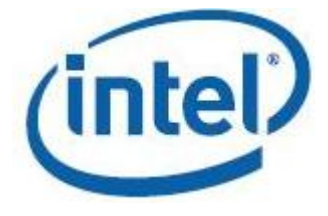

# **Intel® Math Kernel Library**

**Reference Manual**

Document Number: 630813-045US

*MKL 10.3 Update 8*

Legal Information

# Contents

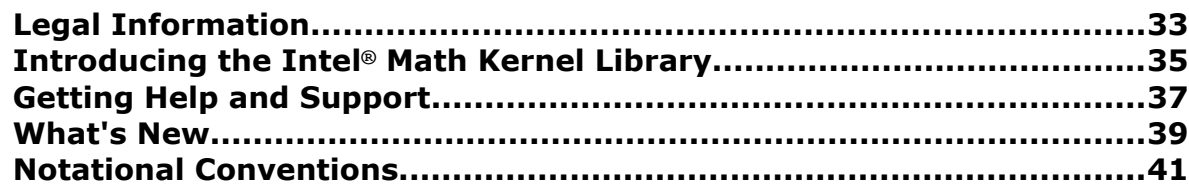

## **Chapter 1: Function Domains**

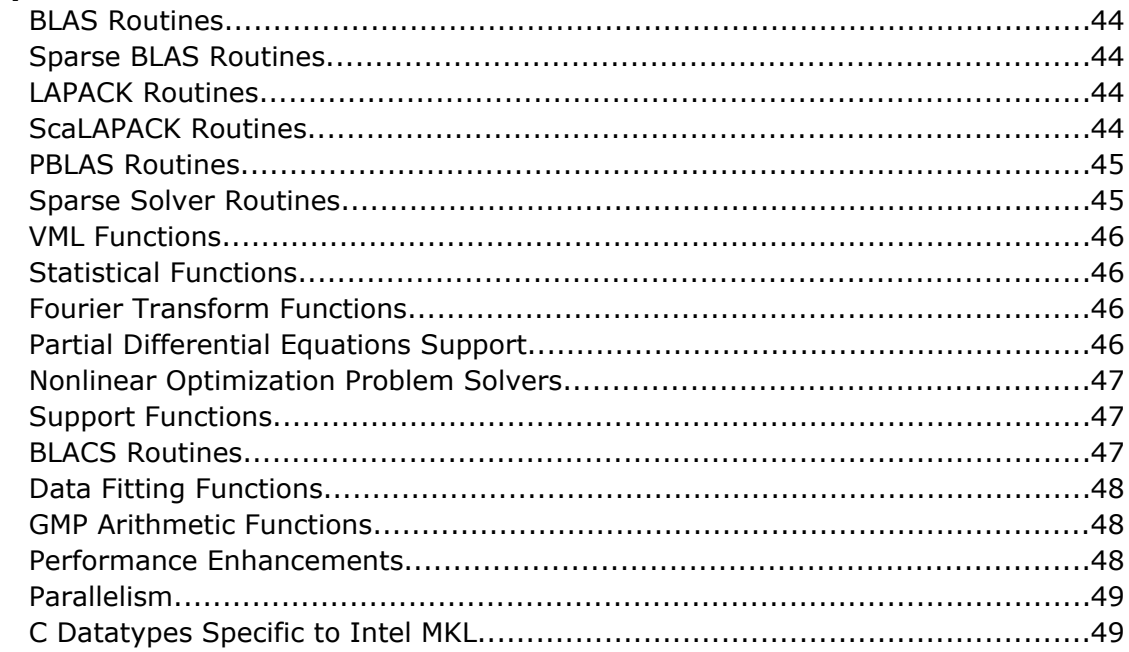

#### **Chapter 2: BLAS and Sparse BLAS Routines**

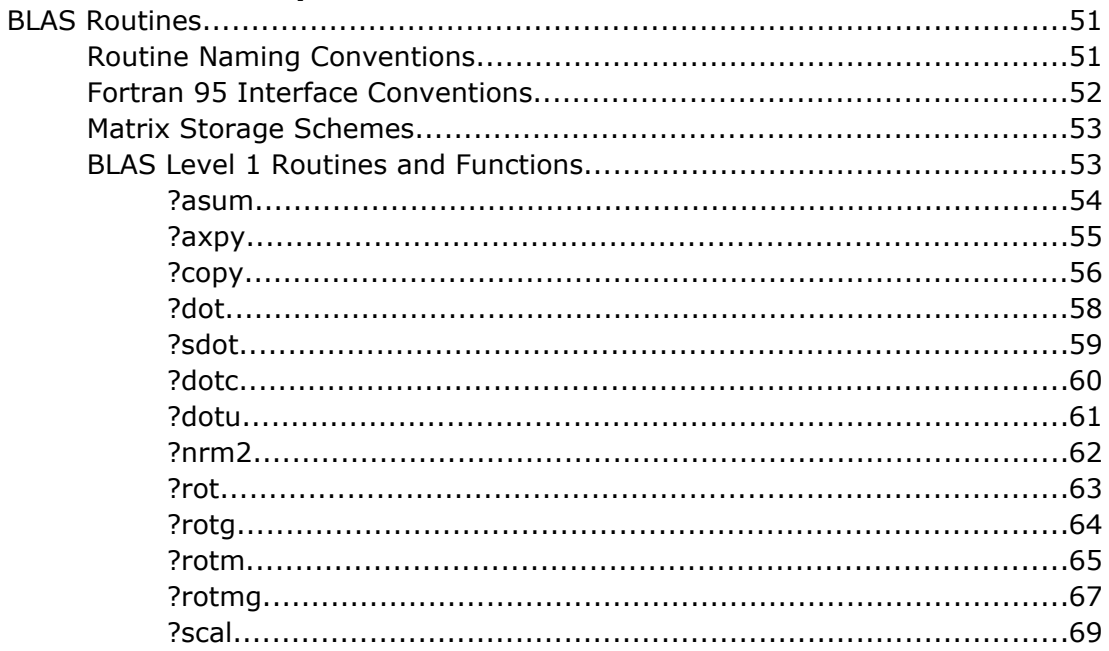

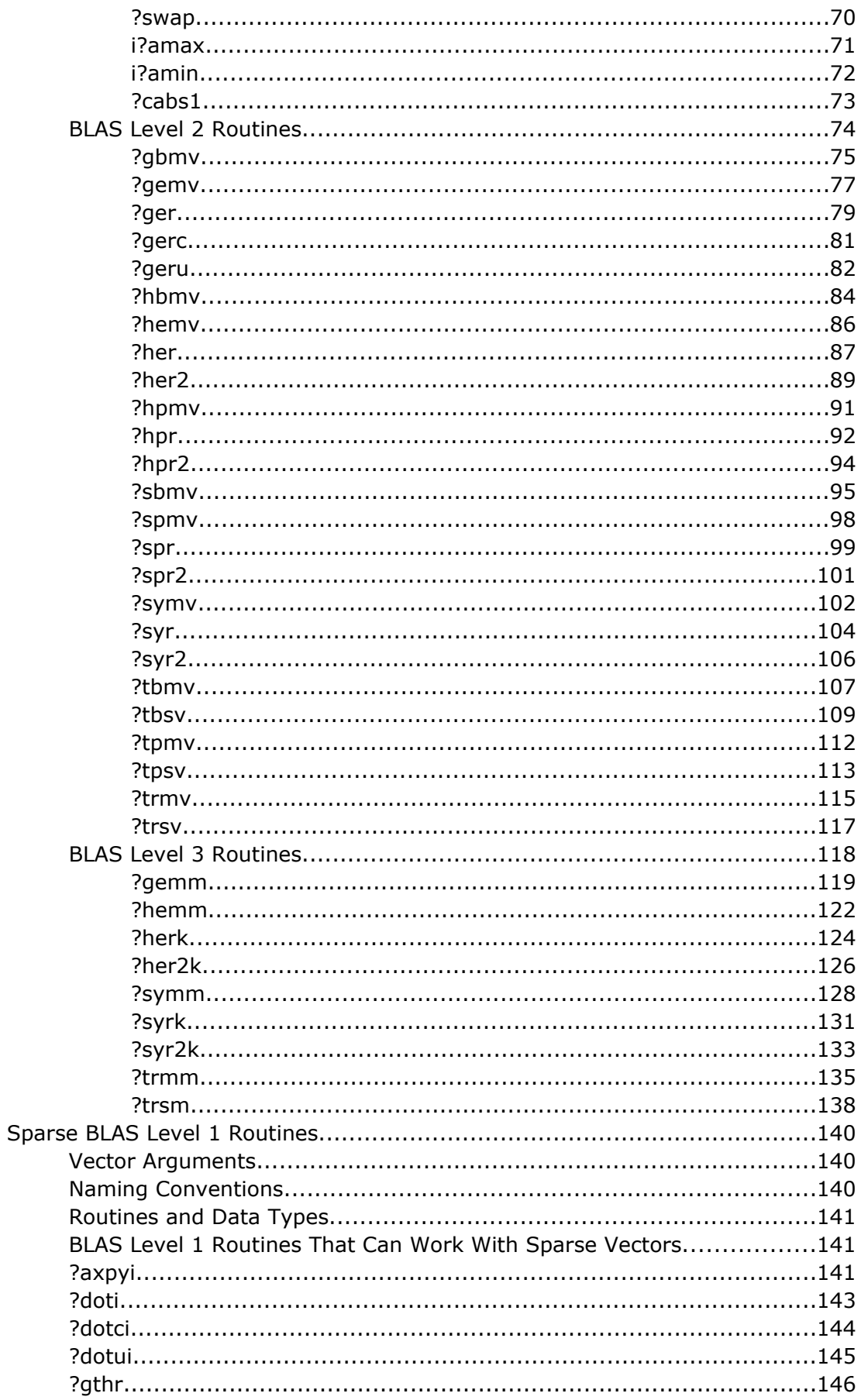

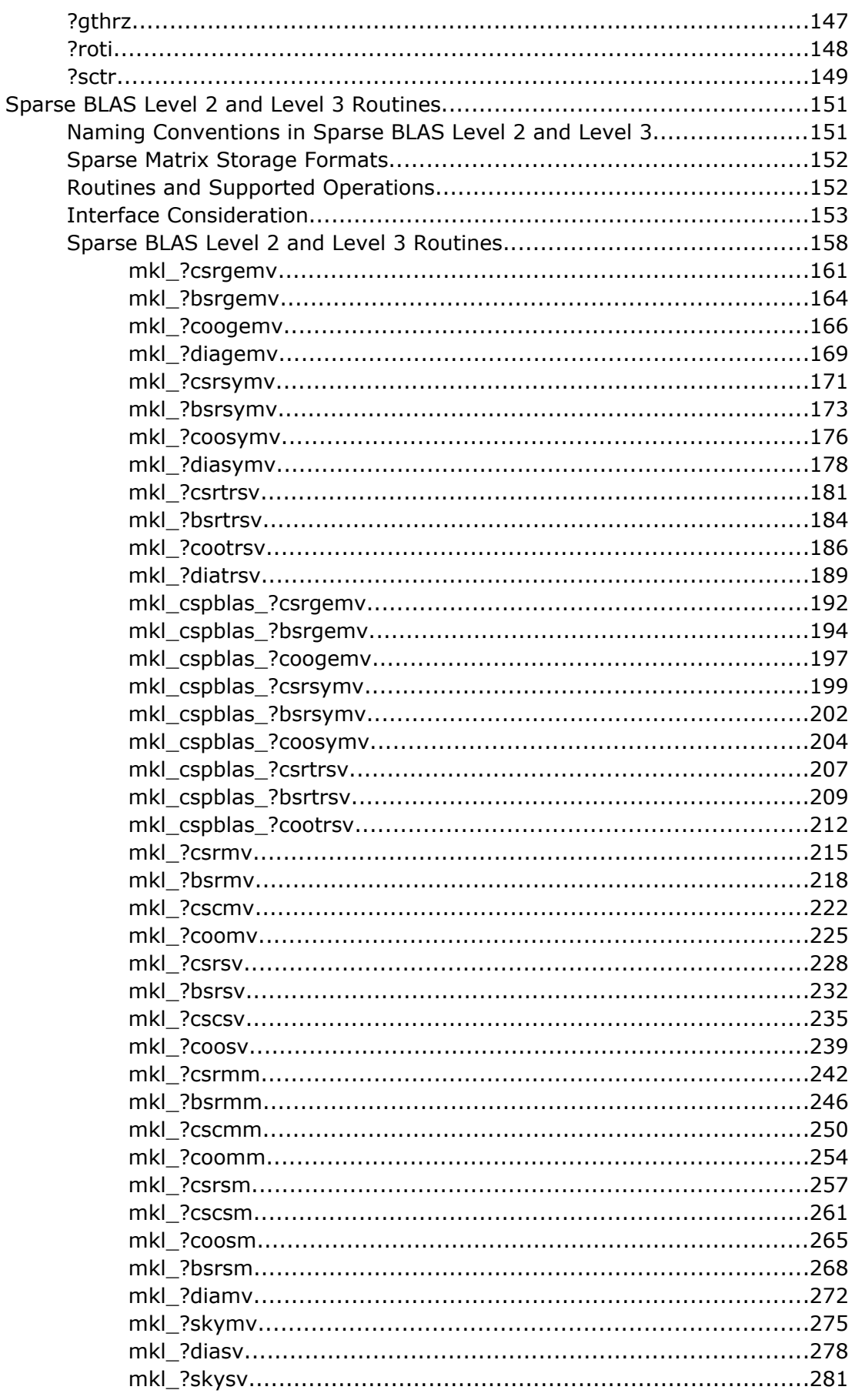

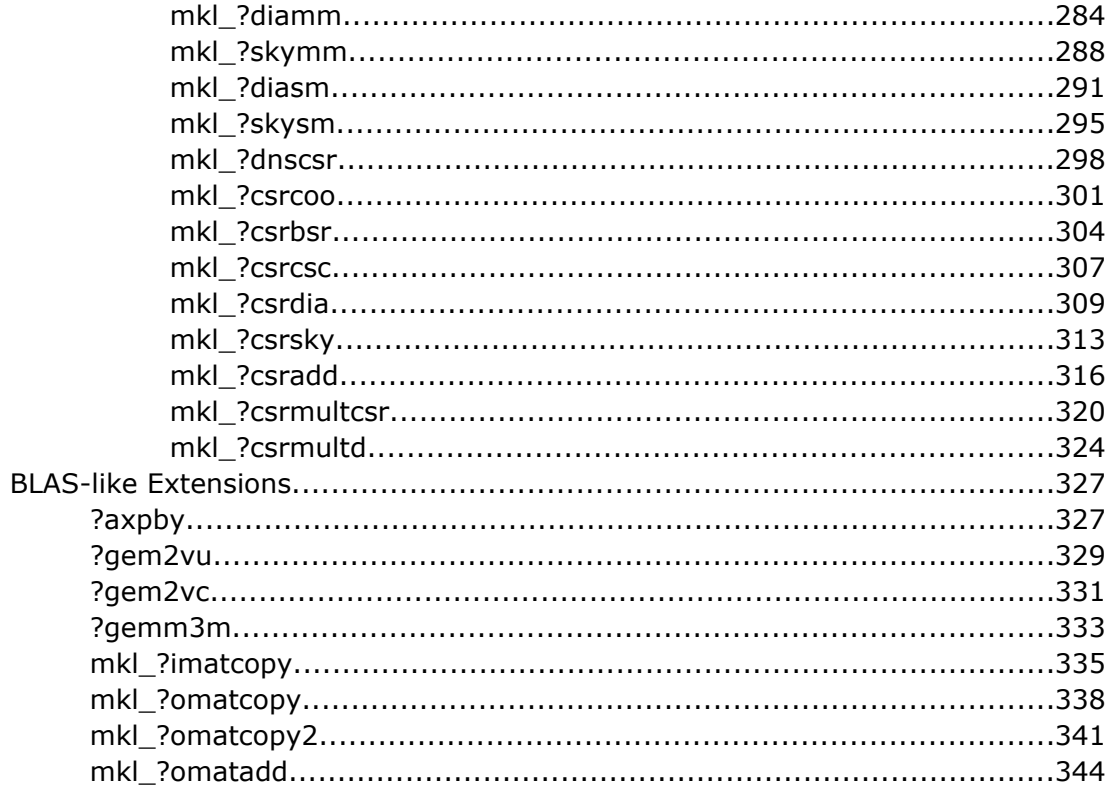

# **Chapter 3: LAPACK Routines: Linear Equations**

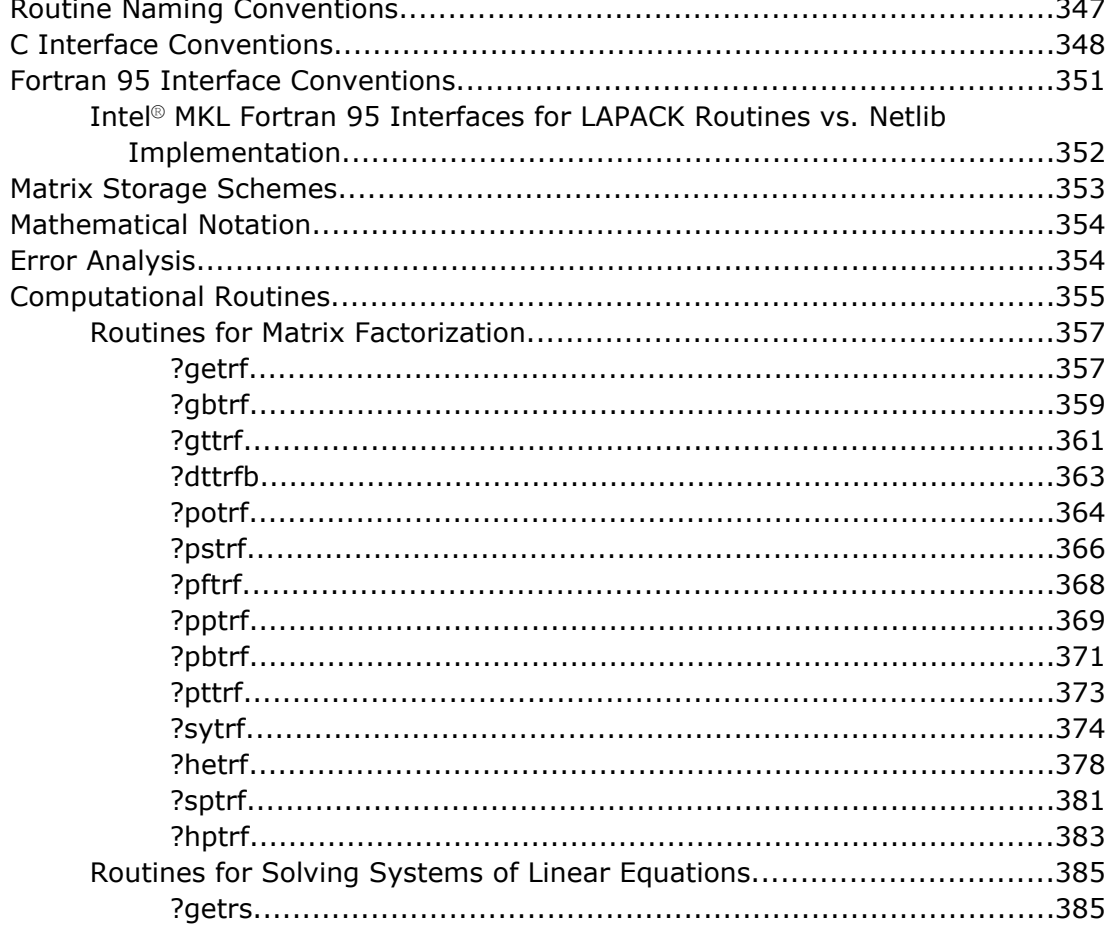

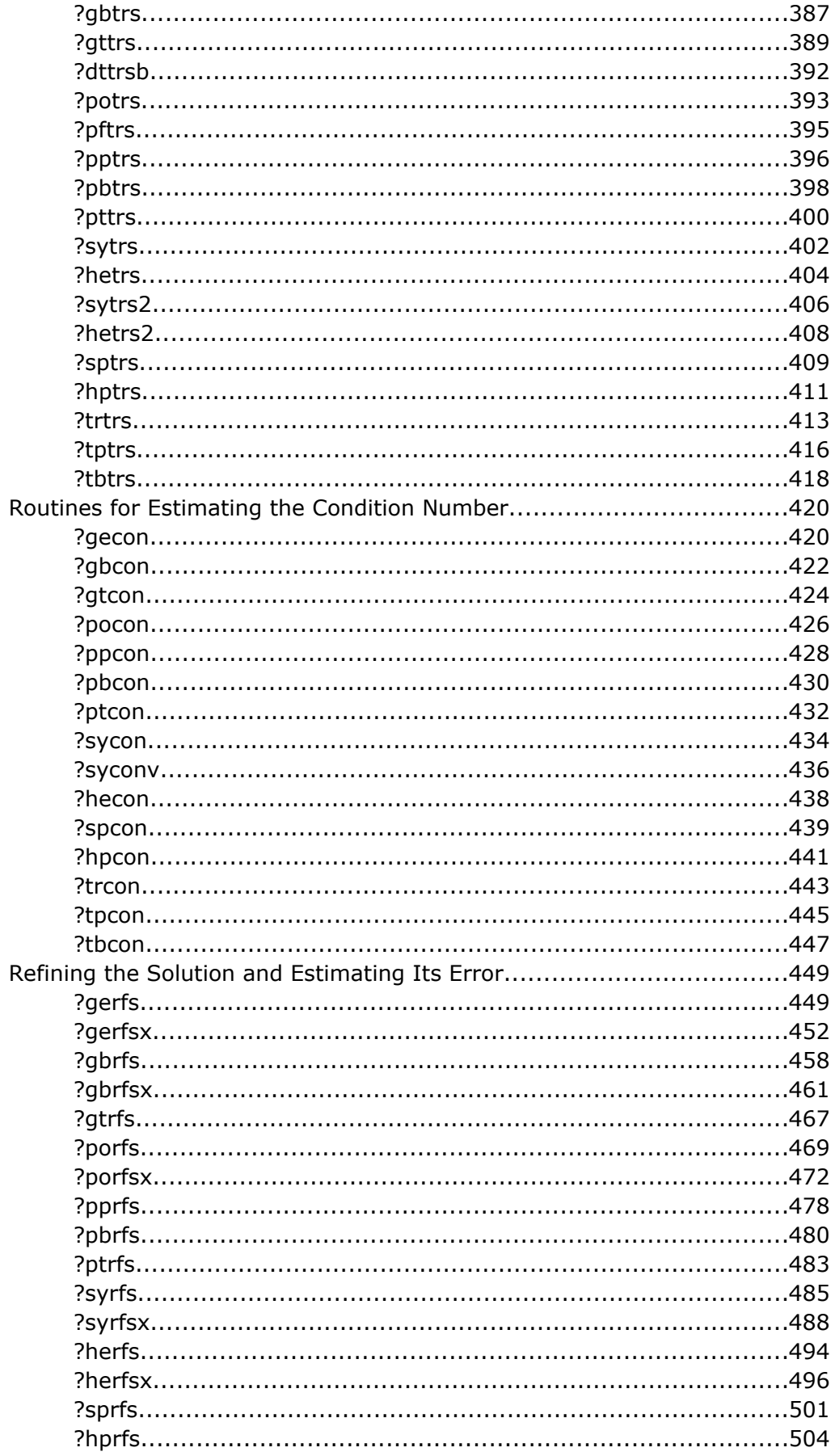

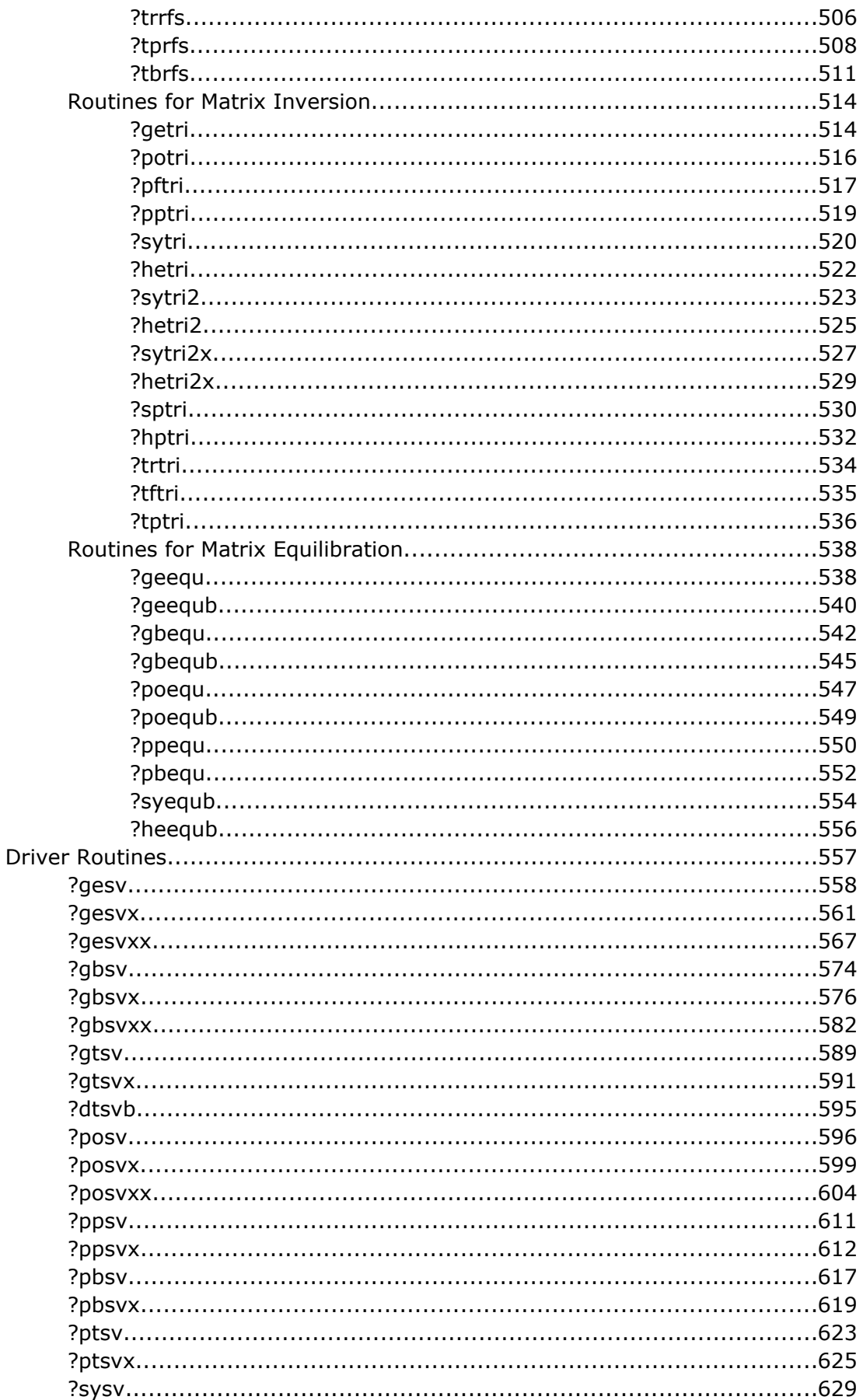

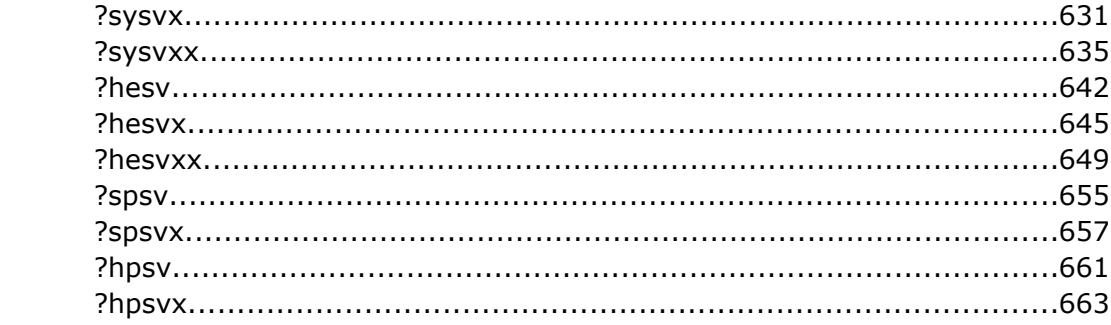

# **Chapter 4: LAPACK Routines: Least Squares and Eigenvalue Problems**

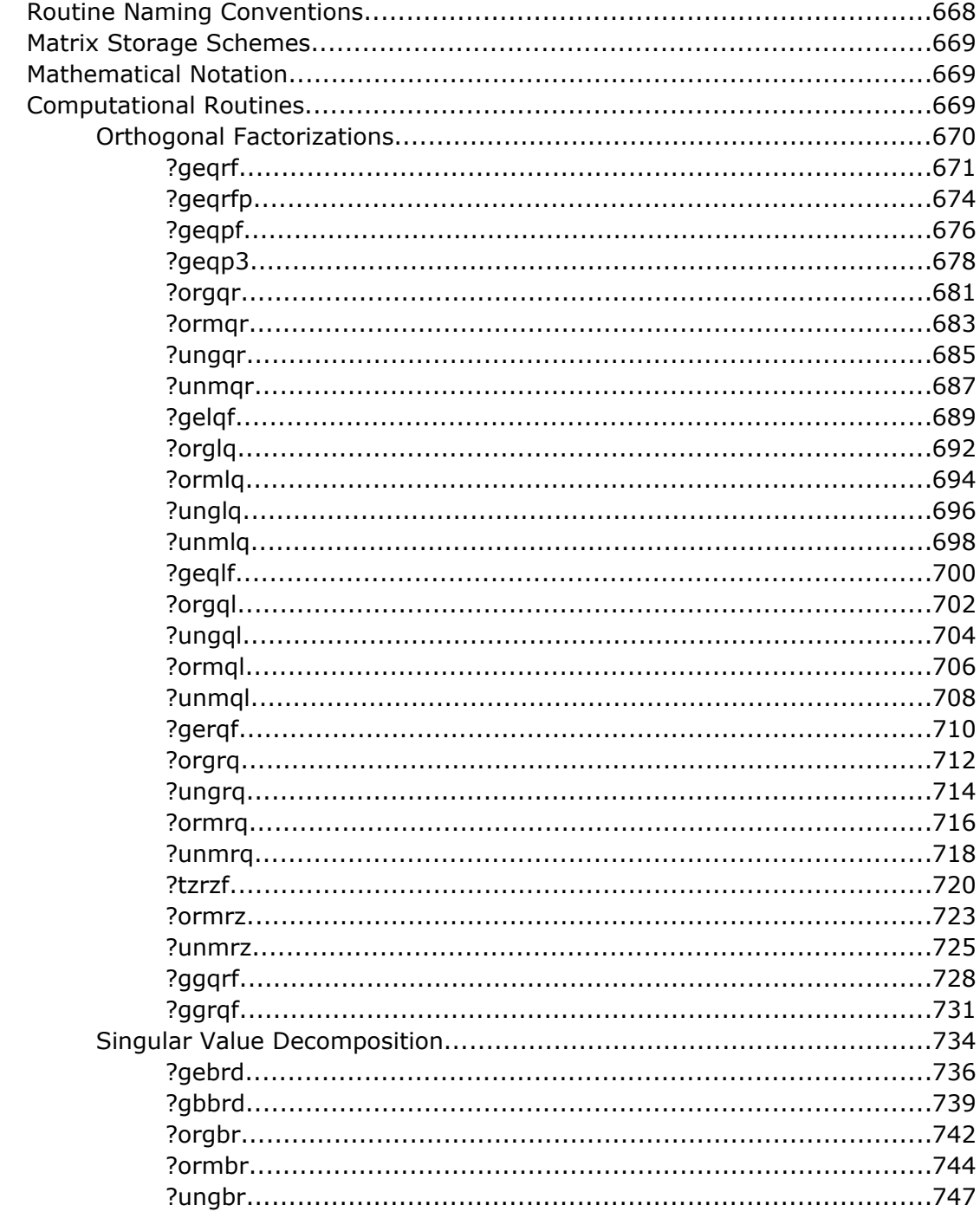

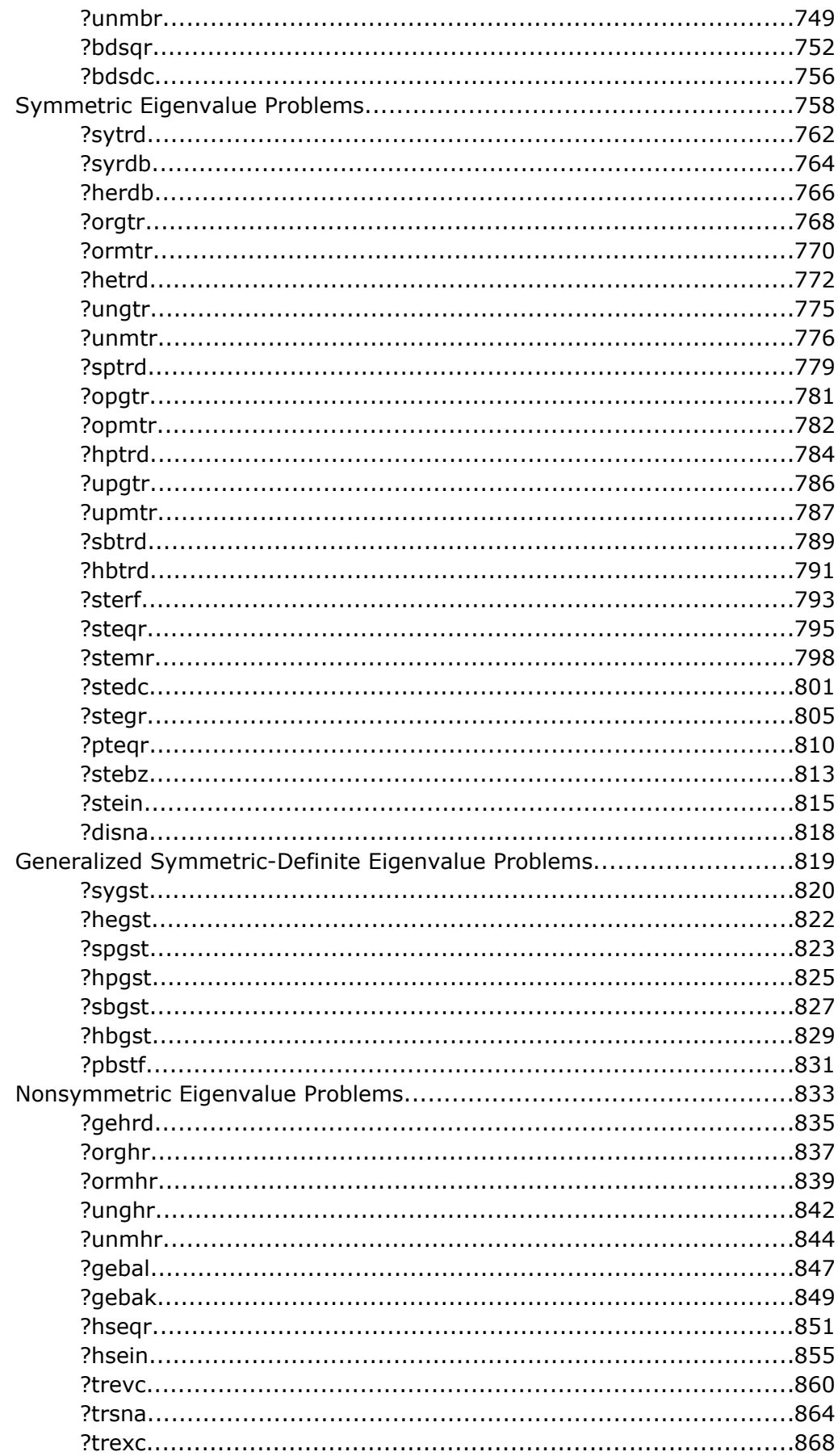

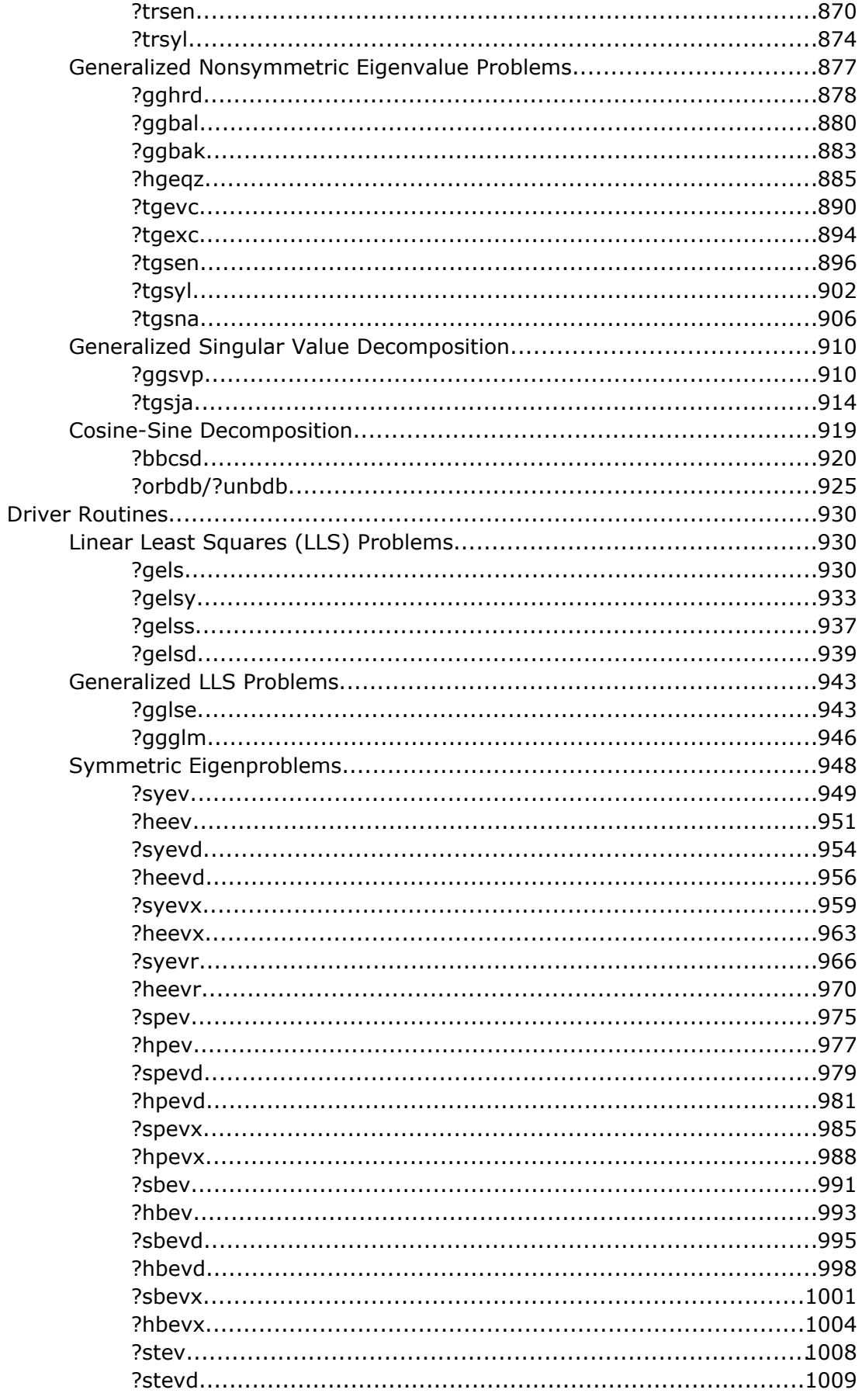

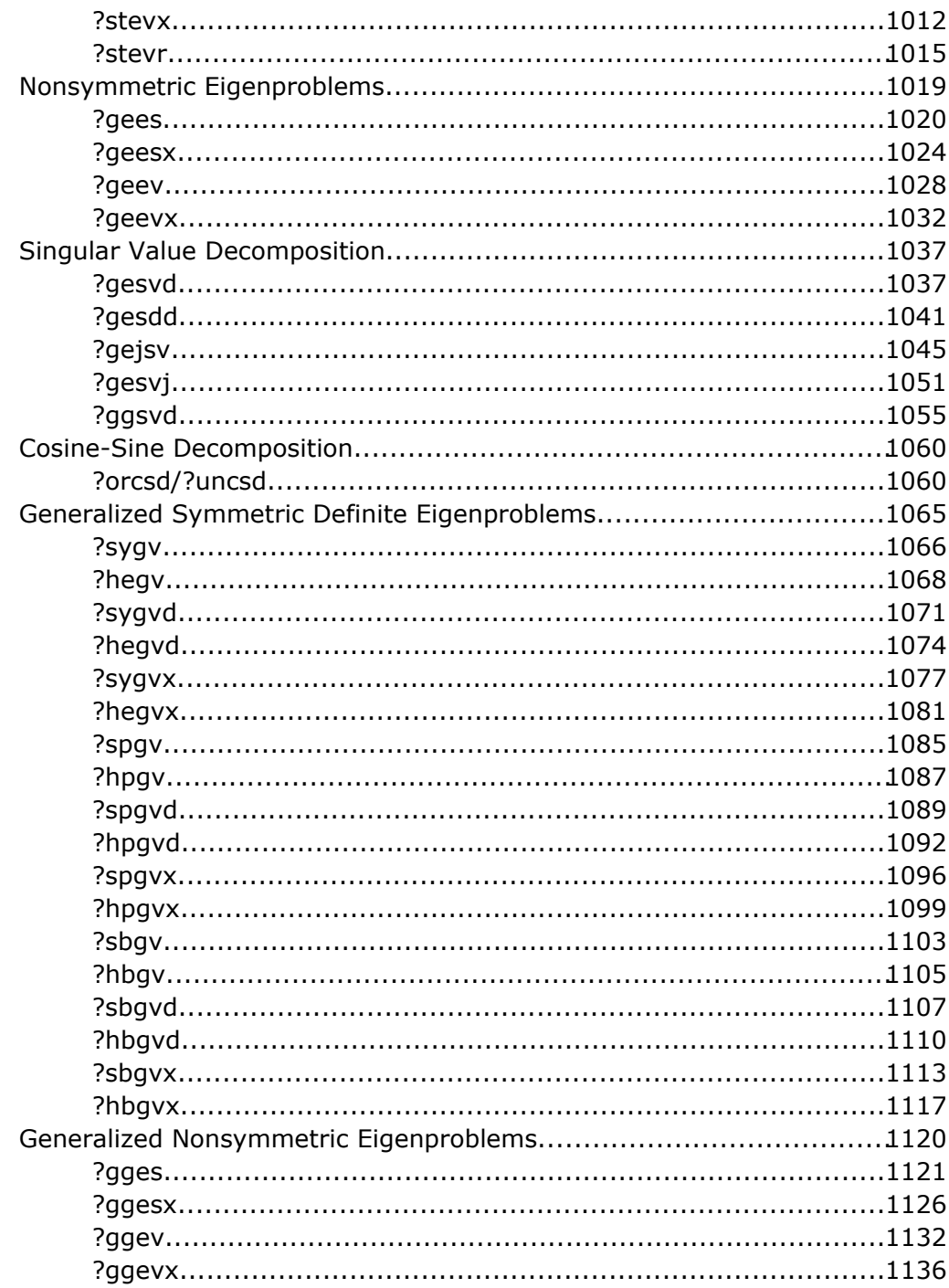

#### **Chapter 5: LAPACK Auxiliary and Utility Routines**  $\overline{A}$

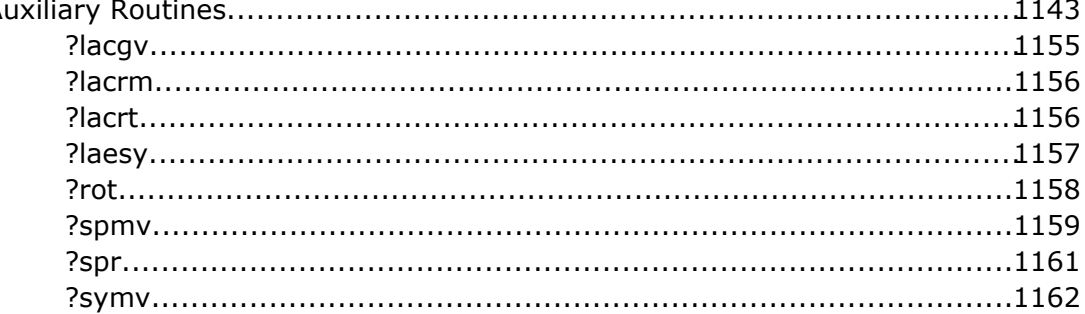

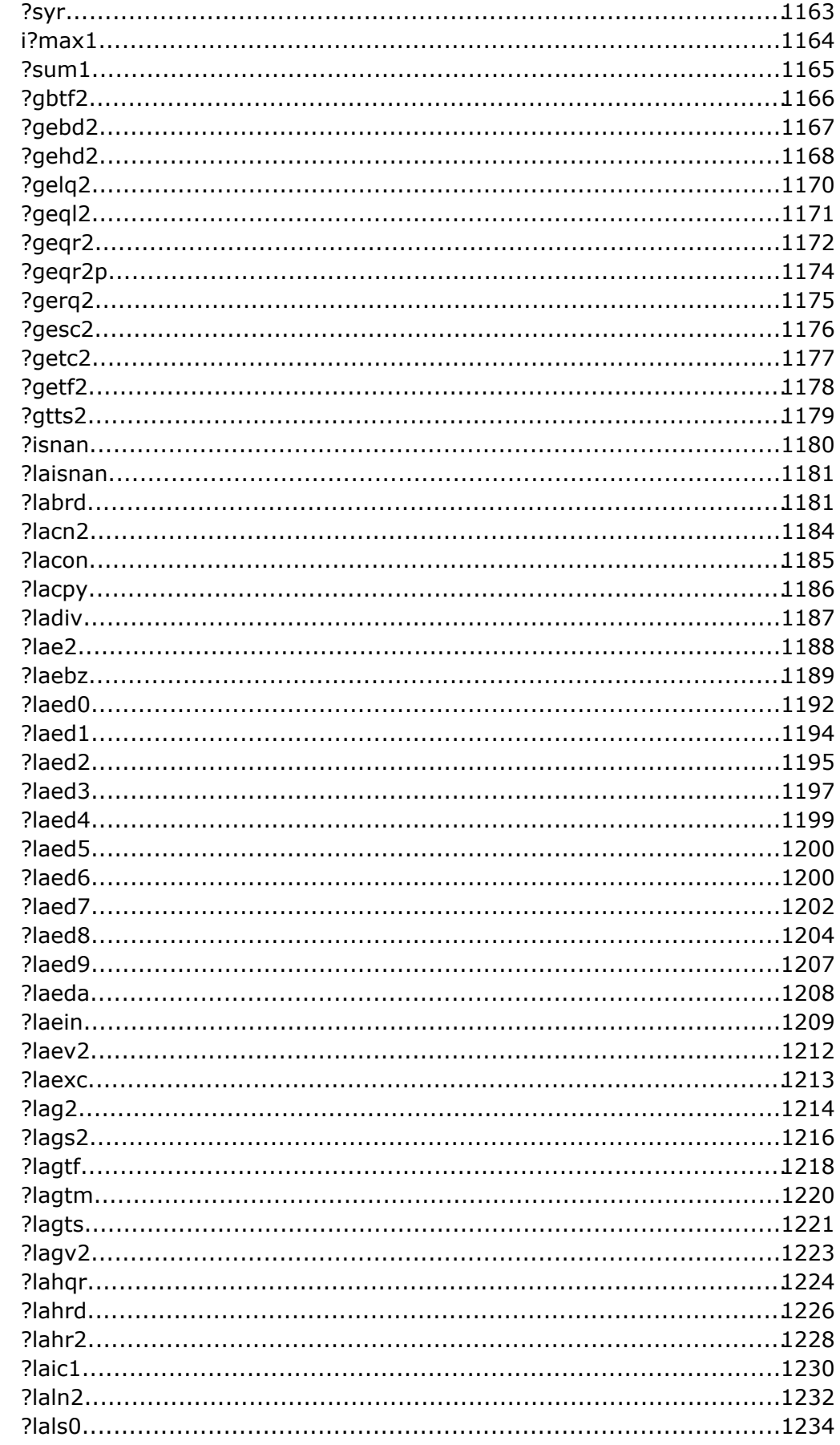

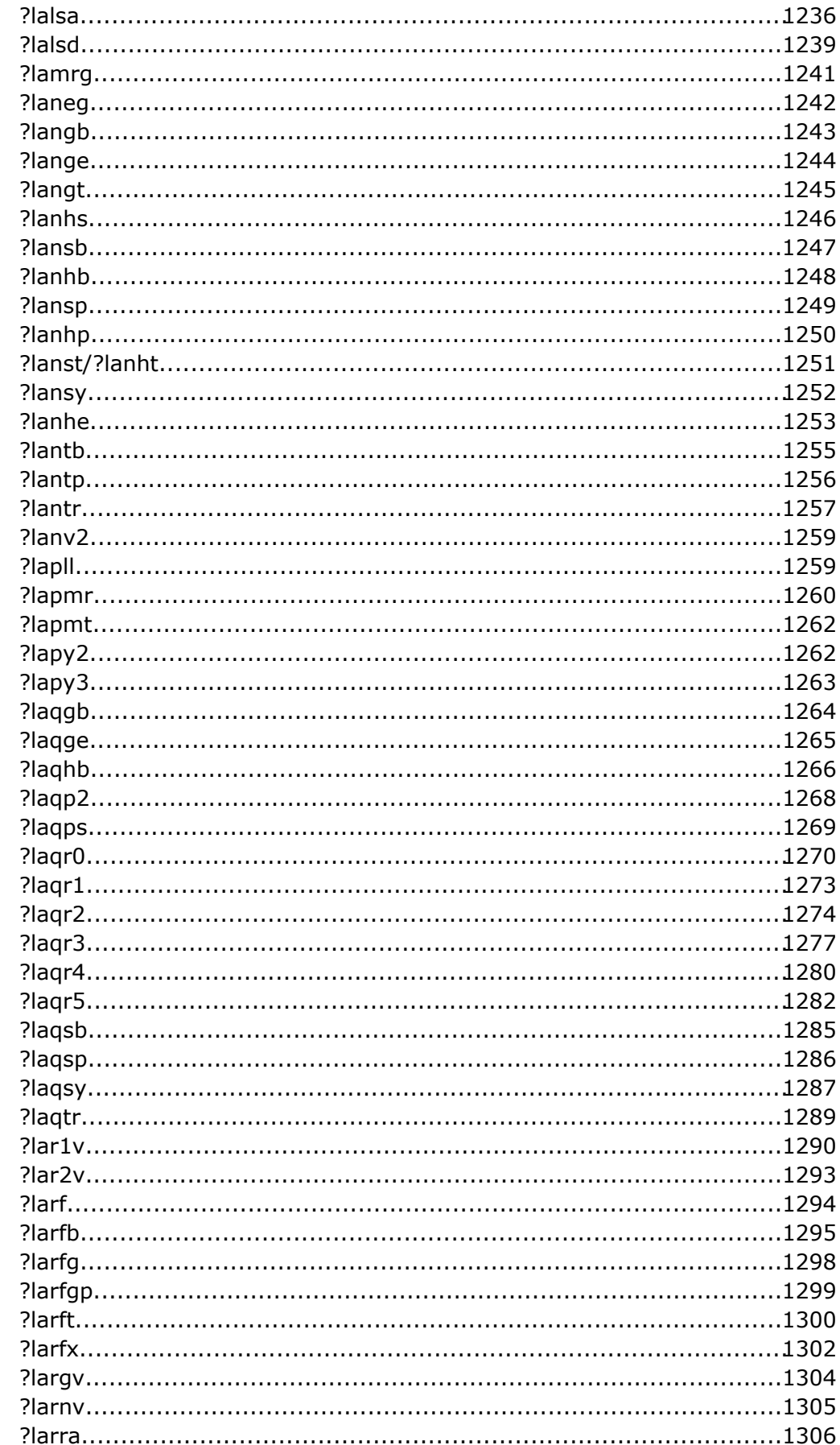

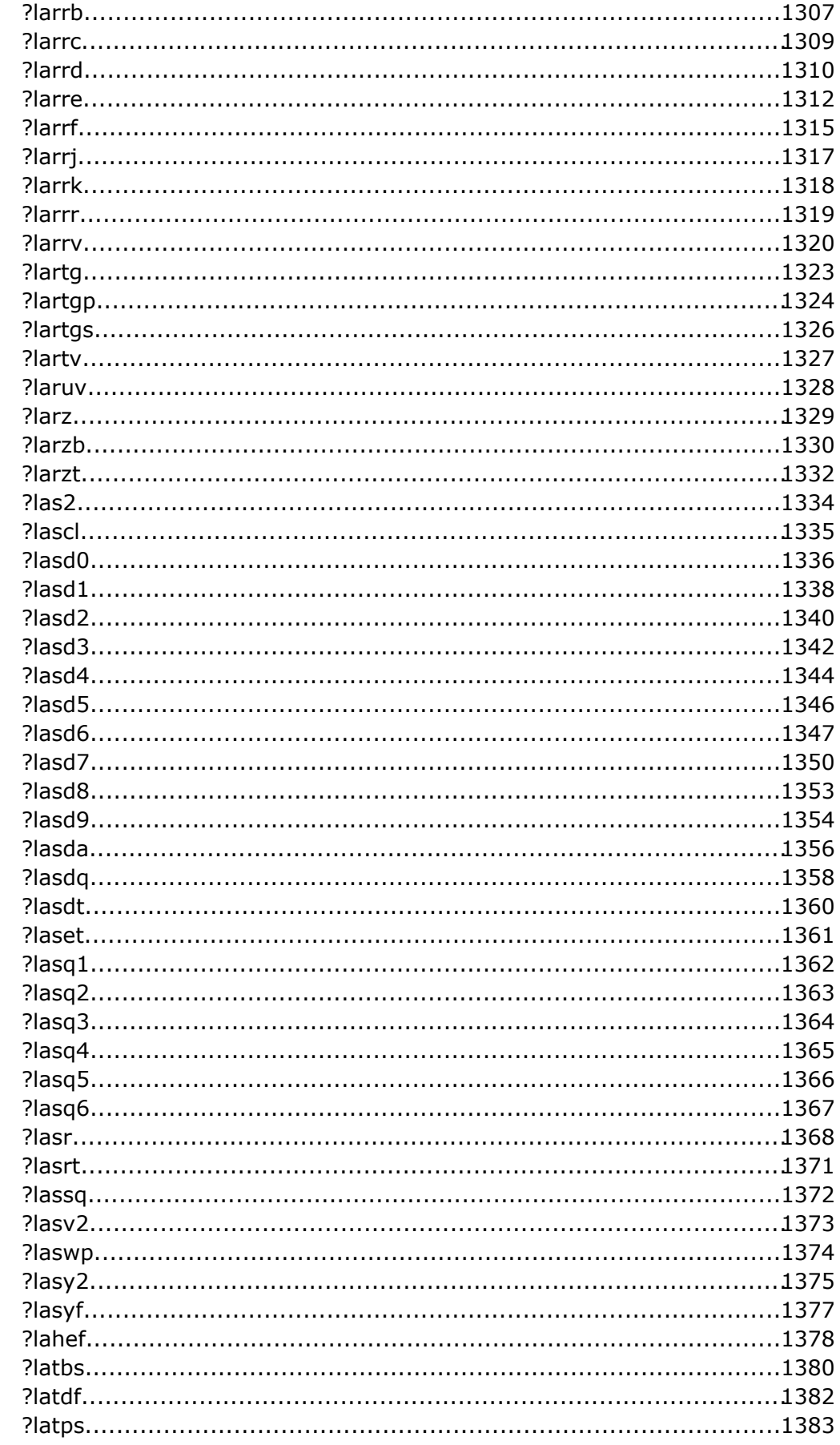

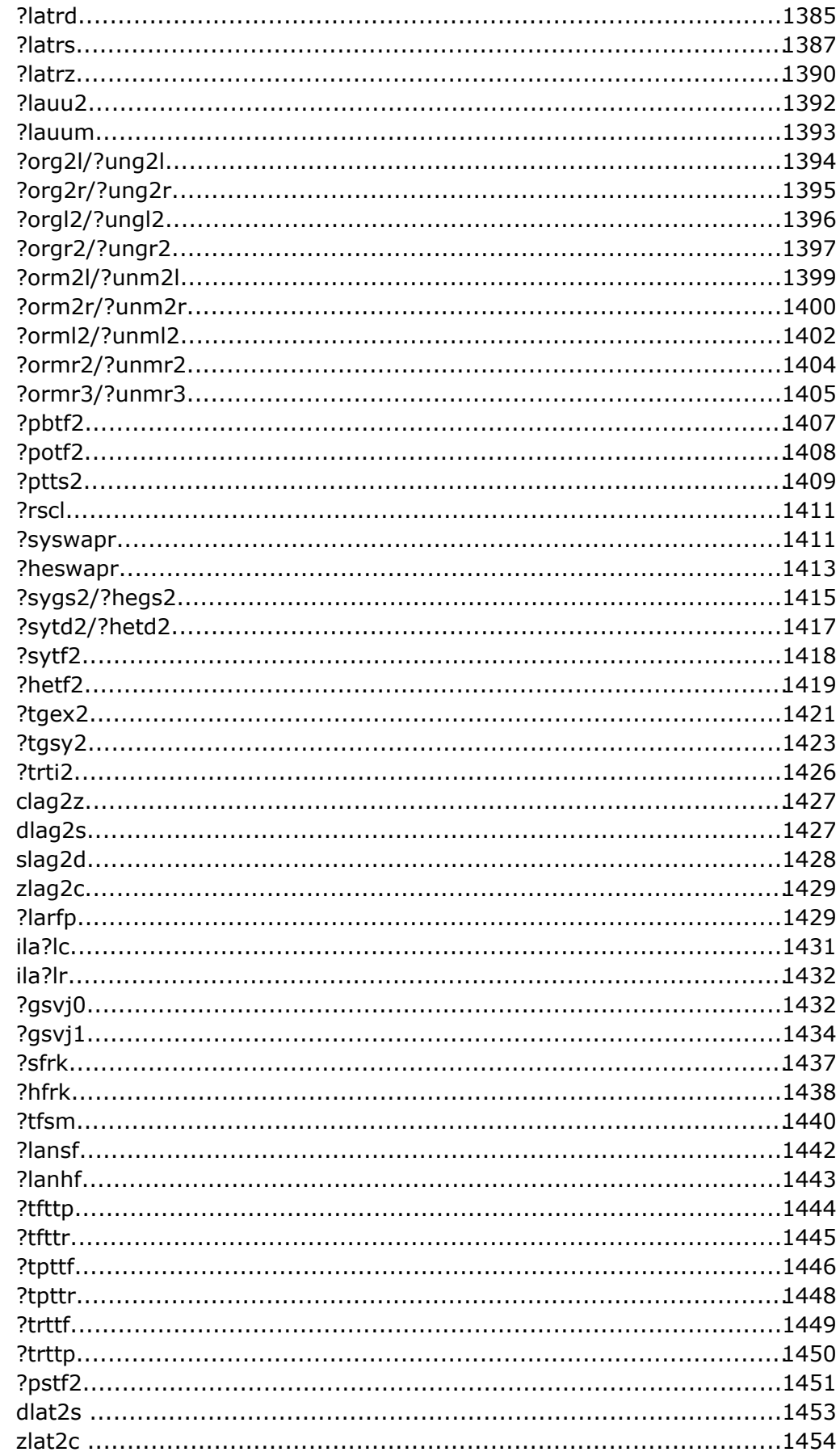

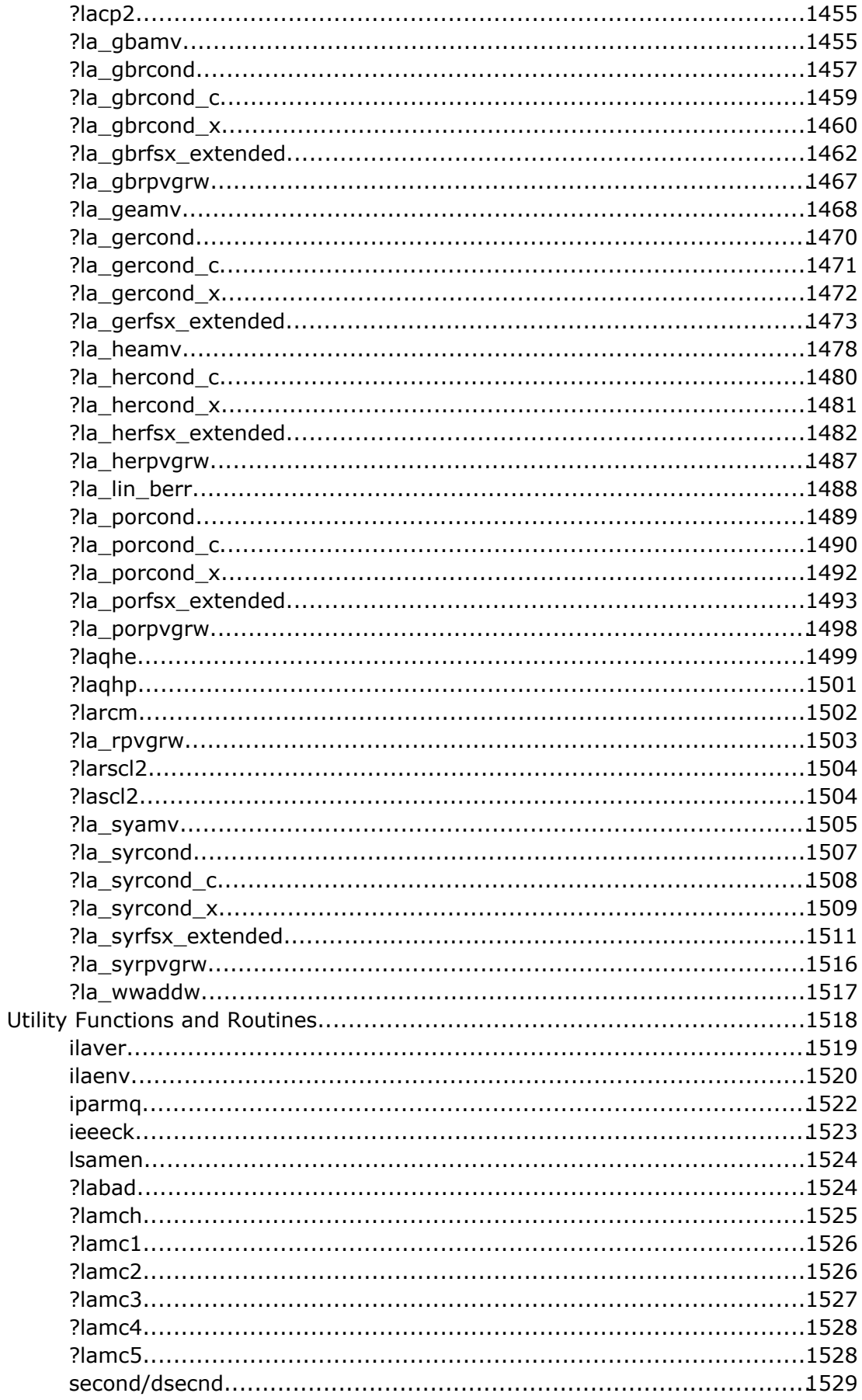

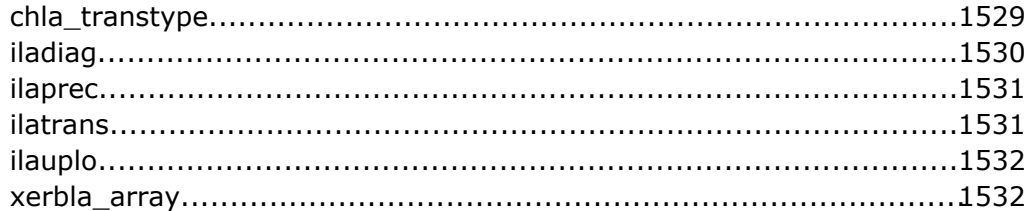

### **Chapter 6: ScaLAPACK Routines**

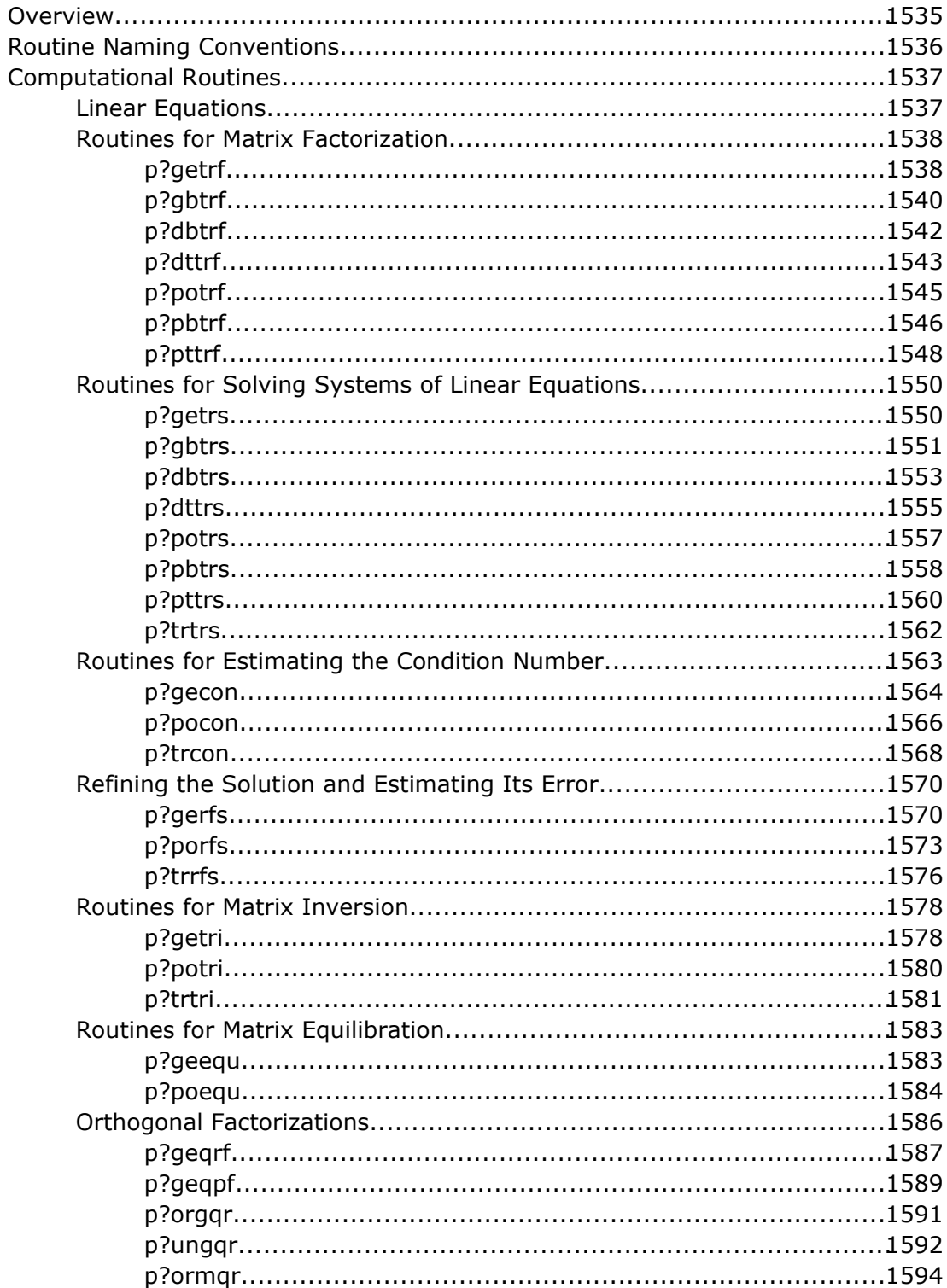

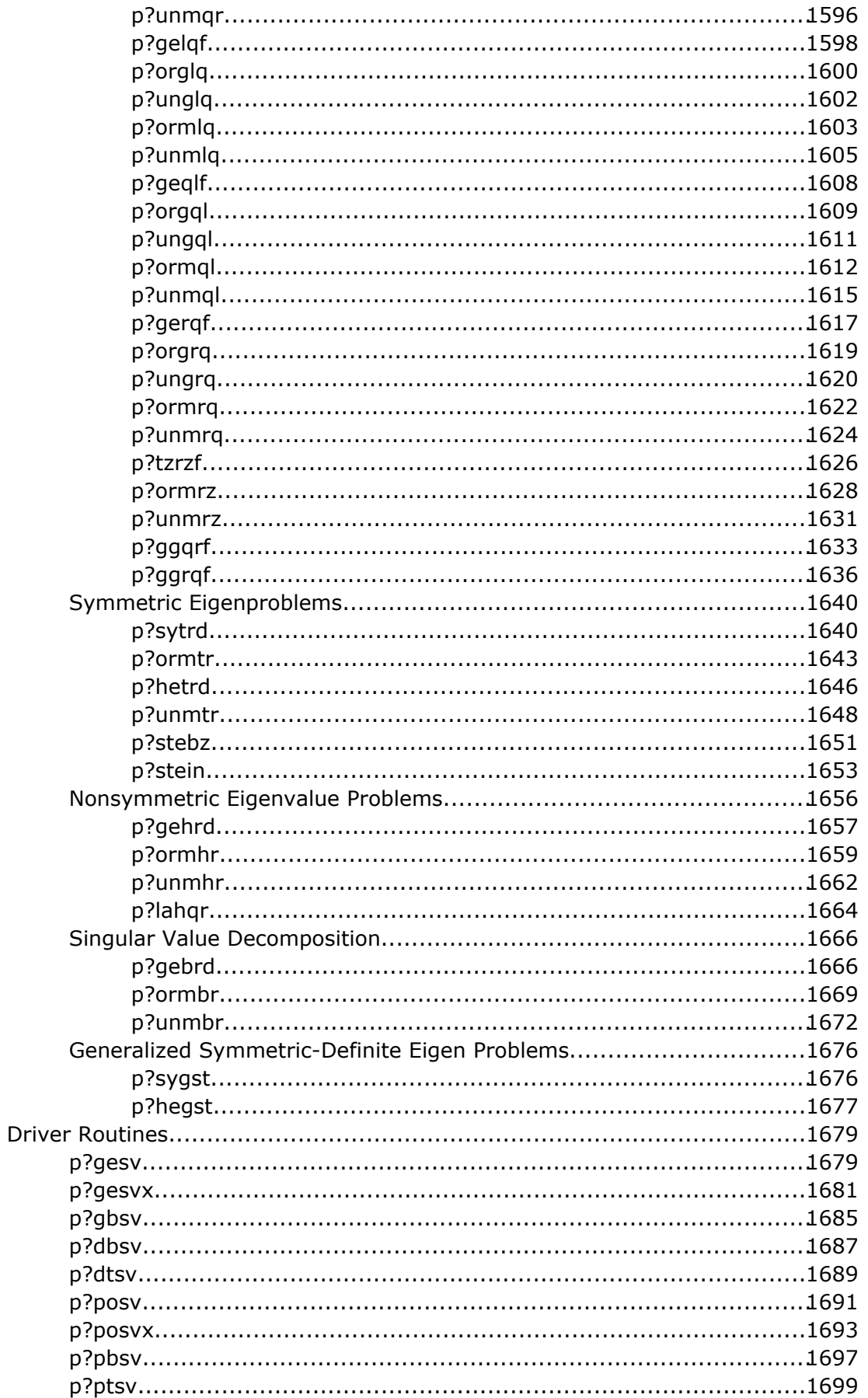

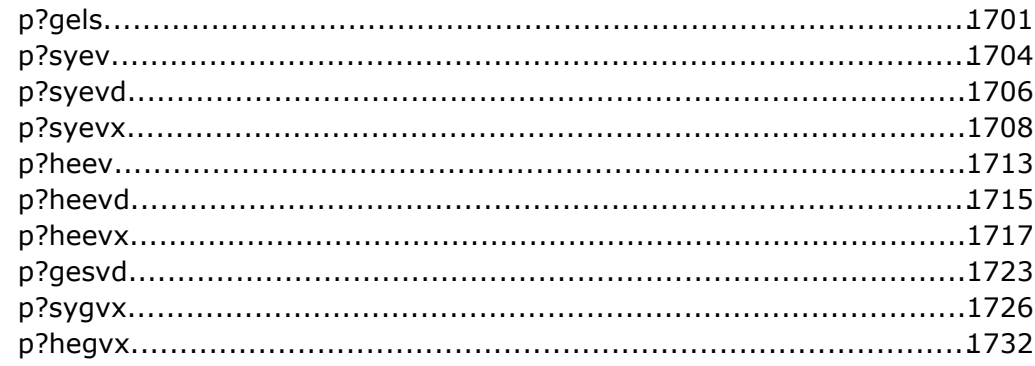

# **Chapter 7: ScaLAPACK Auxiliary and Utility Routines**

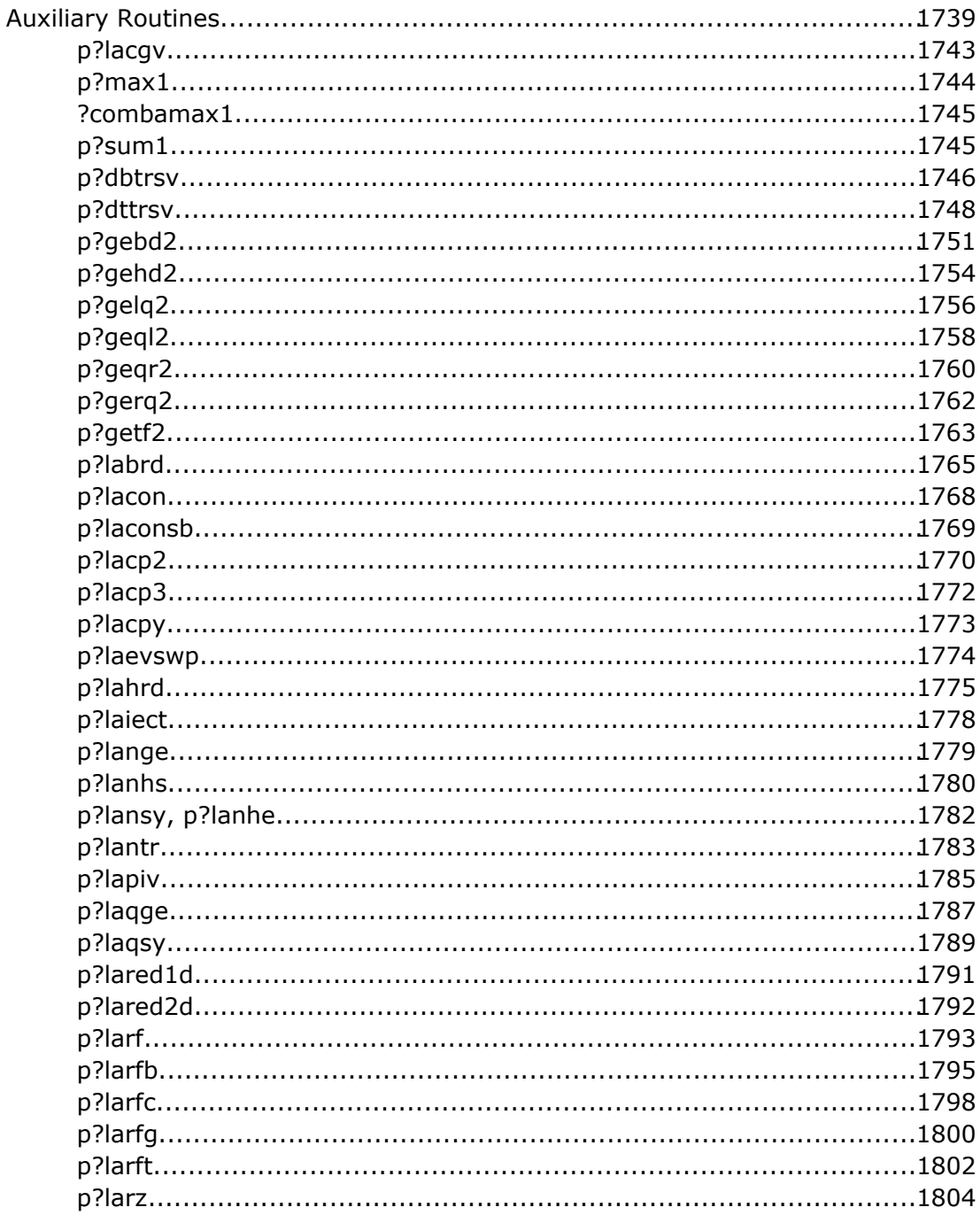

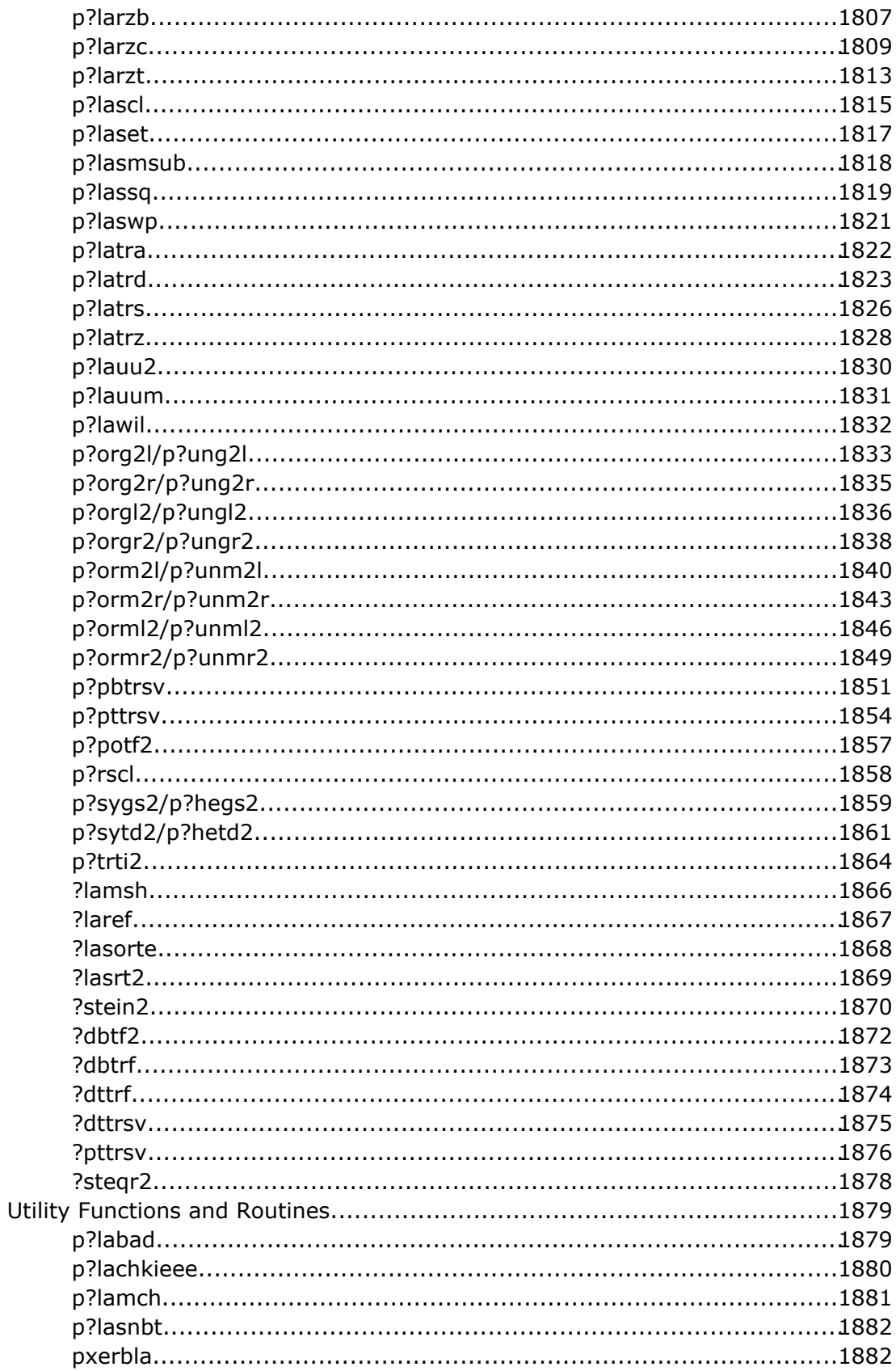

# **Chapter 8: Sparse Solver Routines**

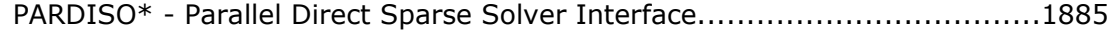

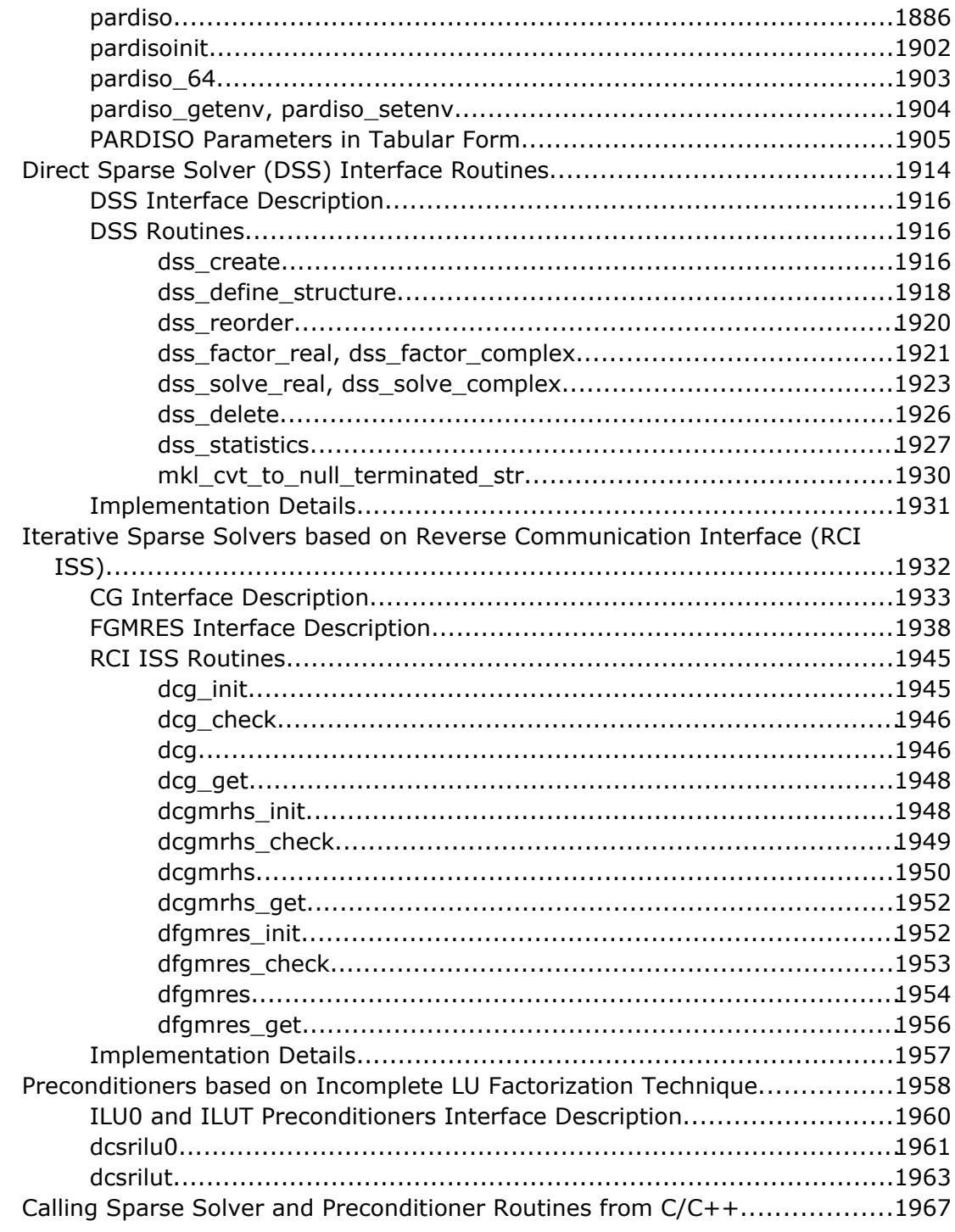

# **Chapter 9: Vector Mathematical Functions**

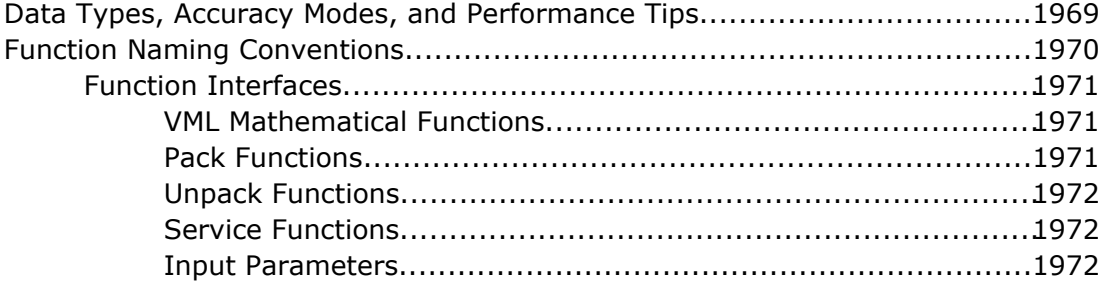

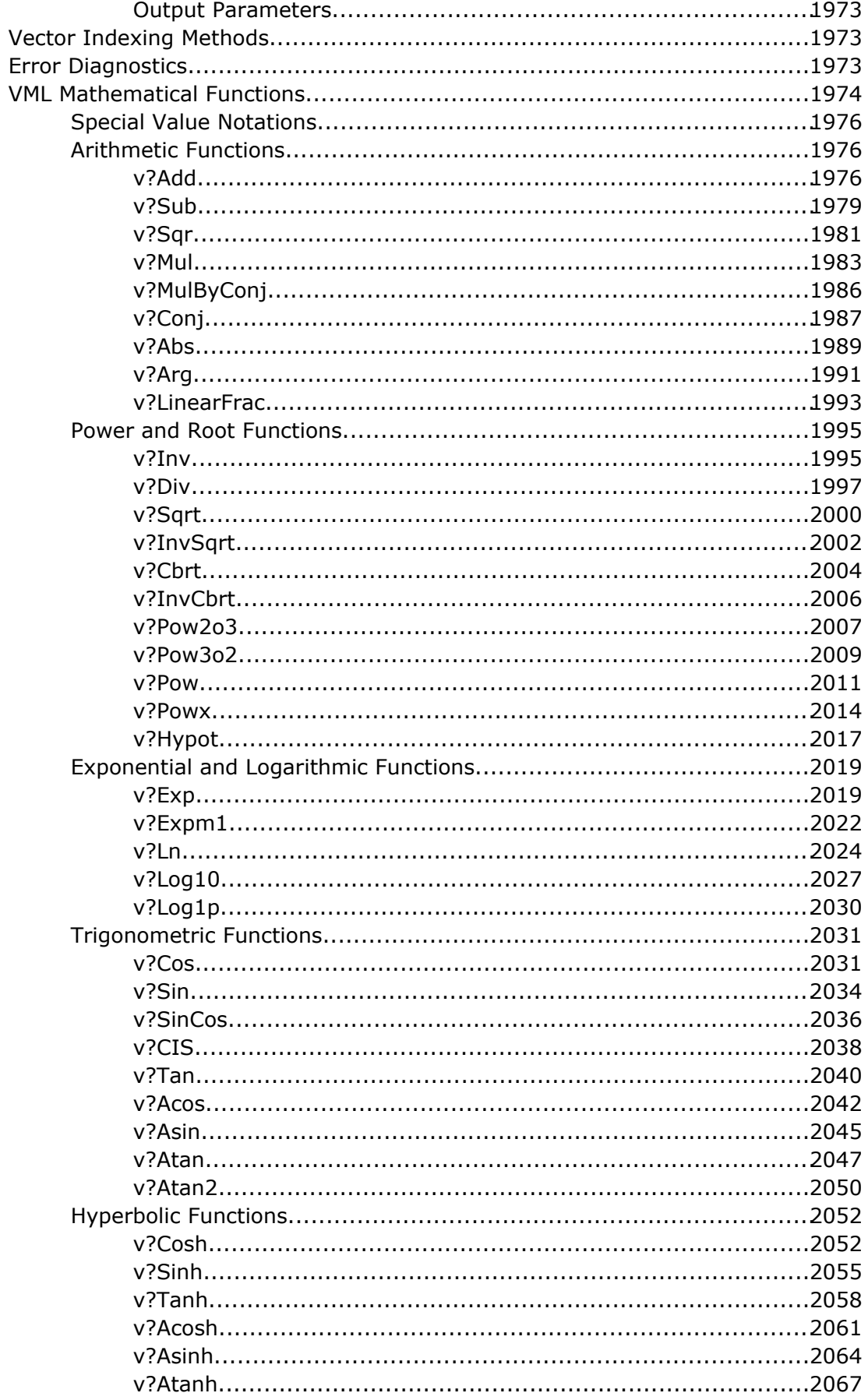

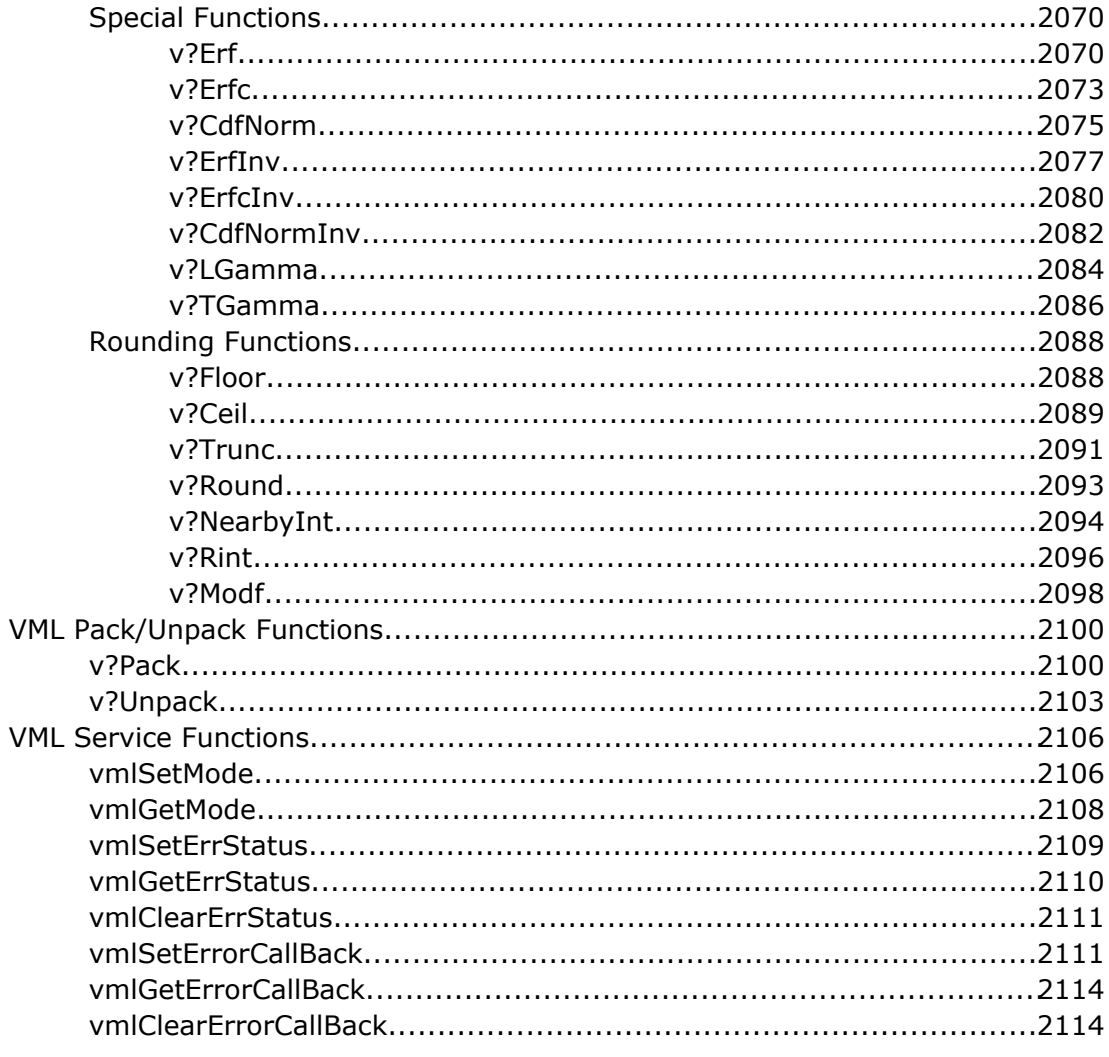

# **Chapter 10: Statistical Functions**

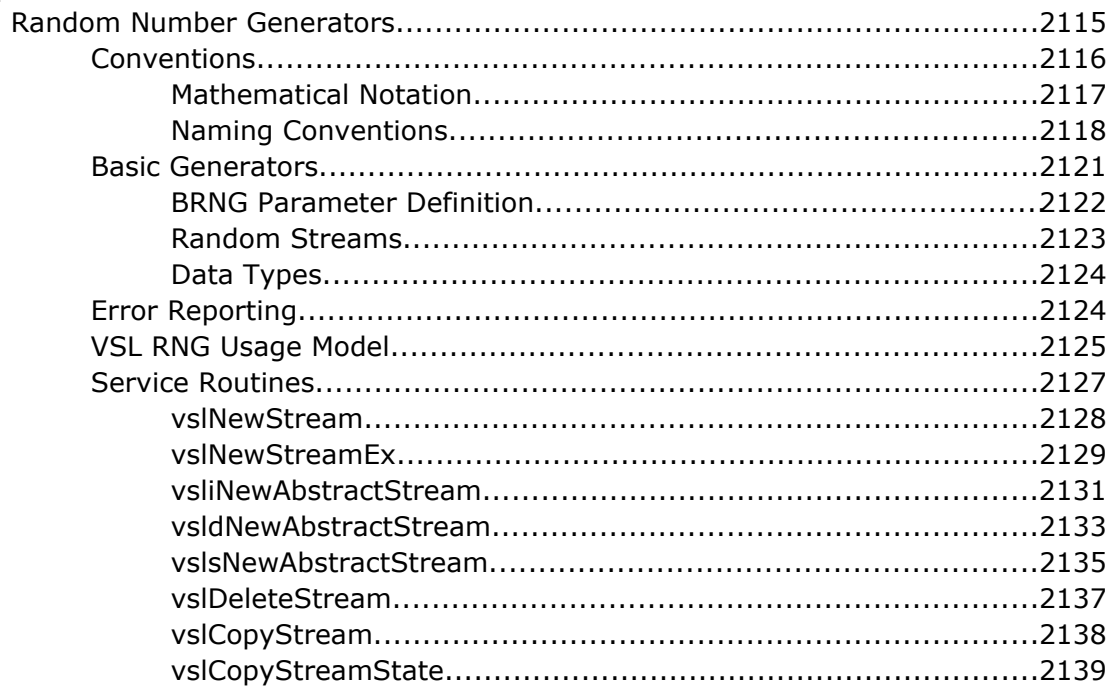

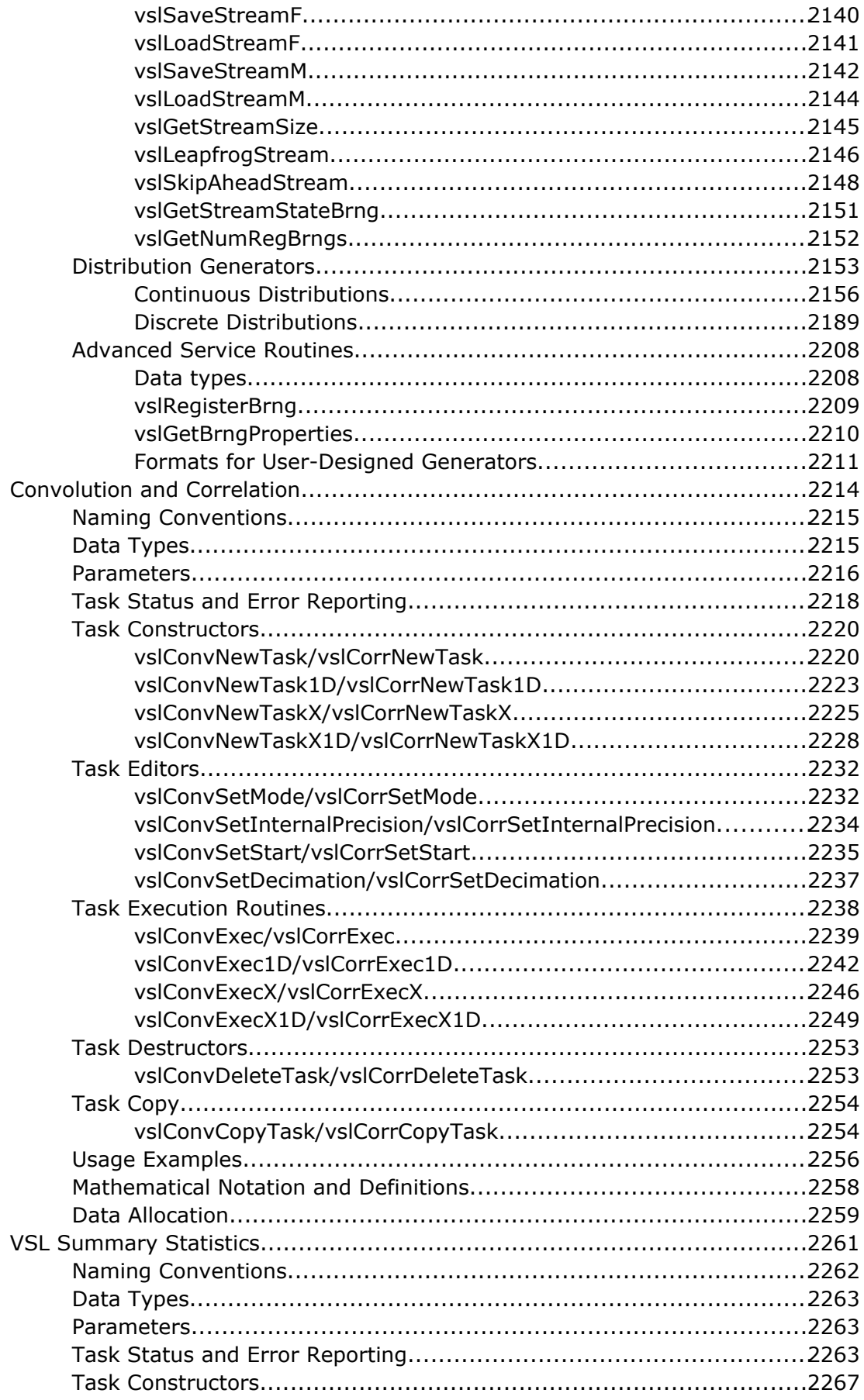

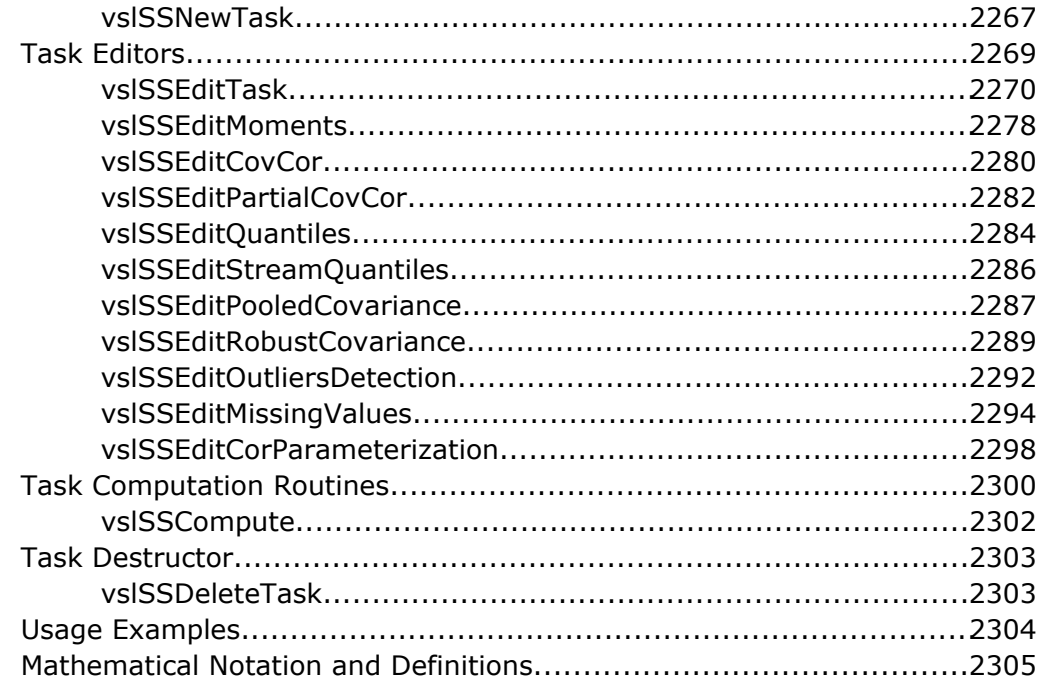

# **C[hapter 11: Fourier Transform Functions](#page-2310-0)**

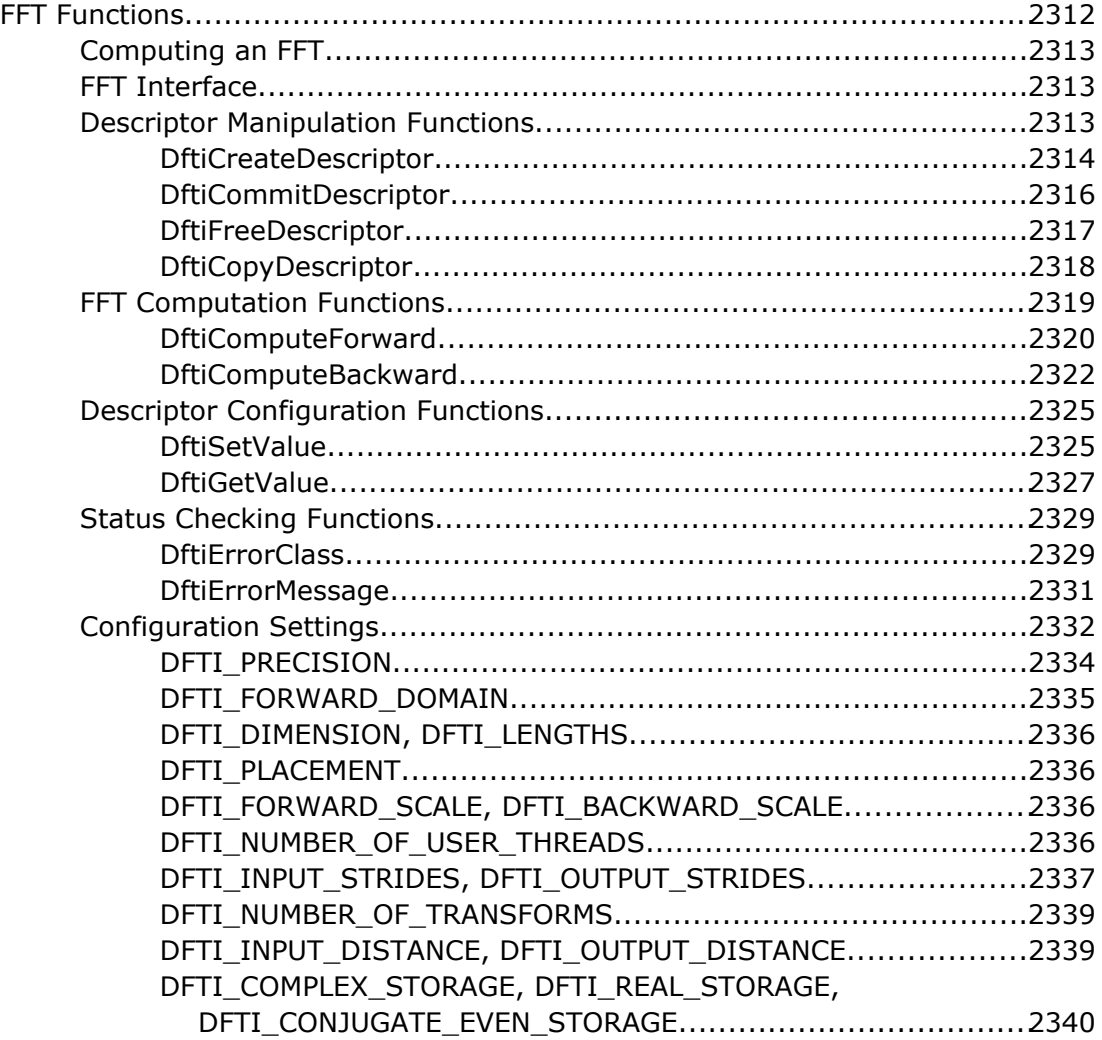

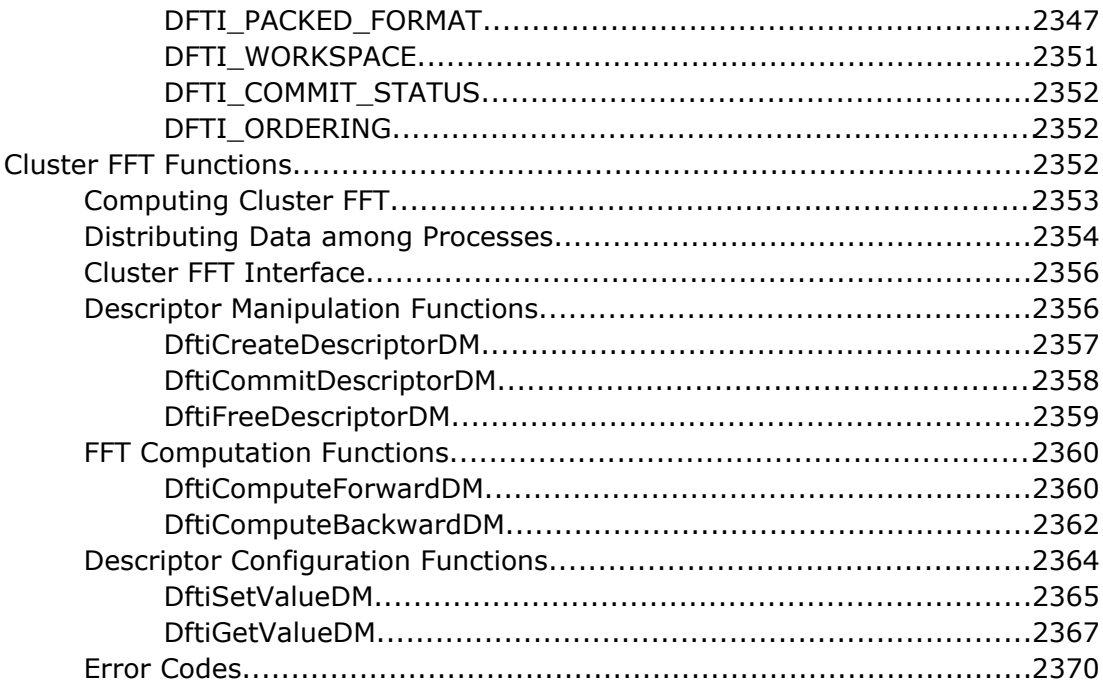

## **Chapter 12: PBLAS Routines**

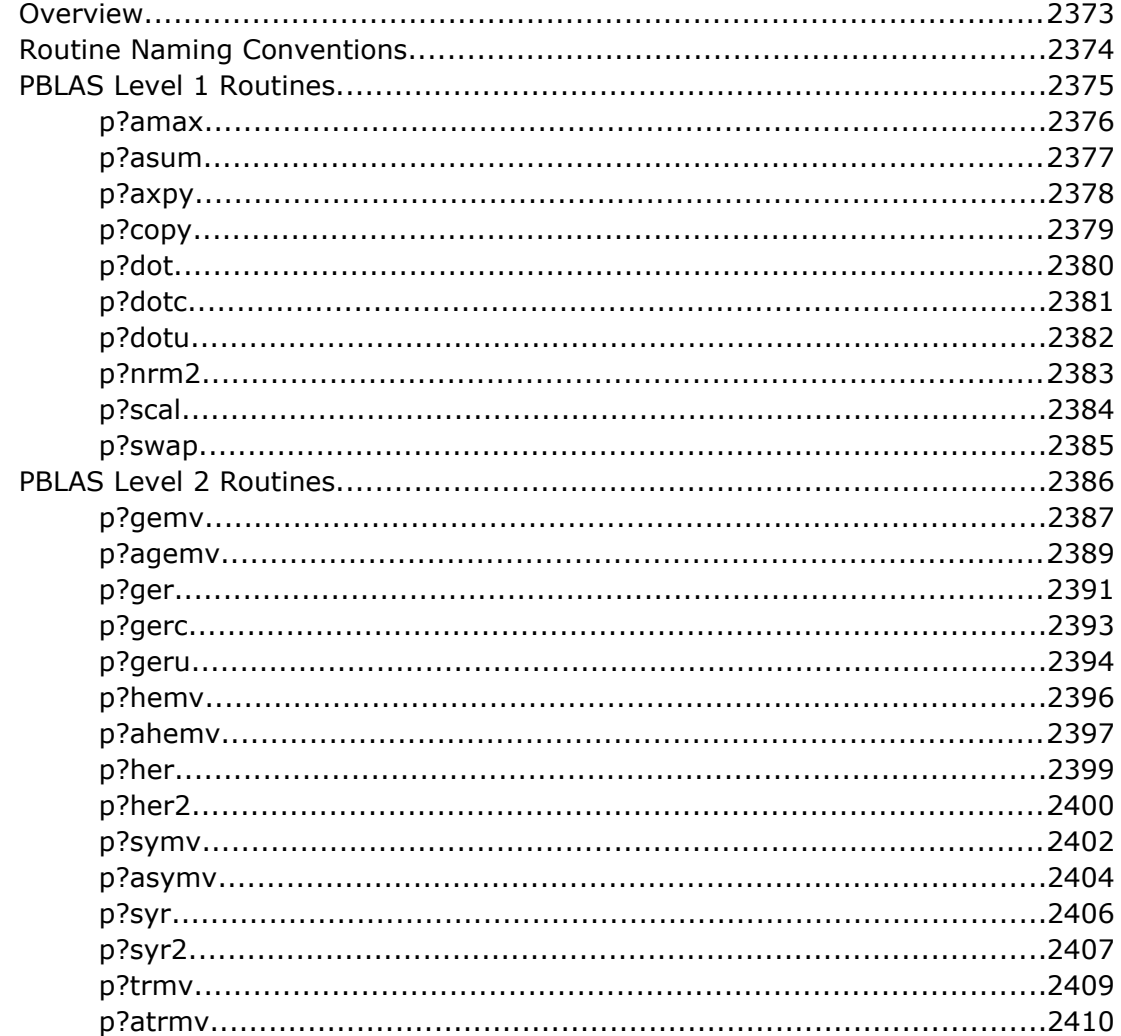

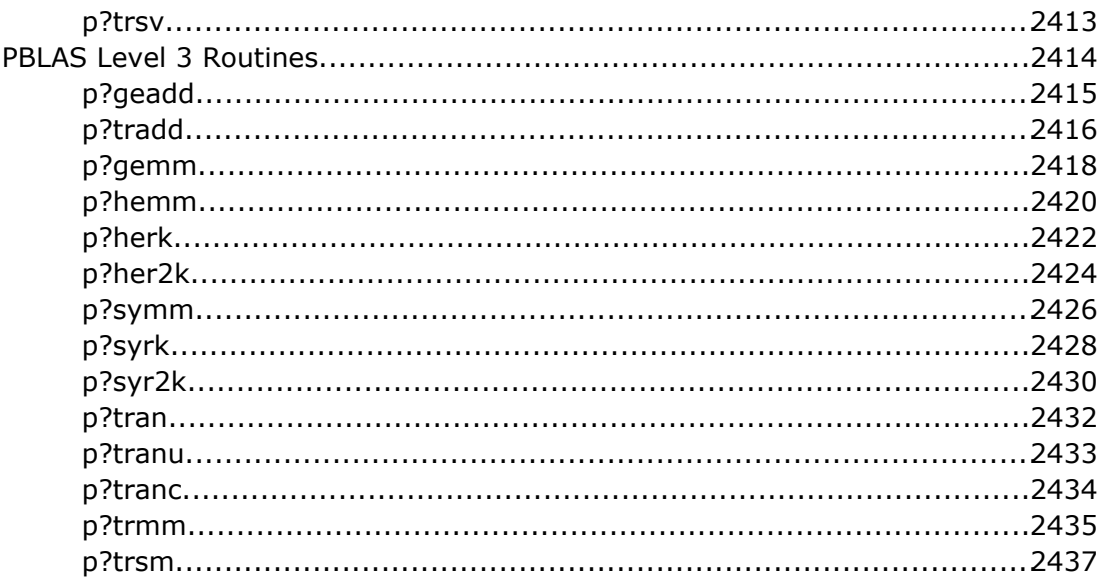

# **Chapter 13: Partial Differential Equations Support**

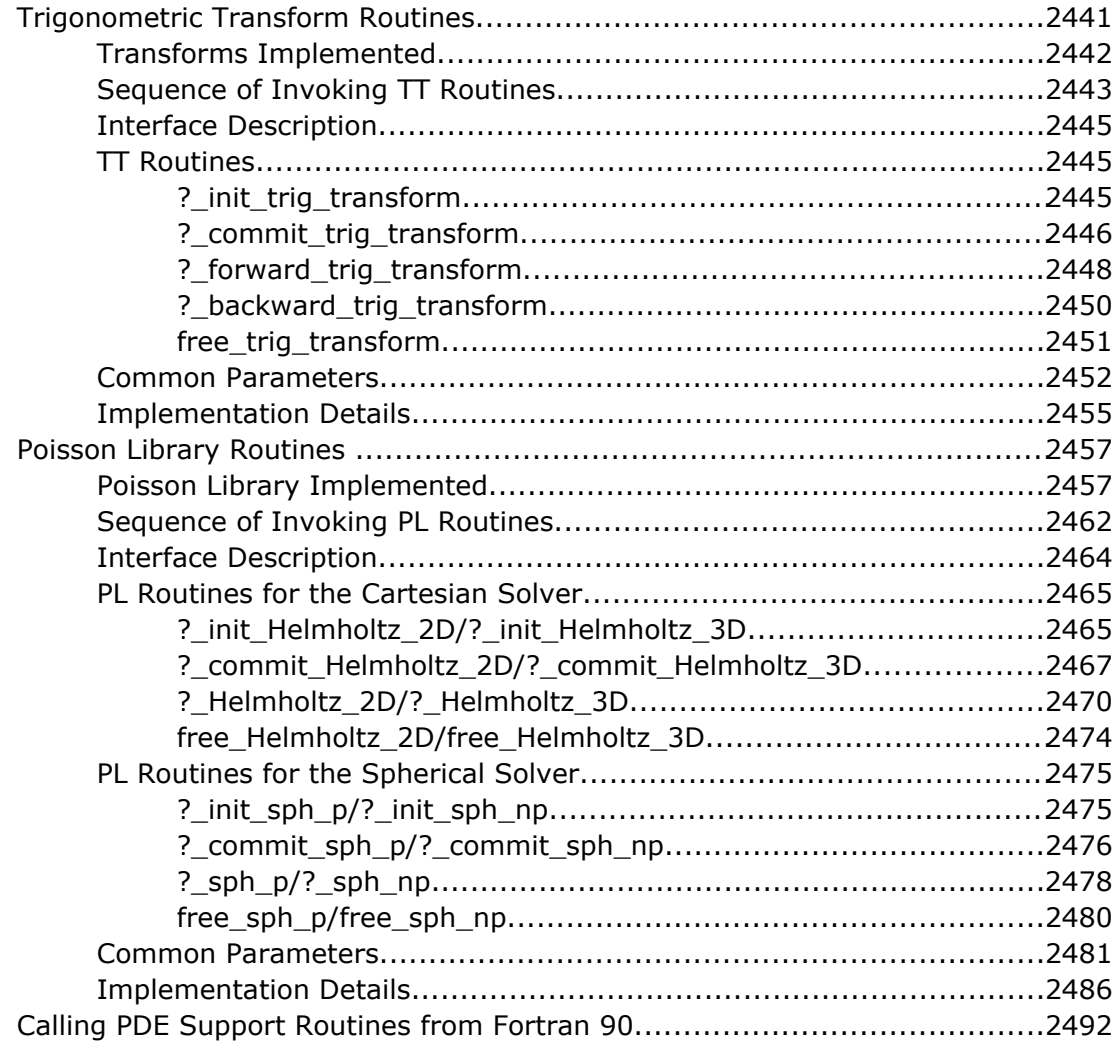

#### **Chapter 14: Nonlinear Optimization Problem Solvers**

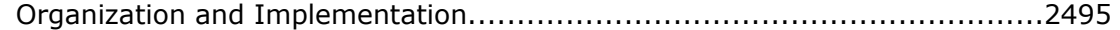

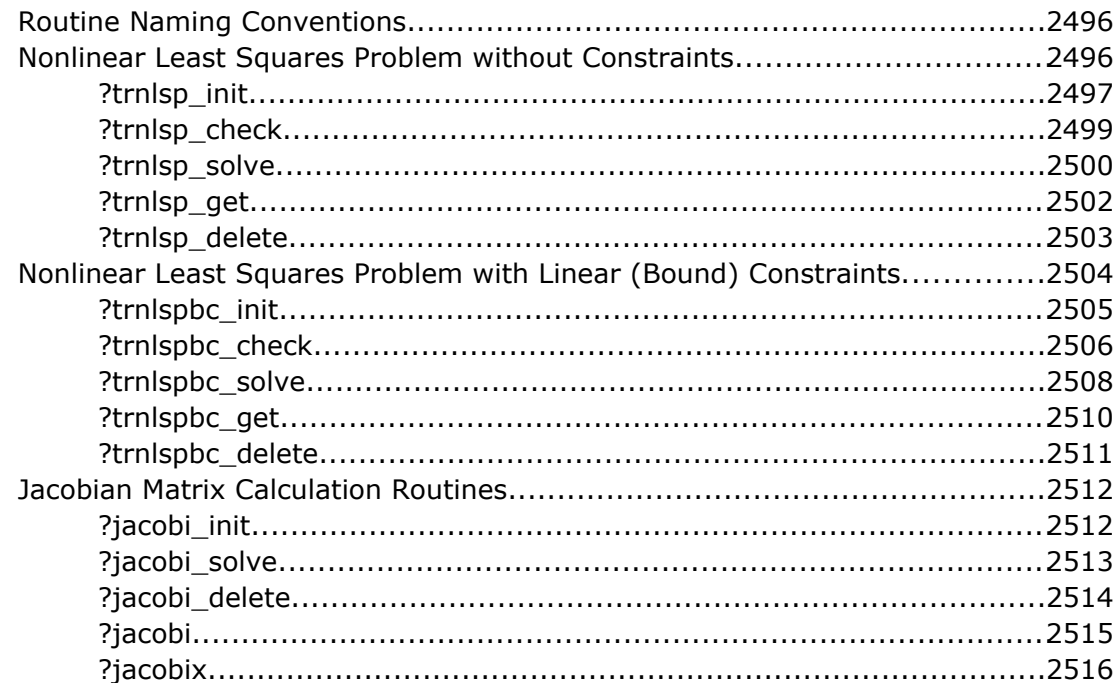

# **Chapter 15: Support Functions**

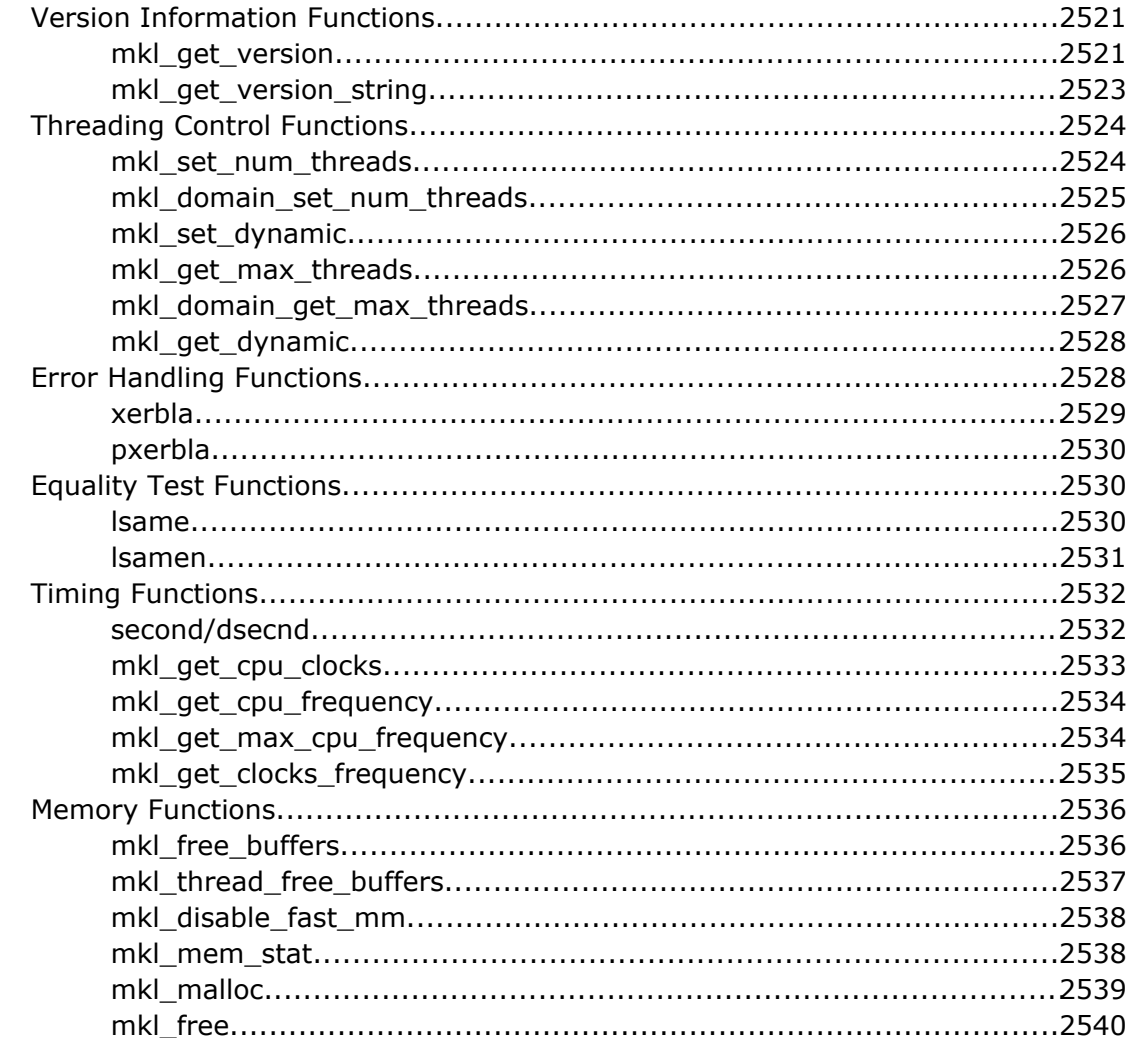

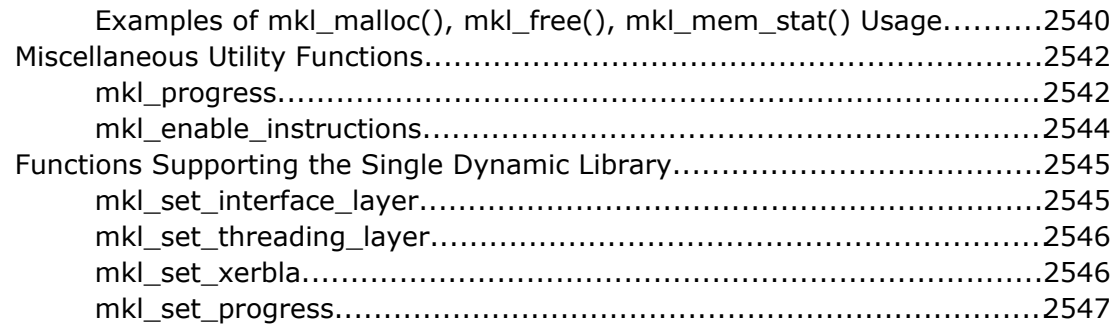

## **Chapter 16: BLACS Routines**

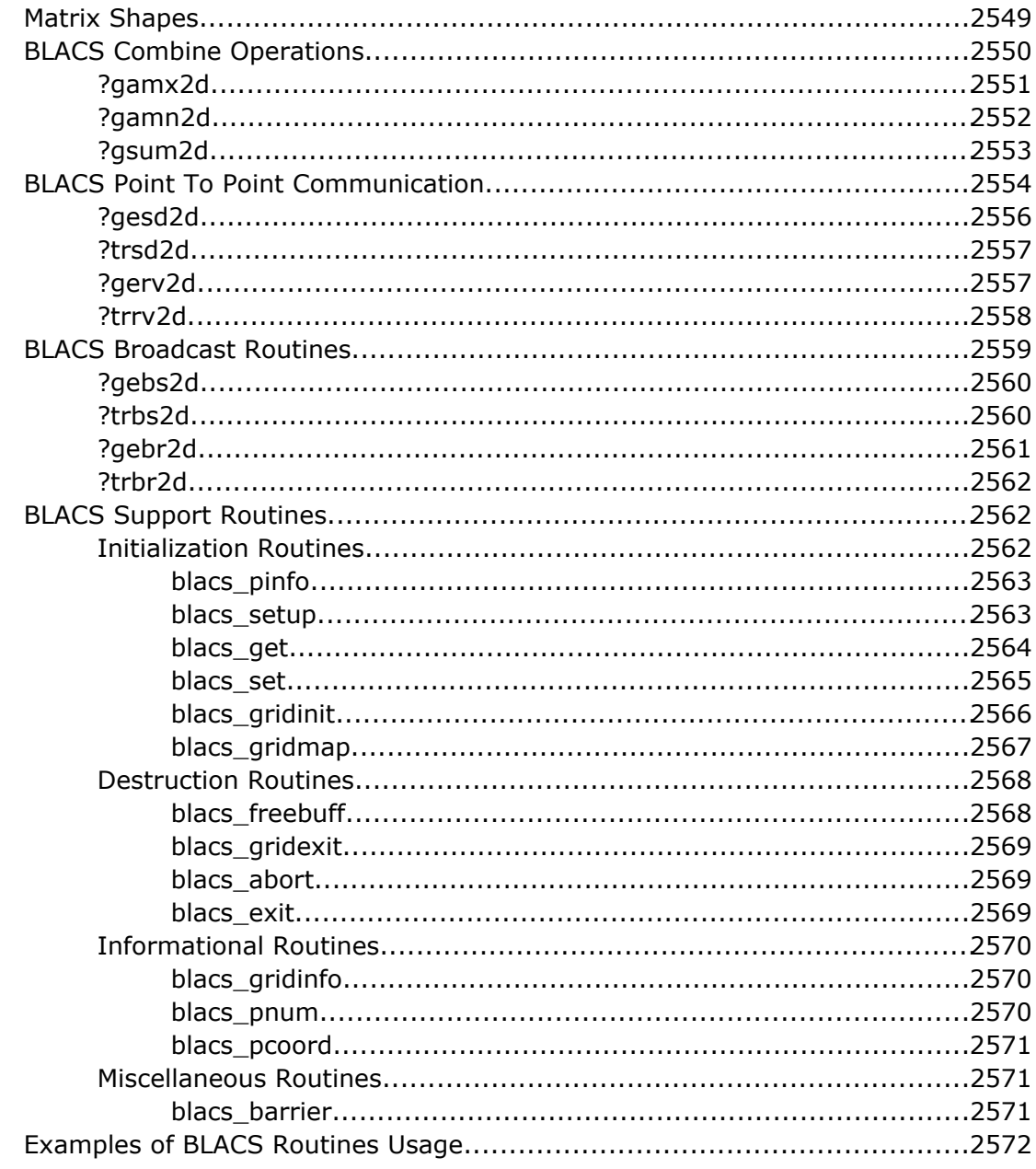

# **Chapter 17: Data Fitting Functions**

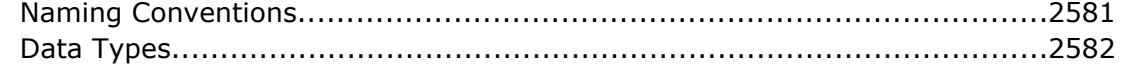

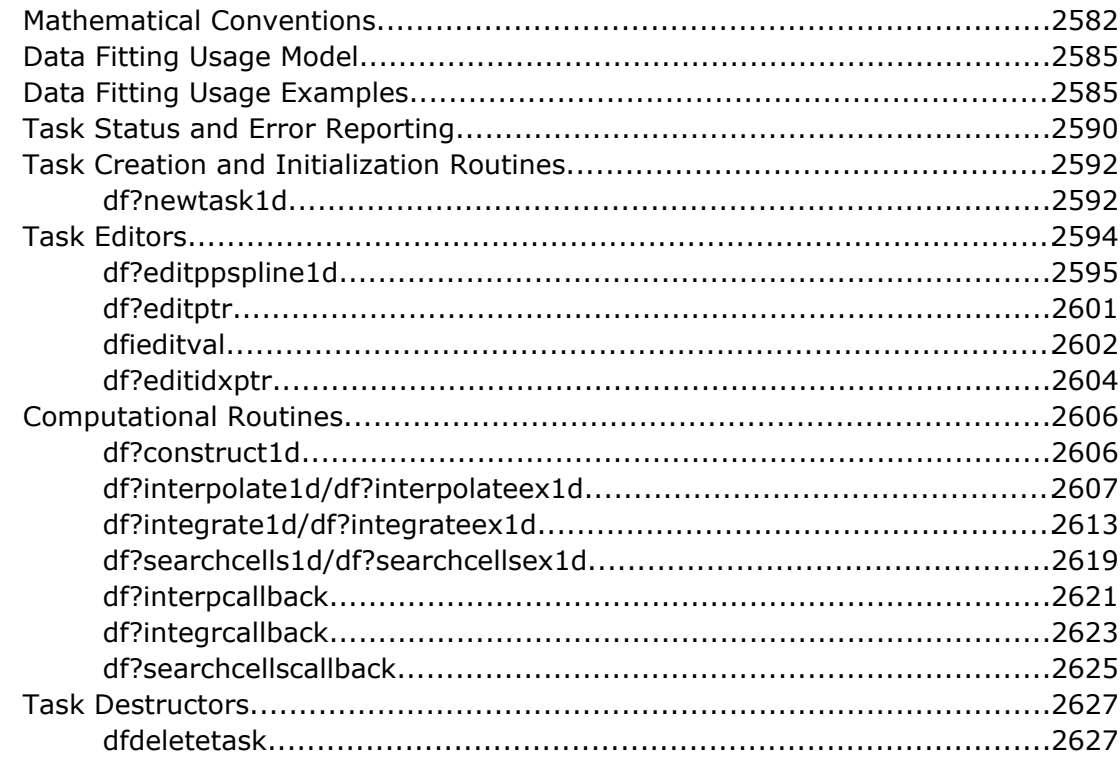

#### **Appendix A: Linear Solvers Basics**

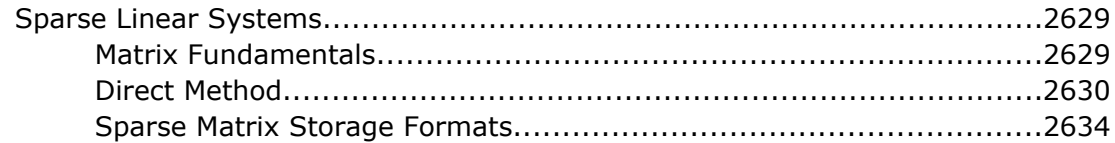

#### **Appendix B: Routine and Function Arguments**

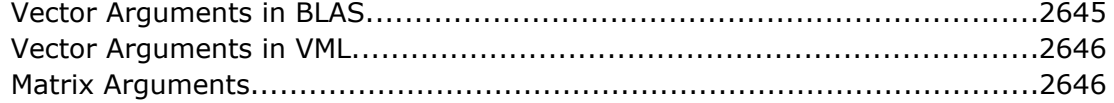

### **Appendix C: Code Examples**

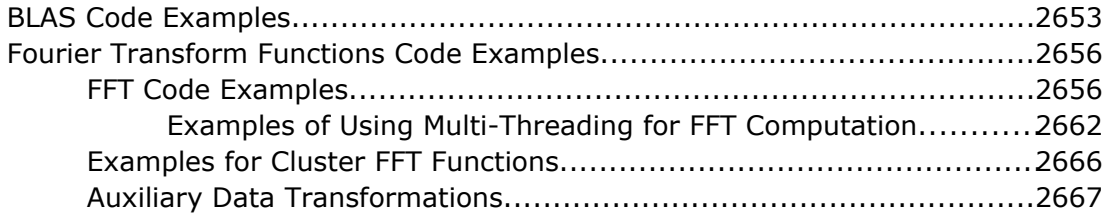

#### Appendix D: CBLAS Interface to the BLAS

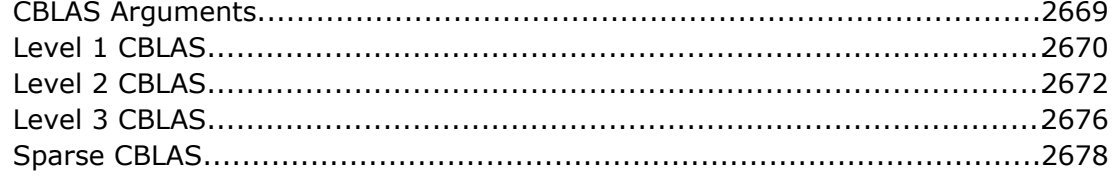

#### Appendix E: Specific Features of Fortran 95 Interfaces for LAPACK **Routines**

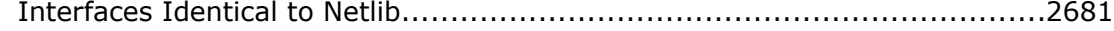

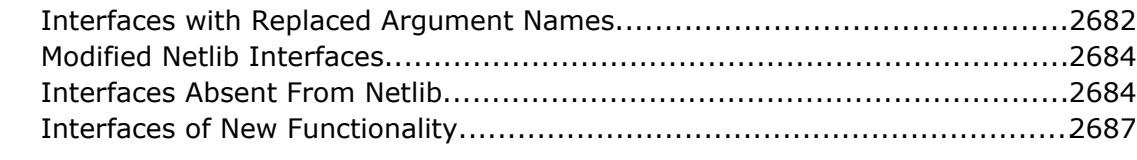

#### **A[ppendix F: FFTW Interface to Intel](#page-2688-0)® Math Kernel Library**

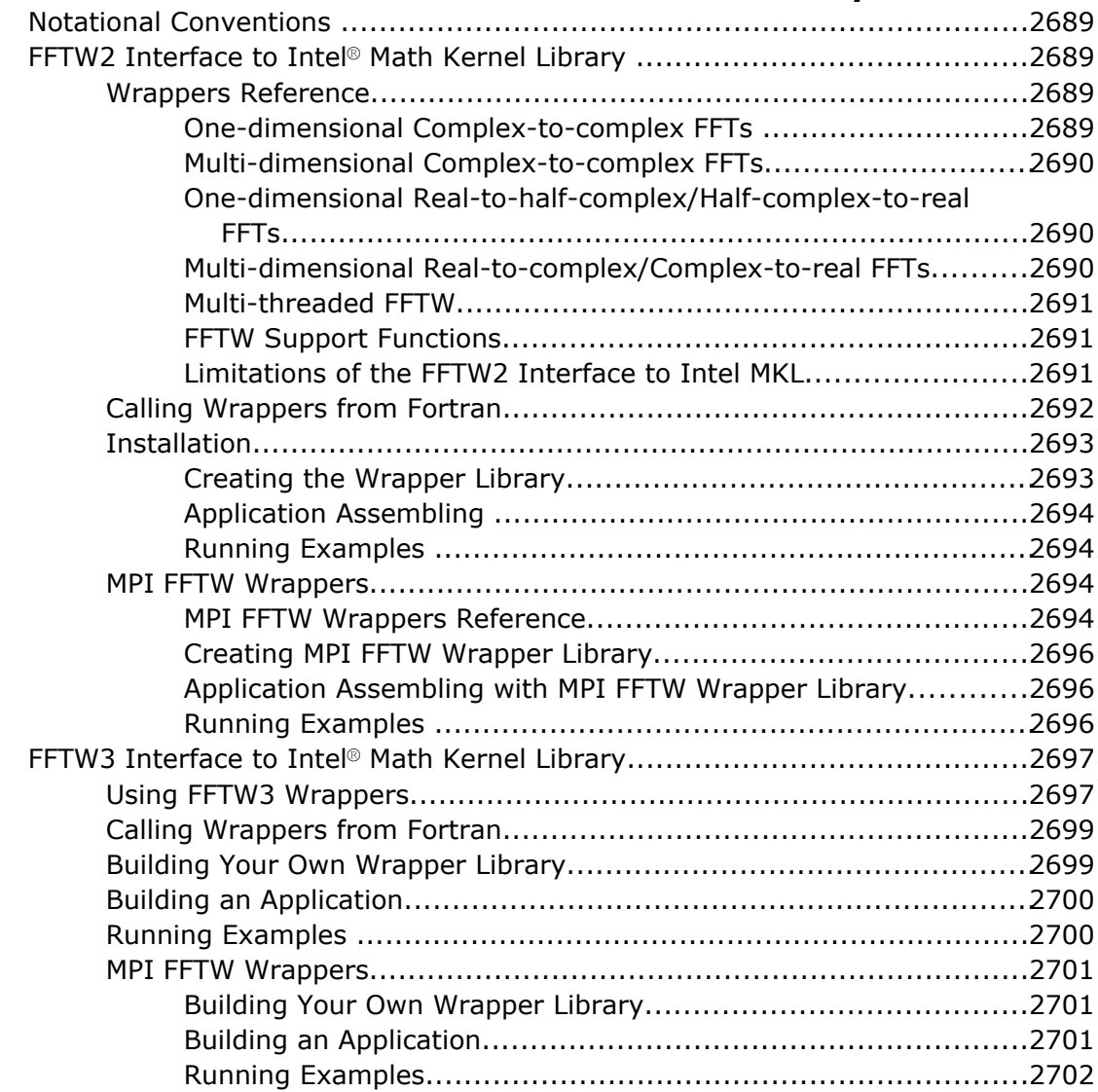

### **A[ppendix G: Bibliography](#page-2702-0)**

**A[ppendix H: Glossary](#page-2708-0)**

# <span id="page-32-0"></span>*Legal Information*

INFORMATION IN THIS DOCUMENT IS PROVIDED IN CONNECTION WITH INTEL PRODUCTS. NO LICENSE, EXPRESS OR IMPLIED, BY ESTOPPEL OR OTHERWISE, TO ANY INTELLECTUAL PROPERTY RIGHTS IS GRANTED BY THIS DOCUMENT. EXCEPT AS PROVIDED IN INTEL'S TERMS AND CONDITIONS OF SALE FOR SUCH PRODUCTS, INTEL ASSUMES NO LIABILITY WHATSOEVER, AND INTEL DISCLAIMS ANY EXPRESS OR IMPLIED WARRANTY, RELATING TO SALE AND/OR USE OF INTEL PRODUCTS INCLUDING LIABILITY OR WARRANTIES RELATING TO FITNESS FOR A PARTICULAR PURPOSE, MERCHANTABILITY, OR INFRINGEMENT OF ANY PATENT, COPYRIGHT OR OTHER INTELLECTUAL PROPERTY RIGHT.

UNLESS OTHERWISE AGREED IN WRITING BY INTEL, THE INTEL PRODUCTS ARE NOT DESIGNED NOR INTENDED FOR ANY APPLICATION IN WHICH THE FAILURE OF THE INTEL PRODUCT COULD CREATE A SITUATION WHERE PERSONAL INJURY OR DEATH MAY OCCUR.

Intel may make changes to specifications and product descriptions at any time, without notice. Designers must not rely on the absence or characteristics of any features or instructions marked "reserved" or "undefined." Intel reserves these for future definition and shall have no responsibility whatsoever for conflicts or incompatibilities arising from future changes to them. The information here is subject to change without notice. Do not finalize a design with this information.

The products described in this document may contain design defects or errors known as errata which may cause the product to deviate from published specifications. Current characterized errata are available on request. Contact your local Intel sales office or your distributor to obtain the latest specifications and before placing your product order. Copies of documents which have an order number and are referenced in this document, or other Intel literature, may be obtained by calling 1-800-548-4725, or go to: http:// www.intel.com/design/literature.htm

Intel processor numbers are not a measure of performance. Processor numbers differentiate features within each processor family, not across different processor families. Go to: http://www.intel.com/products/ processor\_number/

Software and workloads used in performance tests may have been optimized for performance only on Intel microprocessors. Performance tests, such as SYSmark and MobileMark, are measured using specific computer systems, components, software, operations and functions. Any change to any of those factors may cause the results to vary. You should consult other information and performance tests to assist you in fully evaluating your contemplated purchases, including the performance of that product when combined with other products.

BlueMoon, BunnyPeople, Celeron, Celeron Inside, Centrino, Centrino Inside, Cilk, Core Inside, E-GOLD, i960, Intel, the Intel logo, Intel AppUp, Intel Atom, Intel Atom Inside, Intel Core, Intel Inside, Intel Insider, the Intel Inside logo, Intel NetBurst, Intel NetMerge, Intel NetStructure, Intel SingleDriver, Intel SpeedStep, Intel Sponsors of Tomorrow., the Intel Sponsors of Tomorrow. logo, Intel StrataFlash, Intel vPro, Intel XScale, InTru, the InTru logo, the InTru Inside logo, InTru soundmark, Itanium, Itanium Inside, MCS, MMX, Moblin, Pentium, Pentium Inside, Puma, skoool, the skoool logo, SMARTi, Sound Mark, The Creators Project, The Journey Inside, Thunderbolt, Ultrabook, vPro Inside, VTune, Xeon, Xeon Inside, X-GOLD, XMM, X-PMU and XPOSYS are trademarks of Intel Corporation in the U.S. and/or other countries.

\*Other names and brands may be claimed as the property of others.

Microsoft, Windows, Visual Studio, Visual C++, and the Windows logo are trademarks, or registered trademarks of Microsoft Corporation in the United States and/or other countries.

Java is a registered trademark of Oracle and/or its affiliates.

#### Third Party Content

Intel® Math Kernel Library (Intel® MKL) includes content from several 3rd party sources that was originally governed by the licenses referenced below:

• Portions© Copyright 2001 Hewlett-Packard Development Company, L.P.

- Sections on the Linear Algebra PACKage (LAPACK) routines include derivative work portions that have been copyrighted:
	- © 1991, 1992, and 1998 by The Numerical Algorithms Group, Ltd.
- Intel MKL fully supports LAPACK 3.3 set of computational, driver, auxiliary and utility routines under the following license:

Copyright © 1992-2010 The University of Tennessee. All rights reserved.

Redistribution and use in source and binary forms, with or without modification, are permitted provided that the following conditions are met:

- Redistributions of source code must retain the above copyright notice, this list of conditions and the following disclaimer.
- Redistributions in binary form must reproduce the above copyright notice, this list of conditions and the following disclaimer listed in this license in the documentation and/or other materials provided with the distribution.
- Neither the name of the copyright holders nor the names of its contributors may be used to endorse or promote products derived from this software without specific prior written permission.

THIS SOFTWARE IS PROVIDED BY THE COPYRIGHT HOLDERS AND CONTRIBUTORS "AS IS" AND ANY EXPRESS OR IMPLIED WARRANTIES, INCLUDING, BUT NOT LIMITED TO, THE IMPLIED WARRANTIES OF MERCHANTABILITY AND FITNESS FOR A PARTICULAR PURPOSE ARE DISCLAIMED. IN NO EVENT SHALL THE COPYRIGHT OWNER OR CONTRIBUTORS BE LIABLE FOR ANY DIRECT, INDIRECT, INCIDENTAL, SPECIAL, EXEMPLARY, OR CONSEQUENTIAL DAMAGES (INCLUDING, BUT NOT LIMITED TO, PROCUREMENT OF SUBSTITUTE GOODS OR SERVICES; LOSS OF USE, DATA, OR PROFITS; OR BUSINESS INTERRUPTION) HOWEVER CAUSED AND ON ANY THEORY OF LIABILITY, WHETHER IN CONTRACT, STRICT LIABILITY, OR TORT (INCLUDING NEGLIGENCE OR OTHERWISE) ARISING IN ANY WAY OUT OF THE USE OF THIS SOFTWARE, EVEN IF ADVISED OF THE POSSIBILITY OF SUCH DAMAGE.

The original versions of LAPACK from which that part of Intel MKL was derived can be obtained from http://www.netlib.org/lapack/index.html. The authors of LAPACK are E. Anderson, Z. Bai, C. Bischof, S. Blackford, J. Demmel, J. Dongarra, J. Du Croz, A. Greenbaum, S. Hammarling, A. McKenney, and D. Sorensen.

- The original versions of the Basic Linear Algebra Subprograms (BLAS) from which the respective part of Intel® MKL was derived can be obtained from http://www.netlib.org/blas/index.html.
- The original versions of the Basic Linear Algebra Communication Subprograms (BLACS) from which the respective part of Intel MKL was derived can be obtained from http://www.netlib.org/blacs/index.html. The authors of BLACS are Jack Dongarra and R. Clint Whaley.
- The original versions of Scalable LAPACK (ScaLAPACK) from which the respective part of Intel® MKL was derived can be obtained from http://www.netlib.org/scalapack/index.html. The authors of ScaLAPACK are L. S. Blackford, J. Choi, A. Cleary, E. D'Azevedo, J. Demmel, I. Dhillon, J. Dongarra, S. Hammarling, G. Henry, A. Petitet, K. Stanley, D. Walker, and R. C. Whaley.
- The original versions of the Parallel Basic Linear Algebra Subprograms (PBLAS) routines from which the respective part of Intel® MKL was derived can be obtained from http://www.netlib.org/scalapack/html/ pblas\_qref.html.
- PARDISO (PARallel DIrect SOlver)\* in Intel® MKL is compliant with the 3.2 release of PARDISO that is freely distributed by the University of Basel. It can be obtained at http://www.pardiso-project.org.
- Some Fast Fourier Transform (FFT) functions in this release of Intel® MKL have been generated by the SPIRAL software generation system (http://www.spiral.net/) under license from Carnegie Mellon University. The authors of SPIRAL are Markus Puschel, Jose Moura, Jeremy Johnson, David Padua, Manuela Veloso, Bryan Singer, Jianxin Xiong, Franz Franchetti, Aca Gacic, Yevgen Voronenko, Kang Chen, Robert W. Johnson, and Nick Rizzolo.

Copyright© 1994-2011, Intel Corporation. All rights reserved.

# <span id="page-34-0"></span>*Introducing the Intel® Math Kernel Library*

The Intel® Math Kernel Library (Intel® MKL) improves performance of scientific, engineering, and financial software that solves large computational problems. Among other functionality, Intel MKL provides linear algebra routines, fast Fourier transforms, as well as vectorized math and random number generation functions, all optimized for the latest Intel processors, including processors with multiple cores (see the *Intel® MKL Release Notes* for the full list of supported processors). Intel MKL also performs well on non-Intel processors.

Intel MKL is thread-safe and extensively threaded using the OpenMP\* technology.

For more details about functionality provided by Intel MKL, see the [Function Domains](#page-42-0) section.

#### **Optimization Notice**

Intel's compilers may or may not optimize to the same degree for non-Intel microprocessors for optimizations that are not unique to Intel microprocessors. These optimizations include SSE2, SSE3, and SSSE3 instruction sets and other optimizations. Intel does not guarantee the availability, functionality, or effectiveness of any optimization on microprocessors not manufactured by Intel. Microprocessor-dependent optimizations in this product are intended for use with Intel microprocessors. Certain optimizations not specific to Intel microarchitecture are reserved for Intel microprocessors. Please refer to the applicable product User and Reference Guides for more information regarding the specific instruction sets covered by this notice.

Notice revision #20110804
# *Getting Help and Support*

#### Getting Help

The online version of the Intel® Math Kernel Library (Intel® MKL) Reference Manual integrates into the Microsoft Visual Studio\* development system help on Windows\* OS or into the Eclipse\* development system help on Linux\* OS. For information on how to use the online help, see the Intel MKL User's Guide.

#### Getting Technical Support

Intel MKL provides a product web site that offers timely and comprehensive product information, including product features, white papers, and technical articles. For the latest information, check: http:// www.intel.com/software/products/support.

Intel also provides a support web site that contains a rich repository of self help information, including getting started tips, known product issues, product errata, license information, user forums, and more (visit http://www.intel.com/software/products/).

Registering your product entitles you to one year of technical support and product updates through Intel® Premier Support. Intel Premier Support is an interactive issue management and communication web site providing these services:

- Submit issues and review their status.
- Download product updates anytime of the day.

To register your product, contact Intel, or seek product support, please visit http://www.intel.com/software/ products/support.

# *What's New*

This Reference Manual documents Intel® Math Kernel Library (Intel® MKL) 10.3 Update 8 release.

The following function domains were updated in Intel MKL 10.3 Update 8 with new functions, enhancements to the existing functionality, or improvements to the existing documentation:

- New data fitting functions provide spline-based interpolation capabilities that you can use to approximate functions, function derivatives or function integrals, and perform cell search operations. See [Data Fitting](#page-2580-0) [Functions.](#page-2580-0)
- The Fourier transform documentation has been updated and improved, especially in the descriptions of configuration settings that define the forward domain of the transform (see [DFTI\\_FORWARD\\_DOMAIN](#page-2334-0)), memory layout of the input/output data (see [DFTI\\_INPUT\\_STRIDES, DFTI\\_OUTPUT\\_STRIDES\)](#page-2336-0), distances between consecutive data sets for computing multiple transforms (see [DFTI\\_INPUT\\_DISTANCE,](#page-2338-0) [DFTI\\_OUTPUT\\_DISTANCE\)](#page-2338-0), and storage schemes (see [DFTI\\_COMPLEX\\_STORAGE, DFTI\\_REAL\\_STORAGE\)](#page-2339-0).

Additionally, several minor updates have been made to correct errors in the manual.

# *Notational Conventions*

This manual uses the following terms to refer to operating systems:

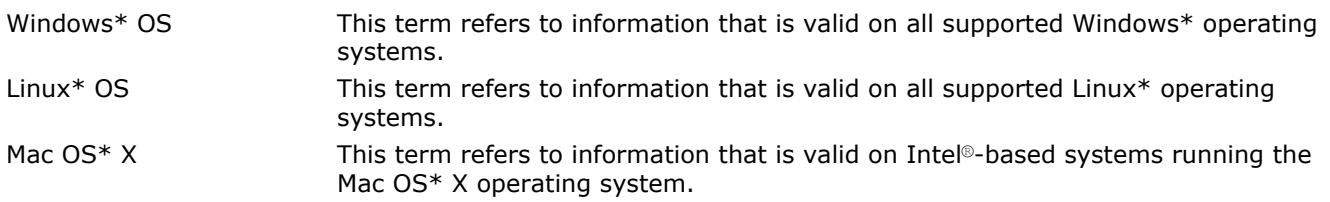

This manual uses the following notational conventions:

- Routine name shorthand (for example, ?ungqr instead of cungqr/zungqr).
- Font conventions used for distinction between the text and the code.

#### Routine Name Shorthand

For shorthand, names that contain a question mark "?" represent groups of routines with similar functionality. Each group typically consists of routines used with four basic data types: single-precision real, double-precision real, single-precision complex, and double-precision complex. The question mark is used to indicate any or all possible varieties of a function; for example:

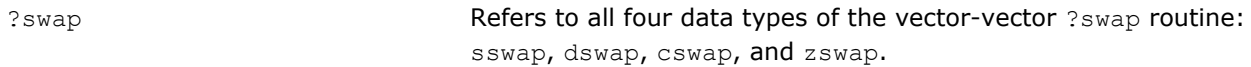

#### Font Conventions

The following font conventions are used:

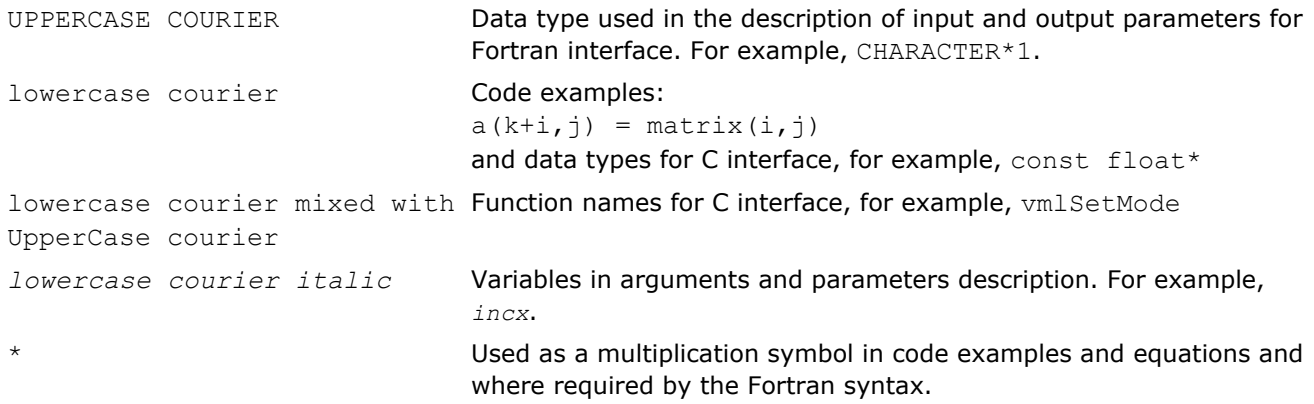

# *Function Domains* **1**

The Intel® Math Kernel Library includes Fortran routines and functions optimized for Intel® processor-based computers running operating systems that support multiprocessing. In addition to the Fortran interface, Intel MKL includes a C-language interface for the Discrete Fourier transform functions, as well as for the Vector Mathematical Library and Vector Statistical Library functions. For hardware and software requirements to use Intel MKL, see *Intel® MKL Release Notes*.

The Intel® Math Kernel Library includes the following groups of routines:

- Basic Linear Algebra Subprograms (BLAS):
	- vector operations
	- matrix-vector operations
	- matrix-matrix operations
- Sparse BLAS Level 1, 2, and 3 (basic operations on sparse vectors and matrices)
- LAPACK routines for solving systems of linear equations
- LAPACK routines for solving least squares problems, eigenvalue and singular value problems, and Sylvester's equations
- Auxiliary and utility LAPACK routines
- ScaLAPACK computational, driver and auxiliary routines (only in Intel MKL for Linux\* and Windows\* operating systems)
- PBLAS routines for distributed vector, matrix-vector, and matrix-matrix operation
- Direct and Iterative Sparse Solver routines
- Vector Mathematical Library (VML) functions for computing core mathematical functions on vector arguments (with Fortran and C interfaces)
- Vector Statistical Library (VSL) functions for generating vectors of pseudorandom numbers with different types of statistical distributions and for performing convolution and correlation computations
- General Fast Fourier Transform (FFT) Functions, providing fast computation of Discrete Fourier Transform via the FFT algorithms and having Fortran and C interfaces
- Cluster FFT functions (only in Intel MKL for Linux\* and Windows\* operating systems)
- Tools for solving partial differential equations trigonometric transform routines and Poisson solver
- Optimization Solver routines for solving nonlinear least squares problems through the Trust-Region (TR) algorithms and computing Jacobi matrix by central differences
- Basic Linear Algebra Communication Subprograms (BLACS) that are used to support a linear algebra oriented message passing interface
- Data Fitting functions for spline-based approximation of functions, derivatives and integrals of functions, and search
- GMP arithmetic functions

For specific issues on using the library, also see the *Intel® MKL Release Notes*.

#### **Optimization Notice**

Intel's compilers may or may not optimize to the same degree for non-Intel microprocessors for optimizations that are not unique to Intel microprocessors. These optimizations include SSE2, SSE3, and SSSE3 instruction sets and other optimizations. Intel does not guarantee the availability, functionality, or effectiveness of any optimization on microprocessors not manufactured by Intel. Microprocessor-dependent optimizations in this product are intended for use with Intel microprocessors. Certain optimizations not specific to Intel microarchitecture are reserved for Intel microprocessors. Please refer to the applicable product User and Reference Guides for more information regarding the specific instruction sets covered by this notice.

Notice revision #20110804

### BLAS Routines

The BLAS routines and functions are divided into the following groups according to the operations they perform:

- [BLAS Level 1 Routines](#page-52-0) perform operations of both addition and reduction on vectors of data. Typical operations include scaling and dot products.
- [BLAS Level 2 Routines](#page-73-0) perform matrix-vector operations, such as matrix-vector multiplication, rank-1 and rank-2 matrix updates, and solution of triangular systems.
- [BLAS Level 3 Routines](#page-117-0) perform matrix-matrix operations, such as matrix-matrix multiplication, rank-k update, and solution of triangular systems.

Starting from release 8.0, Intel® MKL also supports the Fortran 95 interface to the BLAS routines.

Starting from release 10.1, a number of [BLAS-like Extensions](#page-326-0) are added to enable the user to perform certain data manipulation, including matrix in-place and out-of-place transposition operations combined with simple matrix arithmetic operations.

### Sparse BLAS Routines

The [Sparse BLAS Level 1 Routines and Functions](#page-139-0) and [Sparse BLAS Level 2 and Level 3 Routines](#page-150-0) routines and functions operate on sparse vectors and matrices. These routines perform vector operations similar to the BLAS Level 1, 2, and 3 routines. The Sparse BLAS routines take advantage of vector and matrix sparsity: they allow you to store only non-zero elements of vectors and matrices. Intel MKL also supports Fortran 95 interface to Sparse BLAS routines.

### LAPACK Routines

The Intel® Math Kernel Library fully supports LAPACK 3.1 set of computational, driver, auxiliary and utility routines.

The original versions of LAPACK from which that part of Intel MKL was derived can be obtained from http:// www.netlib.org/lapack/index.html. The authors of LAPACK are E. Anderson, Z. Bai, C. Bischof, S. Blackford, J. Demmel, J. Dongarra, J. Du Croz, A. Greenbaum, S. Hammarling, A. McKenney, and D. Sorensen.

The LAPACK routines can be divided into the following groups according to the operations they perform:

- Routines for solving systems of linear equations, factoring and inverting matrices, and estimating condition numbers (see [Chapter 3](#page-346-0)).
- Routines for solving least squares problems, eigenvalue and singular value problems, and Sylvester's equations (see [Chapter 4](#page-666-0)).
- Auxiliary and utility routines used to perform certain subtasks, common low-level computation or related tasks (see [Chapter 5\)](#page-1142-0).

Starting from release 8.0, Intel MKL also supports the Fortran 95 interface to LAPACK computational and driver routines. This interface provides an opportunity for simplified calls of LAPACK routines with fewer required arguments.

### ScaLAPACK Routines

The ScaLAPACK package (included only with the Intel® MKL versions for Linux\* and Windows\* operating systems, see [Chapter 6](#page-1534-0) and [Chapter 7](#page-1738-0)) runs on distributed-memory architectures and includes routines for solving systems of linear equations, solving linear least squares problems, eigenvalue and singular value problems, as well as performing a number of related computational tasks.

The original versions of ScaLAPACK from which that part of Intel MKL was derived can be obtained from http://www.netlib.org/scalapack/index.html. The authors of ScaLAPACK are L. Blackford, J. Choi, A.Cleary, E. D'Azevedo, J. Demmel, I. Dhillon, J. Dongarra, S. Hammarling, G. Henry, A. Petitet, K.Stanley, D. Walker, and R. Whaley.

The Intel MKL version of ScaLAPACK is optimized for Intel® processors and uses MPICH version of MPI as well as Intel MPI.

#### **Optimization Notice**

Intel's compilers may or may not optimize to the same degree for non-Intel microprocessors for optimizations that are not unique to Intel microprocessors. These optimizations include SSE2, SSE3, and SSSE3 instruction sets and other optimizations. Intel does not guarantee the availability, functionality, or effectiveness of any optimization on microprocessors not manufactured by Intel. Microprocessor-dependent optimizations in this product are intended for use with Intel microprocessors. Certain optimizations not specific to Intel microarchitecture are reserved for Intel microprocessors. Please refer to the applicable product User and Reference Guides for more information regarding the specific instruction sets covered by this notice.

Notice revision #20110804

### PBLAS Routines

The PBLAS routines perform operations with distributed vectors and matrices.

- [PBLAS Level 1 Routines](#page-2374-0) perform operations of both addition and reduction on vectors of data. Typical operations include scaling and dot products.
- [PBLAS Level 2 Routines](#page-2385-0) perform distributed matrix-vector operations, such as matrix-vector multiplication, rank-1 and rank-2 matrix updates, and solution of triangular systems.
- [PBLAS Level 3 Routines](#page-2413-0) perform distributed matrix-matrix operations, such as matrix-matrix multiplication, rank-*k* update, and solution of triangular systems.

Intel MKL provides the PBLAS routines with interface similar to the interface used in the Netlib PBLAS (part of the ScaLAPACK package, see http://www.netlib.org/scalapack/html/pblas\_qref.html).

#### **Optimization Notice**

Intel's compilers may or may not optimize to the same degree for non-Intel microprocessors for optimizations that are not unique to Intel microprocessors. These optimizations include SSE2, SSE3, and SSSE3 instruction sets and other optimizations. Intel does not guarantee the availability, functionality, or effectiveness of any optimization on microprocessors not manufactured by Intel. Microprocessor-dependent optimizations in this product are intended for use with Intel microprocessors. Certain optimizations not specific to Intel microarchitecture are reserved for Intel microprocessors. Please refer to the applicable product User and Reference Guides for more information regarding the specific instruction sets covered by this notice.

Notice revision #20110804

### Sparse Solver Routines

Direct sparse solver routines in Intel MKL (see [Chapter 8](#page-1884-0)) solve symmetric and symmetrically-structured sparse matrices with real or complex coefficients. For symmetric matrices, these Intel MKL subroutines can solve both positive-definite and indefinite systems. Intel MKL includes the PARDISO\* sparse solver interface as well as an alternative set of user callable direct sparse solver routines.

If you use the sparse solver PARDISO\* from Intel MKL, please cite:

O.Schenk and K.Gartner. Solving unsymmetric sparse systems of linear equations with PARDISO. J. of Future Generation Computer Systems, 20(3):475-487, 2004.

Intel MKL provides also an iterative sparse solver (see [Chapter 8\)](#page-1884-0) that uses Sparse BLAS level 2 and 3 routines and works with different sparse data formats.

#### **Optimization Notice**

Intel's compilers may or may not optimize to the same degree for non-Intel microprocessors for optimizations that are not unique to Intel microprocessors. These optimizations include SSE2, SSE3, and SSSE3 instruction sets and other optimizations. Intel does not guarantee the availability, functionality, or effectiveness of any optimization on microprocessors not manufactured by Intel. Microprocessor-dependent optimizations in this product are intended for

#### **Optimization Notice**

use with Intel microprocessors. Certain optimizations not specific to Intel microarchitecture are reserved for Intel microprocessors. Please refer to the applicable product User and Reference Guides for more information regarding the specific instruction sets covered by this notice.

Notice revision #20110804

### VML Functions

The Vector Mathematical Library (VML) functions (see [Chapter 9](#page-1968-0)) include a set of highly optimized implementations of certain computationally expensive core mathematical functions (power, trigonometric, exponential, hyperbolic, etc.) that operate on vectors of real and complex numbers.

Application programs that might significantly improve performance with VML include nonlinear programming software, integrals computation, and many others. VML provides interfaces both for Fortran and C languages.

### Statistical Functions

The Vector Statistical Library (VSL) contains three sets of functions (see [Chapter 10\)](#page-2114-0):

- The first set includes a collection of pseudo- and quasi-random number generator subroutines implementing basic continuous and discrete distributions. To provide best performance, the VSL subroutines use calls to highly optimized Basic Random Number Generators (BRNGs) and a library of vector mathematical functions.
- The second set includes a collection of routines that implement a wide variety of convolution and correlation operations.
- The third set includes a collection of routines for initial statistical analysis of raw single and double precision multi-dimensional datasets.

#### **Optimization Notice**

Intel's compilers may or may not optimize to the same degree for non-Intel microprocessors for optimizations that are not unique to Intel microprocessors. These optimizations include SSE2, SSE3, and SSSE3 instruction sets and other optimizations. Intel does not guarantee the availability, functionality, or effectiveness of any optimization on microprocessors not manufactured by Intel. Microprocessor-dependent optimizations in this product are intended for use with Intel microprocessors. Certain optimizations not specific to Intel microarchitecture are reserved for Intel microprocessors. Please refer to the applicable product User and Reference Guides for more information regarding the specific instruction sets covered by this notice.

Notice revision #20110804

### Fourier Transform Functions

The Intel® MKL multidimensional Fast Fourier Transform (FFT) functions with mixed radix support (see [Chapter 11](#page-2310-0)) provide uniformity of discrete Fourier transform computation and combine functionality with ease of use. Both Fortran and C interface specification are given. There is also a cluster version of FFT functions, which runs on distributed-memory architectures and is provided only in Intel MKL versions for the Linux\* and Windows\* operating systems.

The FFT functions provide fast computation via the FFT algorithms for arbitrary lengths. See *the Intel® MKL User's Guide* for the specific radices supported.

### Partial Differential Equations Support

Intel® MKL provides tools for solving Partial Differential Equations (PDE) (see [Chapter 13\)](#page-2440-0). These tools are Trigonometric Transform interface routines and Poisson Library.

The Trigonometric Transform routines may be helpful to users who implement their own solvers similar to the solver that the Poisson Library provides. The users can improve performance of their solvers by using fast sine, cosine, and staggered cosine transforms implemented in the Trigonometric Transform interface.

The Poisson Library is designed for fast solving of simple Helmholtz, Poisson, and Laplace problems. The Trigonometric Transform interface, which underlies the solver, is based on the Intel MKL FFT interface (refer to [Chapter 11](#page-2310-0)), optimized for Intel® processors.

#### **Optimization Notice**

Intel's compilers may or may not optimize to the same degree for non-Intel microprocessors for optimizations that are not unique to Intel microprocessors. These optimizations include SSE2, SSE3, and SSSE3 instruction sets and other optimizations. Intel does not guarantee the availability, functionality, or effectiveness of any optimization on microprocessors not manufactured by Intel. Microprocessor-dependent optimizations in this product are intended for use with Intel microprocessors. Certain optimizations not specific to Intel microarchitecture are reserved for Intel microprocessors. Please refer to the applicable product User and Reference Guides for more information regarding the specific instruction sets covered by this notice.

Notice revision #20110804

### Nonlinear Optimization Problem Solvers

Intel® MKL provides Nonlinear Optimization Problem Solver routines (see [Chapter 14](#page-2494-0)) that can be used to solve nonlinear least squares problems with or without linear (bound) constraints through the Trust-Region (TR) algorithms and compute Jacobi matrix by central differences.

### Support Functions

The Intel® MKL support functions (see [Chapter 15\)](#page-2518-0) are used to support the operation of the Intel MKL software and provide basic information on the library and library operation, such as the current library version, timing, setting and measuring of CPU frequency, error handling, and memory allocation.

Starting from release 10.0, the Intel MKL support functions provide additional threading control.

Starting from release 10.1, Intel MKL selectively supports a *Progress Routine* feature to track progress of a lengthy computation and/or interrupt the computation using a callback function mechanism. The user application can define a function called  $m k1$  progress that is regularly called from the Intel MKL routine supporting the progress routine feature. See [the Progress Routines](#page-2541-0) section in [Chapter 15](#page-2518-0) for reference. Refer to a specific LAPACK or DSS/PARDISO function description to see whether the function supports this feature or not.

#### **Optimization Notice**

Intel's compilers may or may not optimize to the same degree for non-Intel microprocessors for optimizations that are not unique to Intel microprocessors. These optimizations include SSE2, SSE3, and SSSE3 instruction sets and other optimizations. Intel does not guarantee the availability, functionality, or effectiveness of any optimization on microprocessors not manufactured by Intel. Microprocessor-dependent optimizations in this product are intended for use with Intel microprocessors. Certain optimizations not specific to Intel microarchitecture are reserved for Intel microprocessors. Please refer to the applicable product User and Reference Guides for more information regarding the specific instruction sets covered by this notice.

Notice revision #20110804

### BLACS Routines

The Intel® Math Kernel Library implements routines from the BLACS (Basic Linear Algebra Communication Subprograms) package (see [Chapter 16](#page-2548-0)) that are used to support a linear algebra oriented message passing interface that may be implemented efficiently and uniformly across a large range of distributed memory platforms.

The original versions of BLACS from which that part of Intel MKL was derived can be obtained from http:// www.netlib.org/blacs/index.html. The authors of BLACS are Jack Dongarra and R. Clint Whaley.

### Data Fitting Functions

The Data Fitting component includes a set of highly-optimized implementations of algorithms for the following spline-based computations:

- spline construction
- interpolation including computation of derivatives and integration
- search

The algorithms operate on single and double vector-valued functions set in the points of the given partition. You can use Data Fitting algorithms in applications that are based on data approximation.

### GMP Arithmetic Functions

Intel® MKL implementation of GMP\* arithmetic functions includes arbitrary precision arithmetic operations on integer numbers. The interfaces of such functions fully match the GNU Multiple Precision (GMP\*) Arithmetic Library.

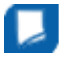

**NOTE** GMP Arithmetic Functions are deprecated and will be removed in a future Intel MKL release.

### Performance Enhancements

The Intel® Math Kernel Library has been optimized by exploiting both processor and system features and capabilities. Special care has been given to those routines that most profit from cache-management techniques. These especially include matrix-matrix operation routines such as  $dqemm()$ .

In addition, code optimization techniques have been applied to minimize dependencies of scheduling integer and floating-point units on the results within the processor.

The major optimization techniques used throughout the library include:

- Loop unrolling to minimize loop management costs
- Blocking of data to improve data reuse opportunities
- Copying to reduce chances of data eviction from cache
- Data prefetching to help hide memory latency
- Multiple simultaneous operations (for example, dot products in dgemm) to eliminate stalls due to arithmetic unit pipelines
- Use of hardware features such as the SIMD arithmetic units, where appropriate

These are techniques from which the arithmetic code benefits the most.

#### **Optimization Notice**

Intel's compilers may or may not optimize to the same degree for non-Intel microprocessors for optimizations that are not unique to Intel microprocessors. These optimizations include SSE2, SSE3, and SSSE3 instruction sets and other optimizations. Intel does not guarantee the availability, functionality, or effectiveness of any optimization on microprocessors not manufactured by Intel. Microprocessor-dependent optimizations in this product are intended for use with Intel microprocessors. Certain optimizations not specific to Intel microarchitecture are reserved for Intel microprocessors. Please refer to the applicable product User and Reference Guides for more information regarding the specific instruction sets covered by this notice.

Notice revision #20110804

### Parallelism

In addition to the performance enhancements discussed above, Intel® MKL offers performance gains through parallelism provided by the symmetric multiprocessing performance (SMP) feature. You can obtain improvements from SMP in the following ways:

- One way is based on user-managed threads in the program and further distribution of the operations over the threads based on data decomposition, domain decomposition, control decomposition, or some other parallelizing technique. Each thread can use any of the Intel MKL functions (except for the deprecated ? lacon LAPACK routine) because the library has been designed to be thread-safe.
- Another method is to use the FFT and BLAS level 3 routines. They have been parallelized and require no alterations of your application to gain the performance enhancements of multiprocessing. Performance using multiple processors on the level 3 BLAS shows excellent scaling. Since the threads are called and managed within the library, the application does not need to be recompiled thread-safe (see also [Fortran](#page-51-0) [95 Interface Conventions](#page-51-0) in Chapter 2 ).
- Yet another method is to use *tuned LAPACK routines*. Currently these include the single- and double precision flavors of routines for *QR* factorization of general matrices, triangular factorization of general and symmetric positive-definite matrices, solving systems of equations with such matrices, as well as solving symmetric eigenvalue problems.

For instructions on setting the number of available processors for the BLAS level 3 and LAPACK routines, see *Intel® MKL User's Guide*.

#### **Optimization Notice**

Intel's compilers may or may not optimize to the same degree for non-Intel microprocessors for optimizations that are not unique to Intel microprocessors. These optimizations include SSE2, SSE3, and SSSE3 instruction sets and other optimizations. Intel does not guarantee the availability, functionality, or effectiveness of any optimization on microprocessors not manufactured by Intel. Microprocessor-dependent optimizations in this product are intended for use with Intel microprocessors. Certain optimizations not specific to Intel microarchitecture are reserved for Intel microprocessors. Please refer to the applicable product User and Reference Guides for more information regarding the specific instruction sets covered by this notice.

Notice revision #20110804

### C Datatypes Specific to Intel MKL

The mkl\_types.h file defines datatypes specific to Intel MKL.

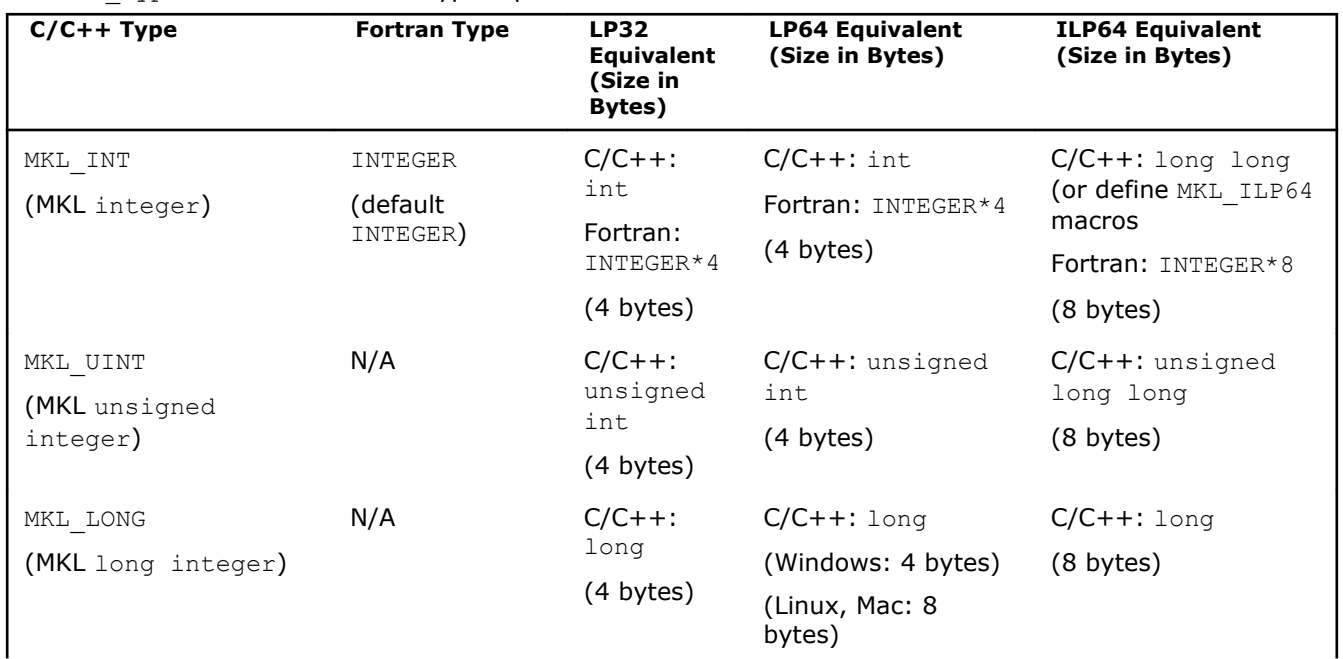

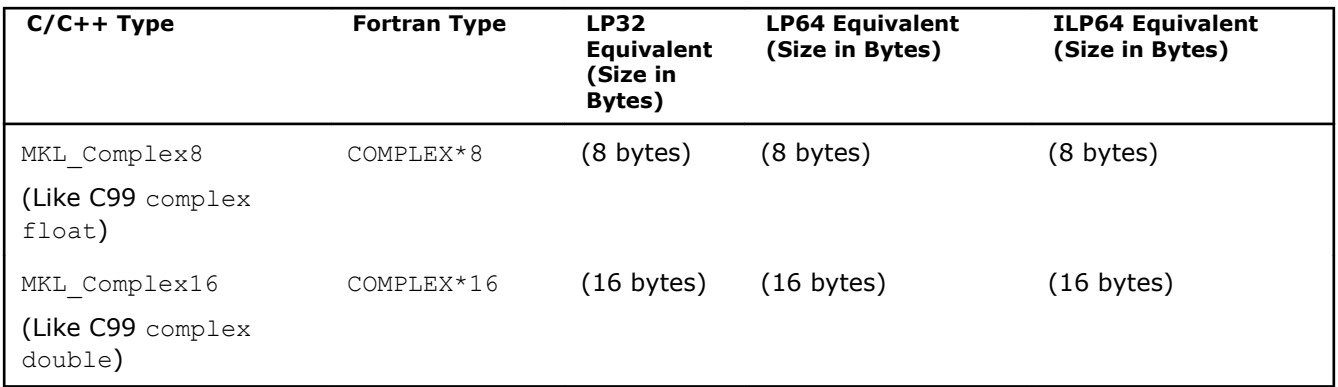

You can redefine datatypes specific to Intel MKL. One reason to do this is if you have your own types which are binary-compatible with Intel MKL datatypes, with the same representation or memory layout. To redefine a datatype, use one of these methods:

• Insert the #define statement redefining the datatype before the mkl.h header file #include statement. For example,

#define MKL\_INT size\_t #include "mkl.h"

• Use the compiler -D option to redefine the datatype. For example,

...-DMKL\_INT=size\_t...

**NOTE** As the user, if you redefine Intel MKL datatypes you are responsible for making sure that your definition is compatible with that of Intel MKL. If not, it might cause unpredictable results or crash the application.

# *BLAS and Sparse BLAS Routines* **2**

This chapter describes the Intel® Math Kernel Library implementation of the BLAS and Sparse BLAS routines, and BLAS-like extensions. The routine descriptions are arranged in several sections:

- [BLAS Level 1 Routines](#page-52-0) (vector-vector operations)
- [BLAS Level 2 Routines](#page-73-0) (matrix-vector operations)
- [BLAS Level 3 Routines](#page-117-0) (matrix-matrix operations)
- [Sparse BLAS Level 1 Routines](#page-139-0) (vector-vector operations).
- [Sparse BLAS Level 2 and Level 3 Routines](#page-150-0) (matrix-vector and matrix-matrix operations)
- [BLAS-like Extensions](#page-326-0)

Each section presents the routine and function group descriptions in alphabetical order by routine or function group name; for example, the ?asum group, the ?axpy group. The question mark in the group name corresponds to different character codes indicating the data type  $(s, d, c, and z$  or their combination); see *Routine Naming Conventions*.

When BLAS or Sparse BLAS routines encounter an error, they call the error reporting routine [xerbla](#page-2528-0).

In BLAS Level 1 groups i?amax and i?amin, an "i" is placed before the data-type indicator and corresponds to the index of an element in the vector. These groups are placed in the end of the BLAS Level 1 section.

### BLAS Routines

#### Routine Naming Conventions

BLAS routine names have the following structure:

<*character*> <*name*> <*mod*> ( )

The <*character*> field indicates the data type:

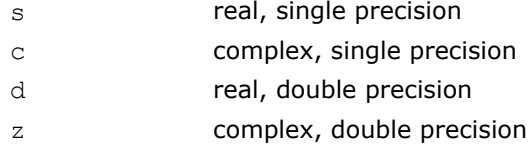

Some routines and functions can have combined character codes, such as  $\sec$  or  $dz$ .

For example, the function scasum uses a complex input array and returns a real value.

The <*name*> field, in BLAS level 1, indicates the operation type. For example, the BLAS level 1 routines ? dot, ?rot, ?swap compute a vector dot product, vector rotation, and vector swap, respectively.

In BLAS level 2 and 3, <*name*> reflects the matrix argument type:

ge general matrix gb general band matrix sy symmetric matrix sp symmetric matrix (packed storage) sb symmetric band matrix he **Hermitian matrix** hp **Hermitian matrix (packed storage)** 

<span id="page-51-0"></span>2 *Intel® Math Kernel Library Reference Manual*

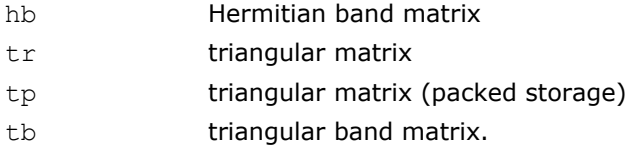

The <*mod*> field, if present, provides additional details of the operation. BLAS level 1 names can have the following characters in the <*mod*> field:

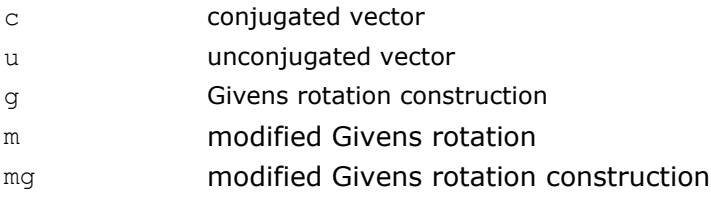

BLAS level 2 names can have the following characters in the <*mod*> field:

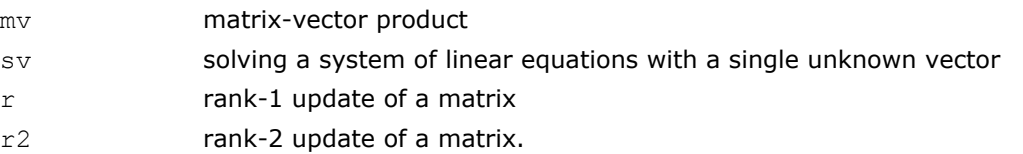

BLAS level 3 names can have the following characters in the <*mod*> field:

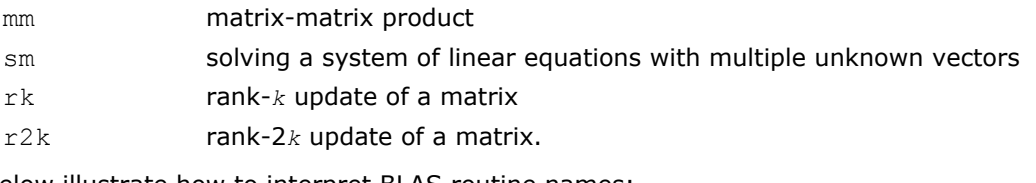

The examples below illustrate how to interpret BLAS routine names:

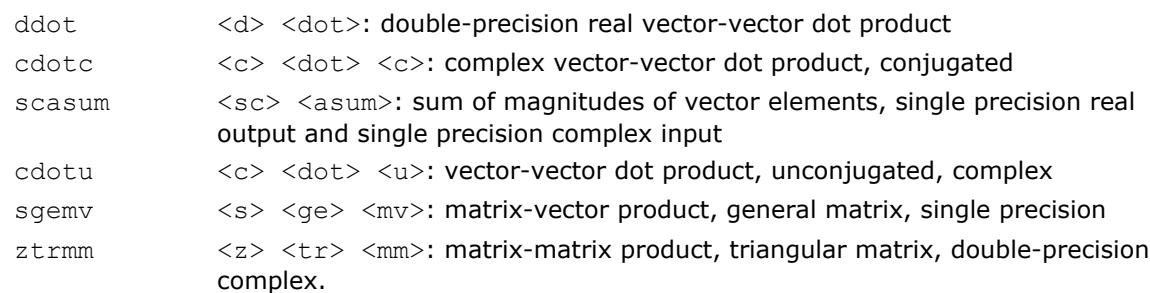

Sparse BLAS level 1 naming conventions are similar to those of BLAS level 1. For more information, see [Naming Conventions](#page-139-0).

#### Fortran 95 Interface Conventions

Fortran 95 interface to BLAS and Sparse BLAS Level 1 routines is implemented through wrappers that call respective FORTRAN 77 routines. This interface uses such features of Fortran 95 as assumed-shape arrays and optional arguments to provide simplified calls to BLAS and Sparse BLAS Level 1 routines with fewer parameters.

#### <span id="page-52-0"></span>**NOTE** For BLAS, Intel MKL offers two types of Fortran 95 interfaces:

- using mkl blas.fi only through include 'mkl blas subroutine.fi' statement. Such interfaces allow you to make use of the original LAPACK routines with all their arguments
- using blas.f90 that includes improved interfaces. This file is used to generate the module files blas95.mod and f95 precision.mod. The module files mkl95 blas.mod and mk195 precision.mod are also generated. See also section "Fortran 95 interfaces and wrappers to LAPACK and BLAS" of *Intel® MKL User's Guide* for details. The module files are used to process the FORTRAN use clauses referencing the BLAS interface: use blas95 (or an equivalent use mkl95 blas) and use f95 precision (or an equivalent use mkl95 precision).

The main conventions used in Fortran 95 interface are as follows:

- The names of parameters used in Fortran 95 interface are typically the same as those used for the respective generic (FORTRAN 77) interface. In rare cases formal argument names may be different.
- Some input parameters such as array dimensions are not required in Fortran 95 and are skipped from the calling sequence. Array dimensions are reconstructed from the user data that must exactly follow the required array shape.
- A parameter can be skipped if its value is completely defined by the presence or absence of another parameter in the calling sequence, and the restored value is the only meaningful value for the skipped parameter.
- Parameters specifying the increment values *incx* and *incy* are skipped. In most cases their values are equal to 1. In Fortran 95 an increment with different value can be directly established in the corresponding parameter.
- Some generic parameters are declared as optional in Fortran 95 interface and may or may not be present in the calling sequence. A parameter can be declared optional if it satisfies one of the following conditions:
	- **1.** It can take only a few possible values. The default value of such parameter typically is the first value in the list; all exceptions to this rule are explicitly stated in the routine description.
	- **2.** It has a natural default value.

Optional parameters are given in square brackets in Fortran 95 call syntax.

The particular rules used for reconstructing the values of omitted optional parameters are specific for each routine and are detailed in the respective "Fortran 95 Notes" subsection at the end of routine specification section. If this subsection is omitted, the Fortran 95 interface for the given routine does not differ from the corresponding FORTRAN 77 interface.

Note that this interface is not implemented in the current version of Sparse BLAS Level 2 and Level 3 routines.

#### Matrix Storage Schemes

Matrix arguments of BLAS routines can use the following storage schemes:

- *Full storage*: a matrix *A* is stored in a two-dimensional array  $a$ , with the matrix element  $a_{ij}$  stored in the array element *a*(*i*,*j*).
- *Packed storage* scheme allows you to store symmetric, Hermitian, or triangular matrices more compactly: the upper or lower triangle of the matrix is packed by columns in a one-dimensional array.
- *Band storage*: a band matrix is stored compactly in a two-dimensional array: columns of the matrix are stored in the corresponding columns of the array, and *diagonals* of the matrix are stored in rows of the array.

For more information on matrix storage schemes, see [Matrix Arguments](#page-2645-0) in Appendix B.

### BLAS Level 1 Routines and Functions

BLAS Level 1 includes routines and functions, which perform vector-vector operations. [Table "BLAS Level 1](#page-53-0) [Routine Groups and Their Data Types"](#page-53-0) lists the BLAS Level 1 routine and function groups and the data types associated with them.

<span id="page-53-0"></span>2 *Intel® Math Kernel Library Reference Manual*

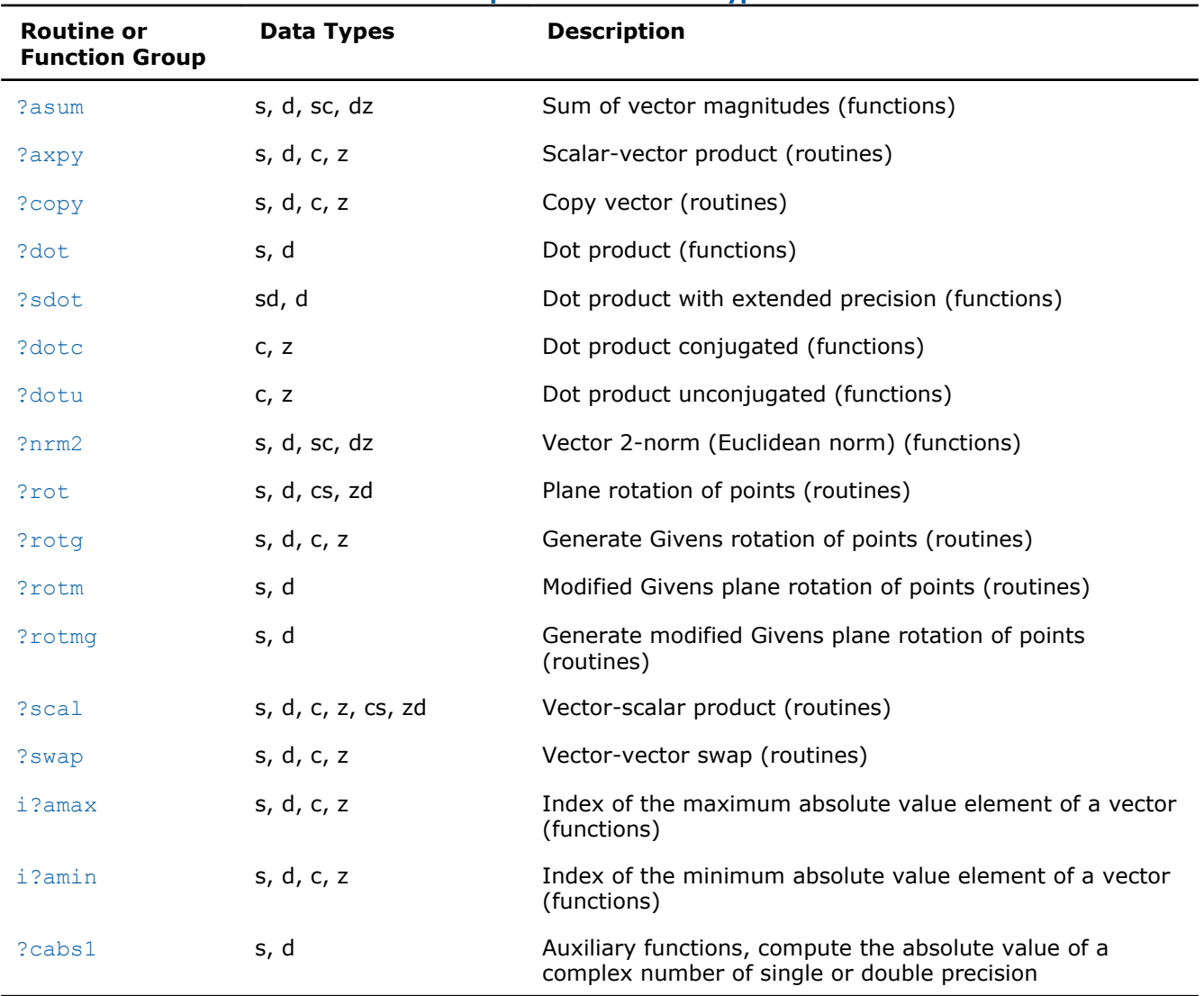

#### **BLAS Level 1 Routine and Function Groups and Their Data Types**

#### ?asum

*Computes the sum of magnitudes of the vector elements.*

#### Syntax

#### Fortran 77:

*res* = sasum(*n*, *x*, *incx*) *res* = scasum(*n*, *x*, *incx*) *res* = dasum(*n*, *x*, *incx*) *res* = dzasum(*n*, *x*, *incx*)

#### Fortran 95:

*res* = asum(*x*)

#### Include Files

- FORTRAN 77: mkl\_blas.fi
- Fortran 95: blas.f90

#### <span id="page-54-0"></span>• C: mkl\_blas.h

#### **Description**

The ?asum routine computes the sum of the magnitudes of elements of a real vector, or the sum of magnitudes of the real and imaginary parts of elements of a complex vector:

res =  $|Re x(1)| + |Im x(1)| + |Re x(2)| + |Im x(2)| + ... + |Re x(n)| + |Im x(n)|$ ,

where *x* is a vector with a number of elements that equals *n*.

#### Input Parameters

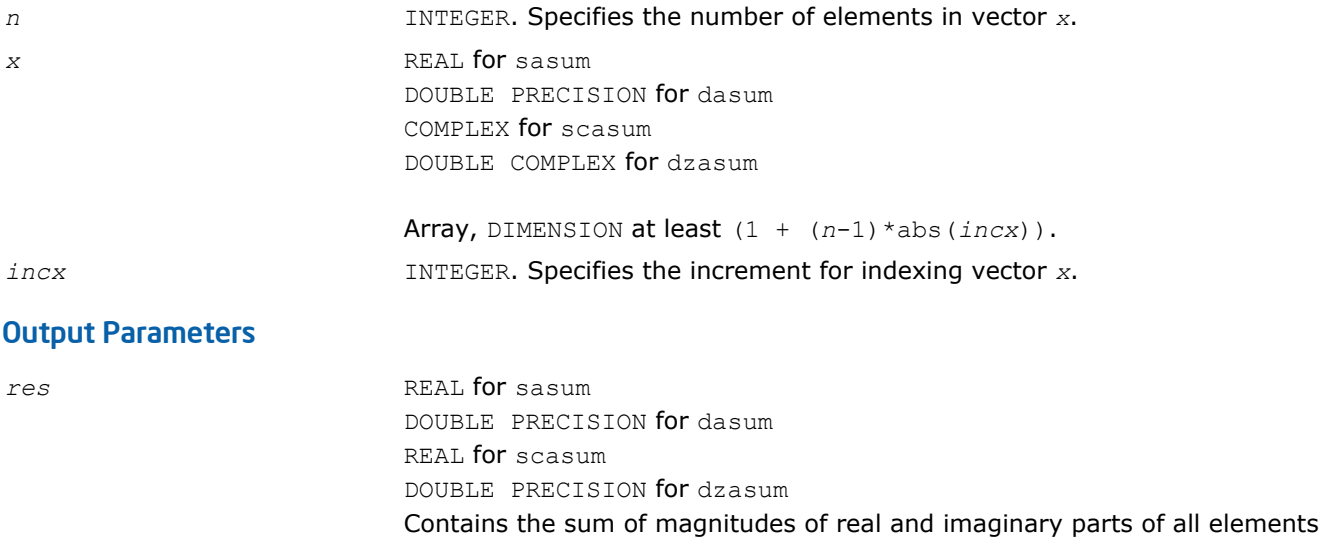

#### Fortran 95 Interface Notes

Routines in Fortran 95 interface have fewer arguments in the calling sequence than their FORTRAN 77 counterparts. For general conventions applied to skip redundant or reconstructible arguments, see [Fortran 95](#page-51-0) [Interface Conventions](#page-51-0).

Specific details for the routine asum interface are the following:

*x* Holds the array of size *n*.

of the vector.

#### ?axpy

*Computes a vector-scalar product and adds the result to a vector.*

#### Syntax

#### Fortran 77:

call saxpy(*n*, *a*, *x*, *incx*, *y*, *incy*) call daxpy(*n*, *a*, *x*, *incx*, *y*, *incy*) call caxpy(*n*, *a*, *x*, *incx*, *y*, *incy*) call zaxpy(*n*, *a*, *x*, *incx*, *y*, *incy*)

#### Fortran 95:

call axpy(*x*, *y* [,*a*])

#### <span id="page-55-0"></span>Include Files

- FORTRAN 77: mkl\_blas.fi
- Fortran 95: blas.f90
- C: mkl\_blas.h

#### **Description**

The ?axpy routines perform a vector-vector operation defined as

*y* := *a*\**x* + *y*

#### where:

*a* is a scalar

*x* and *y* are vectors each with a number of elements that equals *n*.

#### Input Parameters

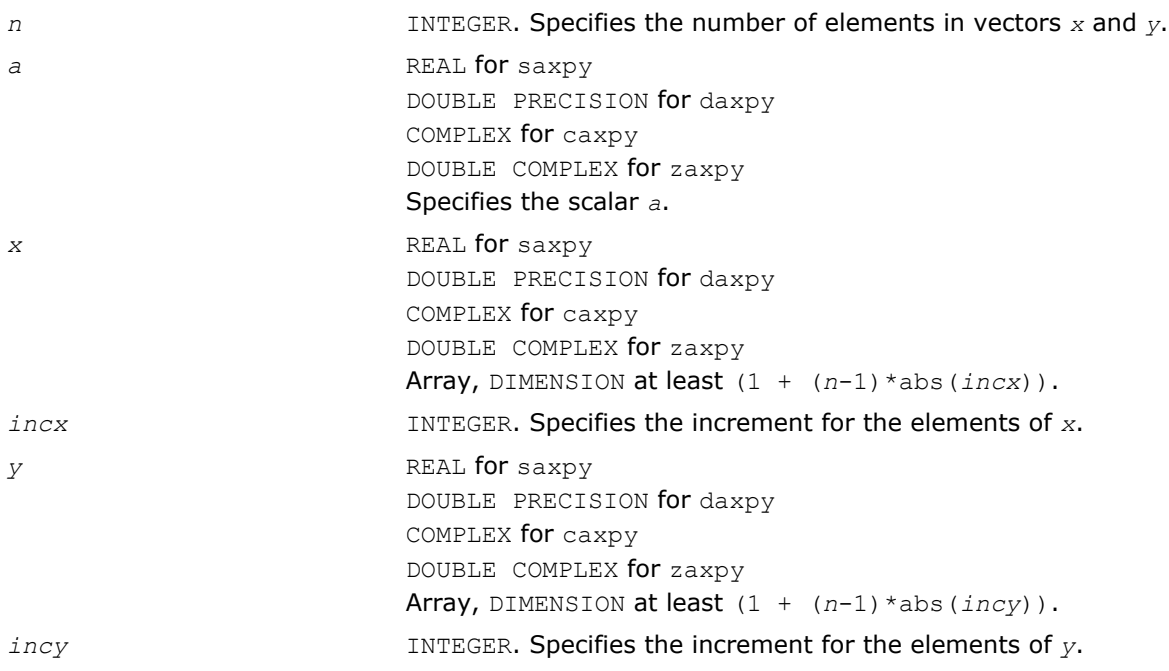

#### Output Parameters

*y* Contains the updated vector *y*.

#### Fortran 95 Interface Notes

Routines in Fortran 95 interface have fewer arguments in the calling sequence than their FORTRAN 77 counterparts. For general conventions applied to skip redundant or reconstructible arguments, see [Fortran 95](#page-51-0) [Interface Conventions](#page-51-0).

Specific details for the routine axpy interface are the following:

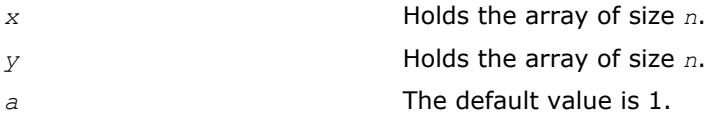

#### ?copy

*Copies vector to another vector.*

#### **Syntax**

#### Fortran 77:

call scopy(*n*, *x*, *incx*, *y*, *incy*) call dcopy(*n*, *x*, *incx*, *y*, *incy*) call ccopy(*n*, *x*, *incx*, *y*, *incy*)

### call zcopy(*n*, *x*, *incx*, *y*, *incy*)

#### Fortran 95:

call copy(*x*, *y*)

#### Include Files

- FORTRAN 77: mkl\_blas.fi
- Fortran 95: blas.f90
- C: mkl\_blas.h

#### **Description**

The ?copy routines perform a vector-vector operation defined as

*y* = *x*,

where *x* and *y* are vectors.

#### Input Parameters

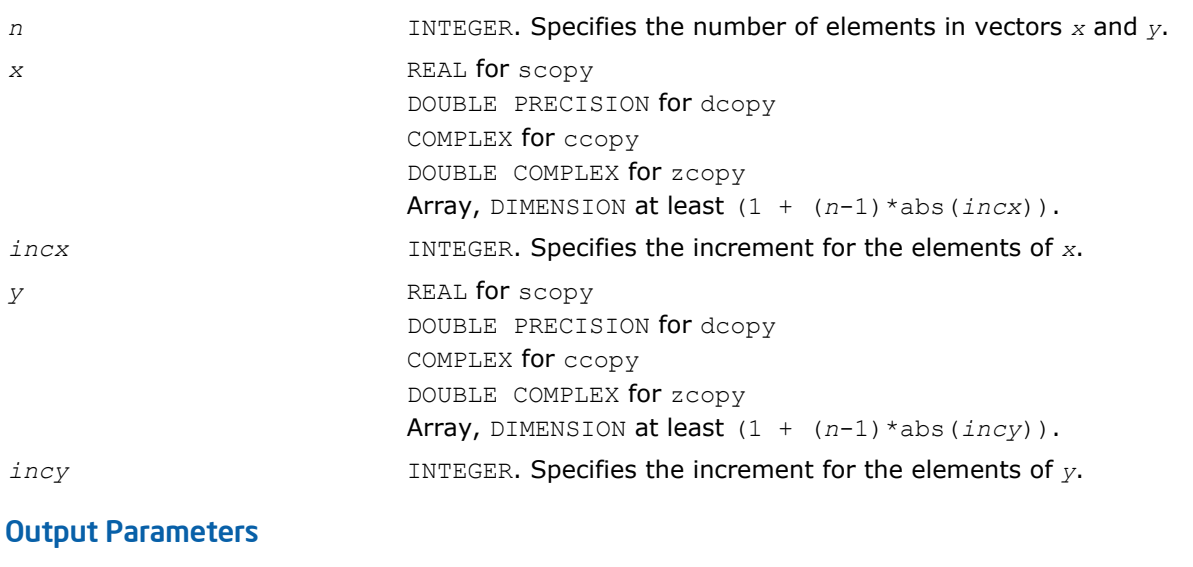

y Contains a copy of the vector *x* if *n* is positive. Otherwise, parameters are unaltered.

#### Fortran 95 Interface Notes

Routines in Fortran 95 interface have fewer arguments in the calling sequence than their FORTRAN 77 counterparts. For general conventions applied to skip redundant or reconstructible arguments, see [Fortran 95](#page-51-0) [Interface Conventions](#page-51-0).

Specific details for the routine copy interface are the following:

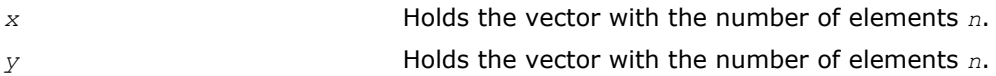

#### <span id="page-57-0"></span>?dot

*Computes a vector-vector dot product.*

#### Syntax

#### Fortran 77:

*res* = sdot(*n*, *x*, *incx*, *y*, *incy*)

 $res = ddot(n, x, incx, y, incy)$ 

#### Fortran 95:

*res* = dot(*x*, *y*)

#### Include Files

- FORTRAN 77: mkl\_blas.fi
- Fortran 95: blas.f90
- C: mkl\_blas.h

#### **Description**

The ?dot routines perform a vector-vector reduction operation defined as

$$
res = \sum_{i=1}^{n} x_i \star y_{i'}
$$

where *xi* and *yi* are elements of vectors *x* and *y*.

#### Input Parameters

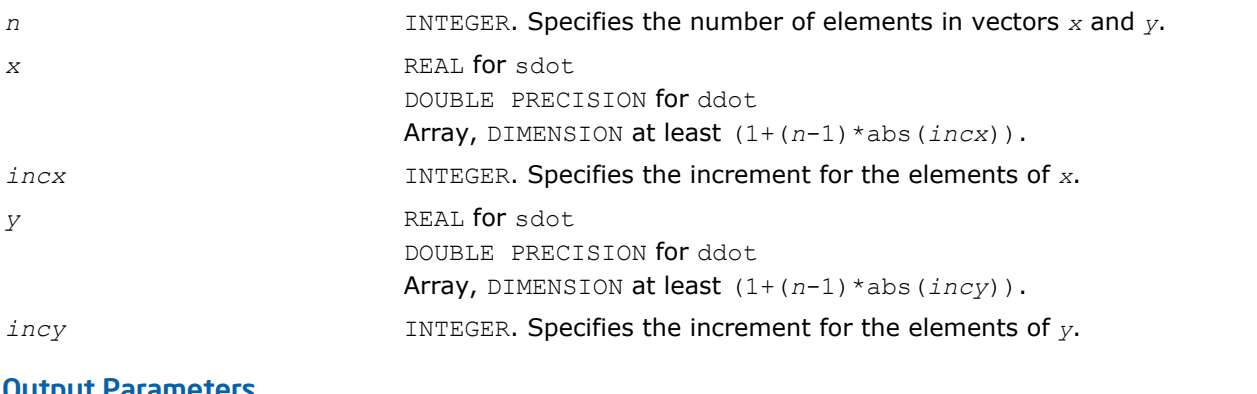

#### Output Parameters

*res* REAL for sdot DOUBLE PRECISION for ddot Contains the result of the dot product of *x* and *y*, if *n* is positive. Otherwise, *res* contains 0.

#### Fortran 95 Interface Notes

Routines in Fortran 95 interface have fewer arguments in the calling sequence than their FORTRAN 77 counterparts. For general conventions applied to skip redundant or reconstructible arguments, see [Fortran 95](#page-51-0) [Interface Conventions](#page-51-0).

Specific details for the routine dot interface are the following:

<span id="page-58-0"></span>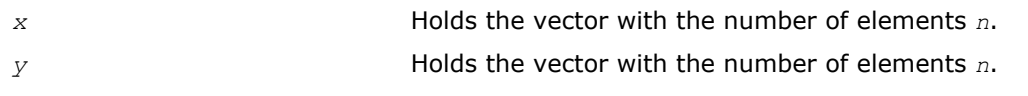

#### ?sdot

*Computes a vector-vector dot product with extended precision.*

#### **Syntax**

#### Fortran 77:

*res* = sdsdot(*n*, *sb*, *sx*, *incx*, *sy*, *incy*)

*res* = dsdot(*n*, *sx*, *incx*, *sy*, *incy*)

#### Fortran 95:

*res* = sdot(*sx*, *sy*) *res* = sdot(*sx*, *sy*, *sb*)

#### Include Files

- FORTRAN 77: mkl\_blas.fi
- Fortran 95: blas.f90
- C: mkl\_blas.h

#### **Description**

The ?sdot routines compute the inner product of two vectors with extended precision. Both routines use extended precision accumulation of the intermediate results, but the sdsdot routine outputs the final result in single precision, whereas the dsdot routine outputs the double precision result. The function sdsdot also adds scalar value *sb* to the inner product.

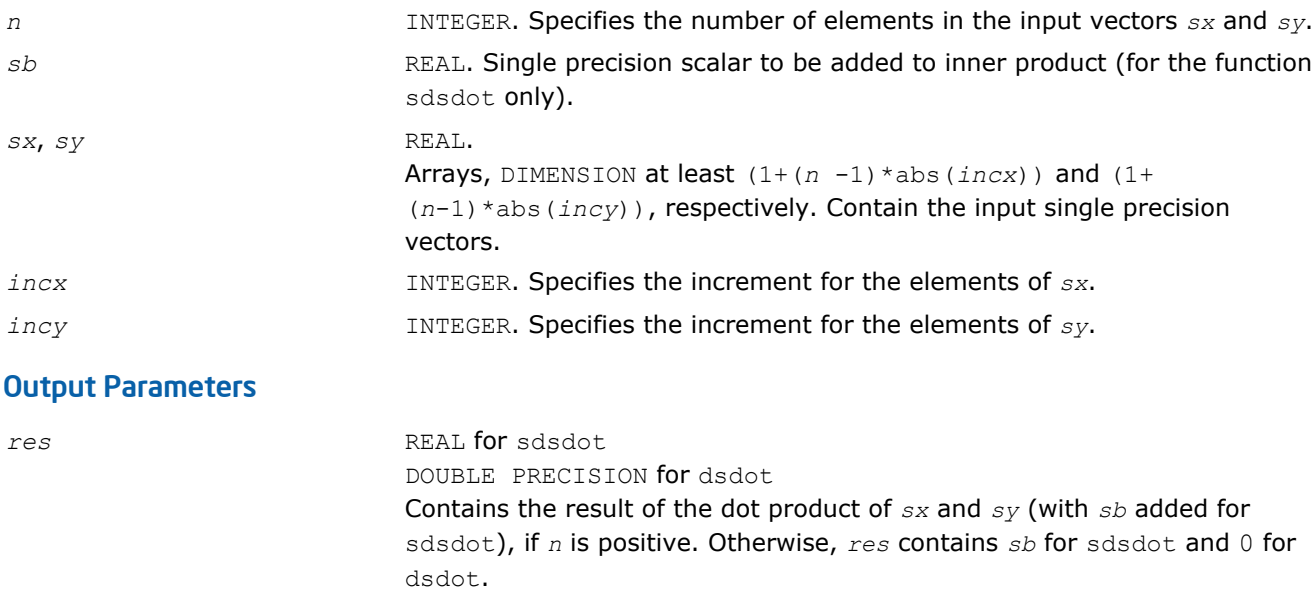

#### <span id="page-59-0"></span>Fortran 95 Interface Notes

Routines in Fortran 95 interface have fewer arguments in the calling sequence than their FORTRAN 77 counterparts. For general conventions applied to skip redundant or reconstructible arguments, see [Fortran 95](#page-51-0) [Interface Conventions](#page-51-0).

Specific details for the routine sdot interface are the following:

*sx* Holds the vector with the number of elements *n*.

*sy* Holds the vector with the number of elements *n*.

**NOTE** Note that scalar parameter *sb* is declared as a required parameter in Fortran 95 interface for the function sdot to distinguish between function flavors that output final result in different precision.

#### ?dotc

*Computes a dot product of a conjugated vector with another vector.*

#### Syntax

#### Fortran 77:

*res* = cdotc(*n*, *x*, *incx*, *y*, *incy*)

*res* = zdotc(*n*, *x*, *incx*, *y*, *incy*)

#### Fortran 95:

*res* = dotc(*x*, *y*)

#### Include Files

- FORTRAN 77: mkl blas.fi
- Fortran 95: blas.f90
- C: mkl\_blas.h

#### **Description**

The ?dotc routines perform a vector-vector operation defined as:

$$
res = \sum_{i=1}^{n} conjg (x_i) \star y_i,
$$

where  $x_i$  and  $y_i$  are elements of vectors  $x$  and  $y$ .

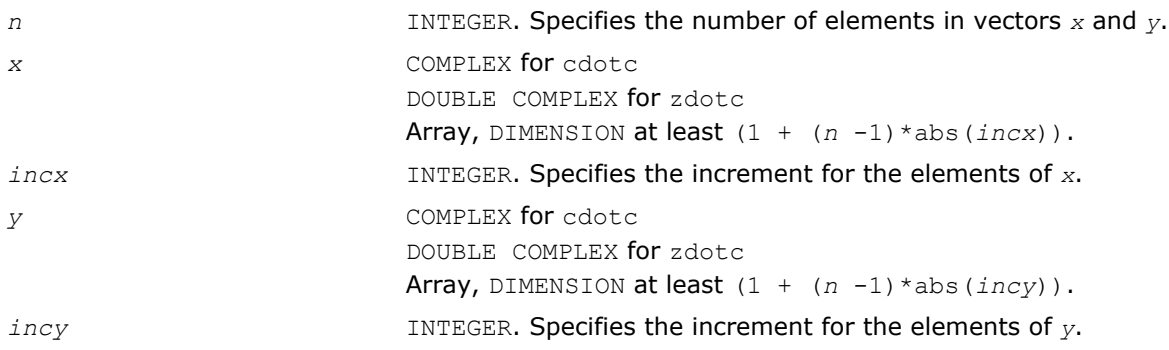

#### <span id="page-60-0"></span>Output Parameters

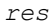

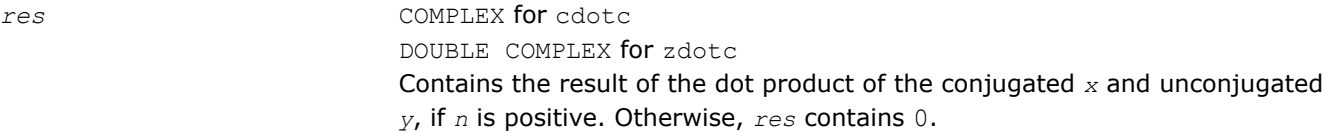

#### Fortran 95 Interface Notes

Routines in Fortran 95 interface have fewer arguments in the calling sequence than their FORTRAN 77 counterparts. For general conventions applied to skip redundant or reconstructible arguments, see [Fortran 95](#page-51-0) [Interface Conventions](#page-51-0).

Specific details for the routine dotc interface are the following:

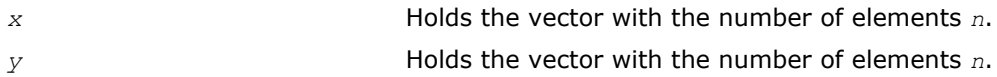

#### ?dotu

*Computes a vector-vector dot product.*

#### Syntax

#### Fortran 77:

*res* = cdotu(*n*, *x*, *incx*, *y*, *incy*)

*res* = zdotu(*n*, *x*, *incx*, *y*, *incy*)

#### Fortran 95:

*res* = dotu(*x*, *y*)

#### Include Files

- FORTRAN 77: mkl blas.fi
- Fortran 95: blas.f90
- C: mkl\_blas.h

#### **Description**

The ?dotu routines perform a vector-vector reduction operation defined as

$$
res = \sum_{i=1}^{n} x_i \times y_{i'}
$$

where *xi* and *yi* are elements of complex vectors *x* and *y*.

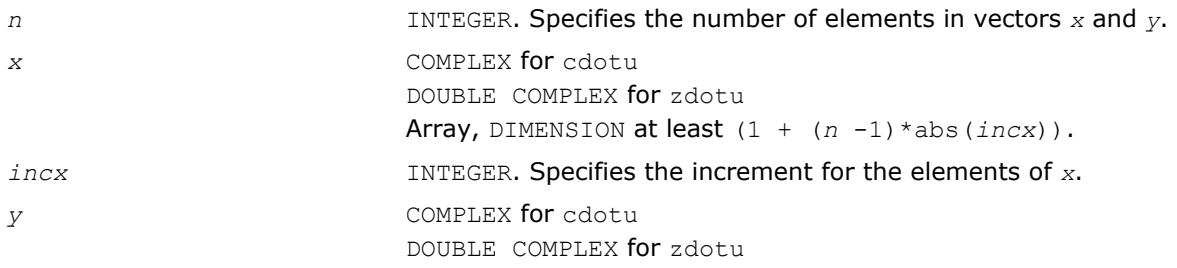

<span id="page-61-0"></span>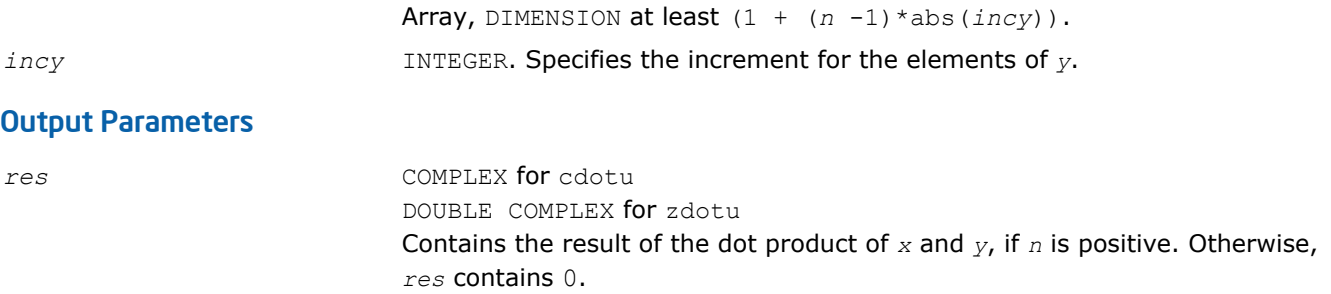

#### Fortran 95 Interface Notes

Routines in Fortran 95 interface have fewer arguments in the calling sequence than their FORTRAN 77 counterparts. For general conventions applied to skip redundant or reconstructible arguments, see [Fortran 95](#page-51-0) [Interface Conventions](#page-51-0).

Specific details for the routine dotu interface are the following:

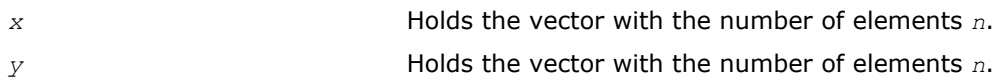

#### ?nrm2

*Computes the Euclidean norm of a vector.*

#### Syntax

#### Fortran 77:

```
res = snrm2(n, x, incx)
res = dnrm2(n, x, incx)
res = scnrm2(n, x, incx)res = dznrm2(n, x, incx)
```
#### Fortran 95:

*res* = nrm2(*x*)

#### Include Files

- FORTRAN 77: mkl\_blas.fi
- Fortran 95: blas.f90
- C: mkl\_blas.h

#### **Description**

The ?nrm2 routines perform a vector reduction operation defined as

res *= ||x||*,

#### where:

```
x is a vector,
```
*res* is a value containing the Euclidean norm of the elements of *x*.

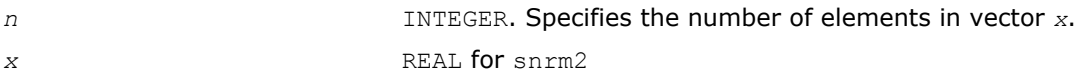

<span id="page-62-0"></span>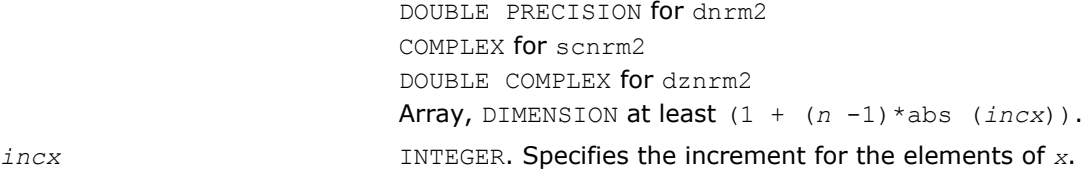

#### Output Parameters

*res* REAL for snrm2 DOUBLE PRECISION for dnrm2 REAL for scnrm2 DOUBLE PRECISION for dznrm2 Contains the Euclidean norm of the vector *x*.

#### Fortran 95 Interface Notes

Routines in Fortran 95 interface have fewer arguments in the calling sequence than their FORTRAN 77 counterparts. For general conventions applied to skip redundant or reconstructible arguments, see [Fortran 95](#page-51-0) [Interface Conventions](#page-51-0).

Specific details for the routine nrm2 interface are the following:

*x* Holds the vector with the number of elements *n*.

#### ?rot

*Performs rotation of points in the plane.*

#### Syntax

#### Fortran 77:

call srot(*n*, *x*, *incx*, *y*, *incy*, *c*, *s*) call drot(*n*, *x*, *incx*, *y*, *incy*, *c*, *s*) call csrot(*n*, *x*, *incx*, *y*, *incy*, *c*, *s*) call zdrot(*n*, *x*, *incx*, *y*, *incy*, *c*, *s*)

#### Fortran 95:

call rot(*x*, *y*, *c*, *s*)

#### Include Files

- FORTRAN 77: mkl\_blas.fi
- Fortran 95: blas.f90
- C: mkl\_blas.h

#### **Description**

Given two complex vectors *x* and *y*, each vector element of these vectors is replaced as follows:

 $x(i) = c * x(i) + s * y(i)$ 

#### $y(i) = c * y(i) - s * x(i)$

#### Input Parameters

*n* INTEGER. Specifies the number of elements in vectors *x* and *y*. *x* REAL for srot.

<span id="page-63-0"></span>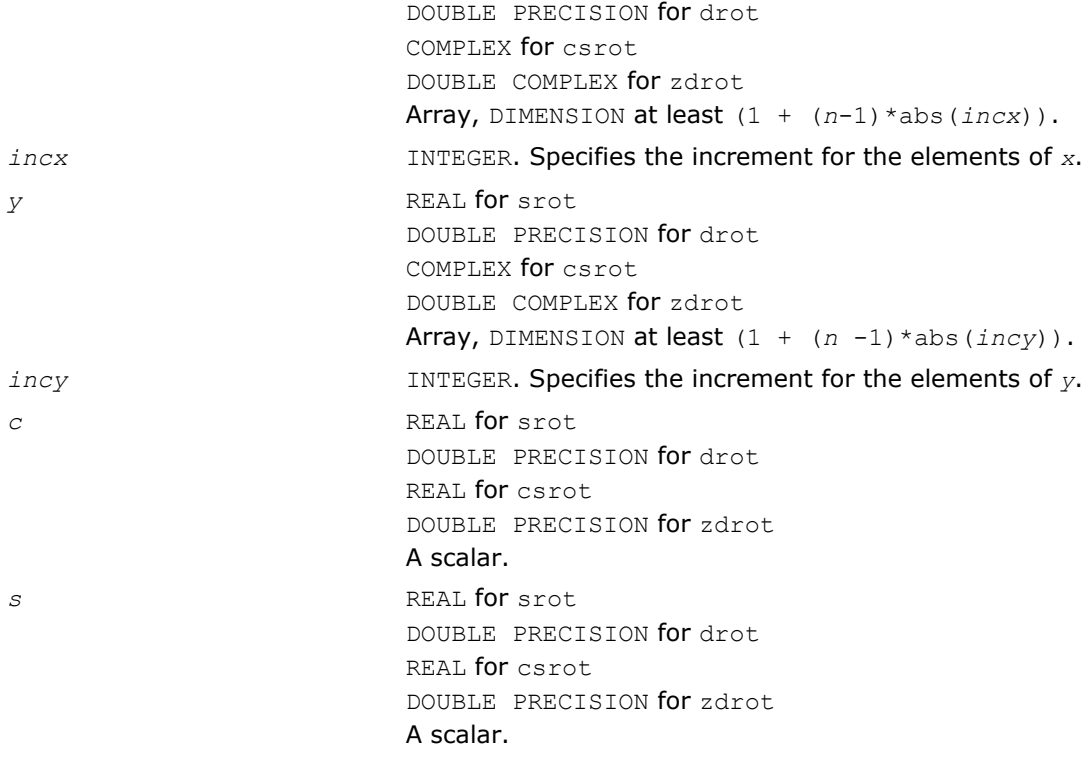

#### Output Parameters

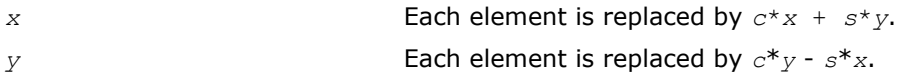

#### Fortran 95 Interface Notes

Routines in Fortran 95 interface have fewer arguments in the calling sequence than their FORTRAN 77 counterparts. For general conventions applied to skip redundant or reconstructible arguments, see [Fortran 95](#page-51-0) [Interface Conventions](#page-51-0).

Specific details for the routine rot interface are the following:

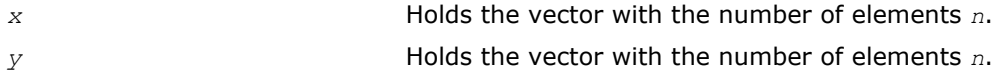

#### ?rotg

*Computes the parameters for a Givens rotation.*

#### Syntax

#### Fortran 77:

```
call srotg(a, b, c, s)
call drotg(a, b, c, s)
call crotg(a, b, c, s)
call zrotg(a, b, c, s)
Fortran 95:
call rotg(a, b, c, s)
```
#### <span id="page-64-0"></span>Include Files

- FORTRAN 77: mkl\_blas.fi
- Fortran 95: blas.f90
- C: mkl\_blas.h

#### **Description**

Given the Cartesian coordinates (*a*, *b*) of a point, these routines return the parameters *c*, *s*, *r*, and *z* associated with the Givens rotation. The parameters *c* and *s* define a unitary matrix such that:

 $\begin{bmatrix} c & s \\ -s & c \end{bmatrix} \begin{bmatrix} a \\ b \end{bmatrix} = \begin{bmatrix} r \\ 0 \end{bmatrix}$ 

The parameter *z* is defined such that if  $|a| > |b|$ , *z* is *s*; otherwise if *c* is not 0 *z* is 1/*c*; otherwise *z* is 1. See a more accurate LAPACK version [?lartg](#page-1322-0).

#### Input Parameters

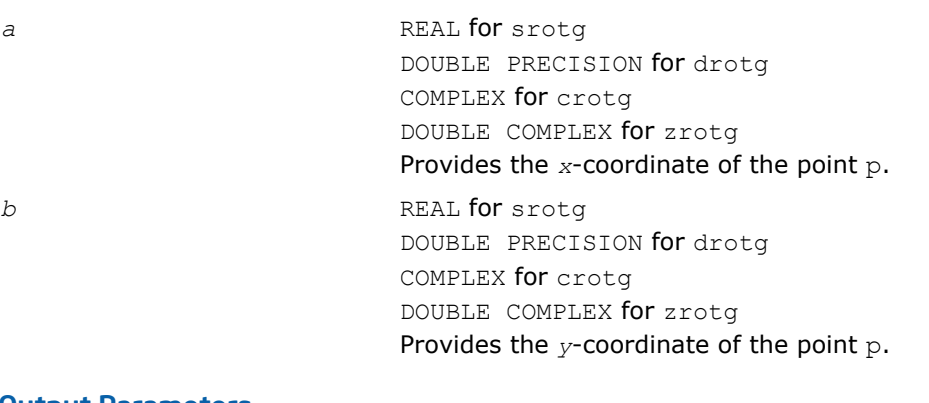

#### Output Parameters

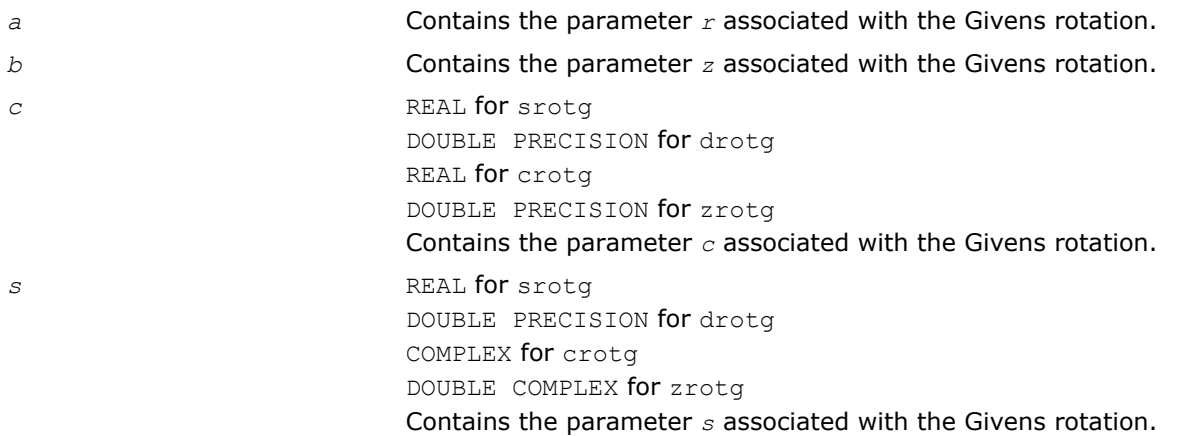

#### ?rotm

*Performs modified Givens rotation of points in the plane.*

#### **Syntax**

#### Fortran 77:

call srotm(*n*, *x*, *incx*, *y*, *incy*, *param*)

call drotm(*n*, *x*, *incx*, *y*, *incy*, *param*)

#### Fortran 95:

call rotm(*x*, *y*, *param*)

#### Include Files

- FORTRAN 77: mkl\_blas.fi
- Fortran 95: blas.f90
- C: mkl\_blas.h

#### **Description**

Given two vectors *x* and *y*, each vector element of these vectors is replaced as follows:

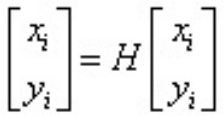

for *i*=1 to *n*, where *H* is a modified Givens transformation matrix whose values are stored in the *param(2)* through *param(5)* array. See discussion on the *param* argument.

#### Input Parameters

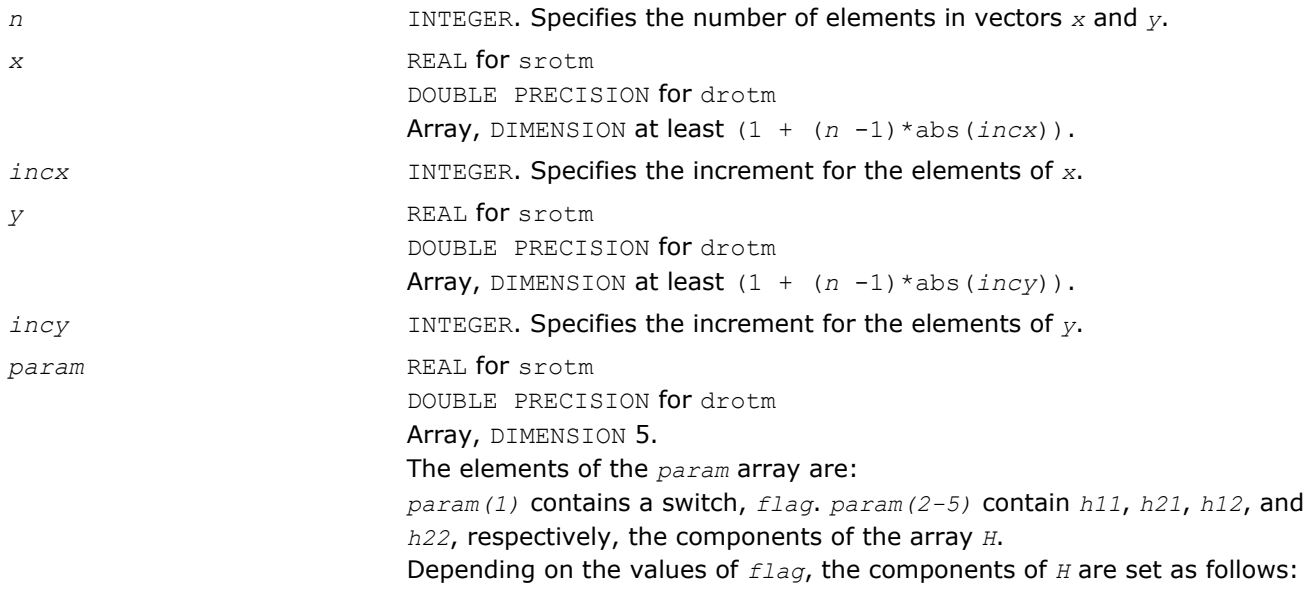

$$
flag = -1. : H = \begin{bmatrix} h11 & h12 \\ h21 & h22 \end{bmatrix}
$$

manneer muutti vaaraa

$$
flag = 1. : H = \begin{bmatrix} h11 & 1 \\ -1 & h22 \end{bmatrix}
$$

### which is a man which we have

In the last three cases, the matrix entries of 1., -1., and 0. are assumed based on the value of *flag* and are not required to be set in the *param* vector.

#### <span id="page-66-0"></span>Output Parameters

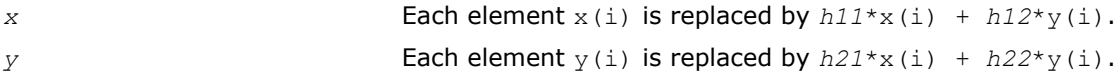

#### Fortran 95 Interface Notes

Routines in Fortran 95 interface have fewer arguments in the calling sequence than their FORTRAN 77 counterparts. For general conventions applied to skip redundant or reconstructible arguments, see [Fortran 95](#page-51-0) [Interface Conventions](#page-51-0).

Specific details for the routine rotm interface are the following:

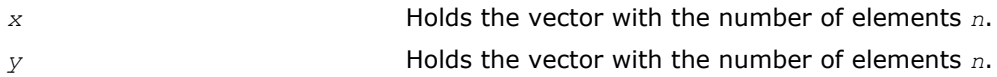

#### ?rotmg

*Computes the parameters for a modified Givens rotation.*

#### Syntax

#### Fortran 77:

call srotmg(*d1*, *d2*, *x1*, *y1*, *param*) call drotmg(*d1*, *d2*, *x1*, *y1*, *param*)

#### Fortran 95:

call rotmg(*d1*, *d2*, *x1*, *y1*, *param*)

#### Include Files

- FORTRAN 77: mkl\_blas.fi
- Fortran 95: blas.f90
- C: mkl\_blas.h

#### **Description**

Given Cartesian coordinates (*x1*, *y1*) of an input vector, these routines compute the components of a modified Givens transformation matrix *H* that zeros the *y*-component of the resulting vector:

$$
\begin{bmatrix} x1 \\ 0 \end{bmatrix} = H \begin{bmatrix} x1\sqrt{d1} \\ y1\sqrt{d1} \end{bmatrix}
$$

#### Input Parameters

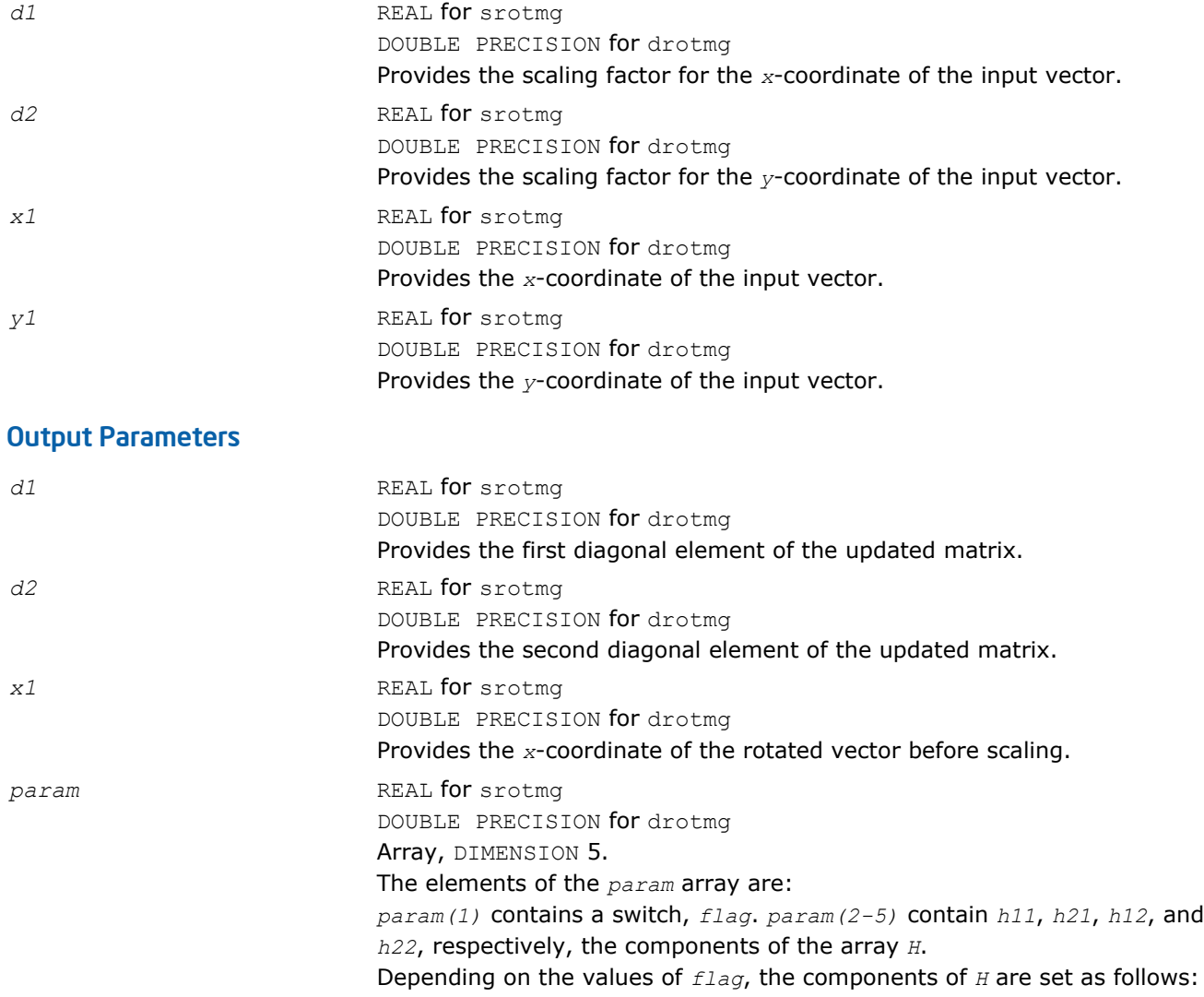

$$
flag = -1. : H = \begin{bmatrix} h11 & h12 \\ h21 & h22 \end{bmatrix}
$$

 $\ldots \text{aff}^{\text{comp}} \ldots \text{aff} \ldots \text{def}^{\text{comp}}$ 

$$
flag = 1. : H = \begin{bmatrix} h11 & 1. \\ -1 & h22 \end{bmatrix}
$$

 $\ldots\!0111111\ldots\!1111\ldots\!10101$ 

In the last three cases, the matrix entries of 1., -1., and 0. are assumed based on the value of *flag* and are not required to be set in the *param* vector.

#### <span id="page-68-0"></span>?scal

*Computes the product of a vector by a scalar.*

#### Syntax

#### Fortran 77:

```
call sscal(n, a, x, incx)
call dscal(n, a, x, incx)
call cscal(n, a, x, incx)
call zscal(n, a, x, incx)
```
call csscal(*n*, *a*, *x*, *incx*)

```
call zdscal(n, a, x, incx)
```
#### Fortran 95:

call scal(*x*, *a*)

#### Include Files

- FORTRAN 77: mkl\_blas.fi
- Fortran 95: blas.f90
- C: mkl\_blas.h

#### **Description**

The ?scal routines perform a vector operation defined as

*x* = *a*\**x*

#### where:

*a* is a scalar, *x* is an *n*-element vector.

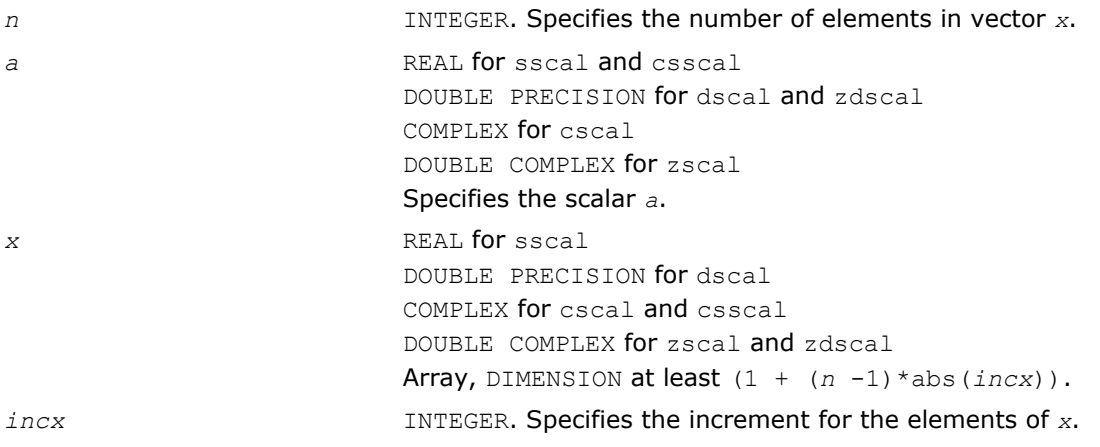

#### <span id="page-69-0"></span>Output Parameters

*x* Updated vector *x*.

#### Fortran 95 Interface Notes

Routines in Fortran 95 interface have fewer arguments in the calling sequence than their FORTRAN 77 counterparts. For general conventions applied to skip redundant or reconstructible arguments, see [Fortran 95](#page-51-0) [Interface Conventions](#page-51-0).

Specific details for the routine scal interface are the following:

*x* Holds the vector with the number of elements *n*.

#### ?swap

*Swaps a vector with another vector.*

#### Syntax

#### Fortran 77:

call sswap(*n*, *x*, *incx*, *y*, *incy*) call dswap(*n*, *x*, *incx*, *y*, *incy*) call cswap(*n*, *x*, *incx*, *y*, *incy*) call zswap(*n*, *x*, *incx*, *y*, *incy*)

#### Fortran 95:

call swap(*x*, *y*)

#### Include Files

- FORTRAN 77: mkl\_blas.fi
- Fortran 95: blas.f90
- C: mkl\_blas.h

#### **Description**

Given two vectors *x* and *y*, the ?swap routines return vectors *y* and *x* swapped, each replacing the other.

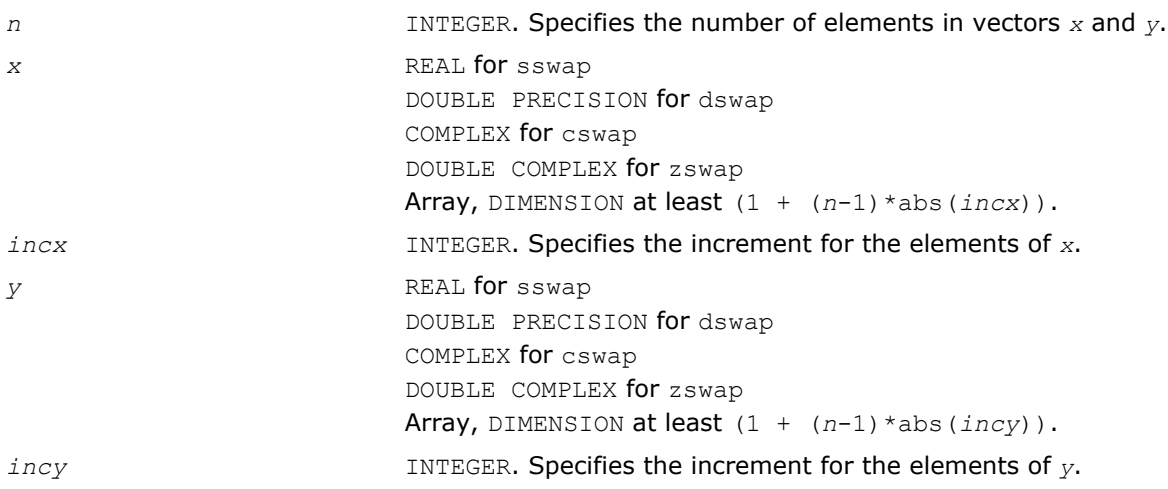

#### <span id="page-70-0"></span>Output Parameters

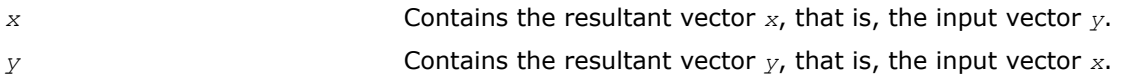

#### Fortran 95 Interface Notes

Routines in Fortran 95 interface have fewer arguments in the calling sequence than their FORTRAN 77 counterparts. For general conventions applied to skip redundant or reconstructible arguments, see [Fortran 95](#page-51-0) [Interface Conventions](#page-51-0).

Specific details for the routine swap interface are the following:

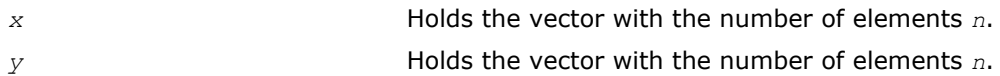

#### i?amax

*Finds the index of the element with maximum absolute value.*

#### **Syntax**

#### Fortran 77:

*index* = isamax(*n*, *x*, *incx*) *index* = idamax(*n*, *x*, *incx*) *index* = icamax(*n*, *x*, *incx*) *index* = izamax(*n*, *x*, *incx*)

#### Fortran 95:

 $index = i$ amax $(x)$ 

#### Include Files

- FORTRAN 77: mkl blas.fi
- Fortran 95: blas.f90
- C: mkl\_blas.h

#### **Description**

This function is declared in mkl\_blas.fi for FORTRAN 77 interface, in blas.f90 for Fortran 95 interface, and in mkl blas.h for C interface.

Given a vector  $x$ , the i?amax functions return the position of the vector element  $x(i)$  that has the largest absolute value for real flavors, or the largest sum  $\left| \text{Re}(x(i)) \right| + \left| \text{Im}(x(i)) \right|$  for complex flavors.

If *n* is not positive, 0 is returned.

If more than one vector element is found with the same largest absolute value, the index of the first one encountered is returned.

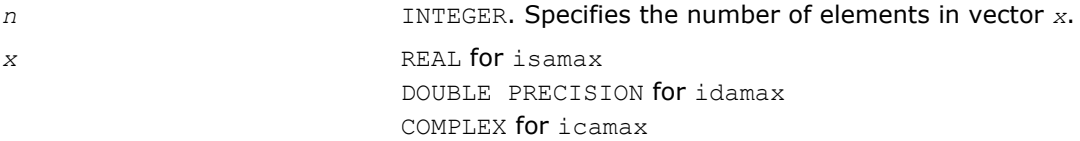

<span id="page-71-0"></span>DOUBLE COMPLEX for izamax Array, DIMENSION at least (1+(*n*-1)\*abs(*incx*)). *incx* **INTEGER.** Specifies the increment for the elements of *x*.

#### Output Parameters

*index* **INTEGER.** Contains the position of vector element *x* that has the largest absolute value.

#### Fortran 95 Interface Notes

Functions and routines in Fortran 95 interface have fewer arguments in the calling sequence than their FORTRAN 77 counterparts. For general conventions applied to skip redundant or reconstructible arguments, see [Fortran 95 Interface Conventions.](#page-51-0)

Specific details for the function iamax interface are the following:

*x* Holds the vector with the number of elements *n*.

#### i?amin

*Finds the index of the element with the smallest absolute value.*

#### Syntax

#### Fortran 77:

*index* = isamin(*n*, *x*, *incx*) *index* = idamin(*n*, *x*, *incx*)  $index = icamin(n, x, incx)$ *index* = izamin(*n*, *x*, *incx*)

#### Fortran 95:

 $index = i amin(x)$ 

#### Include Files

- FORTRAN 77: mkl\_blas.fi
- Fortran 95: blas.f90
- C: mkl\_blas.h

#### **Description**

This function is declared in mkl blas.fi for FORTRAN 77 interface, in blas.f90 for Fortran 95 interface, and in mkl blas.h for C interface.

Given a vector  $x$ , the i?amin functions return the position of the vector element  $x(i)$  that has the smallest absolute value for real flavors, or the smallest sum  $|Re(x(i))|+|Im(x(i))|$  for complex flavors.

If *n* is not positive, 0 is returned.

If more than one vector element is found with the same smallest absolute value, the index of the first one encountered is returned.

#### Input Parameters

*n* INTEGER. On entry, *n* specifies the number of elements in vector *x*. *x* REAL for isamin
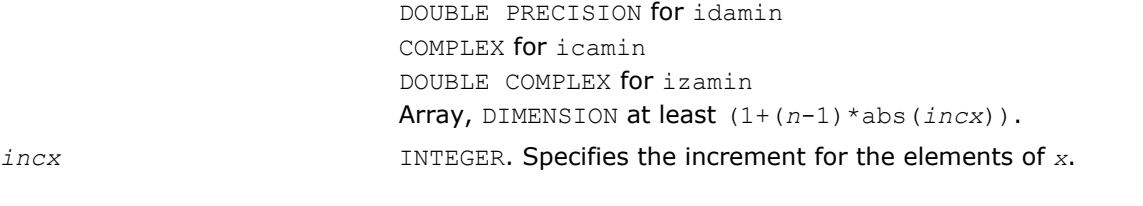

*index* INTEGER. Contains the position of vector element *x* that has the smallest absolute value.

## Fortran 95 Interface Notes

Functions and routines in Fortran 95 interface have fewer arguments in the calling sequence than their FORTRAN 77 counterparts. For general conventions applied to skip redundant or reconstructible arguments, see [Fortran 95 Interface Conventions.](#page-51-0)

Specific details for the function iamin interface are the following:

*x* Holds the vector with the number of elements *n*.

## ?cabs1

*Computes absolute value of complex number.*

### Syntax

#### Fortran 77:

 $res = scabs1(z)$ 

 $res = dcabs1(z)$ 

### Fortran 95:

```
res = cabs1(z)
```
## Include Files

- FORTRAN 77: mkl\_blas.fi
- Fortran 95: blas.f90
- C: mkl\_blas.h

## **Description**

The ?cabs1 is an auxiliary routine for a few BLAS Level 1 routines. This routine performs an operation defined as

*res*=|Re(*z*)|+|Im(*z*)|,

where *z* is a scalar, and *res* is a value containing the absolute value of a complex number *z*.

### Input Parameters

z *z* COMPLEX scalar for scabs1. DOUBLE COMPLEX scalar for dcabs1.

### Output Parameters

*res* REAL for scabs1. DOUBLE PRECISION for dcabs1. Contains the absolute value of a complex number *z*.

# BLAS Level 2 Routines

This section describes BLAS Level 2 routines, which perform matrix-vector operations. Table "BLAS Level 2 Routine Groups and Their Data Types" lists the BLAS Level 2 routine groups and the data types associated with them.

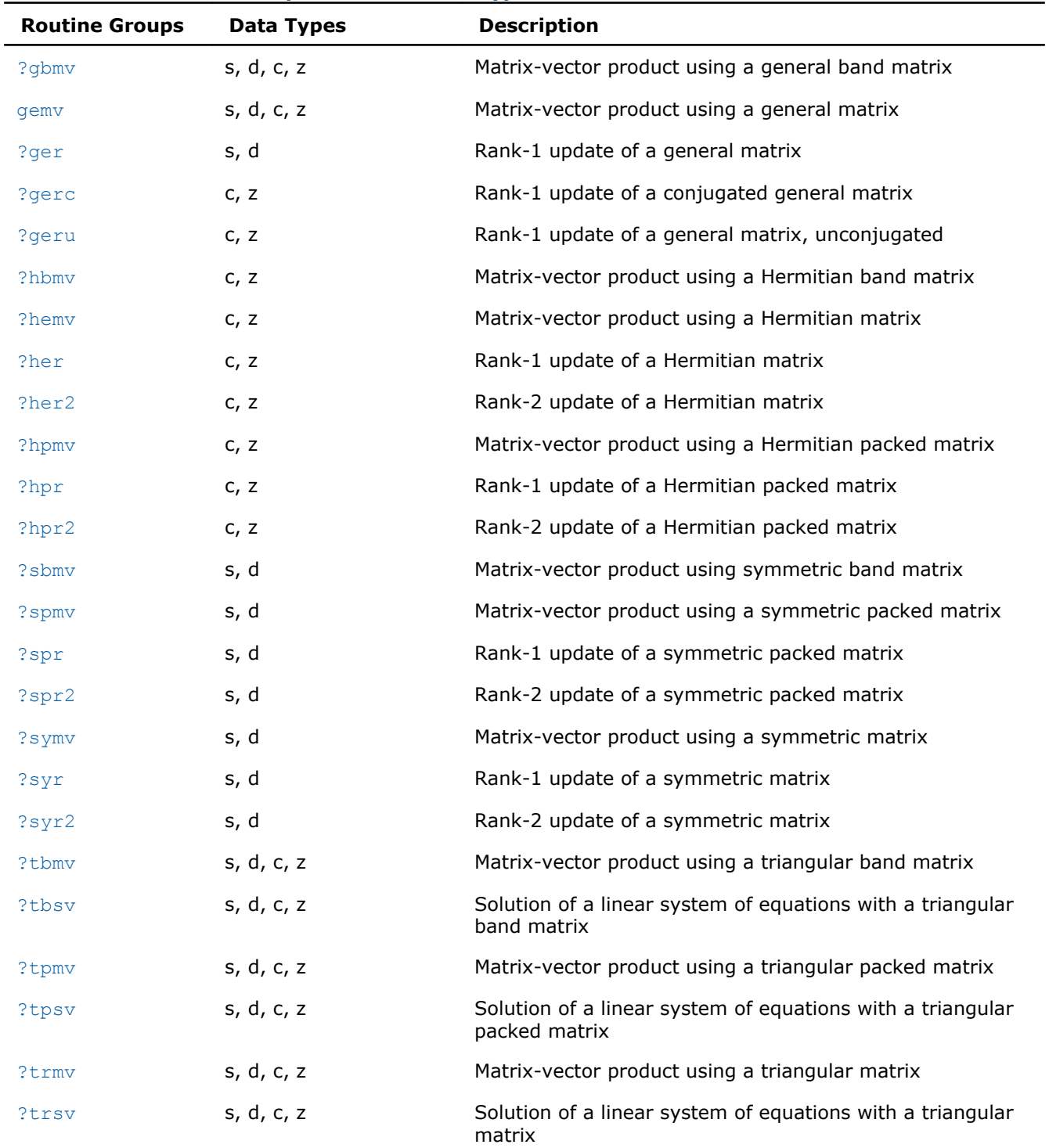

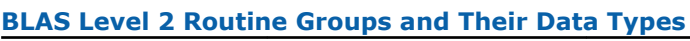

## <span id="page-74-0"></span>?gbmv

*Computes a matrix-vector product using a general band matrix*

## Syntax

### Fortran 77:

call sgbmv(*trans*, *m*, *n*, *kl*, *ku*, *alpha*, *a*, *lda*, *x*, *incx*, *beta*, *y*, *incy*) call dgbmv(*trans*, *m*, *n*, *kl*, *ku*, *alpha*, *a*, *lda*, *x*, *incx*, *beta*, *y*, *incy*) call cgbmv(*trans*, *m*, *n*, *kl*, *ku*, *alpha*, *a*, *lda*, *x*, *incx*, *beta*, *y*, *incy*) call zgbmv(*trans*, *m*, *n*, *kl*, *ku*, *alpha*, *a*, *lda*, *x*, *incx*, *beta*, *y*, *incy*)

### Fortran 95:

call gbmv(*a*, *x*, *y* [,*kl*] [,*m*] [,*alpha*] [,*beta*] [,*trans*])

## Include Files

- FORTRAN 77: mkl\_blas.fi
- Fortran 95: blas.f90
- C: mkl\_blas.h

## **Description**

The ?gbmv routines perform a matrix-vector operation defined as

```
y := alpha*A*x + beta*y,
or
y := alpha*A'*x + beta*y,
or
```

```
y := alpha *conjg(A')*x + beta*y,
```
#### where:

*alpha* and *beta* are scalars,

*x* and *y* are vectors,

*A* is an *m*-by-*n* band matrix, with *kl* sub-diagonals and *ku* super-diagonals.

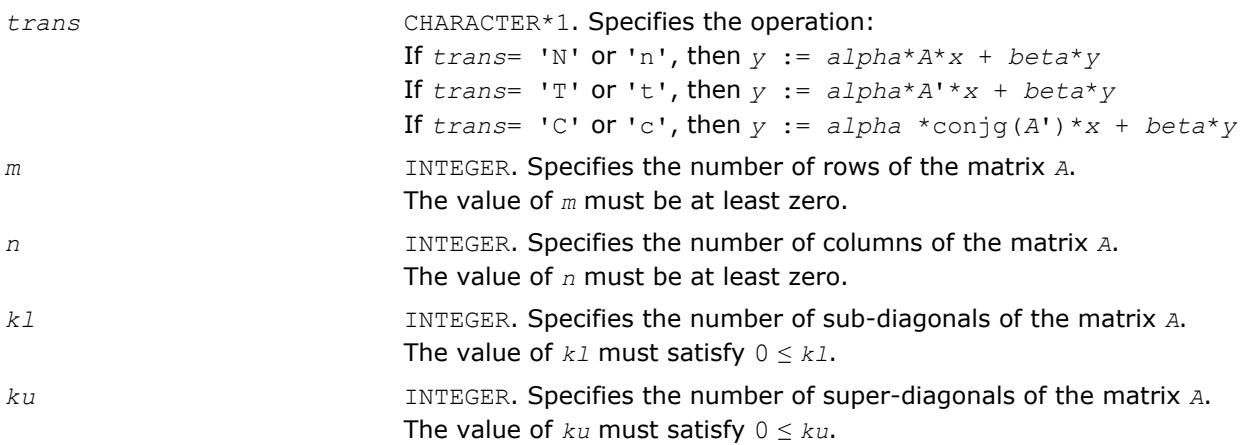

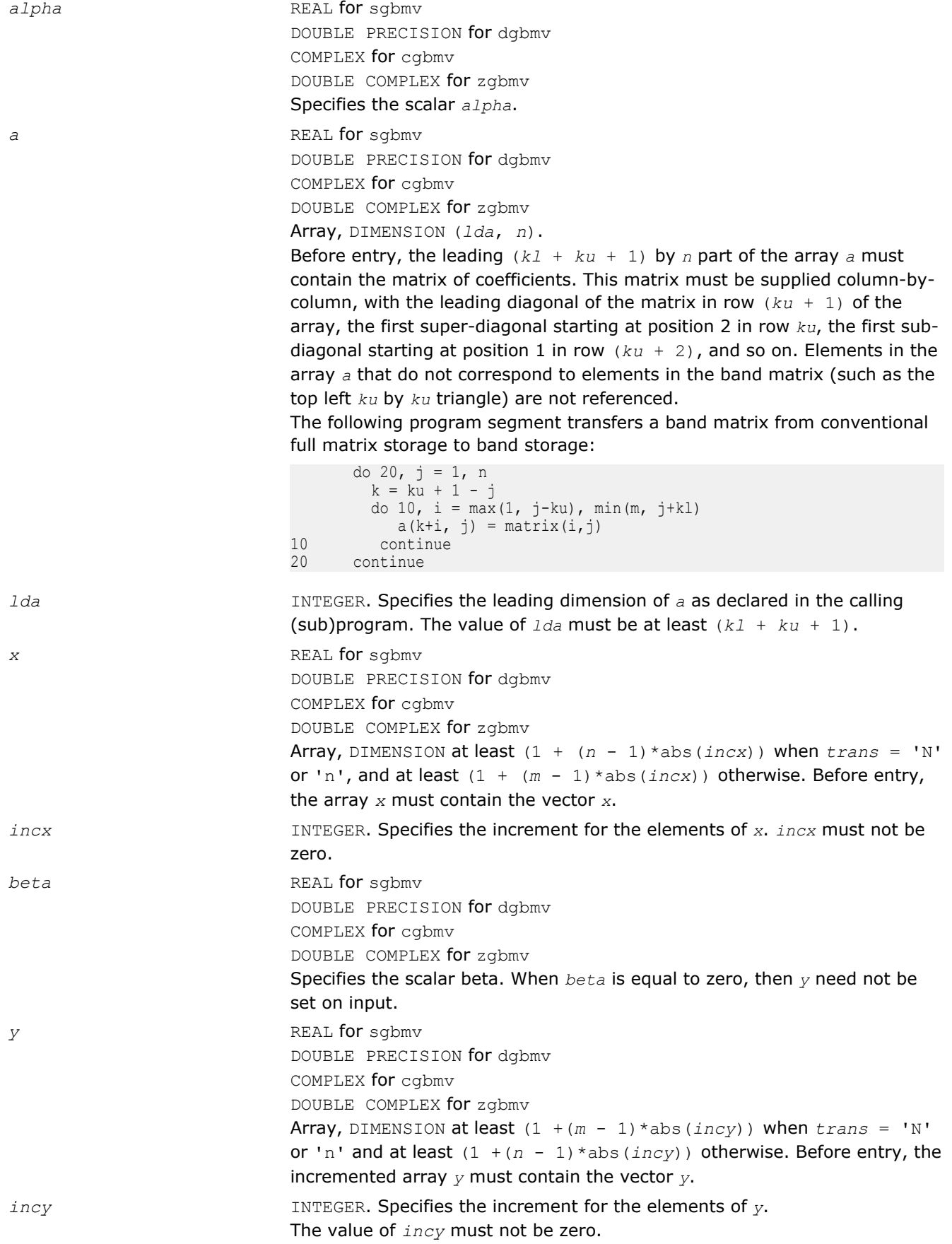

<span id="page-76-0"></span>*y* Updated vector *y*.

## Fortran 95 Interface Notes

Routines in Fortran 95 interface have fewer arguments in the calling sequence than their FORTRAN 77 counterparts. For general conventions applied to skip redundant or reconstructible arguments, see [Fortran 95](#page-51-0) [Interface Conventions](#page-51-0).

Specific details for the routine gbmv interface are the following:

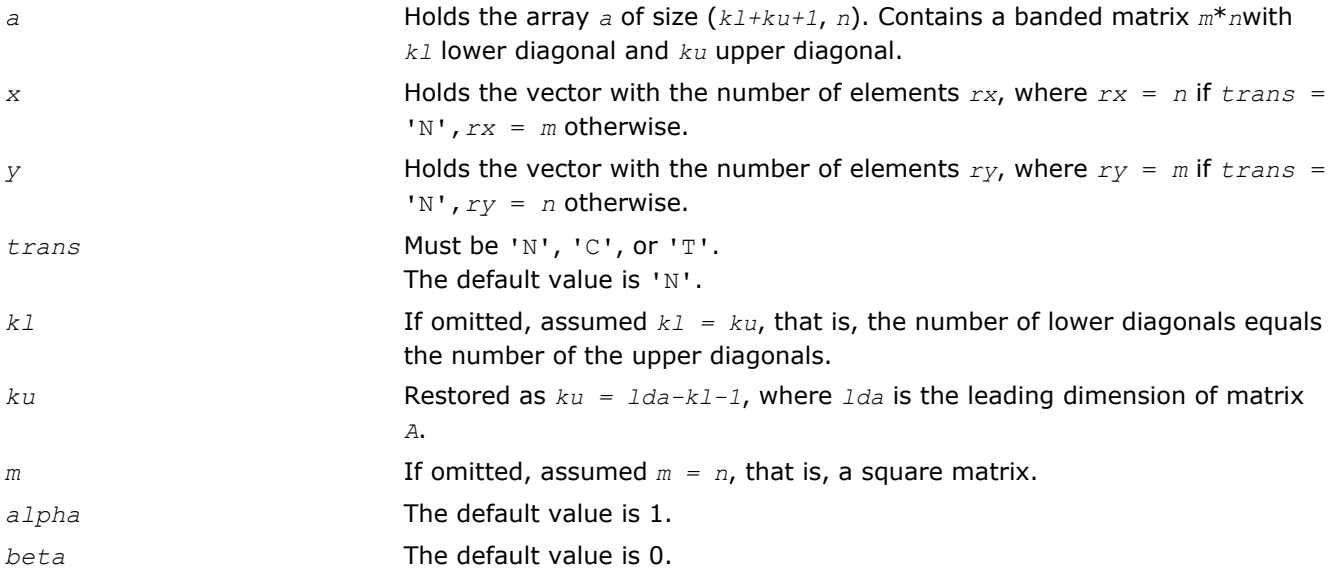

## ?gemv

*Computes a matrix-vector product using a general matrix*

## Syntax

### Fortran 77:

call sgemv(*trans*, *m*, *n*, *alpha*, *a*, *lda*, *x*, *incx*, *beta*, *y*, *incy*) call dgemv(*trans*, *m*, *n*, *alpha*, *a*, *lda*, *x*, *incx*, *beta*, *y*, *incy*) call cgemv(*trans*, *m*, *n*, *alpha*, *a*, *lda*, *x*, *incx*, *beta*, *y*, *incy*) call zgemv(*trans*, *m*, *n*, *alpha*, *a*, *lda*, *x*, *incx*, *beta*, *y*, *incy*) call scgemv(*trans*, *m*, *n*, *alpha*, *a*, *lda*, *x*, *incx*, *beta*, *y*, *incy*) call dzgemv(*trans*, *m*, *n*, *alpha*, *a*, *lda*, *x*, *incx*, *beta*, *y*, *incy*)

## Fortran 95:

call gemv(*a*, *x*, *y* [,*alpha*][,*beta*] [,*trans*])

## Include Files

- FORTRAN 77: mkl\_blas.fi
- Fortran 95: blas.f90
- C: mkl\_blas.h

## **Description**

The ?gemv routines perform a matrix-vector operation defined as

```
y := alpha*A*x + beta*y,
or
y := alpha*A'*x + beta*y,
or
y := alpha*conjg(A')*x + beta*y,
where:
alpha and beta are scalars,
x and y are vectors,
```
*A* is an *m*-by-*n* matrix.

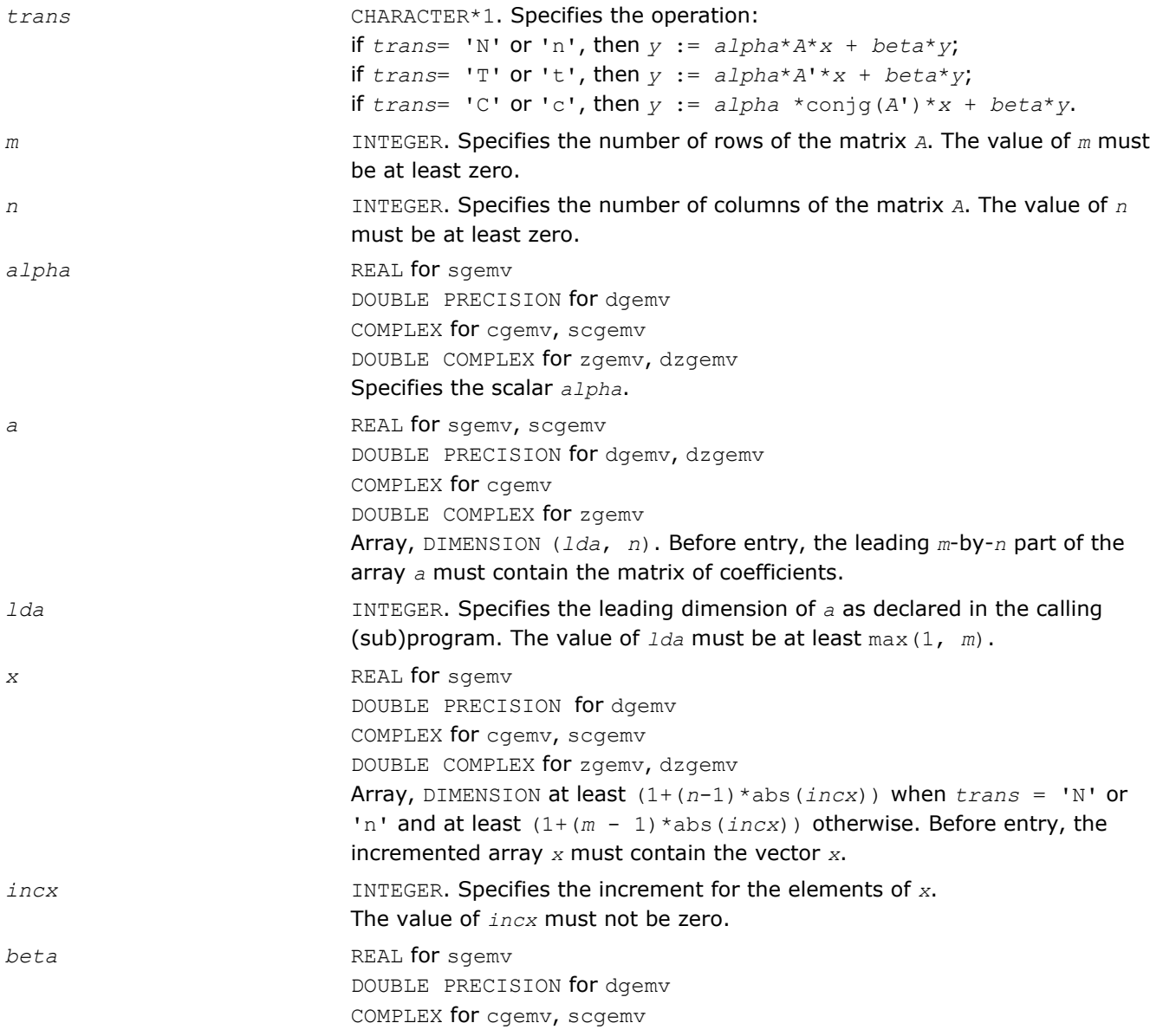

<span id="page-78-0"></span>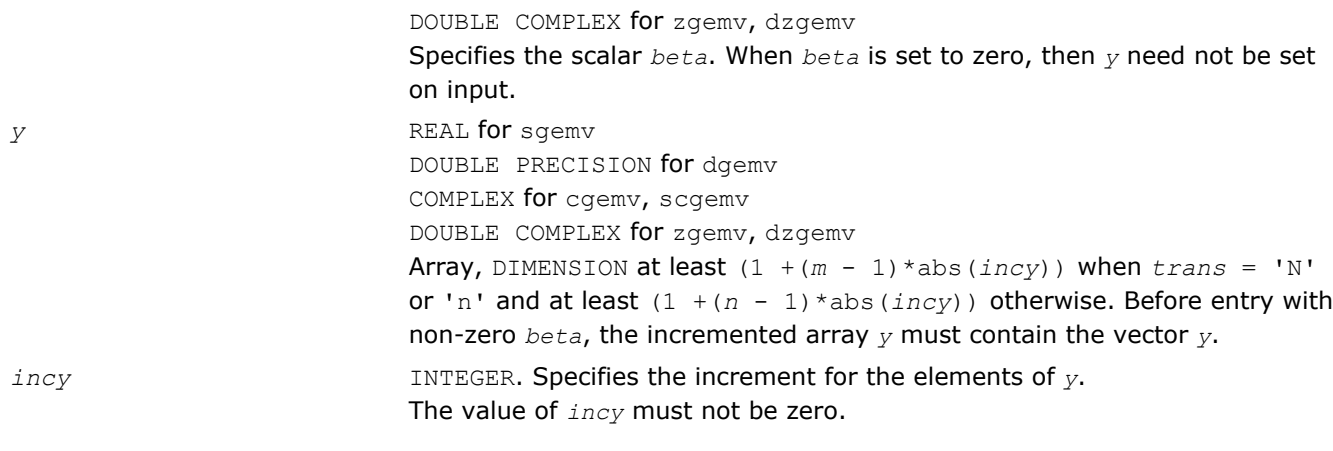

*y* Updated vector *y*.

### Fortran 95 Interface Notes

Routines in Fortran 95 interface have fewer arguments in the calling sequence than their FORTRAN 77 counterparts. For general conventions applied to skip redundant or reconstructible arguments, see [Fortran 95](#page-51-0) [Interface Conventions](#page-51-0).

Specific details for the routine gemv interface are the following:

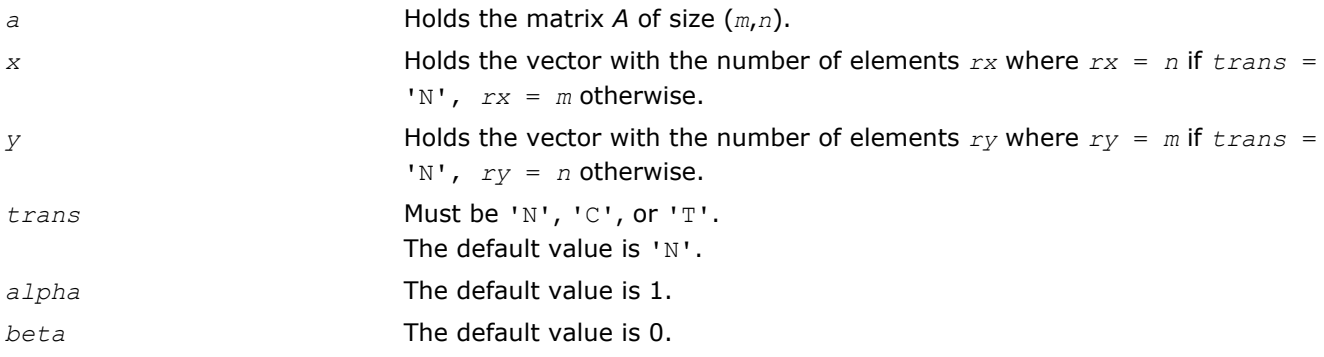

## ?ger

*Performs a rank-1 update of a general matrix.*

## Syntax

### Fortran 77:

call sger(*m*, *n*, *alpha*, *x*, *incx*, *y*, *incy*, *a*, *lda*) call dger(*m*, *n*, *alpha*, *x*, *incx*, *y*, *incy*, *a*, *lda*)

# Fortran 95:

call ger(*a*, *x*, *y* [,*alpha*])

## Include Files

- FORTRAN 77: mkl blas.fi
- Fortran 95: blas.f90
- C: mkl\_blas.h

### **Description**

The ?ger routines perform a matrix-vector operation defined as

*A* := *alpha*\**x*\**y*'+ *A*,

#### where:

*alpha* is a scalar,

*x* is an *m*-element vector,

*y* is an *n*-element vector,

*A* is an *m*-by-*n* general matrix.

#### Input Parameters

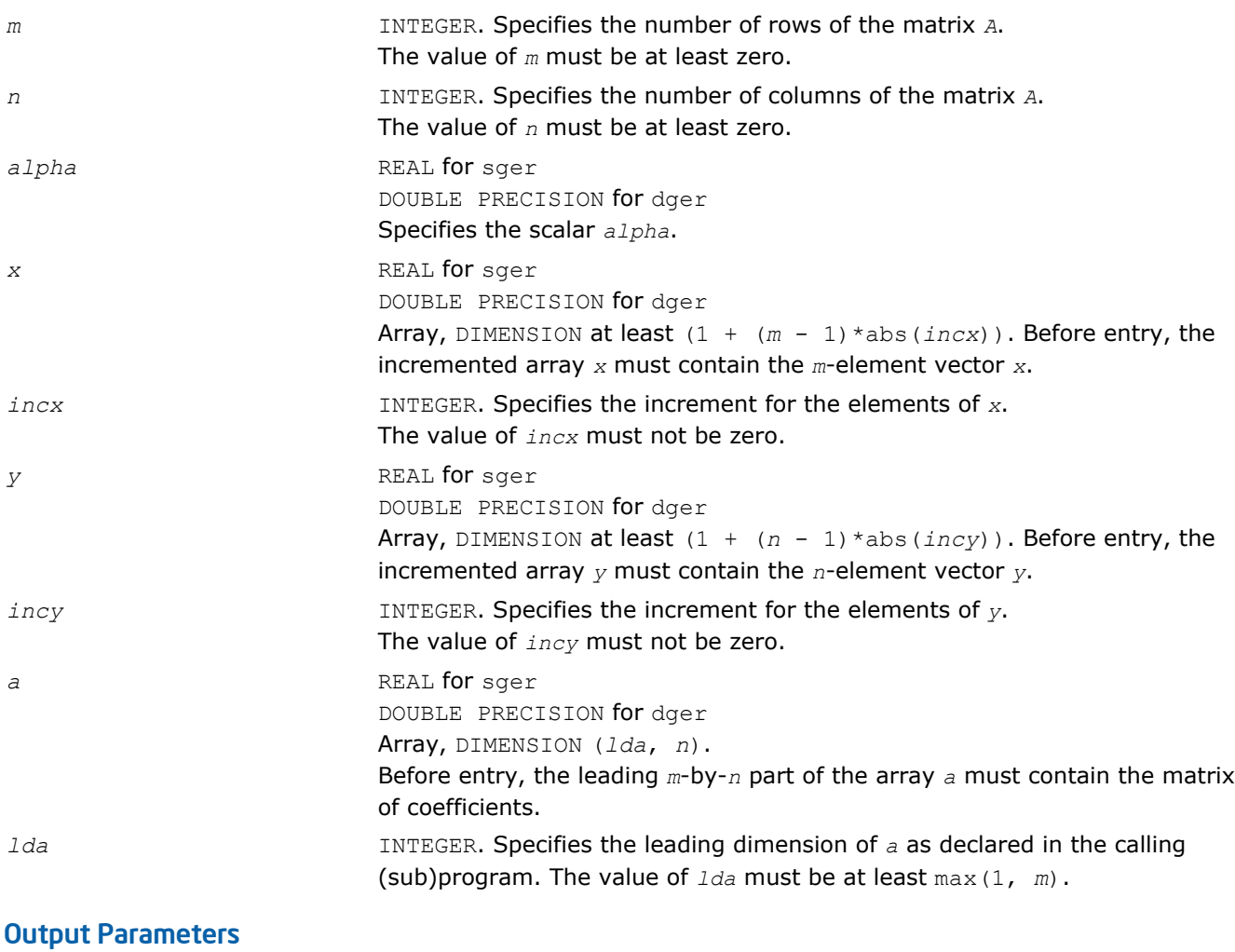

*a* Overwritten by the updated matrix.

### Fortran 95 Interface Notes

Routines in Fortran 95 interface have fewer arguments in the calling sequence than their FORTRAN 77 counterparts. For general conventions applied to skip redundant or reconstructible arguments, see [Fortran 95](#page-51-0) [Interface Conventions](#page-51-0).

Specific details for the routine ger interface are the following:

*a* Holds the matrix *A* of size (*m*,*n*).

<span id="page-80-0"></span>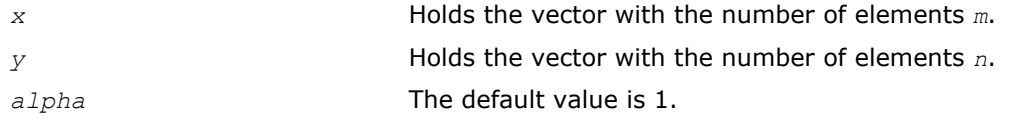

#### ?gerc

*Performs a rank-1 update (conjugated) of a general matrix.*

### **Syntax**

#### Fortran 77:

call cgerc(*m*, *n*, *alpha*, *x*, *incx*, *y*, *incy*, *a*, *lda*) call zgerc(*m*, *n*, *alpha*, *x*, *incx*, *y*, *incy*, *a*, *lda*)

#### Fortran 95:

call gerc(*a*, *x*, *y* [,*alpha*])

#### Include Files

- FORTRAN 77: mkl\_blas.fi
- Fortran 95: blas.f90
- C: mkl\_blas.h

### **Description**

The ?gerc routines perform a matrix-vector operation defined as

```
A := alpha*x*conjg(y') + A,
```
#### where:

*alpha* is a scalar,

*x* is an *m*-element vector,

*y* is an *n*-element vector,

*A* is an *m*-by-*n* matrix.

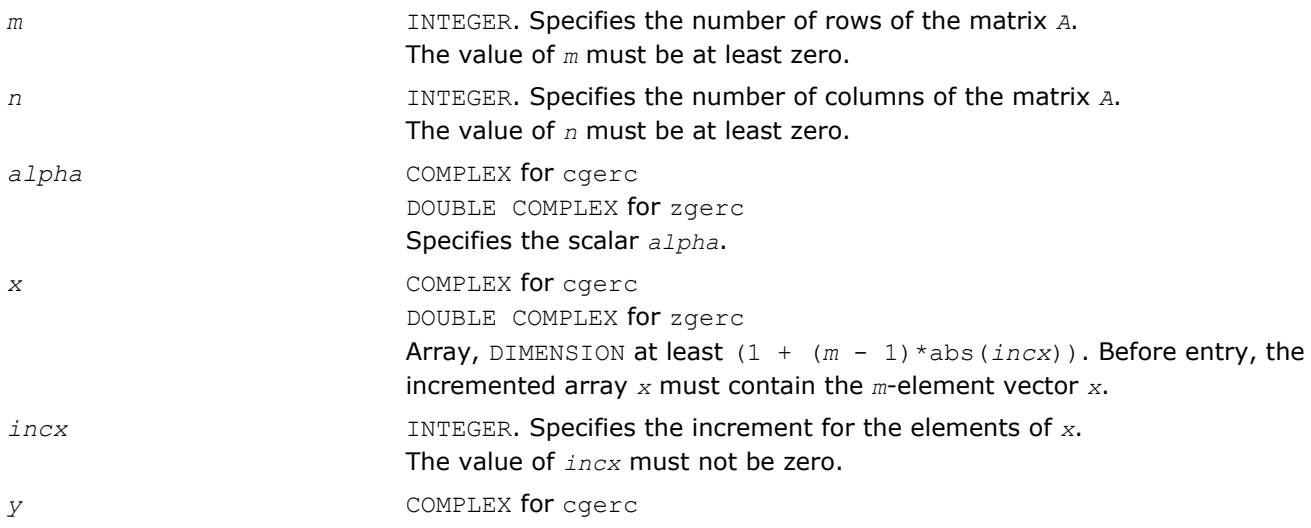

<span id="page-81-0"></span>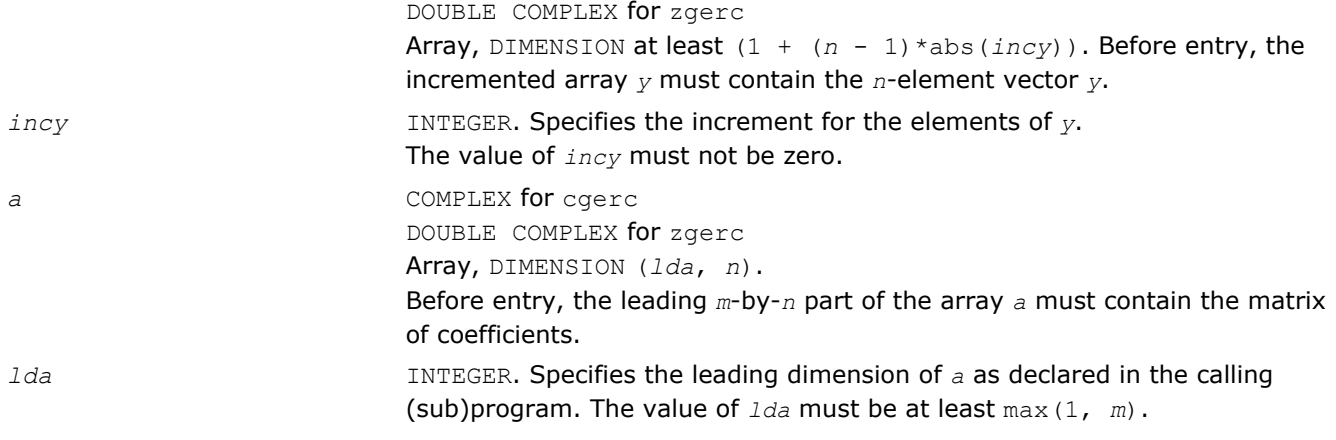

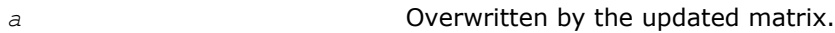

### Fortran 95 Interface Notes

Routines in Fortran 95 interface have fewer arguments in the calling sequence than their FORTRAN 77 counterparts. For general conventions applied to skip redundant or reconstructible arguments, see [Fortran 95](#page-51-0) [Interface Conventions](#page-51-0).

Specific details for the routine gerc interface are the following:

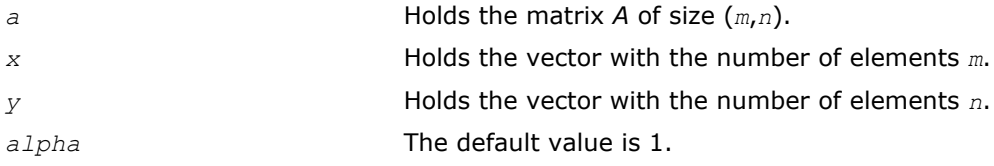

### ?geru

*Performs a rank-1 update (unconjugated) of a general matrix.*

## **Syntax**

### Fortran 77:

call cgeru(*m*, *n*, *alpha*, *x*, *incx*, *y*, *incy*, *a*, *lda*) call zgeru(*m*, *n*, *alpha*, *x*, *incx*, *y*, *incy*, *a*, *lda*)

### Fortran 95:

call geru(*a*, *x*, *y* [,*alpha*])

### Include Files

- FORTRAN 77: mkl\_blas.fi
- Fortran 95: blas.f90
- C: mkl\_blas.h

## **Description**

The ?geru routines perform a matrix-vector operation defined as

```
A := alpha*x*y ' + A,
```
where:

*alpha* is a scalar,

*x* is an *m*-element vector,

*y* is an *n*-element vector,

*A* is an *m*-by-*n* matrix.

### Input Parameters

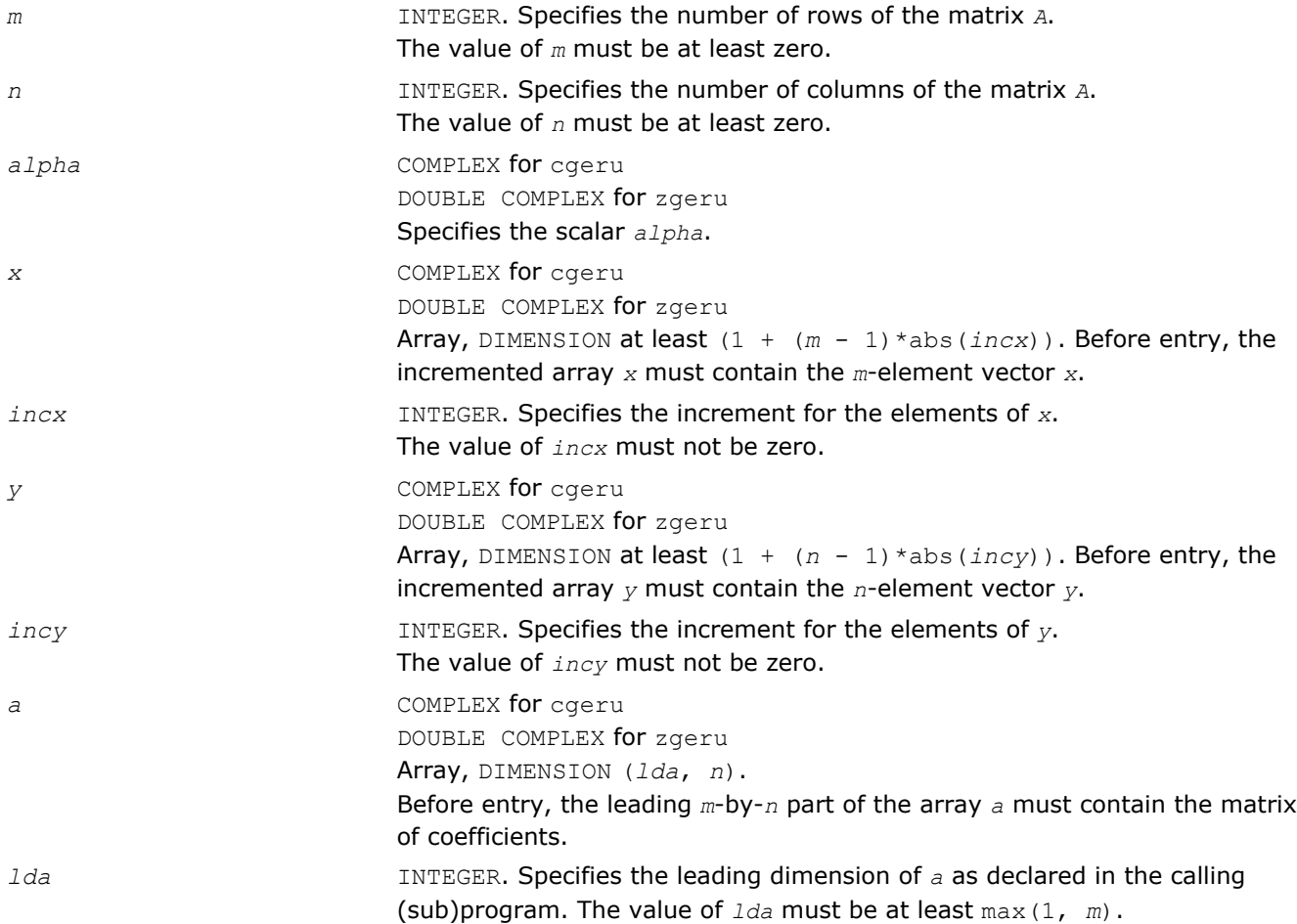

### Output Parameters

*a* Overwritten by the updated matrix.

### Fortran 95 Interface Notes

Routines in Fortran 95 interface have fewer arguments in the calling sequence than their FORTRAN 77 counterparts. For general conventions applied to skip redundant or reconstructible arguments, see [Fortran 95](#page-51-0) [Interface Conventions](#page-51-0).

Specific details for the routine geru interface are the following:

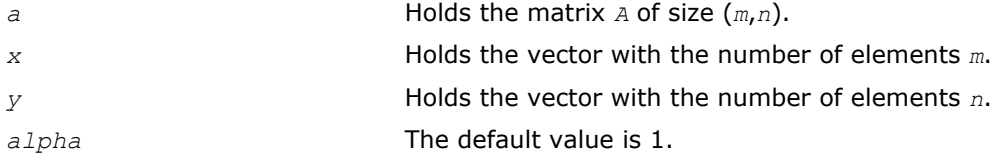

#### <span id="page-83-0"></span>?hbmv

*Computes a matrix-vector product using a Hermitian band matrix.*

#### Syntax

#### Fortran 77:

call chbmv(*uplo*, *n*, *k*, *alpha*, *a*, *lda*, *x*, *incx*, *beta*, *y*, *incy*)

call zhbmv(*uplo*, *n*, *k*, *alpha*, *a*, *lda*, *x*, *incx*, *beta*, *y*, *incy*)

#### Fortran 95:

call hbmv(*a*, *x*, *y* [,*uplo*][,*alpha*] [,*beta*])

#### Include Files

- FORTRAN 77: mkl\_blas.fi
- Fortran 95: blas.f90
- C: mkl\_blas.h

#### **Description**

The ?hbmv routines perform a matrix-vector operation defined as *y* := *alpha*\**A*\**x* + *beta*\**y*,

where:

*alpha* and *beta* are scalars,

*x* and *y* are *n*-element vectors,

*A* is an *n*-by-*n* Hermitian band matrix, with *k* super-diagonals.

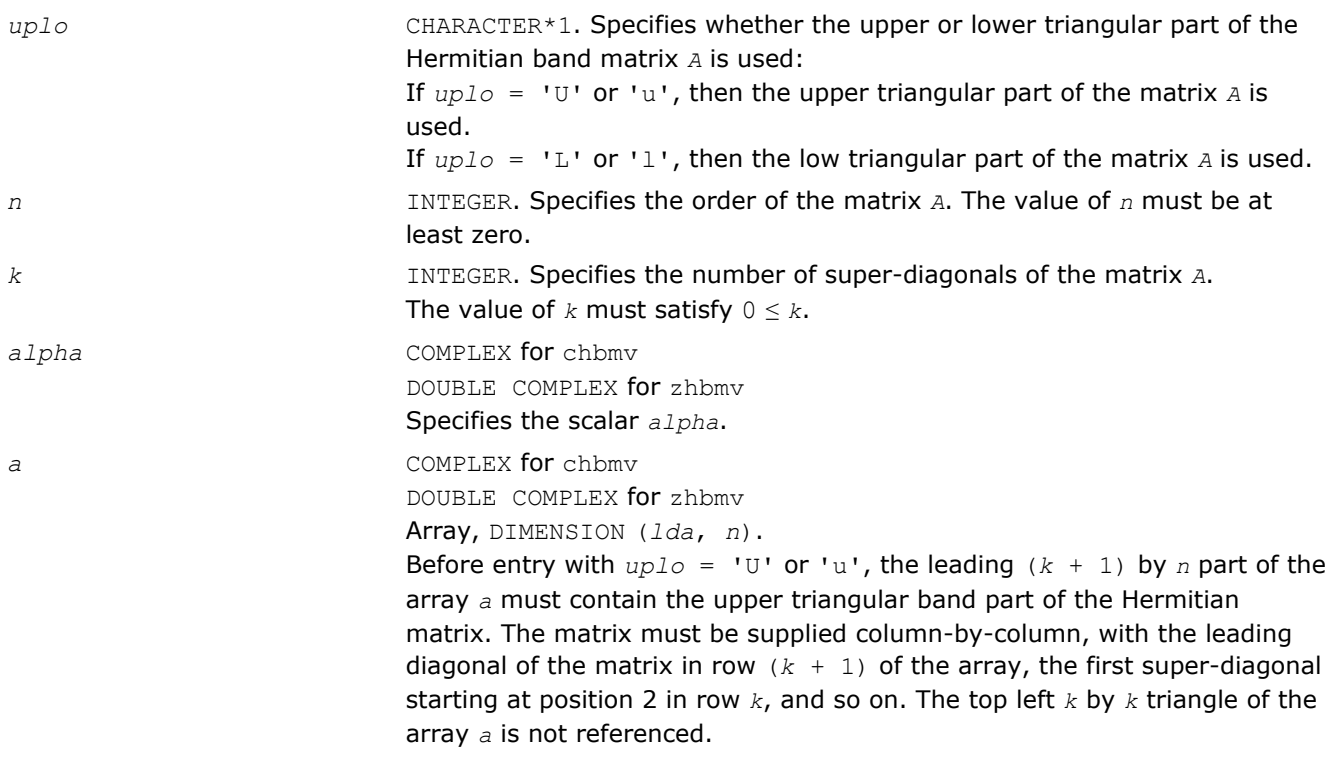

The following program segment transfers the upper triangular part of a Hermitian band matrix from conventional full matrix storage to band storage:

```
 do 20, j = 1, n
          m = \bar{k} + 1 - \bar{j}do 10, i = max(1, j - k), ja(m + i, j) = matrix(i, j)<br>10 continue
          continue
20 continue
```
Before entry with  $uplo = 'L'$  or 'l', the leading  $(k + 1)$  by *n* part of the array *a* must contain the lower triangular band part of the Hermitian matrix, supplied column-by-column, with the leading diagonal of the matrix in row 1 of the array, the first sub-diagonal starting at position 1 in row 2, and so on. The bottom right *k* by *k* triangle of the array *a* is not referenced. The following program segment transfers the lower triangular part of a Hermitian band matrix from conventional full matrix storage to band storage:

```
do 20, j = 1, n
m = 1 - jdo 10, i = j, min( n, j + k)
a(m + i, j) = matrix(i, j)<br>10 continue
10 continue<br>20 continue
      continue
```
The imaginary parts of the diagonal elements need not be set and are assumed to be zero.

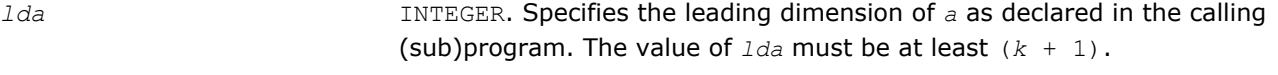

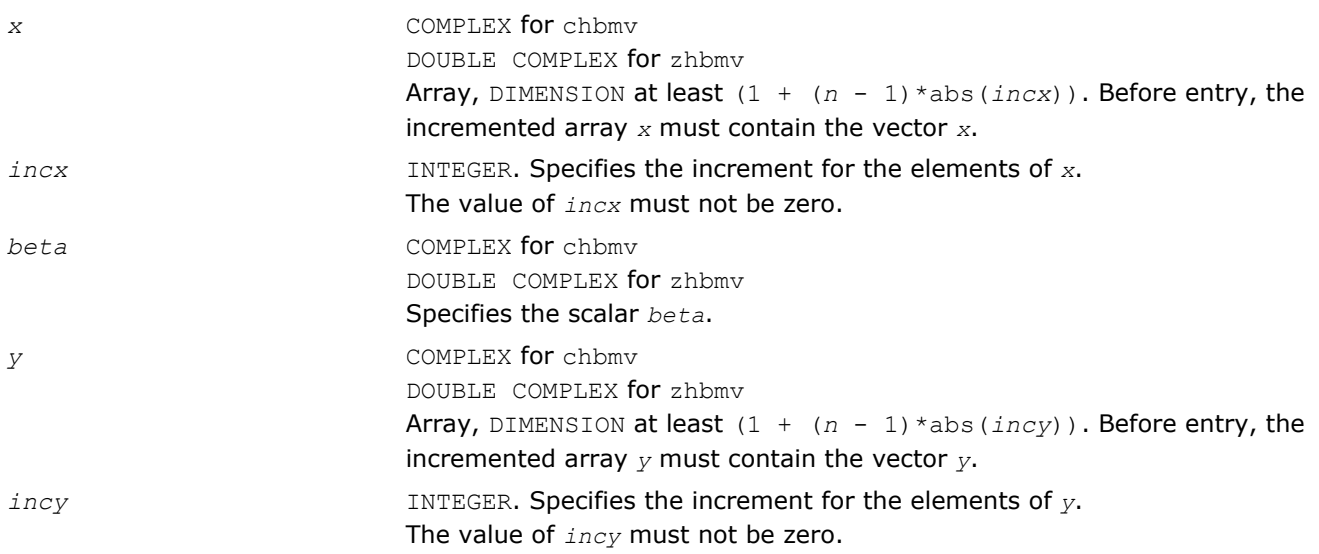

# Output Parameters

*y* **Overwritten by the updated vector** *y*.

# Fortran 95 Interface Notes

Routines in Fortran 95 interface have fewer arguments in the calling sequence than their FORTRAN 77 counterparts. For general conventions applied to skip redundant or reconstructible arguments, see [Fortran 95](#page-51-0) [Interface Conventions](#page-51-0).

Specific details for the routine hbmv interface are the following:

*a* Holds the array *a* of size (*k+1,n*).

<span id="page-85-0"></span>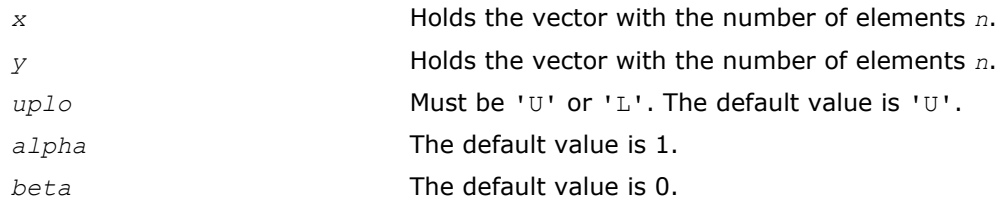

#### ?hemv

*Computes a matrix-vector product using a Hermitian matrix.*

### Syntax

#### Fortran 77:

call chemv(*uplo*, *n*, *alpha*, *a*, *lda*, *x*, *incx*, *beta*, *y, incy*)

call zhemv(*uplo*, *n*, *alpha*, *a*, *lda*, *x*, *incx*, *beta*, *y*, *incy*)

#### Fortran 95:

call hemv(*a*, *x*, *y* [,*uplo*][,*alpha*] [,*beta*])

### Include Files

- FORTRAN 77: mkl\_blas.fi
- Fortran 95: blas.f90
- C: mkl\_blas.h

### **Description**

The ?hemv routines perform a matrix-vector operation defined as

*y* := *alpha*\**A*\**x* + *beta*\**y*,

#### where:

*alpha* and *beta* are scalars,

*x* and *y* are *n*-element vectors,

*A* is an *n*-by-*n* Hermitian matrix.

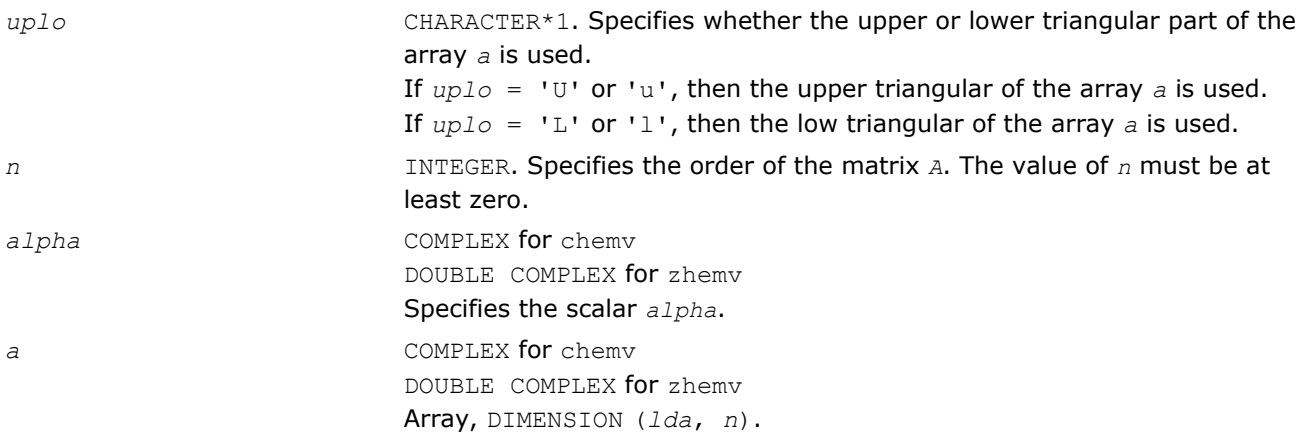

<span id="page-86-0"></span>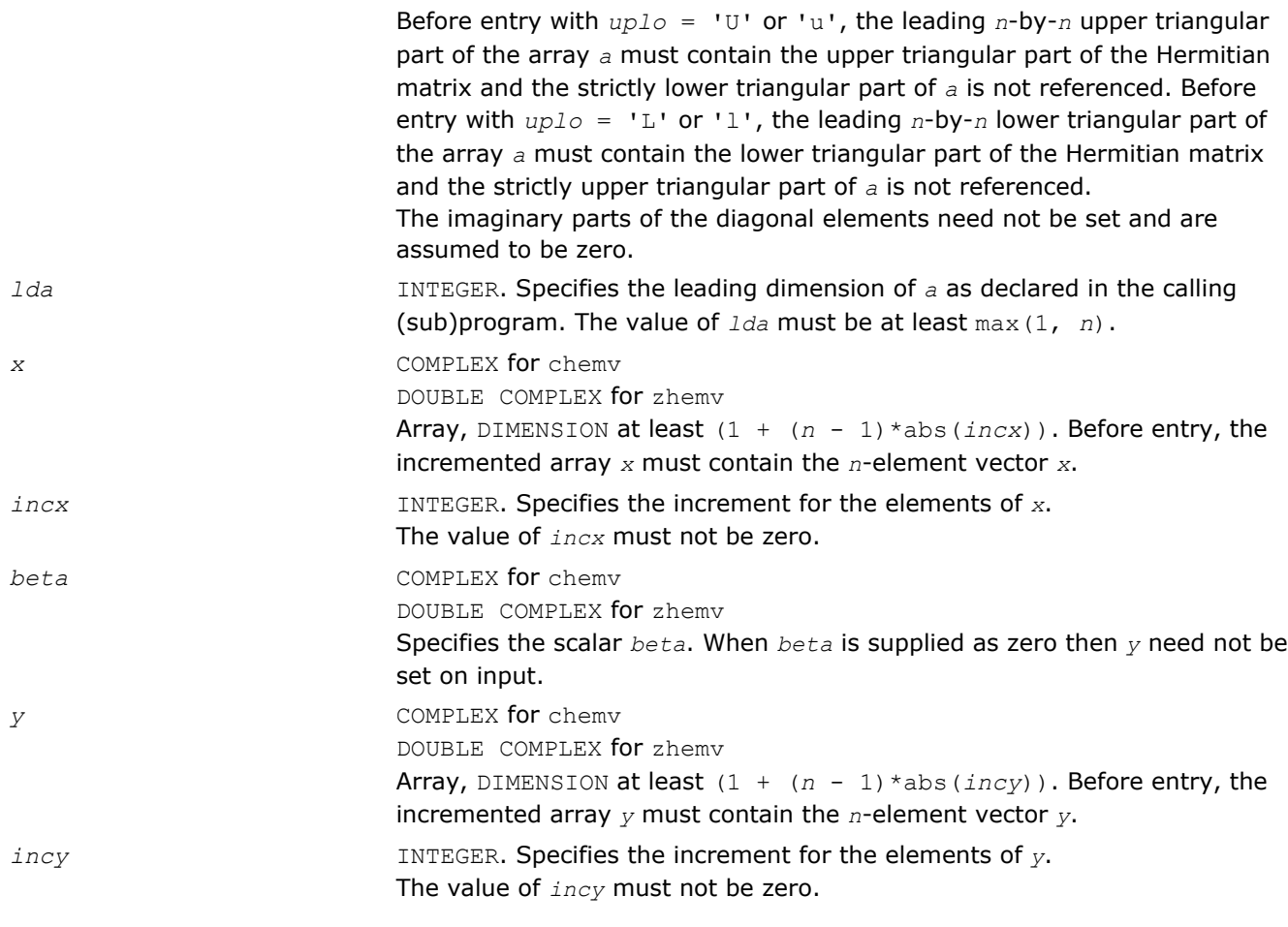

*y* Overwritten by the updated vector *y*.

## Fortran 95 Interface Notes

Routines in Fortran 95 interface have fewer arguments in the calling sequence than their FORTRAN 77 counterparts. For general conventions applied to skip redundant or reconstructible arguments, see [Fortran 95](#page-51-0) [Interface Conventions](#page-51-0).

Specific details for the routine hemv interface are the following:

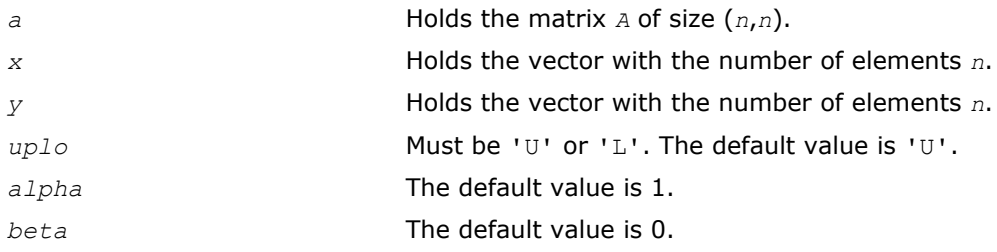

## ?her

*Performs a rank-1 update of a Hermitian matrix.*

# **Syntax**

# Fortran 77:

call cher(*uplo*, *n*, *alpha*, *x*, *incx*, *a*, *lda*)

call zher(*uplo*, *n*, *alpha*, *x*, *incx*, *a*, *lda*)

#### Fortran 95:

call her(*a*, *x* [,*uplo*] [, *alpha*])

#### Include Files

- FORTRAN 77: mkl\_blas.fi
- Fortran 95: blas.f90
- C: mkl\_blas.h

### **Description**

The ?her routines perform a matrix-vector operation defined as

*A* := *alpha*\**x*\*conjg(*x*') + *A*,

#### where:

*alpha* is a real scalar,

*x* is an *n*-element vector,

*A* is an *n*-by-*n* Hermitian matrix.

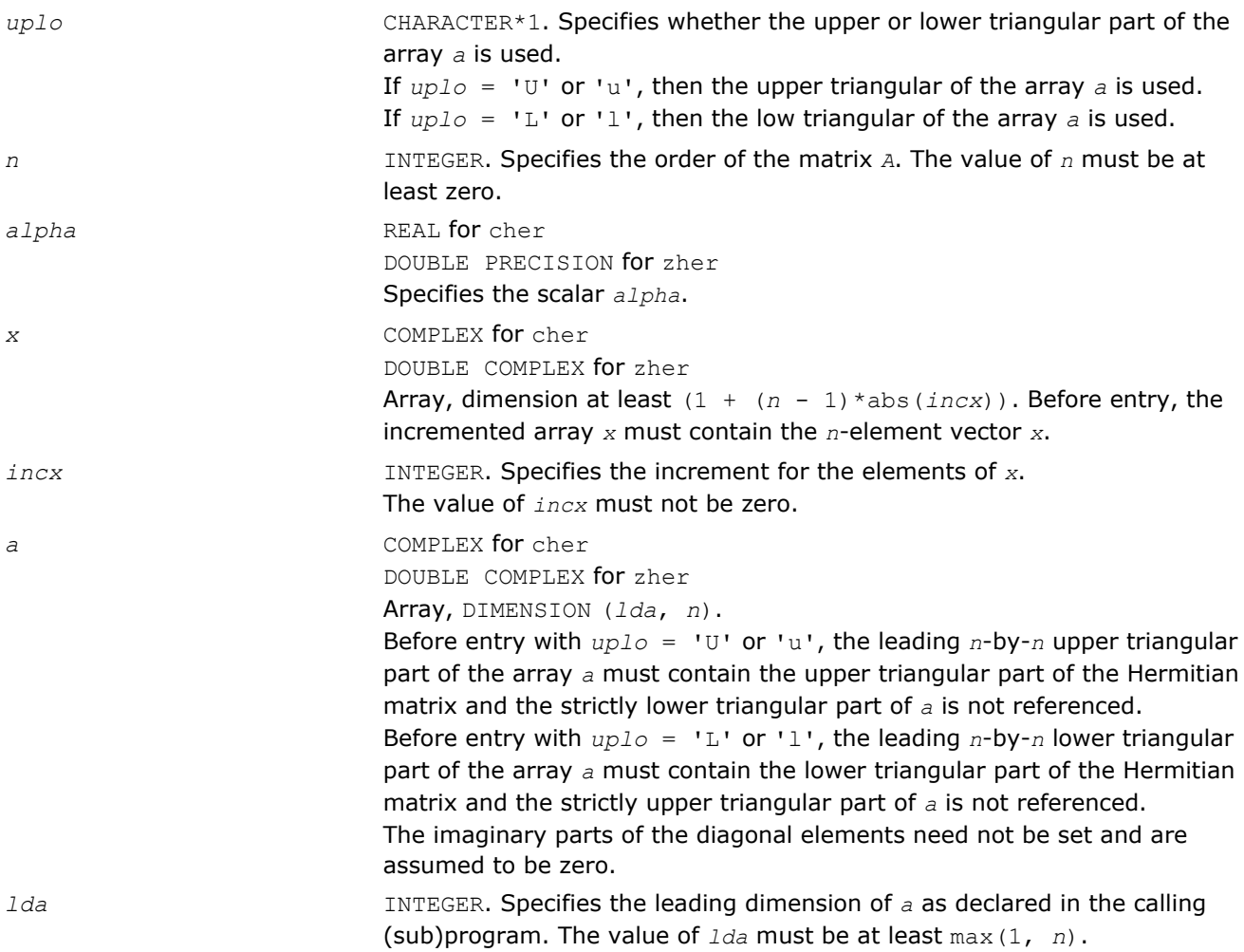

<span id="page-88-0"></span>*a* With *uplo* = 'U' or 'u', the upper triangular part of the array *a* is overwritten by the upper triangular part of the updated matrix. With *uplo* = 'L' or 'l', the lower triangular part of the array *a* is overwritten by the lower triangular part of the updated matrix. The imaginary parts of the diagonal elements are set to zero.

### Fortran 95 Interface Notes

Routines in Fortran 95 interface have fewer arguments in the calling sequence than their FORTRAN 77 counterparts. For general conventions applied to skip redundant or reconstructible arguments, see [Fortran 95](#page-51-0) [Interface Conventions](#page-51-0).

Specific details for the routine her interface are the following:

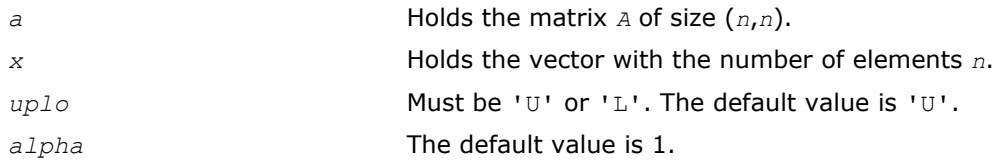

### ?her2

*Performs a rank-2 update of a Hermitian matrix.*

### Syntax

#### Fortran 77:

call cher2(*uplo, n, alpha, x, incx, y, incy, a, lda*) call zher2(*uplo, n, alpha, x, incx, y, incy, a, lda*)

### Fortran 95:

```
call her2(a, x, y [,uplo][,alpha])
```
### Include Files

- FORTRAN 77: mkl blas.fi
- Fortran 95: blas.f90
- C: mkl\_blas.h

## **Description**

The ?her2 routines perform a matrix-vector operation defined as

```
A := alpha *x*conjg(y') + conjg(alpha)*y *conjg(x') + A,
```
## where:

*alpha* is a scalar,

*x* and *y* are *n*-element vectors,

*A* is an *n*-by-*n* Hermitian matrix.

# Input Parameters

*uplo* CHARACTER\*1. Specifies whether the upper or lower triangular part of the array *a* is used.

If *uplo* = 'U' or 'u', then the upper triangular of the array *a* is used.

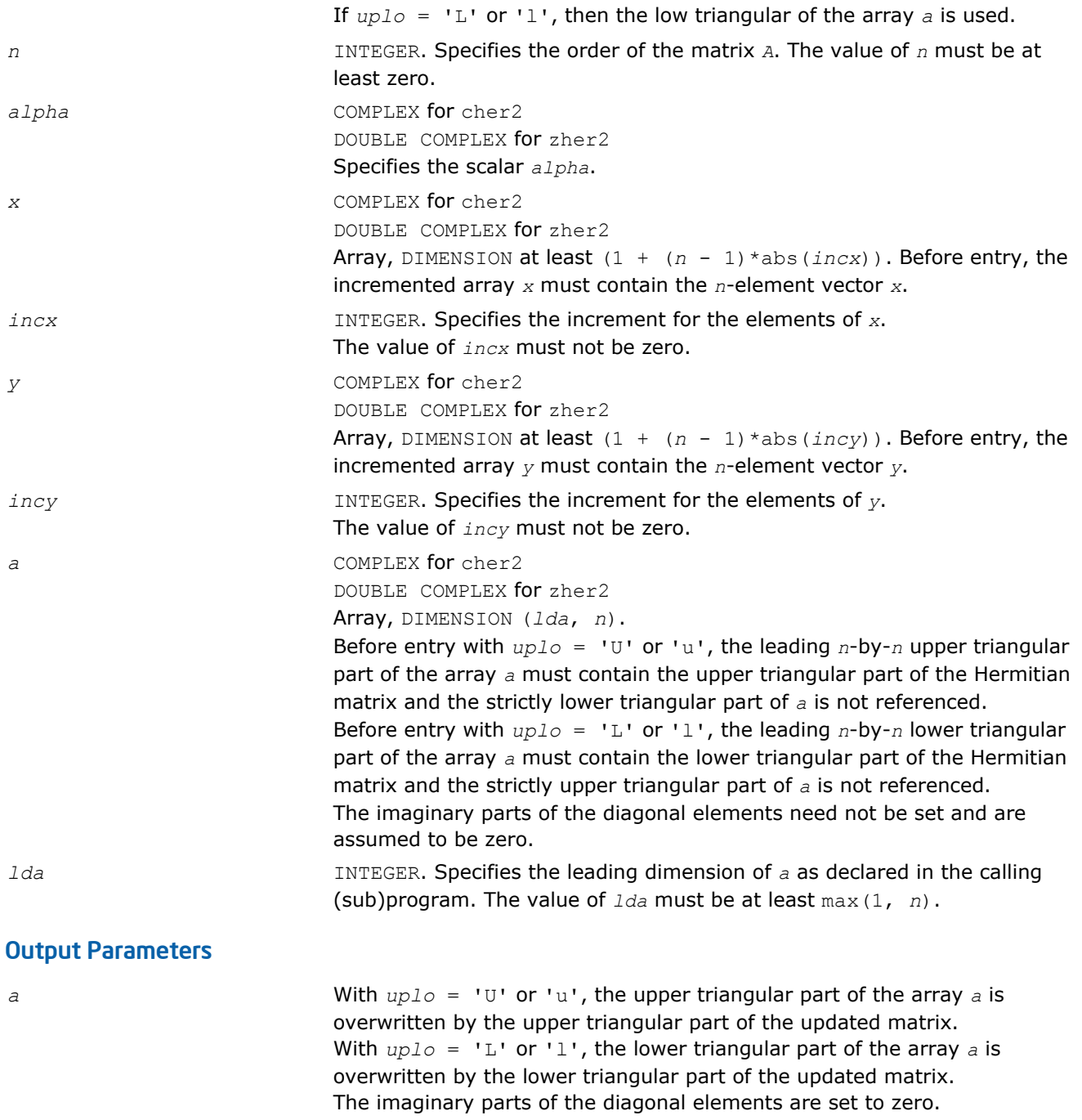

# Fortran 95 Interface Notes

Routines in Fortran 95 interface have fewer arguments in the calling sequence than their FORTRAN 77 counterparts. For general conventions applied to skip redundant or reconstructible arguments, see [Fortran 95](#page-51-0) [Interface Conventions](#page-51-0).

Specific details for the routine her2 interface are the following:

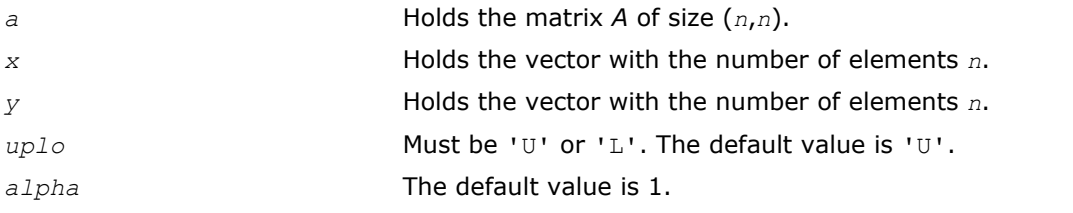

## <span id="page-90-0"></span>?hpmv

*Computes a matrix-vector product using a Hermitian packed matrix.*

## Syntax

### Fortran 77:

call chpmv(*uplo*, *n*, *alpha*, *ap*, *x*, *incx*, *beta*, *y*, *incy*)

call zhpmv(*uplo*, *n*, *alpha*, *ap*, *x*, *incx*, *beta*, *y*, *incy*)

### Fortran 95:

```
call hpmv(ap, x, y [,uplo][,alpha] [,beta])
```
## Include Files

- FORTRAN 77: mkl\_blas.fi
- Fortran 95: blas.f90
- C: mkl\_blas.h

## **Description**

The ?hpmv routines perform a matrix-vector operation defined as

*y* := *alpha*\**A*\**x* + *beta*\**y*,

#### where:

*alpha* and *beta* are scalars,

*x* and *y* are *n*-element vectors,

*A* is an *n*-by-*n* Hermitian matrix, supplied in packed form.

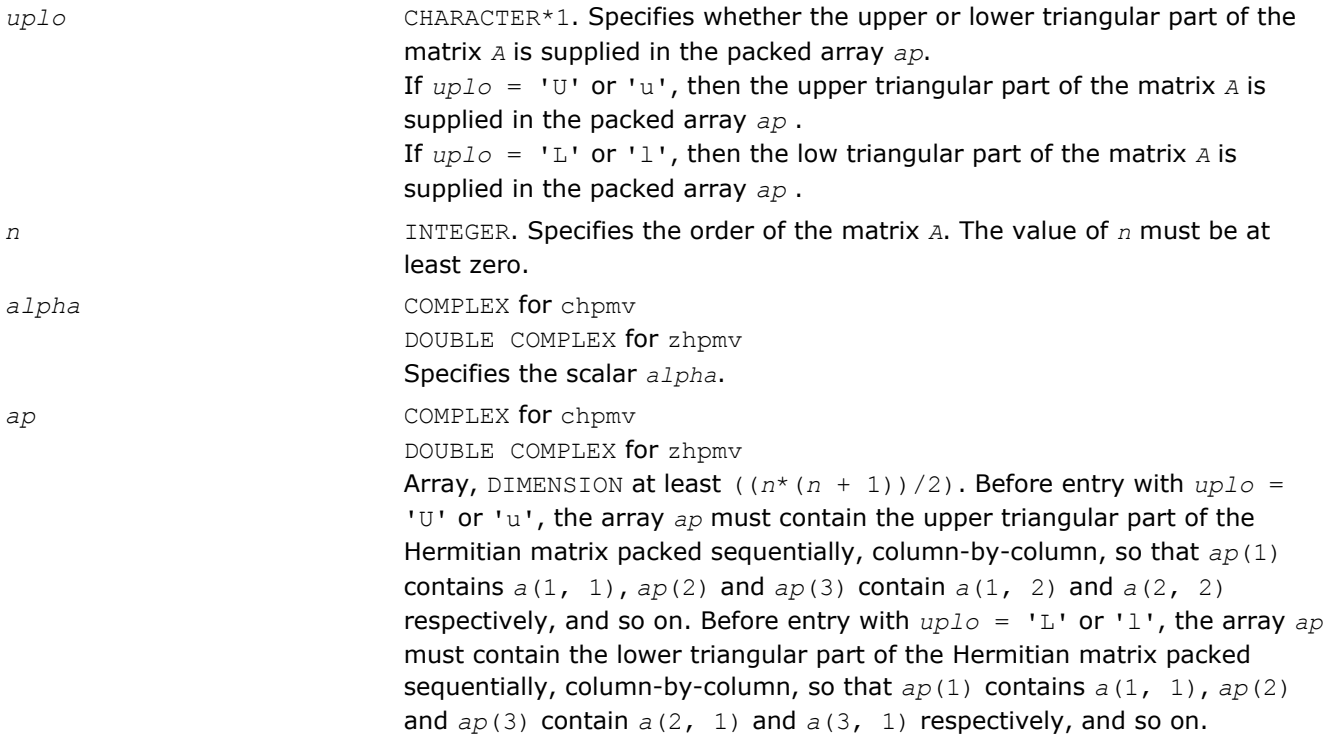

<span id="page-91-0"></span>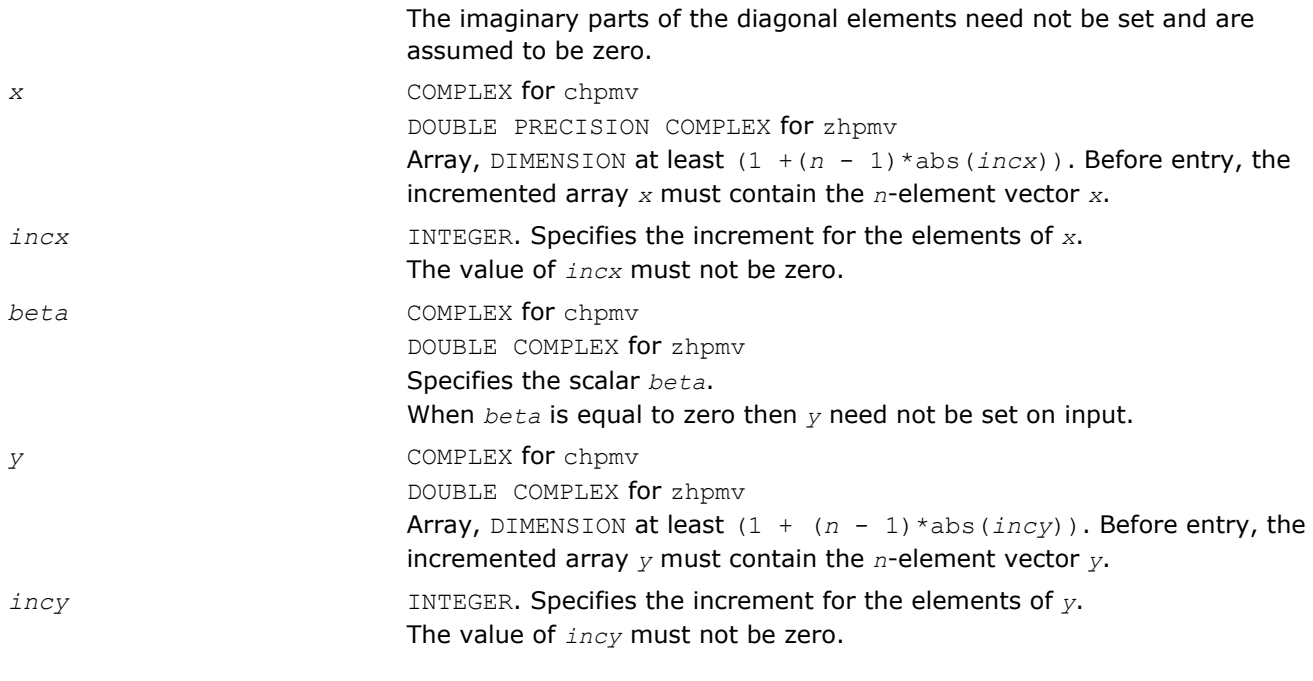

*y* Overwritten by the updated vector *y*.

## Fortran 95 Interface Notes

Routines in Fortran 95 interface have fewer arguments in the calling sequence than their FORTRAN 77 counterparts. For general conventions applied to skip redundant or reconstructible arguments, see [Fortran 95](#page-51-0) [Interface Conventions](#page-51-0).

Specific details for the routine hpmv interface are the following:

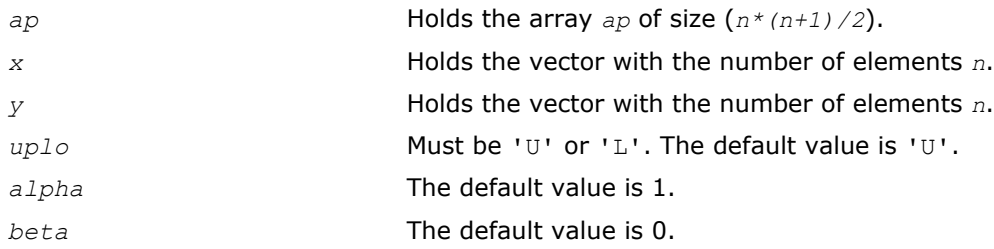

### ?hpr

*Performs a rank-1 update of a Hermitian packed matrix.*

## Syntax

### Fortran 77:

call chpr(*uplo*, *n*, *alpha*, *x*, *incx*, *ap*) call zhpr(*uplo*, *n*, *alpha*, *x*, *incx*, *ap*)

### Fortran 95:

call hpr(*ap*, *x* [,*uplo*] [, *alpha*])

## Include Files

• FORTRAN 77: mkl\_blas.fi

- Fortran 95: blas.f90
- C: mkl\_blas.h

### **Description**

The ?hpr routines perform a matrix-vector operation defined as

*A* := *alpha*\**x*\*conjg(*x*') + *A*,

#### where:

*alpha* is a real scalar,

*x* is an *n*-element vector,

*A* is an *n*-by-*n* Hermitian matrix, supplied in packed form.

#### Input Parameters

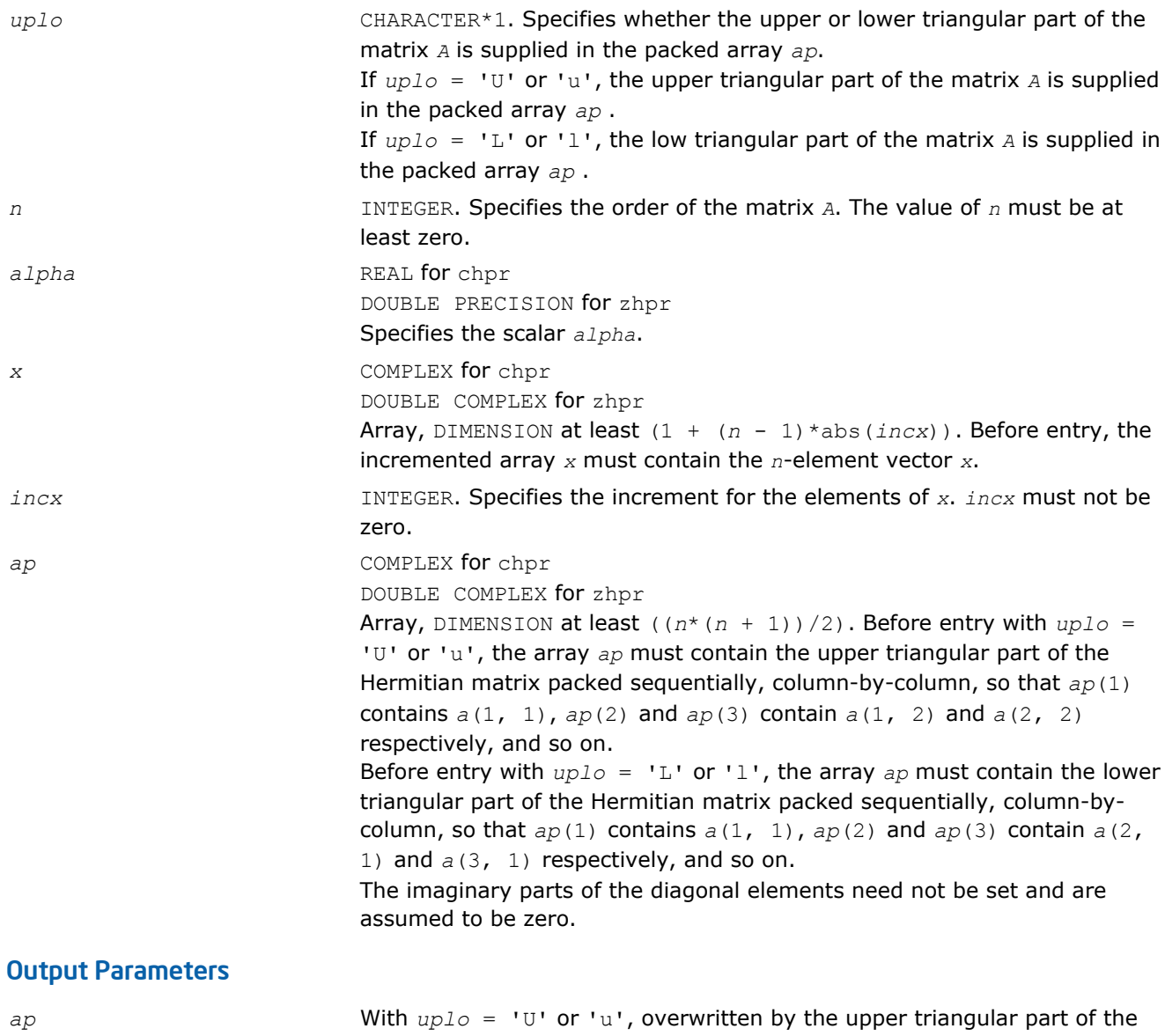

updated matrix. With  $uplo = 'L'$  or '1', overwritten by the lower triangular part of the updated matrix.

The imaginary parts of the diagonal elements are set to zero.

## <span id="page-93-0"></span>Fortran 95 Interface Notes

Routines in Fortran 95 interface have fewer arguments in the calling sequence than their FORTRAN 77 counterparts. For general conventions applied to skip redundant or reconstructible arguments, see [Fortran 95](#page-51-0) [Interface Conventions](#page-51-0).

Specific details for the routine hpr interface are the following:

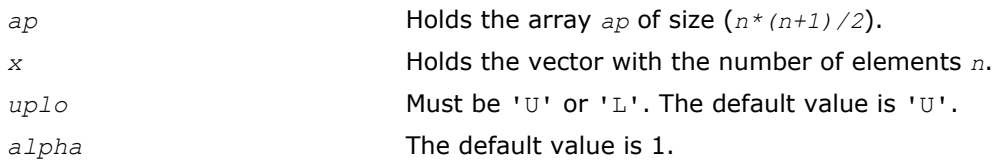

## ?hpr2

*Performs a rank-2 update of a Hermitian packed matrix.*

### **Syntax**

#### Fortran 77:

call chpr2(*uplo*, *n*, *alpha*, *x*, *incx*, *y*, *incy*, *ap*)

call zhpr2(*uplo*, *n*, *alpha*, *x*, *incx*, *y*, *incy*, *ap*)

#### Fortran 95:

call hpr2(*ap*, *x*, *y* [,*uplo*][,*alpha*])

### Include Files

- FORTRAN 77: mkl\_blas.fi
- Fortran 95: blas.f90
- C: mkl\_blas.h

### **Description**

The ?hpr2 routines perform a matrix-vector operation defined as

```
A := alpha*x*conjg(y') + conjg(alpha)*y*conjg(x') + A,
```
#### where:

*alpha* is a scalar,

*x* and *y* are *n*-element vectors,

*A* is an *n*-by-*n* Hermitian matrix, supplied in packed form.

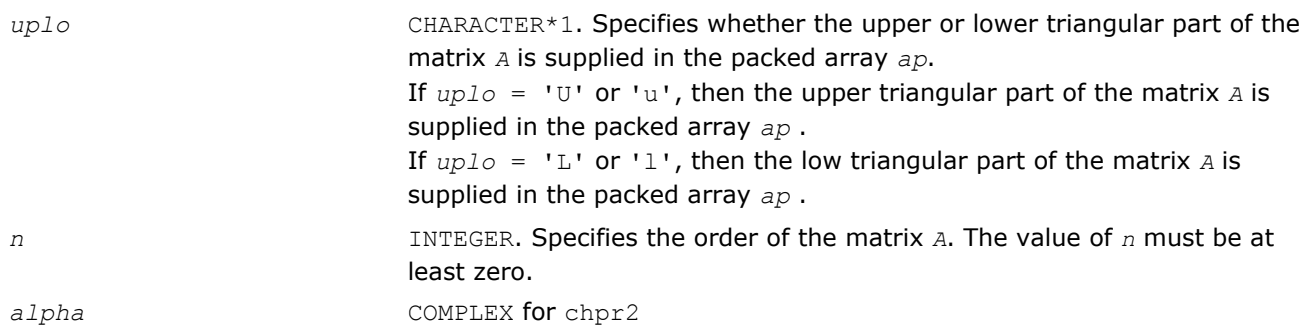

<span id="page-94-0"></span>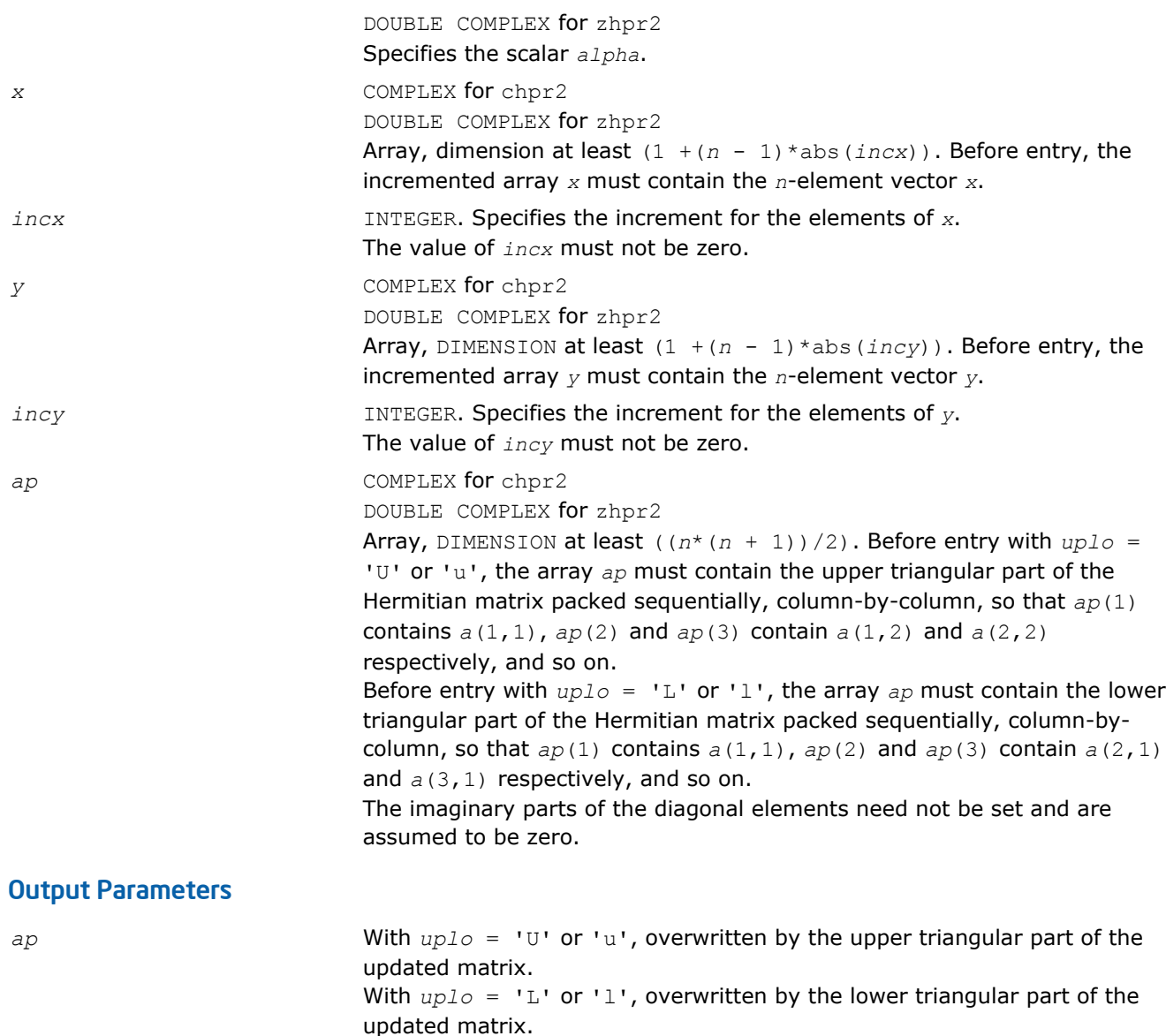

### Fortran 95 Interface Notes

Routines in Fortran 95 interface have fewer arguments in the calling sequence than their FORTRAN 77 counterparts. For general conventions applied to skip redundant or reconstructible arguments, see [Fortran 95](#page-51-0) [Interface Conventions](#page-51-0).

The imaginary parts of the diagonal elements need are set to zero.

Specific details for the routine hpr2 interface are the following:

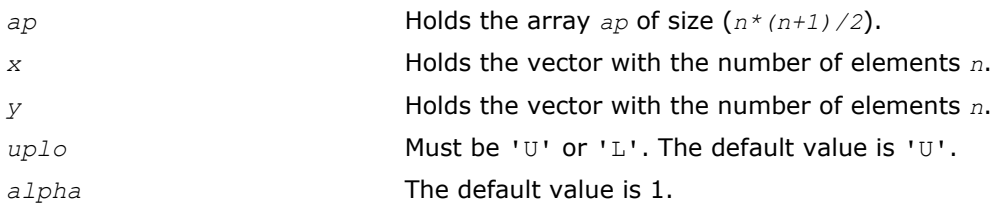

## ?sbmv

*Computes a matrix-vector product using a symmetric band matrix.*

### Syntax

#### Fortran 77:

call ssbmv(*uplo*, *n*, *k*, *alpha*, *a*, *lda*, *x*, *incx*, *beta*, *y*, *incy*) call dsbmv(*uplo*, *n*, *k*, *alpha*, *a*, *lda*, *x*, *incx*, *beta*, *y*, *incy*)

#### Fortran 95:

call sbmv(*a*, *x*, *y* [,*uplo*][,*alpha*] [,*beta*])

#### Include Files

- FORTRAN 77: mkl\_blas.fi
- Fortran 95: blas.f90
- C: mkl\_blas.h

#### **Description**

The ?sbmv routines perform a matrix-vector operation defined as

```
y := alpha*A*x + beta*y,
```
#### where:

*alpha* and *beta* are scalars,

*x* and *y* are *n*-element vectors,

*A* is an *n*-by-*n* symmetric band matrix, with *k* super-diagonals.

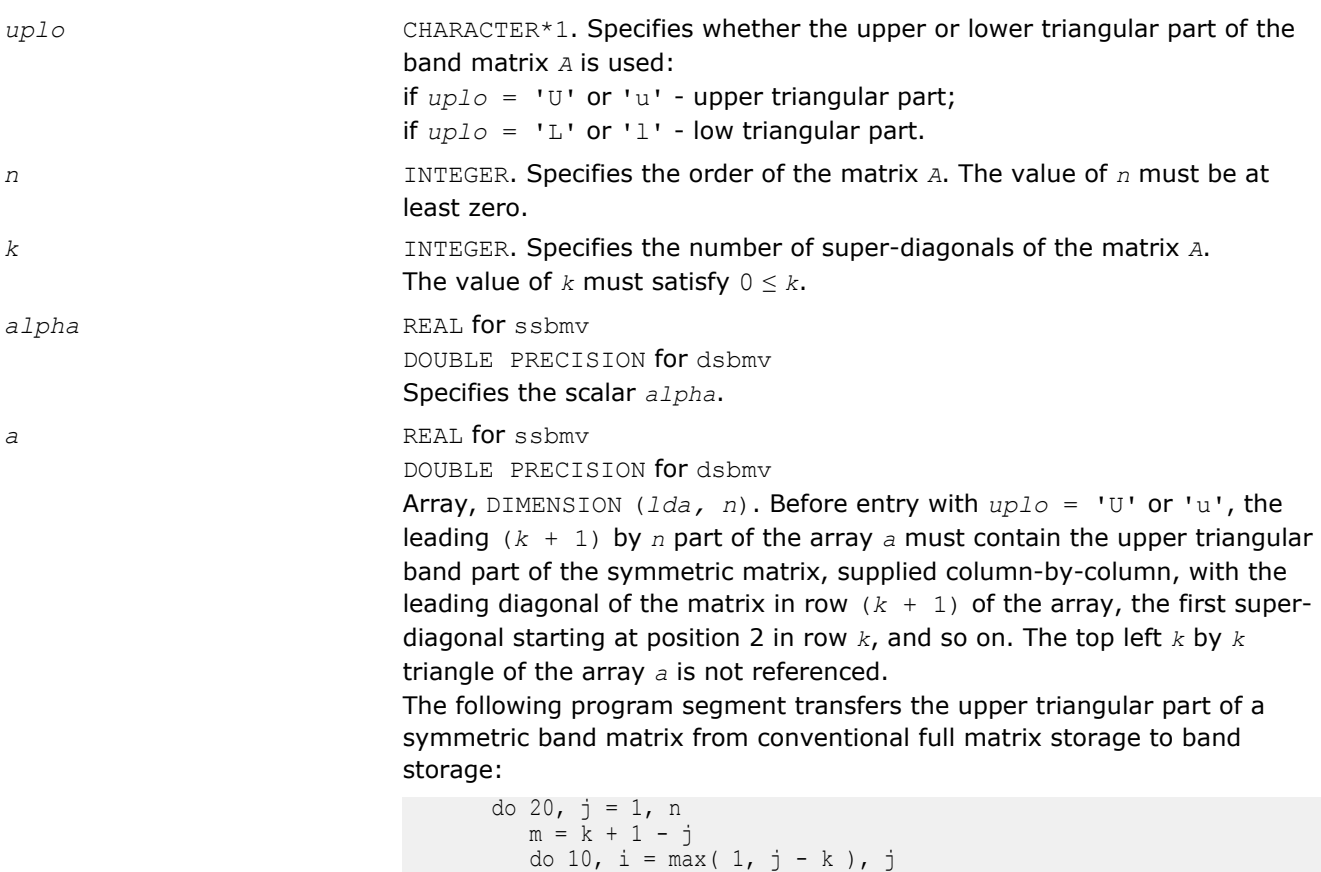

```
a(m + i, j) = matrix(i, j)<br>10 continue
10 continue
      continue
```
Before entry with  $uplo = 'L'$  or 'l', the leading  $(k + 1)$  by *n* part of the array *a* must contain the lower triangular band part of the symmetric matrix, supplied column-by-column, with the leading diagonal of the matrix in row 1 of the array, the first sub-diagonal starting at position 1 in row 2, and so on. The bottom right *k* by *k* triangle of the array *a* is not referenced. The following program segment transfers the lower triangular part of a symmetric band matrix from conventional full matrix storage to band storage:

```
 do 20, j = 1, n
m = 1 - jdo 10, i = j, min( n, j + k )
a(m + i, j) = matrix(i, j)<br>10 continue
10 continue<br>20 continue
      continue
```
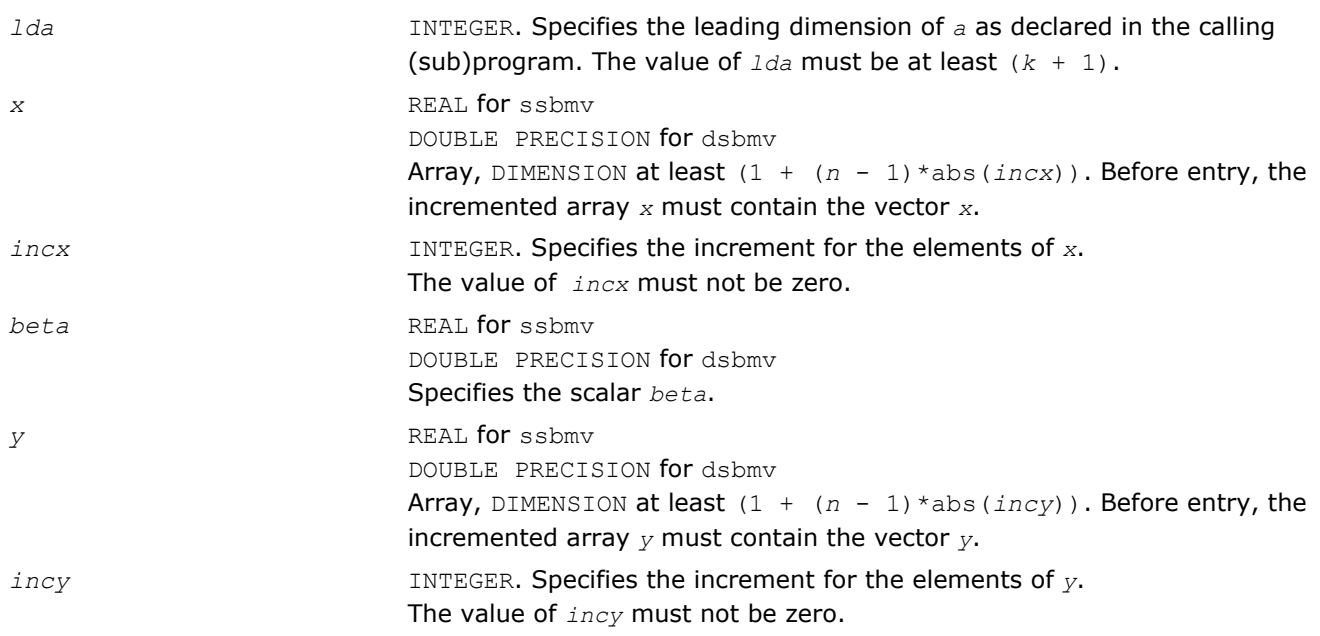

## Output Parameters

*y* Overwritten by the updated vector *y*.

## Fortran 95 Interface Notes

Routines in Fortran 95 interface have fewer arguments in the calling sequence than their FORTRAN 77 counterparts. For general conventions applied to skip redundant or reconstructible arguments, see [Fortran 95](#page-51-0) [Interface Conventions](#page-51-0).

Specific details for the routine sbmv interface are the following:

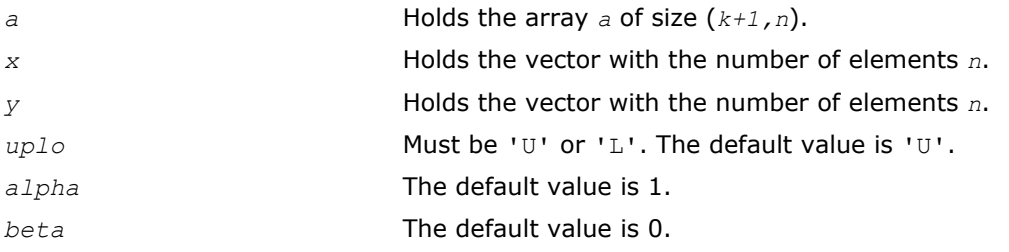

### <span id="page-97-0"></span>?spmv

*Computes a matrix-vector product using a symmetric packed matrix.*

#### Syntax

#### Fortran 77:

call sspmv(*uplo*, *n*, *alpha*, *ap*, *x*, *incx*, *beta*, *y*, *incy*)

call dspmv(*uplo*, *n*, *alpha*, *ap*, *x*, *incx*, *beta*, *y*, *incy*)

#### Fortran 95:

call spmv(*ap*, *x*, *y* [,*uplo*][,*alpha*] [,*beta*])

#### Include Files

- FORTRAN 77: mkl\_blas.fi
- Fortran 95: blas.f90
- C: mkl\_blas.h

### **Description**

The ?spmv routines perform a matrix-vector operation defined as

*y* := *alpha*\**A*\**x* + *beta*\**y*,

#### where:

*alpha* and *beta* are scalars,

*x* and *y* are *n*-element vectors,

*A* is an *n*-by-*n* symmetric matrix, supplied in packed form.

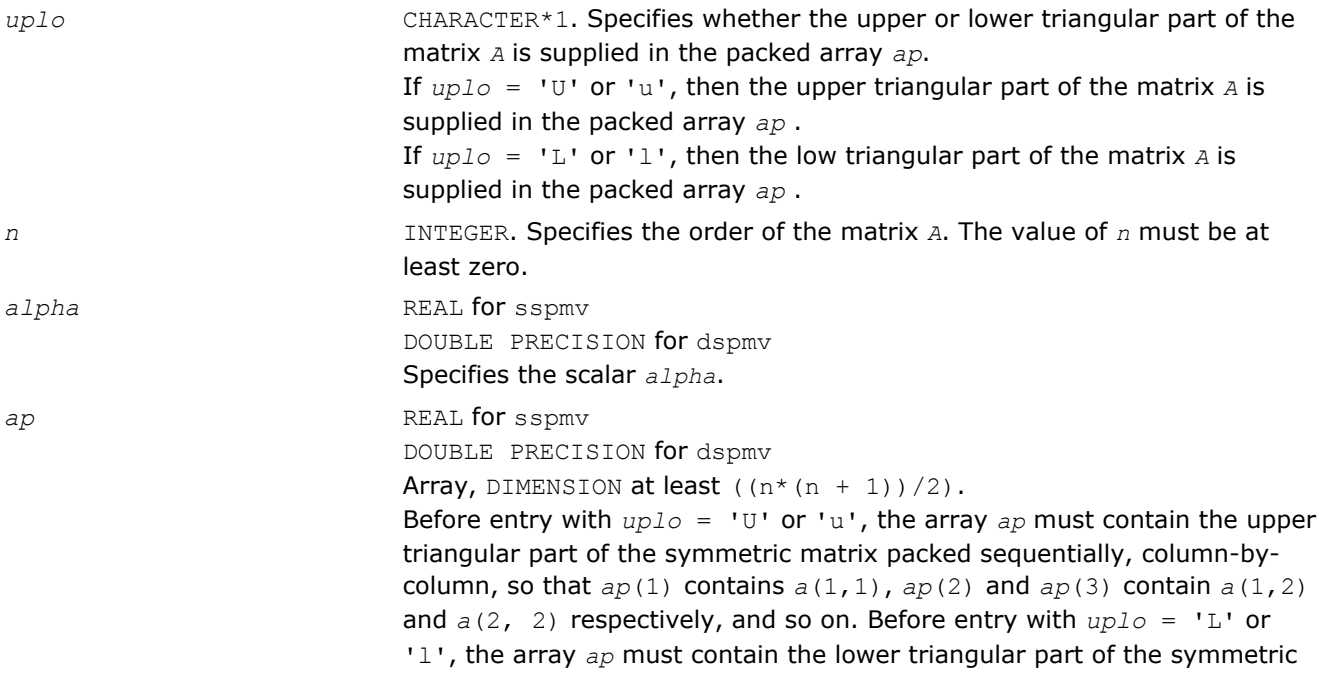

<span id="page-98-0"></span>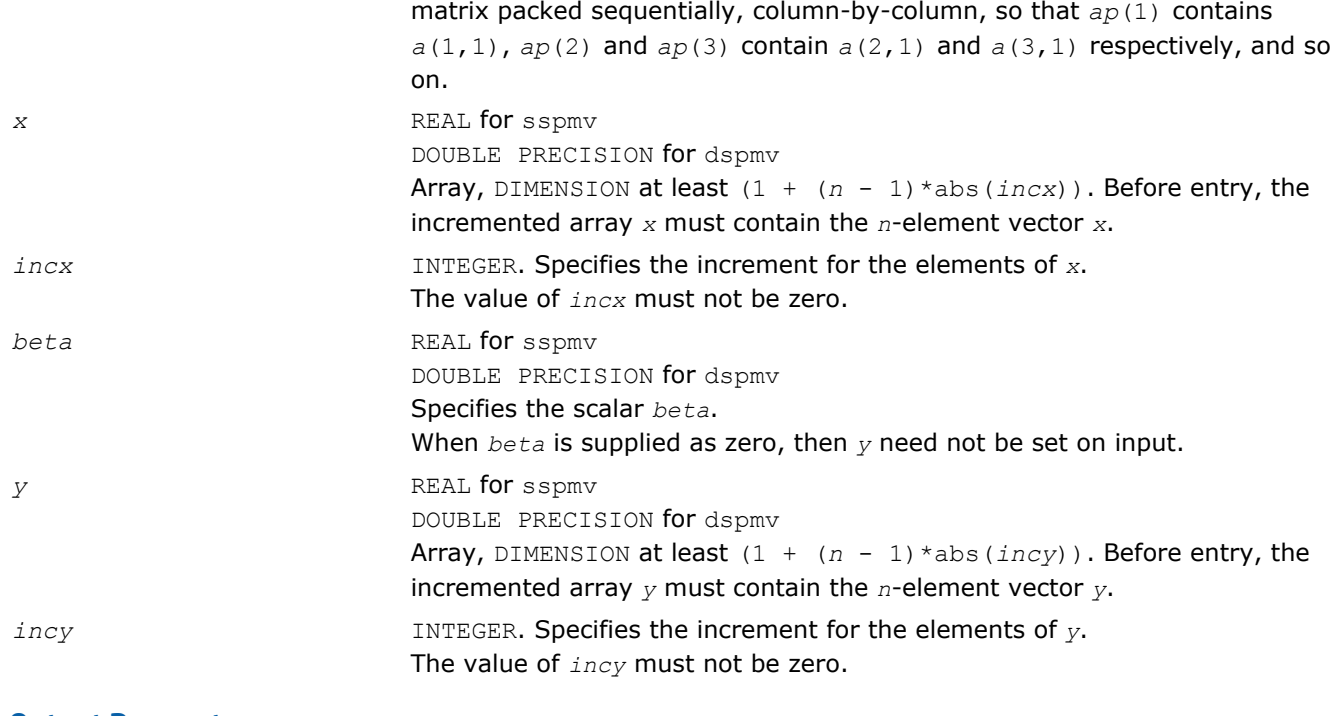

*y* Overwritten by the updated vector *y*.

## Fortran 95 Interface Notes

Routines in Fortran 95 interface have fewer arguments in the calling sequence than their FORTRAN 77 counterparts. For general conventions applied to skip redundant or reconstructible arguments, see [Fortran 95](#page-51-0) [Interface Conventions](#page-51-0).

Specific details for the routine spmv interface are the following:

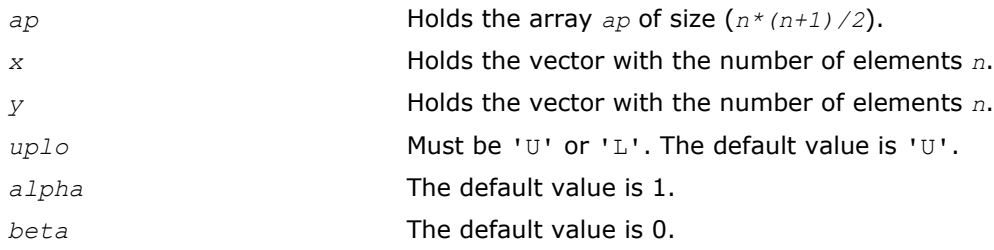

?spr

*Performs a rank-1 update of a symmetric packed matrix.*

### **Syntax**

### Fortran 77:

call sspr(*uplo*, *n*, *alpha*, *x*, *incx*, *ap*)

call dspr(*uplo*, *n*, *alpha*, *x*, *incx*, *ap*)

### Fortran 95:

call spr(*ap*, *x* [,*uplo*] [, *alpha*])

### Include Files

- FORTRAN 77: mkl\_blas.fi
- Fortran 95: blas.f90
- C: mkl\_blas.h

## **Description**

The ?spr routines perform a matrix-vector operation defined as

*a*:= *alpha*\**x*\**x*'+ *A*,

#### where:

*alpha* is a real scalar,

*x* is an *n*-element vector,

*A* is an *n*-by-*n* symmetric matrix, supplied in packed form.

## Input Parameters

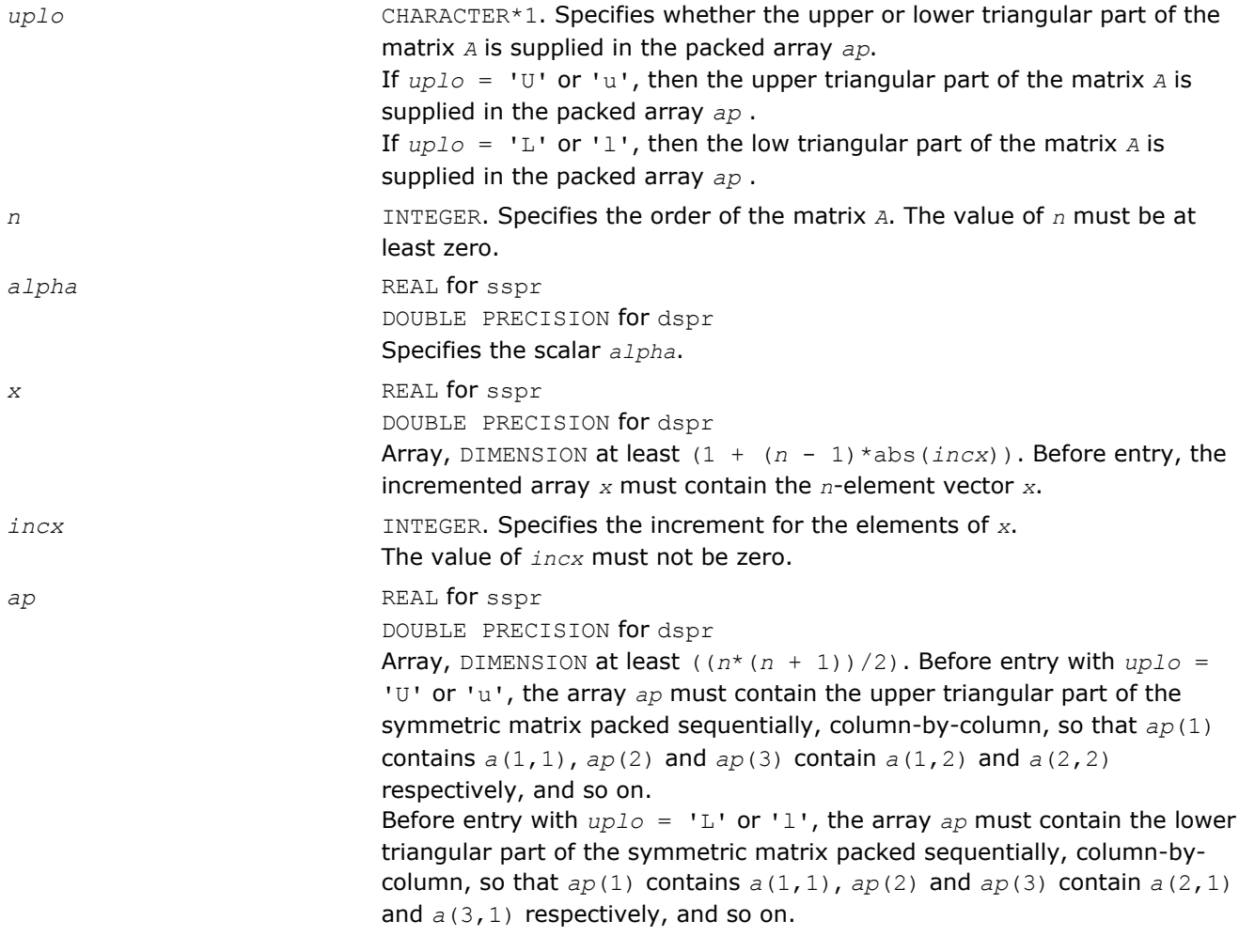

## Output Parameters

*ap* With *uplo* = 'U' or 'u', overwritten by the upper triangular part of the updated matrix.

With *uplo* = 'L' or 'l', overwritten by the lower triangular part of the updated matrix.

## <span id="page-100-0"></span>Fortran 95 Interface Notes

Routines in Fortran 95 interface have fewer arguments in the calling sequence than their FORTRAN 77 counterparts. For general conventions applied to skip redundant or reconstructible arguments, see [Fortran 95](#page-51-0) [Interface Conventions](#page-51-0).

Specific details for the routine spr interface are the following:

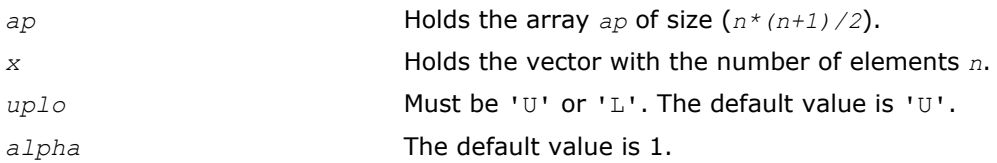

## ?spr2

*Performs a rank-2 update of a symmetric packed matrix.*

### Syntax

#### Fortran 77:

call sspr2(*uplo*, *n*, *alpha*, *x*, *incx*, *y*, *incy*, *ap*)

call dspr2(*uplo*, *n*, *alpha*, *x*, *incx*, *y*, *incy*, *ap*)

#### Fortran 95:

call spr2(*ap*, *x*, *y* [,*uplo*][,*alpha*])

### Include Files

- FORTRAN 77: mkl\_blas.fi
- Fortran 95: blas.f90
- C: mkl\_blas.h

### **Description**

The ?spr2 routines perform a matrix-vector operation defined as

 $A: = \alpha \text{1}$ 

#### where:

*alpha* is a scalar,

*x* and *y* are *n*-element vectors,

*A* is an *n*-by-*n* symmetric matrix, supplied in packed form.

### Input Parameters

*uplo* CHARACTER\*1. Specifies whether the upper or lower triangular part of the matrix *A* is supplied in the packed array *ap*. If  $uplo = 'U'$  or 'u', then the upper triangular part of the matrix *A* is supplied in the packed array *ap* . If  $uplo = 'L'$  or 'l', then the low triangular part of the matrix *A* is supplied in the packed array *ap* .

<span id="page-101-0"></span>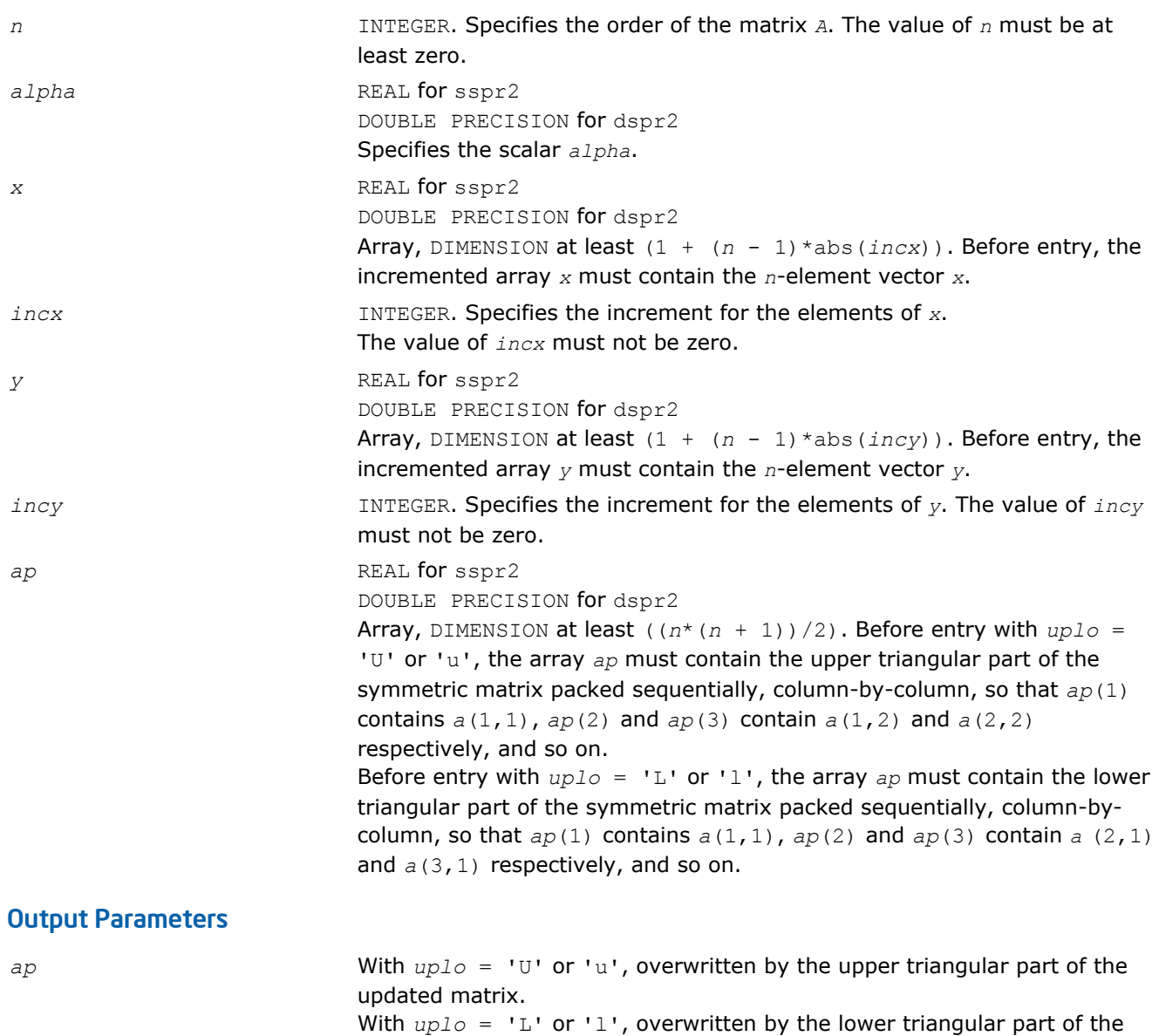

### Fortran 95 Interface Notes

Routines in Fortran 95 interface have fewer arguments in the calling sequence than their FORTRAN 77 counterparts. For general conventions applied to skip redundant or reconstructible arguments, see [Fortran 95](#page-51-0) [Interface Conventions](#page-51-0).

Specific details for the routine spr2 interface are the following:

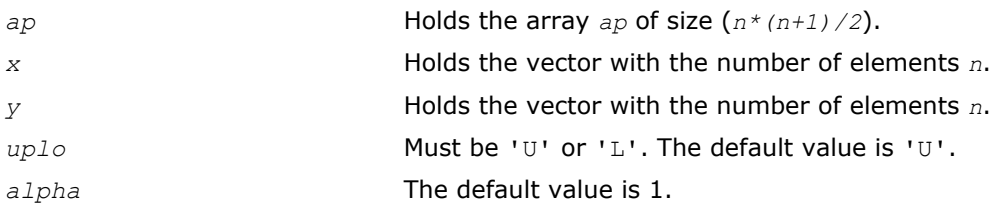

updated matrix.

## ?symv

*Computes a matrix-vector product for a symmetric matrix.*

## Syntax

### Fortran 77:

call ssymv(*uplo*, *n*, *alpha*, *a*, *lda*, *x*, *incx*, *beta*, *y*, *incy*)

call dsymv(*uplo*, *n*, *alpha*, *a*, *lda*, *x*, *incx*, *beta*, *y*, *incy*)

### Fortran 95:

call symv(*a*, *x*, *y* [,*uplo*][,*alpha*] [,*beta*])

## Include Files

- FORTRAN 77: mkl\_blas.fi
- Fortran 95: blas.f90
- C: mkl\_blas.h

## **Description**

The ?symv routines perform a matrix-vector operation defined as

*y* := *alpha*\**A*\**x* + *beta*\**y*,

#### where:

*alpha* and *beta* are scalars,

*x* and *y* are *n*-element vectors,

*A* is an *n*-by-*n* symmetric matrix.

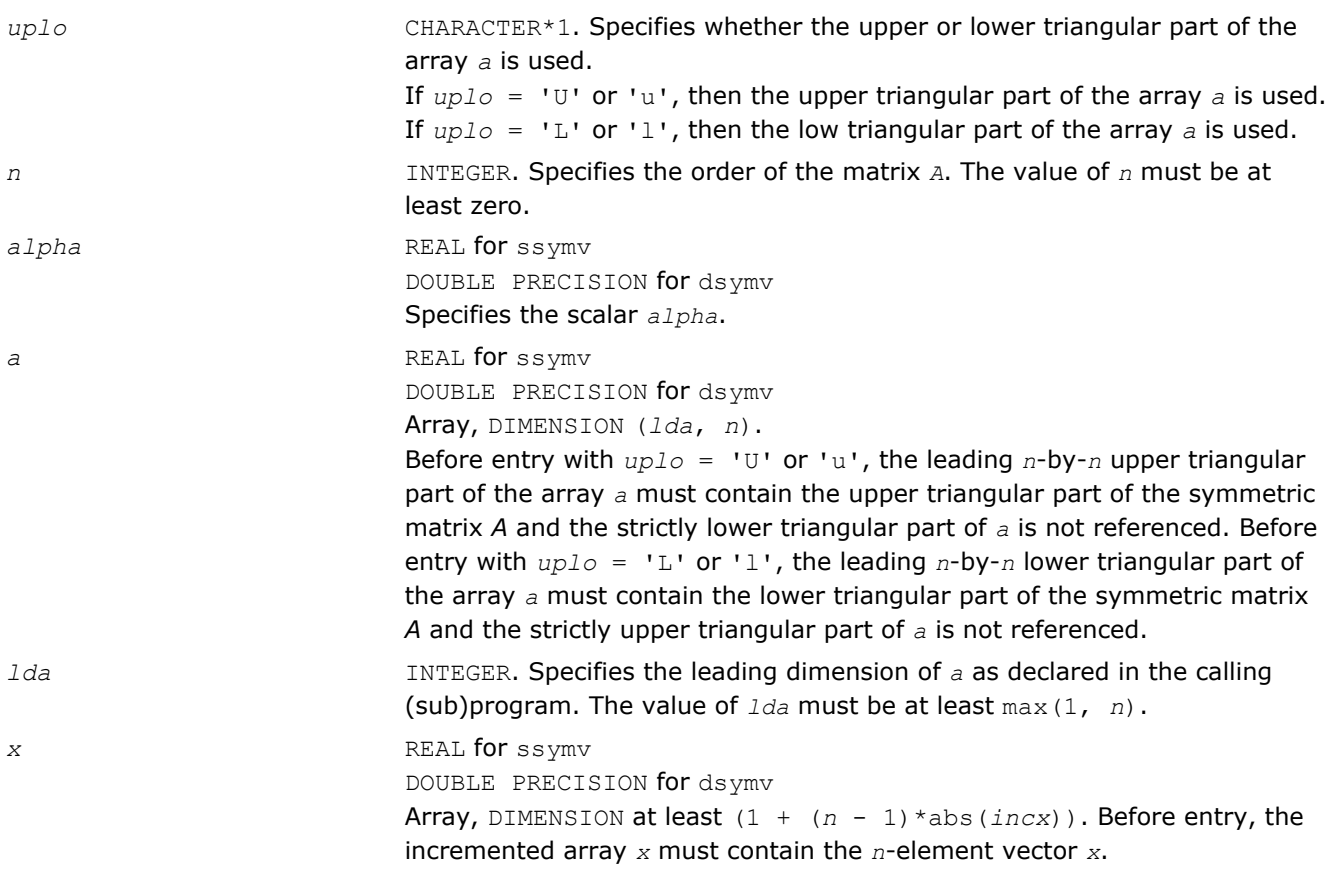

<span id="page-103-0"></span>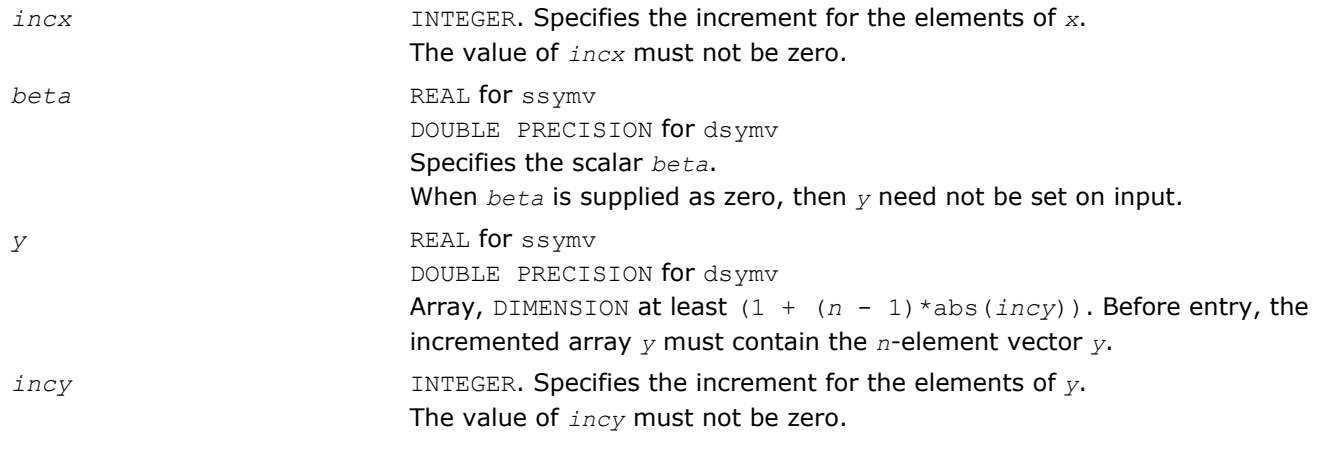

*y* Overwritten by the updated vector *y*.

## Fortran 95 Interface Notes

Routines in Fortran 95 interface have fewer arguments in the calling sequence than their FORTRAN 77 counterparts. For general conventions applied to skip redundant or reconstructible arguments, see [Fortran 95](#page-51-0) [Interface Conventions](#page-51-0).

Specific details for the routine symv interface are the following:

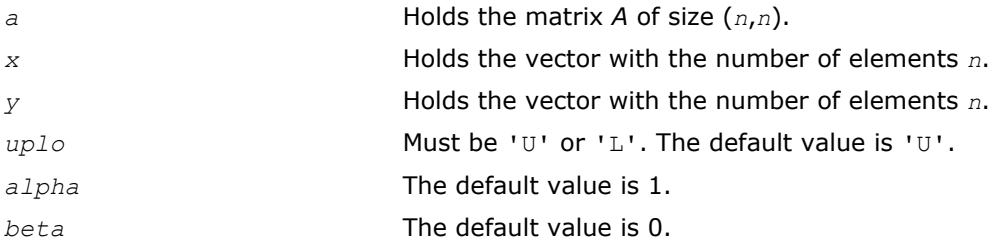

## ?syr

*Performs a rank-1 update of a symmetric matrix.*

# Syntax

## Fortran 77:

call ssyr(*uplo*, *n*, *alpha*, *x*, *incx*, *a*, *lda*) call dsyr(*uplo*, *n*, *alpha*, *x*, *incx*, *a*, *lda*)

## Fortran 95:

call syr(*a*, *x* [,*uplo*] [, *alpha*])

# Include Files

- FORTRAN 77: mkl\_blas.fi
- Fortran 95: blas.f90
- C: mkl\_blas.h

# **Description**

The ?syr routines perform a matrix-vector operation defined as

*A* := *alpha*\**x*\**x*' + *A* ,

#### where:

*alpha* is a real scalar,

*x* is an *n*-element vector,

*A* is an *n*-by-*n* symmetric matrix.

## Input Parameters

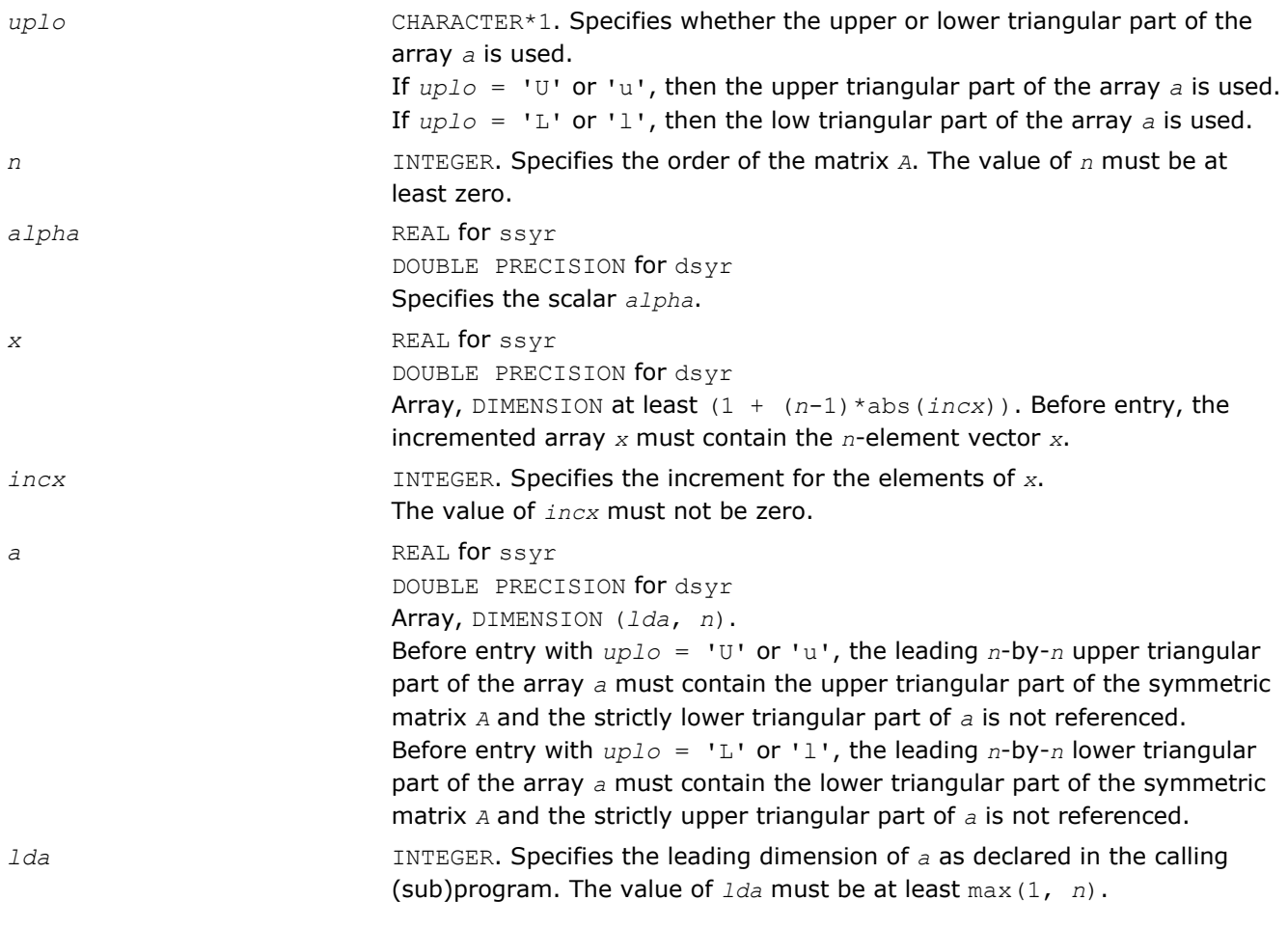

## Output Parameters

*a* With *uplo* = 'U' or 'u', the upper triangular part of the array *a* is overwritten by the upper triangular part of the updated matrix. With *uplo* = 'L' or 'l', the lower triangular part of the array *a* is overwritten by the lower triangular part of the updated matrix.

## Fortran 95 Interface Notes

Routines in Fortran 95 interface have fewer arguments in the calling sequence than their FORTRAN 77 counterparts. For general conventions applied to skip redundant or reconstructible arguments, see [Fortran 95](#page-51-0) [Interface Conventions](#page-51-0).

Specific details for the routine syr interface are the following:

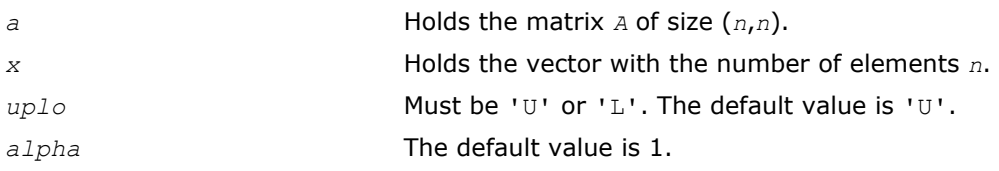

## <span id="page-105-0"></span>?syr2

*Performs a rank-2 update of symmetric matrix.*

### **Syntax**

#### Fortran 77:

call ssyr2(*uplo*, *n*, *alpha*, *x*, *incx*, *y*, *incy*, *a*, *lda*)

```
call dsyr2(uplo, n, alpha, x, incx, y, incy, a, lda)
```
#### Fortran 95:

```
call syr2(a, x, y [,uplo][,alpha])
```
### Include Files

- FORTRAN 77: mkl\_blas.fi
- Fortran 95: blas.f90
- C: mkl\_blas.h

### **Description**

The ?syr2 routines perform a matrix-vector operation defined as

```
A := alpha*x*y'+ alpha*y*x' + A,
```
#### where:

*alpha* is a scalar,

*x* and *y* are *n*-element vectors,

*A* is an *n*-by-*n* symmetric matrix.

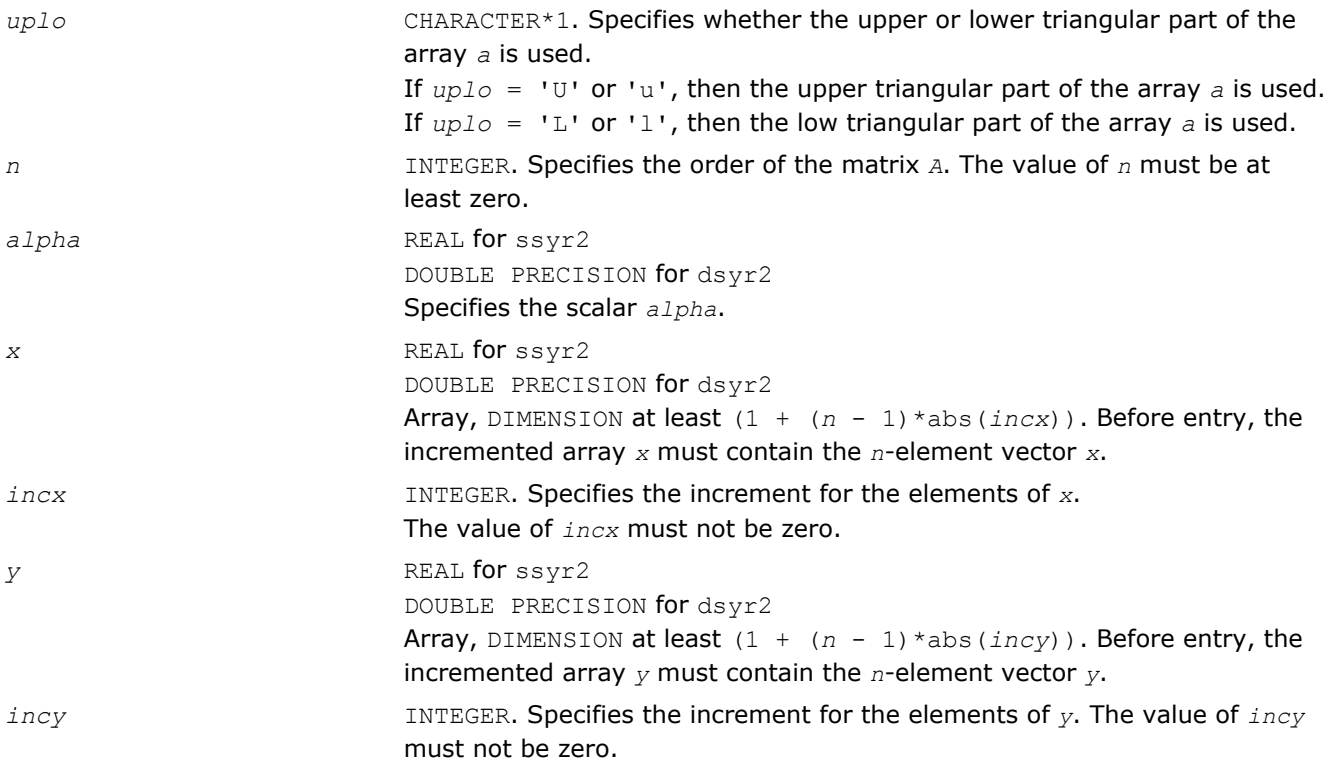

<span id="page-106-0"></span>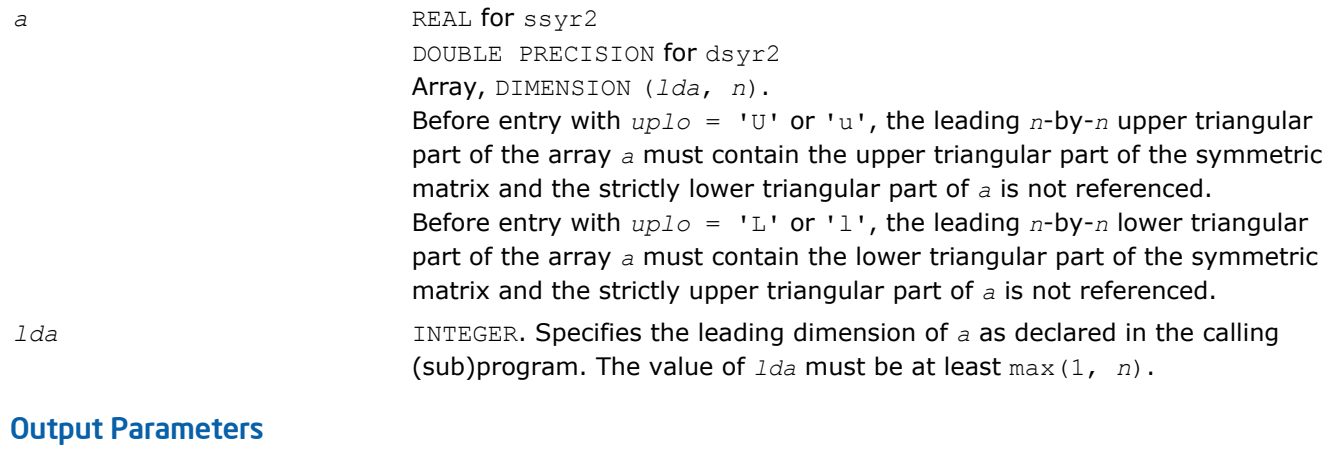

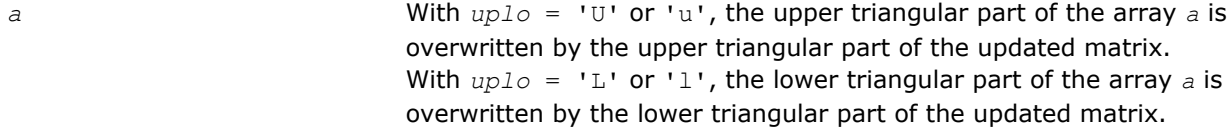

## Fortran 95 Interface Notes

Routines in Fortran 95 interface have fewer arguments in the calling sequence than their FORTRAN 77 counterparts. For general conventions applied to skip redundant or reconstructible arguments, see [Fortran 95](#page-51-0) [Interface Conventions](#page-51-0).

Specific details for the routine syr2 interface are the following:

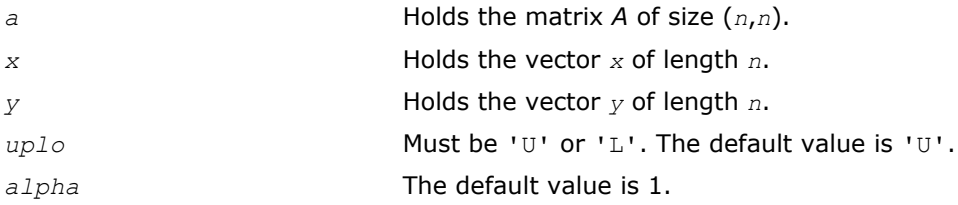

#### ?tbmv

*Computes a matrix-vector product using a triangular band matrix.*

### **Syntax**

#### Fortran 77:

call stbmv(*uplo*, *trans*, *diag*, *n*, *k*, *a*, *lda*, *x*, *incx*) call dtbmv(*uplo*, *trans*, *diag*, *n*, *k*, *a*, *lda*, *x*, *incx*) call ctbmv(*uplo*, *trans*, *diag*, *n*, *k*, *a*, *lda*, *x*, *incx*) call ztbmv(*uplo*, *trans*, *diag*, *n*, *k*, *a*, *lda*, *x*, *incx*)

### Fortran 95:

call tbmv(*a*, *x* [,*uplo*] [, *trans*] [,*diag*])

### Include Files

- FORTRAN 77: mkl\_blas.fi
- Fortran 95: blas.f90
- C: mkl\_blas.h

### **Description**

The ?tbmv routines perform one of the matrix-vector operations defined as

*x* :=  $A^*x$ , or *x* :=  $A^*x$ , or *x* := conjg( $A^*$ ) \* *x*,

#### where:

*x* is an *n*-element vector,

*A* is an *n*-by-*n* unit, or non-unit, upper or lower triangular band matrix, with (*k* +1) diagonals.

#### Input Parameters

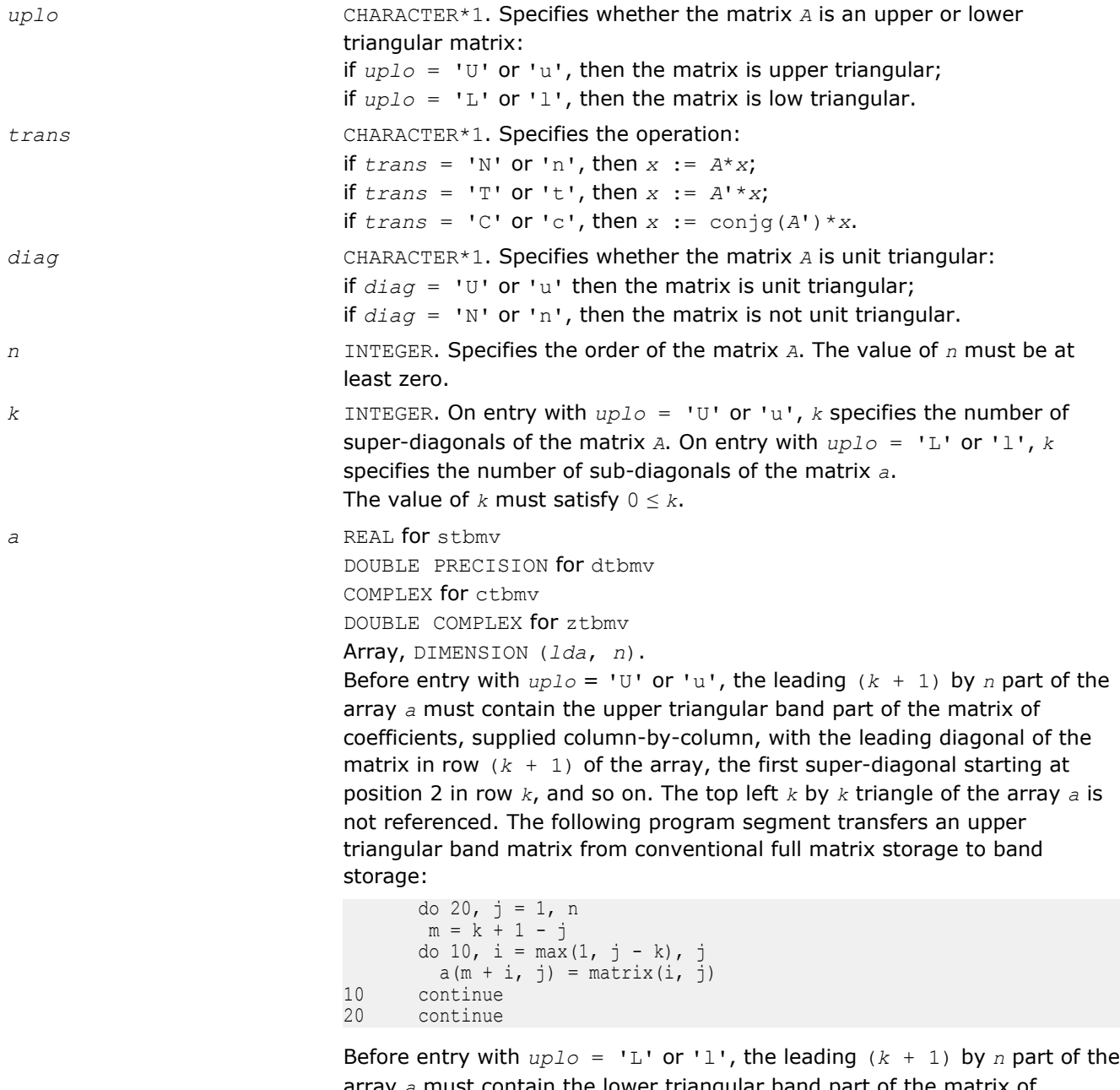

array *a* must contain the lower triangular band part of the matrix of coefficients, supplied column-by-column, with the leading diagonal of the matrix in row1 of the array, the first sub-diagonal starting at position 1 in
row 2, and so on. The bottom right *k* by *k* triangle of the array *a* is not referenced. The following program segment transfers a lower triangular band matrix from conventional full matrix storage to band storage:

```
 do 20, j = 1, n 
m = 1 - jdo 10, i = j, min(n, j + k)a(m + i, j) = matrix (i, j)10 continue
20 continue
```
Note that when *diag* = 'U' or 'u', the elements of the array *a* corresponding to the diagonal elements of the matrix are not referenced, but are assumed to be unity.

*lda* INTEGER. Specifies the leading dimension of *a* as declared in the calling (sub)program. The value of  $1da$  must be at least  $(k + 1)$ .

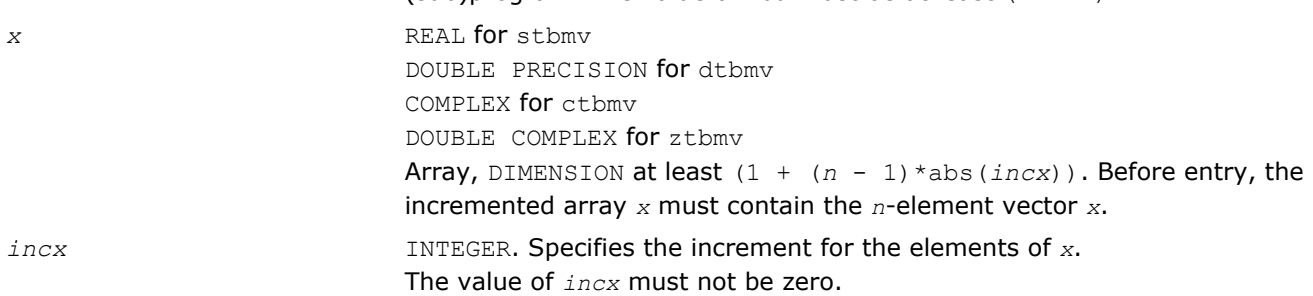

## Output Parameters

*x* Overwritten with the transformed vector *x*.

## Fortran 95 Interface Notes

Routines in Fortran 95 interface have fewer arguments in the calling sequence than their FORTRAN 77 counterparts. For general conventions applied to skip redundant or reconstructible arguments, see [Fortran 95](#page-51-0) [Interface Conventions](#page-51-0).

Specific details for the routine tbmv interface are the following:

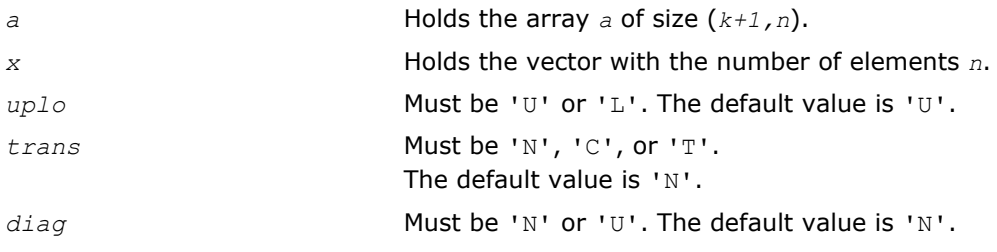

## ?tbsv

*Solves a system of linear equations whose coefficients are in a triangular band matrix.*

# Syntax

# Fortran 77:

call stbsv(*uplo*, *trans*, *diag*, *n*, *k*, *a*, *lda*, *x*, *incx*) call dtbsv(*uplo*, *trans*, *diag*, *n*, *k*, *a*, *lda*, *x*, *incx*) call ctbsv(*uplo*, *trans*, *diag*, *n*, *k*, *a*, *lda*, *x*, *incx*) call ztbsv(*uplo*, *trans*, *diag*, *n*, *k*, *a*, *lda*, *x*, *incx*)

#### Fortran 95:

```
call tbsv(a, x [,uplo] [, trans] [,diag])
```
## Include Files

- FORTRAN 77: mkl\_blas.fi
- Fortran 95: blas.f90
- C: mkl\_blas.h

## **Description**

The ?tbsv routines solve one of the following systems of equations:

 $A^*x = b$ , or  $A'^*x = b$ , or conjg( $A'$ )<sup>\*</sup> $x = b$ ,

where:

*b* and *x* are *n*-element vectors,

*A* is an *n*-by-*n* unit, or non-unit, upper or lower triangular band matrix, with (*k* + 1) diagonals.

The routine does not test for singularity or near-singularity.

Such tests must be performed before calling this routine.

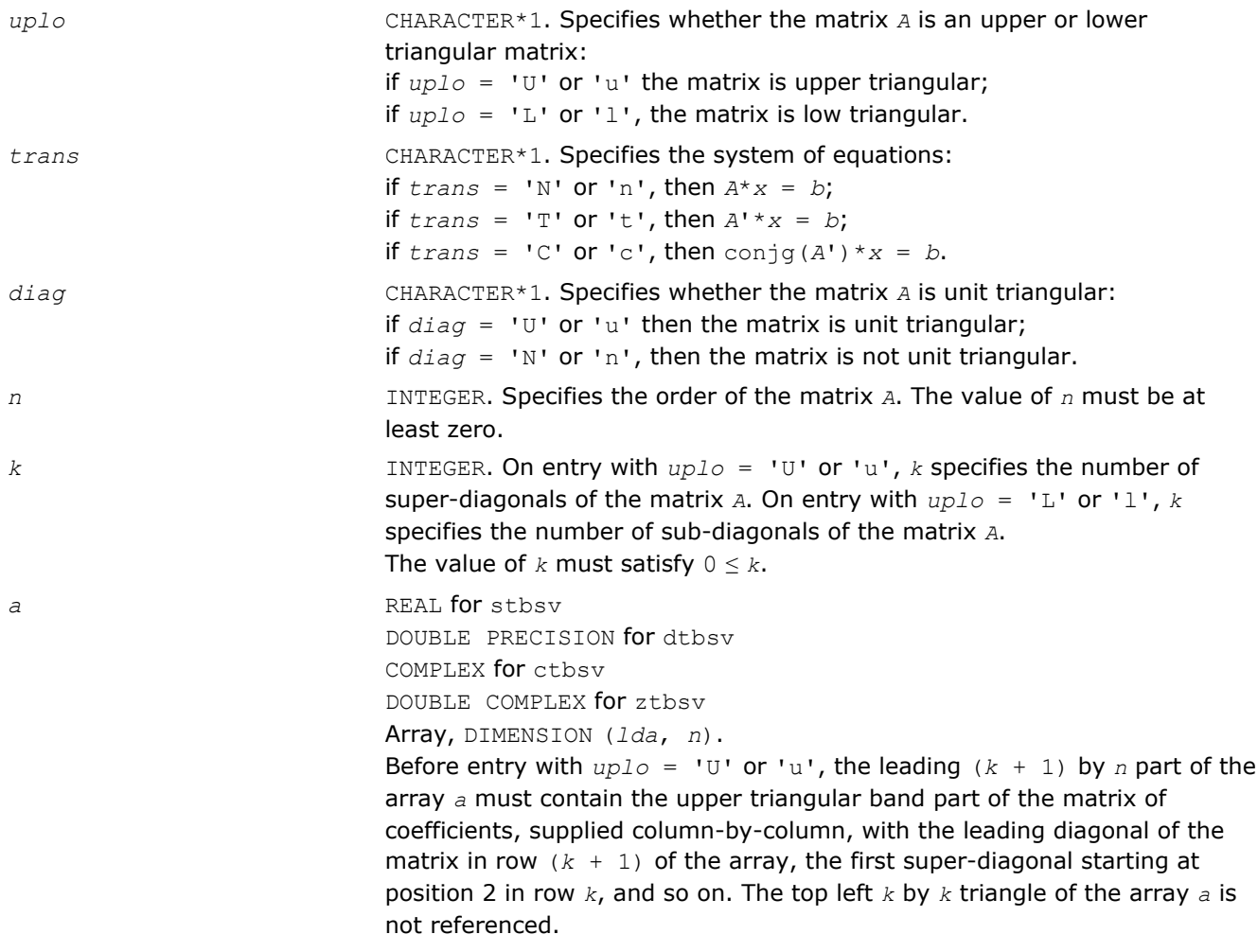

The following program segment transfers an upper triangular band matrix from conventional full matrix storage to band storage:

```
 do 20, j = 1, n
   m = k + 1 - jdo 10, i = max(1, j - k), j1a(m + i, j) = matrix (i, j) 10 continue
 20 continue
```
Before entry with  $uplo = 'L'$  or 'l', the leading  $(k + 1)$  by *n* part of the array *a* must contain the lower triangular band part of the matrix of coefficients, supplied column-by-column, with the leading diagonal of the matrix in row 1 of the array, the first sub-diagonal starting at position 1 in row 2, and so on. The bottom right *k* by *k* triangle of the array *a* is not referenced.

The following program segment transfers a lower triangular band matrix from conventional full matrix storage to band storage:

```
 do 20, j = 1, n
   m = 1 - jdo 10, i = j, min(n, j + k)a(m + i, j) = matrix (i, j) 10 continue
```

```
 20 continue
```
When  $diag = 'U'$  or 'u', the elements of the array *a* corresponding to the diagonal elements of the matrix are not referenced, but are assumed to be unity.

*lda* INTEGER. Specifies the leading dimension of *a* as declared in the calling (sub)program. The value of  $1da$  must be at least  $(k + 1)$ .

```
x REAL for stbsv
                          DOUBLE PRECISION for dtbsv
                          COMPLEX for ctbsv
                          DOUBLE COMPLEX for ztbsv
                          Array, DIMENSION at least (1 + (n - 1) * abs(incx)). Before entry, the
                          incremented array x must contain the n-element right-hand side vector b.
incx INTEGER. Specifies the increment for the elements of x.
                          The value of incx must not be zero.
```
## Output Parameters

*x* Overwritten with the solution vector *x*.

## Fortran 95 Interface Notes

Routines in Fortran 95 interface have fewer arguments in the calling sequence than their FORTRAN 77 counterparts. For general conventions applied to skip redundant or reconstructible arguments, see [Fortran 95](#page-51-0) [Interface Conventions](#page-51-0).

Specific details for the routine tbsv interface are the following:

*a* Holds the array *a* of size (*k+1,n*).

*x* Holds the vector with the number of elements *n*.

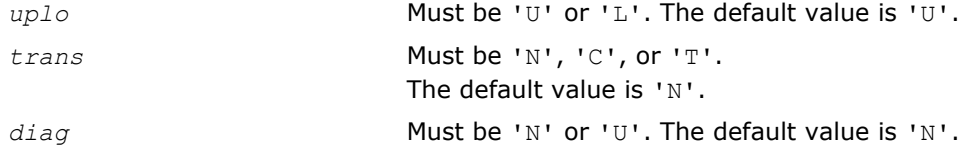

#### ?tpmv

*Computes a matrix-vector product using a triangular packed matrix.*

#### Syntax

#### Fortran 77:

call stpmv(*uplo*, *trans*, *diag*, *n*, *ap*, *x*, *incx*) call dtpmv(*uplo*, *trans*, *diag*, *n*, *ap*, *x*, *incx*) call ctpmv(*uplo*, *trans*, *diag*, *n*, *ap*, *x*, *incx*) call ztpmv(*uplo*, *trans*, *diag*, *n*, *ap*, *x*, *incx*)

#### Fortran 95:

call tpmv(*ap*, *x* [,*uplo*] [, *trans*] [,*diag*])

## Include Files

- FORTRAN 77: mkl\_blas.fi
- Fortran 95: blas.f90
- C: mkl\_blas.h

## **Description**

The ?tpmv routines perform one of the matrix-vector operations defined as

*x* :=  $A^*x$ , or  $x := A^*x$ , or  $x := \text{conig}(A^*)^*x$ ,

#### where:

*x* is an *n*-element vector,

*A* is an *n*-by-*n* unit, or non-unit, upper or lower triangular matrix, supplied in packed form.

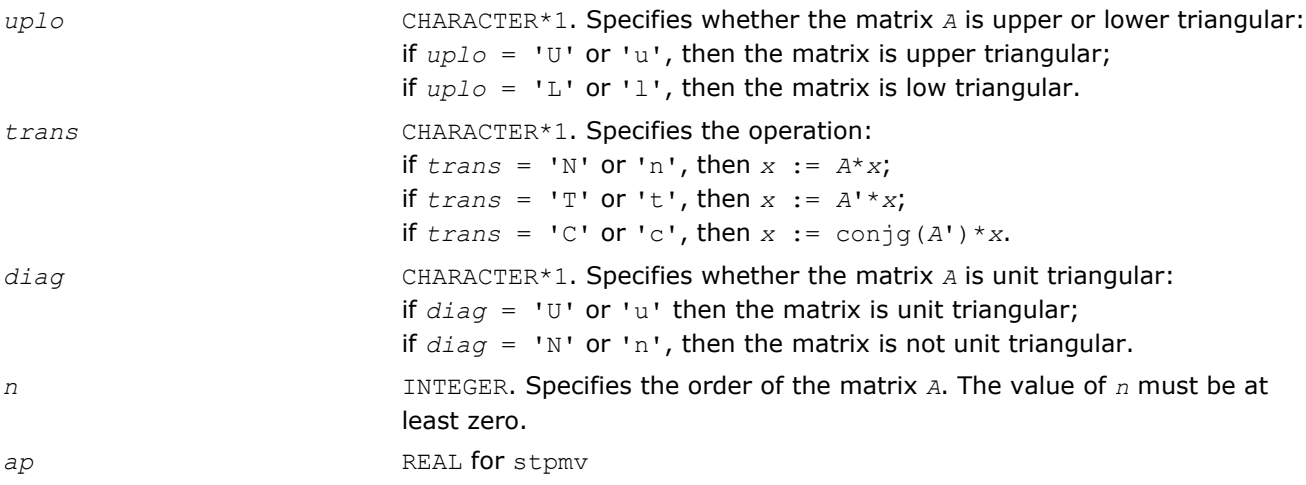

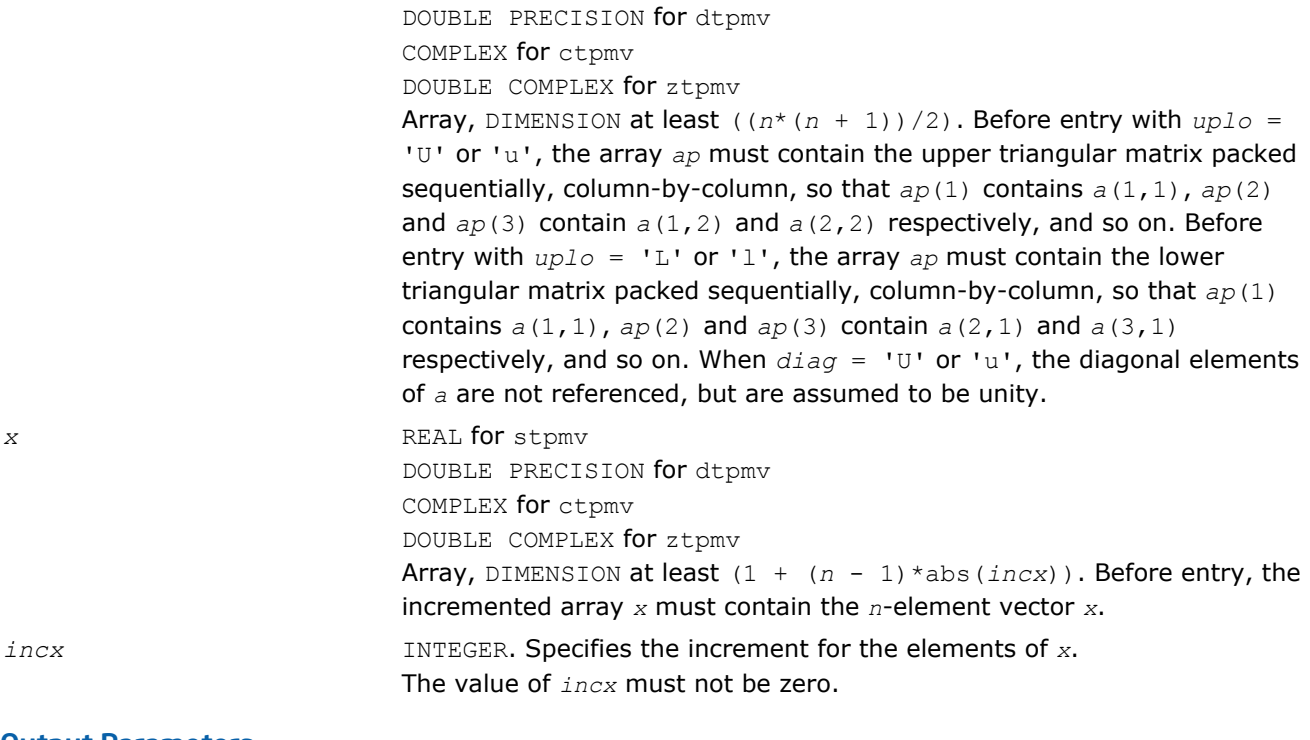

*x* Overwritten with the transformed vector *x*.

## Fortran 95 Interface Notes

Routines in Fortran 95 interface have fewer arguments in the calling sequence than their FORTRAN 77 counterparts. For general conventions applied to skip redundant or reconstructible arguments, see [Fortran 95](#page-51-0) [Interface Conventions](#page-51-0).

Specific details for the routine tpmv interface are the following:

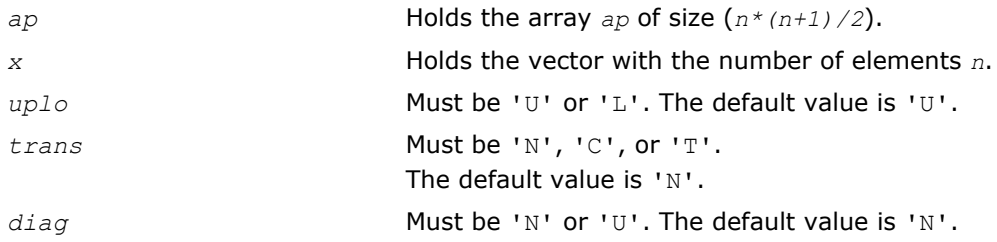

## ?tpsv

*Solves a system of linear equations whose coefficients are in a triangular packed matrix.*

## **Syntax**

## Fortran 77:

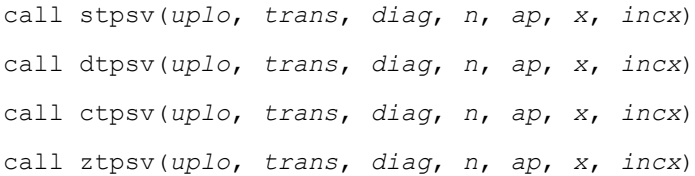

#### Fortran 95:

```
call tpsv(ap, x [,uplo] [, trans] [,diag])
```
## Include Files

- FORTRAN 77: mkl\_blas.fi
- Fortran 95: blas.f90
- C: mkl\_blas.h

## **Description**

The ?tpsv routines solve one of the following systems of equations

 $A^*x = b$ , or  $A^*x = b$ , or conjg( $A^*x = b$ ,

where:

*b* and *x* are *n*-element vectors,

*A* is an *n*-by-*n* unit, or non-unit, upper or lower triangular matrix, supplied in packed form.

This routine does not test for singularity or near-singularity.

Such tests must be performed before calling this routine.

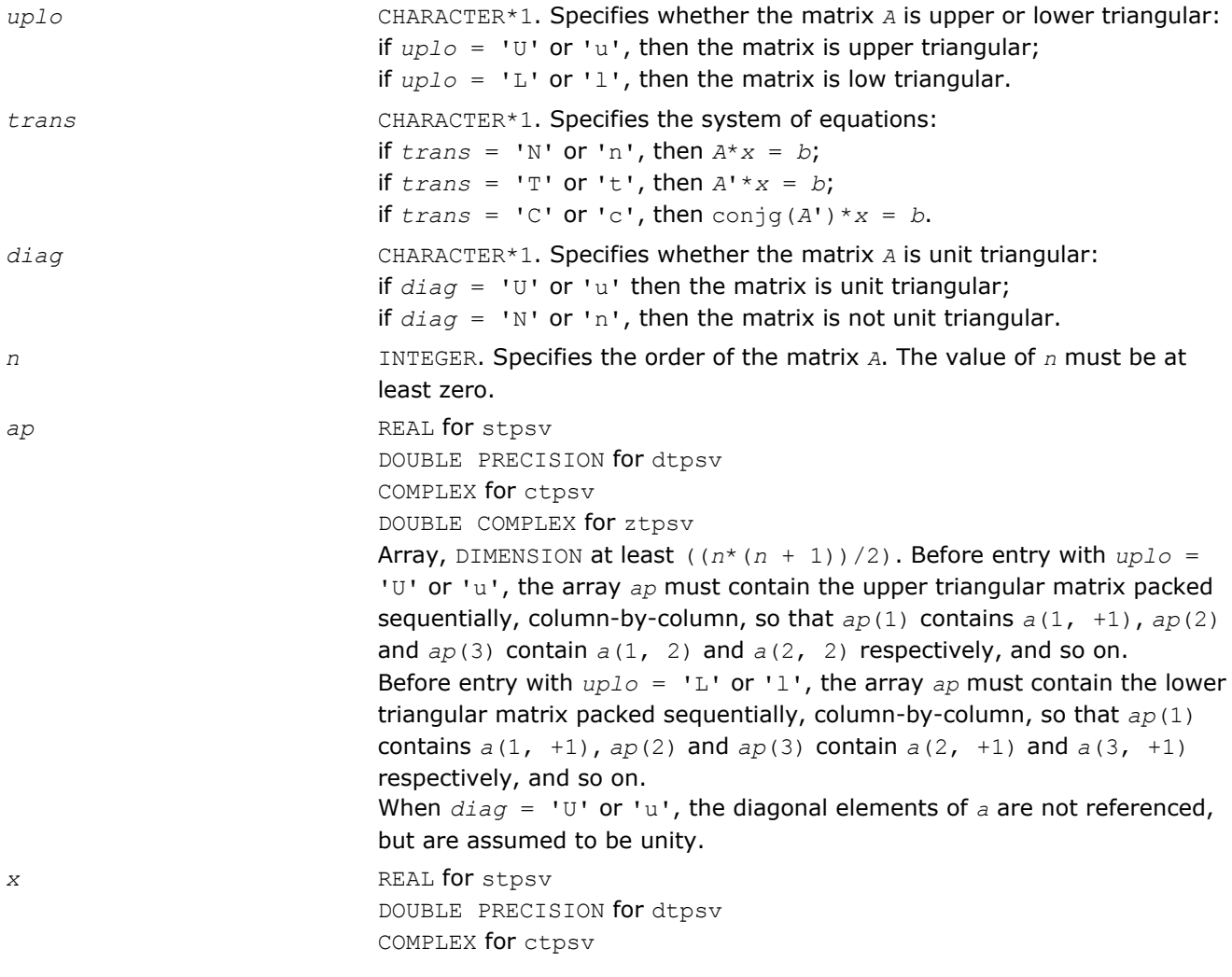

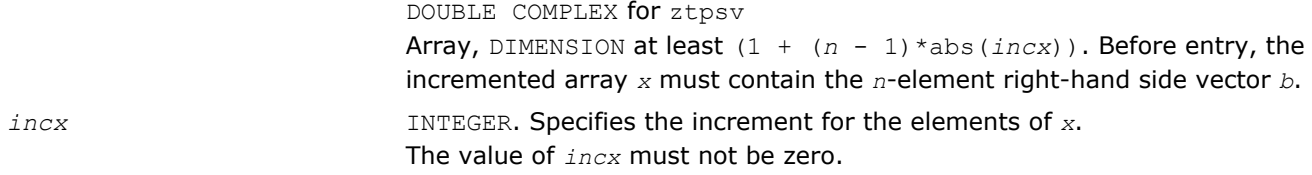

*x* Overwritten with the solution vector *x*.

## Fortran 95 Interface Notes

Routines in Fortran 95 interface have fewer arguments in the calling sequence than their FORTRAN 77 counterparts. For general conventions applied to skip redundant or reconstructible arguments, see [Fortran 95](#page-51-0) [Interface Conventions](#page-51-0).

Specific details for the routine tpsv interface are the following:

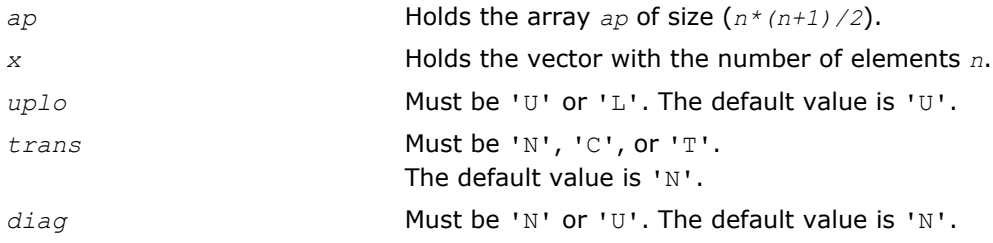

## ?trmv

*Computes a matrix-vector product using a triangular matrix.*

## Syntax

## Fortran 77:

call strmv(*uplo*, *trans*, *diag*, *n*, *a*, *lda*, *x*, *incx*) call dtrmv(*uplo*, *trans*, *diag*, *n*, *a*, *lda*, *x*, *incx*) call ctrmv(*uplo*, *trans*, *diag*, *n*, *a*, *lda*, *x*, *incx*) call ztrmv(*uplo*, *trans*, *diag*, *n*, *a*, *lda*, *x*, *incx*)

## Fortran 95:

call trmv(*a*, *x* [,*uplo*] [, *trans*] [,*diag*])

## Include Files

- FORTRAN 77: mkl\_blas.fi
- Fortran 95: blas.f90
- C: mkl\_blas.h

## **Description**

The ?trmv routines perform one of the following matrix-vector operations defined as

*x* :=  $A^*x$ , or *x* :=  $A^*x$ , or *x* := conjg( $A^*$ ) \* *x*,

where:

*x* is an *n*-element vector,

*A* is an *n*-by-*n* unit, or non-unit, upper or lower triangular matrix.

# Input Parameters

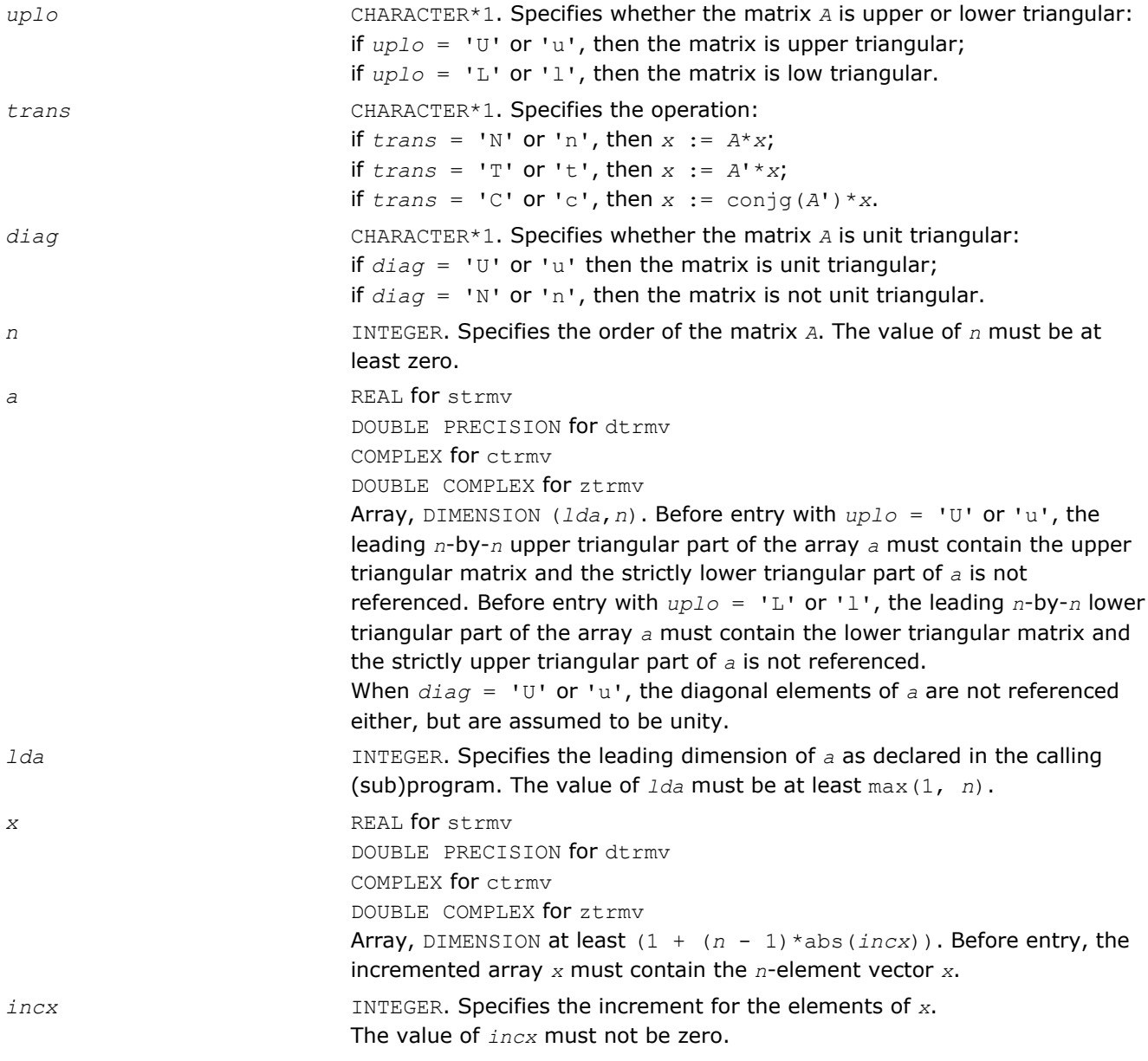

## Output Parameters

*x* Overwritten with the transformed vector *x*.

## Fortran 95 Interface Notes

Routines in Fortran 95 interface have fewer arguments in the calling sequence than their FORTRAN 77 counterparts. For general conventions applied to skip redundant or reconstructible arguments, see [Fortran 95](#page-51-0) [Interface Conventions](#page-51-0).

Specific details for the routine  $\text{trm}v$  interface are the following:

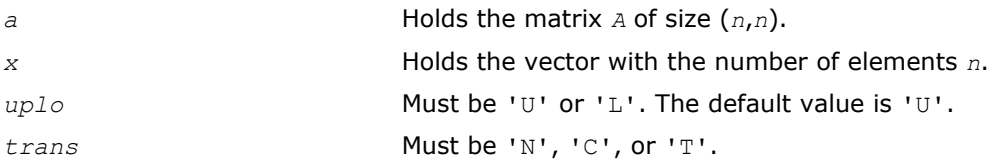

The default value is 'N'.

diag **Must be 'N' or 'U'. The default value is 'N'.** 

## ?trsv

*Solves a system of linear equations whose coefficients are in a triangular matrix.*

## Syntax

#### Fortran 77:

call strsv(*uplo*, *trans*, *diag*, *n*, *a*, *lda*, *x*, *incx*) call dtrsv(*uplo*, *trans*, *diag*, *n*, *a*, *lda*, *x*, *incx*) call ctrsv(*uplo*, *trans*, *diag*, *n*, *a*, *lda*, *x*, *incx*) call ztrsv(*uplo*, *trans*, *diag*, *n*, *a*, *lda*, *x*, *incx*)

## Fortran 95:

call trsv(*a*, *x* [,*uplo*] [, *trans*] [,*diag*])

## Include Files

- FORTRAN 77: mkl\_blas.fi
- Fortran 95: blas.f90
- C: mkl\_blas.h

## **Description**

The ?trsv routines solve one of the systems of equations:

 $A^*x = b$ , or  $A'^*x = b$ , or conjg( $A'$ )\* $x = b$ ,

where:

*b* and *x* are *n*-element vectors,

*A* is an *n*-by-*n* unit, or non-unit, upper or lower triangular matrix.

The routine does not test for singularity or near-singularity.

Such tests must be performed before calling this routine.

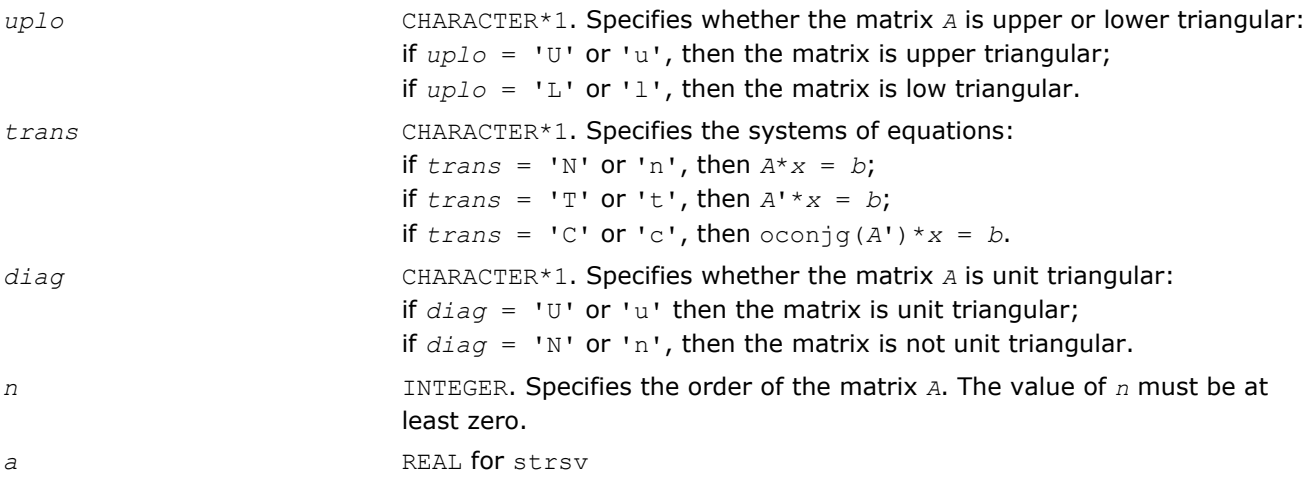

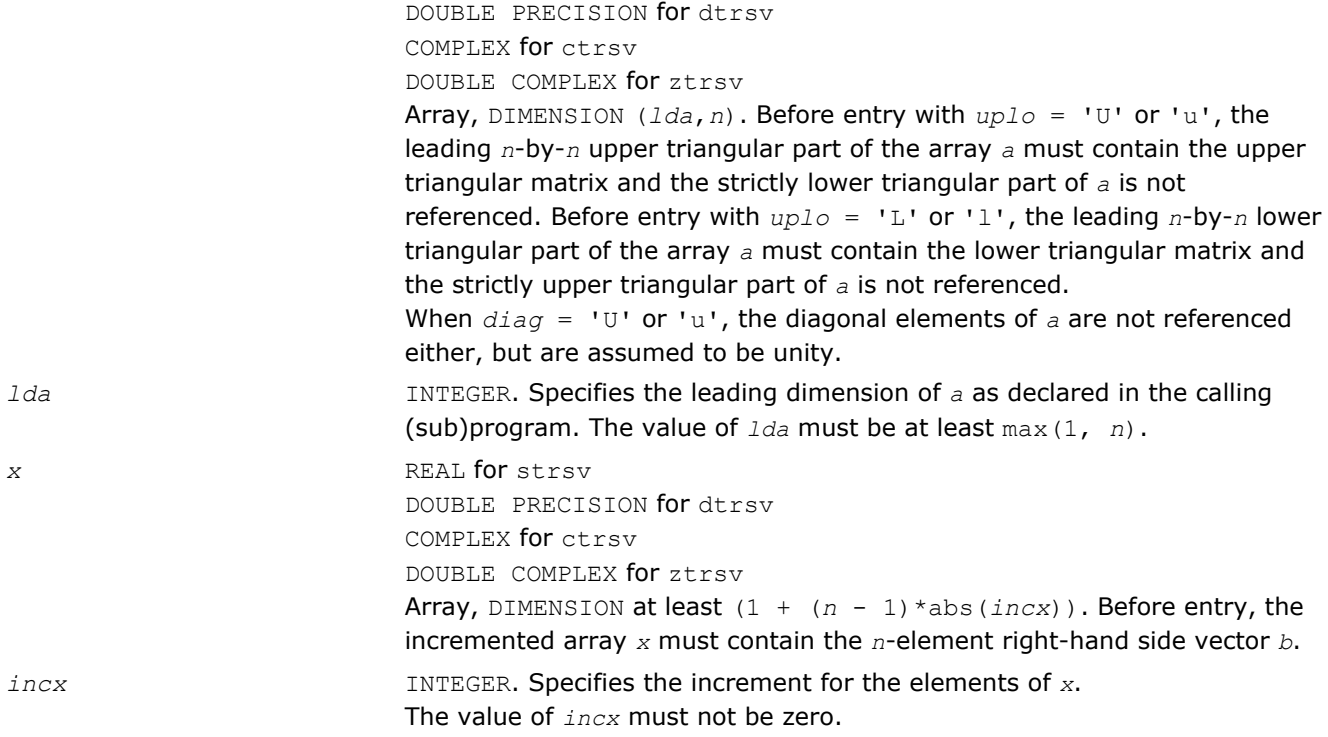

*x* Overwritten with the solution vector *x*.

## Fortran 95 Interface Notes

Routines in Fortran 95 interface have fewer arguments in the calling sequence than their FORTRAN 77 counterparts. For general conventions applied to skip redundant or reconstructible arguments, see [Fortran 95](#page-51-0) [Interface Conventions](#page-51-0).

Specific details for the routine trsv interface are the following:

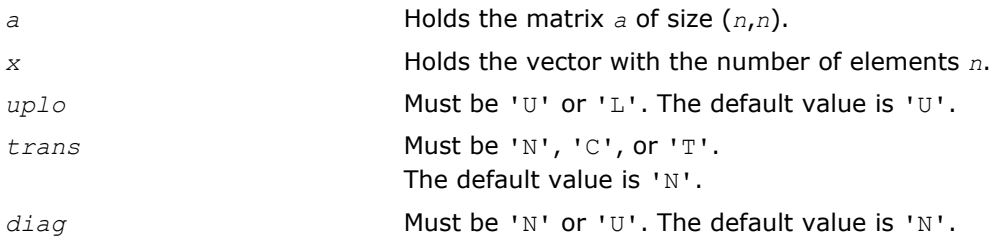

## BLAS Level 3 Routines

BLAS Level 3 routines perform matrix-matrix operations. Table "BLAS Level 3 Routine Groups and Their Data Types" lists the BLAS Level 3 routine groups and the data types associated with them.

| <b>Routine Group</b> | Data Types   | <b>Description</b>                          |
|----------------------|--------------|---------------------------------------------|
| ?gemm                | s, d, c, $z$ | Matrix-matrix product of general matrices   |
| ?hemm                | C, Z         | Matrix-matrix product of Hermitian matrices |
| ?herk                | c, z         | Rank-k update of Hermitian matrices         |

**BLAS Level 3 Routine Groups and Their Data Types**

<span id="page-118-0"></span>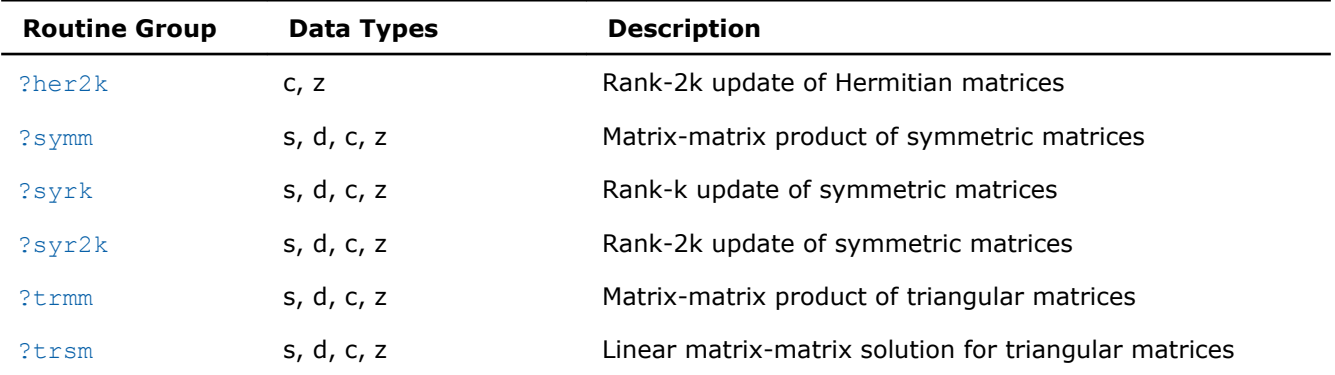

## Symmetric Multiprocessing Version of Intel**®** MKL

Many applications spend considerable time executing BLAS routines. This time can be scaled by the number of processors available on the system through using the symmetric multiprocessing (SMP) feature built into the Intel MKL Library. The performance enhancements based on the parallel use of the processors are available without any programming effort on your part.

To enhance performance, the library uses the following methods:

- The BLAS functions are blocked where possible to restructure the code in a way that increases the localization of data reference, enhances cache memory use, and reduces the dependency on the memory bus.
- The code is distributed across the processors to maximize parallelism.

#### **Optimization Notice**

Intel's compilers may or may not optimize to the same degree for non-Intel microprocessors for optimizations that are not unique to Intel microprocessors. These optimizations include SSE2, SSE3, and SSSE3 instruction sets and other optimizations. Intel does not guarantee the availability, functionality, or effectiveness of any optimization on microprocessors not manufactured by Intel. Microprocessor-dependent optimizations in this product are intended for use with Intel microprocessors. Certain optimizations not specific to Intel microarchitecture are reserved for Intel microprocessors. Please refer to the applicable product User and Reference Guides for more information regarding the specific instruction sets covered by this notice.

Notice revision #20110804

## ?gemm

*Computes a scalar-matrix-matrix product and adds the result to a scalar-matrix product.*

## Syntax

#### Fortran 77:

```
call sgemm(transa, transb, m, n, k, alpha, a, lda, b, ldb, beta, c, ldc)
call dgemm(transa, transb, m, n, k, alpha, a, lda, b, ldb, beta, c, ldc)
call cgemm(transa, transb, m, n, k, alpha, a, lda, b, ldb, beta, c, ldc)
call zgemm(transa, transb, m, n, k, alpha, a, lda, b, ldb, beta, c, ldc)
call scgemm(transa, transb, m, n, k, alpha, a, lda, b, ldb, beta, c, ldc)
call dzgemm(transa, transb, m, n, k, alpha, a, lda, b, ldb, beta, c, ldc)
```
#### Fortran 95:

call gemm(*a*, *b*, *c* [,*transa*][,*transb*] [,*alpha*][,*beta*])

## Include Files

- FORTRAN 77: mkl\_blas.fi
- Fortran 95: blas.f90
- C: mkl\_blas.h

## **Description**

The ?gemm routines perform a matrix-matrix operation with general matrices. The operation is defined as

*C* := *alpha*\*op(*A*)\*op(*B*) + *beta\*C*,

#### where:

op(*x*) is one of op(*x*) = *x*, or op(*x*) = *x*', or op(*x*) = conjg(*x*'),

*alpha* and *beta* are scalars,

*A*, *B* and *C* are matrices:

op(*A*) is an *m*-by-*k* matrix,

op(*B*) is a *k*-by-*n* matrix,

*C* is an *m*-by-*n* matrix.

See also [?gemm3m](#page-332-0), BLAS-like extension routines, that use matrix multiplication for similar matrix-matrix operations.

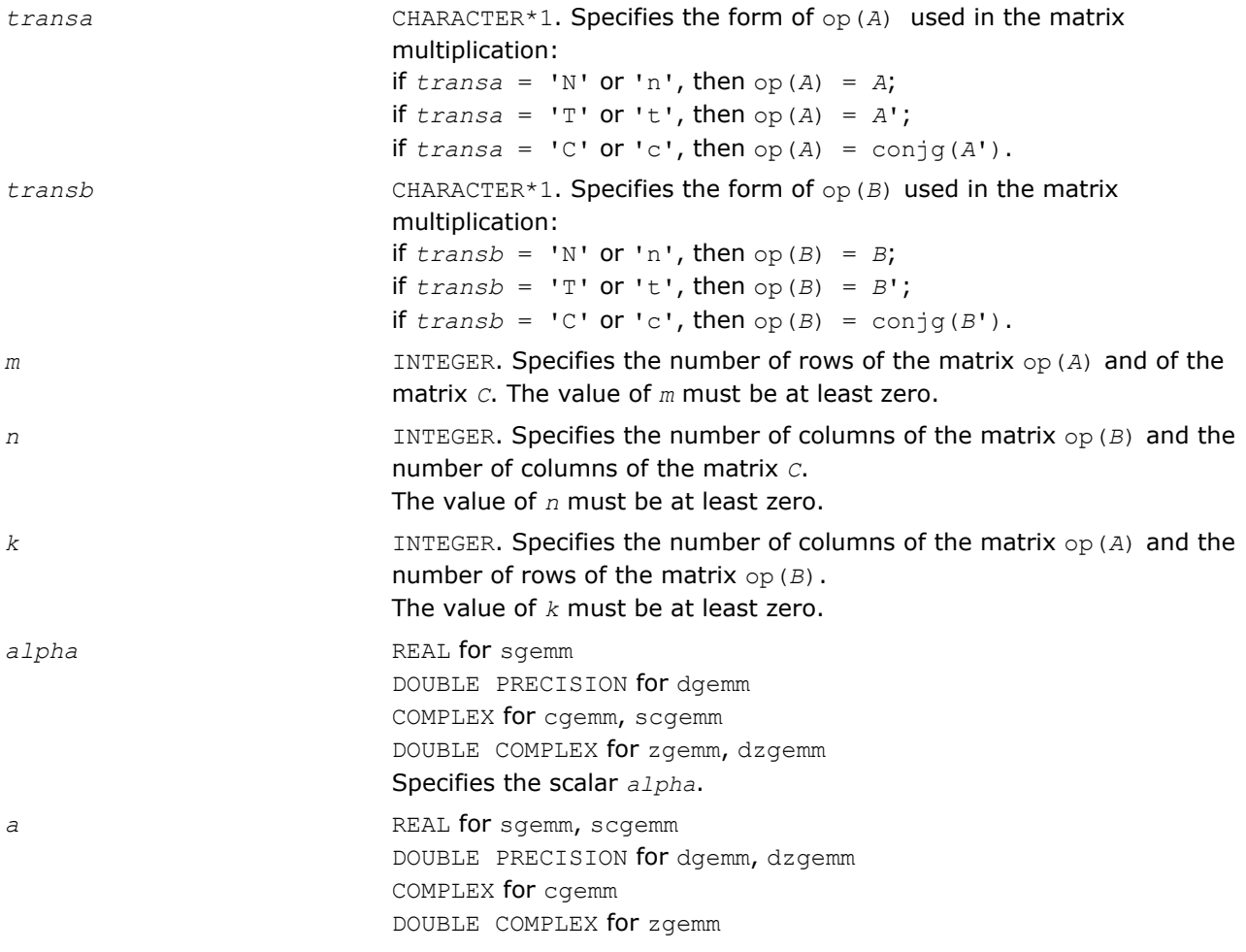

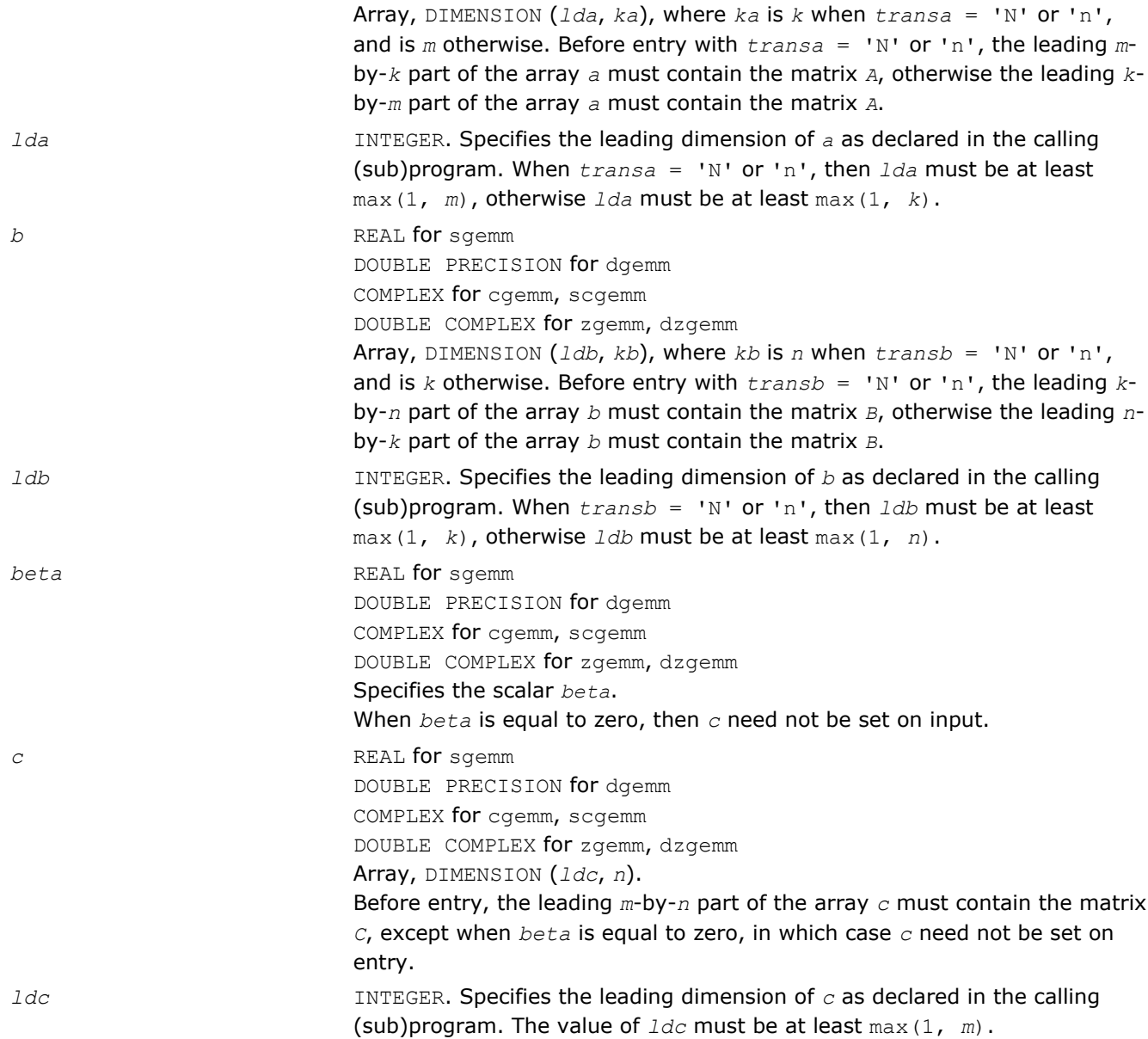

*c* Overwritten by the *m*-by-*n* matrix (*alpha*\*op(*A*)\*op(*B*) + *beta*\**C*).

#### Fortran 95 Interface Notes

Routines in Fortran 95 interface have fewer arguments in the calling sequence than their FORTRAN 77 counterparts. For general conventions applied to skip redundant or reconstructible arguments, see [Fortran 95](#page-51-0) [Interface Conventions](#page-51-0).

Specific details for the routine gemm interface are the following:

*a* Holds the matrix *A* of size (*ma*,*ka*) where  $ka = k$  **if**  $transa = 'N'$ ,  $ka = m$  otherwise, *ma* = *m* if *transa=* 'N',  $ma = k$  otherwise. *b* Holds the matrix *B* of size (*mb*,*kb*) where

<span id="page-121-0"></span>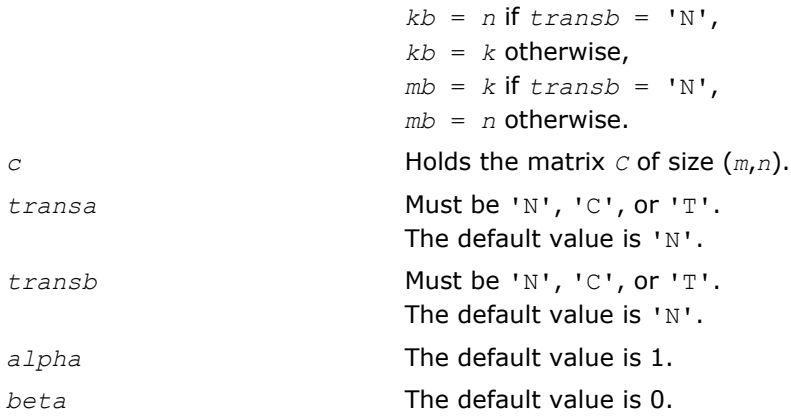

## ?hemm

*Computes a scalar-matrix-matrix product (either one of the matrices is Hermitian) and adds the result to scalar-matrix product.*

#### Syntax

#### Fortran 77:

call chemm(*side*, *uplo*, *m*, *n*, *alpha*, *a*, *lda*, *b*, *ldb*, *beta*, *c*, *ldc*)

call zhemm(*side*, *uplo*, *m*, *n*, *alpha*, *a*, *lda*, *b*, *ldb*, *beta*, *c*, *ldc*)

#### Fortran 95:

call hemm(*a*, *b*, *c* [,*side*][,*uplo*] [,*alpha*][,*beta*])

## Include Files

- FORTRAN 77: mkl\_blas.fi
- Fortran 95: blas.f90
- C: mkl\_blas.h

## **Description**

The ?hemm routines perform a matrix-matrix operation using Hermitian matrices. The operation is defined as

```
C := alpha*A*B + beta*C
```

```
or
C := alpha*B*A + beta*C,
```
#### where:

*alpha* and *beta* are scalars,

*A* is an Hermitian matrix,

*B* and *C* are *m*-by-*n* matrices.

## Input Parameters

*side* CHARACTER\*1. Specifies whether the Hermitian matrix *A* appears on the left or right in the operation as follows: if  $side = 'L'$  or 'l', then  $C := alpha*A*B + beta*C;$ if  $side = 'R'$  or 'r', then  $C := alpha * B * A + beta * C$ .

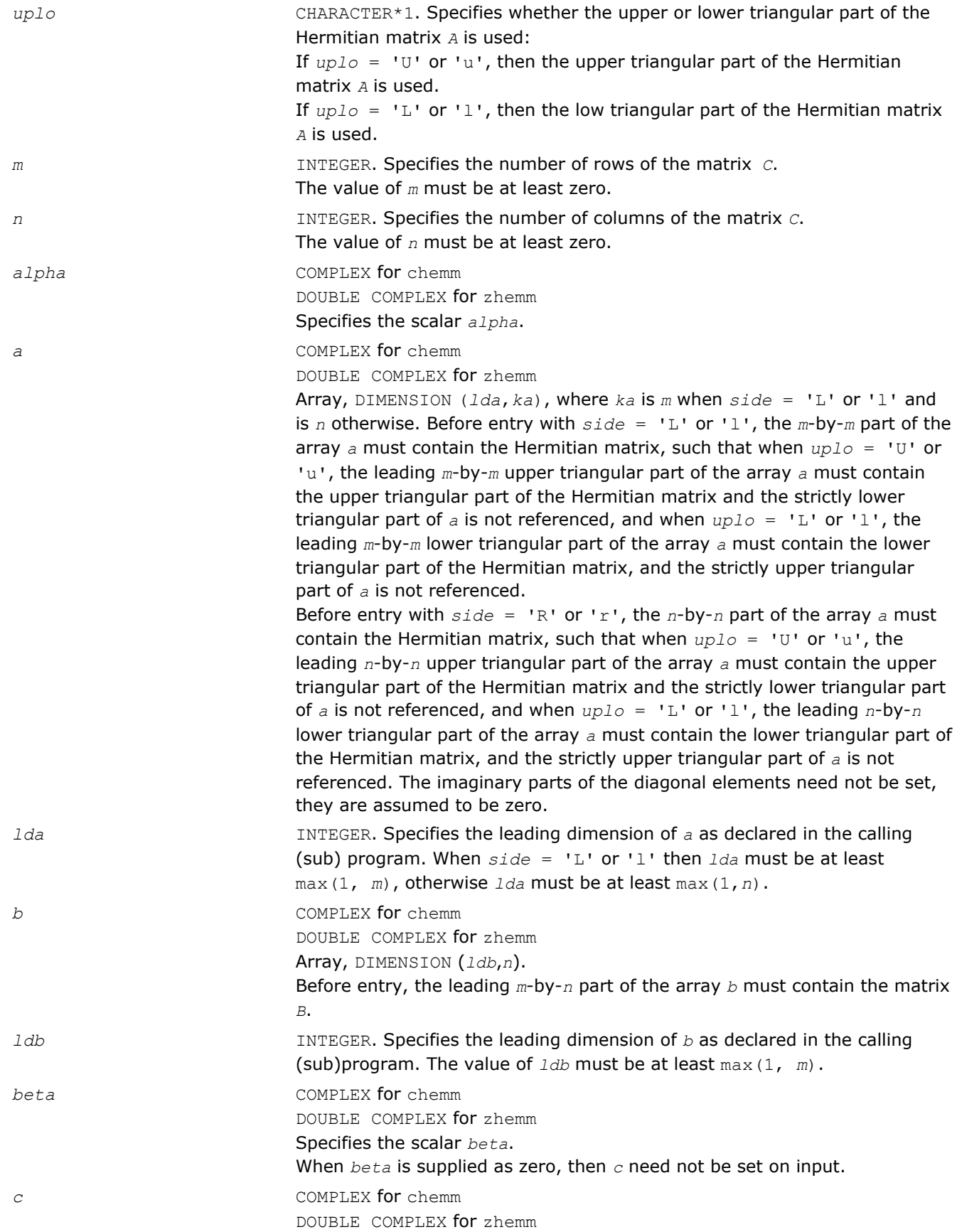

<span id="page-123-0"></span>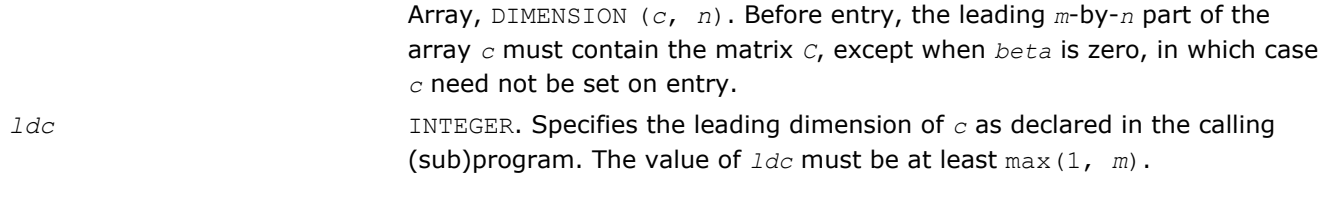

*c* Overwritten by the *m*-by-*n* updated matrix.

## Fortran 95 Interface Notes

Routines in Fortran 95 interface have fewer arguments in the calling sequence than their FORTRAN 77 counterparts. For general conventions applied to skip redundant or reconstructible arguments, see [Fortran 95](#page-51-0) [Interface Conventions](#page-51-0).

Specific details for the routine hemm interface are the following:

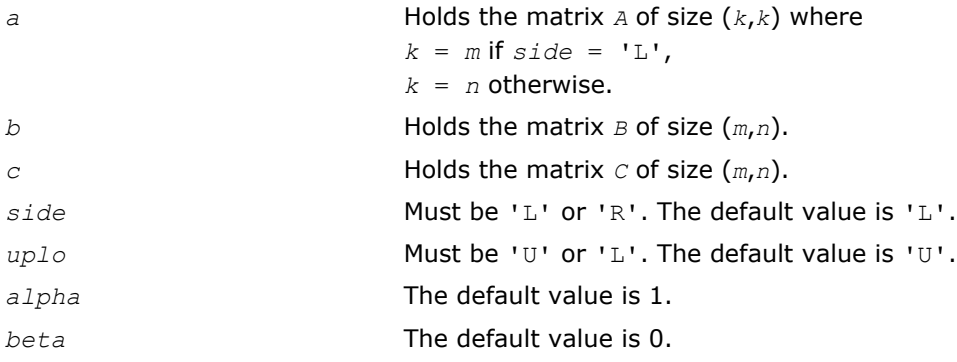

## ?herk

*Performs a rank-k update of a Hermitian matrix.*

## Syntax

## Fortran 77:

call cherk(*uplo*, *trans*, *n*, *k*, *alpha*, *a*, *lda*, *beta*, *c*, *ldc*)

call zherk(*uplo*, *trans*, *n*, *k*, *alpha*, *a*, *lda*, *beta*, *c*, *ldc*)

## Fortran 95:

call herk(*a*, *c* [,*uplo*] [, *trans*] [,*alpha*][,*beta*])

## Include Files

- FORTRAN 77: mkl blas.fi
- Fortran 95: blas.f90
- C: mkl\_blas.h

## **Description**

The ?herk routines perform a matrix-matrix operation using Hermitian matrices. The operation is defined as *C* := *alpha\*A*\*conjg(*A*') + *beta\*C*,

#### or

```
C := alpha*conjg(A')*A + beta*C,
```
where:

*alpha* and *beta* are real scalars,

*C* is an *n*-by-*n* Hermitian matrix,

*A* is an *n*-by-*k* matrix in the first case and a *k*-by-*n* matrix in the second case.

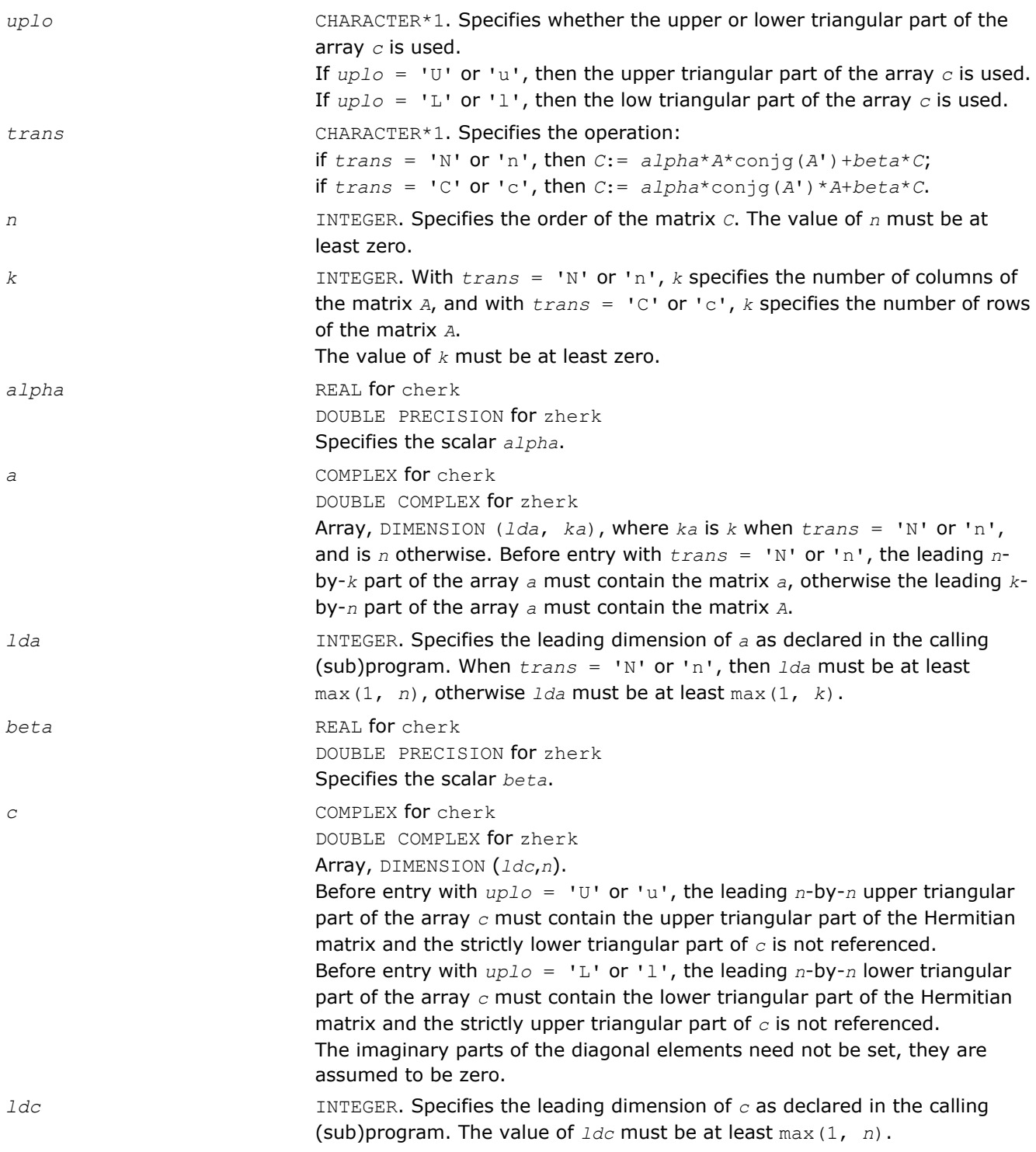

<span id="page-125-0"></span>*c* With *uplo* = 'U' or 'u', the upper triangular part of the array *c* is overwritten by the upper triangular part of the updated matrix. With  $uplo = 'L'$  or 'l', the lower triangular part of the array *c* is overwritten by the lower triangular part of the updated matrix. The imaginary parts of the diagonal elements are set to zero.

## Fortran 95 Interface Notes

Routines in Fortran 95 interface have fewer arguments in the calling sequence than their FORTRAN 77 counterparts. For general conventions applied to skip redundant or reconstructible arguments, see [Fortran 95](#page-51-0) [Interface Conventions](#page-51-0).

Specific details for the routine herk interface are the following:

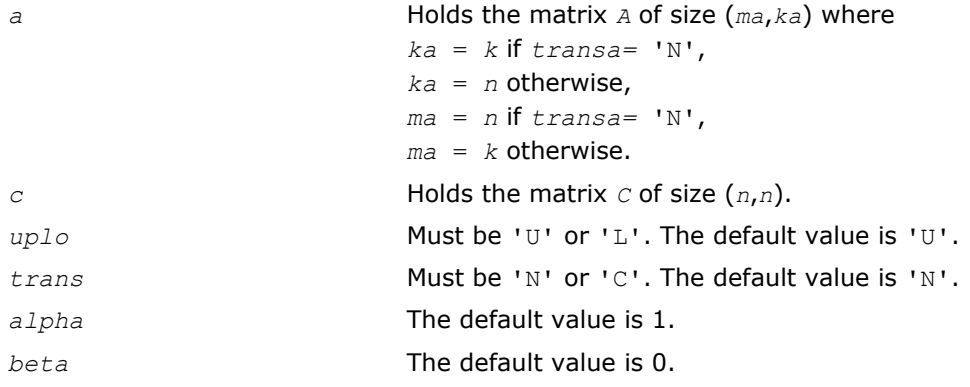

#### ?her2k

*Performs a rank-2k update of a Hermitian matrix.*

## Syntax

#### Fortran 77:

call cher2k(*uplo*, *trans*, *n*, *k*, *alpha*, *a*, *lda*, *b*, *ldb*, *beta*, *c*, *ldc*) call zher2k(*uplo*, *trans*, *n*, *k*, *alpha*, *a*, *lda*, *b*, *ldb*, *beta*, *c*, *ldc*)

#### Fortran 95:

call her2k(*a*, *b*, *c* [,*uplo*][,*trans*] [,*alpha*][,*beta*])

## Include Files

- FORTRAN 77: mkl\_blas.fi
- Fortran 95: blas.f90
- C: mkl\_blas.h

## **Description**

The ?her2k routines perform a rank-2k matrix-matrix operation using Hermitian matrices. The operation is defined as

```
C := alpha*A*conjg(B') + conjg(alpha)*B*conjg(A') + beta*C,
```
or

```
C := alpha *conjg(B')*A + conjg(alpha) *conjg(A')*B + beta*C,
```
where:

*alpha* is a scalar and *beta* is a real scalar,

*C* is an *n*-by-*n* Hermitian matrix,

*A* and *B* are *n*-by-*k* matrices in the first case and *k*-by-*n* matrices in the second case.

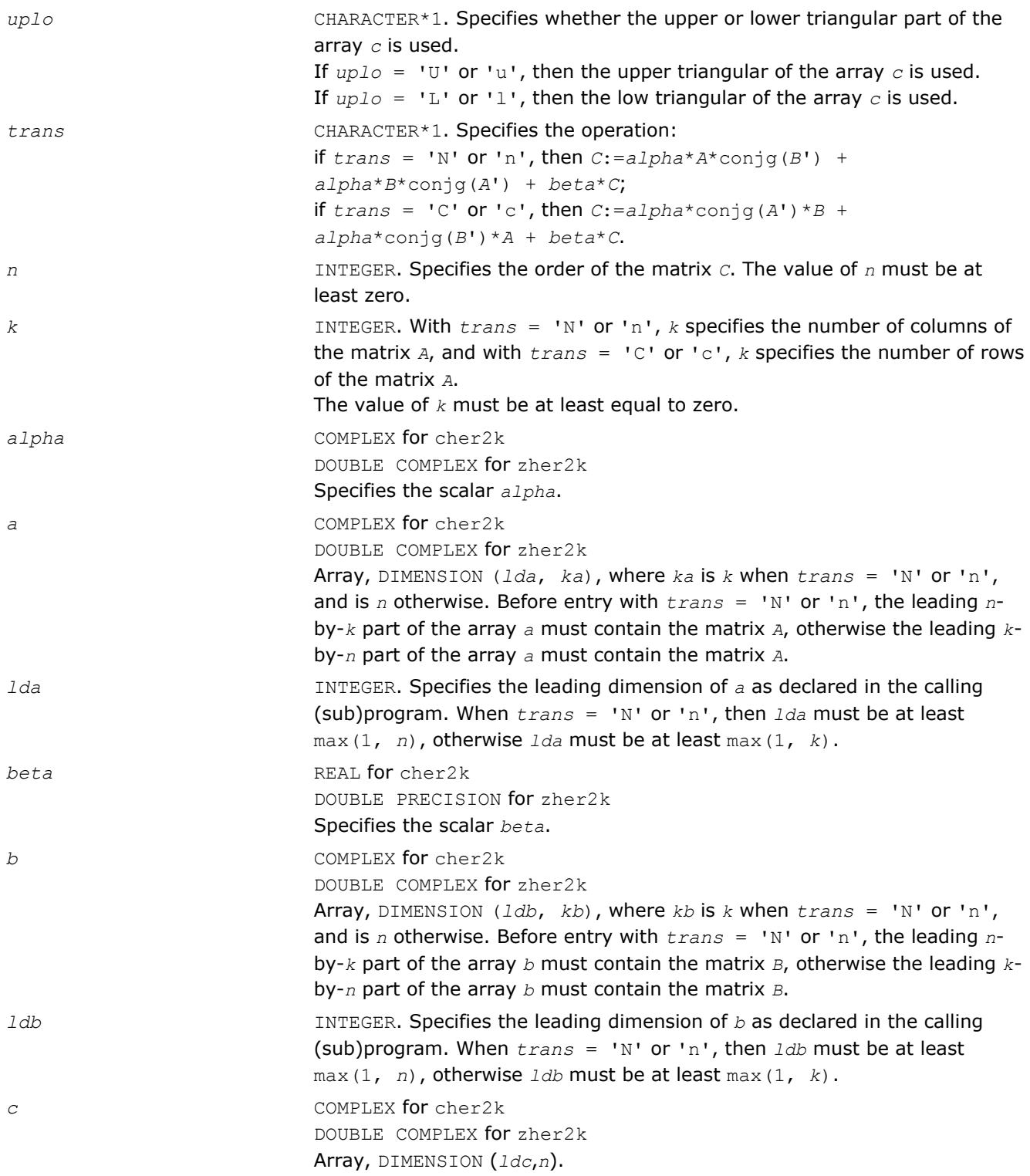

<span id="page-127-0"></span>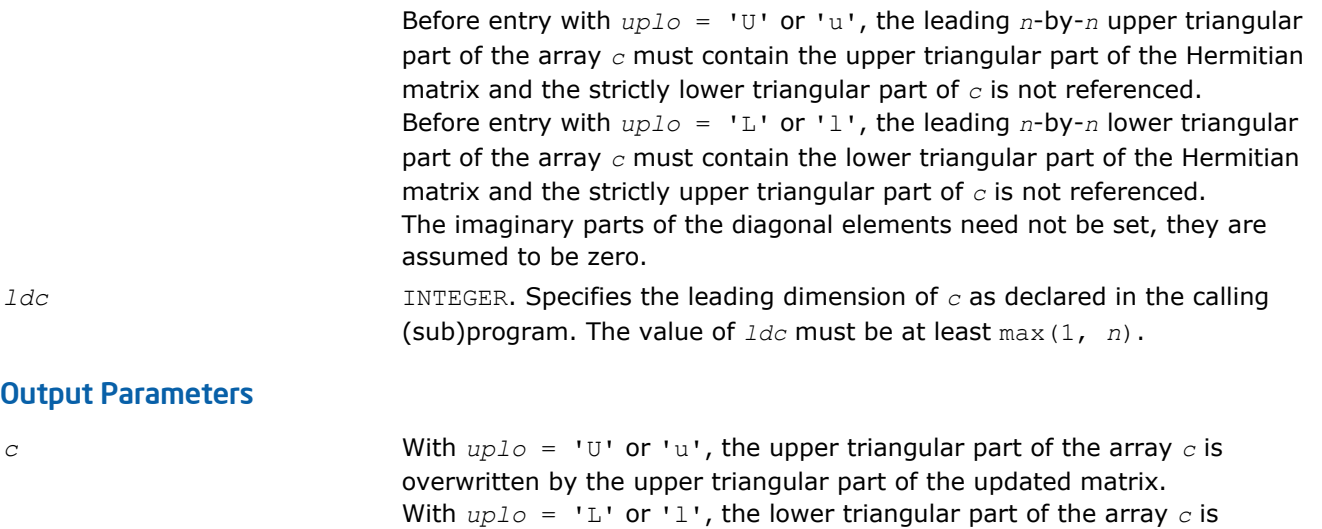

## Fortran 95 Interface Notes

Routines in Fortran 95 interface have fewer arguments in the calling sequence than their FORTRAN 77 counterparts. For general conventions applied to skip redundant or reconstructible arguments, see [Fortran 95](#page-51-0) [Interface Conventions](#page-51-0).

overwritten by the lower triangular part of the updated matrix. The imaginary parts of the diagonal elements are set to zero.

Specific details for the routine her2k interface are the following:

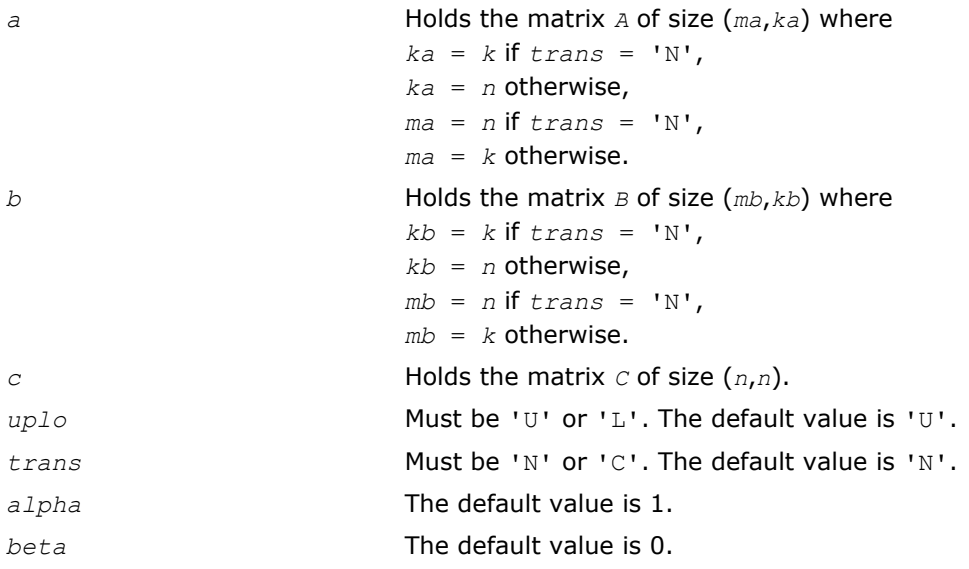

#### ?symm

*Performs a scalar-matrix-matrix product (one matrix operand is symmetric) and adds the result to a scalarmatrix product.*

## **Syntax**

## Fortran 77:

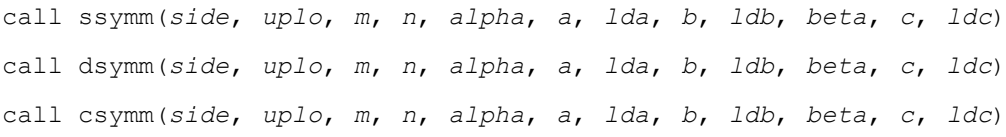

call zsymm(*side*, *uplo*, *m*, *n*, *alpha*, *a*, *lda*, *b*, *ldb*, *beta*, *c*, *ldc*)

#### Fortran 95:

call symm(*a*, *b*, *c* [,*side*][,*uplo*] [,*alpha*][,*beta*])

## Include Files

- FORTRAN 77: mkl\_blas.fi
- Fortran 95: blas.f90
- C: mkl\_blas.h

#### **Description**

The ?symm routines perform a matrix-matrix operation using symmetric matrices. The operation is defined as *C := alpha*\**A*\**B + beta*\**C*,

or

```
C := alpha*B*A + beta*C,
```
#### where:

*alpha* and *beta* are scalars,

*A* is a symmetric matrix,

*B* and *C* are *m*-by-*n* matrices.

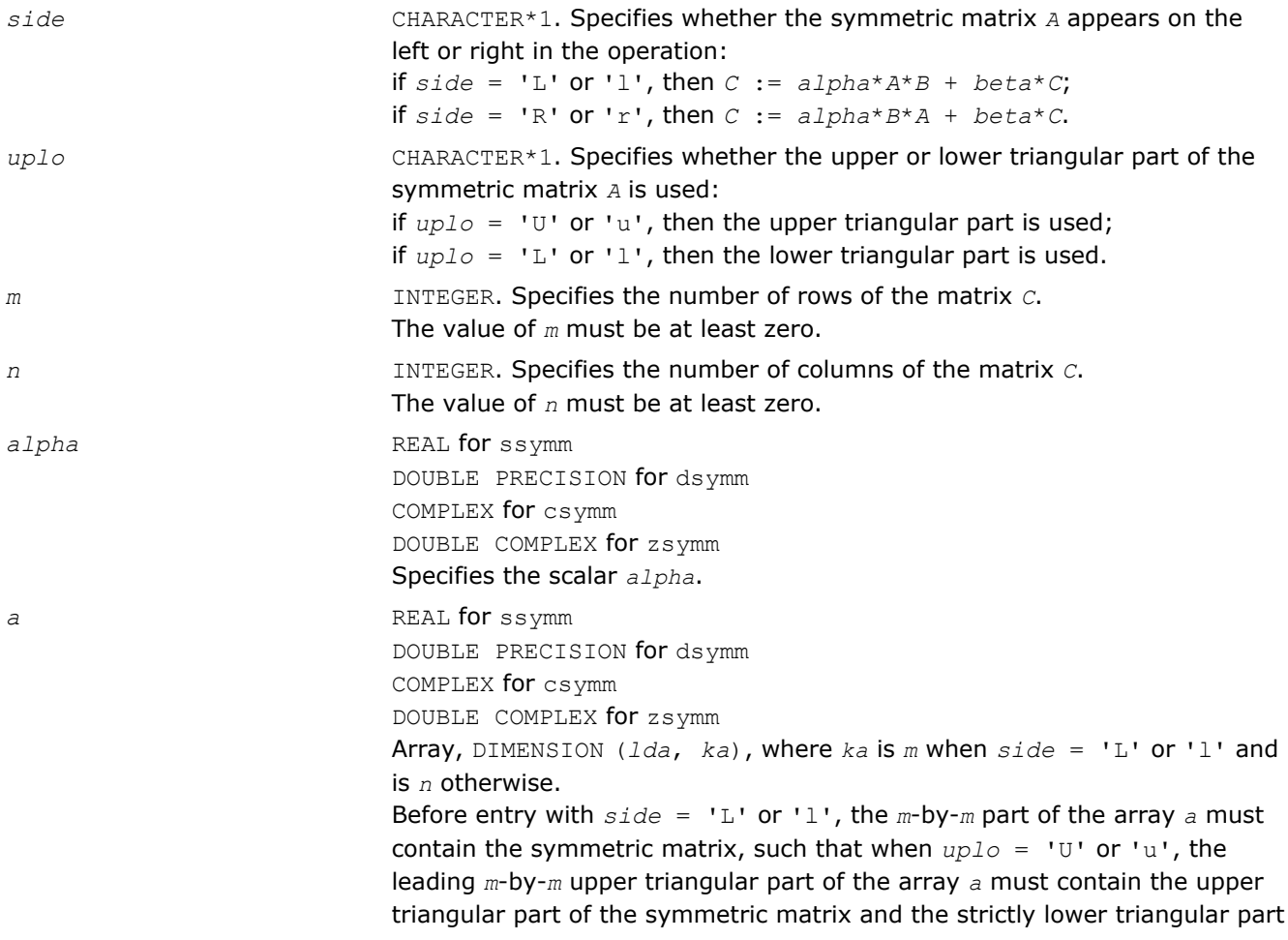

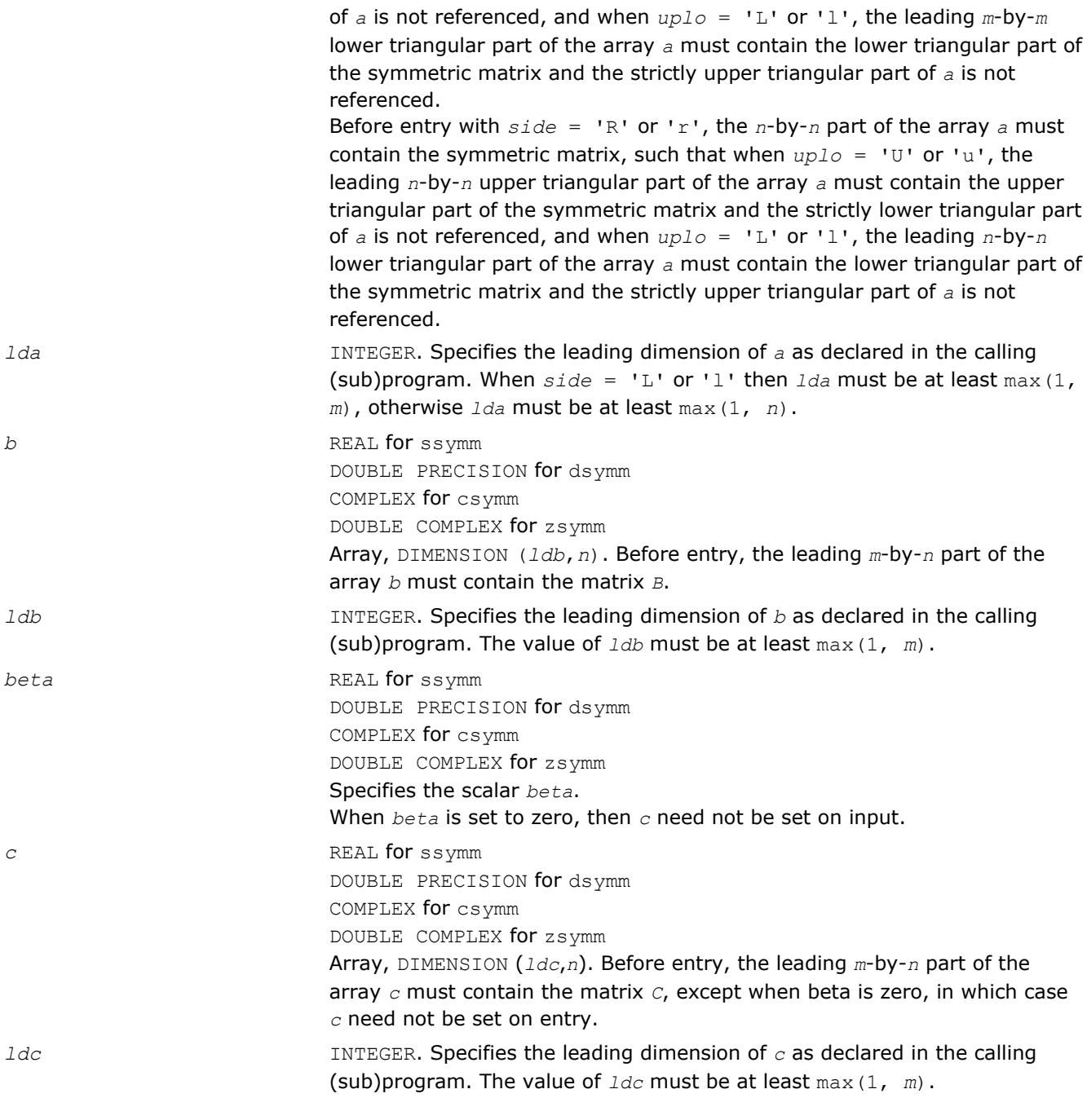

*c* Overwritten by the *m*-by-*n* updated matrix.

# Fortran 95 Interface Notes

Routines in Fortran 95 interface have fewer arguments in the calling sequence than their FORTRAN 77 counterparts. For general conventions applied to skip redundant or reconstructible arguments, see [Fortran 95](#page-51-0) [Interface Conventions](#page-51-0).

Specific details for the routine symm interface are the following:

holds the matrix A of size 
$$
(k, k)
$$
 where

\n $k = m$  if  $side = 'L'$ ,

\n $k = n$  otherwise.

<span id="page-130-0"></span>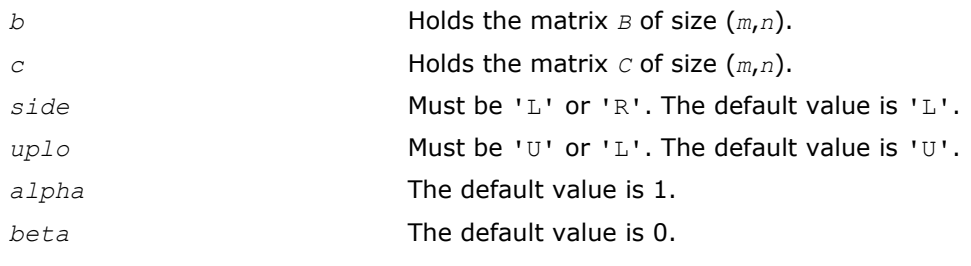

## ?syrk

*Performs a rank-n update of a symmetric matrix.*

## **Syntax**

## Fortran 77:

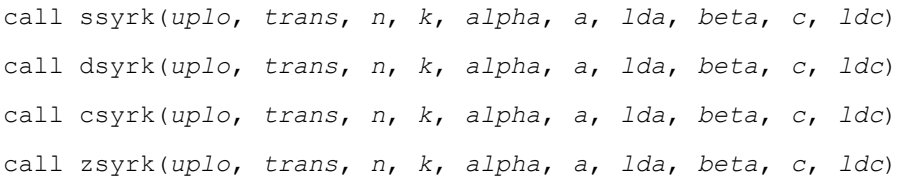

## Fortran 95:

call syrk(*a*, *c* [,*uplo*] [, *trans*] [,*alpha*][,*beta*])

## Include Files

- FORTRAN 77: mkl blas.fi
- Fortran 95: blas.f90
- C: mkl\_blas.h

## **Description**

The ?syrk routines perform a matrix-matrix operation using symmetric matrices. The operation is defined as *C* := *alpha*\**A*\**A*' + *beta*\**C*,

#### or

```
C := alpha*A'*A + beta*C,
```
## where:

*alpha* and *beta* are scalars,

*C* is an *n*-by-*n* symmetric matrix,

*A* is an *n*-by-*k* matrix in the first case and a *k*-by-*n* matrix in the second case.

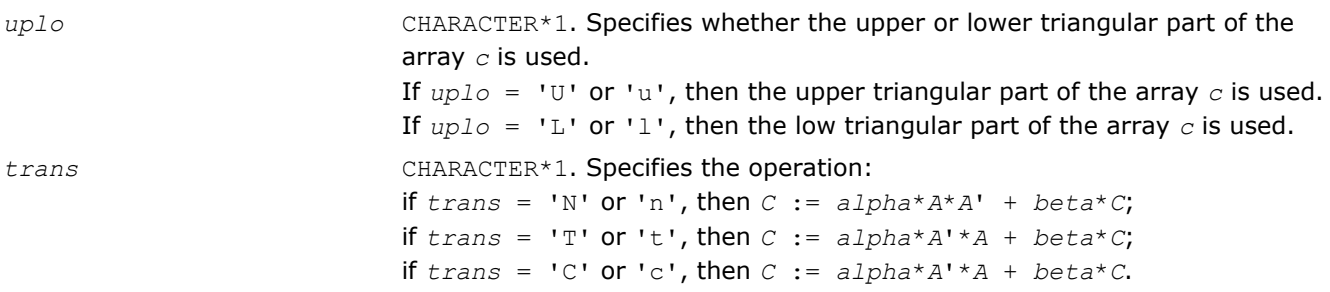

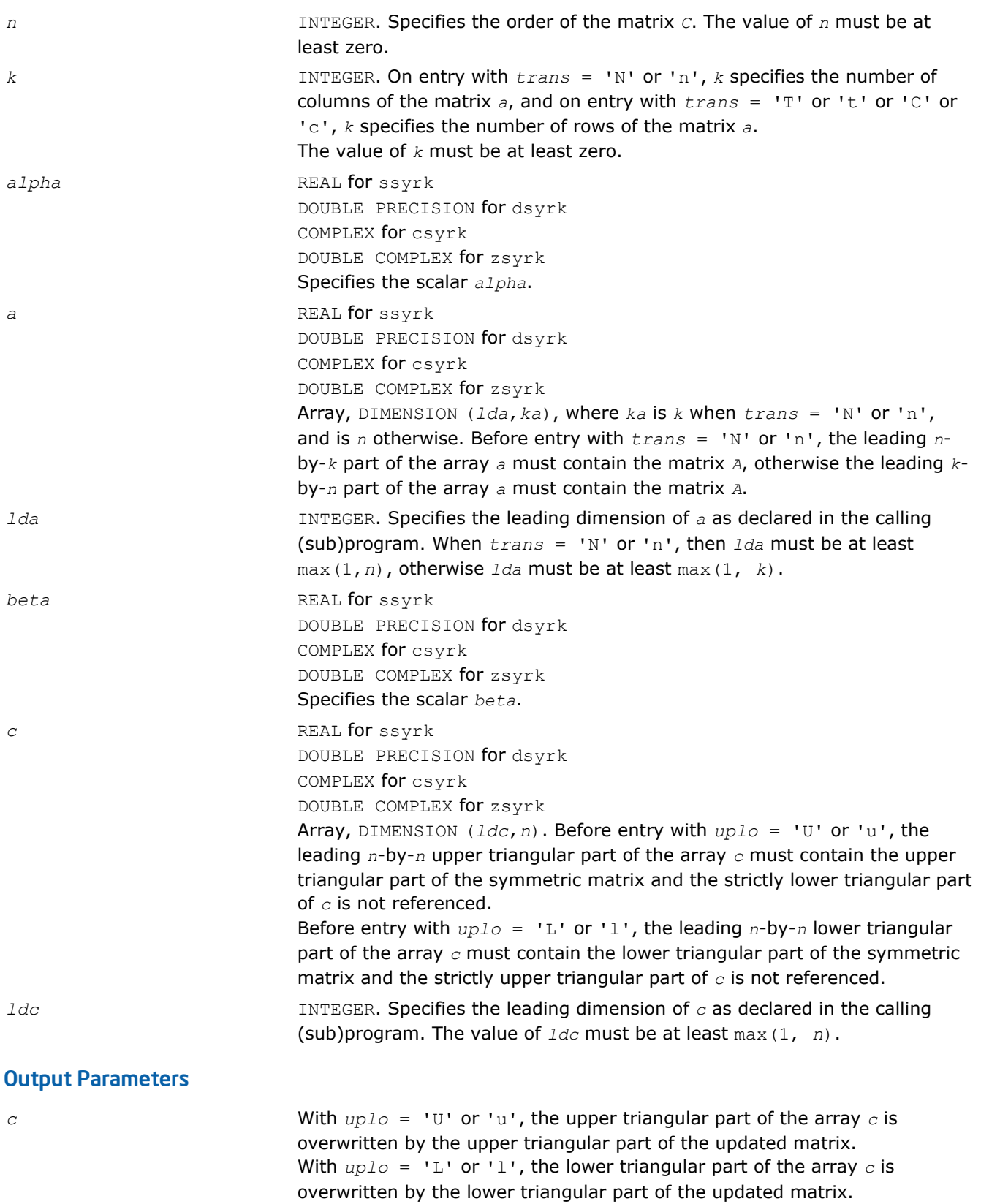

## <span id="page-132-0"></span>Fortran 95 Interface Notes

Routines in Fortran 95 interface have fewer arguments in the calling sequence than their FORTRAN 77 counterparts. For general conventions applied to skip redundant or reconstructible arguments, see [Fortran 95](#page-51-0) [Interface Conventions](#page-51-0).

Specific details for the routine syrk interface are the following:

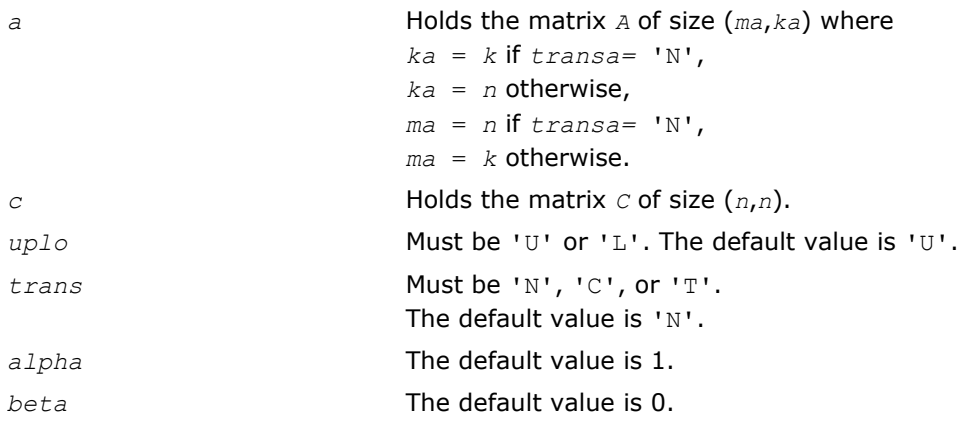

## ?syr2k

#### *Performs a rank-2k update of a symmetric matrix.*

## Syntax

#### Fortran 77:

```
call ssyr2k(uplo, trans, n, k, alpha, a, lda, b, ldb, beta, c, ldc)
call dsyr2k(uplo, trans, n, k, alpha, a, lda, b, ldb, beta, c, ldc)
call csyr2k(uplo, trans, n, k, alpha, a, lda, b, ldb, beta, c, ldc)
call zsyr2k(uplo, trans, n, k, alpha, a, lda, b, ldb, beta, c, ldc)
```
#### Fortran 95:

call syr2k(*a*, *b*, *c* [,*uplo*][,*trans*] [,*alpha*][,*beta*])

## Include Files

- FORTRAN 77: mkl\_blas.fi
- Fortran 95: blas.f90
- C: mkl\_blas.h

## **Description**

The ?syr2k routines perform a rank-2k matrix-matrix operation using symmetric matrices. The operation is defined as

*C* := *alpha*\**A*\**B*' + *alpha*\**B*\**A*' + *beta*\**C*,

or *C := alpha*\**A*'\**B* + *alpha*\**B*'\**A* + *beta\*C*,

#### where:

*alpha* and *beta* are scalars,

*C* is an *n*-by-*n* symmetric matrix,

*A* and *B* are *n*-by-*k* matrices in the first case, and *k*-by-*n* matrices in the second case.

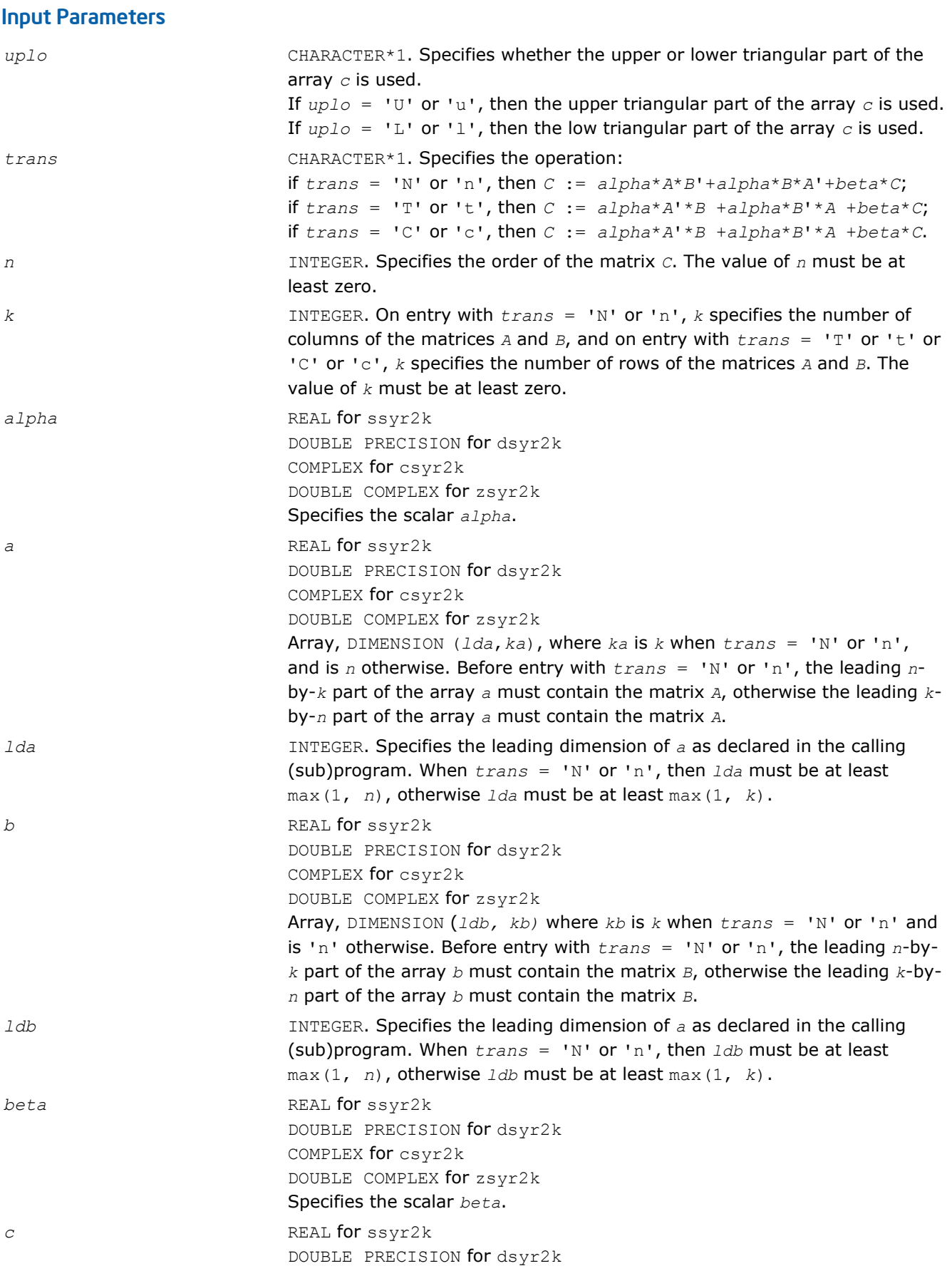

<span id="page-134-0"></span>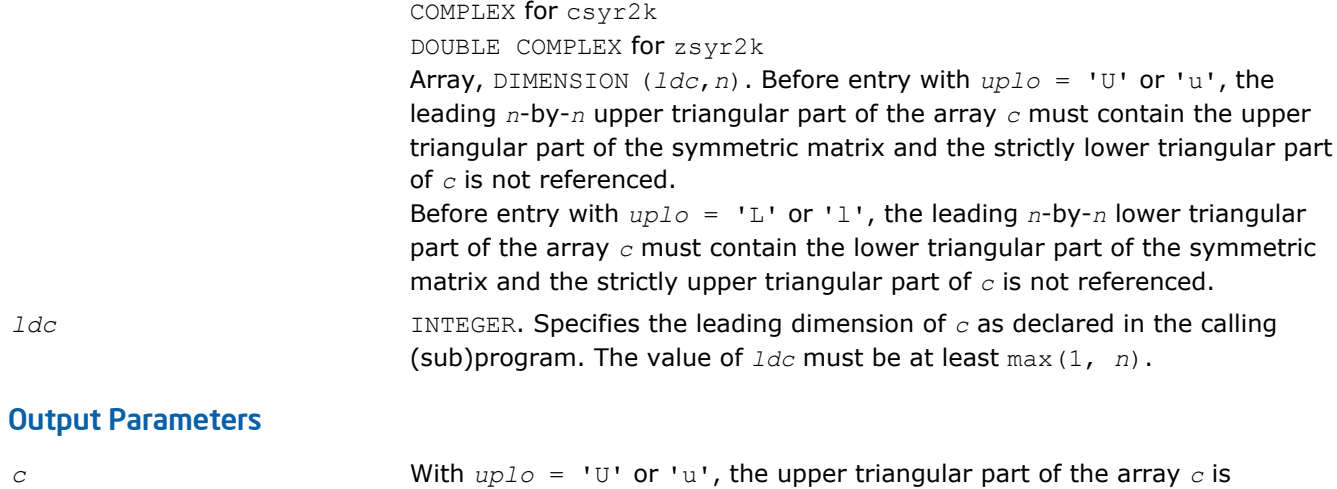

overwritten by the upper triangular part of the updated matrix. With  $uplo = 'L'$  or 'l', the lower triangular part of the array  $c$  is overwritten by the lower triangular part of the updated matrix.

## Fortran 95 Interface Notes

Routines in Fortran 95 interface have fewer arguments in the calling sequence than their FORTRAN 77 counterparts. For general conventions applied to skip redundant or reconstructible arguments, see [Fortran 95](#page-51-0) [Interface Conventions](#page-51-0).

Specific details for the routine syr2k interface are the following:

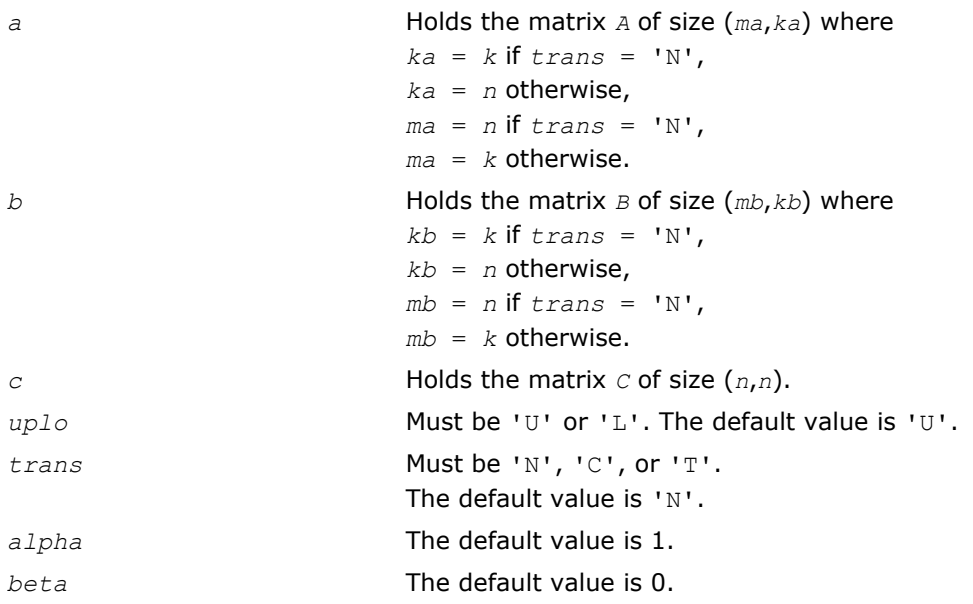

## ?trmm

*Computes a scalar-matrix-matrix product (one matrix operand is triangular).*

## Syntax

## Fortran 77:

call strmm(*side*, *uplo*, *transa*, *diag*, *m*, *n*, *alpha*, *a*, *lda*, *b*, *ldb*) call dtrmm(*side*, *uplo*, *transa*, *diag*, *m*, *n*, *alpha*, *a*, *lda*, *b*, *ldb*) call ctrmm(*side*, *uplo*, *transa*, *diag*, *m*, *n*, *alpha*, *a*, *lda*, *b*, *ldb*)

call ztrmm(*side*, *uplo*, *transa*, *diag*, *m*, *n*, *alpha*, *a*, *lda*, *b*, *ldb*)

#### Fortran 95:

call trmm(*a*, *b* [,*side*] [, *uplo*] [,*transa*][,*diag*] [,*alpha*])

## Include Files

- FORTRAN 77: mkl\_blas.fi
- Fortran 95: blas.f90
- C: mkl\_blas.h

## **Description**

The ?trmm routines perform a matrix-matrix operation using triangular matrices. The operation is defined as *B* := *alpha*\*op(*A*)\**B*

#### or

```
B := alpha*B*op(A)
```
#### where:

*alpha* is a scalar,

*B* is an *m*-by-*n* matrix,

*A* is a unit, or non-unit, upper or lower triangular matrix

op(*A*) is one of  $op(A) = A$ , or  $op(A) = A'$ , or  $op(A) = conjg(A')$ .

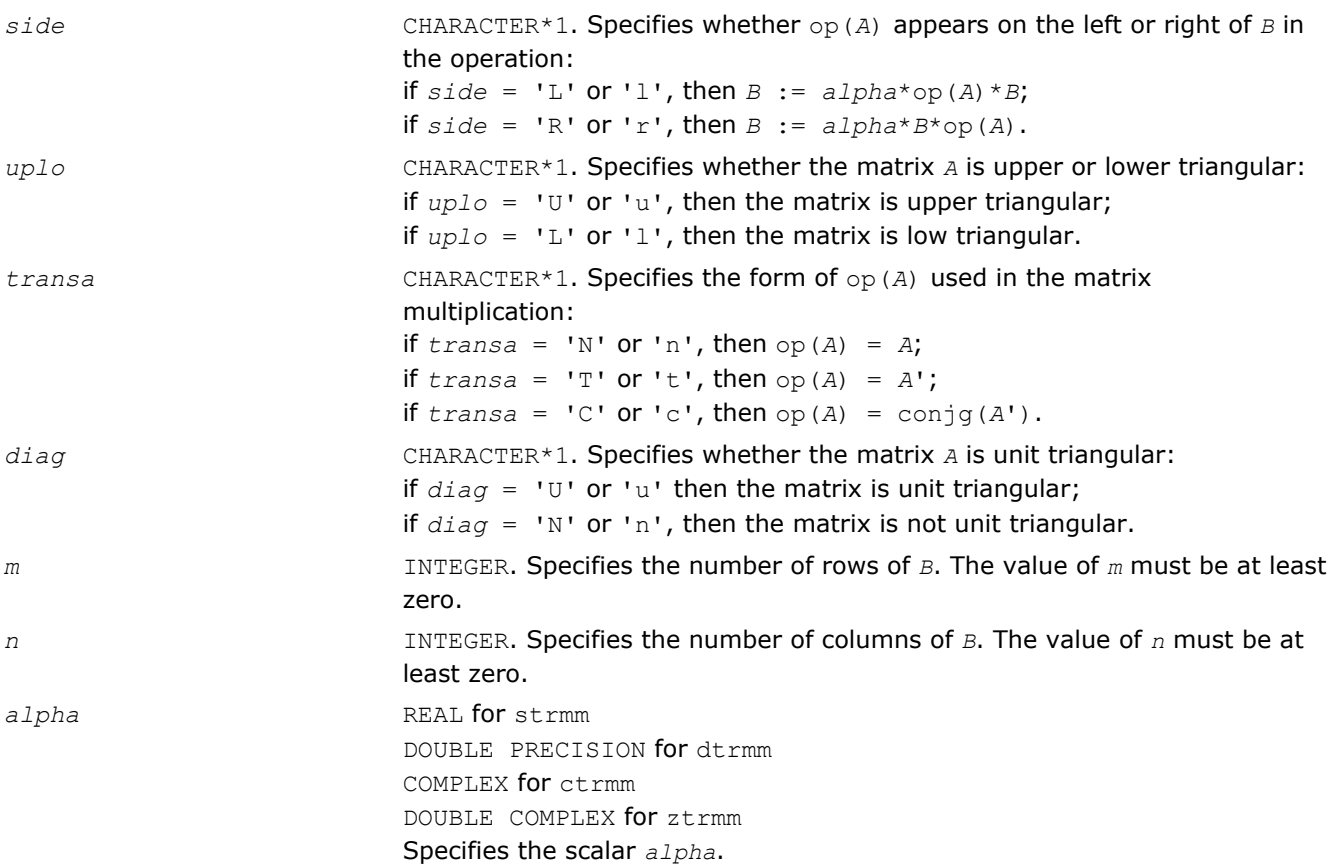

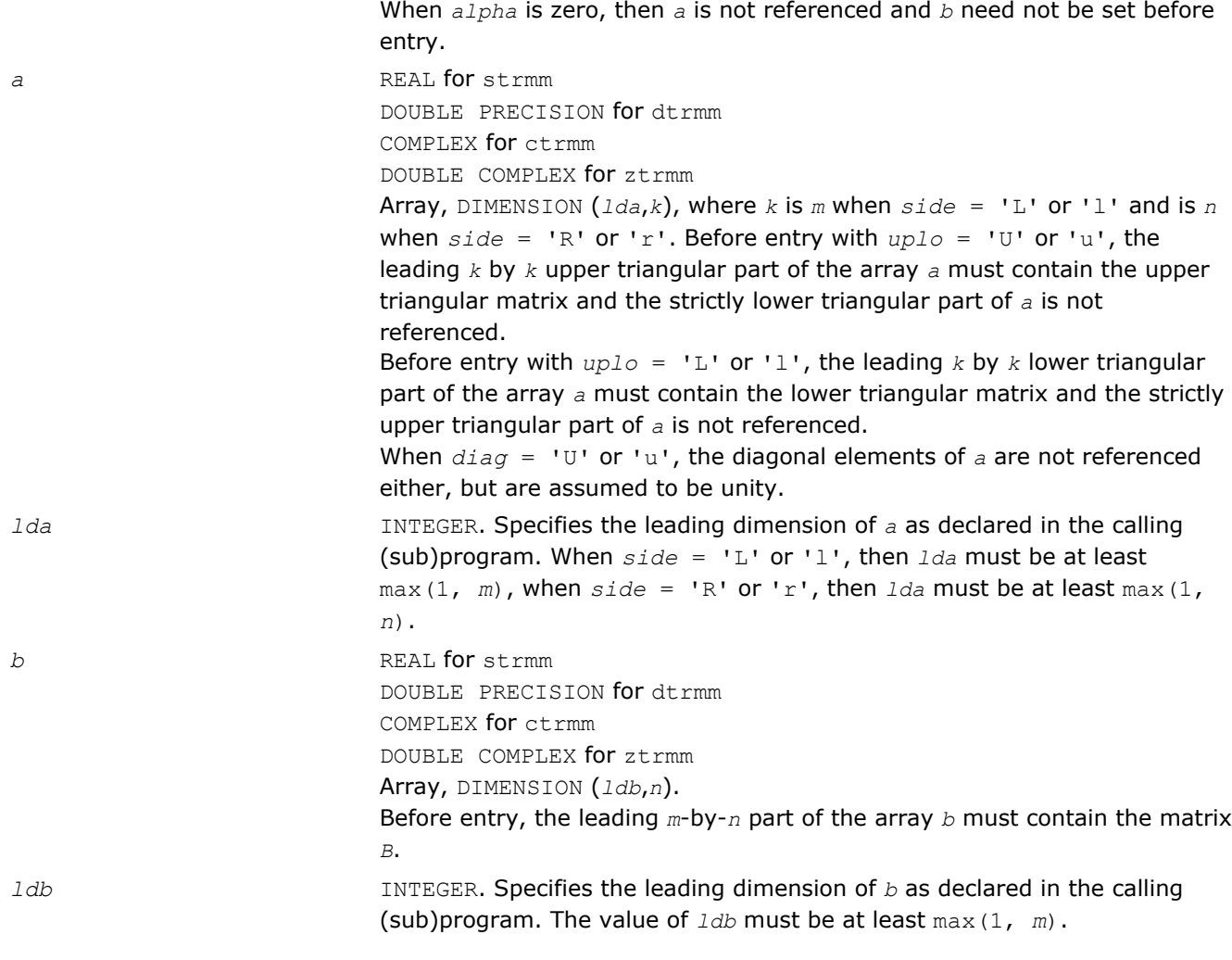

**b b** Overwritten by the transformed matrix.

# Fortran 95 Interface Notes

Routines in Fortran 95 interface have fewer arguments in the calling sequence than their FORTRAN 77 counterparts. For general conventions applied to skip redundant or reconstructible arguments, see [Fortran 95](#page-51-0) [Interface Conventions](#page-51-0).

Specific details for the routine  $t$  mm interface are the following:

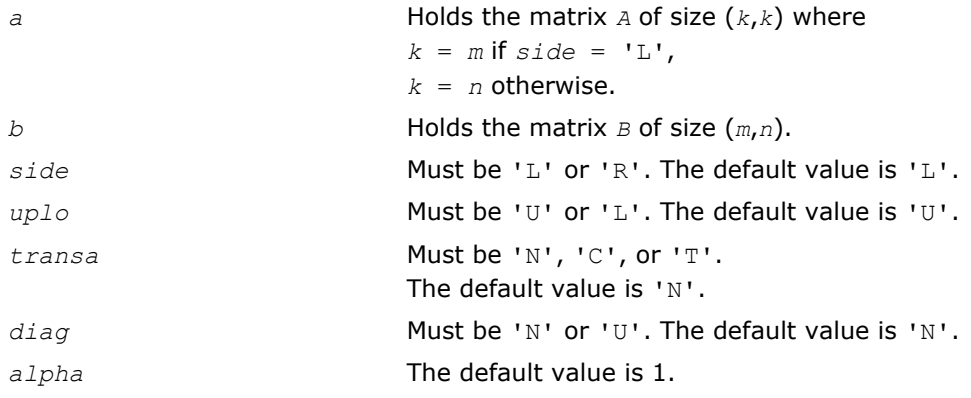

#### <span id="page-137-0"></span>?trsm

*Solves a matrix equation (one matrix operand is triangular).*

#### Syntax

#### Fortran 77:

call strsm(*side*, *uplo*, *transa*, *diag*, *m*, *n*, *alpha*, *a*, *lda*, *b*, *ldb*) call dtrsm(*side*, *uplo*, *transa*, *diag*, *m*, *n*, *alpha*, *a*, *lda*, *b*, *ldb*) call ctrsm(*side*, *uplo*, *transa*, *diag*, *m*, *n*, *alpha*, *a*, *lda*, *b*, *ldb*) call ztrsm(*side*, *uplo*, *transa*, *diag*, *m*, *n*, *alpha*, *a*, *lda*, *b*, *ldb*)

#### Fortran 95:

call trsm(*a*, *b* [,*side*] [, *uplo*] [,*transa*][,*diag*] [,*alpha*])

#### Include Files

- FORTRAN 77: mkl\_blas.fi
- Fortran 95: blas.f90
- C: mkl\_blas.h

#### **Description**

The ?trsm routines solve one of the following matrix equations:

op(*A*)\**X* = *alpha*\**B*,

#### or

```
X*op(A) = alpha*B,
```
#### where:

```
alpha is a scalar,
```
*X* and *B* are *m*-by-*n* matrices,

*A* is a unit, or non-unit, upper or lower triangular matrix

op(*A*) is one of op(*A*) = *A*, or op(*A*) = *A*', or op(*A*) = conjg(*A*').

The matrix *B* is overwritten by the solution matrix *X*.

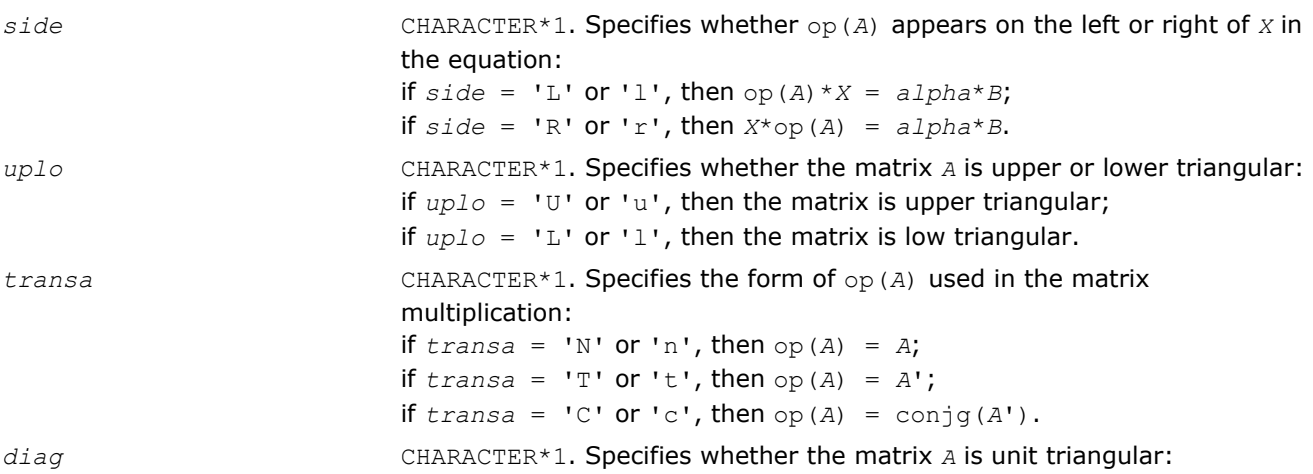

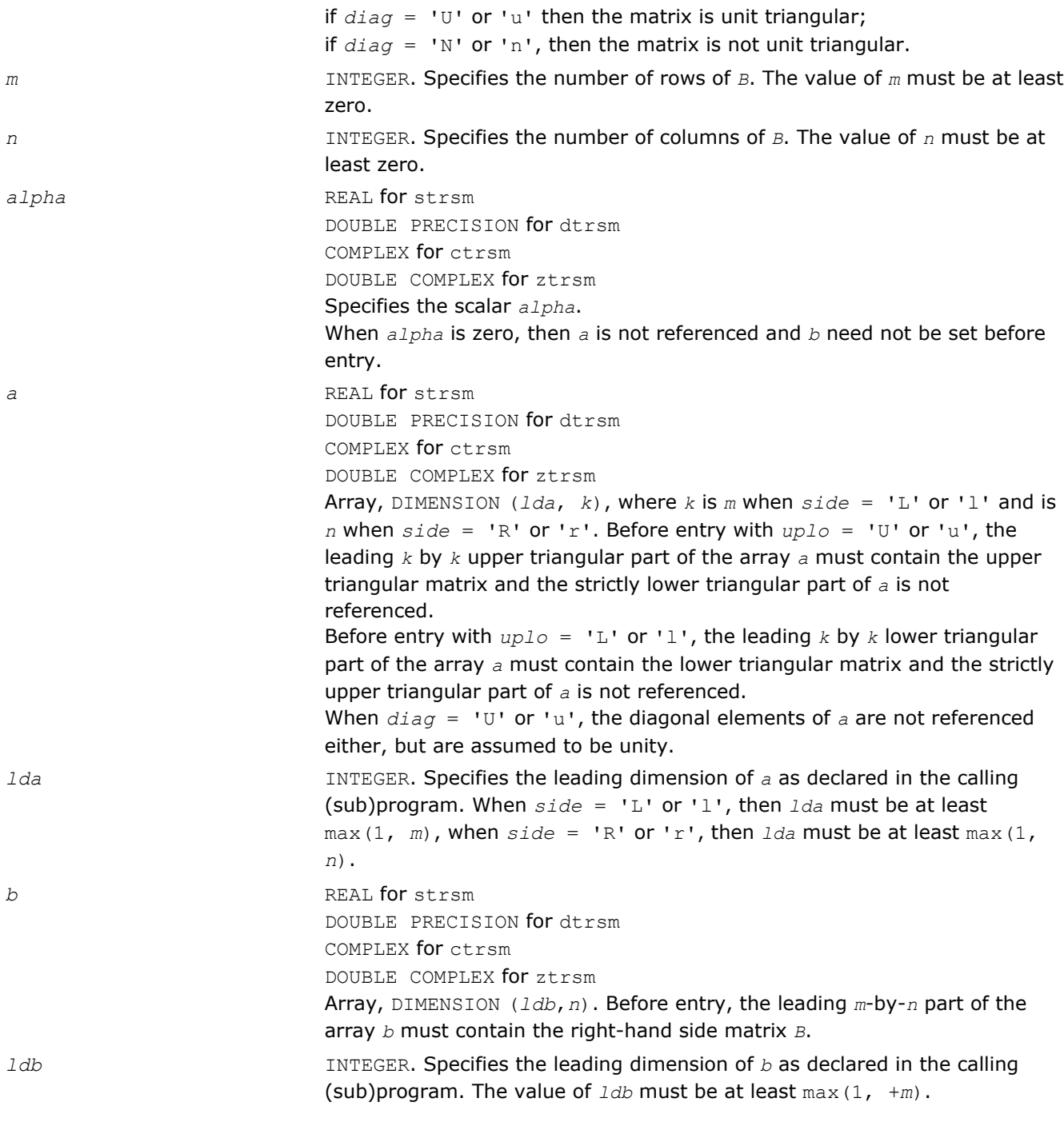

*b* Overwritten by the solution matrix *X*.

# Fortran 95 Interface Notes

Routines in Fortran 95 interface have fewer arguments in the calling sequence than their FORTRAN 77 counterparts. For general conventions applied to skip redundant or reconstructible arguments, see [Fortran 95](#page-51-0) [Interface Conventions](#page-51-0).

Specific details for the routine trsm interface are the following:

*a* **Holds the matrix** *A* of size  $(k, k)$  where  $k = m$  if  $side = 'L', k = n$ otherwise.

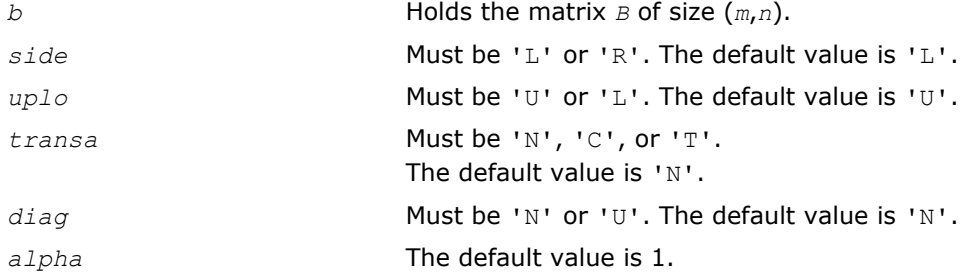

# Sparse BLAS Level 1 Routines

This section describes Sparse BLAS Level 1, an extension of BLAS Level 1 included in the Intel® Math Kernel Library beginning with the Intel MKL release 2.1. Sparse BLAS Level 1 is a group of routines and functions that perform a number of common vector operations on sparse vectors stored in compressed form.

*Sparse vectors* are those in which the majority of elements are zeros. Sparse BLAS routines and functions are specially implemented to take advantage of vector sparsity. This allows you to achieve large savings in computer time and memory. If *nz* is the number of non-zero vector elements, the computer time taken by Sparse BLAS operations will be *O*(*nz*).

## Vector Arguments

**Compressed sparse vectors.** Let *a* be a vector stored in an array, and assume that the only non-zero elements of *a* are the following:

 $a(k_1)$ , *a*  $(k_2)$ , *a*  $(k_3)$  . . .  $a(k_{nz})$ ,

where *nz* is the total number of non-zero elements in *a*.

In Sparse BLAS, this vector can be represented in compressed form by two FORTRAN arrays, *x* (values) and *indx* (indices). Each array has *nz* elements:

```
x(1) = a(k_1), x(2) = a(k_2), . . x(nz) = a(k_{nz}),
```
 $indx(1) = k_1$ ,  $indx(2) = k_2$ , . . .  $indx(nz) = k_{nz}$ .

Thus, a sparse vector is fully determined by the triple (*nz*, *x*, *indx*). If you pass a negative or zero value of *nz* to Sparse BLAS, the subroutines do not modify any arrays or variables.

**Full-storage vectors.** Sparse BLAS routines can also use a vector argument fully stored in a single FORTRAN array (a full-storage vector). If *y* is a full-storage vector, its elements must be stored contiguously: the first element in  $y(1)$ , the second in  $y(2)$ , and so on. This corresponds to an increment  $\text{inv} = 1$  in BLAS Level 1. No increment value for full-storage vectors is passed as an argument to Sparse BLAS routines or functions.

# Naming Conventions

Similar to BLAS, the names of Sparse BLAS subprograms have prefixes that determine the data type involved: *s* and *d* for single- and double-precision real; *c* and *z* for single- and double-precision complex respectively.

If a Sparse BLAS routine is an extension of a "dense" one, the subprogram name is formed by appending the suffix *i* (standing for *indexed*) to the name of the corresponding "dense" subprogram. For example, the Sparse BLAS routine saxpyi corresponds to the BLAS routine saxpy, and the Sparse BLAS function edotei corresponds to the BLAS function cdotc.

# Routines and Data Types

Routines and data types supported in the Intel MKL implementation of Sparse BLAS are listed in Table "Sparse BLAS Routines and Their Data Types".

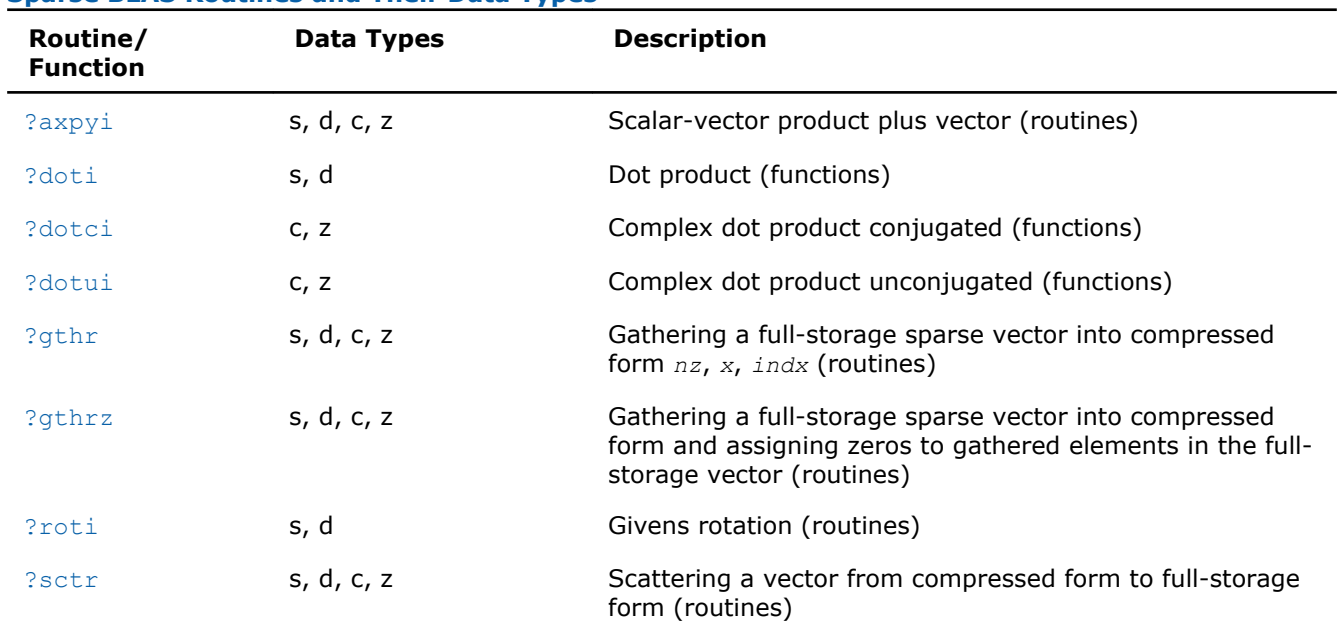

#### **Sparse BLAS Routines and Their Data Types**

# BLAS Level 1 Routines That Can Work With Sparse Vectors

The following BLAS Level 1 routines will give correct results when you pass to them a compressed-form array *x*(with the increment *incx*=1):

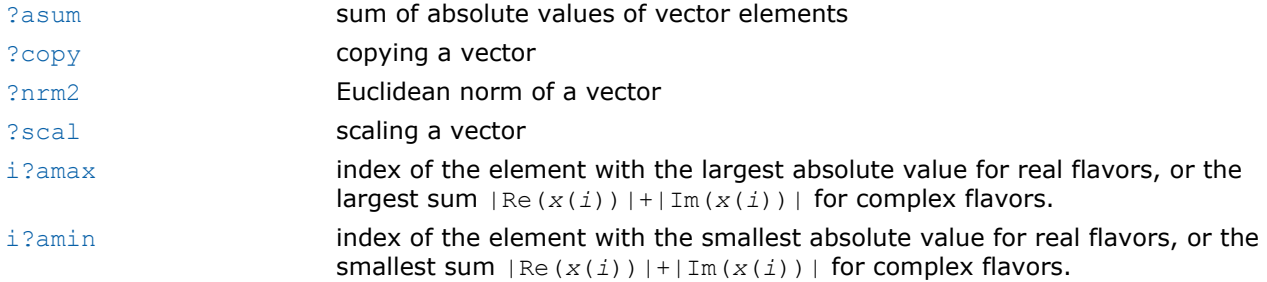

The result *i* returned by i?amax and i?amin should be interpreted as index in the compressed-form array, so that the largest (smallest) value is *x*(*i*); the corresponding index in full-storage array is *indx*(*i*).

You can also call [?rotg](#page-63-0) to compute the parameters of Givens rotation and then pass these parameters to the Sparse BLAS routines [?roti](#page-147-0).

## ?axpyi

*Adds a scalar multiple of compressed sparse vector to a full-storage vector.*

## Syntax

## Fortran 77:

call saxpyi(*nz*, *a*, *x*, *indx*, *y*)

call daxpyi(*nz*, *a*, *x*, *indx*, *y*) call caxpyi(*nz*, *a*, *x*, *indx*, *y*) call zaxpyi(*nz*, *a*, *x*, *indx*, *y*)

#### Fortran 95:

call axpyi(*x*, *indx*, *y* [, *a*])

#### Include Files

- FORTRAN 77: mkl\_blas.fi
- Fortran 95: blas.f90
- C: mkl\_blas.h

#### **Description**

The ?axpyi routines perform a vector-vector operation defined as

*y* := *a*\**x* + *y*

#### where:

*a* is a scalar,

*x* is a sparse vector stored in compressed form,

*y* is a vector in full storage form.

The ?axpyi routines reference or modify only the elements of *y* whose indices are listed in the array *indx*. The values in *indx* must be distinct.

#### Input Parameters

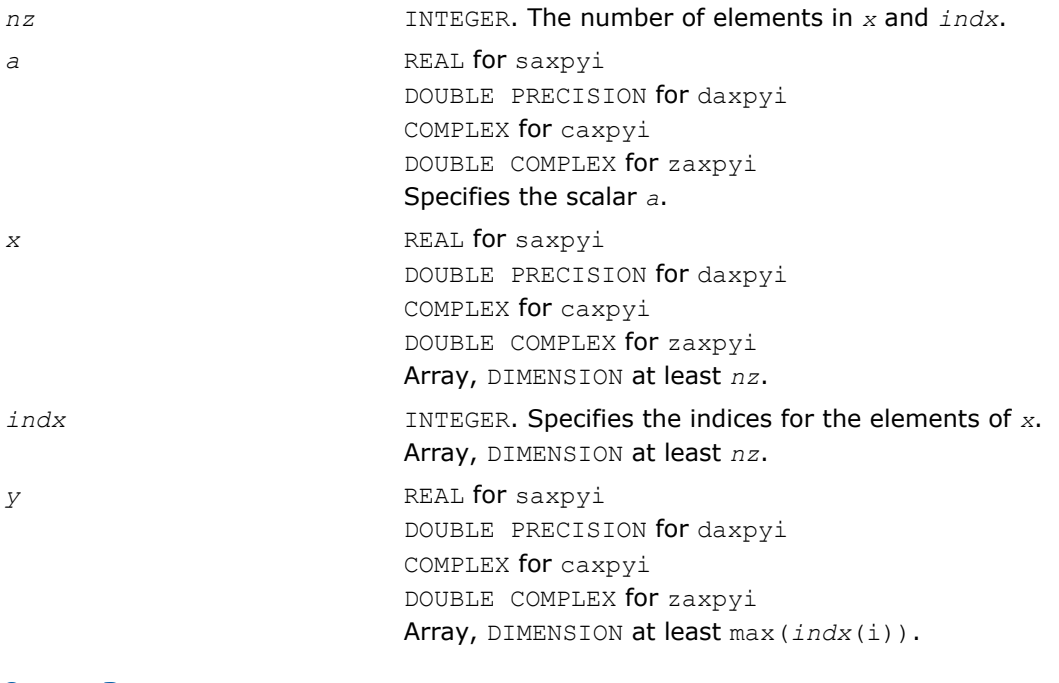

# Output Parameters

*y* **Contains the updated vector** *y*.

## <span id="page-142-0"></span>Fortran 95 Interface Notes

Routines in Fortran 95 interface have fewer arguments in the calling sequence than their FORTRAN 77 counterparts. For general conventions applied to skip redundant or reconstructible arguments, see [Fortran 95](#page-51-0) [Interface Conventions](#page-51-0).

Specific details for the routine axpyi interface are the following:

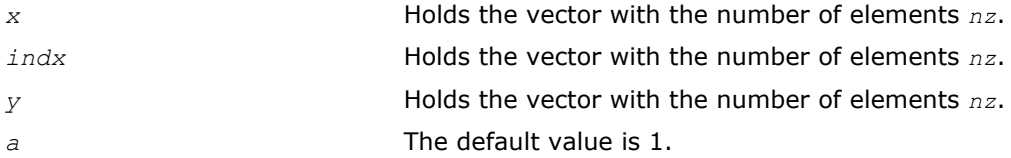

# ?doti

*Computes the dot product of a compressed sparse real vector by a full-storage real vector.*

#### **Syntax**

#### Fortran 77:

*res* = sdoti(*nz*, *x*, *indx*, *y* ) *res* = ddoti(*nz*, *x*, *indx*, *y* )

## Fortran 95:

 $res = doti(x, indx, y)$ 

## Include Files

- FORTRAN 77: mkl\_blas.fi
- Fortran 95: blas.f90
- C: mkl\_blas.h

## **Description**

The ?doti routines return the dot product of *x* and *y* defined as

res = *x*(1)\**y*(*indx*(1)) + *x*(2)\**y*(*indx*(2)) +...+ *x*(*nz*)\**y*(*indx*(*nz*))

where the triple (*nz*, *x*, *indx*) defines a sparse real vector stored in compressed form, and *y* is a real vector in full storage form. The functions reference only the elements of *y* whose indices are listed in the array *indx*. The values in *indx* must be distinct.

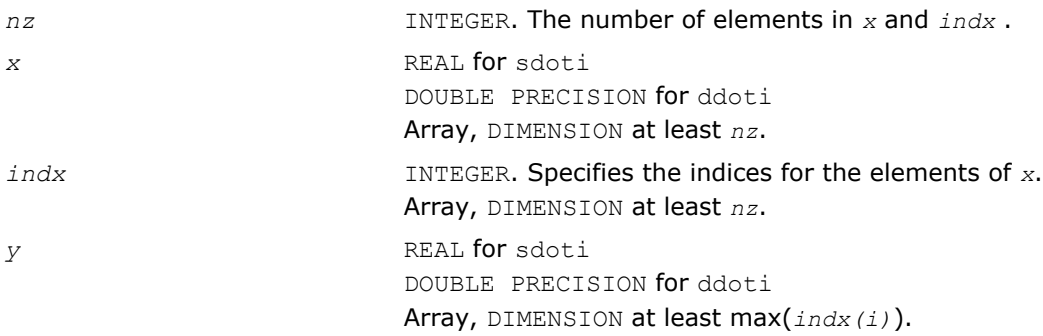

<span id="page-143-0"></span>*res* REAL for sdoti DOUBLE PRECISION for ddoti Contains the dot product of *x* and *y*, if *nz* is positive. Otherwise, *res* contains 0.

## Fortran 95 Interface Notes

Routines in Fortran 95 interface have fewer arguments in the calling sequence than their FORTRAN 77 counterparts. For general conventions applied to skip redundant or reconstructible arguments, see [Fortran 95](#page-51-0) [Interface Conventions](#page-51-0).

Specific details for the routine doti interface are the following:

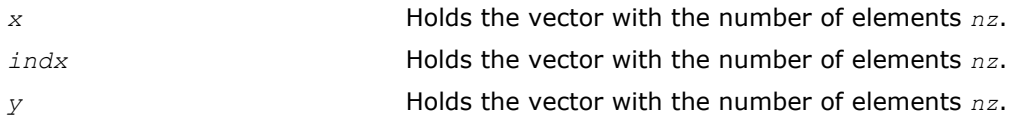

# ?dotci

*Computes the conjugated dot product of a compressed sparse complex vector with a full-storage complex vector.*

## **Syntax**

#### Fortran 77:

*res* = cdotci(*nz*, *x*, *indx*, *y* ) *res* = zdotci(*nz*, *x*, *indx*, *y* )

## Fortran 95:

 $res = dotci(x, indx, y)$ 

## Include Files

- FORTRAN 77: mkl blas.fi
- Fortran 95: blas.f90
- C: mkl\_blas.h

## **Description**

The ?dotci routines return the dot product of *x* and *y* defined as  $\text{conj}(x(1)) * y(\text{index}(1)) + \ldots + \text{conj}(x(nz)) * y(\text{index}(nz))$ 

where the triple (*nz*, *x*, *indx*) defines a sparse complex vector stored in compressed form, and *y* is a real vector in full storage form. The functions reference only the elements of *y* whose indices are listed in the array *indx*. The values in *indx* must be distinct.

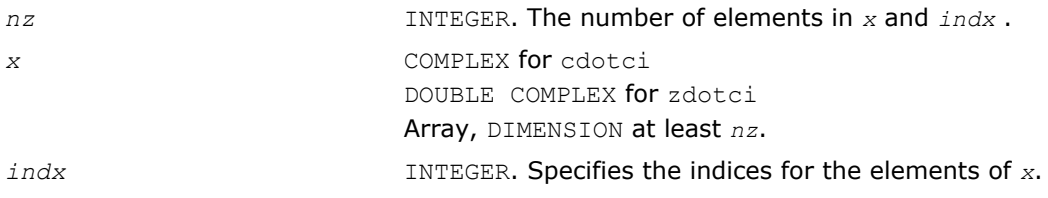
Array, DIMENSION at least *nz*. *y* COMPLEX for cdotci DOUBLE COMPLEX for zdotci Array, DIMENSION at least max(*indx(i)*).

## Output Parameters

*res* COMPLEX for cdotci DOUBLE COMPLEX for zdotci Contains the conjugated dot product of *x* and *y*, if *nz* is positive. Otherwise, *res* contains 0.

## Fortran 95 Interface Notes

Routines in Fortran 95 interface have fewer arguments in the calling sequence than their FORTRAN 77 counterparts. For general conventions applied to skip redundant or reconstructible arguments, see [Fortran 95](#page-51-0) [Interface Conventions](#page-51-0).

Specific details for the routine dotci interface are the following:

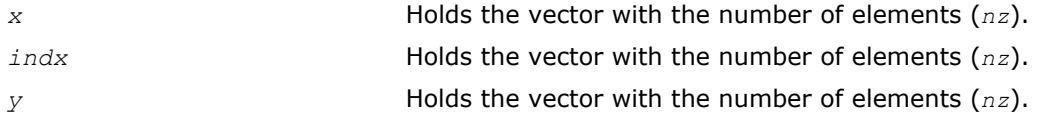

## ?dotui

*Computes the dot product of a compressed sparse complex vector by a full-storage complex vector.*

## Syntax

#### Fortran 77:

 $res = codotui(nz, x, indx, y)$  $res = zdot(i)$  *(nz, x, indx, y)* 

#### Fortran 95:

 $res = dotui(x, indx, y)$ 

## Include Files

- FORTRAN 77: mkl\_blas.fi
- Fortran 95: blas.f90
- C: mkl\_blas.h

## **Description**

The ?dotui routines return the dot product of *x* and *y* defined as

res = *x*(1)\**y*(*indx*(1)) + *x*(2)\**y*(*indx*(2)) +...+ *x*(*nz*)\**y*(*indx*(*nz*))

where the triple (*nz*, *x*, *indx*) defines a sparse complex vector stored in compressed form, and *y* is a real vector in full storage form. The functions reference only the elements of *y* whose indices are listed in the array *indx*. The values in *indx* must be distinct.

## Input Parameters

<span id="page-145-0"></span>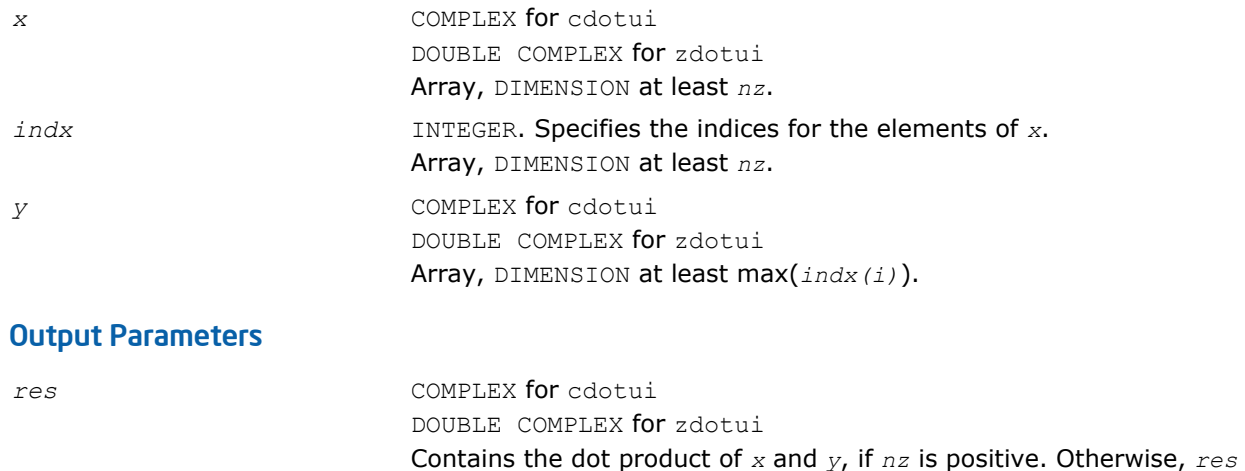

### Fortran 95 Interface Notes

Routines in Fortran 95 interface have fewer arguments in the calling sequence than their FORTRAN 77 counterparts. For general conventions applied to skip redundant or reconstructible arguments, see [Fortran 95](#page-51-0) [Interface Conventions](#page-51-0).

Specific details for the routine dotui interface are the following:

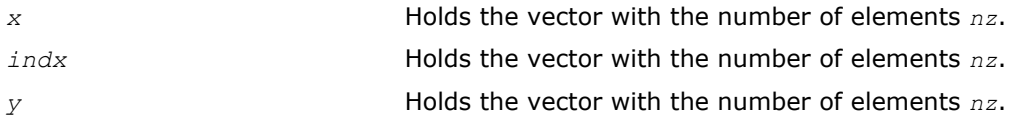

contains 0.

## ?gthr

*Gathers a full-storage sparse vector's elements into compressed form.*

#### Syntax

#### Fortran 77:

```
call sgthr(nz, y, x, indx )
call dgthr(nz, y, x, indx )
call cgthr(nz, y, x, indx )
call zgthr(nz, y, x, indx )
```
#### Fortran 95:

 $res = gthr(x, indx, y)$ 

#### Include Files

- FORTRAN 77: mkl\_blas.fi
- Fortran 95: blas.f90
- C: mkl\_blas.h

#### **Description**

The ?gthr routines gather the specified elements of a full-storage sparse vector *y* into compressed form(*nz*, *x*, *indx*). The routines reference only the elements of *y* whose indices are listed in the array *indx*:

 $x(i) = y(indx(i)),$  for  $i=1,2,... +nz$ .

#### Input Parameters

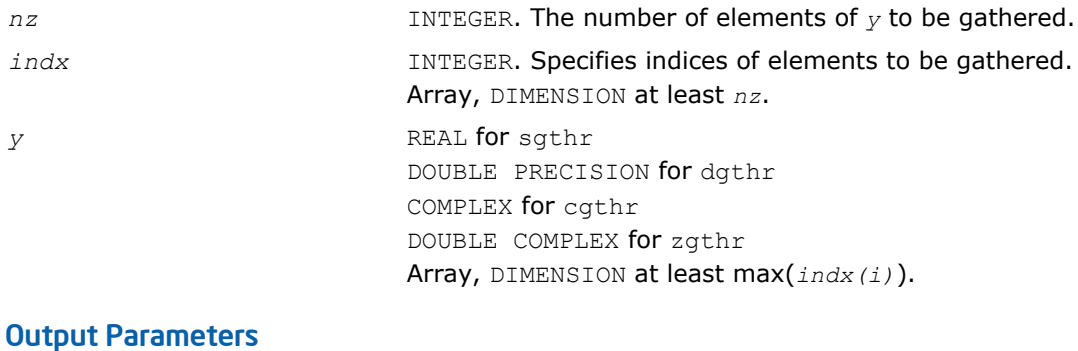

*x* REAL for sgthr DOUBLE PRECISION for dgthr COMPLEX for cgthr DOUBLE COMPLEX for zgthr Array, DIMENSION at least *nz*. Contains the vector converted to the compressed form.

### Fortran 95 Interface Notes

Routines in Fortran 95 interface have fewer arguments in the calling sequence than their FORTRAN 77 counterparts. For general conventions applied to skip redundant or reconstructible arguments, see [Fortran 95](#page-51-0) [Interface Conventions](#page-51-0).

Specific details for the routine gthr interface are the following:

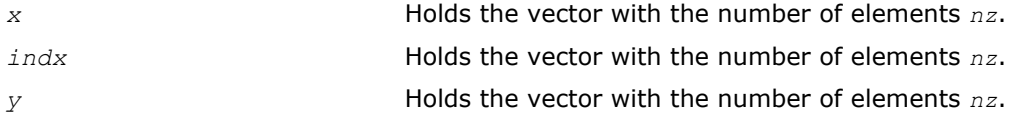

## ?gthrz

*Gathers a sparse vector's elements into compressed form, replacing them by zeros.*

#### Syntax

#### Fortran 77:

call sgthrz(*nz*, *y*, *x*, *indx* ) call dgthrz(*nz*, *y*, *x*, *indx* ) call cgthrz(*nz*, *y*, *x*, *indx* ) call zgthrz(*nz*, *y*, *x*, *indx* )

## Fortran 95:

*res* = gthrz(*x*, *indx*, *y*)

## Include Files

- FORTRAN 77: mkl blas.fi
- Fortran 95: blas.f90
- C: mkl\_blas.h

### **Description**

The ?gthrz routines gather the elements with indices specified by the array *indx* from a full-storage vector *y* into compressed form (*nz*, *x*, *indx*) and overwrite the gathered elements of *y* by zeros. Other elements of *y* are not referenced or modified (see also [?gthr](#page-145-0)).

#### Input Parameters

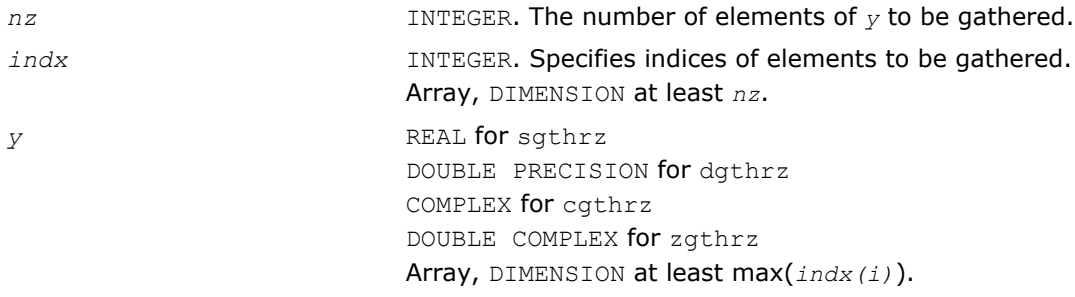

#### Output Parameters

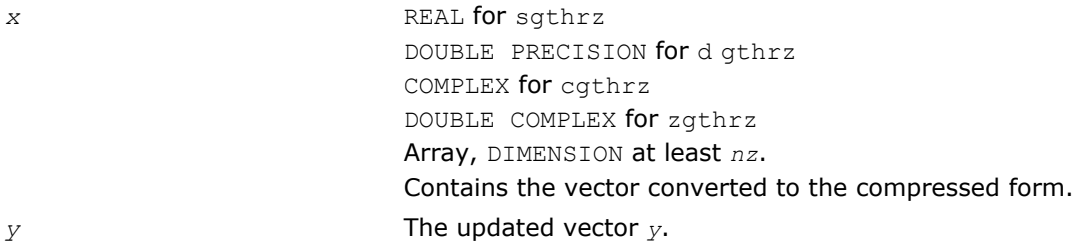

## Fortran 95 Interface Notes

Routines in Fortran 95 interface have fewer arguments in the calling sequence than their FORTRAN 77 counterparts. For general conventions applied to skip redundant or reconstructible arguments, see [Fortran 95](#page-51-0) [Interface Conventions](#page-51-0).

Specific details for the routine gthrz interface are the following:

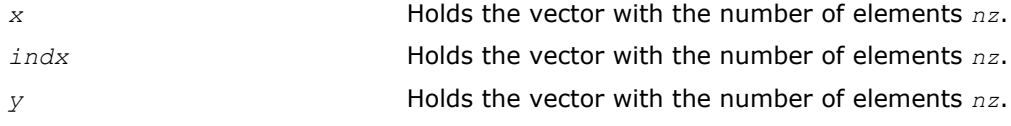

## ?roti

*Applies Givens rotation to sparse vectors one of which is in compressed form.*

#### Syntax

#### Fortran 77:

call sroti(*nz*, *x*, *indx*, *y*, *c*, *s*) call droti(*nz*, *x*, *indx*, *y*, *c*, *s*)

#### Fortran 95:

call roti(*x*, *indx*, *y*, *c*, *s*)

#### Include Files

• FORTRAN 77: mkl\_blas.fi

- Fortran 95: blas.f90
- C: mkl\_blas.h

#### **Description**

The ?roti routines apply the Givens rotation to elements of two real vectors, *x* (in compressed form *nz*, *x*, *indx*) and *y* (in full storage form):

 $x(i) = c * x(i) + s * y(i n dx(i))$ 

 $y$ (*indx*(*i*)) =  $c * y$ (*indx*(*i*)) -  $s * x$ (*i*)

The routines reference only the elements of *y* whose indices are listed in the array *indx*. The values in *indx* must be distinct.

#### Input Parameters

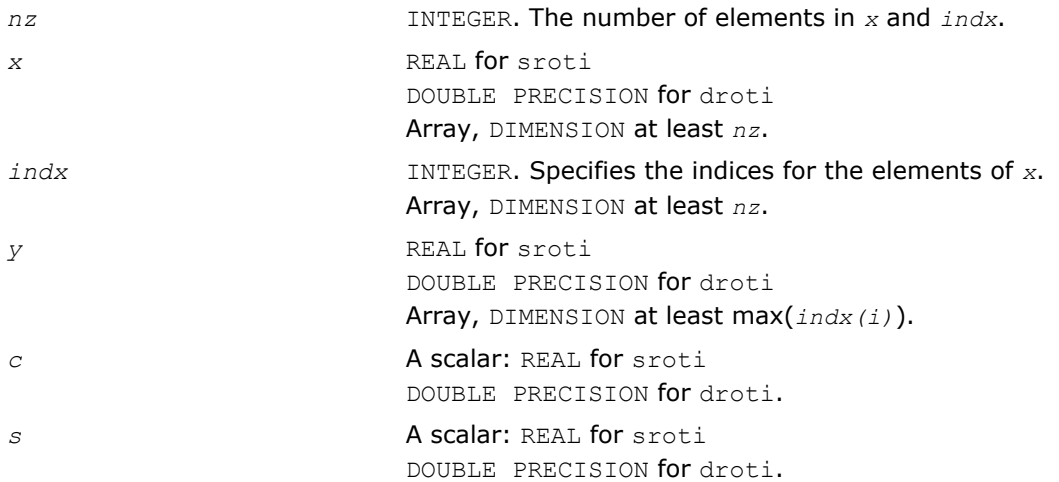

#### Output Parameters

*x* and *y* The updated arrays.

#### Fortran 95 Interface Notes

Routines in Fortran 95 interface have fewer arguments in the calling sequence than their FORTRAN 77 counterparts. For general conventions applied to skip redundant or reconstructible arguments, see [Fortran 95](#page-51-0) [Interface Conventions](#page-51-0).

Specific details for the routine roti interface are the following:

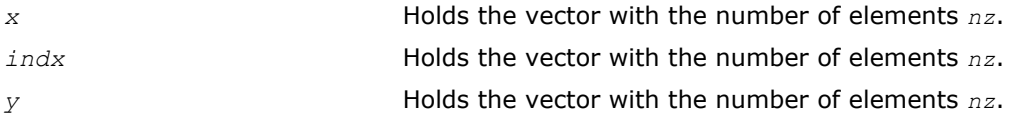

#### ?sctr

*Converts compressed sparse vectors into full storage form.*

#### **Syntax**

#### Fortran 77:

```
call ssctr(nz, x, indx, y )
call dsctr(nz, x, indx, y )
```
call csctr(*nz*, *x*, *indx*, *y* )

call zsctr(*nz*, *x*, *indx*, *y* )

#### Fortran 95:

call sctr(*x*, *indx*, *y*)

#### Include Files

- FORTRAN 77: mkl\_blas.fi
- Fortran 95: blas.f90
- C: mkl\_blas.h

#### **Description**

The ?sctr routines scatter the elements of the compressed sparse vector (*nz*, *x*, *indx*) to a full-storage vector *y*. The routines modify only the elements of *y* whose indices are listed in the array *indx*:

 $y$ (*indx*(*i*) =  $x(i)$ , for  $i=1,2,...$  +*nz*.

#### Input Parameters

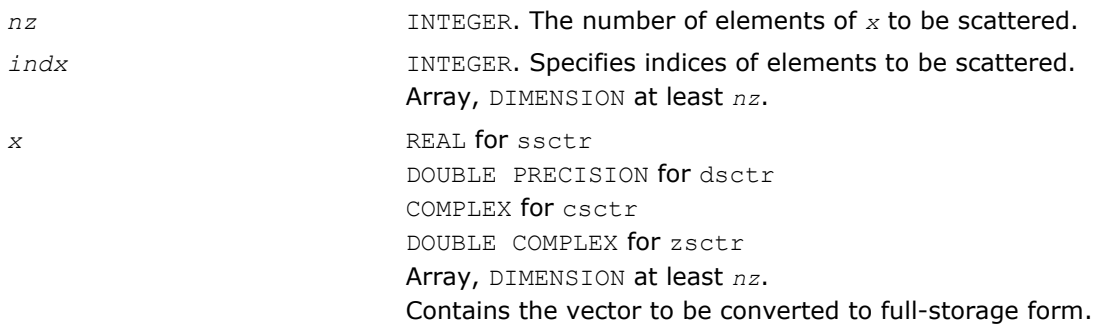

#### Output Parameters

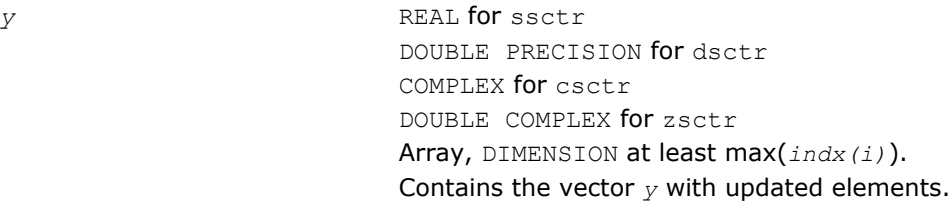

#### Fortran 95 Interface Notes

Routines in Fortran 95 interface have fewer arguments in the calling sequence than their FORTRAN 77 counterparts. For general conventions applied to skip redundant or reconstructible arguments, see [Fortran 95](#page-51-0) [Interface Conventions](#page-51-0).

Specific details for the routine sctr interface are the following:

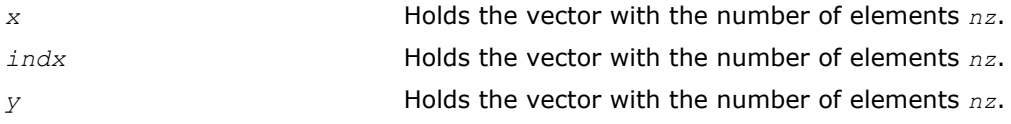

## <span id="page-150-0"></span>Sparse BLAS Level 2 and Level 3 Routines

This section describes Sparse BLAS Level 2 and Level 3 routines included in the Intel® Math Kernel Library (Intel® MKL) . Sparse BLAS Level 2 is a group of routines and functions that perform operations between a sparse matrix and dense vectors. Sparse BLAS Level 3 is a group of routines and functions that perform operations between a sparse matrix and dense matrices.

The terms and concepts required to understand the use of the Intel MKL Sparse BLAS Level 2 and Level 3 routines are discussed in the [Linear Solvers Basics](#page-2628-0) appendix.

The Sparse BLAS routines can be useful to implement iterative methods for solving large sparse systems of equations or eigenvalue problems. For example, these routines can be considered as building blocks for [Iterative Sparse Solvers based on Reverse Communication Interface \(RCI ISS\)](#page-1931-0) described in the Chapter 8 of the manual.

Intel MKL provides Sparse BLAS Level 2 and Level 3 routines with typical (or conventional) interface similar to the interface used in the NIST\* Sparse BLAS library [\[Rem05\]](#page-2702-0).

Some software packages and libraries (the [PARDISO\\* Solver](#page-1884-0) used in Intel MKL, *Sparskit 2* [[Saad94\]](#page-2702-0), the Compaq\* Extended Math Library (CXML)[\[CXML01\]](#page-2702-0)) use different (early) variation of the compressed sparse row (CSR) format and support only Level 2 operations with simplified interfaces. Intel MKL provides an additional set of Sparse BLAS Level 2 routines with similar simplified interfaces. Each of these routines operates only on a matrix of the fixed type.

The routines described in this section support both one-based indexing and zero-based indexing of the input data (see details in the section [One-based and Zero-based Indexing\)](#page-152-0).

## Naming Conventions in Sparse BLAS Level 2 and Level 3

Each Sparse BLAS Level 2 and Level 3 routine has a six- or eight-character base name preceded by the prefix mkl or mkl cspblas.

The routines with typical (conventional) interface have six-character base names in accordance with the template:

mkl*\_<character > <data> <operation>*( )

The routines with simplified interfaces have eight-character base names in accordance with the templates:

mkl*\_<character > <data> <mtype> <operation>*( )

#### for routines with one-based indexing; and

mkl\_cspblas\_*<character> <data> <mtype> <operation>*( )

for routines with zero-based indexing.

The *<character>* field indicates the data type:

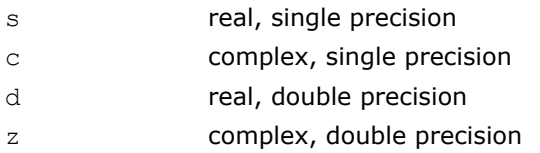

The *<data>* field indicates the sparse matrix storage format (see section [Sparse Matrix Storage Formats](#page-151-0)):

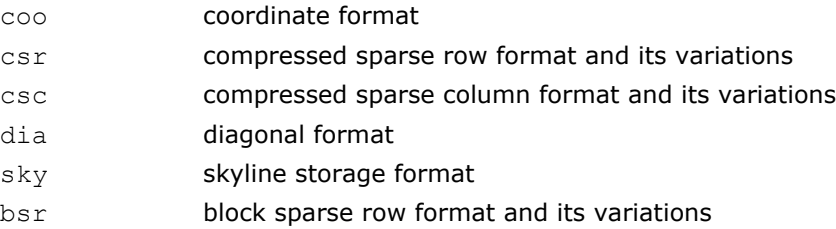

The *<operation>* field indicates the type of operation:

# <span id="page-151-0"></span>2 *Intel® Math Kernel Library Reference Manual*

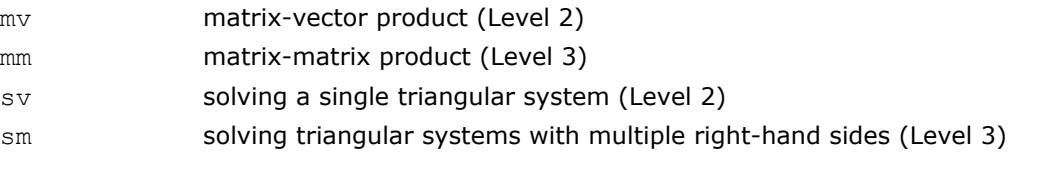

The field *<mtype>* indicates the matrix type:

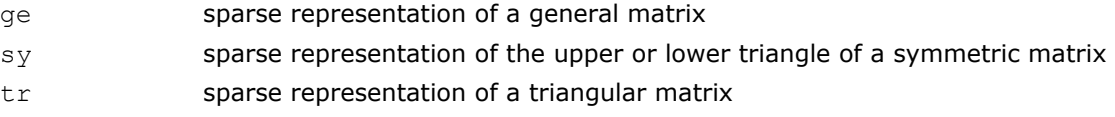

## Sparse Matrix Storage Formats

The current version of Intel MKL Sparse BLAS Level 2 and Level 3 routines support the following point entry [[Duff86](#page-2702-0)] storage formats for sparse matrices:

- *compressed sparse row* format (CSR) and its variations;
- *compressed sparse column* format (CSC);
- *coordinate* format;
- *diagonal* format;
- *skyline* storage format;

and one block entry storage format:

• *block sparse row* format (BSR) and its variations.

For more information see ["Sparse Matrix Storage Formats"](#page-2635-0) in Appendix A.

Intel MKL provides auxiliary routines - [matrix converters](#page-157-0) - that convert sparse matrix from one storage format to another.

## Routines and Supported Operations

This section describes operations supported by the Intel MKL Sparse BLAS Level 2 and Level 3 routines. The following notations are used here:

*A* is a sparse matrix;

*B* and *C* are dense matrices;

*D* is a diagonal scaling matrix;

*x* and *y* are dense vectors;

*alpha* and *beta* are scalars;

op(*A*) is one of the possible operations:

```
op(A) = A;
op(A) = A' - transpose of A;
op(A) = conj(A') - conjugated transpose of A.
```
inv(op(*A*)) denotes the inverse of op(*A*).

The Intel MKL Sparse BLAS Level 2 and Level 3 routines support the following operations:

• computing the vector product between a sparse matrix and a dense vector:

*y* := *alpha*\*op(*A*)\**x* + *beta*\**y*

• solving a single triangular system:  $y := \alpha \cdot 1$ *pha*\**inv*(op(*A*))\**x* 

- <span id="page-152-0"></span>• computing a product between sparse matrix and dense matrix:  $C := \alpha \text{1ph}a^* \text{op}(A) * B + \text{beta}^*C$
- solving a sparse triangular system with multiple right-hand sides:

```
C := \text{alpha*inv}(\text{op}(A)) * B
```
Intel MKL provides an additional set of the Sparse BLAS Level 2 routines with *simplified interfaces*. Each of these routines operates on a matrix of the fixed type. The following operations are supported:

• computing the vector product between a sparse matrix and a dense vector (for general and symmetric matrices):

```
y := op(A)*x
```
• solving a single triangular system (for triangular matrices):

```
y := inv(op(A)) * x
```
Matrix type is indicated by the field <*mtype*> in the routine name (see section [Naming Conventions in Sparse](#page-150-0) [BLAS Level 2 and Level 3](#page-150-0)).

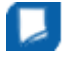

**NOTE** The routines with simplified interfaces support only four sparse matrix storage formats, specifically:

 CSR format in the 3-array variation accepted in the direct sparse solvers and in the CXML; diagonal format accepted in the CXML; coordinate format; BSR format in the 3-array variation.

Note that routines with both typical (conventional) and simplified interfaces use the same computational kernels that work with certain internal data structures.

The Intel MKL Sparse BLAS Level 2 and Level 3 routines do not support in-place operations.

Complete list of all routines is given in the ["Sparse BLAS Level 2 and Level 3 Routines".](#page-157-0)

## Interface Consideration

#### One-Based and Zero-Based Indexing

The Intel MKL Sparse BLAS Level 2 and Level 3 routines support one-based and zero-based indexing of data arrays.

Routines with typical interfaces support zero-based indexing for the following sparse data storage formats: CSR, CSC, BSR, and COO. Routines with simplified interfaces support zero based indexing for the following sparse data storage formats: CSR, BSR, and COO. See the complete list of [Sparse BLAS Level 2 and Level 3](#page-157-0) [Routines.](#page-157-0)

The one-based indexing uses the convention of starting array indices at 1. The zero-based indexing uses the convention of starting array indices at 0. For example, indices of the 5-element array *x* can be presented in case of one-based indexing as follows:

Element index: 1 2 3 4 5

Element value: 1.0 5.0 7.0 8.0 9.0

and in case of zero-based indexing as follows:

Element index: 0 1 2 3 4

Element value: 1.0 5.0 7.0 8.0 9.0

The detailed descriptions of the one-based and zero-based variants of the sparse data storage formats are given in the ["Sparse Matrix Storage Formats"](#page-2635-0) in Appendix A.

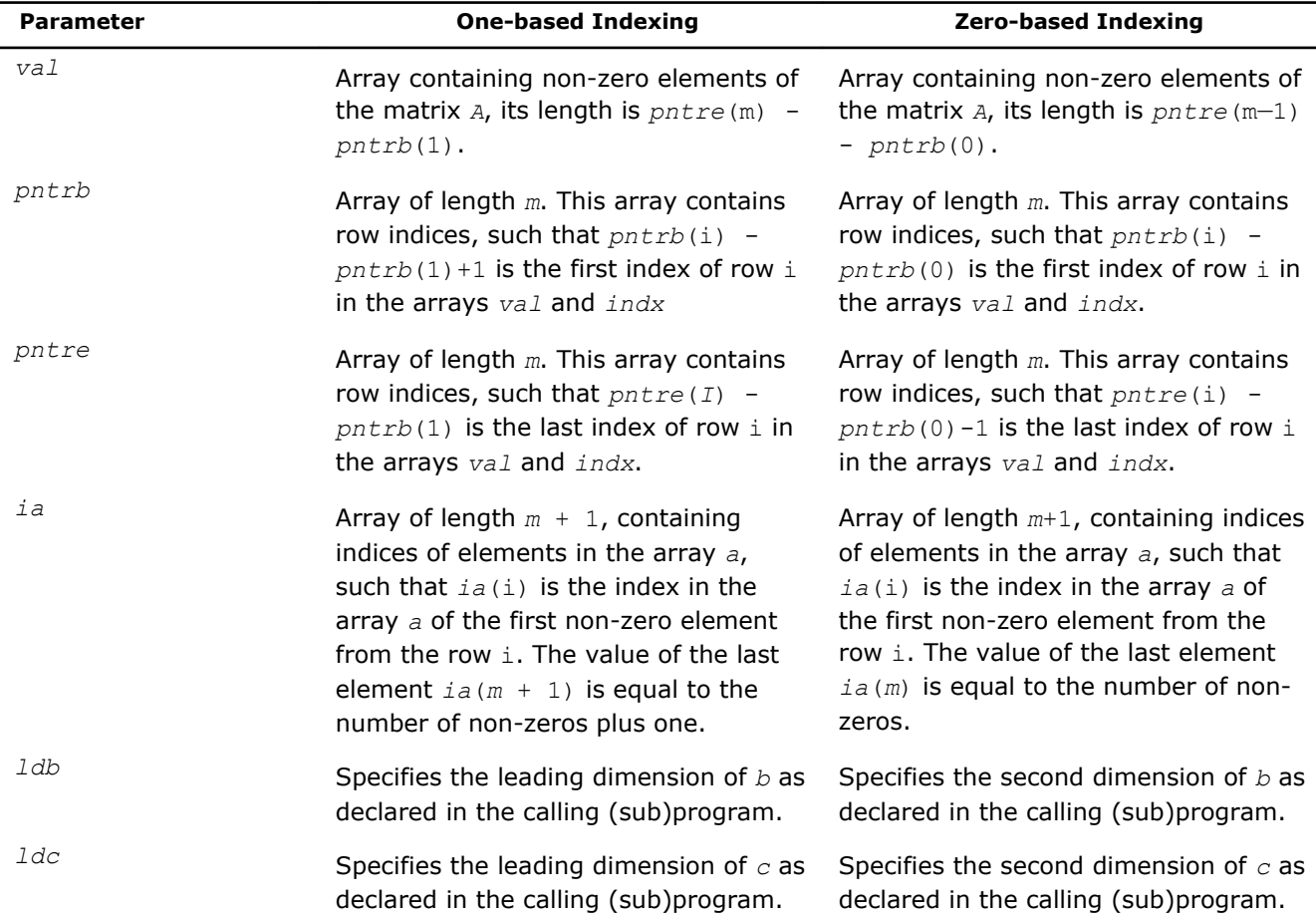

Most parameters of the routines are identical for both one-based and zero-based indexing, but some of them have certain differences. The following table lists all these differences.

## Difference Between Fortran and C Interfaces

Intel MKL provides both Fortran and C interfaces to all Sparse BLAS Level 2 and Level 3 routines. Parameter descriptions are common for both interfaces with the exception of data types that refer to the FORTRAN 77 standard types. Correspondence between data types specific to the Fortran and C interfaces are given below:

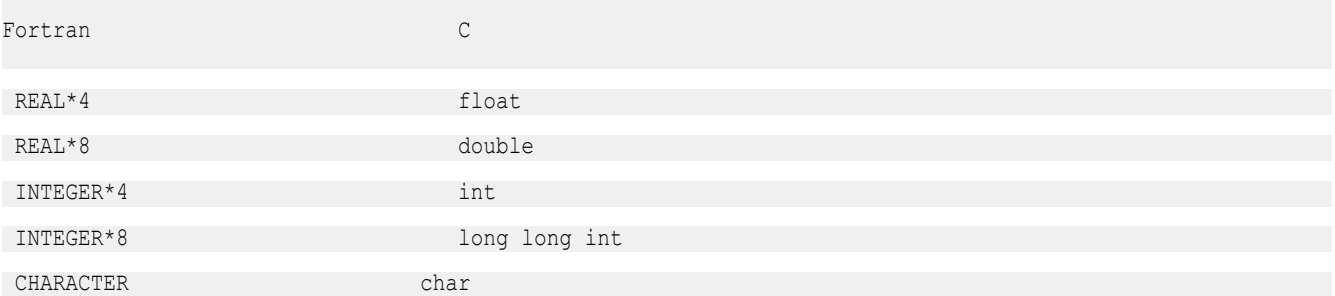

For routines with C interfaces all parameters (including scalars) must be passed by references.

Another difference is how two-dimensional arrays are represented. In Fortran the column-major order is used, and in C - row-major order. This changes the meaning of the parameters *ldb* and *ldc* (see the table above).

### Differences Between Intel MKL and NIST\* Interfaces

The Intel MKL Sparse BLAS Level 3 routines have the following conventional interfaces:

mkl\_xyyymm(*transa*, *m*, *n*, *k*, *alpha*, *matdescra*, arg(*A*), *b*, *ldb*, *beta*, *c*, *ldc*), for matrixmatrix product;

mkl\_xyyysm(*transa*, *m*, *n*, *alpha*, *matdescra*, arg(*A*), *b*, *ldb*, *c*, *ldc*), for triangular solvers with multiple right-hand sides.

Here x denotes data type, and *yyy* - sparse matrix data structure (storage format).

The analogous NIST\* Sparse BLAS (NSB) library routines have the following interfaces:

xyyymm(*transa*, *m*, *n*, *k*, *alpha*, *descra*, arg(*A*), *b*, *ldb*, *beta*, *c*, *ldc*, *work*, *lwork*), for matrix-matrix product;

xyyysm(*transa*, *m*, *n*, *unitd*, *dv*, *alpha*, *descra*, arg(*A*), *b*, *ldb*, *beta*, *c*, *ldc*, *work*, *lwork*), for triangular solvers with multiple right-hand sides.

Some similar arguments are used in both libraries. The argument *transa* indicates what operation is performed and is slightly different in the NSB library (see Table "Parameter *transa*"). The arguments *m* and *k* are the number of rows and column in the matrix *A*, respectively, *n* is the number of columns in the matrix *C*. The arguments *alpha* and *beta* are scalar *alpha* and *beta* respectively (*beta* is not used in the Intel MKL triangular solvers.) The arguments *b* and *c* are rectangular arrays with the leading dimension *ldb* and *ldc*, respectively. arg(*A*) denotes the list of arguments that describe the sparse representation of *A*.

#### **Parameter** *transa*

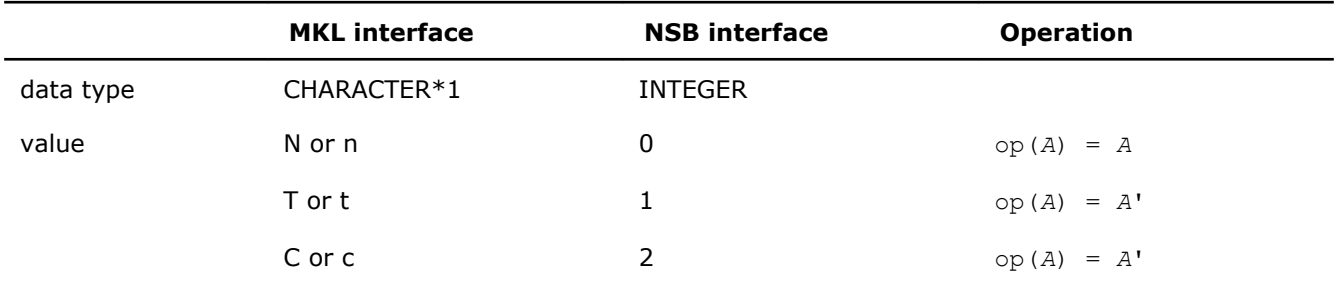

#### Parameter matdescra

The parameter *matdescra* describes the relevant characteristic of the matrix *A*. This manual describes *matdescra* as an array of six elements in line with the NIST\* implementation. However, only the first four elements of the array are used in the current versions of the Intel MKL Sparse BLAS routines. Elements *matdescra*(5) and *matdescra*(6) are reserved for future use. Note that whether *matdescra* is described in your application as an array of length 6 or 4 is of no importance because the array is declared as a pointer in the Intel MKL routines. To learn more about declaration of the *matdescra* array, see Sparse BLAS examples located in the following subdirectory of the Intel MKL installation directory: examples/spblas/. The table below lists elements of the parameter *matdescra*, their values and meanings. The parameter *matdescra* corresponds to the argument *descra* from NSB library.

#### **Possible Values of the Parameter** *matdescra* **(***descra***)**

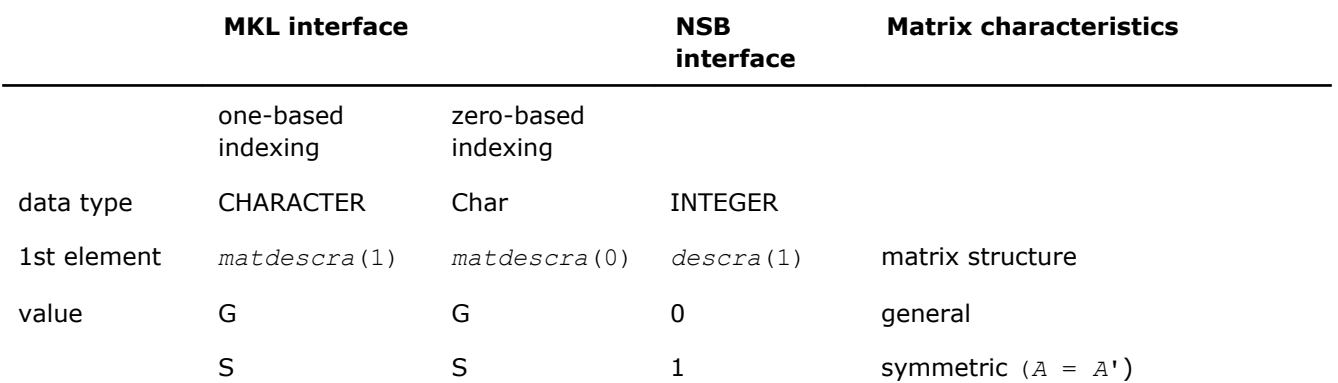

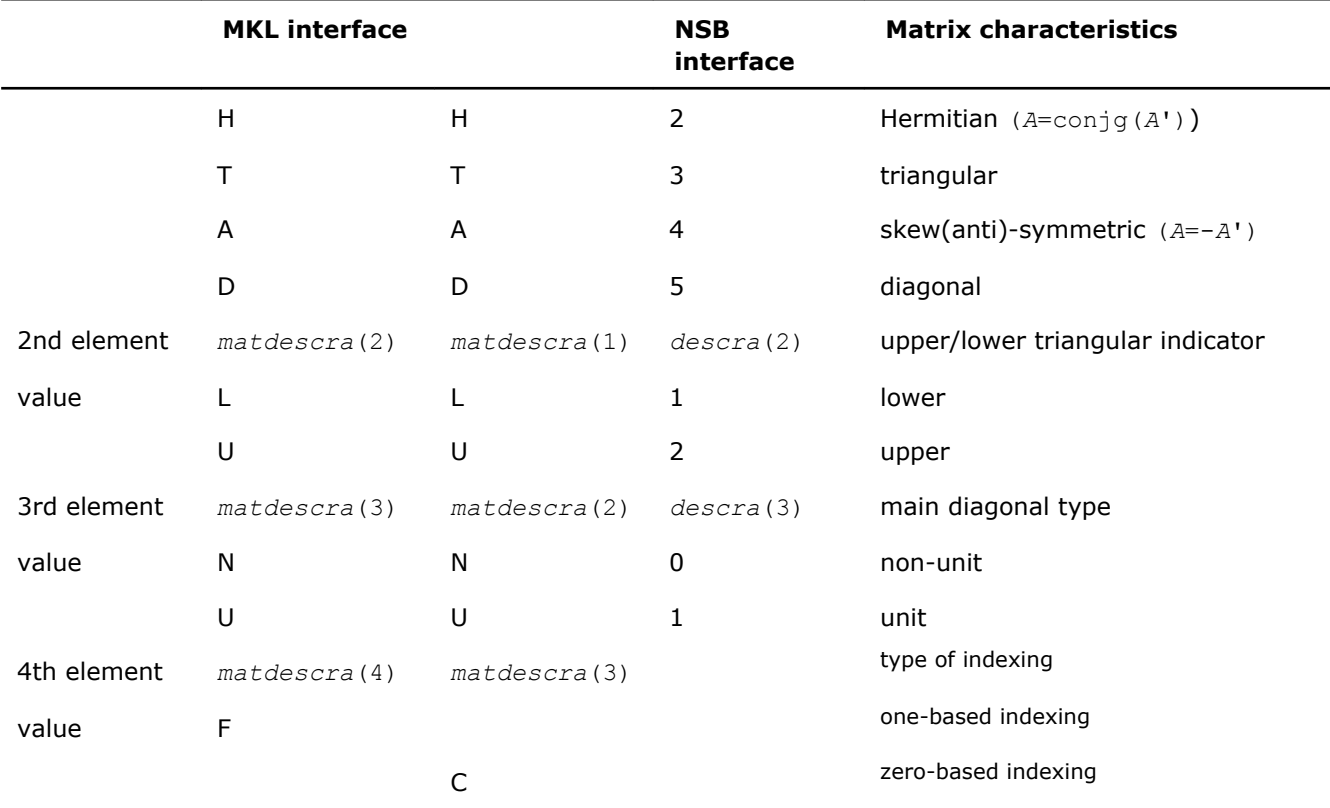

In some cases possible element values of the parameter matdescra depend on the values of other elements. The Table "Possible Combinations of Element Values of the Parameter *matdescra*" lists all possible combinations of element values for both multiplication routines and triangular solvers.

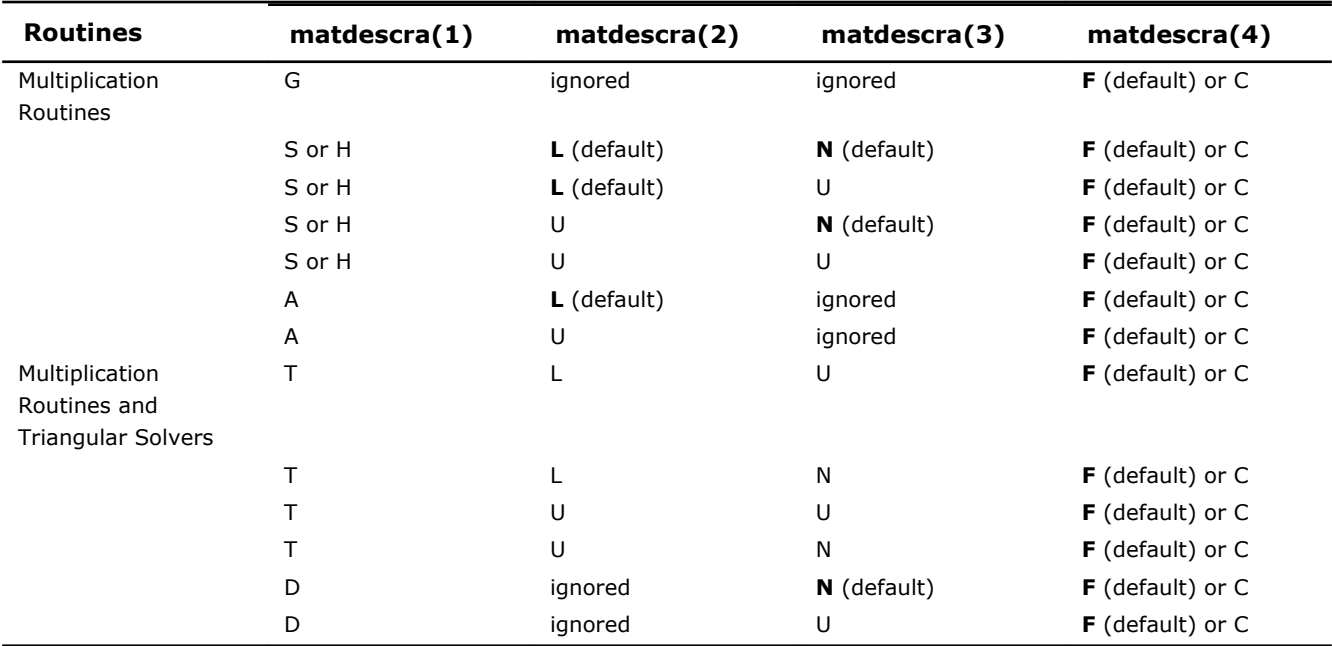

## **Possible Combinations of Element Values of the Parameter** *matdescra*

For a matrix in the skyline format with the main diagonal declared to be a unit, diagonal elements must be stored in the sparse representation even if they are zero. In all other formats, diagonal elements can be stored (if needed) in the sparse representation if they are not zero.

### Operations with Partial Matrices

One of the distinctive feature of the Intel MKL Sparse BLAS routines is a possibility to perform operations only on partial matrices composed of certain parts (triangles and the main diagonal) of the input sparse matrix. It can be done by setting properly first three elements of the parameter *matdescra*.

An arbitrary sparse matrix *A* can be decomposed as

*A* = *L* + *D* + *U*

where *L* is the strict lower triangle of *A*, *U* is the strict upper triangle of *A*, *D* is the main diagonal.

Table "Output Matrices for Multiplication Routines" shows correspondence between the output matrices and values of the parameter *matdescra* for the sparse matrix *A* for multiplication routines.

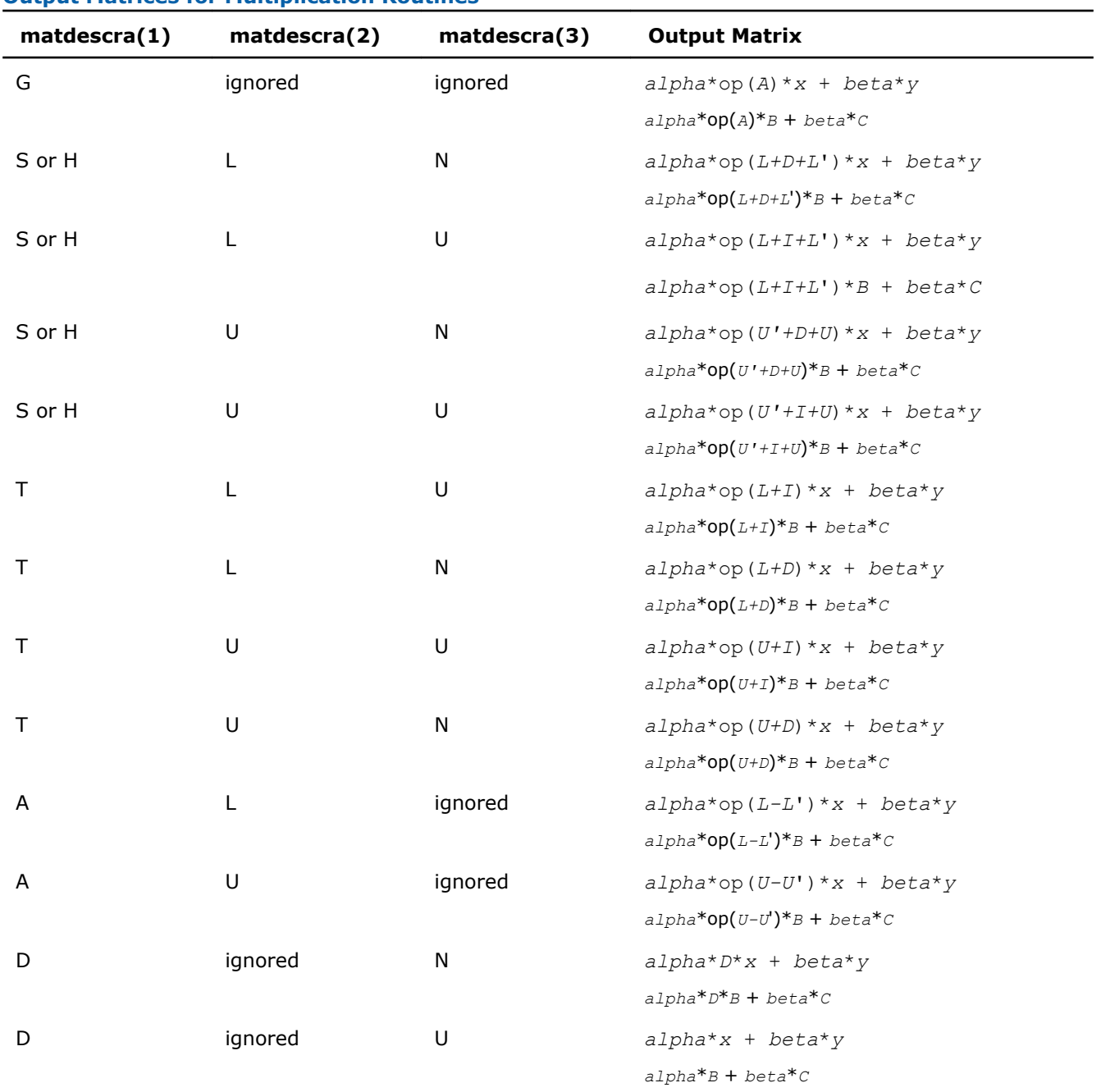

**Output Matrices for Multiplication Routines**

Table "Output Matrices for Triangular Solvers" shows correspondence between the output matrices and values of the parameter *matdescra* for the sparse matrix *A* for triangular solvers.

<span id="page-157-0"></span>2 *Intel® Math Kernel Library Reference Manual*

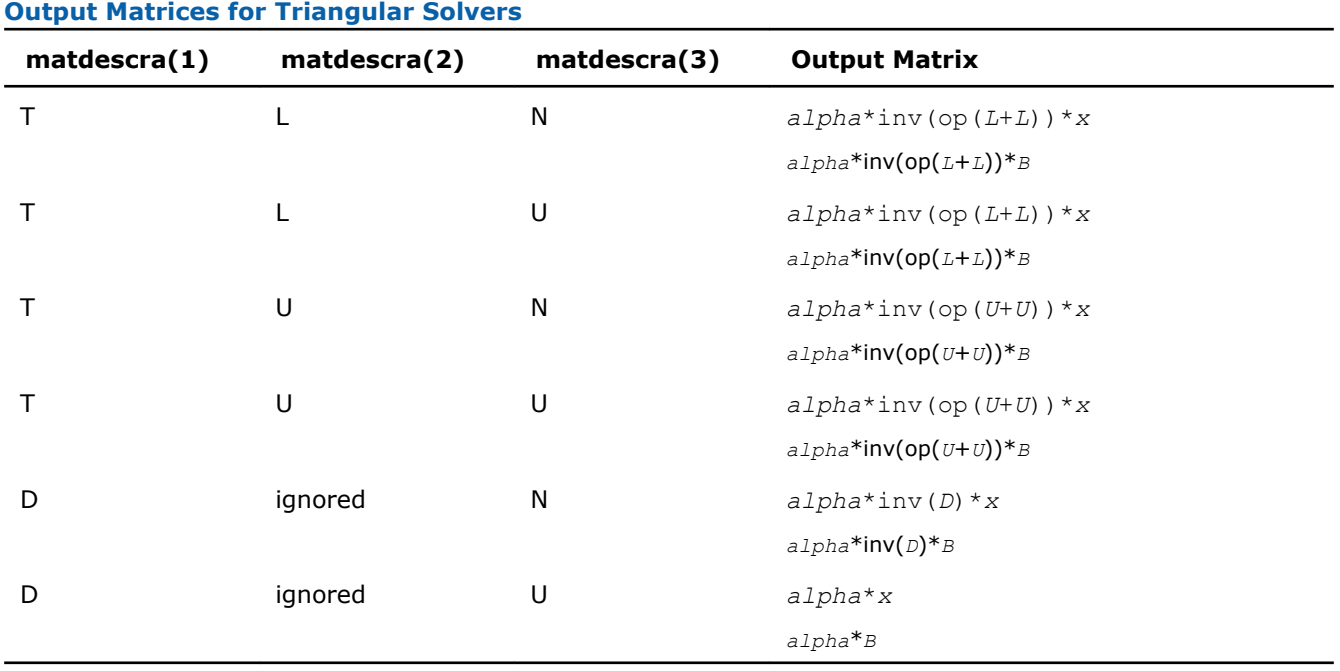

## Sparse BLAS Level 2 and Level 3 Routines.

Table "Sparse BLAS Level 2 and Level 3 Routines" lists the sparse BLAS Level 2 and Level 3 routines described in more detail later in this section.

#### **Sparse BLAS Level 2 and Level 3 Routines**

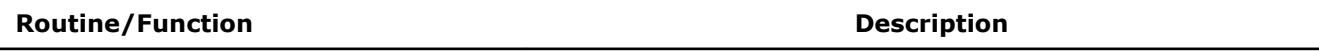

#### **Simplified interface, one-based indexing**

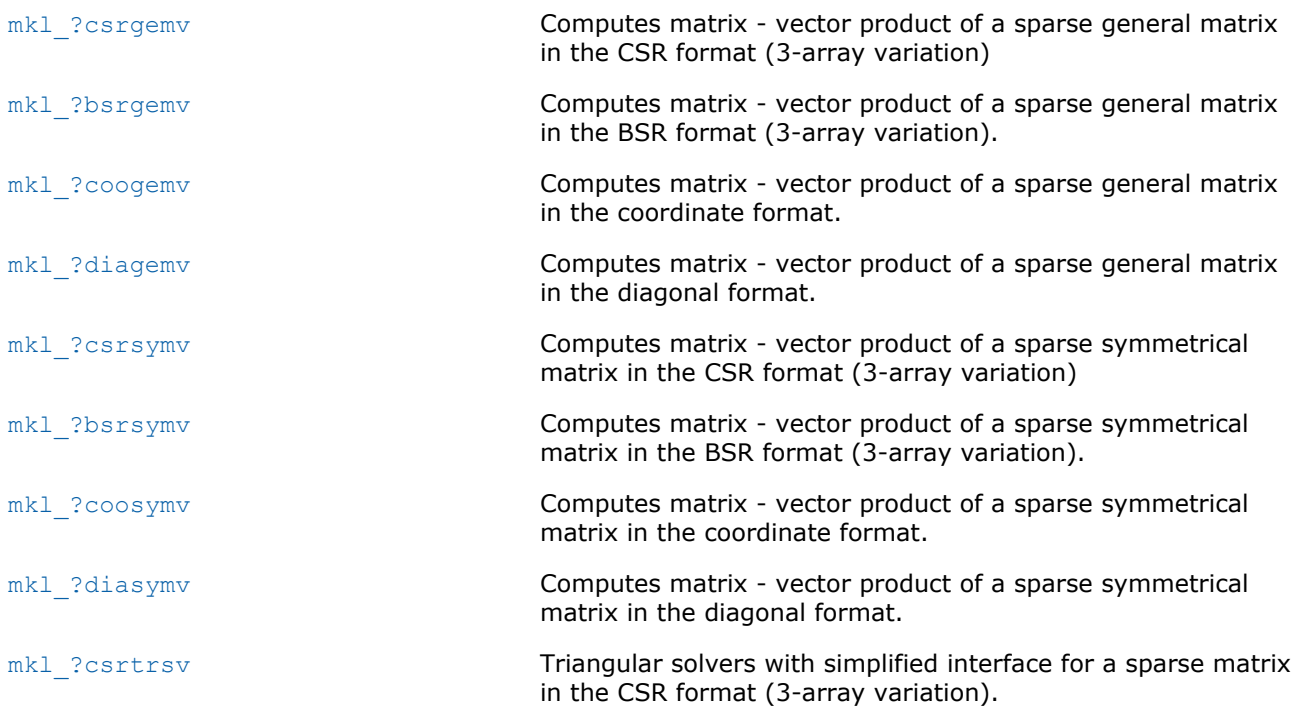

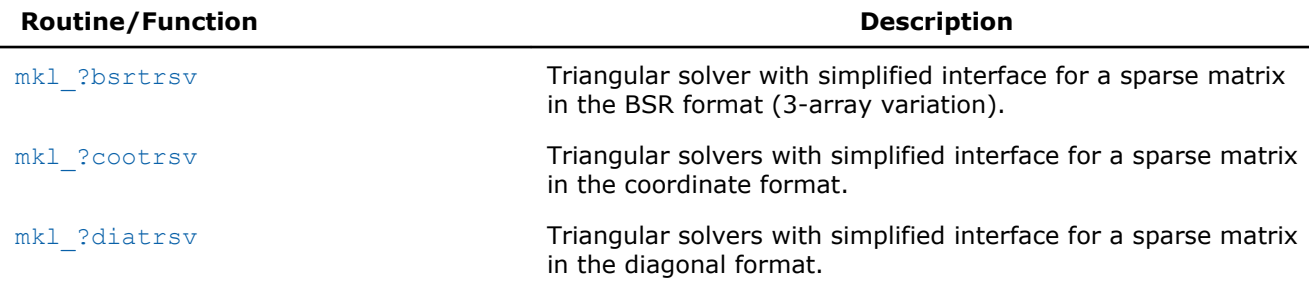

## **Simplified interface, zero-based indexing**

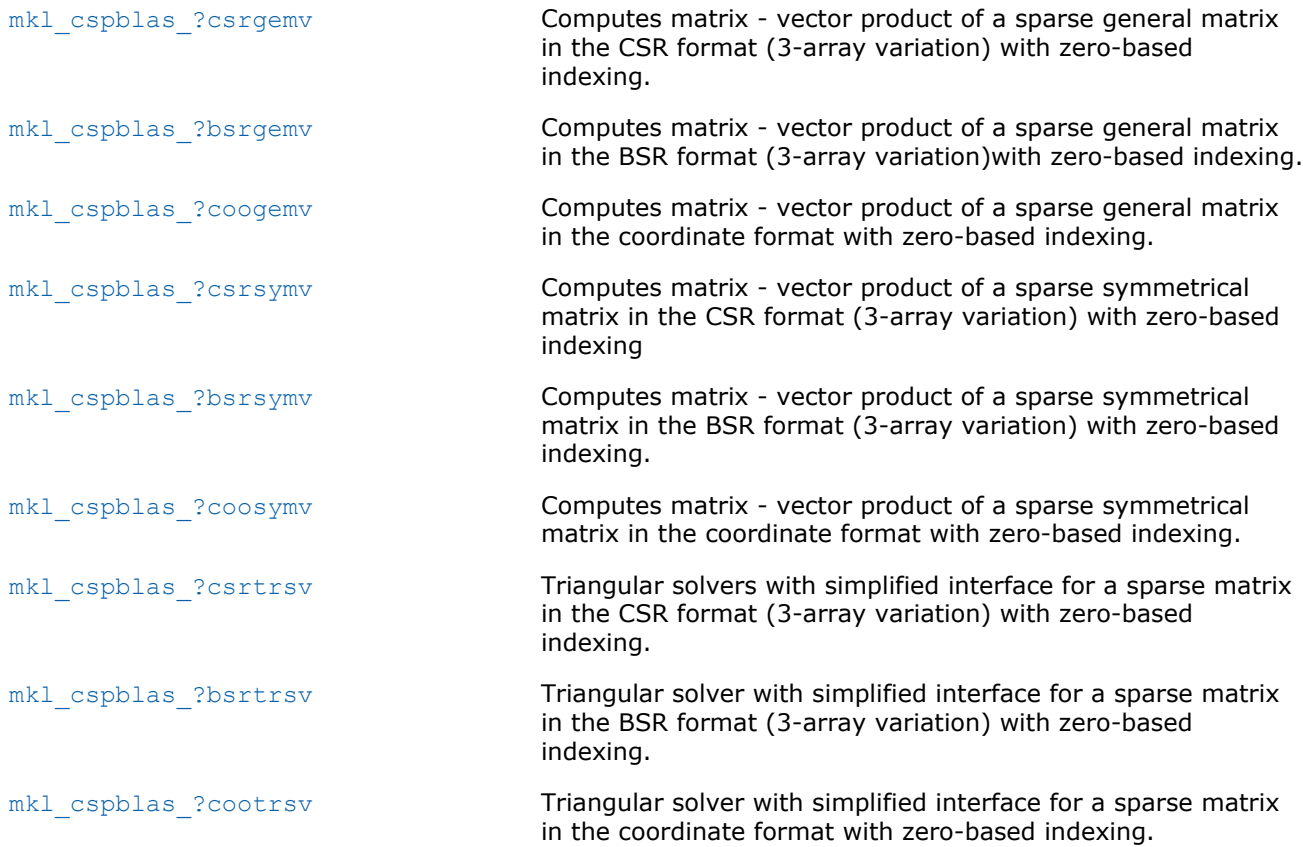

## **Typical (conventional) interface, one-based and zero-based indexing**

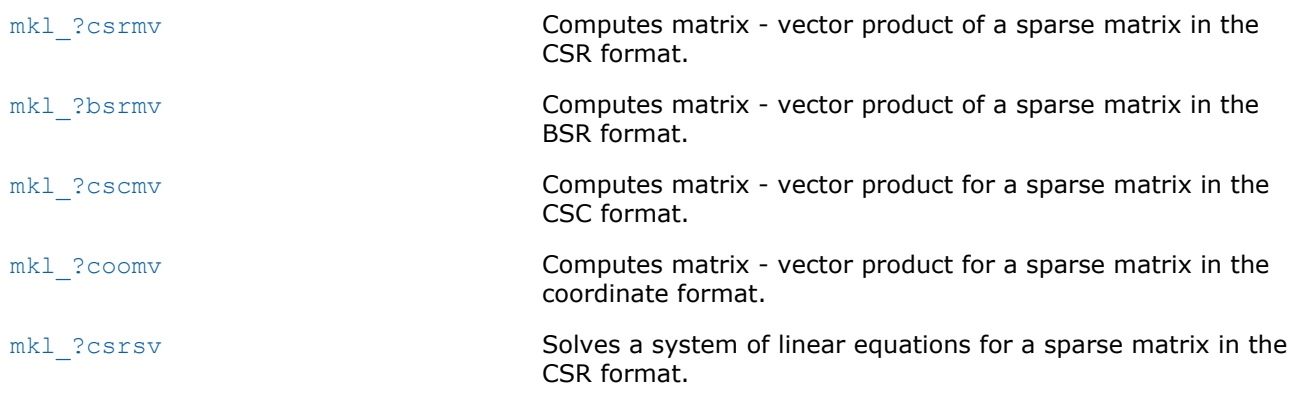

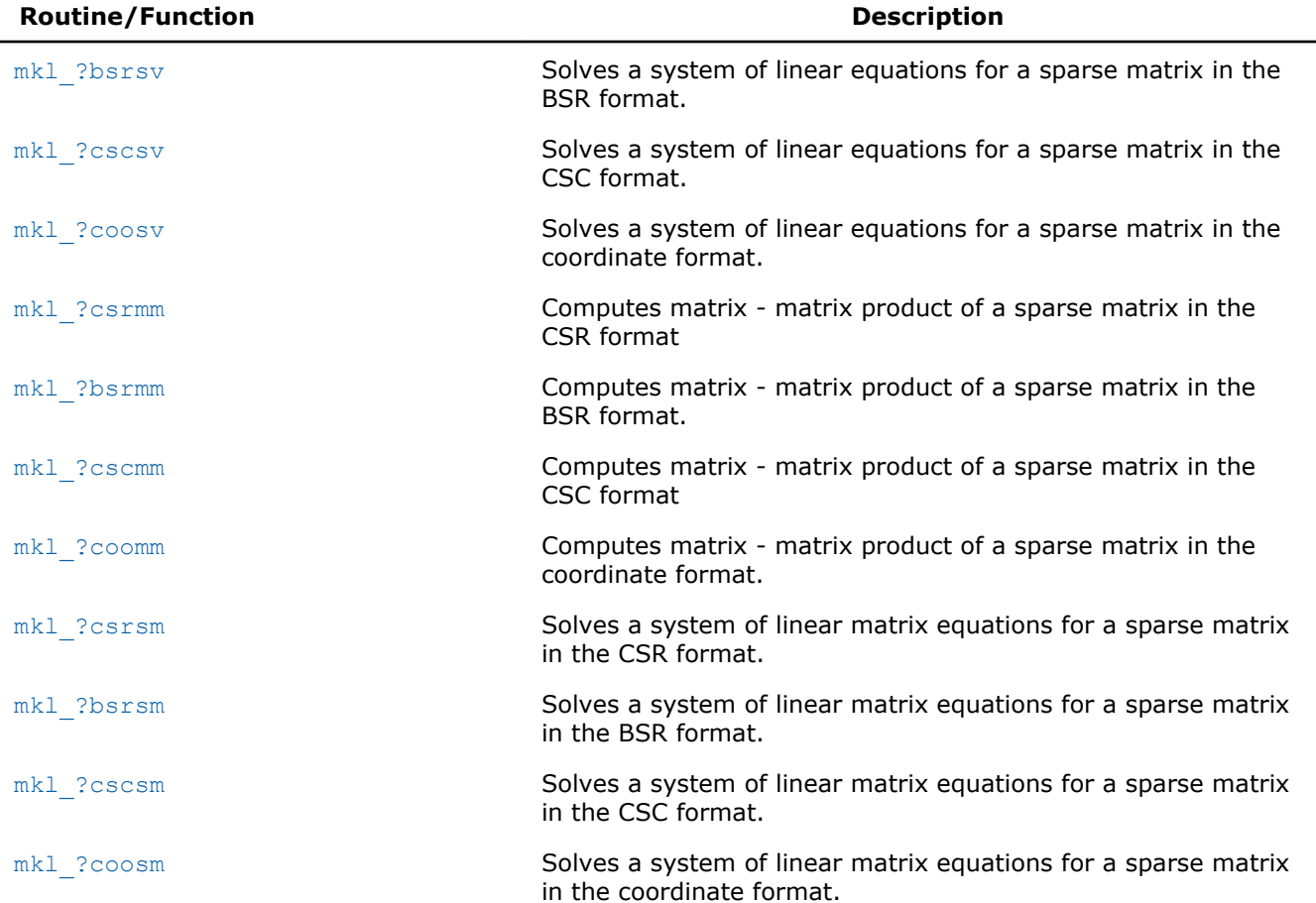

## **Typical (conventional) interface, one-based indexing**

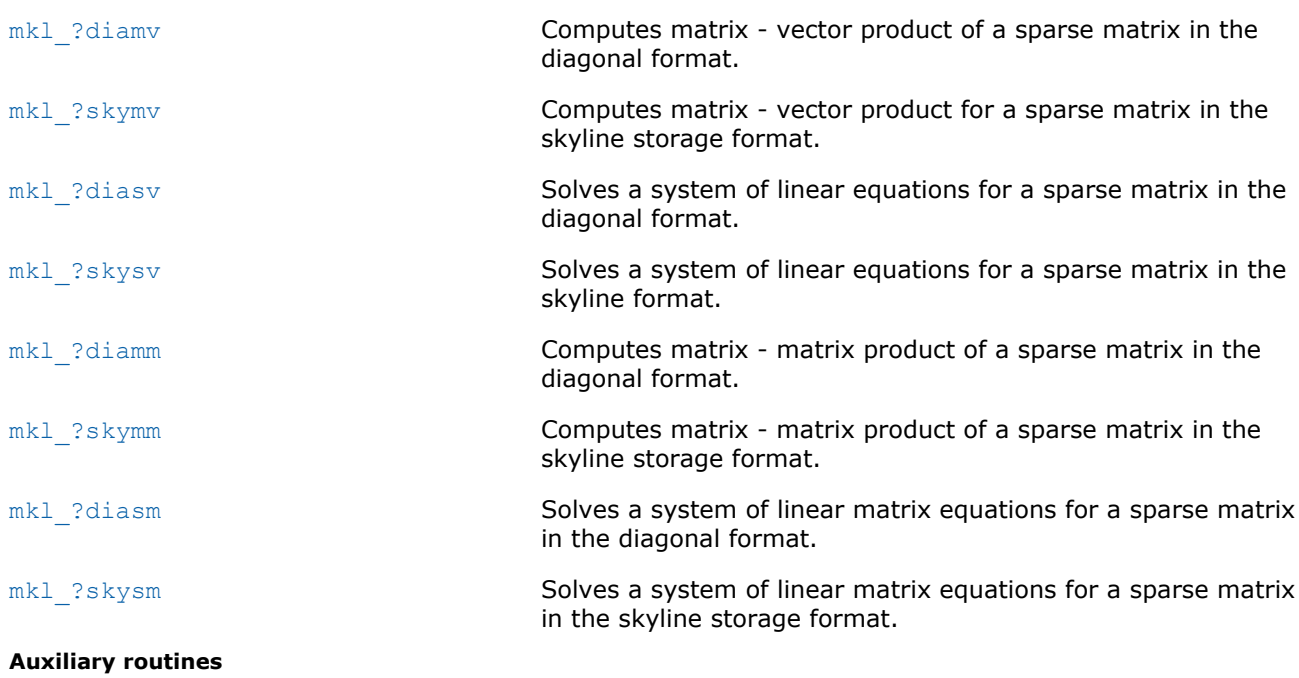

Matrix converters

<span id="page-160-0"></span>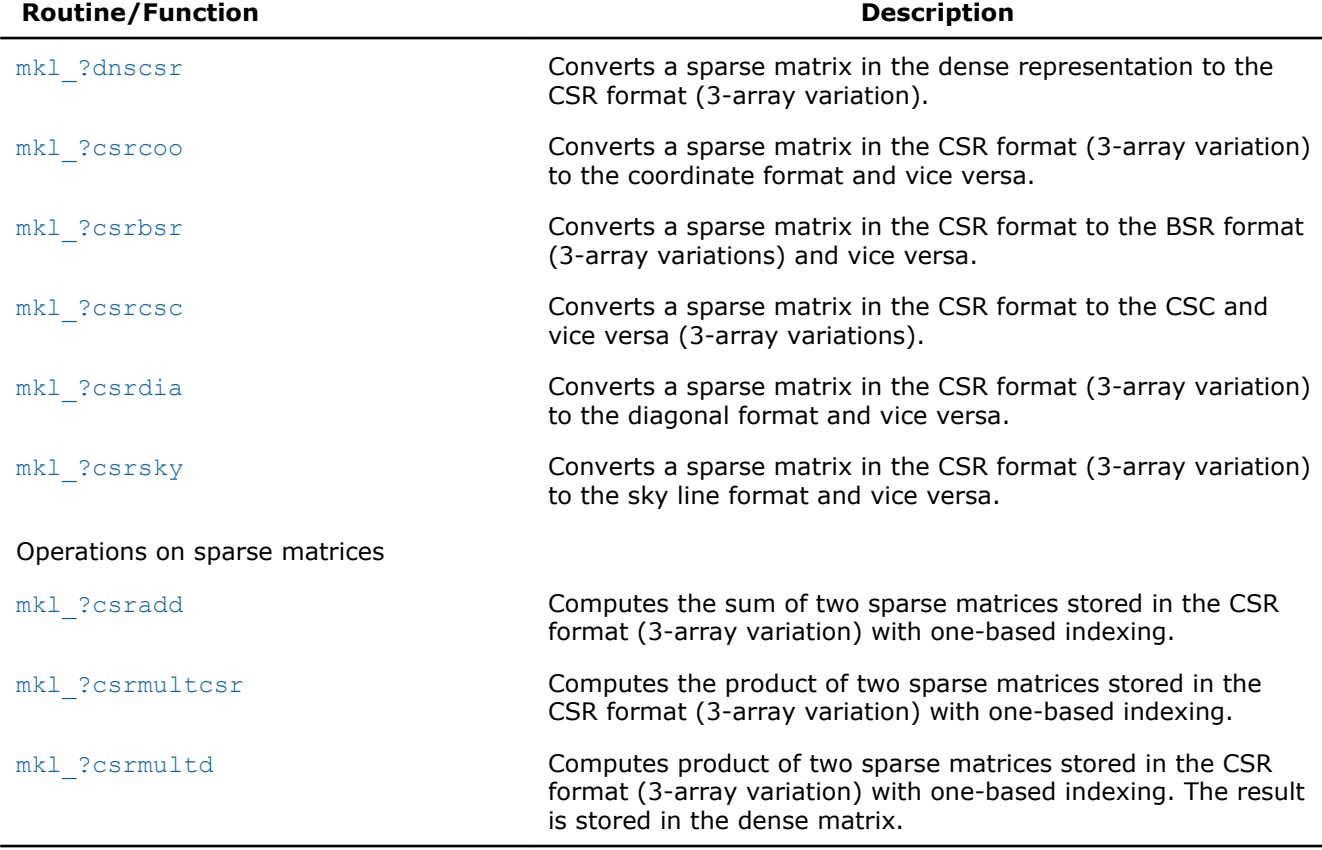

## mkl\_?csrgemv

*Computes matrix - vector product of a sparse general matrix stored in the CSR format (3-array variation) with one-based indexing.*

## **Syntax**

#### Fortran:

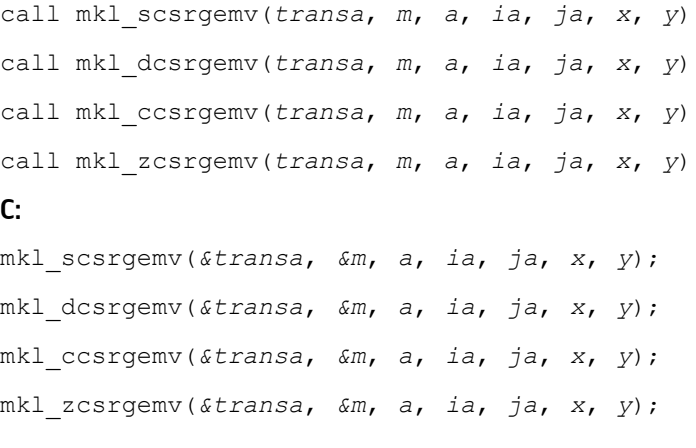

## Include Files

- FORTRAN 77: mkl\_spblas.fi
- C: mkl\_spblas.h

#### **Description**

The mkl\_?csrgemv routine performs a matrix-vector operation defined as

*y* := *A*\**x*

or

*y* := *A'*\**x*,

#### where:

*x* and *y* are vectors,

*A* is an *m*-by-*m* sparse square matrix in the CSR format (3-array variation), *A'* is the transpose of *A*.

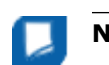

**NOTE** This routine supports only one-based indexing of the input arrays.

#### Input Parameters

Parameter descriptions are common for all implemented interfaces with the exception of data types that refer here to the FORTRAN 77 standard types. Data types specific to the different interfaces are described in the section **"Interfaces"** below.

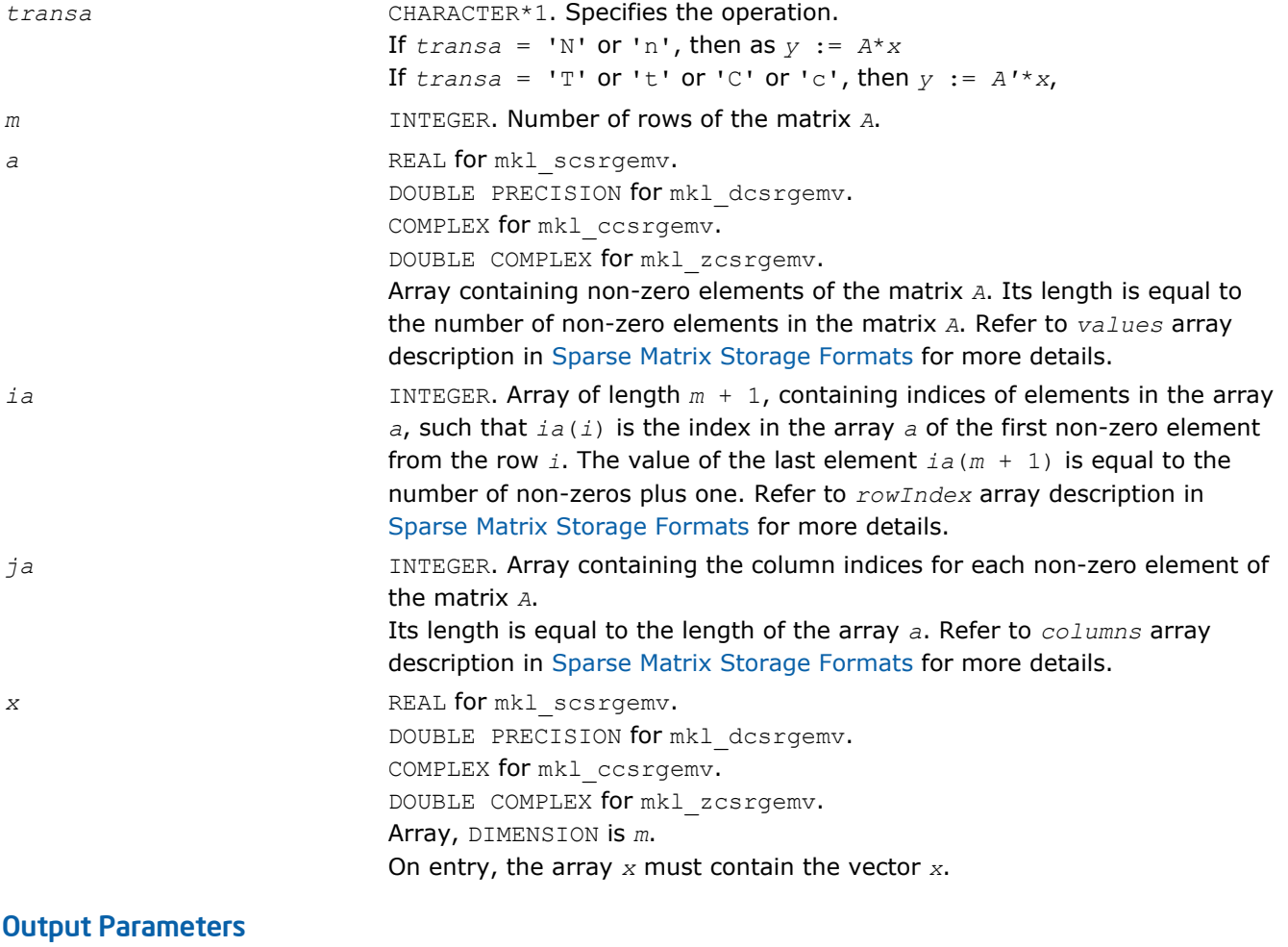

*y* REAL **for** mkl\_scsrgemv. DOUBLE PRECISION for mkl\_dcsrgemv. COMPLEX for mkl\_ccsrgemv.

DOUBLE COMPLEX for mkl\_zcsrgemv. Array, DIMENSION at least *m*. On exit, the array *y* must contain the vector *y*.

## Interfaces

## FORTRAN 77:

```
SUBROUTINE mkl scsrgemv(transa, m, a, ia, ja, x, y)
 CHARACTER*1 transa
 INTEGER m
 INTEGER ia(*), ja(*)
REAL a(*), x(*), y(*)SUBROUTINE mkl dcsrgemv(transa, m, a, ia, ja, x, y)
 CHARACTER*1 transa
 INTEGER m
  INTEGER ia(*), ja(*)DOUBLE PRECISION a(*), x(*), y(*)SUBROUTINE mkl_ccsrgemv(transa, m, a, ia, ja, x, y)
 CHARACTER*1 transa
 INTEGER m
 INTEGER ia(*), ja(*)
  COMPLEX a(*), x(*), y(*)SUBROUTINE mkl_zcsrgemv(transa, m, a, ia, ja, x, y)
 CHARACTER*1 transa
 INTEGER m
   INTEGER ia(*), ja(*)
```
## C:

void mkl\_scsrgemv(char \**transa*, int \**m*, float \**a*, int \**ia*, int \**ja*, float \**x*, float \**y*); void mkl\_dcsrgemv(char \**transa*, int \**m*, double \**a*, int \**ia*, int \**ja*, double \**x*, double \**y*); void mkl\_ccsrgemv(char \**transa*, int \**m*, MKL\_Complex8 \**a*, int \**ia*, int \**ja*, MKL\_Complex8 \**x*, MKL\_Complex8 \**y*); void mkl\_zcsrgemv(char \**transa*, int \**m*, MKL\_Complex16 \**a*, int \**ia*, int \**ja*, MKL\_Complex16 \**x*, MKL\_Complex16 \**y*);

DOUBLE COMPLEX  $a(*)$ ,  $x(*)$ ,  $y(*)$ 

### <span id="page-163-0"></span>mkl\_?bsrgemv

*Computes matrix - vector product of a sparse general matrix stored in the BSR format (3-array variation) with one-based indexing.*

#### Syntax

#### Fortran:

call mkl\_sbsrgemv(*transa*, *m*, *lb*, *a*, *ia*, *ja*, *x*, *y*) call mkl\_dbsrgemv(*transa*, *m*, *lb*, *a*, *ia*, *ja*, *x*, *y*) call mkl\_cbsrgemv(*transa*, *m*, *lb*, *a*, *ia*, *ja*, *x*, *y*) call mkl\_zbsrgemv(*transa*, *m*, *lb*, *a*, *ia*, *ja*, *x*, *y*) C: mkl\_sbsrgemv(*&transa*, *&m*, *&lb*, *a*, *ia*, *ja*, *x*, *y*); mkl\_dbsrgemv(*&transa*, *&m*, *&lb*, *a*, *ia*, *ja*, *x*, *y*); mkl\_cbsrgemv(*&transa*, *&m*, *&lb*, *a*, *ia*, *ja*, *x*, *y*);

mkl\_zbsrgemv(*&transa*, *&m*, *&lb*, *a*, *ia*, *ja*, *x*, *y*);

#### Include Files

- FORTRAN 77: mkl\_spblas.fi
- C: mkl\_spblas.h

#### **Description**

The mkl\_?bsrgemv routine performs a matrix-vector operation defined as

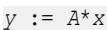

or

*y* := *A'*\**x*,

#### where:

*x* and *y* are vectors,

*A* is an *m*-by-*m* block sparse square matrix in the BSR format (3-array variation), *A'* is the transpose of *A*.

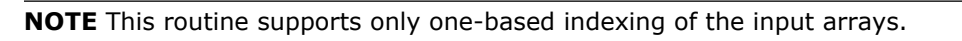

#### Input Parameters

Parameter descriptions are common for all implemented interfaces with the exception of data types that refer here to the FORTRAN 77 standard types. Data types specific to the different interfaces are described in the section **"Interfaces"** below.

*transa* CHARACTER\*1. Specifies the operation. If *transa* = 'N' or 'n', then the matrix-vector product is computed as *y* := *A*\**x* If  $transa = TT$  or  $TT$  or  $TC$  or  $C$ , then the matrix-vector product is computed as  $y := A' * x$ , *m* INTEGER. **Number of block rows of the matrix** *A*.

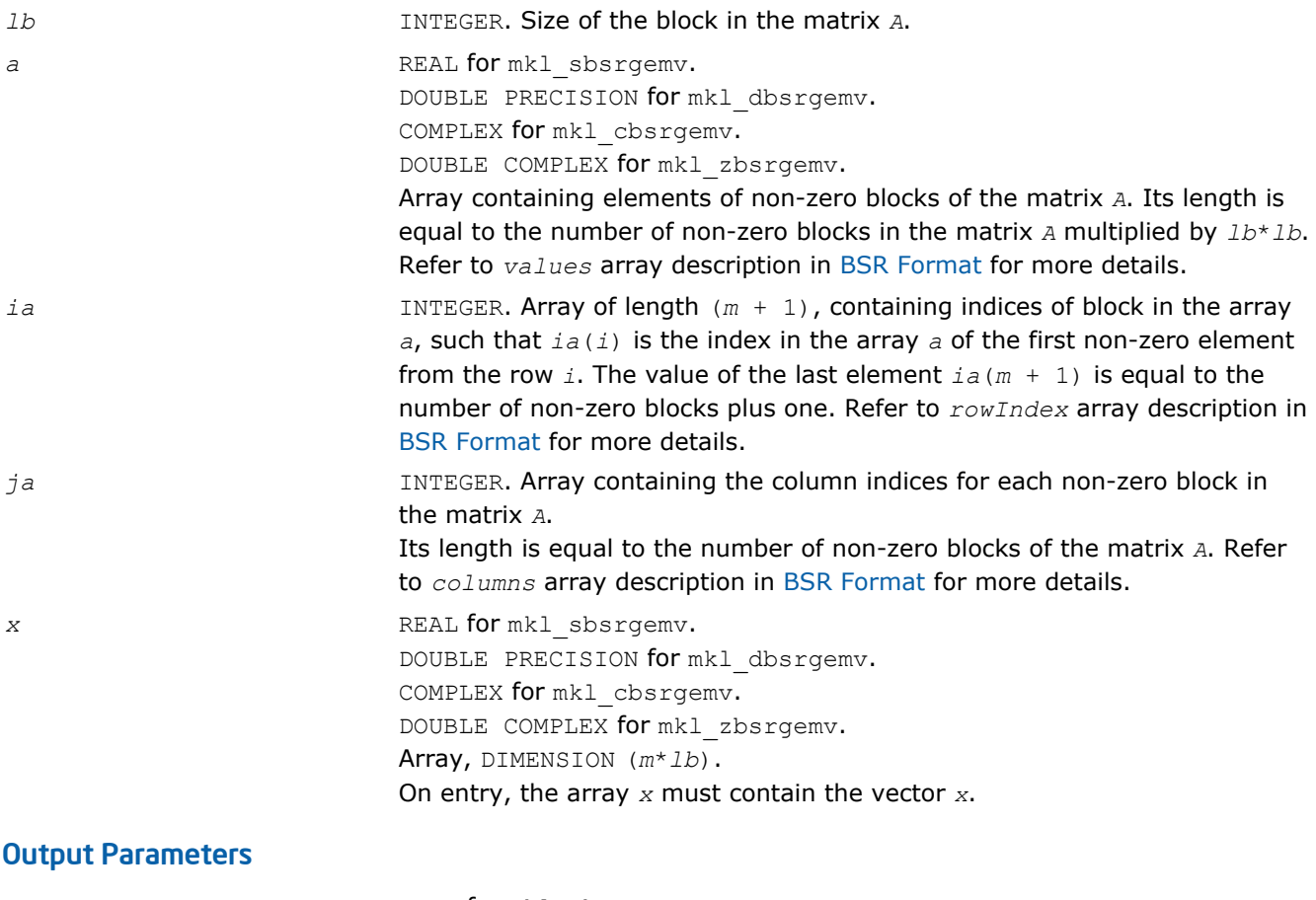

*y* REAL **for** mkl\_sbsrgemv. DOUBLE PRECISION for mkl\_dbsrgemv. COMPLEX for mkl\_cbsrgemv. DOUBLE COMPLEX for mkl\_zbsrgemv. Array, DIMENSION at least (*m*\**lb*). On exit, the array *y* must contain the vector *y*.

## Interfaces

## FORTRAN 77:

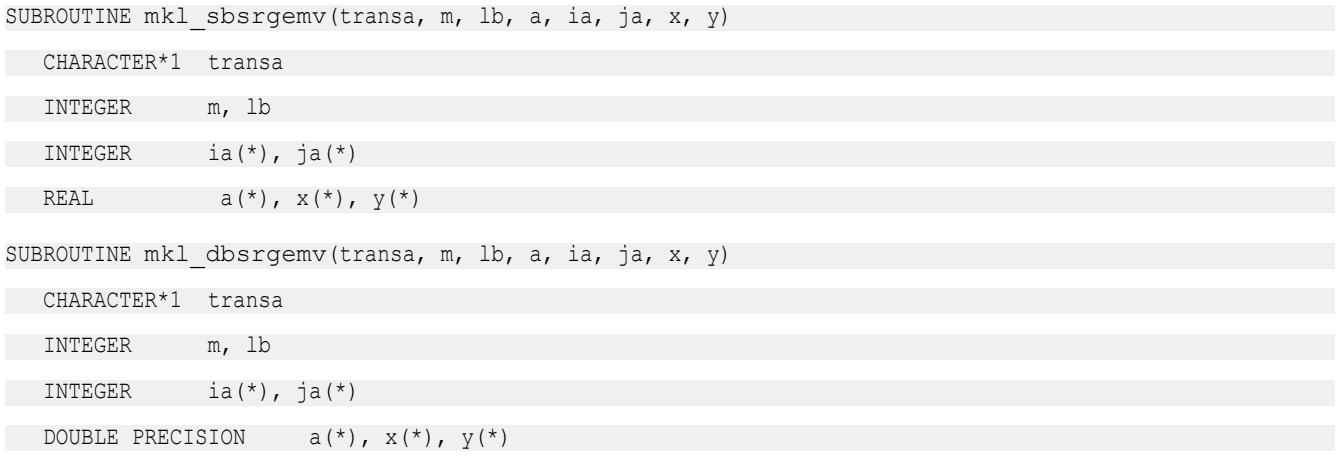

<span id="page-165-0"></span>SUBROUTINE mkl\_cbsrgemv(transa, m, lb, a, ia, ja, x, y)

 CHARACTER\*1 transa INTEGER m, lb INTEGER ia(\*), ja(\*)

COMPLEX  $a(*)$ ,  $x(*)$ ,  $y(*)$ 

SUBROUTINE mkl\_zbsrgemv(transa, m, lb, a, ia, ja, x, y)

CHARACTER\*1 transa

INTEGER m, lb

INTEGER ia(\*), ja(\*)

DOUBLE COMPLEX  $a(*)$ ,  $x(*)$ ,  $y(*)$ 

## C:

void mkl\_dbsrgemv(char *\*transa*, int *\*m*, int *\*lb*, double \**a*, int \**ia*, int \**ja*, double \**x*, double \**y*); void mkl\_sbsrgemv(char *\*transa*, int *\*m*, int *\*lb*, float \**a*, int \**ia*, int \**ja*, float \**x*, float \**y*); void mkl\_cbsrgemv(char *\*transa*, int *\*m*, int *\*lb*, MKL\_Complex8 \**a*, int \**ia*, int \**ja*, MKL\_Complex8 \**x*, MKL\_Complex8 \**y*); void mkl\_zbsrgemv(char *\*transa*, int *\*m*, int *\*lb*, MKL\_Complex16 \**a*, int \**ia*, int \**ja*, MKL\_Complex16 \**x*, MKL\_Complex16 \**y*);

#### mkl\_?coogemv

*Computes matrix-vector product of a sparse general matrix stored in the coordinate format with one-based indexing.*

#### Syntax

#### Fortran:

```
call mkl_scoogemv(transa, m, val, rowind, colind, nnz, x, y)
call mkl_dcoogemv(transa, m, val, rowind, colind, nnz, x, y)
call mkl_ccoogemv(transa, m, val, rowind, colind, nnz, x, y)
call mkl_zcoogemv(transa, m, val, rowind, colind, nnz, x, y)
C:
mkl_scoogemv(&transa, &m, val, rowind, colind, &nnz, x, y);
mkl_dcoogemv(&transa, &m, val, rowind, colind, &nnz, x, y);
mkl_ccoogemv(&transa, &m, val, rowind, colind, &nnz, x, y);
mkl_zcoogemv(&transa, &m, val, rowind, colind, &nnz, x, y);
```
#### Include Files

- FORTRAN 77: mkl\_spblas.fi
- C: mkl\_spblas.h

### **Description**

The mkl ?coogemv routine performs a matrix-vector operation defined as

*y* := *A*\**x*

or

*y* := *A'*\**x*,

#### where:

*x* and *y* are vectors,

*A* is an *m*-by-*m* sparse square matrix in the coordinate format, *A'* is the transpose of *A*.

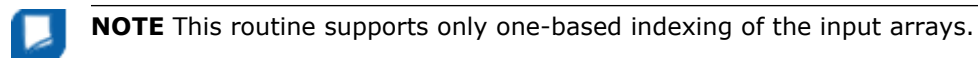

*y* REAL for mkl\_scoogemv.

#### Input Parameters

Parameter descriptions are common for all implemented interfaces with the exception of data types that refer here to the FORTRAN 77 standard types. Data types specific to the different interfaces are described in the section **"Interfaces"** below.

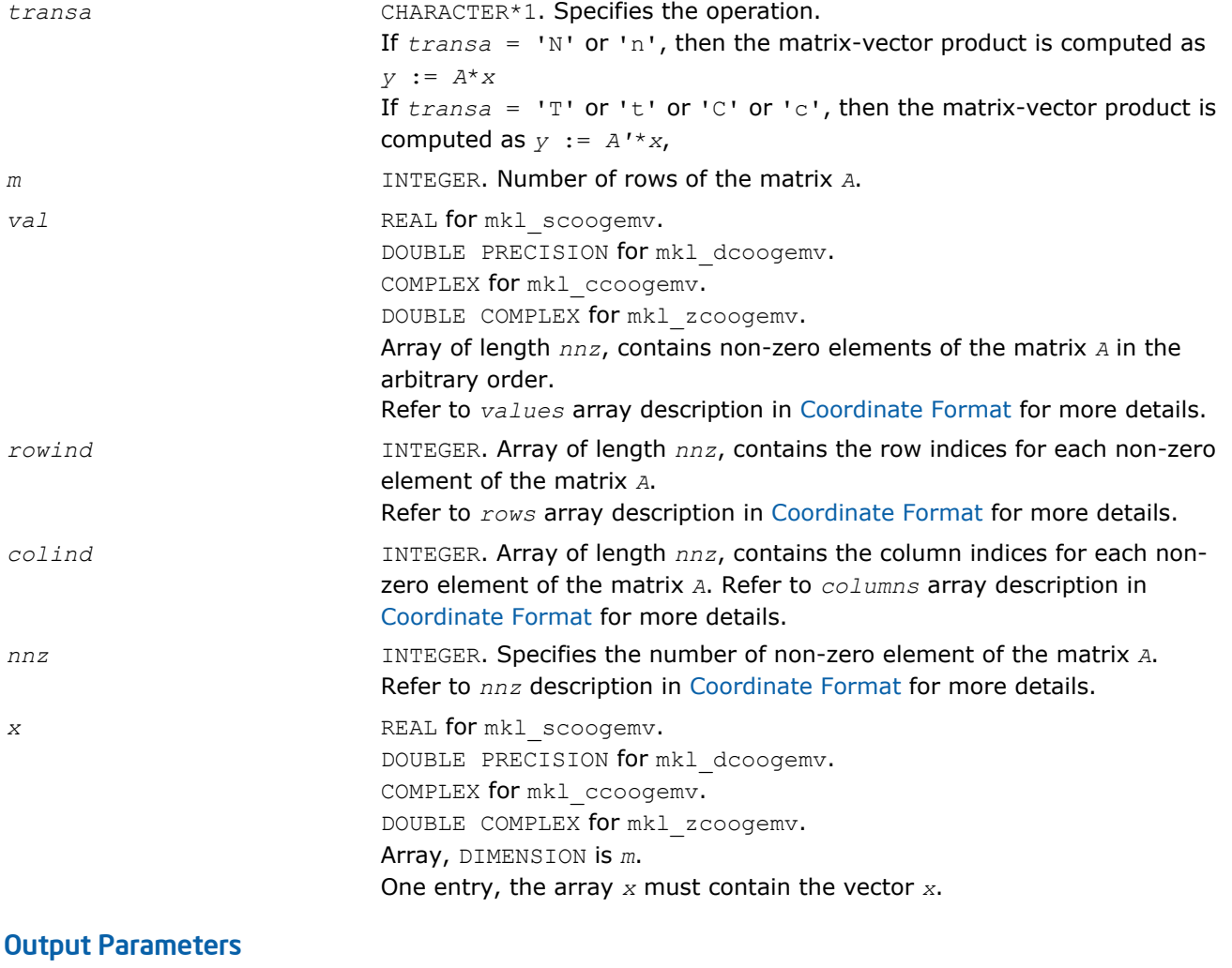

DOUBLE PRECISION for mkl\_dcoogemv.

COMPLEX for mkl\_ccoogemv. DOUBLE COMPLEX for mkl\_zcoogemv. Array, DIMENSION at least *m*. On exit, the array *y* must contain the vector *y*.

#### Interfaces

#### FORTRAN 77:

SUBROUTINE mkl scoogemv(transa, m, val, rowind, colind, nnz, x, y)

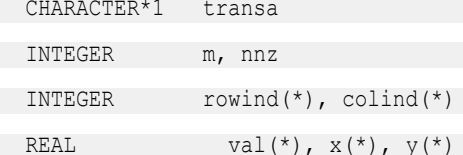

SUBROUTINE mkl dcoogemv(transa, m, val, rowind, colind, nnz, x, y)

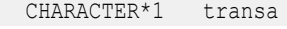

INTEGER m, nnz

INTEGER rowind(\*), colind(\*)

DOUBLE PRECISION val(\*),  $x$ (\*),  $y$ (\*)

SUBROUTINE mkl ccoogemv(transa, m, val, rowind, colind, nnz, x, y)

CHARACTER\*1 transa

INTEGER m, nnz

INTEGER rowind(\*), colind(\*)

```
COMPLEX val(*), x(*), y(*)
```
SUBROUTINE mkl zcoogemv(transa, m, val, rowind, colind, nnz, x, y

CHARACTER\*1 transa INTEGER m, nnz

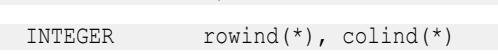

DOUBLE COMPLEX  $val(*)$ ,  $x(*)$ ,  $y(*)$ 

#### C:

void mkl\_scoogemv(char *\*transa*, int *\*m*, float *\*val*, int *\*rowind*, int *\*colind*, int *\*nnz*, float *\*x*, float *\*y*); void mkl\_dcoogemv(char *\*transa*, int *\*m*, double *\*val*, int *\*rowind*, int *\*colind*, int *\*nnz*, double *\*x*, double *\*y*); void mkl\_ccoogemv(char *\*transa*, int *\*m*, MKL\_Complex8 *\*val*, int *\*rowind*, int *\*colind*, int *\*nnz*, MKL\_Complex8 *\*x*, MKL\_Complex8 *\*y*); void mkl\_zcoogemv(char *\*transa*, int *\*m*, MKL\_Complex16 *\*val*, int *\*rowind*, int *\*colind*, int *\*nnz*, MKL\_Complex16 *\*x*, MKL\_Complex16 *\*y*);

## <span id="page-168-0"></span>mkl\_?diagemv

*Computes matrix - vector product of a sparse general matrix stored in the diagonal format with one-based indexing.*

#### Syntax

#### Fortran:

- call mkl\_sdiagemv(*transa*, *m*, *val*, *lval*, *idiag*, *ndiag*, *x*, *y*) call mkl\_ddiagemv(*transa*, *m*, *val*, *lval*, *idiag*, *ndiag*, *x*, *y*) call mkl\_cdiagemv(*transa*, *m*, *val*, *lval*, *idiag*, *ndiag*, *x*, *y*) call mkl\_zdiagemv(*transa*, *m*, *val*, *lval*, *idiag*, *ndiag*, *x*, *y*) C: mkl\_sdiagemv(*&transa*, *&m*, *val*, *&lval*, *idiag*, *&ndiag*, *x*, *y*);
- mkl\_ddiagemv(*&transa*, *&m*, *val*, *&lval*, *idiag*, *&ndiag*, *x*, *y*); mkl\_cdiagemv(*&transa*, *&m*, *val*, *&lval*, *idiag*, *&ndiag*, *x*, *y*);
- mkl\_zdiagemv(*&transa*, *&m*, *val*, *&lval*, *idiag*, *&ndiag*, *x*, *y*);

## Include Files

- FORTRAN 77: mkl\_spblas.fi
- C: mkl\_spblas.h

## **Description**

The mkl ?diagemv routine performs a matrix-vector operation defined as

- *y* := *A*\**x*
- or

*y* := *A'*\**x*,

#### where:

*x* and *y* are vectors,

*A* is an *m*-by-*m* sparse square matrix in the diagonal storage format, *A'* is the transpose of *A*.

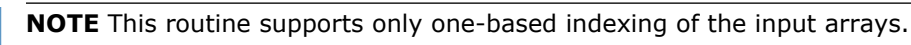

#### Input Parameters

Parameter descriptions are common for all implemented interfaces with the exception of data types that refer here to the FORTRAN 77 standard types. Data types specific to the different interfaces are described in the section **"Interfaces"** below.

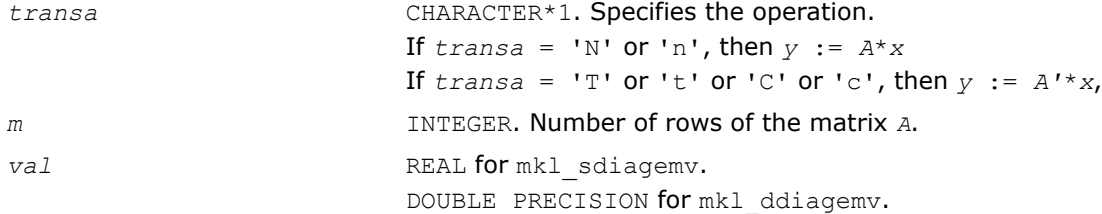

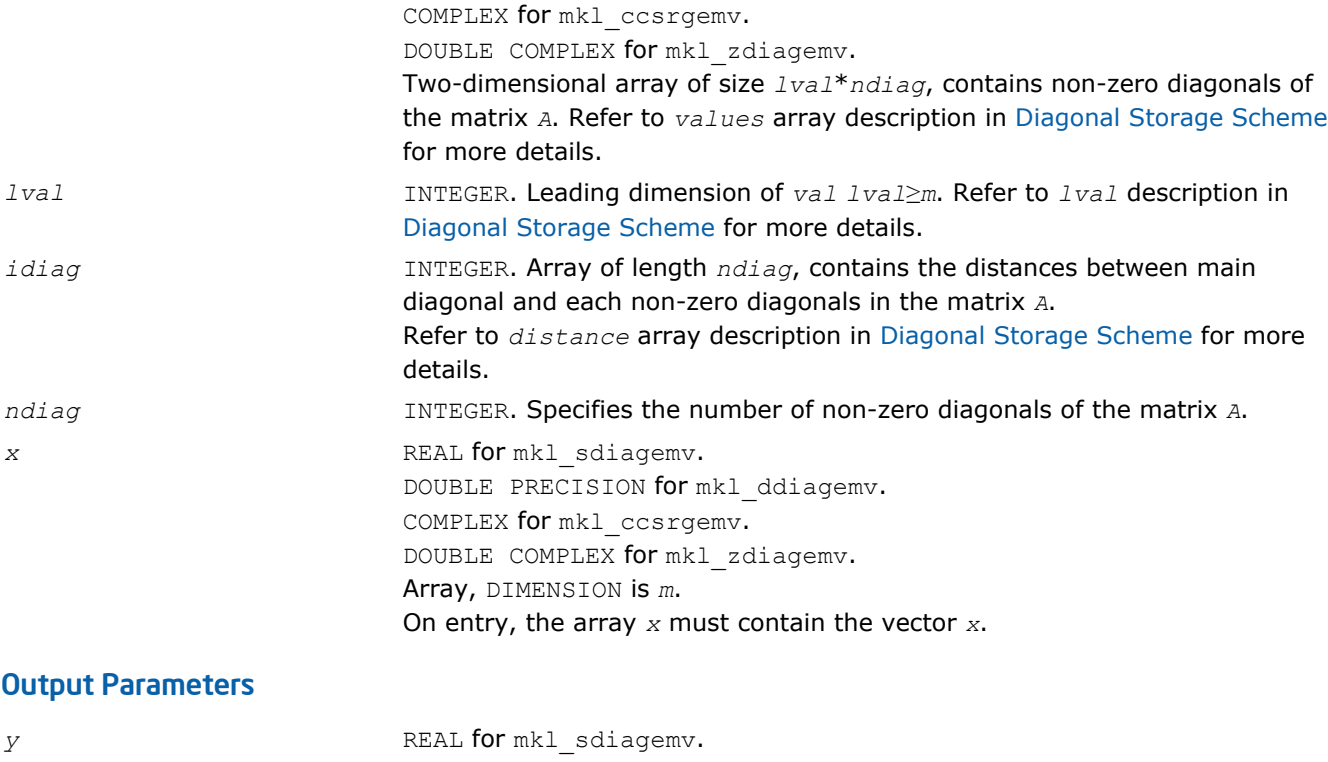

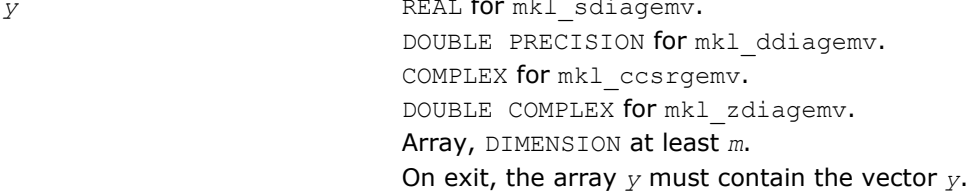

## Interfaces

#### FORTRAN 77:

SUBROUTINE mkl sdiagemv(transa, m, val, lval, idiag, ndiag, x, y)

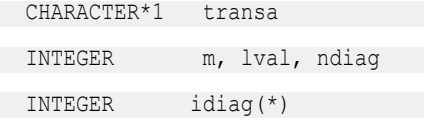

REAL  $val(lval, *), x(*)$ ,  $y(*)$ 

SUBROUTINE mkl ddiagemv(transa, m, val, lval, idiag, ndiag, x, y)

CHARACTER\*1 transa

INTEGER m, lval, ndiag

INTEGER idiag(\*)

DOUBLE PRECISION val(lval,\*),  $x(*)$ ,  $y(*)$ 

SUBROUTINE mkl\_cdiagemv(transa, m, val, lval, idiag, ndiag, x, y)

CHARACTER\*1 transa

INTEGER m, lval, ndiag

INTEGER idiag(\*)

COMPLEX val(lval,\*),  $x$ (\*),  $y$ (\*)

<span id="page-170-0"></span>SUBROUTINE mkl zdiagemv(transa, m, val, lval, idiag, ndiag, x, y) CHARACTER\*1 transa INTEGER m, lval, ndiag INTEGER idiag(\*) DOUBLE COMPLEX val(lval,\*),  $x$ (\*),  $y$ (\*)

#### C:

void mkl\_sdiagemv(char *\*transa*, int *\*m*, float *\*val*, int *\*lval*, int *\*idiag*, int *\*ndiag*, float *\*x*, float *\*y*); void mkl\_ddiagemv(char *\*transa*, int *\*m*, double *\*val*, int *\*lval*, int *\*idiag*, int *\*ndiag*, double *\*x*, double *\*y*); void mkl\_cdiagemv(char *\*transa*, int *\*m*, MKL\_Complex8 *\*val*, int *\*lval*, int *\*idiag*, int *\*ndiag*, MKL\_Complex8 *\*x*, MKL\_Complex8 *\*y*); void mkl\_zdiagemv(char *\*transa*, int *\*m*, MKL\_Complex16 *\*val*, int *\*lval*, int *\*idiag*, int *\*ndiag*, MKL\_Complex16 *\*x*, MKL\_Complex16 *\*y*);

#### mkl\_?csrsymv

*Computes matrix - vector product of a sparse symmetrical matrix stored in the CSR format (3-array variation) with one-based indexing.*

#### Syntax

#### Fortran:

call mkl\_scsrsymv(*uplo*, *m*, *a*, *ia*, *ja*, *x*, *y*) call mkl\_dcsrsymv(*uplo*, *m*, *a*, *ia*, *ja*, *x*, *y*) call mkl\_ccsrsymv(*uplo*, *m*, *a*, *ia*, *ja*, *x*, *y*) call mkl\_zcsrsymv(*uplo*, *m*, *a*, *ia*, *ja*, *x*, *y*)

## C:

mkl\_scsrsymv(*&uplo*, *&m*, *a*, *ia*, *ja*, *x*, *y*); mkl\_dcsrsymv(*&uplo*, *&m*, *a*, *ia*, *ja*, *x*, *y*); mkl\_ccsrsymv(*&uplo*, *&m*, *a*, *ia*, *ja*, *x*, *y*); mkl\_zcsrsymv(*&uplo*, *&m*, *a*, *ia*, *ja*, *x*, *y*);

## Include Files

- FORTRAN 77: mkl\_spblas.fi
- C: mkl\_spblas.h

## **Description**

The mkl ?csrsymv routine performs a matrix-vector operation defined as

#### *y* := *A*\**x*

#### where:

*x* and *y* are vectors,

*A* is an upper or lower triangle of the symmetrical sparse matrix in the CSR format (3-array variation).

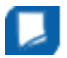

**NOTE** This routine supports only one-based indexing of the input arrays.

#### Input Parameters

Parameter descriptions are common for all implemented interfaces with the exception of data types that refer here to the FORTRAN 77 standard types. Data types specific to the different interfaces are described in the section **"Interfaces"** below.

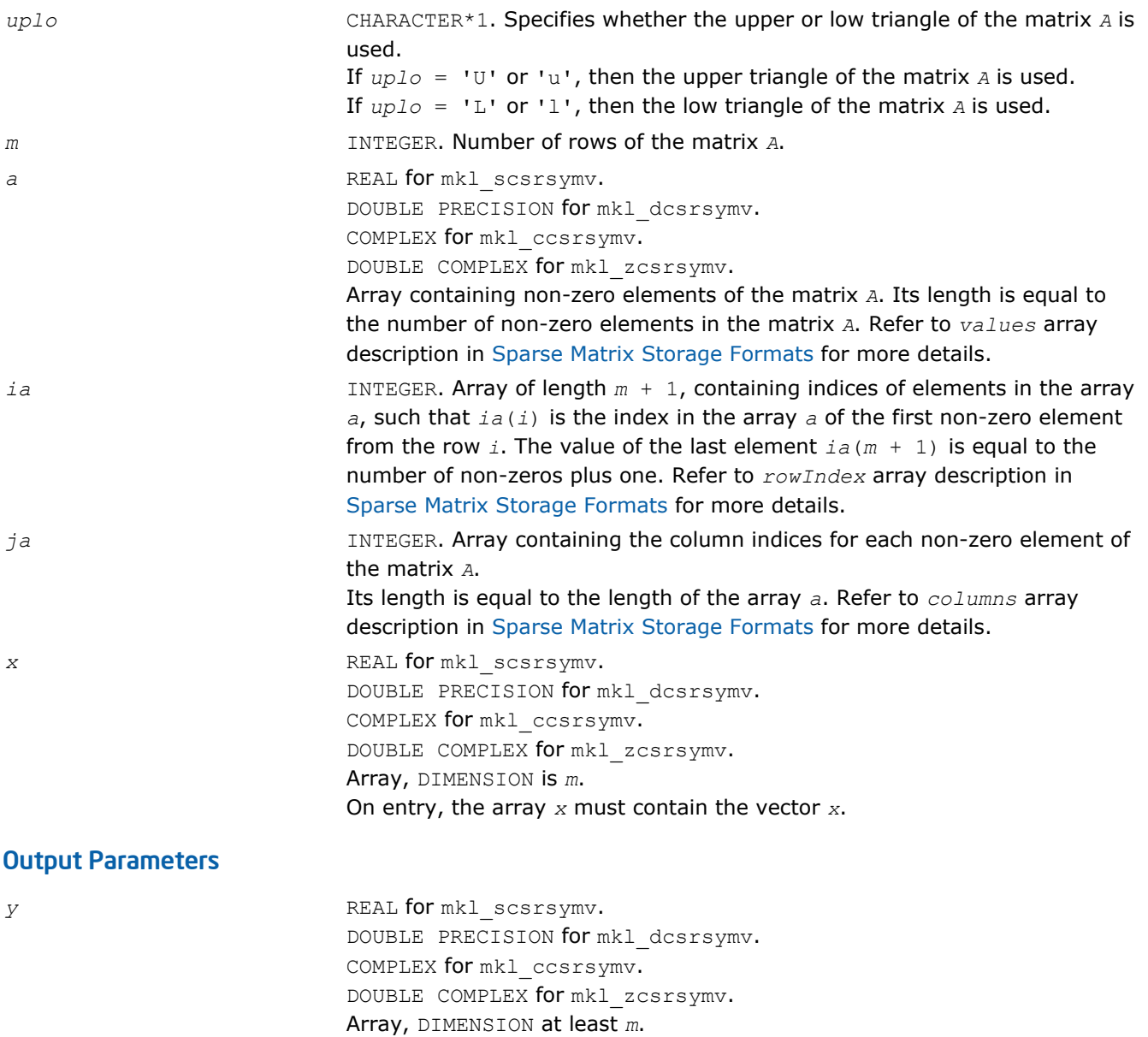

On exit, the array *y* must contain the vector *y*.

## <span id="page-172-0"></span>Interfaces

```
FORTRAN 77:
SUBROUTINE mkl_scsrsymv(uplo, m, a, ia, ja, x, y)
 CHARACTER*1 uplo
 INTEGER m
  INTEGER ia(*), ja(*)REAL a(*), x(*), y(*)SUBROUTINE mkl_dcsrsymv(uplo, m, a, ia, ja, x, y)
 CHARACTER*1 uplo
 INTEGER m
 INTEGER ia(*), ja(*)
  DOUBLE PRECISION a(*), x(*), y(*)SUBROUTINE mkl_ccsrsymv(uplo, m, a, ia, ja, x, y)
 CHARACTER*1 uplo
INTEGER
 INTEGER ia(*), ja(*)
  COMPLEX a(*), x(*), y(*)SUBROUTINE mkl_zcsrsymv(uplo, m, a, ia, ja, x, y)
 CHARACTER*1 uplo
 INTEGER m
 INTEGER ia(*), ja(*)
DOUBLE COMPLEX a(*), x(*), y(*)
```
## C:

void mkl\_scsrsymv(char *\*uplo*, int *\*m*, float \**a*, int \**ia*, int \**ja*, float \**x*, float \**y*); void mkl\_dcsrsymv(char *\*uplo*, int *\*m*, double \**a*, int \**ia*, int \**ja*, double \**x*, double \**y*); void mkl\_ccsrsymv(char *\*uplo*, int *\*m*, MKL\_Complex8 \**a*, int \**ia*, int \**ja*, MKL\_Complex8 \**x*, MKL\_Complex8 \**y*); void mkl\_zcsrsymv(char *\*uplo*, int *\*m*, MKL\_Complex16 \**a*, int \**ia*, int \**ja*, MKL\_Complex16 \**x*, MKL\_Complex16 \**y*);

## mkl\_?bsrsymv

*Computes matrix-vector product of a sparse symmetrical matrix stored in the BSR format (3-array variation) with one-based indexing.*

## Syntax

## Fortran:

call mkl\_sbsrsymv(*uplo*, *m*, *lb*, *a*, *ia*, *ja*, *x*, *y*) call mkl\_dbsrsymv(*uplo*, *m*, *lb*, *a*, *ia*, *ja*, *x*, *y*) call mkl\_cbsrsymv(*uplo*, *m*, *lb*, *a*, *ia*, *ja*, *x*, *y*) call mkl\_zbsrsymv(*uplo*, *m*, *lb*, *a*, *ia*, *ja*, *x*, *y*) C: mkl\_sbsrsymv(*&uplo*, *&m*, *&lb*, *a*, *ia*, *ja*, *x*, *y*); mkl\_dbsrsymv(*&uplo*, *&m*, *&lb*, *a*, *ia*, *ja*, *x*, *y*);

mkl\_cbsrsymv(*&uplo*, *&m*, *&lb*, *a*, *ia*, *ja*, *x*, *y*); mkl\_zbsrsymv(*&uplo*, *&m*, *&lb*, *a*, *ia*, *ja*, *x*, *y*);

#### Include Files

- FORTRAN 77: mkl\_spblas.fi
- C: mkl\_spblas.h

#### **Description**

The mkl ?bsrsymv routine performs a matrix-vector operation defined as

*y* := *A*\**x*

#### where:

*x* and *y* are vectors,

*A* is an upper or lower triangle of the symmetrical sparse matrix in the BSR format (3-array variation).

**NOTE** This routine supports only one-based indexing of the input arrays.

#### Input Parameters

Parameter descriptions are common for all implemented interfaces with the exception of data types that refer here to the FORTRAN 77 standard types. Data types specific to the different interfaces are described in the section **"Interfaces"** below.

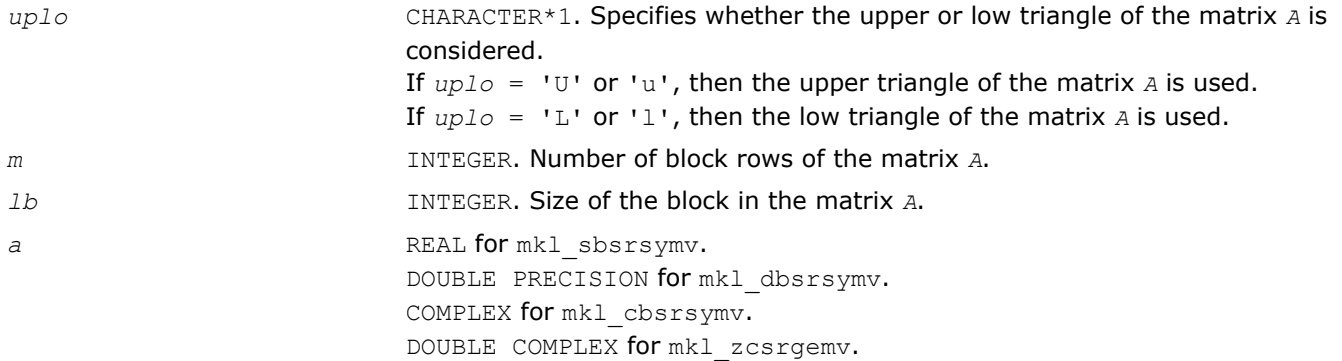

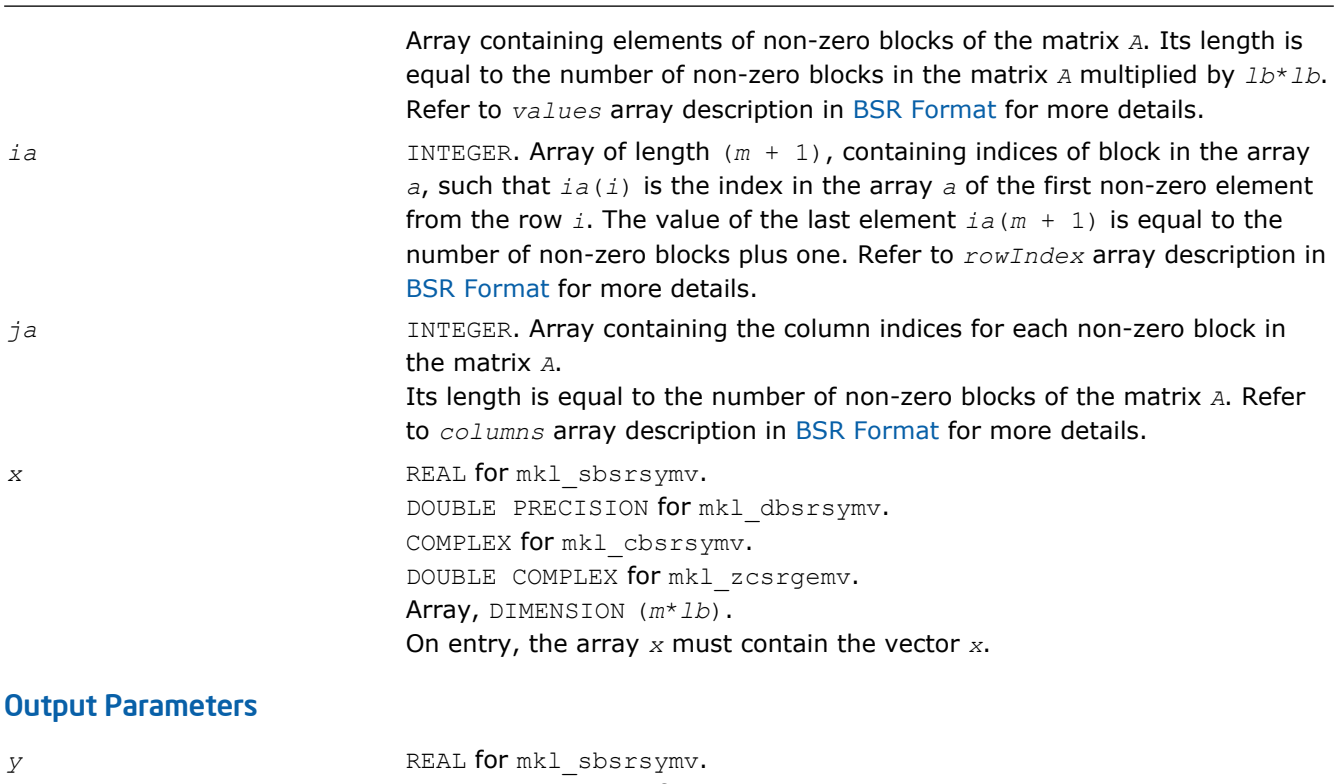

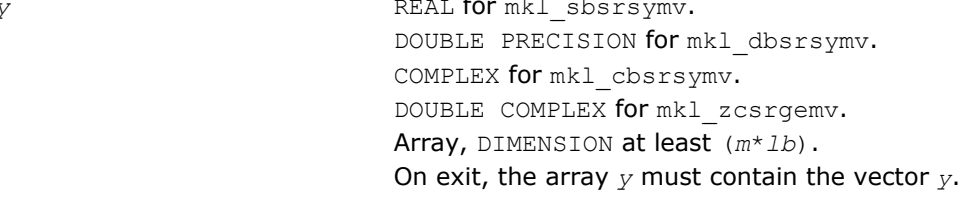

## Interfaces

## FORTRAN 77:

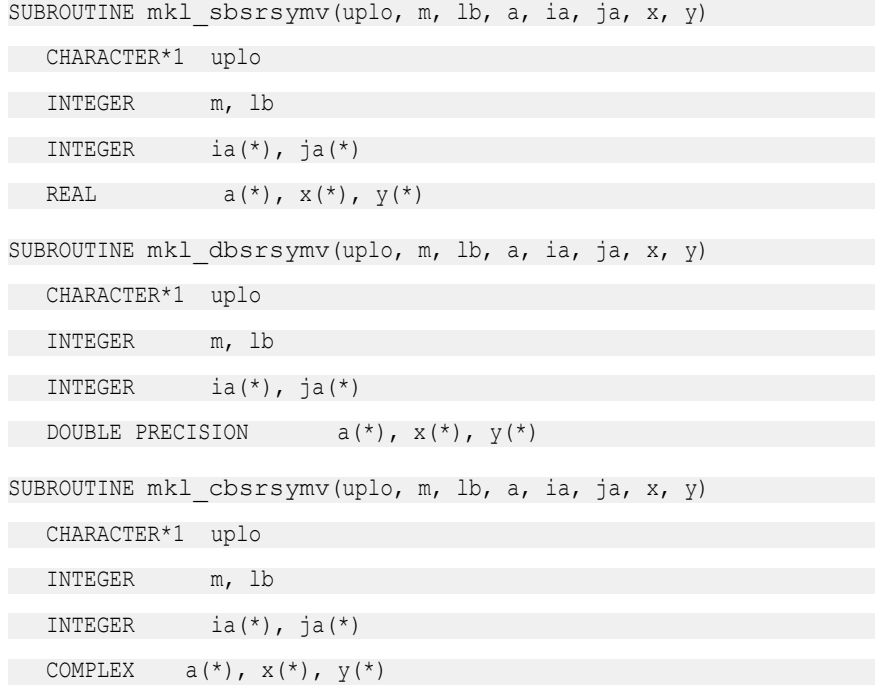

# <span id="page-175-0"></span>2 *Intel® Math Kernel Library Reference Manual*

SUBROUTINE mkl\_zbsrsymv(uplo, m, lb, a, ia, ja, x, y) CHARACTER\*1 uplo INTEGER m, lb INTEGER ia(\*), ja(\*) DOUBLE COMPLEX  $a(*)$ ,  $x(*)$ ,  $y(*)$ 

#### C:

void mkl\_sbsrsymv(char *\*uplo*, int *\*m*, int *\*lb*, float \**a*, int \**ia*, int \**ja*, float \**x*, float \**y*); void mkl\_dbsrsymv(char *\*uplo*, int *\*m*, int *\*lb*, double \**a*, int \**ia*, int \**ja*, double \**x*, double \**y*); void mkl\_cbsrsymv(char *\*uplo*, int *\*m*, int *\*lb*, MKL\_Complex8 \**a*, int \**ia*, int \**ja*, MKL\_Complex8 \**x*, MKL\_Complex8 \**y*); void mkl\_zbsrsymv(char *\*uplo*, int *\*m*, int *\*lb*, MKL\_Complex16 \**a*, int \**ia*, int \**ja*, MKL\_Complex16 \**x*, MKL\_Complex16 \**y*);

#### mkl\_?coosymv

*Computes matrix - vector product of a sparse symmetrical matrix stored in the coordinate format with one-based indexing.*

#### Syntax

#### Fortran:

call mkl\_scoosymv(*uplo*, *m*, *val*, *rowind*, *colind*, *nnz*, *x*, *y*) call mkl\_dcoosymv(*uplo*, *m*, *val*, *rowind*, *colind*, *nnz*, *x*, *y*) call mkl\_ccoosymv(*uplo*, *m*, *val*, *rowind*, *colind*, *nnz*, *x*, *y*) call mkl\_zcoosymv(*uplo*, *m*, *val*, *rowind*, *colind*, *nnz*, *x*, *y*)

#### C:

```
mkl_scoosymv(&uplo, &m, val, rowind, colind, &nnz, x, y);
mkl_dcoosymv(&uplo, &m, val, rowind, colind, &nnz, x, y);
mkl_ccoosymv(&uplo, &m, val, rowind, colind, &nnz, x, y);
mkl_zcoosymv(&uplo, &m, val, rowind, colind, &nnz, x, y);
```
#### Include Files

- FORTRAN 77: mkl\_spblas.fi
- C: mkl\_spblas.h

## **Description**

The mkl\_?coosymv routine performs a matrix-vector operation defined as

#### *y* := *A*\**x*

#### where:

*x* and *y* are vectors,

*A* is an upper or lower triangle of the symmetrical sparse matrix in the coordinate format.

**NOTE** This routine supports only one-based indexing of the input arrays.

#### Input Parameters

Parameter descriptions are common for all implemented interfaces with the exception of data types that refer here to the FORTRAN 77 standard types. Data types specific to the different interfaces are described in the section **"Interfaces"** below.

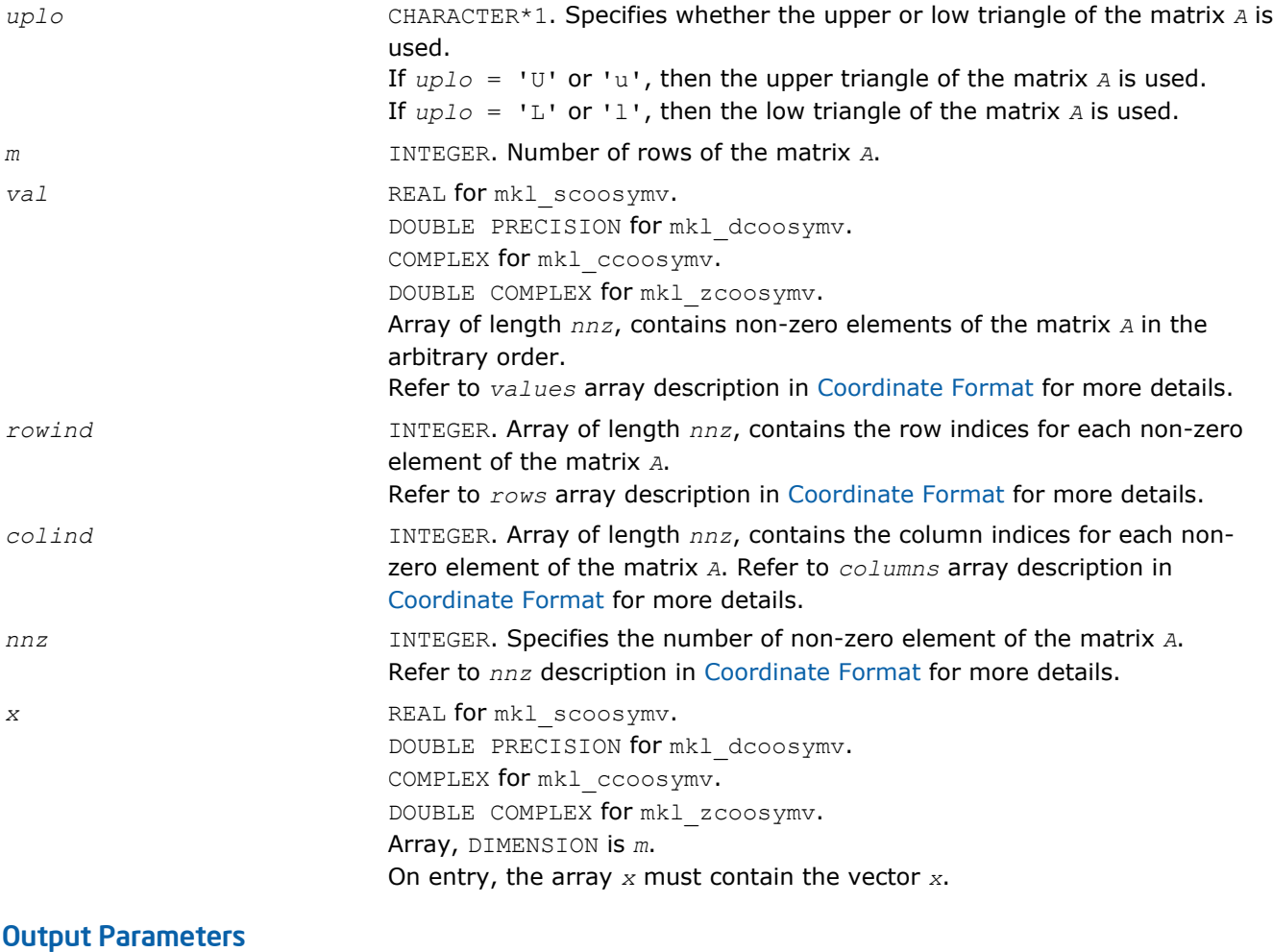

*y* REAL for mkl\_scoosymv. DOUBLE PRECISION for mkl\_dcoosymv. COMPLEX for mkl\_ccoosymv. DOUBLE COMPLEX for mkl\_zcoosymv. Array, DIMENSION at least *m*. On exit, the array *y* must contain the vector *y*.

### <span id="page-177-0"></span>Interfaces

#### FORTRAN 77:

SUBROUTINE mkl scoosymv(uplo, m, val, rowind, colind, nnz, x, y)

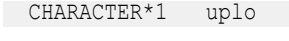

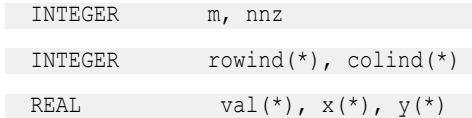

SUBROUTINE mkl dcoosymv(uplo, m, val, rowind, colind, nnz, x, y)

CHARACTER\*1 uplo

INTEGER m, nnz

INTEGER rowind(\*), colind(\*)

DOUBLE PRECISION val(\*),  $x$ (\*),  $y$ (\*)

SUBROUTINE mkl cdcoosymv(uplo, m, val, rowind, colind, nnz, x, y)

CHARACTER\*1 uplo

INTEGER m, nnz

INTEGER rowind(\*), colind(\*)

COMPLEX val $(\star)$ ,  $x(\star)$ ,  $y(\star)$ 

SUBROUTINE mkl\_zcoosymv(uplo, m, val, rowind, colind, nnz, x, y)

CHARACTER\*1 uplo

INTEGER m, nnz

INTEGER rowind(\*), colind(\*)

DOUBLE COMPLEX val(\*),  $x$ (\*),  $y$ (\*)

## C:

void mkl\_scoosymv(char *\*uplo*, int *\*m*, float *\*val*, int *\*rowind*, int *\*colind*, int *\*nnz*, float *\*x*, float *\*y*); void mkl\_dcoosymv(char *\*uplo*, int *\*m*, double *\*val*, int *\*rowind*, int *\*colind*, int *\*nnz*, double *\*x*, double *\*y*); void mkl\_ccoosymv(char *\*uplo*, int *\*m*, MKL\_Complex8 *\*val*, int *\*rowind*, int *\*colind*, int *\*nnz*, MKL\_Complex8 *\*x*, MKL\_Complex8 *\*y*); void mkl\_zcoosymv(char *\*uplo*, int *\*m*, MKL\_Complex16 *\*val*, int *\*rowind*, int *\*colind*, int *\*nnz*, MKL\_Complex16 *\*x*, MKL\_Complex16 *\*y*);

#### mkl\_?diasymv

*Computes matrix - vector product of a sparse symmetrical matrix stored in the diagonal format with one-based indexing.*

## **Syntax**

#### Fortran:

```
call mkl_sdiasymv(uplo, m, val, lval, idiag, ndiag, x, y)
call mkl_ddiasymv(uplo, m, val, lval, idiag, ndiag, x, y)
call mkl_cdiasymv(uplo, m, val, lval, idiag, ndiag, x, y)
call mkl_zdiasymv(uplo, m, val, lval, idiag, ndiag, x, y)
```
### C:

mkl\_sdiasymv(*&uplo*, *&m*, *val*, *&lval*, *idiag*, *&ndiag*, *x*, *y*); mkl\_ddiasymv(*&uplo*, *&m*, *val*, *&lval*, *idiag*, *&ndiag*, *x*, *y*); mkl\_cdiasymv(*&uplo*, *&m*, *val*, *&lval*, *idiag*, *&ndiag*, *x*, *y*); mkl\_zdiasymv(*&uplo*, *&m*, *val*, *&lval*, *idiag*, *&ndiag*, *x*, *y*);

### Include Files

- FORTRAN 77: mkl\_spblas.fi
- C: mkl\_spblas.h

#### **Description**

The mkl ?diasymv routine performs a matrix-vector operation defined as

*y* := *A*\**x*

#### where:

*x* and *y* are vectors,

*A* is an upper or lower triangle of the symmetrical sparse matrix.

**NOTE** This routine supports only one-based indexing of the input arrays.

#### Input Parameters

Parameter descriptions are common for all implemented interfaces with the exception of data types that refer here to the FORTRAN 77 standard types. Data types specific to the different interfaces are described in the section **"Interfaces"** below.

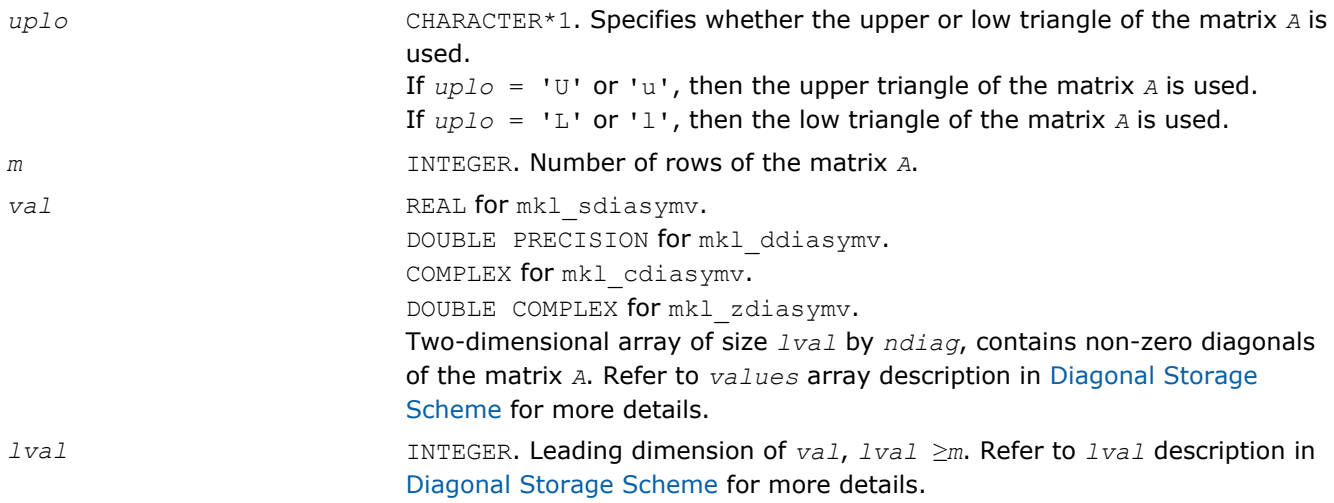

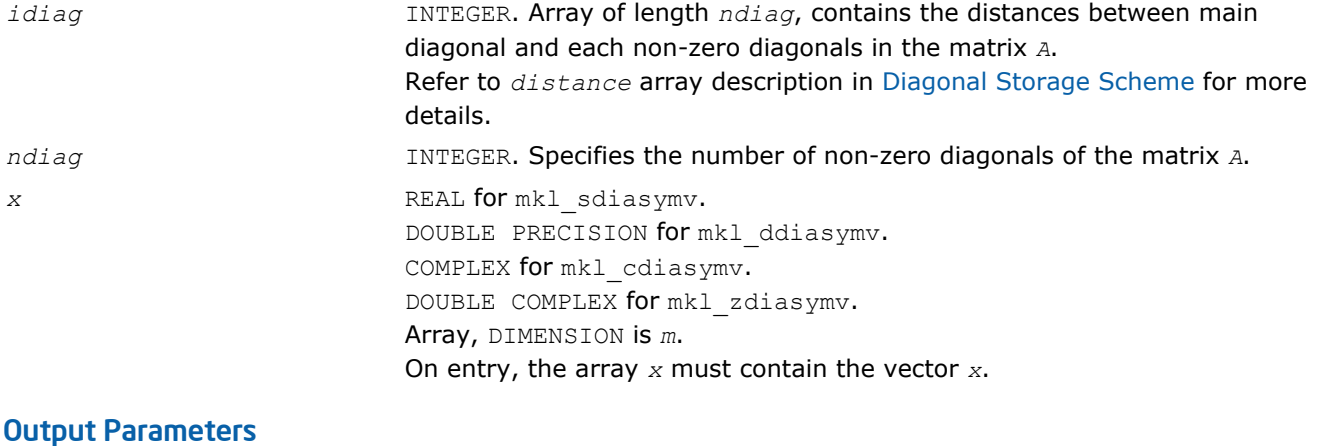

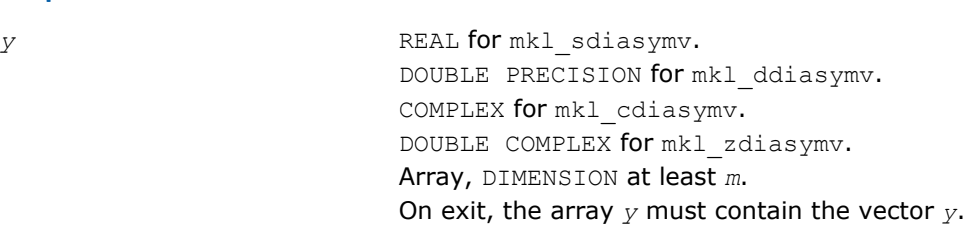

#### Interfaces

### FORTRAN 77:

SUBROUTINE mkl\_sdiasymv(uplo, m, val, lval, idiag, ndiag, x, y)

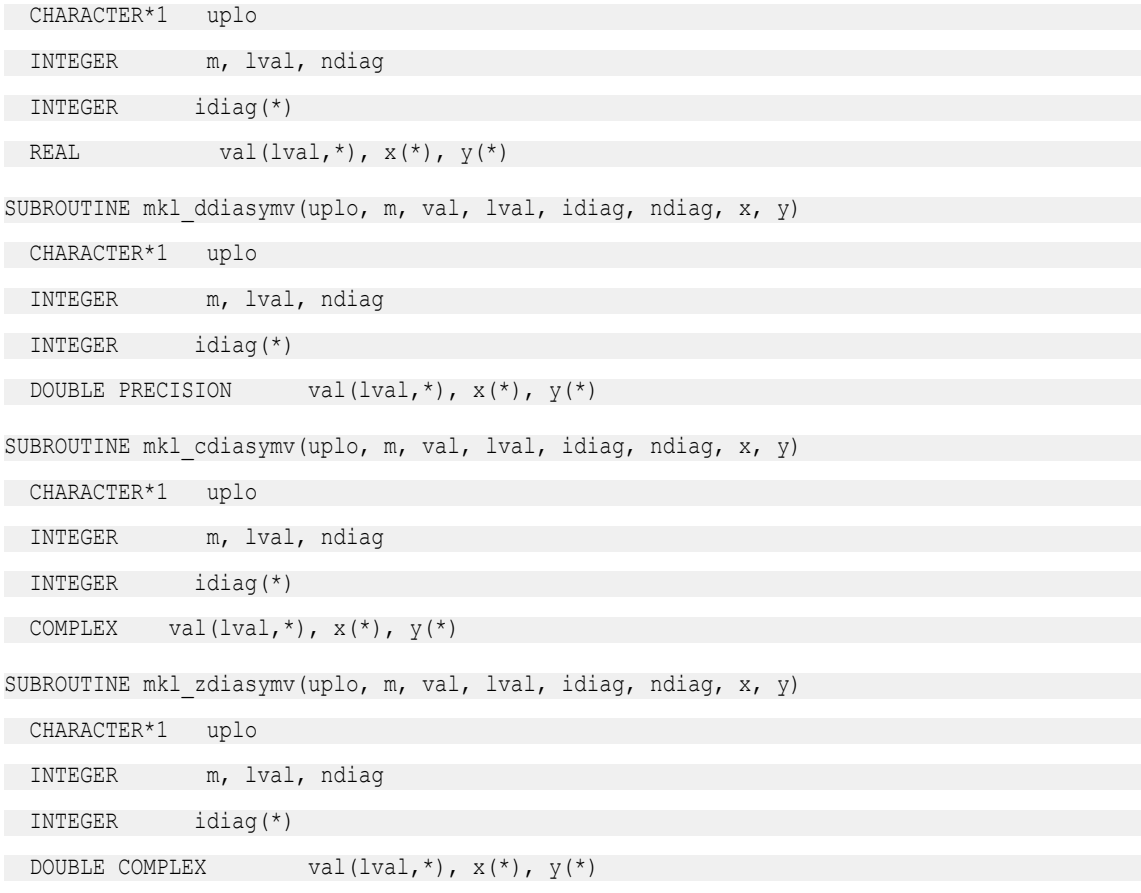
```
C:
void mkl_sdiasymv(char *uplo, int *m, float *val, int *lval,
int *idiag, int *ndiag, float *x, float *y);
void mkl_ddiasymv(char *uplo, int *m, double *val, int *lval,
int *idiag, int *ndiag, double *x, double *y);
void mkl_cdiasymv(char *uplo, int *m, MKL_Complex8 *val, int *lval,
int *idiag, int *ndiag, MKL_Complex8 *x, MKL_Complex8 *y);
void mkl_zdiasymv(char *uplo, int *m, MKL_Complex16 *val, int *lval,
int *idiag, int *ndiag, MKL_Complex16 *x, MKL_Complex16 *y);
```
#### mkl\_?csrtrsv

*Triangular solvers with simplified interface for a sparse matrix in the CSR format (3-array variation) with onebased indexing.*

#### Syntax

#### Fortran:

```
call mkl_scsrtrsv(uplo, transa, diag, m, a, ia, ja, x, y)
call mkl_dcsrtrsv(uplo, transa, diag, m, a, ia, ja, x, y)
call mkl_ccsrtrsv(uplo, transa, diag, m, a, ia, ja, x, y)
call mkl_zcsrtrsv(uplo, transa, diag, m, a, ia, ja, x, y)
C:
mkl_scsrtrsv(&uplo, &transa, &diag, &m, a, ia, ja, x, y);
mkl_dcsrtrsv(&uplo, &transa, &diag, &m, a, ia, ja, x, y);
mkl_ccsrtrsv(&uplo, &transa, &diag, &m, a, ia, ja, x, y);
mkl_zcsrtrsv(&uplo, &transa, &diag, &m, a, ia, ja, x, y);
```
# Include Files

- FORTRAN 77: mkl spblas.fi
- C: mkl\_spblas.h

# **Description**

The  $mkl$  ?csrtrsv routine solves a system of linear equations with matrix-vector operations for a sparse matrix stored in the CSR format (3 array variation):

*A*\**y* = *x*

or

 $A^{\dagger} * y = x$ ,

where:

*x* and *y* are vectors,

*A* is a sparse upper or lower triangular matrix with unit or non-unit main diagonal, *A'* is the transpose of *A*.

**NOTE** This routine supports only one-based indexing of the input arrays.

# Input Parameters

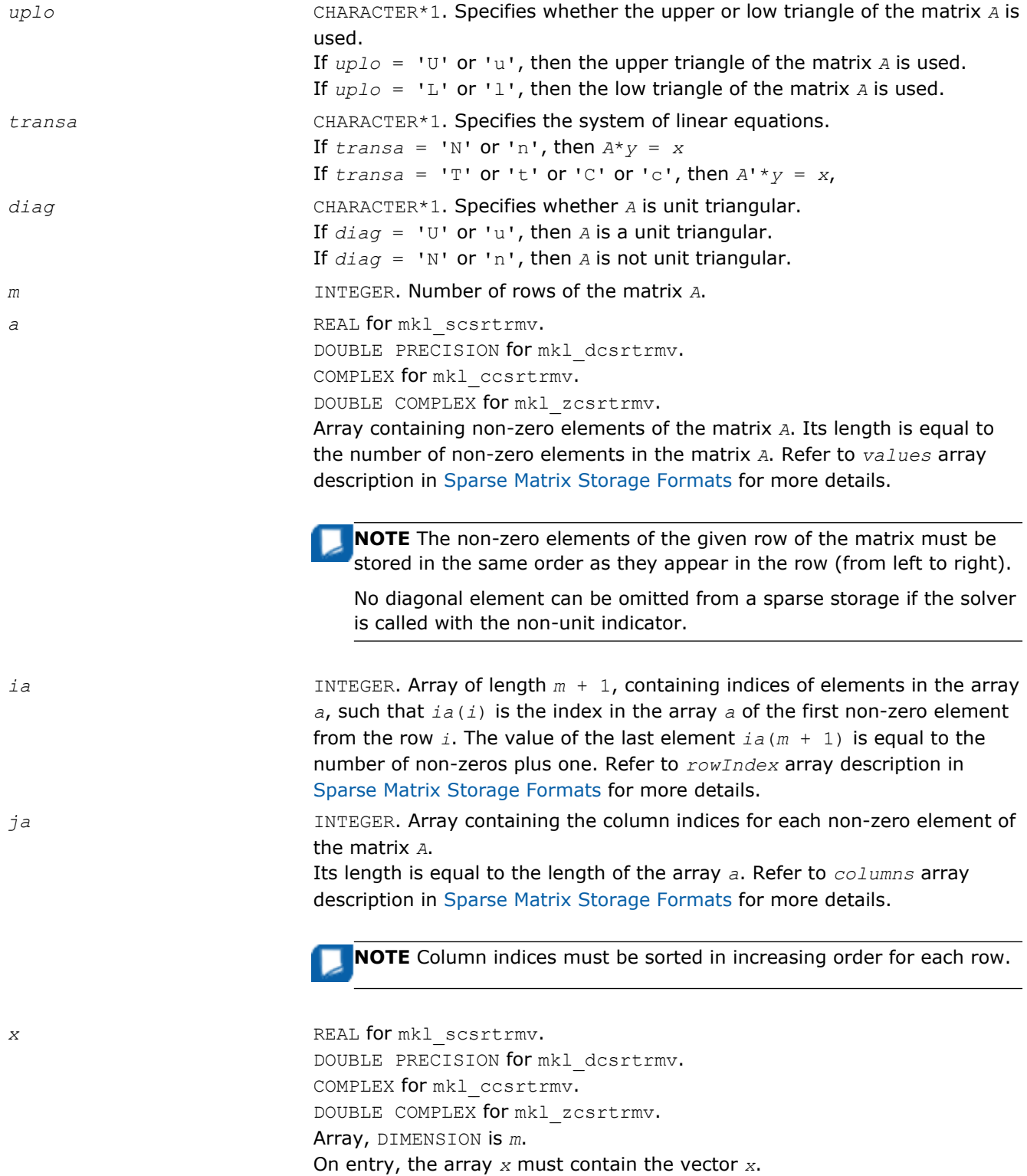

#### Output Parameters

```
y REAL for mkl_scsrtrmv.
                         DOUBLE PRECISION for mkl_dcsrtrmv.
                         COMPLEX for mkl_ccsrtrmv.
                         DOUBLE COMPLEX for mkl_zcsrtrmv.
                         Array, DIMENSION at least m.
                         Contains the vector y.
```
#### Interfaces

#### FORTRAN 77:

```
SUBROUTINE mkl scsrtrsv(uplo, transa, diag, m, a, ia, ja, x, y)
```
CHARACTER\*1 uplo, transa, diag

INTEGER m

 INTEGER ia(\*), ja(\*) REAL  $a(*)$ ,  $x(*)$ ,  $y(*)$ 

SUBROUTINE mkl dcsrtrsv(uplo, transa, diag, m, a, ia, ja, x, y)

```
 CHARACTER*1 uplo, transa, diag
```
 INTEGER m INTEGER ia(\*), ja(\*)

```
DOUBLE PRECISION a(*), x(*), y(*)
```

```
SUBROUTINE mkl ccsrtrsv(uplo, transa, diag, m, a, ia, ja, x, y)
```
CHARACTER\*1 uplo, transa, diag

```
 INTEGER m
```

```
 INTEGER ia(*), ja(*)
COMPLEX a(*), x(*), y(*)
```
SUBROUTINE mkl zcsrtrsv(uplo, transa, diag, m, a, ia, ja, x, y)

 CHARACTER\*1 uplo, transa, diag INTEGER m INTEGER ia(\*), ja(\*) DOUBLE COMPLEX  $a(*)$ ,  $x(*)$ ,  $y(*)$ 

# C:

void mkl\_scsrtrsv(char *\*uplo*, char *\*transa*, char *\*diag*, int *\*m*, float \**a*, int \**ia*, int \**ja*, float \**x*, float \**y*); void mkl\_dcsrtrsv(char *\*uplo*, char *\*transa*, char *\*diag*, int *\*m*, double \**a*, int \**ia*, int \**ja*, double \**x*, double \**y*); void mkl\_ccsrtrsv(char *\*uplo*, char *\*transa*, char *\*diag*, int *\*m*, MKL\_Complex8 \**a*, int \**ia*, int \**ja*, MKL\_Complex8 \**x*, MKL\_Complex8 \**y*); void mkl\_zcsrtrsv(char *\*uplo*, char *\*transa*, char *\*diag*, int *\*m*, MKL\_Complex16 \**a*, int \**ia*, int \**ja*, MKL\_Complex16 \**x*, MKL\_Complex16 \**y*);

# mkl\_?bsrtrsv

*Triangular solver with simplified interface for a sparse matrix stored in the BSR format (3-array variation) with one-based indexing.*

#### Syntax

#### Fortran:

call mkl\_sbsrtrsv(*uplo*, *transa*, *diag*, *m*, *lb*, *a*, *ia*, *ja*, *x*, *y*) call mkl\_dbsrtrsv(*uplo*, *transa*, *diag*, *m*, *lb*, *a*, *ia*, *ja*, *x*, *y*) call mkl\_cbsrtrsv(*uplo*, *transa*, *diag*, *m*, *lb*, *a*, *ia*, *ja*, *x*, *y*) call mkl\_zbsrtrsv(*uplo*, *transa*, *diag*, *m*, *lb*, *a*, *ia*, *ja*, *x*, *y*)

C:

```
mkl_sbsrtrsv(&uplo, &transa, &diag, &m, &lb, a, ia, ja, x, y);
mkl_dbsrtrsv(&uplo, &transa, &diag, &m, &lb, a, ia, ja, x, y);
mkl_cbsrtrsv(&uplo, &transa, &diag, &m, &lb, a, ia, ja, x, y);
mkl_zbsrtrsv(&uplo, &transa, &diag, &m, &lb, a, ia, ja, x, y);
```
# Include Files

- FORTRAN 77: mkl\_spblas.fi
- C: mkl\_spblas.h

# **Description**

The mkl ?bsrtrsv routine solves a system of linear equations with matrix-vector operations for a sparse matrix stored in the BSR format (3-array variation) :

*y* := *A*\**x*

or

*y* := *A'*\**x*,

where:

*x* and *y* are vectors,

*A* is a sparse upper or lower triangular matrix with unit or non-unit main diagonal, *A'* is the transpose of *A*.

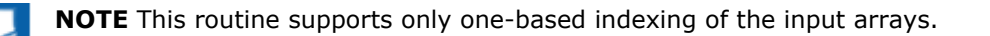

# Input Parameters

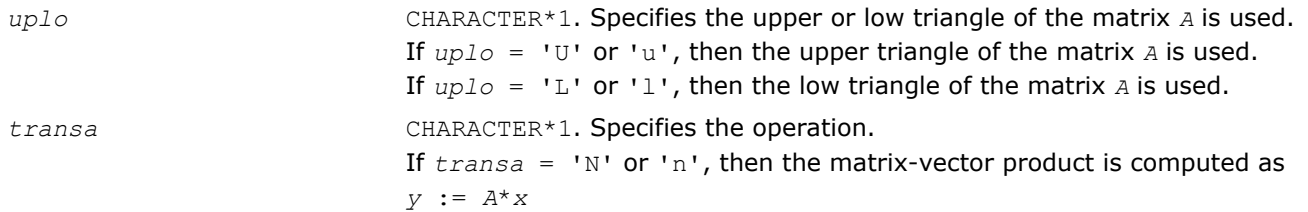

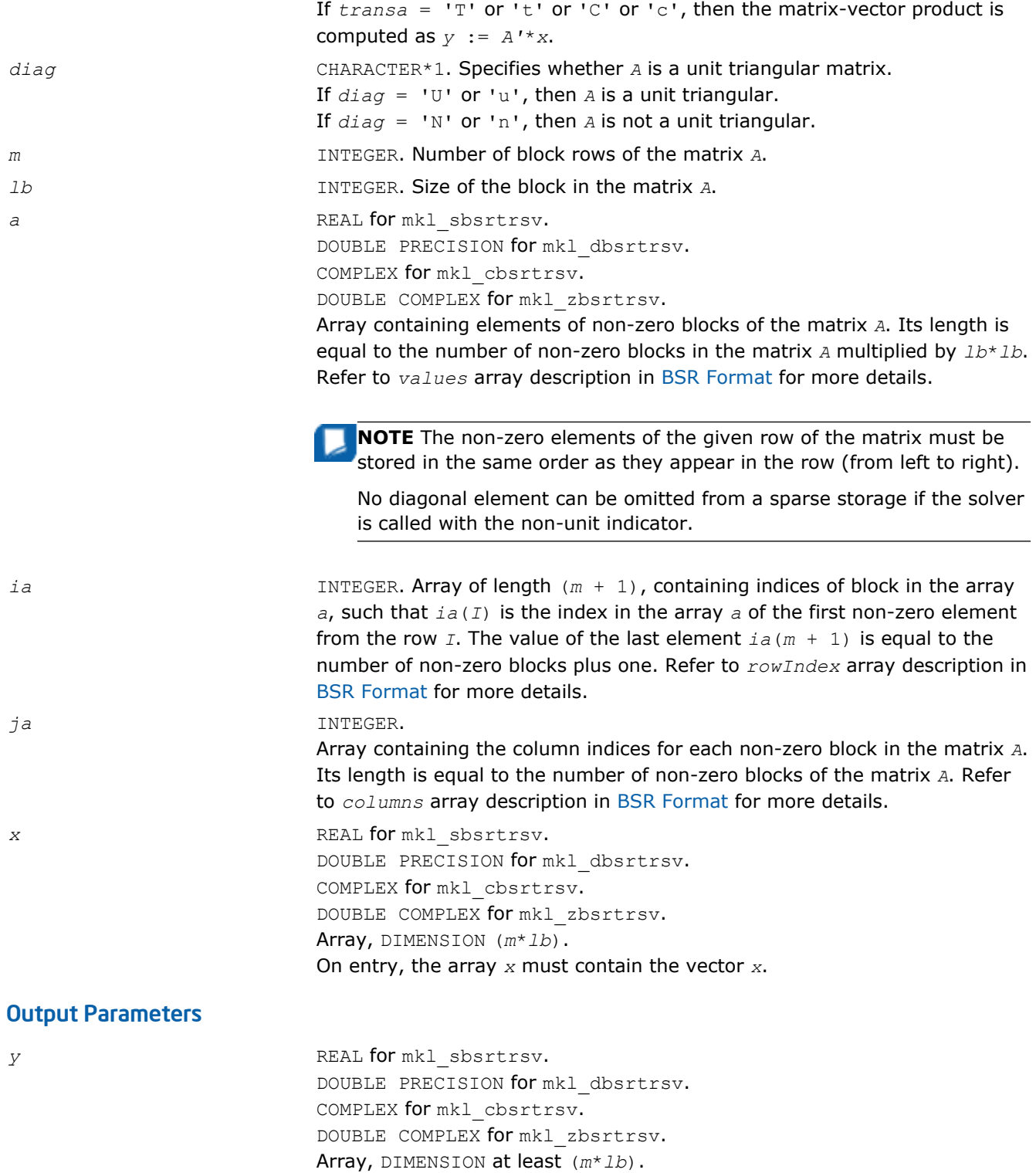

On exit, the array *y* must contain the vector *y*.

185

# Interfaces

```
FORTRAN 77:
SUBROUTINE mkl sbsrtrsv(uplo, transa, diag, m, lb, a, ia, ja, x, y)
 CHARACTER*1 uplo, transa, diag
 INTEGER m, lb
   INTEGER ia(*), ja(*)
REAL a(*), x(*), y(*)SUBROUTINE mkl_dbsrtrsv(uplo, transa, diag, m, lb, a, ia, ja, x, y)
 CHARACTER*1 uplo, transa, diag
 INTEGER m, lb
   INTEGER ia(*), ja(*)
  DOUBLE PRECISION a(*), x(*), y(*)SUBROUTINE mkl cbsrtrsv(uplo, transa, diag, m, lb, a, ia, ja, x, y)
 CHARACTER*1 uplo, transa, diag
 INTEGER m, lb
  INTEGER ia(*), ja(*)COMPLEX a(*), x(*), y(*)SUBROUTINE mkl zbsrtrsv(uplo, transa, diag, m, lb, a, ia, ja, x, y)
 CHARACTER*1 uplo, transa, diag
 INTEGER m, lb
 INTEGER ia(*), ja(*)
  DOUBLE COMPLEX a(*), x(*), y(*)
```
# C:

void mkl\_sbsrtrsv(char *\*uplo*, char *\*transa*, char *\*diag*, int *\*m*, int *\*lb*, float \**a*, int \**ia*, int \**ja*, float \**x*, float \**y*); void mkl\_dbsrtrsv(char *\*uplo*, char *\*transa*, char *\*diag*, int *\*m*, int *\*lb*, double \**a*, int \**ia*, int \**ja*, double \**x*, double \**y*); void mkl\_cbsrtrsv(char *\*uplo*, char *\*transa*, char *\*diag*, int *\*m*, int *\*lb*, MKL\_Complex8 \**a*, int \**ia*, int \**ja*, MKL\_Complex8 \**x*, MKL\_Complex8 \**y*); void mkl\_zbsrtrsv(char *\*uplo*, char *\*transa*, char *\*diag*, int *\*m*, int *\*lb*, MKL\_Complex16 \**a*, int \**ia*, int \**ja*, MKL\_Complex16 \**x*, MKL\_Complex16 \**y*);

#### mkl\_?cootrsv

*Triangular solvers with simplified interface for a sparse matrix in the coordinate format with one-based indexing.*

# Syntax

#### Fortran:

```
call mkl_scootrsv(uplo, transa, diag, m, val, rowind, colind, nnz, x, y)
call mkl_dcootrsv(uplo, transa, diag, m, val, rowind, colind, nnz, x, y)
call mkl_ccootrsv(uplo, transa, diag, m, val, rowind, colind, nnz, x, y)
call mkl_zcootrsv(uplo, transa, diag, m, val, rowind, colind, nnz, x, y)
C:
mkl_scootrsv(&uplo, &transa, &diag, &m, val, rowind, colind, &nnz, x, y);
mkl_dcootrsv(&uplo, &transa, &diag, &m, val, rowind, colind, &nnz, x, y);
mkl_ccootrsv(&uplo, &transa, &diag, &m, val, rowind, colind, &nnz, x, y);
mkl_zcootrsv(&uplo, &transa, &diag, &m, val, rowind, colind, &nnz, x, y);
```
#### Include Files

- FORTRAN 77: mkl\_spblas.fi
- C: mkl\_spblas.h

# **Description**

The mkl ?cootrsv routine solves a system of linear equations with matrix-vector operations for a sparse matrix stored in the coordinate format:

*A*\**y* = *x*

or

```
A'*y = x,
```
where:

*x* and *y* are vectors,

*A* is a sparse upper or lower triangular matrix with unit or non-unit main diagonal, *A'* is the transpose of *A*.

**NOTE** This routine supports only one-based indexing of the input arrays.

# Input Parameters

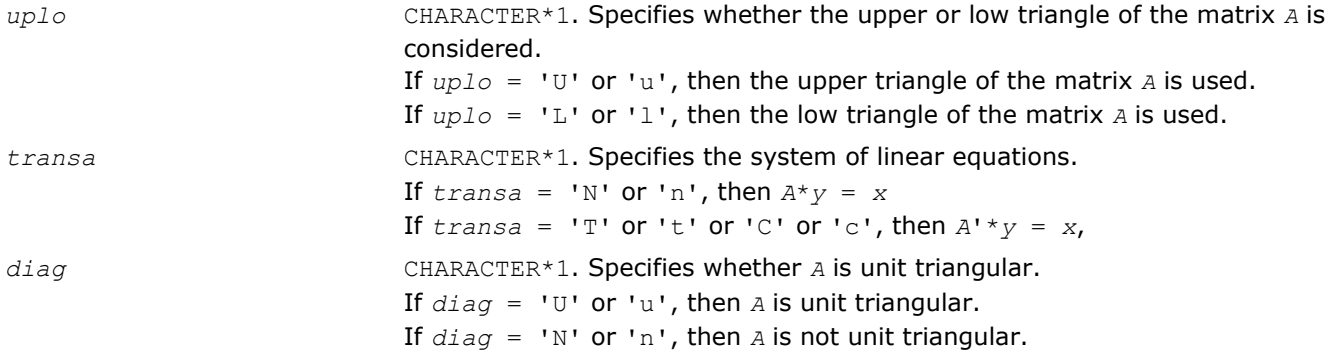

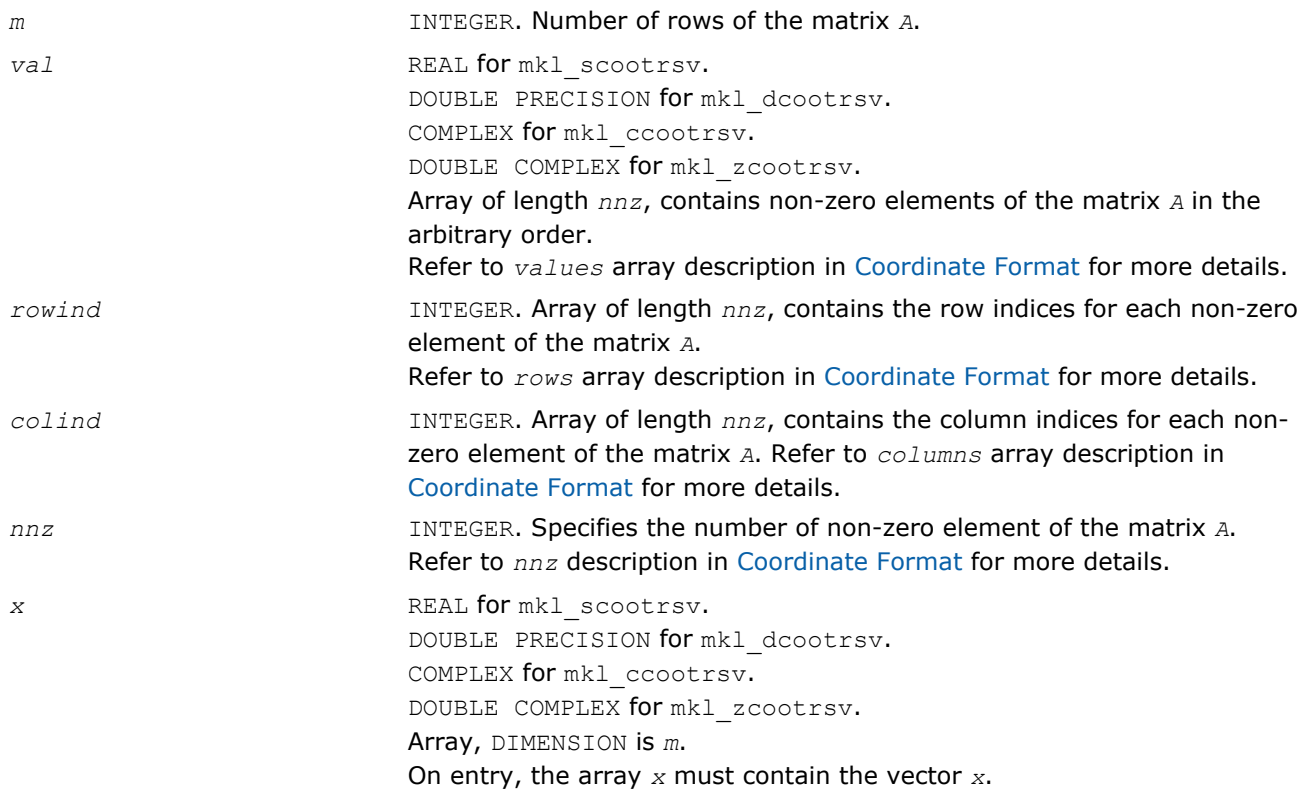

# Output Parameters

*y* REAL for mkl\_scootrsv. DOUBLE PRECISION for mkl\_dcootrsv. COMPLEX for mkl\_ccootrsv. DOUBLE COMPLEX for mkl\_zcootrsv. Array, DIMENSION at least *m*. Contains the vector *y*.

# Interfaces

# FORTRAN 77:

SUBROUTINE mkl\_scootrsv(uplo, transa, diag, m, val, rowind, colind, nnz, x, y)

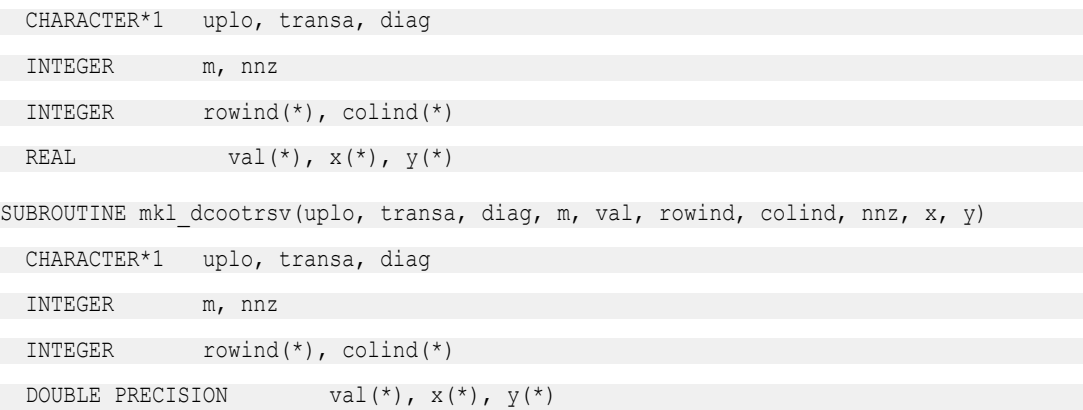

```
SUBROUTINE mkl_ccootrsv(uplo, transa, diag, m, val, rowind, colind, nnz, x, y)
 CHARACTER*1 uplo, transa, diag
 INTEGER m, nnz
 INTEGER rowind(*), colind(*)
COMPLEX val(*), x(*), y(*)SUBROUTINE mkl_zcootrsv(uplo, transa, diag, m, val, rowind, colind, nnz, x, y)
 CHARACTER*1 uplo, transa, diag
 INTEGER m, nnz
 INTEGER rowind(*), colind(*)
DOUBLE COMPLEX val(*), x(*), y(*)
```
#### C:

void mkl\_scootrsv(char *\*uplo*, char *\*transa*, char *\*diag*, int *\*m*, float *\*val*, int *\*rowind*, int *\*colind*, int *\*nnz*, float *\*x*, double *\*y*); void mkl\_dcootrsv(char *\*uplo*, char *\*transa*, char *\*diag*, int *\*m*, double *\*val*, int *\*rowind*, int *\*colind*, int *\*nnz*, double *\*x*, double *\*y*); void mkl\_ccootrsv(char *\*uplo*, char *\*transa*, char *\*diag*, int *\*m*, MKL\_Complex8 *\*val*, int *\*rowind*, int *\*colind*, int *\*nnz*, MKL\_Complex8 *\*x*, MKL\_Complex8 *\*y*); void mkl\_zcootrsv(char *\*uplo*, char *\*transa*, char *\*diag*, int *\*m*, MKL\_Complex16 *\*val*, int *\*rowind*, int *\*colind*, int *\*nnz*, MKL\_Complex16 *\*x*, MKL\_Complex16 *\*y*);

#### mkl\_?diatrsv

*Triangular solvers with simplified interface for a sparse matrix in the diagonal format with one-based indexing.*

#### Syntax

#### Fortran:

call mkl\_sdiatrsv(*uplo*, *transa*, *diag*, *m*, *val*, *lval*, *idiag*, *ndiag*, *x*, *y*) call mkl\_ddiatrsv(*uplo*, *transa*, *diag*, *m*, *val*, *lval*, *idiag*, *ndiag*, *x*, *y*) call mkl\_cdiatrsv(*uplo*, *transa*, *diag*, *m*, *val*, *lval*, *idiag*, *ndiag*, *x*, *y*) call mkl\_zdiatrsv(*uplo*, *transa*, *diag*, *m*, *val*, *lval*, *idiag*, *ndiag*, *x*, *y*) C: mkl\_sdiatrsv(*&uplo*, *&transa*, *&diag*, *&m*, *val*, *&lval*, *idiag*, *&ndiag*, *x*, *y*); mkl\_ddiatrsv(*&uplo*, *&transa*, *&diag*, *&m*, *val*, *&lval*, *idiag*, *&ndiag*, *x*, *y*); mkl\_cdiatrsv(*&uplo*, *&transa*, *&diag*, *&m*, *val*, *&lval*, *idiag*, *&ndiag*, *x*, *y*); mkl\_zdiatrsv(*&uplo*, *&transa*, *&diag*, *&m*, *val*, *&lval*, *idiag*, *&ndiag*, *x*, *y*);

#### Include Files

- FORTRAN 77: mkl\_spblas.fi
- C: mkl\_spblas.h

# **Description**

The mkl ?diatrsv routine solves a system of linear equations with matrix-vector operations for a sparse matrix stored in the diagonal format:

*A*\**y* = *x*

or

*A*'\**y* = *x*,

where:

*x* and *y* are vectors,

*A* is a sparse upper or lower triangular matrix with unit or non-unit main diagonal, *A'* is the transpose of *A*.

**NOTE** This routine supports only one-based indexing of the input arrays.

# Input Parameters

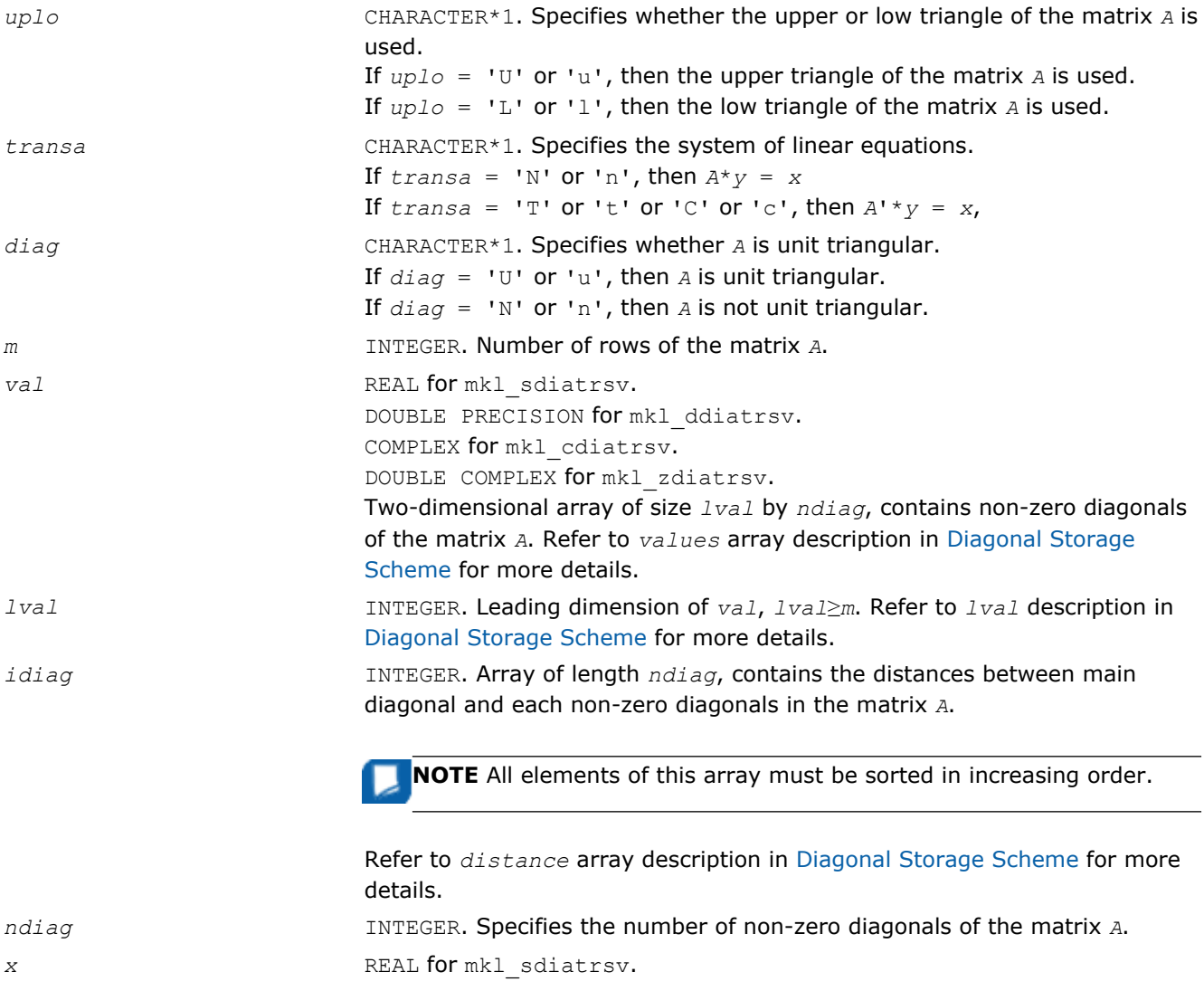

DOUBLE PRECISION for mkl\_ddiatrsv. COMPLEX for mkl\_cdiatrsv. DOUBLE COMPLEX for mkl\_zdiatrsv. Array, DIMENSION is *m*. On entry, the array *x* must contain the vector *x*.

#### Output Parameters

*y* REAL for mkl sdiatrsv. DOUBLE PRECISION for mkl\_ddiatrsv. COMPLEX for mkl\_cdiatrsv. DOUBLE COMPLEX for mkl\_zdiatrsv. Array, DIMENSION at least *m*. Contains the vector *y*.

#### Interfaces

# FORTRAN 77:

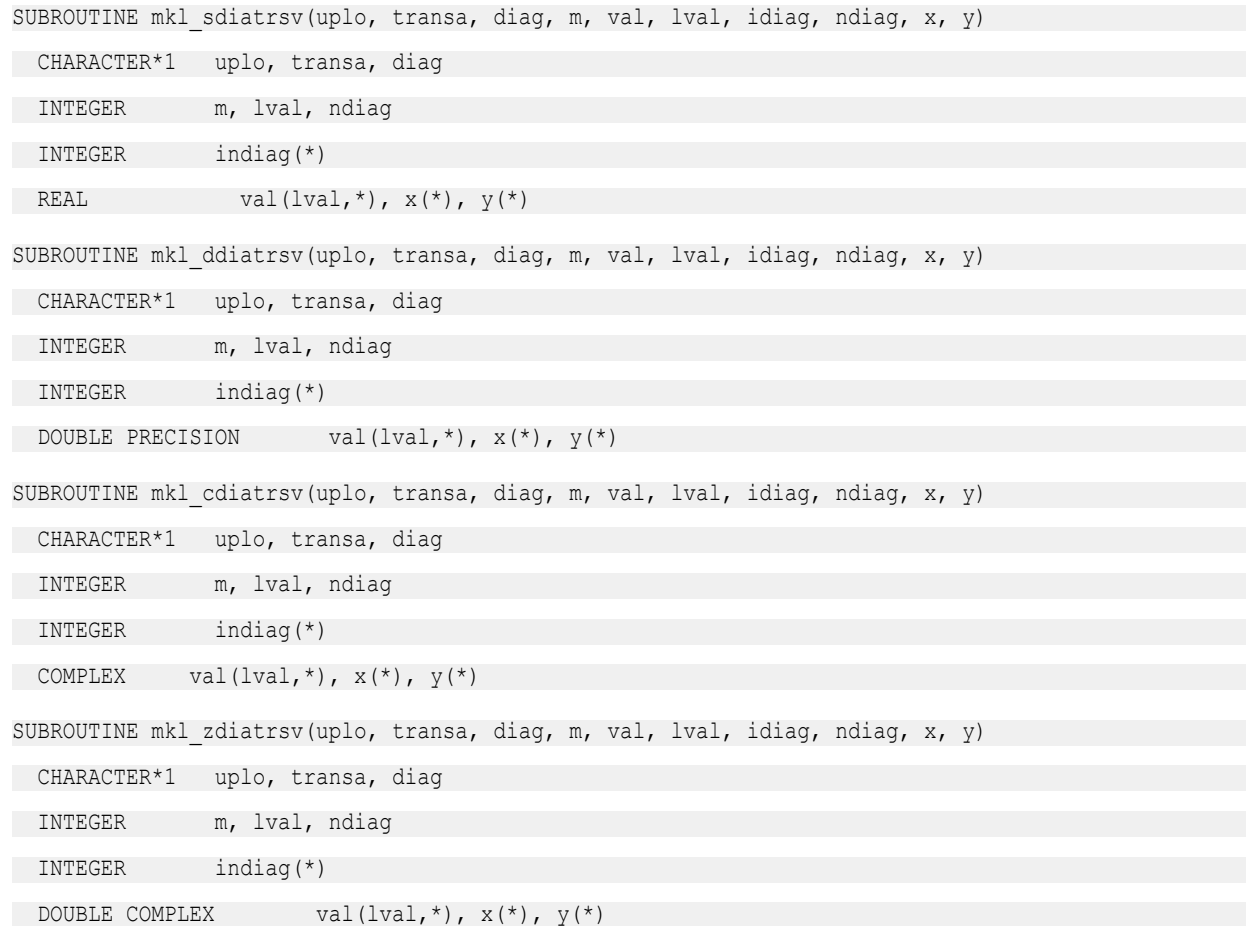

# C:

void mkl\_sdiatrsv(char *\*uplo*, char *\*transa*, char *\*diag*, int *\*m*, float *\*val*, int *\*lval*, int *\*idiag*, int *\*ndiag*, float *\*x*, float *\*y*); void mkl\_ddiatrsv(char *\*uplo*, char *\*transa*, char *\*diag*, int *\*m*, double

*\*val*, int *\*lval*, int *\*idiag*, int *\*ndiag*, double *\*x*, double *\*y*);

void mkl\_cdiatrsv(char *\*uplo*, char *\*transa*, char *\*diag*, int *\*m*, MKL\_Complex8

*\*val*, int *\*lval*, int *\*idiag*, int *\*ndiag*, MKL\_Complex8 *\*x*, MKL\_Complex8 *\*y*);

void mkl\_zdiatrsv(char *\*uplo*, char *\*transa*, char *\*diag*, int *\*m*, MKL\_Complex16

*\*val*, int *\*lval*, int *\*idiag*, int *\*ndiag*, MKL\_Complex16 *\*x*, MKL\_Complex16 *\*y*);

#### mkl\_cspblas\_?csrgemv

*Computes matrix - vector product of a sparse general matrix stored in the CSR format (3-array variation) with zero-based indexing.*

#### Syntax

#### Fortran:

```
call mkl_cspblas_scsrgemv(transa, m, a, ia, ja, x, y)
call mkl_cspblas_dcsrgemv(transa, m, a, ia, ja, x, y)
call mkl_cspblas_ccsrgemv(transa, m, a, ia, ja, x, y)
call mkl_cspblas_zcsrgemv(transa, m, a, ia, ja, x, y)
C:
mkl_cspblas_scsrgemv(&transa, &m, a, ia, ja, x, y);
```
mkl\_cspblas\_dcsrgemv(*&transa*, *&m*, *a*, *ia*, *ja*, *x*, *y*); mkl\_cspblas\_ccsrgemv(*&transa*, *&m*, *a*, *ia*, *ja*, *x*, *y*); mkl\_cspblas\_zcsrgemv(*&transa*, *&m*, *a*, *ia*, *ja*, *x*, *y*);

#### Include Files

- FORTRAN 77: mkl\_spblas.fi
- C: mkl\_spblas.h

#### **Description**

The mkl\_cspblas\_?csrgemv routine performs a matrix-vector operation defined as

*y* := *A*\**x*

or

*y* := *A'*\**x*,

#### where:

*x* and *y* are vectors,

*A* is an *m*-by-*m* sparse square matrix in the CSR format (3-array variation) with zero-based indexing, *A'* is the transpose of *A*.

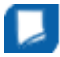

**NOTE** This routine supports only zero-based indexing of the input arrays.

#### Input Parameters

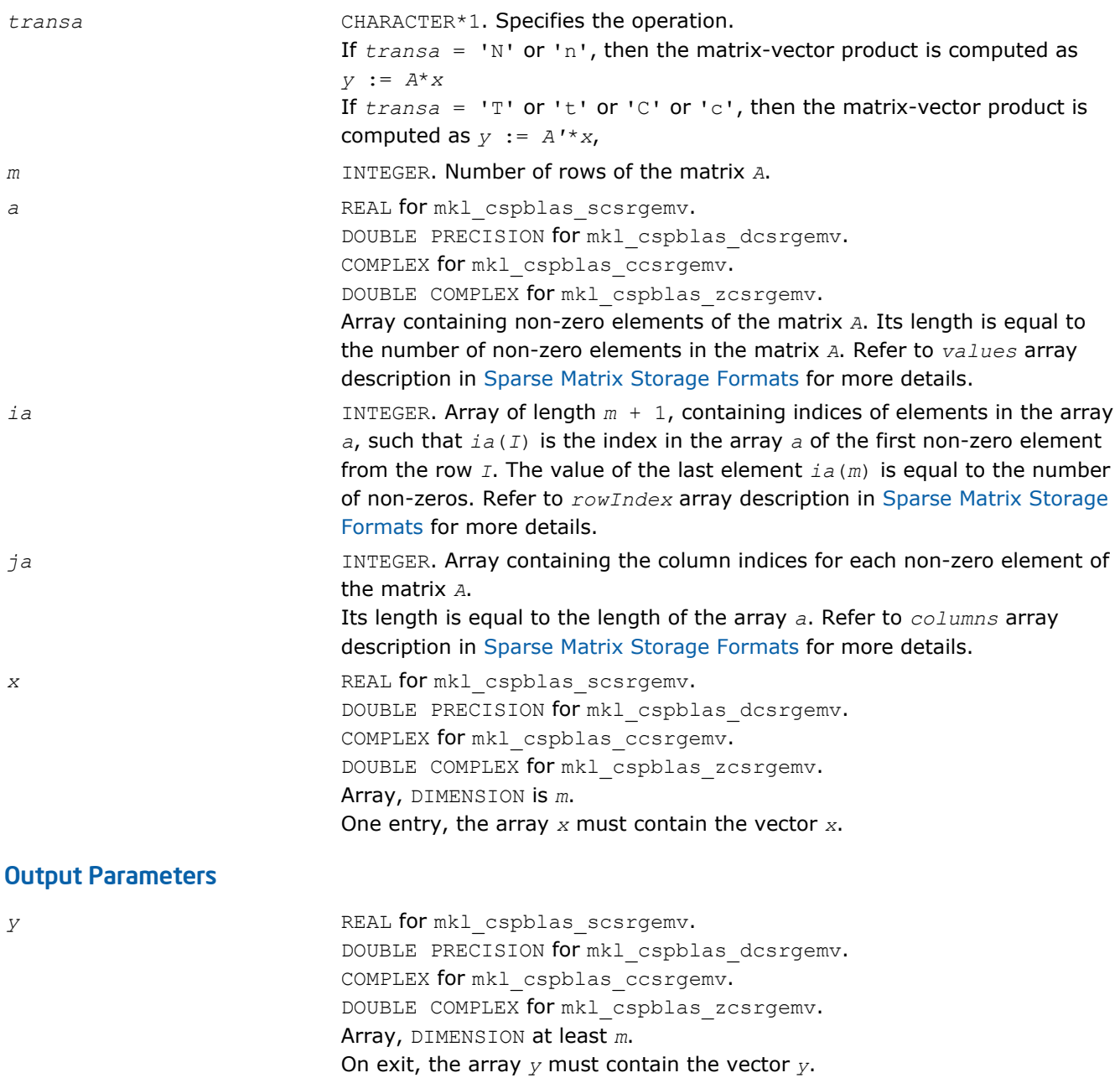

# Interfaces

# FORTRAN 77:

SUBROUTINE mkl\_cspblas\_scsrgemv(transa, m, a, ia, ja, x, y)

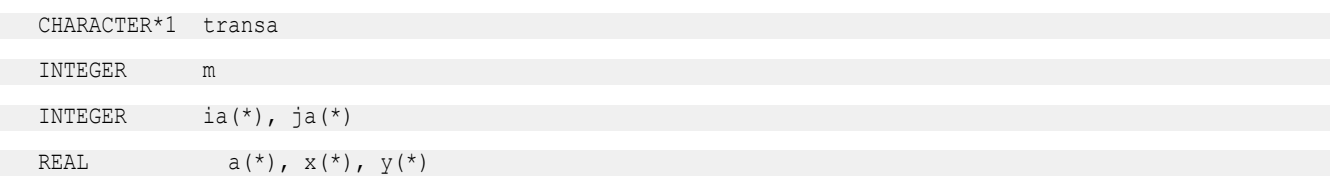

# 2 *Intel® Math Kernel Library Reference Manual*

SUBROUTINE mkl cspblas dcsrgemv(transa, m, a, ia, ja, x, y) CHARACTER\*1 transa INTEGER m INTEGER ia(\*), ja(\*) DOUBLE PRECISION  $a(*)$ ,  $x(*)$ ,  $y(*)$ SUBROUTINE mkl\_cspblas\_ccsrgemv(transa, m, a, ia, ja, x, y) CHARACTER\*1 transa INTEGER m INTEGER ia(\*), ja(\*) COMPLEX  $a(*)$ ,  $x(*)$ ,  $y(*)$ SUBROUTINE mkl cspblas zcsrgemv(transa, m, a, ia, ja, x, y) CHARACTER\*1 transa INTEGER INTEGER ia(\*), ja(\*) DOUBLE COMPLEX  $a(*)$ ,  $x(*)$ ,  $y(*)$ 

# C:

void mkl\_cspblas\_scsrgemv(char *\*transa*, int *\*m*, float \**a*, int \**ia*, int \**ja*, float \**x*, float \**y*); void mkl\_cspblas\_dcsrgemv(char *\*transa*, int *\*m*, double \**a*, int \**ia*, int \**ja*, double \**x*, double \**y*); void mkl\_cspblas\_ccsrgemv(char *\*transa*, int *\*m*, MKL\_Complex8 \**a*, int \**ia*, int \**ja*, MKL\_Complex8 \**x*, MKL\_Complex8 \**y*); void mkl\_cspblas\_zcsrgemv(char *\*transa*, int *\*m*, MKL\_Complex16 \**a*, int \**ia*, int \**ja*, MKL\_Complex16 \**x*, MKL\_Complex16 \**y*);

#### mkl\_cspblas\_?bsrgemv

*Computes matrix - vector product of a sparse general matrix stored in the BSR format (3-array variation) with zero-based indexing.*

# Syntax

#### Fortran:

```
call mkl_cspblas_sbsrgemv(transa, m, lb, a, ia, ja, x, y)
call mkl_cspblas_dbsrgemv(transa, m, lb, a, ia, ja, x, y)
call mkl_cspblas_cbsrgemv(transa, m, lb, a, ia, ja, x, y)
call mkl_cspblas_zbsrgemv(transa, m, lb, a, ia, ja, x, y)
C:
mkl_cspblas_sbsrgemv(&transa, &m, &lb, a, ia, ja, x, y);
mkl_cspblas_dbsrgemv(&transa, &m, &lb, a, ia, ja, x, y);
```

```
mkl_cspblas_cbsrgemv(&transa, &m, &lb, a, ia, ja, x, y);
```
# mkl\_cspblas\_zbsrgemv(*&transa*, *&m*, *&lb*, *a*, *ia*, *ja*, *x*, *y*);

# Include Files

- FORTRAN 77: mkl\_spblas.fi
- C: mkl\_spblas.h

# **Description**

The mkl\_cspblas\_?bsrgemv routine performs a matrix-vector operation defined as

*y* := *A*\**x*

or

*y* := *A'*\**x*,

#### where:

*x* and *y* are vectors,

*A* is an *m*-by-*m* block sparse square matrix in the BSR format (3-array variation) with zero-based indexing, *A'* is the transpose of *A*.

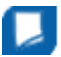

**NOTE** This routine supports only zero-based indexing of the input arrays.

# Input Parameters

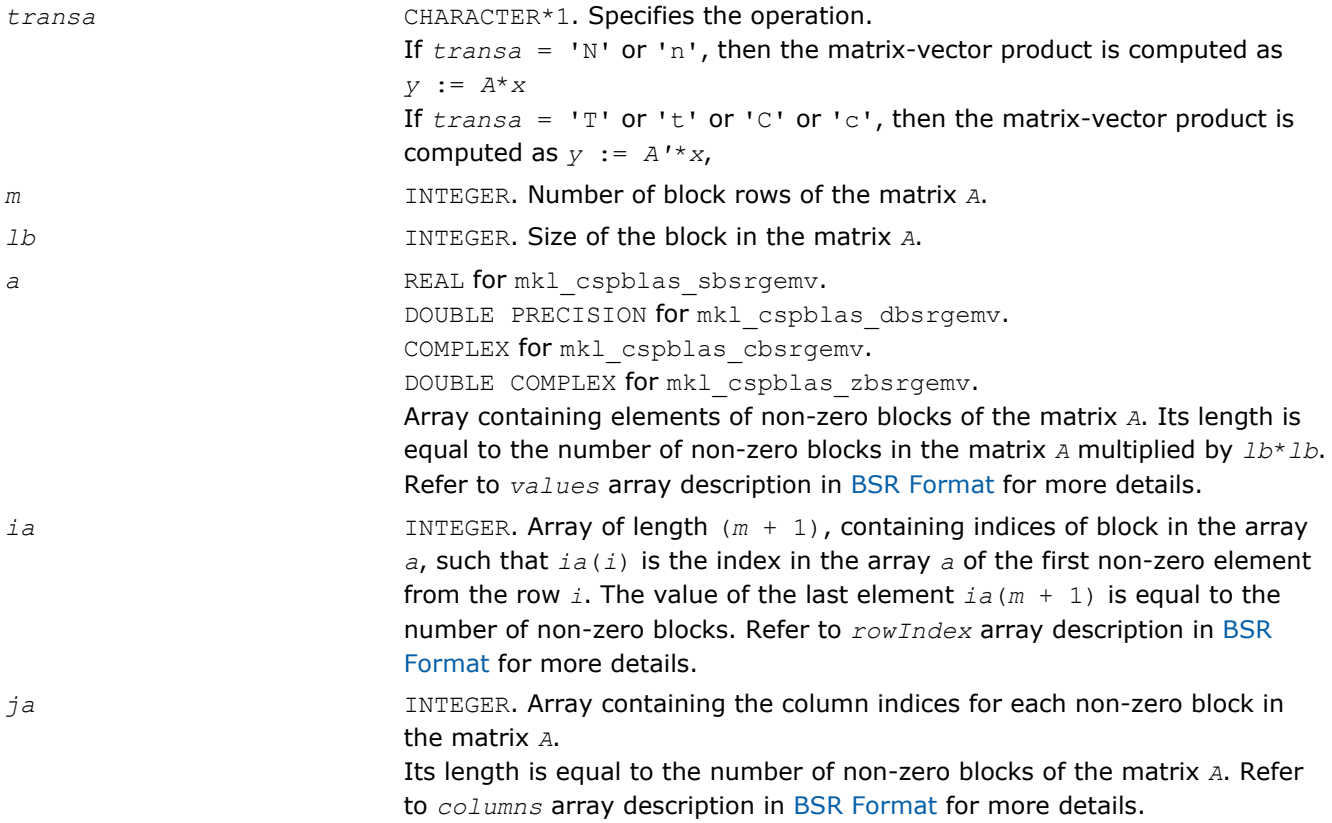

*x* REAL for mkl\_cspblas\_sbsrgemv. DOUBLE PRECISION for mkl\_cspblas\_dbsrgemv. COMPLEX for mkl\_cspblas\_cbsrgemv. DOUBLE COMPLEX for mkl\_cspblas\_zbsrgemv. Array, DIMENSION (*m*\**lb*). On entry, the array *x* must contain the vector *x*.

#### Output Parameters

*y* REAL for mkl cspblas sbsrgemv. DOUBLE PRECISION for mkl\_cspblas\_dbsrgemv. COMPLEX for mkl\_cspblas\_cbsrgemv. DOUBLE COMPLEX for mkl\_cspblas\_zbsrgemv. Array, DIMENSION at least (*m*\**lb*). On exit, the array *y* must contain the vector *y*.

# Interfaces

# FORTRAN 77:

SUBROUTINE mkl\_cspblas\_sbsrgemv(transa, m, lb, a, ia, ja, x, y)

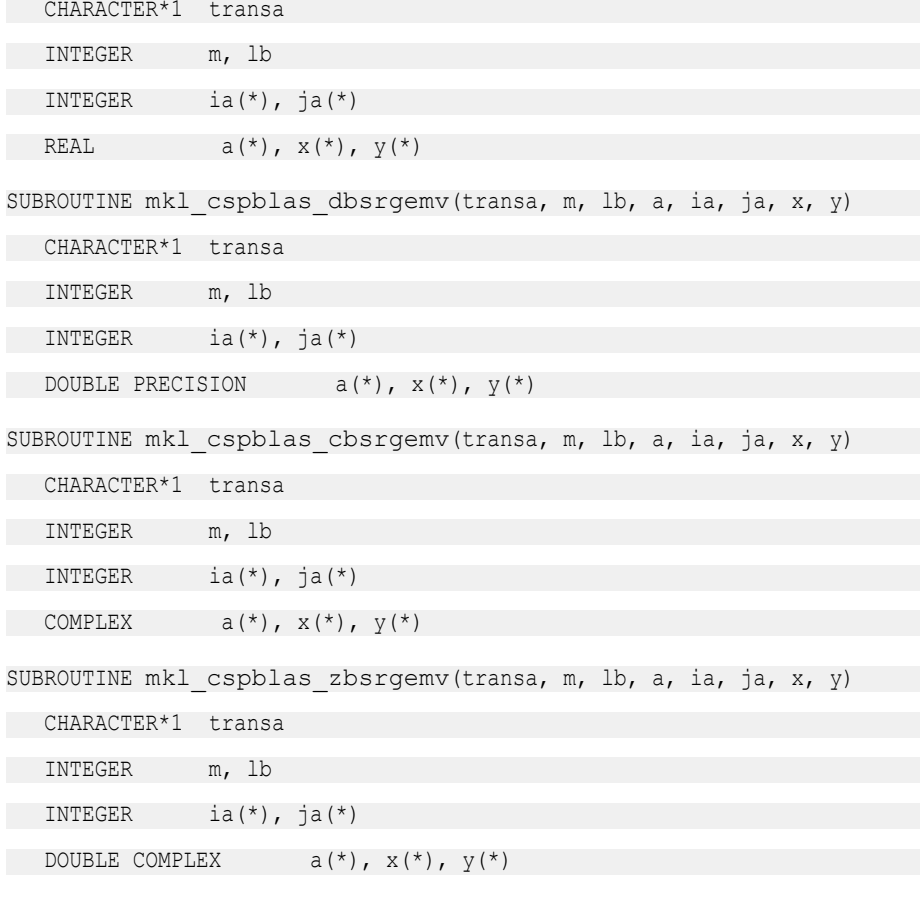

# C:

void mkl\_cspblas\_sbsrgemv(char *\*transa*, int *\*m*, int *\*lb*, float \**a*, int \**ia*, int \**ja*, float \**x*, float \**y*);

void mkl\_cspblas\_dbsrgemv(char *\*transa*, int *\*m*, int *\*lb*, double \**a*, int \**ia*, int \**ja*, double \**x*, double \**y*); void mkl\_cspblas\_cbsrgemv(char *\*transa*, int *\*m*, int *\*lb*, MKL\_Complex8 \**a*, int \**ia*, int \**ja*, MKL\_Complex8 \**x*, MKL\_Complex8 \**y*); void mkl\_cspblas\_zbsrgemv(char *\*transa*, int *\*m*, int *\*lb*, MKL\_Complex16 \**a*, int \**ia*, int \**ja*, MKL\_Complex16 \**x*, MKL\_Complex16 \**y*);

#### mkl\_cspblas\_?coogemv

*Computes matrix - vector product of a sparse general matrix stored in the coordinate format with zerobased indexing.*

#### Syntax

#### Fortran:

```
call mkl_cspblas_scoogemv(transa, m, val, rowind, colind, nnz, x, y)
call mkl_cspblas_dcoogemv(transa, m, val, rowind, colind, nnz, x, y)
call mkl_cspblas_ccoogemv(transa, m, val, rowind, colind, nnz, x, y)
call mkl_cspblas_zcoogemv(transa, m, val, rowind, colind, nnz, x, y)
C:
mkl_cspblas_scoogemv(&transa, &m, val, rowind, colind, &nnz, x, y);
mkl_cspblas_dcoogemv(&transa, &m, val, rowind, colind, &nnz, x, y);
mkl_cspblas_ccoogemv(&transa, &m, val, rowind, colind, &nnz, x, y);
mkl_cspblas_zcoogemv(&transa, &m, val, rowind, colind, &nnz, x, y);
```
# Include Files

- FORTRAN 77: mkl\_spblas.fi
- C: mkl\_spblas.h

# **Description**

The mkl\_cspblas\_dcoogemv routine performs a matrix-vector operation defined as *y* := *A*\**x*

#### or

*y* := *A'*\**x*,

#### where:

*x* and *y* are vectors,

*A* is an *m*-by-*m* sparse square matrix in the coordinate format with zero-based indexing, *A'* is the transpose of *A*.

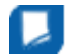

**NOTE** This routine supports only zero-based indexing of the input arrays.

#### Input Parameters

Parameter descriptions are common for all implemented interfaces with the exception of data types that refer here to the FORTRAN 77 standard types. Data types specific to the different interfaces are described in the section **"Interfaces"** below.

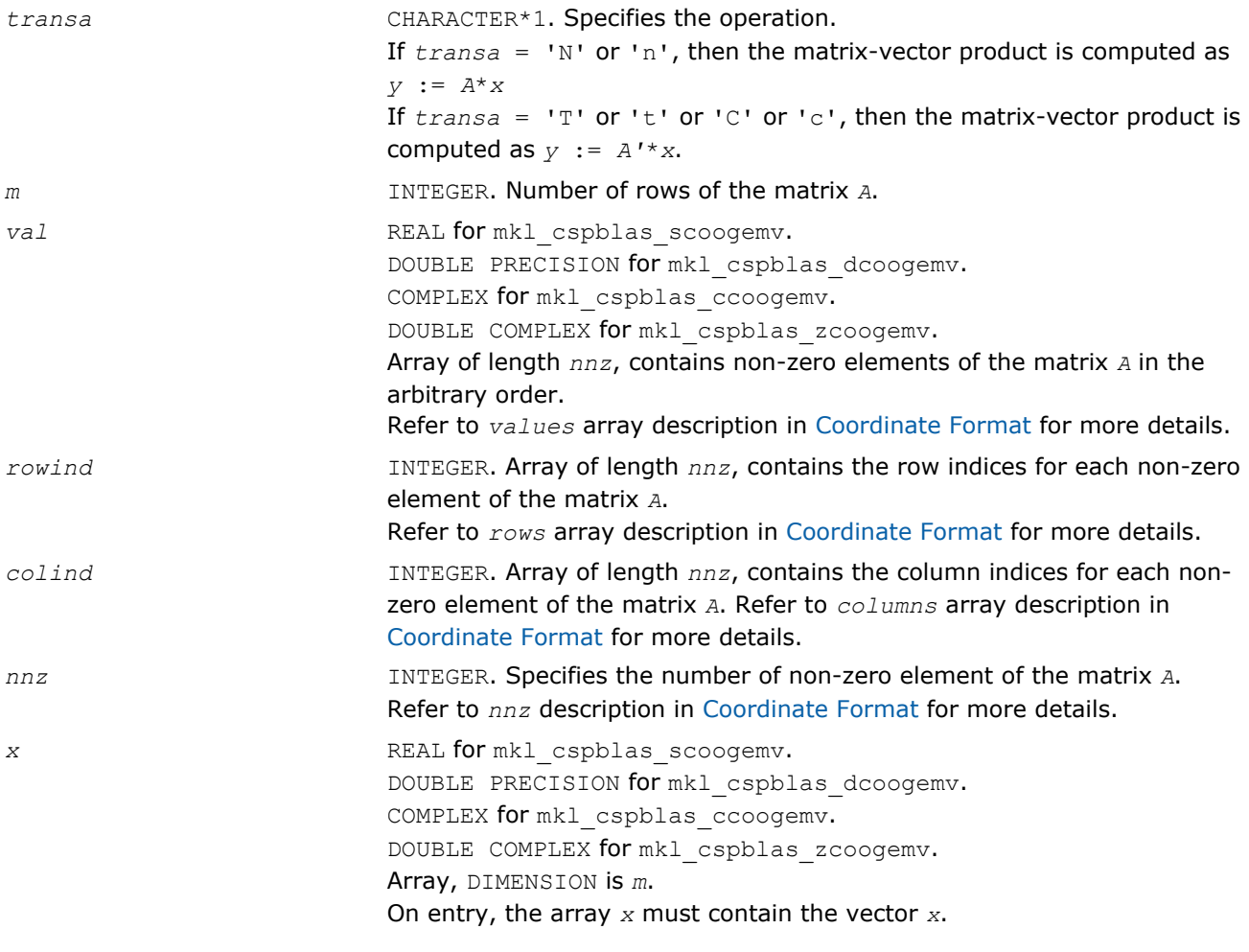

#### Output Parameters

*y* REAL for mkl\_cspblas\_scoogemv. DOUBLE PRECISION for mkl\_cspblas\_dcoogemv. COMPLEX for mkl\_cspblas\_ccoogemv. DOUBLE COMPLEX for mkl\_cspblas\_zcoogemv. Array, DIMENSION at least *m*. On exit, the array *y* must contain the vector *y*.

# Interfaces

# FORTRAN 77:

SUBROUTINE mkl cspblas scoogemv(transa, m, val, rowind, colind, nnz, x, y)

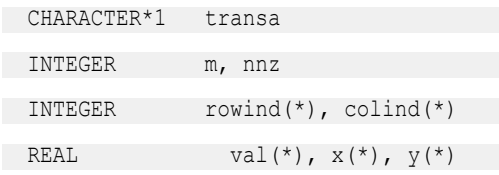

```
SUBROUTINE mkl cspblas dcoogemv(transa, m, val, rowind, colind, nnz, x, y)
```
CHARACTER\*1 transa

INTEGER m, nnz

INTEGER rowind(\*), colind(\*)

DOUBLE PRECISION val(\*),  $x$ (\*),  $y$ (\*)

SUBROUTINE mkl\_cspblas\_ccoogemv(transa, m, val, rowind, colind, nnz, x, y)

CHARACTER\*1 transa

INTEGER m, nnz

INTEGER rowind(\*), colind(\*)

COMPLEX  $val(*)$ ,  $x(*)$ ,  $y(*)$ 

SUBROUTINE mkl cspblas zcoogemv(transa, m, val, rowind, colind, nnz, x, y)

CHARACTER\*1 transa

INTEGER m, nnz

INTEGER rowind(\*), colind(\*)

DOUBLE COMPLEX  $val(*)$ ,  $x(*)$ ,  $y(*)$ 

#### C:

void mkl\_cspblas\_scoogemv(char *\*transa*, int *\*m*, float *\*val*, int *\*rowind*, int *\*colind*, int *\*nnz*, float *\*x*, float *\*y*); void mkl\_cspblas\_dcoogemv(char *\*transa*, int *\*m*, double *\*val*, int *\*rowind*, int *\*colind*, int *\*nnz*, double *\*x*, double *\*y*); void mkl\_cspblas\_ccoogemv(char *\*transa*, int *\*m*, MKL\_Complex8 *\*val*, int *\*rowind*, int *\*colind*, int *\*nnz*, MKL\_Complex8 *\*x*, MKL\_Complex8 *\*y*); void mkl\_cspblas\_zcoogemv(char *\*transa*, int *\*m*, MKL\_Complex16 *\*val*, int *\*rowind*, int *\*colind*, int *\*nnz*, MKL\_Complex16 *\*x*, MKL\_Complex16 *\*y*);

#### mkl\_cspblas\_?csrsymv

*Computes matrix-vector product of a sparse symmetrical matrix stored in the CSR format (3-array variation) with zero-based indexing.*

#### Syntax

#### Fortran:

```
call mkl_cspblas_scsrsymv(uplo, m, a, ia, ja, x, y)
call mkl_cspblas_dcsrsymv(uplo, m, a, ia, ja, x, y)
call mkl_cspblas_ccsrsymv(uplo, m, a, ia, ja, x, y)
call mkl_cspblas_zcsrsymv(uplo, m, a, ia, ja, x, y)
C:
mkl_cspblas_scsrsymv(&uplo, &m, a, ia, ja, x, y);
mkl_cspblas_dcsrsymv(&uplo, &m, a, ia, ja, x, y);
```
mkl\_cspblas\_ccsrsymv(*&uplo*, *&m*, *a*, *ia*, *ja*, *x*, *y*);

mkl\_cspblas\_zcsrsymv(*&uplo*, *&m*, *a*, *ia*, *ja*, *x*, *y*);

# Include Files

- FORTRAN 77: mkl\_spblas.fi
- C: mkl\_spblas.h

# **Description**

The mkl\_cspblas\_?csrsymv routine performs a matrix-vector operation defined as

*y* := *A*\**x*

#### where:

*x* and *y* are vectors,

*A* is an upper or lower triangle of the symmetrical sparse matrix in the CSR format (3-array variation) with zero-based indexing.

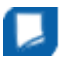

**NOTE** This routine supports only zero-based indexing of the input arrays.

# Input Parameters

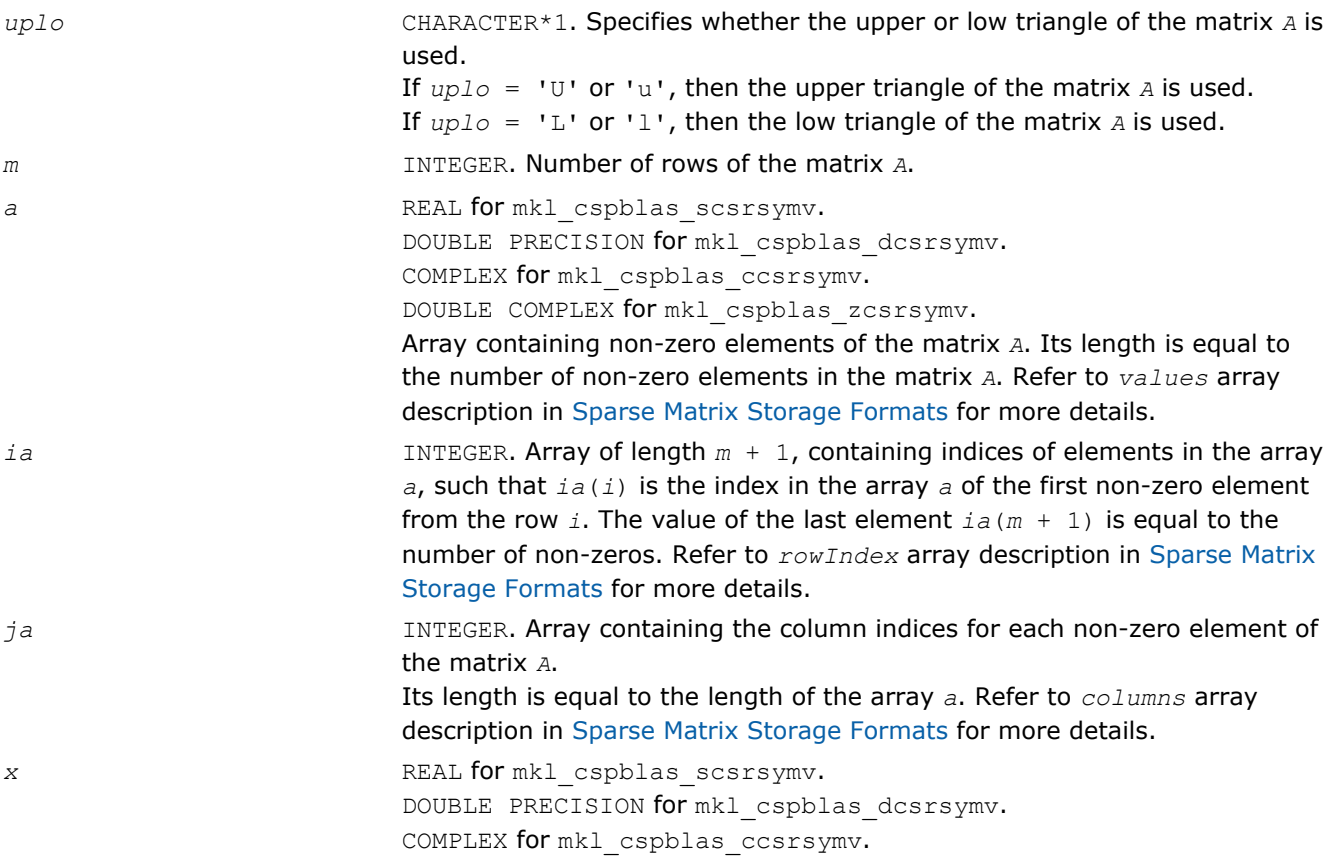

DOUBLE COMPLEX for mkl\_cspblas\_zcsrsymv. Array, DIMENSION is *m*. On entry, the array *x* must contain the vector *x*.

# Output Parameters

*y* REAL for mkl cspblas scsrsymv. DOUBLE PRECISION for mkl\_cspblas\_dcsrsymv. COMPLEX for mkl\_cspblas\_ccsrsymv. DOUBLE COMPLEX for mkl\_cspblas\_zcsrsymv. Array, DIMENSION at least *m*. On exit, the array *y* must contain the vector *y*.

# Interfaces

# FORTRAN 77:

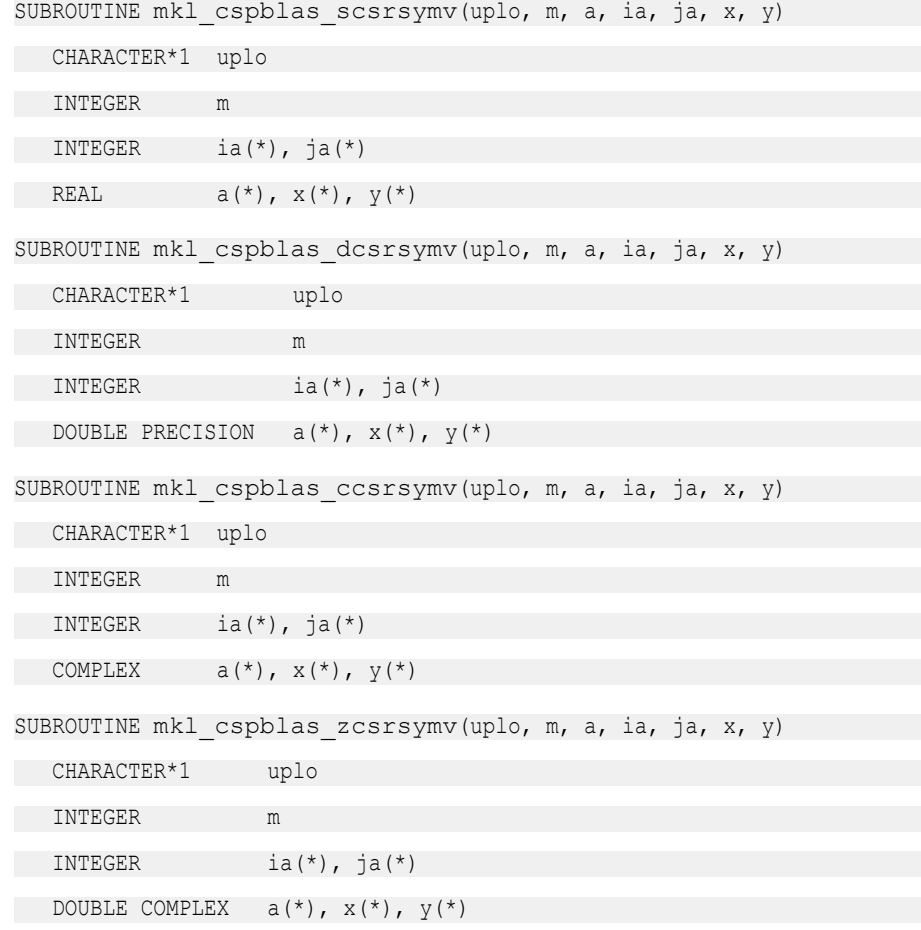

# C:

void mkl\_cspblas\_scsrsymv(char *\*uplo*, int *\*m*, float \**a*, int \**ia*, int \**ja*, float \**x*, float \**y*); void mkl\_cspblas\_dcsrsymv(char *\*uplo*, int *\*m*, double \**a*, int \**ia*, int \**ja*, double \**x*, double \**y*);

# 2 *Intel® Math Kernel Library Reference Manual*

void mkl\_cspblas\_ccsrsymv(char *\*uplo*, int *\*m*, MKL\_Complex8 \**a*, int \**ia*, int \**ja*, MKL\_Complex8 \**x*, MKL\_Complex8 \**y*); void mkl\_cspblas\_zcsrsymv(char *\*uplo*, int *\*m*, MKL\_Complex16 \**a*, int \**ia*, int \**ja*, MKL\_Complex16 \**x*, MKL\_Complex16 \**y*);

# mkl\_cspblas\_?bsrsymv

*Computes matrix-vector product of a sparse symmetrical matrix stored in the BSR format (3-arrays variation) with zero-based indexing.*

# Syntax

#### Fortran:

```
call mkl_cspblas_sbsrsymv(uplo, m, lb, a, ia, ja, x, y)
call mkl_cspblas_dbsrsymv(uplo, m, lb, a, ia, ja, x, y)
call mkl_cspblas_cbsrsymv(uplo, m, lb, a, ia, ja, x, y)
call mkl_cspblas_zbsrsymv(uplo, m, lb, a, ia, ja, x, y)
C:
mkl_cspblas_sbsrsymv(&uplo, &m, &lb, a, ia, ja, x, y);
mkl_cspblas_dbsrsymv(&uplo, &m, &lb, a, ia, ja, x, y);
mkl_cspblas_cbsrsymv(&uplo, &m, &lb, a, ia, ja, x, y);
mkl_cspblas_zbsrsymv(&uplo, &m, &lb, a, ia, ja, x, y);
```
# Include Files

- FORTRAN 77: mkl spblas.fi
- C: mkl\_spblas.h

# **Description**

The mkl\_cspblas\_?bsrsymv routine performs a matrix-vector operation defined as

*y* := *A*\**x*

where:

*x* and *y* are vectors,

*A* is an upper or lower triangle of the symmetrical sparse matrix in the BSR format (3-array variation) with zero-based indexing.

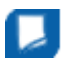

**NOTE** This routine supports only zero-based indexing of the input arrays.

# Input Parameters

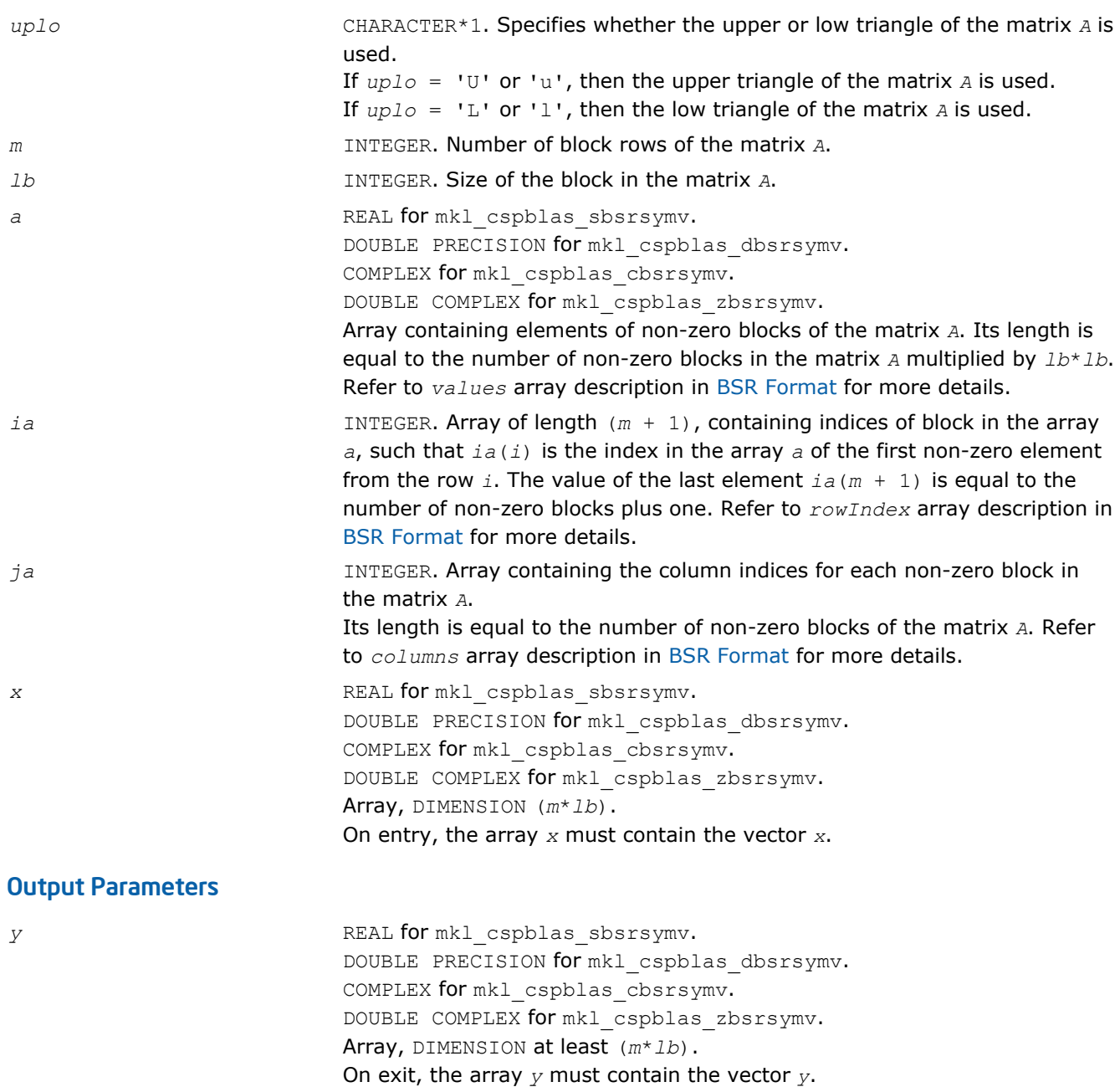

# Interfaces

# FORTRAN 77:

SUBROUTINE mkl\_cspblas\_sbsrsymv(uplo, m, lb, a, ia, ja, x, y)

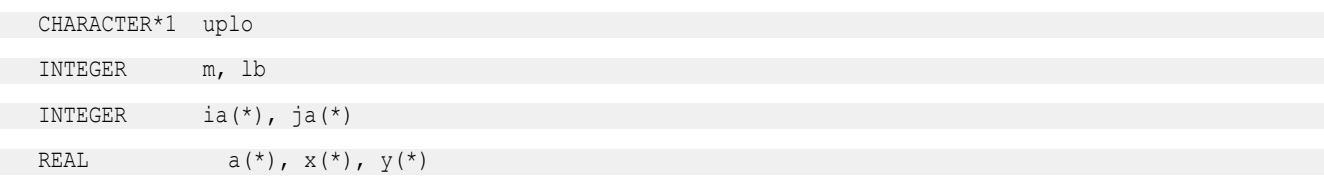

```
SUBROUTINE mkl cspblas dbsrsymv(uplo, m, lb, a, ia, ja, x, y)
   CHARACTER*1 uplo
 INTEGER m, lb
   INTEGER ia(*), ja(*)
  DOUBLE PRECISION a(*), x(*), y(*)SUBROUTINE mkl_cspblas_cbsrsymv(uplo, m, lb, a, ia, ja, x, y)
 CHARACTER*1 uplo
 INTEGER m, lb
   INTEGER ia(*), ja(*)
COMPLEX a(*), x(*), y(*)SUBROUTINE mkl_cspblas_zbsrsymv(uplo, m, lb, a, ia, ja, x, y)
 CHARACTER*1 uplo
 INTEGER m, lb
   INTEGER ia(*), ja(*)
  DOUBLE COMPLEX a(*), x(*), y(*)C:
```
void mkl\_cspblas\_sbsrsymv(char *\*uplo*, int *\*m*, int *\*lb*, float \**a*, int \**ia*, int \**ja*, float \**x*, float \**y*); void mkl\_cspblas\_dbsrsymv(char *\*uplo*, int *\*m*, int *\*lb*, double \**a*, int \**ia*, int \**ja*, double \**x*, double \**y*); void mkl\_cspblas\_cbsrsymv(char *\*uplo*, int *\*m*, int *\*lb*, MKL\_Complex8 \**a*, int \**ia*, int \**ja*, MKL\_Complex8 \**x*, MKL\_Complex8 \**y*); void mkl\_cspblas\_zbsrsymv(char *\*uplo*, int *\*m*, int *\*lb*, MKL\_Complex16 \**a*, int \**ia*, int \**ja*, MKL\_Complex16 \**x*, MKL\_Complex16 \**y*);

#### mkl\_cspblas\_?coosymv

*Computes matrix - vector product of a sparse symmetrical matrix stored in the coordinate format with zero-based indexing .*

#### Syntax

#### Fortran:

```
call mkl_cspblas_scoosymv(uplo, m, val, rowind, colind, nnz, x, y)
call mkl_cspblas_dcoosymv(uplo, m, val, rowind, colind, nnz, x, y)
call mkl_cspblas_ccoosymv(uplo, m, val, rowind, colind, nnz, x, y)
call mkl_cspblas_zcoosymv(uplo, m, val, rowind, colind, nnz, x, y)
C:
mkl_cspblas_scoosymv(&uplo, &m, val, rowind, colind, &nnz, x, y);
mkl_cspblas_dcoosymv(&uplo, &m, val, rowind, colind, &nnz, x, y);
```

```
mkl_cspblas_ccoosymv(&uplo, &m, val, rowind, colind, &nnz, x, y);
mkl_cspblas_zcoosymv(&uplo, &m, val, rowind, colind, &nnz, x, y);
```
# Include Files

- FORTRAN 77: mkl\_spblas.fi
- C: mkl\_spblas.h

# **Description**

The mkl\_cspblas\_?coosymv routine performs a matrix-vector operation defined as

*y* := *A*\**x*

#### where:

*x* and *y* are vectors,

*A* is an upper or lower triangle of the symmetrical sparse matrix in the coordinate format with zero-based indexing.

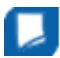

**NOTE** This routine supports only zero-based indexing of the input arrays.

# Input Parameters

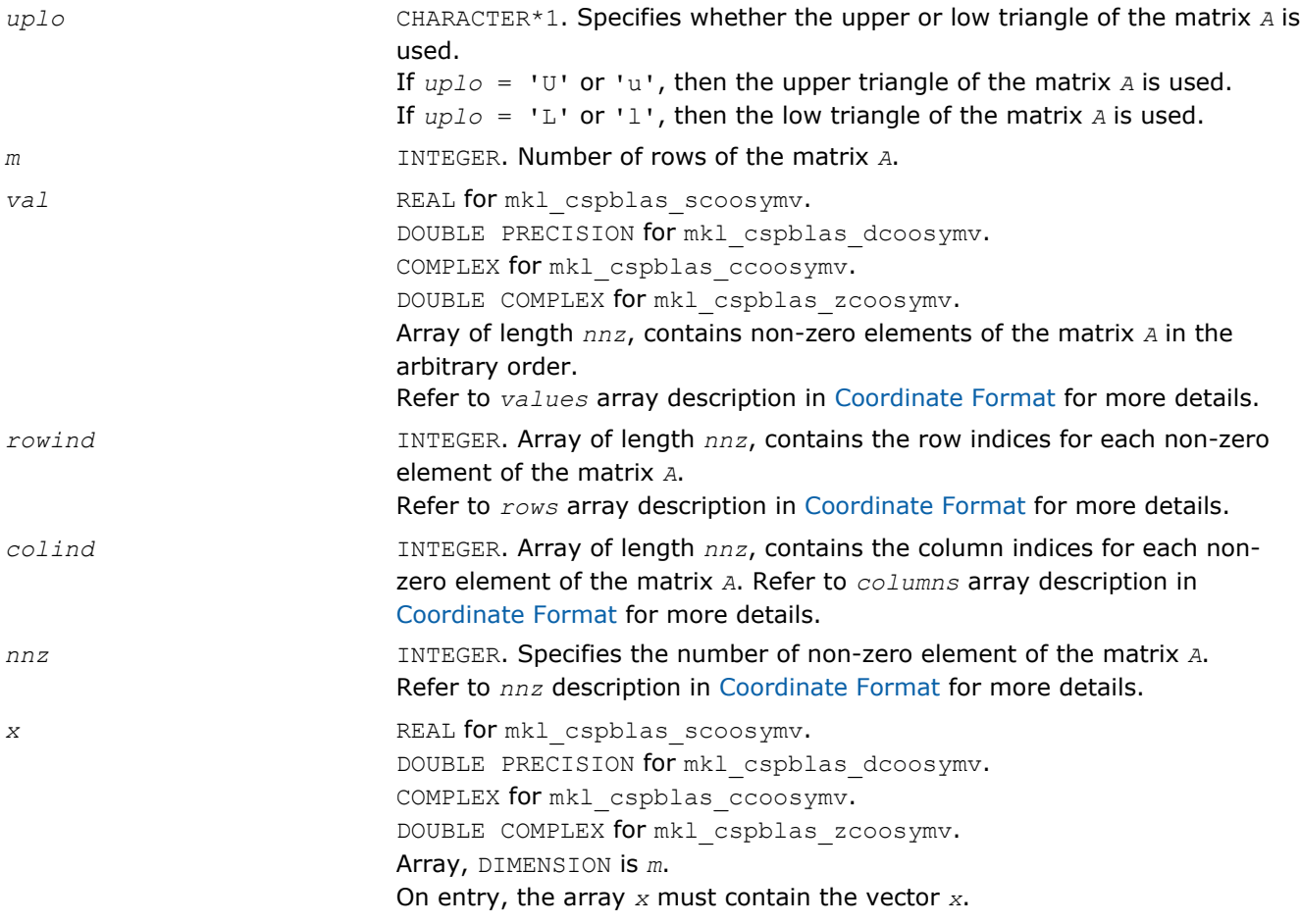

#### Output Parameters

*y* REAL **for** mkl\_cspblas\_scoosymv. DOUBLE PRECISION for mkl\_cspblas\_dcoosymv. COMPLEX for mkl\_cspblas\_ccoosymv. DOUBLE COMPLEX for mkl\_cspblas\_zcoosymv. Array, DIMENSION at least *m*. On exit, the array *y* must contain the vector *y*.

#### Interfaces

#### FORTRAN 77:

 $S$ UBROUTTINE mkl caphlas scoosymv(uplo, m, val, rowind, colind

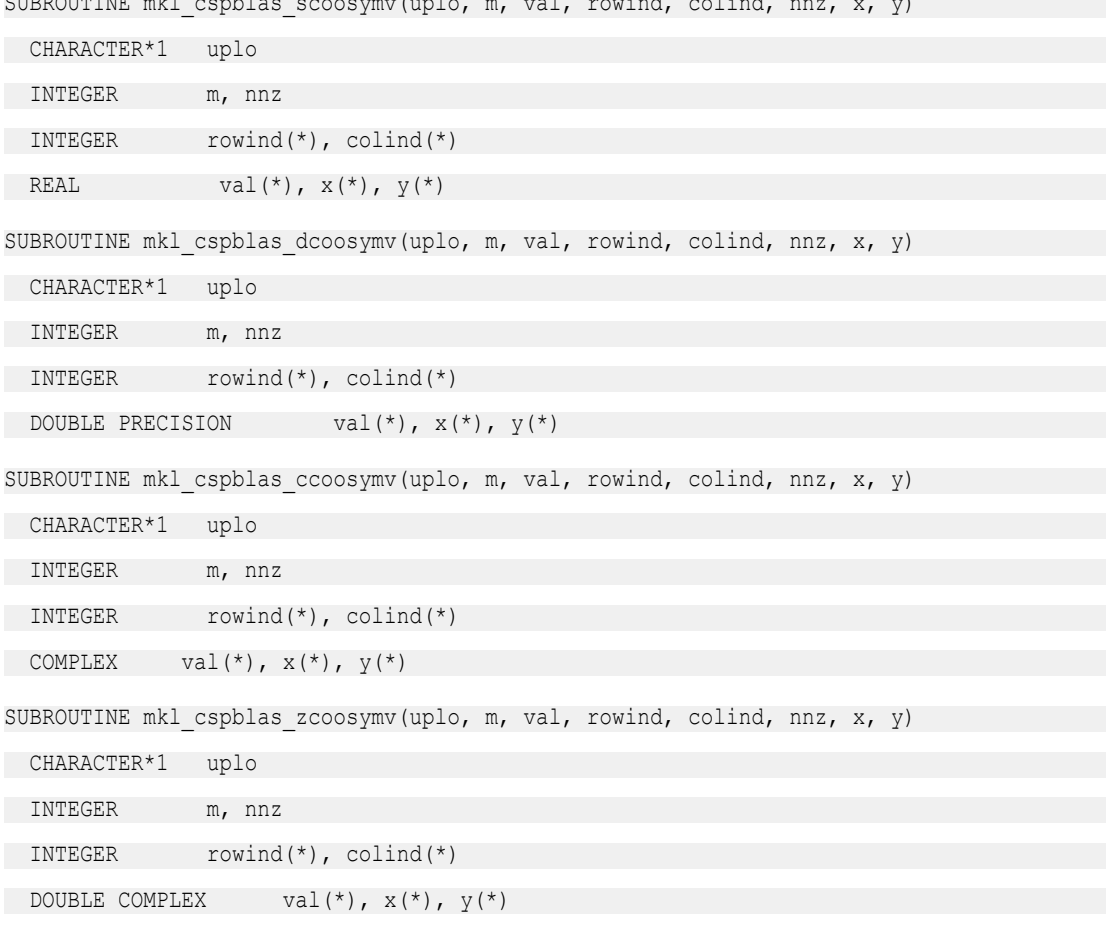

# C:

void mkl\_cspblas\_scoosymv(char *\*uplo*, int *\*m*, float *\*val*, int *\*rowind*, int *\*colind*, int *\*nnz*, float *\*x*, float *\*y*); void mkl\_cspblas\_dcoosymv(char *\*uplo*, int *\*m*, double *\*val*, int *\*rowind*, int *\*colind*, int *\*nnz*, double *\*x*, double *\*y*); void mkl\_cspblas\_ccoosymv(char *\*uplo*, int *\*m*, MKL\_Complex8 *\*val*, int *\*rowind*, int *\*colind*, int *\*nnz*, MKL\_Complex8 *\*x*, MKL\_Complex8 *\*y*); void mkl\_cspblas\_zcoosymv(char *\*uplo*, int *\*m*, MKL\_Complex16 *\*val*, int *\*rowind*, int *\*colind*, int *\*nnz*, MKL\_Complex16 *\*x*, MKL\_Complex16 *\*y*);

# mkl\_cspblas\_?csrtrsv

*Triangular solvers with simplified interface for a sparse matrix in the CSR format (3-array variation) with zero-based indexing.*

#### Syntax

#### Fortran:

call mkl\_cspblas\_scsrtrsv(*uplo*, *transa*, *diag*, *m*, *a*, *ia*, *ja*, *x*, *y*) call mkl\_cspblas\_dcsrtrsv(*uplo*, *transa*, *diag*, *m*, *a*, *ia*, *ja*, *x*, *y*) call mkl\_cspblas\_ccsrtrsv(*uplo*, *transa*, *diag*, *m*, *a*, *ia*, *ja*, *x*, *y*) call mkl\_cspblas\_zcsrtrsv(*uplo*, *transa*, *diag*, *m*, *a*, *ia*, *ja*, *x*, *y*)

#### C:

```
mkl_cspblas_scsrtrsv(&uplo, &transa, &diag, &m, a, ia, ja, x, y);
mkl_cspblas_dcsrtrsv(&uplo, &transa, &diag, &m, a, ia, ja, x, y);
mkl_cspblas_ccsrtrsv(&uplo, &transa, &diag, &m, a, ia, ja, x, y);
mkl_cspblas_zcsrtrsv(&uplo, &transa, &diag, &m, a, ia, ja, x, y);
```
# Include Files

- FORTRAN 77: mkl spblas.fi
- C: mkl\_spblas.h

# **Description**

The mkl cspblas ?csrtrsv routine solves a system of linear equations with matrix-vector operations for a sparse matrix stored in the CSR format (3-array variation) with zero-based indexing: *A*\**y* = *x*

or

 $A^{\dagger} * y = x_{1}$ 

# where:

*x* and *y* are vectors,

*A* is a sparse upper or lower triangular matrix with unit or non-unit main diagonal, *A'* is the transpose of *A*.

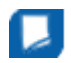

**NOTE** This routine supports only zero-based indexing of the input arrays.

# Input Parameters

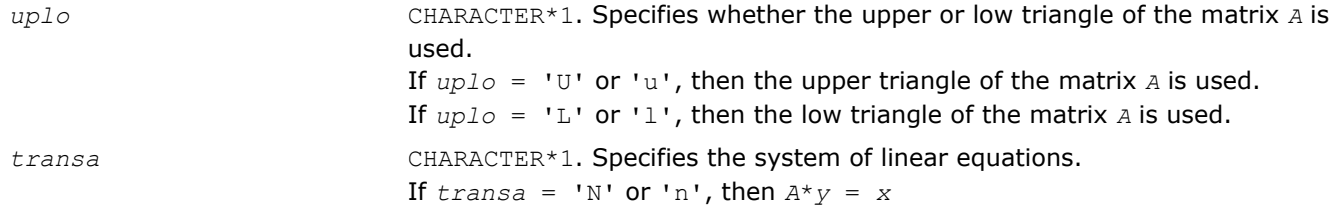

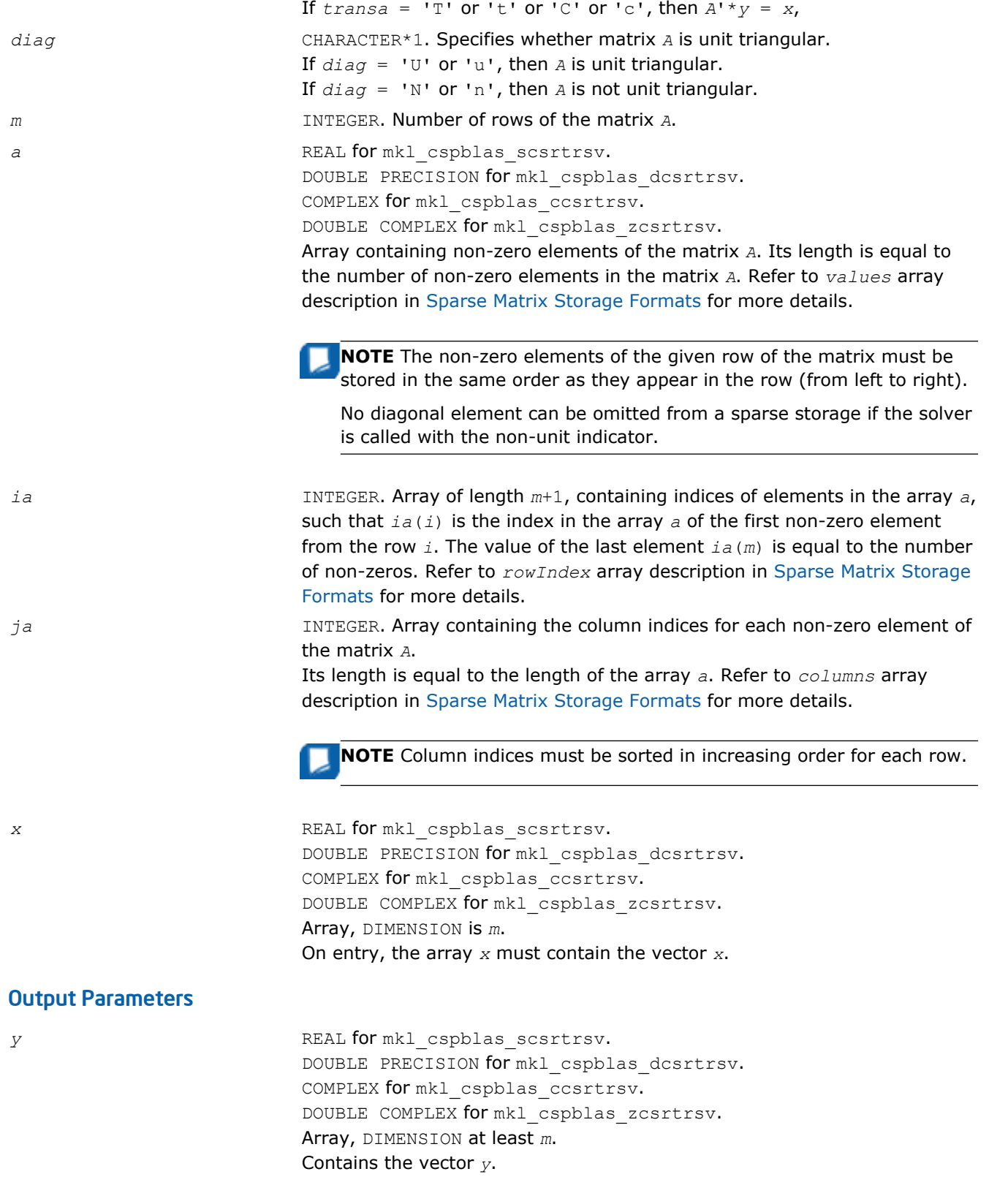

# Interfaces

```
FORTRAN 77:
SUBROUTINE mkl cspblas scsrtrsv(uplo, transa, diag, m, a, ia, ja, x, y)
 CHARACTER*1 uplo, transa, diag
 INTEGER m
   INTEGER ia(*), ja(*)
REAL a(*), x(*), y(*)SUBROUTINE mkl cspblas dcsrtrsv(uplo, transa, diag, m, a, ia, ja, x, y)
 CHARACTER*1 uplo, transa, diag
 INTEGER m
 INTEGER ia(*), ja(*)
  DOUBLE PRECISION a(*), x(*), y(*)SUBROUTINE mkl cspblas ccsrtrsv(uplo, transa, diag, m, a, ia, ja, x, y)
 CHARACTER*1 uplo, transa, diag
INTEGER
  INTEGER ia(*), ja(*)COMPLEX a(*), x(*), y(*)SUBROUTINE mkl cspblas zcsrtrsv(uplo, transa, diag, m, a, ia, ja, x, y)
 CHARACTER*1 uplo, transa, diag
 INTEGER m
 INTEGER ia(*), ja(*)
  DOUBLE COMPLEX a(*), x(*), y(*)
```
# C:

void mkl\_cspblas\_scsrtrsv(char *\*uplo*, char *\*transa*, char *\*diag*, int *\*m*, float \**a*, int \**ia*, int \**ja*, float \**x*, float \**y*); void mkl\_cspblas\_dcsrtrsv(char *\*uplo*, char *\*transa*, char *\*diag*, int *\*m*, double \**a*, int \**ia*, int \**ja*, double \**x*, double \**y*); void mkl\_cspblas\_ccsrtrsv(char *\*uplo*, char *\*transa*, char *\*diag*, int *\*m*, MKL\_Complex8 \**a*, int \**ia*, int \**ja*, MKL\_Complex8 \**x*, MKL\_Complex8 \**y*); void mkl\_cspblas\_zcsrtrsv(char *\*uplo*, char *\*transa*, char *\*diag*, int *\*m*, MKL\_Complex16 \**a*, int \**ia*, int \**ja*, MKL\_Complex16 \**x*, MKL\_Complex16 \**y*);

# mkl\_cspblas\_?bsrtrsv

*Triangular solver with simplified interface for a sparse matrix stored in the BSR format (3-array variation) with zero-based indexing.*

# Syntax

# Fortran:

```
call mkl_cspblas_sbsrtrsv(uplo, transa, diag, m, lb, a, ia, ja, x, y)
call mkl_cspblas_dbsrtrsv(uplo, transa, diag, m, lb, a, ia, ja, x, y)
call mkl_cspblas_cbsrtrsv(uplo, transa, diag, m, lb, a, ia, ja, x, y)
call mkl_cspblas_zbsrtrsv(uplo, transa, diag, m, lb, a, ia, ja, x, y)
C:
mkl_cspblas_sbsrtrsv(&uplo, &transa, &diag, &m, &lb, a, ia, ja, x, y);
mkl_cspblas_dbsrtrsv(&uplo, &transa, &diag, &m, &lb, a, ia, ja, x, y);
mkl_cspblas_cbsrtrsv(&uplo, &transa, &diag, &m, &lb, a, ia, ja, x, y);
mkl_cspblas_zbsrtrsv(&uplo, &transa, &diag, &m, &lb, a, ia, ja, x, y);
```
#### Include Files

- FORTRAN 77: mkl\_spblas.fi
- C: mkl\_spblas.h

#### **Description**

The mkl cspblas ?bsrtrsv routine solves a system of linear equations with matrix-vector operations for a sparse matrix stored in the BSR format (3-array variation) with zero-based indexing:

*y* := *A*\**x*

or

```
y := A'*x,
```
where:

*x* and *y* are vectors,

*A* is a sparse upper or lower triangular matrix with unit or non-unit main diagonal, *A'* is the transpose of *A*.

**NOTE** This routine supports only zero-based indexing of the input arrays.

#### Input Parameters

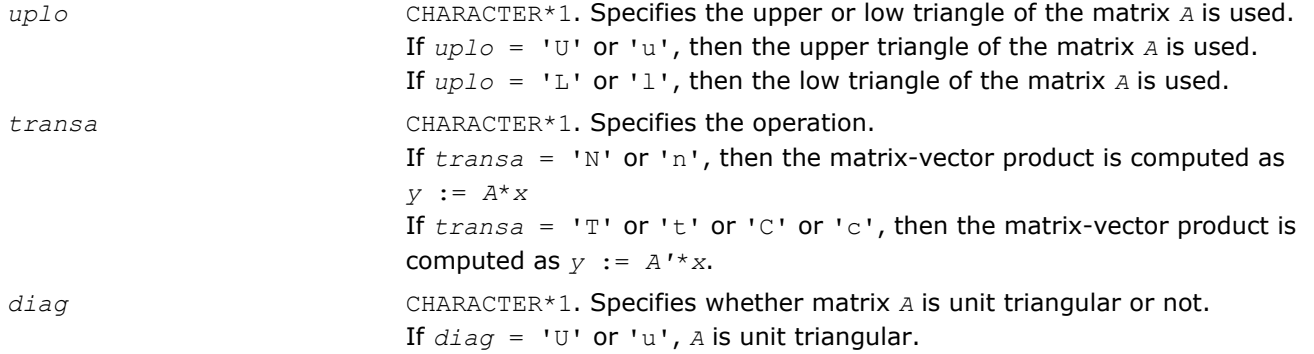

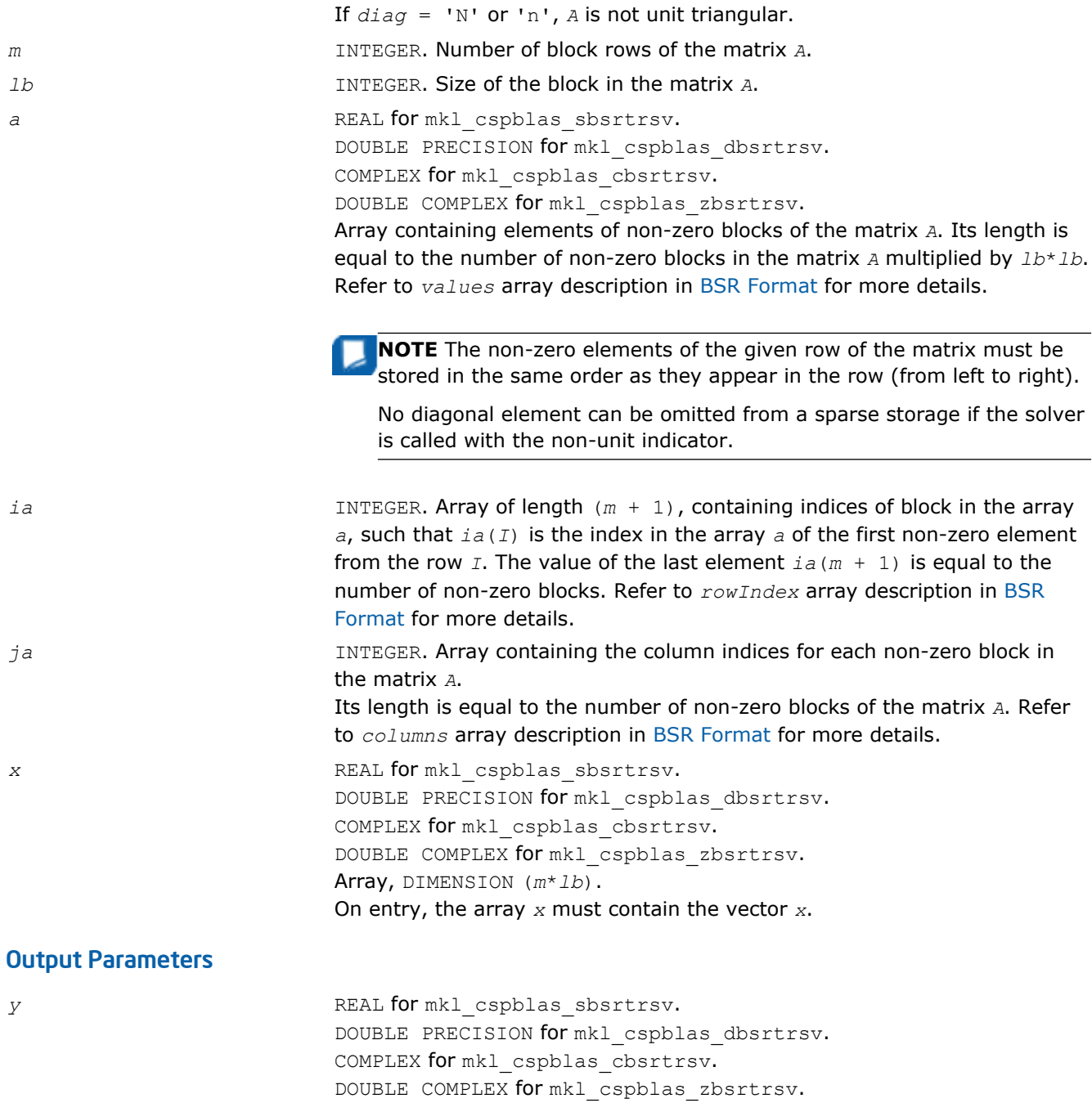

# Interfaces

# FORTRAN 77:

SUBROUTINE mkl\_cspblas\_sbsrtrsv(uplo, transa, diag, m, lb, a, ia, ja, x, y) CHARACTER\*1 uplo, transa, diag INTEGER m, lb INTEGER ia(\*), ja(\*) REAL  $a(*)$ ,  $x(*)$ ,  $y(*)$ 

Array, DIMENSION at least (*m*\**lb*).

On exit, the array *y* must contain the vector *y*.

# 2 *Intel® Math Kernel Library Reference Manual*

```
SUBROUTINE mkl cspblas dbsrtrsv(uplo, transa, diag, m, lb, a, ia, ja, x, y)
   CHARACTER*1 uplo, transa, diag
 INTEGER m, lb
   INTEGER ia(*), ja(*)
  DOUBLE PRECISION a(*), x(*), y(*)SUBROUTINE mkl_cspblas_cbsrtrsv(uplo, transa, diag, m, lb, a, ia, ja, x, y)
   CHARACTER*1 uplo, transa, diag
 INTEGER m, lb
   INTEGER ia(*), ja(*)
COMPLEX a(*), x(*), y(*)SUBROUTINE mkl cspblas zbsrtrsv(uplo, transa, diag, m, lb, a, ia, ja, x, y)
 CHARACTER*1 uplo, transa, diag
 INTEGER m, lb
   INTEGER ia(*), ja(*)
  DOUBLE COMPLEX a(*), x(*), y(*)C:
void mkl_cspblas_sbsrtrsv(char *uplo, char *transa, char *diag, int *m,
int *lb, float *a, int *ia, int *ja, float *x, float *y);
void mkl_cspblas_dbsrtrsv(char *uplo, char *transa, char *diag, int *m,
```
int *\*lb*, double \**a*, int \**ia*, int \**ja*, double \**x*, double \**y*);

void mkl\_cspblas\_cbsrtrsv(char *\*uplo*, char *\*transa*, char *\*diag*, int *\*m*,

int *\*lb*, MKL\_Complex8 \**a*, int \**ia*, int \**ja*, MKL\_Complex8 \**x*, MKL\_Complex8 \**y*);

void mkl\_cspblas\_zbsrtrsv(char *\*uplo*, char *\*transa*, char *\*diag*, int *\*m*,

int *\*lb*, MKL\_Complex16 \**a*, int \**ia*, int \**ja*, MKL\_Complex16 \**x*, MKL\_Complex16 \**y*);

# mkl\_cspblas\_?cootrsv

*Triangular solvers with simplified interface for a sparse matrix in the coordinate format with zero-based indexing .*

# Syntax

# Fortran:

```
call mkl_cspblas_scootrsv(uplo, transa, diag, m, val, rowind, colind, nnz, x, y)
call mkl_cspblas_dcootrsv(uplo, transa, diag, m, val, rowind, colind, nnz, x, y)
call mkl_cspblas_ccootrsv(uplo, transa, diag, m, val, rowind, colind, nnz, x, y)
call mkl_cspblas_zcootrsv(uplo, transa, diag, m, val, rowind, colind, nnz, x, y)
C:
```
mkl\_cspblas\_scootrsv(*&uplo*, *&transa*, *&diag*, *&m*, *val*, *rowind*, *colind*, *&nnz*, *x*, *y*); mkl\_cspblas\_dcootrsv(*&uplo*, *&transa*, *&diag*, *&m*, *val*, *rowind*, *colind*, *&nnz*, *x*, *y*);

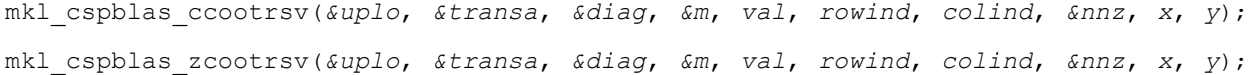

# Include Files

- FORTRAN 77: mkl\_spblas.fi
- C: mkl\_spblas.h

# **Description**

The mkl cspblas ?cootrsv routine solves a system of linear equations with matrix-vector operations for a sparse matrix stored in the coordinate format with zero-based indexing:

*A*\**y* = *x* or  $A' * y = x$ 

#### where:

*x* and *y* are vectors,

*A* is a sparse upper or lower triangular matrix with unit or non-unit main diagonal, *A'* is the transpose of *A*.

**NOTE** This routine supports only zero-based indexing of the input arrays.

# Input Parameters

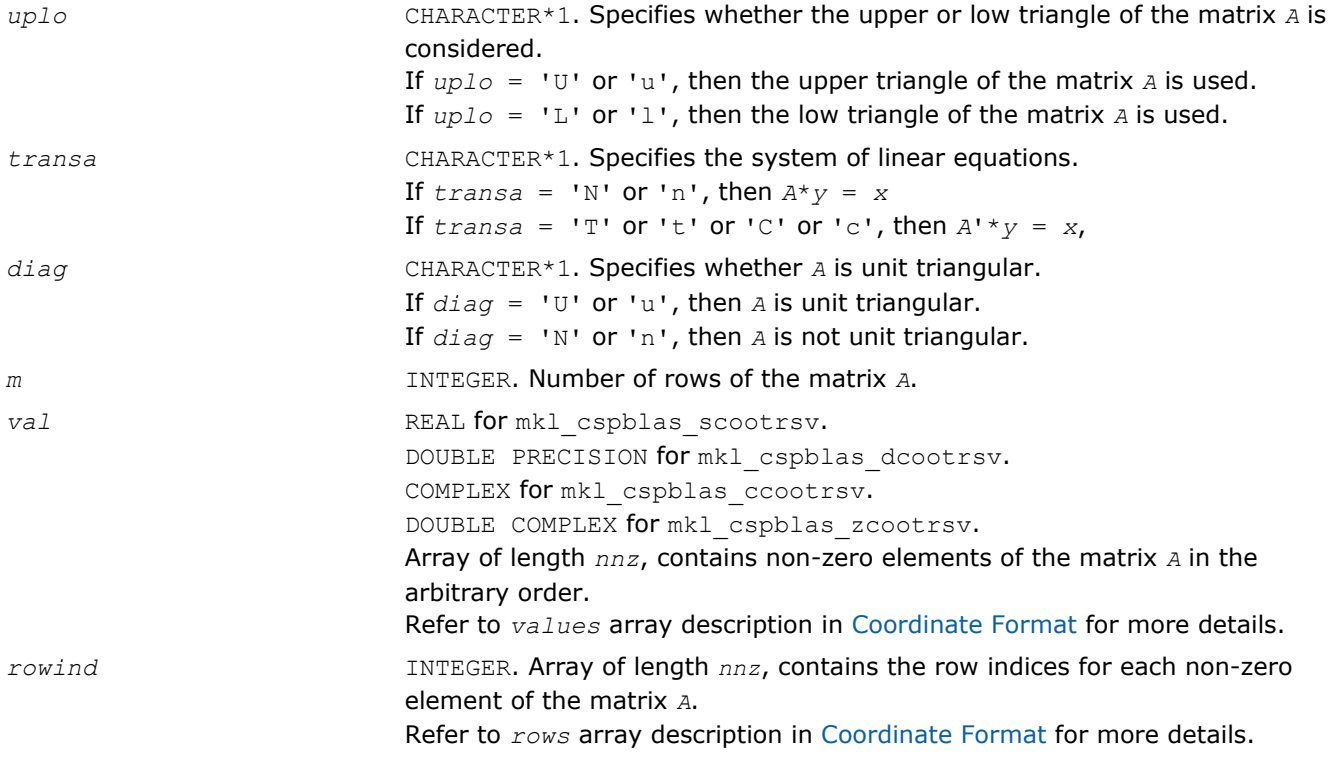

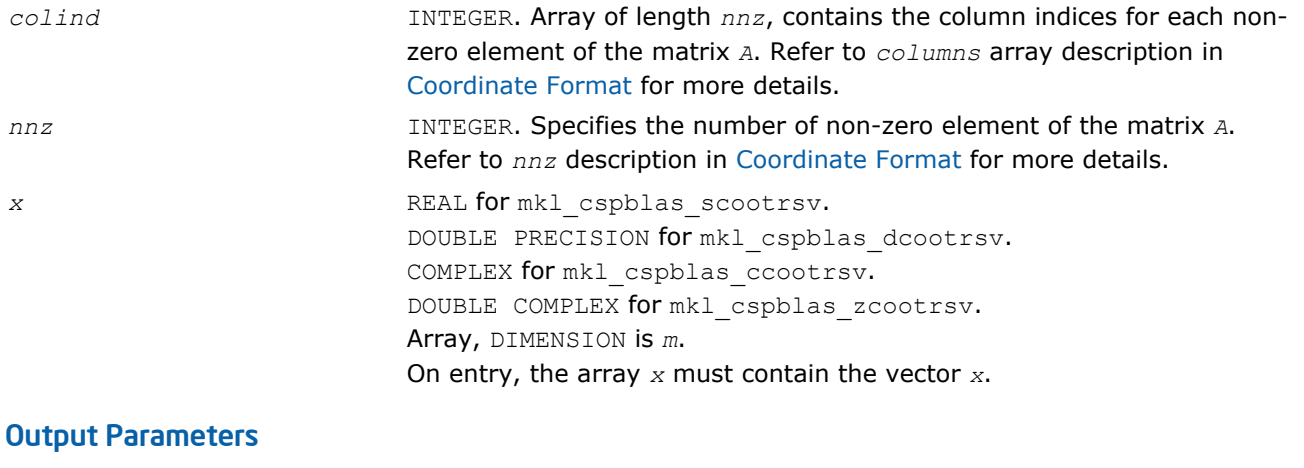

*y* REAL **for** mkl\_cspblas\_scootrsv. DOUBLE PRECISION for mkl\_cspblas\_dcootrsv. COMPLEX for mkl\_cspblas\_ccootrsv. DOUBLE COMPLEX for mkl\_cspblas\_zcootrsv. Array, DIMENSION at least *m*. Contains the vector *y*.

# Interfaces

# FORTRAN 77:

SUBROUTINE mkl\_cspblas\_scootrsv(uplo, transa, diag, m, val, rowind, colind, nnz, x, y)

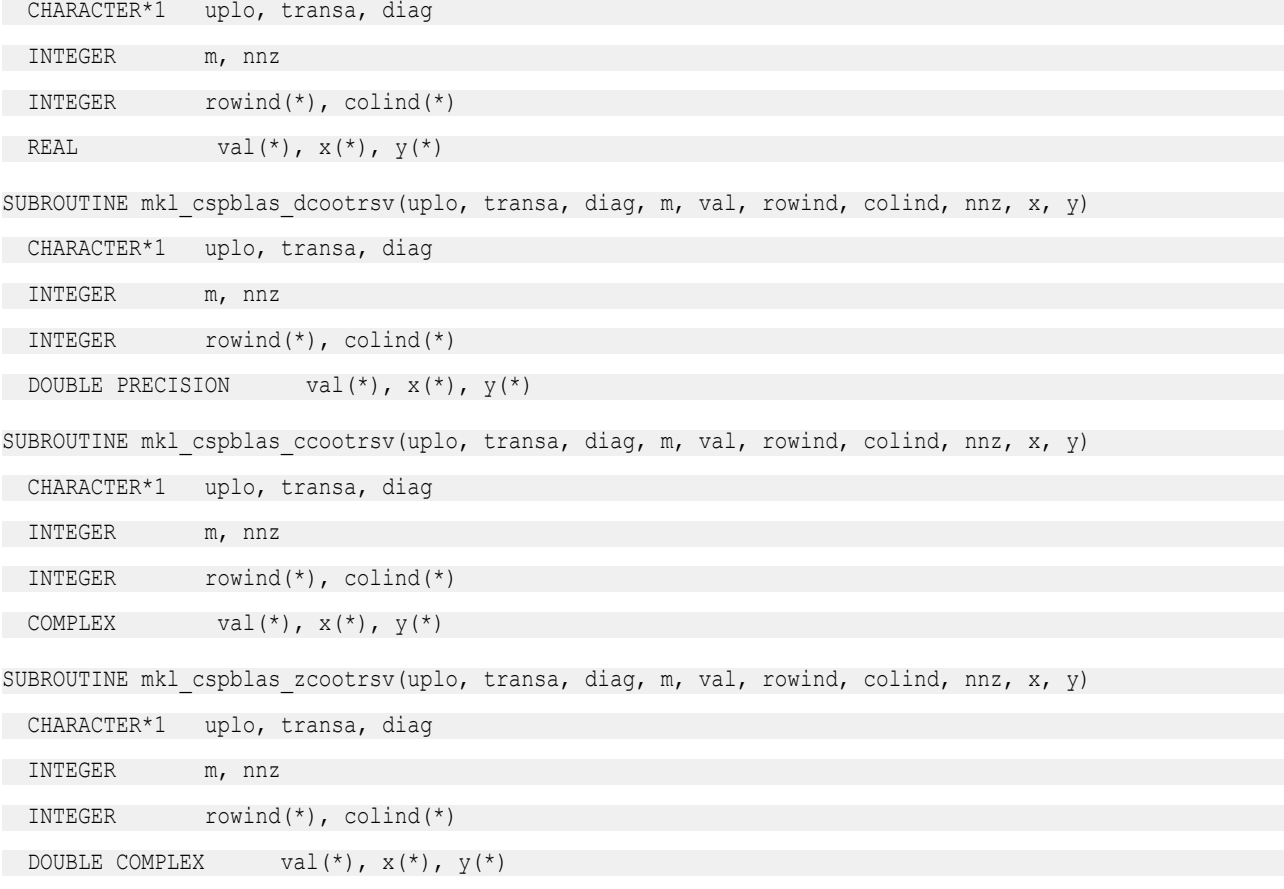

C: void mkl\_cspblas\_scootrsv(char *\*uplo*, char *\*transa*, char *\*diag*, int *\*m*, float *\*val*, int *\*rowind*, int *\*colind*, int *\*nnz*, float *\*x*, float *\*y*); void mkl\_cspblas\_dcootrsv(char *\*uplo*, char *\*transa*, char *\*diag*, int *\*m*, double *\*val*, int *\*rowind*, int *\*colind*, int *\*nnz*, double *\*x*, double *\*y*); void mkl\_cspblas\_ccootrsv(char *\*uplo*, char *\*transa*, char *\*diag*, int *\*m*, MKL\_Complex8 *\*val*, int *\*rowind*, int *\*colind*, int *\*nnz*, MKL\_Complex8 *\*x*, MKL\_Complex8 *\*y*); void mkl\_cspblas\_zcootrsv(char *\*uplo*, char *\*transa*, char *\*diag*, int *\*m*, MKL\_Complex16 *\*val*, int *\*rowind*, int *\*colind*, int *\*nnz*, MKL\_Complex16 *\*x*, MKL\_Complex16 *\*y*);

#### mkl\_?csrmv

*Computes matrix - vector product of a sparse matrix stored in the CSR format.*

#### Syntax

#### Fortran:

call mkl\_scsrmv(*transa*, *m*, *k*, *alpha*, *matdescra*, *val*, *indx*, *pntrb*, *pntre*, *x*, *beta*, *y*) call mkl\_dcsrmv(*transa*, *m*, *k*, *alpha*, *matdescra*, *val*, *indx*, *pntrb*, *pntre*, *x*, *beta*, *y*) call mkl\_ccsrmv(*transa*, *m*, *k*, *alpha*, *matdescra*, *val*, *indx*, *pntrb*, *pntre*, *x*, *beta*, *y*) call mkl\_zcsrmv(*transa*, *m*, *k*, *alpha*, *matdescra*, *val*, *indx*, *pntrb*, *pntre*, *x*, *beta*, *y*)

#### C:

mkl\_scsrmv(*&transa*, *&m*, *&k*, *&alpha*, *matdescra*, *val*, *indx*, *pntrb*, *pntre*, *x*, *&beta*, *y*); mkl\_dcsrmv(*&transa*, *&m*, *&k*, *&alpha*, *matdescra*, *val*, *indx*, *pntrb*, *pntre*, *x*, *&beta*, *y*); mkl\_ccsrmv(*&transa*, *&m*, *&k*, *&alpha*, *matdescra*, *val*, *indx*, *pntrb*, *pntre*, *x*, *&beta*, *y*); mkl\_zcsrmv(*&transa*, *&m*, *&k*, *&alpha*, *matdescra*, *val*, *indx*, *pntrb*, *pntre*, *x*, *&beta*, *y*);

# Include Files

- FORTRAN 77: mkl\_spblas.fi
- C: mkl\_spblas.h

# **Description**

The mkl ?csrmv routine performs a matrix-vector operation defined as

*y* := *alpha*\**A*\**x* + *beta*\**y*

#### or

*y* := *alpha*\**A'*\**x* + *beta*\**y*,

#### where:

*alpha* and *beta* are scalars,

*x* and *y* are vectors,

*A* is an *m*-by-*k* sparse matrix in the CSR format, *A'* is the transpose of *A*.

**NOTE** This routine supports a CSR format both with one-based indexing and zero-based indexing.

# Input Parameters

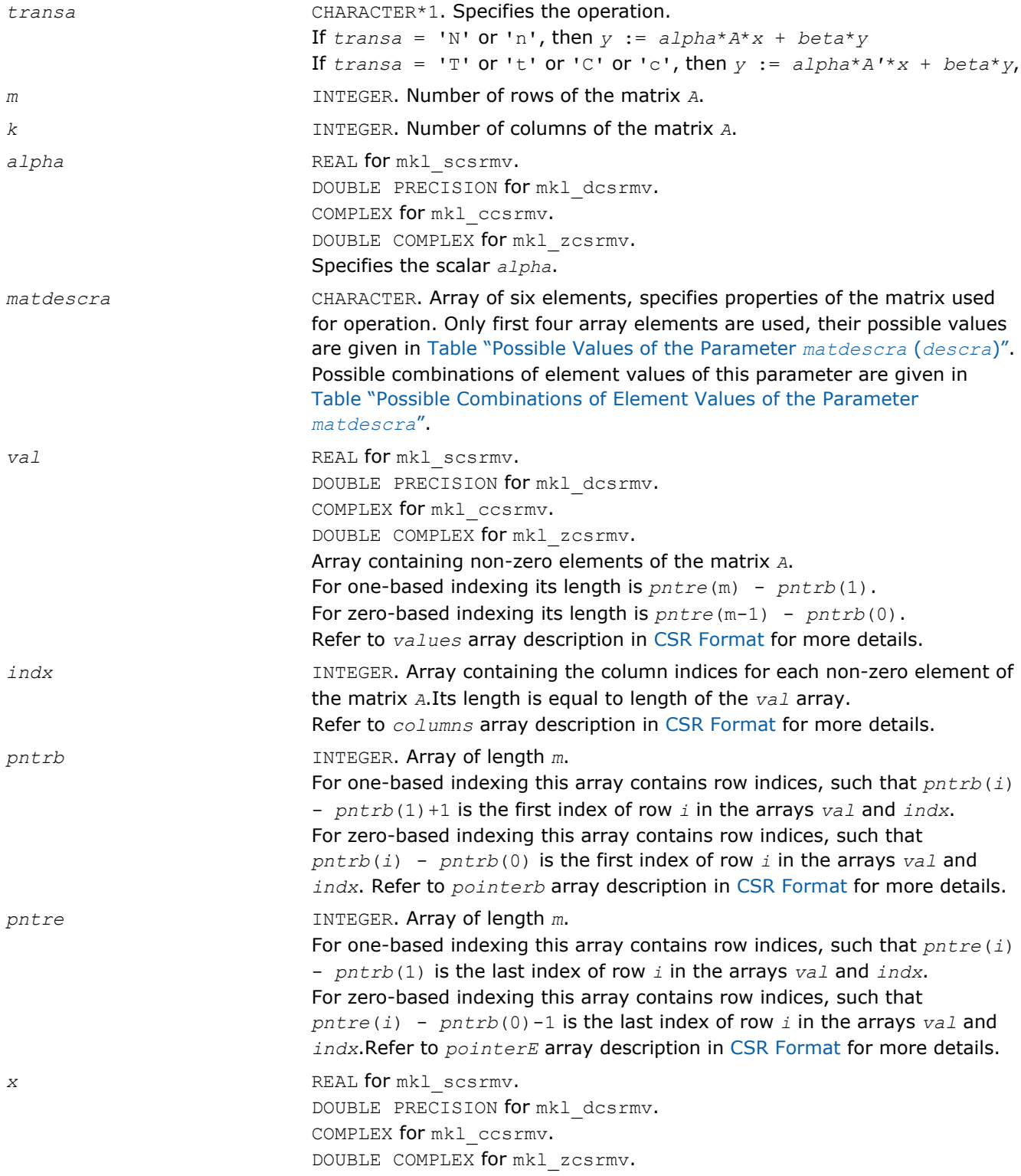
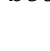

Array, DIMENSION at least *k* if *transa* = 'N' or 'n' and at least *m* otherwise. On entry, the array *x* must contain the vector *x*. *beta* REAL **for** mkl\_scsrmv. DOUBLE PRECISION for mkl\_dcsrmv. COMPLEX for mkl\_ccsrmv. DOUBLE COMPLEX for mkl zcsrmv. Specifies the scalar *beta*. *y* REAL for mkl scsrmv. DOUBLE PRECISION for mkl\_dcsrmv. COMPLEX for mkl\_ccsrmv. DOUBLE COMPLEX for mkl\_zcsrmv. Array, DIMENSION at least *m* if *transa* = 'N' or 'n' and at least *k* otherwise. On entry, the array *y* must contain the vector *y*.

# Output Parameters

*y* Overwritten by the updated vector *y*.

## Interfaces

# FORTRAN 77:

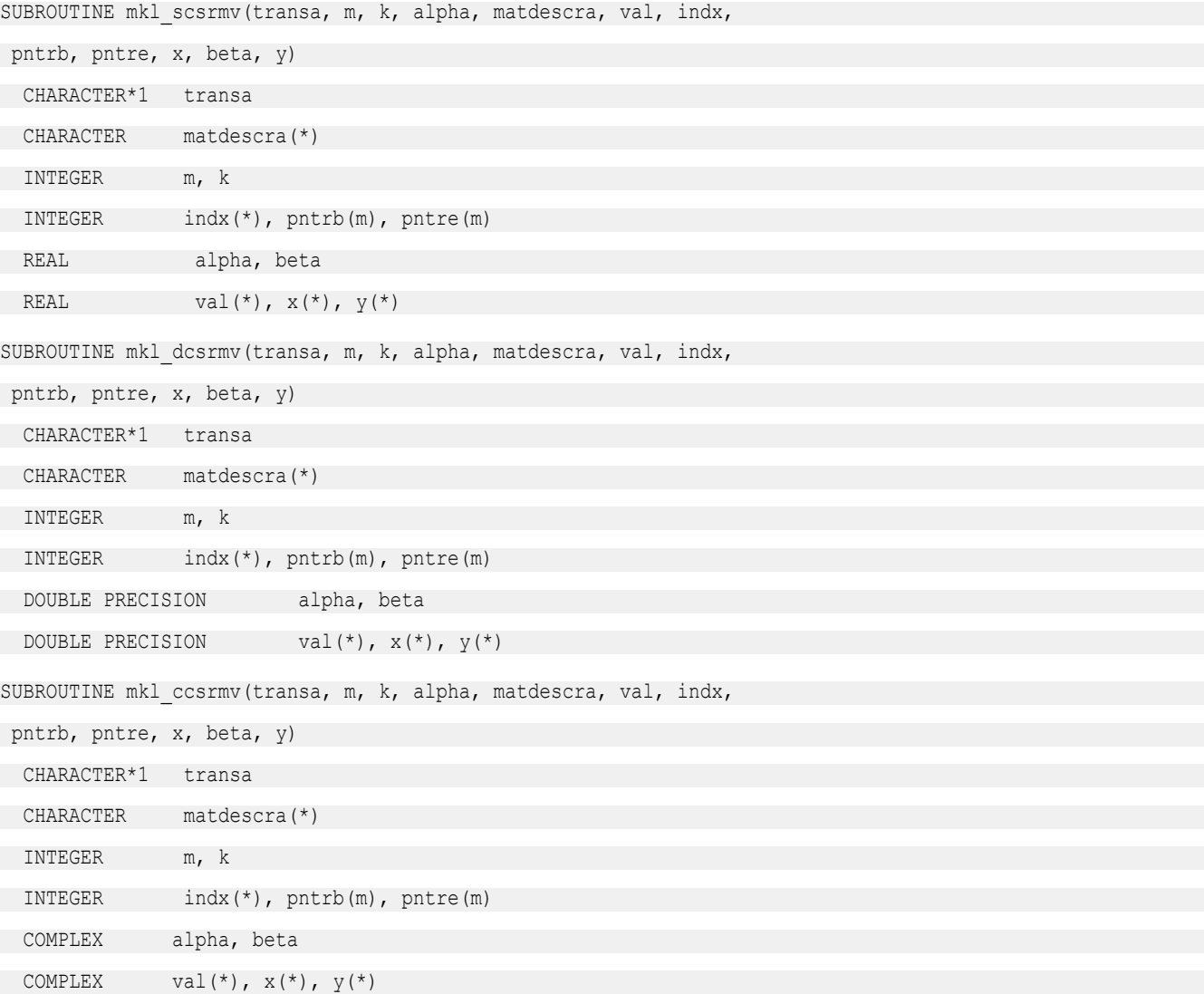

2 *Intel® Math Kernel Library Reference Manual*

SUBROUTINE mkl zcsrmv(transa, m, k, alpha, matdescra, val, indx, pntrb, pntre, x, beta, y) CHARACTER\*1 transa CHARACTER matdescra(\*) INTEGER m, k INTEGER indx(\*), pntrb(m), pntre(m) DOUBLE COMPLEX alpha, beta DOUBLE COMPLEX val(\*),  $x$ (\*),  $y$ (\*)

# C:

void mkl\_scsrmv(char *\*transa*, int *\*m*, int *\*k*, float *\*alpha*, char *\*matdescra*, float *\*val*, int *\*indx*, int *\*pntrb*, int *\*pntre*, float *\*x*, float *\*beta*, float *\*y*); void mkl\_dcsrmv(char *\*transa*, int *\*m*, int *\*k*, double *\*alpha*, char *\*matdescra*, double *\*val*, int *\*indx*, int *\*pntrb*, int *\*pntre*, double *\*x*, double *\*beta*, double *\*y*); void mkl\_ccsrmv(char *\*transa*, int *\*m*, int *\*k*, MKL\_Complex8 *\*alpha*, char *\*matdescra*, MKL\_Complex8 *\*val*, int *\*indx*, int *\*pntrb*, int *\*pntre*, MKL\_Complex8 *\*x*, MKL\_Complex8 *\*beta*, double *\*y*); void mkl\_zcsrmv(char *\*transa*, int *\*m*, int *\*k*, MKL\_Complex16 *\*alpha*, char *\*matdescra*, MKL\_Complex16 *\*val*, int *\*indx*, int *\*pntrb*, int *\*pntre*, MKL\_Complex16 *\*x*, MKL\_Complex16 *\*beta*, MKL\_Complex16 *\*y*);

### mkl\_?bsrmv

*Computes matrix - vector product of a sparse matrix stored in the BSR format.*

#### Syntax

#### Fortran:

call mkl\_sbsrmv(*transa*, *m*, *k*, *lb*, *alpha*, *matdescra*, *val*, *indx*, *pntrb*, *pntre*, *x*, *beta*, *y*) call mkl\_dbsrmv(*transa*, *m*, *k*, *lb*, *alpha*, *matdescra*, *val*, *indx*, *pntrb*, *pntre*, *x*, *beta*, *y*) call mkl\_cbsrmv(*transa*, *m*, *k*, *lb*, *alpha*, *matdescra*, *val*, *indx*, *pntrb*, *pntre*, *x*, *beta*, *y*) call mkl\_zbsrmv(*transa*, *m*, *k*, *lb*, *alpha*, *matdescra*, *val*, *indx*, *pntrb*, *pntre*, *x*, *beta*, *y*) C: mkl\_sbsrmv(*&transa*, *&m*, *&k*, *&lb*, *&alpha*, *matdescra*, *val*, *indx*, *pntrb*, *pntre*, *x*, *&beta*, *y*); mkl\_dbsrmv(*&transa*, *&m*, *&k*, *&lb*, *&alpha*, *matdescra*, *val*, *indx*, *pntrb*, *pntre*, *x*, *&beta*, *y*); mkl\_cbsrmv(*&transa*, *&m*, *&k*, *&lb*, *&alpha*, *matdescra*, *val*, *indx*, *pntrb*, *pntre*, *x*, *&beta*, *y*); mkl\_zbsrmv(*&transa*, *&m*, *&k*, *&lb*, *&alpha*, *matdescra*, *val*, *indx*, *pntrb*, *pntre*, *x*, *&beta*, *y*);

# Include Files

- FORTRAN 77: mkl\_spblas.fi
- C: mkl\_spblas.h

# **Description**

The mkl ?bsrmv routine performs a matrix-vector operation defined as

```
y := alpha*A*x + beta*y
```

```
or
```

```
y := alpha*A'*x + beta*y,
```
# where:

*alpha* and *beta* are scalars,

*x* and *y* are vectors,

```
A is an m-by-k block sparse matrix in the BSR format, A' is the transpose of A.
```
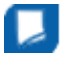

**NOTE** This routine supports a BSR format both with one-based indexing and zero-based indexing.

# Input Parameters

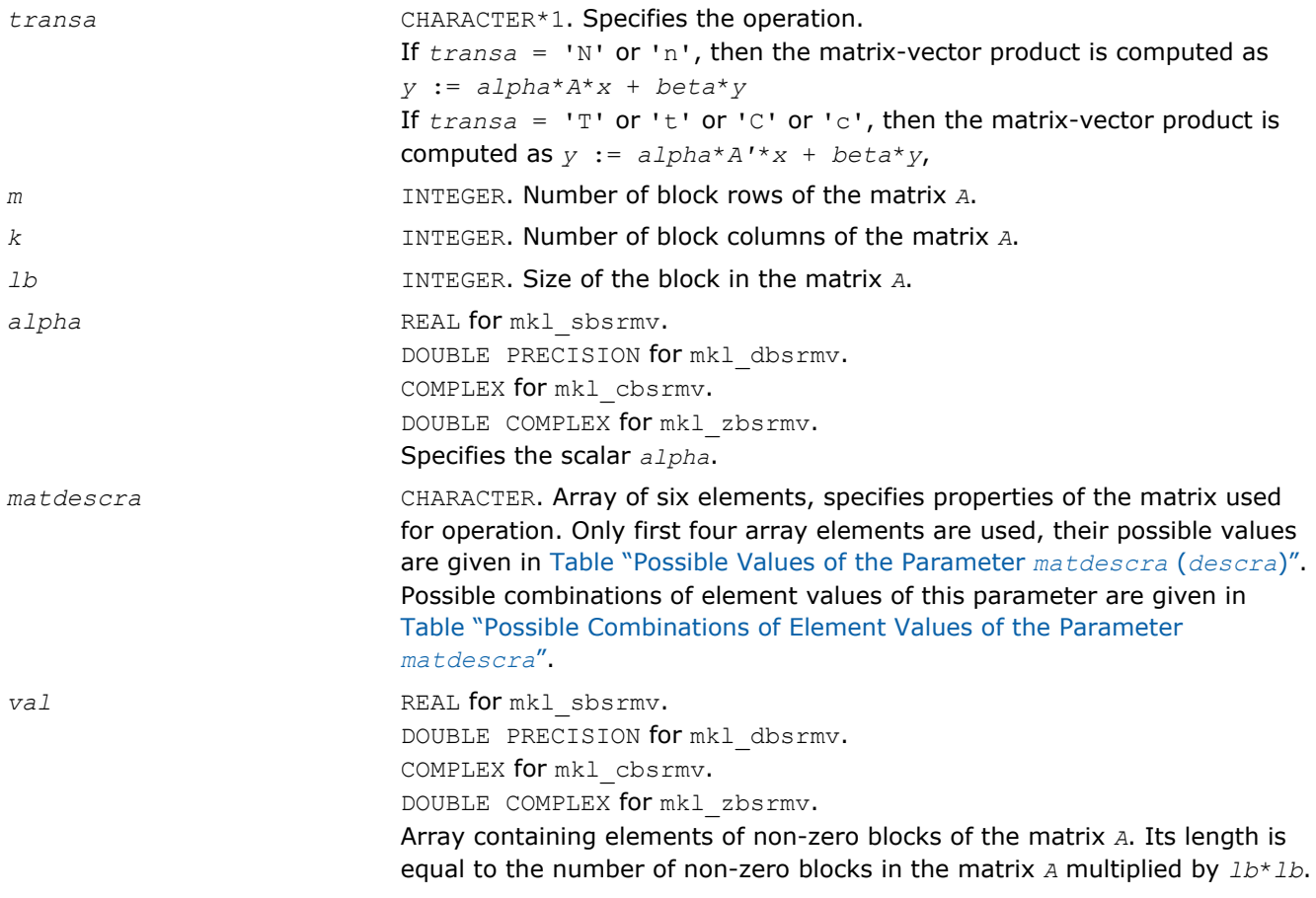

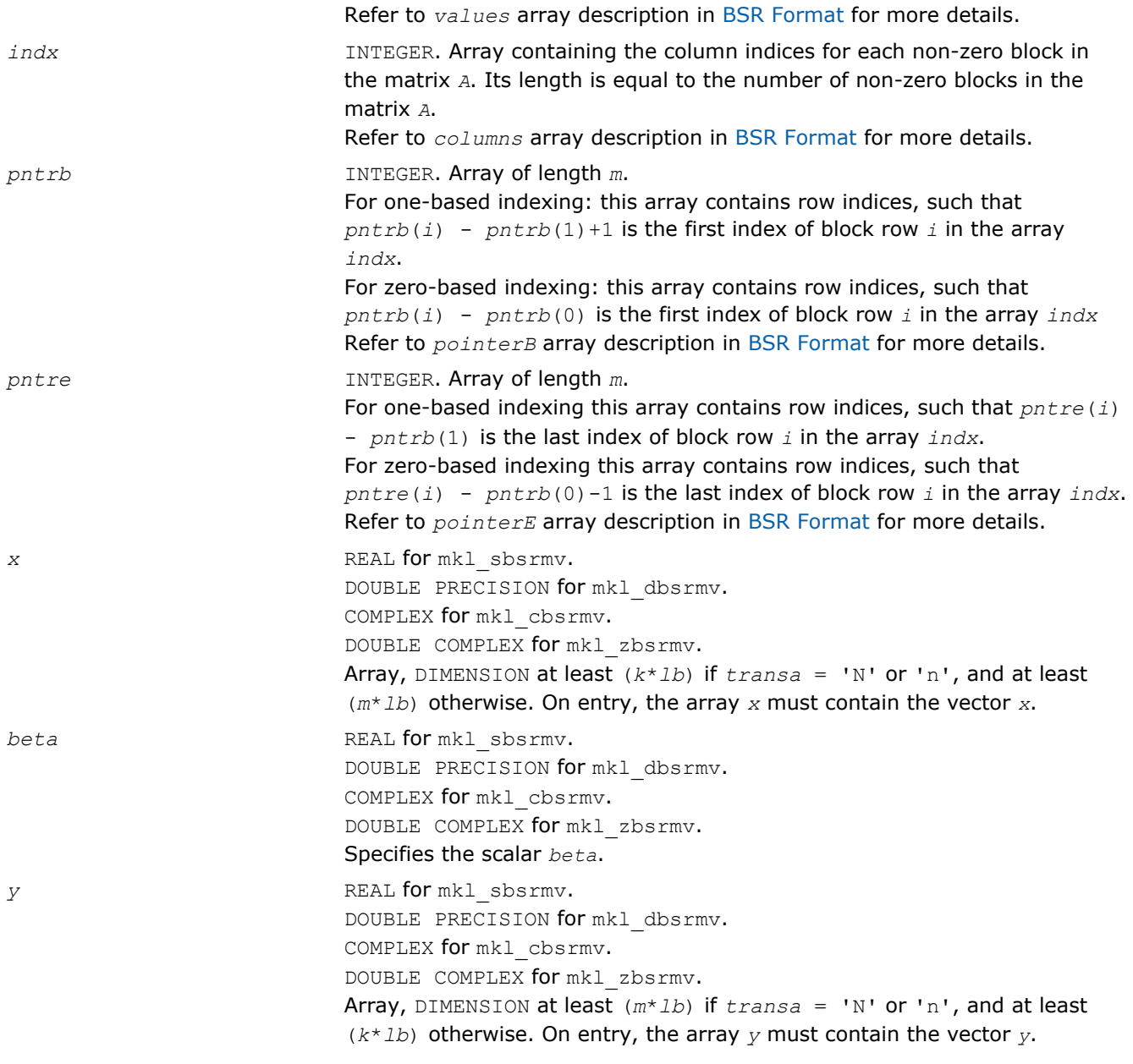

# Output Parameters

*y* Overwritten by the updated vector *y*.

# Interfaces

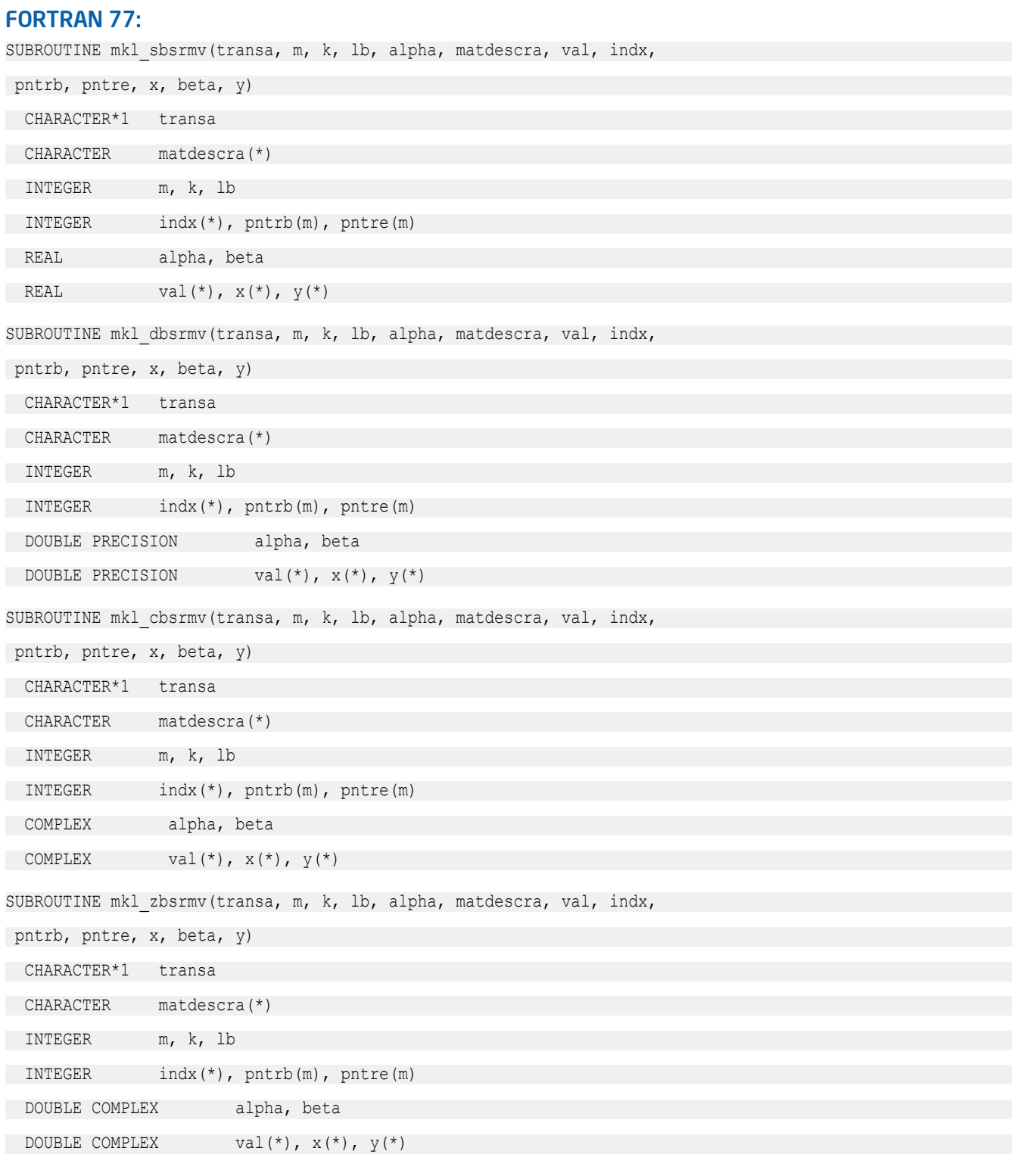

# C:

void mkl\_sbsrmv(char *\*transa*, int *\*m*, int *\*k*, int *\*lb*, float *\*alpha*, char *\*matdescra*, float *\*val*, int *\*indx*, int *\*pntrb*, int *\*pntre*, float *\*x*, float *\*beta*, float *\*y*);

# 2 *Intel® Math Kernel Library Reference Manual*

```
void mkl_dbsrmv(char *transa, int *m, int *k, int *lb, 
double *alpha, char *matdescra, double *val, int *indx, 
int *pntrb, int *pntre, double *x, double *beta, double *y);
void mkl_cbsrmv(char *transa, int *m, int *k, int *lb, 
MKL_Complex8 *alpha, char *matdescra, MKL_Complex8 *val, int *indx, 
int *pntrb, int *pntre, MKL_Complex8 *x, MKL_Complex8 *beta, MKL_Complex8 *y);
void mkl_zbsrmv(char *transa, int *m, int *k, int *lb, 
MKL_Complex16 *alpha, char *matdescra, MKL_Complex16 *val, int *indx, 
int *pntrb, int *pntre, MKL_Complex16 *x, MKL_Complex16 *beta, MKL_Complex16 *y);
```
## mkl\_?cscmv

*Computes matrix-vector product for a sparse matrix in the CSC format.*

## Syntax

#### Fortran:

call mkl\_scscmv(*transa*, *m*, *k*, *alpha*, *matdescra*, *val*, *indx*, *pntrb*, *pntre*, *x*, *beta*, *y*) call mkl\_dcscmv(*transa*, *m*, *k*, *alpha*, *matdescra*, *val*, *indx*, *pntrb*, *pntre*, *x*, *beta*, *y*) call mkl\_ccscmv(*transa*, *m*, *k*, *alpha*, *matdescra*, *val*, *indx*, *pntrb*, *pntre*, *x*, *beta*, *y*) call mkl\_zcscmv(*transa*, *m*, *k*, *alpha*, *matdescra*, *val*, *indx*, *pntrb*, *pntre*, *x*, *beta*, *y*)

### C:

mkl\_scscmv(*&transa*, *&m*, *&k*, *&alpha*, *matdescra*, *val*, *indx*, *pntrb*, *pntre*, *x*, *&beta*, *y*); mkl\_dcscmv(*&transa*, *&m*, *&k*, *&alpha*, *matdescra*, *val*, *indx*, *pntrb*, *pntre*, *x*, *&beta*, *y*); mkl\_ccscmv(*&transa*, *&m*, *&k*, *&alpha*, *matdescra*, *val*, *indx*, *pntrb*, *pntre*, *x*, *&beta*, *y*); mkl\_zcscmv(*&transa*, *&m*, *&k*, *&alpha*, *matdescra*, *val*, *indx*, *pntrb*, *pntre*, *x*, *&beta*, *y*);

## Include Files

- FORTRAN 77: mkl\_spblas.fi
- C: mkl\_spblas.h

# **Description**

The mkl ?cscmv routine performs a matrix-vector operation defined as

*y* := *alpha*\**A*\**x* + *beta*\**y*

#### or

*y* := *alpha*\**A'*\**x* + *beta*\**y*,

#### where:

*alpha* and *beta* are scalars,

*x* and *y* are vectors,

*A* is an *m*-by-*k* sparse matrix in compressed sparse column (CSC) format, *A'* is the transpose of *A*.

**NOTE** This routine supports CSC format both with one-based indexing and zero-based indexing.

# Input Parameters

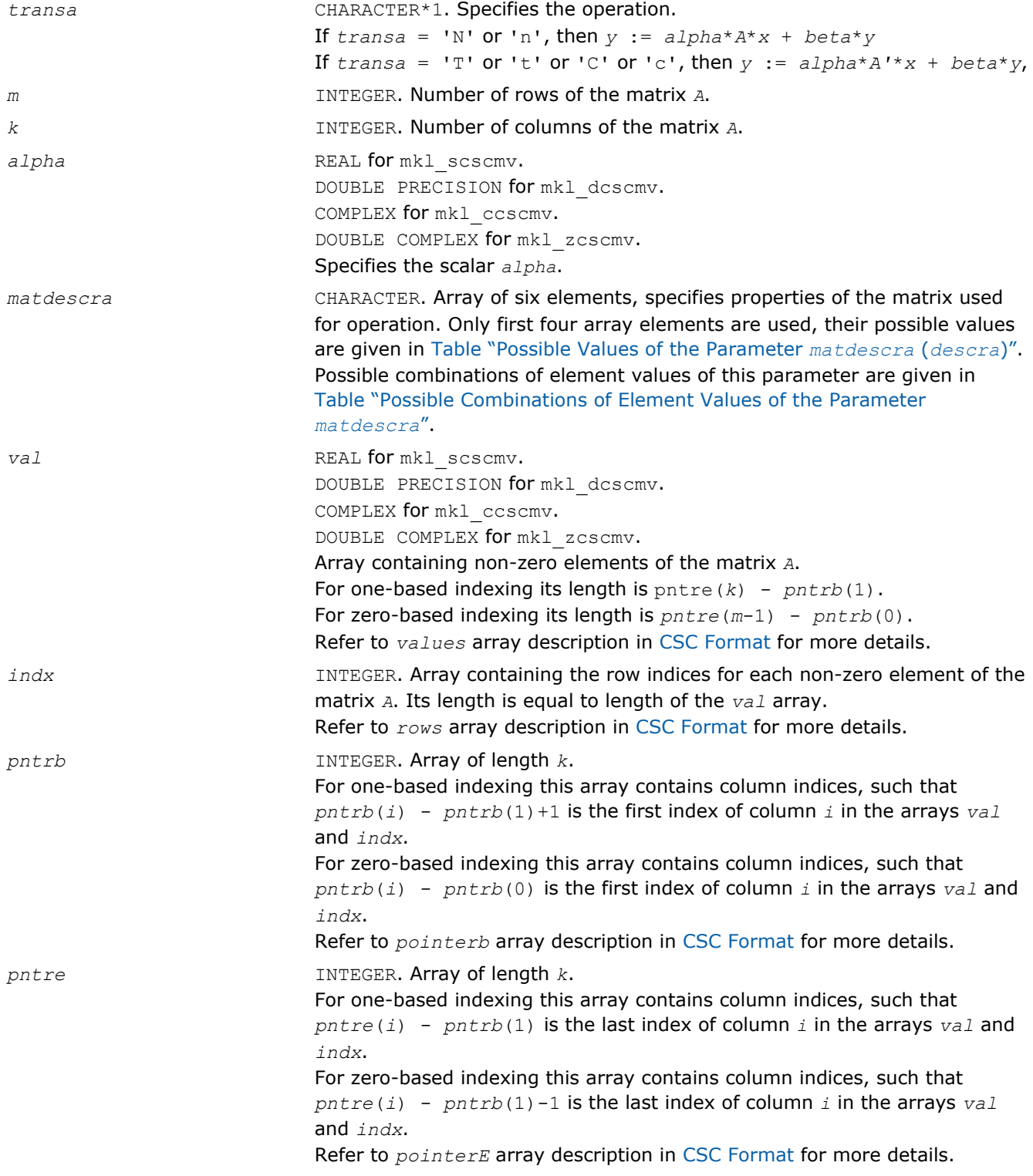

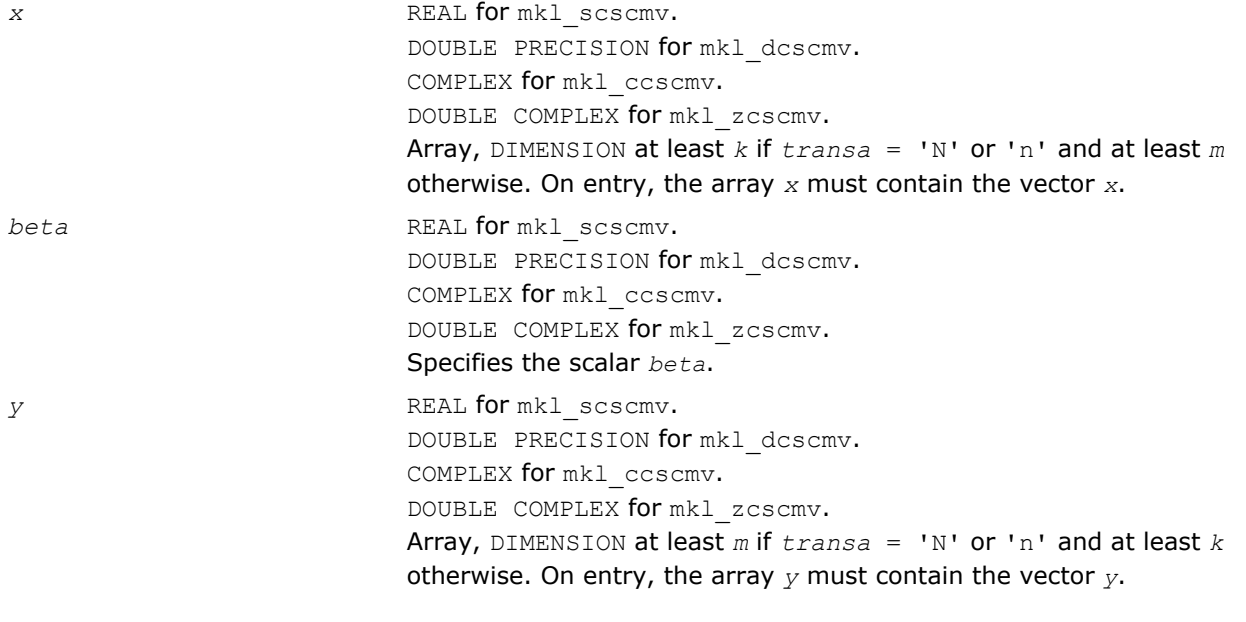

# Output Parameters

*y* Overwritten by the updated vector *y*.

# Interfaces

# FORTRAN 77:

SUBROUTINE mkl\_scscmv(transa, m, k, alpha, matdescra, val, indx,

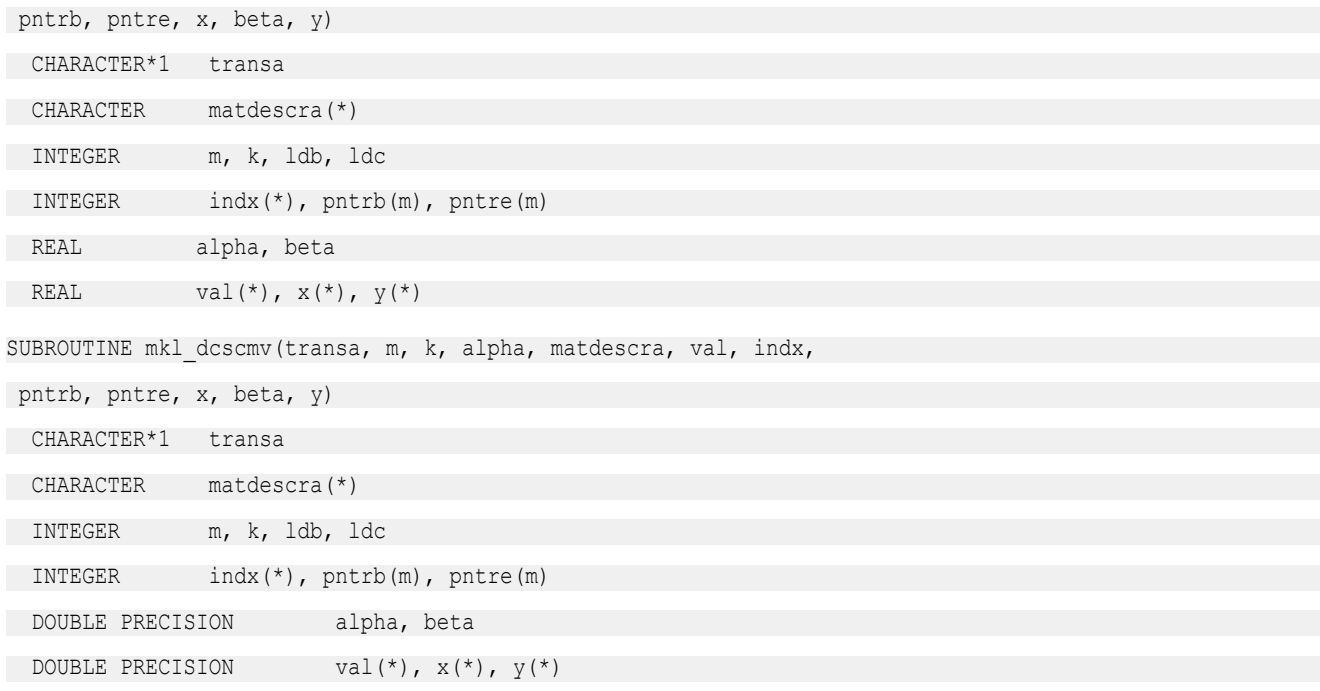

SUBROUTINE mkl\_ccscmv(transa, m, k, alpha, matdescra, val, indx, pntrb, pntre, x, beta, y) CHARACTER\*1 transa CHARACTER matdescra(\*) INTEGER m, k, ldb, ldc INTEGER indx(\*), pntrb(m), pntre(m) COMPLEX alpha, beta COMPLEX  $val(*)$ ,  $x(*)$ ,  $y(*)$ SUBROUTINE mkl\_zcscmv(transa, m, k, alpha, matdescra, val, indx, pntrb, pntre, x, beta, y) CHARACTER\*1 transa CHARACTER matdescra(\*) INTEGER m, k, ldb, ldc INTEGER indx(\*), pntrb(m), pntre(m) DOUBLE COMPLEX alpha, beta DOUBLE COMPLEX  $val(*)$ ,  $x(*)$ ,  $y(*)$ 

## C:

void mkl\_scscmv(char *\*transa*, int *\*m*, int *\*k*, float *\*alpha*, char *\*matdescra*, float *\*val*, int *\*indx*, int *\*pntrb*, int *\*pntre*, float *\*x*, float *\*beta*, float *\*y*); void mkl\_dcscmv(char *\*transa*, int *\*m*, int *\*k*, double *\*alpha*, char *\*matdescra*, double *\*val*, int *\*indx*, int *\*pntrb*, int *\*pntre*, double *\*x*, double *\*beta*, double *\*y*); void mkl\_ccscmv(char *\*transa*, int *\*m*, int *\*k*, MKL\_Complex8 *\*alpha*, char *\*matdescra*, MKL\_Complex8 *\*val*, int *\*indx*, int *\*pntrb*, int *\*pntre*, MKL\_Complex8 *\*x*, MKL\_Complex8 *\*beta*, MKL\_Complex8 *\*y*); void mkl\_zcscmv(char *\*transa*, int *\*m*, int *\*k*, MKL\_Complex16 *\*alpha*, char *\*matdescra*, MKL\_Complex16 *\*val*, int *\*indx*, int *\*pntrb*, int *\*pntre*, MKL\_Complex16 *\*x*, MKL\_Complex16 *\*beta*, MKL\_Complex16 *\*y*);

## mkl\_?coomv

*Computes matrix - vector product for a sparse matrix in the coordinate format.*

# Syntax

## Fortran:

call mkl\_scoomv(*transa*, *m*, *k*, *alpha*, *matdescra*, *val*, *rowind*, *colind*, *nnz*, *x*, *beta*, *y*) call mkl\_dcoomv(*transa*, *m*, *k*, *alpha*, *matdescra*, *val*, *rowind*, *colind*, *nnz*, *x*, *beta*, *y*) call mkl\_ccoomv(*transa*, *m*, *k*, *alpha*, *matdescra*, *val*, *rowind*, *colind*, *nnz*, *x*, *beta*, *y*)

```
call mkl_zcoomv(transa, m, k, alpha, matdescra, val, rowind, colind, nnz, x, beta, y)
C:
mkl_scoomv(&transa, &m, &k, &alpha, matdescra, val, rowind, colind, &nnz, x, &beta,
y);
mkl_dcoomv(&transa, &m, &k, &alpha, matdescra, val, rowind, colind, &nnz, x, &beta,
y);
mkl_ccoomv(&transa, &m, &k, &alpha, matdescra, val, rowind, colind, &nnz, x, &beta,
y);
mkl_zcoomv(&transa, &m, &k, &alpha, matdescra, val, rowind, colind, &nnz, x, &beta,
y);
```
# Include Files

- FORTRAN 77: mkl\_spblas.fi
- C: mkl\_spblas.h

# **Description**

The mkl ?coomv routine performs a matrix-vector operation defined as

*y* := *alpha*\**A*\**x* + *beta*\**y*

or

 $y := \alpha \text{1}$ *pha*<sup>\*</sup>*A*<sup>*'*\*</sup>*x* + *beta*<sup>\*</sup>*y*,

## where:

*alpha* and *beta* are scalars,

*x* and *y* are vectors,

*A* is an *m*-by-*k* sparse matrix in compressed coordinate format, *A'* is the transpose of *A*.

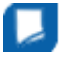

**NOTE** This routine supports a coordinate format both with one-based indexing and zero-based indexing.

# Input Parameters

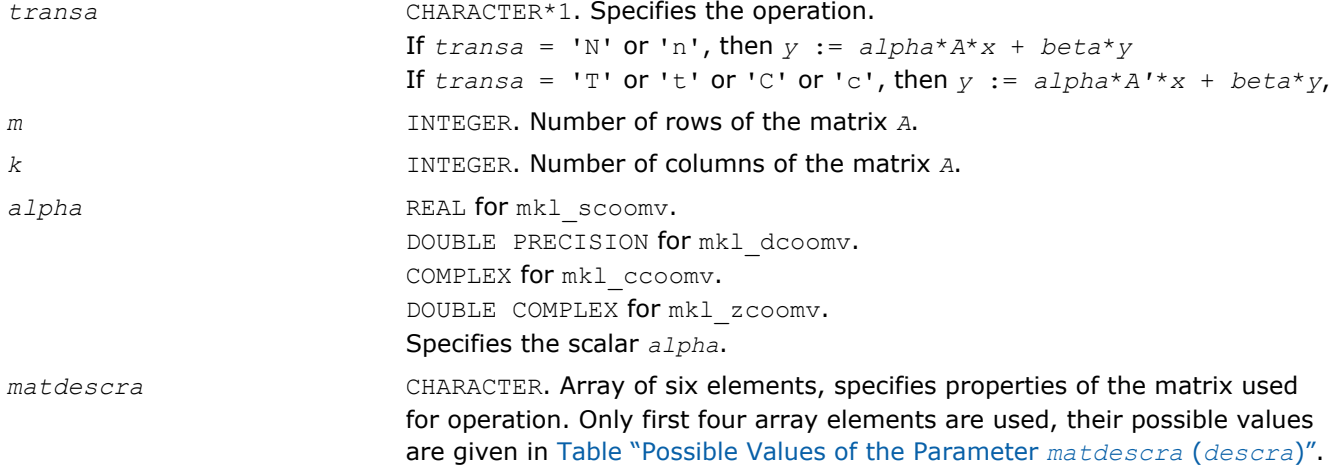

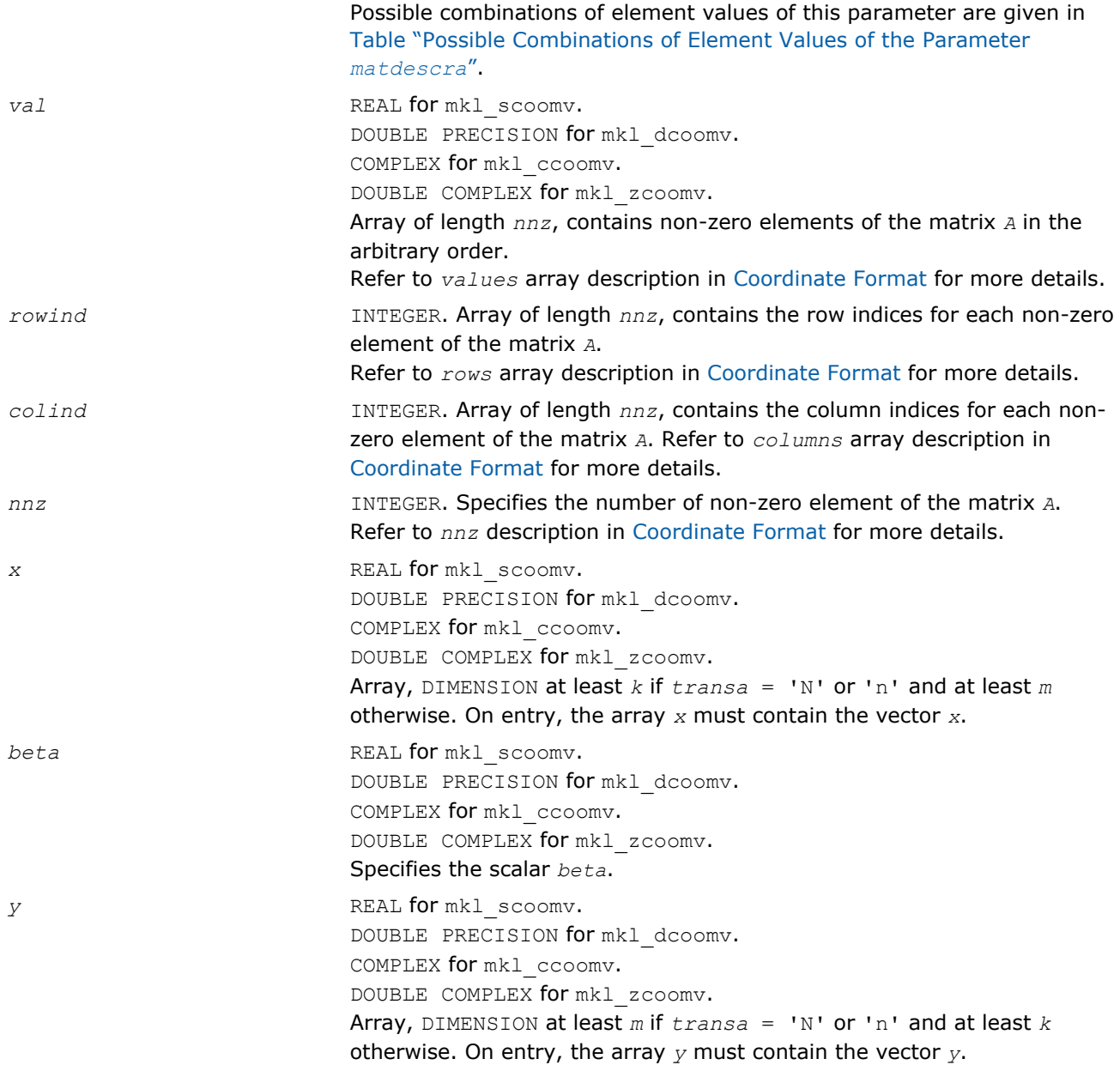

# Output Parameters

*y* Overwritten by the updated vector *y*.

# Interfaces

# FORTRAN 77:

SUBROUTINE mkl\_scoomv(transa, m, k, alpha, matdescra, val, rowind, colind, nnz, x, beta, y)

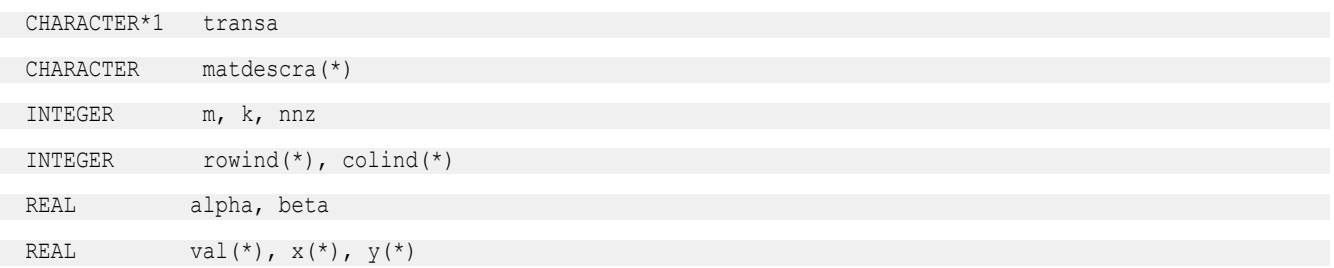

# 2 *Intel® Math Kernel Library Reference Manual*

SUBROUTINE mkl dcoomv(transa, m, k, alpha, matdescra, val, rowind, colind, nnz, x, beta, y) CHARACTER\*1 transa CHARACTER matdescra(\*) INTEGER m, k, nnz INTEGER rowind(\*), colind(\*) DOUBLE PRECISION alpha, beta DOUBLE PRECISION val(\*),  $x$ (\*),  $y$ (\*) SUBROUTINE mkl ccoomv(transa, m, k, alpha, matdescra, val, rowind, colind, nnz, x, beta, y) CHARACTER\*1 transa CHARACTER matdescra(\*) INTEGER m, k, nnz INTEGER rowind(\*), colind(\*) COMPLEX alpha, beta COMPLEX  $val(*)$ ,  $x(*)$ ,  $y(*)$ SUBROUTINE mkl\_zcoomv(transa, m, k, alpha, matdescra, val, rowind, colind, nnz, x, beta, y) CHARACTER\*1 transa CHARACTER matdescra(\*) INTEGER m, k, nnz INTEGER rowind(\*), colind(\*) DOUBLE COMPLEX alpha, beta DOUBLE COMPLEX  $val(*)$ ,  $x(*)$ ,  $y(*)$ C: void mkl\_scoomv(char *\*transa*, int *\*m*, int *\*k*, float *\*alpha*, char *\*matdescra*, float *\*val*, int *\*rowind*, int *\*colind*, int *\*nnz*, float *\*x*, float *\*beta*, float *\*y*); void mkl\_dcoomv(char *\*transa*, int *\*m*, int *\*k*, double *\*alpha*, char *\*matdescra*, double *\*val*, int *\*rowind*, int *\*colind*, int *\*nnz*, double *\*x*, double *\*beta*, double *\*y*); void mkl\_ccoomv(char *\*transa*, int *\*m*, int *\*k*, MKL\_Complex8 *\*alpha*, char *\*matdescra*, MKL\_Complex8 *\*val*, int *\*rowind*, int *\*colind*, int *\*nnz*, MKL\_Complex8 *\*x*, MKL\_Complex8 *\*beta*, MKL\_Complex8 *\*y*); void mkl\_zcoomv(char *\*transa*, int *\*m*, int *\*k*, MKL\_Complex16 *\*alpha*, char *\*matdescra*,

MKL\_Complex16 *\*val*, int *\*rowind*, int *\*colind*, int *\*nnz*, MKL\_Complex16 *\*x*, MKL\_Complex16 *\*beta*, MKL\_Complex16 *\*y*);

# mkl\_?csrsv

*Solves a system of linear equations for a sparse matrix in the CSR format.*

# Syntax

#### Fortran:

call mkl\_scsrsv(*transa*, *m*, *alpha*, *matdescra*, *val*, *indx*, *pntrb*, *pntre*, *x*, *y*)

```
call mkl_dcsrsv(transa, m, alpha, matdescra, val, indx, pntrb, pntre, x, y)
call mkl_ccsrsv(transa, m, alpha, matdescra, val, indx, pntrb, pntre, x, y)
call mkl_zcsrsv(transa, m, alpha, matdescra, val, indx, pntrb, pntre, x, y)
C:
mkl_scsrsv(&transa, &m, &alpha, matdescra, val, indx, pntrb, pntre, x, y);
mkl_dcsrsv(&transa, &m, &alpha, matdescra, val, indx, pntrb, pntre, x, y);
mkl_ccsrsv(&transa, &m, &alpha, matdescra, val, indx, pntrb, pntre, x, y);
mkl_zcsrsv(&transa, &m, &alpha, matdescra, val, indx, pntrb, pntre, x, y);
```
# Include Files

- FORTRAN 77: mkl spblas.fi
- C: mkl\_spblas.h

# **Description**

The mkl ?csrsv routine solves a system of linear equations with matrix-vector operations for a sparse matrix in the CSR format:

*y* := *alpha*\*inv(*A*)\**x*

or

*y* := *alpha*\*inv(*A*')\**x*,

#### where:

*alpha* is scalar, *x* and *y* are vectors, *A* is a sparse upper or lower triangular matrix with unit or non-unit main diagonal, *A'* is the transpose of *A*.

**NOTE** This routine supports a CSR format both with one-based indexing and zero-based indexing.

## Input Parameters

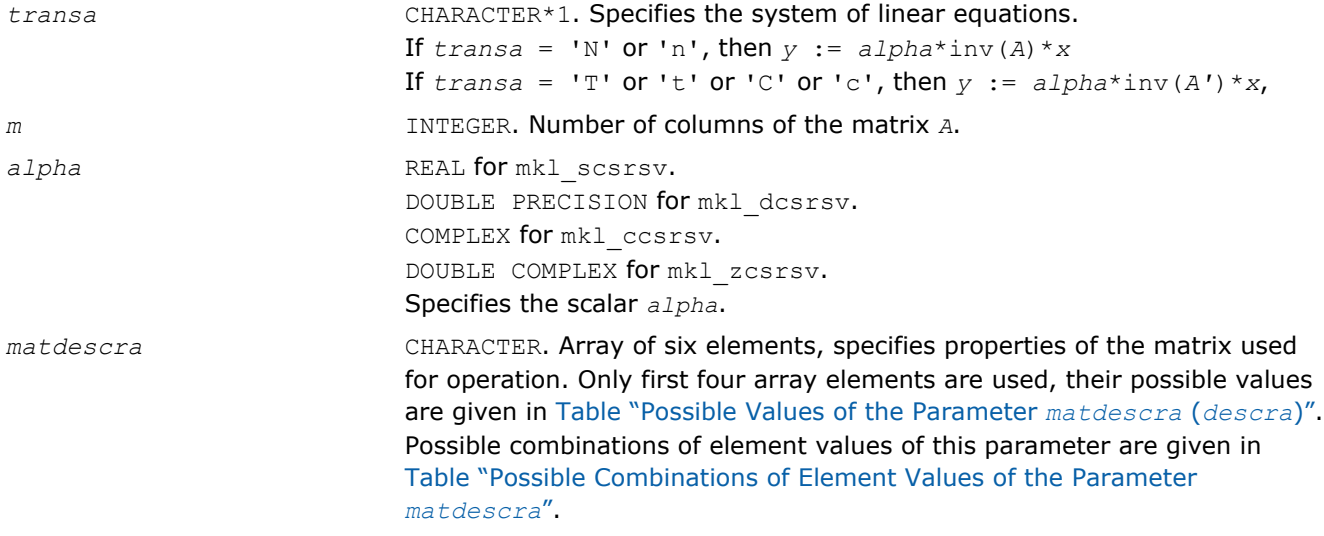

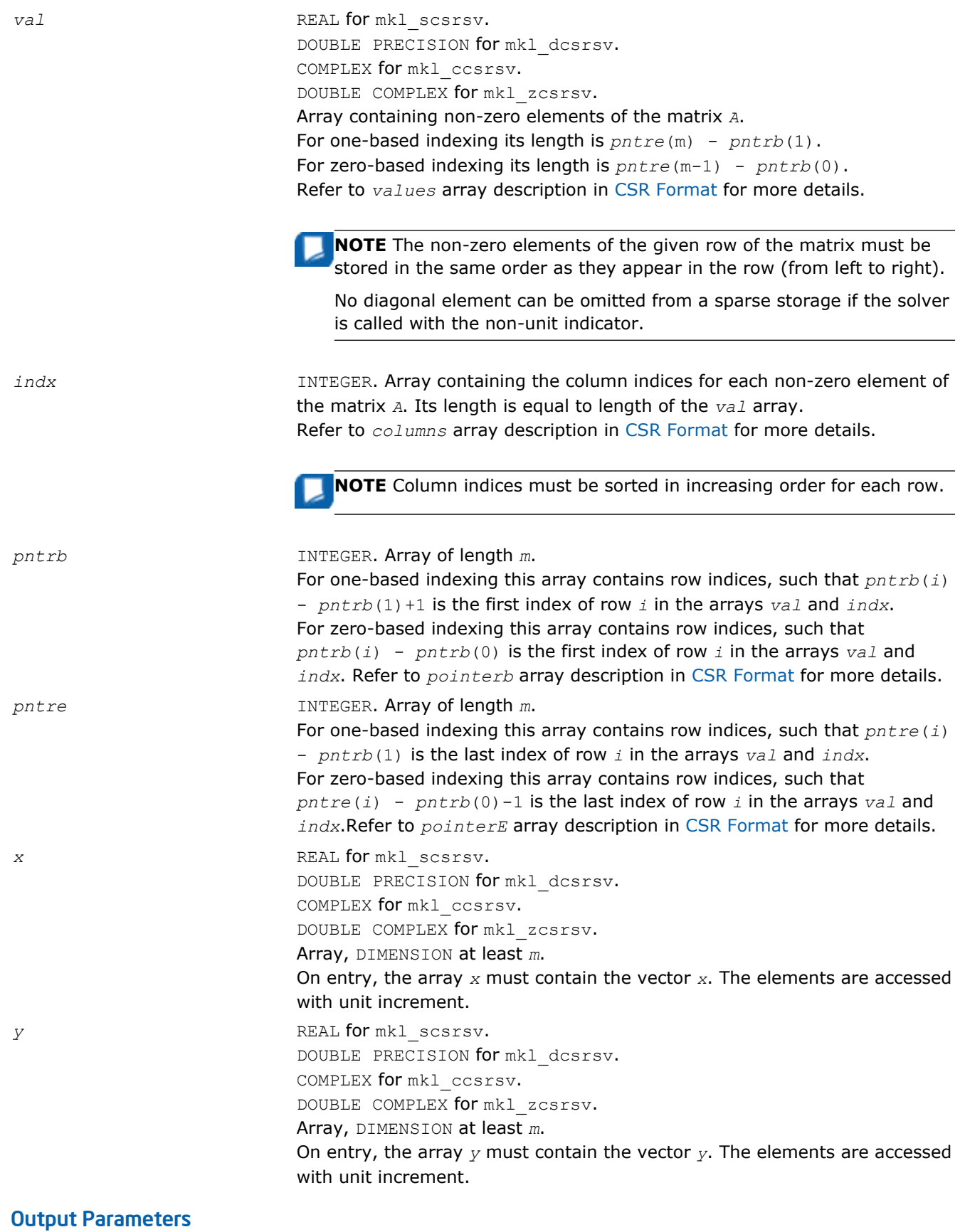

*y* Contains solution vector *x*.

# Interfaces

# FORTRAN 77:

SUBROUTINE mkl\_scsrsv(transa, m, alpha, matdescra, val, indx, pntrb, pntre, x, y)

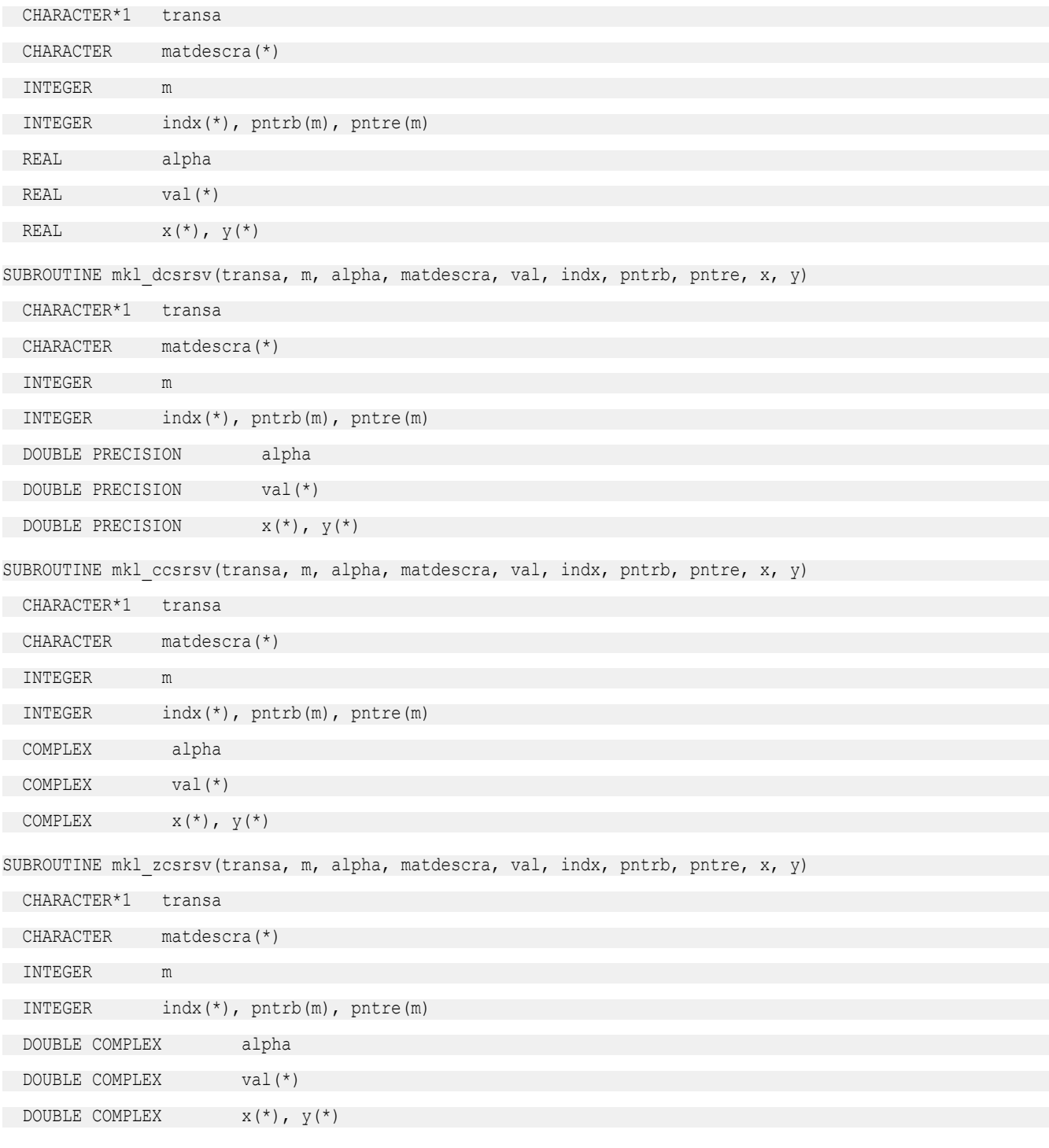

# C:

void mkl\_scsrsv(char *\*transa*, int *\*m*, float *\*alpha*, char *\*matdescra*, float *\*val*, int *\*indx*, int *\*pntrb*, int *\*pntre*, float *\*x*, float *\*y*);

# 2 *Intel® Math Kernel Library Reference Manual*

void mkl\_dcsrsv(char *\*transa*, int *\*m*, double *\*alpha*, char *\*matdescra*, double *\*val*, int *\*indx*, int *\*pntrb*, int *\*pntre*, double *\*x*, double *\*y*); void mkl\_ccsrsv(char *\*transa*, int *\*m*, MKL\_Complex8 *\*alpha*, char *\*matdescra*, MKL\_Complex8 *\*val*, int *\*indx*, int *\*pntrb*, int *\*pntre*, MKL\_Complex8 *\*x*, MKL\_Complex8 *\*y*); void mkl\_zcsrsv(char *\*transa*, int *\*m*, MKL\_Complex16 *\*alpha*, char *\*matdescra*, MKL\_Complex16 *\*val*, int *\*indx*, int *\*pntrb*, int *\*pntre*, MKL\_Complex16 *\*x*, MKL\_Complex16 *\*y*);

## mkl\_?bsrsv

*Solves a system of linear equations for a sparse matrix in the BSR format.*

## Syntax

#### Fortran:

call mkl\_sbsrsv(*transa*, *m*, *lb*, *alpha*, *matdescra*, *val*, *indx*, *pntrb*, *pntre*, *x*, *y*) call mkl\_dbsrsv(*transa*, *m*, *lb*, *alpha*, *matdescra*, *val*, *indx*, *pntrb*, *pntre*, *x*, *y*) call mkl\_cbsrsv(*transa*, *m*, *lb*, *alpha*, *matdescra*, *val*, *indx*, *pntrb*, *pntre*, *x*, *y*) call mkl\_zbsrsv(*transa*, *m*, *lb*, *alpha*, *matdescra*, *val*, *indx*, *pntrb*, *pntre*, *x*, *y*)

# C:

mkl\_sbsrsv(*&transa*, *&m*, *&lb*, *&alpha*, *matdescra*, *val*, *indx*, *pntrb*, *pntre*, *x*, *y*); mkl\_dbsrsv(*&transa*, *&m*, *&lb*, *&alpha*, *matdescra*, *val*, *indx*, *pntrb*, *pntre*, *x*, *y*); mkl\_cbsrsv(*&transa*, *&m*, *&lb*, *&alpha*, *matdescra*, *val*, *indx*, *pntrb*, *pntre*, *x*, *y*); mkl\_zbsrsv(*&transa*, *&m*, *&lb*, *&alpha*, *matdescra*, *val*, *indx*, *pntrb*, *pntre*, *x*, *y*);

# Include Files

- FORTRAN 77: mkl\_spblas.fi
- C: mkl\_spblas.h

# **Description**

The mkl ?bsrsv routine solves a system of linear equations with matrix-vector operations for a sparse matrix in the BSR format:

*y* := *alpha*\*inv(*A*)\**x*

or

*y* := *alpha*\*inv(*A*')\* *x*,

where:

*alpha* is scalar, *x* and *y* are vectors, *A* is a sparse upper or lower triangular matrix with unit or non-unit main diagonal, *A'* is the transpose of *A*.

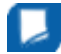

**NOTE** This routine supports a BSR format both with one-based indexing and zero-based indexing.

# Input Parameters

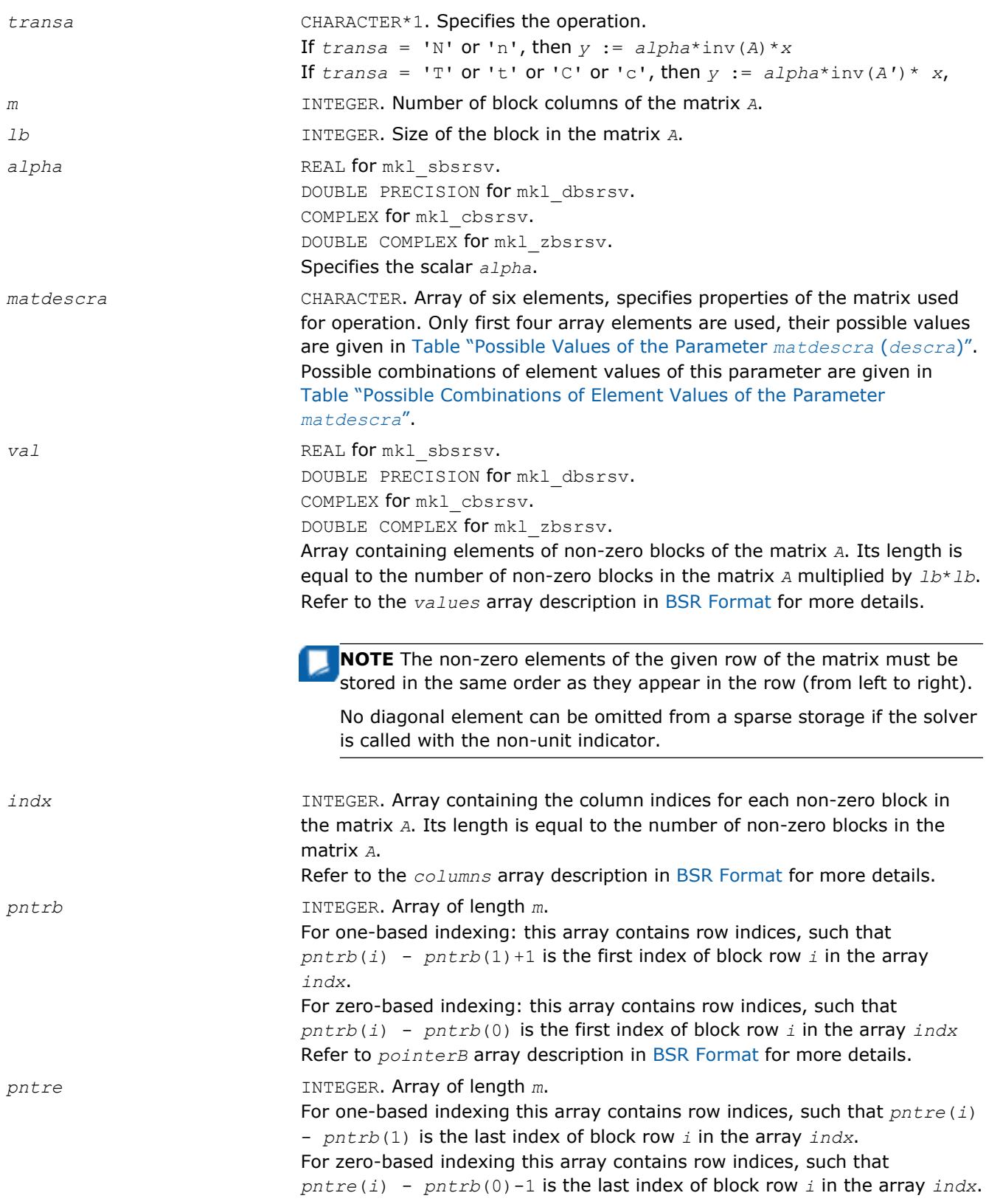

Refer to *pointerE* array description in [BSR Format](#page-2640-0) for more details. *x* REAL for mkl sbsrsv. DOUBLE PRECISION for mkl\_dbsrsv. COMPLEX for mkl\_cbsrsv. DOUBLE COMPLEX for mkl\_zbsrsv. Array, DIMENSION at least (*m*\**lb*). On entry, the array *x* must contain the vector *x*. The elements are accessed with unit increment. *y* REAL for mkl\_sbsrsv. DOUBLE PRECISION for mkl\_dbsrsv. COMPLEX for mkl\_cbsrsv. DOUBLE COMPLEX for mkl\_zbsrsv. Array, DIMENSION at least (*m*\**lb*). On entry, the array *y* must contain the vector *y*. The elements are accessed with unit increment.

# Output Parameters

*y* Contains solution vector *x*.

# **Interfaces**

# FORTRAN 77:

SUBROUTINE mkl sbsrsv(transa, m, lb, alpha, matdescra, val, indx, pntrb, pntre, x, y)

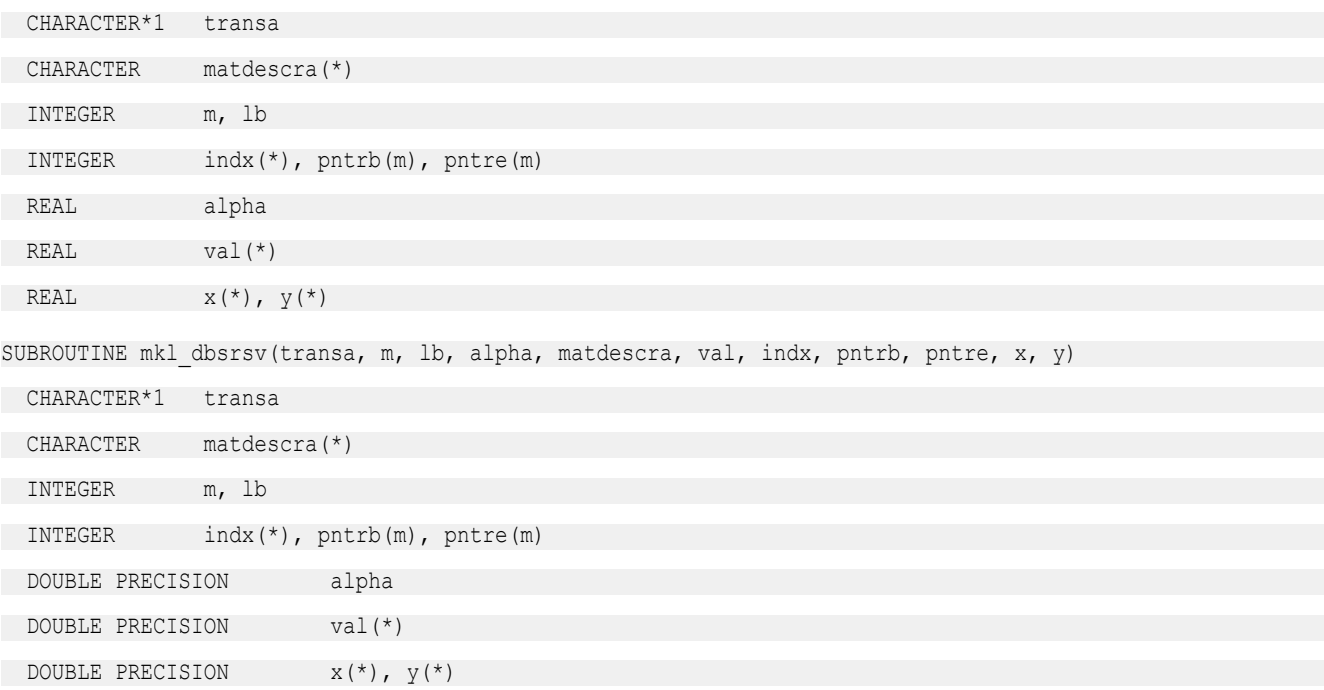

SUBROUTINE mkl cbsrsv(transa, m, lb, alpha, matdescra, val, indx, pntrb, pntre, x, y)

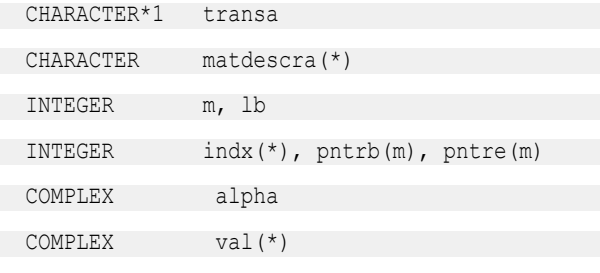

SUBROUTINE mkl zbsrsv(transa, m, lb, alpha, matdescra, val, indx, pntrb, pntre, x, y)

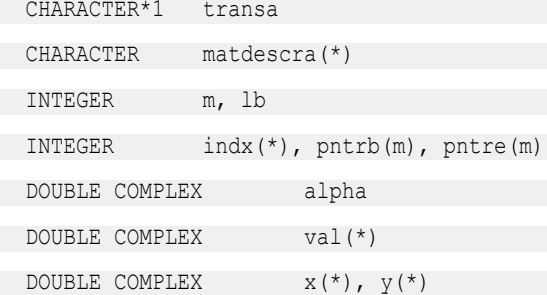

COMPLEX  $X^*(*)$ ,  $Y^*(*)$ 

## C:

void mkl\_sbsrsv(char *\*transa*, int *\*m*, int *\*lb*, float *\*alpha*, char *\*matdescra*, float *\*val*, int *\*indx*, int *\*pntrb*, int *\*pntre*, float *\*x*, float *\*y*); void mkl\_dbsrsv(char *\*transa*, int *\*m*, int *\*lb*, double *\*alpha*, char *\*matdescra*, double *\*val*, int *\*indx*, int *\*pntrb*, int *\*pntre*, double *\*x*, double *\*y*); void mkl\_cbsrsv(char *\*transa*, int *\*m*, int *\*lb*, MKL\_Complex8 *\*alpha*, char *\*matdescra*, MKL\_Complex8 *\*val*, int *\*indx*, int *\*pntrb*, int *\*pntre*, MKL\_Complex8 *\*x*, MKL\_Complex8 *\*y*); void mkl\_zbsrsv(char *\*transa*, int *\*m*, int *\*lb*, MKL\_Complex16 *\*alpha*, char *\*matdescra*, MKL\_Complex16 *\*val*, int *\*indx*, int *\*pntrb*, int *\*pntre*, MKL\_Complex16 *\*x*, MKL\_Complex16 *\*y*);

## mkl\_?cscsv

*Solves a system of linear equations for a sparse matrix in the CSC format.*

#### Syntax

#### Fortran:

call mkl\_scscsv(*transa*, *m*, *alpha*, *matdescra*, *val*, *indx*, *pntrb*, *pntre*, *x*, *y*)call mkl\_dcscsv call mkl\_dcscsv(*transa*, *m*, *alpha*, *matdescra*, *val*, *indx*, *pntrb*, *pntre*, *x*, *y*)call mkl\_dcscsv call mkl\_ccscsv(*transa*, *m*, *alpha*, *matdescra*, *val*, *indx*, *pntrb*, *pntre*, *x*, *y*)call mkl\_dcscsv call mkl\_zcscsv(*transa*, *m*, *alpha*, *matdescra*, *val*, *indx*, *pntrb*, *pntre*, *x*, *y*)call mkl\_dcscsv

## C:

```
mkl_scscsv(&transa, &m, &alpha, matdescra, val, indx, pntrb, pntre, x, y);
mkl_dcscsv(&transa, &m, &alpha, matdescra, val, indx, pntrb, pntre, x, y);
mkl_ccscsv(&transa, &m, &alpha, matdescra, val, indx, pntrb, pntre, x, y);
mkl_zcscsv(&transa, &m, &alpha, matdescra, val, indx, pntrb, pntre, x, y);
```
# Include Files

- FORTRAN 77: mkl\_spblas.fi
- C: mkl\_spblas.h

## **Description**

The mkl ?cscsv routine solves a system of linear equations with matrix-vector operations for a sparse matrix in the CSC format:

```
y := alpha*inv(A)*x
```
#### or

```
y := alpha*inv(A')* x,
```
#### where:

*alpha* is scalar, *x* and *y* are vectors, *A* is a sparse upper or lower triangular matrix with unit or non-unit main diagonal, *A'* is the transpose of *A*.

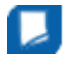

**NOTE** This routine supports a CSC format both with one-based indexing and zero-based indexing.

## Input Parameters

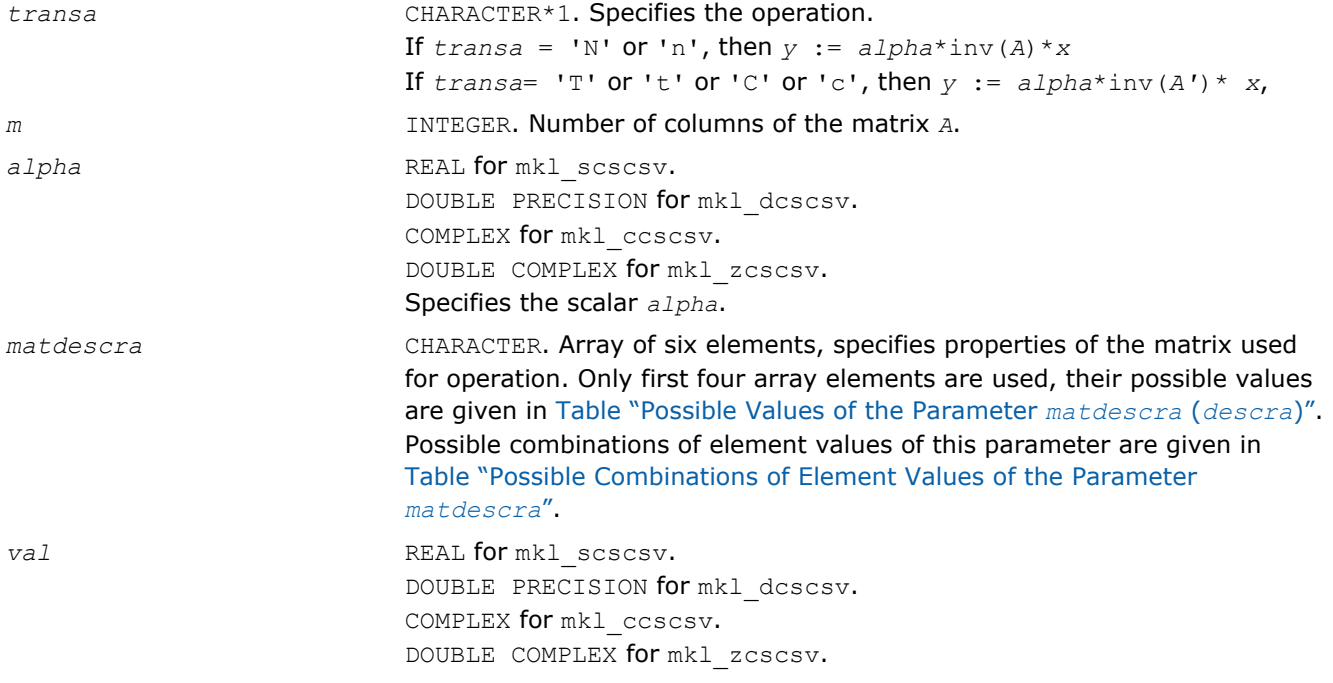

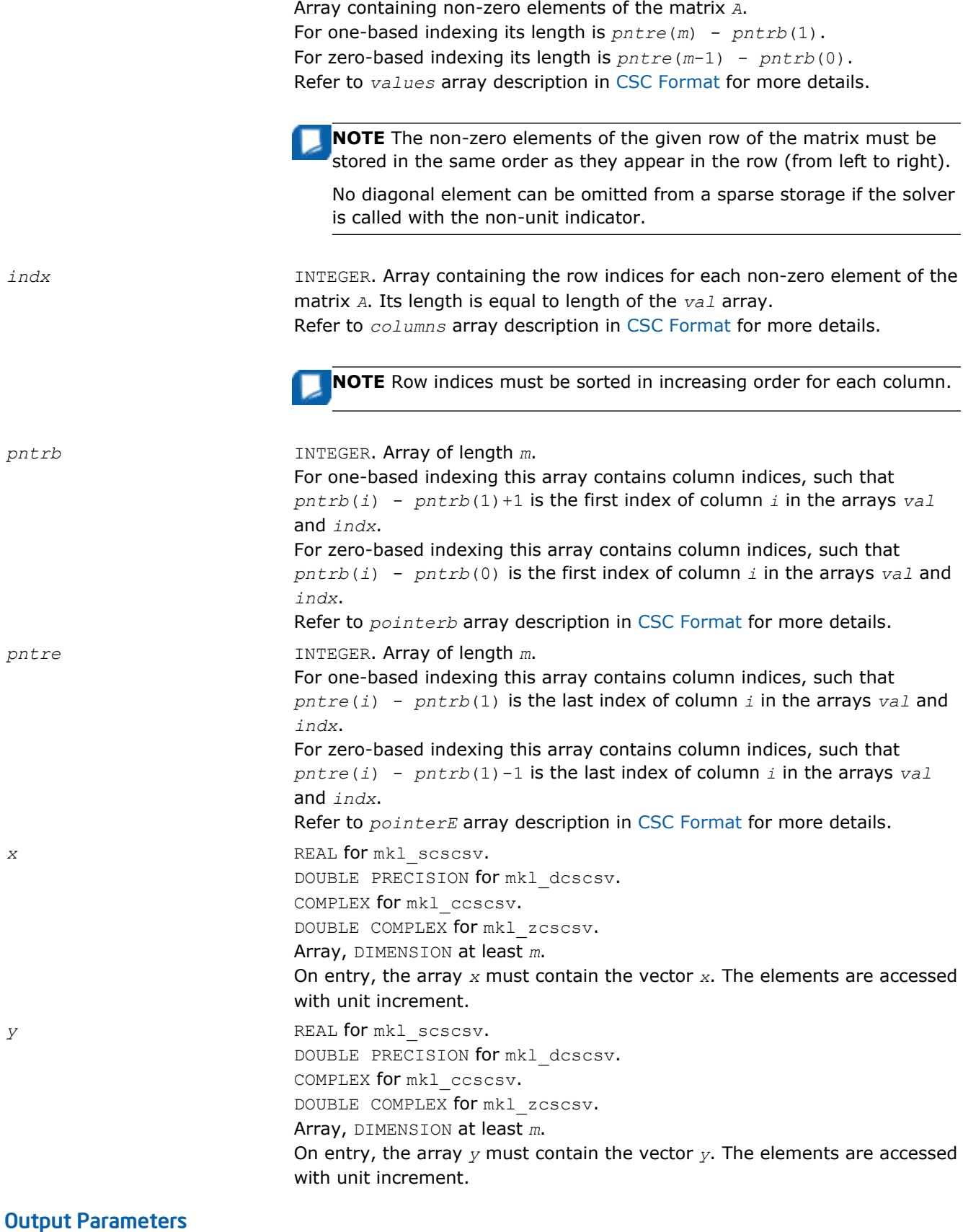

*y* Contains the solution vector *x*.

# Interfaces

## FORTRAN 77:

SUBROUTINE mkl\_scscsv(transa, m, alpha, matdescra, val, indx, pntrb, pntre, x, y)

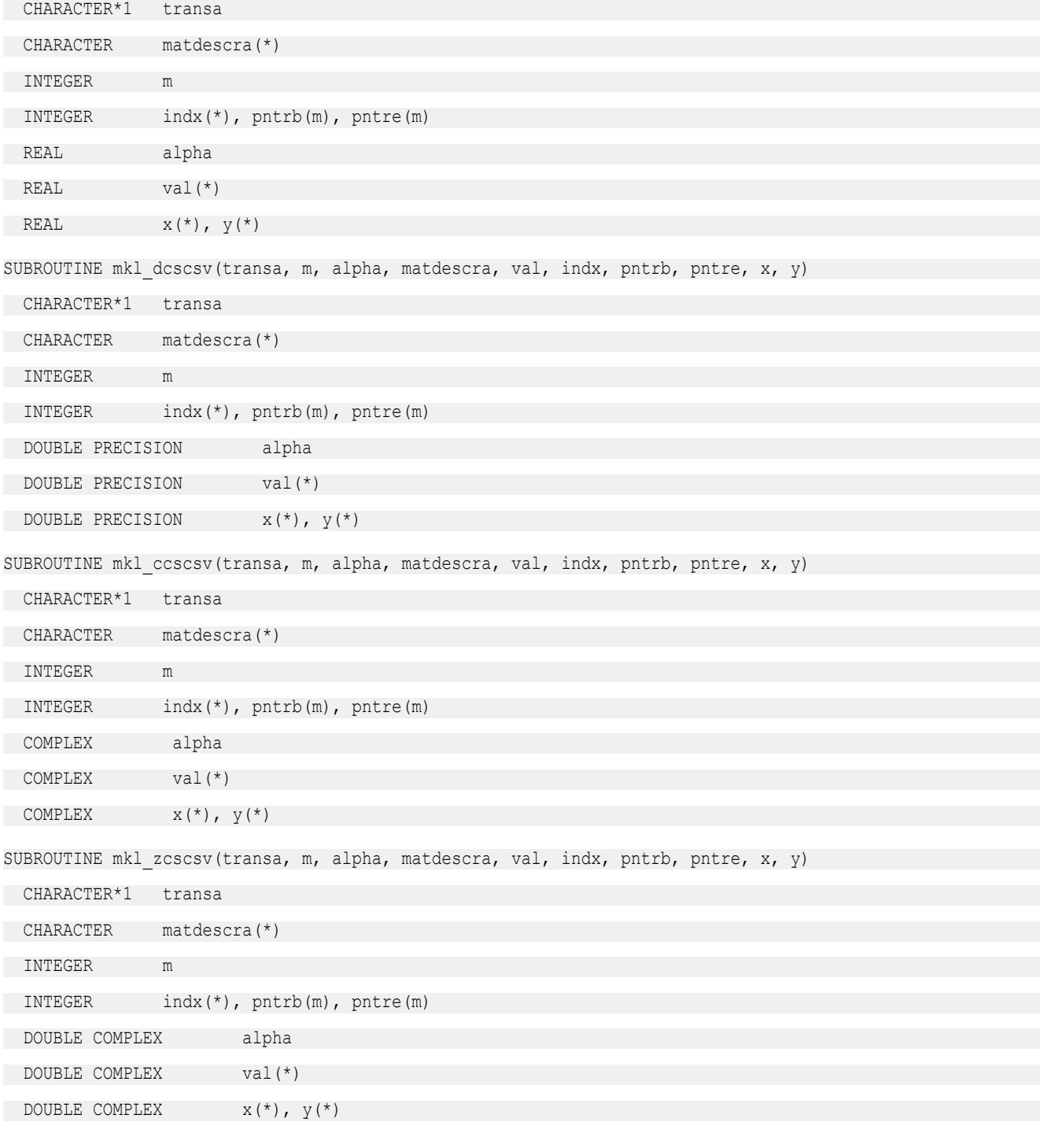

# C:

void mkl\_scscsv(char *\*transa*, int *\*m*, float *\*alpha*, char *\*matdescra*, float *\*val*, int *\*indx*, int *\*pntrb*, int *\*pntre*, float *\*x*, float *\*y*);

```
void mkl_dcscsv(char *transa, int *m, double *alpha, char *matdescra,
double *val, int *indx, int *pntrb, int *pntre, double *x, double *y);
void mkl_ccscsv(char *transa, int *m, MKL_Complex8 *alpha, char *matdescra,
MKL_Complex8 *val, int *indx, int *pntrb, int *pntre, MKL_Complex8 *x, MKL_Complex8 *y);
void mkl_zcscsv(char *transa, int *m, MKL_Complex16 *alpha, char *matdescra,
MKL_Complex16 *val, int *indx, int *pntrb, int *pntre, MKL_Complex16 *x, MKL_Complex16 *y);
```
## mkl\_?coosv

*Solves a system of linear equations for a sparse matrix in the coordinate format.*

# Syntax

## Fortran:

```
call mkl_scoosv(transa, m, alpha, matdescra, val, rowind, colind, nnz, x, y)
call mkl_dcoosv(transa, m, alpha, matdescra, val, rowind, colind, nnz, x, y)
call mkl_ccoosv(transa, m, alpha, matdescra, val, rowind, colind, nnz, x, y)
call mkl_zcoosv(transa, m, alpha, matdescra, val, rowind, colind, nnz, x, y)
C:
mkl_scoosv(&transa, &m, &alpha, matdescra, val, rowind, colind, &nnz, x, y);
mkl_dcoosv(&transa, &m, &alpha, matdescra, val, rowind, colind, &nnz, x, y);
mkl_ccoosv(&transa, &m, &alpha, matdescra, val, rowind, colind, &nnz, x, y);
mkl_zcoosv(&transa, &m, &alpha, matdescra, val, rowind, colind, &nnz, x, y);
```
# Include Files

- FORTRAN 77: mkl\_spblas.fi
- C: mkl\_spblas.h

## **Description**

The mkl ?coosv routine solves a system of linear equations with matrix-vector operations for a sparse matrix in the coordinate format:

```
y := alpha*inv(A)*x
```
#### or

*y* := *alpha*\*inv(*A*')\**x*,

# where:

*alpha* is scalar, *x* and *y* are vectors, *A* is a sparse upper or lower triangular matrix with unit or non-unit main diagonal, *A'* is the transpose of *A*.

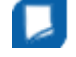

**NOTE** This routine supports a coordinate format both with one-based indexing and zero-based indexing.

# Input Parameters

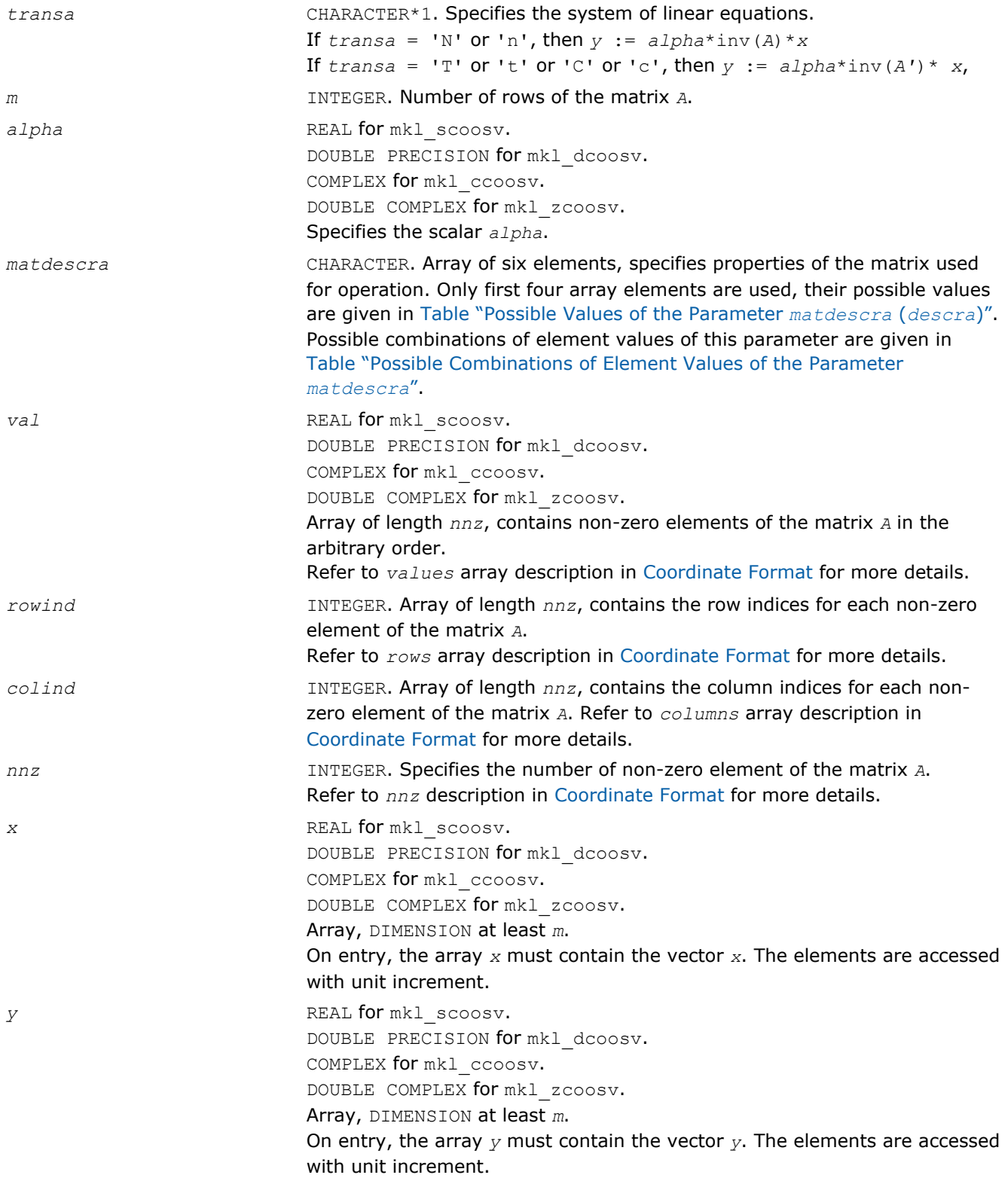

# Output Parameters

*y* Contains solution vector *x*.

# Interfaces

# FORTRAN 77:

SUBROUTINE mkl scoosv(transa, m, alpha, matdescra, val, rowind, colind, nnz, x, y)

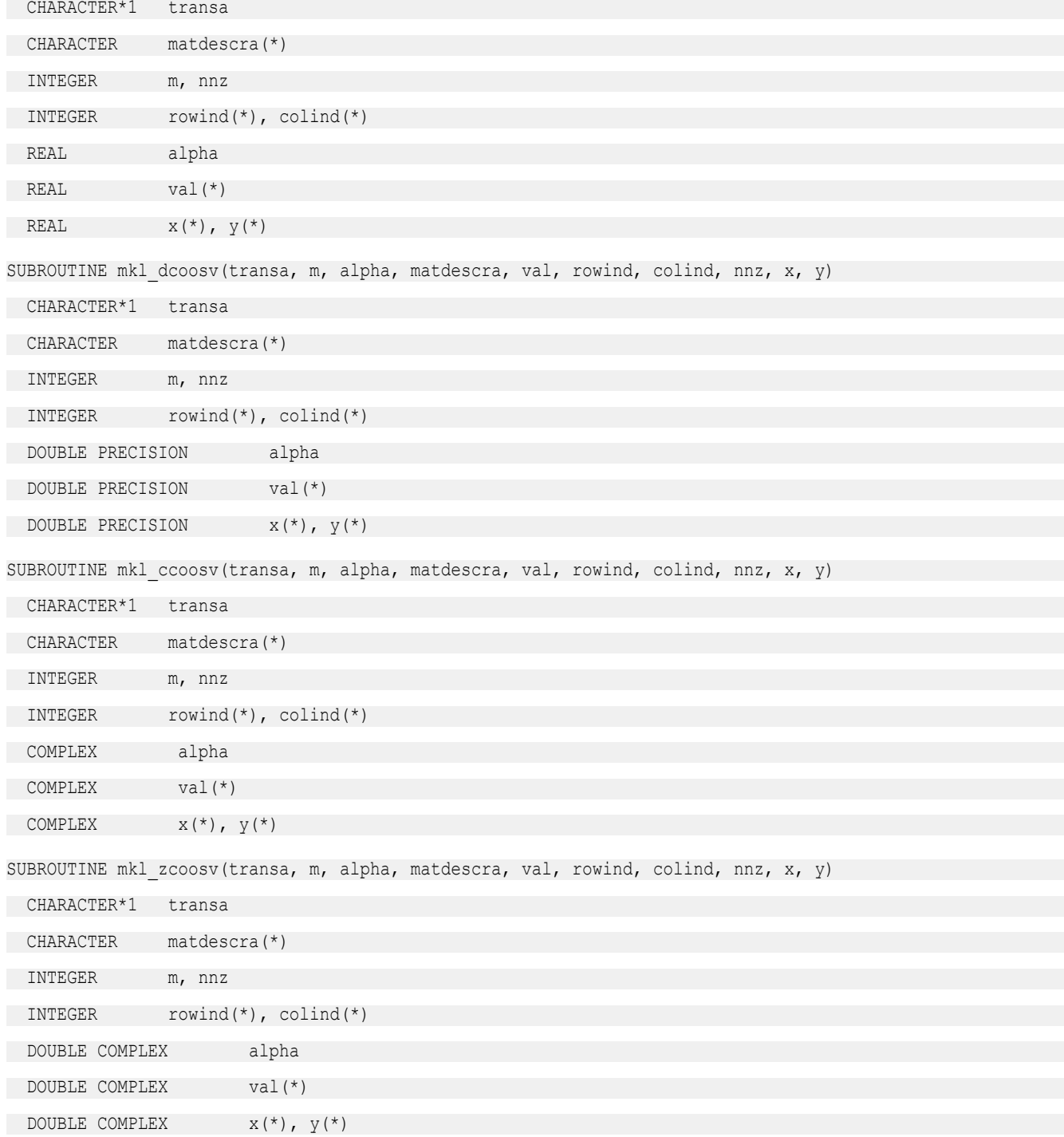

# 2 *Intel® Math Kernel Library Reference Manual*

# C:

void mkl\_scoosv(char *\*transa*, int *\*m*, float *\*alpha*, char *\*matdescra*,

float *\*val*, int *\*rowind*, int *\*colind*, int *\*nnz*, float *\*x*, float *\*y*);

void mkl\_dcoosv(char *\*transa*, int *\*m*, double *\*alpha*, char *\*matdescra*,

double *\*val*, int *\*rowind*, int *\*colind*, int *\*nnz*, double *\*x*, double *\*y*);

void mkl\_ccoosv(char *\*transa*, int *\*m*, MKL\_Complex8 *\*alpha*, char *\*matdescra*,

MKL\_Complex8 *\*val*, int *\*rowind*, int *\*colind*, int *\*nnz*, MKL\_Complex8 *\*x*, MKL\_Complex8 *\*y*);

void mkl\_zcoosv(char *\*transa*, int *\*m*, MKL\_Complex16 *\*alpha*, char *\*matdescra*,

MKL\_Complex16 *\*val*, int *\*rowind*, int *\*colind*, int *\*nnz*, MKL\_Complex16 *\*x*, MKL\_Complex16 *\*y*);

#### mkl\_?csrmm

*Computes matrix - matrix product of a sparse matrix stored in the CSR format.*

#### Syntax

#### Fortran:

call mkl\_scsrmm(*transa*, *m*, *n*, *k*, *alpha*, *matdescra*, *val*, *indx*, *pntrb*, *pntre*, *b*, *ldb*, *beta*, *c*, *ldc*) call mkl\_dcsrmm(*transa*, *m*, *n*, *k*, *alpha*, *matdescra*, *val*, *indx*, *pntrb*, *pntre*, *b*, *ldb*, *beta*, *c*, *ldc*) call mkl\_ccsrmm(*transa*, *m*, *n*, *k*, *alpha*, *matdescra*, *val*, *indx*, *pntrb*, *pntre*, *b*, *ldb*, *beta*, *c*, *ldc*)

call mkl\_zcsrmm(*transa*, *m*, *n*, *k*, *alpha*, *matdescra*, *val*, *indx*, *pntrb*, *pntre*, *b*, *ldb*, *beta*, *c*, *ldc*)

# C:

mkl\_scsrmm(*&transa*, *&m*, *&n*, *&k*, *&alpha*, *matdescra*, *val*, *indx*, *pntrb*, *pntre*, *b*, *&ldb*, *&beta*, *c*, *&ldc*);

mkl\_dcsrmm(*&transa*, *&m*, *&n*, *&k*, *&alpha*, *matdescra*, *val*, *indx*, *pntrb*, *pntre*, *b*, *&ldb*, *&beta*, *c*, *&ldc*);

mkl\_ccsrmm(*&transa*, *&m*, *&n*, *&k*, *&alpha*, *matdescra*, *val*, *indx*, *pntrb*, *pntre*, *b*, *&ldb*, *&beta*, *c*, *&ldc*);

mkl\_zcsrmm(*&transa*, *&m*, *&n*, *&k*, *&alpha*, *matdescra*, *val*, *indx*, *pntrb*, *pntre*, *b*, *&ldb*, *&beta*, *c*, *&ldc*);

# Include Files

- FORTRAN 77: mkl spblas.fi
- C: mkl\_spblas.h

## **Description**

The mkl ?csrmm routine performs a matrix-matrix operation defined as

*C* := *alpha*\**A*\**B* + *beta*\**C*

# or

*C* := *alpha*\**A'*\**B* + *beta*\**C*,

#### where:

*alpha* and *beta* are scalars,

*B* and *C* are dense matrices, *A* is an *m*-by-*k* sparse matrix in compressed sparse row (CSR) format, *A'* is the transpose of *A*.

**NOTE** This routine supports a CSR format both with one-based indexing and zero-based indexing.

# Input Parameters

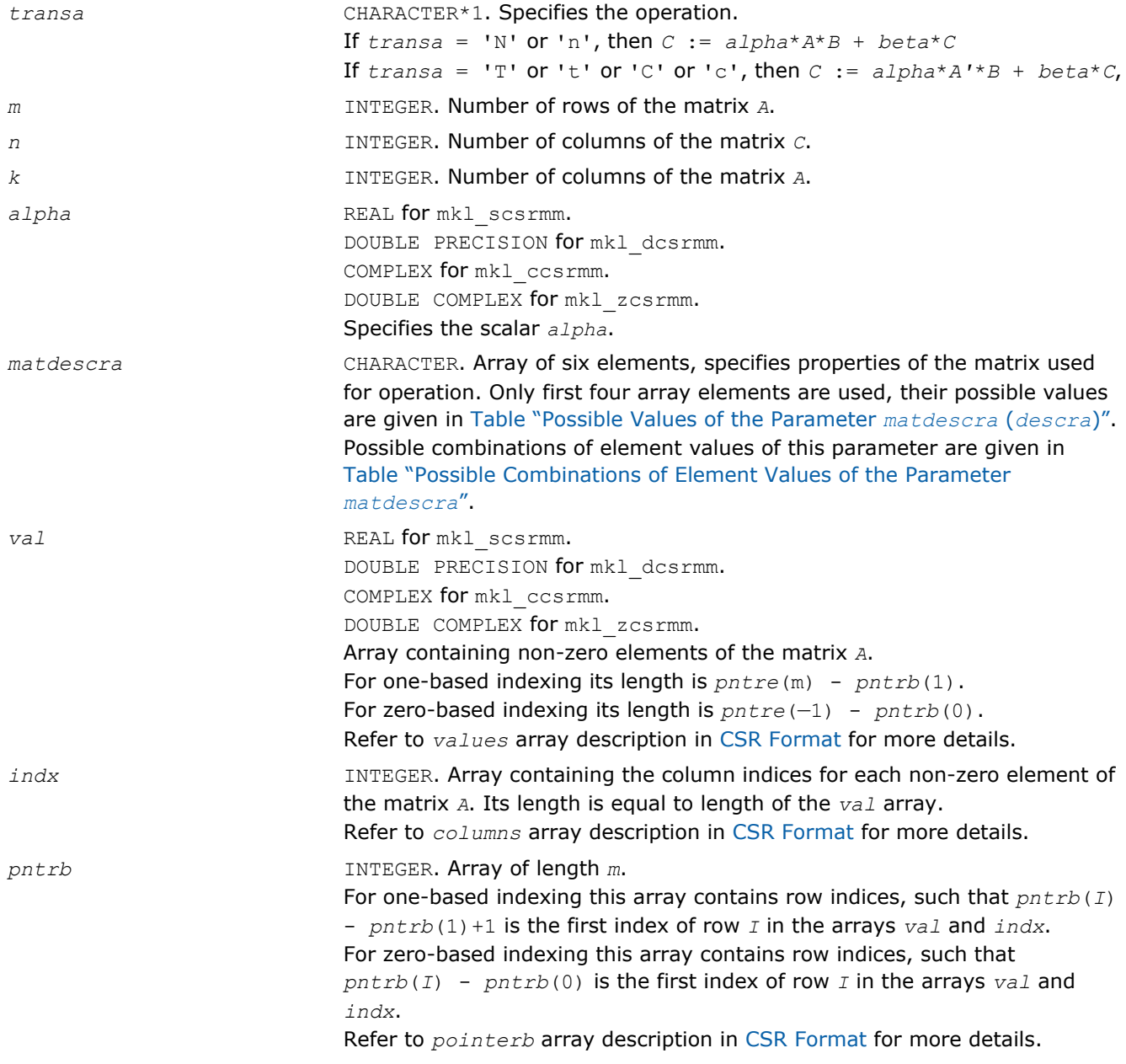

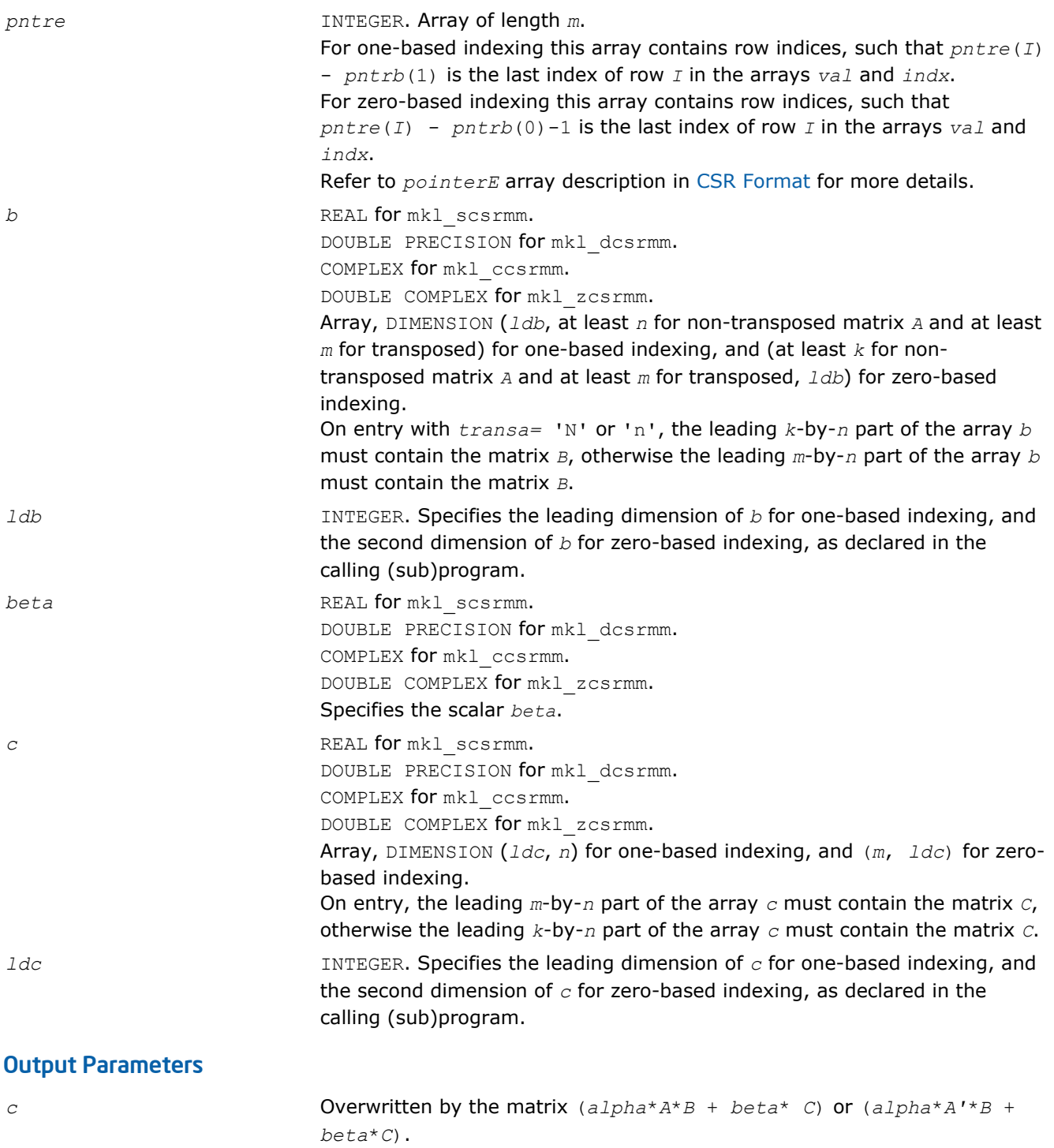

# Interfaces

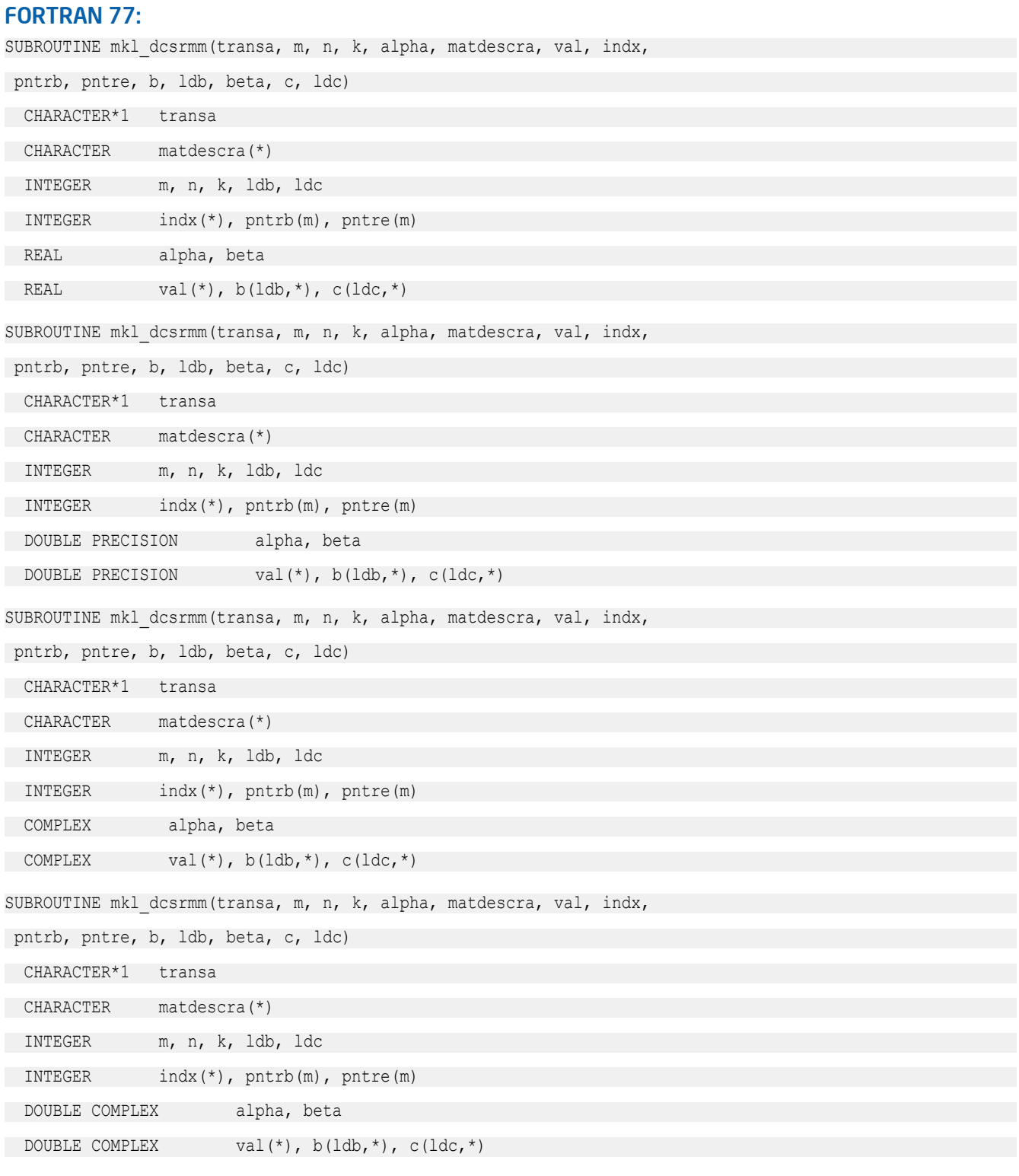

# C:

void mkl\_scsrmm(char *\*transa*, int *\*m*, int *\*n*, int *\*k*, float *\*alpha*, char *\*matdescra*, float *\*val*, int *\*indx*, int *\*pntrb*, int *\*pntre*, float *\*b*, int *\*ldb*, float *\*beta*, float *\*c*, int *\*ldc*,);

void mkl\_dcsrmm(char *\*transa*, int *\*m*, int *\*n*, int *\*k*, double *\*alpha*, char *\*matdescra*, double *\*val*, int *\*indx*, int *\*pntrb*, int *\*pntre*, double *\*b*, int *\*ldb*, double *\*beta*, double *\*c*, int *\*ldc*,); void mkl\_ccsrmm(char *\*transa*, int *\*m*, int *\*n*, int *\*k*, double *\*alpha*, char *\*matdescra*, double *\*val*, int *\*indx*, int *\*pntrb*, int *\*pntre*, double *\*b*, int *\*ldb*, double *\*beta*, double *\*c*, int *\*ldc*,); void mkl\_zcsrmm(char *\*transa*, int *\*m*, int *\*n*, int *\*k*, double *\*alpha*, char *\*matdescra*, double *\*val*, int *\*indx*, int *\*pntrb*, int *\*pntre*, double *\*b*, int *\*ldb*, double *\*beta*, double *\*c*, int *\*ldc*,);

#### mkl\_?bsrmm

*Computes matrix - matrix product of a sparse matrix stored in the BSR format.*

## Syntax

#### Fortran:

call mkl\_sbsrmm(*transa*, *m*, *n*, *k*, *lb*, *alpha*, *matdescra*, *val*, *indx*, *pntrb*, *pntre*, *b*, *ldb*, *beta*, *c*, *ldc*) call mkl\_dbsrmm(*transa*, *m*, *n*, *k*, *lb*, *alpha*, *matdescra*, *val*, *indx*, *pntrb*, *pntre*, *b*, *ldb*, *beta*, *c*, *ldc*) call mkl\_cbsrmm(*transa*, *m*, *n*, *k*, *lb*, *alpha*, *matdescra*, *val*, *indx*, *pntrb*, *pntre*, *b*, *ldb*, *beta*, *c*, *ldc*) call mkl\_zbsrmm(*transa*, *m*, *n*, *k*, *lb*, *alpha*, *matdescra*, *val*, *indx*, *pntrb*, *pntre*, *b*, *ldb*, *beta*, *c*, *ldc*)

# C:

mkl\_sbsrmm(*&transa*, *&m*, *&n*, *&k*, *&lb*, *&alpha*, *matdescra*, *val*, *indx*, *pntrb*, *pntre*, *b*, *&ldb*, *&beta*, *c*, *&ldc*); mkl\_dbsrmm(*&transa*, *&m*, *&n*, *&k*, *&lb*, *&alpha*, *matdescra*, *val*, *indx*, *pntrb*, *pntre*, *b*, *&ldb*, *&beta*, *c*, *&ldc*); mkl\_cbsrmm(*&transa*, *&m*, *&n*, *&k*, *&lb*, *&alpha*, *matdescra*, *val*, *indx*, *pntrb*, *pntre*, *b*,

*&ldb*, *&beta*, *c*, *&ldc*); mkl\_zbsrmm(*&transa*, *&m*, *&n*, *&k*, *&lb*, *&alpha*, *matdescra*, *val*, *indx*, *pntrb*, *pntre*, *b*, *&ldb*, *&beta*, *c*, *&ldc*);

## Include Files

- FORTRAN 77: mkl\_spblas.fi
- C: mkl\_spblas.h

## **Description**

The mkl\_?bsrmm routine performs a matrix-matrix operation defined as

```
C := \alpha 1pha*A*B + \beta beta*C
```
or

 $C := \alpha 1$ *pha*<sup>\*</sup> $A'$ <sup>\*</sup> $B + \beta$ *eta*<sup>\*</sup> $C$ ,

## where:

D

*alpha* and *beta* are scalars,

```
B and C are dense matrices, A is an m-by-k sparse matrix in block sparse row (BSR) format, A' is the
transpose of A.
```
**NOTE** This routine supports a BSR format both with one-based indexing and zero-based indexing.

# Input Parameters

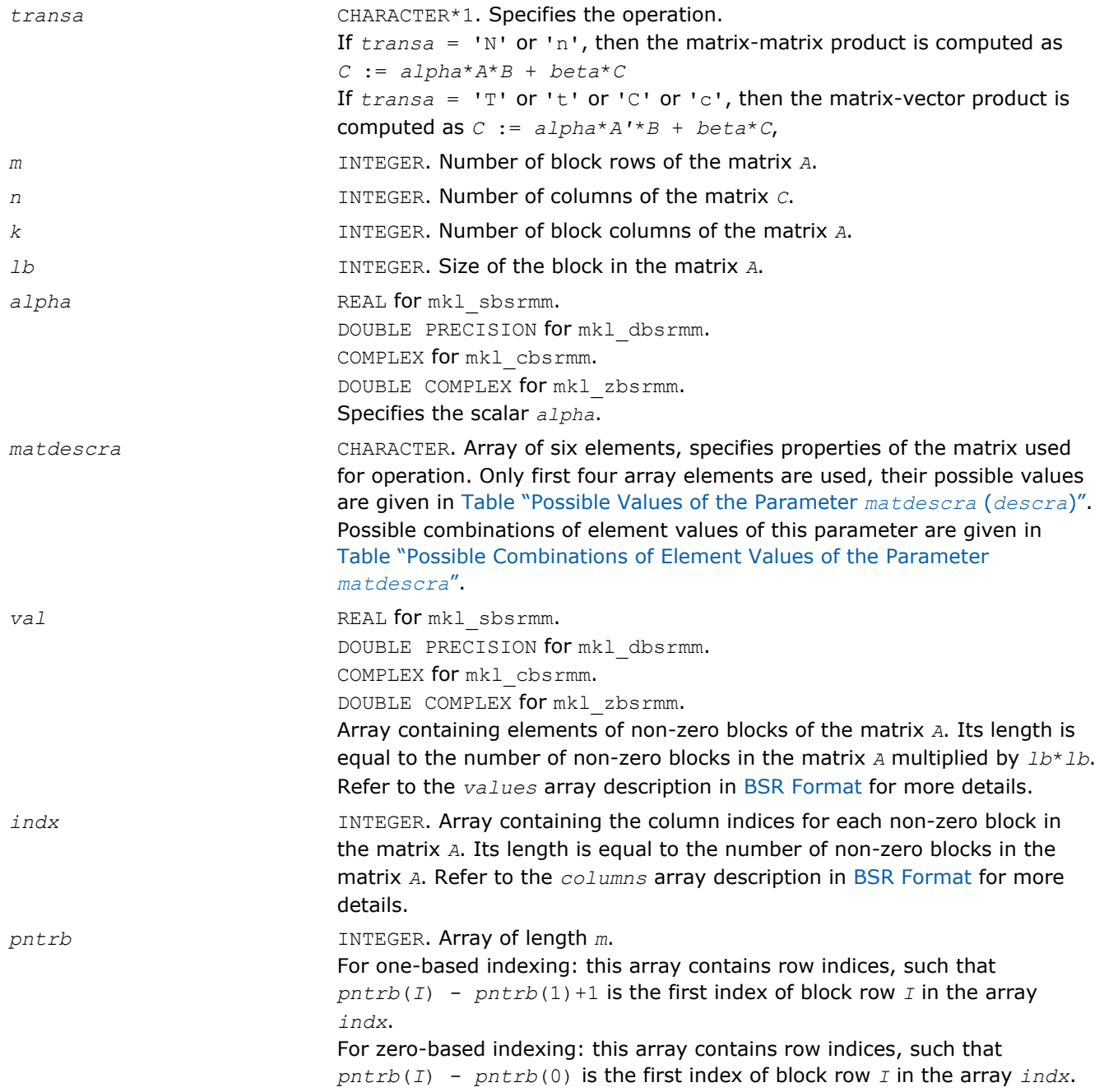

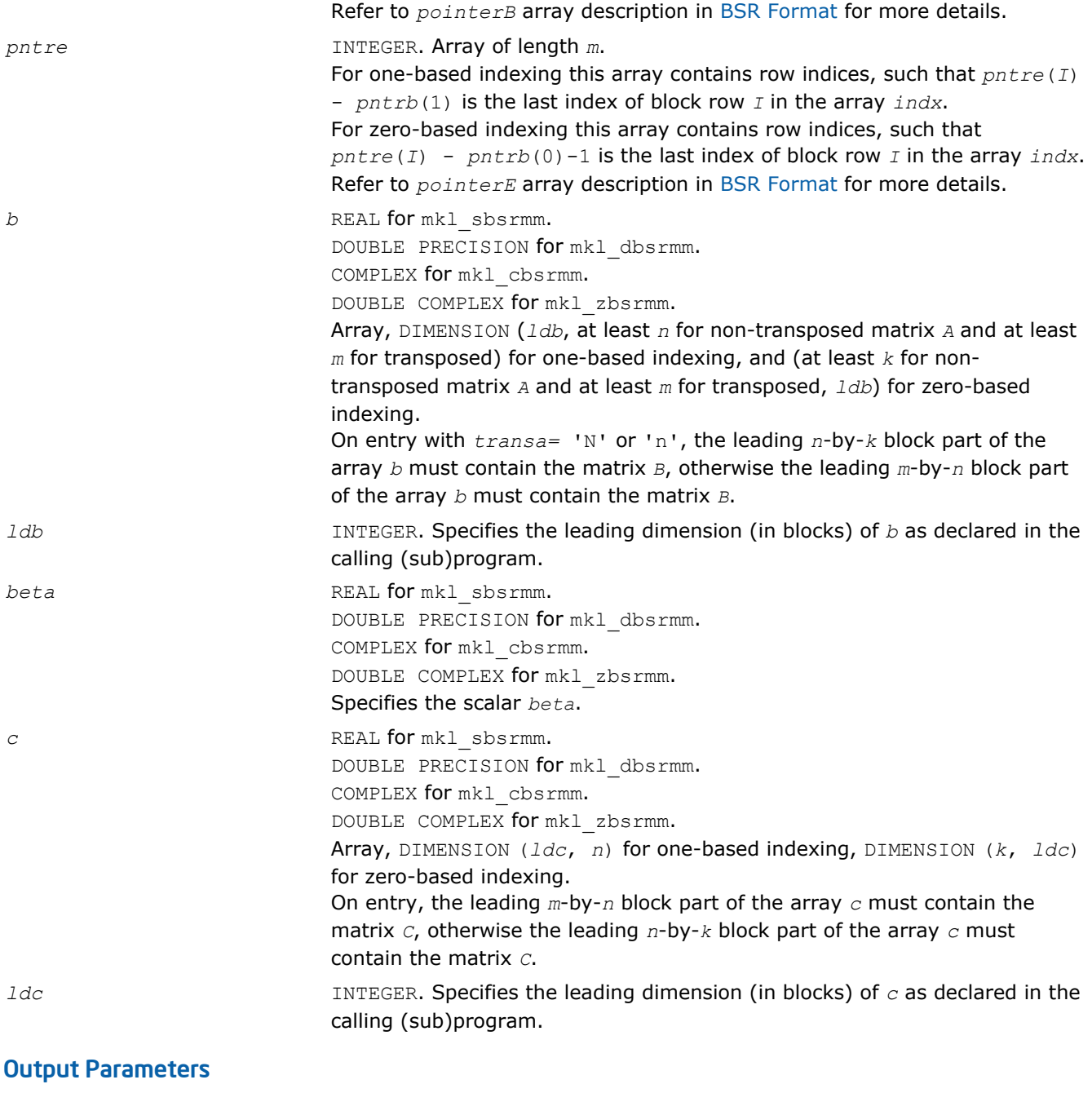

*c* Overwritten by the matrix (*alpha*\**A*\**B* + *beta*\**C*) or (*alpha*\**A'*\**B* + *beta*\**C*).

# Interfaces

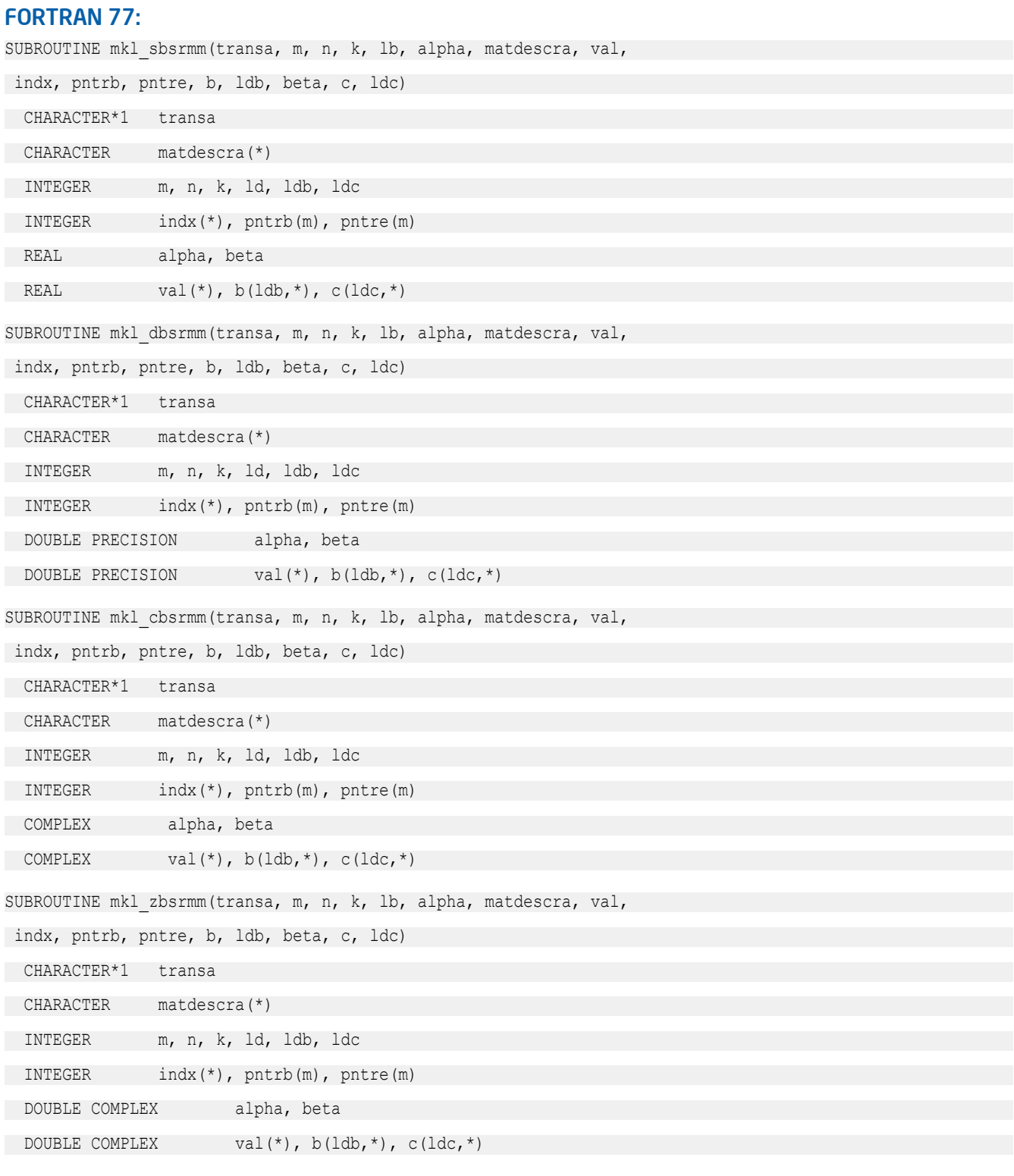

# C:

void mkl\_sbsrmm(char *\*transa*, int *\*m*, int *\*n*, int *\*k*, int *\*lb*,

float *\*alpha*, char *\*matdescra*, float *\*val*, int *\*indx*, int *\*pntrb*, int *\*pntre*, float *\*b*, int *\*ldb*, float *\*beta*, float *\*c*, int *\*ldc*,);

void mkl\_dbsrmm(char *\*transa*, int *\*m*, int *\*n*, int *\*k*, int *\*lb*, double *\*alpha*, char *\*matdescra*, double *\*val*, int *\*indx*, int *\*pntrb*, int *\*pntre*, double *\*b*, int *\*ldb*, double *\*beta*, double *\*c*, int *\*ldc*,); void mkl\_cbsrmm(char *\*transa*, int *\*m*, int *\*n*, int *\*k*, int *\*lb*, MKL\_Complex8 *\*alpha*, char *\*matdescra*, MKL\_Complex8 *\*val*, int *\*indx*, int *\*pntrb*, int *\*pntre*, MKL\_Complex8 *\*b*, int *\*ldb*, MKL\_Complex8 *\*beta*, MKL\_Complex8 *\*c*, int *\*ldc*,); void mkl\_zbsrmm(char *\*transa*, int *\*m*, int *\*n*, int *\*k*, int *\*lb*, MKL\_Complex16 *\*alpha*, char *\*matdescra*, MKL\_Complex16 *\*val*, int *\*indx*, int *\*pntrb*, int *\*pntre*, MKL\_Complex16 *\*b*, int *\*ldb*, MKL\_Complex16 *\*beta*, MKL\_Complex16 *\*c*, int *\*ldc*,);

## mkl\_?cscmm

*Computes matrix-matrix product of a sparse matrix stored in the CSC format.*

## Syntax

#### Fortran:

call mkl\_scscmm(*transa*, *m*, *n*, *k*, *alpha*, *matdescra*, *val*, *indx*, *pntrb*, *pntre*, *b*, *ldb*, *beta*, *c*, *ldc*) call mkl\_dcscmm(*transa*, *m*, *n*, *k*, *alpha*, *matdescra*, *val*, *indx*, *pntrb*, *pntre*, *b*, *ldb*, *beta*, *c*, *ldc*) call mkl\_ccscmm(*transa*, *m*, *n*, *k*, *alpha*, *matdescra*, *val*, *indx*, *pntrb*, *pntre*, *b*, *ldb*, *beta*, *c*, *ldc*) call mkl\_zcscmm(*transa*, *m*, *n*, *k*, *alpha*, *matdescra*, *val*, *indx*, *pntrb*, *pntre*, *b*, *ldb*, *beta*, *c*, *ldc*)

# C:

mkl\_scscmm(*&transa*, *&m*, *&n*, *&k*, *&alpha*, *matdescra*, *val*, *indx*, *pntrb*, *pntre*, *b*, *&ldb*, *&beta*, *c*, *&ldc*); mkl\_dcscmm(*&transa*, *&m*, *&n*, *&k*, *&alpha*, *matdescra*, *val*, *indx*, *pntrb*, *pntre*, *b*, *&ldb*, *&beta*, *c*, *&ldc*);

mkl\_ccscmm(*&transa*, *&m*, *&n*, *&k*, *&alpha*, *matdescra*, *val*, *indx*, *pntrb*, *pntre*, *b*, *&ldb*, *&beta*, *c*, *&ldc*);

mkl\_zcscmm(*&transa*, *&m*, *&n*, *&k*, *&alpha*, *matdescra*, *val*, *indx*, *pntrb*, *pntre*, *b*, *&ldb*, *&beta*, *c*, *&ldc*);

## Include Files

- FORTRAN 77: mkl\_spblas.fi
- C: mkl\_spblas.h

## **Description**

The mkl\_?cscmm routine performs a matrix-matrix operation defined as

```
C := \alpha 1pha*A*B + \beta beta*C
```
or

 $C := \alpha 1$ *pha*<sup>\*</sup> $A'$ <sup>\*</sup> $B + \beta$ *eta*<sup>\*</sup> $C$ ,

## where:

D

*alpha* and *beta* are scalars,

*B* and *C* are dense matrices, *A* is an *m*-by-*k* sparse matrix in compressed sparse column (CSC) format, *A'* is the transpose of *A*.

**NOTE** This routine supports CSC format both with one-based indexing and zero-based indexing.

# Input Parameters

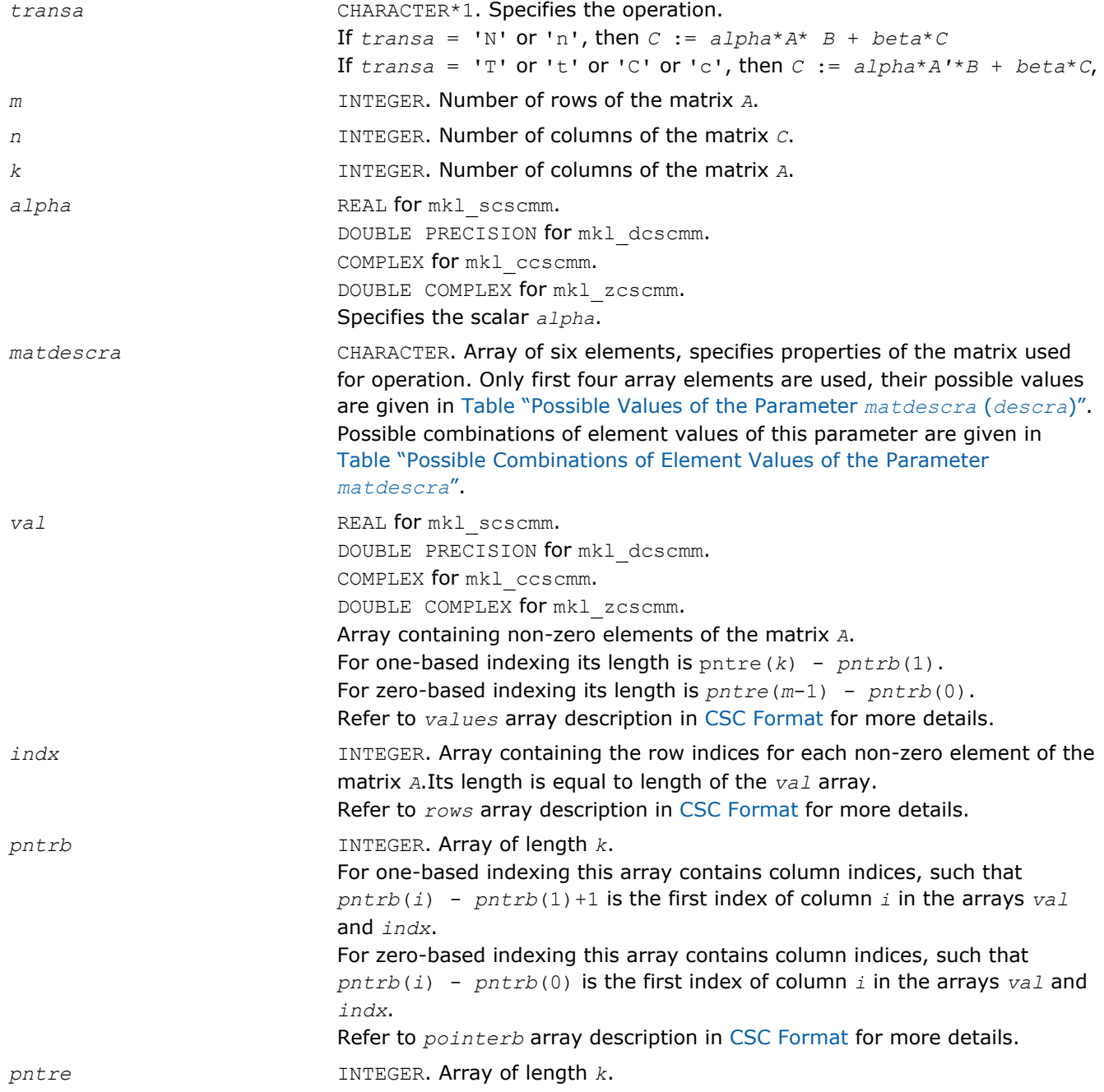

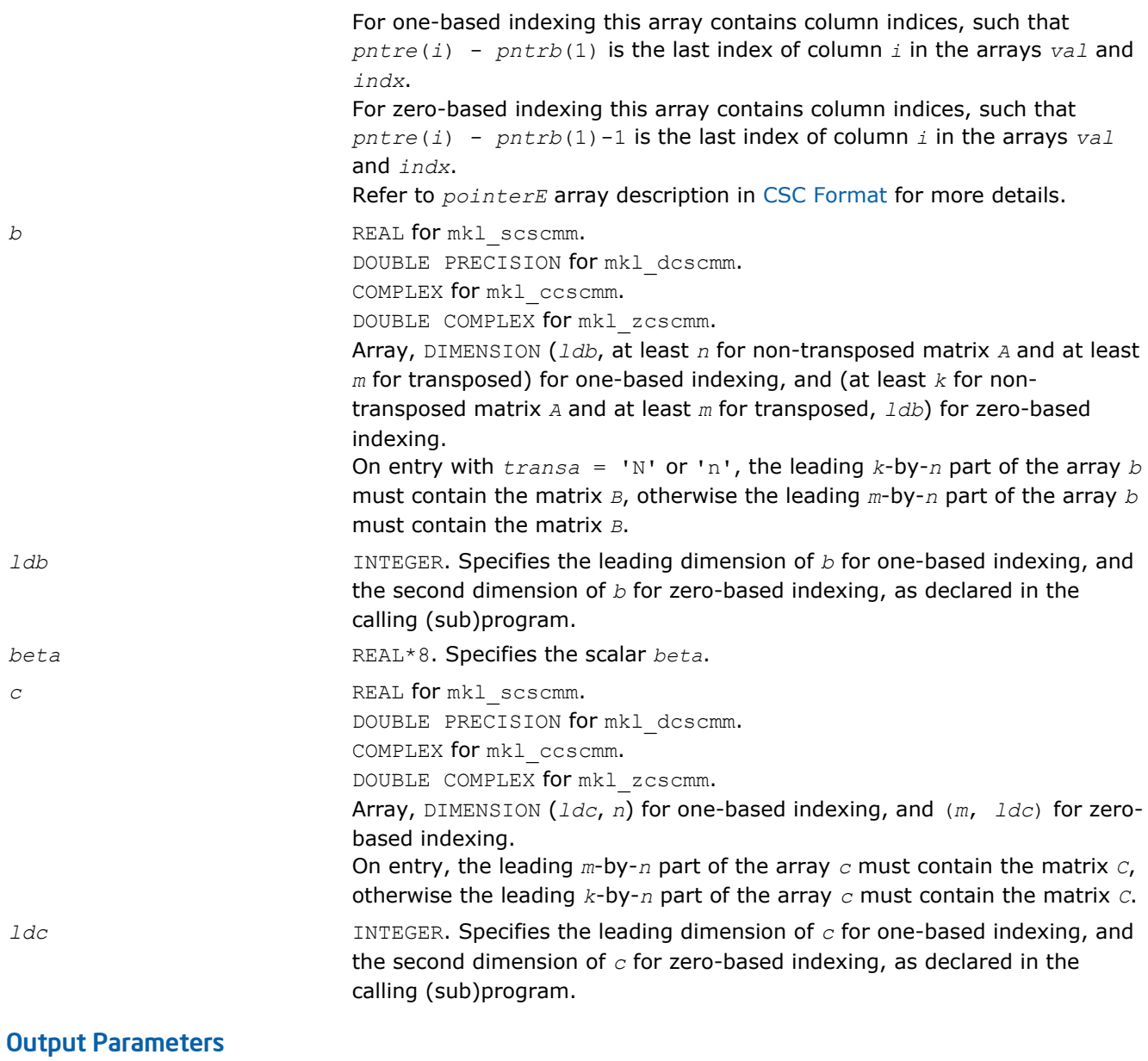

*c* Overwritten by the matrix (*alpha*\**A*\**B* + *beta*\* *C*) or (*alpha*\**A'*\**B* + *beta*\**C*).

# Interfaces

# FORTRAN 77:

SUBROUTINE mkl scscmm(transa, m, n, k, alpha, matdescra, val, indx,

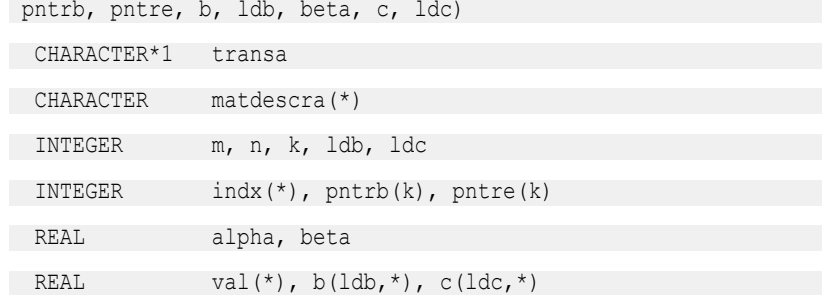
```
SUBROUTINE mkl dcscmm(transa, m, n, k, alpha, matdescra, val, indx,
pntrb, pntre, b, ldb, beta, c, ldc)
CHARACTER*1 transa
 CHARACTER matdescra(*)
 INTEGER m, n, k, ldb, ldc
 INTEGER indx(*), pntrb(k), pntre(k)
 DOUBLE PRECISION alpha, beta
DOUBLE PRECISION val(*), b(1db, *), c(1dc, *)SUBROUTINE mkl ccscmm(transa, m, n, k, alpha, matdescra, val, indx,
pntrb, pntre, b, ldb, beta, c, ldc)
 CHARACTER*1 transa
 CHARACTER matdescra(*)
 INTEGER m, n, k, ldb, ldc
 INTEGER indx(*), pntrb(k), pntre(k)
 COMPLEX alpha, beta
COMPLEX val(*), b(1db,*), c(1dc,*)SUBROUTINE mkl zcscmm(transa, m, n, k, alpha, matdescra, val, indx,
pntrb, pntre, b, ldb, beta, c, ldc)
 CHARACTER*1 transa
 CHARACTER matdescra(*)
 INTEGER m, n, k, ldb, ldc
 INTEGER indx(*), pntrb(k), pntre(k)
DOUBLE COMPLEX alpha, beta
DOUBLE COMPLEX val(*), b(1db,*), c(1dc,*)
```
### C:

void mkl\_scscmm(char *\*transa*, int *\*m*, int *\*n*, int *\*k,* float *\*alpha*, char *\*matdescra*, float *\*val*, int *\*indx*, int *\*pntrb*, int *\*pntre*, float *\*b*, int *\*ldb*, float *\*beta*, float *\*c*, int *\*ldc*); void mkl\_dcscmm(char *\*transa*, int *\*m*, int *\*n*, int *\*k,* double *\*alpha*, char *\*matdescra*, double *\*val*, int *\*indx*, int *\*pntrb*, int *\*pntre*, double *\*b*, int *\*ldb*, double *\*beta*, double *\*c*, int *\*ldc*); void mkl\_ccscmm(char *\*transa*, int *\*m*, int *\*n*, int *\*k,* MKL\_Complex8 *\*alpha*, char *\*matdescra*, MKL\_Complex8 *\*val*, int *\*indx*, int *\*pntrb*, int *\*pntre*, MKL\_Complex8 *\*b*, int *\*ldb*, MKL\_Complex8 *\*beta*, MKL\_Complex8 *\*c*, int *\*ldc*);

void mkl\_zcscmm(char *\*transa*, int *\*m*, int *\*n*, int *\*k,* MKL\_Complex16 *\*alpha*, char *\*matdescra*, MKL\_Complex16 *\*val*, int *\*indx*, int *\*pntrb*, int *\*pntre*, MKL\_Complex16 *\*b*, int *\*ldb*, MKL\_Complex16 *\*beta*, MKL\_Complex16 *\*c*, int *\*ldc*);

### mkl\_?coomm

*Computes matrix-matrix product of a sparse matrix stored in the coordinate format.*

### Syntax

### Fortran:

call mkl\_scoomm(*transa*, *m*, *n*, *k*, *alpha*, *matdescra*, *val*, *rowind*, *colind*, *nnz*, *b*, *ldb*, *beta*, *c*, *ldc*) call mkl\_dcoomm(*transa*, *m*, *n*, *k*, *alpha*, *matdescra*, *val*, *rowind*, *colind*, *nnz*, *b*, *ldb*, *beta*, *c*, *ldc*) call mkl\_ccoomm(*transa*, *m*, *n*, *k*, *alpha*, *matdescra*, *val*, *rowind*, *colind*, *nnz*, *b*, *ldb*, *beta*, *c*, *ldc*) call mkl\_zcoomm(*transa*, *m*, *n*, *k*, *alpha*, *matdescra*, *val*, *rowind*, *colind*, *nnz*, *b*, *ldb*,

# C:

*beta*, *c*, *ldc*)

mkl\_scoomm(*&transa*, *&m*, *&n*, *&k*, *&alpha*, *matdescra*, *val*, *rowind*, *colind*, *&nnz*, *b*, *&ldb*, *&beta*, *c*, *&ldc*);

mkl\_dcoomm(*&transa*, *&m*, *&n*, *&k*, *&alpha*, *matdescra*, *val*, *rowind*, *colind*, *&nnz*, *b*, *&ldb*, *&beta*, *c*, *&ldc*);

mkl\_ccoomm(*&transa*, *&m*, *&n*, *&k*, *&alpha*, *matdescra*, *val*, *rowind*, *colind*, *&nnz*, *b*, *&ldb*, *&beta*, *c*, *&ldc*);

mkl\_zcoomm(*&transa*, *&m*, *&n*, *&k*, *&alpha*, *matdescra*, *val*, *rowind*, *colind*, *&nnz*, *b*, *&ldb*, *&beta*, *c*, *&ldc*);

### Include Files

- FORTRAN 77: mkl\_spblas.fi
- C: mkl\_spblas.h

### **Description**

The mkl ?coomm routine performs a matrix-matrix operation defined as

```
C := \alpha Lph\alpha^*A^*B + \beta L\alpha^*C
```
or

```
C := \alpha 1pha*A' * B + \beta beta*C,
```
### where:

*alpha* and *beta* are scalars,

*B* and *C* are dense matrices, *A* is an *m*-by-*k* sparse matrix in the coordinate format, *A'* is the transpose of *A*.

**NOTE** This routine supports a coordinate format both with one-based indexing and zero-based indexing.

# Input Parameters

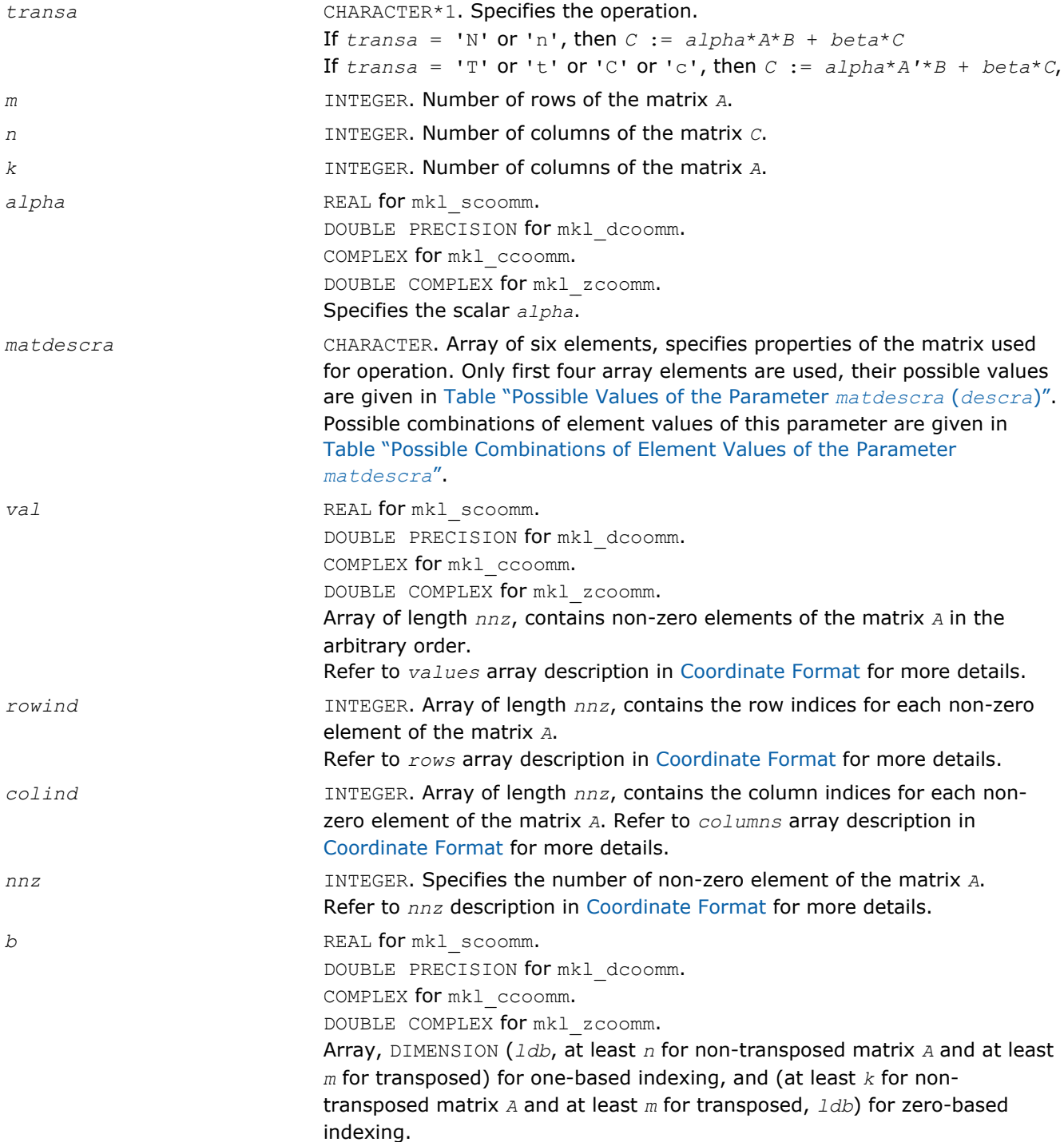

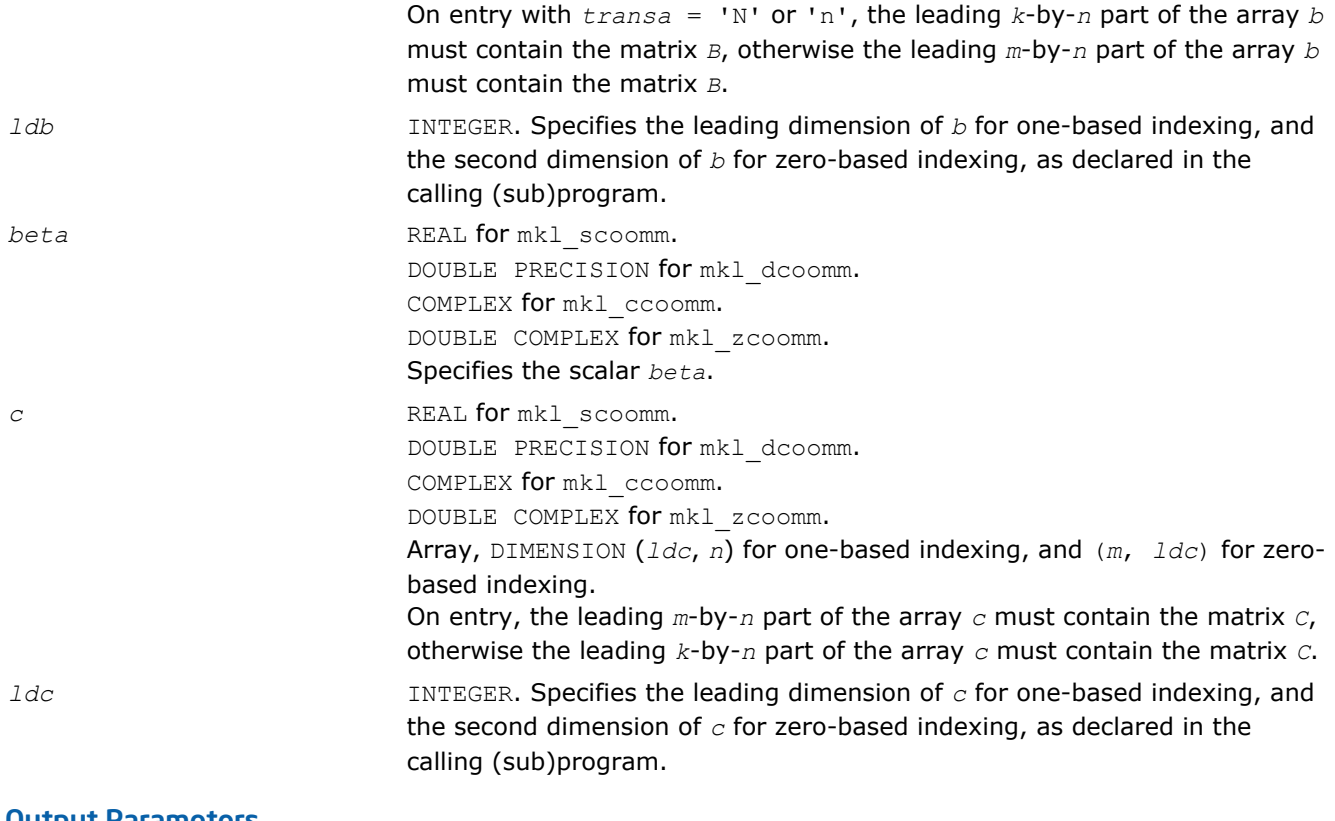

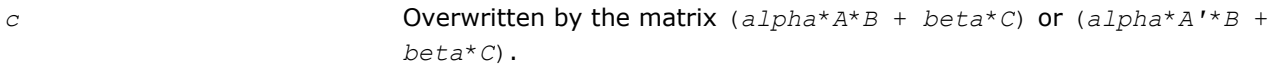

### Interfaces

### FORTRAN 77:

SUBROUTINE mkl\_scoomm(transa, m, n, k, alpha, matdescra, val, rowind, colind, nnz, b, ldb, beta, c, ldc) CHARACTER\*1 transa CHARACTER matdescra(\*) INTEGER m, n, k, ldb, ldc, nnz INTEGER rowind(\*), colind(\*) REAL alpha, beta REAL  $val(*)$ ,  $b(ldb,*)$ ,  $c(ldc,*)$ SUBROUTINE mkl\_dcoomm(transa, m, n, k, alpha, matdescra, val, rowind, colind, nnz, b, ldb, beta, c, ldc) CHARACTER\*1 transa CHARACTER matdescra(\*) INTEGER m, n, k, ldb, ldc, nnz INTEGER rowind(\*), colind(\*) DOUBLE PRECISION alpha, beta DOUBLE PRECISION val(\*), b(ldb,\*), c(ldc,\*)

```
SUBROUTINE mkl ccoomm(transa, m, n, k, alpha, matdescra, val,
rowind, colind, nnz, b, ldb, beta, c, ldc)
 CHARACTER*1 transa
 CHARACTER matdescra(*)
INTEGER m, n, k, ldb, ldc, nnz
 INTEGER rowind(*), colind(*)
 COMPLEX alpha, beta
COMPLEX val(*), b(ldb,*), c(ldc,*)SUBROUTINE mkl_zcoomm(transa, m, n, k, alpha, matdescra, val,
rowind, colind, nnz, b, ldb, beta, c, ldc)
 CHARACTER*1 transa
 CHARACTER matdescra(*)
INTEGER m, n, k, ldb, ldc, nnz
 INTEGER rowind(*), colind(*)
DOUBLE COMPLEX alpha, beta
DOUBLE COMPLEX val(*), b(1db,*), c(1dc,*)
```
### C:

void mkl\_scoomm(char *\*transa*, int *\*m*, int *\*n*, int *\*k*, float *\*alpha*, char *\*matdescra*, float *\*val*, int *\*rowind*, int *\*colind*, int *\*nnz*, float *\*b*, int *\*ldb*, float *\*beta*, float *\*c*, int *\*ldc*); void mkl\_dcoomm(char *\*transa*, int *\*m*, int *\*n*, int *\*k*, double *\*alpha*, char *\*matdescra*, double *\*val*, int *\*rowind*, int *\*colind*, int *\*nnz*, double *\*b*, int *\*ldb*, double *\*beta*, double *\*c*, int *\*ldc*); void mkl\_ccoomm(char *\*transa*, int *\*m*, int *\*n*, int *\*k*, MKL\_Complex8 *\*alpha*, char *\*matdescra*, MKL\_Complex8 *\*val*, int *\*rowind*, int *\*colind*, int *\*nnz*, MKL\_Complex8 *\*b*, int *\*ldb*, MKL\_Complex8 *\*beta*, MKL\_Complex8 *\*c*, int *\*ldc*); void mkl\_zcoomm(char *\*transa*, int *\*m*, int *\*n*, int *\*k*, MKL\_Complex16 *\*alpha*, char *\*matdescra*, MKL\_Complex16 *\*val*, int *\*rowind*, int *\*colind*, int *\*nnz*, MKL\_Complex16 *\*b*, int *\*ldb*, MKL\_Complex16 *\*beta*, MKL\_Complex16 *\*c*, int *\*ldc*);

### mkl\_?csrsm

*Solves a system of linear matrix equations for a sparse matrix in the CSR format.*

### Syntax

### Fortran:

call mkl\_scsrsm(*transa*, *m*, *n*, *alpha*, *matdescra*, *val*, *indx*, *pntrb*, *pntre*, *b*, *ldb*, *c*, *ldc*) call mkl\_dcsrsm(*transa*, *m*, *n*, *alpha*, *matdescra*, *val*, *indx*, *pntrb*, *pntre*, *b*, *ldb*, *c*, *ldc*)

call mkl\_ccsrsm(*transa*, *m*, *n*, *alpha*, *matdescra*, *val*, *indx*, *pntrb*, *pntre*, *b*, *ldb*, *c*, *ldc*)

call mkl\_zcsrsm(*transa*, *m*, *n*, *alpha*, *matdescra*, *val*, *indx*, *pntrb*, *pntre*, *b*, *ldb*, *c*, *ldc*)

# C:

mkl\_scsrsm(*&transa*, *&m*, *&n*, *&alpha*, *matdescra*, *val*, *indx*, *pntrb*, *pntre*, *b*, *&ldb*, *c*, *&ldc*);

mkl\_dcsrsm(*&transa*, *&m*, *&n*, *&alpha*, *matdescra*, *val*, *indx*, *pntrb*, *pntre*, *b*, *&ldb*, *c*, *&ldc*);

mkl\_ccsrsm(*&transa*, *&m*, *&n*, *&alpha*, *matdescra*, *val*, *indx*, *pntrb*, *pntre*, *b*, *&ldb*, *c*, *&ldc*);

mkl\_zcsrsm(*&transa*, *&m*, *&n*, *&alpha*, *matdescra*, *val*, *indx*, *pntrb*, *pntre*, *b*, *&ldb*, *c*, *&ldc*);

# Include Files

- FORTRAN 77: mkl spblas.fi
- C: mkl\_spblas.h

# **Description**

The mkl ?csrsm routine solves a system of linear equations with matrix-matrix operations for a sparse matrix in the CSR format:

 $C := \text{alpha*inv}(A) * B$ 

or

 $C := \alpha \cdot \text{1} \cdot \text{2} \cdot \text{2$ 

### where:

*alpha* is scalar, *B* and *C* are dense matrices, *A* is a sparse upper or lower triangular matrix with unit or nonunit main diagonal, *A'* is the transpose of *A*.

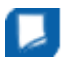

**NOTE** This routine supports a CSR format both with one-based indexing and zero-based indexing.

### Input Parameters

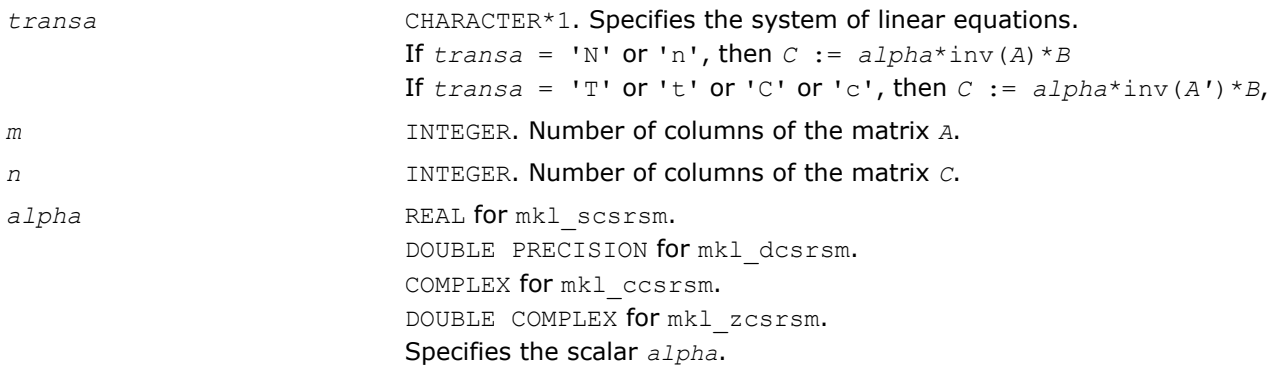

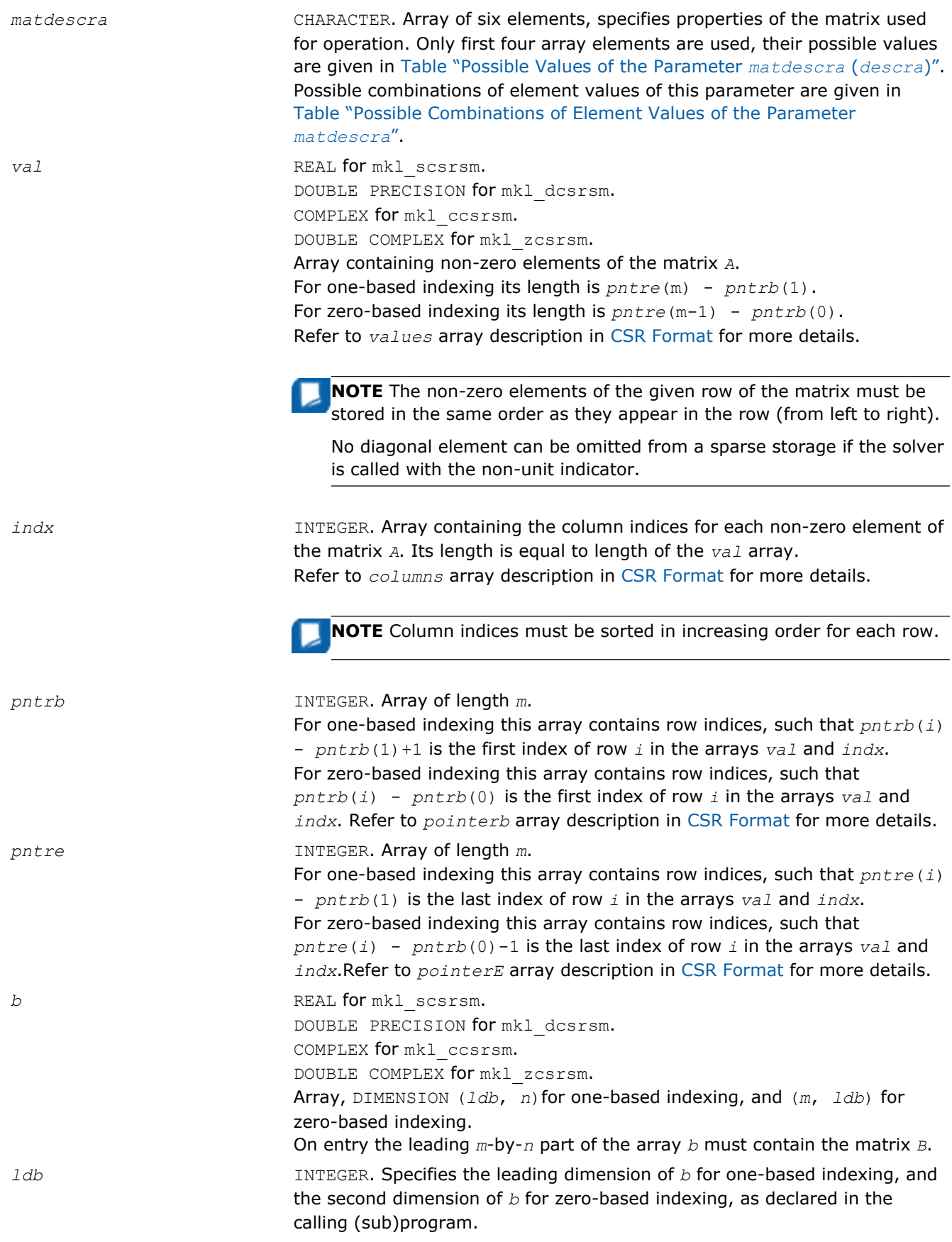

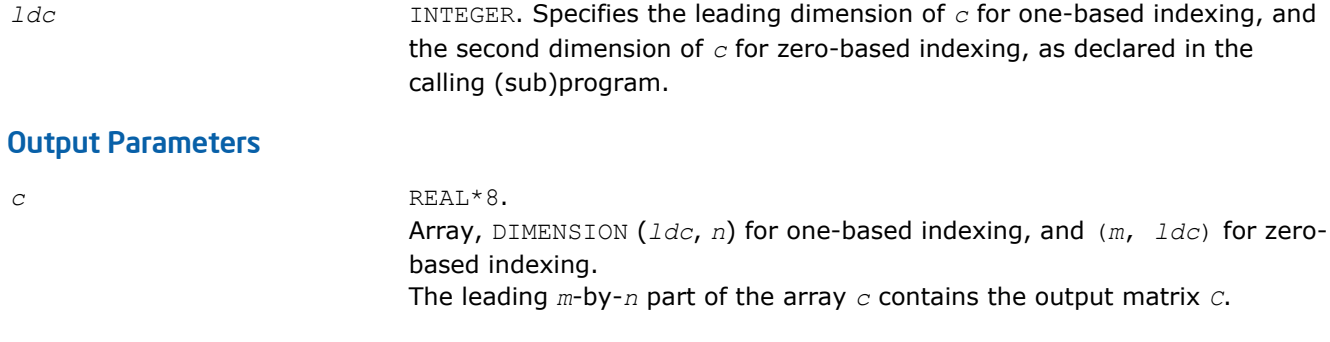

# Interfaces

# FORTRAN 77:

SUBROUTINE mkl\_scsrsm(transa, m, n, alpha, matdescra, val, indx,

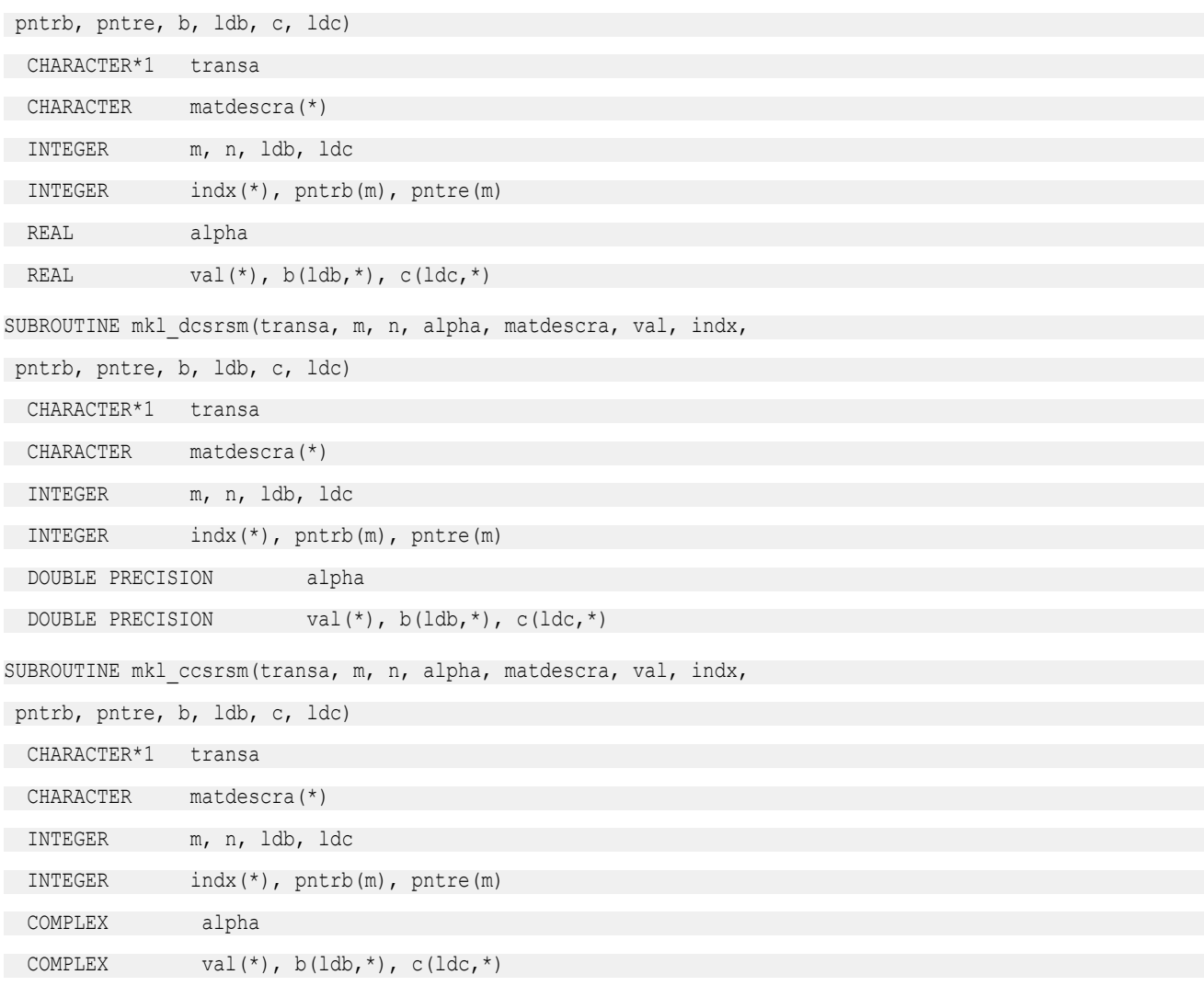

SUBROUTINE mkl zcsrsm(transa, m, n, alpha, matdescra, val, indx, pntrb, pntre, b, ldb, c, ldc) CHARACTER\*1 transa CHARACTER matdescra(\*) INTEGER m, n, ldb, ldc INTEGER indx(\*), pntrb(m), pntre(m) DOUBLE COMPLEX alpha DOUBLE COMPLEX val(\*),  $b(ldb, *)$ ,  $c(ldc, *)$ 

### C:

void mkl\_scsrsm(char *\*transa*, int *\*m*, int *\*n*, float *\*alpha*, char *\*matdescra*, float *\*val*, int *\*indx*, int *\*pntrb*, int *\*pntre*, float *\*b*, int *\*ldb*, float *\*c*, int *\*ldc*); void mkl\_dcsrsm(char *\*transa*, int *\*m*, int *\*n*, double *\*alpha*, char *\*matdescra*, double *\*val*, int *\*indx*, int *\*pntrb*, int *\*pntre*, double *\*b*, int *\*ldb*, double *\*c*, int *\*ldc*); void mkl\_ccsrsm(char *\*transa*, int *\*m*, int *\*n*, MKL\_Complex8 *\*alpha*, char *\*matdescra*, MKL\_Complex8 *\*val*, int *\*indx*, int *\*pntrb*, int *\*pntre*, MKL\_Complex8 *\*b*, int *\*ldb*, MKL\_Complex8 *\*c*, int *\*ldc*); void mkl\_zcsrsm(char *\*transa*, int *\*m*, int *\*n*, MKL\_Complex16 *\*alpha*, char *\*matdescra*, MKL\_Complex16 *\*val*, int *\*indx*, int *\*pntrb*, int *\*pntre*, MKL\_Complex16 *\*b*, int *\*ldb*, MKL\_Complex16 *\*c*, int *\*ldc*);

### mkl\_?cscsm

*Solves a system of linear matrix equations for a sparse matrix in the CSC format.*

### Syntax

#### Fortran:

call mkl\_scscsm(*transa*, *m*, *n*, *alpha*, *matdescra*, *val*, *indx*, *pntrb*, *pntre*, *b*, *ldb*, *c*, *ldc*) call mkl\_dcscsm(*transa*, *m*, *n*, *alpha*, *matdescra*, *val*, *indx*, *pntrb*, *pntre*, *b*, *ldb*, *c*, *ldc*) call mkl\_ccscsm(*transa*, *m*, *n*, *alpha*, *matdescra*, *val*, *indx*, *pntrb*, *pntre*, *b*, *ldb*, *c*, *ldc*) call mkl\_zcscsm(*transa*, *m*, *n*, *alpha*, *matdescra*, *val*, *indx*, *pntrb*, *pntre*, *b*, *ldb*, *c*, *ldc*)

### C:

mkl\_scscsm(*&transa*, *&m*, *&n*, *&alpha*, *matdescra*, *val*, *indx*, *pntrb*, *pntre*, *b*, *&ldb*, *c*, *&ldc*);

mkl\_dcscsm(*&transa*, *&m*, *&n*, *&alpha*, *matdescra*, *val*, *indx*, *pntrb*, *pntre*, *b*, *&ldb*, *c*, *&ldc*);

mkl\_ccscsm(*&transa*, *&m*, *&n*, *&alpha*, *matdescra*, *val*, *indx*, *pntrb*, *pntre*, *b*, *&ldb*, *c*, *&ldc*);

mkl\_zcscsm(*&transa*, *&m*, *&n*, *&alpha*, *matdescra*, *val*, *indx*, *pntrb*, *pntre*, *b*, *&ldb*, *c*, *&ldc*);

# Include Files

- FORTRAN 77: mkl\_spblas.fi
- C: mkl\_spblas.h

### **Description**

The mkl ?cscsm routine solves a system of linear equations with matrix-matrix operations for a sparse matrix in the CSC format:

```
C := \alpha \text{1ph}a^* \text{inv}(A) * B
```
or

```
C := \alpha \text{1ph}a^* \text{inv}(A') * B,
```
### where:

*alpha* is scalar, *B* and *C* are dense matrices, *A* is a sparse upper or lower triangular matrix with unit or nonunit main diagonal, *A'* is the transpose of *A*.

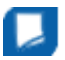

**NOTE** This routine supports a CSC format both with one-based indexing and zero-based indexing.

### Input Parameters

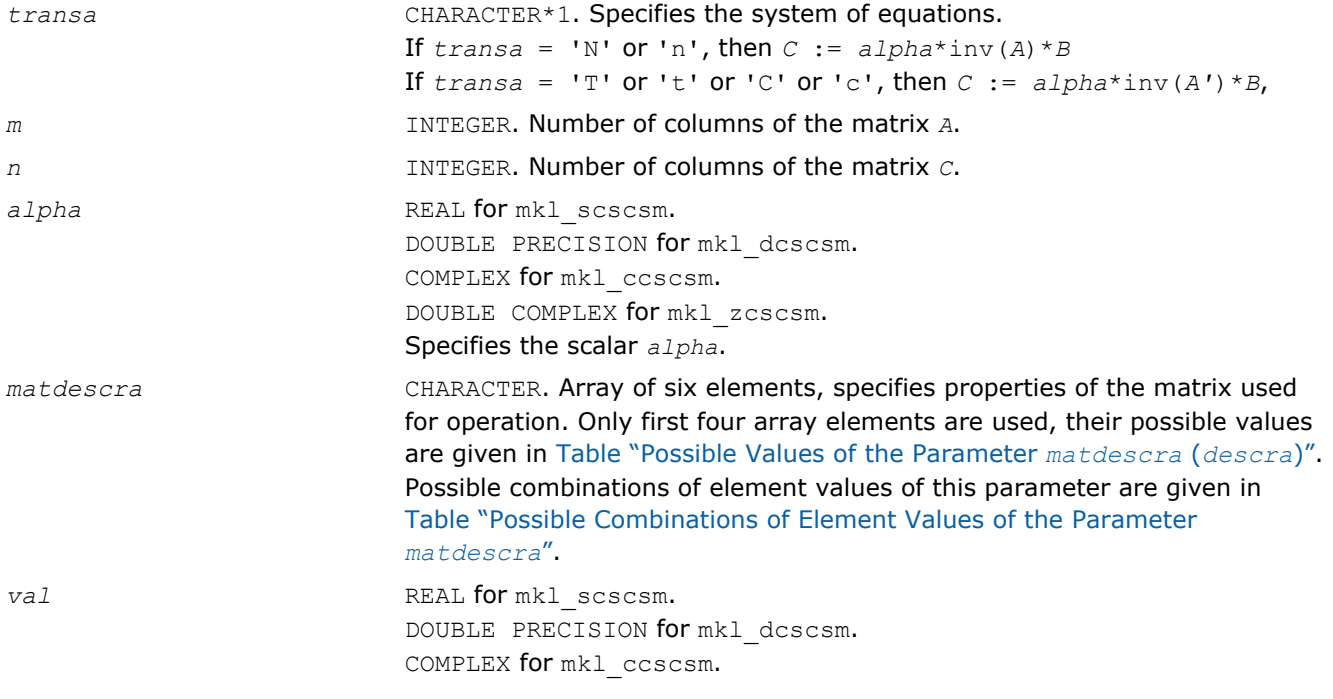

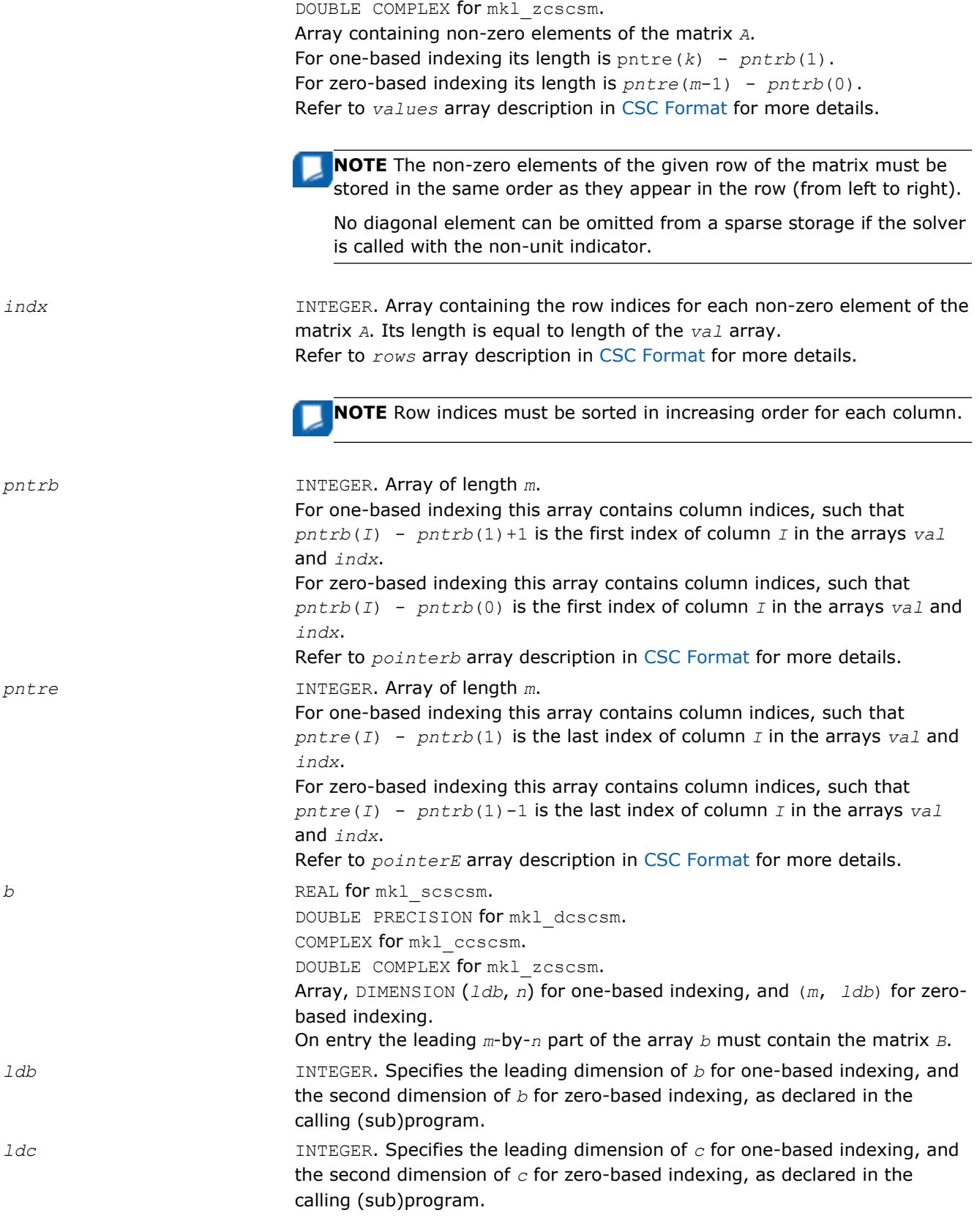

*c* REAL **for** mkl\_scscsm.

DOUBLE PRECISION for mkl\_dcscsm. COMPLEX for mkl\_ccscsm. DOUBLE COMPLEX for mkl\_zcscsm. Array, DIMENSION (*ldc*, *n*) for one-based indexing, and (*m*, *ldc*) for zerobased indexing. The leading *m*-by-*n* part of the array *c* contains the output matrix *C*.

# Interfaces

# FORTRAN 77:

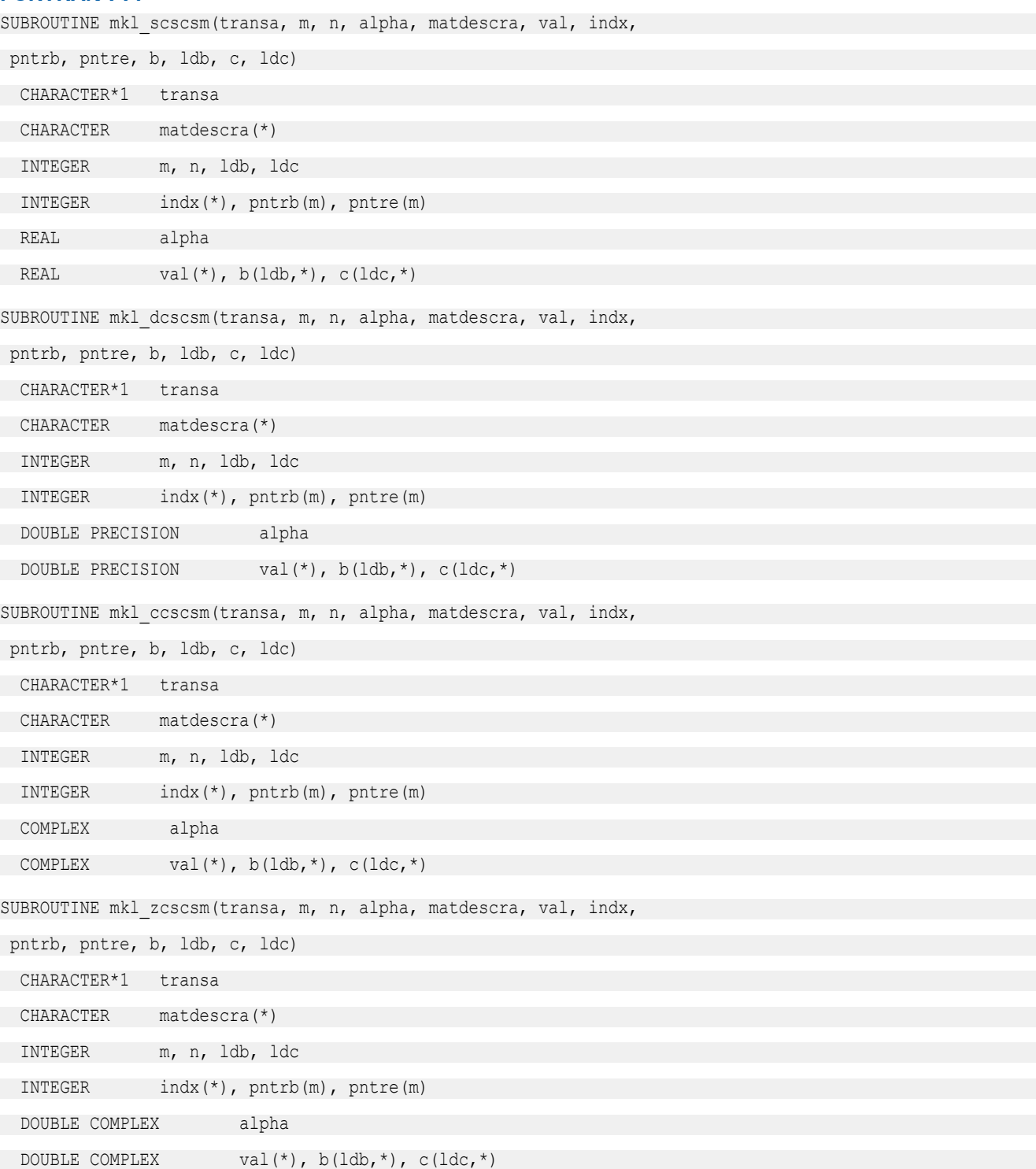

# C:

void mkl\_scscsm(char *\*transa*, int *\*m*, int *\*n*, float *\*alpha*, char *\*matdescra*, float *\*val*, int *\*indx*, int *\*pntrb*, int *\*pntre*, float *\*b*, int *\*ldb*, float *\*c*, int *\*ldc*); void mkl\_dcscsm(char *\*transa*, int *\*m*, int *\*n*, double *\*alpha*, char *\*matdescra*, double *\*val*, int *\*indx*, int *\*pntrb*, int *\*pntre*, double *\*b*, int *\*ldb*, double *\*c*, int *\*ldc*); void mkl\_ccscsm(char *\*transa*, int *\*m*, int *\*n*, MKL\_Complex8 *\*alpha*, char *\*matdescra*, MKL\_Complex8 *\*val*, int *\*indx*, int *\*pntrb*, int *\*pntre*, MKL\_Complex8 *\*b*, int *\*ldb*, MKL\_Complex8 *\*c*, int *\*ldc*); void mkl\_zcscsm(char *\*transa*, int *\*m*, int *\*n*, MKL\_Complex16 *\*alpha*, char *\*matdescra*, MKL\_Complex16 *\*val*, int *\*indx*, int *\*pntrb*, int *\*pntre*, MKL\_Complex16 *\*b*, int *\*ldb*, MKL\_Complex16 *\*c*, int *\*ldc*);

### mkl\_?coosm

*Solves a system of linear matrix equations for a sparse matrix in the coordinate format.*

### Syntax

### Fortran:

```
call mkl_scoosm(transa, m, n, alpha, matdescra, val, rowind, colind, nnz, b, ldb, c,
ldc)
call mkl_dcoosm(transa, m, n, alpha, matdescra, val, rowind, colind, nnz, b, ldb, c,
ldc)
call mkl_ccoosm(transa, m, n, alpha, matdescra, val, rowind, colind, nnz, b, ldb, c,
ldc)
call mkl_zcoosm(transa, m, n, alpha, matdescra, val, rowind, colind, nnz, b, ldb, c,
ldc)
```
### C:

mkl\_scoosm(*&transa*, *&m*, *&n*, *&alpha*, *matdescra*, *val*, *rowind*, *colind*, *&nnz*, *b*, *&ldb*, *c*, *&ldc*);

mkl\_dcoosm(*&transa*, *&m*, *&n*, *&alpha*, *matdescra*, *val*, *rowind*, *colind*, *&nnz*, *b*, *&ldb*, *c*, *&ldc*);

mkl\_ccoosm(*&transa*, *&m*, *&n*, *&alpha*, *matdescra*, *val*, *rowind*, *colind*, *&nnz*, *b*, *&ldb*, *c*, *&ldc*);

mkl\_zcoosm(*&transa*, *&m*, *&n*, *&alpha*, *matdescra*, *val*, *rowind*, *colind*, *&nnz*, *b*, *&ldb*, *c*, *&ldc*);

### Include Files

- FORTRAN 77: mkl spblas.fi
- C: mkl\_spblas.h

# **Description**

The mkl ?coosm routine solves a system of linear equations with matrix-matrix operations for a sparse matrix in the coordinate format:

```
C := \alpha \cdot \text{1ph} \cdot \text{1pt} \cdot (\text{A}) * \text{B}
```
or

```
C := alpha*inv(A')*B,
```
### where:

*alpha* is scalar, *B* and *C* are dense matrices, *A* is a sparse upper or lower triangular matrix with unit or nonunit main diagonal, *A'* is the transpose of *A*.

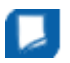

**NOTE** This routine supports a coordinate format both with one-based indexing and zero-based indexing.

### Input Parameters

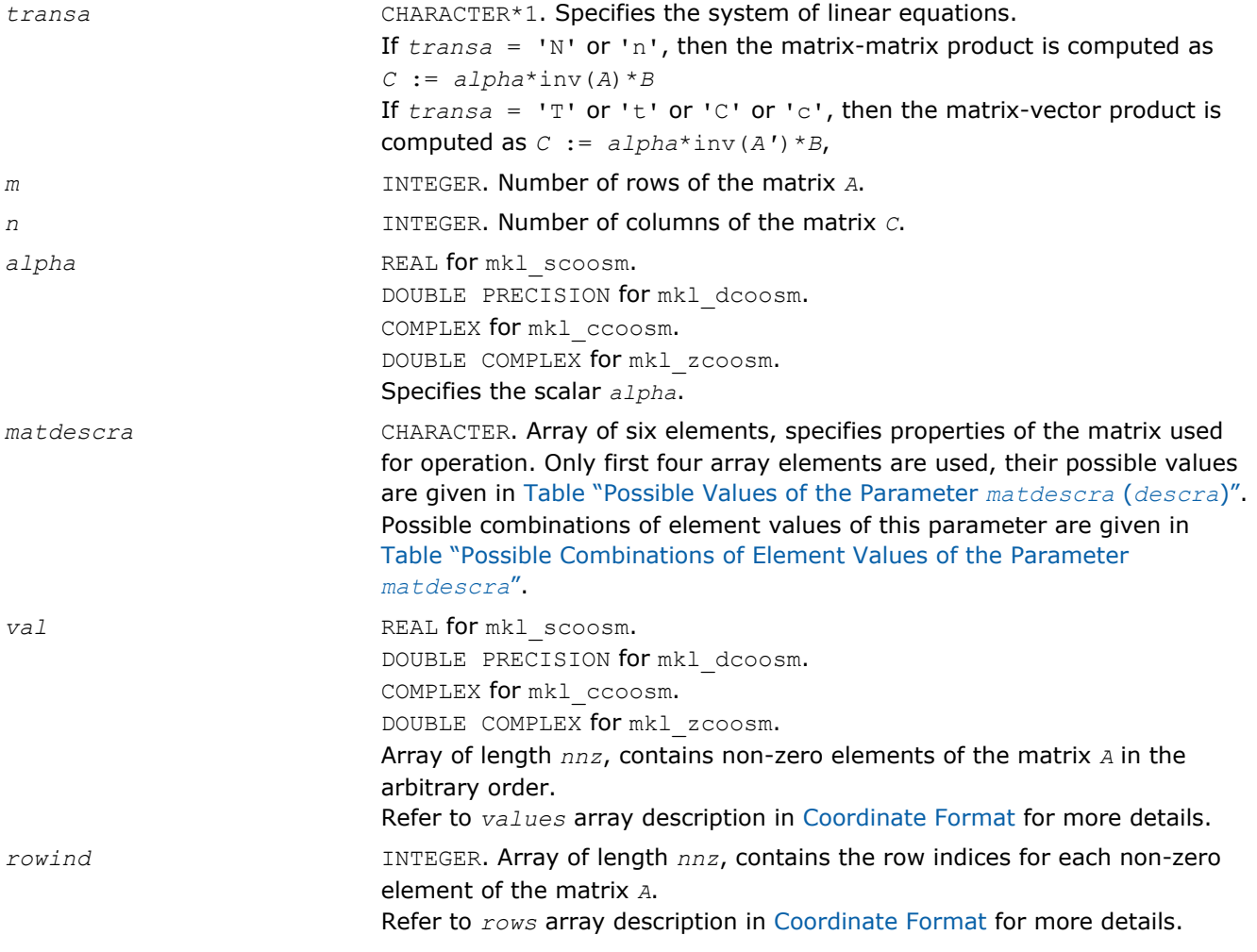

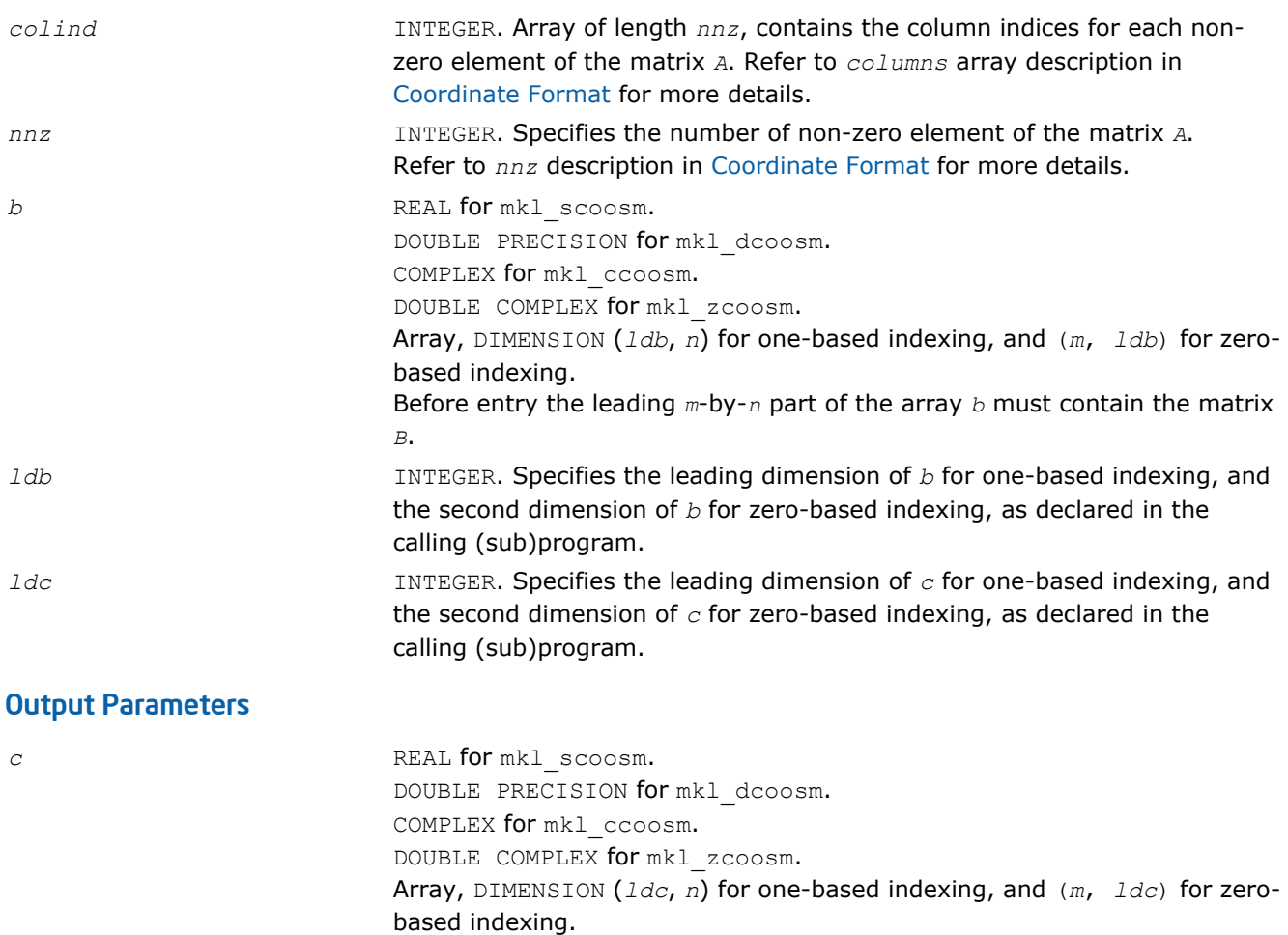

The leading *m*-by-*n* part of the array *c* contains the output matrix *C*.

# Interfaces

# FORTRAN 77:

SUBROUTINE mkl\_scoosm(transa, m, n, alpha, matdescra, val, rowind, colind, nnz, b, ldb, c, ldc)

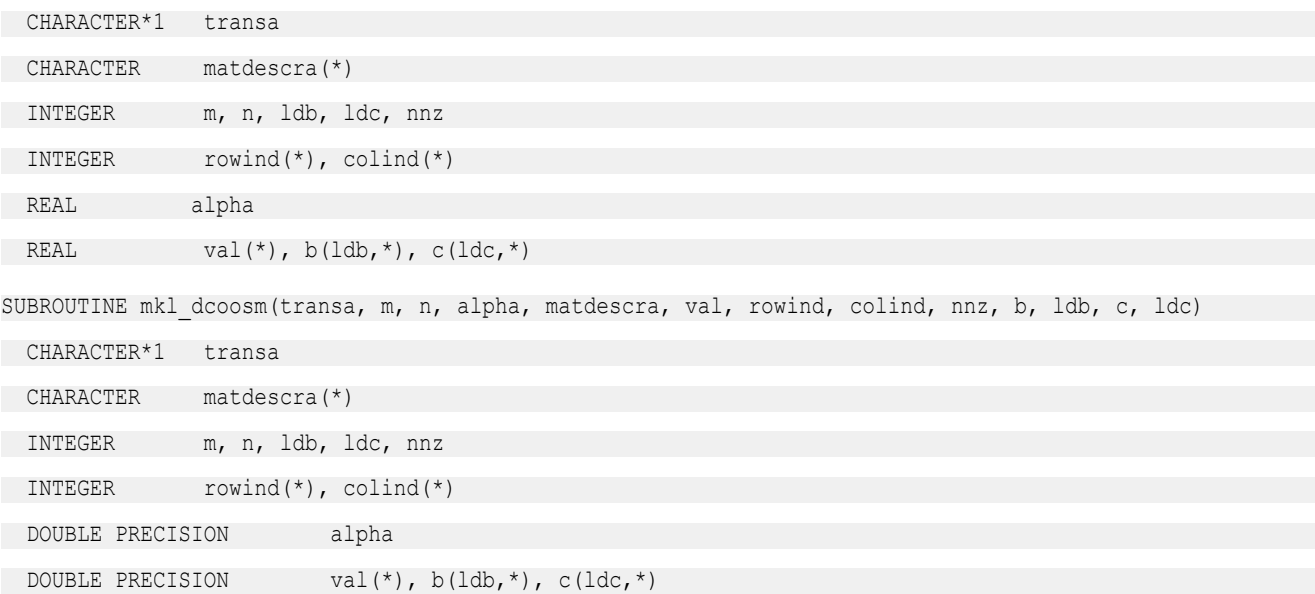

# 2 *Intel® Math Kernel Library Reference Manual*

SUBROUTINE mkl\_ccoosm(transa, m, n, alpha, matdescra, val, rowind, colind, nnz, b, ldb, c, ldc)

CHARACTER\*1 transa CHARACTER matdescra(\*) INTEGER m, n, ldb, ldc, nnz INTEGER rowind(\*), colind(\*) COMPLEX alpha COMPLEX val(\*),  $b(ldb, *), c(ldc, *)$ 

SUBROUTINE mkl\_zcoosm(transa, m, n, alpha, matdescra, val, rowind, colind, nnz, b, ldb, c, ldc)

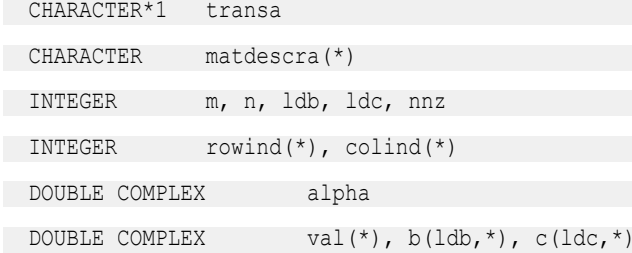

### C:

void mkl\_scoosm(char *\*transa*, int *\*m*, int *\*n*, float *\*alpha*, char *\*matdescra*, float *\*val*, int *\*rowind*, int *\*colind*, int *\*nnz*, float *\*b*, int *\*ldb*, float *\*c*, int *\*ldc*); void mkl\_dcoosm(char *\*transa*, int *\*m*, int *\*n*, double *\*alpha*, char *\*matdescra*, double *\*val*, int *\*rowind*, int *\*colind*, int *\*nnz*, double *\*b*, int *\*ldb*, double *\*c*, int *\*ldc*); void mkl\_ccoosm(char *\*transa*, int *\*m*, int *\*n*, MKL\_Complex8 *\*alpha*, char *\*matdescra*, MKL\_Complex8 *\*val*, int *\*rowind*, int *\*colind*, int *\*nnz*, MKL\_Complex8 *\*b*, int *\*ldb*, MKL\_Complex8 *\*c*, int *\*ldc*);

void mkl\_zcoosm(char *\*transa*, int *\*m*, int *\*n*, MKL\_Complex16 *\*alpha*, char *\*matdescra*,

MKL\_Complex16 *\*val*, int *\*rowind*, int *\*colind*, int *\*nnz*, MKL\_Complex16 *\*b*, int *\*ldb*, MKL\_Complex16 *\*c*,  $int^{-*}$ *ldc*);

### mkl\_?bsrsm

*Solves a system of linear matrix equations for a sparse matrix in the BSR format.*

### **Syntax**

#### Fortran:

call mkl\_scsrsm(*transa*, *m*, *n*, *lb*, *alpha*, *matdescra*, *val*, *indx*, *pntrb*, *pntre*, *b*, *ldb*, *c*, *ldc*) call mkl\_dcsrsm(*transa*, *m*, *n*, *lb*, *alpha*, *matdescra*, *val*, *indx*, *pntrb*, *pntre*, *b*, *ldb*, *c*, *ldc*) call mkl\_ccsrsm(*transa*, *m*, *n*, *lb*, *alpha*, *matdescra*, *val*, *indx*, *pntrb*, *pntre*, *b*, *ldb*, *c*, *ldc*) call mkl\_zcsrsm(*transa*, *m*, *n*, *lb*, *alpha*, *matdescra*, *val*, *indx*, *pntrb*, *pntre*, *b*, *ldb*, *c*, *ldc*)

### C:

```
mkl_scsrsm(&transa, &m, &n, &lb, &alpha, matdescra, val, indx, pntrb, pntre, b, &ldb,
c, &ldc);
mkl_dcsrsm(&transa, &m, &n, &lb, &alpha, matdescra, val, indx, pntrb, pntre, b, &ldb,
c, &ldc);
mkl_ccsrsm(&transa, &m, &n, &lb, &alpha, matdescra, val, indx, pntrb, pntre, b, &ldb,
c, &ldc);
mkl_zcsrsm(&transa, &m, &n, &lb, &alpha, matdescra, val, indx, pntrb, pntre, b, &ldb,
c, &ldc);
```
# Include Files

- FORTRAN 77: mkl\_spblas.fi
- C: mkl\_spblas.h

### **Description**

The mkl ?bsrsm routine solves a system of linear equations with matrix-matrix operations for a sparse matrix in the BSR format:

 $C := \alpha \text{1}$ *pha*\*inv(*A*) \**B* 

#### or

 $C := \alpha 1$ *pha*\*inv( $A'$ )\* $B$ ,

#### where:

*alpha* is scalar, *B* and *C* are dense matrices, *A* is a sparse upper or lower triangular matrix with unit or nonunit main diagonal, *A'* is the transpose of *A*.

**NOTE** This routine supports a BSR format both with one-based indexing and zero-based indexing.

### Input Parameters

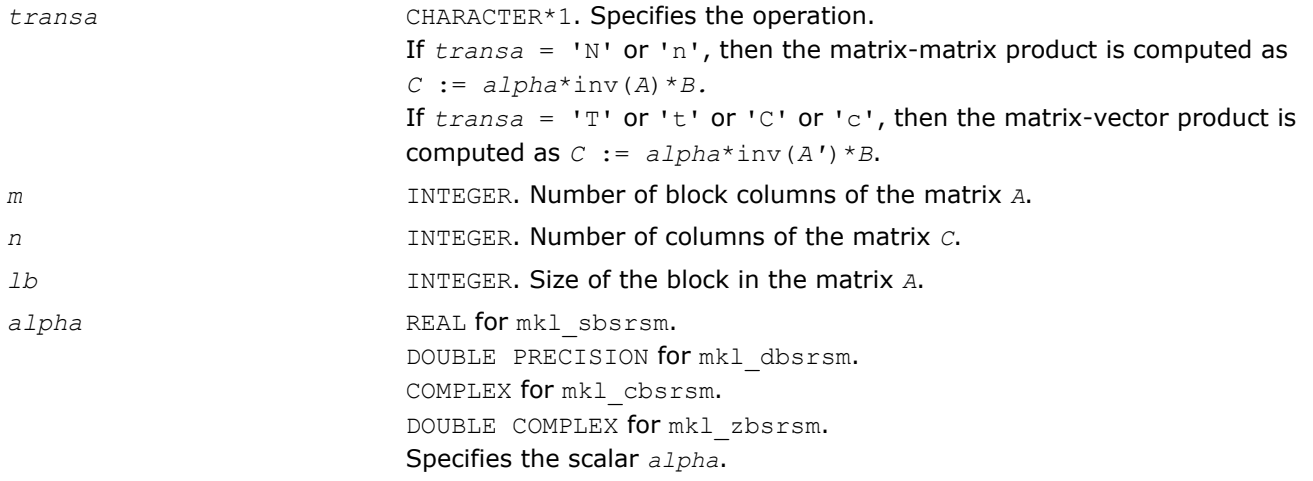

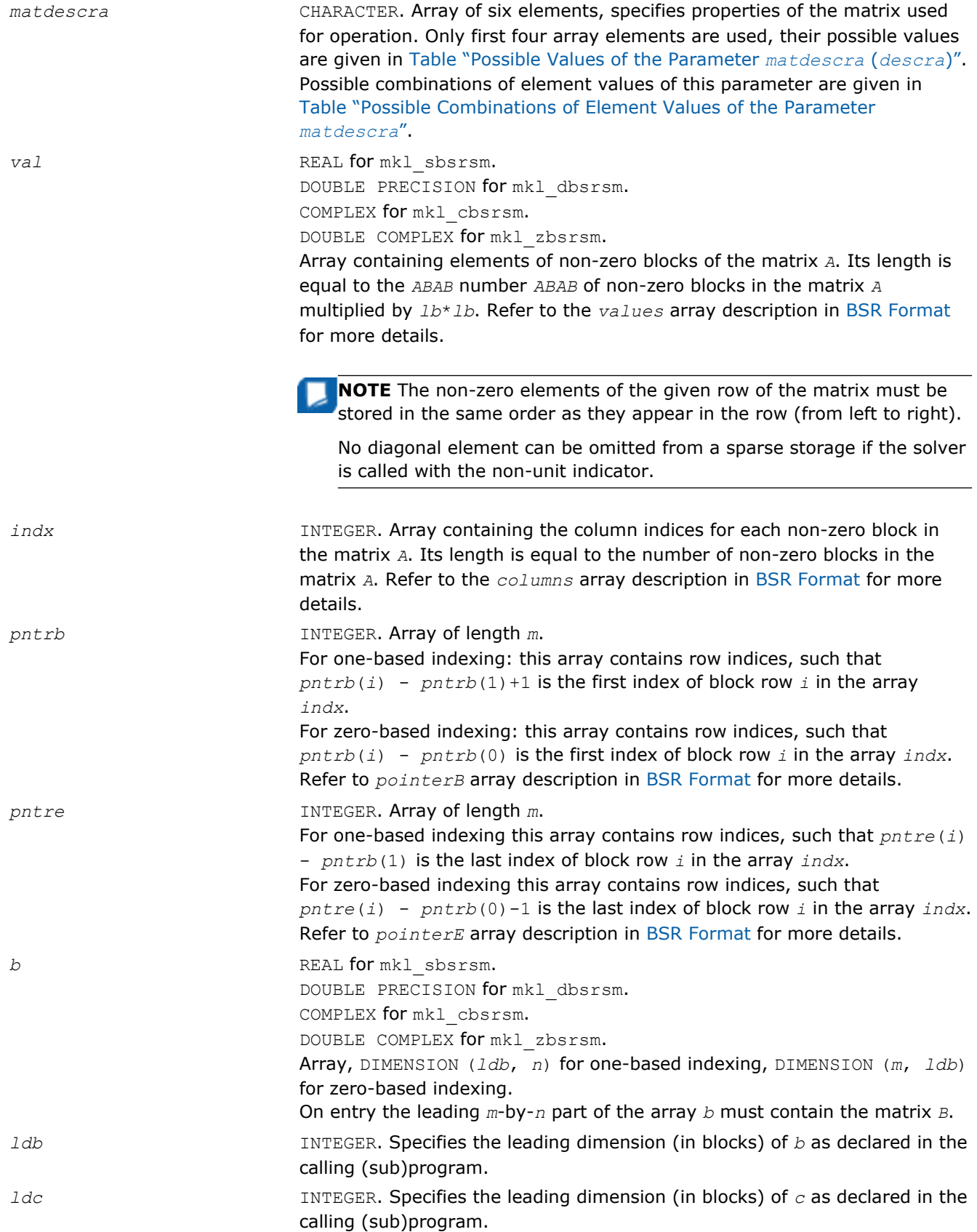

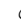

*c* REAL **for** mkl\_sbsrsm. DOUBLE PRECISION for mkl\_dbsrsm. COMPLEX for mkl\_cbsrsm. DOUBLE COMPLEX for mkl\_zbsrsm. Array, DIMENSION (*ldc*, *n*) for one-based indexing, DIMENSION (*m*, *ldc*) for zero-based indexing. The leading *m*-by-*n* part of the array *c* contains the output matrix *C*.

# Interfaces

# FORTRAN 77:

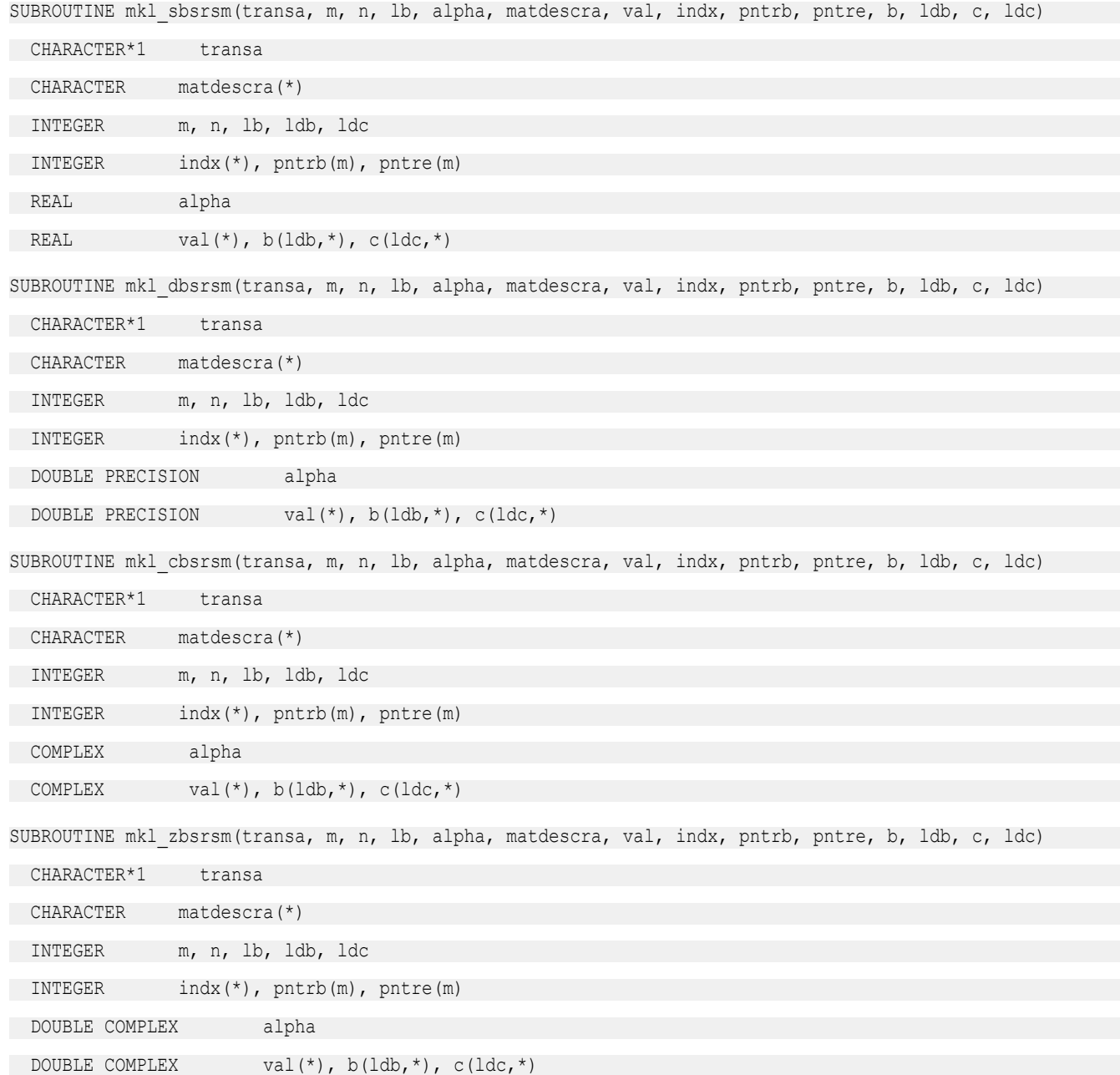

void mkl\_sbsrsm(char *\*transa*, int *\*m*, int *\*n*, int *\*lb*, float *\*alpha*, char *\*matdescra*, float *\*val*, int *\*indx*, int *\*pntrb*, int *\*pntre*, float *\*b*, int *\*ldb*, float *\*c*, int *\*ldc*); void mkl\_dbsrsm(char *\*transa*, int *\*m*, int *\*n*, int *\*lb*, double *\*alpha*, char *\*matdescra*, double *\*val*, int *\*indx*, int *\*pntrb*, int *\*pntre*, double *\*b*, int *\*ldb*, double *\*c*, int *\*ldc*); void mkl\_cbsrsm(char *\*transa*, int *\*m*, int *\*n*, int *\*lb*, MKL\_Complex8 *\*alpha*, char *\*matdescra*, MKL\_Complex8 *\*val*, int *\*indx*, int *\*pntrb*, int *\*pntre*, MKL\_Complex8 *\*b*, int *\*ldb*, MKL\_Complex8 *\*c*, int *\*ldc*); void mkl\_zbsrsm(char *\*transa*, int *\*m*, int *\*n*, int *\*lb*, MKL\_Complex16 *\*alpha*, char *\*matdescra*,

MKL\_Complex16 *\*val*, int *\*indx*, int *\*pntrb*, int *\*pntre*, MKL\_Complex16 *\*b*, int *\*ldb*, MKL\_Complex16 *\*c*,

### mkl\_?diamv

 $int$ <sup>\*</sup> $1dc$ };

*Computes matrix - vector product for a sparse matrix in the diagonal format with one-based indexing.*

### Syntax

C:

#### Fortran:

call mkl\_sdiamv(*transa*, *m*, *k*, *alpha*, *matdescra*, *val*, *lval*, *idiag*, *ndiag*, *x*, *beta*, *y*) call mkl\_ddiamv(*transa*, *m*, *k*, *alpha*, *matdescra*, *val*, *lval*, *idiag*, *ndiag*, *x*, *beta*, *y*) call mkl\_cdiamv(*transa*, *m*, *k*, *alpha*, *matdescra*, *val*, *lval*, *idiag*, *ndiag*, *x*, *beta*, *y*) call mkl\_zdiamv(*transa*, *m*, *k*, *alpha*, *matdescra*, *val*, *lval*, *idiag*, *ndiag*, *x*, *beta*, *y*)

### C:

```
mkl_sdiamv(&transa, &m, &k, &alpha, matdescra, val, &lval, idiag, &ndiag, x, &beta,
y);
mkl_ddiamv(&transa, &m, &k, &alpha, matdescra, val, &lval, idiag, &ndiag, x, &beta,
y);
mkl_cdiamv(&transa, &m, &k, &alpha, matdescra, val, &lval, idiag, &ndiag, x, &beta,
y);
mkl_zdiamv(&transa, &m, &k, &alpha, matdescra, val, &lval, idiag, &ndiag, x, &beta,
y);
```
### Include Files

- FORTRAN 77: mkl spblas.fi
- C: mkl\_spblas.h

### **Description**

The mkl ?diamv routine performs a matrix-vector operation defined as

```
y := alpha*A*x + beta*y
```
#### or

```
y := alpha*A'*x + beta*y,
```
#### where:

*alpha* and *beta* are scalars,

*x* and *y* are vectors,

*A* is an *m*-by-*k* sparse matrix stored in the diagonal format, *A'* is the transpose of *A*.

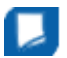

**NOTE** This routine supports only one-based indexing of the input arrays.

### Input Parameters

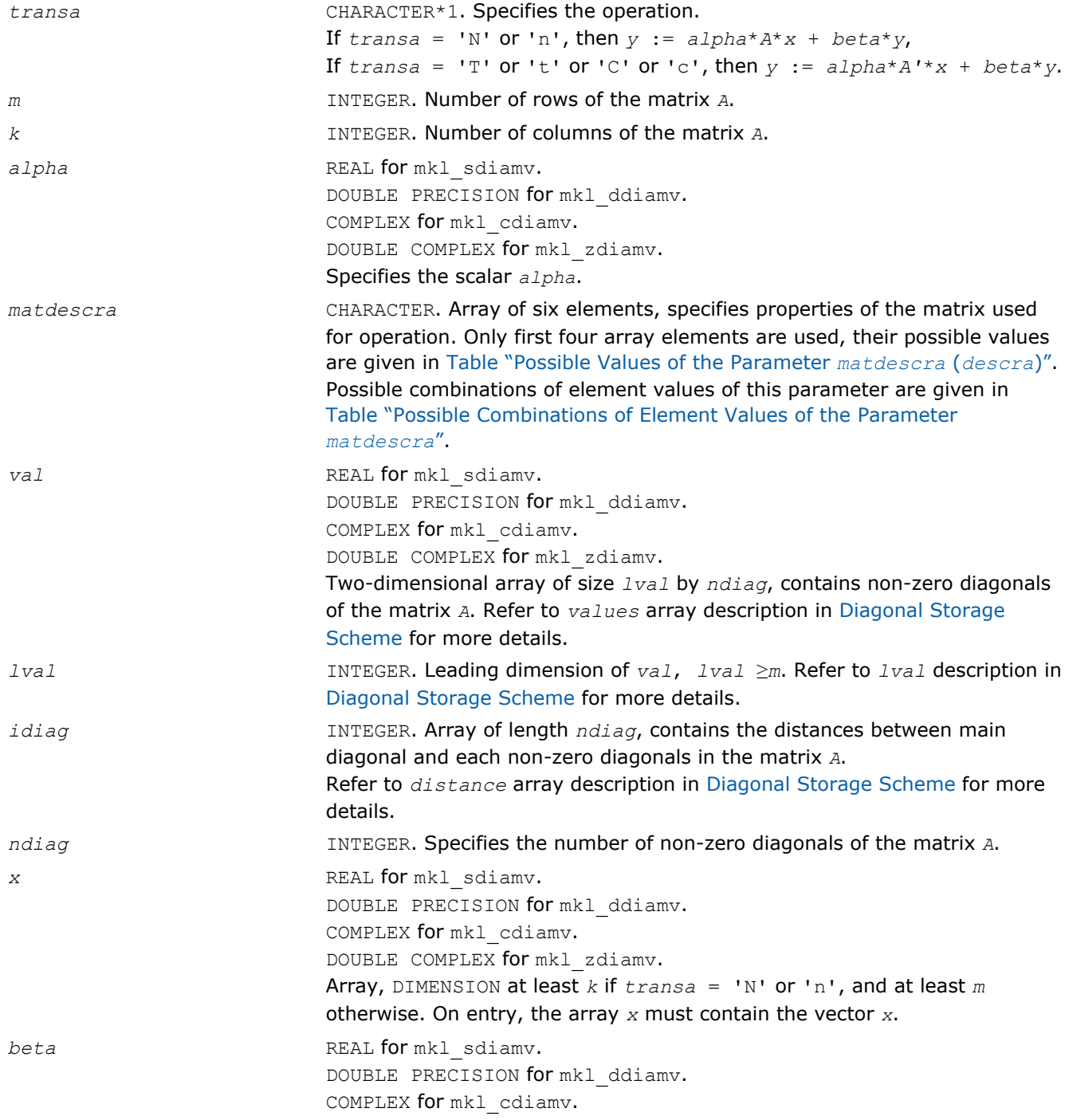

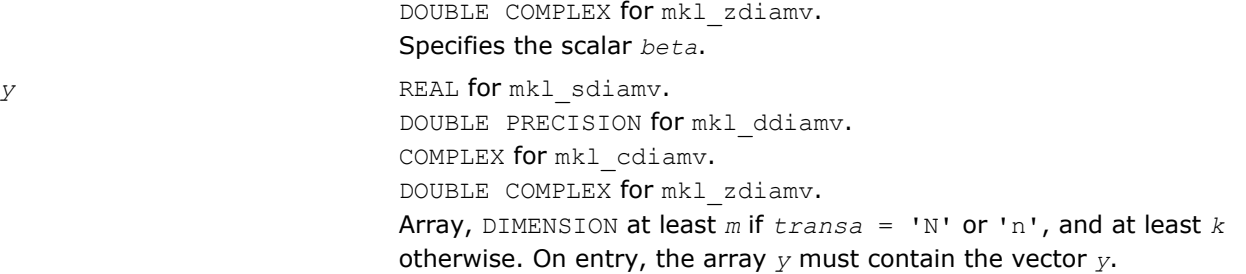

*y* Overwritten by the updated vector *y*.

# Interfaces

# FORTRAN 77:

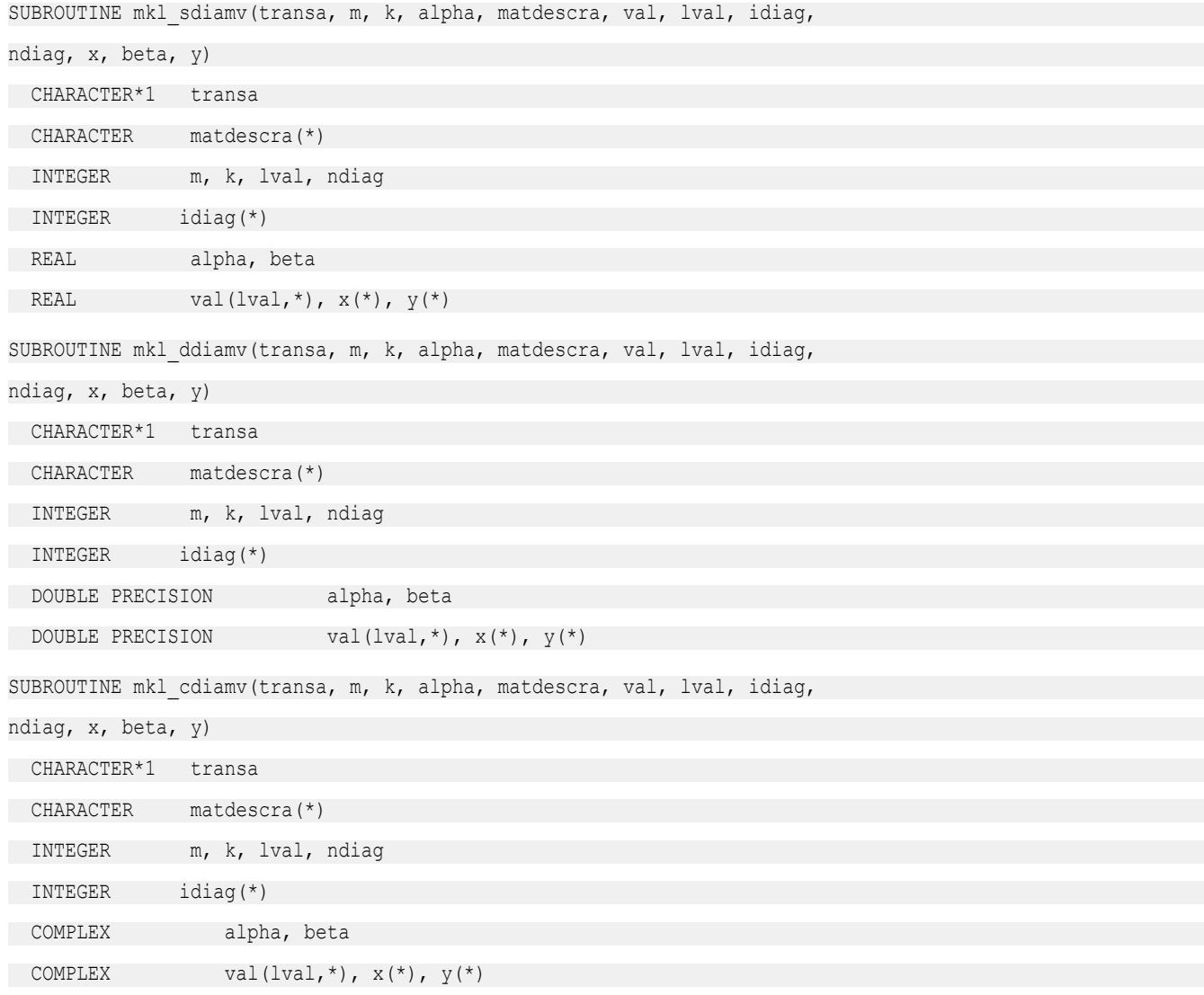

```
SUBROUTINE mkl_zdiamv(transa, m, k, alpha, matdescra, val, lval, idiag,
ndiag, x, beta, y)
CHARACTER*1 transa
 CHARACTER matdescra(*)
 INTEGER m, k, lval, ndiag
 INTEGER idiag(*)
DOUBLE COMPLEX alpha, beta
DOUBLE COMPLEX val(lval,*), x(*), y(*)
```
# C:

void mkl\_sdiamv(char *\*transa*, int *\*m*, int *\*k*, float *\*alpha*, char *\*matdescra*, float *\*val*, int *\*lval*, int *\*idiag*, int *\*ndiag*, float *\*x*, float *\*beta*, float *\*y*); void mkl\_ddiamv(char *\*transa*, int *\*m*, int *\*k*, double *\*alpha*, char *\*matdescra*, double *\*val*, int *\*lval*, int *\*idiag*, int *\*ndiag*, double *\*x*, double *\*beta*, double *\*y*); void mkl\_cdiamv(char *\*transa*, int *\*m*, int *\*k*, MKL\_Complex8 *\*alpha*, char *\*matdescra*, MKL\_Complex8 *\*val*, int *\*lval*, int *\*idiag*, int *\*ndiag*, MKL\_Complex8 *\*x*, MKL\_Complex8 *\*beta*, MKL\_Complex8 *\*y*); void mkl\_zdiamv(char *\*transa*, int *\*m*, int *\*k*, MKL\_Complex16 *\*alpha*, char *\*matdescra*, MKL\_Complex16 *\*val*, int *\*lval*, int *\*idiag*, int *\*ndiag*, MKL\_Complex16 *\*x*, MKL\_Complex16 *\*beta*, MKL\_Complex16 *\*y*);

### mkl\_?skymv

*Computes matrix - vector product for a sparse matrix in the skyline storage format with one-based indexing.*

### Syntax

### Fortran:

```
call mkl_sskymv(transa, m, k, alpha, matdescra, val, pntr, x, beta, y)
call mkl_dskymv(transa, m, k, alpha, matdescra, val, pntr, x, beta, y)
call mkl_cskymv(transa, m, k, alpha, matdescra, val, pntr, x, beta, y)
call mkl_zskymv(transa, m, k, alpha, matdescra, val, pntr, x, beta, y)
C:
mkl_sskymv(&transa, &m, &k, &alpha, matdescra, val, pntr, x, &beta, y);
mkl_dskymv(&transa, &m, &k, &alpha, matdescra, val, pntr, x, &beta, y);
mkl_cskymv(&transa, &m, &k, &alpha, matdescra, val, pntr, x, &beta, y);
mkl_zskymv(&transa, &m, &k, &alpha, matdescra, val, pntr, x, &beta, y);
```
### Include Files

• FORTRAN 77: mkl\_spblas.fi

• C: mkl\_spblas.h

# **Description**

The mkl\_?skymv routine performs a matrix-vector operation defined as

```
y := alpha*A*x + beta*y
```
or

*y* := *alpha*\**A'*\**x* + *beta*\**y*,

### where:

*alpha* and *beta* are scalars,

*x* and *y* are vectors,

*A* is an *m*-by-*k* sparse matrix stored using the skyline storage scheme, *A'* is the transpose of *A*.

**NOTE** This routine supports only one-based indexing of the input arrays.

# Input Parameters

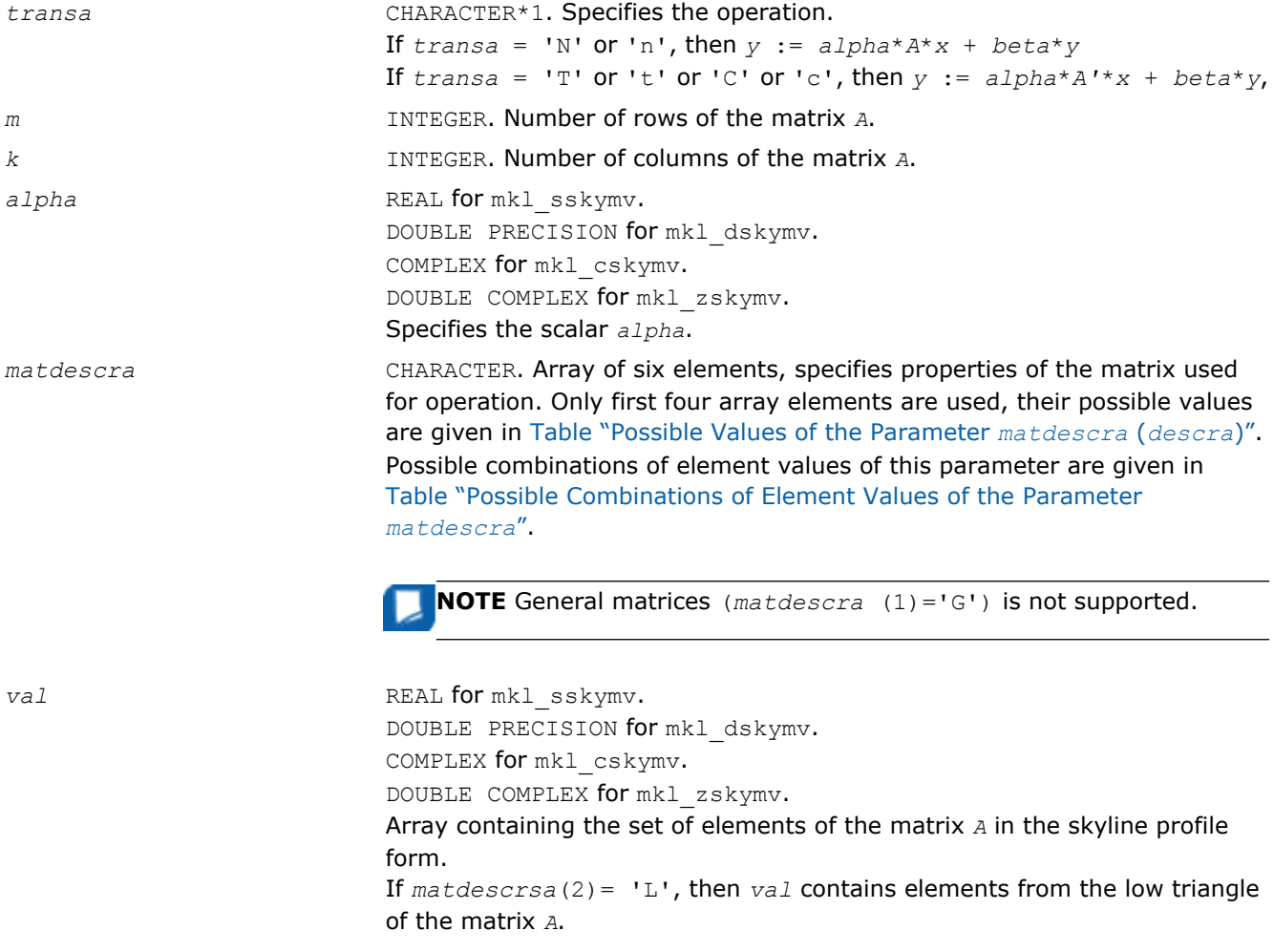

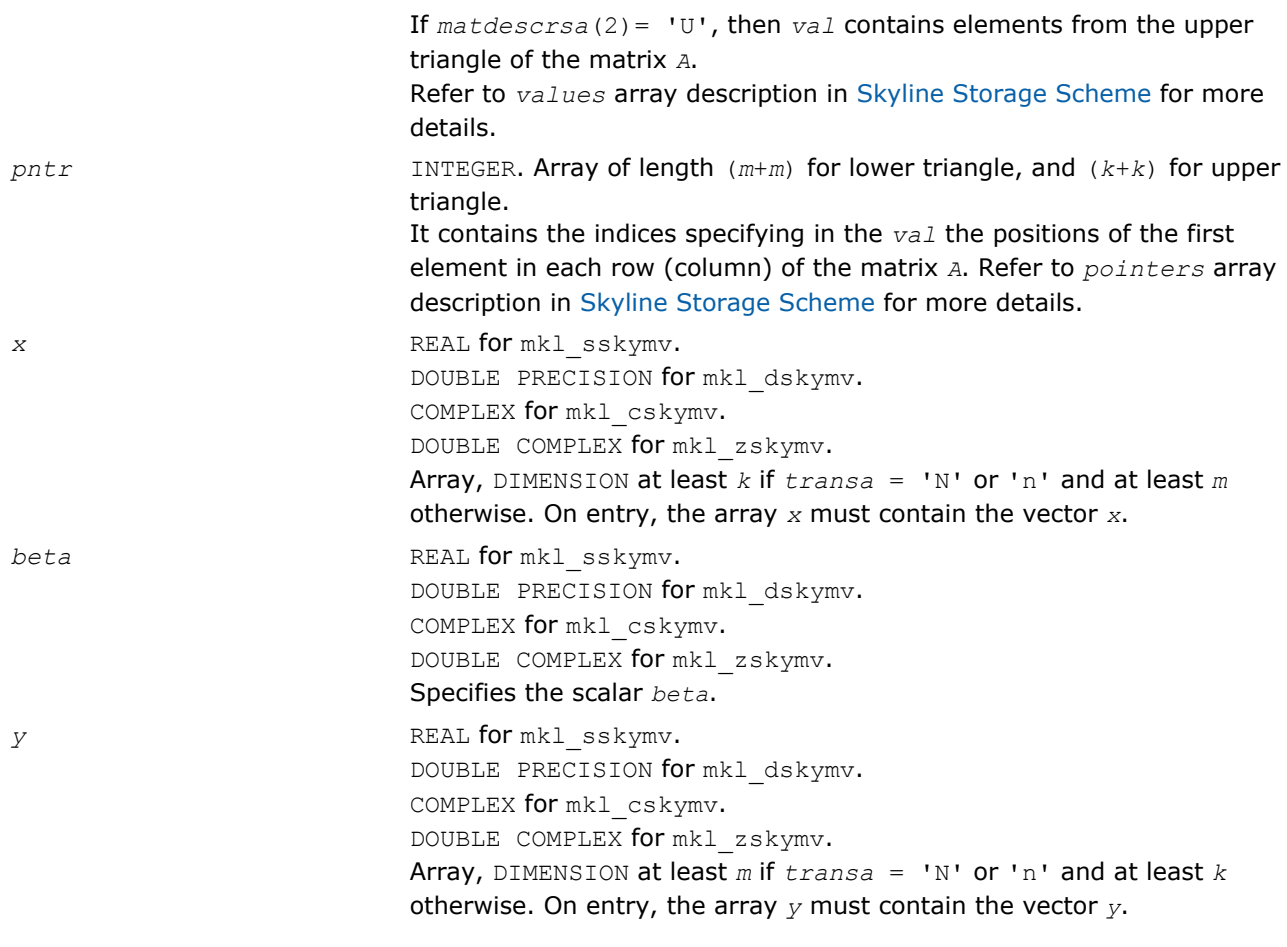

*y* Overwritten by the updated vector *y*.

# Interfaces

# FORTRAN 77:

SUBROUTINE mkl\_sskymv(transa, m, k, alpha, matdescra, val, pntr, x, beta, y)

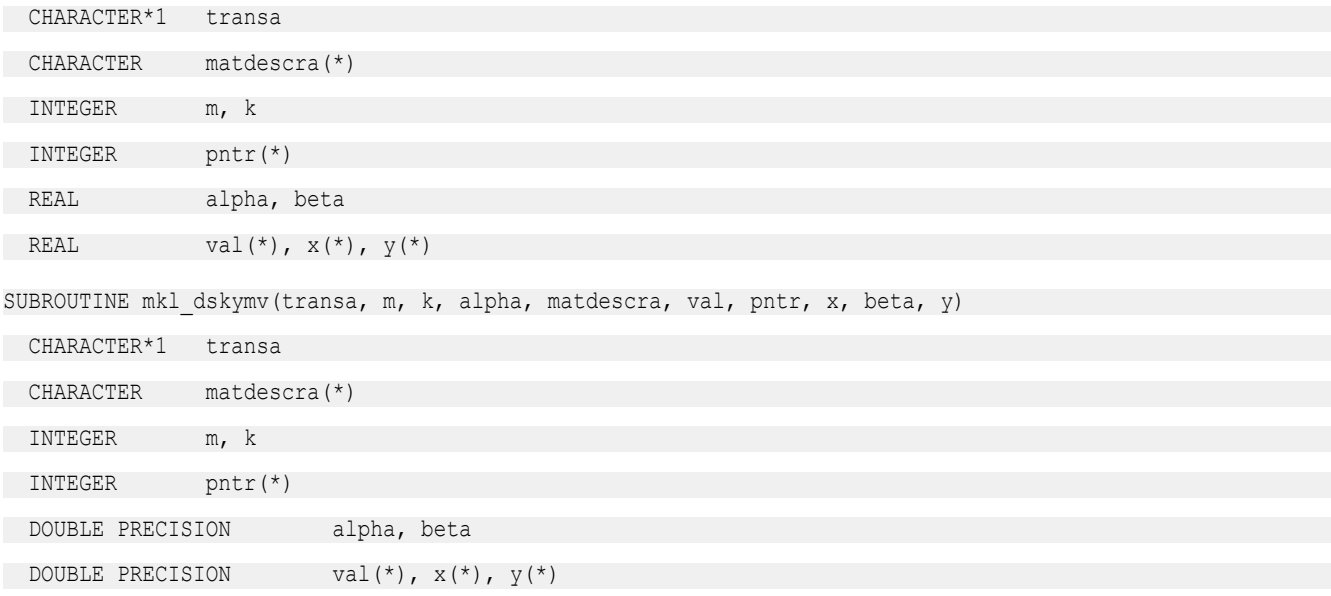

# 2 *Intel® Math Kernel Library Reference Manual*

SUBROUTINE mkl cdskymv(transa, m, k, alpha, matdescra, val, pntr, x, beta, y)

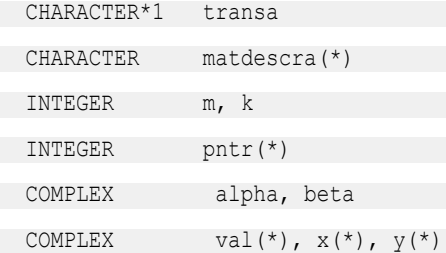

SUBROUTINE mkl zskymv(transa, m, k, alpha, matdescra, val, pntr, x, beta, y)

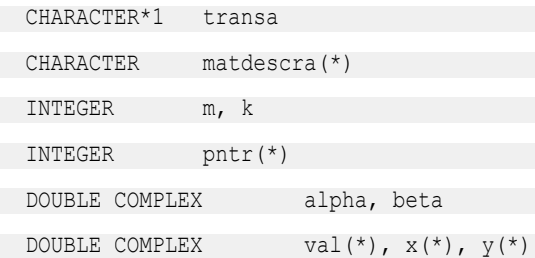

# C:

void mkl\_sskymv (char *\*transa*, int *\*m*, int *\*k*, float *\*alpha*, char *\*matdescra*, float *\*val*, int *\*pntr*, float *\*x*, float *\*beta*, float *\*y*); void mkl\_dskymv (char *\*transa*, int *\*m*, int *\*k*, double *\*alpha*, char *\*matdescra*, double *\*val*, int *\*pntr*, double *\*x*, double *\*beta*, double *\*y*); void mkl\_cskymv (char *\*transa*, int *\*m*, int *\*k*, MKL\_Complex8 *\*alpha*, char *\*matdescra*, MKL\_Complex8 *\*val*, int *\*pntr*, MKL\_Complex8 *\*x*, MKL\_Complex8 *\*beta*, MKL\_Complex8 *\*y*); void mkl\_zskymv (char *\*transa*, int *\*m*, int *\*k*, MKL\_Complex16 *\*alpha*, char *\*matdescra*, MKL\_Complex16 *\*val*, int *\*pntr*, MKL\_Complex16 *\*x*, MKL\_Complex16 *\*beta*, MKL\_Complex16 *\*y*);

### mkl\_?diasv

*Solves a system of linear equations for a sparse matrix in the diagonal format with one-based indexing.*

### Syntax

#### Fortran:

```
call mkl_sdiasv(transa, m, alpha, matdescra, val, lval, idiag, ndiag, x, y)
call mkl_ddiasv(transa, m, alpha, matdescra, val, lval, idiag, ndiag, x, y)
call mkl_cdiasv(transa, m, alpha, matdescra, val, lval, idiag, ndiag, x, y)
call mkl_zdiasv(transa, m, alpha, matdescra, val, lval, idiag, ndiag, x, y)
```
### C:

mkl\_sdiasv(*&transa*, *&m*, *&alpha*, *matdescra*, *val*, *&lval*, *idiag*, *&ndiag*, *x*, *y*); mkl\_ddiasv(*&transa*, *&m*, *&alpha*, *matdescra*, *val*, *&lval*, *idiag*, *&ndiag*, *x*, *y*); mkl\_cdiasv(*&transa*, *&m*, *&alpha*, *matdescra*, *val*, *&lval*, *idiag*, *&ndiag*, *x*, *y*);

mkl\_zdiasv(*&transa*, *&m*, *&alpha*, *matdescra*, *val*, *&lval*, *idiag*, *&ndiag*, *x*, *y*);

### Include Files

- FORTRAN 77: mkl\_spblas.fi
- C: mkl\_spblas.h

### **Description**

The mkl ?diasv routine solves a system of linear equations with matrix-vector operations for a sparse matrix stored in the diagonal format:

*y* := *alpha*\*inv(*A*)\**x*

or

```
y := alpha*inv(A')* x,
```
### where:

*alpha* is scalar, *x* and *y* are vectors, *A* is a sparse upper or lower triangular matrix with unit or non-unit main diagonal, *A'* is the transpose of *A*.

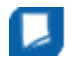

**NOTE** This routine supports only one-based indexing of the input arrays.

### Input Parameters

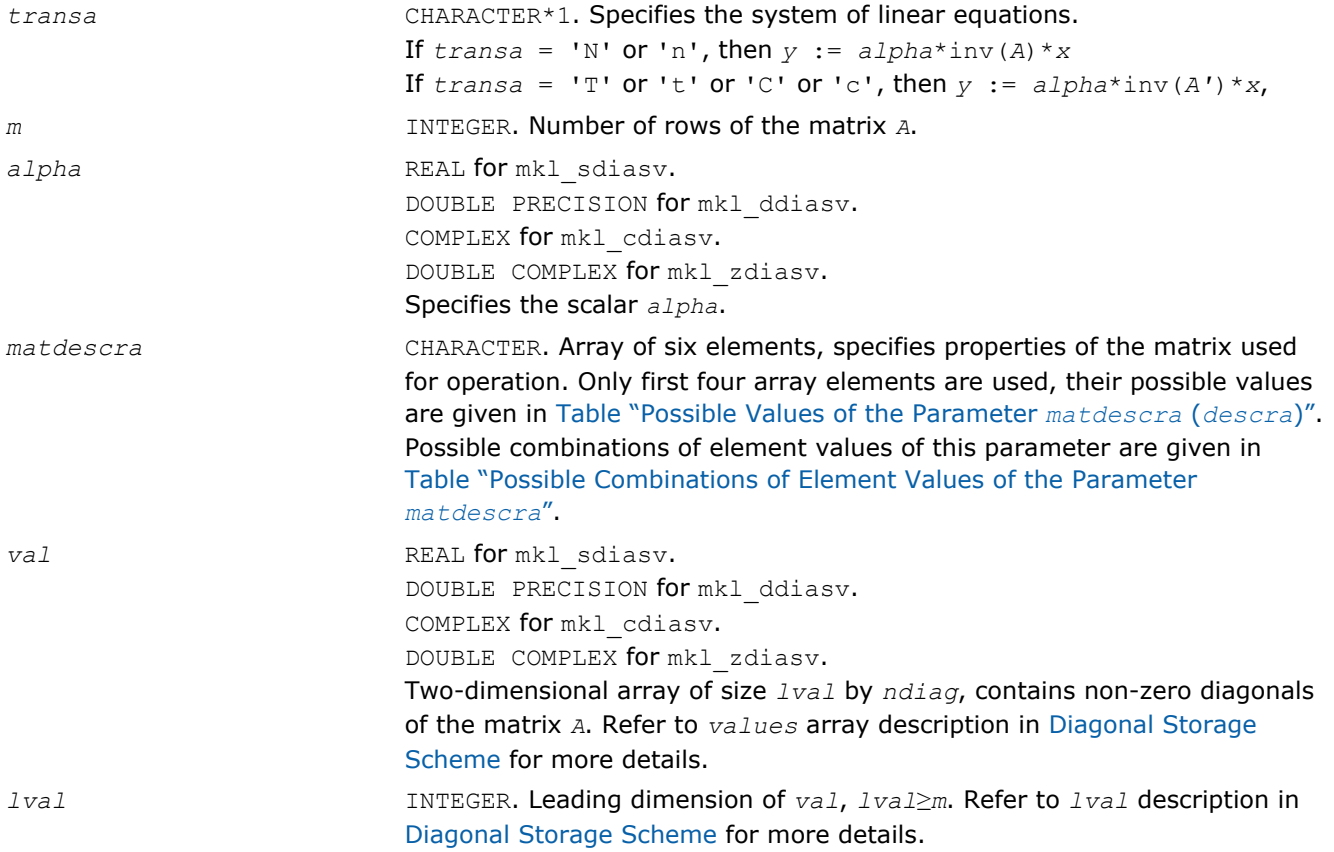

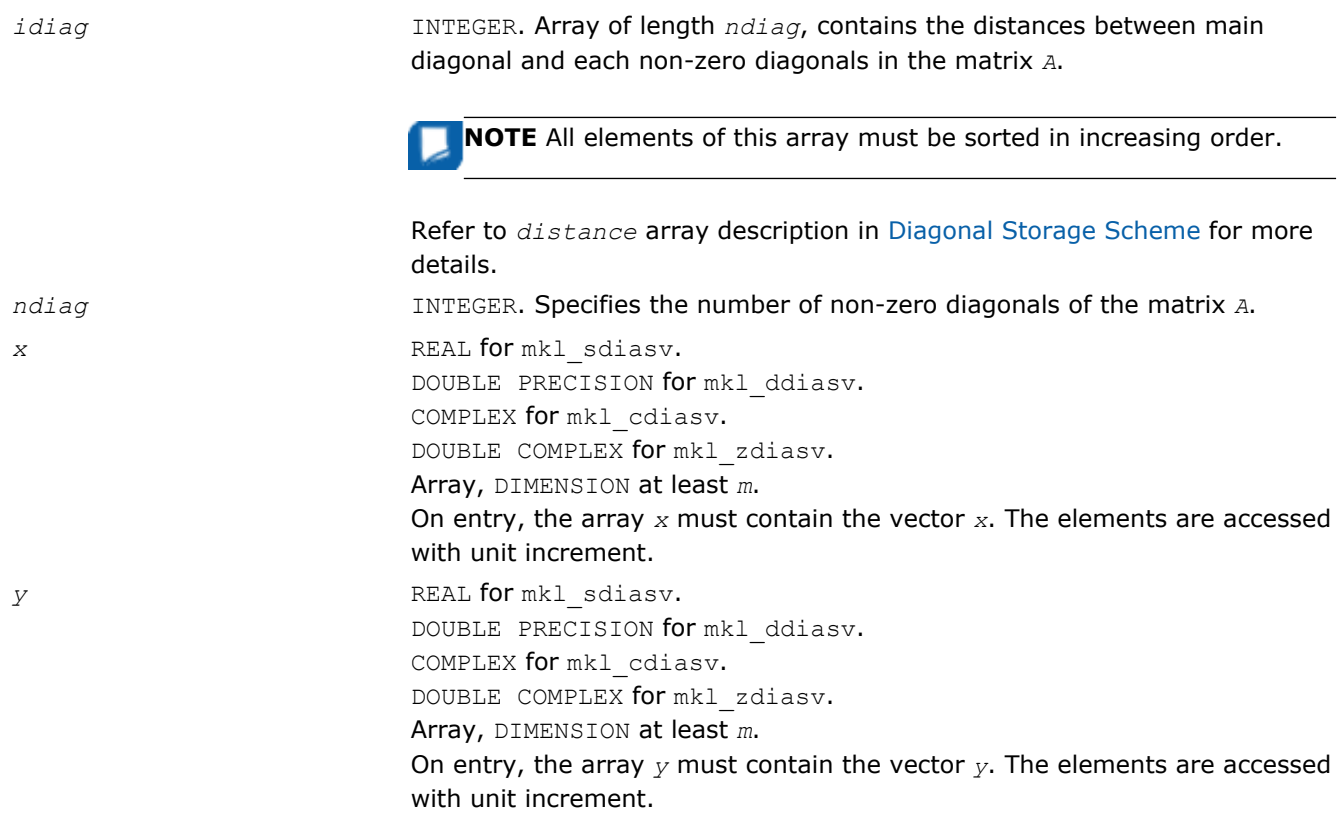

*y* Contains solution vector *x*.

# Interfaces

# FORTRAN 77:

SUBROUTINE mkl\_sdiasv(transa, m, alpha, matdescra, val, lval, idiag, ndiag, x, y)

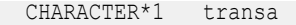

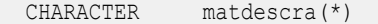

INTEGER m, lval, ndiag

INTEGER indiag(\*)

REAL alpha

```
REAL val(lval,*), x(*), y(*)
```
SUBROUTINE mkl ddiasv(transa, m, alpha, matdescra, val, lval, idiag, ndiag, x, y)

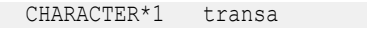

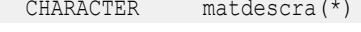

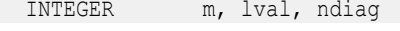

INTEGER indiag(\*)

DOUBLE PRECISION alpha

DOUBLE PRECISION val(lval,\*),  $x$ (\*),  $y$ (\*)

SUBROUTINE mkl cdiasv(transa, m, alpha, matdescra, val, lval, idiag, ndiag, x, y)

CHARACTER\*1 transa

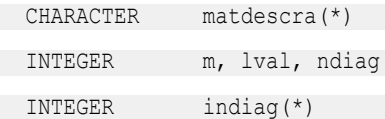

COMPLEX alpha

COMPLEX val(lval,  $x$  (\*),  $y$  (\*)

SUBROUTINE mkl zdiasv(transa, m, alpha, matdescra, val, lval, idiag, ndiag, x, y)

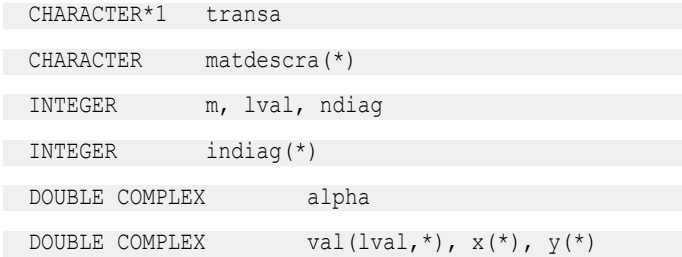

### C:

void mkl\_sdiasv(char *\*transa*, int *\*m*, float *\*alpha*, char *\*matdescra*, float *\*val*, int *\*lval*, int *\*idiag*, int *\*ndiag*, float *\*x*, float *\*y*); void mkl\_ddiasv(char *\*transa*, int *\*m*, double *\*alpha*, char *\*matdescra*, double *\*val*, int *\*lval*, int *\*idiag*, int *\*ndiag*, double *\*x*, double *\*y*); void mkl\_cdiasv(char *\*transa*, int *\*m*, MKL\_Complex8 *\*alpha*, char *\*matdescra*, MKL\_Complex8 *\*val*, int *\*lval*, int *\*idiag*, int *\*ndiag*, MKL\_Complex8 *\*x*, MKL\_Complex8 *\*y*); void mkl\_zdiasv(char *\*transa*, int *\*m*, MKL\_Complex16 *\*alpha*, char *\*matdescra*, MKL\_Complex16 *\*val*, int *\*lval*, int *\*idiag*, int *\*ndiag*, MKL\_Complex16 *\*x*, MKL\_Complex16 *\*y*);

### mkl\_?skysv

### *Solves a system of linear equations for a sparse matrix in the skyline format with one-based indexing.*

### Syntax

#### Fortran:

call mkl\_sskysv(*transa*, *m*, *alpha*, *matdescra*, *val*, *pntr*, *x*, *y*) call mkl\_dskysv(*transa*, *m*, *alpha*, *matdescra*, *val*, *pntr*, *x*, *y*) call mkl\_cskysv(*transa*, *m*, *alpha*, *matdescra*, *val*, *pntr*, *x*, *y*) call mkl\_zskysv(*transa*, *m*, *alpha*, *matdescra*, *val*, *pntr*, *x*, *y*) C: mkl\_sskysv(*&transa*, *&m*, *&alpha*, *matdescra*, *val*, *pntr*, *x*, *y*); mkl\_dskysv(*&transa*, *&m*, *&alpha*, *matdescra*, *val*, *pntr*, *x*, *y*); mkl\_cskysv(*&transa*, *&m*, *&alpha*, *matdescra*, *val*, *pntr*, *x*, *y*);

mkl\_zskysv(*&transa*, *&m*, *&alpha*, *matdescra*, *val*, *pntr*, *x*, *y*);

# Include Files

- FORTRAN 77: mkl spblas.fi
- C: mkl\_spblas.h

# **Description**

The mkl ?skysv routine solves a system of linear equations with matrix-vector operations for a sparse matrix in the skyline storage format:

```
y := alpha*inv(A)*x
```
or

```
y := \alpha 1pha*inv(A')*x,
```
where:

*alpha* is scalar, *x* and *y* are vectors, *A* is a sparse upper or lower triangular matrix with unit or non-unit main diagonal, *A'* is the transpose of *A*.

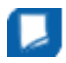

**NOTE** This routine supports only one-based indexing of the input arrays.

# Input Parameters

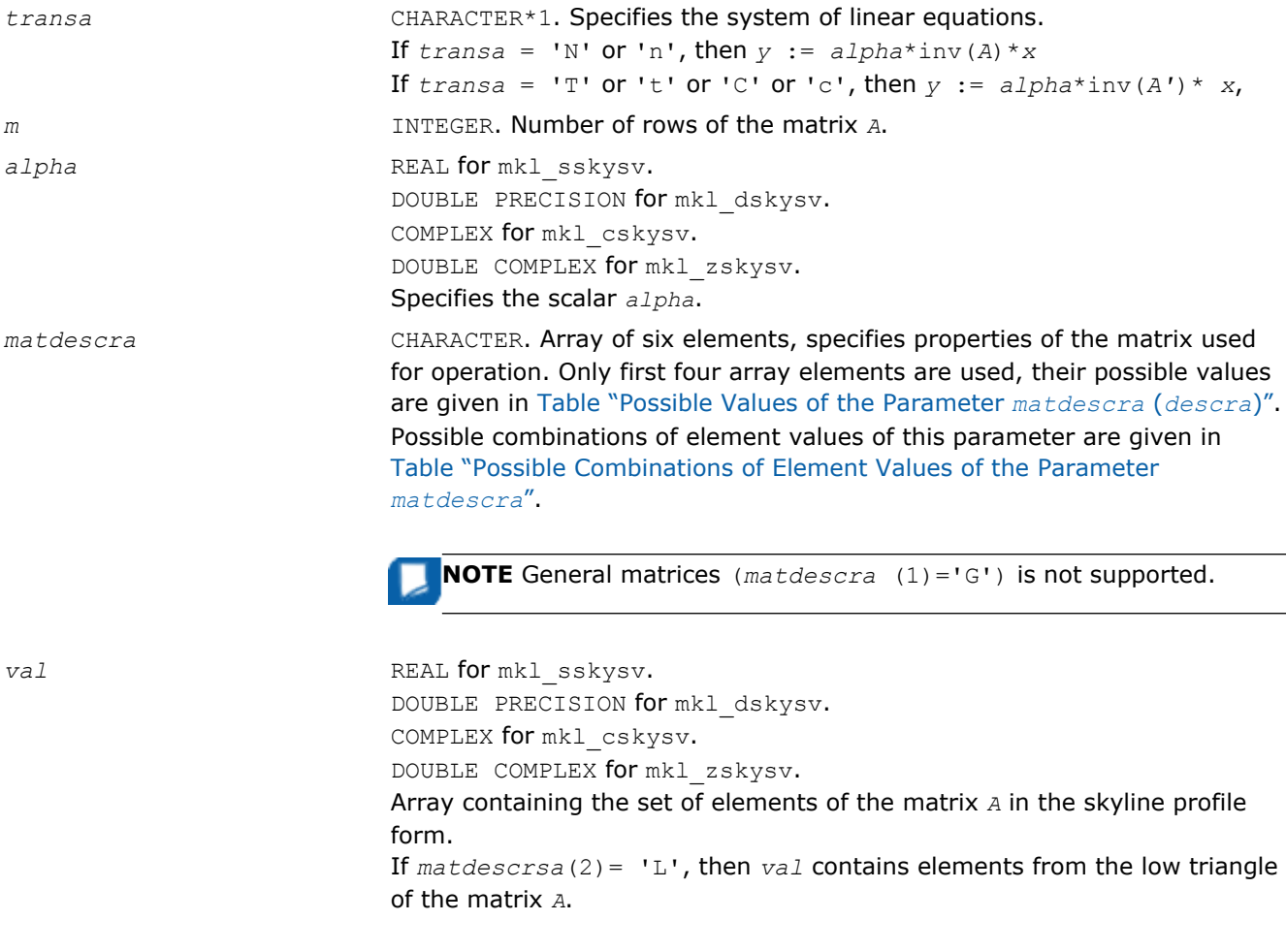

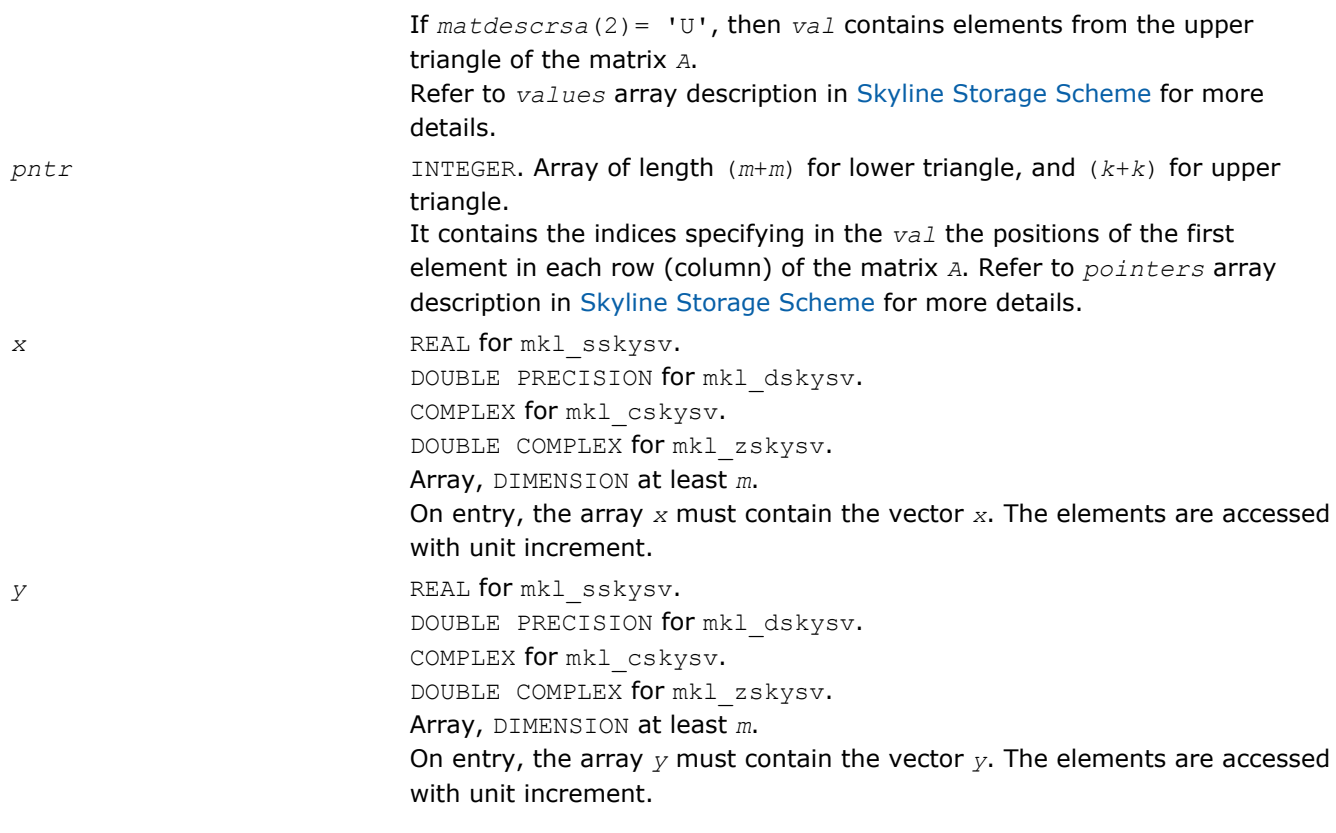

*y* Contains solution vector *x*.

### Interfaces

### FORTRAN 77:

SUBROUTINE mkl\_sskysv(transa, m, alpha, matdescra, val, pntr, x, y)

CHARACTER\*1 transa

CHARACTER matdescra(\*)

INTEGER m

INTEGER pntr(\*)

REAL alpha

```
REAL val(*), x(*), y(*)
```
SUBROUTINE mkl dskysv(transa, m, alpha, matdescra, val, pntr, x, y)

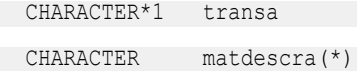

INTEGER m

INTEGER pntr(\*)

DOUBLE PRECISION alpha

```
DOUBLE PRECISION val(*), x(*), y(*)
```
# 2 *Intel® Math Kernel Library Reference Manual*

SUBROUTINE mkl\_cskysv(transa, m, alpha, matdescra, val, pntr, x, y) CHARACTER\*1 transa CHARACTER matdescra(\*) INTEGER m INTEGER pntr(\*) COMPLEX alpha COMPLEX  $val(*)$ ,  $x(*)$ ,  $y(*)$ SUBROUTINE mkl zskysv(transa, m, alpha, matdescra, val, pntr, x, y) CHARACTER\*1 transa CHARACTER matdescra(\*) INTEGER m INTEGER pntr(\*) DOUBLE COMPLEX alpha

```
DOUBLE COMPLEX val(*), x(*), y(*)
```
# C:

void mkl\_sskysv(char *\*transa*, int *\*m*, float *\*alpha*, char *\*matdescra*, float *\*val*, int *\*pntr*, float *\*x*, float *\*y*); void mkl\_dskysv(char *\*transa*, int *\*m*, double *\*alpha*, char *\*matdescra*, double *\*val*, int *\*pntr*, double *\*x*, double *\*y*); void mkl\_cskysv(char *\*transa*, int *\*m*, MKL\_Complex8 *\*alpha*, char *\*matdescra*, MKL\_Complex8 *\*val*, int *\*pntr*, MKL\_Complex8 *\*x*, MKL\_Complex8 *\*y*); void mkl\_zskysv(char *\*transa*, int *\*m*, MKL\_Complex16 *\*alpha*, char *\*matdescra*, MKL\_Complex16 *\*val*, int *\*pntr*, MKL\_Complex16 *\*x*, MKL\_Complex16 *\*y*);

### mkl\_?diamm

*Computes matrix-matrix product of a sparse matrix stored in the diagonal format with one-based indexing.*

### Syntax

### Fortran:

call mkl\_sdiamm(*transa*, *m*, *n*, *k*, *alpha*, *matdescra*, *val*, *lval*, *idiag*, *ndiag*, *b*, *ldb*, *beta*, *c*, *ldc*) call mkl\_ddiamm(*transa*, *m*, *n*, *k*, *alpha*, *matdescra*, *val*, *lval*, *idiag*, *ndiag*, *b*, *ldb*, *beta*, *c*, *ldc*) call mkl\_cdiamm(*transa*, *m*, *n*, *k*, *alpha*, *matdescra*, *val*, *lval*, *idiag*, *ndiag*, *b*, *ldb*, *beta*, *c*, *ldc*) call mkl\_zdiamm(*transa*, *m*, *n*, *k*, *alpha*, *matdescra*, *val*, *lval*, *idiag*, *ndiag*, *b*, *ldb*, *beta*, *c*, *ldc*)

### C:

mkl\_sdiamm(*&transa*, *&m*, *&n*, *&k*, *&alpha*, *matdescra*, *val*, *&lval*, *idiag*, *&ndiag*, *b*, *&ldb*, *&beta*, *c*, *&ldc*);

mkl\_ddiamm(*&transa*, *&m*, *&n*, *&k*, *&alpha*, *matdescra*, *val*, *&lval*, *idiag*, *&ndiag*, *b*, *&ldb*, *&beta*, *c*, *&ldc*);

mkl\_cdiamm(*&transa*, *&m*, *&n*, *&k*, *&alpha*, *matdescra*, *val*, *&lval*, *idiag*, *&ndiag*, *b*, *&ldb*, *&beta*, *c*, *&ldc*);

```
mkl_zdiamm(&transa, &m, &n, &k, &alpha, matdescra, val, &lval, idiag, &ndiag, b, &ldb,
&beta, c, &ldc);
```
### Include Files

- FORTRAN 77: mkl\_spblas.fi
- C: mkl\_spblas.h

### **Description**

The mkl ?diamm routine performs a matrix-matrix operation defined as

```
C := \alpha 1pha<sup>*</sup>A<sup>*</sup>B + \beta 1eta<sup>*</sup>C
```
or

```
C := alpha*A'*B + beta*C,
```
#### where:

*alpha* and *beta* are scalars,

*B* and *C* are dense matrices, *A* is an *m*-by-*k* sparse matrix in the diagonal format, *A'* is the transpose of *A*.

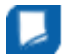

**NOTE** This routine supports only one-based indexing of the input arrays.

### Input Parameters

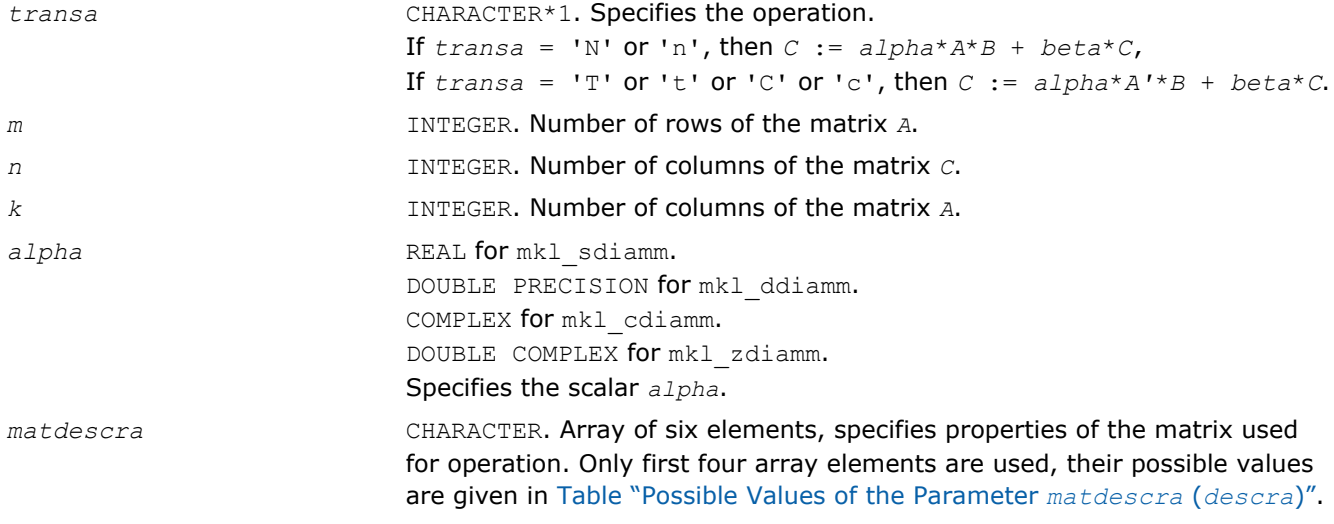

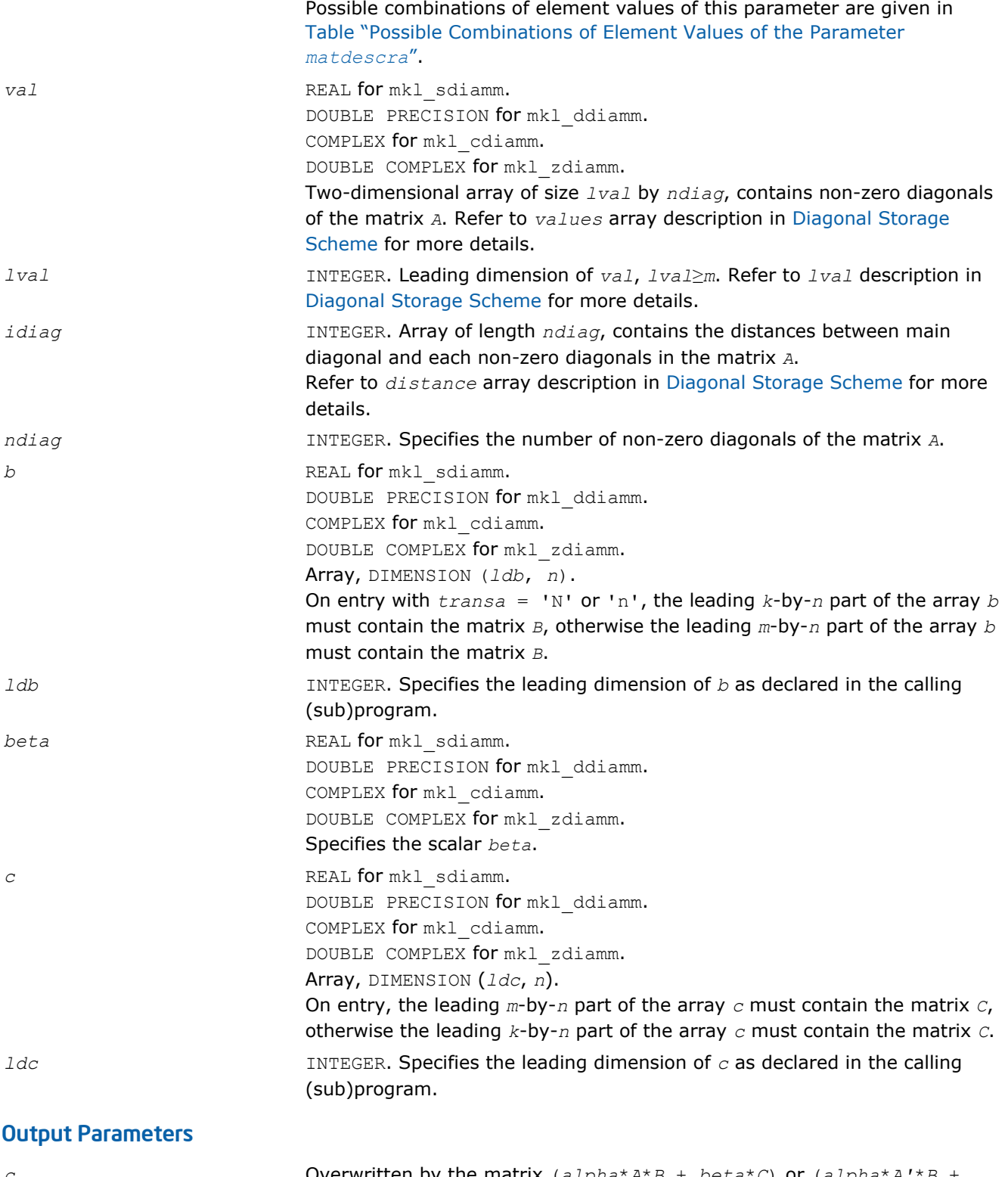

*c* **c C** Overwritten by the matrix  $(a1pha*A*B + beta*C)$  or  $(a1pha*A'*B +$ *beta*\**C*).

# Interfaces

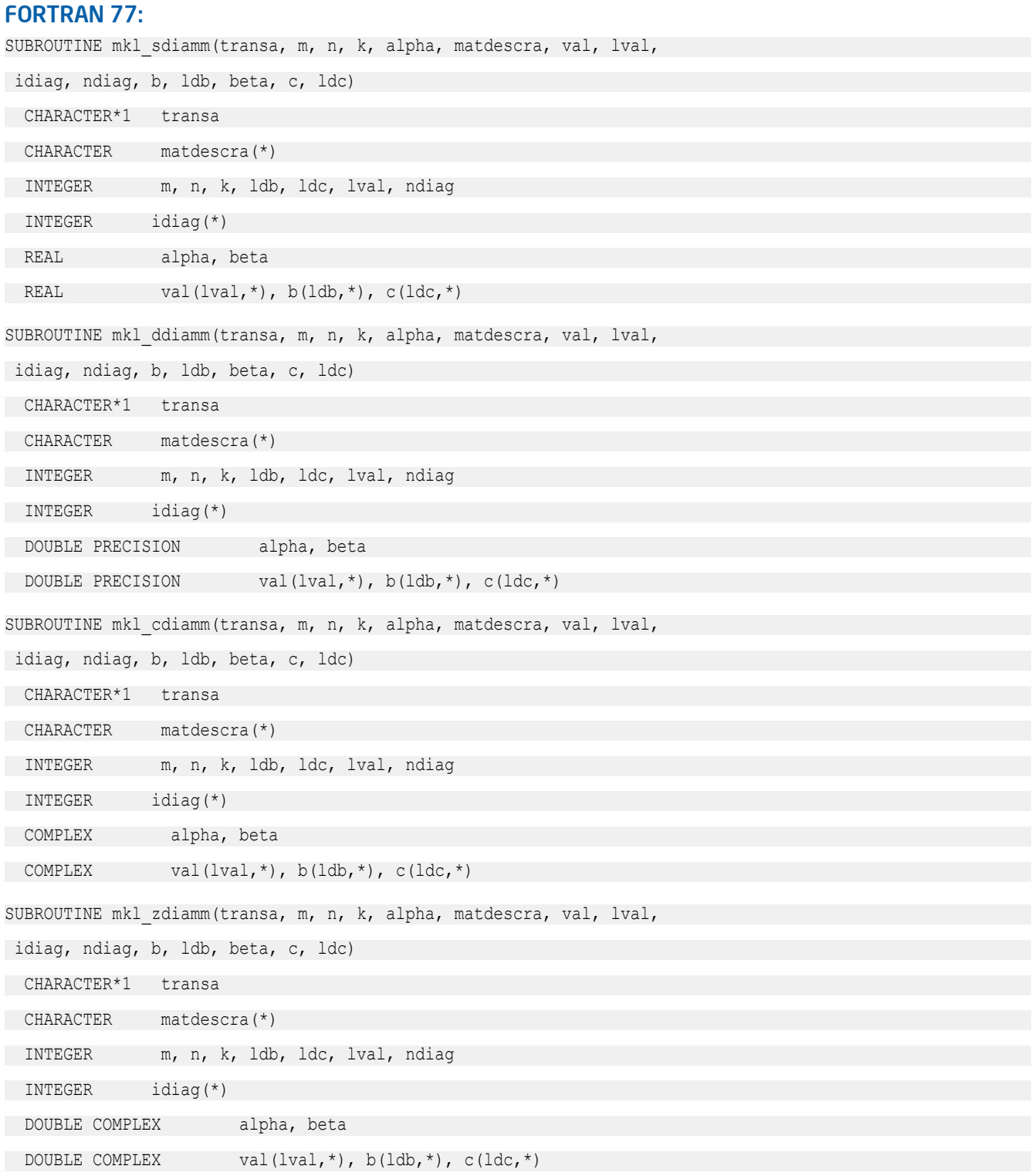

# C:

void mkl\_sdiamm(char *\*transa*, int *\*m*, int *\*n*, int *\*k*, float *\*alpha*, char *\*matdescra*, float *\*val*, int *\*lval*, int *\*idiag*, int *\*ndiag*, float *\*b*, int *\*ldb*, float *\*beta*, float *\*c*, int *\*ldc*);

void mkl\_ddiamm(char *\*transa*, int *\*m*, int *\*n*, int *\*k*, double *\*alpha*, char *\*matdescra*, double *\*val*, int *\*lval*, int *\*idiag*, int *\*ndiag*, double *\*b*, int *\*ldb*, double *\*beta*, double *\*c*, int *\*ldc*); void mkl\_cdiamm(char *\*transa*, int *\*m*, int *\*n*, int *\*k*, MKL\_Complex8 *\*alpha*, char *\*matdescra*, MKL\_Complex8 *\*val*, int *\*lval*, int *\*idiag*, int *\*ndiag*, MKL\_Complex8 *\*b*, int *\*ldb*, MKL\_Complex8 *\*beta*, MKL\_Complex8 *\*c*, int *\*ldc*); void mkl\_zdiamm(char *\*transa*, int *\*m*, int *\*n*, int *\*k*, MKL\_Complex16 *\*alpha*, char *\*matdescra*, MKL\_Complex16 *\*val*, int *\*lval*, int *\*idiag*, int *\*ndiag*, MKL\_Complex16 *\*b*, int *\*ldb*, MKL\_Complex16 *\*beta*, MKL\_Complex16 *\*c*, int *\*ldc*);

### mkl\_?skymm

*Computes matrix-matrix product of a sparse matrix stored using the skyline storage scheme with onebased indexing.*

### Syntax

### Fortran:

call mkl\_sskymm(*transa*, *m*, *n*, *k*, *alpha*, *matdescra*, *val*, *pntr*, *b*, *ldb*, *beta*, *c*, *ldc*) call mkl\_dskymm(*transa*, *m*, *n*, *k*, *alpha*, *matdescra*, *val*, *pntr*, *b*, *ldb*, *beta*, *c*, *ldc*) call mkl\_cskymm(*transa*, *m*, *n*, *k*, *alpha*, *matdescra*, *val*, *pntr*, *b*, *ldb*, *beta*, *c*, *ldc*) call mkl\_zskymm(*transa*, *m*, *n*, *k*, *alpha*, *matdescra*, *val*, *pntr*, *b*, *ldb*, *beta*, *c*, *ldc*) C: mkl\_sskymm(*&transa*, *&m*, *&n*, *&k*, *&alpha*, *matdescra*, *val*, *pntr*, *b*, *&ldb*, *&beta*, *c*, *&ldc*); mkl\_dskymm(*&transa*, *&m*, *&n*, *&k*, *&alpha*, *matdescra*, *val*, *pntr*, *b*, *&ldb*, *&beta*, *c*, *&ldc*); mkl\_cskymm(*&transa*, *&m*, *&n*, *&k*, *&alpha*, *matdescra*, *val*, *pntr*, *b*, *&ldb*, *&beta*, *c*, *&ldc*);

mkl\_zskymm(*&transa*, *&m*, *&n*, *&k*, *&alpha*, *matdescra*, *val*, *pntr*, *b*, *&ldb*, *&beta*, *c*, *&ldc*);

### Include Files

- FORTRAN 77: mkl spblas.fi
- C: mkl\_spblas.h

### **Description**

The  $mkl$  ?skymm routine performs a matrix-matrix operation defined as

*C* := *alpha*\**A*\**B* + *beta*\**C*

#### or

```
C := \alpha 1pha*A' * B + \beta beta*C,
```
### where:

*alpha* and *beta* are scalars,
*B* and *C* are dense matrices, *A* is an *m*-by-*k* sparse matrix in the skyline storage format, *A'* is the transpose of *A*.

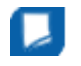

**NOTE** This routine supports only one-based indexing of the input arrays.

# Input Parameters

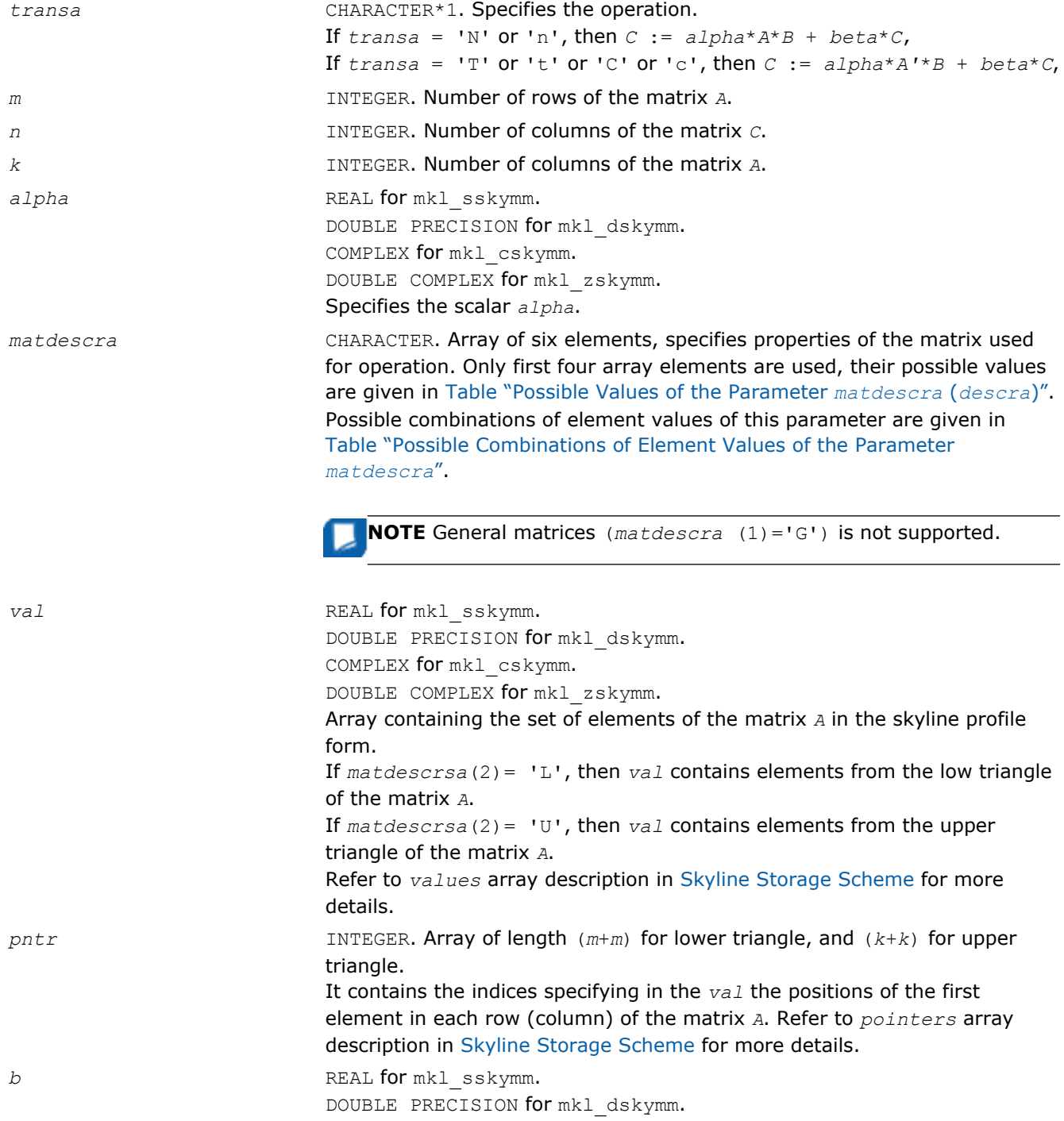

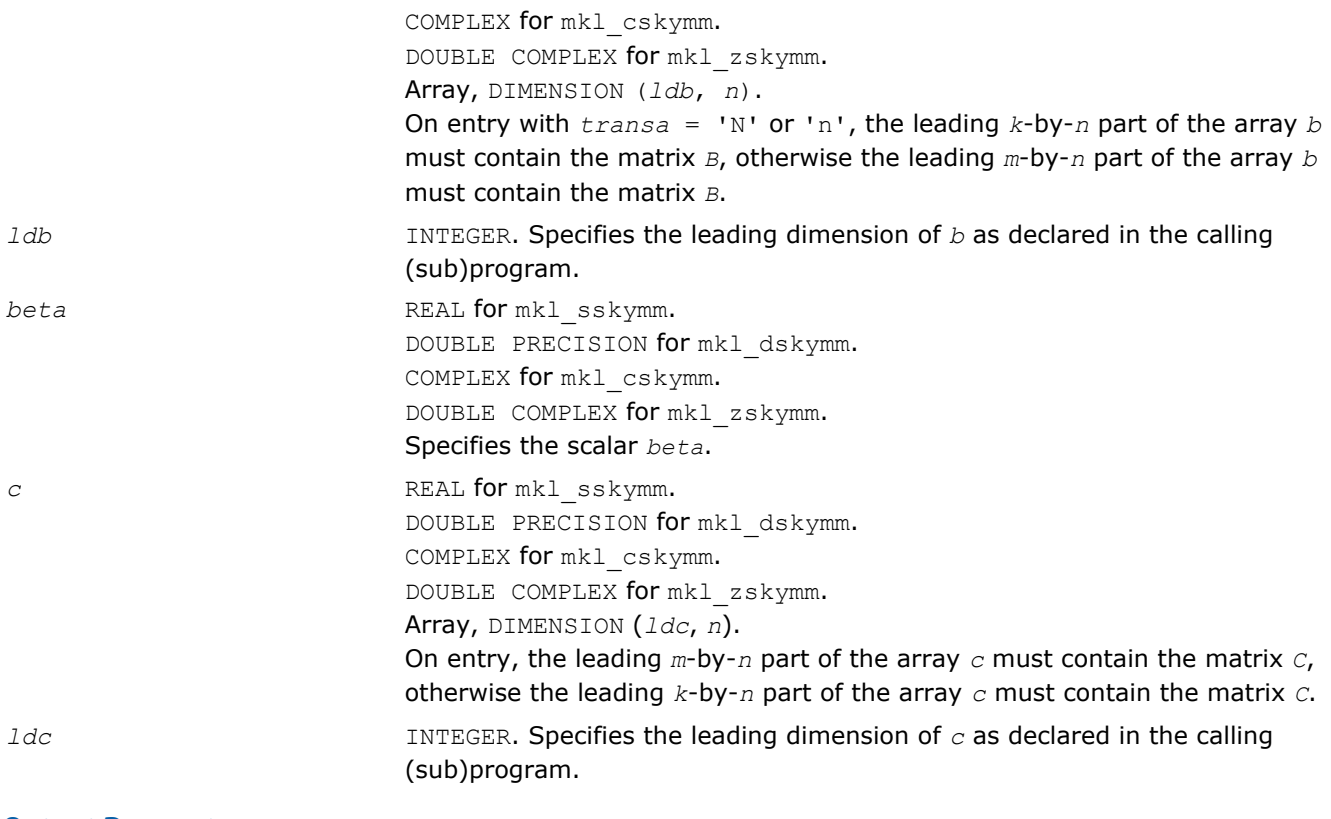

# Output Parameters

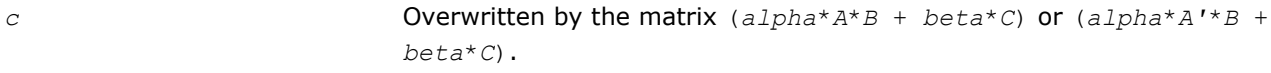

# Interfaces

# FORTRAN 77:

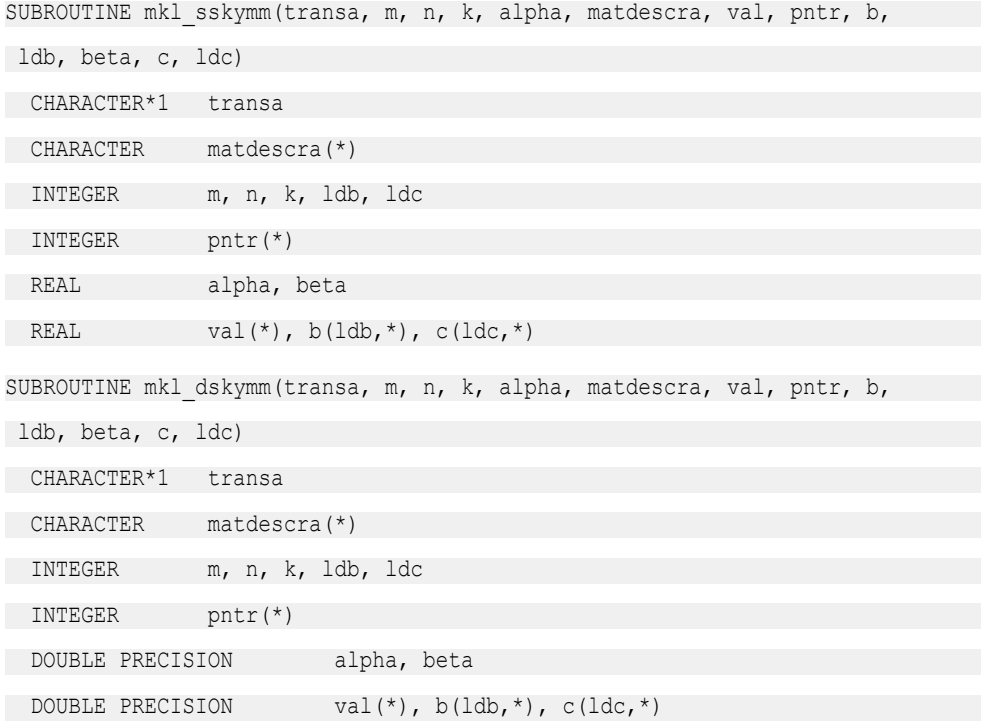

```
SUBROUTINE mkl_cskymm(transa, m, n, k, alpha, matdescra, val, pntr, b,
ldb, beta, c, ldc)
CHARACTER*1 transa
 CHARACTER matdescra(*)
 INTEGER m, n, k, ldb, ldc
 INTEGER pntr(*)
 COMPLEX alpha, beta
COMPLEX val(*), b(ldb,*), c(ldc,*)SUBROUTINE mkl_zskymm(transa, m, n, k, alpha, matdescra, val, pntr, b,
ldb, beta, c, ldc)
 CHARACTER*1 transa
 CHARACTER matdescra(*)
 INTEGER m, n, k, ldb, ldc
 INTEGER pntr(*)
DOUBLE COMPLEX alpha, beta
DOUBLE COMPLEX val(*), b(1db,*), c(1dc,*)
```
# C:

void mkl\_sskymm(char *\*transa*, int *\*m*, int *\*n*, int *\*k*, float *\*alpha*, char *\*matdescra*, float *\*val*, int *\*pntr*, float *\*b*, int *\*ldb*, float *\*beta*, float *\*c*, int *\*ldc*); void mkl\_dskymm(char *\*transa*, int *\*m*, int *\*n*, int *\*k*, double *\*alpha*, char *\*matdescra*, double *\*val*, int *\*pntr*, double *\*b*, int *\*ldb*, double *\*beta*, double *\*c*, int *\*ldc*); void mkl\_cskymm(char *\*transa*, int *\*m*, int *\*n*, int *\*k*, MKL\_Complex8 *\*alpha*, char *\*matdescra*, MKL\_Complex8 *\*val*, int *\*pntr*, MKL\_Complex8 *\*b*, int *\*ldb*, MKL\_Complex8 *\*beta*, MKL\_Complex8 *\*c*, int *\*ldc*); void mkl\_zskymm(char *\*transa*, int *\*m*, int *\*n*, int *\*k*, MKL\_Complex16 *\*alpha*, char *\*matdescra*, MKL\_Complex16 *\*val*, int *\*pntr*, MKL\_Complex16 *\*b*, int *\*ldb*, MKL\_Complex16 *\*beta*, MKL\_Complex16 *\*c*, int *\*ldc*);

#### mkl\_?diasm

*Solves a system of linear matrix equations for a sparse matrix in the diagonal format with one-based indexing.*

#### Syntax

#### Fortran:

call mkl\_sdiasm(*transa*, *m*, *n*, *alpha*, *matdescra*, *val*, *lval*, *idiag*, *ndiag*, *b*, *ldb*, *c*, *ldc*)

```
2 Intel® Math Kernel Library Reference Manual
```
call mkl\_ddiasm(*transa*, *m*, *n*, *alpha*, *matdescra*, *val*, *lval*, *idiag*, *ndiag*, *b*, *ldb*, *c*, *ldc*) call mkl\_cdiasm(*transa*, *m*, *n*, *alpha*, *matdescra*, *val*, *lval*, *idiag*, *ndiag*, *b*, *ldb*, *c*, *ldc*) call mkl\_zdiasm(*transa*, *m*, *n*, *alpha*, *matdescra*, *val*, *lval*, *idiag*, *ndiag*, *b*, *ldb*, *c*, *ldc*) C: mkl\_sdiasm(*&transa*, *&m*, *&n*, *&alpha*, *matdescra*, *val*, *&lval*, *idiag*, *&ndiag*, *b*, *&ldb*, *c*, *&ldc*); mkl\_ddiasm(*&transa*, *&m*, *&n*, *&alpha*, *matdescra*, *val*, *&lval*, *idiag*, *&ndiag*, *b*, *&ldb*, *c*, *&ldc*);

mkl\_cdiasm(*&transa*, *&m*, *&n*, *&alpha*, *matdescra*, *val*, *&lval*, *idiag*, *&ndiag*, *b*, *&ldb*, *c*, *&ldc*);

mkl\_zdiasm(*&transa*, *&m*, *&n*, *&alpha*, *matdescra*, *val*, *&lval*, *idiag*, *&ndiag*, *b*, *&ldb*, *c*, *&ldc*);

# Include Files

- FORTRAN 77: mkl\_spblas.fi
- C: mkl\_spblas.h

# **Description**

The mkl ?diasm routine solves a system of linear equations with matrix-matrix operations for a sparse matrix in the diagonal format:

```
C := \alpha \text{1}pha*inv(A) *B
```
or

```
C := \alpha \text{1ph}a^* \text{inv}(A') * B,
```
where:

*alpha* is scalar, *B* and *C* are dense matrices, *A* is a sparse upper or lower triangular matrix with unit or nonunit main diagonal, *A'* is the transpose of *A*.

**NOTE** This routine supports only one-based indexing of the input arrays.

#### Input Parameters

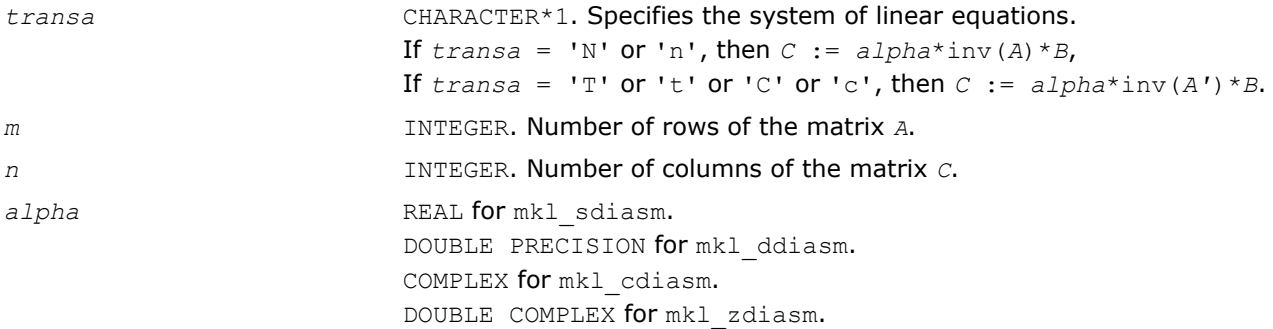

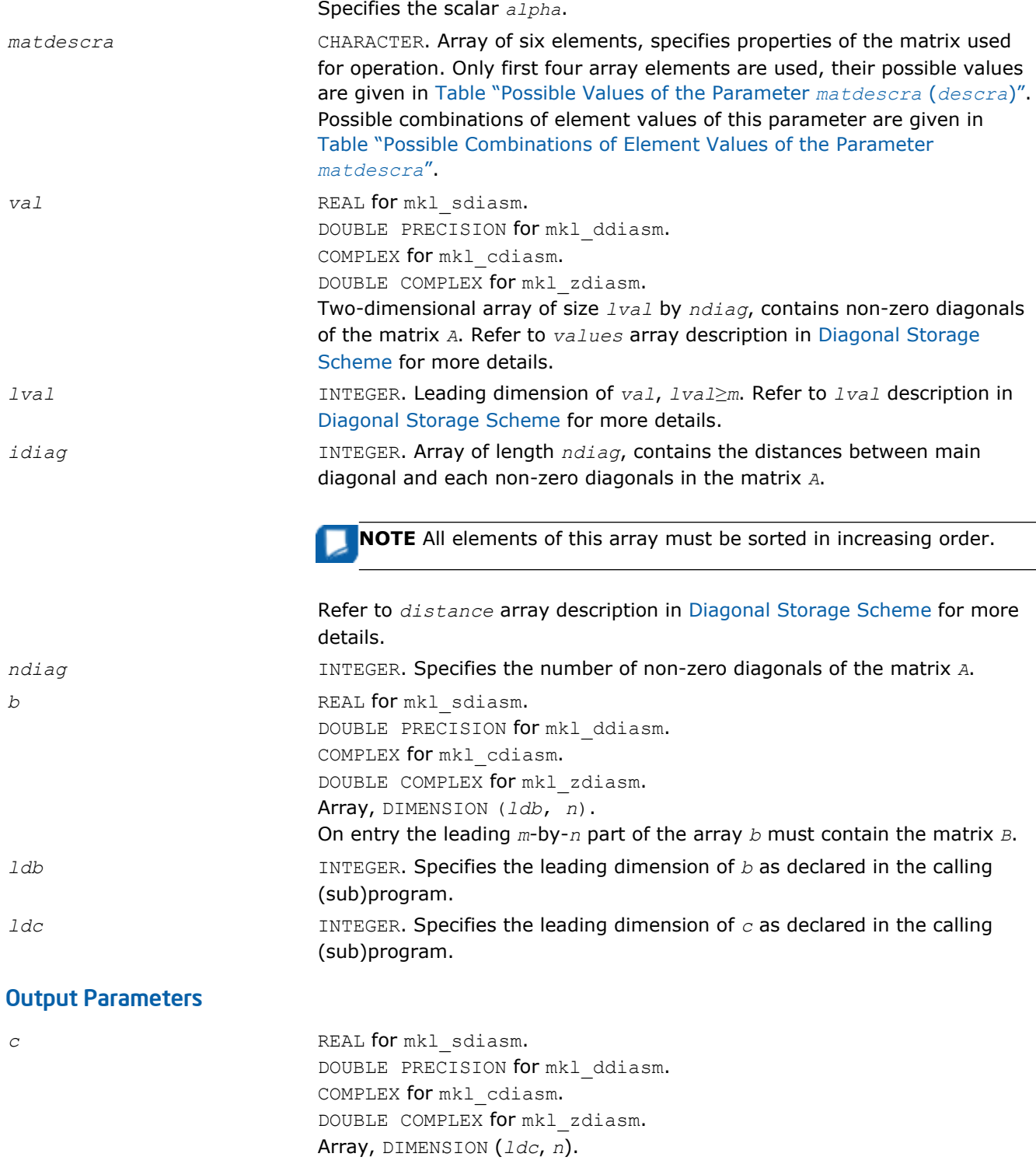

The leading *m*-by-*n* part of the array *c* contains the matrix *C*.

# Interfaces

# FORTRAN 77: SUBROUTINE mkl sdiasm(transa, m, n, alpha, matdescra, val, lval, idiag, ndiag, b, ldb, c, ldc) CHARACTER\*1 transa CHARACTER matdescra(\*) INTEGER m, n, ldb, ldc, lval, ndiag INTEGER idiag(\*) REAL alpha REAL val(lval,\*),  $b(ldb,*)$ ,  $c(ldc,*)$ SUBROUTINE mkl ddiasm(transa, m, n, alpha, matdescra, val, lval, idiag, ndiag, b, ldb, c, ldc) CHARACTER\*1 transa CHARACTER matdescra(\*) INTEGER m, n, ldb, ldc, lval, ndiag INTEGER idiag(\*) DOUBLE PRECISION alpha DOUBLE PRECISION val(lval,\*), b(ldb,\*), c(ldc,\*) SUBROUTINE mkl cdiasm(transa, m, n, alpha, matdescra, val, lval, idiag, ndiag, b, ldb, c, ldc) CHARACTER\*1 transa CHARACTER matdescra(\*) INTEGER m, n, ldb, ldc, lval, ndiag INTEGER idiag(\*) COMPLEX alpha COMPLEX val(lval,\*),  $b(ldb,*)$ ,  $c(ldc,*)$ SUBROUTINE mkl\_zdiasm(transa, m, n, alpha, matdescra, val, lval, idiag, ndiag, b, ldb, c, ldc) CHARACTER\*1 transa CHARACTER matdescra(\*) INTEGER m, n, ldb, ldc, lval, ndiag INTEGER idiag(\*) DOUBLE COMPLEX alpha DOUBLE COMPLEX val(lval,\*), b(ldb,\*), c(ldc,\*)

# C:

void mkl\_sdiasm(char *\*transa*, int *\*m*, int *\*n*, float *\*alpha*, char *\*matdescra*, float *\*val*, int *\*lval*, int *\*idiag*, int *\*ndiag*, float *\*b*, int *\*ldb*, float *\*c*, int *\*ldc*);

void mkl\_ddiasm(char *\*transa*, int *\*m*, int *\*n*, double *\*alpha*, char *\*matdescra*, double *\*val*, int *\*lval*, int *\*idiag*, int *\*ndiag*, double *\*b*, int *\*ldb*, double *\*c*, int *\*ldc*); void mkl\_cdiasm(char *\*transa*, int *\*m*, int *\*n*, MKL\_Complex8 *\*alpha*, char *\*matdescra*, MKL\_Complex8 *\*val*, int *\*lval*, int *\*idiag*, int *\*ndiag*, MKL\_Complex8 *\*b*, int *\*ldb*, MKL\_Complex8 *\*c*, int *\*ldc*); void mkl\_zdiasm(char *\*transa*, int *\*m*, int *\*n*, MKL\_Complex16 *\*alpha*, char *\*matdescra*, MKL\_Complex16 *\*val*, int *\*lval*, int *\*idiag*, int *\*ndiag*, MKL\_Complex16 *\*b*, int *\*ldb*, MKL\_Complex16 *\*c*, int *\*ldc*);

#### mkl\_?skysm

*Solves a system of linear matrix equations for a sparse matrix stored using the skyline storage scheme with one-based indexing.*

#### Syntax

#### Fortran:

```
call mkl_sskysm(transa, m, n, alpha, matdescra, val, pntr, b, ldb, c, ldc)
call mkl_dskysm(transa, m, n, alpha, matdescra, val, pntr, b, ldb, c, ldc)
call mkl_cskysm(transa, m, n, alpha, matdescra, val, pntr, b, ldb, c, ldc)
call mkl_zskysm(transa, m, n, alpha, matdescra, val, pntr, b, ldb, c, ldc)
\mathbf{C}:
mkl_sskysm(&transa, &m, &n, &alpha, matdescra, val, pntr, b, &ldb, c, &ldc);
mkl_dskysm(&transa, &m, &n, &alpha, matdescra, val, pntr, b, &ldb, c, &ldc);
mkl_cskysm(&transa, &m, &n, &alpha, matdescra, val, pntr, b, &ldb, c, &ldc);
mkl_zskysm(&transa, &m, &n, &alpha, matdescra, val, pntr, b, &ldb, c, &ldc);
```
## Include Files

- FORTRAN 77: mkl\_spblas.fi
- C: mkl\_spblas.h

#### **Description**

The mkl\_?skysm routine solves a system of linear equations with matrix-matrix operations for a sparse matrix in the skyline storage format:

 $C := \text{alpha*inv}(A) * B$ 

#### or

 $C := \alpha 1$ *pha*\*inv( $A'$ )\**B*,

#### where:

*alpha* is scalar, *B* and *C* are dense matrices, *A* is a sparse upper or lower triangular matrix with unit or nonunit main diagonal, *A'* is the transpose of *A*.

**NOTE** This routine supports only one-based indexing of the input arrays.

# Input Parameters

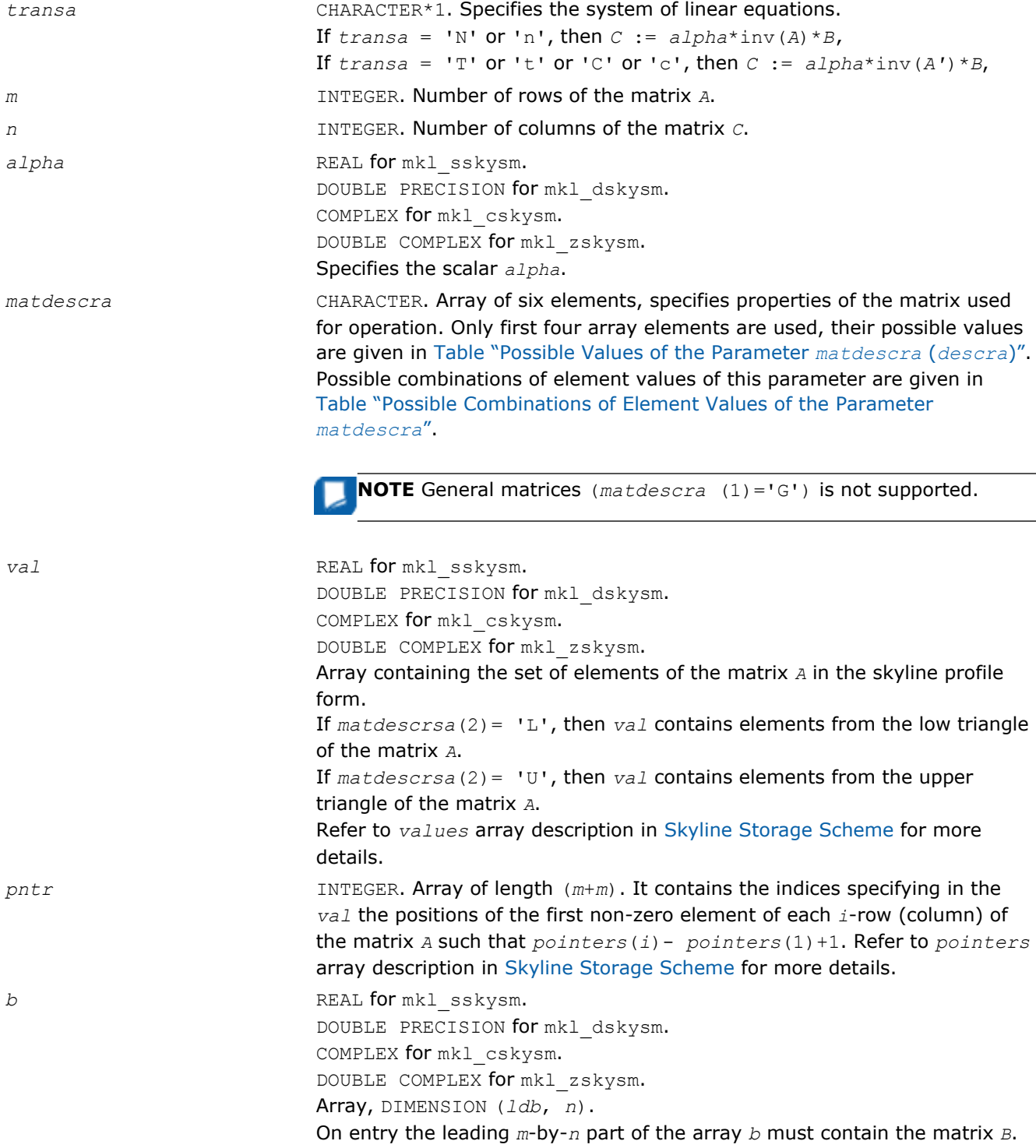

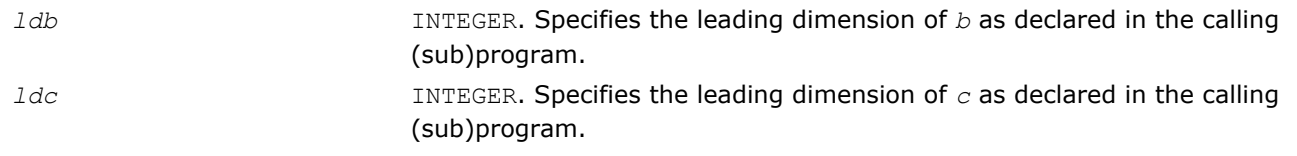

# Output Parameters

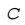

REAL for mkl\_sskysm. DOUBLE PRECISION for mkl\_dskysm. COMPLEX for mkl\_cskysm. DOUBLE COMPLEX for mkl\_zskysm. Array, DIMENSION (*ldc*, *n*). The leading *m*-by-*n* part of the array *c* contains the matrix *C*.

# Interfaces

# FORTRAN 77:

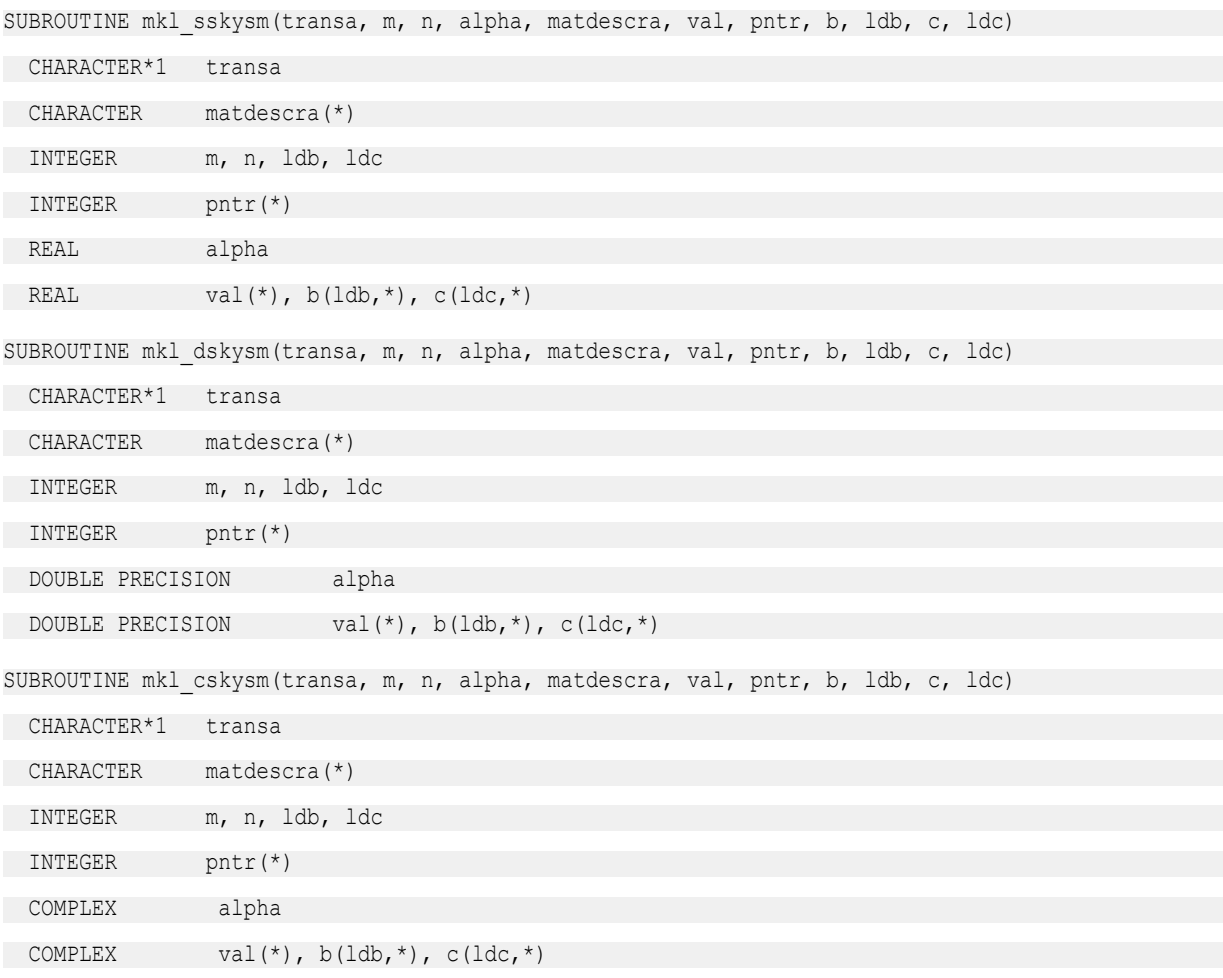

2 *Intel® Math Kernel Library Reference Manual*

SUBROUTINE mkl\_zskysm(transa, m, n, alpha, matdescra, val, pntr, b, ldb, c, ldc)

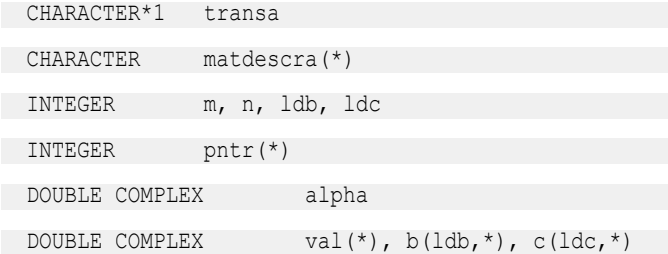

# C:

void mkl\_sskysm(char *\*transa*, int *\*m*, int *\*n*, float *\*alpha*, char *\*matdescra*, float *\*val*, int *\*pntr*, float *\*b*, int *\*ldb*, float *\*c*, int *\*ldc*); void mkl\_dskysm(char *\*transa*, int *\*m*, int *\*n*, double *\*alpha*, char *\*matdescra*, double *\*val*, int *\*pntr*, double *\*b*, int *\*ldb*, double *\*c*, int *\*ldc*); void mkl\_cskysm(char *\*transa*, int *\*m*, int *\*n*, MKL\_Complex8 *\*alpha*, char *\*matdescra*, MKL\_Complex8 *\*val*, int *\*pntr*, MKL\_Complex8 *\*b*, int *\*ldb*, MKL\_Complex8 *\*c*, int *\*ldc*); void mkl\_zskysm(char *\*transa*, int *\*m*, int *\*n*, MKL\_Complex16 *\*alpha*, char *\*matdescra*, MKL\_Complex16 *\*val*, int *\*pntr*, MKL\_Complex16 *\*b*, int *\*ldb*, MKL\_Complex16 *\*c*, int *\*ldc*);

#### mkl\_?dnscsr

*Convert a sparse matrix in dense representation to the CSR format and vice versa.*

## **Syntax**

#### Fortran:

call mkl\_sdnscsr(*job*, *m*, *n*, *adns*, *lda*, *acsr*, *ja*, *ia*, *info*) call mkl\_ddnscsr(*job*, *m*, *n*, *adns*, *lda*, *acsr*, *ja*, *ia*, *info*) call mkl\_cdnscsr(*job*, *m*, *n*, *adns*, *lda*, *acsr*, *ja*, *ia*, *info*) call mkl\_zdnscsr(*job*, *m*, *n*, *adns*, *lda*, *acsr*, *ja*, *ia*, *info*)

#### C:

mkl\_sdnscsr(*job*, *&m*, *&n*, *adns*, *&lda*, *acsr*, *ja*, *ia*, *&info*); mkl\_ddnscsr(*job*, *&m*, *&n*, *adns*, *&lda*, *acsr*, *ja*, *ia*, *&info*); mkl\_cdnscsr(*job*, *&m*, *&n*, *adns*, *&lda*, *acsr*, *ja*, *ia*, *&info*); mkl\_zdnscsr(*job*, *&m*, *&n*, *adns*, *&lda*, *acsr*, *ja*, *ia*, *&info*);

# Include Files

- FORTRAN 77: mkl spblas.fi
- C: mkl\_spblas.h

# **Description**

This routine converts an sparse matrix stored as a rectangular m-by-n matrix *A* (dense representation) to the compressed sparse row (CSR) format (3-array variation) and vice versa.

# Input Parameters

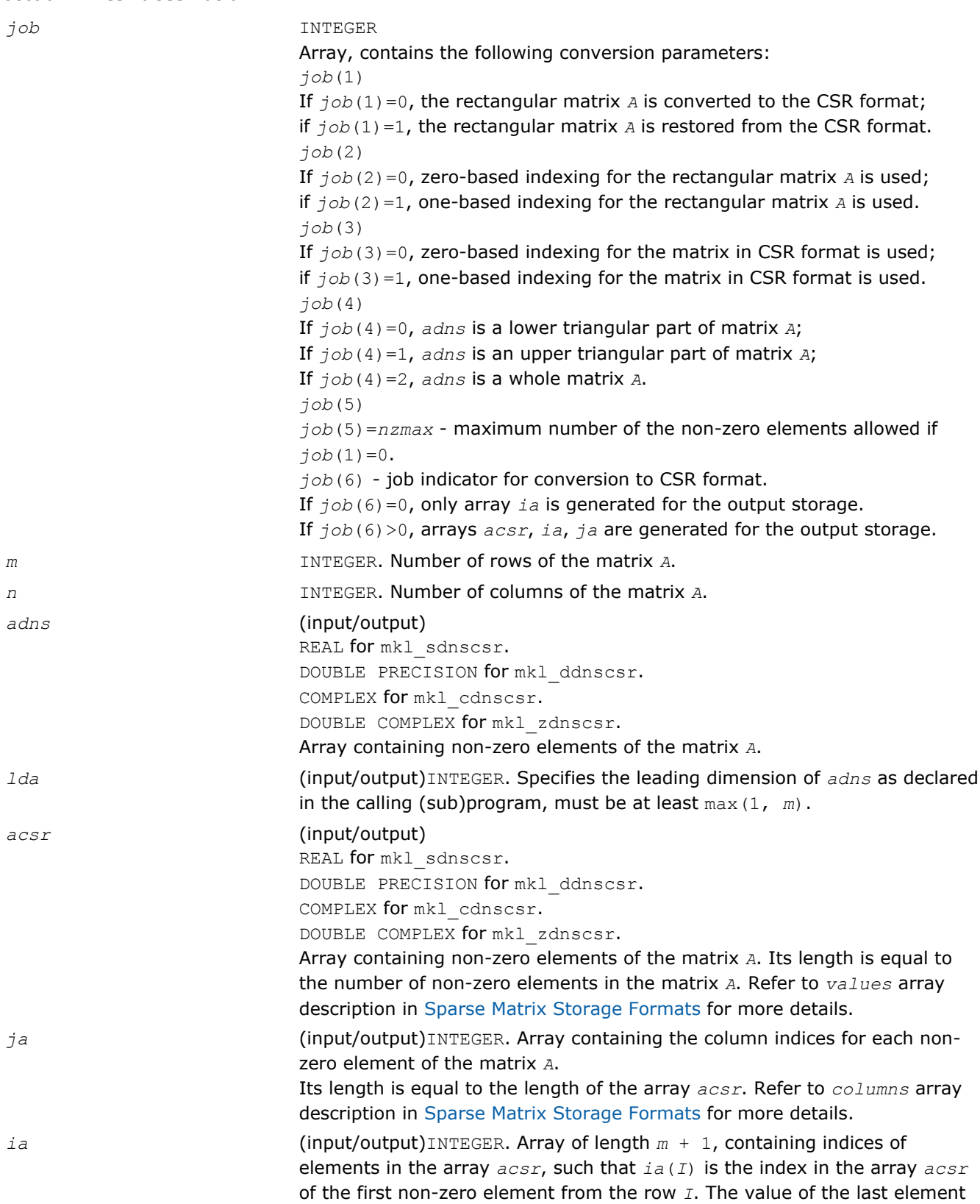

*ia*(*m* + 1) is equal to the number of non-zeros plus one. Refer to *rowIndex* array description in [Sparse Matrix Storage Formats](#page-2633-0) for more details.

# Output Parameters

*info* INTEGER. Integer info indicator only for restoring the matrix *A* from the CSR format. If *info*=0, the execution is successful. If *info*=*i*, the routine is interrupted processing the *i*-th row because there is no space in the arrays *adns* and *ja* according to the value *nzmax*.

# Interfaces

## FORTRAN 77:

SUBROUTINE mkl\_sdnscsr(job, m, n, adns, lda, acsr, ja, ia, info)

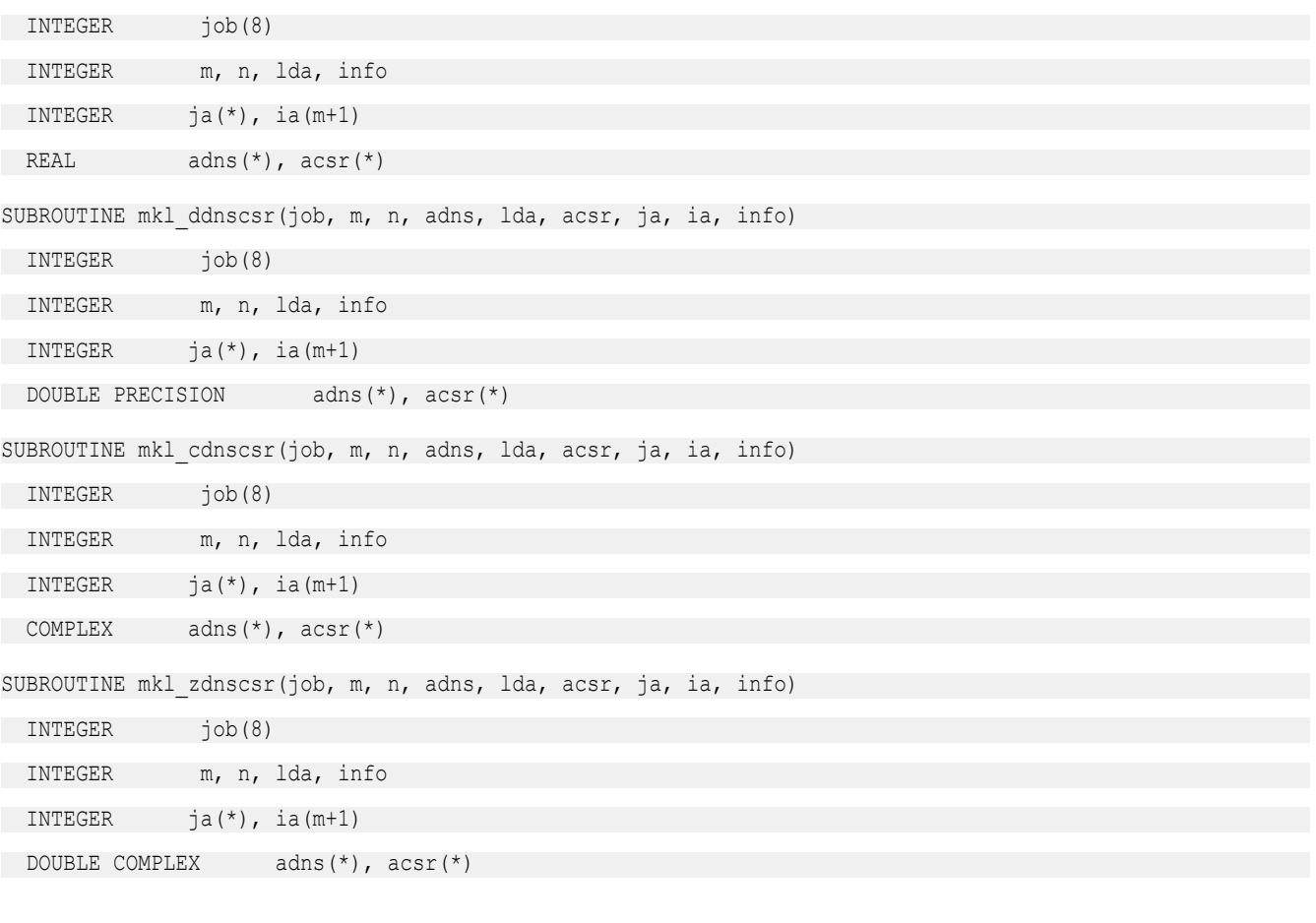

# C:

void mkl\_sdnscsr(int \**job*, int \**m*, int \**n*, float \**adns*, int \**lda*, float \**acsr*, int \**ja*, int \**ia*, int \**info*); void mkl\_ddnscsr(int \**job*, int \**m*, int \**n*, double \**adns*, int \**lda*, double \**acsr*, int \**ja*, int \**ia*, int \**info*); void mkl\_cdnscsr(int \**job*, int \**m*, int \**n*, MKL\_Complex8 \**adns*, int \**lda*, MKL\_Complex8 \**acsr*, int \**ja*, int \**ia*, int \**info*);

void mkl\_zdnscsr(int \**job*, int \**m*, int \**n*, MKL\_Complex16 \**adns*, int \**lda*, MKL\_Complex16 \**acsr*, int \**ja*, int \**ia*, int \**info*);

# mkl\_?csrcoo

*Converts a sparse matrix in the CSR format to the coordinate format and vice versa.*

## Syntax

#### Fortran:

call mkl\_scsrcoo(*job*, *n*, *acsr*, *ja*, *ia*, *nnz*, *acoo*, *rowind*, *colind*, *info*) call mkl\_dcsrcoo(*job*, *n*, *acsr*, *ja*, *ia*, *nnz*, *acoo*, *rowind*, *colind*, *info*) call mkl\_ccsrcoo(*job*, *n*, *acsr*, *ja*, *ia*, *nnz*, *acoo*, *rowind*, *colind*, *info*) call mkl\_zcsrcoo(*job*, *n*, *acsr*, *ja*, *ia*, *nnz*, *acoo*, *rowind*, *colind*, *info*) C: mkl\_scsrcoo(*job*, *&n*, *acsr*, *ja*, *ia*, *&nnz*, *acoo*, *rowind*, *colind*, *&info*); mkl\_dcsrcoo(*job*, *&n*, *acsr*, *ja*, *ia*, *&nnz*, *acoo*, *rowind*, *colind*, *&info*); mkl\_ccsrcoo(*job*, *&n*, *acsr*, *ja*, *ia*, *&nnz*, *acoo*, *rowind*, *colind*, *&info*); mkl\_zcsrcoo(*job*, *&n*, *acsr*, *ja*, *ia*, *&nnz*, *acoo*, *rowind*, *colind*, *&info*);

# Include Files

- FORTRAN 77: mkl spblas.fi
- C: mkl\_spblas.h

# **Description**

This routine converts a sparse matrix *A* stored in the compressed sparse row (CSR) format (3-array variation) to coordinate format and vice versa.

#### Input Parameters

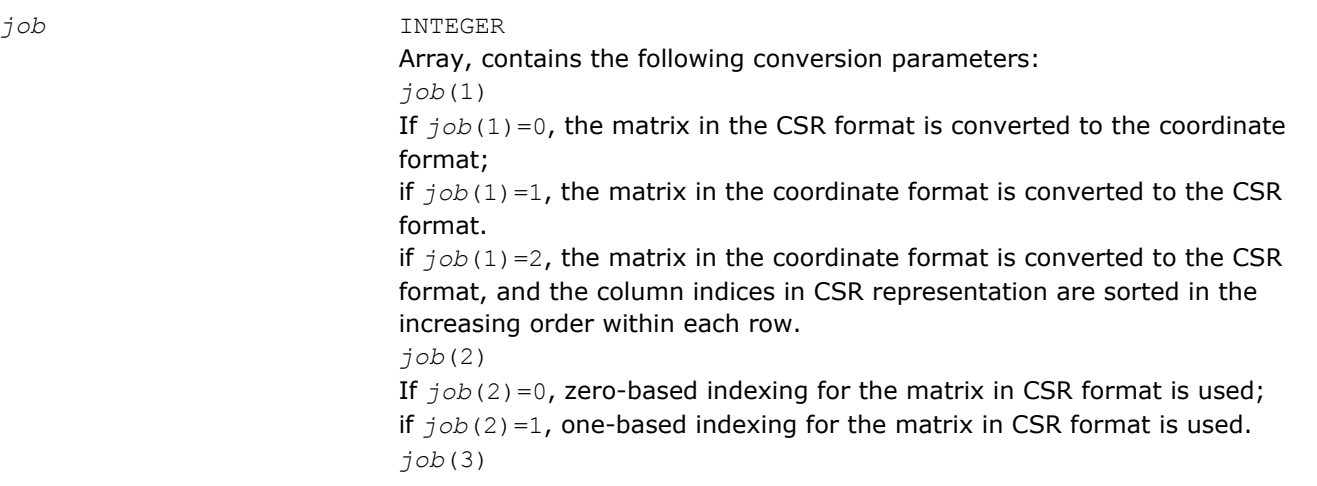

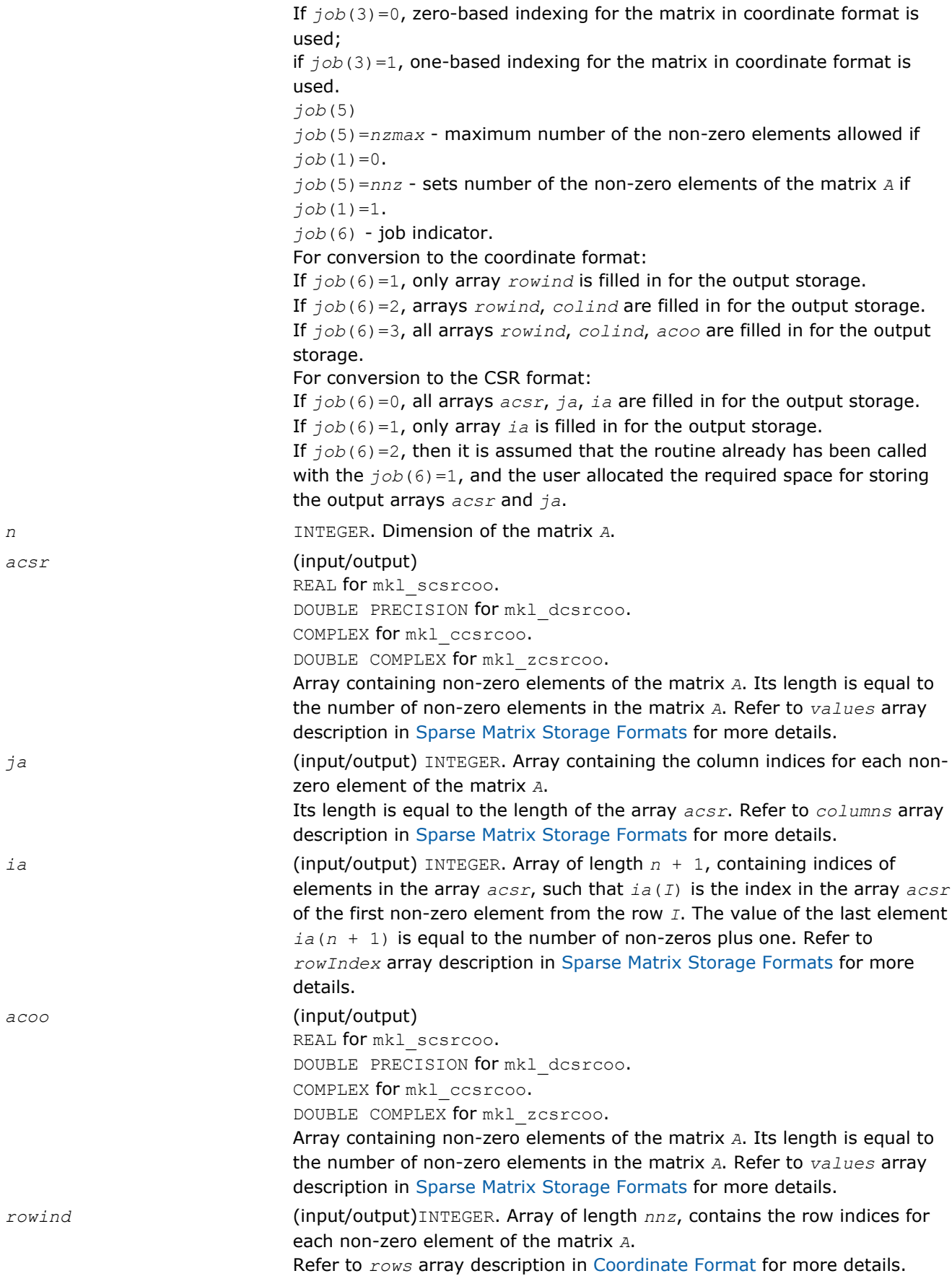

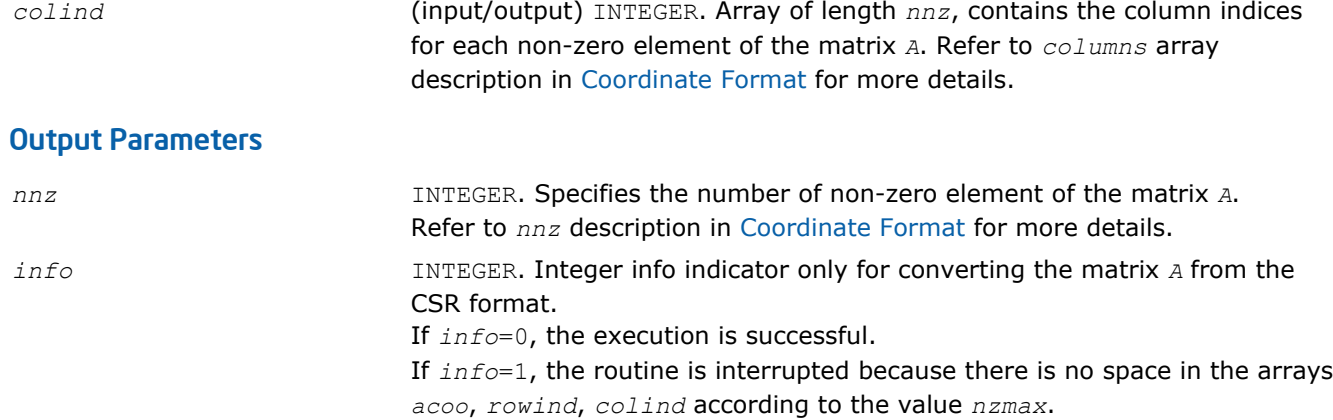

# Interfaces

# FORTRAN 77:

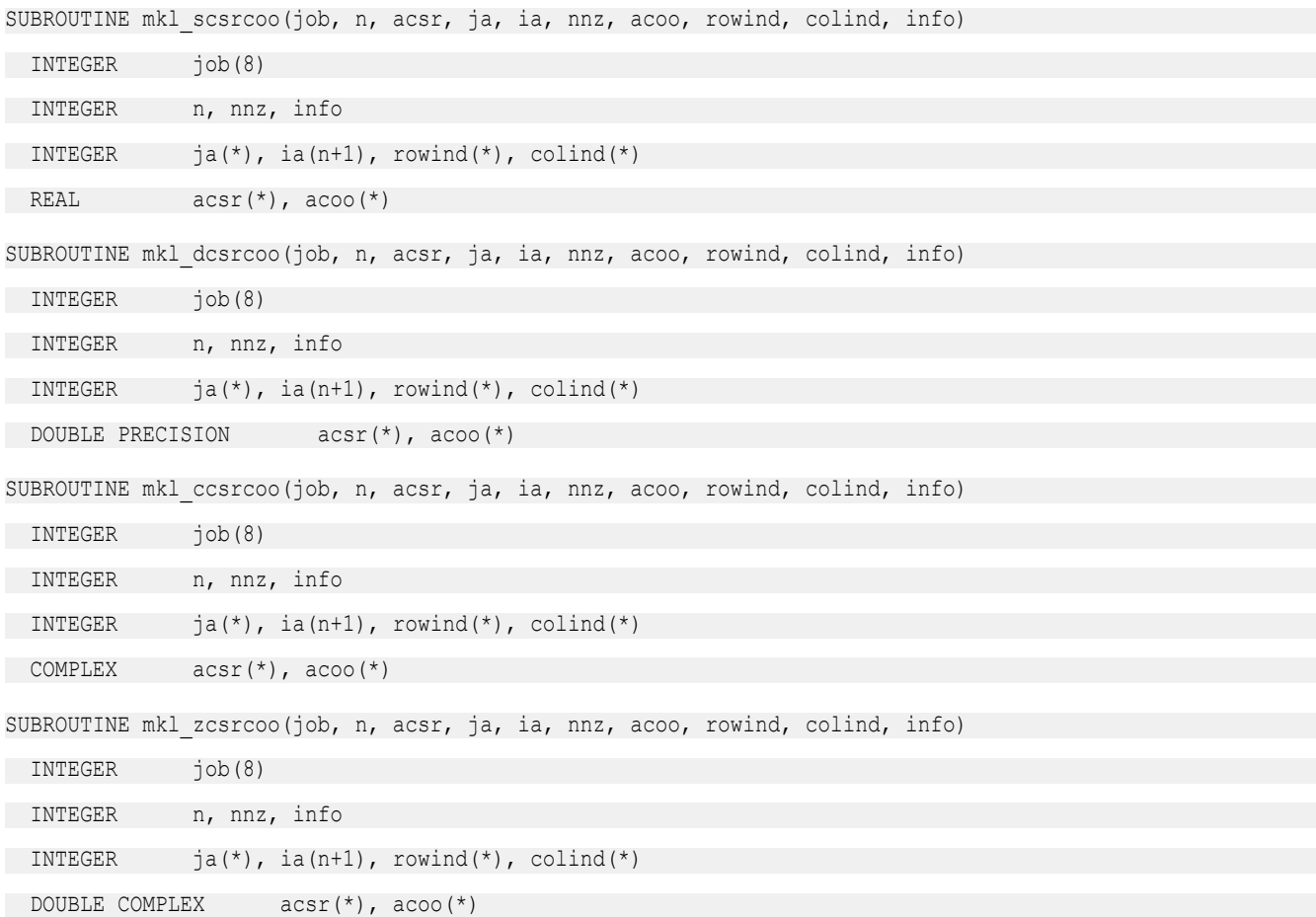

# C:

void mkl\_scsrcoo(int *\*job*, int *\*n*, float *\*acsr*, int *\*ja*, int *\*ia*, int *\*nnz*, float *\*acoo*, int *\*rowind*, int *\*colind*, int *\*info*); void mkl\_dcsrcoo(int *\*job*, int *\*n*, double *\*acsr*, int *\*ja*, int *\*ia*, int *\*nnz*, double *\*acoo*, int *\*rowind*, int *\*colind*, int *\*info*);

# 2 *Intel® Math Kernel Library Reference Manual*

void mkl\_ccsrcoo(int *\*job*, int *\*n*, MKL\_Complex8 *\*acsr*, int *\*ja*, int *\*ia*, int *\*nnz*, MKL\_Complex8 *\*acoo*, int *\*rowind*, int *\*colind*, int *\*info*); void mkl\_zcsrcoo(int *\*job*, int *\*n*, MKL\_Complex16 *\*acsr*, int *\*ja*, int *\*ia*, int *\*nnz*, MKL\_Complex16 *\*acoo*, int *\*rowind*, int *\*colind*, int *\*info*);

# mkl\_?csrbsr

*Converts a sparse matrix in the CSR format to the BSR format and vice versa.*

# Syntax

#### Fortran:

call mkl\_scsrbsr(*job*, *m*, *mblk*, *ldabsr*, *acsr*, *ja*, *ia*, *absr*, *jab*, *iab*, *info*) call mkl\_dcsrbsr(*job*, *m*, *mblk*, *ldabsr*, *acsr*, *ja*, *ia*, *absr*, *jab*, *iab*, *info*) call mkl\_ccsrbsr(*job*, *m*, *mblk*, *ldabsr*, *acsr*, *ja*, *ia*, *absr*, *jab*, *iab*, *info*) call mkl\_zcsrbsr(*job*, *m*, *mblk*, *ldabsr*, *acsr*, *ja*, *ia*, *absr*, *jab*, *iab*, *info*)

## C:

mkl\_scsrbsr(*job*, *&m*, *&mblk*, *&ldabsr*, *acsr*, *ja*, *ia*, *absr*, *jab*, *iab*, *&info*); mkl\_dcsrbsr(*job*, *&m*, *&mblk*, *&ldabsr*, *acsr*, *ja*, *ia*, *absr*, *jab*, *iab*, *&info*); mkl\_ccsrbsr(*job*, *&m*, *&mblk*, *&ldabsr*, *acsr*, *ja*, *ia*, *absr*, *jab*, *iab*, *&info*); mkl\_zcsrbsr(*job*, *&m*, *&mblk*, *&ldabsr*, *acsr*, *ja*, *ia*, *absr*, *jab*, *iab*, *&info*);

# Include Files

- FORTRAN 77: mkl spblas.fi
- C: mkl\_spblas.h

# **Description**

This routine converts a sparse matrix *A* stored in the compressed sparse row (CSR) format (3-array variation) to the block sparse row (BSR) format and vice versa.

# Input Parameters

Parameter descriptions are common for all implemented interfaces with the exception of data types that refer here to the FORTRAN 77 standard types. Data types specific to the different interfaces are described in the section **"Interfaces"** below.

*job* INTEGER

Array, contains the following conversion parameters: *job*(1) If  $j_{\text{ob}}(1)=0$ , the matrix in the CSR format is converted to the BSR format; if  $job(1)=1$ , the matrix in the BSR format is converted to the CSR format. *job*(2) If  $job(2)=0$ , zero-based indexing for the matrix in CSR format is used; if  $job(2)=1$ , one-based indexing for the matrix in CSR format is used. *job*(3) If  $job(3)=0$ , zero-based indexing for the matrix in the BSR format is used; if  $job(3)=1$ , one-based indexing for the matrix in the BSR format is used.

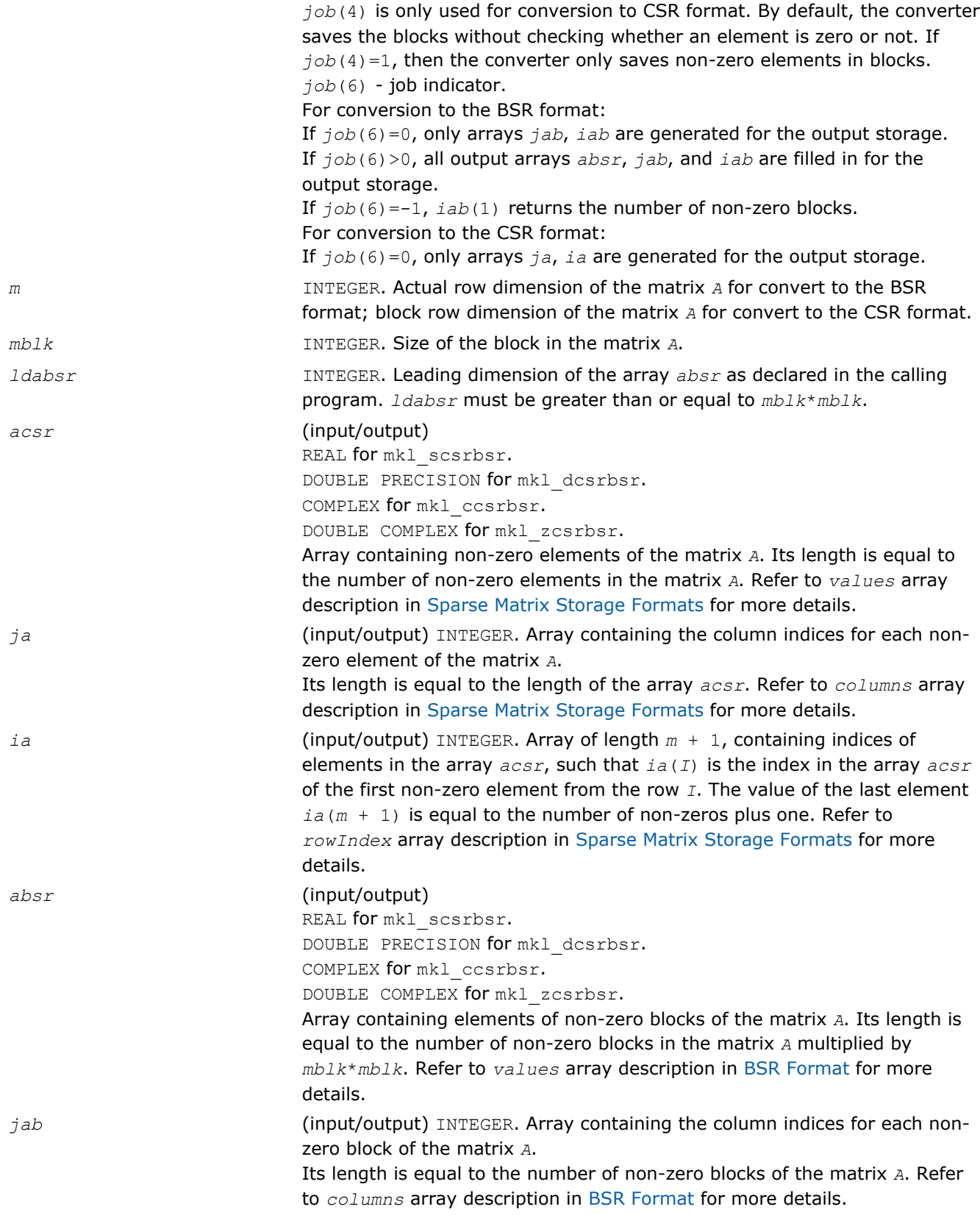

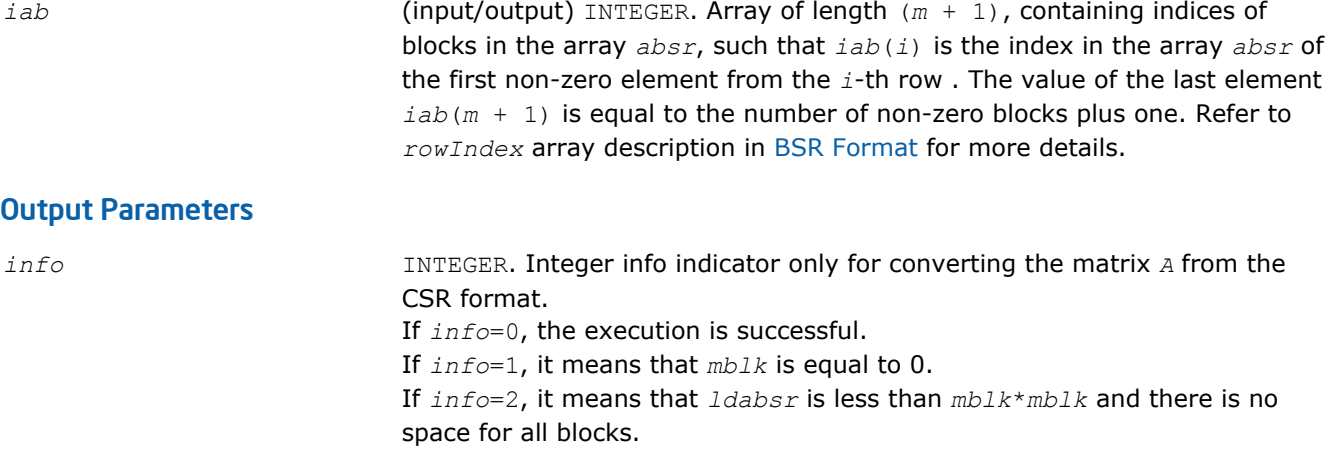

# Interfaces

# FORTRAN 77:

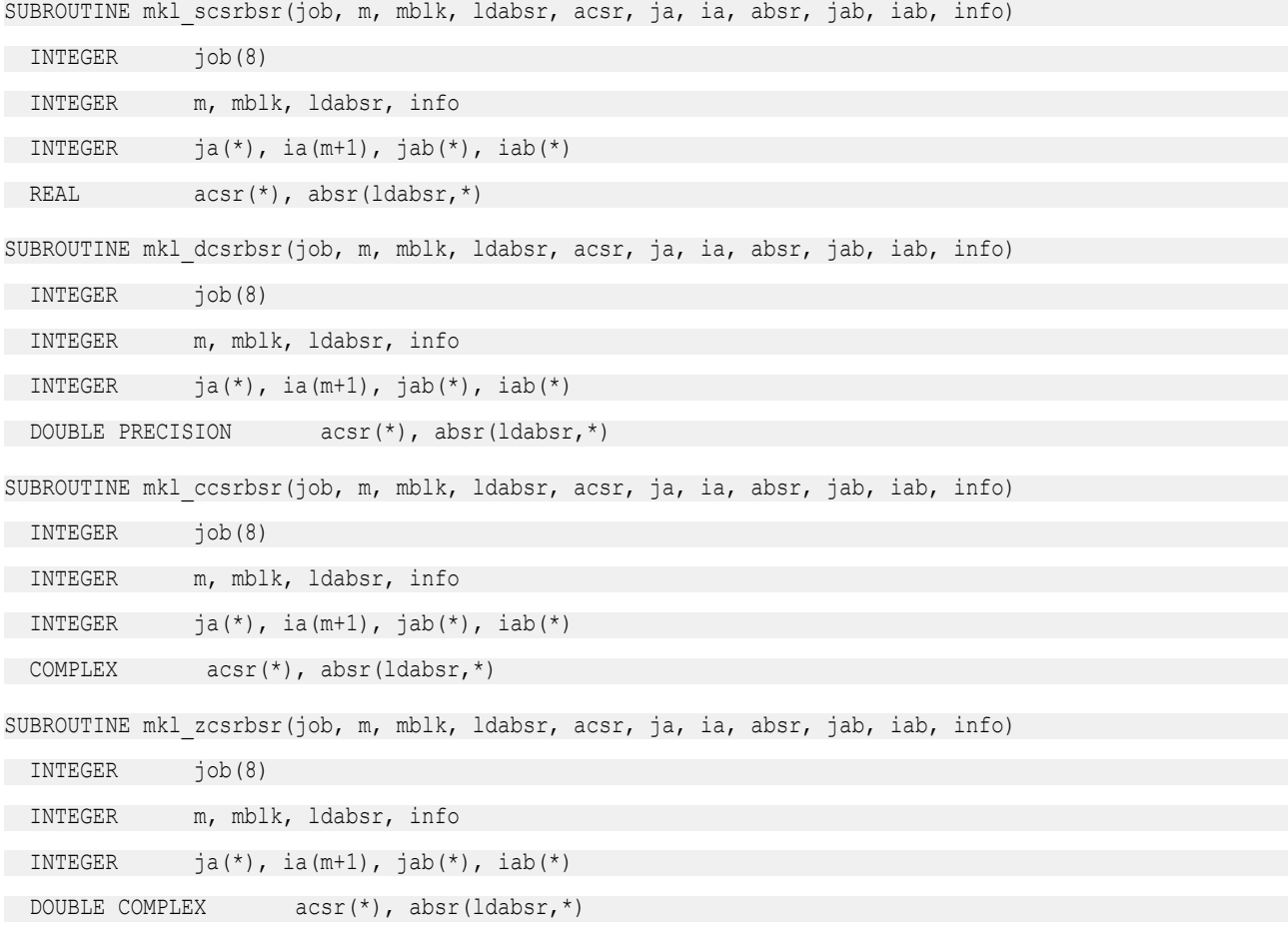

# C:

void mkl\_scsrbsr(int *\*job*, int *\*m*, int *\*mblk*, int *\*ldabsr*, float *\*acsr*, int *\*ja*, int *\*ia*, float *\*absr*, int *\*jab*, int *\*iab*, int *\*info*); void mkl\_dcsrbsr(int *\*job*, int *\*m*, int *\*mblk*, int *\*ldabsr*, double *\*acsr*, int *\*ja*, int *\*ia*, double *\*absr*, int *\*jab*, int *\*iab*, int *\*info*);

void mkl\_ccsrbsr(int *\*job*, int *\*m*, int *\*mblk*, int *\*ldabsr*, MKL\_Complex8 *\*acsr*, int *\*ja*, int *\*ia*, MKL\_Complex8 *\*absr*, int *\*jab*, int *\*iab*, int *\*info*); void mkl\_zcsrbsr(int *\*job*, int *\*m*, int *\*mblk*, int *\*ldabsr*, MKL\_Complex16 *\*acsr*, int *\*ja*, int *\*ia*, MKL\_Complex16 *\*absr*, int *\*jab*, int *\*iab*, int *\*info*);

#### mkl\_?csrcsc

*Converts a square sparse matrix in the CSR format to the CSC format and vice versa.*

## Syntax

#### Fortran:

call mkl\_scsrcsc(*job*, *m*, *acsr*, *ja*, *ia*, *acsc*, *ja1*, *ia1*, *info*) call mkl\_dcsrcsc(*job*, *m*, *acsr*, *ja*, *ia*, *acsc*, *ja1*, *ia1*, *info*) call mkl\_ccsrcsc(*job*, *m*, *acsr*, *ja*, *ia*, *acsc*, *ja1*, *ia1*, *info*) call mkl\_zcsrcsc(*job*, *m*, *acsr*, *ja*, *ia*, *acsc*, *ja1*, *ia1*, *info*)

#### C:

mkl\_scsrcsc(*job*, *&m*, *acsr*, *ja*, *ia*, *acsc*, *ja1*, *ia1*, *&info*); mkl\_dcsrcsc(*job*, *&m*, *acsr*, *ja*, *ia*, *acsc*, *ja1*, *ia1*, *&info*); mkl\_ccsrcsc(*job*, *&m*, *acsr*, *ja*, *ia*, *acsc*, *ja1*, *ia1*, *&info*); mkl\_zcsrcsc(*job*, *&m*, *acsr*, *ja*, *ia*, *acsc*, *ja1*, *ia1*, *&info*);

# Include Files

- FORTRAN 77: mkl spblas.fi
- C: mkl\_spblas.h

# **Description**

This routine converts a square sparse matrix *A* stored in the compressed sparse row (CSR) format (3-array variation) to the compressed sparse column (CSC) format and vice versa.

#### Input Parameters

Parameter descriptions are common for all implemented interfaces with the exception of data types that refer here to the FORTRAN 77 standard types. Data types specific to the different interfaces are described in the section **"Interfaces"** below.

*job* INTEGER

Array, contains the following conversion parameters: *job*(1) If  $job(1)=0$ , the matrix in the CSR format is converted to the CSC format; if  $job(1)=1$ , the matrix in the CSC format is converted to the CSR format. *job*(2) If  $job(2)=0$ , zero-based indexing for the matrix in CSR format is used; if  $job(2)=1$ , one-based indexing for the matrix in CSR format is used. *job*(3) If  $job(3)=0$ , zero-based indexing for the matrix in the CSC format is used; if  $job(3)=1$ , one-based indexing for the matrix in the CSC format is used. *job*(6) - job indicator.

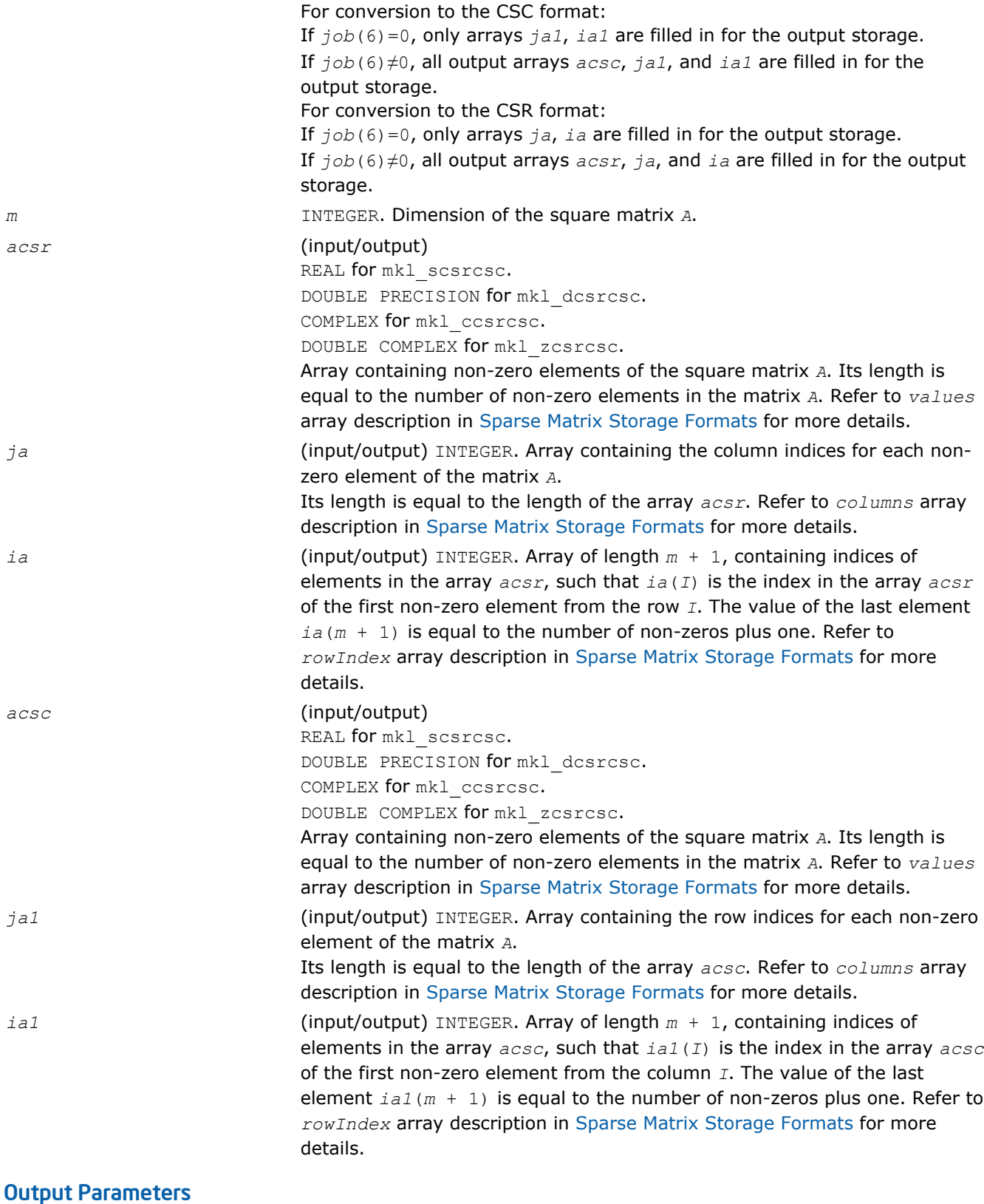

*info* INTEGER. This parameter is not used now.

# Interfaces

# FORTRAN 77: SUBROUTINE mkl\_scsrcsc(job, m, acsr, ja, ia, acsc, ja1, ia1, info) INTEGER job(8) INTEGER m, info INTEGER  $ja(*)$ ,  $ia(m+1)$ ,  $ja1(*)$ ,  $ia1(m+1)$ REAL  $\arctan(x)$ ,  $\arctan(x)$ SUBROUTINE mkl\_dcsrcsc(job, m, acsr, ja, ia, acsc, ja1, ia1, info) INTEGER job(8) INTEGER m, info INTEGER  $ja(*)$ ,  $ia(m+1)$ ,  $ja1(*)$ ,  $ia1(m+1)$  DOUBLE PRECISION acsr(\*), acsc(\*) SUBROUTINE mkl\_ccsrcsc(job, m, acsr, ja, ia, acsc, ja1, ia1, info) INTEGER job(8) INTEGER m, info INTEGER  $ja(*)$ ,  $ia(m+1)$ ,  $ja1(*)$ ,  $ia1(m+1)$ COMPLEX  $\arctan(x)$ ,  $\arctan(x)$ SUBROUTINE mkl\_zcsrcsc(job, m, acsr, ja, ia, acsc, ja1, ia1, info) INTEGER job(8) INTEGER m, info INTEGER  $ja(*)$ ,  $ia(m+1)$ ,  $ja1(*)$ ,  $ia1(m+1)$ DOUBLE COMPLEX acsr(\*), acsc(\*)

# C:

void mkl\_scsrcsc(int *\*job*, int *\*m*, float *\*acsr*, int *\*ja*, int *\*ia*, float *\*acsc*, int *\*ja1*, int *\*ia1*, int *\*info*); void mkl\_dcsrcsc(int *\*job*, int *\*m*, double *\*acsr*, int *\*ja*, int *\*ia*, double *\*acsc*, int *\*ja1*, int *\*ia1*, int *\*info*); void mkl\_ccsrcsc(int *\*job*, int *\*m*, MKL\_Complex8 *\*acsr*, int *\*ja*, int *\*ia*, MKL\_Complex8 *\*acsc*, int *\*ja1*, int *\*ia1*, int *\*info*); void mkl\_zcsrcsc(int *\*job*, int *\*m*, MKL\_Complex16 *\*acsr*, int *\*ja*, int *\*ia*, MKL\_Complex16 *\*acsc*, int *\*ja1*, int *\*ia1*, int *\*info*);

# mkl\_?csrdia

*Converts a sparse matrix in the CSR format to the diagonal format and vice versa.*

# Syntax

# Fortran:

```
call mkl_scsrdia(job, m, acsr, ja, ia, adia, ndiag, distance, idiag, acsr_rem, ja_rem,
ia_rem, info)
call mkl_dcsrdia(job, m, acsr, ja, ia, adia, ndiag, distance, idiag, acsr_rem, ja_rem,
ia_rem, info)
call mkl_ccsrdia(job, m, acsr, ja, ia, adia, ndiag, distance, idiag, acsr_rem, ja_rem,
ia_rem, info)
call mkl_zcsrdia(job, m, acsr, ja, ia, adia, ndiag, distance, idiag, acsr_rem, ja_rem,
ia_rem, info)
C:
mkl_scsrdia(job, &m, acsr, ja, ia, adia, &ngiag, distance, &idiag, acsr_rem, ja_rem,
ia_rem, &info);
mkl_dcsrdia(job, &m, acsr, ja, ia, adia, &ngiag, distance, &idiag, acsr_rem, ja_rem,
ia_rem, &info);
mkl_ccsrdia(job, &m, acsr, ja, ia, adia, &ngiag, distance, &idiag, acsr_rem, ja_rem,
ia_rem, &info);
mkl_zcsrdia(job, &m, acsr, ja, ia, adia, &ngiag, distance, &idiag, acsr_rem, ja_rem,
ia_rem, &info);
```
# Include Files

- FORTRAN 77: mkl spblas.fi
- C: mkl\_spblas.h

# **Description**

This routine converts a sparse matrix *A* stored in the compressed sparse row (CSR) format (3-array variation) to the diagonal format and vice versa.

#### Input Parameters

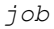

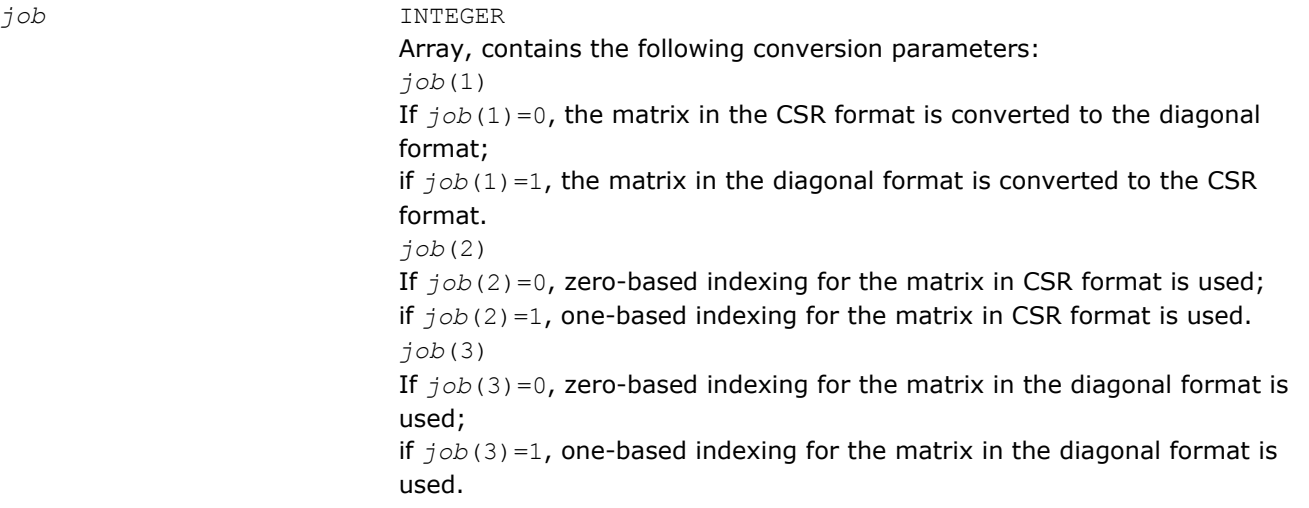

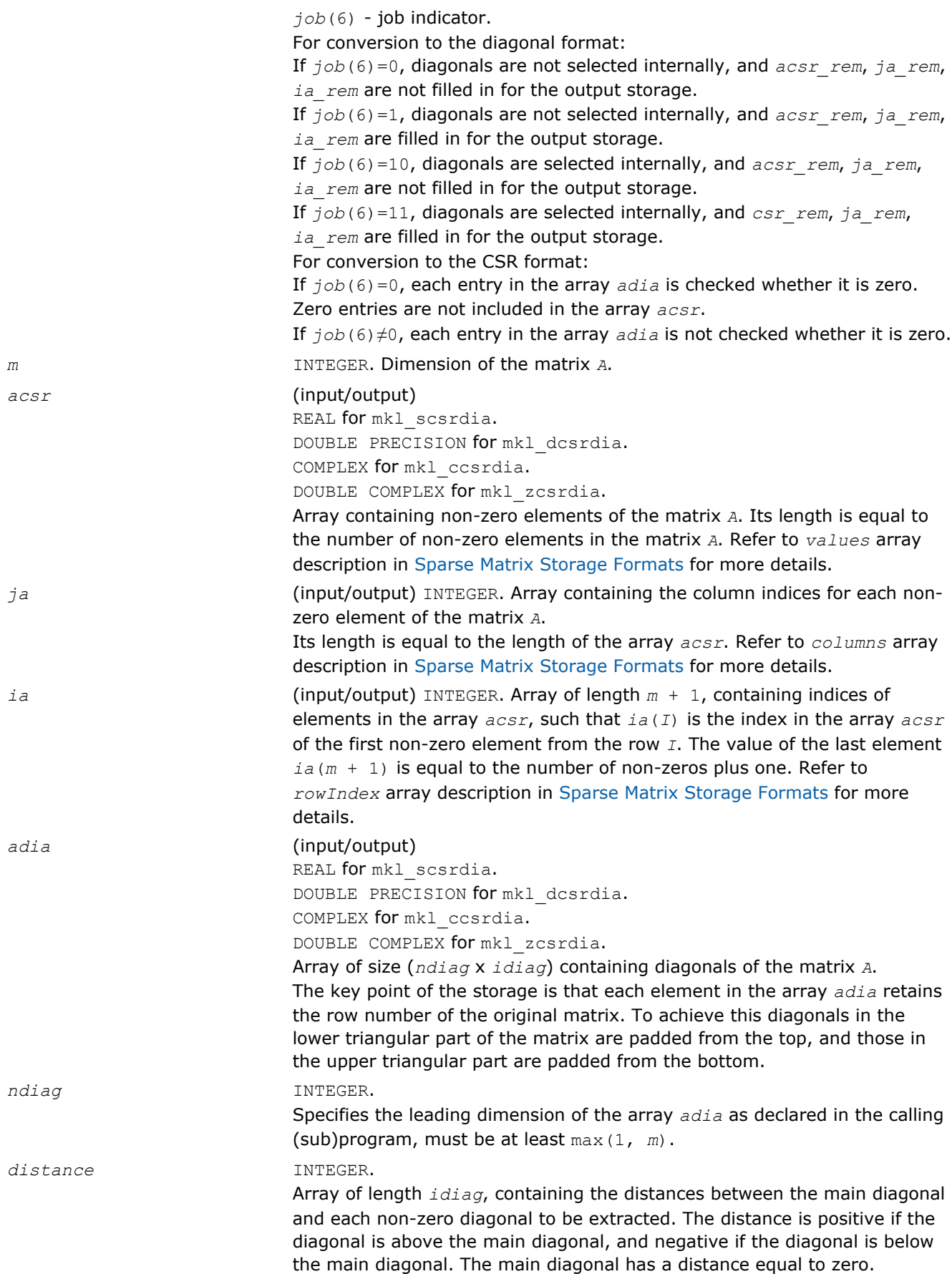

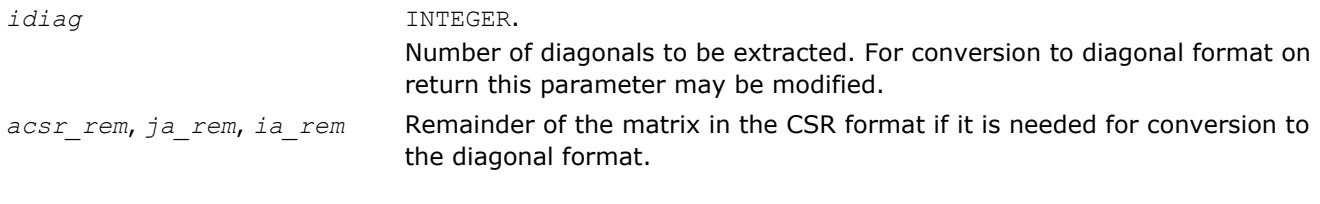

# Output Parameters

*info* **INTEGER.** This parameter is not used now.

#### Interfaces

# FORTRAN 77:

SUBROUTINE mkl\_scsrdia(job, m, acsr, ja, ia, adia, ndiag, distance, idiag, acsr\_rem, ja\_rem, ia\_rem, info)

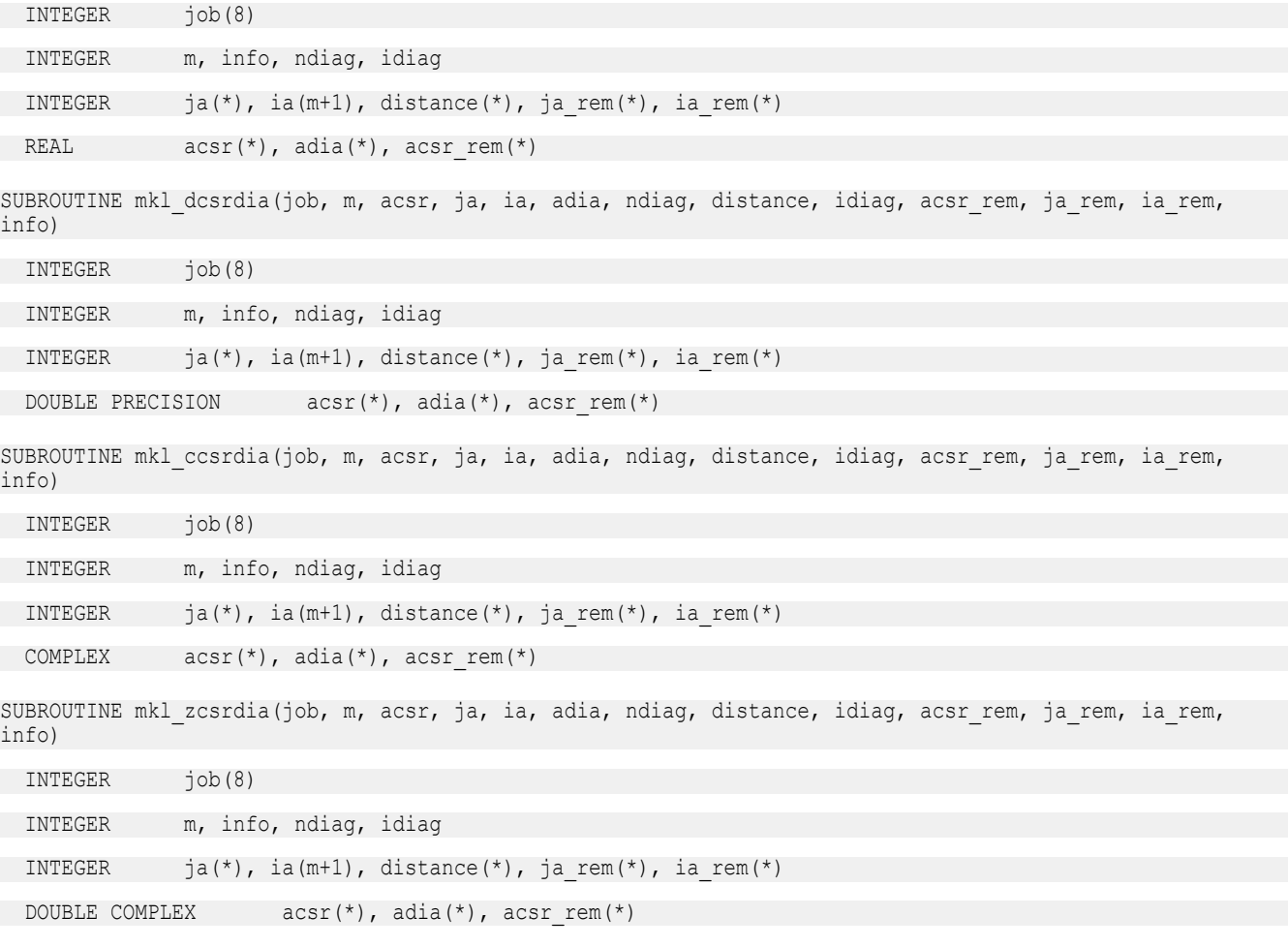

# C:

void mkl\_scsrdia(int *\*job*, int *\*m*, float *\*acsr*, int *\*ja*,

int *\*ia*, float *\*adia*, int *\*ndiag*, int *\*distance*, int *\*distance*, int *\*idiag*, float *\*acsr\_rem*, int *\*ja\_rem*, int *\*ia\_rem*, int *\*info*);

void mkl\_dcsrdia(int *\*job*, int *\*m*, double *\*acsr*, int *\*ja*,

int *\*ia*, double *\*adia*, int *\*ndiag*, int *\*distance*, int *\*distance*, int *\*idiag*, double *\*acsr\_rem*, int *\*ja\_rem*, int *\*ia\_rem*, int *\*info*); void mkl\_ccsrdia(int *\*job*, int *\*m*, MKL\_Complex8 *\*acsr*, int *\*ja*,

int *\*ia*, MKL\_Complex8 *\*adia*, int *\*ndiag*, int *\*distance*, int *\*distance*, int *\*idiag*, MKL\_Complex8 *\*acsr\_rem*, int *\*ja\_rem*, int *\*ia\_rem*, int *\*info*);

void mkl\_zcsrdia(int *\*job*, int *\*m*, MKL\_Complex16 *\*acsr*, int *\*ja*,

int *\*ia*, MKL\_Complex16 *\*adia*, int *\*ndiag*, int *\*distance*, int *\*distance*, int *\*idiag*, MKL\_Complex16 *\*acsr\_rem*, int *\*ja\_rem*, int *\*ia\_rem*, int *\*info*);

#### mkl\_?csrsky

*Converts a sparse matrix in CSR format to the skyline format and vice versa.*

#### Syntax

#### Fortran:

call mkl\_scsrsky(*job*, *m*, *acsr*, *ja*, *ia*, *asky*, *pointers*, *info*) call mkl\_dcsrsky(*job*, *m*, *acsr*, *ja*, *ia*, *asky*, *pointers*, *info*) call mkl\_ccsrsky(*job*, *m*, *acsr*, *ja*, *ia*, *asky*, *pointers*, *info*) call mkl\_zcsrsky(*job*, *m*, *acsr*, *ja*, *ia*, *asky*, *pointers*, *info*)

# C:

mkl\_scsrsky(*job*, *&m*, *acsr*, *ja*, *ia*, *asky*, *pointers*, *&info*); mkl\_dcsrsky(*job*, *&m*, *acsr*, *ja*, *ia*, *asky*, *pointers*, *&info*); mkl\_ccsrsky(*job*, *&m*, *acsr*, *ja*, *ia*, *asky*, *pointers*, *&info*); mkl\_zcsrsky(*job*, *&m*, *acsr*, *ja*, *ia*, *asky*, *pointers*, *&info*);

### Include Files

- FORTRAN 77: mkl\_spblas.fi
- C: mkl\_spblas.h

#### **Description**

This routine converts a sparse matrix *A* stored in the compressed sparse row (CSR) format (3-array variation) to the skyline format and vice versa.

#### Input Parameters

Parameter descriptions are common for all implemented interfaces with the exception of data types that refer here to the FORTRAN 77 standard types. Data types specific to the different interfaces are described in the section **"Interfaces"** below.

*job* INTEGER Array, contains the following conversion parameters: *job*(1) If  $job(1)=0$ , the matrix in the CSR format is converted to the skyline format; if  $job(1)=1$ , the matrix in the skyline format is converted to the CSR format. *job*(2) If  $job(2)=0$ , zero-based indexing for the matrix in CSR format is used; if  $job(2)=1$ , one-based indexing for the matrix in CSR format is used.

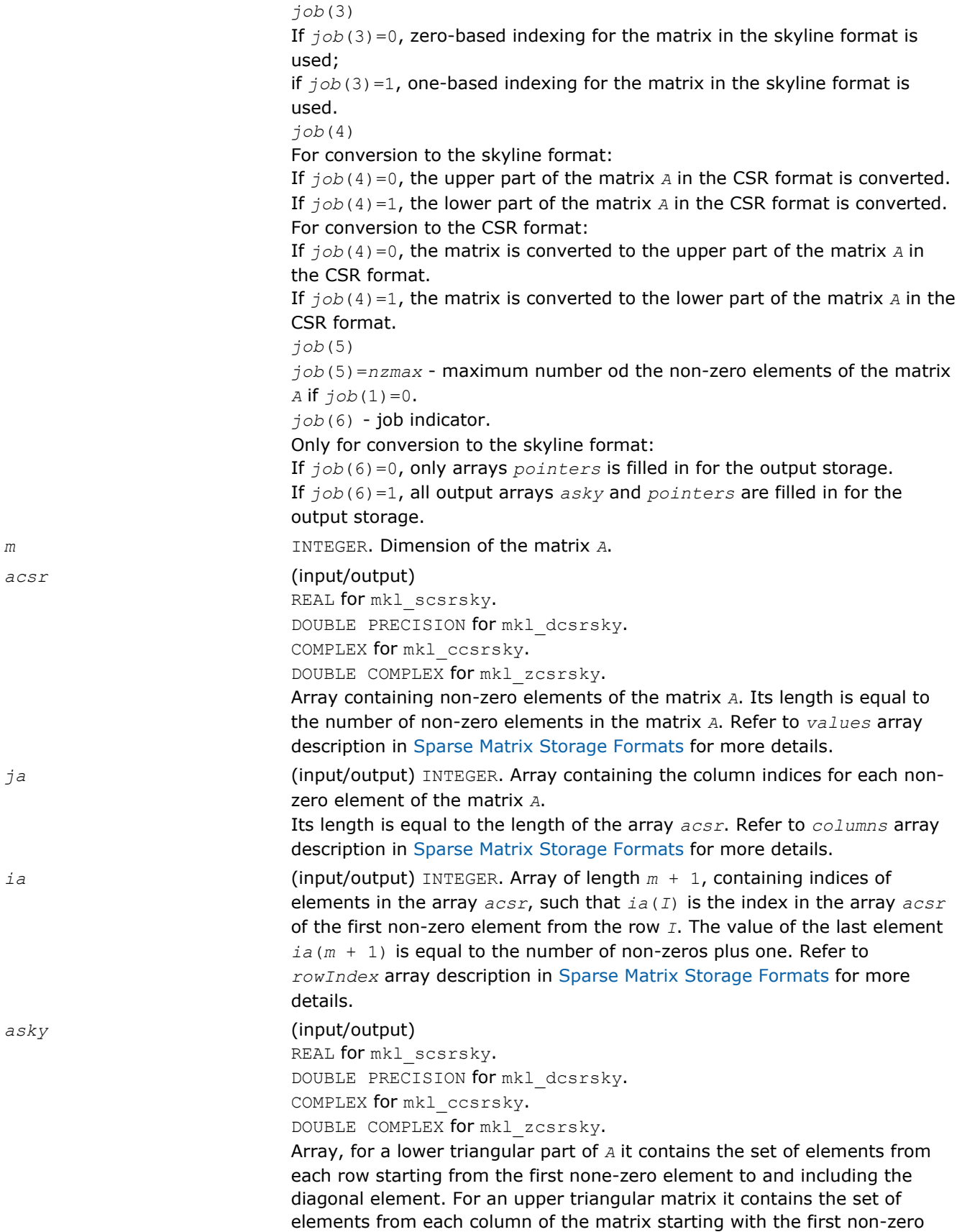

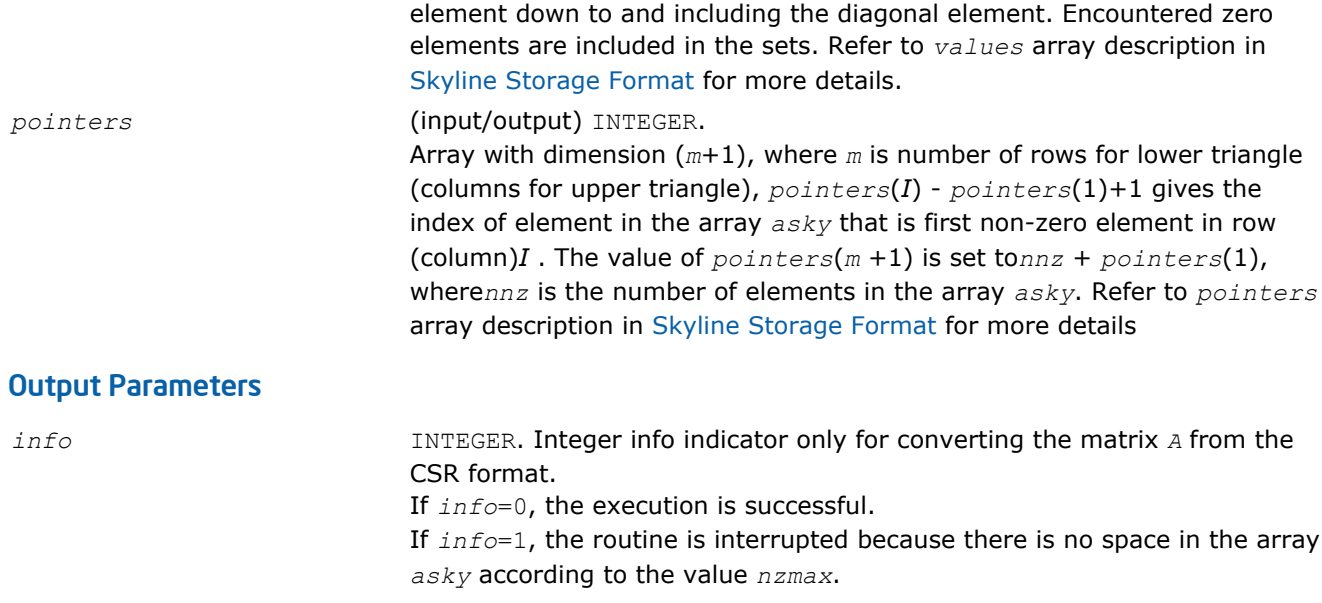

# Interfaces

# FORTRAN 77:

SUBROUTINE mkl\_scsrsky(job, m, acsr, ja, ia, asky, pointers, info)

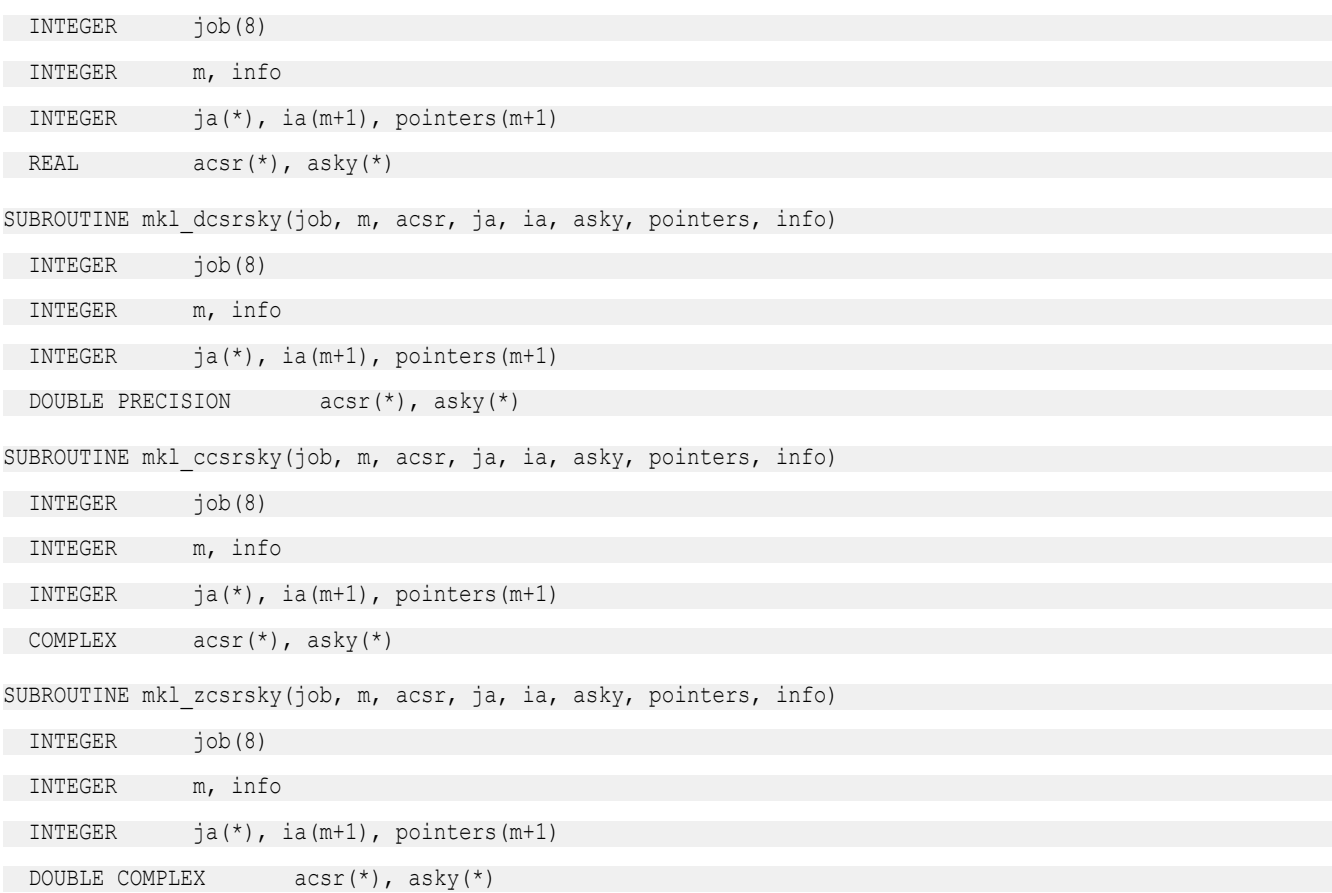

C: void mkl\_scsrsky(int *\*job*, int *\*m*, float *\*acsr*, int *\*ja*, int *\*ia*, float *\*asky*, int *\*pointers*, int *\*info*); void mkl\_dcsrsky(int *\*job*, int *\*m*, double *\*acsr*, int *\*ja*, int *\*ia*, double *\*asky*, int *\*pointers*, int *\*info*); void mkl\_ccsrsky(int *\*job*, int *\*m*, MKL\_COMPLEX8 *\*acsr*, int *\*ja*, int *\*ia*, MKL\_COMPLEX8 *\*asky*, int *\*pointers*, int *\*info*); void mkl\_zcsrsky(int *\*job*, int *\*m*, MKL\_COMPLEX16 *\*acsr*, int *\*ja*, 2 *Intel® Math Kernel Library Reference Manual*

int *\*ia*, MKL\_COMPLEX16 *\*asky*, int *\*pointers*, int *\*info*);

#### mkl\_?csradd

*Computes the sum of two matrices stored in the CSR format (3-array variation) with one-based indexing.*

#### Syntax

#### Fortran:

call mkl\_scsradd(*trans*, *request*, *sort*, *m*, *n*, *a*, *ja*, *ia*, *beta*, *b*, *jb*, *ib*, *c*, *jc*, *ic*, *nzmax*, *info*) call mkl\_dcsradd(*trans*, *request*, *sort*, *m*, *n*, *a*, *ja*, *ia*, *beta*, *b*, *jb*, *ib*, *c*, *jc*, *ic*, *nzmax*, *info*) call mkl\_ccsradd(*trans*, *request*, *sort*, *m*, *n*, *a*, *ja*, *ia*, *beta*, *b*, *jb*, *ib*, *c*, *jc*, *ic*, *nzmax*, *info*) call mkl\_zcsradd(*trans*, *request*, *sort*, *m*, *n*, *a*, *ja*, *ia*, *beta*, *b*, *jb*, *ib*, *c*, *jc*, *ic*, *nzmax*, *info*)

#### C:

mkl\_scsradd(*&trans*, *&request*, *&sort*, *&m*, *&n*, *a*, *ja*, *ia*, *&beta*, *b*, *jb*, *ib*, *c*, *jc*, *ic*, *&nzmax*, *&info*);

mkl\_dcsradd(*&trans*, *&request*, *&sort*, *&m*, *&n*, *a*, *ja*, *ia*, *&beta*, *b*, *jb*, *ib*, *c*, *jc*, *ic*, *&nzmax*, *&info*);

mkl\_ccsradd(*&trans*, *&request*, *&sort*, *&m*, *&n*, *a*, *ja*, *ia*, *&beta*, *b*, *jb*, *ib*, *c*, *jc*, *ic*,

*&nzmax*, *&info*);

mkl\_zcsradd(*&trans*, *&request*, *&sort*, *&m*, *&n*, *a*, *ja*, *ia*, *&beta*, *b*, *jb*, *ib*, *c*, *jc*, *ic*, *&nzmax*, *&info*);

#### Include Files

- FORTRAN 77: mkl\_spblas.fi
- C: mkl\_spblas.h

#### **Description**

The mkl ?csradd routine performs a matrix-matrix operation defined as *C* := *A*+*beta*\*op(*B*)

#### where:

*A*, *B*, *C* are the sparse matrices in the CSR format (3-array variation).

op(*B*) is one of op(*B*) = *B*, or op(*B*) = *B*', or op(*A*) = conjg(*B*')

*beta* is a scalar.

The routine works correctly if and only if the column indices in sparse matrix representations of matrices *A* and *B* are arranged in the increasing order for each row. If not, use the parameter *sort* (see below) to reorder column indices and the corresponding elements of the input matrices.

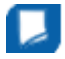

**NOTE** This routine supports only one-based indexing of the input arrays.

## Input Parameters

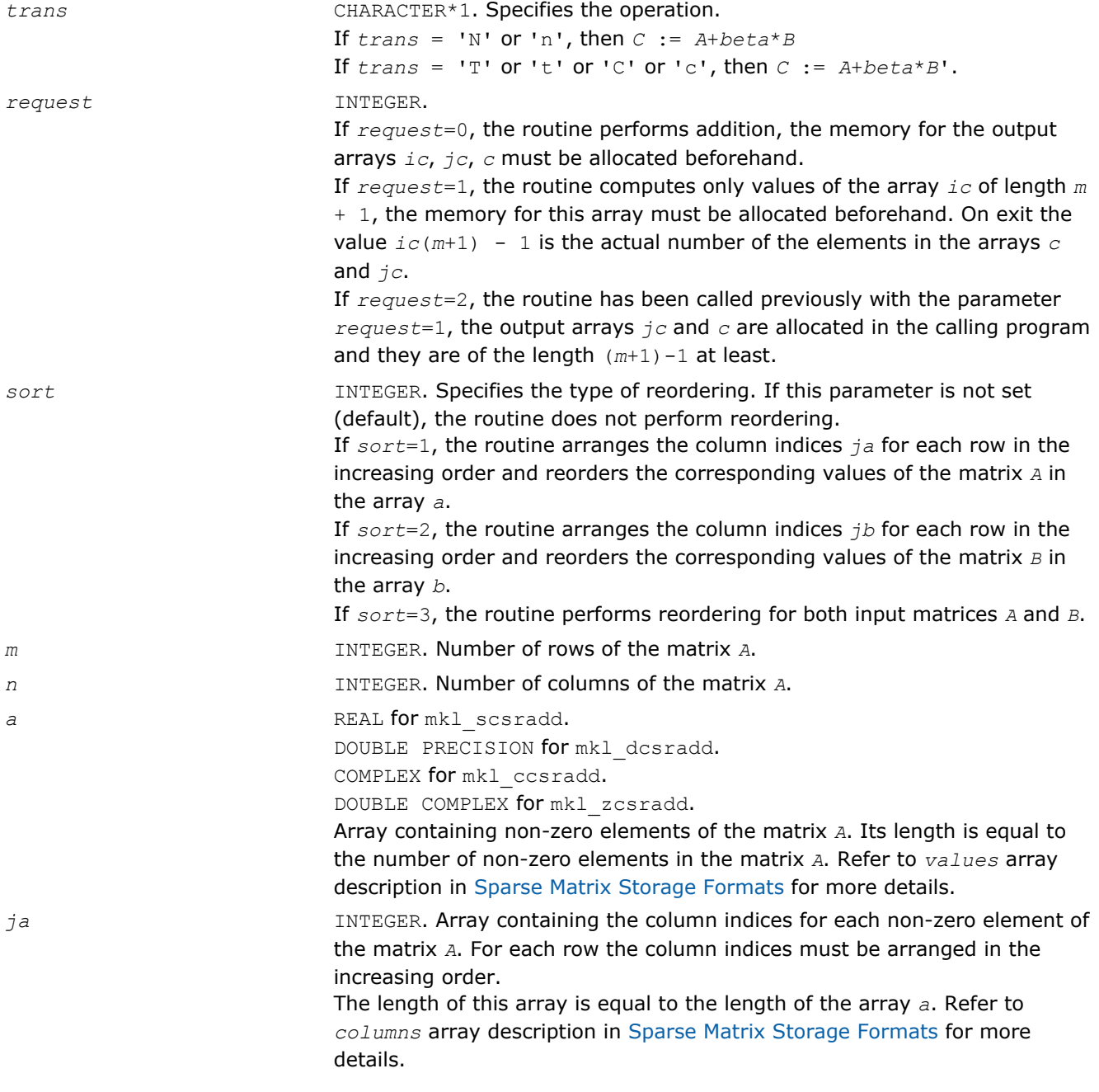

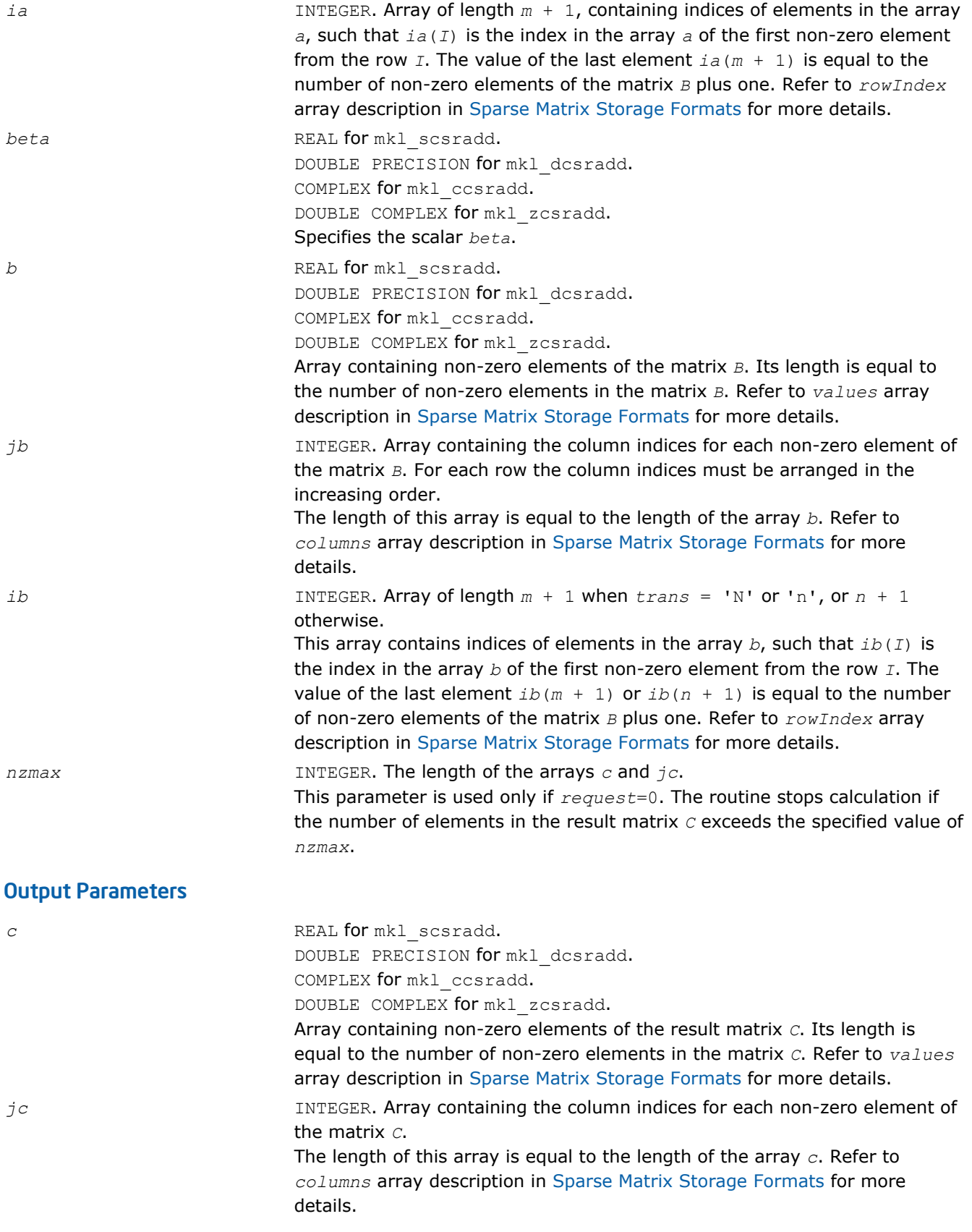

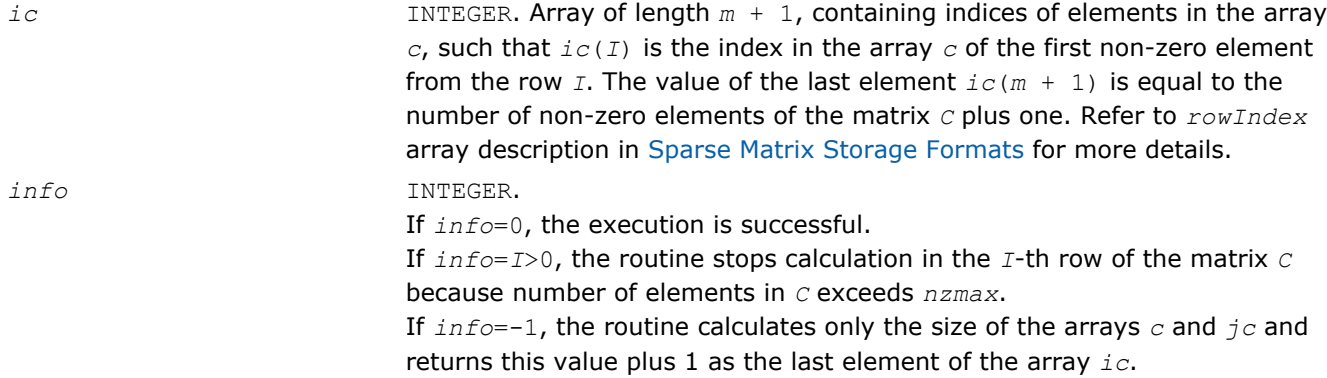

# Interfaces

## FORTRAN 77:

SUBROUTINE mkl\_scsradd( trans, request, sort, m, n, a, ja, ia, beta, b, jb, ib, c, jc, ic, nzmax, info)

CHARACTER trans

INTEGER request, sort, m, n, nzmax, info

INTEGER ja(\*), jb(\*), jc(\*), ia(\*), ib(\*), ic(\*)

REAL  $a(*)$ ,  $b(*)$ ,  $c(*)$ , beta

SUBROUTINE mkl dcsradd( trans, request, sort, m, n, a, ja, ia, beta, b, jb, ib, c, jc, ic, nzmax, info)

CHARACTER trans

INTEGER request, sort, m, n, nzmax, info

INTEGER  $ja(*)$ ,  $jb(*)$ ,  $jc(*)$ ,  $ia(*)$ ,  $ib(*)$ ,  $ic(*)$ 

DOUBLE PRECISION  $a(*)$ ,  $b(*)$ ,  $c(*)$ , beta

SUBROUTINE mkl\_ccsradd( trans, request, sort, m, n, a, ja, ia, beta, b, jb, ib, c, jc, ic, nzmax, info)

CHARACTER trans

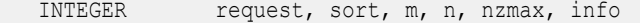

INTEGER ja(\*), jb(\*), jc(\*), ia(\*), ib(\*), ic(\*)

COMPLEX  $a(*)$ ,  $b(*)$ ,  $c(*)$ , beta

SUBROUTINE mkl\_zcsradd( trans, request, sort, m, n, a, ja, ia, beta, b, jb, ib, c, jc, ic, nzmax, info)

CHARACTER trans

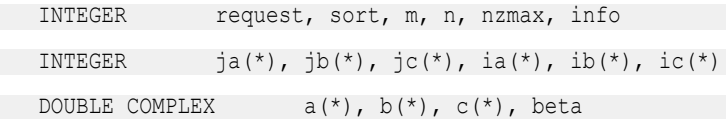

#### C:

void mkl\_scsradd(char \**trans*, int \**request*, int \**sort*, int \**m*, int \**n*, float \**a*, int \**ja*, int \**ia*, float \**beta*, float \**b*, int \**jb*, int \**ib*, float \**c*, int \**jc*, int \**ic*, int \**nzmax*, int \**info*);

void mkl\_dcsradd(char \**trans*, int \**request*, int \**sort*, int \**m*, int \**n*, double \**a*, int \**ja*, int \**ia*, double \**beta*, double \**b*, int \**jb*, int \**ib*, double \**c*, int \**jc*, int \**ic*, int \**nzmax*, int \**info*);

void mkl\_ccsradd(char \**trans*, int \**request*, int \**sort*, int \**m*, int \**n*, MKL\_Complex8 \**a*, int \**ja*, int \**ia*, MKL\_Complex8 \**beta*, MKL\_Complex8 \**b*, int \**jb*, int \**ib*, MKL\_Complex8 \**c*, int \**jc*, int \**ic*, int \**nzmax*, int \**info*);

void mkl\_zcsradd(char \**trans*, int \**request*, int \**sort*, int \**m*, int \**n*, MKL\_Complex16 \**a*, int \**ja*, int \**ia*, MKL\_Complex16 \**beta*, MKL\_Complex16 \**b*, int \**jb*, int \**ib*, MKL\_Complex16 \**c*, int \**jc*, int \**ic*, int \**nzmax*, int \**info*);

#### mkl\_?csrmultcsr

*Computes product of two sparse matrices stored in the CSR format (3-array variation) with one-based indexing.*

#### Syntax

#### Fortran:

call mkl\_scsrmultcsr(*trans*, *request*, *sort*, *m*, *n*, *k*, *a*, *ja*, *ia*, *b*, *jb*, *ib*, *c*, *jc*, *ic*, *nzmax*, *info*)

call mkl\_dcsrmultcsr(*trans*, *request*, *sort*, *m*, *n*, *k*, *a*, *ja*, *ia*, *b*, *jb*, *ib*, *c*, *jc*, *ic*, *nzmax*, *info*)

call mkl\_ccsrmultcsr(*trans*, *request*, *sort*, *m*, *n*, *k*, *a*, *ja*, *ia*, *b*, *jb*, *ib*, *c*, *jc*, *ic*, *nzmax*, *info*)

call mkl\_zcsrmultcsr(*trans*, *request*, *sort*, *m*, *n*, *k*, *a*, *ja*, *ia*, *b*, *jb*, *ib*, *c*, *jc*, *ic*, *nzmax*, *info*)

# $\mathsf{C}$

mkl\_scsrmultcsr(*&trans*, *&request*, *&sort*, *&m*, *&n*, *&k*, *a*, *ja*, *ia*, *b*, *jb*, *ib*, *c*, *jc*, *ic*, *&nzmax*, *&info*);

mkl\_dcsrmultcsr(*&trans*, *&request*, *&sort*, *&m*, *&n*, *&k*, *a*, *ja*, *ia*, *b*, *jb*, *ib*, *c*, *jc*, *ic*, *&nzmax*, *&info*);

mkl\_ccsrmultcsr(*&trans*, *&request*, *&sort*, *&m*, *&n*, *&k*, *a*, *ja*, *ia*, *b*, *jb*, *ib*, *c*, *jc*, *ic*, *&nzmax*, *&info*);

mkl\_zcsrmultcsr(*&trans*, *&request*, *&sort*, *&m*, *&n*, *&k*, *a*, *ja*, *ia*, *b*, *jb*, *ib*, *c*, *jc*, *ic*, *&nzmax*, *&info*);

# Include Files

- FORTRAN 77: mkl spblas.fi
- C: mkl\_spblas.h

# **Description**

The mkl ?csrmultcsr routine performs a matrix-matrix operation defined as

 $C := op(A)*B$ 

#### where:

*A*, *B*, *C* are the sparse matrices in the CSR format (3-array variation);

op(*A*) is one of op(*A*) = *A*, or op(*A*) =*A*', or op(*A*) = conjg(*A*') .

You can use the parameter *sort* to perform or not perform reordering of non-zero entries in input and output sparse matrices. The purpose of reordering is to rearrange non-zero entries in compressed sparse row matrix so that column indices in compressed sparse representation are sorted in the increasing order for each row.

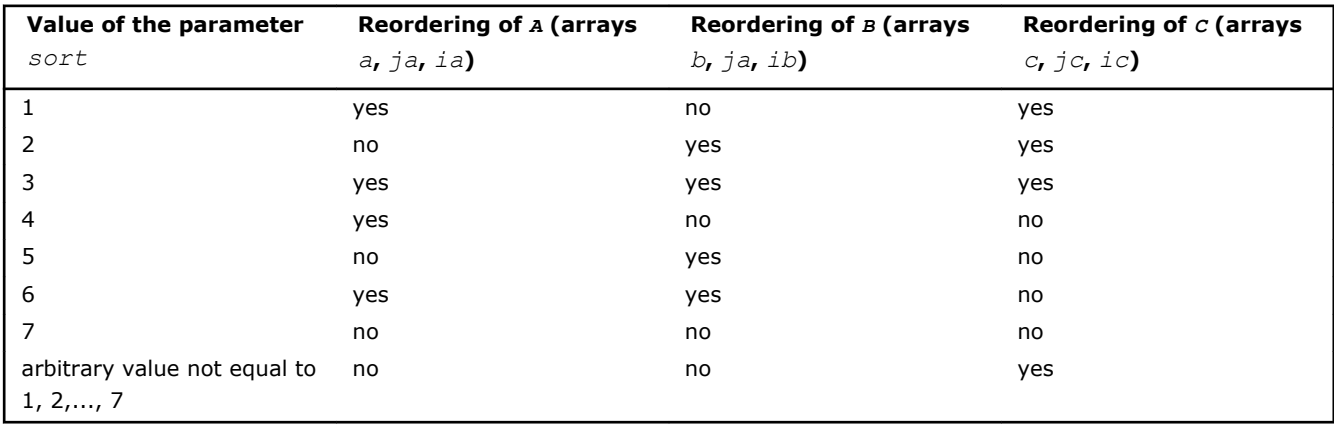

The following table shows correspondence between the value of the parameter *sort* and the type of reordering performed by this routine for each sparse matrix involved:

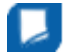

**NOTE** This routine supports only one-based indexing of the input arrays.

# Input Parameters

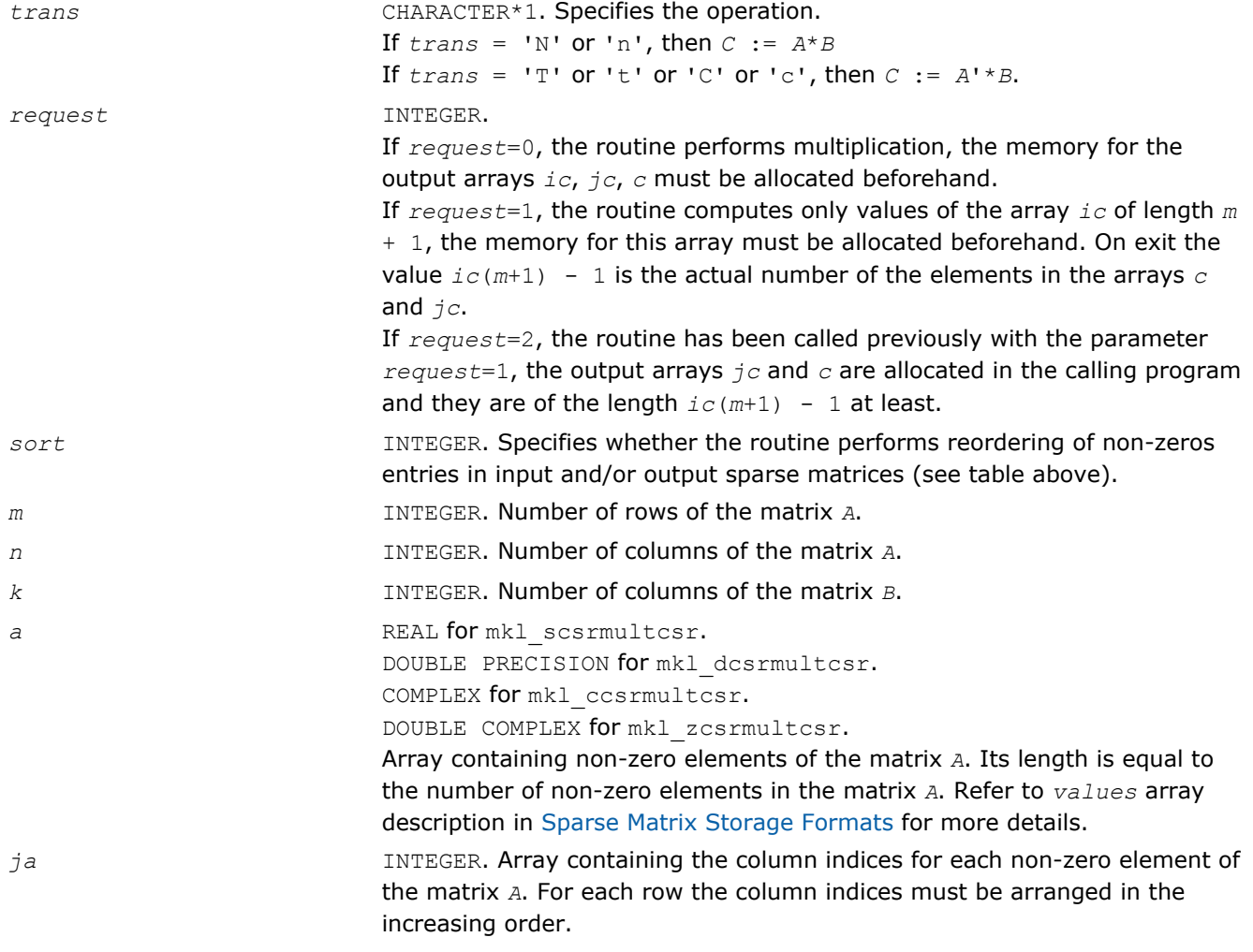

The length of this array is equal to the length of the array *a*. Refer to *columns* array description in [Sparse Matrix Storage Formats](#page-2633-0) for more details. *ia* INTEGER. Array of length *m* + 1. This array contains indices of elements in the array *a*, such that *ia*(*I*) is the index in the array *a* of the first non-zero element from the row *I*. The value of the last element  $i a(m + 1)$  is equal to the number of non-zero elements of the matrix *A* plus one. Refer to *rowIndex* array description in [Sparse Matrix Storage Formats](#page-2633-0) for more details. *b* REAL for mkl scsrmultcsr. DOUBLE PRECISION for mkl dcsrmultcsr.

COMPLEX for mkl ccsrmultcsr.

DOUBLE COMPLEX for mkl\_zcsrmultcsr.

Array containing non-zero elements of the matrix *B*. Its length is equal to the number of non-zero elements in the matrix *B*. Refer to *values* array description in [Sparse Matrix Storage Formats](#page-2633-0) for more details.

*jb* **INTEGER.** Array containing the column indices for each non-zero element of the matrix *B*. For each row the column indices must be arranged in the increasing order.

> The length of this array is equal to the length of the array *b*. Refer to *columns* array description in [Sparse Matrix Storage Formats](#page-2633-0) for more details.

*ib* INTEGER. Array of length *n* + 1 when *trans* = 'N' or 'n', or *m* + 1 otherwise.

> This array contains indices of elements in the array *b*, such that *ib*(*I*) is the index in the array *b* of the first non-zero element from the row *I*. The value of the last element  $ib(n + 1)$  or  $ib(m + 1)$  is equal to the number of non-zero elements of the matrix *B* plus one. Refer to *rowIndex* array description in [Sparse Matrix Storage Formats](#page-2633-0) for more details.

*nzmax* **INTEGER.** The length of the arrays *c* and *jc*. This parameter is used only if *request*=0. The routine stops calculation if the number of elements in the result matrix *C* exceeds the specified value of *nzmax*.

# Output Parameters

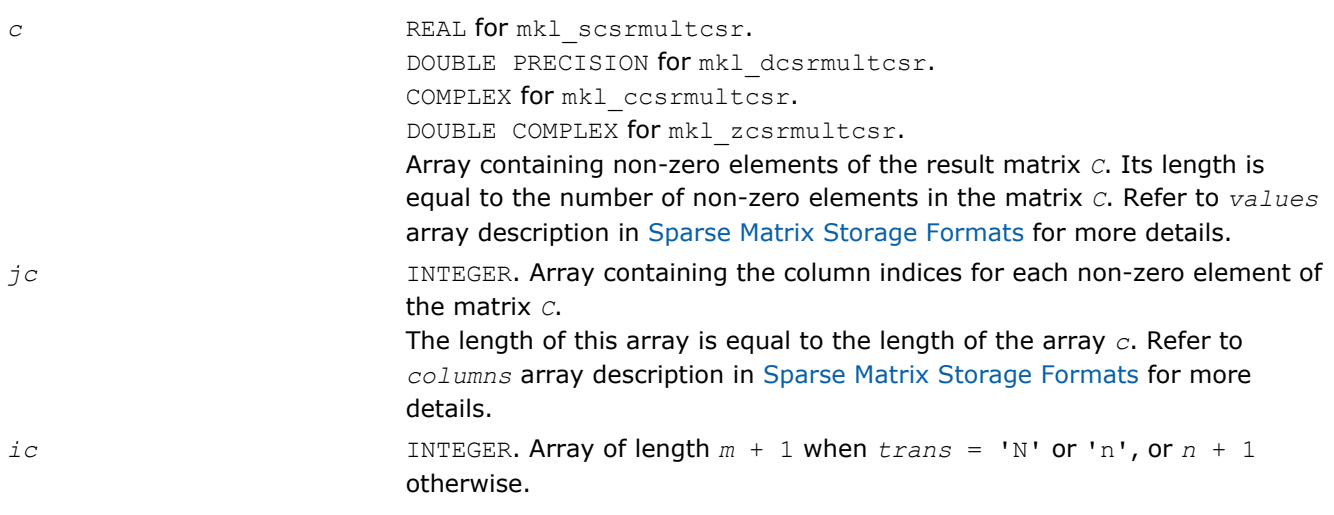

This array contains indices of elements in the array *c*, such that *ic*(*I*) is the index in the array *c* of the first non-zero element from the row *I*. The value of the last element  $ic(m + 1)$  or  $ic(n + 1)$  is equal to the number of non-zero elements of the matrix *C* plus one. Refer to *rowIndex* array description in [Sparse Matrix Storage Formats](#page-2633-0) for more details. *info* INTEGER. If *info*=0, the execution is successful. If *info*=*I*>0, the routine stops calculation in the *I*-th row of the matrix *C* because number of elements in *C* exceeds *nzmax*. If *info*=-1, the routine calculates only the size of the arrays *c* and *jc* and returns this value plus 1 as the last element of the array *ic*.

# Interfaces

# FORTRAN 77:

SUBROUTINE mkl scsrmultcsr( trans, request, sort, m, n, k, a, ja, ia, b, jb, ib, c, jc, ic, nzmax, info)

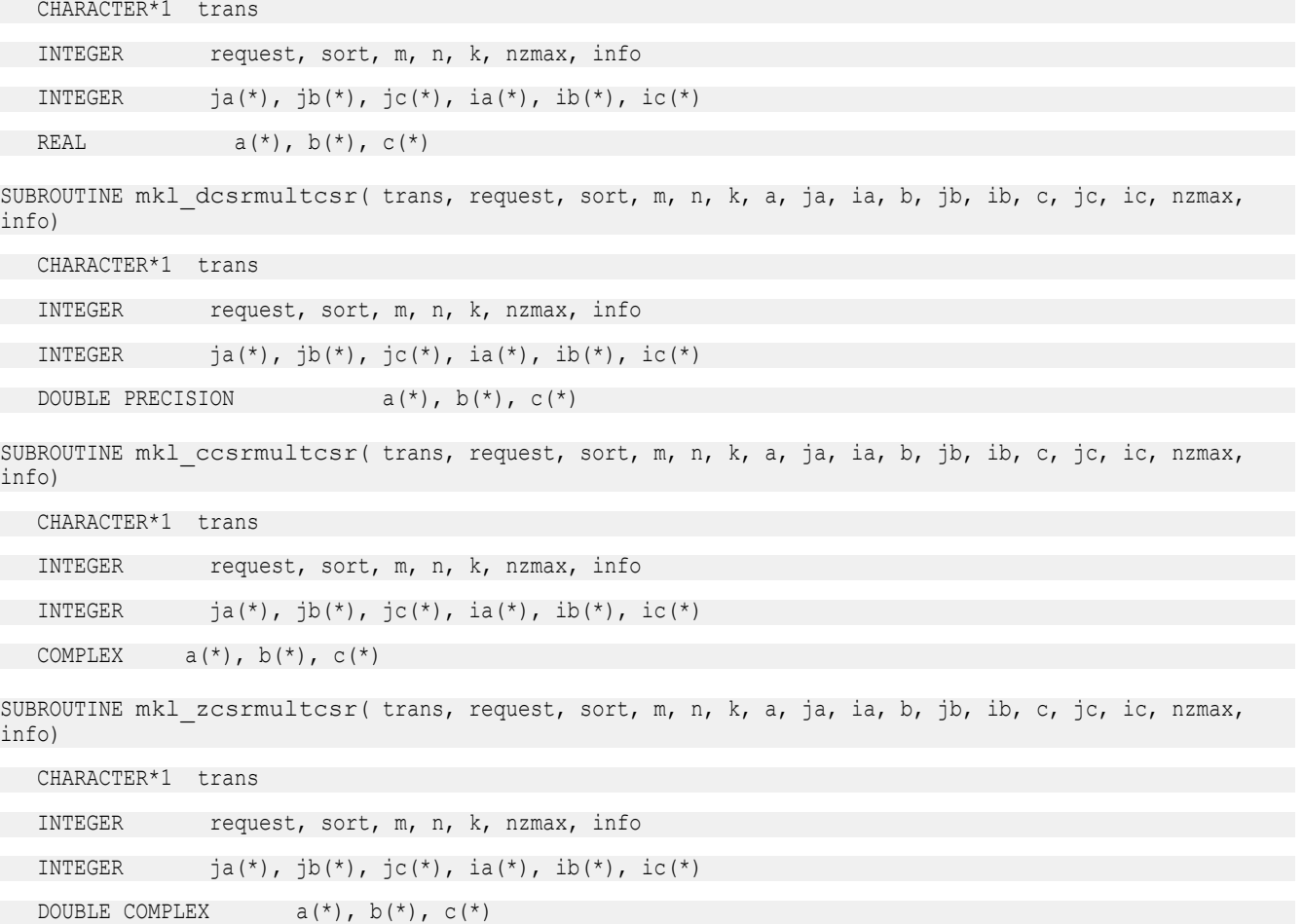

# C:

void mkl\_scsrmultcsr(char \**trans*, int \**request*, int \**sort*, int \**m*, int \**n*, int \**k*, float \**a*, int \**ja*, int \**ia*, float \**b*, int \**jb*, int \**ib*, float \**c*, int \**jc*, int \**ic*, int \**nzmax*, int \**info*);

void mkl\_dcsrmultcsr(char \**trans*, int \**request*, int \**sort*, int \**m*, int \**n*, int \**k*, double \**a*, int \**ja*, int \**ia*, double \**b*, int \**jb*, int \**ib*, double \**c*, int \**jc*, int \**ic*, int \**nzmax*, int \**info*);

void mkl\_ccsrmultcsr(char \**trans*, int \**request*, int \**sort*, int \**m*, int \**n*, int \**k*, MKL\_Complex8 \**a*, int \**ja*, int \**ia*, MKL\_Complex8 \**b*, int \**jb*, int \**ib*, MKL\_Complex8 \**c*, int \**jc*, int \**ic*, int \**nzmax*, int \**info*);

void mkl\_zcsrmultcsr(char \**trans*, int \**request*, int \**sort*, int \**m*, int \**n*, int \**k*, MKL\_Complex16 \**a*, int \**ja*, int \**ia*, MKL\_Complex16 \**b*, int \**jb*, int \**ib*, MKL\_Complex16 \**c*, int \**jc*, int \**ic*, int \**nzmax*, int \**info*);

#### mkl\_?csrmultd

*Computes product of two sparse matrices stored in the CSR format (3-array variation) with one-based indexing. The result is stored in the dense matrix.*

#### Syntax

#### Fortran:

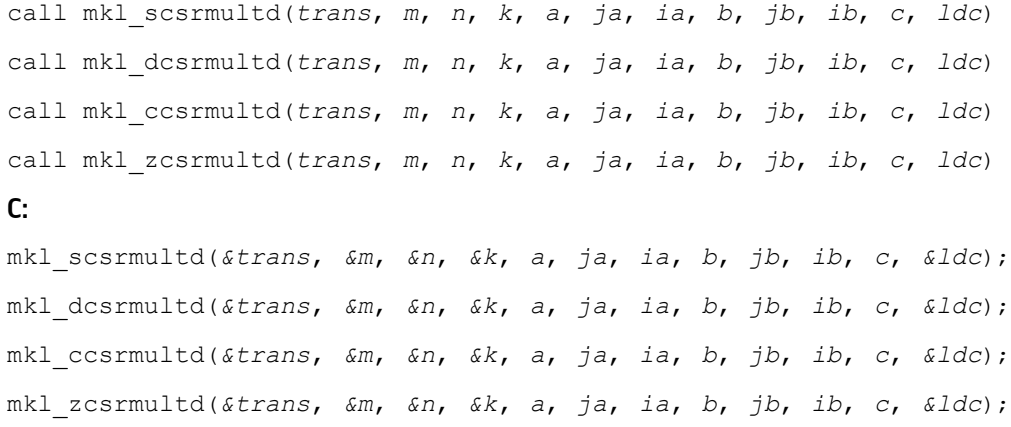

# Include Files

- FORTRAN 77: mkl\_spblas.fi
- C: mkl\_spblas.h

# **Description**

The mkl ?csrmultd routine performs a matrix-matrix operation defined as

 $C := op(A) * B$ 

#### where:

*A*, *B* are the sparse matrices in the CSR format (3-array variation), *C* is dense matrix;

op(*A*) is one of op(*A*) = *A*, or op(*A*) =*A*', or op(*A*) = conjg(*A*') .

The routine works correctly if and only if the column indices in sparse matrix representations of matrices *A* and *B* are arranged in the increasing order for each row. If not, use the parameter *sort* (see below) to reorder column indices and the corresponding elements of the input matrices.

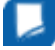

**NOTE** This routine supports only one-based indexing of the input arrays.
# Input Parameters

Parameter descriptions are common for all implemented interfaces with the exception of data types that refer here to the FORTRAN 77 standard types. Data types specific to the different interfaces are described in the section **"Interfaces"** below.

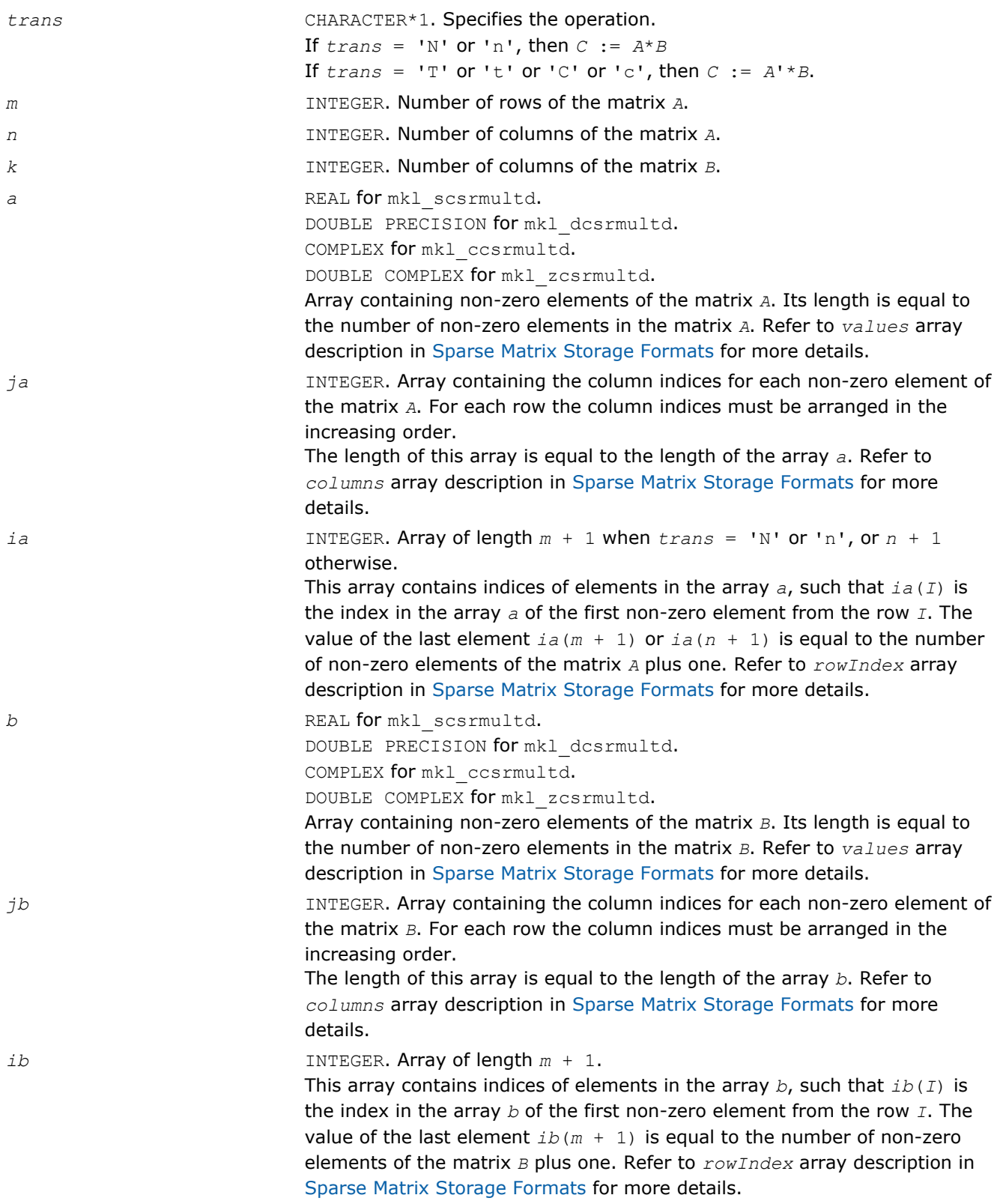

#### Output Parameters

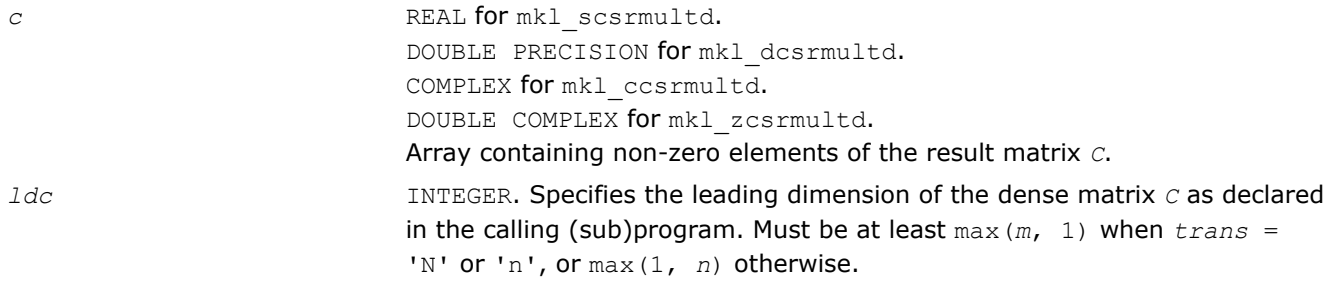

# Interfaces

#### FORTRAN 77:

SUBROUTINE mkl\_scsrmultd( trans, m, n, k, a, ja, ia, b, jb, ib, c, ldc)

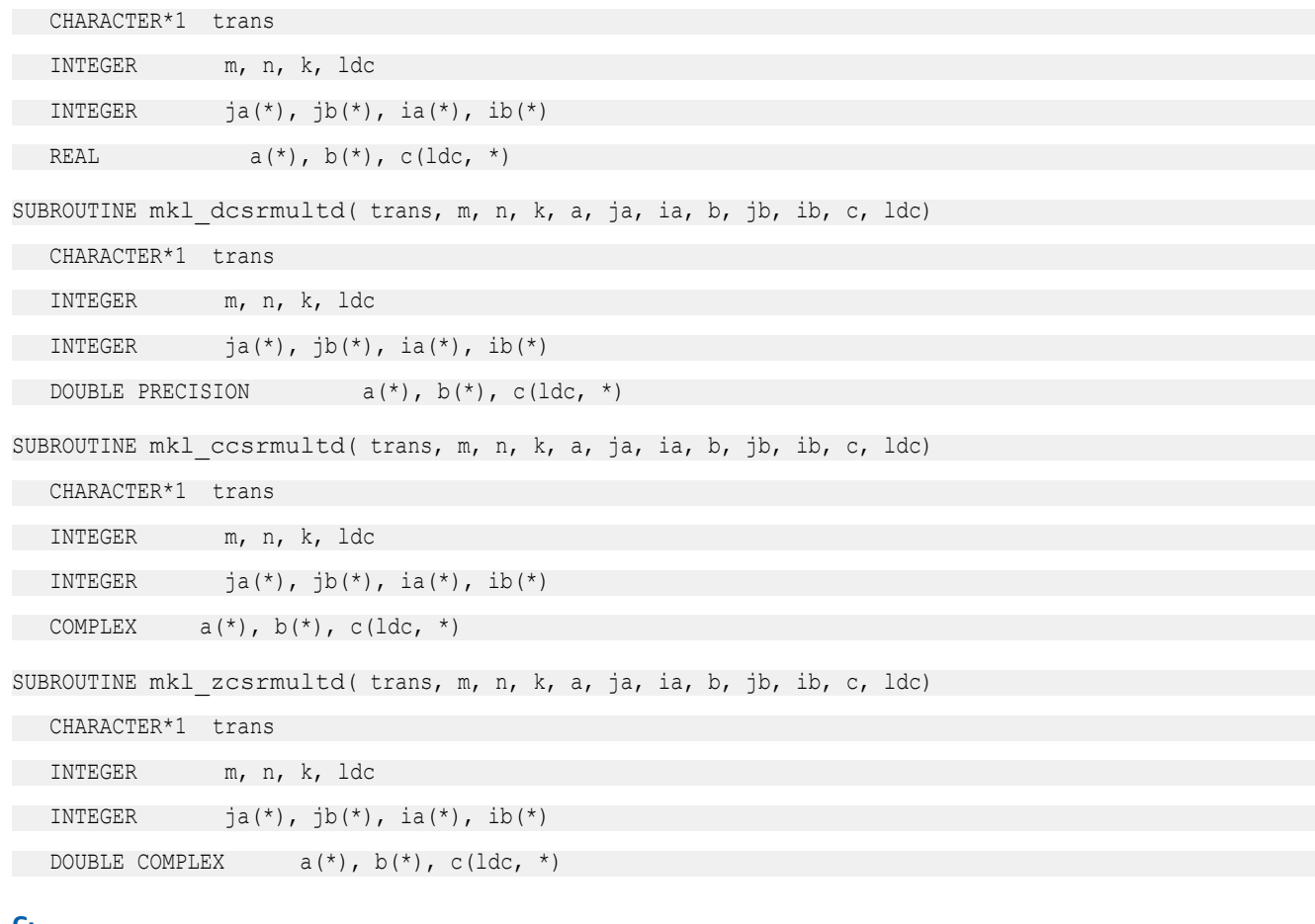

#### C:

void mkl\_scsrmultd(char \**trans*, int \**m*, int \**n*, int \**k*, float \**a*, int \**ja*, int \**ia*, float \**b*, int \**jb*, int \**ib*, float \**c*, int \**ldc*);

void mkl\_dcsrmultd(char \**trans*, int \**m*, int \**n*, int \**k*, double \**a*, int \**ja*, int \**ia*, double \**b*, int \**jb*, int \**ib*, double \**c*, int \**ldc*);

void mkl\_ccsrmultd(char \**trans*, int \**m*, int \**n*, int \**k*, MKL\_Complex8 \**a*, int \**ja*, int \**ia*, MKL\_Complex8 \**b*, int \**jb*, int \**ib*, MKL\_Complex8 \**c*, int \**ldc*);

```
void mkl_zcsrmultd(char *trans, int *m, int *n, int *k,
MKL_Complex16 *a, int *ja, int *ia, MKL_Complex16 *b, int *jb, int *ib, 
MKL_Complex16 *c, int *ldc);
```
# BLAS-like Extensions

Intel MKL provides C and Fortran routines to extend the functionality of the BLAS routines. These include routines to compute vector products, matrix-vector products, and matrix-matrix products.

Intel MKL also provides routines to perform certain data manipulation, including matrix in-place and out-ofplace transposition operations combined with simple matrix arithmetic operations. Transposition operations are Copy As Is, Conjugate transpose, Transpose, and Conjugate. Each routine adds the possibility of scaling during the transposition operation by giving some *alpha* and/or *beta* parameters. Each routine supports both row-major orderings and column-major orderings.

Table "BLAS-like Extensions" lists these routines.

The <*?*> symbol in the routine short names is a precision prefix that indicates the data type:

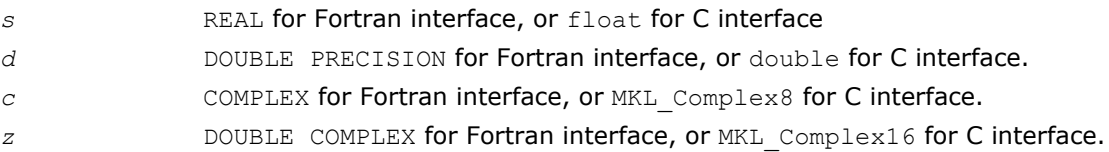

#### **BLAS-like Extensions**

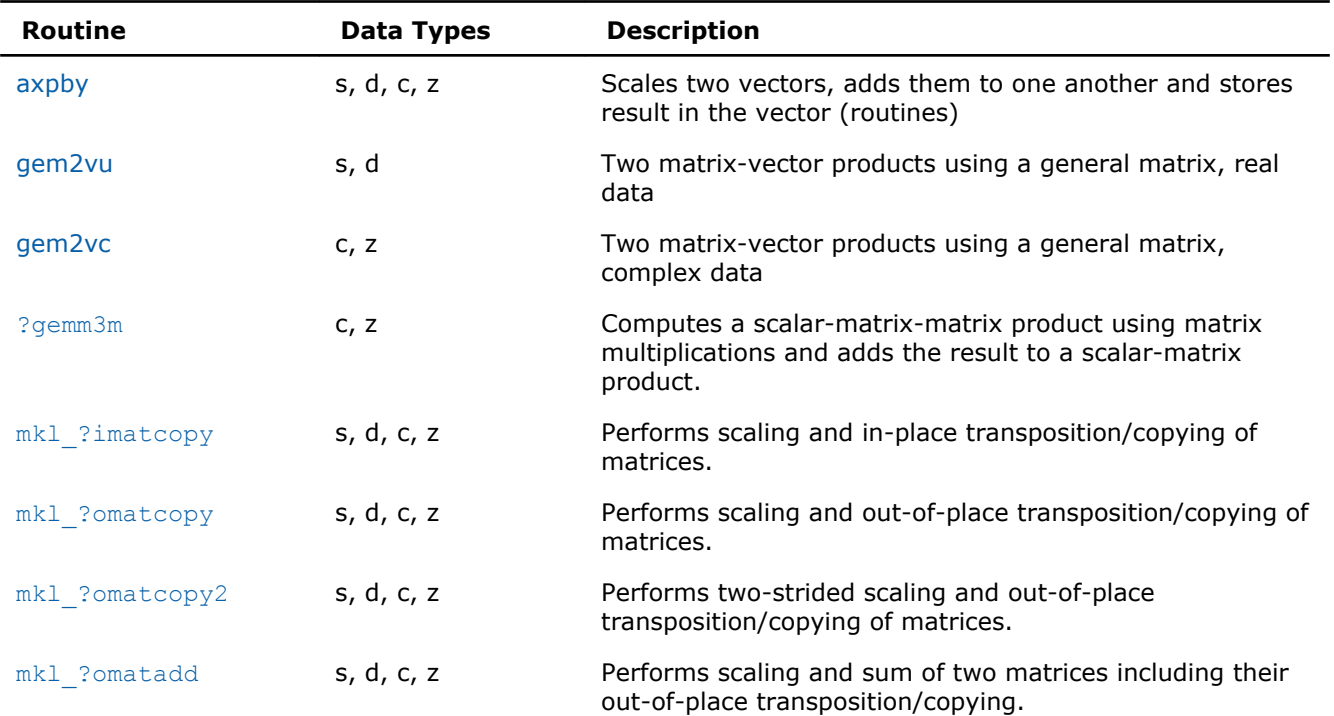

# ?axpby

*Scales two vectors, adds them to one another and stores result in the vector.*

#### Syntax

#### Fortran 77:

call saxpby(*n*, *a*, *x*, *incx*, *b*, *y*, *incy*)

call daxpby(*n*, *a*, *x*, *incx*, *b*, *y*, *incy*) call caxpby(*n*, *a*, *x*, *incx*, *b*, *y*, *incy*) call zaxpby(*n*, *a*, *x*, *incx*, *b*, *y*, *incy*)

#### Fortran 95:

call axpby(*x*, *y* [,*a*] [,*b*])

#### Include Files

- FORTRAN 77: mkl\_blas.fi
- Fortran 95: blas.f90
- C: mkl\_blas.h

### **Description**

The ?axpby routines perform a vector-vector operation defined as

*y* := *a*\**x* + *b*\**y*

#### where:

*a* and *b* are scalars

*x* and *y* are vectors each with *n* elements.

#### Input Parameters

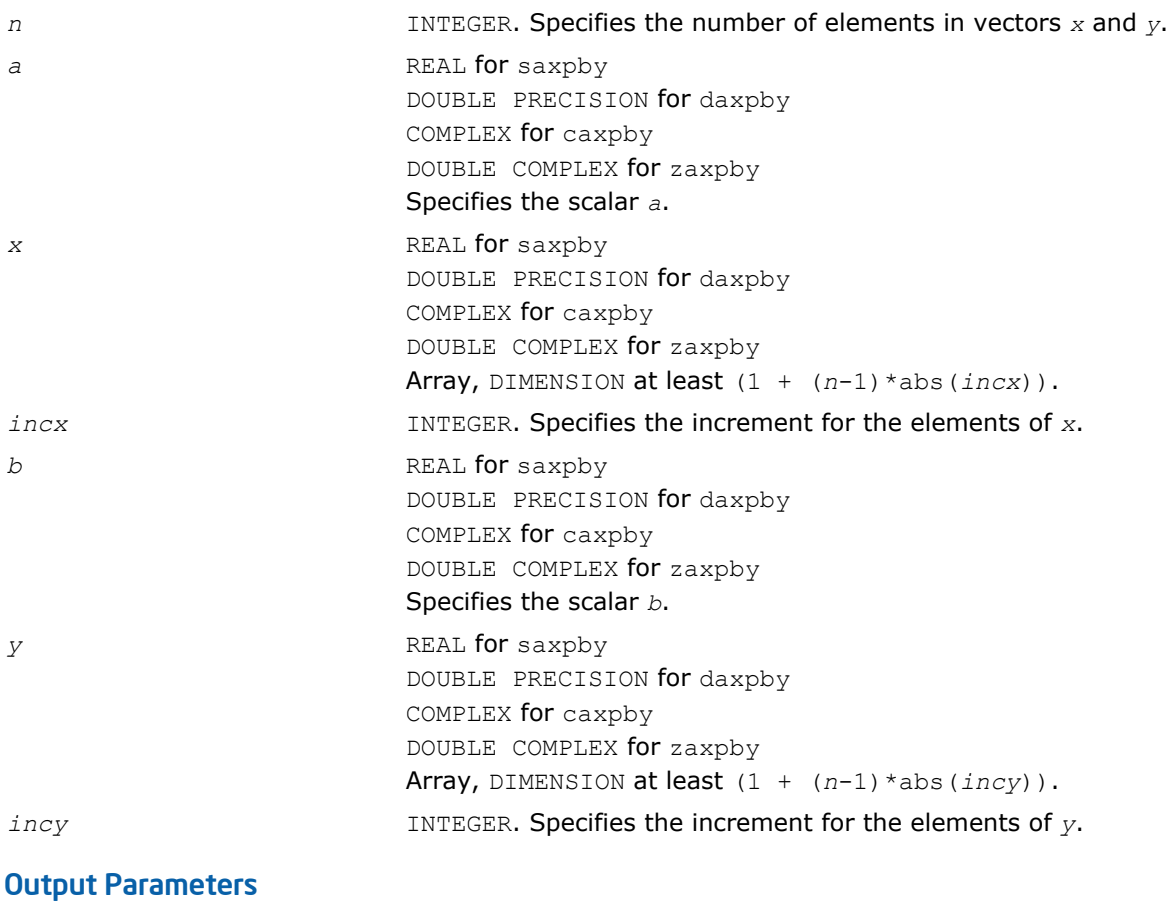

*y* **Contains the updated vector** *y*.

## <span id="page-328-0"></span>Fortran 95 Interface Notes

Routines in Fortran 95 interface have fewer arguments in the calling sequence than their FORTRAN 77 counterparts. For general conventions applied to skip redundant or reconstructible arguments, see [Fortran 95](#page-51-0) [Interface Conventions](#page-51-0).

Specific details for the routine axpby interface are the following:

- *x* Holds the array of size *n*.
- *y* Holds the array of size *n*.
- *a* The default value is 1.
- *b* The default value is 1.

# ?gem2vu

*Computes two matrix-vector products using a general matrix (real data)*

#### Syntax

#### Fortran 77:

call sgem2vu(*m*, *n*, *alpha*, *a*, *lda*, *x1*, *incx1*, *x2*, *incx2*, *beta*, *y1*, *incy1*, *y2*, *incy2*)

call dgem2vu(*m*, *n*, *alpha*, *a*, *lda*, *x1*, *incx1*, *x2*, *incx2*, *beta*, *y1*, *incy1*, *y2*, *incy2*)

#### Fortran 95:

call gem2vu(*a*, *x1*, *x2*, *y1*, *y2* [,*alpha*][,*beta*] )

#### Include Files

- FORTRAN 77: mkl\_blas.fi
- Fortran 95: blas.f90
- C: mkl\_blas.h

#### **Description**

The ?gem2vu routines perform two matrix-vector operations defined as

*y1* := *alpha*\**A*\**x1* + *beta*\**y1*,

#### and

```
y2 := alpha*A'*x2 + beta*y2,
```
#### where:

*alpha* and *beta* are scalars,

*x1*, *x2*, *y1*, and *y2* are vectors,

*A* is an *m*-by-*n* matrix.

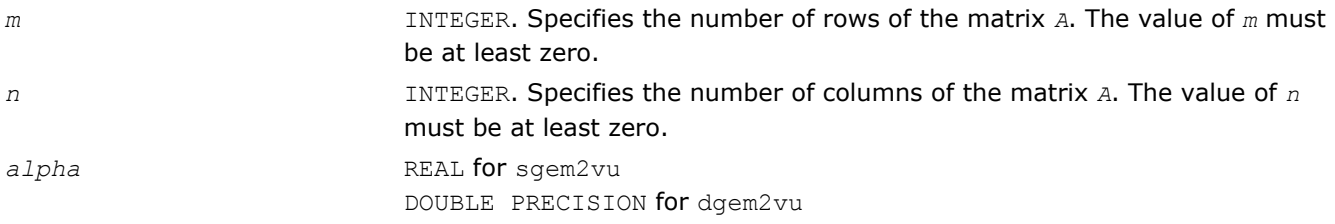

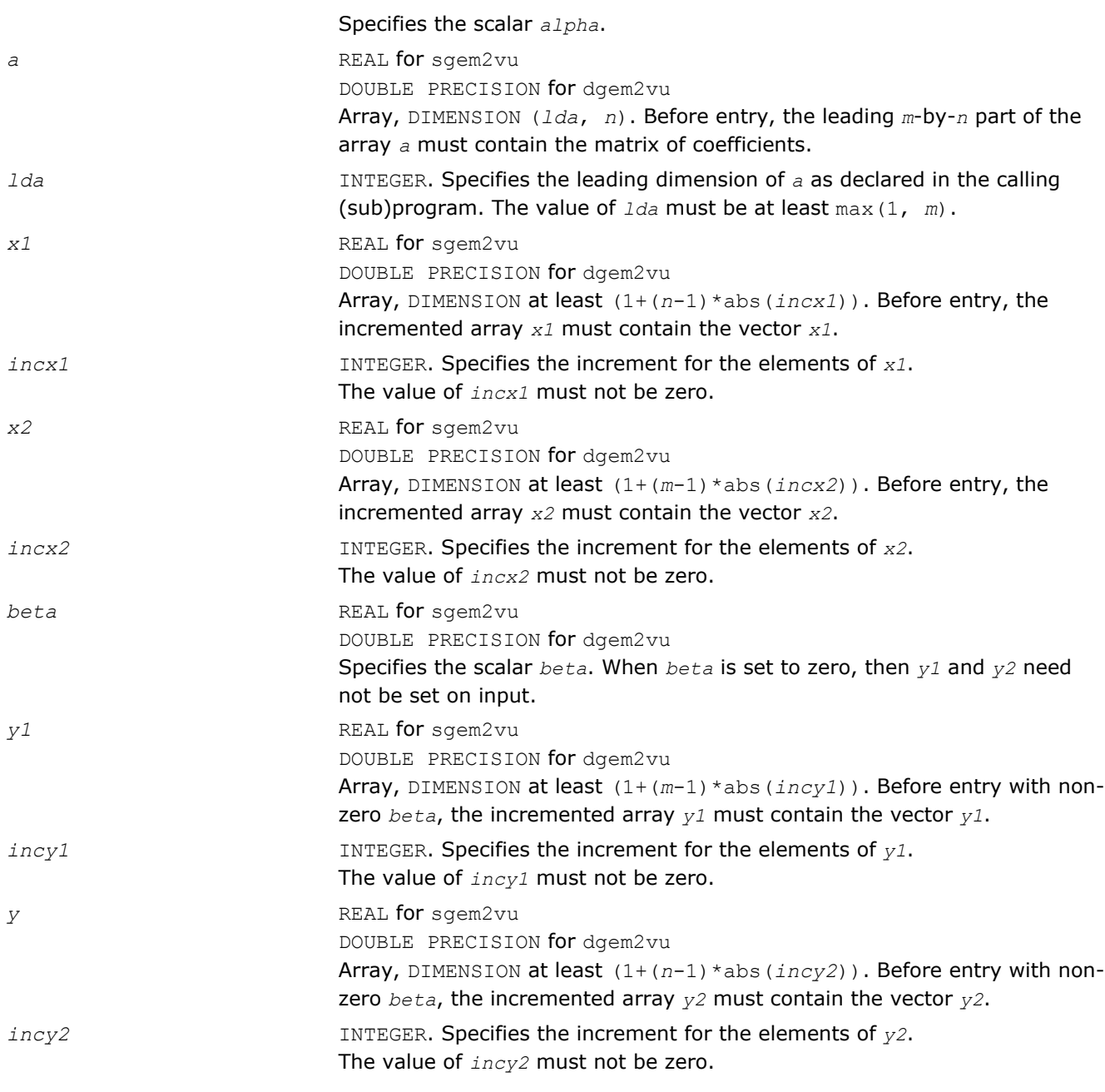

# Output Parameters

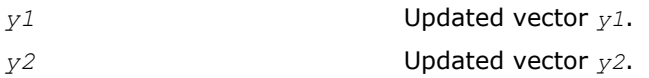

# Fortran 95 Interface Notes

Routines in Fortran 95 interface have fewer arguments in the calling sequence than their FORTRAN 77 counterparts. For general conventions applied to skip redundant or reconstructible arguments, see [Fortran 95](#page-51-0) [Interface Conventions](#page-51-0).

Specific details for the routine gem2vu interface are the following:

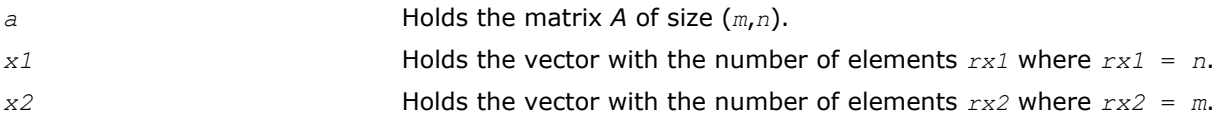

<span id="page-330-0"></span>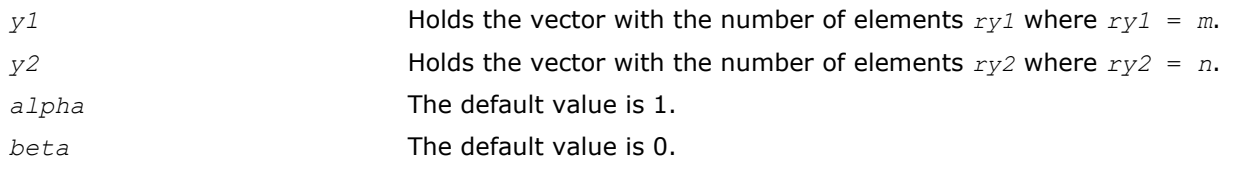

# ?gem2vc

*Computes two matrix-vector products using a general matrix (complex data)*

#### Syntax

#### Fortran 77:

call cgem2vc(*m*, *n*, *alpha*, *a*, *lda*, *x1*, *incx1*, *x2*, *incx2*, *beta*, *y1*, *incy1*, *y2*, *incy2*) call zgem2vc(*m*, *n*, *alpha*, *a*, *lda*, *x1*, *incx1*, *x2*, *incx2*, *beta*, *y1*, *incy1*, *y2*, *incy2*)

#### Fortran 95:

call gem2vc(*a*, *x1*, *x2*, *y1*, *y2* [,*alpha*][,*beta*] )

### Include Files

- FORTRAN 77: mkl\_blas.fi
- Fortran 95: blas.f90
- C: mkl\_blas.h

#### **Description**

The ?gem2vc routines perform two matrix-vector operations defined as

```
y1 := alpha*A*x1 + beta*y1,
and
y2 := alpha*conjg(A')*x2 + beta*y2,
where:
alpha and beta are scalars,
x1, x2, y1, and y2 are vectors,
A is an m-by-n matrix.
```
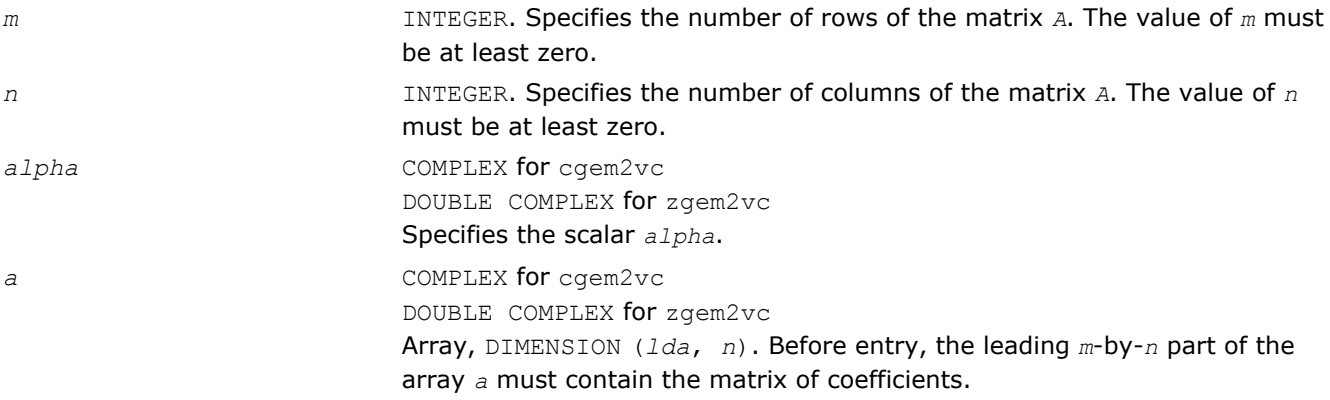

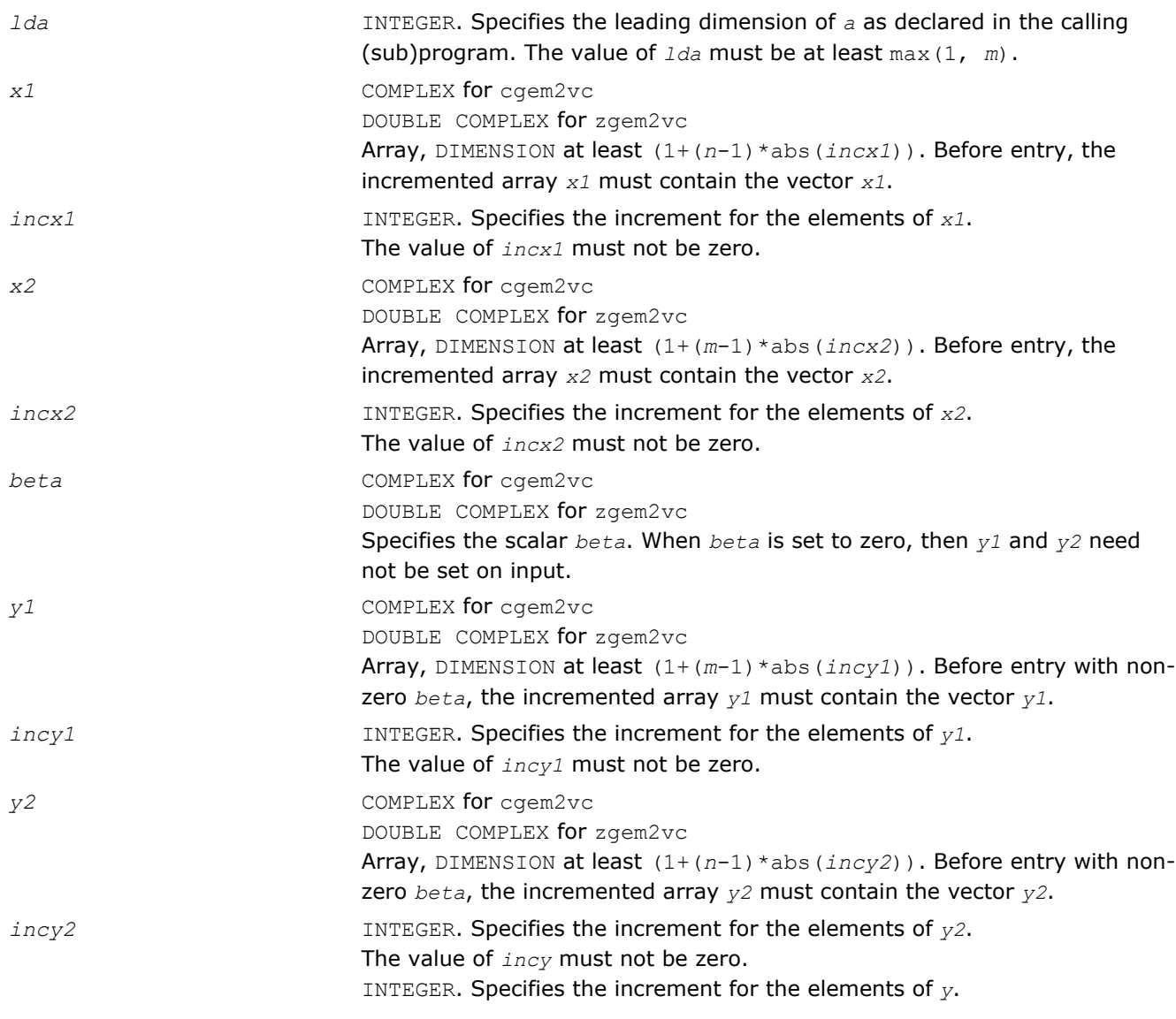

# Output Parameters

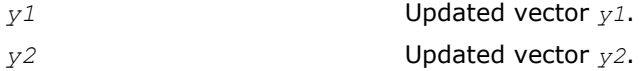

# Fortran 95 Interface Notes

Routines in Fortran 95 interface have fewer arguments in the calling sequence than their FORTRAN 77 counterparts. For general conventions applied to skip redundant or reconstructible arguments, see [Fortran 95](#page-51-0) [Interface Conventions](#page-51-0).

Specific details for the routine gem2vc interface are the following:

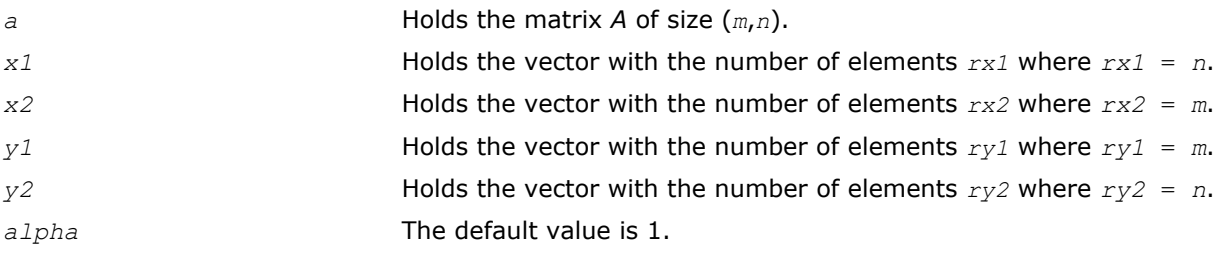

<span id="page-332-0"></span>*beta* The default value is 0.

# ?gemm3m

*Computes a scalar-matrix-matrix product using matrix multiplications and adds the result to a scalar-matrix product.*

## **Syntax**

#### Fortran 77:

call cgemm3m(*transa*, *transb*, *m*, *n*, *k*, *alpha*, *a*, *lda*, *b*, *ldb*, *beta*, *c*, *ldc*)

call zgemm3m(*transa*, *transb*, *m*, *n*, *k*, *alpha*, *a*, *lda*, *b*, *ldb*, *beta*, *c*, *ldc*)

#### Fortran 95:

call gemm3m(*a*, *b*, *c* [,*transa*][,*transb*] [,*alpha*][,*beta*])

### Include Files

- FORTRAN 77: mkl\_blas.fi
- Fortran 95: blas.f90
- C: mkl\_blas.h

#### **Description**

The ?gemm3m routines perform a matrix-matrix operation with general complex matrices. These routines are similar to the [?gemm](#page-118-0) routines, but they use matrix multiplications(see *Application Notes* below).

The operation is defined as

*C* := *alpha*\*op(*A*)\*op(*B*) + *beta\*C*,

#### where:

op(*x*) is one of op(*x*) = *x*, or op(*x*) = *x*', or op(*x*) = conjg(*x*'),

*alpha* and *beta* are scalars,

*A*, *B* and *C* are matrices:

op(*A*) is an *m*-by-*k* matrix,

op(*B*) is a *k*-by-*n* matrix,

*C* is an *m*-by-*n* matrix.

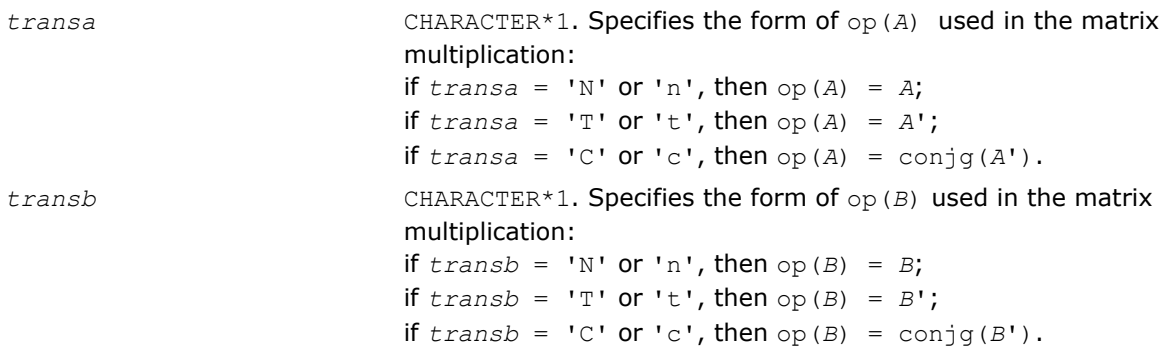

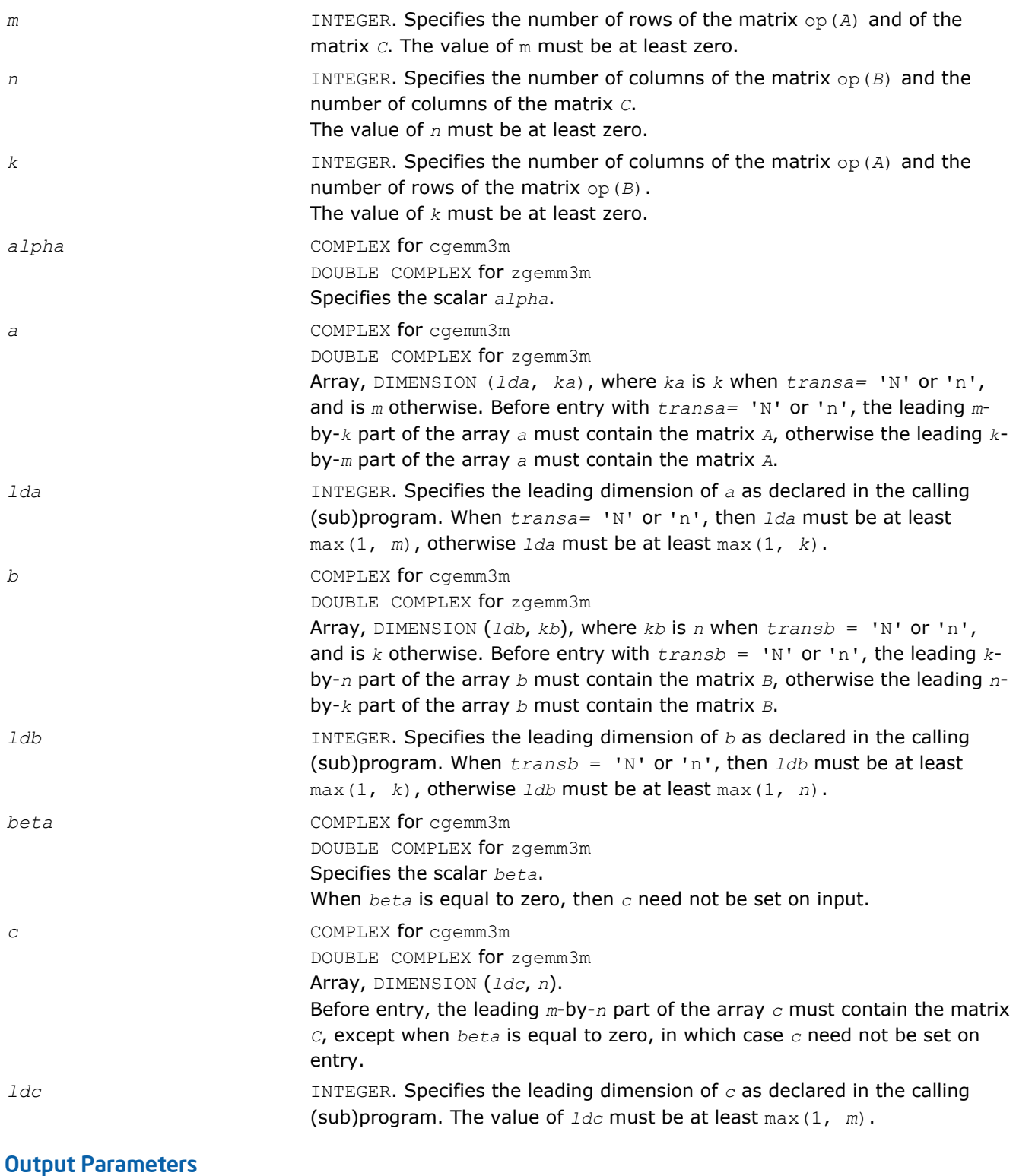

*c* Overwritten by the *m*-by-*n* matrix (*alpha*\*op(*A*)\*op(*B*) + *beta*\**C*).

#### Fortran 95 Interface Notes

Routines in Fortran 95 interface have fewer arguments in the calling sequence than their FORTRAN 77 counterparts. For general conventions applied to skip redundant or reconstructible arguments, see [Fortran 95](#page-51-0) [Interface Conventions](#page-51-0).

<span id="page-334-0"></span>Specific details for the routine gemm3m interface are the following:

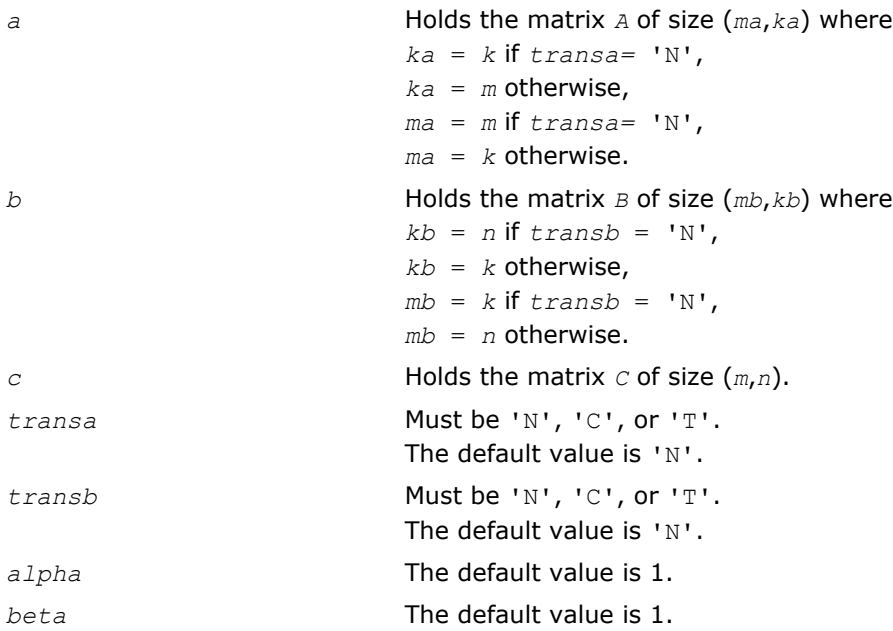

# Application Notes

These routines perform the complex multiplication by forming the real and imaginary parts of the input matrices. It allows to use three real matrix multiplications and five real matrix additions, instead of the conventional four real matrix multiplications and two real matrix additions. The use of three real matrix multiplications only gives a 25% reduction of time in matrix operations. This can result in significant savings in computing time for large matrices.

If the errors in the floating point calculations satisfy the following conditions:

*fl*(*x* op *y*) = (*x* op *y*)(1+δ),|δ|≤*u*, op=×,/, *fl*(*x*±*y*)=*x*(1+α)±*y*(1+β), |α|,|β|≤*u* 

then for *n*-by-*n* matrix  $\hat{C}=f1(C_1+iC_2)=f1((A_1+iA_2)(B_1+iB_2))=\hat{C}_1+i\hat{C}_2$  the following estimations are correct

║*Ĉ*1-*C*2║≤ 2(*n*+1)*u*║*A*║∞║*B*║∞+*O*(*u* <sup>2</sup>),

║*Ĉ*2-*C*1║≤ 4(*n*+4)*u*║*A*║∞║*B*║∞+*O*(*u* <sup>2</sup>),

where  $||A||_{\infty}$ =max( $||A_1||_{\infty}$ ,  $||A_2||_{\infty}$ ), and  $||B||_{\infty}$ =max( $||B_1||_{\infty}$ ,  $||B_2||_{\infty}$ ).

and hence the matrix multiplications are stable.

# mkl\_?imatcopy

*Performs scaling and in-place transposition/copying of matrices.*

#### Syntax

#### Fortran:

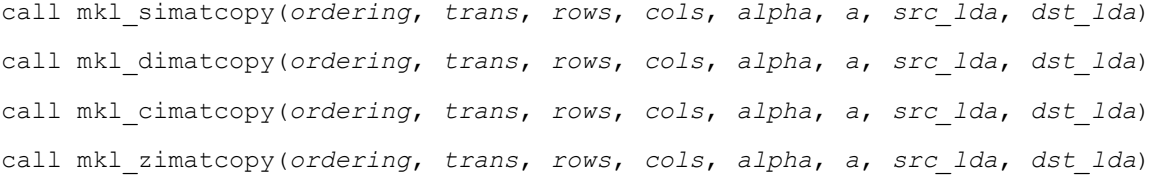

#### C:

mkl\_simatcopy(*ordering*, *trans*, *rows*, *cols*, *alpha*, *a*, *src\_lda*, *dst\_lda*); mkl\_dimatcopy(*ordering*, *trans*, *rows*, *cols*, *alpha*, *a*, *src\_lda*, *dst\_lda*); mkl\_cimatcopy(*ordering*, *trans*, *rows*, *cols*, *alpha*, *a*, *src\_lda*, *dst\_lda*); mkl\_zimatcopy(*ordering*, *trans*, *rows*, *cols*, *alpha*, *a*, *src\_lda*, *dst\_lda*);

#### Include Files

- FORTRAN 77: mkl trans.fi
- C: mkl\_trans.h

#### **Description**

The mkl\_?imatcopy routine performs scaling and in-place transposition/copying of matrices. A transposition operation can be a normal matrix copy, a transposition, a conjugate transposition, or just a conjugation. The operation is defined as follows:

 $A := \alpha \text{1ph}a^* \text{op}(A)$ .

The routine parameter descriptions are common for all implemented interfaces with the exception of data types that refer here to the FORTRAN 77 standard types. Data types specific to the different interfaces are described in the section **"Interfaces"** below.

Note that different arrays should not overlap.

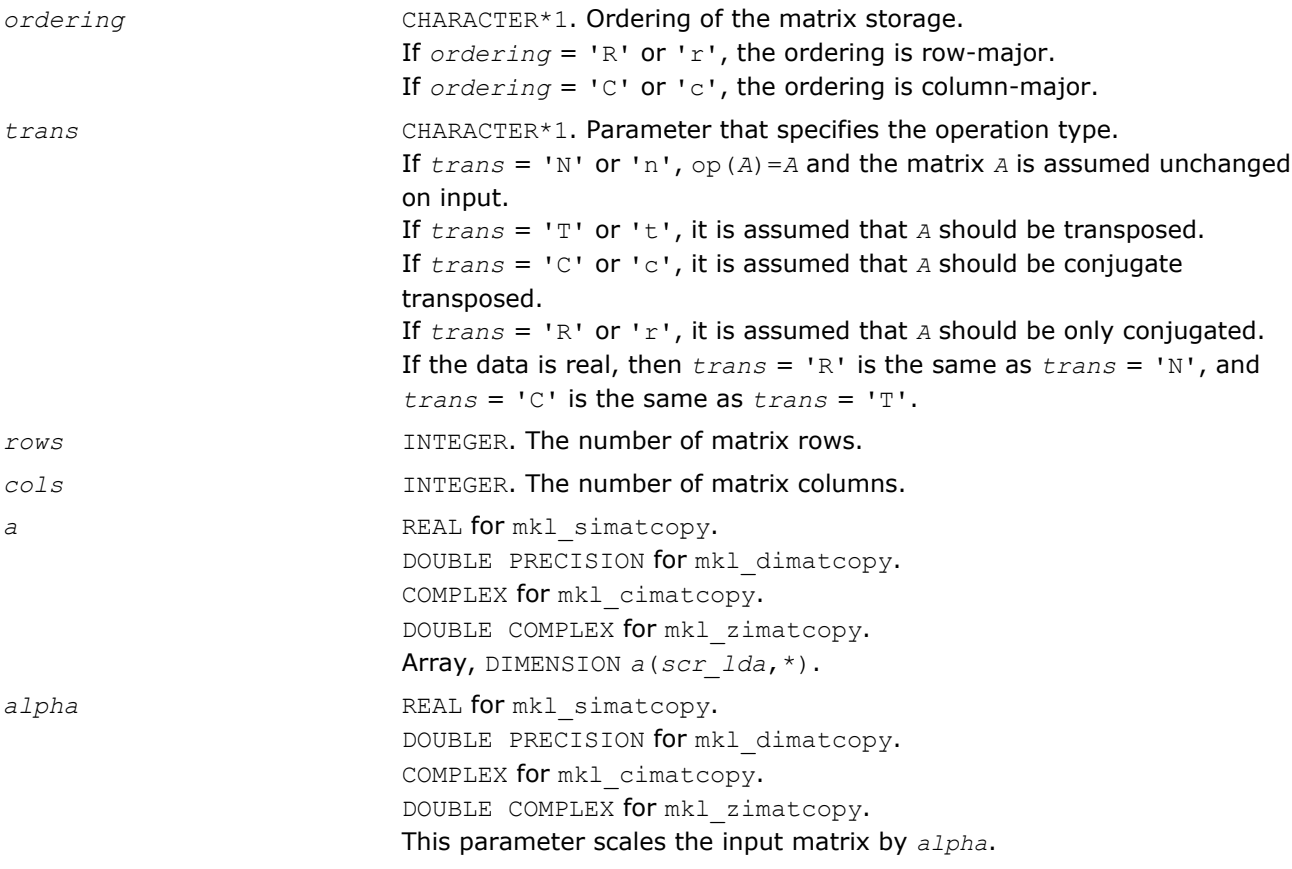

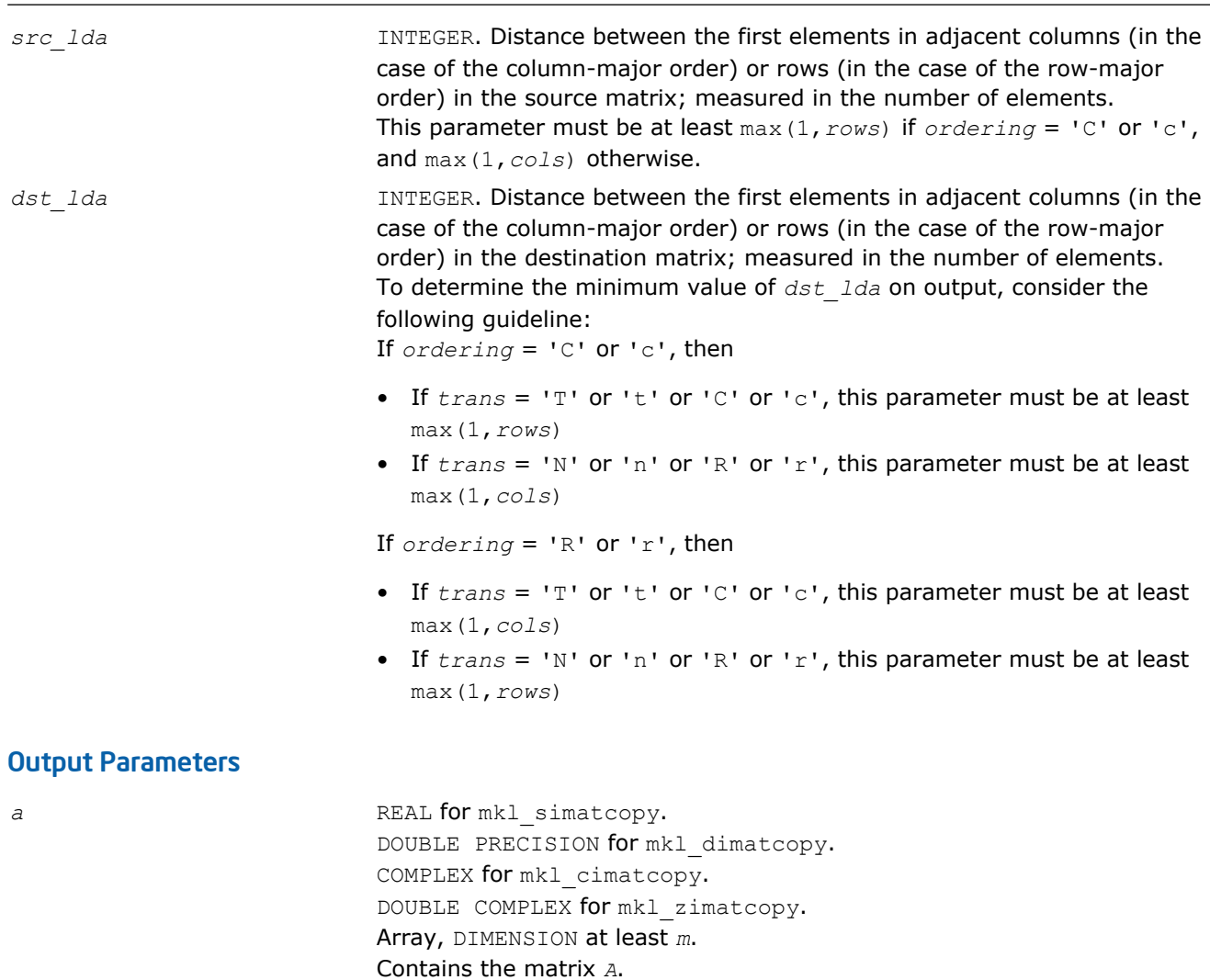

# Interfaces

#### FORTRAN 77:

```
SUBROUTINE mkl simatcopy ( ordering, trans, rows, cols, alpha, a, src lda, dst lda )
  CHARACTER*1<sup>ordering, trans</sup>
    INTEGER rows, cols, src_ld, dst_ld
  REAL a(*), alpha*
SUBROUTINE mkl_dimatcopy ( ordering, trans, rows, cols, alpha, a, src_lda, dst_lda )
   CHARACTER*1<sup>ordering, trans</sup>
    INTEGER rows, cols, src_ld, dst_ld
 DOUBLE PRECISION a(*), alpha*
SUBROUTINE mkl cimatcopy ( ordering, trans, rows, cols, alpha, a, src lda, dst lda )
  CHARACTER*1<sup>ordering, trans</sup>
    INTEGER rows, cols, src_ld, dst_ld
  COMPLEX a(*), alpha*
SUBROUTINE mkl zimatcopy ( ordering, trans, rows, cols, alpha, a, src lda, dst lda )
  CHARACTER*1<sup>ordering, trans</sup>
    INTEGER rows, cols, src_ld, dst_ld
DOUBLE COMPLEX a(*), a\overline{p}ha*
```
#### C:

void mkl\_simatcopy(char *ordering*, char *trans*, size\_t *rows*, size\_t *cols*, float \**alpha*, float \**a*, size\_t *src\_lda*, size\_t *dst\_lda*);

<span id="page-337-0"></span>void mkl\_dimatcopy(char *ordering*, char *trans*, size\_t *rows*, size\_t *cols*, double \**alpha*, float \**a*, size\_t *src\_lda*, size\_t *dst\_lda*);

void mkl\_cimatcopy(char *ordering*, char *trans*, size\_t *rows*, size\_t *cols*, MKL\_Complex8 \**alpha*, MKL\_Complex8 \**a*, size\_t *src\_lda*, size\_t *dst\_lda*);

void mkl\_zimatcopy(char *ordering*, char *trans*, size\_t *rows*, size\_t *cols*, MKL\_Complex16 \**alpha*, MKL Complex16 \*a, size t *src lda*, size t *dst lda*);

### mkl\_?omatcopy

*Performs scaling and out-place transposition/copying of matrices.*

#### Syntax

#### Fortran:

call mkl\_somatcopy(*ordering*, *trans*, *rows*, *cols*, *alpha*, *src*, *src\_ld*, *dst*, *dst\_ld*) call mkl\_domatcopy(*ordering*, *trans*, *rows*, *cols*, *alpha*, *src*, *src\_ld*, *dst*, *dst\_ld*) call mkl\_comatcopy(*ordering*, *trans*, *rows*, *cols*, *alpha*, *src*, *src\_ld*, *dst*, *dst\_ld*) call mkl\_zomatcopy(*ordering*, *trans*, *rows*, *cols*, *alpha*, *src*, *src\_ld*, *dst*, *dst\_ld*)

#### C:

mkl\_somatcopy(*ordering*, *trans*, *rows*, *cols*, *alpha*, *SRC*, *src\_stride*, *DST*, *dst\_stride*); mkl\_domatcopy(*ordering*, *trans*, *rows*, *cols*, *alpha*, *SRC*, *src\_stride*, *DST*, *dst\_stride*); mkl\_comatcopy(*ordering*, *trans*, *rows*, *cols*, *alpha*, *SRC*, *src\_stride*, *DST*, *dst\_stride*); mkl\_zomatcopy(*ordering*, *trans*, *rows*, *cols*, *alpha*, *SRC*, *src\_stride*, *DST*, *dst\_stride*);

#### Include Files

- FORTRAN 77: mkl trans.fi
- C: mkl\_trans.h

#### **Description**

The mkl ?omatcopy routine performs scaling and out-of-place transposition/copying of matrices. A transposition operation can be a normal matrix copy, a transposition, a conjugate transposition, or just a conjugation. The operation is defined as follows:

 $B := \alpha \text{1pha} \star \text{op}(A)$ 

The routine parameter descriptions are common for all implemented interfaces with the exception of data types that mostly refer here to the FORTRAN 77 standard types. Data types specific to the different interfaces are described in the section **"Interfaces"** below.

Note that different arrays should not overlap.

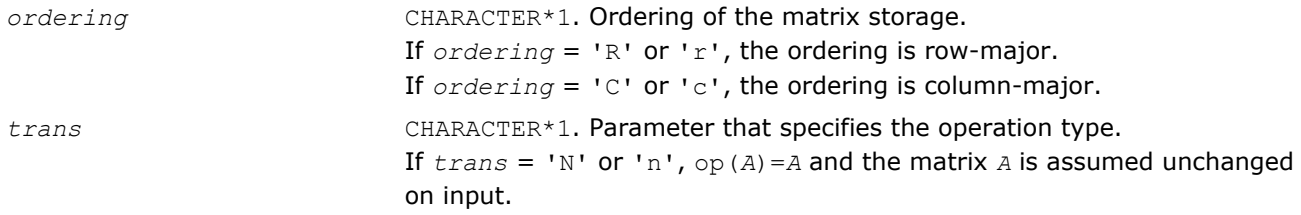

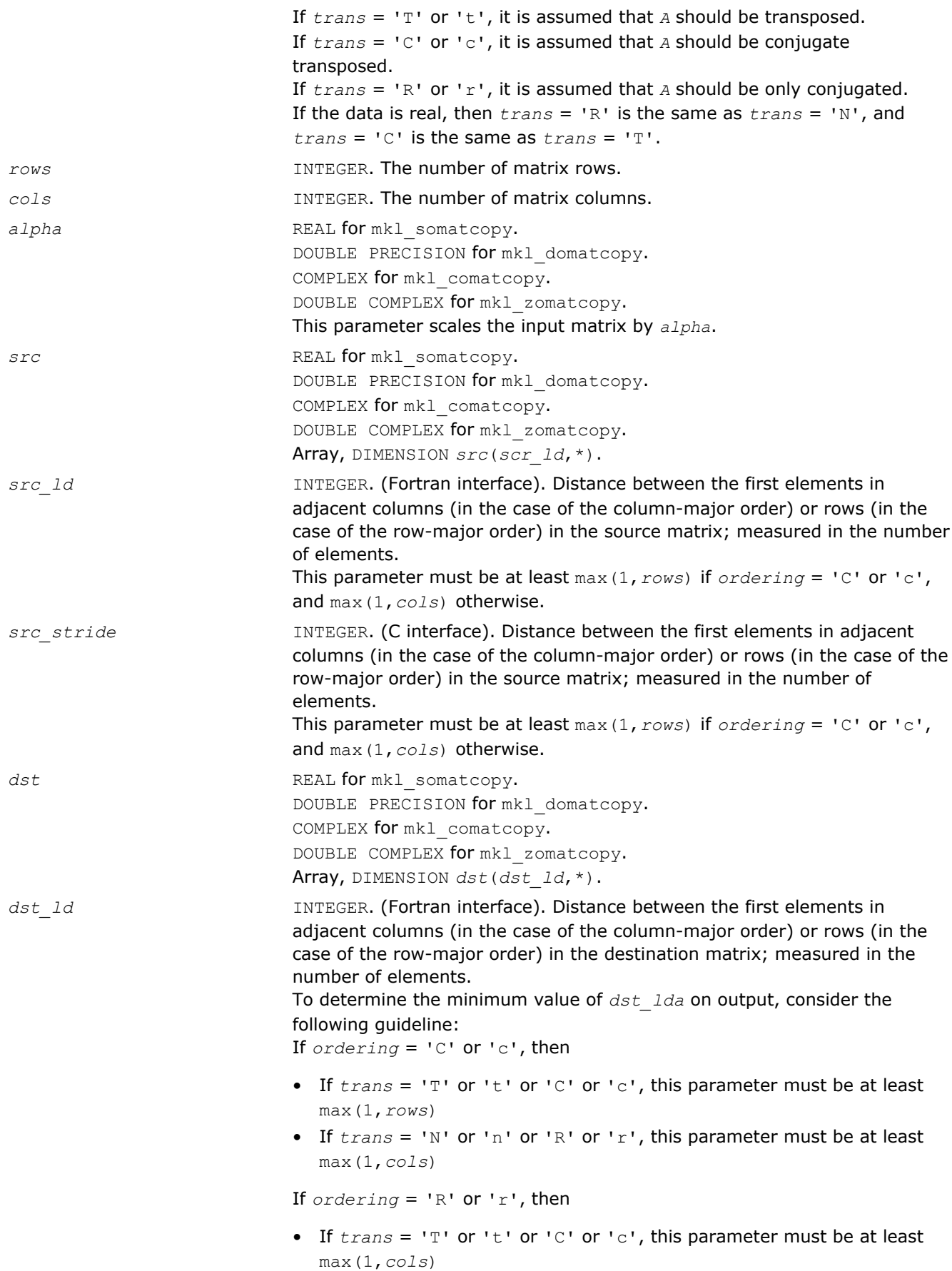

• If  $trans = 'N'$  or 'n' or 'R' or 'r', this parameter must be at least max(1,*rows*)

dst stride **INTEGER.** (C interface). Distance between the first elements in adjacent columns (in the case of the column-major order) or rows (in the case of the row-major order) in the destination matrix; measured in the number of elements.

To determine the minimum value of *dst\_lda* on output, consider the following guideline:

If *ordering* = 'C' or 'c', then

- If *trans* = 'T' or 't' or 'C' or 'c', this parameter must be at least max(1,*rows*)
- If *trans* = 'N' or 'n' or 'R' or 'r', this parameter must be at least max(1,*cols*)

If *ordering* = 'R' or 'r', then

- If  $trans = 'T'$  or  $'t'$  or  $'C'$  or  $'c'$ , this parameter must be at least max(1,*cols*)
- If  $trans = 'N'$  or 'n' or 'R' or 'r', this parameter must be at least max(1,*rows*)

#### Output Parameters

dst **REAL** for mkl somatcopy. DOUBLE PRECISION for mkl domatcopy. COMPLEX for mkl comatcopy. DOUBLE COMPLEX for mkl zomatcopy. Array, DIMENSION at least *m*. Contains the destination matrix.

#### Interfaces

#### FORTRAN 77:

```
SUBROUTINE mkl_somatcopy ( ordering, trans, rows, cols, alpha, src, src_ld, dst, dst_ld )
   CHARACTER*1 ordering, trans
    INTEGER rows, cols, src_ld, dst_ld
 REAL alpha, dst(dst ld, \overline{x}), src(src ld, \overline{x})
SUBROUTINE mkl domatcopy ( ordering, trans, rows, cols, alpha, src, src ld, dst, dst ld )
   CHARACTER*1<sup>-</sup>ordering, trans
    INTEGER rows, cols, src_lda, dst_lda
 DOUBLE PRECISION alpha, dst(dst \overline{Id},*), src(src ld,*)
SUBROUTINE mkl comatcopy ( ordering, trans, rows, cols, alpha, src, src ld, dst, dst ld )
   CHARACTER*1<sup>-</sup>ordering, trans
    INTEGER rows, cols, src_lda, dst_lda
   COMPLEX alpha, dst(dst \overline{1}d, *), src(src 1d, *)
SUBROUTINE mkl zomatcopy ( ordering, trans, rows, cols, alpha, src, src ld, dst, dst ld )
   CHARACTER*1 ordering, trans
    INTEGER rows, cols, src_lda, dst_lda
 DOUBLE COMPLEX alpha, dst(dst ld, *), src(src ld, *)
```
#### C:

void mkl\_somatcopy(char *ordering*, char *trans*, size\_t *rows*, size\_t *cols*, float *alpha*, float \**SRC*, size\_t *src\_stride*, float \**DST*, size\_t *dst\_stride*);

<span id="page-340-0"></span>void mkl\_domatcopy(char *ordering*, char *trans*, size\_t *rows*, size\_t *cols*, double *alpha*, double \**SRC*, size t *src stride*, double \**DST*, size t *dst stride*);

void mkl\_comatcopy(char *ordering*, char *trans*, size\_t *rows*, size\_t *cols*, MKL\_Complex8 *alpha*, MKL\_Complex8 \**SRC*, size\_t *src\_stride*, MKL\_Complex8 \**DST*, size\_t *dst\_stride*);

void mkl\_zomatcopy(char *ordering*, char *trans*, size\_t *rows*, size\_t *cols*, MKL\_Complex16 *alpha*, MKL\_Complex16 \**SRC*, size\_t *src\_stride*, MKL\_Complex16 \**DST*, size\_t *dst\_stride*);

## mkl\_?omatcopy2

*Performs two-strided scaling and out-of-place transposition/copying of matrices.*

#### Syntax

#### Fortran:

call mkl\_somatcopy2(*ordering*, *trans*, *rows*, *cols*, *alpha*, *src*, *src\_row*, *src\_col*, *dst*, *dst\_row*, *dst\_col*) call mkl\_domatcopy2(*ordering*, *trans*, *rows*, *cols*, *alpha*, *src*, *src\_row*, *src\_col*, *dst*,

```
dst_row, dst_col)
```
call mkl\_comatcopy2(*ordering*, *trans*, *rows*, *cols*, *alpha*, *src*, *src\_row*, *src\_col*, *dst*, *dst\_row*, *dst\_col*)

```
call mkl_zomatcopy2(ordering, trans, rows, cols, alpha, src, src_row, src_col, dst,
dst_row, dst_col)
```
### C:

mkl\_somatcopy2(*ordering*, *trans*, *rows*, *cols*, *alpha*, *SRC*, *src\_row*, *src\_col*, *DST*, *dst\_row*, *dst\_col*); mkl\_domatcopy2(*ordering*, *trans*, *rows*, *cols*, *alpha*, *SRC*, *src\_row*, *src\_col*, *DST*, *dst\_row*, *dst\_col*); mkl\_comatcopy2(*ordering*, *trans*, *rows*, *cols*, *alpha*, *SRC*, *src\_row*, *src\_col*, *DST*, *dst\_row*, *dst\_col*);

mkl\_zomatcopy2(*ordering*, *trans*, *rows*, *cols*, *alpha*, *SRC*, *src\_row*, *src\_col*, *DST*, *dst\_row*, *dst\_col*);

#### Include Files

- FORTRAN 77: mkl trans.fi
- C: mkl\_trans.h

#### **Description**

The mkl ?omatcopy2 routine performs two-strided scaling and out-of-place transposition/copying of matrices. A transposition operation can be a normal matrix copy, a transposition, a conjugate transposition, or just a conjugation. The operation is defined as follows:

 $B := \alpha \text{1ph}a^* \text{op}(A)$ 

Normally, matrices in the BLAS or LAPACK are specified by a single stride index. For instance, in the columnmajor order, *A*(2,1) is stored in memory one element away from *A*(1,1), but *A*(1,2) is a leading dimension away. The leading dimension in this case is the single stride. If a matrix has two strides, then both  $A(2,1)$  and  $A(1,2)$  may be an arbitrary distance from  $A(1,1)$ .

The routine parameter descriptions are common for all implemented interfaces with the exception of data types that refer here to the FORTRAN 77 standard types. Data types specific to the different interfaces are described in the section **"Interfaces"** below.

Note that different arrays should not overlap.

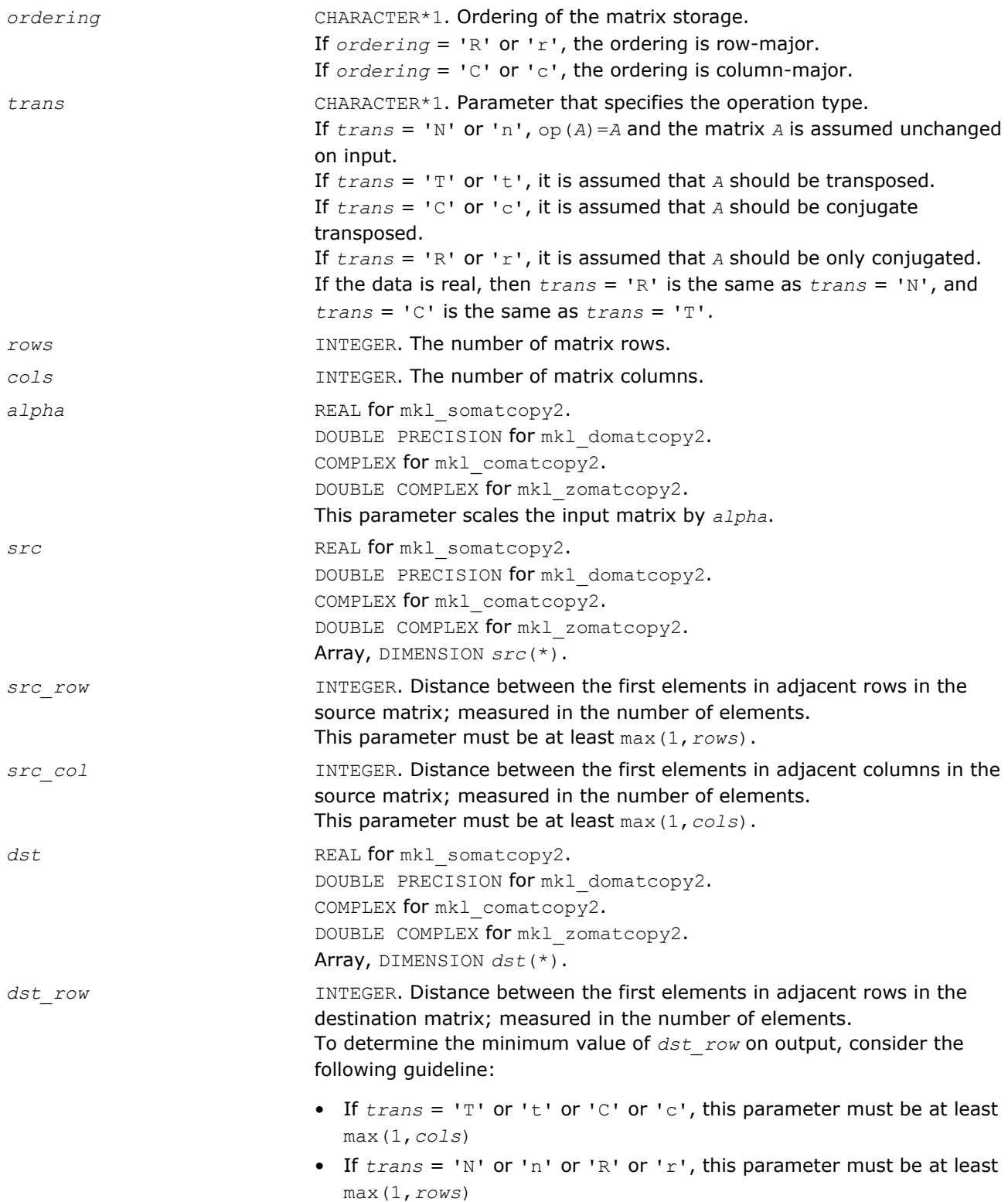

*dst\_col* INTEGER. Distance between the first elements in adjacent columns in the destination matrix; measured in the number of elements. To determine the minimum value of *dst\_lda* on output, consider the following guideline: • If *trans* = 'T' or 't' or 'C' or 'c', this parameter must be at least max(1,*rows*) • If *trans* = 'N' or 'n' or 'R' or 'r', this parameter must be at least max(1,*cols*) Output Parameters dst dst REAL for mkl somatcopy2. DOUBLE PRECISION for mkl\_domatcopy2. COMPLEX for mkl comatcopy2. DOUBLE COMPLEX for mkl\_zomatcopy2. Array, DIMENSION at least *m*.

Contains the destination matrix.

#### Interfaces

#### FORTRAN 77:

SUBROUTINE mkl somatcopy2 ( ordering, trans, rows, cols, alpha, src, src row, src col, dst, dst row, dst col ) CHARACTER\*1 ordering, trans INTEGER rows, cols, src\_row, src\_col, dst\_row, dst\_col REAL alpha, dst(\*), src(\*) SUBROUTINE mkl domatcopy2 ( ordering, trans, rows, cols, alpha, src, src row, src col, dst, dst row, dst col ) CHARACTER\*1 ordering, trans INTEGER rows, cols, src row, src col, dst row, dst col DOUBLE PRECISION alpha,  $dst(*)$ ,  $src(*)$ SUBROUTINE mkl comatcopy2 ( ordering, trans, rows, cols, alpha, src, src row, src col, dst, dst row, dst\_col ) CHARACTER\*1 ordering, trans INTEGER rows, cols, src\_row, src\_col, dst\_row, dst\_col COMPLEX alpha,  $dst(*)$ ,  $src(*)$ SUBROUTINE mkl zomatcopy2 ( ordering, trans, rows, cols, alpha, src, src row, src col, dst, dst row, dst\_col ) CHARACTER\*1 ordering, trans

 INTEGER rows, cols, src\_row, src\_col, dst\_row, dst\_col DOUBLE COMPLEX alpha, dst(\*), src(\*)

#### C:

void mkl\_somatcopy2(char *ordering*, char *trans*, size\_t *rows*, size\_t *cols*, float \**alpha*, float \**SRC*, size\_t *src\_row*, size\_t *src\_col*, float \**DST*, size\_t *dst\_row*, size\_t *dst\_col*);

void mkl\_domatcopy2(char *ordering*, char *trans*, size\_t *rows*, size\_t *cols*, float \**alpha*, double \**SRC*, size\_t *src\_row*, size\_t *src\_col*, double \**DST*, size\_t *dst\_row*, size\_t *dst\_col*);

void mkl\_comatcopy2(char *ordering*, char *trans*, size\_t *rows*, size\_t *cols*, MKL\_Complex8 \**alpha*, MKL\_Complex8 \**SRC*, size\_t *src\_row*, size\_t *src\_col*, MKL\_Complex8 \**DST*, size\_t *dst\_row*, size\_t *dst\_col*);

void mkl\_zomatcopy2(char *ordering*, char *trans*, size\_t *rows*, size\_t *cols*, MKL\_Complex16 \**alpha*, MKL\_Complex16 \**SRC*, size\_t *src\_row*, size\_t *src\_col*, MKL\_Complex16 \**DST*, size\_t *dst\_row*, size\_t *dst\_col*);

# <span id="page-343-0"></span>mkl\_?omatadd

*Performs scaling and sum of two matrices including their out-of-place transposition/copying.*

#### Syntax

#### Fortran:

call mkl\_somatadd(*ordering*, *transa*, *transb*, *m*, *n*, *alpha*, *a*, *lda*, *beta*, *b*, *ldb*, *c*, *ldc*) call mkl\_domatadd(*ordering*, *transa*, *transb*, *m*, *n*, *alpha*, *a*, *lda*, *beta*, *b*, *ldb*, *c*, *ldc*) call mkl\_comatadd(*ordering*, *transa*, *transb*, *m*, *n*, *alpha*, *a*, *lda*, *beta*, *b*, *ldb*, *c*, *ldc*) call mkl\_zomatadd(*ordering*, *transa*, *transb*, *m*, *n*, *alpha*, *a*, *lda*, *beta*, *b*, *ldb*, *c*, *ldc*)

```
C:
```

```
mkl_somatadd(ordering, transa, transb, m, n, alpha, A, lda, beta, B, ldb, C, ldc);
mkl_domatadd(ordering, transa, transb, m, n, alpha, A, lda, beta, B, ldb, C, ldc);
mkl_comatadd(ordering, transa, transb, m, n, alpha, A, lda, beta, B, ldb, C, ldc);
mkl_zomatadd(ordering, transa, transb, m, n, alpha, A, lda, beta, B, ldb, C, ldc);
```
### Include Files

- FORTRAN 77: mkl\_trans.fi
- C: mkl\_trans.h

#### **Description**

The mkl ?omatadd routine scaling and sum of two matrices including their out-of-place transposition/ copying. A transposition operation can be a normal matrix copy, a transposition, a conjugate transposition, or just a conjugation. The following out-of-place memory movement is done:

C :=  $\alpha$ lpha\*op(A) +  $\beta$ beta\*op(B)

op(A) is either transpose, conjugate-transpose, or leave alone depending on *transa*. If no transposition of the source matrices is required, *m* is the number of rows and *n* is the number of columns in the source matrices *A* and *B*. In this case, the output matrix *C* is *m*-by-*n*.

The routine parameter descriptions are common for all implemented interfaces with the exception of data types that refer here to the FORTRAN 77 standard types. Data types specific to the different interfaces are described in the section **"Interfaces"** below.

Note that different arrays should not overlap.

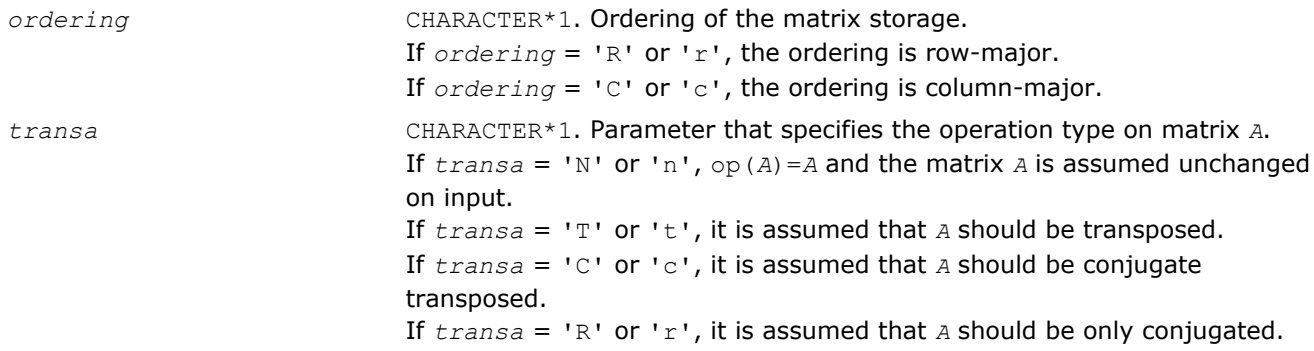

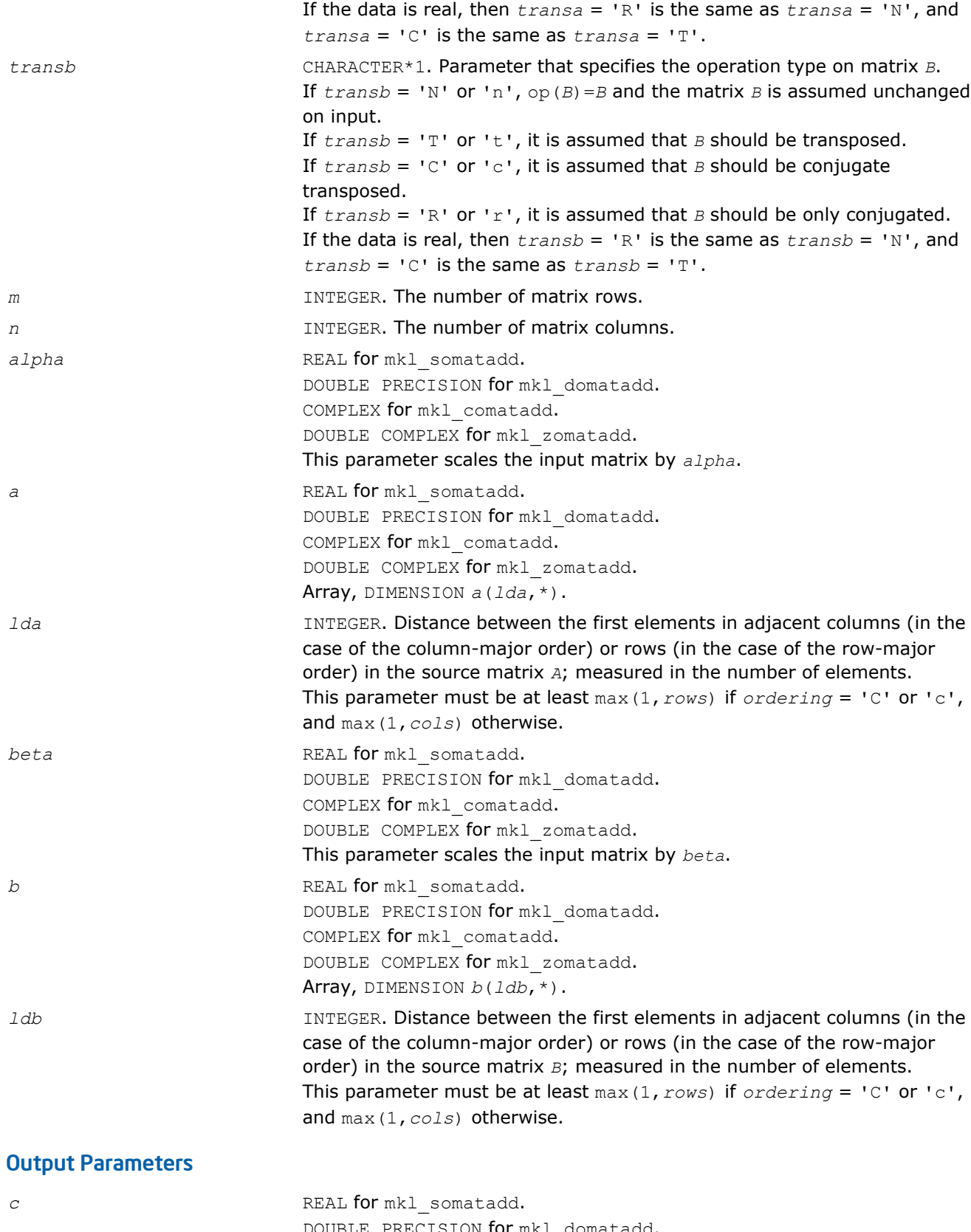

DOUBLE PRECISION for mkl\_domatadd. COMPLEX for mkl\_comatadd. DOUBLE COMPLEX for mkl\_zomatadd. Array, DIMENSION *c*(*ldc*,\*).

*ldc* **INTEGER.** Distance between the first elements in adjacent columns (in the case of the column-major order) or rows (in the case of the row-major order) in the destination matrix *C*; measured in the number of elements. To determine the minimum value of *ldc*, consider the following guideline: If  $\text{ordering} = 'C'$  or  $'c'$ , then

- If  $transa$  or  $transb = 'T'$  or  $'t'$  or  $'C'$  or  $'c'$ , this parameter must be at least max(1,*rows*)
- If *transa* or *transb* = 'N' or 'n' or 'R' or 'r', this parameter must be at least max(1,*cols*)

If  $\sigma$ *rdering* = 'R' or 'r', then

- If *transa* or *transb* = 'T' or 't' or 'C' or 'c', this parameter must be at least max(1,*cols*)
- If  $transa$  or  $transb = 'N'$  or 'n' or 'R' or 'r', this parameter must be at least max(1,*rows*)

#### Interfaces

#### FORTRAN 77:

```
SUBROUTINE mkl somatadd ( ordering, transa, transb, m, n, alpha, a, lda, beta, b, ldb, c, ldc )
   CHARACTER*1 ordering, transa, transb
    INTEGER m, n, lda, ldb, ldc
    REAL alpha, beta
 REAL a(lda,*), b(ldb,*), c(ldc,*)SUBROUTINE mkl domatadd ( ordering, transa, transb, m, n, alpha, a, lda, beta, b, ldb, c, ldc )
   CHARACTER*1<sup>-</sup>ordering, transa, transb
    INTEGER m, n, lda, ldb, ldc 
    DOUBLE PRECISION alpha, beta
  DOUBLE PRECISION a(lda, * ), b(ldb, * ), c(ldc, * )SUBROUTINE mkl comatadd ( ordering, transa, transb, m, n, alpha, a, lda, beta, b, ldb, c, ldc )
  CHARACTER*1<sup>-</sup>ordering, transa, transb
    INTEGER m, n, lda, ldb, ldc
    COMPLEX alpha, beta
 COMPLEX a(lda, *), b(ldb, *), c(ldc, *)SUBROUTINE mkl_zomatadd ( ordering, transa, transb, m, n, alpha, a, lda, beta, b, ldb, c, ldc )
  CHARACTER*1<sup>-</sup>ordering, transa, transb
   INTEGER m, n, lda, ldb, ldc
   DOUBLE COMPLEX alpha, beta
 DOUBLE COMPLEX a(lda, *), b(ldb, *), c(ldc, *)
```
#### C:

void mkl\_somatadd(char *ordering*, char *transa*, char *transb*, size\_t *m*, size\_t *n*, float \**alpha*, float \**A*, size\_t *lda*, float \**beta*, float \**B*, size\_t *ldb*, float \**C*, size\_t *ldc*);

void mkl\_domatadd(char *ordering*, char *transa*, char *transb*, size\_t *m*, size\_t *n*, double \**alpha*, double \**A*, size\_t *lda*, double \**beta*, float \**B*, size\_t *ldb*, double \**C*, size\_t *ldc*);

void mkl\_comatadd(char *ordering*, char *transa*, char *transb*, size\_t *m*, size\_t *n*, MKL\_Complex8 \**alpha*, MKL\_Complex8 \**A*, size\_t *lda*, float \**beta*, float \**B*, size\_t *ldb*, MKL\_Complex8 \**C*, size\_t *ldc*);

void mkl\_zomatadd(char *ordering*, char *transa*, char *transb*, size\_t *m*, size\_t *n*, MKL\_Complex16 \**alpha*, MKL\_Complex16 \**A*, size\_t *lda*, float \**beta*, float \**B*, size\_t *ldb*, MKL\_Complex16 \**C*, size\_t *ldc*);

# <span id="page-346-0"></span>*LAPACK Routines: Linear Equations* **3**

This chapter describes the Intel® Math Kernel Library implementation of routines from the LAPACK package that are used for solving systems of linear equations and performing a number of related computational tasks. The library includes LAPACK routines for both real and complex data. Routines are supported for systems of equations with the following types of matrices:

- general
- banded
- symmetric or Hermitian positive-definite (full, packed, and rectangular full packed (RFP) storage)
- symmetric or Hermitian positive-definite banded
- symmetric or Hermitian indefinite (both full and packed storage)
- symmetric or Hermitian indefinite banded
- triangular (full, packed, and RFP storage)
- triangular banded
- tridiagonal
- diagonally dominant tridiagonal.

For each of the above matrix types, the library includes routines for performing the following computations:

- factoring the matrix (except for triangular matrices)
- equilibrating the matrix (except for RFP matrices)
- solving a system of linear equations
- estimating the condition number of a matrix (except for RFP matrices)
- refining the solution of linear equations and computing its error bounds (except for RFP matrices)
- inverting the matrix.

To solve a particular problem, you can call two or more [computational routines](#page-354-0) or call a corresponding [driver](#page-556-0) [routine](#page-556-0) that combines several tasks in one call. For example, to solve a system of linear equations with a general matrix, call ?getrf (*LU* factorization) and then ?getrs (computing the solution). Then, call ?gerfs to refine the solution and get the error bounds. Alternatively, use the driver routine ?gesvx that performs all these tasks in one call.

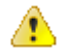

**WARNING** LAPACK routines assume that input matrices do not contain IEEE 754 special values such as INF or NaN values. Using these special values may cause LAPACK to return unexpected results or become unstable.

Starting from release 8.0, Intel MKL along with the FORTRAN 77 interface to LAPACK computational and driver routines also supports the Fortran 95 interface that uses simplified routine calls with shorter argument lists. The syntax section of the routine description gives the calling sequence for the Fortran 95 interface, where available, immediately after the FORTRAN 77 calls.

# Routine Naming Conventions

To call each routine introduced in this chapter from the FORTRAN 77 program, you can use the LAPACK name.

**LAPACK names** are listed in [Table "Computational Routines for Systems of Equations with Real Matrices"](#page-354-0) and [Table "Computational Routines for Systems of Equations with Complex Matrices"](#page-355-0), and have the structure ?yyzzz or ?yyzz, which is described below.

The initial symbol ? indicates the data type:

s real, single precision

<span id="page-347-0"></span>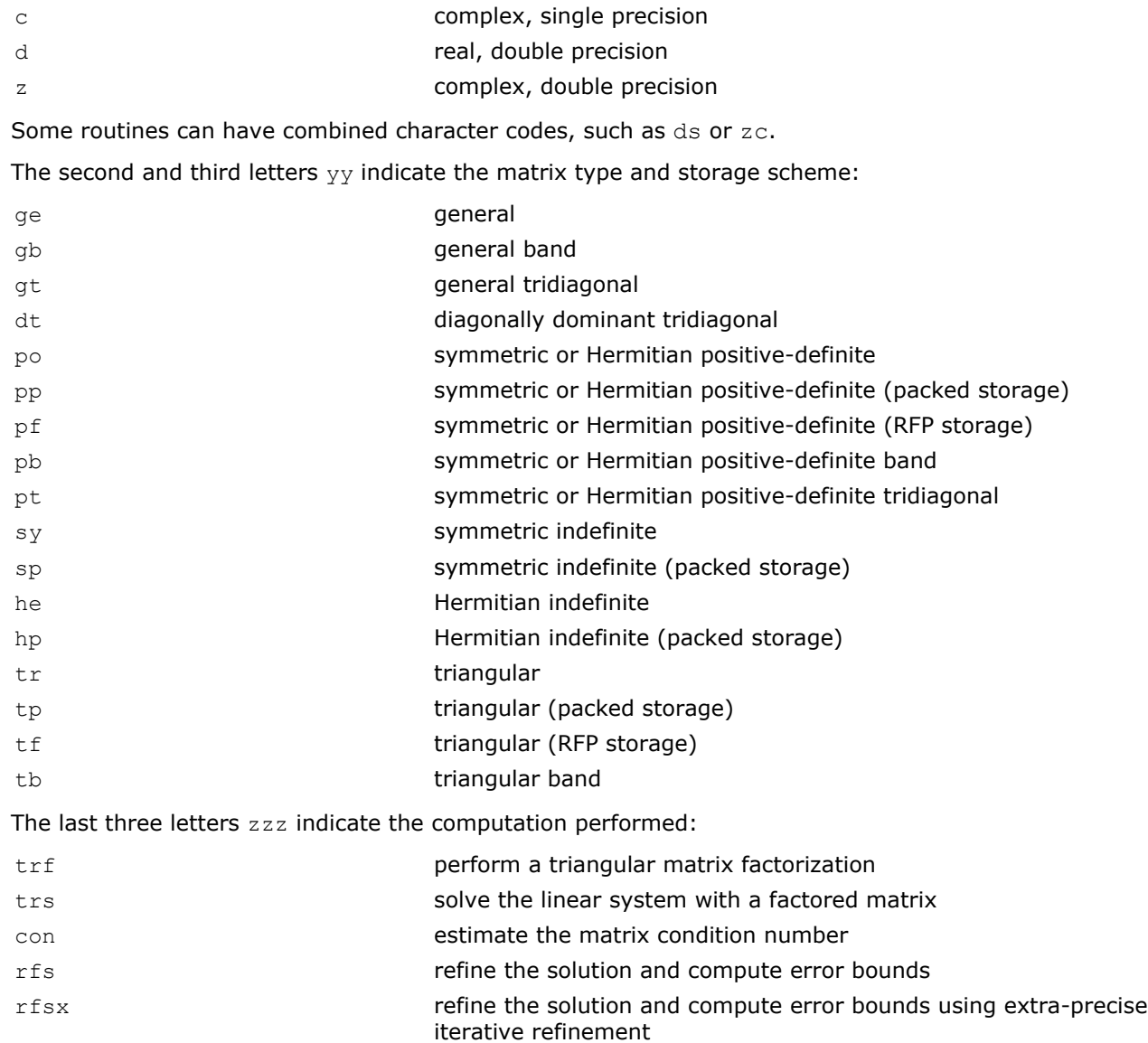

- tri compute the inverse matrix using the factorization
- equ, equb equilibrate a matrix.

For example, the sgetrf routine performs the triangular factorization of general real matrices in single precision; the corresponding routine for complex matrices is cgetrf.

Driver routine names can end with -sv (meaning a *simple* driver), or with -svx (meaning an *expert* driver) or with -svxx (meaning an extra-precise iterative refinement *expert* driver).

The Fortran 95 interfaces to the LAPACK computational and driver routines are the same as the FORTRAN 77 names but without the first letter that indicates the data type. For example, the name of the routine that performs a triangular factorization of general real matrices in Fortran 95 is getrf. Different data types are handled through the definition of a specific internal parameter that refers to a module block with named constants for single and double precision.

# C Interface Conventions

The C interfaces are implemented for most of the Intel MKL LAPACK driver and computational routines.

The arguments of the C interfaces for the Intel MKL LAPACK functions comply with the following rules:

• Scalar input arguments are passed by value.

- <span id="page-348-0"></span>• Array arguments are passed by reference.
- Array input arguments are declared with the const modifier.
- Function arguments are passed by pointer.
- An integer return value replaces the *info* output parameter. The return value equal to 0 means the function operation is completed successfully. See also [special error codes](#page-349-0) below.

# Matrix Order

Most of the LAPACK C interfaces have an additional parameter *matrix\_order* of type int as their first argument. This parameter specifies whether the two-dimensional arrays are row-major (LAPACK ROW MAJOR) or column-major (LAPACK COL MAJOR).

In general the leading dimension *lda* is equal to the number of elements in the major dimension. It is also equal to the distance in elements between two neighboring elements in a line in the minor dimension. If there are no extra elements in a matrix with *m* rows and *n* columns, then

- For row-major ordering: the number of elements in a row is *n*, and row *i* is stored in memory right after row *i*-1. Therefore *lda* is *n*.
- For column-major ordering: the number of elements in a column is *m*, and column *i* is stored in memory right after column *i*-1. Therefore *lda* is *m*.

To refer to a submatrix with dimensions *k* by *l*, use the number of elements in the major dimension of the whole matrix (as above) as the leading dimension and *k* and *l* in the subroutine's input parameters to describe the size of the submatrix.

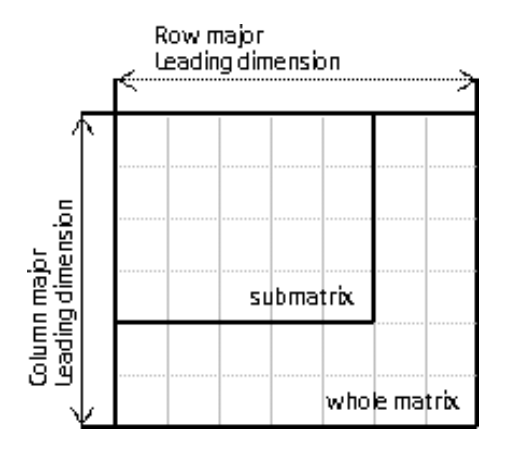

# Workspace Arrays

The LAPACK C interface omits workspace parameters because workspace is allocated during runtime and released upon completion of the function operation.

For some functions, *work* arrays contain valuable information on exit. In such cases, the interface contains an additional argument or arguments, namely:

- [?gesvx](#page-560-0) and [?gbsvx](#page-575-0) contain *rpivot*
- [?gesvd](#page-1036-0) contains *superb*
- [?gejsv](#page-1044-0) and [?gesvj](#page-1050-0) contain *istat* and *stat*, respectively.

# Function Types

The function types are used in non-symmetric eigenproblem functions only.

```
typedef lapack logical (*LAPACK S SELECT2) (const float*, const float*);
typedef lapack<sup>-</sup>logical (*LAPACK<sup>-</sup>S<sup>-SELECT3</sup>) (const float*, const float*, const float*);
typedef lapack<sup>-</sup>logical (*LAPACK<sup>-D-</sup>SELECT2) (const double*, const double*);
typedef lapack logical (*LAPACK D SELECT3) (const double*, const double*, const double*);
```
<span id="page-349-0"></span>typedef lapack logical (\*LAPACK C SELECT1) (const lapack complex float\*); typedef lapack logical (\*LAPACK C SELECT2) (const lapack complex float\*, const lapack complex float\*); typedef lapack logical (\*LAPACK Z SELECT1) (const lapack complex double\*); typedef lapack logical (\*LAPACK Z SELECT2) (const lapack complex double\*, const lapack complex double\*);

# Mapping FORTRAN Data Types against C Data Types

# **FORTRAN Data Types vs. C Data Types**

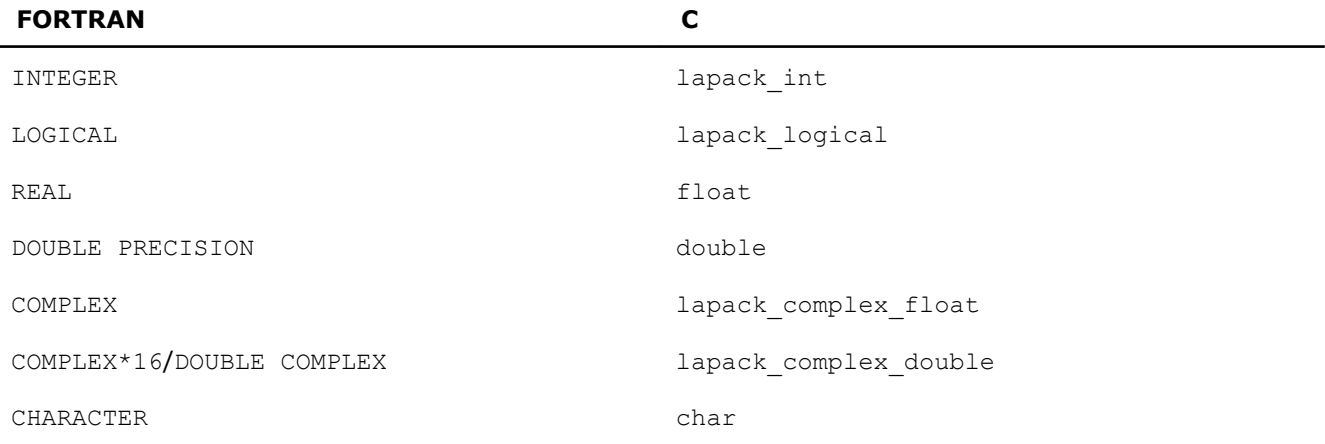

# C Type Definitions

```
#ifndef lapack_int
#define lapack_int MKL_INT
#endif
#ifndef lapack_logical
#define lapack_logical lapack_int
#endif
```
# Complex Type Definitions

#### Complex type for single precision:

#ifndef lapack\_complex\_float #define lapack\_complex\_float MKL\_Complex8 #endif

#### Complex type for double precision:

```
#ifndef lapack_complex_double
#define lapack_complex_double MKL_Complex16
#endif
```
#### Matrix Order Definitions

#define LAPACK\_ROW\_MAJOR 101 #define LAPACK\_COL\_MAJOR 102

See [Matrix Order](#page-348-0) for an explanation of row-major order and column-major order storage.

#### Error Code Definitions

```
#define LAPACK WORK_MEMORY_ERROR -1010 /* Failed to allocate memory
                                           for a working array */
#define LAPACK_TRANSPOSE_MEMORY_ERROR -1011 /* Failed to allocate memory 
                                           for transposed matrix */
```
If the return value is  $-i$ , the  $-i$ -th parameter has an invalid value.

# <span id="page-350-0"></span>Function Prototypes

Some Intel MKL functions differ in data types they support and vary in the parameters they take.

Each function type has a unique prototype defined. Use this prototype when you call the function from your application program. In most cases, Intel MKL supports four distinct floating-point precisions. Each corresponding prototype looks similar, usually differing only in the data type. To avoid listing all the prototypes in every supported precision, a generic prototype template is provided.

 $\langle$  2> denotes precision and is s, d, c, or z:

- s for real, single precision
- d for real, double precision
- c for complex, single precision
- z for complex, double precision

<datatype> stands for a respective data type: float, double, lapack complex float, or lapack complex double.

For example, the C prototype template for the ?pptrs function that solves a system of linear equations with a packed Cholesky-factored symmetric (Hermitian) positive-definite matrix looks as follows:

lapack\_int LAPACKE\_<?>pptrs(int *matrix\_order*, char *uplo*, lapack\_int *n*, lapack\_int *nrhs*, const <datatype>\* *ap*, <datatype>\* *b*, lapack\_int *ldb*);

To obtain the function name and parameter list that corresponds to a specific precision, replace the <?> symbol with  $s, d, c$ , or z and the  $\langle data | v \rangle \geq \langle$  field with the corresponding data type (float, double, lapack complex float, or lapack complex double respectively).

A specific example follows. To solve a system of linear equations with a packed Cholesky-factored Hermitian positive-definite matrix with complex precision, use the following:

lapack\_int LAPACKE\_cpptrs(int *matrix\_order*, char *uplo*, lapack\_int *n*, lapack\_int *nrhs*, const lapack complex float\* *ap*, lapack complex float\* *b*, lapack int *ldb*);

**NOTE** For the *select* parameter, the respective values of the <datatype> field for s, d, c, or z are as follows: LAPACK S\_SELECT3, LAPACK\_D\_SELECT3, LAPACK\_C\_SELECT2, and LAPACK\_Z\_SELECT2.

# Fortran 95 Interface Conventions

Intel® MKL implements the Fortran 95 interface to LAPACK through wrappers that call respective FORTRAN 77 routines. This interface uses such Fortran 95 features as assumed-shape arrays and optional arguments to provide simplified calls to LAPACK routines with fewer arguments.

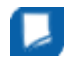

**NOTE** For LAPACK, Intel MKL offers two types of the Fortran 95 interfaces:

- using mkl lapack.fi only through the include 'mkl lapack.fi' statement. Such interfaces allow you to make use of the original LAPACK routines with all their arguments
- using lapack.f90 that includes improved interfaces. This file is used to generate the module files lapack95.mod and f95 precision.mod. The module files mkl95 lapack.mod and mk195 precision.mod are also generated. See also the section "Fortran 95 interfaces and wrappers to LAPACK and BLAS" of the *Intel® MKL User's Guide* for details. The module files are used to process the FORTRAN use clauses referencing the LAPACK interface: use lapack95 (or an equivalent use mkl95 lapack) and use f95 precision (or an equivalent use mkl95\_precision).

The main conventions for the Fortran 95 interface are as follows:

- The names of arguments used in Fortran 95 call are typically the same as for the respective generic (FORTRAN 77) interface. In rare cases, formal argument names may be different. For instance, *select* instead of *selctg*.
- Input arguments such as array dimensions are not required in Fortran 95 and are skipped from the calling sequence. Array dimensions are reconstructed from the user data that must exactly follow the required array shape.

Another type of generic arguments that are skipped in the Fortran 95 interface are arguments that represent workspace arrays (such as *work*, *rwork*, and so on). The only exception are cases when workspace arrays return significant information on output.

An argument can also be skipped if its value is completely defined by the presence or absence of another argument in the calling sequence, and the restored value is the only meaningful value for the skipped argument.

- Some generic arguments are declared as optional in the Fortran 95 interface and may or may not be present in the calling sequence. An argument can be declared optional if it meets one of the following conditions:
	- If an argument value is completely defined by the presence or absence of another argument in the calling sequence, it can be declared optional. The difference from the skipped argument in this case is that the optional argument can have some meaningful values that are distinct from the value reconstructed by default. For example, if some argument (like *jobz*) can take only two values and one of these values directly implies the use of another argument, then the value of *jobz* can be uniquely reconstructed from the actual presence or absence of this second argument, and *jobz* can be omitted.
	- If an input argument can take only a few possible values, it can be declared as optional. The default value of such argument is typically set as the first value in the list and all exceptions to this rule are explicitly stated in the routine description.
	- If an input argument has a natural default value, it can be declared as optional. The default value of such optional argument is set to its natural default value.
- Argument *info* is declared as optional in the Fortran 95 interface. If it is present in the calling sequence, the value assigned to *info* is interpreted as follows:
	- If this value is more than -1000, its meaning is the same as in the FORTRAN 77 routine.
	- If this value is equal to -1000, it means that there is not enough work memory.
	- If this value is equal to -1001, incompatible arguments are present in the calling sequence.
	- If this value is equal to -*i*, the *i*th parameter (counting parameters in the FORTRAN 77 interface, not the Fortran 95 interface) had an illegal value.
- Optional arguments are given in square brackets in the Fortran 95 call syntax.

The "Fortran 95 Notes" subsection at the end of the topic describing each routine details concrete rules for reconstructing the values of the omitted optional parameters.

# Intel**®** MKL Fortran 95 Interfaces for LAPACK Routines vs. Netlib Implementation

The following list presents general digressions of the Intel MKL LAPACK95 implementation from the Netlib analog:

- The Intel MKL Fortran 95 interfaces are provided for pure procedures.
- Names of interfaces do not contain the LA prefix.
- An optional array argument always has the target attribute.
- Functionality of the Intel MKL LAPACK95 wrapper is close to the FORTRAN 77 original implementation in the [getrf](#page-356-0), [gbtrf](#page-358-0), and [potrf](#page-363-0) interfaces.
- If *jobz* argument value specifies presence or absence of *z* argument, then *z* is always declared as optional and *jobz* is restored depending on whether *z* is present or not. It is not always so in the Netlib version (see ["Modified Netlib Interfaces"](#page-2683-0) in Appendix E).
- To avoid double error checking, processing of the *info* argument is limited to checking of the allocated memory and disarranging of optional arguments.
- If an argument that is present in the list of arguments completely defines another argument, the latter is always declared as optional.

You can transform an application that uses the Netlib LAPACK interfaces to ensure its work with the Intel MKL interfaces providing that:

- **a.** The application is correct, that is, unambiguous, compiler-independent, and contains no errors.
- **b.** Each routine name denotes only one specific routine. If any routine name in the application coincides with a name of the original Netlib routine (for example, after removing the LA prefix) but denotes a routine different from the Netlib original routine, this name should be modified through context name replacement.

You should transform your application in the following cases (see Appendix E for specific differences of individual interfaces):

- When using the Netlib routines that differ from the Intel MKL routines only by the LA prefix or in the array attribute target. The only transformation required in this case is context name replacement. See ["Interfaces Identical to Netlib"](#page-2680-0) in Appendix E for details.
- When using Netlib routines that differ from the Intel MKL routines by the LA prefix, the target array attribute, and the names of formal arguments. In the case of positional passing of arguments, no additional transformation except context name replacement is required. In the case of the keywords passing of arguments, in addition to the context name replacement the names of mismatching keywords should also be modified. See ["Interfaces with Replaced Argument Names"](#page-2681-0) in Appendix E for details.
- When using the Netlib routines that differ from the respective Intel MKL routines by the LA prefix, the target array attribute, sequence of the arguments, arguments missing in Intel MKL but present in Netlib and, vice versa, present in Intel MKL but missing in Netlib. Remove the differences in the sequence and range of the arguments in process of all the transformations when you use the Netlib routines specified by this bullet and the preceding bullet. See ["Modified Netlib Interfaces"](#page-2683-0) in Appendix E for details.
- When using the [getrf](#page-356-0),  $g$ btrf, and [potrf](#page-356-0) interfaces, that is, new functionality implemented in Intel MKL but unavailable in the Netlib source. To override the differences, build the desired functionality explicitly with the Intel MKL means or create a new subroutine with the new functionality, using specific MKL interfaces corresponding to LAPACK 77 routines. You can call the LAPACK 77 routines directly but using the new Intel MKL interfaces is preferable. See ["Interfaces Absent From Netlib"](#page-2683-0) and ["Interfaces of New](#page-2686-0) [Functionality"](#page-2686-0) in Appendix E for details. Note that if the transformed application calls getrf, gbtrf or potrf without controlling arguments *rcond* and *norm*, just context name replacement is enough in modifying the calls into the Intel MKL interfaces, as described in the first bullet above. The Netlib functionality is preserved in such cases.
- When using the Netlib auxiliary routines. In this case, call a corresponding subroutine directly, using the Intel MKL LAPACK 77 interfaces.

Transform your application as follows:

- **1.** Make sure conditions a. and b. are met.
- **2.** Select Netlib LAPACK 95 calls. For each call, do the following:
	- Select the type of digression and do the required transformations.
	- Revise results to eliminate unneeded code or data, which may appear after several identical calls.
- **3.** Make sure the transformations are correct and complete.

# Matrix Storage Schemes

LAPACK routines use the following matrix storage schemes:

- *Full storage*: a matrix *A* is stored in a two-dimensional array *a*, with the matrix element *aij* stored in the array element *a*(*i*,*j*).
- *Packed storage* scheme allows you to store symmetric, Hermitian, or triangular matrices more compactly: the upper or lower triangle of the matrix is packed by columns in a one-dimensional array.
- *Band storage*: an *m*-by-*n* band matrix with *kl* sub-diagonals and *ku* superdiagonals is stored compactly in a two-dimensional array *ab* with *kl*+*ku*+1 rows and *n* columns. Columns of the matrix are stored in the corresponding columns of the array, and *diagonals* of the matrix are stored in rows of the array.
- *Rectangular Full Packed (RFP) storage*: the upper or lower triangle of the matrix is packed combining the full and packed storage schemes. This combination enables using half of the full storage as packed storage while maintaining efficiency by using Level 3 BLAS/LAPACK kernels as the full storage.

In Chapters 4 and 5, arrays that hold matrices in packed storage have names ending in *p*; arrays with matrices in band storage have names ending in *b*; arrays with matrices in the RFP storage have names ending in *fp*.

For more information on matrix storage schemes, see ["Matrix Arguments"](#page-2645-0) in Appendix B.

# Mathematical Notation

Descriptions of LAPACK routines use the following notation:

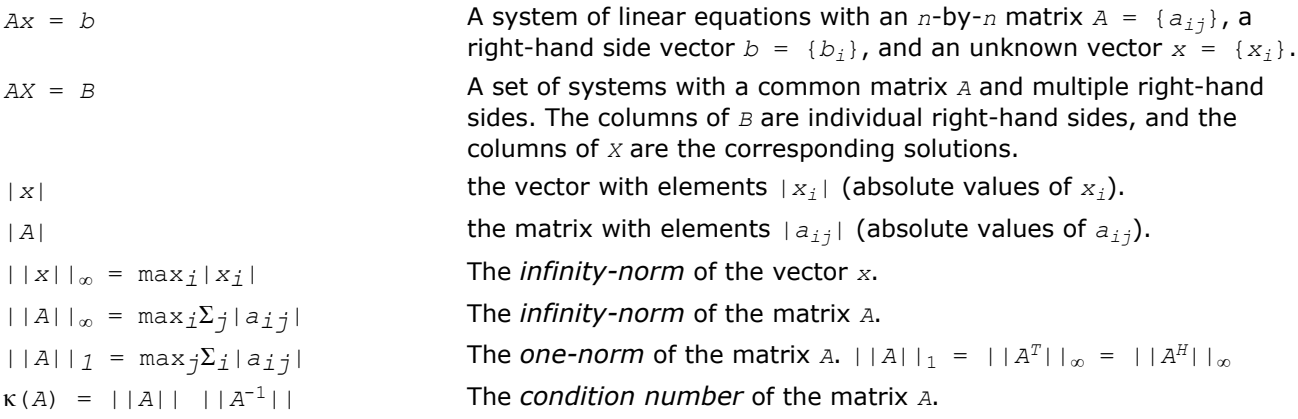

# Error Analysis

In practice, most computations are performed with rounding errors. Besides, you often need to solve a system *Ax* = *b*, where the data (the elements of *A* and *b*) are not known exactly. Therefore, it is important to understand how the data errors and rounding errors can affect the solution *x*.

**Data perturbations.** If *x* is the exact solution of  $Ax = b$ , and  $x + \delta x$  is the exact solution of a perturbed problem  $(A + \delta A)x = (b + \delta b)$ , then

$$
\frac{1}{\left|\frac{1}{\left|\frac{1}{\left|\frac{1}{\left(\frac{1}{\left|\frac{1}{\left|\frac{1}{\left|\frac{1}{\left|\frac{1}{\left|\frac{1}{\left|\frac{1}{\left|\frac{1}{\left|\frac{1}{\left|\frac{1}{\left|\frac{1}{\left|\frac{1}{\left|\frac{1}{\left|\frac{1}{\left|\frac{1}{\left|\frac{1}{\left|\frac{1}{\left|\frac{1}{\left|\frac{1}{\left|\frac{1}{\left|\frac{1}{\left|\frac{1}{\left|\frac{1}{\left|\frac{1}{\left|\frac{1}{\left|\frac{1}{\left|\frac{1}{\left|\frac{1}{\left|\frac{1}{\left|\frac{1}{\left|\frac{1}{\left|\frac{1}{\left|\frac{1}{\left|\frac{1}{\left|\frac{1}{\left|\frac{1}{\left|\frac{1}{\left|\frac{1}{\left|\frac{1}{\left|\frac{1}{\left|\frac{1}{\left|\frac{1}{\left|\frac{1}{\left|\frac{1}{\left|\frac{1}{\left|\frac{1}{\left|\frac{1}{\left|\frac{1}{\left|\frac{1}{\left|\frac{1}{\left|\frac{1}{\left|\frac{1}{\left|\frac{1}{\left|\frac{1}{\left|\frac{1}{\left|\frac{1}{\left|\frac{1}{\left|\frac{1}{\left|\frac{1}{\left|\frac{1}{\left|\frac{1}{\left|\frac{1}{\left|\frac{1}{\left|\frac{1}{\left|\frac{1}{\left|\frac{1}{\left|\frac{1}{\left|\frac{1}{\left|\frac{1}{\left|\frac{1}{\left|\frac{1}{\left|\frac{1}{\left|\frac{1}{\left|\frac{1}{\left|\frac{1}{\left|\frac{1}{\left|\frac{1}{\left|\frac{1}{\left|\frac{1}{\left|\frac{1}{\left|\frac{1}{\left|\frac{1}{\left|\frac{1}{\left|\frac{1}{\left|\frac{1}{\left|\frac{1}{\left|\frac{1}{\left|\frac{1}{\left|\frac{1}{\left|\frac{1}{\left|\frac{1}{\left|\frac{1}{\left|\frac{1}{\left|\frac{1}{\left|\frac{1}{\left|\frac{1}{\left|\frac{1}{\left|\frac{1}{\left|\frac{1}{\left|\frac{1}{\left|\frac{1}{\left|\frac{1}{\left|\frac{1}{\left|\frac{1}{\left|\frac{1
$$

where

$$
\mathbf{K}(A) = \Vert A \Vert \Vert A^{-1} \Vert.
$$

In other words, relative errors in *A* or *b* may be amplified in the solution vector *x* by a factor κ(*A*) = ||*A*|| ||*A* -1|| called the *condition number* of *A*.

**Rounding errors** have the same effect as relative perturbations *c*(*n*)ε in the original data. Here ε is the *machine precision*, and *c*(*n*) is a modest function of the matrix order *n*. The corresponding solution error is

||δ*x*||/||*x*||≤ *c*(*n*)κ(*A*)ε. (The value of *c*(*n*) is seldom greater than 10*n*.)

Thus, if your matrix *A* is *ill-conditioned* (that is, its condition number κ(*A*) is very large), then the error in the solution *x* is also large; you may even encounter a complete loss of precision. LAPACK provides routines that allow you to estimate κ(*A*) (see [Routines for Estimating the Condition Number\)](#page-419-0) and also give you a more precise estimate for the actual solution error (see [Refining the Solution and Estimating Its Error\)](#page-448-0).

# <span id="page-354-0"></span>Computational Routines

Table "Computational Routines for Systems of Equations with Real Matrices" lists the LAPACK computational routines (FORTRAN 77 and Fortran 95 interfaces) for factorizing, equilibrating, and inverting *real* matrices, estimating their condition numbers, solving systems of equations with real matrices, refining the solution, and estimating its error. [Table "Computational Routines for Systems of Equations with Complex Matrices"](#page-355-0) lists similar routines for *complex* matrices. Respective routine names in the Fortran 95 interface are without the first symbol (see [Routine Naming Conventions\)](#page-346-0).

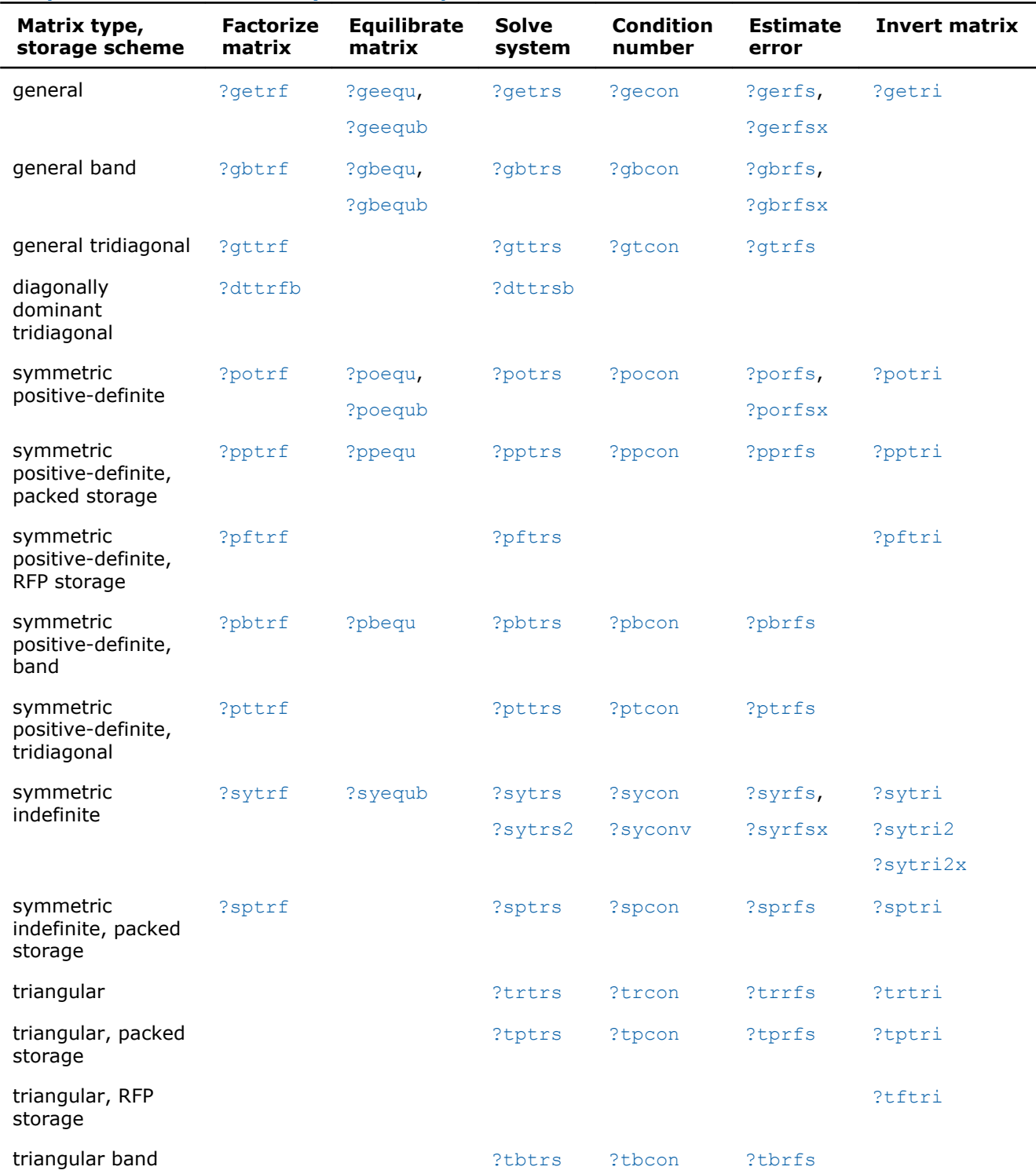

**Computational Routines for Systems of Equations with Real Matrices**

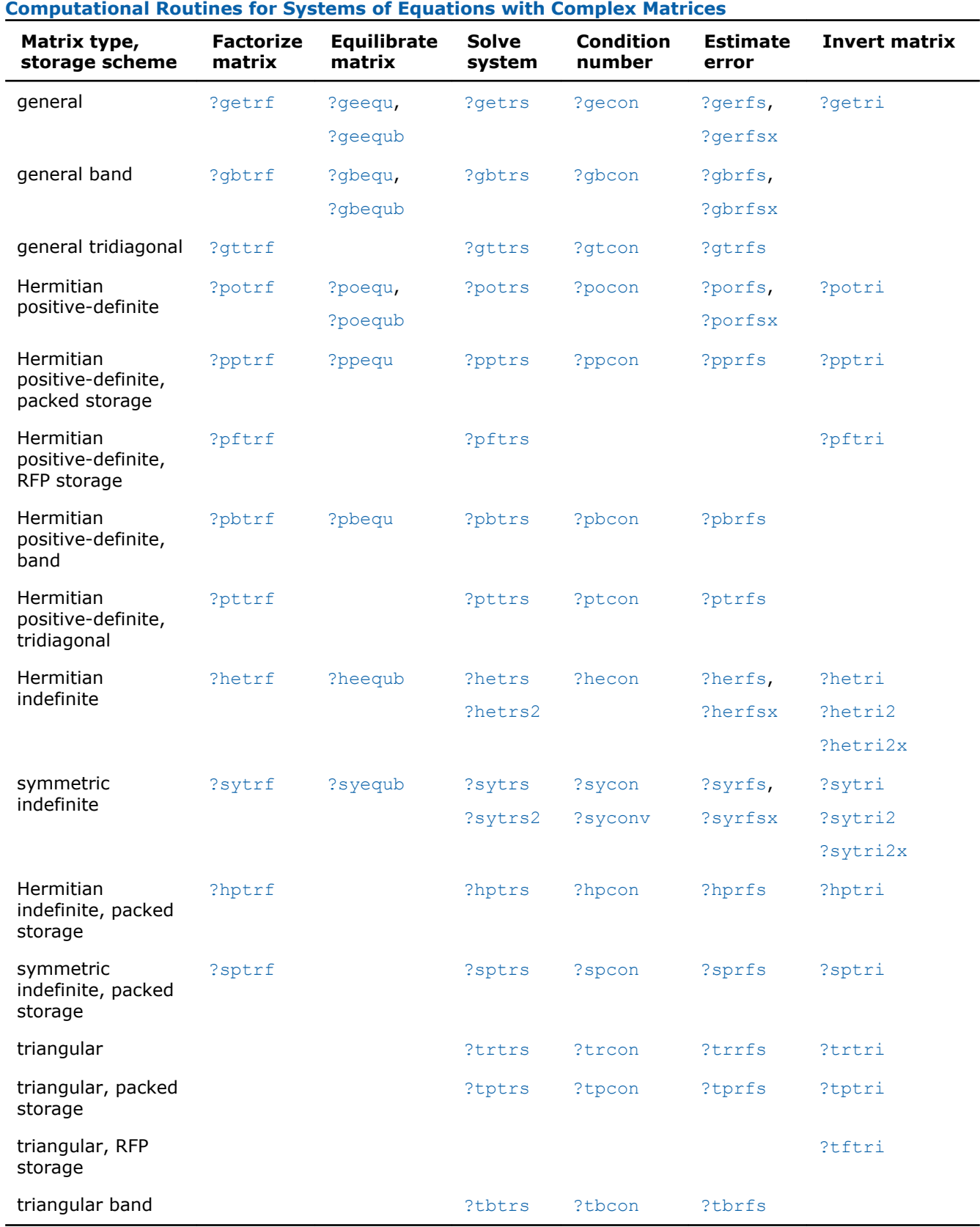

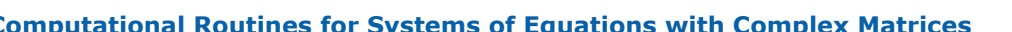

<span id="page-355-0"></span>In the table above, ? denotes s (single precision) or d (double precision) for the FORTRAN 77 interface.

In the table above, ? stands for c (single precision complex) or z (double precision complex) for FORTRAN 77 interface.

# <span id="page-356-0"></span>Routines for Matrix Factorization

This section describes the LAPACK routines for matrix factorization. The following factorizations are supported:

- *LU* factorization
- Cholesky factorization of real symmetric positive-definite matrices
- Cholesky factorization of real symmetric positive-definite matrices with pivoting
- Cholesky factorization of Hermitian positive-definite matrices
- Cholesky factorization of Hermitian positive-definite matrices with pivoting
- Bunch-Kaufman factorization of real and complex symmetric matrices
- Bunch-Kaufman factorization of Hermitian matrices.

You can compute:

- the *LU* factorization using full and band storage of matrices
- the Cholesky factorization using full, packed, RFP, and band storage
- the Bunch-Kaufman factorization using full and packed storage.

# ?getrf

*Computes the LU factorization of a general m-by-n matrix.*

# **Syntax**

#### Fortran 77:

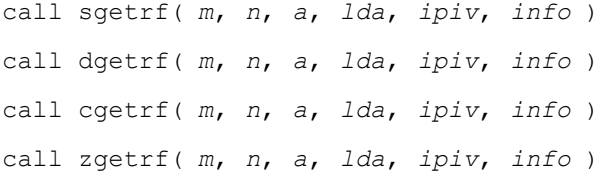

#### Fortran 95:

call getrf( *a* [,*ipiv*] [,*info*] )

# C:

```
lapack int LAPACKE <?>getrf( int matrix order, lapack int m, lapack int n, <datatype>*
a, lapack_int lda, lapack_int* ipiv );
```
# Include Files

- Fortran: mkl lapack.fi and mkl lapack.h
- Fortran 95: lapack.f90
- C: mkl\_lapacke.h

# **Description**

The routine computes the *LU* factorization of a general *m*-by-*n* matrix *A* as

 $A = P^*L^*U$ ,

where *P* is a permutation matrix, *L* is lower triangular with unit diagonal elements (lower trapezoidal if *m* > *n*) and *U* is upper triangular (upper trapezoidal if *m* < *n*). The routine uses partial pivoting, with row interchanges.

**NOTE** This routine supports the Progress Routine feature. See [Progress Function](#page-2541-0) section for details.

#### Input Parameters

The data types are given for the Fortran interface. A <datatype> placeholder, if present, is used for the C interface data types in the C interface section above. See the [C Interface Conventions](#page-347-0) section for the C interface principal conventions and type definitions.

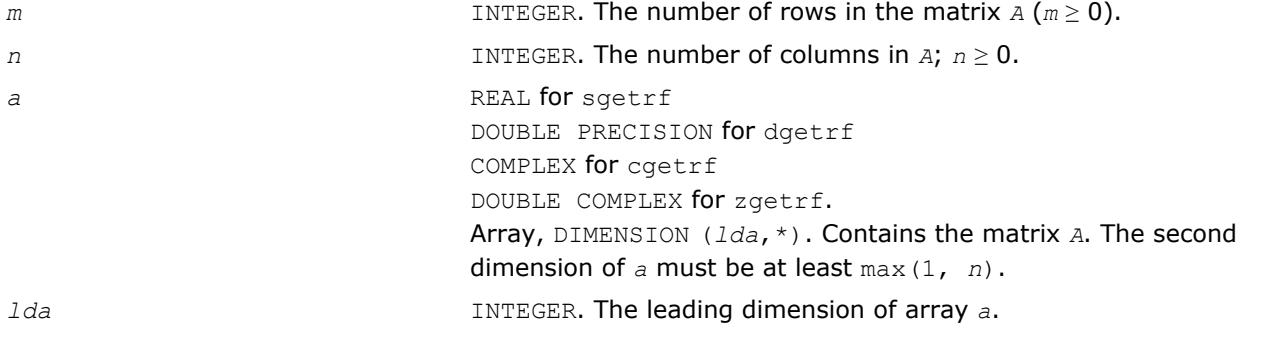

#### Output Parameters

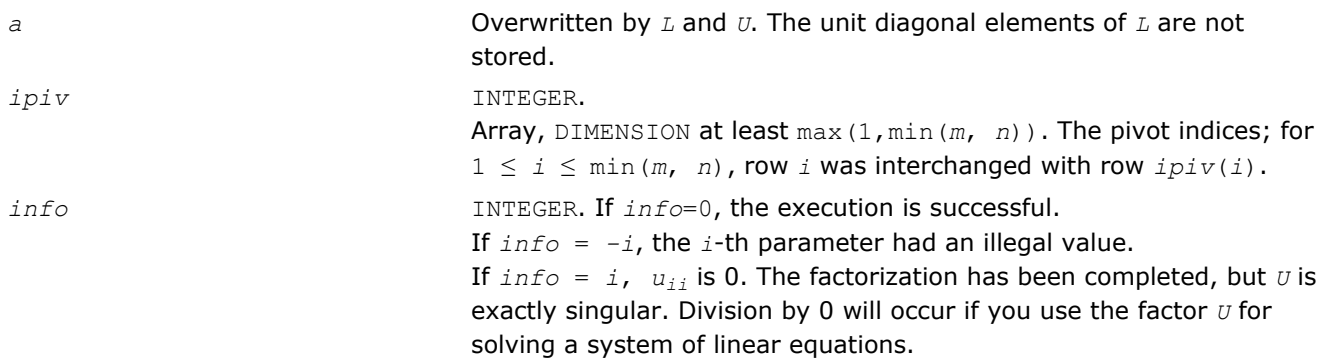

#### Fortran 95 Interface Notes

Routines in Fortran 95 interface have fewer arguments in the calling sequence than their FORTRAN 77 counterparts. For general conventions applied to skip redundant or reconstructible arguments, see [Fortran 95](#page-350-0) [Interface Conventions](#page-350-0).

Specific details for the routine getrf interface are as follows:

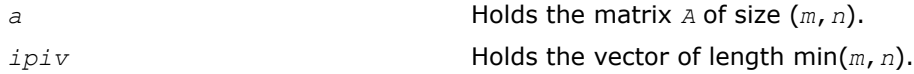

#### Application Notes

The computed  $L$  and  $U$  are the exact factors of a perturbed matrix  $A + E$ , where

|*E*| ≤ *c*(min(*m*,*n*))ε *P*|*L*||*U*|

*c*(*n*) is a modest linear function of *n*, and ε is the machine precision.

The approximate number of floating-point operations for real flavors is

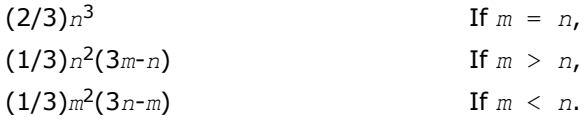

The number of operations for complex flavors is four times greater.

<span id="page-358-0"></span>After calling this routine with  $m = n$ , you can call the following:

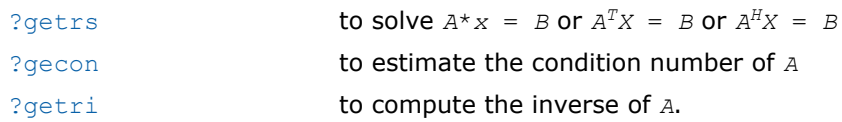

#### See Also

[mkl\\_progress](#page-2541-0)

#### ?gbtrf

*Computes the LU factorization of a general m-by-n band matrix.*

### Syntax

#### Fortran 77:

call sgbtrf( *m*, *n*, *kl*, *ku*, *ab*, *ldab*, *ipiv*, *info* ) call dgbtrf( *m*, *n*, *kl*, *ku*, *ab*, *ldab*, *ipiv*, *info* ) call cgbtrf( *m*, *n*, *kl*, *ku*, *ab*, *ldab*, *ipiv*, *info* ) call zgbtrf( *m*, *n*, *kl*, *ku*, *ab*, *ldab*, *ipiv*, *info* )

#### Fortran 95:

```
call gbtrf( ab [,kl] [,m] [,ipiv] [,info] )
```
# C:

```
lapack_int LAPACKE_<?>gbtrf( int matrix_order, lapack_int m, lapack_int n, lapack_int
kl, lapack_int ku, <datatype>* ab, lapack_int ldab, lapack_int* ipiv );
```
#### Include Files

- Fortran: mkl\_lapack.fi and mkl\_lapack.h
- Fortran 95: lapack.f90
- C: mkl\_lapacke.h

# **Description**

The routine forms the *LU* factorization of a general *m*-by-*n* band matrix *A* with *kl* non-zero subdiagonals and *ku* non-zero superdiagonals, that is,

#### $A = P^{\star}L^{\star}U$ ,

where *P* is a permutation matrix; *L* is lower triangular with unit diagonal elements and at most *kl* non-zero elements in each column; *U* is an upper triangular band matrix with *kl* + *ku* superdiagonals. The routine uses partial pivoting, with row interchanges (which creates the additional *kl* superdiagonals in *U*).

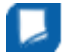

**NOTE** This routine supports the Progress Routine feature. See [Progress Function](#page-2541-0) section for details.

#### Input Parameters

The data types are given for the Fortran interface. A <datatype> placeholder, if present, is used for the C interface data types in the C interface section above. See the [C Interface Conventions](#page-347-0) section for the C interface principal conventions and type definitions.

*m* INTEGER. The number of rows in matrix *A*; *m* ≥ 0.

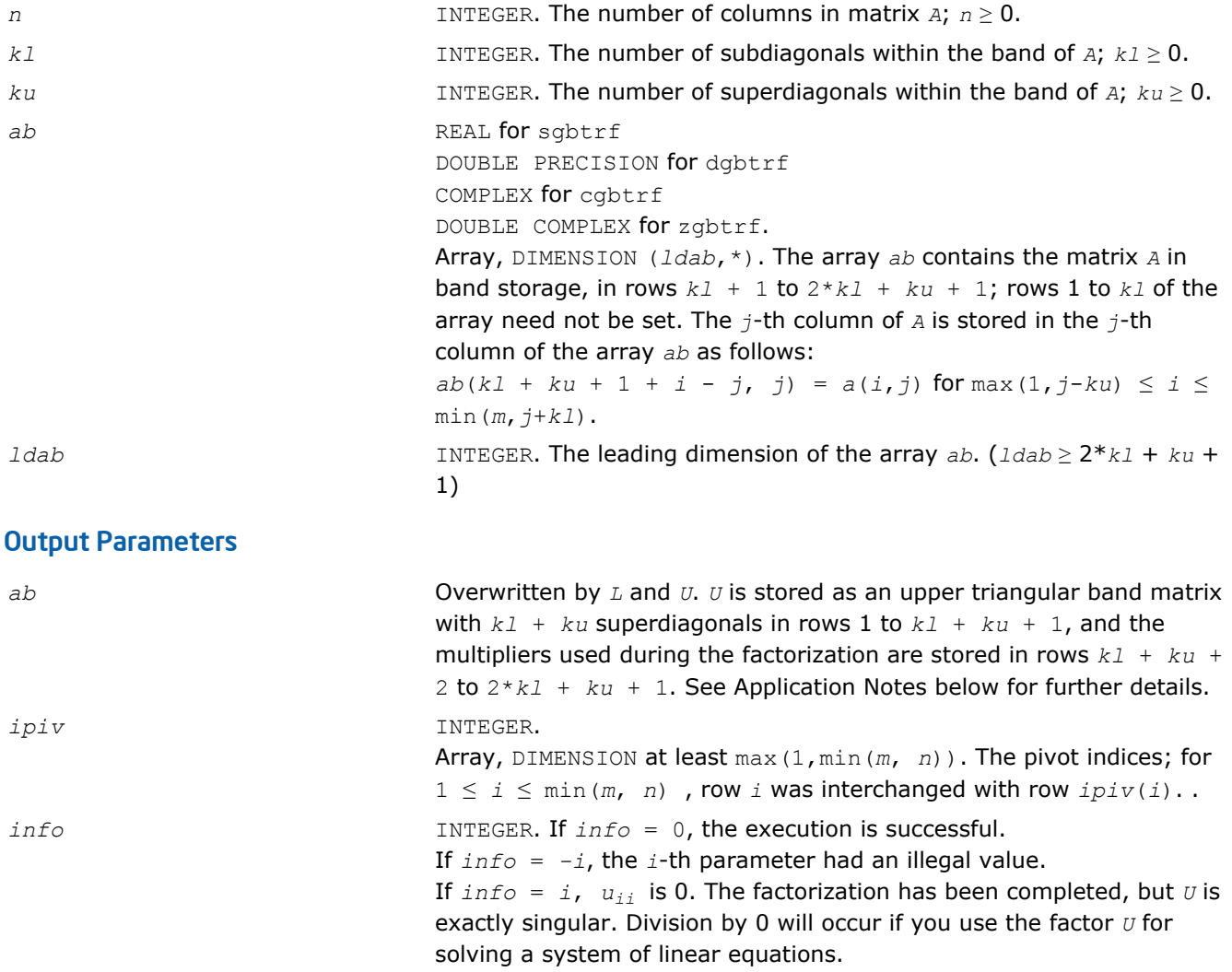

# Fortran 95 Interface Notes

Routines in Fortran 95 interface have fewer arguments in the calling sequence than their FORTRAN 77 counterparts. For general conventions applied to skip redundant or reconstructible arguments, see [Fortran 95](#page-350-0) [Interface Conventions](#page-350-0).

Specific details for the routine gbtrf interface are as follows:

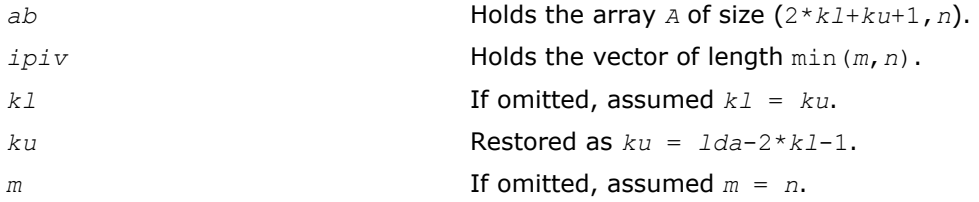

# Application Notes

The computed *L* and *U* are the exact factors of a perturbed matrix *A* + *E*, where

|*E*| ≤ *c*(*kl*+*ku*+1) ε *P*|*L*||*U*|

*c*(*k*) is a modest linear function of *k*, and ε is the machine precision.
<span id="page-360-0"></span>The total number of floating-point operations for real flavors varies between approximately 2*n*(*ku*+1)*kl* and 2*n*(*kl*+*ku*+1)*kl*. The number of operations for complex flavors is four times greater. All these estimates assume that *kl* and *ku* are much less than min(*m*,*n*).

The band storage scheme is illustrated by the following example, when  $m = n = 6$ ,  $k1 = 2$ ,  $ku = 1$ :

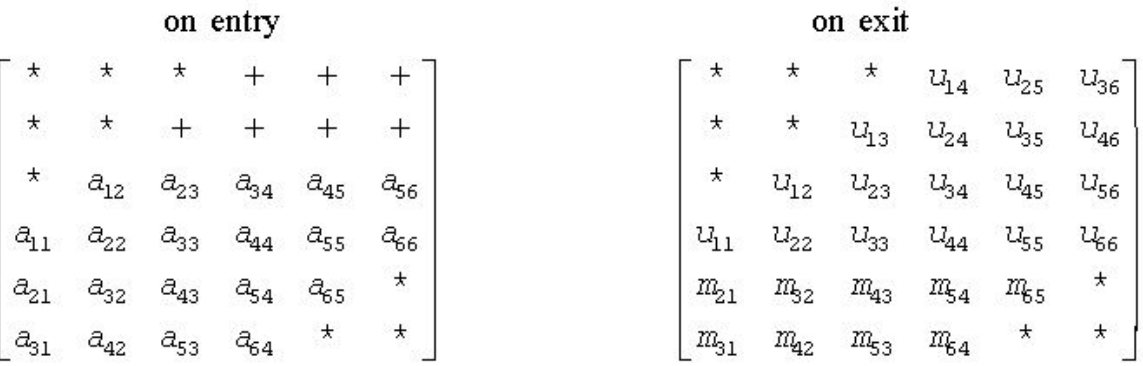

Array elements marked  $*$  are not used by the routine; elements marked  $+$  need not be set on entry, but are required by the routine to store elements of*U* because of fill-in resulting from the row interchanges.

After calling this routine with  $m = n$ , you can call the following routines:

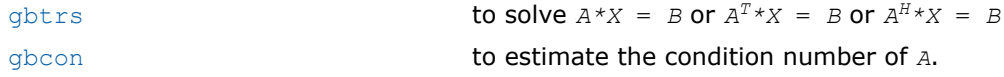

#### See Also

[mkl\\_progress](#page-2541-0)

# ?gttrf

*Computes the LU factorization of a tridiagonal matrix.*

#### Syntax

#### Fortran 77:

call sgttrf( *n*, *dl*, *d*, *du*, *du2*, *ipiv*, *info* ) call dgttrf( *n*, *dl*, *d*, *du*, *du2*, *ipiv*, *info* ) call cgttrf( *n*, *dl*, *d*, *du*, *du2*, *ipiv*, *info* ) call zgttrf( *n*, *dl*, *d*, *du*, *du2*, *ipiv*, *info* )

#### Fortran 95:

call gttrf( *dl*, *d*, *du*, *du2* [, *ipiv*] [,*info*] )

# C:

lapack\_int LAPACKE\_<?>gttrf( lapack\_int *n*, <datatype>\* *dl*, <datatype>\* *d*, <datatype>\* *du*, <datatype>\* *du2*, lapack\_int\* *ipiv* );

# Include Files

- Fortran: mkl\_lapack.fi and mkl\_lapack.h
- Fortran 95: lapack.f90
- C: mkl\_lapacke.h

# **Description**

The routine computes the *LU* factorization of a real or complex tridiagonal matrix *A* in the form

*A* = *P\*L\*U*,

where *P* is a permutation matrix; *L* is lower bidiagonal with unit diagonal elements; and *U* is an upper triangular matrix with nonzeroes in only the main diagonal and first two superdiagonals. The routine uses elimination with partial pivoting and row interchanges.

# Input Parameters

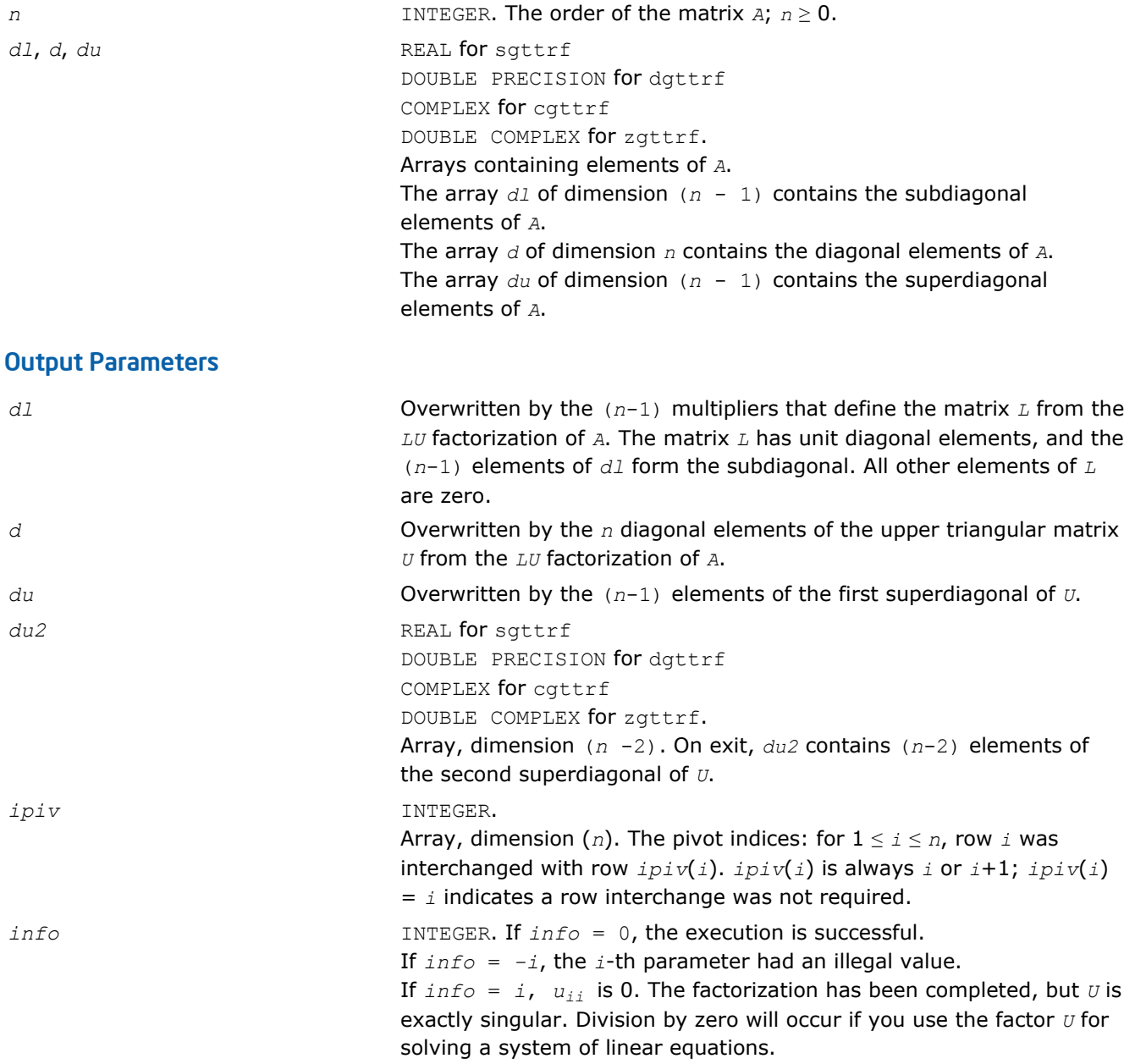

# <span id="page-362-0"></span>Fortran 95 Interface Notes

Routines in Fortran 95 interface have fewer arguments in the calling sequence than their FORTRAN 77 counterparts. For general conventions applied to skip redundant or reconstructible arguments, see [Fortran 95](#page-350-0) [Interface Conventions](#page-350-0).

Specific details for the routine gttrf interface are as follows:

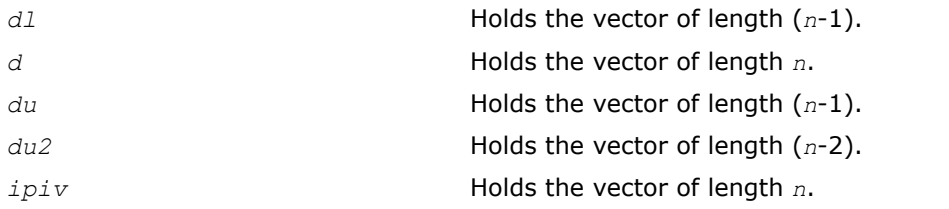

# Application Notes

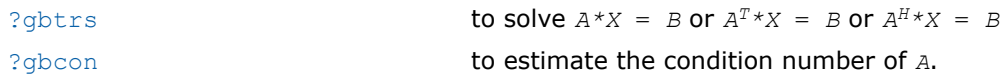

# ?dttrfb

*Computes the factorization of a diagonally dominant tridiagonal matrix.*

# **Syntax**

# Fortran 77:

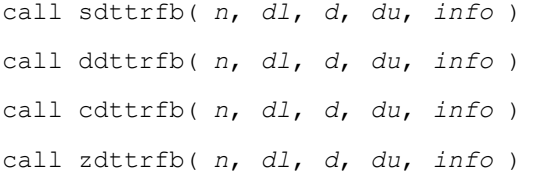

# Include Files

• FORTRAN 77: mkl\_lapack.fi and mkl\_lapack.h

# **Description**

The ?dttrfb routine computes the factorization of a real or complex diagonally dominant tridiagonal matrix *A* with the BABE (Burning At Both Ends) algorithm in the form

 $A = L_1 * U * L_2$ 

where

- *L*1, *L*2 are lower bidiagonal with unit diagonal elements corresponding to the Gaussian elimination taken from both ends of the matrix.
- *U* is an upper triangular matrix with nonzeroes in only the main diagonal and first two superdiagonals.

# Input Parameters

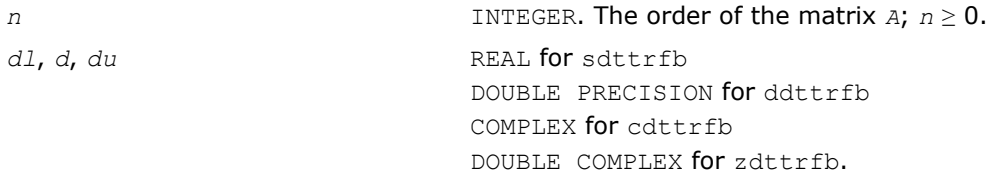

Arrays containing elements of *A*. The array *dl* of dimension (*n* - 1) contains the subdiagonal elements of *A*. The array *d* of dimension *n* contains the diagonal elements of *A*. The array  $du$  of dimension  $(n - 1)$  contains the superdiagonal elements of *A*.

# Output Parameters

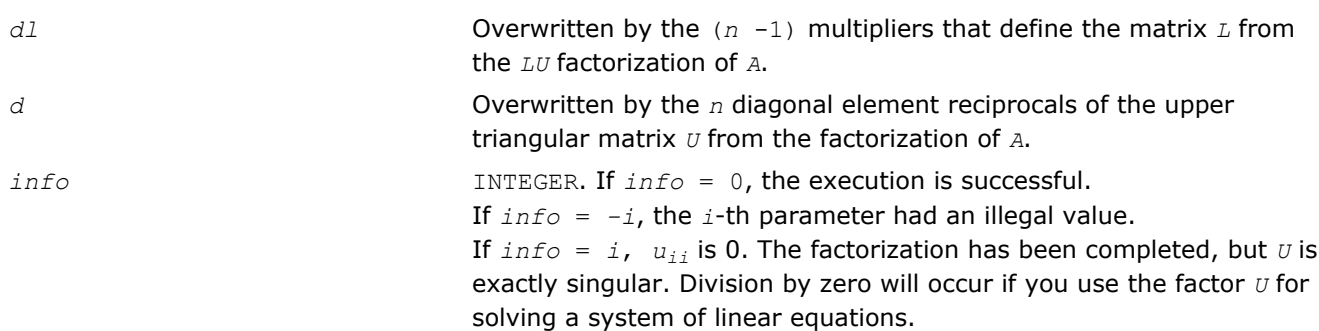

# Application Notes

A diagonally dominant tridiagonal system is defined such that  $|d_i| > |d_i|_i + |du_i|$  for any *i*:

1 <  $i$  <  $n$ , and  $|d_1|$  >  $|du_1|$ ,  $|d_n|$  >  $|d_{n-1}|$ 

The underlying BABE algorithm is designed for diagonally dominant systems. Such systems are free from the numerical stability issue unlike the canonical systems that use elimination with partial pivoting (see  $?g$ trf). The diagonally dominant systems are much faster than the canonical systems.

# **NOTE**

- The current implementation of BABE has a potential accuracy issue on very small or large data close to the underflow or overflow threshold respectively. Scale the matrix before applying the solver in the case of such input data.
- Applying the ?dttrfb factorization to non-diagonally dominant systems may lead to an accuracy loss, or false singularity detected due to no pivoting.

# ?potrf

*Computes the Cholesky factorization of a symmetric (Hermitian) positive-definite matrix.*

# Syntax

# Fortran 77:

call spotrf( *uplo*, *n*, *a*, *lda*, *info* ) call dpotrf( *uplo*, *n*, *a*, *lda*, *info* ) call cpotrf( *uplo*, *n*, *a*, *lda*, *info* ) call zpotrf( *uplo*, *n*, *a*, *lda*, *info* )

# Fortran 95:

call potrf( *a* [, *uplo*] [,*info*] )

# C:

```
lapack_int LAPACKE_<?>potrf( int matrix_order, char uplo, lapack_int n, <datatype>* a,
lapack_int lda );
```
# Include Files

- Fortran: mkl\_lapack.fi and mkl\_lapack.h
- Fortran 95: lapack.f90
- C: mkl\_lapacke.h

# **Description**

The routine forms the Cholesky factorization of a symmetric positive-definite or, for complex data, Hermitian positive-definite matrix *A*:

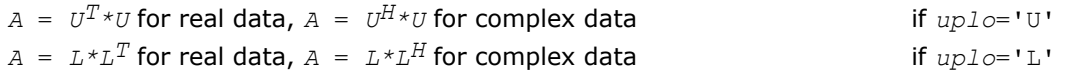

where *L* is a lower triangular matrix and *U* is upper triangular.

**NOTE** This routine supports the Progress Routine feature. See [Progress Function](#page-2541-0) section for details.

# Input Parameters

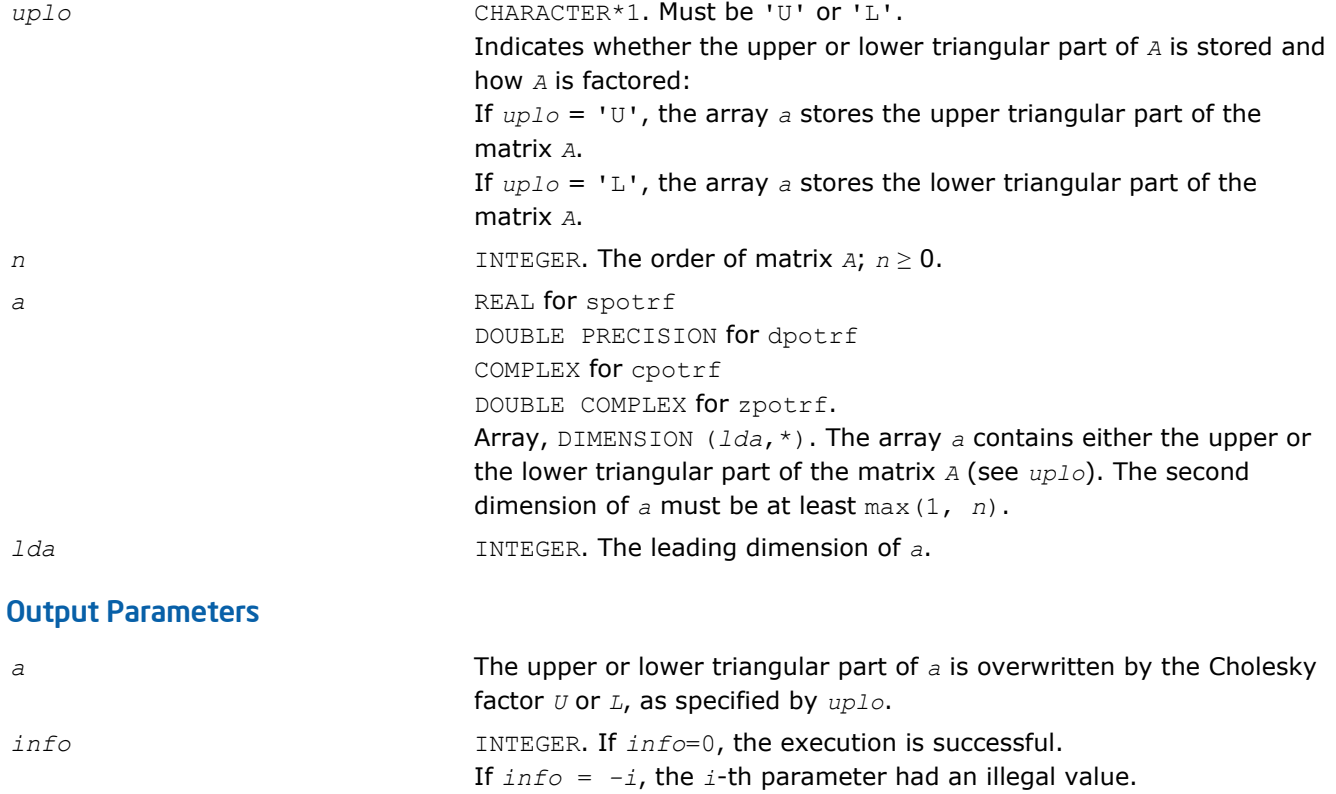

If *info* = *i*, the leading minor of order *i* (and therefore the matrix *A* itself) is not positive-definite, and the factorization could not be completed. This may indicate an error in forming the matrix *A*.

# Fortran 95 Interface Notes

Routines in Fortran 95 interface have fewer arguments in the calling sequence than their FORTRAN 77 counterparts. For general conventions applied to skip redundant or reconstructible arguments, see [Fortran 95](#page-350-0) [Interface Conventions](#page-350-0).

Specific details for the routine potrf interface are as follows:

*a* Holds the matrix *A* of size (*n*, *n*). *uplo* Must be 'U' or 'L'. The default value is 'U'.

# Application Notes

If  $up1o = 'U'$ , the computed factor *U* is the exact factor of a perturbed matrix  $A + E$ , where

 $\left|E\right| \leq c(n)\varepsilon \left|U^H\right|\left|U\right|, \left|{\rm e}_{ij}\right| \leq c(n)\varepsilon \sqrt{a_{ii}a_{jj}}$ 

*c*(*n*) is a modest linear function of *n*, and ε is the machine precision.

A similar estimate holds for *uplo* = 'L'.

The total number of floating-point operations is approximately (1/3)*n* <sup>3</sup> for real flavors or (4/3)*n* 3 for complex flavors.

After calling this routine, you can call the following routines:

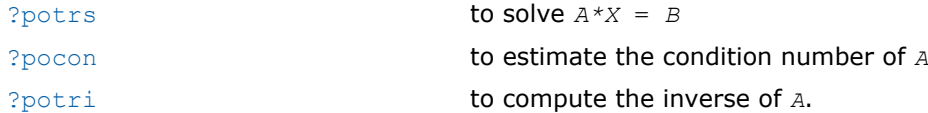

# See Also [mkl\\_progress](#page-2541-0)

# ?pstrf

*Computes the Cholesky factorization with complete pivoting of a real symmetric (complex Hermitian) positive semidefinite matrix.*

# Syntax

#### Fortran 77:

call spstrf( *uplo*, *n*, *a*, *lda*, *piv*, *rank*, *tol*, *work*, *info* ) call dpstrf( *uplo*, *n*, *a*, *lda*, *piv*, *rank*, *tol*, *work*, *info* ) call cpstrf( *uplo*, *n*, *a*, *lda*, *piv*, *rank*, *tol*, *work*, *info* ) call zpstrf( *uplo*, *n*, *a*, *lda*, *piv*, *rank*, *tol*, *work*, *info* )

# C:

lapack\_int LAPACKE\_spstrf( int *matrix\_order*, char *uplo*, lapack\_int *n*, float\* *a*, lapack\_int *lda*, lapack\_int\* *piv*, lapack\_int\* *rank*, float *tol* ); lapack\_int LAPACKE\_dpstrf( int *matrix\_order*, char *uplo*, lapack\_int *n*, double\* *a*,

lapack\_int *lda*, lapack\_int\* *piv*, lapack\_int\* *rank*, double *tol* );

```
lapack_int LAPACKE_cpstrf( int matrix_order, char uplo, lapack_int n,
lapack_complex_float* a, lapack_int lda, lapack_int* piv, lapack_int* rank, float
tol );
```

```
lapack_int LAPACKE_zpstrf( int matrix_order, char uplo, lapack_int n,
lapack_complex_double* a, lapack_int lda, lapack_int* piv, lapack_int* rank, double
tol );
```
# Include Files

- Fortran: mkl\_lapack.fi and mkl\_lapack.h
- Fortran 95: lapack.f90
- C: mkl\_lapacke.h

# **Description**

The routine computes the Cholesky factorization with complete pivoting of a real symmetric (complex Hermitian) positive semidefinite matrix. The form of the factorization is:

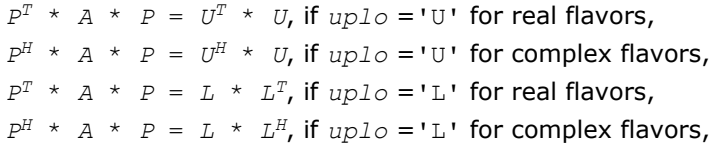

where *P* is stored as vector *piv*, 'U' and 'L' are upper and lower triangular matrices respectively.

This algorithm does not attempt to check that *A* is positive semidefinite. This version of the algorithm calls level 3 BLAS.

#### Input Parameters

```
uplo CHARACTER*1. Must be 'U' or 'L'.
                                Indicates whether the upper or lower triangular part of A is stored:
                                If uplo = 'U', the array a stores the upper triangular part of the
                                matrix A, and the strictly lower triangular part of the matrix is not
                                referenced.
                                If uplo = 'L', the array a stores the lower triangular part of the
                                matrix A, and the strictly upper triangular part of the matrix is not
                                referenced.
n INTEGER. The order of matrix A; n ≥ 0.
a, work REAL for spstrf
                                DOUBLE PRECISION for dpstrf
                                COMPLEX for cpstrf
                                DOUBLE COMPLEX for zpstrf.
                                Array a, DIMENSION (lda,*). The array a contains either the upper
                                or the lower triangular part of the matrix A (see uplo). The second
                                dimension of a must be at least max(1, n).
                                 work(*) is a workspace array. The dimension of work is at least
                                max(1,2*n).
tol REAL for single precision flavors
                                DOUBLE PRECISION for double precision flavors.
```
<span id="page-367-0"></span>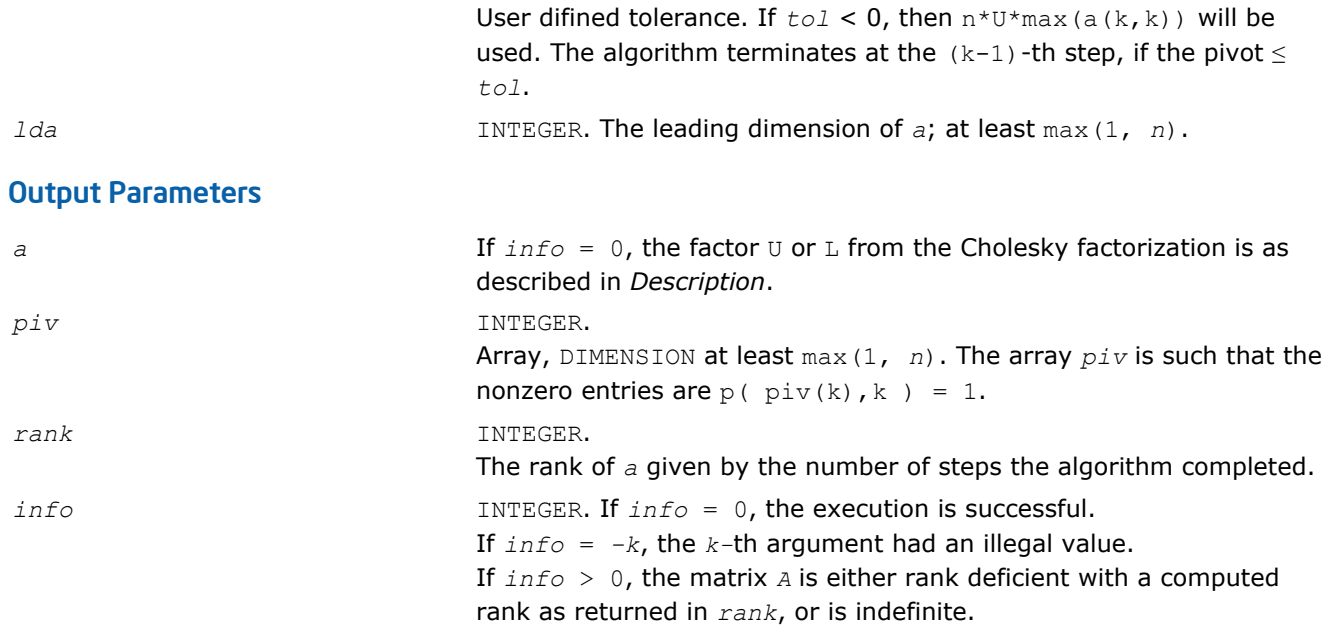

# ?pftrf

*Computes the Cholesky factorization of a symmetric (Hermitian) positive-definite matrix using the Rectangular Full Packed (RFP) format .*

# Syntax

### Fortran 77:

```
call spftrf( transr, uplo, n, a, info )
call dpftrf( transr, uplo, n, a, info )
call cpftrf( transr, uplo, n, a, info )
call zpftrf( transr, uplo, n, a, info )
```
# C:

lapack\_int LAPACKE\_<?>pftrf( int *matrix\_order*, char *transr*, char *uplo*, lapack\_int *n*, <datatype>\* *a* );

# Include Files

- Fortran: mkl\_lapack.fi and mkl\_lapack.h
- Fortran 95: lapack.f90
- C: mkl\_lapacke.h

# **Description**

The routine forms the Cholesky factorization of a symmetric positive-definite or, for complex data, a Hermitian positive-definite matrix *A*:

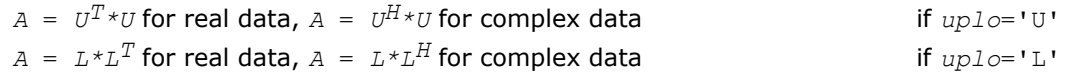

where *L* is a lower triangular matrix and *U* is upper triangular.

The matrix *A* is in the Rectangular Full Packed (RFP) format. For the description of the RFP format, see [Matrix](#page-352-0) [Storage Schemes.](#page-352-0)

This is the block version of the algorithm, calling Level 3 BLAS.

# Input Parameters

The data types are given for the Fortran interface. A <datatype> placeholder, if present, is used for the C interface data types in the C interface section above. See the [C Interface Conventions](#page-347-0) section for the C interface principal conventions and type definitions.

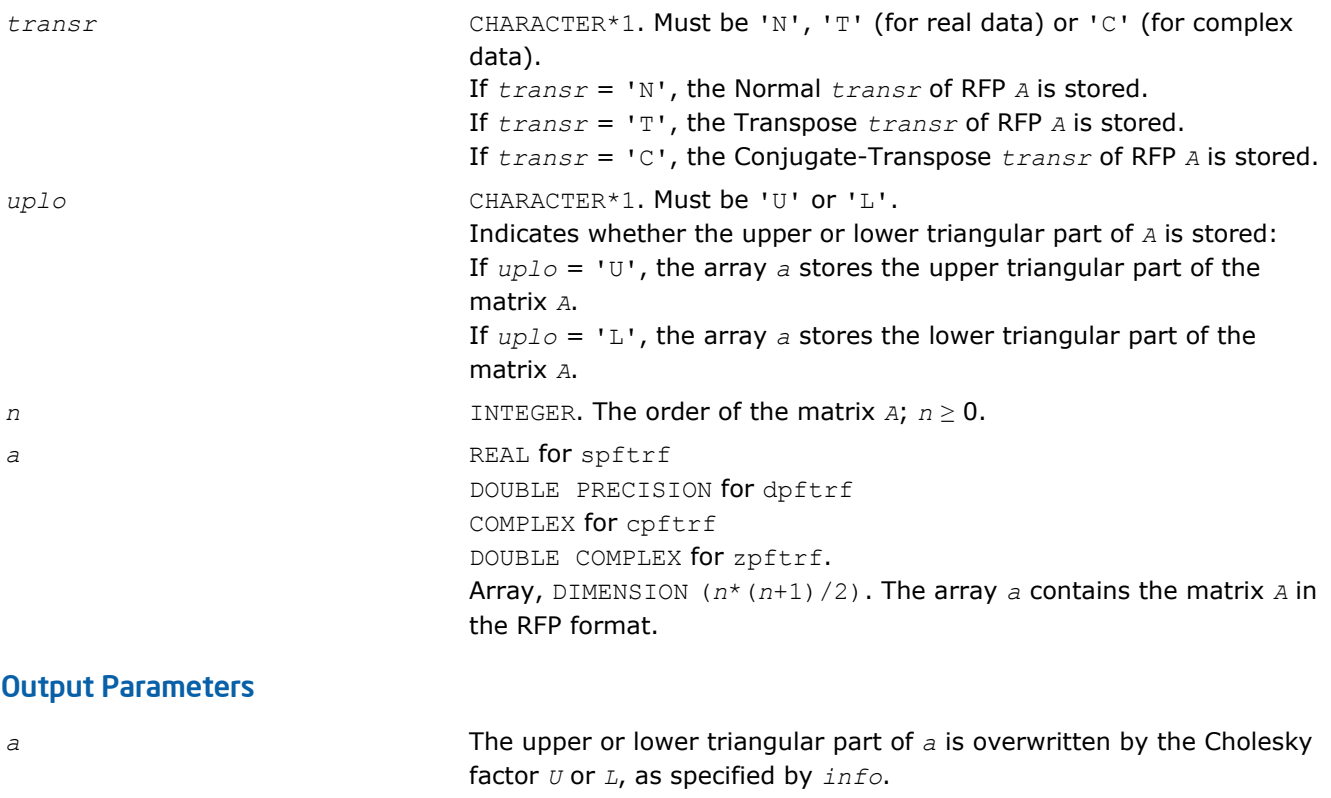

*info* INTEGER. If *info*=0, the execution is successful. If  $info = -i$ , the *i*-th parameter had an illegal value. If *info* = *i*, the leading minor of order *i* (and therefore the matrix *A* itself) is not positive-definite, and the factorization could not be completed. This may indicate an error in forming the matrix *A*.

# ?pptrf

*Computes the Cholesky factorization of a symmetric (Hermitian) positive-definite matrix using packed storage.*

# **Syntax**

# Fortran 77:

call spptrf( *uplo*, *n*, *ap*, *info* ) call dpptrf( *uplo*, *n*, *ap*, *info* ) call cpptrf( *uplo*, *n*, *ap*, *info* ) call zpptrf( *uplo*, *n*, *ap*, *info* ) Fortran 95:

call pptrf( *ap* [, *uplo*] [,*info*] )

### C:

```
lapack int LAPACKE <?>pptrf( int matrix order, char uplo, lapack int n, <datatype>*
ap );
```
# Include Files

- Fortran: mkl\_lapack.fi and mkl\_lapack.h
- Fortran 95: lapack.f90
- C: mkl\_lapacke.h

# **Description**

The routine forms the Cholesky factorization of a symmetric positive-definite or, for complex data, Hermitian positive-definite packed matrix *A*:

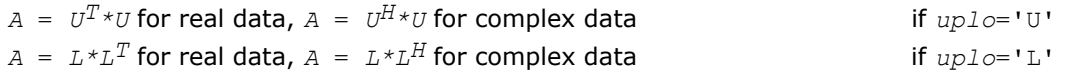

where *L* is a lower triangular matrix and *U* is upper triangular.

**NOTE** This routine supports the Progress Routine feature. See [Progress Function](#page-2541-0) section for details.

# Input Parameters

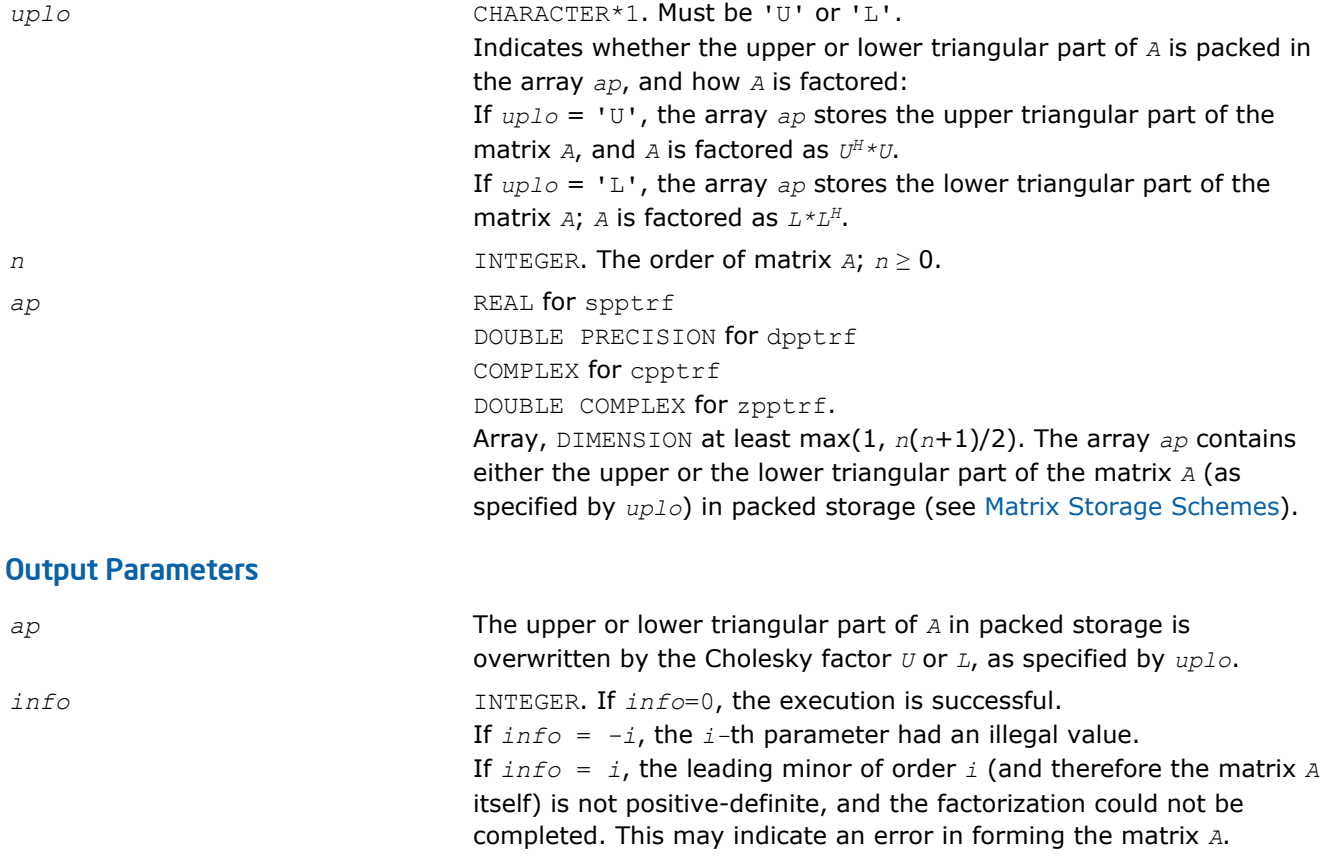

# Fortran 95 Interface Notes

Routines in Fortran 95 interface have fewer arguments in the calling sequence than their FORTRAN 77 counterparts. For general conventions applied to skip redundant or reconstructible arguments, see [Fortran 95](#page-350-0) [Interface Conventions](#page-350-0).

Specific details for the routine pptrf interface are as follows:

*ap* Holds the array *A* of size (*n*\*(*n*+1)/2). *uplo* Must be 'U' or 'L'. The default value is 'U'.

# Application Notes

If  $up1o = 'U'$ , the computed factor *U* is the exact factor of a perturbed matrix  $A + E$ , where

 $|E| \leq c(n)\varepsilon |U^H||U|, |e_{ij}| \leq c(n)\varepsilon \sqrt{a_{ij}a_{ij}}$ 

*c*(*n*) is a modest linear function of *n*, and ε is the machine precision.

A similar estimate holds for *uplo* = 'L'.

The total number of floating-point operations is approximately (1/3)*n* <sup>3</sup> for real flavors and (4/3)*n* 3 for complex flavors.

After calling this routine, you can call the following routines:

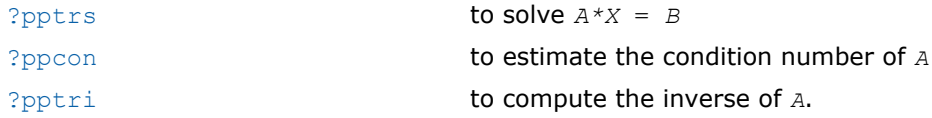

# See Also

[mkl\\_progress](#page-2541-0)

# ?pbtrf

*Computes the Cholesky factorization of a symmetric (Hermitian) positive-definite band matrix.*

# Syntax

# Fortran 77:

```
call spbtrf( uplo, n, kd, ab, ldab, info )
call dpbtrf( uplo, n, kd, ab, ldab, info )
call cpbtrf( uplo, n, kd, ab, ldab, info )
call zpbtrf( uplo, n, kd, ab, ldab, info )
```
# Fortran 95:

call pbtrf( *ab* [, *uplo*] [,*info*] )

# C:

lapack\_int LAPACKE\_<?>pbtrf( int *matrix\_order*, char *uplo*, lapack\_int *n*, lapack\_int *kd*, <datatype>\* *ab*, lapack\_int *ldab* );

# Include Files

• Fortran: mkl\_lapack.fi and mkl\_lapack.h

- Fortran 95: lapack.f90
- C: mkl\_lapacke.h

# **Description**

The routine forms the Cholesky factorization of a symmetric positive-definite or, for complex data, Hermitian positive-definite band matrix *A*:

 $A = U^T * U$  for real data,  $A = U^H * U$  for complex data if  $up1 o = 'U'$  $A = L^*L^T$  for real data,  $A = L^*L^H$  for complex data if  $uplo=^*L^*$ 

where *L* is a lower triangular matrix and *U* is upper triangular.

**NOTE** This routine supports the Progress Routine feature. See [Progress Function](#page-2541-0) section for details.

#### Input Parameters

The data types are given for the Fortran interface. A <datatype> placeholder, if present, is used for the C interface data types in the C interface section above. See the [C Interface Conventions](#page-347-0) section for the C interface principal conventions and type definitions.

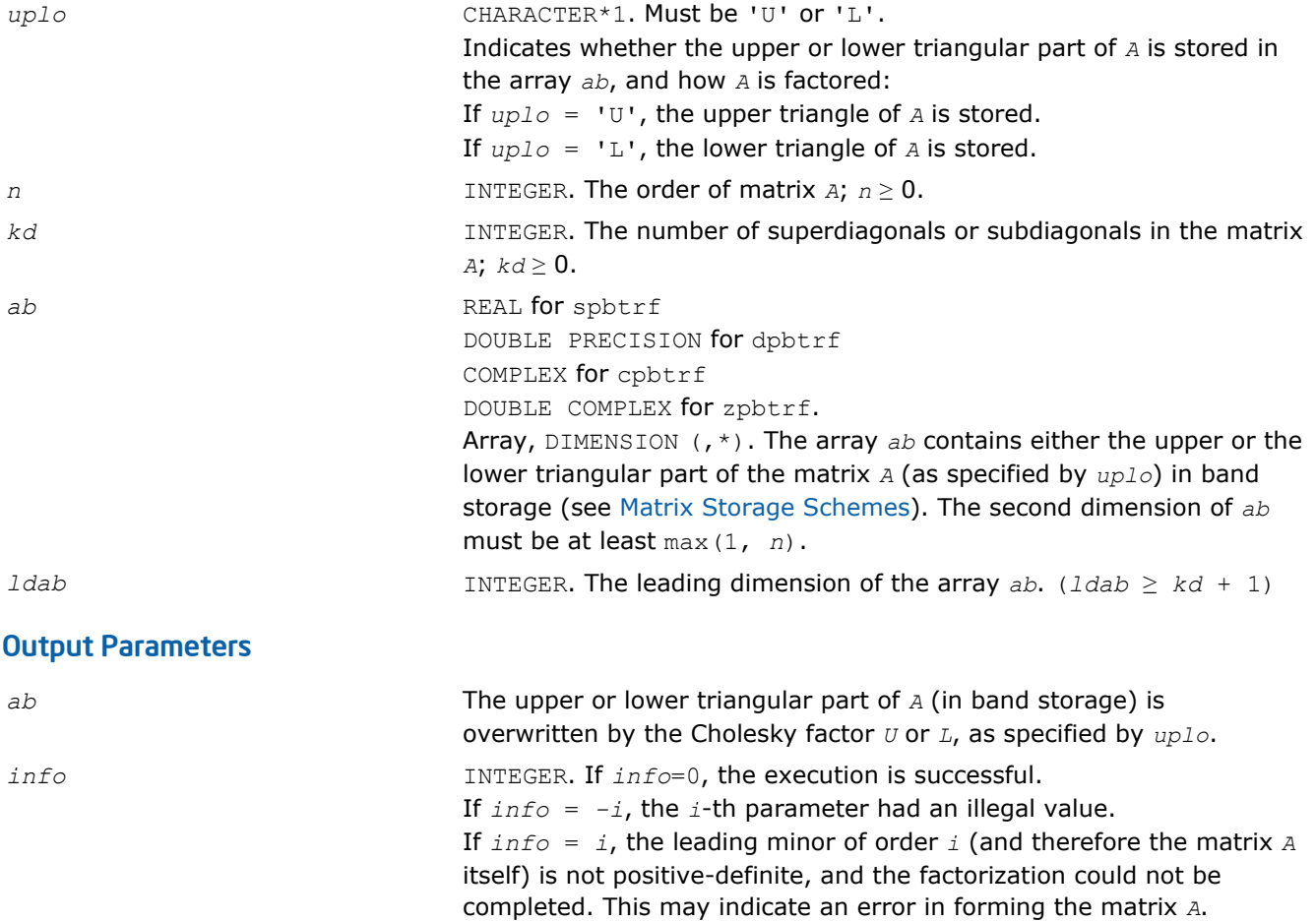

# Fortran 95 Interface Notes

Routines in Fortran 95 interface have fewer arguments in the calling sequence than their FORTRAN 77 counterparts. For general conventions applied to skip redundant or reconstructible arguments, see [Fortran 95](#page-350-0) [Interface Conventions](#page-350-0).

Specific details for the routine pbtrf interface are as follows:

*ab* Holds the array *A* of size (*kd*+1,*n*). *uplo* Must be 'U' or 'L'. The default value is 'U'.

# Application Notes

If  $uplo = 'U'$ , the computed factor *U* is the exact factor of a perturbed matrix  $A + E$ , where

 $\left|E\right| \leq c(kd+1)\varepsilon\left|U^{\mathcal{H}}\right|\left|U\right|, \left|e_{ij}\right| \leq c(kd+1)\varepsilon\sqrt{a_{ij}a_{ij}}$ 

*c*(*n*) is a modest linear function of *n*, and ε is the machine precision.

A similar estimate holds for *uplo* = 'L'.

The total number of floating-point operations for real flavors is approximately  $n(kd+1)^2$ . The number of operations for complex flavors is 4 times greater. All these estimates assume that *kd* is much less than *n*.

After calling this routine, you can call the following routines:

[?pbtrs](#page-397-0) to solve *A\*X* = *B* [?pbcon](#page-429-0) to estimate the condition number of *A*.

#### See Also

[mkl\\_progress](#page-2541-0)

#### ?pttrf

*Computes the factorization of a symmetric (Hermitian) positive-definite tridiagonal matrix.*

### Syntax

#### Fortran 77:

call spttrf( *n*, *d*, *e*, *info* ) call dpttrf( *n*, *d*, *e*, *info* ) call cpttrf( *n*, *d*, *e*, *info* ) call zpttrf( *n*, *d*, *e*, *info* )

#### Fortran 95:

call pttrf( *d*, *e* [,*info*] )

#### C:

lapack\_int LAPACKE\_spttrf( lapack\_int *n*, float\* *d*, float\* *e* ); lapack\_int LAPACKE\_dpttrf( lapack\_int *n*, double\* *d*, double\* *e* ); lapack\_int LAPACKE\_cpttrf( lapack\_int *n*, float\* *d*, lapack\_complex\_float\* *e* ); lapack\_int LAPACKE\_zpttrf( lapack\_int *n*, double\* *d*, lapack\_complex\_double\* *e* );

# Include Files

- Fortran: mkl lapack.fi and mkl lapack.h
- Fortran 95: lapack.f90
- C: mkl\_lapacke.h

# **Description**

The routine forms the factorization of a symmetric positive-definite or, for complex data, Hermitian positivedefinite tridiagonal matrix *A*:

 $A = L * D * L^T$  for real flavors, or

 $A = L * D * L^H$  for complex flavors,

where *D* is diagonal and *L* is unit lower bidiagonal. The factorization may also be regarded as having the form  $A = U^T * D * U$  for real flavors, or  $A = U^H * D * U$  for complex flavors, where *D* is unit upper bidiagonal.

### Input Parameters

The data types are given for the Fortran interface. A <datatype> placeholder, if present, is used for the C interface data types in the C interface section above. See the [C Interface Conventions](#page-347-0) section for the C interface principal conventions and type definitions.

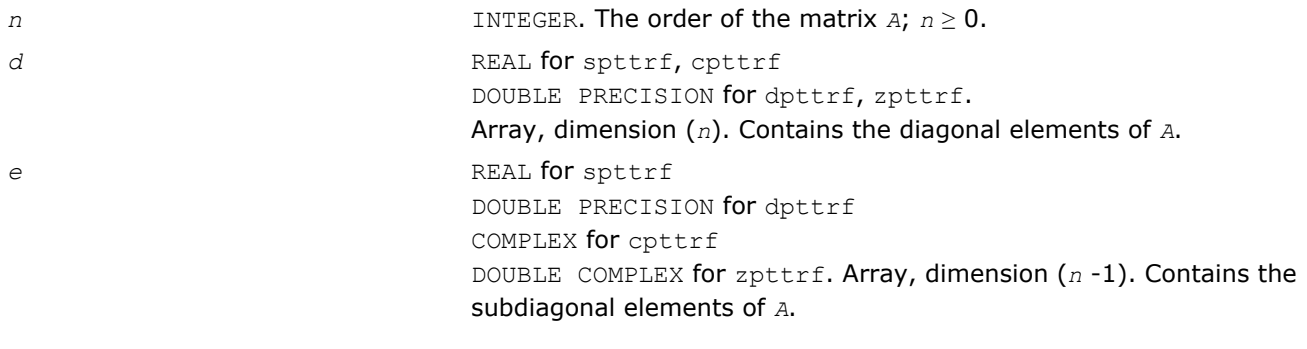

#### Output Parameters

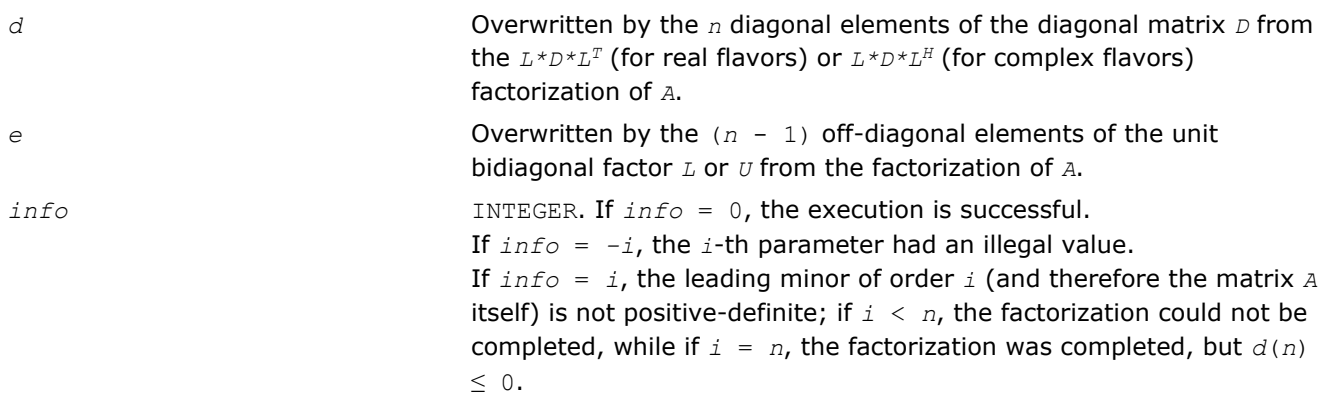

# Fortran 95 Interface Notes

Routines in Fortran 95 interface have fewer arguments in the calling sequence than their FORTRAN 77 counterparts. For general conventions applied to skip redundant or reconstructible arguments, see [Fortran 95](#page-350-0) [Interface Conventions](#page-350-0).

Specific details for the routine pttrf interface are as follows:

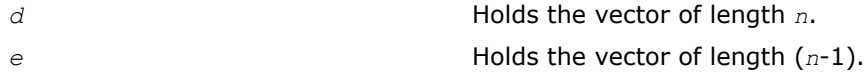

# ?sytrf

*Computes the Bunch-Kaufman factorization of a symmetric matrix.*

# Syntax

# Fortran 77:

call ssytrf( *uplo*, *n*, *a*, *lda*, *ipiv*, *work*, *lwork*, *info* ) call dsytrf( *uplo*, *n*, *a*, *lda*, *ipiv*, *work*, *lwork*, *info* ) call csytrf( *uplo*, *n*, *a*, *lda*, *ipiv*, *work*, *lwork*, *info* ) call zsytrf( *uplo*, *n*, *a*, *lda*, *ipiv*, *work*, *lwork*, *info* )

# Fortran 95:

```
call sytrf( a [, uplo] [,ipiv] [,info] )
```
# $\mathbf{C}$ :

lapack\_int LAPACKE\_<?>sytrf( int *matrix\_order*, char *uplo*, lapack\_int *n*, <datatype>\* *a*, lapack\_int *lda*, lapack\_int\* *ipiv* );

# Include Files

- Fortran: mkl\_lapack.fi and mkl\_lapack.h
- Fortran 95: lapack.f90
- C: mkl\_lapacke.h

# **Description**

The routine computes the factorization of a real/complex symmetric matrix *A* using the Bunch-Kaufman diagonal pivoting method. The form of the factorization is:

if  $uplo = 'U'$ ,  $A = P * U * D * U^T * P^T$ if  $uplo = L$ ,  $A = P * L * D * L^T * P^T$ ,

where *A* is the input matrix, *P* is a permutation matrix, *U* and *L* are upper and lower triangular matrices with unit diagonal, and *D* is a symmetric block-diagonal matrix with 1-by-1 and 2-by-2 diagonal blocks. *U* and *L* have 2-by-2 unit diagonal blocks corresponding to the 2-by-2 blocks of *D*.

**NOTE** This routine supports the Progress Routine feature. See [Progress Routine](#page-2541-0) section for details.

# Input Parameters

The data types are given for the Fortran interface. A <datatype> placeholder, if present, is used for the C interface data types in the C interface section above. See the [C Interface Conventions](#page-347-0) section for the C interface principal conventions and type definitions.

*uplo* CHARACTER\*1. Must be 'U' or 'L'. Indicates whether the upper or lower triangular part of *A* is stored and how *A* is factored: If  $uplo = 'U'$ , the array *a* stores the upper triangular part of the matrix *A*, and *A* is factored as  $P^{\star}U^{\star}D^{\star}U^{T\star}P^{T}$ . If *uplo* = 'L', the array *a* stores the lower triangular part of the matrix *A*, and *A* is factored as  $P^{\star}L^{\star}D^{\star}L^{T^{\star}}P^{T}$ . *n* INTEGER. The order of matrix *A*; *n* ≥ 0. a REAL **for** ssytrf DOUBLE PRECISION for dsytrf COMPLEX for csytrf DOUBLE COMPLEX for zsytrf.

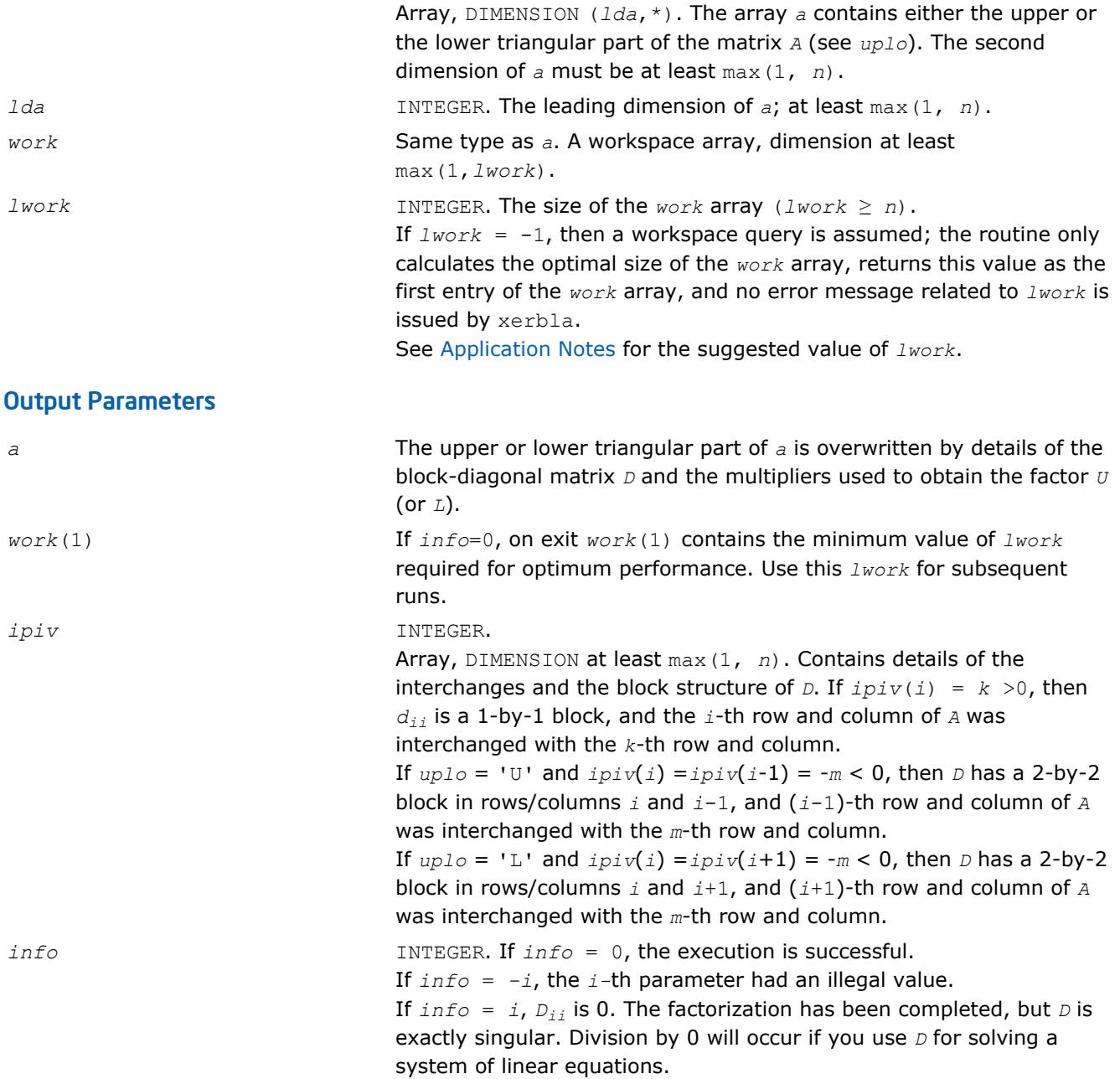

# Fortran 95 Interface Notes

Routines in Fortran 95 interface have fewer arguments in the calling sequence than their FORTRAN 77 counterparts. For general conventions applied to skip redundant or reconstructible arguments, see [Fortran 95](#page-350-0) [Interface Conventions](#page-350-0).

Specific details for the routine sytrf interface are as follows:

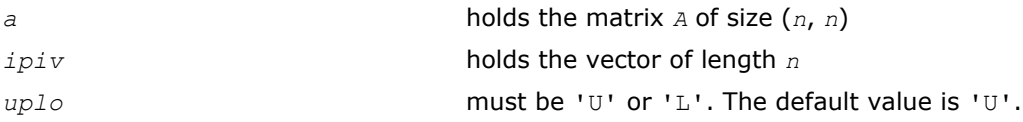

# Application Notes

For better performance, try using *lwork* = *n*\**blocksize*, where *blocksize* is a machine-dependent value (typically, 16 to 64) required for optimum performance of the *blocked algorithm*.

If you are in doubt how much workspace to supply, use a generous value of *lwork* for the first run or set  $lwork = -1$ .

If you choose the first option and set any of admissible *lwork* sizes, which is no less than the minimal value described, the routine completes the task, though probably not so fast as with a recommended workspace, and provides the recommended workspace in the first element of the corresponding array *work* on exit. Use this value (*work*(1)) for subsequent runs.

If you set *lwork* = -1, the routine returns immediately and provides the recommended workspace in the first element of the corresponding array (*work*). This operation is called a workspace query.

Note that if you set *lwork* to less than the minimal required value and not -1, the routine returns immediately with an error exit and does not provide any information on the recommended workspace.

The 2-by-2 unit diagonal blocks and the unit diagonal elements of *U* and *L* are not stored. The remaining elements of *U* and *L* are stored in the corresponding columns of the array *a*, but additional row interchanges are required to recover *U* or *L* explicitly (which is seldom necessary).

If  $ipiv(i) = i$  for all  $i =1...n$ , then all off-diagonal elements of  $U(L)$  are stored explicitly in the corresponding elements of the array *a*.

If  $uplo = 'U'$ , the computed factors *U* and *D* are the exact factors of a perturbed matrix  $A + E$ , where

```
|E| \leq c(n) \varepsilon P|U| |D| |U^T| P^T
```
*c*(*n*) is a modest linear function of *n*, and ε is the machine precision. A similar estimate holds for the computed *L* and *D* when  $uplo = 'L'.$ 

The total number of floating-point operations is approximately (1/3)*n* <sup>3</sup> for real flavors or (4/3)*n* 3 for complex flavors.

After calling this routine, you can call the following routines:

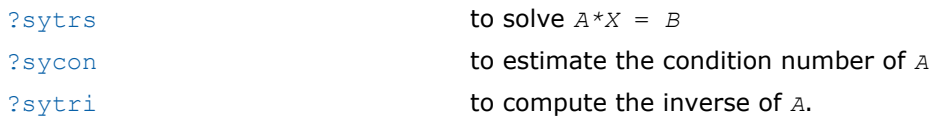

If  $uplo = 'U'$ , then  $A = U * D * U'$ , where

 $U = P(n) * U(n) * ... * P(k) * U(k) * ...$ 

that is,  $U$  is a product of terms  $P(k)*U(k)$ , where

- *k* decreases from *n* to 1 in steps of 1 and 2.
- $\Box$  is a block diagonal matrix with 1-by-1 and 2-by-2 diagonal blocks  $D(k)$ .
- $P(k)$  is a permutation matrix as defined by  $ipiv(k)$ .
- $U(k)$  is a unit upper triangular matrix, such that if the diagonal block  $D(k)$  is of order  $s$  ( $s = 1$  or 2), then

$$
U(k) = \begin{pmatrix} I & v & 0 \\ 0 & I & 0 \\ 0 & 0 & I \end{pmatrix} \begin{matrix} k - s \\ s \\ n - k \end{matrix}
$$
\n
$$
k - s \quad s \quad n - k
$$

If  $s = 1$ ,  $D(k)$  overwrites  $A(k, k)$ , and  $v$  overwrites  $A(1:k-1, k)$ .

If  $s = 2$ , the upper triangle of  $D(k)$  overwrites  $A(k-1,k-1)$ ,  $A(k-1,k)$  and  $A(k,k)$ , and *v* overwrites  $A(1:k-2,k)$ -1:*k*).

If  $uplo = 'L'$ , then  $A = L*D*L'$ , where  $\mathbb{L} = \mathbb{P}(1) * \mathbb{L}(1) * \dots * \mathbb{P}(k) * \mathbb{L}(k) * \dots,$ 

that is,  $L$  is a product of terms  $P(k)^*L(k)$ , where

- *k* decreases from 1 to *n* in steps of 1 and 2.
- $\Box$  is a block diagonal matrix with 1-by-1 and 2-by-2 diagonal blocks  $\Box(k)$ .
- $P(k)$  is a permutation matrix as defined by  $ipiv(k)$ .
- $L(k)$  is a unit lower triangular matrix, such that if the diagonal block  $D(k)$  is of order  $s$  ( $s = 1$  or 2), then

$$
L(k) = \begin{pmatrix} I & 0 & 0 \\ 0 & I & 0 \\ 0 & v & I \\ k-1 & s & n-k-s+1 \end{pmatrix} \begin{matrix} k-1 \\ s \\ n-k-s+1 \end{matrix}
$$

If  $s = 1$ ,  $D(k)$  overwrites  $A(k, k)$ , and  $v$  overwrites  $A(k+1: n, k)$ .

If  $s = 2$ , the lower triangle of  $D(k)$  overwrites  $A(k,k)$ ,  $A(k+1,k)$ , and  $A(k+1,k+1)$ , and  $v$  overwrites  $A(k)$ +2:*n*,*k*:*k*+1).

# See Also

[mkl\\_progress](#page-2541-0)

# ?hetrf

*Computes the Bunch-Kaufman factorization of a complex Hermitian matrix.*

# Syntax

#### Fortran 77:

call chetrf( *uplo*, *n*, *a*, *lda*, *ipiv*, *work*, *lwork*, *info* ) call zhetrf( *uplo*, *n*, *a*, *lda*, *ipiv*, *work*, *lwork*, *info* )

# Fortran 95:

call hetrf( *a* [, *uplo*] [,*ipiv*] [,*info*] )

# C:

lapack\_int LAPACKE\_<?>hetrf( int *matrix\_order*, char *uplo*, lapack\_int *n*, <datatype>\* *a*, lapack\_int *lda*, lapack\_int\* *ipiv* );

# Include Files

- Fortran: mkl\_lapack.fi and mkl\_lapack.h
- Fortran 95: lapack.f90
- C: mkl\_lapacke.h

# **Description**

The routine computes the factorization of a complex Hermitian matrix *A* using the Bunch-Kaufman diagonal pivoting method:

if  $up1o=$ 'U',  $A = P * U * D * U^H * P^T$ if  $uplo=$ 'L',  $A = P * L * D * L^H * P^T$ ,

where *A* is the input matrix, *P* is a permutation matrix, *U* and *L* are upper and lower triangular matrices with unit diagonal, and *D* is a Hermitian block-diagonal matrix with 1-by-1 and 2-by-2 diagonal blocks. *U* and *L* have 2-by-2 unit diagonal blocks corresponding to the 2-by-2 blocks of *D*.

**NOTE** This routine supports the Progress Routine feature. See [Progress Routine](#page-2541-0) section for details.

#### Input Parameters

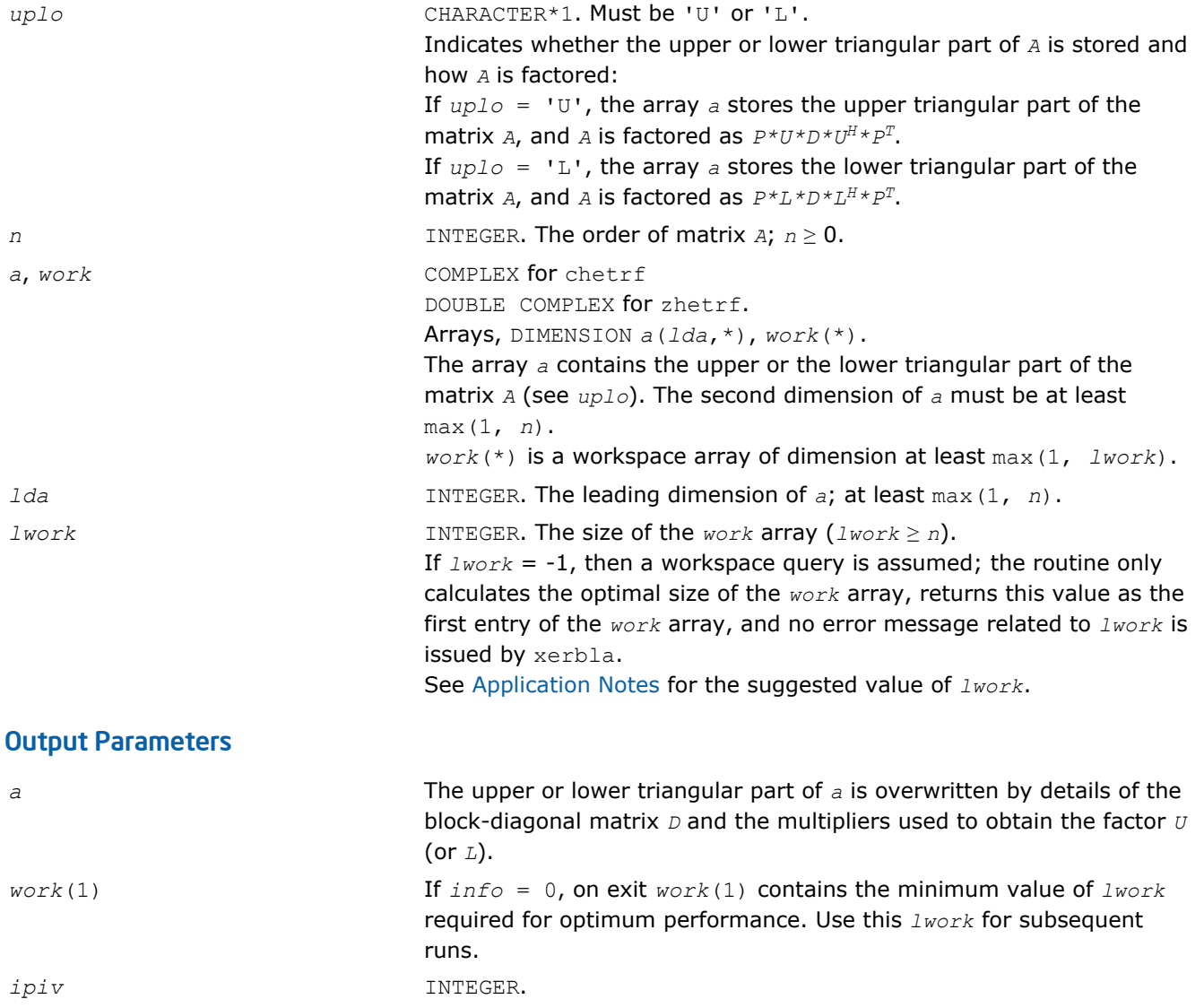

<span id="page-379-0"></span>Array, DIMENSION at least max(1, *n*). Contains details of the interchanges and the block structure of *D*. If  $ipiv(i) = k > 0$ , then *dii* is a 1-by-1 block, and the *i*-th row and column of *A* was interchanged with the *k*-th row and column. If  $uplo = 'U'$  and  $ipiv(i) = ipiv(i-1) = -m < 0$ , then *D* has a 2-by-2 block in rows/columns *i* and *i*-1, and the (*i*-1)-th row and column of *A* was interchanged with the *m*-th row and column. If  $uplo = 'L'$  and  $ipiv(i) = ipiv(i+1) = -m < 0$ , then *D* has a 2-by-2 block in rows/columns *i* and *i*+1, and the (*i*+1)-th row and column of *A* was interchanged with the *m*-th row and column. *info* **INTEGER.** If  $info = 0$ , the execution is successful. If *info* = *-i*, the *i*-th parameter had an illegal value. If  $info = i$ ,  $d_{ij}$  is 0. The factorization has been completed, but *D* is exactly singular. Division by 0 will occur if you use *D* for solving a system of linear equations.

# Fortran 95 Interface Notes

Routines in Fortran 95 interface have fewer arguments in the calling sequence than their FORTRAN 77 counterparts. For general conventions applied to skip redundant or reconstructible arguments, see [Fortran 95](#page-350-0) [Interface Conventions](#page-350-0).

Specific details for the routine hetrf interface are as follows:

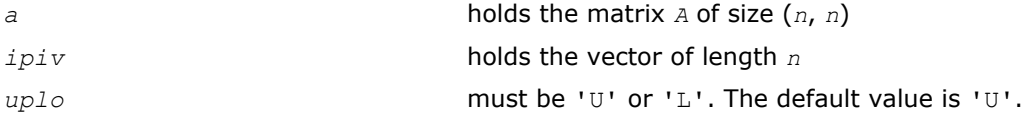

# Application Notes

This routine is suitable for Hermitian matrices that are not known to be positive-definite. If *A* is in fact positive-definite, the routine does not perform interchanges, and no 2-by-2 diagonal blocks occur in *D*.

For better performance, try using *lwork* = *n*\**blocksize*, where *blocksize* is a machine-dependent value (typically, 16 to 64) required for optimum performance of the *blocked algorithm*.

If you are in doubt how much workspace to supply, use a generous value of *lwork* for the first run or set  $lwork = -1$ .

If you choose the first option and set any of admissible *lwork* sizes, which is no less than the minimal value described, the routine completes the task, though probably not so fast as with a recommended workspace, and provides the recommended workspace in the first element of the corresponding array *work* on exit. Use this value (*work*(1)) for subsequent runs.

If you set *lwork* = -1, the routine returns immediately and provides the recommended workspace in the first element of the corresponding array (*work*). This operation is called a workspace query.

Note that if you set *lwork* to less than the minimal required value and not -1, the routine returns immediately with an error exit and does not provide any information on the recommended workspace.

The 2-by-2 unit diagonal blocks and the unit diagonal elements of *U* and *L* are not stored. The remaining elements of *U* and *L* are stored in the corresponding columns of the array *a*, but additional row interchanges are required to recover *U* or *L* explicitly (which is seldom necessary).

If  $ipiv(i) = i$  for all  $i =1...n$ , then all off-diagonal elements of  $U(L)$  are stored explicitly in the corresponding elements of the array *a*.

If  $uplo = 'U'$ , the computed factors *U* and *D* are the exact factors of a perturbed matrix  $A + E$ , where

 $|E| \leq c(n) \varepsilon$  *P*|*U*||*D*|| $U^T$ |*P*<sup>*T*</sup>

*c*(*n*) is a modest linear function of *n*, and ε is the machine precision.

A similar estimate holds for the computed  $L$  and  $D$  when  $uplo = 'L'.$ 

The total number of floating-point operations is approximately (4/3)*n* 3.

After calling this routine, you can call the following routines:

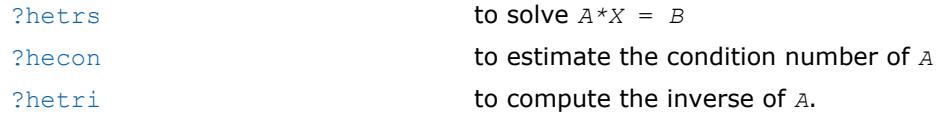

# See Also

[mkl\\_progress](#page-2541-0)

# ?sptrf

*Computes the Bunch-Kaufman factorization of a symmetric matrix using packed storage.*

# Syntax

#### Fortran 77:

call ssptrf( *uplo*, *n*, *ap*, *ipiv*, *info* ) call dsptrf( *uplo*, *n*, *ap*, *ipiv*, *info* ) call csptrf( *uplo*, *n*, *ap*, *ipiv*, *info* ) call zsptrf( *uplo*, *n*, *ap*, *ipiv*, *info* )

# Fortran 95:

call sptrf( *ap* [,*uplo*] [,*ipiv*] [,*info*] )

# C:

lapack\_int LAPACKE\_<?>sptrf( int *matrix\_order*, char *uplo*, lapack\_int *n*, <datatype>\* *ap*, lapack\_int\* *ipiv* );

# Include Files

- Fortran: mkl\_lapack.fi and mkl\_lapack.h
- Fortran 95: lapack.f90
- C: mkl\_lapacke.h

# **Description**

The routine computes the factorization of a real/complex symmetric matrix *A* stored in the packed format using the Bunch-Kaufman diagonal pivoting method. The form of the factorization is:

if  $uplo=$ 'U',  $A = P * U * D * U^T * P^T$ if  $uplo=$ 'L',  $A = P * L * D * L^T * P^T$ ,

where *P* is a permutation matrix, *U* and *L* are upper and lower triangular matrices with unit diagonal, and *D* is a symmetric block-diagonal matrix with 1-by-1 and 2-by-2 diagonal blocks. *U* and *L* have 2-by-2 unit diagonal blocks corresponding to the 2-by-2 blocks of *D*.

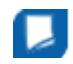

**NOTE** This routine supports the Progress Routine feature. See [Progress Function](#page-2541-0) section for details.

# Input Parameters

The data types are given for the Fortran interface. A <datatype> placeholder, if present, is used for the C interface data types in the C interface section above. See the [C Interface Conventions](#page-347-0) section for the C interface principal conventions and type definitions.

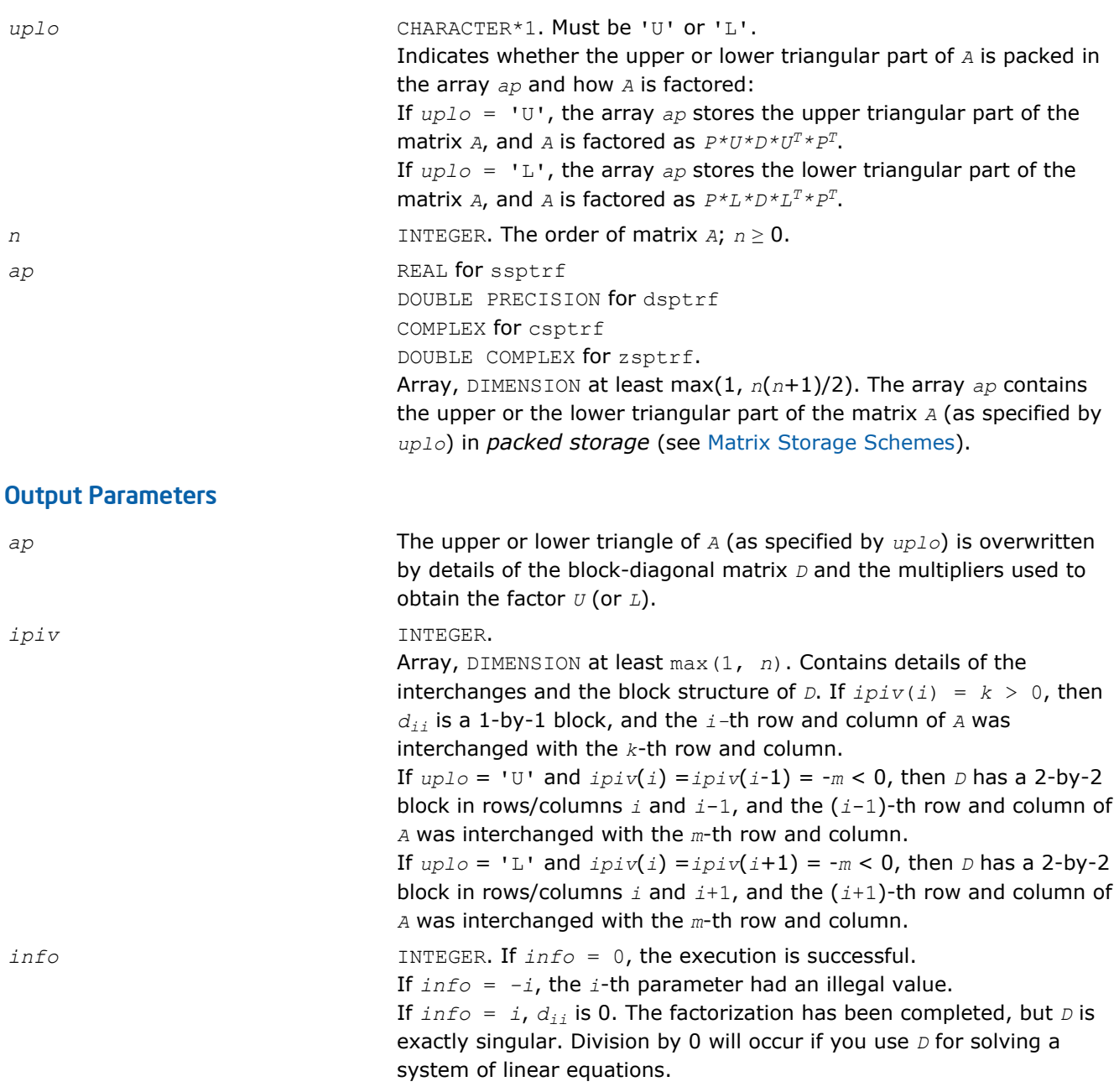

# Fortran 95 Interface Notes

Routines in Fortran 95 interface have fewer arguments in the calling sequence than their FORTRAN 77 counterparts. For general conventions applied to skip redundant or reconstructible arguments, see [Fortran 95](#page-350-0) [Interface Conventions](#page-350-0).

Specific details for the routine sptrf interface are as follows:

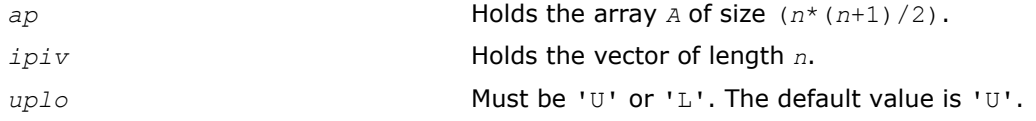

# Application Notes

The 2-by-2 unit diagonal blocks and the unit diagonal elements of *U* and *L* are not stored. The remaining elements of *U* and *L* overwrite elements of the corresponding columns of the matrix *A*, but additional row interchanges are required to recover *U* or *L* explicitly (which is seldom necessary).

If  $ipiv(i) = i$  for all  $i = 1...n$ , then all off-diagonal elements of  $U(L)$  are stored explicitly in packed form.

If  $uplog \ = \ U$ , the computed factors *U* and *D* are the exact factors of a perturbed matrix  $A + E$ , where

 $|E| \leq c(n) \varepsilon$  *P*|*U*||*D*|| $U^T$ |*P*<sup>*T*</sup>

*c*(*n*) is a modest linear function of *n*, and ε is the machine precision. A similar estimate holds for the computed *L* and *D* when  $uplo = 'L'.$ 

The total number of floating-point operations is approximately (1/3)*n* <sup>3</sup> for real flavors or (4/3)*n* 3 for complex flavors.

After calling this routine, you can call the following routines:

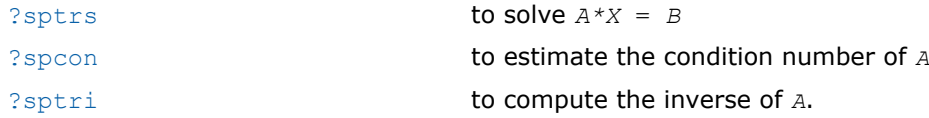

# See Also

[mkl\\_progress](#page-2541-0)

# ?hptrf

*Computes the Bunch-Kaufman factorization of a complex Hermitian matrix using packed storage.*

# Syntax

#### Fortran 77:

call chptrf( *uplo*, *n*, *ap*, *ipiv*, *info* ) call zhptrf( *uplo*, *n*, *ap*, *ipiv*, *info* )

# Fortran 95:

```
call hptrf( ap [,uplo] [,ipiv] [,info] )
```
# C:

```
lapack_int LAPACKE_<?>hptrf( int matrix_order, char uplo, lapack_int n, <datatype>* ap,
lapack_int* ipiv );
```
# Include Files

- Fortran: mkl lapack.fi and mkl lapack.h
- Fortran 95: lapack.f90
- C: mkl\_lapacke.h

# **Description**

The routine computes the factorization of a complex Hermitian packed matrix *A* using the Bunch-Kaufman diagonal pivoting method:

if  $uplo=$ 'U',  $A = P * U * D * U^H * P^T$ if  $uplo=$ 'L',  $A = P * L * D * L^H * P^T$ ,

where *A* is the input matrix, *P* is a permutation matrix, *U* and *L* are upper and lower triangular matrices with unit diagonal, and *D* is a Hermitian block-diagonal matrix with 1-by-1 and 2-by-2 diagonal blocks. *U* and *L* have 2-by-2 unit diagonal blocks corresponding to the 2-by-2 blocks of *D*.

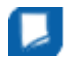

**NOTE** This routine supports the Progress Routine feature. See [Progress Function](#page-2541-0) section for details.

### Input Parameters

The data types are given for the Fortran interface. A <datatype> placeholder, if present, is used for the C interface data types in the C interface section above. See the [C Interface Conventions](#page-347-0) section for the C interface principal conventions and type definitions.

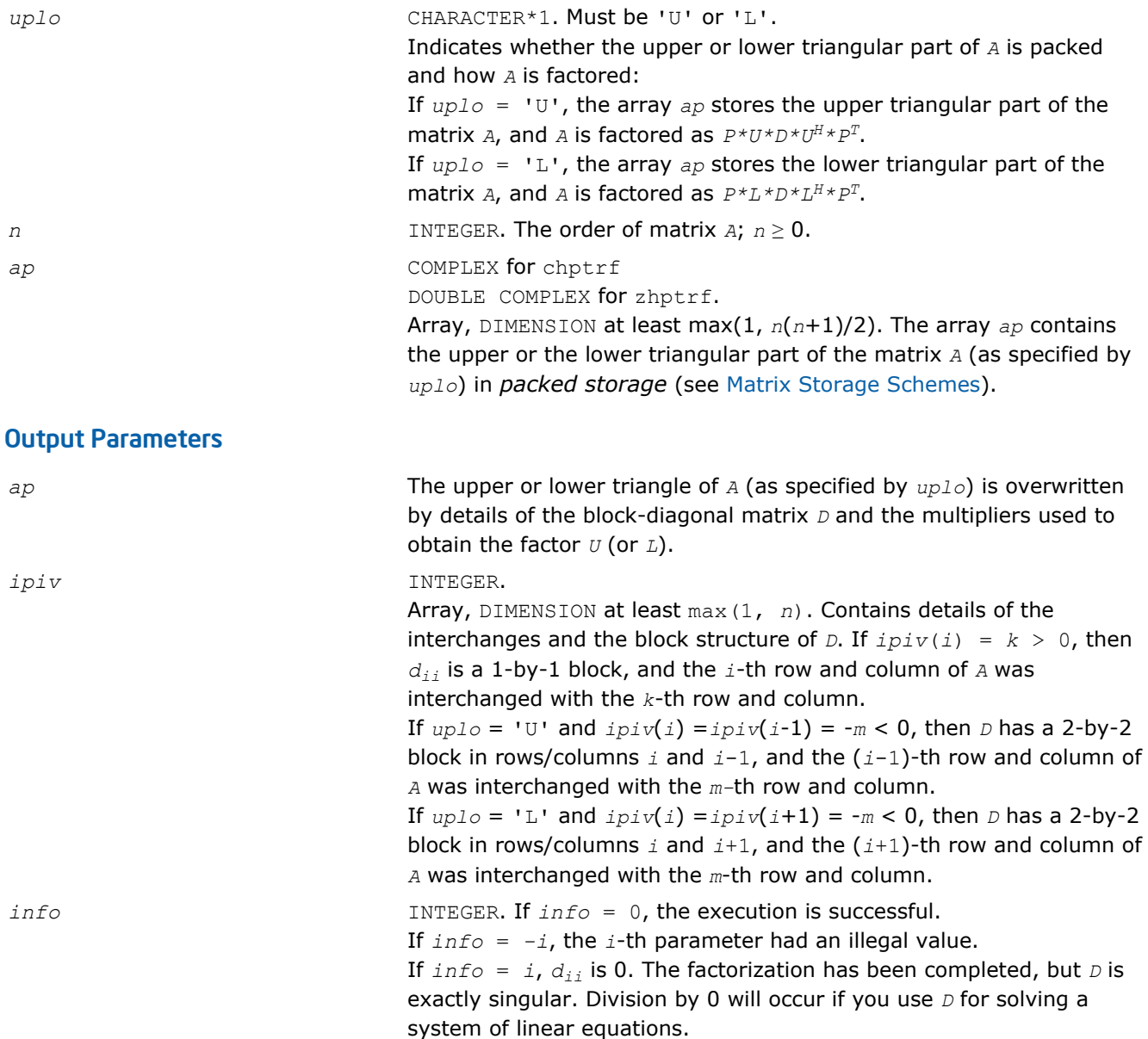

# Fortran 95 Interface Notes

Routines in Fortran 95 interface have fewer arguments in the calling sequence than their FORTRAN 77 counterparts. For general conventions applied to skip redundant or reconstructible arguments, see [Fortran 95](#page-350-0) [Interface Conventions](#page-350-0).

Specific details for the routine hptrf interface are as follows:

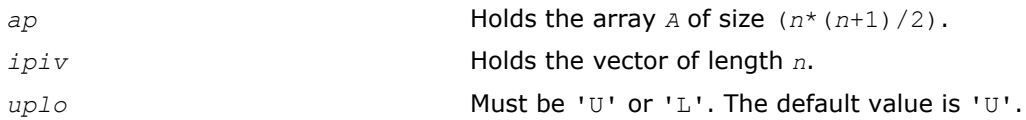

# Application Notes

The 2-by-2 unit diagonal blocks and the unit diagonal elements of *U* and *L* are not stored. The remaining elements of *U* and *L* are stored in the corresponding columns of the array *a*, but additional row interchanges are required to recover *U* or *L* explicitly (which is seldom necessary).

If  $ipiv(i) = i$  for all  $i = 1...n$ , then all off-diagonal elements of  $U(L)$  are stored explicitly in the corresponding elements of the array *a*.

If  $uplo = 'U'$ , the computed factors *U* and *D* are the exact factors of a perturbed matrix  $A + E$ , where

 $|E| \leq c(n) \varepsilon$   $P|U| |D| |U^T| P^T$ 

*c*(*n*) is a modest linear function of *n*, and ε is the machine precision.

A similar estimate holds for the computed *L* and *D* when  $uplo = 'L'.$ 

The total number of floating-point operations is approximately (4/3)*n* 3.

After calling this routine, you can call the following routines:

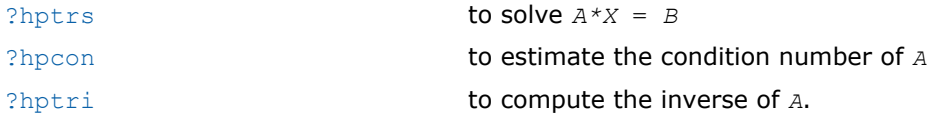

# See Also

[mkl\\_progress](#page-2541-0)

# Routines for Solving Systems of Linear Equations

This section describes the LAPACK routines for solving systems of linear equations. Before calling most of these routines, you need to factorize the matrix of your system of equations (see [Routines for Matrix](#page-356-0) [Factorization](#page-356-0) in this chapter). However, the factorization is not necessary if your system of equations has a triangular matrix.

# ?getrs

*Solves a system of linear equations with an LUfactored square matrix, with multiple right-hand sides.*

# Syntax

# Fortran 77:

call sgetrs( *trans*, *n*, *nrhs*, *a*, *lda*, *ipiv*, *b*, *ldb*, *info* ) call dgetrs( *trans*, *n*, *nrhs*, *a*, *lda*, *ipiv*, *b*, *ldb*, *info* ) call cgetrs( *trans*, *n*, *nrhs*, *a*, *lda*, *ipiv*, *b*, *ldb*, *info* ) call zgetrs( *trans*, *n*, *nrhs*, *a*, *lda*, *ipiv*, *b*, *ldb*, *info* )

# Fortran 95:

call getrs( *a*, *ipiv*, *b* [, *trans*] [,*info*] )

# C:

lapack\_int LAPACKE\_<?>getrs( int *matrix\_order*, char *trans*, lapack\_int *n*, lapack\_int *nrhs*, const <datatype>\* *a*, lapack\_int *lda*, const lapack\_int\* *ipiv*, <datatype>\* *b*, lapack\_int *ldb* );

# Include Files

- Fortran: mkl\_lapack.fi and mkl\_lapack.h
- Fortran 95: lapack.f90
- C: mkl\_lapacke.h

# **Description**

The routine solves for *X* the following systems of linear equations:

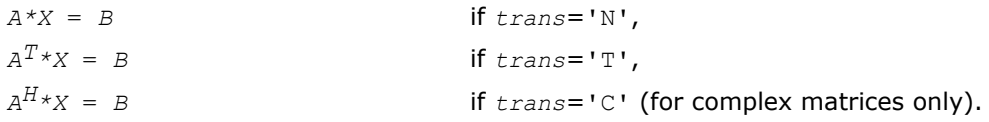

Before calling this routine, you must call [?getrf](#page-356-0) to compute the *LU* factorization of *A*.

# Input Parameters

The data types are given for the Fortran interface. A <datatype> placeholder, if present, is used for the C interface data types in the C interface section above. See the [C Interface Conventions](#page-347-0) section for the C interface principal conventions and type definitions.

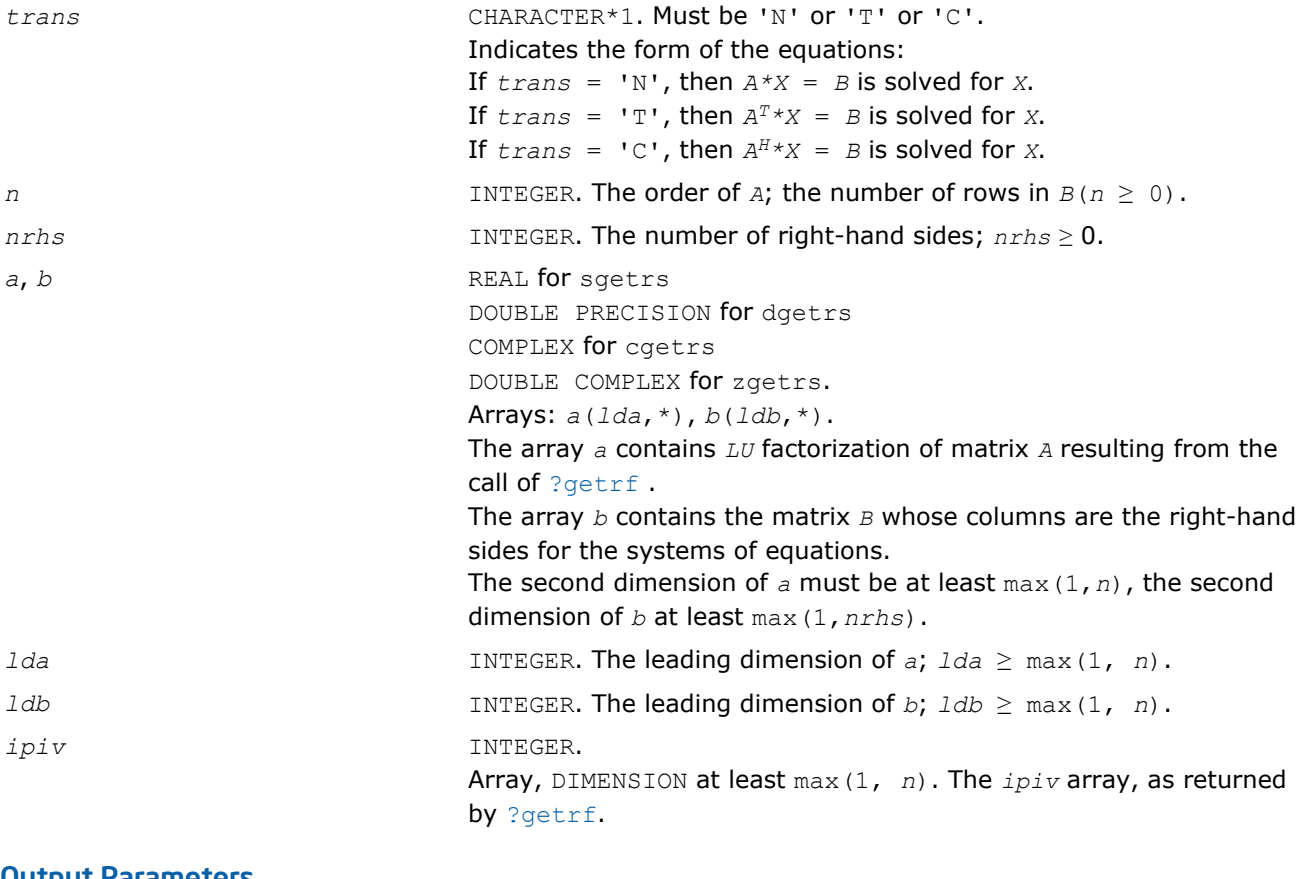

# Output Parameters

*b* Overwritten by the solution matrix *X*.

<span id="page-386-0"></span>*info* **INTEGER.** If  $info = 0$ , the execution is successful. If *info* = *-i*, the *i*-th parameter had an illegal value.

# Fortran 95 Interface Notes

Routines in Fortran 95 interface have fewer arguments in the calling sequence than their FORTRAN 77 counterparts. For general conventions applied to skip redundant or reconstructible arguments, see [Fortran 95](#page-350-0) [Interface Conventions](#page-350-0).

Specific details for the routine getrs interface are as follows:

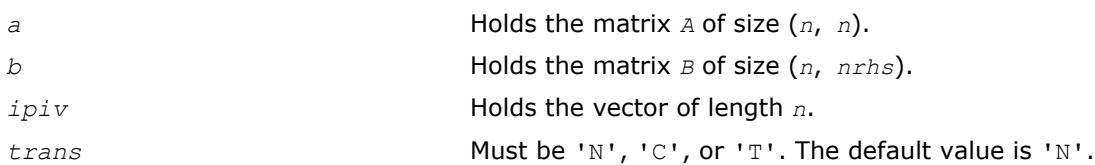

# Application Notes

For each right-hand side *b*, the computed solution is the exact solution of a perturbed system of equations (*A*  $+ E(X) = b$ , where

|*E*| ≤ *c*(*n*)ε *P*|*L*||*U*|

*c*(*n*) is a modest linear function of *n*, and ε is the machine precision.

If  $x_0$  is the true solution, the computed solution  $x$  satisfies this error bound:

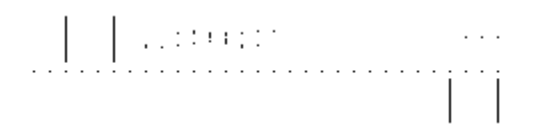

 $\mathsf{where}\ \mathsf{cond}\,(A,\mathsf{x})=\ \left|\ \right| \ \left|\ \mathsf{A}^{-1}\right| \left|\ \mathsf{A}\right| \ \left|\ \mathsf{x}\right| \ \left|\ \right|_{\infty} \ / \ \left|\ \right| \mathsf{x}\left|\ \right|_{\infty}\leq \ \left|\ \left|\mathsf{A}^{-1}\right| \ \right|_{\infty} \ \left|\ \mathsf{A}\right| \left|\ \right|_{\infty}\ =\ \mathsf{K}_{\infty}(A)\ .$ 

Note that cond(*A*,*x*) can be much smaller than κ∞(*A*); the condition number of *A <sup>T</sup>* and *A H* might or might not be equal to  $\kappa_{\infty}(A)$ .

The approximate number of floating-point operations for one right-hand side vector *b* is 2*n* 2 for real flavors and 8*n* 2 for complex flavors.

To estimate the condition number  $\kappa_{\infty}(A)$ , call [?gecon](#page-419-0).

To refine the solution and estimate the error, call [?gerfs](#page-448-0).

# ?gbtrs

*Solves a system of linear equations with an LUfactored band matrix, with multiple right-hand sides.*

# Syntax

#### Fortran 77:

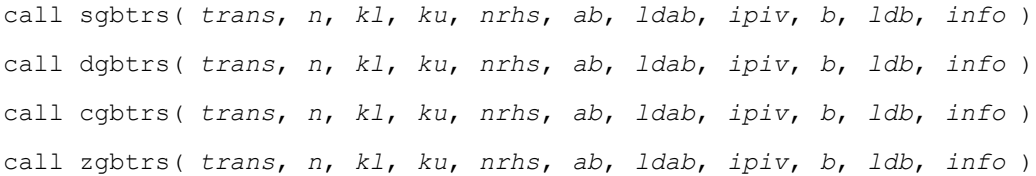

#### Fortran 95:

call gbtrs( *ab*, *b*, *ipiv*, [, *kl*] [, *trans*] [, *info*] )

### C:

```
lapack_int LAPACKE_<?>gbtrs( int matrix_order, char trans, lapack_int n, lapack_int kl,
lapack_int ku, lapack_int nrhs, const <datatype>* ab, lapack_int ldab, const
lapack_int* ipiv, <datatype>* b, lapack_int ldb );
```
# Include Files

- Fortran: mkl\_lapack.fi and mkl\_lapack.h
- Fortran 95: lapack.f90
- C: mkl\_lapacke.h

# **Description**

The routine solves for *X* the following systems of linear equations:

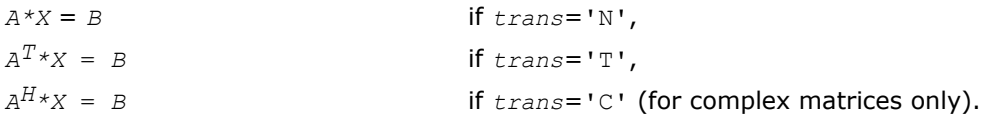

Here *A* is an *LU*-factored general band matrix of order *n* with *kl* non-zero subdiagonals and *ku* nonzero superdiagonals. Before calling this routine, call [?gbtrf](#page-358-0) to compute the *LU* factorization of *A*.

# Input Parameters

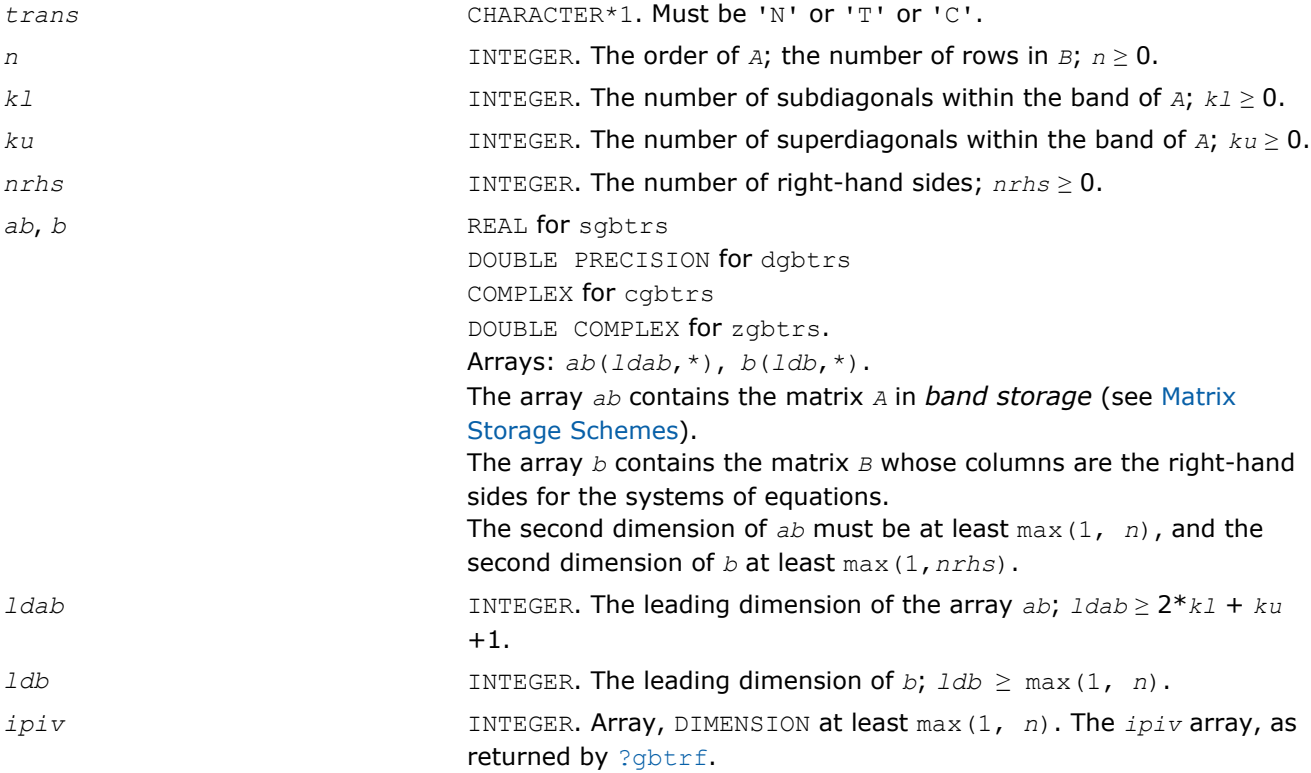

# Output Parameters

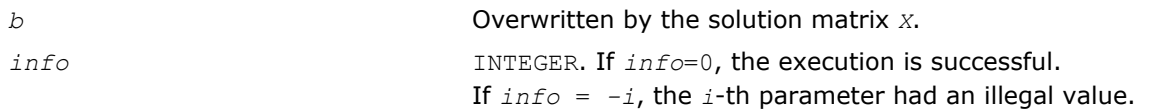

# Fortran 95 Interface Notes

Routines in Fortran 95 interface have fewer arguments in the calling sequence than their FORTRAN 77 counterparts. For general conventions applied to skip redundant or reconstructible arguments, see [Fortran 95](#page-350-0) [Interface Conventions](#page-350-0).

Specific details for the routine gbtrs interface are as follows:

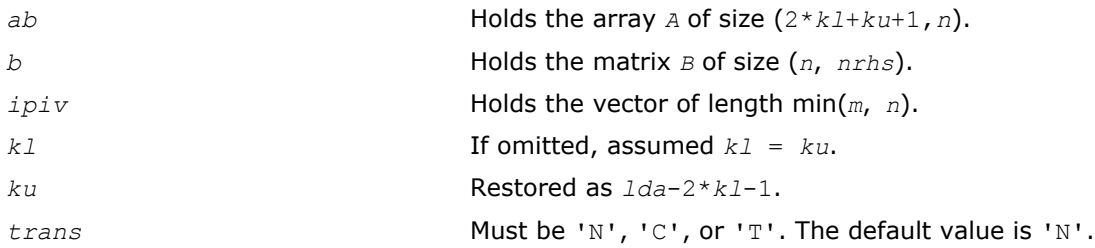

# Application Notes

For each right-hand side *b*, the computed solution is the exact solution of a perturbed system of equations (*A*  $+ E(X) = b$ , where

|*E*| ≤ *c*(*kl* + *ku* + 1)ε *P*|*L*||*U*|

*c*(*k*) is a modest linear function of *k*, and ε is the machine precision.

If  $x_0$  is the true solution, the computed solution  $x$  satisfies this error bound:

where  $\text{cond}(A, x) = || |A^{-1}||A|| ||x|| ||_{\infty} / ||x|| |_{\infty} \le ||A^{-1}||_{\infty} ||A||_{\infty} = \kappa_{\infty}(A).$ 

Note that cond(*A*,*x*) can be much smaller than κ∞(*A*); the condition number of *A <sup>T</sup>* and *A H* might or might not be equal to  $\kappa_{\infty}(A)$ .

The approximate number of floating-point operations for one right-hand side vector is 2*n*(*ku* + 2*kl*) for real flavors. The number of operations for complex flavors is 4 times greater. All these estimates assume that *kl* and *ku* are much less than min(*m*,*n*).

To estimate the condition number κ∞(*A*), call [?gbcon](#page-421-0).

To refine the solution and estimate the error, call [?gbrfs](#page-457-0).

# ?gttrs

*Solves a system of linear equations with a tridiagonal matrix using the LU factorization computed by* ? gttrf*.*

#### Syntax

#### Fortran 77:

call sgttrs( *trans*, *n*, *nrhs*, *dl*, *d*, *du*, *du2*, *ipiv*, *b*, *ldb*, *info* ) call dgttrs( *trans*, *n*, *nrhs*, *dl*, *d*, *du*, *du2*, *ipiv*, *b*, *ldb*, *info* ) call cgttrs( *trans*, *n*, *nrhs*, *dl*, *d*, *du*, *du2*, *ipiv*, *b*, *ldb*, *info* ) call zgttrs( *trans*, *n*, *nrhs*, *dl*, *d*, *du*, *du2*, *ipiv*, *b*, *ldb*, *info* )

#### Fortran 95:

call gttrs( *dl*, *d*, *du*, *du2*, *b*, *ipiv* [, *trans*] [,*info*] )

#### C:

lapack\_int LAPACKE\_<?>gttrs( int *matrix\_order*, char *trans*, lapack\_int *n*, lapack\_int *nrhs*, const <datatype>\* *dl*, const <datatype>\* *d*, const <datatype>\* *du*, const <datatype>\* *du2*, const lapack\_int\* *ipiv*, <datatype>\* *b*, lapack\_int *ldb* );

#### Include Files

- Fortran: mkl\_lapack.fi and mkl\_lapack.h
- Fortran 95: lapack.f90
- C: mkl\_lapacke.h

#### **Description**

The routine solves for *X* the following systems of linear equations with multiple right hand sides:

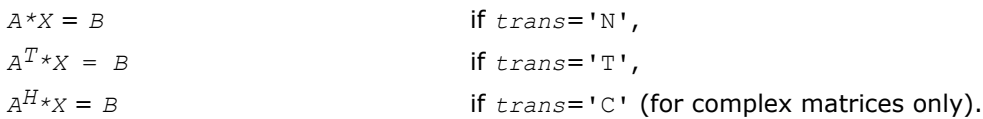

Before calling this routine, you must call [?gttrf](#page-360-0) to compute the *LU* factorization of *A*.

#### Input Parameters

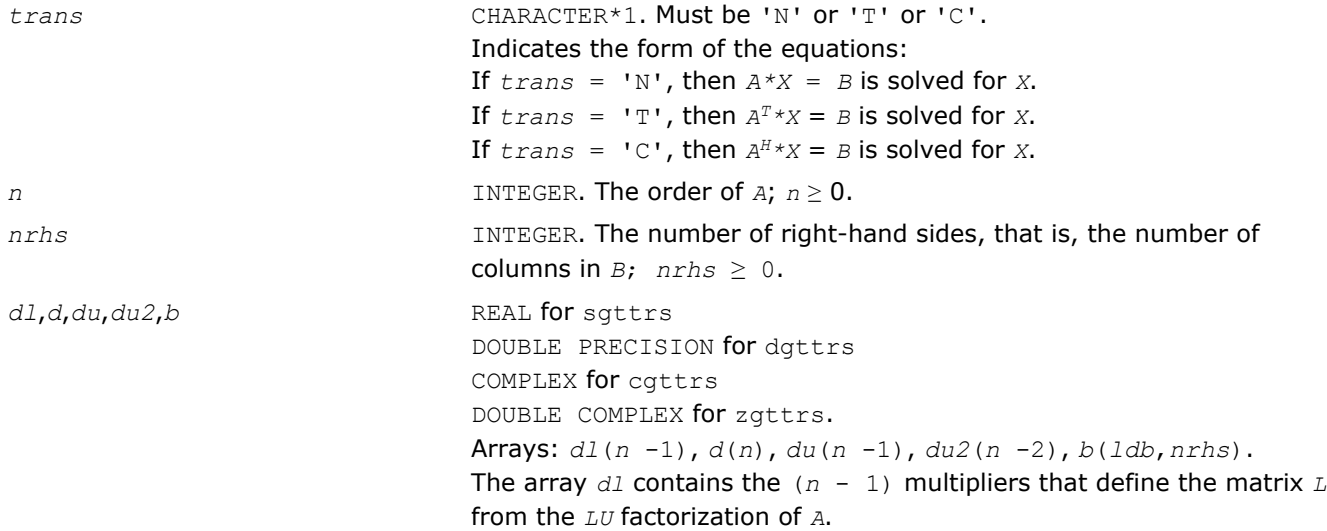

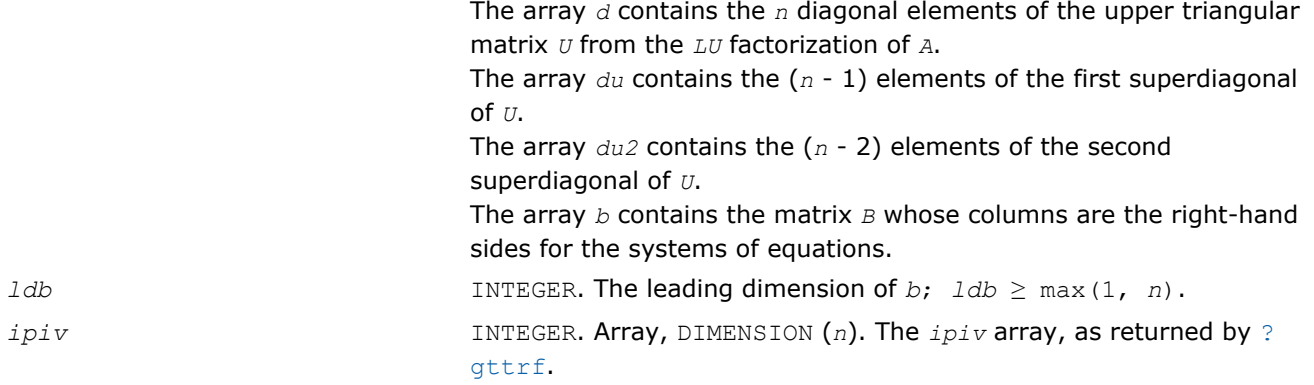

# Output Parameters

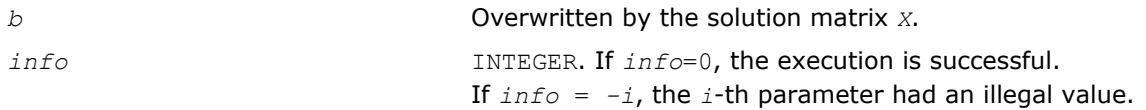

# Fortran 95 Interface Notes

Routines in Fortran 95 interface have fewer arguments in the calling sequence than their FORTRAN 77 counterparts. For general conventions applied to skip redundant or reconstructible arguments, see [Fortran 95](#page-350-0) [Interface Conventions](#page-350-0).

Specific details for the routine gttrs interface are as follows:

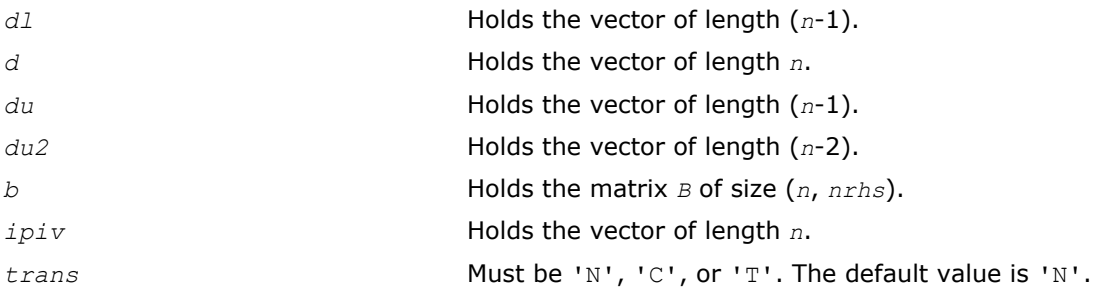

# Application Notes

For each right-hand side *b*, the computed solution is the exact solution of a perturbed system of equations (*A*  $+$  *E*)  $x = b$ , where

|*E*| ≤ *c*(*n*)ε *P*|*L*||*U*|

*c*(*n*) is a modest linear function of *n*, and ε is the machine precision.

If  $x_0$  is the true solution, the computed solution  $x$  satisfies this error bound:

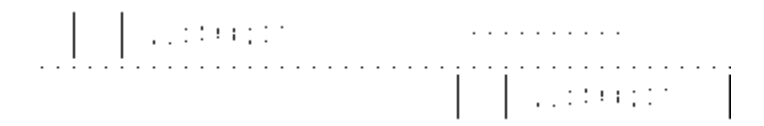

where  $\text{cond}(A, x) = || |A^{-1}||A|| ||x|| ||_{\infty} / ||x|| |_{\infty} \le ||A^{-1}||_{\infty} ||A||_{\infty} = \kappa_{\infty}(A).$ 

Note that cond(*A*,*x*) can be much smaller than κ∞(*A*); the condition number of *A <sup>T</sup>* and *A H* might or might not be equal to  $\kappa_{\infty}(A)$ .

The approximate number of floating-point operations for one right-hand side vector *b* is 7*n* (including *n* divisions) for real flavors and 34*n* (including 2*n* divisions) for complex flavors.

To estimate the condition number  $\kappa_{\infty}(A)$ , call [?gtcon](#page-423-0).

To refine the solution and estimate the error, call [?gtrfs](#page-466-0).

# ?dttrsb

*Solves a system of linear equations with a diagonally dominant tridiagonal matrix using the LU factorization computed by* ?dttrfb*.*

# Syntax

#### Fortran 77:

call sdttrsb( *trans*, *n*, *nrhs*, *dl*, *d*, *du*, *b*, *ldb*, *info* ) call ddttrsb( *trans*, *n*, *nrhs*, *dl*, *d*, *du*, *b*, *ldb*, *info* ) call cdttrsb( *trans*, *n*, *nrhs*, *dl*, *d*, *du*, *b*, *ldb*, *info* ) call zdttrsb( *trans*, *n*, *nrhs*, *dl*, *d*, *du*, *b*, *ldb*, *info* )

# Include Files

• FORTRAN 77: mkl\_lapack.fi and mkl\_lapack.h

# **Description**

The ?dttrsb routine solves the following systems of linear equations with multiple right hand sides for *X*:

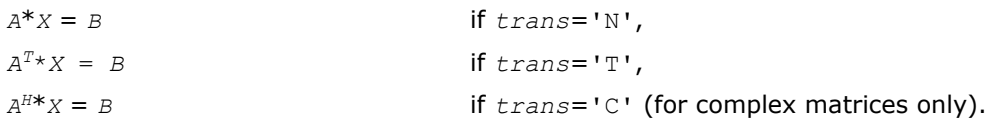

Before calling this routine, call [?dttrfb](#page-362-0) to compute the factorization of *A*.

# Input Parameters

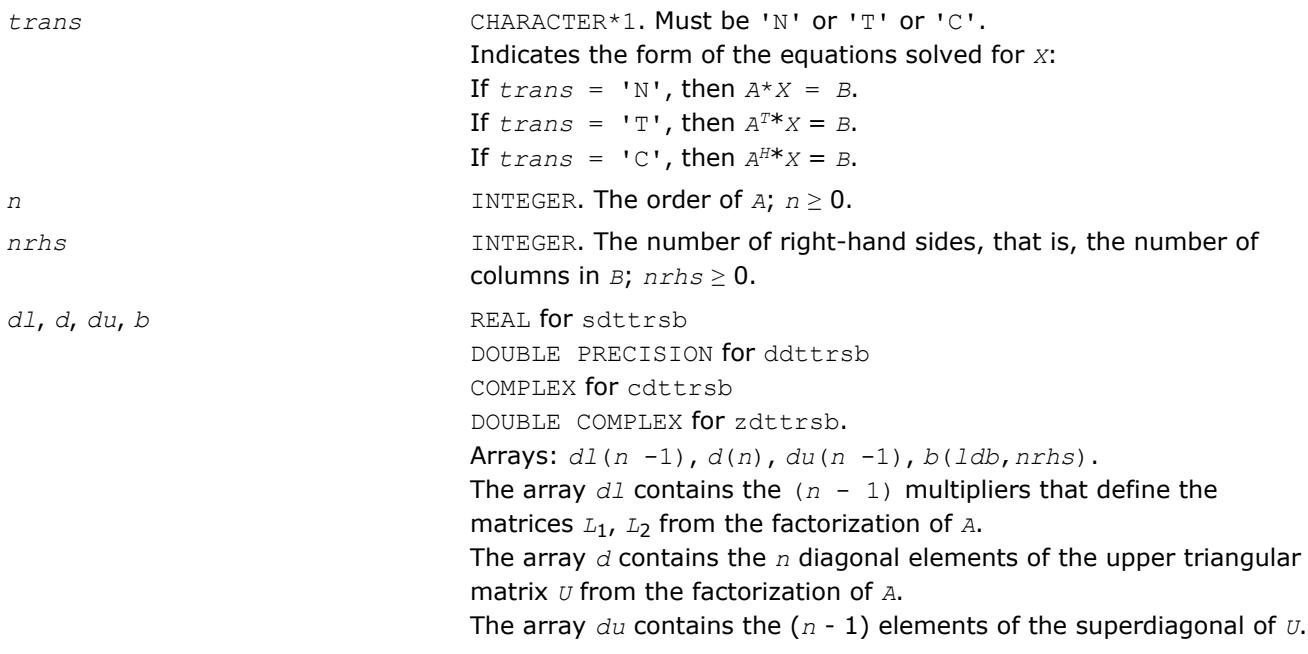

<span id="page-392-0"></span>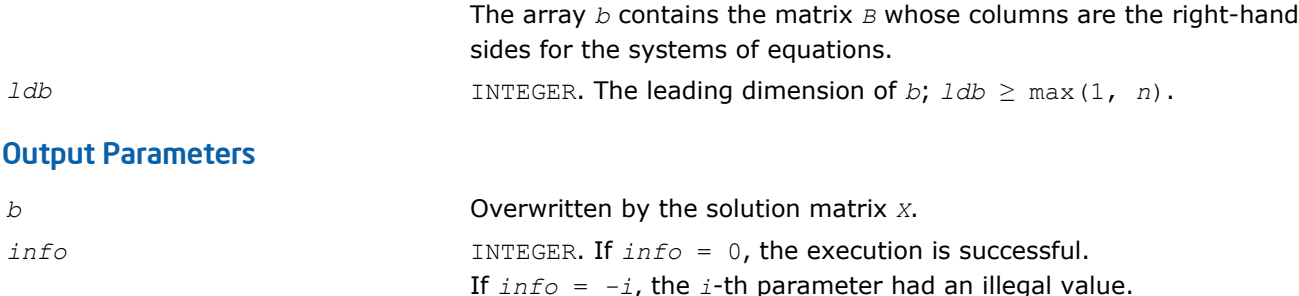

# ?potrs

*Solves a system of linear equations with a Choleskyfactored symmetric (Hermitian) positive-definite matrix.*

# Syntax

#### Fortran 77:

call spotrs( *uplo*, *n*, *nrhs*, *a*, *lda*, *b*, *ldb*, *info* ) call dpotrs( *uplo*, *n*, *nrhs*, *a*, *lda*, *b*, *ldb*, *info* ) call cpotrs( *uplo*, *n*, *nrhs*, *a*, *lda*, *b*, *ldb*, *info* ) call zpotrs( *uplo*, *n*, *nrhs*, *a*, *lda*, *b*, *ldb*, *info* )

# Fortran 95:

call potrs( *a*, *b* [,*uplo*] [, *info*] )

# C:

lapack\_int LAPACKE\_<?>potrs( int *matrix\_order*, char *uplo*, lapack\_int *n*, lapack\_int *nrhs*, const <datatype>\* *a*, lapack\_int *lda*, <datatype>\* *b*, lapack\_int *ldb* );

# Include Files

- Fortran: mkl\_lapack.fi and mkl\_lapack.h
- Fortran 95: lapack.f90
- C: mkl\_lapacke.h

# **Description**

The routine solves for *X* the system of linear equations *A\*X* = *B* with a symmetric positive-definite or, for complex data, Hermitian positive-definite matrix *A*, given the Cholesky factorization of *A*:

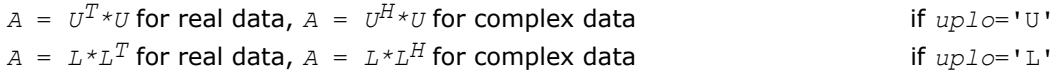

where *L* is a lower triangular matrix and *U* is upper triangular. The system is solved with multiple right-hand sides stored in the columns of the matrix *B*.

Before calling this routine, you must call [?potrf](#page-360-0) to compute the Cholesky factorization of *A*.

# Input Parameters

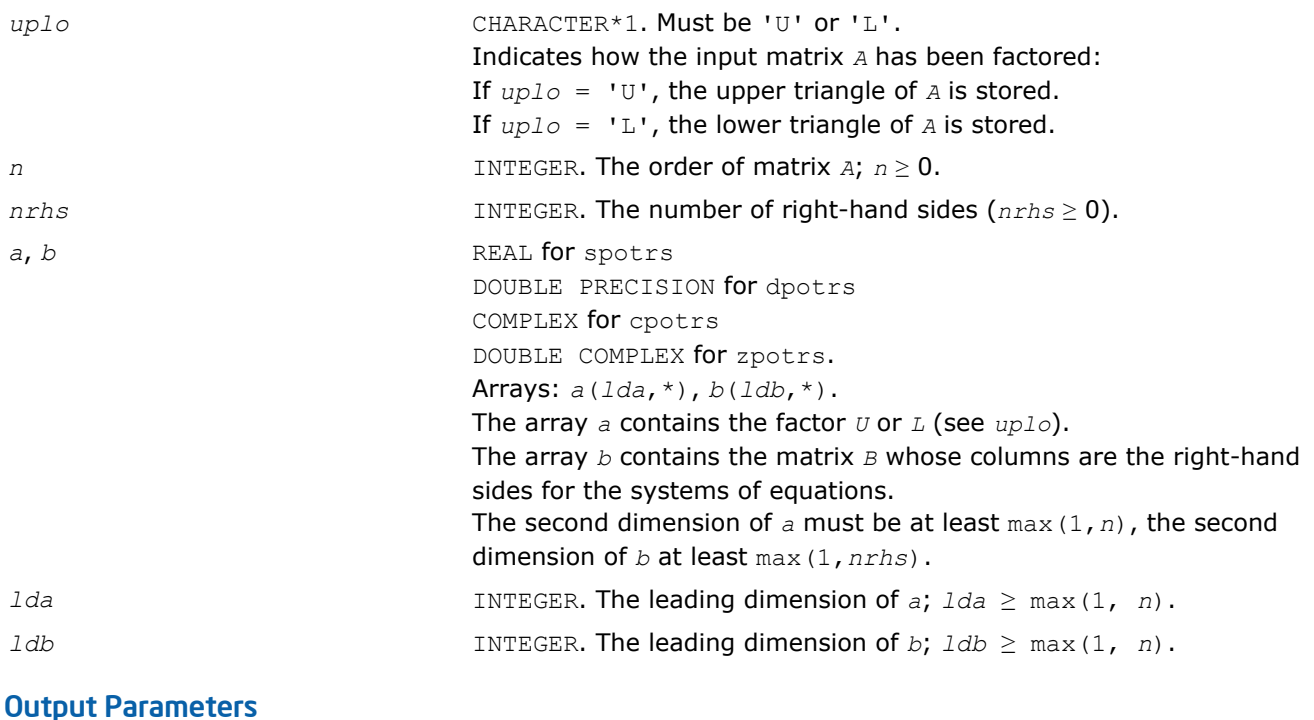

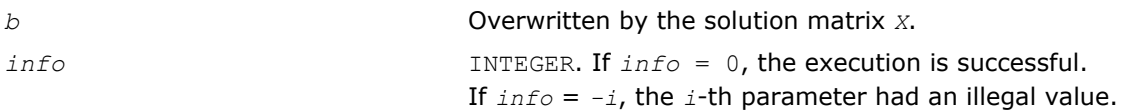

# Fortran 95 Interface Notes

Routines in Fortran 95 interface have fewer arguments in the calling sequence than their FORTRAN 77 counterparts. For general conventions applied to skip redundant or reconstructible arguments, see [Fortran 95](#page-350-0) [Interface Conventions](#page-350-0).

Specific details for the routine potrs interface are as follows:

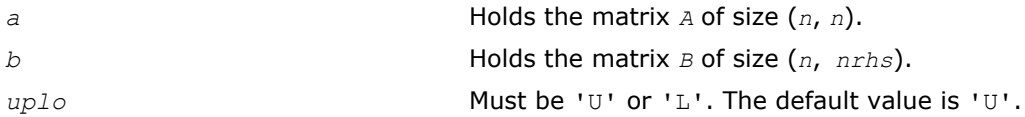

# Application Notes

If *uplo* = 'U', the computed solution for each right-hand side *b* is the exact solution of a perturbed system of equations  $(A + E) x = b$ , where

|*E*| ≤ *c*(*n*)ε |*U <sup>H</sup>*||*U*|

*c*(*n*) is a modest linear function of *n*, and ε is the machine precision.

A similar estimate holds for  $uplo = 'L'.$  If  $x<sub>0</sub>$  is the true solution, the computed solution *x* satisfies this error bound:

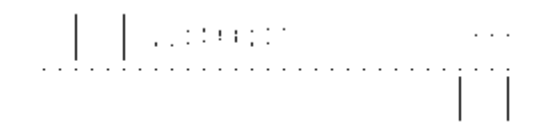

where  $\text{cond}(A, x) = || |A^{-1}||A|| ||x|| ||_{\infty} / ||x|| |_{\infty} \le ||A^{-1}||_{\infty} ||A||_{\infty} = \kappa_{\infty}(A).$ 

Note that cond(*A*,*x*) can be much smaller than κ∞ (*A*). The approximate number of floating-point operations for one right-hand side vector  $b$  is  $2n^2$  for real flavors and  $8n^2$  for complex flavors.

To estimate the condition number κ∞(*A*), call [?pocon](#page-425-0).

To refine the solution and estimate the error, call [?porfs](#page-468-0).

# ?pftrs

*Solves a system of linear equations with a Choleskyfactored symmetric (Hermitian) positive-definite matrix using the Rectangular Full Packed (RFP) format.*

# Syntax

# Fortran 77:

call spftrs( *transr*, *uplo*, *n*, *nrhs*, *a*, *b*, *ldb*, *info* ) call dpftrs( *transr*, *uplo*, *n*, *nrhs*, *a*, *b*, *ldb*, *info* ) call cpftrs( *transr*, *uplo*, *n*, *nrhs*, *a*, *b*, *ldb*, *info* ) call zpftrs( *transr*, *uplo*, *n*, *nrhs*, *a*, *b*, *ldb*, *info* )

# C:

lapack\_int LAPACKE\_<?>pftrs( int *matrix\_order*, char *transr*, char *uplo*, lapack\_int *n*, lapack\_int *nrhs*, const <datatype>\* *a*, <datatype>\* *b*, lapack\_int *ldb* );

# Include Files

- Fortran: mkl\_lapack.fi and mkl\_lapack.h
- Fortran 95: lapack.f90
- C: mkl\_lapacke.h

# **Description**

The routine solves a system of linear equations  $A^*X = B$  with a symmetric positive-definite or, for complex data, Hermitian positive-definite matrix *A* using the Cholesky factorization of *A*:

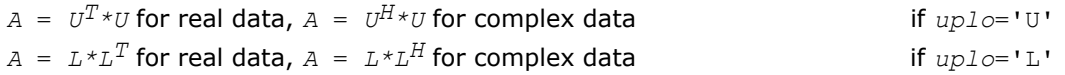

computed by [?pftrf](#page-367-0). *L* stands for a lower triangular matrix and *U* - for an upper triangular matrix.

The matrix *A* is in the Rectangular Full Packed (RFP) format. For the description of the RFP format, see [Matrix](#page-352-0) [Storage Schemes.](#page-352-0)

# Input Parameters

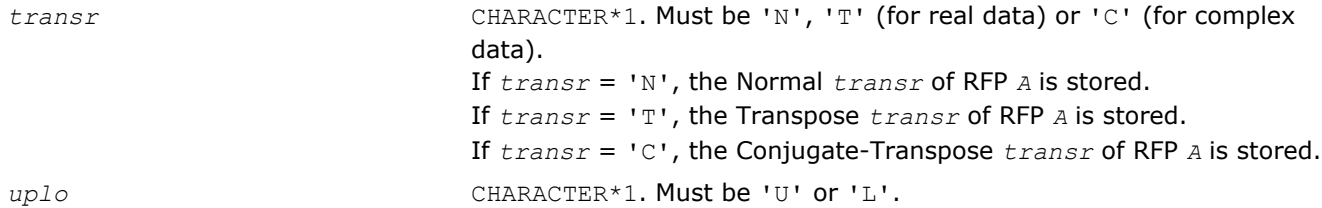

<span id="page-395-0"></span>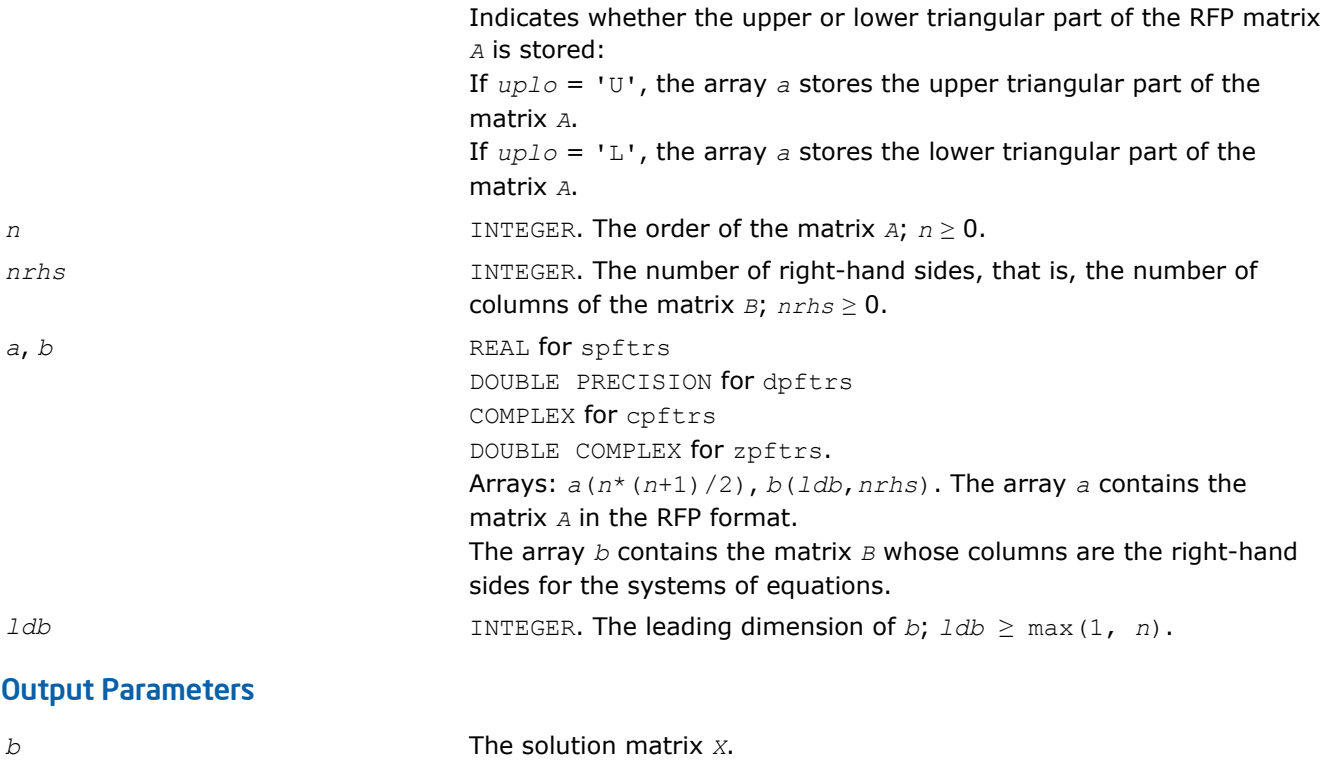

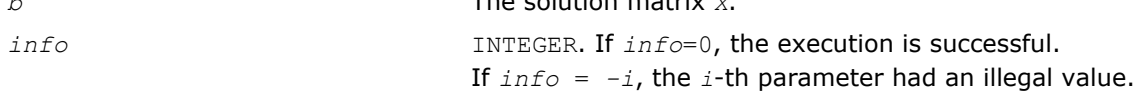

#### ?pptrs

*Solves a system of linear equations with a packed Cholesky-factored symmetric (Hermitian) positivedefinite matrix.*

# **Syntax**

# Fortran 77:

call spptrs( *uplo*, *n*, *nrhs*, *ap*, *b*, *ldb*, *info* ) call dpptrs( *uplo*, *n*, *nrhs*, *ap*, *b*, *ldb*, *info* ) call cpptrs( *uplo*, *n*, *nrhs*, *ap*, *b*, *ldb*, *info* ) call zpptrs( *uplo*, *n*, *nrhs*, *ap*, *b*, *ldb*, *info* )

#### Fortran 95:

call pptrs( *ap*, *b* [,*uplo*] [,*info*] )

# C:

lapack\_int LAPACKE\_<?>pptrs( int *matrix\_order*, char *uplo*, lapack\_int *n*, lapack\_int *nrhs*, const <datatype>\* *ap*, <datatype>\* *b*, lapack\_int *ldb* );

# Include Files

- Fortran: mkl\_lapack.fi and mkl\_lapack.h
- Fortran 95: lapack.f90
- C: mkl\_lapacke.h
# **Description**

The routine solves for *x* the system of linear equations  $A*X = B$  with a packed symmetric positive-definite or, for complex data, Hermitian positive-definite matrix *A*, given the Cholesky factorization of *A*:

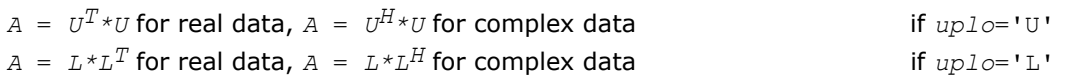

where *L* is a lower triangular matrix and *U* is upper triangular. The system is solved with multiple right-hand sides stored in the columns of the matrix *B*.

Before calling this routine, you must call [?pptrf](#page-368-0) to compute the Cholesky factorization of *A*.

## Input Parameters

The data types are given for the Fortran interface. A <datatype> placeholder, if present, is used for the C interface data types in the C interface section above. See the [C Interface Conventions](#page-347-0) section for the C interface principal conventions and type definitions.

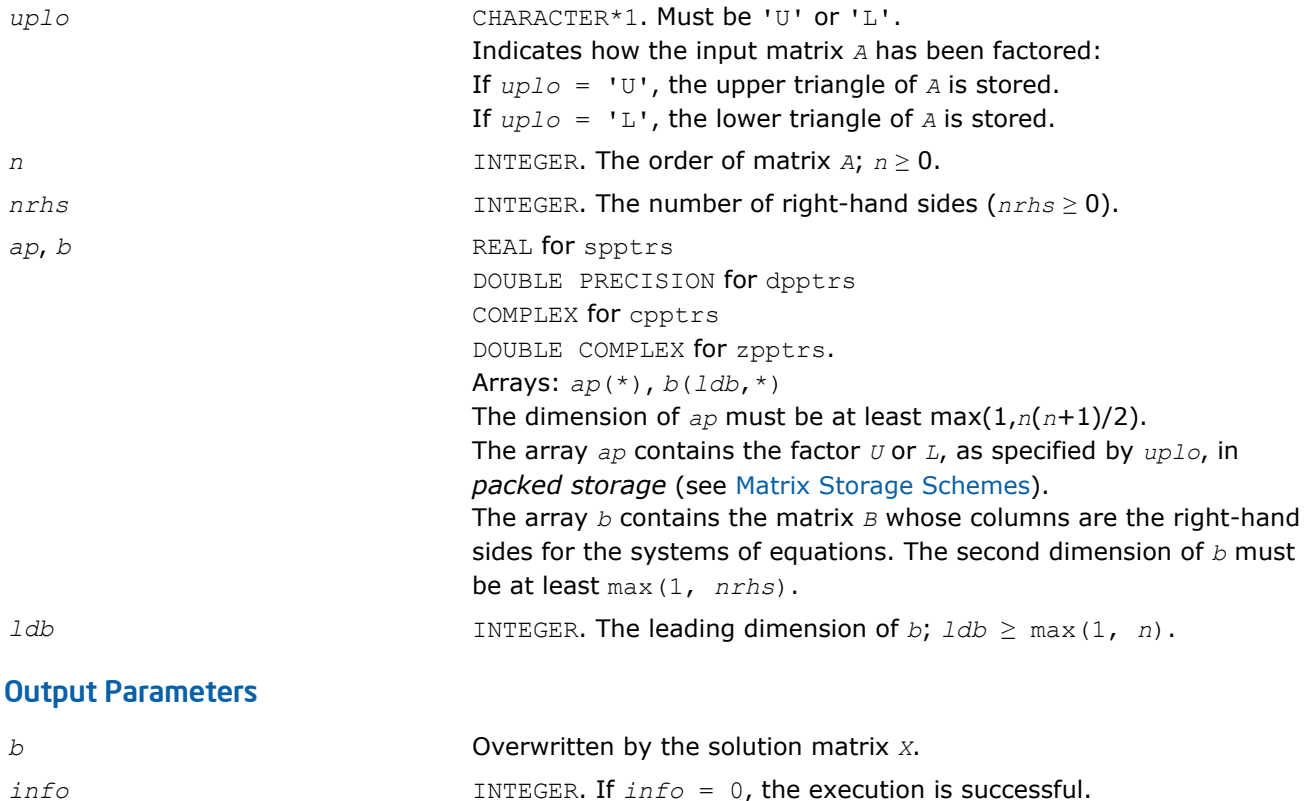

## Fortran 95 Interface Notes

Routines in Fortran 95 interface have fewer arguments in the calling sequence than their FORTRAN 77 counterparts. For general conventions applied to skip redundant or reconstructible arguments, see [Fortran 95](#page-350-0) [Interface Conventions](#page-350-0).

If *info* = *-i*, the *i-*th parameter had an illegal value.

Specific details for the routine pptrs interface are as follows:

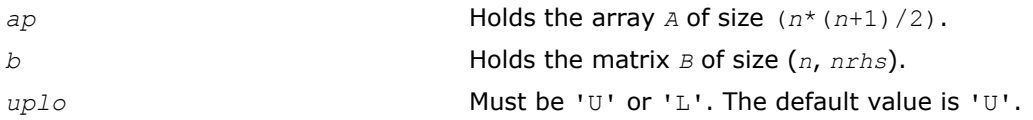

## Application Notes

If *uplo* = 'U', the computed solution for each right-hand side *b* is the exact solution of a perturbed system of equations  $(A + E) x = b$ , where

|*E*| ≤ *c*(*n*)ε |*U <sup>H</sup>*||*U*|

*c*(*n*) is a modest linear function of *n*, and ε is the machine precision.

A similar estimate holds for *uplo* = 'L'.

If  $x_0$  is the true solution, the computed solution  $x$  satisfies this error bound:

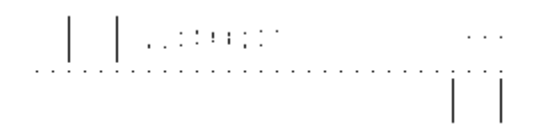

where  $\text{cond}(A, x) = || |A^{-1}||A|| ||x|| ||_{\infty} / ||x|| |_{\infty} \le ||A^{-1}||_{\infty} ||A|| |_{\infty} = \kappa_{\infty}(A).$ 

Note that cond( $A$ ,  $x$ ) can be much smaller than  $\kappa_{\infty}(A)$ .

The approximate number of floating-point operations for one right-hand side vector *b* is 2*n* 2 for real flavors and 8*n* 2 for complex flavors.

To estimate the condition number  $\kappa_{\infty}(A)$ , call [?ppcon](#page-427-0).

To refine the solution and estimate the error, call [?pprfs](#page-477-0).

### ?pbtrs

*Solves a system of linear equations with a Choleskyfactored symmetric (Hermitian) positive-definite band matrix.*

#### Syntax

#### Fortran 77:

call spbtrs( *uplo*, *n*, *kd*, *nrhs*, *ab*, *ldab*, *b*, *ldb*, *info* ) call dpbtrs( *uplo*, *n*, *kd*, *nrhs*, *ab*, *ldab*, *b*, *ldb*, *info* ) call cpbtrs( *uplo*, *n*, *kd*, *nrhs*, *ab*, *ldab*, *b*, *ldb*, *info* ) call zpbtrs( *uplo*, *n*, *kd*, *nrhs*, *ab*, *ldab*, *b*, *ldb*, *info* )

#### Fortran 95:

call pbtrs( *ab*, *b* [,*uplo*] [,*info*] )

## C:

```
lapack_int LAPACKE_<?>pbtrs( int matrix_order, char uplo, lapack_int n, lapack_int kd,
lapack_int nrhs, const <datatype>* ab, lapack_int ldab, <datatype>* b, lapack_int
ldb );
```
#### Include Files

- Fortran: mkl lapack.fi and mkl lapack.h
- Fortran 95: lapack.f90
- C: mkl\_lapacke.h

# **Description**

The routine solves for real data a system of linear equations *A\*X* = *B* with a symmetric positive-definite or, for complex data, Hermitian positive-definite *band* matrix *A*, given the Cholesky factorization of *A*:

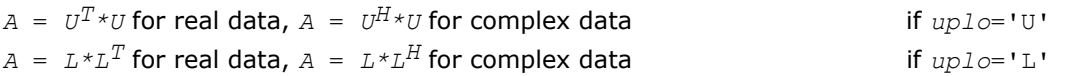

where *L* is a lower triangular matrix and *U* is upper triangular. The system is solved with multiple right-hand sides stored in the columns of the matrix *B*.

Before calling this routine, you must call [?pbtrf](#page-370-0) to compute the Cholesky factorization of *A* in the band storage form.

## Input Parameters

The data types are given for the Fortran interface. A <datatype> placeholder, if present, is used for the C interface data types in the C interface section above. See the [C Interface Conventions](#page-347-0) section for the C interface principal conventions and type definitions.

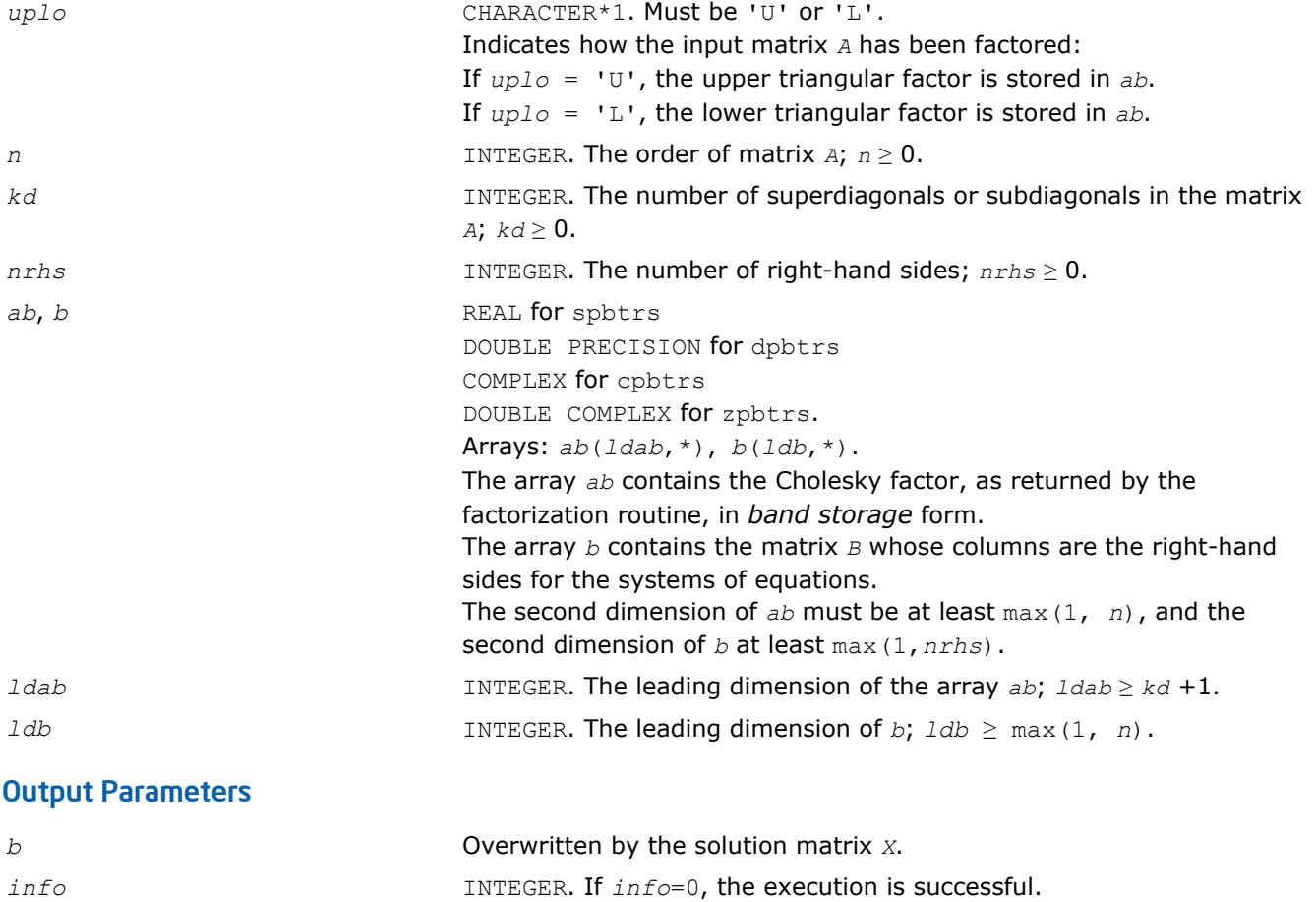

# If *info* = *-i*, the *i*-th parameter had an illegal value.

## Fortran 95 Interface Notes

Routines in Fortran 95 interface have fewer arguments in the calling sequence than their FORTRAN 77 counterparts. For general conventions applied to skip redundant or reconstructible arguments, see [Fortran 95](#page-350-0) [Interface Conventions](#page-350-0).

Specific details for the routine pbtrs interface are as follows:

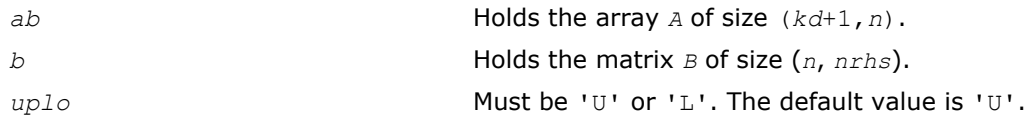

## Application Notes

For each right-hand side *b*, the computed solution is the exact solution of a perturbed system of equations (*A* + *E*)*x* = *b*, where

 $|E| \le c(kd + 1)\varepsilon$  *P*| $U^H$ ||*U*| or  $|E| \le c(kd + 1)\varepsilon$  *P*| $L^H$ ||*L*|

*c*(*k*) is a modest linear function of *k*, and ε is the machine precision.

If  $x_0$  is the true solution, the computed solution  $x$  satisfies this error bound:

$$
\frac{\|x - x_0\|_{\infty}}{\|x\|_{\infty}} \le c(kd + 1) \text{cond } (A, x)\varepsilon
$$

where  $\text{cond}(A, x) = || |A^{-1}||A|| ||x|| ||_{\infty} / ||x|| |_{\infty} \le ||A^{-1}||_{\infty} ||A|| |_{\infty} = \kappa_{\infty}(A).$ 

Note that cond(*A*,*x*) can be much smaller than κ∞(*A*).

The approximate number of floating-point operations for one right-hand side vector is 4*n*\**kd* for real flavors and 16*n*\**kd* for complex flavors.

To estimate the condition number κ∞(*A*), call [?pbcon](#page-429-0).

To refine the solution and estimate the error, call [?pbrfs](#page-479-0).

# ?pttrs

*Solves a system of linear equations with a symmetric (Hermitian) positive-definite tridiagonal matrix using the factorization computed by* ?pttrf*.*

## Syntax

#### Fortran 77:

```
call spttrs( n, nrhs, d, e, b, ldb, info )
call dpttrs( n, nrhs, d, e, b, ldb, info )
call cpttrs( uplo, n, nrhs, d, e, b, ldb, info )
call zpttrs( uplo, n, nrhs, d, e, b, ldb, info )
```
#### Fortran 95:

call pttrs( *d*, *e*, *b* [,*info*] )

call pttrs( *d*, *e*, *b* [,*uplo*] [,*info*] )

### $\mathbf{C}$ :

lapack\_int LAPACKE\_spttrs( int *matrix\_order*, lapack\_int *n*, lapack\_int *nrhs*, const float\* *d*, const float\* *e*, float\* *b*, lapack\_int *ldb* );

lapack\_int LAPACKE\_dpttrs( int *matrix\_order*, lapack\_int *n*, lapack\_int *nrhs*, const double\* *d*, const double\* *e*, double\* *b*, lapack\_int *ldb* );

```
lapack_int LAPACKE_cpttrs( int matrix_order, char uplo, lapack_int n, lapack_int nrhs,
const float* d, const lapack_complex_float* e, lapack_complex_float* b, lapack_int
ldb );
```
lapack\_int LAPACKE\_zpttrs( int *matrix\_order*, char *uplo*, lapack\_int *n*, lapack\_int *nrhs*, const double\* *d*, const lapack\_complex\_double\* *e*, lapack\_complex\_double\* *b*, lapack\_int *ldb* );

## Include Files

- Fortran: mkl\_lapack.fi and mkl\_lapack.h
- Fortran 95: lapack.f90
- C: mkl\_lapacke.h

## **Description**

The routine solves for *X* a system of linear equations *A\*X* = *B* with a symmetric (Hermitian) positive-definite tridiagonal matrix *A*. Before calling this routine, call [?pttrf](#page-372-0) to compute the *L\*D\*L*' for real data and the *L\*D\*L*' or *U*'*\*D\*U* factorization of *A* for complex data.

## Input Parameters

The data types are given for the Fortran interface. A <datatype> placeholder, if present, is used for the C interface data types in the C interface section above. See the [C Interface Conventions](#page-347-0) section for the C interface principal conventions and type definitions.

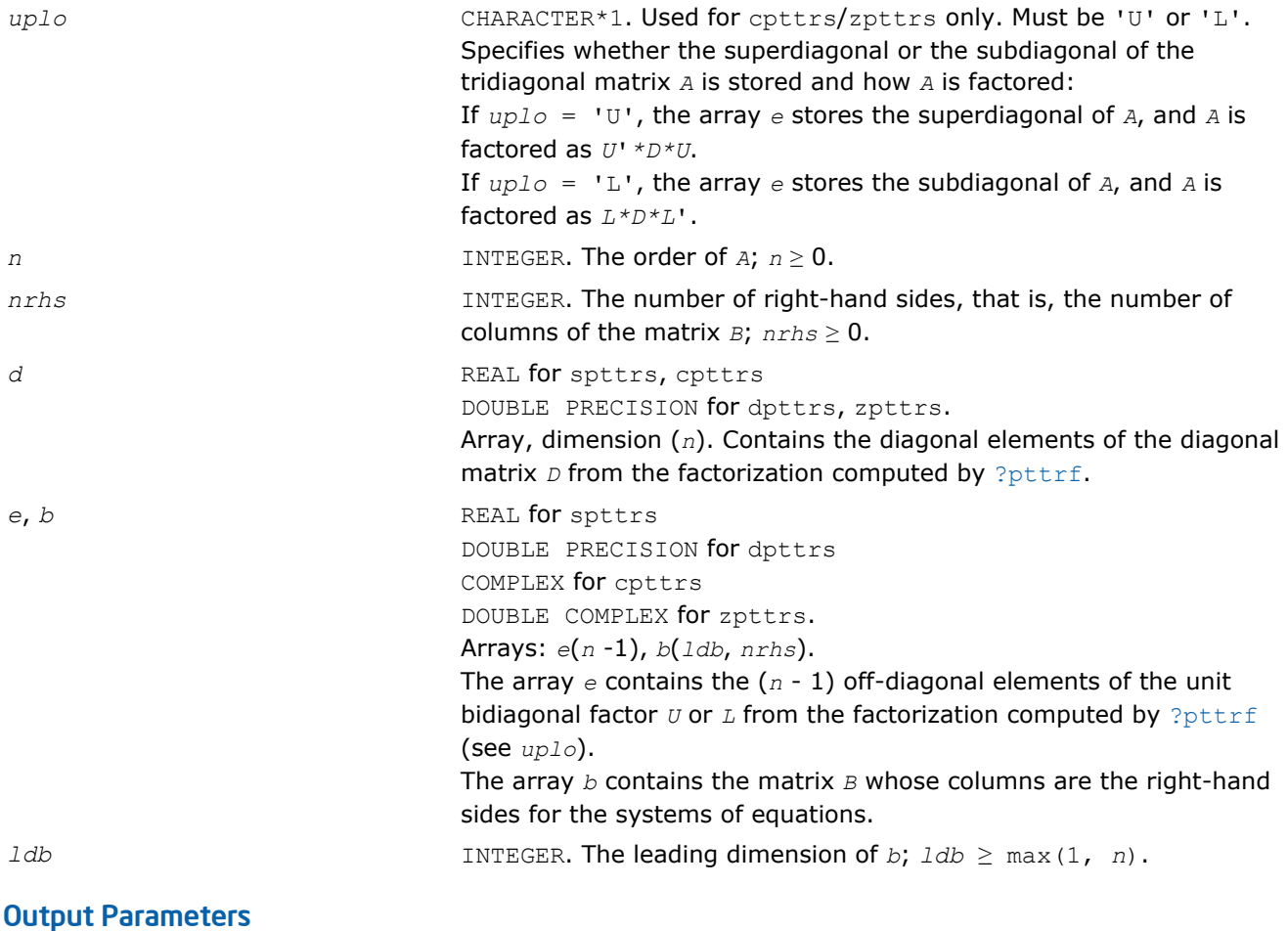

*b* Overwritten by the solution matrix *X*.

*info* INTEGER. If *info*=0, the execution is successful. If *info* = *-i*, the *i*-th parameter had an illegal value.

## Fortran 95 Interface Notes

Routines in Fortran 95 interface have fewer arguments in the calling sequence than their FORTRAN 77 counterparts. For general conventions applied to skip redundant or reconstructible arguments, see [Fortran 95](#page-350-0) [Interface Conventions](#page-350-0).

Specific details for the routine pttrs interface are as follows:

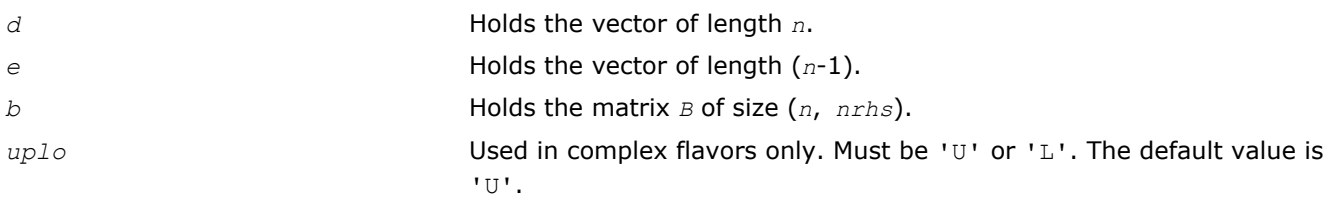

## ?sytrs

*Solves a system of linear equations with a UDU- or LDL-factored symmetric matrix.*

## Syntax

### Fortran 77:

call ssytrs( *uplo*, *n*, *nrhs*, *a*, *lda*, *ipiv*, *b*, *ldb*, *info* ) call dsytrs( *uplo*, *n*, *nrhs*, *a*, *lda*, *ipiv*, *b*, *ldb*, *info* ) call csytrs( *uplo*, *n*, *nrhs*, *a*, *lda*, *ipiv*, *b*, *ldb*, *info* ) call zsytrs( *uplo*, *n*, *nrhs*, *a*, *lda*, *ipiv*, *b*, *ldb*, *info* )

#### Fortran 95:

```
call sytrs( a, b, ipiv [,uplo] [,info] )
```
## C:

lapack\_int LAPACKE\_<?>sytrs( int *matrix\_order*, char *uplo*, lapack\_int *n*, lapack\_int *nrhs*, const <datatype>\* *a*, lapack\_int *lda*, const lapack\_int\* *ipiv*, <datatype>\* *b*, lapack\_int *ldb* );

## Include Files

- Fortran: mkl\_lapack.fi and mkl\_lapack.h
- Fortran 95: lapack.f90
- C: mkl\_lapacke.h

# **Description**

The routine solves for *X* the system of linear equations *A\*X* = *B* with a symmetric matrix *A*, given the Bunch-Kaufman factorization of *A*:

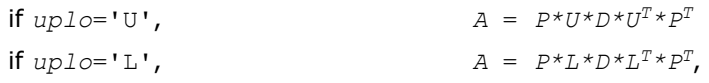

where *P* is a permutation matrix, *U* and *L* are upper and lower triangular matrices with unit diagonal, and *D* is a symmetric block-diagonal matrix. The system is solved with multiple right-hand sides stored in the columns of the matrix *B*. You must supply to this routine the factor *U* (or *L*) and the array *ipiv* returned by the factorization routine [?sytrf](#page-373-0).

## Input Parameters

The data types are given for the Fortran interface. A <datatype> placeholder, if present, is used for the C interface data types in the C interface section above. See the [C Interface Conventions](#page-347-0) section for the C interface principal conventions and type definitions.

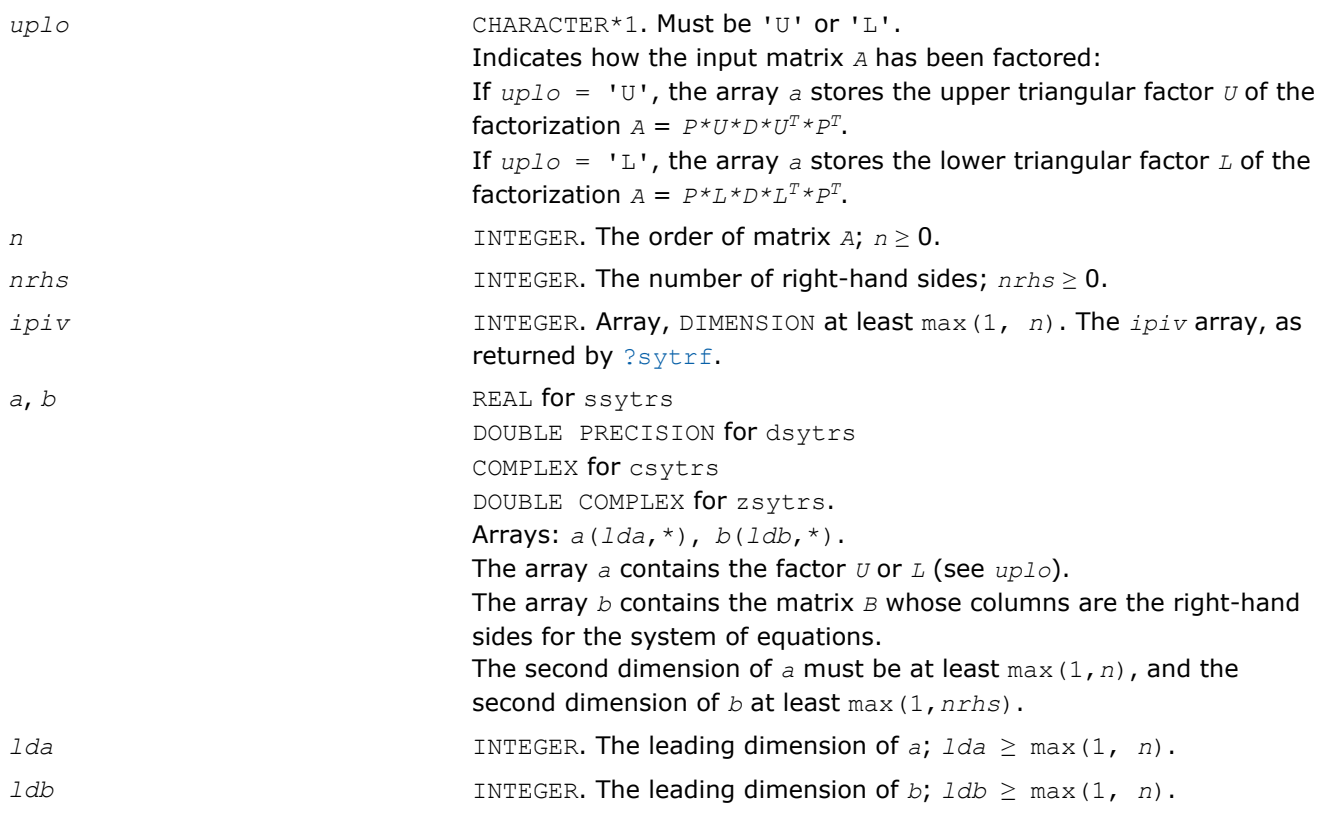

## Output Parameters

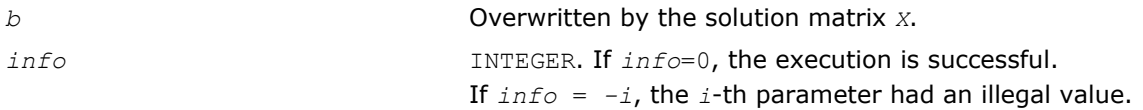

# Fortran 95 Interface Notes

Routines in Fortran 95 interface have fewer arguments in the calling sequence than their FORTRAN 77 counterparts. For general conventions applied to skip redundant or reconstructible arguments, see [Fortran 95](#page-350-0) [Interface Conventions](#page-350-0).

Specific details for the routine sytrs interface are as follows:

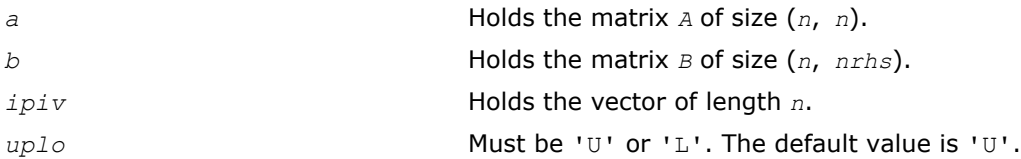

# Application Notes

For each right-hand side *b*, the computed solution is the exact solution of a perturbed system of equations (*A*  $+ E(X) = b$ , where

 $|E| \leq c(n) \varepsilon$   $P|U| |D| |U^T| P^T$  or  $|E| \leq c(n) \varepsilon$   $P|L| |D| |U^T| P^T$ 

*c*(*n*) is a modest linear function of *n*, and ε is the machine precision.

If  $x_0$  is the true solution, the computed solution  $x$  satisfies this error bound:

$$
\frac{\|x-x_0\|_\infty}{\|x\|_\infty} \leq c(n) \text{ cond } (A, x)\varepsilon
$$

where  $\text{cond}(A, x) = || |A^{-1}||A|| ||x|| ||_{\infty} / ||x|| |_{\infty} \le ||A^{-1}||_{\infty} ||A|| |_{\infty} = \kappa_{\infty}(A).$ 

Note that  $cond(A, x)$  can be much smaller than  $\kappa_{\infty}(A)$ .

The total number of floating-point operations for one right-hand side vector is approximately 2*n* 2 for real flavors or  $8n^2$  for complex flavors.

To estimate the condition number κ∞(*A*), call [?sycon](#page-433-0).

To refine the solution and estimate the error, call [?syrfs](#page-484-0).

### ?hetrs

*Solves a system of linear equations with a UDU- or LDL-factored Hermitian matrix.*

### Syntax

#### Fortran 77:

call chetrs( *uplo*, *n*, *nrhs*, *a*, *lda*, *ipiv*, *b*, *ldb*, *info* )

call zhetrs( *uplo*, *n*, *nrhs*, *a*, *lda*, *ipiv*, *b*, *ldb*, *info* )

#### Fortran 95:

```
call hetrs( a, b, ipiv [, uplo] [,info] )
```
## C:

lapack\_int LAPACKE\_<?>hetrs( int *matrix\_order*, char *uplo*, lapack\_int *n*, lapack\_int *nrhs*, const <datatype>\* *a*, lapack\_int *lda*, const lapack\_int\* *ipiv*, <datatype>\* *b*, lapack\_int *ldb* );

## Include Files

- Fortran: mkl\_lapack.fi and mkl\_lapack.h
- Fortran 95: lapack.f90
- C: mkl\_lapacke.h

## **Description**

The routine solves for *X* the system of linear equations *A\*X* = *B* with a Hermitian matrix *A*, given the Bunch-Kaufman factorization of *A*:

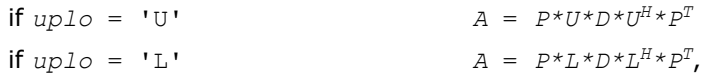

where *P* is a permutation matrix, *U* and *L* are upper and lower triangular matrices with unit diagonal, and *D* is a symmetric block-diagonal matrix. The system is solved with multiple right-hand sides stored in the columns of the matrix *B*. You must supply to this routine the factor *U* (or *L*) and the array *ipiv* returned by the factorization routine [?hetrf](#page-377-0).

## Input Parameters

The data types are given for the Fortran interface. A <datatype> placeholder, if present, is used for the C interface data types in the C interface section above. See the [C Interface Conventions](#page-347-0) section for the C interface principal conventions and type definitions.

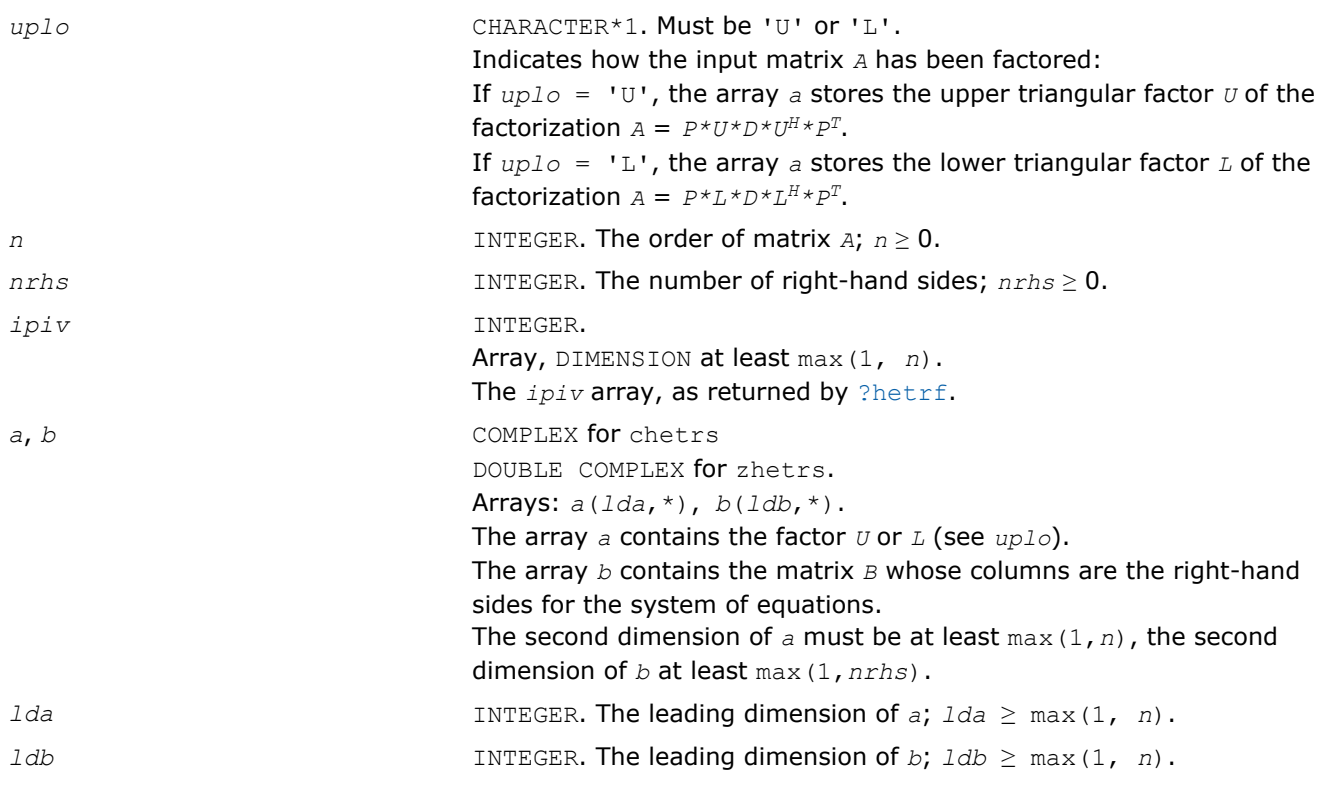

# Output Parameters

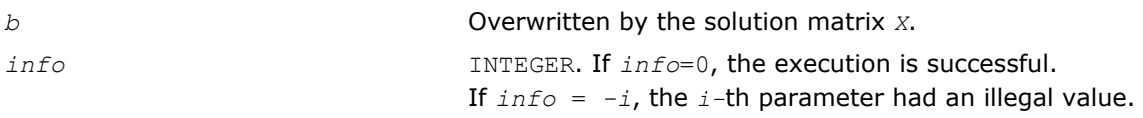

# Fortran 95 Interface Notes

Routines in Fortran 95 interface have fewer arguments in the calling sequence than their FORTRAN 77 counterparts. For general conventions applied to skip redundant or reconstructible arguments, see [Fortran 95](#page-350-0) [Interface Conventions](#page-350-0).

Specific details for the routine hetrs interface are as follows:

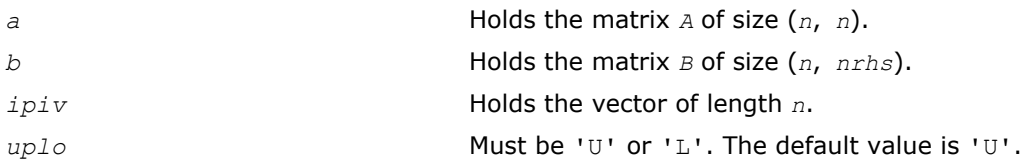

# Application Notes

For each right-hand side *b*, the computed solution is the exact solution of a perturbed system of equations (*A* + *E*)*x* = *b*, where

 $|E| \leq c(n) \varepsilon$   $P|U| |D| |U^H| P^T$  or  $|E| \leq c(n) \varepsilon$   $P|L| |D| |L^H| P^T$ 

*c*(*n*) is a modest linear function of *n*, and ε is the machine precision.

If  $x_0$  is the true solution, the computed solution  $x$  satisfies this error bound:

$$
\frac{\prod_{i=1}^n\prod_{i=1}^n\prod
$$

where  $\text{cond}(A, x) = || |A^{-1}||A|| ||x|| ||_{\infty} / ||x|| |_{\infty} \le ||A^{-1}||_{\infty} ||A|| |_{\infty} = \kappa_{\infty}(A).$ 

Note that  $cond(A, x)$  can be much smaller than  $\kappa_{\infty}(A)$ .

The total number of floating-point operations for one right-hand side vector is approximately  $8n^2$ .

To estimate the condition number  $\kappa_{\infty}(A)$ , call [?hecon](#page-437-0).

To refine the solution and estimate the error, call [?herfs](#page-493-0).

### ?sytrs2

*Solves a system of linear equations with a UDU- or LDL-factored symmetric matrix computed by* ?sytrf *and converted by* ?syconv*.*

### Syntax

#### Fortran 77:

call ssytrs2( *uplo*, *n*, *nrhs*, *a*, *lda*, *ipiv*, *b*, *ldb*, *work*, *info* ) call dsytrs2( *uplo*, *n*, *nrhs*, *a*, *lda*, *ipiv*, *b*, *ldb*, *work*, *info* ) call csytrs2( *uplo*, *n*, *nrhs*, *a*, *lda*, *ipiv*, *b*, *ldb*, *work*, *info* ) call zsytrs2( *uplo*, *n*, *nrhs*, *a*, *lda*, *ipiv*, *b*, *ldb*, *work*, *info* )

#### Fortran 95:

```
call sytrs2( a,b,ipiv[,uplo][,info] )
```
## $\mathbf{C}$ :

lapack\_int LAPACKE\_<?>sytrs2( int *matrix\_order*, char *uplo*, lapack\_int *n*, lapack\_int *nrhs*, const <datatype>\* *a*, lapack\_int *lda*, const lapack\_int\* *ipiv*, <datatype>\* *b*, lapack\_int *ldb* );

#### Include Files

- Fortran: mkl\_lapack.fi and mkl\_lapack.h
- Fortran 95: lapack.f90
- C: mkl\_lapacke.h

#### **Description**

The routine solves a system of linear equations *A\*X* = *B* with a symmetric matrix *A* using the factorization of *A*:

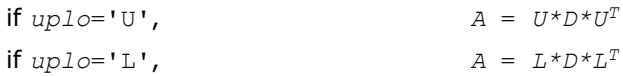

where

- *U* and *L* are upper and lower triangular matrices with unit diagonal
- *D* is a symmetric block-diagonal matrix.

The factorization is computed by ?sytrf and converted by ?syconv.

## Input Parameters

The data types are given for the Fortran interface. A <datatype> placeholder, if present, is used for the C interface data types in the C interface section above. See the [C Interface Conventions](#page-347-0) section for the C interface principal conventions and type definitions.

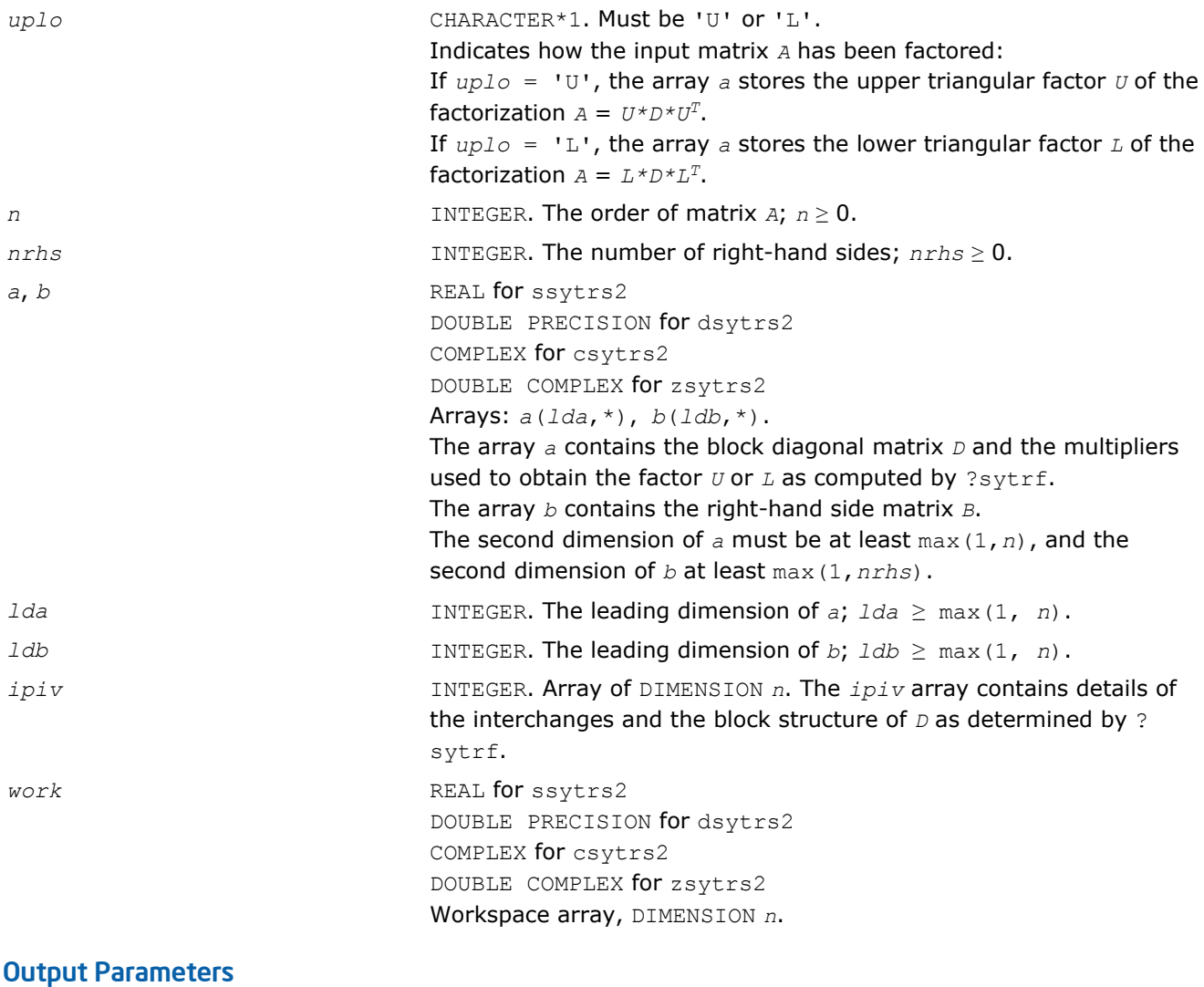

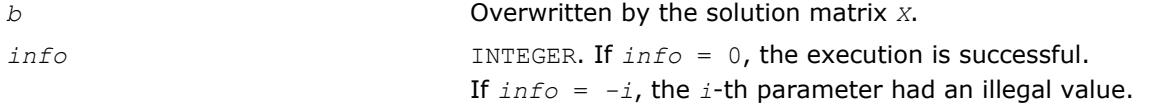

# Fortran 95 Interface Notes

Routines in Fortran 95 interface have fewer arguments in the calling sequence than their FORTRAN 77 counterparts. For general conventions applied to skip redundant or reconstructible arguments, see [Fortran 95](#page-350-0) [Interface Conventions](#page-350-0).

Specific details for the routine sytrs2 interface are as follows:

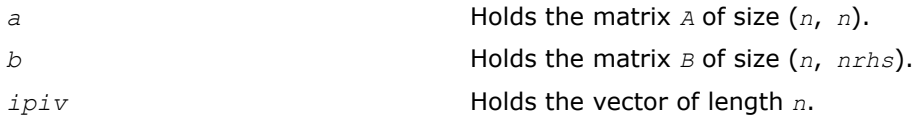

*uplo* Indicates how the input matrix *A* has been factored. Must be 'U' or 'L'.

## See Also

[?sytrf](#page-373-0) [?syconv](#page-435-0)

## ?hetrs2

*Solves a system of linear equations with a UDU- or LDL-factored Hermitian matrix computed by* ?hetrf *and converted by* ?syconv*.*

## Syntax

### Fortran 77:

call chetrs2( *uplo*, *n*, *nrhs*, *a*, *lda*, *ipiv*, *b*, *ldb*, *work*, *info* )

call zhetrs2( *uplo*, *n*, *nrhs*, *a*, *lda*, *ipiv*, *b*, *ldb*, *work*, *info* )

## Fortran 95:

call hetrs2( *a*, *b*, *ipiv* [,*uplo*] [,*info*] )

## C:

lapack\_int LAPACKE\_<?>hetrs2( int *matrix\_order*, char *uplo*, lapack\_int *n*, lapack\_int *nrhs*, const <datatype>\* *a*, lapack\_int *lda*, const lapack\_int\* *ipiv*, <datatype>\* *b*, lapack\_int *ldb* );

### Include Files

- Fortran: mkl\_lapack.fi and mkl\_lapack.h
- Fortran 95: lapack.f90
- C: mkl\_lapacke.h

## **Description**

The routine solves a system of linear equations *A\*X* = *B* with a complex Hermitian matrix *A* using the factorization of *A*:

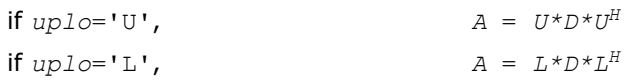

where

- *U* and *L* are upper and lower triangular matrices with unit diagonal
- *D* is a Hermitian block-diagonal matrix.

The factorization is computed by ?hetrf and converted by ?syconv.

## Input Parameters

The data types are given for the Fortran interface. A <datatype> placeholder, if present, is used for the C interface data types in the C interface section above. See the [C Interface Conventions](#page-347-0) section for the C interface principal conventions and type definitions.

*uplo* CHARACTER\*1. Must be 'U' or 'L'. Indicates how the input matrix *A* has been factored: If  $uplo = 'U'$ , the array *a* stores the upper triangular factor *U* of the factorization  $A = U * D * U^H$ .

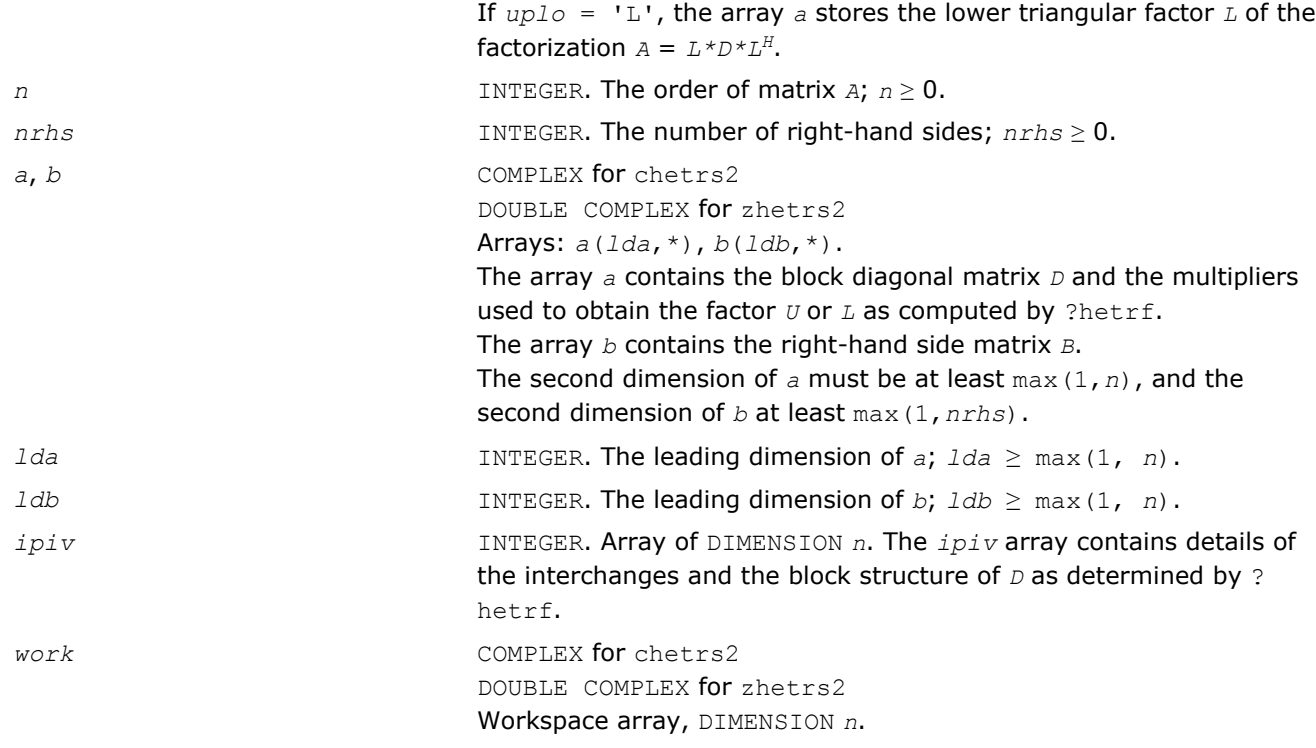

## Output Parameters

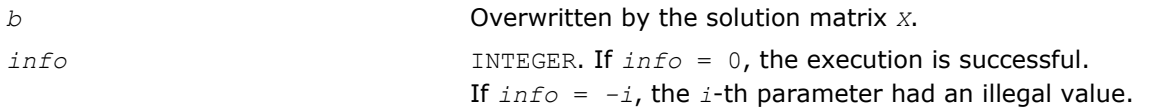

# Fortran 95 Interface Notes

Routines in Fortran 95 interface have fewer arguments in the calling sequence than their FORTRAN 77 counterparts. For general conventions applied to skip redundant or reconstructible arguments, see [Fortran 95](#page-350-0) [Interface Conventions](#page-350-0).

Specific details for the routine hetrs2 interface are as follows:

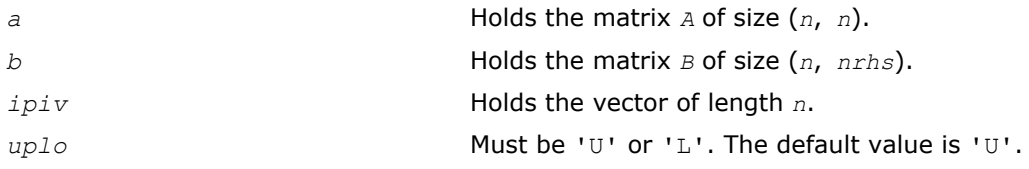

## See Also [?hetrf](#page-377-0)

[?syconv](#page-435-0)

## ?sptrs

*Solves a system of linear equations with a UDU- or LDL-factored symmetric matrix using packed storage.*

# Syntax

#### Fortran 77:

call ssptrs( *uplo*, *n*, *nrhs*, *ap*, *ipiv*, *b*, *ldb*, *info* ) call dsptrs( *uplo*, *n*, *nrhs*, *ap*, *ipiv*, *b*, *ldb*, *info* ) call csptrs( *uplo*, *n*, *nrhs*, *ap*, *ipiv*, *b*, *ldb*, *info* )

call zsptrs( *uplo*, *n*, *nrhs*, *ap*, *ipiv*, *b*, *ldb*, *info* )

# Fortran 95:

call sptrs( *ap*, *b*, *ipiv* [, *uplo*] [,*info*] )

C:

lapack\_int LAPACKE\_<?>sptrs( int *matrix\_order*, char *uplo*, lapack\_int *n*, lapack\_int *nrhs*, const <datatype>\* *ap*, const lapack\_int\* *ipiv*, <datatype>\* *b*, lapack\_int *ldb* );

# Include Files

- Fortran: mkl\_lapack.fi and mkl\_lapack.h
- Fortran 95: lapack.f90
- C: mkl\_lapacke.h

# **Description**

The routine solves for *X* the system of linear equations *A\*X* = *B* with a symmetric matrix *A*, given the Bunch-Kaufman factorization of *A*:

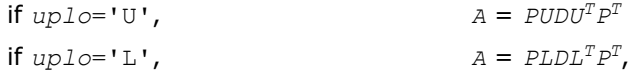

where *P* is a permutation matrix, *U* and *L* are upper and lower *packed* triangular matrices with unit diagonal, and *D* is a symmetric block-diagonal matrix. The system is solved with multiple right-hand sides stored in the columns of the matrix *B*. You must supply the factor *U* (or *L*) and the array *ipiv* returned by the factorization routine [?sptrf](#page-380-0).

# Input Parameters

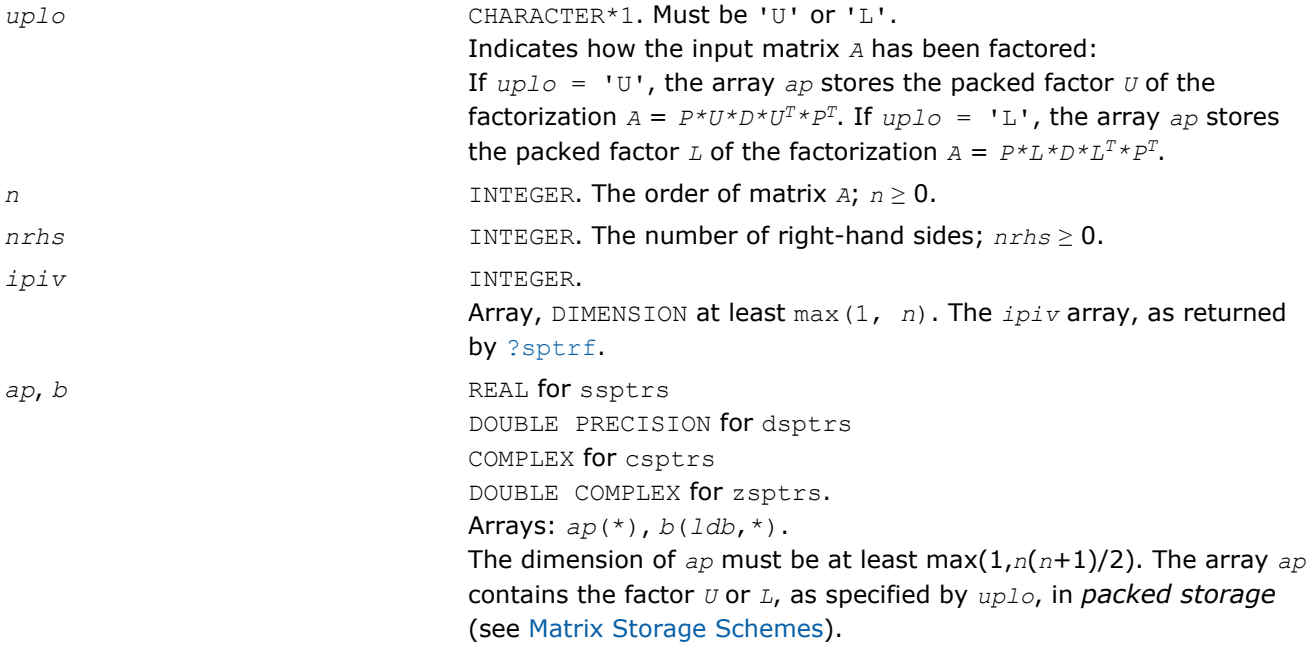

The array *b* contains the matrix *B* whose columns are the right-hand sides for the system of equations. The second dimension of *b* must be at least max(1, *nrhs*).

*ldb* INTEGER. The leading dimension of *b*; *ldb* ≥ max(1, *n*).

## Output Parameters

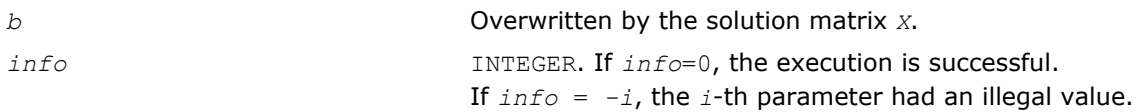

## Fortran 95 Interface Notes

Routines in Fortran 95 interface have fewer arguments in the calling sequence than their FORTRAN 77 counterparts. For general conventions applied to skip redundant or reconstructible arguments, see [Fortran 95](#page-350-0) [Interface Conventions](#page-350-0).

Specific details for the routine sptrs interface are as follows:

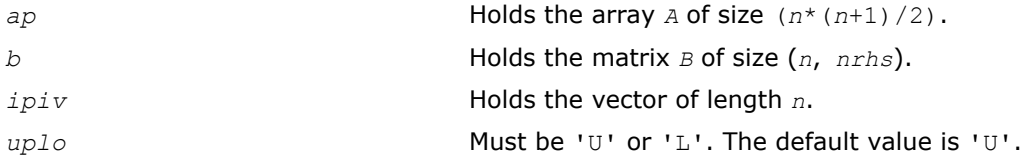

# Application Notes

For each right-hand side *b*, the computed solution is the exact solution of a perturbed system of equations (*A*  $+$  *E*)  $x = b$ , where

 $|E| \leq c(n) \varepsilon$   $P|U| |D| |U^T| P^T$  or  $|E| \leq c(n) \varepsilon$   $P|L| |D| |L^T| P^T$ 

*c*(*n*) is a modest linear function of *n*, and ε is the machine precision.

If  $x_0$  is the true solution, the computed solution  $x$  satisfies this error bound:

$$
\frac{\|x - x_0\|_{\infty}}{\|x\|_{\infty}} \leq c(n) \text{ cond } (A, x)\varepsilon
$$

where  $\text{cond}(A, x) = || |A^{-1}||A|| ||x|| ||_{\infty} / ||x|| |_{\infty} \le ||A^{-1}||_{\infty} ||A|| |_{\infty} = \kappa_{\infty}(A).$ 

Note that  $cond(A, x)$  can be much smaller than  $\kappa_{\infty}(A)$ .

The total number of floating-point operations for one right-hand side vector is approximately 2*n* 2 for real flavors or  $8n^2$  for complex flavors.

To estimate the condition number κ∞(*A*), call [?spcon](#page-438-0).

To refine the solution and estimate the error, call [?sprfs](#page-500-0).

## ?hptrs

*Solves a system of linear equations with a UDU- or LDL-factored Hermitian matrix using packed storage.*

### Syntax

#### Fortran 77:

call chptrs( *uplo*, *n*, *nrhs*, *ap*, *ipiv*, *b*, *ldb*, *info* ) call zhptrs( *uplo*, *n*, *nrhs*, *ap*, *ipiv*, *b*, *ldb*, *info* )

#### Fortran 95:

```
call hptrs( ap, b, ipiv [,uplo] [,info] )
```
### C:

lapack\_int LAPACKE\_<?>hptrs( int *matrix\_order*, char *uplo*, lapack\_int *n*, lapack\_int *nrhs*, const <datatype>\* *ap*, const lapack\_int\* *ipiv*, <datatype>\* *b*, lapack\_int *ldb* );

#### Include Files

- Fortran: mkl\_lapack.fi and mkl\_lapack.h
- Fortran 95: lapack.f90
- C: mkl\_lapacke.h

## **Description**

The routine solves for *X* the system of linear equations *A\*X* = *B* with a Hermitian matrix *A*, given the Bunch-Kaufman factorization of *A*:

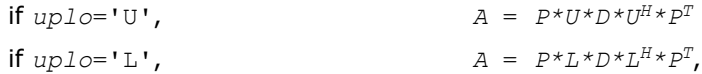

where *P* is a permutation matrix, *U* and *L* are upper and lower *packed* triangular matrices with unit diagonal, and *D* is a symmetric block-diagonal matrix. The system is solved with multiple right-hand sides stored in the columns of the matrix *B*.

You must supply to this routine the arrays *ap* (containing *U* or *L*)and *ipiv* in the form returned by the factorization routine [?hptrf](#page-382-0).

#### Input Parameters

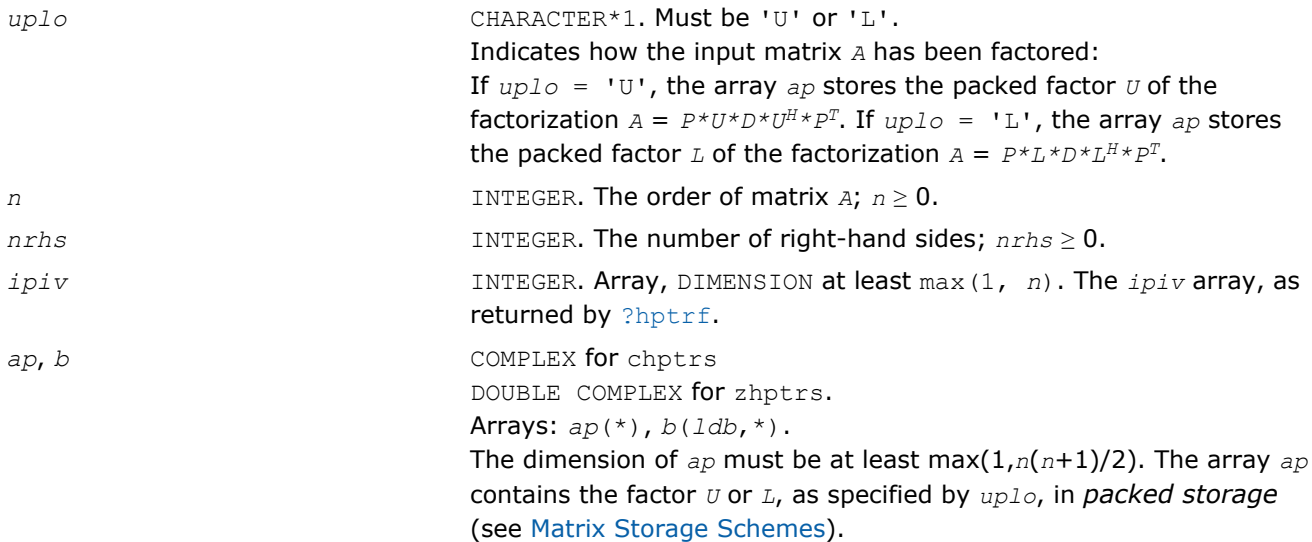

The array *b* contains the matrix *B* whose columns are the right-hand sides for the system of equations. The second dimension of *b* must be at least max(1, *nrhs*).

*ldb* INTEGER. The leading dimension of *b*; *ldb* ≥ max(1, *n*).

## Output Parameters

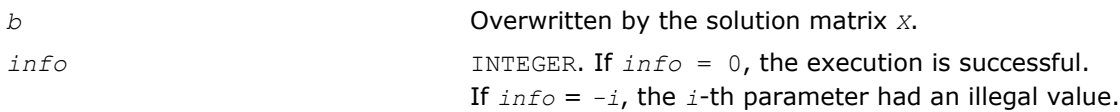

## Fortran 95 Interface Notes

Routines in Fortran 95 interface have fewer arguments in the calling sequence than their FORTRAN 77 counterparts. For general conventions applied to skip redundant or reconstructible arguments, see [Fortran 95](#page-350-0) [Interface Conventions](#page-350-0).

Specific details for the routine hptrs interface are as follows:

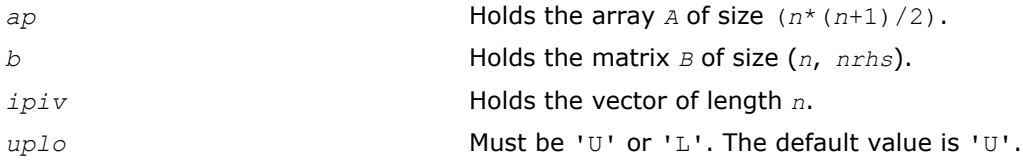

# Application Notes

For each right-hand side *b*, the computed solution is the exact solution of a perturbed system of equations (*A*  $+ E(X) = b$ , where

 $|E| \leq c(n) \varepsilon$   $P|U| |D| |U^H| P^T$  or  $|E| \leq c(n) \varepsilon$   $P|L| |D| |L^H| P^T$ 

*c*(*n*) is a modest linear function of *n*, and ε is the machine precision.

If  $x_0$  is the true solution, the computed solution  $x$  satisfies this error bound:

$$
\frac{\|x - x_0\|_{\infty}}{\|x\|_{\infty}} \leq c(n) \text{ cond } (A, x)\varepsilon
$$

where  $\text{cond}(A, x) = || |A^{-1}||A|| ||x|| ||_{\infty} / ||x|| |_{\infty} \le ||A^{-1}||_{\infty} ||A|| |_{\infty} = \kappa_{\infty}(A).$ 

Note that  $cond(A, x)$  can be much smaller than  $\kappa_{\infty}(A)$ .

The total number of floating-point operations for one right-hand side vector is approximately 8*n* 2 for complex flavors.

To estimate the condition number κ∞(*A*), call [?hpcon](#page-440-0).

To refine the solution and estimate the error, call [?hprfs](#page-503-0).

# ?trtrs

*Solves a system of linear equations with a triangular matrix, with multiple right-hand sides.*

#### Syntax

#### Fortran 77:

call strtrs( *uplo*, *trans*, *diag*, *n*, *nrhs*, *a*, *lda*, *b*, *ldb*, *info* ) call dtrtrs( *uplo*, *trans*, *diag*, *n*, *nrhs*, *a*, *lda*, *b*, *ldb*, *info* ) call ctrtrs( *uplo*, *trans*, *diag*, *n*, *nrhs*, *a*, *lda*, *b*, *ldb*, *info* ) call ztrtrs( *uplo*, *trans*, *diag*, *n*, *nrhs*, *a*, *lda*, *b*, *ldb*, *info* )

#### Fortran 95:

call trtrs( *a*, *b* [,*uplo*] [, *trans*] [,*diag*] [,*info*] )

#### C:

```
lapack_int LAPACKE_<?>trtrs( int matrix_order, char uplo, char trans, char diag,
lapack_int n, lapack_int nrhs, const <datatype>* a, lapack_int lda, <datatype>* b,
lapack_int ldb );
```
#### Include Files

- Fortran: mkl\_lapack.fi and mkl\_lapack.h
- Fortran 95: lapack.f90
- C: mkl\_lapacke.h

#### **Description**

The routine solves for *X* the following systems of linear equations with a triangular matrix *A*, with multiple right-hand sides stored in *B*:

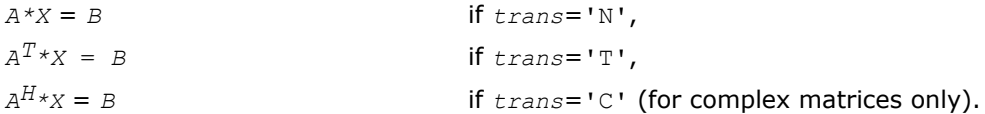

#### Input Parameters

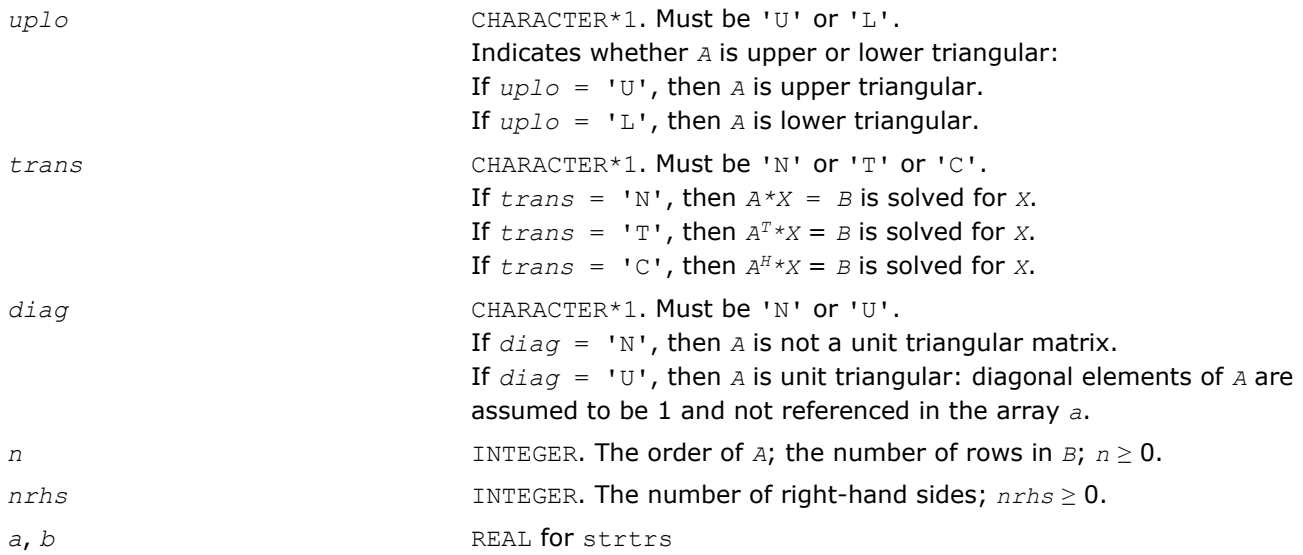

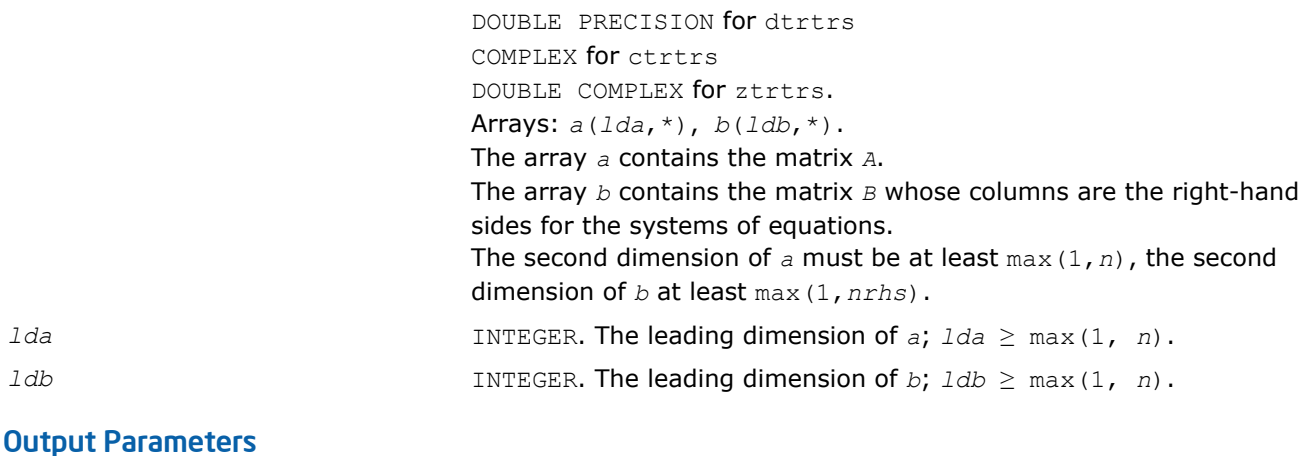

# *b* Overwritten by the solution matrix *X*. *info* INTEGER. If *info*=0, the execution is successful. If *info* = *-i*, the *i*-th parameter had an illegal value.

# Fortran 95 Interface Notes

Routines in Fortran 95 interface have fewer arguments in the calling sequence than their FORTRAN 77 counterparts. For general conventions applied to skip redundant or reconstructible arguments, see [Fortran 95](#page-350-0) [Interface Conventions](#page-350-0).

Specific details for the routine trtrs interface are as follows:

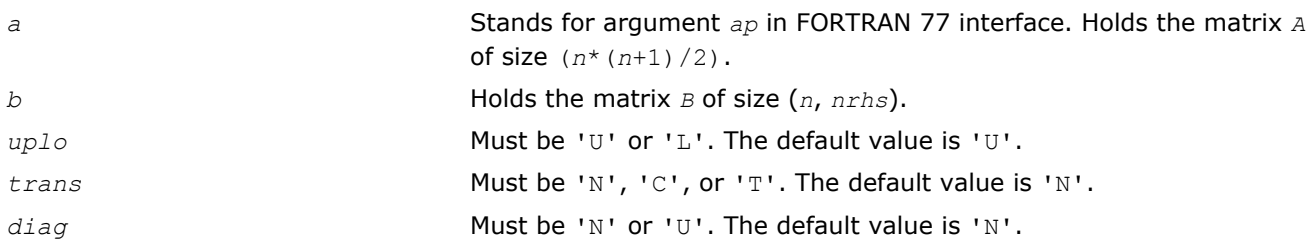

# Application Notes

For each right-hand side *b*, the computed solution is the exact solution of a perturbed system of equations (*A*  $+ E(X) = b$ , where

|*E*| ≤ *c*(*n*)ε |*A*|

 $c(n)$  is a modest linear function of  $n$ , and  $\varepsilon$  is the machine precision. If  $x_0$  is the true solution, the computed solution *x* satisfies this error bound:

$$
\frac{\|x - x_0\|_{\infty}}{\|x\|_{\infty}} \le c(n) \text{ cond } (A, x) \varepsilon \text{ provided } c(n) \text{ cond } (A, x) \varepsilon < 1
$$

where  $\text{cond}(A, x) = || |A^{-1}||A|| ||x|| ||_{\infty} / ||x|| |_{\infty} \le ||A^{-1}||_{\infty} ||A|| |_{\infty} = \kappa_{\infty}(A).$ 

Note that cond(*A*,*x*) can be much smaller than κ∞(*A*); the condition number of *A <sup>T</sup>* and *A H* might or might not be equal to  $\kappa_{\infty}(A)$ .

The approximate number of floating-point operations for one right-hand side vector *b* is *n* <sup>2</sup> for real flavors and 4*n* 2 for complex flavors.

To estimate the condition number  $\kappa_{\infty}(A)$ , call [?trcon](#page-442-0).

To estimate the error in the solution, call [?trrfs](#page-505-0).

### ?tptrs

*Solves a system of linear equations with a packed triangular matrix, with multiple right-hand sides.*

#### Syntax

#### Fortran 77:

call stptrs( *uplo*, *trans*, *diag*, *n*, *nrhs*, *ap*, *b*, *ldb*, *info* ) call dtptrs( *uplo*, *trans*, *diag*, *n*, *nrhs*, *ap*, *b*, *ldb*, *info* )

call ctptrs( *uplo*, *trans*, *diag*, *n*, *nrhs*, *ap*, *b*, *ldb*, *info* )

call ztptrs( *uplo*, *trans*, *diag*, *n*, *nrhs*, *ap*, *b*, *ldb*, *info* )

#### Fortran 95:

call tptrs( *ap*, *b* [,*uplo*] [, *trans*] [,*diag*] [,*info*] )

## C:

lapack\_int LAPACKE\_<?>tptrs( int *matrix\_order*, char *uplo*, char *trans*, char *diag*, lapack\_int *n*, lapack\_int *nrhs*, const <datatype>\* *ap*, <datatype>\* *b*, lapack\_int *ldb* );

### Include Files

- Fortran: mkl\_lapack.fi and mkl\_lapack.h
- Fortran 95: lapack.f90
- C: mkl\_lapacke.h

## **Description**

The routine solves for *X* the following systems of linear equations with a packed triangular matrix *A*, with multiple right-hand sides stored in *B*:

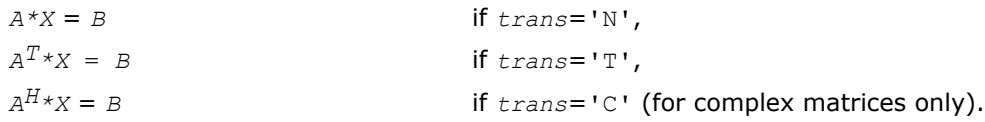

## Input Parameters

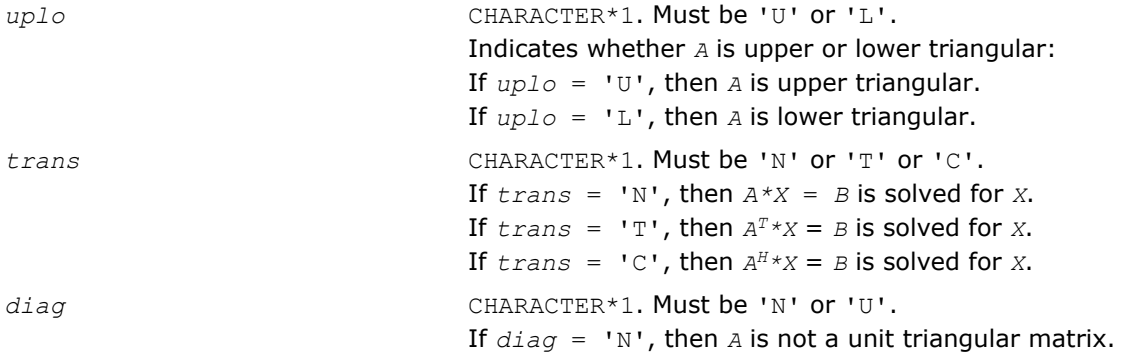

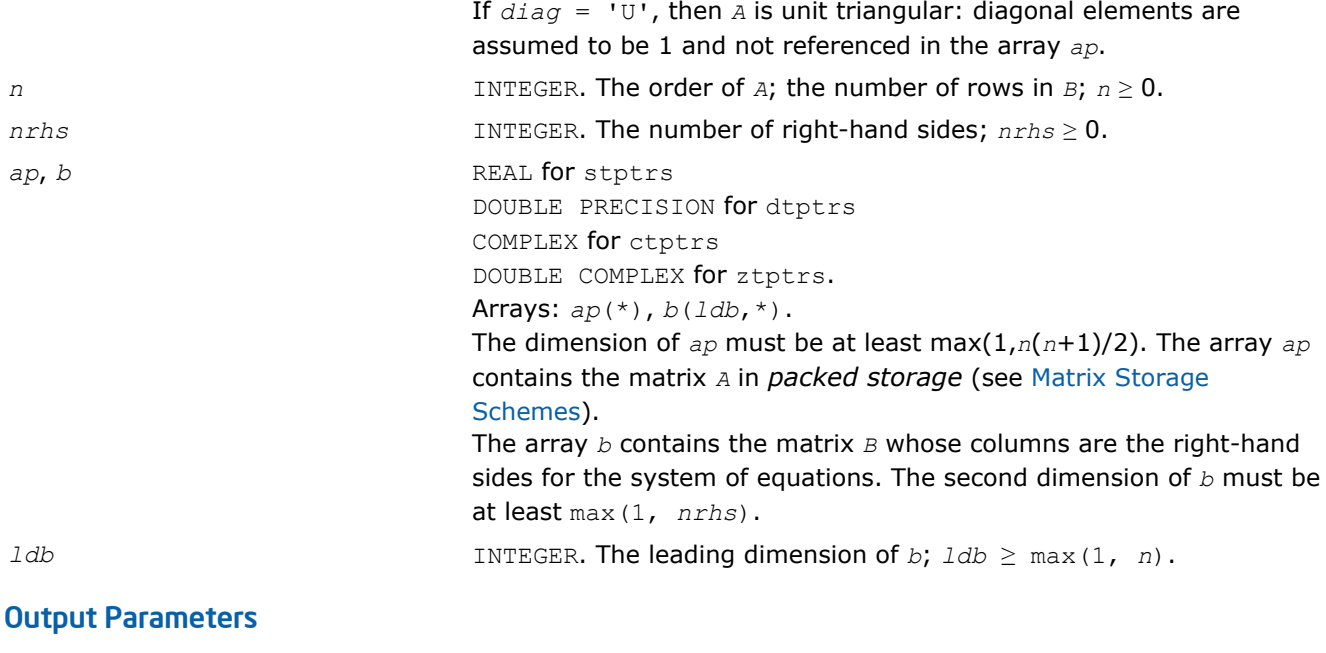

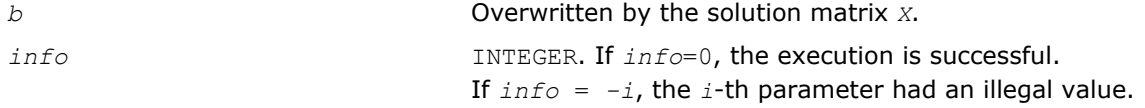

# Fortran 95 Interface Notes

Routines in Fortran 95 interface have fewer arguments in the calling sequence than their FORTRAN 77 counterparts. For general conventions applied to skip redundant or reconstructible arguments, see [Fortran 95](#page-350-0) [Interface Conventions](#page-350-0).

Specific details for the routine tptrs interface are as follows:

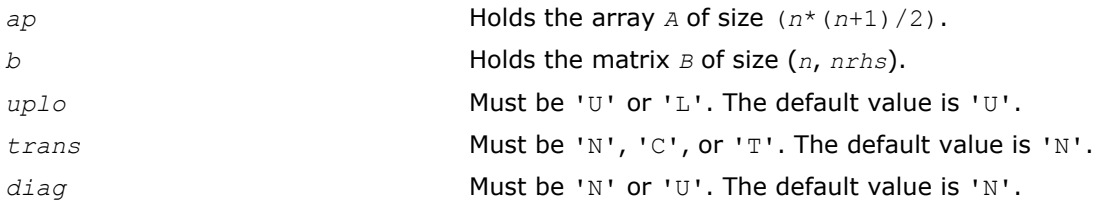

# Application Notes

For each right-hand side *b*, the computed solution is the exact solution of a perturbed system of equations (*A*  $+ E(X) = b$ , where

|*E*| ≤ *c*(*n*)ε |*A*|

*c*(*n*) is a modest linear function of *n*, and ε is the machine precision.

If  $x_0$  is the true solution, the computed solution  $x$  satisfies this error bound:

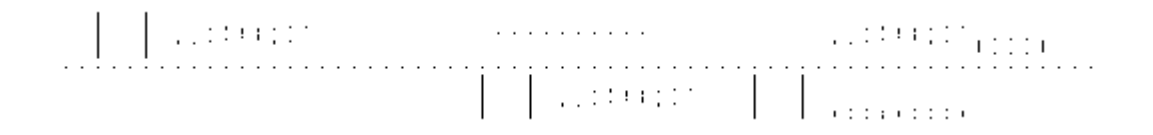

where  $\text{cond}(A, x) = || |A^{-1}||A|| ||x|| ||_{\infty} / ||x|| |_{\infty} \le ||A^{-1}||_{\infty} ||A|| |_{\infty} = \kappa_{\infty}(A).$ 

Note that cond(*A*,*x*) can be much smaller than κ∞(*A*); the condition number of *A <sup>T</sup>* and *A H* might or might not be equal to  $\kappa_{\infty}(A)$ .

The approximate number of floating-point operations for one right-hand side vector *b* is *n* <sup>2</sup> for real flavors and 4*n* 2 for complex flavors.

To estimate the condition number  $\kappa_{\infty}(A)$ , call [?tpcon](#page-444-0).

To estimate the error in the solution, call [?tprfs](#page-507-0).

### ?tbtrs

*Solves a system of linear equations with a band triangular matrix, with multiple right-hand sides.*

## Syntax

#### Fortran 77:

call stbtrs( *uplo*, *trans*, *diag*, *n*, *kd*, *nrhs*, *ab*, *ldab*, *b*, *ldb*, *info* ) call dtbtrs( *uplo*, *trans*, *diag*, *n*, *kd*, *nrhs*, *ab*, *ldab*, *b*, *ldb*, *info* ) call ctbtrs( *uplo*, *trans*, *diag*, *n*, *kd*, *nrhs*, *ab*, *ldab*, *b*, *ldb*, *info* ) call ztbtrs( *uplo*, *trans*, *diag*, *n*, *kd*, *nrhs*, *ab*, *ldab*, *b*, *ldb*, *info* )

### Fortran 95:

call tbtrs( *ab*, *b* [,*uplo*] [, *trans*] [,*diag*] [,*info*] )

## C:

lapack\_int LAPACKE\_<?>tbtrs( int *matrix\_order*, char *uplo*, char *trans*, char *diag*, lapack\_int *n*, lapack\_int *kd*, lapack\_int *nrhs*, const <datatype>\* *ab*, lapack\_int *ldab*, <datatype>\* *b*, lapack\_int *ldb* );

## Include Files

- Fortran: mkl\_lapack.fi and mkl\_lapack.h
- Fortran 95: lapack.f90
- C: mkl\_lapacke.h

## **Description**

The routine solves for *X* the following systems of linear equations with a band triangular matrix *A*, with multiple right-hand sides stored in *B*:

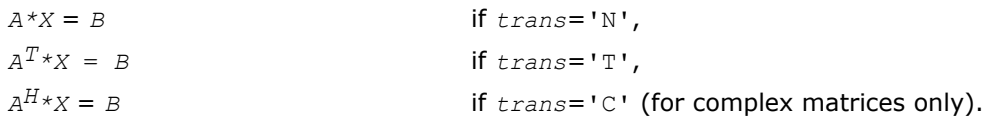

## Input Parameters

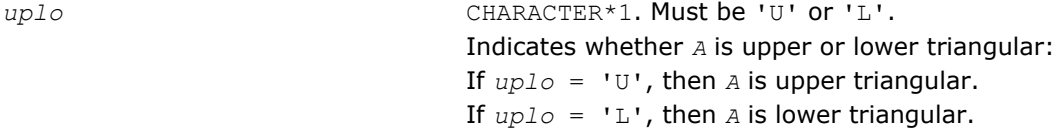

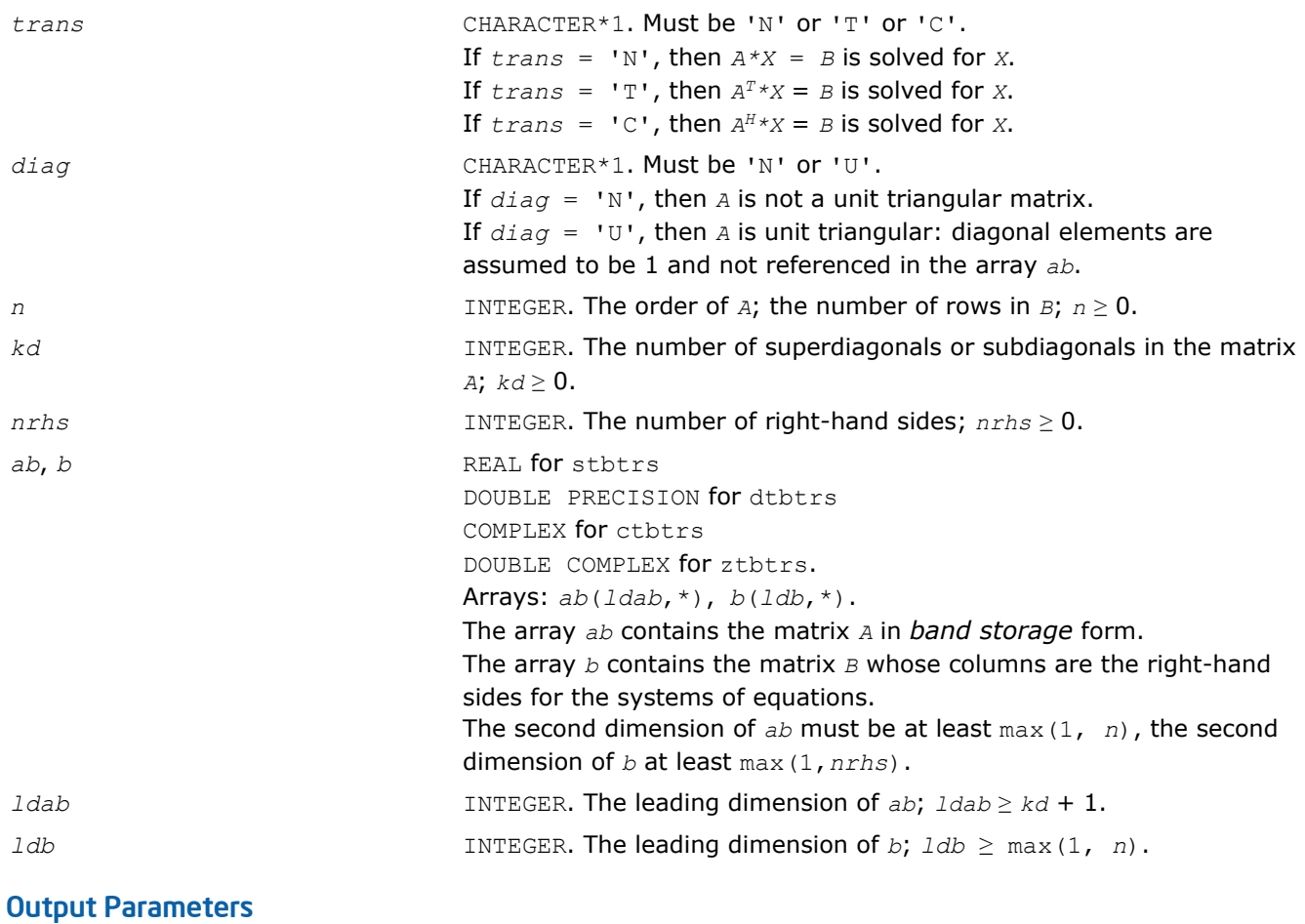

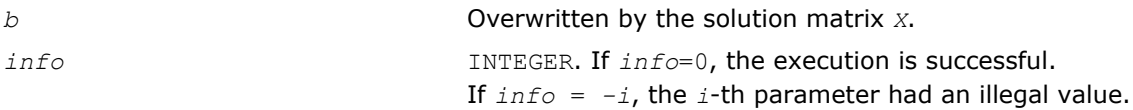

# Fortran 95 Interface Notes

Routines in Fortran 95 interface have fewer arguments in the calling sequence than their FORTRAN 77 counterparts. For general conventions applied to skip redundant or reconstructible arguments, see [Fortran 95](#page-350-0) [Interface Conventions](#page-350-0).

Specific details for the routine tbtrs interface are as follows:

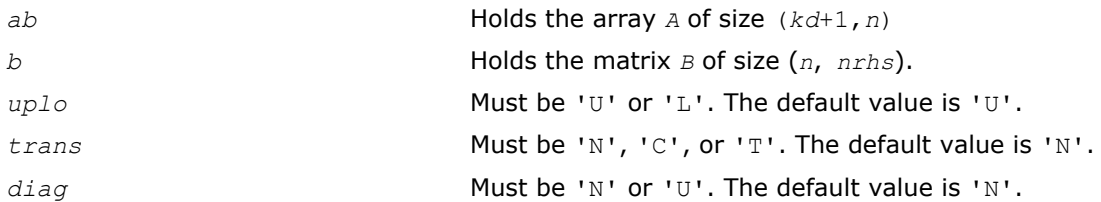

# Application Notes

For each right-hand side *b*, the computed solution is the exact solution of a perturbed system of equations (*A* +  $E$ )  $x = b$ , where

|*E*|≤ *c*(*n*)ε|*A*|

*c*(*n*) is a modest linear function of *n*, and ε is the machine precision. If *x0* is the true solution, the computed solution *x* satisfies this error bound:

```
\mathbb{R}^{10000}_{\mathbb{R}^{1000}_{\mathbb{R}^{100}_{\mathbb{R}^{10}}}}\begin{array}{ll} 1 & 1 & 1 & 1 & 1 & 1 & 1 & 1 \\ 1 & 1 & 1 & 1 & 1 & 1 & 1 & 1 \\ 1 & 1 & 1 & 1 & 1 & 1 & 1 & 1 \\ \end{array}
```
where  $\text{cond}(A, x) = || |A^{-1}||A|| ||x|| ||_{\infty} / ||x|| |_{\infty} \le ||A^{-1}||_{\infty} ||A|| |_{\infty} = \kappa_{\infty}(A).$ 

Note that cond(*A*,*x*) can be much smaller than κ∞(*A*); the condition number of *A <sup>T</sup>* and *A H* might or might not be equal to  $\kappa_{\infty}(A)$ .

The approximate number of floating-point operations for one right-hand side vector *b* is 2*n*\**kd* for real flavors and 8*n*\**kd* for complex flavors.

To estimate the condition number  $\kappa_{\infty}(A)$ , call [?tbcon](#page-446-0).

To estimate the error in the solution, call [?tbrfs](#page-510-0).

# Routines for Estimating the Condition Number

This section describes the LAPACK routines for estimating the *condition number* of a matrix. The condition number is used for analyzing the errors in the solution of a system of linear equations (see [Error Analysis\)](#page-353-0). Since the condition number may be arbitrarily large when the matrix is nearly singular, the routines actually compute the *reciprocal* condition number.

#### ?gecon

*Estimates the reciprocal of the condition number of a general matrix in the 1-norm or the infinity-norm.*

#### Syntax

#### Fortran 77:

call sgecon( *norm*, *n*, *a*, *lda*, *anorm*, *rcond*, *work*, *iwork*, *info* ) call dgecon( *norm*, *n*, *a*, *lda*, *anorm*, *rcond*, *work*, *iwork*, *info* ) call cgecon( *norm*, *n*, *a*, *lda*, *anorm*, *rcond*, *work*, *rwork*, *info* ) call zgecon( *norm*, *n*, *a*, *lda*, *anorm*, *rcond*, *work*, *rwork*, *info* )

#### Fortran 95:

call gecon( *a*, *anorm*, *rcond* [,*norm*] [,*info*] )

# C:

lapack\_int LAPACKE\_sgecon( int *matrix\_order*, char *norm*, lapack\_int *n*, const float\* *a*, lapack\_int *lda*, float *anorm*, float\* *rcond* );

lapack\_int LAPACKE\_dgecon( int *matrix\_order*, char *norm*, lapack\_int *n*, const double\* *a*, lapack\_int *lda*, double *anorm*, double\* *rcond* );

lapack\_int LAPACKE\_cgecon( int *matrix\_order*, char *norm*, lapack\_int *n*, const lapack\_complex\_float\* *a*, lapack\_int *lda*, float *anorm*, float\* *rcond* );

lapack\_int LAPACKE\_zgecon( int *matrix\_order*, char *norm*, lapack\_int *n*, const lapack\_complex\_double\* *a*, lapack\_int *lda*, double *anorm*, double\* *rcond* );

## Include Files

• Fortran: mkl lapack.fi and mkl lapack.h

- Fortran 95: lapack.f90
- C: mkl\_lapacke.h

# **Description**

The routine estimates the reciprocal of the condition number of a general matrix *A* in the 1-norm or infinitynorm:

 $\kappa$  <sub>1</sub>(*A*) = ||*A*||<sub>1</sub>||*A*<sup>-1</sup>||<sub>1</sub> = κ<sub>∞</sub>(*A<sup>T</sup>*) = κ<sub>∞</sub>(*A<sup>H</sup>*)  $\kappa_{\infty}(A) = ||A||_{\infty} ||A^{-1}||_{\infty} = \kappa_1(A^T) = \kappa_1(A^H).$ 

Before calling this routine:

- compute *anorm* (either  $||A||_1 = \max_j \sum_i |a_{ij}|$  or  $||A||_{\infty} = \max_i \sum_j |a_{ij}|$ )
- call [?getrf](#page-356-0) to compute the *LU* factorization of *A*.

## Input Parameters

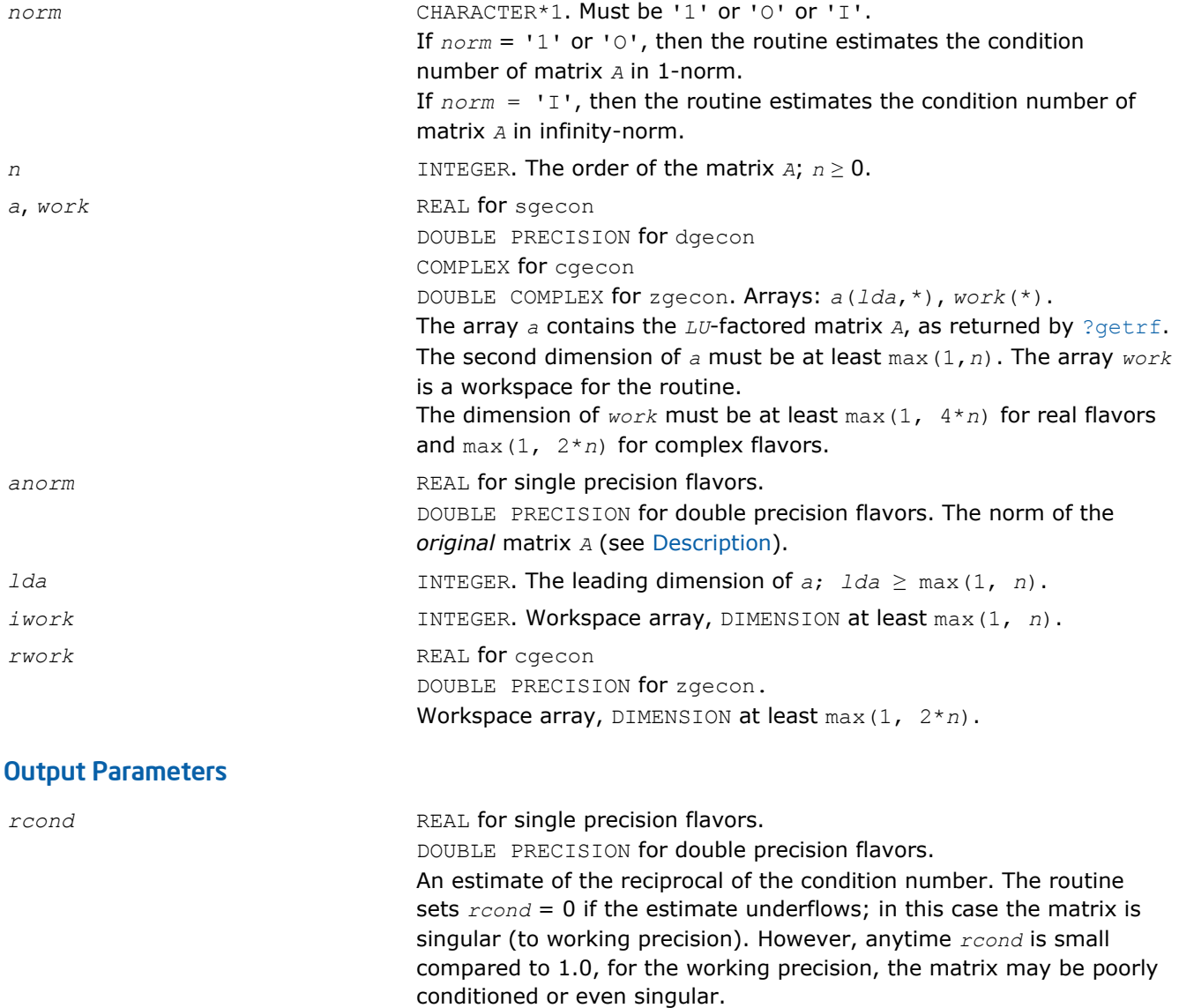

*info* **INTEGER.** If  $info=0$ , the execution is successful. If *info* = *-i*, the *i*-th parameter had an illegal value.

## Fortran 95 Interface Notes

Routines in Fortran 95 interface have fewer arguments in the calling sequence than their FORTRAN 77 counterparts. For general conventions applied to skip redundant or reconstructible arguments, see [Fortran 95](#page-350-0) [Interface Conventions](#page-350-0).

Specific details for the routine gecon interface are as follows:

*a* Holds the matrix *A* of size (*n*, *n*). *norm* **Must be '1', '0', or 'I'. The default value is '1'.** Must be '1', '0', or 'I'. The default value is '1'.

### Application Notes

The computed *rcond* is never less than *r* (the reciprocal of the true condition number) and in practice is nearly always less than 10*r*. A call to this routine involves solving a number of systems of linear equations  $A^*x = b$  or  $A^{H*}x = b$ ; the number is usually 4 or 5 and never more than 11. Each solution requires approximately 2*\*n*2 floating-point operations for real flavors and 8*\*n*2 for complex flavors.

#### ?gbcon

*Estimates the reciprocal of the condition number of a band matrix in the 1-norm or the infinity-norm.*

#### Syntax

#### Fortran 77:

call sgbcon( *norm*, *n*, *kl*, *ku*, *ab*, *ldab*, *ipiv*, *anorm*, *rcond*, *work*, *iwork*, *info* ) call dgbcon( *norm*, *n*, *kl*, *ku*, *ab*, *ldab*, *ipiv*, *anorm*, *rcond*, *work*, *iwork*, *info* ) call cgbcon( *norm*, *n*, *kl*, *ku*, *ab*, *ldab*, *ipiv*, *anorm*, *rcond*, *work*, *rwork*, *info* ) call zgbcon( *norm*, *n*, *kl*, *ku*, *ab*, *ldab*, *ipiv*, *anorm*, *rcond*, *work*, *rwork*, *info* )

#### Fortran 95:

call gbcon( *ab*, *ipiv*, *anorm*, *rcond* [,*kl*] [,*norm*] [,*info*] )

#### $\mathsf{C}$

lapack\_int LAPACKE\_sgbcon( int *matrix\_order*, char *norm*, lapack\_int *n*, lapack\_int *kl*, lapack\_int *ku*, const float\* *ab*, lapack\_int *ldab*, const lapack\_int\* *ipiv*, float *anorm*, float\* *rcond* );

lapack\_int LAPACKE\_dgbcon( int *matrix\_order*, char *norm*, lapack\_int *n*, lapack\_int *kl*, lapack\_int *ku*, const double\* *ab*, lapack\_int *ldab*, const lapack\_int\* *ipiv*, double *anorm*, double\* *rcond* );

lapack\_int LAPACKE\_cgbcon( int *matrix\_order*, char *norm*, lapack\_int *n*, lapack\_int *kl*, lapack\_int *ku*, const lapack\_complex\_float\* *ab*, lapack\_int *ldab*, const lapack\_int\* *ipiv*, float *anorm*, float\* *rcond* );

lapack\_int LAPACKE\_zgbcon( int *matrix\_order*, char *norm*, lapack\_int *n*, lapack\_int *kl*, lapack int *ku*, const lapack complex double\* *ab*, lapack int *ldab*, const lapack int\* *ipiv*, double *anorm*, double\* *rcond* );

### Include Files

- Fortran: mkl lapack.fi and mkl lapack.h
- Fortran 95: lapack.f90

• C: mkl\_lapacke.h

# **Description**

The routine estimates the reciprocal of the condition number of a general band matrix *A* in the 1-norm or infinity-norm:

 $\kappa_1(A) = ||A||_1 ||A^{-1}||_1 = \kappa_{\infty}(A^T) = \kappa_{\infty}(A^H)$  $\kappa_{\infty}(A) = ||A||_{\infty} ||A^{-1}||_{\infty} = \kappa_1(A^T) = \kappa_1(A^H).$ 

Before calling this routine:

- compute *anorm* (either  $||A||_1 = \max_j \Sigma_i |a_{ij}|$  or  $||A||_{\infty} = \max_i \Sigma_j |a_{ij}|$ )
- call [?gbtrf](#page-358-0) to compute the *LU* factorization of *A*.

## Input Parameters

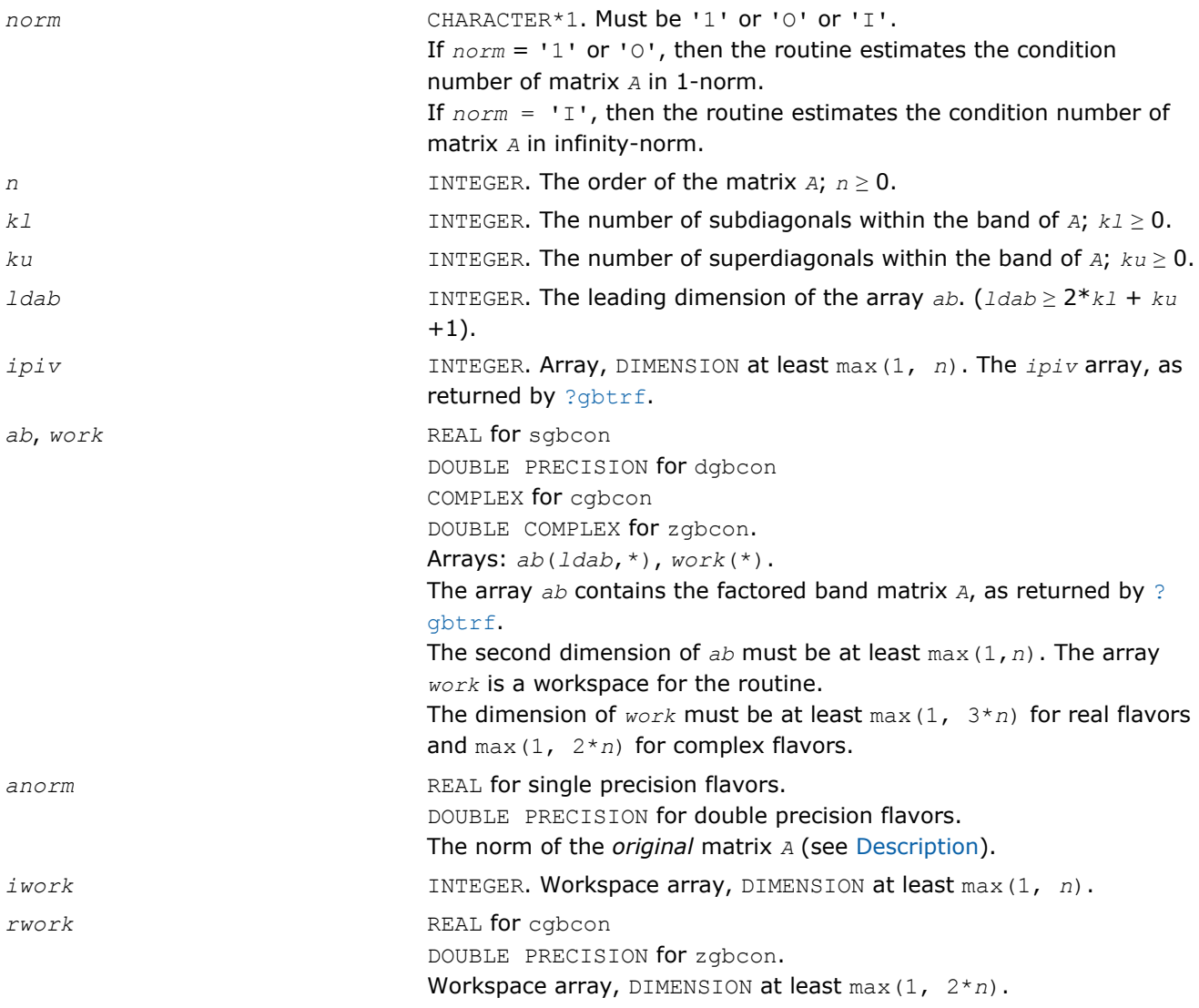

#### Output Parameters

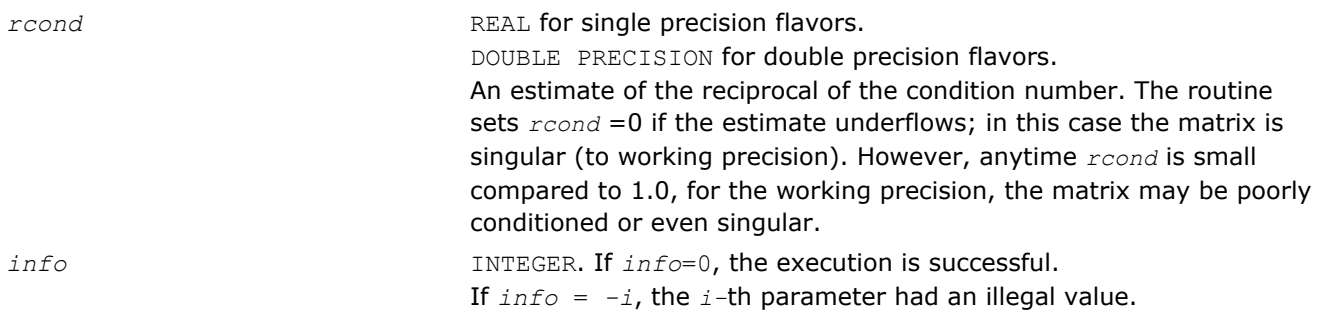

## Fortran 95 Interface Notes

Routines in Fortran 95 interface have fewer arguments in the calling sequence than their FORTRAN 77 counterparts. For general conventions applied to skip redundant or reconstructible arguments, see [Fortran 95](#page-350-0) [Interface Conventions](#page-350-0).

Specific details for the routine gbcon interface are as follows:

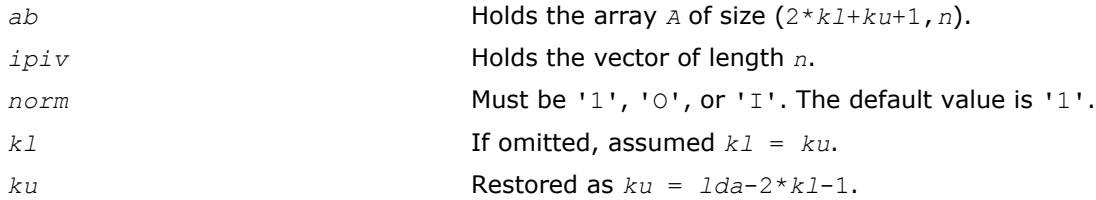

## Application Notes

The computed *rcond* is never less than *r* (the reciprocal of the true condition number) and in practice is nearly always less than 10*r*. A call to this routine involves solving a number of systems of linear equations  $A^*x = b$  or  $A^{H*}x = b$ ; the number is usually 4 or 5 and never more than 11. Each solution requires approximately 2*n*(*ku* + 2*kl*) floating-point operations for real flavors and 8*n*(*ku* + 2*kl*) for complex flavors.

## ?gtcon

*Estimates the reciprocal of the condition number of a tridiagonal matrix using the factorization computed by* ?gttrf*.*

## Syntax

#### Fortran 77:

call sgtcon( *norm*, *n*, *dl*, *d*, *du*, *du2*, *ipiv*, *anorm*, *rcond*, *work*, *iwork*, *info* ) call dgtcon( *norm*, *n*, *dl*, *d*, *du*, *du2*, *ipiv*, *anorm*, *rcond*, *work*, *iwork*, *info* ) call cgtcon( *norm*, *n*, *dl*, *d*, *du*, *du2*, *ipiv*, *anorm*, *rcond*, *work*, *info* ) call zgtcon( *norm*, *n*, *dl*, *d*, *du*, *du2*, *ipiv*, *anorm*, *rcond*, *work*, *info* )

## Fortran 95:

call gtcon( *dl*, *d*, *du*, *du2*, *ipiv*, *anorm*, *rcond* [,*norm*] [,*info*] )

# C:

lapack\_int LAPACKE\_sgtcon( char *norm*, lapack\_int *n*, const float\* *dl*, const float\* *d*, const float\* *du*, const float\* *du2*, const lapack\_int\* *ipiv*, float *anorm*, float\* *rcond* ); lapack\_int LAPACKE\_dgtcon( char *norm*, lapack\_int *n*, const double\* *dl*, const double\* *d*, const double\* *du*, const double\* *du2*, const lapack\_int\* *ipiv*, double *anorm*, double\* *rcond* );

lapack\_int LAPACKE\_cgtcon( char *norm*, lapack\_int *n*, const lapack\_complex\_float\* *dl*, const lapack\_complex\_float\* *d*, const lapack\_complex\_float\* *du*, const lapack\_complex\_float\* *du2*, const lapack\_int\* *ipiv*, float *anorm*, float\* *rcond* );

lapack\_int LAPACKE\_zgtcon( char *norm*, lapack\_int *n*, const lapack\_complex\_double\* *dl*, const lapack\_complex\_double\* *d*, const lapack\_complex\_double\* *du*, const lapack\_complex\_double\* *du2*, const lapack\_int\* *ipiv*, double *anorm*, double\* *rcond* );

# Include Files

- Fortran: mkl\_lapack.fi and mkl\_lapack.h
- Fortran 95: lapack.f90
- C: mkl\_lapacke.h

## **Description**

The routine estimates the reciprocal of the condition number of a real or complex tridiagonal matrix *A* in the 1-norm or infinity-norm:

 $\kappa_1(A) = ||A||_1 ||A^{-1}||_1$ 

 $\kappa_{\infty}(A) = ||A||_{\infty}||A^{-1}||_{\infty}$ 

An estimate is obtained for  $||A^{-1}||$ , and the reciprocal of the condition number is computed as  $rcond =$  $1 / (||A|| + ||A^{-1}||).$ 

Before calling this routine:

- compute *anorm* (either  $||A||_1 = \max_j \sum_i |a_{ij}|$  or  $||A||_{\infty} = \max_j \sum_j |a_{ij}|$ )
- call [?gttrf](#page-360-0) to compute the *LU* factorization of *A*.

## Input Parameters

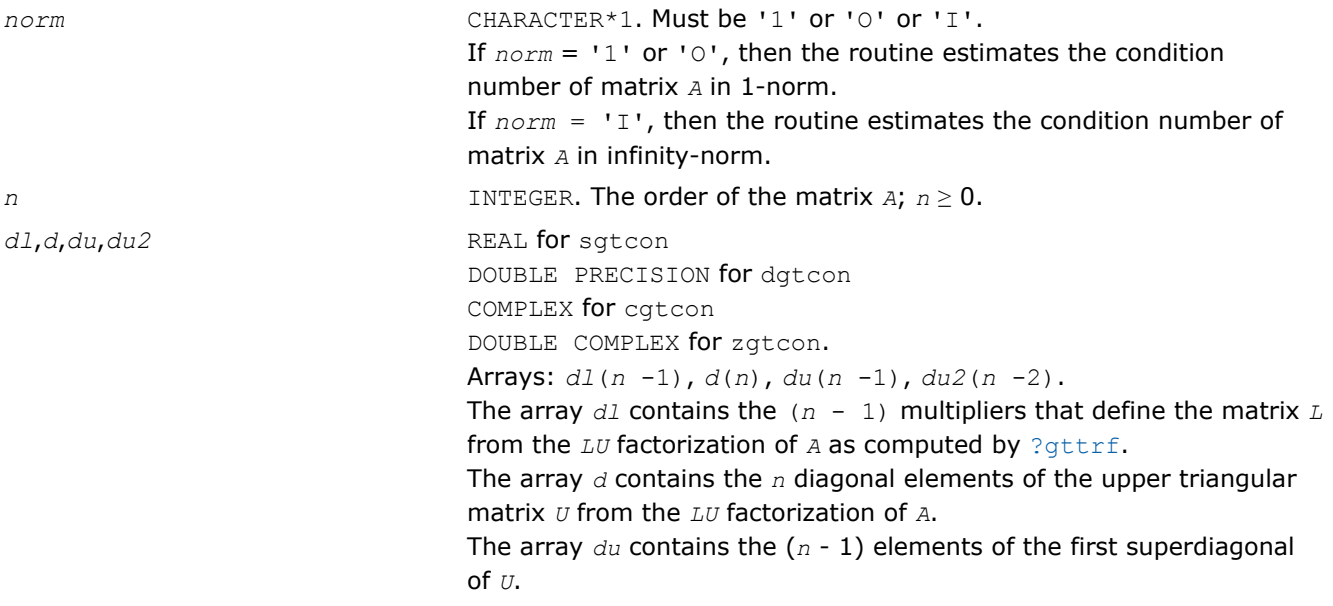

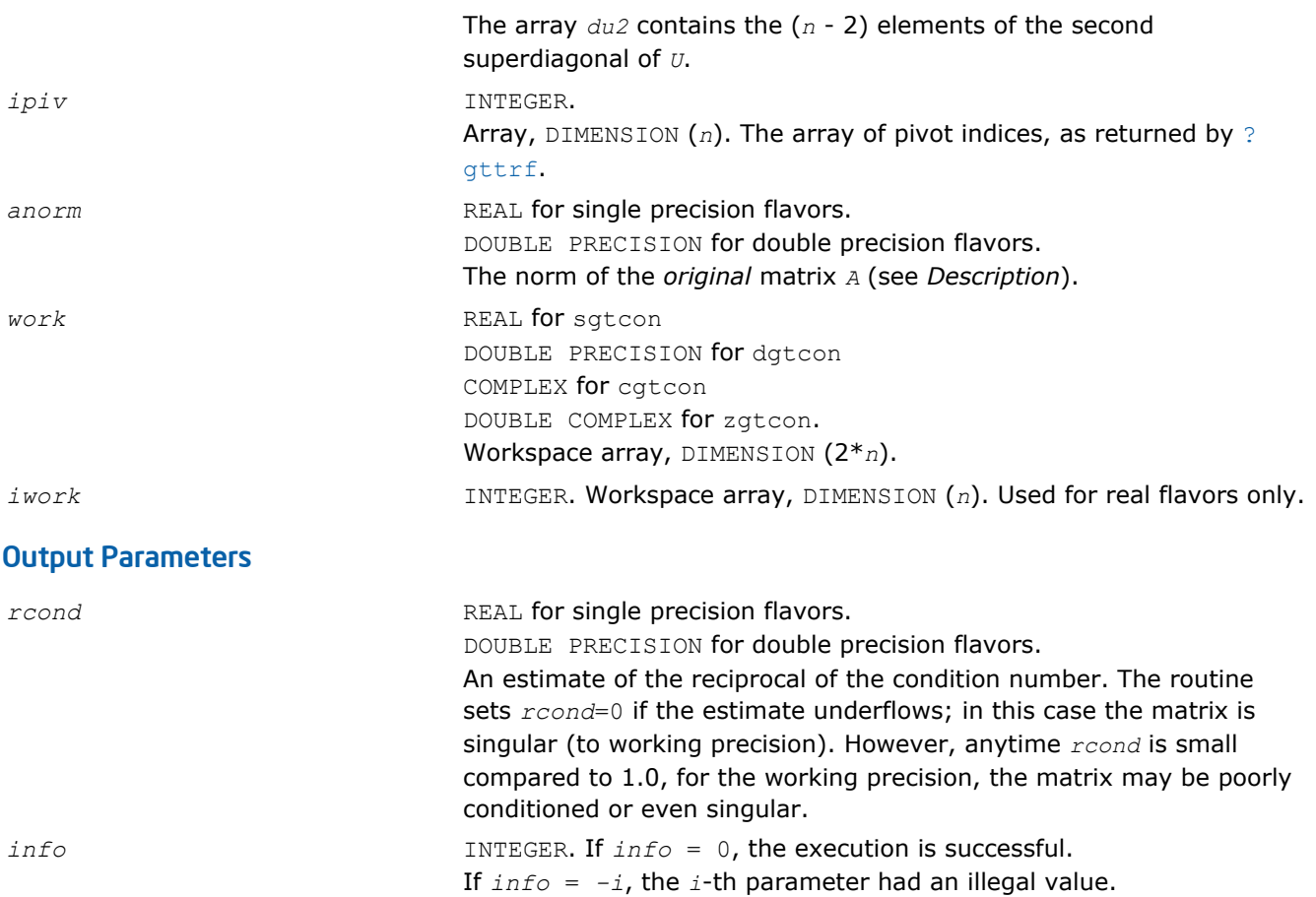

# Fortran 95 Interface Notes

Routines in Fortran 95 interface have fewer arguments in the calling sequence than their FORTRAN 77 counterparts. For general conventions applied to skip redundant or reconstructible arguments, see [Fortran 95](#page-350-0) [Interface Conventions](#page-350-0).

Specific details for the routine gtcon interface are as follows:

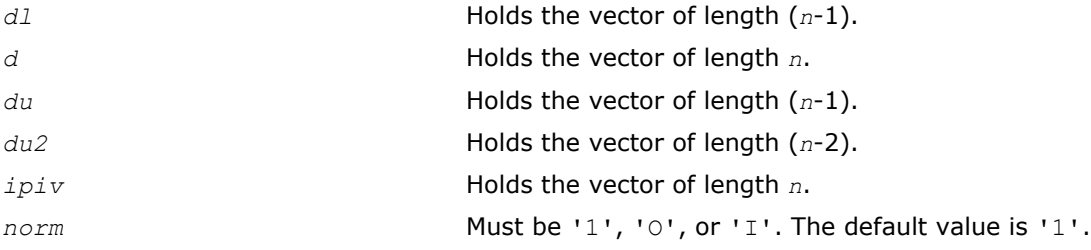

# Application Notes

The computed *rcond* is never less than *r* (the reciprocal of the true condition number) and in practice is nearly always less than 10*r*. A call to this routine involves solving a number of systems of linear equations *A*\**x* = *b*; the number is usually 4 or 5 and never more than 11. Each solution requires approximately 2*n* 2 floating-point operations for real flavors and 8*n* 2 for complex flavors.

## ?pocon

*Estimates the reciprocal of the condition number of a symmetric (Hermitian) positive-definite matrix.*

# Syntax

#### Fortran 77:

call spocon( *uplo*, *n*, *a*, *lda*, *anorm*, *rcond*, *work*, *iwork*, *info* ) call dpocon( *uplo*, *n*, *a*, *lda*, *anorm*, *rcond*, *work*, *iwork*, *info* ) call cpocon( *uplo*, *n*, *a*, *lda*, *anorm*, *rcond*, *work*, *rwork*, *info* ) call zpocon( *uplo*, *n*, *a*, *lda*, *anorm*, *rcond*, *work*, *rwork*, *info* )

### Fortran 95:

```
call pocon( a, anorm, rcond [,uplo] [,info] )
```
#### C:

lapack\_int LAPACKE\_spocon( int *matrix\_order*, char *uplo*, lapack\_int *n*, const float\* *a*, lapack\_int *lda*, float *anorm*, float\* *rcond* );

lapack\_int LAPACKE\_dpocon( int *matrix\_order*, char *uplo*, lapack\_int *n*, const double\* *a*, lapack\_int *lda*, double *anorm*, double\* *rcond* );

```
lapack_int LAPACKE_cpocon( int matrix_order, char uplo, lapack_int n, const
lapack_complex_float* a, lapack_int lda, float anorm, float* rcond );
```

```
lapack_int LAPACKE_zpocon( int matrix_order, char uplo, lapack_int n, const
lapack_complex_double* a, lapack_int lda, double anorm, double* rcond );
```
## Include Files

- Fortran: mkl\_lapack.fi and mkl\_lapack.h
- Fortran 95: lapack.f90
- C: mkl\_lapacke.h

# **Description**

The routine estimates the reciprocal of the condition number of a symmetric (Hermitian) positive-definite matrix *A*:

 $\kappa_1(A) = ||A||_1 ||A^{-1}||_1$  (since *A* is symmetric or Hermitian,  $\kappa_\infty(A) = \kappa_1(A)$ ).

Before calling this routine:

- compute *anorm* (either  $||A||_1 = \max_j \sum_i |a_{ij}|$  or  $||A||_{\infty} = \max_j \sum_j |a_{ij}|$ )
- call [?potrf](#page-363-0) to compute the Cholesky factorization of *A*.

## Input Parameters

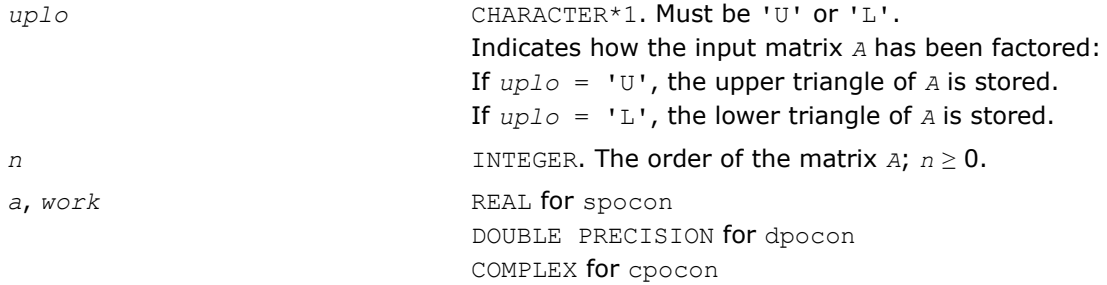

<span id="page-427-0"></span>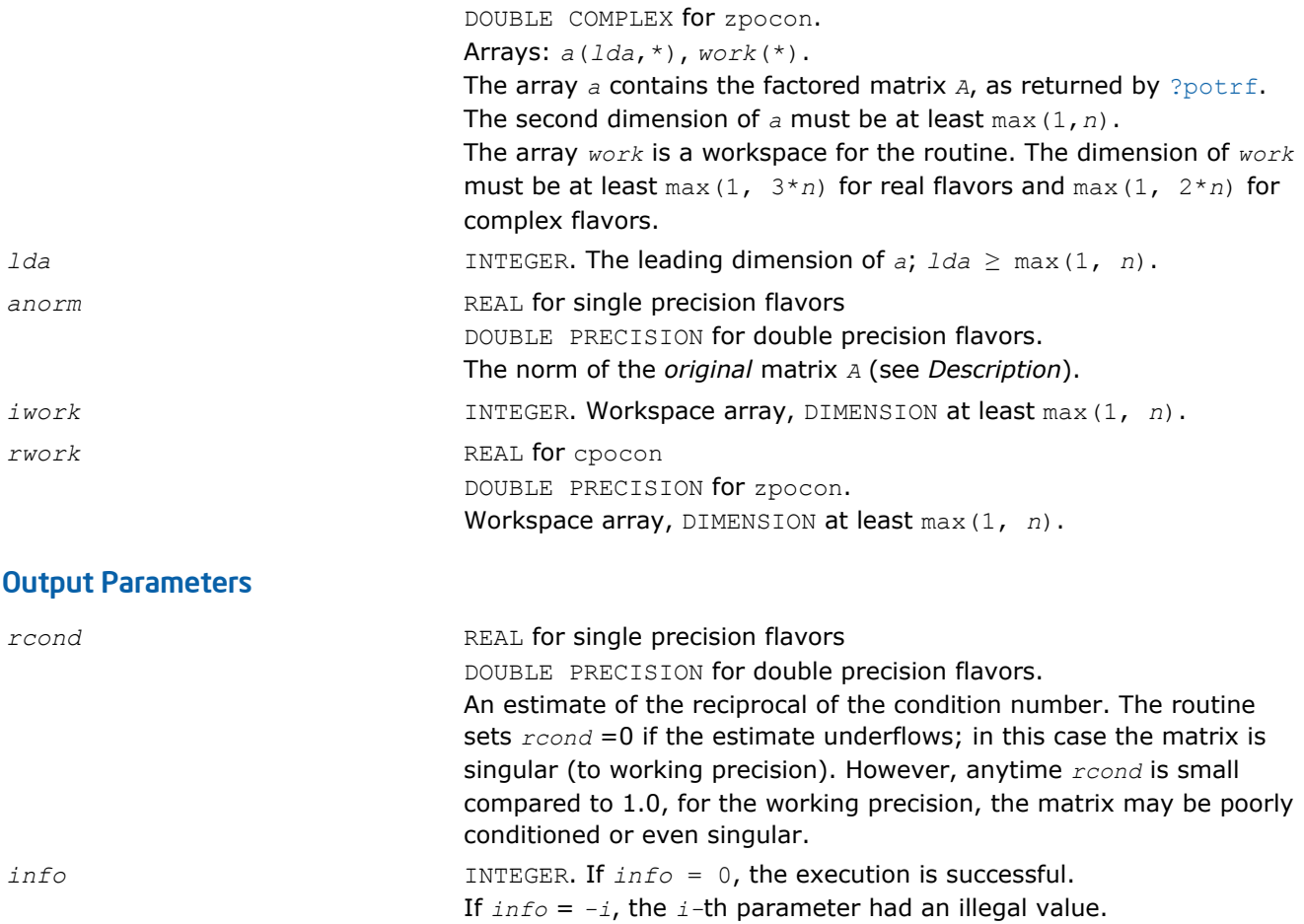

# Fortran 95 Interface Notes

Routines in Fortran 95 interface have fewer arguments in the calling sequence than their FORTRAN 77 counterparts. For general conventions applied to skip redundant or reconstructible arguments, see [Fortran 95](#page-350-0) [Interface Conventions](#page-350-0).

Specific details for the routine pocon interface are as follows:

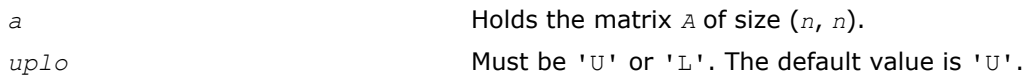

# Application Notes

The computed *rcond* is never less than *r* (the reciprocal of the true condition number) and in practice is nearly always less than 10*r*. A call to this routine involves solving a number of systems of linear equations *A*\**x* = *b*; the number is usually 4 or 5 and never more than 11. Each solution requires approximately 2*n* 2 floating-point operations for real flavors and 8*n* 2 for complex flavors.

## ?ppcon

*Estimates the reciprocal of the condition number of a packed symmetric (Hermitian) positive-definite matrix.*

# Syntax

# Fortran 77:

call sppcon( *uplo*, *n*, *ap*, *anorm*, *rcond*, *work*, *iwork*, *info* )

call dppcon( *uplo*, *n*, *ap*, *anorm*, *rcond*, *work*, *iwork*, *info* ) call cppcon( *uplo*, *n*, *ap*, *anorm*, *rcond*, *work*, *rwork*, *info* ) call zppcon( *uplo*, *n*, *ap*, *anorm*, *rcond*, *work*, *rwork*, *info* )

#### Fortran 95:

call ppcon( *ap*, *anorm*, *rcond* [,*uplo*] [,*info*] )

### $\mathbf{C}$ :

lapack\_int LAPACKE\_sppcon( int *matrix\_order*, char *uplo*, lapack\_int *n*, const float\* *ap*, float *anorm*, float\* *rcond* );

lapack\_int LAPACKE\_dppcon( int *matrix\_order*, char *uplo*, lapack\_int *n*, const double\* *ap*, double *anorm*, double\* *rcond* );

lapack\_int LAPACKE\_cppcon( int *matrix\_order*, char *uplo*, lapack\_int *n*, const lapack\_complex\_float\* *ap*, float *anorm*, float\* *rcond* );

lapack\_int LAPACKE\_zppcon( int *matrix\_order*, char *uplo*, lapack\_int *n*, const lapack\_complex\_double\* *ap*, double *anorm*, double\* *rcond* );

### Include Files

- Fortran: mkl\_lapack.fi and mkl\_lapack.h
- Fortran 95: lapack.f90
- C: mkl\_lapacke.h

## **Description**

The routine estimates the reciprocal of the condition number of a packed symmetric (Hermitian) positivedefinite matrix *A*:

 $\kappa_1(A) = ||A||_1 ||A^{-1}||_1$  (since *A* is symmetric or Hermitian,  $\kappa_\infty(A) = \kappa_1(A)$ ).

Before calling this routine:

- compute *anorm* (either  $||A||_1 = \max_j \sum_i |a_{ij}|$  or  $||A||_{\infty} = \max_i \sum_j |a_{ij}|$ )
- call [?pptrf](#page-368-0) to compute the Cholesky factorization of *A*.

### Input Parameters

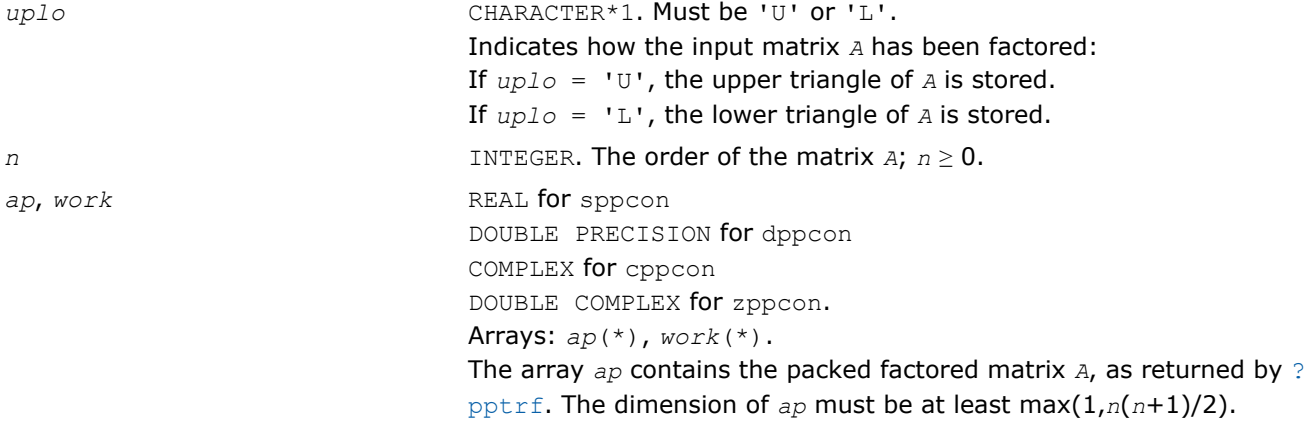

<span id="page-429-0"></span>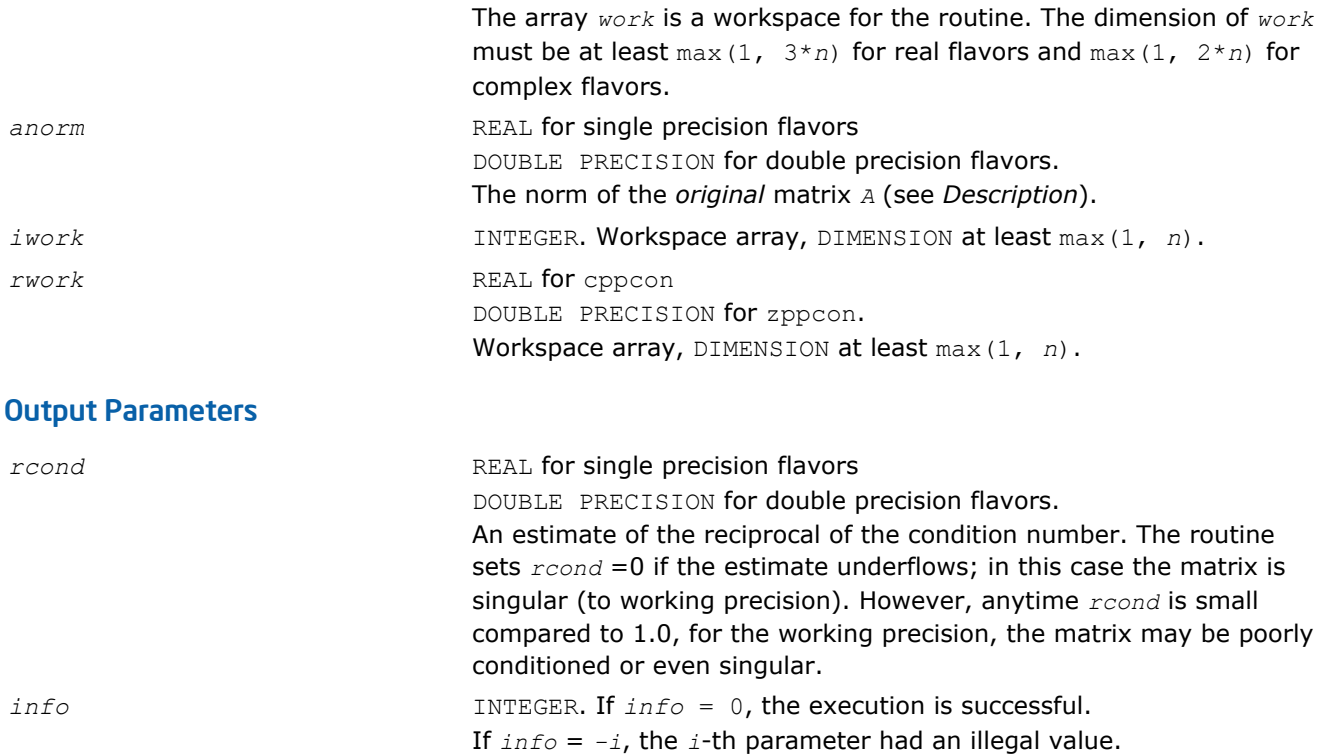

## Fortran 95 Interface Notes

Routines in Fortran 95 interface have fewer arguments in the calling sequence than their FORTRAN 77 counterparts. For general conventions applied to skip redundant or reconstructible arguments, see [Fortran 95](#page-350-0) [Interface Conventions](#page-350-0).

Specific details for the routine ppcon interface are as follows:

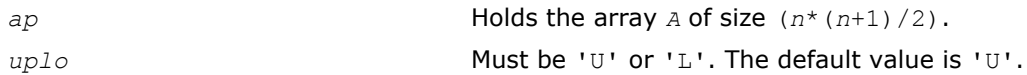

# Application Notes

The computed *rcond* is never less than *r* (the reciprocal of the true condition number) and in practice is nearly always less than 10*r*. A call to this routine involves solving a number of systems of linear equations *A*\**x* = *b*; the number is usually 4 or 5 and never more than 11. Each solution requires approximately 2*n* 2 floating-point operations for real flavors and 8*n* 2 for complex flavors.

## ?pbcon

*Estimates the reciprocal of the condition number of a symmetric (Hermitian) positive-definite band matrix.*

## Syntax

## Fortran 77:

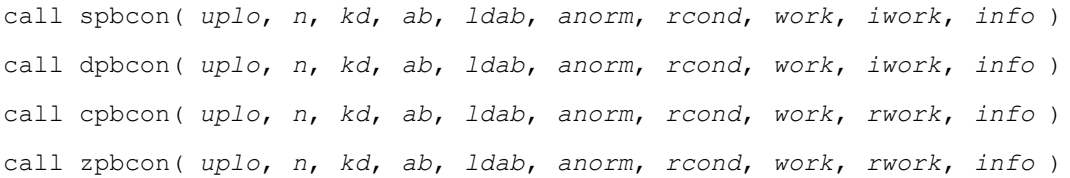

### Fortran 95:

```
call pbcon( ab, anorm, rcond [,uplo] [,info] )
```
### C:

lapack\_int LAPACKE\_spbcon( int *matrix\_order*, char *uplo*, lapack\_int *n*, lapack\_int *kd*, const float\* *ab*, lapack\_int *ldab*, float *anorm*, float\* *rcond* );

lapack\_int LAPACKE\_dpbcon( int *matrix\_order*, char *uplo*, lapack\_int *n*, lapack\_int *kd*, const double\* *ab*, lapack\_int *ldab*, double *anorm*, double\* *rcond* );

lapack\_int LAPACKE\_cpbcon( int *matrix\_order*, char *uplo*, lapack\_int *n*, lapack\_int *kd*, const lapack\_complex\_float\* *ab*, lapack\_int *ldab*, float *anorm*, float\* *rcond* );

```
lapack_int LAPACKE_zpbcon( int matrix_order, char uplo, lapack_int n, lapack_int kd,
const lapack_complex_double* ab, lapack_int ldab, double anorm, double* rcond );
```
## Include Files

- Fortran: mkl lapack.fi and mkl lapack.h
- Fortran 95: lapack.f90
- C: mkl\_lapacke.h

## **Description**

The routine estimates the reciprocal of the condition number of a symmetric (Hermitian) positive-definite band matrix *A*:

 $\kappa_1(A) = ||A||_1 ||A^{-1}||_1$  (since *A* is symmetric or Hermitian,  $\kappa_\infty(A) = \kappa_1(A)$ ).

Before calling this routine:

- compute *anorm* (either  $||A||_1 = \max_j \sum_i |a_{ij}|$  or  $||A||_{\infty} = \max_j \sum_j |a_{ij}|$ )
- call [?pbtrf](#page-370-0) to compute the Cholesky factorization of *A*.

## Input Parameters

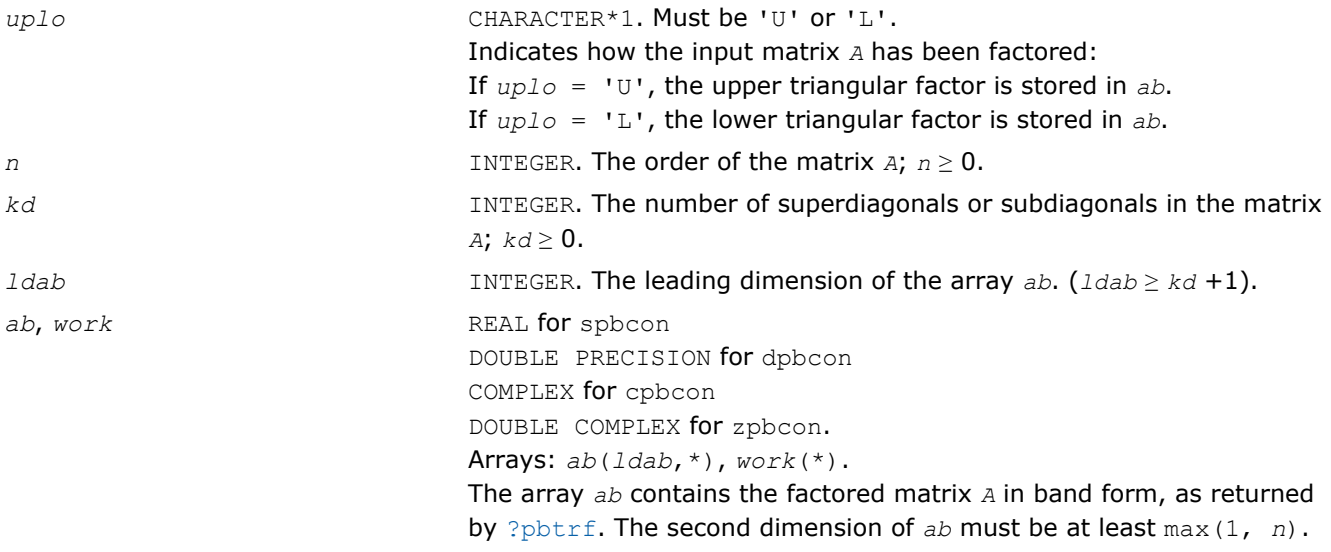

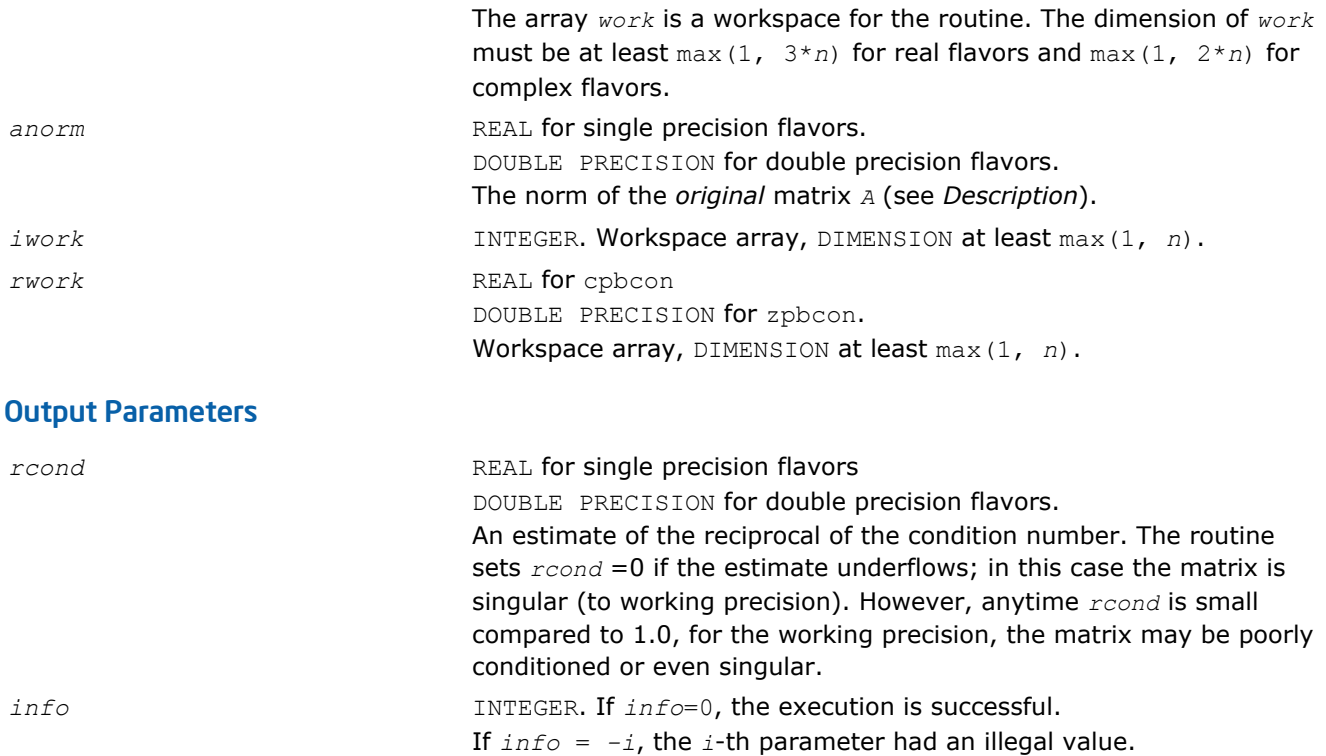

### Fortran 95 Interface Notes

Routines in Fortran 95 interface have fewer arguments in the calling sequence than their FORTRAN 77 counterparts. For general conventions applied to skip redundant or reconstructible arguments, see [Fortran 95](#page-350-0) [Interface Conventions](#page-350-0).

Specific details for the routine pbcon interface are as follows:

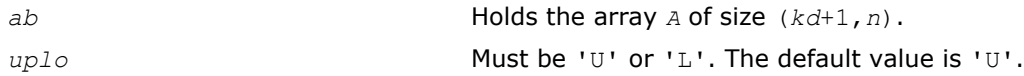

## Application Notes

The computed *rcond* is never less than *r* (the reciprocal of the true condition number) and in practice is nearly always less than 10*r*. A call to this routine involves solving a number of systems of linear equations  $A^*x = b$ ; the number is usually 4 or 5 and never more than 11. Each solution requires approximately 4\**n*(*kd* + 1) floating-point operations for real flavors and 16\**n*(*kd* + 1) for complex flavors.

## ?ptcon

*Estimates the reciprocal of the condition number of a symmetric (Hermitian) positive-definite tridiagonal matrix.*

#### Syntax

#### Fortran 77:

call sptcon( *n*, *d*, *e*, *anorm*, *rcond*, *work*, *info* ) call dptcon( *n*, *d*, *e*, *anorm*, *rcond*, *work*, *info* ) call cptcon( *n*, *d*, *e*, *anorm*, *rcond*, *work*, *info* ) call zptcon( *n*, *d*, *e*, *anorm*, *rcond*, *work*, *info* )
## Fortran 95:

```
call ptcon( d, e, anorm, rcond [,info] )
```
## C:

lapack\_int LAPACKE\_sptcon( lapack\_int *n*, const float\* *d*, const float\* *e*, float *anorm*, float\* *rcond* );

lapack\_int LAPACKE\_dptcon( lapack\_int *n*, const double\* *d*, const double\* *e*, double *anorm*, double\* *rcond* );

```
lapack_int LAPACKE_cptcon( lapack_int n, const float* d, const lapack_complex_float* e,
float anorm, float* rcond );
```
lapack int LAPACKE zptcon( lapack int *n*, const double\* *d*, const lapack complex double\* *e*, double *anorm*, double\* *rcond* );

# Include Files

- Fortran: mkl\_lapack.fi and mkl\_lapack.h
- Fortran 95: lapack.f90
- C: mkl\_lapacke.h

# **Description**

The routine computes the reciprocal of the condition number (in the 1-norm) of a real symmetric or complex Hermitian positive-definite tridiagonal matrix using the factorization  $A = L * D * L^T$  for real flavors and  $A =$  $L*D*D*L^H$  for complex flavors or  $A = U^T*D*U$  for real flavors and  $A = U^H*D*U$  for complex flavors computed by [?pttrf](#page-372-0) :

 $\kappa_1(A)$  =  $||A||_1 ||A^{-1}||_1$  (since *A* is symmetric or Hermitian,  $\kappa_\infty(A)$  =  $\kappa_1(A)$ ).

The norm  $||A^{-1}||$  is computed by a direct method, and the reciprocal of the condition number is computed **as**  $rcond = 1 / (||A|| ||A||^{1/2})$ .

Before calling this routine:

- compute *anorm* as  $||A||_1 = \max_j \sum_i |a_{ij}|$
- call [?pttrf](#page-372-0) to compute the factorization of *A*.

## Input Parameters

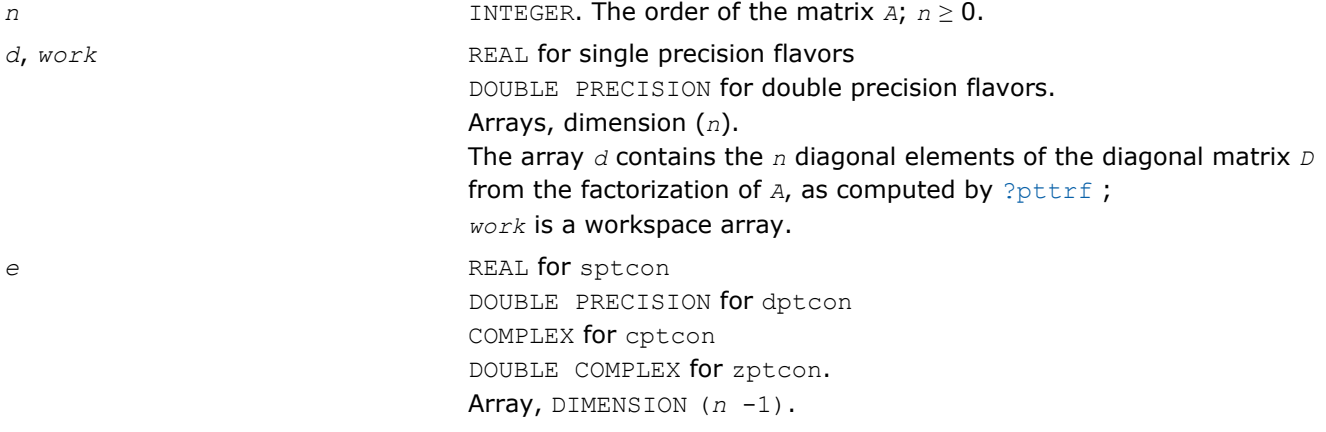

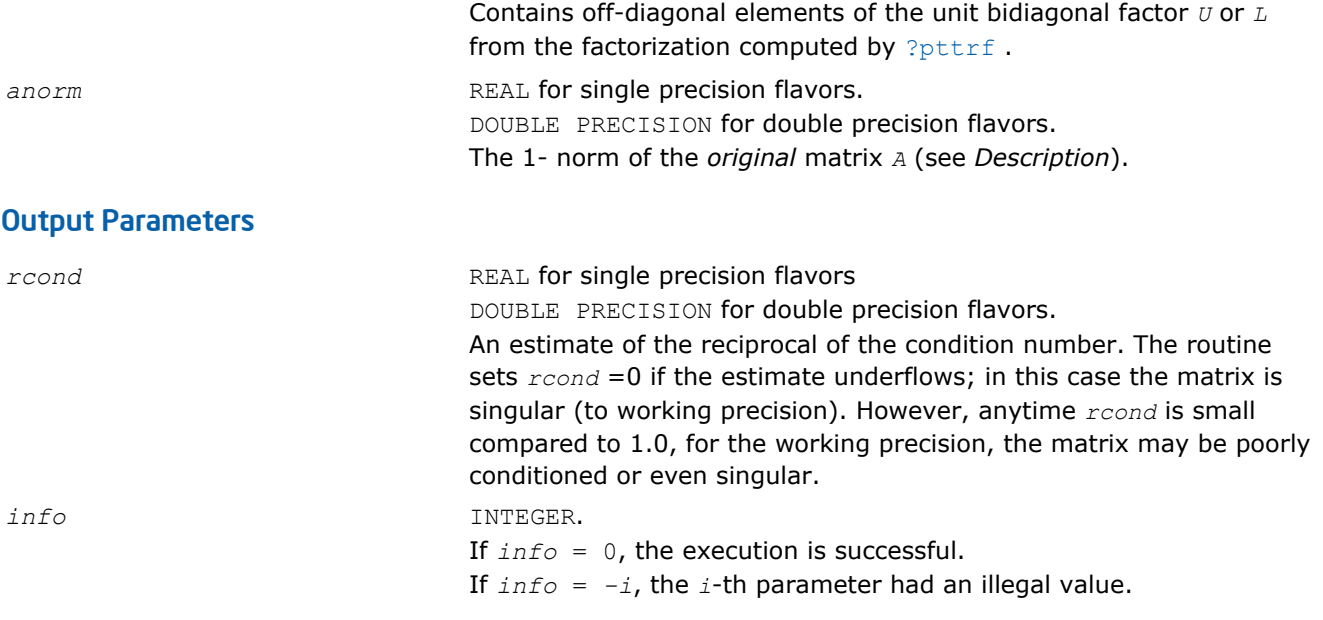

Routines in Fortran 95 interface have fewer arguments in the calling sequence than their FORTRAN 77 counterparts. For general conventions applied to skip redundant or reconstructible arguments, see [Fortran 95](#page-350-0) [Interface Conventions](#page-350-0).

Specific details for the routine gtcon interface are as follows:

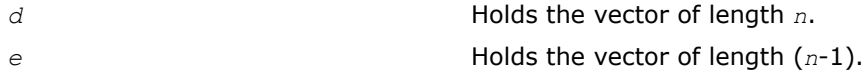

## Application Notes

The computed *rcond* is never less than *r* (the reciprocal of the true condition number) and in practice is nearly always less than 10*r*. A call to this routine involves solving a number of systems of linear equations  $A^*x = b$ ; the number is usually 4 or 5 and never more than 11. Each solution requires approximately 4\**n*(*kd* + 1) floating-point operations for real flavors and 16\**n*(*kd* + 1) for complex flavors.

### ?sycon

*Estimates the reciprocal of the condition number of a symmetric matrix.*

## Syntax

### Fortran 77:

```
call ssycon( uplo, n, a, lda, ipiv, anorm, rcond, work, iwork, info )
call dsycon( uplo, n, a, lda, ipiv, anorm, rcond, work, iwork, info )
call csycon( uplo, n, a, lda, ipiv, anorm, rcond, work, info )
call zsycon( uplo, n, a, lda, ipiv, anorm, rcond, work, info )
```
### Fortran 95:

call sycon( *a*, *ipiv*, *anorm*, *rcond* [,*uplo*] [,*info*] )

C:

```
lapack_int LAPACKE_ssycon( int matrix_order, char uplo, lapack_int n, const float* a,
lapack_int lda, const lapack_int* ipiv, float anorm, float* rcond );
```
lapack\_int LAPACKE\_dsycon( int *matrix\_order*, char *uplo*, lapack\_int *n*, const double\* *a*, lapack\_int *lda*, const lapack\_int\* *ipiv*, double *anorm*, double\* *rcond* );

```
lapack_int LAPACKE_csycon( int matrix_order, char uplo, lapack_int n, const
lapack_complex_float* a, lapack_int lda, const lapack_int* ipiv, float anorm, float*
rcond );
```

```
lapack_int LAPACKE_zsycon( int matrix_order, char uplo, lapack_int n, const
lapack_complex_double* a, lapack_int lda, const lapack_int* ipiv, double anorm, double*
rcond );
```
# Include Files

- Fortran: mkl\_lapack.fi and mkl\_lapack.h
- Fortran 95: lapack.f90
- C: mkl\_lapacke.h

# **Description**

The routine estimates the reciprocal of the condition number of a symmetric matrix *A*:

 $\kappa_1(A) = ||A||_1 ||A^{-1}||_1$  (since *A* is symmetric,  $\kappa_{\infty}(A) = \kappa_1(A)$ ).

Before calling this routine:

- compute *anorm* (either  $||A||_1 = \max_j \sum_i |a_{ij}|$  or  $||A||_{\infty} = \max_i \sum_j |a_{ij}|$ )
- call [?sytrf](#page-373-0) to compute the factorization of *A*.

# Input Parameters

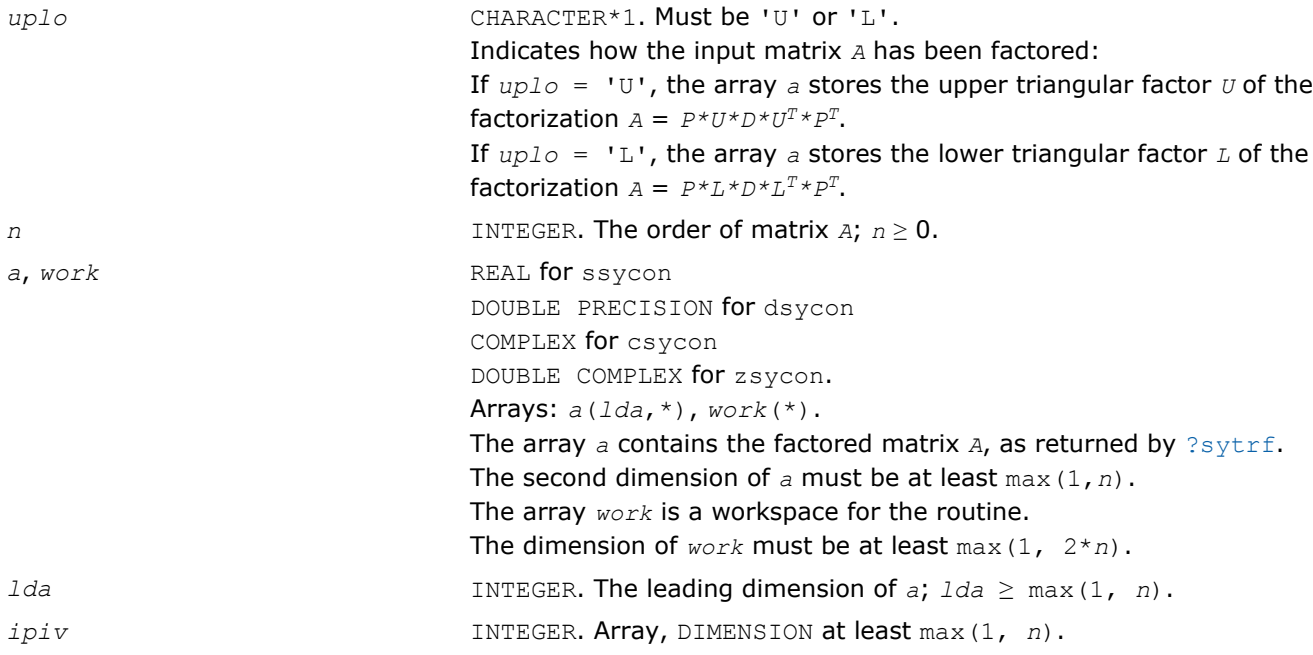

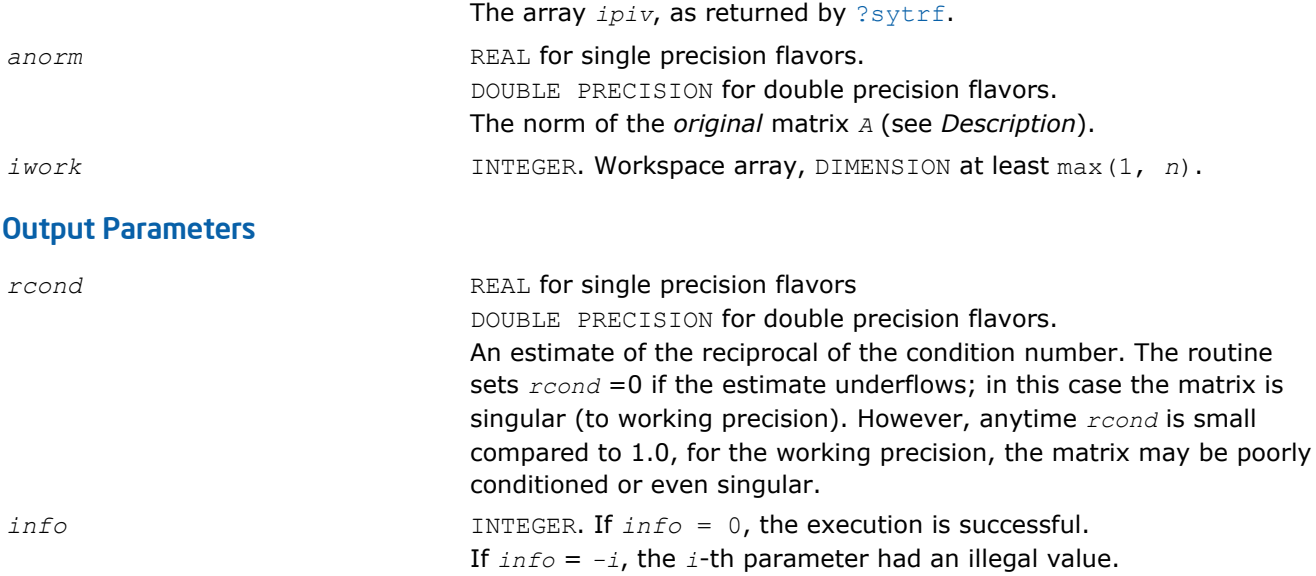

Routines in Fortran 95 interface have fewer arguments in the calling sequence than their FORTRAN 77 counterparts. For general conventions applied to skip redundant or reconstructible arguments, see [Fortran 95](#page-350-0) [Interface Conventions](#page-350-0).

Specific details for the routine sycon interface are as follows:

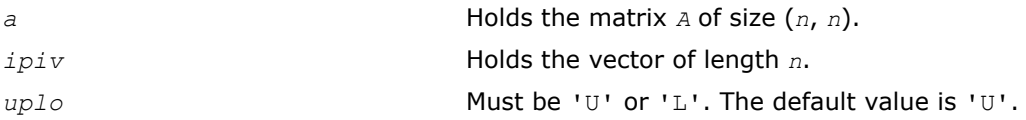

## Application Notes

The computed *rcond* is never less than *r* (the reciprocal of the true condition number) and in practice is nearly always less than 10*r*. A call to this routine involves solving a number of systems of linear equations *A*\**x* = *b*; the number is usually 4 or 5 and never more than 11. Each solution requires approximately 2*n* 2 floating-point operations for real flavors and 8*n* 2 for complex flavors.

## ?syconv

*Converts a symmetric matrix given by a triangular matrix factorization into two matrices and vice versa.*

## Syntax

### Fortran 77:

call ssyconv( *uplo*, *way*, *n*, *a*, *lda*, *ipiv*, *work*, *info* ) call dsyconv( *uplo*, *way*, *n*, *a*, *lda*, *ipiv*, *work*, *info* ) call csyconv( *uplo*, *way*, *n*, *a*, *lda*, *ipiv*, *work*, *info* ) call zsyconv( *uplo*, *way*, *n*, *a*, *lda*, *ipiv*, *work*, *info* )

### Fortran 95:

call sycon( *a*[,*uplo*][,*way*][,*ipiv*][,*info*] )

## Include Files

• Fortran: mkl\_lapack.fi and mkl\_lapack.h

- Fortran 95: lapack.f90
- C: mkl\_lapacke.h

## **Description**

The routine converts matrix *A*, which results from a triangular matrix factorization, into matrices *L* and *D* and vice versa. The routine gets non-diagonalized elements of *D* returned in the workspace and applies or reverses permutation done with the triangular matrix factorization.

### Input Parameters

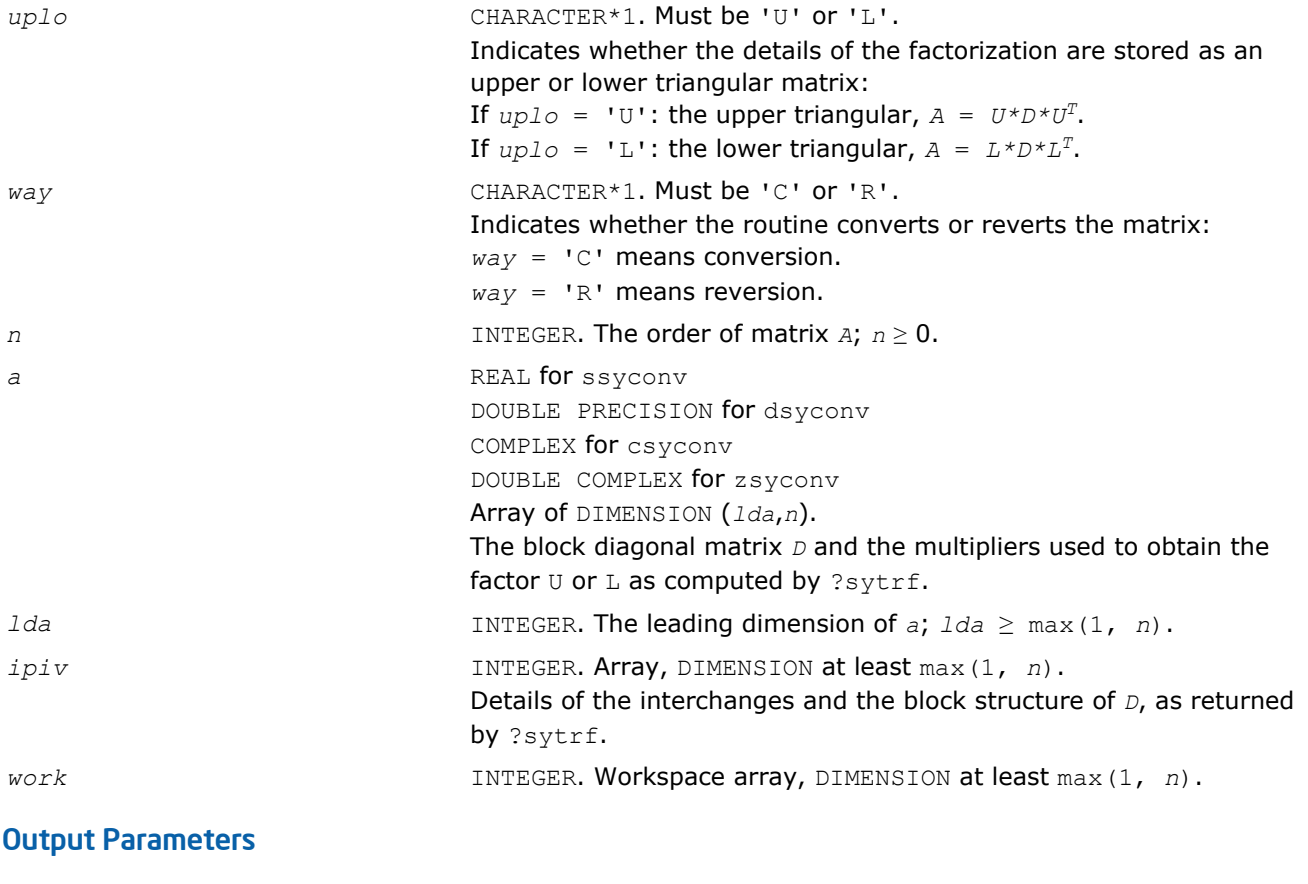

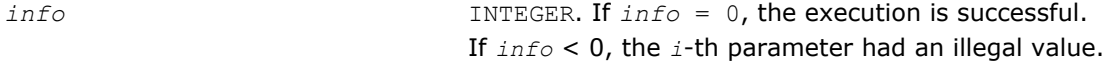

# Fortran 95 Interface Notes

Routines in Fortran 95 interface have fewer arguments in the calling sequence than their FORTRAN 77 counterparts. For general conventions applied to skip redundant or reconstructible arguments, see [Fortran 95](#page-350-0) [Interface Conventions](#page-350-0).

Specific details for the routine syconv interface are as follows:

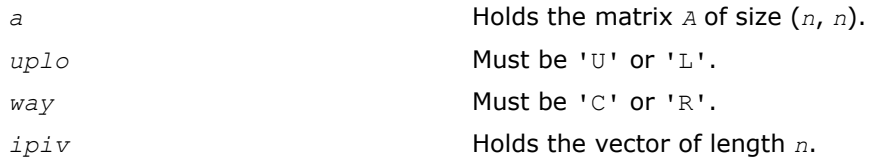

# See Also [?sytrf](#page-373-0)

## ?hecon

*Estimates the reciprocal of the condition number of a Hermitian matrix.*

## Syntax

## Fortran 77:

call checon( *uplo*, *n*, *a*, *lda*, *ipiv*, *anorm*, *rcond*, *work*, *info* )

call zhecon( *uplo*, *n*, *a*, *lda*, *ipiv*, *anorm*, *rcond*, *work*, *info* )

### Fortran 95:

```
call hecon( a, ipiv, anorm, rcond [,uplo] [,info] )
```
# C:

```
lapack_int LAPACKE_checon( int matrix_order, char uplo, lapack_int n, const
lapack_complex_float* a, lapack_int lda, const lapack_int* ipiv, float anorm, float*
rcond );
```

```
lapack_int LAPACKE_zhecon( int matrix_order, char uplo, lapack_int n, const
lapack_complex_double* a, lapack_int lda, const lapack_int* ipiv, double anorm, double*
rcond );
```
# Include Files

- Fortran: mkl\_lapack.fi and mkl\_lapack.h
- Fortran 95: lapack.f90
- C: mkl\_lapacke.h

# **Description**

The routine estimates the reciprocal of the condition number of a Hermitian matrix *A*:

 $\kappa_1(A) = ||A||_1 ||A^{-1}||_1$  (since *A* is Hermitian,  $\kappa_{\infty}(A) = \kappa_1(A)$ ).

Before calling this routine:

- compute  $\alpha$ norm (either  $||A||_1 = \max_i \sum_i |a_{i,j}|$  or  $||A||_{\infty} = \max_i \sum_i |a_{i,j}|$ )
- call [?hetrf](#page-377-0) to compute the factorization of *A*.

## Input Parameters

```
uplo CHARACTER*1. Must be 'U' or 'L'.
                               Indicates how the input matrix A has been factored:
                               If uplo = 'U', the array a stores the upper triangular factor U of the
                               factorization A = P * U * D * U^H * P^T.
                               If uplo = 'L', the array a stores the lower triangular factor L of the
                               factorization A = P^*L^*D^*L^H^*P^T.
n INTEGER. The order of matrix A; n ≥ 0.
a, work COMPLEX for checon
                               DOUBLE COMPLEX for zhecon.
                               Arrays: a(lda,*), work(*).
```
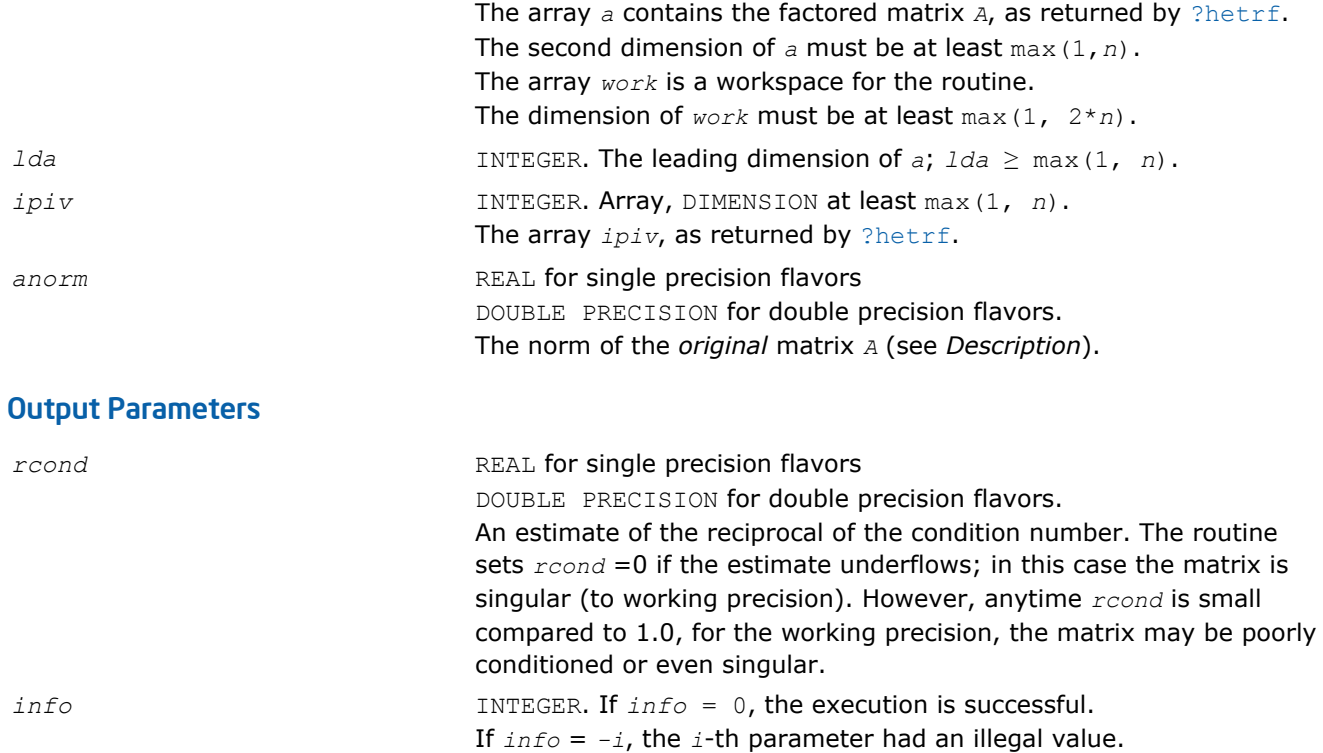

Routines in Fortran 95 interface have fewer arguments in the calling sequence than their FORTRAN 77 counterparts. For general conventions applied to skip redundant or reconstructible arguments, see [Fortran 95](#page-350-0) [Interface Conventions](#page-350-0).

Specific details for the routine hecon interface are as follows:

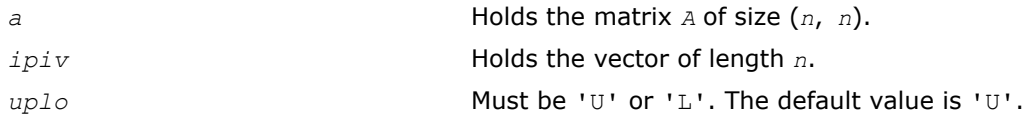

# Application Notes

The computed *rcond* is never less than *r* (the reciprocal of the true condition number) and in practice is nearly always less than 10*r*. A call to this routine involves solving a number of systems of linear equations *A*\**x* = *b*; the number is usually 5 and never more than 11. Each solution requires approximately 8*n* 2 floating-point operations.

### ?spcon

*Estimates the reciprocal of the condition number of a packed symmetric matrix.*

## Syntax

### Fortran 77:

call sspcon( *uplo*, *n*, *ap*, *ipiv*, *anorm*, *rcond*, *work*, *iwork*, *info* ) call dspcon( *uplo*, *n*, *ap*, *ipiv*, *anorm*, *rcond*, *work*, *iwork*, *info* ) call cspcon( *uplo*, *n*, *ap*, *ipiv*, *anorm*, *rcond*, *work*, *info* ) call zspcon( *uplo*, *n*, *ap*, *ipiv*, *anorm*, *rcond*, *work*, *info* )

#### Fortran 95:

```
call spcon( ap, ipiv, anorm, rcond [,uplo] [,info] )
```
#### C:

lapack\_int LAPACKE\_sspcon( int *matrix\_order*, char *uplo*, lapack\_int *n*, const float\* *ap*, const lapack\_int\* *ipiv*, float *anorm*, float\* *rcond* );

```
lapack_int LAPACKE_dspcon( int matrix_order, char uplo, lapack_int n, const double* ap,
const lapack_int* ipiv, double anorm, double* rcond );
```

```
lapack_int LAPACKE_cspcon( int matrix_order, char uplo, lapack_int n, const
lapack_complex_float* ap, const lapack_int* ipiv, float anorm, float* rcond );
```

```
lapack_int LAPACKE_zspcon( int matrix_order, char uplo, lapack_int n, const
lapack_complex_double* ap, const lapack_int* ipiv, double anorm, double* rcond );
```
### Include Files

- Fortran: mkl\_lapack.fi and mkl\_lapack.h
- Fortran 95: lapack.f90
- C: mkl\_lapacke.h

### **Description**

The routine estimates the reciprocal of the condition number of a packed symmetric matrix *A*:

 $\kappa_1(A) = ||A||_1 ||A^{-1}||_1$  (since *A* is symmetric,  $\kappa_{\infty}(A) = \kappa_1(A)$ ).

Before calling this routine:

- compute *anorm* (either  $||A||_1 = \max_j \sum_i |a_{ij}|$  or  $||A||_{\infty} = \max_i \sum_j |a_{ij}|$ )
- call [?sptrf](#page-380-0) to compute the factorization of *A*.

### Input Parameters

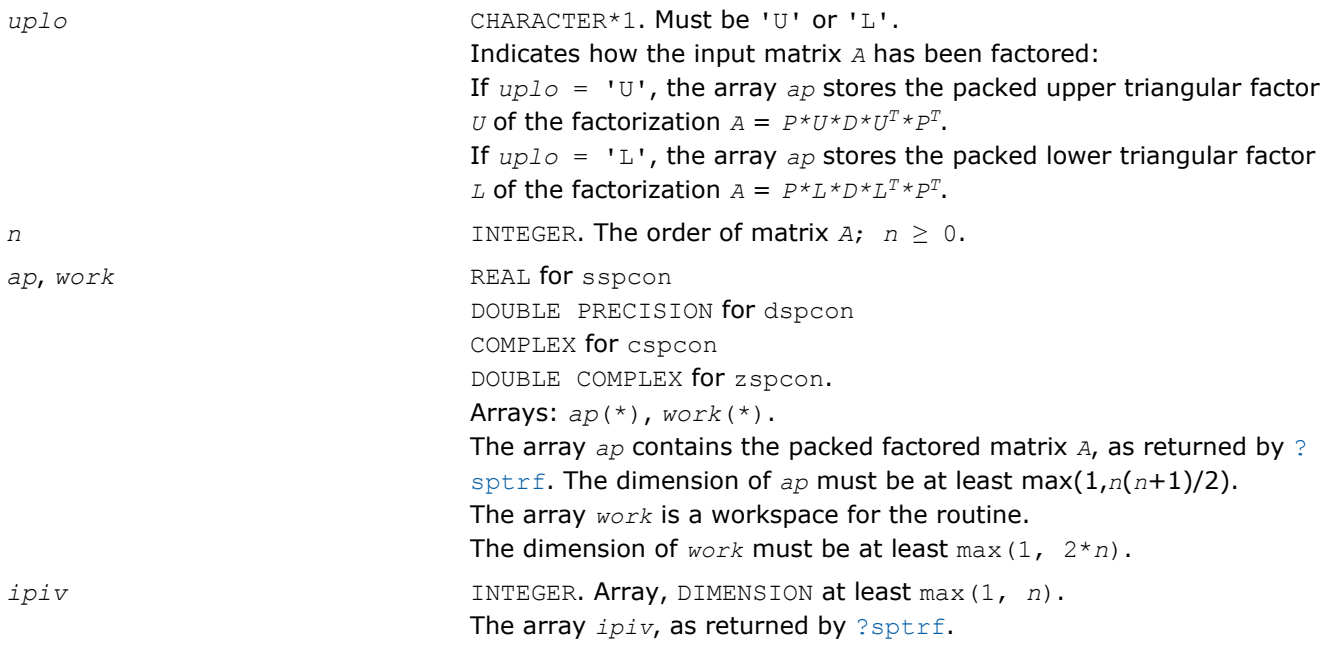

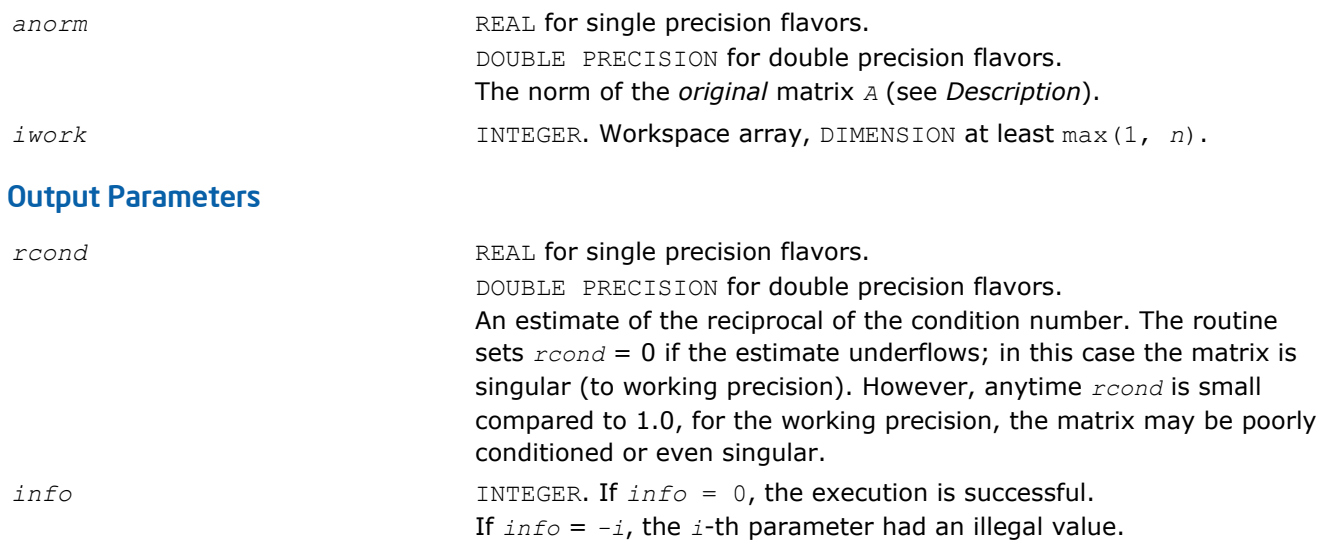

Routines in Fortran 95 interface have fewer arguments in the calling sequence than their FORTRAN 77 counterparts. For general conventions applied to skip redundant or reconstructible arguments, see [Fortran 95](#page-350-0) [Interface Conventions](#page-350-0).

Specific details for the routine spcon interface are as follows:

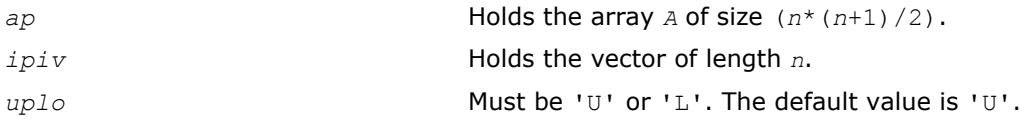

# Application Notes

The computed *rcond* is never less than *r* (the reciprocal of the true condition number) and in practice is nearly always less than 10*r*. A call to this routine involves solving a number of systems of linear equations *A*\**x* = *b*; the number is usually 4 or 5 and never more than 11. Each solution requires approximately 2*n* 2 floating-point operations for real flavors and 8*n* 2 for complex flavors.

## ?hpcon

*Estimates the reciprocal of the condition number of a packed Hermitian matrix.*

## Syntax

### Fortran 77:

call chpcon( *uplo*, *n*, *ap*, *ipiv*, *anorm*, *rcond*, *work*, *info* ) call zhpcon( *uplo*, *n*, *ap*, *ipiv*, *anorm*, *rcond*, *work*, *info* )

### Fortran 95:

call hpcon( *ap*, *ipiv*, *anorm*, *rcond* [,*uplo*] [,*info*] )

## C:

lapack\_int LAPACKE\_chpcon( int *matrix\_order*, char *uplo*, lapack\_int *n*, const lapack\_complex\_float\* *ap*, const lapack\_int\* *ipiv*, float *anorm*, float\* *rcond* );

lapack\_int LAPACKE\_zhpcon( int *matrix\_order*, char *uplo*, lapack\_int *n*, const lapack\_complex\_double\* *ap*, const lapack\_int\* *ipiv*, double *anorm*, double\* *rcond* );

# Include Files

- Fortran: mkl\_lapack.fi and mkl\_lapack.h
- Fortran 95: lapack.f90
- C: mkl\_lapacke.h

# **Description**

The routine estimates the reciprocal of the condition number of a Hermitian matrix *A*:

 $\kappa_1(A) = |A||_1 + |A^{-1}||_1$  (since *A* is Hermitian,  $\kappa_\infty(A) = k_1(A)$ ).

Before calling this routine:

- compute *anorm* (either  $||A||_1 = max_j \sum_i |a_{ij}|$  or  $||A||_{\infty} = max_i \sum_j |a_{ij}|$ )
- call [?hptrf](#page-382-0) to compute the factorization of *A*.

# Input Parameters

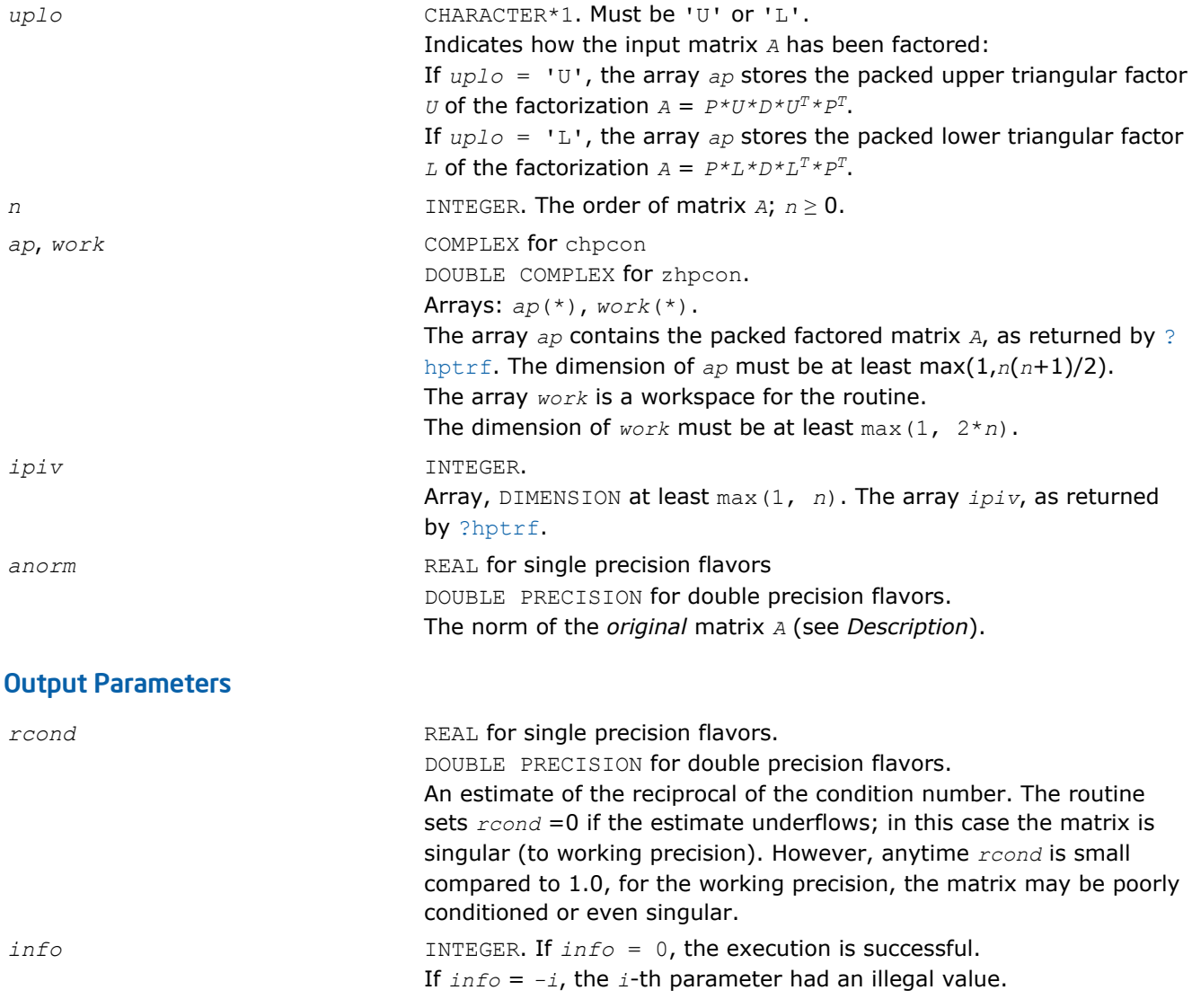

Routines in Fortran 95 interface have fewer arguments in the calling sequence than their FORTRAN 77 counterparts. For general conventions applied to skip redundant or reconstructible arguments, see [Fortran 95](#page-350-0) [Interface Conventions](#page-350-0).

Specific details for the routine hbcon interface are as follows:

*ap* Holds the array *A* of size (*n*\*(*n*+1)/2). *ipiv* Holds the vector of length *n*.

# Application Notes

The computed *rcond* is never less than *r* (the reciprocal of the true condition number) and in practice is nearly always less than 10*r*. A call to this routine involves solving a number of systems of linear equations *A*\**x* = *b*; the number is usually 5 and never more than 11. Each solution requires approximately 8*n* 2 floating-point operations.

# ?trcon

*Estimates the reciprocal of the condition number of a triangular matrix.*

## Syntax

### Fortran 77:

call strcon( *norm*, *uplo*, *diag*, *n*, *a*, *lda*, *rcond*, *work*, *iwork*, *info* ) call dtrcon( *norm*, *uplo*, *diag*, *n*, *a*, *lda*, *rcond*, *work*, *iwork*, *info* ) call ctrcon( *norm*, *uplo*, *diag*, *n*, *a*, *lda*, *rcond*, *work*, *rwork*, *info* ) call ztrcon( *norm*, *uplo*, *diag*, *n*, *a*, *lda*, *rcond*, *work*, *rwork*, *info* )

## Fortran 95:

call trcon( *a*, *rcond* [,*uplo*] [,*diag*] [,*norm*] [,*info*] )

# C:

lapack\_int LAPACKE\_strcon( int *matrix\_order*, char *norm*, char *uplo*, char *diag*, lapack\_int *n*, const float\* *a*, lapack\_int *lda*, float\* *rcond* );

lapack\_int LAPACKE\_dtrcon( int *matrix\_order*, char *norm*, char *uplo*, char *diag*, lapack\_int *n*, const double\* *a*, lapack\_int *lda*, double\* *rcond* );

lapack\_int LAPACKE\_ctrcon( int *matrix\_order*, char *norm*, char *uplo*, char *diag*, lapack\_int *n*, const lapack\_complex\_float\* *a*, lapack\_int *lda*, float\* *rcond* );

lapack\_int LAPACKE\_ztrcon( int *matrix\_order*, char *norm*, char *uplo*, char *diag*, lapack\_int *n*, const lapack\_complex\_double\* *a*, lapack\_int *lda*, double\* *rcond* );

## Include Files

- Fortran: mkl\_lapack.fi and mkl\_lapack.h
- Fortran 95: lapack.f90
- C: mkl\_lapacke.h

## **Description**

The routine estimates the reciprocal of the condition number of a triangular matrix *A* in either the 1-norm or infinity-norm:

 $\kappa_1(A) = ||A||_1 ||A^{-1}||_1 = \kappa_{\infty}(A^T) = \kappa_{\infty}(A^H)$ 

 $\kappa_{\infty}$  (*A*) =  $||A||_{\infty}$   $||A^{-1}||_{\infty}$  =  $k_1$  (*A<sup>T</sup>*) =  $\kappa_1$  (*A<sup>H</sup>*).

# Input Parameters

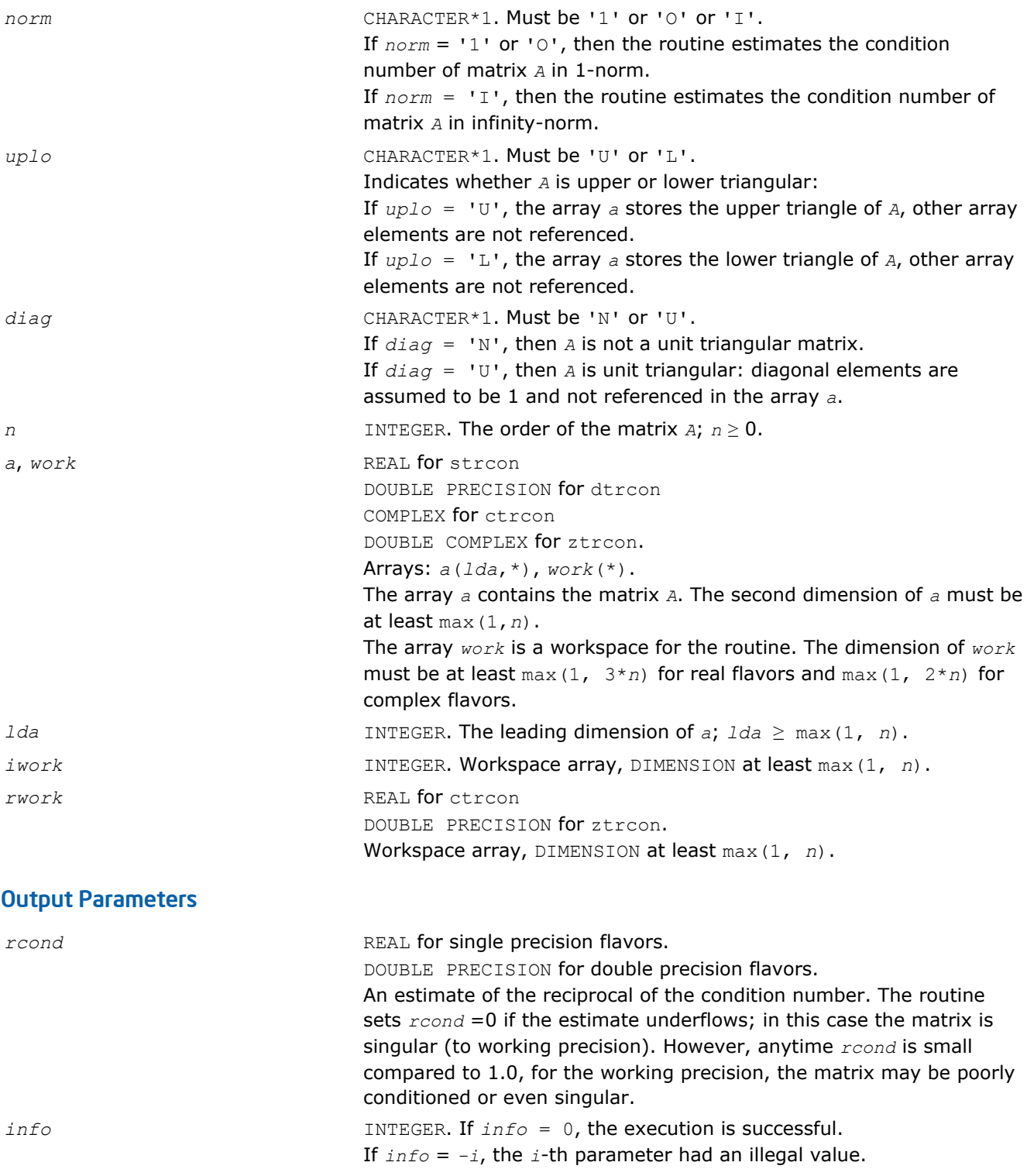

Routines in Fortran 95 interface have fewer arguments in the calling sequence than their FORTRAN 77 counterparts. For general conventions applied to skip redundant or reconstructible arguments, see [Fortran 95](#page-350-0) [Interface Conventions](#page-350-0).

Specific details for the routine trcon interface are as follows:

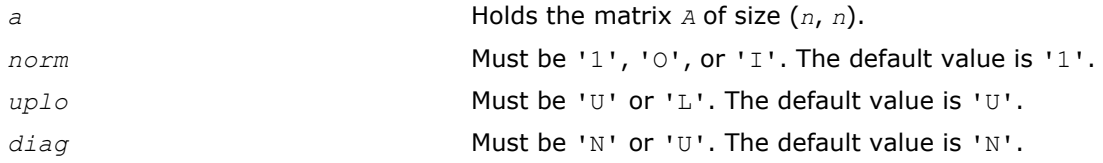

# Application Notes

The computed *rcond* is never less than *r* (the reciprocal of the true condition number) and in practice is nearly always less than 10*r*. A call to this routine involves solving a number of systems of linear equations *A*\**x* = *b*; the number is usually 4 or 5 and never more than 11. Each solution requires approximately *n* 2 floating-point operations for real flavors and 4*n* 2 operations for complex flavors.

# ?tpcon

*Estimates the reciprocal of the condition number of a packed triangular matrix.*

# Syntax

### Fortran 77:

call stpcon( *norm*, *uplo*, *diag*, *n*, *ap*, *rcond*, *work*, *iwork*, *info* ) call dtpcon( *norm*, *uplo*, *diag*, *n*, *ap*, *rcond*, *work*, *iwork*, *info* ) call ctpcon( *norm*, *uplo*, *diag*, *n*, *ap*, *rcond*, *work*, *rwork*, *info* ) call ztpcon( *norm*, *uplo*, *diag*, *n*, *ap*, *rcond*, *work*, *rwork*, *info* )

## Fortran 95:

call tpcon( *ap*, *rcond* [,*uplo*] [,*diag*] [,*norm*] [,*info*] )

# C:

lapack\_int LAPACKE\_stpcon( int *matrix\_order*, char *norm*, char *uplo*, char *diag*, lapack\_int *n*, const float\* *ap*, float\* *rcond* );

lapack\_int LAPACKE\_dtpcon( int *matrix\_order*, char *norm*, char *uplo*, char *diag*, lapack\_int *n*, const double\* *ap*, double\* *rcond* );

lapack\_int LAPACKE\_ctpcon( int *matrix\_order*, char *norm*, char *uplo*, char *diag*, lapack int *n*, const lapack complex float\* *ap*, float\* *rcond* );

lapack\_int LAPACKE\_ztpcon( int *matrix\_order*, char *norm*, char *uplo*, char *diag*, lapack\_int *n*, const lapack\_complex\_double\* *ap*, double\* *rcond* );

# Include Files

- Fortran: mkl\_lapack.fi and mkl\_lapack.h
- Fortran 95: lapack.f90
- C: mkl\_lapacke.h

# **Description**

The routine estimates the reciprocal of the condition number of a packed triangular matrix *A* in either the 1 norm or infinity-norm:

 $\kappa_1(A) = ||A||_1 ||A^{-1}||_1 = \kappa_{\infty}(A^T) = \kappa_{\infty}(A^H)$  $\kappa_{\infty}(A) = ||A||_{\infty} ||A^{-1}||_{\infty} = \kappa_1 (A^T) = \kappa_1(A^H)$ .

# Input Parameters

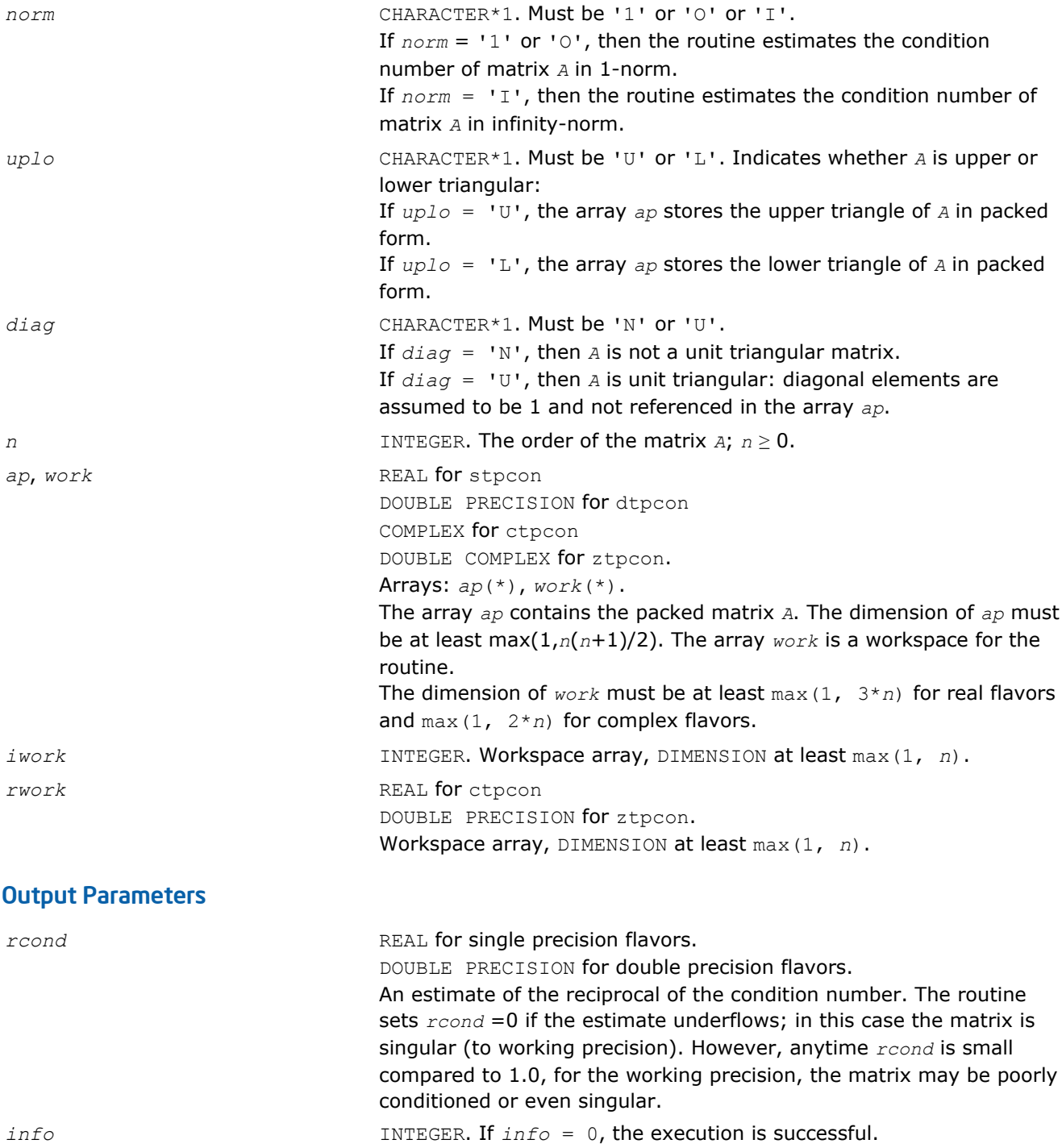

If *info* = *-i*, the *i*-th parameter had an illegal value.

# Fortran 95 Interface Notes

Routines in Fortran 95 interface have fewer arguments in the calling sequence than their FORTRAN 77 counterparts. For general conventions applied to skip redundant or reconstructible arguments, see [Fortran 95](#page-350-0) [Interface Conventions](#page-350-0).

Specific details for the routine tpcon interface are as follows:

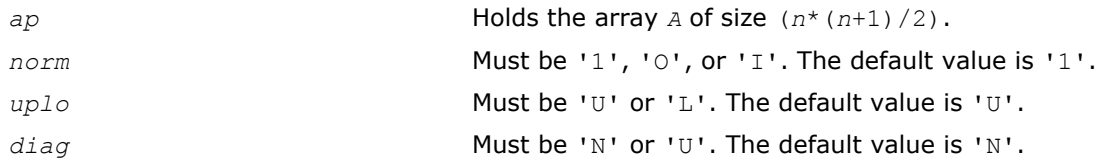

# Application Notes

The computed *rcond* is never less than *r* (the reciprocal of the true condition number) and in practice is nearly always less than 10*r*. A call to this routine involves solving a number of systems of linear equations *A*\**x* = *b*; the number is usually 4 or 5 and never more than 11. Each solution requires approximately *n* 2 floating-point operations for real flavors and 4*n* 2 operations for complex flavors.

# ?tbcon

*Estimates the reciprocal of the condition number of a triangular band matrix.*

# Syntax

## Fortran 77:

call stbcon( *norm*, *uplo*, *diag*, *n*, *kd*, *ab*, *ldab*, *rcond*, *work*, *iwork*, *info* ) call dtbcon( *norm*, *uplo*, *diag*, *n*, *kd*, *ab*, *ldab*, *rcond*, *work*, *iwork*, *info* ) call ctbcon( *norm*, *uplo*, *diag*, *n*, *kd*, *ab*, *ldab*, *rcond*, *work*, *rwork*, *info* ) call ztbcon( *norm*, *uplo*, *diag*, *n*, *kd*, *ab*, *ldab*, *rcond*, *work*, *rwork*, *info* )

## Fortran 95:

call tbcon( *ab*, *rcond* [,*uplo*] [,*diag*] [,*norm*] [,*info*] )

C:

lapack\_int LAPACKE\_stbcon( int *matrix\_order*, char *norm*, char *uplo*, char *diag*, lapack\_int *n*, lapack\_int *kd*, const float\* *ab*, lapack\_int *ldab*, float\* *rcond* );

lapack\_int LAPACKE\_dtbcon( int *matrix\_order*, char *norm*, char *uplo*, char *diag*, lapack\_int *n*, lapack\_int *kd*, const double\* *ab*, lapack\_int *ldab*, double\* *rcond* );

lapack\_int LAPACKE\_ctbcon( int *matrix\_order*, char *norm*, char *uplo*, char *diag*, lapack\_int *n*, lapack\_int *kd*, const lapack\_complex\_float\* *ab*, lapack\_int *ldab*, float\* *rcond* );

lapack\_int LAPACKE\_ztbcon( int *matrix\_order*, char *norm*, char *uplo*, char *diag*, lapack\_int *n*, lapack\_int *kd*, const lapack\_complex\_double\* *ab*, lapack\_int *ldab*, double\* *rcond* );

# Include Files

- Fortran: mkl\_lapack.fi and mkl\_lapack.h
- Fortran 95: lapack.f90

• C: mkl\_lapacke.h

# **Description**

The routine estimates the reciprocal of the condition number of a triangular band matrix *A* in either the 1 norm or infinity-norm:

 $\kappa_1(A) = ||A||_1 ||A^{-1}||_1 = \kappa_{\infty}(A^T) = \kappa_{\infty}(A^H)$  $\kappa_{\infty}(A) = ||A||_{\infty} ||A^{-1}||_{\infty} = \kappa_1 (A^T) = \kappa_1(A^H)$ .

## Input Parameters

The data types are given for the Fortran interface. A <datatype> placeholder, if present, is used for the C interface data types in the C interface section above. See the [C Interface Conventions](#page-347-0) section for the C interface principal conventions and type definitions.

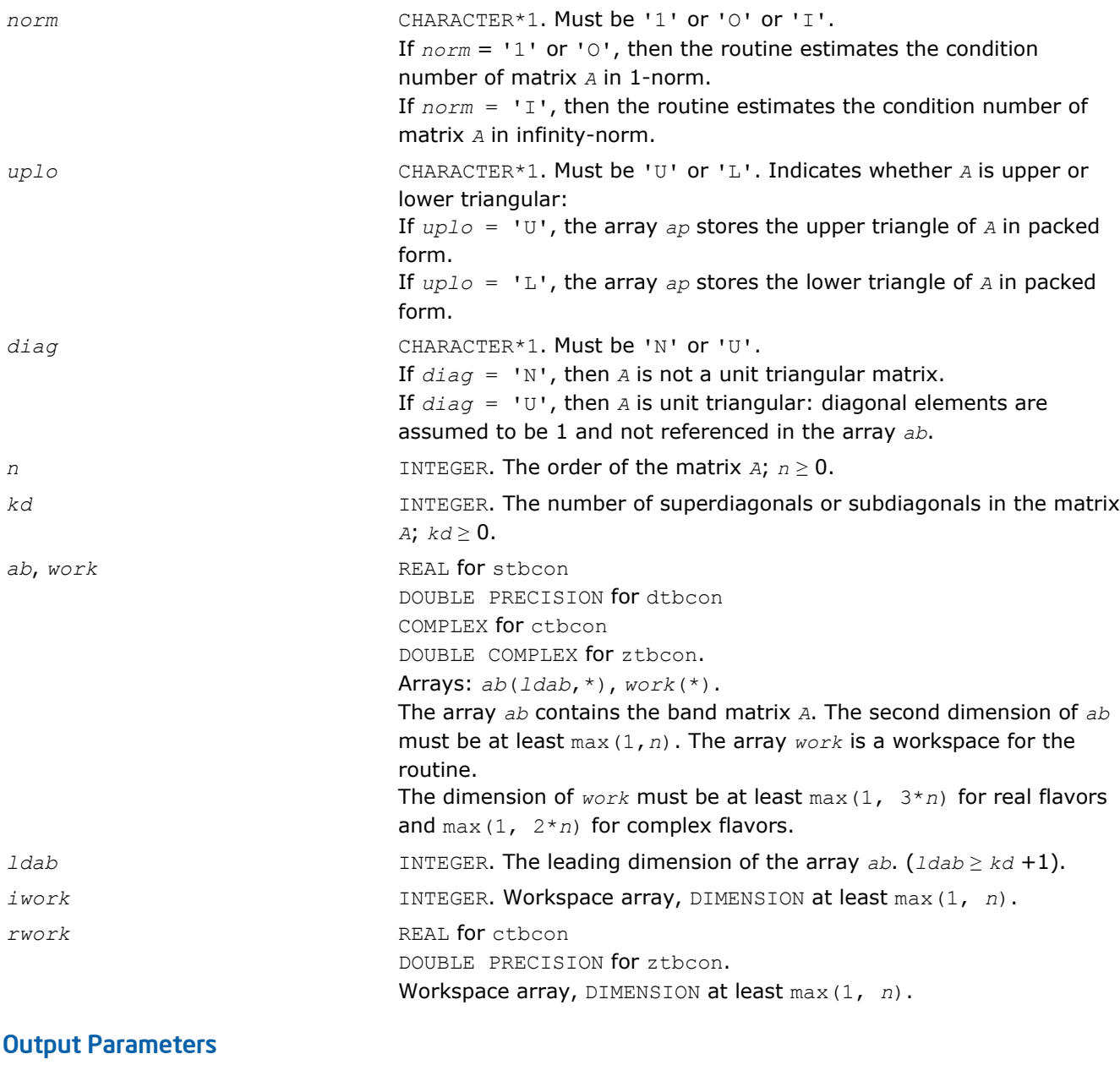

*rcond* REAL for single precision flavors.

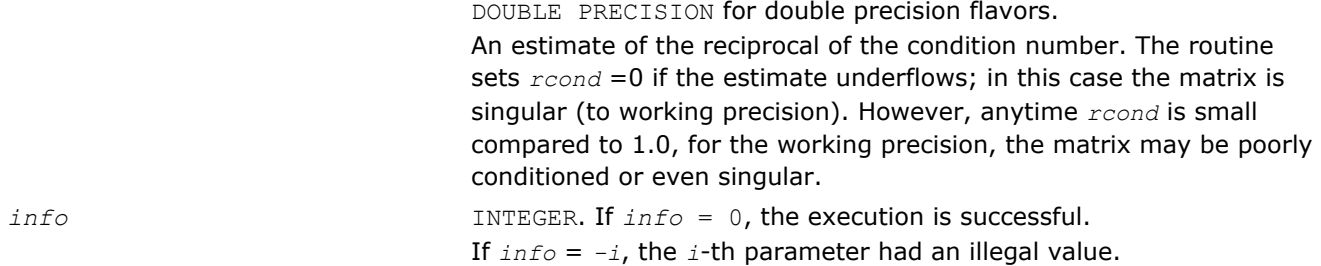

Routines in Fortran 95 interface have fewer arguments in the calling sequence than their FORTRAN 77 counterparts. For general conventions applied to skip redundant or reconstructible arguments, see [Fortran 95](#page-350-0) [Interface Conventions](#page-350-0).

Specific details for the routine tbcon interface are as follows:

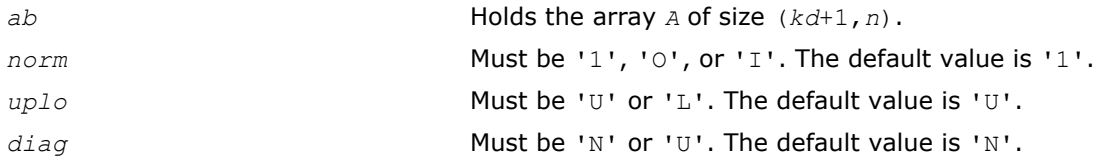

## Application Notes

The computed *rcond* is never less than *r* (the reciprocal of the true condition number) and in practice is nearly always less than 10*r*. A call to this routine involves solving a number of systems of linear equations  $A^*x = b$ ; the number is usually 4 or 5 and never more than 11. Each solution requires approximately 2\**n*(*kd* + 1) floating-point operations for real flavors and 8\**n*(*kd* + 1) operations for complex flavors.

# Refining the Solution and Estimating Its Error

This section describes the LAPACK routines for refining the computed solution of a system of linear equations and estimating the solution error. You can call these routines after factorizing the matrix of the system of equations and computing the solution (see [Routines for Matrix Factorization](#page-356-0) and [Routines for Solving](#page-384-0) [Systems of Linear Equations](#page-384-0)).

## ?gerfs

*Refines the solution of a system of linear equations with a general matrix and estimates its error.*

## Syntax

### Fortran 77:

call sgerfs( *trans*, *n*, *nrhs*, *a*, *lda*, *af*, *ldaf*, *ipiv*, *b*, *ldb*, *x*, *ldx*, *ferr*, *berr*, *work*, *iwork*, *info* )

call dgerfs( *trans*, *n*, *nrhs*, *a*, *lda*, *af*, *ldaf*, *ipiv*, *b*, *ldb*, *x*, *ldx*, *ferr*, *berr*, *work*, *iwork*, *info* )

call cgerfs( *trans*, *n*, *nrhs*, *a*, *lda*, *af*, *ldaf*, *ipiv*, *b*, *ldb*, *x*, *ldx*, *ferr*, *berr*, *work*, *rwork*, *info* )

call zgerfs( *trans*, *n*, *nrhs*, *a*, *lda*, *af*, *ldaf*, *ipiv*, *b*, *ldb*, *x*, *ldx*, *ferr*, *berr*, *work*, *rwork*, *info* )

### Fortran 95:

call gerfs( *a*, *af*, *ipiv*, *b*, *x* [,*trans*] [,*ferr*] [,*berr*] [,*info*] )

lapack\_int LAPACKE\_sgerfs( int *matrix\_order*, char *trans*, lapack\_int *n*, lapack\_int *nrhs*, const float\* *a*, lapack\_int *lda*, const float\* *af*, lapack\_int *ldaf*, const lapack\_int\* *ipiv*, const float\* *b*, lapack\_int *ldb*, float\* *x*, lapack\_int *ldx*, float\* *ferr*, float\* *berr* );

lapack\_int LAPACKE\_dgerfs( int *matrix\_order*, char *trans*, lapack\_int *n*, lapack\_int *nrhs*, const double\* *a*, lapack\_int *lda*, const double\* *af*, lapack\_int *ldaf*, const lapack\_int\* *ipiv*, const double\* *b*, lapack\_int *ldb*, double\* *x*, lapack\_int *ldx*, double\* *ferr*, double\* *berr* );

lapack\_int LAPACKE\_cgerfs( int *matrix\_order*, char *trans*, lapack\_int *n*, lapack\_int *nrhs*, const lapack\_complex\_float\* *a*, lapack\_int *lda*, const lapack\_complex\_float\* *af*, lapack\_int *ldaf*, const lapack\_int\* *ipiv*, const lapack\_complex\_float\* *b*, lapack\_int *ldb*, lapack\_complex\_float\* *x*, lapack\_int *ldx*, float\* *ferr*, float\* *berr* );

lapack\_int LAPACKE\_zgerfs( int *matrix\_order*, char *trans*, lapack\_int *n*, lapack\_int *nrhs*, const lapack\_complex\_double\* *a*, lapack\_int *lda*, const lapack\_complex\_double\* *af*, lapack\_int *ldaf*, const lapack\_int\* *ipiv*, const lapack\_complex\_double\* *b*, lapack\_int *ldb*, lapack\_complex\_double\* *x*, lapack\_int *ldx*, double\* *ferr*, double\* *berr* );

### Include Files

C:

- Fortran: mkl\_lapack.fi and mkl\_lapack.h
- Fortran 95: lapack.f90
- C: mkl\_lapacke.h

### **Description**

The routine performs an iterative refinement of the solution to a system of linear equations *A\*X* = *B* or *A <sup>T</sup>\*X* = *B* or *A <sup>H</sup>\*X* = *B* with a general matrix *A*, with multiple right-hand sides. For each computed solution vector *x*, the routine computes the *component-wise backward error* β. This error is the smallest relative perturbation in elements of *A* and *b* such that *x* is the exact solution of the perturbed system:

 $|\delta a_{ij}| \leq \beta |a_{ij}|$ ,  $|\delta b_i| \leq \beta |b_i|$  such that  $(A + \delta A)x = (b + \delta b)$ .

Finally, the routine estimates the *component-wise forward error* in the computed solution  $||x - x_e||_{\infty}/||$ *x*||∞ (here *x<sub>e</sub>* is the exact solution).

Before calling this routine:

- call the factorization routine [?getrf](#page-356-0)
- call the solver routine [?getrs](#page-384-0).

### Input Parameters

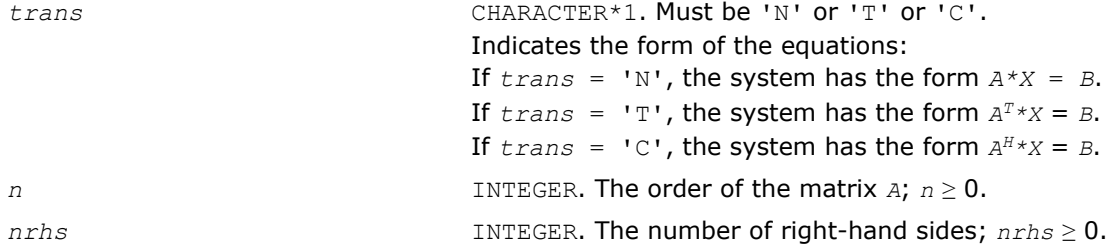

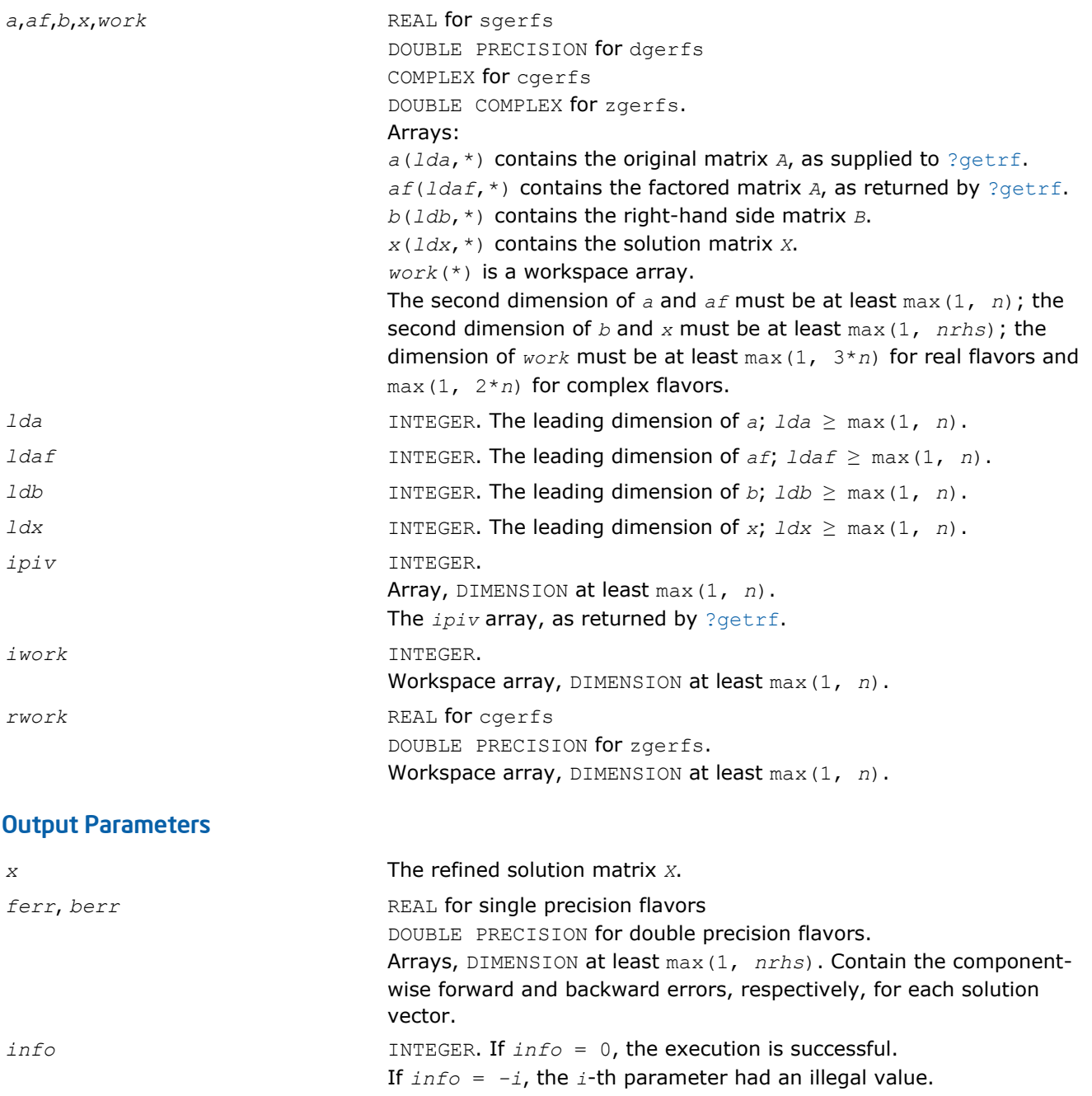

Routines in Fortran 95 interface have fewer arguments in the calling sequence than their FORTRAN 77 counterparts. For general conventions applied to skip redundant or reconstructible arguments, see [Fortran 95](#page-350-0) [Interface Conventions](#page-350-0).

Specific details for the routine gerfs interface are as follows:

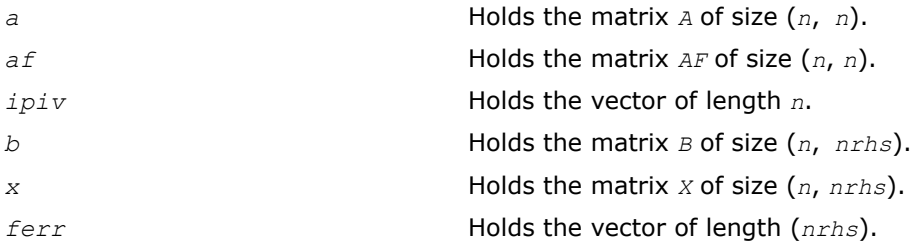

*berr* Holds the vector of length (*nrhs*). *trans* **Must be 'N', 'C', or 'T'. The default value is 'N'.** 

# Application Notes

The bounds returned in *ferr* are not rigorous, but in practice they almost always overestimate the actual error.

For each right-hand side, computation of the backward error involves a minimum of 4*n* 2 floating-point operations (for real flavors) or 16*n* 2 operations (for complex flavors). In addition, each step of iterative refinement involves 6*n* <sup>2</sup> operations (for real flavors) or 24*n* 2 operations (for complex flavors); the number of iterations may range from 1 to 5. Estimating the forward error involves solving a number of systems of linear equations  $A^*x = b$ ; the number is usually 4 or 5 and never more than 11. Each solution requires approximately 2n<sup>2</sup> floating-point operations for real flavors or 8n<sup>2</sup> for complex flavors.

# ?gerfsx

*Uses extra precise iterative refinement to improve the solution to the system of linear equations with a general matrix A and provides error bounds and backward error estimates.*

# Syntax

### Fortran 77:

call sgerfsx( *trans*, *equed*, *n*, *nrhs*, *a*, *lda*, *af*, *ldaf*, *ipiv*, *r*, *c*, *b*, *ldb*, *x*, *ldx*, *rcond*, *berr*, *n\_err\_bnds*, *err\_bnds\_norm*, *err\_bnds\_comp*, *nparams*, *params*, *work*, *iwork*, *info* )

call dgerfsx( *trans*, *equed*, *n*, *nrhs*, *a*, *lda*, *af*, *ldaf*, *ipiv*, *r*, *c*, *b*, *ldb*, *x*, *ldx*, *rcond*, *berr*, *n\_err\_bnds*, *err\_bnds\_norm*, *err\_bnds\_comp*, *nparams*, *params*, *work*, *iwork*, *info* )

call cgerfsx( *trans*, *equed*, *n*, *nrhs*, *a*, *lda*, *af*, *ldaf*, *ipiv*, *r*, *c*, *b*, *ldb*, *x*, *ldx*, *rcond*, *berr*, *n\_err\_bnds*, *err\_bnds\_norm*, *err\_bnds\_comp*, *nparams*, *params*, *work*, *rwork*, *info* )

call zgerfsx( *trans*, *equed*, *n*, *nrhs*, *a*, *lda*, *af*, *ldaf*, *ipiv*, *r*, *c*, *b*, *ldb*, *x*, *ldx*, *rcond*, *berr*, *n\_err\_bnds*, *err\_bnds\_norm*, *err\_bnds\_comp*, *nparams*, *params*, *work*, *rwork*, *info* )

### C:

lapack\_int LAPACKE\_sgerfsx( int *matrix\_order*, char *trans*, char *equed*, lapack\_int *n*, lapack\_int *nrhs*, const float\* *a*, lapack\_int *lda*, const float\* *af*, lapack\_int *ldaf*, const lapack int\* *ipiv*, const float\* *r*, const float\* *c*, const float\* *b*, lapack int *ldb*, float\* *x*, lapack\_int *ldx*, float\* *rcond*, float\* *berr*, lapack\_int *n\_err\_bnds*, float\* *err\_bnds\_norm*, float\* *err\_bnds\_comp*, lapack\_int *nparams*, float\* *params* );

lapack\_int LAPACKE\_dgerfsx( int *matrix\_order*, char *trans*, char *equed*, lapack\_int *n*, lapack\_int *nrhs*, const double\* *a*, lapack\_int *lda*, const double\* *af*, lapack\_int *ldaf*, const lapack\_int\* *ipiv*, const double\* *r*, const double\* *c*, const double\* *b*, lapack\_int *ldb*, double\* *x*, lapack\_int *ldx*, double\* *rcond*, double\* *berr*, lapack\_int *n\_err\_bnds*, double\* *err\_bnds\_norm*, double\* *err\_bnds\_comp*, lapack\_int *nparams*, double\* *params* );

lapack\_int LAPACKE\_cgerfsx( int *matrix\_order*, char *trans*, char *equed*, lapack\_int *n*, lapack\_int *nrhs*, const lapack\_complex\_float\* *a*, lapack\_int *lda*, const lapack\_complex\_float\* *af*, lapack\_int *ldaf*, const lapack\_int\* *ipiv*, const float\* *r*,

*LAPACK Routines: Linear Equations* 3

const float\* *c*, const lapack\_complex\_float\* *b*, lapack\_int *ldb*, lapack\_complex\_float\* *x*, lapack\_int *ldx*, float\* *rcond*, float\* *berr*, lapack\_int *n\_err\_bnds*, float\* *err\_bnds\_norm*, float\* *err\_bnds\_comp*, lapack\_int *nparams*, float\* *params* );

lapack\_int LAPACKE\_zgerfsx( int *matrix\_order*, char *trans*, char *equed*, lapack\_int *n*, lapack\_int *nrhs*, const lapack\_complex\_double\* *a*, lapack\_int *lda*, const lapack\_complex\_double\* *af*, lapack\_int *ldaf*, const lapack\_int\* *ipiv*, const double\* *r*, const double\* *c*, const lapack\_complex\_double\* *b*, lapack\_int *ldb*, lapack\_complex\_double\* *x*, lapack\_int *ldx*, double\* *rcond*, double\* *berr*, lapack\_int *n\_err\_bnds*, double\* *err\_bnds\_norm*, double\* *err\_bnds\_comp*, lapack\_int *nparams*, double\* *params* );

### Include Files

- Fortran: mkl\_lapack.fi and mkl\_lapack.h
- Fortran 95: lapack.f90
- C: mkl\_lapacke.h

### **Description**

The routine improves the computed solution to a system of linear equations and provides error bounds and backward error estimates for the solution. In addition to a normwise error bound, the code provides a maximum componentwise error bound, if possible. See comments for  $err\_bnds\_norm$  and  $err\_bnds\_comp$ for details of the error bounds.

The original system of linear equations may have been equilibrated before calling this routine, as described by the parameters *equed*, *r*, and *c* below. In this case, the solution and error bounds returned are for the original unequilibrated system.

#### Input Parameters

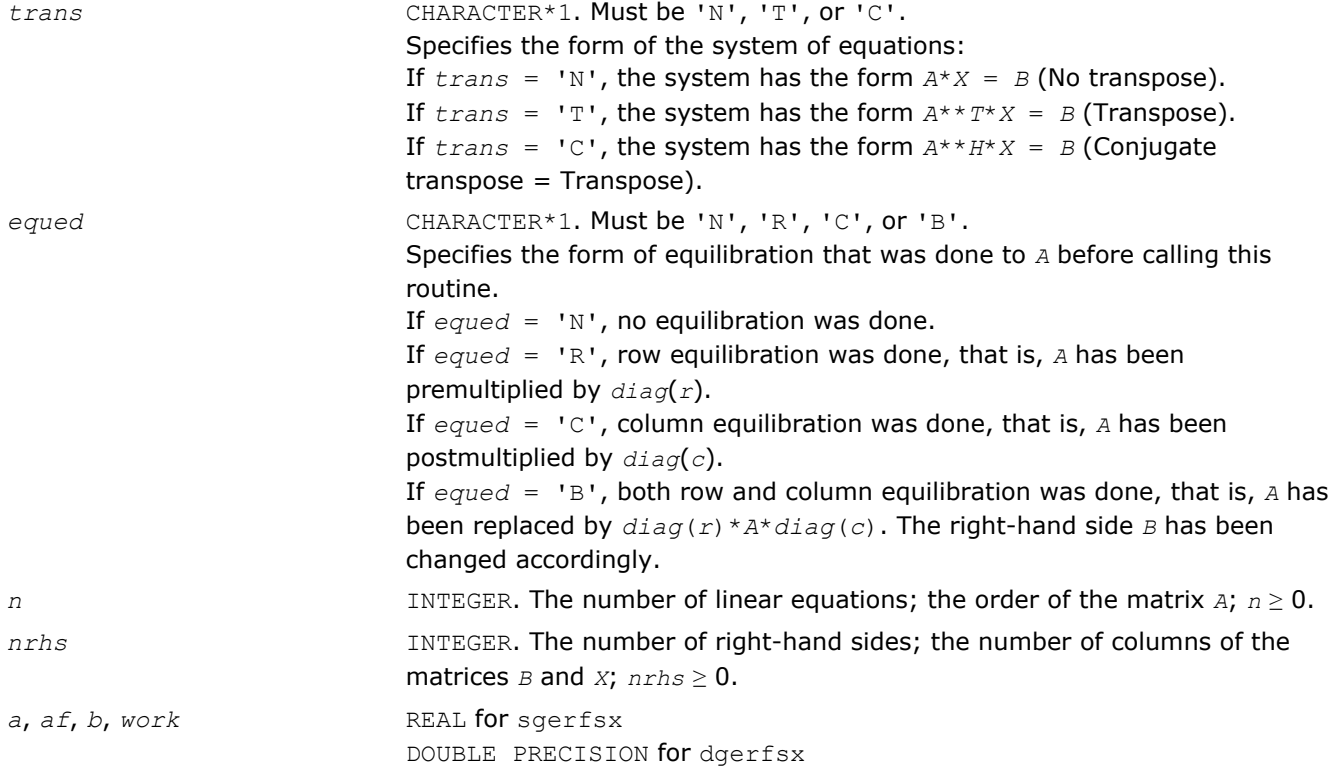

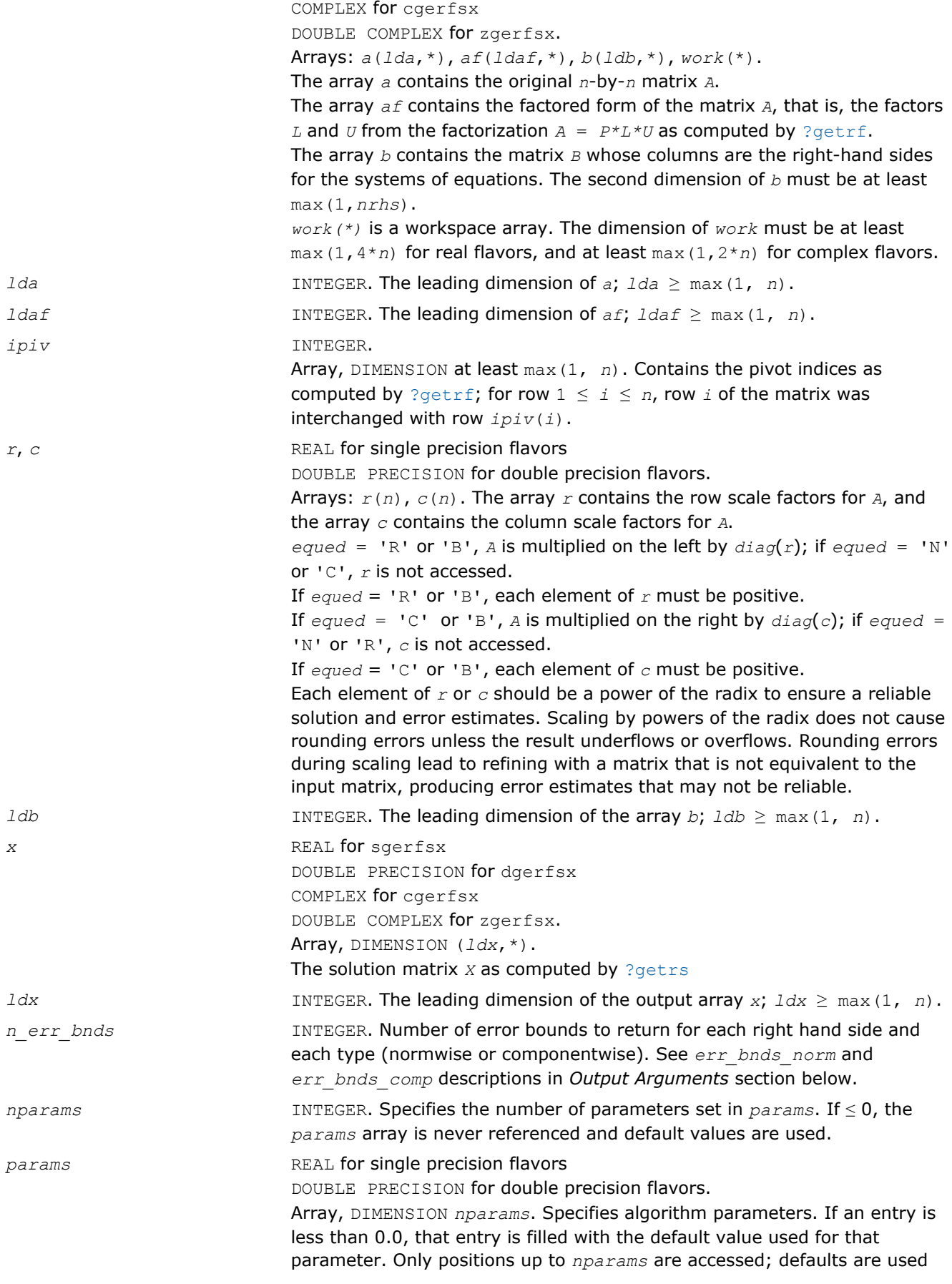

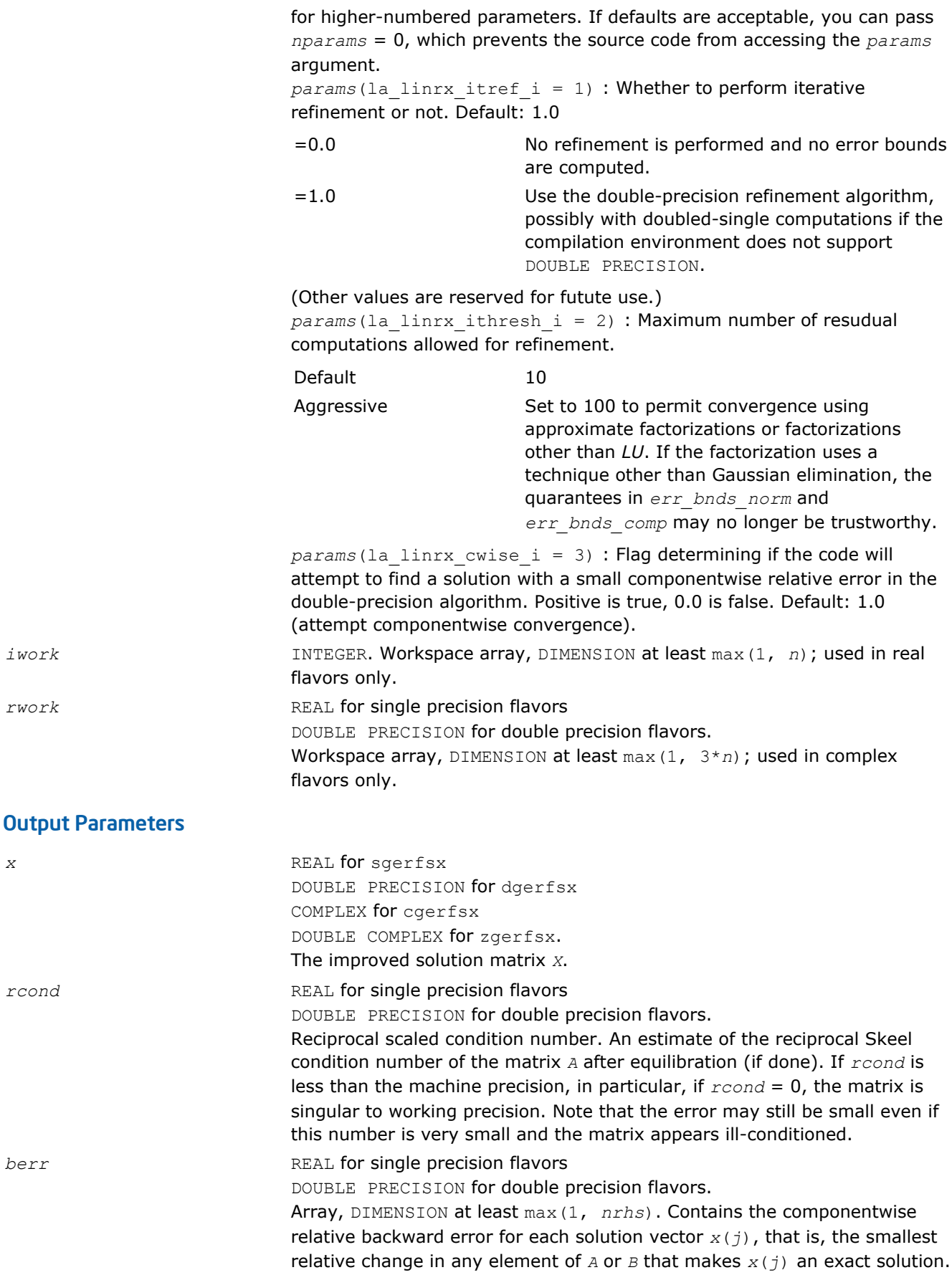

#### *err\_bnds\_norm* REAL for single precision flavors

DOUBLE PRECISION for double precision flavors.

Array, DIMENSION (*nrhs*,*n\_err\_bnds*). For each right-hand side, contains information about various error bounds and condition numbers corresponding to the normwise relative error, which is defined as follows: Normwise relative error in the *i*-th solution vector

$$
\frac{\max_{j} | Xtrue_{ji} - X_{ji} |}{\max_{j} |X_{ji}|}
$$

The array is indexed by the type of error information as described below. There are currently up to three pieces of information returned.

The first index in *err\_bnds\_norm(i,:)* corresponds to the *i*-th right-hand side.

The second index in *err\_bnds\_norm(:,err)* contains the follwoing three fields:

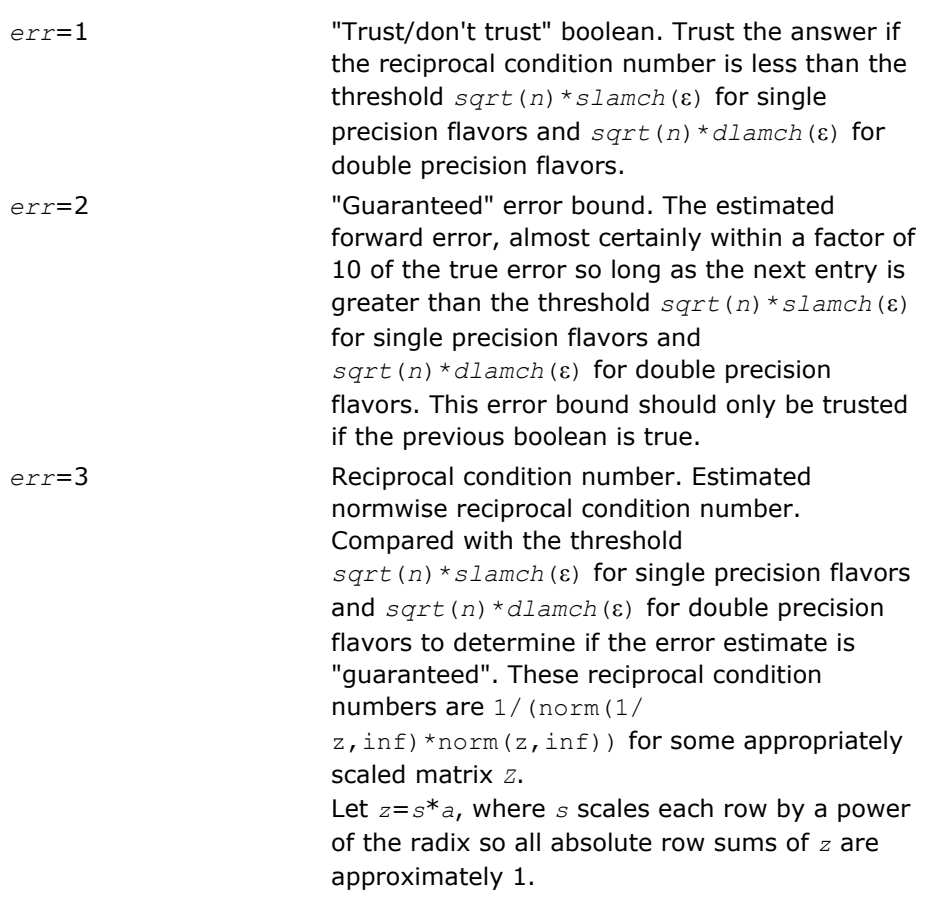

*err\_bnds\_comp* REAL for single precision flavors

DOUBLE PRECISION for double precision flavors.

Array, DIMENSION (*nrhs*,*n\_err\_bnds*). For each right-hand side, contains information about various error bounds and condition numbers corresponding to the componentwise relative error, which is defined as follows:

Componentwise relative error in the *i*-th solution vector:

$$
\max_{j} \frac{|Xtrue_{ji} - X_{ji}|}{|X_{ji}|}
$$

The array is indexed by the right-hand side *i*, on which the componentwise relative error depends, and by the type of error information as described below. There are currently up to three pieces of information returned for each right-hand side. If componentwise accuracy is nit requested (*params(3)* = 0.0), then *err\_bnds\_comp* is not accessed. If *n\_err\_bnds* < 3, then at most the first *(:,n\_err\_bnds)* entries are returned. The first index in *err\_bnds\_comp(i,:)* corresponds to the *i*-th right-hand side.

The second index in *err\_bnds\_comp(:,err)* contains the follwoing three fields:

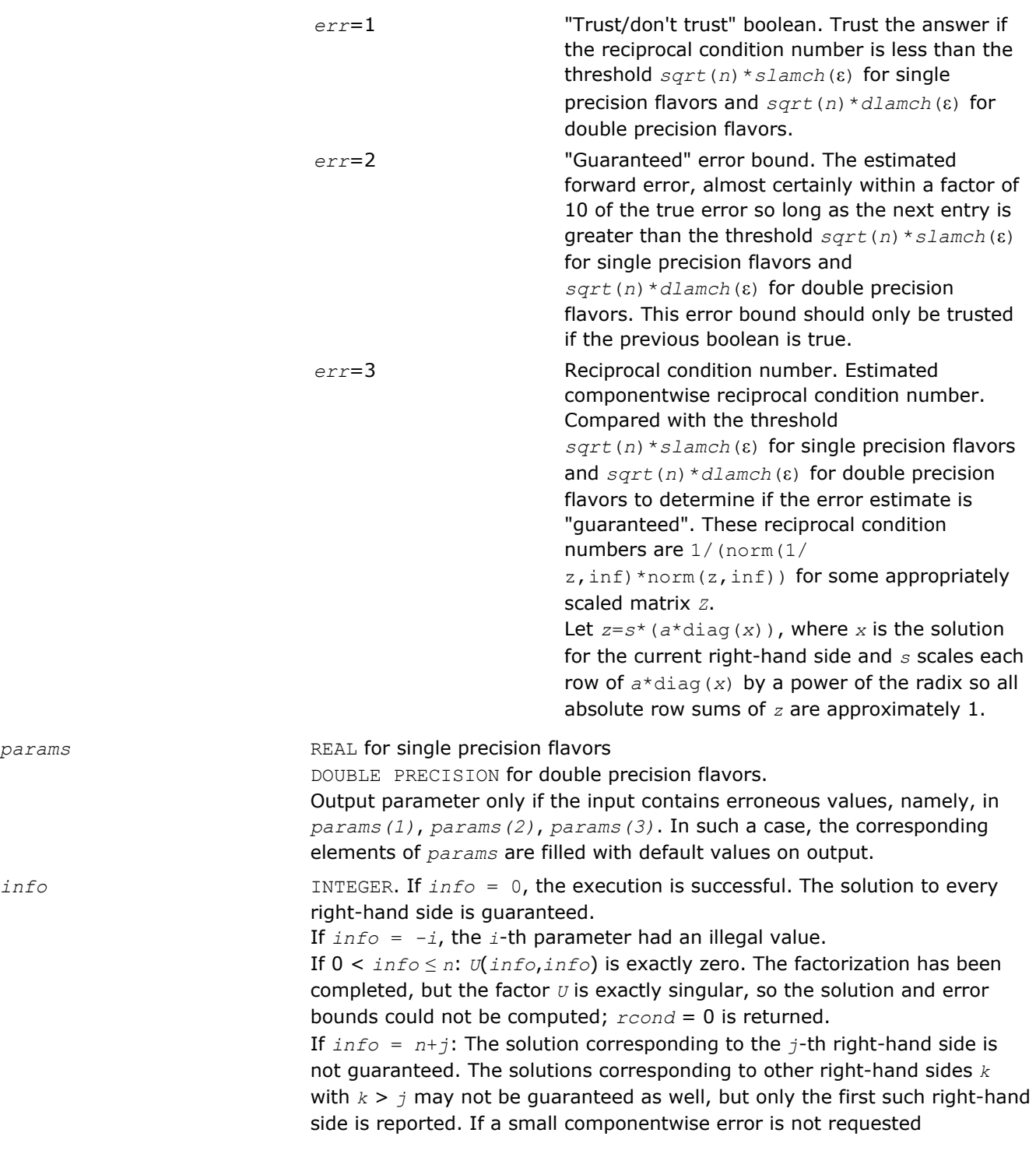

 $params$ 

*params(3)* = 0.0, then the *j*-th right-hand side is the first with a normwise error bound that is not guaranteed (the smallest *j* such that *err* bnds  $norm(j,1) = 0.0$  or *err* bnds  $comp(j,1) = 0.0$ . See the definition of *err\_bnds\_norm(;,1)* and *err\_bnds\_comp(;,1)*. To get information about all of the right-hand sides, check *err\_bnds\_norm* or *err\_bnds\_comp*.

## ?gbrfs

*Refines the solution of a system of linear equations with a general band matrix and estimates its error.*

### Syntax

#### Fortran 77:

call sgbrfs( *trans*, *n*, *kl*, *ku*, *nrhs*, *ab*, *ldab*, *afb*, *ldafb*, *ipiv*, *b*, *ldb*, *x*, *ldx*, *ferr*, *berr*, *work*, *iwork*, *info* )

call dgbrfs( *trans*, *n*, *kl*, *ku*, *nrhs*, *ab*, *ldab*, *afb*, *ldafb*, *ipiv*, *b*, *ldb*, *x*, *ldx*, *ferr*, *berr*, *work*, *iwork*, *info* )

call cgbrfs( *trans*, *n*, *kl*, *ku*, *nrhs*, *ab*, *ldab*, *afb*, *ldafb*, *ipiv*, *b*, *ldb*, *x*, *ldx*, *ferr*, *berr*, *work*, *rwork*, *info* )

call zgbrfs( *trans*, *n*, *kl*, *ku*, *nrhs*, *ab*, *ldab*, *afb*, *ldafb*, *ipiv*, *b*, *ldb*, *x*, *ldx*, *ferr*, *berr*, *work*, *rwork*, *info* )

#### Fortran 95:

call gbrfs( *ab*, *afb*, *ipiv*, *b*, *x* [,*kl*] [,*trans*] [,*ferr*] [,*berr*] [,*info*] )

#### C:

lapack\_int LAPACKE\_sgbrfs( int *matrix\_order*, char *trans*, lapack\_int *n*, lapack\_int *kl*, lapack\_int *ku*, lapack\_int *nrhs*, const float\* *ab*, lapack\_int *ldab*, const float\* *afb*, lapack\_int *ldafb*, const lapack\_int\* *ipiv*, const float\* *b*, lapack\_int *ldb*, float\* *x*, lapack\_int *ldx*, float\* *ferr*, float\* *berr* );

lapack\_int LAPACKE\_dgbrfs( int *matrix\_order*, char *trans*, lapack\_int *n*, lapack\_int *kl*, lapack\_int *ku*, lapack\_int *nrhs*, const double\* *ab*, lapack\_int *ldab*, const double\* *afb*, lapack\_int *ldafb*, const lapack\_int\* *ipiv*, const double\* *b*, lapack\_int *ldb*, double\* *x*, lapack\_int *ldx*, double\* *ferr*, double\* *berr* );

lapack\_int LAPACKE\_cgbrfs( int *matrix\_order*, char *trans*, lapack\_int *n*, lapack\_int *kl*, lapack\_int *ku*, lapack\_int *nrhs*, const lapack\_complex\_float\* *ab*, lapack\_int *ldab*, const lapack\_complex\_float\* *afb*, lapack\_int *ldafb*, const lapack\_int\* *ipiv*, const lapack\_complex\_float\* *b*, lapack\_int *ldb*, lapack\_complex\_float\* *x*, lapack\_int *ldx*, float\* *ferr*, float\* *berr* );

lapack\_int LAPACKE\_zgbrfs( int *matrix\_order*, char *trans*, lapack\_int *n*, lapack\_int *kl*, lapack\_int *ku*, lapack\_int *nrhs*, const lapack\_complex\_double\* *ab*, lapack\_int *ldab*, const lapack\_complex\_double\* *afb*, lapack\_int *ldafb*, const lapack\_int\* *ipiv*, const lapack\_complex\_double\* *b*, lapack\_int *ldb*, lapack\_complex\_double\* *x*, lapack\_int *ldx*, double\* *ferr*, double\* *berr* );

### Include Files

- Fortran: mkl lapack.fi and mkl lapack.h
- Fortran 95: lapack.f90
- C: mkl\_lapacke.h

# **Description**

The routine performs an iterative refinement of the solution to a system of linear equations *A\*X* = *B* or *A <sup>T</sup>\*X* = *B* or *A <sup>H</sup>\*X* = *B* with a band matrix *A*, with multiple right-hand sides. For each computed solution vector *x*, the routine computes the *component-wise backward error* β. This error is the smallest relative perturbation in elements of *A* and *b* such that *x* is the exact solution of the perturbed system:

 $|\delta a_{ij}| \leq \beta |a_{ij}|$ ,  $|\delta b_i| \leq \beta |b_i|$  such that  $(A + \delta A)x = (b + \delta b)$ .

Finally, the routine estimates the *component-wise forward error* in the computed solution ||*x* - *xe*||∞/|| *x*||∞ (here *xe* is the exact solution).

Before calling this routine:

- call the factorization routine [?gbtrf](#page-358-0)
- call the solver routine [?gbtrs](#page-386-0).

# Input Parameters

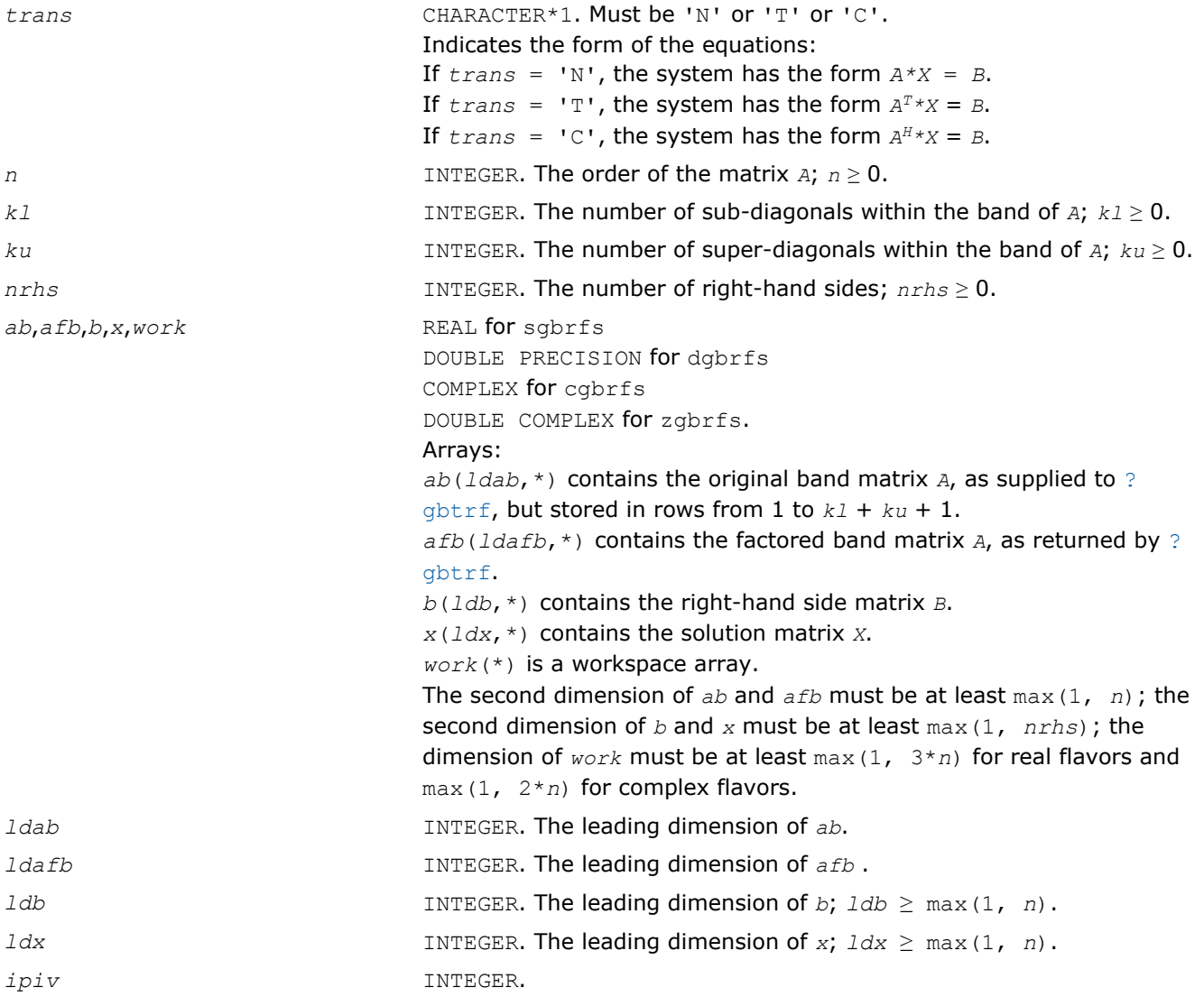

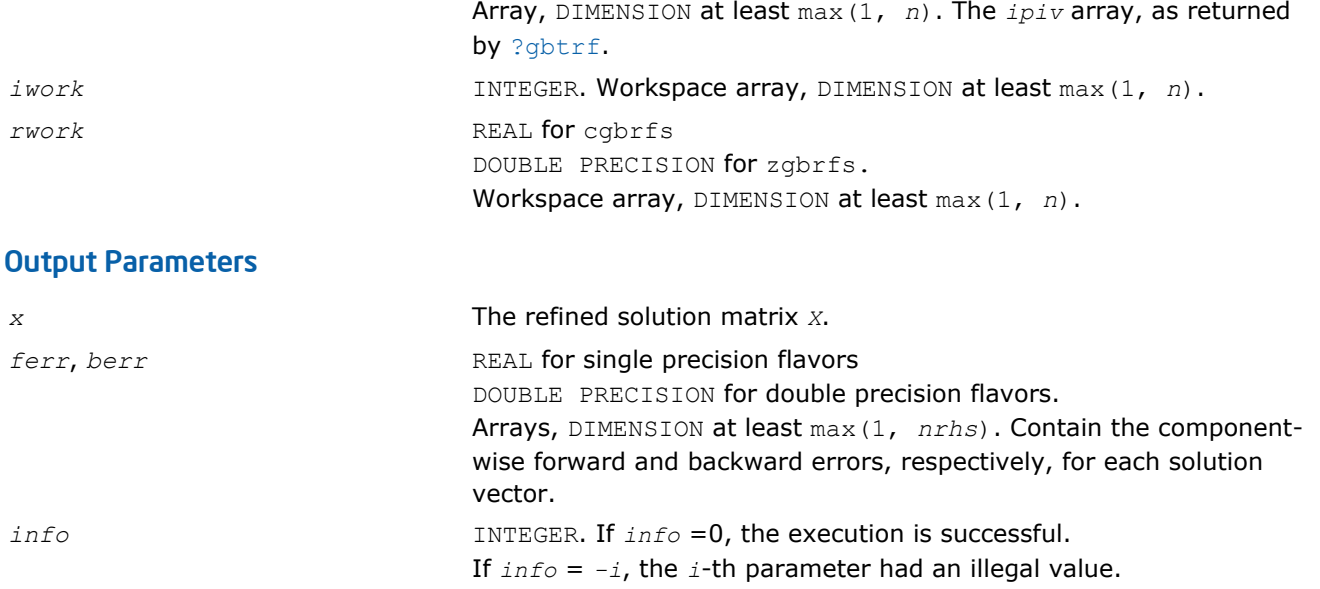

Routines in Fortran 95 interface have fewer arguments in the calling sequence than their FORTRAN 77 counterparts. For general conventions applied to skip redundant or reconstructible arguments, see [Fortran 95](#page-350-0) [Interface Conventions](#page-350-0).

Specific details for the routine gbrfs interface are as follows:

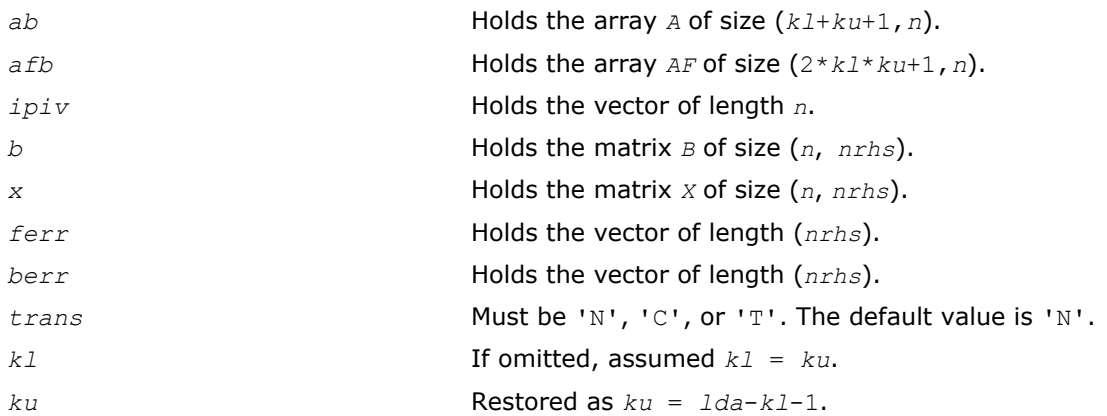

# Application Notes

The bounds returned in *ferr* are not rigorous, but in practice they almost always overestimate the actual error.

For each right-hand side, computation of the backward error involves a minimum of 4*n*(*kl* + *ku*) floatingpoint operations (for real flavors) or 16*n*(*kl* + *ku*) operations (for complex flavors). In addition, each step of iterative refinement involves 2*n*(4*kl* + 3*ku*) operations (for real flavors) or 8*n*(4*kl* + 3*ku*) operations (for complex flavors); the number of iterations may range from 1 to 5. Estimating the forward error involves solving a number of systems of linear equations  $A^*x = b$ ; the number is usually 4 or 5 and never more than 11. Each solution requires approximately  $2n^2$  floating-point operations for real flavors or  $8n^2$  for complex flavors.

# ?gbrfsx

*Uses extra precise iterative refinement to improve the solution to the system of linear equations with a banded matrix A and provides error bounds and backward error estimates.*

# Syntax

## Fortran 77:

call sgbrfsx( *trans*, *equed*, *n*, *kl*, *ku*, *nrhs*, *ab*, *ldab*, *afb*, *ldafb*, *ipiv*, *r*, *c*, *b*, *ldb*, *x*, *ldx*, *rcond*, *berr*, *n\_err\_bnds*, *err\_bnds\_norm*, *err\_bnds\_comp*, *nparams*, *params*, *work*, *iwork*, *info* )

call dgbrfsx( *trans*, *equed*, *n*, *kl*, *ku*, *nrhs*, *ab*, *ldab*, *afb*, *ldafb*, *ipiv*, *r*, *c*, *b*, *ldb*, *x*, *ldx*, *rcond*, *berr*, *n\_err\_bnds*, *err\_bnds\_norm*, *err\_bnds\_comp*, *nparams*, *params*, *work*, *iwork*, *info* )

call cgbrfsx( *trans*, *equed*, *n*, *kl*, *ku*, *nrhs*, *ab*, *ldab*, *afb*, *ldafb*, *ipiv*, *r*, *c*, *b*, *ldb*, *x*, *ldx*, *rcond*, *berr*, *n\_err\_bnds*, *err\_bnds\_norm*, *err\_bnds\_comp*, *nparams*, *params*, *work*, *rwork*, *info* )

call zgbrfsx( *trans*, *equed*, *n*, *kl*, *ku*, *nrhs*, *ab*, *ldab*, *afb*, *ldafb*, *ipiv*, *r*, *c*, *b*, *ldb*, *x*, *ldx*, *rcond*, *berr*, *n\_err\_bnds*, *err\_bnds\_norm*, *err\_bnds\_comp*, *nparams*, *params*, *work*, *rwork*, *info* )

### C:

lapack\_int LAPACKE\_sgbrfsx( int *matrix\_order*, char *trans*, char *equed*, lapack\_int *n*, lapack\_int *kl*, lapack\_int *ku*, lapack\_int *nrhs*, const float\* *ab*, lapack\_int *ldab*, const float\* *afb*, lapack\_int *ldafb*, const lapack\_int\* *ipiv*, const float\* *r*, const float\* *c*, const float\* *b*, lapack\_int *ldb*, float\* *x*, lapack\_int *ldx*, float\* *rcond*, float\* *berr*, lapack\_int *n\_err\_bnds*, float\* *err\_bnds\_norm*, float\* *err\_bnds\_comp*, lapack\_int *nparams*, float\* *params* );

lapack\_int LAPACKE\_dgbrfsx( int *matrix\_order*, char *trans*, char *equed*, lapack\_int *n*, lapack\_int *kl*, lapack\_int *ku*, lapack\_int *nrhs*, const double\* *ab*, lapack\_int *ldab*, const double\* *afb*, lapack\_int *ldafb*, const lapack\_int\* *ipiv*, const double\* *r*, const double\* *c*, const double\* *b*, lapack\_int *ldb*, double\* *x*, lapack\_int *ldx*, double\* *rcond*, double\* *berr*, lapack\_int *n\_err\_bnds*, double\* *err\_bnds\_norm*, double\* *err\_bnds\_comp*, lapack\_int *nparams*, double\* *params* );

lapack\_int LAPACKE\_cgbrfsx( int *matrix\_order*, char *trans*, char *equed*, lapack\_int *n*, lapack\_int *kl*, lapack\_int *ku*, lapack\_int *nrhs*, const lapack\_complex\_float\* *ab*, lapack int *ldab*, const lapack complex float\* afb, lapack int *ldafb*, const lapack int\* *ipiv*, const float\* *r*, const float\* *c*, const lapack\_complex\_float\* *b*, lapack\_int *ldb*, lapack\_complex\_float\* *x*, lapack\_int *ldx*, float\* *rcond*, float\* *berr*, lapack\_int *n\_err\_bnds*, float\* *err\_bnds\_norm*, float\* *err\_bnds\_comp*, lapack\_int *nparams*, float\* *params* );

lapack\_int LAPACKE\_zgbrfsx( int *matrix\_order*, char *trans*, char *equed*, lapack\_int *n*, lapack\_int *kl*, lapack\_int *ku*, lapack\_int *nrhs*, const lapack\_complex\_double\* *ab*, lapack int *ldab*, const lapack complex double\* afb, lapack int *ldafb*, const lapack int\* *ipiv*, const double\* *r*, const double\* *c*, const lapack\_complex\_double\* *b*, lapack\_int *ldb*, lapack\_complex\_double\* *x*, lapack\_int *ldx*, double\* *rcond*, double\* *berr*, lapack\_int *n\_err\_bnds*, double\* *err\_bnds\_norm*, double\* *err\_bnds\_comp*, lapack\_int *nparams*, double\* *params* );

## Include Files

- Fortran: mkl\_lapack.fi and mkl\_lapack.h
- Fortran 95: lapack.f90
- C: mkl\_lapacke.h

## **Description**

The routine improves the computed solution to a system of linear equations and provides error bounds and backward error estimates for the solution. In addition to a normwise error bound, the code provides a maximum componentwise error bound, if possible. See comments for *err bnds norm* and *err bnds comp* for details of the error bounds.

The original system of linear equations may have been equilibrated before calling this routine, as described by the parameters *equed*, *r*, and *c* below. In this case, the solution and error bounds returned are for the original unequilibrated system.

# Input Parameters

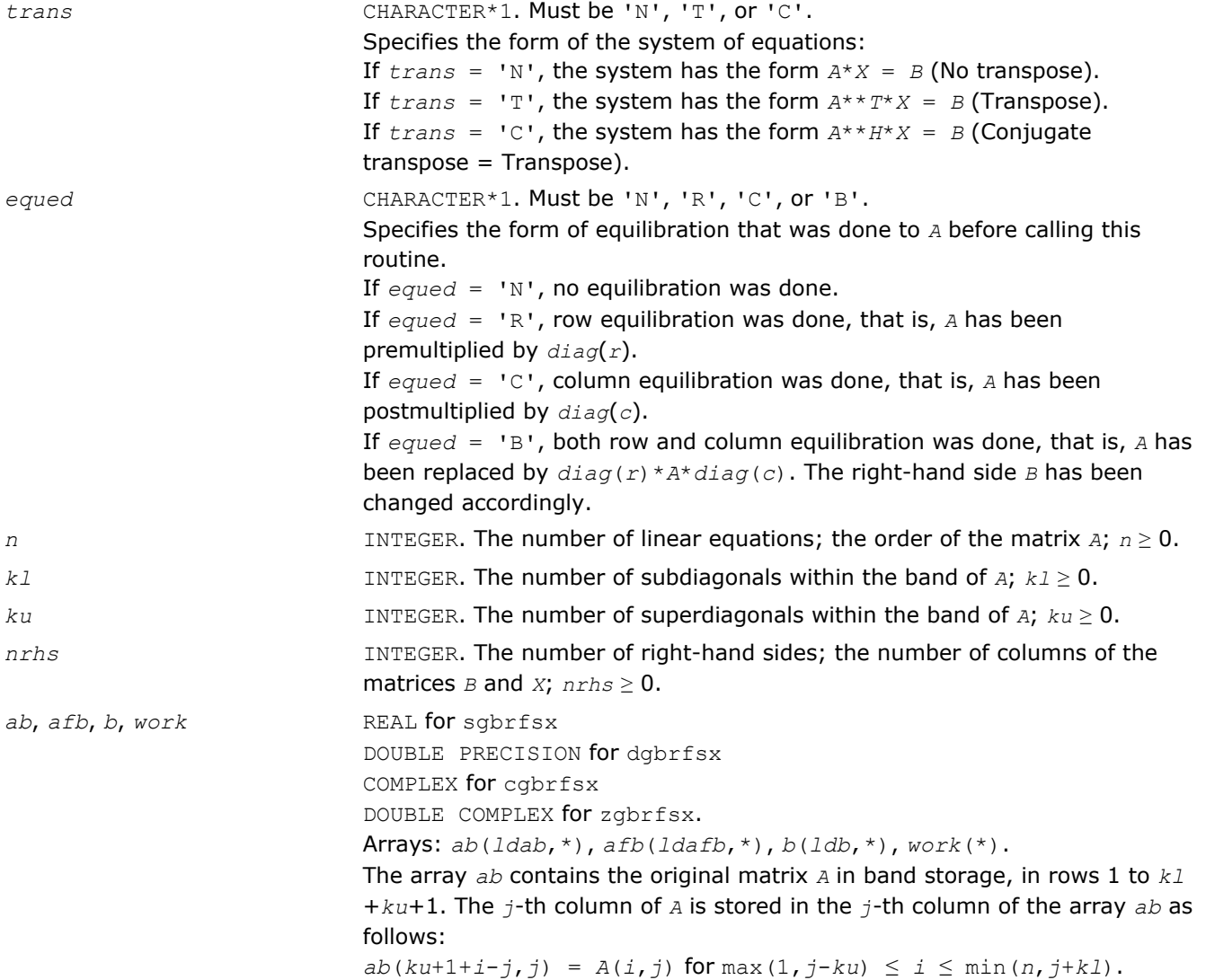

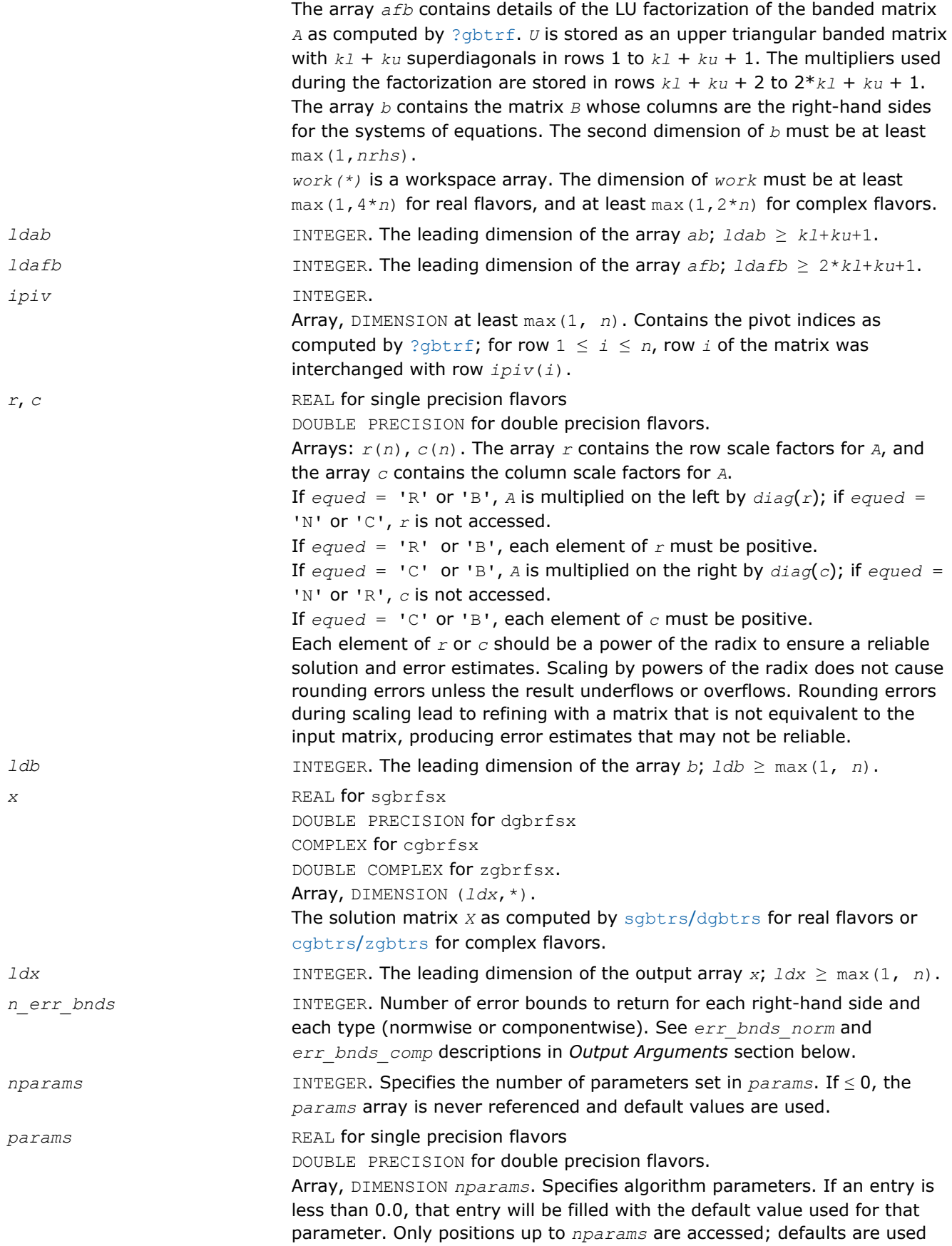

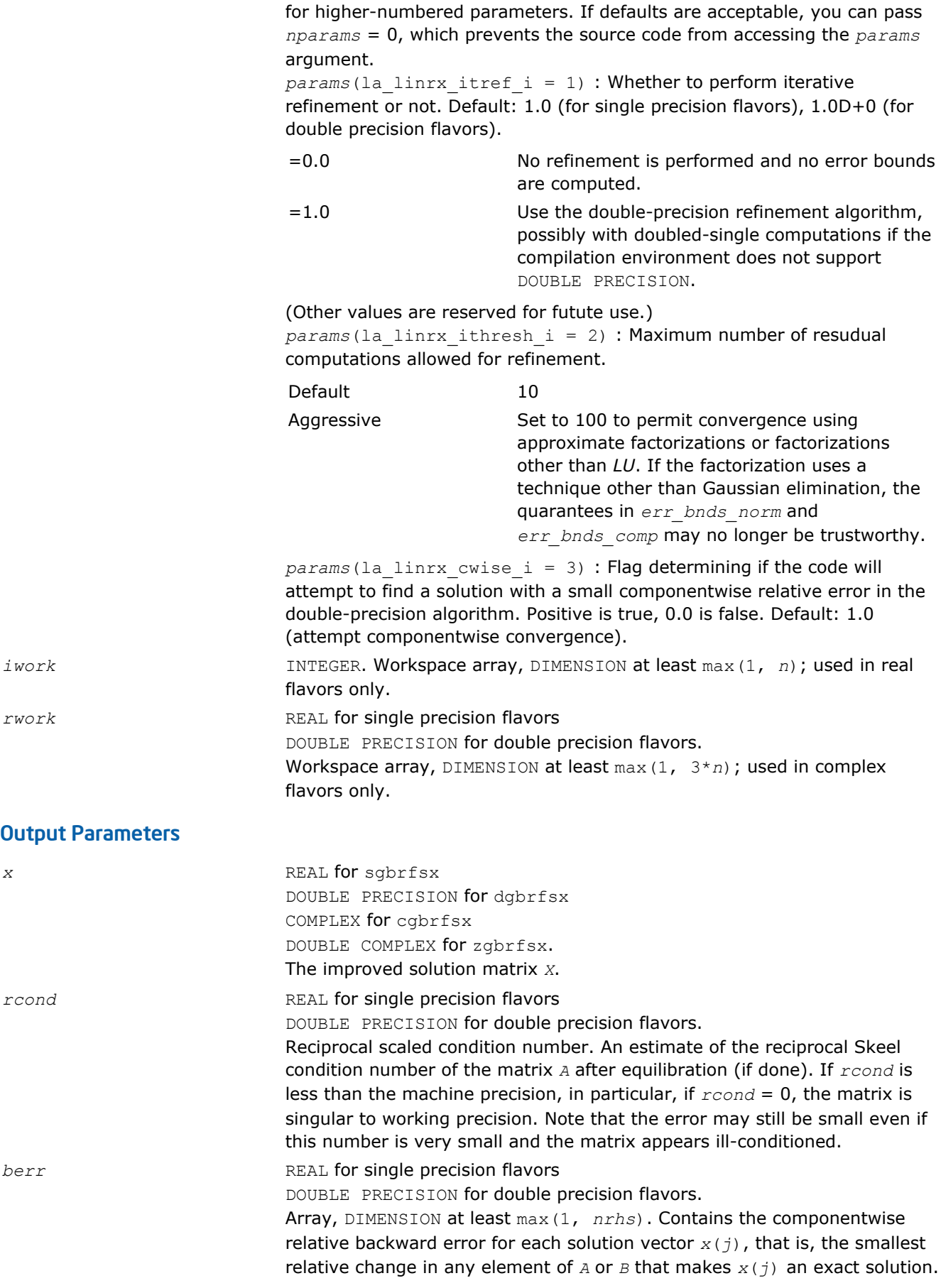

*err\_bnds\_norm* REAL for single precision flavors

DOUBLE PRECISION for double precision flavors.

Array, DIMENSION (*nrhs*,*n\_err\_bnds*). For each right-hand side, contains information about various error bounds and condition numbers corresponding to the normwise relative error, which is defined as follows: Normwise relative error in the *i*-th solution vector

$$
\frac{\max_{j} | Xtrue_{ji} - X_{ji} |}{\max_{j} |X_{ji}|}
$$

The array is indexed by the type of error information as described below. There are currently up to three pieces of information returned.

The first index in *err\_bnds\_norm(i,:)* corresponds to the *i*-th right-hand side.

The second index in *err\_bnds\_norm(:,err)* contains the following three fields:

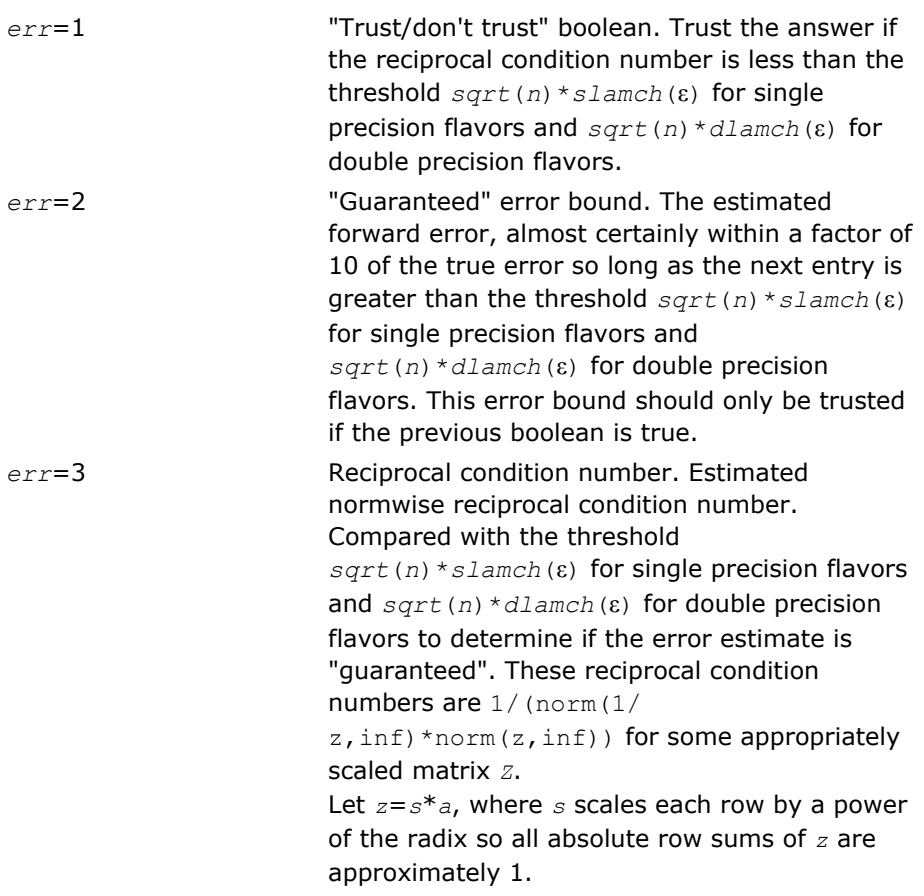

*err\_bnds\_comp* REAL for single precision flavors

DOUBLE PRECISION for double precision flavors.

Array, DIMENSION (*nrhs*,*n\_err\_bnds*). For each right-hand side, contains information about various error bounds and condition numbers corresponding to the componentwise relative error, which is defined as follows:

Componentwise relative error in the *i*-th solution vector:

$$
\max_{j} \frac{|Xtrue_{ji} - X_{ji}|}{|X_{ji}|}
$$

The array is indexed by the right-hand side *i*, on which the componentwise relative error depends, and by the type of error information as described below. There are currently up to three pieces of information returned for each right-hand side. If componentwise accuracy is nit requested (*params(3)* = 0.0), then *err\_bnds\_comp* is not accessed. If *n\_err\_bnds* < 3, then at most the first *(:,n\_err\_bnds)* entries are returned. The first index in *err\_bnds\_comp(i,:)* corresponds to the *i*-th right-hand side.

The second index in *err\_bnds\_comp(:,err)* contains the follwoing three fields:

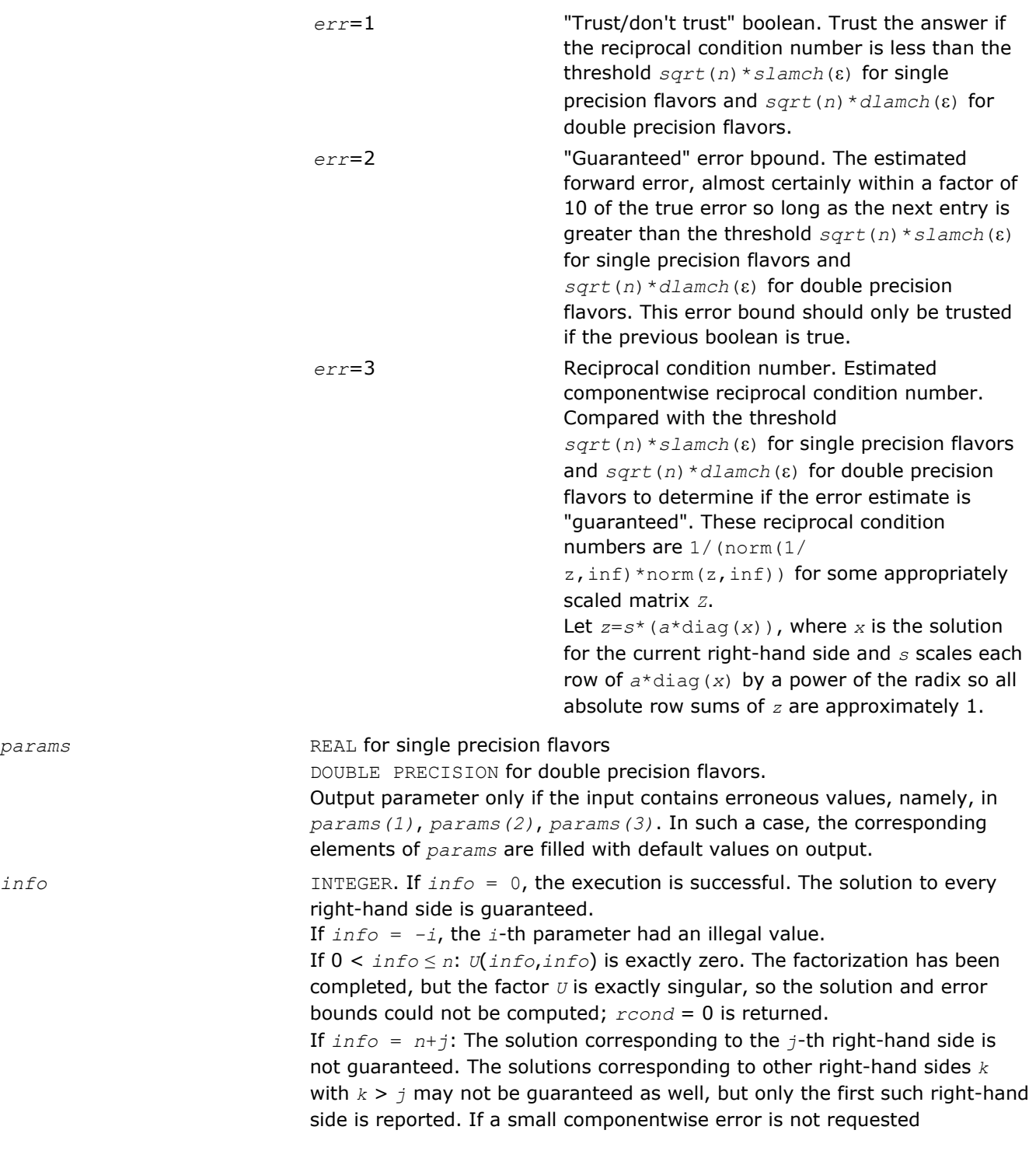

 $params$ 

*params(3)* = 0.0, then the *j*-th right-hand side is the first with a normwise error bound that is not guaranteed (the smallest *j* such that *err* bnds  $norm(j,1) = 0.0$  or *err* bnds  $comp(j,1) = 0.0$ . See the definition of *err\_bnds\_norm(;,1)* and *err\_bnds\_comp(;,1)*. To get information about all of the right-hand sides, check *err\_bnds\_norm* or *err\_bnds\_comp*.

## ?gtrfs

*Refines the solution of a system of linear equations with a tridiagonal matrix and estimates its error.*

### Syntax

#### Fortran 77:

call sgtrfs( *trans*, *n*, *nrhs*, *dl*, *d*, *du*, *dlf*, *df*, *duf*, *du2*, *ipiv*, *b*, *ldb*, *x*, *ldx*, *ferr*, *berr*, *work*, *iwork*, *info* )

call dgtrfs( *trans*, *n*, *nrhs*, *dl*, *d*, *du*, *dlf*, *df*, *duf*, *du2*, *ipiv*, *b*, *ldb*, *x*, *ldx*, *ferr*, *berr*, *work*, *iwork*, *info* )

call cgtrfs( *trans*, *n*, *nrhs*, *dl*, *d*, *du*, *dlf*, *df*, *duf*, *du2*, *ipiv*, *b*, *ldb*, *x*, *ldx*, *ferr*, *berr*, *work*, *rwork*, *info* )

call zgtrfs( *trans*, *n*, *nrhs*, *dl*, *d*, *du*, *dlf*, *df*, *duf*, *du2*, *ipiv*, *b*, *ldb*, *x*, *ldx*, *ferr*, *berr*, *work*, *rwork*, *info* )

#### Fortran 95:

call gtrfs( *dl*, *d*, *du*, *dlf*, *df*, *duf*, *du2*, *ipiv*, *b*, *x* [,*trans*] [,*ferr*] [,*berr*] [,*info*] )

### C:

lapack\_int LAPACKE\_sgtrfs( int *matrix\_order*, char *trans*, lapack\_int *n*, lapack\_int *nrhs*, const float\* *dl*, const float\* *d*, const float\* *du*, const float\* *dlf*, const float\* *df*, const float\* *duf*, const float\* *du2*, const lapack\_int\* *ipiv*, const float\* *b*, lapack\_int *ldb*, float\* *x*, lapack\_int *ldx*, float\* *ferr*, float\* *berr* );

lapack\_int LAPACKE\_dgtrfs( int *matrix\_order*, char *trans*, lapack\_int *n*, lapack\_int *nrhs*, const double\* *dl*, const double\* *d*, const double\* *du*, const double\* *dlf*, const double\* *df*, const double\* *duf*, const double\* *du2*, const lapack\_int\* *ipiv*, const double\* *b*, lapack\_int *ldb*, double\* *x*, lapack\_int *ldx*, double\* *ferr*, double\* *berr* );

lapack\_int LAPACKE\_cgtrfs( int *matrix\_order*, char *trans*, lapack\_int *n*, lapack\_int *nrhs*, const lapack\_complex\_float\* *dl*, const lapack\_complex\_float\* *d*, const lapack complex float\* *du*, const lapack complex float\* *dlf*, const lapack complex float\* *df*, const lapack\_complex\_float\* *duf*, const lapack\_complex\_float\* *du2*, const lapack\_int\* *ipiv*, const lapack\_complex\_float\* *b*, lapack\_int *ldb*, lapack\_complex\_float\* *x*, lapack\_int *ldx*, float\* *ferr*, float\* *berr* );

lapack\_int LAPACKE\_zgtrfs( int *matrix\_order*, char *trans*, lapack\_int *n*, lapack\_int *nrhs*, const lapack\_complex\_double\* *dl*, const lapack\_complex\_double\* *d*, const lapack\_complex\_double\* *du*, const lapack\_complex\_double\* *dlf*, const lapack\_complex\_double\* *df*, const lapack\_complex\_double\* *duf*, const lapack\_complex\_double\* *du2*, const lapack\_int\* *ipiv*, const lapack\_complex\_double\* *b*, lapack\_int *ldb*, lapack\_complex\_double\* *x*, lapack\_int *ldx*, double\* *ferr*, double\* *berr* );

## Include Files

• Fortran: mkl\_lapack.fi and mkl\_lapack.h

- Fortran 95: lapack.f90
- C: mkl\_lapacke.h

## **Description**

The routine performs an iterative refinement of the solution to a system of linear equations *A\*X* = *B* or *A <sup>T</sup>\*X* = *B* or *A <sup>H</sup>\*X* = *B* with a tridiagonal matrix *A*, with multiple right-hand sides. For each computed solution vector *x*, the routine computes the *component-wise backward error* β. This error is the smallest relative perturbation in elements of *A* and *b* such that *x* is the exact solution of the perturbed system:

 $|\delta a_{ij}|/|a_{ij}| \leq \beta |a_{ij}|$ ,  $|\delta b_i|/|b_i| \leq \beta |b_i|$  such that  $(A + \delta A)x = (b + \delta b)$ .

Finally, the routine estimates the *component-wise forward error* in the computed solution  $||x - x_e||_{\infty}/||$ *x*||∞ (here *xe* is the exact solution).

Before calling this routine:

- call the factorization routine [?gttrf](#page-360-0)
- call the solver routine [?gttrs](#page-388-0).

### Input Parameters

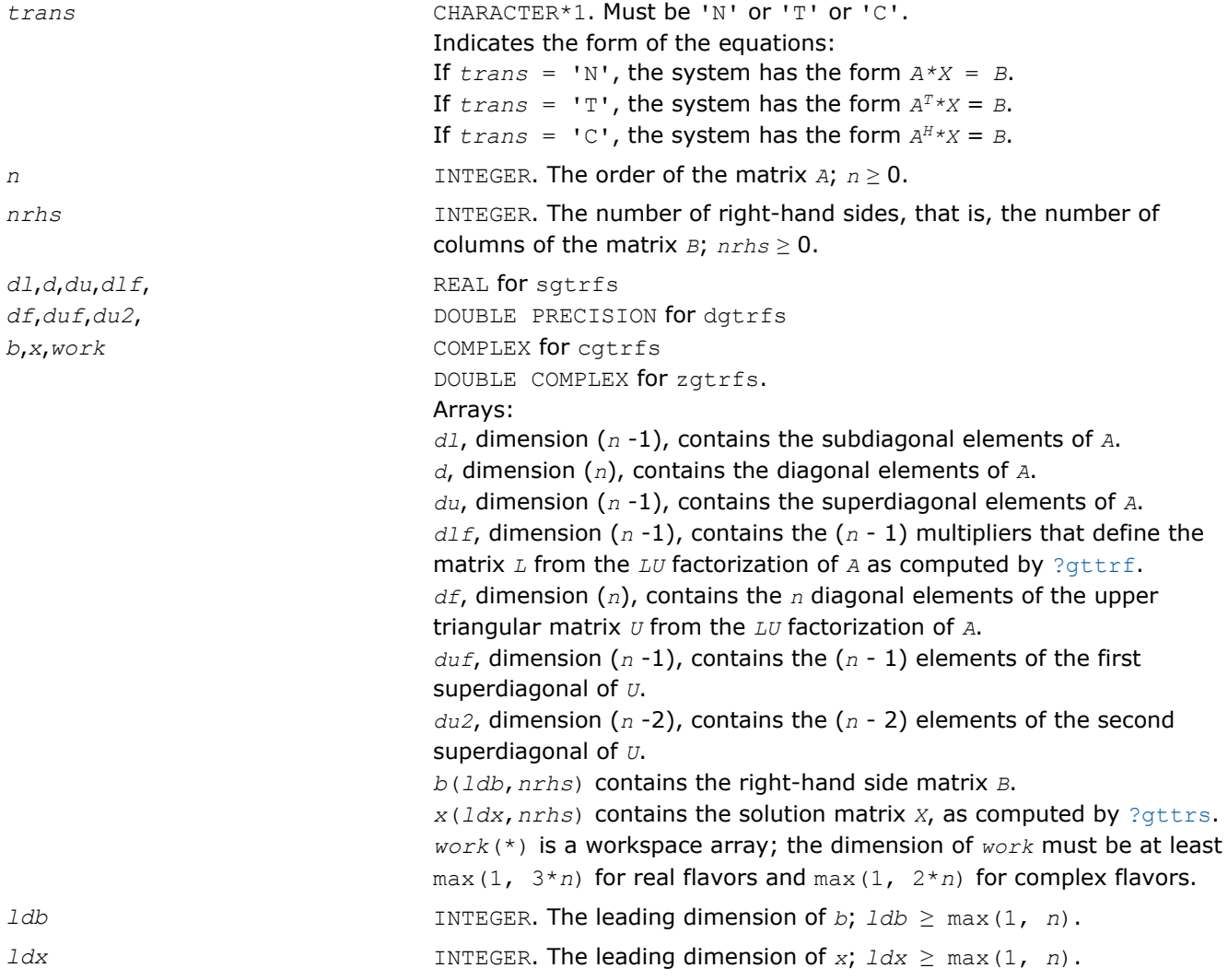
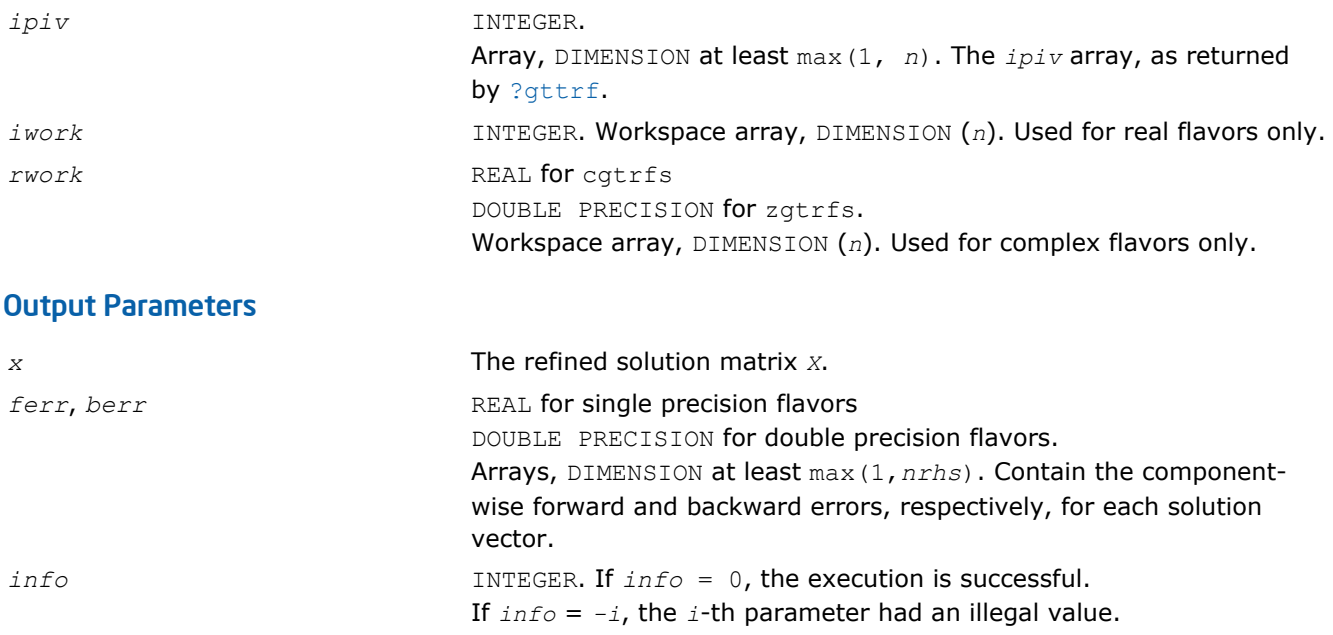

## Fortran 95 Interface Notes

Routines in Fortran 95 interface have fewer arguments in the calling sequence than their FORTRAN 77 counterparts. For general conventions applied to skip redundant or reconstructible arguments, see [Fortran 95](#page-350-0) [Interface Conventions](#page-350-0).

Specific details for the routine gtrfs interface are as follows:

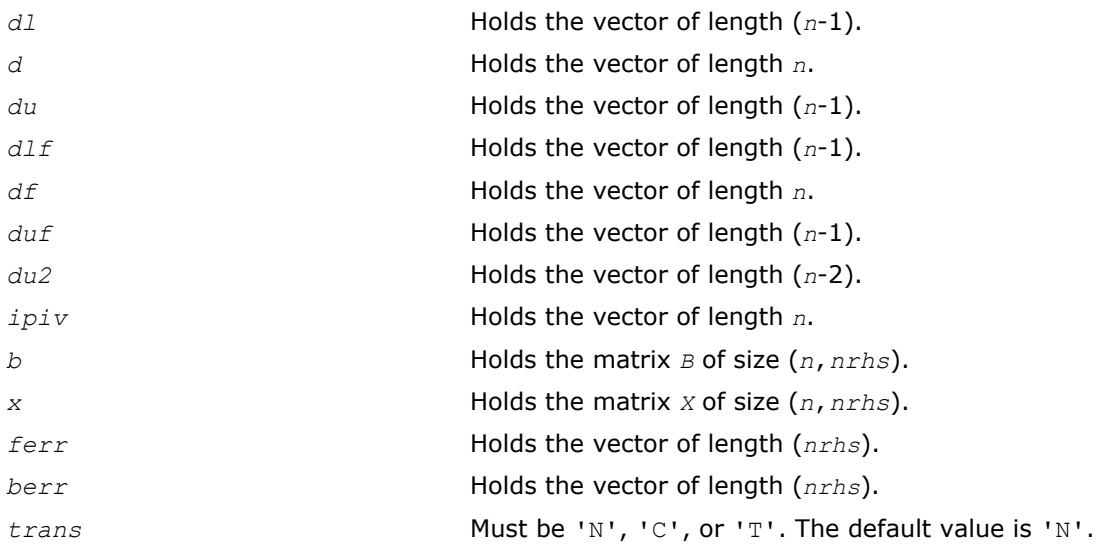

# ?porfs

*Refines the solution of a system of linear equations with a symmetric (Hermitian) positive-definite matrix and estimates its error.*

# Syntax

## Fortran 77:

call sporfs( *uplo*, *n*, *nrhs*, *a*, *lda*, *af*, *ldaf*, *b*, *ldb*, *x*, *ldx*, *ferr*, *berr*, *work*, *iwork*, *info* )

call dporfs( *uplo*, *n*, *nrhs*, *a*, *lda*, *af*, *ldaf*, *b*, *ldb*, *x*, *ldx*, *ferr*, *berr*, *work*, *iwork*, *info* ) call cporfs( *uplo*, *n*, *nrhs*, *a*, *lda*, *af*, *ldaf*, *b*, *ldb*, *x*, *ldx*, *ferr*, *berr*, *work*, *rwork*, *info* )

call zporfs( *uplo*, *n*, *nrhs*, *a*, *lda*, *af*, *ldaf*, *b*, *ldb*, *x*, *ldx*, *ferr*, *berr*, *work*, *rwork*, *info* )

#### Fortran 95:

call porfs( *a*, *af*, *b*, *x* [,*uplo*] [,*ferr*] [,*berr*] [,*info*] )

C:

lapack\_int LAPACKE\_sporfs( int *matrix\_order*, char *uplo*, lapack\_int *n*, lapack\_int *nrhs*, const float\* *a*, lapack\_int *lda*, const float\* *af*, lapack\_int *ldaf*, const float\* *b*, lapack\_int *ldb*, float\* *x*, lapack\_int *ldx*, float\* *ferr*, float\* *berr* );

lapack\_int LAPACKE\_dporfs( int *matrix\_order*, char *uplo*, lapack\_int *n*, lapack\_int *nrhs*, const double\* *a*, lapack\_int *lda*, const double\* *af*, lapack\_int *ldaf*, const double\* *b*, lapack\_int *ldb*, double\* *x*, lapack\_int *ldx*, double\* *ferr*, double\* *berr* );

lapack\_int LAPACKE\_cporfs( int *matrix\_order*, char *uplo*, lapack\_int *n*, lapack\_int *nrhs*, const lapack\_complex\_float\* *a*, lapack\_int *lda*, const lapack\_complex\_float\* *af*, lapack\_int *ldaf*, const lapack\_complex\_float\* *b*, lapack\_int *ldb*, lapack\_complex\_float\* *x*, lapack\_int *ldx*, float\* *ferr*, float\* *berr* );

lapack\_int LAPACKE\_zporfs( int *matrix\_order*, char *uplo*, lapack\_int *n*, lapack\_int *nrhs*, const lapack\_complex\_double\* *a*, lapack\_int *lda*, const lapack\_complex\_double\* *af*, lapack int *ldaf*, const lapack complex double\* *b*, lapack int *ldb*, lapack complex double\* *x*, lapack\_int *ldx*, double\* *ferr*, double\* *berr* );

#### Include Files

- Fortran: mkl\_lapack.fi and mkl\_lapack.h
- Fortran 95: lapack.f90
- C: mkl\_lapacke.h

#### **Description**

The routine performs an iterative refinement of the solution to a system of linear equations  $A^*X = B$  with a symmetric (Hermitian) positive definite matrix *A*, with multiple right-hand sides. For each computed solution vector *x*, the routine computes the *component-wise backward error* β. This error is the smallest relative perturbation in elements of *A* and *b* such that *x* is the exact solution of the perturbed system:

 $|\delta a_{ij}| \leq \beta |a_{ij}|$ ,  $|\delta b_i| \leq \beta |b_i|$  such that  $(A + \delta A)x = (b + \delta b)$ .

Finally, the routine estimates the *component-wise forward error* in the computed solution  $||x - x_e||_{\infty}/||$ *x*||∞ (here *xe* is the exact solution).

Before calling this routine:

- call the factorization routine [?potrf](#page-363-0)
- call the solver routine [?potrs](#page-392-0).

#### Input Parameters

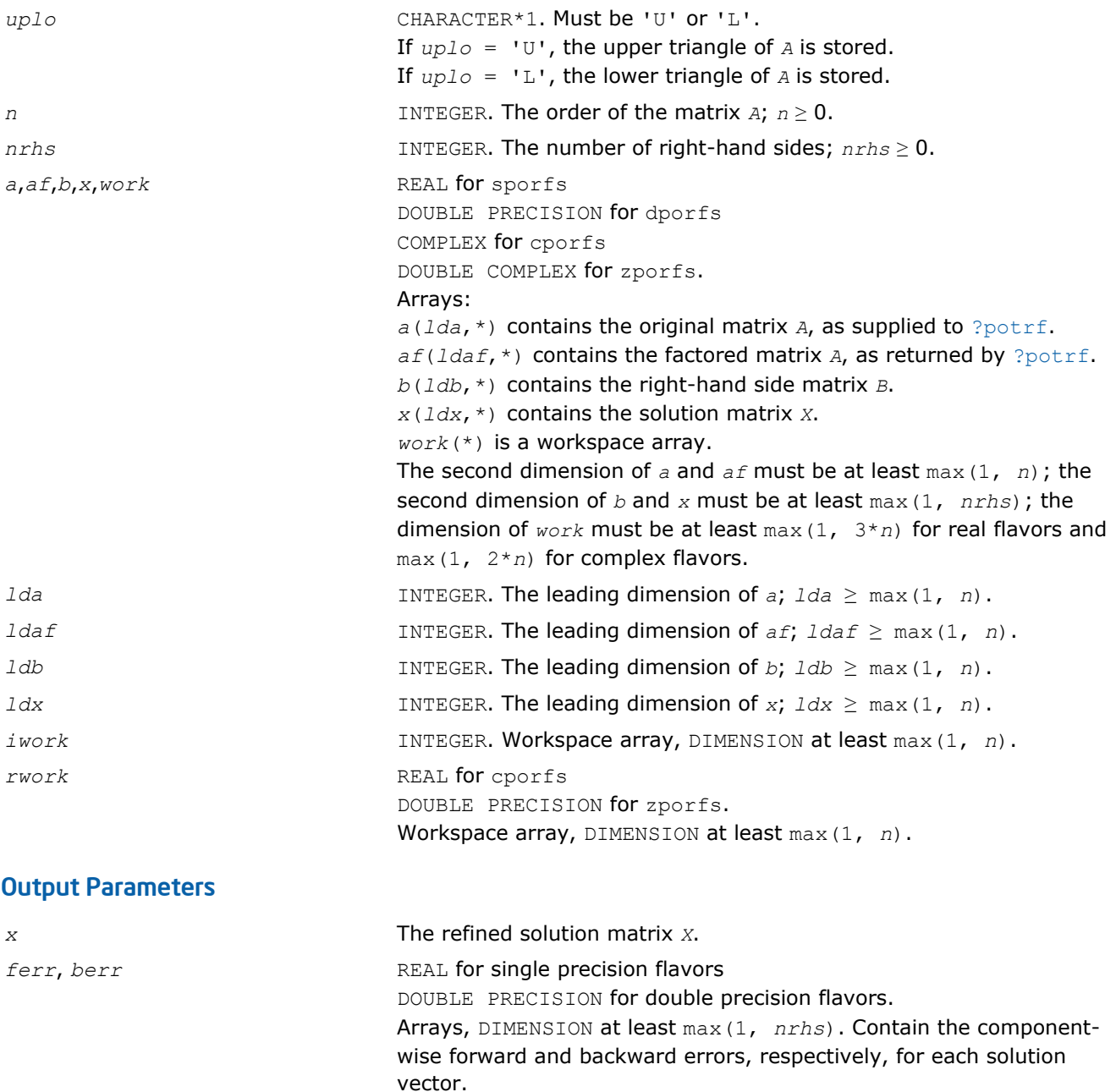

*info* INTEGER. If *info* = 0, the execution is successful.

# Fortran 95 Interface Notes

Routines in Fortran 95 interface have fewer arguments in the calling sequence than their FORTRAN 77 counterparts. For general conventions applied to skip redundant or reconstructible arguments, see [Fortran 95](#page-350-0) [Interface Conventions](#page-350-0).

If *info* = *-i*, the *i*-th parameter had an illegal value.

Specific details for the routine porfs interface are as follows:

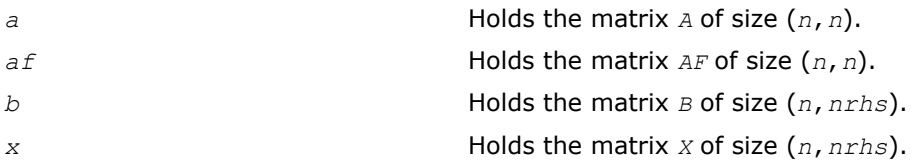

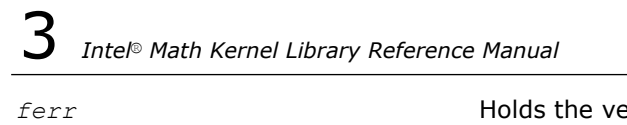

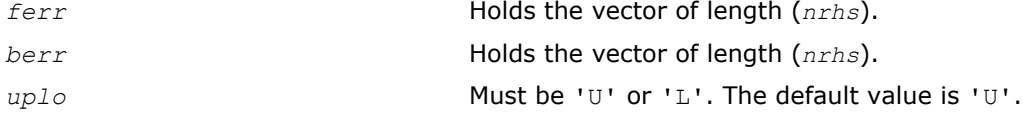

## Application Notes

The bounds returned in *ferr* are not rigorous, but in practice they almost always overestimate the actual error.

For each right-hand side, computation of the backward error involves a minimum of 4*n* 2 floating-point operations (for real flavors) or 16*n* 2 operations (for complex flavors). In addition, each step of iterative refinement involves 6n<sup>2</sup> operations (for real flavors) or 24n<sup>2</sup> operations (for complex flavors); the number of iterations may range from 1 to 5. Estimating the forward error involves solving a number of systems of linear equations  $A^*x = b$ ; the number is usually 4 or 5 and never more than 11. Each solution requires approximately 2n<sup>2</sup> floating-point operations for real flavors or 8n<sup>2</sup> for complex flavors.

### ?porfsx

*Uses extra precise iterative refinement to improve the solution to the system of linear equations with a symmetric/Hermitian positive-definite matrix A and provides error bounds and backward error estimates.*

### Syntax

#### Fortran 77:

call sporfsx( *uplo*, *equed*, *n*, *nrhs*, *a*, *lda*, *af*, *ldaf*, *s*, *b*, *ldb*, *x*, *ldx*, *rcond*, *berr*, *n\_err\_bnds*, *err\_bnds\_norm*, *err\_bnds\_comp*, *nparams*, *params*, *work*, *iwork*, *info* ) call dporfsx( *uplo*, *equed*, *n*, *nrhs*, *a*, *lda*, *af*, *ldaf*, *s*, *b*, *ldb*, *x*, *ldx*, *rcond*, *berr*, *n\_err\_bnds*, *err\_bnds\_norm*, *err\_bnds\_comp*, *nparams*, *params*, *work*, *iwork*, *info* ) call cporfsx( *uplo*, *equed*, *n*, *nrhs*, *a*, *lda*, *af*, *ldaf*, *s*, *b*, *ldb*, *x*, *ldx*, *rcond*, *berr*, *n\_err\_bnds*, *err\_bnds\_norm*, *err\_bnds\_comp*, *nparams*, *params*, *work*, *rwork*, *info* ) call zporfsx( *uplo*, *equed*, *n*, *nrhs*, *a*, *lda*, *af*, *ldaf*, *s*, *b*, *ldb*, *x*, *ldx*, *rcond*, *berr*, *n\_err\_bnds*, *err\_bnds\_norm*, *err\_bnds\_comp*, *nparams*, *params*, *work*, *rwork*, *info* )

### C:

lapack\_int LAPACKE\_sporfsx( int *matrix\_order*, char *uplo*, char *equed*, lapack\_int *n*, lapack\_int *nrhs*, const float\* *a*, lapack\_int *lda*, const float\* *af*, lapack\_int *ldaf*, const float\* *s*, const float\* *b*, lapack\_int *ldb*, float\* *x*, lapack\_int *ldx*, float\* *rcond*, float\* *berr*, lapack\_int *n\_err\_bnds*, float\* *err\_bnds\_norm*, float\* *err\_bnds\_comp*, lapack\_int *nparams*, float\* *params* );

lapack\_int LAPACKE\_dporfsx( int *matrix\_order*, char *uplo*, char *equed*, lapack\_int *n*, lapack\_int *nrhs*, const double\* *a*, lapack\_int *lda*, const double\* *af*, lapack\_int *ldaf*, const double\* *s*, const double\* *b*, lapack\_int *ldb*, double\* *x*, lapack\_int *ldx*, double\* *rcond*, double\* *berr*, lapack\_int *n\_err\_bnds*, double\* *err\_bnds\_norm*, double\* *err\_bnds\_comp*, lapack\_int *nparams*, double\* *params* );

lapack\_int LAPACKE\_cporfsx( int *matrix\_order*, char *uplo*, char *equed*, lapack\_int *n*, lapack\_int *nrhs*, const lapack\_complex\_float\* *a*, lapack\_int *lda*, const lapack complex float\* af, lapack int *ldaf*, const float\* *s*, const lapack complex float\* *b*, lapack\_int *ldb*, lapack\_complex\_float\* *x*, lapack\_int *ldx*, float\* *rcond*, float\* *berr*, lapack\_int *n\_err\_bnds*, float\* *err\_bnds\_norm*, float\* *err\_bnds\_comp*, lapack\_int *nparams*, float\* *params* );

```
lapack_int LAPACKE_zporfsx( int matrix_order, char uplo, char equed, lapack_int n,
lapack_int nrhs, const lapack_complex_double* a, lapack_int lda, const
lapack_complex_double* af, lapack_int ldaf, const double* s, const
lapack_complex_double* b, lapack_int ldb, lapack_complex_double* x, lapack_int ldx,
double* rcond, double* berr, lapack_int n_err_bnds, double* err_bnds_norm, double*
err_bnds_comp, lapack_int nparams, double* params );
```
## Include Files

- Fortran: mkl\_lapack.fi and mkl\_lapack.h
- Fortran 95: lapack.f90
- C: mkl\_lapacke.h

### **Description**

The routine improves the computed solution to a system of linear equations and provides error bounds and backward error estimates for the solution. In addition to a normwise error bound, the code provides a maximum componentwise error bound, if possible. See comments for *err* bnds norm and *err* bnds comp for details of the error bounds.

The original system of linear equations may have been equilibrated before calling this routine, as described by the parameters *equed* and *s* below. In this case, the solution and error bounds returned are for the original unequilibrated system.

### Input Parameters

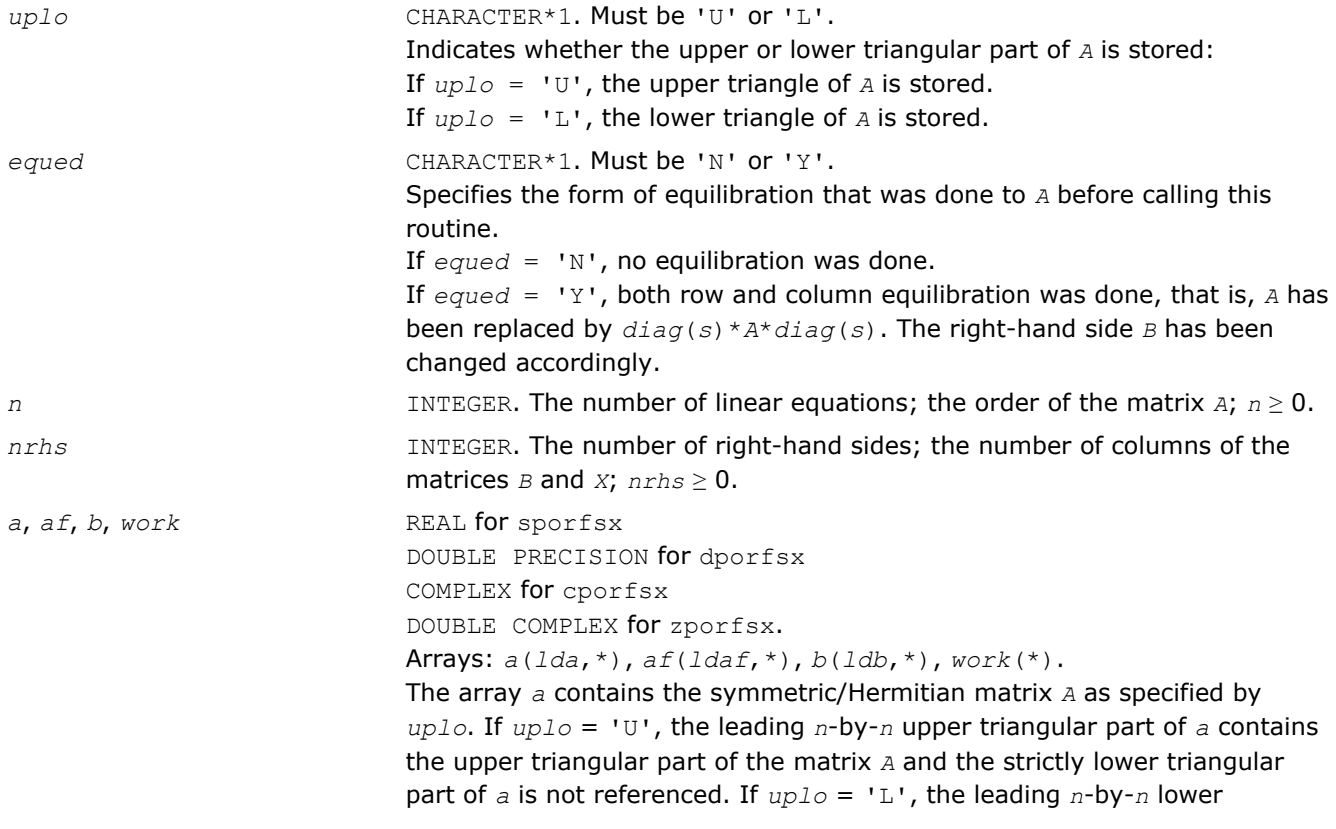

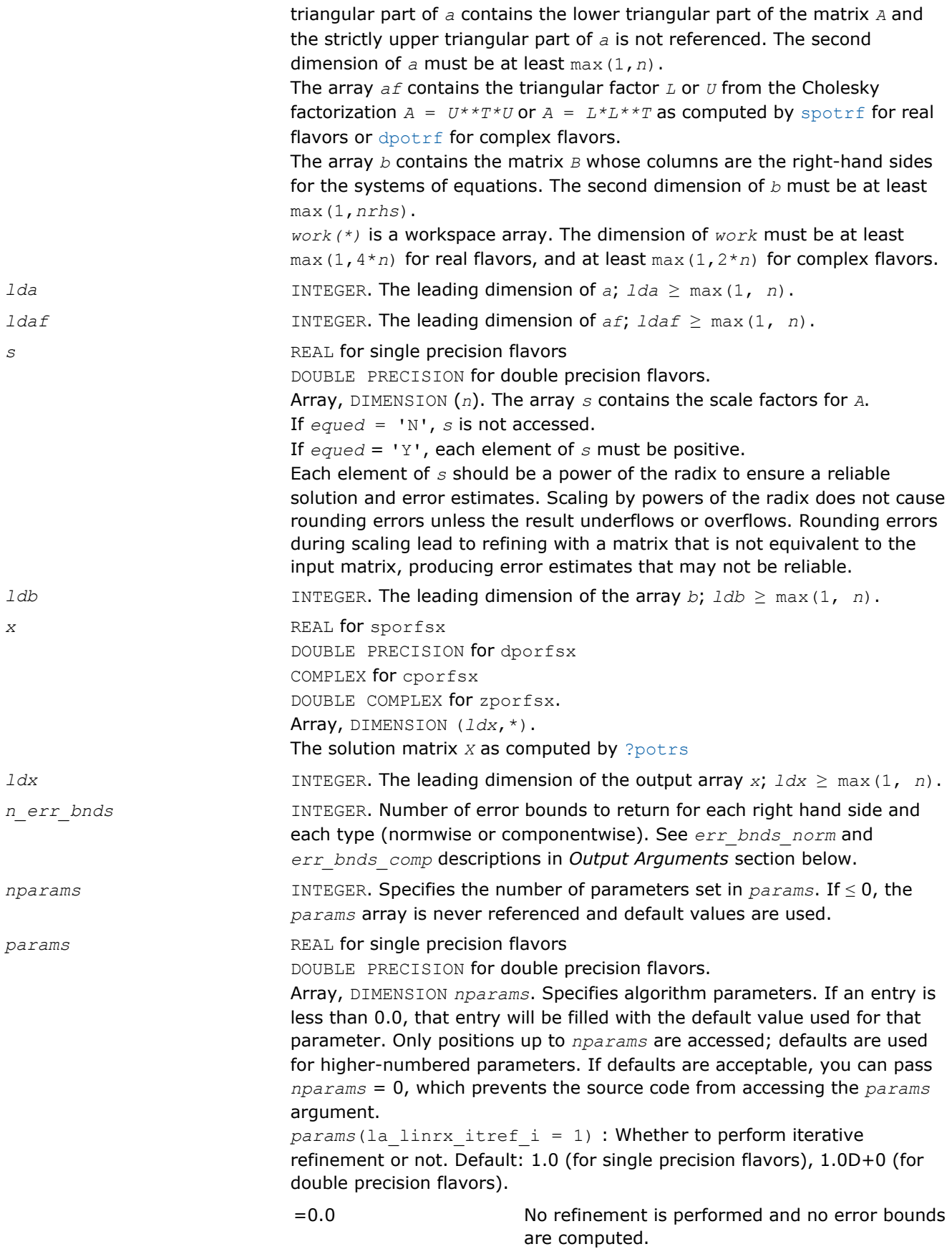

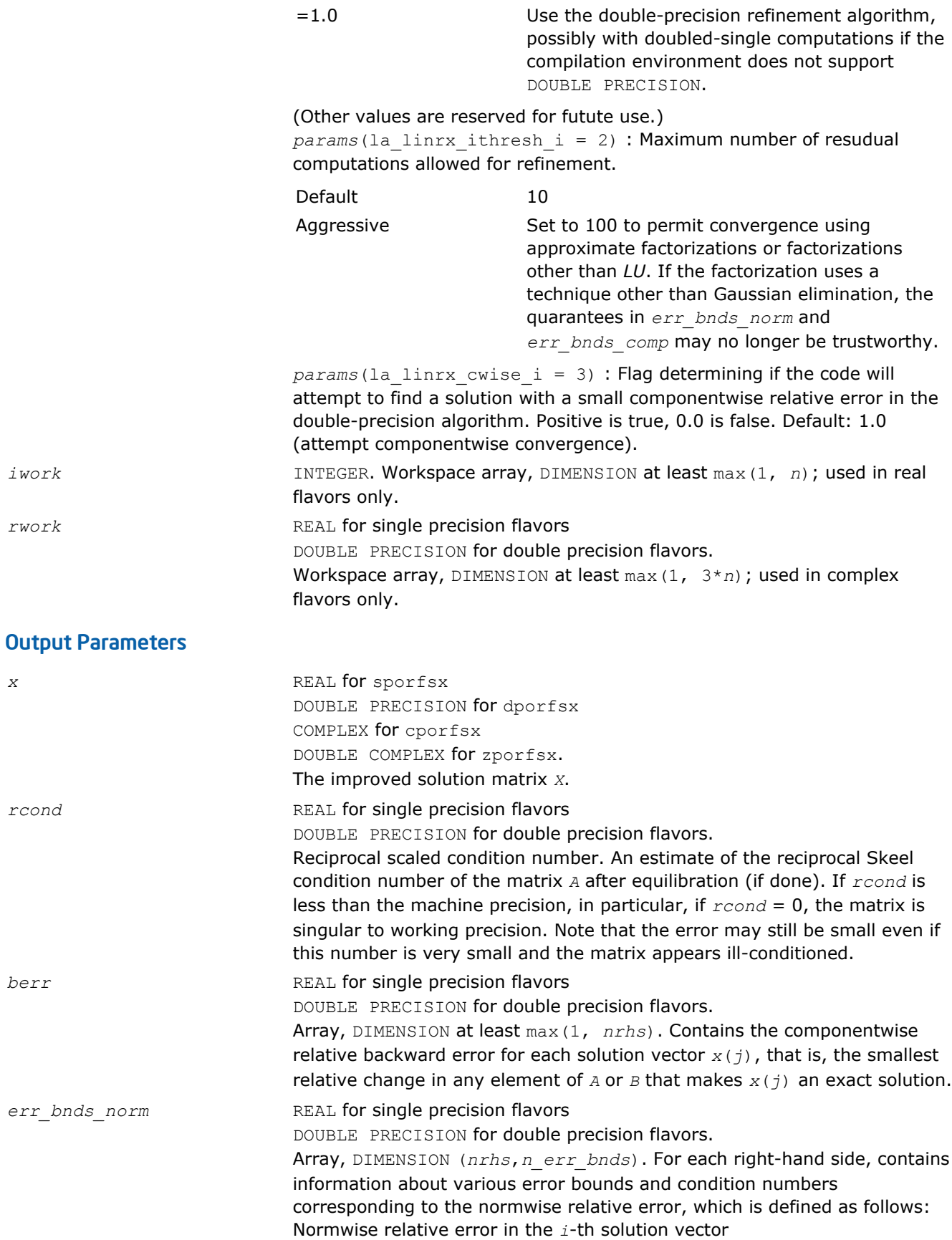

$$
\frac{\max_{j} |Xtrue_{ji} - X_{ji}|}{\max_{j} |X_{ji}|}
$$

The array is indexed by the type of error information as described below. There are currently up to three pieces of information returned.

The first index in *err\_bnds\_norm(i,:)* corresponds to the *i*-th right-hand side.

The second index in *err\_bnds\_norm(:,err)* contains the follwoing three fields:

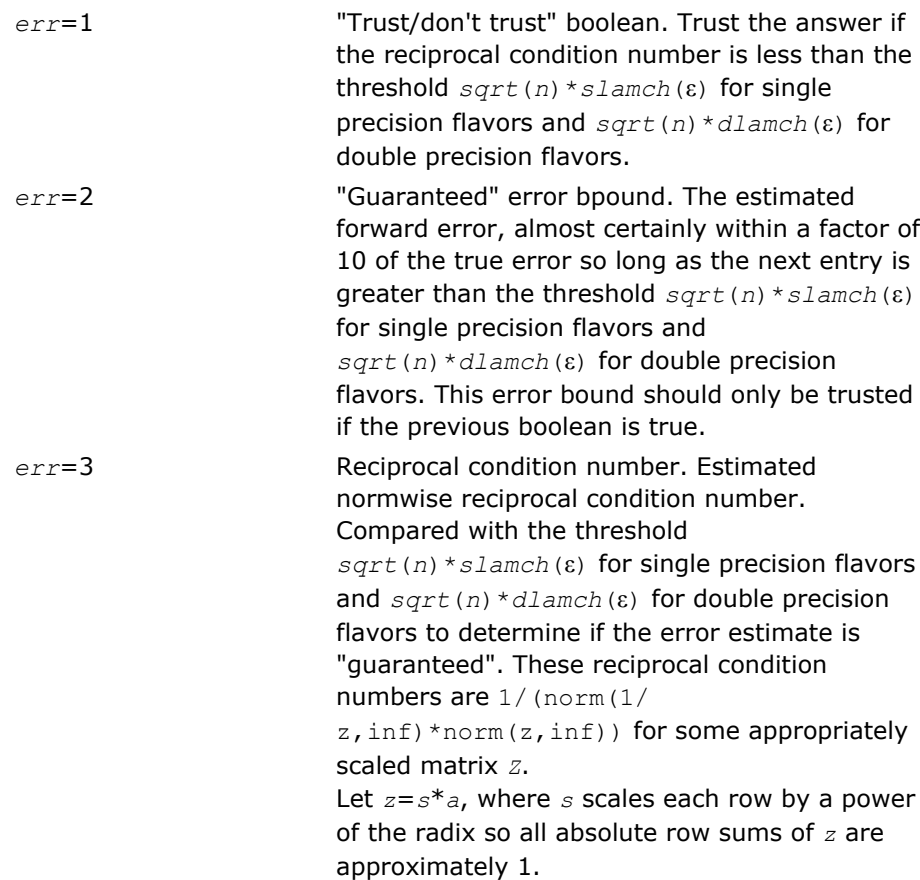

*err\_bnds\_comp* REAL for single precision flavors

DOUBLE PRECISION for double precision flavors.

Array, DIMENSION (*nrhs*,*n\_err\_bnds*). For each right-hand side, contains information about various error bounds and condition numbers corresponding to the componentwise relative error, which is defined as follows:

Componentwise relative error in the *i*-th solution vector:

$$
\max_{j} \frac{|Xtrue_{ji} - X_{ji}|}{|X_{ji}|}
$$

The array is indexed by the right-hand side *i*, on which the componentwise relative error depends, and by the type of error information as described below. There are currently up to three pieces of information returned for each right-hand side. If componentwise accuracy is nit requested (*params(3)* = 0.0), then *err\_bnds\_comp* is not accessed. If *n\_err\_bnds* < 3, then at most the first *(:,n\_err\_bnds)* entries are returned.

The first index in *err\_bnds\_comp(i,:)* corresponds to the *i*-th right-hand side.

The second index in *err\_bnds\_comp(:,err)* contains the follwoing three fields:

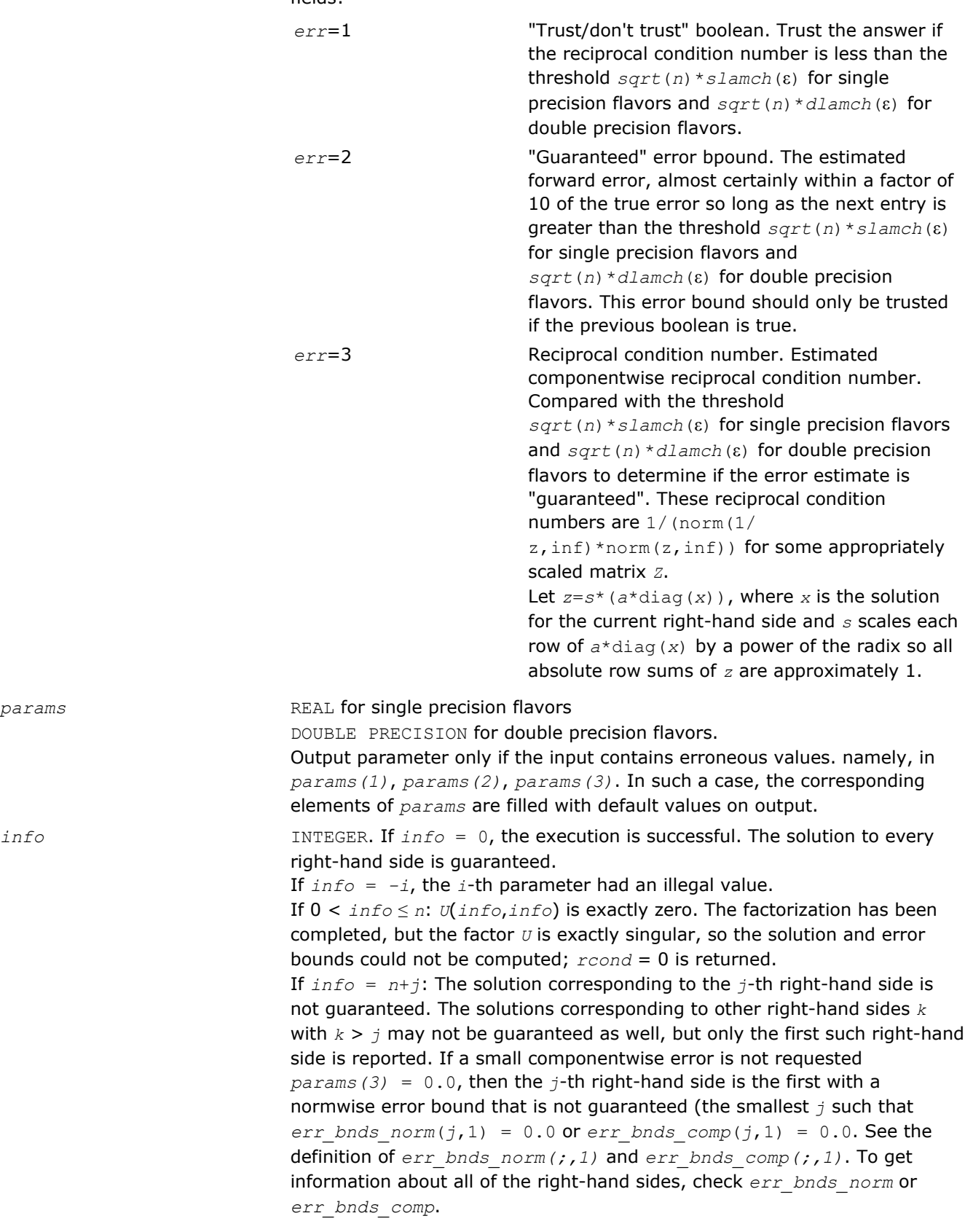

 $params$ 

# ?pprfs

*Refines the solution of a system of linear equations with a packed symmetric (Hermitian) positive-definite matrix and estimates its error.*

#### Syntax

#### Fortran 77:

call spprfs( *uplo*, *n*, *nrhs*, *ap*, *afp*, *b*, *ldb*, *x*, *ldx*, *ferr*, *berr*, *work*, *iwork*, *info* ) call dpprfs( *uplo*, *n*, *nrhs*, *ap*, *afp*, *b*, *ldb*, *x*, *ldx*, *ferr*, *berr*, *work*, *iwork*, *info* ) call cpprfs( *uplo*, *n*, *nrhs*, *ap*, *afp*, *b*, *ldb*, *x*, *ldx*, *ferr*, *berr*, *work*, *rwork*, *info* ) call zpprfs( *uplo*, *n*, *nrhs*, *ap*, *afp*, *b*, *ldb*, *x*, *ldx*, *ferr*, *berr*, *work*, *rwork*, *info* )

#### Fortran 95:

call pprfs( *ap*, *afp*, *b*, *x* [,*uplo*] [,*ferr*] [,*berr*] [,*info*] )

C:

lapack\_int LAPACKE\_spprfs( int *matrix\_order*, char *uplo*, lapack\_int *n*, lapack\_int *nrhs*, const float\* *ap*, const float\* *afp*, const float\* *b*, lapack\_int *ldb*, float\* *x*, lapack\_int *ldx*, float\* *ferr*, float\* *berr* );

lapack\_int LAPACKE\_dpprfs( int *matrix\_order*, char *uplo*, lapack\_int *n*, lapack\_int *nrhs*, const double\* *ap*, const double\* *afp*, const double\* *b*, lapack\_int *ldb*, double\* *x*, lapack\_int *ldx*, double\* *ferr*, double\* *berr* );

lapack\_int LAPACKE\_cpprfs( int *matrix\_order*, char *uplo*, lapack\_int *n*, lapack\_int *nrhs*, const lapack\_complex\_float\* *ap*, const lapack\_complex\_float\* *afp*, const lapack\_complex\_float\* *b*, lapack\_int *ldb*, lapack\_complex\_float\* *x*, lapack\_int *ldx*, float\* *ferr*, float\* *berr* );

lapack\_int LAPACKE\_zpprfs( int *matrix\_order*, char *uplo*, lapack\_int *n*, lapack\_int *nrhs*, const lapack\_complex\_double\* *ap*, const lapack\_complex\_double\* *afp*, const lapack\_complex\_double\* *b*, lapack\_int *ldb*, lapack\_complex\_double\* *x*, lapack\_int *ldx*, double\* *ferr*, double\* *berr* );

#### Include Files

- Fortran: mkl\_lapack.fi and mkl\_lapack.h
- Fortran 95: lapack.f90
- C: mkl\_lapacke.h

#### **Description**

The routine performs an iterative refinement of the solution to a system of linear equations *A\*X* = *B* with a packed symmetric (Hermitian)positive definite matrix *A*, with multiple right-hand sides. For each computed solution vector *x*, the routine computes the *component-wise backward error* β. This error is the smallest relative perturbation in elements of *A* and *b* such that *x* is the exact solution of the perturbed system:

 $|\delta a_{ij}| \leq \beta |a_{ij}|$ ,  $|\delta b_i| \leq \beta |b_j|$  such that  $(A + \delta A)x = (b + \delta b)$ .

Finally, the routine estimates the *component-wise forward error* in the computed solution

||*x* - *xe*||∞/||*x*||<sup>∞</sup>

where *xe* is the exact solution.

Before calling this routine:

- call the factorization routine [?pptrf](#page-368-0)
- call the solver routine [?pptrs](#page-395-0).

## Input Parameters

The data types are given for the Fortran interface. A <datatype> placeholder, if present, is used for the C interface data types in the C interface section above. See the [C Interface Conventions](#page-347-0) section for the C interface principal conventions and type definitions.

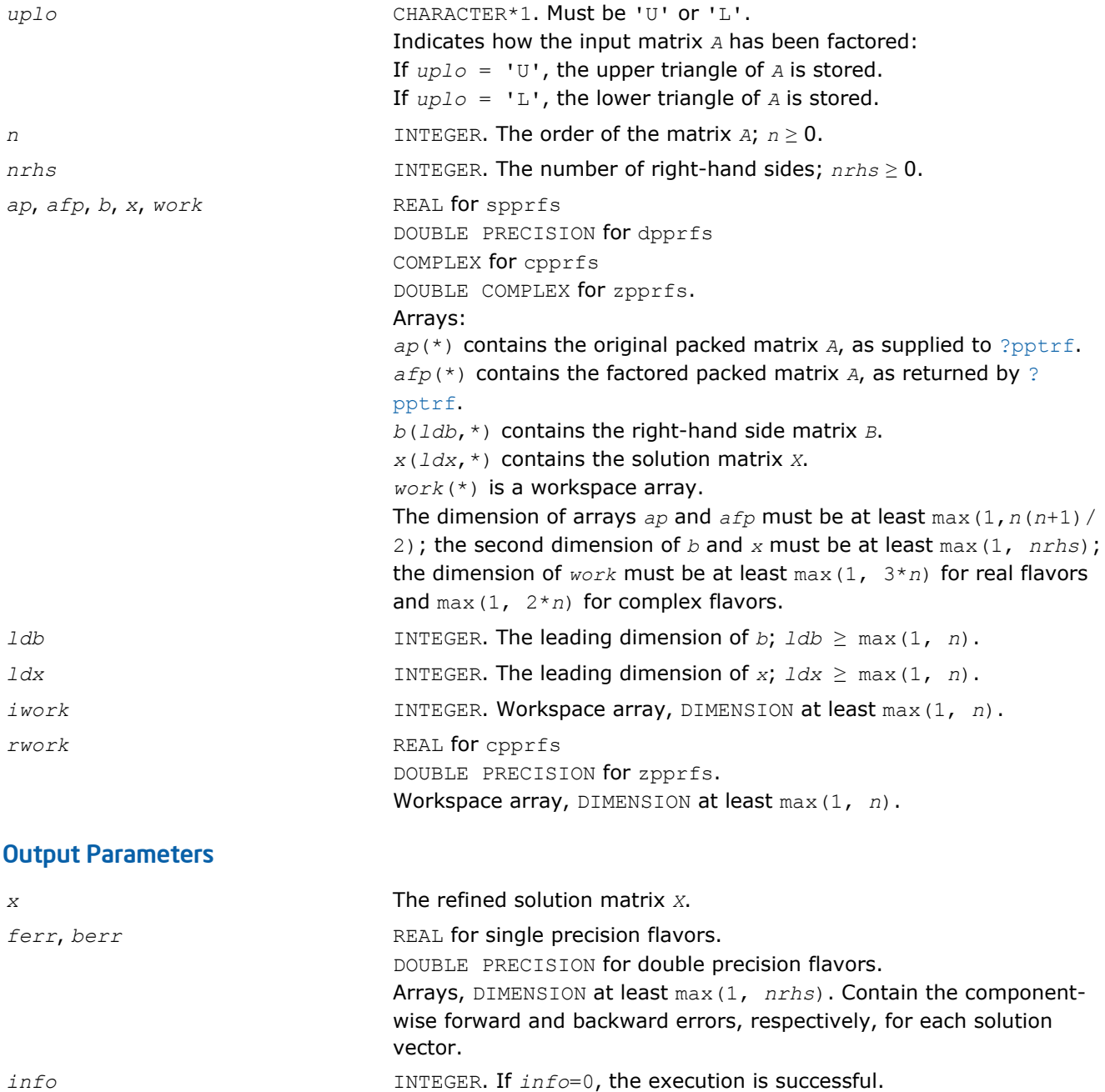

### Fortran 95 Interface Notes

Routines in Fortran 95 interface have fewer arguments in the calling sequence than their FORTRAN 77 counterparts. For general conventions applied to skip redundant or reconstructible arguments, see [Fortran 95](#page-350-0) [Interface Conventions](#page-350-0).

If *info* = *-i*, the *i*-th parameter had an illegal value.

Specific details for the routine pprfs interface are as follows:

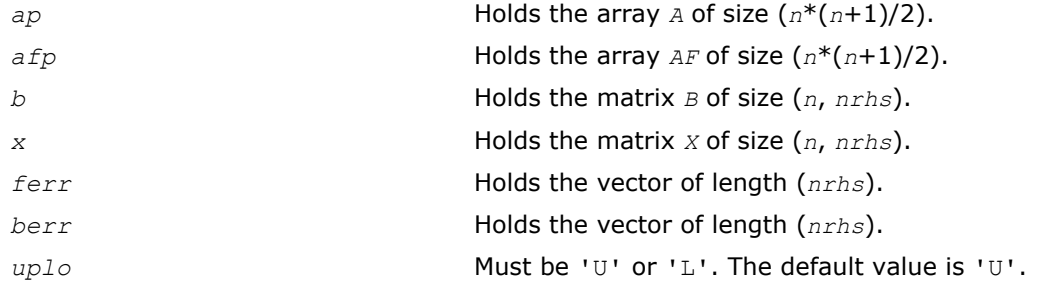

## Application Notes

The bounds returned in *ferr* are not rigorous, but in practice they almost always overestimate the actual error.

For each right-hand side, computation of the backward error involves a minimum of 4*n* 2 floating-point operations (for real flavors) or 16*n* 2 operations (for complex flavors). In addition, each step of iterative refinement involves 6n<sup>2</sup> operations (for real flavors) or 24n<sup>2</sup> operations (for complex flavors); the number of iterations may range from 1 to 5.

Estimating the forward error involves solving a number of systems of linear equations  $A^*x = b$ ; the number of systems is usually 4 or 5 and never more than 11. Each solution requires approximately 2*n* 2 floating-point operations for real flavors or 8*n* 2 for complex flavors.

# ?pbrfs

*Refines the solution of a system of linear equations with a band symmetric (Hermitian) positive-definite matrix and estimates its error.*

### Syntax

### Fortran 77:

call spbrfs( *uplo*, *n*, *kd*, *nrhs*, *ab*, *ldab*, *afb*, *ldafb*, *b*, *ldb*, *x*, *ldx*, *ferr*, *berr*, *work*, *iwork*, *info* ) call dpbrfs( *uplo*, *n*, *kd*, *nrhs*, *ab*, *ldab*, *afb*, *ldafb*, *b*, *ldb*, *x*, *ldx*, *ferr*, *berr*, *work*, *iwork*, *info* ) call cpbrfs( *uplo*, *n*, *kd*, *nrhs*, *ab*, *ldab*, *afb*, *ldafb*, *b*, *ldb*, *x*, *ldx*, *ferr*, *berr*, *work*, *rwork*, *info* )

call zpbrfs( *uplo*, *n*, *kd*, *nrhs*, *ab*, *ldab*, *afb*, *ldafb*, *b*, *ldb*, *x*, *ldx*, *ferr*, *berr*, *work*, *rwork*, *info* )

### Fortran 95:

call pbrfs( *ab*, *afb*, *b*, *x* [,*uplo*] [,*ferr*] [,*berr*] [,*info*] )

### $\mathsf{C}$

lapack\_int LAPACKE\_spbrfs( int *matrix\_order*, char *uplo*, lapack\_int *n*, lapack\_int *kd*, lapack\_int *nrhs*, const float\* *ab*, lapack\_int *ldab*, const float\* *afb*, lapack\_int *ldafb*, const float\* *b*, lapack\_int *ldb*, float\* *x*, lapack\_int *ldx*, float\* *ferr*, float\* *berr* );

lapack\_int LAPACKE\_dpbrfs( int *matrix\_order*, char *uplo*, lapack\_int *n*, lapack\_int *kd*, lapack\_int *nrhs*, const double\* *ab*, lapack\_int *ldab*, const double\* *afb*, lapack\_int *ldafb*, const double\* *b*, lapack\_int *ldb*, double\* *x*, lapack\_int *ldx*, double\* *ferr*, double\* *berr* );

lapack\_int LAPACKE\_cpbrfs( int *matrix\_order*, char *uplo*, lapack\_int *n*, lapack\_int *kd*, lapack\_int *nrhs*, const lapack\_complex\_float\* *ab*, lapack\_int *ldab*, const lapack\_complex\_float\* *afb*, lapack\_int *ldafb*, const lapack\_complex\_float\* *b*, lapack\_int *ldb*, lapack\_complex\_float\* *x*, lapack\_int *ldx*, float\* *ferr*, float\* *berr* );

lapack\_int LAPACKE\_zpbrfs( int *matrix\_order*, char *uplo*, lapack\_int *n*, lapack\_int *kd*, lapack\_int *nrhs*, const lapack\_complex\_double\* *ab*, lapack\_int *ldab*, const lapack\_complex\_double\* *afb*, lapack\_int *ldafb*, const lapack\_complex\_double\* *b*, lapack\_int *ldb*, lapack\_complex\_double\* *x*, lapack\_int *ldx*, double\* *ferr*, double\* *berr* );

### Include Files

- Fortran: mkl\_lapack.fi and mkl\_lapack.h
- Fortran 95: lapack.f90
- C: mkl\_lapacke.h

### **Description**

The routine performs an iterative refinement of the solution to a system of linear equations  $A^*X = B$  with a symmetric (Hermitian) positive definite band matrix *A*, with multiple right-hand sides. For each computed solution vector *x*, the routine computes the *component-wise backward error* β. This error is the smallest relative perturbation in elements of *A* and *b* such that *x* is the exact solution of the perturbed system:

 $|\delta a_{ij}| \leq \beta |a_{ij}|$ ,  $|\delta b_i| \leq \beta |b_i|$  such that  $(A + \delta A)x = (b + \delta b)$ .

Finally, the routine estimates the *component-wise forward error* in the computed solution  $||x - x_e||_{\infty}/||$ *x*||∞ (here *xe* is the exact solution).

Before calling this routine:

- call the factorization routine [?pbtrf](#page-370-0)
- call the solver routine [?pbtrs](#page-397-0).

### Input Parameters

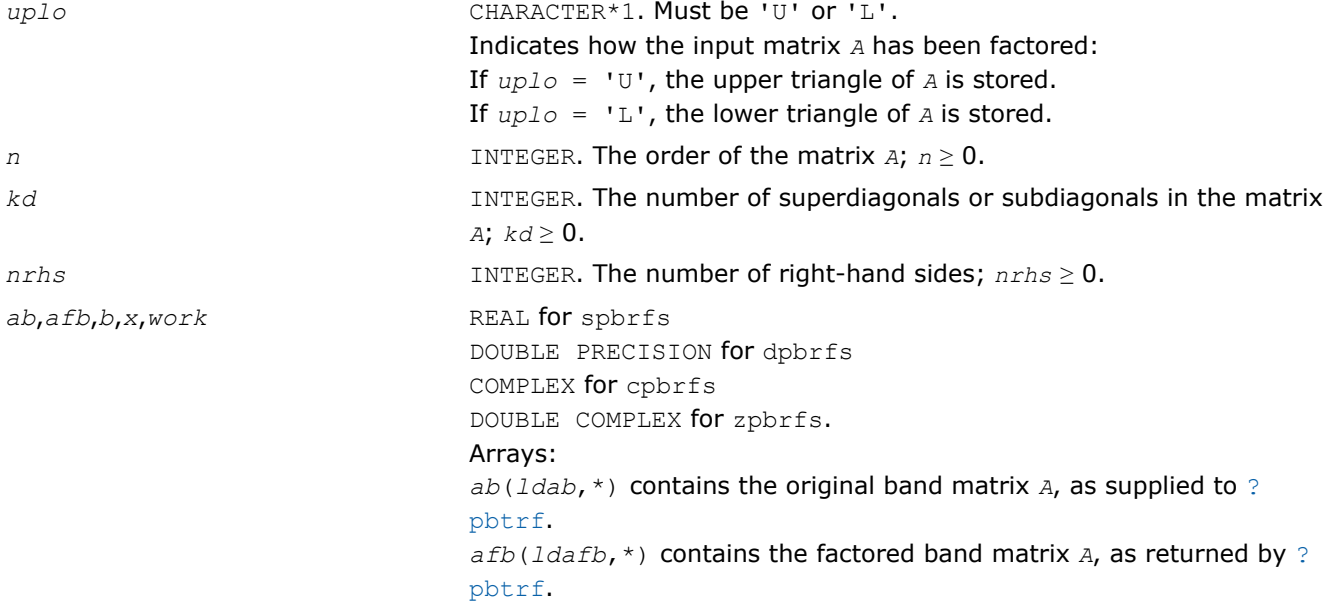

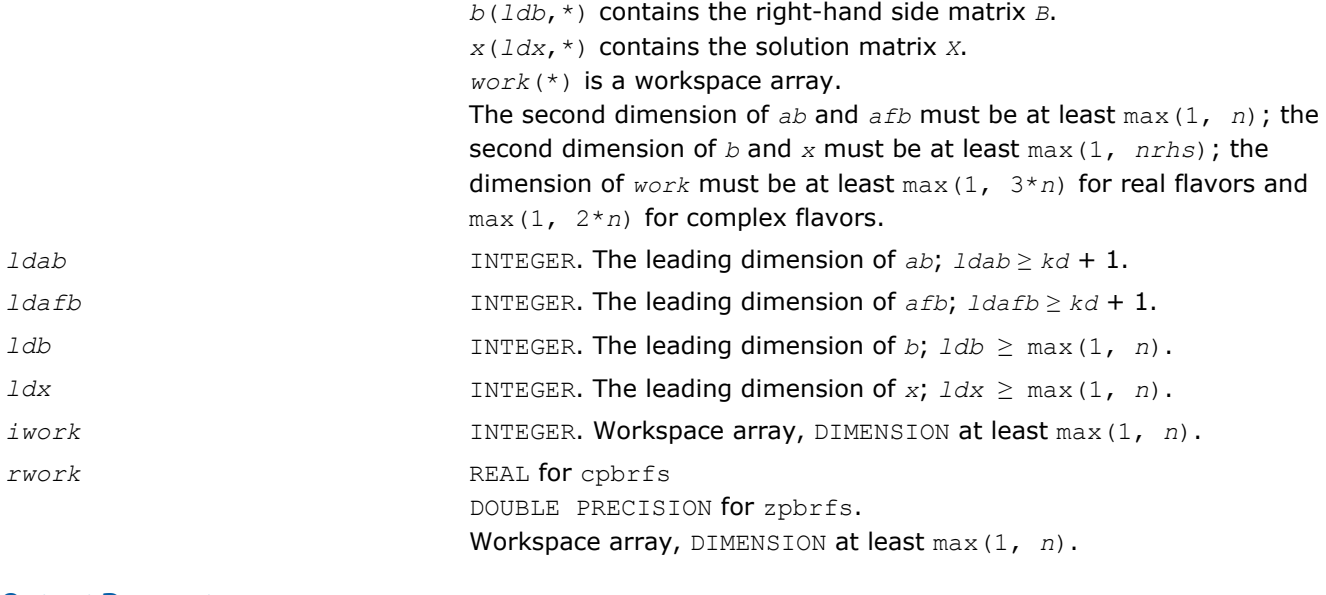

### Output Parameters

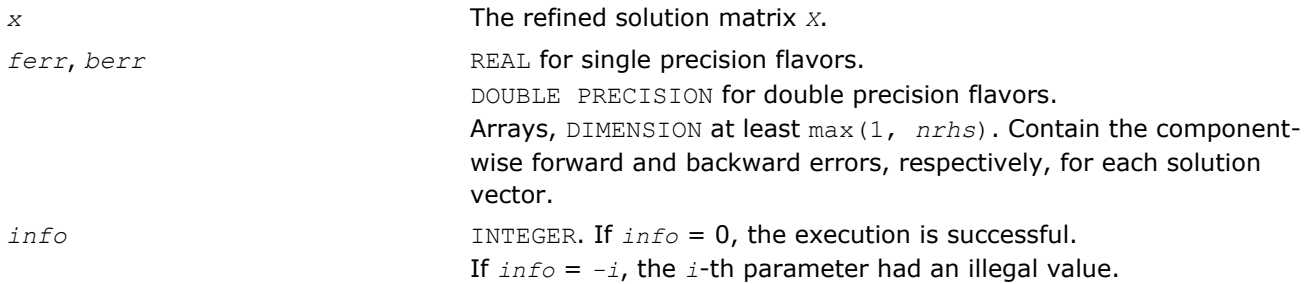

# Fortran 95 Interface Notes

Routines in Fortran 95 interface have fewer arguments in the calling sequence than their FORTRAN 77 counterparts. For general conventions applied to skip redundant or reconstructible arguments, see [Fortran 95](#page-350-0) [Interface Conventions](#page-350-0).

Specific details for the routine pbrfs interface are as follows:

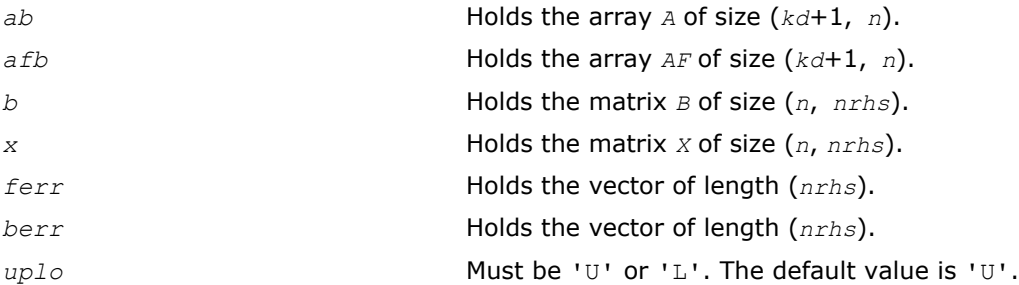

# Application Notes

The bounds returned in *ferr* are not rigorous, but in practice they almost always overestimate the actual error.

For each right-hand side, computation of the backward error involves a minimum of 8*n*\**kd* floating-point operations (for real flavors) or 32*n*\**kd* operations (for complex flavors). In addition, each step of iterative refinement involves 12*n*\**kd* operations (for real flavors) or 48*n*\**kd* operations (for complex flavors); the number of iterations may range from 1 to 5.

Estimating the forward error involves solving a number of systems of linear equations  $A^*x = b$ ; the number is usually 4 or 5 and never more than 11. Each solution requires approximately 4*n*\**kd* floating-point operations for real flavors or 16*n*\**kd* for complex flavors.

## ?ptrfs

*Refines the solution of a system of linear equations with a symmetric (Hermitian) positive-definite tridiagonal matrix and estimates its error.*

## Syntax

#### Fortran 77:

call sptrfs( *n*, *nrhs*, *d*, *e*, *df*, *ef*, *b*, *ldb*, *x*, *ldx*, *ferr*, *berr*, *work*, *info* ) call dptrfs( *n*, *nrhs*, *d*, *e*, *df*, *ef*, *b*, *ldb*, *x*, *ldx*, *ferr*, *berr*, *work*, *info* ) call cptrfs( *uplo*, *n*, *nrhs*, *d*, *e*, *df*, *ef*, *b*, *ldb*, *x*, *ldx*, *ferr*, *berr*, *work*, *rwork*, *info* )

call zptrfs( *uplo*, *n*, *nrhs*, *d*, *e*, *df*, *ef*, *b*, *ldb*, *x*, *ldx*, *ferr*, *berr*, *work*, *rwork*, *info* )

### Fortran 95:

call ptrfs( *d*, *df*, *e*, *ef*, *b*, *x* [,*ferr*] [,*berr*] [,*info*] )

call ptrfs( *d*, *df*, *e*, *ef*, *b*, *x* [,*uplo*] [,*ferr*] [,*berr*] [,*info*] )

## C:

lapack\_int LAPACKE\_sptrfs( int *matrix\_order*, lapack\_int *n*, lapack\_int *nrhs*, const float\* *d*, const float\* *e*, const float\* *df*, const float\* *ef*, const float\* *b*, lapack\_int *ldb*, float\* *x*, lapack\_int *ldx*, float\* *ferr*, float\* *berr* );

lapack\_int LAPACKE\_dptrfs( int *matrix\_order*, lapack\_int *n*, lapack\_int *nrhs*, const double\* *d*, const double\* *e*, const double\* *df*, const double\* *ef*, const double\* *b*, lapack\_int *ldb*, double\* *x*, lapack\_int *ldx*, double\* *ferr*, double\* *berr* );

lapack\_int LAPACKE\_cptrfs( int *matrix\_order*, char *uplo*, lapack\_int *n*, lapack\_int *nrhs*, const float\* *d*, const lapack\_complex\_float\* *e*, const float\* *df*, const lapack\_complex\_float\* *ef*, const lapack\_complex\_float\* *b*, lapack\_int *ldb*, lapack\_complex\_float\* *x*, lapack\_int *ldx*, float\* *ferr*, float\* *berr* );

lapack\_int LAPACKE\_zptrfs( int *matrix\_order*, char *uplo*, lapack\_int *n*, lapack\_int *nrhs*, const double\* *d*, const lapack\_complex\_double\* *e*, const double\* *df*, const lapack\_complex\_double\* *ef*, const lapack\_complex\_double\* *b*, lapack\_int *ldb*, lapack\_complex\_double\* *x*, lapack\_int *ldx*, double\* *ferr*, double\* *berr* );

# Include Files

- Fortran: mkl\_lapack.fi and mkl\_lapack.h
- Fortran 95: lapack.f90
- C: mkl\_lapacke.h

# **Description**

3 *Intel® Math Kernel Library Reference Manual*

The routine performs an iterative refinement of the solution to a system of linear equations  $A^*X = B$  with a symmetric (Hermitian) positive definite tridiagonal matrix *A*, with multiple right-hand sides. For each computed solution vector *x*, the routine computes the *component-wise backward error* β. This error is the smallest relative perturbation in elements of *A* and *b* such that *x* is the exact solution of the perturbed system:

 $|\delta a_{ij}| \leq \beta |a_{ij}|$ ,  $|\delta b_i| \leq \beta |b_i|$  such that  $(A + \delta A)x = (b + \delta b)$ .

Finally, the routine estimates the *component-wise forward error* in the computed solution  $||x - x_e||_{\infty}/||$ *x*||∞ (here *xe* is the exact solution).

Before calling this routine:

- call the factorization routine [?pttrf](#page-372-0)
- call the solver routine [?pttrs](#page-399-0).

#### Input Parameters

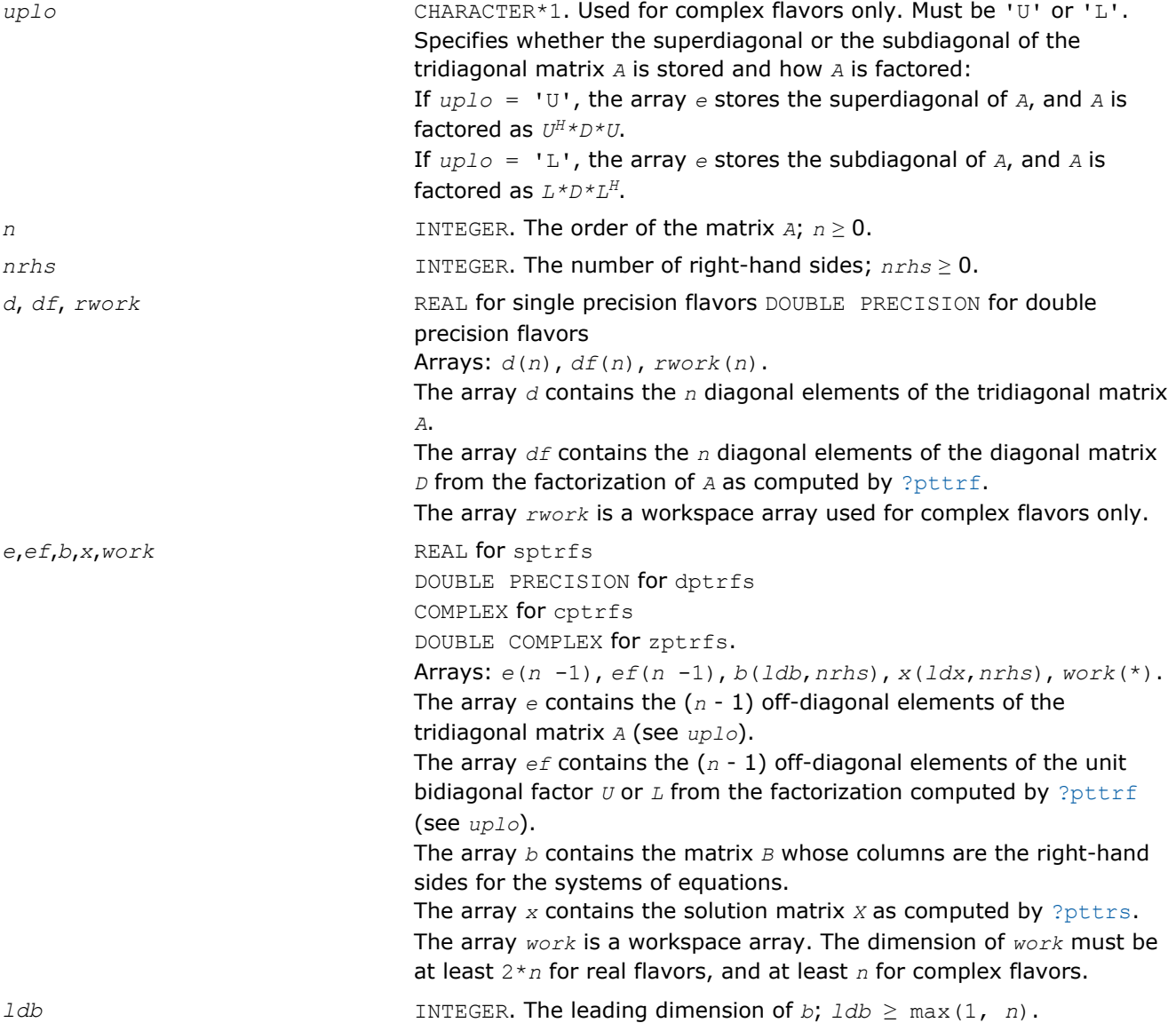

<span id="page-484-0"></span>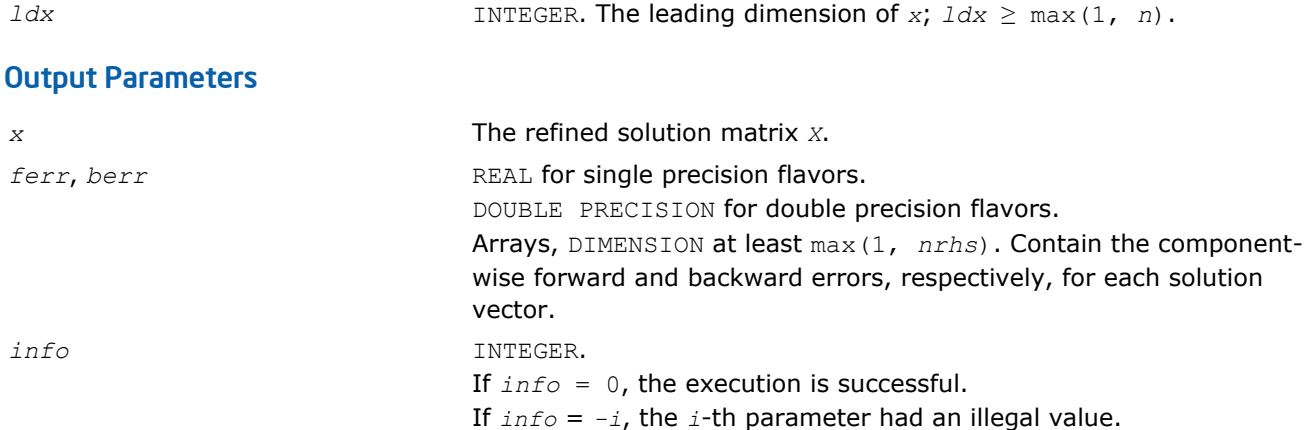

# Fortran 95 Interface Notes

Routines in Fortran 95 interface have fewer arguments in the calling sequence than their FORTRAN 77 counterparts. For general conventions applied to skip redundant or reconstructible arguments, see [Fortran 95](#page-350-0) [Interface Conventions](#page-350-0).

Specific details for the routine ptrfs interface are as follows:

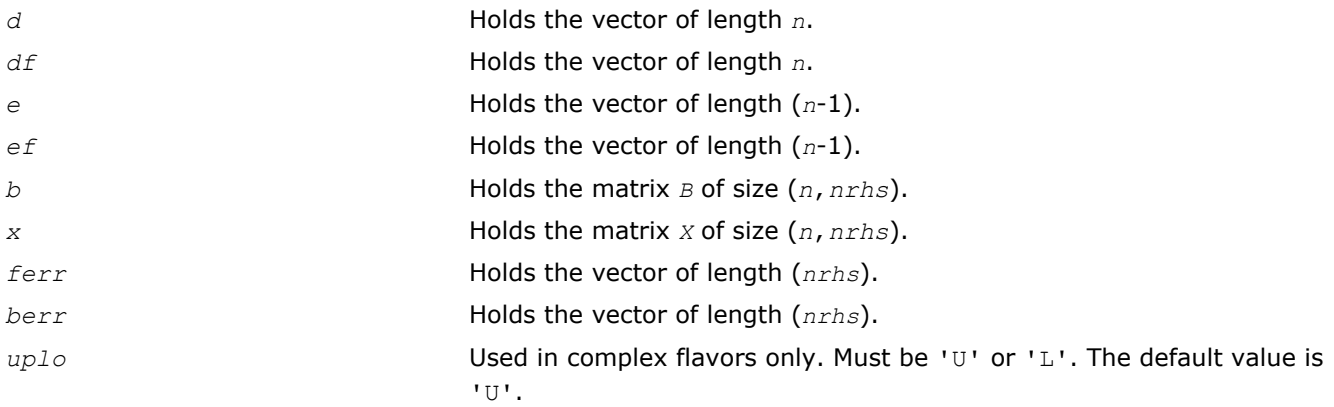

# ?syrfs

*Refines the solution of a system of linear equations with a symmetric matrix and estimates its error.*

### Syntax

#### Fortran 77:

call ssyrfs( *uplo*, *n*, *nrhs*, *a*, *lda*, *af*, *ldaf*, *ipiv*, *b*, *ldb*, *x*, *ldx*, *ferr*, *berr*, *work*, *iwork*, *info* )

call dsyrfs( *uplo*, *n*, *nrhs*, *a*, *lda*, *af*, *ldaf*, *ipiv*, *b*, *ldb*, *x*, *ldx*, *ferr*, *berr*, *work*, *iwork*, *info* )

call csyrfs( *uplo*, *n*, *nrhs*, *a*, *lda*, *af*, *ldaf*, *ipiv*, *b*, *ldb*, *x*, *ldx*, *ferr*, *berr*, *work*, *rwork*, *info* )

call zsyrfs( *uplo*, *n*, *nrhs*, *a*, *lda*, *af*, *ldaf*, *ipiv*, *b*, *ldb*, *x*, *ldx*, *ferr*, *berr*, *work*, *rwork*, *info* )

### Fortran 95:

call syrfs( *a*, *af*, *ipiv*, *b*, *x* [,*uplo*] [,*ferr*] [,*berr*] [,*info*] )

C:

lapack\_int LAPACKE\_ssyrfs( int *matrix\_order*, char *uplo*, lapack\_int *n*, lapack\_int *nrhs*, const float\* *a*, lapack\_int *lda*, const float\* *af*, lapack\_int *ldaf*, const lapack\_int\* *ipiv*, const float\* *b*, lapack\_int *ldb*, float\* *x*, lapack\_int *ldx*, float\* *ferr*, float\* *berr* );

lapack\_int LAPACKE\_dsyrfs( int *matrix\_order*, char *uplo*, lapack\_int *n*, lapack\_int *nrhs*, const double\* *a*, lapack\_int *lda*, const double\* *af*, lapack\_int *ldaf*, const lapack\_int\* *ipiv*, const double\* *b*, lapack\_int *ldb*, double\* *x*, lapack\_int *ldx*, double\* *ferr*, double\* *berr* );

lapack\_int LAPACKE\_csyrfs( int *matrix\_order*, char *uplo*, lapack\_int *n*, lapack\_int *nrhs*, const lapack\_complex\_float\* *a*, lapack\_int *lda*, const lapack\_complex\_float\* *af*, lapack\_int *ldaf*, const lapack\_int\* *ipiv*, const lapack\_complex\_float\* *b*, lapack\_int *ldb*, lapack\_complex\_float\* *x*, lapack\_int *ldx*, float\* *ferr*, float\* *berr* );

lapack\_int LAPACKE\_zsyrfs( int *matrix\_order*, char *uplo*, lapack\_int *n*, lapack\_int *nrhs*, const lapack\_complex\_double\* *a*, lapack\_int *lda*, const lapack\_complex\_double\* *af*, lapack\_int *ldaf*, const lapack\_int\* *ipiv*, const lapack\_complex\_double\* *b*, lapack\_int *ldb*, lapack\_complex\_double\* *x*, lapack\_int *ldx*, double\* *ferr*, double\* *berr* );

### Include Files

- Fortran: mkl\_lapack.fi and mkl\_lapack.h
- Fortran 95: lapack.f90
- C: mkl\_lapacke.h

### **Description**

The routine performs an iterative refinement of the solution to a system of linear equations  $A^*X = B$  with a symmetric full-storage matrix *A*, with multiple right-hand sides. For each computed solution vector *x*, the routine computes the *component-wise backward error* β. This error is the smallest relative perturbation in elements of *A* and *b* such that *x* is the exact solution of the perturbed system:

 $|\delta a_{ij}| \leq \beta |a_{ij}|$ ,  $|\delta b_i| \leq \beta |b_j|$  such that  $(A + \delta A)x = (b + \delta b)$ .

Finally, the routine estimates the *component-wise forward error* in the computed solution  $||x - x_e||_{\infty}/||$ *x*||∞ (here *x*<sup>*e*</sup> is the exact solution).

Before calling this routine:

- call the factorization routine [?sytrf](#page-373-0)
- call the solver routine [?sytrs](#page-401-0).

#### Input Parameters

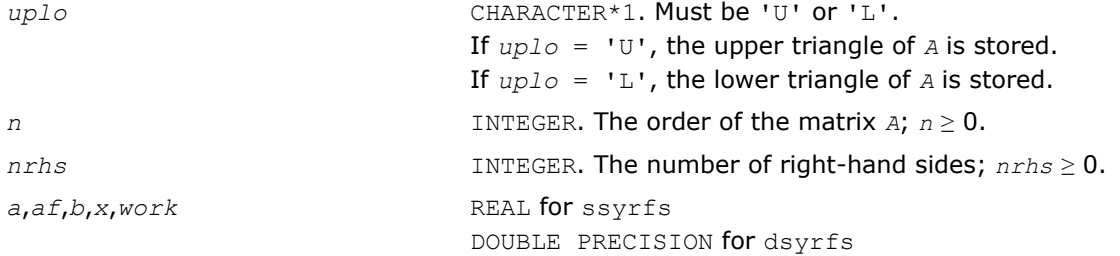

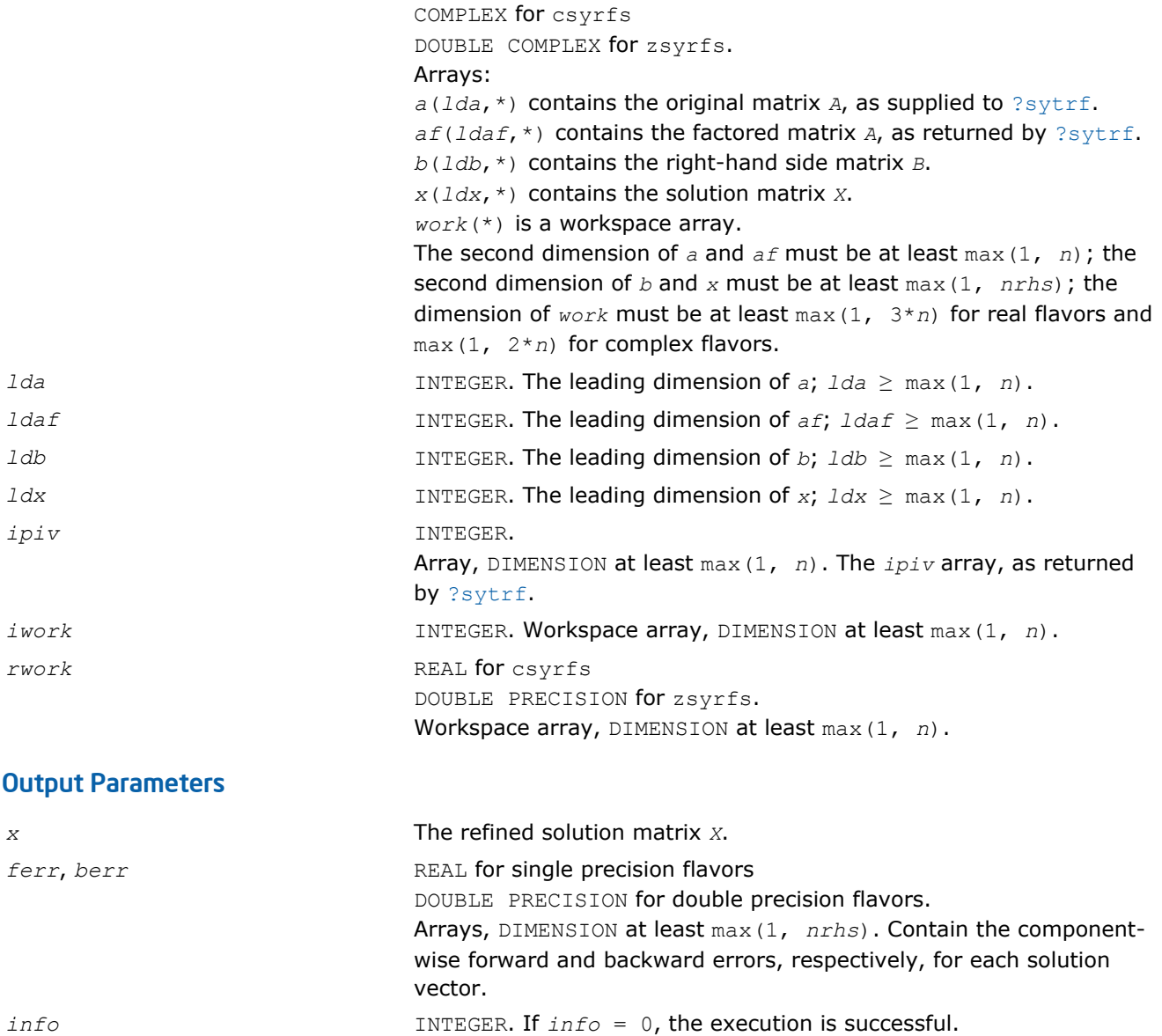

# Fortran 95 Interface Notes

Routines in Fortran 95 interface have fewer arguments in the calling sequence than their FORTRAN 77 counterparts. For general conventions applied to skip redundant or reconstructible arguments, see [Fortran 95](#page-350-0) [Interface Conventions](#page-350-0).

If *info* = *-i*, the *i*-th parameter had an illegal value.

Specific details for the routine syrfs interface are as follows:

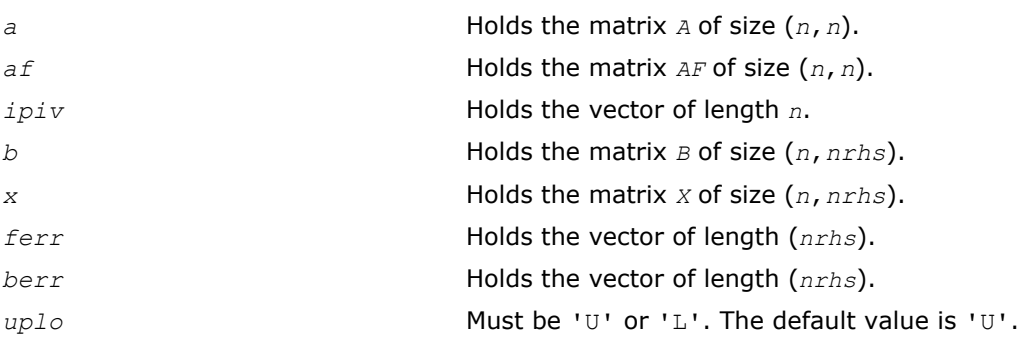

## Application Notes

The bounds returned in *ferr* are not rigorous, but in practice they almost always overestimate the actual error.

For each right-hand side, computation of the backward error involves a minimum of 4*n* 2 floating-point operations (for real flavors) or 16*n* 2 operations (for complex flavors). In addition, each step of iterative refinement involves 6n<sup>2</sup> operations (for real flavors) or 24n<sup>2</sup> operations (for complex flavors); the number of iterations may range from 1 to 5. Estimating the forward error involves solving a number of systems of linear equations  $A^*x = b$ ; the number is usually 4 or 5 and never more than 11. Each solution requires approximately 2n<sup>2</sup> floating-point operations for real flavors or 8n<sup>2</sup> for complex flavors.

## ?syrfsx

*Uses extra precise iterative refinement to improve the solution to the system of linear equations with a symmetric indefinite matrix A and provides error bounds and backward error estimates.*

### Syntax

#### Fortran 77:

call ssyrfsx( *uplo*, *equed*, *n*, *nrhs*, *a*, *lda*, *af*, *ldaf*, *ipiv*, *s*, *b*, *ldb*, *x*, *ldx*, *rcond*, *berr*, *n\_err\_bnds*, *err\_bnds\_norm*, *err\_bnds\_comp*, *nparams*, *params*, *work*, *iwork*, *info* ) call dsyrfsx( *uplo*, *equed*, *n*, *nrhs*, *a*, *lda*, *af*, *ldaf*, *ipiv*, *s*, *b*, *ldb*, *x*, *ldx*, *rcond*, *berr*, *n\_err\_bnds*, *err\_bnds\_norm*, *err\_bnds\_comp*, *nparams*, *params*, *work*, *iwork*, *info* ) call csyrfsx( *uplo*, *equed*, *n*, *nrhs*, *a*, *lda*, *af*, *ldaf*, *ipiv*, *s*, *b*, *ldb*, *x*, *ldx*, *rcond*, *berr*, *n\_err\_bnds*, *err\_bnds\_norm*, *err\_bnds\_comp*, *nparams*, *params*, *work*, *rwork*, *info* ) call zsyrfsx( *uplo*, *equed*, *n*, *nrhs*, *a*, *lda*, *af*, *ldaf*, *ipiv*, *s*, *b*, *ldb*, *x*, *ldx*, *rcond*, *berr*, *n\_err\_bnds*, *err\_bnds\_norm*, *err\_bnds\_comp*, *nparams*, *params*, *work*, *rwork*, *info* )

# C:

lapack\_int LAPACKE\_ssyrfsx( int *matrix\_order*, char *uplo*, char *equed*, lapack\_int *n*, lapack\_int *nrhs*, const float\* *a*, lapack\_int *lda*, const float\* *af*, lapack\_int *ldaf*, const lapack\_int\* *ipiv*, const float\* *s*, const float\* *b*, lapack\_int *ldb*, float\* *x*, lapack\_int *ldx*, float\* *rcond*, float\* *berr*, lapack\_int *n\_err\_bnds*, float\* *err\_bnds\_norm*, float\* *err\_bnds\_comp*, lapack\_int *nparams*, float\* *params* );

lapack\_int LAPACKE\_dsyrfsx( int *matrix\_order*, char *uplo*, char *equed*, lapack\_int *n*, lapack\_int *nrhs*, const double\* *a*, lapack\_int *lda*, const double\* *af*, lapack\_int *ldaf*, const lapack\_int\* *ipiv*, const double\* *s*, const double\* *b*, lapack\_int *ldb*, double\* *x*, lapack\_int *ldx*, double\* *rcond*, double\* *berr*, lapack\_int *n\_err\_bnds*, double\* *err\_bnds\_norm*, double\* *err\_bnds\_comp*, lapack\_int *nparams*, double\* *params* );

lapack\_int LAPACKE\_csyrfsx( int *matrix\_order*, char *uplo*, char *equed*, lapack\_int *n*, lapack\_int *nrhs*, const lapack\_complex\_float\* *a*, lapack\_int *lda*, const lapack\_complex\_float\* *af*, lapack\_int *ldaf*, const lapack\_int\* *ipiv*, const float\* *s*, const lapack\_complex\_float\* *b*, lapack\_int *ldb*, lapack\_complex\_float\* *x*, lapack\_int *ldx*, float\* *rcond*, float\* *berr*, lapack\_int *n\_err\_bnds*, float\* *err\_bnds\_norm*, float\* *err\_bnds\_comp*, lapack\_int *nparams*, float\* *params* );

lapack\_int LAPACKE\_zsyrfsx( int *matrix\_order*, char *uplo*, char *equed*, lapack\_int *n*, lapack\_int *nrhs*, const lapack\_complex\_double\* *a*, lapack\_int *lda*, const lapack\_complex\_double\* *af*, lapack\_int *ldaf*, const lapack\_int\* *ipiv*, const double\* *s*, const lapack\_complex\_double\* *b*, lapack\_int *ldb*, lapack\_complex\_double\* *x*, lapack\_int *ldx*, double\* *rcond*, double\* *berr*, lapack\_int *n\_err\_bnds*, double\* *err\_bnds\_norm*, double\* *err\_bnds\_comp*, lapack\_int *nparams*, double\* *params* );

## Include Files

- Fortran: mkl\_lapack.fi and mkl\_lapack.h
- Fortran 95: lapack.f90
- C: mkl\_lapacke.h

## **Description**

The routine improves the computed solution to a system of linear equations when the coefficient matrix is symmetric indefinite, and provides error bounds and backward error estimates for the solution. In addition to a normwise error bound, the code provides a maximum componentwise error bound, if possible. See comments for *err\_bnds\_norm* and *err\_bnds\_comp* for details of the error bounds.

The original system of linear equations may have been equilibrated before calling this routine, as described by the parameters *equed* and *s* below. In this case, the solution and error bounds returned are for the original unequilibrated system.

### Input Parameters

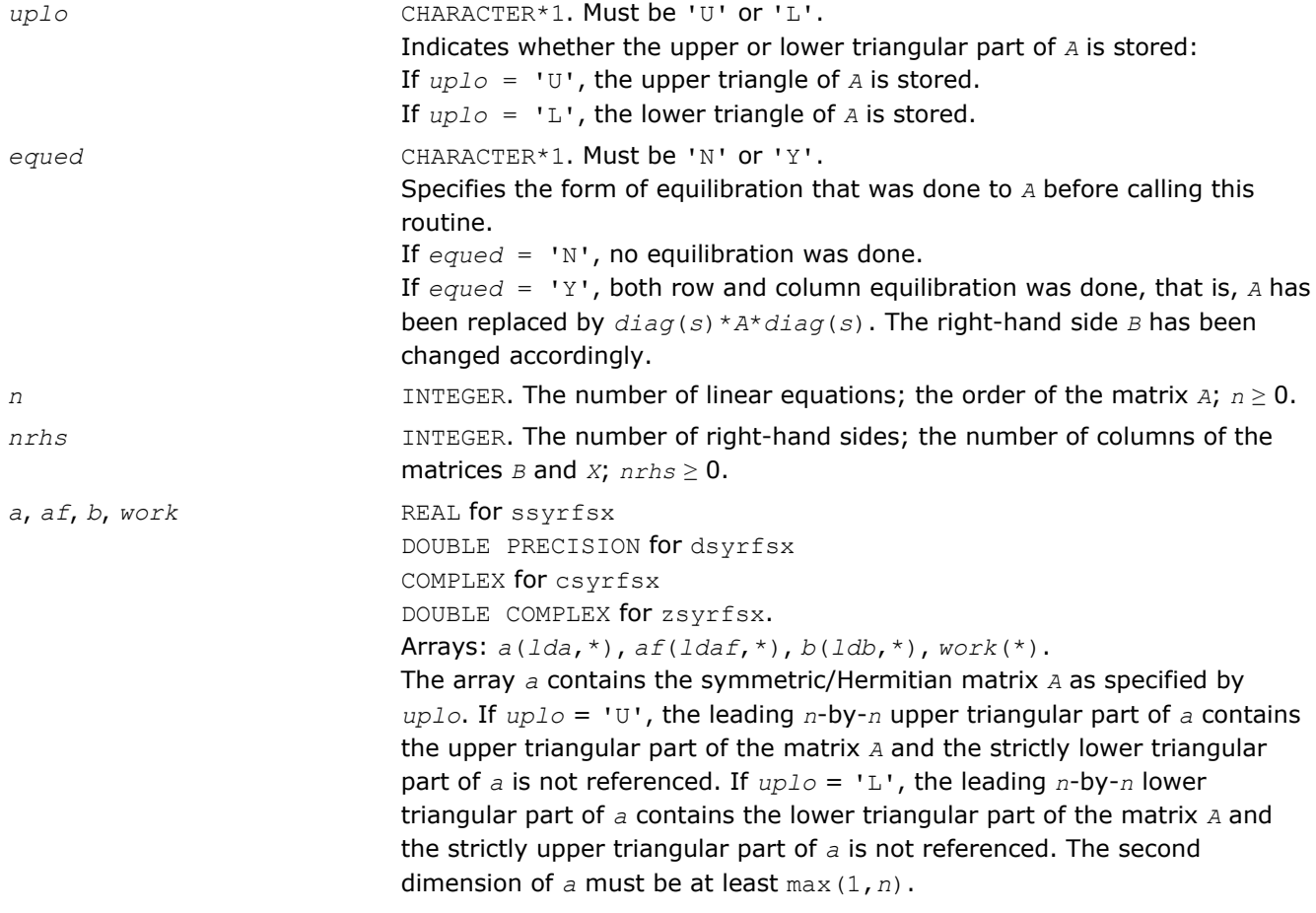

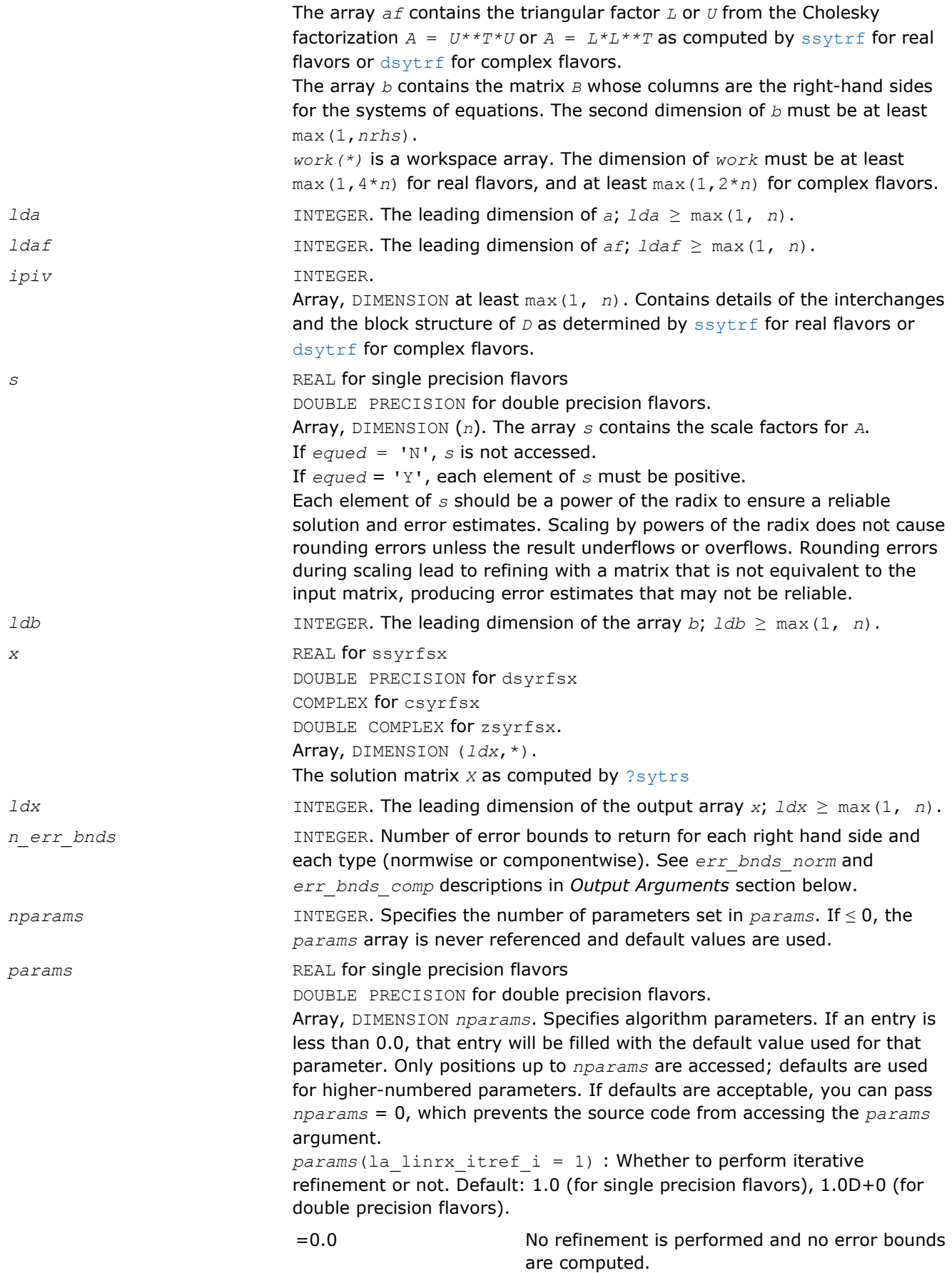

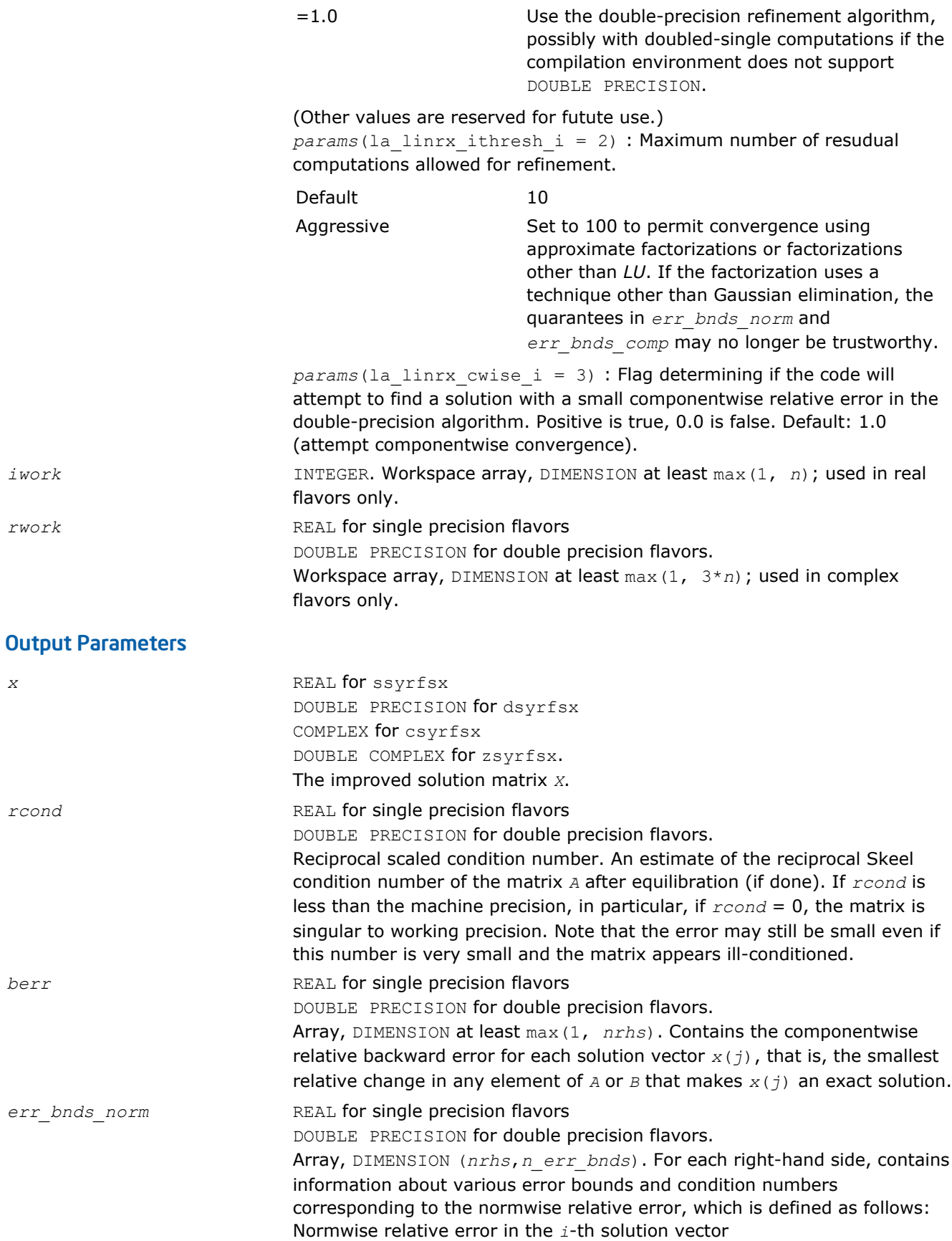

$$
\frac{\max_{j} |Xtrue_{ji} - X_{ji}|}{\max_{j} |X_{ji}|}
$$

The array is indexed by the type of error information as described below. There are currently up to three pieces of information returned.

The first index in *err\_bnds\_norm(i,:)* corresponds to the *i*-th right-hand side.

The second index in *err\_bnds\_norm(:,err)* contains the follwoing three fields:

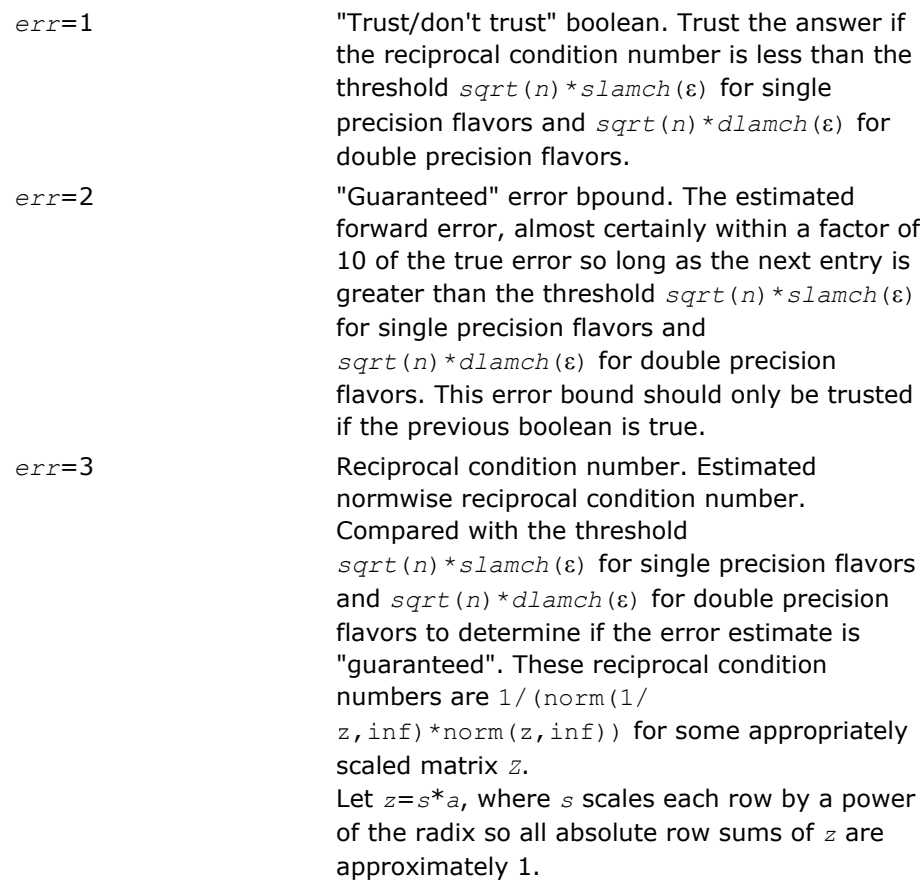

*err\_bnds\_comp* REAL for single precision flavors

DOUBLE PRECISION for double precision flavors.

Array, DIMENSION (*nrhs*,*n\_err\_bnds*). For each right-hand side, contains information about various error bounds and condition numbers corresponding to the componentwise relative error, which is defined as follows:

Componentwise relative error in the *i*-th solution vector:

$$
\max_{j} \frac{|Xtrue_{ji} - X_{ji}|}{|X_{ji}|}
$$

The array is indexed by the right-hand side *i*, on which the componentwise relative error depends, and by the type of error information as described below. There are currently up to three pieces of information returned for each right-hand side. If componentwise accuracy is nit requested (*params(3)* = 0.0), then *err\_bnds\_comp* is not accessed. If *n\_err\_bnds* < 3, then at most the first *(:,n\_err\_bnds)* entries are returned.

The first index in *err\_bnds\_comp(i,:)* corresponds to the *i*-th right-hand side.

The second index in *err\_bnds\_comp(:,err)* contains the follwoing three fields:

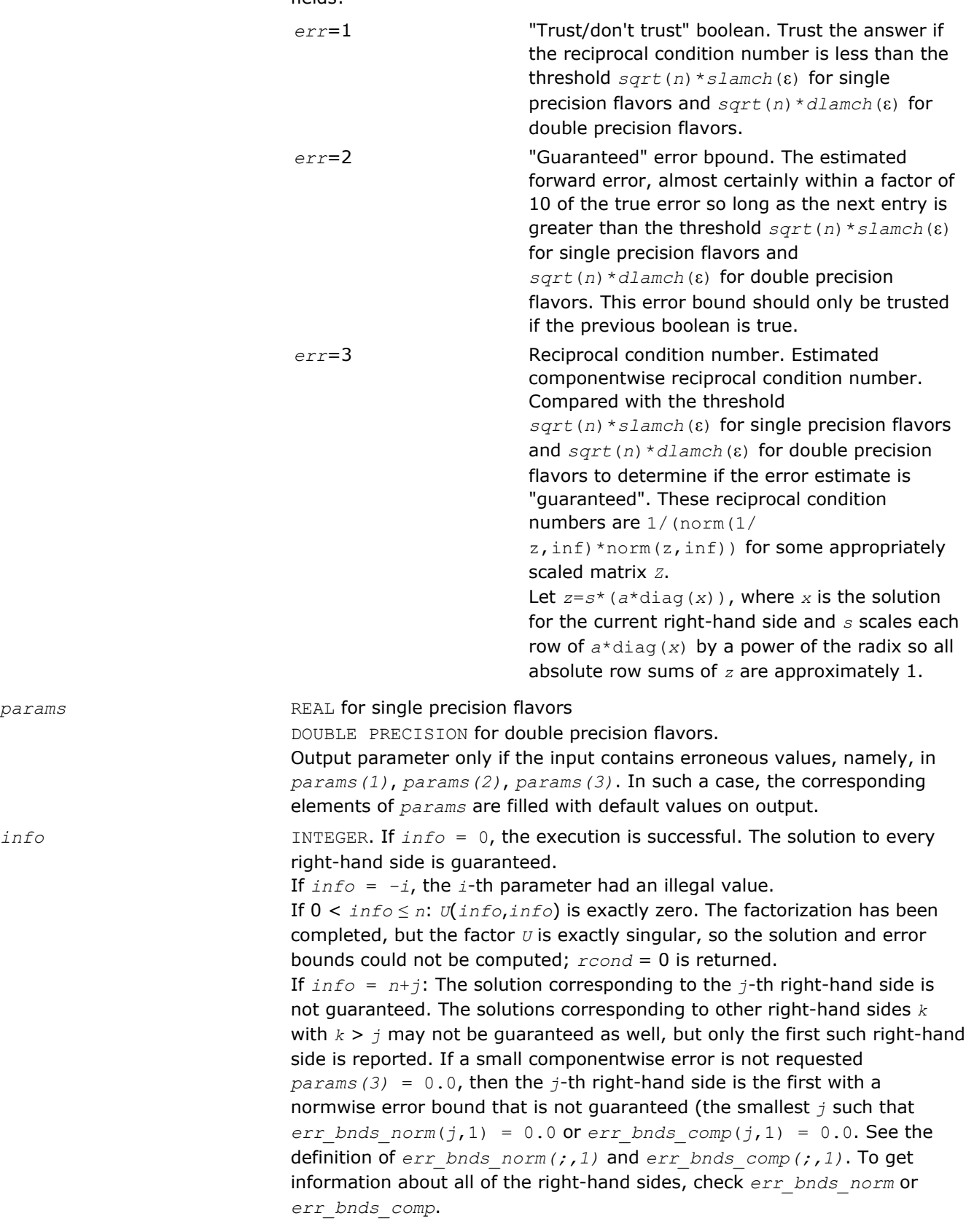

 $params$ 

# ?herfs

*Refines the solution of a system of linear equations with a complex Hermitian matrix and estimates its error.*

### Syntax

### Fortran 77:

call cherfs( *uplo*, *n*, *nrhs*, *a*, *lda*, *af*, *ldaf*, *ipiv*, *b*, *ldb*, *x*, *ldx*, *ferr*, *berr*, *work*, *rwork*, *info* )

call zherfs( *uplo*, *n*, *nrhs*, *a*, *lda*, *af*, *ldaf*, *ipiv*, *b*, *ldb*, *x*, *ldx*, *ferr*, *berr*, *work*, *rwork*, *info* )

### Fortran 95:

call herfs( *a*, *af*, *ipiv*, *b*, *x* [,*uplo*] [,*ferr*] [,*berr*] [,*info*] )

C:

lapack\_int LAPACKE\_cherfs( int *matrix\_order*, char *uplo*, lapack\_int *n*, lapack\_int *nrhs*, const lapack\_complex\_float\* *a*, lapack\_int *lda*, const lapack\_complex\_float\* *af*, lapack\_int *ldaf*, const lapack\_int\* *ipiv*, const lapack\_complex\_float\* *b*, lapack\_int *ldb*, lapack\_complex\_float\* *x*, lapack\_int *ldx*, float\* *ferr*, float\* *berr* );

lapack\_int LAPACKE\_zherfs( int *matrix\_order*, char *uplo*, lapack\_int *n*, lapack\_int *nrhs*, const lapack\_complex\_double\* *a*, lapack\_int *lda*, const lapack\_complex\_double\* *af*, lapack\_int *ldaf*, const lapack\_int\* *ipiv*, const lapack\_complex\_double\* *b*, lapack\_int *ldb*, lapack\_complex\_double\* *x*, lapack\_int *ldx*, double\* *ferr*, double\* *berr* );

### Include Files

- Fortran: mkl\_lapack.fi and mkl\_lapack.h
- Fortran 95: lapack.f90
- C: mkl\_lapacke.h

### **Description**

The routine performs an iterative refinement of the solution to a system of linear equations  $A^*X = B$  with a complex Hermitian full-storage matrix *A*, with multiple right-hand sides. For each computed solution vector *x*, the routine computes the *component-wise backward error* β. This error is the smallest relative perturbation in elements of *A* and *b* such that *x* is the exact solution of the perturbed system:

 $|\delta a_{ij}| \leq \beta |a_{ij}|$ ,  $|\delta b_i| \leq \beta |b_i|$  such that  $(A + \delta A)x = (b + \delta b)$ .

Finally, the routine estimates the *component-wise forward error* in the computed solution  $||x - x_e||_{\infty}/||$ *x*||∞ (here *xe* is the exact solution).

Before calling this routine:

- call the factorization routine [?hetrf](#page-377-0)
- call the solver routine [?hetrs](#page-403-0).

# Input Parameters

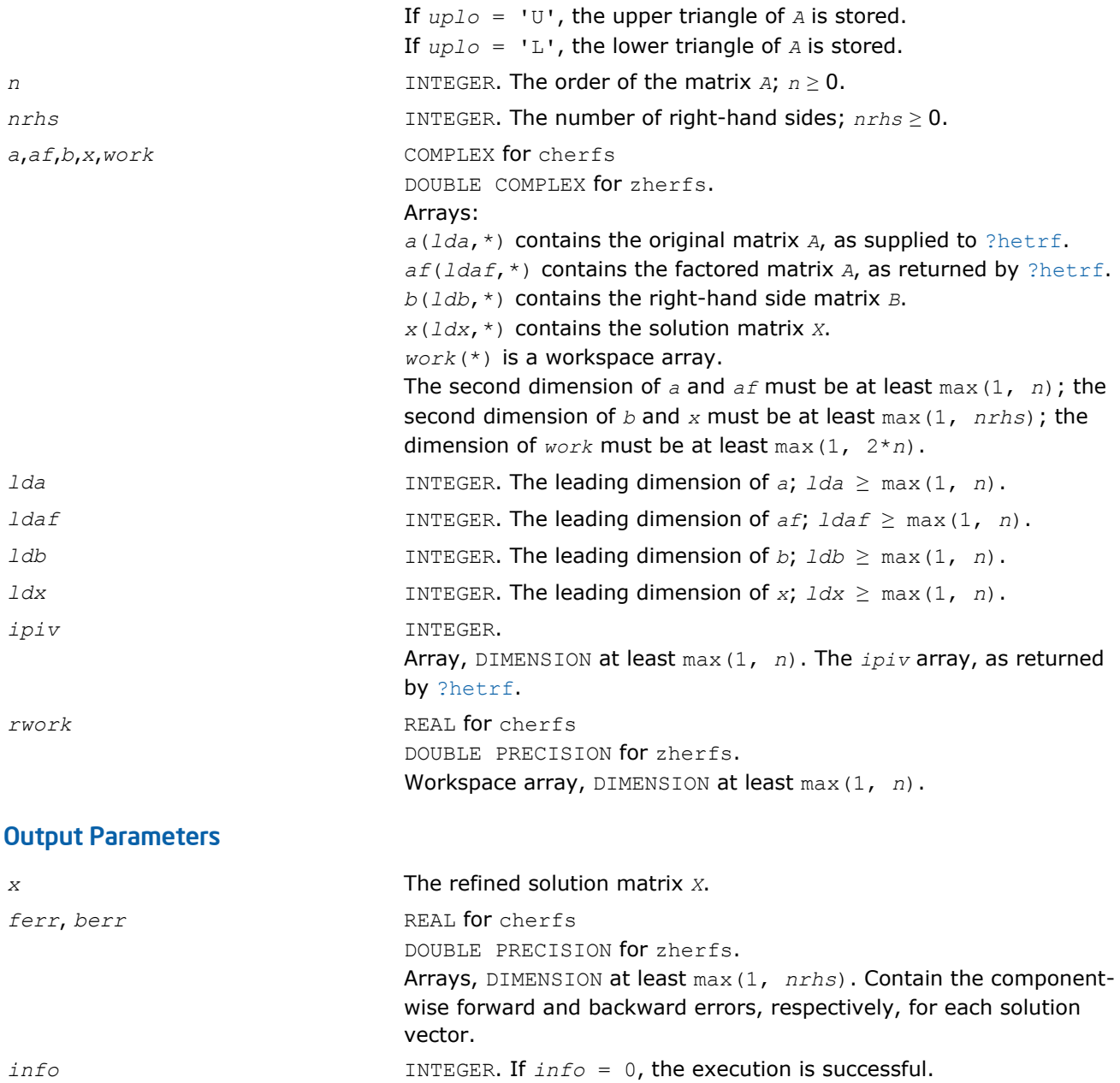

## Fortran 95 Interface Notes

Routines in Fortran 95 interface have fewer arguments in the calling sequence than their FORTRAN 77 counterparts. For general conventions applied to skip redundant or reconstructible arguments, see [Fortran 95](#page-350-0) [Interface Conventions](#page-350-0).

If *info* = *-i*, the *i*-th parameter had an illegal value.

Specific details for the routine herfs interface are as follows:

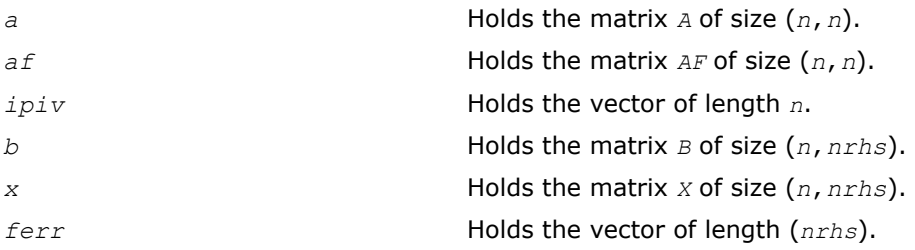

*berr* Holds the vector of length (*nrhs*). *uplo* **Must be 'U' or 'L'. The default value is 'U'.** Must be 'U' or 'L'.

# Application Notes

The bounds returned in *ferr* are not rigorous, but in practice they almost always overestimate the actual error.

For each right-hand side, computation of the backward error involves a minimum of 16*n* 2 operations. In addition, each step of iterative refinement involves  $24n^2$  operations; the number of iterations may range from 1 to 5.

Estimating the forward error involves solving a number of systems of linear equations  $A^*x = b$ ; the number is usually 4 or 5 and never more than 11. Each solution requires approximately 8*n* 2 floating-point operations.

The real counterpart of this routine is [?ssyrfs](#page-484-0)/[?dsyrfs](#page-484-0)

## ?herfsx

*Uses extra precise iterative refinement to improve the solution to the system of linear equations with a symmetric indefinite matrix A and provides error bounds and backward error estimates.*

### Syntax

#### Fortran 77:

call cherfsx( *uplo*, *equed*, *n*, *nrhs*, *a*, *lda*, *af*, *ldaf*, *ipiv*, *s*, *b*, *ldb*, *x*, *ldx*, *rcond*, *berr*, *n\_err\_bnds*, *err\_bnds\_norm*, *err\_bnds\_comp*, *nparams*, *params*, *work*, *rwork*, *info* ) call zherfsx( *uplo*, *equed*, *n*, *nrhs*, *a*, *lda*, *af*, *ldaf*, *ipiv*, *s*, *b*, *ldb*, *x*, *ldx*, *rcond*, *berr*, *n\_err\_bnds*, *err\_bnds\_norm*, *err\_bnds\_comp*, *nparams*, *params*, *work*, *rwork*, *info* )

### C:

lapack\_int LAPACKE\_cherfsx( int *matrix\_order*, char *uplo*, char *equed*, lapack\_int *n*, lapack\_int *nrhs*, const lapack\_complex\_float\* *a*, lapack\_int *lda*, const lapack\_complex\_float\* *af*, lapack\_int *ldaf*, const lapack\_int\* *ipiv*, const float\* *s*, const lapack\_complex\_float\* *b*, lapack\_int *ldb*, lapack\_complex\_float\* *x*, lapack\_int *ldx*, float\* *rcond*, float\* *berr*, lapack\_int *n\_err\_bnds*, float\* *err\_bnds\_norm*, float\* *err\_bnds\_comp*, lapack\_int *nparams*, float\* *params* );

lapack\_int LAPACKE\_zherfsx( int *matrix\_order*, char *uplo*, char *equed*, lapack\_int *n*, lapack\_int *nrhs*, const lapack\_complex\_double\* *a*, lapack\_int *lda*, const lapack\_complex\_double\* *af*, lapack\_int *ldaf*, const lapack\_int\* *ipiv*, const double\* *s*, const lapack complex double\* *b*, lapack int *ldb*, lapack complex double\* *x*, lapack int *ldx*, double\* *rcond*, double\* *berr*, lapack\_int *n\_err\_bnds*, double\* *err\_bnds\_norm*, double\* *err\_bnds\_comp*, lapack\_int *nparams*, double\* *params* );

### Include Files

- Fortran: mkl\_lapack.fi and mkl\_lapack.h
- Fortran 95: lapack.f90
- C: mkl\_lapacke.h

# **Description**

The routine improves the computed solution to a system of linear equations when the coefficient matrix is Hermitian indefinite, and provides error bounds and backward error estimates for the solution. In addition to a normwise error bound, the code provides a maximum componentwise error bound, if possible. See comments for *err\_bnds\_norm* and *err\_bnds\_comp* for details of the error bounds.

The original system of linear equations may have been equilibrated before calling this routine, as described by the parameters *equed* and *s* below. In this case, the solution and error bounds returned are for the original unequilibrated system.

### Input Parameters

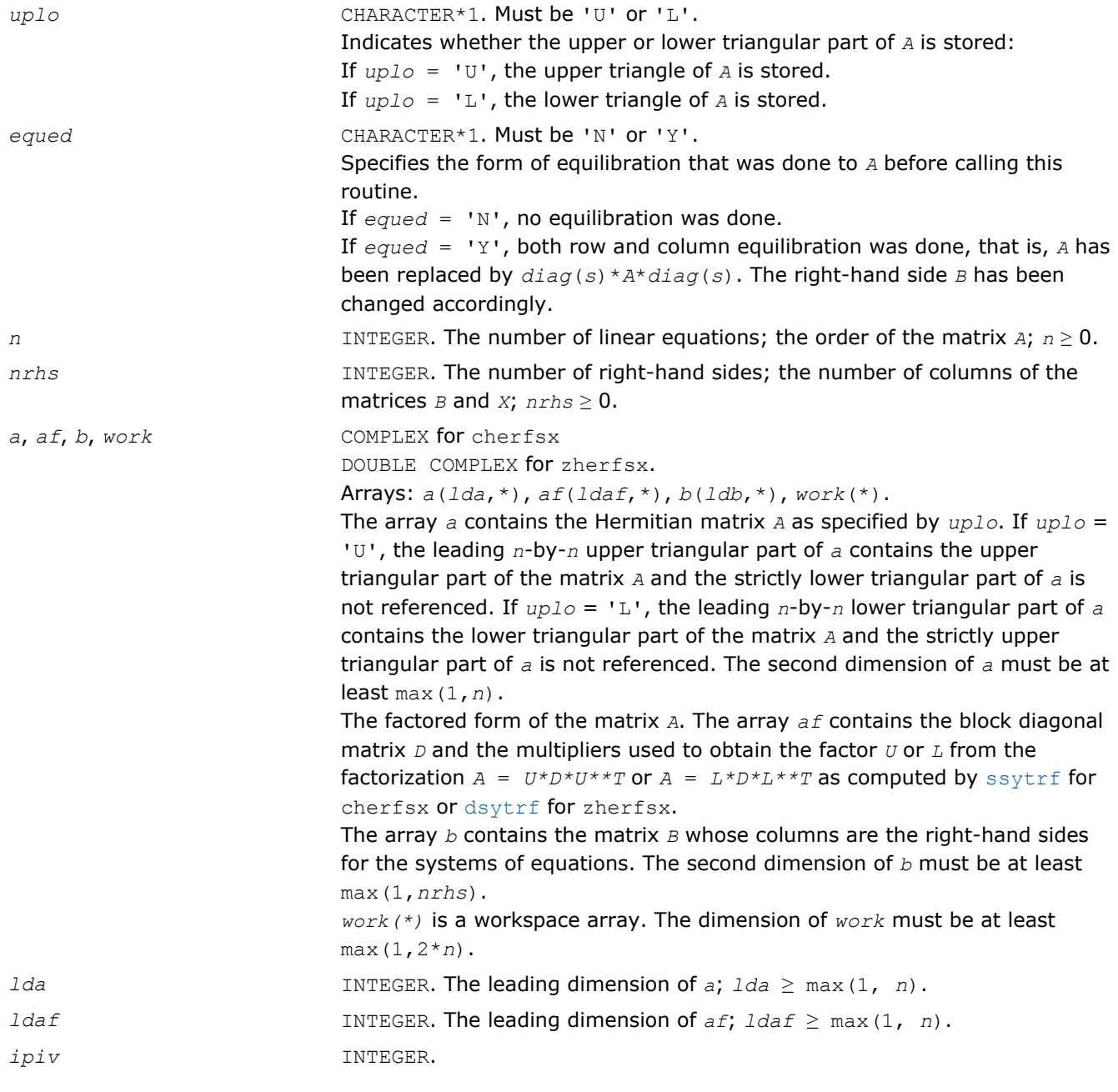

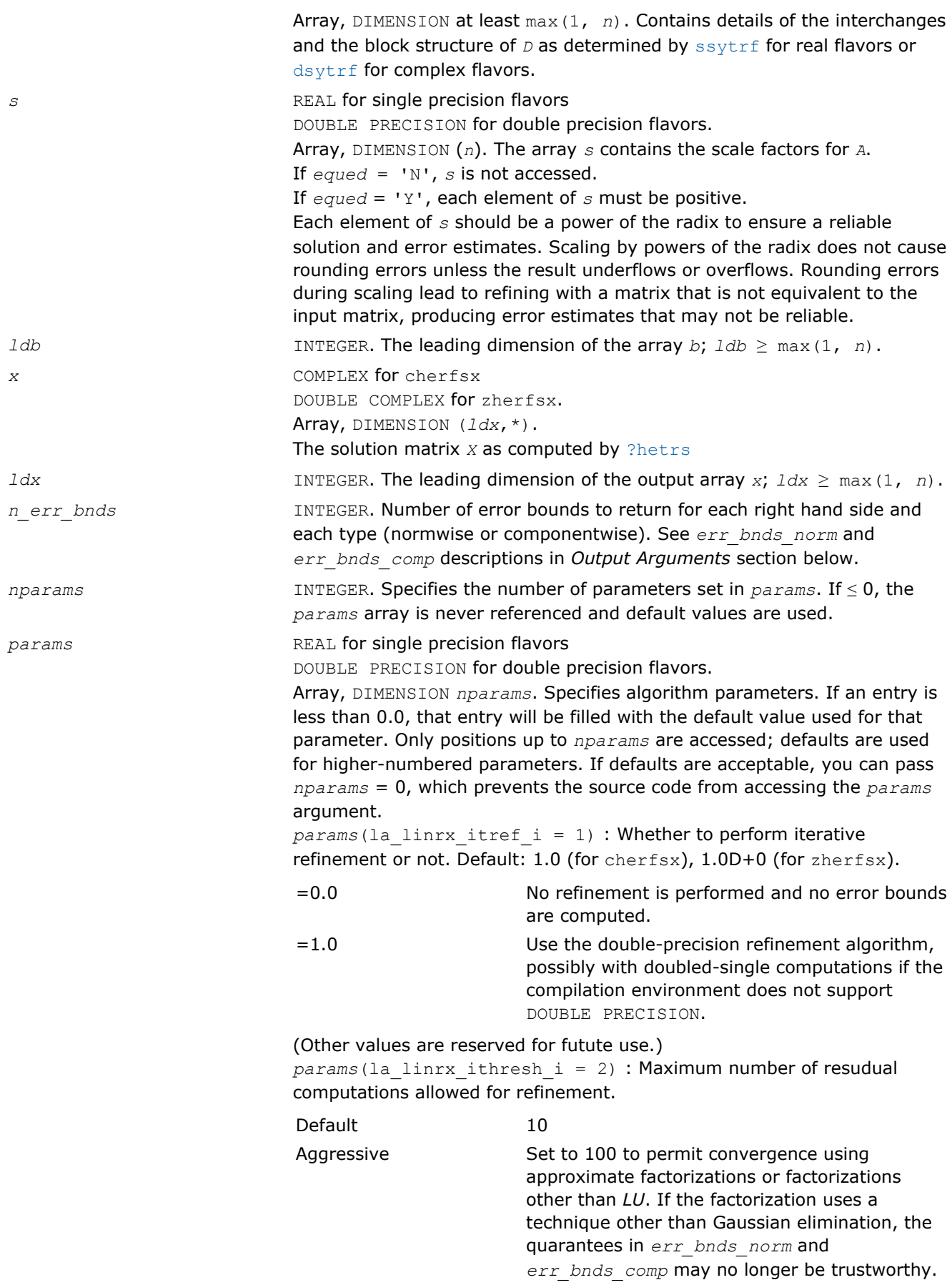

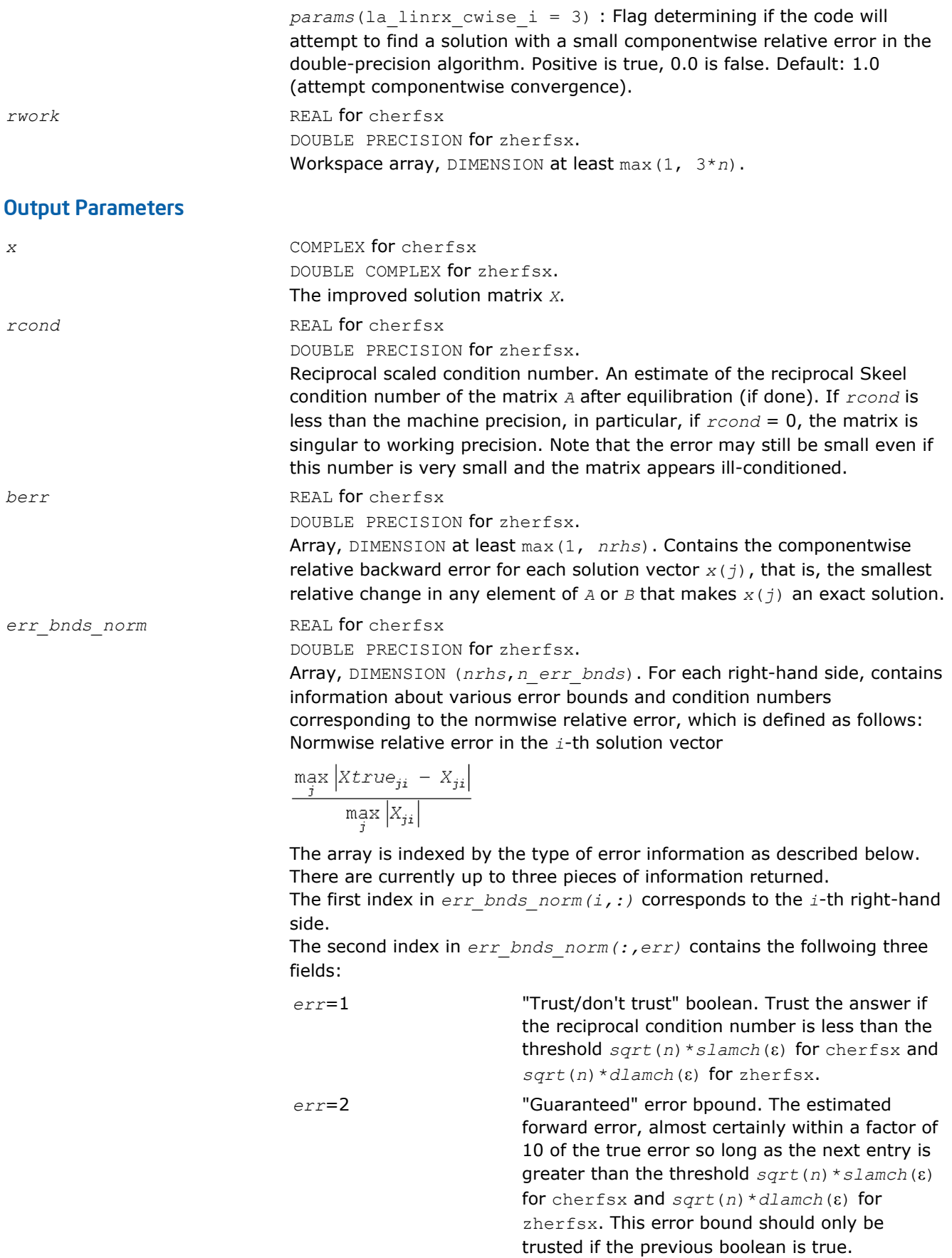

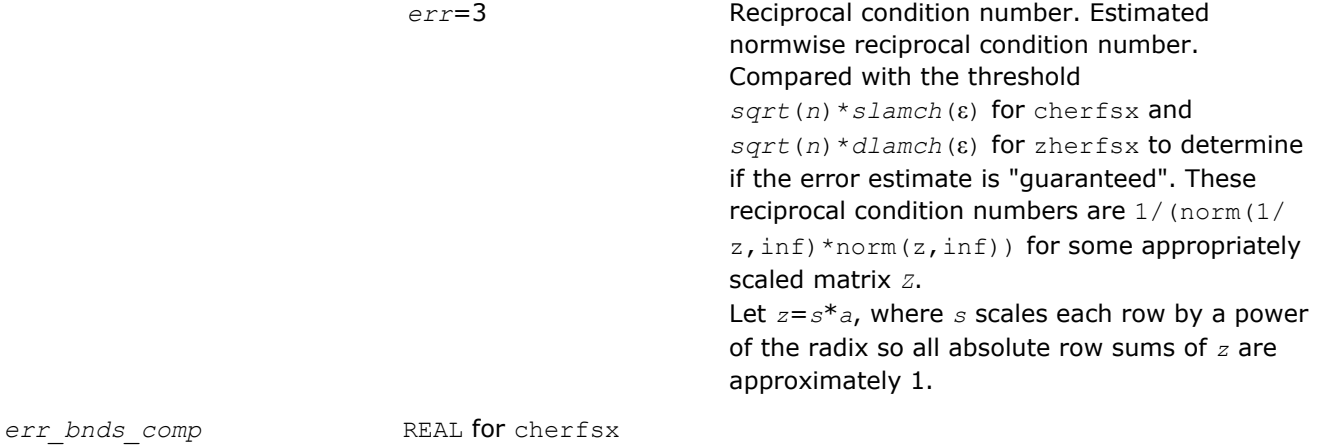

DOUBLE PRECISION for zherfsx.

Array, DIMENSION (*nrhs*,*n\_err\_bnds*). For each right-hand side, contains information about various error bounds and condition numbers corresponding to the componentwise relative error, which is defined as follows:

Componentwise relative error in the *i*-th solution vector:

$$
\max_{j} \frac{|Xtrue_{ji} - X_{ji}|}{|X_{ji}|}
$$

The array is indexed by the right-hand side *i*, on which the componentwise relative error depends, and by the type of error information as described below. There are currently up to three pieces of information returned for each right-hand side. If componentwise accuracy is nit requested ( $params(3) = 0.0$ ), then  $err$  bnds comp is not accessed. If *n*  $err$  bnds < 3, then at most the first *(:,n\_err\_bnds)* entries are returned. The first index in *err\_bnds\_comp(i,:)* corresponds to the *i*-th right-hand side.

The second index in *err\_bnds\_comp(:,err)* contains the follwoing three fields:

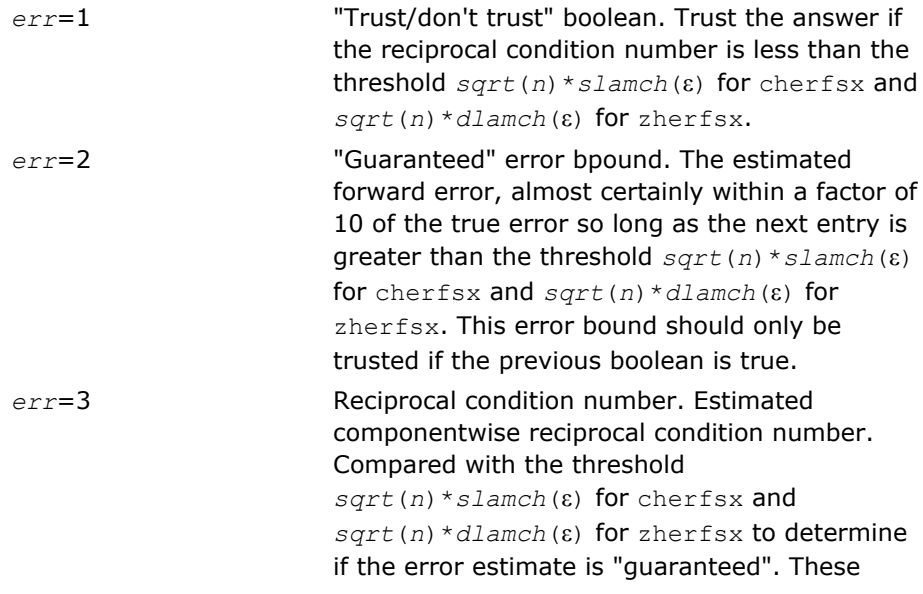

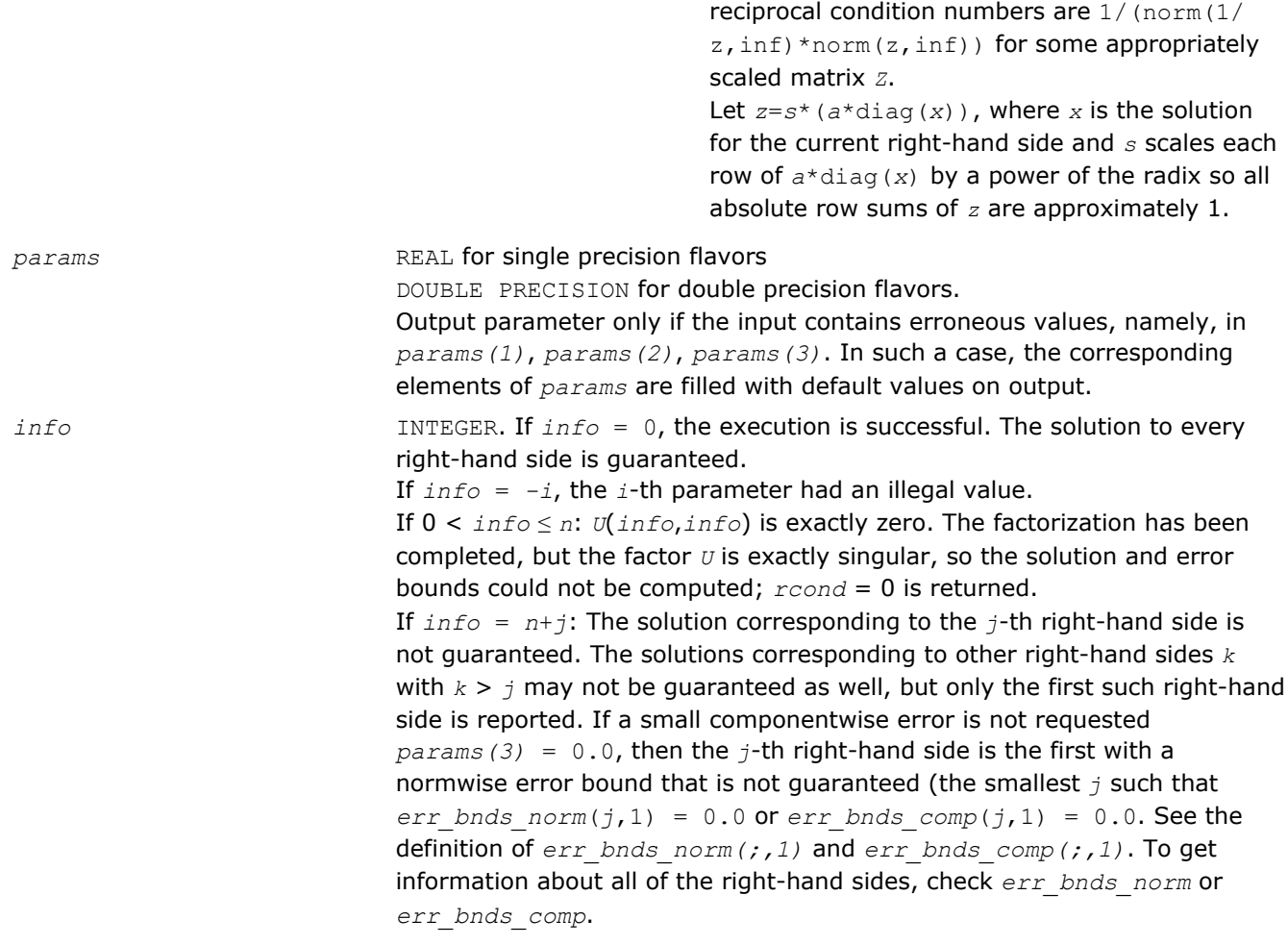

### ?sprfs

*Refines the solution of a system of linear equations with a packed symmetric matrix and estimates the solution error.*

### Syntax

#### Fortran 77:

```
call ssprfs( uplo, n, nrhs, ap, afp, ipiv, b, ldb, x, ldx, ferr, berr, work, iwork,
info )
call dsprfs( uplo, n, nrhs, ap, afp, ipiv, b, ldb, x, ldx, ferr, berr, work, iwork,
info )
call csprfs( uplo, n, nrhs, ap, afp, ipiv, b, ldb, x, ldx, ferr, berr, work, rwork,
info )
call zsprfs( uplo, n, nrhs, ap, afp, ipiv, b, ldb, x, ldx, ferr, berr, work, rwork,
info )
```
#### Fortran 95:

call sprfs( *ap*, *afp*, *ipiv*, *b*, *x* [,*uplo*] [,*ferr*] [,*berr*] [,*info*] )

#### C:

lapack\_int LAPACKE\_ssprfs( int *matrix\_order*, char *uplo*, lapack\_int *n*, lapack\_int *nrhs*, const float\* *ap*, const float\* *afp*, const lapack\_int\* *ipiv*, const float\* *b*, lapack\_int *ldb*, float\* *x*, lapack\_int *ldx*, float\* *ferr*, float\* *berr* );

lapack\_int LAPACKE\_dsprfs( int *matrix\_order*, char *uplo*, lapack\_int *n*, lapack\_int *nrhs*, const double\* *ap*, const double\* *afp*, const lapack\_int\* *ipiv*, const double\* *b*, lapack\_int *ldb*, double\* *x*, lapack\_int *ldx*, double\* *ferr*, double\* *berr* );

lapack\_int LAPACKE\_csprfs( int *matrix\_order*, char *uplo*, lapack\_int *n*, lapack\_int *nrhs*, const lapack\_complex\_float\* *ap*, const lapack\_complex\_float\* *afp*, const lapack\_int\* *ipiv*, const lapack\_complex\_float\* *b*, lapack\_int *ldb*, lapack\_complex\_float\* *x*, lapack\_int *ldx*, float\* *ferr*, float\* *berr* );

lapack\_int LAPACKE\_zsprfs( int *matrix\_order*, char *uplo*, lapack\_int *n*, lapack\_int *nrhs*, const lapack\_complex\_double\* *ap*, const lapack\_complex\_double\* *afp*, const lapack\_int\* *ipiv*, const lapack\_complex\_double\* *b*, lapack\_int *ldb*, lapack\_complex\_double\* *x*, lapack\_int *ldx*, double\* *ferr*, double\* *berr* );

### Include Files

- Fortran: mkl\_lapack.fi and mkl\_lapack.h
- Fortran 95: lapack.f90
- C: mkl\_lapacke.h

### **Description**

The routine performs an iterative refinement of the solution to a system of linear equations  $A^*X = B$  with a packed symmetric matrix *A*, with multiple right-hand sides. For each computed solution vector *x*, the routine computes the *component-wise backward error* β. This error is the smallest relative perturbation in elements of *A* and *b* such that *x* is the exact solution of the perturbed system:

 $|\delta a_{ij}| \leq \beta |a_{ij}|$ ,  $|\delta b_i| \leq \beta |b_i|$  such that  $(A + \delta A)x = (b + \delta b)$ .

Finally, the routine estimates the *component-wise forward error* in the computed solution  $||x - x_e||_{\infty}/||$ *x*||∞ (here *xe* is the exact solution).

Before calling this routine:

- call the factorization routine [?sptrf](#page-380-0)
- call the solver routine [?sptrs](#page-408-0).

#### Input Parameters

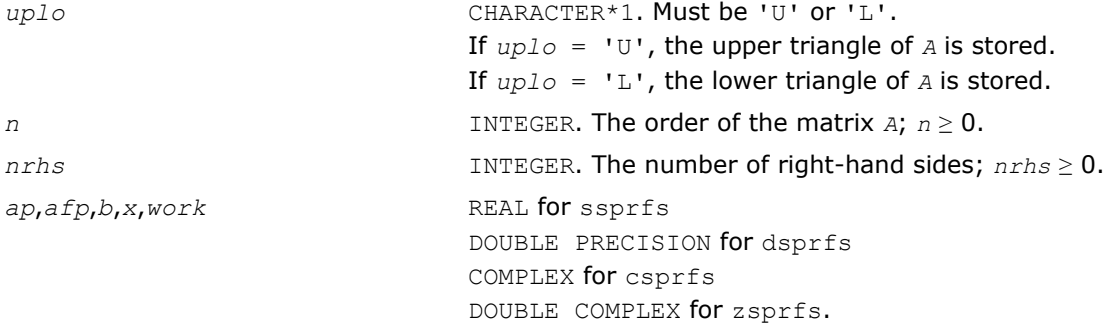

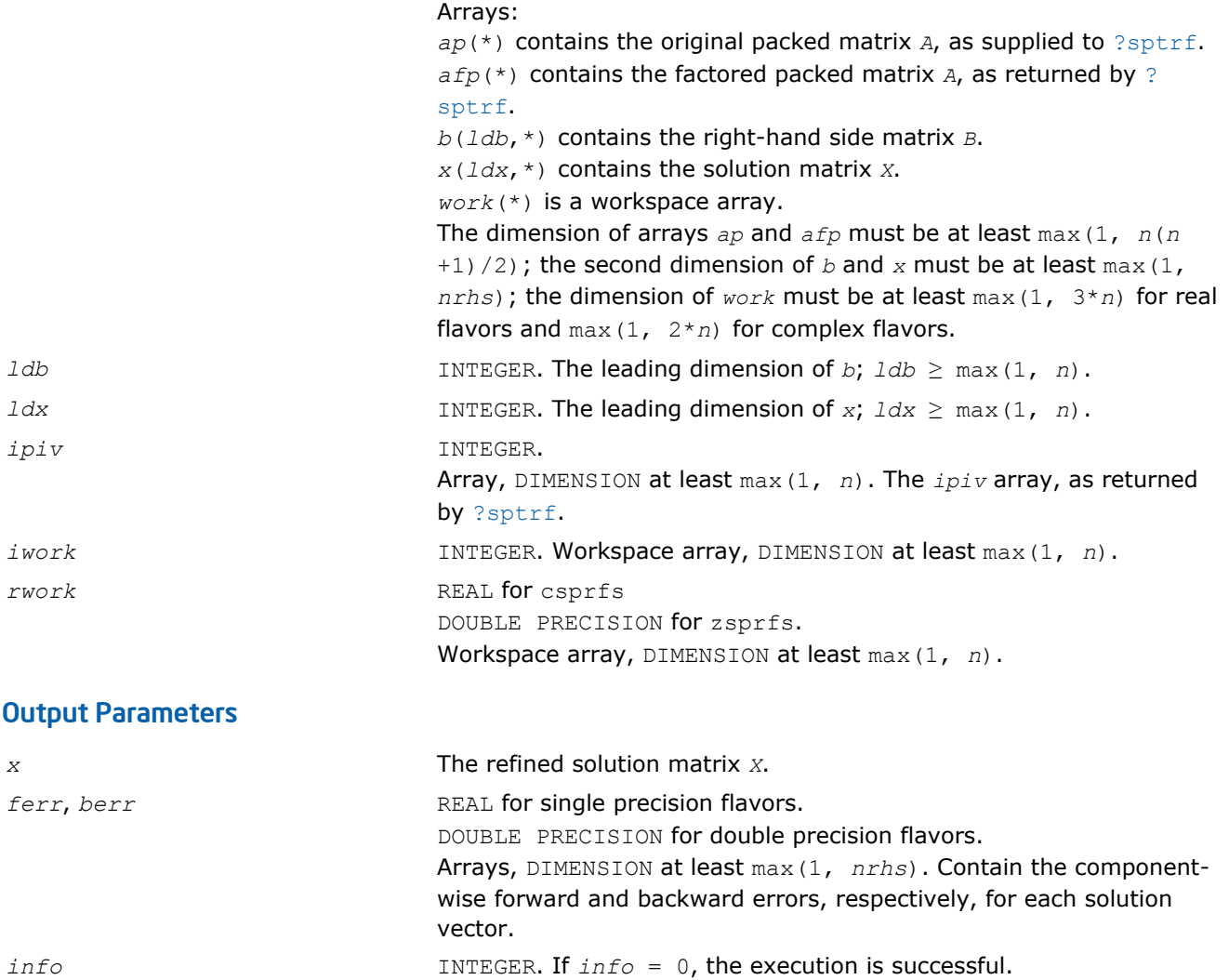

# Fortran 95 Interface Notes

Routines in Fortran 95 interface have fewer arguments in the calling sequence than their FORTRAN 77 counterparts. For general conventions applied to skip redundant or reconstructible arguments, see [Fortran 95](#page-350-0) [Interface Conventions](#page-350-0).

If *info* = *-i*, the *i*-th parameter had an illegal value.

Specific details for the routine sprfs interface are as follows:

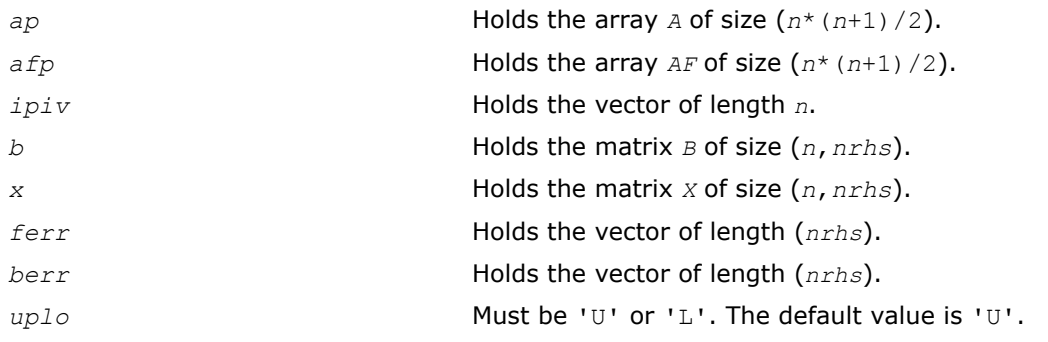

# Application Notes

The bounds returned in *ferr* are not rigorous, but in practice they almost always overestimate the actual error.

For each right-hand side, computation of the backward error involves a minimum of 4*n* 2 floating-point operations (for real flavors) or 16*n* 2 operations (for complex flavors). In addition, each step of iterative refinement involves 6n<sup>2</sup> operations (for real flavors) or 24n<sup>2</sup> operations (for complex flavors); the number of iterations may range from 1 to 5.

Estimating the forward error involves solving a number of systems of linear equations  $A^*x = b$ ; the number of systems is usually 4 or 5 and never more than 11. Each solution requires approximately 2*n* 2 floating-point operations for real flavors or 8*n* 2 for complex flavors.

## ?hprfs

*Refines the solution of a system of linear equations with a packed complex Hermitian matrix and estimates the solution error.*

## Syntax

### Fortran 77:

call chprfs( *uplo*, *n*, *nrhs*, *ap*, *afp*, *ipiv*, *b*, *ldb*, *x*, *ldx*, *ferr*, *berr*, *work*, *rwork*, *info* )

call zhprfs( *uplo*, *n*, *nrhs*, *ap*, *afp*, *ipiv*, *b*, *ldb*, *x*, *ldx*, *ferr*, *berr*, *work*, *rwork*, *info* )

### Fortran 95:

call hprfs( *ap*, *afp*, *ipiv*, *b*, *x* [,*uplo*] [,*ferr*] [,*berr*] [,*info*] )

## $\mathsf{C}$

lapack\_int LAPACKE\_chprfs( int *matrix\_order*, char *uplo*, lapack\_int *n*, lapack\_int *nrhs*, const lapack complex float\* *ap*, const lapack complex float\* *afp*, const lapack int\* *ipiv*, const lapack\_complex\_float\* *b*, lapack\_int *ldb*, lapack\_complex\_float\* *x*, lapack\_int *ldx*, float\* *ferr*, float\* *berr* );

lapack\_int LAPACKE\_zhprfs( int *matrix\_order*, char *uplo*, lapack\_int *n*, lapack\_int *nrhs*, const lapack complex double\* *ap*, const lapack complex double\* *afp*, const lapack int\* *ipiv*, const lapack\_complex\_double\* *b*, lapack\_int *ldb*, lapack\_complex\_double\* *x*, lapack\_int *ldx*, double\* *ferr*, double\* *berr* );

### Include Files

- Fortran: mkl\_lapack.fi and mkl\_lapack.h
- Fortran 95: lapack.f90
- C: mkl\_lapacke.h

# **Description**

The routine performs an iterative refinement of the solution to a system of linear equations *A\*X* = *B* with a packed complex Hermitian matrix *A*, with multiple right-hand sides. For each computed solution vector *x*, the routine computes the *component-wise backward error* β. This error is the smallest relative perturbation in elements of *A* and *b* such that *x* is the exact solution of the perturbed system:

 $|\delta a_{ij}| \leq \beta |a_{ij}|$ ,  $|\delta b_i| \leq \beta |b_i|$  such that  $(A + \delta A)x = (b + \delta b)$ .

Finally, the routine estimates the *component-wise forward error* in the computed solution  $||x - x_e||_m/||$ *x*||∞ (here *xe* is the exact solution).

Before calling this routine:

• call the factorization routine [?hptrf](#page-382-0)
#### • call the solver routine [?hptrs](#page-410-0).

### Input Parameters

The data types are given for the Fortran interface. A <datatype> placeholder, if present, is used for the C interface data types in the C interface section above. See the [C Interface Conventions](#page-347-0) section for the C interface principal conventions and type definitions.

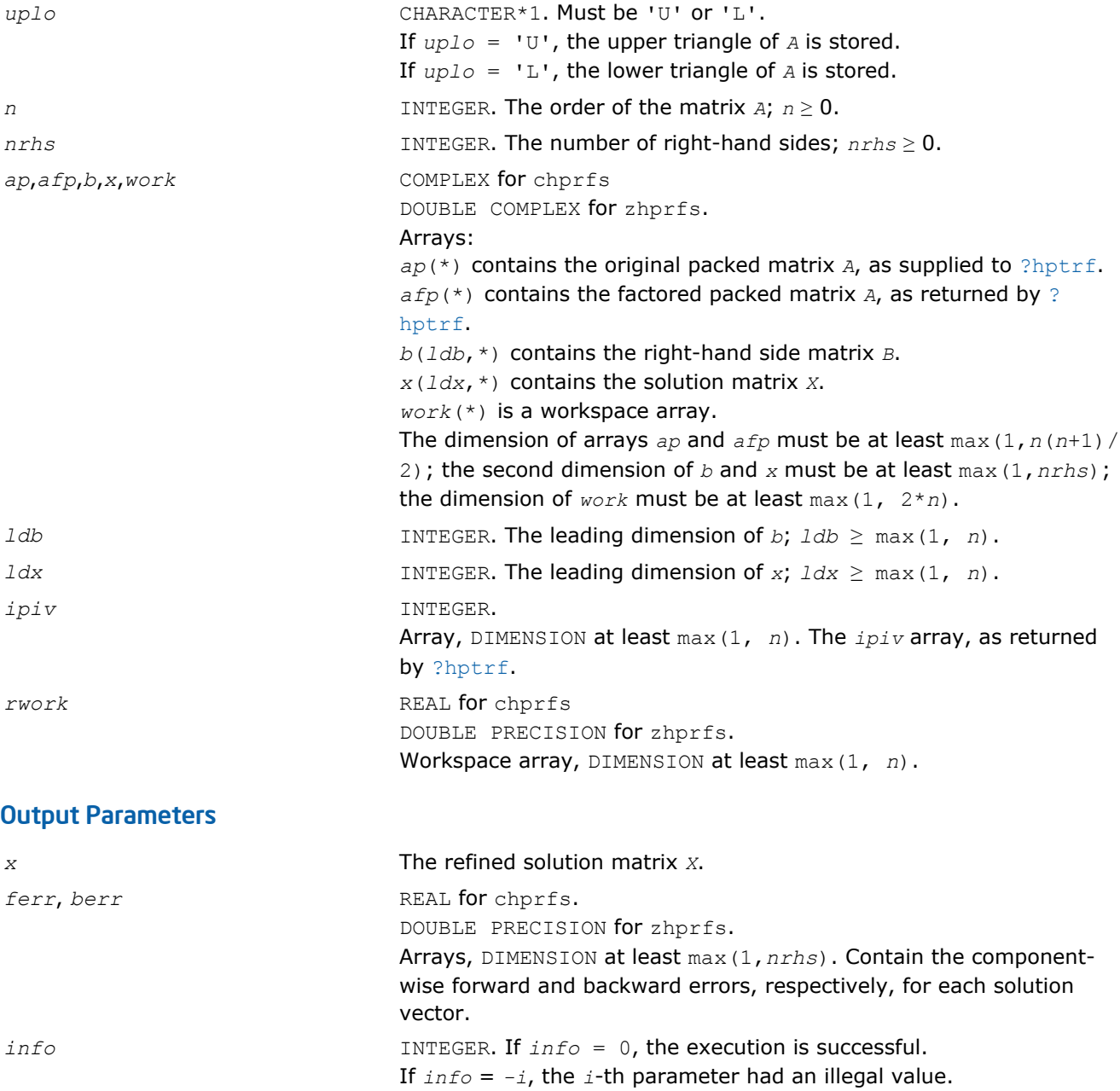

# Fortran 95 Interface Notes

Routines in Fortran 95 interface have fewer arguments in the calling sequence than their FORTRAN 77 counterparts. For general conventions applied to skip redundant or reconstructible arguments, see [Fortran 95](#page-350-0) [Interface Conventions](#page-350-0).

Specific details for the routine hprfs interface are as follows:

*ap* Holds the array *A* of size (*n*\*(*n*+1)/2).

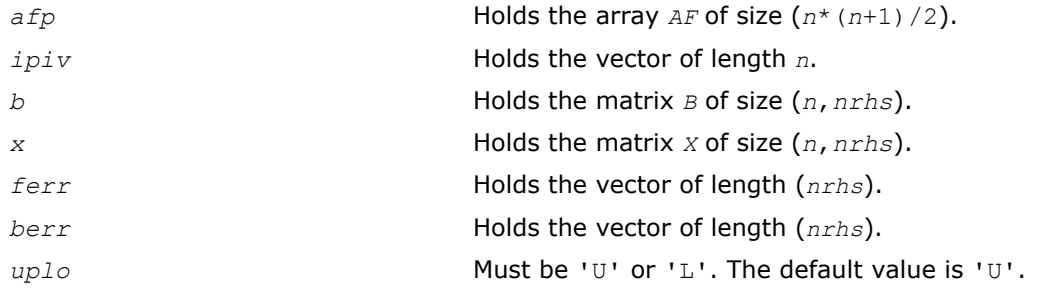

### Application Notes

The bounds returned in *ferr* are not rigorous, but in practice they almost always overestimate the actual error.

For each right-hand side, computation of the backward error involves a minimum of 16*n* 2 operations. In addition, each step of iterative refinement involves  $24n^2$  operations; the number of iterations may range from 1 to 5.

Estimating the forward error involves solving a number of systems of linear equations  $A^*x = b$ ; the number is usually 4 or 5 and never more than 11. Each solution requires approximately 8*n* 2 floating-point operations.

The real counterpart of this routine is [?ssprfs](#page-500-0)/[?dsprfs](#page-500-0).

### ?trrfs

*Estimates the error in the solution of a system of linear equations with a triangular matrix.*

### Syntax

#### Fortran 77:

call strrfs( *uplo*, *trans*, *diag*, *n*, *nrhs*, *a*, *lda*, *b*, *ldb*, *x*, *ldx*, *ferr*, *berr*, *work*, *iwork*, *info* )

call dtrrfs( *uplo*, *trans*, *diag*, *n*, *nrhs*, *a*, *lda*, *b*, *ldb*, *x*, *ldx*, *ferr*, *berr*, *work*, *iwork*, *info* )

call ctrrfs( *uplo*, *trans*, *diag*, *n*, *nrhs*, *a*, *lda*, *b*, *ldb*, *x*, *ldx*, *ferr*, *berr*, *work*, *rwork*, *info* )

call ztrrfs( *uplo*, *trans*, *diag*, *n*, *nrhs*, *a*, *lda*, *b*, *ldb*, *x*, *ldx*, *ferr*, *berr*, *work*, *rwork*, *info* )

#### Fortran 95:

call trrfs( *a*, *b*, *x* [,*uplo*] [,*trans*] [,*diag*] [,*ferr*] [,*berr*] [,*info*] )

C:

lapack\_int LAPACKE\_strrfs( int *matrix\_order*, char *uplo*, char *trans*, char *diag*, lapack\_int *n*, lapack\_int *nrhs*, const float\* *a*, lapack\_int *lda*, const float\* *b*, lapack\_int *ldb*, const float\* *x*, lapack\_int *ldx*, float\* *ferr*, float\* *berr* );

lapack\_int LAPACKE\_dtrrfs( int *matrix\_order*, char *uplo*, char *trans*, char *diag*, lapack\_int *n*, lapack\_int *nrhs*, const double\* *a*, lapack\_int *lda*, const double\* *b*, lapack\_int *ldb*, const double\* *x*, lapack\_int *ldx*, double\* *ferr*, double\* *berr* );

lapack\_int LAPACKE\_ctrrfs( int *matrix\_order*, char *uplo*, char *trans*, char *diag*, lapack\_int *n*, lapack\_int *nrhs*, const lapack\_complex\_float\* *a*, lapack\_int *lda*, const lapack\_complex\_float\* *b*, lapack\_int *ldb*, const lapack\_complex\_float\* *x*, lapack\_int *ldx*, float\* *ferr*, float\* *berr* );

lapack\_int LAPACKE\_ztrrfs( int *matrix\_order*, char *uplo*, char *trans*, char *diag*, lapack\_int *n*, lapack\_int *nrhs*, const lapack\_complex\_double\* *a*, lapack\_int *lda*, const lapack complex double\* *b*, lapack int *ldb*, const lapack complex double\* *x*, lapack int *ldx*, double\* *ferr*, double\* *berr* );

### Include Files

- Fortran: mkl\_lapack.fi and mkl\_lapack.h
- Fortran 95: lapack.f90
- C: mkl\_lapacke.h

### **Description**

The routine estimates the errors in the solution to a system of linear equations  $A*X = B$  or  $A^T*X = B$  or  $A^H*X$ = *B* with a triangular matrix *A*, with multiple right-hand sides. For each computed solution vector *x*, the routine computes the *component-wise backward error* β. This error is the smallest relative perturbation in elements of *A* and *b* such that *x* is the exact solution of the perturbed system:

 $|\delta a_{ij}| \leq \beta |a_{ij}|$ ,  $|\delta b_i| \leq \beta |b_i|$  such that  $(A + \delta A)x = (b + \delta b)$ .

The routine also estimates the *component-wise forward error* in the computed solution ||*x* - *xe*||∞/|| *x*||∞ (here *xe* is the exact solution).

Before calling this routine, call the solver routine [?trtrs](#page-412-0).

### Input Parameters

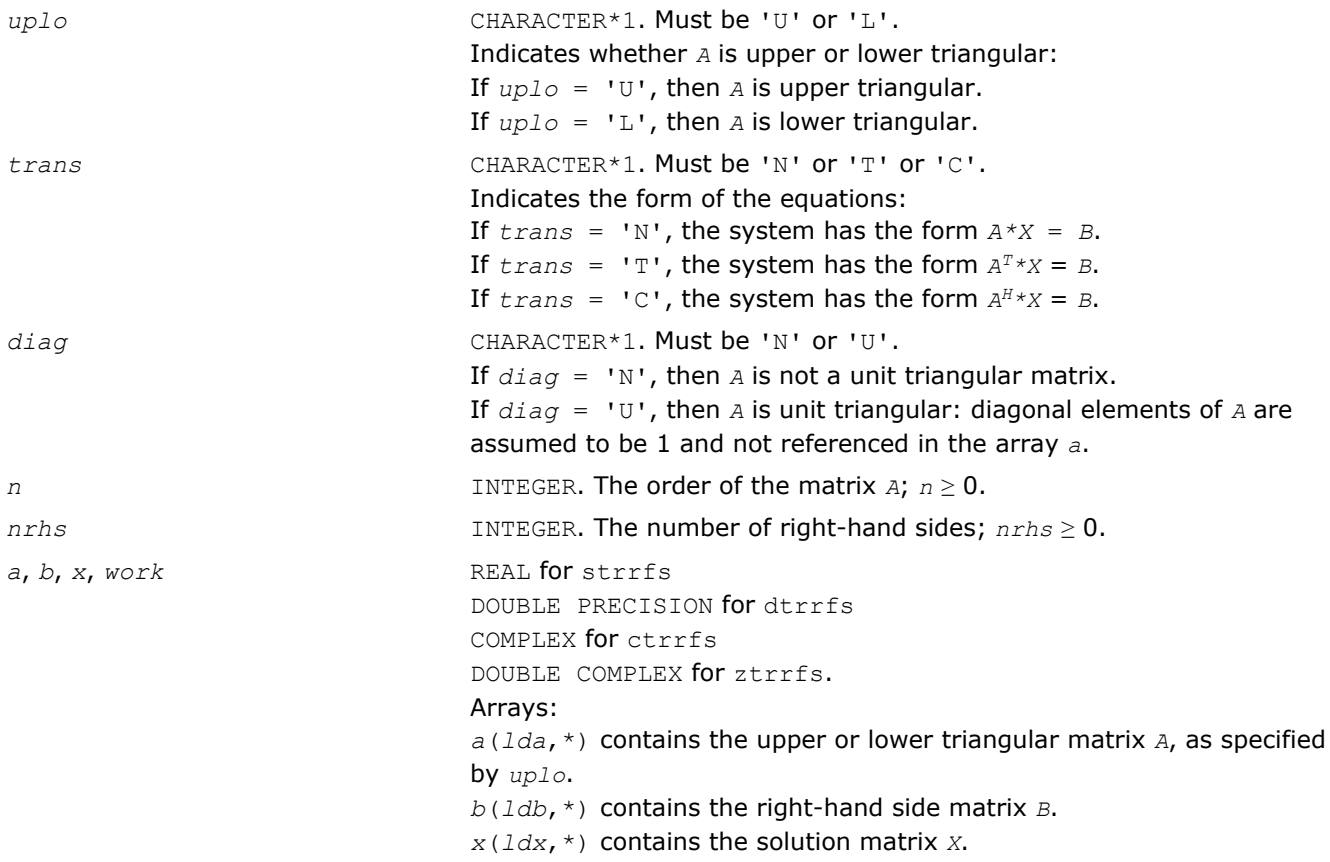

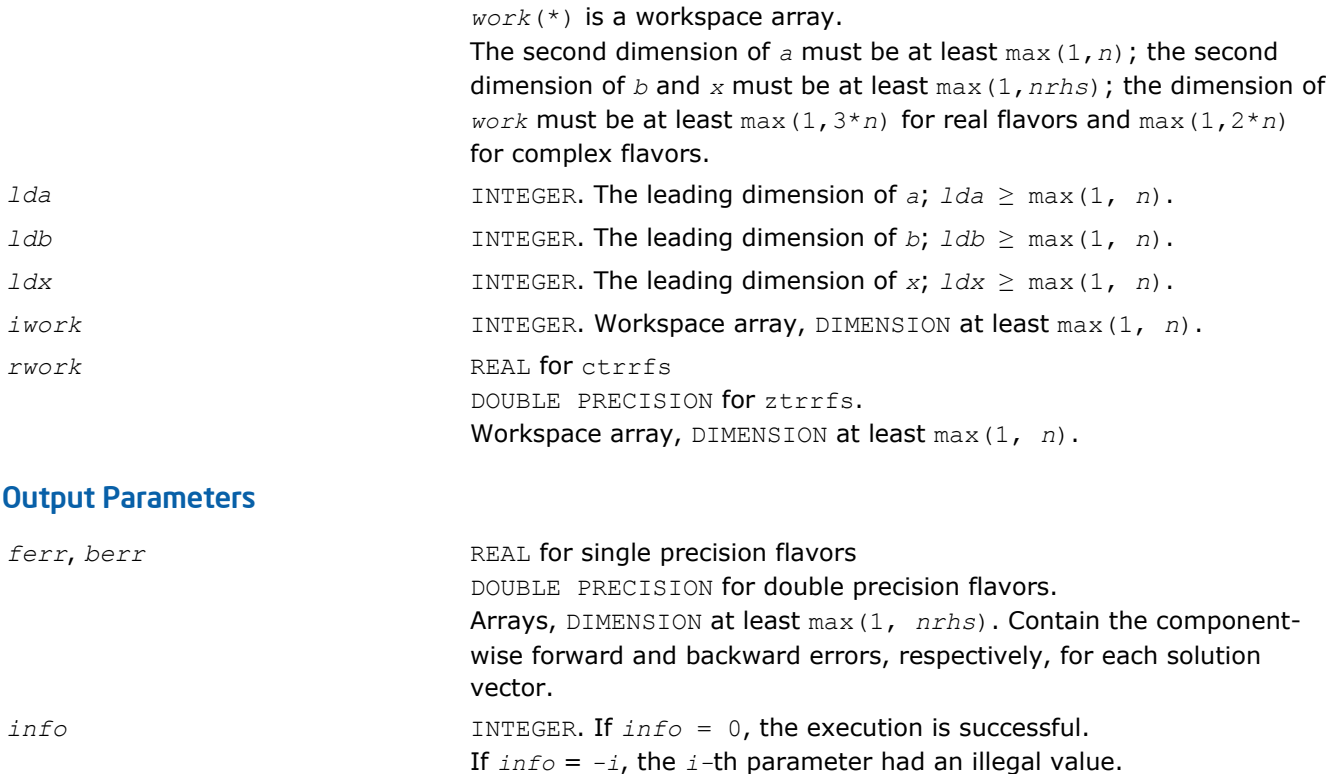

Routines in Fortran 95 interface have fewer arguments in the calling sequence than their FORTRAN 77 counterparts. For general conventions applied to skip redundant or reconstructible arguments, see [Fortran 95](#page-350-0) [Interface Conventions](#page-350-0).

Specific details for the routine trrfs interface are as follows:

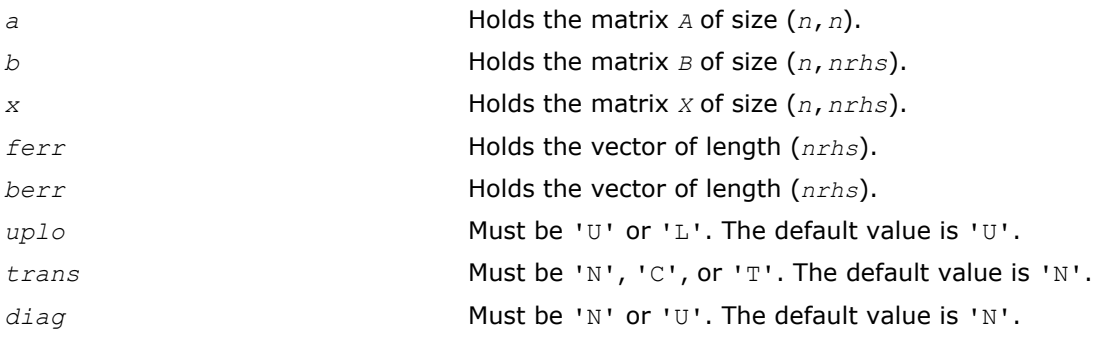

### Application Notes

The bounds returned in *ferr* are not rigorous, but in practice they almost always overestimate the actual error.

A call to this routine involves, for each right-hand side, solving a number of systems of linear equations *A*\**x*  $= b$ ; the number of systems is usually 4 or 5 and never more than 11. Each solution requires approximately *n* <sup>2</sup> floating-point operations for real flavors or 4*n* 2 for complex flavors.

# ?tprfs

*Estimates the error in the solution of a system of linear equations with a packed triangular matrix.*

#### Syntax

#### Fortran 77:

call stprfs( *uplo*, *trans*, *diag*, *n*, *nrhs*, *ap*, *b*, *ldb*, *x*, *ldx*, *ferr*, *berr*, *work*, *iwork*, *info* ) call dtprfs( *uplo*, *trans*, *diag*, *n*, *nrhs*, *ap*, *b*, *ldb*, *x*, *ldx*, *ferr*, *berr*, *work*, *iwork*, *info* ) call ctprfs( *uplo*, *trans*, *diag*, *n*, *nrhs*, *ap*, *b*, *ldb*, *x*, *ldx*, *ferr*, *berr*, *work*, *rwork*, *info* ) call ztprfs( *uplo*, *trans*, *diag*, *n*, *nrhs*, *ap*, *b*, *ldb*, *x*, *ldx*, *ferr*, *berr*, *work*, *rwork*, *info* )

#### Fortran 95:

call tprfs( *ap*, *b*, *x* [,*uplo*] [,*trans*] [,*diag*] [,*ferr*] [,*berr*] [,*info*] )

C:

lapack\_int LAPACKE\_stprfs( int *matrix\_order*, char *uplo*, char *trans*, char *diag*, lapack\_int *n*, lapack\_int *nrhs*, const float\* *ap*, const float\* *b*, lapack\_int *ldb*, const float\* *x*, lapack\_int *ldx*, float\* *ferr*, float\* *berr* );

lapack\_int LAPACKE\_dtprfs( int *matrix\_order*, char *uplo*, char *trans*, char *diag*, lapack\_int *n*, lapack\_int *nrhs*, const double\* *ap*, const double\* *b*, lapack\_int *ldb*, const double\* *x*, lapack\_int *ldx*, double\* *ferr*, double\* *berr* );

lapack\_int LAPACKE\_ctprfs( int *matrix\_order*, char *uplo*, char *trans*, char *diag*, lapack\_int *n*, lapack\_int *nrhs*, const lapack\_complex\_float\* *ap*, const lapack\_complex\_float\* *b*, lapack\_int *ldb*, const lapack\_complex\_float\* *x*, lapack\_int *ldx*, float\* *ferr*, float\* *berr* );

lapack\_int LAPACKE\_ztprfs( int *matrix\_order*, char *uplo*, char *trans*, char *diag*, lapack\_int *n*, lapack\_int *nrhs*, const lapack\_complex\_double\* *ap*, const lapack complex double\* *b*, lapack int *ldb*, const lapack complex double\* *x*, lapack int *ldx*, double\* *ferr*, double\* *berr* );

### Include Files

- Fortran: mkl\_lapack.fi and mkl\_lapack.h
- Fortran 95: lapack.f90
- C: mkl\_lapacke.h

### **Description**

The routine estimates the errors in the solution to a system of linear equations  $A*X = B$  or  $A^T*X = B$  or  $A^H*X$  $=$  *B* with a packed triangular matrix *A*, with multiple right-hand sides. For each computed solution vector *x*, the routine computes the *component-wise backward error* β. This error is the smallest relative perturbation in elements of *A* and *b* such that *x* is the exact solution of the perturbed system:

 $|\delta a_{ij}| \leq \beta |a_{ij}|$ ,  $|\delta b_i| \leq \beta |b_i|$  such that  $(A + \delta A)x = (b + \delta b)$ .

The routine also estimates the *component-wise forward error* in the computed solution ||*x* - *xe*||∞/|| *x*||∞ (here *xe* is the exact solution).

Before calling this routine, call the solver routine [?tptrs](#page-415-0).

## Input Parameters

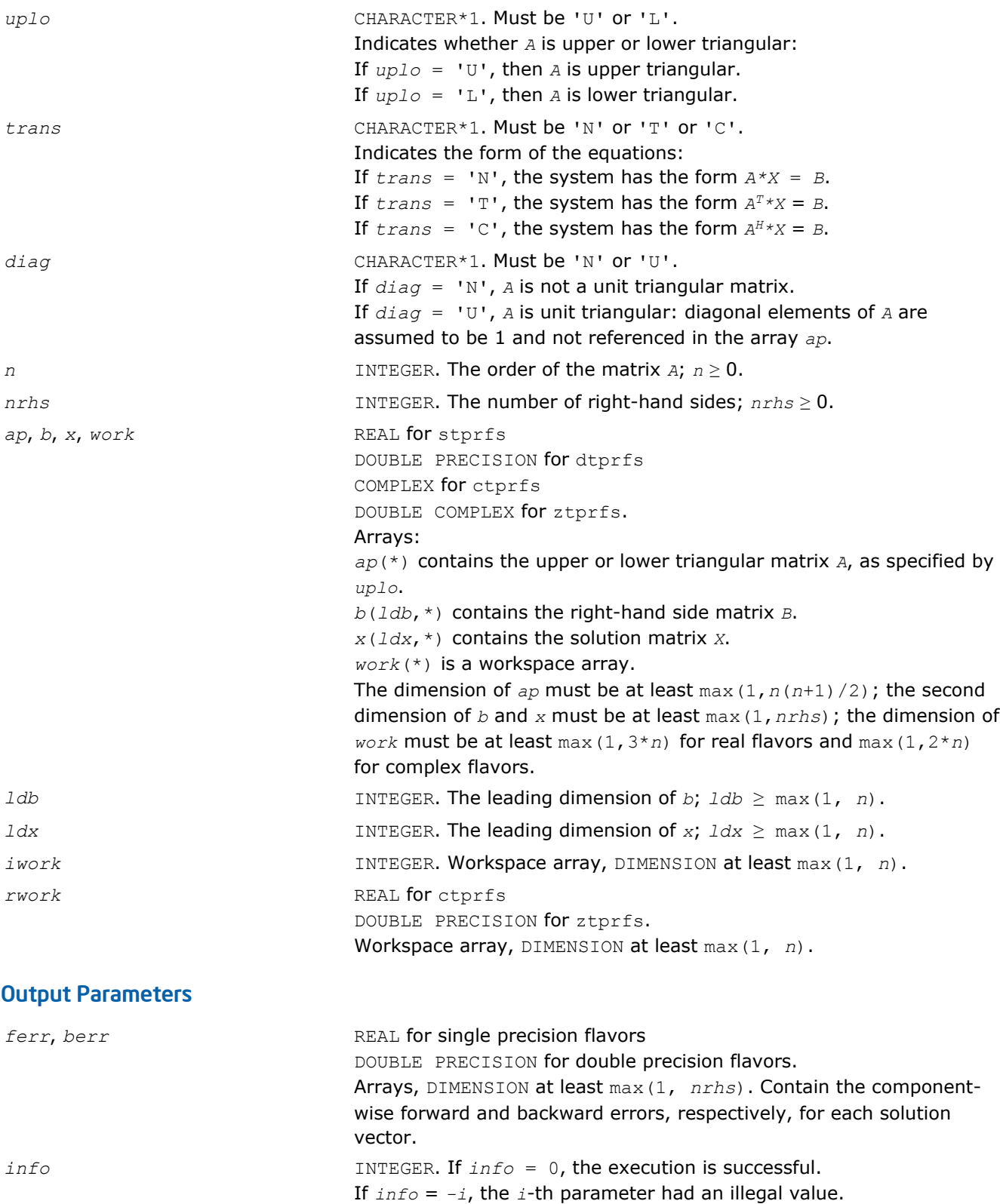

Routines in Fortran 95 interface have fewer arguments in the calling sequence than their FORTRAN 77 counterparts. For general conventions applied to skip redundant or reconstructible arguments, see [Fortran 95](#page-350-0) [Interface Conventions](#page-350-0).

Specific details for the routine tprfs interface are as follows:

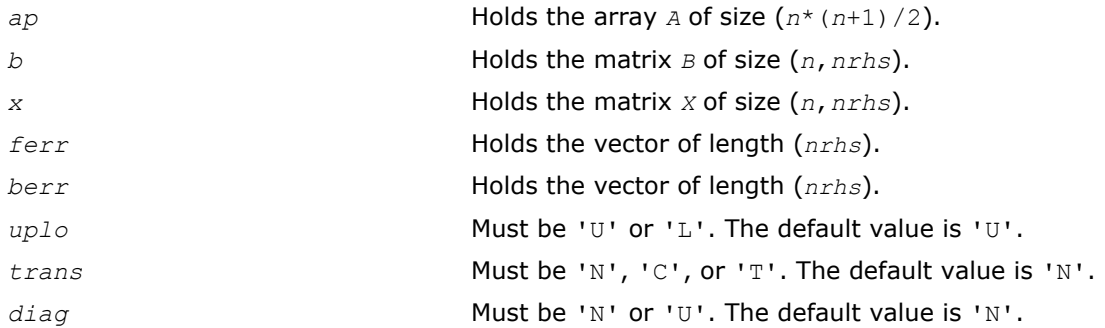

# Application Notes

The bounds returned in *ferr* are not rigorous, but in practice they almost always overestimate the actual error.

A call to this routine involves, for each right-hand side, solving a number of systems of linear equations *A*\**x*  $=$  *b*; the number of systems is usually 4 or 5 and never more than 11. Each solution requires approximately

*n* <sup>2</sup> floating-point operations for real flavors or 4*n* 2 for complex flavors.

# ?tbrfs

*Estimates the error in the solution of a system of linear equations with a triangular band matrix.*

# Syntax

#### Fortran 77:

call stbrfs( *uplo*, *trans*, *diag*, *n*, *kd*, *nrhs*, *ab*, *ldab*, *b*, *ldb*, *x*, *ldx*, *ferr*, *berr*, *work*, *iwork*, *info* )

call dtbrfs( *uplo*, *trans*, *diag*, *n*, *kd*, *nrhs*, *ab*, *ldab*, *b*, *ldb*, *x*, *ldx*, *ferr*, *berr*, *work*, *iwork*, *info* )

call ctbrfs( *uplo*, *trans*, *diag*, *n*, *kd*, *nrhs*, *ab*, *ldab*, *b*, *ldb*, *x*, *ldx*, *ferr*, *berr*, *work*, *rwork*, *info* )

call ztbrfs( *uplo*, *trans*, *diag*, *n*, *kd*, *nrhs*, *ab*, *ldab*, *b*, *ldb*, *x*, *ldx*, *ferr*, *berr*, *work*, *rwork*, *info* )

### Fortran 95:

call tbrfs( *ab*, *b*, *x* [,*uplo*] [,*trans*] [,*diag*] [,*ferr*] [,*berr*] [,*info*] )

#### $\mathsf{C}$

lapack\_int LAPACKE\_stbrfs( int *matrix\_order*, char *uplo*, char *trans*, char *diag*, lapack\_int *n*, lapack\_int *kd*, lapack\_int *nrhs*, const float\* *ab*, lapack\_int *ldab*, const float\* *b*, lapack\_int *ldb*, const float\* *x*, lapack\_int *ldx*, float\* *ferr*, float\* *berr* );

lapack\_int LAPACKE\_dtbrfs( int *matrix\_order*, char *uplo*, char *trans*, char *diag*, lapack\_int *n*, lapack\_int *kd*, lapack\_int *nrhs*, const double\* *ab*, lapack\_int *ldab*, const double\* *b*, lapack\_int *ldb*, const double\* *x*, lapack\_int *ldx*, double\* *ferr*, double\* *berr* );

lapack\_int LAPACKE\_ctbrfs( int *matrix\_order*, char *uplo*, char *trans*, char *diag*, lapack\_int *n*, lapack\_int *kd*, lapack\_int *nrhs*, const lapack\_complex\_float\* *ab*, lapack\_int *ldab*, const lapack\_complex\_float\* *b*, lapack\_int *ldb*, const lapack\_complex\_float\* *x*, lapack\_int *ldx*, float\* *ferr*, float\* *berr* );

lapack\_int LAPACKE\_ztbrfs( int *matrix\_order*, char *uplo*, char *trans*, char *diag*, lapack\_int *n*, lapack\_int *kd*, lapack\_int *nrhs*, const lapack\_complex\_double\* *ab*, lapack\_int *ldab*, const lapack\_complex\_double\* *b*, lapack\_int *ldb*, const lapack\_complex\_double\* *x*, lapack\_int *ldx*, double\* *ferr*, double\* *berr* );

### Include Files

- Fortran: mkl\_lapack.fi and mkl\_lapack.h
- Fortran 95: lapack.f90
- C: mkl\_lapacke.h

### **Description**

The routine estimates the errors in the solution to a system of linear equations  $A*X = B$  or  $A^T*X = B$  or  $A^H*X$ = *B* with a triangular band matrix *A*, with multiple right-hand sides. For each computed solution vector *x*, the routine computes the *component-wise backward error* β. This error is the smallest relative perturbation in elements of *A* and *b* such that *x* is the exact solution of the perturbed system:

 $|\delta a_{ij}| \leq \beta |a_{ij}|$ ,  $|\delta b_i| \leq \beta |b_j|$  such that  $(A + \delta A)x = (b + \delta b)$ .

The routine also estimates the *component-wise forward error* in the computed solution ||*x* - *xe*||∞/|| *x*||∞ (here *xe* is the exact solution).

Before calling this routine, call the solver routine [?tbtrs](#page-417-0).

### Input Parameters

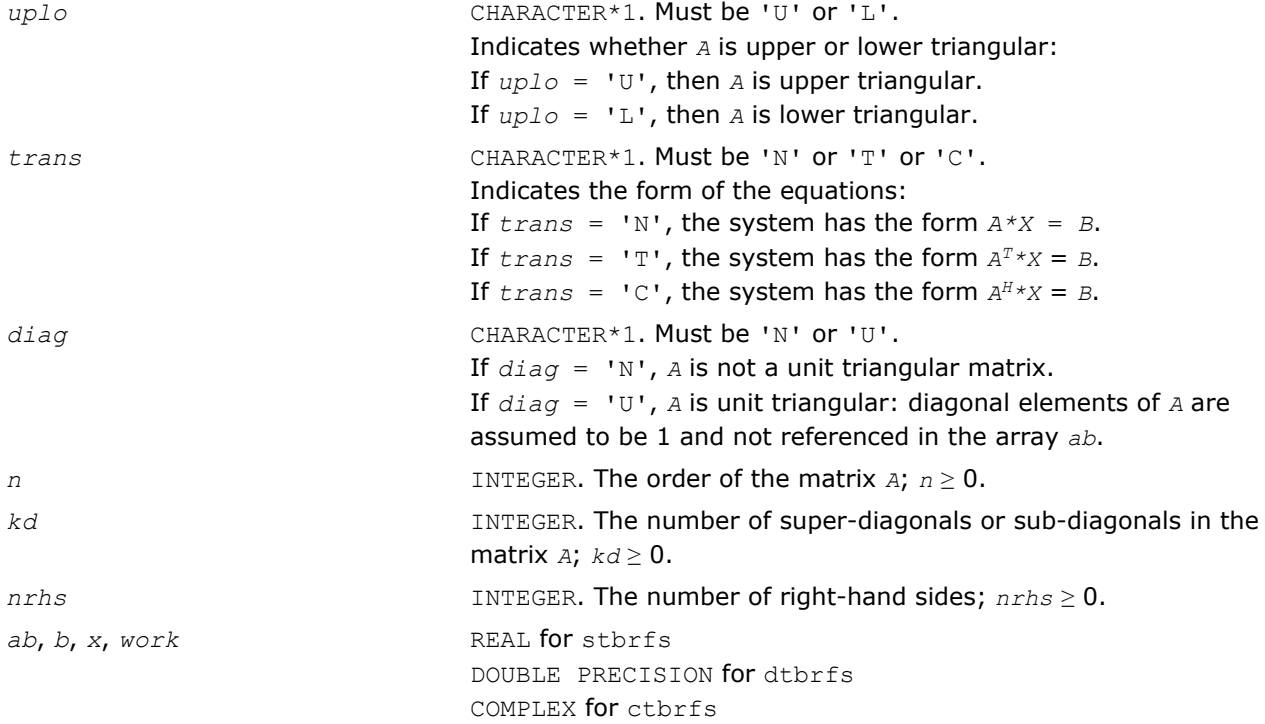

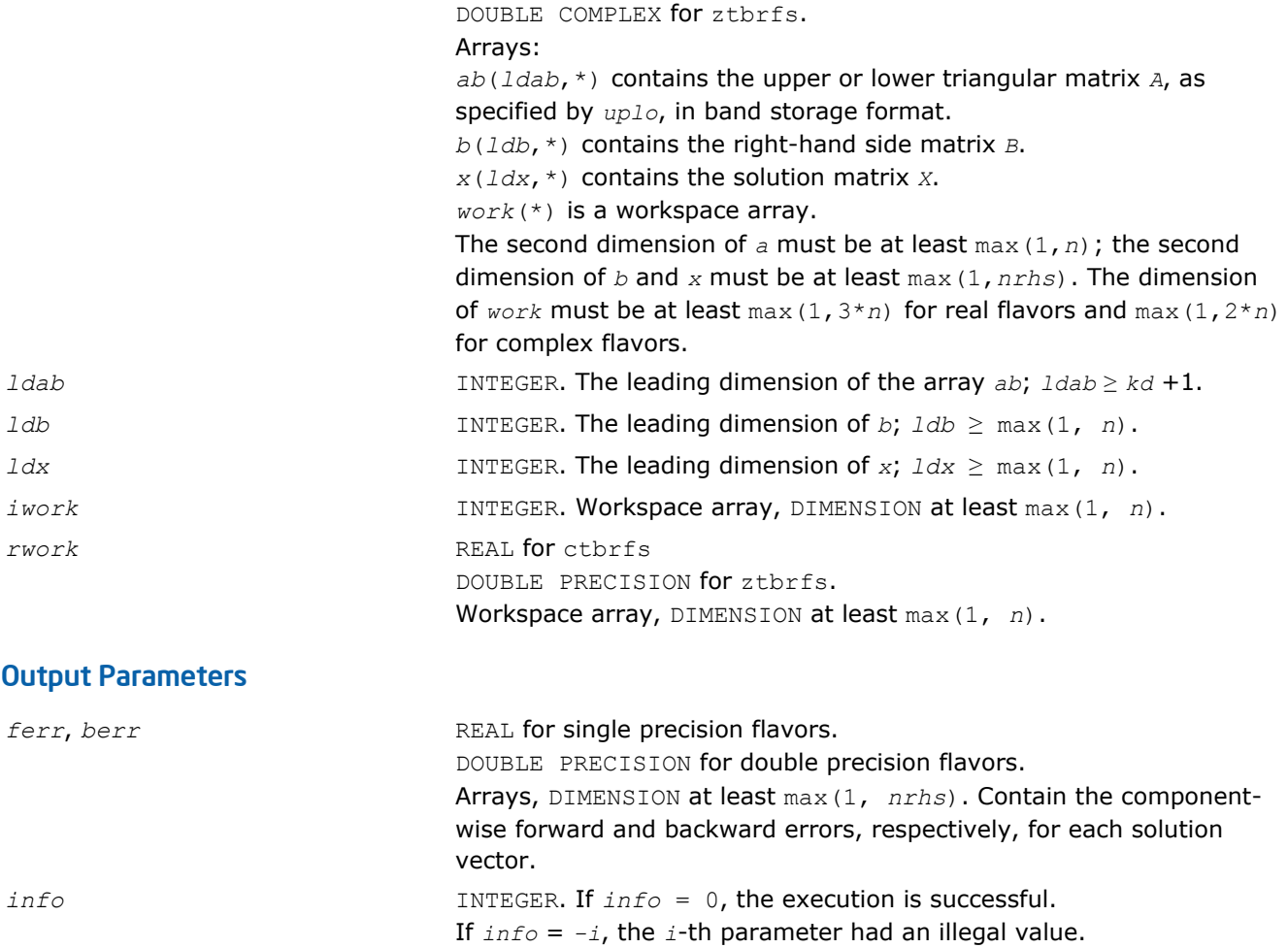

Routines in Fortran 95 interface have fewer arguments in the calling sequence than their FORTRAN 77 counterparts. For general conventions applied to skip redundant or reconstructible arguments, see [Fortran 95](#page-350-0) [Interface Conventions](#page-350-0).

Specific details for the routine tbrfs interface are as follows:

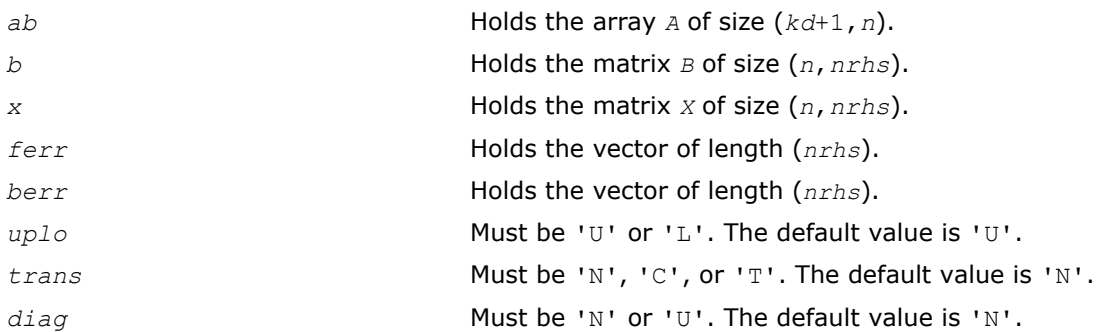

# Application Notes

The bounds returned in *ferr* are not rigorous, but in practice they almost always overestimate the actual error.

A call to this routine involves, for each right-hand side, solving a number of systems of linear equations *A*\**x*  $=$  *b*; the number of systems is usually 4 or 5 and never more than 11. Each solution requires approximately 2*n*\**kd* floating-point operations for real flavors or 8*n*\**kd* operations for complex flavors.

# Routines for Matrix Inversion

It is seldom necessary to compute an explicit inverse of a matrix. In particular, do not attempt to solve a system of equations  $Ax = b$  by first computing  $A^{-1}$  and then forming the matrix-vector product  $x = A^{-1}b$ . Call a solver routine instead (see [Routines for Solving Systems of Linear Equations](#page-384-0)); this is more efficient and more accurate.

However, matrix inversion routines are provided for the rare occasions when an explicit inverse matrix is needed.

# ?getri

*Computes the inverse of an LU-factored general matrix.*

### Syntax

#### Fortran 77:

call sgetri( *n*, *a*, *lda*, *ipiv*, *work*, *lwork*, *info* ) call dgetri( *n*, *a*, *lda*, *ipiv*, *work*, *lwork*, *info* ) call cgetri( *n*, *a*, *lda*, *ipiv*, *work*, *lwork*, *info* ) call zgetri( *n*, *a*, *lda*, *ipiv*, *work*, *lwork*, *info* )

### Fortran 95:

call getri( *a*, *ipiv* [,*info*] )

# C:

lapack\_int LAPACKE\_<?>getri( int *matrix\_order*, lapack\_int *n*, <datatype>\* *a*, lapack\_int *lda*, const lapack\_int\* *ipiv* );

### Include Files

- Fortran: mkl\_lapack.fi and mkl\_lapack.h
- Fortran 95: lapack.f90
- C: mkl\_lapacke.h

### **Description**

The routine computes the inverse inv(*A*) of a general matrix *A*. Before calling this routine, call [?getrf](#page-356-0) to factorize *A*.

### Input Parameters

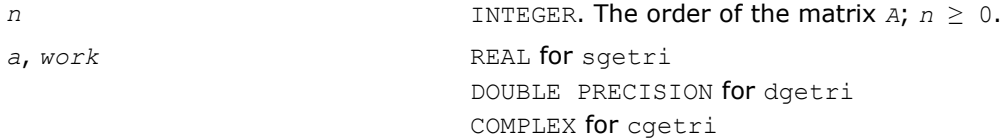

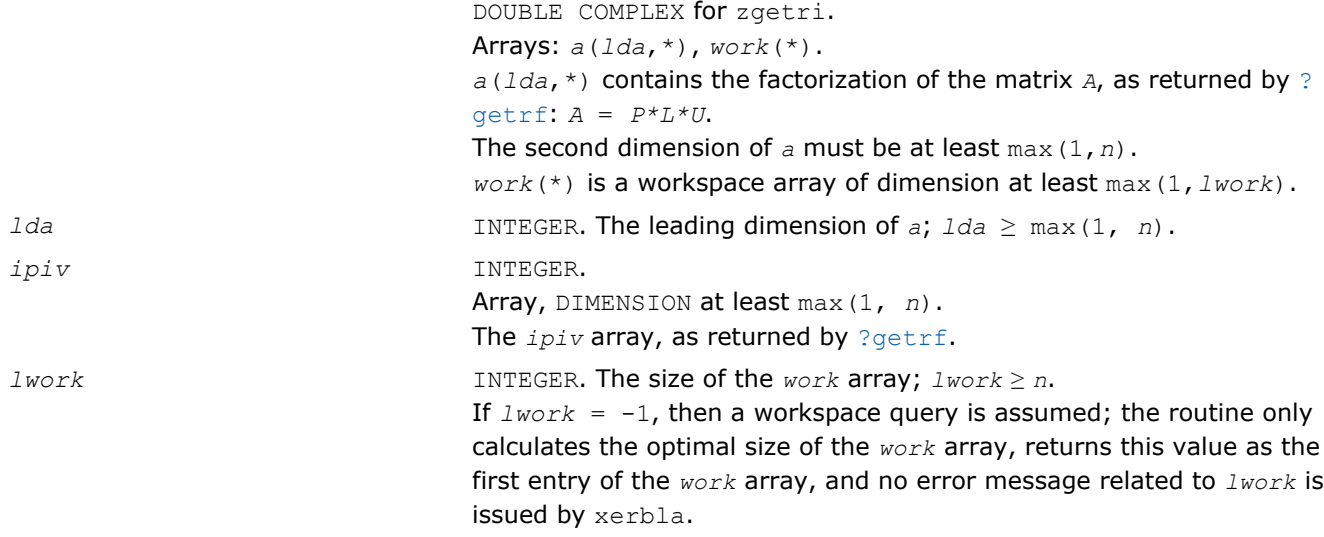

See *Application Notes* below for the suggested value of *lwork*.

#### Output Parameters

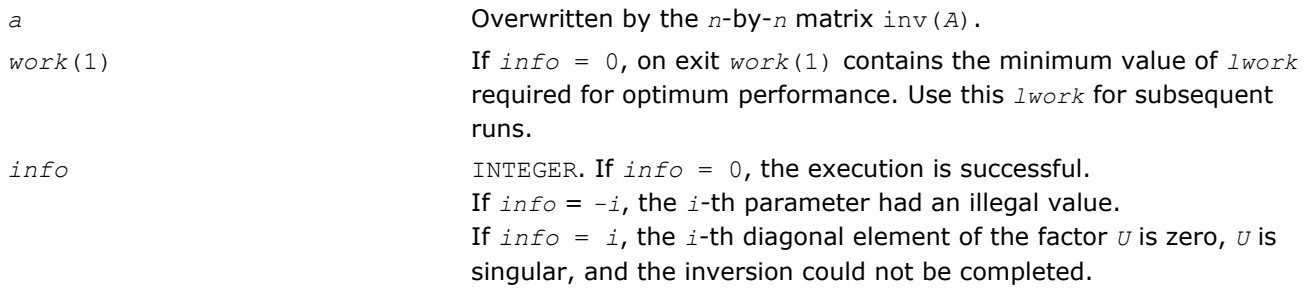

# Fortran 95 Interface Notes

Routines in Fortran 95 interface have fewer arguments in the calling sequence than their FORTRAN 77 counterparts. For general conventions applied to skip redundant or reconstructible arguments, see [Fortran 95](#page-350-0) [Interface Conventions](#page-350-0).

Specific details for the routine getri interface are as follows:

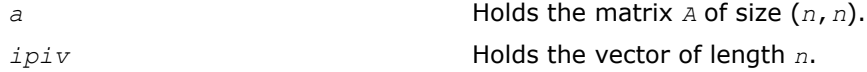

# Application Notes

For better performance, try using *lwork* = *n*\**blocksize*, where *blocksize* is a machine-dependent value (typically, 16 to 64) required for optimum performance of the *blocked algorithm*.

If you are in doubt how much workspace to supply, use a generous value of *lwork* for the first run or set  $lwork = -1$ .

If you choose the first option and set any of admissible *lwork* sizes, which is no less than the minimal value described, the routine completes the task, though probably not so fast as with a recommended workspace, and provides the recommended workspace in the first element of the corresponding array *work* on exit. Use this value (*work*(1)) for subsequent runs.

If you set  $lwork = -1$ , the routine returns immediately and provides the recommended workspace in the first element of the corresponding array (*work*). This operation is called a workspace query.

Note that if you set *lwork* to less than the minimal required value and not -1, the routine returns immediately with an error exit and does not provide any information on the recommended workspace.

The computed inverse *X* satisfies the following error bound:

```
|XA - I| ≤ c(n)ε|X|P|L||U|,
```
where  $c(n)$  is a modest linear function of *n*;  $\varepsilon$  is the machine precision; *I* denotes the identity matrix; *P*, *L*, and *U* are the factors of the matrix factorization *A* = *P\*L\*U*.

The total number of floating-point operations is approximately (4/3)*n* <sup>3</sup> for real flavors and (16/3)*n* 3 for complex flavors.

### ?potri

*Computes the inverse of a symmetric (Hermitian) positive-definite matrix.*

# Syntax

#### Fortran 77:

call spotri( *uplo*, *n*, *a*, *lda*, *info* ) call dpotri( *uplo*, *n*, *a*, *lda*, *info* ) call cpotri( *uplo*, *n*, *a*, *lda*, *info* ) call zpotri( *uplo*, *n*, *a*, *lda*, *info* )

#### Fortran 95:

call potri( *a* [,*uplo*] [,*info*] )

#### C:

```
lapack_int LAPACKE_<?>potri( int matrix_order, char uplo, lapack_int n, <datatype>* a,
lapack_int lda );
```
### Include Files

- Fortran: mkl\_lapack.fi and mkl\_lapack.h
- Fortran 95: lapack.f90
- C: mkl\_lapacke.h

### **Description**

The routine computes the inverse  $inv(A)$  of a symmetric positive definite or, for complex flavors, Hermitian positive-definite matrix *A*. Before calling this routine, call [?potrf](#page-363-0) to factorize *A*.

### Input Parameters

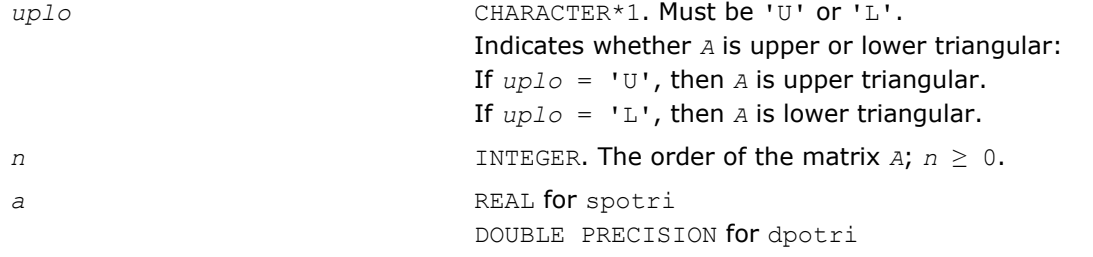

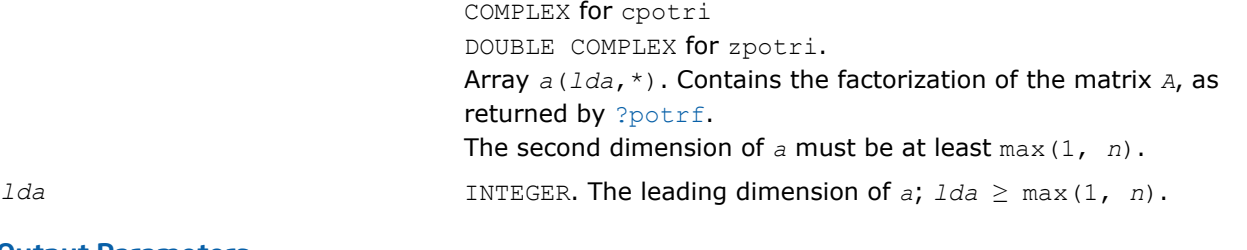

### Output Parameters

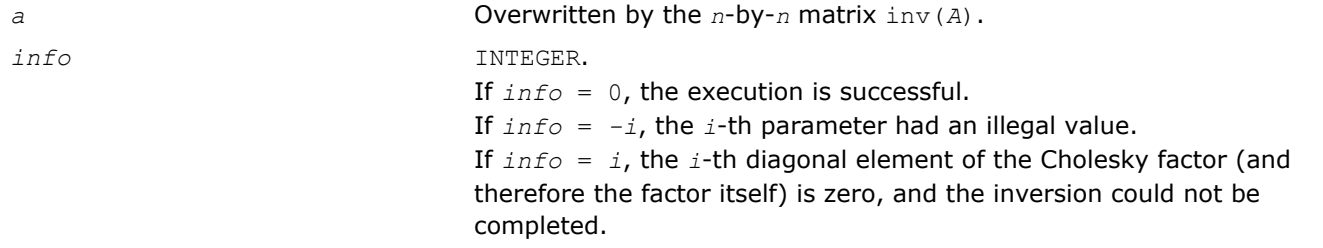

# Fortran 95 Interface Notes

Routines in Fortran 95 interface have fewer arguments in the calling sequence than their FORTRAN 77 counterparts. For general conventions applied to skip redundant or reconstructible arguments, see [Fortran 95](#page-350-0) [Interface Conventions](#page-350-0).

Specific details for the routine potri interface are as follows:

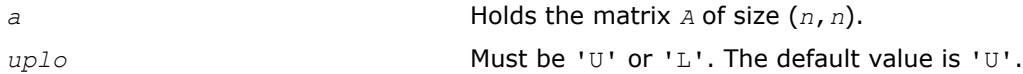

# Application Notes

The computed inverse *X* satisfies the following error bounds:

 $||XX - I||_2 \leq c(n) \exp(A), ||AX - I||_2 \leq c(n) \exp(A),$ 

where *c*(*n*) is a modest linear function of *n*, and ε is the machine precision; *I* denotes the identity matrix.

The 2-norm  $||A||_2$  of a matrix *A* is defined by  $||A||_2 = \max_{x \cdot x = 1} (Ax \cdot Ax)^{1/2}$ , and the condition number  $\kappa_2(A)$  is defined by  $\kappa_2(A) = ||A||_2 ||A^{-1}||_2$ .

The total number of floating-point operations is approximately (2/3)*n* <sup>3</sup> for real flavors and (8/3)*n* 3 for complex flavors.

# ?pftri

*Computes the inverse of a symmetric (Hermitian) positive-definite matrix in RFP format using the Cholesky factorization.*

# Syntax

#### Fortran 77:

call spftri( *transr*, *uplo*, *n*, *a*, *info* ) call dpftri( *transr*, *uplo*, *n*, *a*, *info* ) call cpftri( *transr*, *uplo*, *n*, *a*, *info* ) call zpftri( *transr*, *uplo*, *n*, *a*, *info* )

#### C:

```
lapack_int LAPACKE_<?>pftri( int matrix_order, char transr, char uplo, lapack_int n,
<datatype>* a );
```
### Include Files

- Fortran: mkl\_lapack.fi and mkl\_lapack.h
- Fortran 95: lapack.f90
- C: mkl\_lapacke.h

### **Description**

The routine computes the inverse  $inv(A)$  of a symmetric positive definite or, for complex data, Hermitian positive-definite matrix *A* using the Cholesky factorization:

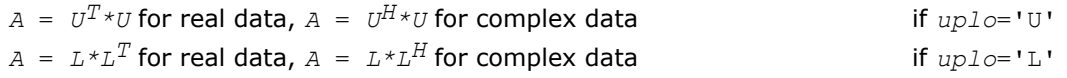

Before calling this routine, call [?pftrf](#page-367-0) to factorize *A*.

The matrix *A* is in the Rectangular Full Packed (RFP) format. For the description of the RFP format, see [Matrix](#page-352-0) [Storage Schemes.](#page-352-0)

### Input Parameters

The data types are given for the Fortran interface. A <datatype> placeholder, if present, is used for the C interface data types in the C interface section above. See the [C Interface Conventions](#page-347-0) section for the C interface principal conventions and type definitions.

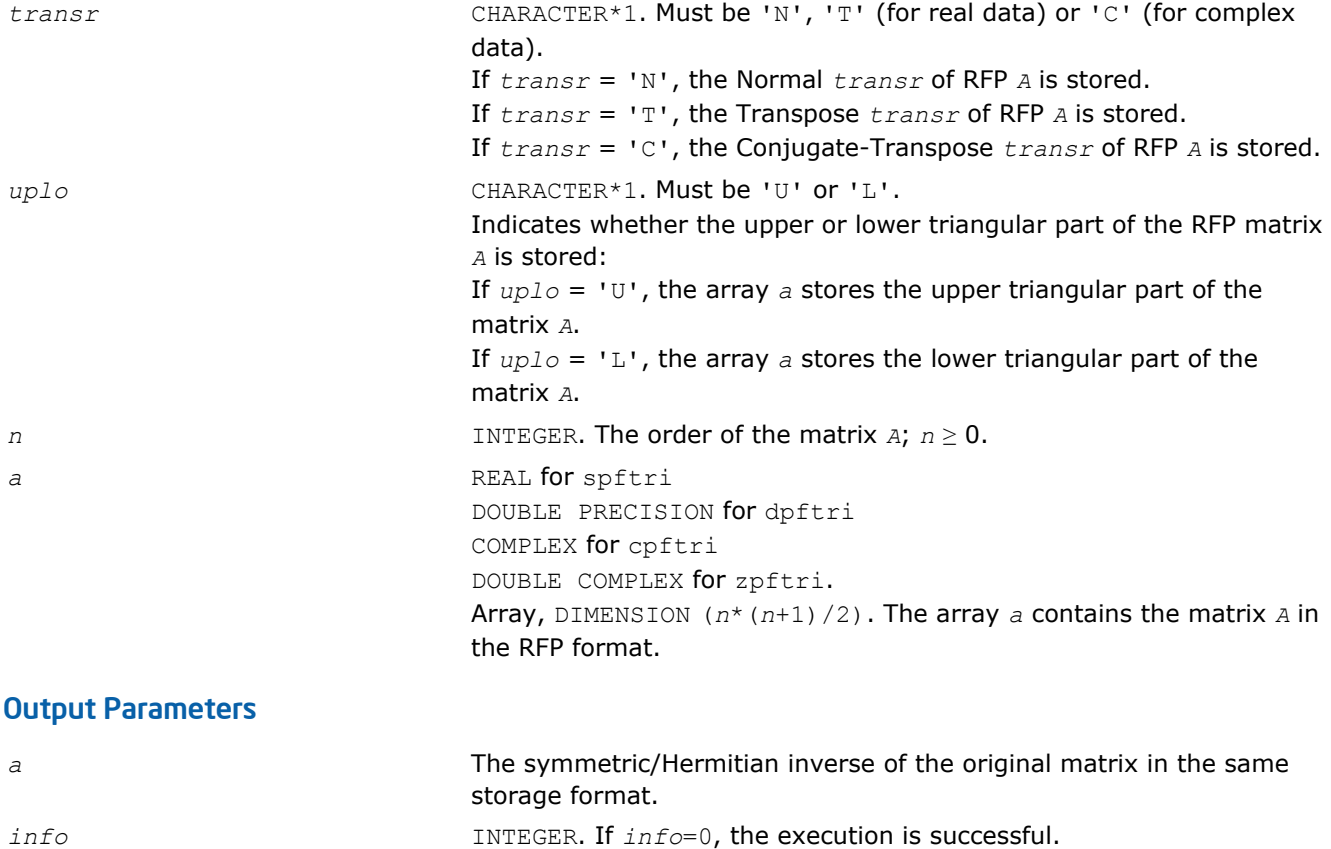

If *info* = *-i*, the *i*-th parameter had an illegal value.

If  $info = i$ , the  $(i, i)$  element of the factor  $U$  or  $L$  is zero, and the inverse could not be computed.

# ?pptri

*Computes the inverse of a packed symmetric (Hermitian) positive-definite matrix*

# Syntax

#### Fortran 77:

call spptri( *uplo*, *n*, *ap*, *info* ) call dpptri( *uplo*, *n*, *ap*, *info* ) call cpptri( *uplo*, *n*, *ap*, *info* ) call zpptri( *uplo*, *n*, *ap*, *info* )

### Fortran 95:

call pptri( *ap* [,*uplo*] [,*info*] )

# C:

lapack\_int LAPACKE\_<?>pptri( int *matrix\_order*, char *uplo*, lapack\_int *n*, <datatype>\* *ap* );

### Include Files

- Fortran: mkl\_lapack.fi and mkl\_lapack.h
- Fortran 95: lapack.f90
- C: mkl\_lapacke.h

# **Description**

The routine computes the inverse  $inv(A)$  of a symmetric positive definite or, for complex flavors, Hermitian positive-definite matrix *A* in *packed* form. Before calling this routine, call [?pptrf](#page-368-0) to factorize *A*.

# Input Parameters

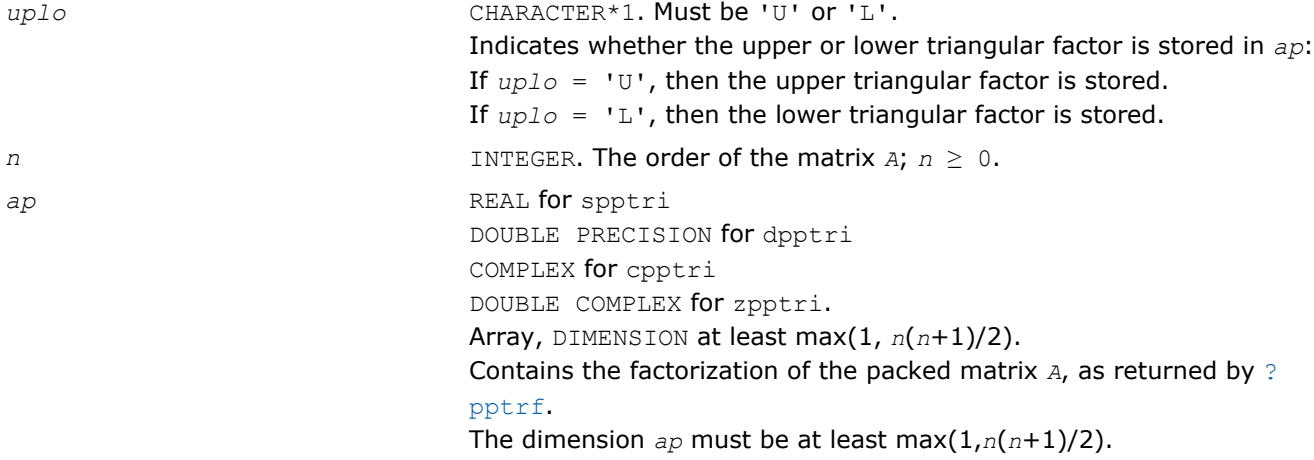

#### <span id="page-519-0"></span>Output Parameters

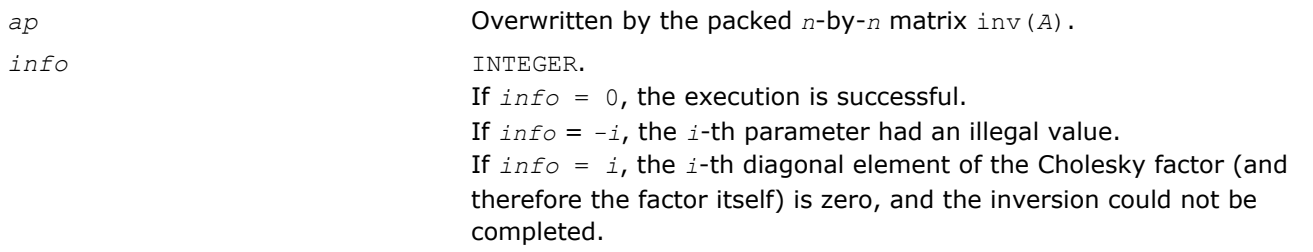

### Fortran 95 Interface Notes

Routines in Fortran 95 interface have fewer arguments in the calling sequence than their FORTRAN 77 counterparts. For general conventions applied to skip redundant or reconstructible arguments, see [Fortran 95](#page-350-0) [Interface Conventions](#page-350-0).

Specific details for the routine pptri interface are as follows:

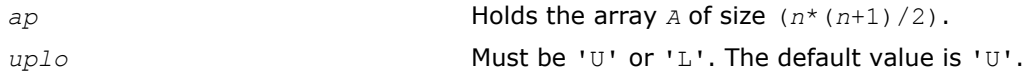

### Application Notes

The computed inverse *X* satisfies the following error bounds:

 $| |XA - I||_2 \leq c(n) \exp(A), |XA - I||_2 \leq c(n) \exp(A),$ 

where *c*(*n*) is a modest linear function of *n*, and ε is the machine precision; *I* denotes the identity matrix.

The 2-norm  $||A||_2$  of a matrix *A* is defined by  $||A||_2 = max_x \cdot_{x=1} (Ax \cdot Ax)^{1/2}$ , and the condition number  $\kappa_2(A)$  is defined by  $\kappa_2(A) = ||A||_2 ||A^{-1}||_2$ .

The total number of floating-point operations is approximately (2/3)*n* <sup>3</sup> for real flavors and (8/3)*n* 3 for complex flavors.

### ?sytri

*Computes the inverse of a symmetric matrix.*

### Syntax

#### Fortran 77:

call ssytri( *uplo*, *n*, *a*, *lda*, *ipiv*, *work*, *info* ) call dsytri( *uplo*, *n*, *a*, *lda*, *ipiv*, *work*, *info* ) call csytri( *uplo*, *n*, *a*, *lda*, *ipiv*, *work*, *info* ) call zsytri( *uplo*, *n*, *a*, *lda*, *ipiv*, *work*, *info* )

#### Fortran 95:

call sytri( *a*, *ipiv* [,*uplo*] [,*info*] )

### C:

lapack\_int LAPACKE\_<?>sytri( int *matrix\_order*, char *uplo*, lapack\_int *n*, <datatype>\* *a*, lapack\_int *lda*, const lapack\_int\* *ipiv* );

### Include Files

- Fortran: mkl\_lapack.fi and mkl\_lapack.h
- Fortran 95: lapack.f90

• C: mkl\_lapacke.h

### **Description**

The routine computes the inverse inv(*A*) of a symmetric matrix *A*. Before calling this routine, call [?sytrf](#page-373-0) to factorize *A*.

### Input Parameters

The data types are given for the Fortran interface. A <datatype> placeholder, if present, is used for the C interface data types in the C interface section above. See the [C Interface Conventions](#page-347-0) section for the C interface principal conventions and type definitions.

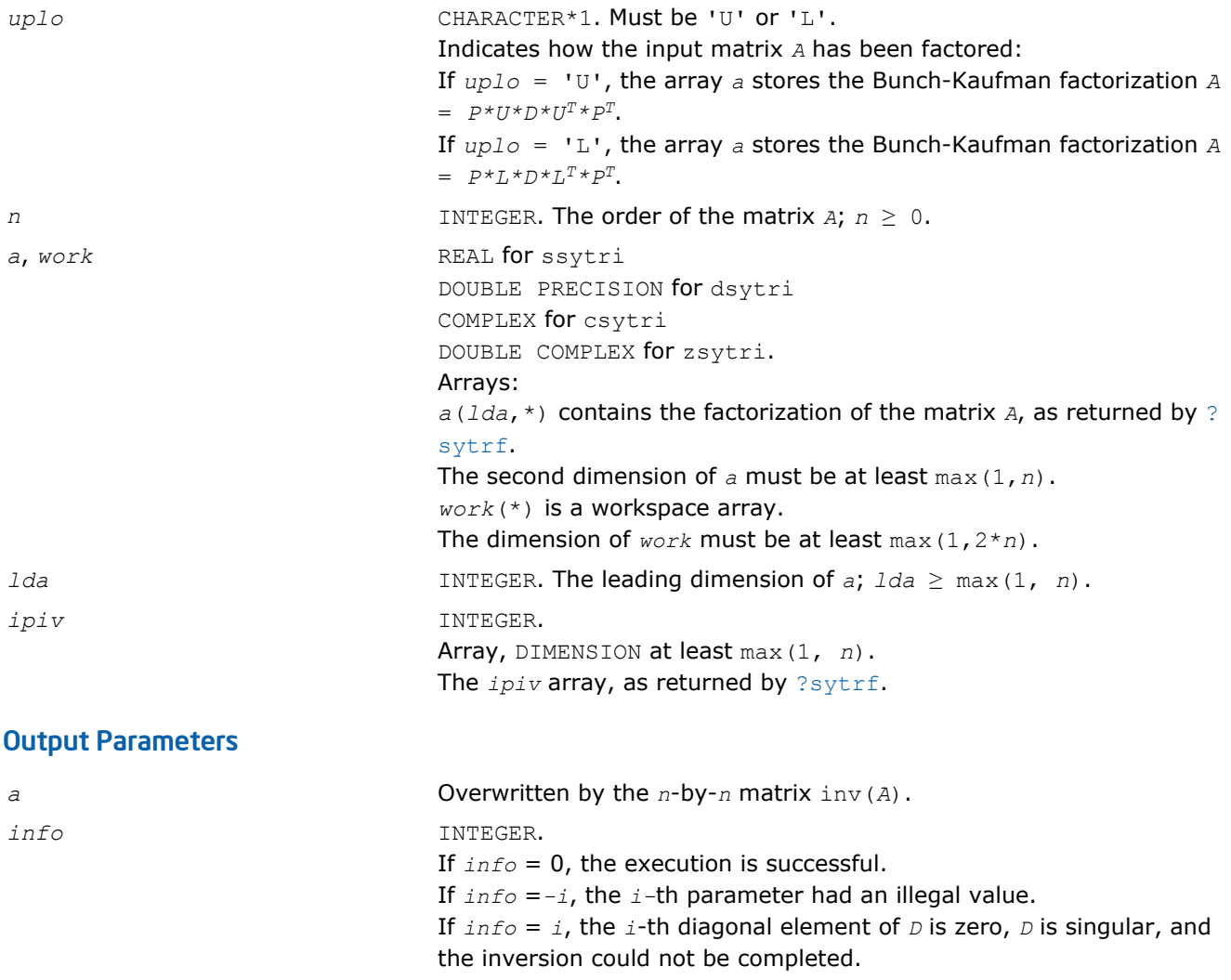

### Fortran 95 Interface Notes

Routines in Fortran 95 interface have fewer arguments in the calling sequence than their FORTRAN 77 counterparts. For general conventions applied to skip redundant or reconstructible arguments, see [Fortran 95](#page-350-0) [Interface Conventions](#page-350-0).

Specific details for the routine sytri interface are as follows:

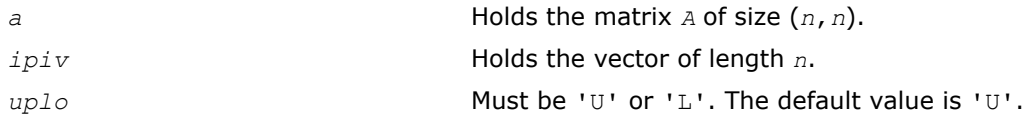

## Application Notes

The computed inverse *X* satisfies the following error bounds:

```
|D * U^T * P^T * X * P * U - I| \leq c(n) \epsilon (|D| |U^T | P^T | X | P | U| + |D| |D^{-1}|)
```
for  $uplo = 'U'$ , and

```
|D \star L^T \star P^T \star X \star P \star L - I| \leq c(n) \epsilon (|D| |L^T | P^T |X | P |L| + |D| |D^{-1}|)
```
for *uplo* = 'L'. Here *c*(*n*) is a modest linear function of *n*, and ε is the machine precision; *I* denotes the identity matrix.

The total number of floating-point operations is approximately (2/3)*n* <sup>3</sup> for real flavors and (8/3)*n* 3 for complex flavors.

### ?hetri

*Computes the inverse of a complex Hermitian matrix.*

### Syntax

#### Fortran 77:

call chetri( *uplo*, *n*, *a*, *lda*, *ipiv*, *work*, *info* ) call zhetri( *uplo*, *n*, *a*, *lda*, *ipiv*, *work*, *info* )

### Fortran 95:

call hetri( *a*, *ipiv* [,*uplo*] [,*info*] )

### $\mathsf{C}$ :

```
lapack_int LAPACKE_<?>hetri( int matrix_order, char uplo, lapack_int n, <datatype>* a,
lapack_int lda, const lapack_int* ipiv );
```
# Include Files

- Fortran: mkl\_lapack.fi and mkl\_lapack.h
- Fortran 95: lapack.f90
- C: mkl\_lapacke.h

# **Description**

The routine computes the inverse inv(*A*) of a complex Hermitian matrix *A*. Before calling this routine, call [?](#page-377-0) [hetrf](#page-377-0) to factorize *A*.

### Input Parameters

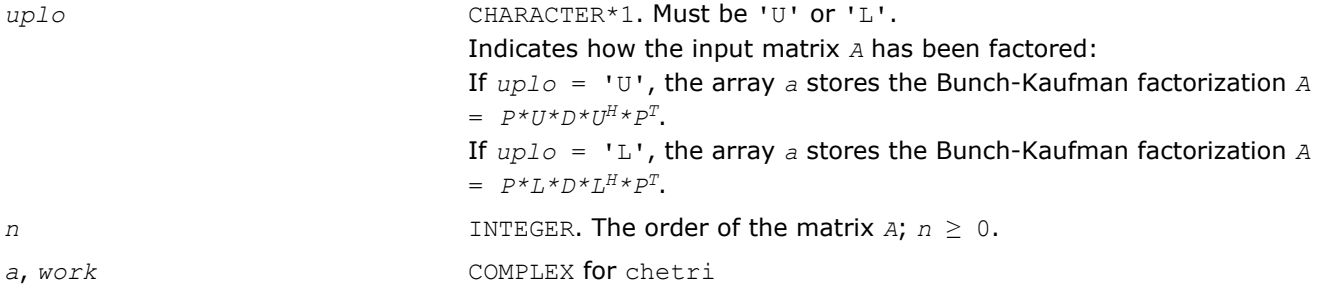

<span id="page-522-0"></span>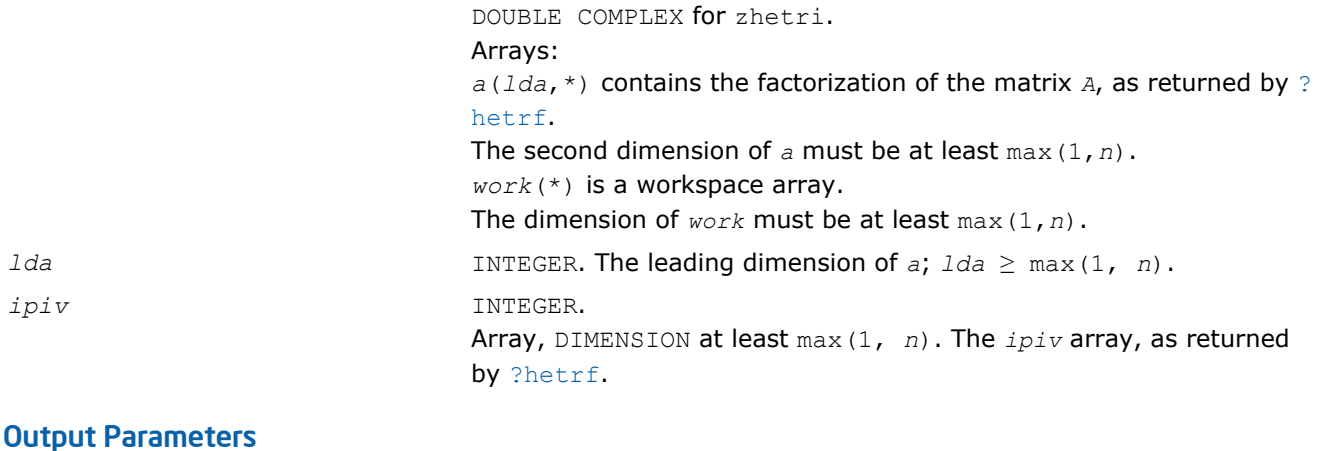

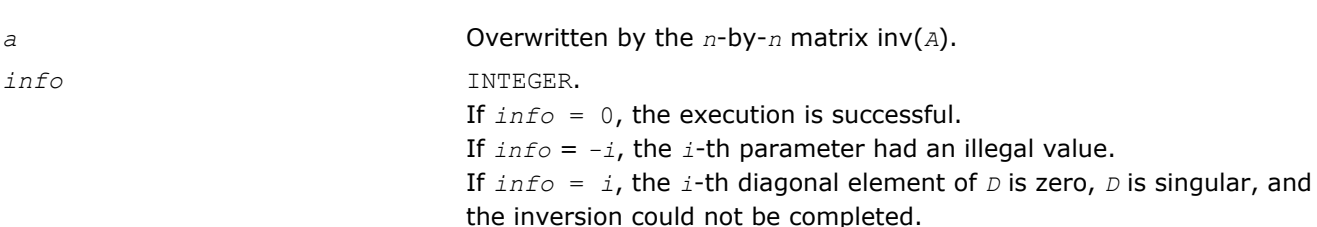

Routines in Fortran 95 interface have fewer arguments in the calling sequence than their FORTRAN 77 counterparts. For general conventions applied to skip redundant or reconstructible arguments, see [Fortran 95](#page-350-0) [Interface Conventions](#page-350-0).

Specific details for the routine hetri interface are as follows:

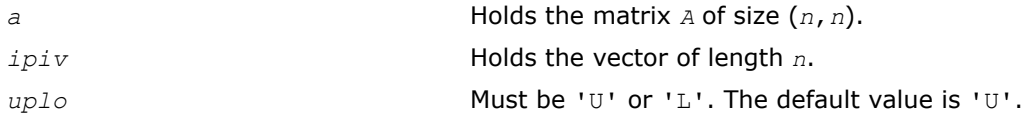

# Application Notes

The computed inverse *X* satisfies the following error bounds:

```
|D * U^H * P^T * X * P * U - I| \leq c(n) \epsilon (|D| |U^H | P^T | X | P | U| + |D| |D^{-1}|)
```
for  $uplo = 'U'$ , and

```
|D * L^H * P^T * X * P * L - I| \leq c(n) \epsilon (|D| |L^H | P^T | X | P | L| + |D| |D^{-1}|)
```
for *uplo* = 'L'. Here *c*(*n*) is a modest linear function of *n*, and ε is the machine precision; *I* denotes the identity matrix.

The total number of floating-point operations is approximately (2/3)*n* <sup>3</sup> for real flavors and (8/3)*n* 3 for complex flavors.

The real counterpart of this routine is [?sytri](#page-519-0).

# ?sytri2

*Computes the inverse of a symmetric indefinite matrix through setting the leading dimension of the workspace and calling* ?sytri2x*.*

#### Syntax

#### Fortran 77:

call ssytri2( *uplo*, *n*, *a*, *lda*, *ipiv*, *work*, *lwork*, *info* ) call dsytri2( *uplo*, *n*, *a*, *lda*, *ipiv*, *work*, *lwork*, *info* ) call csytri2( *uplo*, *n*, *a*, *lda*, *ipiv*, *work*, *lwork*, *info* ) call zsytri2( *uplo*, *n*, *a*, *lda*, *ipiv*, *work*, *lwork*, *info* )

#### Fortran 95:

```
call sytri2( a,ipiv[,uplo][,info] )
```
#### C:

lapack\_int LAPACKE\_<?>sytri2( int *matrix\_order*, char *uplo*, lapack\_int *n*, <datatype>\* *a*, lapack\_int *lda*, const lapack\_int\* *ipiv* );

#### Include Files

- Fortran: mkl\_lapack.fi and mkl\_lapack.h
- Fortran 95: lapack.f90
- C: mkl\_lapacke.h

### **Description**

The routine computes the inverse  $inv(A)$  of a symmetric indefinite matrix *A* using the factorization  $A =$  $U^*D^*U^T$  or  $A = L^*D^*L^T$  computed by ?sytrf.

The ?sytri2 routine sets the leading dimension of the workspace before calling ?sytri2x that actually computes the inverse.

#### Input Parameters

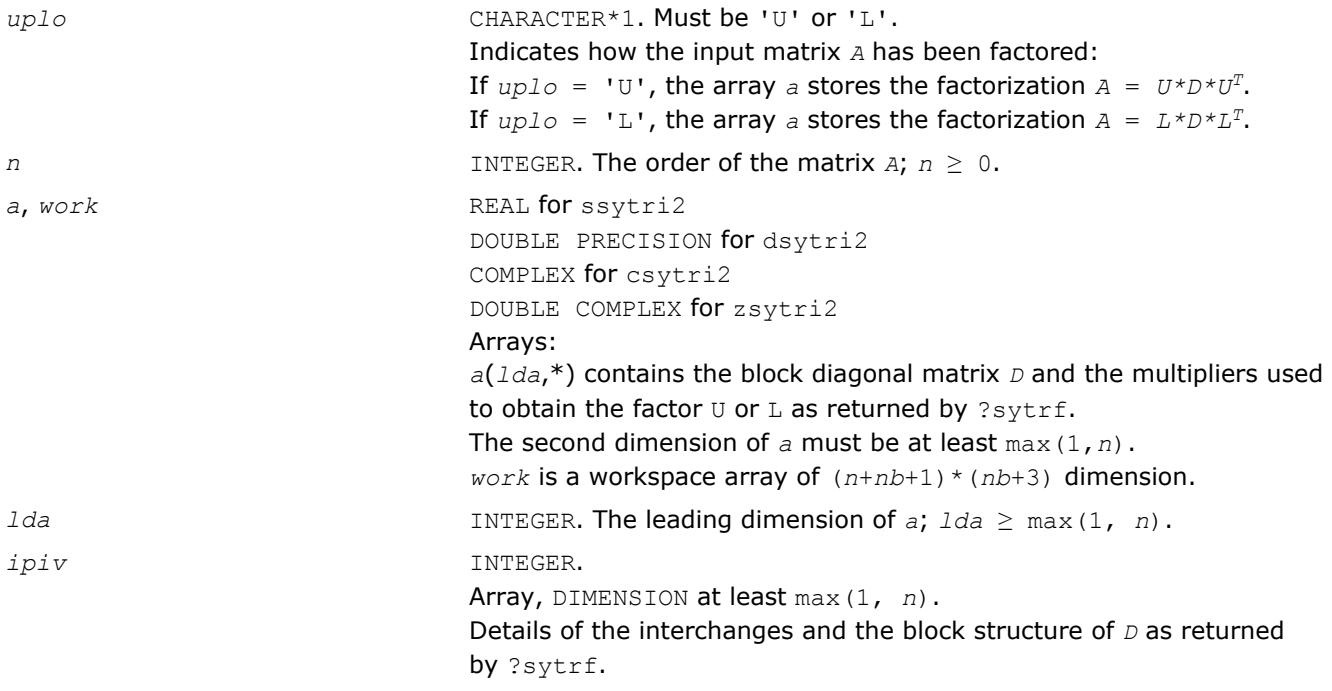

<span id="page-524-0"></span>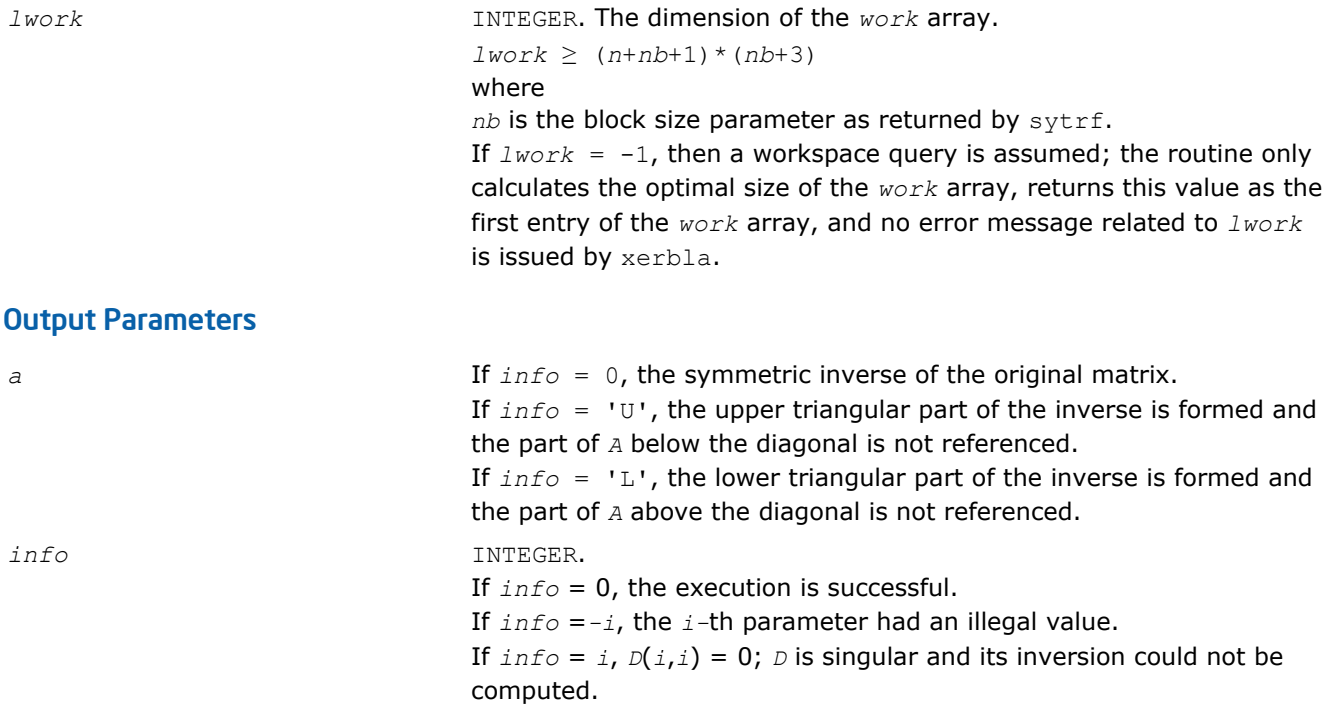

Routines in Fortran 95 interface have fewer arguments in the calling sequence than their FORTRAN 77 counterparts. For general conventions applied to skip redundant or reconstructible arguments, see [Fortran 95](#page-350-0) [Interface Conventions](#page-350-0).

Specific details for the routine sytri2 interface are as follows:

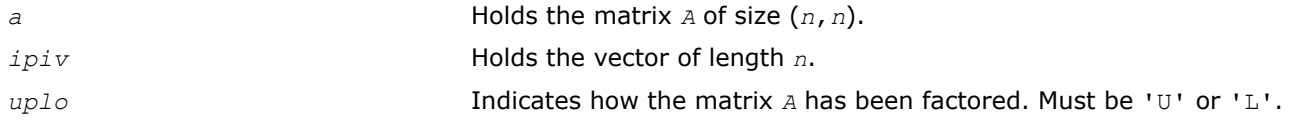

### See Also

[?sytrf](#page-373-0)

[?sytri2x](#page-526-0)

### ?hetri2

*Computes the inverse of a Hermitian indefinite matrix through setting the leading dimension of the workspace and calling* ?hetri2x*.*

### Syntax

# Fortran 77:

call chetri2( *uplo*, *n*, *a*, *lda*, *ipiv*, *work*, *lwork*, *info* )

call zhetri2( *uplo*, *n*, *a*, *lda*, *ipiv*, *work*, *lwork*, *info* )

### Fortran 95:

call hetri2( *a*,*ipiv*[,*uplo*][,*info*] )

### C:

lapack\_int LAPACKE\_<?>hetri2( int *matrix\_order*, char *uplo*, lapack\_int *n*, <datatype>\* *a*, lapack\_int *lda*, const lapack\_int\* *ipiv* );

### Include Files

- Fortran: mkl\_lapack.fi and mkl\_lapack.h
- Fortran 95: lapack.f90
- C: mkl\_lapacke.h

# **Description**

The routine computes the inverse inv(*A*) of a Hermitian indefinite matrix *A* using the factorization *A* =  $U^*D^*U^H$  or  $A = L^*D^*L^H$  computed by ?hetrf.

The ?hetri2 routine sets the leading dimension of the workspace before calling ?hetri2x that actually computes the inverse.

### Input Parameters

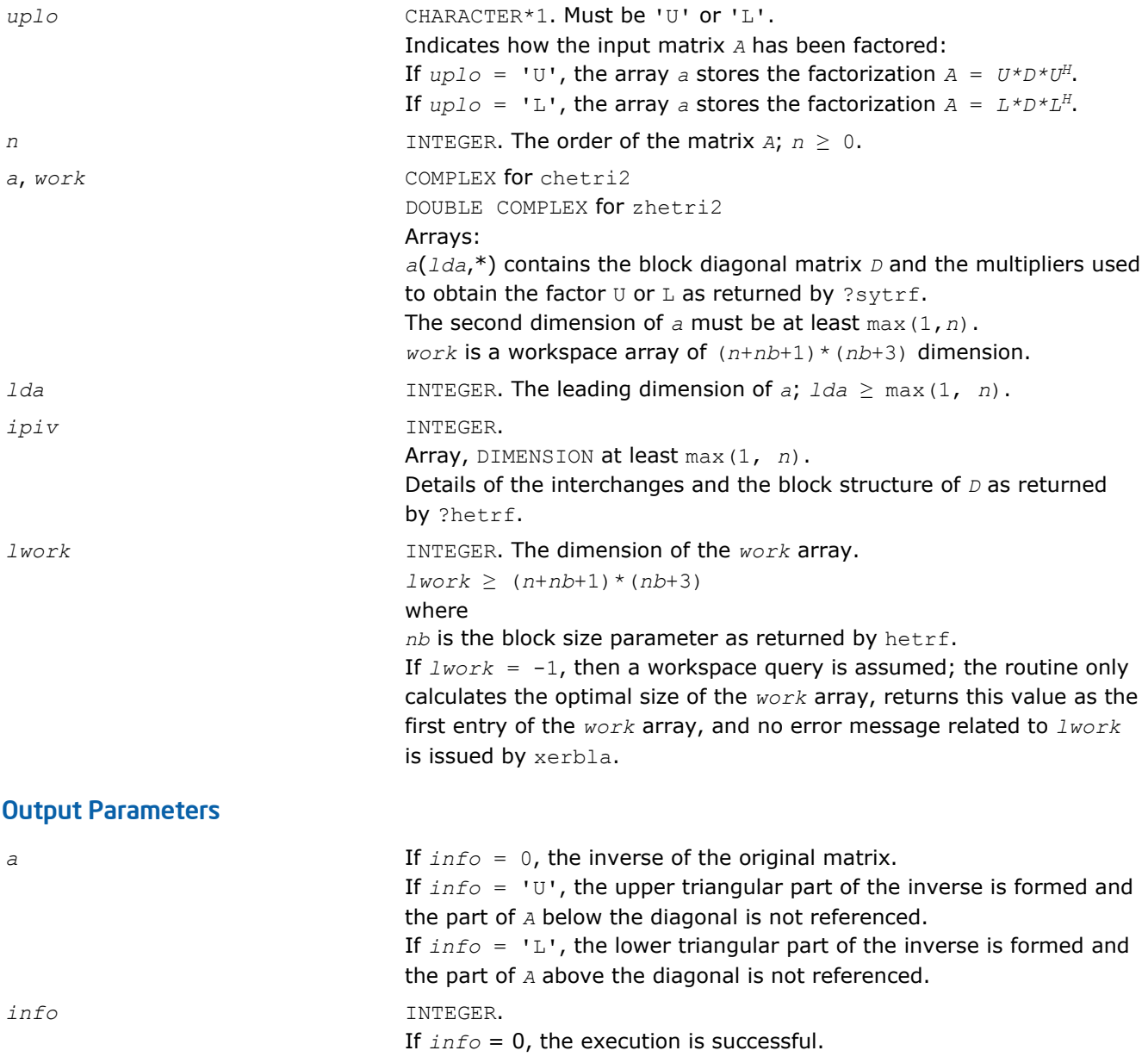

If *info* =*-i*, the *i-*th parameter had an illegal value. If  $info = i$ ,  $D(i,i) = 0$ ; *D* is singular and its inversion could not be computed.

# <span id="page-526-0"></span>Fortran 95 Interface Notes

Routines in Fortran 95 interface have fewer arguments in the calling sequence than their FORTRAN 77 counterparts. For general conventions applied to skip redundant or reconstructible arguments, see [Fortran 95](#page-350-0) [Interface Conventions](#page-350-0).

Specific details for the routine hetri2 interface are as follows:

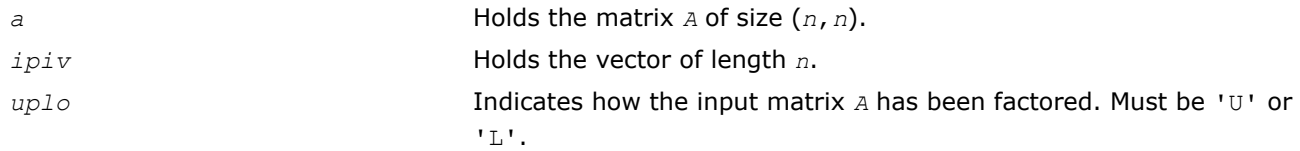

### See Also

[?hetrf](#page-377-0) [?hetri2x](#page-528-0)

### ?sytri2x

*Computes the inverse of a symmetric indefinite matrix after* ?sytri2 *sets the leading dimension of the workspace.*

### Syntax

### Fortran 77:

call ssytri2x( *uplo*, *n*, *a*, *lda*, *ipiv*, *work*, *nb*, *info* ) call dsytri2x( *uplo*, *n*, *a*, *lda*, *ipiv*, *work*, *nb*, *info* ) call csytri2x( *uplo*, *n*, *a*, *lda*, *ipiv*, *work*, *nb*, *info* ) call zsytri2x( *uplo*, *n*, *a*, *lda*, *ipiv*, *work*, *nb*, *info* )

### Fortran 95:

call sytri2x( *a*,*ipiv*,*nb*[,*uplo*][,*info*] )

# C:

lapack\_int LAPACKE\_<?>sytri2x( int *matrix\_order*, char *uplo*, lapack\_int *n*, <datatype>\* *a*, lapack\_int *lda*, const lapack\_int\* *ipiv*, lapack\_int *nb* );

# Include Files

- Fortran: mkl\_lapack.fi and mkl\_lapack.h
- Fortran 95: lapack.f90
- C: mkl\_lapacke.h

# **Description**

The routine computes the inverse  $inv(A)$  of a symmetric indefinite matrix *A* using the factorization  $A =$  $U^*D^*U^T$  or  $A = L^*D^*L^T$  computed by ?sytrf.

The ?sytri2x actually computes the inverse after the ?sytri2 routine sets the leading dimension of the workspace before calling ?sytri2x.

### Input Parameters

The data types are given for the Fortran interface. A <datatype> placeholder, if present, is used for the C interface data types in the C interface section above. See the [C Interface Conventions](#page-347-0) section for the C interface principal conventions and type definitions.

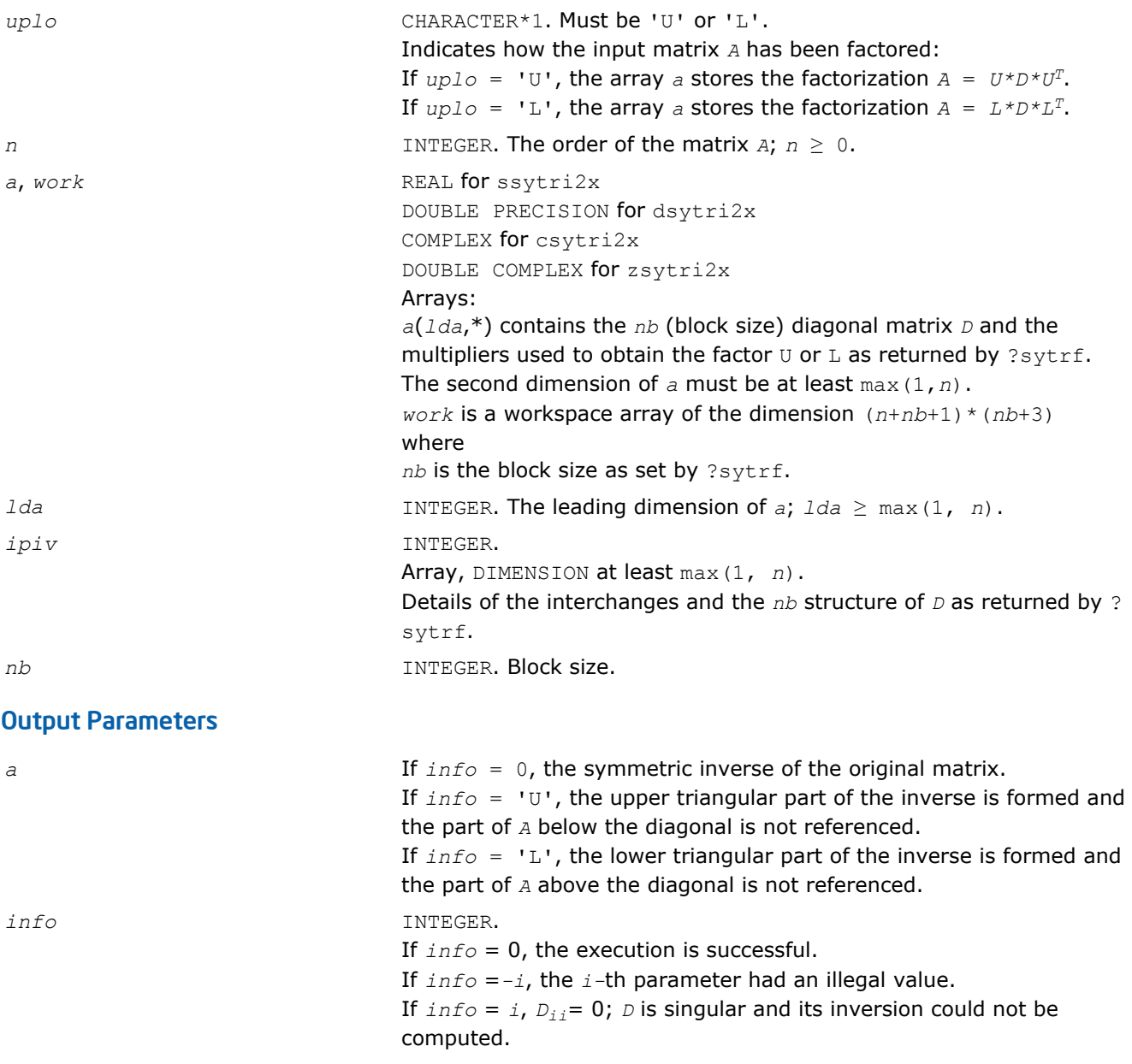

### Fortran 95 Interface Notes

Routines in Fortran 95 interface have fewer arguments in the calling sequence than their FORTRAN 77 counterparts. For general conventions applied to skip redundant or reconstructible arguments, see [Fortran 95](#page-350-0) [Interface Conventions](#page-350-0).

Specific details for the routine sytri2x interface are as follows:

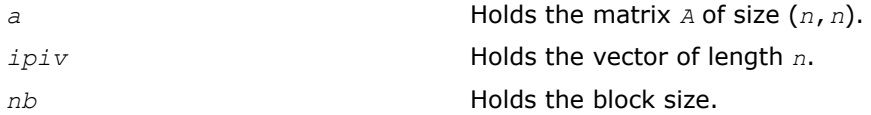

<span id="page-528-0"></span>*uplo* Indicates how the input matrix *A* has been factored. Must be 'U' or 'L'.

# See Also

[?sytrf](#page-373-0) [?sytri2](#page-522-0)

# ?hetri2x

*Computes the inverse of a Hermitian indefinite matrix after* ?hetri2 *sets the leading dimension of the workspace.*

### Syntax

### Fortran 77:

call chetri2x( *uplo*, *n*, *a*, *lda*, *ipiv*, *work*, *nb*, *info* )

call zhetri2x( *uplo*, *n*, *a*, *lda*, *ipiv*, *work*, *nb*, *info* )

# Fortran 95:

```
call hetri2x( a,ipiv,nb[,uplo][,info] )
```
# C:

lapack\_int LAPACKE\_<?>hetri2x( int *matrix\_order*, char *uplo*, lapack\_int *n*, <datatype>\* *a*, lapack\_int *lda*, const lapack\_int\* *ipiv*,lapack\_int *nb* );

# Include Files

- Fortran: mkl\_lapack.fi and mkl\_lapack.h
- Fortran 95: lapack.f90
- C: mkl\_lapacke.h

# **Description**

The routine computes the inverse  $inv(A)$  of a Hermitian indefinite matrix *A* using the factorization  $A =$  $U^*D^*U^H$  or  $A = L^*D^*L^H$  computed by ?hetrf.

The ?hetri2x actually computes the inverse after the ?hetri2 routine sets the leading dimension of the workspace before calling ?hetri2x.

### Input Parameters

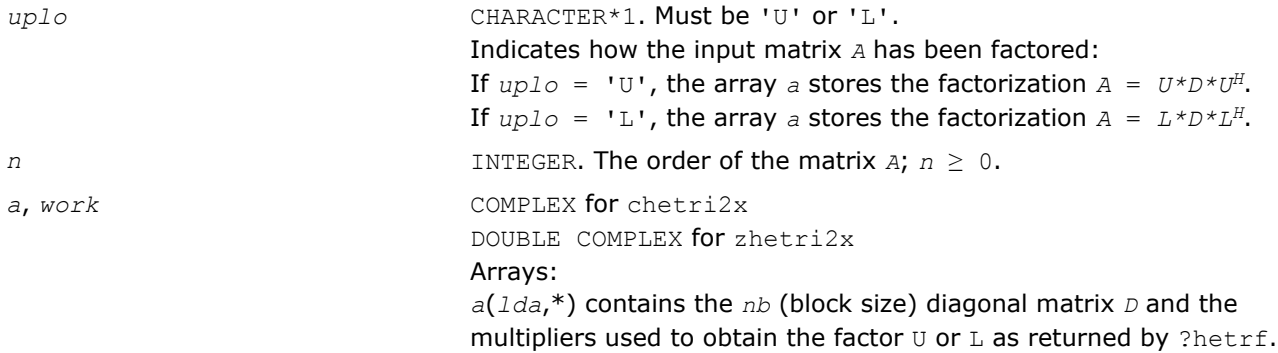

<span id="page-529-0"></span>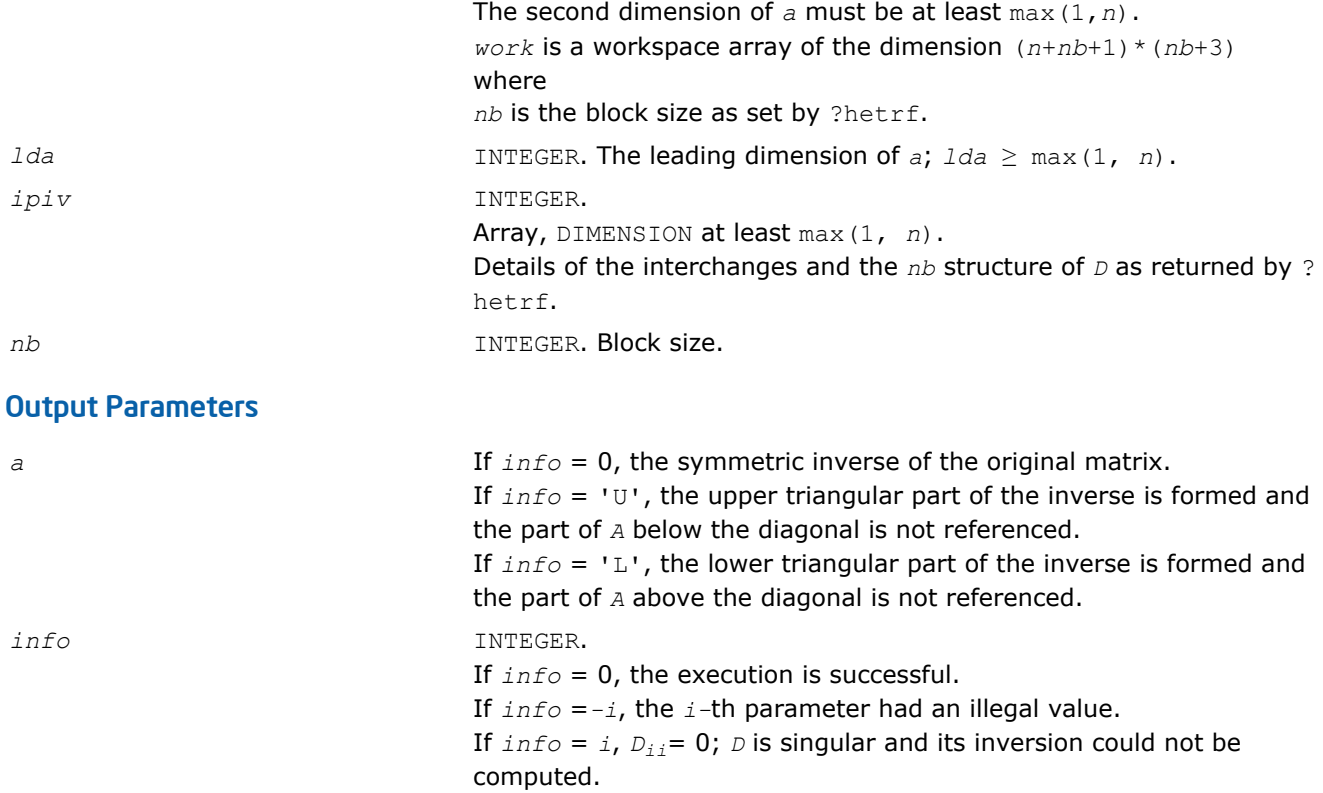

Routines in Fortran 95 interface have fewer arguments in the calling sequence than their FORTRAN 77 counterparts. For general conventions applied to skip redundant or reconstructible arguments, see [Fortran 95](#page-350-0) [Interface Conventions](#page-350-0).

Specific details for the routine hetri2x interface are as follows:

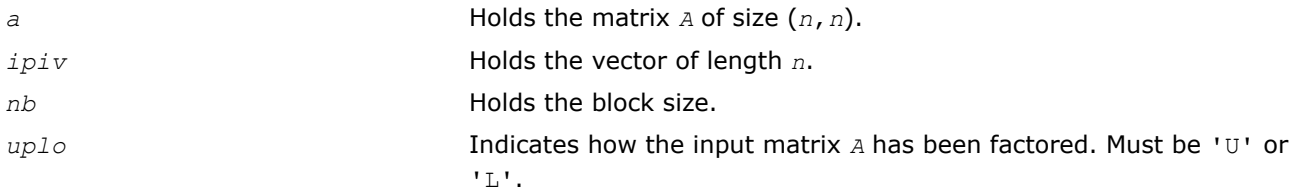

### See Also

[?hetrf](#page-377-0) [?hetri2](#page-524-0)

### ?sptri

*Computes the inverse of a symmetric matrix using packed storage.*

### **Syntax**

### Fortran 77:

call ssptri( *uplo*, *n*, *ap*, *ipiv*, *work*, *info* ) call dsptri( *uplo*, *n*, *ap*, *ipiv*, *work*, *info* ) call csptri( *uplo*, *n*, *ap*, *ipiv*, *work*, *info* ) call zsptri( *uplo*, *n*, *ap*, *ipiv*, *work*, *info* )

### Fortran 95:

```
call sptri( ap, ipiv [,uplo] [,info] )
```
# C:

lapack\_int LAPACKE\_<?>sptri( int *matrix\_order*, char *uplo*, lapack\_int *n*, <datatype>\* *ap*, const lapack\_int\* *ipiv* );

### Include Files

- Fortran: mkl\_lapack.fi and mkl\_lapack.h
- Fortran 95: lapack.f90
- C: mkl\_lapacke.h

# **Description**

The routine computes the inverse inv(*A*) of a packed symmetric matrix *A*. Before calling this routine, call [?](#page-380-0) [sptrf](#page-380-0) to factorize *A*.

### Input Parameters

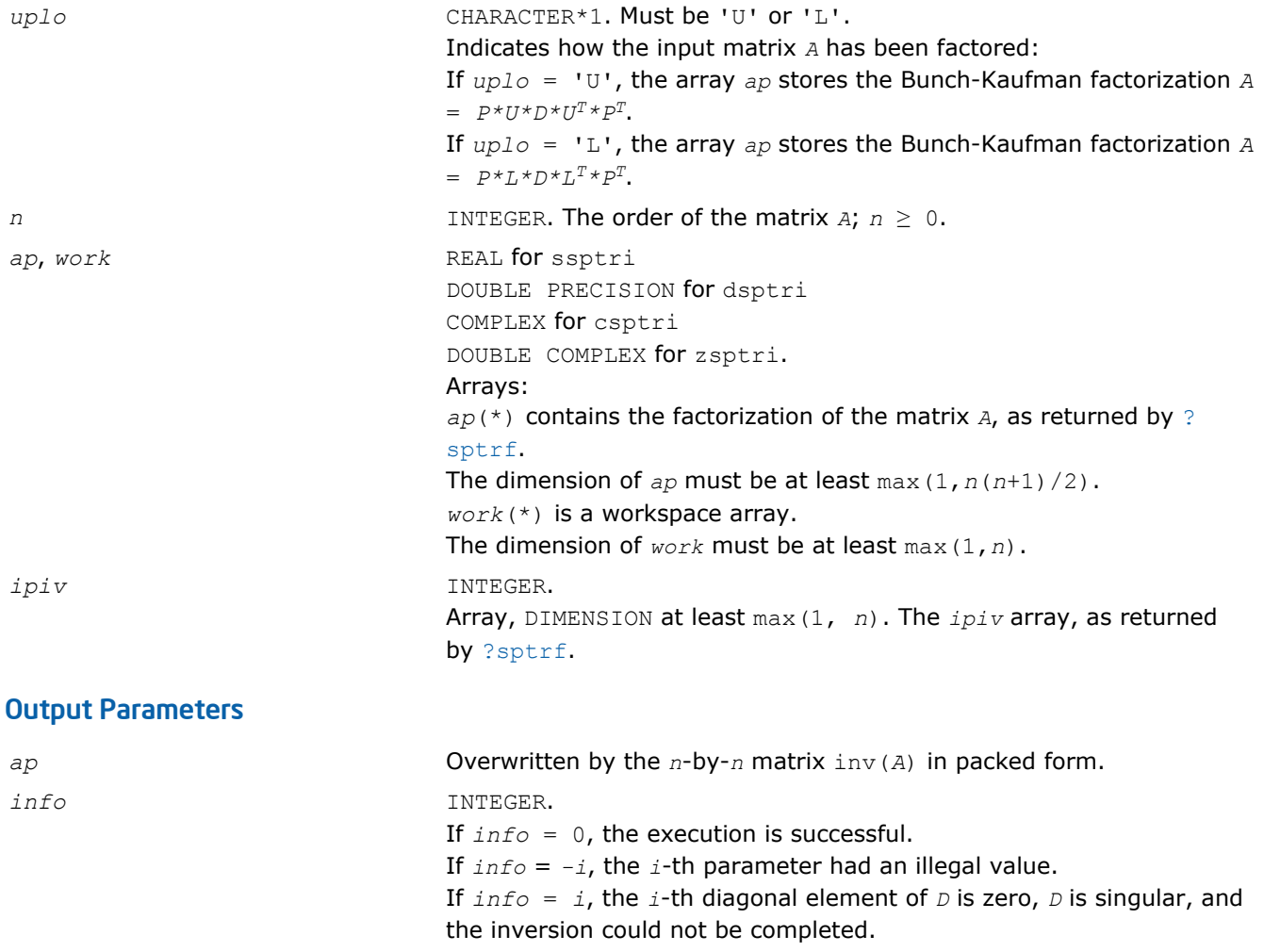

Routines in Fortran 95 interface have fewer arguments in the calling sequence than their FORTRAN 77 counterparts. For general conventions applied to skip redundant or reconstructible arguments, see [Fortran 95](#page-350-0) [Interface Conventions](#page-350-0).

Specific details for the routine sptri interface are as follows:

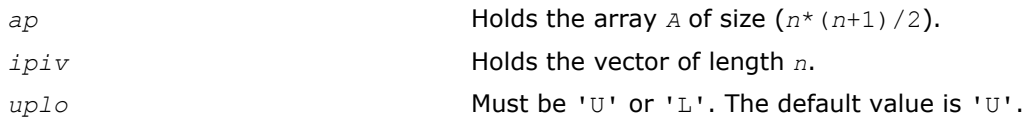

# Application Notes

The computed inverse *X* satisfies the following error bounds:

```
|D * U^T * P^T * X * P * U - I| \leq c(n) \epsilon (|D| |U^T | P^T | X | P | U| + |D| |D^{-1}|)
```
for  $uplo = 'U'$ , and

```
|D * L^T * P^T * X * P * L - I| \leq c(n) \epsilon (|D| |L^T | P^T | X | P | L| + |D| |D^{-1}|)
```
for *uplo* = 'L'. Here *c*(*n*) is a modest linear function of *n*, and ε is the machine precision; *I* denotes the identity matrix.

The total number of floating-point operations is approximately (2/3)*n* <sup>3</sup> for real flavors and (8/3)*n* 3 for complex flavors.

### ?hptri

*Computes the inverse of a complex Hermitian matrix using packed storage.*

# Syntax

### Fortran 77:

call chptri( *uplo*, *n*, *ap*, *ipiv*, *work*, *info* ) call zhptri( *uplo*, *n*, *ap*, *ipiv*, *work*, *info* )

### Fortran 95:

```
call hptri( ap, ipiv [,uplo] [,info] )
```
C:

```
lapack_int LAPACKE_<?>hptri( int matrix_order, char uplo, lapack_int n, <datatype>* ap,
const lapack_int* ipiv );
```
# Include Files

- Fortran: mkl\_lapack.fi and mkl\_lapack.h
- Fortran 95: lapack.f90
- C: mkl\_lapacke.h

### **Description**

The routine computes the inverse inv(*A*) of a complex Hermitian matrix *A* using packed storage. Before calling this routine, call [?hptrf](#page-382-0) to factorize *A*.

### Input Parameters

The data types are given for the Fortran interface. A <datatype> placeholder, if present, is used for the C interface data types in the C interface section above. See the [C Interface Conventions](#page-347-0) section for the C interface principal conventions and type definitions.

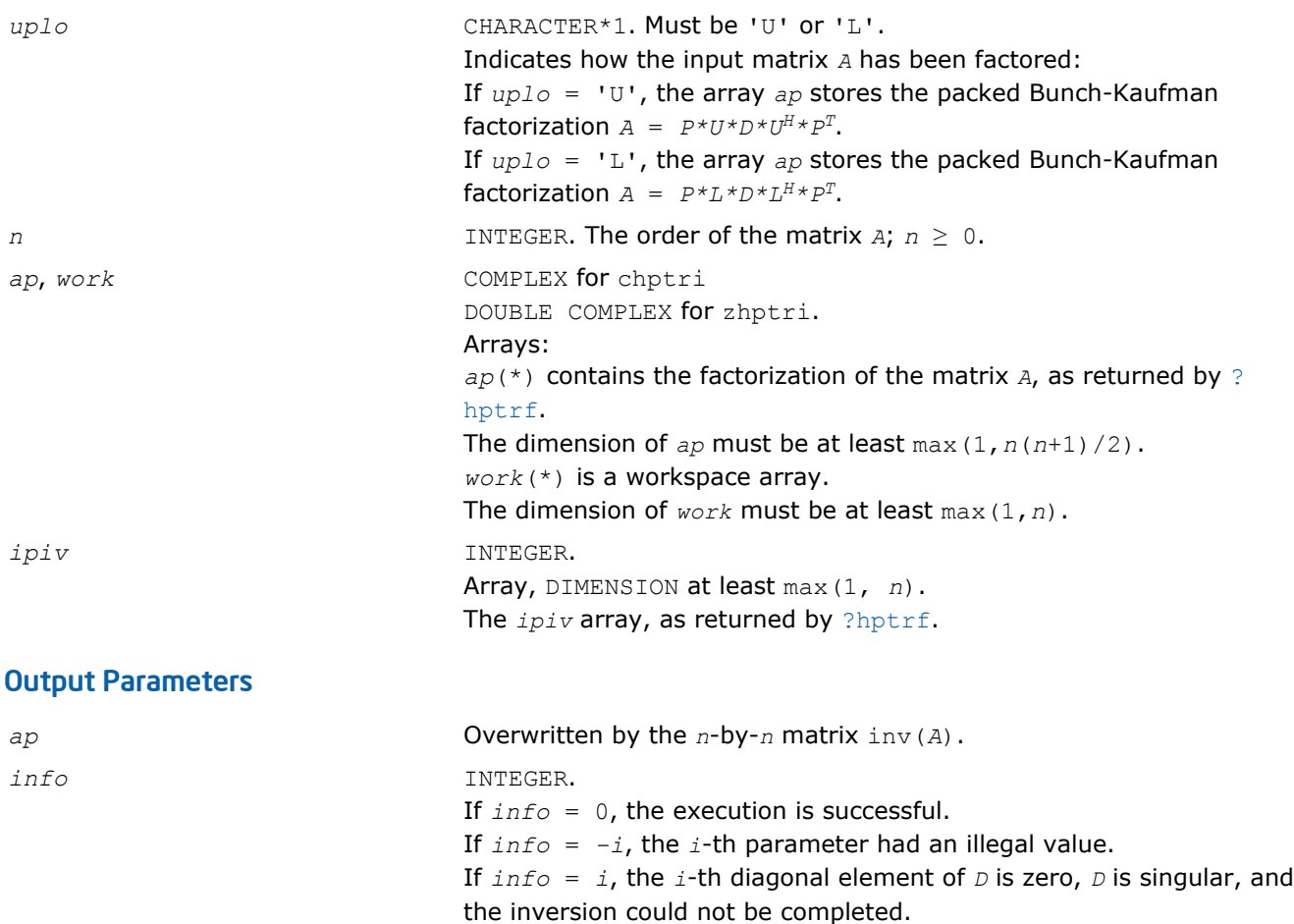

# Fortran 95 Interface Notes

Routines in Fortran 95 interface have fewer arguments in the calling sequence than their FORTRAN 77 counterparts. For general conventions applied to skip redundant or reconstructible arguments, see [Fortran 95](#page-350-0) [Interface Conventions](#page-350-0).

Specific details for the routine hptri interface are as follows:

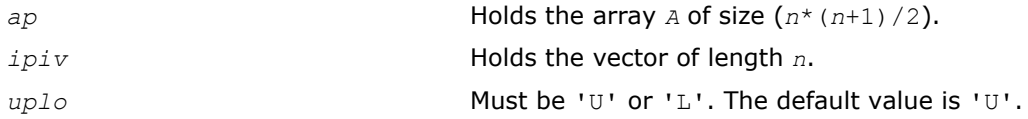

# Application Notes

The computed inverse *X* satisfies the following error bounds:

 $|D * U^H * P^T * X * P * U - I| \leq c(n) \epsilon (|D| |U^H | P^T | X | P | U| + |D| | D^{-1}|)$ 

for  $uplo = 'U'$ , and

 $|D * L^H * P^T * X * PL - I| \leq c(n) \epsilon (|D| |L^H | P^T | X | P | L| + |D| |D^{-1}|)$ 

for *uplo* = 'L'. Here *c*(*n*) is a modest linear function of *n*, and ε is the machine precision; *I* denotes the identity matrix.

The total number of floating-point operations is approximately (2/3)*n* <sup>3</sup> for real flavors and (8/3)*n* 3 for complex flavors.

The real counterpart of this routine is [?sptri](#page-529-0).

# ?trtri

*Computes the inverse of a triangular matrix.*

### Syntax

#### Fortran 77:

call strtri( *uplo*, *diag*, *n*, *a*, *lda*, *info* ) call dtrtri( *uplo*, *diag*, *n*, *a*, *lda*, *info* ) call ctrtri( *uplo*, *diag*, *n*, *a*, *lda*, *info* ) call ztrtri( *uplo*, *diag*, *n*, *a*, *lda*, *info* )

#### Fortran 95:

call trtri( *a* [,*uplo*] [,*diag*] [,*info*] )

### C:

lapack\_int LAPACKE\_<?>trtri( int *matrix\_order*, char *uplo*, char *diag*, lapack\_int *n*, <datatype>\* *a*, lapack\_int *lda* );

### Include Files

- Fortran: mkl\_lapack.fi and mkl\_lapack.h
- Fortran 95: lapack.f90
- C: mkl\_lapacke.h

### **Description**

The routine computes the inverse inv(*A*) of a triangular matrix *A*.

### Input Parameters

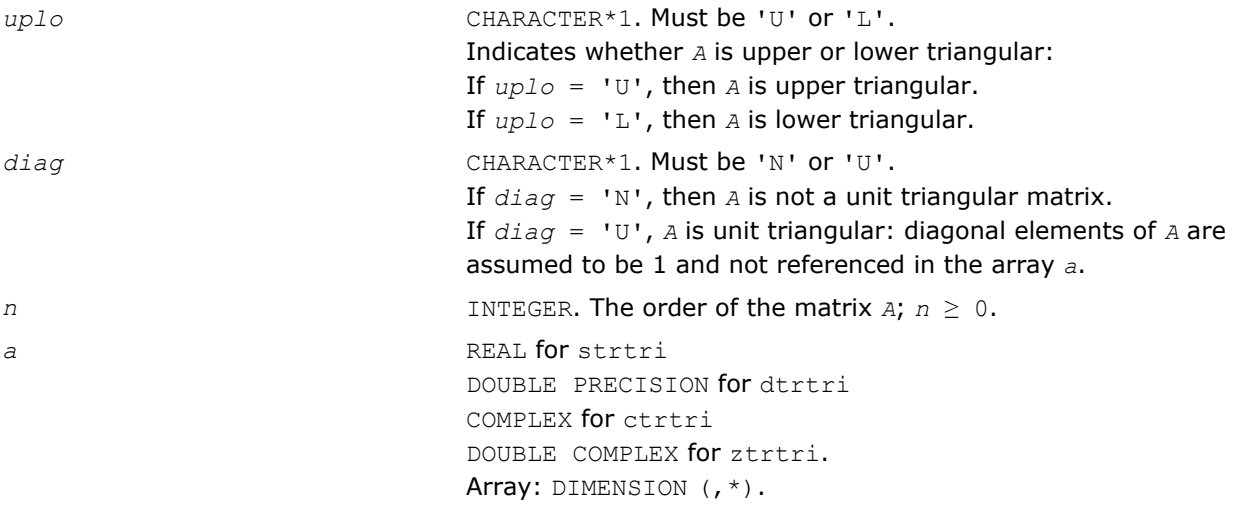

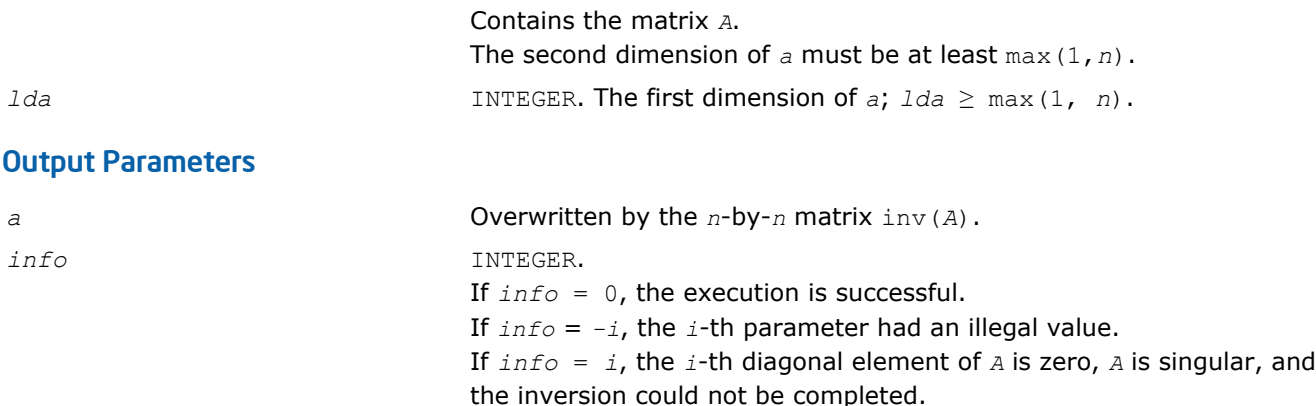

Routines in Fortran 95 interface have fewer arguments in the calling sequence than their FORTRAN 77 counterparts. For general conventions applied to skip redundant or reconstructible arguments, see [Fortran 95](#page-350-0) [Interface Conventions](#page-350-0).

Specific details for the routine trtri interface are as follows:

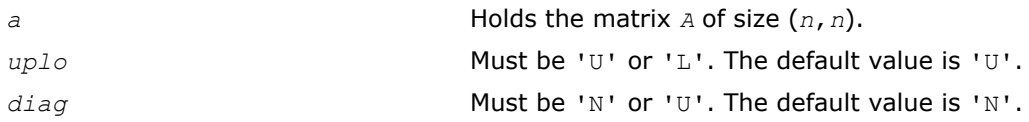

# Application Notes

The computed inverse *X* satisfies the following error bounds:

|*XA* - *I*| ≤ *c*(*n*)ε |*X*||*A*|

|*XA* - *I*| ≤ *c*(*n*)ε |*A* -1||*A*||*X*|,

where  $c(n)$  is a modest linear function of  $n$ ;  $\varepsilon$  is the machine precision; *I* denotes the identity matrix.

The total number of floating-point operations is approximately (1/3)*n* <sup>3</sup> for real flavors and (4/3)*n* 3 for complex flavors.

### ?tftri

*Computes the inverse of a triangular matrix stored in the Rectangular Full Packed (RFP) format.*

### Syntax

#### Fortran 77:

call stftri( *transr*, *uplo*, *diag*, *n*, *a*, *info* ) call dtftri( *transr*, *uplo*, *diag*, *n*, *a*, *info* ) call ctftri( *transr*, *uplo*, *diag*, *n*, *a*, *info* ) call ztftri( *transr*, *uplo*, *diag*, *n*, *a*, *info* )

### C:

lapack\_int LAPACKE\_<?>tftri( int *matrix\_order*, char *transr*, char *uplo*, char *diag*, lapack\_int *n*, <datatype>\* *a* );

# Include Files

• Fortran: mkl\_lapack.fi and mkl\_lapack.h

- Fortran 95: lapack.f90
- C: mkl\_lapacke.h

### **Description**

Computes the inverse of a triangular matrix *A* stored in the Rectangular Full Packed (RFP) format. For the description of the RFP format, see [Matrix Storage Schemes.](#page-352-0)

This is the block version of the algorithm, calling Level 3 BLAS.

#### Input Parameters

The data types are given for the Fortran interface. A <datatype> placeholder, if present, is used for the C interface data types in the C interface section above. See the [C Interface Conventions](#page-347-0) section for the C interface principal conventions and type definitions.

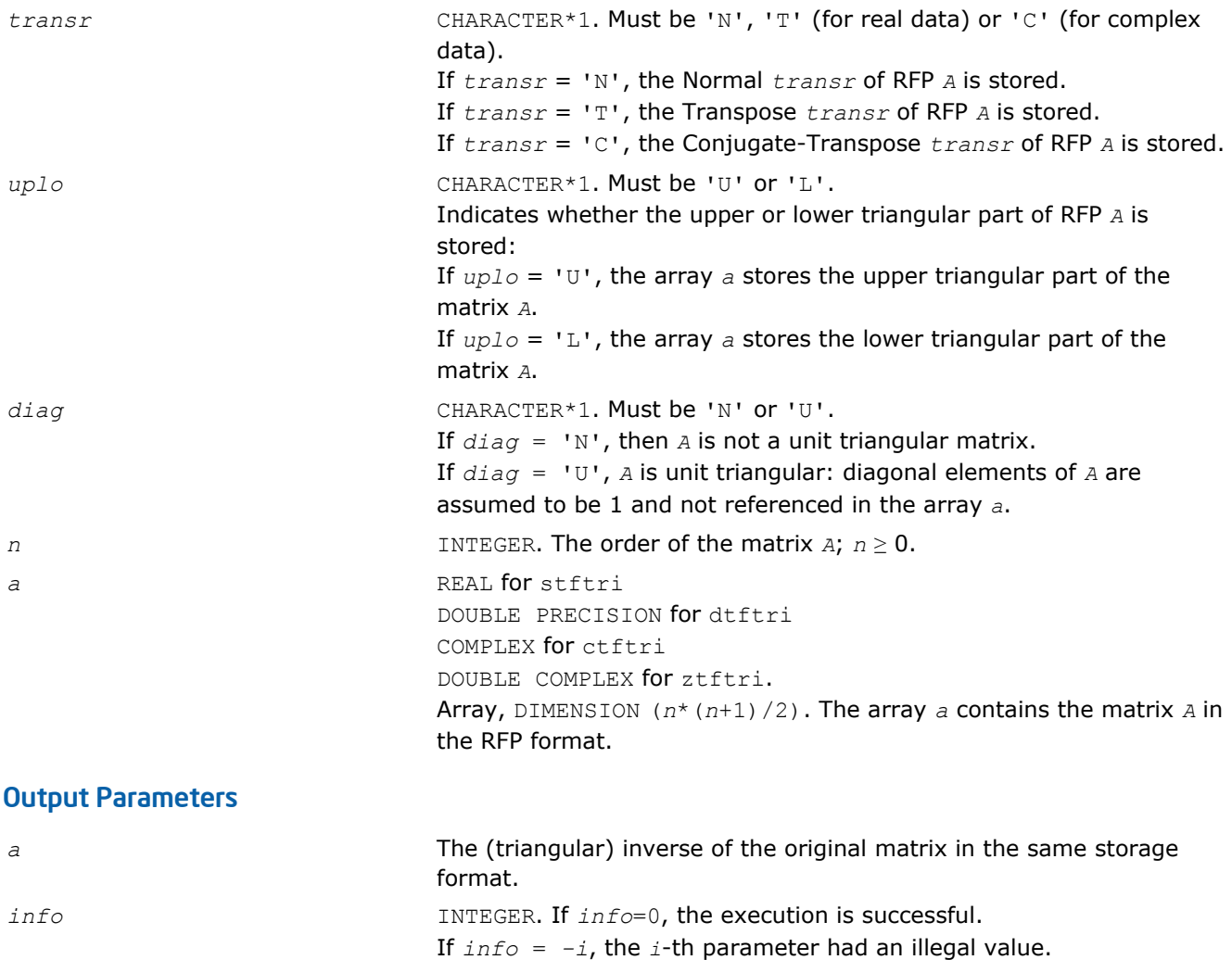

and its inverse cannot be computed.

If  $info = i$ ,  $A(i, i)$  is exactly zero. The triangular matrix is singular

#### ?tptri

*Computes the inverse of a triangular matrix using packed storage.*

# **Syntax**

### Fortran 77:

call stptri( *uplo*, *diag*, *n*, *ap*, *info* ) call dtptri( *uplo*, *diag*, *n*, *ap*, *info* ) call ctptri( *uplo*, *diag*, *n*, *ap*, *info* ) call ztptri( *uplo*, *diag*, *n*, *ap*, *info* )

### Fortran 95:

```
call tptri( ap [,uplo] [,diag] [,info] )
```
### C:

```
lapack_int LAPACKE_<?>tptri( int matrix_order, char uplo, char diag, lapack_int n,
<datatype>* ap );
```
### Include Files

- Fortran: mkl\_lapack.fi and mkl\_lapack.h
- Fortran 95: lapack.f90
- C: mkl\_lapacke.h

# **Description**

The routine computes the inverse inv(*A*) of a packed triangular matrix *A*.

### Input Parameters

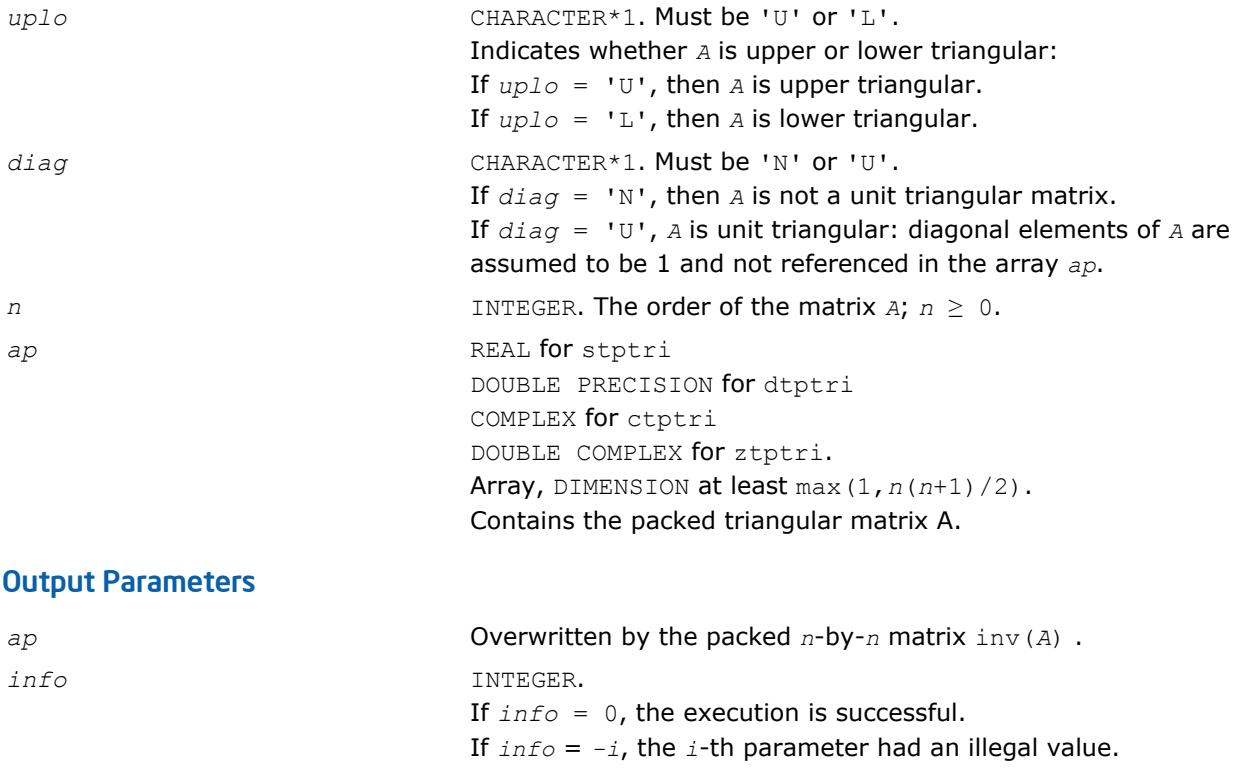

If *info* = *i*, the *i*-th diagonal element of *A* is zero, *A* is singular, and the inversion could not be completed.

## Fortran 95 Interface Notes

Routines in Fortran 95 interface have fewer arguments in the calling sequence than their FORTRAN 77 counterparts. For general conventions applied to skip redundant or reconstructible arguments, see [Fortran 95](#page-350-0) [Interface Conventions](#page-350-0).

Specific details for the routine tptri interface are as follows:

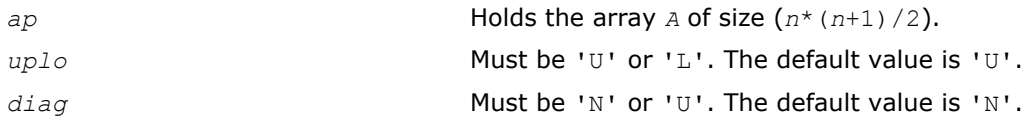

### Application Notes

The computed inverse *X* satisfies the following error bounds:

|*XA* - *I*| ≤ *c*(*n*)ε |*X*||*A*|

 $|X - A^{-1}| \leq c(n) \varepsilon |A^{-1}| |A| |X|$ ,

where  $c(n)$  is a modest linear function of  $n$ ;  $\varepsilon$  is the machine precision; *I* denotes the identity matrix.

The total number of floating-point operations is approximately (1/3)*n* <sup>3</sup> for real flavors and (4/3)*n* 3 for complex flavors.

# Routines for Matrix Equilibration

Routines described in this section are used to compute scaling factors needed to equilibrate a matrix. Note that these routines do not actually scale the matrices.

### ?geequ

*Computes row and column scaling factors intended to equilibrate a general matrix and reduce its condition number.*

### Syntax

#### Fortran 77:

```
call sgeequ( m, n, a, lda, r, c, rowcnd, colcnd, amax, info )
call dgeequ( m, n, a, lda, r, c, rowcnd, colcnd, amax, info )
call cgeequ( m, n, a, lda, r, c, rowcnd, colcnd, amax, info )
call zgeequ( m, n, a, lda, r, c, rowcnd, colcnd, amax, info )
```
#### Fortran 95:

call geequ( *a*, *r*, *c* [,*rowcnd*] [,*colcnd*] [,*amax*] [,*info*] )

# C:

lapack\_int LAPACKE\_sgeequ( int *matrix\_order*, lapack\_int *m*, lapack\_int *n*, const float\* *a*, lapack\_int *lda*, float\* *r*, float\* *c*, float\* *rowcnd*, float\* *colcnd*, float\* *amax* );

lapack int LAPACKE dgeequ( int *matrix order*, lapack int *m*, lapack int *n*, const double\* *a*, lapack\_int *lda*, double\* *r*, double\* *c*, double\* *rowcnd*, double\* *colcnd*, double\* *amax* );

lapack\_int LAPACKE\_cgeequ( int *matrix\_order*, lapack\_int *m*, lapack\_int *n*, const lapack\_complex\_float\* *a*, lapack\_int *lda*, float\* *r*, float\* *c*, float\* *rowcnd*, float\* *colcnd*, float\* *amax* );

lapack\_int LAPACKE\_zgeequ( int *matrix\_order*, lapack\_int *m*, lapack\_int *n*, const lapack\_complex\_double\* *a*, lapack\_int *lda*, double\* *r*, double\* *c*, double\* *rowcnd*, double\* *colcnd*, double\* *amax* );

# Include Files

- Fortran: mkl\_lapack.fi and mkl\_lapack.h
- Fortran 95: lapack.f90
- C: mkl\_lapacke.h

### **Description**

The routine computes row and column scalings intended to equilibrate an *m*-by-*n* matrix *A* and reduce its condition number. The output array *r* returns the row scale factors and the array *c* the column scale factors. These factors are chosen to try to make the largest element in each row and column of the matrix *B* with elements  $b_{ij}=r(i)*a_{ij}*c(j)$  have absolute value 1.

See [?laqge](#page-1264-0) auxiliary function that uses scaling factors computed by ?geequ.

#### Input Parameters

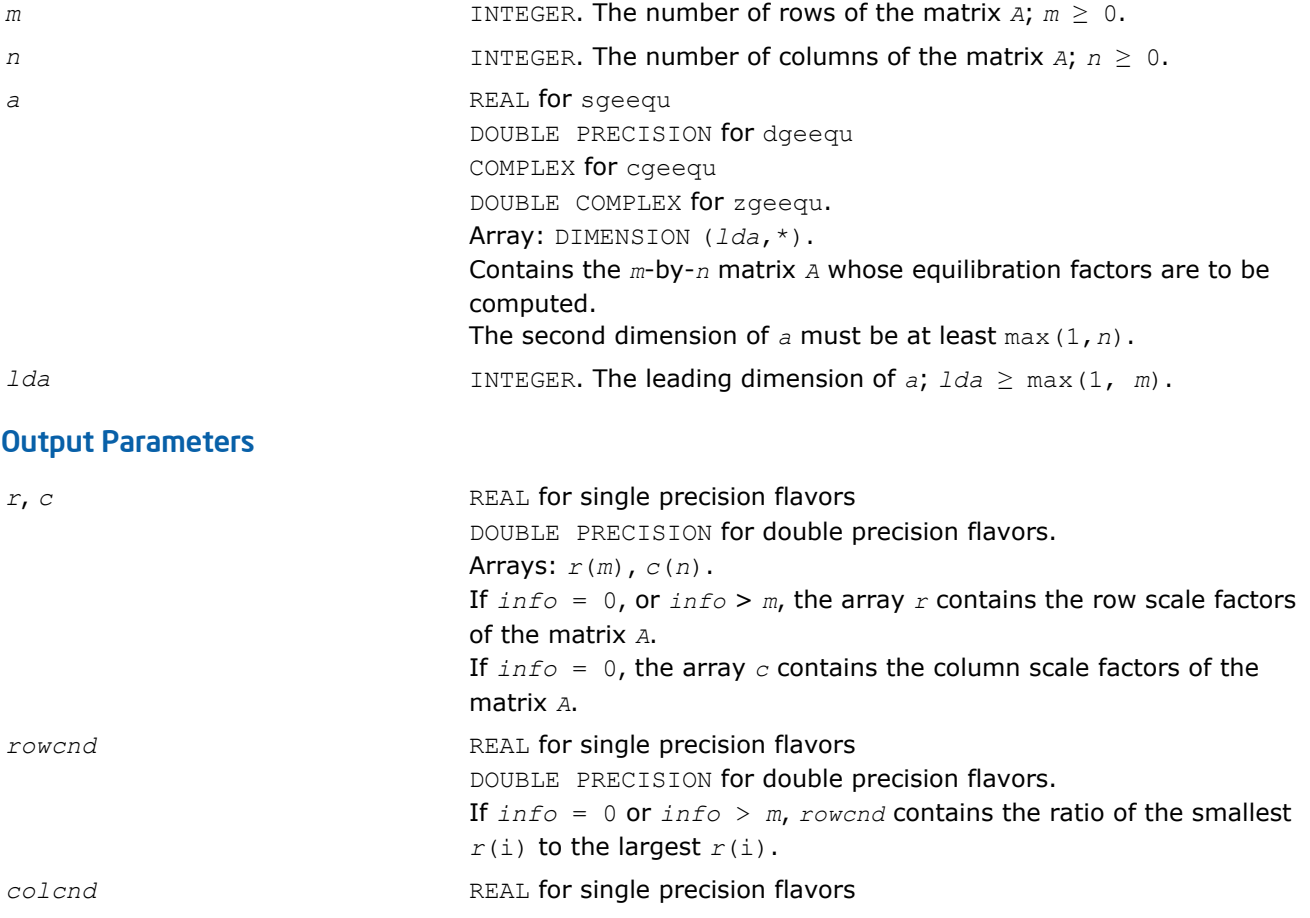

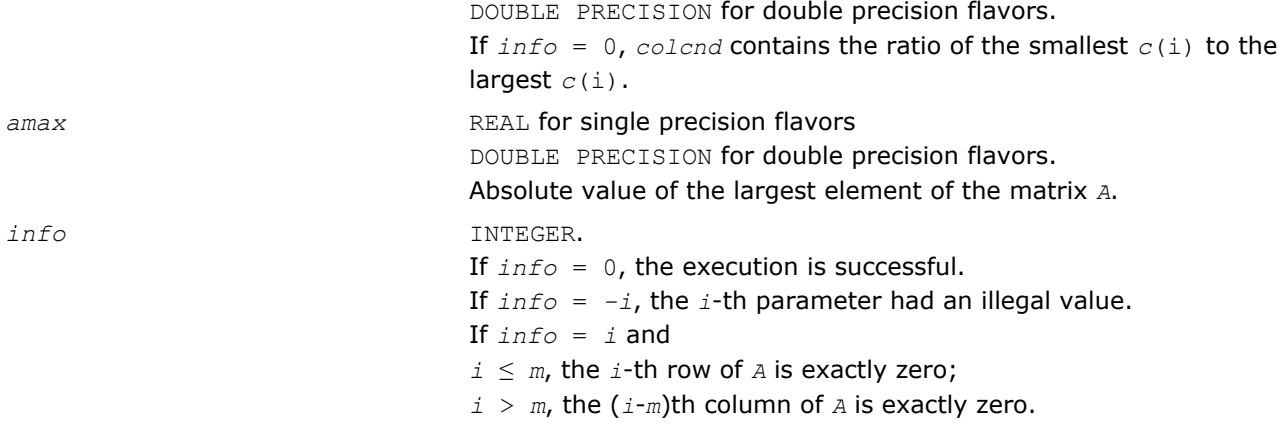

Routines in Fortran 95 interface have fewer arguments in the calling sequence than their FORTRAN 77 counterparts. For general conventions applied to skip redundant or reconstructible arguments, see [Fortran 95](#page-350-0) [Interface Conventions](#page-350-0).

Specific details for the routine geequ interface are as follows:

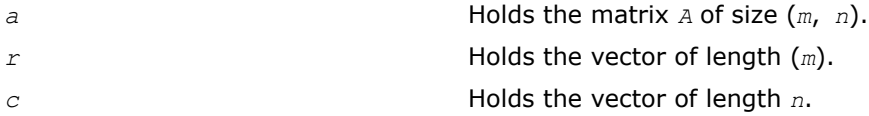

# Application Notes

All the components of  $r$  and  $c$  are restricted to be between SMLNUM = smallest safe number and BIGNUM= largest safe number. Use of these scaling factors is not guaranteed to reduce the condition number of *A* but works well in practice.

*SMLNUM* and *BIGNUM* are parameters representing machine precision. You can use the [?lamch](#page-1524-0) routines to compute them. For example, compute single precision (real and complex) values of *SMLNUM* and *BIGNUM* as follows:

 $SMLNUM = slamch ('s')$ BIGNUM = 1 / SMLNUM

If  $rowcnd \geq 0.1$  and  $amax$  is neither too large nor too small, it is not worth scaling by  $r$ .

If  $\text{col} \text{end} \geq 0.1$ , it is not worth scaling by  $\text{c}$ .

If *amax* is very close to overflow or very close to underflow, the matrix *A* should be scaled.

# ?geequb

```
Computes row and column scaling factors restricted to
a power of radix to equilibrate a general matrix and
reduce its condition number.
```
### Syntax

#### Fortran 77:

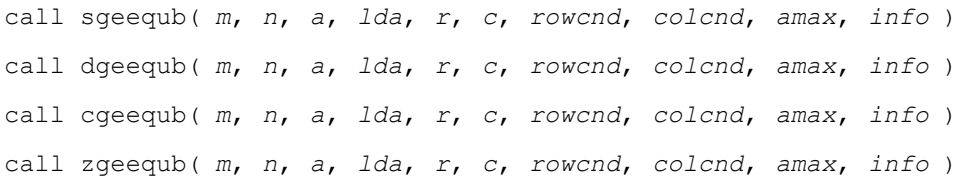
C:

lapack\_int LAPACKE\_sgeequb( int *matrix\_order*, lapack\_int *m*, lapack\_int *n*, const float\* *a*, lapack\_int *lda*, float\* *r*, float\* *c*, float\* *rowcnd*, float\* *colcnd*, float\* *amax* );

lapack\_int LAPACKE\_dgeequb( int *matrix\_order*, lapack\_int *m*, lapack\_int *n*, const double\* *a*, lapack\_int *lda*, double\* *r*, double\* *c*, double\* *rowcnd*, double\* *colcnd*, double\* *amax* );

lapack\_int LAPACKE\_cgeequb( int *matrix\_order*, lapack\_int *m*, lapack\_int *n*, const lapack\_complex\_float\* *a*, lapack\_int *lda*, float\* *r*, float\* *c*, float\* *rowcnd*, float\* *colcnd*, float\* *amax* );

lapack\_int LAPACKE\_zgeequb( int *matrix\_order*, lapack\_int *m*, lapack\_int *n*, const lapack\_complex\_double\* *a*, lapack\_int *lda*, double\* *r*, double\* *c*, double\* *rowcnd*, double\* *colcnd*, double\* *amax* );

## Include Files

- Fortran: mkl\_lapack.fi and mkl\_lapack.h
- Fortran 95: lapack.f90
- C: mkl\_lapacke.h

# **Description**

The routine computes row and column scalings intended to equilibrate an *m*-by-*n* general matrix *A* and reduce its condition number. The output array *r* returns the row scale factors and the array *c* - the column scale factors. These factors are chosen to try to make the largest element in each row and column of the matrix *B* with elements  $b(ij)=r(i)*a(ij)*c(j)$  have an absolute value of at most the radix.

 $r(i)$  and  $c(j)$  are restricted to be a power of the radix between SMLNUM = smallest safe number and BIGNUM = largest safe number. Use of these scaling factors is not guaranteed to reduce the condition number of *a* but works well in practice.

*SMLNUM* and *BIGNUM* are parameters representing machine precision. You can use the [?lamch](#page-1524-0) routines to compute them. For example, compute single precision (real and complex) values of *SMLNUM* and *BIGNUM* as follows:

 $SMLNUM = slamch ('s')$ BIGNUM = 1 / SMLNUM

This routine differs from ? geequ by restricting the scaling factors to a power of the radix. Except for overand underflow, scaling by these factors introduces no additional rounding errors. However, the scaled entries' magnitudes are no longer equal to approximately 1 but lie between  $sqrt(r\text{adix})$  and  $1/\text{sqrt}(r\text{adix})$ .

# Input Parameters

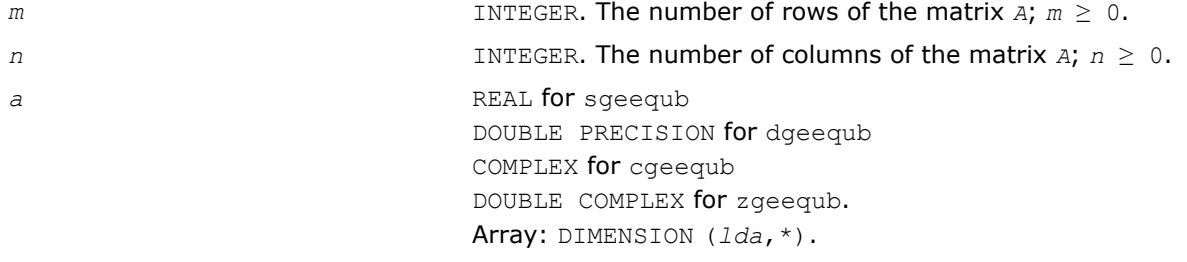

<span id="page-541-0"></span>Contains the *m*-by-*n* matrix *A* whose equilibration factors are to be computed. The second dimension of *a* must be at least max(1,*n*). *lda* INTEGER. The leading dimension of *a*; *lda* ≥ max(1, *m*). Output Parameters *r*, *c* REAL for single precision flavors DOUBLE PRECISION for double precision flavors. Arrays: *r*(*m*), *c*(*n*). If  $info = 0$ , or  $info > m$ , the array *r* contains the row scale factors for the matrix *A*. If *info* = 0, the array *c* contains the column scale factors for the matrix *A*. *rowcnd* **REAL** for single precision flavors DOUBLE PRECISION for double precision flavors. If  $info = 0$  or  $info > m$ , *rowcnd* contains the ratio of the smallest  $r(i)$  to the largest  $r(i)$ . If  $rowcnd \geq 0.1$ , and  $amax$  is neither too large nor too small, it is not worth scaling by *r*. *colcnd* REAL for single precision flavors DOUBLE PRECISION for double precision flavors. If  $info = 0$ , *colcnd* contains the ratio of the smallest  $c(i)$  to the largest  $c(i)$ . If  $colend \ge 0.1$ , it is not worth scaling by  $c$ . amax **amax** REAL for single precision flavors DOUBLE PRECISION for double precision flavors. Absolute value of the largest element of the matrix *A*. If *amax* is very close to overflow or very close to underflow, the matrix should be scaled. *info* INTEGER. If *info* = 0, the execution is successful. If *info* = *-i*, the *i*-th parameter had an illegal value. If *info* = *i* and  $i \leq m$ , the *i*-th row of *A* is exactly zero;  $i > m$ , the  $(i-m)$ -th column of *A* is exactly zero.

#### ?gbequ

*Computes row and column scaling factors intended to equilibrate a banded matrix and reduce its condition number.*

#### Syntax

#### Fortran 77:

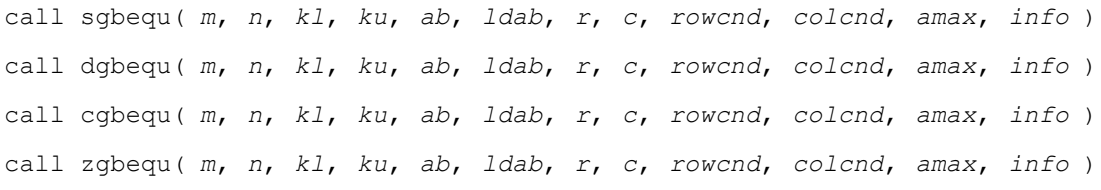

#### Fortran 95:

call gbequ( *ab*, *r*, *c* [,*kl*] [,*rowcnd*] [,*colcnd*] [,*amax*] [,*info*] )

lapack\_int LAPACKE\_sgbequ( int *matrix\_order*, lapack\_int *m*, lapack\_int *n*, lapack\_int *kl*, lapack\_int *ku*, const float\* *ab*, lapack\_int *ldab*, float\* *r*, float\* *c*, float\* *rowcnd*, float\* *colcnd*, float\* *amax* );

lapack\_int LAPACKE\_dgbequ( int *matrix\_order*, lapack\_int *m*, lapack\_int *n*, lapack\_int *kl*, lapack\_int *ku*, const double\* *ab*, lapack\_int *ldab*, double\* *r*, double\* *c*, double\* *rowcnd*, double\* *colcnd*, double\* *amax* );

lapack\_int LAPACKE\_cgbequ( int *matrix\_order*, lapack\_int *m*, lapack\_int *n*, lapack\_int *kl*, lapack\_int *ku*, const lapack\_complex\_float\* *ab*, lapack\_int *ldab*, float\* *r*, float\* *c*, float\* *rowcnd*, float\* *colcnd*, float\* *amax* );

lapack\_int LAPACKE\_zgbequ( int *matrix\_order*, lapack\_int *m*, lapack\_int *n*, lapack\_int *kl*, lapack\_int *ku*, const lapack\_complex\_double\* *ab*, lapack\_int *ldab*, double\* *r*, double\* *c*, double\* *rowcnd*, double\* *colcnd*, double\* *amax* );

#### Include Files

C:

- Fortran: mkl\_lapack.fi and mkl\_lapack.h
- Fortran 95: lapack.f90
- C: mkl\_lapacke.h

#### **Description**

The routine computes row and column scalings intended to equilibrate an *m*-by-*n* band matrix *A* and reduce its condition number. The output array *r* returns the row scale factors and the array *c* the column scale factors. These factors are chosen to try to make the largest element in each row and column of the matrix *B* with elements  $b_{ij}=r(i)*a_{ij}*c(j)$  have absolute value 1.

See ?laqqb auxiliary function that uses scaling factors computed by ?qbequ.

#### Input Parameters

The data types are given for the Fortran interface. A <datatype> placeholder, if present, is used for the C interface data types in the C interface section above. See the [C Interface Conventions](#page-347-0) section for the C interface principal conventions and type definitions.

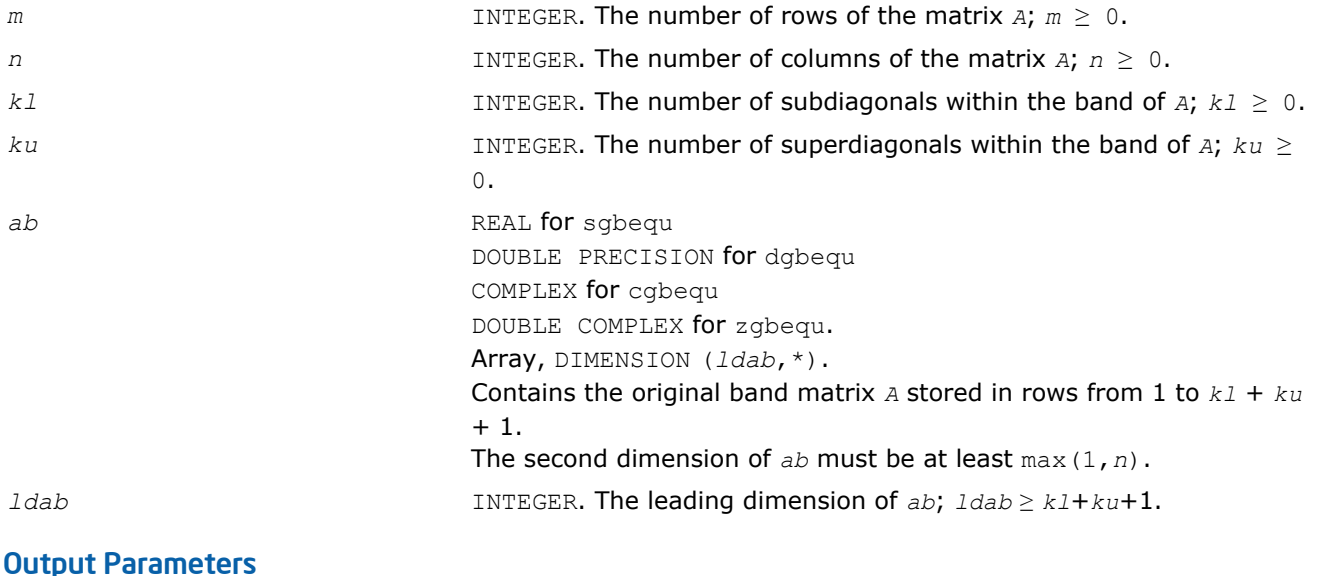

#### *r*, *c* REAL for single precision flavors

543

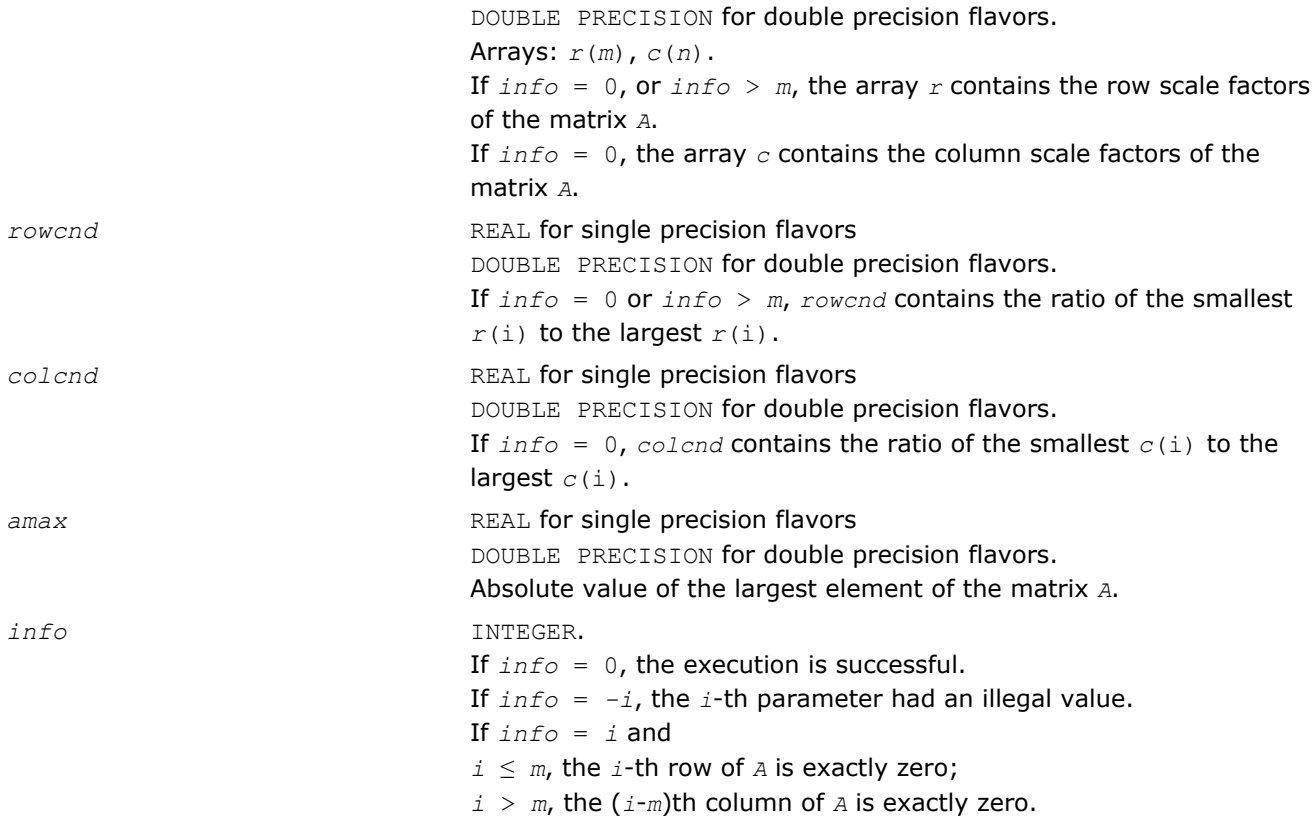

## Fortran 95 Interface Notes

Routines in Fortran 95 interface have fewer arguments in the calling sequence than their FORTRAN 77 counterparts. For general conventions applied to skip redundant or reconstructible arguments, see [Fortran 95](#page-350-0) [Interface Conventions](#page-350-0).

Specific details for the routine gbequ interface are as follows:

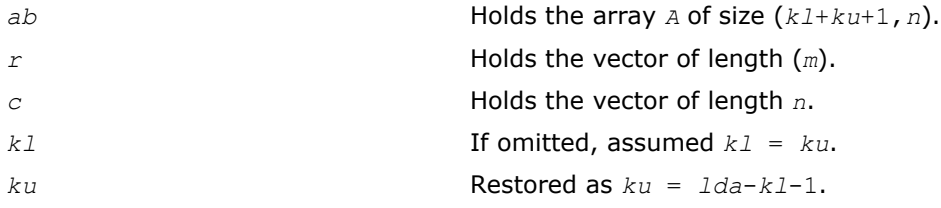

# Application Notes

All the components of *r* and *c* are restricted to be between *SMLNUM* = smallest safe number and *BIGNUM*= largest safe number. Use of these scaling factors is not guaranteed to reduce the condition number of *A* but works well in practice.

*SMLNUM* and *BIGNUM* are parameters representing machine precision. You can use the [?lamch](#page-1524-0) routines to compute them. For example, compute single precision (real and complex) values of *SMLNUM* and *BIGNUM* as follows:

```
SMLNUM = slamch ('s')BIGNUM = 1 / SMLNUM
```
If  $rowcnd \geq 0.1$  and  $amax$  is neither too large nor too small, it is not worth scaling by  $r$ .

If  $\text{colend} \geq 0.1$ , it is not worth scaling by  $\text{cl}$ .

If *amax* is very close to overflow or very close to underflow, the matrix *A* should be scaled.

# ?gbequb

*Computes row and column scaling factors restricted to a power of radix to equilibrate a banded matrix and reduce its condition number.*

#### Syntax

#### Fortran 77:

call sgbequb( *m*, *n*, *kl*, *ku*, *ab*, *ldab*, *r*, *c*, *rowcnd*, *colcnd*, *amax*, *info* ) call dgbequb( *m*, *n*, *kl*, *ku*, *ab*, *ldab*, *r*, *c*, *rowcnd*, *colcnd*, *amax*, *info* ) call cgbequb( *m*, *n*, *kl*, *ku*, *ab*, *ldab*, *r*, *c*, *rowcnd*, *colcnd*, *amax*, *info* ) call zgbequb( *m*, *n*, *kl*, *ku*, *ab*, *ldab*, *r*, *c*, *rowcnd*, *colcnd*, *amax*, *info* )

C:

lapack\_int LAPACKE\_sgbequb( int *matrix\_order*, lapack\_int *m*, lapack\_int *n*, lapack\_int *kl*, lapack\_int *ku*, const float\* *ab*, lapack\_int *ldab*, float\* *r*, float\* *c*, float\* *rowcnd*, float\* *colcnd*, float\* *amax* );

lapack\_int LAPACKE\_dgbequb( int *matrix\_order*, lapack\_int *m*, lapack\_int *n*, lapack\_int *kl*, lapack\_int *ku*, const double\* *ab*, lapack\_int *ldab*, double\* *r*, double\* *c*, double\* *rowcnd*, double\* *colcnd*, double\* *amax* );

lapack\_int LAPACKE\_cgbequb( int *matrix\_order*, lapack\_int *m*, lapack\_int *n*, lapack\_int *kl*, lapack\_int *ku*, const lapack\_complex\_float\* *ab*, lapack\_int *ldab*, float\* *r*, float\* *c*, float\* *rowcnd*, float\* *colcnd*, float\* *amax* );

lapack\_int LAPACKE\_zgbequb( int *matrix\_order*, lapack\_int *m*, lapack\_int *n*, lapack\_int *kl*, lapack\_int *ku*, const lapack\_complex\_double\* *ab*, lapack\_int *ldab*, double\* *r*, double\* *c*, double\* *rowcnd*, double\* *colcnd*, double\* *amax* );

# Include Files

- Fortran: mkl lapack.fi and mkl lapack.h
- Fortran 95: lapack.f90
- C: mkl\_lapacke.h

#### **Description**

The routine computes row and column scalings intended to equilibrate an *m*-by-*n* banded matrix *A* and reduce its condition number. The output array *r* returns the row scale factors and the array *c* - the column scale factors. These factors are chosen to try to make the largest element in each row and column of the matrix *B* with elements  $b(ij) = r(i)*a(ij)*c(j)$  have an absolute value of at most the radix.

*r*(i) and *c*(j) are restricted to be a power of the radix between *SMLNUM* = smallest safe number and *BIGNUM* = largest safe number. Use of these scaling factors is not guaranteed to reduce the condition number of *a* but works well in practice.

*SMLNUM* and *BIGNUM* are parameters representing machine precision. You can use the [?lamch](#page-1524-0) routines to compute them. For example, compute single precision (real and complex) values of *SMLNUM* and *BIGNUM* as follows:

```
SMLNUM = slamch ('s')
BIGNUM = 1 / SMLNUM
```
This routine differs from [?gbequ](#page-541-0) by restricting the scaling factors to a power of the radix. Except for overand underflow, scaling by these factors introduces no additional rounding errors. However, the scaled entries' magnitudes are no longer equal to approximately 1 but lie between sqrt (radix) and  $1/\text{sqrt}$  (radix).

# Input Parameters

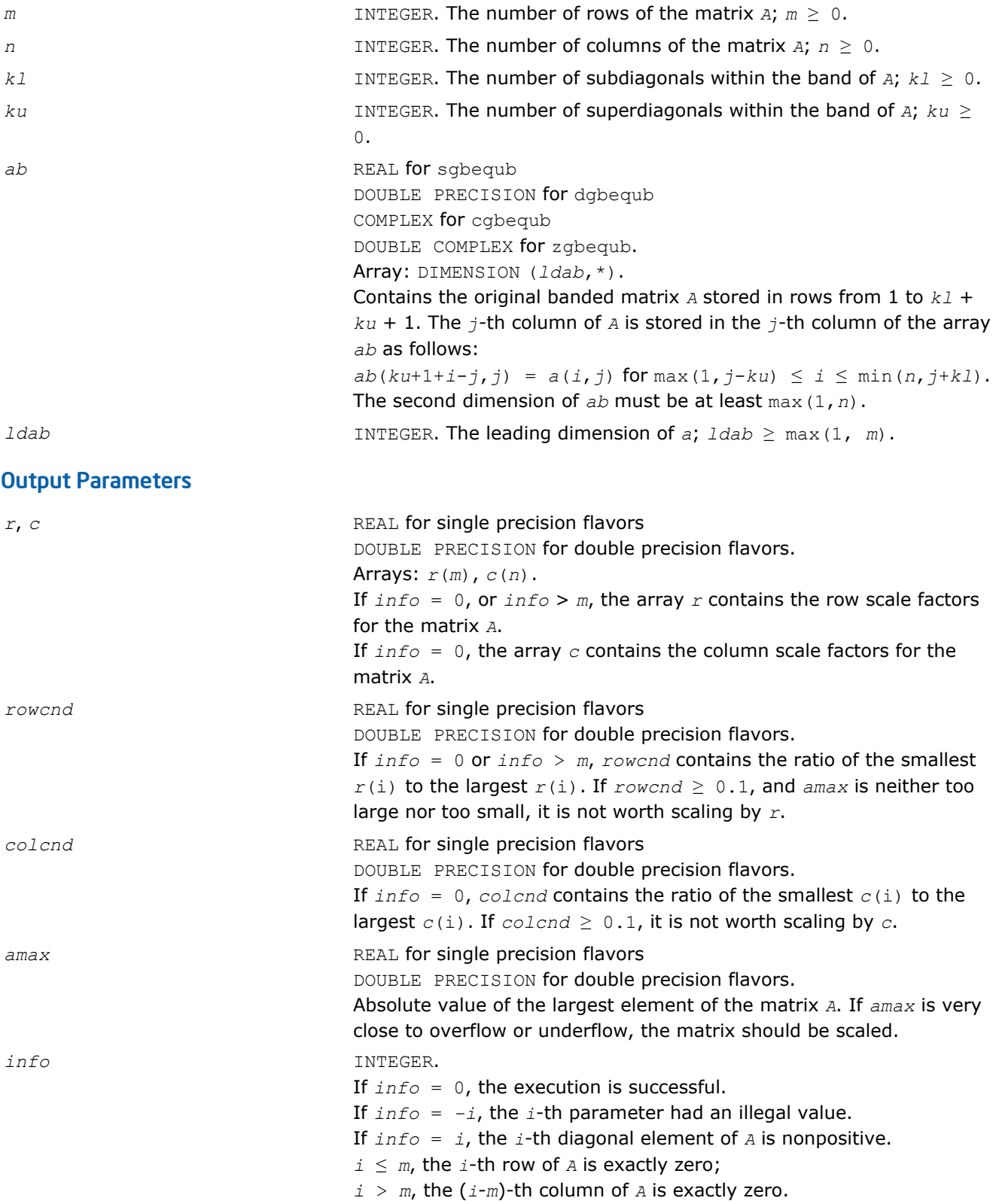

# ?poequ

*Computes row and column scaling factors intended to equilibrate a symmetric (Hermitian) positive definite matrix and reduce its condition number.*

#### Syntax

#### Fortran 77:

call spoequ( *n*, *a*, *lda*, *s*, *scond*, *amax*, *info* ) call dpoequ( *n*, *a*, *lda*, *s*, *scond*, *amax*, *info* ) call cpoequ( *n*, *a*, *lda*, *s*, *scond*, *amax*, *info* ) call zpoequ( *n*, *a*, *lda*, *s*, *scond*, *amax*, *info* )

#### Fortran 95:

call poequ( *a*, *s* [,*scond*] [,*amax*] [,*info*] )

#### C:

lapack\_int LAPACKE\_spoequ( int *matrix\_order*, lapack\_int *n*, const float\* *a*, lapack\_int *lda*, float\* *s*, float\* *scond*, float\* *amax* );

lapack\_int LAPACKE\_dpoequ( int *matrix\_order*, lapack\_int *n*, const double\* *a*, lapack\_int *lda*, double\* *s*, double\* *scond*, double\* *amax* );

lapack int LAPACKE cpoequ( int *matrix order*, lapack int *n*, const lapack complex float\* *a*, lapack\_int *lda*, float\* *s*, float\* *scond*, float\* *amax* );

lapack int LAPACKE zpoequ( int *matrix order*, lapack int *n*, const lapack complex double\* *a*, lapack\_int *lda*, double\* *s*, double\* *scond*, double\* *amax* );

#### Include Files

- Fortran: mkl\_lapack.fi and mkl\_lapack.h
- Fortran 95: lapack.f90
- C: mkl\_lapacke.h

#### **Description**

The routine computes row and column scalings intended to equilibrate a symmetric (Hermitian) positivedefinite matrix *A* and reduce its condition number (with respect to the two-norm). The output array *s* returns scale factors computed as

$$
s(i) = \frac{1}{\sqrt{a_{i,i}}}
$$

These factors are chosen so that the scaled matrix *B* with elements  $b_j = s(i) * a_j * s(j)$  has diagonal elements equal to 1.

This choice of *s* puts the condition number of *B* within a factor *n* of the smallest possible condition number over all possible diagonal scalings.

See [?laqsy](#page-1286-0) auxiliary function that uses scaling factors computed by ?poequ.

#### Input Parameters

The data types are given for the Fortran interface. A <datatype> placeholder, if present, is used for the C interface data types in the C interface section above. See the [C Interface Conventions](#page-347-0) section for the C interface principal conventions and type definitions.

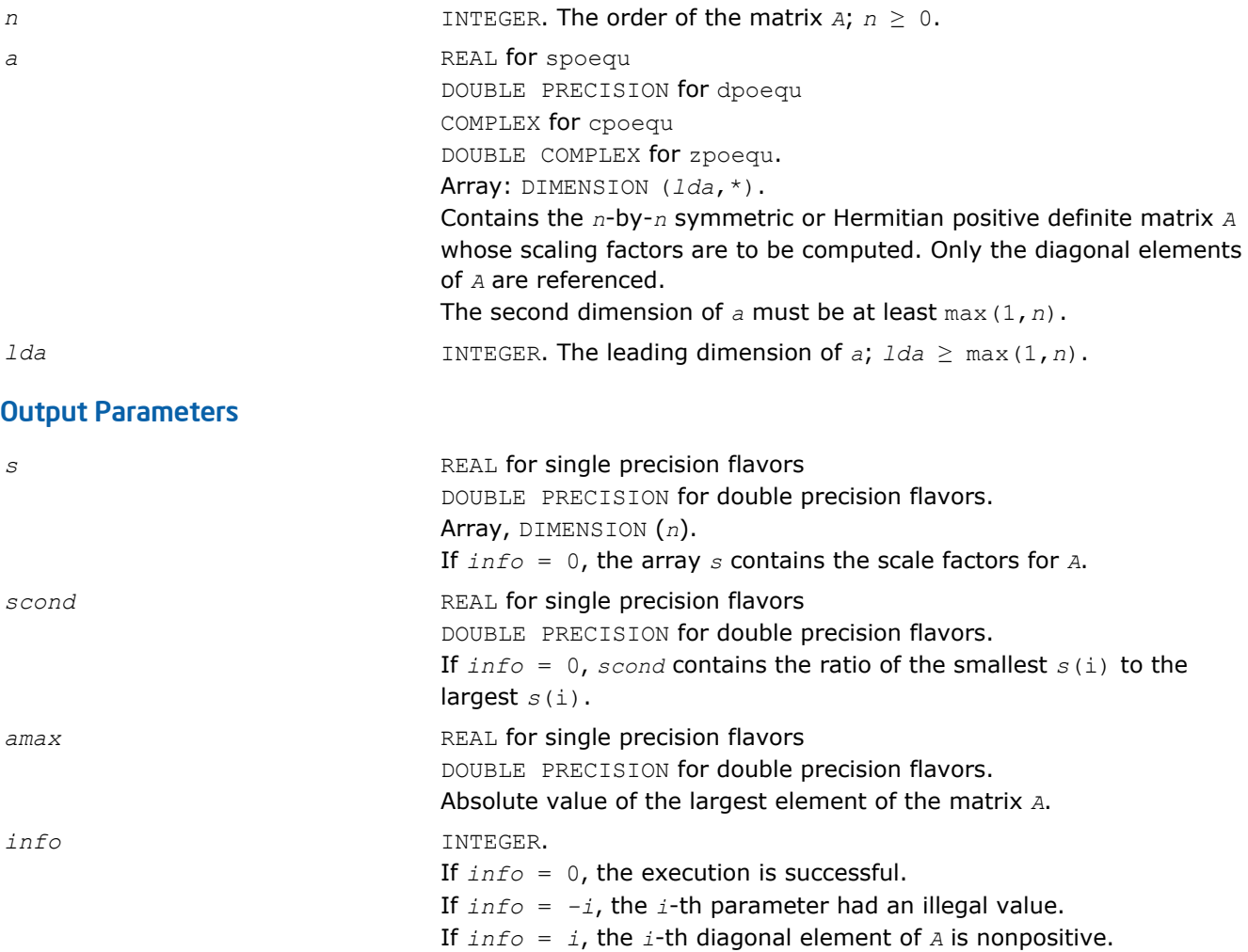

# Fortran 95 Interface Notes

Routines in Fortran 95 interface have fewer arguments in the calling sequence than their FORTRAN 77 counterparts. For general conventions applied to skip redundant or reconstructible arguments, see [Fortran 95](#page-350-0) [Interface Conventions](#page-350-0).

Specific details for the routine poequ interface are as follows:

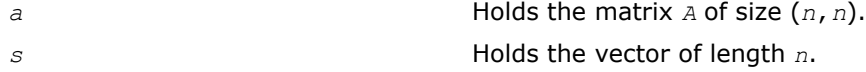

#### Application Notes

If *scond* ≥ 0.1 and *amax* is neither too large nor too small, it is not worth scaling by *s*.

If *amax* is very close to overflow or very close to underflow, the matrix *A* should be scaled.

# ?poequb

*Computes row and column scaling factors intended to equilibrate a symmetric (Hermitian) positive definite matrix and reduce its condition number.*

#### Syntax

#### Fortran 77:

call spoequb( *n*, *a*, *lda*, *s*, *scond*, *amax*, *info* ) call dpoequb( *n*, *a*, *lda*, *s*, *scond*, *amax*, *info* ) call cpoequb( *n*, *a*, *lda*, *s*, *scond*, *amax*, *info* ) call zpoequb( *n*, *a*, *lda*, *s*, *scond*, *amax*, *info* )

# C:

lapack\_int LAPACKE\_spoequb( int *matrix\_order*, lapack\_int *n*, const float\* *a*, lapack\_int *lda*, float\* *s*, float\* *scond*, float\* *amax* );

lapack\_int LAPACKE\_dpoequb( int *matrix\_order*, lapack\_int *n*, const double\* *a*, lapack\_int *lda*, double\* *s*, double\* *scond*, double\* *amax* );

lapack int LAPACKE cpoequb( int *matrix order*, lapack int *n*, const lapack complex float\* *a*, lapack\_int *lda*, float\* *s*, float\* *scond*, float\* *amax* );

lapack\_int LAPACKE\_zpoequb( int *matrix\_order*, lapack\_int *n*, const lapack\_complex\_double\* *a*, lapack\_int *lda*, double\* *s*, double\* *scond*, double\* *amax* );

## Include Files

- Fortran: mkl\_lapack.fi and mkl\_lapack.h
- Fortran 95: lapack.f90
- C: mkl\_lapacke.h

# **Description**

The routine computes row and column scalings intended to equilibrate a symmetric (Hermitian) positivedefinite matrix *A* and reduce its condition number (with respect to the two-norm).

These factors are chosen so that the scaled matrix *B* with elements  $b(i, j) = s(i) * a(i, j) * s(j)$  has diagonal elements equal to 1.  $s(i)$  is a power of two nearest to, but not exceeding  $1/sqrt(A(i,i))$ .

This choice of *s* puts the condition number of *B* within a factor *n* of the smallest possible condition number over all possible diagonal scalings.

#### Input Parameters

The data types are given for the Fortran interface. A <datatype> placeholder, if present, is used for the C interface data types in the C interface section above. See the [C Interface Conventions](#page-347-0) section for the C interface principal conventions and type definitions.

*n* INTEGER. The order of the matrix *A*; *n* ≥ 0. *a* REAL **for** spoequb DOUBLE PRECISION for dpoequb COMPLEX for cpoequb DOUBLE COMPLEX for zpoequb. Array: DIMENSION (*lda*,\*).

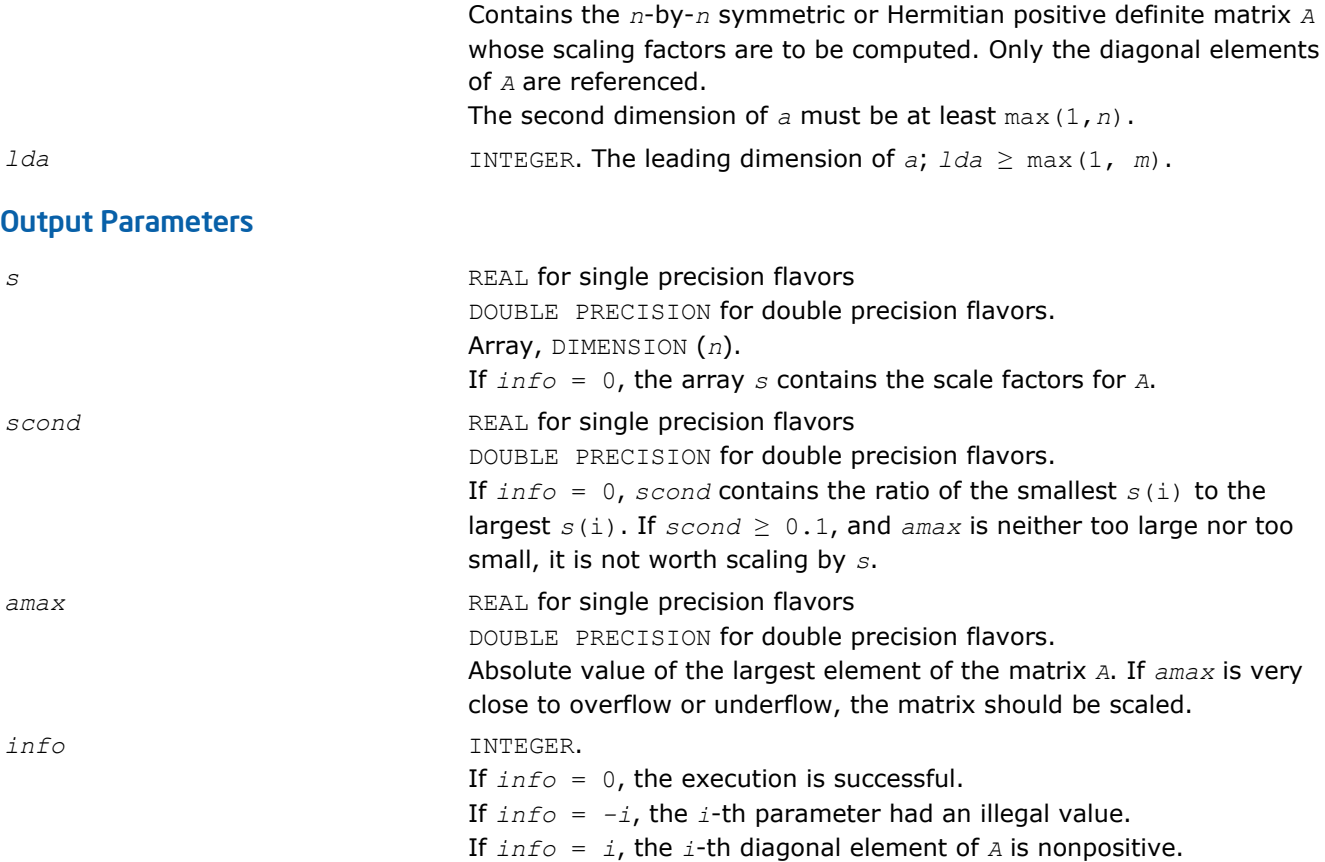

#### ?ppequ

*Computes row and column scaling factors intended to equilibrate a symmetric (Hermitian) positive definite matrix in packed storage and reduce its condition number.*

#### Syntax

#### Fortran 77:

call sppequ( *uplo*, *n*, *ap*, *s*, *scond*, *amax*, *info* ) call dppequ( *uplo*, *n*, *ap*, *s*, *scond*, *amax*, *info* ) call cppequ( *uplo*, *n*, *ap*, *s*, *scond*, *amax*, *info* ) call zppequ( *uplo*, *n*, *ap*, *s*, *scond*, *amax*, *info* )

#### Fortran 95:

call ppequ( *ap*, *s* [,*scond*] [,*amax*] [,*uplo*] [,*info*] )

# C:

lapack\_int LAPACKE\_sppequ( int *matrix\_order*, char *uplo*, lapack\_int *n*, const float\* *ap*, float\* *s*, float\* *scond*, float\* *amax* );

lapack\_int LAPACKE\_dppequ( int *matrix\_order*, char *uplo*, lapack\_int *n*, const double\* *ap*, double\* *s*, double\* *scond*, double\* *amax* );

lapack\_int LAPACKE\_cppequ( int *matrix\_order*, char *uplo*, lapack\_int *n*, const lapack\_complex\_float\* *ap*, float\* *s*, float\* *scond*, float\* *amax* );

lapack\_int LAPACKE\_zppequ( int *matrix\_order*, char *uplo*, lapack\_int *n*, const lapack\_complex\_double\* *ap*, double\* *s*, double\* *scond*, double\* *amax* );

#### Include Files

- Fortran: mkl\_lapack.fi and mkl\_lapack.h
- Fortran 95: lapack.f90
- C: mkl\_lapacke.h

#### **Description**

The routine computes row and column scalings intended to equilibrate a symmetric (Hermitian) positive definite matrix *A* in packed storage and reduce its condition number (with respect to the two-norm). The output array *s* returns scale factors computed as

#### 20000000

These factors are chosen so that the scaled matrix *B* with elements  $b_{ij}=s(i)*a_{ij}*s(j)$  has diagonal elements equal to 1.

This choice of *s* puts the condition number of *B* within a factor *n* of the smallest possible condition number over all possible diagonal scalings.

See [?laqsp](#page-1285-0) auxiliary function that uses scaling factors computed by ?ppequ.

#### Input Parameters

```
uplo CHARACTER*1. Must be 'U' or 'L'.
                               Indicates whether the upper or lower triangular part of A is packed in
                               the array ap:
                                If uplo = 'U', the array ap stores the upper triangular part of the
                                matrix A.
                                If uplo = 'L', the array ap stores the lower triangular part of the
                                matrix A.
n INTEGER. The order of matrix A; n ≥ 0.
ap REAL for sppequ
                                DOUBLE PRECISION for dppequ
                                COMPLEX for cppequ
                                DOUBLE COMPLEX for zppequ.
                               Array, DIMENSION at least max(1,n(n+1)/2). The array ap contains
                                the upper or the lower triangular part of the matrix A (as specified by
                                uplo) in packed storage (see Matrix Storage Schemes).
Output Parameters
s REAL for single precision flavors
                                DOUBLE PRECISION for double precision flavors.
                               Array, DIMENSION (n).
                               If info = 0, the array s contains the scale factors for A.
```
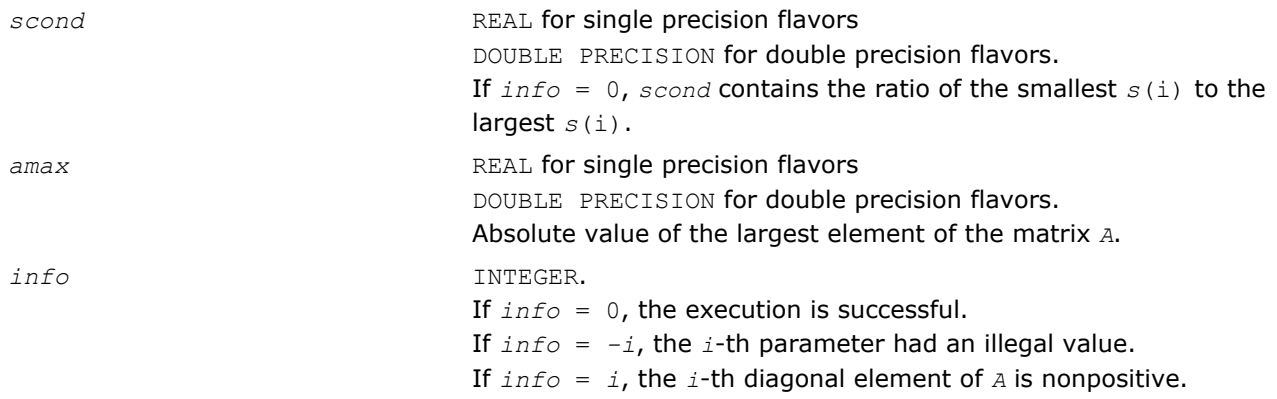

### Fortran 95 Interface Notes

Routines in Fortran 95 interface have fewer arguments in the calling sequence than their FORTRAN 77 counterparts. For general conventions applied to skip redundant or reconstructible arguments, see [Fortran 95](#page-350-0) [Interface Conventions](#page-350-0).

Specific details for the routine ppequ interface are as follows:

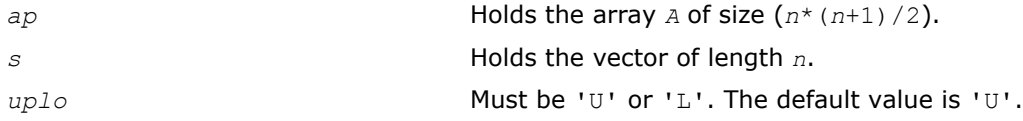

## Application Notes

If *scond* ≥ 0.1 and *amax* is neither too large nor too small, it is not worth scaling by *s*.

If *amax* is very close to overflow or very close to underflow, the matrix *A* should be scaled.

#### ?pbequ

*Computes row and column scaling factors intended to equilibrate a symmetric (Hermitian) positive-definite band matrix and reduce its condition number.*

#### **Syntax**

#### Fortran 77:

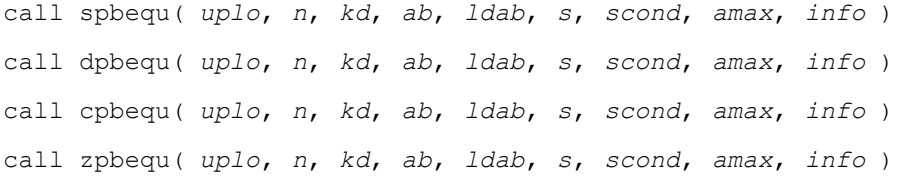

#### Fortran 95:

call pbequ( *ab*, *s* [,*scond*] [,*amax*] [,*uplo*] [,*info*] )

# C:

lapack\_int LAPACKE\_spbequ( int *matrix\_order*, char *uplo*, lapack\_int *n*, lapack\_int *kd*, const float\* *ab*, lapack\_int *ldab*, float\* *s*, float\* *scond*, float\* *amax* ); lapack\_int LAPACKE\_dpbequ( int *matrix\_order*, char *uplo*, lapack\_int *n*, lapack\_int *kd*, const double\* *ab*, lapack\_int *ldab*, double\* *s*, double\* *scond*, double\* *amax* ); lapack\_int LAPACKE\_cpbequ( int *matrix\_order*, char *uplo*, lapack\_int *n*, lapack\_int *kd*, const lapack\_complex\_float\* *ab*, lapack\_int *ldab*, float\* *s*, float\* *scond*, float\* *amax* ); lapack\_int LAPACKE\_zpbequ( int *matrix\_order*, char *uplo*, lapack\_int *n*, lapack\_int *kd*, const lapack\_complex\_double\* *ab*, lapack\_int *ldab*, double\* *s*, double\* *scond*, double\* *amax* );

# Include Files

- Fortran: mkl lapack.fi and mkl lapack.h
- Fortran 95: lapack.f90
- C: mkl\_lapacke.h

# **Description**

The routine computes row and column scalings intended to equilibrate a symmetric (Hermitian) positive definite matrix *A* in packed storage and reduce its condition number (with respect to the two-norm). The output array *s* returns scale factors computed as

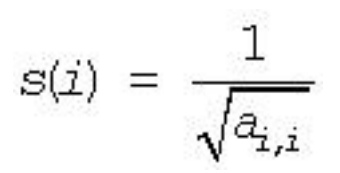

These factors are chosen so that the scaled matrix *B* with elements  $b_{ij}=s(i)*a_{ij}*s(j)$  has diagonal elements equal to 1. This choice of *s* puts the condition number of *B* within a factor *n* of the smallest possible condition number over all possible diagonal scalings.

See [?laqsb](#page-1284-0) auxiliary function that uses scaling factors computed by ?pbequ.

#### Input Parameters

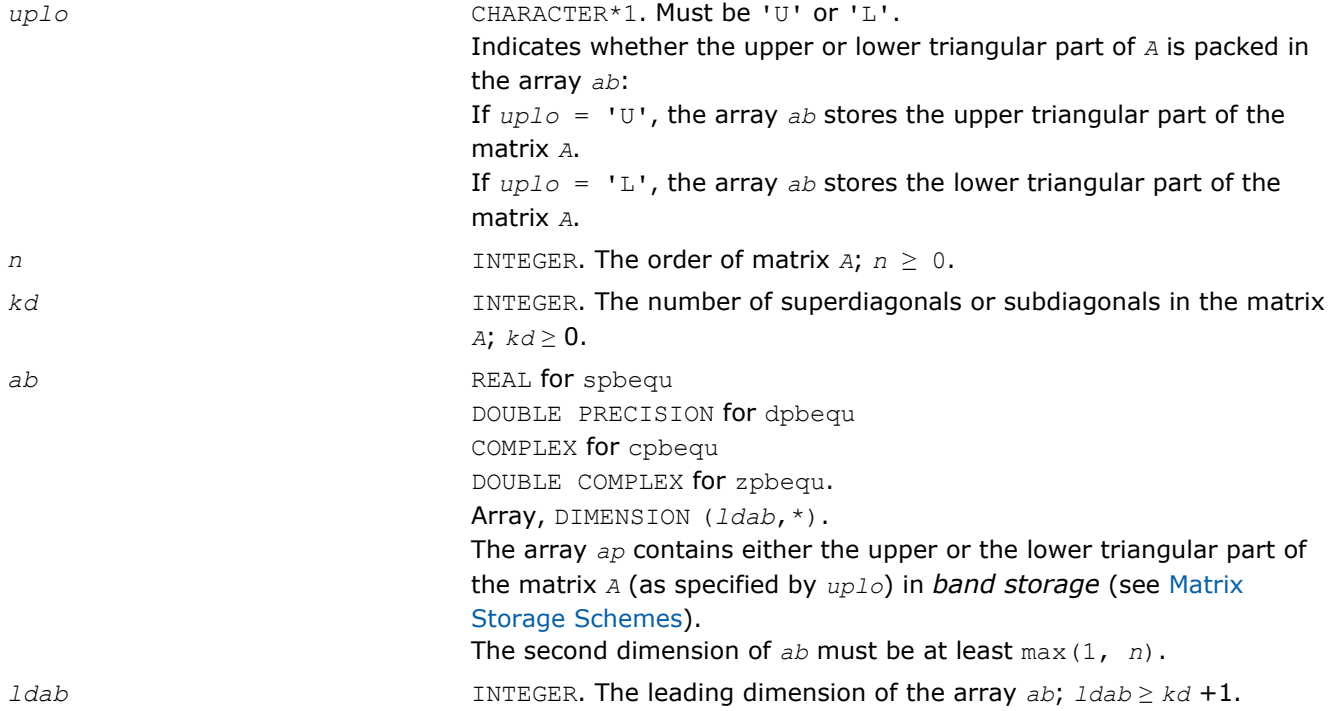

#### Output Parameters

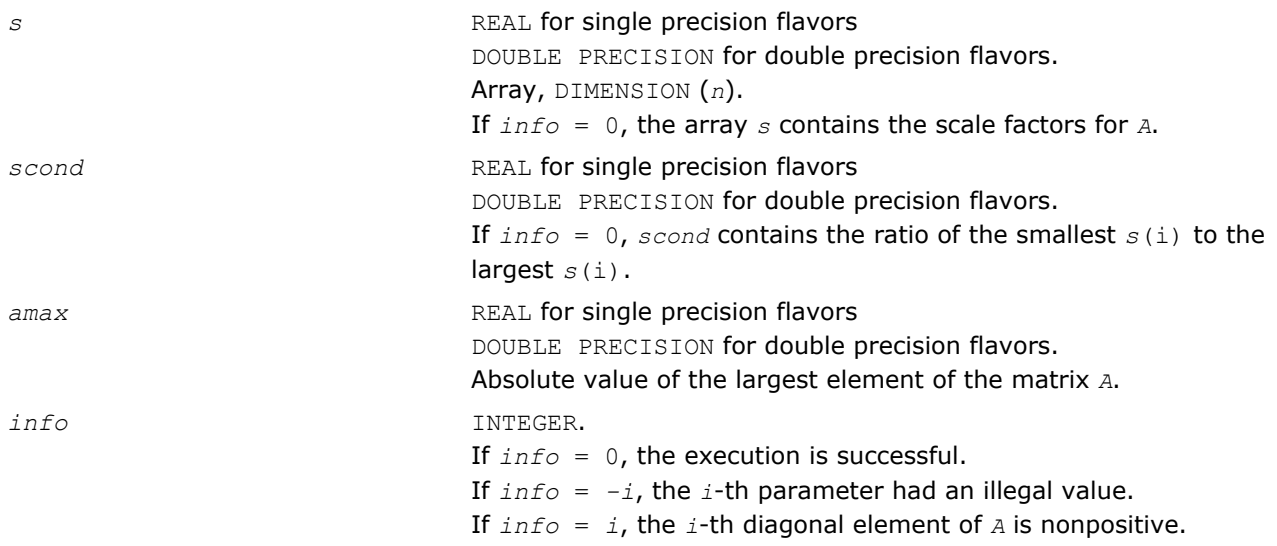

#### Fortran 95 Interface Notes

Routines in Fortran 95 interface have fewer arguments in the calling sequence than their FORTRAN 77 counterparts. For general conventions applied to skip redundant or reconstructible arguments, see [Fortran 95](#page-350-0) [Interface Conventions](#page-350-0).

Specific details for the routine pbequ interface are as follows:

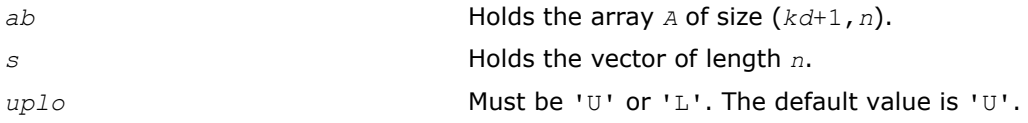

#### Application Notes

If *scond* ≥ 0.1 and *amax* is neither too large nor too small, it is not worth scaling by *s*.

If *amax* is very close to overflow or very close to underflow, the matrix *A* should be scaled.

#### ?syequb

*Computes row and column scaling factors intended to equilibrate a symmetric indefinite matrix and reduce its condition number.*

#### Syntax

#### Fortran 77:

call ssyequb( *uplo*, *n*, *a*, *lda*, *s*, *scond*, *amax*, *work*, *info* ) call dsyequb( *uplo*, *n*, *a*, *lda*, *s*, *scond*, *amax*, *work*, *info* ) call csyequb( *uplo*, *n*, *a*, *lda*, *s*, *scond*, *amax*, *work*, *info* ) call zsyequb( *uplo*, *n*, *a*, *lda*, *s*, *scond*, *amax*, *work*, *info* )

C:

lapack\_int LAPACKE\_ssyequb( int *matrix\_order*, char *uplo*, lapack\_int *n*, const float\* *a*, lapack\_int *lda*, float\* *s*, float\* *scond*, float\* *amax* );

lapack\_int LAPACKE\_dsyequb( int *matrix\_order*, char *uplo*, lapack\_int *n*, const double\* *a*, lapack\_int *lda*, double\* *s*, double\* *scond*, double\* *amax* );

lapack\_int LAPACKE\_csyequb( int *matrix\_order*, char *uplo*, lapack\_int *n*, const lapack\_complex\_float\* *a*, lapack\_int *lda*, float\* *s*, float\* *scond*, float\* *amax* );

lapack\_int LAPACKE\_zsyequb( int *matrix\_order*, char *uplo*, lapack\_int *n*, const lapack\_complex\_double\* *a*, lapack\_int *lda*, double\* *s*, double\* *scond*, double\* *amax* );

#### Include Files

- Fortran: mkl\_lapack.fi and mkl\_lapack.h
- Fortran 95: lapack.f90
- C: mkl\_lapacke.h

#### **Description**

The routine computes row and column scalings intended to equilibrate a symmetric indefinite matrix *A* and reduce its condition number (with respect to the two-norm).

The array *s* contains the scale factors,  $s(i) = 1/sqrt(A(i, i))$ . These factors are chosen so that the scaled matrix *B* with elements  $b(i, j) = s(i) * a(i, j) * s(j)$  has ones on the diagonal.

This choice of *s* puts the condition number of *B* within a factor *n* of the smallest possible condition number over all possible diagonal scalings.

#### Input Parameters

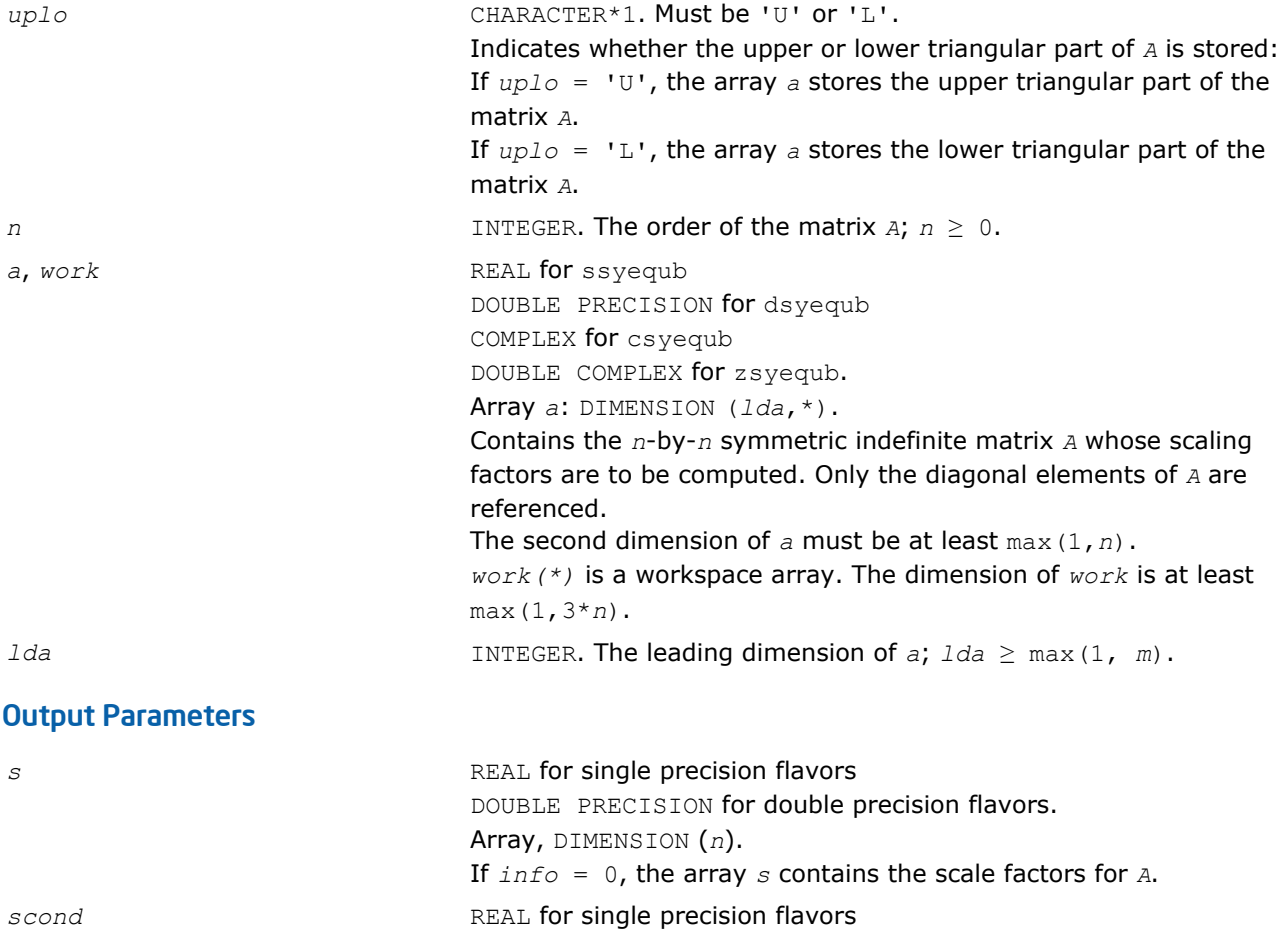

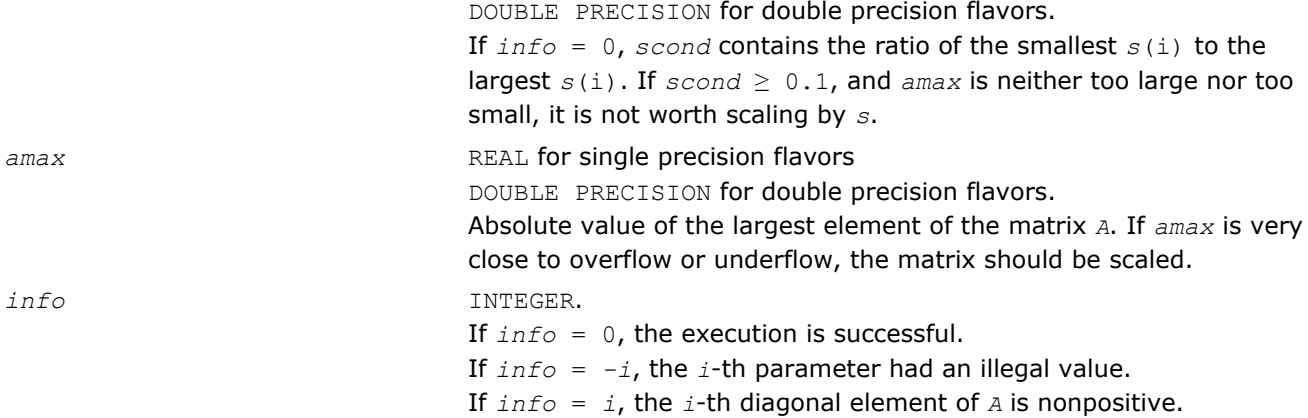

## ?heequb

*Computes row and column scaling factors intended to equilibrate a Hermitian indefinite matrix and reduce its condition number.*

#### Syntax

#### Fortran 77:

call cheequb( *uplo*, *n*, *a*, *lda*, *s*, *scond*, *amax*, *work*, *info* )

```
call zheequb( uplo, n, a, lda, s, scond, amax, work, info )
```
# C:

lapack\_int LAPACKE\_cheequb( int *matrix\_order*, char *uplo*, lapack\_int *n*, const lapack\_complex\_float\* *a*, lapack\_int *lda*, float\* *s*, float\* *scond*, float\* *amax* );

```
lapack_int LAPACKE_zheequb( int matrix_order, char uplo, lapack_int n, const
lapack_complex_double* a, lapack_int lda, double* s, double* scond, double* amax );
```
# Include Files

- Fortran: mkl\_lapack.fi and mkl\_lapack.h
- Fortran 95: lapack.f90
- C: mkl\_lapacke.h

# **Description**

The routine computes row and column scalings intended to equilibrate a Hermitian indefinite matrix *A* and reduce its condition number (with respect to the two-norm).

The array *s* contains the scale factors,  $s(i) = 1/\sqrt{A(i,i)}$ . These factors are chosen so that the scaled matrix *B* with elements  $b(i, j) = s(i) * a(i, j) * s(j)$  has ones on the diagonal.

This choice of *s* puts the condition number of *B* within a factor *n* of the smallest possible condition number over all possible diagonal scalings.

#### Input Parameters

The data types are given for the Fortran interface. A <datatype> placeholder, if present, is used for the C interface data types in the C interface section above. See the [C Interface Conventions](#page-347-0) section for the C interface principal conventions and type definitions.

*uplo* CHARACTER\*1. Must be 'U' or 'L'.

Indicates whether the upper or lower triangular part of *A* is stored:

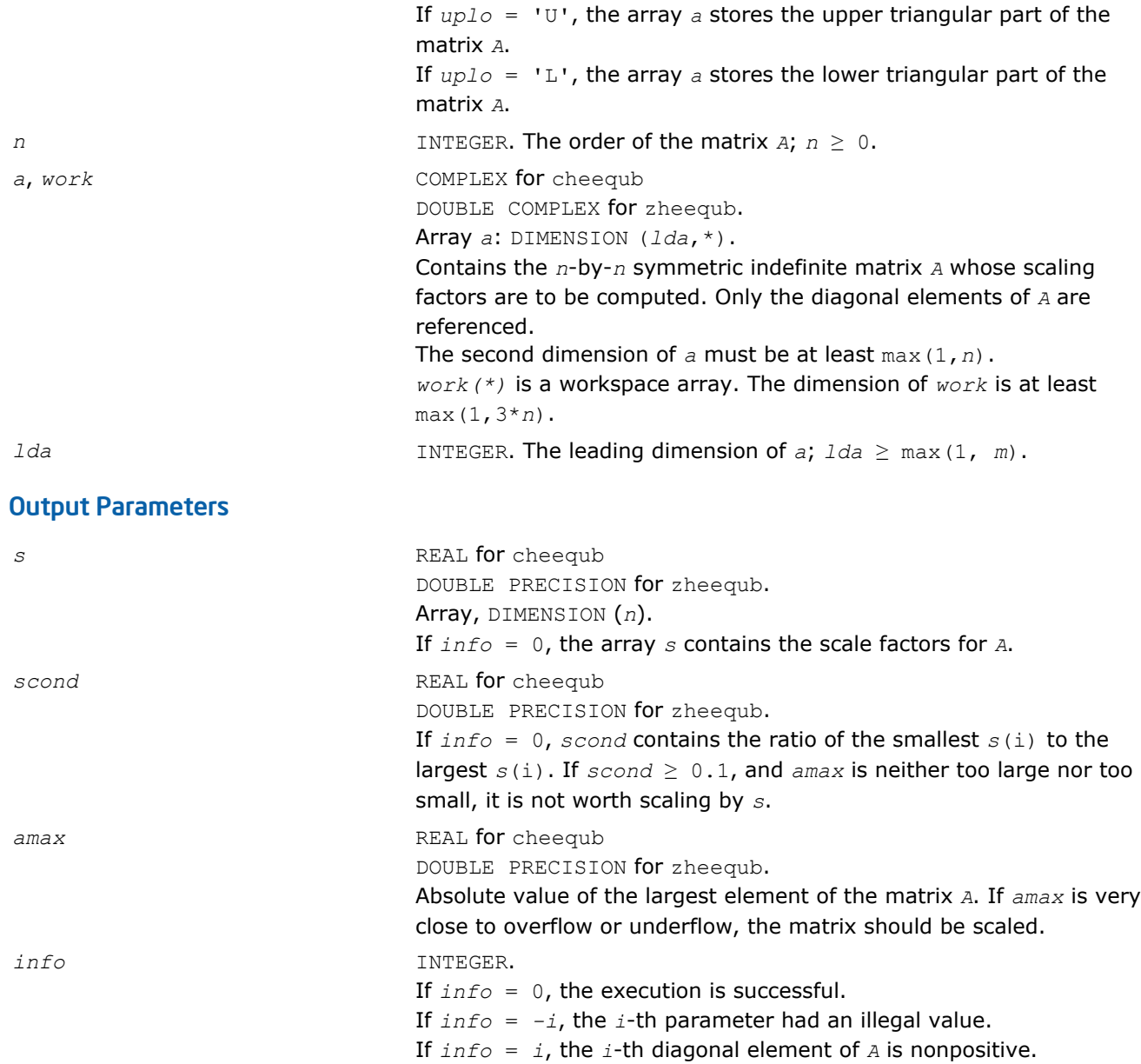

# Driver Routines

Table "Driver Routines for Solving Systems of Linear Equations" lists the LAPACK driver routines for solving systems of linear equations with real or complex matrices.

#### **Driver Routines for Solving Systems of Linear Equations**

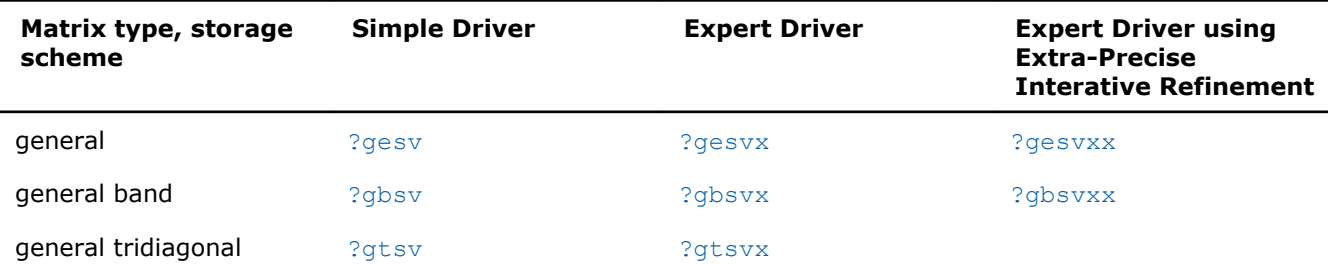

<span id="page-557-0"></span>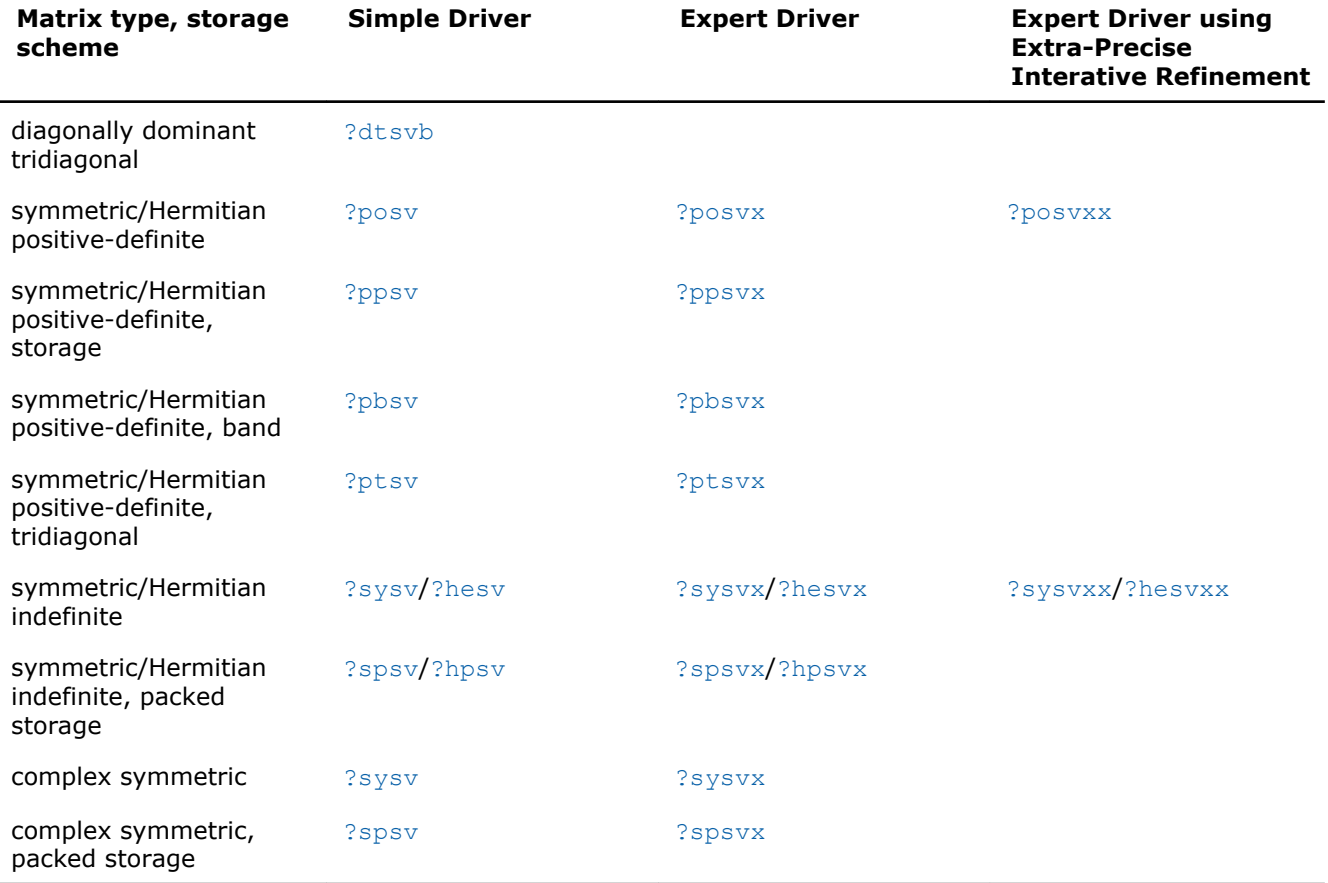

In this table ? stands for s (single precision real), d (double precision real), c (single precision complex), or z (double precision complex). In the description of ?gesv and ?posv routines, the ? sign stands for combined character codes ds and zc for the mixed precision subroutines.

#### ?gesv

*Computes the solution to the system of linear equations with a square matrix A and multiple righthand sides.*

#### **Syntax**

#### Fortran 77:

call sgesv( *n*, *nrhs*, *a*, *lda*, *ipiv*, *b*, *ldb*, *info* ) call dgesv( *n*, *nrhs*, *a*, *lda*, *ipiv*, *b*, *ldb*, *info* ) call cgesv( *n*, *nrhs*, *a*, *lda*, *ipiv*, *b*, *ldb*, *info* ) call zgesv( *n*, *nrhs*, *a*, *lda*, *ipiv*, *b*, *ldb*, *info* ) call dsgesv( *n*, *nrhs*, *a*, *lda*, *ipiv*, *b*, *ldb*, *x*, *ldx*, *work*, *swork*, *iter*, *info* ) call zcgesv( *n*, *nrhs*, *a*, *lda*, *ipiv*, *b*, *ldb*, *x*, *ldx*, *work*, *swork*, *rwork*, *iter*, *info* )

#### Fortran 95:

call gesv( *a*, *b* [,*ipiv*] [,*info*] )

lapack\_int LAPACKE\_<?>gesv( int *matrix\_order*, lapack\_int *n*, lapack\_int *nrhs*, <datatype>\* *a*, lapack\_int *lda*, lapack\_int\* *ipiv*, <datatype>\* *b*, lapack\_int *ldb* );

lapack\_int LAPACKE\_dsgesv( int *matrix\_order*, lapack\_int *n*, lapack\_int *nrhs*, double\* *a*, lapack\_int *lda*, lapack\_int\* *ipiv*, double\* *b*, lapack\_int *ldb*, double\* *x*, lapack\_int *ldx*, lapack\_int\* *iter* );

lapack\_int LAPACKE\_zcgesv( int *matrix\_order*, lapack\_int *n*, lapack\_int *nrhs*, lapack complex double\* *a*, lapack int *lda*, lapack int\* *ipiv*, lapack complex double\* *b*, lapack\_int *ldb*, lapack\_complex\_double\* *x*, lapack\_int *ldx*, lapack\_int\* *iter* );

# Include Files

C:

- Fortran: mkl lapack.fi and mkl lapack.h
- Fortran 95: lapack.f90
- C: mkl\_lapacke.h

# **Description**

The routine solves for *X* the system of linear equations *A\*X* = *B*, where *A* is an *n*-by-*n* matrix, the columns of matrix *B* are individual right-hand sides, and the columns of *X* are the corresponding solutions.

The *LU* decomposition with partial pivoting and row interchanges is used to factor *A* as *A* = *P\*L\*U*, where *P* is a permutation matrix, *L* is unit lower triangular, and *U* is upper triangular. The factored form of *A* is then used to solve the system of equations  $A^*X = B$ .

The dsgesv and zcgesv are mixed precision iterative refinement subroutines for exploiting fast single precision hardware. They first attempt to factorize the matrix in single precision (dsgesv) or single complex precision (zcgesv) and use this factorization within an iterative refinement procedure to produce a solution with double precision ( $dsgesv$ ) / double complex precision ( $zcasesv$ ) normwise backward error quality (see below). If the approach fails, the method switches to a double precision or double complex precision factorization respectively and computes the solution.

The iterative refinement is not going to be a winning strategy if the ratio single precision performance over double precision performance is too small. A reasonable strategy should take the number of right-hand sides and the size of the matrix into account. This might be done with a call to ilaenv in the future. At present, iterative refinement is implemented.

The iterative refinement process is stopped if

iter > itermax

or for all the right-hand sides:

rnmr < sqrt(n)\*xnrm\*anrm\*eps\*bwdmax

#### where

- iter is the number of the current iteration in the iterativerefinement process
- rnmr is the infinity-norm of the residual
- xnrm is the infinity-norm of the solution
- anrm is the infinity-operator-norm of the matrix *A*
- eps is the machine epsilon returned by dlamch ('Epsilon').

The values itermax and bwdmax are fixed to 30 and 1.0d+00 respectively.

# Input Parameters

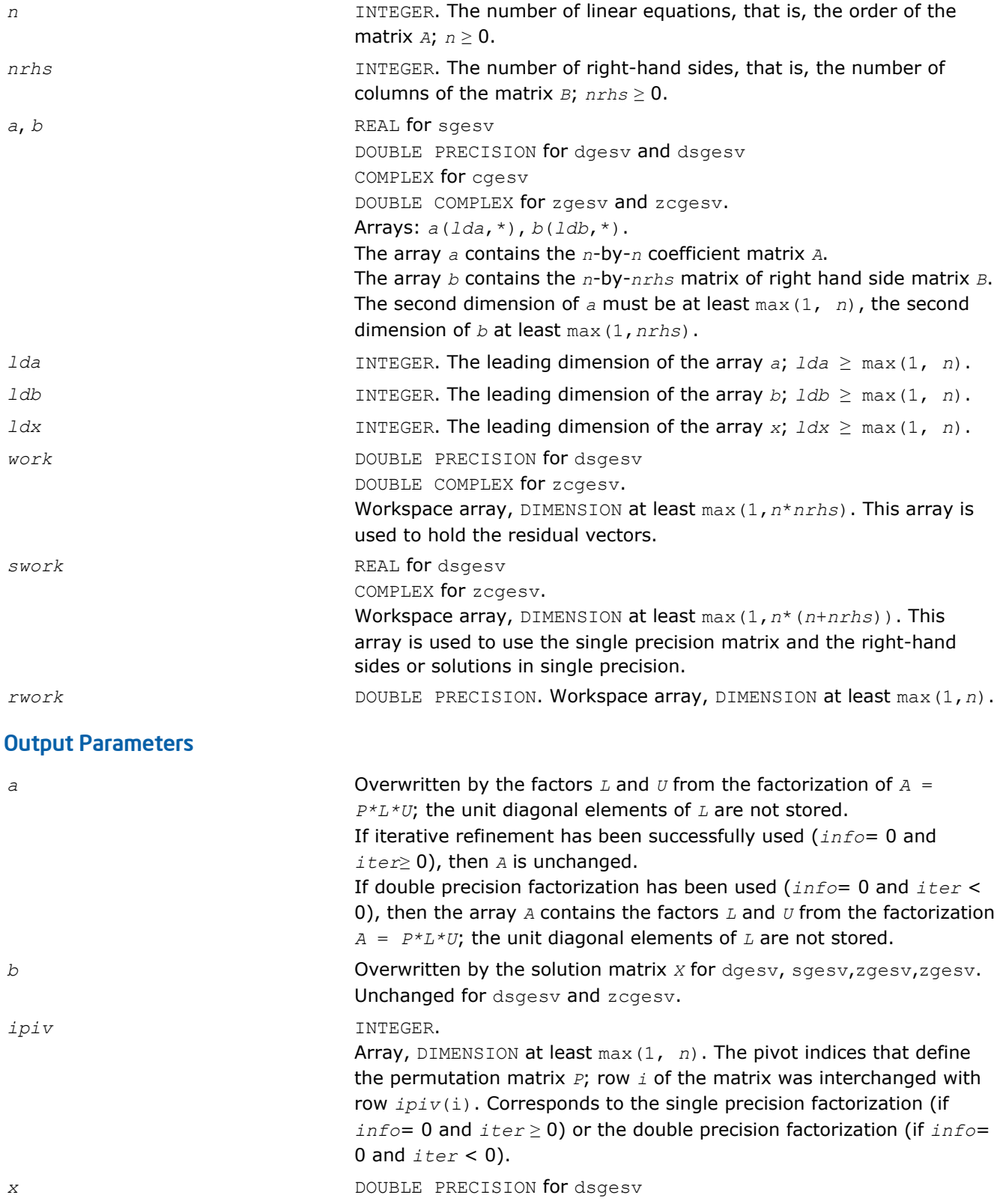

DOUBLE COMPLEX for zcgesv. Array, DIMENSION (*ldx*, *nrhs*). If *info* = 0, contains the *n*-by-*nrhs* solution matrix *X*.

#### <span id="page-560-0"></span>*iter* INTEGER.

If *iter* < 0: iterative refinement has failed, double precision factorization has been performed

- If *iter* = -1: the routine fell back to full precision for implementation- or machine-specific reason
- If *iter* = -2: narrowing the precision induced an overflow, the routine fell back to full precision
- If *iter* = -3: failure of sgetrf for dsgesv, or cgetrf for zcgesv
- If *iter* = -31: stop the iterative refinement after the 30th iteration.

If *iter* > 0: iterative refinement has been successfully used. Returns the number of iterations.

*info* INTEGER. If *info*=0, the execution is successful.

If *info* = *-i*, the *i*-th parameter had an illegal value. If *info* = *i*, *U*(*i*, *i*) (computed in double precision for mixed precision subroutines) is exactly zero. The factorization has been completed, but the factor *U* is exactly singular, so the solution could not be computed.

## Fortran 95 Interface Notes

Routines in Fortran 95 interface have fewer arguments in the calling sequence than their FORTRAN 77 counterparts. For general conventions applied to skip redundant or reconstructible arguments, see [Fortran 95](#page-350-0) [Interface Conventions](#page-350-0).

Specific details for the routine gesv interface are as follows:

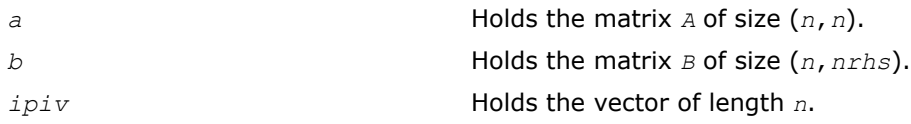

**NOTE** Fortran 95 Interface is so far not available for the mixed precision subroutines dsgesv/zcgesv.

# See Also

[ilaenv](#page-1519-0) [?lamch](#page-1524-0) [?getrf](#page-356-0)

# ?gesvx

*Computes the solution to the system of linear equations with a square matrix A and multiple righthand sides, and provides error bounds on the solution.*

# Syntax

#### Fortran 77:

call sgesvx( *fact*, *trans*, *n*, *nrhs*, *a*, *lda*, *af*, *ldaf*, *ipiv*, *equed*, *r*, *c*, *b*, *ldb*, *x*, *ldx*, *rcond*, *ferr*, *berr*, *work*, *iwork*, *info* )

3 *Intel® Math Kernel Library Reference Manual*

call dgesvx( *fact*, *trans*, *n*, *nrhs*, *a*, *lda*, *af*, *ldaf*, *ipiv*, *equed*, *r*, *c*, *b*, *ldb*, *x*, *ldx*, *rcond*, *ferr*, *berr*, *work*, *iwork*, *info* )

call cgesvx( *fact*, *trans*, *n*, *nrhs*, *a*, *lda*, *af*, *ldaf*, *ipiv*, *equed*, *r*, *c*, *b*, *ldb*, *x*, *ldx*, *rcond*, *ferr*, *berr*, *work*, *rwork*, *info* )

call zgesvx( *fact*, *trans*, *n*, *nrhs*, *a*, *lda*, *af*, *ldaf*, *ipiv*, *equed*, *r*, *c*, *b*, *ldb*, *x*, *ldx*, *rcond*, *ferr*, *berr*, *work*, *rwork*, *info* )

#### Fortran 95:

call gesvx( *a*, *b*, *x* [,*af*] [,*ipiv*] [,*fact*] [,*trans*] [,*equed*] [,*r*] [,*c*] [,*ferr*] [,*berr*] [,*rcond*] [,*rpvgrw*] [,*info*] )

#### C:

lapack\_int LAPACKE\_sgesvx( int *matrix\_order*, char *fact*, char *trans*, lapack\_int *n*, lapack\_int *nrhs*, float\* *a*, lapack\_int *lda*, float\* *af*, lapack\_int *ldaf*, lapack\_int\* *ipiv*, char\* *equed*, float\* *r*, float\* *c*, float\* *b*, lapack\_int *ldb*, float\* *x*, lapack\_int *ldx*, float\* *rcond*, float\* *ferr*, float\* *berr*, float\* *rpivot* );

lapack\_int LAPACKE\_dgesvx( int *matrix\_order*, char *fact*, char *trans*, lapack\_int *n*, lapack\_int *nrhs*, double\* *a*, lapack\_int *lda*, double\* *af*, lapack\_int *ldaf*, lapack\_int\* *ipiv*, char\* *equed*, double\* *r*, double\* *c*, double\* *b*, lapack\_int *ldb*, double\* *x*, lapack\_int *ldx*, double\* *rcond*, double\* *ferr*, double\* *berr*, double\* *rpivot* );

lapack\_int LAPACKE\_cgesvx( int *matrix\_order*, char *fact*, char *trans*, lapack\_int *n*, lapack\_int *nrhs*, lapack\_complex\_float\* *a*, lapack\_int *lda*, lapack\_complex\_float\* *af*, lapack\_int *ldaf*, lapack\_int\* *ipiv*, char\* *equed*, float\* *r*, float\* *c*, lapack\_complex\_float\* *b*, lapack\_int *ldb*, lapack\_complex\_float\* *x*, lapack\_int *ldx*, float\* *rcond*, float\* *ferr*, float\* *berr*, float\* *rpivot* );

lapack\_int LAPACKE\_zgesvx( int *matrix\_order*, char *fact*, char *trans*, lapack\_int *n*, lapack\_int *nrhs*, lapack\_complex\_double\* *a*, lapack\_int *lda*, lapack\_complex\_double\* *af*, lapack\_int *ldaf*, lapack\_int\* *ipiv*, char\* *equed*, double\* *r*, double\* *c*, lapack\_complex\_double\* *b*, lapack\_int *ldb*, lapack\_complex\_double\* *x*, lapack\_int *ldx*, double\* *rcond*, double\* *ferr*, double\* *berr*, double\* *rpivot* );

#### Include Files

- Fortran: mkl\_lapack.fi and mkl\_lapack.h
- Fortran 95: lapack.f90
- C: mkl\_lapacke.h

#### **Description**

The routine uses the *LU* factorization to compute the solution to a real or complex system of linear equations *A\*X* = *B*, where *A* is an *n*-by-*n* matrix, the columns of matrix *B* are individual right-hand sides, and the columns of *X* are the corresponding solutions.

Error bounds on the solution and a condition estimate are also provided.

The routine ?gesvx performs the following steps:

**1.** If  $fact = 'E'$ , real scaling factors  $r$  and  $c$  are computed to equilibrate the system:

 $trans = 'N': diag(r)*A*diag(c)*inv(diag(c))*X = diag(r)*B$  $trans = 'T': (diag(r) * A * diag(c))$ <sup>*T*\*</sup>inv(*diag*(*r*))\**X* = *diag*(*c*)\**B trans* =  $'C': (diag(r) * A * diag(c))$ <sup>*H*\*</sup>inv(*diag*(*r*))\**X* = *diag*(*c*)\**B* 

Whether or not the system will be equilibrated depends on the scaling of the matrix *A*, but if equilibration is used, *A* is overwritten by  $diag(r) * A * diag(c)$  and *B* by  $diag(r) * B$  (if  $trans='N')$  or  $diag(c) * B$  (if  $trans = 'T'$  or  $'C'$ ).

- **2.** If  $fact = 'N'$  or 'E', the *LU* decomposition is used to factor the matrix *A* (after equilibration if  $fact =$ 'E') as *A* = *P\*L\*U*, where *P* is a permutation matrix, *L* is a unit lower triangular matrix, and *U* is upper triangular.
- **3.** If some *Ui*,*i*= 0, so that *U* is exactly singular, then the routine returns with *info* = *i*. Otherwise, the factored form of *A* is used to estimate the condition number of the matrix *A*. If the reciprocal of the condition number is less than machine precision,  $info = n + 1$  is returned as a warning, but the routine still goes on to solve for *X* and compute error bounds as described below.
- **4.** The system of equations is solved for *X* using the factored form of *A*.
- **5.** Iterative refinement is applied to improve the computed solution matrix and calculate error bounds and backward error estimates for it.
- **6.** If equilibration was used, the matrix *X* is premultiplied by  $diag(c)$  (if  $trans = 'N')$  or  $diag(r)$  (if *trans* = 'T' or 'C') so that it solves the original system before equilibration.

#### Input Parameters

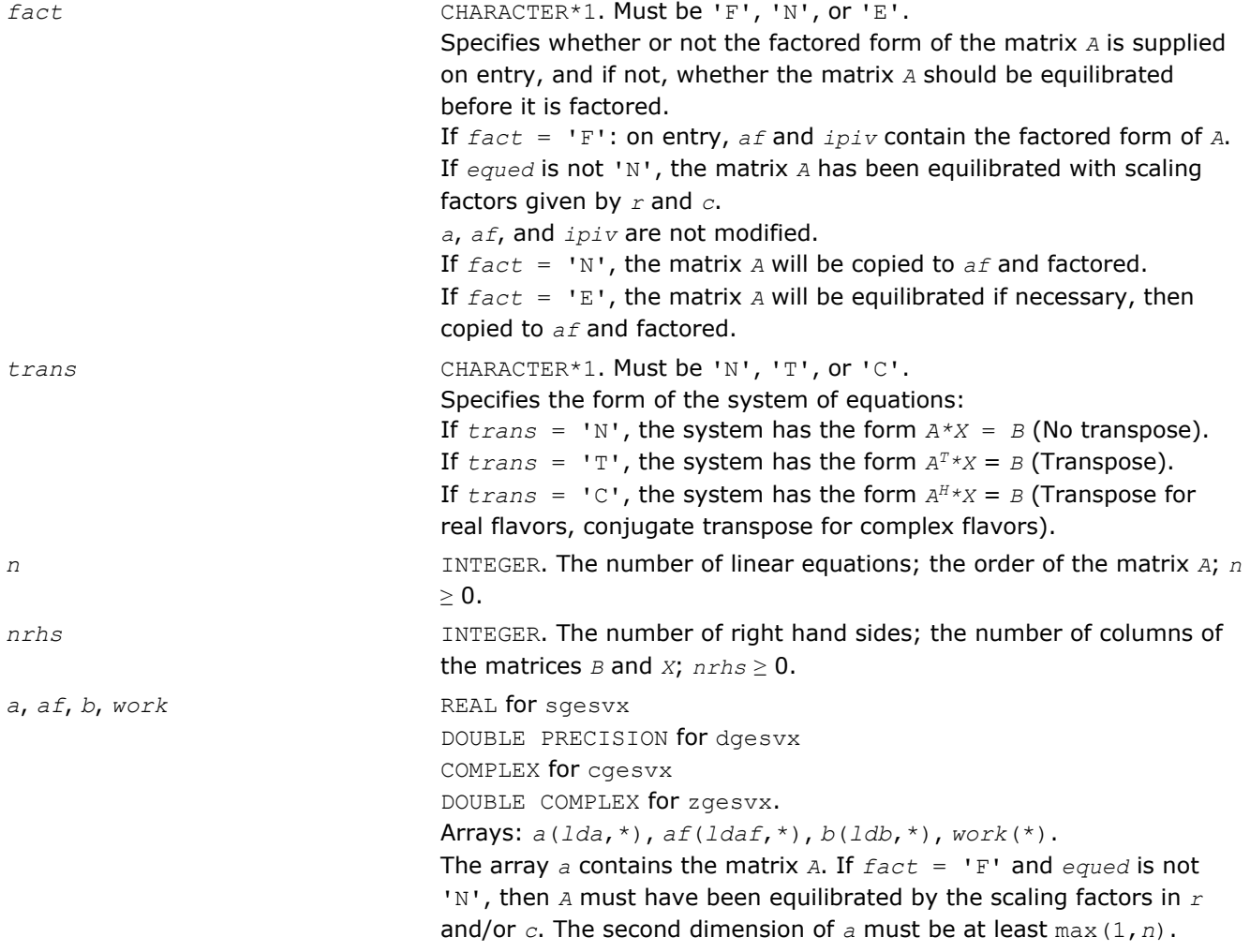

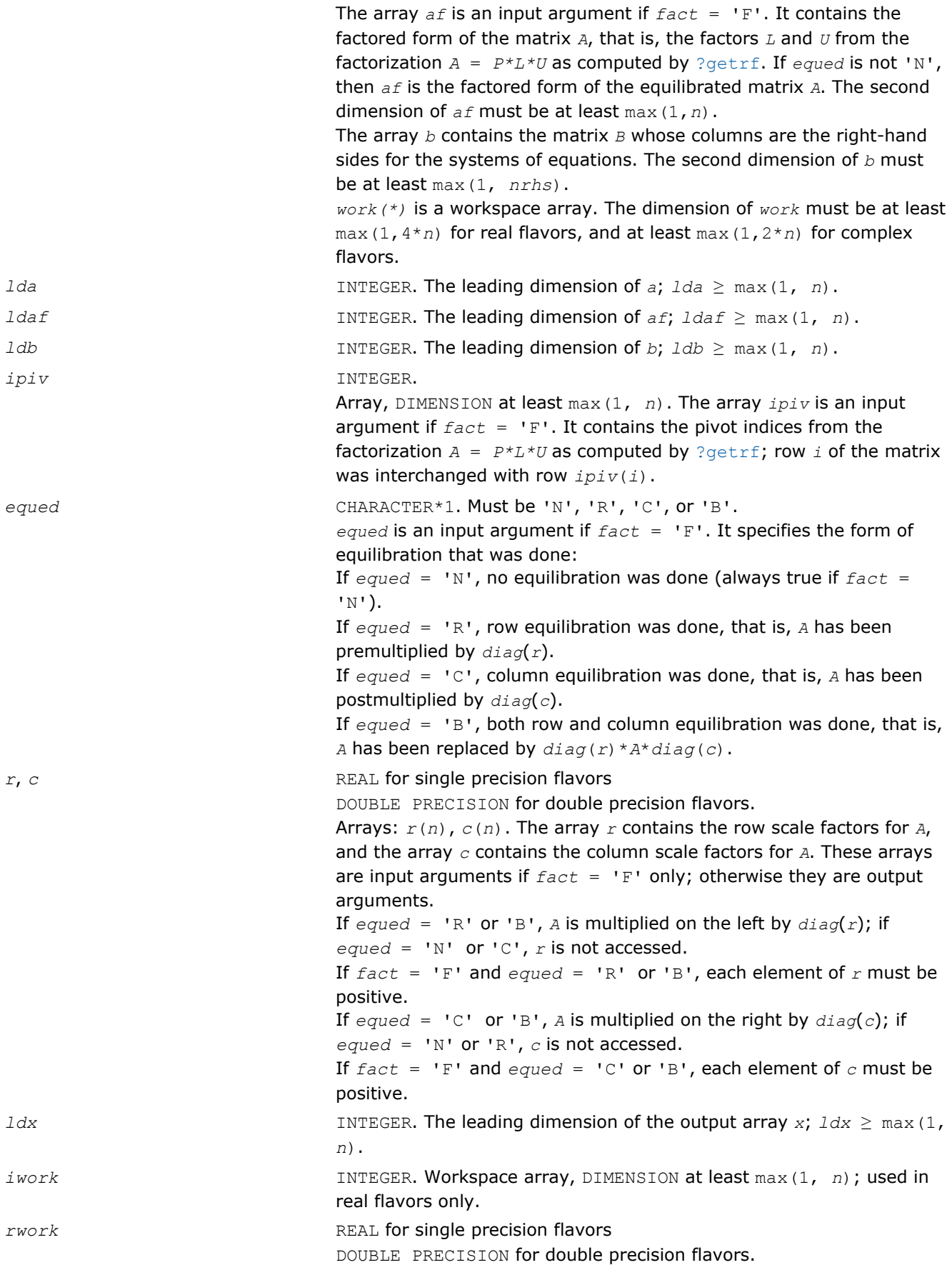

Workspace array, DIMENSION at least max(1, 2\**n*); used in complex flavors only.

# Output Parameters

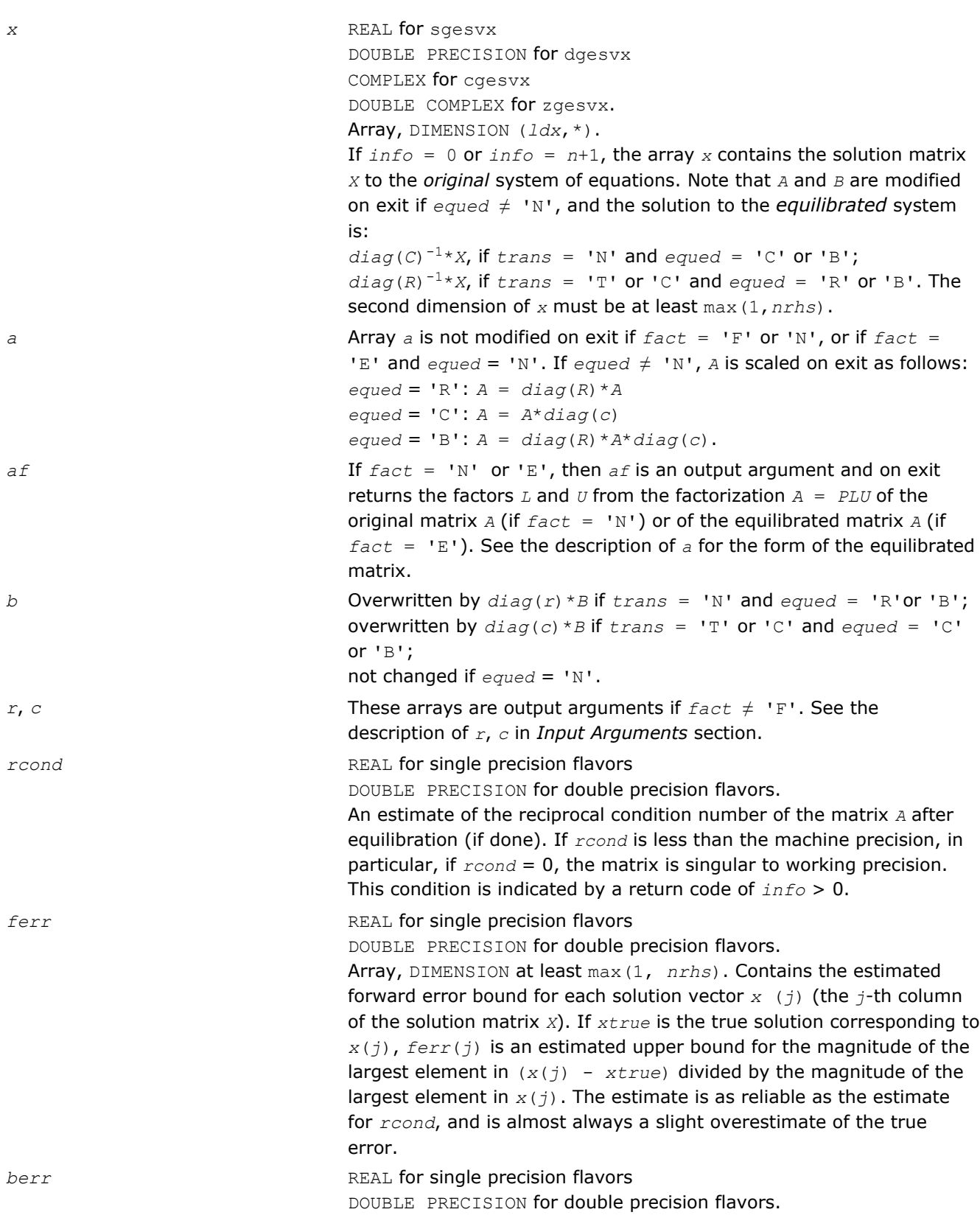

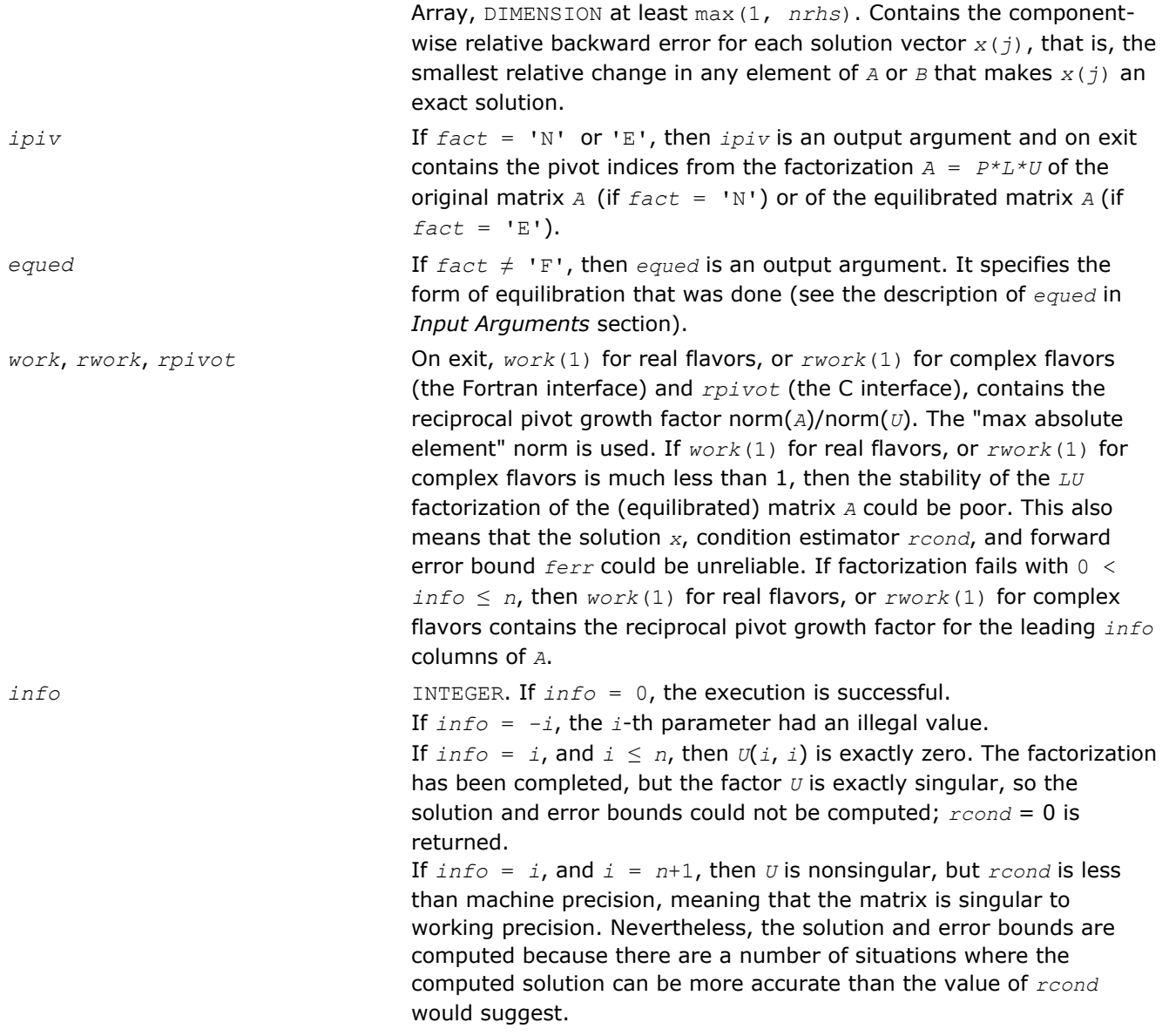

# Fortran 95 Interface Notes

Routines in Fortran 95 interface have fewer arguments in the calling sequence than their FORTRAN 77 counterparts. For general conventions applied to skip redundant or reconstructible arguments, see [Fortran 95](#page-350-0) [Interface Conventions](#page-350-0).

Specific details for the routine gesvx interface are as follows:

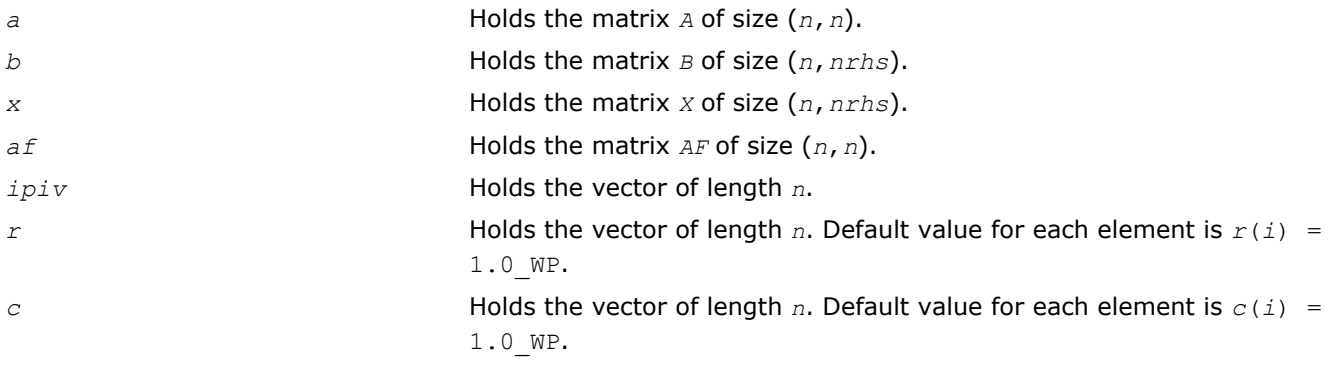

<span id="page-566-0"></span>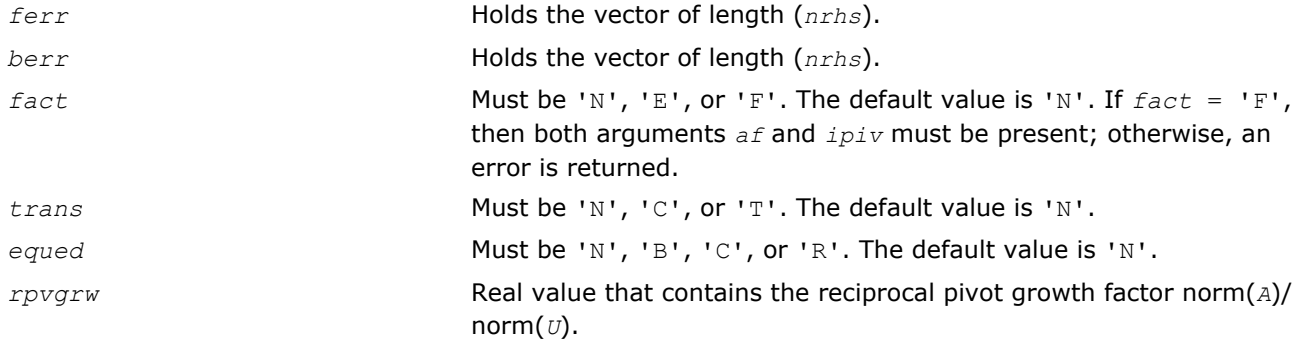

# ?gesvxx

*Uses extra precise iterative refinement to compute the solution to the system of linear equations with a square matrix A and multiple right-hand sides*

## Syntax

#### Fortran 77:

call sgesvxx( *fact*, *trans*, *n*, *nrhs*, *a*, *lda*, *af*, *ldaf*, *ipiv*, *equed*, *r*, *c*, *b*, *ldb*, *x*, *ldx*, *rcond*, *rpvgrw*, *berr*, *n\_err\_bnds*, *err\_bnds\_norm*, *err\_bnds\_comp*, *nparams*, *params*, *work*, *iwork*, *info* )

call dgesvxx( *fact*, *trans*, *n*, *nrhs*, *a*, *lda*, *af*, *ldaf*, *ipiv*, *equed*, *r*, *c*, *b*, *ldb*, *x*, *ldx*, *rcond*, *rpvgrw*, *berr*, *n\_err\_bnds*, *err\_bnds\_norm*, *err\_bnds\_comp*, *nparams*, *params*, *work*, *iwork*, *info* )

call cgesvxx( *fact*, *trans*, *n*, *nrhs*, *a*, *lda*, *af*, *ldaf*, *ipiv*, *equed*, *r*, *c*, *b*, *ldb*, *x*, *ldx*, *rcond*, *rpvgrw*, *berr*, *n\_err\_bnds*, *err\_bnds\_norm*, *err\_bnds\_comp*, *nparams*, *params*, *work*, *rwork*, *info* )

call zgesvxx( *fact*, *trans*, *n*, *nrhs*, *a*, *lda*, *af*, *ldaf*, *ipiv*, *equed*, *r*, *c*, *b*, *ldb*, *x*, *ldx*, *rcond*, *rpvgrw*, *berr*, *n\_err\_bnds*, *err\_bnds\_norm*, *err\_bnds\_comp*, *nparams*, *params*, *work*, *rwork*, *info* )

#### C:

lapack\_int LAPACKE\_sgesvxx( int *matrix\_order*, char *fact*, char *trans*, lapack\_int *n*, lapack\_int *nrhs*, float\* *a*, lapack\_int *lda*, float\* *af*, lapack\_int *ldaf*, lapack\_int\* *ipiv*, char\* *equed*, float\* *r*, float\* *c*, float\* *b*, lapack\_int *ldb*, float\* *x*, lapack\_int *ldx*, float\* *rcond*, float\* *rpvgrw*, float\* *berr*, lapack\_int *n\_err\_bnds*, float\* *err\_bnds\_norm*, float\* *err\_bnds\_comp*, lapack\_int *nparams*, const float\* *params* );

lapack\_int LAPACKE\_dgesvxx( int *matrix\_order*, char *fact*, char *trans*, lapack\_int *n*, lapack\_int *nrhs*, double\* *a*, lapack\_int *lda*, double\* *af*, lapack\_int *ldaf*, lapack\_int\* *ipiv*, char\* *equed*, double\* *r*, double\* *c*, double\* *b*, lapack\_int *ldb*, double\* *x*, lapack\_int *ldx*, double\* *rcond*, double\* *rpvgrw*, double\* *berr*, lapack\_int *n\_err\_bnds*, double\* *err\_bnds\_norm*, double\* *err\_bnds\_comp*, lapack\_int *nparams*, const double\* *params* );

lapack\_int LAPACKE\_cgesvxx( int *matrix\_order*, char *fact*, char *trans*, lapack\_int *n*, lapack\_int *nrhs*, lapack\_complex\_float\* *a*, lapack\_int *lda*, lapack\_complex\_float\* *af*, lapack\_int *ldaf*, lapack\_int\* *ipiv*, char\* *equed*, float\* *r*, float\* *c*, lapack\_complex\_float\* *b*, lapack\_int *ldb*, lapack\_complex\_float\* *x*, lapack\_int *ldx*, float\* *rcond*, float\* *rpvgrw*, float\* *berr*, lapack\_int *n\_err\_bnds*, float\* *err\_bnds\_norm*, float\* *err\_bnds\_comp*, lapack\_int *nparams*, const float\* *params* );

# 3 *Intel® Math Kernel Library Reference Manual*

lapack\_int LAPACKE\_zgesvxx( int *matrix\_order*, char *fact*, char *trans*, lapack\_int *n*, lapack\_int *nrhs*, lapack\_complex\_double\* *a*, lapack\_int *lda*, lapack\_complex\_double\* *af*, lapack\_int *ldaf*, lapack\_int\* *ipiv*, char\* *equed*, double\* *r*, double\* *c*, lapack\_complex\_double\* *b*, lapack\_int *ldb*, lapack\_complex\_double\* *x*, lapack\_int *ldx*, double\* *rcond*, double\* *rpvgrw*, double\* *berr*, lapack\_int *n\_err\_bnds*, double\* *err\_bnds\_norm*, double\* *err\_bnds\_comp*, lapack\_int *nparams*, const double\* *params* );

# Include Files

- Fortran: mkl\_lapack.fi and mkl\_lapack.h
- Fortran 95: lapack.f90
- C: mkl\_lapacke.h

# **Description**

The routine uses the *LU* factorization to compute the solution to a real or complex system of linear equations *A\*X* = *B*, where *A* is an *n*-by-*n* matrix, the columns of the matrix *B* are individual right-hand sides, and the columns of *X* are the corresponding solutions.

Both normwise and maximum componentwise error bounds are also provided on request. The routine returns a solution with a small guaranteed error ( $\circ$  (eps), where eps is the working machine precision) unless the matrix is very ill-conditioned, in which case a warning is returned. Relevant condition numbers are also calculated and returned.

The routine accepts user-provided factorizations and equilibration factors; see definitions of the *fact* and *equed* options. Solving with refinement and using a factorization from a previous call of the routine also produces a solution with O(eps) errors or warnings but that may not be true for general user-provided factorizations and equilibration factors if they differ from what the routine would itself produce.

The routine ?gesvxx performs the following steps:

**1.** If  $\text{fact} = \text{'E}$ ', scaling factors  $r$  and  $c$  are computed to equilibrate the system:

```
trans = 'N': diag(r)*A*diag(c)*inv(diag(c))*X = diag(r)*Btrans = T: (diag(r)*A*diag(c))<sup>T*</sup>inv(diag(r))*X = diag(c)*B
trans = 'C': (diag(r) * A * diag(c))<sup>H*</sup>inv(diag(r))*X = diag(c)*B
```
Whether or not the system will be equilibrated depends on the scaling of the matrix *A*, but if equilibration is used, *A* is overwritten by  $diag(r) * A * diag(c)$  and *B* by  $diag(r) * B$  (if  $trans='N')$  or  $diag(c) * B$  (if  $trans = 'T'$  or  $'C'$ ).

- **2.** If *fact* = 'N' or 'E', the *LU* decomposition is used to factor the matrix *A* (after equilibration if *fact* = 'E') as *A* = *P\*L\*U*, where *P* is a permutation matrix, *L* is a unit lower triangular matrix, and *U* is upper triangular.
- **3.** If some  $U_i$ ,  $i = 0$ , so that  $U$  is exactly singular, then the routine returns with  $\inf \circ = i$ . Otherwise, the factored form of *A* is used to estimate the condition number of the matrix *A* (see the *rcond* parameter). If the reciprocal of the condition number is less than machine precision, the routine still goes on to solve for *X* and compute error bounds.
- **4.** The system of equations is solved for *X* using the factored form of *A*.
- **5.** By default, unless params (la linrx itref i) is set to zero, the routine applies iterative refinement to improve the computed solution matrix and calculate error bounds. Refinement calculates the residual to at least twice the working precision.
- **6.** If equilibration was used, the matrix *X* is premultiplied by  $diag(c)$  (if *trans* = 'N') or  $diag(r)$  (if *trans* = 'T' or 'C') so that it solves the original system before equilibration.

# Input Parameters

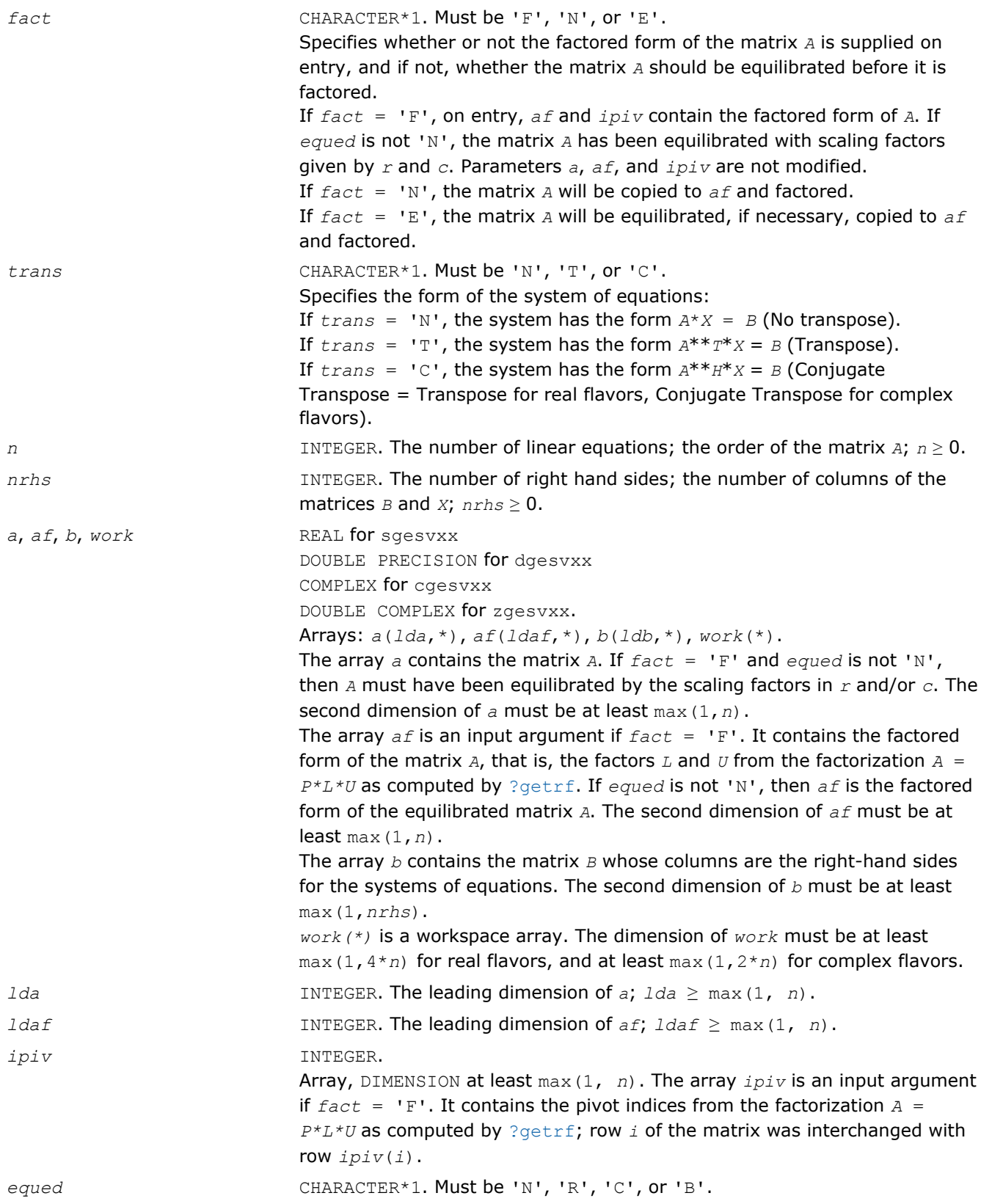

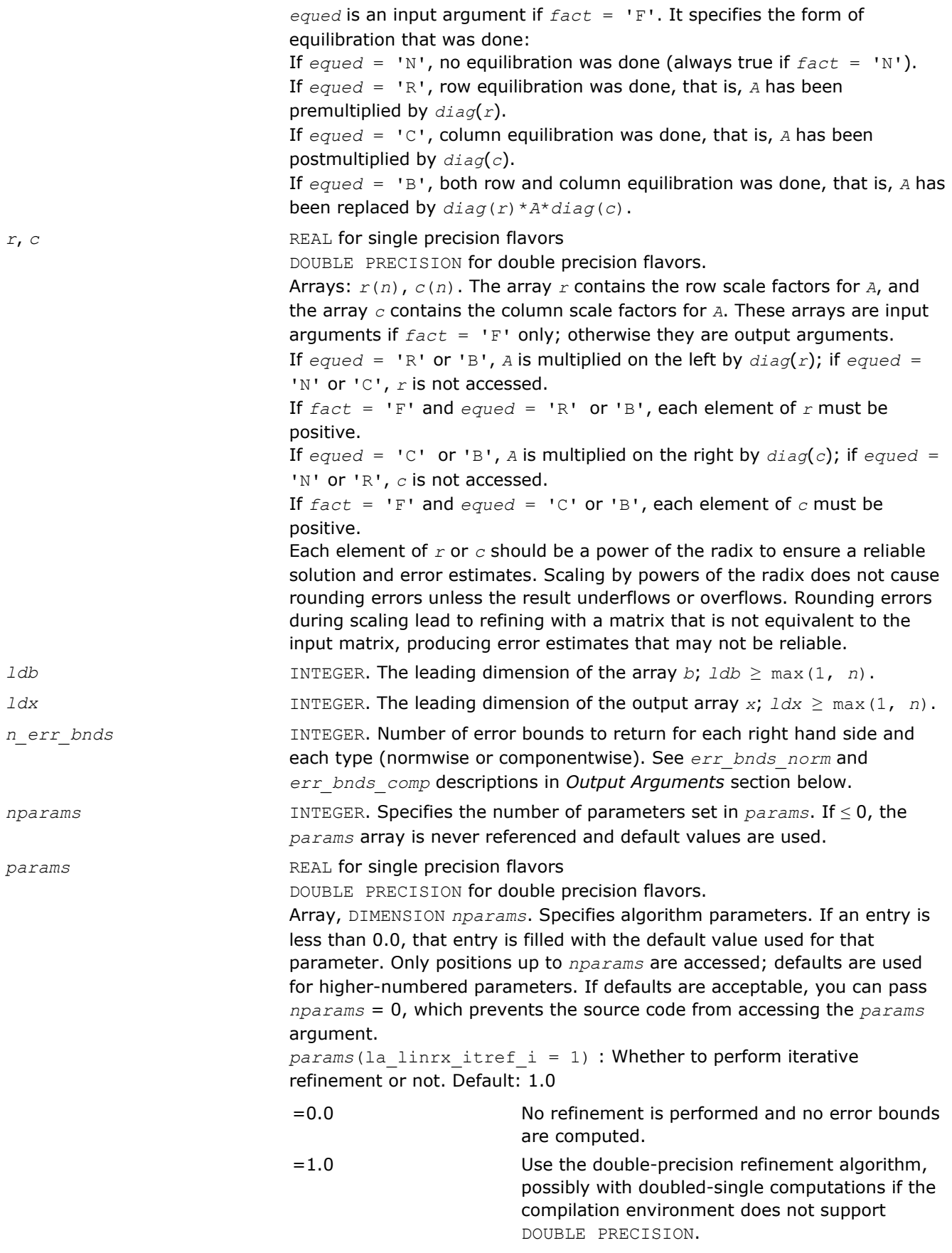

(Other values are reserved for futute use.)

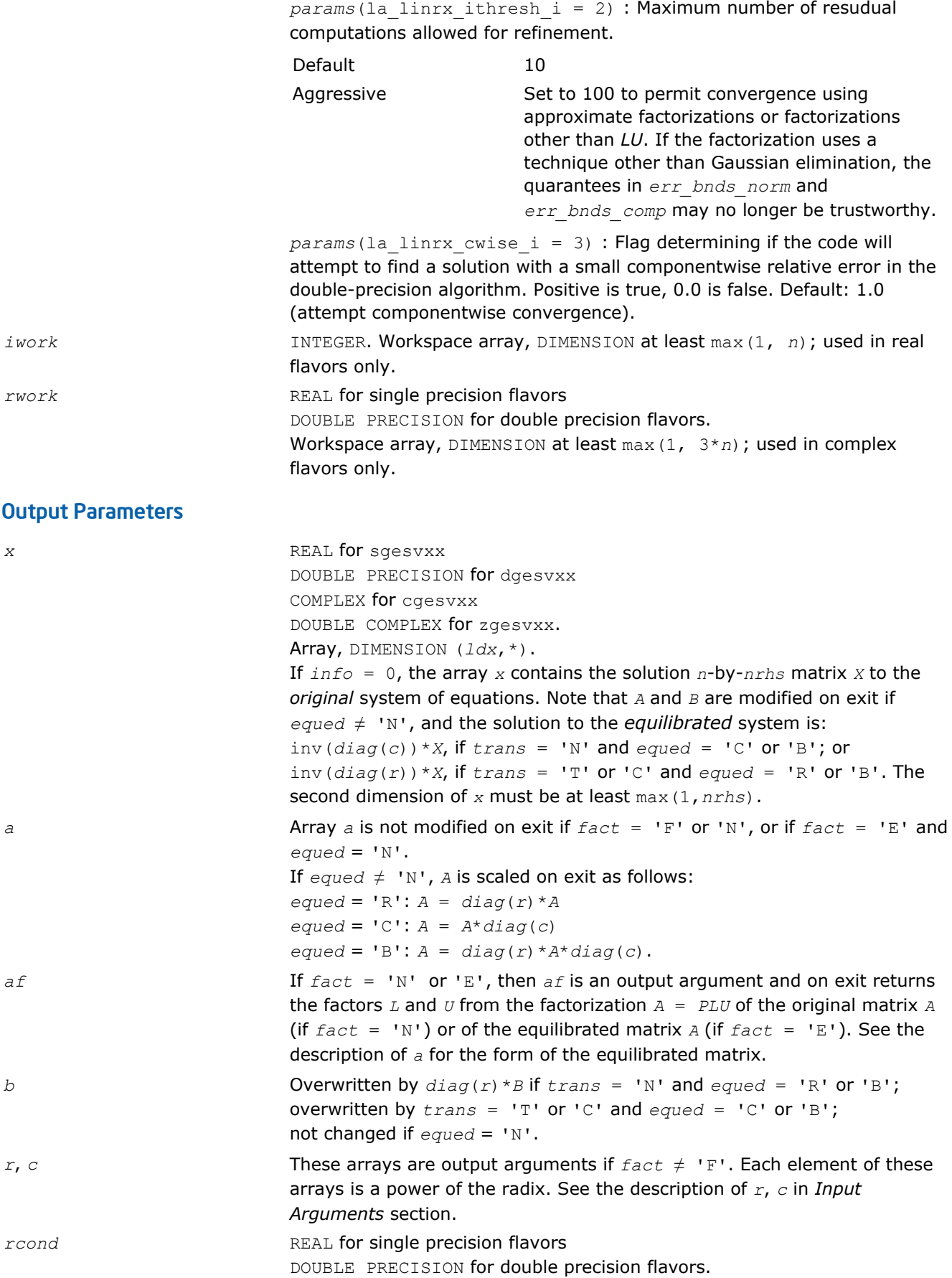

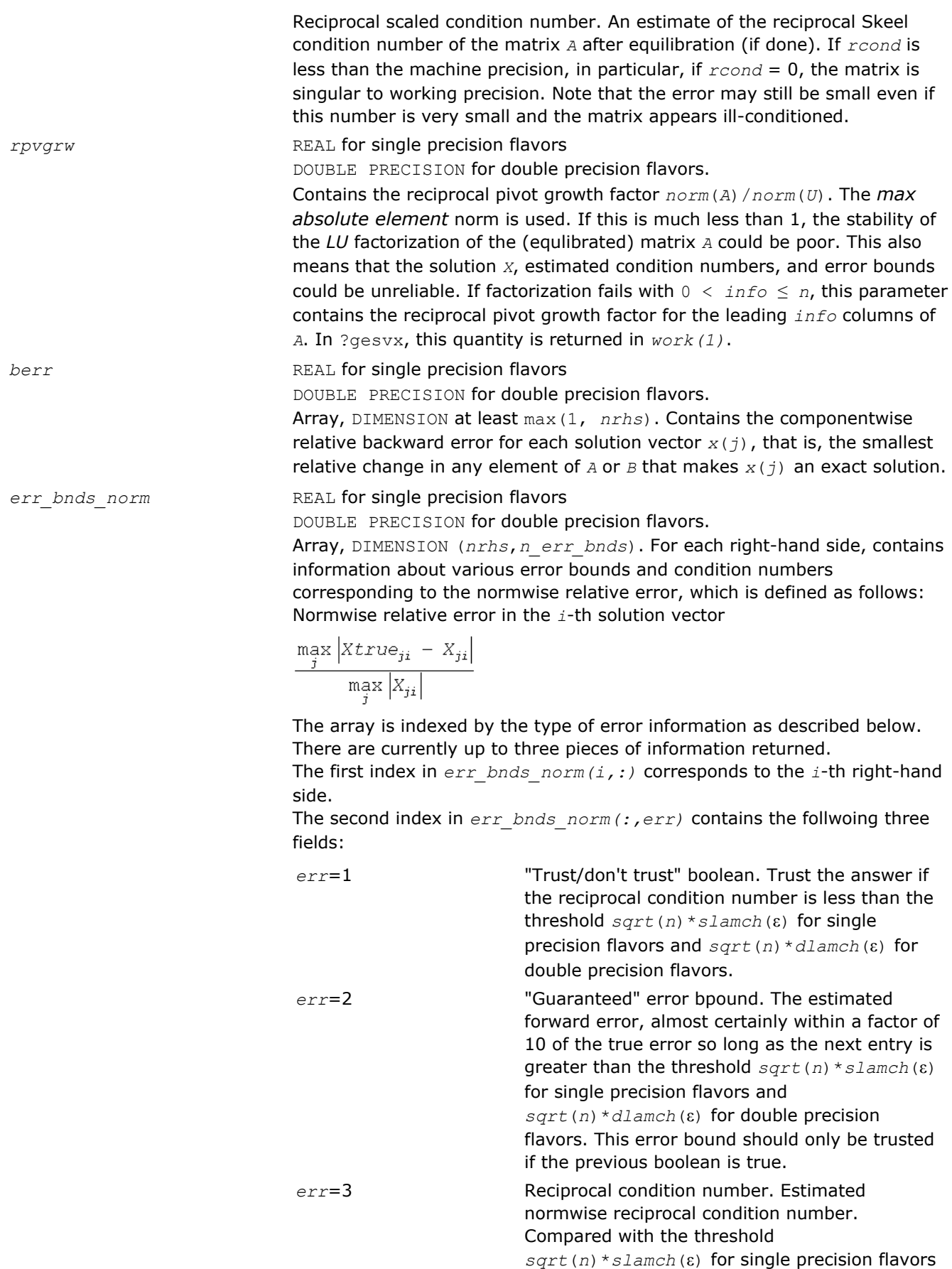

and *sqrt*(*n*)\**dlamch*(ε) for double precision flavors to determine if the error estimate is "guaranteed". These reciprocal condition numbers are 1/(norm(1/ z, inf) \*norm(z, inf)) for some appropriately scaled matrix *Z*.

Let *z*=*s*\**a*, where *s* scales each row by a power of the radix so all absolute row sums of *z* are approximately 1.

*err\_bnds\_comp* REAL for single precision flavors

DOUBLE PRECISION for double precision flavors.

Array, DIMENSION (*nrhs*,*n\_err\_bnds*). For each right-hand side, contains information about various error bounds and condition numbers corresponding to the componentwise relative error, which is defined as follows:

Componentwise relative error in the *i*-th solution vector:

$$
\max_{j} \frac{|Xtrue_{ji} - X_{ji}|}{|X_{ji}|}
$$

The array is indexed by the right-hand side *i*, on which the componentwise relative error depends, and by the type of error information as described below. There are currently up to three pieces of information returned for each right-hand side. If componentwise accuracy is nit requested (*params(3)* = 0.0), then *err\_bnds\_comp* is not accessed. If *n\_err\_bnds* < 3, then at most the first *(:,n\_err\_bnds)* entries are returned. The first index in *err\_bnds\_comp(i,:)* corresponds to the *i*-th right-hand side.

The second index in *err\_bnds\_comp(:,err)* contains the follwoing three fields:

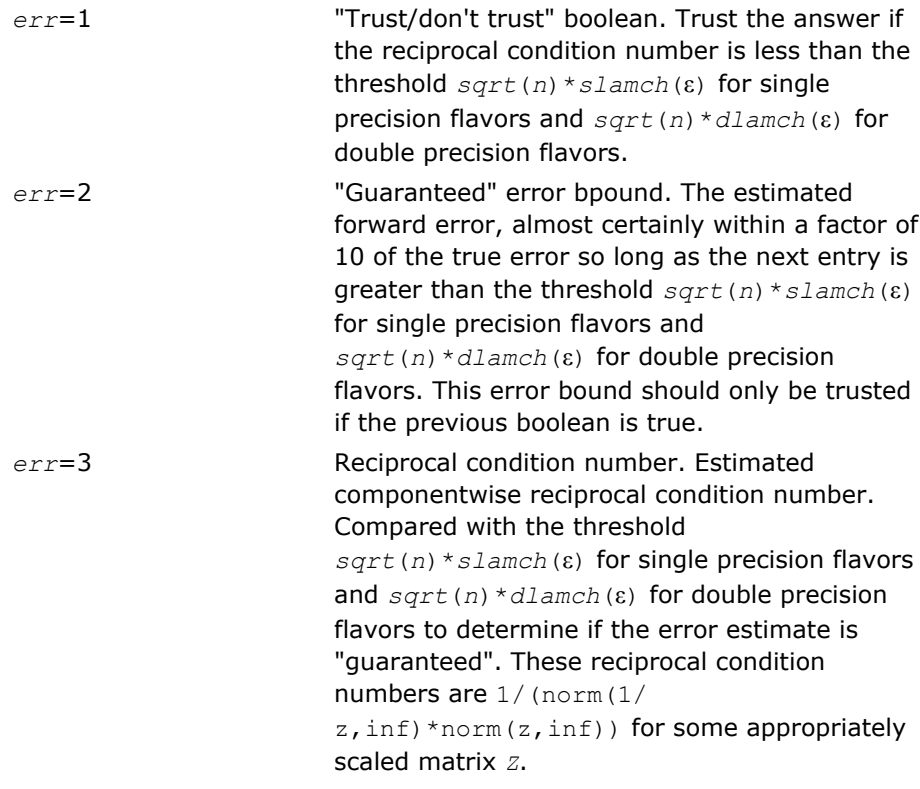

<span id="page-573-0"></span>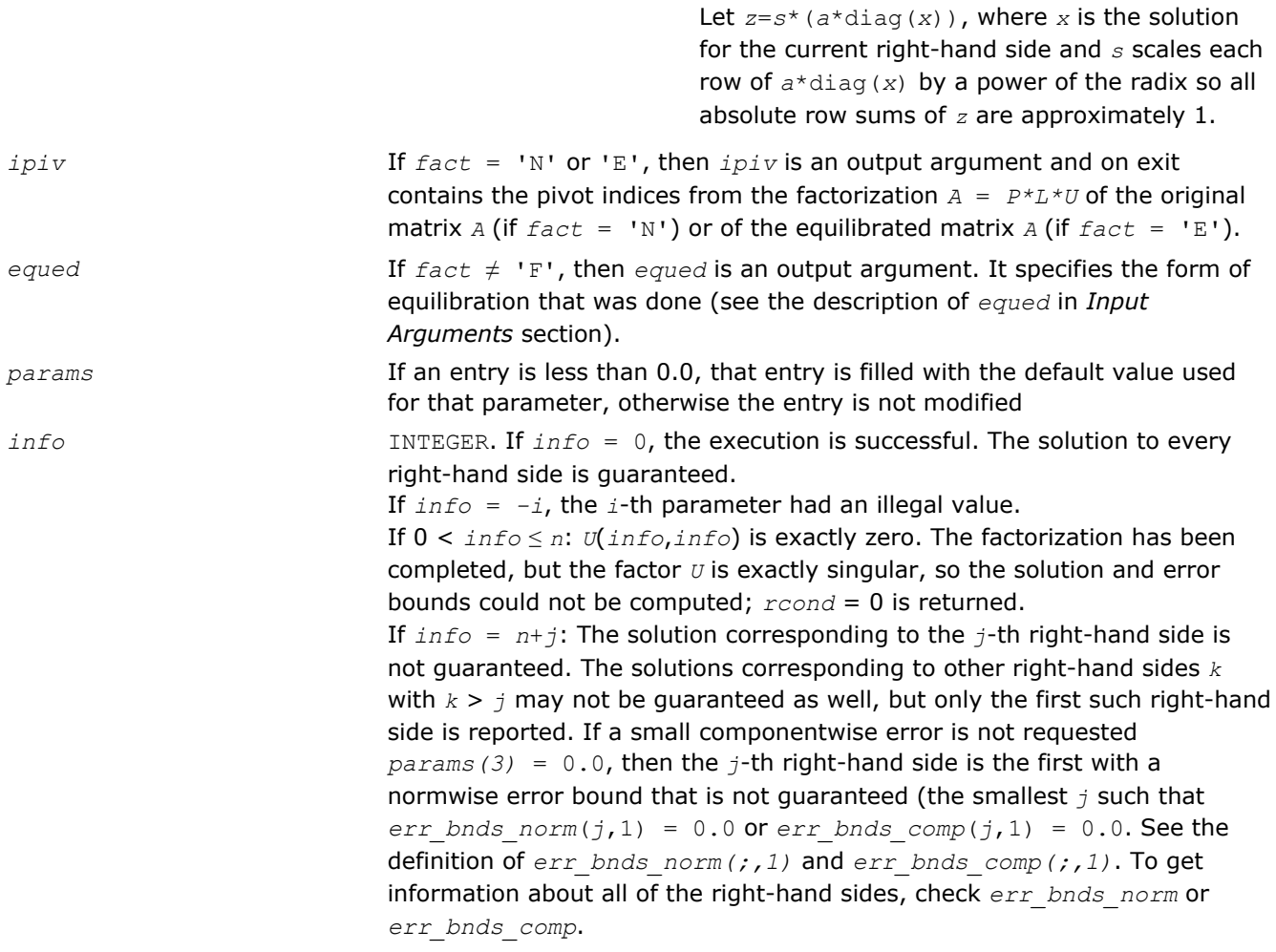

#### ?gbsv

*Computes the solution to the system of linear equations with a band matrix A and multiple righthand sides.*

#### Syntax

#### Fortran 77:

call sgbsv( *n*, *kl*, *ku*, *nrhs*, *ab*, *ldab*, *ipiv*, *b*, *ldb*, *info* ) call dgbsv( *n*, *kl*, *ku*, *nrhs*, *ab*, *ldab*, *ipiv*, *b*, *ldb*, *info* ) call cgbsv( *n*, *kl*, *ku*, *nrhs*, *ab*, *ldab*, *ipiv*, *b*, *ldb*, *info* ) call zgbsv( *n*, *kl*, *ku*, *nrhs*, *ab*, *ldab*, *ipiv*, *b*, *ldb*, *info* )

#### Fortran 95:

call gbsv( *ab*, *b* [,*kl*] [,*ipiv*] [,*info*] )

#### C:

lapack\_int LAPACKE\_<?>gbsv( int *matrix\_order*, lapack\_int *n*, lapack\_int *kl*, lapack\_int *ku*, lapack\_int *nrhs*, <datatype>\* *ab*, lapack\_int *ldab*, lapack\_int\* *ipiv*, <datatype>\* *b*, lapack\_int *ldb* );

# Include Files

- Fortran: mkl\_lapack.fi and mkl\_lapack.h
- Fortran 95: lapack.f90
- C: mkl\_lapacke.h

# **Description**

The routine solves for *X* the real or complex system of linear equations *A\*X* = *B*, where *A* is an *n*-by-*n* band matrix with *kl* subdiagonals and *ku* superdiagonals, the columns of matrix *B* are individual right-hand sides, and the columns of *X* are the corresponding solutions.

The *LU* decomposition with partial pivoting and row interchanges is used to factor *A* as *A* = *L\*U*, where *L* is a product of permutation and unit lower triangular matrices with *kl* subdiagonals, and *U* is upper triangular with *kl*+*ku* superdiagonals. The factored form of *A* is then used to solve the system of equations *A\*X* = *B*.

# Input Parameters

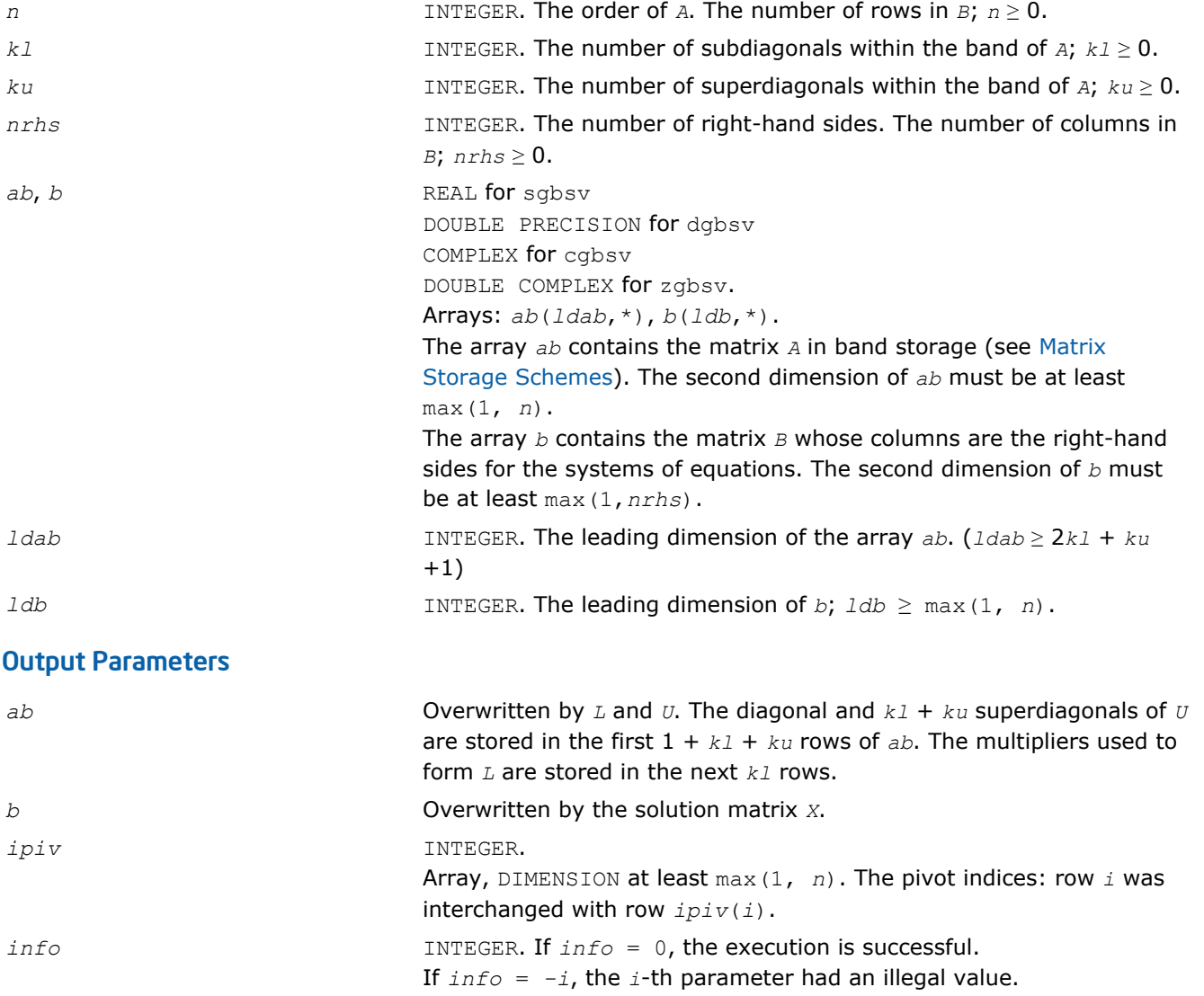

If  $info = i$ ,  $U(i, i)$  is exactly zero. The factorization has been completed, but the factor *U* is exactly singular, so the solution could not be computed.

## <span id="page-575-0"></span>Fortran 95 Interface Notes

Routines in Fortran 95 interface have fewer arguments in the calling sequence than their FORTRAN 77 counterparts. For general conventions applied to skip redundant or reconstructible arguments, see [Fortran 95](#page-350-0) [Interface Conventions](#page-350-0).

Specific details for the routine gbsv interface are as follows:

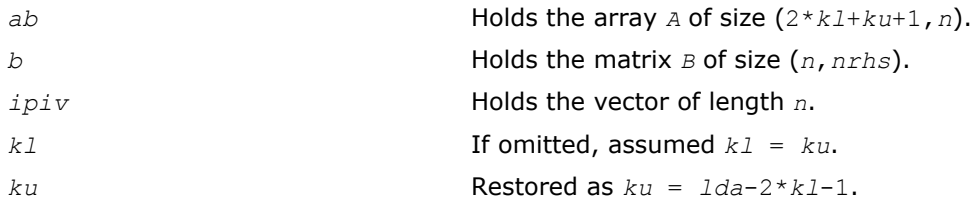

# ?gbsvx

*Computes the solution to the real or complex system of linear equations with a band matrix A and multiple right-hand sides, and provides error bounds on the solution.*

#### Syntax

#### Fortran 77:

call sgbsvx( *fact*, *trans*, *n*, *kl*, *ku*, *nrhs*, *ab*, *ldab*, *afb*, *ldafb*, *ipiv*, *equed*, *r*, *c*, *b*, *ldb*, *x*, *ldx*, *rcond*, *ferr*, *berr*, *work*, *iwork*, *info* ) call dgbsvx( *fact*, *trans*, *n*, *kl*, *ku*, *nrhs*, *ab*, *ldab*, *afb*, *ldafb*, *ipiv*, *equed*, *r*, *c*, *b*, *ldb*, *x*, *ldx*, *rcond*, *ferr*, *berr*, *work*, *iwork*, *info* ) call cgbsvx( *fact*, *trans*, *n*, *kl*, *ku*, *nrhs*, *ab*, *ldab*, *afb*, *ldafb*, *ipiv*, *equed*, *r*, *c*, *b*, *ldb*, *x*, *ldx*, *rcond*, *ferr*, *berr*, *work*, *rwork*, *info* ) call zgbsvx( *fact*, *trans*, *n*, *kl*, *ku*, *nrhs*, *ab*, *ldab*, *afb*, *ldafb*, *ipiv*, *equed*, *r*, *c*, *b*, *ldb*, *x*, *ldx*, *rcond*, *ferr*, *berr*, *work*, *rwork*, *info* )

#### Fortran 95:

call gbsvx( *ab*, *b*, *x* [,*kl*] [,*afb*] [,*ipiv*] [,*fact*] [,*trans*] [,*equed*] [,*r*] [,*c*] [,*ferr*] [,*berr*] [,*rcond*] [,*rpvgrw*] [,*info*] )

# $\mathsf{C}$ :

lapack\_int LAPACKE\_sgbsvx( int *matrix\_order*, char *fact*, char *trans*, lapack\_int *n*, lapack\_int *kl*, lapack\_int *ku*, lapack\_int *nrhs*, float\* *ab*, lapack\_int *ldab*, float\* *afb*, lapack\_int *ldafb*, lapack\_int\* *ipiv*, char\* *equed*, float\* *r*, float\* *c*, float\* *b*, lapack\_int *ldb*, float\* *x*, lapack\_int *ldx*, float\* *rcond*, float\* *ferr*, float\* *berr*, float\* *rpivot* );

lapack\_int LAPACKE\_dgbsvx( int *matrix\_order*, char *fact*, char *trans*, lapack\_int *n*, lapack\_int *kl*, lapack\_int *ku*, lapack\_int *nrhs*, double\* *ab*, lapack\_int *ldab*, double\* *afb*, lapack\_int *ldafb*, lapack\_int\* *ipiv*, char\* *equed*, double\* *r*, double\* *c*, double\* *b*, lapack\_int *ldb*, double\* *x*, lapack\_int *ldx*, double\* *rcond*, double\* *ferr*, double\* *berr*, double\* *rpivot* );
lapack\_int LAPACKE\_cgbsvx( int *matrix\_order*, char *fact*, char *trans*, lapack\_int *n*, lapack\_int *kl*, lapack\_int *ku*, lapack\_int *nrhs*, lapack\_complex\_float\* *ab*, lapack\_int *ldab*, lapack\_complex\_float\* *afb*, lapack\_int *ldafb*, lapack\_int\* *ipiv*, char\* *equed*, float\* *r*, float\* *c*, lapack\_complex\_float\* *b*, lapack\_int *ldb*, lapack\_complex\_float\* *x*, lapack\_int *ldx*, float\* *rcond*, float\* *ferr*, float\* *berr*, float\* *rpivot* );

lapack\_int LAPACKE\_zgbsvx( int *matrix\_order*, char *fact*, char *trans*, lapack\_int *n*, lapack\_int *kl*, lapack\_int *ku*, lapack\_int *nrhs*, lapack\_complex\_double\* *ab*, lapack\_int *ldab*, lapack\_complex\_double\* *afb*, lapack\_int *ldafb*, lapack\_int\* *ipiv*, char\* *equed*, double\* *r*, double\* *c*, lapack\_complex\_double\* *b*, lapack\_int *ldb*, lapack\_complex\_double\* *x*, lapack\_int *ldx*, double\* *rcond*, double\* *ferr*, double\* *berr*, double\* *rpivot* );

# Include Files

- Fortran: mkl lapack.fi and mkl lapack.h
- Fortran 95: lapack.f90
- C: mkl\_lapacke.h

## **Description**

The routine uses the *LU* factorization to compute the solution to a real or complex system of linear equations  $A^*X = B$ ,  $A^T^*X = B$ , or  $A^H^*X = B$ , where *A* is a band matrix of order *n* with *kl* subdiagonals and *ku* superdiagonals, the columns of matrix *B* are individual right-hand sides, and the columns of *X* are the corresponding solutions.

Error bounds on the solution and a condition estimate are also provided.

The routine ?gbsvx performs the following steps:

**1.** If  $fact = 'E'$ , real scaling factors  $r$  and  $c$  are computed to equilibrate the system:

 $trans = 'N': diag(r)*A*diag(c) *inv(diag(c))*X = diag(r)*B$ *trans* =  $'T'$ :  $(\text{diag}(r) * A * \text{diag}(c))$ <sup>*T*</sup>  $*$ *inv*( $\text{diag}(r) * X = \text{diag}(c) * B$ *trans* =  $'C': (diag(r) * A * diag(c))$ <sup>*H*</sup>  $*inv(diag(r)) * X = diag(c) * B$ 

Whether the system will be equilibrated depends on the scaling of the matrix *A*, but if equilibration is used, *A* is overwritten by  $diag(r) * A * diag(c)$  and *B* by  $diag(r) * B$  (if  $trans='N')$  or  $diag(c) * B$  (if  $trans = 'T'$  or  $'C'$ ).

- **2.** If  $fact = 'N'$  or 'E', the *LU* decomposition is used to factor the matrix *A* (after equilibration if  $fact =$  $E'$ ) as  $A = L * U$ , where  $L$  is a product of permutation and unit lower triangular matrices with  $kL$ subdiagonals, and *U* is upper triangular with *kl*+*ku* superdiagonals.
- **3.** If some  $U_{i,j} = 0$ , so that *U* is exactly singular, then the routine returns with  $\text{info} = i$ . Otherwise, the factored form of *A* is used to estimate the condition number of the matrix *A*. If the reciprocal of the condition number is less than machine precision,  $info = n + 1$  is returned as a warning, but the routine still goes on to solve for *X* and compute error bounds as described below.
- **4.** The system of equations is solved for *X* using the factored form of *A*.
- **5.** Iterative refinement is applied to improve the computed solution matrix and calculate error bounds and backward error estimates for it.
- **6.** If equilibration was used, the matrix *X* is premultiplied by  $diag(c)$  (if *trans* = 'N') or  $diag(r)$  (if *trans* = 'T' or 'C') so that it solves the original system before equilibration.

## Input Parameters

The data types are given for the Fortran interface, except for *rpivot*. A <datatype> placeholder, if present, is used for the C interface data types in the C interface section above. See the [C Interface Conventions](#page-347-0) section for the C interface principal conventions and type definitions.

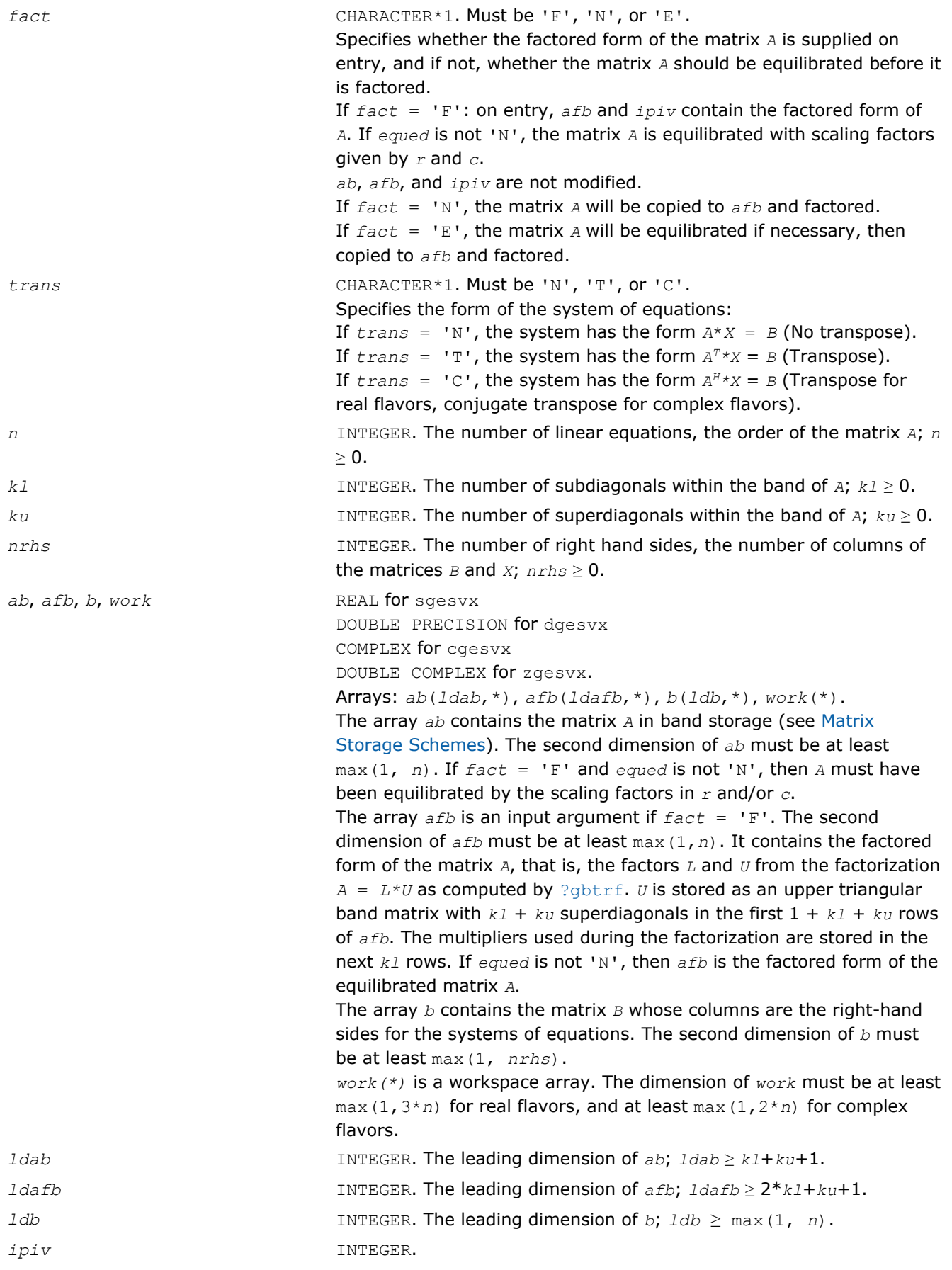

**LAPACK Routines: Linear Equations** 3

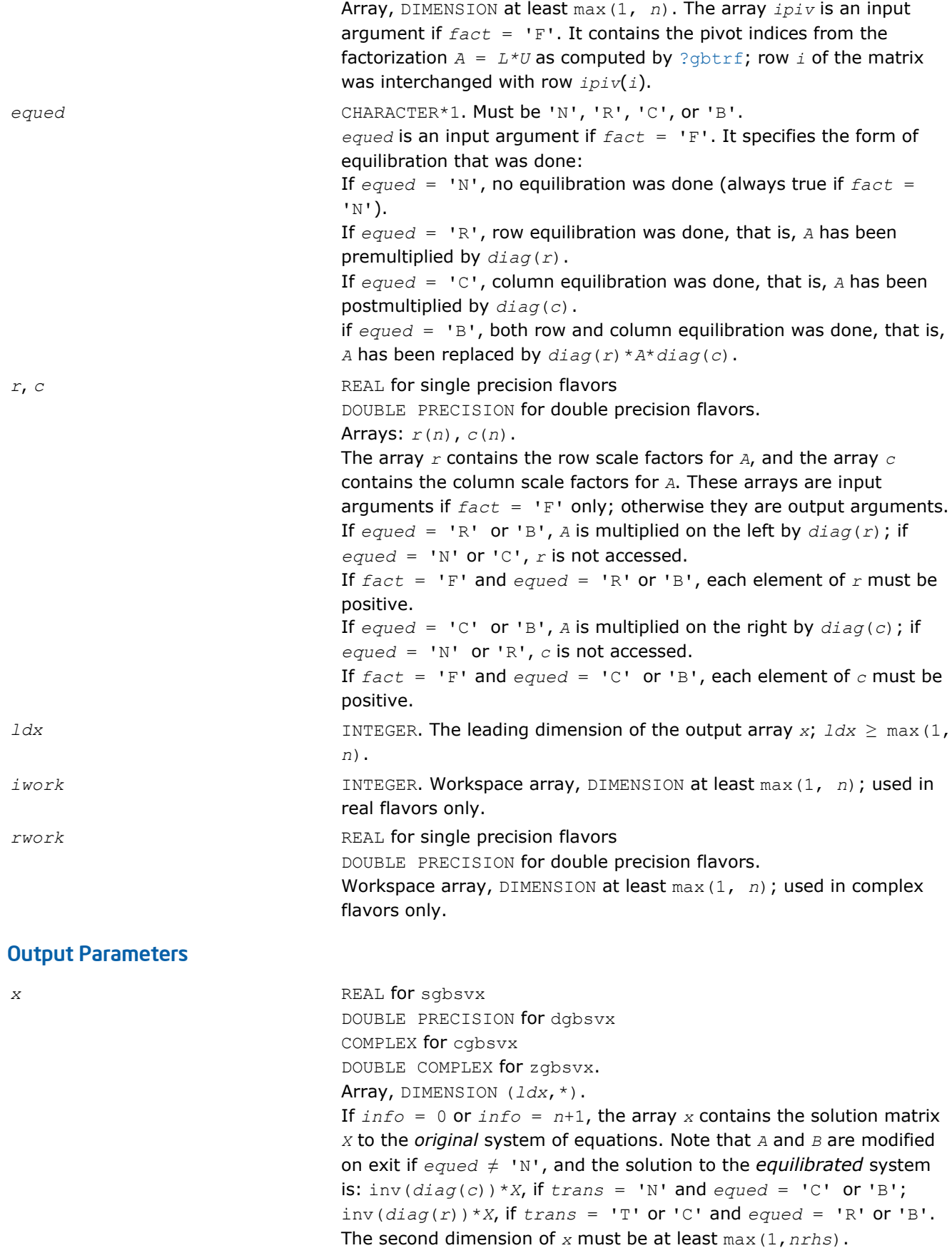

579

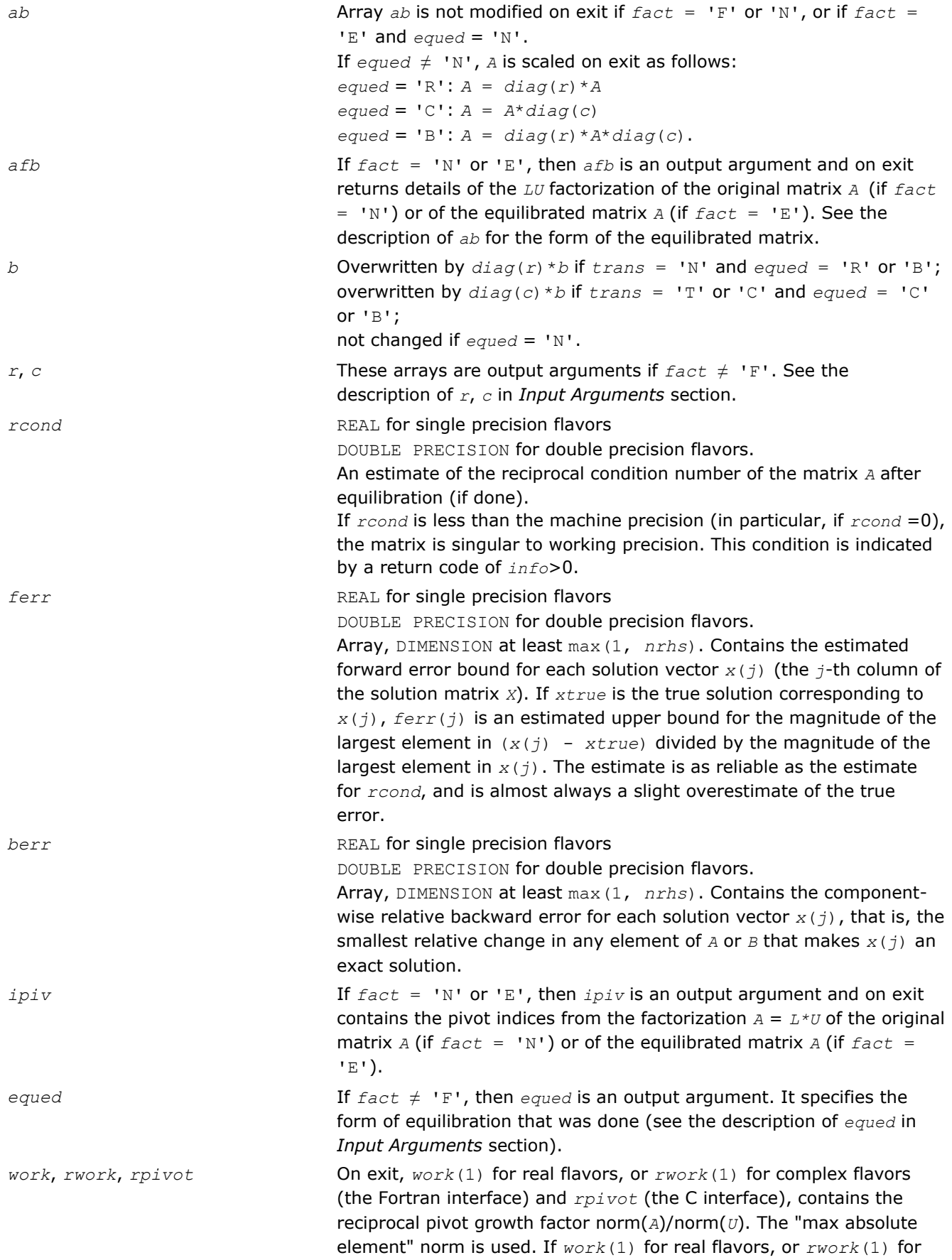

complex flavors is much less than 1, then the stability of the *LU* factorization of the (equilibrated) matrix *A* could be poor. This also means that the solution *x*, condition estimator *rcond*, and forward error bound *ferr* could be unreliable. If factorization fails with 0 <  $\inf_0 \leq n$ , then  $work(1)$  for real flavors, or  $rwork(1)$  for complex flavors contains the reciprocal pivot growth factor for the leading *info* columns of *A*.

*info* INTEGER. If *info* = 0, the execution is successful. If *info* = *-i*, the *i*-th parameter had an illegal value. If  $\text{info} = i$ , and  $i \leq n$ , then  $U(i, i)$  is exactly zero. The factorization has been completed, but the factor *U* is exactly singular, so the solution and error bounds could not be computed; *rcond* = 0 is returned. If  $info = i$ , and  $i = n+1$ , then *U* is nonsingular, but *rcond* is less than machine precision, meaning that the matrix is singular to working precision. Nevertheless, the solution and error bounds are computed because there are a number of situations where the computed solution can be more accurate than the value of *rcond* would suggest.

# Fortran 95 Interface Notes

Routines in Fortran 95 interface have fewer arguments in the calling sequence than their FORTRAN 77 counterparts. For general conventions applied to skip redundant or reconstructible arguments, see [Fortran 95](#page-350-0) [Interface Conventions](#page-350-0).

Specific details for the routine gbsvx interface are as follows:

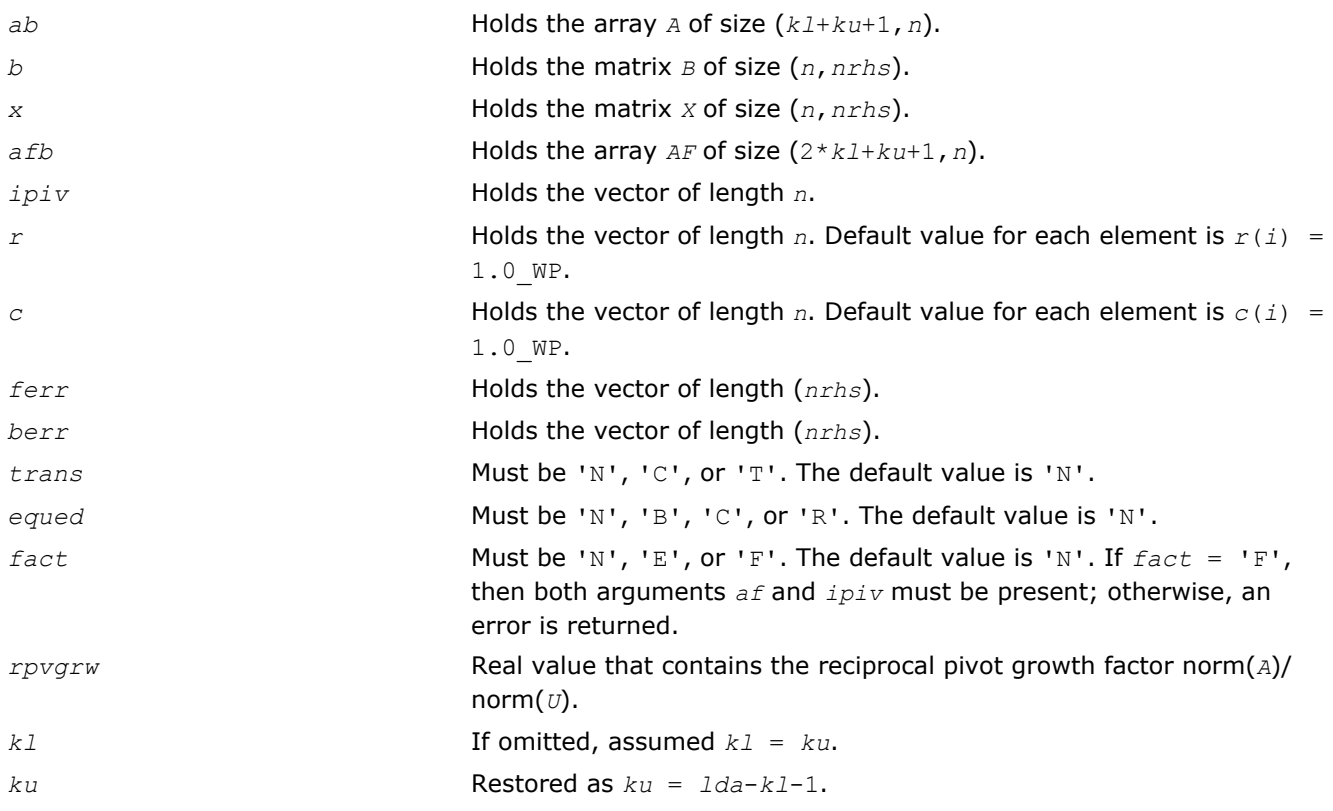

## ?gbsvxx

*Uses extra precise iterative refinement to compute the solution to the system of linear equations with a banded matrix A and multiple right-hand sides*

#### Syntax

#### Fortran 77:

call sgbsvxx( *fact*, *trans*, *n*, *kl*, *ku*, *nrhs*, *ab*, *ldab*, *afb*, *ldafb*, *ipiv*, *equed*, *r*, *c*, *b*, *ldb*, *x*, *ldx*, *rcond*, *rpvgrw*, *berr*, *n\_err\_bnds*, *err\_bnds\_norm*, *err\_bnds\_comp*, *nparams*, *params*, *work*, *iwork*, *info* )

call dgbsvxx( *fact*, *trans*, *n*, *kl*, *ku*, *nrhs*, *ab*, *ldab*, *afb*, *ldafb*, *ipiv*, *equed*, *r*, *c*, *b*, *ldb*, *x*, *ldx*, *rcond*, *rpvgrw*, *berr*, *n\_err\_bnds*, *err\_bnds\_norm*, *err\_bnds\_comp*, *nparams*, *params*, *work*, *iwork*, *info* )

call cgbsvxx( *fact*, *trans*, *n*, *kl*, *ku*, *nrhs*, *ab*, *ldab*, *afb*, *ldafb*, *ipiv*, *equed*, *r*, *c*, *b*, *ldb*, *x*, *ldx*, *rcond*, *rpvgrw*, *berr*, *n\_err\_bnds*, *err\_bnds\_norm*, *err\_bnds\_comp*, *nparams*, *params*, *work*, *rwork*, *info* )

call zgbsvxx( *fact*, *trans*, *n*, *kl*, *ku*, *nrhs*, *ab*, *ldab*, *afb*, *ldafb*, *ipiv*, *equed*, *r*, *c*, *b*, *ldb*, *x*, *ldx*, *rcond*, *rpvgrw*, *berr*, *n\_err\_bnds*, *err\_bnds\_norm*, *err\_bnds\_comp*, *nparams*, *params*, *work*, *rwork*, *info* )

#### C:

lapack\_int LAPACKE\_sgbsvxx( int *matrix\_order*, char *fact*, char *trans*, lapack\_int *n*, lapack\_int *kl*, lapack\_int *ku*, lapack\_int *nrhs*, float\* *ab*, lapack\_int *ldab*, float\* *afb*, lapack\_int *ldafb*, lapack\_int\* *ipiv*, char\* *equed*, float\* *r*, float\* *c*, float\* *b*, lapack\_int *ldb*, float\* *x*, lapack\_int *ldx*, float\* *rcond*, float\* *rpvgrw*, float\* *berr*, lapack\_int *n\_err\_bnds*, float\* *err\_bnds\_norm*, float\* *err\_bnds\_comp*, lapack\_int *nparams*, const float\* *params* );

lapack\_int LAPACKE\_dgbsvxx( int *matrix\_order*, char *fact*, char *trans*, lapack\_int *n*, lapack\_int *kl*, lapack\_int *ku*, lapack\_int *nrhs*, double\* *ab*, lapack\_int *ldab*, double\* *afb*, lapack\_int *ldafb*, lapack\_int\* *ipiv*, char\* *equed*, double\* *r*, double\* *c*, double\* *b*, lapack\_int *ldb*, double\* *x*, lapack\_int *ldx*, double\* *rcond*, double\* *rpvgrw*, double\* *berr*, lapack\_int *n\_err\_bnds*, double\* *err\_bnds\_norm*, double\* *err\_bnds\_comp*, lapack\_int *nparams*, const double\* *params* );

lapack\_int LAPACKE\_cgbsvxx( int *matrix\_order*, char *fact*, char *trans*, lapack\_int *n*, lapack\_int *kl*, lapack\_int *ku*, lapack\_int *nrhs*, lapack\_complex\_float\* *ab*, lapack\_int *ldab*, lapack\_complex\_float\* *afb*, lapack\_int *ldafb*, lapack\_int\* *ipiv*, char\* *equed*, float\* *r*, float\* *c*, lapack\_complex\_float\* *b*, lapack\_int *ldb*, lapack\_complex\_float\* *x*, lapack\_int *ldx*, float\* *rcond*, float\* *rpvgrw*, float\* *berr*, lapack\_int *n\_err\_bnds*, float\* *err\_bnds\_norm*, float\* *err\_bnds\_comp*, lapack\_int *nparams*, const float\* *params* );

lapack\_int LAPACKE\_zgbsvxx( int *matrix\_order*, char *fact*, char *trans*, lapack\_int *n*, lapack\_int *kl*, lapack\_int *ku*, lapack\_int *nrhs*, lapack\_complex\_double\* *ab*, lapack\_int *ldab*, lapack\_complex\_double\* *afb*, lapack\_int *ldafb*, lapack\_int\* *ipiv*, char\* *equed*, double\* *r*, double\* *c*, lapack\_complex\_double\* *b*, lapack\_int *ldb*, lapack\_complex\_double\* *x*, lapack\_int *ldx*, double\* *rcond*, double\* *rpvgrw*, double\* *berr*, lapack\_int *n\_err\_bnds*, double\* *err\_bnds\_norm*, double\* *err\_bnds\_comp*, lapack\_int *nparams*, const double\* *params* );

# Include Files

- Fortran: mkl lapack.fi and mkl lapack.h
- Fortran 95: lapack.f90
- C: mkl\_lapacke.h

# **Description**

The routine uses the *LU* factorization to compute the solution to a real or complex system of linear equations  $A^*X = B$ , where *A* is an *n*-by-*n* banded matrix, the columns of the matrix *B* are individual right-hand sides, and the columns of *X* are the corresponding solutions.

Both normwise and maximum componentwise error bounds are also provided on request. The routine returns a solution with a small guaranteed error ( $\circ$  (eps), where eps is the working machine precision) unless the matrix is very ill-conditioned, in which case a warning is returned. Relevant condition numbers are also calculated and returned.

The routine accepts user-provided factorizations and equilibration factors; see definitions of the *fact* and *equed* options. Solving with refinement and using a factorization from a previous call of the routine also produces a solution with  $O(\epsilon)$  errors or warnings but that may not be true for general user-provided factorizations and equilibration factors if they differ from what the routine would itself produce.

The routine ?gbsvxx performs the following steps:

**1.** If *fact* = 'E', scaling factors *r* and *c* are computed to equilibrate the system:

```
trans = 'N': diag(r)*A*diag(c)*inv(diag(c))*X = diag(r)*Btrans = 'T': (diag(r) *A * diag(c))<sup>T*</sup>inv(diag(r))*X = diag(c)*B
trans = 'C': (diag(r) * A * diag(c))<sup>H*</sup>inv(diag(r))*X = diag(c)*B
```
Whether or not the system will be equilibrated depends on the scaling of the matrix *A*, but if equilibration is used, *A* is overwritten by  $diag(r) * A * diag(c)$  and *B* by  $diag(r) * B$  (if  $trans='N')$  or  $diag(c) * B$  (if  $trans = 'T'$  or  $'C'$ ).

- **2.** If *fact* = 'N' or 'E', the *LU* decomposition is used to factor the matrix *A* (after equilibration if *fact* = 'E') as *A* = *P\*L\*U*, where *P* is a permutation matrix, *L* is a unit lower triangular matrix, and *U* is upper triangular.
- **3.** If some  $U_i$ ,  $i = 0$ , so that  $U$  is exactly singular, then the routine returns with  $\inf \circ i = 1$ . Otherwise, the factored form of *A* is used to estimate the condition number of the matrix *A* (see the *rcond* parameter). If the reciprocal of the condition number is less than machine precision, the routine still goes on to solve for *X* and compute error bounds.
- **4.** The system of equations is solved for *X* using the factored form of *A*.
- **5.** By default, unless params (la linrx itref i) is set to zero, the routine applies iterative refinement to improve the computed solution matrix and calculate error bounds. Refinement calculates the residual to at least twice the working precision.
- **6.** If equilibration was used, the matrix *X* is premultiplied by  $diag(c)$  (if  $trans = 'N')$  or  $diag(r)$  (if *trans* = 'T' or 'C') so that it solves the original system before equilibration.

## Input Parameters

The data types are given for the Fortran interface. A <datatype> placeholder, if present, is used for the C interface data types in the C interface section above. See the [C Interface Conventions](#page-347-0) section for the C interface principal conventions and type definitions.

*fact* CHARACTER\*1. Must be 'F', 'N', or 'E'.

Specifies whether or not the factored form of the matrix *A* is supplied on entry, and if not, whether the matrix *A* should be equilibrated before it is factored.

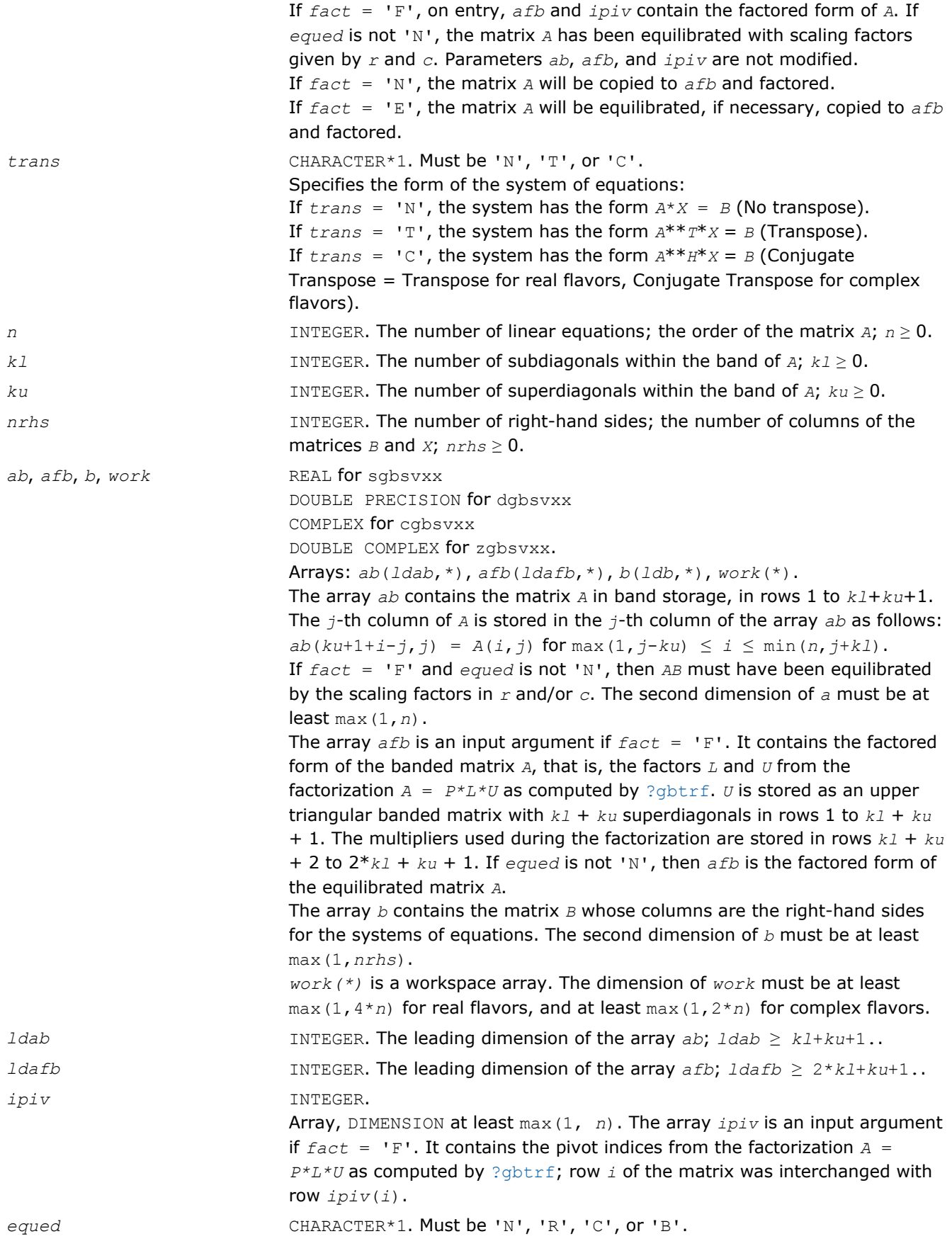

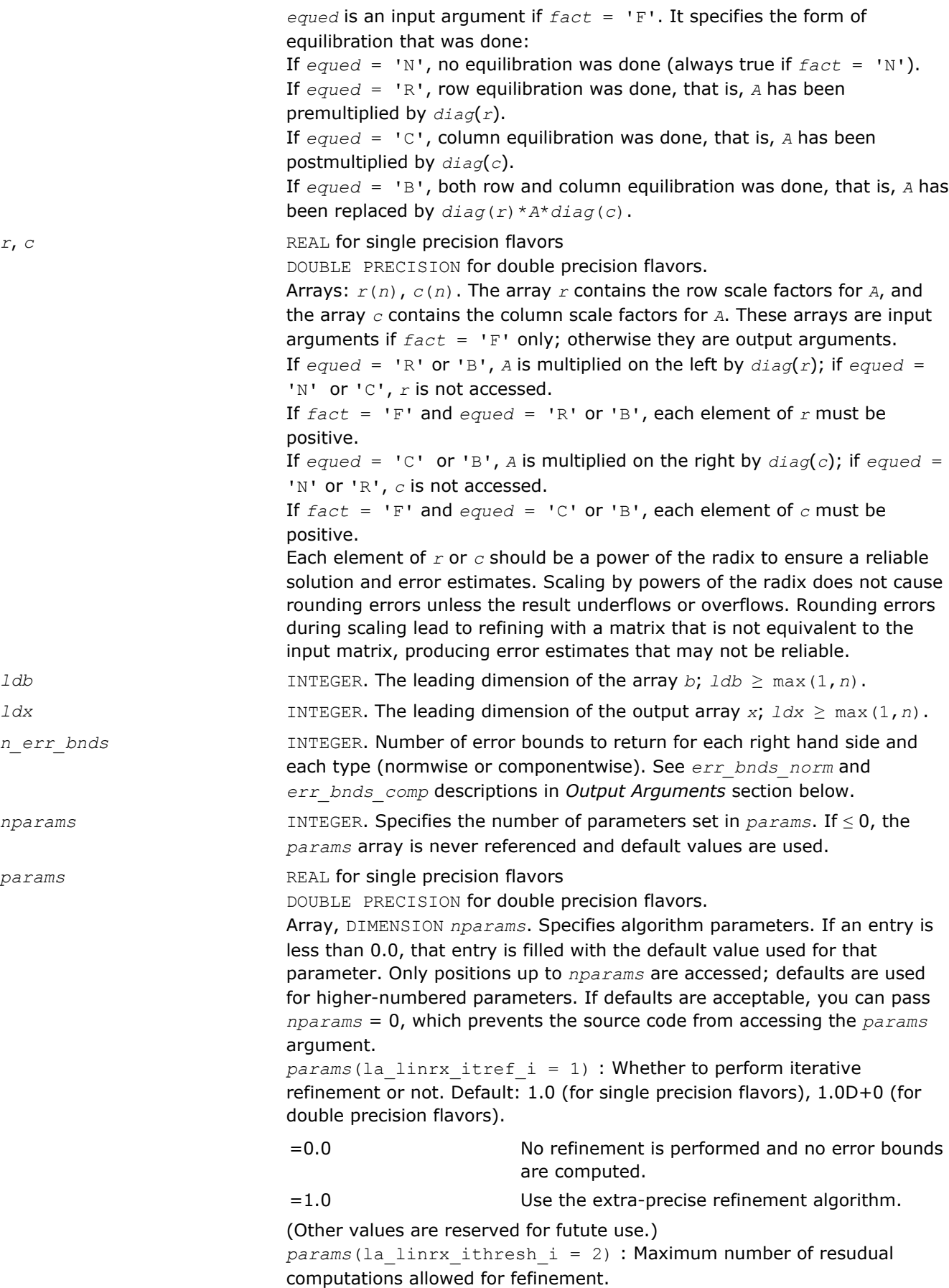

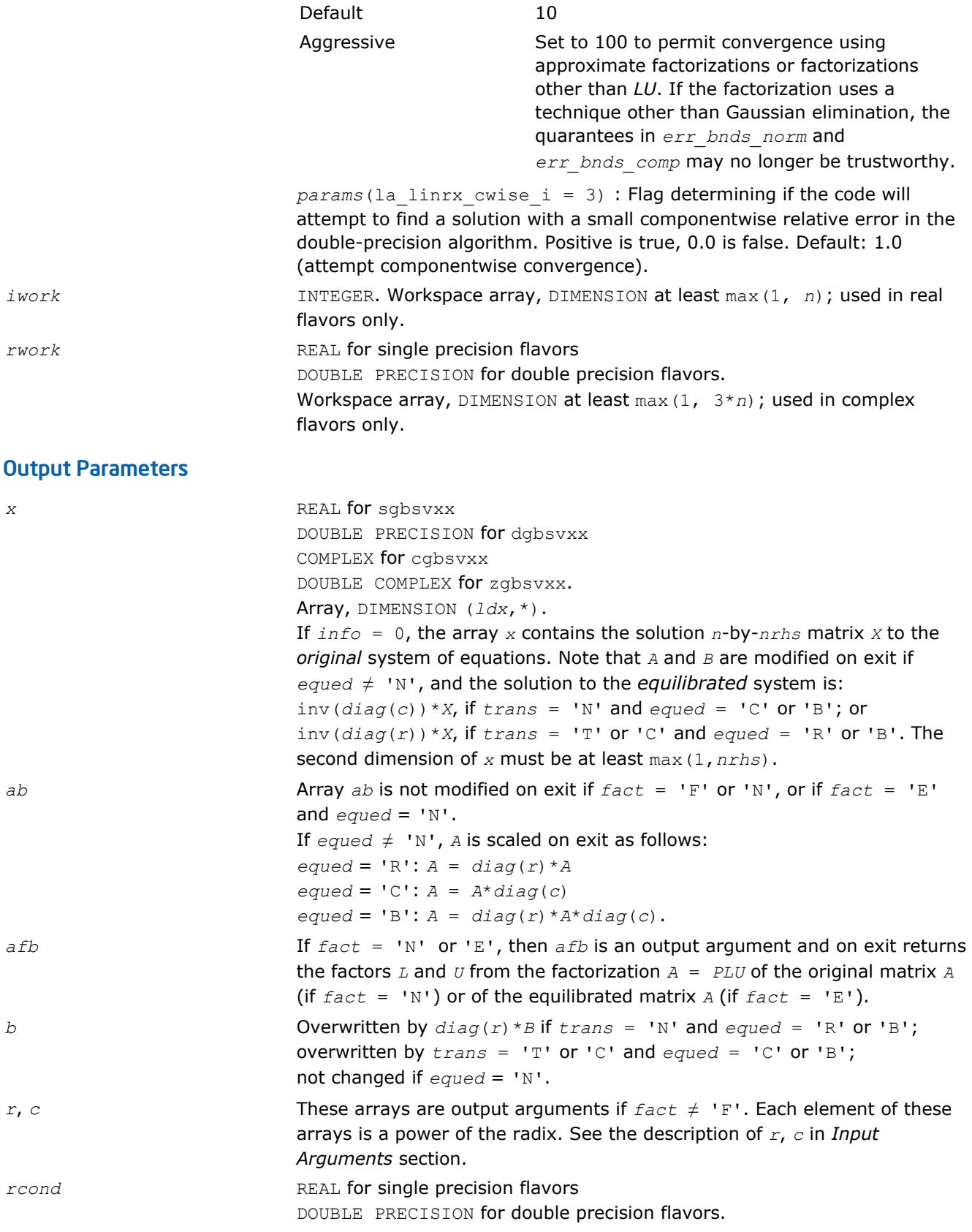

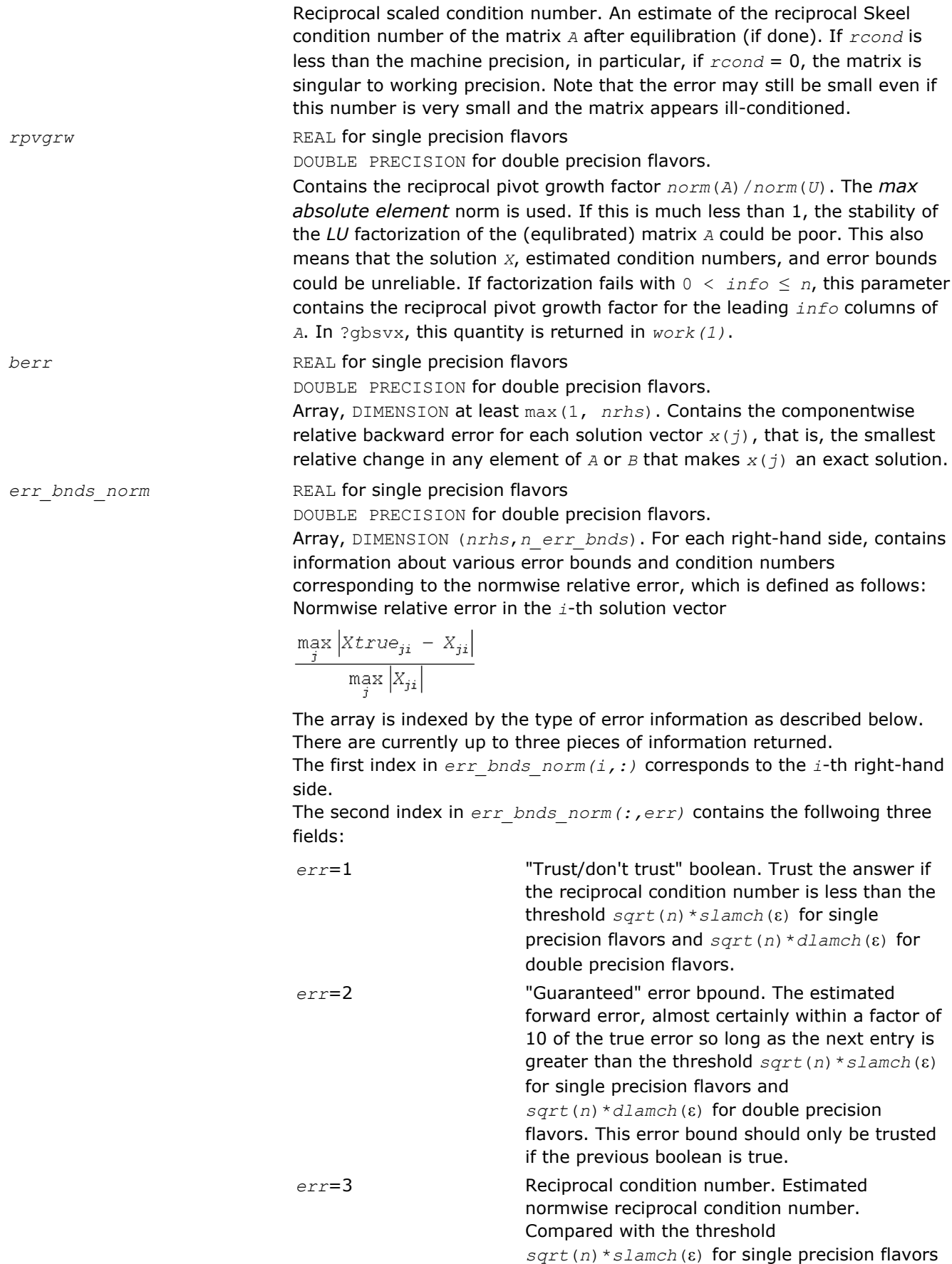

and *sqrt*(*n*)\**dlamch*(ε) for double precision flavors to determine if the error estimate is "guaranteed". These reciprocal condition numbers are 1/(norm(1/ z, inf) \*norm(z, inf)) for some appropriately scaled matrix *Z*. Let *z*=*s*\**a*, where *s* scales each row by a power

of the radix so all absolute row sums of *z* are approximately 1.

#### *err\_bnds\_comp* REAL for single precision flavors

DOUBLE PRECISION for double precision flavors.

Array, DIMENSION (*nrhs*,*n\_err\_bnds*). For each right-hand side, contains information about various error bounds and condition numbers corresponding to the componentwise relative error, which is defined as follows:

Componentwise relative error in the *i*-th solution vector:

$$
\max_{j} \frac{\left| \mathit{Xtrue}_{ji} \ - \ X_{ji} \right|}{\left| X_{ji} \right|}
$$

The array is indexed by the right-hand side *i*, on which the componentwise relative error depends, and by the type of error information as described below. There are currently up to three pieces of information returned for each right-hand side. If componentwise accuracy is nit requested (*params(3)* = 0.0), then *err\_bnds\_comp* is not accessed. If *n\_err\_bnds* < 3, then at most the first *(:,n\_err\_bnds)* entries are returned. The first index in *err\_bnds\_comp(i,:)* corresponds to the *i*-th right-hand side.

The second index in *err\_bnds\_comp(:,err)* contains the follwoing three fields:

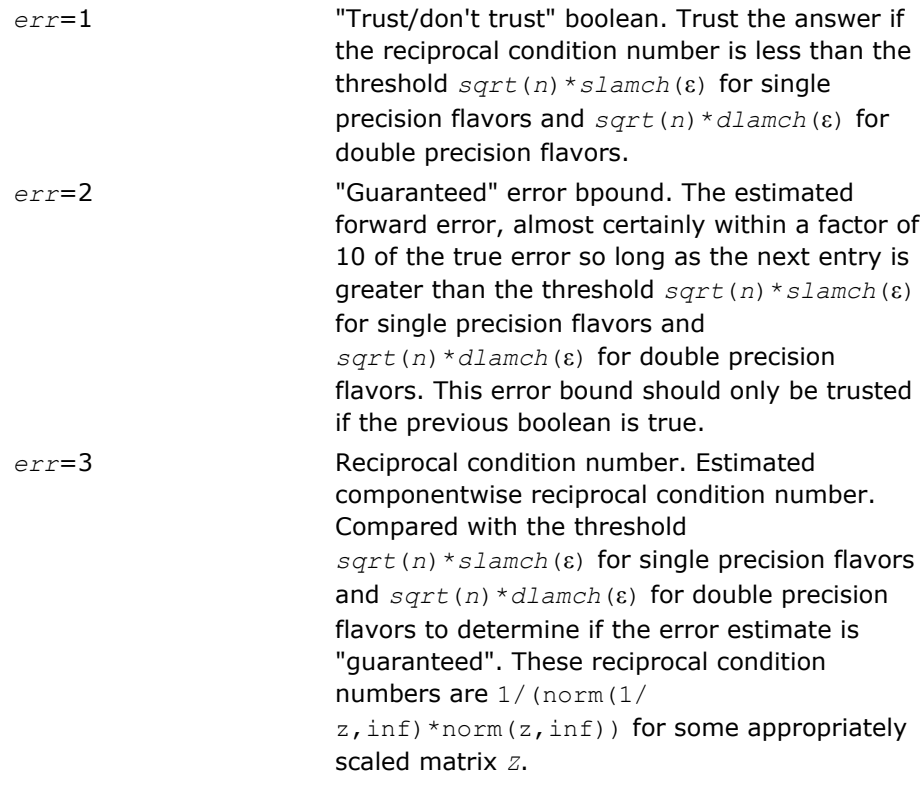

<span id="page-588-0"></span>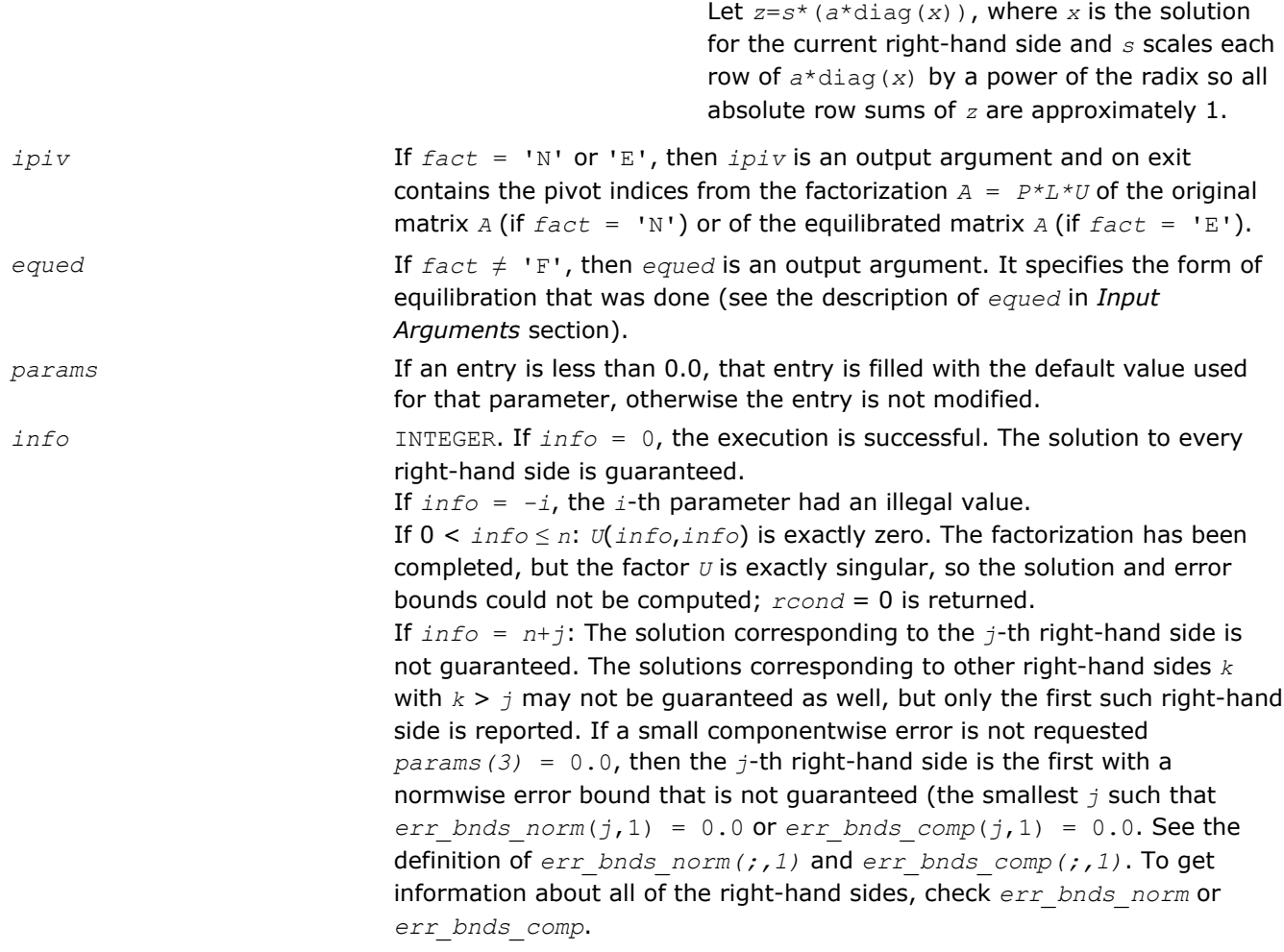

## ?gtsv

*Computes the solution to the system of linear equations with a tridiagonal matrix A and multiple right-hand sides.*

# **Syntax**

#### Fortran 77:

call sgtsv( *n*, *nrhs*, *dl*, *d*, *du*, *b*, *ldb*, *info* ) call dgtsv( *n*, *nrhs*, *dl*, *d*, *du*, *b*, *ldb*, *info* ) call cgtsv( *n*, *nrhs*, *dl*, *d*, *du*, *b*, *ldb*, *info* ) call zgtsv( *n*, *nrhs*, *dl*, *d*, *du*, *b*, *ldb*, *info* )

#### Fortran 95:

call gtsv( *dl*, *d*, *du*, *b* [,*info*] )

#### C:

lapack\_int LAPACKE\_<?>gtsv( int *matrix\_order*, lapack\_int *n*, lapack\_int *nrhs*, <datatype>\* *dl*, <datatype>\* *d*, <datatype>\* *du*, <datatype>\* *b*, lapack\_int *ldb* );

# Include Files

- Fortran: mkl lapack.fi and mkl lapack.h
- Fortran 95: lapack.f90
- C: mkl\_lapacke.h

# **Description**

The routine solves for *X* the system of linear equations *A\*X* = *B*, where *A* is an *n*-by-*n* tridiagonal matrix, the columns of matrix *B* are individual right-hand sides, and the columns of *X* are the corresponding solutions. The routine uses Gaussian elimination with partial pivoting.

Note that the equation *A <sup>T</sup>\*X* = *B* may be solved by interchanging the order of the arguments *du* and *dl*.

## Input Parameters

The data types are given for the Fortran interface. A <datatype> placeholder, if present, is used for the C interface data types in the C interface section above. See the [C Interface Conventions](#page-347-0) section for the C interface principal conventions and type definitions.

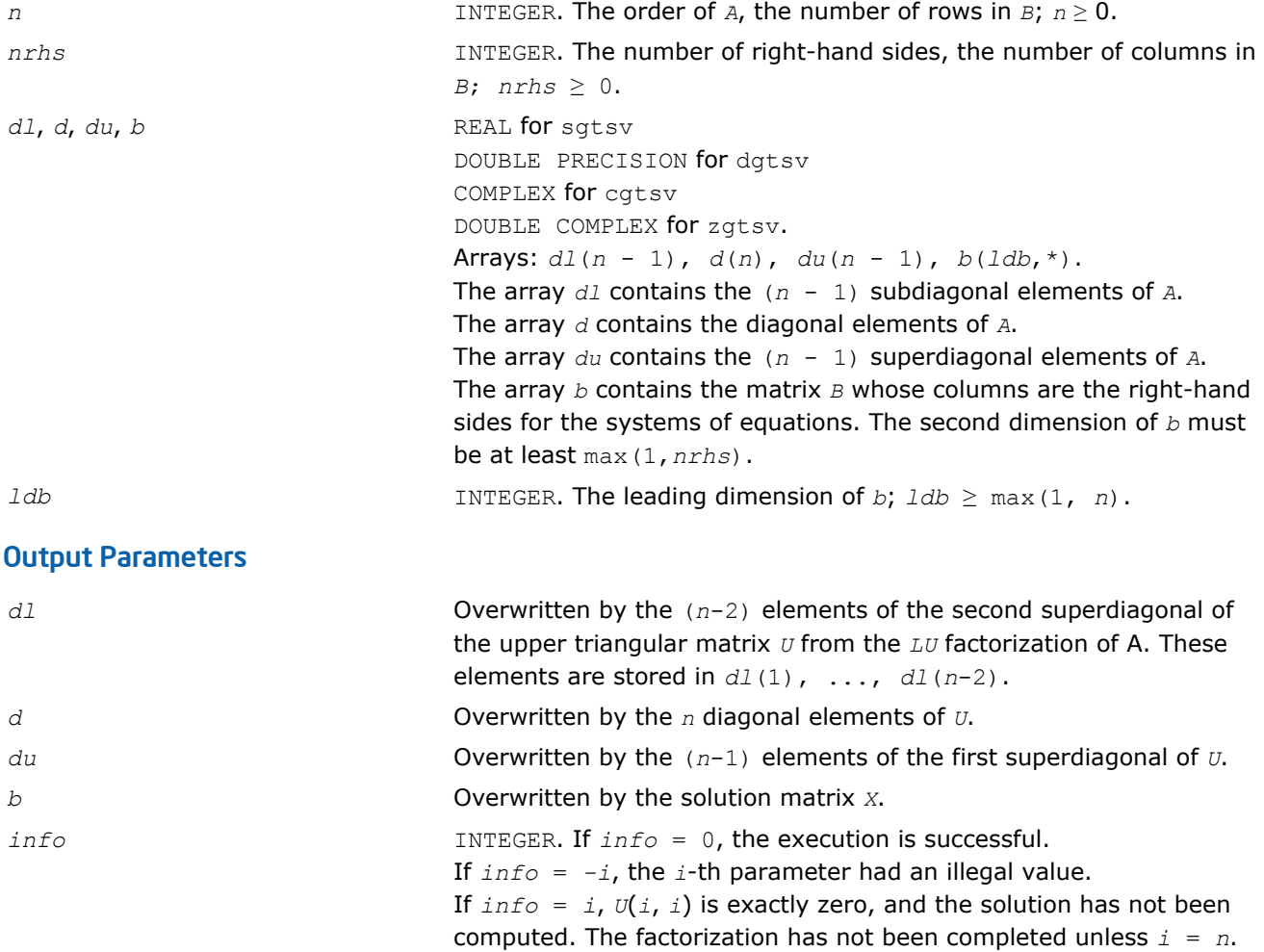

# Fortran 95 Interface Notes

Routines in Fortran 95 interface have fewer arguments in the calling sequence than their FORTRAN 77 counterparts. For general conventions applied to skip redundant or reconstructible arguments, see [Fortran 95](#page-350-0) [Interface Conventions](#page-350-0).

Specific details for the routine gtsv interface are as follows:

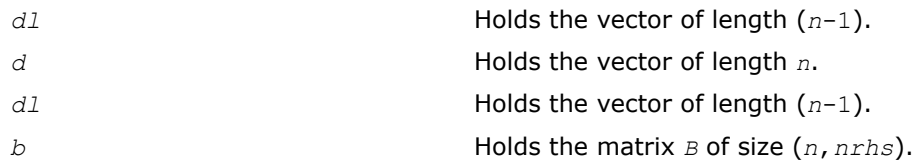

# ?gtsvx

*Computes the solution to the real or complex system of linear equations with a tridiagonal matrix A and multiple right-hand sides, and provides error bounds on the solution.*

#### Syntax

#### Fortran 77:

call sgtsvx( *fact*, *trans*, *n*, *nrhs*, *dl*, *d*, *du*, *dlf*, *df*, *duf*, *du2*, *ipiv*, *b*, *ldb*, *x*, *ldx*, *rcond*, *ferr*, *berr*, *work*, *iwork*, *info* )

call dgtsvx( *fact*, *trans*, *n*, *nrhs*, *dl*, *d*, *du*, *dlf*, *df*, *duf*, *du2*, *ipiv*, *b*, *ldb*, *x*, *ldx*, *rcond*, *ferr*, *berr*, *work*, *iwork*, *info* )

call cgtsvx( *fact*, *trans*, *n*, *nrhs*, *dl*, *d*, *du*, *dlf*, *df*, *duf*, *du2*, *ipiv*, *b*, *ldb*, *x*, *ldx*, *rcond*, *ferr*, *berr*, *work*, *rwork*, *info* )

call zgtsvx( *fact*, *trans*, *n*, *nrhs*, *dl*, *d*, *du*, *dlf*, *df*, *duf*, *du2*, *ipiv*, *b*, *ldb*, *x*, *ldx*, *rcond*, *ferr*, *berr*, *work*, *rwork*, *info* )

#### Fortran 95:

call gtsvx( *dl*, *d*, *du*, *b*, *x* [,*dlf*] [,*df*] [,*duf*] [,*du2*] [,*ipiv*] [,*fact*] [,*trans*] [,*ferr*] [,*berr*] [,*rcond*] [,*info*] )

# C:

lapack\_int LAPACKE\_sgtsvx( int *matrix\_order*, char *fact*, char *trans*, lapack\_int *n*, lapack\_int *nrhs*, const float\* *dl*, const float\* *d*, const float\* *du*, float\* *dlf*, float\* *df*, float\* *duf*, float\* *du2*, lapack\_int\* *ipiv*, const float\* *b*, lapack\_int *ldb*, float\* *x*, lapack\_int *ldx*, float\* *rcond*, float\* *ferr*, float\* *berr* );

lapack\_int LAPACKE\_dgtsvx( int *matrix\_order*, char *fact*, char *trans*, lapack\_int *n*, lapack\_int *nrhs*, const double\* *dl*, const double\* *d*, const double\* *du*, double\* *dlf*, double\* *df*, double\* *duf*, double\* *du2*, lapack\_int\* *ipiv*, const double\* *b*, lapack\_int *ldb*, double\* *x*, lapack\_int *ldx*, double\* *rcond*, double\* *ferr*, double\* *berr* );

lapack\_int LAPACKE\_cgtsvx( int *matrix\_order*, char *fact*, char *trans*, lapack\_int *n*, lapack\_int *nrhs*, const lapack\_complex\_float\* *dl*, const lapack\_complex\_float\* *d*, const lapack\_complex\_float\* *du*, lapack\_complex\_float\* *dlf*, lapack\_complex\_float\* *df*, lapack\_complex\_float\* *duf*, lapack\_complex\_float\* *du2*, lapack\_int\* *ipiv*, const lapack\_complex\_float\* *b*, lapack\_int *ldb*, lapack\_complex\_float\* *x*, lapack\_int *ldx*, float\* *rcond*, float\* *ferr*, float\* *berr* );

lapack\_int LAPACKE\_zgtsvx( int *matrix\_order*, char *fact*, char *trans*, lapack\_int *n*, lapack\_int *nrhs*, const lapack\_complex\_double\* *dl*, const lapack\_complex\_double\* *d*, const lapack\_complex\_double\* *du*, lapack\_complex\_double\* *dlf*, lapack\_complex\_double\* *df*, lapack\_complex\_double\* *duf*, lapack\_complex\_double\* *du2*, lapack\_int\* *ipiv*, const lapack\_complex\_double\* *b*, lapack\_int *ldb*, lapack\_complex\_double\* *x*, lapack\_int *ldx*, double\* *rcond*, double\* *ferr*, double\* *berr* );

# Include Files

- Fortran: mkl lapack.fi and mkl lapack.h
- Fortran 95: lapack.f90
- C: mkl\_lapacke.h

# **Description**

The routine uses the *LU* factorization to compute the solution to a real or complex system of linear equations  $A^*X = B$ ,  $A^T^*X = B$ , or  $A^H^*X = B$ , where *A* is a tridiagonal matrix of order *n*, the columns of matrix *B* are individual right-hand sides, and the columns of *X* are the corresponding solutions.

Error bounds on the solution and a condition estimate are also provided.

The routine ?gtsvx performs the following steps:

- **1.** If  $fact = 'N'$ , the *LU* decomposition is used to factor the matrix *A* as  $A = L*U$ , where *L* is a product of permutation and unit lower bidiagonal matrices and *U* is an upper triangular matrix with nonzeroes in only the main diagonal and first two superdiagonals.
- **2.** If some  $U_{i,i}$  = 0, so that *U* is exactly singular, then the routine returns with  $info = i$ . Otherwise, the factored form of *A* is used to estimate the condition number of the matrix *A*. If the reciprocal of the condition number is less than machine precision,  $info = n + 1$  is returned as a warning, but the routine still goes on to solve for *X* and compute error bounds as described below.
- **3.** The system of equations is solved for *X* using the factored form of *A*.
- **4.** Iterative refinement is applied to improve the computed solution matrix and calculate error bounds and backward error estimates for it.

# Input Parameters

The data types are given for the Fortran interface. A <datatype> placeholder, if present, is used for the C interface data types in the C interface section above. See the [C Interface Conventions](#page-347-0) section for the C interface principal conventions and type definitions.

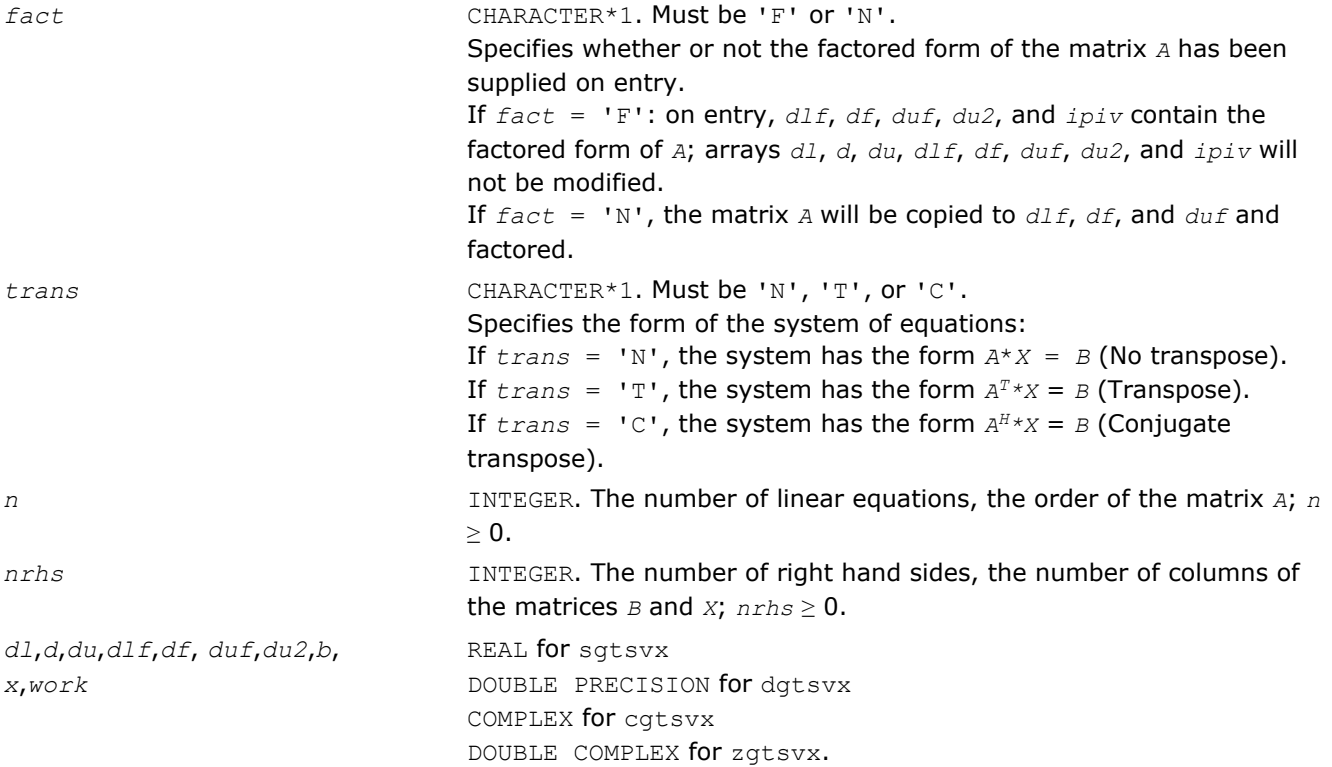

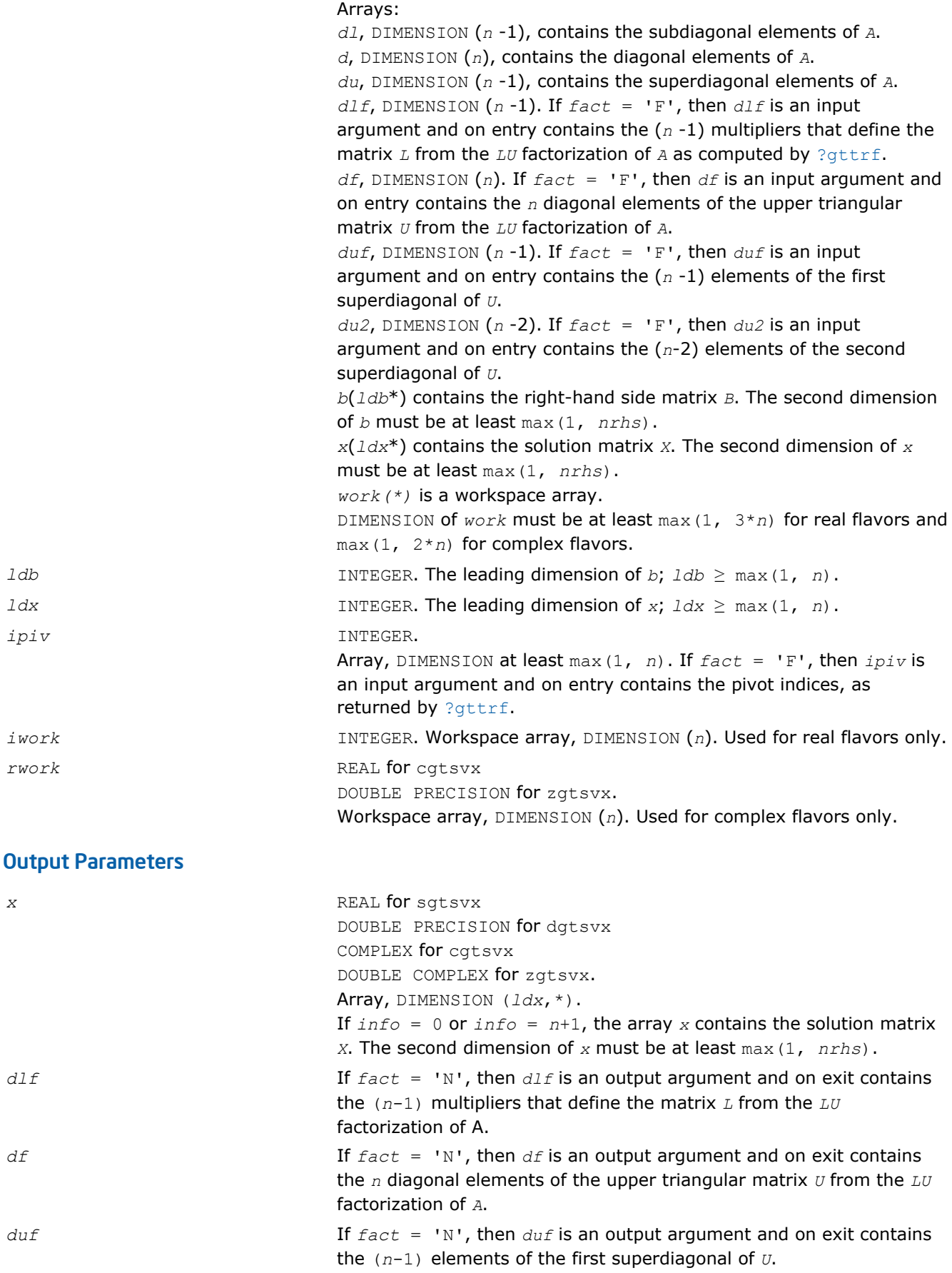

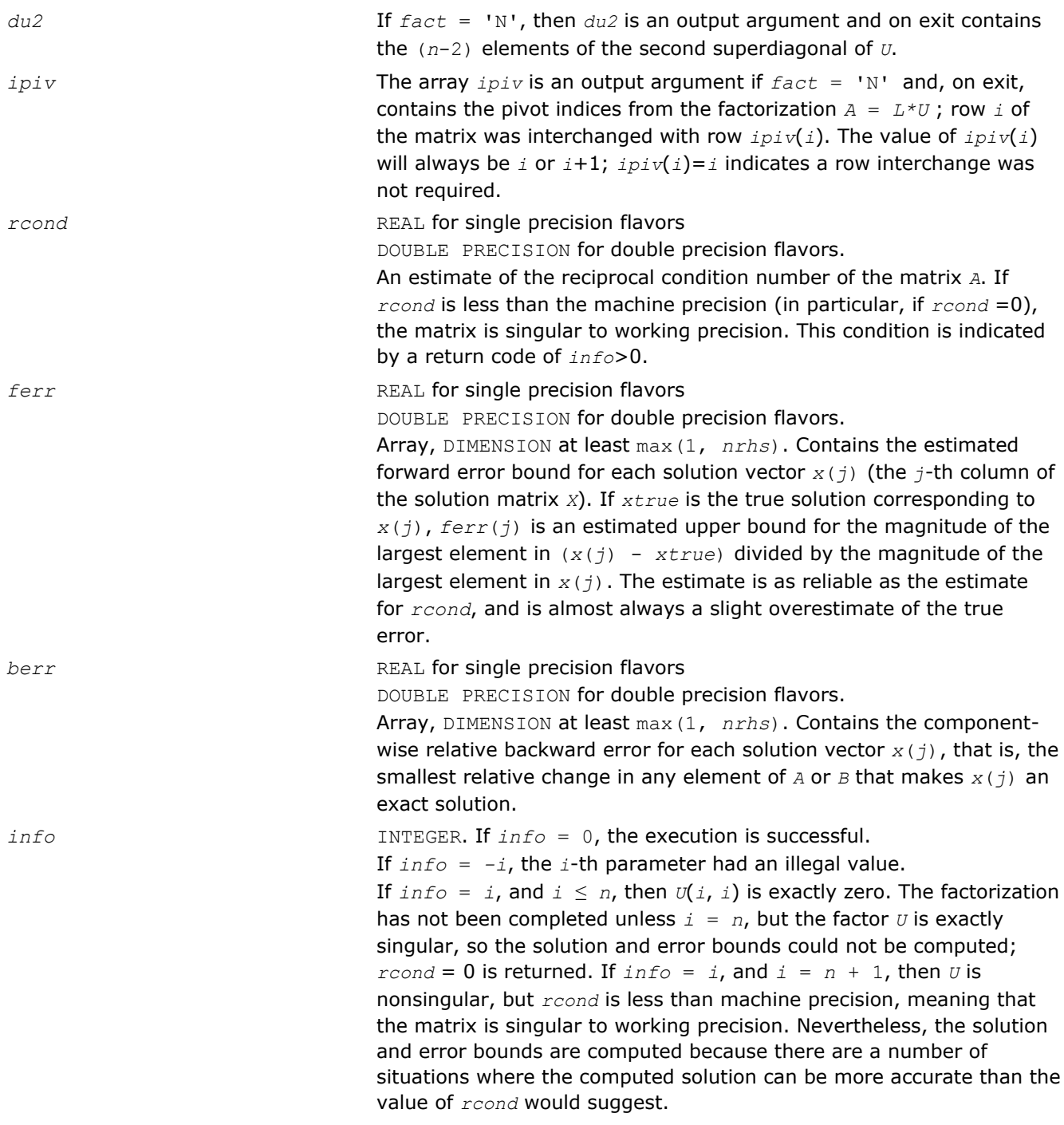

# Fortran 95 Interface Notes

Routines in Fortran 95 interface have fewer arguments in the calling sequence than their FORTRAN 77 counterparts. For general conventions applied to skip redundant or reconstructible arguments, see [Fortran 95](#page-350-0) [Interface Conventions](#page-350-0).

Specific details for the routine gtsvx interface are as follows:

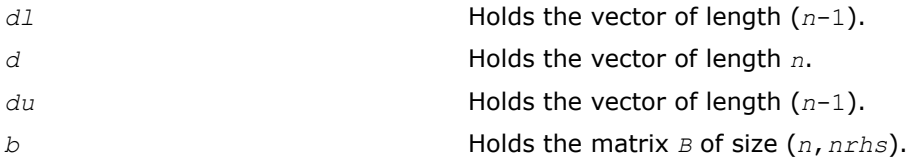

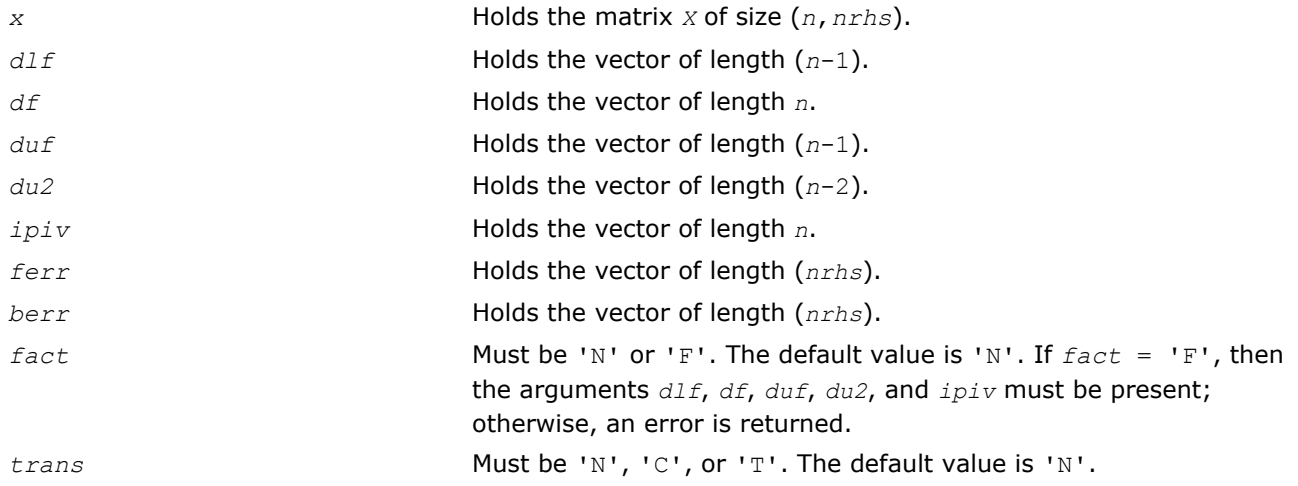

# ?dtsvb

*Computes the solution to the system of linear equations with a diagonally dominant tridiagonal matrix A and multiple right-hand sides.*

# Syntax

## Fortran 77:

call sdtsvb( *n*, *nrhs*, *dl*, *d*, *du*, *b*, *ldb*, *info* ) call ddtsvb( *n*, *nrhs*, *dl*, *d*, *du*, *b*, *ldb*, *info* ) call cdtsvb( *n*, *nrhs*, *dl*, *d*, *du*, *b*, *ldb*, *info* ) call zdtsvb( *n*, *nrhs*, *dl*, *d*, *du*, *b*, *ldb*, *info* )

# Include Files

• FORTRAN 77: mkl\_lapack.fi and mkl\_lapack.h

# **Description**

The ?dtsvb routine solves a system of linear equations  $A^*X = B$  for  $X$ , where  $A$  is an  $n$ -by- $n$  diagonally dominant tridiagonal matrix, the columns of matrix *B* are individual right-hand sides, and the columns of *X* are the corresponding solutions. The routine uses the BABE (Burning At Both Ends) algorithm.

Note that the equation  $A^{T*}X = B$  may be solved by interchanging the order of the arguments  $du$  and  $dL$ .

## Input Parameters

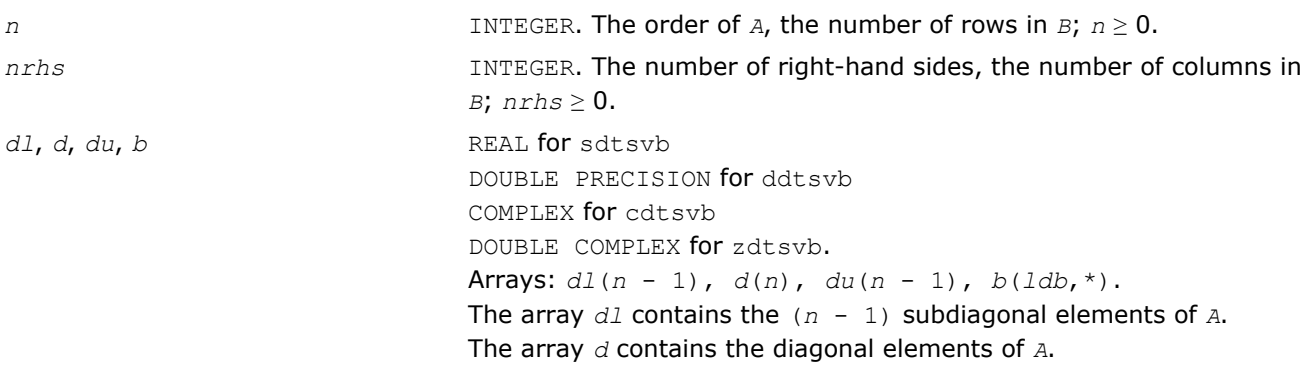

The array *du* contains the (*n* - 1) superdiagonal elements of *A*. The array *b* contains the matrix *B* whose columns are the right-hand sides for the systems of equations. The second dimension of *b* must be at least max(1,*nrhs*).

*ldb* INTEGER. The leading dimension of *b*; *ldb* ≥ max(1, *n*).

## Output Parameters

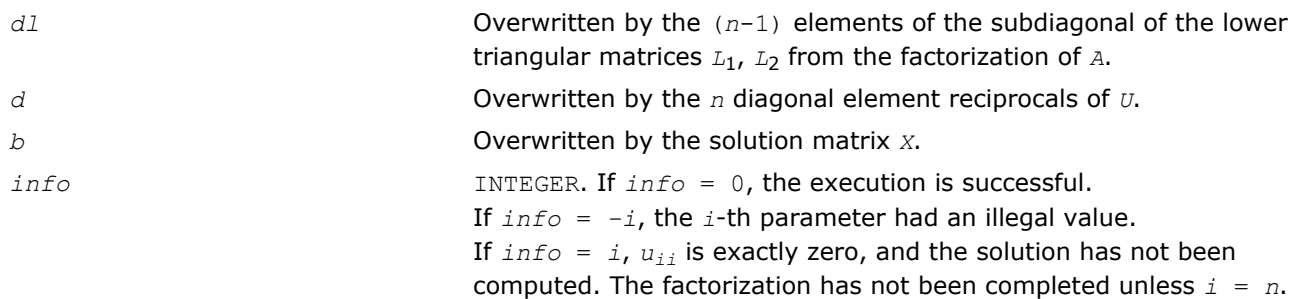

# Application Notes

A diagonally dominant tridiagonal system is defined such that  $|d_i| > |d_i|_i + |du_i|$  for any *i*:

 $1 < i < n$ , and  $|d_1| > |du_1|$ ,  $|d_n| > |d_1|$ 

The underlying BABE algorithm is designed for diagonally dominant systems. Such systems have no numerical stability issue unlike the canonical systems that use elimination with partial pivoting (see  $?gtsv$ ). The diagonally dominant systems are much faster than the canonical systems.

# **NOTE**

- The current implementation of BABE has a potential accuracy issue on very small or large data close to the underflow or overflow threshold respectively. Scale the matrix before applying the solver in the case of such input data.
- Applying the ?dtsvb factorization to non-diagonally dominant systems may lead to an accuracy loss, or false singularity detected due to no pivoting.

# ?posv

*Computes the solution to the system of linear equations with a symmetric or Hermitian positivedefinite matrix A and multiple right-hand sides.*

# Syntax

# Fortran 77:

call sposv( *uplo*, *n*, *nrhs*, *a*, *lda*, *b*, *ldb*, *info* ) call dposv( *uplo*, *n*, *nrhs*, *a*, *lda*, *b*, *ldb*, *info* ) call cposv( *uplo*, *n*, *nrhs*, *a*, *lda*, *b*, *ldb*, *info* ) call zposv( *uplo*, *n*, *nrhs*, *a*, *lda*, *b*, *ldb*, *info* ) call dsposv( *uplo*, *n*, *nrhs*, *a*, *lda*, *b*, *ldb*, *x*, *ldx*, *work*, *swork*, *iter*, *info* ) call zcposv( *uplo*, *n*, *nrhs*, *a*, *lda*, *b*, *ldb*, *x*, *ldx*, *work*, *swork*, *rwork*, *iter*, *info* )

#### Fortran 95:

#### call posv( *a*, *b* [,*uplo*] [,*info*] )

#### C:

lapack\_int LAPACKE\_<?>posv( int *matrix\_order*, char *uplo*, lapack\_int *n*, lapack\_int *nrhs*, <datatype>\* *a*, lapack\_int *lda*, <datatype>\* *b*, lapack\_int *ldb* );

lapack\_int LAPACKE\_dsposv( int *matrix\_order*, char *uplo*, lapack\_int *n*, lapack\_int *nrhs*, double\* *a*, lapack\_int *lda*, double\* *b*, lapack\_int *ldb*, double\* *x*, lapack\_int *ldx*, lapack\_int\* *iter* );

lapack\_int LAPACKE\_zcposv( int *matrix\_order*, char *uplo*, lapack\_int *n*, lapack\_int *nrhs*, lapack\_complex\_double\* *a*, lapack\_int *lda*, lapack\_complex\_double\* *b*, lapack\_int *ldb*, lapack\_complex\_double\* *x*, lapack\_int *ldx*, lapack\_int\* *iter* );

# Include Files

- Fortran: mkl\_lapack.fi and mkl\_lapack.h
- Fortran 95: lapack.f90
- C: mkl\_lapacke.h

# **Description**

where

The routine solves for *X* the real or complex system of linear equations *A\*X* = *B*, where *A* is an *n*-by-*n* symmetric/Hermitian positive-definite matrix, the columns of matrix *B* are individual right-hand sides, and the columns of *X* are the corresponding solutions.

The Cholesky decomposition is used to factor *A* as

 $A = U^T * U$  (real flavors) and  $A = U^H * U$  (complex flavors), if  $uplo = 'U'$ 

or  $A = L^*L^T$  (real flavors) and  $A = L^*L^H$  (complex flavors), if  $uplo = 'L'$ ,

where *U* is an upper triangular matrix and *L* is a lower triangular matrix. The factored form of *A* is then used to solve the system of equations  $A^*X = B$ .

The dsposy and zcposy are mixed precision iterative refinement subroutines for exploiting fast single precision hardware. They first attempt to factorize the matrix in single precision (dsposv) or single complex precision (zcposv) and use this factorization within an iterative refinement procedure to produce a solution with double precision (dsposv) / double complex precision (zcposv) normwise backward error quality (see below). If the approach fails, the method switches to a double precision or double complex precision factorization respectively and computes the solution.

The iterative refinement is not going to be a winning strategy if the ratio single precision/COMPLEX performance over double precision/DOUBLE COMPLEX performance is too small. A reasonable strategy should take the number of right-hand sides and the size of the matrix into account. This might be done with a call to ilaenv in the future. At present, iterative refinement is implemented.

The iterative refinement process is stopped if iter > itermax or for all the right-hand sides: rnmr < sqrt(n)\*xnrm\*anrm\*eps\*bwdmax,

- iter is the number of the current iteration in the iterative refinement process
- rnmr is the infinity-norm of the residual
- xnrm is the infinity-norm of the solution
- anrm is the infinity-operator-norm of the matrix *A*
- eps is the machine epsilon returned by dlamch ('Epsilon').

The values itermax and bwdmax are fixed to 30 and 1.0d+00 respectively.

## Input Parameters

The data types are given for the Fortran interface. A <datatype> placeholder, if present, is used for the C interface data types in the C interface section above. See the [C Interface Conventions](#page-347-0) section for the C interface principal conventions and type definitions.

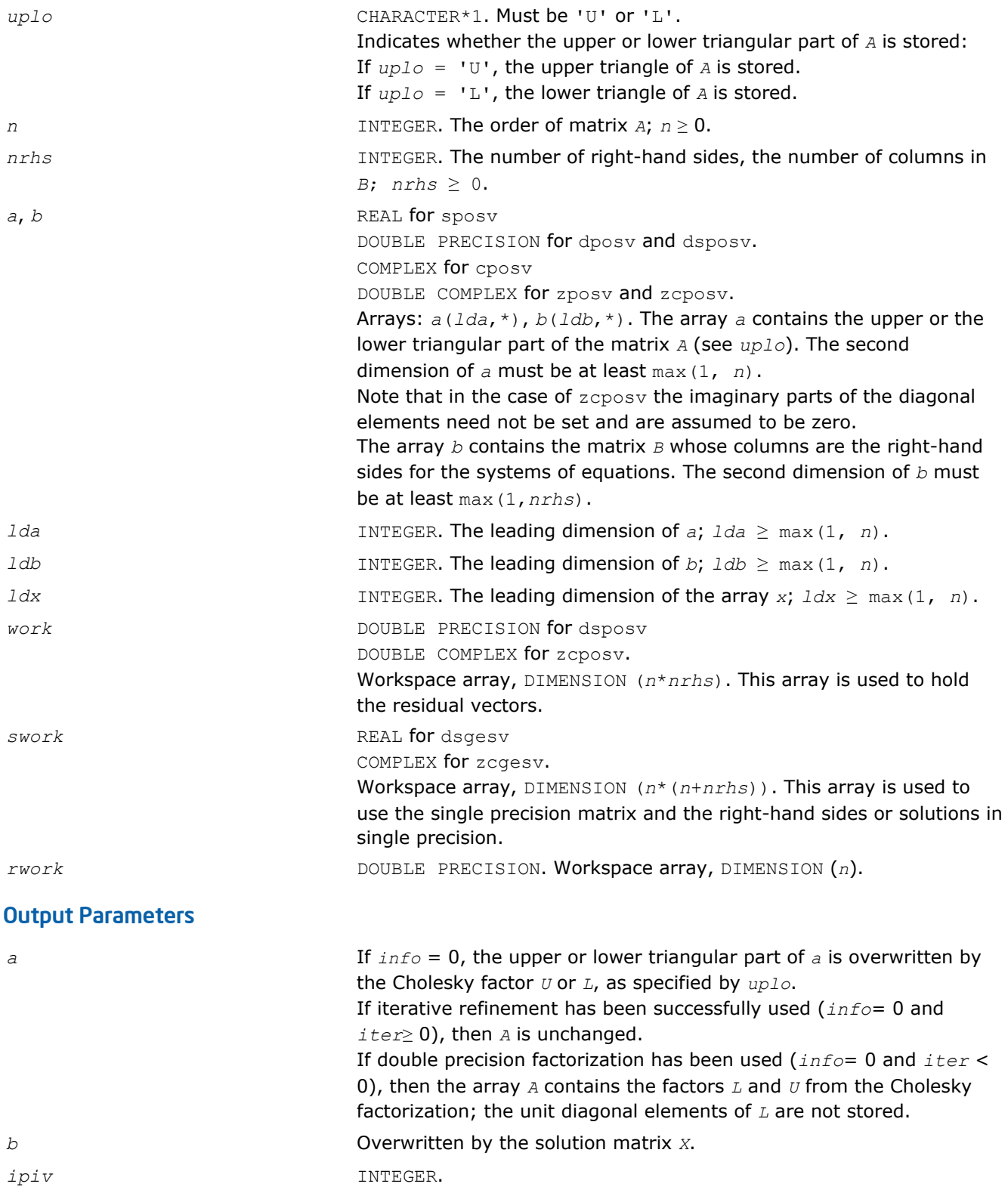

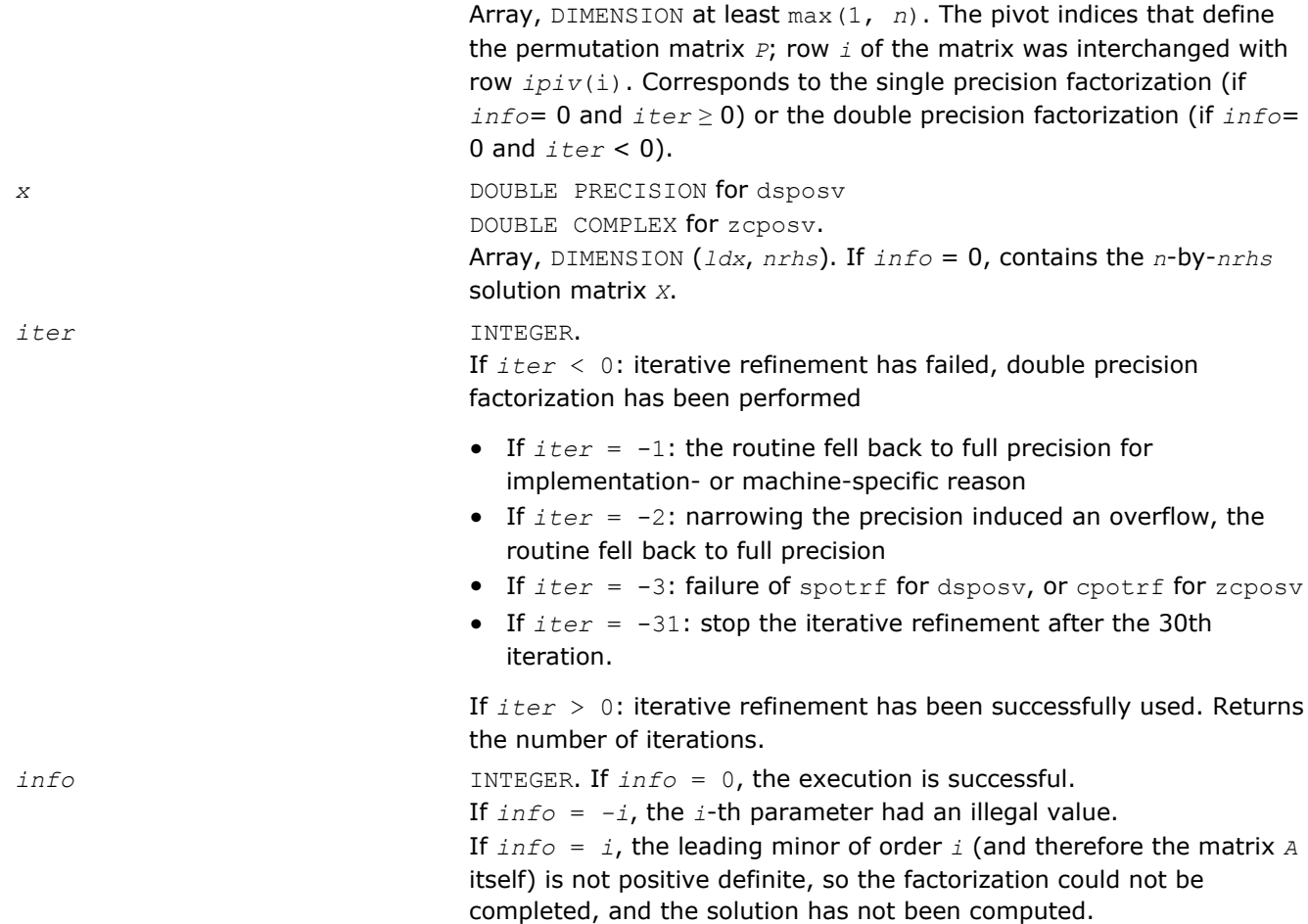

## Fortran 95 Interface Notes

Routines in Fortran 95 interface have fewer arguments in the calling sequence than their FORTRAN 77 counterparts. For general conventions applied to skip redundant or reconstructible arguments, see [Fortran 95](#page-350-0) [Interface Conventions](#page-350-0).

Specific details for the routine posv interface are as follows:

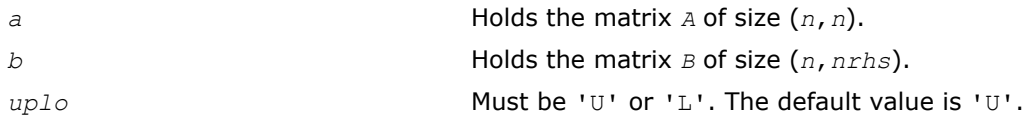

# ?posvx

*Uses the Cholesky factorization to compute the solution to the system of linear equations with a symmetric or Hermitian positive-definite matrix A, and provides error bounds on the solution.*

# Syntax

## Fortran 77:

call sposvx( *fact*, *uplo*, *n*, *nrhs*, *a*, *lda*, *af*, *ldaf*, *equed*, *s*, *b*, *ldb*, *x*, *ldx*, *rcond*, *ferr*, *berr*, *work*, *iwork*, *info* ) call dposvx( *fact*, *uplo*, *n*, *nrhs*, *a*, *lda*, *af*, *ldaf*, *equed*, *s*, *b*, *ldb*, *x*, *ldx*, *rcond*, *ferr*, *berr*, *work*, *iwork*, *info* )

3 *Intel® Math Kernel Library Reference Manual*

call cposvx( *fact*, *uplo*, *n*, *nrhs*, *a*, *lda*, *af*, *ldaf*, *equed*, *s*, *b*, *ldb*, *x*, *ldx*, *rcond*, *ferr*, *berr*, *work*, *rwork*, *info* )

call zposvx( *fact*, *uplo*, *n*, *nrhs*, *a*, *lda*, *af*, *ldaf*, *equed*, *s*, *b*, *ldb*, *x*, *ldx*, *rcond*, *ferr*, *berr*, *work*, *rwork*, *info* )

#### Fortran 95:

call posvx( *a*, *b*, *x* [,*uplo*] [,*af*] [,*fact*] [,*equed*] [,*s*] [,*ferr*] [,*berr*] [,*rcond*] [,*info*] )

#### C:

lapack\_int LAPACKE\_sposvx( int *matrix\_order*, char *fact*, char *uplo*, lapack\_int *n*, lapack\_int *nrhs*, float\* *a*, lapack\_int *lda*, float\* *af*, lapack\_int *ldaf*, char\* *equed*, float\* *s*, float\* *b*, lapack\_int *ldb*, float\* *x*, lapack\_int *ldx*, float\* *rcond*, float\* *ferr*, float\* *berr* );

lapack\_int LAPACKE\_dposvx( int *matrix\_order*, char *fact*, char *uplo*, lapack\_int *n*, lapack\_int *nrhs*, double\* *a*, lapack\_int *lda*, double\* *af*, lapack\_int *ldaf*, char\* *equed*, double\* *s*, double\* *b*, lapack\_int *ldb*, double\* *x*, lapack\_int *ldx*, double\* *rcond*, double\* *ferr*, double\* *berr* );

lapack\_int LAPACKE\_cposvx( int *matrix\_order*, char *fact*, char *uplo*, lapack\_int *n*, lapack\_int *nrhs*, lapack\_complex\_float\* *a*, lapack\_int *lda*, lapack\_complex\_float\* *af*, lapack\_int *ldaf*, char\* *equed*, float\* *s*, lapack\_complex\_float\* *b*, lapack\_int *ldb*, lapack\_complex\_float\* *x*, lapack\_int *ldx*, float\* *rcond*, float\* *ferr*, float\* *berr* );

lapack\_int LAPACKE\_zposvx( int *matrix\_order*, char *fact*, char *uplo*, lapack\_int *n*, lapack\_int *nrhs*, lapack\_complex\_double\* *a*, lapack\_int *lda*, lapack\_complex\_double\* *af*, lapack\_int *ldaf*, char\* *equed*, double\* *s*, lapack\_complex\_double\* *b*, lapack\_int *ldb*, lapack\_complex\_double\* *x*, lapack\_int *ldx*, double\* *rcond*, double\* *ferr*, double\* *berr* );

#### Include Files

- Fortran: mkl lapack.fi and mkl lapack.h
- Fortran 95: lapack.f90
- C: mkl\_lapacke.h

#### **Description**

The routine uses the *Cholesky* factorization *A*=*U <sup>T</sup>\*U* (real flavors) / *A*=*U <sup>H</sup>\*U* (complex flavors) or *A*=*L\*LT* (real flavors) /  $A=L*L^H$  (complex flavors) to compute the solution to a real or complex system of linear equations *A\*X* = *B*, where *A* is a *n*-by-*n* real symmetric/Hermitian positive definite matrix, the columns of matrix *B* are individual right-hand sides, and the columns of *X* are the corresponding solutions.

Error bounds on the solution and a condition estimate are also provided.

The routine ?posvx performs the following steps:

**1.** If  $fact = 'E'$ , real scaling factors  $s$  are computed to equilibrate the system:

 $diag(s) * A * diag(s) * inv(diag(s)) * X = diag(s) * B.$ 

Whether or not the system will be equilibrated depends on the scaling of the matrix *A*, but if equilibration is used, *A* is overwritten by  $diag(s) * A * diag(s)$  and *B* by  $diag(s) * B$ .

**2.** If *fact* = 'N' or 'E', the Cholesky decomposition is used to factor the matrix *A* (after equilibration if  $fact = 'E')$  as

 $A = U^T * U$  (real),  $A = U^H * U$  (complex), if  $uplo = 'U'$ ,

or  $A = L^*L^T$  (real),  $A = L^*L^H$  (complex), if  $uplo = 'L'$ ,

where *U* is an upper triangular matrix and *L* is a lower triangular matrix.

- **3.** If the leading *i*-by-*i* principal minor is not positive-definite, then the routine returns with *info* = *i*. Otherwise, the factored form of *A* is used to estimate the condition number of the matrix *A*. If the reciprocal of the condition number is less than machine precision,  $info = n + 1$  is returned as a warning, but the routine still goes on to solve for *X* and compute error bounds as described below.
- **4.** The system of equations is solved for *X* using the factored form of *A*.
- **5.** Iterative refinement is applied to improve the computed solution matrix and calculate error bounds and backward error estimates for it.
- **6.** If equilibration was used, the matrix *X* is premultiplied by *diag*(*s*) so that it solves the original system before equilibration.

#### Input Parameters

The data types are given for the Fortran interface. A <datatype> placeholder, if present, is used for the C interface data types in the C interface section above. See the [C Interface Conventions](#page-347-0) section for the C interface principal conventions and type definitions.

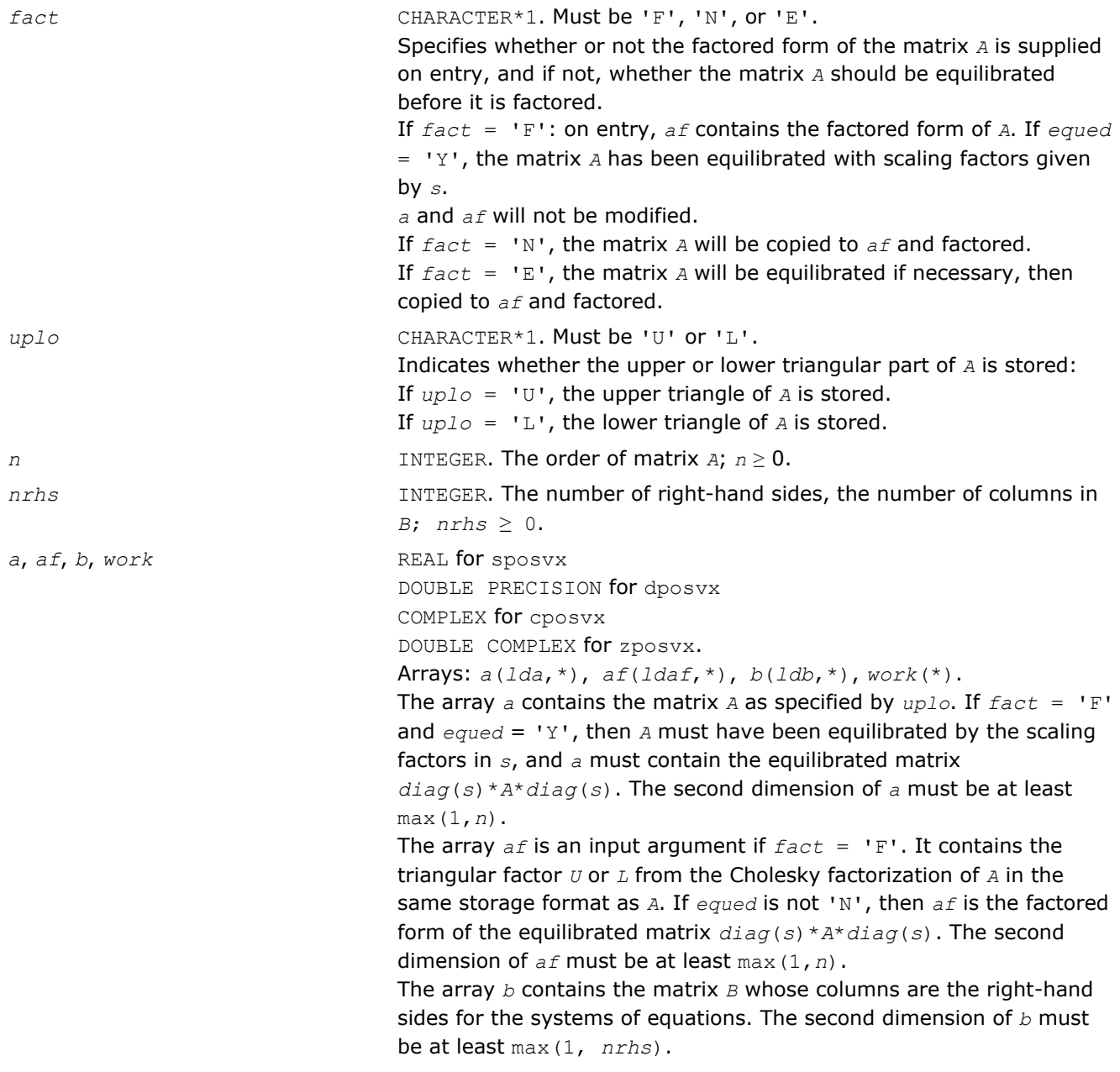

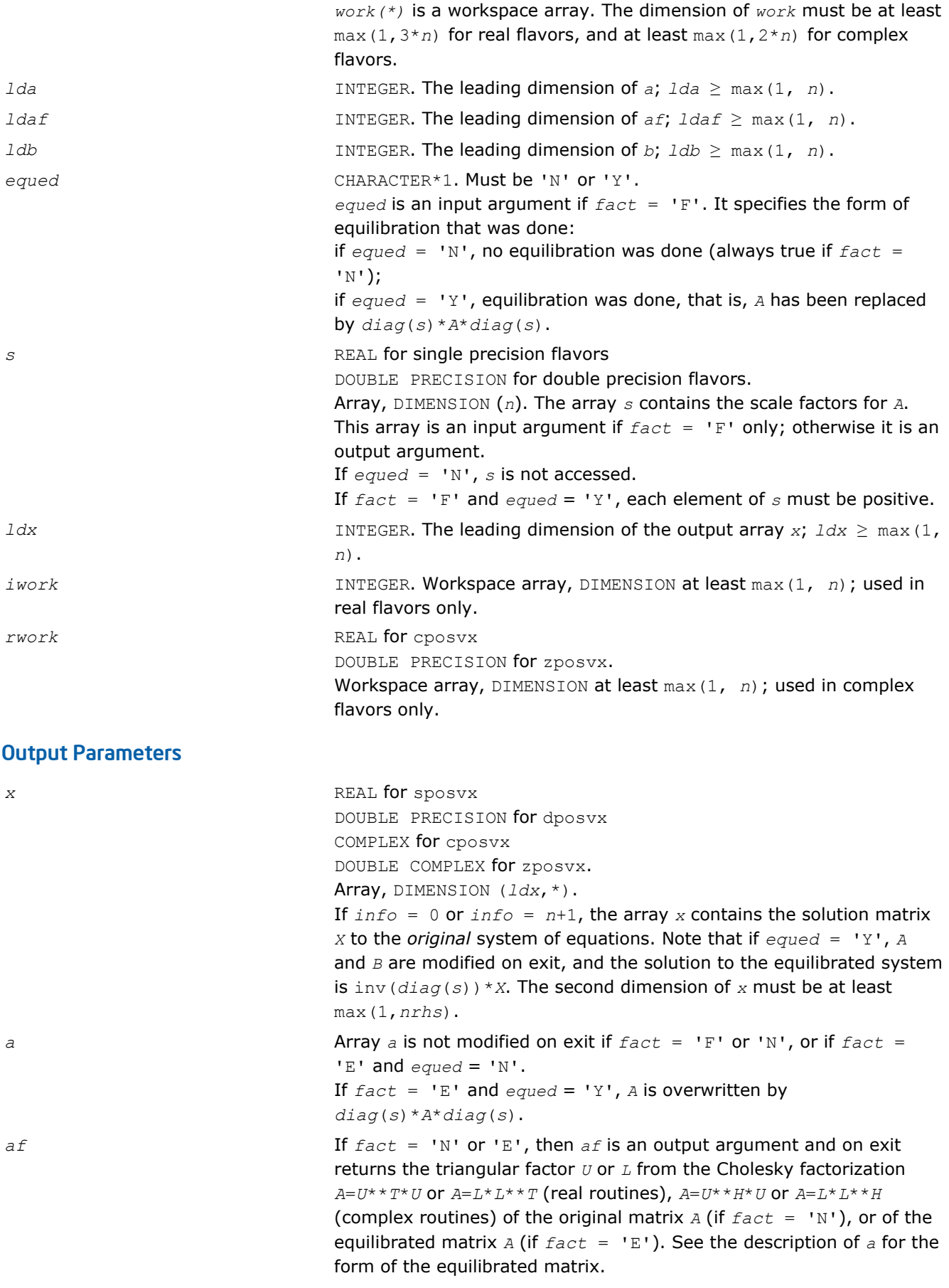

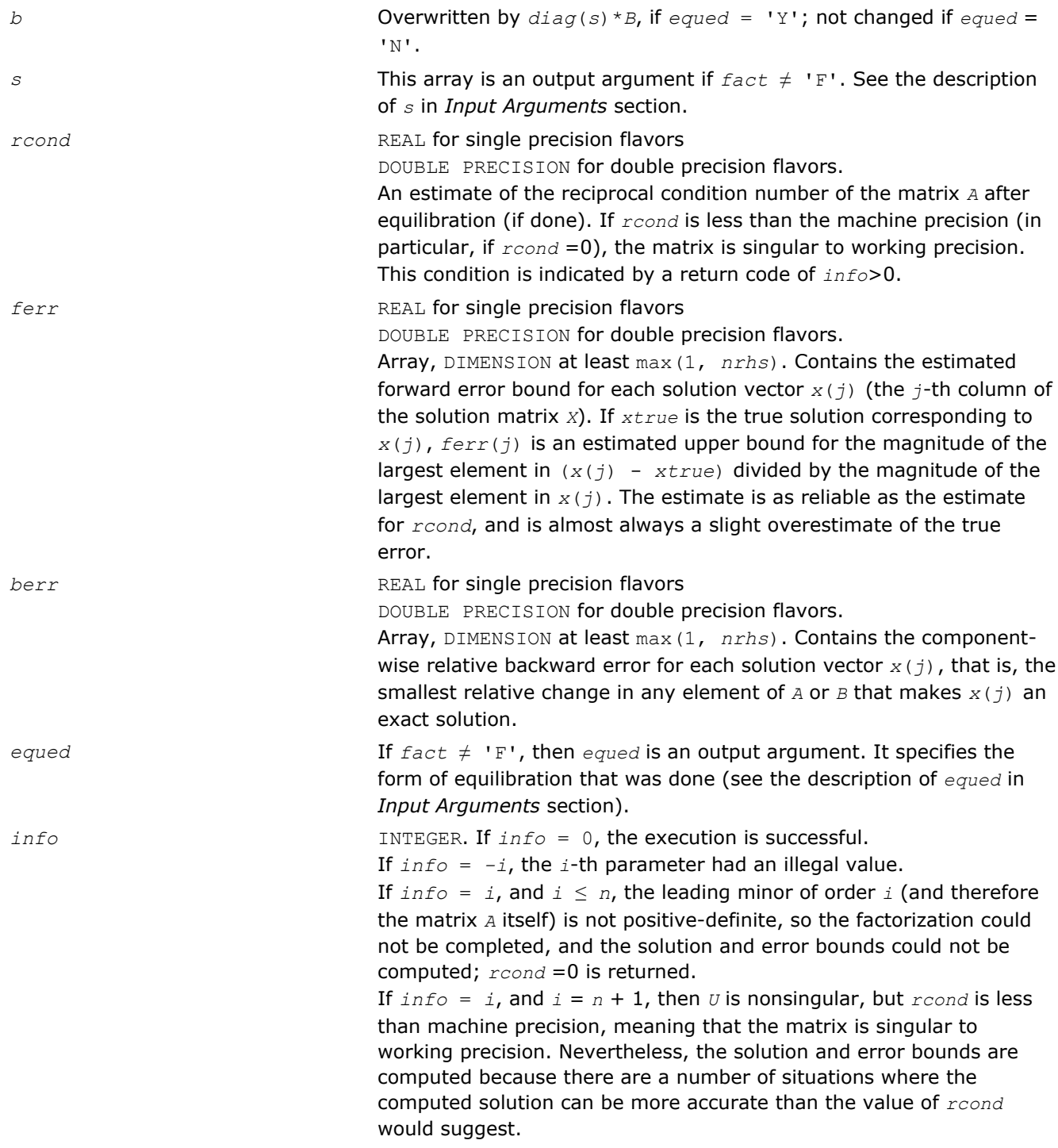

# Fortran 95 Interface Notes

Routines in Fortran 95 interface have fewer arguments in the calling sequence than their FORTRAN 77 counterparts. For general conventions applied to skip redundant or reconstructible arguments, see [Fortran 95](#page-350-0) [Interface Conventions](#page-350-0).

Specific details for the routine posvx interface are as follows:

*a* Holds the matrix *A* of size (*n*,*n*). *b* Holds the matrix *B* of size (*n*,*nrhs*). *x* Holds the matrix *X* of size (*n*,*nrhs*).

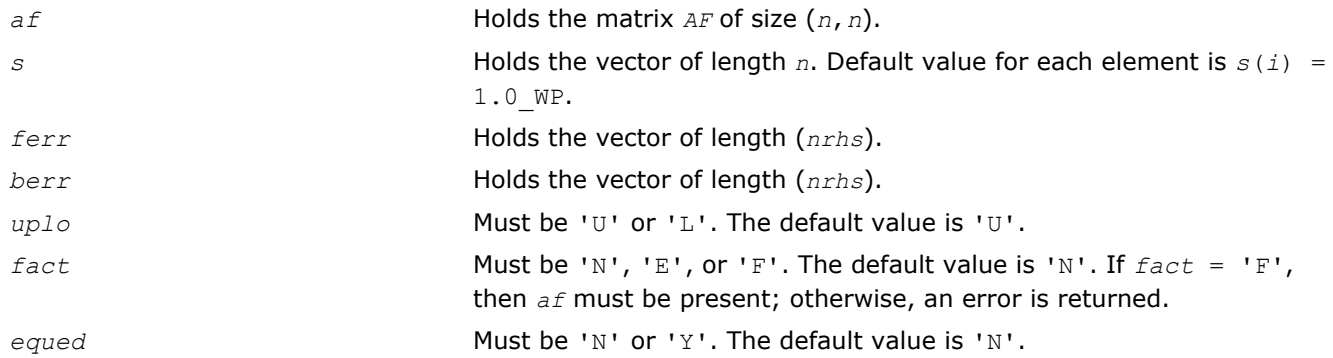

# ?posvxx

*Uses extra precise iterative refinement to compute the solution to the system of linear equations with a symmetric or Hermitian positive-definite matrix A applying the Cholesky factorization.*

## Syntax

## Fortran 77:

call sposvxx( *fact*, *uplo*, *n*, *nrhs*, *a*, *lda*, *af*, *ldaf*, *equed*, *s*, *b*, *ldb*, *x*, *ldx*, *rcond*, *rpvgrw*, *berr*, *n\_err\_bnds*, *err\_bnds\_norm*, *err\_bnds\_comp*, *nparams*, *params*, *work*, *iwork*, *info* )

call dposvxx( *fact*, *uplo*, *n*, *nrhs*, *a*, *lda*, *af*, *ldaf*, *equed*, *s*, *b*, *ldb*, *x*, *ldx*, *rcond*, *rpvgrw*, *berr*, *n\_err\_bnds*, *err\_bnds\_norm*, *err\_bnds\_comp*, *nparams*, *params*, *work*, *iwork*, *info* )

call cposvxx( *fact*, *uplo*, *n*, *nrhs*, *a*, *lda*, *af*, *ldaf*, *equed*, *s*, *b*, *ldb*, *x*, *ldx*, *rcond*, *rpvgrw*, *berr*, *n\_err\_bnds*, *err\_bnds\_norm*, *err\_bnds\_comp*, *nparams*, *params*, *work*, *rwork*, *info* )

call zposvxx( *fact*, *uplo*, *n*, *nrhs*, *a*, *lda*, *af*, *ldaf*, *equed*, *s*, *b*, *ldb*, *x*, *ldx*, *rcond*, *rpvgrw*, *berr*, *n\_err\_bnds*, *err\_bnds\_norm*, *err\_bnds\_comp*, *nparams*, *params*, *work*, *rwork*, *info* )

## C:

lapack\_int LAPACKE\_sposvxx( int *matrix\_order*, char *fact*, char *uplo*, lapack\_int *n*, lapack\_int *nrhs*, float\* *a*, lapack\_int *lda*, float\* *af*, lapack\_int *ldaf*, char\* *equed*, float\* *s*, float\* *b*, lapack\_int *ldb*, float\* *x*, lapack\_int *ldx*, float\* *rcond*, float\* *rpvgrw*, float\* *berr*, lapack\_int *n\_err\_bnds*, float\* *err\_bnds\_norm*, float\* *err\_bnds\_comp*, lapack\_int *nparams*, const float\* *params* );

lapack\_int LAPACKE\_dposvxx( int *matrix\_order*, char *fact*, char *uplo*, lapack\_int *n*, lapack\_int *nrhs*, double\* *a*, lapack\_int *lda*, double\* *af*, lapack\_int *ldaf*, char\* *equed*, double\* *s*, double\* *b*, lapack\_int *ldb*, double\* *x*, lapack\_int *ldx*, double\* *rcond*, double\* *rpvgrw*, double\* *berr*, lapack\_int *n\_err\_bnds*, double\* *err\_bnds\_norm*, double\* *err\_bnds\_comp*, lapack\_int *nparams*, const double\* *params* );

lapack\_int LAPACKE\_cposvxx( int *matrix\_order*, char *fact*, char *uplo*, lapack\_int *n*, lapack\_int *nrhs*, lapack\_complex\_float\* *a*, lapack\_int *lda*, lapack\_complex\_float\* *af*, lapack\_int *ldaf*, char\* *equed*, float\* *s*, lapack\_complex\_float\* *b*, lapack\_int *ldb*, lapack\_complex\_float\* *x*, lapack\_int *ldx*, float\* *rcond*, float\* *rpvgrw*, float\* *berr*, lapack\_int *n\_err\_bnds*, float\* *err\_bnds\_norm*, float\* *err\_bnds\_comp*, lapack\_int *nparams*, const float\* *params* );

lapack\_int LAPACKE\_zposvxx( int *matrix\_order*, char *fact*, char *uplo*, lapack\_int *n*, lapack\_int *nrhs*, lapack\_complex\_double\* *a*, lapack\_int *lda*, lapack\_complex\_double\* *af*, lapack\_int *ldaf*, char\* *equed*, double\* *s*, lapack\_complex\_double\* *b*, lapack\_int *ldb*, lapack\_complex\_double\* *x*, lapack\_int *ldx*, double\* *rcond*, double\* *rpvgrw*, double\* *berr*, lapack\_int *n\_err\_bnds*, double\* *err\_bnds\_norm*, double\* *err\_bnds\_comp*, lapack\_int *nparams*, const double\* *params* );

# Include Files

- Fortran: mkl lapack.fi and mkl lapack.h
- Fortran 95: lapack.f90
- C: mkl\_lapacke.h

# **Description**

The routine uses the *Cholesky* factorization *A*=*U <sup>T</sup>\*U* (real flavors) / *A*=*U <sup>H</sup>\*U* (complex flavors) or *A*=*L\*LT* (real flavors) /  $A=L*L^H$  (complex flavors) to compute the solution to a real or complex system of linear equations *A\*X* = *B*, where *A* is an *n*-by-*n* real symmetric/Hermitian positive definite matrix, the columns of matrix *B* are individual right-hand sides, and the columns of *X* are the corresponding solutions.

Both normwise and maximum componentwise error bounds are also provided on request. The routine returns a solution with a small guaranteed error  $(O(eps)$ , where  $eps$  is the working machine precision) unless the matrix is very ill-conditioned, in which case a warning is returned. Relevant condition numbers are also calculated and returned.

The routine accepts user-provided factorizations and equilibration factors; see definitions of the *fact* and *equed* options. Solving with refinement and using a factorization from a previous call of the routine also produces a solution with  $O(\text{eps})$  errors or warnings but that may not be true for general user-provided factorizations and equilibration factors if they differ from what the routine would itself produce.

The routine ?posvxx performs the following steps:

**1.** If  $fact = 'E'$ , scaling factors are computed to equilibrate the system:

 $diag(s) * A * diag(s) * inv(diag(s)) * X = diag(s) * B$ 

Whether or not the system will be equilibrated depends on the scaling of the matrix *A*, but if equilibration is used, *A* is overwritten by  $diag(s)*A*diag(s)$  and *B* by  $diag(s)*B$ .

**2.** If *fact* = 'N' or 'E', the Cholesky decomposition is used to factor the matrix *A* (after equilibration if  $fact = 'E')$  as

 $A = U^T * U$  (real),  $A = U^H * U$  (complex), if  $uplo = 'U'$ ,

or  $A = L * L^T$  (real),  $A = L * L^H$  (complex), if  $uplo = 'L'$ ,

where *U* is an upper triangular matrix and *L* is a lower triangular matrix.

- **3.** If the leading *i*-by-*i* principal minor is not positive-definite, the routine returns with *info* = *i*. Otherwise, the factored form of *A* is used to estimate the condition number of the matrix *A* (see the *rcond* parameter). If the reciprocal of the condition number is less than machine precision, the routine still goes on to solve for *X* and compute error bounds.
- **4.** The system of equations is solved for *X* using the factored form of *A*.
- **5.** By default, unless params (la linrx itref i) is set to zero, the routine applies iterative refinement to get a small error and error bounds. Refinement calculates the residual to at least twice the working precision.
- **6.** If equilibration was used, the matrix *X* is premultiplied by *diag*(*s*) so that it solves the original system before equilibration.

# Input Parameters

The data types are given for the Fortran interface. A <datatype> placeholder, if present, is used for the C interface data types in the C interface section above. See the [C Interface Conventions](#page-347-0) section for the C interface principal conventions and type definitions.

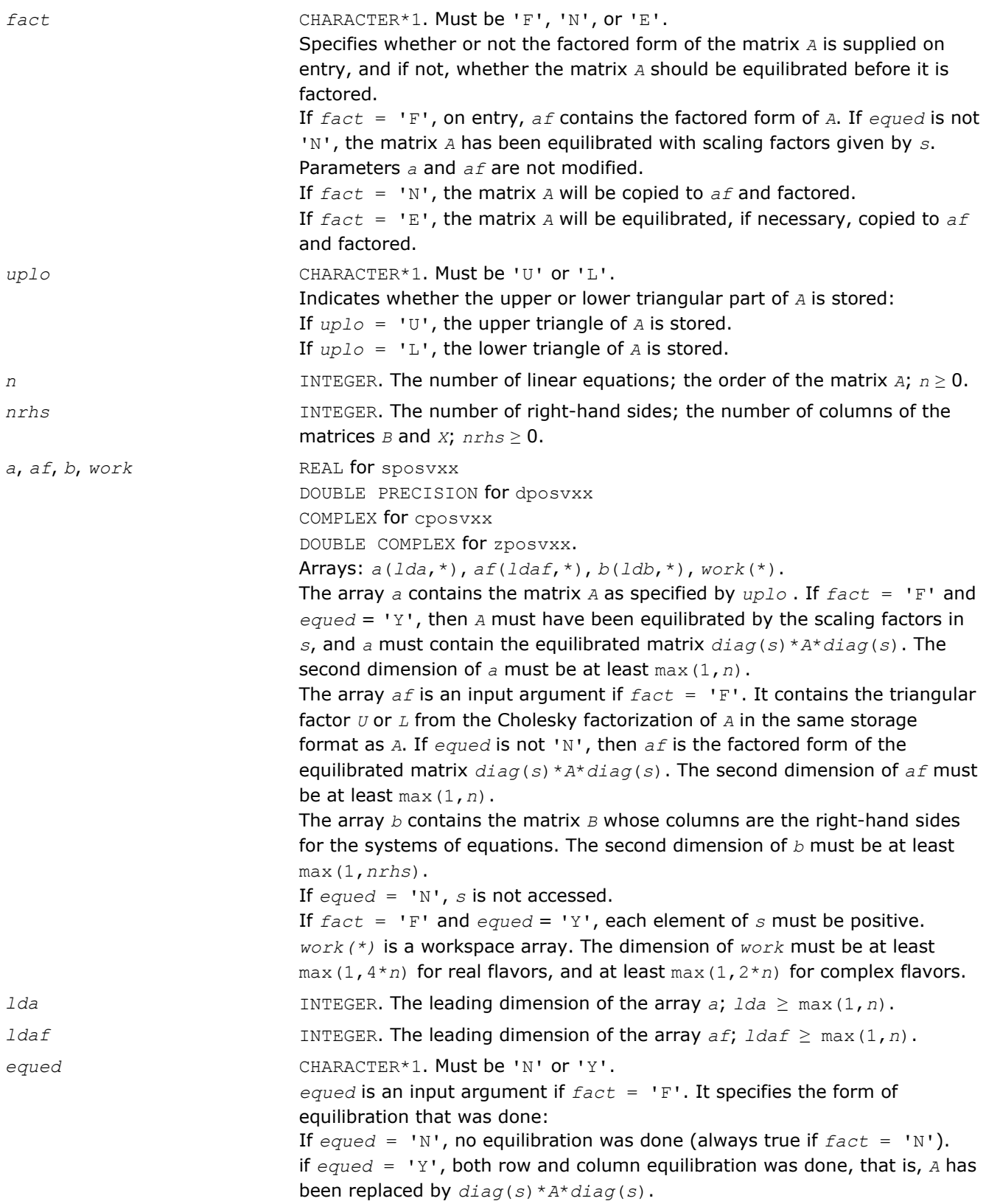

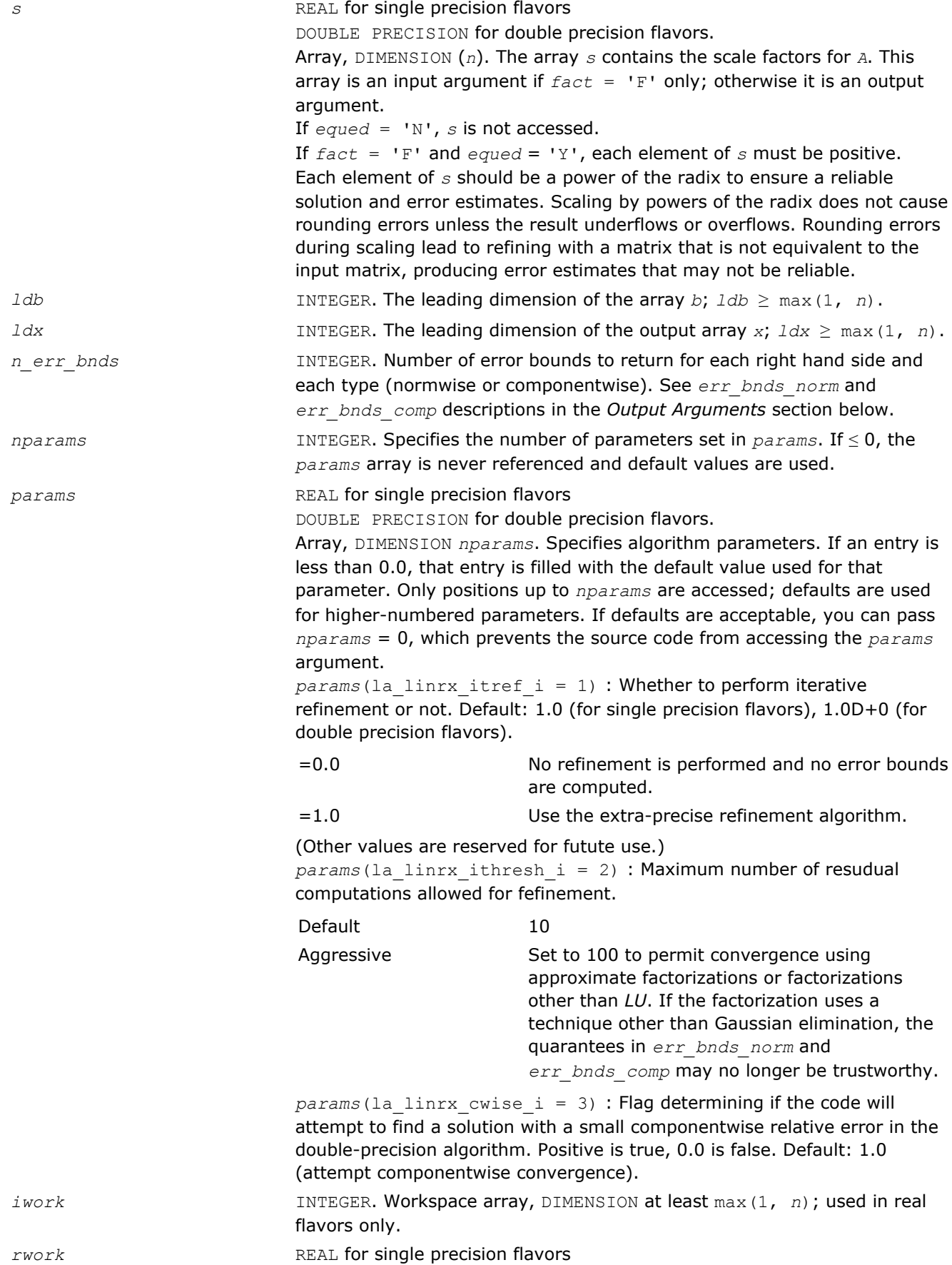

DOUBLE PRECISION for double precision flavors. Workspace array, DIMENSION at least max(1, 3\**n*); used in complex flavors only.

# Output Parameters

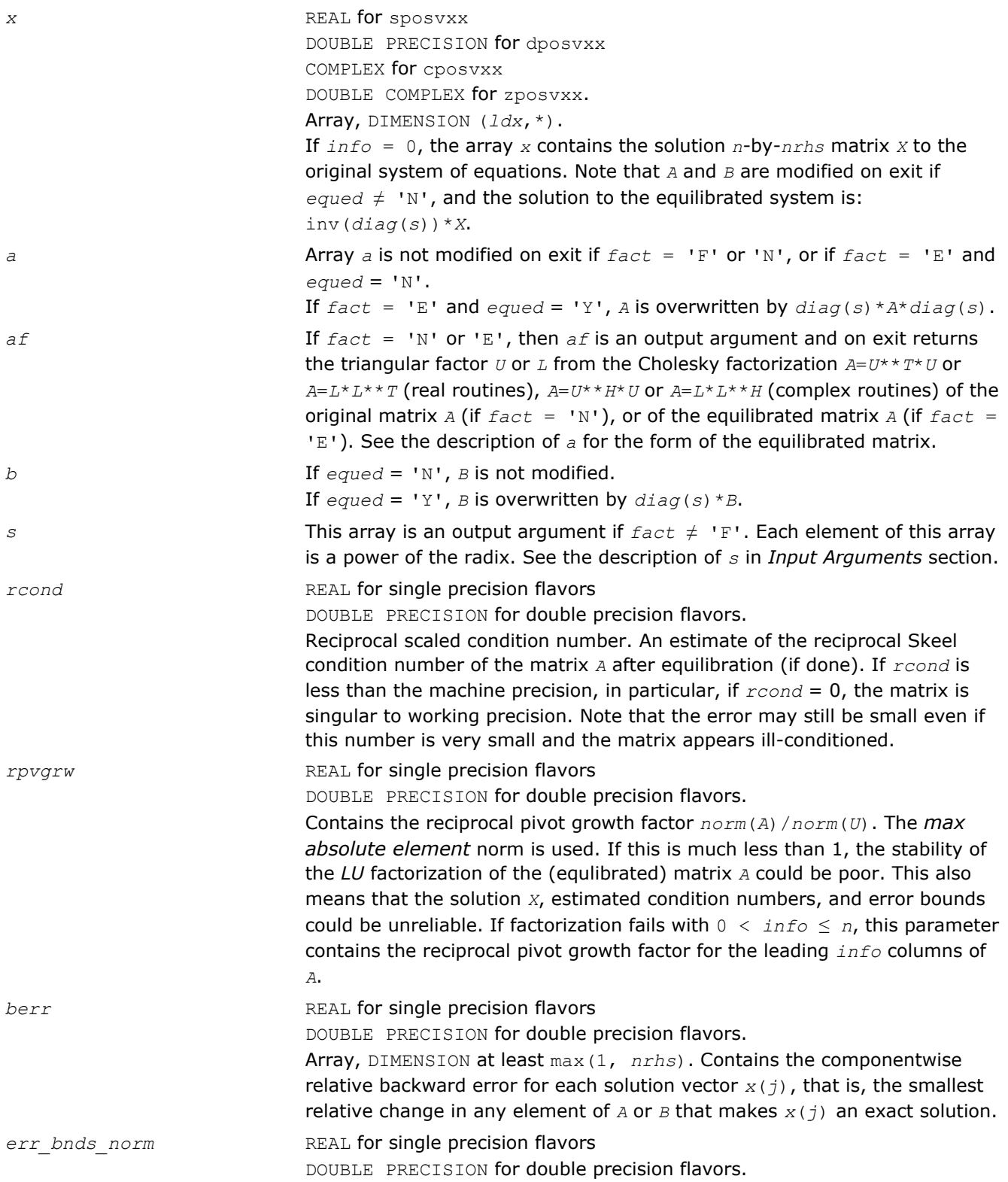

Array, DIMENSION (*nrhs*,*n\_err\_bnds*). For each right-hand side, contains information about various error bounds and condition numbers corresponding to the normwise relative error, which is defined as follows: Normwise relative error in the *i*-th solution vector

$$
\frac{\max\limits_{j}|Xtrue_{ji} - X_{ji}|}{\max\limits_{i} |X_{ji}|}
$$

The array is indexed by the type of error information as described below. There are currently up to three pieces of information returned. The first index in *err\_bnds\_norm(i,:)* corresponds to the *i*-th right-hand side.

The second index in *err\_bnds\_norm(:,err)* contains the follwoing three fields:

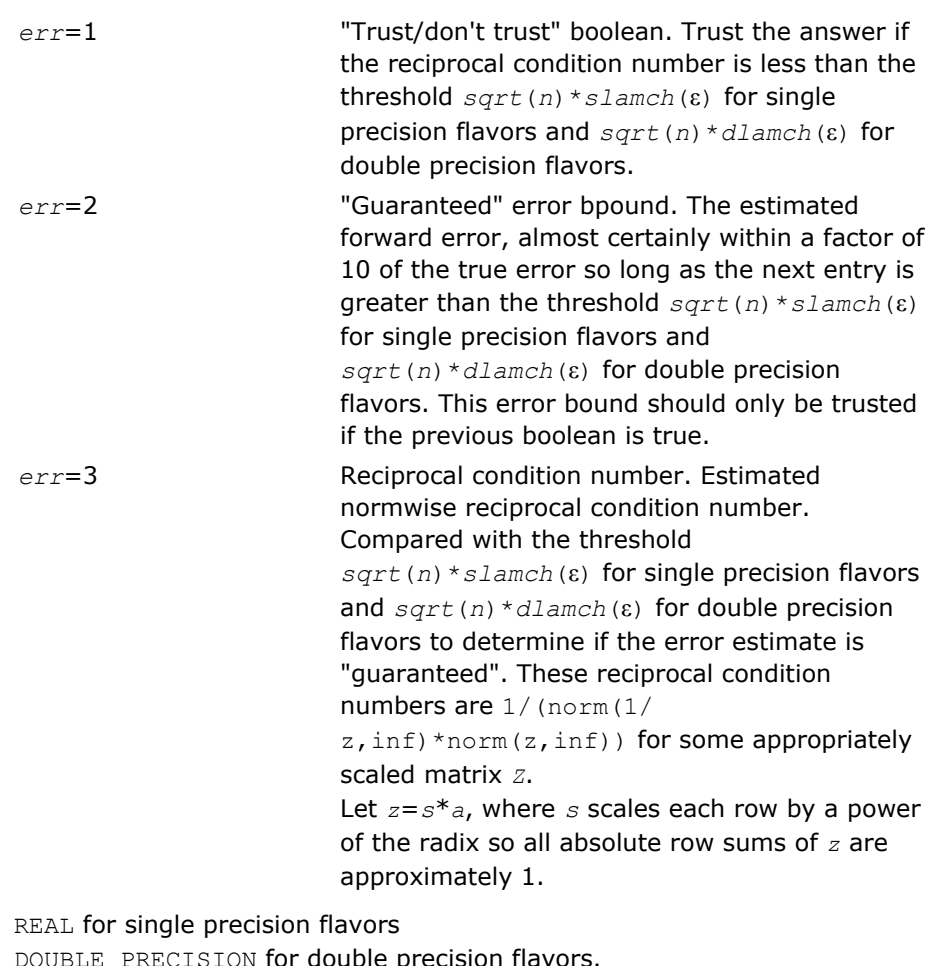

 $err\_bnds\_comp$ 

DOUBLE PRECISION for double precision flavors.

Array, DIMENSION (*nrhs*,*n\_err\_bnds*). For each right-hand side, contains information about various error bounds and condition numbers corresponding to the componentwise relative error, which is defined as follows:

Componentwise relative error in the *i*-th solution vector:

$$
\max_{j} \frac{|Xtrue_{ji} - X_{ji}|}{|X_{ji}|}
$$

The array is indexed by the right-hand side *i*, on which the componentwise relative error depends, and by the type of error information as described below. There are currently up to three pieces of information returned for each right-hand side. If componentwise accuracy is nit requested (*params(3)* = 0.0), then *err\_bnds\_comp* is not accessed. If *n\_err\_bnds* < 3, then at most the first *(:,n\_err\_bnds)* entries are returned. The first index in *err\_bnds\_comp(i,:)* corresponds to the *i*-th right-hand side.

The second index in *err\_bnds\_comp(:,err)* contains the follwoing three fields:

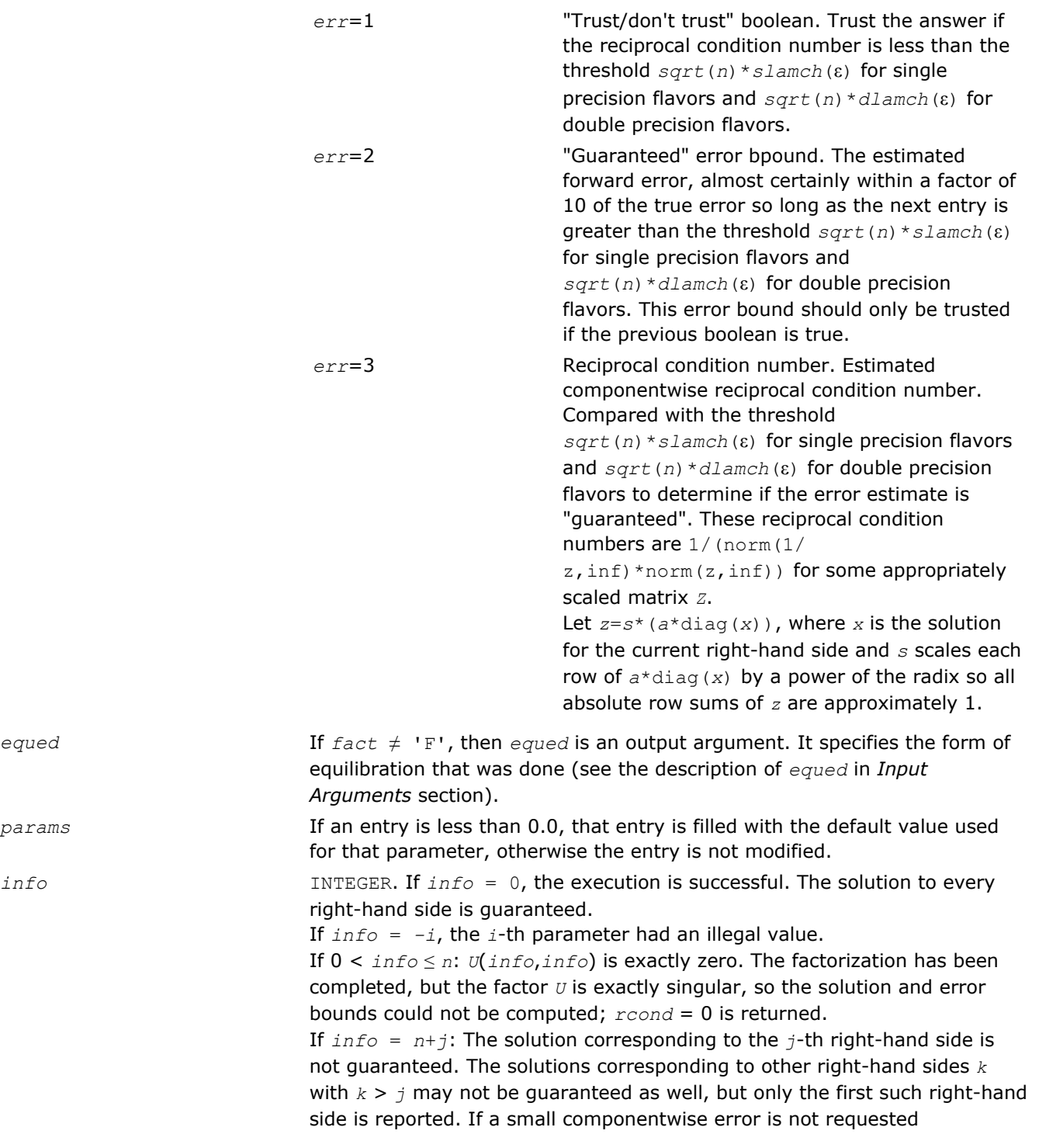

*params(3)* = 0.0, then the *j*-th right-hand side is the first with a normwise error bound that is not guaranteed (the smallest *j* such that *err* bnds  $norm(j,1) = 0.0$  or *err* bnds  $comp(j,1) = 0.0$ . See the definition of *err\_bnds\_norm(;,1)* and *err\_bnds\_comp(;,1)*. To get information about all of the right-hand sides, check *err\_bnds\_norm* or *err\_bnds\_comp*.

# ?ppsv

*Computes the solution to the system of linear equations with a symmetric (Hermitian) positive definite packed matrix A and multiple right-hand sides.*

## Syntax

## Fortran 77:

call sppsv( *uplo*, *n*, *nrhs*, *ap*, *b*, *ldb*, *info* ) call dppsv( *uplo*, *n*, *nrhs*, *ap*, *b*, *ldb*, *info* ) call cppsv( *uplo*, *n*, *nrhs*, *ap*, *b*, *ldb*, *info* ) call zppsv( *uplo*, *n*, *nrhs*, *ap*, *b*, *ldb*, *info* )

## Fortran 95:

call ppsv( *ap*, *b* [,*uplo*] [,*info*] )

# C:

lapack\_int LAPACKE\_<?>ppsv( int *matrix\_order*, char *uplo*, lapack\_int *n*, lapack\_int *nrhs*, <datatype>\* *ap*, <datatype>\* *b*, lapack\_int *ldb* );

# Include Files

- Fortran: mkl\_lapack.fi and mkl\_lapack.h
- Fortran 95: lapack.f90
- C: mkl\_lapacke.h

## **Description**

The routine solves for *X* the real or complex system of linear equations *A\*X* = *B*, where *A* is an *n*-by-*n* real symmetric/Hermitian positive-definite matrix stored in packed format, the columns of matrix *B* are individual right-hand sides, and the columns of *X* are the corresponding solutions.

The Cholesky decomposition is used to factor *A* as

 $A = U^T * U$  (real flavors) and  $A = U^H * U$  (complex flavors), if  $uplo = 'U'$ 

or  $A = L * L^T$  (real flavors) and  $A = L * L^H$  (complex flavors), if  $uplo = 'L',$ 

where *U* is an upper triangular matrix and *L* is a lower triangular matrix. The factored form of *A* is then used to solve the system of equations  $A^*X = B$ .

## Input Parameters

The data types are given for the Fortran interface. A <datatype> placeholder, if present, is used for the C interface data types in the C interface section above. See the [C Interface Conventions](#page-347-0) section for the C interface principal conventions and type definitions.

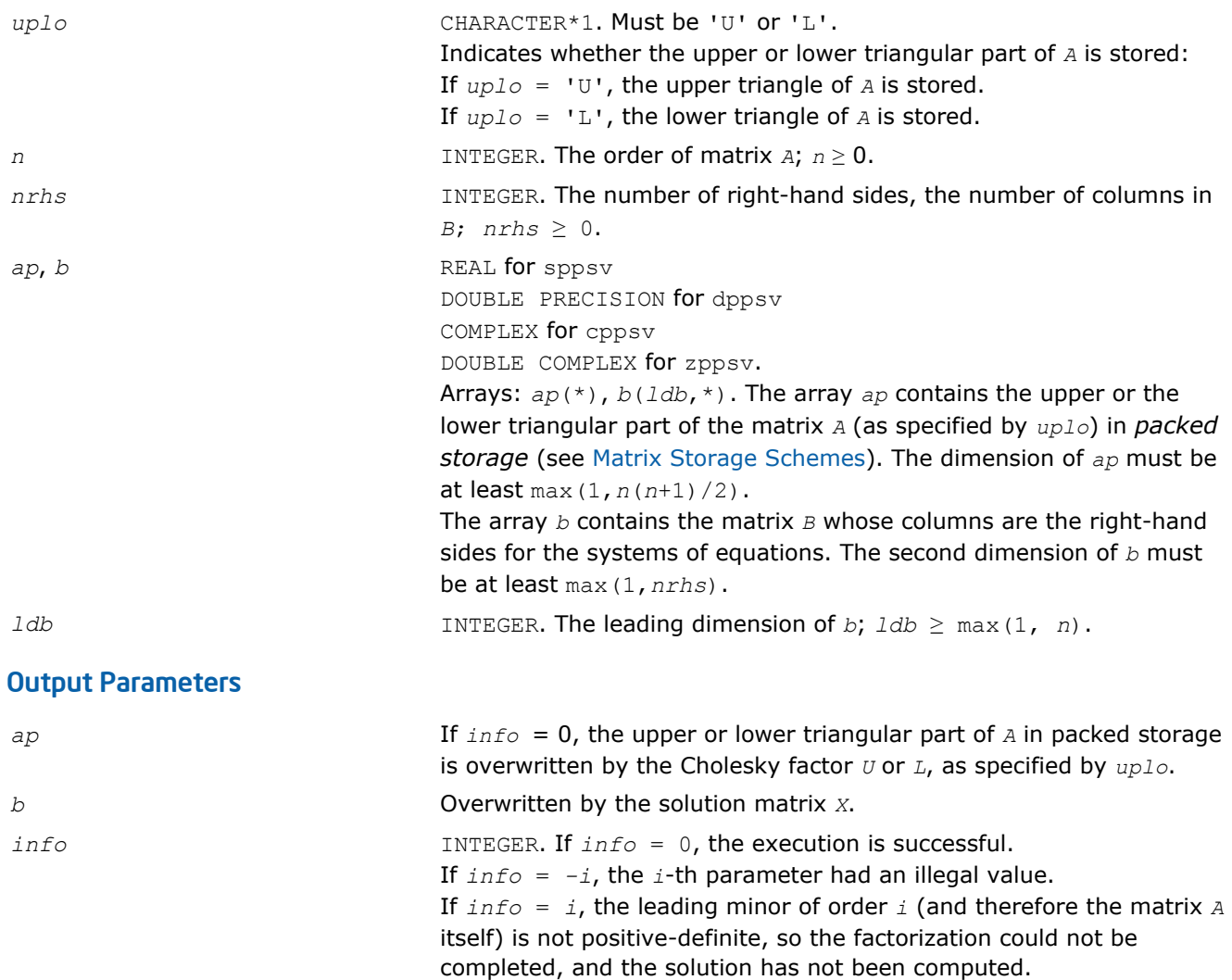

## Fortran 95 Interface Notes

Routines in Fortran 95 interface have fewer arguments in the calling sequence than their FORTRAN 77 counterparts. For general conventions applied to skip redundant or reconstructible arguments, see [Fortran 95](#page-350-0) [Interface Conventions](#page-350-0).

Specific details for the routine ppsv interface are as follows:

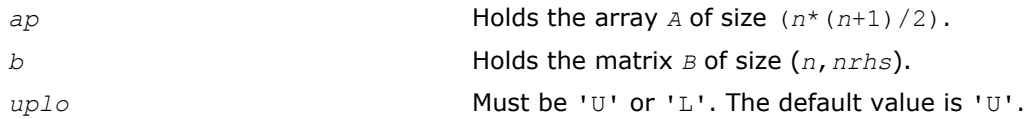

# ?ppsvx

*Uses the Cholesky factorization to compute the solution to the system of linear equations with a symmetric (Hermitian) positive definite packed matrix A, and provides error bounds on the solution.*
#### Syntax

#### Fortran 77:

call sppsvx( *fact*, *uplo*, *n*, *nrhs*, *ap*, *afp*, *equed*, *s*, *b*, *ldb*, *x*, *ldx*, *rcond*, *ferr*, *berr*, *work*, *iwork*, *info* )

call dppsvx( *fact*, *uplo*, *n*, *nrhs*, *ap*, *afp*, *equed*, *s*, *b*, *ldb*, *x*, *ldx*, *rcond*, *ferr*, *berr*, *work*, *iwork*, *info* )

call cppsvx( *fact*, *uplo*, *n*, *nrhs*, *ap*, *afp*, *equed*, *s*, *b*, *ldb*, *x*, *ldx*, *rcond*, *ferr*, *berr*, *work*, *rwork*, *info* )

call zppsvx( *fact*, *uplo*, *n*, *nrhs*, *ap*, *afp*, *equed*, *s*, *b*, *ldb*, *x*, *ldx*, *rcond*, *ferr*, *berr*, *work*, *rwork*, *info* )

#### Fortran 95:

call ppsvx( *ap*, *b*, *x* [,*uplo*] [,*af*] [,*fact*] [,*equed*] [,*s*] [,*ferr*] [,*berr*] [,*rcond*] [,*info*] )

#### C:

lapack\_int LAPACKE\_sppsvx( int *matrix\_order*, char *fact*, char *uplo*, lapack\_int *n*, lapack\_int *nrhs*, float\* *ap*, float\* *afp*, char\* *equed*, float\* *s*, float\* *b*, lapack\_int *ldb*, float\* *x*, lapack\_int *ldx*, float\* *rcond*, float\* *ferr*, float\* *berr* );

lapack\_int LAPACKE\_dppsvx( int *matrix\_order*, char *fact*, char *uplo*, lapack\_int *n*, lapack\_int *nrhs*, double\* *ap*, double\* *afp*, char\* *equed*, double\* *s*, double\* *b*, lapack\_int *ldb*, double\* *x*, lapack\_int *ldx*, double\* *rcond*, double\* *ferr*, double\* *berr* );

lapack\_int LAPACKE\_cppsvx( int *matrix\_order*, char *fact*, char *uplo*, lapack\_int *n*, lapack\_int *nrhs*, lapack\_complex\_float\* *ap*, lapack\_complex\_float\* *afp*, char\* *equed*, float\* *s*, lapack\_complex\_float\* *b*, lapack\_int *ldb*, lapack\_complex\_float\* *x*, lapack\_int *ldx*, float\* *rcond*, float\* *ferr*, float\* *berr* );

lapack\_int LAPACKE\_zppsvx( int *matrix\_order*, char *fact*, char *uplo*, lapack\_int *n*, lapack\_int *nrhs*, lapack\_complex\_double\* *ap*, lapack\_complex\_double\* *afp*, char\* *equed*, double\* *s*, lapack\_complex\_double\* *b*, lapack\_int *ldb*, lapack\_complex\_double\* *x*, lapack\_int *ldx*, double\* *rcond*, double\* *ferr*, double\* *berr* );

#### Include Files

- Fortran: mkl\_lapack.fi and mkl\_lapack.h
- Fortran 95: lapack.f90
- C: mkl\_lapacke.h

#### **Description**

The routine uses the Cholesky factorization *A*=*U <sup>T</sup>\*U* (real flavors) / *A*=*U <sup>H</sup>\*U* (complex flavors) or *A*=*L\*LT* (real flavors)  $/$   $A=L*L^H$  (complex flavors) to compute the solution to a real or complex system of linear equations *A\*X* = *B*, where *A* is a *n*-by-*n* symmetric or Hermitian positive-definite matrix stored in packed format, the columns of matrix *B* are individual right-hand sides, and the columns of *X* are the corresponding solutions.

Error bounds on the solution and a condition estimate are also provided.

The routine ?ppsvx performs the following steps:

**1.** If *fact* = 'E', real scaling factors *s* are computed to equilibrate the system:

 $diag(s) * A * diag(s) * inv(diag(s)) * X = diag(s) * B.$ 

Whether or not the system will be equilibrated depends on the scaling of the matrix *A*, but if equilibration is used, *A* is overwritten by  $diag(s) * A * diag(s)$  and *B* by  $diag(s) * B$ .

**2.** If *fact* = 'N' or 'E', the Cholesky decomposition is used to factor the matrix *A* (after equilibration if  $fact = 'E')$  as

 $A = U^T * U$  (real),  $A = U^H * U$  (complex), if  $uplo = 'U'$ ,

or  $A = L \star L^T$  (real),  $A = L \star L^H$  (complex), if  $uplo = 'L'$ ,

where *U* is an upper triangular matrix and *L* is a lower triangular matrix.

- **3.** If the leading *i*-by-*i* principal minor is not positive-definite, then the routine returns with *info* = *i*. Otherwise, the factored form of *A* is used to estimate the condition number of the matrix *A*. If the reciprocal of the condition number is less than machine precision, *info* = *n*+1 is returned as a warning, but the routine still goes on to solve for *X* and compute error bounds as described below.
- **4.** The system of equations is solved for *X* using the factored form of *A*.
- **5.** Iterative refinement is applied to improve the computed solution matrix and calculate error bounds and backward error estimates for it.
- **6.** If equilibration was used, the matrix *X* is premultiplied by *diag*(*s*) so that it solves the original system before equilibration.

#### Input Parameters

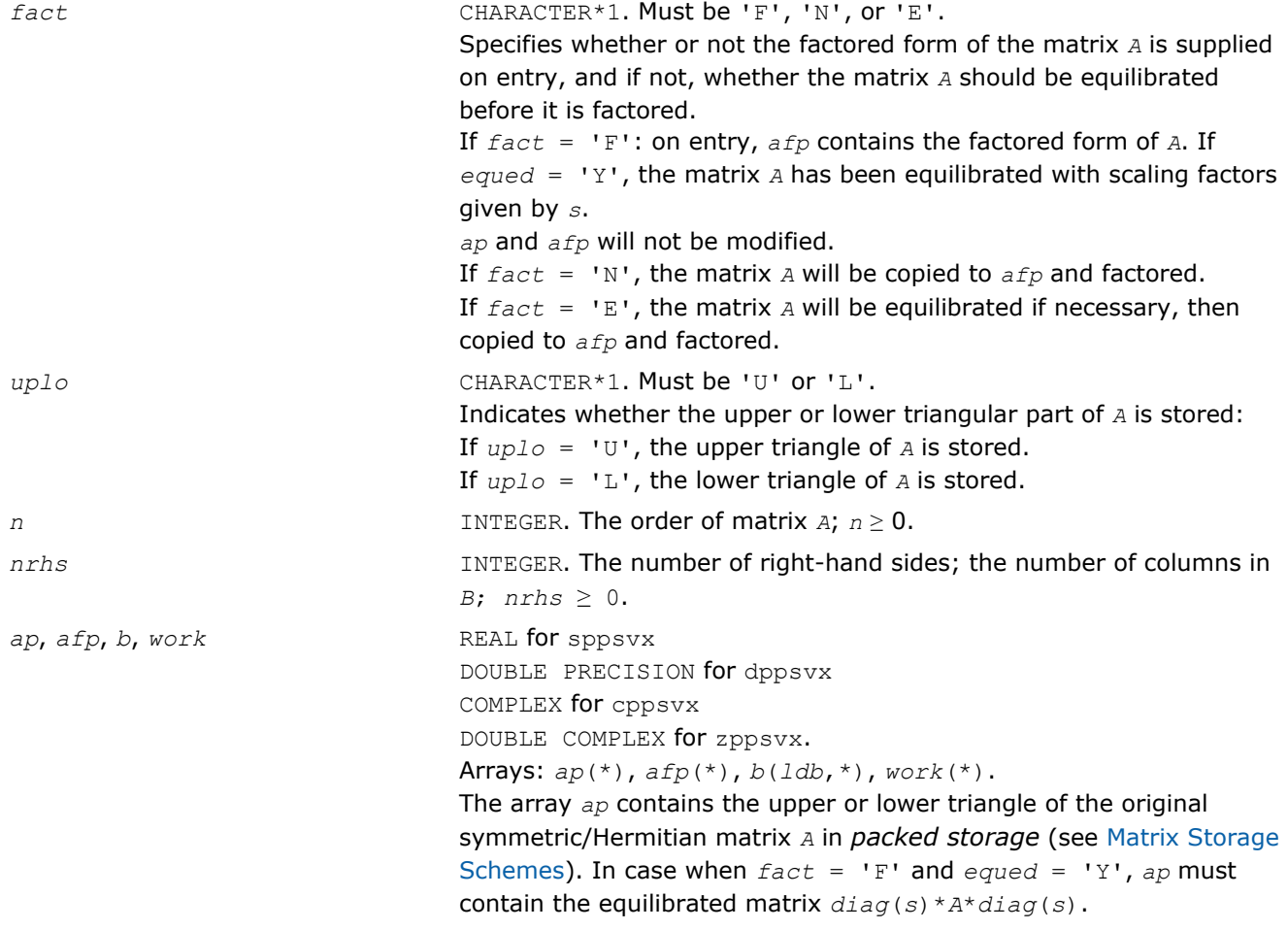

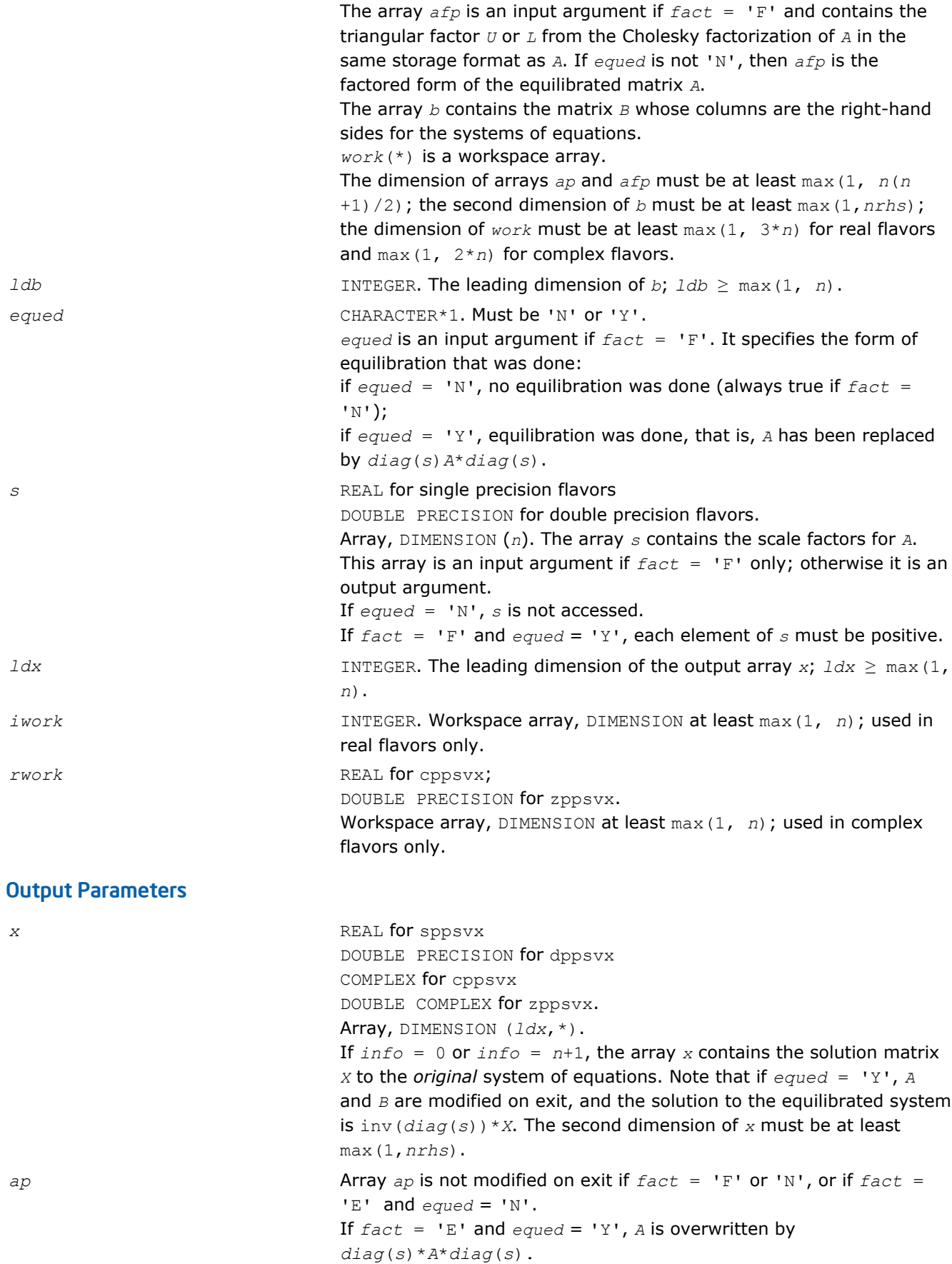

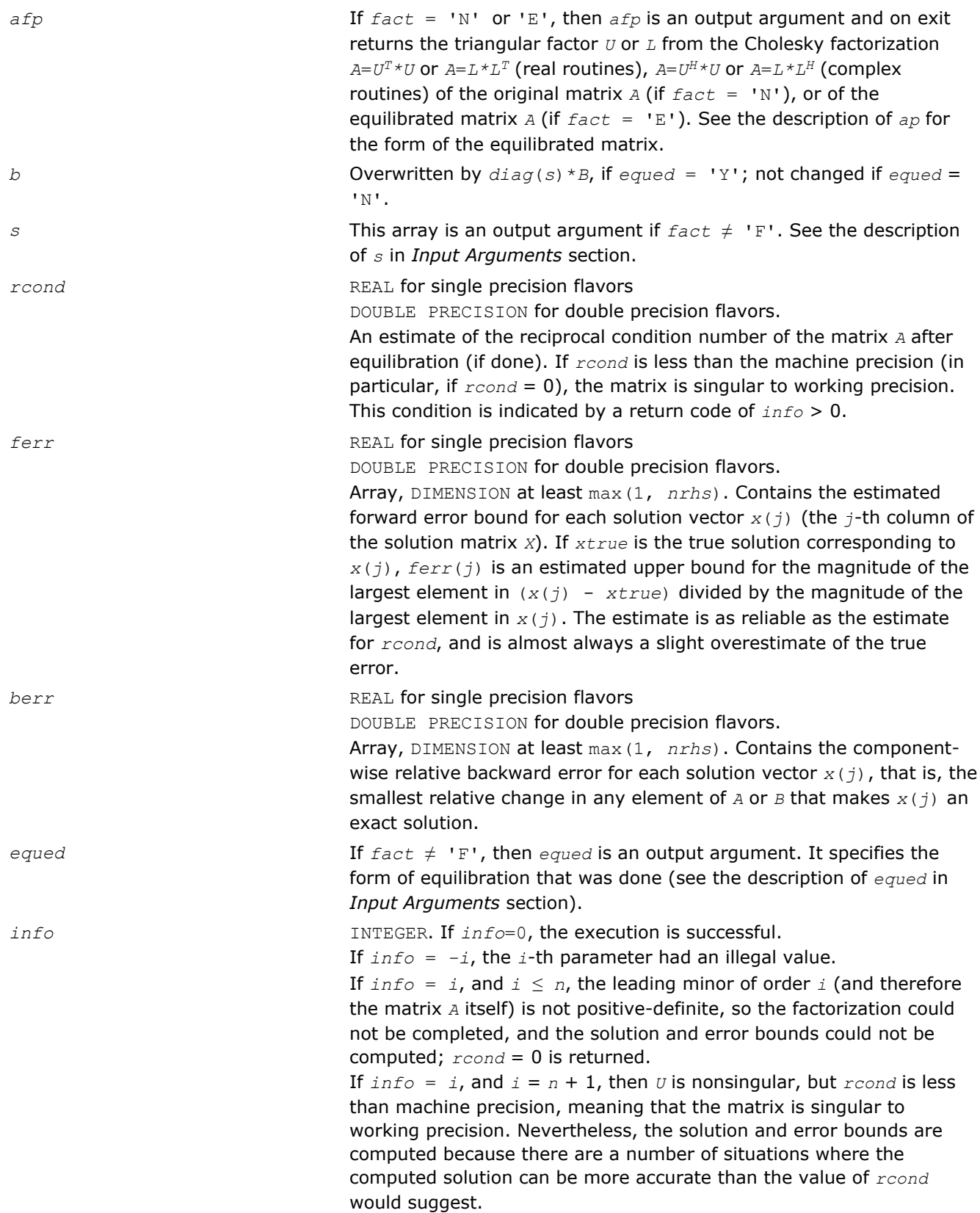

Routines in Fortran 95 interface have fewer arguments in the calling sequence than their FORTRAN 77 counterparts. For general conventions applied to skip redundant or reconstructible arguments, see [Fortran 95](#page-350-0) [Interface Conventions](#page-350-0).

Specific details for the routine ppsvx interface are as follows:

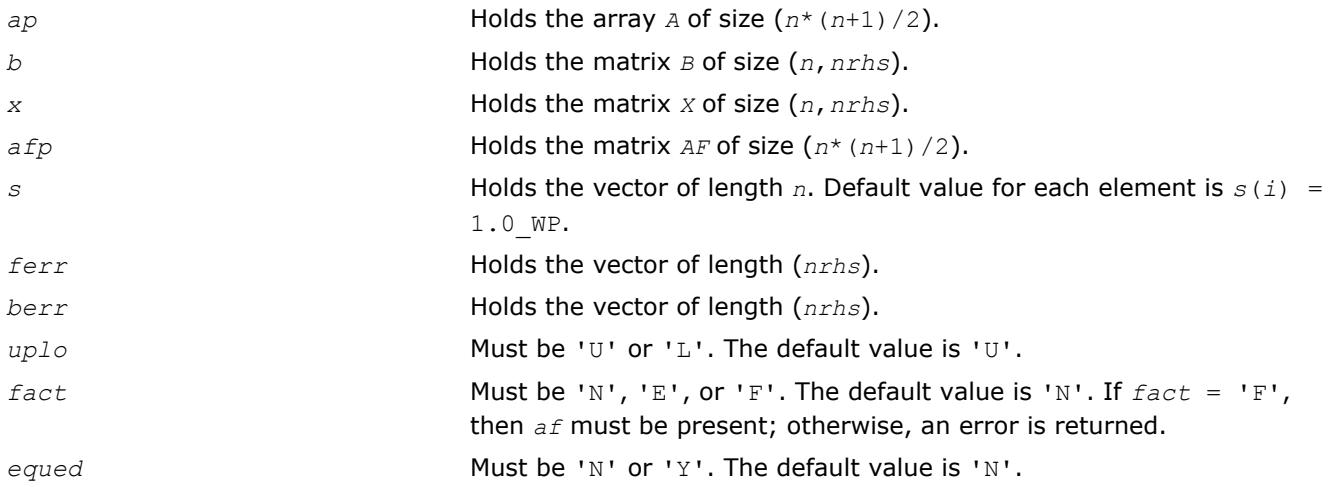

## ?pbsv

*Computes the solution to the system of linear equations with a symmetric or Hermitian positivedefinite band matrix A and multiple right-hand sides.*

## Syntax

#### Fortran 77:

call spbsv( *uplo*, *n*, *kd*, *nrhs*, *ab*, *ldab*, *b*, *ldb*, *info* ) call dpbsv( *uplo*, *n*, *kd*, *nrhs*, *ab*, *ldab*, *b*, *ldb*, *info* ) call cpbsv( *uplo*, *n*, *kd*, *nrhs*, *ab*, *ldab*, *b*, *ldb*, *info* ) call zpbsv( *uplo*, *n*, *kd*, *nrhs*, *ab*, *ldab*, *b*, *ldb*, *info* )

## Fortran 95:

```
call pbsv( ab, b [,uplo] [,info] )
```
#### C:

lapack\_int LAPACKE\_<?>pbsv( int *matrix\_order*, char *uplo*, lapack\_int *n*, lapack\_int *kd*, lapack\_int *nrhs*, <datatype>\* *ab*, lapack\_int *ldab*, <datatype>\* *b*, lapack\_int *ldb* );

#### Include Files

- Fortran: mkl\_lapack.fi and mkl\_lapack.h
- Fortran 95: lapack.f90
- C: mkl\_lapacke.h

## **Description**

The routine solves for *X* the real or complex system of linear equations *A\*X* = *B*, where *A* is an *n*-by-*n* symmetric/Hermitian positive definite band matrix, the columns of matrix *B* are individual right-hand sides, and the columns of *X* are the corresponding solutions.

The Cholesky decomposition is used to factor *A* as

 $A = U^T * U$  (real flavors) and  $A = U^H * U$  (complex flavors), if  $uplo = 'U'$ 

or  $A = L * L^T$  (real flavors) and  $A = L * L^H$  (complex flavors), if  $uplo = 'L',$ 

where *U* is an upper triangular band matrix and *L* is a lower triangular band matrix, with the same number of superdiagonals or subdiagonals as *A*. The factored form of *A* is then used to solve the system of equations *A\*X* = *B*.

#### Input Parameters

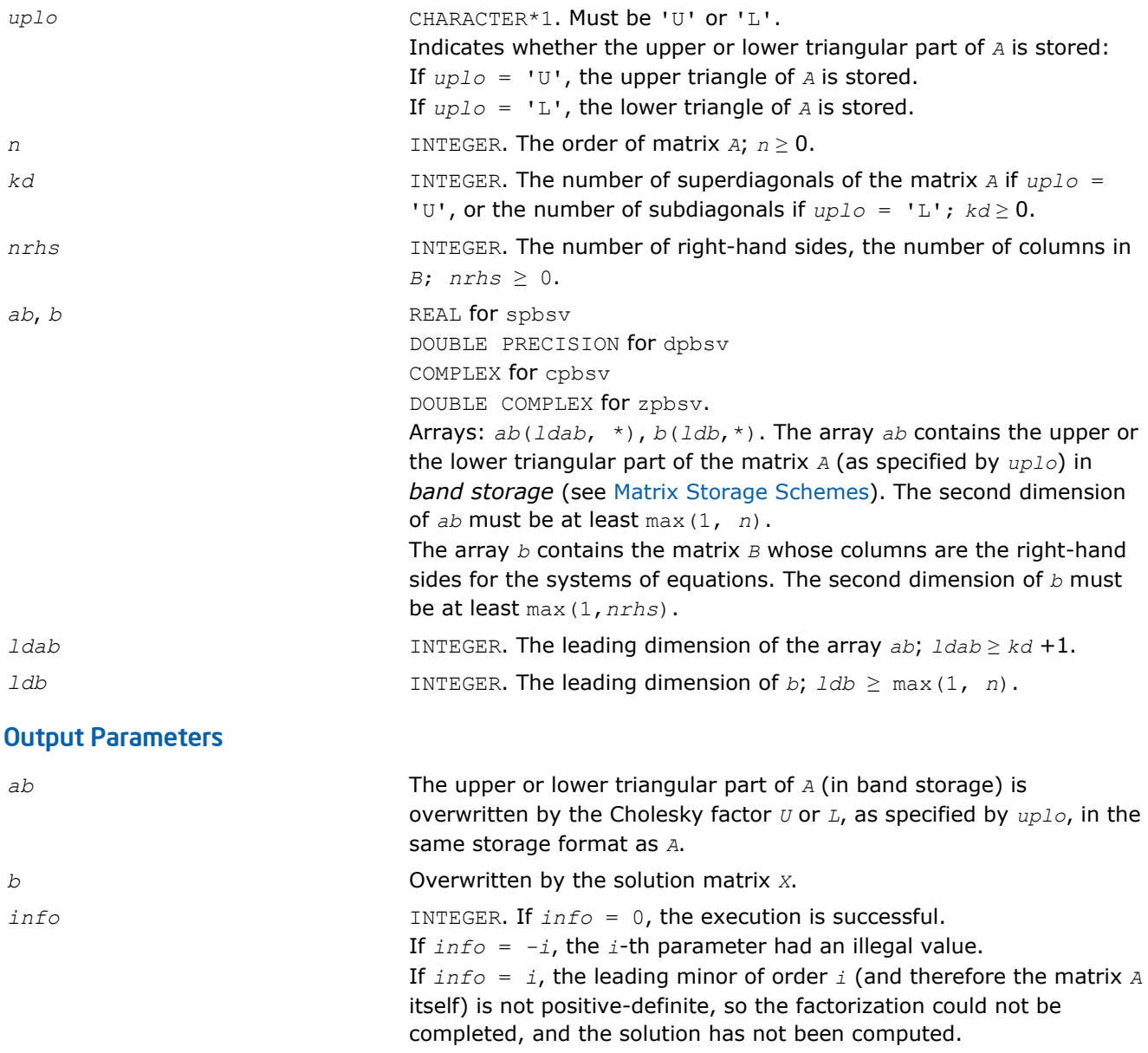

Routines in Fortran 95 interface have fewer arguments in the calling sequence than their FORTRAN 77 counterparts. For general conventions applied to skip redundant or reconstructible arguments, see [Fortran 95](#page-350-0) [Interface Conventions](#page-350-0).

Specific details for the routine pbsv interface are as follows:

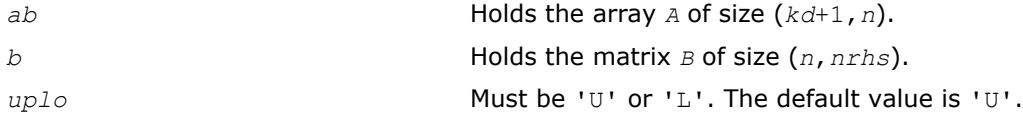

## ?pbsvx

*Uses the Cholesky factorization to compute the solution to the system of linear equations with a symmetric (Hermitian) positive-definite band matrix A, and provides error bounds on the solution.*

#### Syntax

#### Fortran 77:

call spbsvx( *fact*, *uplo*, *n*, *kd*, *nrhs*, *ab*, *ldab*, *afb*, *ldafb*, *equed*, *s*, *b*, *ldb*, *x*, *ldx*, *rcond*, *ferr*, *berr*, *work*, *iwork*, *info* ) call dpbsvx( *fact*, *uplo*, *n*, *kd*, *nrhs*, *ab*, *ldab*, *afb*, *ldafb*, *equed*, *s*, *b*, *ldb*, *x*, *ldx*, *rcond*, *ferr*, *berr*, *work*, *iwork*, *info* ) call cpbsvx( *fact*, *uplo*, *n*, *kd*, *nrhs*, *ab*, *ldab*, *afb*, *ldafb*, *equed*, *s*, *b*, *ldb*, *x*, *ldx*, *rcond*, *ferr*, *berr*, *work*, *rwork*, *info* )

call zpbsvx( *fact*, *uplo*, *n*, *kd*, *nrhs*, *ab*, *ldab*, *afb*, *ldafb*, *equed*, *s*, *b*, *ldb*, *x*, *ldx*, *rcond*, *ferr*, *berr*, *work*, *rwork*, *info* )

#### Fortran 95:

call pbsvx( *ab*, *b*, *x* [,*uplo*] [,*afb*] [,*fact*] [,*equed*] [,*s*] [,*ferr*] [,*berr*] [,*rcond*] [,*info*] )

#### C:

lapack\_int LAPACKE\_spbsvx( int *matrix\_order*, char *fact*, char *uplo*, lapack\_int *n*, lapack\_int *kd*, lapack\_int *nrhs*, float\* *ab*, lapack\_int *ldab*, float\* *afb*, lapack\_int *ldafb*, char\* *equed*, float\* *s*, float\* *b*, lapack\_int *ldb*, float\* *x*, lapack\_int *ldx*, float\* *rcond*, float\* *ferr*, float\* *berr* );

lapack\_int LAPACKE\_dpbsvx( int *matrix\_order*, char *fact*, char *uplo*, lapack\_int *n*, lapack\_int *kd*, lapack\_int *nrhs*, double\* *ab*, lapack\_int *ldab*, double\* *afb*, lapack\_int *ldafb*, char\* *equed*, double\* *s*, double\* *b*, lapack\_int *ldb*, double\* *x*, lapack\_int *ldx*, double\* *rcond*, double\* *ferr*, double\* *berr* );

lapack\_int LAPACKE\_cpbsvx( int *matrix\_order*, char *fact*, char *uplo*, lapack\_int *n*, lapack\_int *kd*, lapack\_int *nrhs*, lapack\_complex\_float\* *ab*, lapack\_int *ldab*, lapack\_complex\_float\* *afb*, lapack\_int *ldafb*, char\* *equed*, float\* *s*, lapack\_complex\_float\* *b*, lapack\_int *ldb*, lapack\_complex\_float\* *x*, lapack\_int *ldx*, float\* *rcond*, float\* *ferr*, float\* *berr* );

# 3 *Intel® Math Kernel Library Reference Manual*

lapack\_int LAPACKE\_zpbsvx( int *matrix\_order*, char *fact*, char *uplo*, lapack\_int *n*, lapack\_int *kd*, lapack\_int *nrhs*, lapack\_complex\_double\* *ab*, lapack\_int *ldab*, lapack\_complex\_double\* *afb*, lapack\_int *ldafb*, char\* *equed*, double\* *s*, lapack\_complex\_double\* *b*, lapack\_int *ldb*, lapack\_complex\_double\* *x*, lapack\_int *ldx*, double\* *rcond*, double\* *ferr*, double\* *berr* );

## Include Files

- Fortran: mkl\_lapack.fi and mkl\_lapack.h
- Fortran 95: lapack.f90
- C: mkl\_lapacke.h

## **Description**

The routine uses the Cholesky factorization *A*=*U <sup>T</sup>\*U* (real flavors) / *A*=*U <sup>H</sup>\*U* (complex flavors) or *A*=*L\*LT* (real flavors) /  $A=L*L^H$  (complex flavors) to compute the solution to a real or complex system of linear equations *A\*X* = *B*, where *A* is a *n*-by-*n* symmetric or Hermitian positive definite band matrix, the columns of matrix *B* are individual right-hand sides, and the columns of *X* are the corresponding solutions.

Error bounds on the solution and a condition estimate are also provided.

The routine ?pbsvx performs the following steps:

**1.** If  $fact = 'E'$ , real scaling factors  $s$  are computed to equilibrate the system:

```
diag(s) * A * diag(s) * inv(diag(s)) * X = diag(s) * B.
```
Whether or not the system will be equilibrated depends on the scaling of the matrix *A*, but if equilibration is used, *A* is overwritten by  $diag(s) * A * diag(s)$  and *B* by  $diag(s) * B$ .

**2.** If *fact* = 'N' or 'E', the Cholesky decomposition is used to factor the matrix *A* (after equilibration if  $fact = 'E')$  as

$$
A = U^T * U \text{ (real)}, A = U^H * U \text{ (complex)}, \text{ if } uplo = 'U',
$$

or 
$$
A = L * L^T
$$
 (real),  $A = L * L^H$  (complex), if  $uplo = 'L'$ ,

where *U* is an upper triangular band matrix and *L* is a lower triangular band matrix.

- **3.** If the leading *i*-by-*i* principal minor is not positive definite, then the routine returns with *info* = *i*. Otherwise, the factored form of *A* is used to estimate the condition number of the matrix *A*. If the reciprocal of the condition number is less than machine precision, *info* = *n*+1 is returned as a warning, but the routine still goes on to solve for *X* and compute error bounds as described below.
- **4.** The system of equations is solved for *X* using the factored form of *A*.
- **5.** Iterative refinement is applied to improve the computed solution matrix and calculate error bounds and backward error estimates for it.
- **6.** If equilibration was used, the matrix *X* is premultiplied by *diag*(*s*) so that it solves the original system before equilibration.

#### Input Parameters

The data types are given for the Fortran interface. A <datatype> placeholder, if present, is used for the C interface data types in the C interface section above. See the [C Interface Conventions](#page-347-0) section for the C interface principal conventions and type definitions.

*fact* CHARACTER\*1. Must be 'F', 'N', or 'E'.

Specifies whether or not the factored form of the matrix *A* is supplied on entry, and if not, whether the matrix *A* should be equilibrated before it is factored.

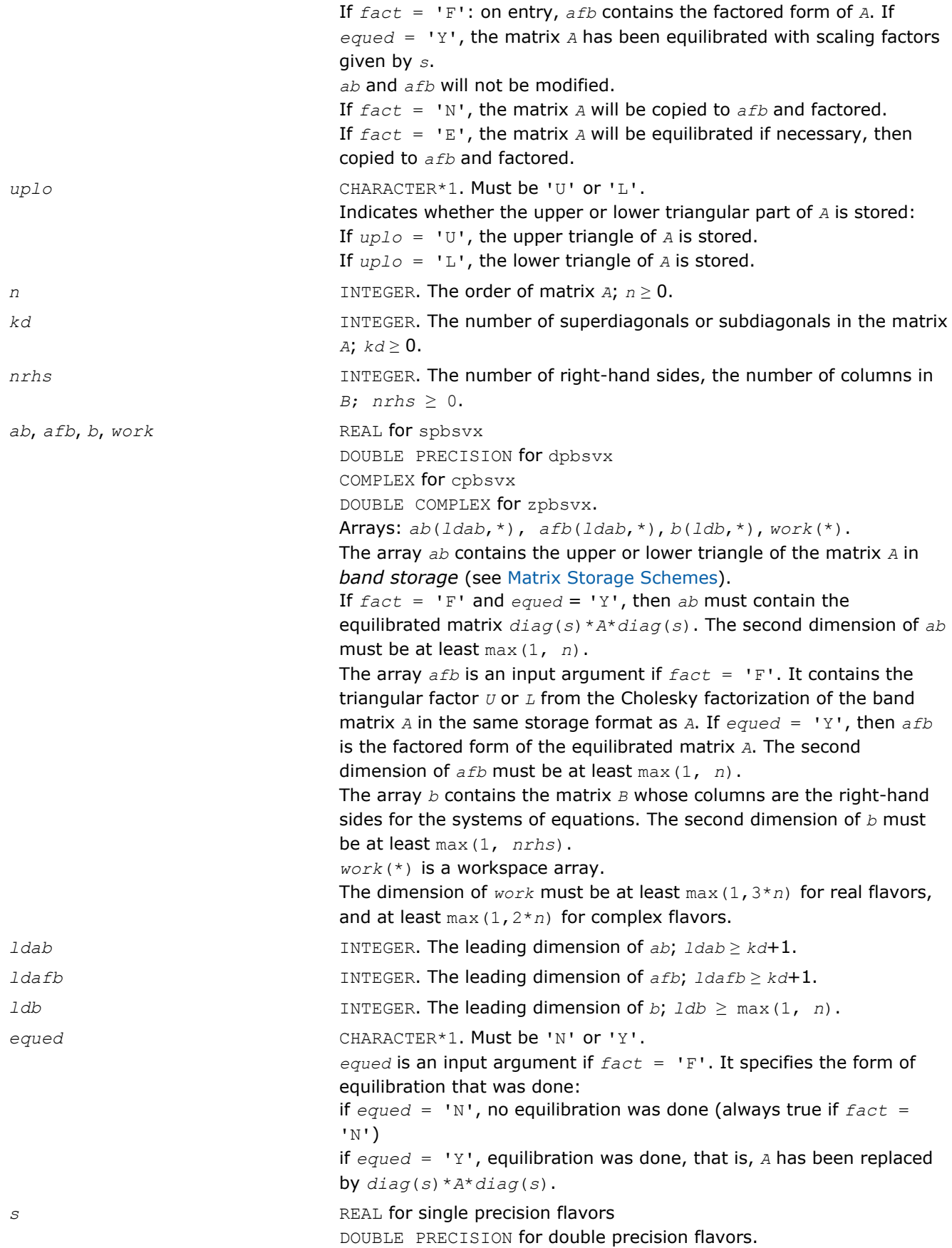

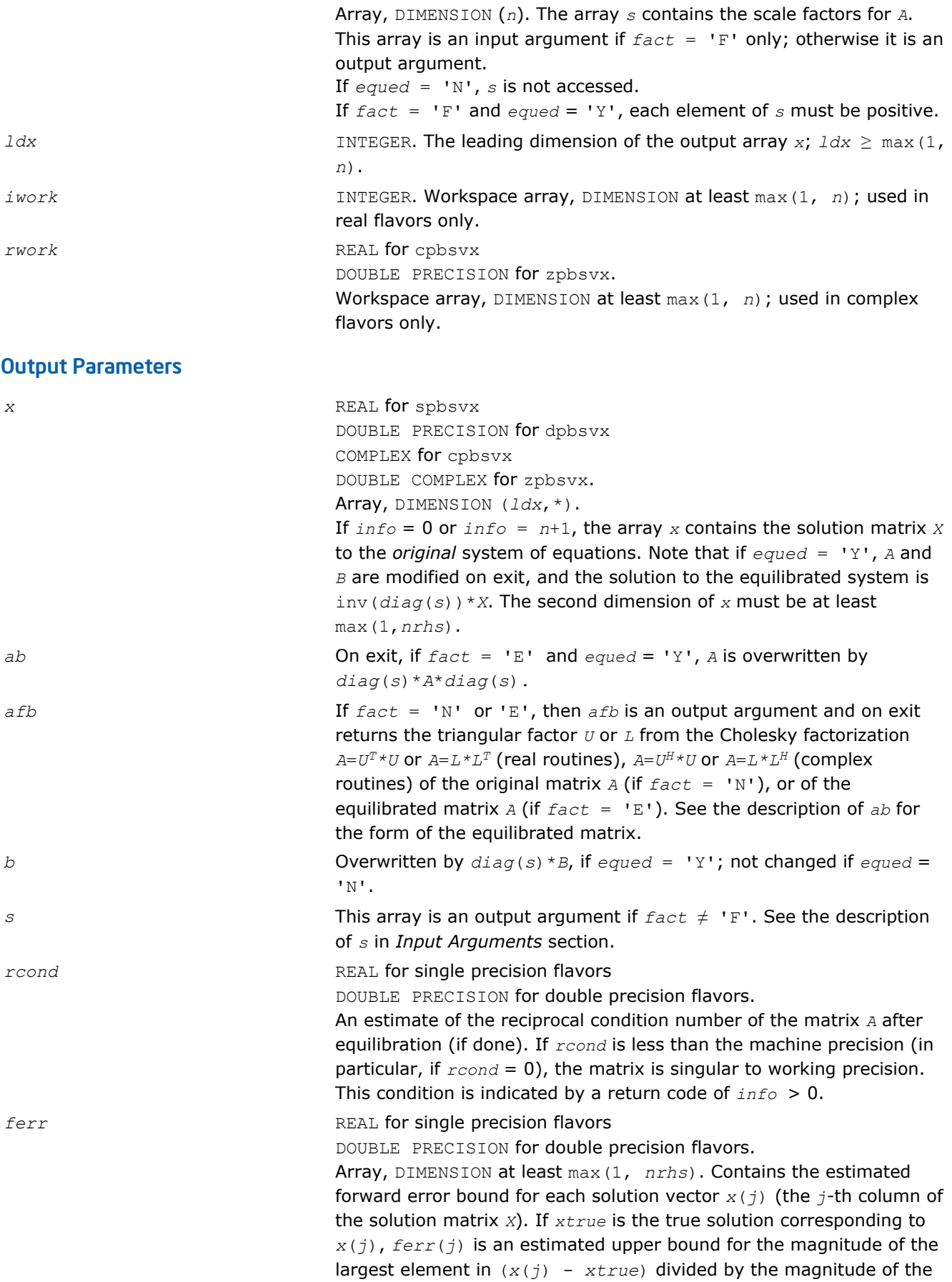

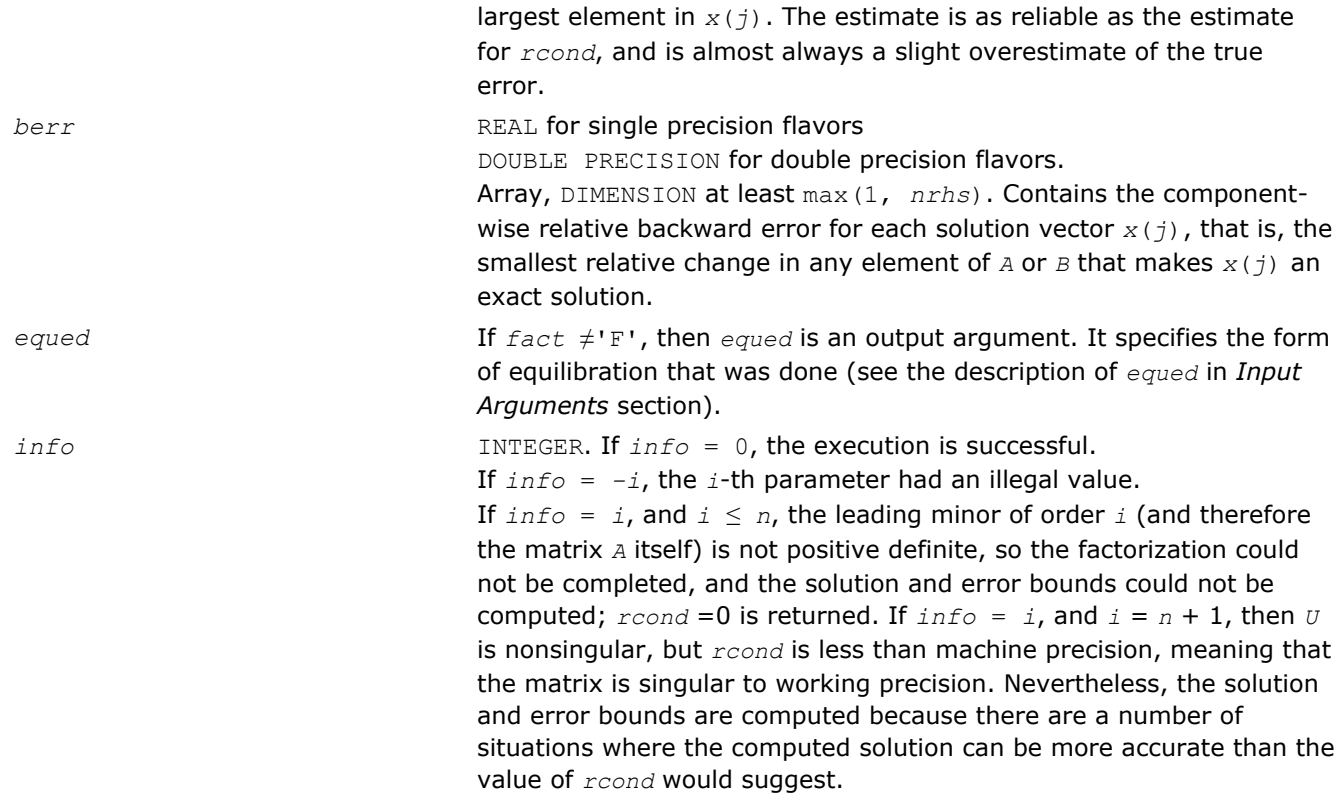

Routines in Fortran 95 interface have fewer arguments in the calling sequence than their FORTRAN 77 counterparts. For general conventions applied to skip redundant or reconstructible arguments, see [Fortran 95](#page-350-0) [Interface Conventions](#page-350-0).

Specific details for the routine pbsvx interface are as follows:

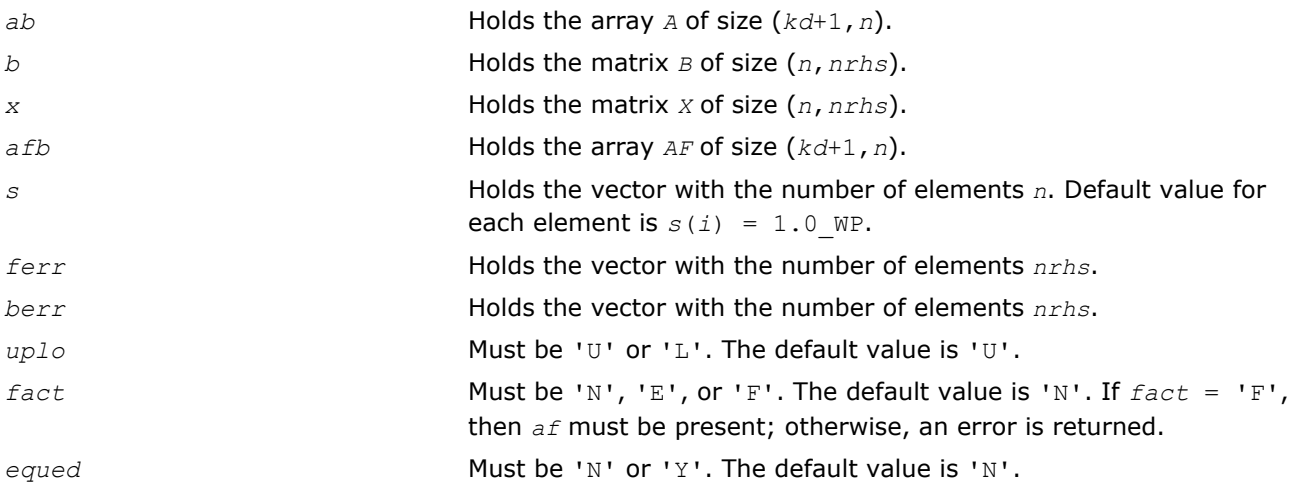

## ?ptsv

*Computes the solution to the system of linear equations with a symmetric or Hermitian positive definite tridiagonal matrix A and multiple right-hand sides.*

#### Syntax

#### Fortran 77:

call sptsv( *n*, *nrhs*, *d*, *e*, *b*, *ldb*, *info* ) call dptsv( *n*, *nrhs*, *d*, *e*, *b*, *ldb*, *info* ) call cptsv( *n*, *nrhs*, *d*, *e*, *b*, *ldb*, *info* ) call zptsv( *n*, *nrhs*, *d*, *e*, *b*, *ldb*, *info* )

#### Fortran 95:

call ptsv( *d*, *e*, *b* [,*info*] )

#### C:

lapack\_int LAPACKE\_sptsv( int *matrix\_order*, lapack\_int *n*, lapack\_int *nrhs*, float\* *d*, float\* *e*, float\* *b*, lapack\_int *ldb* );

lapack\_int LAPACKE\_dptsv( int *matrix\_order*, lapack\_int *n*, lapack\_int *nrhs*, double\* *d*, double\* *e*, double\* *b*, lapack\_int *ldb* );

lapack\_int LAPACKE\_cptsv( int *matrix\_order*, lapack\_int *n*, lapack\_int *nrhs*, float\* *d*, lapack\_complex\_float\* *e*, lapack\_complex\_float\* *b*, lapack\_int *ldb* );

lapack\_int LAPACKE\_zptsv( int *matrix\_order*, lapack\_int *n*, lapack\_int *nrhs*, double\* *d*, lapack\_complex\_double\* *e*, lapack\_complex\_double\* *b*, lapack\_int *ldb* );

#### Include Files

- Fortran: mkl\_lapack.fi and mkl\_lapack.h
- Fortran 95: lapack.f90
- C: mkl\_lapacke.h

#### **Description**

The routine solves for *X* the real or complex system of linear equations *A\*X* = *B*, where *A* is an *n*-by-*n* symmetric/Hermitian positive-definite tridiagonal matrix, the columns of matrix *B* are individual right-hand sides, and the columns of *X* are the corresponding solutions.

*A* is factored as  $A = L^*D^*L^T$  (real flavors) or  $A = L^*D^*L^H$  (complex flavors), and the factored form of *A* is then used to solve the system of equations  $A^*X = B$ .

#### Input Parameters

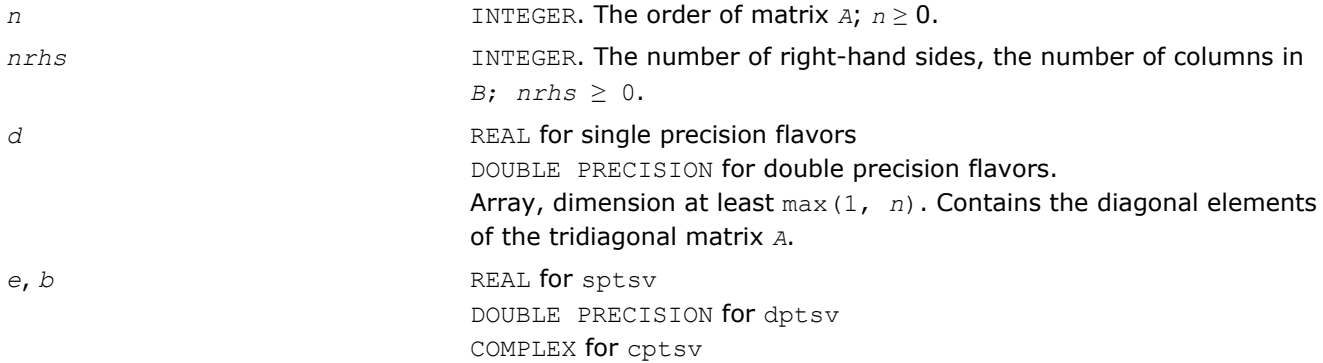

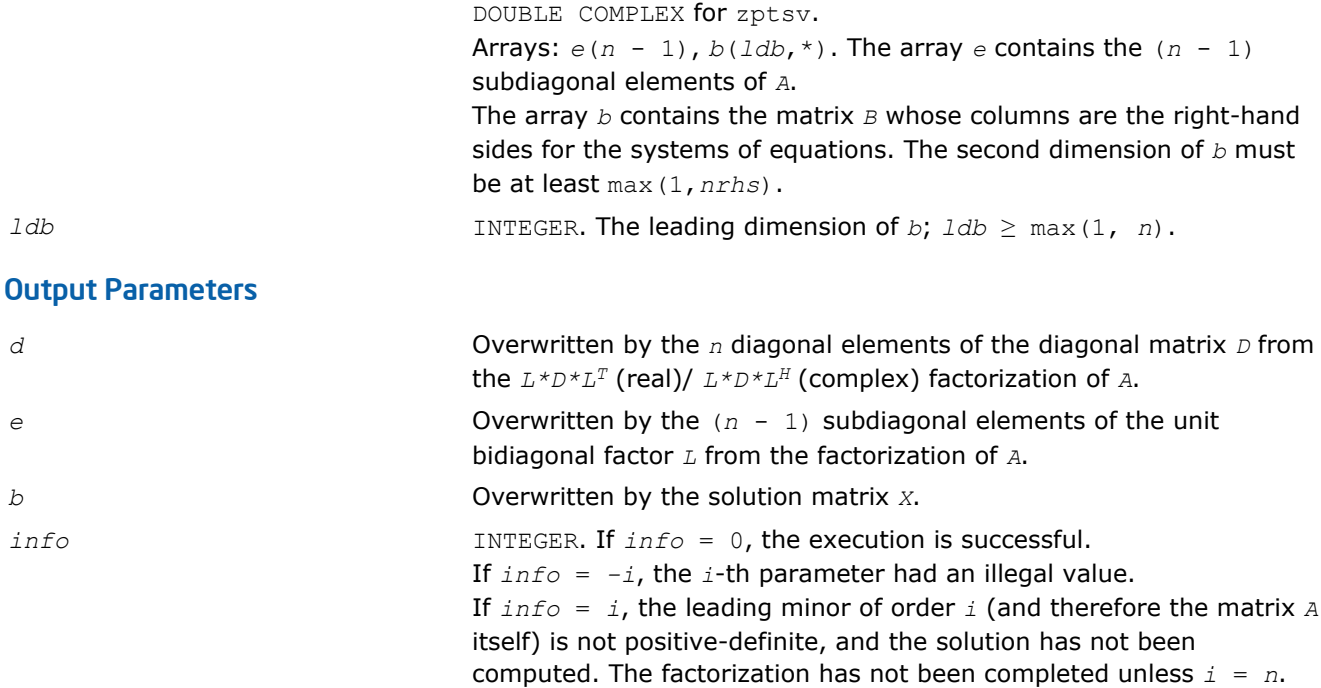

Routines in Fortran 95 interface have fewer arguments in the calling sequence than their FORTRAN 77 counterparts. For general conventions applied to skip redundant or reconstructible arguments, see [Fortran 95](#page-350-0) [Interface Conventions](#page-350-0).

Specific details for the routine ptsv interface are as follows:

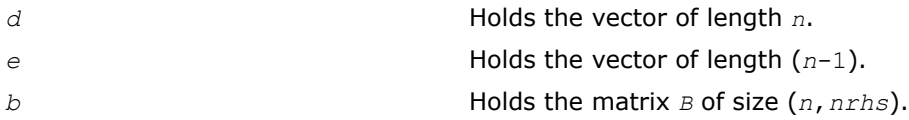

## ?ptsvx

*Uses factorization to compute the solution to the system of linear equations with a symmetric (Hermitian) positive definite tridiagonal matrix A, and provides error bounds on the solution.*

## Syntax

#### Fortran 77:

call sptsvx( *fact*, *n*, *nrhs*, *d*, *e*, *df*, *ef*, *b*, *ldb*, *x*, *ldx*, *rcond*, *ferr*, *berr*, *work*, *info* ) call dptsvx( *fact*, *n*, *nrhs*, *d*, *e*, *df*, *ef*, *b*, *ldb*, *x*, *ldx*, *rcond*, *ferr*, *berr*, *work*, *info* ) call cptsvx( *fact*, *n*, *nrhs*, *d*, *e*, *df*, *ef*, *b*, *ldb*, *x*, *ldx*, *rcond*, *ferr*, *berr*, *work*, *rwork*, *info* ) call zptsvx( *fact*, *n*, *nrhs*, *d*, *e*, *df*, *ef*, *b*, *ldb*, *x*, *ldx*, *rcond*, *ferr*, *berr*, *work*, *rwork*, *info* )

#### Fortran 95:

call ptsvx( *d*, *e*, *b*, *x* [,*df*] [,*ef*] [,*fact*] [,*ferr*] [,*berr*] [,*rcond*] [,*info*] )

#### C:

lapack\_int LAPACKE\_sptsvx( int *matrix\_order*, char *fact*, lapack\_int *n*, lapack\_int *nrhs*, const float\* *d*, const float\* *e*, float\* *df*, float\* *ef*, const float\* *b*, lapack\_int *ldb*, float\* *x*, lapack\_int *ldx*, float\* *rcond*, float\* *ferr*, float\* *berr* );

lapack\_int LAPACKE\_dptsvx( int *matrix\_order*, char *fact*, lapack\_int *n*, lapack\_int *nrhs*, const double\* *d*, const double\* *e*, double\* *df*, double\* *ef*, const double\* *b*, lapack\_int *ldb*, double\* *x*, lapack\_int *ldx*, double\* *rcond*, double\* *ferr*, double\* *berr* );

lapack\_int LAPACKE\_cptsvx( int *matrix\_order*, char *fact*, lapack\_int *n*, lapack\_int *nrhs*, const float\* *d*, const lapack\_complex\_float\* *e*, float\* *df*, lapack\_complex\_float\* *ef*, const lapack\_complex\_float\* *b*, lapack\_int *ldb*, lapack\_complex\_float\* *x*, lapack\_int *ldx*, float\* *rcond*, float\* *ferr*, float\* *berr* );

lapack\_int LAPACKE\_zptsvx( int *matrix\_order*, char *fact*, lapack\_int *n*, lapack\_int *nrhs*, const double\* *d*, const lapack\_complex\_double\* *e*, double\* *df*, lapack\_complex\_double\* *ef*, const lapack\_complex\_double\* *b*, lapack\_int *ldb*, lapack\_complex\_double\* *x*, lapack\_int *ldx*, double\* *rcond*, double\* *ferr*, double\* *berr* );

#### Include Files

- Fortran: mkl\_lapack.fi and mkl\_lapack.h
- Fortran 95: lapack.f90
- C: mkl\_lapacke.h

#### **Description**

The routine uses the Cholesky factorization  $A = L * D * L^T$  (real)/ $A = L * D * L^H$  (complex) to compute the solution to a real or complex system of linear equations *A\*X* = *B*, where *A* is a *n*-by-*n* symmetric or Hermitian positive definite tridiagonal matrix, the columns of matrix *B* are individual right-hand sides, and the columns of *X* are the corresponding solutions.

Error bounds on the solution and a condition estimate are also provided.

The routine ?ptsvx performs the following steps:

- **1.** If  $fact = 'N'$ , the matrix *A* is factored as  $A = L * D * L^T$  (real flavors)/ $A = L * D * L^H$  (complex flavors), where *L* is a unit lower bidiagonal matrix and *D* is diagonal. The factorization can also be regarded as having the form  $A = U^T * D * U$  (real flavors)/ $A = U^H * D * U$  (complex flavors).
- **2.** If the leading *i*-by-*i* principal minor is not positive-definite, then the routine returns with *info* = *i*. Otherwise, the factored form of *A* is used to estimate the condition number of the matrix *A*. If the reciprocal of the condition number is less than machine precision, *info* = *n*+1 is returned as a warning, but the routine still goes on to solve for *X* and compute error bounds as described below.
- **3.** The system of equations is solved for *X* using the factored form of *A*.
- **4.** Iterative refinement is applied to improve the computed solution matrix and calculate error bounds and backward error estimates for it.

#### Input Parameters

The data types are given for the Fortran interface. A <datatype> placeholder, if present, is used for the C interface data types in the C interface section above. See the [C Interface Conventions](#page-347-0) section for the C interface principal conventions and type definitions.

*fact* CHARACTER\*1. Must be 'F' or 'N'.

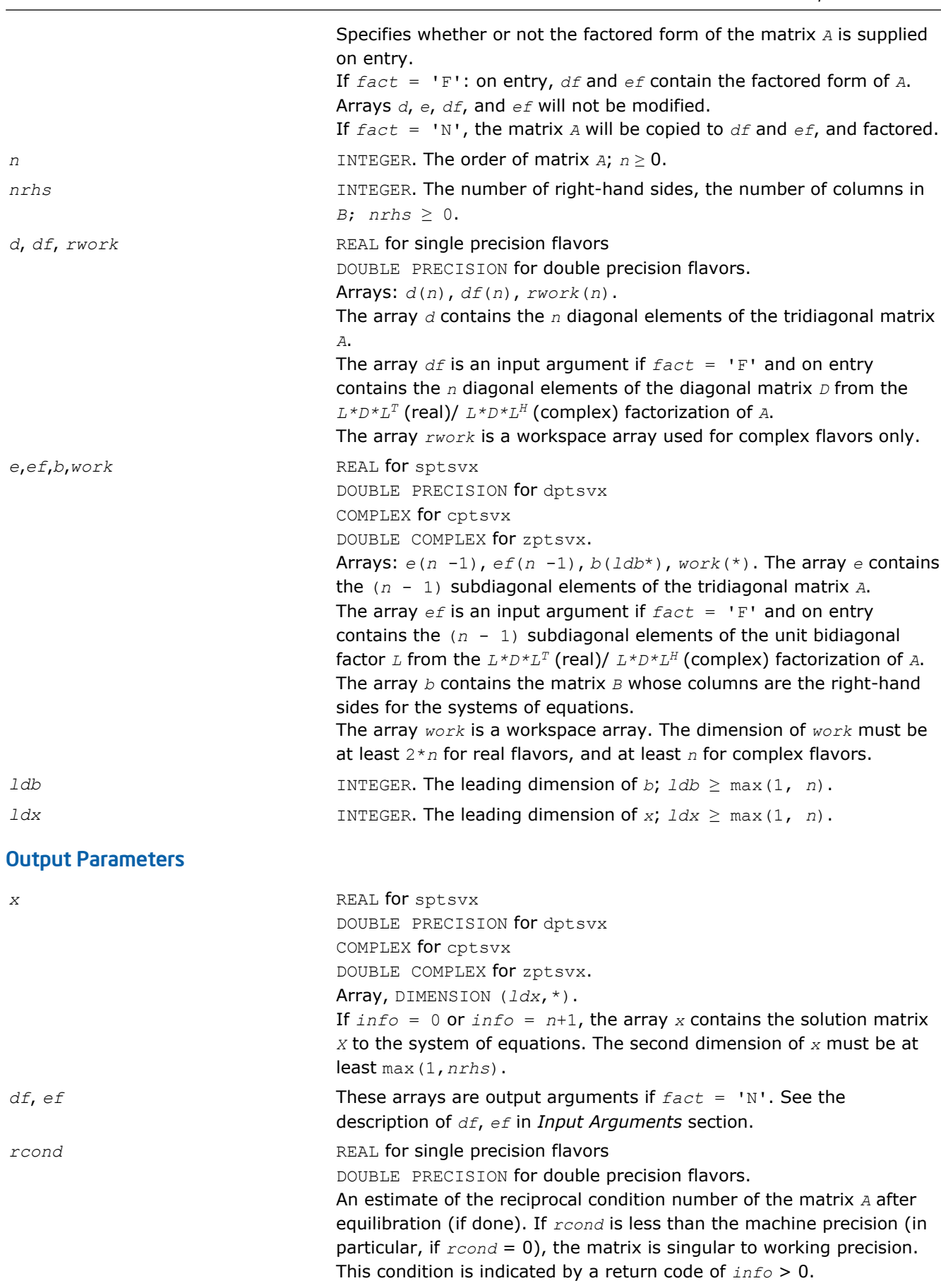

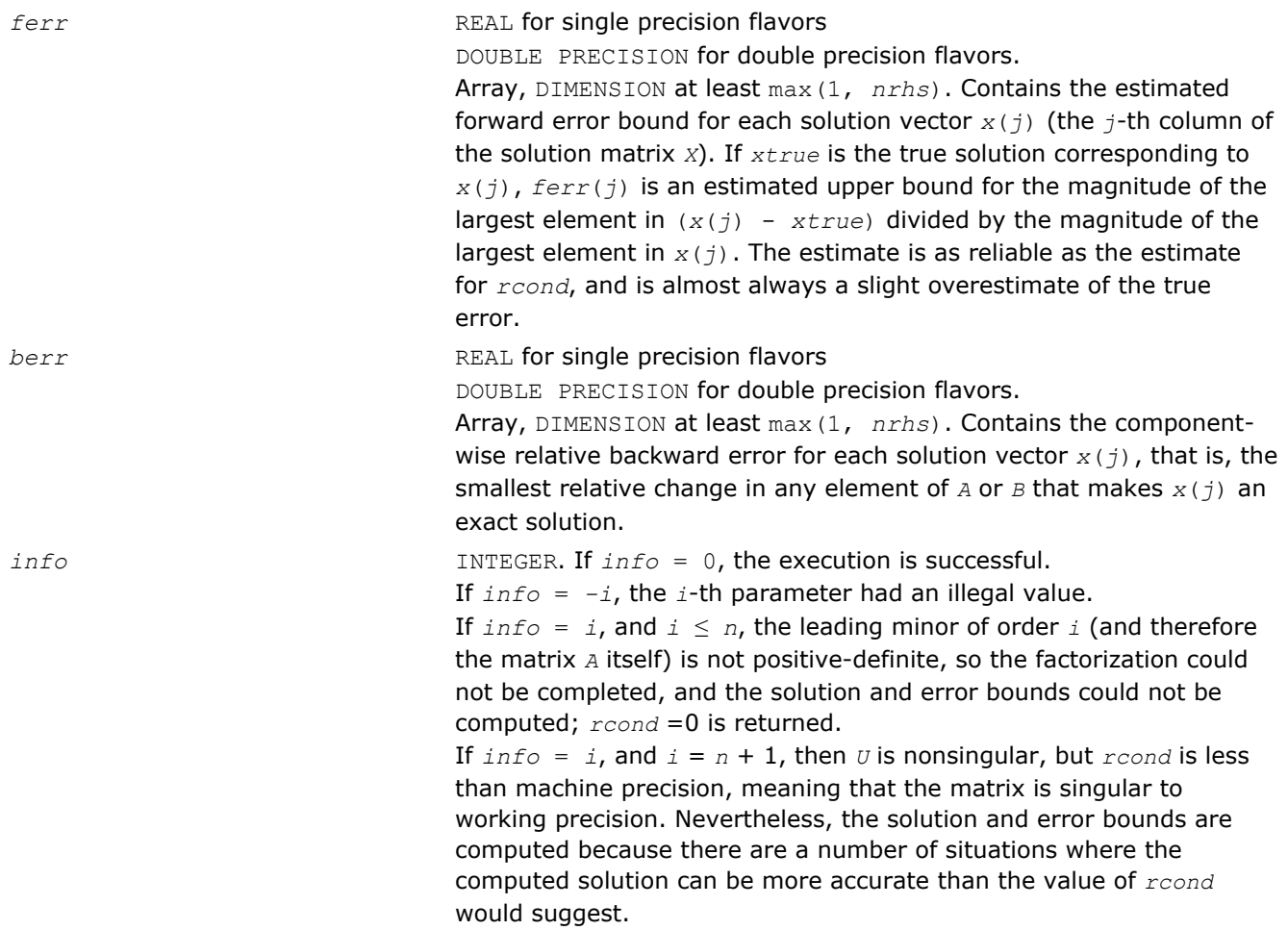

Routines in Fortran 95 interface have fewer arguments in the calling sequence than their FORTRAN 77 counterparts. For general conventions applied to skip redundant or reconstructible arguments, see [Fortran 95](#page-350-0) [Interface Conventions](#page-350-0).

Specific details for the routine ptsvx interface are as follows:

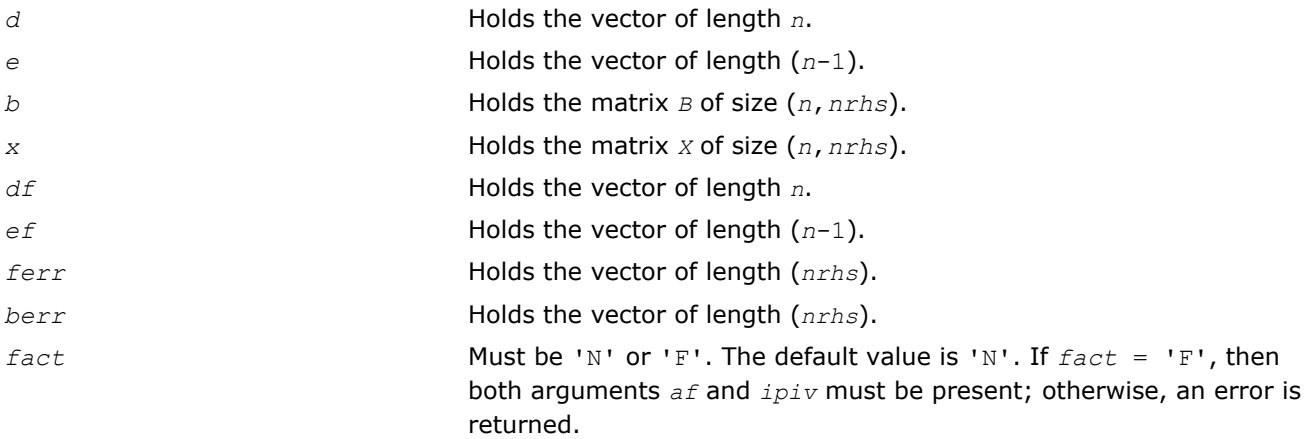

## ?sysv

*Computes the solution to the system of linear equations with a real or complex symmetric matrix A and multiple right-hand sides.*

## Syntax

#### Fortran 77:

call ssysv( *uplo*, *n*, *nrhs*, *a*, *lda*, *ipiv*, *b*, *ldb*, *work*, *lwork*, *info* ) call dsysv( *uplo*, *n*, *nrhs*, *a*, *lda*, *ipiv*, *b*, *ldb*, *work*, *lwork*, *info* ) call csysv( *uplo*, *n*, *nrhs*, *a*, *lda*, *ipiv*, *b*, *ldb*, *work*, *lwork*, *info* ) call zsysv( *uplo*, *n*, *nrhs*, *a*, *lda*, *ipiv*, *b*, *ldb*, *work*, *lwork*, *info* )

#### Fortran 95:

call sysv( *a*, *b* [,*uplo*] [,*ipiv*] [,*info*] )

#### C:

```
lapack_int LAPACKE_<?>sysv( int matrix_order, char uplo, lapack_int n, lapack_int nrhs,
<datatype>* a, lapack_int lda, lapack_int* ipiv, <datatype>* b, lapack_int ldb );
```
## Include Files

- Fortran: mkl\_lapack.fi and mkl\_lapack.h
- Fortran 95: lapack.f90
- C: mkl\_lapacke.h

## **Description**

The routine solves for *X* the real or complex system of linear equations *A\*X* = *B*, where *A* is an *n*-by-*n* symmetric matrix, the columns of matrix *B* are individual right-hand sides, and the columns of *X* are the corresponding solutions.

The diagonal pivoting method is used to factor *A* as  $A = U*D*D^T$  or  $A = L*D*D^T$ , where *U* (or *L*) is a product of permutation and unit upper (lower) triangular matrices, and *D* is symmetric and block diagonal with 1-by-1 and 2-by-2 diagonal blocks.

The factored form of *A* is then used to solve the system of equations  $A^*X = B$ .

## Input Parameters

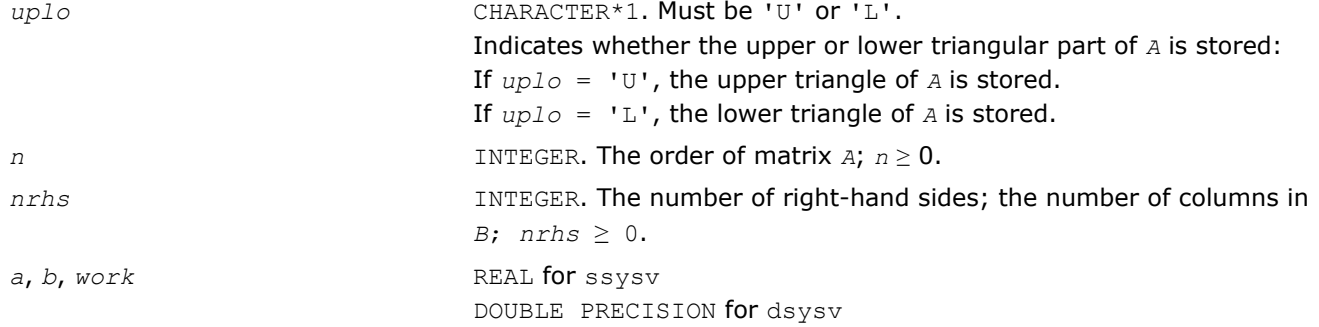

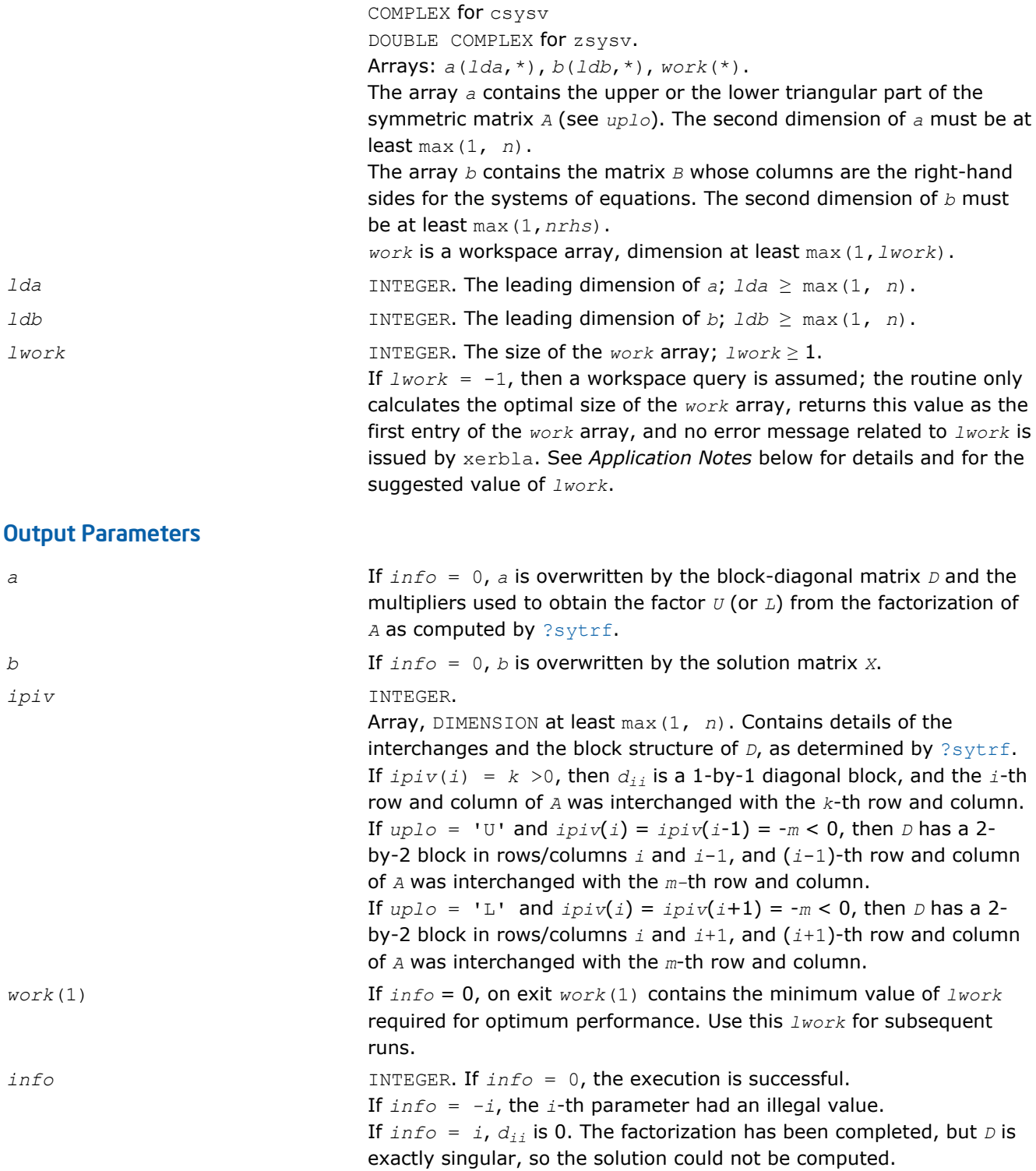

Routines in Fortran 95 interface have fewer arguments in the calling sequence than their FORTRAN 77 counterparts. For general conventions applied to skip redundant or reconstructible arguments, see [Fortran 95](#page-350-0) [Interface Conventions](#page-350-0).

Specific details for the routine sysv interface are as follows:

*a* Holds the matrix *A* of size (*n*,*n*).

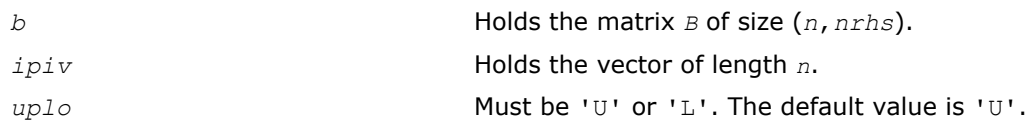

#### Application Notes

For better performance, try using *lwork* = *n*\**blocksize*, where *blocksize* is a machine-dependent value (typically, 16 to 64) required for optimum performance of the *blocked algorithm*.

If you are in doubt how much workspace to supply, use a generous value of *lwork* for the first run or set  $lwork = -1$ .

If you choose the first option and set any of admissible *lwork* sizes, which is no less than the minimal value described, the routine completes the task, though probably not so fast as with a recommended workspace, and provides the recommended workspace in the first element of the corresponding array *work* on exit. Use this value (*work*(1)) for subsequent runs.

If you set  $lwork = -1$ , the routine returns immediately and provides the recommended workspace in the first element of the corresponding array (*work*). This operation is called a workspace query.

Note that if you set *lwork* to less than the minimal required value and not -1, the routine returns immediately with an error exit and does not provide any information on the recommended workspace.

#### ?sysvx

*Uses the diagonal pivoting factorization to compute the solution to the system of linear equations with a real or complex symmetric matrix A, and provides error bounds on the solution.*

#### Syntax

#### Fortran 77:

call ssysvx( *fact*, *uplo*, *n*, *nrhs*, *a*, *lda*, *af*, *ldaf*, *ipiv*, *b*, *ldb*, *x*, *ldx*, *rcond*, *ferr*, *berr*, *work*, *lwork*, *iwork*, *info* )

call dsysvx( *fact*, *uplo*, *n*, *nrhs*, *a*, *lda*, *af*, *ldaf*, *ipiv*, *b*, *ldb*, *x*, *ldx*, *rcond*, *ferr*, *berr*, *work*, *lwork*, *iwork*, *info* )

call csysvx( *fact*, *uplo*, *n*, *nrhs*, *a*, *lda*, *af*, *ldaf*, *ipiv*, *b*, *ldb*, *x*, *ldx*, *rcond*, *ferr*, *berr*, *work*, *lwork*, *rwork*, *info* )

call zsysvx( *fact*, *uplo*, *n*, *nrhs*, *a*, *lda*, *af*, *ldaf*, *ipiv*, *b*, *ldb*, *x*, *ldx*, *rcond*, *ferr*, *berr*, *work*, *lwork*, *rwork*, *info* )

#### Fortran 95:

call sysvx( *a*, *b*, *x* [,*uplo*] [,*af*] [,*ipiv*] [,*fact*] [,*ferr*] [,*berr*] [,*rcond*] [,*info*] )

C:

lapack\_int LAPACKE\_ssysvx( int *matrix\_order*, char *fact*, char *uplo*, lapack\_int *n*, lapack\_int *nrhs*, const float\* *a*, lapack\_int *lda*, float\* *af*, lapack\_int *ldaf*, lapack\_int\* *ipiv*, const float\* *b*, lapack\_int *ldb*, float\* *x*, lapack\_int *ldx*, float\* *rcond*, float\* *ferr*, float\* *berr* );

lapack\_int LAPACKE\_dsysvx( int *matrix\_order*, char *fact*, char *uplo*, lapack\_int *n*, lapack\_int *nrhs*, const double\* *a*, lapack\_int *lda*, double\* *af*, lapack\_int *ldaf*, lapack\_int\* *ipiv*, const double\* *b*, lapack\_int *ldb*, double\* *x*, lapack\_int *ldx*, double\* *rcond*, double\* *ferr*, double\* *berr* );

lapack\_int LAPACKE\_csysvx( int *matrix\_order*, char *fact*, char *uplo*, lapack\_int *n*, lapack int *nrhs*, const lapack complex float\* *a*, lapack int *lda*, lapack complex float\* *af*, lapack\_int *ldaf*, lapack\_int\* *ipiv*, const lapack\_complex\_float\* *b*, lapack\_int *ldb*, lapack\_complex\_float\* *x*, lapack\_int *ldx*, float\* *rcond*, float\* *ferr*, float\* *berr* );

lapack\_int LAPACKE\_zsysvx( int *matrix\_order*, char *fact*, char *uplo*, lapack\_int *n*, lapack int *nrhs*, const lapack complex double\* *a*, lapack int *lda*, lapack complex double\* *af*, lapack\_int *ldaf*, lapack\_int\* *ipiv*, const lapack\_complex\_double\* *b*, lapack\_int *ldb*, lapack\_complex\_double\* *x*, lapack\_int *ldx*, double\* *rcond*, double\* *ferr*, double\* *berr* );

#### Include Files

- Fortran: mkl\_lapack.fi and mkl\_lapack.h
- Fortran 95: lapack.f90
- C: mkl\_lapacke.h

#### **Description**

The routine uses the diagonal pivoting factorization to compute the solution to a real or complex system of linear equations *A\*X* = *B*, where *A* is a *n*-by-*n* symmetric matrix, the columns of matrix *B* are individual right-hand sides, and the columns of *X* are the corresponding solutions.

Error bounds on the solution and a condition estimate are also provided.

The routine ?sysvx performs the following steps:

- **1.** If *fact* = 'N', the diagonal pivoting method is used to factor the matrix *A*. The form of the factorization is  $A = U^*D^*U^T$  or  $A = L^*D^*L^T$ , where  $U$  (or  $L$ ) is a product of permutation and unit upper (lower) triangular matrices, and *D* is symmetric and block diagonal with 1-by-1 and 2-by-2 diagonal blocks.
- **2.** If some  $d_i$ ,  $i = 0$ , so that *D* is exactly singular, then the routine returns with  $\text{info} = i$ . Otherwise, the factored form of *A* is used to estimate the condition number of the matrix *A*. If the reciprocal of the condition number is less than machine precision,  $info = n+1$  is returned as a warning, but the routine still goes on to solve for *X* and compute error bounds as described below.
- **3.** The system of equations is solved for *X* using the factored form of *A*.
- **4.** Iterative refinement is applied to improve the computed solution matrix and calculate error bounds and backward error estimates for it.

#### Input Parameters

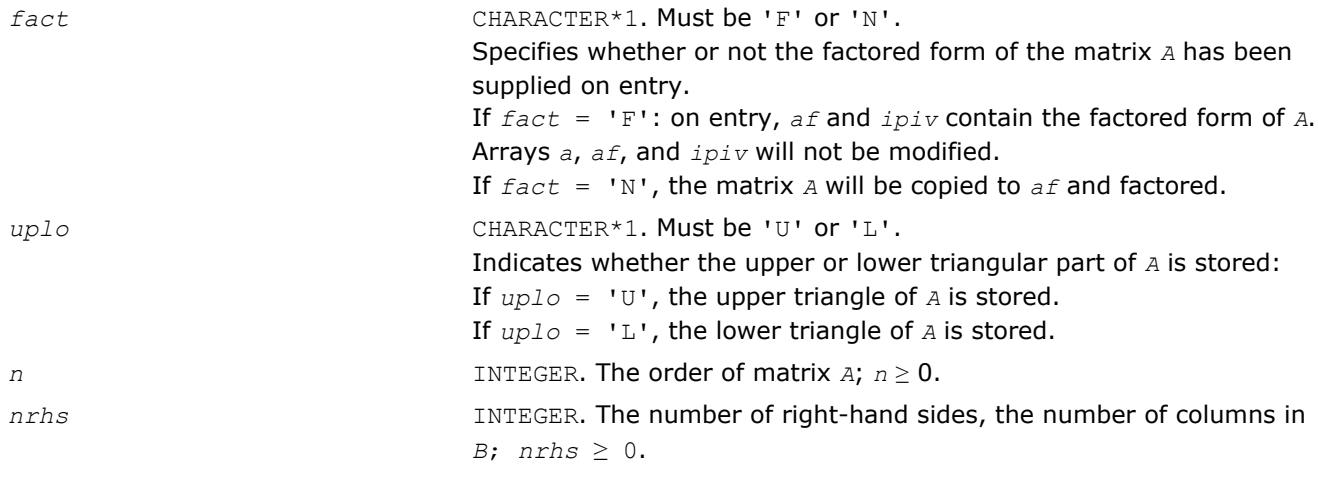

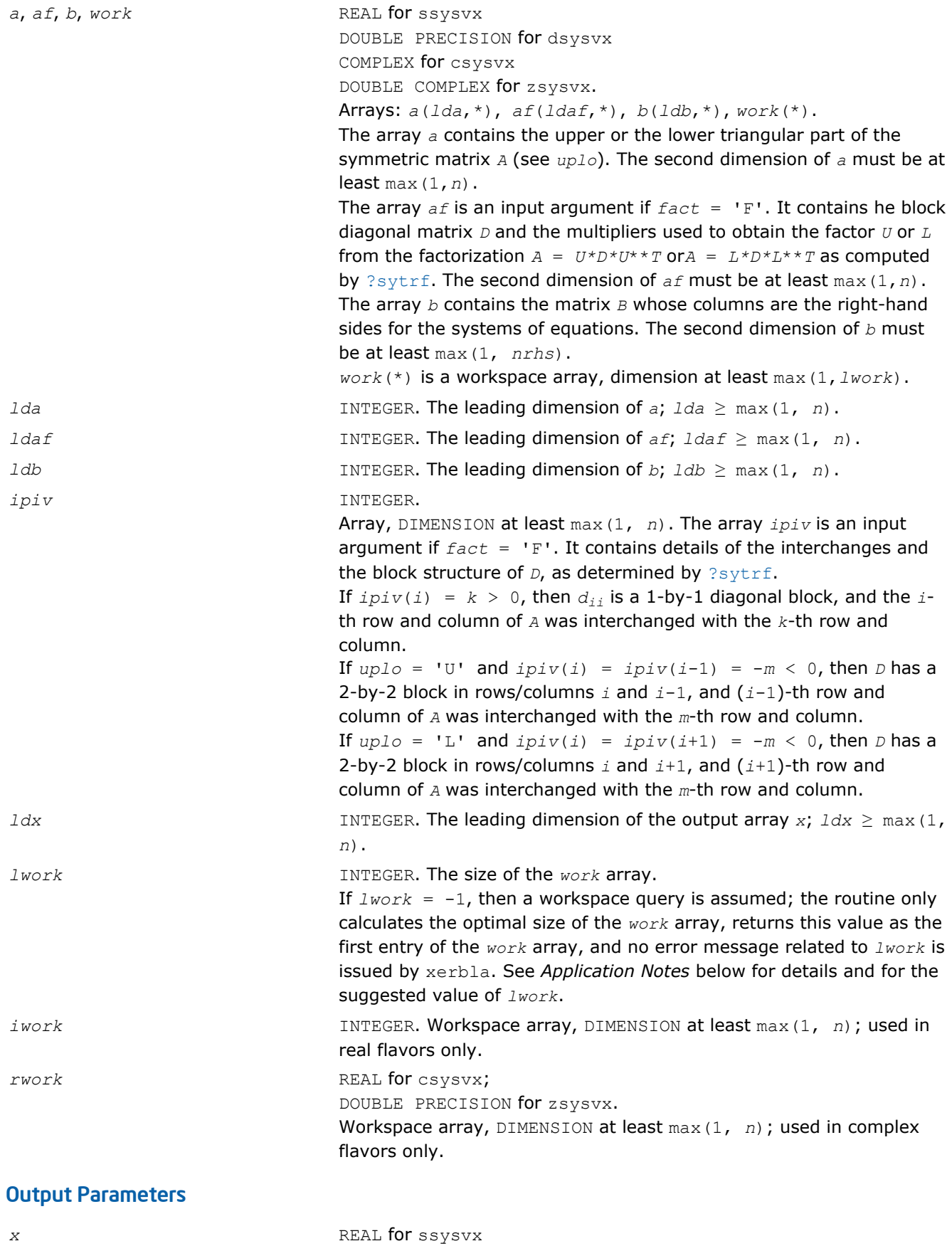

DOUBLE PRECISION for dsysvx

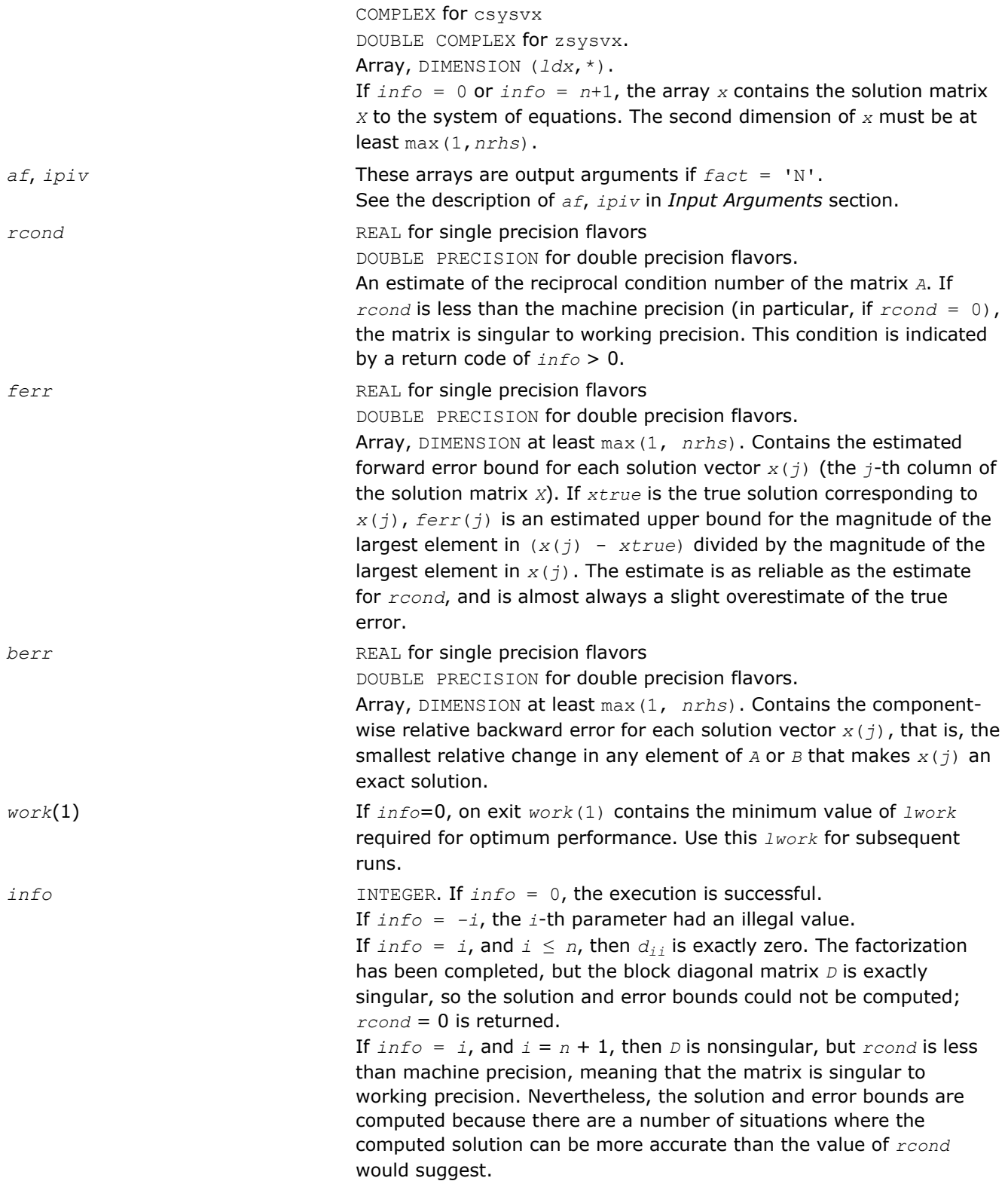

Routines in Fortran 95 interface have fewer arguments in the calling sequence than their FORTRAN 77 counterparts. For general conventions applied to skip redundant or reconstructible arguments, see [Fortran 95](#page-350-0) [Interface Conventions](#page-350-0).

Specific details for the routine sysvx interface are as follows:

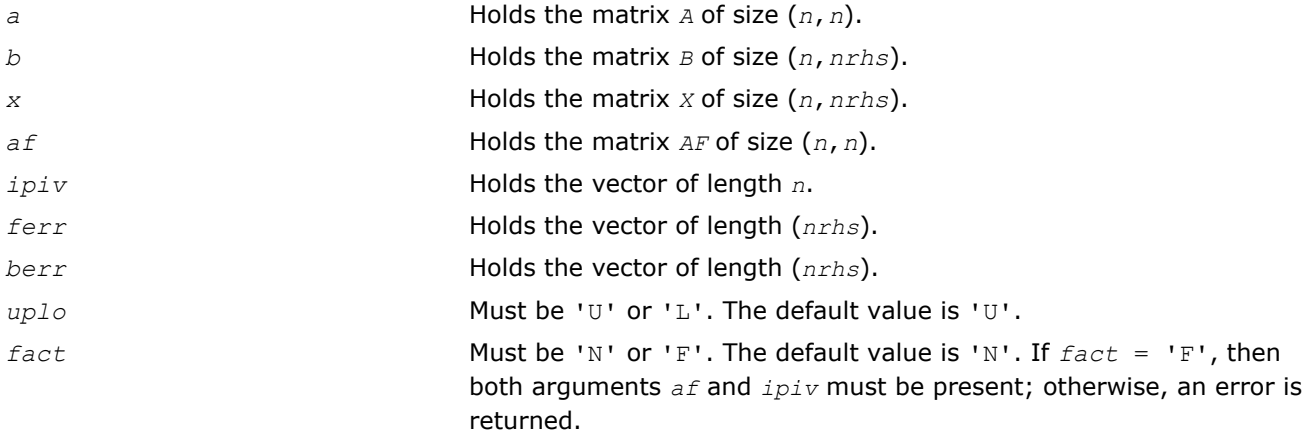

## Application Notes

The value of  $lwork$  must be at least  $max(1, m*n)$ , where for real flavors  $m = 3$  and for complex flavors  $m =$ 2. For better performance, try using *lwork* = max(1, *m*\**n*, *n*\**blocksize*), where *blocksize* is the optimal block size for ?sytrf.

If you are in doubt how much workspace to supply, use a generous value of *lwork* for the first run or set  $lwork = -1$ .

If you choose the first option and set any of admissible *lwork* sizes, which is no less than the minimal value described, the routine completes the task, though probably not so fast as with a recommended workspace, and provides the recommended workspace in the first element of the corresponding array *work* on exit. Use this value (*work*(1)) for subsequent runs.

If you set *lwork* = -1, the routine returns immediately and provides the recommended workspace in the first element of the corresponding array (*work*). This operation is called a workspace query.

Note that if you set *lwork* to less than the minimal required value and not -1, the routine returns immediately with an error exit and does not provide any information on the recommended workspace.

## ?sysvxx

*Uses extra precise iterative refinement to compute the solution to the system of linear equations with a symmetric indefinite matrix A applying the diagonal pivoting factorization.*

## Syntax

#### Fortran 77:

call ssysvxx( *fact*, *uplo*, *n*, *nrhs*, *a*, *lda*, *af*, *ldaf*, *ipiv*, *equed*, *s*, *b*, *ldb*, *x*, *ldx*, *rcond*, *rpvgrw*, *berr*, *n\_err\_bnds*, *err\_bnds\_norm*, *err\_bnds\_comp*, *nparams*, *params*, *work*, *iwork*, *info* )

call dsysvxx( *fact*, *uplo*, *n*, *nrhs*, *a*, *lda*, *af*, *ldaf*, *ipiv*, *equed*, *s*, *b*, *ldb*, *x*, *ldx*, *rcond*, *rpvgrw*, *berr*, *n\_err\_bnds*, *err\_bnds\_norm*, *err\_bnds\_comp*, *nparams*, *params*, *work*, *iwork*, *info* )

call csysvxx( *fact*, *uplo*, *n*, *nrhs*, *a*, *lda*, *af*, *ldaf*, *ipiv*, *equed*, *s*, *b*, *ldb*, *x*, *ldx*, *rcond*, *rpvgrw*, *berr*, *n\_err\_bnds*, *err\_bnds\_norm*, *err\_bnds\_comp*, *nparams*, *params*, *work*, *rwork*, *info* )

## 3 *Intel® Math Kernel Library Reference Manual*

call zsysvxx( *fact*, *uplo*, *n*, *nrhs*, *a*, *lda*, *af*, *ldaf*, *ipiv*, *equed*, *s*, *b*, *ldb*, *x*, *ldx*, *rcond*, *rpvgrw*, *berr*, *n\_err\_bnds*, *err\_bnds\_norm*, *err\_bnds\_comp*, *nparams*, *params*, *work*, *rwork*, *info* )

#### $\mathbf{C}$ :

lapack\_int LAPACKE\_ssysvxx( int *matrix\_order*, char *fact*, char *uplo*, lapack\_int *n*, lapack\_int *nrhs*, float\* *a*, lapack\_int *lda*, float\* *af*, lapack\_int *ldaf*, lapack\_int\* *ipiv*, char\* *equed*, float\* *s*, float\* *b*, lapack\_int *ldb*, float\* *x*, lapack\_int *ldx*, float\* *rcond*, float\* *rpvgrw*, float\* *berr*, lapack\_int *n\_err\_bnds*, float\* *err\_bnds\_norm*, float\* *err\_bnds\_comp*, lapack\_int *nparams*, const float\* *params* );

lapack\_int LAPACKE\_dsysvxx( int *matrix\_order*, char *fact*, char *uplo*, lapack\_int *n*, lapack\_int *nrhs*, double\* *a*, lapack\_int *lda*, double\* *af*, lapack\_int *ldaf*, lapack\_int\* *ipiv*, char\* *equed*, double\* *s*, double\* *b*, lapack\_int *ldb*, double\* *x*, lapack\_int *ldx*, double\* *rcond*, double\* *rpvgrw*, double\* *berr*, lapack\_int *n\_err\_bnds*, double\* *err\_bnds\_norm*, double\* *err\_bnds\_comp*, lapack\_int *nparams*, const double\* *params* );

lapack\_int LAPACKE\_csysvxx( int *matrix\_order*, char *fact*, char *uplo*, lapack\_int *n*, lapack\_int *nrhs*, lapack\_complex\_float\* *a*, lapack\_int *lda*, lapack\_complex\_float\* *af*, lapack\_int *ldaf*, lapack\_int\* *ipiv*, char\* *equed*, float\* *s*, lapack\_complex\_float\* *b*, lapack\_int *ldb*, lapack\_complex\_float\* *x*, lapack\_int *ldx*, float\* *rcond*, float\* *rpvgrw*, float\* *berr*, lapack\_int *n\_err\_bnds*, float\* *err\_bnds\_norm*, float\* *err\_bnds\_comp*, lapack\_int *nparams*, const float\* *params* );

lapack\_int LAPACKE\_zsysvxx( int *matrix\_order*, char *fact*, char *uplo*, lapack\_int *n*, lapack\_int *nrhs*, lapack\_complex\_double\* *a*, lapack\_int *lda*, lapack\_complex\_double\* *af*, lapack\_int *ldaf*, lapack\_int\* *ipiv*, char\* *equed*, double\* *s*, lapack\_complex\_double\* *b*, lapack\_int *ldb*, lapack\_complex\_double\* *x*, lapack\_int *ldx*, double\* *rcond*, double\* *rpvgrw*, double\* *berr*, lapack\_int *n\_err\_bnds*, double\* *err\_bnds\_norm*, double\* *err\_bnds\_comp*, lapack\_int *nparams*, const double\* *params* );

## Include Files

- Fortran: mkl\_lapack.fi and mkl\_lapack.h
- Fortran 95: lapack.f90
- C: mkl\_lapacke.h

## **Description**

The routine uses the *diagonal pivoting* factorization *A*=*U <sup>T</sup>\*U* (real flavors) / *A*=*U <sup>H</sup>\*U* (complex flavors) or *A*=*L\*LT* (real flavors) / *A*=*L\*LH* (complex flavors) to compute the solution to a real or complex system of linear equations *A\*X* = *B*, where *A* is an *n*-by-*n* real symmetric/Hermitian matrix, the columns of matrix *B* are individual right-hand sides, and the columns of *X* are the corresponding solutions.

Both normwise and maximum componentwise error bounds are also provided on request. The routine returns a solution with a small guaranteed error ( $\circ$  (eps), where eps is the working machine precision) unless the matrix is very ill-conditioned, in which case a warning is returned. Relevant condition numbers are also calculated and returned.

The routine accepts user-provided factorizations and equilibration factors; see definitions of the *fact* and *equed* options. Solving with refinement and using a factorization from a previous call of the routine also produces a solution with  $O(\text{eps})$  errors or warnings but that may not be true for general user-provided factorizations and equilibration factors if they differ from what the routine would itself produce.

The routine ?sysvxx performs the following steps:

**1.** If  $fact = 'E'$ , scaling factors are computed to equilibrate the system:

 $diag(s) * A * diag(s) * inv(diag(s)) * X = diag(s) * B$ 

Whether or not the system will be equilibrated depends on the scaling of the matrix *A*, but if equilibration is used, *A* is overwritten by  $diag(s) * A * diag(s)$  and *B* by  $diag(s) * B$ .

**2.** If  $fact = 'N'$  or 'E', the LU decomposition is used to factor the matrix *A* (after equilibration if  $fact =$ 'E') as

 $A = U^* D^* U^T$ , if  $uplo = 'U'$ , or  $A = L \star D \star L^T$ , if  $uplo = 'L'$ ,

where *U* or *L* is a product of permutation and unit upper (lower) triangular matrices, and *D* is a symmetric and block diagonal with 1-by-1 and 2-by-2 diagonal blocks.

- **3.** If some  $D(i, i) = 0$ , so that  $D$  is exactly singular, the routine returns with  $info = i$ . Otherwise, the factored form of *A* is used to estimate the condition number of the matrix *A* (see the *rcond* parameter). If the reciprocal of the condition number is less than machine precision, the routine still goes on to solve for *X* and compute error bounds.
- **4.** The system of equations is solved for *X* using the factored form of *A*.
- **5.** By default, unless params (la linrx itref i) is set to zero, the routine applies iterative refinement to get a small error and error bounds. Refinement calculates the residual to at least twice the working precision.
- **6.** If equilibration was used, the matrix *X* is premultiplied by  $diag(r)$  so that it solves the original system before equilibration.

#### Input Parameters

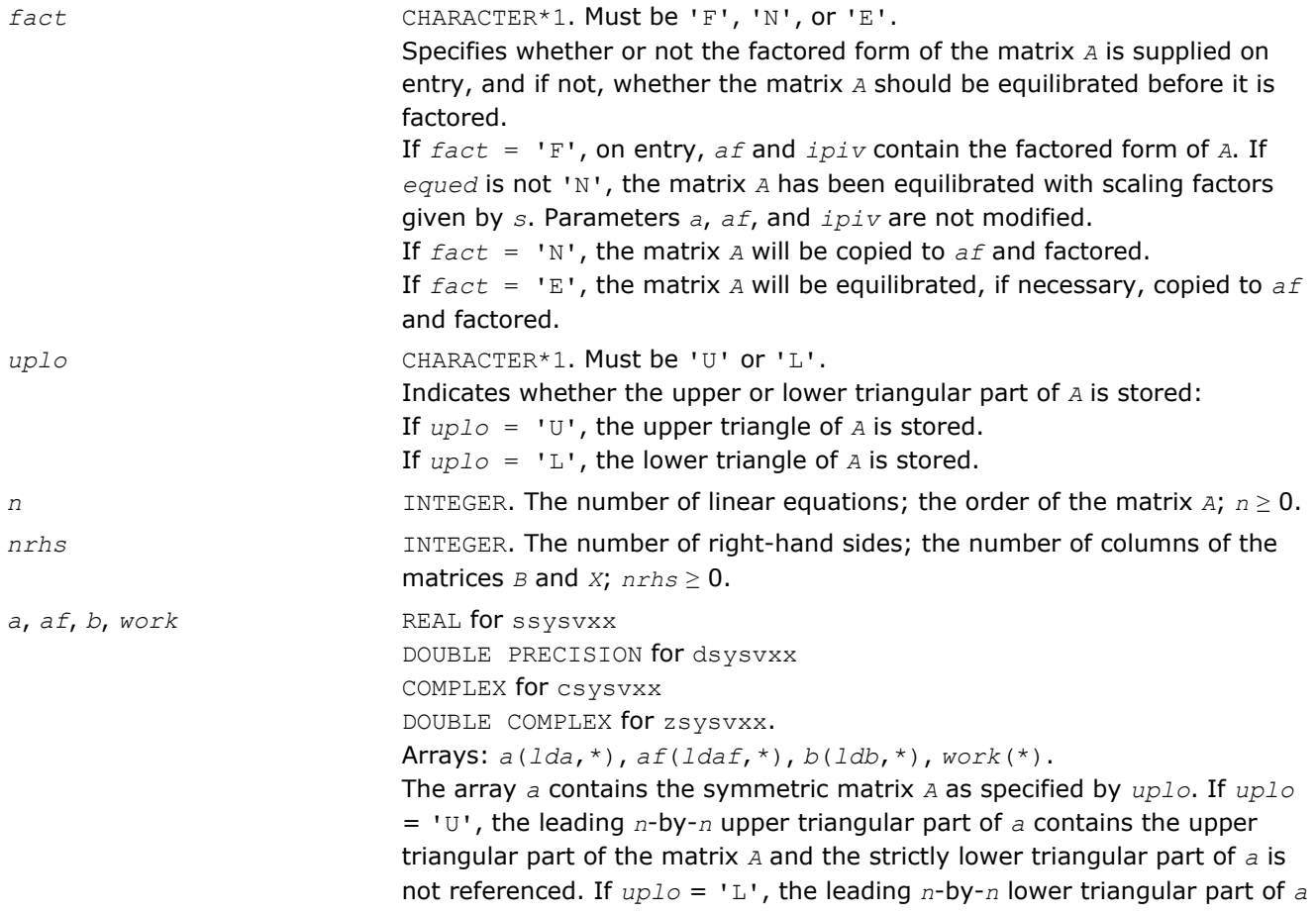

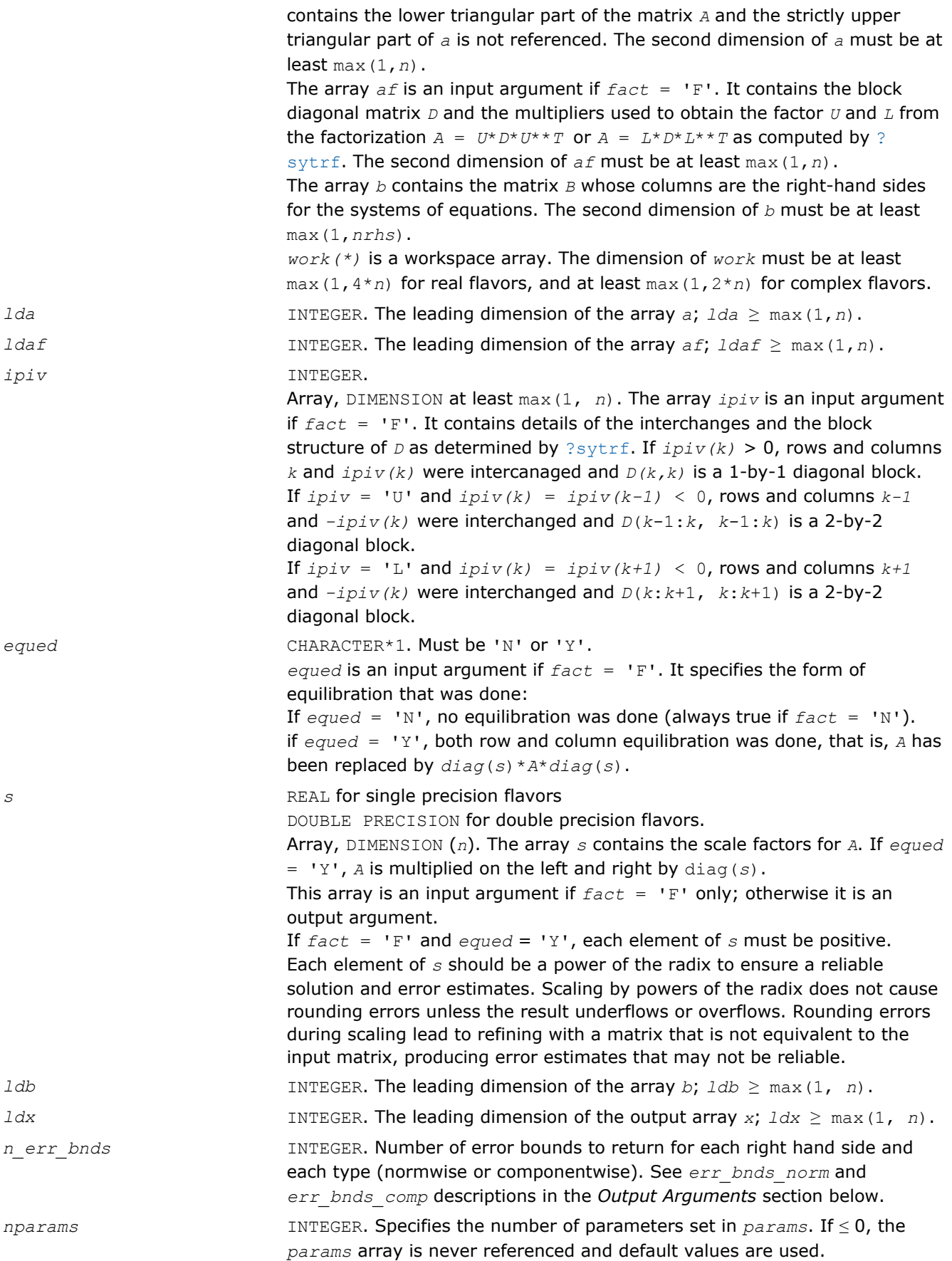

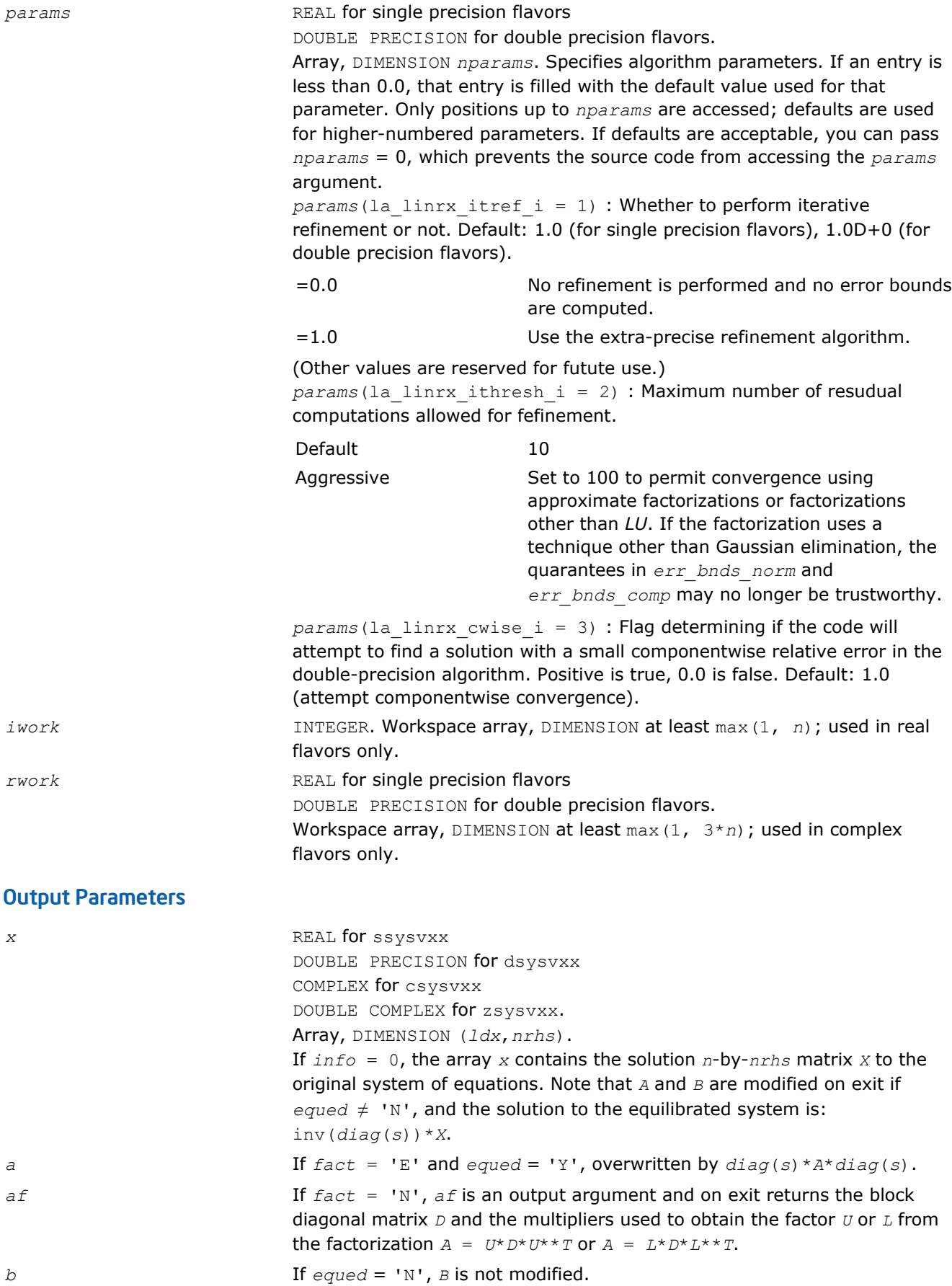

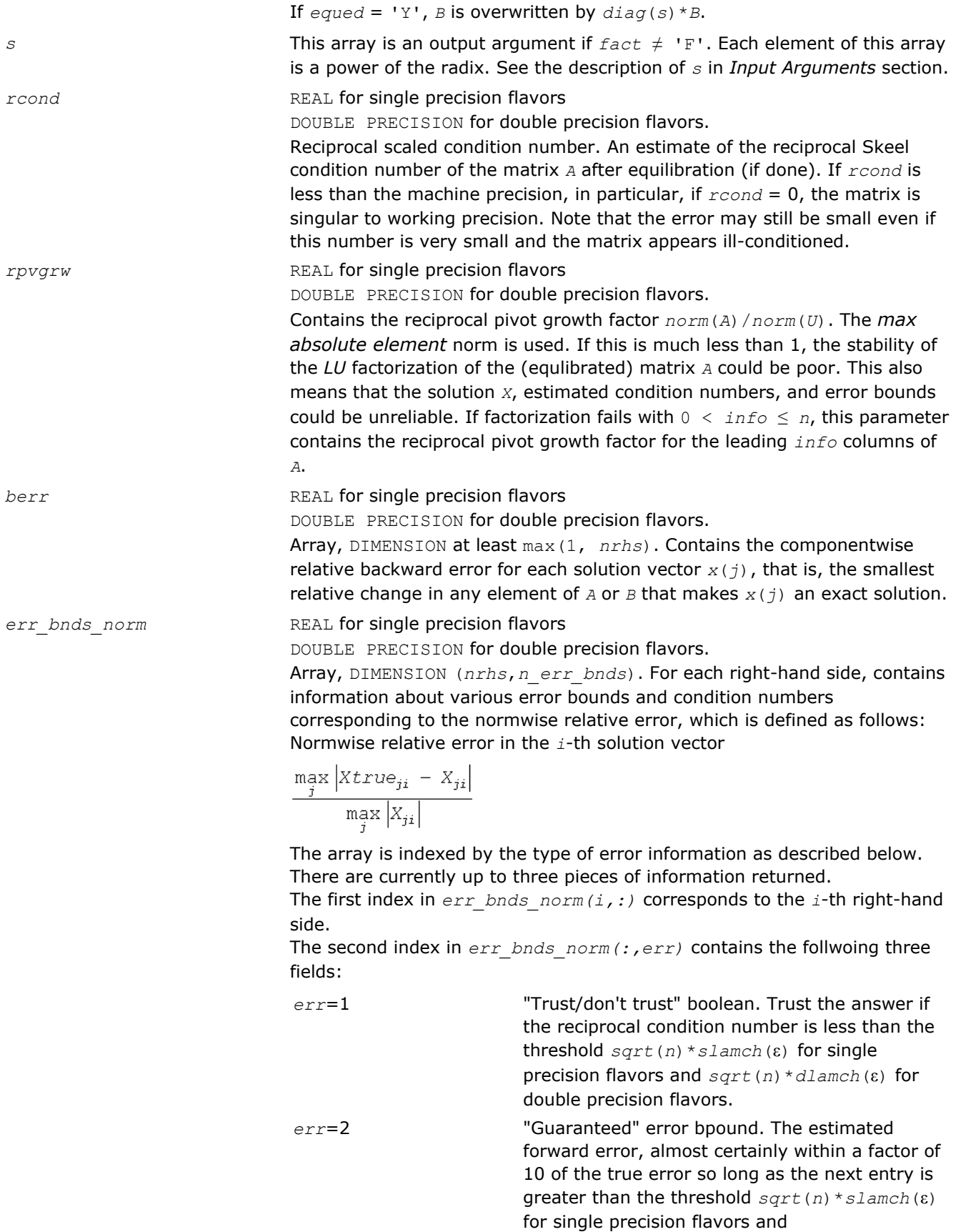

*sqrt*(*n*)\**dlamch*(ε) for double precision flavors. This error bound should only be trusted if the previous boolean is true.

*err*=3 Reciprocal condition number. Estimated normwise reciprocal condition number. Compared with the threshold

> *sqrt*(*n*)\**slamch*(ε) for single precision flavors and *sqrt*(*n*)\**dlamch*(ε) for double precision flavors to determine if the error estimate is "guaranteed". These reciprocal condition numbers are 1/(norm(1/

z, inf) \*norm(z, inf)) for some appropriately scaled matrix *Z*.

Let *z*=*s*\**a*, where *s* scales each row by a power of the radix so all absolute row sums of *z* are approximately 1.

err\_bnds\_comp **REAL** for single precision flavors

DOUBLE PRECISION for double precision flavors.

Array, DIMENSION (*nrhs*,*n\_err\_bnds*). For each right-hand side, contains information about various error bounds and condition numbers corresponding to the componentwise relative error, which is defined as follows:

Componentwise relative error in the *i*-th solution vector:

$$
\max_{j} \frac{|Xtrue_{ji} - X_{ji}|}{|X_{ji}|}
$$

The array is indexed by the right-hand side *i*, on which the componentwise relative error depends, and by the type of error information as described below. There are currently up to three pieces of information returned for each right-hand side. If componentwise accuracy is nit requested (*params(3)* = 0.0), then *err\_bnds\_comp* is not accessed. If *n\_err\_bnds* < 3, then at most the first *(:,n\_err\_bnds)* entries are returned. The first index in *err\_bnds\_comp(i,:)* corresponds to the *i*-th right-hand side.

The second index in *err\_bnds\_comp(:,err)* contains the follwoing three fields:

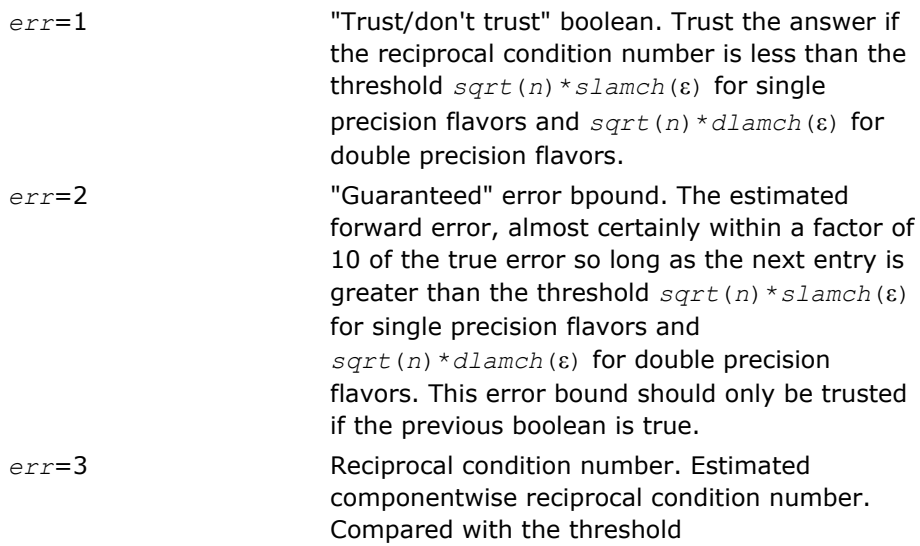

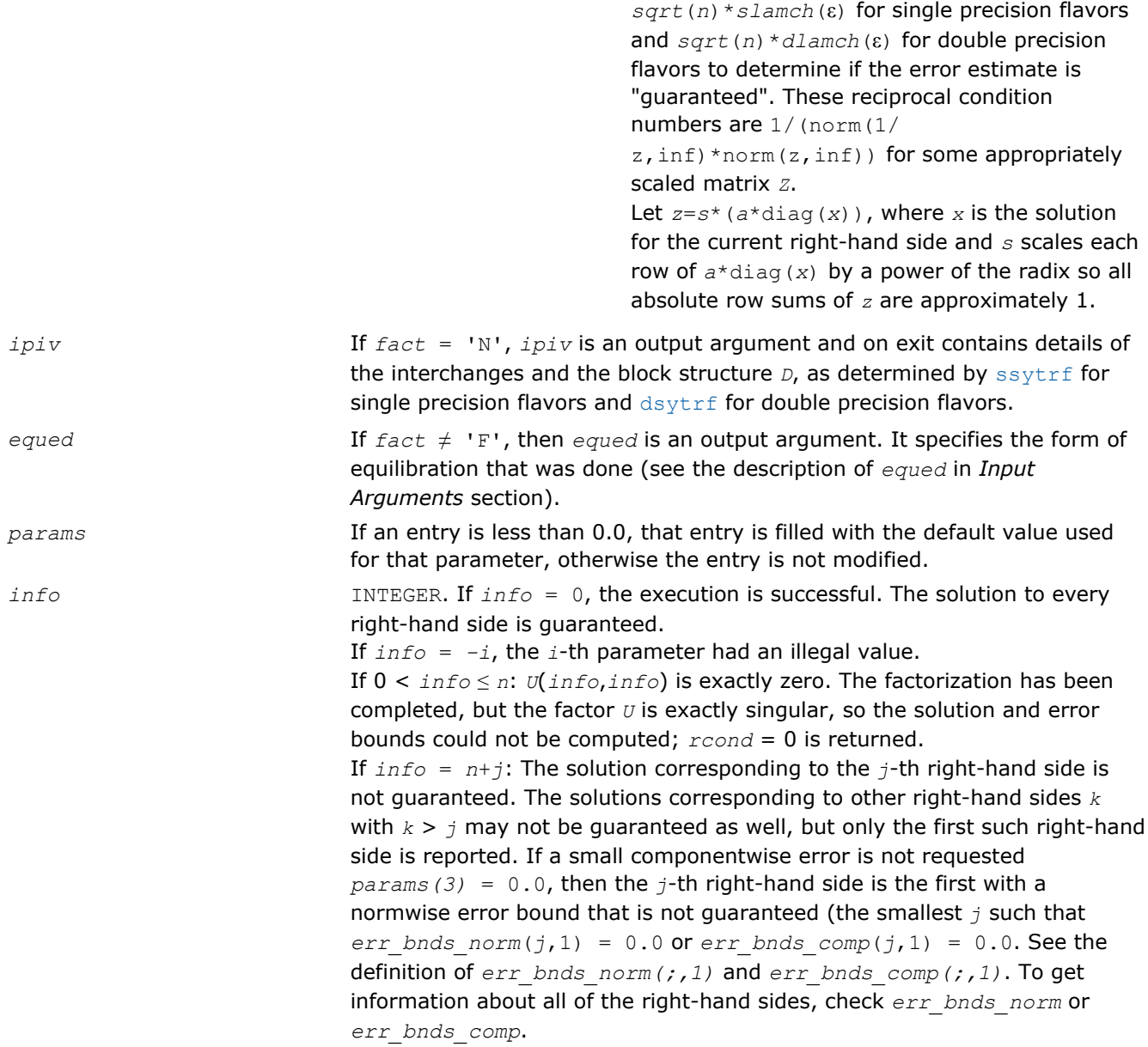

## ?hesv

*Computes the solution to the system of linear equations with a Hermitian matrix A and multiple right-hand sides.*

#### Syntax

#### Fortran 77:

call chesv( *uplo*, *n*, *nrhs*, *a*, *lda*, *ipiv*, *b*, *ldb*, *work*, *lwork*, *info* )

## call zhesv( *uplo*, *n*, *nrhs*, *a*, *lda*, *ipiv*, *b*, *ldb*, *work*, *lwork*, *info* )

## Fortran 95:

call hesv( *a*, *b* [,*uplo*] [,*ipiv*] [,*info*] )

C:

```
lapack_int LAPACKE_<?>hesv( int matrix_order, char uplo, lapack_int n, lapack_int nrhs,
<datatype>* a, lapack_int lda, lapack_int* ipiv, <datatype>* b, lapack_int ldb );
```
## Include Files

- Fortran: mkl\_lapack.fi and mkl\_lapack.h
- Fortran 95: lapack.f90
- C: mkl\_lapacke.h

## **Description**

The routine solves for *X* the complex system of linear equations *A\*X* = *B*, where *A* is an *n*-by-*n* symmetric matrix, the columns of matrix *B* are individual right-hand sides, and the columns of *X* are the corresponding solutions.

The diagonal pivoting method is used to factor *A* as  $A = U*D*D^H$  or  $A = L*D*D^H$ , where *U* (or *L*) is a product of permutation and unit upper (lower) triangular matrices, and *D* is Hermitian and block diagonal with 1-by-1 and 2-by-2 diagonal blocks.

The factored form of *A* is then used to solve the system of equations  $A^*X = B$ .

## Input Parameters

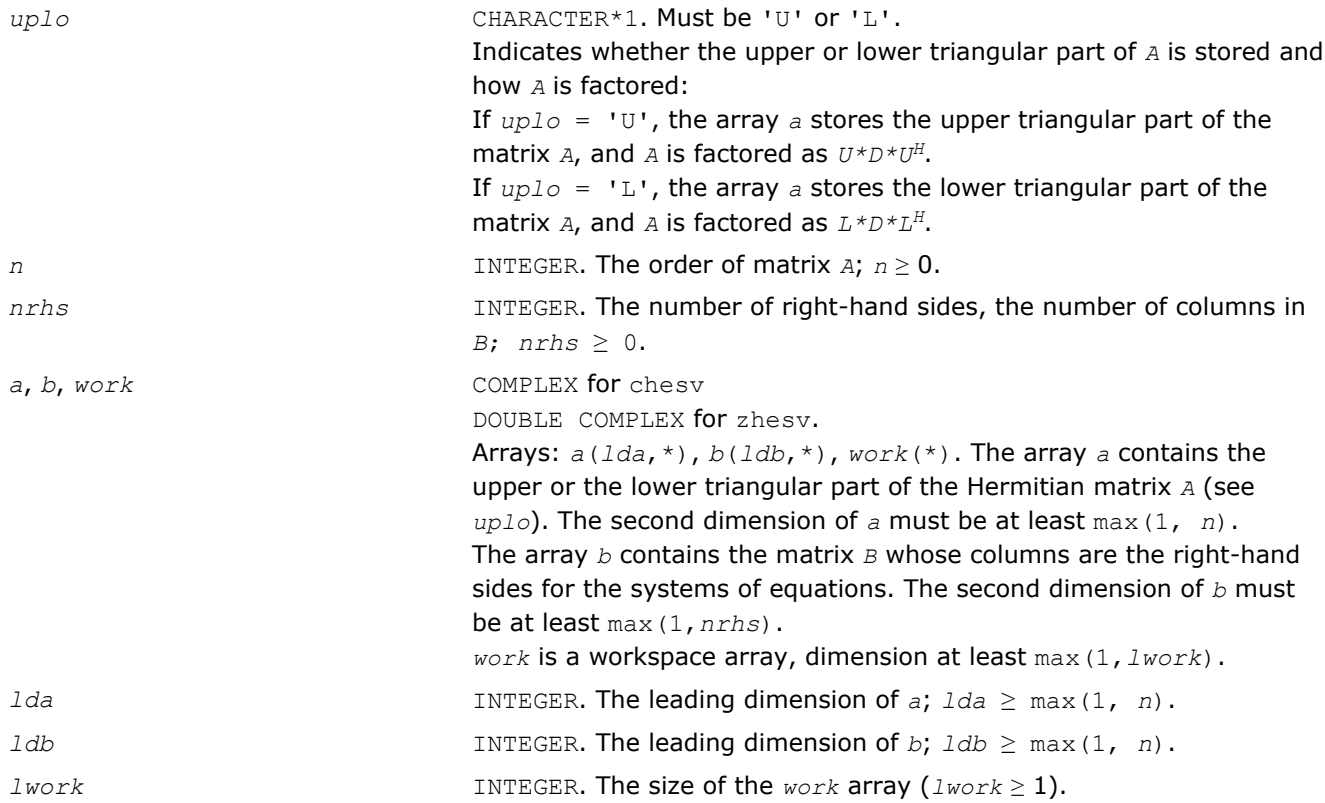

If  $lwork = -1$ , then a workspace query is assumed; the routine only calculates the optimal size of the *work* array, returns this value as the first entry of the *work* array, and no error message related to *lwork* is issued by xerbla. See *Application Notes* below for details and for the suggested value of *lwork*.

#### Output Parameters

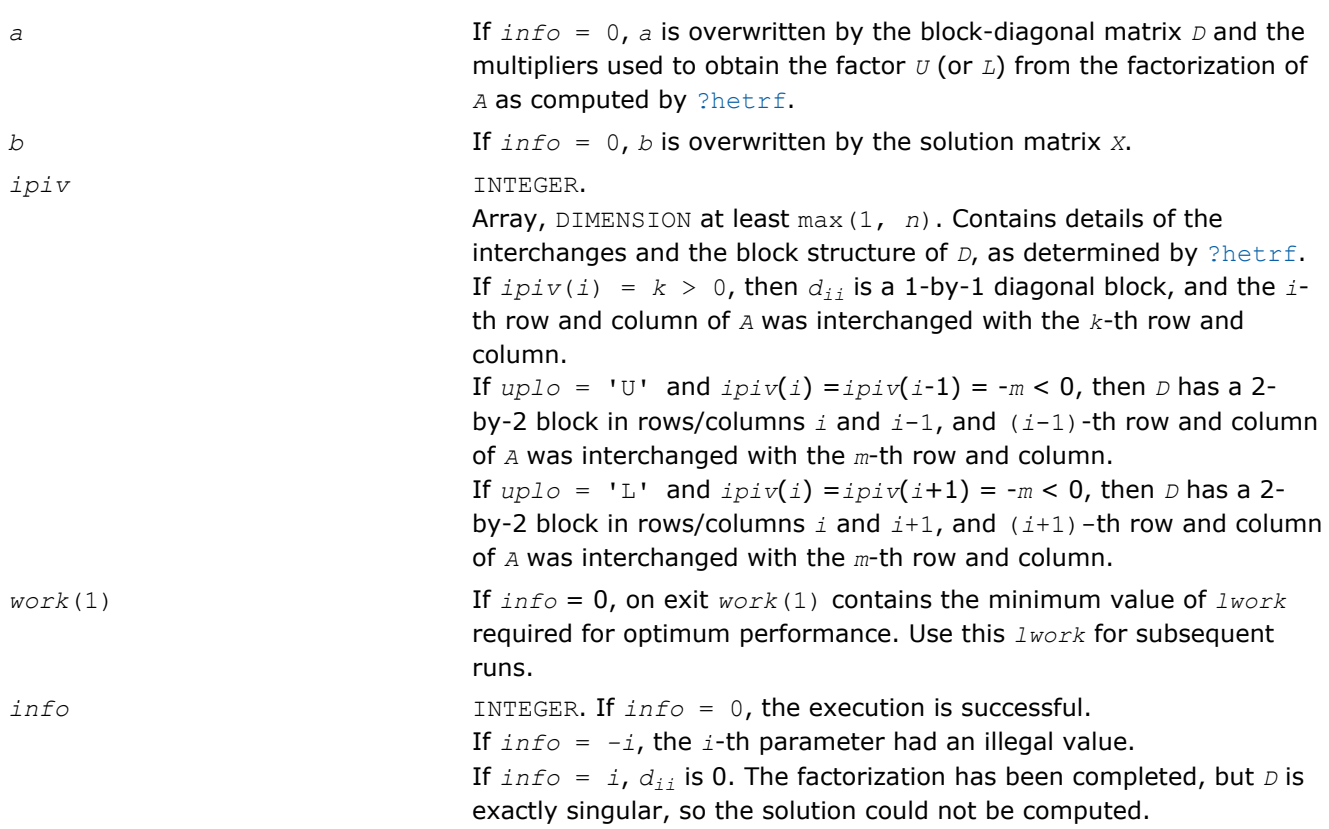

#### Fortran 95 Interface Notes

Routines in Fortran 95 interface have fewer arguments in the calling sequence than their FORTRAN 77 counterparts. For general conventions applied to skip redundant or reconstructible arguments, see [Fortran 95](#page-350-0) [Interface Conventions](#page-350-0).

Specific details for the routine hesv interface are as follows:

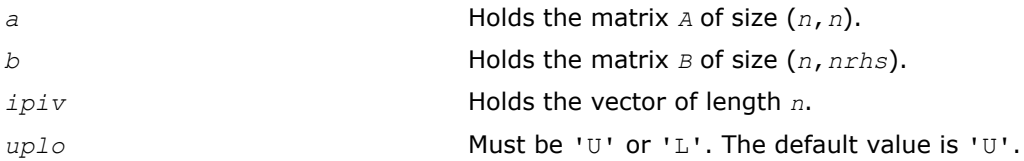

## Application Notes

For better performance, try using *lwork* = *n*\**blocksize*, where *blocksize* is a machine-dependent value (typically, 16 to 64) required for optimum performance of the *blocked algorithm*.

If you are in doubt how much workspace to supply, use a generous value of *lwork* for the first run or set  $lwork = -1$ .

If you choose the first option and set any of admissible *lwork* sizes, which is no less than the minimal value described, the routine completes the task, though probably not so fast as with a recommended workspace, and provides the recommended workspace in the first element of the corresponding array *work* on exit. Use this value (*work*(1)) for subsequent runs.

If you set  $lwork = -1$ , the routine returns immediately and provides the recommended workspace in the first element of the corresponding array (*work*). This operation is called a workspace query.

Note that if you set *lwork* to less than the minimal required value and not -1, the routine returns immediately with an error exit and does not provide any information on the recommended workspace.

#### ?hesvx

*Uses the diagonal pivoting factorization to compute the solution to the complex system of linear equations with a Hermitian matrix A, and provides error bounds on the solution.*

#### Syntax

#### Fortran 77:

call chesvx( *fact*, *uplo*, *n*, *nrhs*, *a*, *lda*, *af*, *ldaf*, *ipiv*, *b*, *ldb*, *x*, *ldx*, *rcond*, *ferr*, *berr*, *work*, *lwork*, *rwork*, *info* )

call zhesvx( *fact*, *uplo*, *n*, *nrhs*, *a*, *lda*, *af*, *ldaf*, *ipiv*, *b*, *ldb*, *x*, *ldx*, *rcond*, *ferr*, *berr*, *work*, *lwork*, *rwork*, *info* )

#### Fortran 95:

call hesvx( *a*, *b*, *x* [,*uplo*] [,*af*] [,*ipiv*] [,*fact*] [,*ferr*] [,*berr*] [,*rcond*] [,*info*] )

#### C:

lapack\_int LAPACKE\_chesvx( int *matrix\_order*, char *fact*, char *uplo*, lapack\_int *n*, lapack int *nrhs*, const lapack complex float\* *a*, lapack int *lda*, lapack complex float\* *af*, lapack\_int *ldaf*, lapack\_int\* *ipiv*, const lapack\_complex\_float\* *b*, lapack\_int *ldb*, lapack\_complex\_float\* *x*, lapack\_int *ldx*, float\* *rcond*, float\* *ferr*, float\* *berr* );

lapack\_int LAPACKE\_zhesvx( int *matrix\_order*, char *fact*, char *uplo*, lapack\_int *n*, lapack int *nrhs*, const lapack complex double\* *a*, lapack int *lda*, lapack complex double\* *af*, lapack\_int *ldaf*, lapack\_int\* *ipiv*, const lapack\_complex\_double\* *b*, lapack\_int *ldb*, lapack\_complex\_double\* *x*, lapack\_int *ldx*, double\* *rcond*, double\* *ferr*, double\* *berr* );

#### Include Files

- Fortran: mkl lapack.fi and mkl lapack.h
- Fortran 95: lapack.f90
- C: mkl\_lapacke.h

#### **Description**

The routine uses the diagonal pivoting factorization to compute the solution to a complex system of linear equations *A\*X* = *B*, where *A* is an *n*-by-*n* Hermitian matrix, the columns of matrix *B* are individual right-hand sides, and the columns of *X* are the corresponding solutions.

Error bounds on the solution and a condition estimate are also provided.

The routine ?hesvx performs the following steps:

3 *Intel® Math Kernel Library Reference Manual*

- **1.** If *fact* = 'N', the diagonal pivoting method is used to factor the matrix *A*. The form of the factorization is  $A = U^*D^*U^H$  or  $A = L^*D^*L^H$ , where *U* (or *L*) is a product of permutation and unit upper (lower) triangular matrices, and *D* is Hermitian and block diagonal with 1-by-1 and 2-by-2 diagonal blocks.
- **2.** If some  $d_i$ ,  $i = 0$ , so that *D* is exactly singular, then the routine returns with  $\text{info} = i$ . Otherwise, the factored form of *A* is used to estimate the condition number of the matrix *A*. If the reciprocal of the condition number is less than machine precision, *info* = *n*+1 is returned as a warning, but the routine still goes on to solve for *X* and compute error bounds as described below.
- **3.** The system of equations is solved for *X* using the factored form of *A*.
- **4.** Iterative refinement is applied to improve the computed solution matrix and calculate error bounds and backward error estimates for it.

#### Input Parameters

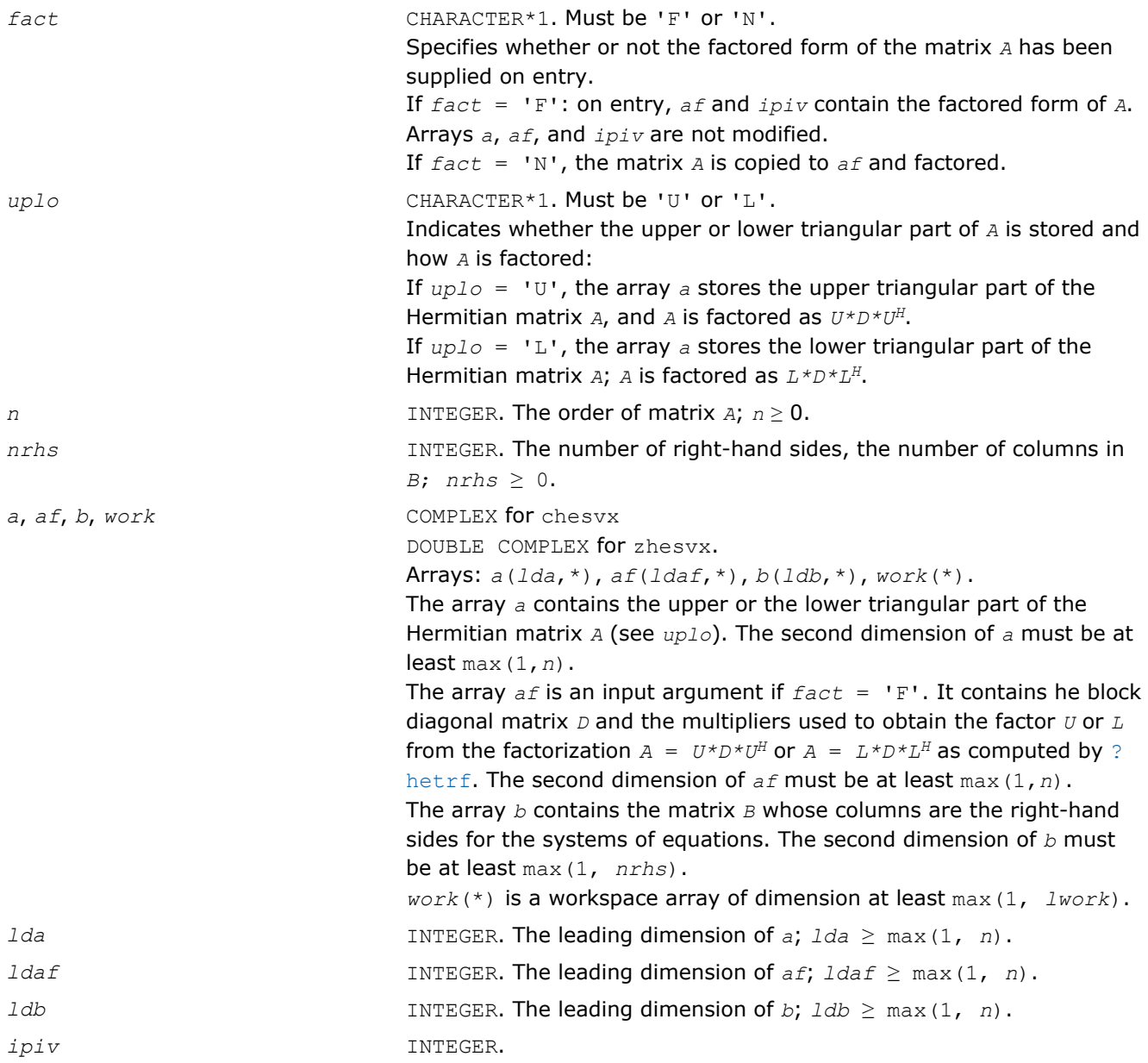

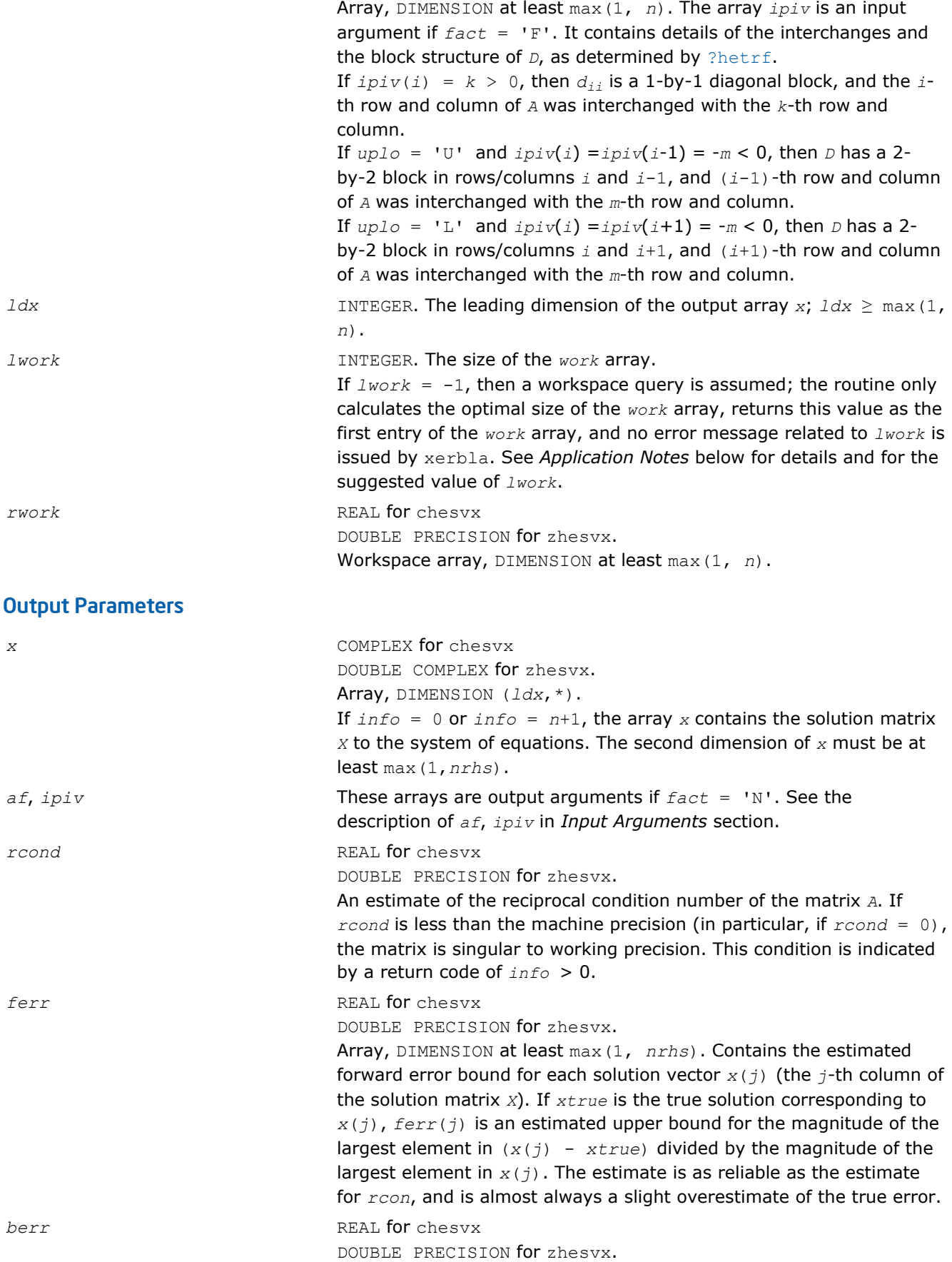

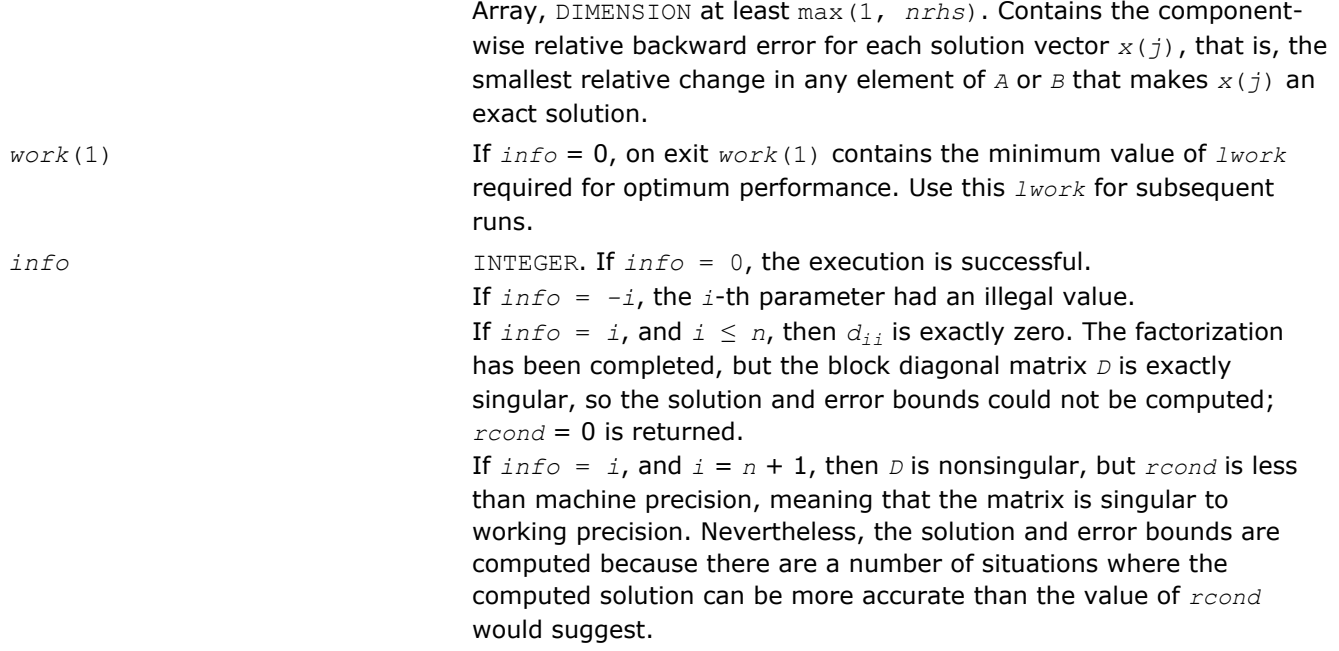

Routines in Fortran 95 interface have fewer arguments in the calling sequence than their FORTRAN 77 counterparts. For general conventions applied to skip redundant or reconstructible arguments, see [Fortran 95](#page-350-0) [Interface Conventions](#page-350-0).

Specific details for the routine hesvx interface are as follows:

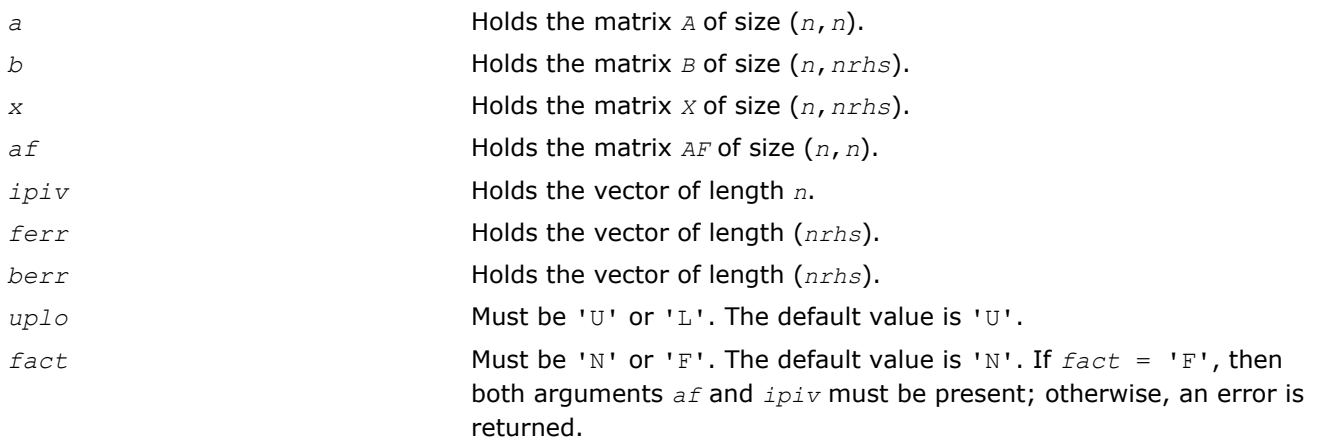

#### Application Notes

The value of *lwork* must be at least 2\**n*. For better performance, try using *lwork* = *n*\**blocksize*, where *blocksize* is the optimal block size for ?hetrf.

If you are in doubt how much workspace to supply, use a generous value of *lwork* for the first run or set  $lwork = -1$ .

If you choose the first option and set any of admissible *lwork* sizes, which is no less than the minimal value described, the routine completes the task, though probably not so fast as with a recommended workspace, and provides the recommended workspace in the first element of the corresponding array *work* on exit. Use this value (*work*(1)) for subsequent runs.

If you set *lwork* = -1, the routine returns immediately and provides the recommended workspace in the first element of the corresponding array (*work*). This operation is called a workspace query.
Note that if you set *lwork* to less than the minimal required value and not -1, the routine returns immediately with an error exit and does not provide any information on the recommended workspace.

# ?hesvxx

*Uses extra precise iterative refinement to compute the solution to the system of linear equations with a Hermitian indefinite matrix A applying the diagonal pivoting factorization.*

# Syntax

#### Fortran 77:

call chesvxx( *fact*, *uplo*, *n*, *nrhs*, *a*, *lda*, *af*, *ldaf*, *ipiv*, *equed*, *s*, *b*, *ldb*, *x*, *ldx*, *rcond*, *rpvgrw*, *berr*, *n\_err\_bnds*, *err\_bnds\_norm*, *err\_bnds\_comp*, *nparams*, *params*, *work*, *rwork*, *info* )

call zhesvxx( *fact*, *uplo*, *n*, *nrhs*, *a*, *lda*, *af*, *ldaf*, *ipiv*, *equed*, *s*, *b*, *ldb*, *x*, *ldx*, *rcond*, *rpvgrw*, *berr*, *n\_err\_bnds*, *err\_bnds\_norm*, *err\_bnds\_comp*, *nparams*, *params*, *work*, *rwork*, *info* )

# C:

lapack\_int LAPACKE\_chesvxx( int *matrix\_order*, char *fact*, char *uplo*, lapack\_int *n*, lapack\_int *nrhs*, lapack\_complex\_float\* *a*, lapack\_int *lda*, lapack\_complex\_float\* *af*, lapack\_int *ldaf*, lapack\_int\* *ipiv*, char\* *equed*, float\* *s*, lapack\_complex\_float\* *b*, lapack\_int *ldb*, lapack\_complex\_float\* *x*, lapack\_int *ldx*, float\* *rcond*, float\* *rpvgrw*, float\* *berr*, lapack\_int *n\_err\_bnds*, float\* *err\_bnds\_norm*, float\* *err\_bnds\_comp*, lapack\_int *nparams*, const float\* *params* );

lapack\_int LAPACKE\_zhesvxx( int *matrix\_order*, char *fact*, char *uplo*, lapack\_int *n*, lapack\_int *nrhs*, lapack\_complex\_double\* *a*, lapack\_int *lda*, lapack\_complex\_double\* *af*, lapack\_int *ldaf*, lapack\_int\* *ipiv*, char\* *equed*, double\* *s*, lapack\_complex\_double\* *b*, lapack\_int *ldb*, lapack\_complex\_double\* *x*, lapack\_int *ldx*, double\* *rcond*, double\* *rpvgrw*, double\* *berr*, lapack\_int *n\_err\_bnds*, double\* *err\_bnds\_norm*, double\* *err\_bnds\_comp*, lapack\_int *nparams*, const double\* *params* );

# Include Files

- Fortran: mkl\_lapack.fi and mkl\_lapack.h
- Fortran 95: lapack.f90
- C: mkl\_lapacke.h

# **Description**

The routine uses the *diagonal pivoting* factorization to compute the solution to a complex/double complex system of linear equations  $A^*X = B$ , where *A* is an *n*-by-*n* Hermitian matrix, the columns of matrix *B* are individual right-hand sides, and the columns of *X* are the corresponding solutions.

Both normwise and maximum componentwise error bounds are also provided on request. The routine returns a solution with a small guaranteed error ( $\circ$  (eps), where eps is the working machine precision) unless the matrix is very ill-conditioned, in which case a warning is returned. Relevant condition numbers are also calculated and returned.

The routine accepts user-provided factorizations and equilibration factors; see definitions of the *fact* and *equed* options. Solving with refinement and using a factorization from a previous call of the routine also produces a solution with  $O(\text{eps})$  errors or warnings but that may not be true for general user-provided factorizations and equilibration factors if they differ from what the routine would itself produce.

The routine ?hesvxx performs the following steps:

**1.** If  $fact = 'E'$ , scaling factors are computed to equilibrate the system:

```
diag(s) * A * diag(s) * inv(diag(s)) * X = diag(s) * B
```
Whether or not the system will be equilibrated depends on the scaling of the matrix *A*, but if equilibration is used, *A* is overwritten by  $diag(s) * A * diag(s)$  and *B* by  $diag(s) * B$ .

**2.** If  $fact = 'N'$  or 'E', the LU decomposition is used to factor the matrix *A* (after equilibration if  $fact =$ 'E') as

 $A = U^* D^* U^T$ , if  $uplo = 'U'$ ,

or  $A = L \star D \star L^T$ , if  $uplo = 'L'$ ,

where *U* or *L* is a product of permutation and unit upper (lower) triangular matrices, and *D* is a symmetric and block diagonal with 1-by-1 and 2-by-2 diagonal blocks.

- **3.** If some *D*(*i*,*i*)=0, so that *D* is exactly singular, the routine returns with *info* = *i*. Otherwise, the factored form of *A* is used to estimate the condition number of the matrix *A* (see the *rcond* parameter). If the reciprocal of the condition number is less than machine precision, the routine still goes on to solve for *X* and compute error bounds.
- **4.** The system of equations is solved for *X* using the factored form of *A*.
- **5.** By default, unless params (la linrx itref i) is set to zero, the routine applies iterative refinement to get a small error and error bounds. Refinement calculates the residual to at least twice the working precision.
- **6.** If equilibration was used, the matrix *X* is premultiplied by *diag*(*r*) so that it solves the original system before equilibration.

# Input Parameters

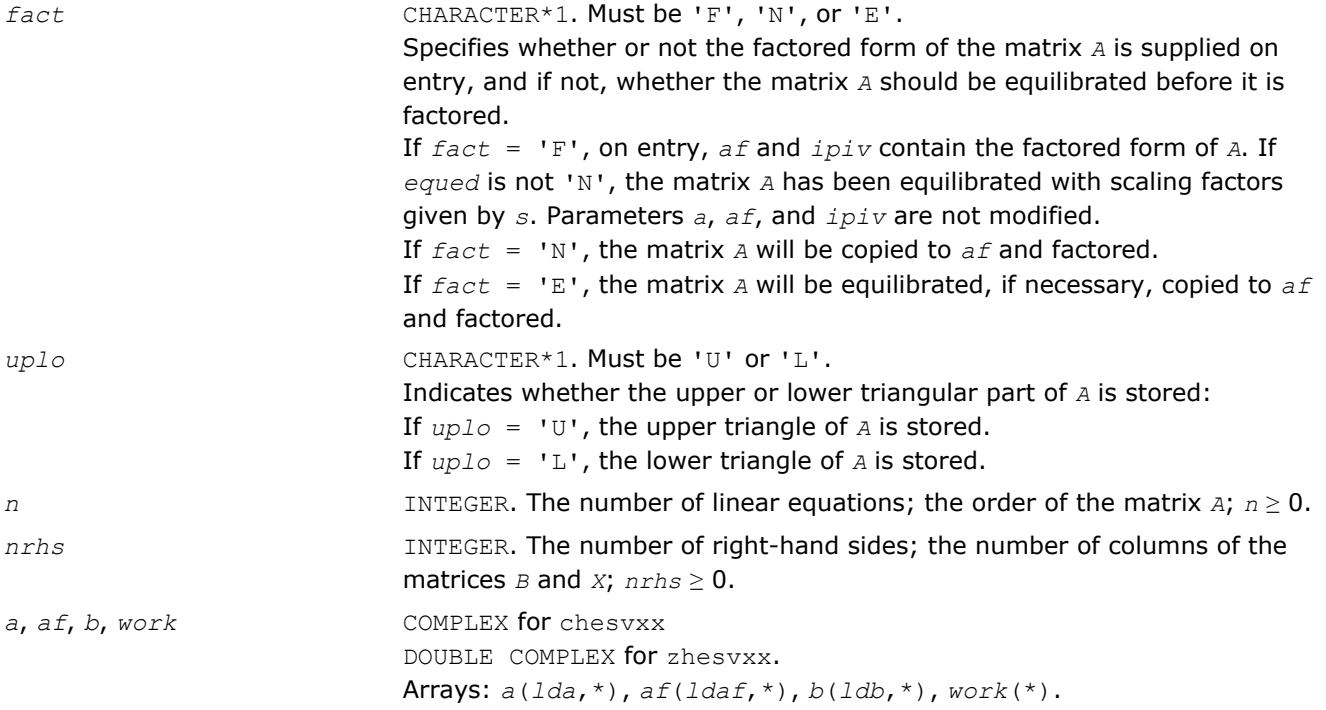

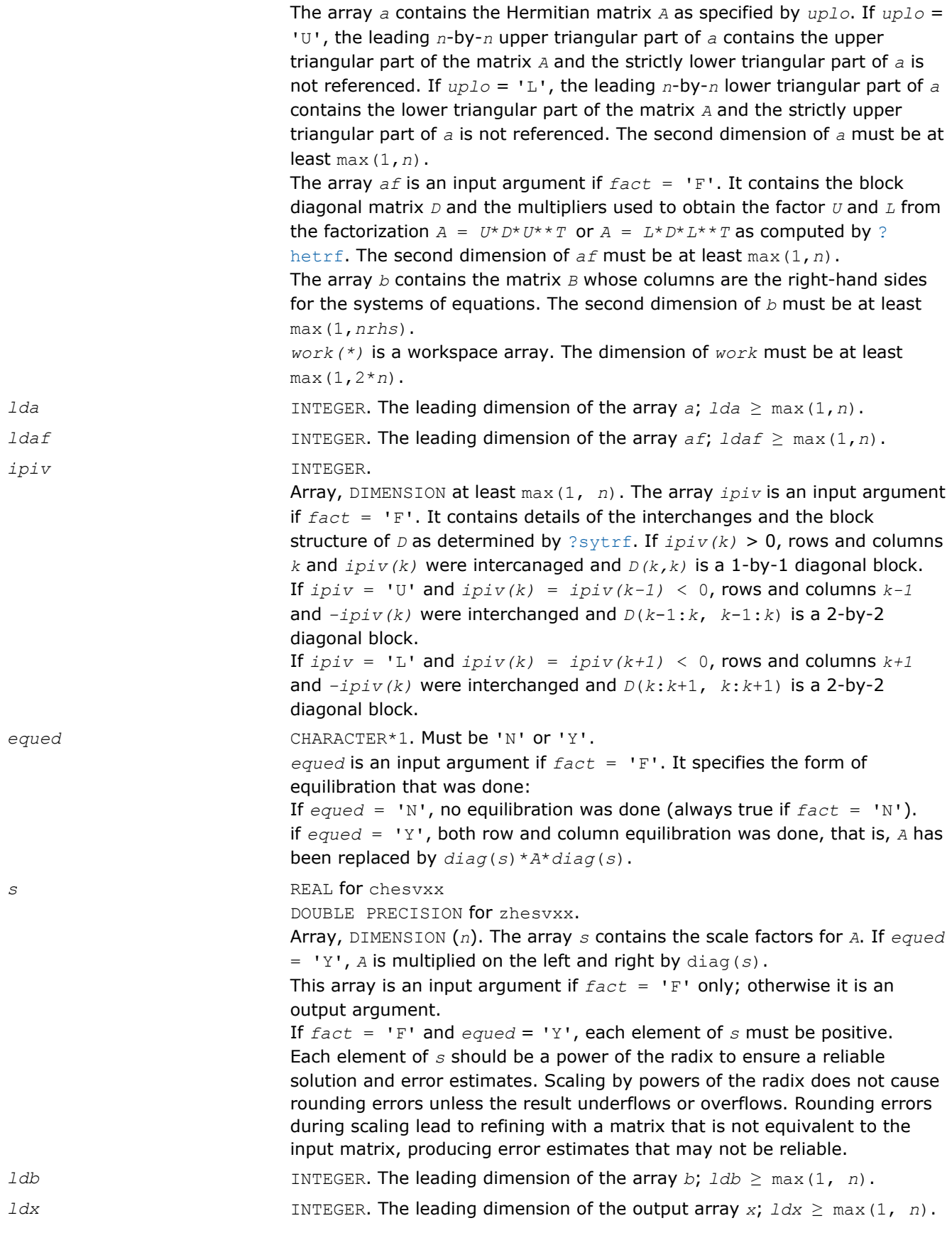

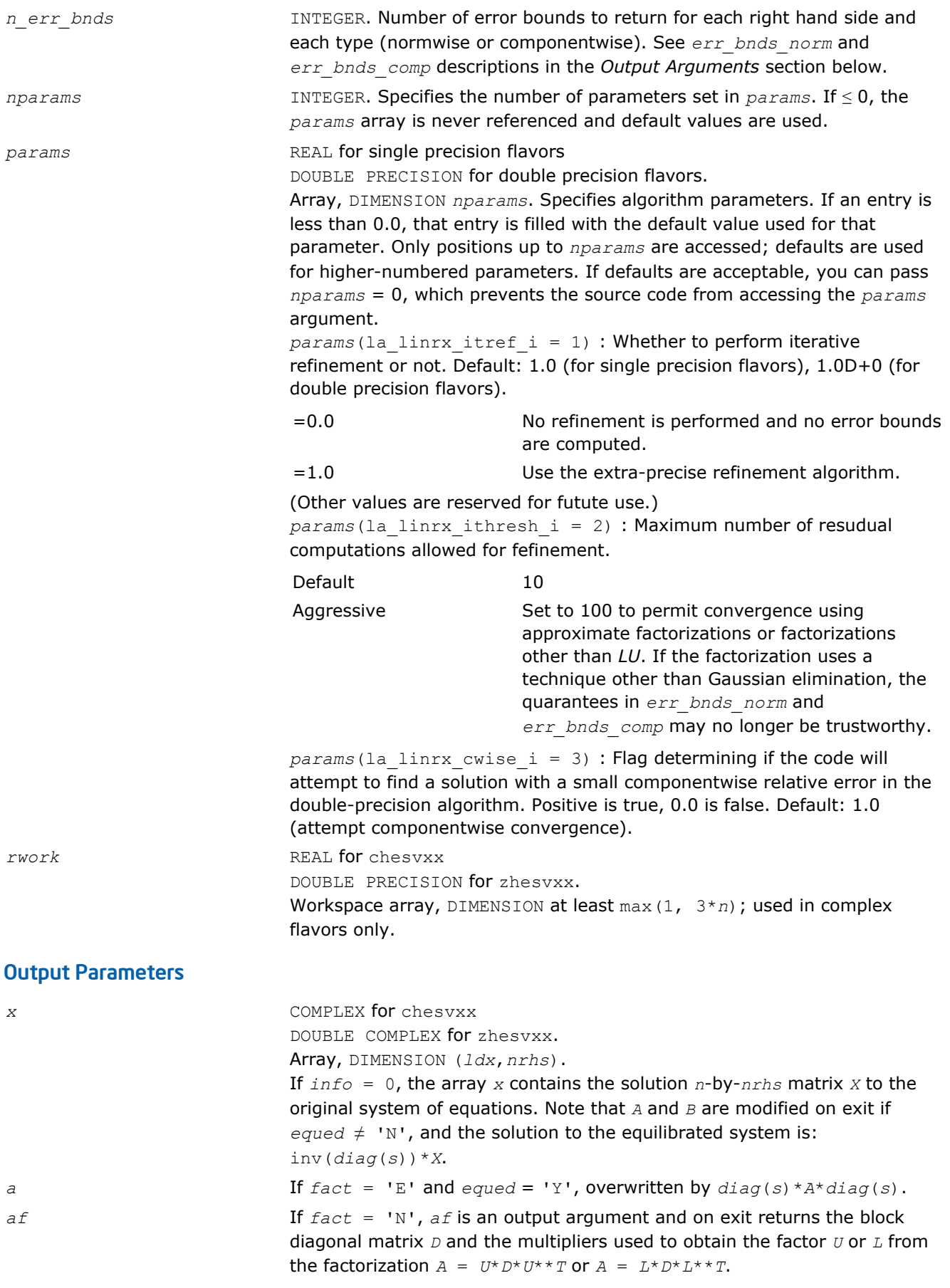

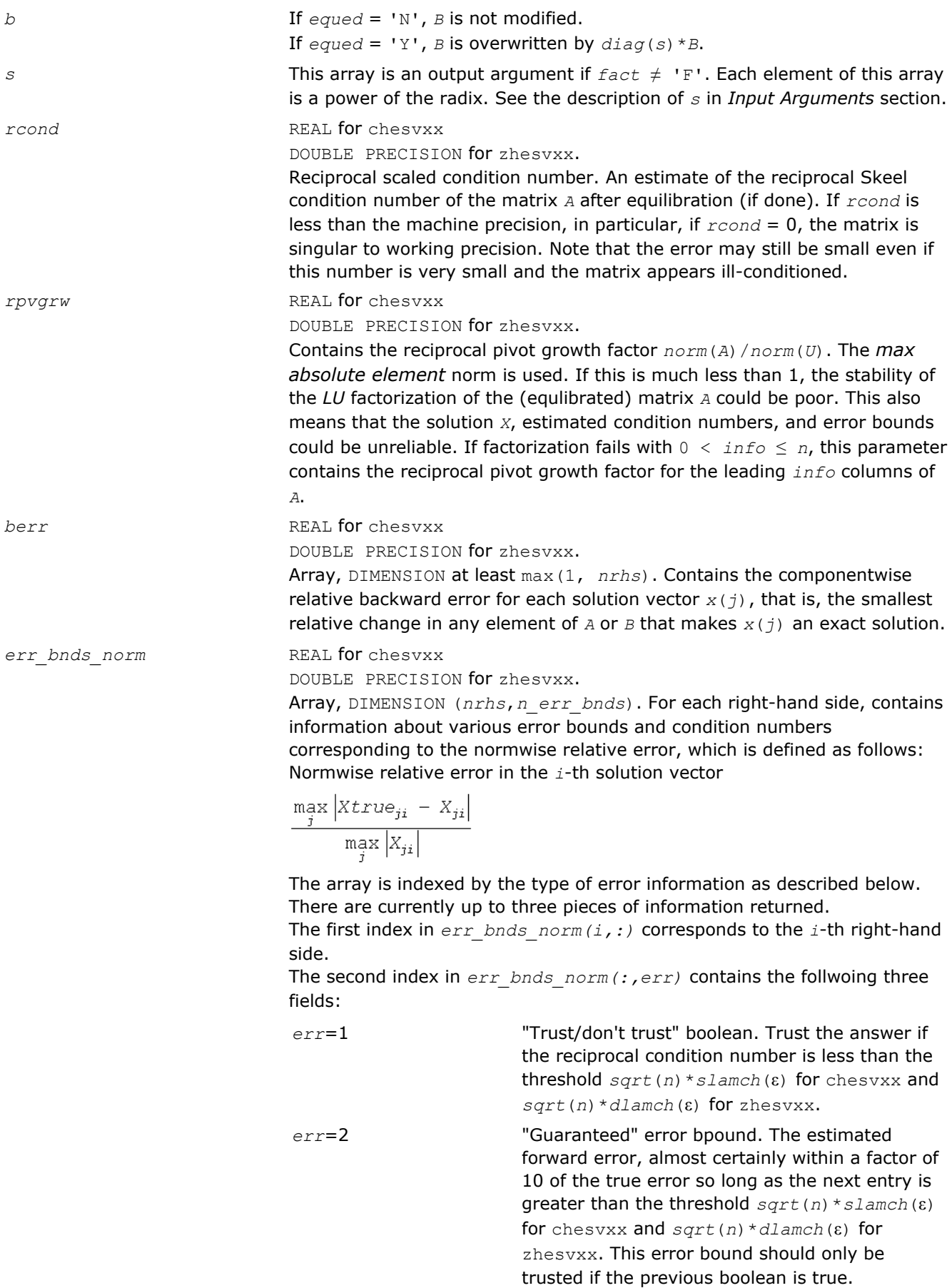

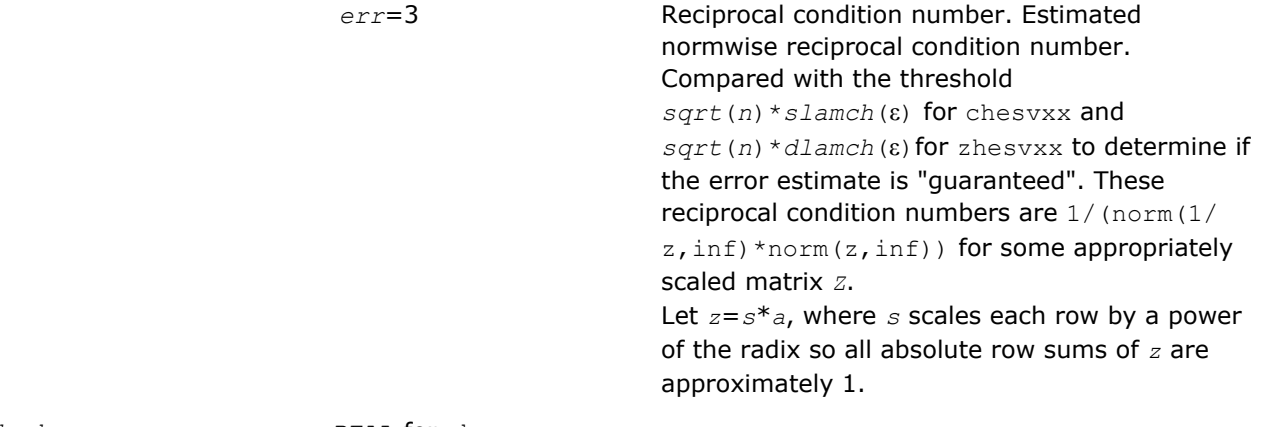

err\_bnds\_comp REAL for chesvxx

DOUBLE PRECISION for zhesvxx.

Array, DIMENSION (*nrhs*,*n\_err\_bnds*). For each right-hand side, contains information about various error bounds and condition numbers corresponding to the componentwise relative error, which is defined as follows:

Componentwise relative error in the *i*-th solution vector:

$$
\max_{j} \frac{|Xtrue_{ji} - X_{ji}|}{|X_{ji}|}
$$

The array is indexed by the right-hand side *i*, on which the componentwise relative error depends, and by the type of error information as described below. There are currently up to three pieces of information returned for each right-hand side. If componentwise accuracy is nit requested ( $params(3) = 0.0$ ), then  $err\_bnds\_comp$  is not accessed. If  $n\_err\_bnds$ < 3, then at most the first *(:,n\_err\_bnds)* entries are returned. The first index in *err\_bnds\_comp(i,:)* corresponds to the *i*-th right-hand side.

The second index in *err\_bnds\_comp(:,err)* contains the follwoing three fields:

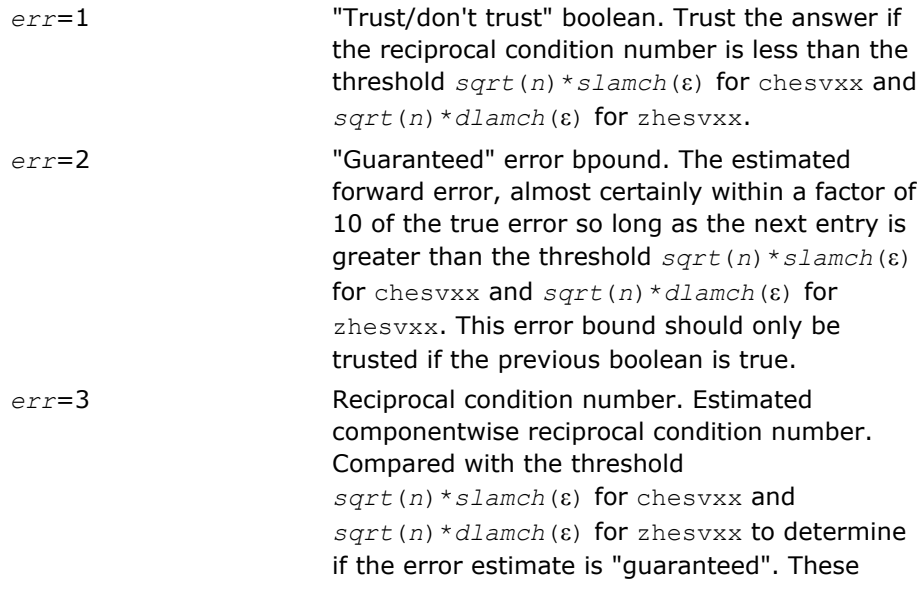

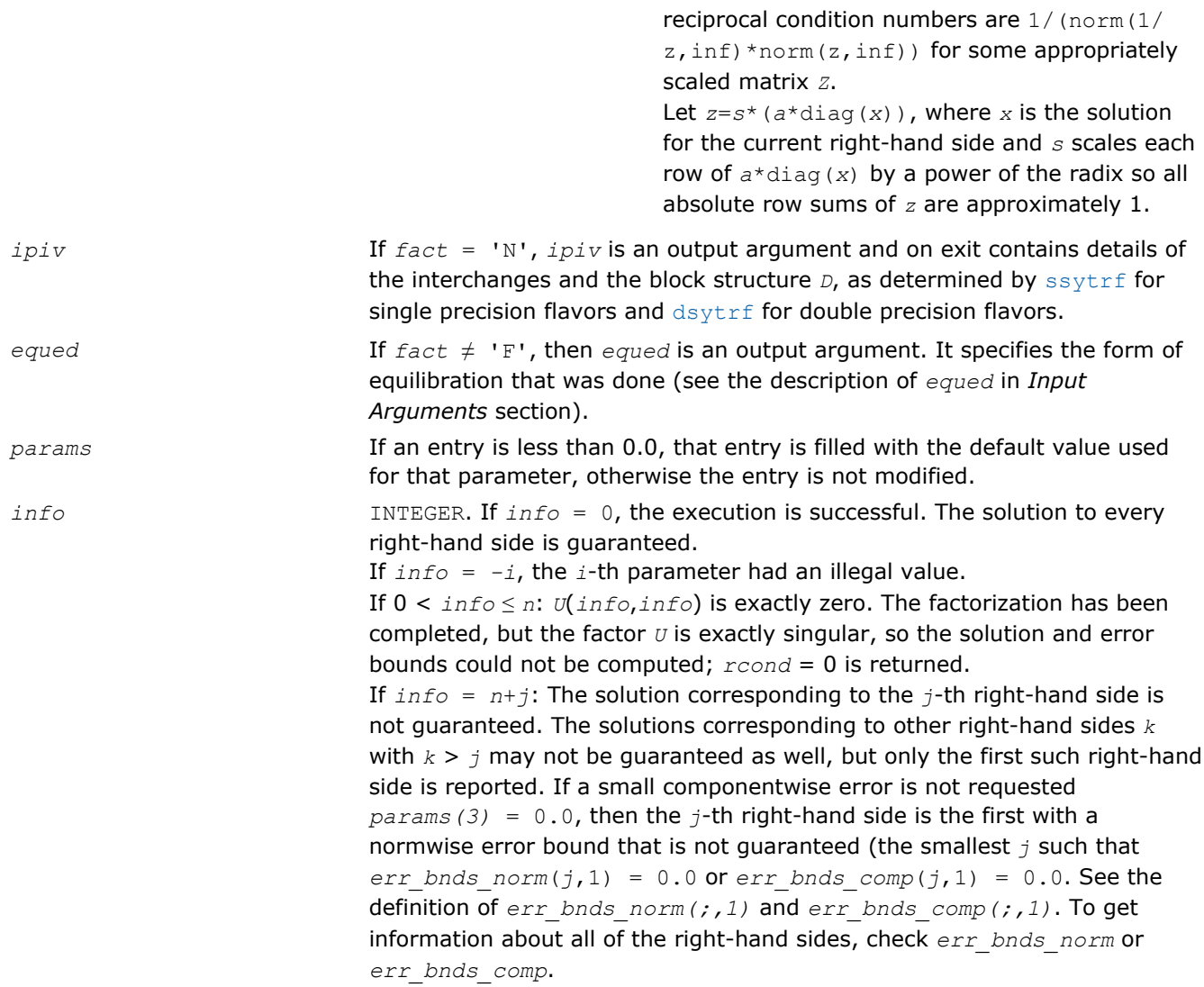

# ?spsv

*Computes the solution to the system of linear equations with a real or complex symmetric matrix A stored in packed format, and multiple right-hand sides.*

# **Syntax**

#### Fortran 77:

call sspsv( *uplo*, *n*, *nrhs*, *ap*, *ipiv*, *b*, *ldb*, *info* ) call dspsv( *uplo*, *n*, *nrhs*, *ap*, *ipiv*, *b*, *ldb*, *info* ) call cspsv( *uplo*, *n*, *nrhs*, *ap*, *ipiv*, *b*, *ldb*, *info* ) call zspsv( *uplo*, *n*, *nrhs*, *ap*, *ipiv*, *b*, *ldb*, *info* )

#### Fortran 95:

call spsv( *ap*, *b* [,*uplo*] [,*ipiv*] [,*info*] )

#### C:

```
lapack_int LAPACKE_<?>spsv( int matrix_order, char uplo, lapack_int n, lapack_int nrhs,
<datatype>* ap, lapack_int* ipiv, <datatype>* b, lapack_int ldb );
```
# Include Files

- Fortran: mkl\_lapack.fi and mkl\_lapack.h
- Fortran 95: lapack.f90
- C: mkl\_lapacke.h

# **Description**

The routine solves for *X* the real or complex system of linear equations *A\*X* = *B*, where *A* is an *n*-by-*n* symmetric matrix stored in packed format, the columns of matrix *B* are individual right-hand sides, and the columns of *X* are the corresponding solutions.

The diagonal pivoting method is used to factor *A* as  $A = U*D*D^T$  or  $A = L*D*D^T$ , where *U* (or *L*) is a product of permutation and unit upper (lower) triangular matrices, and *D* is symmetric and block diagonal with 1-by-1 and 2-by-2 diagonal blocks.

The factored form of *A* is then used to solve the system of equations  $A^*X = B$ .

#### Input Parameters

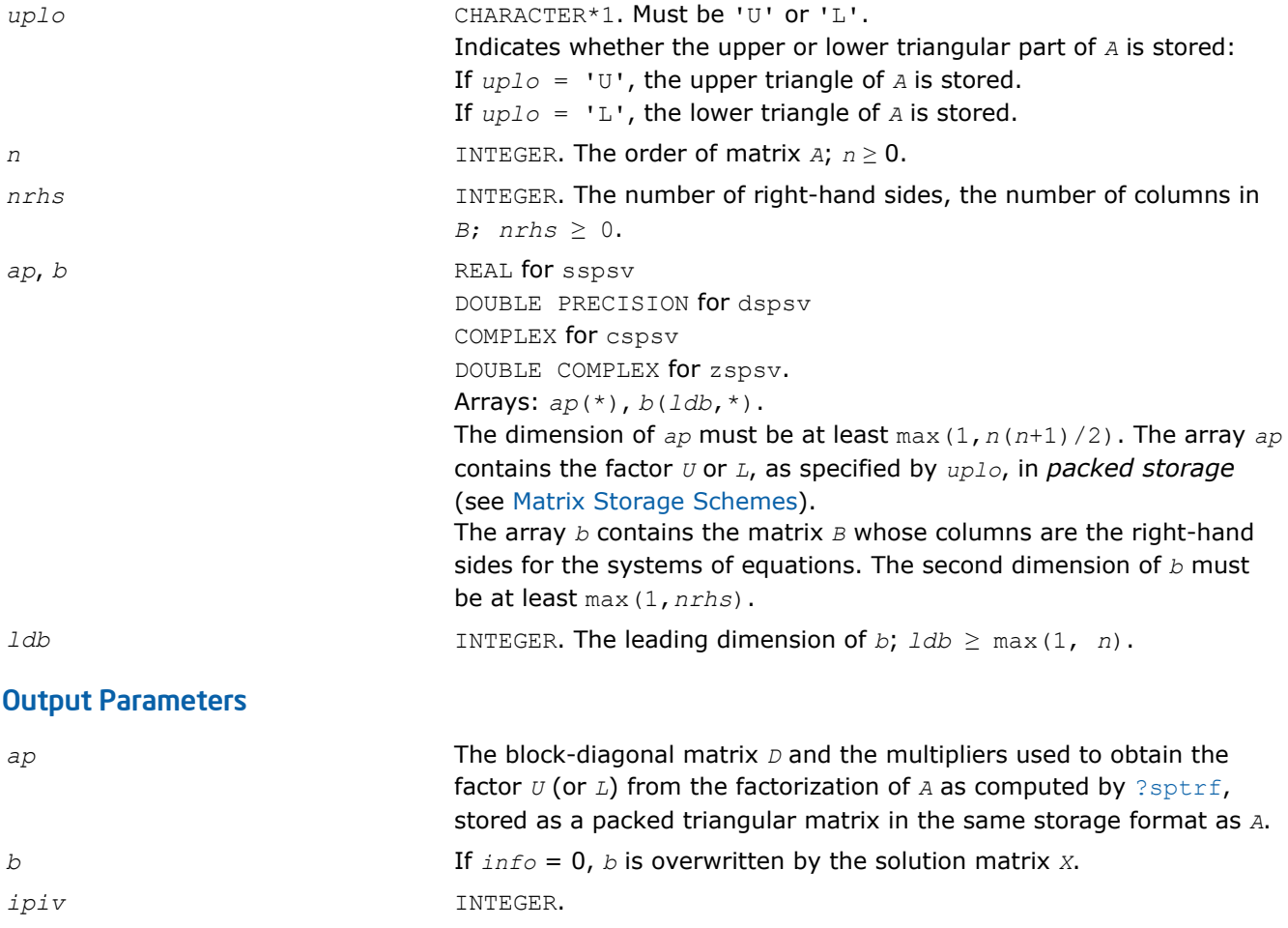

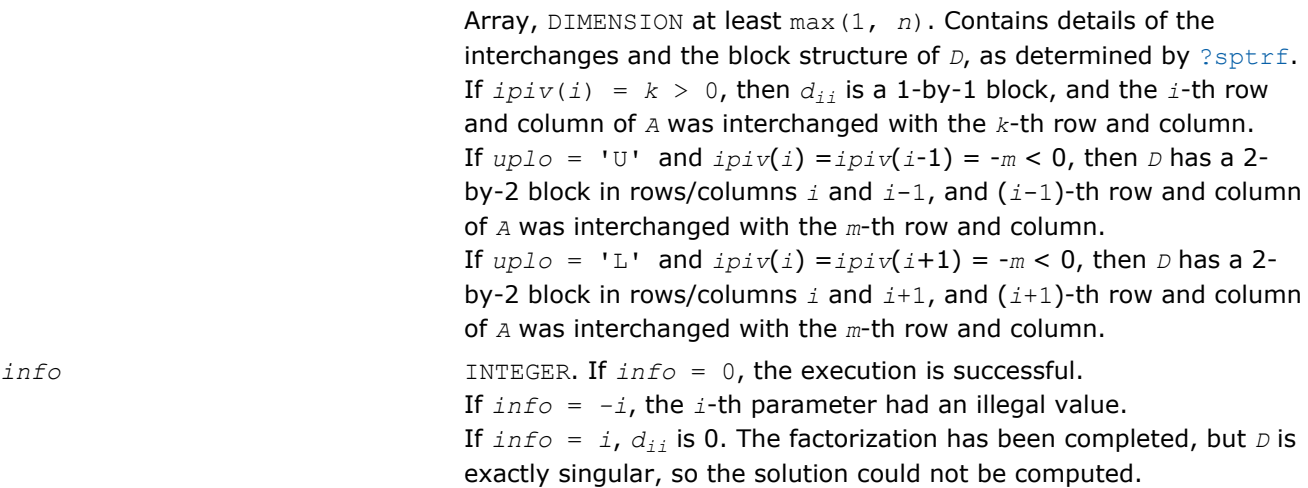

Routines in Fortran 95 interface have fewer arguments in the calling sequence than their FORTRAN 77 counterparts. For general conventions applied to skip redundant or reconstructible arguments, see [Fortran 95](#page-350-0) [Interface Conventions](#page-350-0).

Specific details for the routine spsv interface are as follows:

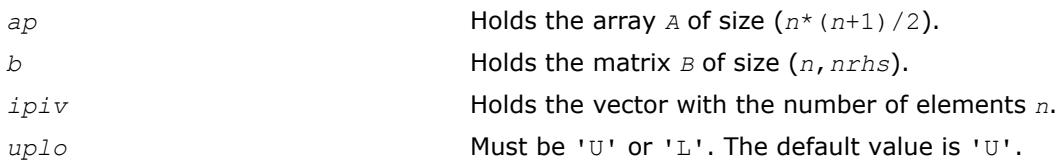

# ?spsvx

*Uses the diagonal pivoting factorization to compute the solution to the system of linear equations with a real or complex symmetric matrix A stored in packed format, and provides error bounds on the solution.*

# Syntax

#### Fortran 77:

call sspsvx( *fact*, *uplo*, *n*, *nrhs*, *ap*, *afp*, *ipiv*, *b*, *ldb*, *x*, *ldx*, *rcond*, *ferr*, *berr*, *work*, *iwork*, *info* ) call dspsvx( *fact*, *uplo*, *n*, *nrhs*, *ap*, *afp*, *ipiv*, *b*, *ldb*, *x*, *ldx*, *rcond*, *ferr*, *berr*, *work*, *iwork*, *info* ) call cspsvx( *fact*, *uplo*, *n*, *nrhs*, *ap*, *afp*, *ipiv*, *b*, *ldb*, *x*, *ldx*, *rcond*, *ferr*, *berr*, *work*, *rwork*, *info* ) call zspsvx( *fact*, *uplo*, *n*, *nrhs*, *ap*, *afp*, *ipiv*, *b*, *ldb*, *x*, *ldx*, *rcond*, *ferr*, *berr*,

#### Fortran 95:

*work*, *rwork*, *info* )

call spsvx( *ap*, *b*, *x* [,*uplo*] [,*afp*] [,*ipiv*] [,*fact*] [,*ferr*] [,*berr*] [,*rcond*] [,*info*] )

lapack\_int LAPACKE\_sspsvx( int *matrix\_order*, char *fact*, char *uplo*, lapack\_int *n*, lapack\_int *nrhs*, const float\* *ap*, float\* *afp*, lapack\_int\* *ipiv*, const float\* *b*, lapack\_int *ldb*, float\* *x*, lapack\_int *ldx*, float\* *rcond*, float\* *ferr*, float\* *berr* ); lapack\_int LAPACKE\_dspsvx( int *matrix\_order*, char *fact*, char *uplo*, lapack\_int *n*,

lapack\_int *nrhs*, const double\* *ap*, double\* *afp*, lapack\_int\* *ipiv*, const double\* *b*, lapack\_int *ldb*, double\* *x*, lapack\_int *ldx*, double\* *rcond*, double\* *ferr*, double\* *berr* );

lapack\_int LAPACKE\_cspsvx( int *matrix\_order*, char *fact*, char *uplo*, lapack\_int *n*, lapack\_int *nrhs*, const lapack\_complex\_float\* *ap*, lapack\_complex\_float\* *afp*, lapack\_int\* *ipiv*, const lapack\_complex\_float\* *b*, lapack\_int *ldb*, lapack\_complex\_float\* *x*, lapack\_int *ldx*, float\* *rcond*, float\* *ferr*, float\* *berr* );

lapack\_int LAPACKE\_zspsvx( int *matrix\_order*, char *fact*, char *uplo*, lapack\_int *n*, lapack\_int *nrhs*, const lapack\_complex\_double\* *ap*, lapack\_complex\_double\* *afp*, lapack\_int\* *ipiv*, const lapack\_complex\_double\* *b*, lapack\_int *ldb*, lapack\_complex\_double\* *x*, lapack\_int *ldx*, double\* *rcond*, double\* *ferr*, double\* *berr* );

# Include Files

C:

- Fortran: mkl\_lapack.fi and mkl\_lapack.h
- Fortran 95: lapack.f90
- C: mkl\_lapacke.h

# **Description**

The routine uses the diagonal pivoting factorization to compute the solution to a real or complex system of linear equations *A\*X* = *B*, where *A* is a *n*-by-*n* symmetric matrix stored in packed format, the columns of matrix *B* are individual right-hand sides, and the columns of *X* are the corresponding solutions.

Error bounds on the solution and a condition estimate are also provided.

The routine ?spsvx performs the following steps:

- **1.** If *fact* = 'N', the diagonal pivoting method is used to factor the matrix A. The form of the factorization is  $A = U * D * U^T$  or  $A = L * D * L^T$ , where  $U$  (or  $L$ ) is a product of permutation and unit upper (lower) triangular matrices, and *D* is symmetric and block diagonal with 1-by-1 and 2-by-2 diagonal blocks.
- **2.** If some  $d_{i,i}$  = 0, so that *D* is exactly singular, then the routine returns with  $info = i$ . Otherwise, the factored form of *A* is used to estimate the condition number of the matrix *A*. If the reciprocal of the condition number is less than machine precision,  $info = n+1$  is returned as a warning, but the routine still goes on to solve for *X* and compute error bounds as described below.
- **3.** The system of equations is solved for *X* using the factored form of *A*.
- **4.** Iterative refinement is applied to improve the computed solution matrix and calculate error bounds and backward error estimates for it.

# Input Parameters

The data types are given for the Fortran interface. A <datatype> placeholder, if present, is used for the C interface data types in the C interface section above. See the [C Interface Conventions](#page-347-0) section for the C interface principal conventions and type definitions.

*fact* CHARACTER\*1. Must be 'F' or 'N'.

Specifies whether or not the factored form of the matrix *A* has been supplied on entry.

If *fact* = 'F': on entry, *afp* and *ipiv* contain the factored form of *A*. Arrays *ap*, *afp*, and *ipiv* are not modified.

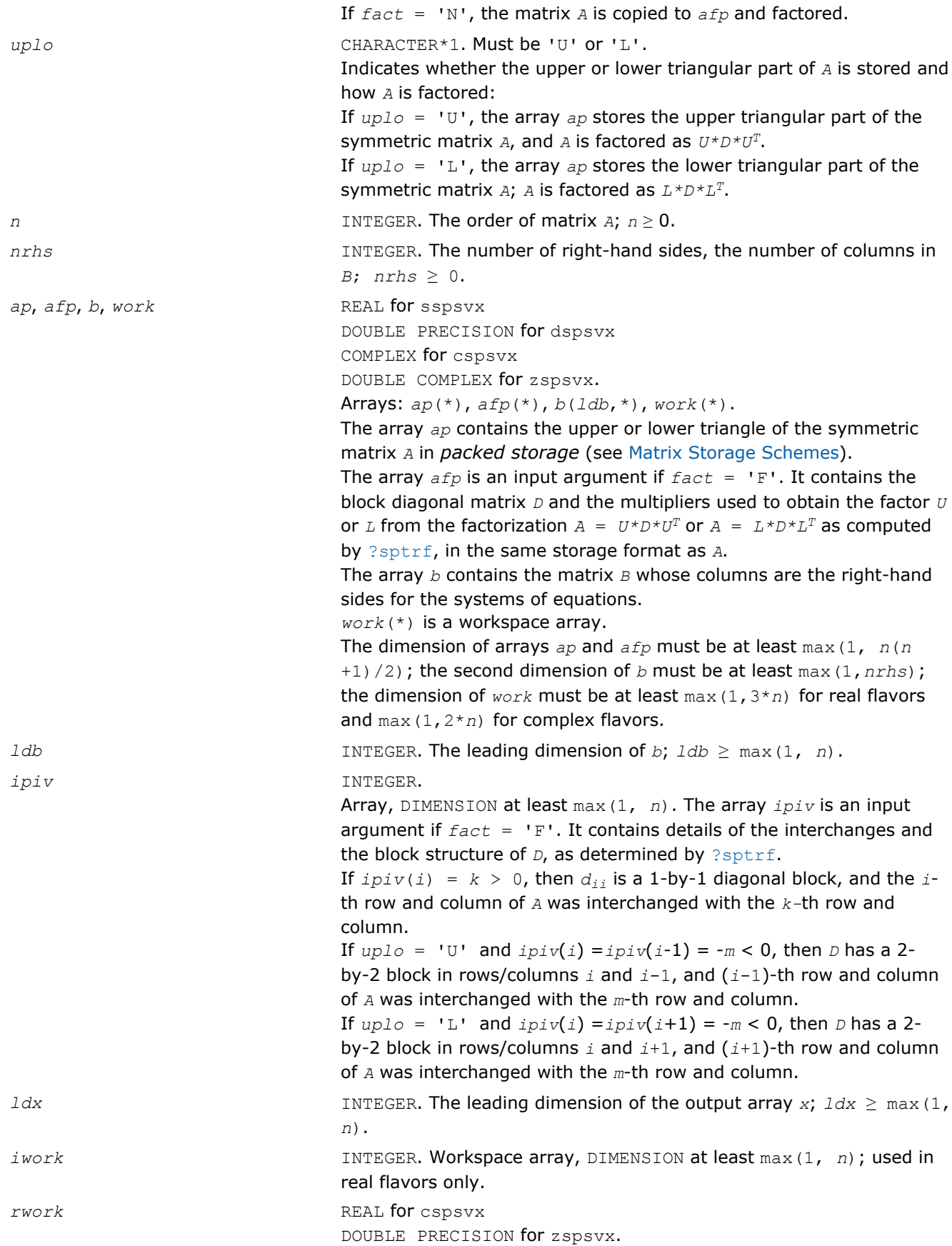

Workspace array, DIMENSION at least max(1, *n*); used in complex flavors only.

# Output Parameters

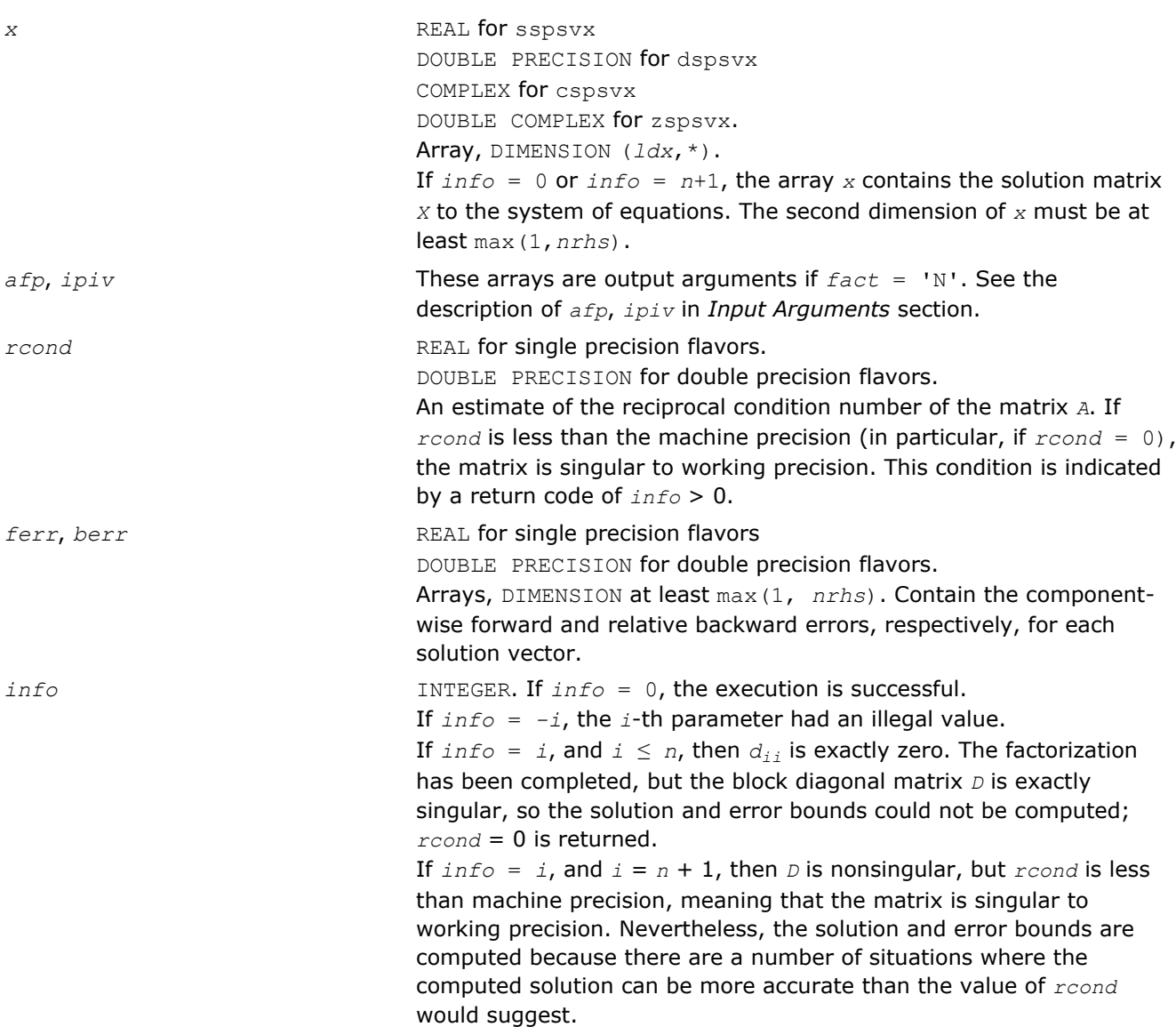

# Fortran 95 Interface Notes

Routines in Fortran 95 interface have fewer arguments in the calling sequence than their FORTRAN 77 counterparts. For general conventions applied to skip redundant or reconstructible arguments, see [Fortran 95](#page-350-0) [Interface Conventions](#page-350-0).

Specific details for the routine spsvx interface are as follows:

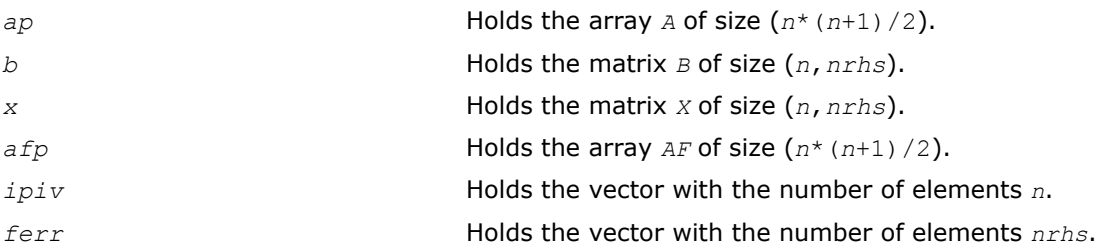

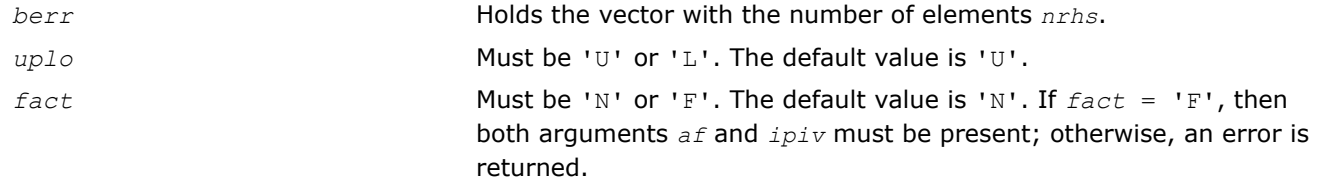

# ?hpsv

*Computes the solution to the system of linear equations with a Hermitian matrix A stored in packed format, and multiple right-hand sides.*

# Syntax

#### Fortran 77:

call chpsv( *uplo*, *n*, *nrhs*, *ap*, *ipiv*, *b*, *ldb*, *info* )

call zhpsv( *uplo*, *n*, *nrhs*, *ap*, *ipiv*, *b*, *ldb*, *info* )

#### Fortran 95:

call hpsv( *ap*, *b* [,*uplo*] [,*ipiv*] [,*info*] )

# C:

lapack\_int LAPACKE\_<?>hpsv( int *matrix\_order*, char *uplo*, lapack\_int *n*, lapack\_int *nrhs*, <datatype>\* *ap*, lapack\_int\* *ipiv*, <datatype>\* *b*, lapack\_int *ldb* );

# Include Files

- Fortran: mkl\_lapack.fi and mkl\_lapack.h
- Fortran 95: lapack.f90
- C: mkl\_lapacke.h

# **Description**

The routine solves for *x* the system of linear equations  $A*X = B$ , where *A* is an *n*-by-*n* Hermitian matrix stored in packed format, the columns of matrix *B* are individual right-hand sides, and the columns of *X* are the corresponding solutions.

The diagonal pivoting method is used to factor *A* as  $A = U*D*D^H$  or  $A = L*D*D^H$ , where  $U$  (or *L*) is a product of permutation and unit upper (lower) triangular matrices, and *D* is Hermitian and block diagonal with 1-by-1 and 2-by-2 diagonal blocks.

The factored form of *A* is then used to solve the system of equations  $A^*X = B$ .

# Input Parameters

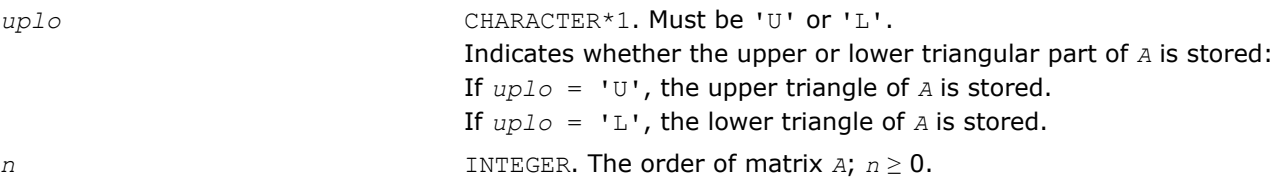

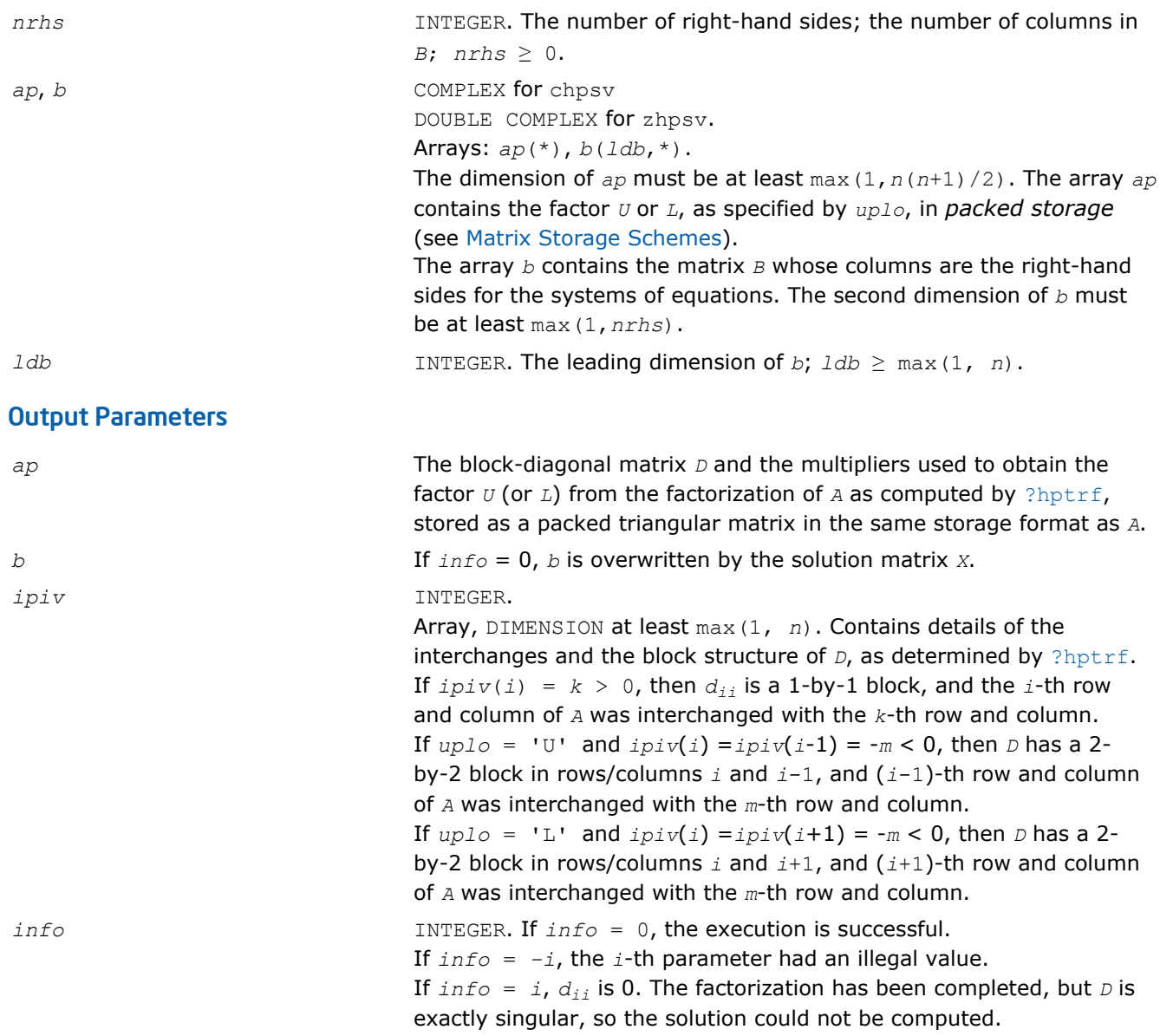

Routines in Fortran 95 interface have fewer arguments in the calling sequence than their FORTRAN 77 counterparts. For general conventions applied to skip redundant or reconstructible arguments, see [Fortran 95](#page-350-0) [Interface Conventions](#page-350-0).

Specific details for the routine hpsv interface are as follows:

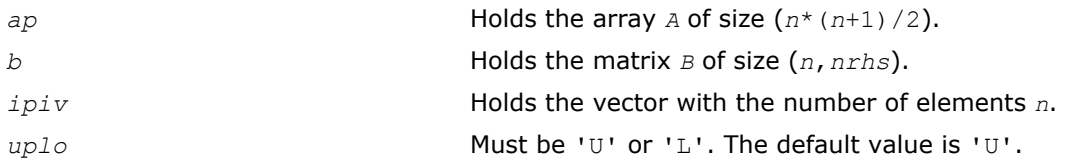

# ?hpsvx

*Uses the diagonal pivoting factorization to compute the solution to the system of linear equations with a Hermitian matrix A stored in packed format, and provides error bounds on the solution.*

# Syntax

# Fortran 77:

call chpsvx( *fact*, *uplo*, *n*, *nrhs*, *ap*, *afp*, *ipiv*, *b*, *ldb*, *x*, *ldx*, *rcond*, *ferr*, *berr*, *work*, *rwork*, *info* )

call zhpsvx( *fact*, *uplo*, *n*, *nrhs*, *ap*, *afp*, *ipiv*, *b*, *ldb*, *x*, *ldx*, *rcond*, *ferr*, *berr*, *work*, *rwork*, *info* )

# Fortran 95:

call hpsvx( *ap*, *b*, *x* [,*uplo*] [,*afp*] [,*ipiv*] [,*fact*] [,*ferr*] [,*berr*] [,*rcond*] [,*info*] )

# C:

lapack\_int LAPACKE\_chpsvx( int *matrix\_order*, char *fact*, char *uplo*, lapack\_int *n*, lapack int *nrhs*, const lapack complex float\* *ap*, lapack complex float\* *afp*, lapack int\* *ipiv*, const lapack\_complex\_float\* *b*, lapack\_int *ldb*, lapack\_complex\_float\* *x*, lapack\_int *ldx*, float\* *rcond*, float\* *ferr*, float\* *berr* );

lapack\_int LAPACKE\_zhpsvx( int *matrix\_order*, char *fact*, char *uplo*, lapack\_int *n*, lapack\_int *nrhs*, const lapack\_complex\_double\* *ap*, lapack\_complex\_double\* *afp*, lapack\_int\* *ipiv*, const lapack\_complex\_double\* *b*, lapack\_int *ldb*, lapack\_complex\_double\* *x*, lapack\_int *ldx*, double\* *rcond*, double\* *ferr*, double\* *berr* );

# Include Files

- Fortran: mkl\_lapack.fi and mkl\_lapack.h
- Fortran 95: lapack.f90
- C: mkl\_lapacke.h

# **Description**

The routine uses the diagonal pivoting factorization to compute the solution to a complex system of linear equations *A\*X* = *B*, where *A* is a *n*-by-*n* Hermitian matrix stored in packed format, the columns of matrix *B* are individual right-hand sides, and the columns of *X* are the corresponding solutions.

Error bounds on the solution and a condition estimate are also provided.

The routine ?hpsvx performs the following steps:

- **1.** If *fact* = 'N', the diagonal pivoting method is used to factor the matrix *A*. The form of the factorization is  $A = U^*D^*\mathbb{U}^H$  or  $A = L^*D^*\mathbb{L}^H$ , where  $\mathbb{U}$  (or  $L$ ) is a product of permutation and unit upper (lower) triangular matrices, and *D* is a Hermitian and block diagonal with 1-by-1 and 2-by-2 diagonal blocks.
- **2.** If some  $d_{i,i} = 0$ , so that *D* is exactly singular, then the routine returns with  $info = i$ . Otherwise, the factored form of *A* is used to estimate the condition number of the matrix *A*. If the reciprocal of the condition number is less than machine precision,  $info = n+1$  is returned as a warning, but the routine still goes on to solve for *X* and compute error bounds as described below.
- **3.** The system of equations is solved for *X* using the factored form of *A*.
- **4.** Iterative refinement is applied to improve the computed solution matrix and calculate error bounds and backward error estimates for it.

# Input Parameters

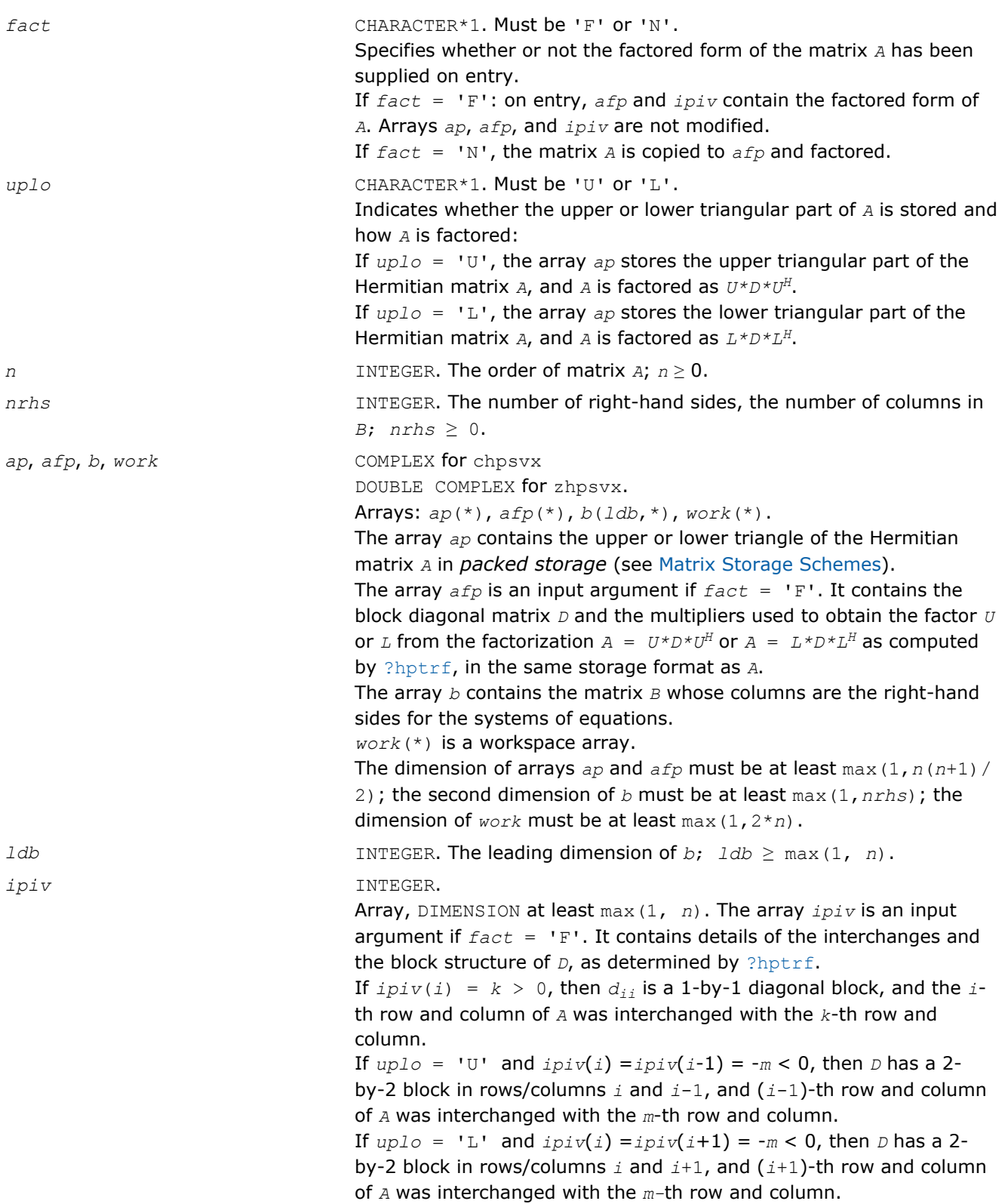

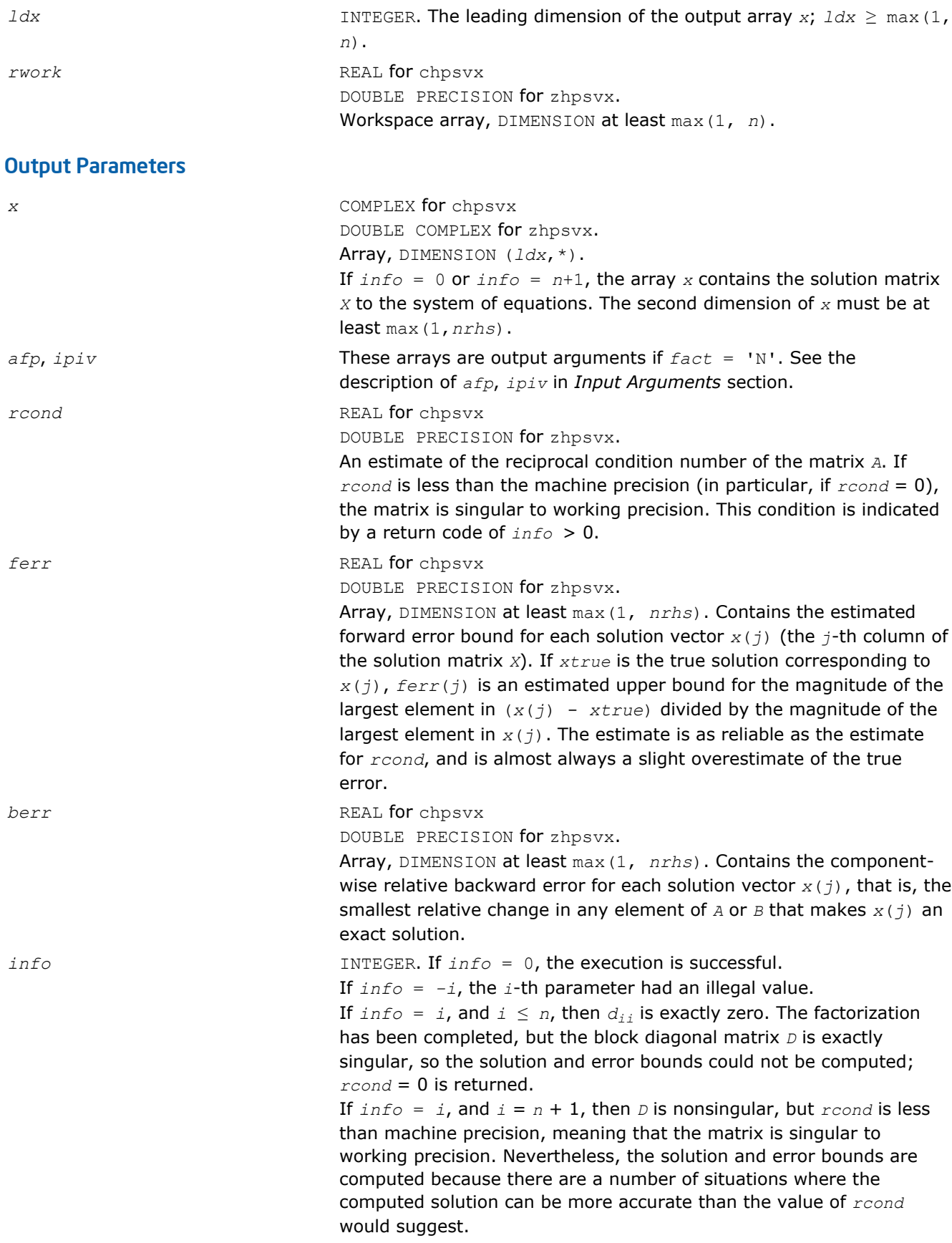

Routines in Fortran 95 interface have fewer arguments in the calling sequence than their FORTRAN 77 counterparts. For general conventions applied to skip redundant or reconstructible arguments, see [Fortran 95](#page-350-0) [Interface Conventions](#page-350-0).

Specific details for the routine hpsvx interface are as follows:

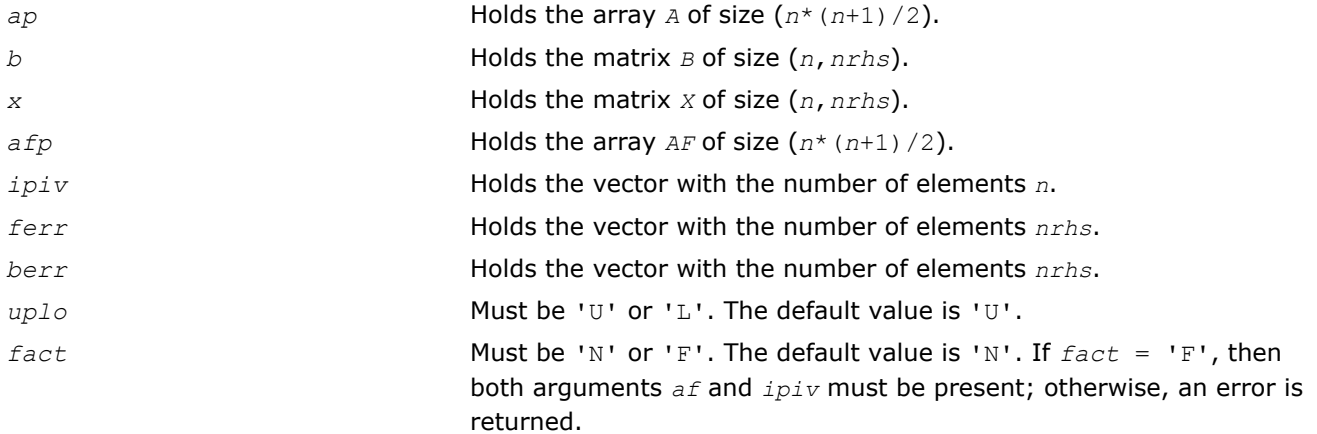

# <span id="page-666-0"></span>*LAPACK Routines: Least Squares and Eigenvalue Problems* **4**

This chapter describes the Intel® Math Kernel Library implementation of routines from the LAPACK package that are used for solving linear least squares problems, eigenvalue and singular value problems, as well as performing a number of related computational tasks.

Sections in this chapter include descriptions of LAPACK [computational routines](#page-668-0) and [driver routines](#page-929-0). For full reference on LAPACK routines and related information see [[LUG](#page-2703-0)].

**Least Squares Problems.** A typical *least squares problem* is as follows: given a matrix *A* and a vector *b*, find the vector  $x$  that minimizes the sum of squares  $\Sigma_i$  (( $Ax$ )  $_i$  -  $b_j$ )<sup>2</sup> or, equivalently, find the vector  $x$  that minimizes the 2-norm  $||Ax - b||_2$ .

In the most usual case, *A* is an  $m$ -by- $n$  matrix with  $m \ge n$  and  $\text{rank}(A) = n$ . This problem is also referred to as finding the *least squares solution* to an *overdetermined* system of linear equations (here we have more equations than unknowns). To solve this problem, you can use the *QR* factorization of the matrix A (see [QR](#page-669-0) [Factorization\)](#page-669-0).

If  $m < n$  and  $rank(A) = m$ , there exist an infinite number of solutions x which exactly satisfy  $Ax = b$ , and thus minimize the norm  $||Ax - b||_2$ . In this case it is often useful to find the unique solution that minimizes ||*x*||2. This problem is referred to as finding the *minimum-norm solution* to an *underdetermined* system of linear equations (here we have more unknowns than equations). To solve this problem, you can use the *LQ* factorization of the matrix *A* (see [LQ Factorization\)](#page-669-0).

In the general case you may have a *rank-deficient least squares problem*, with rank(*A*)< min(*m*, *n*): find the *minimum-norm least squares solution* that minimizes both  $||x||_2$  and  $||Ax - b||^2$ . In this case (or when the rank of A is in doubt) you can use the *QR* factorization with pivoting or *singular value decomposition* (see [Singular Value Decomposition\)](#page-733-0).

**Eigenvalue Problems.** The eigenvalue problems (from German *eigen* "own") are stated as follows: given a matrix *A*, find the *eigenvalues* λ and the corresponding *eigenvectors z* that satisfy the equation

 $Az = \lambda z$  (right eigenvectors *z*)

or the equation

 $z^H A = \lambda z^H$  (left eigenvectors *z*).

If *A* is a real symmetric or complex Hermitian matrix, the above two equations are equivalent, and the problem is called a *symmetric* eigenvalue problem. Routines for solving this type of problems are described in the section[Symmetric Eigenvalue Problems](#page-757-0) .

Routines for solving eigenvalue problems with nonsymmetric or non-Hermitian matrices are described in the section[Nonsymmetric Eigenvalue Problems.](#page-832-0)

The library also includes routines that handle *generalized symmetric-definite eigenvalue problems*: find the eigenvalues  $\lambda$  and the corresponding eigenvectors  $x$  that satisfy one of the following equations:

 $Az = \lambda Bz$ ,  $ABz = \lambda z$ , or  $BAz = \lambda z$ ,

where *A* is symmetric or Hermitian, and *B* is symmetric positive-definite or Hermitian positive-definite. Routines for reducing these problems to standard symmetric eigenvalue problems are described in the section[Generalized Symmetric-Definite Eigenvalue Problems](#page-818-0).

To solve a particular problem, you usually call several computational routines. Sometimes you need to combine the routines of this chapter with other LAPACK routines described in Chapter 3 as well as with BLAS routines described in Chapter 2.

<span id="page-667-0"></span>For example, to solve a set of least squares problems minimizing  $||Ax - b||^2$  for all columns *b* of a given matrix *B* (where *A* and *B* are real matrices), you can call ?gegrf to form the factorization  $A = QR$ , then call ? ormqr to compute *C* = *Q <sup>H</sup>B* and finally call the BLAS routine ?trsm to solve for *X* the system of equations *RX*  $= C$ .

Another way is to call an appropriate driver routine that performs several tasks in one call. For example, to solve the least squares problem the driver routine ?gels can be used.

**WARNING** LAPACK routines assume that input matrices do not contain IEEE 754 special values such as INF or NaN values. Using these special values may cause LAPACK to return unexpected results or become unstable.

Starting from release 8.0, Intel MKL along with the FORTRAN 77 interface to LAPACK computational and driver routines supports also the Fortran 95 interface, which uses simplified routine calls with shorter argument lists. The syntax section of the routine description gives the calling sequence for the Fortran 95 interface, where available, immediately after the FORTRAN 77 calls.

# Routine Naming Conventions

For each routine in this chapter, when calling it from the FORTRAN 77 program you can use the LAPACK name.

**LAPACK names** have the structure xyyzzz, which is explained below.

The initial letter  $x$  indicates the data type:

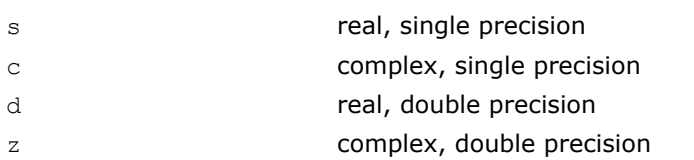

The second and third letters  $yy$  indicate the matrix type and storage scheme:

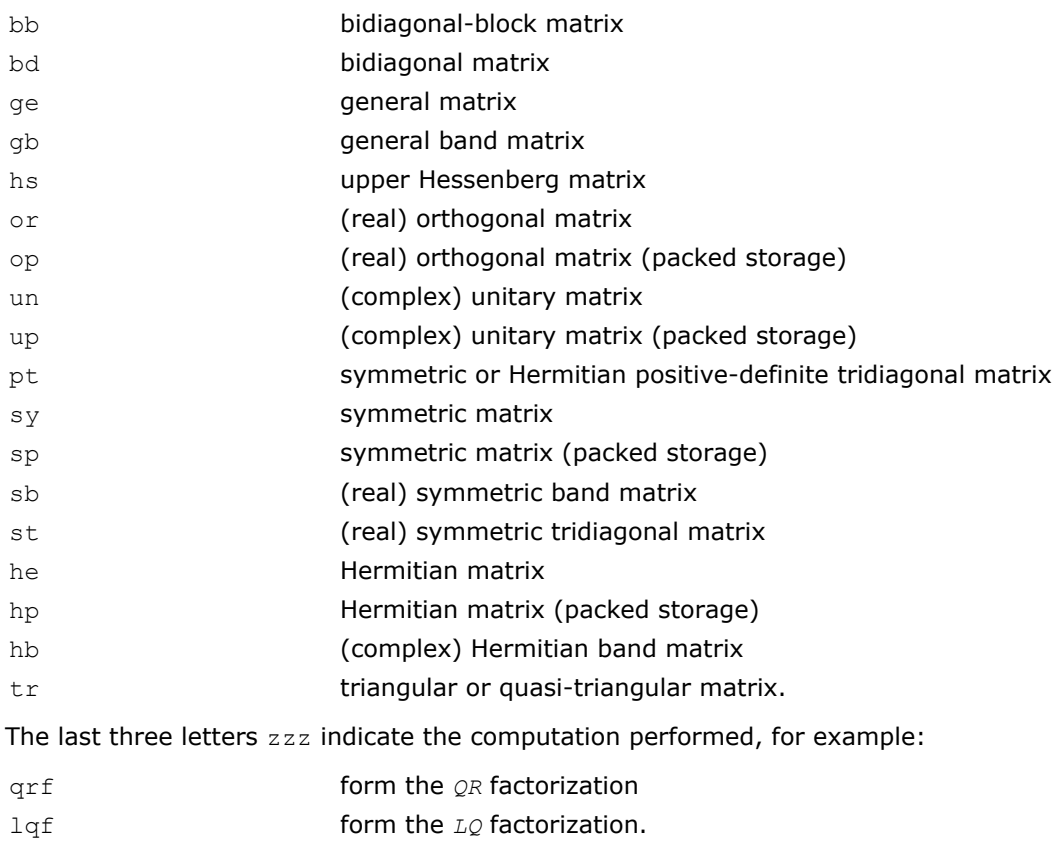

<span id="page-668-0"></span>Thus, the routine sgeqrf forms the *QR* factorization of general real matrices in single precision; the corresponding routine for complex matrices is cgegrf.

Names of the LAPACK computational and driver routines for the Fortran 95 interface in Intel MKL are the same as the FORTRAN 77 names but without the first letter that indicates the data type. For example, the name of the routine that forms the *QR* factorization of general real matrices in the Fortran 95 interface is geqrf. Handling of different data types is done through defining a specific internal parameter referring to a module block with named constants for single and double precision.

For details on the design of the Fortran 95 interface for LAPACK computational and driver routines in Intel MKL and for the general information on how the optional arguments are reconstructed, see the [Fortran 95](#page-350-0) [Interface Conventions](#page-350-0) in chapter 3 .

# Matrix Storage Schemes

LAPACK routines use the following matrix storage schemes:

- *Full storage*: a matrix *A* is stored in a two-dimensional array  $\alpha$ , with the matrix element  $\alpha_{ij}$  stored in the array element *a*(*i*,*j*).
- *Packed storage* scheme allows you to store symmetric, Hermitian, or triangular matrices more compactly: the upper or lower triangle of the matrix is packed by columns in a one-dimensional array.
- *Band storage*: an *m*-by-*n* band matrix with *kl* sub-diagonals and *ku* super-diagonals is stored compactly in a two-dimensional array *ab* with *kl*+*ku*+1 rows and *n* columns. Columns of the matrix are stored in the corresponding columns of the array, and *diagonals* of the matrix are stored in rows of the array.

In Chapters 3 and 4 , arrays that hold matrices in the packed storage have names ending in *p*; arrays with matrices in the band storage have names ending in *b*. For more information on matrix storage schemes, see "[Matrix Arguments"](#page-2645-0) in Appendix B .

# Mathematical Notation

In addition to the mathematical notation used in description of BLAS and LAPACK Linear Equations routines, descriptions of the routines to solve Least Squares and Eigenvalue plroblems use the following notation:

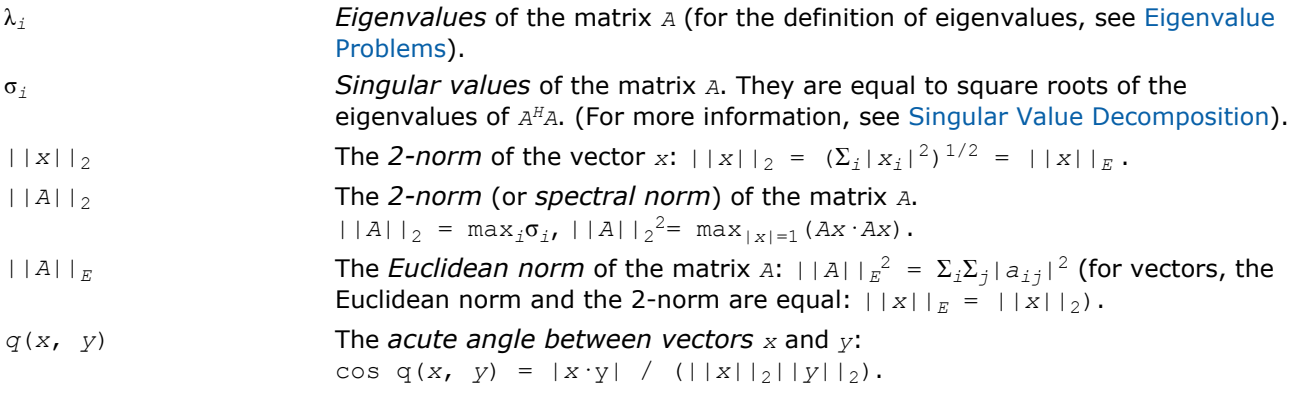

# Computational Routines

In the sections that follow, the descriptions of LAPACK computational routines are given. These routines perform distinct computational tasks that can be used for:

[Orthogonal Factorizations](#page-669-0)

[Singular Value Decomposition](#page-733-0)

- [Symmetric Eigenvalue Problems](#page-757-0)
- [Generalized Symmetric-Definite Eigenvalue Problems](#page-818-0)

<span id="page-669-0"></span>[Nonsymmetric Eigenvalue Problems](#page-832-0) [Generalized Nonsymmetric Eigenvalue Problems](#page-876-0) [Generalized Singular Value Decomposition](#page-909-0) See also the respective [driver routines](#page-929-0).

# Orthogonal Factorizations

This section describes the LAPACK routines for the *QR (RQ)* and *LQ (QL)* factorization of matrices. Routines for the *RZ* factorization as well as for generalized *QR* and *RQ* factorizations are also included.

**QR Factorization.** Assume that *A* is an *m*-by-*n* matrix to be factored.

If  $m \ge n$ , the  $QR$  factorization is given by

**CONTRACTOR**  $\pm$   $\pm$ 

where *R* is an *n*-by-*n* upper triangular matrix with real diagonal elements, and *Q* is an *m*-by-*m* orthogonal (or unitary) matrix.

You can use the *QR* factorization for solving the following least squares problem: minimize  $||Ax - b||^2$ where *A* is a full-rank  $m$ -by- $n$  matrix  $(m \ge n)$ . After factoring the matrix, compute the solution  $x$  by solving  $Rx =$  $(Q_1)$ <sup> $T$ </sup>*b*.

If *m* < *n*, the *QR* factorization is given by

$$
A = QR = Q(R_1R_2)
$$

where *R* is trapezoidal,  $R_1$  is upper triangular and  $R_2$  is rectangular.

The LAPACK routines do not form the matrix *Q* explicitly. Instead, *Q* is represented as a product of min(*m*, *n*) *elementary reflectors*. Routines are provided to work with *Q* in this representation.

**LQ Factorization** LQ factorization of an  $m$ -by- $n$  matrix  $A$  is as follows. If  $m \leq n$ ,

$$
A = (L, 0) Q = (L, 0) \begin{pmatrix} Q_1 \\ Q_2 \end{pmatrix} = (LQ_1)
$$

where *L* is an *m*-by-*m* lower triangular matrix with real diagonal elements, and *Q* is an *n*-by-*n* orthogonal (or unitary) matrix.

If *m* > *n*, the *LQ* factorization is

```
1.11111
```
where *L*1 is an *n*-by-*n* lower triangular matrix, *L*2 is rectangular, and *Q* is an *n*-by-*n* orthogonal (or unitary) matrix.

You can use the *LQ* factorization to find the minimum-norm solution of an underdetermined system of linear equations  $Ax = b$  where *A* is an *m*-by-*n* matrix of rank  $m \le m$ . After factoring the matrix, compute the solution vector *x* as follows: solve  $Ly = b$  for *y*, and then compute  $x = (Q_1)^H y$ .

<span id="page-670-0"></span>Table "Computational Routines for Orthogonal Factorization" lists LAPACK routines (FORTRAN 77 interface) that perform orthogonal factorization of matrices. Respective routine names in Fortran 95 interface are without the first symbol (see [Routine Naming Conventions\)](#page-667-0).

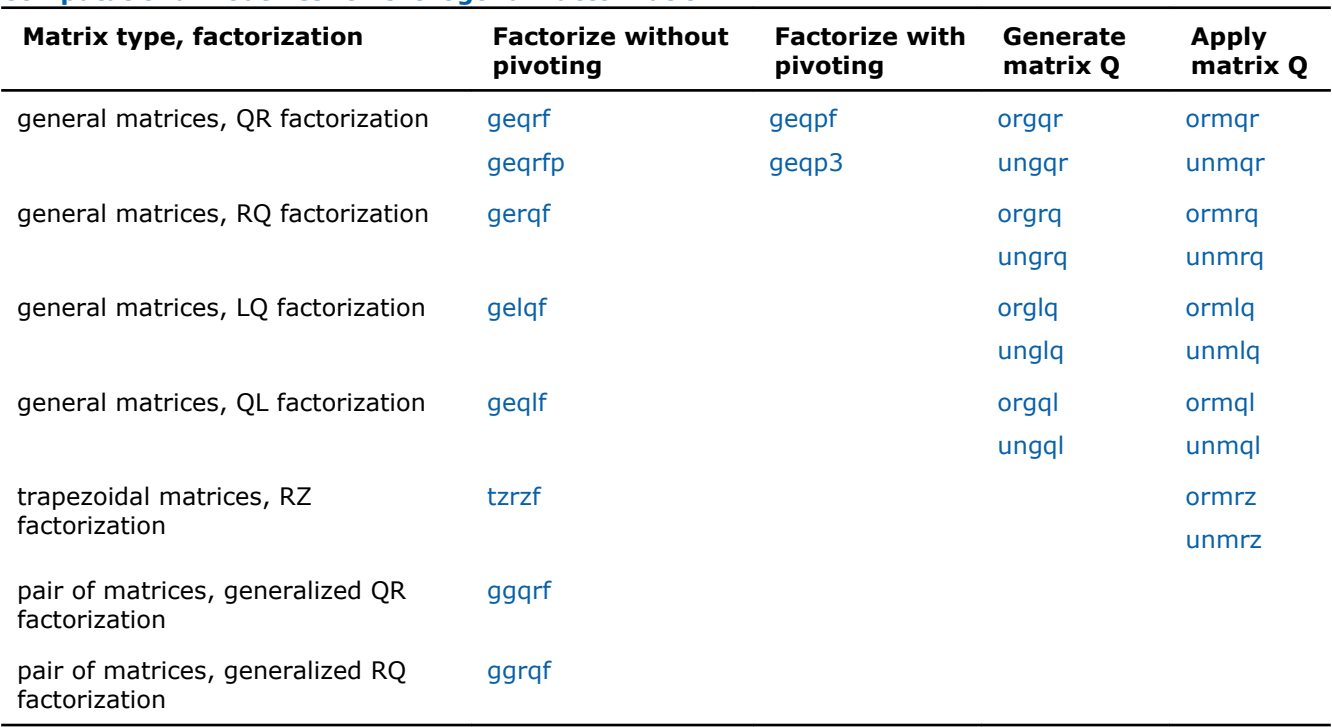

# **Computational Routines for Orthogonal Factorization**

# ?geqrf

*Computes the QR factorization of a general m-by-n matrix.*

#### Syntax

#### Fortran 77:

call sgeqrf(*m*, *n*, *a*, *lda*, *tau*, *work*, *lwork*, *info*) call dgeqrf(*m*, *n*, *a*, *lda*, *tau*, *work*, *lwork*, *info*) call cgeqrf(*m*, *n*, *a*, *lda*, *tau*, *work*, *lwork*, *info*) call zgeqrf(*m*, *n*, *a*, *lda*, *tau*, *work*, *lwork*, *info*)

#### Fortran 95:

call geqrf(*a* [, *tau*] [,*info*])

# C:

```
lapack_int LAPACKE_<?>geqrf( int matrix_order, lapack_int m, lapack_int n, <datatype>*
a, lapack_int lda, <datatype>* tau );
```
# Include Files

- Fortran: mkl\_lapack.fi and mkl\_lapack.h
- Fortran 95: lapack.f90
- C: mkl\_lapacke.h

# **Description**

The routine forms the *QR* factorization of a general *m*-by-*n* matrix *A* (see [Orthogonal Factorizations\)](#page-669-0). No pivoting is performed.

The routine does not form the matrix  $Q$  explicitly. Instead,  $Q$  is represented as a product of min( $m$ ,  $n$ ) *elementary reflectors*. Routines are provided to work with *Q* in this representation.

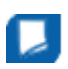

**NOTE** This routine supports the Progress Routine feature. See [Progress Function](#page-2541-0) section for details.

# Input Parameters

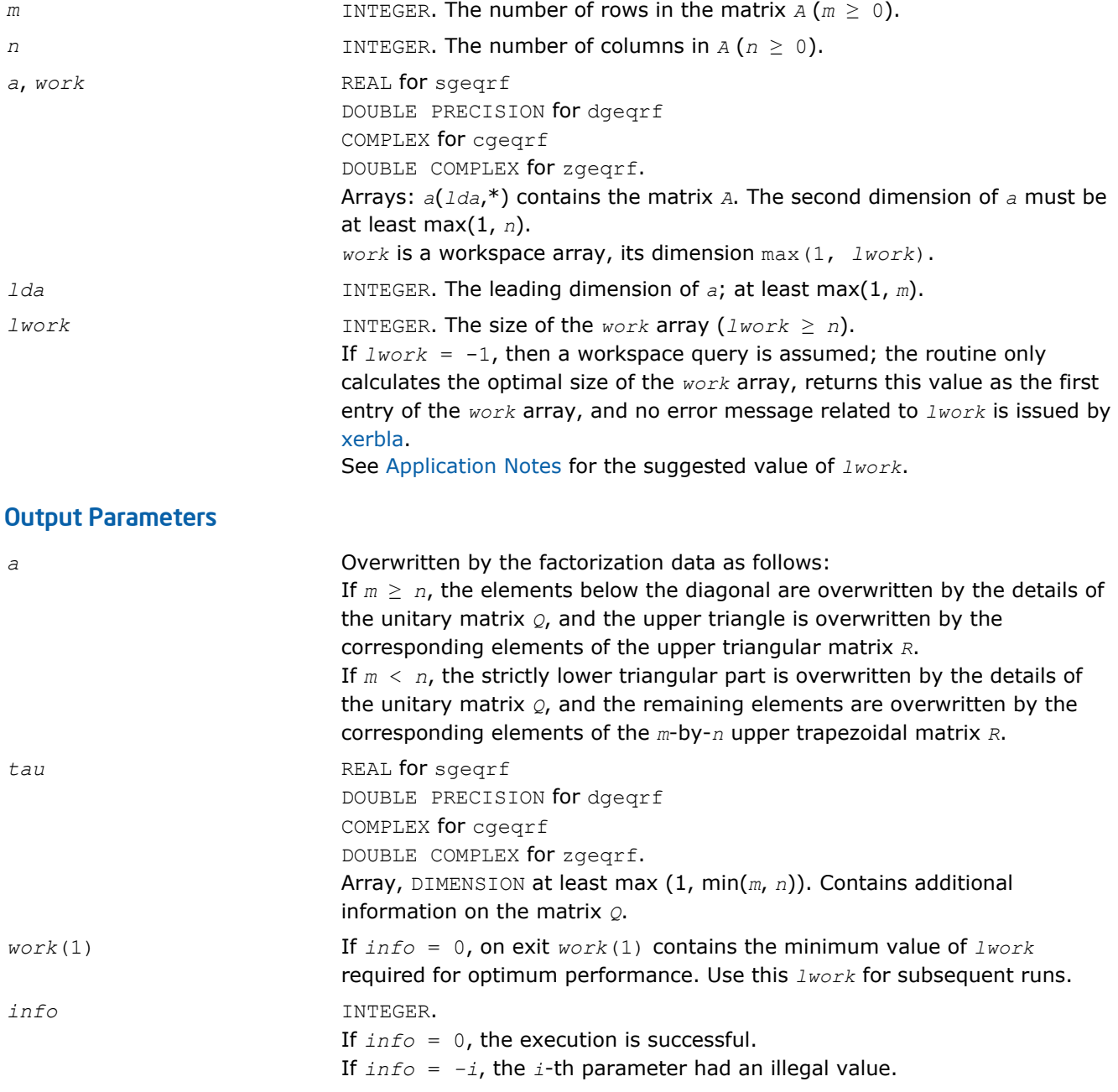

<span id="page-672-0"></span>Routines in Fortran 95 interface have fewer arguments in the calling sequence than their FORTRAN 77 counterparts. For general conventions applied to skip redundant or restorable arguments, see [Fortran 95](#page-350-0) [Interface Conventions](#page-350-0).

Specific details for the routine *geqrf* interface are the following:

*a* Holds the matrix *A* of size (*m,n*). *tau* Holds the vector of length min(*m,n*)

# Application Notes

For better performance, try using *lwork* = *n*\**blocksize*, where *blocksize* is a machine-dependent value (typically, 16 to 64) required for optimum performance of the *blocked algorithm*.

If you are in doubt how much workspace to supply, use a generous value of *lwork* for the first run or set  $lwork = -1$ .

If you choose the first option and set any of admissible *lwork* sizes, which is no less than the minimal value described, the routine completes the task, though probably not so fast as with a recommended workspace, and provides the recommended workspace in the first element of the corresponding array *work* on exit. Use this value (*work*(1)) for subsequent runs.

If you set *lwork* = -1, the routine returns immediately and provides the recommended workspace in the first element of the corresponding array (*work*). This operation is called a workspace query.

Note that if you set *lwork* to less than the minimal required value and not -1, the routine returns immediately with an error exit and does not provide any information on the recommended workspace.

The computed factorization is the exact factorization of a matrix  $A + E$ , where

||*E*||2 = *O*(ε)||*A*||2.

The approximate number of floating-point operations for real flavors is

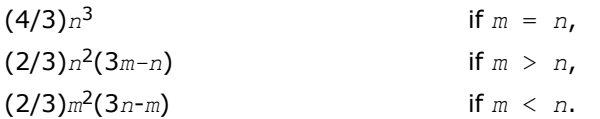

The number of operations for complex flavors is 4 times greater.

To solve a set of least squares problems minimizing  $||A*x - b||_2$  for all columns *b* of a given matrix *B*, you can call the following:

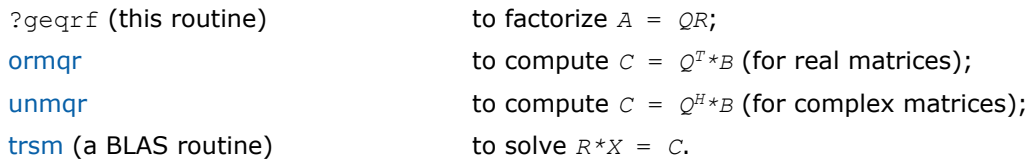

(The columns of the computed *X* are the least squares solution vectors *x*.)

To compute the elements of *Q* explicitly, call

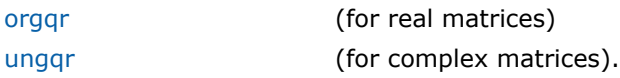

See Also [mkl\\_progress](#page-2541-0)

# <span id="page-673-0"></span>?geqrfp

*Computes the QR factorization of a general m-by-n matrix with non-negative diagonal elements.*

# Syntax

# Fortran 77:

call sgeqrfp(*m*, *n*, *a*, *lda*, *tau*, *work*, *lwork*, *info*) call dgeqrfp(*m*, *n*, *a*, *lda*, *tau*, *work*, *lwork*, *info*) call cgeqrfp(*m*, *n*, *a*, *lda*, *tau*, *work*, *lwork*, *info*) call zgeqrfp(*m*, *n*, *a*, *lda*, *tau*, *work*, *lwork*, *info*)

# C:

lapack int LAPACKE <?>geqrfp( int *matrix order*, lapack int *m*, lapack int *n*, <datatype>\* *a*, lapack\_int *lda*, <datatype>\* *tau* );

# Include Files

- FORTRAN 77: mkl\_lapack.fi and mkl\_lapack.h
- C: mkl\_lapacke.h

# **Description**

The routine forms the *QR* factorization of a general *m*-by-*n* matrix *A* (see [Orthogonal Factorizations\)](#page-669-0). No pivoting is performed.

The routine does not form the matrix  $Q$  explicitly. Instead,  $Q$  is represented as a product of min( $m$ ,  $n$ ) *elementary reflectors*. Routines are provided to work with *Q* in this representation.

**NOTE** This routine supports the Progress Routine feature. See [Progress Function](#page-2541-0) section for details.

# Input Parameters

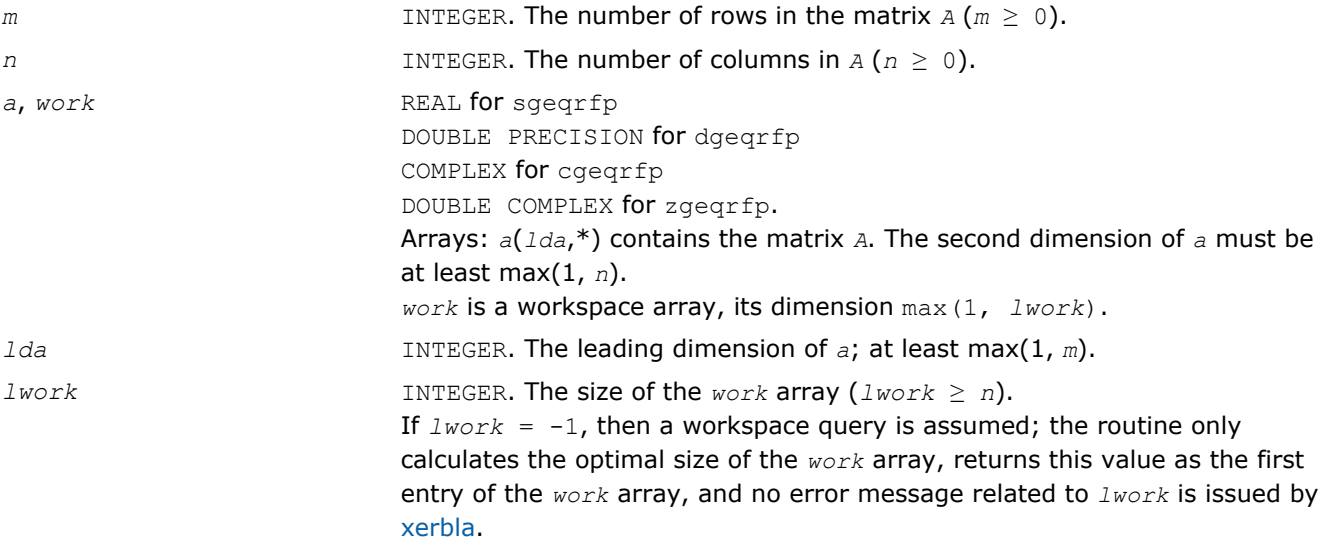

See Application Notes for the suggested value of *lwork*.

# Output Parameters

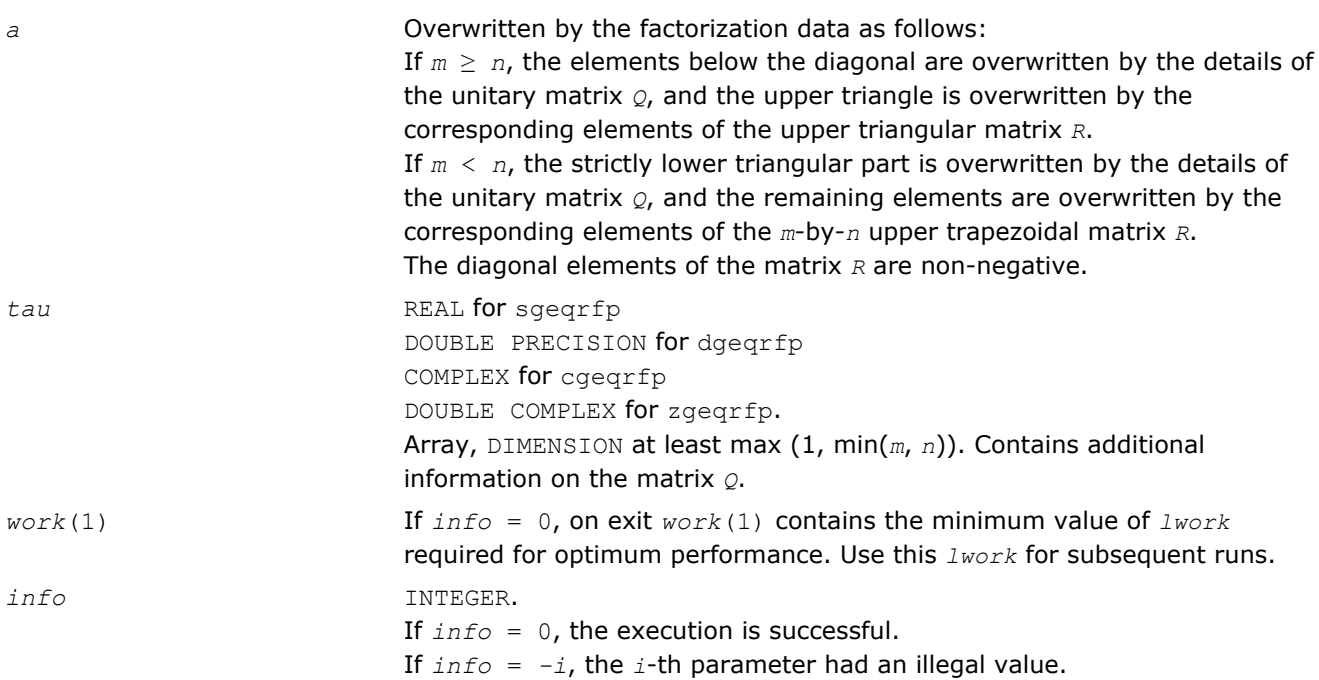

# Fortran 95 Interface Notes

Routines in Fortran 95 interface have fewer arguments in the calling sequence than their FORTRAN 77 counterparts. For general conventions applied to skip redundant or restorable arguments, see [Fortran 95](#page-350-0) [Interface Conventions](#page-350-0).

Specific details for the routine *geqrfp* interface are the following:

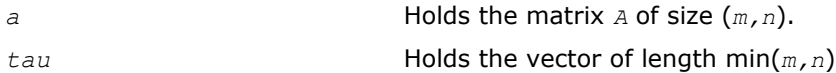

# Application Notes

For better performance, try using *lwork* = *n*\**blocksize*, where *blocksize* is a machine-dependent value (typically, 16 to 64) required for optimum performance of the *blocked algorithm*.

If you are in doubt how much workspace to supply, use a generous value of *lwork* for the first run or set  $lwork = -1$ .

If you choose the first option and set any of admissible *lwork* sizes, which is no less than the minimal value described, the routine completes the task, though probably not so fast as with a recommended workspace, and provides the recommended workspace in the first element of the corresponding array *work* on exit. Use this value (*work*(1)) for subsequent runs.

If you set *lwork* = -1, the routine returns immediately and provides the recommended workspace in the first element of the corresponding array (*work*). This operation is called a workspace query.

Note that if you set *lwork* to less than the minimal required value and not -1, the routine returns immediately with an error exit and does not provide any information on the recommended workspace.

The computed factorization is the exact factorization of a matrix *A* + *E*, where

||*E*||2 = *O*(ε)||*A*||2.

The approximate number of floating-point operations for real flavors is

<span id="page-675-0"></span>4 *Intel® Math Kernel Library Reference Manual*

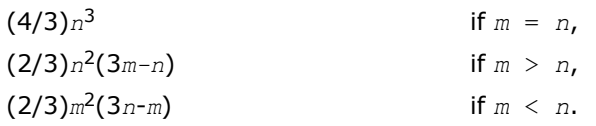

The number of operations for complex flavors is 4 times greater.

To solve a set of least squares problems minimizing ||*A\*x* - *b*||2 for all columns *b* of a given matrix *B*, you can call the following:

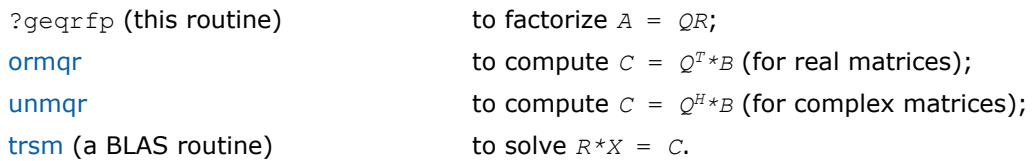

(The columns of the computed *X* are the least squares solution vectors *x*.)

To compute the elements of *Q* explicitly, call

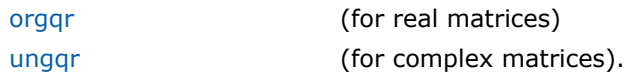

# See Also [mkl\\_progress](#page-2541-0)

#### ?geqpf

*Computes the QR factorization of a general m-by-n matrix with pivoting.*

# Syntax

#### Fortran 77:

call sgeqpf(*m*, *n*, *a*, *lda*, *jpvt*, *tau*, *work*, *info*) call dgeqpf(*m*, *n*, *a*, *lda*, *jpvt*, *tau*, *work*, *info*) call cgeqpf(*m*, *n*, *a*, *lda*, *jpvt*, *tau*, *work*, *rwork*, *info*) call zgeqpf(*m*, *n*, *a*, *lda*, *jpvt*, *tau*, *work*, *rwork*, *info*)

#### Fortran 95:

call geqpf(*a*, *jpvt* [,*tau*] [,*info*])

# C:

lapack\_int LAPACKE\_<?>geqpf( int *matrix\_order*, lapack\_int *m*, lapack\_int *n*, <datatype>\* *a*, lapack\_int *lda*, lapack\_int\* *jpvt*, <datatype>\* *tau* );

# Include Files

- Fortran: mkl\_lapack.fi and mkl\_lapack.h
- Fortran 95: lapack.f90
- C: mkl\_lapacke.h

# **Description**

The routine is deprecated and has been replaced by routine [geqp3](#page-677-0).

The routine ?geqpf forms the *QR* factorization of a general *m*-by-*n* matrix *A* with column pivoting: *A\*P* = *Q\*R* (see [Orthogonal Factorizations](#page-669-0)). Here *P* denotes an *n*-by-*n* permutation matrix.

The routine does not form the matrix *Q* explicitly. Instead, *Q* is represented as a product of min(*m*, *n*) *elementary reflectors*. Routines are provided to work with *Q* in this representation.

# Input Parameters

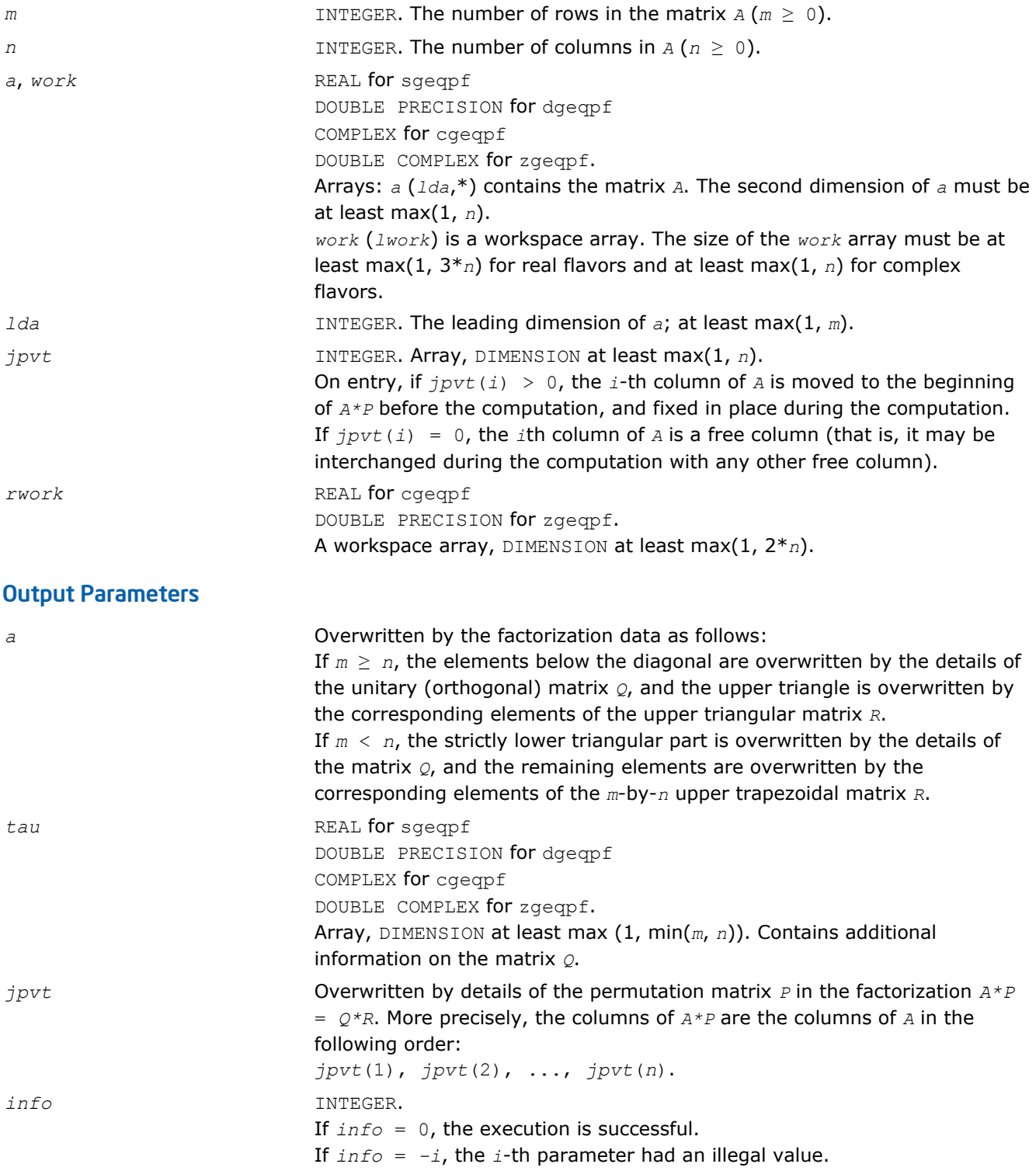

<span id="page-677-0"></span>Routines in Fortran 95 interface have fewer arguments in the calling sequence than their FORTRAN 77 counterparts. For general conventions applied to skip redundant or restorable arguments, see [Fortran 95](#page-350-0) [Interface Conventions](#page-350-0).

Specific details for the routine geqpf interface are the following:

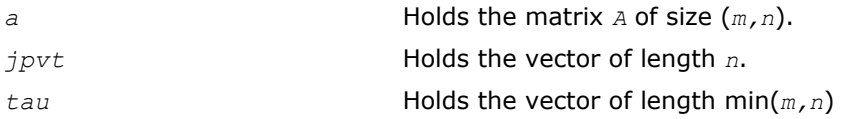

# Application Notes

The computed factorization is the exact factorization of a matrix  $A + E$ , where

||*E*||2 = *O*(ε)||*A*||2.

The approximate number of floating-point operations for real flavors is

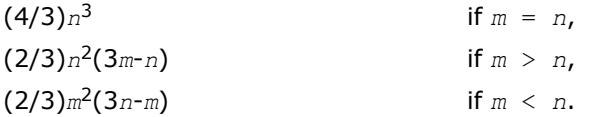

The number of operations for complex flavors is 4 times greater.

To solve a set of least squares problems minimizing  $||A*x - b||_2$  for all columns *b* of a given matrix *B*, you can call the following:

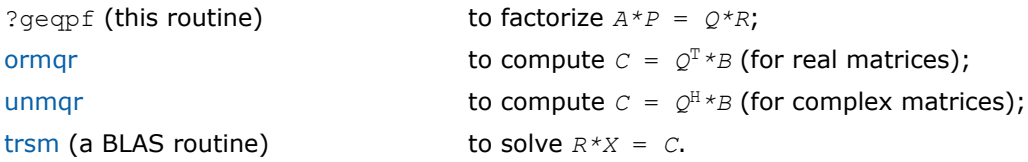

(The columns of the computed *X* are the permuted least squares solution vectors *x*; the output array *jpvt* specifies the permutation order.)

To compute the elements of *Q* explicitly, call

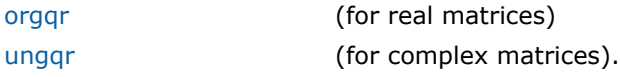

# ?geqp3

*Computes the QR factorization of a general m-by-n matrix with column pivoting using level 3 BLAS.*

# Syntax

# Fortran 77:

call sgeqp3(*m*, *n*, *a*, *lda*, *jpvt*, *tau*, *work*, *lwork*, *info*) call dgeqp3(*m*, *n*, *a*, *lda*, *jpvt*, *tau*, *work*, *lwork*, *info*) call cgeqp3(*m*, *n*, *a*, *lda*, *jpvt*, *tau*, *work*, *lwork*, *rwork*, *info*) call zgeqp3(*m*, *n*, *a*, *lda*, *jpvt*, *tau*, *work*, *lwork*, *rwork*, *info*)

#### Fortran 95:

```
call geqp3(a, jpvt [,tau] [,info])
```
# C:

```
lapack int LAPACKE <?>geqp3( int matrix order, lapack int m, lapack int n, <datatype>*
a, lapack_int lda, lapack_int* jpvt, <datatype>* tau );
```
# Include Files

- Fortran: mkl\_lapack.fi and mkl\_lapack.h
- Fortran 95: lapack.f90
- C: mkl\_lapacke.h

# **Description**

The routine forms the *QR* factorization of a general *m*-by-*n* matrix *A* with column pivoting: *A\*P* = *Q\*R* (see [Orthogonal Factorizations\)](#page-669-0) using Level 3 BLAS. Here *P* denotes an *n*-by-*n* permutation matrix. Use this routine instead of [geqpf](#page-675-0) for better performance.

The routine does not form the matrix  $\varphi$  explicitly. Instead,  $\varphi$  is represented as a product of min( $m$ ,  $n$ ) *elementary reflectors*. Routines are provided to work with *Q* in this representation.

# Input Parameters

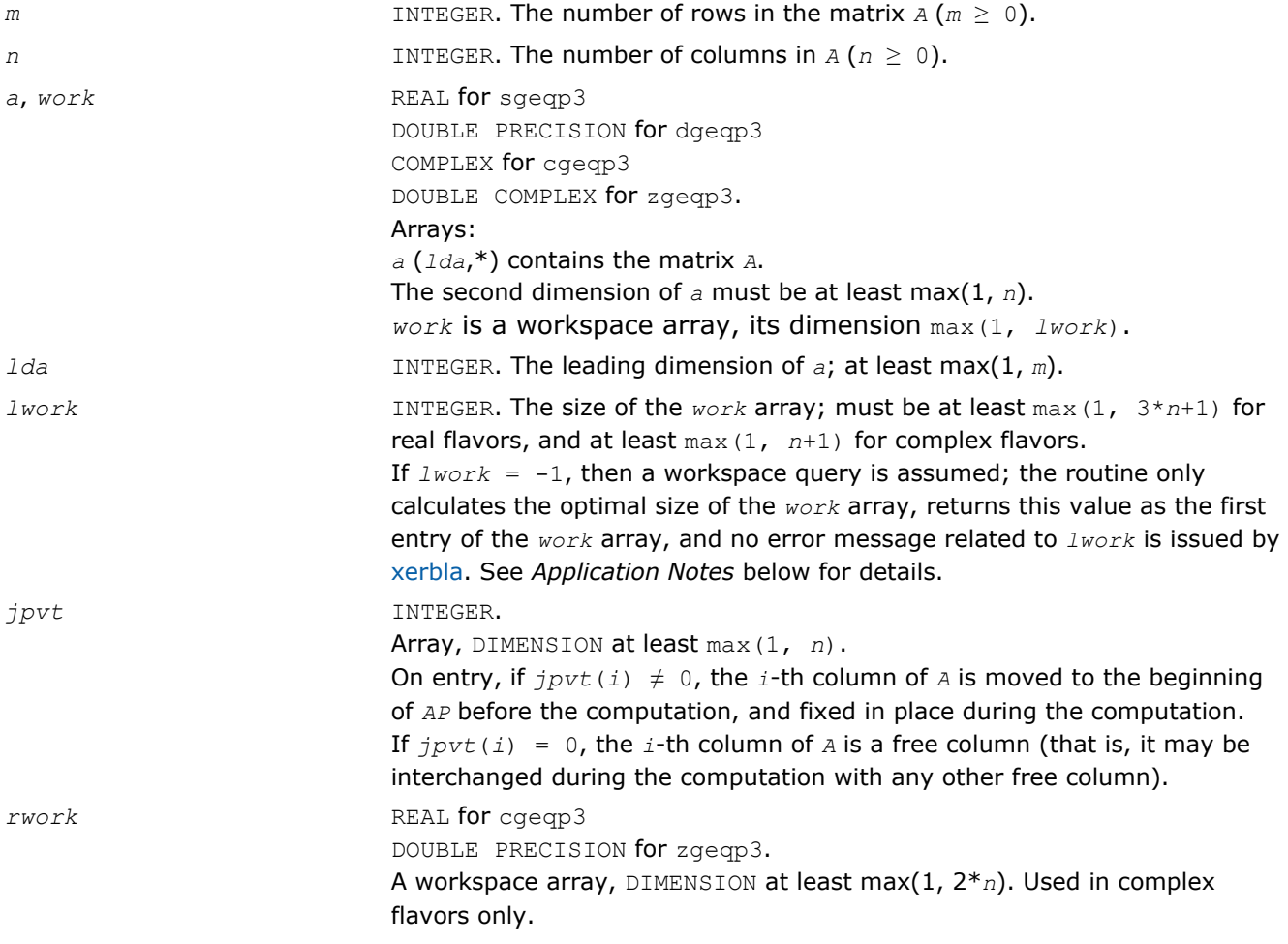

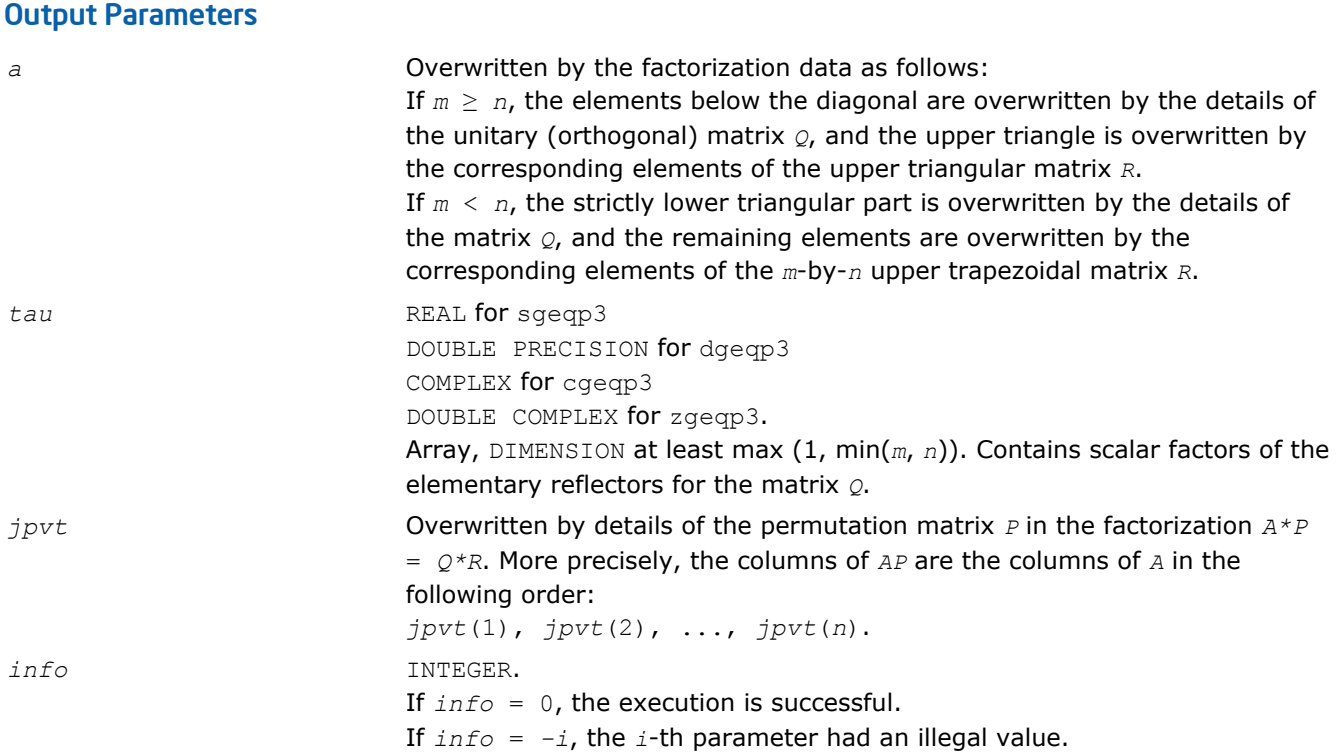

Routines in Fortran 95 interface have fewer arguments in the calling sequence than their FORTRAN 77 counterparts. For general conventions applied to skip redundant or restorable arguments, see [Fortran 95](#page-350-0) [Interface Conventions](#page-350-0).

Specific details for the routine geqp3 interface are the following:

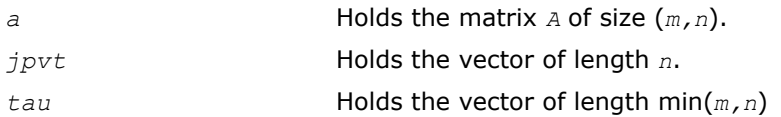

# Application Notes

To solve a set of least squares problems minimizing ||*A\*x* - *b*||2 for all columns *b* of a given matrix *B*, you can call the following:

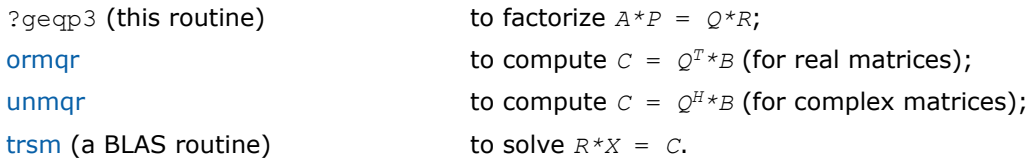

(The columns of the computed *X* are the permuted least squares solution vectors *x*; the output array *jpvt* specifies the permutation order.)

To compute the elements of *Q* explicitly, call

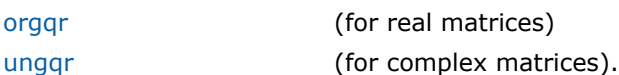

If you are in doubt how much workspace to supply, use a generous value of *lwork* for the first run or set  $lwork = -1$ .

<span id="page-680-0"></span>If you choose the first option and set any of admissible *lwork* sizes, which is no less than the minimal value described, the routine completes the task, though probably not so fast as with a recommended workspace, and provides the recommended workspace in the first element of the corresponding array *work* on exit. Use this value (*work*(1)) for subsequent runs.

If you set  $lwork = -1$ , the routine returns immediately and provides the recommended workspace in the first element of the corresponding array (*work*). This operation is called a workspace query.

Note that if you set *lwork* to less than the minimal required value and not -1, the routine returns immediately with an error exit and does not provide any information on the recommended workspace.

#### ?orgqr

*Generates the real orthogonal matrix Q of the QR factorization formed by* ?geqrf*.*

#### Syntax

#### Fortran 77:

call sorgqr(*m*, *n*, *k*, *a*, *lda*, *tau*, *work*, *lwork*, *info*)

call dorgqr(*m*, *n*, *k*, *a*, *lda*, *tau*, *work*, *lwork*, *info*)

#### Fortran 95:

call orgqr(*a*, *tau* [,*info*])

# C:

lapack\_int LAPACKE\_<?>orgqr( int *matrix\_order*, lapack\_int *m*, lapack\_int *n*, lapack\_int *k*, <datatype>\* *a*, lapack\_int *lda*, const <datatype>\* *tau* );

# Include Files

- Fortran: mkl\_lapack.fi and mkl\_lapack.h
- Fortran 95: lapack.f90
- C: mkl\_lapacke.h

# **Description**

The routine generates the whole or part of *m*-by-*m* orthogonal matrix *Q* of the *QR* factorization formed by the routines gegrf/gegrf or gegpf/gegpf. Use this routine after a call to sgegrf/dgegrf or sgegpf/dgegpf.

Usually  $\varphi$  is determined from the  $\varphi$ R factorization of an *m* by  $\varphi$  matrix *A* with  $m \ge \varphi$ . To compute the whole matrix *Q*, use:

call ?orgqr(*m*, *m*, *p*, *a*, *lda*, *tau*, *work*, *lwork*, *info*)

To compute the leading *p* columns of *Q* (which form an orthonormal basis in the space spanned by the columns of *A*):

call ?orgqr(*m*, *p*, *p*, *a*, *lda*, *tau*, *work*, *lwork*, *info*)

To compute the matrix *Q <sup>k</sup>* of the *QR* factorization of leading *k* columns of the matrix *A*:

call ?orgqr(*m*, *m*, *k*, *a*, *lda*, *tau*, *work*, *lwork*, *info*)

To compute the leading *k* columns of *Q <sup>k</sup>* (which form an orthonormal basis in the space spanned by leading *k* columns of the matrix *A*):

call ?orgqr(*m*, *k*, *k*, *a*, *lda*, *tau*, *work*, *lwork*, *info*)

# Input Parameters

The data types are given for the Fortran interface. A <datatype> placeholder, if present, is used for the C interface data types in the C interface section above. See the [C Interface Conventions](#page-347-0) section for the C interface principal conventions and type definitions.

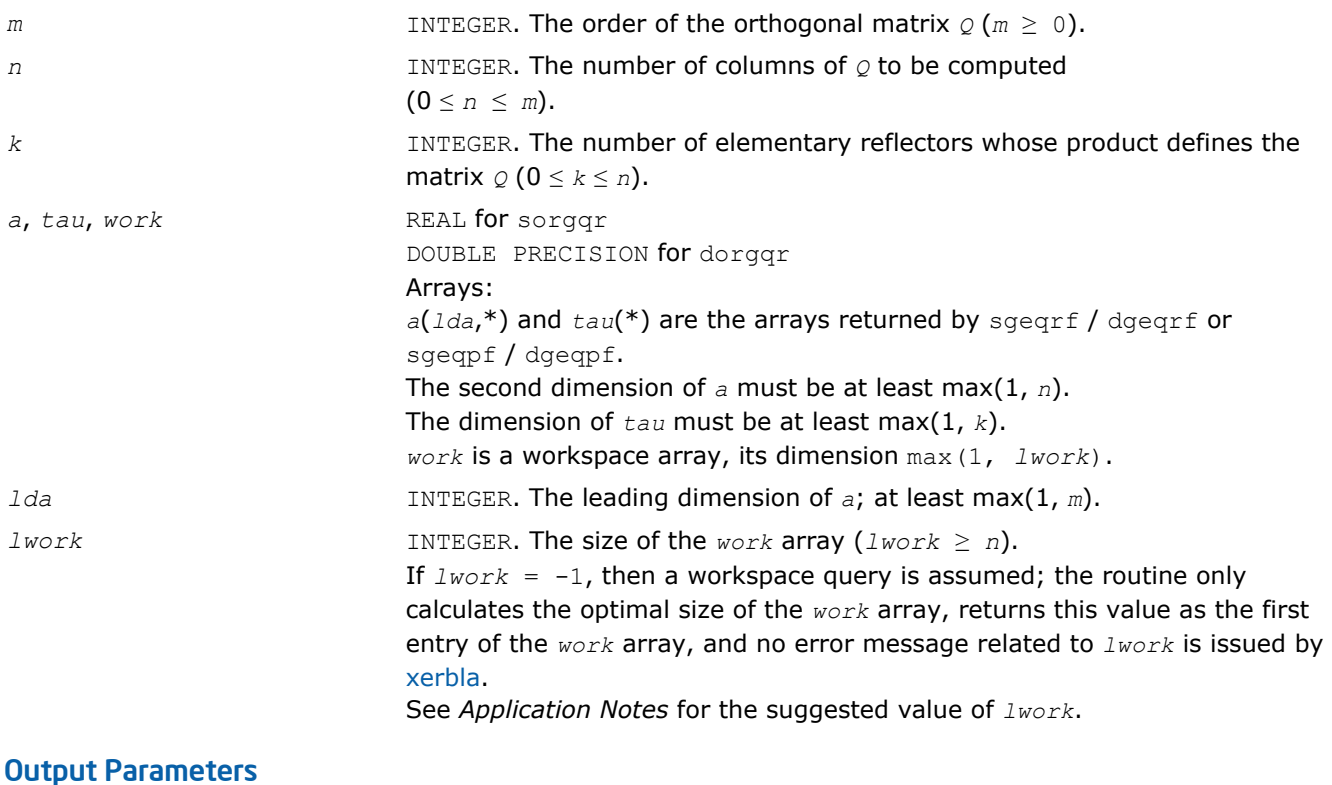

# *a* Overwritten by *n* leading columns of the *m*-by-*m* orthogonal matrix *Q*. *work*(1) If *info* = 0, on exit *work*(1) contains the minimum value of *lwork* required for optimum performance. Use this *lwork* for subsequent runs. *info* INTEGER. If *info* = 0, the execution is successful. If *info* = *-i*, the *i-*th parameter had an illegal value.

# Fortran 95 Interface Notes

Routines in Fortran 95 interface have fewer arguments in the calling sequence than their FORTRAN 77 counterparts. For general conventions applied to skip redundant or restorable arguments, see [Fortran 95](#page-350-0) [Interface Conventions](#page-350-0).

Specific details for the routine orgqr interface are the following:

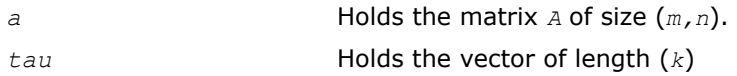

# Application Notes

For better performance, try using *lwork* = *n*\**blocksize*, where *blocksize* is a machine-dependent value (typically, 16 to 64) required for optimum performance of the *blocked algorithm*.

If you are in doubt how much workspace to supply, use a generous value of *lwork* for the first run or set  $lwork = -1$ .

<span id="page-682-0"></span>If you choose the first option and set any of admissible *lwork* sizes, which is no less than the minimal value described, the routine completes the task, though probably not so fast as with a recommended workspace, and provides the recommended workspace in the first element of the corresponding array *work* on exit. Use this value (*work*(1)) for subsequent runs.

If you set  $lwork = -1$ , the routine returns immediately and provides the recommended workspace in the first element of the corresponding array (*work*). This operation is called a workspace query.

Note that if you set *lwork* to less than the minimal required value and not -1, the routine returns immediately with an error exit and does not provide any information on the recommended workspace.

The computed *Q* differs from an exactly orthogonal matrix by a matrix *E* such that

||*E*||2 = *O*(ε)|\*|*A*||2 where ε is the machine precision.

The total number of floating-point operations is approximately  $4*m*n*k - 2*(m + n)*k^2 + (4/3)*k^3$ .

If  $n = k$ , the number is approximately  $(2/3) * n^2 * (3m - n)$ .

The complex counterpart of this routine is [ungqr.](#page-684-0)

# ?ormqr

*Multiplies a real matrix by the orthogonal matrix Q of the QR factorization formed by* ?geqrf *or* ?geqpf*.*

#### Syntax

#### Fortran 77:

call sormqr(*side*, *trans*, *m*, *n*, *k*, *a*, *lda*, *tau*, *c*, *ldc*, *work*, *lwork*, *info*)

call dormqr(*side*, *trans*, *m*, *n*, *k*, *a*, *lda*, *tau*, *c*, *ldc*, *work*, *lwork*, *info*)

#### Fortran 95:

```
call ormqr(a, tau, c [,side] [,trans] [,info])
```
# C:

lapack\_int LAPACKE\_<?>ormqr( int *matrix\_order*, char *side*, char *trans*, lapack\_int *m*, lapack\_int *n*, lapack\_int *k*, const <datatype>\* *a*, lapack\_int *lda*, const <datatype>\* *tau*, <datatype>\* *c*, lapack\_int *ldc* );

# Include Files

- Fortran: mkl\_lapack.fi and mkl\_lapack.h
- Fortran 95: lapack.f90
- C: mkl\_lapacke.h

# **Description**

The routine multiplies a real matrix *C* by *Q* or *Q <sup>T</sup>*, where *Q* is the orthogonal matrix *Q* of the *QR* factorization formed by the routines [geqrf](#page-670-0)/[geqrf](#page-670-0) or [geqpf/geqpf](#page-675-0).

Depending on the parameters *side* and *trans*, the routine can form one of the matrix products *Q*\**C*, *Q <sup>T</sup>*\**C*,  $C^*Q$ , or  $C^*Q^T$  (overwriting the result on *C*).

#### Input Parameters

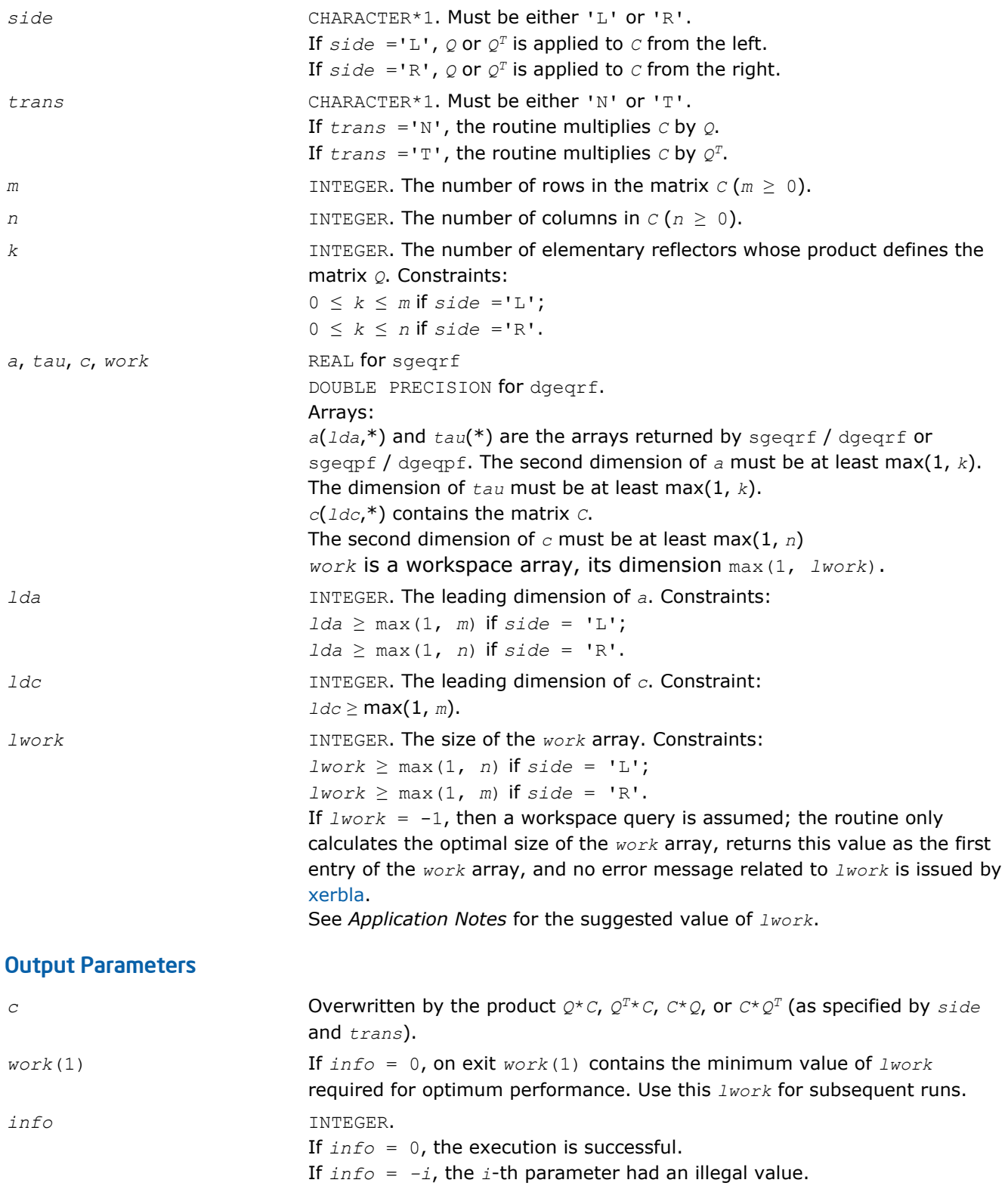

Routines in Fortran 95 interface have fewer arguments in the calling sequence than their FORTRAN 77 counterparts. For general conventions applied to skip redundant or restorable arguments, see [Fortran 95](#page-350-0) [Interface Conventions](#page-350-0).

Specific details for the routine ormqr interface are the following:
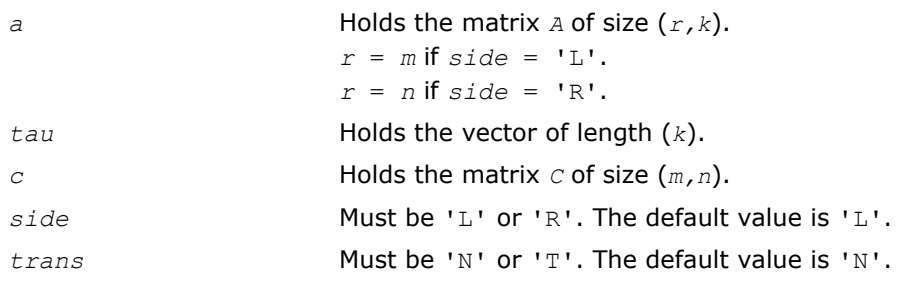

# Application Notes

For better performance, try using *lwork* = *n*\**blocksize* (if *side* = 'L') or *lwork* = *m*\**blocksize* (if *side* = 'R') where *blocksize* is a machine-dependent value (typically, 16 to 64) required for optimum performance of the *blocked algorithm*.

If you are in doubt how much workspace to supply, use a generous value of *lwork* for the first run or set  $lwork = -1$ .

If you choose the first option and set any of admissible *lwork* sizes, which is no less than the minimal value described, the routine completes the task, though probably not so fast as with a recommended workspace, and provides the recommended workspace in the first element of the corresponding array *work* on exit. Use this value (*work*(1)) for subsequent runs.

If you set  $lwork = -1$ , the routine returns immediately and provides the recommended workspace in the first element of the corresponding array (*work*). This operation is called a workspace query.

Note that if you set *lwork* to less than the minimal required value and not -1, the routine returns immediately with an error exit and does not provide any information on the recommended workspace.

The complex counterpart of this routine is [unmqr.](#page-686-0)

# ?ungqr

*Generates the complex unitary matrix Q of the QR factorization formed by* ?geqrf*.*

# Syntax

### Fortran 77:

call cungqr(*m*, *n*, *k*, *a*, *lda*, *tau*, *work*, *lwork*, *info*)

call zungqr(*m*, *n*, *k*, *a*, *lda*, *tau*, *work*, *lwork*, *info*)

# Fortran 95:

call ungqr(*a*, *tau* [,*info*])

# C:

lapack\_int LAPACKE\_<?>ungqr( int *matrix\_order*, lapack\_int *m*, lapack\_int *n*, lapack\_int *k*, <datatype>\* *a*, lapack\_int *lda*, const <datatype>\* *tau* );

# Include Files

- Fortran: mkl lapack.fi and mkl lapack.h
- Fortran 95: lapack.f90
- C: mkl\_lapacke.h

# **Description**

The routine generates the whole or part of *m*-by-*m* unitary matrix *Q* of the *QR* factorization formed by the routines gegrf/geqrf or gegpf/gegpf. Use this routine after a call to  $c_1c_2c_1c_1c_2c_2c_1c_1c_1c_2c_2c_1c_1c_2c_2c_1c_1c_2c_2c_1c_1c_2c_2c_1c_1c_2c_2c_1c_1c_2c_2c_1c_1c_2c_1c_2c_1c_2c_1c_2c_1c_1c_2c_1c_1c_2c_1c_1c_1c_2$ 

4 *Intel® Math Kernel Library Reference Manual*

Usually  $\varphi$  is determined from the  $\varphi_R$  factorization of an  $m$  by  $p$  matrix  $A$  with  $m \geq p$ . To compute the whole matrix *Q*, use:

call ?ungqr(*m*, *m*, *p*, *a*, *lda*, *tau*, *work*, *lwork*, *info*)

To compute the leading *p* columns of *Q* (which form an orthonormal basis in the space spanned by the columns of *A*):

call ?ungqr(*m*, *p*, *p*, *a*, *lda*, *tau*, *work*, *lwork*, *info*)

To compute the matrix *Q <sup>k</sup>* of the *QR* factorization of the leading *k* columns of the matrix *A*:

call ?ungqr(*m*, *m*, *k*, *a*, *lda*, *tau*, *work*, *lwork*, *info*)

To compute the leading *k* columns of *Q k* (which form an orthonormal basis in the space spanned by the leading *k* columns of the matrix *A*):

call ?ungqr(*m*, *k*, *k*, *a*, *lda*, *tau*, *work*, *lwork*, *info*)

#### Input Parameters

The data types are given for the Fortran interface. A <datatype> placeholder, if present, is used for the C interface data types in the C interface section above. See the [C Interface Conventions](#page-347-0) section for the C interface principal conventions and type definitions.

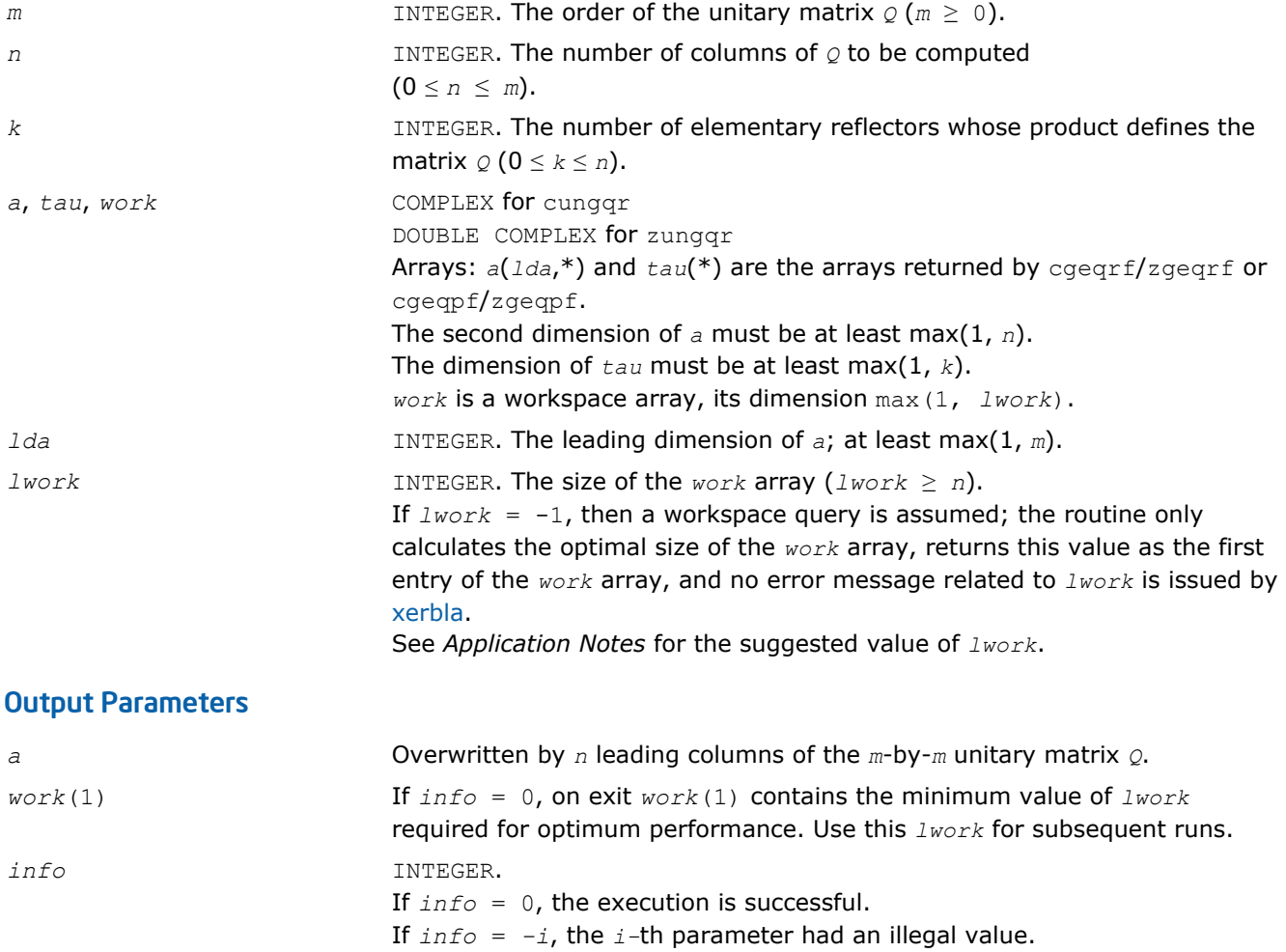

### Fortran 95 Interface Notes

Routines in Fortran 95 interface have fewer arguments in the calling sequence than their FORTRAN 77 counterparts. For general conventions applied to skip redundant or restorable arguments, see [Fortran 95](#page-350-0) [Interface Conventions](#page-350-0).

<span id="page-686-0"></span>Specific details for the routine ungqr interface are the following:

*a* Holds the matrix *A* of size (*m,n*).

*tau* Holds the vector of length (*k*).

### Application Notes

For better performance, try using *lwork* =*n*\**blocksize*, where *blocksize* is a machine-dependent value (typically, 16 to 64) required for optimum performance of the *blocked algorithm*.

If it is not clear how much workspace to supply, use a generous value of *lwork* for the first run, or set *lwork*  $=-1.$ 

In first case the routine completes the task, though probably not so fast as with a recommended workspace, and provides the recommended workspace in the first element of the corresponding array *work* on exit. Use this value (*work*(1)) for subsequent runs.

If *lwork* = -1, then the routine returns immediately and provides the recommended workspace in the first element of the corresponding array (*work*). This operation is called a workspace query.

Note that if *lwork* is less than the minimal required value and is not equal to -1, then the routine returns immediately with an error exit and does not provide any information on the recommended workspace.

The computed *Q* differs from an exactly unitary matrix by a matrix *E* such that  $||E||_2 = O(\varepsilon) * ||A||_2$ , where  $\varepsilon$  is the machine precision.

The total number of floating-point operations is approximately  $16*m*n*k - 8*(m + n)*k2 + (16/3)*k^3$ .

If  $n = k$ , the number is approximately  $(8/3) * n^2 * (3m - n)$ .

The real counterpart of this routine is [orgqr.](#page-680-0)

#### ?unmqr

*Multiplies a complex matrix by the unitary matrix Q of the QR factorization formed by* ?geqrf*.*

### Syntax

#### Fortran 77:

```
call cunmqr(side, trans, m, n, k, a, lda, tau, c, ldc, work, lwork, info)
```

```
call zunmqr(side, trans, m, n, k, a, lda, tau, c, ldc, work, lwork, info)
```
#### Fortran 95:

```
call unmqr(a, tau, c [,side] [,trans] [,info])
```
# C:

lapack\_int LAPACKE\_<?>unmqr( int *matrix\_order*, char *side*, char *trans*, lapack\_int *m*, lapack\_int *n*, lapack\_int *k*, const <datatype>\* *a*, lapack\_int *lda*, const <datatype>\* *tau*, <datatype>\* *c*, lapack\_int *ldc* );

### Include Files

- Fortran: mkl\_lapack.fi and mkl\_lapack.h
- Fortran 95: lapack.f90
- C: mkl\_lapacke.h

### **Description**

The routine multiplies a rectangular complex matrix *C* by *Q* or *QH*, where *Q* is the unitary matrix *Q* of the *QR* factorization formed by the routines gegrf/gegrf or gegpf/gegpf.

Depending on the parameters *side* and *trans*, the routine can form one of the matrix products *Q\*C*, *Q <sup>H</sup>\*C*, *C\*Q*, or *C\*QH* (overwriting the result on *C*).

# Input Parameters

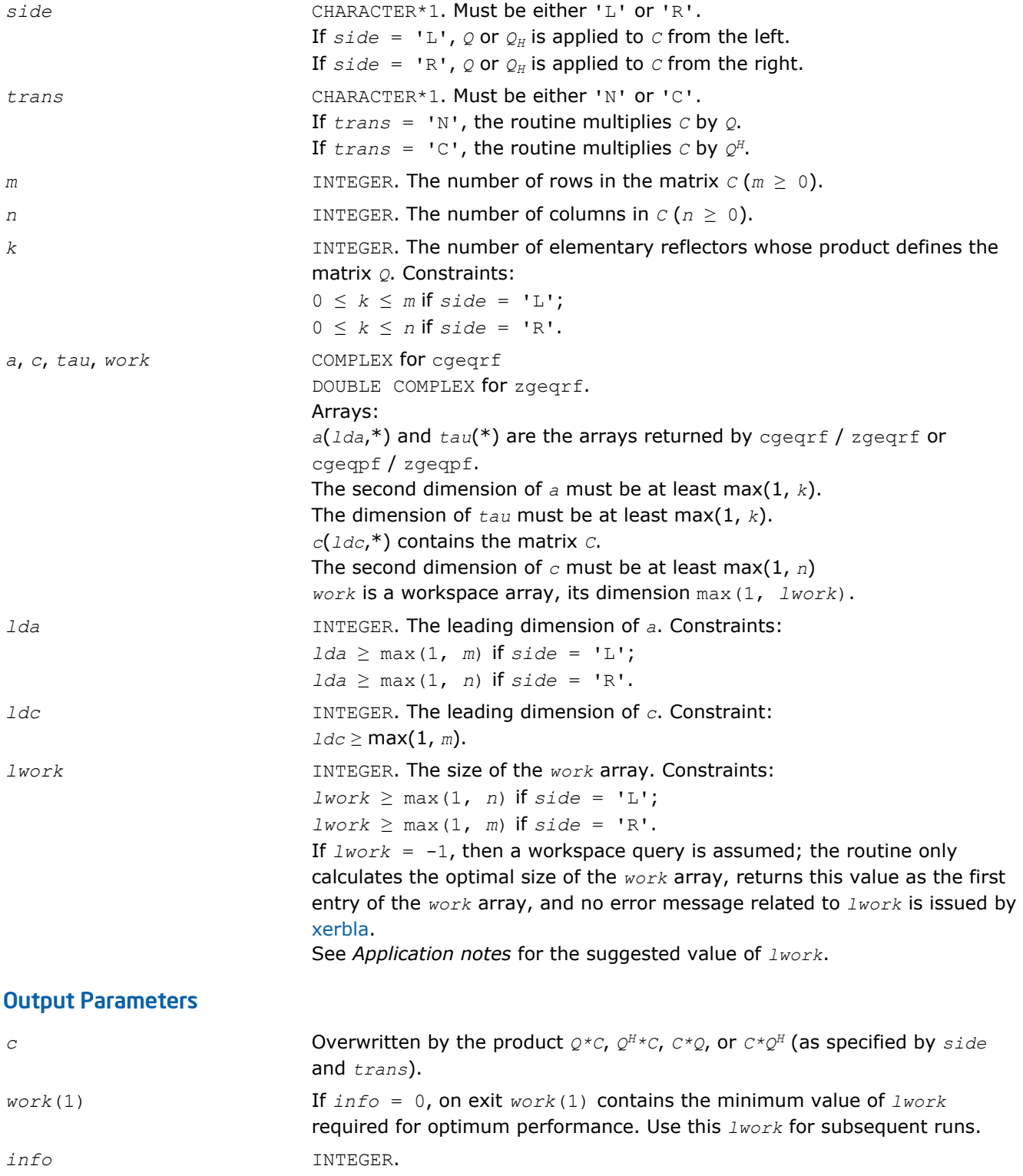

If *info* = 0, the execution is successful. If *info* = *-i*, the *i-*th parameter had an illegal value.

# <span id="page-688-0"></span>Fortran 95 Interface Notes

Routines in Fortran 95 interface have fewer arguments in the calling sequence than their FORTRAN 77 counterparts. For general conventions applied to skip redundant or restorable arguments, see [Fortran 95](#page-350-0) [Interface Conventions](#page-350-0).

Specific details for the routine unmqr interface are the following:

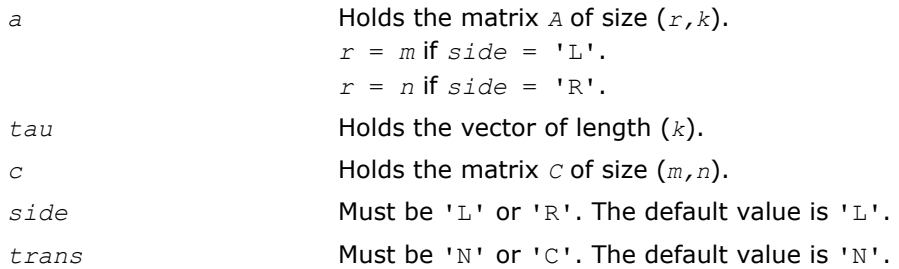

# Application Notes

For better performance, try using *lwork* = *n*\**blocksize* (if *side* = 'L') or *lwork* = *m*\**blocksize* (if *side* = 'R') where *blocksize* is a machine-dependent value (typically, 16 to 64) required for optimum performance of the *blocked algorithm*.

If it is not clear how much workspace to supply, use a generous value of *lwork* for the first run, or set *lwork*  $= -1.$ 

In first case the routine completes the task, though probably not so fast as with a recommended workspace, and provides the recommended workspace in the first element of the corresponding array *work* on exit. Use this value (*work*(1)) for subsequent runs.

If *lwork* = -1, then the routine returns immediately and provides the recommended workspace in the first element of the corresponding array (*work*). This operation is called a workspace query.

Note that if *lwork* is less than the minimal required value and is not equal to -1, then the routine returns immediately with an error exit and does not provide any information on the recommended workspace.

The real counterpart of this routine is [ormqr.](#page-682-0)

# ?gelqf

*Computes the LQ factorization of a general m-by-n matrix.*

# **Syntax**

#### Fortran 77:

call sgelqf(*m*, *n*, *a*, *lda*, *tau*, *work*, *lwork*, *info*) call dgelqf(*m*, *n*, *a*, *lda*, *tau*, *work*, *lwork*, *info*) call cgelqf(*m*, *n*, *a*, *lda*, *tau*, *work*, *lwork*, *info*) call zgelqf(*m*, *n*, *a*, *lda*, *tau*, *work*, *lwork*, *info*)

### Fortran 95:

call gelqf(*a* [, *tau*] [,*info*])

### C:

```
lapack int LAPACKE <?>gelqf( int matrix order, lapack int m, lapack int n, <datatype>*
a, lapack_int lda, <datatype>* tau );
```
### Include Files

- Fortran: mkl\_lapack.fi and mkl\_lapack.h
- Fortran 95: lapack.f90
- C: mkl\_lapacke.h

### **Description**

The routine forms the *LQ* factorization of a general *m*-by-*n* matrix *A* (see [Orthogonal Factorizations\)](#page-669-0). No pivoting is performed.

The routine does not form the matrix *Q* explicitly. Instead, *Q* is represented as a product of min(*m*, *n*) *elementary reflectors*. Routines are provided to work with *Q* in this representation.

**NOTE** This routine supports the Progress Routine feature. See [Progress Function](#page-2541-0) section for details.

### Input Parameters

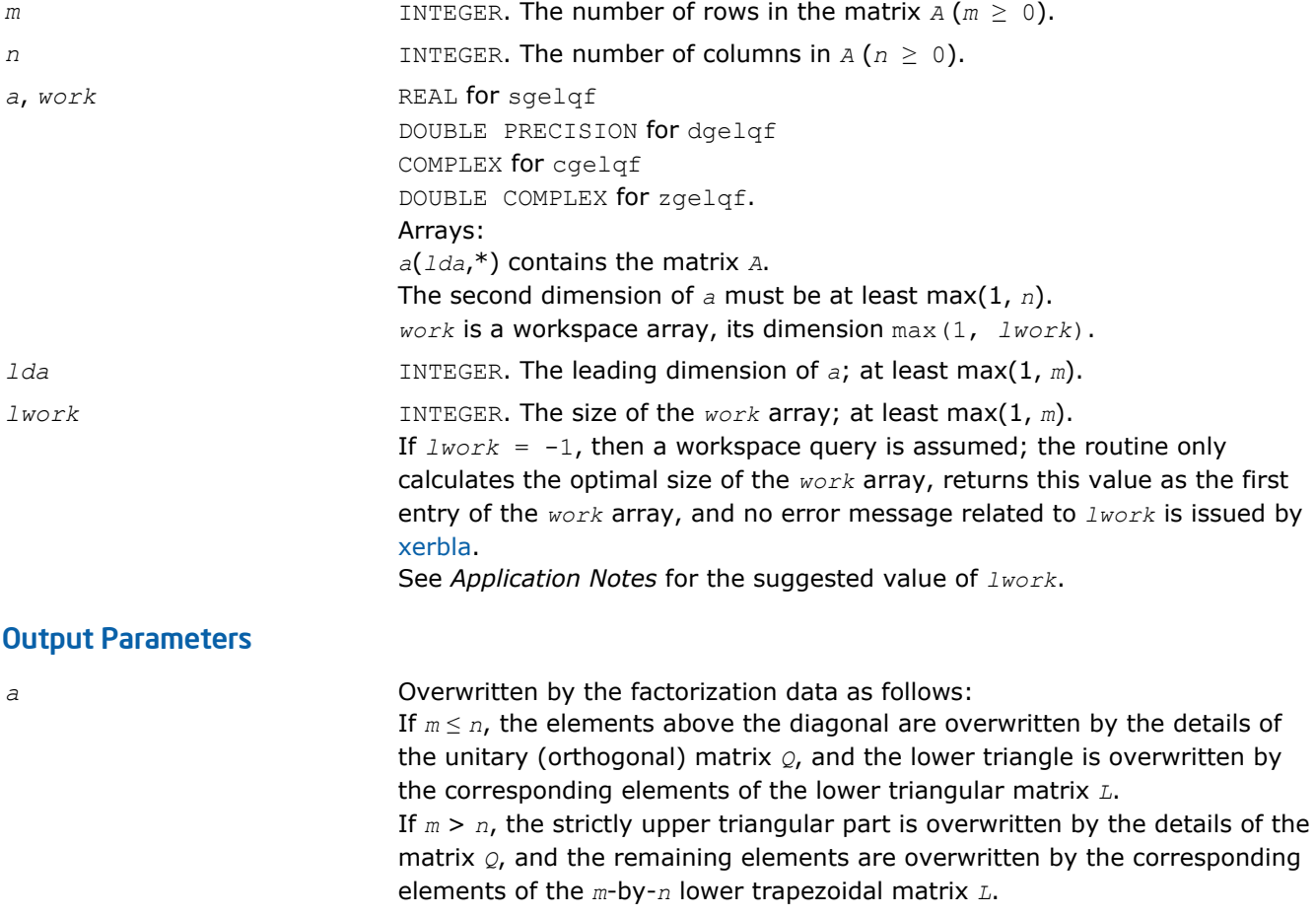

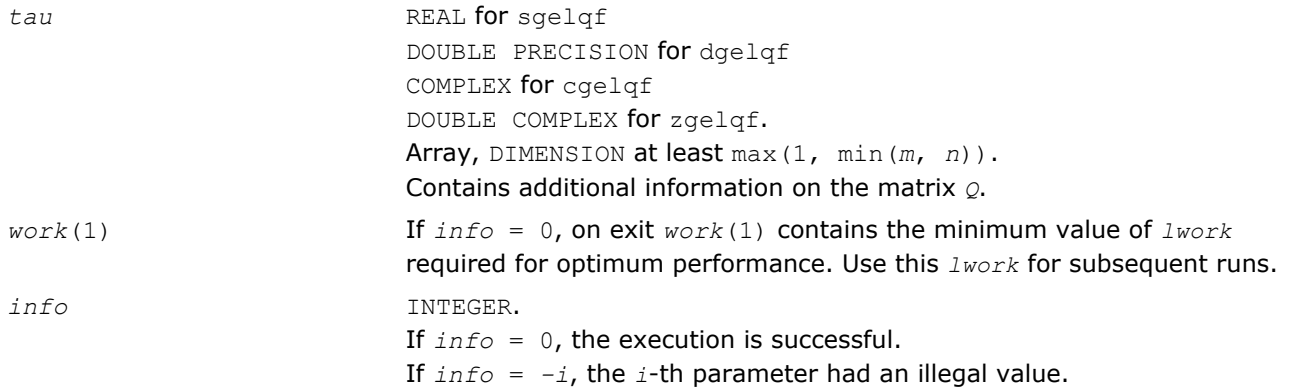

Routines in Fortran 95 interface have fewer arguments in the calling sequence than their FORTRAN 77 counterparts. For general conventions applied to skip redundant or restorable arguments, see [Fortran 95](#page-350-0) [Interface Conventions](#page-350-0).

Specific details for the routine gelqf interface are the following:

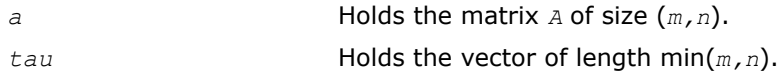

# Application Notes

For better performance, try using *lwork* =*m*\**blocksize*, where *blocksize* is a machine-dependent value (typically, 16 to 64) required for optimum performance of the *blocked algorithm*.

If you are in doubt how much workspace to supply, use a generous value of *lwork* for the first run or set  $lwork = -1$ .

If you choose the first option and set any of admissible *lwork* sizes, which is no less than the minimal value described, the routine completes the task, though probably not so fast as with a recommended workspace, and provides the recommended workspace in the first element of the corresponding array *work* on exit. Use this value (*work*(1)) for subsequent runs.

If you set  $lwork = -1$ , the routine returns immediately and provides the recommended workspace in the first element of the corresponding array (*work*). This operation is called a workspace query.

Note that if you set *lwork* to less than the minimal required value and not -1, the routine returns immediately with an error exit and does not provide any information on the recommended workspace.

The computed factorization is the exact factorization of a matrix  $A + E$ , where

||*E*||2 = *O*(ε) ||*A*||2.

The approximate number of floating-point operations for real flavors is

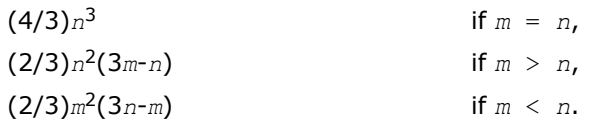

The number of operations for complex flavors is 4 times greater.

To find the minimum-norm solution of an underdetermined least squares problem minimizing  $||A^*x - b||_2$ for all columns *b* of a given matrix *B*, you can call the following:

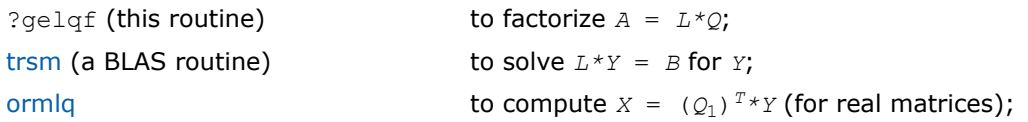

<span id="page-691-0"></span>[unmlq](#page-697-0) **to compute**  $X = (Q_1)^H * Y$  (for complex matrices).

(The columns of the computed *X* are the minimum-norm solution vectors *x*. Here *A* is an *m*-by-*n* matrix with *m*  $\langle n, \varrho_1 \rangle$  denotes the first *m* columns of  $\varrho$ ).

To compute the elements of *Q* explicitly, call

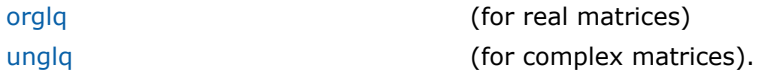

### See Also

[mkl\\_progress](#page-2541-0)

### ?orglq

*Generates the real orthogonal matrix Q of the LQ factorization formed by* ?gelqf*.*

### **Syntax**

#### Fortran 77:

call sorglq(*m*, *n*, *k*, *a*, *lda*, *tau*, *work*, *lwork*, *info*)

call dorglq(*m*, *n*, *k*, *a*, *lda*, *tau*, *work*, *lwork*, *info*)

#### Fortran 95:

call orglq(*a*, *tau* [,*info*])

### C:

lapack\_int LAPACKE\_<?>orglq( int *matrix\_order*, lapack\_int *m*, lapack\_int *n*, lapack\_int *k*, <datatype>\* *a*, lapack\_int *lda*, const <datatype>\* *tau* );

### Include Files

- Fortran: mkl\_lapack.fi and mkl\_lapack.h
- Fortran 95: lapack.f90
- C: mkl\_lapacke.h

#### **Description**

The routine generates the whole or part of *n*-by-*n* orthogonal matrix *Q* of the *LQ* factorization formed by the routines [gelqf/gelqf](#page-688-0). Use this routine after a call to sgelqf/dgelqf.

Usually  $\varphi$  is determined from the  $L\varphi$  factorization of an  $p$ -by- $n$  matrix  $A$  with  $n \geq p$ . To compute the whole matrix *Q*, use:

call ?orglq(*n*, *n*, *p*, *a*, *lda*, *tau*, *work*, *lwork*, *info*)

To compute the leading *p* rows of *Q*, which form an orthonormal basis in the space spanned by the rows of *A*, use:

call ?orglq(*p*, *n*, *p*, *a*, *lda*, *tau*, *work*, *lwork*, *info*)

To compute the matrix *Q <sup>k</sup>* of the *LQ* factorization of the leading *k* rows of *A*, use:

call ?orglq(*n*, *n*, *k*, *a*, *lda*, *tau*, *work*, *lwork*, *info*)

To compute the leading *k* rows of *Q <sup>k</sup>*, which form an orthonormal basis in the space spanned by the leading *k* rows of *A*, use:

call ?orgqr(*k*, *n*, *k*, *a*, *lda*, *tau*, *work*, *lwork*, *info*)

## Input Parameters

The data types are given for the Fortran interface. A <datatype> placeholder, if present, is used for the C interface data types in the C interface section above. See the [C Interface Conventions](#page-347-0) section for the C interface principal conventions and type definitions.

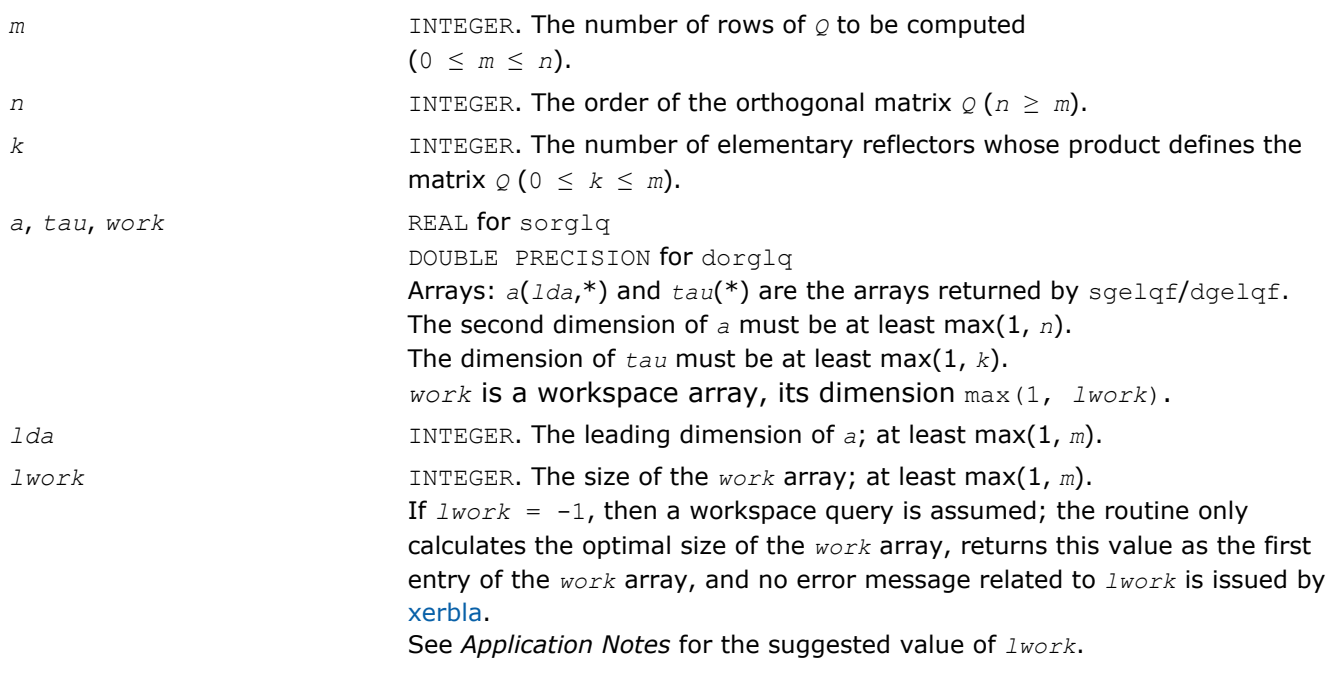

### Output Parameters

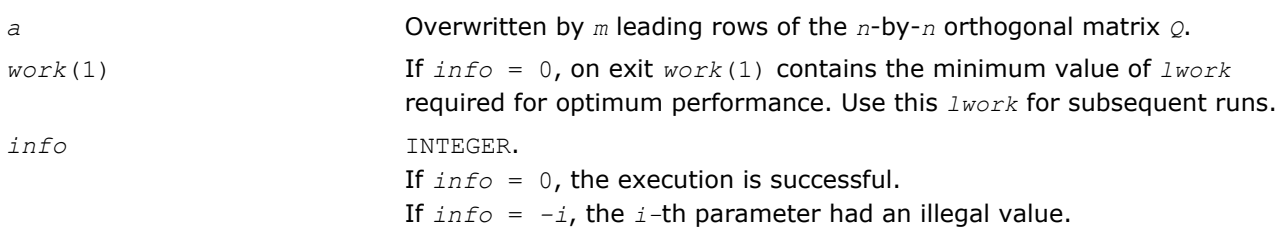

# Fortran 95 Interface Notes

Routines in Fortran 95 interface have fewer arguments in the calling sequence than their FORTRAN 77 counterparts. For general conventions applied to skip redundant or restorable arguments, see [Fortran 95](#page-350-0) [Interface Conventions](#page-350-0).

Specific details for the routine orglq interface are the following:

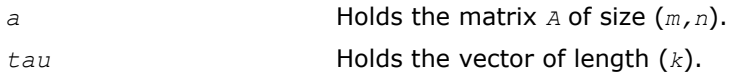

### Application Notes

For better performance, try using *lwork* =*m*\**blocksize*, where *blocksize* is a machine-dependent value (typically, 16 to 64) required for optimum performance of the *blocked algorithm*.

If you are in doubt how much workspace to supply, use a generous value of *lwork* for the first run or set  $1 work = -1$ .

<span id="page-693-0"></span>4 *Intel® Math Kernel Library Reference Manual*

If you choose the first option and set any of admissible *lwork* sizes, which is no less than the minimal value described, the routine completes the task, though probably not so fast as with a recommended workspace, and provides the recommended workspace in the first element of the corresponding array *work* on exit. Use this value (*work*(1)) for subsequent runs.

If you set  $lwork = -1$ , the routine returns immediately and provides the recommended workspace in the first element of the corresponding array (*work*). This operation is called a workspace query.

Note that if you set *lwork* to less than the minimal required value and not -1, the routine returns immediately with an error exit and does not provide any information on the recommended workspace.

The computed *Q* differs from an exactly orthogonal matrix by a matrix *E* such that  $||E||_2 = O(\varepsilon) * ||A||_{2}$ , where  $\varepsilon$  is the machine precision.

The total number of floating-point operations is approximately  $4*m*n*k - 2*(m + n)*k^2 + (4/3)*k^3$ .

If  $m = k$ , the number is approximately  $(2/3) * m^2 * (3n - m)$ .

The complex counterpart of this routine is [unglq](#page-695-0).

### ?ormlq

*Multiplies a real matrix by the orthogonal matrix Q of the LQ factorization formed by* ?gelqf*.*

### Syntax

### Fortran 77:

call sormlq(*side*, *trans*, *m*, *n*, *k*, *a*, *lda*, *tau*, *c*, *ldc*, *work*, *lwork*, *info*)

call dormlq(*side*, *trans*, *m*, *n*, *k*, *a*, *lda*, *tau*, *c*, *ldc*, *work*, *lwork*, *info*)

#### Fortran 95:

call ormlq(*a*, *tau*, *c* [,*side*] [,*trans*] [,*info*])

### C:

lapack\_int LAPACKE\_<?>ormlq( int *matrix\_order*, char *side*, char *trans*, lapack\_int *m*, lapack\_int *n*, lapack\_int *k*, const <datatype>\* *a*, lapack\_int *lda*, const <datatype>\* *tau*, <datatype>\* *c*, lapack\_int *ldc* );

### Include Files

- Fortran: mkl\_lapack.fi and mkl\_lapack.h
- Fortran 95: lapack.f90
- C: mkl\_lapacke.h

### **Description**

The routine multiplies a real m-by-n matrix  $c$  by  $\varrho$  or  $\varrho$   $^x$ , where  $\varrho$  is the orthogonal matrix  $\varrho$  of the  $\textit{L}\varrho$ factorization formed by the routine [gelqf/gelqf.](#page-688-0)

Depending on the parameters *side* and *trans*, the routine can form one of the matrix products *Q*\**C*, *Q <sup>T</sup>*\**C*,  $C^*Q$ , or  $C^*Q^T$  (overwriting the result on *C*).

### Input Parameters

The data types are given for the Fortran interface. A <datatype> placeholder, if present, is used for the C interface data types in the C interface section above. See the [C Interface Conventions](#page-347-0) section for the C interface principal conventions and type definitions.

*side* CHARACTER\*1. Must be either 'L' or 'R'.

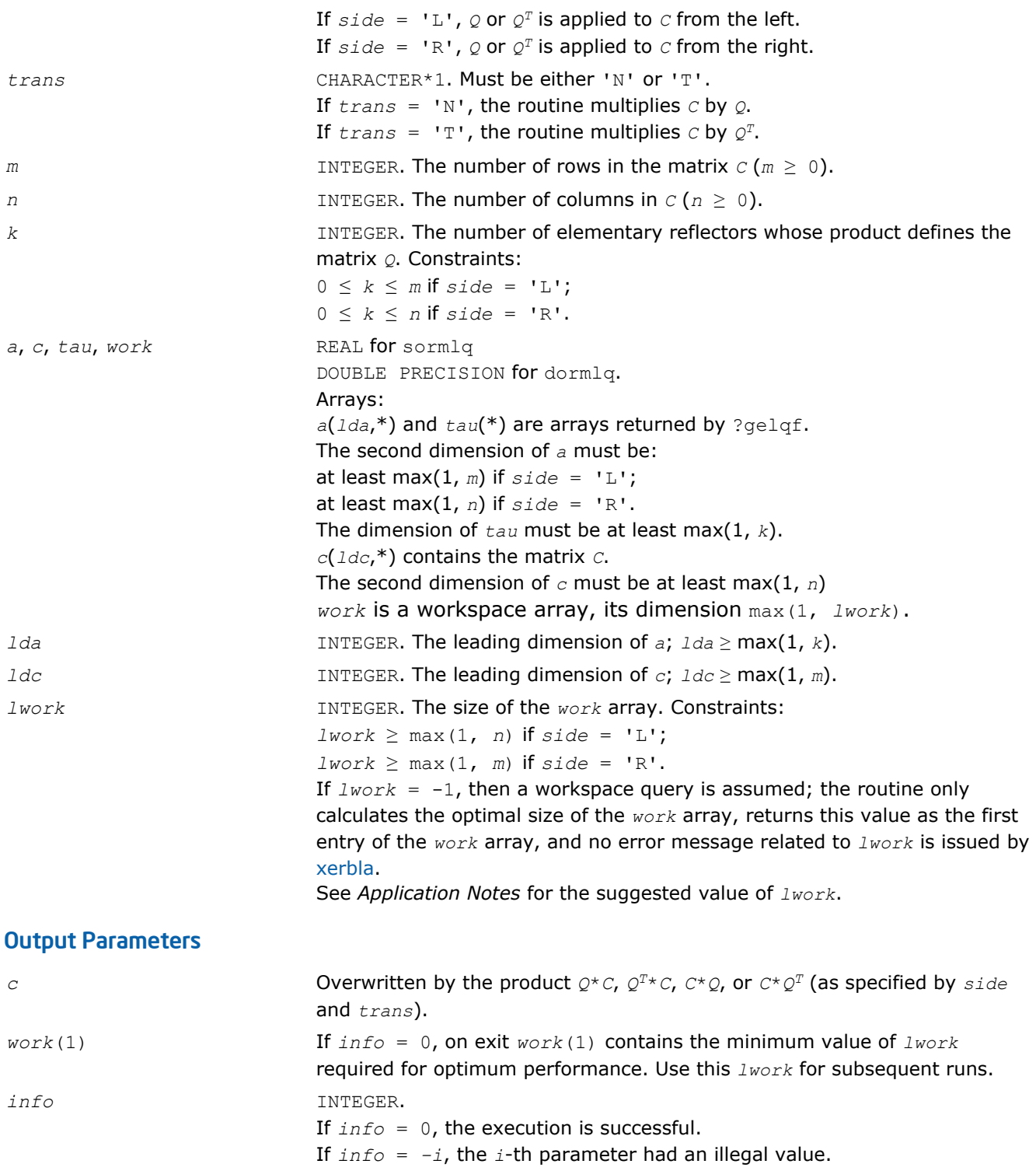

Routines in Fortran 95 interface have fewer arguments in the calling sequence than their FORTRAN 77 counterparts. For general conventions applied to skip redundant or restorable arguments, see [Fortran 95](#page-350-0) [Interface Conventions](#page-350-0).

Specific details for the routine  $\text{ormlq}$  interface are the following:

$$
a \qquad \qquad \text{Holds the matrix } A \text{ of size } (k,m).
$$

<span id="page-695-0"></span>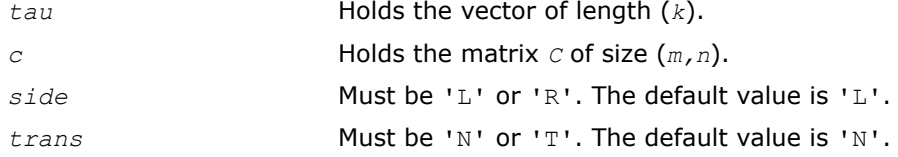

# Application Notes

For better performance, try using *lwork* = *n*\**blocksize* (if *side* = 'L') or *lwork* = *m*\**blocksize* (if *side* = 'R') where *blocksize* is a machine-dependent value (typically, 16 to 64) required for optimum performance of the *blocked algorithm*.

If you are in doubt how much workspace to supply, use a generous value of *lwork* for the first run or set  $lwork = -1$ .

If you choose the first option and set any of admissible *lwork* sizes, which is no less than the minimal value described, the routine completes the task, though probably not so fast as with a recommended workspace, and provides the recommended workspace in the first element of the corresponding array *work* on exit. Use this value (*work*(1)) for subsequent runs.

If you set *lwork*= -1, the routine returns immediately and provides the recommended workspace in the first element of the corresponding array (*work*). This operation is called a workspace query.

Note that if you set *lwork* to less than the minimal required value and not -1, the routine returns immediately with an error exit and does not provide any information on the recommended workspace.

The complex counterpart of this routine is [unmlq](#page-697-0).

### ?unglq

*Generates the complex unitary matrix Q of the LQ factorization formed by* ?gelqf*.*

### Syntax

#### Fortran 77:

call cunglq(*m*, *n*, *k*, *a*, *lda*, *tau*, *work*, *lwork*, *info*)

call zunglq(*m*, *n*, *k*, *a*, *lda*, *tau*, *work*, *lwork*, *info*)

### Fortran 95:

```
call unglq(a, tau [,info])
```

```
\mathbf{C}:
```

```
lapack_int LAPACKE_<?>unglq( int matrix_order, lapack_int m, lapack_int n, lapack_int
k, <datatype>* a, lapack_int lda, const <datatype>* tau );
```
# Include Files

- Fortran: mkl\_lapack.fi and mkl\_lapack.h
- Fortran 95: lapack.f90
- C: mkl\_lapacke.h

# **Description**

The routine generates the whole or part of *n*-by-*n* unitary matrix *Q* of the *LQ* factorization formed by the routines [gelqf/gelqf](#page-688-0). Use this routine after a call to cgelqf/zgelqf.

Usually *Q* is determined from the *LQ* factorization of an *p*-by-*n* matrix *A* with *n* < *p*. To compute the whole matrix *Q*, use:

call ?unglq(*n*, *n*, *p*, *a*, *lda*, *tau*, *work*, *lwork*, *info*)

To compute the leading *p* rows of *Q*, which form an orthonormal basis in the space spanned by the rows of *A*, use:

call ?unglq(*p*, *n*, *p*, *a*, *lda*, *tau*, *work*, *lwork*, *info*)

To compute the matrix *Q <sup>k</sup>* of the *LQ* factorization of the leading *k* rows of the matrix *A*, use:

call ?unglq(*n*, *n*, *k*, *a*, *lda*, *tau*, *work*, *lwork*, *info*)

To compute the leading *k* rows of *Q <sup>k</sup>*, which form an orthonormal basis in the space spanned by the leading *k* rows of the matrix *A*, use:

call ?ungqr(*k*, *n*, *k*, *a*, *lda*, *tau*, *work*, *lwork*, *info*)

#### Input Parameters

The data types are given for the Fortran interface. A <datatype> placeholder, if present, is used for the C interface data types in the C interface section above. See the [C Interface Conventions](#page-347-0) section for the C interface principal conventions and type definitions.

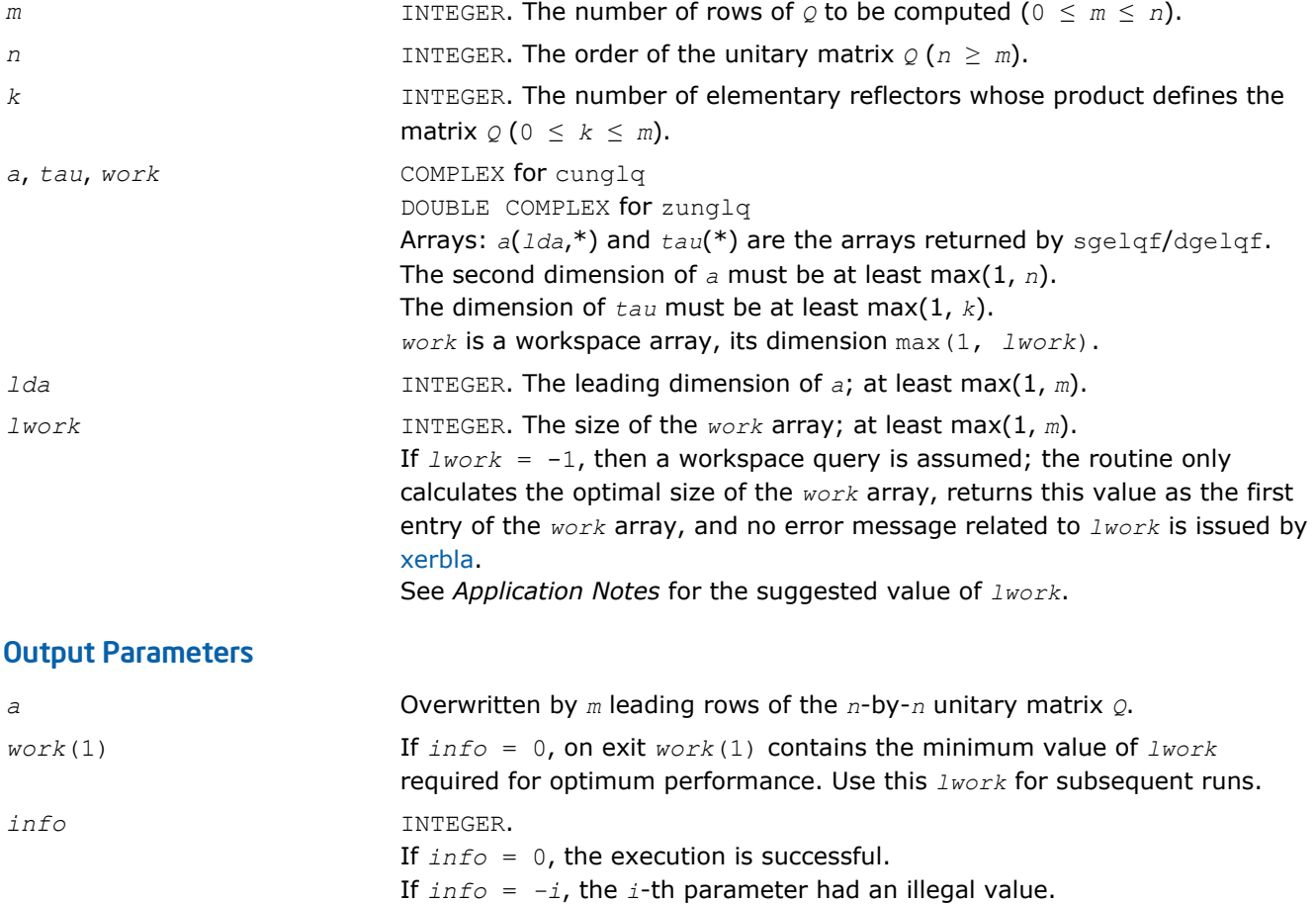

### Fortran 95 Interface Notes

Routines in Fortran 95 interface have fewer arguments in the calling sequence than their FORTRAN 77 counterparts. For general conventions applied to skip redundant or restorable arguments, see [Fortran 95](#page-350-0) [Interface Conventions](#page-350-0).

Specific details for the routine unglq interface are the following:

<span id="page-697-0"></span>*a* Holds the matrix *A* of size (*m,n*).

*tau* Holds the vector of length (*k*).

# Application Notes

For better performance, try using *lwork* = *m*\**blocksize*, where *blocksize* is a machine-dependent value (typically, 16 to 64) required for optimum performance of the *blocked algorithm*.

If it is not clear how much workspace to supply, use a generous value of *lwork* for the first run, or set *lwork*  $=-1.$ 

In first case the routine completes the task, though probably not so fast as with a recommended workspace, and provides the recommended workspace in the first element of the corresponding array *work* on exit. Use this value (*work*(1)) for subsequent runs.

If *lwork* = -1, then the routine returns immediately and provides the recommended workspace in the first element of the corresponding array (*work*). This operation is called a workspace query.

Note that if *lwork* is less than the minimal required value and is not equal to -1, then the routine returns immediately with an error exit and does not provide any information on the recommended workspace.

The computed *Q* differs from an exactly unitary matrix by a matrix *E* such that  $||E||_2 = O(\varepsilon) * ||A||_2$ , where  $\varepsilon$  is the machine precision.

The total number of floating-point operations is approximately  $16*m*n*k - 8*(m + n)*k^2 + (16/3)*k^3$ .

If  $m = k$ , the number is approximately  $(8/3) * m^2 * (3n - m)$ .

The real counterpart of this routine is [orglq](#page-691-0).

### ?unmlq

*Multiplies a complex matrix by the unitary matrix Q of the LQ factorization formed by* ?gelqf*.*

### Syntax

#### Fortran 77:

call cunmlq(*side*, *trans*, *m*, *n*, *k*, *a*, *lda*, *tau*, *c*, *ldc*, *work*, *lwork*, *info*) call zunmlq(*side*, *trans*, *m*, *n*, *k*, *a*, *lda*, *tau*, *c*, *ldc*, *work*, *lwork*, *info*)

#### Fortran 95:

```
call unmlq(a, tau, c [,side] [,trans] [,info])
```
# C:

lapack\_int LAPACKE\_<?>unmlq( int *matrix\_order*, char *side*, char *trans*, lapack\_int *m*, lapack\_int *n*, lapack\_int *k*, const <datatype>\* *a*, lapack\_int *lda*, const <datatype>\* *tau*, <datatype>\* *c*, lapack\_int *ldc* );

### Include Files

- Fortran: mkl lapack.fi and mkl lapack.h
- Fortran 95: lapack.f90
- C: mkl\_lapacke.h

# **Description**

The routine multiplies a real *m*-by-*n* matrix *C* by *Q* or *Q <sup>H</sup>*, where *Q* is the unitary matrix *Q* of the *LQ* factorization formed by the routine [gelqf/gelqf.](#page-688-0)

Depending on the parameters *side* and *trans*, the routine can form one of the matrix products *Q\*C*, *Q <sup>H</sup>\*C*,  $C^*Q$ , or  $C^*Q^H$  (overwriting the result on *C*).

# Input Parameters

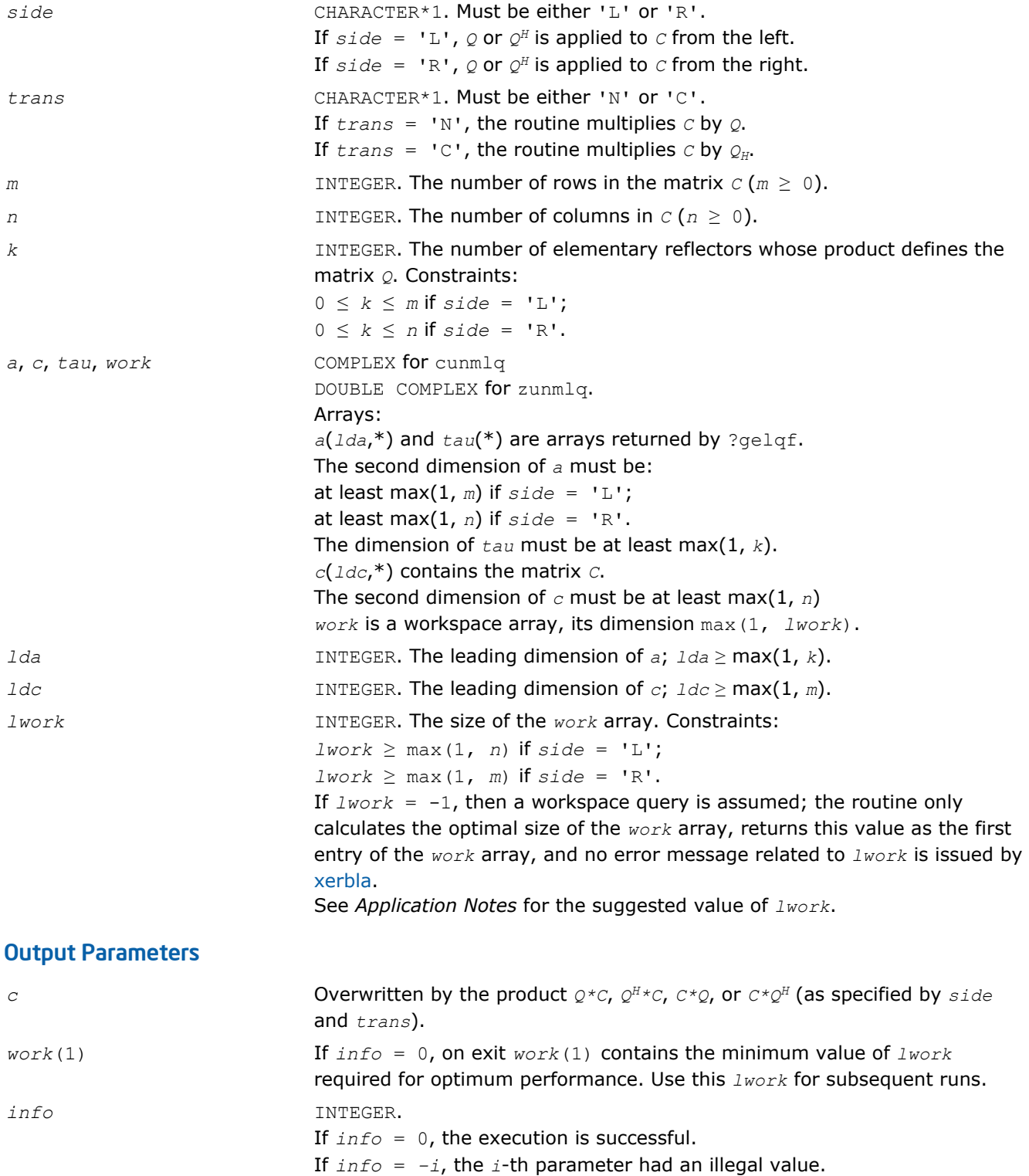

<span id="page-699-0"></span>Routines in Fortran 95 interface have fewer arguments in the calling sequence than their FORTRAN 77 counterparts. For general conventions applied to skip redundant or restorable arguments, see [Fortran 95](#page-350-0) [Interface Conventions](#page-350-0).

Specific details for the routine unmlq interface are the following:

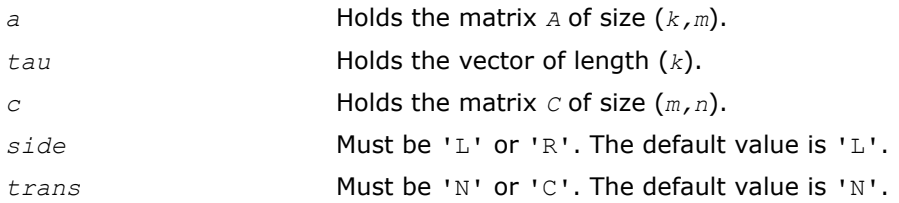

# Application Notes

For better performance, try using *lwork* = *n*\**blocksize* (if *side* = 'L') or *lwork* = *m*\**blocksize* (if *side* = 'R') where *blocksize* is a machine-dependent value (typically, 16 to 64) required for optimum performance of the *blocked algorithm*.

If it is not clear how much workspace to supply, use a generous value of *lwork* for the first run, or set *lwork*  $=-1.$ 

In first case the routine completes the task, though probably not so fast as with a recommended workspace, and provides the recommended workspace in the first element of the corresponding array *work* on exit. Use this value (*work*(1)) for subsequent runs.

If *lwork* = -1, then the routine returns immediately and provides the recommended workspace in the first element of the corresponding array (*work*). This operation is called a workspace query.

Note that if *lwork* is less than the minimal required value and is not equal to -1, then the routine returns immediately with an error exit and does not provide any information on the recommended workspace.

The real counterpart of this routine is [ormlq.](#page-693-0)

### ?geqlf

*Computes the QL factorization of a general m-by-n matrix.*

### Syntax

#### Fortran 77:

call sgeqlf(*m*, *n*, *a*, *lda*, *tau*, *work*, *lwork*, *info*) call dgeqlf(*m*, *n*, *a*, *lda*, *tau*, *work*, *lwork*, *info*) call cgeqlf(*m*, *n*, *a*, *lda*, *tau*, *work*, *lwork*, *info*) call zgeqlf(*m*, *n*, *a*, *lda*, *tau*, *work*, *lwork*, *info*)

### Fortran 95:

call geqlf(*a* [, *tau*] [,*info*])

#### C:

```
lapack_int LAPACKE_<?>geqlf( int matrix_order, lapack_int m, lapack_int n, <datatype>*
a, lapack_int lda, <datatype>* tau );
```
### Include Files

• Fortran: mkl lapack.fi and mkl lapack.h

- Fortran 95: lapack.f90
- C: mkl\_lapacke.h

### **Description**

The routine forms the *QL* factorization of a general *m*-by-*n* matrix *A*. No pivoting is performed.

The routine does not form the matrix *Q* explicitly. Instead, *Q* is represented as a product of min(*m*, *n*) *elementary reflectors*. Routines are provided to work with *Q* in this representation.

**NOTE** This routine supports the Progress Routine feature. See [Progress Function](#page-2541-0) section for details.

## Input Parameters

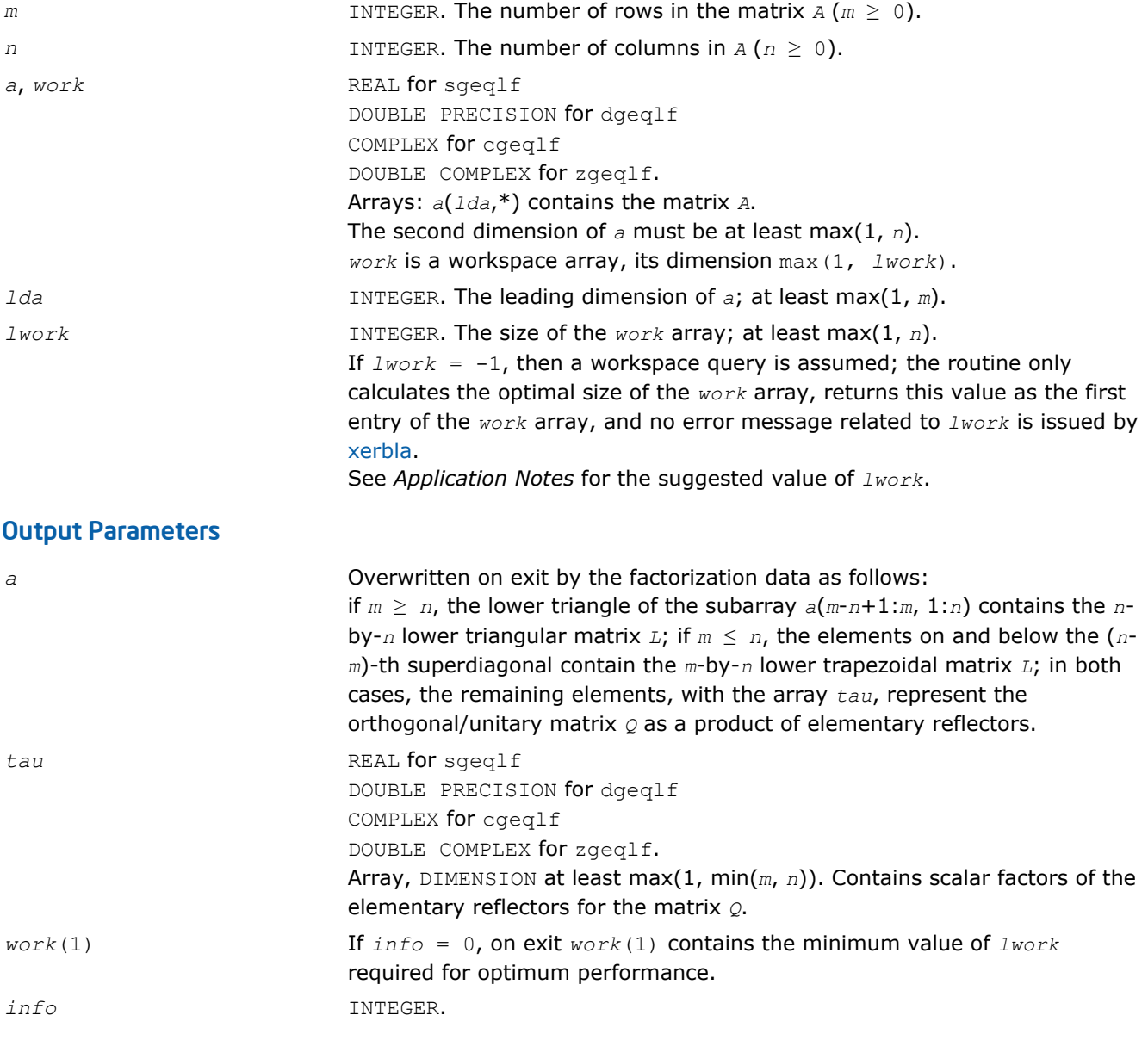

If *info* = 0, the execution is successful. If *info* = *-i*, the *i*-th parameter had an illegal value.

### <span id="page-701-0"></span>Fortran 95 Interface Notes

Routines in Fortran 95 interface have fewer arguments in the calling sequence than their FORTRAN 77 counterparts. For general conventions applied to skip redundant or restorable arguments, see [Fortran 95](#page-350-0) [Interface Conventions](#page-350-0).

Specific details for the routine  $q \neq 1$  interface are the following:

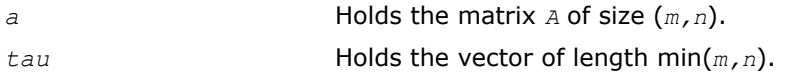

### Application Notes

For better performance, try using *lwork* =*n*\**blocksize*, where *blocksize* is a machine-dependent value (typically, 16 to 64) required for optimum performance of the *blocked algorithm*.

If you are in doubt how much workspace to supply, use a generous value of *lwork* for the first run or set  $lwork = -1$ .

If you choose the first option and set any of admissible *lwork* sizes, which is no less than the minimal value described, the routine completes the task, though probably not so fast as with a recommended workspace, and provides the recommended workspace in the first element of the corresponding array *work* on exit. Use this value (*work*(1)) for subsequent runs.

If you set *lwork* = -1, the routine returns immediately and provides the recommended workspace in the first element of the corresponding array (*work*). This operation is called a workspace query.

Note that if you set *lwork* to less than the minimal required value and not -1, the routine returns immediately with an error exit and does not provide any information on the recommended workspace.

Related routines include:

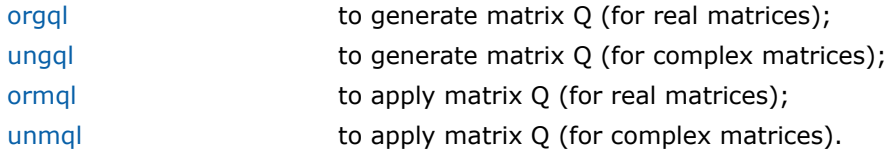

### See Also

[mkl\\_progress](#page-2541-0)

# ?orgql

*Generates the real matrix Q of the QL factorization formed by* ?geqlf*.*

# Syntax

### Fortran 77:

call sorgql(*m*, *n*, *k*, *a*, *lda*, *tau*, *work*, *lwork*, *info*)

call dorgql(*m*, *n*, *k*, *a*, *lda*, *tau*, *work*, *lwork*, *info*)

### Fortran 95:

call orgql(*a*, *tau* [,*info*])

# C:

lapack\_int LAPACKE\_<?>orgql( int *matrix\_order*, lapack\_int *m*, lapack\_int *n*, lapack\_int *k*, <datatype>\* *a*, lapack\_int *lda*, const <datatype>\* *tau* );

# Include Files

- Fortran: mkl\_lapack.fi and mkl\_lapack.h
- Fortran 95: lapack.f90
- C: mkl\_lapacke.h

# **Description**

The routine generates an *m*-by-*n* real matrix *Q* with orthonormal columns, which is defined as the last *n* columns of a product of *k* elementary reflectors  $H(i)$  of order  $m: Q = H(k) * ... * H(2) * H(1)$  as returned by the routines [geqlf/geqlf.](#page-699-0) Use this routine after a call to  $\sqrt{\frac{1}{2}}$  sgeqlf/dgeqlf.

# Input Parameters

The data types are given for the Fortran interface. A <datatype> placeholder, if present, is used for the C interface data types in the C interface section above. See the [C Interface Conventions](#page-347-0) section for the C interface principal conventions and type definitions.

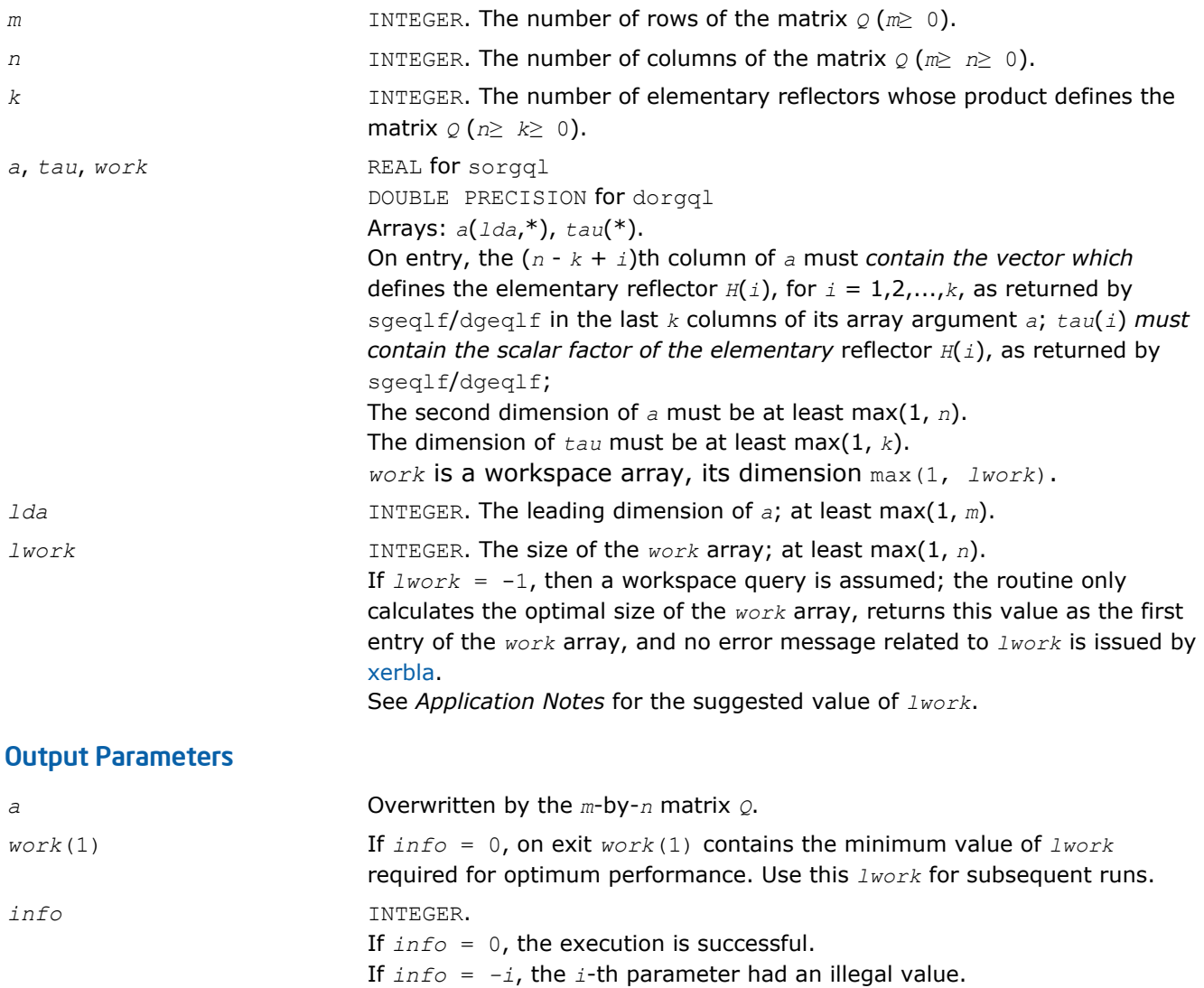

# Fortran 95 Interface Notes

Routines in Fortran 95 interface have fewer arguments in the calling sequence than their FORTRAN 77 counterparts. For general conventions applied to skip redundant or restorable arguments, see [Fortran 95](#page-350-0) [Interface Conventions](#page-350-0).

<span id="page-703-0"></span>Specific details for the routine orgql interface are the following:

*a* Holds the matrix *A* of size (*m,n*).

*tau* Holds the vector of length (*k*).

### Application Notes

For better performance, try using *lwork* =*n*\**blocksize*, where *blocksize* is a machine-dependent value (typically, 16 to 64) required for optimum performance of the *blocked algorithm*.

If you are in doubt how much workspace to supply, use a generous value of *lwork* for the first run or set  $lwork = -1$ .

If you choose the first option and set any of admissible *lwork* sizes, which is no less than the minimal value described, the routine completes the task, though probably not so fast as with a recommended workspace, and provides the recommended workspace in the first element of the corresponding array *work* on exit. Use this value (*work*(1)) for subsequent runs.

If you set  $l$ *work*  $= -1$ , the routine returns immediately and provides the recommended workspace in the first element of the corresponding array (*work*). This operation is called a workspace query.

Note that if you set *lwork* to less than the minimal required value and not -1, the routine returns immediately with an error exit and does not provide any information on the recommended workspace.

The complex counterpart of this routine is ungql.

### ?ungql

*Generates the complex matrix Q of the QL factorization formed by* ?geqlf*.*

### **Syntax**

#### Fortran 77:

call cungql(*m*, *n*, *k*, *a*, *lda*, *tau*, *work*, *lwork*, *info*) call zungql(*m*, *n*, *k*, *a*, *lda*, *tau*, *work*, *lwork*, *info*)

#### Fortran 95:

call ungql(*a*, *tau* [,*info*])

### C:

lapack\_int LAPACKE\_<?>ungql( int *matrix\_order*, lapack\_int *m*, lapack\_int *n*, lapack\_int *k*, <datatype>\* *a*, lapack\_int *lda*, const <datatype>\* *tau* );

### Include Files

- Fortran: mkl\_lapack.fi and mkl\_lapack.h
- Fortran 95: lapack.f90
- C: mkl\_lapacke.h

### **Description**

The routine generates an *m*-by-*n* complex matrix *Q* with orthonormal columns, which is defined as the last *n* columns of a product of *k* elementary reflectors  $H(i)$  of order  $m: Q = H(k) * ... * H(2) * H(1)$  as returned by the routines geqlf/geqlf. Use this routine after a call to cgeq1f/zgeq1f.

### Input Parameters

The data types are given for the Fortran interface. A <datatype> placeholder, if present, is used for the C interface data types in the C interface section above. See the [C Interface Conventions](#page-347-0) section for the C interface principal conventions and type definitions.

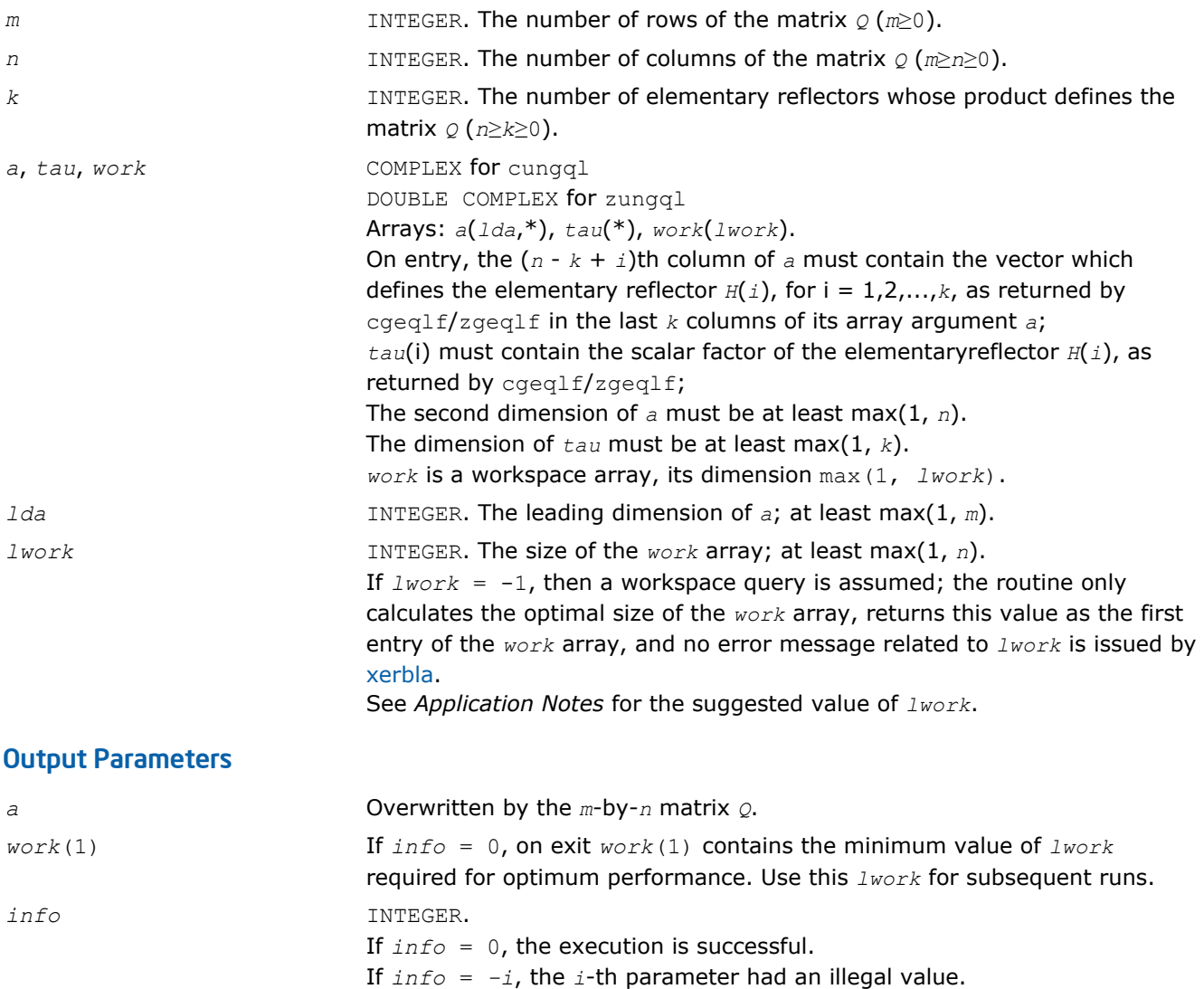

# Fortran 95 Interface Notes

Routines in Fortran 95 interface have fewer arguments in the calling sequence than their FORTRAN 77 counterparts. For general conventions applied to skip redundant or restorable arguments, see [Fortran 95](#page-350-0) [Interface Conventions](#page-350-0).

Specific details for the routine unggl interface are the following:

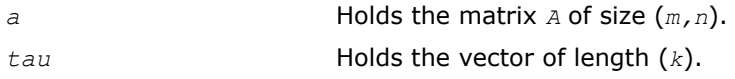

# Application Notes

For better performance, try using *lwork* =*n*\**blocksize*, where *blocksize* is a machine-dependent value (typically, 16 to 64) required for optimum performance of the *blocked algorithm*.

If it is not clear how much workspace to supply, use a generous value of *lwork* for the first run, or set *lwork*  $= -1.$ 

<span id="page-705-0"></span>In first case the routine completes the task, though probably not so fast as with a recommended workspace, and provides the recommended workspace in the first element of the corresponding array *work* on exit. Use this value (*work*(1)) for subsequent runs.

If *lwork* = -1, then the routine returns immediately and provides the recommended workspace in the first element of the corresponding array (*work*). This operation is called a workspace query.

Note that if *lwork* is less than the minimal required value and is not equal to -1, then the routine returns immediately with an error exit and does not provide any information on the recommended workspace.

The real counterpart of this routine is [orgql](#page-701-0).

### ?ormql

*Multiplies a real matrix by the orthogonal matrix Q of the QL factorization formed by* ?geqlf*.*

### Syntax

### Fortran 77:

call sormql(*side*, *trans*, *m*, *n*, *k*, *a*, *lda*, *tau*, *c*, *ldc*, *work*, *lwork*, *info*)

call dormql(*side*, *trans*, *m*, *n*, *k*, *a*, *lda*, *tau*, *c*, *ldc*, *work*, *lwork*, *info*)

### Fortran 95:

call ormql(*a*, *tau*, *c* [,*side*] [,*trans*] [,*info*])

C:

lapack\_int LAPACKE\_<?>ormql( int *matrix\_order*, char *side*, char *trans*, lapack\_int *m*, lapack\_int *n*, lapack\_int *k*, const <datatype>\* *a*, lapack\_int *lda*, const <datatype>\* *tau*, <datatype>\* *c*, lapack\_int *ldc* );

### Include Files

- Fortran: mkl\_lapack.fi and mkl\_lapack.h
- Fortran 95: lapack.f90
- C: mkl\_lapacke.h

### **Description**

The routine multiplies a real *m*-by-*n* matrix *C* by *Q* or *Q <sup>T</sup>*, where *Q* is the orthogonal matrix *Q* of the *QL* factorization formed by the routine [geqlf/geqlf](#page-699-0) .

Depending on the parameters *side* and *trans*, the routine ormql can form one of the matrix products *Q*\**C*,  $Q^{T*}$ *C*,  $C*Q$ , or  $C*Q^{T}$  (overwriting the result over *C*).

### Input Parameters

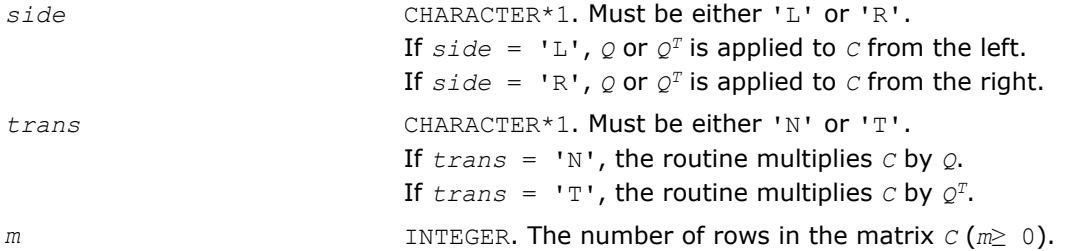

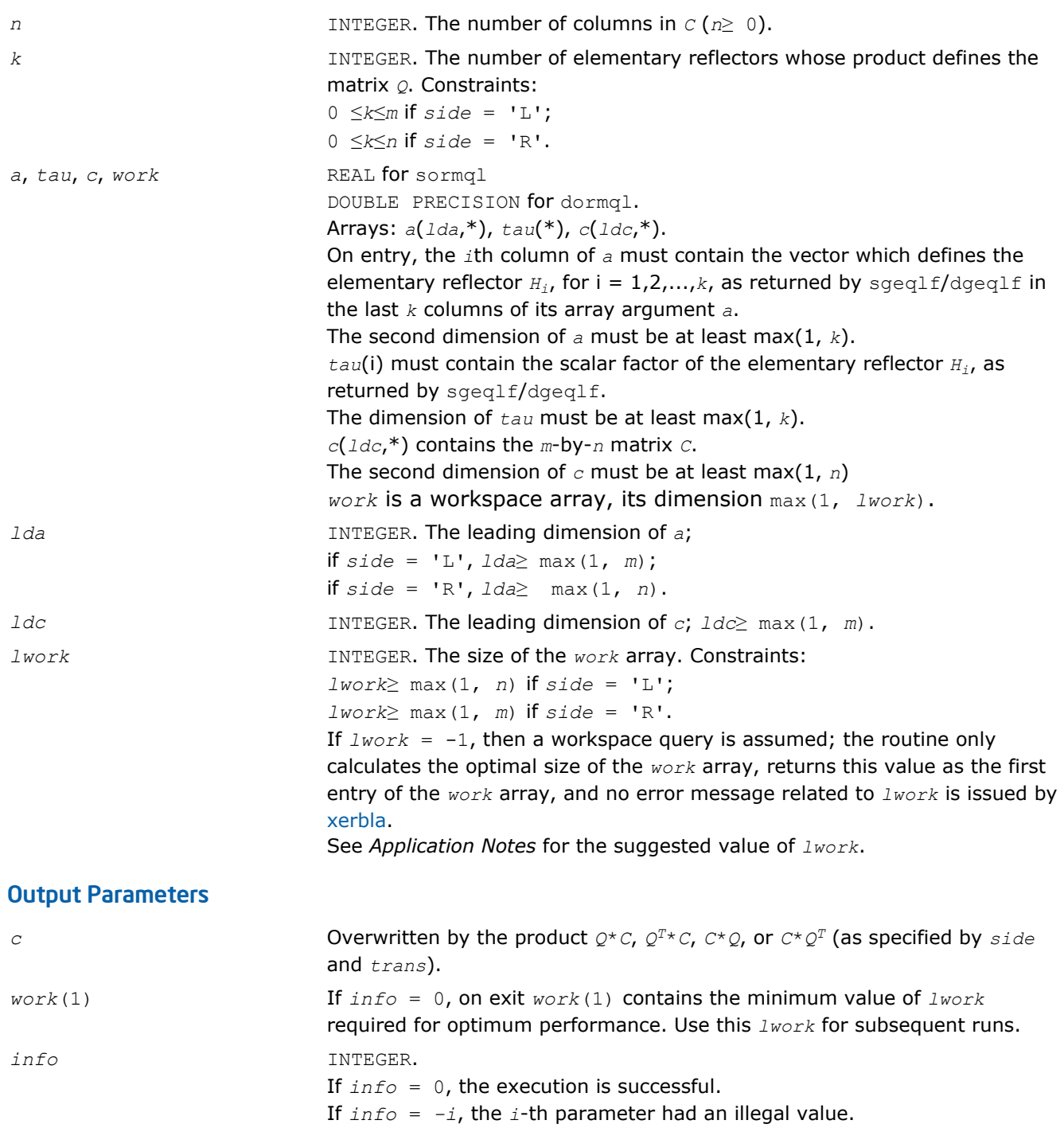

Routines in Fortran 95 interface have fewer arguments in the calling sequence than their FORTRAN 77 counterparts. For general conventions applied to skip redundant or restorable arguments, see [Fortran 95](#page-350-0) [Interface Conventions](#page-350-0).

Specific details for the routine ormql interface are the following:

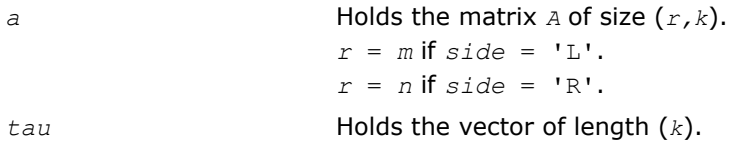

<span id="page-707-0"></span>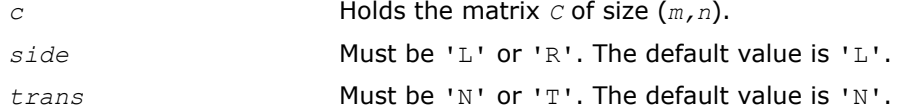

### Application Notes

For better performance, try using *lwork* = *n*\**blocksize* (if *side* = 'L') or *lwork* = *m*\**blocksize* (if *side* = 'R') where *blocksize* is a machine-dependent value (typically, 16 to 64) required for optimum performance of the *blocked algorithm*.

If you are in doubt how much workspace to supply, use a generous value of *lwork* for the first run or set  $lwork = -1$ .

If you choose the first option and set any of admissible *lwork* sizes, which is no less than the minimal value described, the routine completes the task, though probably not so fast as with a recommended workspace, and provides the recommended workspace in the first element of the corresponding array *work* on exit. Use this value (*work*(1)) for subsequent runs.

If you set *lwork* = -1, the routine returns immediately and provides the recommended workspace in the first element of the corresponding array (*work*). This operation is called a workspace query.

Note that if you set *lwork* to less than the minimal required value and not -1, the routine returns immediately with an error exit and does not provide any information on the recommended workspace.

The complex counterpart of this routine is unmql.

### ?unmql

*Multiplies a complex matrix by the unitary matrix Q of the QL factorization formed by* ?geqlf*.*

### Syntax

#### Fortran 77:

call cunmql(*side*, *trans*, *m*, *n*, *k*, *a*, *lda*, *tau*, *c*, *ldc*, *work*, *lwork*, *info*) call zunmql(*side*, *trans*, *m*, *n*, *k*, *a*, *lda*, *tau*, *c*, *ldc*, *work*, *lwork*, *info*)

### Fortran 95:

call unmql(*a*, *tau*, *c* [,*side*] [,*trans*] [,*info*])

C:

```
lapack_int LAPACKE_<?>unmql( int matrix_order, char side, char trans, lapack_int m,
lapack_int n, lapack_int k, const <datatype>* a, lapack_int lda, const <datatype>*
tau, <datatype>* c, lapack_int ldc );
```
### Include Files

- Fortran: mkl\_lapack.fi and mkl\_lapack.h
- Fortran 95: lapack.f90
- C: mkl\_lapacke.h

### **Description**

The routine multiplies a complex *m*-by-*n* matrix *C* by *Q* or *Q <sup>H</sup>*, where *Q* is the unitary matrix *Q* of the *QL* factorization formed by the routine [geqlf/geqlf](#page-699-0) .

Depending on the parameters *side* and *trans*, the routine unmql can form one of the matrix products *Q\*C*, *Q <sup>H</sup>\*C*, *C\*Q*, or *C\*QH* (overwriting the result over *C*).

# Input Parameters

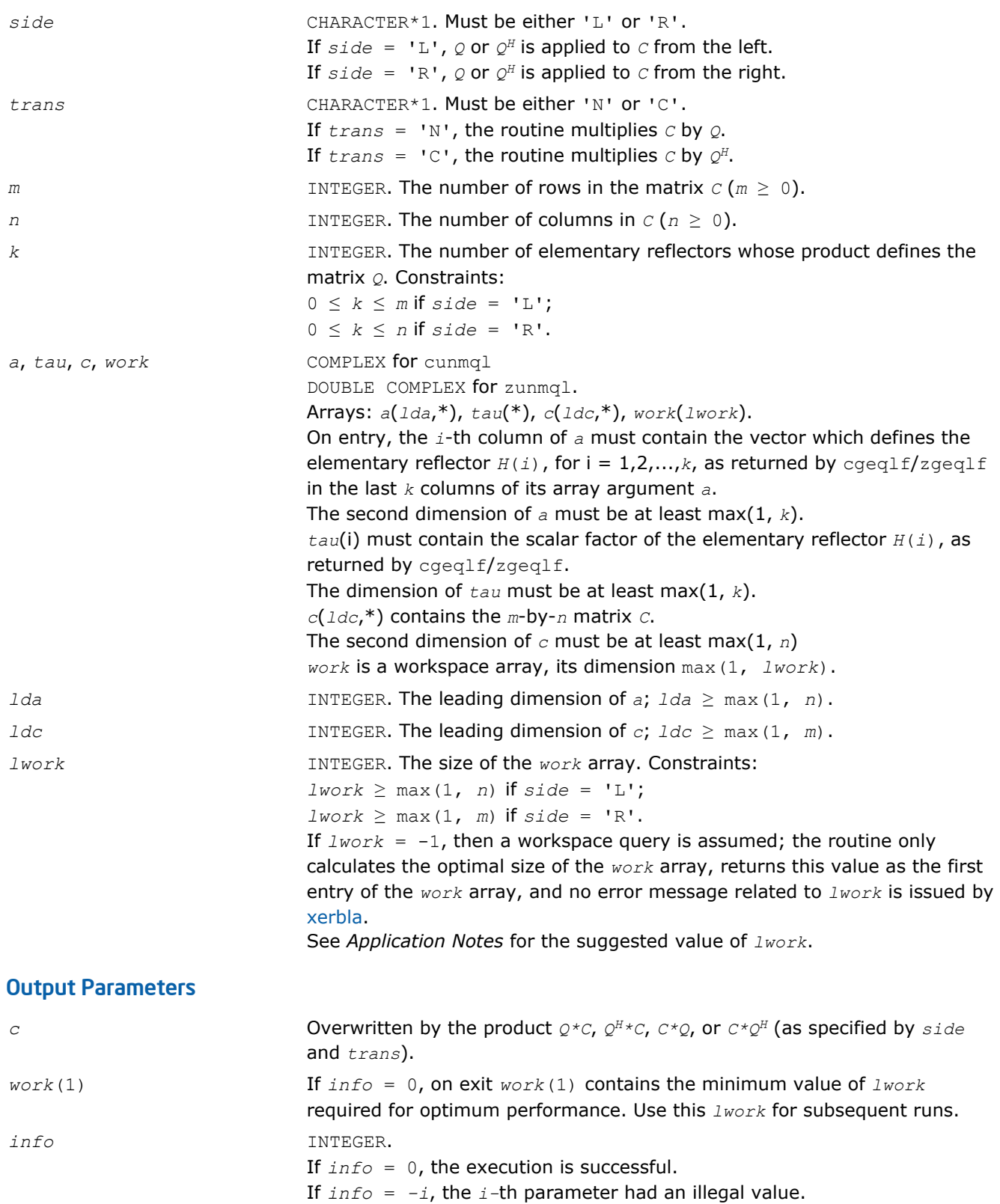

<span id="page-709-0"></span>Routines in Fortran 95 interface have fewer arguments in the calling sequence than their FORTRAN 77 counterparts. For general conventions applied to skip redundant or restorable arguments, see [Fortran 95](#page-350-0) [Interface Conventions](#page-350-0).

Specific details for the routine unmql interface are the following:

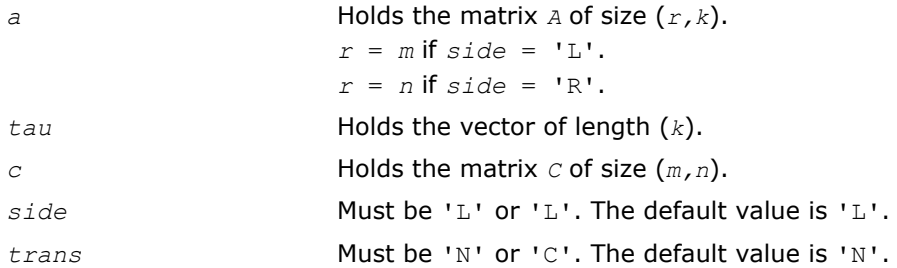

# Application Notes

For better performance, try using *lwork* = *n*\**blocksize* (if *side* = 'L') or *lwork* = *m*\**blocksize* (if *side* = 'R') where *blocksize* is a machine-dependent value (typically, 16 to 64) required for optimum performance of the *blocked algorithm*.

If it is not clear how much workspace to supply, use a generous value of *lwork* for the first run, or set *lwork*  $= -1.$ 

In first case the routine completes the task, though probably not so fast as with a recommended workspace, and provides the recommended workspace in the first element of the corresponding array *work* on exit. Use this value (*work*(1)) for subsequent runs.

If *lwork* = -1, then the routine returns immediately and provides the recommended workspace in the first element of the corresponding array (*work*). This operation is called a workspace query.

Note that if *lwork* is less than the minimal required value and is not equal to -1, then the routine returns immediately with an error exit and does not provide any information on the recommended workspace.

The real counterpart of this routine is [ormql.](#page-705-0)

# ?gerqf

*Computes the RQ factorization of a general m-by-n matrix.*

### Syntax

#### Fortran 77:

call sgerqf(*m*, *n*, *a*, *lda*, *tau*, *work*, *lwork*, *info*) call dgerqf(*m*, *n*, *a*, *lda*, *tau*, *work*, *lwork*, *info*) call cgerqf(*m*, *n*, *a*, *lda*, *tau*, *work*, *lwork*, *info*) call zgerqf(*m*, *n*, *a*, *lda*, *tau*, *work*, *lwork*, *info*)

#### Fortran 95:

call gerqf(*a* [, *tau*] [,*info*])

# C:

lapack\_int LAPACKE\_<?>gerqf( int *matrix\_order*, lapack\_int *m*, lapack\_int *n*, <datatype>\* *a*, lapack\_int *lda*, <datatype>\* *tau* );

# Include Files

- Fortran: mkl\_lapack.fi and mkl\_lapack.h
- Fortran 95: lapack.f90
- C: mkl\_lapacke.h

# **Description**

The routine forms the *RQ* factorization of a general *m*-by-*n* matrix *A*. No pivoting is performed.

The routine does not form the matrix  $Q$  explicitly. Instead,  $Q$  is represented as a product of min( $m$ ,  $n$ ) *elementary reflectors*. Routines are provided to work with *Q* in this representation.

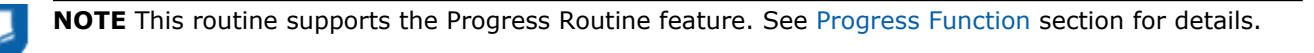

### Input Parameters

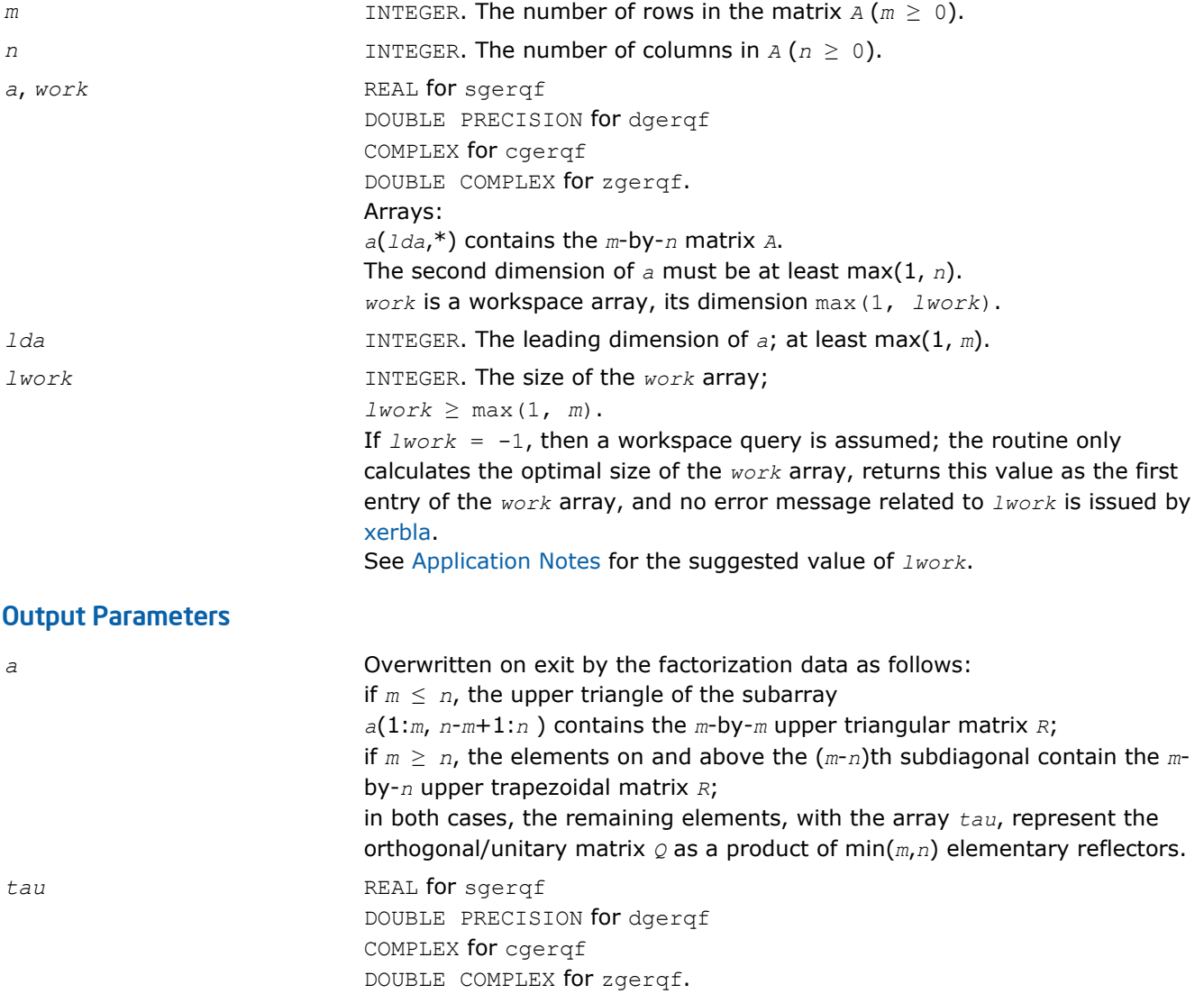

<span id="page-711-0"></span>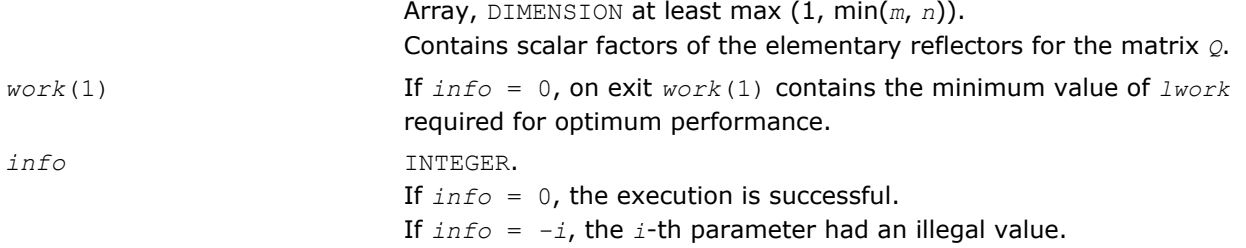

Routines in Fortran 95 interface have fewer arguments in the calling sequence than their FORTRAN 77 counterparts. For general conventions applied to skip redundant or restorable arguments, see [Fortran 95](#page-350-0) [Interface Conventions](#page-350-0).

Specific details for the routine gerqf interface are the following:

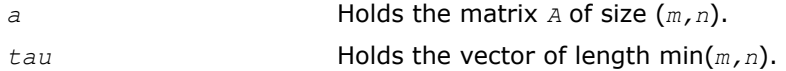

# Application Notes

For better performance, try using *lwork* =*m*\**blocksize*, where *blocksize* is a machine-dependent value (typically, 16 to 64) required for optimum performance of the *blocked algorithm*.

If you are in doubt how much workspace to supply, use a generous value of *lwork* for the first run or set  $lwork = -1$ .

If you choose the first option and set any of admissible *lwork* sizes, which is no less than the minimal value described, the routine completes the task, though probably not so fast as with a recommended workspace, and provides the recommended workspace in the first element of the corresponding array *work* on exit. Use this value (*work*(1)) for subsequent runs.

If you set *lwork* = -1, the routine returns immediately and provides the recommended workspace in the first element of the corresponding array (*work*). This operation is called a workspace query.

Note that if you set *lwork* to less than the minimal required value and not -1, the routine returns immediately with an error exit and does not provide any information on the recommended workspace.

Related routines include:

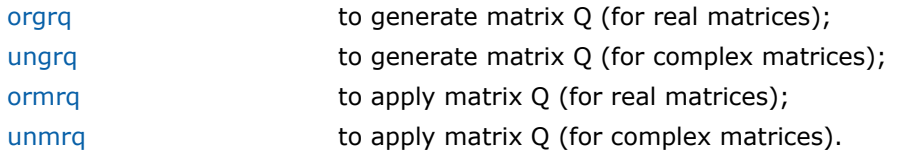

# See Also

[mkl\\_progress](#page-2541-0)

?orgrq *Generates the real matrix Q of the RQ factorization formed by* ?gerqf*.*

### Syntax

### Fortran 77:

call sorgrq(*m*, *n*, *k*, *a*, *lda*, *tau*, *work*, *lwork*, *info*) call dorgrq(*m*, *n*, *k*, *a*, *lda*, *tau*, *work*, *lwork*, *info*)

### Fortran 95:

```
call orgrq(a, tau [,info])
```
# C:

```
lapack_int LAPACKE_<?>orgrq( int matrix_order, lapack_int m, lapack_int n, lapack_int
k, <datatype>* a, lapack_int lda, const <datatype>* tau );
```
# Include Files

- Fortran: mkl\_lapack.fi and mkl\_lapack.h
- Fortran 95: lapack.f90
- C: mkl\_lapacke.h

# **Description**

The routine generates an *m*-by-*n* real matrix *Q* with orthonormal rows, which is defined as the last *m* rows of a product of *k* elementary reflectors  $H(i)$  of order *n*:  $Q = H(1) * H(2) * ... * H(k)$  as returned by the routines [gerqf/gerqf.](#page-709-0) Use this routine after a call to sgerqf/dgerqf.

### Input Parameters

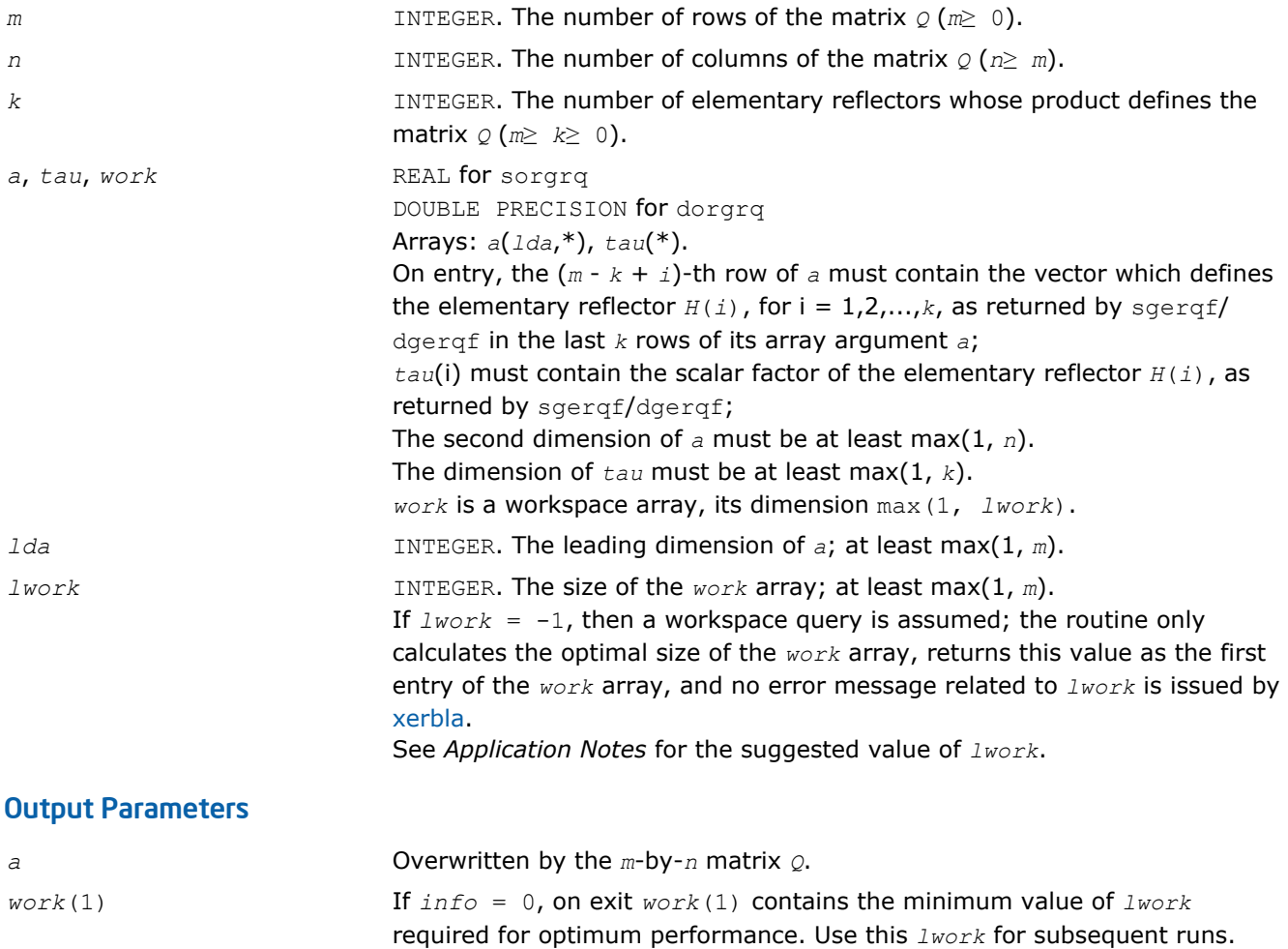

<span id="page-713-0"></span>*info* INTEGER.

If *info* = 0, the execution is successful. If *info* = *-i*, the *i*-th parameter had an illegal value.

# Fortran 95 Interface Notes

Routines in Fortran 95 interface have fewer arguments in the calling sequence than their FORTRAN 77 counterparts. For general conventions applied to skip redundant or restorable arguments, see [Fortran 95](#page-350-0) [Interface Conventions](#page-350-0).

Specific details for the routine orgrq interface are the following:

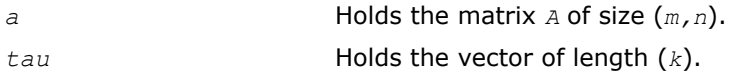

# Application Notes

For better performance, try using *lwork* =*m*\**blocksize*, where *blocksize* is a machine-dependent value (typically, 16 to 64) required for optimum performance of the *blocked algorithm*.

If you are in doubt how much workspace to supply, use a generous value of *lwork* for the first run or set  $1 work = -1$ .

If you choose the first option and set any of admissible *lwork* sizes, which is no less than the minimal value described, the routine completes the task, though probably not so fast as with a recommended workspace, and provides the recommended workspace in the first element of the corresponding array *work* on exit. Use this value (*work*(1)) for subsequent runs.

If you set *lwork* = -1, the routine returns immediately and provides the recommended workspace in the first element of the corresponding array (*work*). This operation is called a workspace query.

Note that if you set *lwork* to less than the minimal required value and not -1, the routine returns immediately with an error exit and does not provide any information on the recommended workspace.

The complex counterpart of this routine is ungrq.

# ?ungrq

*Generates the complex matrix Q of the RQ factorization formed by* ?gerqf*.*

# Syntax

### Fortran 77:

call cungrq(*m*, *n*, *k*, *a*, *lda*, *tau*, *work*, *lwork*, *info*) call zungrq(*m*, *n*, *k*, *a*, *lda*, *tau*, *work*, *lwork*, *info*)

### Fortran 95:

call ungrq(*a*, *tau* [,*info*])

# C:

lapack\_int LAPACKE\_<?>ungrq( int *matrix\_order*, lapack\_int *m*, lapack\_int *n*, lapack\_int *k*, <datatype>\* *a*, lapack\_int *lda*, const <datatype>\* *tau* );

# Include Files

- Fortran: mkl\_lapack.fi and mkl\_lapack.h
- Fortran 95: lapack.f90
- C: mkl\_lapacke.h

# **Description**

The routine generates an *m*-by-*n* complex matrix *Q* with orthonormal rows, which is defined as the last *m* rows of a product of *k* elementary reflectors  $H(i)$  of order  $n: Q = H(1)$ <sup> $H*$ </sup>  $H(2)$ <sup> $H*$ </sup>...\* $H(k)$ <sup>H</sup> as returned by the routines [gerqf/gerqf.](#page-709-0) Use this routine after a call to sgerqf/dgerqf.

# Input Parameters

The data types are given for the Fortran interface. A <datatype> placeholder, if present, is used for the C interface data types in the C interface section above. See the [C Interface Conventions](#page-347-0) section for the C interface principal conventions and type definitions.

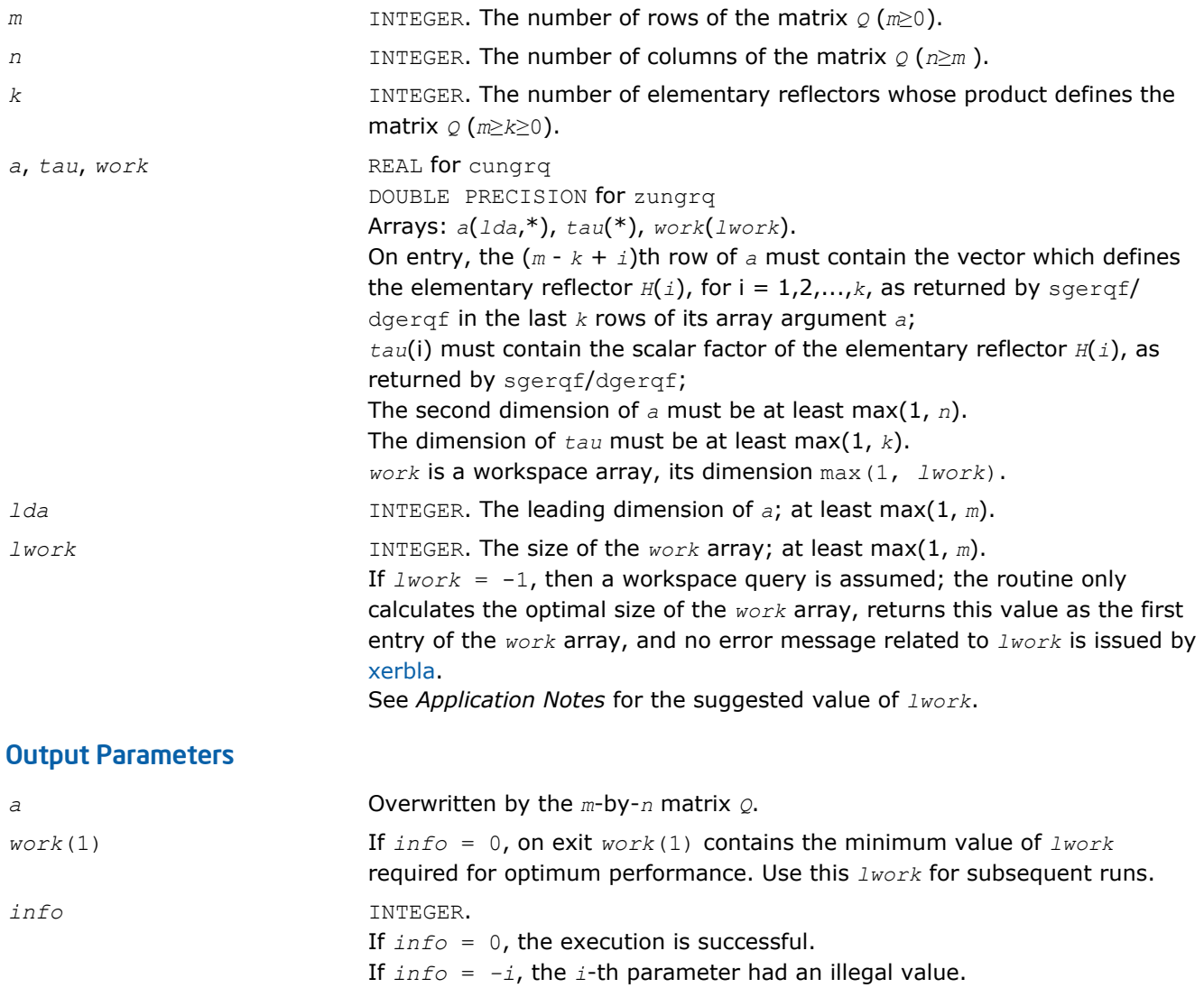

# Fortran 95 Interface Notes

Routines in Fortran 95 interface have fewer arguments in the calling sequence than their FORTRAN 77 counterparts. For general conventions applied to skip redundant or restorable arguments, see [Fortran 95](#page-350-0) [Interface Conventions](#page-350-0).

Specific details for the routine ungrq interface are the following:

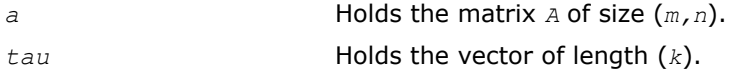

# <span id="page-715-0"></span>Application Notes

For better performance, try using *lwork* =*m*\**blocksize*, where *blocksize* is a machine-dependent value (typically, 16 to 64) required for optimum performance of the *blocked algorithm*.

If it is not clear how much workspace to supply, use a generous value of *lwork* for the first run, or set *lwork*  $= -1.$ 

In first case the routine completes the task, though probably not so fast as with a recommended workspace, and provides the recommended workspace in the first element of the corresponding array *work* on exit. Use this value (*work*(1)) for subsequent runs.

If *lwork* = -1, then the routine returns immediately and provides the recommended workspace in the first element of the corresponding array (*work*). This operation is called a workspace query.

Note that if *lwork* is less than the minimal required value and is not equal to -1, then the routine returns immediately with an error exit and does not provide any information on the recommended workspace.

The real counterpart of this routine is [orgrq.](#page-711-0)

### ?ormrq

*Multiplies a real matrix by the orthogonal matrix Q of the RQ factorization formed by* ?gerqf*.*

### Syntax

#### Fortran 77:

call sormrq(*side*, *trans*, *m*, *n*, *k*, *a*, *lda*, *tau*, *c*, *ldc*, *work*, *lwork*, *info*)

call dormrq(*side*, *trans*, *m*, *n*, *k*, *a*, *lda*, *tau*, *c*, *ldc*, *work*, *lwork*, *info*)

#### Fortran 95:

```
call ormrq(a, tau, c [,side] [,trans] [,info])
```
### C:

lapack\_int LAPACKE\_<?>ormrq( int *matrix\_order*, char *side*, char *trans*, lapack\_int *m*, lapack\_int *n*, lapack\_int *k*, const <datatype>\* *a*, lapack\_int *lda*, const <datatype>\* *tau*, <datatype>\* *c*, lapack\_int *ldc* );

#### Include Files

- Fortran: mkl\_lapack.fi and mkl\_lapack.h
- Fortran 95: lapack.f90
- C: mkl\_lapacke.h

#### **Description**

The routine multiplies a real *m*-by-*n* matrix *C* by *Q* or *Q <sup>T</sup>*, where *Q* is the real orthogonal matrix defined as a product of *k* elementary reflectors  $H_i$ :  $Q = H_1$   $H_2$ ...  $H_k$  as returned by the  $RQ$  factorization routine [gerqf/](#page-709-0) [gerqf](#page-709-0) .

Depending on the parameters *side* and *trans*, the routine can form one of the matrix products *Q*\**C*, *Q <sup>T</sup>*\**C*,  $C^*Q$ , or  $C^*Q^T$  (overwriting the result over *C*).

#### Input Parameters

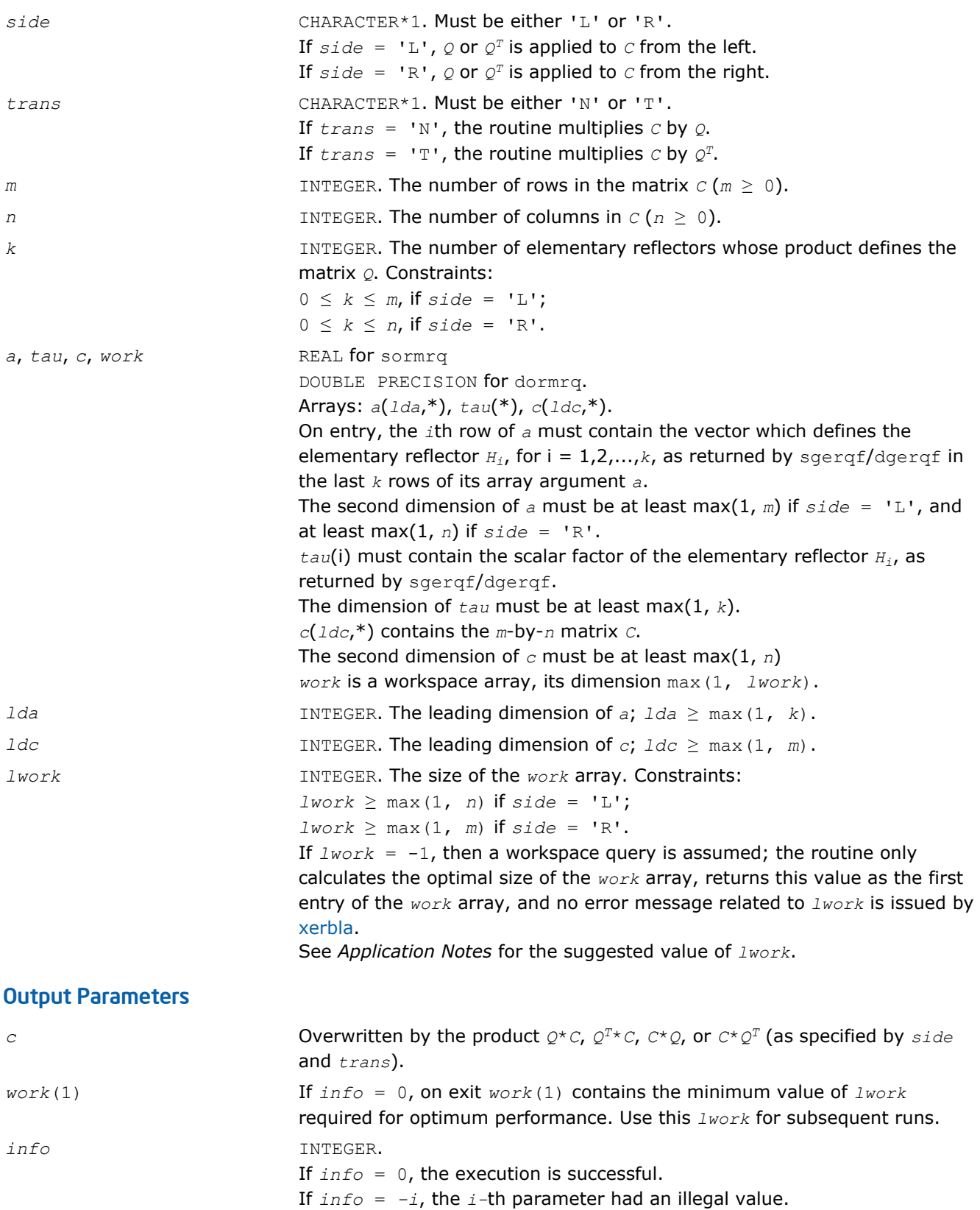

<span id="page-717-0"></span>Routines in Fortran 95 interface have fewer arguments in the calling sequence than their FORTRAN 77 counterparts. For general conventions applied to skip redundant or restorable arguments, see [Fortran 95](#page-350-0) [Interface Conventions](#page-350-0).

Specific details for the routine ormrq interface are the following:

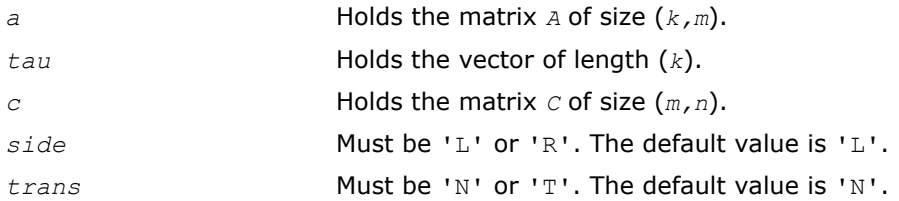

# Application Notes

For better performance, try using *lwork* = *n*\**blocksize* (if *side* = 'L') or *lwork* = *m*\**blocksize* (if *side* = 'R') where *blocksize* is a machine-dependent value (typically, 16 to 64) required for optimum performance of the *blocked algorithm*.

If you are in doubt how much workspace to supply, use a generous value of *lwork* for the first run or set  $lwork = -1$ .

If you choose the first option and set any of admissible *lwork* sizes, which is no less than the minimal value described, the routine completes the task, though probably not so fast as with a recommended workspace, and provides the recommended workspace in the first element of the corresponding array *work* on exit. Use this value (*work*(1)) for subsequent runs.

If you set *lwork* = -1, the routine returns immediately and provides the recommended workspace in the first element of the corresponding array (*work*). This operation is called a workspace query.

Note that if you set *lwork* to less than the minimal required value and not -1, the routine returns immediately with an error exit and does not provide any information on the recommended workspace.

The complex counterpart of this routine is unmrq.

### ?unmrq

*Multiplies a complex matrix by the unitary matrix Q of the RQ factorization formed by* ?gerqf*.*

# Syntax

### Fortran 77:

call cunmrq(*side*, *trans*, *m*, *n*, *k*, *a*, *lda*, *tau*, *c*, *ldc*, *work*, *lwork*, *info*)

call zunmrq(*side*, *trans*, *m*, *n*, *k*, *a*, *lda*, *tau*, *c*, *ldc*, *work*, *lwork*, *info*)

#### Fortran 95:

call unmrq(*a*, *tau*, *c* [,*side*] [,*trans*] [,*info*])

 $\mathbf{C}$ :

lapack\_int LAPACKE\_<?>unmrq( int *matrix\_order*, char *side*, char *trans*, lapack\_int *m*, lapack\_int *n*, lapack\_int *k*, const <datatype>\* *a*, lapack\_int *lda*, const <datatype>\* *tau*, <datatype>\* *c*, lapack\_int *ldc* );

### Include Files

- Fortran: mkl lapack.fi and mkl lapack.h
- Fortran 95: lapack.f90

#### • C: mkl\_lapacke.h

# **Description**

The routine multiplies a complex  $m$ -by- $n$  matrix  $c$  by  $\varrho$  or  $\varrho^\textup{H}$ , where  $\varrho$  is the complex unitary matrix defined as a product of *k* elementary reflectors  $H(i)$  of order *n*:  $Q = H(1) H^* H(2) H^* \dots H(k)$  *Has* returned by the *RQ* factorization routine [gerqf/gerqf](#page-709-0) .

Depending on the parameters *side* and *trans*, the routine can form one of the matrix products *Q\*C*, *Q <sup>H</sup>\*C*, *C\*Q*, or *C\*QH* (overwriting the result over *C*).

### Input Parameters

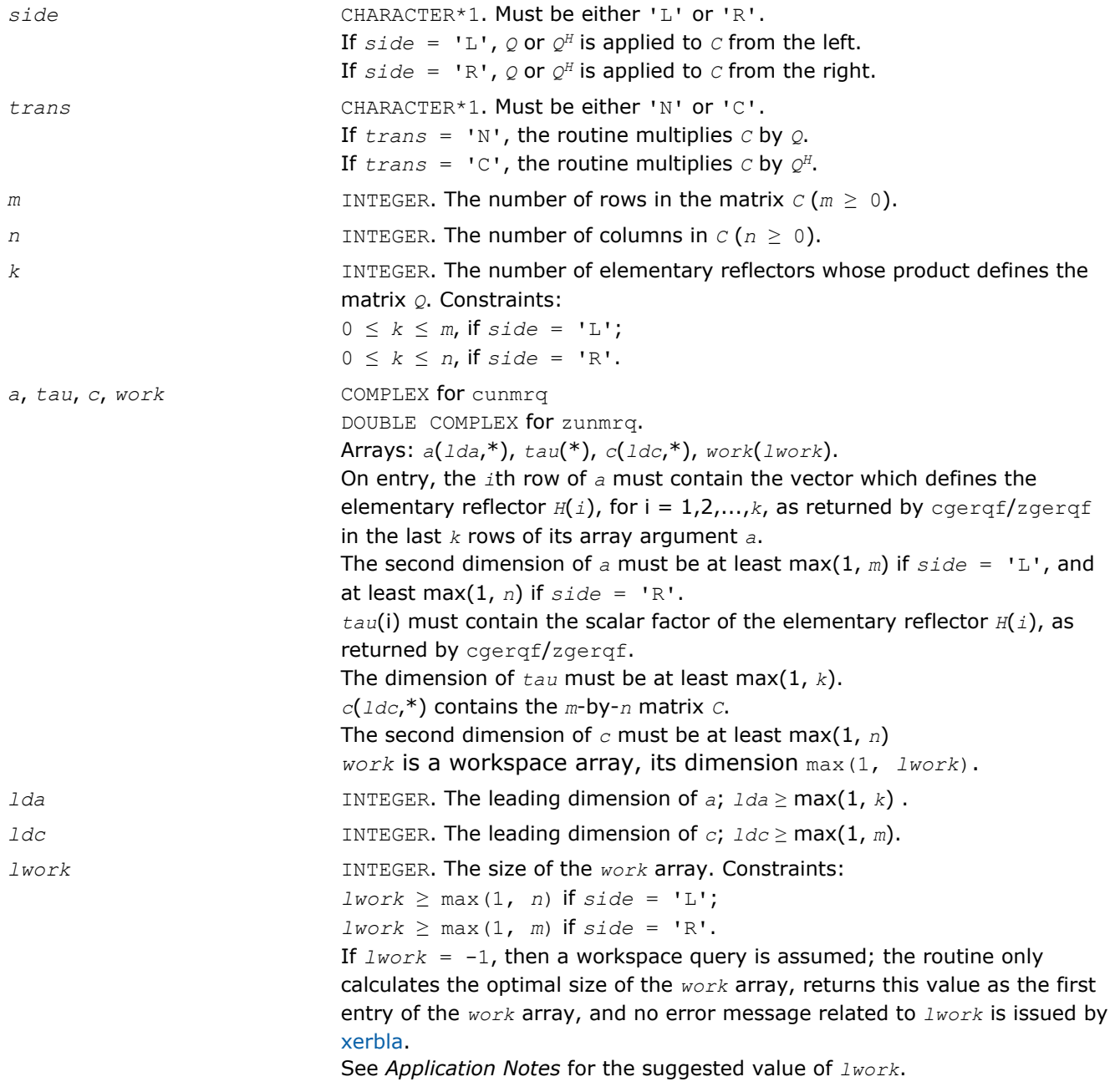

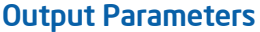

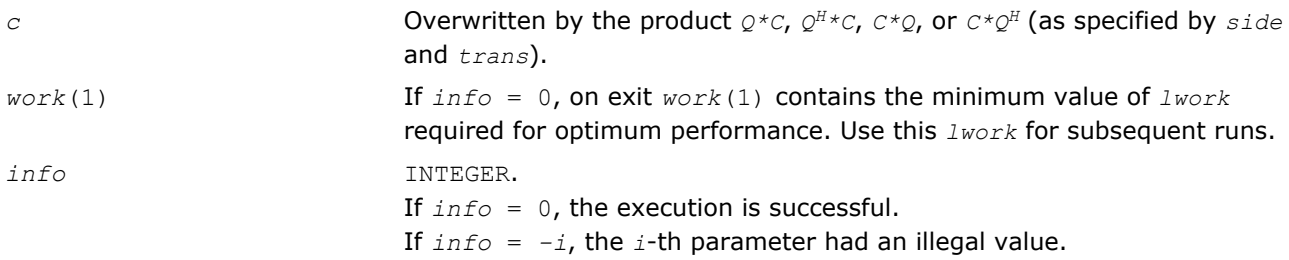

Routines in Fortran 95 interface have fewer arguments in the calling sequence than their FORTRAN 77 counterparts. For general conventions applied to skip redundant or restorable arguments, see [Fortran 95](#page-350-0) [Interface Conventions](#page-350-0).

Specific details for the routine  $\text{unmrg}$  interface are the following:

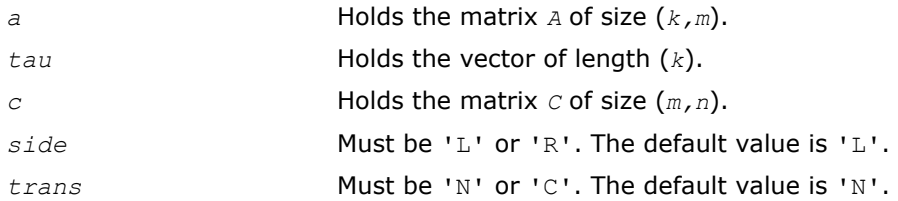

# Application Notes

For better performance, try using *lwork* = *n*\**blocksize* (if *side* = 'L') or *lwork* = *m*\**blocksize* (if *side* = 'R') where *blocksize* is a machine-dependent value (typically, 16 to 64) required for optimum performance of the *blocked algorithm*.

If it is not clear how much workspace to supply, use a generous value of *lwork* for the first run, or set *lwork*  $=-1.$ 

In first case the routine completes the task, though probably not so fast as with a recommended workspace, and provides the recommended workspace in the first element of the corresponding array *work* on exit. Use this value (*work*(1)) for subsequent runs.

If *lwork* = -1, then the routine returns immediately and provides the recommended workspace in the first element of the corresponding array (*work*). This operation is called a workspace query.

Note that if *lwork* is less than the minimal required value and is not equal to -1, then the routine returns immediately with an error exit and does not provide any information on the recommended workspace.

The real counterpart of this routine is [ormrq.](#page-715-0)

# ?tzrzf

```
Reduces the upper trapezoidal matrix A to upper
triangular form.
```
### Syntax

### Fortran 77:

```
call stzrzf(m, n, a, lda, tau, work, lwork, info)
call dtzrzf(m, n, a, lda, tau, work, lwork, info)
call ctzrzf(m, n, a, lda, tau, work, lwork, info)
call ztzrzf(m, n, a, lda, tau, work, lwork, info)
```
### Fortran 95:

call tzrzf(*a* [, *tau*] [,*info*])

## C:

```
lapack_int LAPACKE_<?>tzrzf( int matrix_order, lapack_int m, lapack_int n, <datatype>*
a, lapack_int lda, <datatype>* tau );
```
# Include Files

- Fortran: mkl\_lapack.fi and mkl\_lapack.h
- Fortran 95: lapack.f90
- C: mkl\_lapacke.h

# **Description**

The routine reduces the  $m$ -by- $n$  ( $m \le n$ ) real/complex upper trapezoidal matrix *A* to upper triangular form by means of orthogonal/unitary transformations. The upper trapezoidal matrix *A* is factored as

 $A = (R \ 0) * Z$ 

where *Z* is an *n*-by-*n* orthogonal/unitary matrix and R is an *m*-by-*m* upper triangular matrix.

See [larz](#page-1328-0) that applies an elementary reflector returned by  $?$ t $zrzf$  to a general matrix.

The ?tzrzf routine replaces the deprecated ?tzrqf routine.

## Input Parameters

The data types are given for the Fortran interface. A <datatype> placeholder, if present, is used for the C interface data types in the C interface section above. See the [C Interface Conventions](#page-347-0) section for the C interface principal conventions and type definitions.

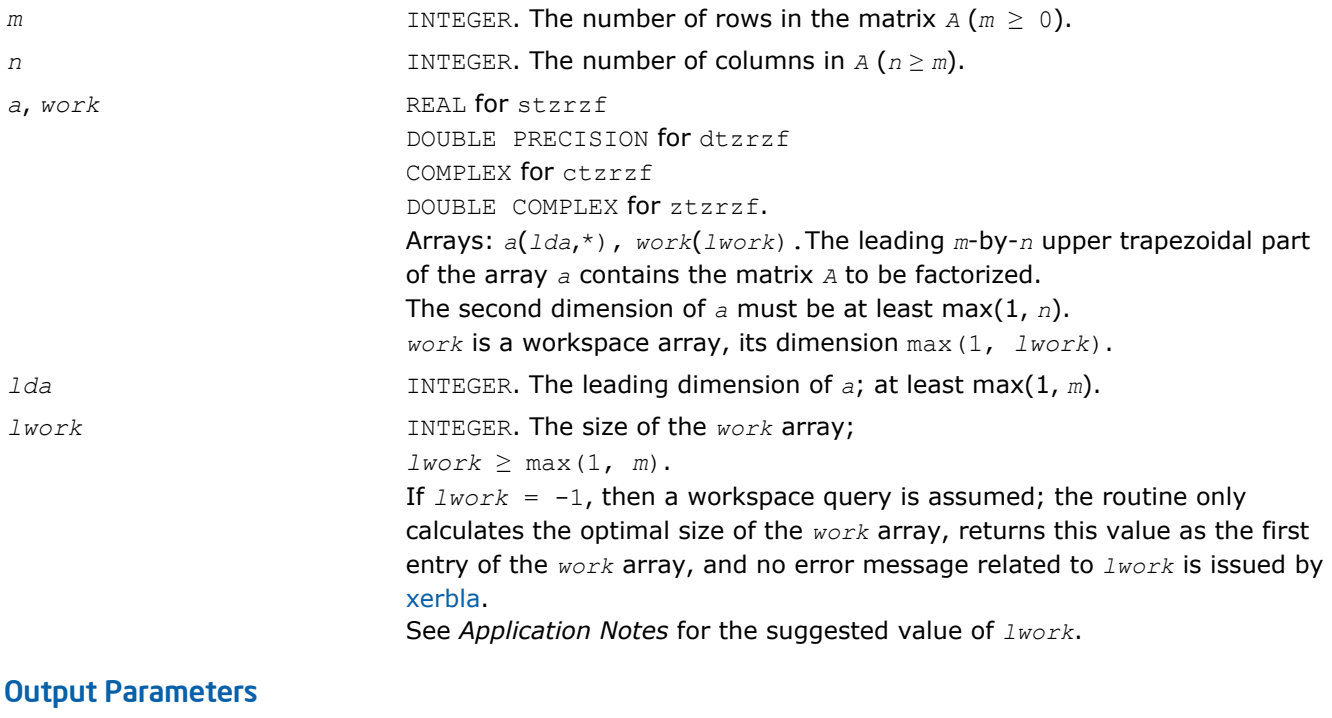

*a* Overwritten on exit by the factorization data as follows:

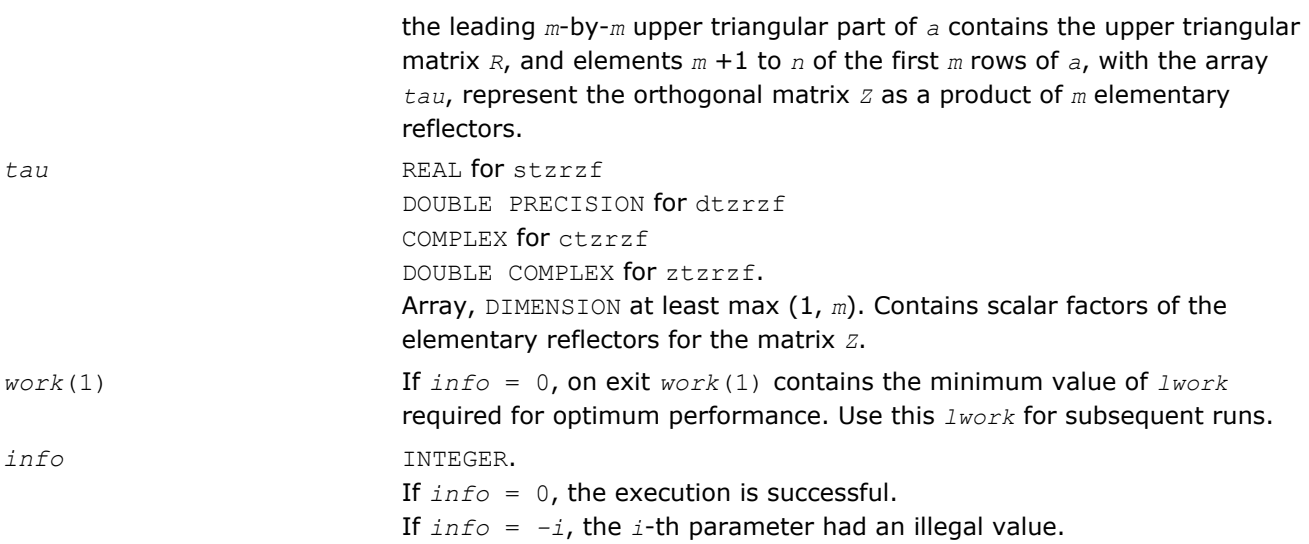

## Fortran 95 Interface Notes

Routines in Fortran 95 interface have fewer arguments in the calling sequence than their FORTRAN 77 counterparts. For general conventions applied to skip redundant or restorable arguments, see [Fortran 95](#page-350-0) [Interface Conventions](#page-350-0).

Specific details for the routine tzrzf interface are the following:

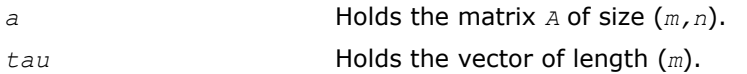

## Application Notes

The factorization is obtained by Householder's method. The *k*-th transformation matrix, *z*(*k*), which is used to introduce zeros into the  $(m - k + 1)$ -th row of  $A$ , is given in the form

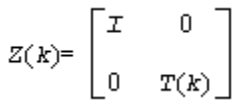

where for real flavors

$$
T(k) = I - t \, au^* u(k)^* u(k)^T, \quad u(k) = \begin{bmatrix} 1 \\ 0 \\ z(k) \end{bmatrix}
$$

and for complex flavors

$$
T(k) = I - tau^{*} u(k)^{*} u(k)^{H}, \quad u(k) = \begin{bmatrix} 1 \\ 0 \\ z(k) \end{bmatrix}
$$

<span id="page-722-0"></span>*tau* is a scalar and  $z(k)$  is an *l*-element vector.  $taw$  and  $z(k)$  are chosen to annihilate the elements of the  $k$ th row of *X*.

The scalar *tau* is returned in the *k-*th element of *tau* and the vector *u*(*k*) in the *k-*th row of *A*, such that the elements of *z*(*k*) are in *a*(*k*, *m*+1), ..., *a*(*k*, *n*).

The elements of *r* are returned in the upper triangular part of *A*.

*Z* is given by

 $Z = Z(1) * Z(2) * ... * Z(m)$ .

For better performance, try using *lwork* =*m*\**blocksize*, where *blocksize* is a machine-dependent value (typically, 16 to 64) required for optimum performance of the blocked algorithm.

If it is not clear how much workspace to supply, use a generous value of *lwork* for the first run, or set *lwork*  $=-1.$ 

In first case the routine completes the task, though probably not so fast as with a recommended workspace, and provides the recommended workspace in the first element of the corresponding array *work* on exit. Use this value (*work*(1)) for subsequent runs.

If *lwork* = -1, then the routine returns immediately and provides the recommended workspace in the first element of the corresponding array (*work*). This operation is called a workspace query.

Note that if *lwork* is less than the minimal required value and is not equal to -1, then the routine returns immediately with an error exit and does not provide any information on the recommended workspace.

Related routines include:

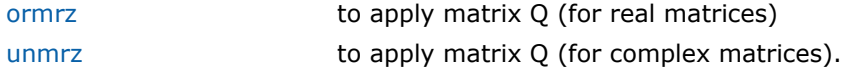

#### ?ormrz

*Multiplies a real matrix by the orthogonal matrix defined from the factorization formed by* ?tzrzf*.*

### Syntax

#### Fortran 77:

call sormrz(*side*, *trans*, *m*, *n*, *k*, *l*, *a*, *lda*, *tau*, *c*, *ldc*, *work*, *lwork*, *info*)

call dormrz(*side*, *trans*, *m*, *n*, *k*, *l*, *a*, *lda*, *tau*, *c*, *ldc*, *work*, *lwork*, *info*)

#### Fortran 95:

call ormrz(*a*, *tau*, *c*, *l* [, *side*] [,*trans*] [,*info*])

### C:

lapack\_int LAPACKE\_<?>ormrz( int *matrix\_order*, char *side*, char *trans*, lapack\_int *m*, lapack\_int *n*, lapack\_int *k*, lapack\_int *l*, const <datatype>\* *a*, lapack\_int *lda*, const <datatype>\* *tau*, <datatype>\* *c*, lapack\_int *ldc* );

#### Include Files

- Fortran: mkl\_lapack.fi and mkl\_lapack.h
- Fortran 95: lapack.f90
- C: mkl\_lapacke.h

### **Description**

4 *Intel® Math Kernel Library Reference Manual*

The ?ormrz routine multiplies a real *m*-by-*n* matrix *C* by *Q* or *Q <sup>T</sup>*, where *Q* is the real orthogonal matrix defined as a product of *k* elementary reflectors  $H(i)$  of order *n*:  $Q = H(1) * H(2) * ... * H(k)$  as returned by the factorization routine [tzrzf/tzrzf](#page-719-0) .

Depending on the parameters *side* and *trans*, the routine can form one of the matrix products *Q*\**C*, *Q <sup>T</sup>*\**C*,  $C^*Q$ , or  $C^*Q^T$  (overwriting the result over *C*).

The matrix  $Q$  is of order *m* if  $side = 'L'$  and of order *n* if  $side = 'R'.$ 

The ?ormrz routine replaces the deprecated ?latzm routine.

### Input Parameters

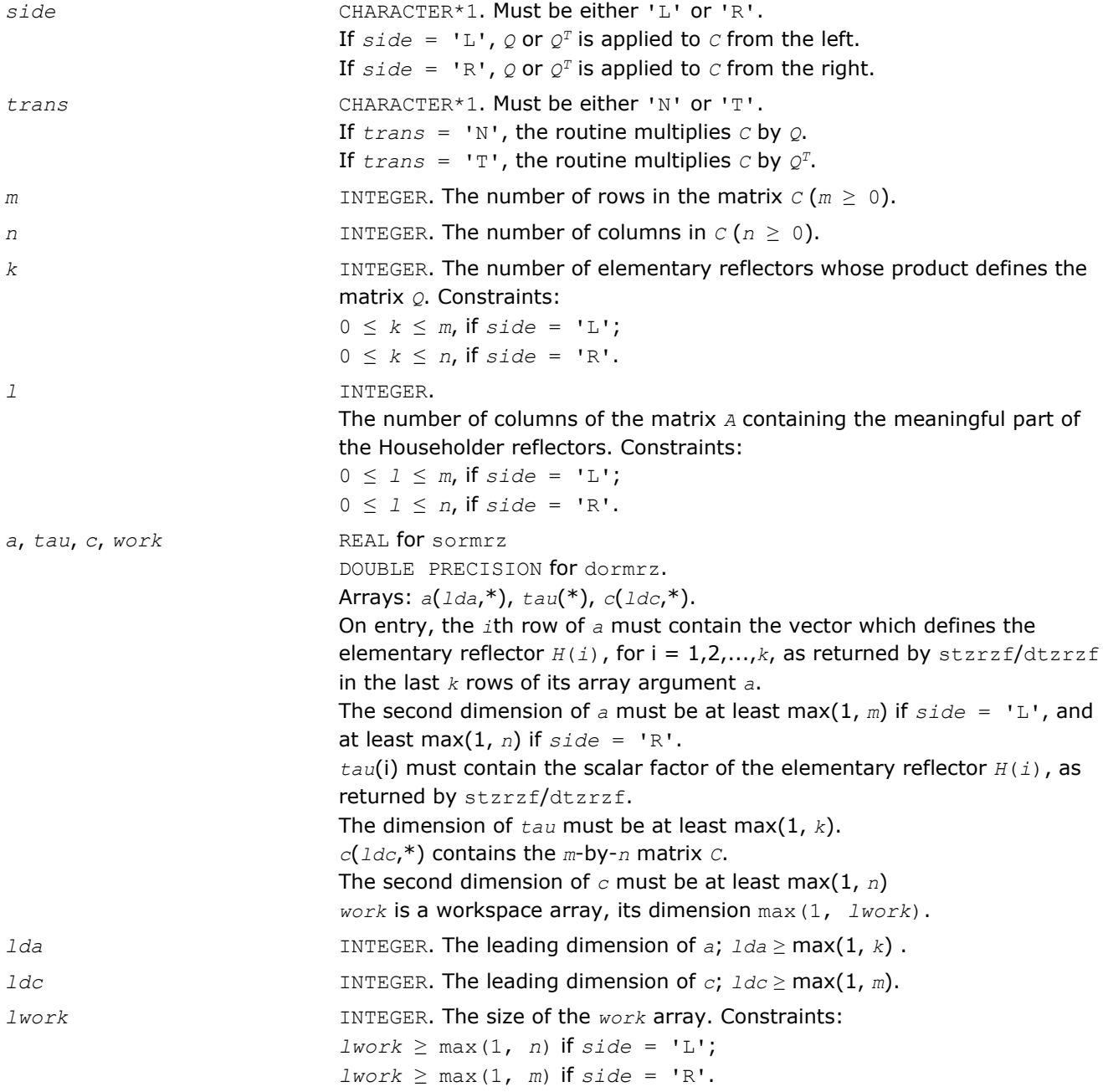

If  $lwork = -1$ , then a workspace query is assumed; the routine only calculates the optimal size of the *work* array, returns this value as the first entry of the *work* array, and no error message related to *lwork* is issued by [xerbla](#page-2528-0).

See *Application Notes* for the suggested value of *lwork*.

### <span id="page-724-0"></span>Output Parameters

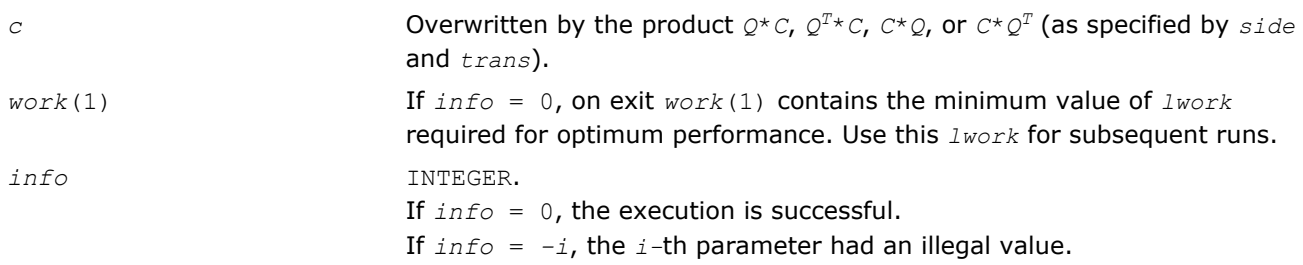

## Fortran 95 Interface Notes

Routines in Fortran 95 interface have fewer arguments in the calling sequence than their FORTRAN 77 counterparts. For general conventions applied to skip redundant or restorable arguments, see [Fortran 95](#page-350-0) [Interface Conventions](#page-350-0).

Specific details for the routine ormrz interface are the following:

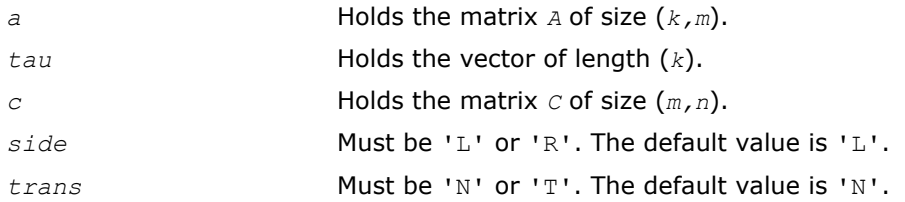

# Application Notes

For better performance, try using *lwork* = *n*\**blocksize* (if *side* = 'L') or *lwork* = *m*\**blocksize* (if *side* = 'R') where *blocksize* is a machine-dependent value (typically, 16 to 64) required for optimum performance of the *blocked algorithm*.

If you are in doubt how much workspace to supply, use a generous value of *lwork* for the first run or set  $lwork = -1$ .

If you choose the first option and set any of admissible *lwork* sizes, which is no less than the minimal value described, the routine completes the task, though probably not so fast as with a recommended workspace, and provides the recommended workspace in the first element of the corresponding array *work* on exit. Use this value (*work*(1)) for subsequent runs.

If you set *lwork* = -1, the routine returns immediately and provides the recommended workspace in the first element of the corresponding array (*work*). This operation is called a workspace query.

Note that if you set *lwork* to less than the minimal required value and not -1, the routine returns immediately with an error exit and does not provide any information on the recommended workspace.

The complex counterpart of this routine is unmrz.

### ?unmrz

*Multiplies a complex matrix by the unitary matrix defined from the factorization formed by* ?tzrzf*.*

### Syntax

#### Fortran 77:

```
call cunmrz(side, trans, m, n, k, l, a, lda, tau, c, ldc, work, lwork, info)
```
call zunmrz(*side*, *trans*, *m*, *n*, *k*, *l*, *a*, *lda*, *tau*, *c*, *ldc*, *work*, *lwork*, *info*)

#### Fortran 95:

call unmrz(*a*, *tau*, *c*, *l* [,*side*] [,*trans*] [,*info*])

### C:

lapack\_int LAPACKE\_<?>unmrz( int *matrix\_order*, char *side*, char *trans*, lapack\_int *m*, lapack\_int *n*, lapack\_int *k*, lapack\_int *l*, const <datatype>\* *a*, lapack\_int *lda*, const <datatype>\* *tau*, <datatype>\* *c*, lapack\_int *ldc* );

### Include Files

- Fortran: mkl lapack.fi and mkl lapack.h
- Fortran 95: lapack.f90
- C: mkl\_lapacke.h

### **Description**

The routine multiplies a complex *m*-by-*n* matrix *C* by *Q* or *Q <sup>H</sup>*, where *Q* is the unitary matrix defined as a product of *k* elementary reflectors *H*(*i*):

 $Q = H(1)$ <sup>H\*</sup>  $H(2)$ <sup>H\*</sup>...\* $H(k)$ <sup>H</sup> as returned by the factorization routine [tzrzf/tzrzf](#page-719-0).

Depending on the parameters *side* and *trans*, the routine can form one of the matrix products *Q\*C*, *Q <sup>H</sup>\*C*,  $C^*Q$ , or  $C^*Q^H$  (overwriting the result over *C*).

The matrix  $Q$  is of order *m* if  $side = 'L'$  and of order *n* if  $side = 'R'.$ 

#### Input Parameters

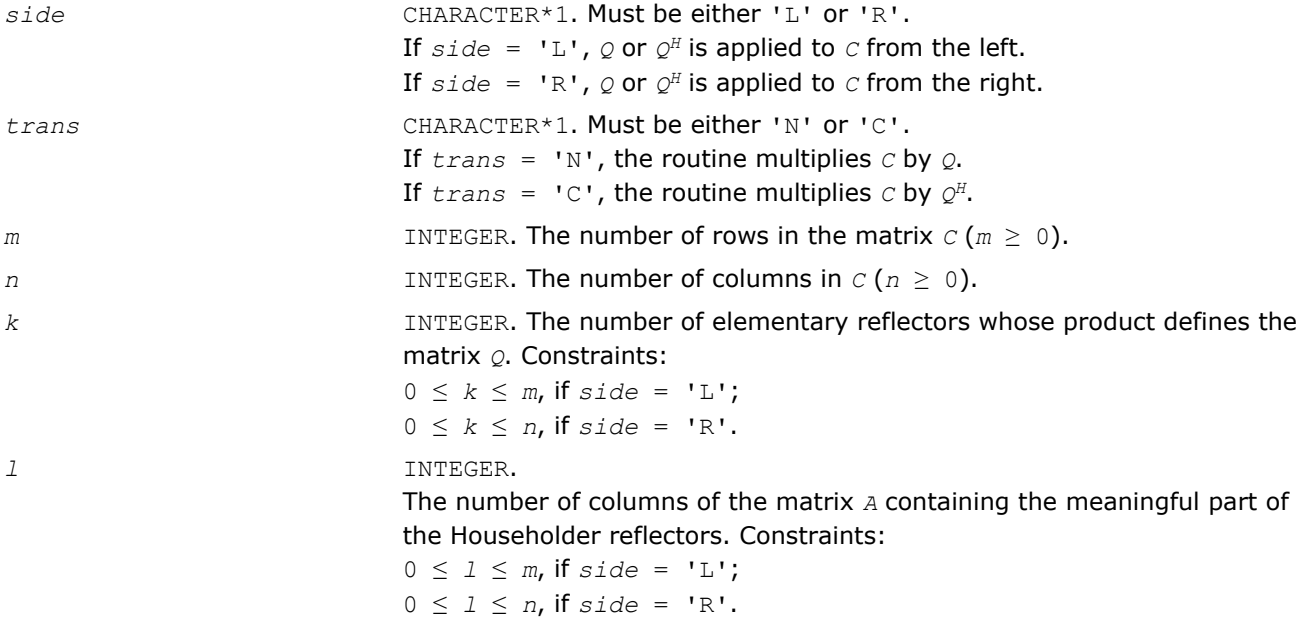

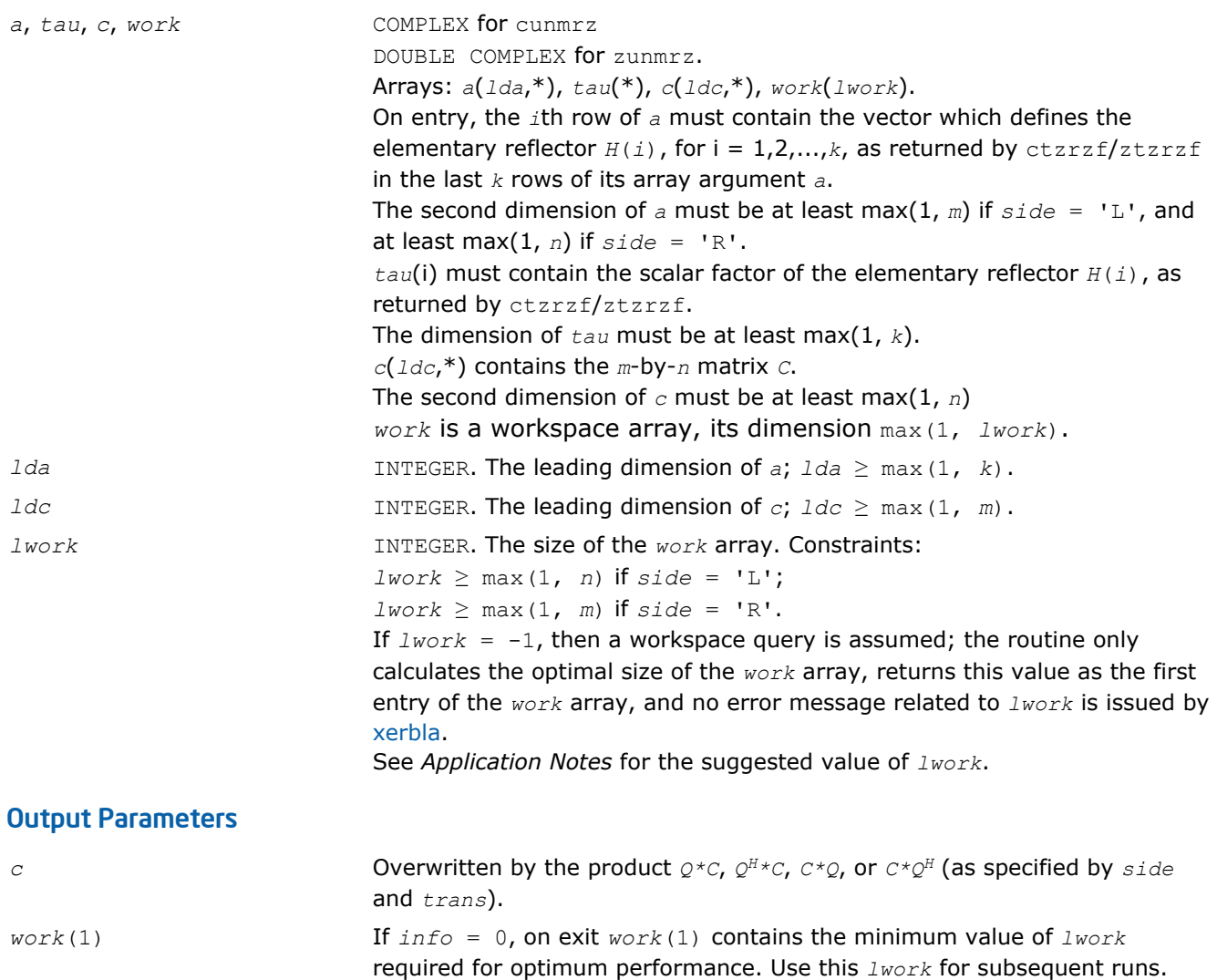

*info* INTEGER. If *info* = 0, the execution is successful. If *info* = *-i*, the *i*th parameter had an illegal value.

## Fortran 95 Interface Notes

Routines in Fortran 95 interface have fewer arguments in the calling sequence than their FORTRAN 77 counterparts. For general conventions applied to skip redundant or restorable arguments, see [Fortran 95](#page-350-0) [Interface Conventions](#page-350-0).

Specific details for the routine unmrz interface are the following:

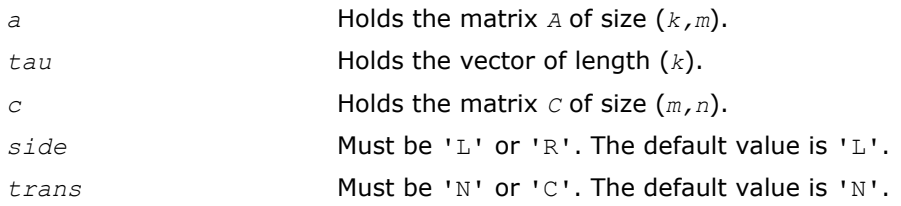

# Application Notes

For better performance, try using *lwork* = *n*\**blocksize* (if *side* = 'L') or *lwork* = *m*\**blocksize* (if *side* = 'R') where *blocksize* is a machine-dependent value (typically, 16 to 64) required for optimum performance of the *blocked algorithm*.

If it is not clear how much workspace to supply, use a generous value of *lwork* for the first run, or set *lwork*  $=-1.$ 

In first case the routine completes the task, though probably not so fast as with a recommended workspace, and provides the recommended workspace in the first element of the corresponding array *work* on exit. Use this value (*work*(1)) for subsequent runs.

If *lwork* = -1, then the routine returns immediately and provides the recommended workspace in the first element of the corresponding array (*work*). This operation is called a workspace query.

Note that if *lwork* is less than the minimal required value and is not equal to -1, then the routine returns immediately with an error exit and does not provide any information on the recommended workspace.

The real counterpart of this routine is [ormrz](#page-722-0).

## ?ggqrf

*Computes the generalized QR factorization of two matrices.*

### Syntax

#### Fortran 77:

call sggqrf(*n*, *m*, *p*, *a*, *lda*, *taua*, *b*, *ldb*, *taub*, *work*, *lwork*, *info*) call dggqrf(*n*, *m*, *p*, *a*, *lda*, *taua*, *b*, *ldb*, *taub*, *work*, *lwork*, *info*) call cggqrf(*n*, *m*, *p*, *a*, *lda*, *taua*, *b*, *ldb*, *taub*, *work*, *lwork*, *info*) call zggqrf(*n*, *m*, *p*, *a*, *lda*, *taua*, *b*, *ldb*, *taub*, *work*, *lwork*, *info*)

### Fortran 95:

```
call ggqrf(a, b [,taua] [,taub] [,info])
```
### C:

```
lapack_int LAPACKE_<?>ggqrf( int matrix_order, lapack_int n, lapack_int m, lapack_int
p, <datatype>* a, lapack_int lda, <datatype>* taua, <datatype>* b, lapack_int ldb,
<datatype>* taub );
```
### Include Files

- Fortran: mkl lapack.fi and mkl lapack.h
- Fortran 95: lapack.f90
- C: mkl\_lapacke.h

## **Description**

The routine forms the generalized  $QR$  factorization of an  $n$ -by- $m$  matrix  $A$  and an  $n$ -by- $p$  matrix  $B$  as  $A = Q^*R$ ,  $B = Q^*T^*Z$ , where  $Q$  is an *n*-by-*n* orthogonal/unitary matrix, *Z* is a *p*-by-*p* orthogonal/unitary matrix, and *R* and *T* assume one of the forms:

$$
R = \begin{array}{c} m \\ m \binom{R_{11}}{0} \end{array}, \quad \text{if } n \geq m
$$

or

$$
R = n \qquad (R_{11} \qquad R_{12}) \qquad , \qquad \text{if} \quad n < m
$$

where  $R_{11}$  is upper triangular, and

$$
p - n \quad n
$$
  

$$
T = n \quad (0 \qquad T_{12}) \quad \text{if} \quad n \le p ,
$$

$$
T = n - p \begin{pmatrix} p \\ T_{11} \\ p \end{pmatrix} , \quad \text{if } n > p,
$$

where  $T_{12}$  or  $T_{21}$  is a *p*-by-*p* upper triangular matrix.

In particular, if *B* is square and nonsingular, the *GQR* factorization of *A* and *B* implicitly gives the *QR* factorization of  $B^{-1}A$  as:

 $B^{-1}$ \* $A = Z^{T*}$  ( $T^{-1}$ \* $R$ ) (for real flavors) or  $B^{-1}$ \* $A = Z^{H*}$  ( $T^{-1}$ \* $R$ ) (for complex flavors).

### Input Parameters

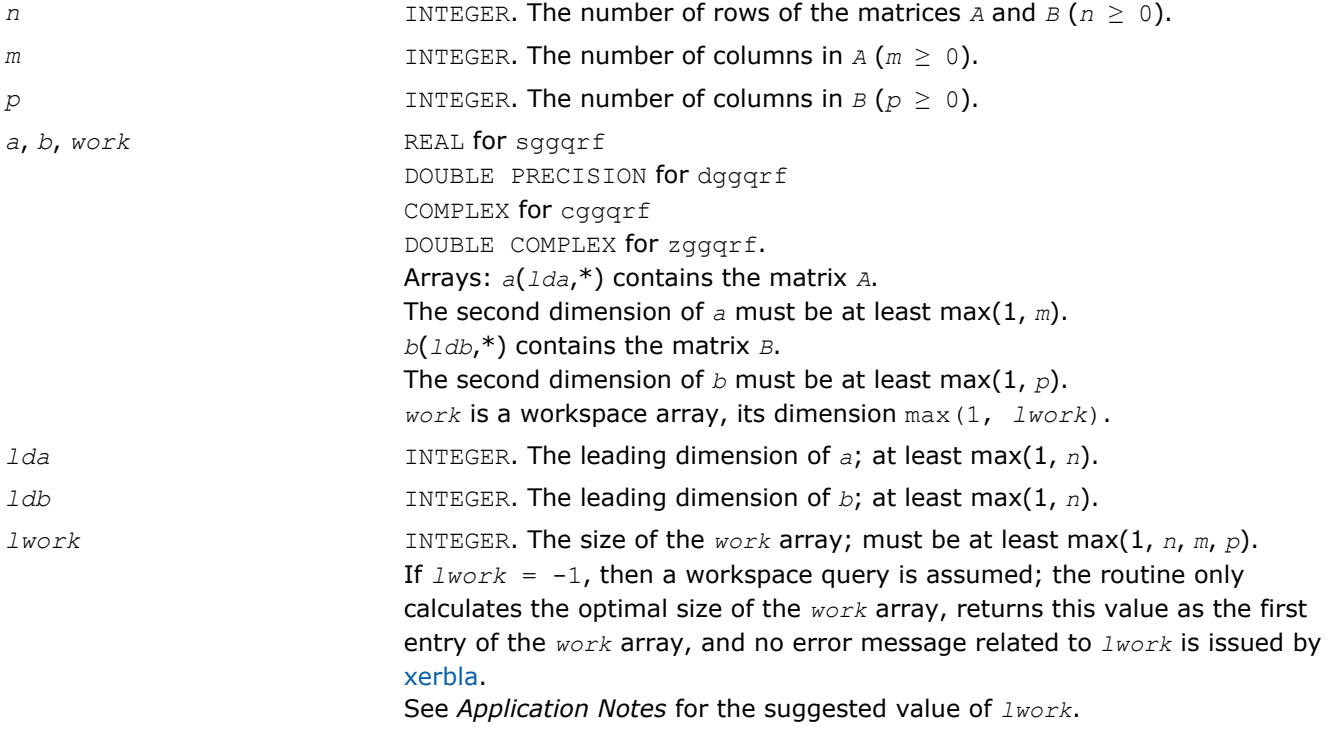

# Output Parameters *a*, *b* **b b** Overwritten by the factorization data as follows: on exit, the elements on and above the diagonal of the array *a* contain the min(*n*,*m*)-by-*m* upper trapezoidal matrix *R* (*R* is upper triangular if *n* ≥ *m*);the elements below the diagonal, with the array *taua*, represent the orthogonal/unitary matrix *Q* as a product of min(*n*,*m*) elementary reflectors ; if  $n \leq p$ , the upper triangle of the subarray  $b(1:n, p-n+1:p)$  contains the *n*by-*n* upper triangular matrix *T*; if *n* > *p*, the elements on and above the (*n*-*p*)th subdiagonal contain the *n*by-*p* upper trapezoidal matrix *T*; the remaining elements, with the array *taub*, represent the orthogonal/unitary matrix *Z* as a product of elementary reflectors. *taua*, *taub* REAL **for** sqqqrf DOUBLE PRECISION for dggqrf COMPLEX for cggqrf DOUBLE COMPLEX for zggqrf. Arrays, DIMENSION at least max (1, min(*n*, *m*)) for *taua* and at least max (1, min(*n*, *p*)) for *taub*. The array *taua* contains the scalar factors of the elementary reflectors which represent the orthogonal/unitary matrix *Q*. The array *taub* contains the scalar factors of the elementary reflectors which represent the orthogonal/unitary matrix *Z*. *work*(1) If *info* = 0, on exit *work*(1) contains the minimum value of *lwork* required for optimum performance. Use this *lwork* for subsequent runs. *info* INTEGER.

### Fortran 95 Interface Notes

Routines in Fortran 95 interface have fewer arguments in the calling sequence than their FORTRAN 77 counterparts. For general conventions applied to skip redundant or restorable arguments, see [Fortran 95](#page-350-0) [Interface Conventions](#page-350-0).

If *info* = 0, the execution is successful.

If *info* = *-i*, the *i-*th parameter had an illegal value.

Specific details for the routine ggqrf interface are the following:

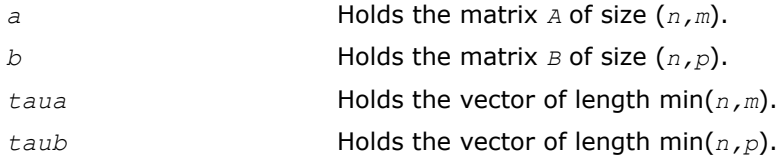

#### Application Notes

The matrix *Q* is represented as a product of elementary reflectors

 $Q = H(1) H(2) ... H(k)$ , where  $k = min(n, m)$ .

Each *H*(i) has the form

 $H(i) = I - taua* v* v<sup>T</sup>$  for real flavors, or

 $H(i) = I - taua* v* v<sup>H</sup>$  for complex flavors,

where  $t$ <sub>aua</sub> is a real/complex scalar, and  $v$  is a real/complex vector with  $v(1:i-1) = 0$ ,  $v(i) = 1$ .

On exit,  $v(i+1:n)$  is stored in  $a(i+1:n, i)$  and  $taua$  is stored in  $tau(a)$ .

The matrix *Z* is represented as a product of elementary reflectors

 $Z = H(1) H(2) ... H(k)$ , where  $k = min(n, p)$ .

Each *H*(i) has the form

 $H(i) = I - taub * v * v<sup>T</sup>$  for real flavors, or

 $H(i) = I - taub * v * v^H$  for complex flavors,

where  $tau$  is a real/complex scalar, and *v* is a real/complex vector with  $v(p-k+i+1:p) = 0$ ,  $v(p-k+i) =$ 1.

On exit,  $v(1:p-k+i-1)$  is stored in  $b(n-k+i, 1:p-k+i-1)$  and  $tau\in B$  is stored in  $t \cdot a \cdot u b$ 

For better performance, try using  $lwork \ge max(n,m, p) * max(nb1, nb2, nb3)$ , where *nb1* is the optimal blocksize for the *QR* factorization of an *n*-by-*m* matrix, *nb2* is the optimal blocksize for the *RQ* factorization of an *n*-by-*p* matrix, and *nb3* is the optimal blocksize for a call of [ormqr/](#page-682-0)[unmqr](#page-686-0).

If you are in doubt how much workspace to supply, use a generous value of *lwork* for the first run or set  $lwork = -1$ .

If you choose the first option and set any of admissible *lwork* sizes, which is no less than the minimal value described, the routine completes the task, though probably not so fast as with a recommended workspace, and provides the recommended workspace in the first element of the corresponding array *work* on exit. Use this value (*work*(1)) for subsequent runs.

If you set *lwork* = -1, the routine returns immediately and provides the recommended workspace in the first element of the corresponding array (*work*). This operation is called a workspace query.

Note that if you set *lwork* to less than the minimal required value and not -1, the routine returns immediately with an error exit and does not provide any information on the recommended workspace.

### ?ggrqf

*Computes the generalized RQ factorization of two matrices.*

#### Syntax

#### Fortran 77:

call sggrqf (*m*, *p*, *n*, *a*, *lda*, *taua*, *b*, *ldb*, *taub*, *work*, *lwork*, *info*) call dggrqf (*m*, *p*, *n*, *a*, *lda*, *taua*, *b*, *ldb*, *taub*, *work*, *lwork*, *info*) call cggrqf (*m*, *p*, *n*, *a*, *lda*, *taua*, *b*, *ldb*, *taub*, *work*, *lwork*, *info*) call zggrqf (*m*, *p*, *n*, *a*, *lda*, *taua*, *b*, *ldb*, *taub*, *work*, *lwork*, *info*)

#### Fortran 95:

call ggrqf(*a*, *b* [,*taua*] [,*taub*] [,*info*])

### C:

lapack\_int LAPACKE\_<?>ggrqf( int *matrix\_order*, lapack\_int *m*, lapack\_int *p*, lapack\_int *n*, <datatype>\* *a*, lapack\_int *lda*, <datatype>\* *taua*, <datatype>\* *b*, lapack\_int *ldb*, <datatype>\* *taub* );

#### Include Files

- Fortran: mkl\_lapack.fi and mkl\_lapack.h
- Fortran 95: lapack.f90
- C: mkl\_lapacke.h

#### **Description**

The routine forms the generalized *RQ* factorization of an *m*-by-*n* matrix *A* and an *p*-by-*n* matrix *B* as *A* = *R*\**Q*, *B* = *Z*\**T*\**Q*, where *Q* is an *n*-by-*n* orthogonal/unitary matrix, *Z* is a *p*-by-*p* orthogonal/unitary matrix, and *R* and *T* assume one of the forms:

$$
R = \frac{n - m}{m} \frac{m}{(0 + R_{12})}, \quad \text{if } m \leq n,
$$

or

$$
R = m - n \qquad \qquad \begin{pmatrix} R_{11} \\ R_{21} \end{pmatrix} , \quad \text{if} \quad m > n ,
$$

where  $R_{11}$  or  $R_{21}$  is upper triangular, and

$$
T = \begin{array}{c} n \\ n \begin{pmatrix} T_{11} \\ 0 \end{pmatrix} \end{array}, \quad \text{if } p \geq n ,
$$

or

$$
T = p \t P \t T_{11} \t T_{22}, \t \text{if } p < n,
$$

where  $T_{11}$  is upper triangular.

In particular, if *B* is square and nonsingular, the *GRQ* factorization of *A* and *B* implicitly gives the *RQ* factorization of  $A^*B^{-1}$  as:

 $A*B^{-1}$  =  $(R*N^{-1})*Z^T$  (for real flavors) or  $A*B^{-1}$  =  $(R*T^{-1})*Z^H$  (for complex flavors).

### Input Parameters

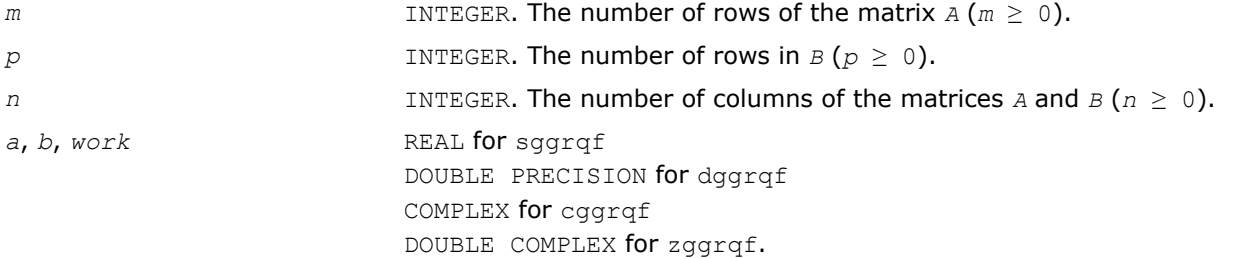

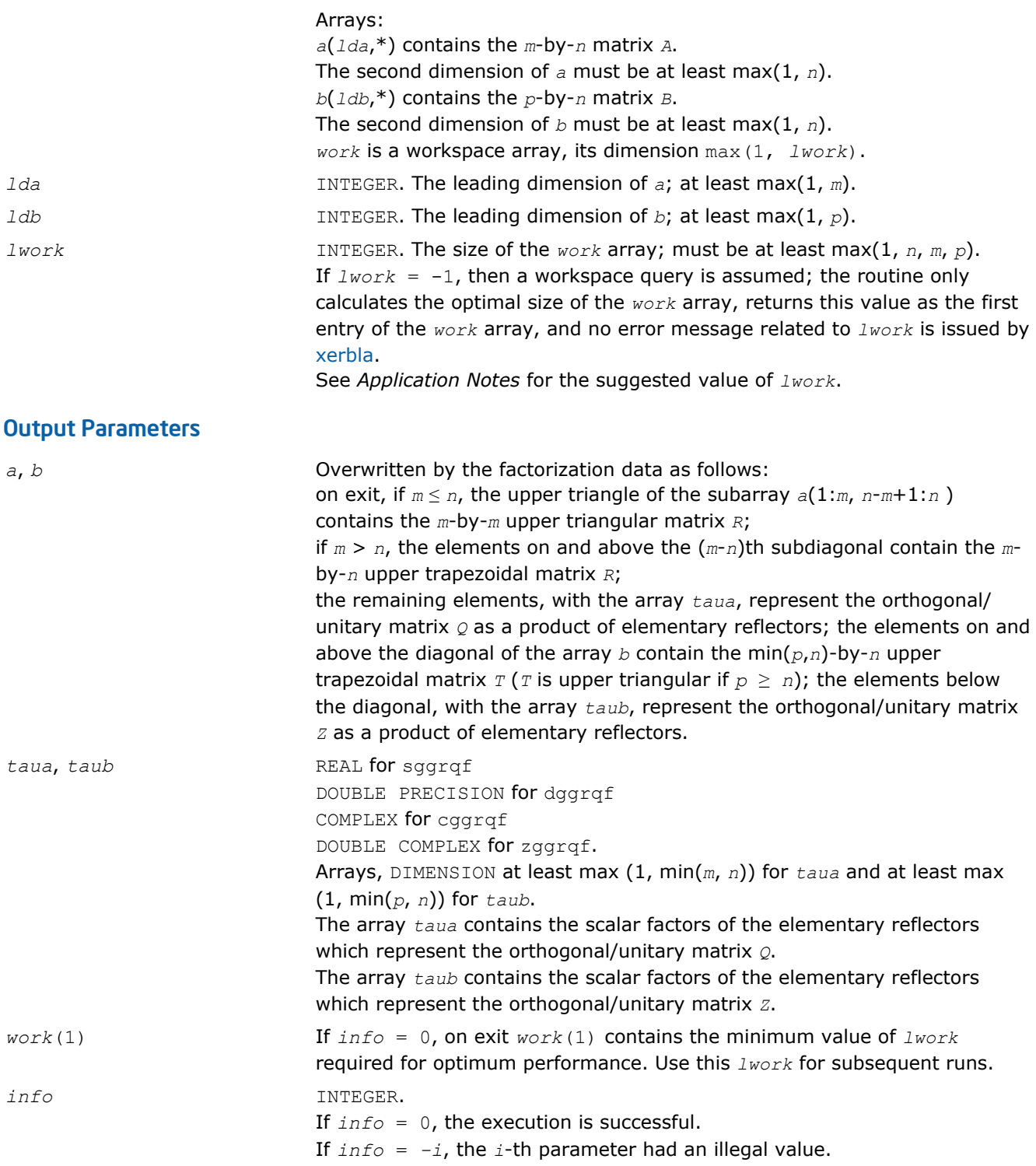

# Fortran 95 Interface Notes

Routines in Fortran 95 interface have fewer arguments in the calling sequence than their FORTRAN 77 counterparts. For general conventions applied to skip redundant or restorable arguments, see [Fortran 95](#page-350-0) [Interface Conventions](#page-350-0).

Specific details for the routine ggrqf interface are the following:

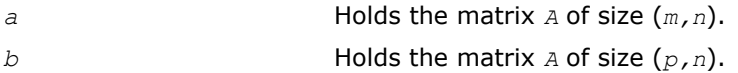

<span id="page-733-0"></span>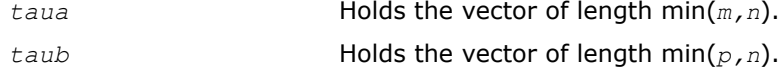

## Application Notes

The matrix *Q* is represented as a product of elementary reflectors

 $Q = H(1) H(2) ... H(k)$ , where  $k = min(m, n)$ .

Each *H*(i) has the form

 $H(i) = I - taua* v* v<sup>T</sup>$  for real flavors, or

 $H(i) = I - taua* v* v<sup>H</sup>$  for complex flavors,

where  $t$ aua is a real/complex scalar, and  $v$  is a real/complex vector with  $v(n-k+i+1:n) = 0$ ,  $v(n-k+i) =$ 1.

On exit, *v*(1:n-k+i-1) is stored in *a*(m-k+i,1:n-k+i-1) and *taua* is stored in *taua*(i).

The matrix *Z* is represented as a product of elementary reflectors

 $Z = H(1) H(2) ... H(k)$ , where  $k = min(p, n)$ .

Each *H*(i) has the form

 $H(i) = I - taub * v * v<sup>T</sup>$  for real flavors, or

 $H(i) = I - taub * v * v^H$  for complex flavors,

where  $tau$  is a real/complex scalar, and *v* is a real/complex vector with  $v(1:i-1) = 0$ ,  $v(i) = 1$ .

On exit,  $v(i+1:p)$  is stored in  $b(i+1:p, i)$  and  $taub$  is stored in  $taub(i)$ .

For better performance, try using

 $lwork \geq max(n, m, p) * max(nb1, nb2, nb3)$ ,

where *nb1* is the optimal blocksize for the *RQ* factorization of an *m*-by-*n* matrix, *nb2* is the optimal blocksize for the *QR* factorization of an *p*-by-*n* matrix, and *nb3* is the optimal blocksize for a call of ?ormrq/?unmrq.

If you are in doubt how much workspace to supply, use a generous value of *lwork* for the first run or set  $lwork = -1$ .

If you choose the first option and set any of admissible *lwork* sizes, which is no less than the minimal value described, the routine completes the task, though probably not so fast as with a recommended workspace, and provides the recommended workspace in the first element of the corresponding array *work* on exit. Use this value (*work*(1)) for subsequent runs.

If you set *lwork*= -1, the routine returns immediately and provides the recommended workspace in the first element of the corresponding array (*work*). This operation is called a workspace query.

Note that if you set *lwork* to less than the minimal required value and not -1, the routine returns immediately with an error exit and does not provide any information on the recommended workspace.

# Singular Value Decomposition

This section describes LAPACK routines for computing the *singular value decomposition* (SVD) of a general *m*-by-*n* matrix *A*:

 $A = U\Sigma V^H$ .

In this decomposition, *U* and *V* are unitary (for complex *A*) or orthogonal (for real *A*); Σ is an *m*-by-*n* diagonal matrix with real diagonal elements  $\sigma_i$ :

 $\sigma_1$  <  $\sigma_2$  < ... <  $\sigma_{\min(m, n)}$  < 0.

The diagonal elements σ<sup>i</sup> are *singular values* of *A*. The first min(*m*, *n*) columns of the matrices *U* and *V* are, respectively, *left* and *right singular vectors* of *A*. The singular values and singular vectors satisfy

 $Av_i = \sigma_i u_i$  and  $A^H u_i = \sigma_i v_i$ 

where  $u_i$  and  $v_i$  are the i-th columns of  $u$  and  $v_i$ , respectively.

To find the SVD of a general matrix *A*, call the LAPACK routine ?gebrd or ?gbbrd for reducing *A* to a bidiagonal matrix *B* by a unitary (orthogonal) transformation: *A* = *QBPH*. Then call ?bdsqr, which forms the SVD of a bidiagonal matrix:  $B = U_1 \Sigma V_1^H$ .

Thus, the sought-for SVD of *A* is given by  $A = U\Sigma V^H = (QU_1)\Sigma (V_1^H P^H)$ .

Table "Computational Routines for Singular Value Decomposition (SVD)" lists LAPACK routines (FORTRAN 77 interface) that perform singular value decomposition of matrices. Respective routine names in Fortran 95 interface are without the first symbol (see [Routine Naming Conventions](#page-667-0)).

#### **Computational Routines for Singular Value Decomposition (SVD)**

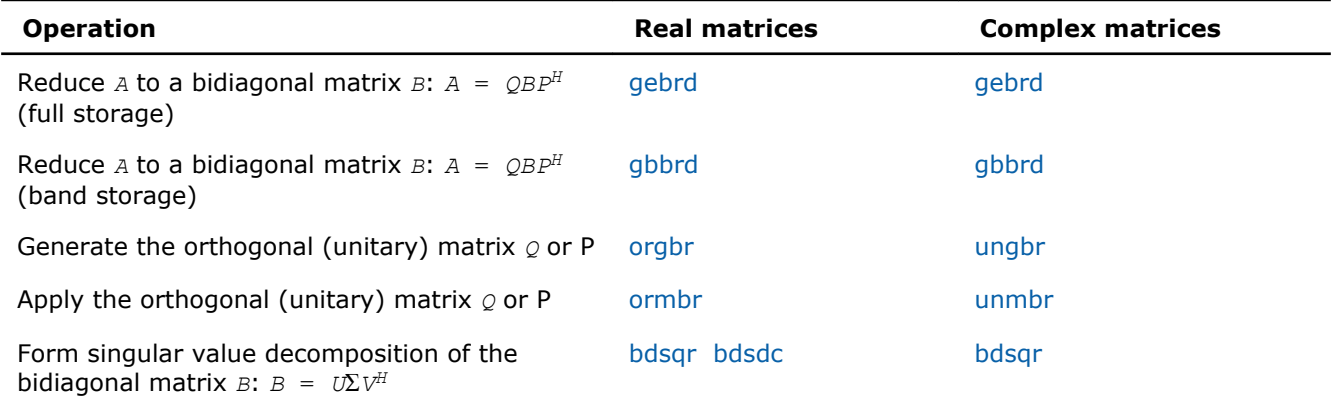

#### **Decision Tree: Singular Value Decomposition**

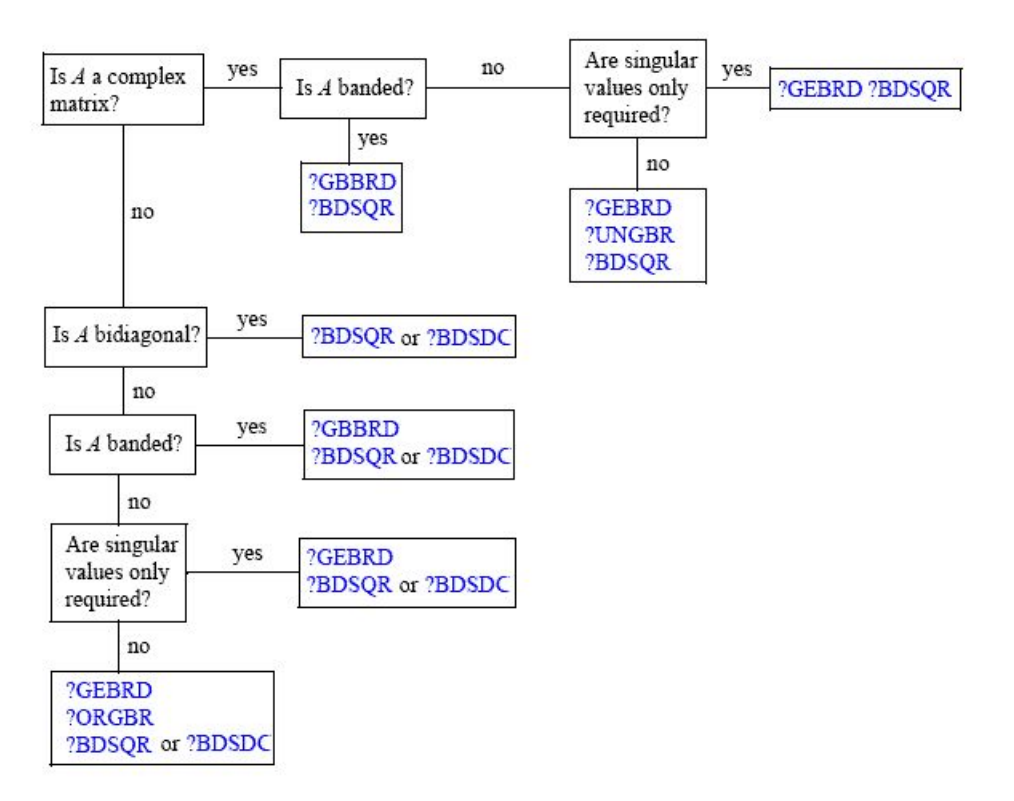

<span id="page-735-0"></span>Figure "Decision Tree: Singular Value Decomposition" presents a decision tree that helps you choose the right sequence of routines for SVD, depending on whether you need singular values only or singular vectors as well, whether *A* is real or complex, and so on.

You can use the SVD to find a minimum-norm solution to a (possibly) rank-deficient least squares problem of minimizing ||*Ax* - *b*||2. The effective rank *k* of the matrix *A* can be determined as the number of singular values which exceed a suitable threshold. The minimum-norm solution is

 $X = V_k(\Sigma_k)^{-1}c$ 

where Σ*k* is the leading *k*-by-*k* submatrix of Σ, the matrix *Vk* consists of the first *k* columns of *V* = *PV1*, and the vector  $c$  consists of the first  $k$  elements of  $U^{H}b = U_{1}{}^{H}Q^{H}b$ .

### ?gebrd

*Reduces a general matrix to bidiagonal form.*

### Syntax

#### Fortran 77:

call sgebrd(*m*, *n*, *a*, *lda*, *d*, *e*, *tauq*, *taup*, *work*, *lwork*, *info*) call dgebrd(*m*, *n*, *a*, *lda*, *d*, *e*, *tauq*, *taup*, *work*, *lwork*, *info*) call cgebrd(*m*, *n*, *a*, *lda*, *d*, *e*, *tauq*, *taup*, *work*, *lwork*, *info*) call zgebrd(*m*, *n*, *a*, *lda*, *d*, *e*, *tauq*, *taup*, *work*, *lwork*, *info*)

#### Fortran 95:

call gebrd(*a* [, *d*] [,*e*] [,*tauq*] [,*taup*] [,*info*])

#### $\mathbf{C}$ :

lapack\_int LAPACKE\_sgebrd( int *matrix\_order*, lapack\_int *m*, lapack\_int *n*, float\* *a*, lapack\_int *lda*, float\* *d*, float\* *e*, float\* *tauq*, float\* *taup* );

lapack\_int LAPACKE\_dgebrd( int *matrix\_order*, lapack\_int *m*, lapack\_int *n*, double\* *a*, lapack\_int *lda*, double\* *d*, double\* *e*, double\* *tauq*, double\* *taup* );

lapack\_int LAPACKE\_cgebrd( int *matrix\_order*, lapack\_int *m*, lapack\_int *n*, lapack\_complex\_float\* *a*, lapack\_int *lda*, float\* *d*, float\* *e*, lapack\_complex\_float\* *tauq*, lapack\_complex\_float\* *taup* );

lapack\_int LAPACKE\_zgebrd( int *matrix\_order*, lapack\_int *m*, lapack\_int *n*, lapack\_complex\_double\* *a*, lapack\_int *lda*, double\* *d*, double\* *e*, lapack\_complex\_double\* *tauq*, lapack\_complex\_double\* *taup* );

### Include Files

- Fortran: mkl lapack.fi and mkl lapack.h
- Fortran 95: lapack.f90
- C: mkl\_lapacke.h

#### **Description**

The routine reduces a general *m*-by-*n* matrix *A* to a bidiagonal matrix *B* by an orthogonal (unitary) transformation.

$$
A = QBP^H = Q\begin{pmatrix} B_1 \\ 0 \end{pmatrix} P^H = Q_1B_1P^H,
$$

If  $m \geq n$ , the reduction is given by

where *B*1 is an *n*-by-*n* upper diagonal matrix, *Q* and *P* are orthogonal or, for a complex *A*, unitary matrices; *Q*<sup>1</sup> consists of the first *n* columns of *Q*.

If *m* < *n*, the reduction is given by

 $A = Q*B*B^H = Q*(B_10)*P^H = Q_1*B_1*B_1^H$ 

where *B*1 is an *m*-by-*m* lower diagonal matrix, *Q* and *P* are orthogonal or, for a complex *A*, unitary matrices; *P*<sup>1</sup> consists of the first *m* rows of *P*.

The routine does not form the matrices *Q* and *P* explicitly, but represents them as products of elementary reflectors. Routines are provided to work with the matrices *Q* and *P* in this representation:

If the matrix *A* is real,

- to compute *Q* and *P* explicitly, call [orgbr](#page-741-0).
- to multiply a general matrix by *Q* or *P*, call [ormbr](#page-743-0).

If the matrix *A* is complex,

- to compute *Q* and *P* explicitly, call [ungbr](#page-746-0).
- to multiply a general matrix by *Q* or *P*, call [unmbr](#page-748-0).

#### Input Parameters

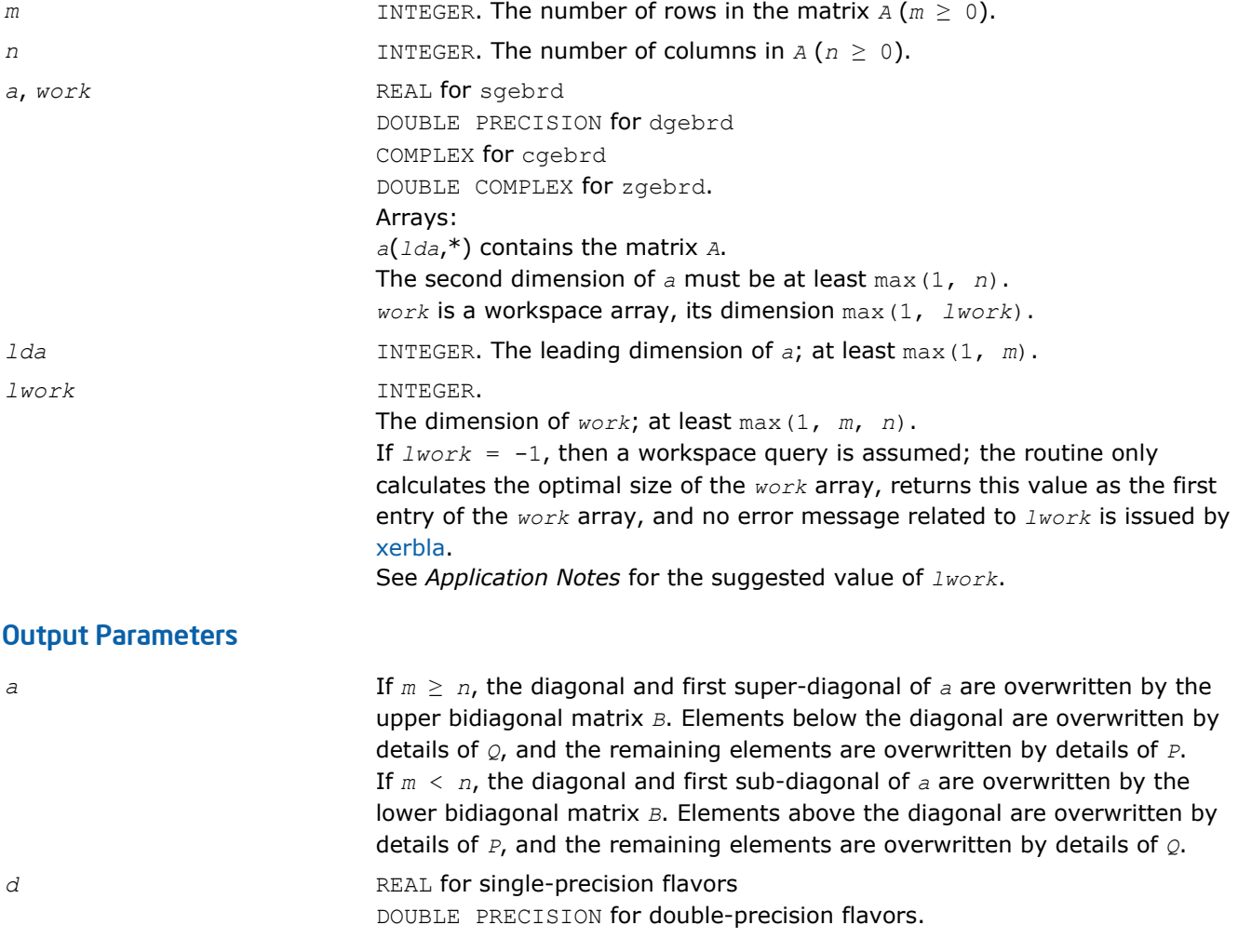

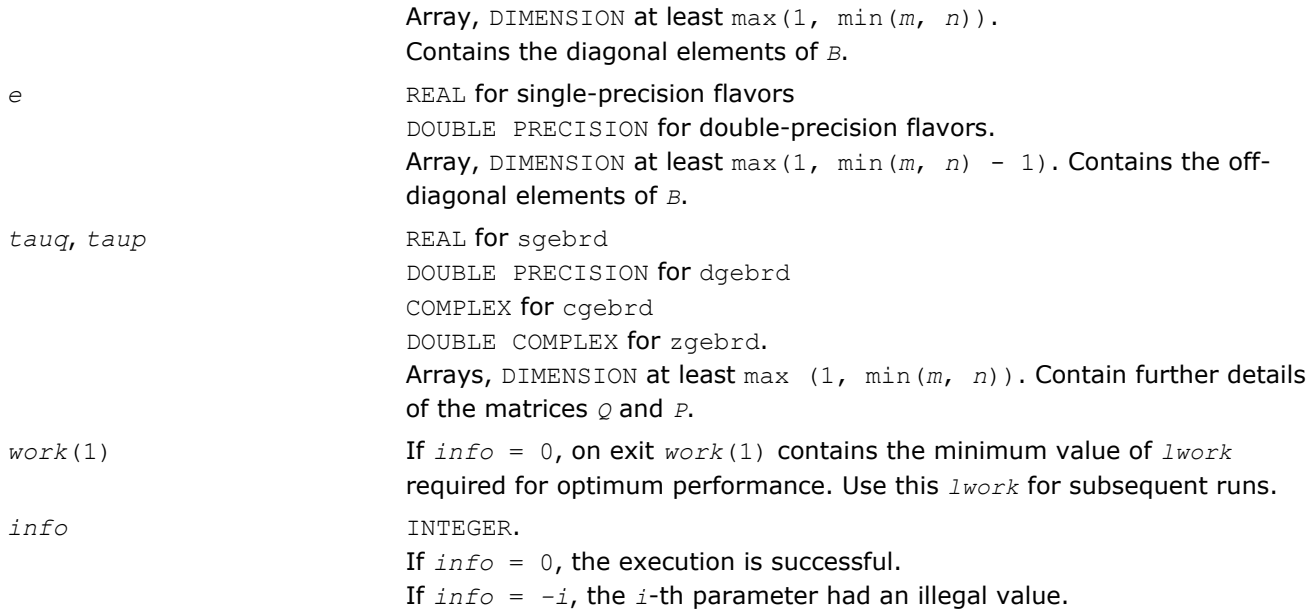

## Fortran 95 Interface Notes

Routines in Fortran 95 interface have fewer arguments in the calling sequence than their FORTRAN 77 counterparts. For general conventions applied to skip redundant or restorable arguments, see [Fortran 95](#page-350-0) [Interface Conventions](#page-350-0).

Specific details for the routine gebrd interface are the following:

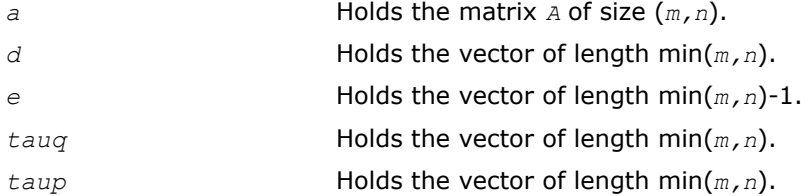

## Application Notes

For better performance, try using *lwork* = (*m* + *n*)\**blocksize*, where *blocksize* is a machine-dependent value (typically, 16 to 64) required for optimum performance of the *blocked algorithm*.

If you are in doubt how much workspace to supply, use a generous value of *lwork* for the first run or set  $lwork = -1$ .

If you choose the first option and set any of admissible *lwork* sizes, which is no less than the minimal value described, the routine completes the task, though probably not so fast as with a recommended workspace, and provides the recommended workspace in the first element of the corresponding array *work* on exit. Use this value (*work*(1)) for subsequent runs.

If you set  $lwork = -1$ , the routine returns immediately and provides the recommended workspace in the first element of the corresponding array (*work*). This operation is called a workspace query.

Note that if you set *lwork* to less than the minimal required value and not -1, the routine returns immediately with an error exit and does not provide any information on the recommended workspace.

The computed matrices  $Q$ , *B*, and *P* satisfy  $QBP^H = A + E$ , where  $||E||_2 = c(n)\varepsilon ||A||_2$ ,  $c(n)$  is a modestly increasing function of *n*, and ε is the machine precision.

The approximate number of floating-point operations for real flavors is

 $(4/3) * n^2 * (3 * m - n)$  for  $m \ge n$ ,

<span id="page-738-0"></span> $(4/3) * m^2 * (3 * n - m)$  for  $m < n$ .

The number of operations for complex flavors is four times greater.

If *n* is much less than *m*, it can be more efficient to first form the *QR* factorization of *A* by calling [geqrf](#page-670-0) and then reduce the factor *R* to bidiagonal form. This requires approximately 2\**n* <sup>2</sup>\*(*m* + *n*) floating-point operations.

If *m* is much less than *n*, it can be more efficient to first form the *LQ* factorization of *A* by calling [gelqf](#page-688-0) and then reduce the factor *L* to bidiagonal form. This requires approximately 2\**m* <sup>2</sup>\*(*m* + *n*) floating-point operations.

### ?gbbrd

*Reduces a general band matrix to bidiagonal form.*

### Syntax

### Fortran 77:

call sgbbrd(*vect*, *m*, *n*, *ncc*, *kl*, *ku*, *ab*, *ldab*, *d*, *e*, *q*, *ldq*, *pt*, *ldpt*, *c*, *ldc*, *work*, *info*)

call dgbbrd(*vect*, *m*, *n*, *ncc*, *kl*, *ku*, *ab*, *ldab*, *d*, *e*, *q*, *ldq*, *pt*, *ldpt*, *c*, *ldc*, *work*, *info*)

call cgbbrd(*vect*, *m*, *n*, *ncc*, *kl*, *ku*, *ab*, *ldab*, *d*, *e*, *q*, *ldq*, *pt*, *ldpt*, *c*, *ldc*, *work*, *rwork*, *info*)

call zgbbrd(*vect*, *m*, *n*, *ncc*, *kl*, *ku*, *ab*, *ldab*, *d*, *e*, *q*, *ldq*, *pt*, *ldpt*, *c*, *ldc*, *work*, *rwork*, *info*)

### Fortran 95:

call gbbrd(*ab* [, *c*] [,*d*] [,*e*] [,*q*] [,*pt*] [,*kl*] [,*m*] [,*info*])

C:

lapack\_int LAPACKE\_sgbbrd( int *matrix\_order*, char *vect*, lapack\_int *m*, lapack\_int *n*, lapack\_int *ncc*, lapack\_int *kl*, lapack\_int *ku*, float\* *ab*, lapack\_int *ldab*, float\* *d*, float\* *e*, float\* *q*, lapack\_int *ldq*, float\* *pt*, lapack\_int *ldpt*, float\* *c*, lapack\_int *ldc* );

lapack\_int LAPACKE\_dgbbrd( int *matrix\_order*, char *vect*, lapack\_int *m*, lapack\_int *n*, lapack\_int *ncc*, lapack\_int *kl*, lapack\_int *ku*, double\* *ab*, lapack\_int *ldab*, double\* *d*, double\* *e*, double\* *q*, lapack\_int *ldq*, double\* *pt*, lapack\_int *ldpt*, double\* *c*, lapack\_int *ldc* );

lapack\_int LAPACKE\_cgbbrd( int *matrix\_order*, char *vect*, lapack\_int *m*, lapack\_int *n*, lapack\_int *ncc*, lapack\_int *kl*, lapack\_int *ku*, lapack\_complex\_float\* *ab*, lapack\_int *ldab*, float\* *d*, float\* *e*, lapack\_complex\_float\* *q*, lapack\_int *ldq*, lapack\_complex\_float\* *pt*, lapack\_int *ldpt*, lapack\_complex\_float\* *c*, lapack\_int *ldc* );

lapack\_int LAPACKE\_zgbbrd( int *matrix\_order*, char *vect*, lapack\_int *m*, lapack\_int *n*, lapack\_int *ncc*, lapack\_int *kl*, lapack\_int *ku*, lapack\_complex\_double\* *ab*, lapack\_int *ldab*, double\* *d*, double\* *e*, lapack\_complex\_double\* *q*, lapack\_int *ldq*, lapack\_complex\_double\* *pt*, lapack\_int *ldpt*, lapack\_complex\_double\* *c*, lapack\_int *ldc* );

## Include Files

- Fortran: mkl\_lapack.fi and mkl\_lapack.h
- Fortran 95: lapack.f90
- C: mkl\_lapacke.h

## **Description**

The routine reduces an *m*-by-*n* band matrix *A* to upper bidiagonal matrix *B*:  $A = Q*B*B^H$ . Here the matrices  $Q$ and *P* are orthogonal (for real *A*) or unitary (for complex *A*). They are determined as products of Givens rotation matrices, and may be formed explicitly by the routine if required. The routine can also update a matrix *C* as follows:  $C = Q^H * C$ .

### Input Parameters

The data types are given for the Fortran interface. A <datatype> placeholder, if present, is used for the C interface data types in the C interface section above. See the [C Interface Conventions](#page-347-0) section for the C interface principal conventions and type definitions.

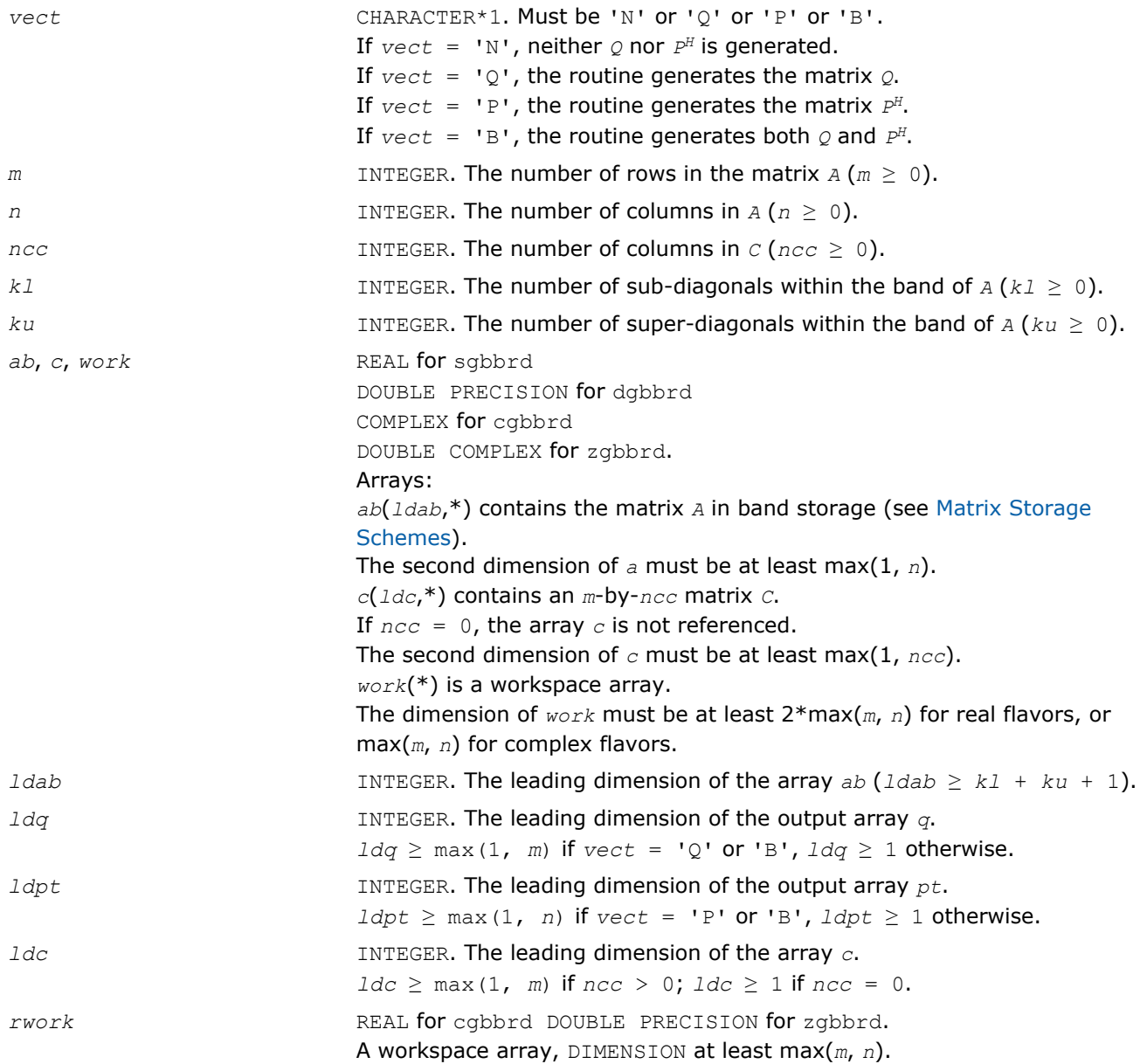

## Output Parameters

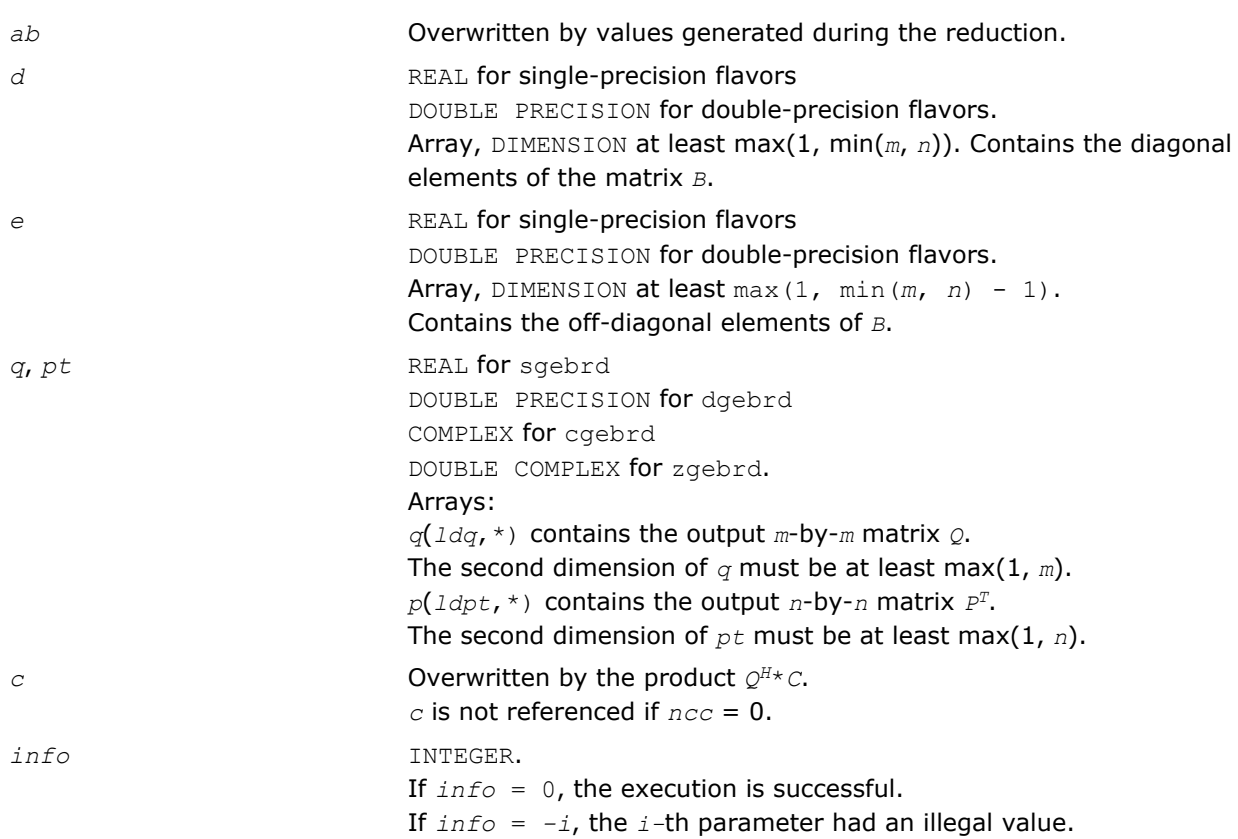

### Fortran 95 Interface Notes

Routines in Fortran 95 interface have fewer arguments in the calling sequence than their FORTRAN 77 counterparts. For general conventions applied to skip redundant or restorable arguments, see [Fortran 95](#page-350-0) [Interface Conventions](#page-350-0).

Specific details for the routine gbbrd interface are the following:

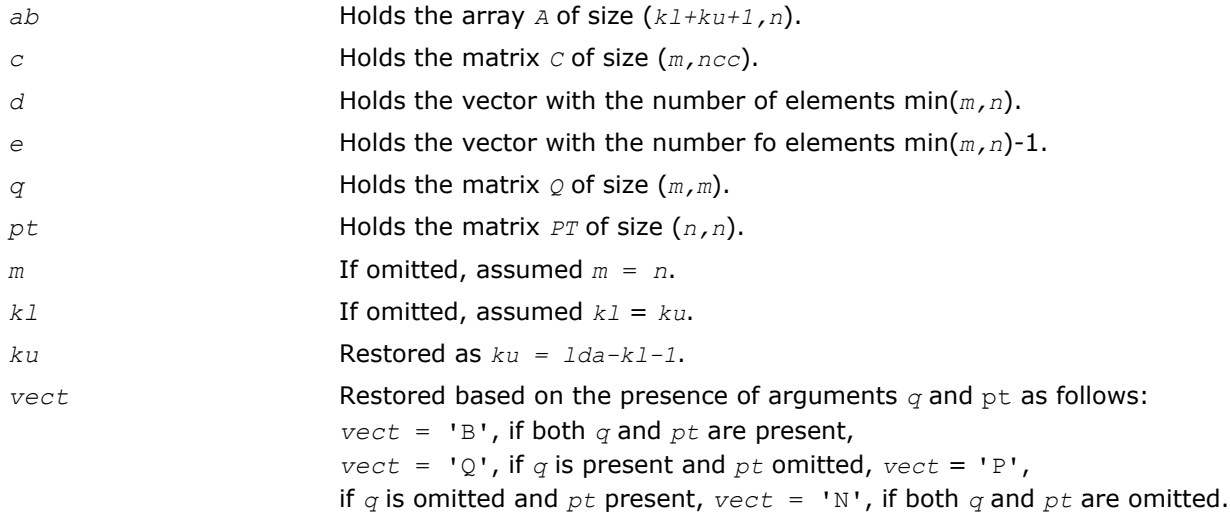

## Application Notes

The computed matrices  $Q$ , *B*, and *P* satisfy  $Q*B*B^H = A + E$ , where  $||E||_2 = c(n)\epsilon ||A||_2$ ,  $c(n)$  is a modestly increasing function of *n*, and ε is the machine precision.

If *m* = *n*, the total number of floating-point operations for real flavors is approximately the sum of:

<span id="page-741-0"></span>4 *Intel® Math Kernel Library Reference Manual*

 $6 \times n^{2} \times (k1 + ku)$  if  $vect = 'N'$  and  $ncc = 0$ ,

 $3*n^2*ncc*(k1 + ku - 1) / (k1 + ku)$  if *c* is updated, and

 $3*n^{3*}(k1 + ku - 1)/(k1 + ku)$  if either  $Q$  or  $P^H$  is generated (double this if both).

To estimate the number of operations for complex flavors, use the same formulas with the coefficients 20 and 10 (instead of 6 and 3).

### ?orgbr

*Generates the real orthogonal matrix*  $Q$  *or*  $P^T$ *determined by* ?gebrd*.*

### Syntax

#### Fortran 77:

call sorgbr(*vect*, *m*, *n*, *k*, *a*, *lda*, *tau*, *work*, *lwork*, *info*) call dorgbr(*vect*, *m*, *n*, *k*, *a*, *lda*, *tau*, *work*, *lwork*, *info*)

#### Fortran 95:

call orgbr(*a*, *tau* [,*vect*] [,*info*])

### C:

lapack\_int LAPACKE\_<?>orgbr( int *matrix\_order*, char *vect*, lapack\_int *m*, lapack\_int *n*, lapack\_int *k*, <datatype>\* *a*, lapack\_int *lda*, const <datatype>\* *tau* );

### Include Files

- Fortran: mkl\_lapack.fi and mkl\_lapack.h
- Fortran 95: lapack.f90
- C: mkl\_lapacke.h

### **Description**

The routine generates the whole or part of the orthogonal matrices *Q* and *P T* formed by the routines [gebrd/](#page-735-0) [gebrd.](#page-735-0) Use this routine after a call to sgebrd/dgebrd. All valid combinations of arguments are described in *Input parameters*. In most cases you need the following:

To compute the whole *m*-by-*m* matrix *Q*:

call  $?$ orgbr('Q', m, m, n, a ... )

(note that the array *a* must have at least *m* columns).

To form the *n* leading columns of  $Q$  if  $m > n$ :

call ?orgbr('Q',  $m$ ,  $n$ ,  $n$ ,  $a$  ... )

To compute the whole *n*-by-*n* matrix *P T*:

call ?orgbr('P', n, n, m, a ... )

(note that the array *a* must have at least *n* rows).

To form the *m* leading rows of *P <sup>T</sup>* if *m* < *n*:

call ?orgbr('P', m, n, m, a ... )

#### Input Parameters

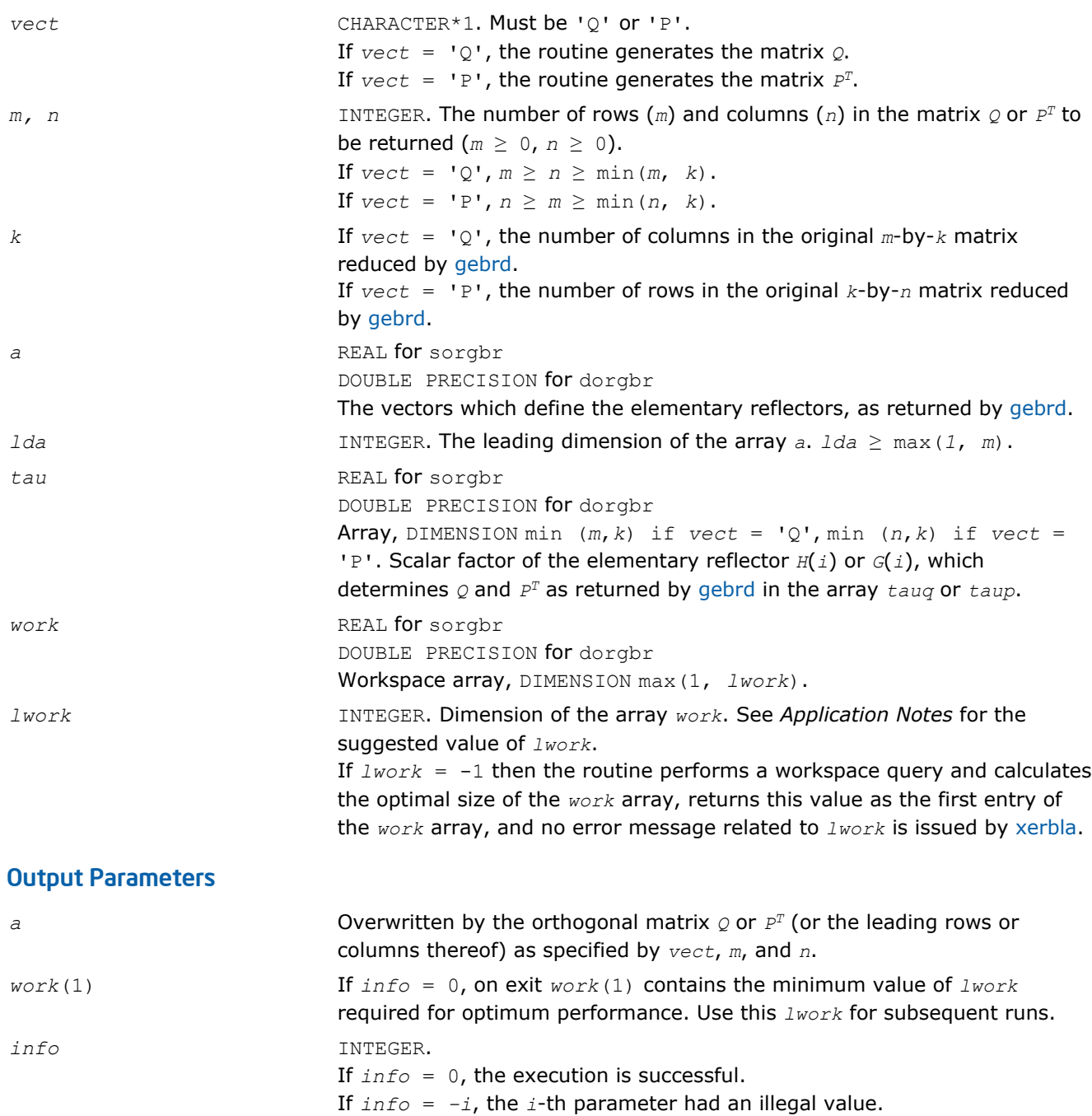

# Fortran 95 Interface Notes

Routines in Fortran 95 interface have fewer arguments in the calling sequence than their FORTRAN 77 counterparts. For general conventions applied to skip redundant or restorable arguments, see [Fortran 95](#page-350-0) [Interface Conventions](#page-350-0).

Specific details for the routine orgbr interface are the following:

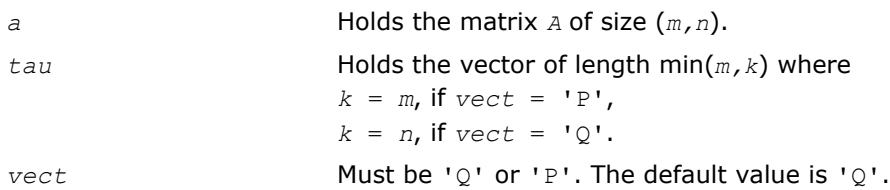

## <span id="page-743-0"></span>Application Notes

For better performance, try using *lwork* = min(*m,n*)\**blocksize*, where *blocksize* is a machinedependent value (typically, 16 to 64) required for optimum performance of the blocked algorithm.

If you are in doubt how much workspace to supply, use a generous value of *lwork* for the first run or set  $lwork = -1$ .

If you choose the first option and set any of admissible *lwork* sizes, which is no less than the minimal value described, the routine completes the task, though probably not so fast as with a recommended workspace, and provides the recommended workspace in the first element of the corresponding array *work* on exit. Use this value (*work*(1)) for subsequent runs.

If you set  $l$ *work*  $= -1$ , the routine returns immediately and provides the recommended workspace in the first element of the corresponding array (*work*). This operation is called a workspace query.

Note that if you set *lwork* to less than the minimal required value and not -1, the routine returns immediately with an error exit and does not provide any information on the recommended workspace.

The computed matrix  $\varrho$  differs from an exactly orthogonal matrix by a matrix *E* such that  $||E||_2 = O(\varepsilon)$ .

The approximate numbers of floating-point operations for the cases listed in *Description* are as follows:

To form the whole of *Q*:

 $(4/3) * n * (3m^2 - 3m*n + n^2)$  if  $m > n$ ;

 $(4/3) * m^3$  if  $m \le n$ .

To form the *n* leading columns of  $Q$  when  $m > n$ :

 $(2/3) * n^2 * (3m - n^2)$  if  $m > n$ .

To form the whole of *P T*:

 $(4/3) * n^3$  if  $m \ge n$ ;

 $(4/3)$  \* $m$ \* $(3n^2 - 3m$ \* $n + m^2)$  if  $m < n$ .

To form the *m* leading columns of *P <sup>T</sup>* when *m* < *n*:

 $(2/3) * n^2 * (3m - n^2)$  if  $m > n$ .

The complex counterpart of this routine is [ungbr.](#page-746-0)

#### ?ormbr

*Multiplies an arbitrary real matrix by the real orthogonal matrix Q or P <sup>T</sup> determined by* ?gebrd*.*

#### Syntax

#### Fortran 77:

```
call sormbr(vect, side, trans, m, n, k, a, lda, tau, c, ldc, work, lwork, info)
```
call dormbr(*vect*, *side*, *trans*, *m*, *n*, *k*, *a*, *lda*, *tau*, *c*, *ldc*, *work*, *lwork*, *info*)

#### Fortran 95:

call ormbr(*a*, *tau*, *c* [,*vect*] [,*side*] [,*trans*] [,*info*])

#### C:

lapack\_int LAPACKE\_<?>ormbr( int *matrix\_order*, char *vect*, char *side*, char *trans*, lapack\_int *m*, lapack\_int *n*, lapack\_int *k*, const <datatype>\* *a*, lapack\_int *lda*, const <datatype>\* *tau*, <datatype>\* *c*, lapack\_int *ldc* );

## Include Files

- Fortran: mkl\_lapack.fi and mkl\_lapack.h
- Fortran 95: lapack.f90
- C: mkl\_lapacke.h

## **Description**

Given an arbitrary real matrix *C*, this routine forms one of the matrix products *Q*\**C*, *Q <sup>T</sup>*\**C*, *C*\**Q*, *C*\**Q,T*, *P*\**C*,  $P^{T*}C$ ,  $C*P$ ,  $C*P^{T}$ , where  $Q$  and  $P$  are orthogonal matrices computed by a call to [gebrd/gebrd](#page-735-0). The routine overwrites the product on *C*.

## Input Parameters

The data types are given for the Fortran interface. A <datatype> placeholder, if present, is used for the C interface data types in the C interface section above. See the [C Interface Conventions](#page-347-0) section for the C interface principal conventions and type definitions.

In the descriptions below,  $r$  denotes the order of  $\varrho$  or  $P^T$ :

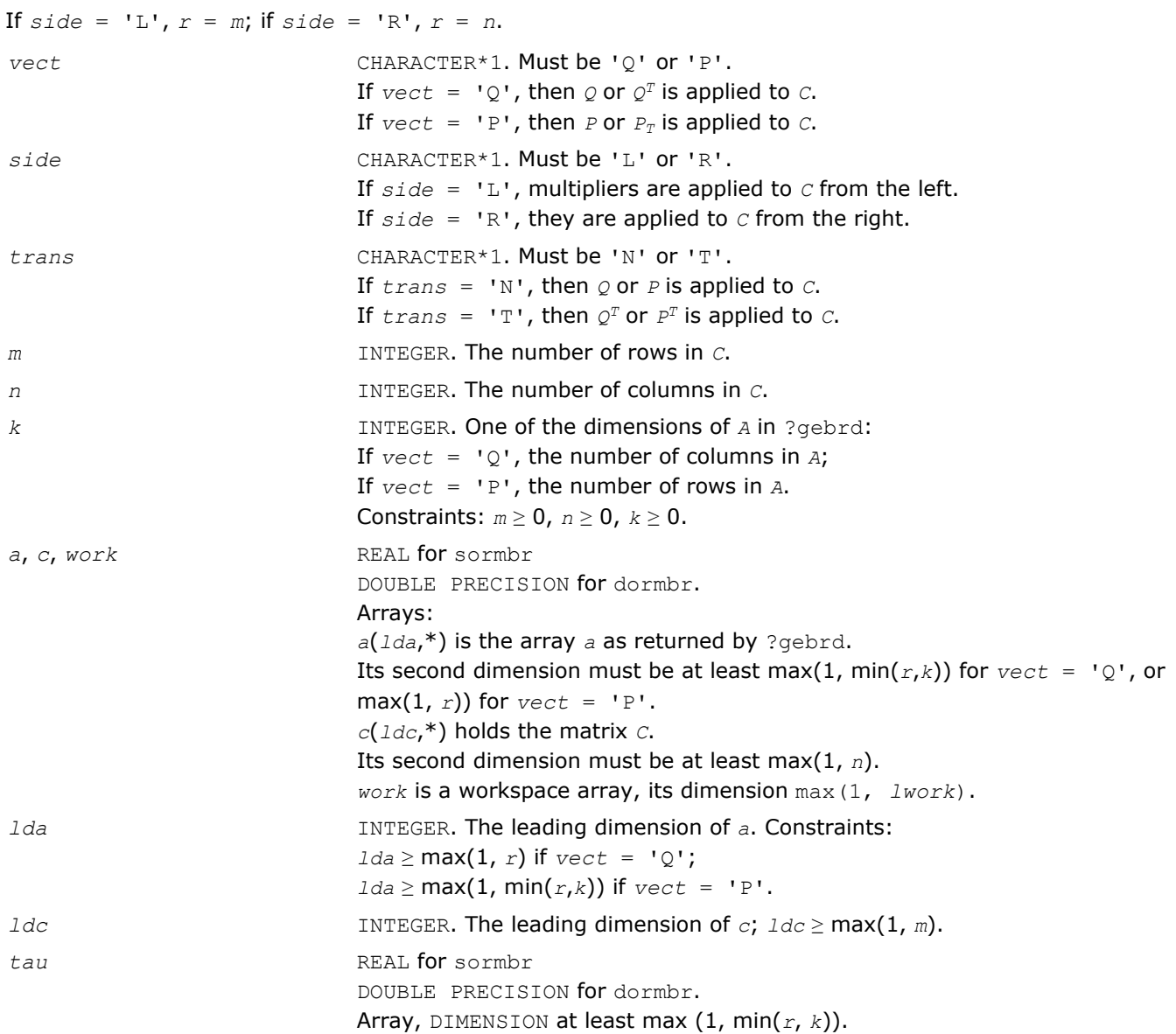

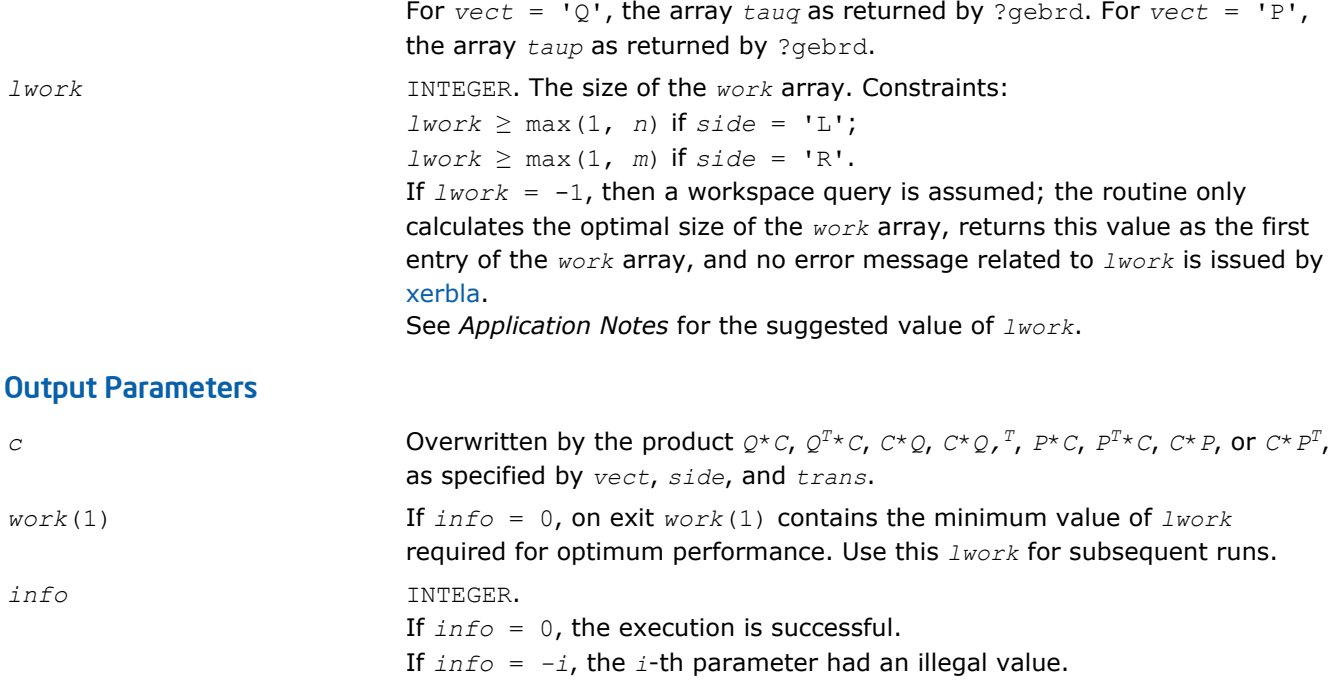

## Fortran 95 Interface Notes

Routines in Fortran 95 interface have fewer arguments in the calling sequence than their FORTRAN 77 counterparts. For general conventions applied to skip redundant or restorable arguments, see [Fortran 95](#page-350-0) [Interface Conventions](#page-350-0).

Specific details for the routine ormbr interface are the following:

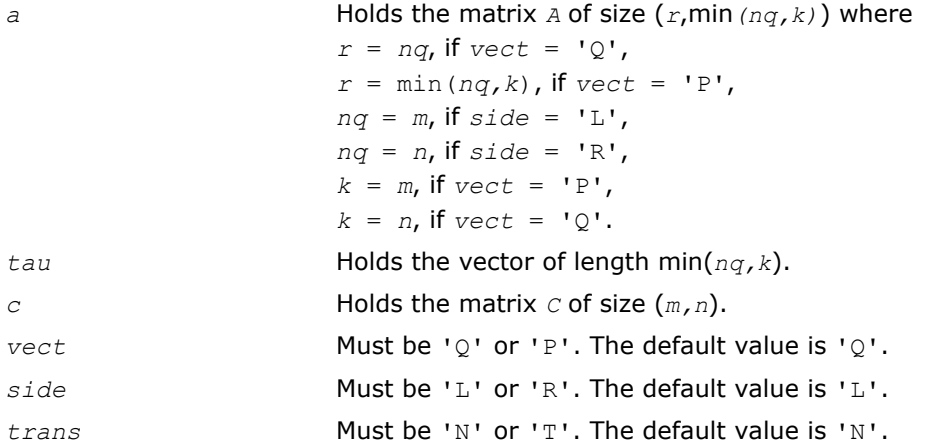

### Application Notes

For better performance, try using

*lwork* = *n*\**blocksize* for *side* = 'L', or

*lwork* = *m*\**blocksize* for *side* = 'R',

where *blocksize* is a machine-dependent value (typically, 16 to 64) required for optimum performance of the *blocked algorithm*.

If you are in doubt how much workspace to supply, use a generous value of *lwork* for the first run or set  $lwork = -1$ .

<span id="page-746-0"></span>If you choose the first option and set any of admissible *lwork* sizes, which is no less than the minimal value described, the routine completes the task, though probably not so fast as with a recommended workspace, and provides the recommended workspace in the first element of the corresponding array *work* on exit. Use this value (*work*(1)) for subsequent runs.

If you set  $lwork = -1$ , the routine returns immediately and provides the recommended workspace in the first element of the corresponding array (*work*). This operation is called a workspace query.

Note that if you set *lwork* to less than the minimal required value and not -1, the routine returns immediately with an error exit and does not provide any information on the recommended workspace.

The computed product differs from the exact product by a matrix *E* such that  $||E||_2 = O(\varepsilon) * ||C||_2$ .

The total number of floating-point operations is approximately

 $2*n*k(2*m - k)$  if *side* = 'L' and  $m \geq k$ ; 2\* $m*k(2*n - k)$  if *side* = 'R' and  $n \geq k$ ;  $2 \times m^2 \times n$  if *side* = 'L' and  $m < k$ ;  $2 \times n^2 \times m$  if *side* = 'R' and  $n \lt k$ .

The complex counterpart of this routine is [unmbr.](#page-748-0)

#### ?ungbr

*Generates the complex unitary matrix Q or PH determined by* ?gebrd*.*

### Syntax

#### Fortran 77:

call cungbr(*vect*, *m*, *n*, *k*, *a*, *lda*, *tau*, *work*, *lwork*, *info*) call zungbr(*vect*, *m*, *n*, *k*, *a*, *lda*, *tau*, *work*, *lwork*, *info*)

#### Fortran 95:

call ungbr(*a*, *tau* [,*vect*] [,*info*])

#### C:

lapack\_int LAPACKE\_<?>ungbr( int *matrix\_order*, char *vect*, lapack\_int *m*, lapack\_int *n*, lapack\_int *k*, <datatype>\* *a*, lapack\_int *lda*, const <datatype>\* *tau* );

#### Include Files

- Fortran: mkl\_lapack.fi and mkl\_lapack.h
- Fortran 95: lapack.f90
- C: mkl\_lapacke.h

### **Description**

The routine generates the whole or part of the unitary matrices  $\varrho$  and  $P^{\rm H}$  formed by the routines [gebrd/gebrd.](#page-735-0) Use this routine after a call to cgebrd/zgebrd. All valid combinations of arguments are described in *Input Parameters*; in most cases you need the following:

To compute the whole *m*-by-*m* matrix *Q*, use:

call ?ungbr('Q', m, m, n, a ... )

(note that the array *a* must have at least *m* columns).

To form the *n* leading columns of  $Q$  if  $m > n$ , use:

call ?ungbr('Q',  $m$ ,  $n$ ,  $n$ ,  $a$  ... )

To compute the whole *n*-by-*n* matrix  $P^H$ , use:

call ?ungbr('P', n, n, m, a ... )

(note that the array *a* must have at least *n* rows).

To form the *m* leading rows of *P <sup>H</sup>* if *m* < *n*, use:

call ?ungbr('P', m, n, m, a ... )

### Input Parameters

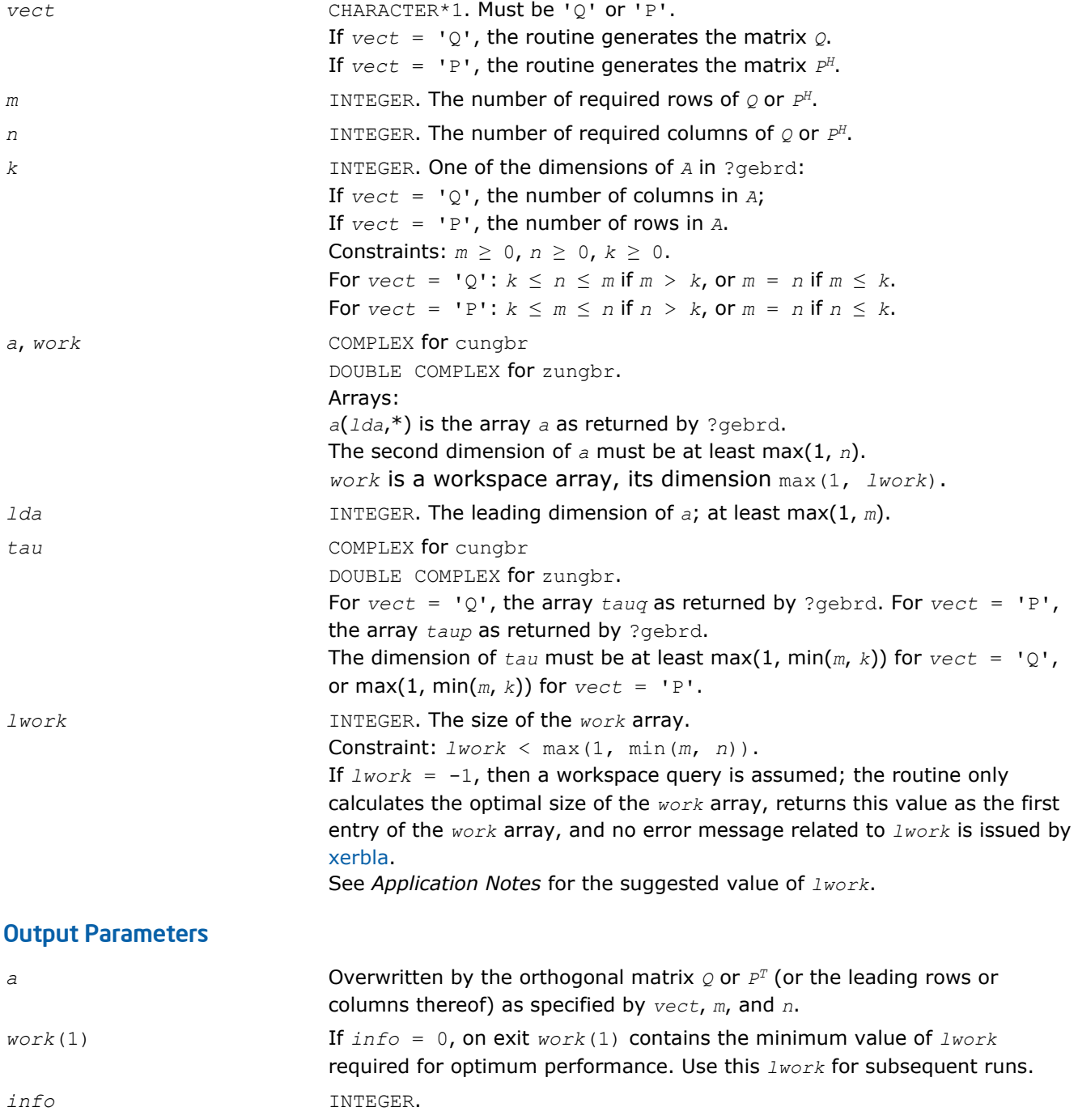

If *info* = 0, the execution is successful. If *info* = *-i*, the *i*-th parameter had an illegal value.

# <span id="page-748-0"></span>Fortran 95 Interface Notes

Routines in Fortran 95 interface have fewer arguments in the calling sequence than their FORTRAN 77 counterparts. For general conventions applied to skip redundant or restorable arguments, see [Fortran 95](#page-350-0) [Interface Conventions](#page-350-0).

Specific details for the routine ungbr interface are the following:

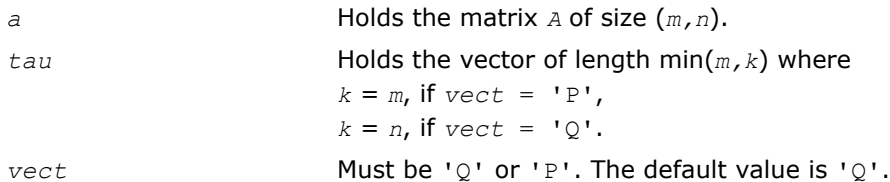

# Application Notes

For better performance, try using *lwork* = min(*m,n*)\**blocksize*, where *blocksize* is a machinedependent value (typically, 16 to 64) required for optimum performance of the *blocked algorithm*.

If it is not clear how much workspace to supply, use a generous value of *lwork* for the first run, or set *lwork*  $= -1.$ 

In first case the routine completes the task, though probably not so fast as with a recommended workspace, and provides the recommended workspace in the first element of the corresponding array *work* on exit. Use this value (*work*(1)) for subsequent runs.

If *lwork* = -1, then the routine returns immediately and provides the recommended workspace in the first element of the corresponding array (*work*). This operation is called a workspace query.

Note that if *lwork* is less than the minimal required value and is not equal to -1, then the routine returns immediately with an error exit and does not provide any information on the recommended workspace.

The computed matrix  $Q$  differs from an exactly orthogonal matrix by a matrix *E* such that  $||E||_2 = O(\varepsilon)$ .

The approximate numbers of possible floating-point operations are listed below:

To compute the whole matrix *Q*:

 $(16/3) n (3m^2 - 3m*n + n^2)$  if  $m > n$ ;

 $(16/3)$   $m^3$  if  $m \le n$ .

To form the *n* leading columns of  $Q$  when  $m > n$ :

(8/3)*n* <sup>2</sup>(3*m* - *n* <sup>2</sup>).

To compute the whole matrix *P H*:

 $(16/3) n^3$  if  $m \ge n$ ;

 $(16/3) m(3n^2 - 3m*n + m^2)$  if  $m < n$ .

To form the *m* leading columns of *P <sup>H</sup>* when *m* < *n*:

(8/3)  $n^2$  (3m -  $n^2$ ) if  $m > n$ .

The real counterpart of this routine is [orgbr.](#page-741-0)

## ?unmbr

*Multiplies an arbitrary complex matrix by the unitary matrix Q or P determined by* ?gebrd*.*

### Syntax

#### Fortran 77:

```
call cunmbr(vect, side, trans, m, n, k, a, lda, tau, c, ldc, work, lwork, info)
```
call zunmbr(*vect*, *side*, *trans*, *m*, *n*, *k*, *a*, *lda*, *tau*, *c*, *ldc*, *work*, *lwork*, *info*)

#### Fortran 95:

```
call unmbr(a, tau, c [,vect] [,side] [,trans] [,info])
```
#### C:

lapack\_int LAPACKE\_<?>unmbr( int *matrix\_order*, char *vect*, char *side*, char *trans*, lapack\_int *m*, lapack\_int *n*, lapack\_int *k*, const <datatype>\* *a*, lapack\_int *lda*, const <datatype>\* *tau*, <datatype>\* *c*, lapack\_int *ldc* );

### Include Files

- Fortran: mkl\_lapack.fi and mkl\_lapack.h
- Fortran 95: lapack.f90
- C: mkl\_lapacke.h

### **Description**

Given an arbitrary complex matrix *C*, this routine forms one of the matrix products *Q\*C*, *Q <sup>H</sup>\*C*, *C\*Q*, *C\*QH*, *P\*C*, *P <sup>H</sup>\*C*, *C\*P*, or *C\*PH*, where *Q* and *P* are unitary matrices computed by a call to [gebrd/gebrd.](#page-735-0) The routine overwrites the product on *C*.

#### Input Parameters

The data types are given for the Fortran interface. A <datatype> placeholder, if present, is used for the C interface data types in the C interface section above. See the [C Interface Conventions](#page-347-0) section for the C interface principal conventions and type definitions.

In the descriptions below,  $r$  denotes the order of  $\varrho$  or  $P^H$ :

```
If side = 'L', r = m; if side = 'R', r = n.
```
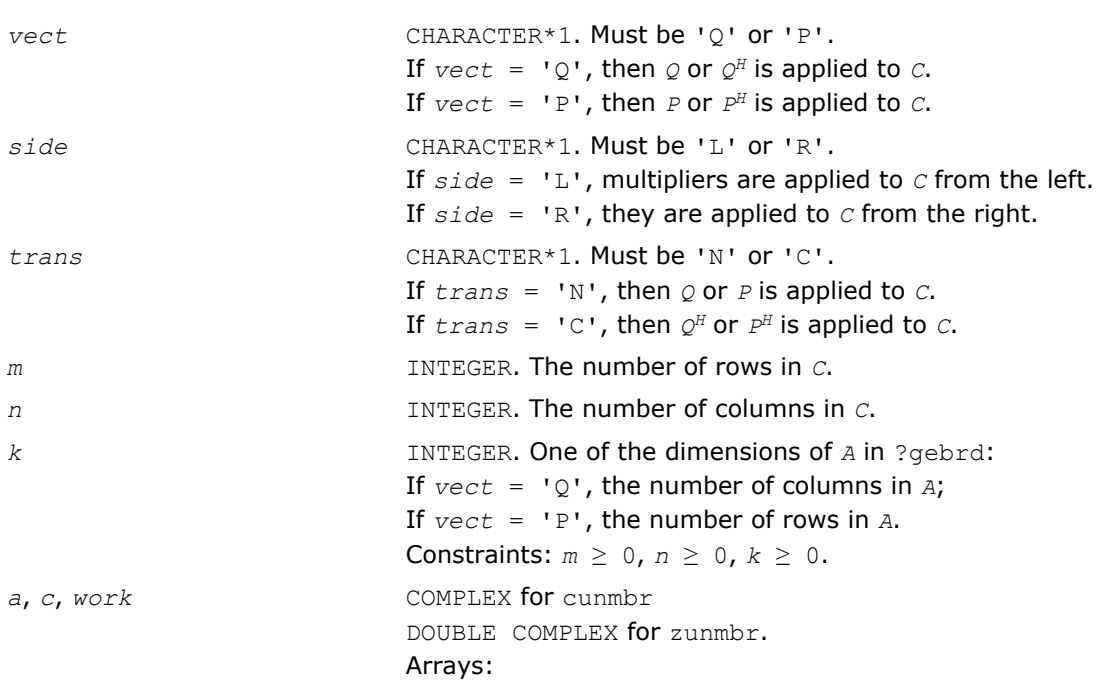

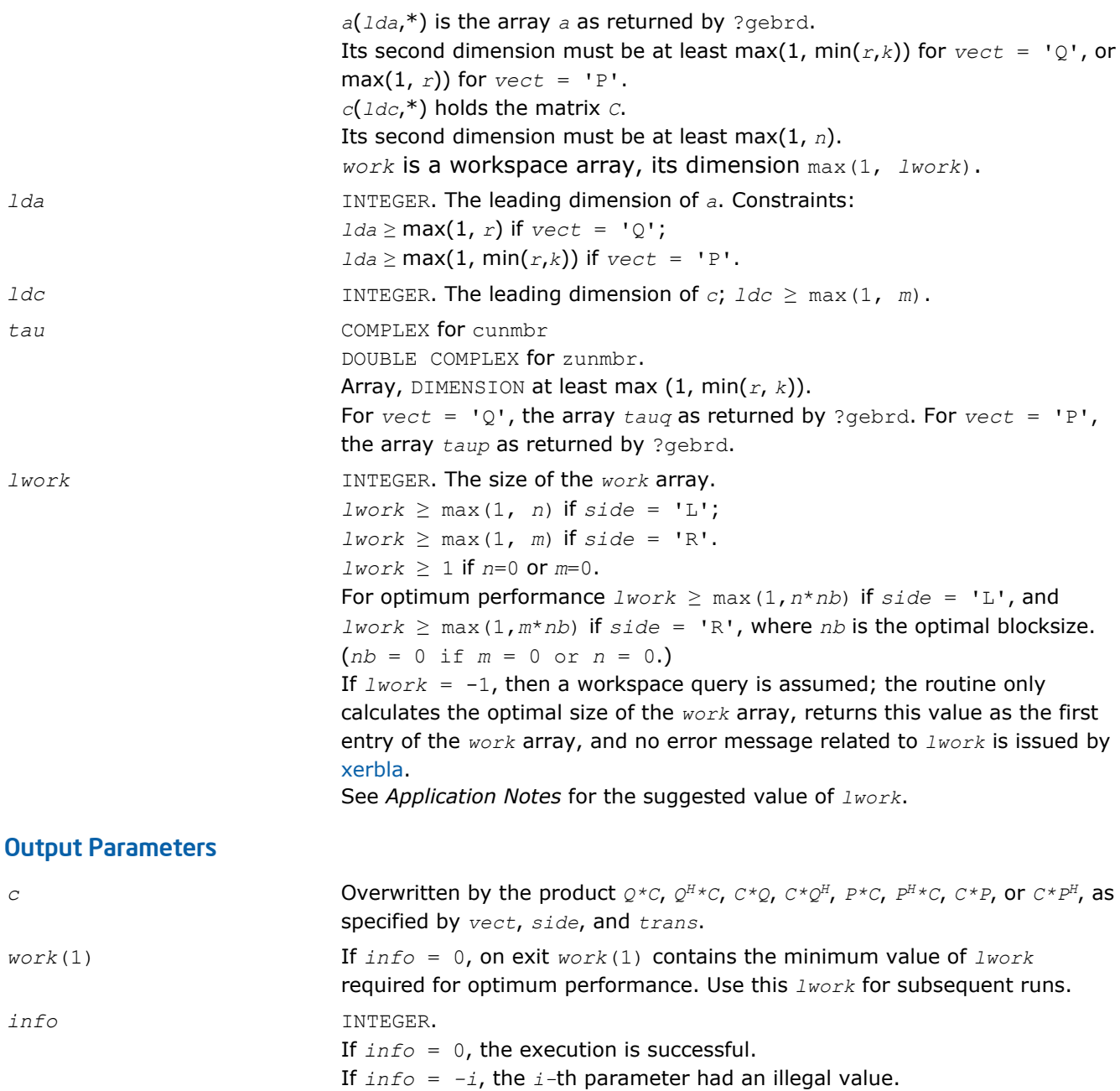

## Fortran 95 Interface Notes

Routines in Fortran 95 interface have fewer arguments in the calling sequence than their FORTRAN 77 counterparts. For general conventions applied to skip redundant or restorable arguments, see [Fortran 95](#page-350-0) [Interface Conventions](#page-350-0).

Specific details for the routine unmbr interface are the following:

*a* Holds the matrix *A* of size (*r*,min*(nq,k)*) where  $r = nq$ , if  $\text{vect} = 'Q',$  $r = min(nq, k)$ , if  $vect = 'P',$ *nq* = *m*, if *side* = 'L',  $nq = n$ , if  $side = 'R',$  $k = m$ , if  $vect = 'P'$ ,  $k = n$ , if  $\text{vect} = 'Q'.$ 

<span id="page-751-0"></span>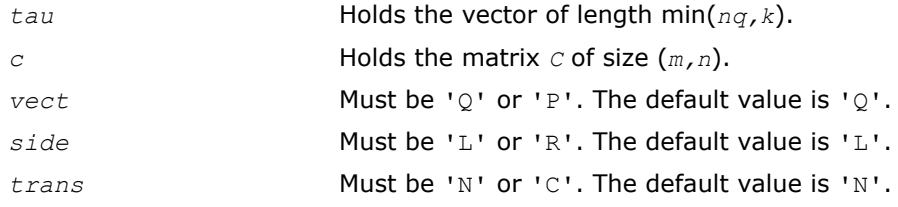

### Application Notes

For better performance, use

*lwork* = *n*\**blocksize* for *side* = 'L', or

*lwork* = *m*\**blocksize* for *side* = 'R',

where *blocksize* is a machine-dependent value (typically, 16 to 64) required for optimum performance of the *blocked algorithm*.

If it is not clear how much workspace to supply, use a generous value of *lwork* for the first run, or set *lwork*  $=-1.$ 

In first case the routine completes the task, though probably not so fast as with a recommended workspace, and provides the recommended workspace in the first element of the corresponding array *work* on exit. Use this value (*work*(1)) for subsequent runs.

If *lwork* = -1, then the routine returns immediately and provides the recommended workspace in the first element of the corresponding array (*work*). This operation is called a workspace query.

Note that if *lwork* is less than the minimal required value and is not equal to -1, then the routine returns immediately with an error exit and does not provide any information on the recommended workspace.

The computed product differs from the exact product by a matrix *E* such that  $||E||_2 = O(\epsilon) * ||C||_2$ .

The total number of floating-point operations is approximately

 $8 * n * k (2 * m - k)$  if *side* = 'L' and  $m \ge k$ ;  $8 \times m \times k$  (2\**n* - *k*) if *side* = 'R' and  $n \geq k$ ;  $8 \star m^2 \star n$  if *side* = 'L' and  $m < k$ ;  $8 \times n^2 \times m$  if *side* = 'R' and  $n \lt k$ .

The real counterpart of this routine is [ormbr.](#page-743-0)

### ?bdsqr

*Computes the singular value decomposition of a general matrix that has been reduced to bidiagonal form.*

#### Syntax

### Fortran 77:

call sbdsqr(*uplo*, *n*, *ncvt*, *nru*, *ncc*, *d*, *e*, *vt*, *ldvt*, *u*, *ldu*, *c*, *ldc*, *work*, *info*) call dbdsqr(*uplo*, *n*, *ncvt*, *nru*, *ncc*, *d*, *e*, *vt*, *ldvt*, *u*, *ldu*, *c*, *ldc*, *work*, *info*) call cbdsqr(*uplo*, *n*, *ncvt*, *nru*, *ncc*, *d*, *e*, *vt*, *ldvt*, *u*, *ldu*, *c*, *ldc*, *work*, *info*) call zbdsqr(*uplo*, *n*, *ncvt*, *nru*, *ncc*, *d*, *e*, *vt*, *ldvt*, *u*, *ldu*, *c*, *ldc*, *work*, *info*)

#### Fortran 95:

```
call rbdsqr(d, e [,vt] [,u] [,c] [,uplo] [,info])
call bdsqr(d, e [,vt] [,u] [,c] [,uplo] [,info])
```
lapack\_int LAPACKE\_sbdsqr( int *matrix\_order*, char *uplo*, lapack\_int *n*, lapack\_int *ncvt*, lapack\_int *nru*, lapack\_int *ncc*, float\* *d*, float\* *e*, float\* *vt*, lapack\_int *ldvt*, float\* *u*, lapack\_int *ldu*, float\* *c*, lapack\_int *ldc* );

lapack\_int LAPACKE\_dbdsqr( int *matrix\_order*, char *uplo*, lapack\_int *n*, lapack\_int *ncvt*, lapack\_int *nru*, lapack\_int *ncc*, double\* *d*, double\* *e*, double\* *vt*, lapack\_int *ldvt*, double\* *u*, lapack\_int *ldu*, double\* *c*, lapack\_int *ldc* );

lapack\_int LAPACKE\_cbdsqr( int *matrix\_order*, char *uplo*, lapack\_int *n*, lapack\_int *ncvt*, lapack\_int *nru*, lapack\_int *ncc*, float\* *d*, float\* *e*, lapack\_complex\_float\* *vt*, lapack\_int *ldvt*, lapack\_complex\_float\* *u*, lapack\_int *ldu*, lapack\_complex\_float\* *c*, lapack\_int *ldc* );

lapack\_int LAPACKE\_zbdsqr( int *matrix\_order*, char *uplo*, lapack\_int *n*, lapack\_int *ncvt*, lapack\_int *nru*, lapack\_int *ncc*, double\* *d*, double\* *e*, lapack\_complex\_double\* *vt*, lapack\_int *ldvt*, lapack\_complex\_double\* *u*, lapack\_int *ldu*, lapack\_complex\_double\* *c*, lapack\_int *ldc* );

## Include Files

C:

- Fortran: mkl\_lapack.fi and mkl\_lapack.h
- Fortran 95: lapack.f90
- C: mkl\_lapacke.h

### **Description**

The routine computes the singular values and, optionally, the right and/or left singular vectors from the [Singular Value Decomposition](#page-733-0) (SVD) of a real *n*-by-*n* (upper or lower) bidiagonal matrix *B* using the implicit zero-shift *QR* algorithm. The SVD of *B* has the form *B* = *Q*\**S*\**P <sup>H</sup>* where *S* is the diagonal matrix of singular values, *Q* is an orthogonal matrix of left singular vectors, and *P* is an orthogonal matrix of right singular vectors. If left singular vectors are requested, this subroutine actually returns *U* \**Q* instead of *Q*, and, if right singular vectors are requested, this subroutine returns  $P_H * V T$  instead of  $P_H$ , for given real/complex input matrices *U* and *VT*. When *U* and *VT* are the orthogonal/unitary matrices that reduce a general matrix *A* to bidiagonal form:  $A = U*B*VT$ , as computed by ?gebrd, then

 $A = (U^*Q) * S^* (P^H * VT)$ 

is the SVD of *A*. Optionally, the subroutine may also compute *QH* \**C* for a given real/complex input matrix *C*.

See also [lasq1,](#page-1361-0) [lasq2](#page-1362-0), [lasq3](#page-1363-0), [lasq4,](#page-1364-0) [lasq5](#page-1365-0), [lasq6](#page-1366-0) used by this routine.

### Input Parameters

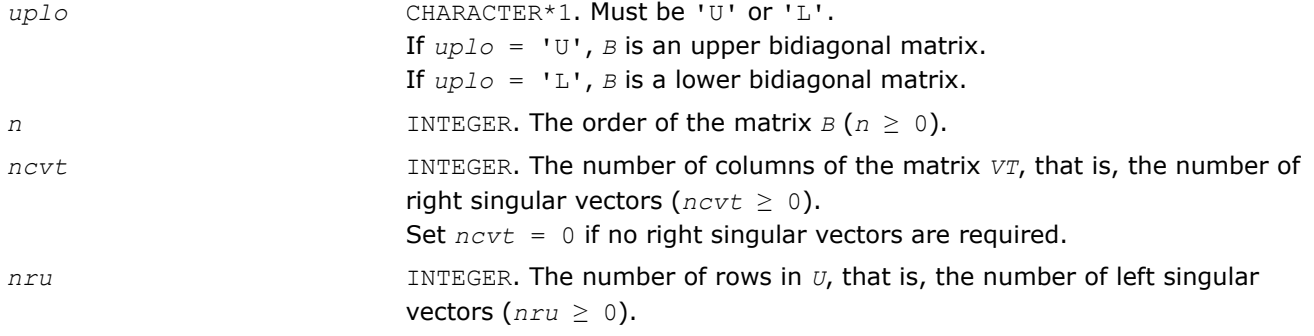

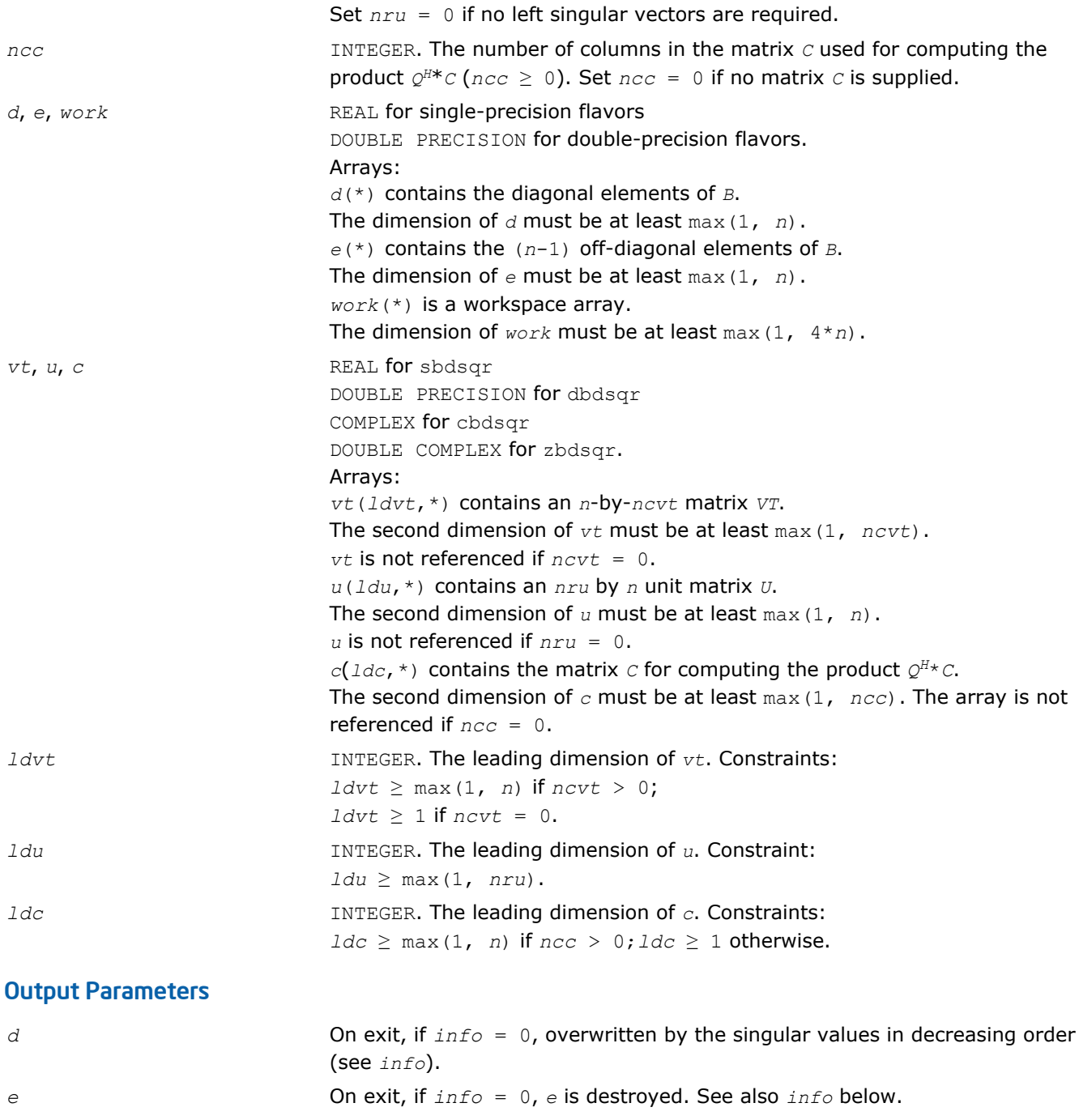

*c* **c** Overwritten by the product  $Q^{H*}C$ .

*u* On exit, this array is overwritten by  $U^*Q$ .

*info* INTEGER.

- If *info* = 0, the execution is successful.
	- If *info* = *-i*, the *i*-th parameter had an illegal value.

If  $info > i$ ,

*vt*  $V$  On exit, this array is overwritten by  $P^H * VT$ .

If  $n \text{cvt} = n \text{ru} = n \text{cc} = 0$ ,

- *info* = 1, a split was marked by a positive value in *e*
- *info* = 2, the current block of *z* not diagonalized after 30\**n* iterations (in the inner while loop)

• *info* = 3, termination criterion of the outer while loop is not met (the program created more than *n* unreduced blocks).

In all other cases when *ncvt* = *nru* = *ncc* = 0, the algorithm did not converge; *d* and *e* contain the elements of a bidiagonal matrix that is orthogonally similar to the input matrix *B*; if *info* = *i*, *i* elements of *e* have not converged to zero.

# Fortran 95 Interface Notes

Routines in Fortran 95 interface have fewer arguments in the calling sequence than their FORTRAN 77 counterparts. For general conventions applied to skip redundant or restorable arguments, see [Fortran 95](#page-350-0) [Interface Conventions](#page-350-0).

Specific details for the routine bdsqr interface are the following:

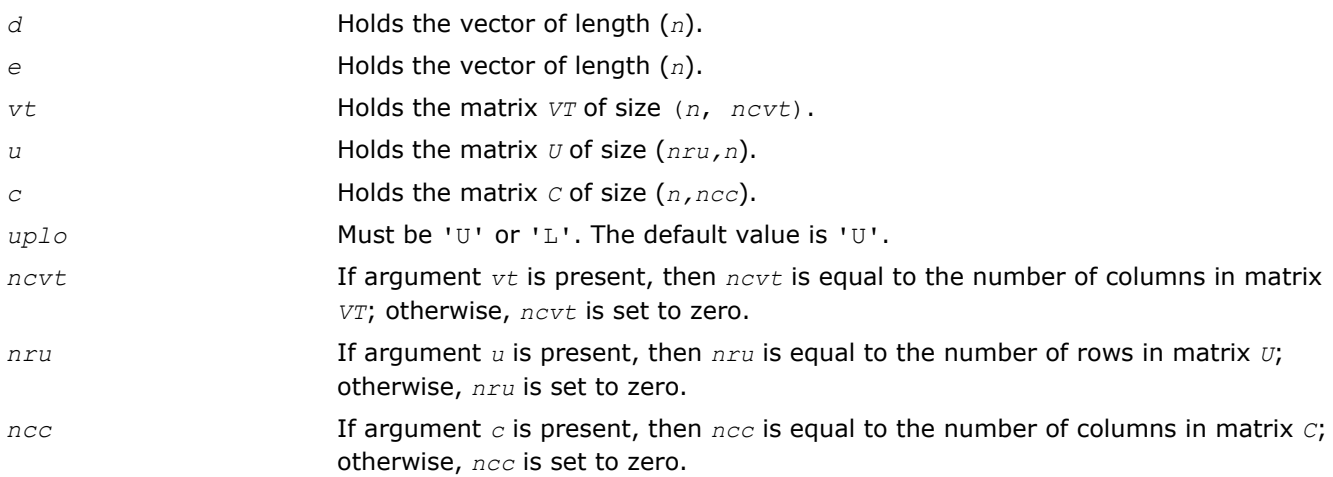

Note that two variants of Fortran 95 interface for  $\text{bdsgr}$  routine are needed because of an ambiguous choice between real and complex cases appear when *vt*, *u*, and *c* are omitted. Thus, the name rbdsqr is used in real cases (single or double precision), and the name bdsqr is used in complex cases (single or double precision).

## Application Notes

Each singular value and singular vector is computed to high relative accuracy. However, the reduction to bidiagonal form (prior to calling the routine) may decrease the relative accuracy in the small singular values of the original matrix if its singular values vary widely in magnitude.

If *si* is an exact singular value of *B*, and *si* is the corresponding computed value, then

|*si* - σ*i*| ≤ *p*\*(*m*,*n*)\*ε\*σ*<sup>i</sup>*

where  $p(m, n)$  is a modestly increasing function of *m* and *n*, and *ε* is the machine precision.

If only singular values are computed, they are computed more accurately than when some singular vectors are also computed (that is, the function *p*(*m*, *n*) is smaller).

If  $u_i$  is the corresponding exact left singular vector of *B*, and  $w_i$  is the corresponding computed left singular vector, then the angle  $\theta(u_i, w_i)$  between them is bounded as follows:

θ(*ui*, *wi*) ≤ *p*(*m*,*n*)\*ε / min *i*≠*j*(|σ*i* - σ*j*|/|σ*i* + σ*j*|).

Here min*i*≠*j*(|σ*i* - σ*j*|/|σ*i* + σ*j*|) is the *relative gap* between σ*i* and the other singular values. A similar error bound holds for the right singular vectors.

<span id="page-755-0"></span>The total number of real floating-point operations is roughly proportional to *n* <sup>2</sup> if only the singular values are computed. About 6*n* <sup>2</sup>\**nru* additional operations (12*n* <sup>2</sup>\**nru* for complex flavors) are required to compute the left singular vectors and about 6*n* <sup>2</sup>\**ncvt* operations (12*n* <sup>2</sup>\**ncvt* for complex flavors) to compute the right singular vectors.

### ?bdsdc

*Computes the singular value decomposition of a real bidiagonal matrix using a divide and conquer method.*

### Syntax

### Fortran 77:

call sbdsdc(*uplo*, *compq*, *n*, *d*, *e*, *u*, *ldu*, *vt*, *ldvt*, *q*, *iq*, *work*, *iwork*, *info*)

call dbdsdc(*uplo*, *compq*, *n*, *d*, *e*, *u*, *ldu*, *vt*, *ldvt*, *q*, *iq*, *work*, *iwork*, *info*)

### Fortran 95:

call bdsdc(*d*, *e* [,*u*] [,*vt*] [,*q*] [,*iq*] [,*uplo*] [,*info*])

### C:

lapack\_int LAPACKE\_<?>bdsdc( int *matrix\_order*, char *uplo*, char *compq*, lapack\_int *n*, <datatype>\* *d*, <datatype>\* *e*, <datatype>\* *u*, lapack\_int *ldu*, <datatype>\* *vt*, lapack\_int *ldvt*, <datatype>\* *q*, lapack\_int\* *iq* );

## Include Files

- Fortran: mkl\_lapack.fi and mkl\_lapack.h
- Fortran 95: lapack.f90
- C: mkl\_lapacke.h

### **Description**

The routine computes the [Singular Value Decomposition](#page-733-0) (SVD) of a real *n*-by-*n* (upper or lower) bidiagonal matrix *B*: *B* = *U*\*Σ\**V T*, using a divide and conquer method, where Σ is a diagonal matrix with non-negative diagonal elements (the singular values of *B*), and *U* and *V* are orthogonal matrices of left and right singular vectors, respectively. ?bdsdc can be used to compute all singular values, and optionally, singular vectors or singular vectors in compact form.

This rotuine uses ?lasd0, ?lasd1, ?lasd2, ?lasd3, ?lasd4, ?lasd5, ?lasd6, ?lasd7, ?lasd8, ?lasd9, ? lasda, ?lasdq, ?lasdt.

### Input Parameters

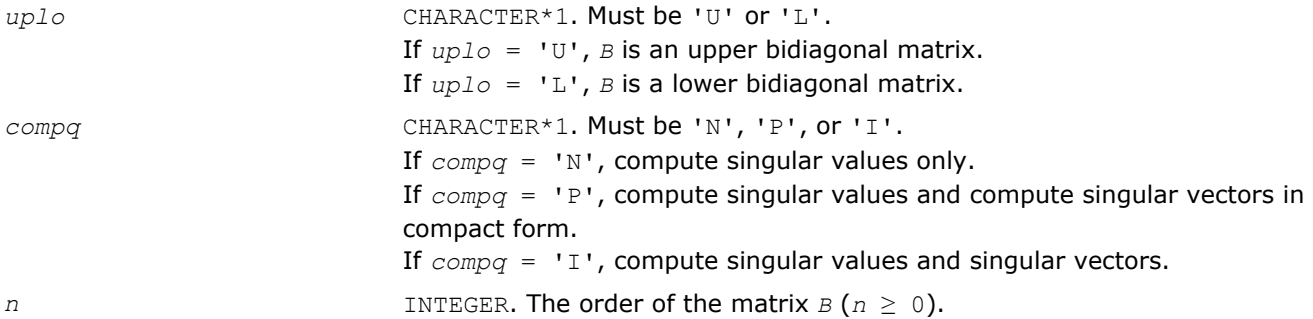
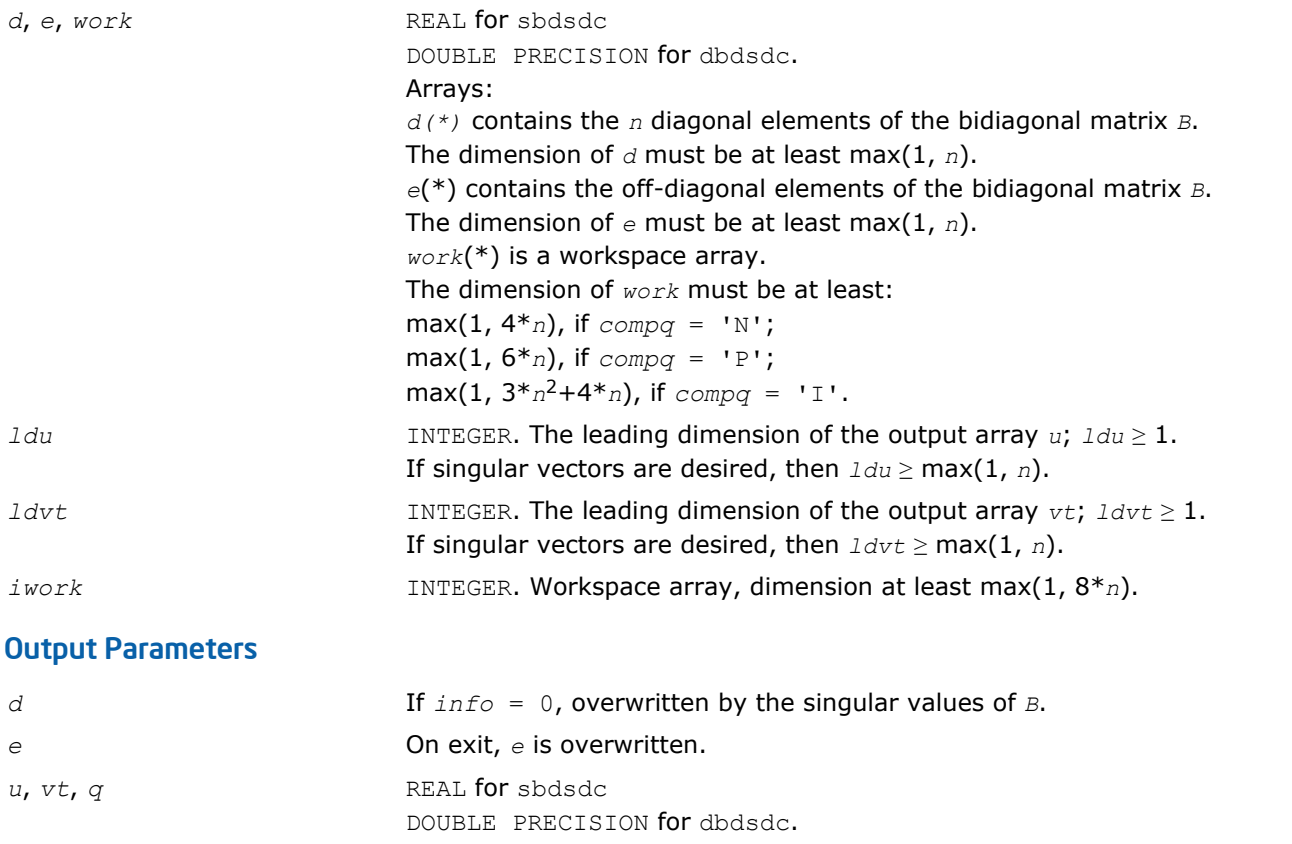

Arrays: *u*(*ldu*,\*), *vt*(*ldvt*,\*), *q*(\*). If *compq* = 'I', then on exit *u* contains the left singular vectors of the bidiagonal matrix *B*, unless  $info \neq 0$  (*see*  $info$ ). For other values of  $compq$ , *u* is not referenced.

The second dimension of  $u$  must be at least max(1,n).

if  $compq = 'I'$ , then on exit  $vt<sup>T</sup>$  contains the right singular vectors of the bidiagonal matrix *B*, unless  $info \neq 0$  (*see*  $info$ ). For other values of  $compq$ , *vt* is not referenced. The second dimension of *vt* must be at least max(1,*n*).

If *compq* = 'P', then on exit, if *info* = 0, *q* and *iq* contain the left and right singular vectors in a compact form. Specifically, *q* contains all the REAL (for sbdsdc) or DOUBLE PRECISION (for dbdsdc) data for singular vectors. For other values of *compq*, *q* is not referenced. See *Application notes* for details.

*iq* INTEGER. Array: *iq*(\*). If *compq* = 'P', then on exit, if *info* = 0, *q* and *iq* contain the left and right singular vectors in a compact form. Specifically, *iq* contains all the INTEGER data for singular vectors. For other values of *compq*, *iq* is not referenced. See *Application notes* for details.

*info* INTEGER. If *info* = 0, the execution is successful. If *info* = *-i*, the *i-*th parameter had an illegal value. If *info* = *i*, the algorithm failed to compute a singular value. The update

process of divide and conquer failed.

# Fortran 95 Interface Notes

Routines in Fortran 95 interface have fewer arguments in the calling sequence than their FORTRAN 77 counterparts. For general conventions applied to skip redundant or restorable arguments, see [Fortran 95](#page-350-0) [Interface Conventions](#page-350-0).

Specific details for the routine bdsdc interface are the following:

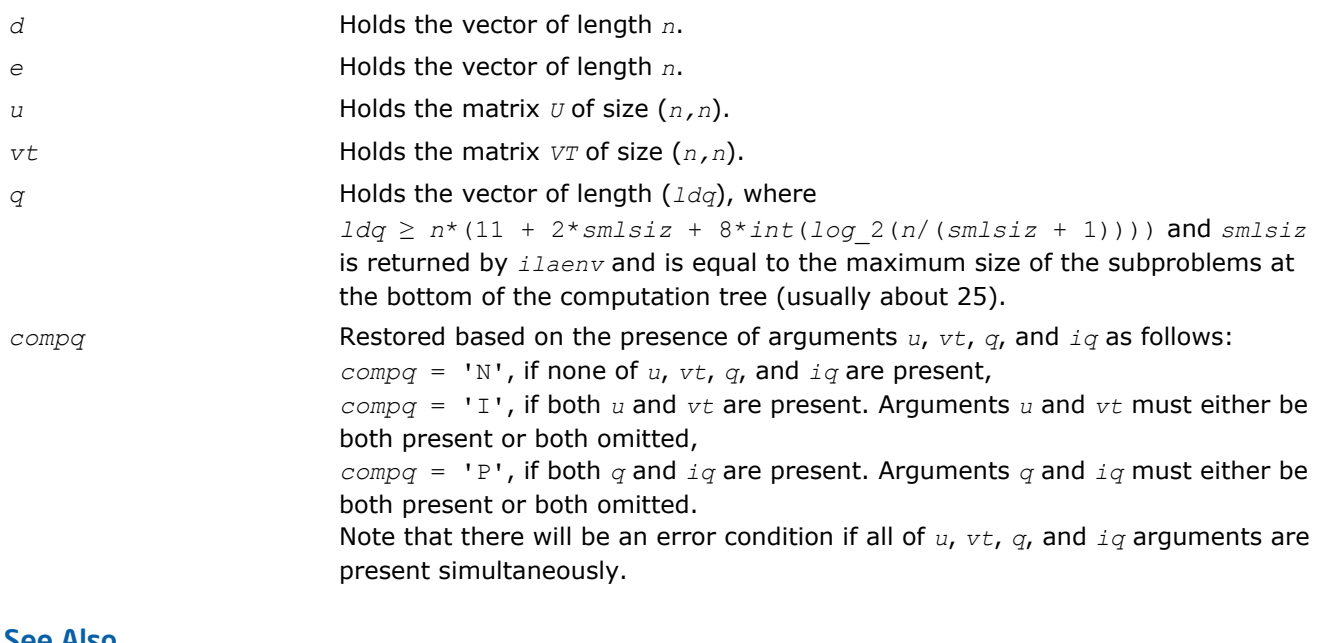

See Also

[?lasd0](#page-1335-0) [?lasd1](#page-1337-0) [?lasd2](#page-1339-0) [?lasd3](#page-1341-0) [?lasd4](#page-1343-0) [?lasd5](#page-1345-0) [?lasd6](#page-1346-0) [?lasd7](#page-1349-0) [?lasd8](#page-1352-0) [?lasd9](#page-1353-0) [?lasda](#page-1355-0) [?lasdq](#page-1357-0) [?lasdt](#page-1359-0)

# Symmetric Eigenvalue Problems

*Symmetric eigenvalue problems* are posed as follows: given an *n*-by-*n* real symmetric or complex Hermitian matrix *A*, find the *eigenvalues* λ and the corresponding *eigenvectors z* that satisfy the equation

 $Az = \lambda z$  (or, equivalently,  $z^H A = \lambda z^H$ ).

In such eigenvalue problems, all *n* eigenvalues are real not only for real symmetric but also for complex Hermitian matrices *A*, and there exists an orthonormal system of *n* eigenvectors. If *A* is a symmetric or Hermitian positive-definite matrix, all eigenvalues are positive.

To solve a symmetric eigenvalue problem with LAPACK, you usually need to reduce the matrix to tridiagonal form and then solve the eigenvalue problem with the tridiagonal matrix obtained. LAPACK includes routines for reducing the matrix to a tridiagonal form by an orthogonal (or unitary) similarity transformation *A* = *QTQH* as well as for solving tridiagonal symmetric eigenvalue problems. These routines (for FORTRAN 77

interface) are listed in [Table "Computational Routines for Solving Symmetric Eigenvalue Problems".](#page-760-0) Respective routine names in Fortran 95 interface are without the first symbol (see [Routine Naming](#page-667-0) [Conventions](#page-667-0)).

There are different routines for symmetric eigenvalue problems, depending on whether you need all eigenvectors or only some of them or eigenvalues only, whether the matrix *A* is positive-definite or not, and so on.

These routines are based on three primary algorithms for computing eigenvalues and eigenvectors of symmetric problems: the divide and conquer algorithm, the QR algorithm, and bisection followed by inverse iteration. The divide and conquer algorithm is generally more efficient and is recommended for computing all eigenvalues and eigenvectors. Furthermore, to solve an eigenvalue problem using the divide and conquer algorithm, you need to call only one routine. In general, more than one routine has to be called if the QR algorithm or bisection followed by inverse iteration is used.

The decision tree in [Figure "Decision Tree: Real Symmetric Eigenvalue Problems"](#page-759-0) will help you choose the right routine or sequence of routines for eigenvalue problems with real symmetric matrices. [Figure "Decision](#page-760-0) [Tree: Complex Hermitian Eigenvalue Problems"](#page-760-0) presents a similar decision tree for complex Hermitian matrices.

### <span id="page-759-0"></span>**Decision Tree: Real Symmetric Eigenvalue Problems**

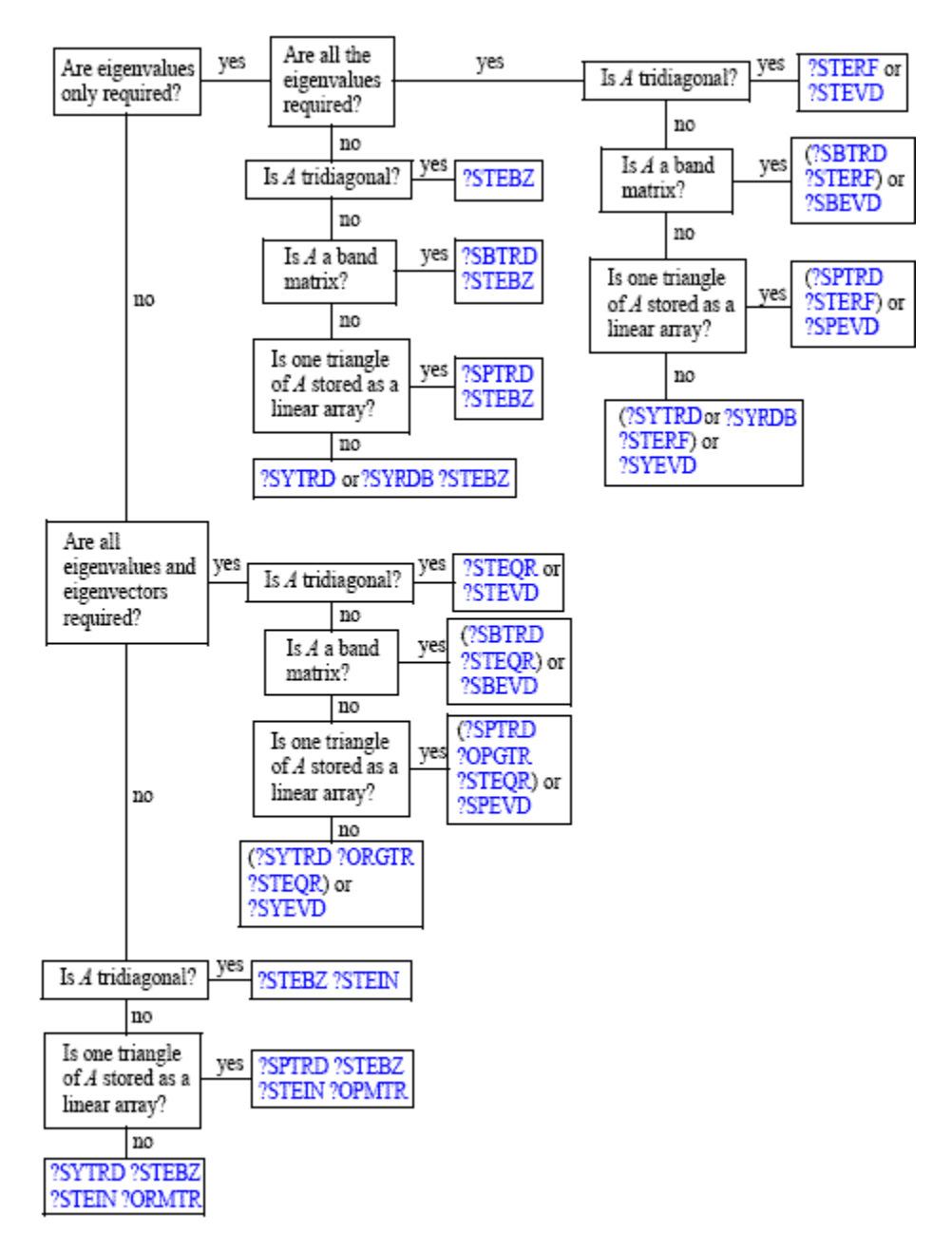

#### <span id="page-760-0"></span>**Decision Tree: Complex Hermitian Eigenvalue Problems**

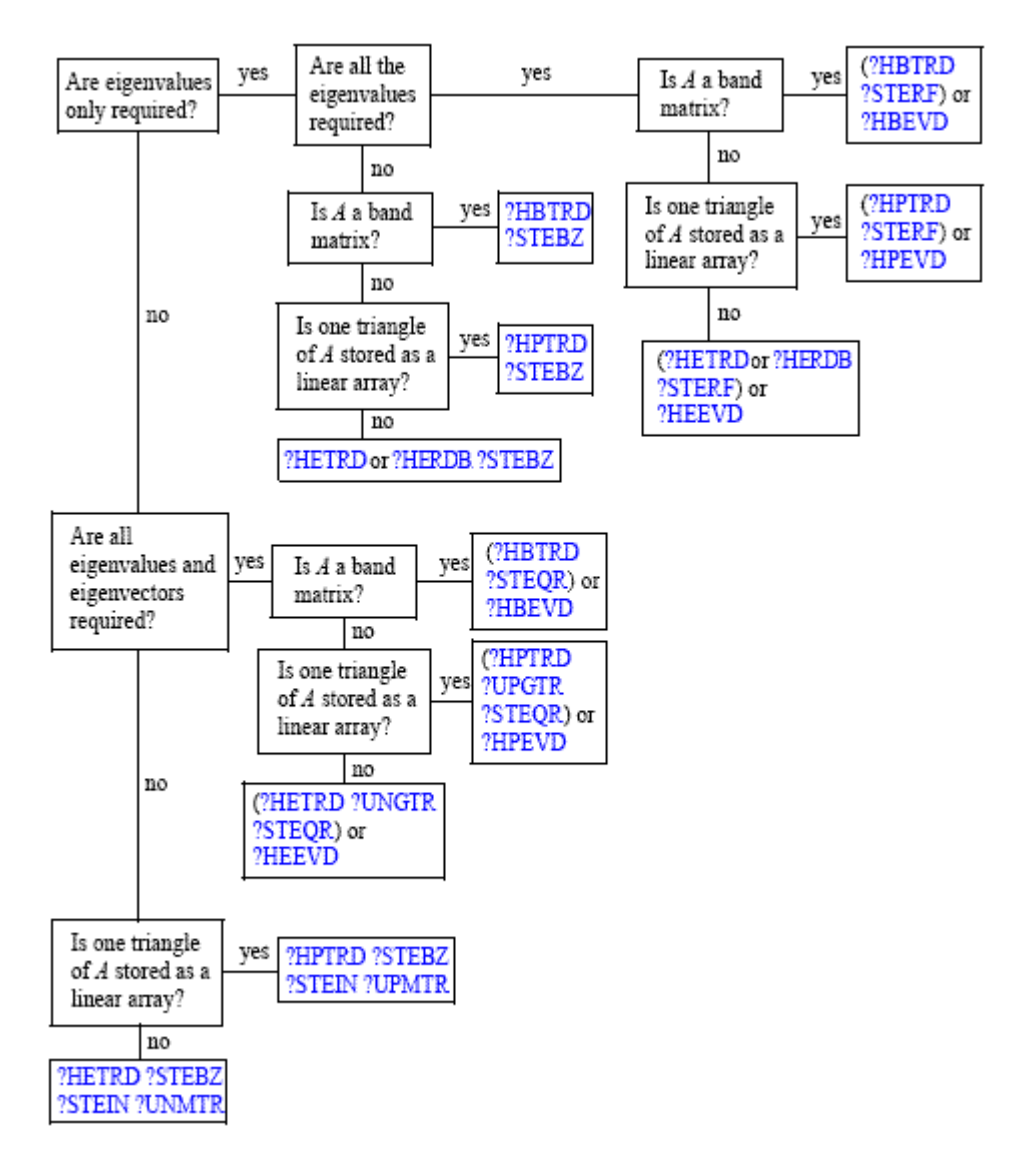

#### **Computational Routines for Solving Symmetric Eigenvalue Problems**

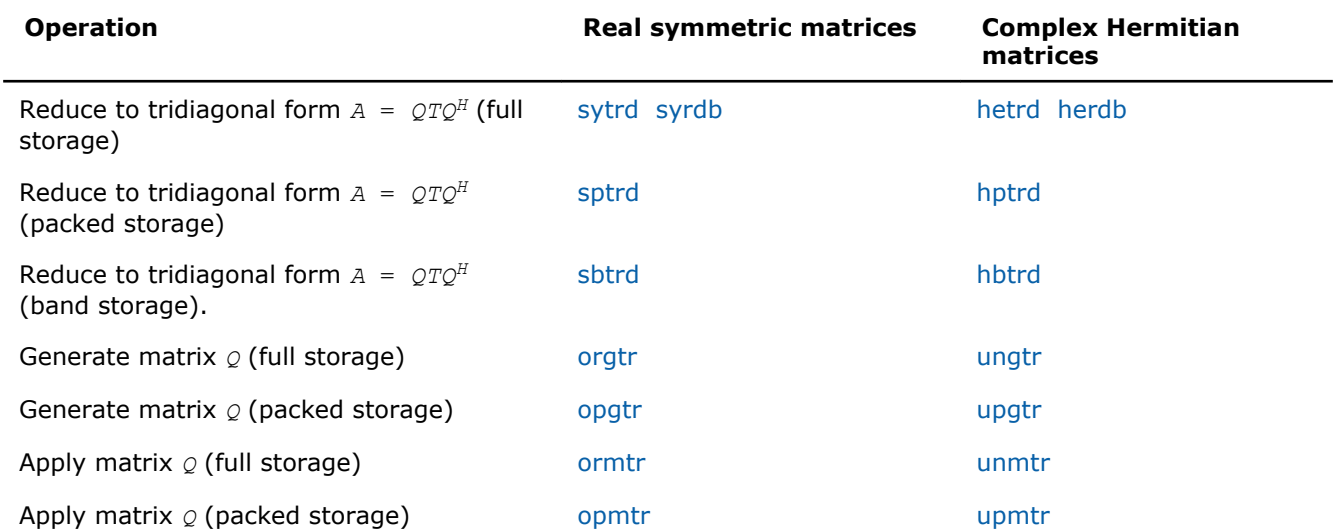

<span id="page-761-0"></span>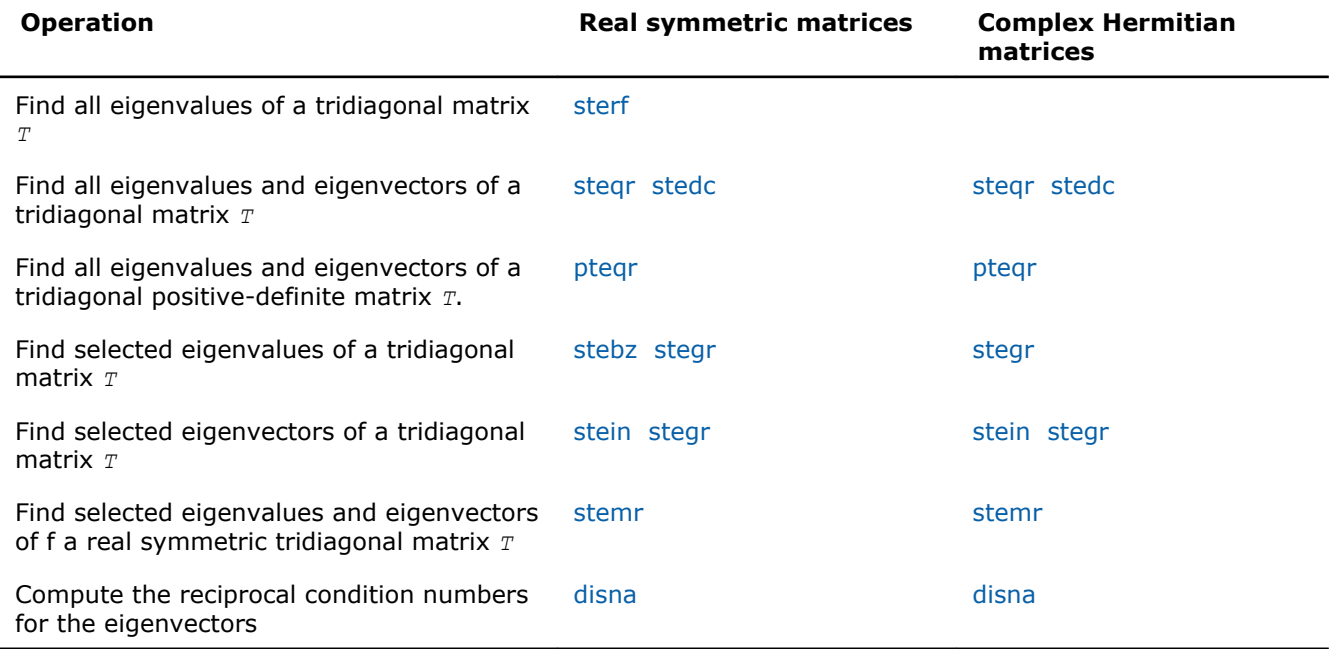

### ?sytrd

*Reduces a real symmetric matrix to tridiagonal form.*

#### Syntax

#### Fortran 77:

call ssytrd(*uplo*, *n*, *a*, *lda*, *d*, *e*, *tau*, *work*, *lwork*, *info*) call dsytrd(*uplo*, *n*, *a*, *lda*, *d*, *e*, *tau*, *work*, *lwork*, *info*)

#### Fortran 95:

call sytrd(*a*, *tau* [,*uplo*] [,*info*])

## C:

lapack\_int LAPACKE\_<?>sytrd( int *matrix\_order*, char *uplo*, lapack\_int *n*, <datatype>\* *a*, lapack\_int *lda*, <datatype>\* *d*, <datatype>\* *e*, <datatype>\* *tau* );

#### Include Files

- Fortran: mkl\_lapack.fi and mkl\_lapack.h
- Fortran 95: lapack.f90
- C: mkl\_lapacke.h

## **Description**

The routine reduces a real symmetric matrix *A* to symmetric tridiagonal form *T* by an orthogonal similarity transformation:  $A = Q^*T^*Q^T$ . The orthogonal matrix  $Q$  is not formed explicitly but is represented as a product of *n*-1 elementary reflectors. Routines are provided for working with *Q* in this representation (see *Application Notes* below).

This routine calls [latrd](#page-1384-0) to reduce a real symmetric matrix to tridiagonal form by an orthogonal similarity transformation.

# Input Parameters

The data types are given for the Fortran interface. A <datatype> placeholder, if present, is used for the C interface data types in the C interface section above. See the [C Interface Conventions](#page-347-0) section for the C interface principal conventions and type definitions.

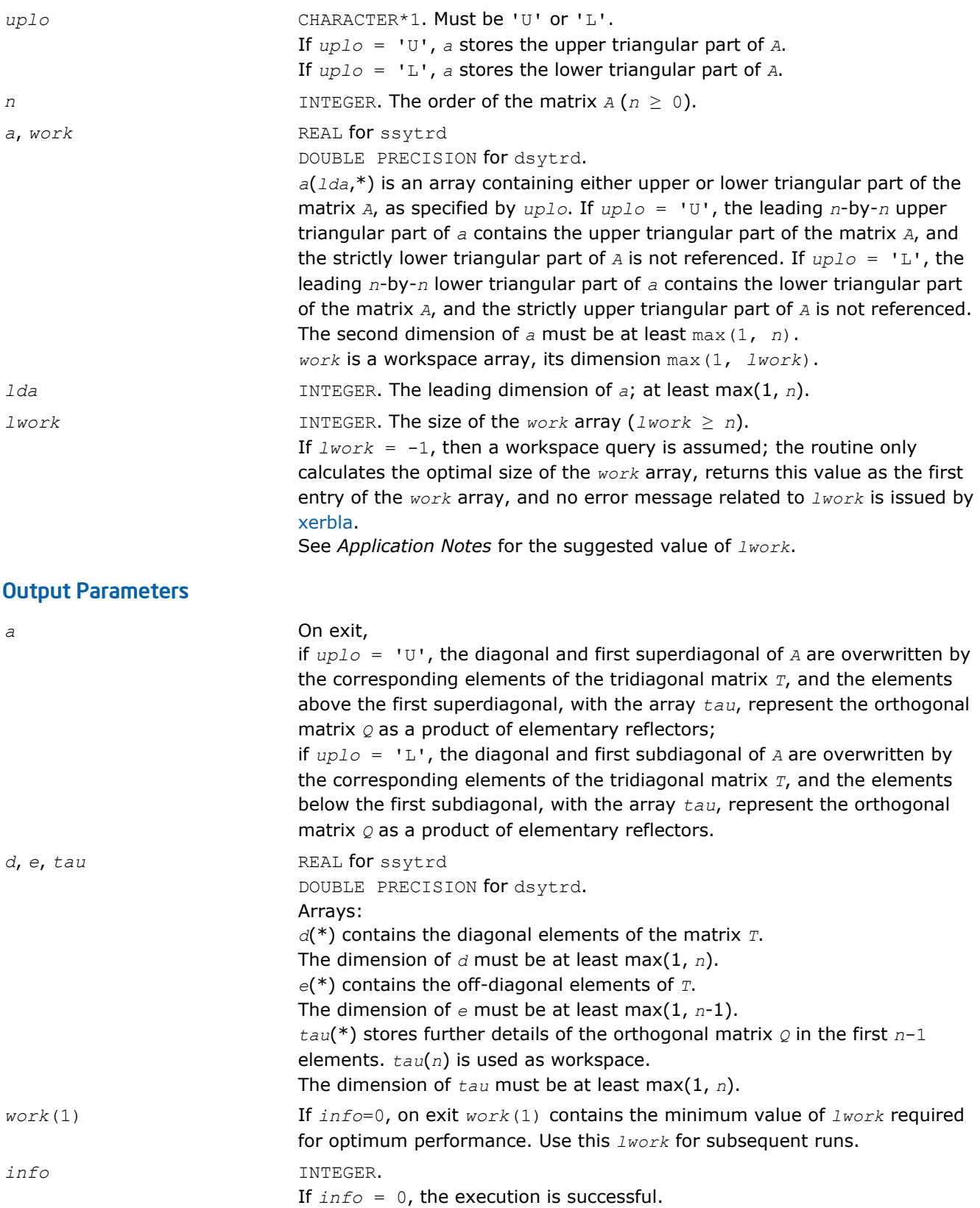

If *info* = *-i*, the *i*-th parameter had an illegal value.

## <span id="page-763-0"></span>Fortran 95 Interface Notes

Routines in Fortran 95 interface have fewer arguments in the calling sequence than their FORTRAN 77 counterparts. For general conventions applied to skip redundant or restorable arguments, see [Fortran 95](#page-350-0) [Interface Conventions](#page-350-0).

Specific details for the routine sytrd interface are the following:

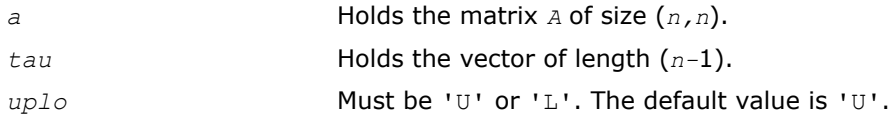

Note that diagonal (*d*) and off-diagonal (*e*) elements of the matrix *T* are omitted because they are kept in the matrix *A* on exit.

## Application Notes

For better performance, try using *lwork* =*n*\**blocksize*, where *blocksize* is a machine-dependent value (typically, 16 to 64) required for optimum performance of the *blocked algorithm*.

If it is not clear how much workspace to supply, use a generous value of *lwork* for the first run, or set *lwork*  $= -1.$ 

In first case the routine completes the task, though probably not so fast as with a recommended workspace, and provides the recommended workspace in the first element of the corresponding array *work* on exit. Use this value (*work*(1)) for subsequent runs.

If *lwork* = -1, then the routine returns immediately and provides the recommended workspace in the first element of the corresponding array (*work*). This operation is called a workspace query.

Note that if *lwork* is less than the minimal required value and is not equal to -1, then the routine returns immediately with an error exit and does not provide any information on the recommended workspace.

The computed matrix *T* is exactly similar to a matrix  $A+E$ , where  $||E||_2 = c(n) * \varepsilon^* ||A||_{2}$ ,  $c(n)$  is a modestly increasing function of *n*, and ε is the machine precision.

The approximate number of floating-point operations is (4/3)*n* 3.

After calling this routine, you can call the following:

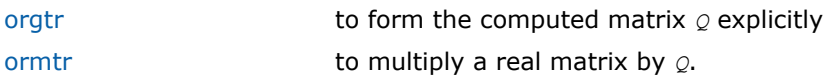

The complex counterpart of this routine is [hetrd](#page-771-0).

## ?syrdb

*Reduces a real symmetric matrix to tridiagonal form with Successive Bandwidth Reduction approach.*

## Syntax

### Fortran 77:

call ssyrdb(*jobz*, *uplo*, *n*, *kd*, *a*, *lda*, *d*, *e*, *tau*, *z*, *ldz*, *work*, *lwork*, *info*) call dsyrdb(*jobz*, *uplo*, *n*, *kd*, *a*, *lda*, *d*, *e*, *tau*, *z*, *ldz*, *work*, *lwork*, *info*)

## Include Files

• FORTRAN 77: mkl lapack.fi and mkl lapack.h

# **Description**

The routine reduces a real symmetric matrix *A* to symmetric tridiagonal form *T* by an orthogonal similarity transformation:  $A = Q^*T^*\mathcal{Q}^T$  and optionally multiplies matrix *z* by  $\mathcal{Q}$ , or simply forms  $\mathcal{Q}$ .

This routine reduces a full symmetric matrix to the banded symmetric form, and then to the tridiagonal symmetric form with a Successive Bandwidth Reduction approach after Prof. C.Bischof's works (see for instance, [[Bischof92\]](#page-2702-0)). ?syrdb is functionally close to ?sytrd routine but the tridiagonal form may differ from those obtained by ?sytrd. Unlike ?sytrd, the orthogonal matrix *Q* cannot be restored from the details of matrix *A* on exit.

# Input Parameters

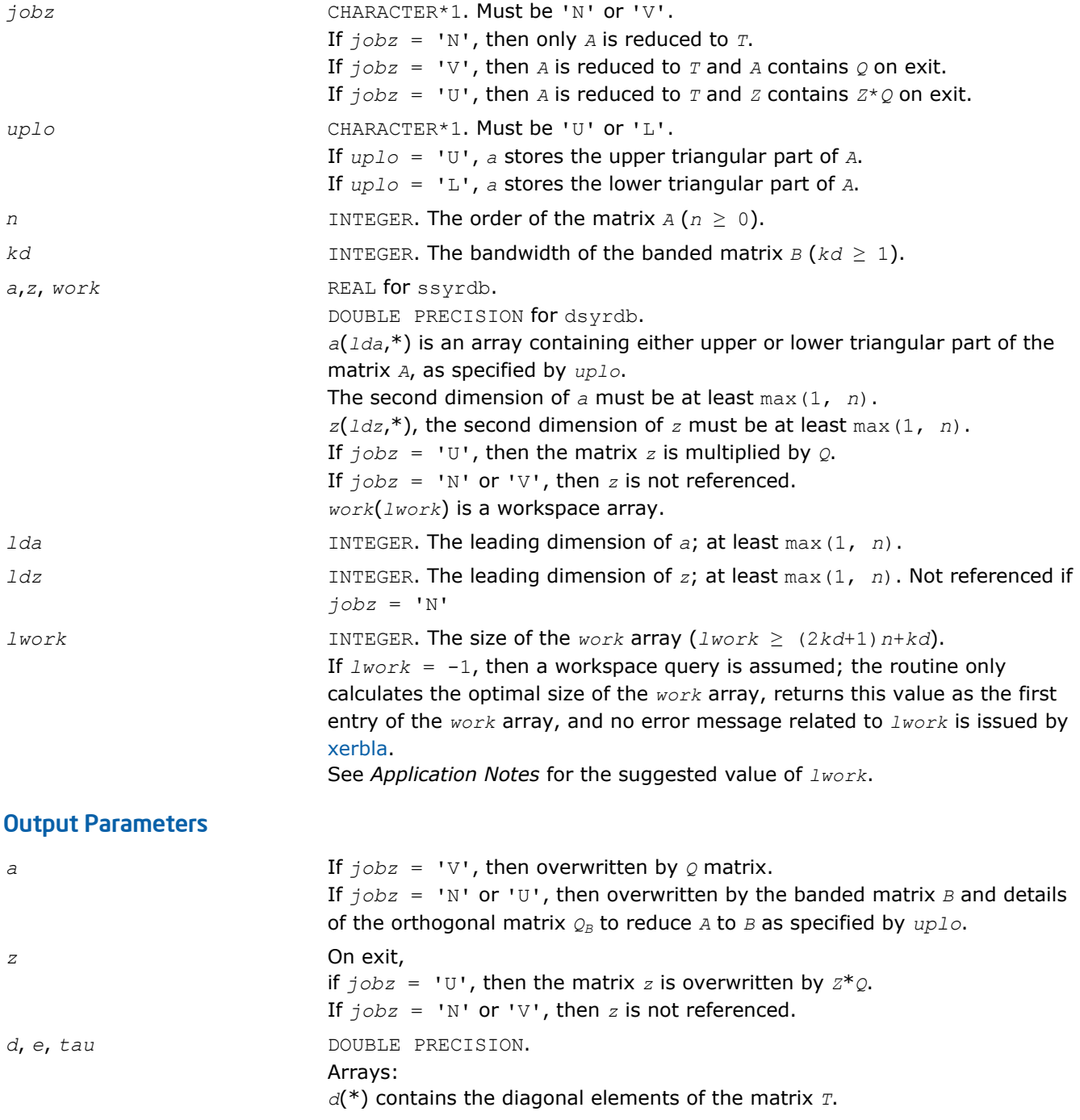

<span id="page-765-0"></span>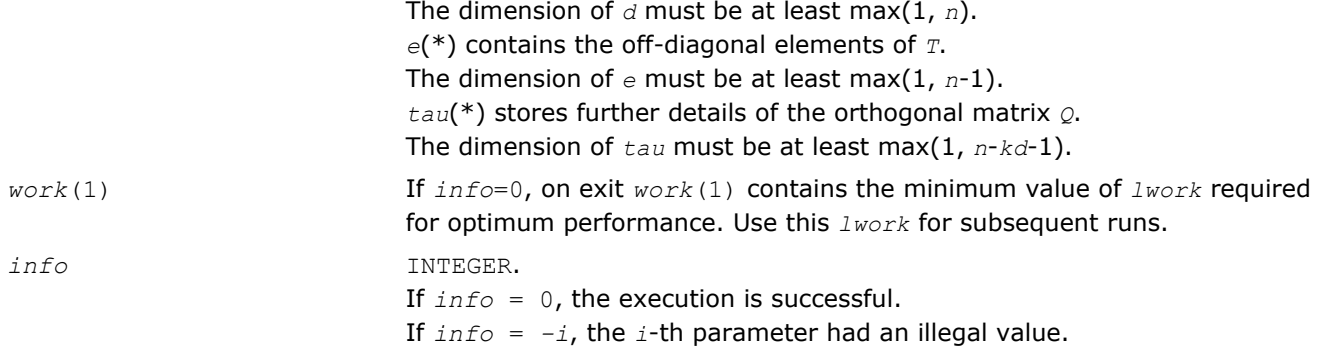

# Application Notes

For better performance, try using  $1 work = n*(3*kd+3)$ .

If it is not clear how much workspace to supply, use a generous value of *lwork* for the first run, or set *lwork*  $= -1$ .

In first case the routine completes the task, though probably not so fast as with a recommended workspace, and provides the recommended workspace in the first element of the corresponding array *work* on exit. Use this value (*work*(1)) for subsequent runs.

If *lwork* = -1, then the routine returns immediately and provides the recommended workspace in the first element of the corresponding array (*work*). This operation is called a workspace query.

Note that if *lwork* is less than the minimal required value and is not equal to -1, then the routine returns immediately with an error exit and does not provide any information on the recommended workspace.

For better performance, try using  $k d$  equal to 40 if  $n \le 2000$  and 64 otherwise.

Try using ?syrdb instead of ?sytrd on large matrices obtaining only eigenvalues - when no eigenvectors are needed, especially in multi-threaded environment. ?syrdb becomes faster beginning approximately with  $n =$ 1000, and much faster at larger matrices with a better scalability than ?sytrd.

Avoid applying ?syrdb for computing eigenvectors due to the two-step reduction, that is, the number of operations needed to apply orthogonal transformations to *Z* is doubled compared to the traditional one-step reduction. In that case it is better to apply ?sytrd and ?ormtr/?orgtr to obtain tridiagonal form along with the orthogonal transformation matrix *Q*.

## ?herdb

*Reduces a complex Hermitian matrix to tridiagonal form with Successive Bandwidth Reduction approach.*

## Syntax

## Fortran 77:

call cherdb(*jobz*, *uplo*, *n*, *kd*, *a*, *lda*, *d*, *e*, *tau*, *z*, *ldz*, *work*, *lwork*, *info*)

call zherdb(*jobz*, *uplo*, *n*, *kd*, *a*, *lda*, *d*, *e*, *tau*, *z*, *ldz*, *work*, *lwork*, *info*)

# Include Files

• FORTRAN 77: mkl lapack.fi and mkl lapack.h

# **Description**

The routine reduces a complex Hermitian matrix *A* to symmetric tridiagonal form *T* by a unitary similarity transformation:  $A = Q^*T^*\mathcal{Q}^T$  and optionally multiplies matrix *Z* by *Q*, or simply forms *Q*.

This routine reduces a full Hermitian matrix to the banded Hermitian form, and then to the tridiagonal symmetric form with a Successive Bandwidth Reduction approach after Prof. C.Bischof's works (see for instance, [[Bischof92\]](#page-2702-0)). ?herdb is functionally close to ?hetrd routine but the tridiagonal form may differ from those obtained by ?hetrd. Unlike ?hetrd, the orthogonal matrix *Q* cannot be restored from the details of matrix *A* on exit.

## Input Parameters

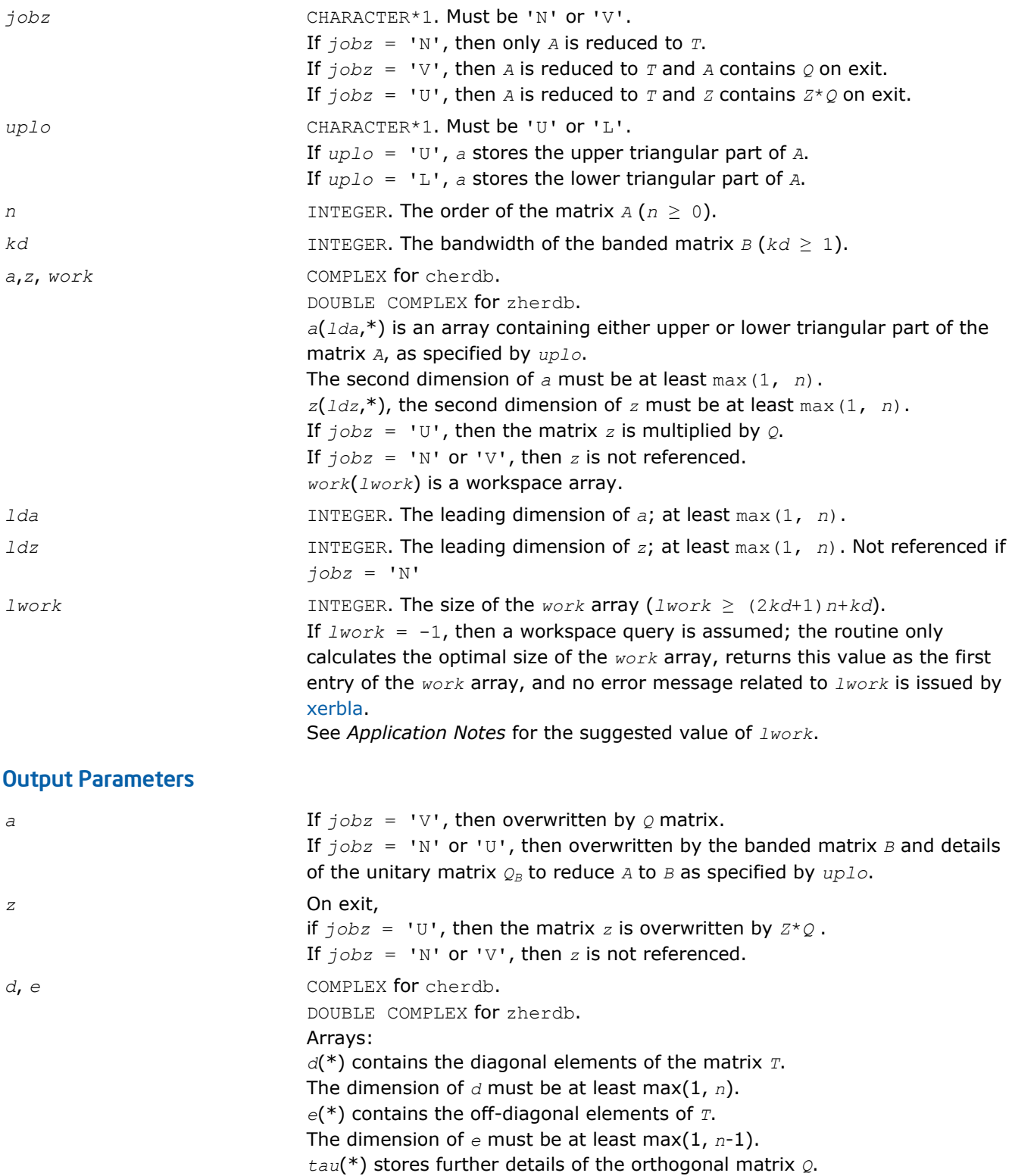

<span id="page-767-0"></span>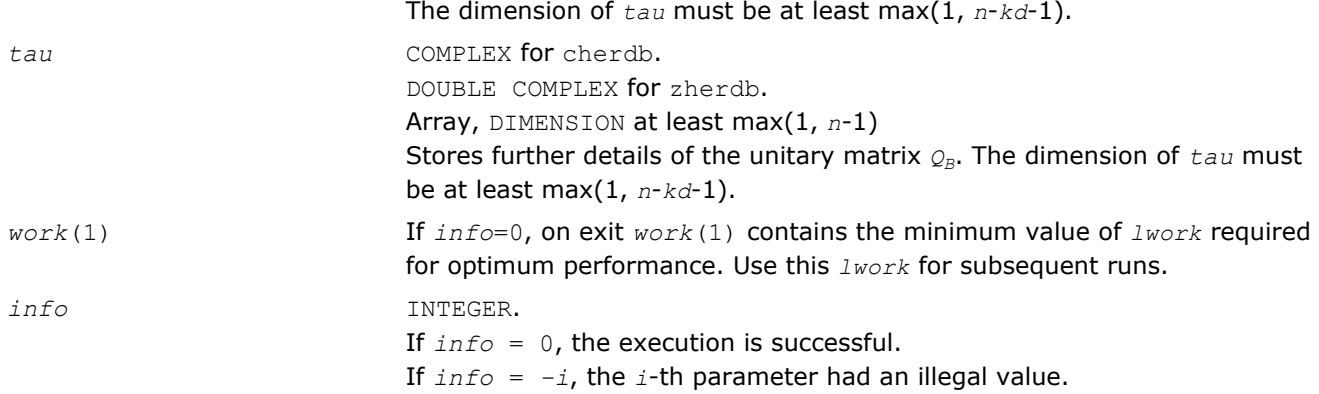

# Application Notes

For better performance, try using *lwork* = *n*\*(3\**kd*+3).

If it is not clear how much workspace to supply, use a generous value of *lwork* for the first run, or set *lwork*  $=-1.$ 

In first case the routine completes the task, though probably not so fast as with a recommended workspace, and provides the recommended workspace in the first element of the corresponding array *work* on exit. Use this value (*work*(1)) for subsequent runs.

If *lwork* = -1, then the routine returns immediately and provides the recommended workspace in the first element of the corresponding array (*work*). This operation is called a workspace query.

Note that if *lwork* is less than the minimal required value and is not equal to -1, then the routine returns immediately with an error exit and does not provide any information on the recommended workspace.

For better performance, try using  $k d$  equal to 40 if  $n \le 2000$  and 64 otherwise.

Try using ?herdb instead of ?hetrd on large matrices obtaining only eigenvalues - when no eigenvectors are needed, especially in multi-threaded environment. ?herdb becomes faster beginning approximately with  $n =$ 1000, and much faster at larger matrices with a better scalability than ?hetrd.

Avoid applying ?herdb for computing eigenvectors due to the two-step reduction, that is, the number of operations needed to apply orthogonal transformations to *Z* is doubled compared to the traditional one-step reduction. In that case it is better to apply ?hetrd and ?unmtr/?ungtr to obtain tridiagonal form along with the unitary transformation matrix *Q*.

## ?orgtr

*Generates the real orthogonal matrix Q determined by* ?sytrd*.*

#### Syntax

#### Fortran 77:

call sorgtr(*uplo*, *n*, *a*, *lda*, *tau*, *work*, *lwork*, *info*)

call dorgtr(*uplo*, *n*, *a*, *lda*, *tau*, *work*, *lwork*, *info*)

#### Fortran 95:

call orgtr(*a*, *tau* [,*uplo*] [,*info*])

# C:

lapack\_int LAPACKE\_<?>orgtr( int *matrix\_order*, char *uplo*, lapack\_int *n*, <datatype>\* *a*, lapack\_int *lda*, const <datatype>\* *tau* );

# Include Files

- Fortran: mkl\_lapack.fi and mkl\_lapack.h
- Fortran 95: lapack.f90
- C: mkl\_lapacke.h

# **Description**

The routine explicitly generates the *n*-by-*n* orthogonal matrix *Q* formed by [sytrd](#page-761-0) when reducing a real symmetric matrix *A* to tridiagonal form:  $A = O^{\star}T^{\star}O^{T}$ . Use this routine after a call to ?sytrd.

## Input Parameters

The data types are given for the Fortran interface. A <datatype> placeholder, if present, is used for the C interface data types in the C interface section above. See the [C Interface Conventions](#page-347-0) section for the C interface principal conventions and type definitions.

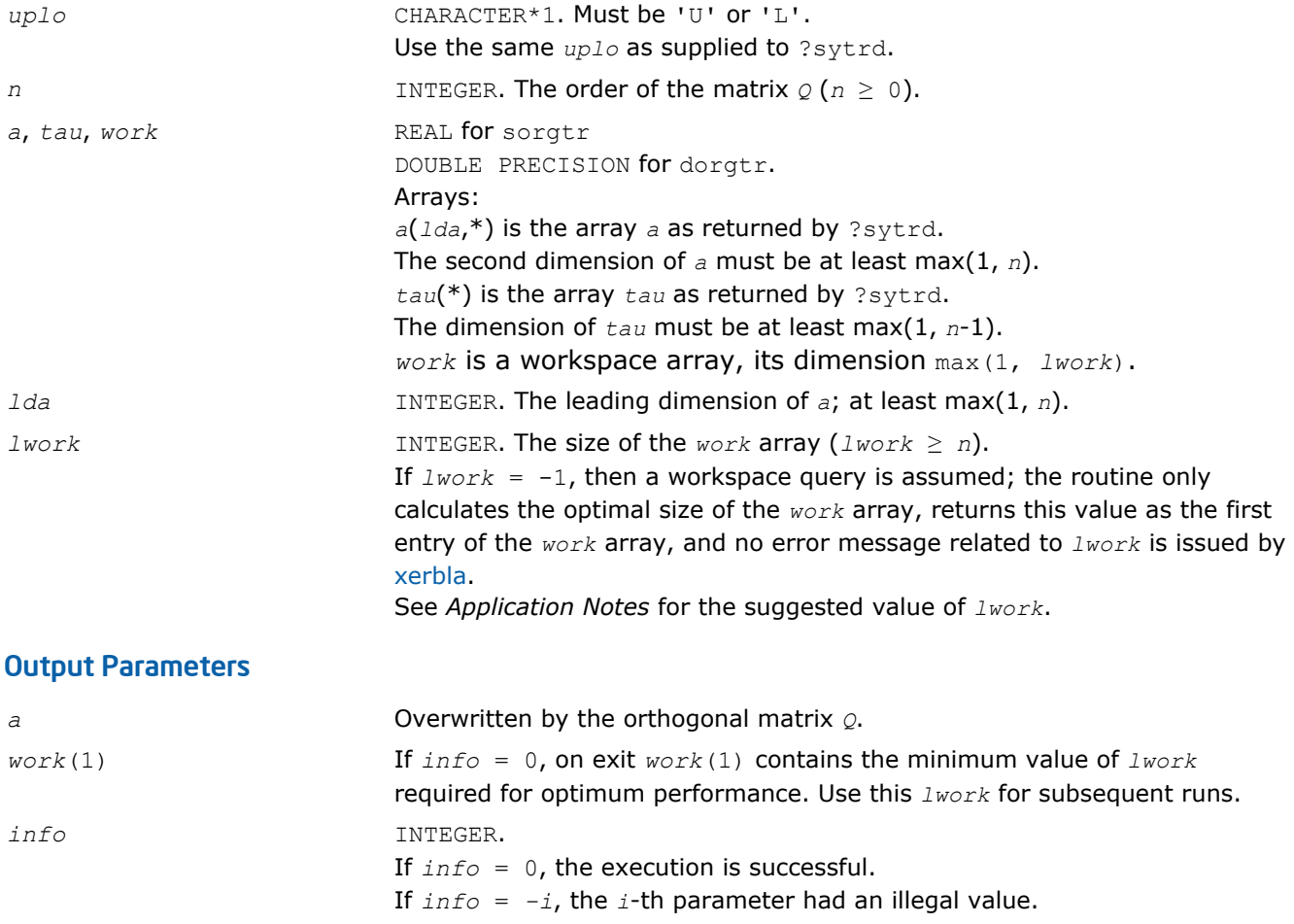

# Fortran 95 Interface Notes

Routines in Fortran 95 interface have fewer arguments in the calling sequence than their FORTRAN 77 counterparts. For general conventions applied to skip redundant or restorable arguments, see [Fortran 95](#page-350-0) [Interface Conventions](#page-350-0).

Specific details for the routine orgtr interface are the following:

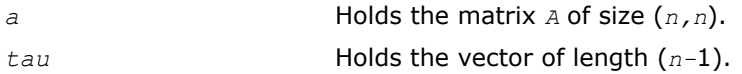

<span id="page-769-0"></span>

uplo **Must be 'U' or 'L'. The default value is 'U'.** 

# Application Notes

For better performance, try using *lwork* = (*n*-1)\**blocksize*, where *blocksize* is a machine-dependent value (typically, 16 to 64) required for optimum performance of the *blocked algorithm*.

If you are in doubt how much workspace to supply, use a generous value of *lwork* for the first run or set  $lwork = -1$ .

If you choose the first option and set any of admissible *lwork* sizes, which is no less than the minimal value described, the routine completes the task, though probably not so fast as with a recommended workspace, and provides the recommended workspace in the first element of the corresponding array *work* on exit. Use this value (*work*(1)) for subsequent runs.

If you set *lwork* = -1, the routine returns immediately and provides the recommended workspace in the first element of the corresponding array (*work*). This operation is called a workspace query.

Note that if you set *lwork* to less than the minimal required value and not -1, the routine returns immediately with an error exit and does not provide any information on the recommended workspace.

The computed matrix  $Q$  differs from an exactly orthogonal matrix by a matrix *E* such that  $||E||_2 = O(\varepsilon)$ , where  $\varepsilon$  is the machine precision.

The approximate number of floating-point operations is (4/3)*n* 3.

The complex counterpart of this routine is [ungtr](#page-774-0).

#### ?ormtr

*Multiplies a real matrix by the real orthogonal matrix Q determined by* ?sytrd*.*

## Syntax

#### Fortran 77:

call sormtr(*side*, *uplo*, *trans*, *m*, *n*, *a*, *lda*, *tau*, *c*, *ldc*, *work*, *lwork*, *info*)

call dormtr(*side*, *uplo*, *trans*, *m*, *n*, *a*, *lda*, *tau*, *c*, *ldc*, *work*, *lwork*, *info*)

#### Fortran 95:

```
call ormtr(a, tau, c [,side] [,uplo] [,trans] [,info])
```
C:

```
lapack_int LAPACKE_<?>ormtr( int matrix_order, char side, char uplo, char trans,
lapack_int m, lapack_int n, const <datatype>* a, lapack_int lda, const <datatype>*
tau, <datatype>* c, lapack_int ldc );
```
## Include Files

- Fortran: mkl\_lapack.fi and mkl\_lapack.h
- Fortran 95: lapack.f90
- C: mkl\_lapacke.h

## **Description**

The routine multiplies a real matrix  $c$  by  $\varrho$  or  $\varrho^x$ , where  $\varrho$  is the orthogonal matrix  $\varrho$  formed by [sytrd](#page-761-0) when reducing a real symmetric matrix *A* to tridiagonal form:  $A = O^*T^*\mathcal{O}^T$ . Use this routine after a call to ?sytrd.

Depending on the parameters *side* and *trans*, the routine can form one of the matrix products *Q*\**C*, *Q <sup>T</sup>*\**C*,  $C^*Q$ , or  $C^*Q^T$  (overwriting the result on *C*).

## Input Parameters

The data types are given for the Fortran interface. A <datatype> placeholder, if present, is used for the C interface data types in the C interface section above. See the [C Interface Conventions](#page-347-0) section for the C interface principal conventions and type definitions.

In the descriptions below, *r* denotes the order of *Q*:

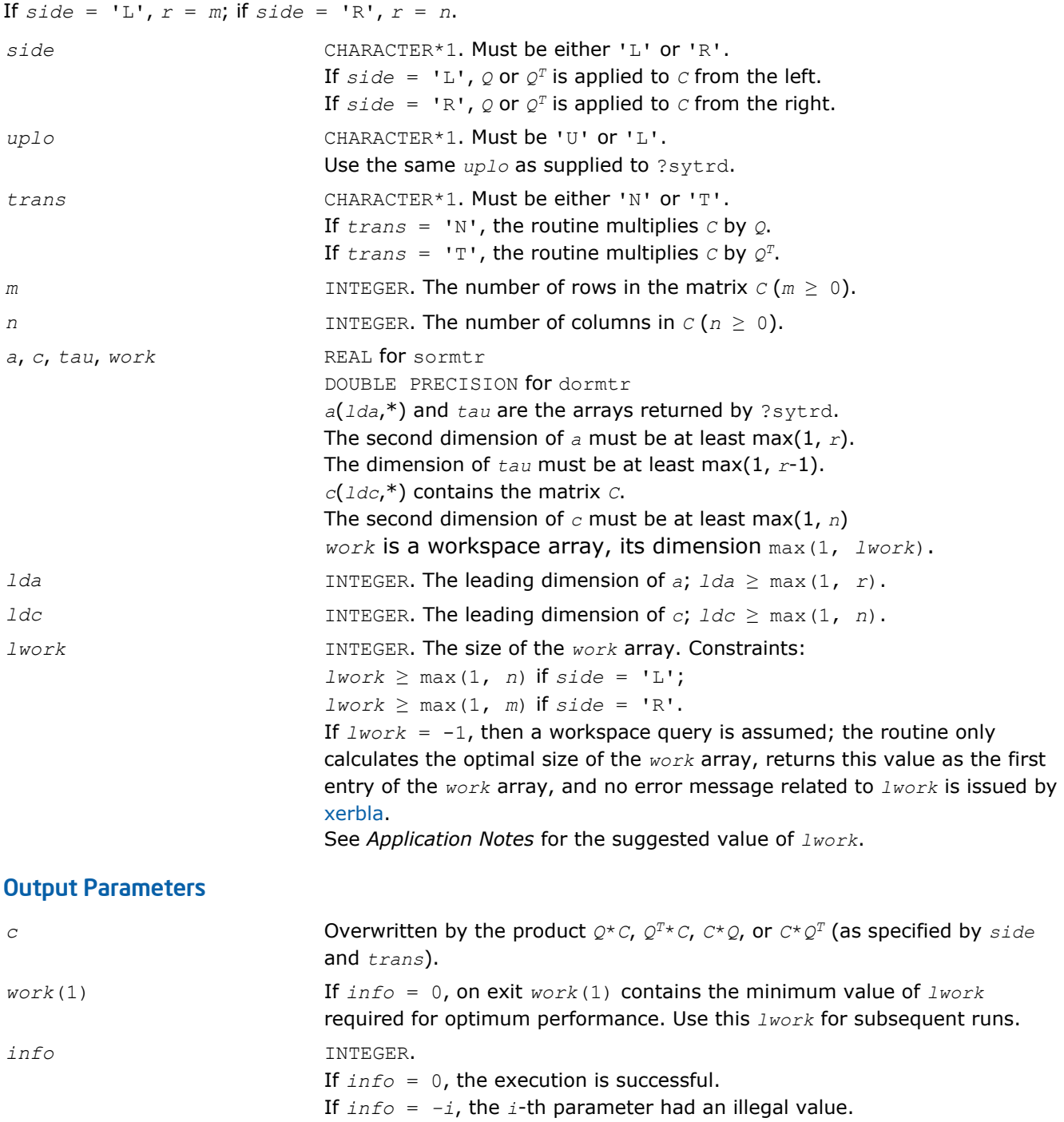

# Fortran 95 Interface Notes

Routines in Fortran 95 interface have fewer arguments in the calling sequence than their FORTRAN 77 counterparts. For general conventions applied to skip redundant or restorable arguments, see [Fortran 95](#page-350-0) [Interface Conventions](#page-350-0).

<span id="page-771-0"></span>Specific details for the routine ormtr interface are the following:

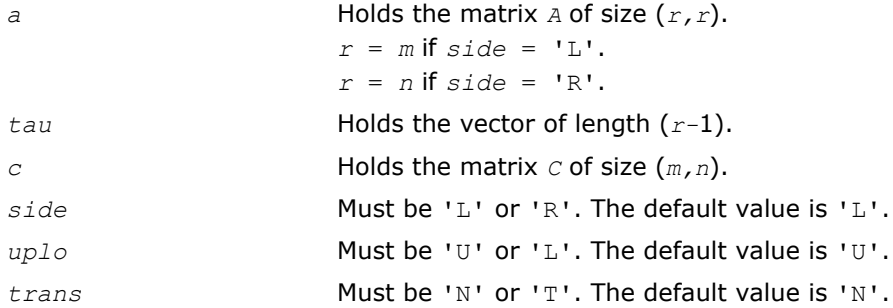

# Application Notes

For better performance, try using *lwork* = *n*\**blocksize* for *side* = 'L', or *lwork* = *m*\**blocksize* for *side* = 'R', where *blocksize* is a machine-dependent value (typically, 16 to 64) required for optimum performance of the *blocked algorithm*.

If you are in doubt how much workspace to supply, use a generous value of *lwork* for the first run or set  $lwork = -1$ .

If you choose the first option and set any of admissible *lwork* sizes, which is no less than the minimal value described, the routine completes the task, though probably not so fast as with a recommended workspace, and provides the recommended workspace in the first element of the corresponding array *work* on exit. Use this value (*work*(1)) for subsequent runs.

If you set *lwork* = -1, the routine returns immediately and provides the recommended workspace in the first element of the corresponding array (*work*). This operation is called a workspace query.

Note that if you set *lwork* to less than the minimal required value and not -1, the routine returns immediately with an error exit and does not provide any information on the recommended workspace.

The computed product differs from the exact product by a matrix *E* such that  $||E||^2 = O(\epsilon) * ||C||^2$ .

The total number of floating-point operations is approximately 2\**m* <sup>2</sup>\**n*, if *side* = 'L', or 2\**n* <sup>2</sup>\**m*, if *side* = 'R'.

The complex counterpart of this routine is [unmtr.](#page-775-0)

## ?hetrd

*Reduces a complex Hermitian matrix to tridiagonal form.*

## Syntax

#### Fortran 77:

call chetrd(*uplo*, *n*, *a*, *lda*, *d*, *e*, *tau*, *work*, *lwork*, *info*) call zhetrd(*uplo*, *n*, *a*, *lda*, *d*, *e*, *tau*, *work*, *lwork*, *info*)

## Fortran 95:

```
call hetrd(a, tau [,uplo] [,info])
```
# C:

```
lapack_int LAPACKE_chetrd( int matrix_order, char uplo, lapack_int n,
lapack_complex_float* a, lapack_int lda, float* d, float* e, lapack_complex_float*
tau );
```

```
lapack_int LAPACKE_zhetrd( int matrix_order, char uplo, lapack_int n,
lapack_complex_double* a, lapack_int lda, double* d, double* e, lapack_complex_double*
tau );
```
# Include Files

- Fortran: mkl\_lapack.fi and mkl\_lapack.h
- Fortran 95: lapack.f90
- C: mkl\_lapacke.h

# **Description**

The routine reduces a complex Hermitian matrix *A* to symmetric tridiagonal form *T* by a unitary similarity transformation:  $A = Q^*T^*Q^H$ . The unitary matrix  $Q$  is not formed explicitly but is represented as a product of *n*-1 elementary reflectors. Routines are provided to work with *Q* in this representation. (They are described later in this section .)

This routine calls [latrd](#page-1384-0) to reduce a complex Hermitian matrix *A* to Hermitian tridiagonal form by a unitary similarity transformation.

## Input Parameters

The data types are given for the Fortran interface. A <datatype> placeholder, if present, is used for the C interface data types in the C interface section above. See the [C Interface Conventions](#page-347-0) section for the C interface principal conventions and type definitions.

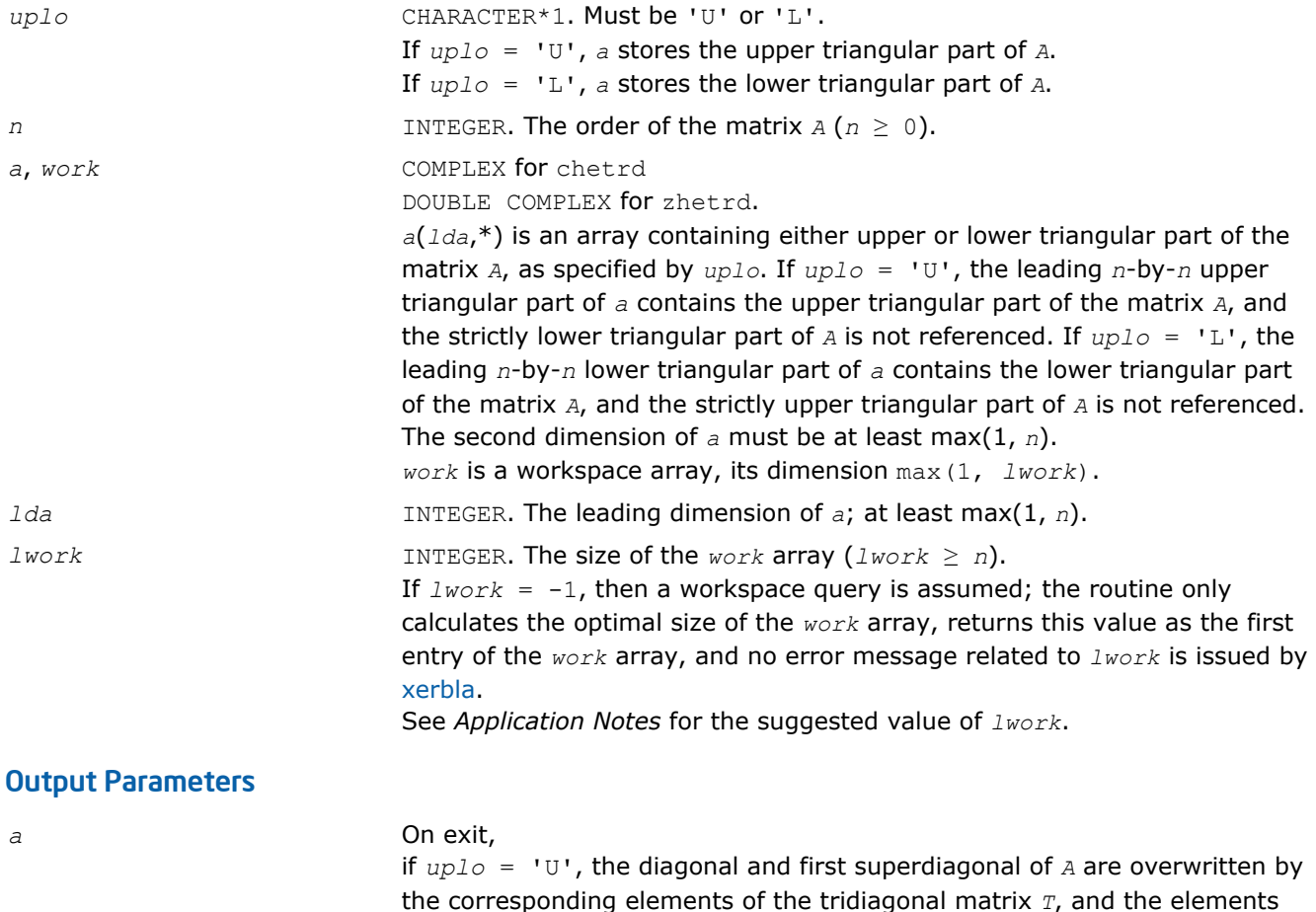

matrix *Q* as a product of elementary reflectors;

above the first superdiagonal, with the array *tau*, represent the orthogonal

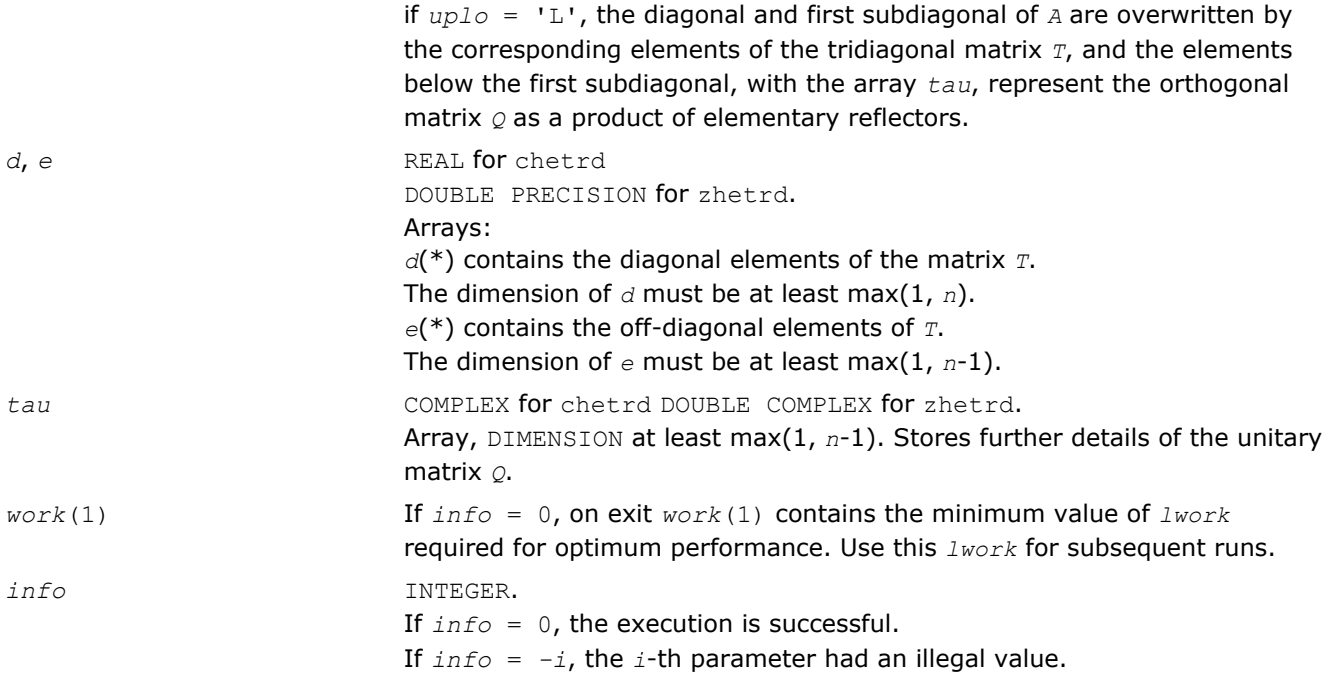

## Fortran 95 Interface Notes

Routines in Fortran 95 interface have fewer arguments in the calling sequence than their FORTRAN 77 counterparts. For general conventions applied to skip redundant or restorable arguments, see [Fortran 95](#page-350-0) [Interface Conventions](#page-350-0).

Specific details for the routine hetrd interface are the following:

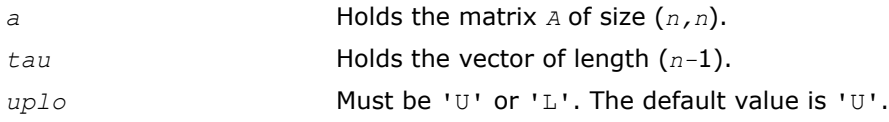

Note that diagonal (*d*) and off-diagonal (*e*) elements of the matrix *T* are omitted because they are kept in the matrix *A* on exit.

# Application Notes

For better performance, try using *lwork* =*n*\**blocksize*, where *blocksize* is a machine-dependent value (typically, 16 to 64) required for optimum performance of the *blocked algorithm*.

If you are in doubt how much workspace to supply, use a generous value of *lwork* for the first run or set  $lwork = -1$ .

If you choose the first option and set any of admissible *lwork* sizes, which is no less than the minimal value described, the routine completes the task, though probably not so fast as with a recommended workspace, and provides the recommended workspace in the first element of the corresponding array *work* on exit. Use this value (*work*(1)) for subsequent runs.

If you set  $l$ *work*  $= -1$ , the routine returns immediately and provides the recommended workspace in the first element of the corresponding array (*work*). This operation is called a workspace query.

Note that if you set *lwork* to less than the minimal required value and not -1, the routine returns immediately with an error exit and does not provide any information on the recommended workspace.

The computed matrix *T* is exactly similar to a matrix  $A + E$ , where  $||E||_2 = c(n) * \varepsilon + ||A||_2$ ,  $c(n)$  is a modestly increasing function of *n*, and ε is the machine precision.

The approximate number of floating-point operations is (16/3)*n* 3.

<span id="page-774-0"></span>After calling this routine, you can call the following:

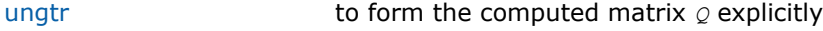

[unmtr](#page-775-0) to multiply a complex matrix by  $\varrho$ .

The real counterpart of this routine is [sytrd](#page-761-0).

### ?ungtr

*Generates the complex unitary matrix Q determined by* ?hetrd*.*

### Syntax

#### Fortran 77:

call cungtr(*uplo*, *n*, *a*, *lda*, *tau*, *work*, *lwork*, *info*)

call zungtr(*uplo*, *n*, *a*, *lda*, *tau*, *work*, *lwork*, *info*)

#### Fortran 95:

call ungtr(*a*, *tau* [,*uplo*] [,*info*])

## C:

lapack\_int LAPACKE\_<?>ungtr( int *matrix\_order*, char *uplo*, lapack\_int *n*, <datatype>\* *a*, lapack\_int *lda*, const <datatype>\* *tau* );

#### Include Files

- Fortran: mkl\_lapack.fi and mkl\_lapack.h
- Fortran 95: lapack.f90
- C: mkl\_lapacke.h

## **Description**

The routine explicitly generates the  $n$ -by- $n$  unitary matrix  $\varphi$  formed by [hetrd](#page-771-0) when reducing a complex Hermitian matrix *A* to tridiagonal form:  $A = Q^*T^*\mathcal{Q}^H$ . Use this routine after a call to ?hetrd.

#### Input Parameters

The data types are given for the Fortran interface. A <datatype> placeholder, if present, is used for the C interface data types in the C interface section above. See the [C Interface Conventions](#page-347-0) section for the C interface principal conventions and type definitions.

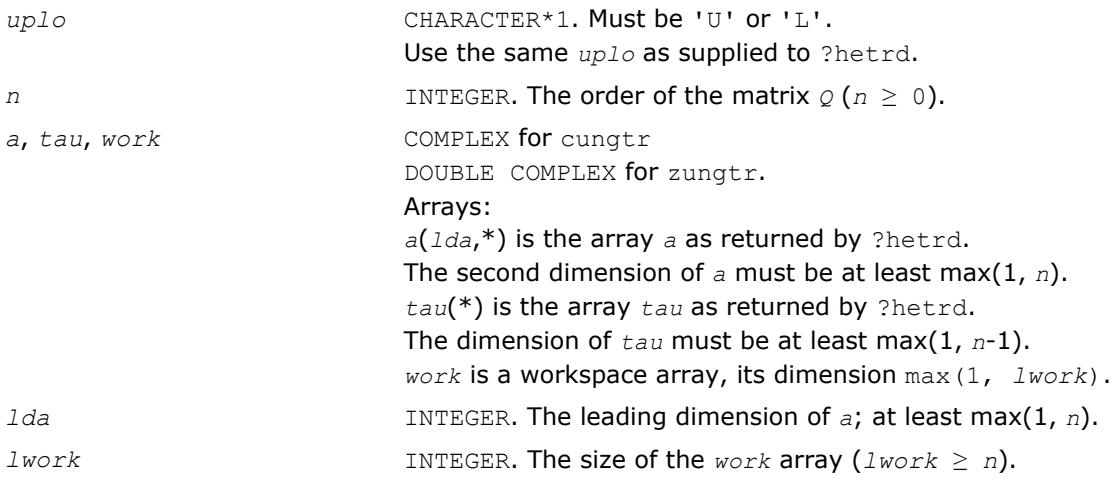

If  $lwork = -1$ , then a workspace query is assumed; the routine only calculates the optimal size of the *work* array, returns this value as the first entry of the *work* array, and no error message related to *lwork* is issued by [xerbla](#page-2528-0).

See *Application Notes* for the suggested value of *lwork*.

## <span id="page-775-0"></span>Output Parameters

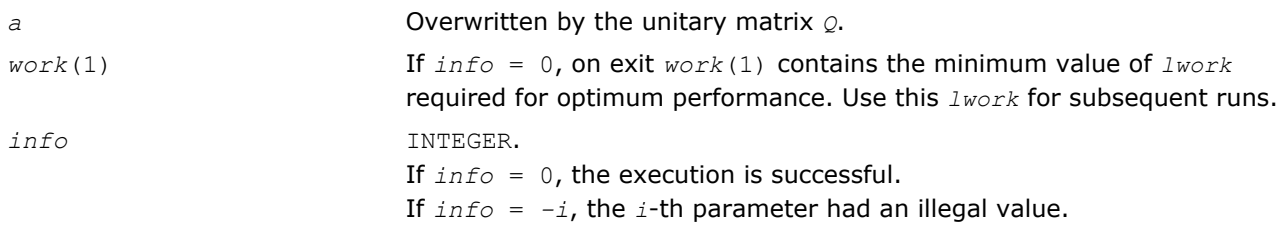

# Fortran 95 Interface Notes

Routines in Fortran 95 interface have fewer arguments in the calling sequence than their FORTRAN 77 counterparts. For general conventions applied to skip redundant or restorable arguments, see [Fortran 95](#page-350-0) [Interface Conventions](#page-350-0).

Specific details for the routine ungtr interface are the following:

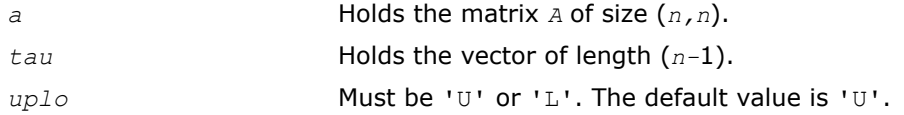

# Application Notes

For better performance, try using *lwork* = (*n*-1)\**blocksize*, where *blocksize* is a machine-dependent value (typically, 16 to 64) required for optimum performance of the *blocked algorithm*.

If it is not clear how much workspace to supply, use a generous value of *lwork* for the first run, or set *lwork*  $=-1.$ 

In first case the routine completes the task, though probably not so fast as with a recommended workspace, and provides the recommended workspace in the first element of the corresponding array *work* on exit. Use this value (*work*(1)) for subsequent runs.

If *lwork* = -1, then the routine returns immediately and provides the recommended workspace in the first element of the corresponding array (*work*). This operation is called a workspace query.

Note that if *lwork* is less than the minimal required value and is not equal to -1, then the routine returns immediately with an error exit and does not provide any information on the recommended workspace.

The computed matrix  $Q$  differs from an exactly unitary matrix by a matrix *E* such that  $||E||_2 = O(\varepsilon)$ , where ε is the machine precision.

The approximate number of floating-point operations is (16/3)*n* 3.

The real counterpart of this routine is [orgtr.](#page-767-0)

## ?unmtr

*Multiplies a complex matrix by the complex unitary matrix Q determined by* ?hetrd*.*

# Syntax

## Fortran 77:

call cunmtr(*side*, *uplo*, *trans*, *m*, *n*, *a*, *lda*, *tau*, *c*, *ldc*, *work*, *lwork*, *info*)

call zunmtr(*side*, *uplo*, *trans*, *m*, *n*, *a*, *lda*, *tau*, *c*, *ldc*, *work*, *lwork*, *info*)

#### Fortran 95:

call unmtr(*a*, *tau*, *c* [,*side*] [,*uplo*] [,*trans*] [,*info*])

#### C:

lapack\_int LAPACKE\_<?>unmtr( int *matrix\_order*, char *side*, char *uplo*, char *trans*, lapack\_int *m*, lapack\_int *n*, const <datatype>\* *a*, lapack\_int *lda*, const <datatype>\* *tau*, <datatype>\* *c*, lapack\_int *ldc* );

### Include Files

- Fortran: mkl\_lapack.fi and mkl\_lapack.h
- Fortran 95: lapack.f90
- C: mkl\_lapacke.h

#### **Description**

The routine multiplies a complex matrix *C* by *Q* or *Q <sup>H</sup>*, where *Q* is the unitary matrix *Q* formed by [hetrd](#page-771-0) when reducing a complex Hermitian matrix *A* to tridiagonal form:  $A = Q^*T^*\mathcal{Q}^H$ . Use this routine after a call to ? hetrd.

Depending on the parameters *side* and *trans*, the routine can form one of the matrix products *Q\*C*, *Q <sup>H</sup>\*C*,  $C^*Q$ , or  $C^*Q^H$  (overwriting the result on *C*).

#### Input Parameters

The data types are given for the Fortran interface. A <datatype> placeholder, if present, is used for the C interface data types in the C interface section above. See the [C Interface Conventions](#page-347-0) section for the C interface principal conventions and type definitions.

In the descriptions below, *r* denotes the order of *Q*:

```
If side = 'L', r = m; if side = 'R', r = n.
side CHARACTER*1. Must be either 'L' or 'R'.
                          If side = 'L', Q or Q^H is applied to C from the left.
                          If side = 'R', Q or Q^H is applied to C from the right.
uplo CHARACTER*1. Must be 'U' or 'L'.
                          Use the same uplo as supplied to ?hetrd.
trans CHARACTER*1. Must be either 'N' or 'T'.
                          If trans = 'N', the routine multiplies C by Q.
                          If trans = 'T', the routine multiplies C by Q^H.
m INTEGER. The number of rows in the matrix C (m ≥ 0).
n INTEGER. The number of columns in C(n \ge 0).
a, c, tau, work COMPLEX for cunmtr
                          DOUBLE COMPLEX for zunmtr.
                          a(lda,*) and tau are the arrays returned by ?hetrd.
                          The second dimension of a must be at least max(1, r).
                          The dimension of tau must be at least max(1, r-1).
                          c(ldc,*) contains the matrix C.
                          The second dimension of c must be at least max(1, n)
                          work is a workspace array, its dimension max(1, lwork).
lda INTEGER. The leading dimension of a; lda ≥ max(1, r).
ldc INTEGER. The leading dimension of c; ldc ≥ max(1, n).
```
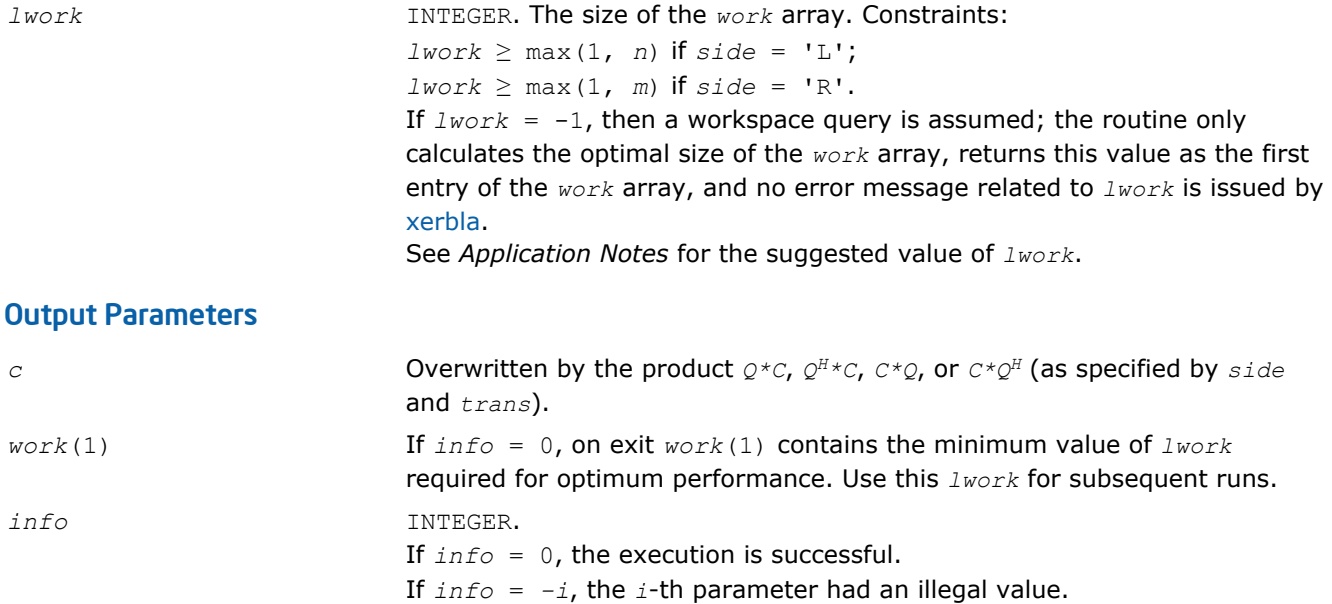

## Fortran 95 Interface Notes

Routines in Fortran 95 interface have fewer arguments in the calling sequence than their FORTRAN 77 counterparts. For general conventions applied to skip redundant or restorable arguments, see [Fortran 95](#page-350-0) [Interface Conventions](#page-350-0).

Specific details for the routine unmtr interface are the following:

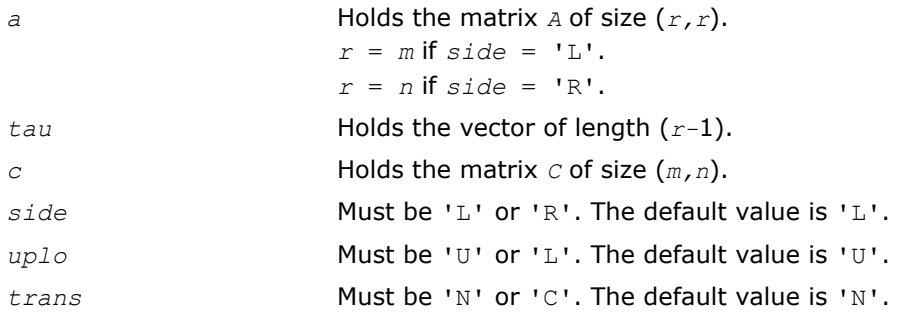

# Application Notes

For better performance, try using *lwork* = *n*\**blocksize* (for *side* = 'L') or *lwork* = *m*\**blocksize* (for *side* = 'R') where *blocksize* is a machine-dependent value (typically, 16 to 64) required for optimum performance of the *blocked algorithm*.

If it is not clear how much workspace to supply, use a generous value of *lwork* for the first run, or set *lwork*  $=-1.$ 

In first case the routine completes the task, though probably not so fast as with a recommended workspace, and provides the recommended workspace in the first element of the corresponding array *work* on exit. Use this value (*work*(1)) for subsequent runs.

If *lwork* = -1, then the routine returns immediately and provides the recommended workspace in the first element of the corresponding array (*work*). This operation is called a workspace query.

Note that if *lwork* is less than the minimal required value and is not equal to -1, then the routine returns immediately with an error exit and does not provide any information on the recommended workspace.

The computed product differs from the exact product by a matrix *E* such that  $||E||_2 = O(\epsilon) * ||C||_2$ , where ε is the machine precision.

<span id="page-778-0"></span>The total number of floating-point operations is approximately  $8*m^2*n$  if  $side = 'L'$  or  $8*n^2*m$  if  $side =$ 'R'.

The real counterpart of this routine is [ormtr.](#page-769-0)

## ?sptrd

*Reduces a real symmetric matrix to tridiagonal form using packed storage.*

## Syntax

### Fortran 77:

call ssptrd(*uplo*, *n*, *ap*, *d*, *e*, *tau*, *info*) call dsptrd(*uplo*, *n*, *ap*, *d*, *e*, *tau*, *info*)

### Fortran 95:

call sptrd(*ap*, *tau* [,*uplo*] [,*info*])

# C:

lapack\_int LAPACKE\_<?>sptrd( int *matrix\_order*, char *uplo*, lapack\_int *n*, <datatype>\* *ap*, <datatype>\* *d*, <datatype>\* *e*, <datatype>\* *tau* );

## Include Files

- Fortran: mkl\_lapack.fi and mkl\_lapack.h
- Fortran 95: lapack.f90
- C: mkl\_lapacke.h

## **Description**

The routine reduces a packed real symmetric matrix *A* to symmetric tridiagonal form *T* by an orthogonal similarity transformation:  $A = Q^*T^*\mathcal{Q}^T$ . The orthogonal matrix  $\mathcal Q$  is not formed explicitly but is represented as a product of *n*-1 elementary reflectors. Routines are provided for working with *Q* in this representation. See *Application Notes* below for details.

## Input Parameters

The data types are given for the Fortran interface. A <datatype> placeholder, if present, is used for the C interface data types in the C interface section above. See the [C Interface Conventions](#page-347-0) section for the C interface principal conventions and type definitions.

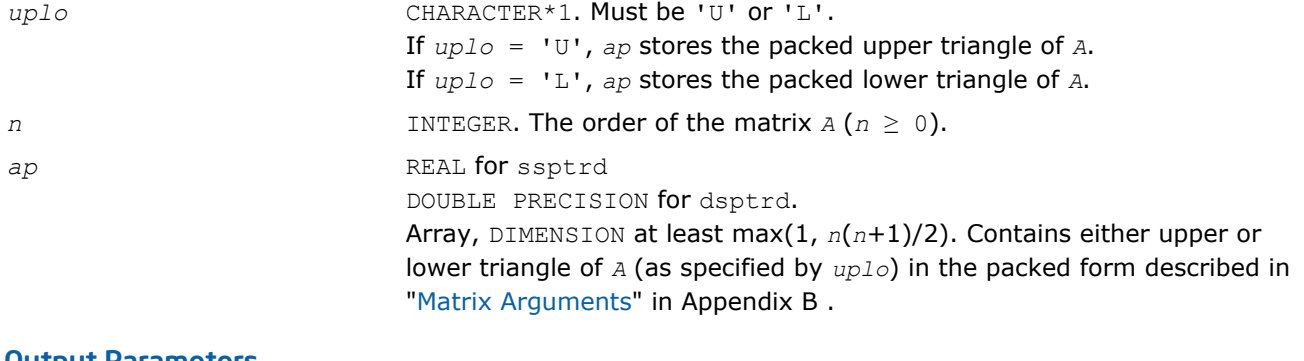

#### Output Parameters

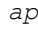

*ap* **Overwritten by the tridiagonal matrix** *T* and details of the orthogonal matrix *Q*, as specified by *uplo*.

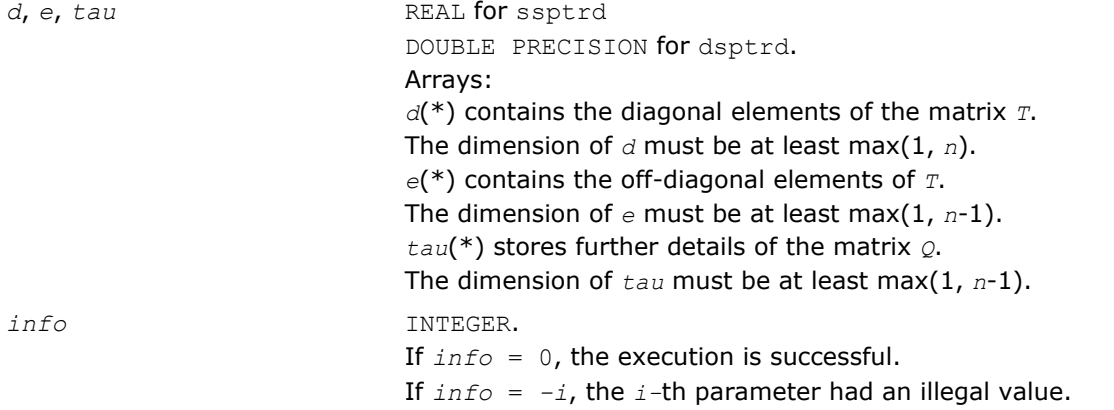

## Fortran 95 Interface Notes

Routines in Fortran 95 interface have fewer arguments in the calling sequence than their FORTRAN 77 counterparts. For general conventions applied to skip redundant or restorable arguments, see [Fortran 95](#page-350-0) [Interface Conventions](#page-350-0).

Specific details for the routine sptrd interface are the following:

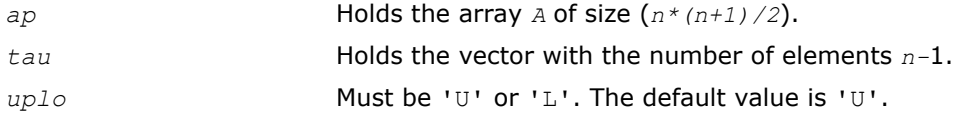

Note that diagonal (*d*) and off-diagonal (*e*) elements of the matrix *T* are omitted because they are kept in the matrix *A* on exit.

# Application Notes

The matrix *Q* is represented as a product of *n*-1 *elementary reflectors*, as follows :

• If  $uplo = 'U', Q = H(n-1)$  ...  $H(2)H(1)$ 

Each *H*(i) has the form

- $H(i) = I tau * v * v^T$  for real flavors, or
- $H(i) = I tau * v * v^H$  for complex flavors,

where  $tau$  is a real/complex scalar, and  $v$  is a real/complex vector with  $v(i+1:n) = 0$  and  $v(i) = 1$ .

On exit,  $tau$  is stored in  $tau(i)$ , and  $v(1:i-1)$  is stored in *AP*, overwriting  $A(1:i-1, i+1)$ .

• If  $uplo = 'L', Q = H(1)H(2) \ldots H(n-1)$ 

Each *H*(i) has the form

 $H(i) = I - tau * v * v^T$  for real flavors, or

 $H(i) = I - tau * v * v^H$  for complex flavors,

where  $tau$  is a real/complex scalar, and  $v$  is a real/complex vector with  $v(1:i) = 0$  and  $v(i+1) = 1$ .

On exit,  $tau$  is stored in  $tau(i)$ , and  $v(i+2:n)$  is stored in *AP*, overwriting  $A(i+2:n, i)$ .

The computed matrix *T* is exactly similar to a matrix  $A+E$ , where  $||E||_2 = c(n)*\epsilon^*||A||_2$ ,  $c(n)$  is a modestly increasing function of *n*, and ε is the machine precision. The approximate number of floating-point operations is (4/3)*n* 3.

After calling this routine, you can call the following:

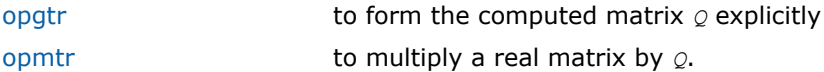

<span id="page-780-0"></span>The complex counterpart of this routine is [hptrd](#page-783-0).

# ?opgtr

*Generates the real orthogonal matrix Q determined by* ?sptrd*.*

# Syntax

## Fortran 77:

call sopgtr(*uplo*, *n*, *ap*, *tau*, *q*, *ldq*, *work*, *info*) call dopgtr(*uplo*, *n*, *ap*, *tau*, *q*, *ldq*, *work*, *info*)

## Fortran 95:

call opgtr(*ap*, *tau*, *q* [,*uplo*] [,*info*])

## C:

lapack\_int LAPACKE\_<?>opgtr( int *matrix\_order*, char *uplo*, lapack\_int *n*, const <datatype>\* *ap*, const <datatype>\* *tau*, <datatype>\* *q*, lapack\_int *ldq* );

# Include Files

- Fortran: mkl\_lapack.fi and mkl\_lapack.h
- Fortran 95: lapack.f90
- C: mkl\_lapacke.h

# **Description**

The routine explicitly generates the *n*-by-*n* orthogonal matrix *Q* formed by [sptrd](#page-778-0) when reducing a packed real symmetric matrix *A* to tridiagonal form:  $A = Q^*T^*Q^T$ . Use this routine after a call to ?sptrd.

## Input Parameters

The data types are given for the Fortran interface. A <datatype> placeholder, if present, is used for the C interface data types in the C interface section above. See the [C Interface Conventions](#page-347-0) section for the C interface principal conventions and type definitions.

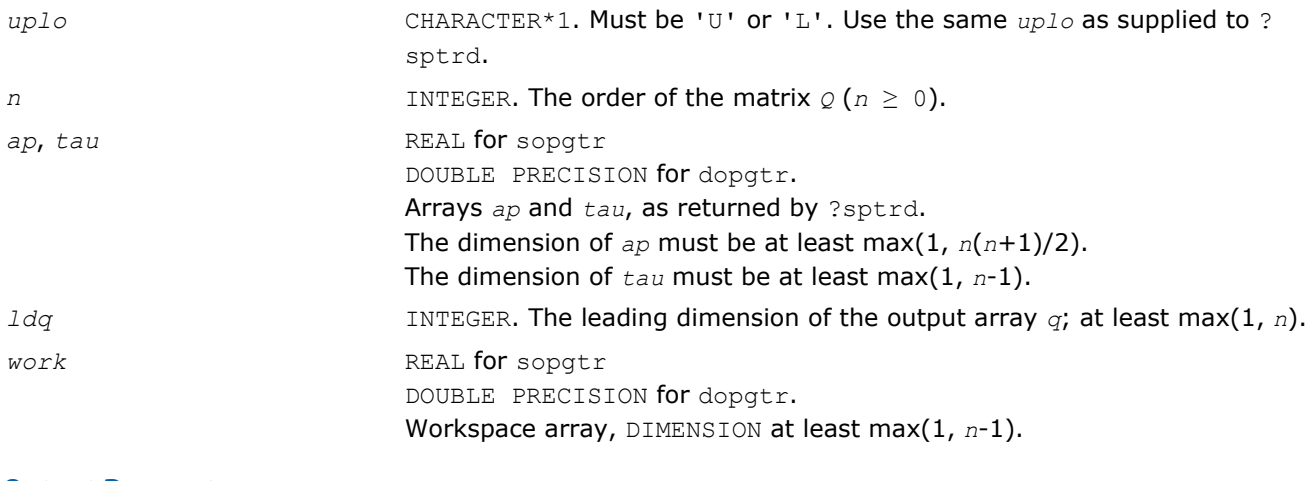

## Output Parameters

*q* REAL **for** sopgtr DOUBLE PRECISION for dopgtr. Array, DIMENSION (*ldq*,\*).

<span id="page-781-0"></span>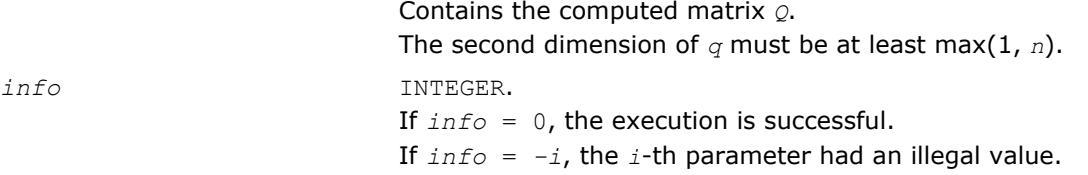

# Fortran 95 Interface Notes

Routines in Fortran 95 interface have fewer arguments in the calling sequence than their FORTRAN 77 counterparts. For general conventions applied to skip redundant or restorable arguments, see [Fortran 95](#page-350-0) [Interface Conventions](#page-350-0).

Specific details for the routine opgtr interface are the following:

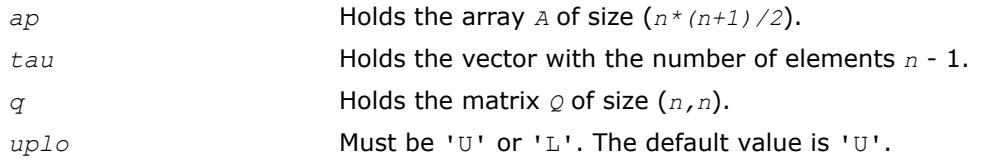

# Application Notes

The computed matrix  $Q$  differs from an exactly orthogonal matrix by a matrix *E* such that  $||E||_2 = O(\varepsilon)$ , where  $\varepsilon$  is the machine precision.

The approximate number of floating-point operations is (4/3)*n* 3.

The complex counterpart of this routine is [upgtr](#page-785-0).

# ?opmtr

*Multiplies a real matrix by the real orthogonal matrix Q determined by* ?sptrd*.*

# Syntax

#### Fortran 77:

call sopmtr(*side*, *uplo*, *trans*, *m*, *n*, *ap*, *tau*, *c*, *ldc*, *work*, *info*)

call dopmtr(*side*, *uplo*, *trans*, *m*, *n*, *ap*, *tau*, *c*, *ldc*, *work*, *info*)

## Fortran 95:

```
call opmtr(ap, tau, c [,side] [,uplo] [,trans] [,info])
```
# C:

lapack\_int LAPACKE\_<?>opmtr( int *matrix\_order*, char *side*, char *uplo*, char *trans*, lapack\_int *m*, lapack\_int *n*, const <datatype>\* *ap*, const <datatype>\* *tau*, <datatype>\* *c*, lapack\_int *ldc* );

## Include Files

- Fortran: mkl\_lapack.fi and mkl\_lapack.h
- Fortran 95: lapack.f90
- C: mkl\_lapacke.h

# **Description**

The routine multiplies a real matrix  $c$  by  $\varrho$  or  $\varrho^x$ , where  $\varrho$  is the orthogonal matrix  $\varrho$  formed by [sptrd](#page-778-0) when reducing a packed real symmetric matrix *A* to tridiagonal form: *A* = *Q*\**T*\**Q <sup>T</sup>*. Use this routine after a call to ? sptrd.

Depending on the parameters *side* and *trans*, the routine can form one of the matrix products *Q*\**C*, *Q <sup>T</sup>*\**C*,  $C^*Q$ , or  $C^*Q^T$  (overwriting the result on *C*).

## Input Parameters

The data types are given for the Fortran interface. A <datatype> placeholder, if present, is used for the C interface data types in the C interface section above. See the [C Interface Conventions](#page-347-0) section for the C interface principal conventions and type definitions.

In the descriptions below, *r* denotes the order of *Q*:

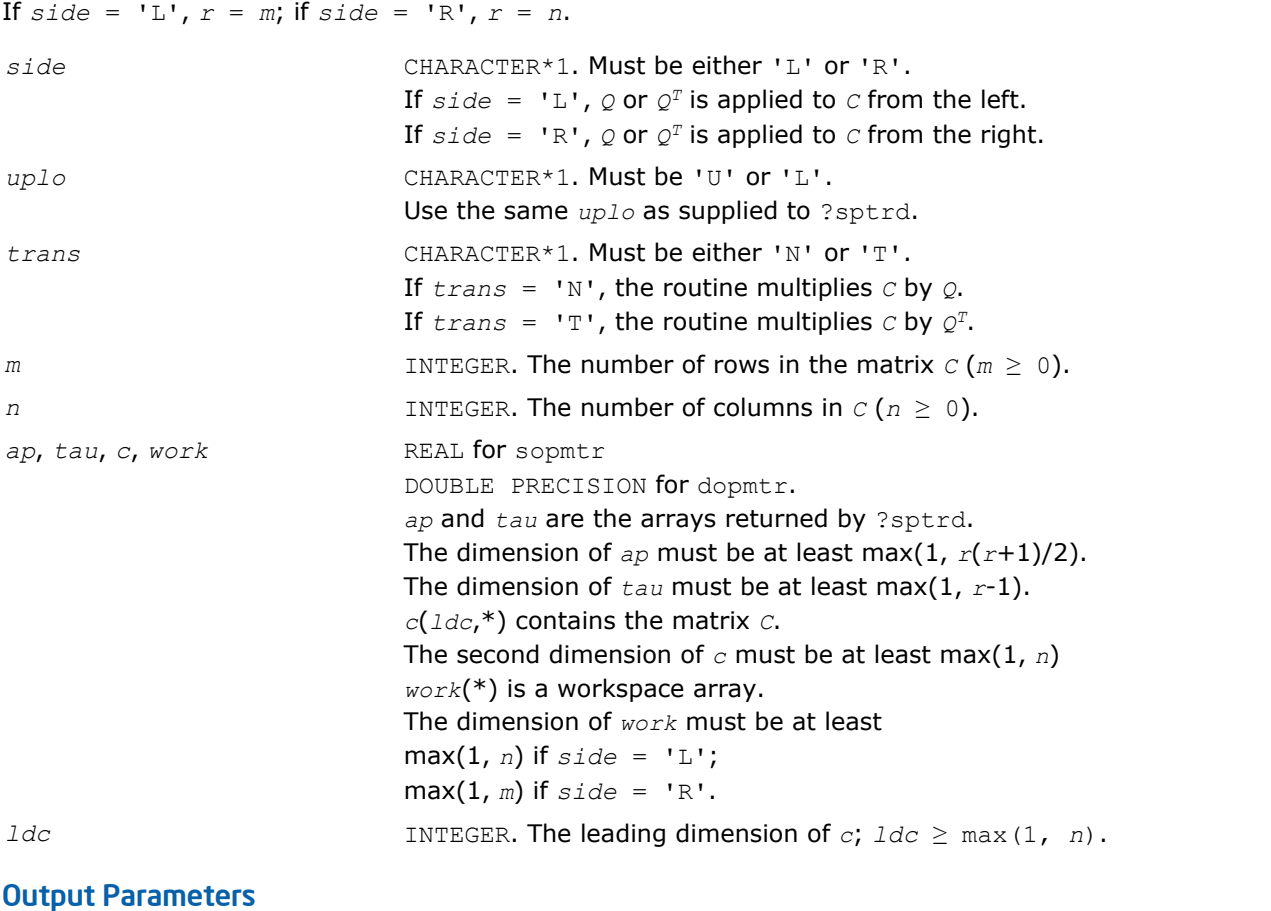

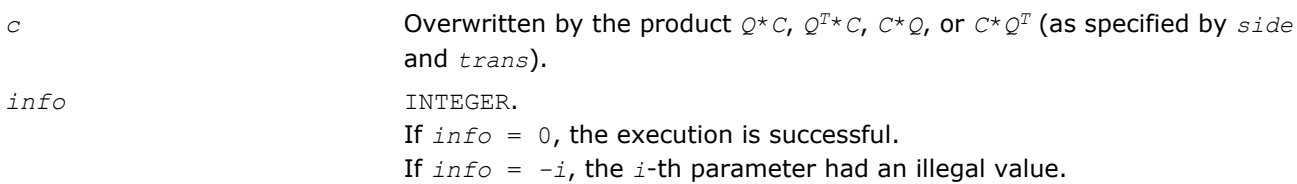

## Fortran 95 Interface Notes

Routines in Fortran 95 interface have fewer arguments in the calling sequence than their FORTRAN 77 counterparts. For general conventions applied to skip redundant or restorable arguments, see [Fortran 95](#page-350-0) [Interface Conventions](#page-350-0).

Specific details for the routine opmtr interface are the following:

```
ap Holds the array A of size (r*(r+1)/2), where
                    r = m if side = 'L'.
                    r = n if side = 'R'.
tau Holds the vector with the number of elements r - 1.
```
<span id="page-783-0"></span>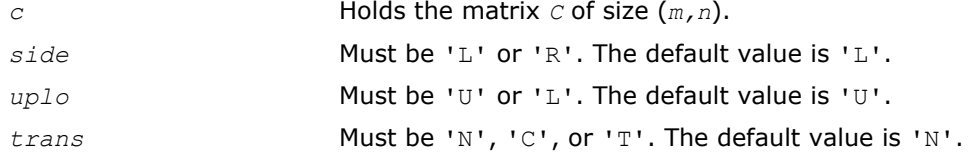

# Application Notes

The computed product differs from the exact product by a matrix *E* such that  $||E||_2 = O(\varepsilon)$   $||C||_2$ , where ε is the machine precision.

The total number of floating-point operations is approximately 2\**m* <sup>2</sup>\**n* if *side* = 'L', or 2\**n* <sup>2</sup>\**m* if *side* = 'R'.

The complex counterpart of this routine is [upmtr.](#page-786-0)

## ?hptrd

*Reduces a complex Hermitian matrix to tridiagonal form using packed storage.*

### Syntax

#### Fortran 77:

call chptrd(*uplo*, *n*, *ap*, *d*, *e*, *tau*, *info*) call zhptrd(*uplo*, *n*, *ap*, *d*, *e*, *tau*, *info*)

## Fortran 95:

call hptrd(*ap*, *tau* [,*uplo*] [,*info*])

## C:

lapack\_int LAPACKE\_chptrd( int *matrix\_order*, char *uplo*, lapack\_int *n*, lapack\_complex\_float\* *ap*, float\* *d*, float\* *e*, lapack\_complex\_float\* *tau* );

```
lapack_int LAPACKE_zhptrd( int matrix_order, char uplo, lapack_int n,
lapack_complex_double* ap, double* d, double* e, lapack_complex_double* tau );
```
## Include Files

- Fortran: mkl\_lapack.fi and mkl\_lapack.h
- Fortran 95: lapack.f90
- C: mkl\_lapacke.h

## **Description**

The routine reduces a packed complex Hermitian matrix *A* to symmetric tridiagonal form *T* by a unitary similarity transformation:  $A = Q^*T^*\mathcal{Q}^H$ . The unitary matrix  $Q$  is not formed explicitly but is represented as a product of *n*-1 elementary reflectors. Routines are provided for working with *Q* in this representation (see *Application Notes* below).

## Input Parameters

The data types are given for the Fortran interface. A <datatype> placeholder, if present, is used for the C interface data types in the C interface section above. See the [C Interface Conventions](#page-347-0) section for the C interface principal conventions and type definitions.

*uplo* CHARACTER\*1. Must be 'U' or 'L'. If *uplo* = 'U', *ap* stores the packed upper triangle of *A*.

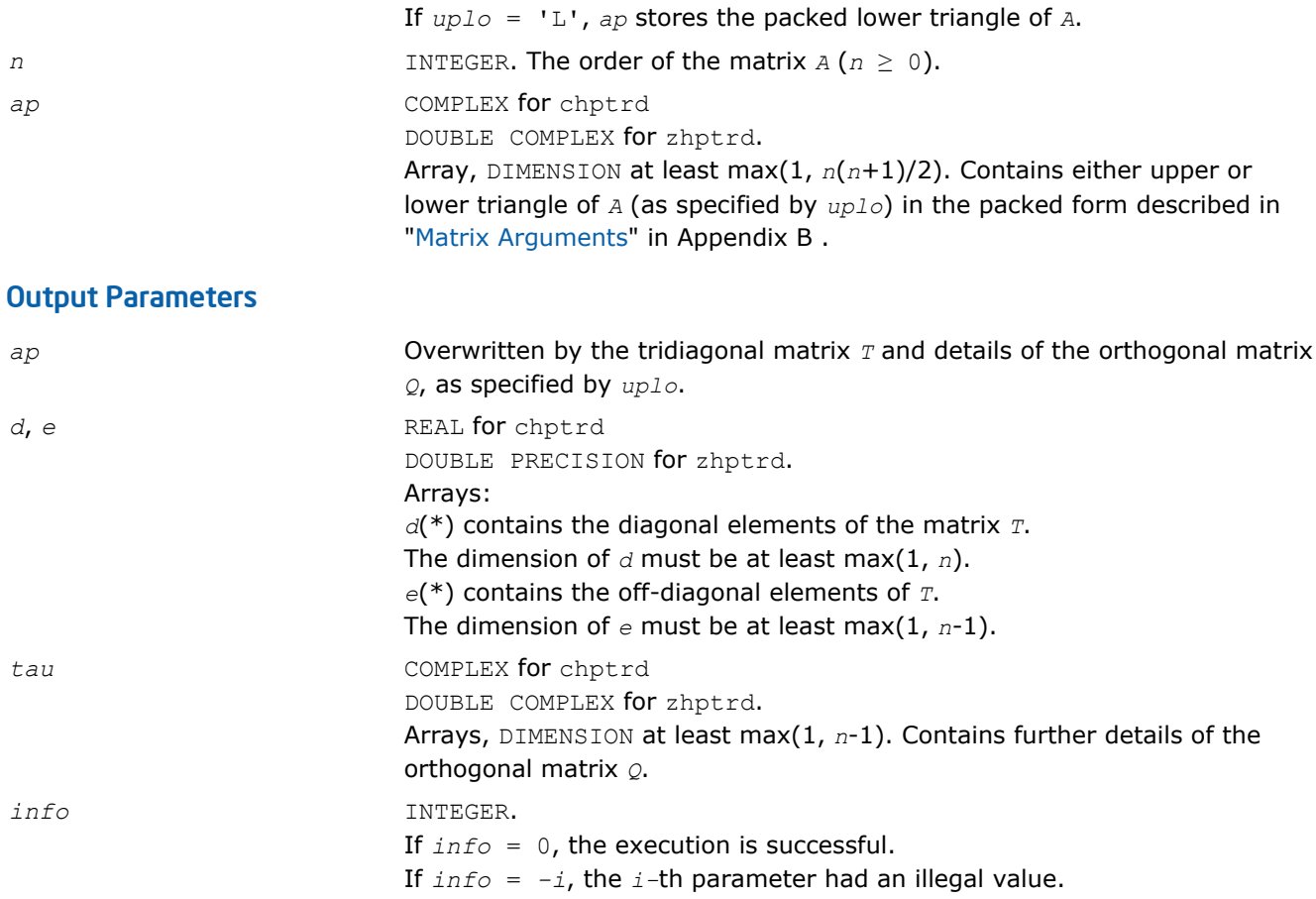

# Fortran 95 Interface Notes

Routines in Fortran 95 interface have fewer arguments in the calling sequence than their FORTRAN 77 counterparts. For general conventions applied to skip redundant or restorable arguments, see [Fortran 95](#page-350-0) [Interface Conventions](#page-350-0).

Specific details for the routine hptrd interface are the following:

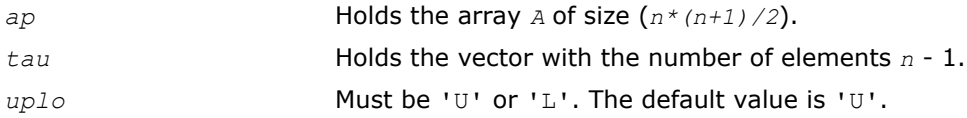

Note that diagonal (*d*) and off-diagonal (*e*) elements of the matrix *T* are omitted because they are kept in the matrix *A* on exit.

## Application Notes

The computed matrix *T* is exactly similar to a matrix  $A + E$ , where  $||E||_2 = c(n) * \varepsilon^*||A||_{2}$ ,  $c(n)$  is a modestly increasing function of *n*, and ε is the machine precision.

The approximate number of floating-point operations is (16/3)*n* 3.

After calling this routine, you can call the following:

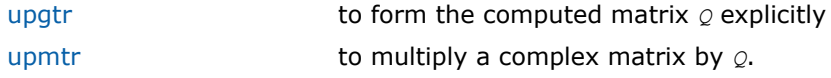

The real counterpart of this routine is [sptrd.](#page-778-0)

# <span id="page-785-0"></span>?upgtr

*Generates the complex unitary matrix Q determined by* ?hptrd*.*

## Syntax

### Fortran 77:

call cupgtr(*uplo*, *n*, *ap*, *tau*, *q*, *ldq*, *work*, *info*) call zupgtr(*uplo*, *n*, *ap*, *tau*, *q*, *ldq*, *work*, *info*)

#### Fortran 95:

call upgtr(*ap*, *tau*, *q* [,*uplo*] [,*info*])

### C:

```
lapack_int LAPACKE_<?>upgtr( int matrix_order, char uplo, lapack_int n, const
<datatype>* ap, const <datatype>* tau, <datatype>* q, lapack_int ldq );
```
## Include Files

- Fortran: mkl\_lapack.fi and mkl\_lapack.h
- Fortran 95: lapack.f90
- C: mkl\_lapacke.h

## **Description**

The routine explicitly generates the *n*-by-*n* unitary matrix *Q* formed by [hptrd](#page-783-0) when reducing a packed complex Hermitian matrix *A* to tridiagonal form:  $A = Q \star T \star Q^H$ . Use this routine after a call to ?hptrd.

## Input Parameters

The data types are given for the Fortran interface. A <datatype> placeholder, if present, is used for the C interface data types in the C interface section above. See the [C Interface Conventions](#page-347-0) section for the C interface principal conventions and type definitions.

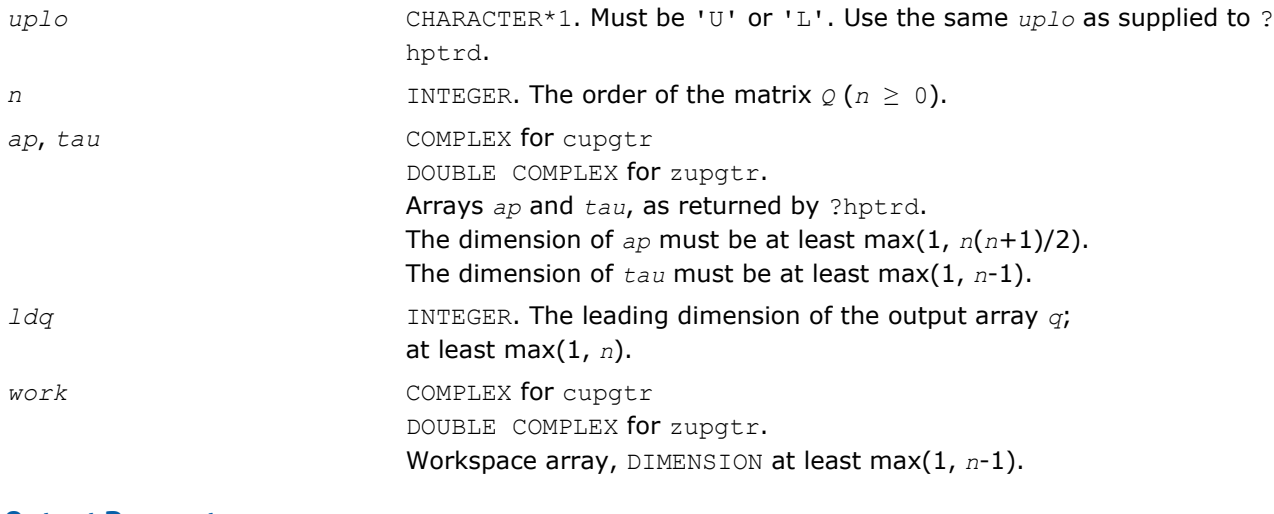

## Output Parameters

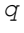

*q* COMPLEX for cupgtr DOUBLE COMPLEX for zupgtr. Array, DIMENSION (*ldq*,\*). Contains the computed matrix *Q*.

<span id="page-786-0"></span>The second dimension of *q* must be at least max(1, *n*). *info* INTEGER. If *info* = 0, the execution is successful. If *info* = *-i*, the *i*-th parameter had an illegal value.

## Fortran 95 Interface Notes

Routines in Fortran 95 interface have fewer arguments in the calling sequence than their FORTRAN 77 counterparts. For general conventions applied to skip redundant or restorable arguments, see [Fortran 95](#page-350-0) [Interface Conventions](#page-350-0).

Specific details for the routine upgtr interface are the following:

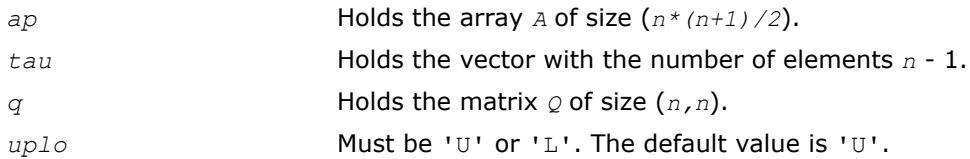

# Application Notes

The computed matrix *Q* differs from an exactly orthogonal matrix by a matrix *E* such that ||*E*||2 = *O*(ε), where  $\varepsilon$  is the machine precision.

The approximate number of floating-point operations is (16/3)*n3*.

The real counterpart of this routine is [opgtr.](#page-780-0)

## ?upmtr

*Multiplies a complex matrix by the unitary matrix Q determined by* ?hptrd*.*

# Syntax

## Fortran 77:

call cupmtr(*side*, *uplo*, *trans*, *m*, *n*, *ap*, *tau*, *c*, *ldc*, *work*, *info*)

call zupmtr(*side*, *uplo*, *trans*, *m*, *n*, *ap*, *tau*, *c*, *ldc*, *work*, *info*)

## Fortran 95:

call upmtr(*ap*, *tau*, *c* [,*side*] [,*uplo*] [,*trans*] [,*info*])

# C:

lapack\_int LAPACKE\_<?>upmtr( int *matrix\_order*, char *side*, char *uplo*, char *trans*, lapack\_int *m*, lapack\_int *n*, const <datatype>\* *ap*, const <datatype>\* *tau*, <datatype>\* *c*, lapack\_int *ldc* );

## Include Files

- Fortran: mkl lapack.fi and mkl lapack.h
- Fortran 95: lapack.f90
- C: mkl\_lapacke.h

# **Description**

The routine multiplies a complex matrix *c* by *Q* or  $\varrho^{\text{H}}$ , where *Q* is the unitary matrix formed by [hptrd](#page-783-0) when reducing a packed complex Hermitian matrix *A* to tridiagonal form:  $A = Q^*T^*\mathcal{Q}^H$ . Use this routine after a call to ?hptrd.

Depending on the parameters *side* and *trans*, the routine can form one of the matrix products *Q\*C*, *Q <sup>H</sup>\*C*,  $C^*Q$ , or  $C^*Q^H$  (overwriting the result on *C*).

## Input Parameters

The data types are given for the Fortran interface. A <datatype> placeholder, if present, is used for the C interface data types in the C interface section above. See the [C Interface Conventions](#page-347-0) section for the C interface principal conventions and type definitions.

In the descriptions below, *r* denotes the order of *Q*:

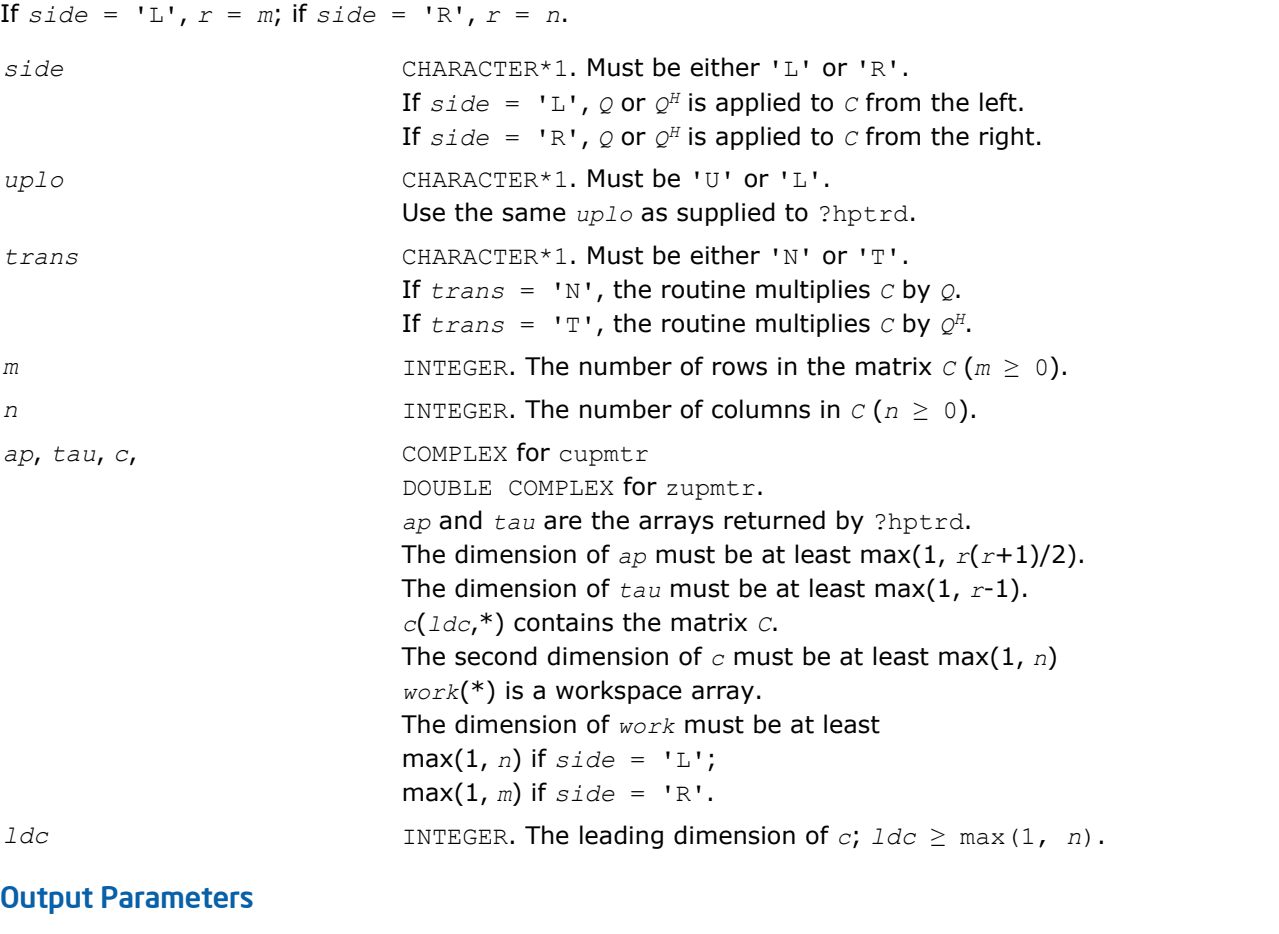

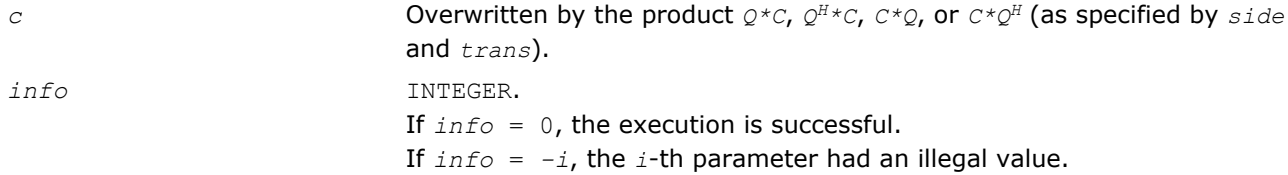

# Fortran 95 Interface Notes

Routines in Fortran 95 interface have fewer arguments in the calling sequence than their FORTRAN 77 counterparts. For general conventions applied to skip redundant or restorable arguments, see [Fortran 95](#page-350-0) [Interface Conventions](#page-350-0).

Specific details for the routine upmtr interface are the following:

*ap* Holds the array *A* of size (*r\*(r+1)/2*), where  $r = m$  if *side* = 'L'. *r* = *n* if *side* = 'R'. *tau* Holds the vector with the number of elements *n* - 1.

<span id="page-788-0"></span>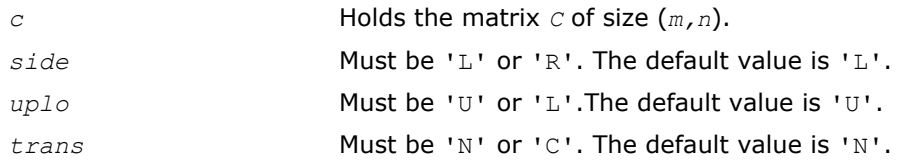

# Application Notes

The computed product differs from the exact product by a matrix *E* such that  $||E||_2 = O(\varepsilon) * ||C||_2$ , where ε is the machine precision.

The total number of floating-point operations is approximately  $8*m^2*n$  if  $side = 'L'$  or  $8*n^2*m$  if  $side =$ 'R'.

The real counterpart of this routine is [opmtr.](#page-781-0)

# ?sbtrd

*Reduces a real symmetric band matrix to tridiagonal form.*

## Syntax

## Fortran 77:

call ssbtrd(*vect*, *uplo*, *n*, *kd*, *ab*, *ldab*, *d*, *e*, *q*, *ldq*, *work*, *info*) call dsbtrd(*vect*, *uplo*, *n*, *kd*, *ab*, *ldab*, *d*, *e*, *q*, *ldq*, *work*, *info*)

## Fortran 95:

call sbtrd(*ab*[, *q*] [,*vect*] [,*uplo*] [,*info*])

# C:

```
lapack_int LAPACKE_<?>sbtrd( int matrix_order, char vect, char uplo, lapack_int n,
lapack_int kd, <datatype>* ab, lapack_int ldab, <datatype>* d, <datatype>* e,
<datatype>* q, lapack_int ldq );
```
# Include Files

- Fortran: mkl\_lapack.fi and mkl\_lapack.h
- Fortran 95: lapack.f90
- C: mkl\_lapacke.h

# **Description**

The routine reduces a real symmetric band matrix *A* to symmetric tridiagonal form *T* by an orthogonal similarity transformation:  $A = Q^*T^*\mathcal{Q}^T$ . The orthogonal matrix  $\mathcal{Q}$  is determined as a product of Givens rotations.

If required, the routine can also form the matrix *Q* explicitly.

# Input Parameters

The data types are given for the Fortran interface. A <datatype> placeholder, if present, is used for the C interface data types in the C interface section above. See the [C Interface Conventions](#page-347-0) section for the C interface principal conventions and type definitions.

*vect* CHARACTER\*1. Must be 'V' or 'N'. If  $\text{vect} = \text{TV}$ , the routine returns the explicit matrix  $Q$ . If  $\text{vect} = \text{iv}$ , the routine does not return  $Q$ .

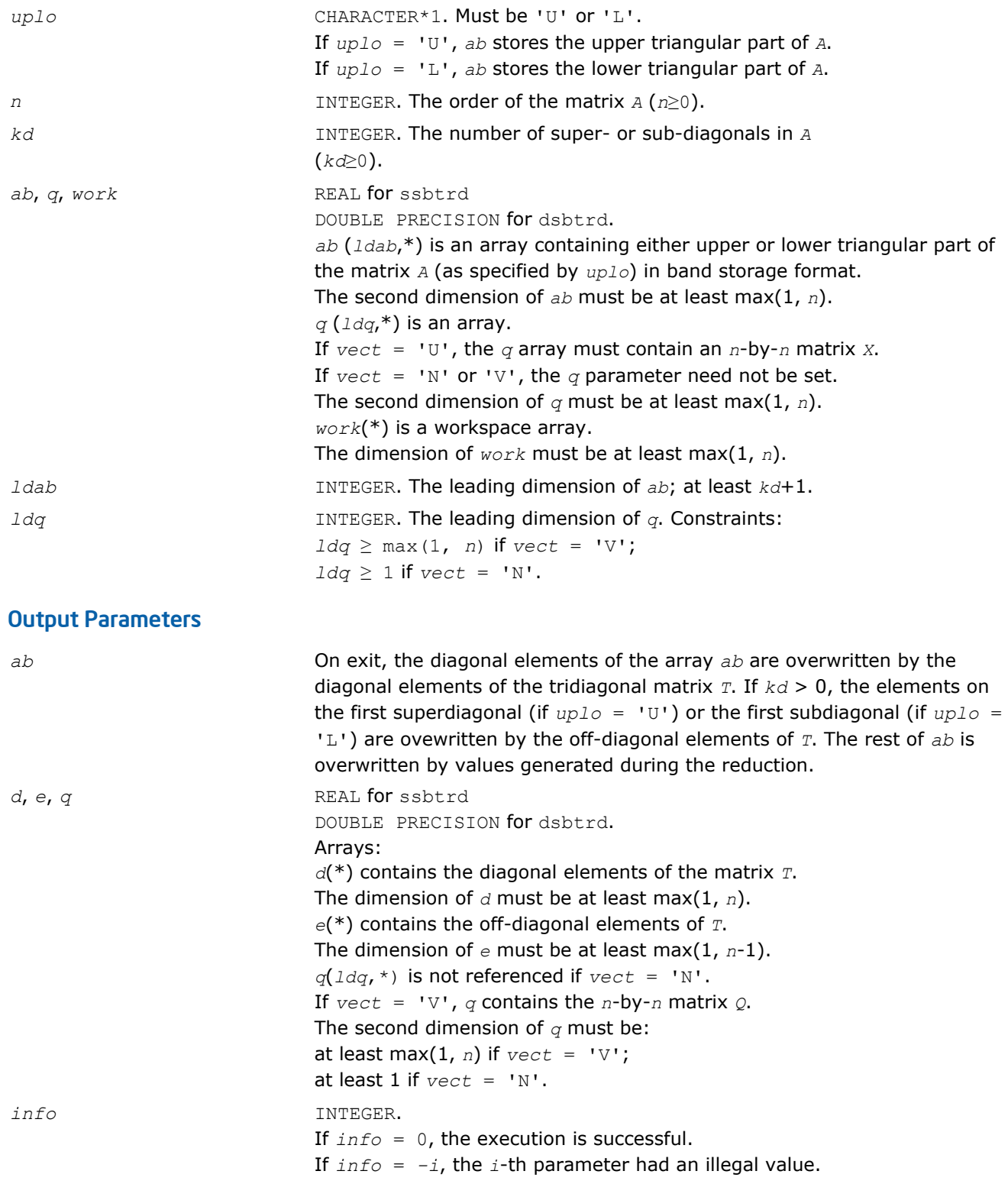

# Fortran 95 Interface Notes

Routines in Fortran 95 interface have fewer arguments in the calling sequence than their FORTRAN 77 counterparts. For general conventions applied to skip redundant or restorable arguments, see [Fortran 95](#page-350-0) [Interface Conventions](#page-350-0).

Specific details for the routine sbtrd interface are the following:

*LAPACK Routines: Least Squares and Eigenvalue Problems* 4

<span id="page-790-0"></span>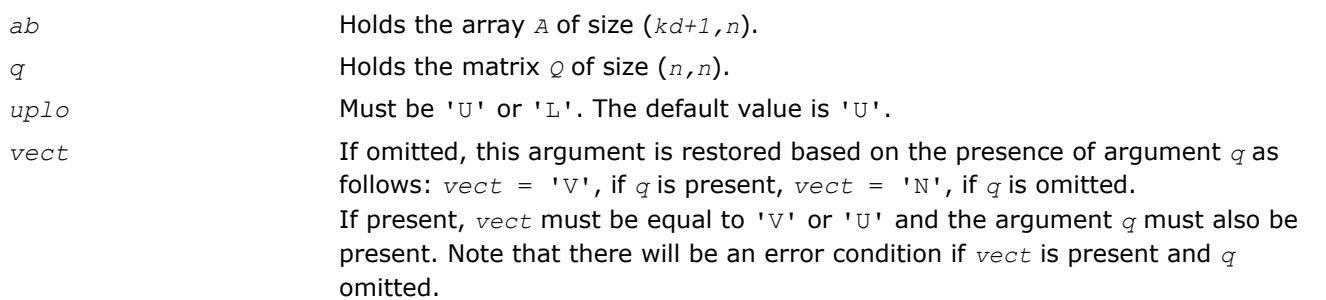

Note that diagonal (*d*) and off-diagonal (*e*) elements of the matrix *T* are omitted because they are kept in the matrix *A* on exit.

# Application Notes

The computed matrix *T* is exactly similar to a matrix  $A+E$ , where  $||E||_2 = c(n)*\epsilon^*||A||_2$ ,  $c(n)$  is a modestly increasing function of *n*, and ε is the machine precision. The computed matrix *Q* differs from an exactly orthogonal matrix by a matrix *E* such that  $||E||_2 = O(\varepsilon)$ .

The total number of floating-point operations is approximately  $6n^2 * kd$  if  $vect = 'N'$ , with  $3n^3 * (kd-1) / kd$ additional operations if *vect* = 'V'.

The complex counterpart of this routine is hbtrd.

## ?hbtrd

*Reduces a complex Hermitian band matrix to tridiagonal form.*

## Syntax

## Fortran 77:

call chbtrd(*vect*, *uplo*, *n*, *kd*, *ab*, *ldab*, *d*, *e*, *q*, *ldq*, *work*, *info*)

call zhbtrd(*vect*, *uplo*, *n*, *kd*, *ab*, *ldab*, *d*, *e*, *q*, *ldq*, *work*, *info*)

#### Fortran 95:

call hbtrd(*ab* [, *q*] [,*vect*] [,*uplo*] [,*info*])

## C:

lapack\_int LAPACKE\_chbtrd( int *matrix\_order*, char *vect*, char *uplo*, lapack\_int *n*, lapack\_int *kd*, lapack\_complex\_float\* *ab*, lapack\_int *ldab*, float\* *d*, float\* *e*, lapack\_complex\_float\* *q*, lapack\_int *ldq* );

lapack\_int LAPACKE\_zhbtrd( int *matrix\_order*, char *vect*, char *uplo*, lapack\_int *n*, lapack\_int *kd*, lapack\_complex\_double\* *ab*, lapack\_int *ldab*, double\* *d*, double\* *e*, lapack\_complex\_double\* *q*, lapack\_int *ldq* );

## Include Files

- Fortran: mkl\_lapack.fi and mkl\_lapack.h
- Fortran 95: lapack.f90
- C: mkl\_lapacke.h

## **Description**

The routine reduces a complex Hermitian band matrix *A* to symmetric tridiagonal form *T* by a unitary similarity transformation:  $A = Q^*T^*\mathcal{Q}^H$ . The unitary matrix  $Q$  is determined as a product of Givens rotations.

If required, the routine can also form the matrix *Q* explicitly.

# Input Parameters

The data types are given for the Fortran interface. A <datatype> placeholder, if present, is used for the C interface data types in the C interface section above. See the [C Interface Conventions](#page-347-0) section for the C interface principal conventions and type definitions.

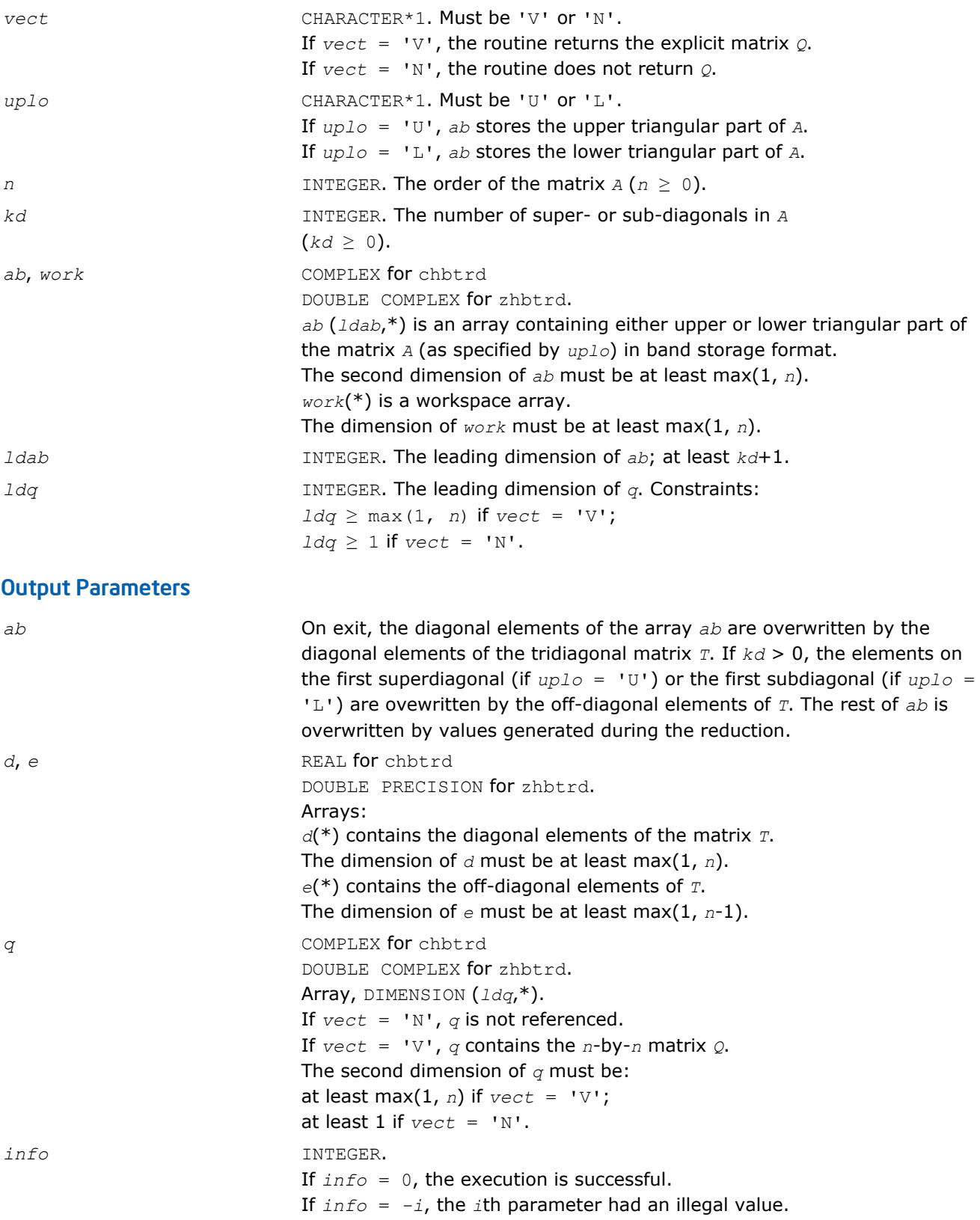
<span id="page-792-0"></span>Routines in Fortran 95 interface have fewer arguments in the calling sequence than their FORTRAN 77 counterparts. For general conventions applied to skip redundant or restorable arguments, see [Fortran 95](#page-350-0) [Interface Conventions](#page-350-0).

Specific details for the routine hbtrd interface are the following:

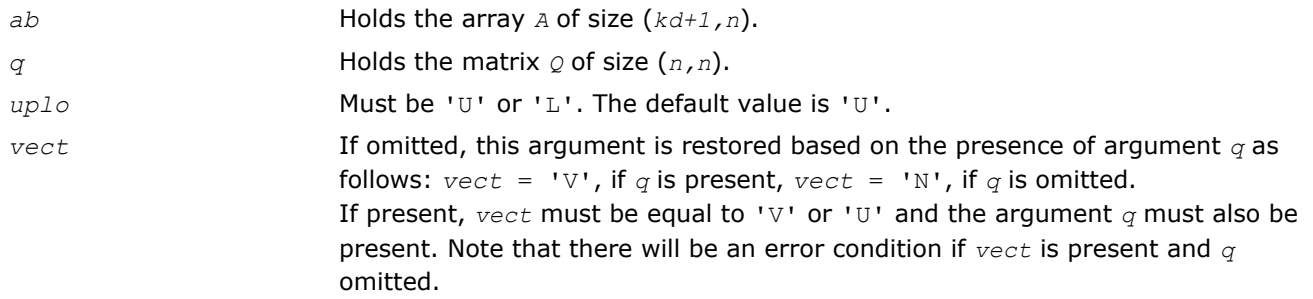

Note that diagonal (*d*) and off-diagonal (*e*) elements of the matrix *T* are omitted because they are kept in the matrix *A* on exit.

# Application Notes

The computed matrix *T* is exactly similar to a matrix  $A + E$ , where  $||E||_2 = c(n) * \varepsilon^* ||A||_2$ ,  $c(n)$  is a modestly increasing function of *n*, and ε is the machine precision. The computed matrix *Q* differs from an exactly unitary matrix by a matrix *E* such that  $||E||_2 = O(\varepsilon)$ .

The total number of floating-point operations is approximately  $20n^2 * kd$  if  $vect = 'N'$ , with  $10n^3 * (kd-1)$  /  $kd$  additional operations if  $vect = 'V'.$ 

The real counterpart of this routine is [sbtrd.](#page-788-0)

# ?sterf

*Computes all eigenvalues of a real symmetric tridiagonal matrix using QR algorithm.*

## Syntax

### Fortran 77:

```
call ssterf(n, d, e, info)
call dsterf(n, d, e, info)
```
### Fortran 95:

```
call sterf(d, e [,info])
```
## C:

```
lapack_int LAPACKE_<?>sterf( lapack_int n, <datatype>* d, <datatype>* e );
```
## Include Files

- Fortran: mkl\_lapack.fi and mkl\_lapack.h
- Fortran 95: lapack.f90
- C: mkl\_lapacke.h

## **Description**

The routine computes all the eigenvalues of a real symmetric tridiagonal matrix *T* (which can be obtained by reducing a symmetric or Hermitian matrix to tridiagonal form). The routine uses a square-root-free variant of the *QR* algorithm.

If you need not only the eigenvalues but also the eigenvectors, call [steqr](#page-794-0).

### Input Parameters

The data types are given for the Fortran interface. A <datatype> placeholder, if present, is used for the C interface data types in the C interface section above. See the [C Interface Conventions](#page-347-0) section for the C interface principal conventions and type definitions.

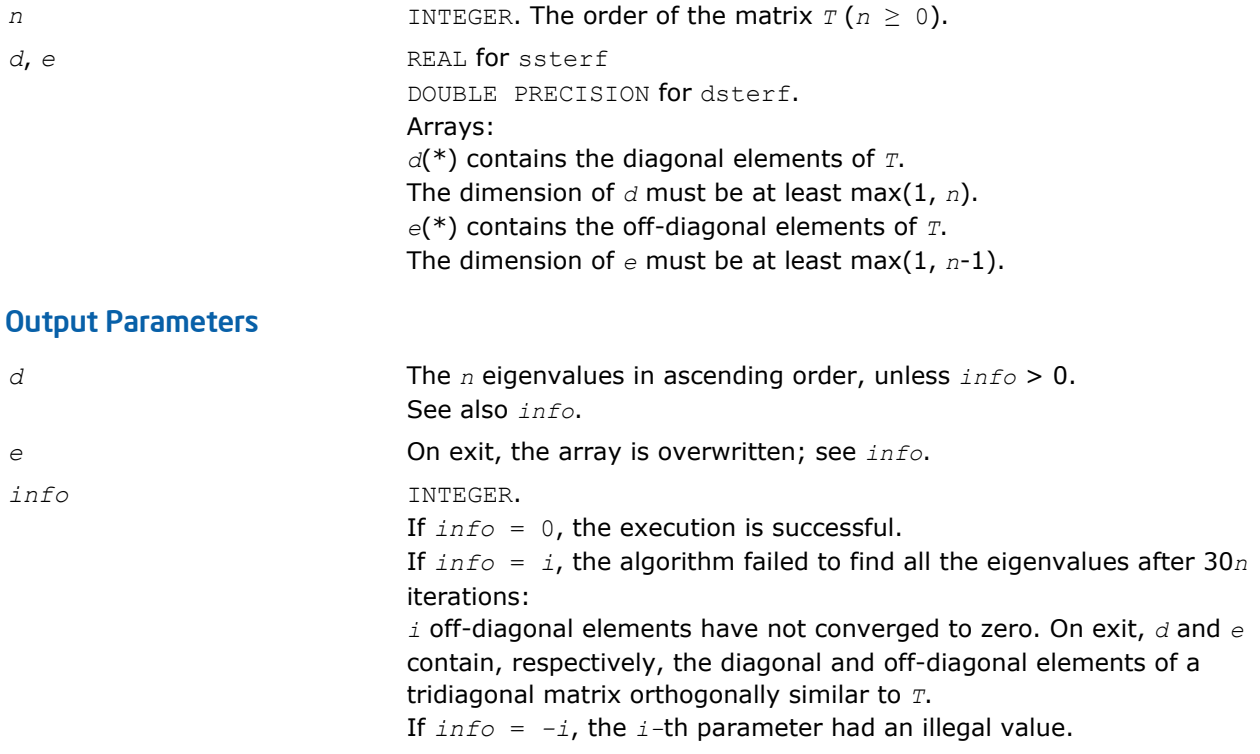

## Fortran 95 Interface Notes

Routines in Fortran 95 interface have fewer arguments in the calling sequence than their FORTRAN 77 counterparts. For general conventions applied to skip redundant or restorable arguments, see [Fortran 95](#page-350-0) [Interface Conventions](#page-350-0).

Specific details for the routine sterf interface are the following:

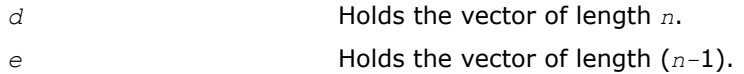

## Application Notes

The computed eigenvalues and eigenvectors are exact for a matrix  $T+E$  such that  $||E||_2 = O(\varepsilon) * ||T||_2$ , where ε is the machine precision.

If  $\lambda_i$  is an exact eigenvalue, and  $m_i$  is the corresponding computed value, then

|μ*i* - λ*i*| ≤ *c*(*n*)\*ε\*||*T*||<sup>2</sup>

where *c*(*n*) is a modestly increasing function of *n*.

The total number of floating-point operations depends on how rapidly the algorithm converges. Typically, it is about  $14n^2$ .

# <span id="page-794-0"></span>?steqr

*Computes all eigenvalues and eigenvectors of a symmetric or Hermitian matrix reduced to tridiagonal form (QR algorithm).*

### Syntax

### Fortran 77:

call ssteqr(*compz*, *n*, *d*, *e*, *z*, *ldz*, *work*, *info*) call dsteqr(*compz*, *n*, *d*, *e*, *z*, *ldz*, *work*, *info*) call csteqr(*compz*, *n*, *d*, *e*, *z*, *ldz*, *work*, *info*) call zsteqr(*compz*, *n*, *d*, *e*, *z*, *ldz*, *work*, *info*)

### Fortran 95:

```
call rsteqr(d, e [,z] [,compz] [,info])
call steqr(d, e [,z] [,compz] [,info])
```
## C:

```
lapack_int LAPACKE_ssteqr( int matrix_order, char compz, lapack_int n, float* d, float*
e, float* z, lapack_int ldz );
```

```
lapack_int LAPACKE_dsteqr( int matrix_order, char compz, lapack_int n, double* d,
double* e, double* z, lapack_int ldz );
```
lapack\_int LAPACKE\_csteqr( int *matrix\_order*, char *compz*, lapack\_int *n*, float\* *d*, float\* *e*, lapack\_complex\_float\* *z*, lapack\_int *ldz* );

lapack\_int LAPACKE\_zsteqr( int *matrix\_order*, char *compz*, lapack\_int *n*, double\* *d*, double\* *e*, lapack\_complex\_double\* *z*, lapack\_int *ldz* );

# Include Files

- Fortran: mkl lapack.fi and mkl lapack.h
- Fortran 95: lapack.f90
- C: mkl\_lapacke.h

## **Description**

The routine computes all the eigenvalues and (optionally) all the eigenvectors of a real symmetric tridiagonal matrix *T*. In other words, the routine can compute the spectral factorization: *T* = *Z*\*Λ\**Z T*. Here Λ is a diagonal matrix whose diagonal elements are the eigenvalues λ*i*; *Z* is an orthogonal matrix whose columns are eigenvectors. Thus,

 $T^* z_j = \lambda_i^* z_j$  for  $i = 1, 2, ..., n$ .

The routine normalizes the eigenvectors so that  $||z_i||_2 = 1$ .

You can also use the routine for computing the eigenvalues and eigenvectors of an arbitrary real symmetric (or complex Hermitian) matrix *A* reduced to tridiagonal form  $T: A = Q^*T^*\mathbb{Q}^H$ . In this case, the spectral factorization is as follows: *A* = *Q\*T\*QH* = (*Q\*Z*)\*Λ\*(*Q\*Z*) *<sup>H</sup>*. Before calling ?steqr, you must reduce *A* to tridiagonal form and generate the explicit matrix  $\varrho$  by calling the following routines:

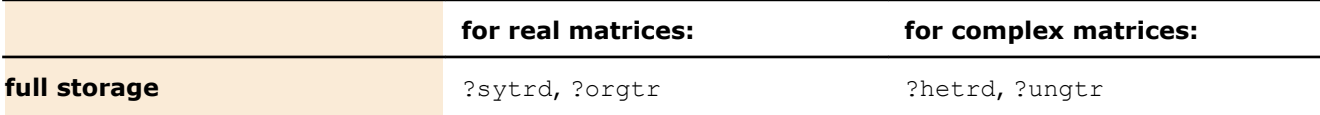

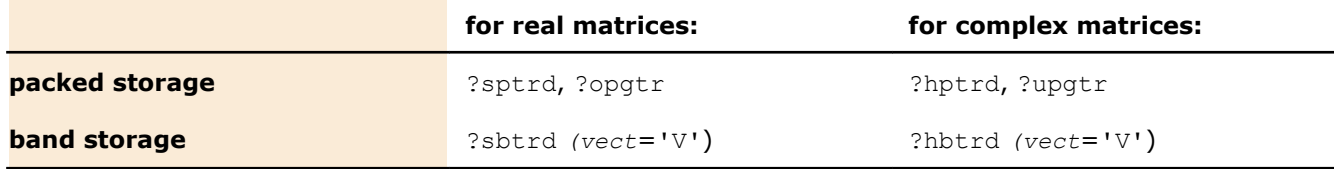

If you need eigenvalues only, it's more efficient to call [sterf.](#page-792-0) If *T* is positive-definite, [pteqr](#page-809-0) can compute small eigenvalues more accurately than ?steqr.

To solve the problem by a single call, use one of the divide and conquer routines [stevd,](#page-1008-0) [syevd,](#page-953-0) [spevd,](#page-978-0) or [sbevd](#page-994-0) for real symmetric matrices or [heevd,](#page-955-0) [hpevd,](#page-980-0) or [hbevd](#page-997-0) for complex Hermitian matrices.

### Input Parameters

The data types are given for the Fortran interface. A <datatype> placeholder, if present, is used for the C interface data types in the C interface section above. See the [C Interface Conventions](#page-347-0) section for the C interface principal conventions and type definitions.

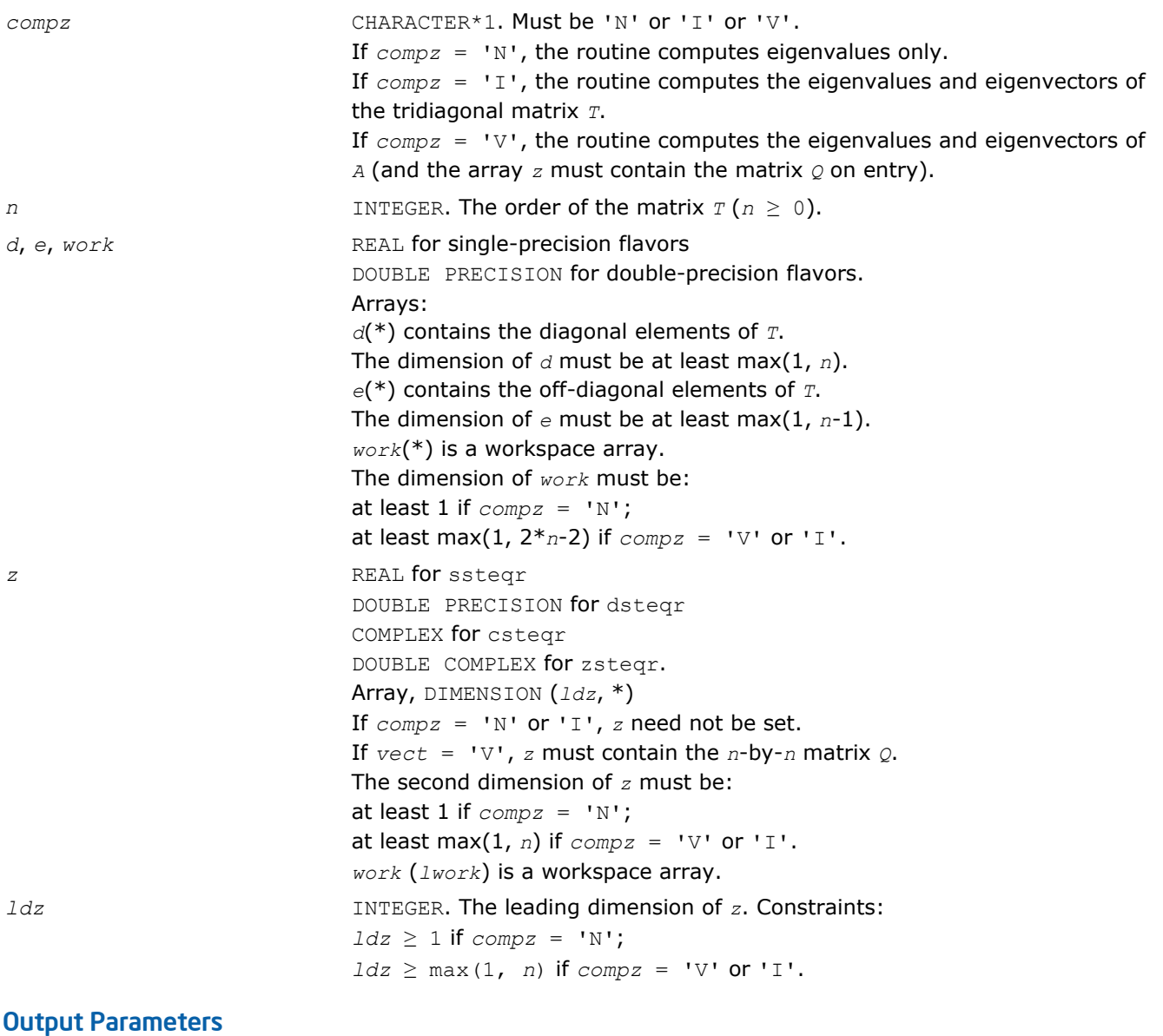

*d* The *n* eigenvalues in ascending order, unless *info* > 0. See also *info*.

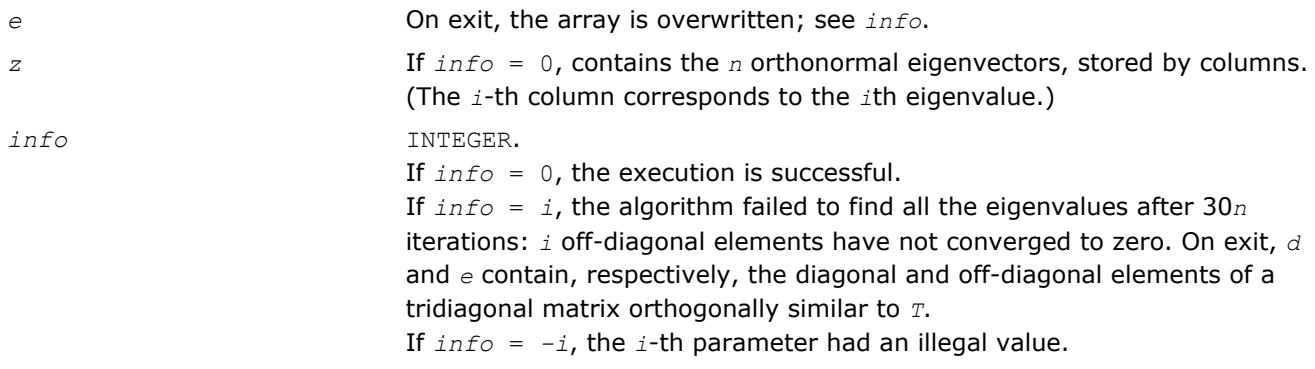

Routines in Fortran 95 interface have fewer arguments in the calling sequence than their FORTRAN 77 counterparts. For general conventions applied to skip redundant or restorable arguments, see [Fortran 95](#page-350-0) [Interface Conventions](#page-350-0).

Specific details for the routine steqr interface are the following:

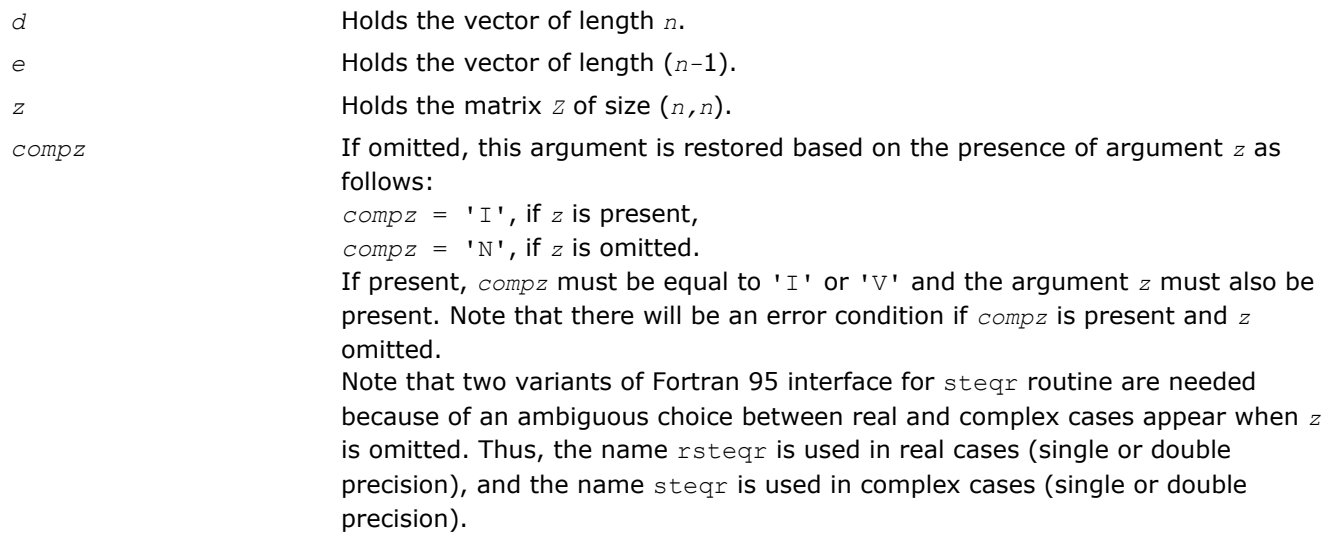

## Application Notes

The computed eigenvalues and eigenvectors are exact for a matrix  $T+E$  such that  $||E||_2 = O(\varepsilon) * ||T||_2$ , where ε is the machine precision.

If  $\lambda_i$  is an exact eigenvalue, and  $\mu_i$  is the corresponding computed value, then

 $|\mu_i - \lambda_i| \leq c(n) \star \varepsilon \star |T|_2$ 

where *c*(*n*) is a modestly increasing function of *n*.

If  $z_i$  is the corresponding exact eigenvector, and  $w_i$  is the corresponding computed vector, then the angle θ(*zi*, *wi*) between them is bounded as follows:

 $\theta(z_i, w_i) \leq c(n) \star \varepsilon + ||T||_2 / \min_{i \neq j} |\lambda_i - \lambda_j|.$ 

The total number of floating-point operations depends on how rapidly the algorithm converges. Typically, it is about

```
24n^2 if compz = 'N';
```

```
7n^3 (for complex flavors, 14n^3) if compz = 'V' or 'I'.
```
#### <span id="page-797-0"></span>?stemr

*Computes selected eigenvalues and eigenvectors of a real symmetric tridiagonal matrix.*

#### Syntax

#### Fortran 77:

call sstemr(*jobz*, *range*, *n*, *d*, *e*, *vl*, *vu*, *il*, *iu*, *m*, *w*, *z*, *ldz*, *nzc*, *isuppz*, *tryrac*, *work*, *lwork*, *iwork*, *liwork*, *info*) call dstemr(*jobz*, *range*, *n*, *d*, *e*, *vl*, *vu*, *il*, *iu*, *m*, *w*, *z*, *ldz*, *nzc*, *isuppz*, *tryrac*, *work*, *lwork*, *iwork*, *liwork*, *info*)

call cstemr(*jobz*, *range*, *n*, *d*, *e*, *vl*, *vu*, *il*, *iu*, *m*, *w*, *z*, *ldz*, *nzc*, *isuppz*, *tryrac*, *work*, *lwork*, *iwork*, *liwork*, *info*)

call zstemr(*jobz*, *range*, *n*, *d*, *e*, *vl*, *vu*, *il*, *iu*, *m*, *w*, *z*, *ldz*, *nzc*, *isuppz*, *tryrac*, *work*, *lwork*, *iwork*, *liwork*, *info*)

#### $\mathsf{C}$ :

lapack\_int LAPACKE\_sstemr( int *matrix\_order*, char *jobz*, char *range*, lapack\_int *n*, const float\* *d*, float\* *e*, float *vl*, float *vu*, lapack\_int *il*, lapack\_int *iu*, lapack\_int\* *m*, float\* *w*, float\* *z*, lapack\_int *ldz*, lapack\_int *nzc*, lapack\_int\* *isuppz*, lapack\_logical\* *tryrac* );

lapack\_int LAPACKE\_dstemr( int *matrix\_order*, char *jobz*, char *range*, lapack\_int *n*, const double\* *d*, double\* *e*, double *vl*, double *vu*, lapack\_int *il*, lapack\_int *iu*, lapack\_int\* *m*, double\* *w*, double\* *z*, lapack\_int *ldz*, lapack\_int *nzc*, lapack\_int\* *isuppz*, lapack\_logical\* *tryrac* );

lapack\_int LAPACKE\_cstemr( int *matrix\_order*, char *jobz*, char *range*, lapack\_int *n*, const float\* *d*, float\* *e*, float *vl*, float *vu*, lapack\_int *il*, lapack\_int *iu*, lapack\_int\* *m*, float\* *w*, lapack\_complex\_float\* *z*, lapack\_int *ldz*, lapack\_int *nzc*, lapack\_int\* *isuppz*, lapack\_logical\* *tryrac* );

lapack\_int LAPACKE\_zstemr( int *matrix\_order*, char *jobz*, char *range*, lapack\_int *n*, const double\* *d*, double\* *e*, double *vl*, double *vu*, lapack\_int *il*, lapack\_int *iu*, lapack\_int\* *m*, double\* *w*, lapack\_complex\_double\* *z*, lapack\_int *ldz*, lapack\_int *nzc*, lapack\_int\* *isuppz*, lapack\_logical\* *tryrac* );

#### Include Files

- Fortran: mkl\_lapack.fi and mkl\_lapack.h
- Fortran 95: lapack.f90
- C: mkl\_lapacke.h

#### **Description**

The routine computes selected eigenvalues and, optionally, eigenvectors of a real symmetric tridiagonal matrix *T*. Any such unreduced matrix has a well defined set of pairwise different real eigenvalues, the corresponding real eigenvectors are pairwise orthogonal.

The spectrum may be computed either completely or partially by specifying either an interval  $(v1, vu)$  or a range of indices  $\text{i}1:\text{i}u$  for the desired eigenvalues.

Depending on the number of desired eigenvalues, these are computed either by bisection or the *dqds* algorithm. Numerically orthogonal eigenvectors are computed by the use of various suitable *L\*D\*L<sup>T</sup>* factorizations near clusters of close eigenvalues (referred to as RRRs, Relatively Robust Representations). An informal sketch of the algorithm follows.

For each unreduced block (submatrix) of *T*,

- **a.** Compute *T* sigma\**I* = *L*\**D*\**L <sup>T</sup>*, so that *L* and *D* define all the wanted eigenvalues to high relative accuracy. This means that small relative changes in the entries of *L* and *D* cause only small relative changes in the eigenvalues and eigenvectors. The standard (unfactored) representation of the tridiagonal matrix *T* does not have this property in general.
- **b.** Compute the eigenvalues to suitable accuracy. If the eigenvectors are desired, the algorithm attains full accuracy of the computed eigenvalues only right before the corresponding vectors have to be computed, see steps c and d.
- **c.** For each cluster of close eigenvalues, select a new shift close to the cluster, find a new factorization, and refine the shifted eigenvalues to suitable accuracy.
- **d.** For each eigenvalue with a large enough relative separation compute the corresponding eigenvector by forming a rank revealing twisted factorization. Go back to step c for any clusters that remain.

For more details, see: [[Dhillon04](#page-2702-0)], [[Dhillon04-02](#page-2702-0)], [[Dhillon97](#page-2702-0)]

The routine works only on machines which follow IEEE-754 floating-point standard in their handling of infinities and NaNs (NaN stands for "not a number"). This permits the use of efficient inner loops avoiding a check for zero divisors.

LAPACK routines can be used to reduce a complex Hermitean matrix to real symmetric tridiagonal form.

(Any complex Hermitean tridiagonal matrix has real values on its diagonal and potentially complex numbers on its off-diagonals. By applying a similarity transform with an appropriate diagonal matrix diag(1,e<sup>{i}</sup>)  $\binom{\phy-1}{\phy-1}$ , ...,  $e^{\{i \pm \phy_{-n-1}\}}$ , the complex Hermitean matrix can be transformed into a real symmetric matrix and complex arithmetic can be entirely avoided.) While the eigenvectors of the real symmetric tridiagonal matrix are real, the eigenvectors of original complex Hermitean matrix have complex entries in general. Since LAPACK drivers overwrite the matrix data with the eigenvectors, zstemr accepts complex workspace to facilitate interoperability with zunmtr or zupmtr.

### Input Parameters

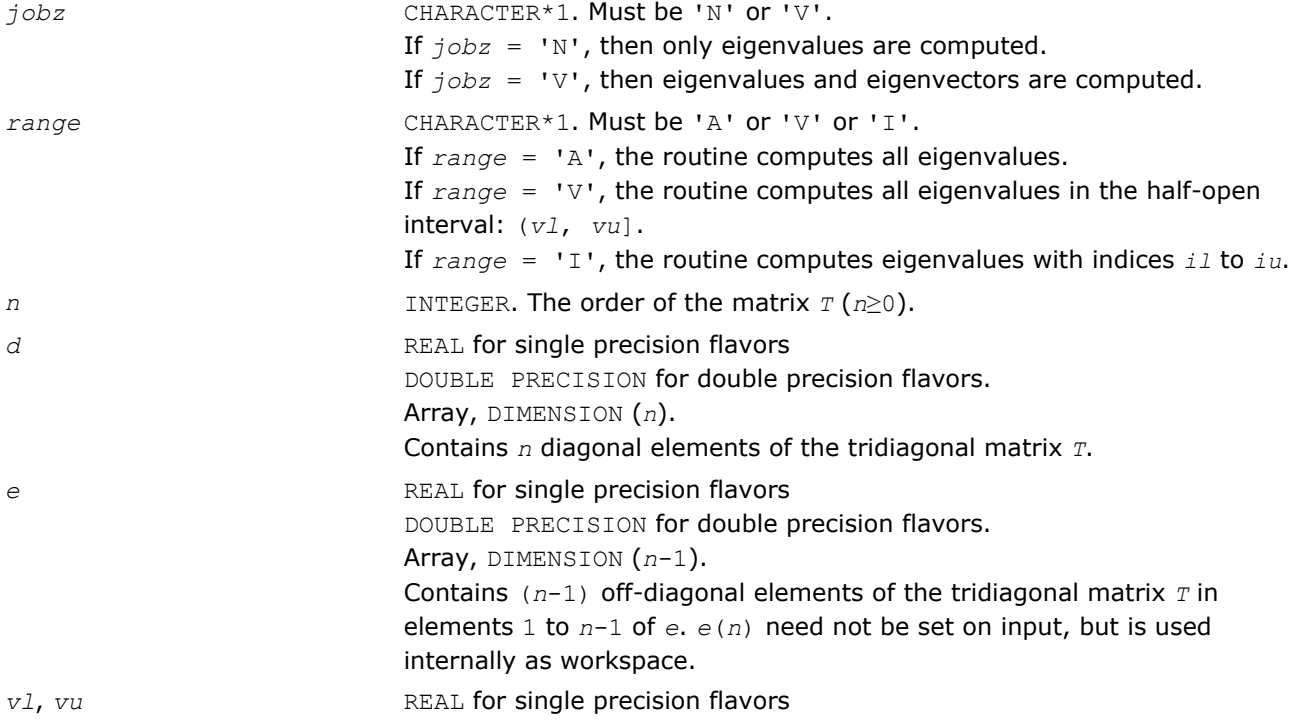

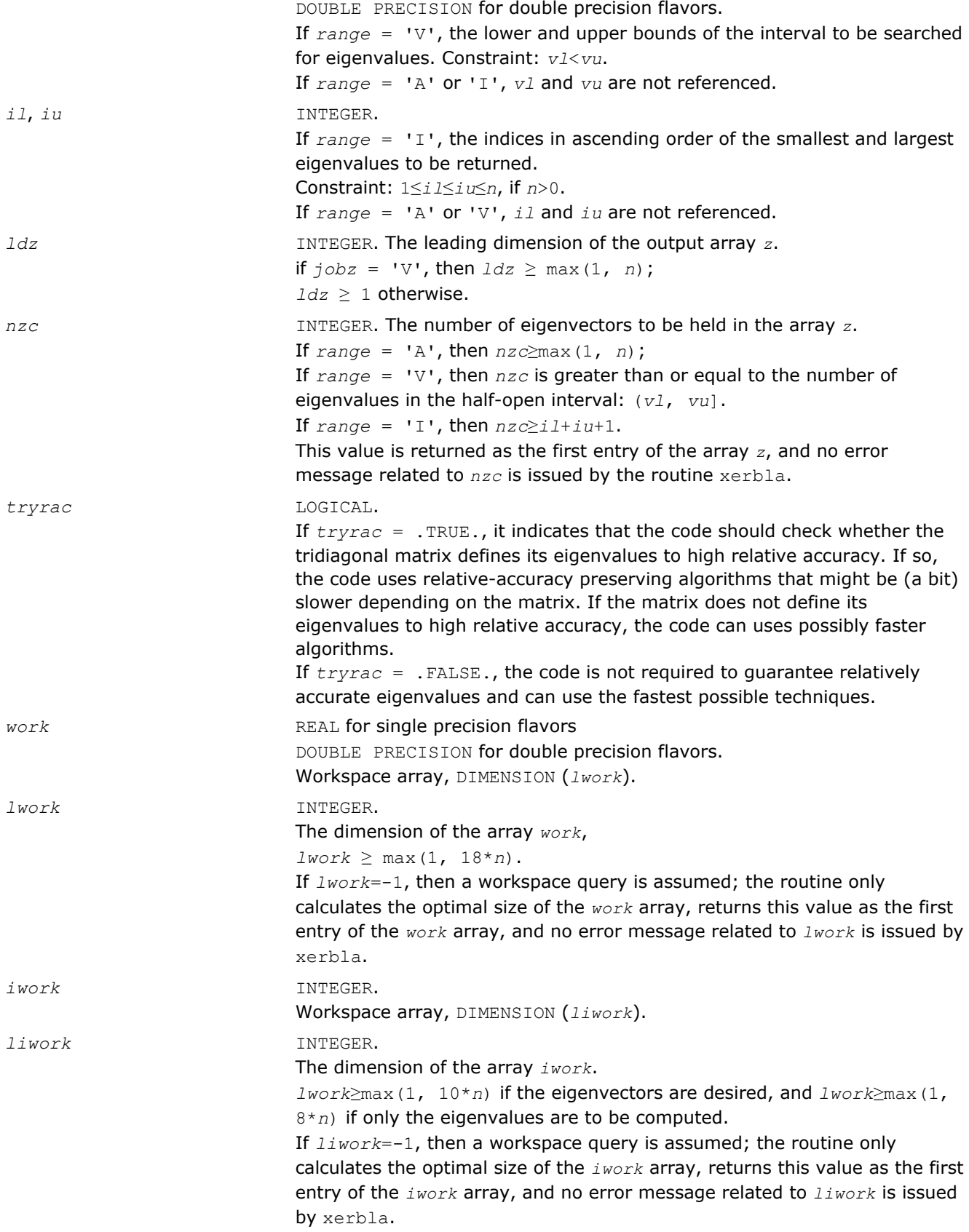

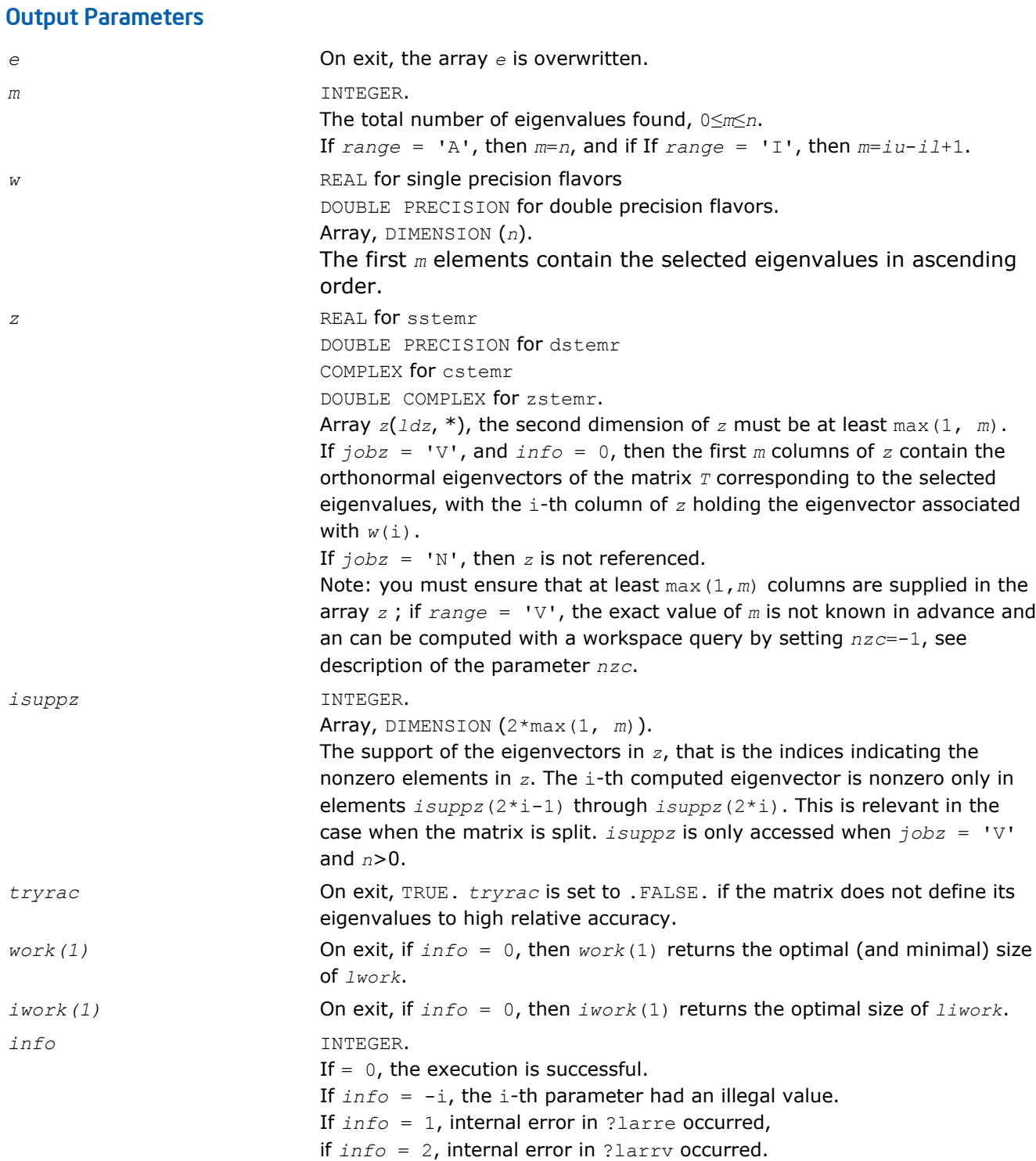

# ?stedc

*Computes all eigenvalues and eigenvectors of a symmetric tridiagonal matrix using the divide and conquer method.*

#### Syntax

#### Fortran 77:

call sstedc(*compz*, *n*, *d*, *e*, *z*, *ldz*, *work*, *lwork*, *iwork*, *liwork*, *info*) call dstedc(*compz*, *n*, *d*, *e*, *z*, *ldz*, *work*, *lwork*, *iwork*, *liwork*, *info*) call cstedc(*compz*, *n*, *d*, *e*, *z*, *ldz*, *work*, *lwork*, *rwork*, *lrwork*, *iwork*, *liwork*, *info*) call zstedc(*compz*, *n*, *d*, *e*, *z*, *ldz*, *work*, *lwork*, *rwork*, *lrwork*, *iwork*, *liwork*, *info*)

#### Fortran 95:

call rstedc(*d*, *e* [,*z*] [,*compz*] [,*info*])

call stedc(*d*, *e* [,*z*] [,*compz*] [,*info*])

#### C:

lapack\_int LAPACKE\_sstedc( int *matrix\_order*, char *compz*, lapack\_int *n*, float\* *d*, float\* *e*, float\* *z*, lapack\_int *ldz* );

lapack\_int LAPACKE\_dstedc( int *matrix\_order*, char *compz*, lapack\_int *n*, double\* *d*, double\* *e*, double\* *z*, lapack\_int *ldz* );

lapack\_int LAPACKE\_cstedc( int *matrix\_order*, char *compz*, lapack\_int *n*, float\* *d*, float\* *e*, lapack\_complex\_float\* *z*, lapack\_int *ldz* );

lapack\_int LAPACKE\_zstedc( int *matrix\_order*, char *compz*, lapack\_int *n*, double\* *d*, double\* *e*, lapack\_complex\_double\* *z*, lapack\_int *ldz* );

#### Include Files

- Fortran: mkl\_lapack.fi and mkl\_lapack.h
- Fortran 95: lapack.f90
- C: mkl\_lapacke.h

#### **Description**

The routine computes all the eigenvalues and (optionally) all the eigenvectors of a symmetric tridiagonal matrix using the divide and conquer method. The eigenvectors of a full or band real symmetric or complex Hermitian matrix can also be found if [sytrd/](#page-761-0)[hetrd](#page-771-0) or [sptrd/](#page-778-0)[hptrd](#page-783-0) or [sbtrd/](#page-788-0)[hbtrd](#page-790-0) has been used to reduce this matrix to tridiagonal form.

See also [laed0](#page-1191-0), [laed1](#page-1193-0), [laed2](#page-1194-0), [laed3](#page-1196-0), [laed4,](#page-1198-0) [laed5,](#page-1199-0) [laed6,](#page-1199-0) [laed7,](#page-1201-0) [laed8,](#page-1203-0) [laed9,](#page-1206-0) and [laeda](#page-1207-0) used by this function.

#### Input Parameters

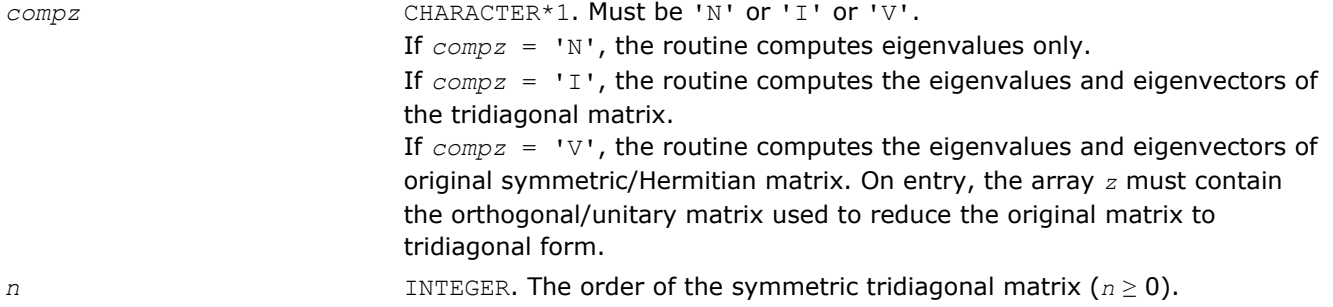

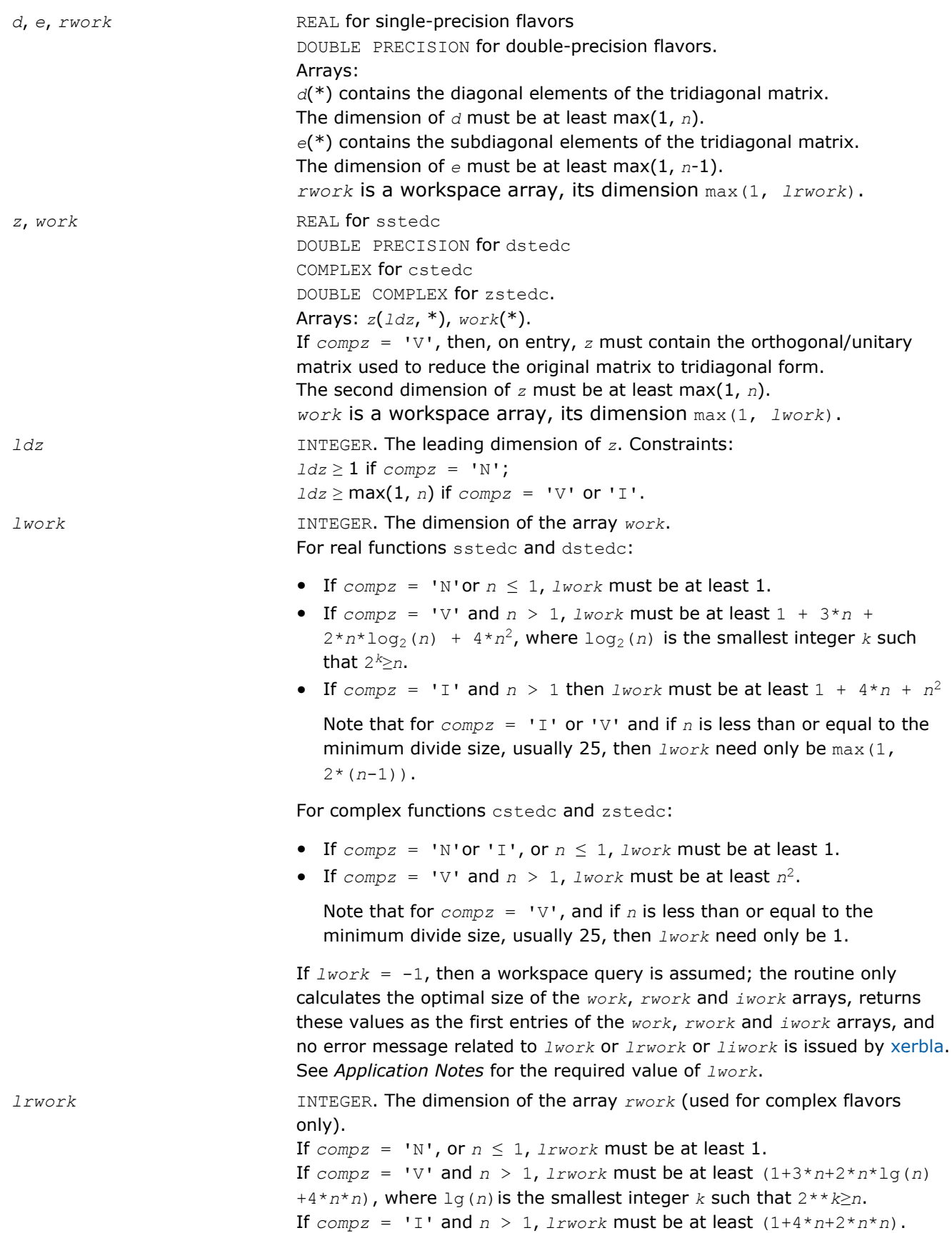

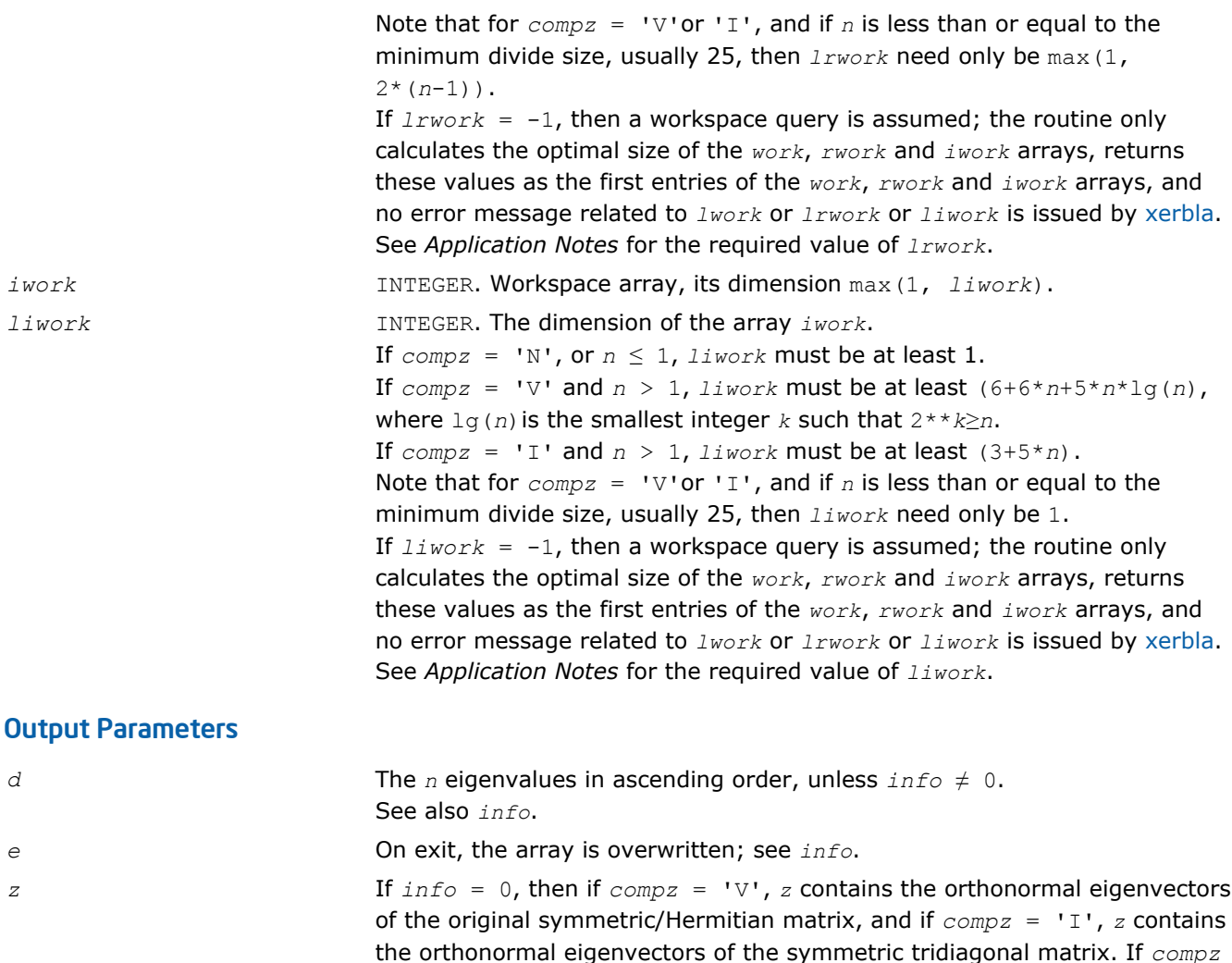

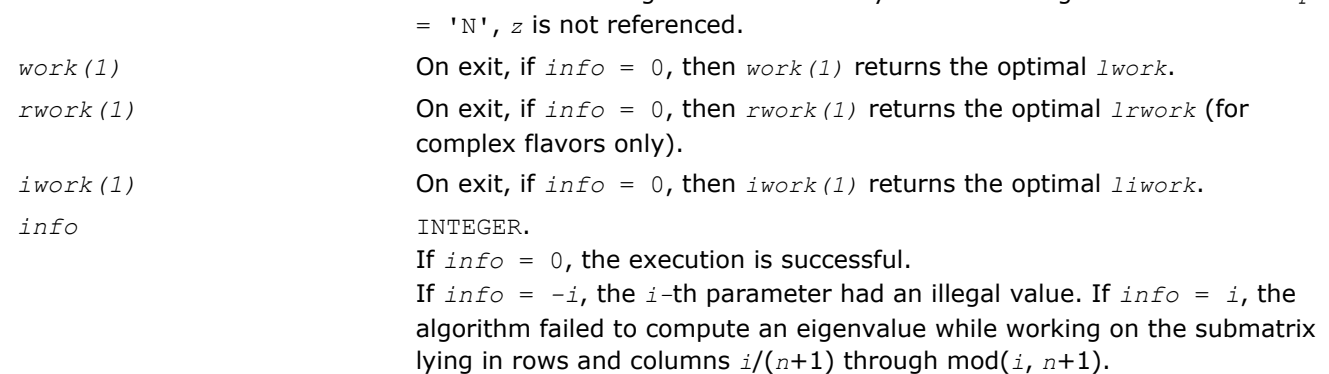

Routines in Fortran 95 interface have fewer arguments in the calling sequence than their FORTRAN 77 counterparts. For general conventions applied to skip redundant or restorable arguments, see [Fortran 95](#page-350-0) [Interface Conventions](#page-350-0).

Specific details for the routine stedc interface are the following:

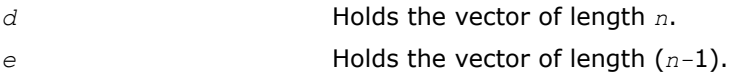

*z* Holds the matrix *Z* of size (*n,n*).

*compz* If omitted, this argument is restored based on the presence of argument *z* as follows:  $compz = 'I',$  if *z* is present,  $compz = 'N',$  if *z* is omitted. If present, *compz* must be equal to 'I' or 'V' and the argument *z* must also be present. Note that there will be an error condition if *compz* is present and *z* omitted.

Note that two variants of Fortran 95 interface for stedc routine are needed because of an ambiguous choice between real and complex cases appear when *z* and *work* are omitted. Thus, the name rstedc is used in real cases (single or double precision), and the name stedc is used in complex cases (single or double precision).

### Application Notes

The required size of workspace arrays must be as follows.

For sstedc/dstedc:

If  $compz = 'N'$  or  $n \le 1$  then *lwork* must be at least 1.

If  $compz = 'V'$  and  $n > 1$  then  $1work$  must be at least  $(1 + 3n + 2n \cdot 1gn + 3n2)$ , where  $\lg(n) =$ smallest integer  $k$  such that  $2^k \geq n$ .

If  $compz = 'I'$  and  $n > 1$  then *lwork* must be at least  $(1 + 4n + n2)$ .

If  $compz = 'N'$  or  $n \le 1$  then  $Iiwork$  must be at least 1.

If  $compz = 'V'$  and  $n > 1$  then *liwork* must be at least  $(6 + 6n + 5n \cdot \lg n)$ .

If  $compz = 'I'$  and  $n > 1$  then  $liwork$  must be at least  $(3 + 5n)$ .

For cstedc/zstedc:

If  $compz = 'N'$  or'I', or  $n \le 1$ , *lwork* must be at least 1.

If  $compz = 'V'$  and  $n > 1$ , *lwork* must be at least  $n^2$ .

If  $compz = 'N'$  or  $n \le 1$ , *lrwork* must be at least 1.

If  $compz = 'V'$  and  $n > 1$ ,  $Irwork$  must be at least  $(1 + 3n + 2n \cdot 1gn + 3n^2)$ , where  $lg(n) =$  smallest integer  $k$  such that  $2^k \geq n$ .

If  $compz = 'I'$  and  $n > 1$ ,  $Irwork$  must be at  $least(1 + 4n + 2n^2)$ .

The required value of *liwork* for complex flavors is the same as for real flavors.

If *lwork* (or *liwork* or *lrwork*, if supplied) is equal to -1, then the routine returns immediately and provides the recommended workspace in the first element of the corresponding array (*work*, *iwork*, *rwork*). This operation is called a workspace query.

Note that if *lwork* (*liwork*, *lrwork*) is less than the minimal required value and is not equal to -1, the routine returns immediately with an error exit and does not provide any information on the recommended workspace.

### ?stegr

*Computes selected eigenvalues and eigenvectors of a real symmetric tridiagonal matrix.*

### Syntax

#### Fortran 77:

call sstegr(*jobz*, *range*, *n*, *d*, *e*, *vl*, *vu*, *il*, *iu*, *abstol*, *m*, *w*, *z*, *ldz*, *isuppz*, *work*, *lwork*, *iwork*, *liwork*, *info*)

4 *Intel® Math Kernel Library Reference Manual*

call dstegr(*jobz*, *range*, *n*, *d*, *e*, *vl*, *vu*, *il*, *iu*, *abstol*, *m*, *w*, *z*, *ldz*, *isuppz*, *work*, *lwork*, *iwork*, *liwork*, *info*)

call cstegr(*jobz*, *range*, *n*, *d*, *e*, *vl*, *vu*, *il*, *iu*, *abstol*, *m*, *w*, *z*, *ldz*, *isuppz*, *work*, *lwork*, *iwork*, *liwork*, *info*)

call zstegr(*jobz*, *range*, *n*, *d*, *e*, *vl*, *vu*, *il*, *iu*, *abstol*, *m*, *w*, *z*, *ldz*, *isuppz*, *work*, *lwork*, *iwork*, *liwork*, *info*)

#### Fortran 95:

call rstegr(*d*, *e*, *w* [,*z*] [,*vl*] [,*vu*] [,*il*] [,*iu*] [,*m*] [,*isuppz*] [,*abstol*] [,*info*]) call stegr(*d*, *e*, *w* [,*z*] [,*vl*] [,*vu*] [,*il*] [,*iu*] [,*m*] [,*isuppz*] [,*abstol*] [,*info*])

#### C:

lapack\_int LAPACKE\_sstegr( int *matrix\_order*, char *jobz*, char *range*, lapack\_int *n*, float\* *d*, float\* *e*, float *vl*, float *vu*, lapack\_int *il*, lapack\_int *iu*, float *abstol*, lapack\_int\* *m*, float\* *w*, float\* *z*, lapack\_int *ldz*, lapack\_int\* *isuppz* );

lapack\_int LAPACKE\_dstegr( int *matrix\_order*, char *jobz*, char *range*, lapack\_int *n*, double\* *d*, double\* *e*, double *vl*, double *vu*, lapack\_int *il*, lapack\_int *iu*, double *abstol*, lapack\_int\* *m*, double\* *w*, double\* *z*, lapack\_int *ldz*, lapack\_int\* *isuppz* );

lapack\_int LAPACKE\_cstegr( int *matrix\_order*, char *jobz*, char *range*, lapack\_int *n*, float\* *d*, float\* *e*, float *vl*, float *vu*, lapack\_int *il*, lapack\_int *iu*, float *abstol*, lapack\_int\* *m*, float\* *w*, lapack\_complex\_float\* *z*, lapack\_int *ldz*, lapack\_int\* *isuppz* );

lapack\_int LAPACKE\_zstegr( int *matrix\_order*, char *jobz*, char *range*, lapack\_int *n*, double\* *d*, double\* *e*, double *vl*, double *vu*, lapack\_int *il*, lapack\_int *iu*, double *abstol*, lapack\_int\* *m*, double\* *w*, lapack\_complex\_double\* *z*, lapack\_int *ldz*, lapack\_int\* *isuppz* );

#### Include Files

- Fortran: mkl\_lapack.fi and mkl\_lapack.h
- Fortran 95: lapack.f90
- C: mkl\_lapacke.h

#### **Description**

The routine computes selected eigenvalues and, optionally, eigenvectors of a real symmetric tridiagonal matrix *T*. Any such unreduced matrix has a well defined set of pairwise different real eigenvalues, the corresponding real eigenvectors are pairwise orthogonal.

The spectrum may be computed either completely or partially by specifying either an interval (*vl*,*vu*] or a range of indices *il*:*iu* for the desired eigenvalues.

?sregr is a compatibility wrapper around the improved [stemr](#page-797-0) routine. See its description for further details.

Note that the *abstol* parameter no longer provides any benefit and hence is no longer used.

See also auxiliary [lasq2](#page-1362-0) [lasq5](#page-1365-0), [lasq6,](#page-1366-0) used by this routine.

#### Input Parameters

The data types are given for the Fortran interface. A <datatype> placeholder, if present, is used for the C interface data types in the C interface section above. See the [C Interface Conventions](#page-347-0) section for the C interface principal conventions and type definitions.

*jobz* CHARACTER\*1. Must be 'N' or 'V'. If  $job = 'N'$ , then only eigenvalues are computed.

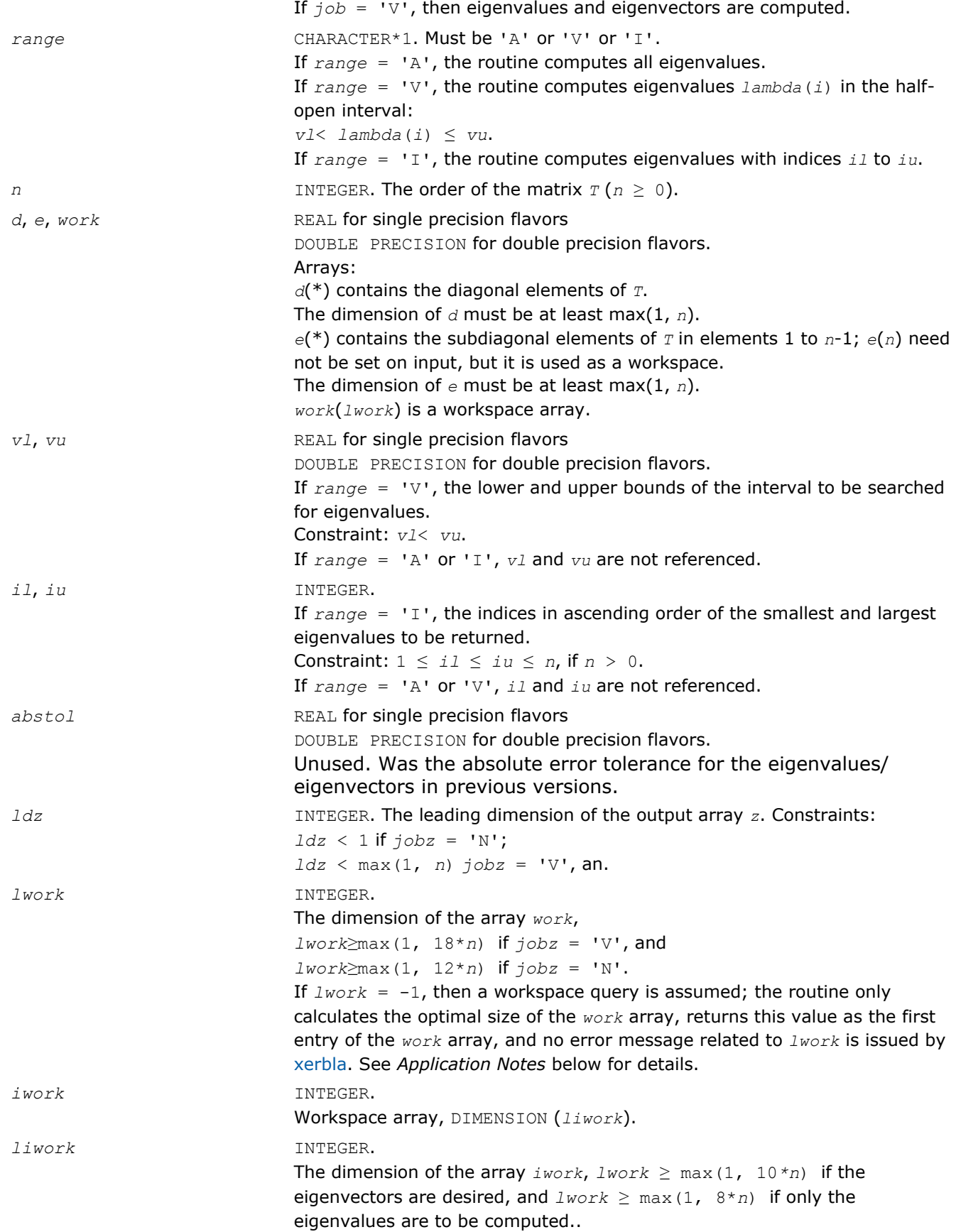

If *liwork* = -1, then a workspace query is assumed; the routine only calculates the optimal size of the *iwork* array, returns this value as the first entry of the *iwork* array, and no error message related to *liwork* is issued by [xerbla](#page-2528-0). See *Application Notes* below for details.

### Output Parameters

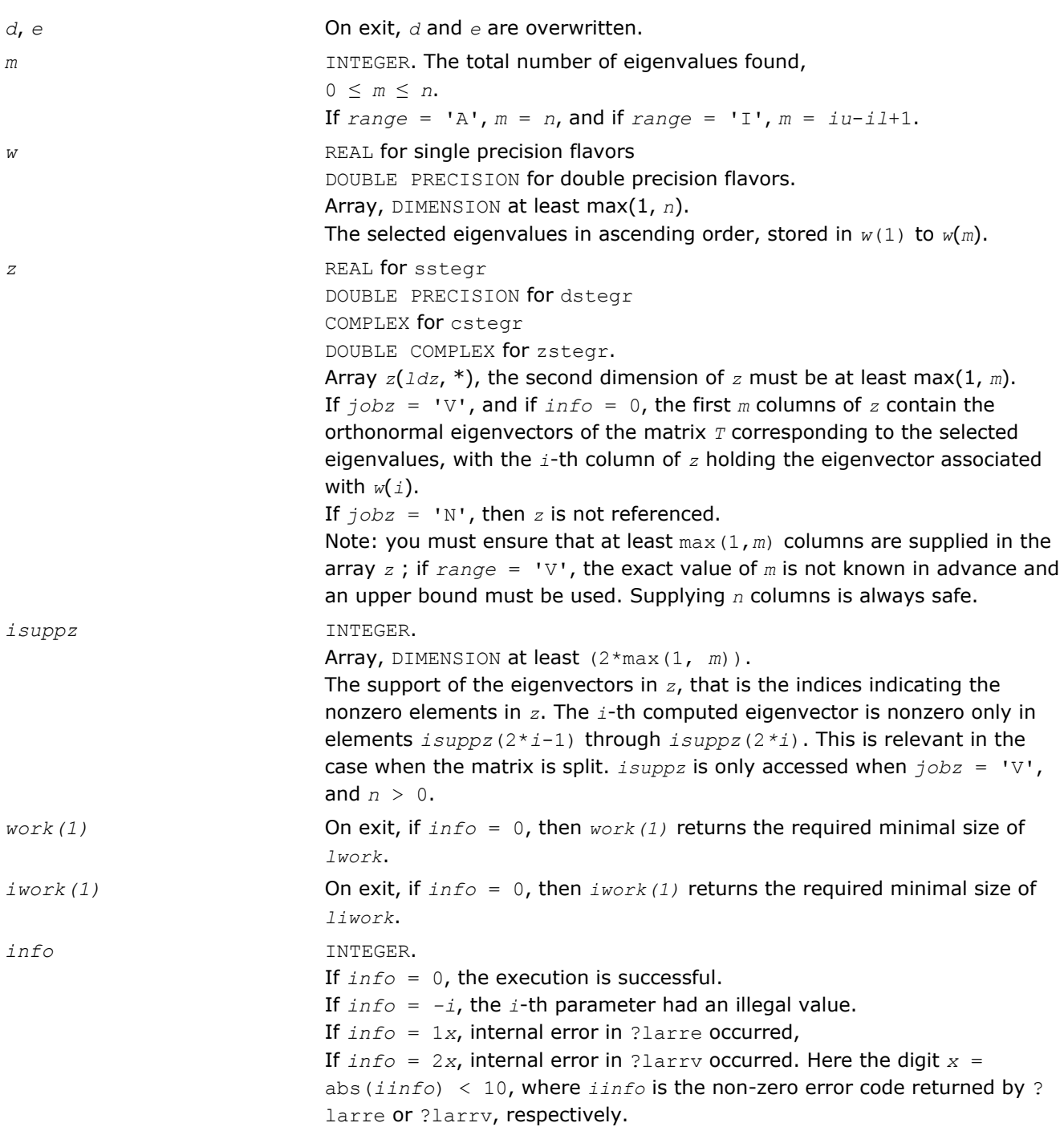

### Fortran 95 Interface Notes

Routines in Fortran 95 interface have fewer arguments in the calling sequence than their FORTRAN 77 counterparts. For general conventions applied to skip redundant or restorable arguments, see [Fortran 95](#page-350-0) [Interface Conventions](#page-350-0).

Specific details for the routine stegr interface are the following:

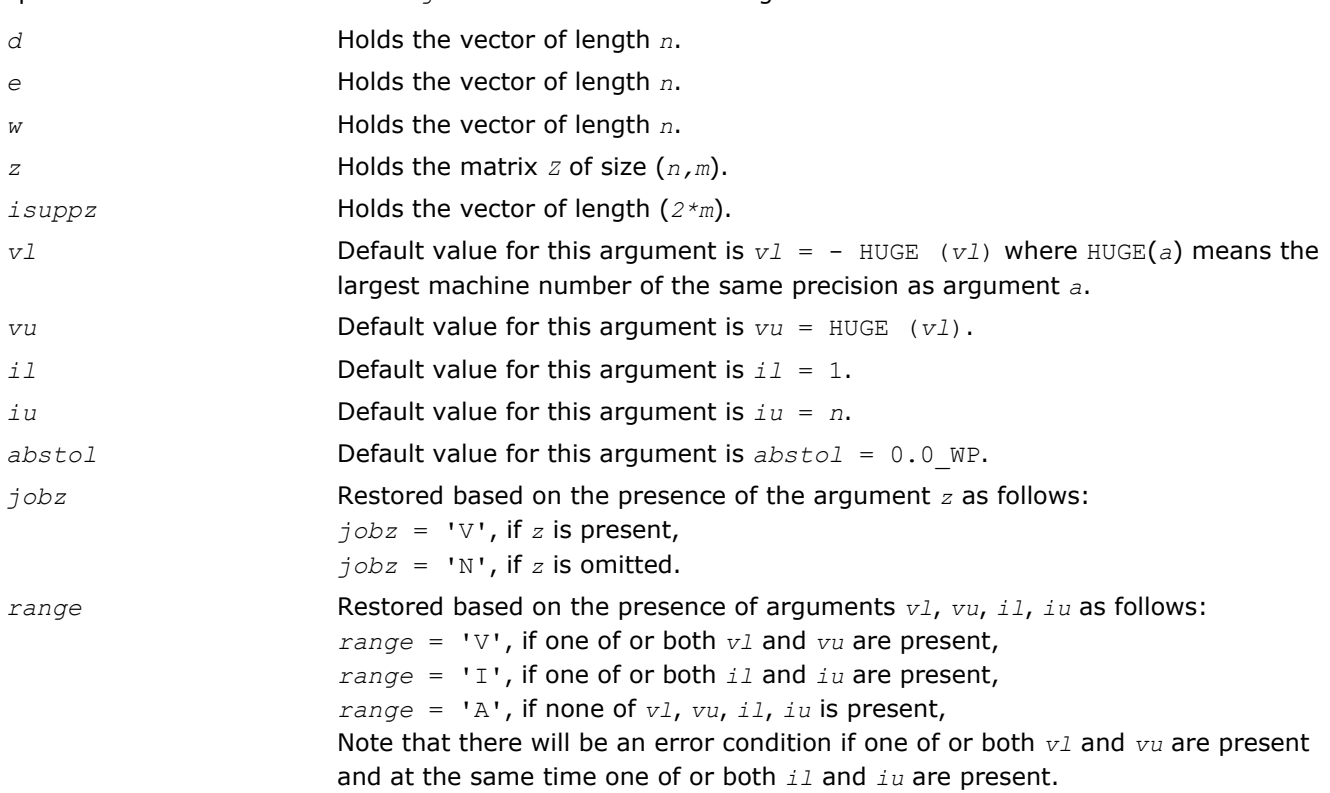

Note that two variants of Fortran 95 interface for stegr routine are needed because of an ambiguous choice between real and complex cases appear when *z* is omitted. Thus, the name rstegr is used in real cases (single or double precision), and the name  $\text{step }$  is used in complex cases (single or double precision).

### Application Notes

Currently ?stegr is only set up to find *all* the *n* eigenvalues and eigenvectors of *T* in O(*n 2*) time, that is, only *range* = 'A' is supported.

?stegr works only on machines which follow IEEE-754 floating-point standard in their handling of infinities and NaNs. Normal execution of ?stegr may create NaNs and infinities and hence may abort due to a floating point exception in environments which do not conform to the IEEE-754 standard.

If it is not clear how much workspace to supply, use a generous value of *lwork* (or *liwork*) for the first run, or set  $lwork = -1$  ( $liwork = -1$ ).

If *lwork* (or *liwork*) has any of admissible sizes, which is no less than the minimal value described, then the routine completes the task, though probably not so fast as with a recommended workspace, and provides the recommended workspace in the first element of the corresponding array (*work*, *iwork*) on exit. Use this value (*work*(1), *iwork*(1)) for subsequent runs.

If  $lwork = -1 (liwork = -1)$ , then the routine returns immediately and provides the recommended workspace in the first element of the corresponding array (*work*, *iwork*). This operation is called a workspace query.

Note that if *lwork* (*liwork*) is less than the minimal required value and is not equal to -1, then the routine returns immediately with an error exit and does not provide any information on the recommended workspace.

## <span id="page-809-0"></span>?pteqr

*Computes all eigenvalues and (optionally) all eigenvectors of a real symmetric positive-definite tridiagonal matrix.*

### Syntax

### Fortran 77:

call spteqr(*compz*, *n*, *d*, *e*, *z*, *ldz*, *work*, *info*) call dpteqr(*compz*, *n*, *d*, *e*, *z*, *ldz*, *work*, *info*) call cpteqr(*compz*, *n*, *d*, *e*, *z*, *ldz*, *work*, *info*) call zpteqr(*compz*, *n*, *d*, *e*, *z*, *ldz*, *work*, *info*)

### Fortran 95:

```
call rpteqr(d, e [,z] [,compz] [,info])
```
call pteqr(*d*, *e* [,*z*] [,*compz*] [,*info*])

# C:

lapack\_int LAPACKE\_spteqr( int *matrix\_order*, char *compz*, lapack\_int *n*, float\* *d*, float\* *e*, float\* *z*, lapack\_int *ldz* );

lapack\_int LAPACKE\_dpteqr( int *matrix\_order*, char *compz*, lapack\_int *n*, double\* *d*, double\* *e*, double\* *z*, lapack\_int *ldz* );

lapack\_int LAPACKE\_cpteqr( int *matrix\_order*, char *compz*, lapack\_int *n*, float\* *d*, float\* *e*, lapack\_complex\_float\* *z*, lapack\_int *ldz* );

lapack\_int LAPACKE\_zpteqr( int *matrix\_order*, char *compz*, lapack\_int *n*, double\* *d*, double\* *e*, lapack\_complex\_double\* *z*, lapack\_int *ldz* );

## Include Files

- Fortran: mkl\_lapack.fi and mkl\_lapack.h
- Fortran 95: lapack.f90
- C: mkl\_lapacke.h

## **Description**

The routine computes all the eigenvalues and (optionally) all the eigenvectors of a real symmetric positivedefinite tridiagonal matrix *T*. In other words, the routine can compute the spectral factorization: *T* = *Z*\*Λ\**Z T*.

Here Λ is a diagonal matrix whose diagonal elements are the eigenvalues λ*i*; *Z* is an orthogonal matrix whose columns are eigenvectors. Thus,

 $T^*z_i = \lambda_i^*z_i$  for  $i = 1, 2, \ldots, n$ .

(The routine normalizes the eigenvectors so that  $||z_i||_2 = 1$ .)

You can also use the routine for computing the eigenvalues and eigenvectors of real symmetric (or complex Hermitian) positive-definite matrices *A* reduced to tridiagonal form  $T: A = Q^*T^*\mathcal{Q}^H$ . In this case, the spectral factorization is as follows: *A* = *Q\*T\*QH* = (*QZ*)\*Λ\*(*QZ*) *<sup>H</sup>*. Before calling ?pteqr, you must reduce *A* to tridiagonal form and generate the explicit matrix *Q* by calling the following routines:

*LAPACK Routines: Least Squares and Eigenvalue Problems* 4

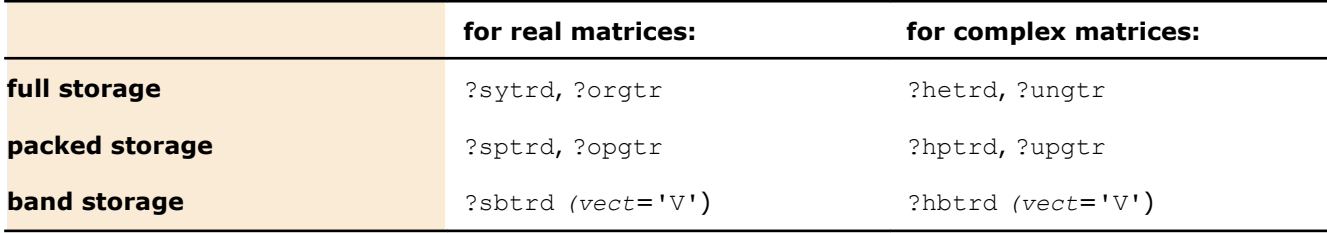

The routine first factorizes *T* as *L\*D\*LH* where *L* is a unit lower bidiagonal matrix, and *D* is a diagonal matrix. Then it forms the bidiagonal matrix  $B = L*D^{1/2}$  and calls ?bdsqr to compute the singular values of *B*, which are the same as the eigenvalues of *T*.

#### Input Parameters

The data types are given for the Fortran interface. A <datatype> placeholder, if present, is used for the C interface data types in the C interface section above. See the [C Interface Conventions](#page-347-0) section for the C interface principal conventions and type definitions.

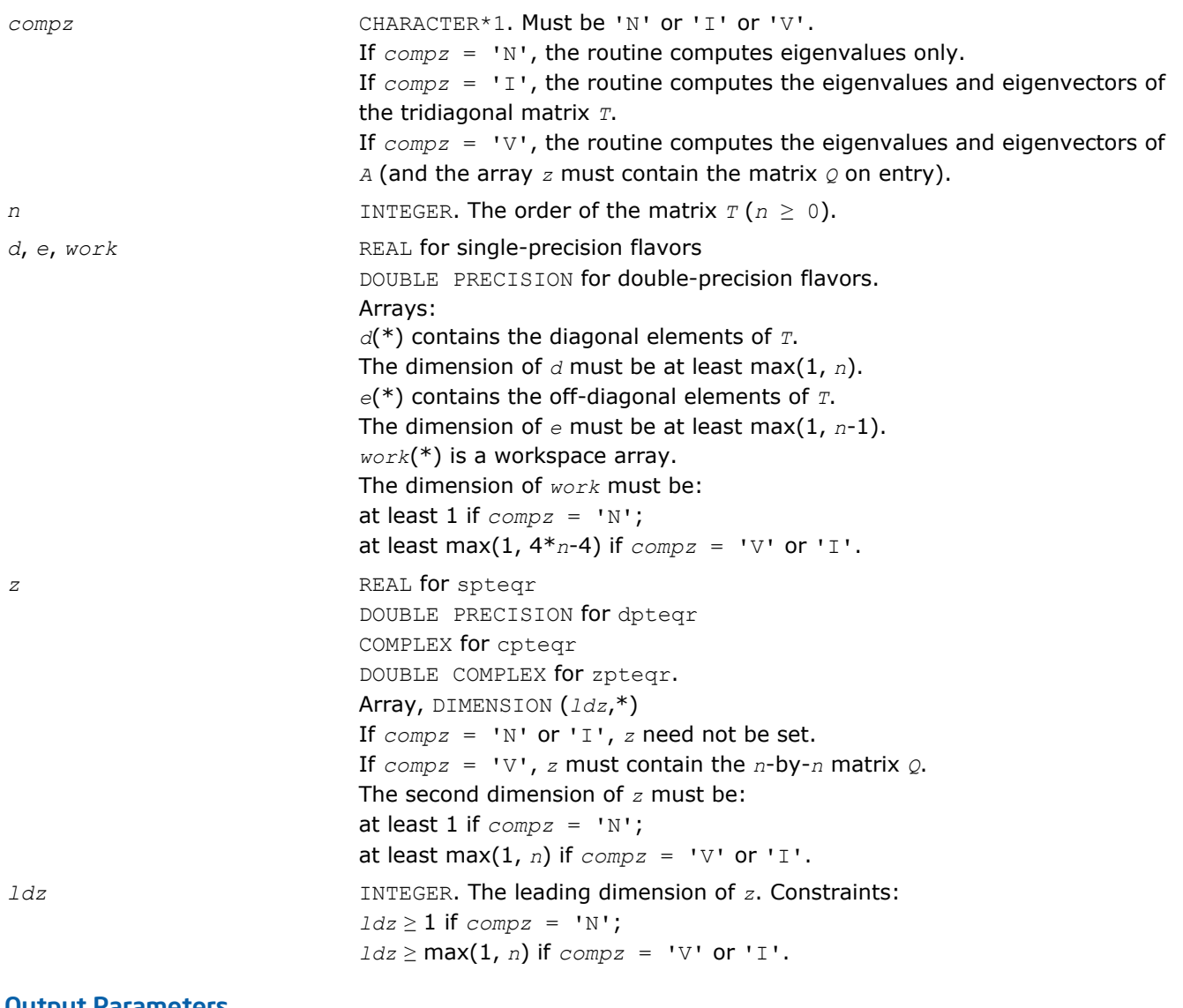

#### Output Parameters

*d* The *n* eigenvalues in descending order, unless *info* > 0. See also *info*.

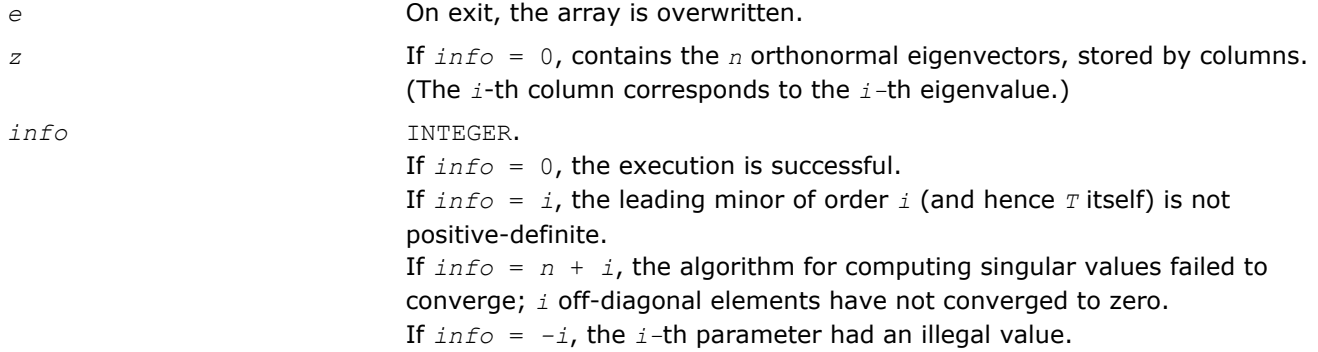

Routines in Fortran 95 interface have fewer arguments in the calling sequence than their FORTRAN 77 counterparts. For general conventions applied to skip redundant or restorable arguments, see [Fortran 95](#page-350-0) [Interface Conventions](#page-350-0).

Specific details for the routine pteqr interface are the following:

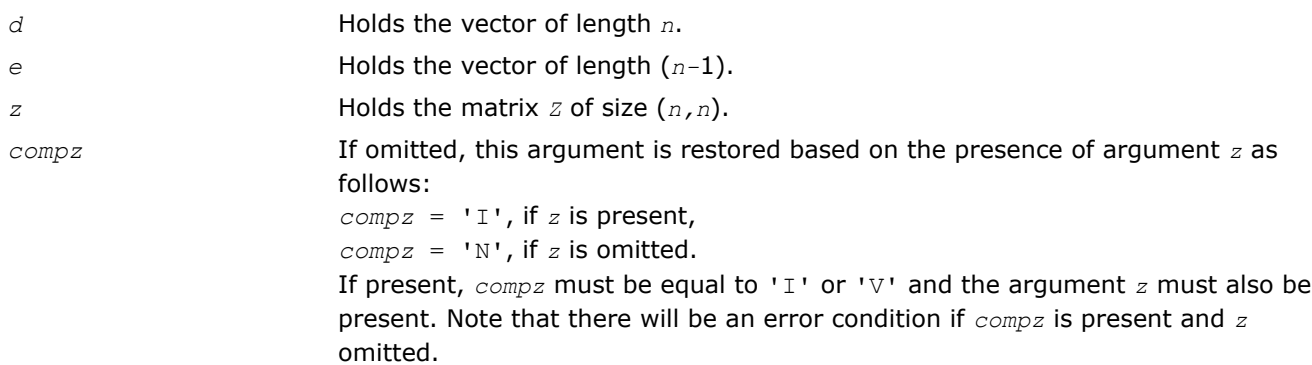

Note that two variants of Fortran 95 interface for  $pt\text{eqr}$  routine are needed because of an ambiguous choice between real and complex cases appear when *z* is omitted. Thus, the name rpteqr is used in real cases (single or double precision), and the name  $ptear$  is used in complex cases (single or double precision).

# Application Notes

If  $\lambda_i$  is an exact eigenvalue, and  $\mu_i$  is the corresponding computed value, then

$$
|\mu_i - \lambda_i| \leq c(n) \star \varepsilon \star K \star \lambda_i
$$

where  $c(n)$  is a modestly increasing function of  $n$ ,  $\varepsilon$  is the machine precision, and  $K = |DTD| \geq \varepsilon + |DTD|$  $(DTD)^{-1}$ ||<sub>2</sub>, *D* is diagonal with  $d_{ii} = t_{ii}^{-1/2}$ .

If  $z_i$  is the corresponding exact eigenvector, and  $w_i$  is the corresponding computed vector, then the angle  $\theta(z_i, w_i)$  between them is bounded as follows:

θ(*ui*, *wi*) ≤ *c*(*n*)ε*K* / min*i*≠*j*(|λ*i* - λ*j*|/|λ*i* + λ*j*|).

Here  $\min_{i\neq j}(|\lambda_i - \lambda_j|/|\lambda_i + \lambda_j|)$  is the *relative gap* between  $\lambda_i$  and the other eigenvalues.

The total number of floating-point operations depends on how rapidly the algorithm converges.

Typically, it is about

 $30n^2$  if  $compz = 'N';$ 

 $6n^3$  (for complex flavors,  $12n^3$ ) if  $compz = 'V'$  or 'I'.

# <span id="page-812-0"></span>?stebz

*Computes selected eigenvalues of a real symmetric tridiagonal matrix by bisection.*

## Syntax

### Fortran 77:

call sstebz (*range*, *order*, *n*, *vl*, *vu*, *il*, *iu*, *abstol*, *d*, *e*, *m*, *nsplit*, *w*, *iblock*, *isplit*, *work*, *iwork*, *info*)

call dstebz (*range*, *order*, *n*, *vl*, *vu*, *il*, *iu*, *abstol*, *d*, *e*, *m*, *nsplit*, *w*, *iblock*, *isplit*, *work*, *iwork*, *info*)

### Fortran 95:

call stebz(*d*, *e*, *m*, *nsplit*, *w*, *iblock*, *isplit* [, *order*] [,*vl*] [,*vu*] [,*il*] [,*iu*] [,*abstol*] [,*info*])

# C:

lapack\_int LAPACKE\_<?>stebz( char *range*, char *order*, lapack\_int *n*, <datatype> *vl*, <datatype> *vu*, lapack\_int *il*, lapack\_int *iu*, <datatype> *abstol*, const <datatype>\* *d*, const <datatype>\* *e*, lapack\_int\* *m*, lapack\_int\* *nsplit*, <datatype>\* *w*, lapack\_int\* *iblock*, lapack\_int\* *isplit* );

# Include Files

- Fortran: mkl\_lapack.fi and mkl\_lapack.h
- Fortran 95: lapack.f90
- C: mkl\_lapacke.h

## **Description**

The routine computes some (or all) of the eigenvalues of a real symmetric tridiagonal matrix *T* by bisection. The routine searches for zero or negligible off-diagonal elements to see if *T* splits into block-diagonal form *T*  $=$  diag( $T_1$ ,  $T_2$ , ...). Then it performs bisection on each of the blocks  $T_i$  and returns the block index of each computed eigenvalue, so that a subsequent call to [stein](#page-814-0) can also take advantage of the block structure.

See also [laebz](#page-1188-0).

## Input Parameters

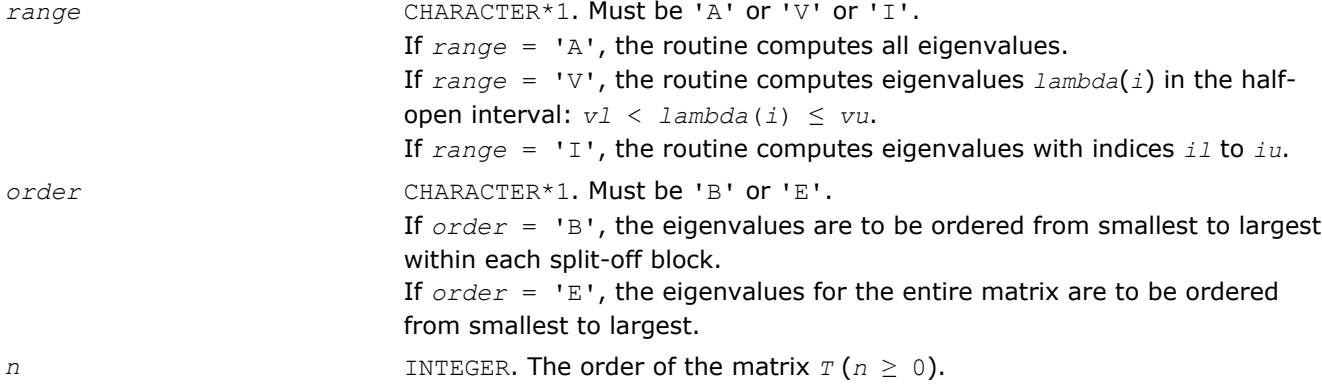

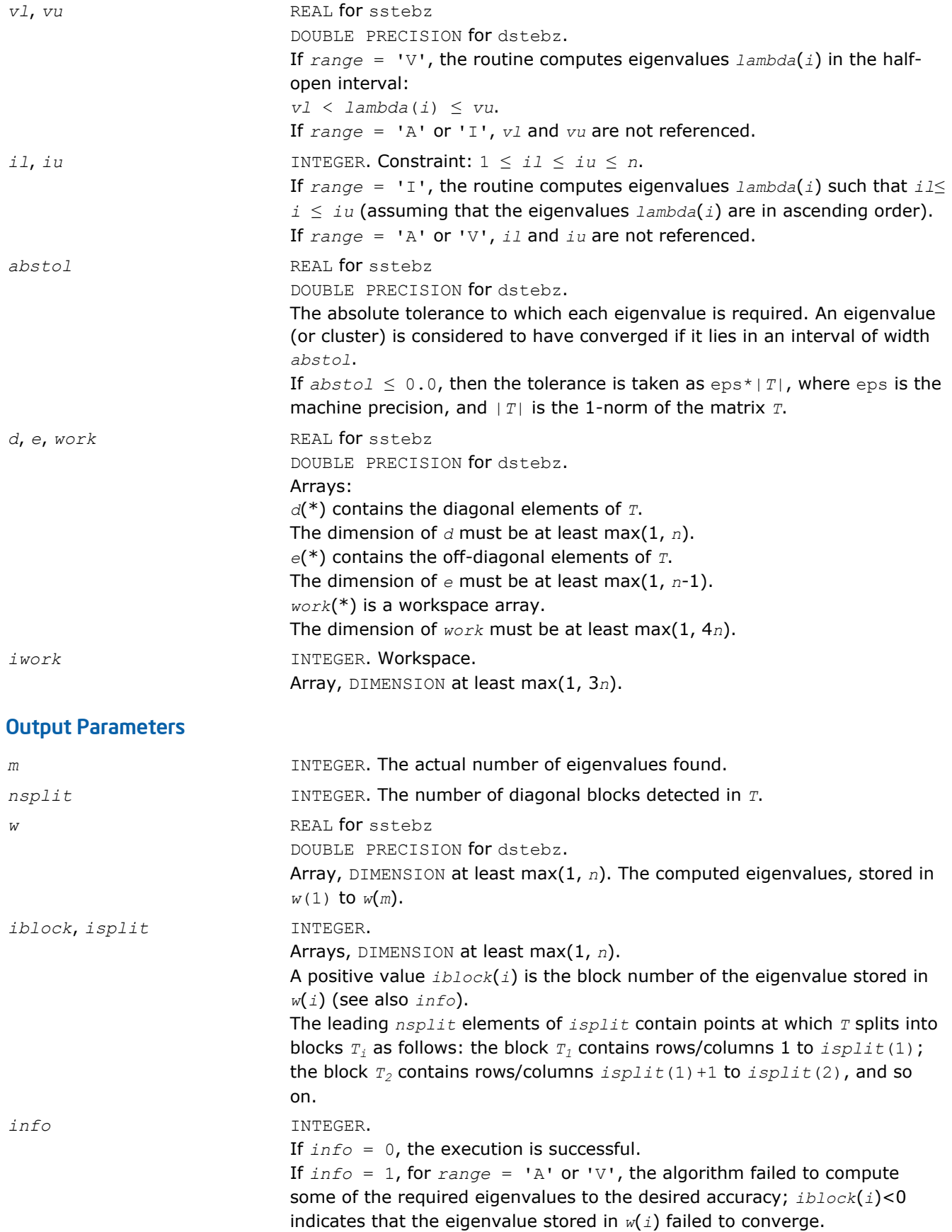

If  $info = 2$ , for  $range = 'I'$ , the algorithm failed to compute some of the required eigenvalues. Try calling the routine again with *range* = 'A'. If  $info = 3$ : for  $range = 'A'$  or  $'V'$ , same as  $info = 1$ ; for  $range = 'I'$ , same as  $info = 2$ . If *info* = 4, no eigenvalues have been computed. The floating-point arithmetic on the computer is not behaving as expected. If *info* = *-i*, the *i-*th parameter had an illegal value.

## <span id="page-814-0"></span>Fortran 95 Interface Notes

Routines in Fortran 95 interface have fewer arguments in the calling sequence than their FORTRAN 77 counterparts. For general conventions applied to skip redundant or restorable arguments, see [Fortran 95](#page-350-0) [Interface Conventions](#page-350-0).

Specific details for the routine stebz interface are the following:

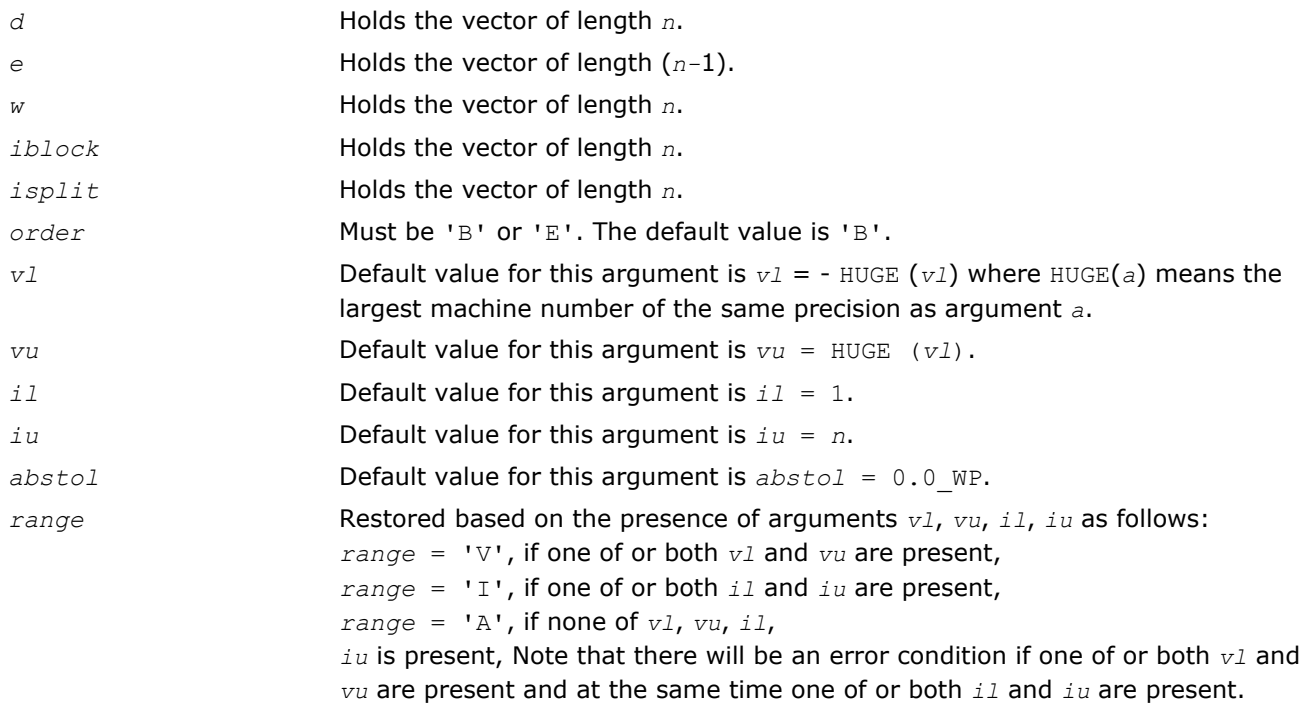

### Application Notes

The eigenvalues of *T* are computed to high relative accuracy which means that if they vary widely in magnitude, then any small eigenvalues will be computed more accurately than, for example, with the standard *QR* method. However, the reduction to tridiagonal form (prior to calling the routine) may exclude the possibility of obtaining high relative accuracy in the small eigenvalues of the original matrix if its eigenvalues vary widely in magnitude.

### ?stein

*Computes the eigenvectors corresponding to specified eigenvalues of a real symmetric tridiagonal matrix.*

## Syntax

#### Fortran 77:

call sstein(*n*, *d*, *e*, *m*, *w*, *iblock*, *isplit*, *z*, *ldz*, *work*, *iwork*, *ifailv*, *info*) call dstein(*n*, *d*, *e*, *m*, *w*, *iblock*, *isplit*, *z*, *ldz*, *work*, *iwork*, *ifailv*, *info*)

4 *Intel® Math Kernel Library Reference Manual*

call cstein(*n*, *d*, *e*, *m*, *w*, *iblock*, *isplit*, *z*, *ldz*, *work*, *iwork*, *ifailv*, *info*) call zstein(*n*, *d*, *e*, *m*, *w*, *iblock*, *isplit*, *z*, *ldz*, *work*, *iwork*, *ifailv*, *info*)

#### Fortran 95:

call stein(*d*, *e*, *w*, *iblock*, *isplit*, *z* [,*ifailv*] [,*info*])

#### C:

lapack\_int LAPACKE\_sstein( int *matrix\_order*, lapack\_int *n*, const float\* *d*, const float\* *e*, lapack\_int *m*, const float\* *w*, const lapack\_int\* *iblock*, const lapack\_int\* *isplit*, float\* *z*, lapack\_int *ldz*, lapack\_int\* *ifailv* );

lapack\_int LAPACKE\_dstein( int *matrix\_order*, lapack\_int *n*, const double\* *d*, const double\* *e*, lapack\_int *m*, const double\* *w*, const lapack\_int\* *iblock*, const lapack\_int\* *isplit*, double\* *z*, lapack\_int *ldz*, lapack\_int\* *ifailv* );

lapack\_int LAPACKE\_cstein( int *matrix\_order*, lapack\_int *n*, const float\* *d*, const float\* *e*, lapack\_int *m*, const float\* *w*, const lapack\_int\* *iblock*, const lapack\_int\* *isplit*, lapack\_complex\_float\* *z*, lapack\_int *ldz*, lapack\_int\* *ifailv* );

lapack\_int LAPACKE\_zstein( int *matrix\_order*, lapack\_int *n*, const double\* *d*, const double\* *e*, lapack\_int *m*, const double\* *w*, const lapack\_int\* *iblock*, const lapack\_int\* *isplit*, lapack\_complex\_double\* *z*, lapack\_int *ldz*, lapack\_int\* *ifailv* );

#### Include Files

- Fortran: mkl\_lapack.fi and mkl\_lapack.h
- Fortran 95: lapack.f90
- C: mkl\_lapacke.h

### **Description**

The routine computes the eigenvectors of a real symmetric tridiagonal matrix *T* corresponding to specified eigenvalues, by inverse iteration. It is designed to be used in particular after the specified eigenvalues have been computed by ?stebz with *order* = 'B', but may also be used when the eigenvalues have been computed by other routines.

If you use this routine after ?stebz, it can take advantage of the block structure by performing inverse iteration on each block *Ti* separately, which is more efficient than using the whole matrix *T*.

If *T* has been formed by reduction of a full symmetric or Hermitian matrix *A* to tridiagonal form, you can transform eigenvectors of *T* to eigenvectors of *A* by calling ?ormtr or ?opmtr (for real flavors) or by calling ? unmtr or ?upmtr (for complex flavors).

#### Input Parameters

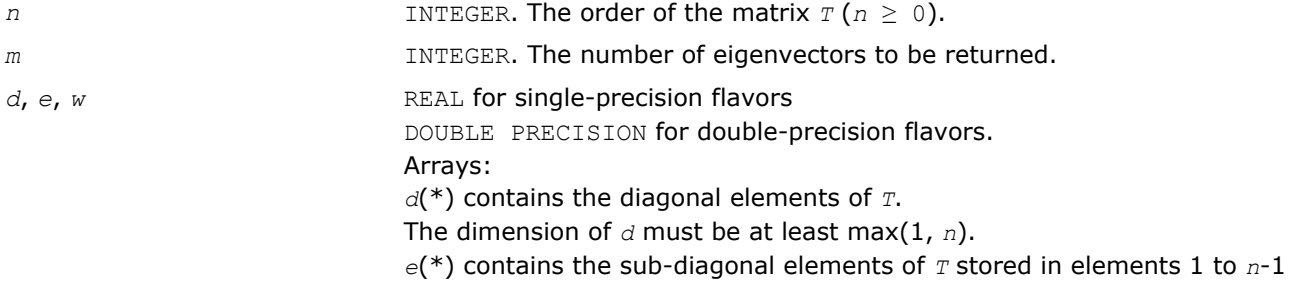

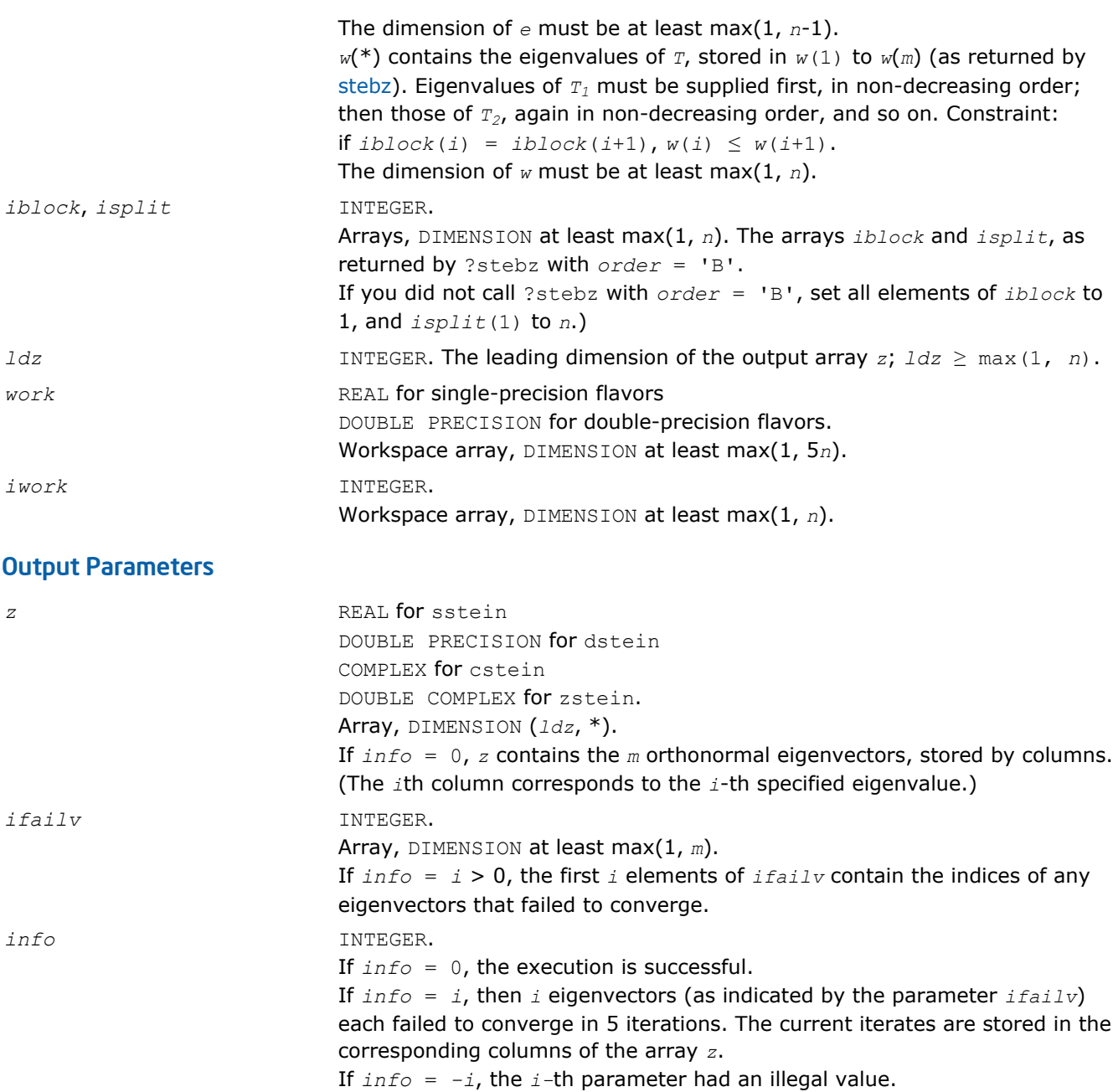

Routines in Fortran 95 interface have fewer arguments in the calling sequence than their FORTRAN 77 counterparts. For general conventions applied to skip redundant or restorable arguments, see [Fortran 95](#page-350-0) [Interface Conventions](#page-350-0).

Specific details for the routine stein interface are the following:

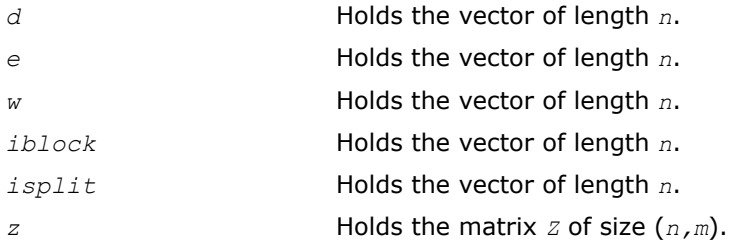

*ifailv* Holds the vector of length (*m*).

### Application Notes

Each computed eigenvector  $z_i$  is an exact eigenvector of a matrix  $T+E_i$ , where  $||E_i||_2 = O(\varepsilon) * ||T||_2$ . However, a set of eigenvectors computed by this routine may not be orthogonal to so high a degree of accuracy as those computed by ?steqr.

### ?disna

*Computes the reciprocal condition numbers for the eigenvectors of a symmetric/ Hermitian matrix or for the left or right singular vectors of a general matrix.*

#### Syntax

#### Fortran 77:

call sdisna(*job*, *m*, *n*, *d*, *sep*, *info*)

call ddisna(*job*, *m*, *n*, *d*, *sep*, *info*)

#### Fortran 95:

call disna(*d*, *sep* [,*job*] [,*minmn*] [,*info*])

#### C:

lapack\_int LAPACKE\_<?>disna( char *job*, lapack\_int *m*, lapack\_int *n*, const <datatype>\* *d*, <datatype>\* *sep* );

#### Include Files

- Fortran: mkl\_lapack.fi and mkl\_lapack.h
- Fortran 95: lapack.f90
- C: mkl\_lapacke.h

### **Description**

The routine computes the reciprocal condition numbers for the eigenvectors of a real symmetric or complex Hermitian matrix or for the left or right singular vectors of a general *m*-by-*n* matrix.

The reciprocal condition number is the 'gap' between the corresponding eigenvalue or singular value and the nearest other one.

The bound on the error, measured by angle in radians, in the *i*-th computed vector is given by

slamch('E')\*(*anorm*/*sep*(*i*))

where  $anorm = |A||_2 = max(|d(j)|)$ .  $sep(i)$  is not allowed to be smaller than slamch('E')\*anorm in order to limit the size of the error bound.

?disna may also be used to compute error bounds for eigenvectors of the generalized symmetric definite eigenproblem.

#### Input Parameters

The data types are given for the Fortran interface. A <datatype> placeholder, if present, is used for the C interface data types in the C interface section above. See the [C Interface Conventions](#page-347-0) section for the C interface principal conventions and type definitions.

*job* CHARACTER\*1. Must be 'E','L', or 'R'. Specifies for which problem the reciprocal condition numbers should be computed:

 $j$ *ob* =  $'E'$ : for the eigenvectors of a symmetric/Hermitian matrix;

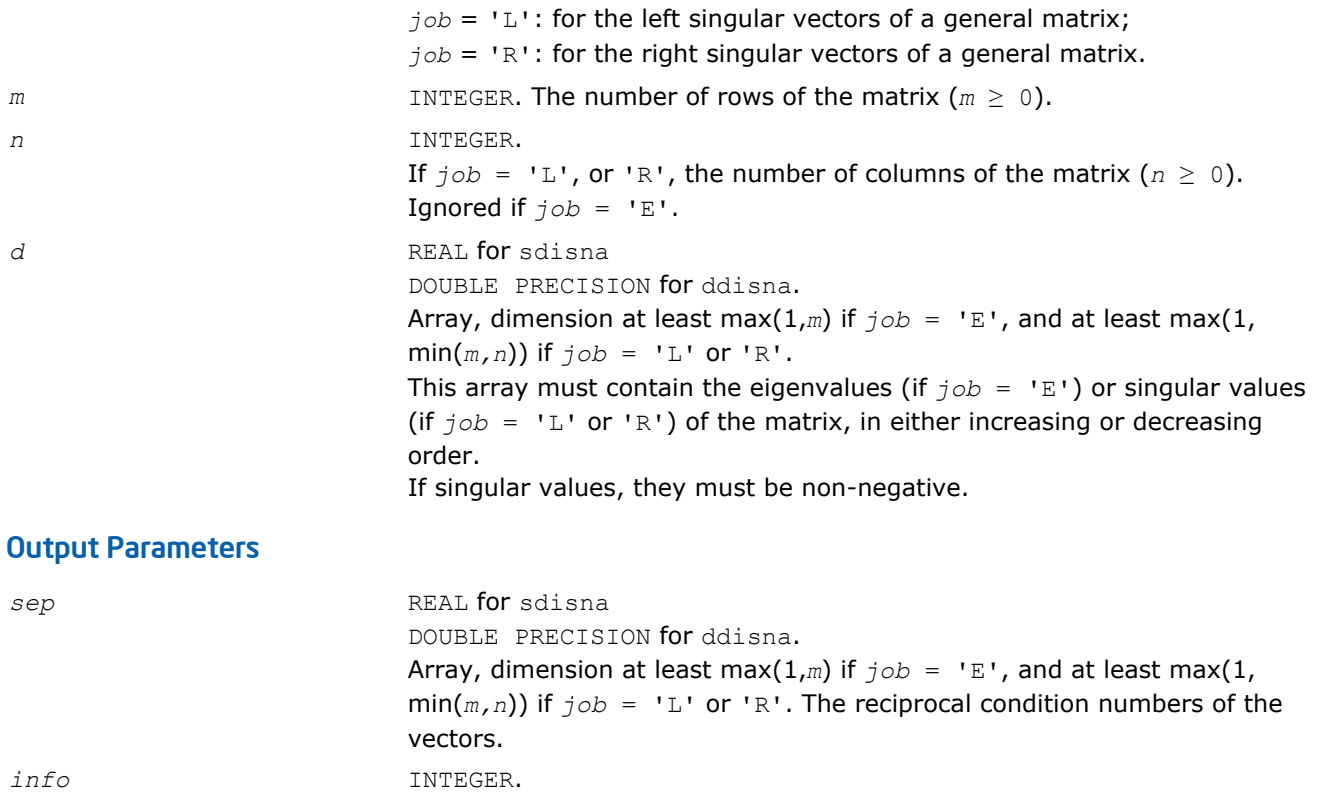

Routines in Fortran 95 interface have fewer arguments in the calling sequence than their FORTRAN 77 counterparts. For general conventions applied to skip redundant or restorable arguments, see [Fortran 95](#page-350-0) [Interface Conventions](#page-350-0).

If *info* = 0, the execution is successful.

If *info* = *-i*, the *i*-th parameter had an illegal value.

Specific details for the routine disna interface are the following:

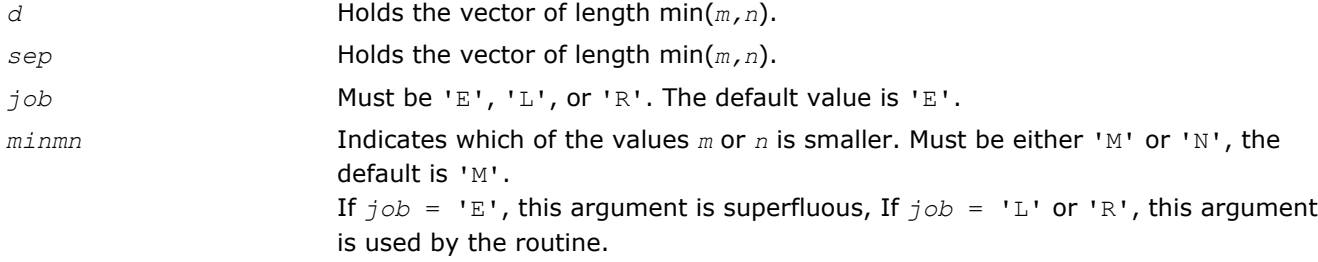

# Generalized Symmetric-Definite Eigenvalue Problems

*Generalized symmetric-definite eigenvalue problems* are as follows: find the eigenvalues λ and the corresponding eigenvectors *z* that satisfy one of these equations:

 $Az = \lambda Bz$ ,  $ABz = \lambda z$ , or  $BAz = \lambda z$ ,

where *A* is an *n*-by-*n* symmetric or Hermitian matrix, and *B* is an *n*-by-*n* symmetric positive-definite or Hermitian positive-definite matrix.

In these problems, there exist *n* real eigenvectors corresponding to real eigenvalues (even for complex Hermitian matrices *A* and *B*).

Routines described in this section allow you to reduce the above generalized problems to standard symmetric eigenvalue problem  $cy = \lambda y$ , which you can solve by calling LAPACK routines described earlier in this chapter (see [Symmetric Eigenvalue Problems\)](#page-757-0).

Different routines allow the matrices to be stored either conventionally or in packed storage. Prior to reduction, the positive-definite matrix *B* must first be factorized using either [potrf](#page-363-0) or [pptrf](#page-368-0).

The reduction routine for the banded matrices *A* and *B* uses a split Cholesky factorization for which a specific routine [pbstf](#page-830-0) is provided. This refinement halves the amount of work required to form matrix *C*.

Table "Computational Routines for Reducing Generalized Eigenproblems to Standard Problems" lists LAPACK routines (FORTRAN 77 interface) that can be used to solve generalized symmetric-definite eigenvalue problems. Respective routine names in Fortran 95 interface are without the first symbol (see [Routine Naming](#page-667-0) [Conventions](#page-667-0)).

#### **Computational Routines for Reducing Generalized Eigenproblems to Standard Problems**

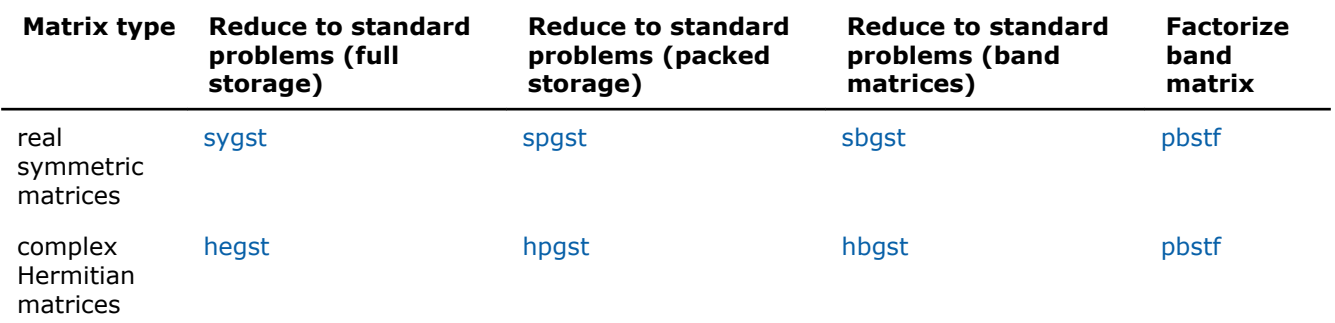

#### ?sygst

*Reduces a real symmetric-definite generalized eigenvalue problem to the standard form.*

### Syntax

#### Fortran 77:

call ssygst(*itype*, *uplo*, *n*, *a*, *lda*, *b*, *ldb*, *info*)

call dsygst(*itype*, *uplo*, *n*, *a*, *lda*, *b*, *ldb*, *info*)

#### Fortran 95:

```
call sygst(a, b [,itype] [,uplo] [,info])
```
C:

```
lapack_int LAPACKE_<?>sygst( int matrix_order, lapack_int itype, char uplo, lapack_int
n, <datatype>* a, lapack_int lda, const <datatype>* b, lapack_int ldb );
```
### Include Files

- Fortran: mkl\_lapack.fi and mkl\_lapack.h
- Fortran 95: lapack.f90
- C: mkl\_lapacke.h

### **Description**

The routine reduces real symmetric-definite generalized eigenproblems

 $A^*z = \lambda^*B^*z$ ,  $A^*B^*z = \lambda^*z$ , or  $B^*A^*z = \lambda^*z$ 

to the standard form  $C^*y = \lambda^*y$ . Here *A* is a real symmetric matrix, and *B* is a real symmetric positivedefinite matrix. Before calling this routine, call ?potrf to compute the Cholesky factorization: *B* = *U <sup>T</sup>*\**U* or *B*  $= L^* L^T$ .

## Input Parameters

The data types are given for the Fortran interface. A <datatype> placeholder, if present, is used for the C interface data types in the C interface section above. See the [C Interface Conventions](#page-347-0) section for the C interface principal conventions and type definitions.

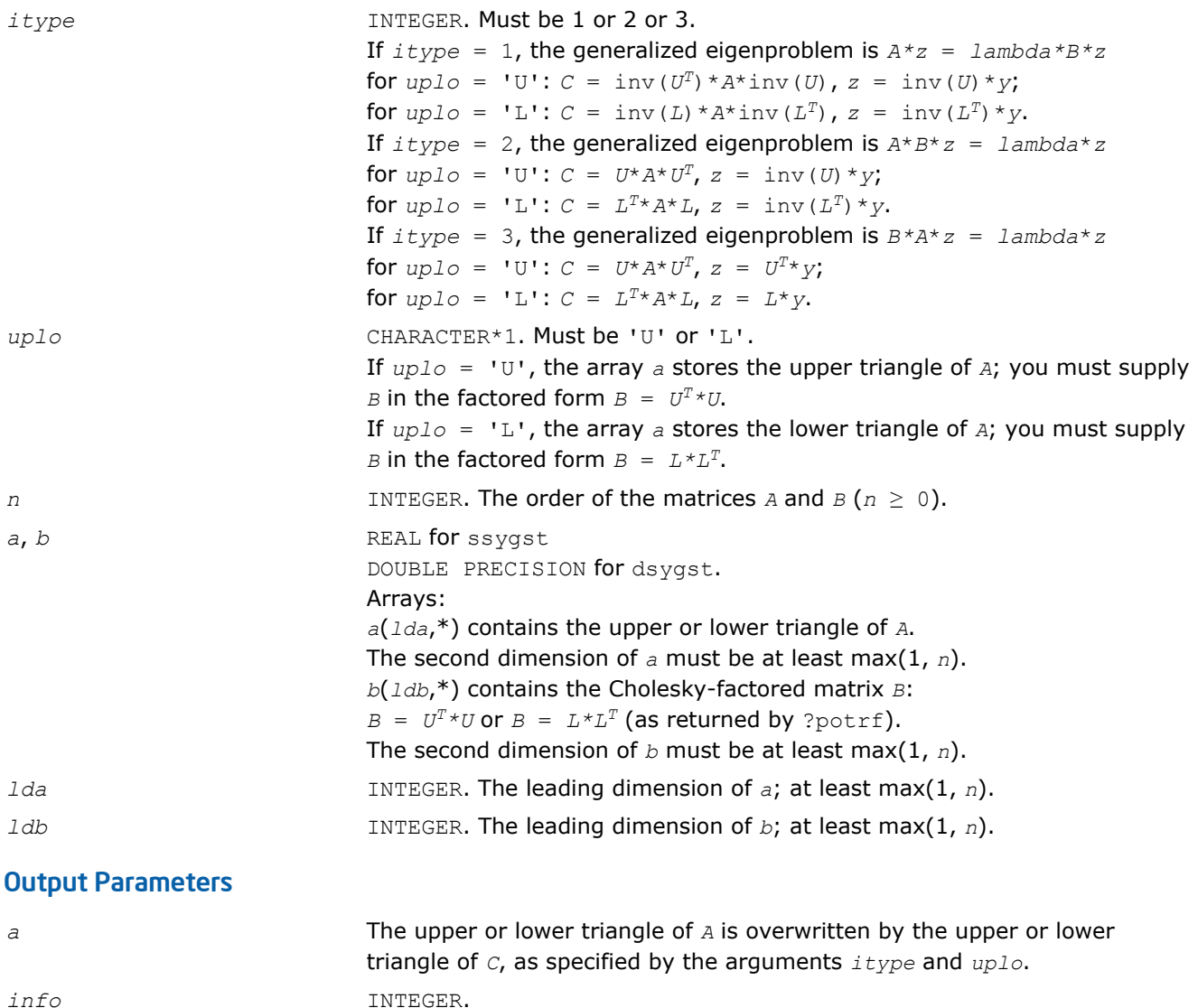

## Fortran 95 Interface Notes

Routines in Fortran 95 interface have fewer arguments in the calling sequence than their FORTRAN 77 counterparts. For general conventions applied to skip redundant or restorable arguments, see [Fortran 95](#page-350-0) [Interface Conventions](#page-350-0).

If *info* = 0, the execution is successful.

If *info* = *-i*, the *i*-th parameter had an illegal value.

Specific details for the routine sygst interface are the following:

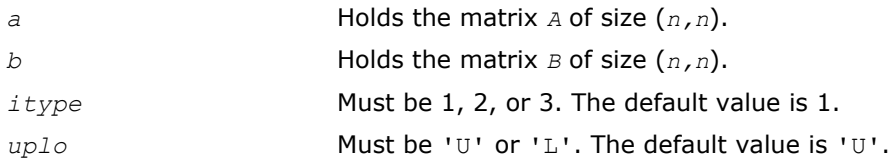

## <span id="page-821-0"></span>Application Notes

Forming the reduced matrix *C* is a stable procedure. However, it involves implicit multiplication by inv(*B*) (if  $itype = 1$ ) or  $B$  (if  $itype = 2$  or 3). When the routine is used as a step in the computation of eigenvalues and eigenvectors of the original problem, there may be a significant loss of accuracy if *B* is ill-conditioned with respect to inversion.

The approximate number of floating-point operations is *n3*.

### ?hegst

*Reduces a complex Hermitian-definite generalized eigenvalue problem to the standard form.*

### Syntax

#### Fortran 77:

call chegst(*itype*, *uplo*, *n*, *a*, *lda*, *b*, *ldb*, *info*)

call zhegst(*itype*, *uplo*, *n*, *a*, *lda*, *b*, *ldb*, *info*)

#### Fortran 95:

```
call hegst(a, b [,itype] [,uplo] [,info])
```
### C:

lapack\_int LAPACKE\_<?>hegst( int *matrix\_order*, lapack\_int *itype*, char *uplo*, lapack\_int *n*, <datatype>\* *a*, lapack\_int *lda*, const <datatype>\* *b*, lapack\_int *ldb* );

### Include Files

- Fortran: mkl\_lapack.fi and mkl\_lapack.h
- Fortran 95: lapack.f90
- C: mkl\_lapacke.h

## **Description**

The routine reduces complex Hermitian-definite generalized eigenvalue problems

 $A^*x = \lambda^*B^*x$ ,  $A^*B^*x = \lambda^*x$ , or  $B^*A^*x = \lambda^*x$ .

to the standard form  $cy = \lambda y$ . Here the matrix *A* is complex Hermitian, and *B* is complex Hermitian positivedefinite. Before calling this routine, you must call ?potrf to compute the Cholesky factorization: *B* = *U <sup>H</sup>\*U* or  $B = L * L^H$ .

### Input Parameters

```
itype INTEGER. Must be 1 or 2 or 3.
                                If itype = 1, the generalized eigenproblem is A * z = l ambda*B * zfor uplo = 'U': C = (U^H)^{-1} * A * U^{-1}, z = inv(U) * y;
                                for uplo = 'L': C = L^{-1} * A * (L^H)^{-1}, z = (L^H)^{-1} * y.If itype = 2, the generalized eigenproblem is A*B*z = lambda*z * zfor uplo = 'U': C = U^*A^*U^H, z = U^{-1*}y;
                                for uplo = 'L': C = L^H * A * L, z = (L^H)^{-1} * y.
                                If itype = 3, the generalized eigenproblem is B*A*z = lambda*zfor uplo = 'U': C = U^*A^*U^H, z = U^H*y;
```
<span id="page-822-0"></span>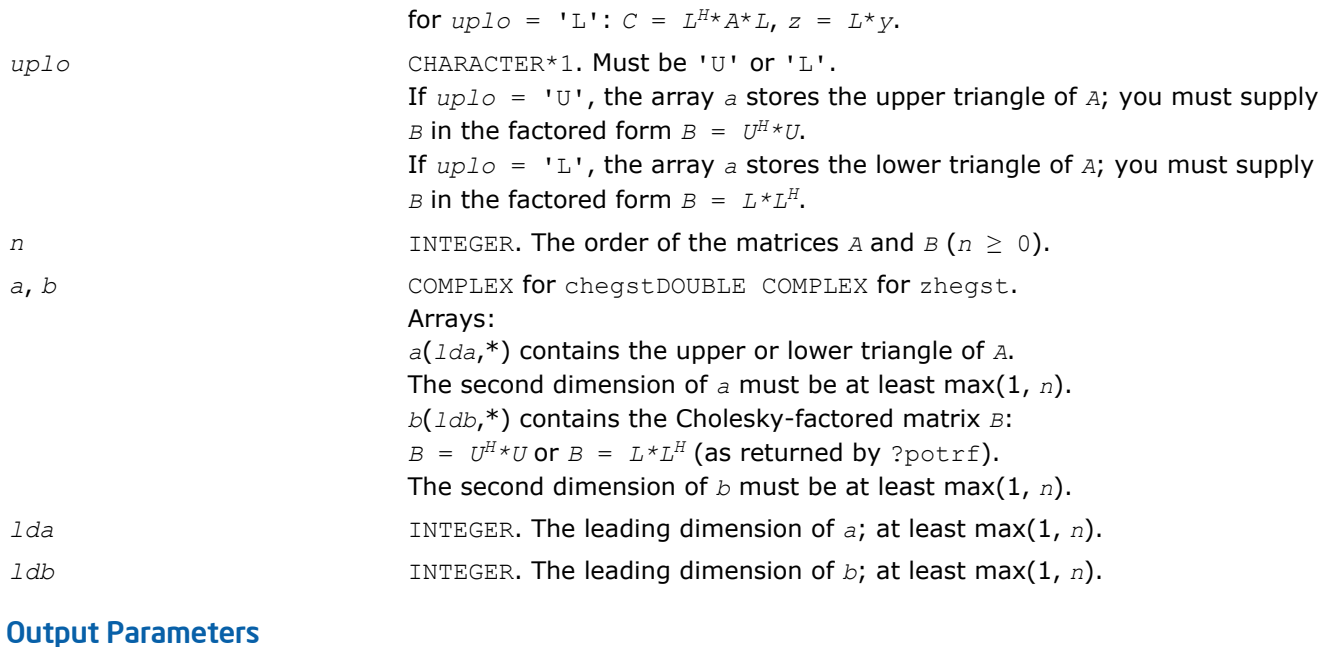

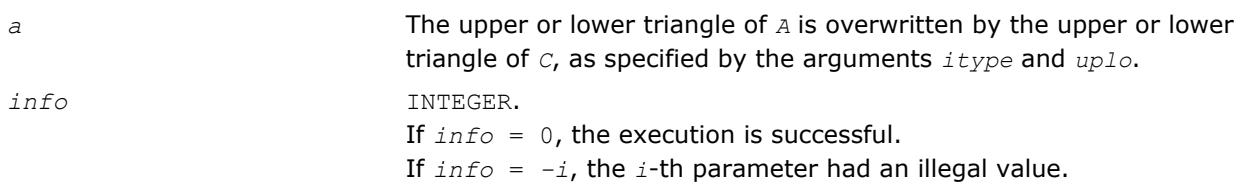

Routines in Fortran 95 interface have fewer arguments in the calling sequence than their FORTRAN 77 counterparts. For general conventions applied to skip redundant or restorable arguments, see [Fortran 95](#page-350-0) [Interface Conventions](#page-350-0).

Specific details for the routine hegst interface are the following:

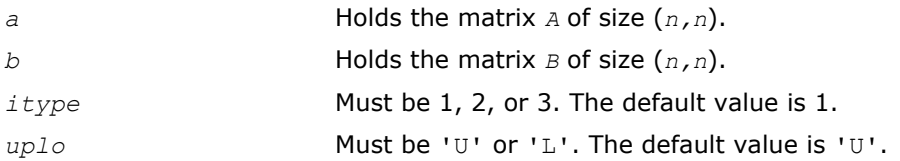

## Application Notes

Forming the reduced matrix *C* is a stable procedure. However, it involves implicit multiplication by *B -1* (if *itype* = 1) or *B* (if *itype* = 2 or 3). When the routine is used as a step in the computation of eigenvalues and eigenvectors of the original problem, there may be a significant loss of accuracy if *B* is ill-conditioned with respect to inversion.

The approximate number of floating-point operations is *n* 3.

#### ?spgst

*Reduces a real symmetric-definite generalized eigenvalue problem to the standard form using packed storage.*

### **Syntax**

#### Fortran 77:

```
call sspgst(itype, uplo, n, ap, bp, info)
call dspgst(itype, uplo, n, ap, bp, info)
```
#### Fortran 95:

```
call spgst(ap, bp [,itype] [,uplo] [,info])
```
#### C:

```
lapack_int LAPACKE_<?>spgst( int matrix_order, lapack_int itype, char uplo, lapack_int
n, <datatype>* ap, const <datatype>* bp );
```
#### Include Files

- Fortran: mkl\_lapack.fi and mkl\_lapack.h
- Fortran 95: lapack.f90
- C: mkl\_lapacke.h

### **Description**

The routine reduces real symmetric-definite generalized eigenproblems

 $A^*x = \lambda^*B^*x$ ,  $A^*B^*x = \lambda^*x$ , or  $B^*A^*x = \lambda^*x$ 

to the standard form  $C^*y = \lambda^*y$ , using packed matrix storage. Here *A* is a real symmetric matrix, and *B* is a real symmetric positive-definite matrix. Before calling this routine, call ?pptrf to compute the Cholesky factorization:  $B = U^T * U$  or  $B = L * L^T$ .

### Input Parameters

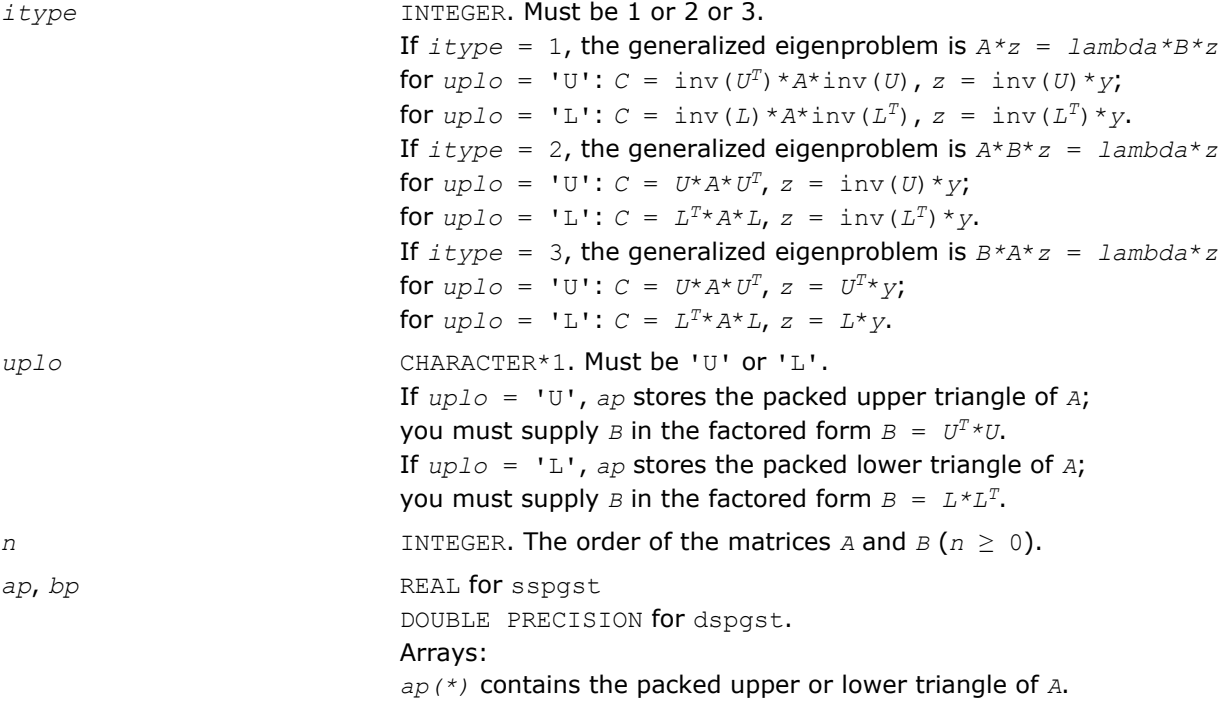

The dimension of *ap* must be at least max(1, *n*\*(*n*+1)/2). *bp(\*)* contains the packed Cholesky factor of *B* (as returned by ?pptrf with the same *uplo* value). The dimension of *bp* must be at least max(1, *n*\*(*n*+1)/2).

### <span id="page-824-0"></span>Output Parameters

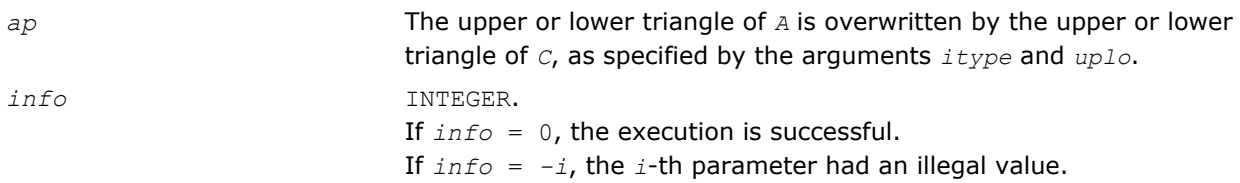

### Fortran 95 Interface Notes

Routines in Fortran 95 interface have fewer arguments in the calling sequence than their FORTRAN 77 counterparts. For general conventions applied to skip redundant or restorable arguments, see [Fortran 95](#page-350-0) [Interface Conventions](#page-350-0).

Specific details for the routine spgst interface are the following:

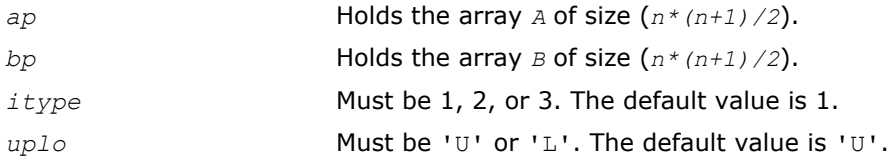

### Application Notes

Forming the reduced matrix *C* is a stable procedure. However, it involves implicit multiplication by inv(*B*) (if  $itype = 1$ ) or  $B$  (if  $itype = 2$  or 3). When the routine is used as a step in the computation of eigenvalues and eigenvectors of the original problem, there may be a significant loss of accuracy if *B* is ill-conditioned with respect to inversion.

The approximate number of floating-point operations is *n* 3.

### ?hpgst

*Reduces a complex Hermitian-definite generalized eigenvalue problem to the standard form using packed storage.*

### Syntax

#### Fortran 77:

call chpgst(*itype*, *uplo*, *n*, *ap*, *bp*, *info*) call zhpgst(*itype*, *uplo*, *n*, *ap*, *bp*, *info*)

#### Fortran 95:

call hpgst(*ap*, *bp* [,*itype*] [,*uplo*] [,*info*])

### C:

lapack\_int LAPACKE\_<?>hpgst( int *matrix\_order*, lapack\_int *itype*, char *uplo*, lapack\_int *n*, <datatype>\* *ap*, const <datatype>\* *bp* );

### Include Files

- Fortran: mkl lapack.fi and mkl lapack.h
- Fortran 95: lapack.f90

C: mkl lapacke.h

### **Description**

The routine reduces real symmetric-definite generalized eigenproblems

 $A^*z = \lambda^*B^*z$ ,  $A^*B^*z = \lambda^*z$ , or  $B^*A^*z = \lambda^*z$ .

to the standard form *C*\**y* = λ\**y*, using packed matrix storage. Here *A* is a real symmetric matrix, and *B* is a real symmetric positive-definite matrix. Before calling this routine, you must call ?pptrf to compute the Cholesky factorization:  $B = U^H * U$  or  $B = L * L^H$ .

### Input Parameters

The data types are given for the Fortran interface. A <datatype> placeholder, if present, is used for the C interface data types in the C interface section above. See the [C Interface Conventions](#page-347-0) section for the C interface principal conventions and type definitions.

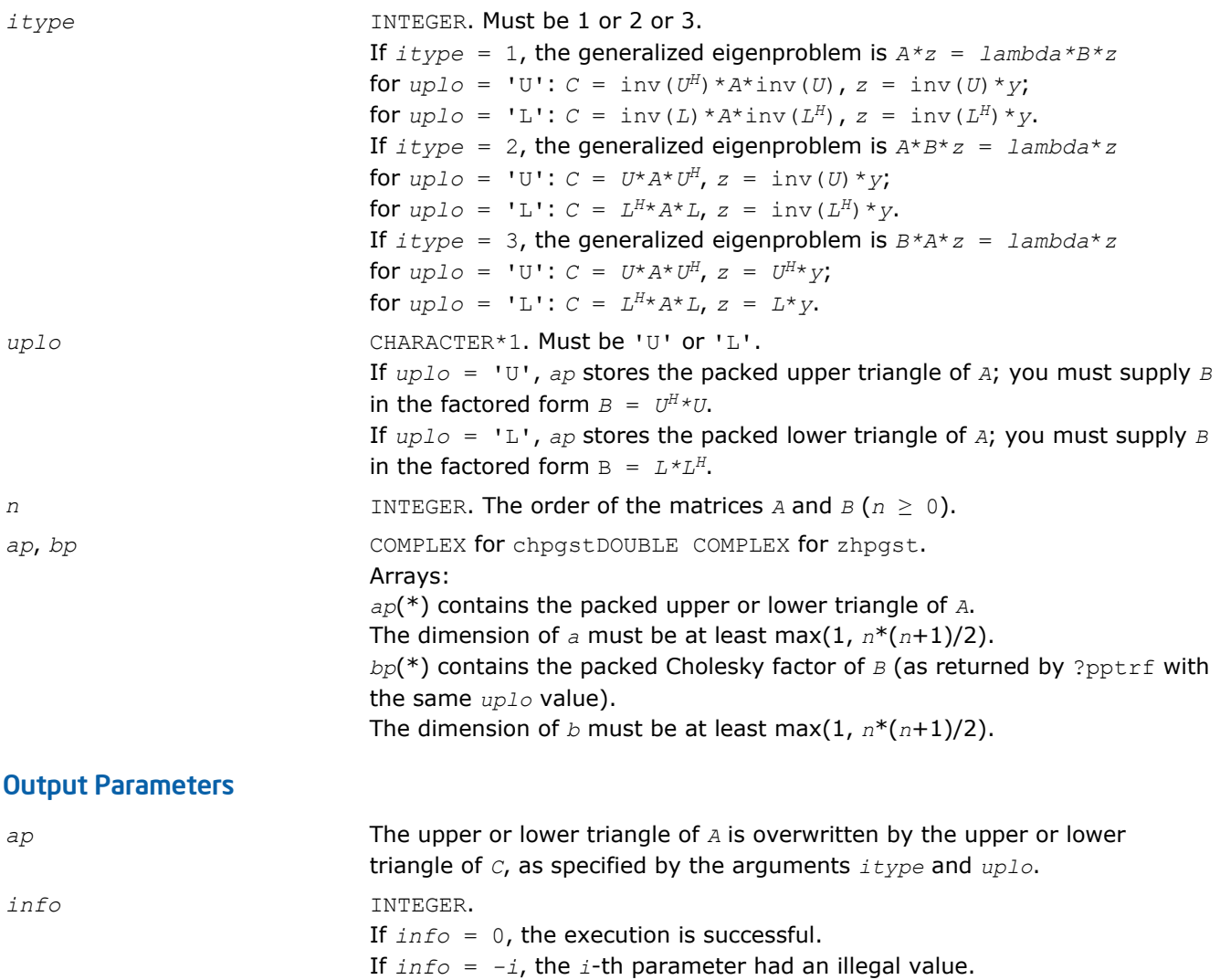

## Fortran 95 Interface Notes

Routines in Fortran 95 interface have fewer arguments in the calling sequence than their FORTRAN 77 counterparts. For general conventions applied to skip redundant or restorable arguments, see [Fortran 95](#page-350-0) [Interface Conventions](#page-350-0).

Specific details for the routine hpgst interface are the following:

<span id="page-826-0"></span>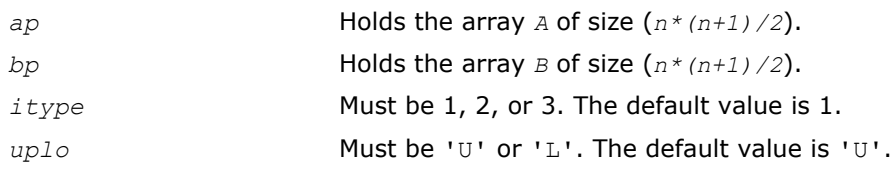

# Application Notes

Forming the reduced matrix *C* is a stable procedure. However, it involves implicit multiplication by inv(*B*) (if *itype* = 1) or *B* (if *itype* = 2 or 3). When the routine is used as a step in the computation of eigenvalues and eigenvectors of the original problem, there may be a significant loss of accuracy if *B* is ill-conditioned with respect to inversion.

The approximate number of floating-point operations is *n* 3.

# ?sbgst

*Reduces a real symmetric-definite generalized eigenproblem for banded matrices to the standard form using the factorization performed by* ?pbstf*.*

# Syntax

### Fortran 77:

call ssbgst(*vect*, *uplo*, *n*, *ka*, *kb*, *ab*, *ldab*, *bb*, *ldbb*, *x*, *ldx*, *work*, *info*)

call dsbgst(*vect*, *uplo*, *n*, *ka*, *kb*, *ab*, *ldab*, *bb*, *ldbb*, *x*, *ldx*, *work*, *info*)

## Fortran 95:

call sbgst(*ab*, *bb* [,*x*] [,*uplo*] [,*info*])

# C:

lapack\_int LAPACKE\_<?>sbgst( int *matrix\_order*, char *vect*, char *uplo*, lapack\_int *n*, lapack\_int *ka*, lapack\_int *kb*, <datatype>\* *ab*, lapack\_int *ldab*, const <datatype>\* *bb*, lapack\_int *ldbb*, <datatype>\* *x*, lapack\_int *ldx* );

## Include Files

- Fortran: mkl\_lapack.fi and mkl\_lapack.h
- Fortran 95: lapack.f90
- C: mkl\_lapacke.h

# **Description**

To reduce the real symmetric-definite generalized eigenproblem  $A^*z = \lambda^*B^*z$  to the standard form  $C^*y = \lambda^*y$ , where *A*, *B* and *C* are banded, this routine must be preceded by a call to [pbstf/pbstf,](#page-830-0) which computes the split Cholesky factorization of the positive-definite matrix *B*: *B*=*S <sup>T</sup>*\**S*. The split Cholesky factorization, compared with the ordinary Cholesky factorization, allows the work to be approximately halved.

This routine overwrites *A* with  $C = X^T * A * X$ , where  $X = \text{inv}(S) * Q$  and  $Q$  is an orthogonal matrix chosen (implicitly) to preserve the bandwidth of *A*. The routine also has an option to allow the accumulation of *X*, and then, if *z* is an eigenvector of *C*, *X*\**z* is an eigenvector of the original system.

## Input Parameters

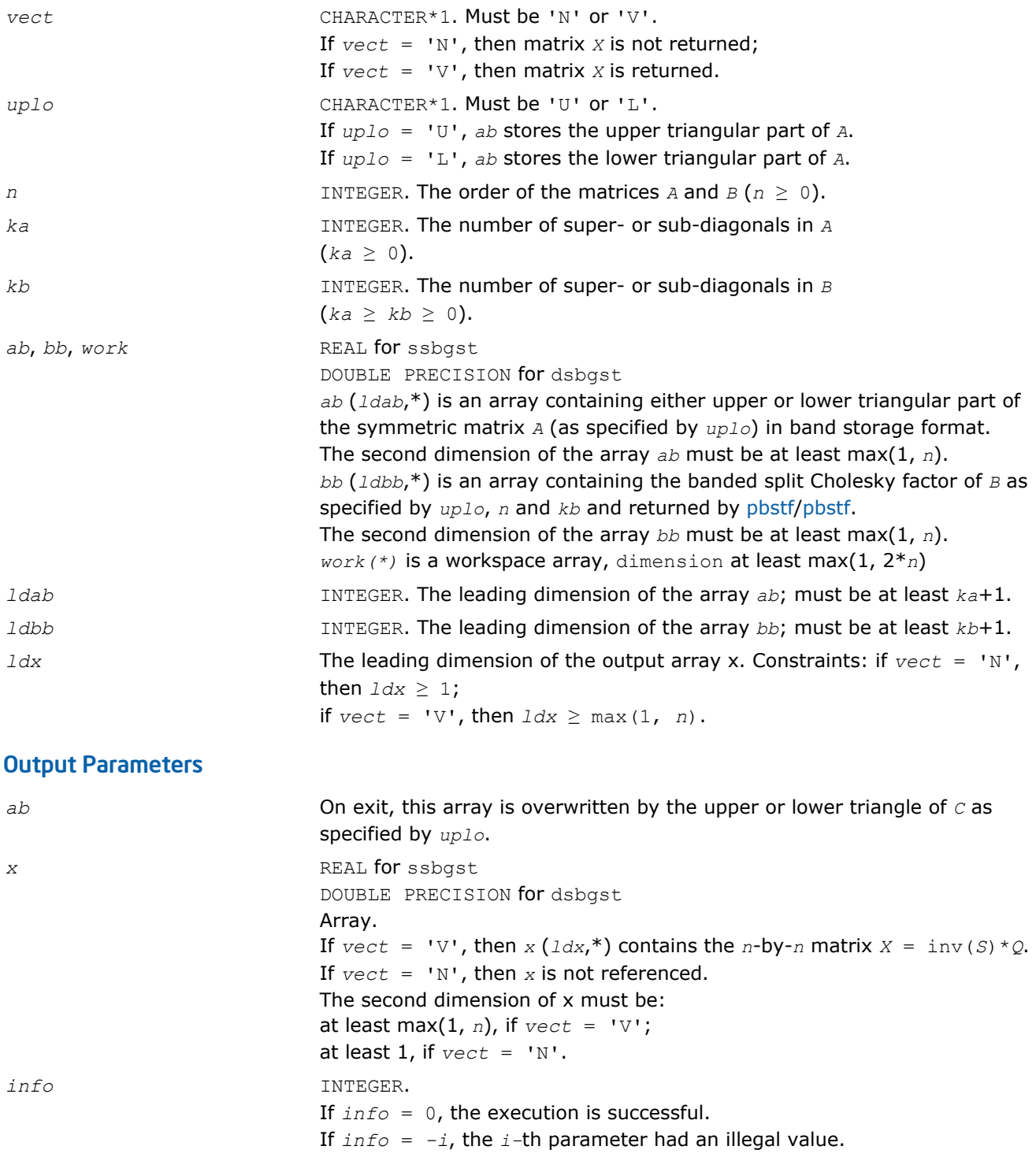

Routines in Fortran 95 interface have fewer arguments in the calling sequence than their FORTRAN 77 counterparts. For general conventions applied to skip redundant or restorable arguments, see [Fortran 95](#page-350-0) [Interface Conventions](#page-350-0).

Specific details for the routine sbgst interface are the following:

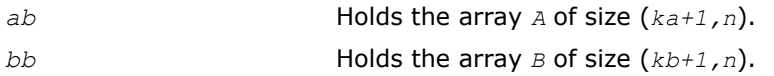
<span id="page-828-0"></span>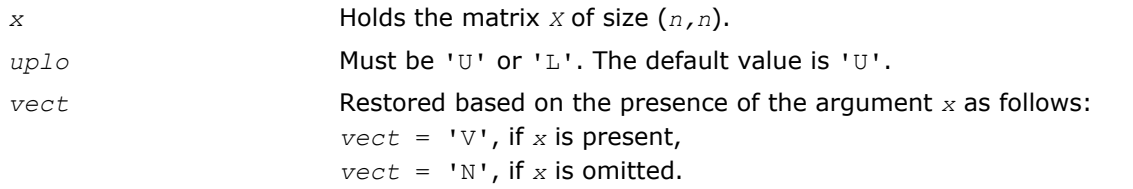

# Application Notes

Forming the reduced matrix *C* involves implicit multiplication by inv(*B*). When the routine is used as a step in the computation of eigenvalues and eigenvectors of the original problem, there may be a significant loss of accuracy if *B* is ill-conditioned with respect to inversion.

If *ka* and *kb* are much less than *n* then the total number of floating-point operations is approximately  $6n^2 * kb$ , when  $vect = 'N'$ . Additional (3/2)  $n^3 * (kb/ka)$  operations are required when  $vect = 'V'$ .

# ?hbgst

*Reduces a complex Hermitian-definite generalized eigenproblem for banded matrices to the standard form using the factorization performed by* ?pbstf*.*

# Syntax

## Fortran 77:

call chbgst(*vect*, *uplo*, *n*, *ka*, *kb*, *ab*, *ldab*, *bb*, *ldbb*, *x*, *ldx*, *work*, *rwork*, *info*)

call zhbgst(*vect*, *uplo*, *n*, *ka*, *kb*, *ab*, *ldab*, *bb*, *ldbb*, *x*, *ldx*, *work*, *rwork*, *info*)

## Fortran 95:

```
call hbgst(ab, bb [,x] [,uplo] [,info])
```
# $\mathsf{C}$ :

lapack\_int LAPACKE\_<?>hbgst( int *matrix\_order*, char *vect*, char *uplo*, lapack\_int *n*, lapack\_int *ka*, lapack\_int *kb*, <datatype>\* *ab*, lapack\_int *ldab*, const <datatype>\* *bb*, lapack\_int *ldbb*, <datatype>\* *x*, lapack\_int *ldx* );

# Include Files

- Fortran: mkl\_lapack.fi and mkl\_lapack.h
- Fortran 95: lapack.f90
- C: mkl\_lapacke.h

# **Description**

To reduce the complex Hermitian-definite generalized eigenproblem *A*\**z* = λ\**B*\**z* to the standard form *C*\**x*  $= \lambda * y$ , where *A*, *B* and *C* are banded, this routine must be preceded by a call to [pbstf/pbstf](#page-830-0), which computes the split Cholesky factorization of the positive-definite matrix *B*: *B* = *S <sup>H</sup>\*S*. The split Cholesky factorization, compared with the ordinary Cholesky factorization, allows the work to be approximately halved.

This routine overwrites *A* with  $C = X^H * A * X$ , where  $X = \text{inv}(S) * Q$ , and  $Q$  is a unitary matrix chosen (implicitly) to preserve the bandwidth of *A*. The routine also has an option to allow the accumulation of *X*, and then, if *z* is an eigenvector of *C*, *X\*z* is an eigenvector of the original system.

## Input Parameters

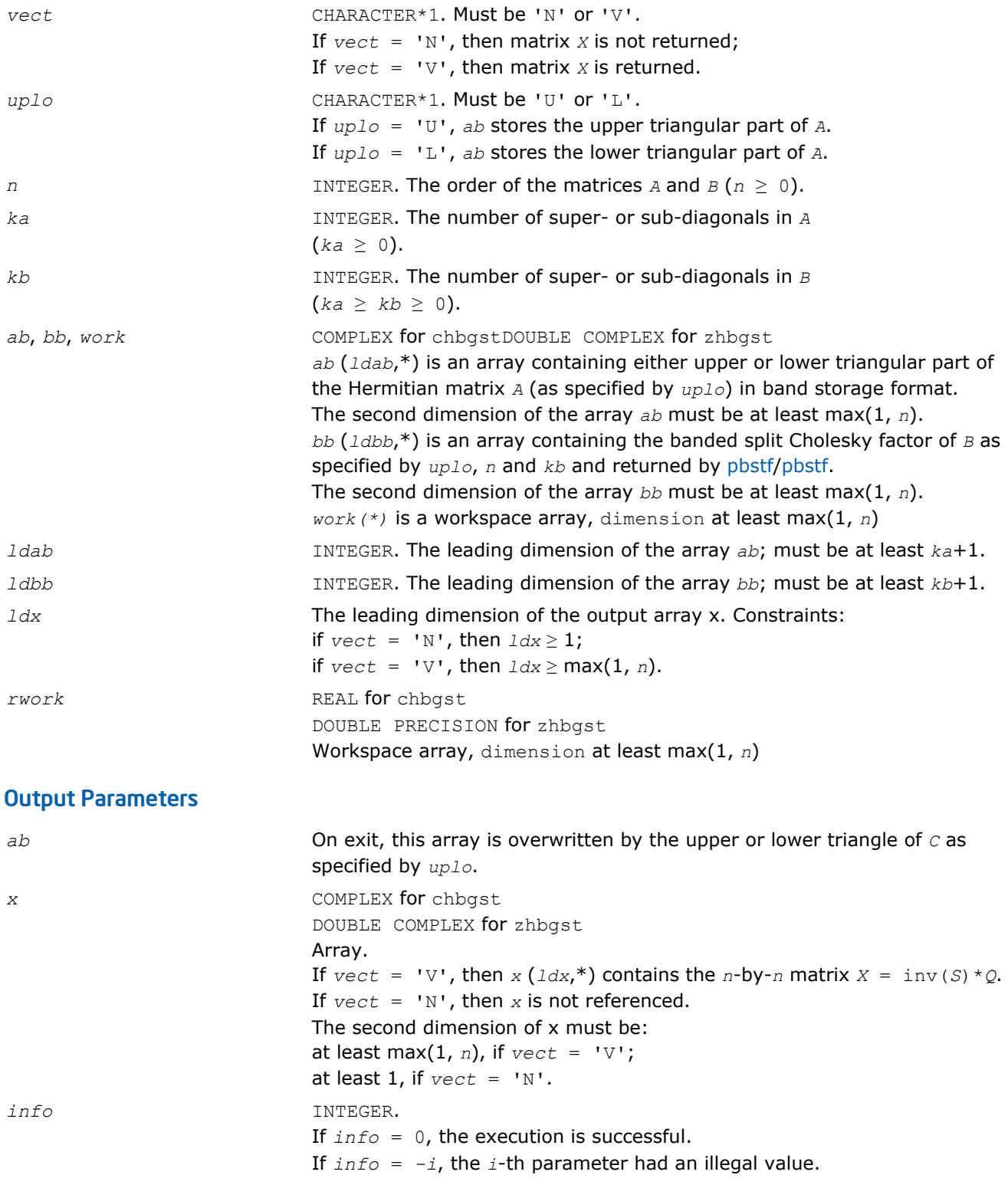

Routines in Fortran 95 interface have fewer arguments in the calling sequence than their FORTRAN 77 counterparts. For general conventions applied to skip redundant or restorable arguments, see [Fortran 95](#page-350-0) [Interface Conventions](#page-350-0).

Specific details for the routine hbgst interface are the following:

<span id="page-830-0"></span>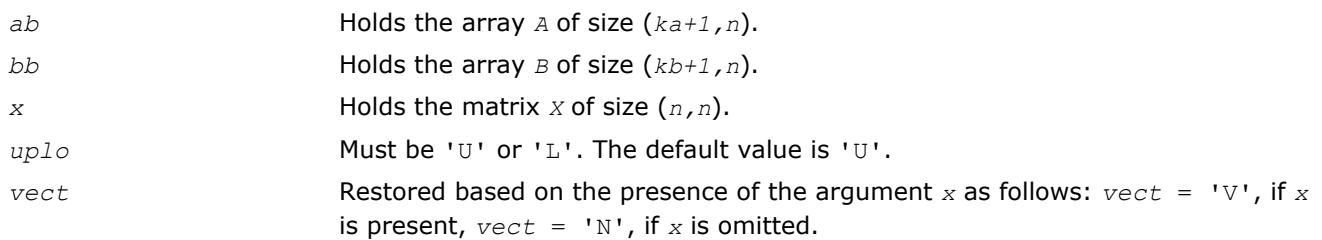

# Application Notes

Forming the reduced matrix *C* involves implicit multiplication by inv(*B*). When the routine is used as a step in the computation of eigenvalues and eigenvectors of the original problem, there may be a significant loss of accuracy if *B* is ill-conditioned with respect to inversion. The total number of floating-point operations is approximately 20n<sup>2</sup>\*kb, when *vect* = 'N'. Additional 5n<sup>3\*</sup> (kb/ka) operations are required when *vect* = 'V'. All these estimates assume that both *ka* and *kb* are much less than *n*.

## ?pbstf

*Computes a split Cholesky factorization of a real symmetric or complex Hermitian positive-definite banded matrix used in* ?sbgst*/*?hbgst *.*

# Syntax

## Fortran 77:

call spbstf(*uplo*, *n*, *kb*, *bb*, *ldbb*, *info*) call dpbstf(*uplo*, *n*, *kb*, *bb*, *ldbb*, *info*) call cpbstf(*uplo*, *n*, *kb*, *bb*, *ldbb*, *info*) call zpbstf(*uplo*, *n*, *kb*, *bb*, *ldbb*, *info*)

### Fortran 95:

call pbstf(*bb* [, *uplo*] [,*info*])

# C:

```
lapack_int LAPACKE_<?>pbstf( int matrix_order, char uplo, lapack_int n, lapack_int kb,
<datatype>* bb, lapack_int ldbb );
```
## Include Files

- Fortran: mkl\_lapack.fi and mkl\_lapack.h
- Fortran 95: lapack.f90
- C: mkl\_lapacke.h

## **Description**

The routine computes a split Cholesky factorization of a real symmetric or complex Hermitian positivedefinite band matrix *B*. It is to be used in conjunction with [sbgst](#page-826-0)[/hbgst](#page-828-0).

The factorization has the form  $B = S^T * S$  (or  $B = S^H * S$  for complex flavors), where  $S$  is a band matrix of the same bandwidth as *B* and the following structure: S is upper triangular in the first (*n*+*kb*)/2 rows and lower triangular in the remaining rows.

## Input Parameters

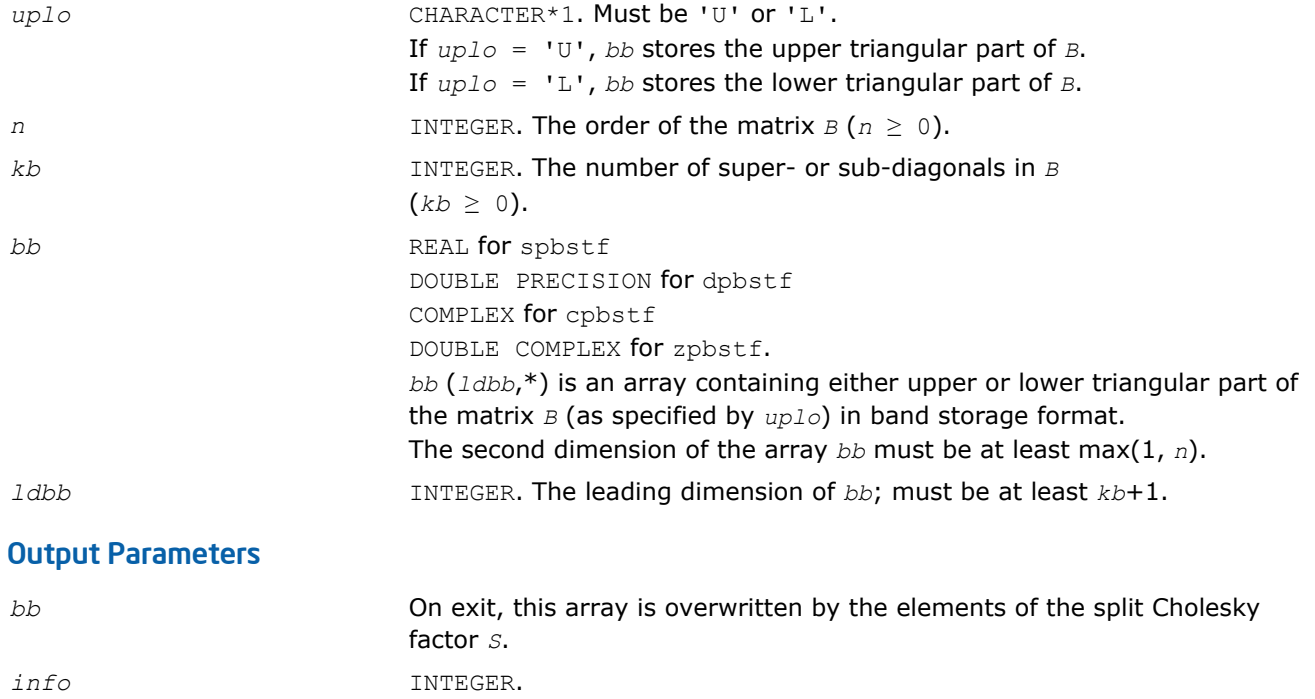

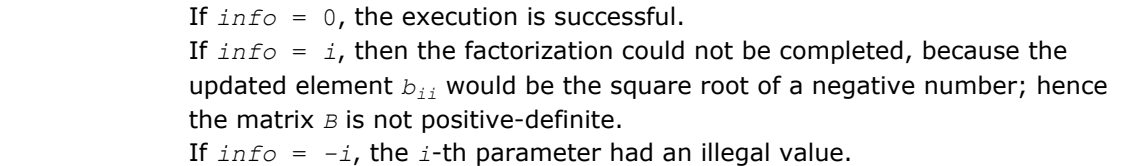

Routines in Fortran 95 interface have fewer arguments in the calling sequence than their FORTRAN 77 counterparts. For general conventions applied to skip redundant or restorable arguments, see [Fortran 95](#page-350-0) [Interface Conventions](#page-350-0).

Specific details for the routine pbstf interface are the following:

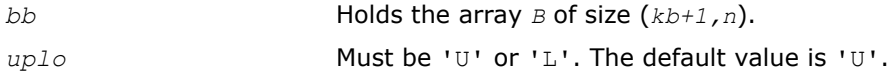

# Application Notes

The computed factor *S* is the exact factor of a perturbed matrix *B* + *E*, where

$$
\big| E \big| \leq c (kb \; + \; 1) \varepsilon \big| S^{\! \mathtt{H}} \big| \big| S \big|, \;\; \big| e_{ij} \big| \leq \; c (kb \; + \; 1) \varepsilon \sqrt{b_{ii} b_{jj}}
$$

*c*(*n*) is a modest linear function of *n*, and ε is the machine precision.

The total number of floating-point operations for real flavors is approximately  $n(kb+1)^2$ . The number of operations for complex flavors is 4 times greater. All these estimates assume that *kb* is much less than *n*.

After calling this routine, you can call [sbgst/](#page-826-0)[hbgst](#page-828-0) to solve the generalized eigenproblem *Az* = λ*Bz*, where *A* and *B* are banded and *B* is positive-definite.

# Nonsymmetric Eigenvalue Problems

This section describes LAPACK routines for solving nonsymmetric eigenvalue problems, computing the Schur factorization of general matrices, as well as performing a number of related computational tasks.

A *nonsymmetric eigenvalue problem* is as follows: given a nonsymmetric (or non-Hermitian) matrix *A*, find the *eigenvalues*  $\lambda$  and the corresponding *eigenvectors*  $z$  that satisfy the equation

*Az* = λ*z* (right eigenvectors *z*)

or the equation

 $z^H A = \lambda z^H$  (left eigenvectors *z*).

Nonsymmetric eigenvalue problems have the following properties:

- The number of eigenvectors may be less than the matrix order (but is not less than the number of *distinct eigenvalues* of *A*).
- Eigenvalues may be complex even for a real matrix *A*.
- If a real nonsymmetric matrix has a complex eigenvalue *a*+*bi* corresponding to an eigenvector *z*, then *abi* is also an eigenvalue. The eigenvalue *a*-*bi* corresponds to the eigenvector whose elements are complex conjugate to the elements of *z*.

To solve a nonsymmetric eigenvalue problem with LAPACK, you usually need to reduce the matrix to the upper Hessenberg form and then solve the eigenvalue problem with the Hessenberg matrix obtained. Table "Computational Routines for Solving Nonsymmetric Eigenvalue Problems" lists LAPACK routines (FORTRAN 77 interface) to reduce the matrix to the upper Hessenberg form by an orthogonal (or unitary) similarity transformation *A* = *QHQH* as well as routines to solve eigenvalue problems with Hessenberg matrices, forming the Schur factorization of such matrices and computing the corresponding condition numbers. Respective routine names in the Fortran 95 interface are without the first symbol (see [Routine Naming](#page-667-0) [Conventions](#page-667-0)).

The decision tree in [Figure "Decision Tree: Real Nonsymmetric Eigenvalue Problems"](#page-833-0) helps you choose the right routine or sequence of routines for an eigenvalue problem with a real nonsymmetric matrix. If you need to solve an eigenvalue problem with a complex non-Hermitian matrix, use the decision tree shown in [Figure](#page-834-0) ["Decision Tree: Complex Non-Hermitian Eigenvalue Problems".](#page-834-0)

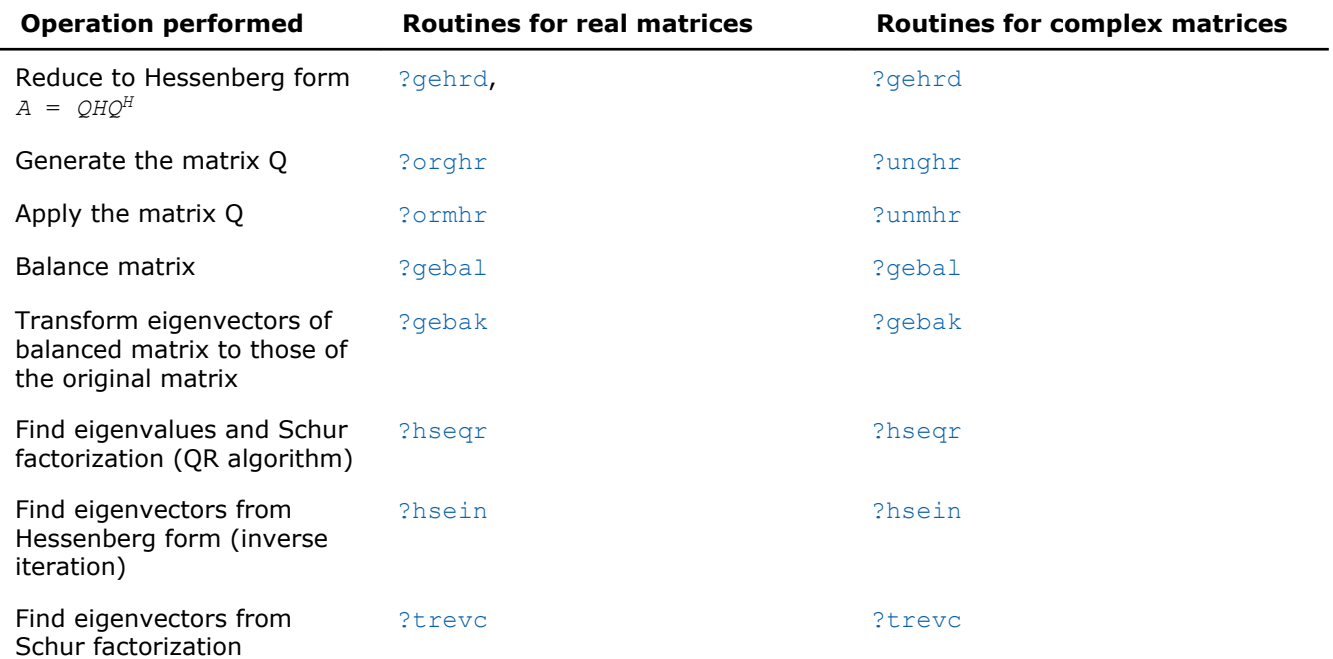

#### **Computational Routines for Solving Nonsymmetric Eigenvalue Problems**

<span id="page-833-0"></span>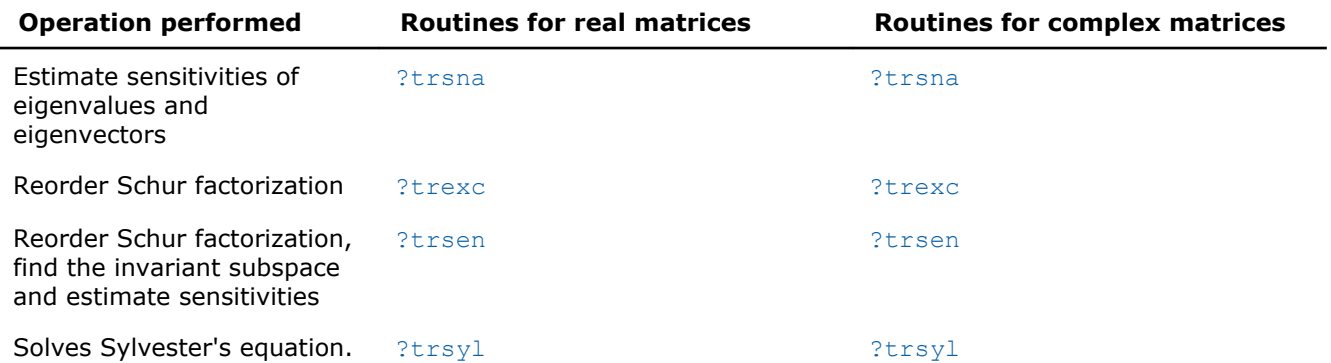

## **Decision Tree: Real Nonsymmetric Eigenvalue Problems**

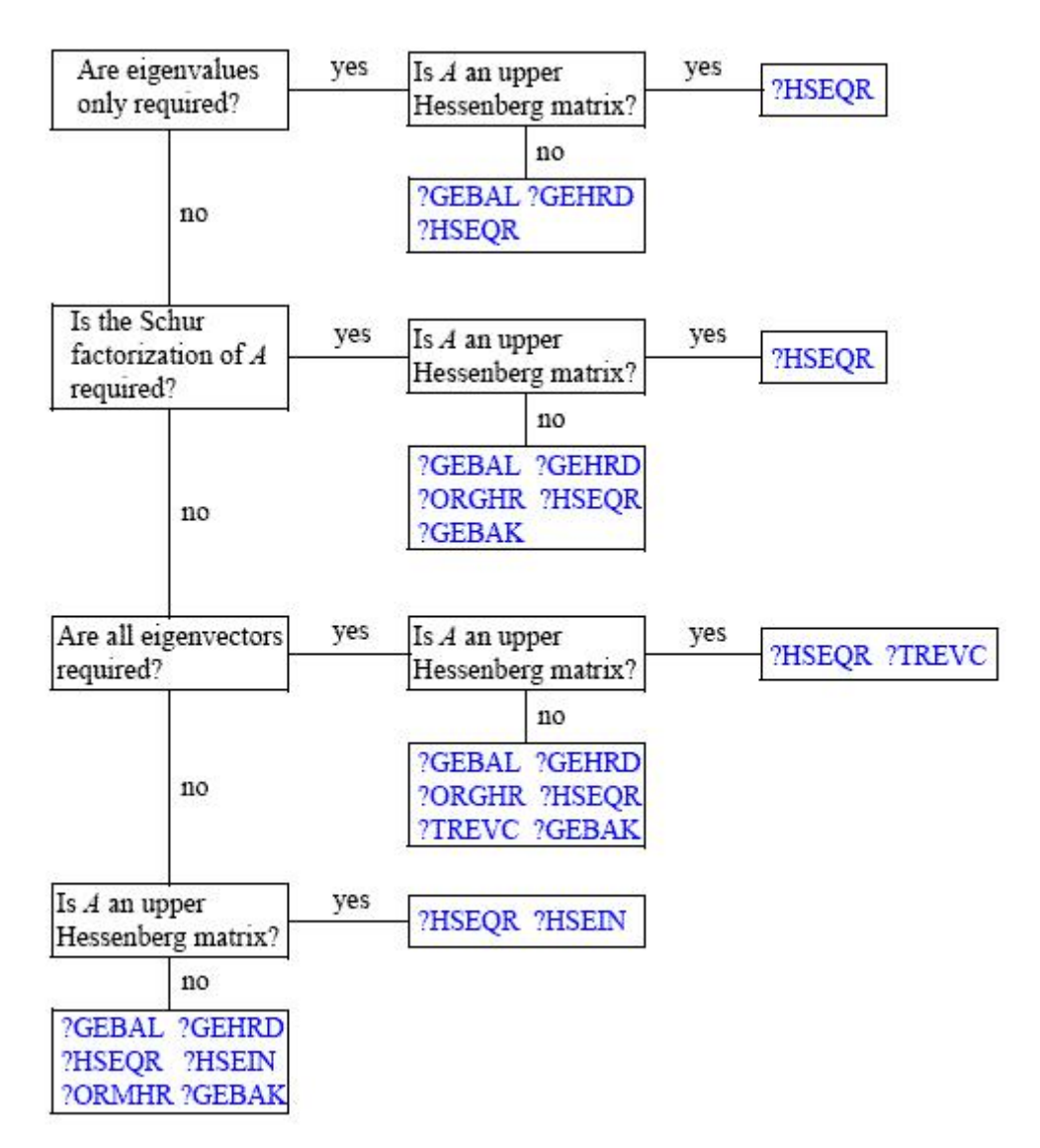

<span id="page-834-0"></span>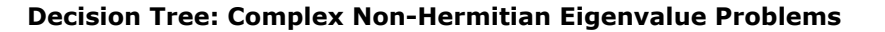

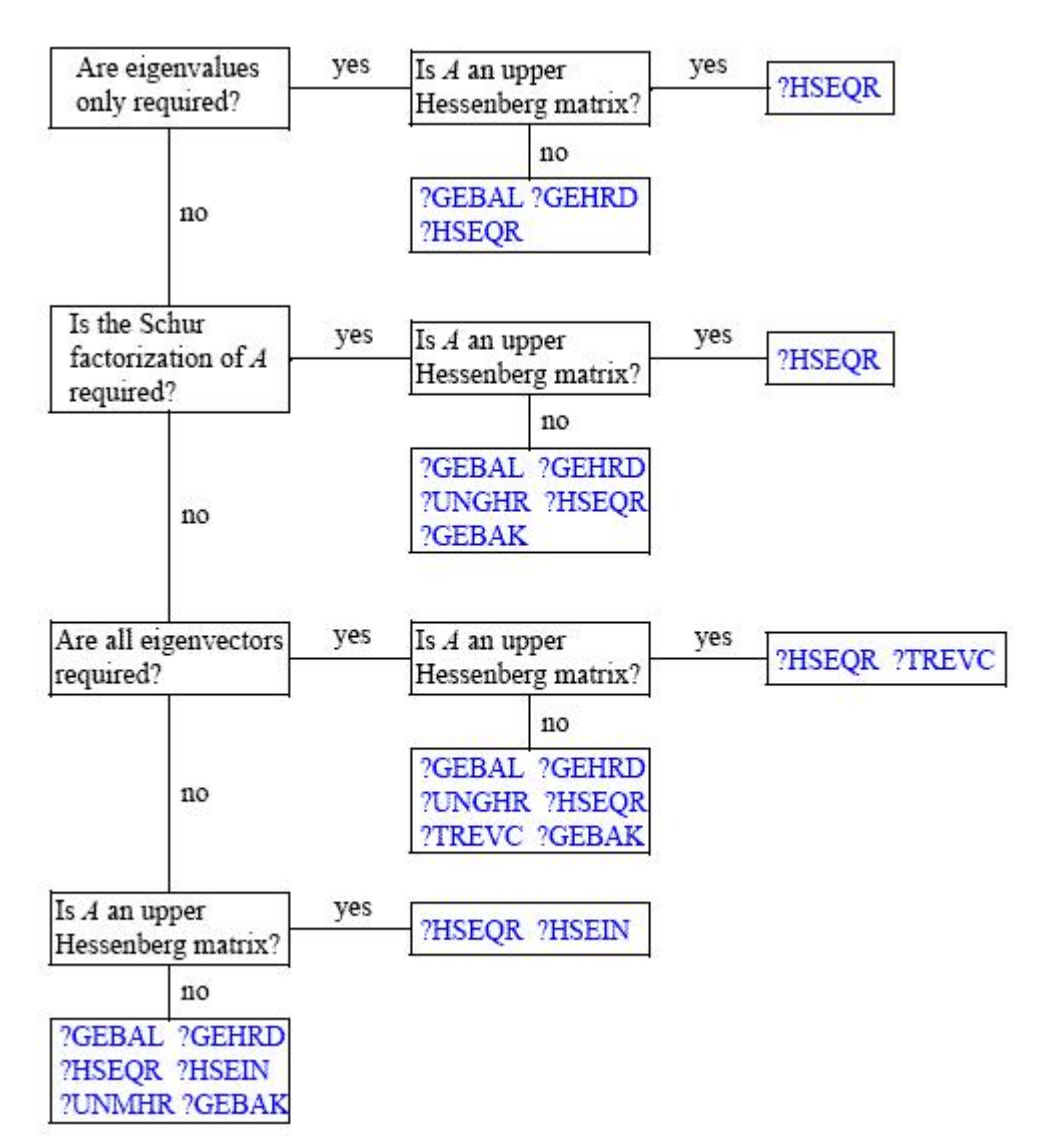

### ?gehrd

*Reduces a general matrix to upper Hessenberg form.*

## Syntax

### Fortran 77:

call sgehrd(*n*, *ilo*, *ihi*, *a*, *lda*, *tau*, *work*, *lwork*, *info*) call dgehrd(*n*, *ilo*, *ihi*, *a*, *lda*, *tau*, *work*, *lwork*, *info*) call cgehrd(*n*, *ilo*, *ihi*, *a*, *lda*, *tau*, *work*, *lwork*, *info*) call zgehrd(*n*, *ilo*, *ihi*, *a*, *lda*, *tau*, *work*, *lwork*, *info*)

# Fortran 95:

call gehrd(*a* [, *tau*] [,*ilo*] [,*ihi*] [,*info*])

### C:

```
lapack_int LAPACKE_<?>gehrd( int matrix_order, lapack_int n, lapack_int ilo, lapack_int
ihi, <datatype>* a, lapack_int lda, <datatype>* tau );
```
## Include Files

- Fortran: mkl\_lapack.fi and mkl\_lapack.h
- Fortran 95: lapack.f90
- C: mkl\_lapacke.h

# **Description**

The routine reduces a general matrix *A* to upper Hessenberg form *H* by an orthogonal or unitary similarity transformation  $A = Q^*H^*Q^H$ . Here *H* has real subdiagonal elements.

The routine does not form the matrix *Q* explicitly. Instead, *Q* is represented as a product of *elementary reflectors*. Routines are provided to work with *Q* in this representation.

## Input Parameters

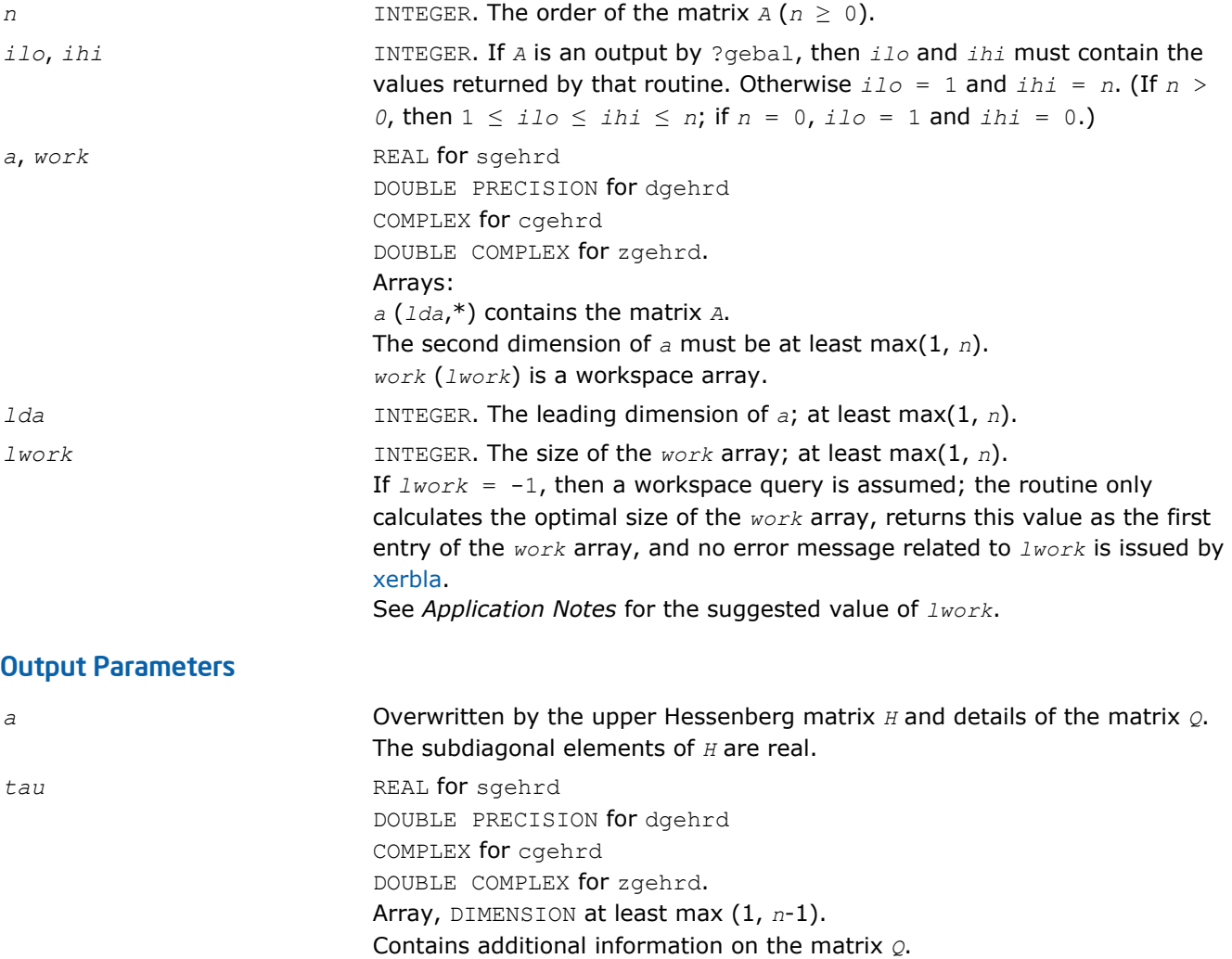

<span id="page-836-0"></span>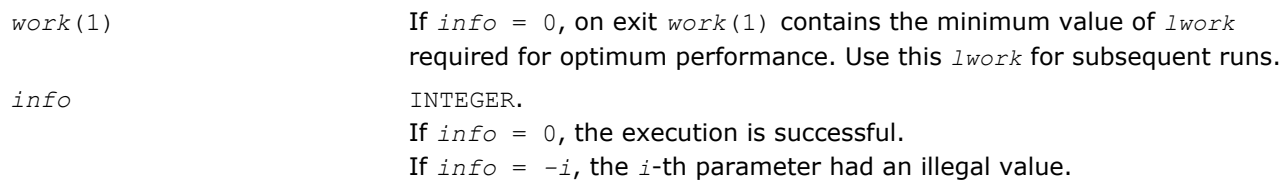

Routines in Fortran 95 interface have fewer arguments in the calling sequence than their FORTRAN 77 counterparts. For general conventions applied to skip redundant or restorable arguments, see [Fortran 95](#page-350-0) [Interface Conventions](#page-350-0).

Specific details for the routine gehrd interface are the following:

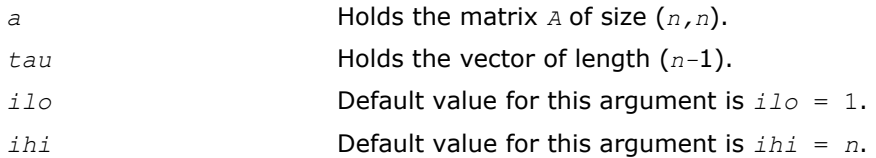

# Application Notes

For better performance, try using *lwork* = *n*\**blocksize*, where *blocksize* is a machine-dependent value (typically, 16 to 64) required for optimum performance of the *blocked algorithm*.

If you are in doubt how much workspace to supply, use a generous value of *lwork* for the first run or set  $lwork = -1$ .

If you choose the first option and set any of admissible *lwork* sizes, which is no less than the minimal value described, the routine completes the task, though probably not so fast as with a recommended workspace, and provides the recommended workspace in the first element of the corresponding array *work* on exit. Use this value (*work*(1)) for subsequent runs.

If you set *lwork* = -1, the routine returns immediately and provides the recommended workspace in the first element of the corresponding array (*work*). This operation is called a workspace query.

Note that if you set *lwork* to less than the minimal required value and not -1, the routine returns immediately with an error exit and does not provide any information on the recommended workspace.

The computed Hessenberg matrix *H* is exactly similar to a nearby matrix *A* + *E*, where ||*E*||2 < *c*(*n*)ε|| *A*||2, *c*(*n*) is a modestly increasing function of *n*, and ε is the machine precision.

The approximate number of floating-point operations for real flavors is (2/3)\*(*ihi* - *ilo*) <sup>2</sup>(2*ihi* + 2*ilo* + 3*n*); for complex flavors it is 4 times greater.

# ?orghr

*Generates the real orthogonal matrix Q determined by* ?gehrd*.*

## Syntax

## Fortran 77:

call sorghr(*n*, *ilo*, *ihi*, *a*, *lda*, *tau*, *work*, *lwork*, *info*)

call dorghr(*n*, *ilo*, *ihi*, *a*, *lda*, *tau*, *work*, *lwork*, *info*)

## Fortran 95:

```
call orghr(a, tau [,ilo] [,ihi] [,info])
```
## C:

```
lapack_int LAPACKE_<?>orghr( int matrix_order, lapack_int n, lapack_int ilo, lapack_int
ihi, <datatype>* a, lapack_int lda, const <datatype>* tau );
```
## Include Files

- Fortran: mkl\_lapack.fi and mkl\_lapack.h
- Fortran 95: lapack.f90
- C: mkl\_lapacke.h

# **Description**

The routine explicitly generates the orthogonal matrix *Q* that has been determined by a preceding call to sgehrd/dgehrd. (The routine ?gehrd reduces a real general matrix *A* to upper Hessenberg form *H* by an orthogonal similarity transformation, *A* = *Q\*H\*QT*, and represents the matrix *Q* as a product of *ihi*-*ilo elementary reflectors*. Here *ilo* and *ihi* are values determined by sgebal/dgebal when balancing the matrix; if the matrix has not been balanced,  $\text{ilo} = 1$  and  $\text{ini} = n$ .)

The matrix *Q* generated by ?orghr has the structure:

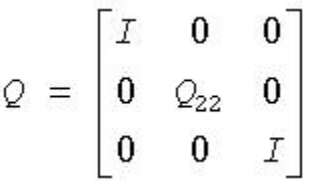

where *Q*22 occupies rows and columns *ilo* to *ihi*.

## Input Parameters

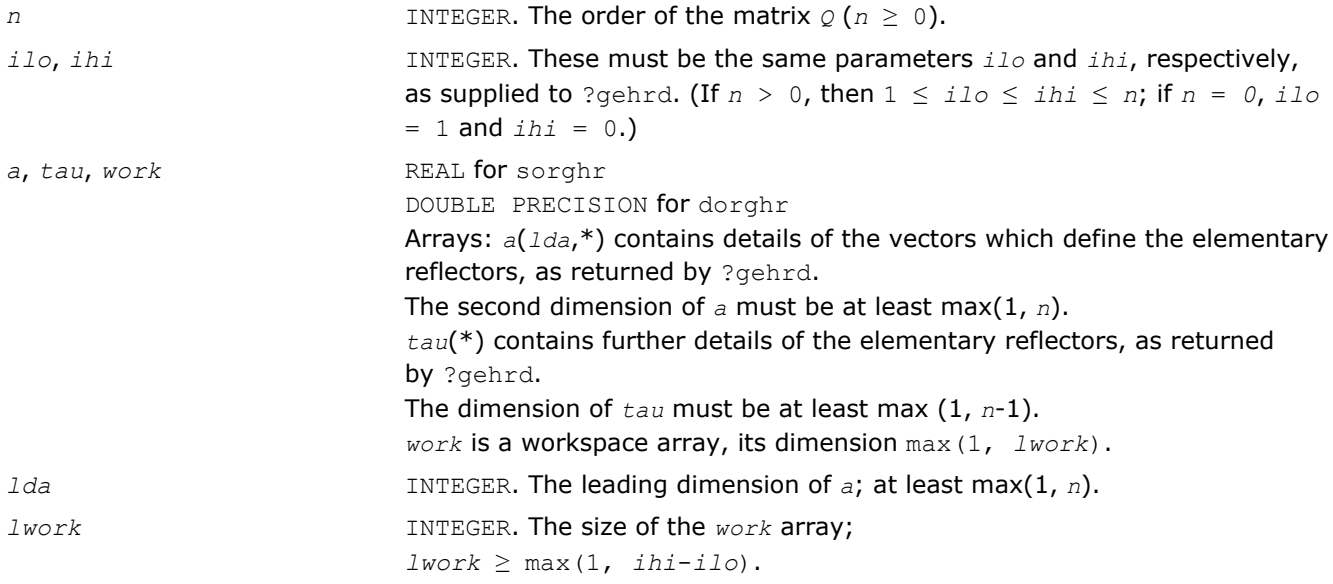

If  $lwork = -1$ , then a workspace query is assumed; the routine only calculates the optimal size of the *work* array, returns this value as the first entry of the *work* array, and no error message related to *lwork* is issued by [xerbla](#page-2528-0). See *Application Notes* for the suggested value of *lwork*.

# <span id="page-838-0"></span>Output Parameters

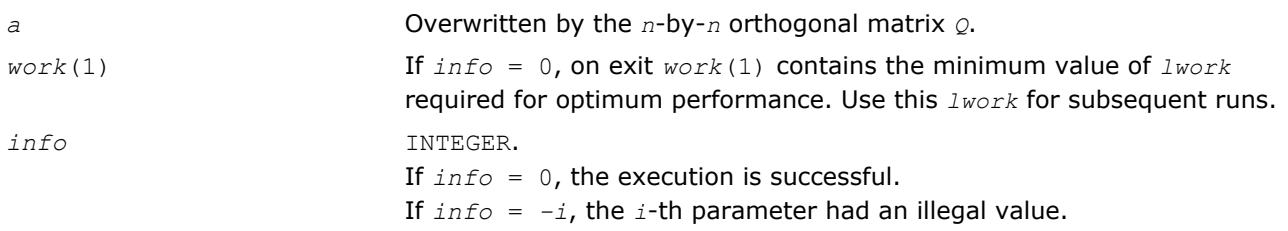

# Fortran 95 Interface Notes

Routines in Fortran 95 interface have fewer arguments in the calling sequence than their FORTRAN 77 counterparts. For general conventions applied to skip redundant or restorable arguments, see [Fortran 95](#page-350-0) [Interface Conventions](#page-350-0).

Specific details for the routine orghr interface are the following:

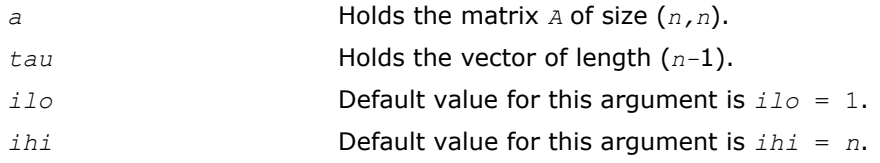

# Application Notes

For better performance, try using *lwork* =(*ihi*-*ilo*)\**blocksize* where *blocksize* is a machine-dependent value (typically, 16 to 64) required for optimum performance of the *blocked algorithm*.

If you are in doubt how much workspace to supply, use a generous value of *lwork* for the first run or set  $lwork = -1$ .

If you choose the first option and set any of admissible *lwork* sizes, which is no less than the minimal value described, the routine completes the task, though probably not so fast as with a recommended workspace, and provides the recommended workspace in the first element of the corresponding array *work* on exit. Use this value (*work*(1)) for subsequent runs.

If you set  $lwork = -1$ , the routine returns immediately and provides the recommended workspace in the first element of the corresponding array (*work*). This operation is called a workspace query.

Note that if you set *lwork* to less than the minimal required value and not -1, the routine returns immediately with an error exit and does not provide any information on the recommended workspace.

The computed matrix *Q* differs from the exact result by a matrix *E* such that ||*E*||2 = *O*(ε), where ε is the machine precision.

The approximate number of floating-point operations is (4/3)(*ihi*-*ilo*) 3.

The complex counterpart of this routine is [unghr.](#page-841-0)

# ?ormhr

*Multiplies an arbitrary real matrix C by the real orthogonal matrix Q determined by* ?gehrd*.*

## Syntax

#### Fortran 77:

```
call sormhr(side, trans, m, n, ilo, ihi, a, lda, tau, c, ldc, work, lwork, info)
call dormhr(side, trans, m, n, ilo, ihi, a, lda, tau, c, ldc, work, lwork, info)
```
#### Fortran 95:

call ormhr(*a*, *tau*, *c* [,*ilo*] [,*ihi*] [,*side*] [,*trans*] [,*info*])

### C:

lapack\_int LAPACKE\_<?>ormhr( int *matrix\_order*, char *side*, char *trans*, lapack\_int *m*, lapack\_int *n*, lapack\_int *ilo*, lapack\_int *ihi*, const <datatype>\* *a*, lapack\_int *lda*, const <datatype>\* *tau*, <datatype>\* *c*, lapack\_int *ldc* );

## Include Files

- Fortran: mkl\_lapack.fi and mkl\_lapack.h
- Fortran 95: lapack.f90
- C: mkl\_lapacke.h

## **Description**

The routine multiplies a matrix *C* by the orthogonal matrix *Q* that has been determined by a preceding call to sgehrd/dgehrd. (The routine ?gehrd reduces a real general matrix *A* to upper Hessenberg form *H* by an orthogonal similarity transformation,  $A = Q^*H^*\mathcal{Q}^T$ , and represents the matrix  $Q$  as a product of  $ihi-ilo$ *elementary reflectors*. Here *ilo* and *ihi* are values determined by sgebal/dgebal when balancing the matrix; if the matrix has not been balanced,  $\text{ilo} = 1$  and  $\text{ini} = n$ .)

With  $?$ ormhr, you can form one of the matrix products  $Q^{\star}C$ ,  $Q^{T*}C$ ,  $C^{\star}Q$ , or  $C^{\star}Q^{T}$ , overwriting the result on  $C$ (which may be any real rectangular matrix).

A common application of ?ormhr is to transform a matrix *V* of eigenvectors of *H* to the matrix *QV* of eigenvectors of *A*.

### Input Parameters

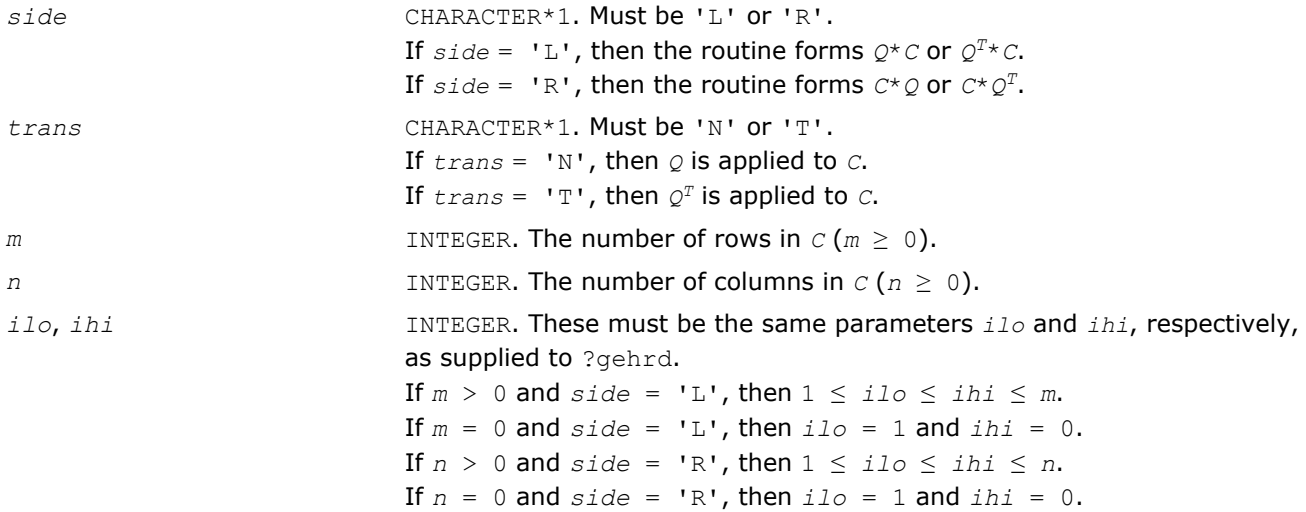

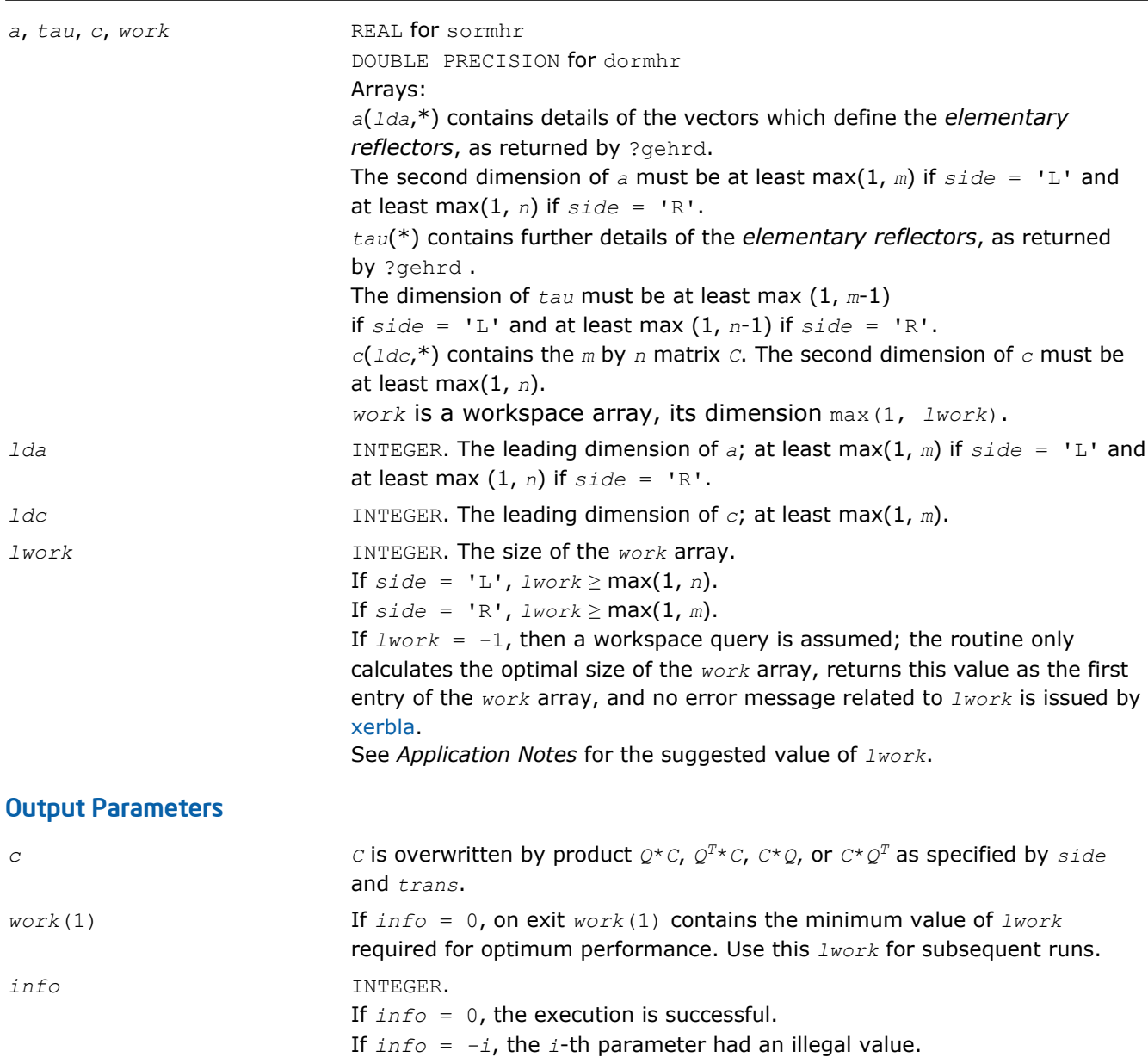

Routines in Fortran 95 interface have fewer arguments in the calling sequence than their FORTRAN 77 counterparts. For general conventions applied to skip redundant or restorable arguments, see [Fortran 95](#page-350-0) [Interface Conventions](#page-350-0).

Specific details for the routine ormhr interface are the following:

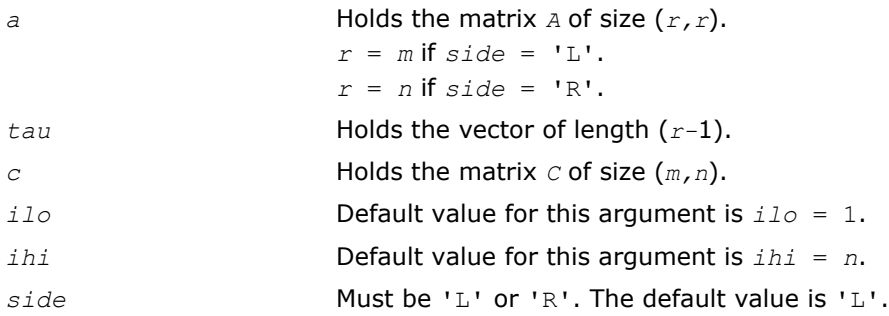

<span id="page-841-0"></span>*trans* Must be 'N' or 'T'. The default value is 'N'.

## Application Notes

For better performance, *lwork* should be at least *n*\**blocksize* if *side* = 'L' and at least *m*\**blocksize* if *side* = 'R', where *blocksize* is a machine-dependent value (typically, 16 to 64) required for optimum performance of the *blocked algorithm*.

If you are in doubt how much workspace to supply, use a generous value of *lwork* for the first run or set  $lwork = -1$ .

If you choose the first option and set any of admissible *lwork* sizes, which is no less than the minimal value described, the routine completes the task, though probably not so fast as with a recommended workspace, and provides the recommended workspace in the first element of the corresponding array *work* on exit. Use this value (*work*(1)) for subsequent runs.

If you set *lwork* = -1, the routine returns immediately and provides the recommended workspace in the first element of the corresponding array (*work*). This operation is called a workspace query.

Note that if you set *lwork* to less than the minimal required value and not -1, the routine returns immediately with an error exit and does not provide any information on the recommended workspace.

The computed matrix *Q* differs from the exact result by a matrix *E* such that ||*E*||2 = *O*(ε)|\*|*C*||2, where ε is the machine precision.

The approximate number of floating-point operations is

2*n*(*ihi*-*ilo*) <sup>2</sup> if *side* = 'L'; 2*m*(*ihi*-*ilo*) <sup>2</sup> if *side* = 'R'.

The complex counterpart of this routine is [unmhr.](#page-843-0)

## ?unghr

*Generates the complex unitary matrix Q determined by* ?gehrd*.*

### Syntax

### Fortran 77:

call cunghr(*n*, *ilo*, *ihi*, *a*, *lda*, *tau*, *work*, *lwork*, *info*)

call zunghr(*n*, *ilo*, *ihi*, *a*, *lda*, *tau*, *work*, *lwork*, *info*)

### Fortran 95:

```
call unghr(a, tau [,ilo] [,ihi] [,info])
```
### C:

lapack\_int LAPACKE\_<?>unghr( int *matrix\_order*, lapack\_int *n*, lapack\_int *ilo*, lapack\_int *ihi*, <datatype>\* *a*, lapack\_int *lda*, const <datatype>\* *tau* );

## Include Files

- Fortran: mkl lapack.fi and mkl lapack.h
- Fortran 95: lapack.f90
- C: mkl\_lapacke.h

## **Description**

The routine is intended to be used following a call to cgehrd/zgehrd, which reduces a complex matrix *A* to upper Hessenberg form *H* by a unitary similarity transformation:  $A = Q^*H^*Q^H$ . ?gehrd represents the matrix *Q* as a product of *ihi*-*ilo elementary reflectors*. Here *ilo* and *ihi* are values determined by cgebal/ zgebal when balancing the matrix; if the matrix has not been balanced,  $\textit{ilo} = 1$  and  $\textit{ini} = n$ .

Use the routine [unghr](#page-841-0) to generate *Q* explicitly as a square matrix. The matrix *Q* has the structure:

**GEORGIA** 

where *Q*22 occupies rows and columns *ilo* to *ihi*.

## Input Parameters

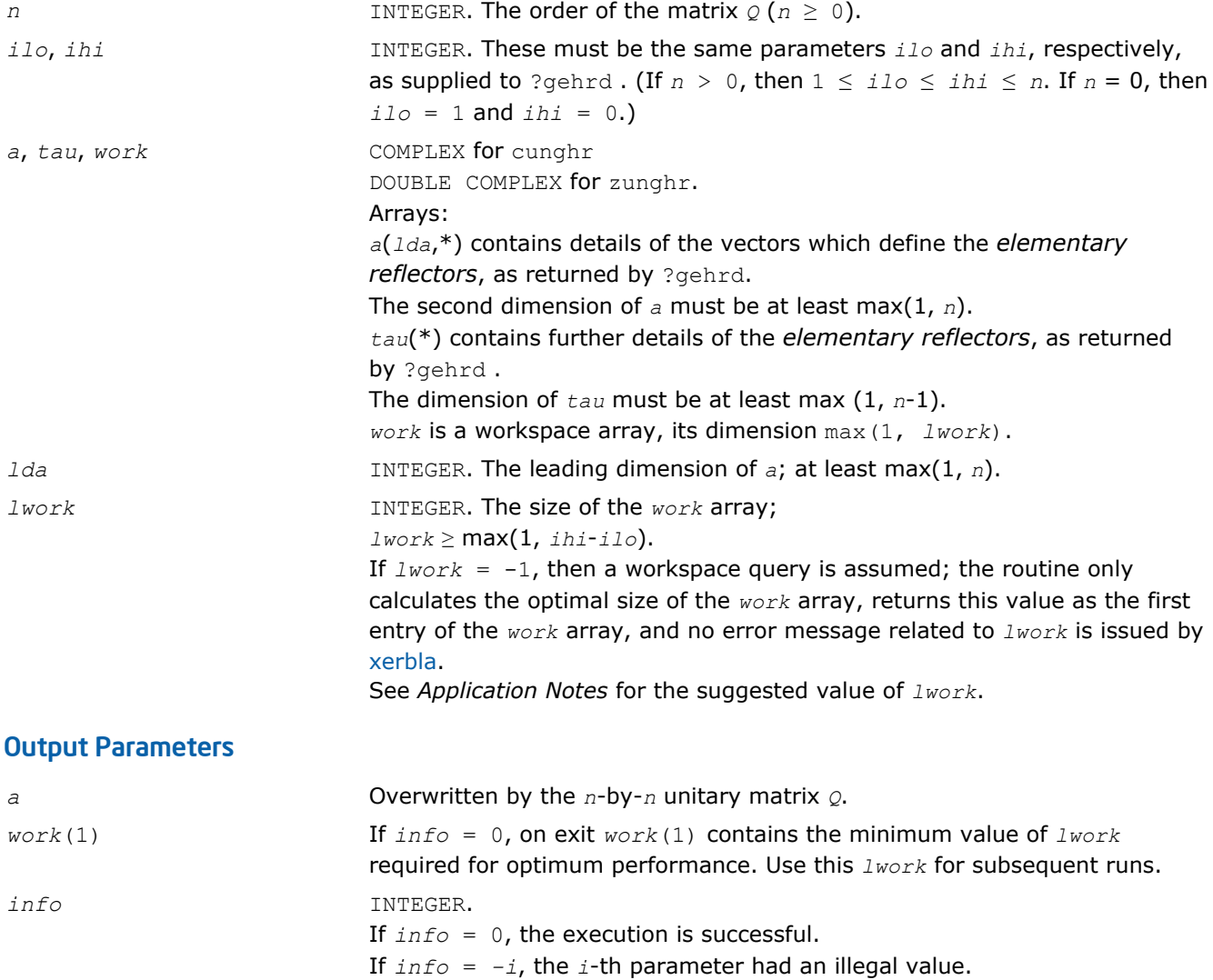

<span id="page-843-0"></span>Routines in Fortran 95 interface have fewer arguments in the calling sequence than their FORTRAN 77 counterparts. For general conventions applied to skip redundant or restorable arguments, see [Fortran 95](#page-350-0) [Interface Conventions](#page-350-0).

Specific details for the routine unghr interface are the following:

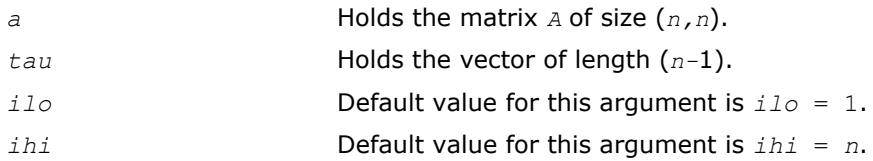

## Application Notes

For better performance, try using *lwork* = (*ihi*-*ilo*)\**blocksize*, where *blocksize* is a machinedependent value (typically, 16 to 64) required for optimum performance of the *blocked algorithm*.

If it is not clear how much workspace to supply, use a generous value of *lwork* for the first run, or set *lwork*  $= -1.$ 

In first case the routine completes the task, though probably not so fast as with a recommended workspace, and provides the recommended workspace in the first element of the corresponding array *work* on exit. Use this value (*work*(1)) for subsequent runs.

If *lwork* = -1, then the routine returns immediately and provides the recommended workspace in the first element of the corresponding array (*work*). This operation is called a workspace query.

Note that if *lwork* is less than the minimal required value and is not equal to -1, then the routine returns immediately with an error exit and does not provide any information on the recommended workspace.

The computed matrix *Q* differs from the exact result by a matrix *E* such that ||*E*||2 = *O*(ε), where ε is the machine precision.

The approximate number of real floating-point operations is (16/3)(*ihi*-*ilo*) 3.

The real counterpart of this routine is [orghr.](#page-836-0)

### ?unmhr

*Multiplies an arbitrary complex matrix C by the complex unitary matrix Q determined by* ?gehrd*.*

## Syntax

### Fortran 77:

call cunmhr(*side*, *trans*, *m*, *n*, *ilo*, *ihi*, *a*, *lda*, *tau*, *c*, *ldc*, *work*, *lwork*, *info*) call zunmhr(*side*, *trans*, *m*, *n*, *ilo*, *ihi*, *a*, *lda*, *tau*, *c*, *ldc*, *work*, *lwork*, *info*)

### Fortran 95:

call unmhr(*a*, *tau*, *c* [,*ilo*] [,*ihi*] [,*side*] [,*trans*] [,*info*])

## C:

lapack\_int LAPACKE\_<?>unmhr( int *matrix\_order*, char *side*, char *trans*, lapack\_int *m*, lapack\_int *n*, lapack\_int *ilo*, lapack\_int *ihi*, const <datatype>\* *a*, lapack\_int *lda*, const <datatype>\* *tau*, <datatype>\* *c*, lapack\_int *ldc* );

## Include Files

• Fortran: mkl lapack.fi and mkl lapack.h

- Fortran 95: lapack.f90
- C: mkl\_lapacke.h

# **Description**

The routine multiplies a matrix *C* by the unitary matrix *Q* that has been determined by a preceding call to cgehrd/zgehrd. (The routine ?gehrd reduces a real general matrix *A* to upper Hessenberg form *H* by an orthogonal similarity transformation, *A* = *Q\*H\*QH*, and represents the matrix *Q* as a product of *ihi*-*ilo elementary reflectors*. Here *ilo* and *ihi* are values determined by cgebal/zgebal when balancing the matrix; if the matrix has not been balanced,  $\text{ilo} = 1$  and  $\text{ini} = n$ .)

With  $?$ unmhr, you can form one of the matrix products  $Q * C$ ,  $\mathcal{Q}^H * C$ ,  $C * \mathcal{Q}$ , or  $C * \mathcal{Q}^H$ , overwriting the result on  $C$ (which may be any complex rectangular matrix). A common application of this routine is to transform a matrix *V* of eigenvectors of *H* to the matrix *QV* of eigenvectors of *A*.

# Input Parameters

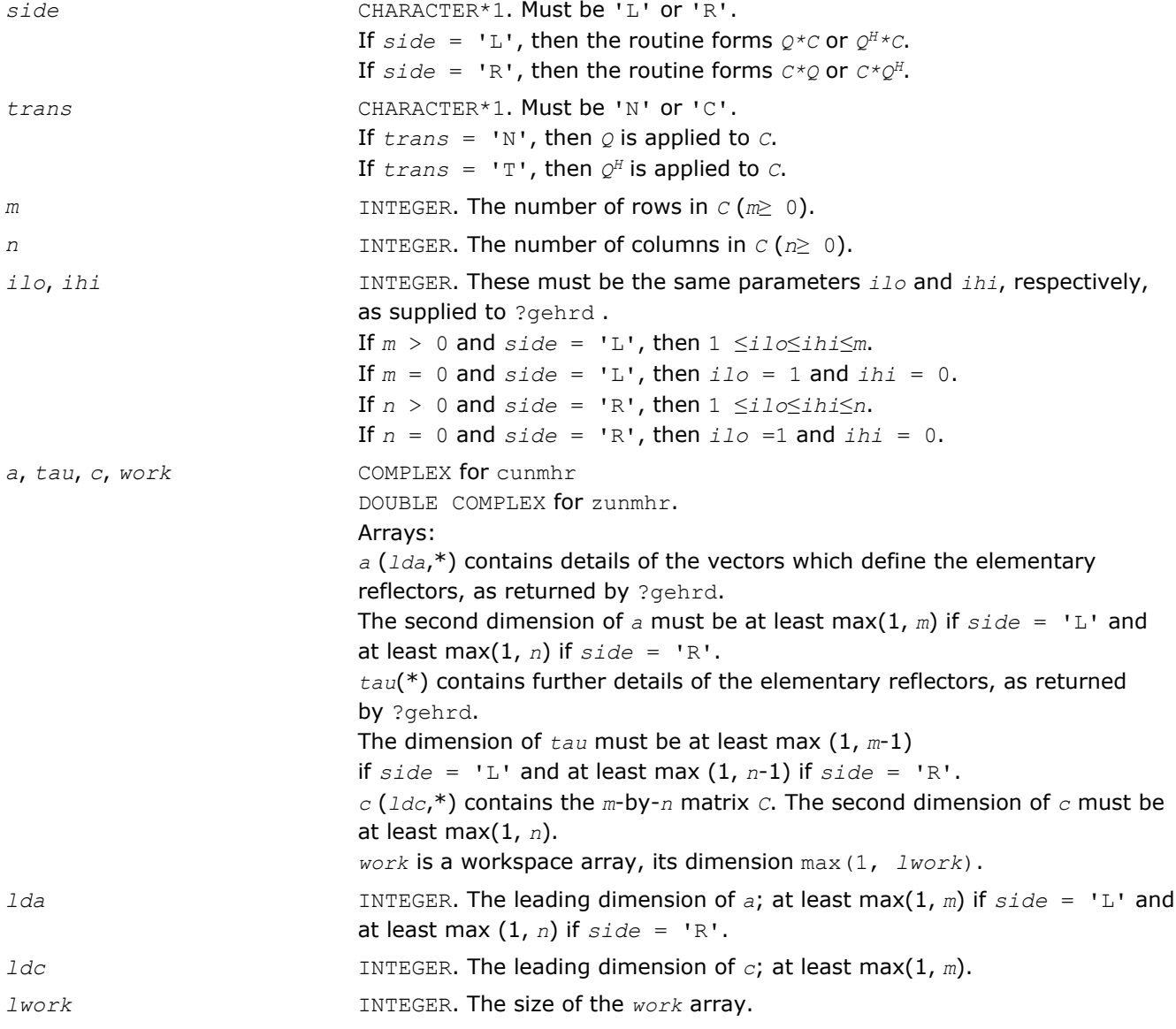

If  $side = 'L', \textit{lwork} \geq \max(1, n)$ . If  $side = 'R', \textit{lwork} \geq \max(1, m)$ . If  $Iwork = -1$ , then a workspace query is assumed; the routine only calculates the optimal size of the *work* array, returns this value as the first entry of the *work* array, and no error message related to *lwork* is issued by [xerbla](#page-2528-0).

See *Application Notes* for the suggested value of *lwork*.

## Output Parameters

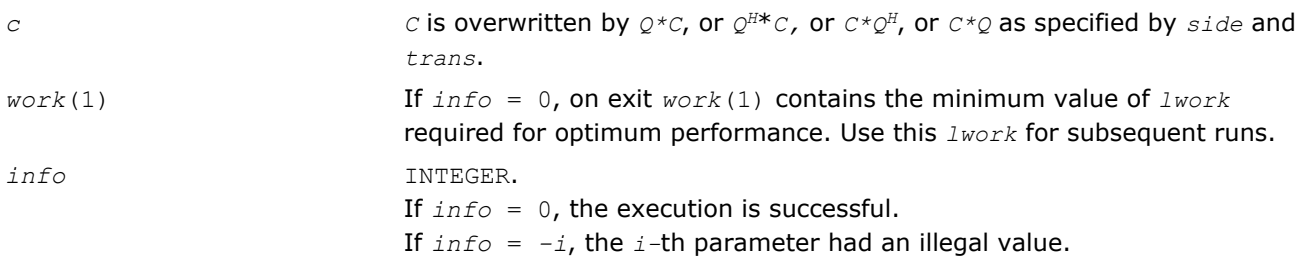

# Fortran 95 Interface Notes

Routines in Fortran 95 interface have fewer arguments in the calling sequence than their FORTRAN 77 counterparts. For general conventions applied to skip redundant or restorable arguments, see [Fortran 95](#page-350-0) [Interface Conventions](#page-350-0).

Specific details for the routine unmhr interface are the following:

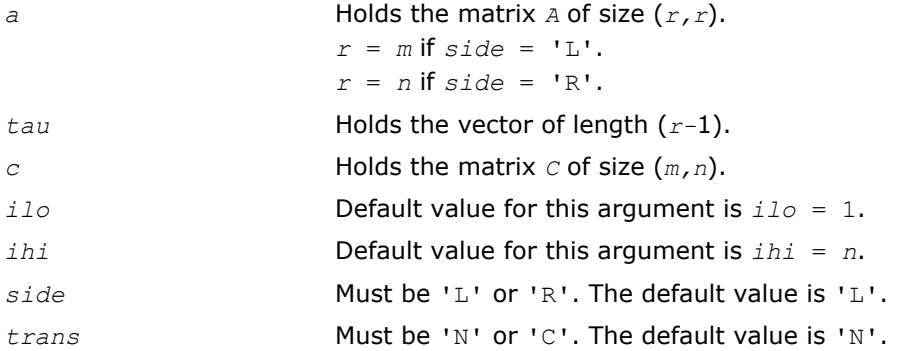

# Application Notes

For better performance, *lwork* should be at least *n*\**blocksize* if *side* = 'L' and at least *m*\**blocksize* if *side* = 'R', where *blocksize* is a machine-dependent value (typically, 16 to 64) required for optimum performance of the *blocked algorithm*.

If it is not clear how much workspace to supply, use a generous value of *lwork* for the first run, or set *lwork*  $= -1.$ 

In first case the routine completes the task, though probably not so fast as with a recommended workspace, and provides the recommended workspace in the first element of the corresponding array *work* on exit. Use this value (*work*(1)) for subsequent runs.

If *lwork* = -1, then the routine returns immediately and provides the recommended workspace in the first element of the corresponding array (*work*). This operation is called a workspace query.

Note that if *lwork* is less than the minimal required value and is not equal to -1, then the routine returns immediately with an error exit and does not provide any information on the recommended workspace.

The computed matrix *Q* differs from the exact result by a matrix *E* such that  $||E||_2 = O(\varepsilon) * ||C||_{2}$ , where  $\varepsilon$ is the machine precision.

<span id="page-846-0"></span>The approximate number of floating-point operations is

8*n*(*ihi*-*ilo*) <sup>2</sup> if *side* = 'L';

8*m*(*ihi*-*ilo*) <sup>2</sup> if *side* = 'R'.

The real counterpart of this routine is [ormhr](#page-838-0).

# ?gebal

*Balances a general matrix to improve the accuracy of computed eigenvalues and eigenvectors.*

## Syntax

### Fortran 77:

call sgebal(*job*, *n*, *a*, *lda*, *ilo*, *ihi*, *scale*, *info*) call dgebal(*job*, *n*, *a*, *lda*, *ilo*, *ihi*, *scale*, *info*) call cgebal(*job*, *n*, *a*, *lda*, *ilo*, *ihi*, *scale*, *info*) call zgebal(*job*, *n*, *a*, *lda*, *ilo*, *ihi*, *scale*, *info*)

### Fortran 95:

call gebal(*a* [, *scale*] [,*ilo*] [,*ihi*] [,*job*] [,*info*])

## C:

lapack\_int LAPACKE\_sgebal( int *matrix\_order*, char *job*, lapack\_int *n*, float\* *a*, lapack\_int *lda*, lapack\_int\* *ilo*, lapack\_int\* *ihi*, float\* *scale* );

lapack\_int LAPACKE\_dgebal( int *matrix\_order*, char *job*, lapack\_int *n*, double\* *a*, lapack\_int *lda*, lapack\_int\* *ilo*, lapack\_int\* *ihi*, double\* *scale* );

```
lapack_int LAPACKE_cgebal( int matrix_order, char job, lapack_int n,
lapack_complex_float* a, lapack_int lda, lapack_int* ilo, lapack_int* ihi, float*
scale );
```
lapack\_int LAPACKE\_zgebal( int *matrix\_order*, char *job*, lapack\_int *n*, lapack\_complex\_double\* *a*, lapack\_int *lda*, lapack\_int\* *ilo*, lapack\_int\* *ihi*, double\* *scale* );

### Include Files

- Fortran: mkl\_lapack.fi and mkl\_lapack.h
- Fortran 95: lapack.f90
- C: mkl\_lapacke.h

### **Description**

The routine *balances* a matrix *A* by performing either or both of the following two similarity transformations:

(1) The routine first attempts to permute *A* to block upper triangular form:

**CHURCH BULGARY** 

where *P* is a permutation matrix, and *A'*<sub>11</sub> and *A'*<sub>33</sub> are upper triangular. The diagonal elements of *A'*<sub>11</sub> and *A'*33 are eigenvalues of *A*. The rest of the eigenvalues of *A* are the eigenvalues of the central diagonal block *A'*22, in rows and columns *ilo* to *ihi*. Subsequent operations to compute the eigenvalues of *A* (or its Schur factorization) need only be applied to these rows and columns; this can save a significant amount of work if *ilo* > 1 and *ihi* < *n*.

If no suitable permutation exists (as is often the case), the routine sets  $\textit{ilo} = 1$  and  $\textit{ini} = n$ , and  $\textit{A'}_{22}$  is the whole of *A*.

(2) The routine applies a diagonal similarity transformation to  $A'$ , to make the rows and columns of  $A'_{22}$  as close in norm as possible:

```
mattilling of the
                                                              Administration
                                  \sim 11111111111
```
This scaling can reduce the norm of the matrix (that is,  $||A'_{2}| || \leq ||A'_{22}||$ ), and hence reduce the effect of rounding errors on the accuracy of computed eigenvalues and eigenvectors.

## Input Parameters

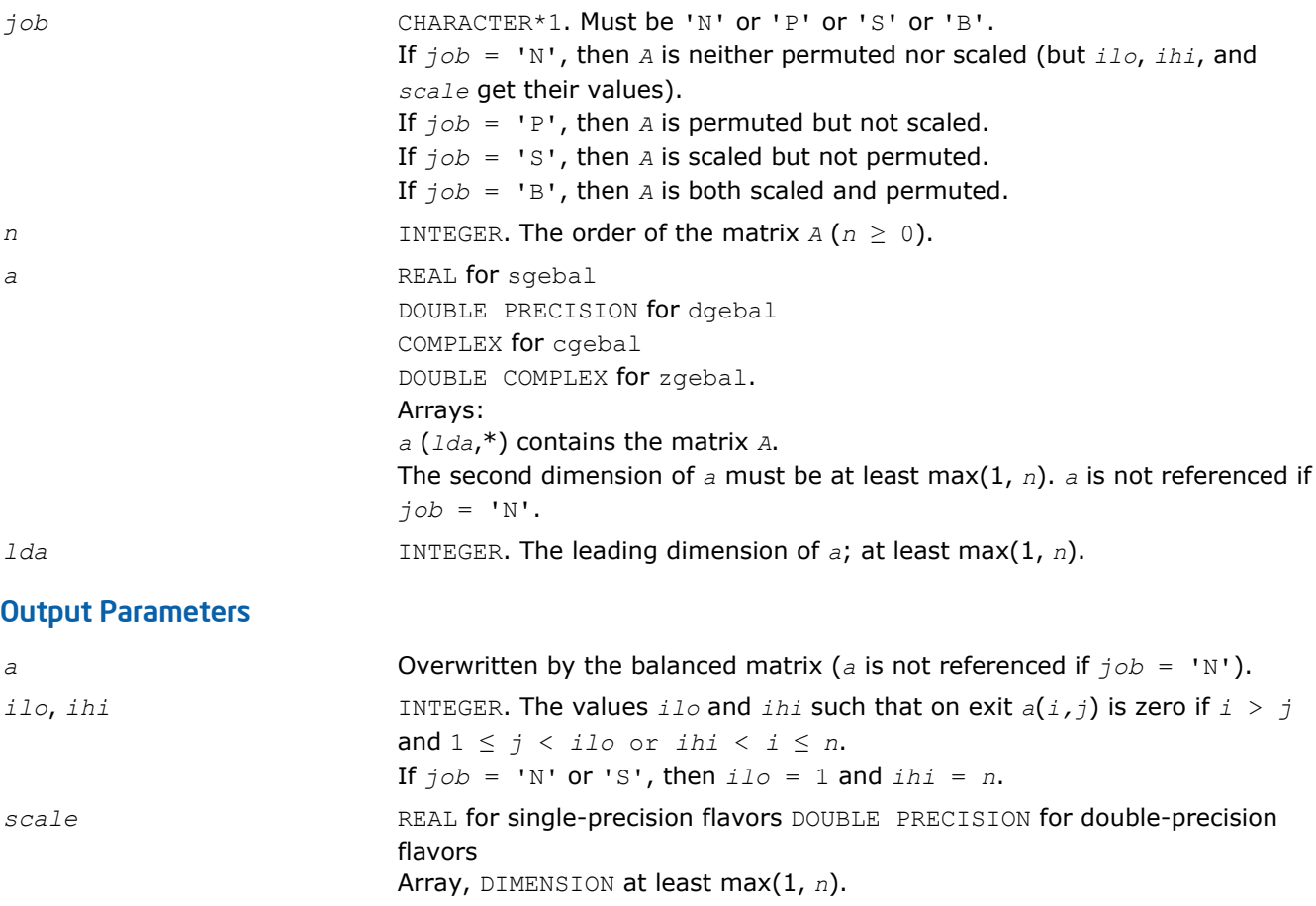

<span id="page-848-0"></span>Contains details of the permutations and scaling factors. More precisely, if *pj* is the index of the row and column interchanged with row and column  $j$ , and  $d_j$  is the scaling factor used to balance row and column *j*, then *scale*(*j*) =  $p_j$  for *j* = 1, 2, ..., *ilo-1*, *ihi*+1, ..., *n*; *scale*(*j*) =  $d_j$  for *j* = *ilo*, *ilo* + 1,..., *ihi*. The order in which the interchanges are made is *n* to *ihi*+1, then 1 to *ilo*-1. *info* INTEGER. If *info* = 0, the execution is successful. If *info* = *-i*, the *i*-th parameter had an illegal value.

## Fortran 95 Interface Notes

Routines in Fortran 95 interface have fewer arguments in the calling sequence than their FORTRAN 77 counterparts. For general conventions applied to skip redundant or restorable arguments, see [Fortran 95](#page-350-0) [Interface Conventions](#page-350-0).

Specific details for the routine gebal interface are the following:

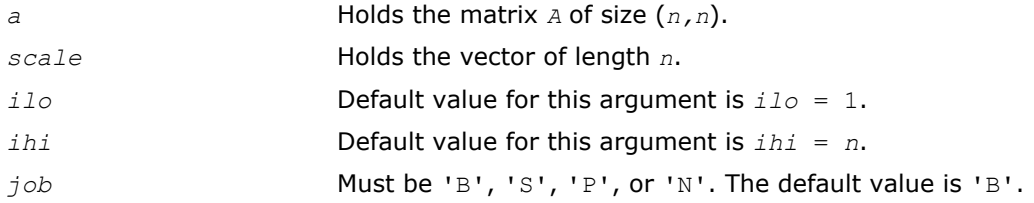

## Application Notes

The errors are negligible, compared with those in subsequent computations.

If the matrix *A* is balanced by this routine, then any eigenvectors computed subsequently are eigenvectors of the matrix *A''* and hence you must call gebak to transform them back to eigenvectors of *A*.

If the Schur vectors of *A* are required, do not call this routine with *job* = 'S' or 'B', because then the balancing transformation is not orthogonal (not unitary for complex flavors).

If you call this routine with *job* = 'P', then any Schur vectors computed subsequently are Schur vectors of the matrix *A''*, and you need to call gebak (with *side* = 'R') to transform them back to Schur vectors of *A*.

The total number of floating-point operations is proportional to *n* 2.

### ?gebak

*Transforms eigenvectors of a balanced matrix to those of the original nonsymmetric matrix.*

### Syntax

#### Fortran 77:

call sgebak(*job*, *side*, *n*, *ilo*, *ihi*, *scale*, *m*, *v*, *ldv*, *info*) call dgebak(*job*, *side*, *n*, *ilo*, *ihi*, *scale*, *m*, *v*, *ldv*, *info*) call cgebak(*job*, *side*, *n*, *ilo*, *ihi*, *scale*, *m*, *v*, *ldv*, *info*) call zgebak(*job*, *side*, *n*, *ilo*, *ihi*, *scale*, *m*, *v*, *ldv*, *info*)

### Fortran 95:

call gebak(*v*, *scale* [,*ilo*] [,*ihi*] [,*job*] [,*side*] [,*info*])

```
lapack_int LAPACKE_sgebak( int matrix_order, char job, char side, lapack_int n,
lapack_int ilo, lapack_int ihi, const float* scale, lapack_int m, float* v, lapack_int
ldv );
lapack_int LAPACKE_dgebak( int matrix_order, char job, char side, lapack_int n,
lapack_int ilo, lapack_int ihi, const double* scale, lapack_int m, double* v,
lapack_int ldv );
lapack_int LAPACKE_cgebak( int matrix_order, char job, char side, lapack_int n,
lapack_int ilo, lapack_int ihi, const float* scale, lapack_int m, lapack_complex_float*
v, lapack_int ldv );
lapack_int LAPACKE_zgebak( int matrix_order, char job, char side, lapack_int n,
lapack_int ilo, lapack_int ihi, const double* scale, lapack_int m,
lapack_complex_double* v, lapack_int ldv );
```
## Include Files

C:

- Fortran: mkl\_lapack.fi and mkl\_lapack.h
- Fortran 95: lapack.f90
- C: mkl\_lapacke.h

# **Description**

The routine is intended to be used after a matrix *A* has been balanced by a call to ?gebal, and eigenvectors of the balanced matrix *A''*22 have subsequently been computed. For a description of balancing, see [gebal](#page-846-0). The balanced matrix *A''* is obtained as *A''*=  $D*P*A*P^{T}*inv(D)$ , where *P* is a permutation matrix and *D* is a diagonal scaling matrix. This routine transforms the eigenvectors as follows:

if *x* is a right eigenvector of *A''*, then  $P^{T*}$ inv(*D*) \**x* is a right eigenvector of *A*; if *x* is a left eigenvector of *A''*, then *P <sup>T</sup>*\**D*\**y* is a left eigenvector of *A*.

# Input Parameters

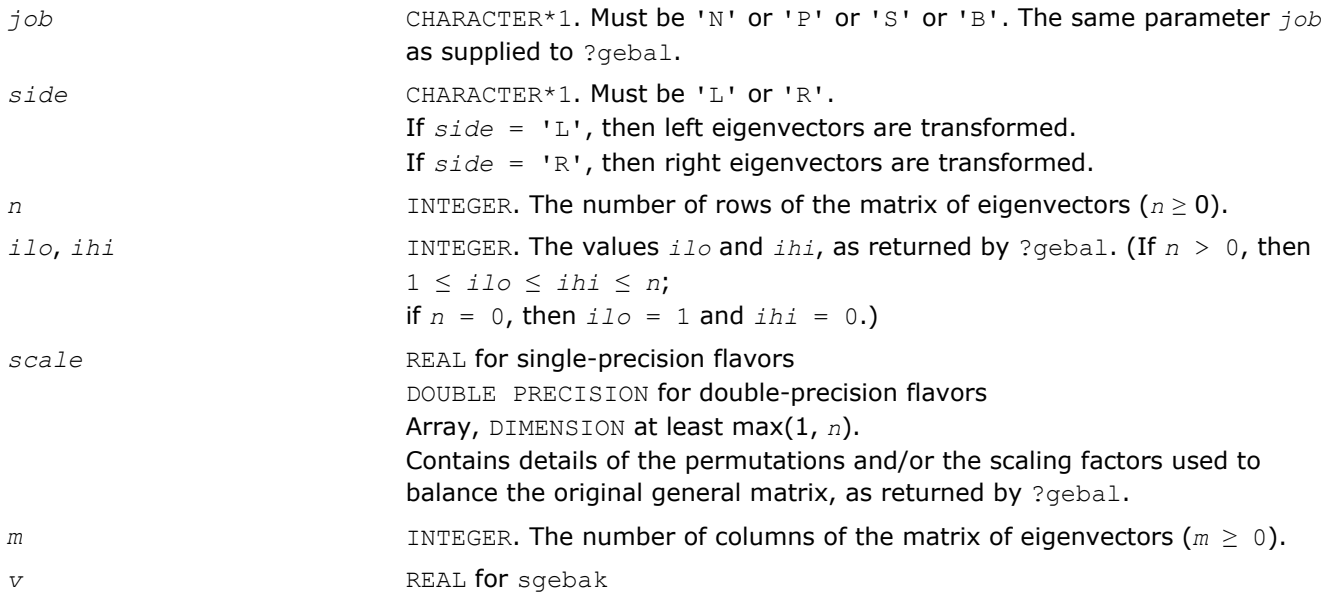

<span id="page-850-0"></span>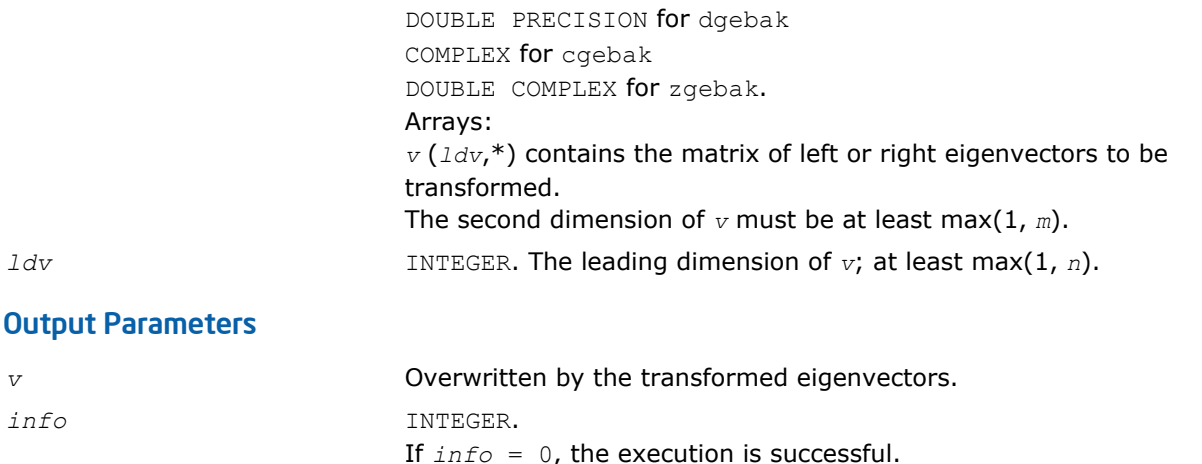

Routines in Fortran 95 interface have fewer arguments in the calling sequence than their FORTRAN 77 counterparts. For general conventions applied to skip redundant or restorable arguments, see [Fortran 95](#page-350-0) [Interface Conventions](#page-350-0).

If *info* = *-i*, the *i*-th parameter had an illegal value.

Specific details for the routine gebak interface are the following:

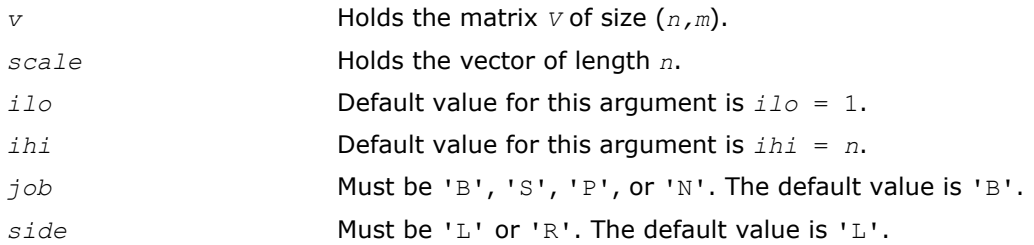

## Application Notes

The errors in this routine are negligible.

The approximate number of floating-point operations is approximately proportional to *m*\**n*.

### ?hsear

*Computes all eigenvalues and (optionally) the Schur factorization of a matrix reduced to Hessenberg form.*

## Syntax

#### Fortran 77:

call shseqr(*job*, *compz*, *n*, *ilo*, *ihi*, *h*, *ldh*, *wr*, *wi*, *z*, *ldz*, *work*, *lwork*, *info*) call dhseqr(*job*, *compz*, *n*, *ilo*, *ihi*, *h*, *ldh*, *wr*, *wi*, *z*, *ldz*, *work*, *lwork*, *info*) call chseqr(*job*, *compz*, *n*, *ilo*, *ihi*, *h*, *ldh*, *w*, *z*, *ldz*, *work*, *lwork*, *info*) call zhseqr(*job*, *compz*, *n*, *ilo*, *ihi*, *h*, *ldh*, *w*, *z*, *ldz*, *work*, *lwork*, *info*)

#### Fortran 95:

```
call hseqr(h, wr, wi [,ilo] [,ihi] [,z] [,job] [,compz] [,info])
call hseqr(h, w [,ilo] [,ihi] [,z] [,job] [,compz] [,info])
```
## C:

lapack\_int LAPACKE\_shseqr( int *matrix\_order*, char *job*, char *compz*, lapack\_int *n*, lapack\_int *ilo*, lapack\_int *ihi*, float\* *h*, lapack\_int *ldh*, float\* *wr*, float\* *wi*, float\* *z*, lapack\_int *ldz* );

lapack\_int LAPACKE\_dhseqr( int *matrix\_order*, char *job*, char *compz*, lapack\_int *n*, lapack\_int *ilo*, lapack\_int *ihi*, double\* *h*, lapack\_int *ldh*, double\* *wr*, double\* *wi*, double\* *z*, lapack\_int *ldz* );

lapack\_int LAPACKE\_chseqr( int *matrix\_order*, char *job*, char *compz*, lapack\_int *n*, lapack\_int *ilo*, lapack\_int *ihi*, lapack\_complex\_float\* *h*, lapack\_int *ldh*, lapack\_complex\_float\* *w*, lapack\_complex\_float\* *z*, lapack\_int *ldz* );

lapack\_int LAPACKE\_zhseqr( int *matrix\_order*, char *job*, char *compz*, lapack\_int *n*, lapack\_int *ilo*, lapack\_int *ihi*, lapack\_complex\_double\* *h*, lapack\_int *ldh*, lapack\_complex\_double\* *w*, lapack\_complex\_double\* *z*, lapack\_int *ldz* );

## Include Files

- Fortran: mkl\_lapack.fi and mkl\_lapack.h
- Fortran 95: lapack.f90
- C: mkl\_lapacke.h

## **Description**

The routine computes all the eigenvalues, and optionally the Schur factorization, of an upper Hessenberg matrix *H*: *H* = *Z*\**T*\**Z <sup>H</sup>*, where *T* is an upper triangular (or, for real flavors, quasi-triangular) matrix (the Schur form of *H*), and *Z* is the unitary or orthogonal matrix whose columns are the Schur vectors *zi*.

You can also use this routine to compute the Schur factorization of a general matrix *A* which has been reduced to upper Hessenberg form *H*:

 $A = Q^* H^* Q^H$ , where  $Q$  is unitary (orthogonal for real flavors);

$$
A = (QZ) * H^* (QZ) H.
$$

In this case, after reducing *A* to Hessenberg form by [gehrd,](#page-834-0) call [orghr](#page-836-0) to form *Q* explicitly and then pass *Q* to ?hseqr with *compz* = 'V'.

You can also call [gebal](#page-846-0) to balance the original matrix before reducing it to Hessenberg form by ?hseqr, so that the Hessenberg matrix *H* will have the structure:

$$
\begin{bmatrix} H_{11} & H_{12} & H_{13} \\ 0 & H_{22} & H_{23} \\ 0 & 0 & H_{33} \end{bmatrix}
$$

where  $H_{11}$  and  $H_{33}$  are upper triangular.

If so, only the central diagonal block *H*22 (in rows and columns *ilo* to *ihi*) needs to be further reduced to Schur form (the blocks *H*12 and *H*23 are also affected). Therefore the values of *ilo* and *ihi* can be supplied to ?hseqr directly. Also, after calling this routine you must call [gebak](#page-848-0) to permute the Schur vectors of the balanced matrix to those of the original matrix.

If ?gebal has not been called, however, then *ilo* must be set to 1 and *ihi* to *n*. Note that if the Schur factorization of *A* is required, ?gebal must not be called with *job* = 'S' or 'B', because the balancing transformation is not unitary (for real flavors, it is not orthogonal).

?hseqr uses a multishift form of the upper Hessenberg *QR* algorithm. The Schur vectors are normalized so that  $||z_i||_2 = 1$ , but are determined only to within a complex factor of absolute value 1 (for the real flavors, to within a factor  $\pm 1$ ).

## Input Parameters

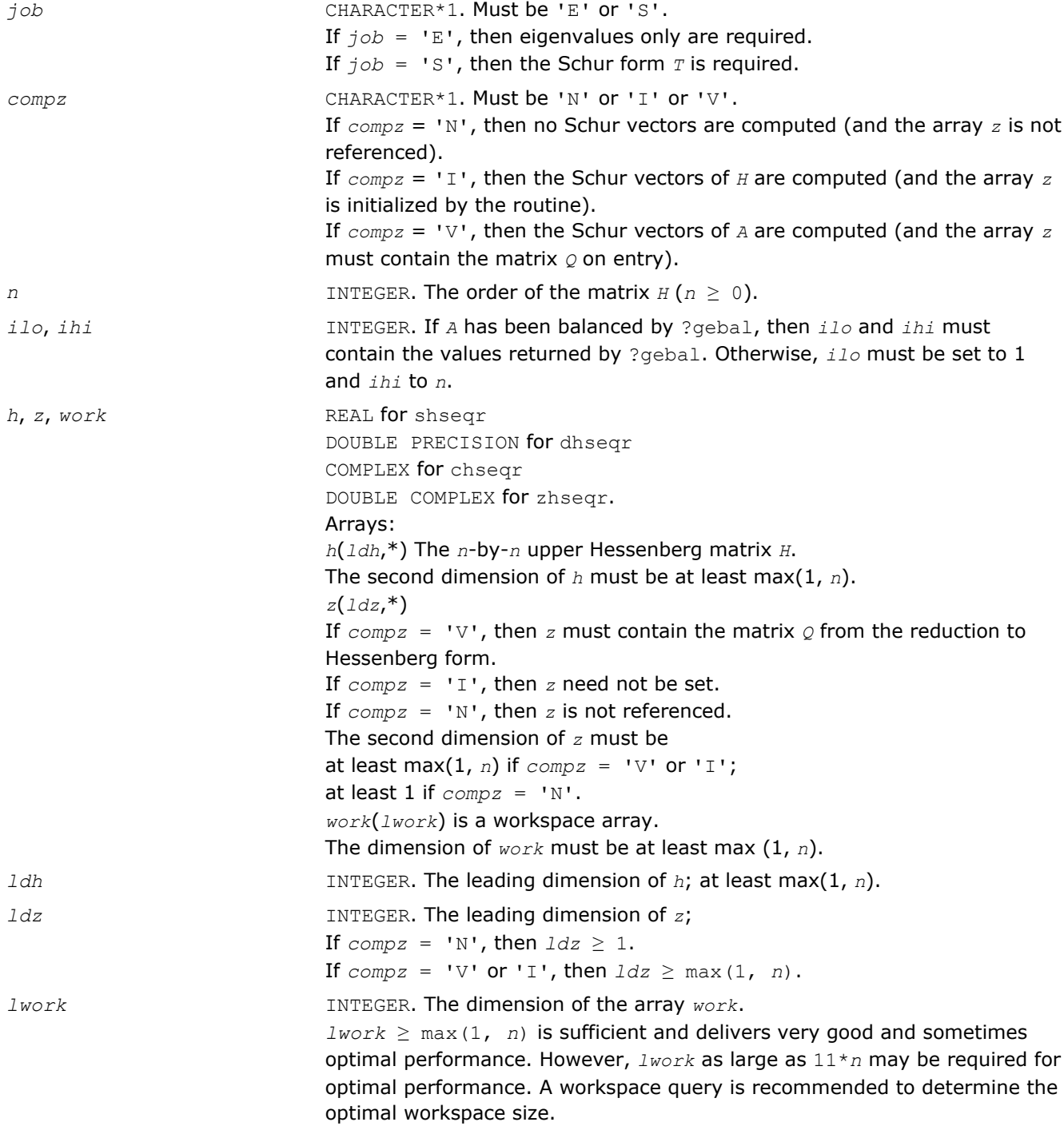

If *lwork* = -1, then a workspace query is assumed; the routine only estimates the optimal size of the *work* array, returns this value as the first entry of the *work* array, and no error message related to *lwork* is issued by [xerbla](#page-2528-0). See *Application Notes* for details.

## Output Parameters

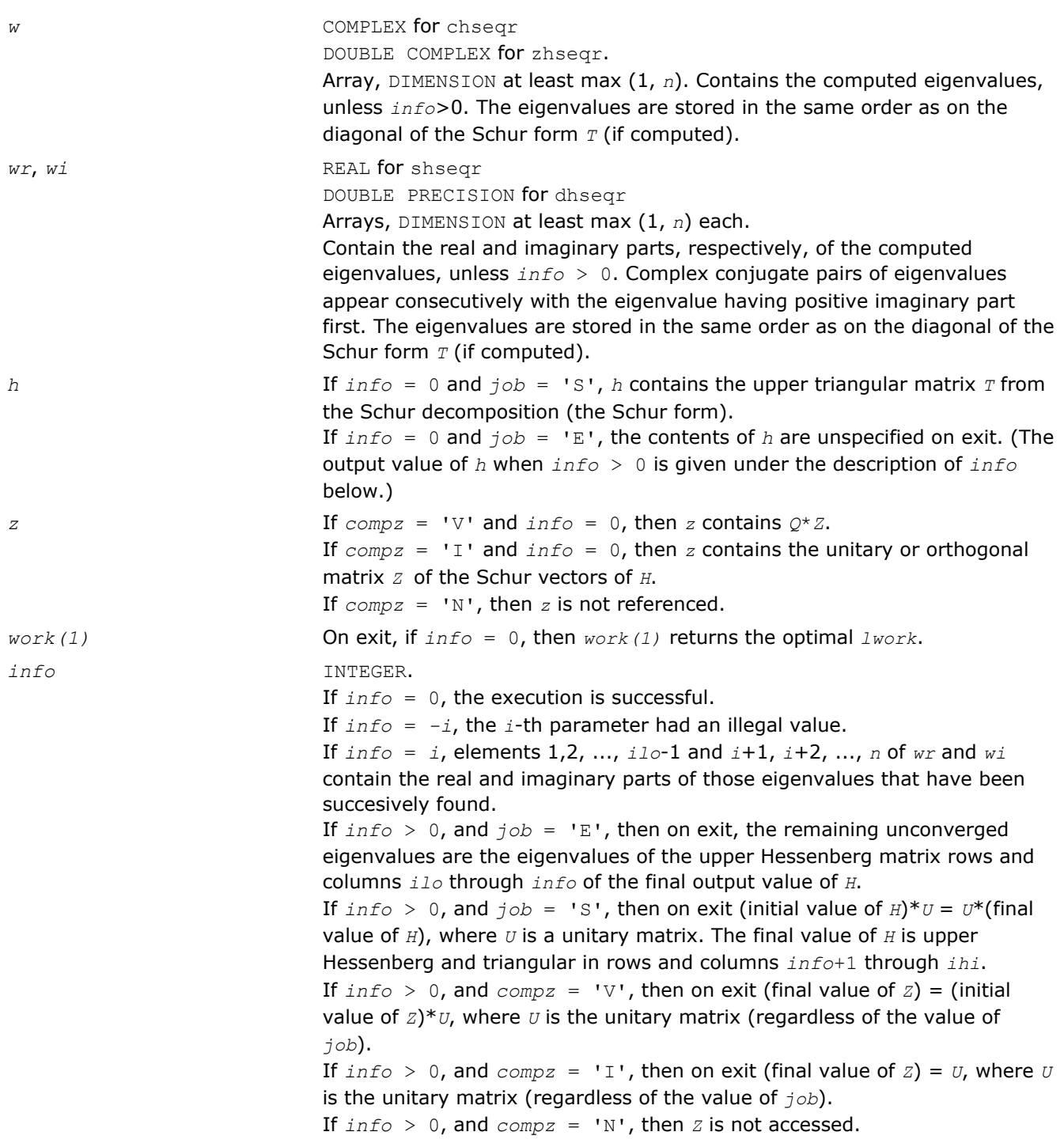

<span id="page-854-0"></span>Routines in Fortran 95 interface have fewer arguments in the calling sequence than their FORTRAN 77 counterparts. For general conventions applied to skip redundant or restorable arguments, see [Fortran 95](#page-350-0) [Interface Conventions](#page-350-0).

Specific details for the routine hseqr interface are the following:

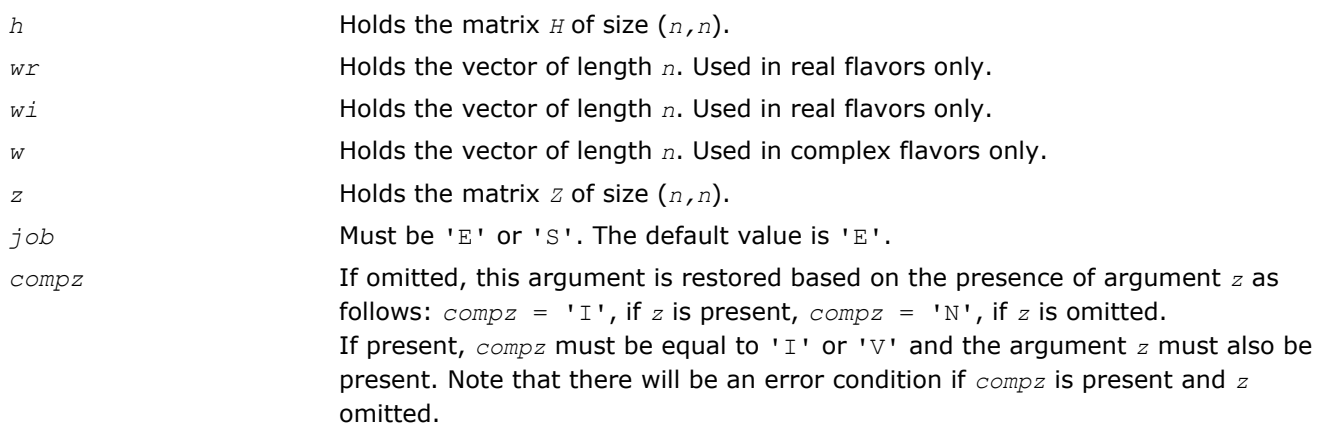

# Application Notes

The computed Schur factorization is the exact factorization of a nearby matrix  $H + E$ , where  $||E||_2 < O(\varepsilon)$ ||*H*||2/*si*, and ε is the machine precision.

If  $\lambda_i$  is an exact eigenvalue, and  $\mu_i$  is the corresponding computed value, then  $|\lambda_i - \mu_i| \le c(n) * \varepsilon^*| |H||_2$ /  $s_i$ , where  $c(n)$  is a modestly increasing function of *n*, and  $s_i$  is the reciprocal condition number of  $\lambda_i$ . The condition numbers *si* may be computed by calling [trsna](#page-863-0).

The total number of floating-point operations depends on how rapidly the algorithm converges; typical numbers are as follows.

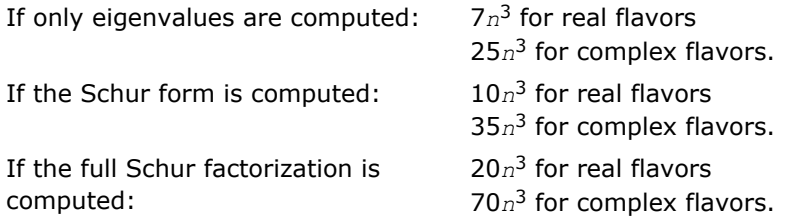

If you are in doubt how much workspace to supply, use a generous value of *lwork* for the first run or set  $lwork = -1$ .

If you choose the first option and set any of admissible *lwork* sizes, which is no less than the minimal value described, the routine completes the task, though probably not so fast as with a recommended workspace, and provides the recommended workspace in the first element of the corresponding array *work* on exit. Use this value (*work*(1)) for subsequent runs.

If you set  $l$ *work* =  $-1$ , the routine returns immediately and provides the recommended workspace in the first element of the corresponding array (*work*). This operation is called a workspace query.

Note that if you set *lwork* to less than the minimal required value and not -1, the routine returns immediately with an error exit and does not provide any information on the recommended workspace.

# ?hsein

*Computes selected eigenvectors of an upper Hessenberg matrix that correspond to specified eigenvalues.*

### Syntax

#### Fortran 77:

call shsein(*job*, *eigsrc*, *initv*, *select*, *n*, *h*, *ldh*, *wr*, *wi*, *vl*, *ldvl*, *vr*, *ldvr*, *mm*, *m*, *work*, *ifaill*, *ifailr*, *info*)

call dhsein(*job*, *eigsrc*, *initv*, *select*, *n*, *h*, *ldh*, *wr*, *wi*, *vl*, *ldvl*, *vr*, *ldvr*, *mm*, *m*, *work*, *ifaill*, *ifailr*, *info*)

call chsein(*job*, *eigsrc*, *initv*, *select*, *n*, *h*, *ldh*, *w*, *vl*, *ldvl*, *vr*, *ldvr*, *mm*, *m*, *work*, *rwork*, *ifaill*, *ifailr*, *info*)

call zhsein(*job*, *eigsrc*, *initv*, *select*, *n*, *h*, *ldh*, *w*, *vl*, *ldvl*, *vr*, *ldvr*, *mm*, *m*, *work*, *rwork*, *ifaill*, *ifailr*, *info*)

#### Fortran 95:

call hsein(*h*, *wr*, *wi*, *select* [, *vl*] [,*vr*] [,*ifaill*] [,*ifailr*] [,*initv*] [,*eigsrc*] [,*m*] [, *info*])

call hsein(*h*, *w*, *select* [,*vl*] [,*vr*] [,*ifaill*] [,*ifailr*] [,*initv*] [,*eigsrc*] [,*m*] [,*info*])

#### C:

lapack\_int LAPACKE\_shsein( int *matrix\_order*, char *job*, char *eigsrc*, char *initv*, lapack\_logical\* *select*, lapack\_int *n*, const float\* *h*, lapack\_int *ldh*, float\* *wr*, const float\* *wi*, float\* *vl*, lapack\_int *ldvl*, float\* *vr*, lapack\_int *ldvr*, lapack\_int *mm*, lapack\_int\* *m*, lapack\_int\* *ifaill*, lapack\_int\* *ifailr* );

lapack\_int LAPACKE\_dhsein( int *matrix\_order*, char *job*, char *eigsrc*, char *initv*, lapack\_logical\* *select*, lapack\_int *n*, const double\* *h*, lapack\_int *ldh*, double\* *wr*, const double\* *wi*, double\* *vl*, lapack\_int *ldvl*, double\* *vr*, lapack\_int *ldvr*, lapack\_int *mm*, lapack\_int\* *m*, lapack\_int\* *ifaill*, lapack\_int\* *ifailr* );

lapack\_int LAPACKE\_chsein( int *matrix\_order*, char *job*, char *eigsrc*, char *initv*, const lapack\_logical\* *select*, lapack\_int *n*, const lapack\_complex\_float\* *h*, lapack\_int *ldh*, lapack\_complex\_float\* *w*, lapack\_complex\_float\* *vl*, lapack\_int *ldvl*, lapack complex float\* *vr*, lapack int *ldvr*, lapack int  $mm$ , lapack int\*  $m$ , lapack int\* *ifaill*, lapack\_int\* *ifailr* );

lapack\_int LAPACKE\_zhsein( int *matrix\_order*, char *job*, char *eigsrc*, char *initv*, const lapack\_logical\* *select*, lapack\_int *n*, const lapack\_complex\_double\* *h*, lapack\_int *ldh*, lapack\_complex\_double\* *w*, lapack\_complex\_double\* *vl*, lapack\_int *ldvl*, lapack\_complex\_double\* *vr*, lapack\_int *ldvr*, lapack\_int *mm*, lapack\_int\* *m*, lapack\_int\* *ifaill*, lapack\_int\* *ifailr* );

#### Include Files

- Fortran: mkl\_lapack.fi and mkl\_lapack.h
- Fortran 95: lapack.f90
- C: mkl\_lapacke.h

#### **Description**

The routine computes left and/or right eigenvectors of an upper Hessenberg matrix *H*, corresponding to selected eigenvalues.

The right eigenvector *x* and the left eigenvector *y*, corresponding to an eigenvalue  $\lambda$ , are defined by:  $H^*x =$  $\lambda^{\star}x$  and  $y^{H\star}H = \lambda^{\star}y^{H}$  (or  $H^{H\star}y = \lambda^{\star}\star y$ ). Here  $\lambda^{\star}$  denotes the conjugate of  $\lambda$ .

The eigenvectors are computed by inverse iteration. They are scaled so that, for a real eigenvector *x*, max|  $x_i| = 1$ , and for a complex eigenvector,  $max(|Res_i| + |Imx_i|) = 1$ .

If *H* has been formed by reduction of a general matrix *A* to upper Hessenberg form, then eigenvectors of *H* may be transformed to eigenvectors of *A* by [ormhr](#page-838-0) or [unmhr](#page-843-0).

## Input Parameters

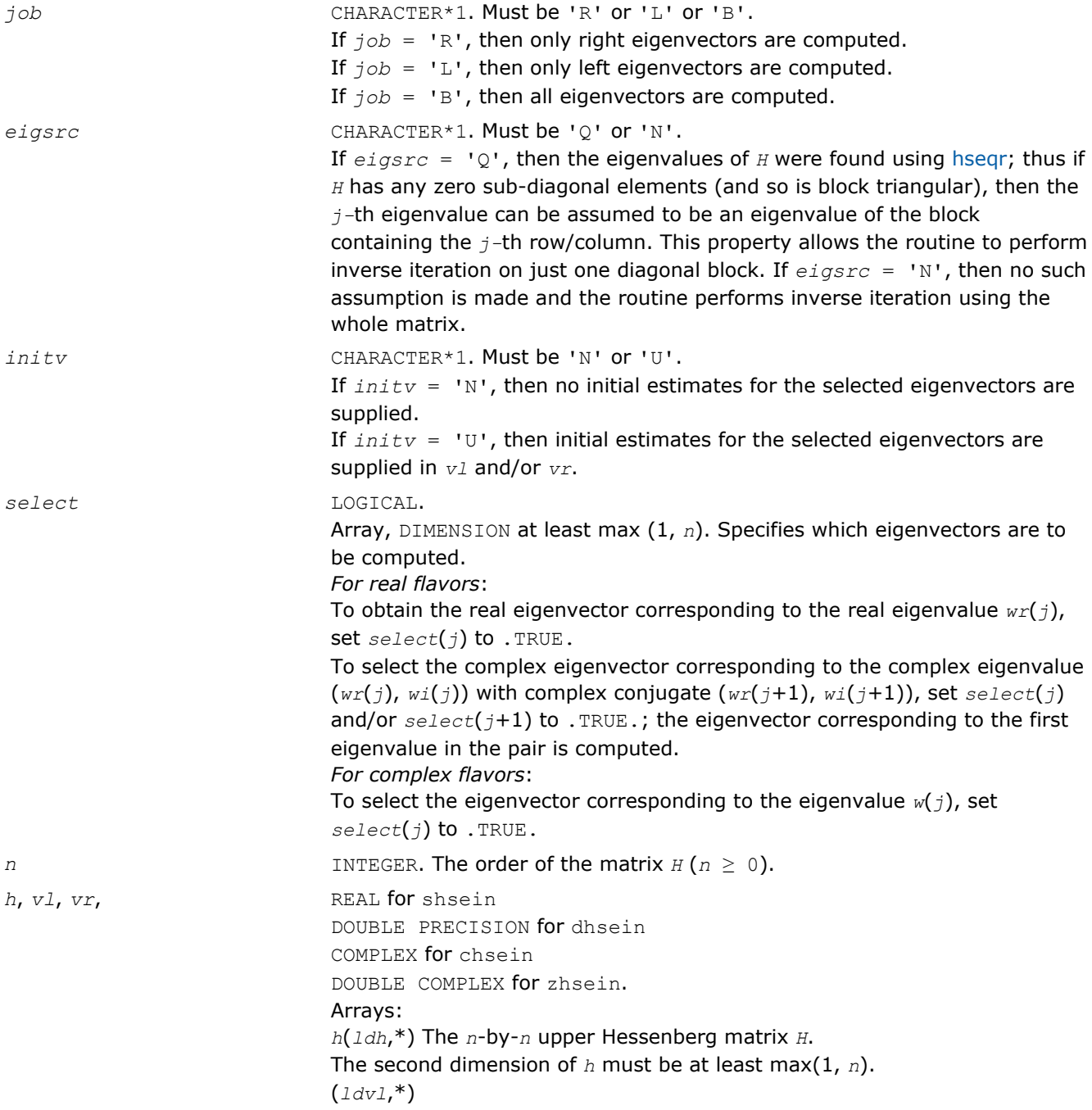

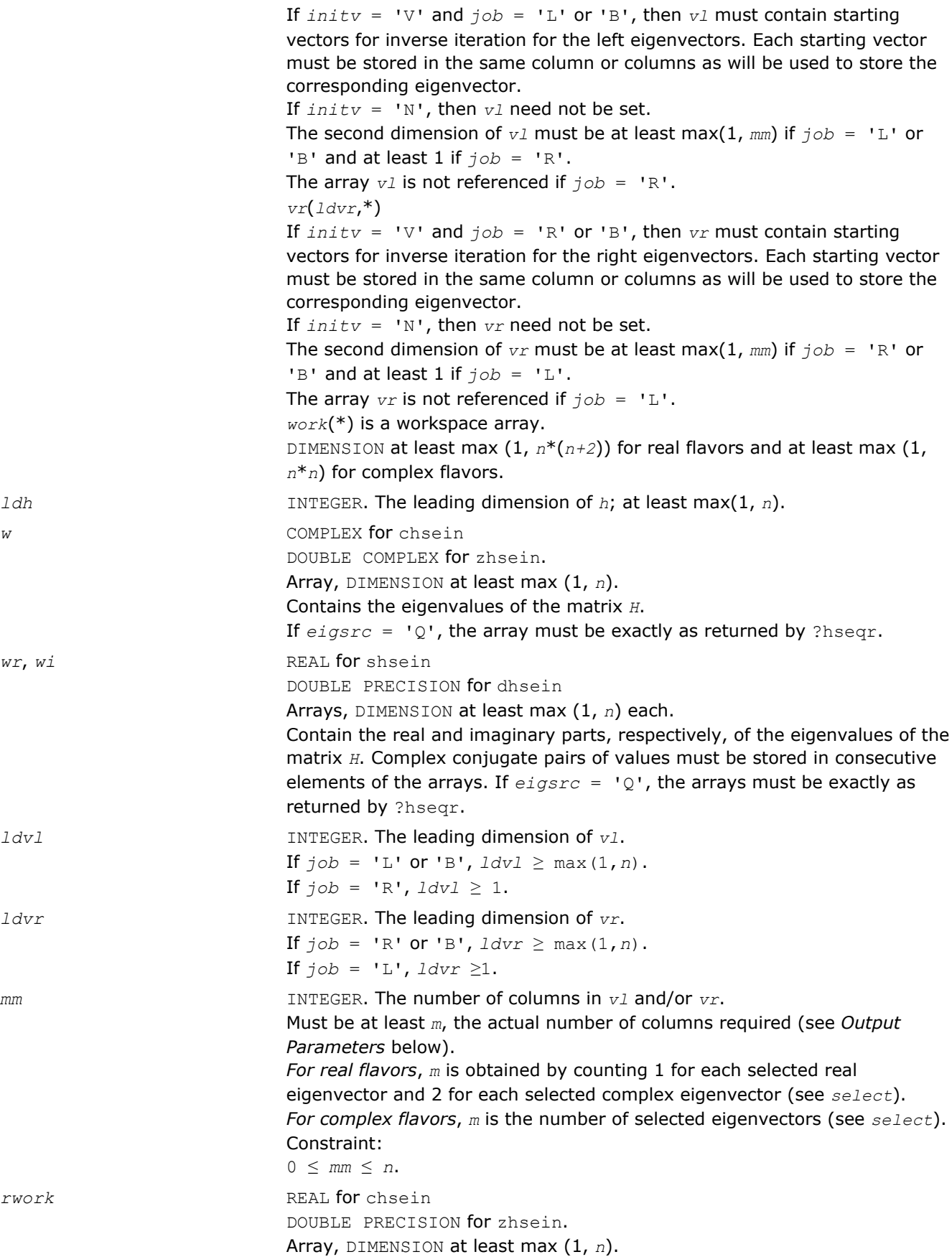

# Output Parameters

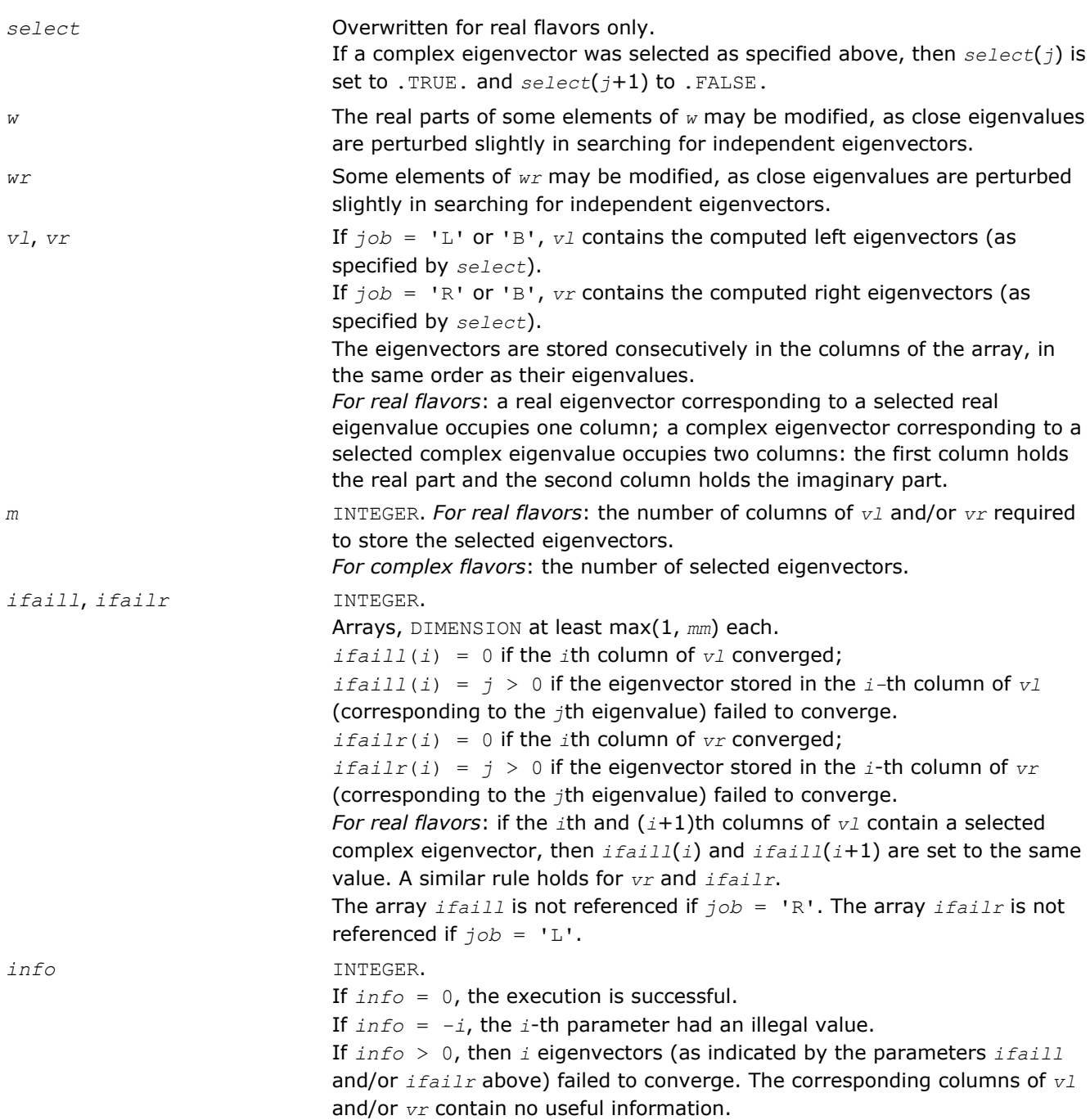

# Fortran 95 Interface Notes

Routines in Fortran 95 interface have fewer arguments in the calling sequence than their FORTRAN 77 counterparts. For general conventions applied to skip redundant or restorable arguments, see [Fortran 95](#page-350-0) [Interface Conventions](#page-350-0).

Specific details for the routine hsein interface are the following:

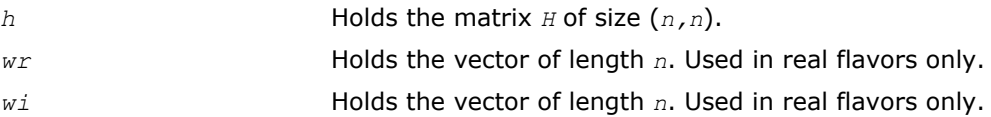

<span id="page-859-0"></span>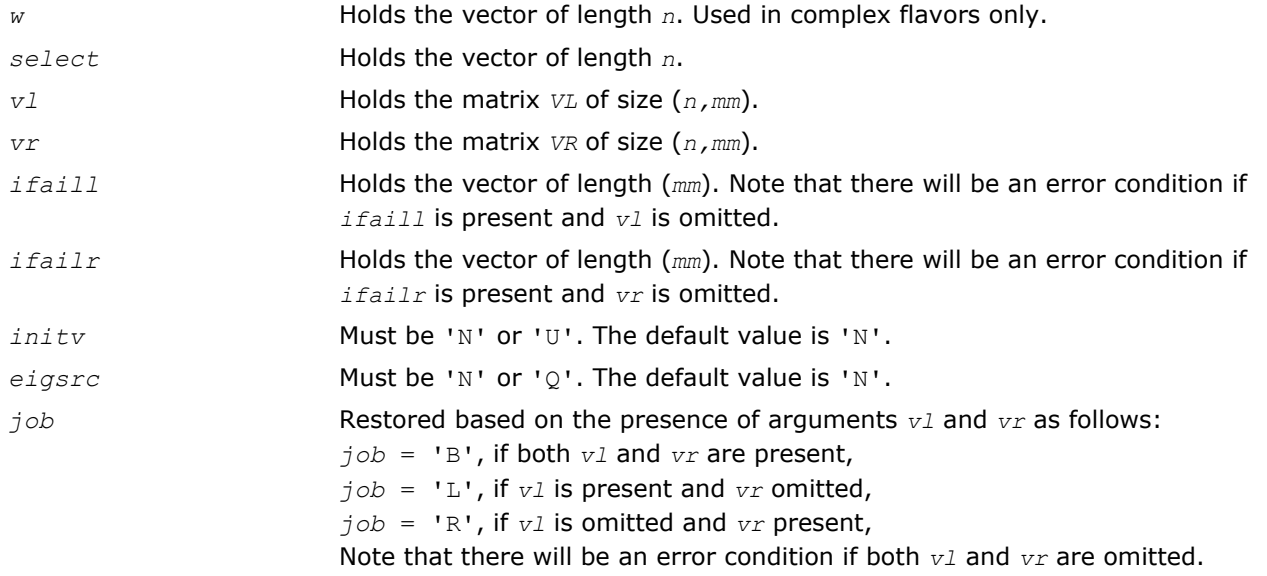

## Application Notes

Each computed right eigenvector x i is the exact eigenvector of a nearby matrix  $A + E_i$ , such that  $||E_i|| <$ *O*(ε)||*A*||. Hence the residual is small:

| $|Ax_i - \lambda_i x_i|$ | =  $O(\varepsilon)$ || $A$ ||.

However, eigenvectors corresponding to close or coincident eigenvalues may not accurately span the relevant subspaces.

Similar remarks apply to computed left eigenvectors.

## ?trevc

*Computes selected eigenvectors of an upper (quasi-) triangular matrix computed by* ?hseqr*.*

## Syntax

### Fortran 77:

```
call strevc(side, howmny, select, n, t, ldt, vl, ldvl, vr, ldvr, mm, m, work, info)
call dtrevc(side, howmny, select, n, t, ldt, vl, ldvl, vr, ldvr, mm, m, work, info)
call ctrevc(side, howmny, select, n, t, ldt, vl, ldvl, vr, ldvr, mm, m, work, rwork,
info)
call ztrevc(side, howmny, select, n, t, ldt, vl, ldvl, vr, ldvr, mm, m, work, rwork,
info)
```
### Fortran 95:

call trevc(*t* [, *howmny*] [,*select*] [,*vl*] [,*vr*] [,*m*] [,*info*])

## C:

lapack\_int LAPACKE\_strevc( int *matrix\_order*, char *side*, char *howmny*, lapack\_logical\* *select*, lapack\_int *n*, const float\* *t*, lapack\_int *ldt*, float\* *vl*, lapack\_int *ldvl*, float\* *vr*, lapack\_int *ldvr*, lapack\_int *mm*, lapack\_int\* *m* );

lapack\_int LAPACKE\_dtrevc( int *matrix\_order*, char *side*, char *howmny*, lapack\_logical\* *select*, lapack\_int *n*, const double\* *t*, lapack\_int *ldt*, double\* *vl*, lapack\_int *ldvl*, double\* *vr*, lapack\_int *ldvr*, lapack\_int *mm*, lapack\_int\* *m* );

```
lapack_int LAPACKE_ctrevc( int matrix_order, char side, char howmny, const
lapack_logical* select, lapack_int n, lapack_complex_float* t, lapack_int ldt,
lapack_complex_float* vl, lapack_int ldvl, lapack_complex_float* vr, lapack_int ldvr,
lapack_int mm, lapack_int* m );
```
lapack\_int LAPACKE\_ztrevc( int *matrix\_order*, char *side*, char *howmny*, const lapack\_logical\* *select*, lapack\_int *n*, lapack\_complex\_double\* *t*, lapack\_int *ldt*, lapack\_complex\_double\* *vl*, lapack\_int *ldvl*, lapack\_complex\_double\* *vr*, lapack\_int *ldvr*, lapack\_int *mm*, lapack\_int\* *m* );

## Include Files

- Fortran: mkl\_lapack.fi and mkl\_lapack.h
- Fortran 95: lapack.f90
- C: mkl\_lapacke.h

## **Description**

The routine computes some or all of the right and/or left eigenvectors of an upper triangular matrix *T* (or, for real flavors, an upper quasi-triangular matrix *T*). Matrices of this type are produced by the Schur factorization of a general matrix:  $A = Q^* T^* Q^H$ , as computed by [hseqr](#page-850-0).

The right eigenvector *x* and the left eigenvector *y* of *T* corresponding to an eigenvalue *w*, are defined by:

 $T^*x = w^*x$ ,  $y^H*T = w^*y^H$ , where  $y^H$  denotes the conjugate transpose of *y*.

The eigenvalues are not input to this routine, but are read directly from the diagonal blocks of *T*.

This routine returns the matrices *X* and/or *Y* of right and left eigenvectors of *T*, or the products *Q*\**X* and/or *Q\*Y*, where *Q* is an input matrix.

If *Q* is the orthogonal/unitary factor that reduces a matrix *A* to Schur form *T*, then *Q*\**X* and *Q*\**Y* are the matrices of right and left eigenvectors of *A*.

### Input Parameters

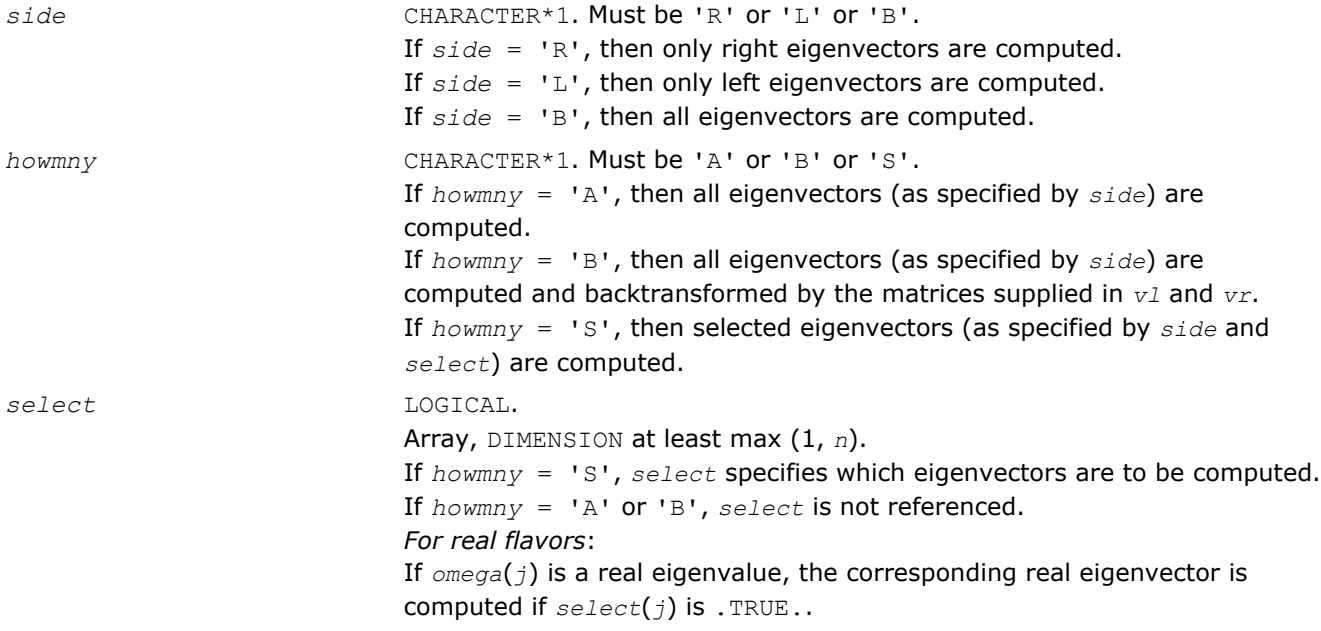

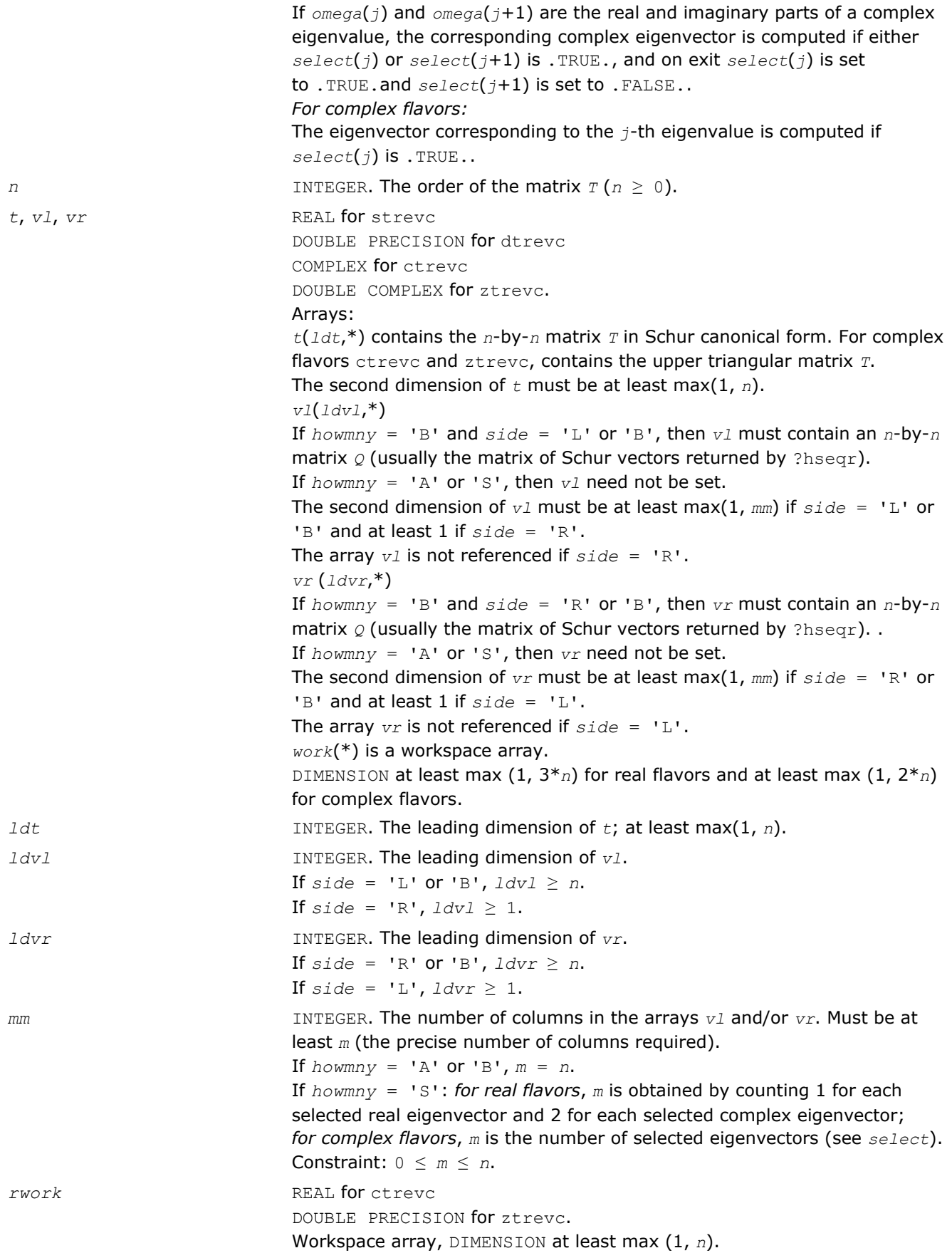

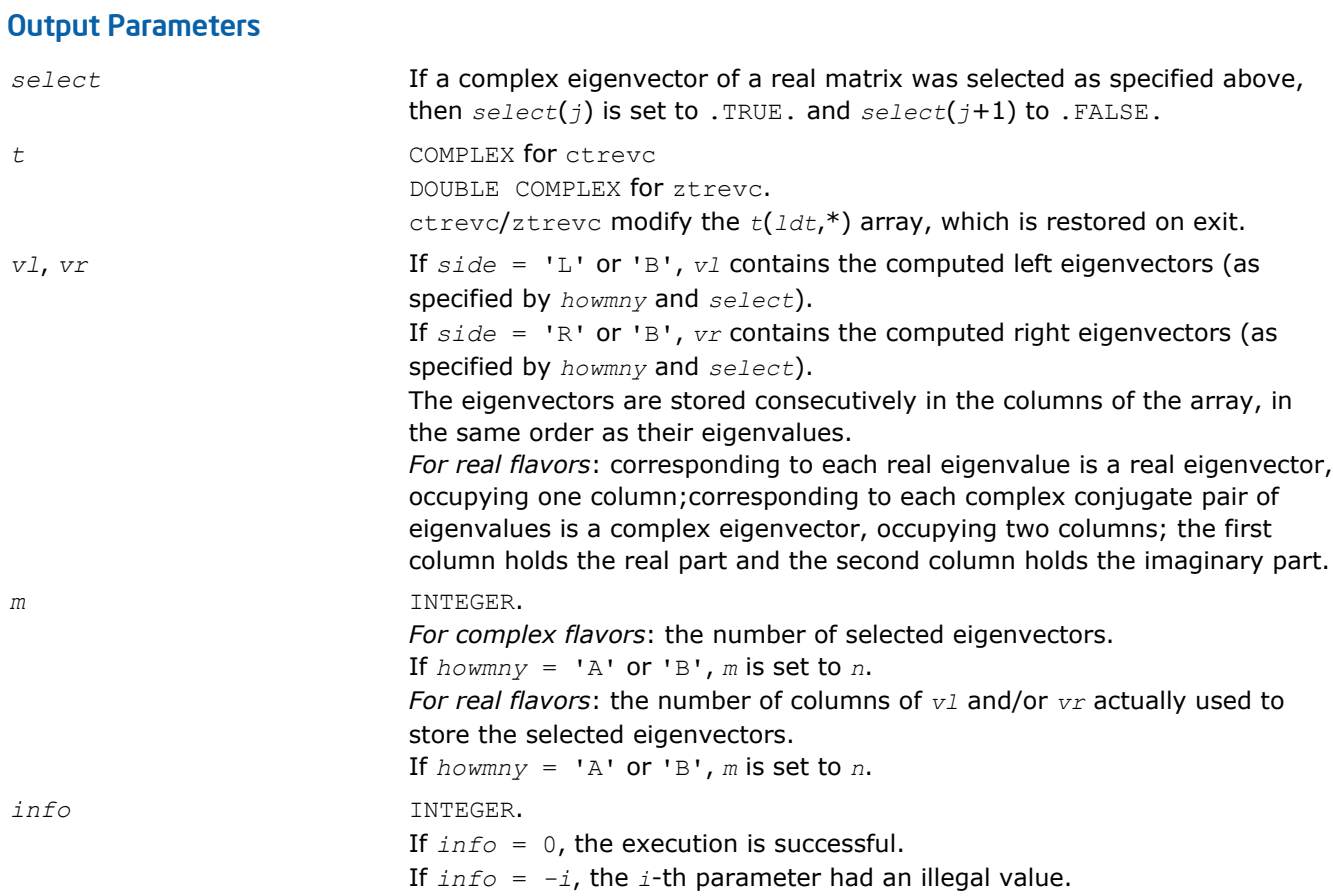

Routines in Fortran 95 interface have fewer arguments in the calling sequence than their FORTRAN 77 counterparts. For general conventions applied to skip redundant or restorable arguments, see [Fortran 95](#page-350-0) [Interface Conventions](#page-350-0).

Specific details for the routine trevc interface are the following:

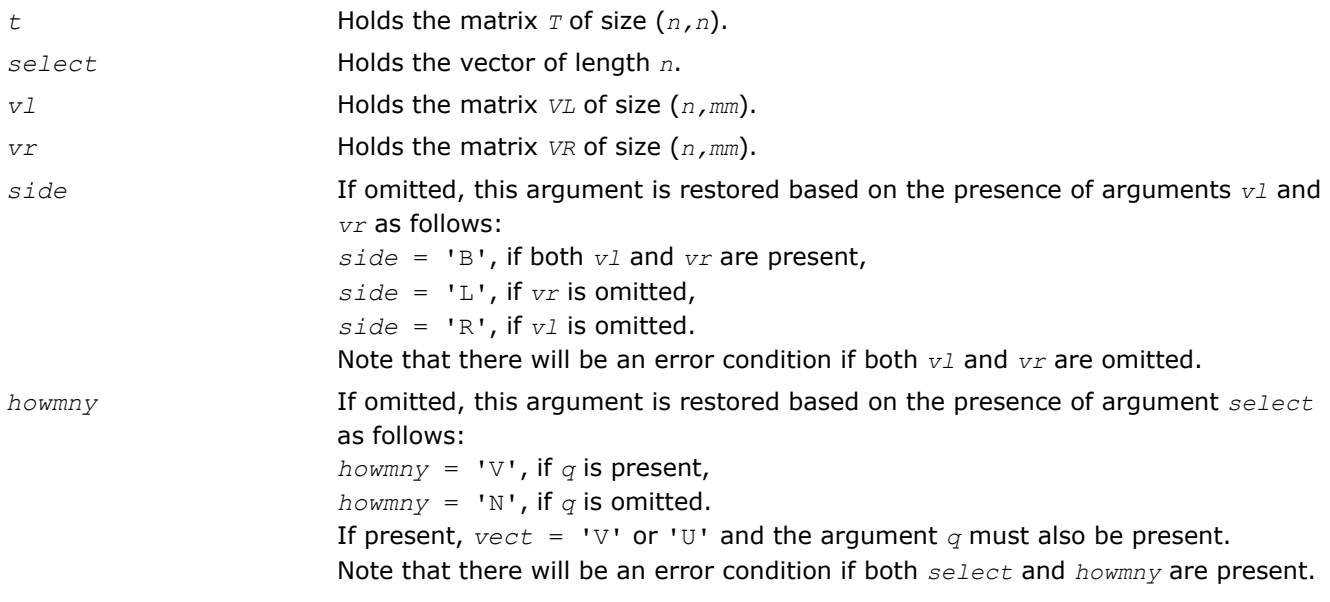

### <span id="page-863-0"></span>Application Notes

If x i is an exact right eigenvector and  $y_i$  is the corresponding computed eigenvector, then the angle  $\theta(y_i)$ *x*<sup>*j*</sup>) between them is bounded as follows:  $θ(y<sub>i</sub>, x<sub>i</sub>) ≤ (c(n) ε | T | 2) / sep<sub>i</sub>$  where sep<sub>*i*</sub> is the reciprocal condition number of  $x_i$ . The condition number sep<sub>i</sub> may be computed by calling ?trsna.

### ?trsna

*Estimates condition numbers for specified eigenvalues and right eigenvectors of an upper (quasi-) triangular matrix.*

#### Syntax

#### Fortran 77:

call strsna(*job*, *howmny*, *select*, *n*, *t*, *ldt*, *vl*, *ldvl*, *vr*, *ldvr*, *s*, *sep*, *mm*, *m*, *work*, *ldwork*, *iwork*, *info*)

call dtrsna(*job*, *howmny*, *select*, *n*, *t*, *ldt*, *vl*, *ldvl*, *vr*, *ldvr*, *s*, *sep*, *mm*, *m*, *work*, *ldwork*, *iwork*, *info*)

call ctrsna(*job*, *howmny*, *select*, *n*, *t*, *ldt*, *vl*, *ldvl*, *vr*, *ldvr*, *s*, *sep*, *mm*, *m*, *work*, *ldwork*, *rwork*, *info*)

call ztrsna(*job*, *howmny*, *select*, *n*, *t*, *ldt*, *vl*, *ldvl*, *vr*, *ldvr*, *s*, *sep*, *mm*, *m*, *work*, *ldwork*, *rwork*, *info*)

#### Fortran 95:

call trsna(*t* [, *s*] [,*sep*] [,*vl*] [,*vr*] [,*select*] [,*m*] [,*info*])

C:

lapack\_int LAPACKE\_strsna( int *matrix\_order*, char *job*, char *howmny*, const lapack\_logical\* *select*, lapack\_int *n*, const float\* *t*, lapack\_int *ldt*, const float\* *vl*, lapack\_int *ldvl*, const float\* *vr*, lapack\_int *ldvr*, float\* *s*, float\* *sep*, lapack\_int *mm*, lapack\_int\* *m* );

lapack\_int LAPACKE\_dtrsna( int *matrix\_order*, char *job*, char *howmny*, const lapack\_logical\* *select*, lapack\_int *n*, const double\* *t*, lapack\_int *ldt*, const double\* *vl*, lapack\_int *ldvl*, const double\* *vr*, lapack\_int *ldvr*, double\* *s*, double\* *sep*, lapack\_int *mm*, lapack\_int\* *m* );

lapack\_int LAPACKE\_ctrsna( int *matrix\_order*, char *job*, char *howmny*, const lapack\_logical\* *select*, lapack\_int *n*, const lapack\_complex\_float\* *t*, lapack\_int *ldt*, const lapack\_complex\_float\* *vl*, lapack\_int *ldvl*, const lapack\_complex\_float\* *vr*, lapack\_int *ldvr*, float\* *s*, float\* *sep*, lapack\_int *mm*, lapack\_int\* *m* );

lapack\_int LAPACKE\_ztrsna( int *matrix\_order*, char *job*, char *howmny*, const lapack\_logical\* *select*, lapack\_int *n*, const lapack\_complex\_double\* *t*, lapack\_int *ldt*, const lapack\_complex\_double\* *vl*, lapack\_int *ldvl*, const lapack\_complex\_double\* *vr*, lapack\_int *ldvr*, double\* *s*, double\* *sep*, lapack\_int *mm*, lapack\_int\* *m* );

#### Include Files

- Fortran: mkl\_lapack.fi and mkl\_lapack.h
- Fortran 95: lapack.f90
- C: mkl\_lapacke.h

#### **Description**
The routine estimates condition numbers for specified eigenvalues and/or right eigenvectors of an upper triangular matrix *T* (or, for real flavors, upper quasi-triangular matrix *T* in canonical Schur form). These are the same as the condition numbers of the eigenvalues and right eigenvectors of an original matrix  $A =$  $Z^*T^*Z^H$  (with unitary or, for real flavors, orthogonal  $Z$ ), from which  $T$  may have been derived.

The routine computes the reciprocal of the condition number of an eigenvalue  $lambda$ *ambda*(i) as  $s_i = |v^{T*}u|/$  $(||u||_E||v||_E)$  for real flavors and  $s_i = |v^{H*}u| / (||u||_E||v||_E)$  for complex flavors,

where:

- *u* and *v* are the right and left eigenvectors of *T*, respectively, corresponding to *lambda*(i).
- $v^T\!/\!v^H$  denote transpose/conjugate transpose of  $v$ , respectively.

This reciprocal condition number always lies between zero (ill-conditioned) and one (well-conditioned).

An approximate error estimate for a computed eigenvalue *lambda*(i)is then given by ε\*||*T*||/*si*, where ε is the *machine precision*.

To estimate the reciprocal of the condition number of the right eigenvector corresponding to *lambda*(i), the routine first calls [trexc](#page-867-0) to reorder the eigenvalues so that  $lambda(a)$  is in the leading position:

**MARTINE** 

The reciprocal condition number of the eigenvector is then estimated as *sepi*, the smallest singular value of the matrix  $T_{22}$  -  $lambda$ ambda(i)  $*I$ . This number ranges from zero (ill-conditioned) to very large (wellconditioned).

An approximate error estimate for a computed right eigenvector u corresponding to *lambda*(i) is then given by ε\*||*T*||/sep*i*.

### Input Parameters

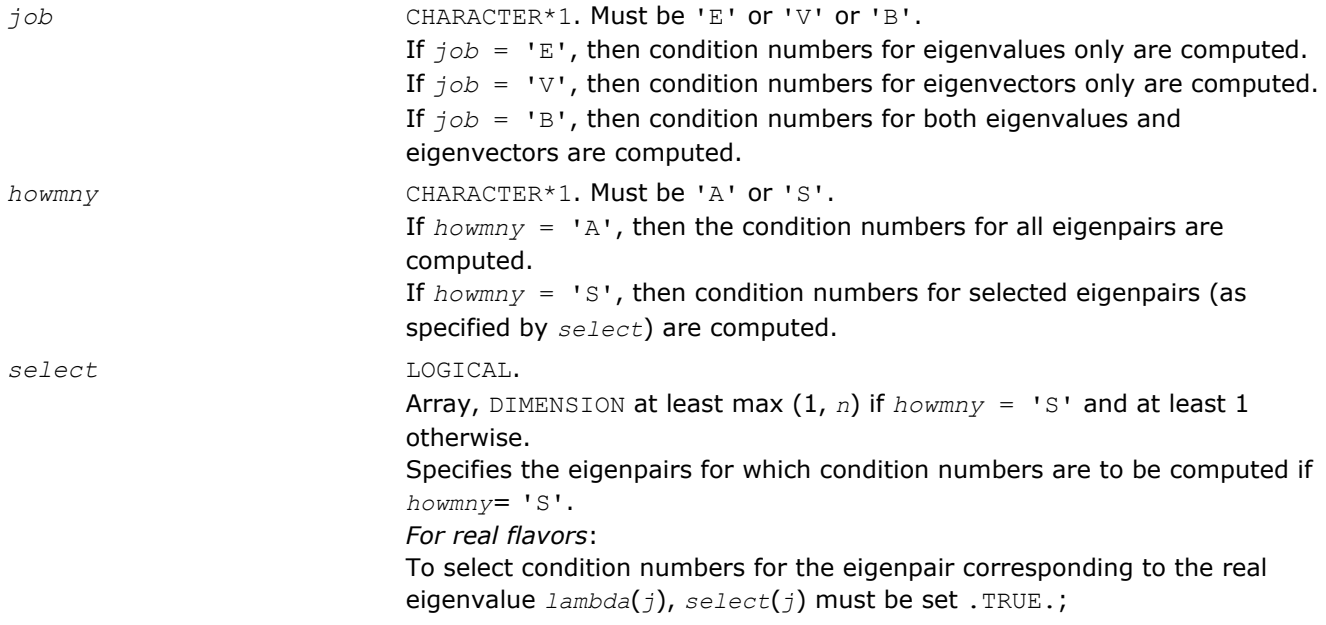

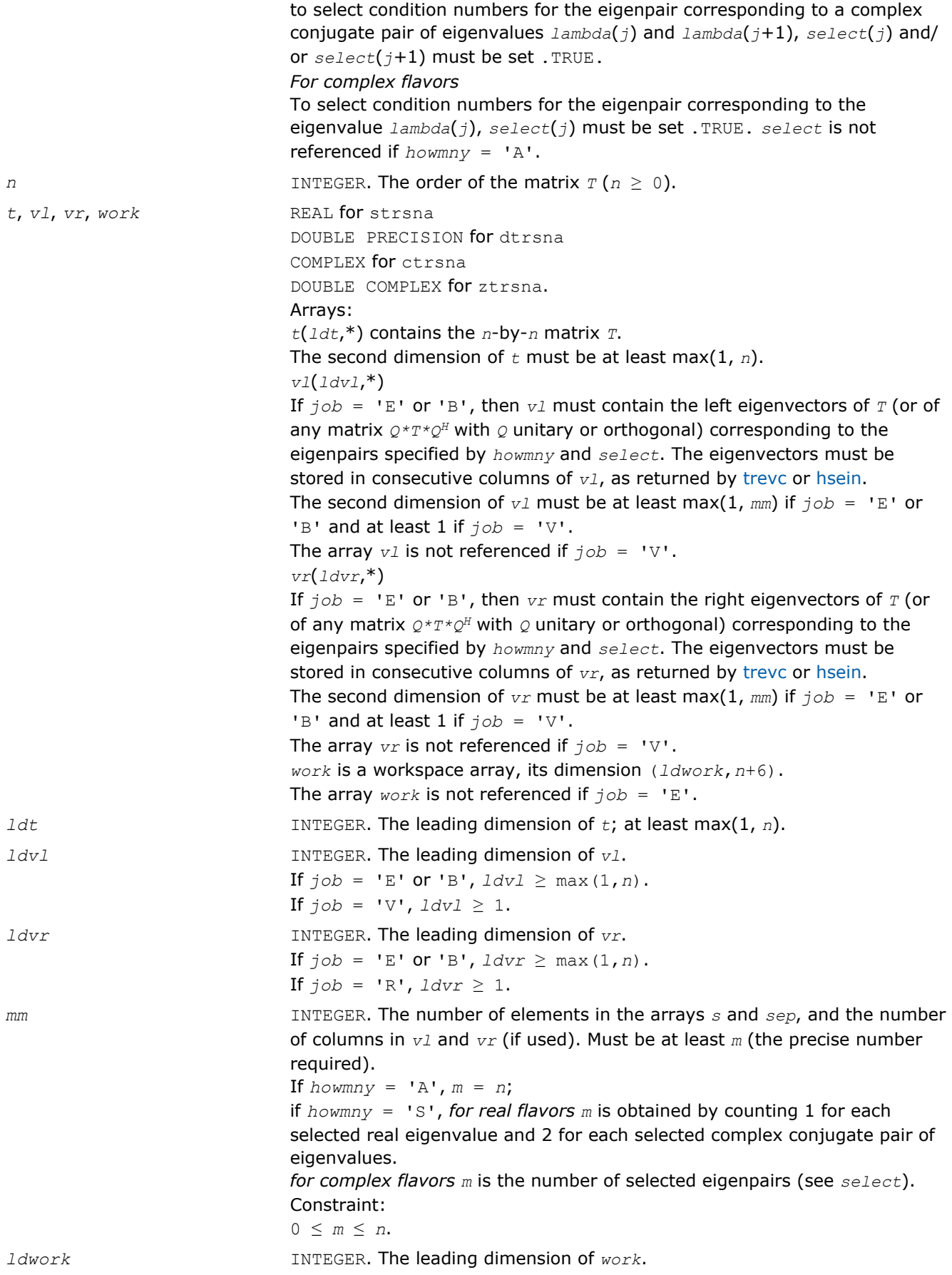

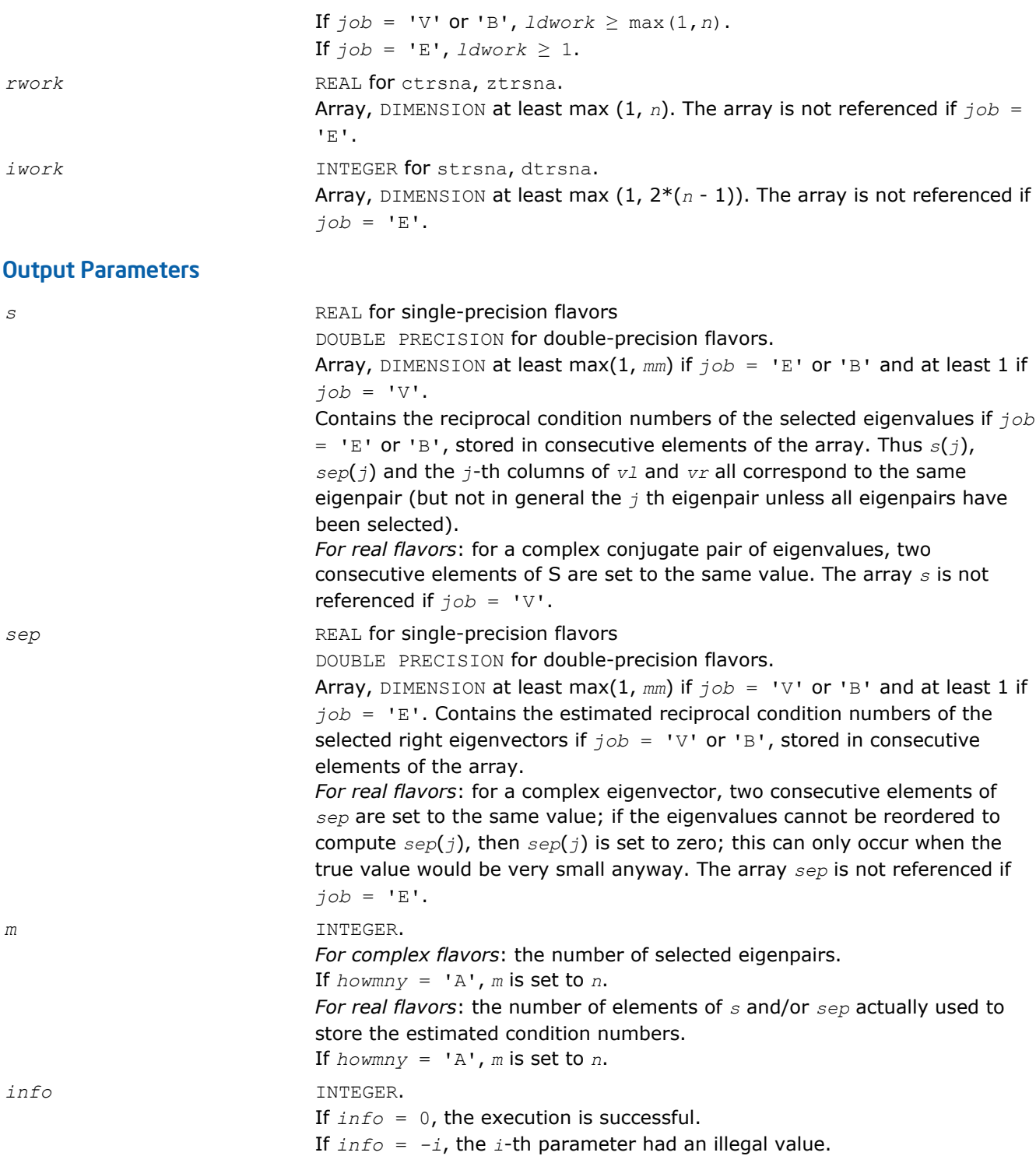

Routines in Fortran 95 interface have fewer arguments in the calling sequence than their FORTRAN 77 counterparts. For general conventions applied to skip redundant or restorable arguments, see [Fortran 95](#page-350-0) [Interface Conventions](#page-350-0).

Specific details for the routine trsna interface are the following:

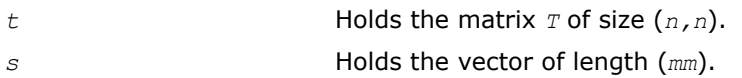

<span id="page-867-0"></span>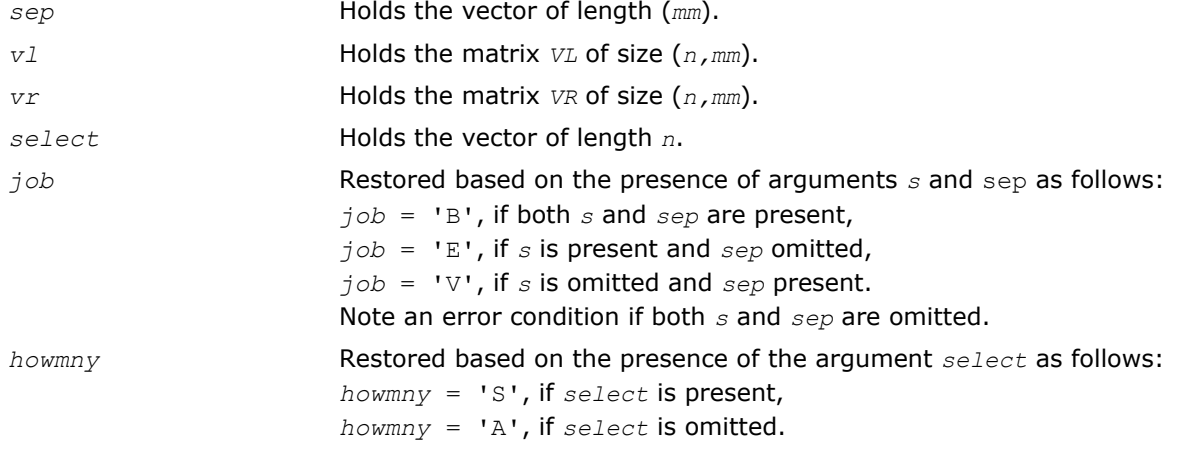

Note that the arguments *s*, *vl*, and *vr* must either be all present or all omitted.

Otherwise, an error condition is observed.

### Application Notes

The computed values *sepi* may overestimate the true value, but seldom by a factor of more than 3.

### ?trexc

*Reorders the Schur factorization of a general matrix.*

### Syntax

#### Fortran 77:

call strexc(*compq*, *n*, *t*, *ldt*, *q*, *ldq*, *ifst*, *ilst*, *work*, *info*) call dtrexc(*compq*, *n*, *t*, *ldt*, *q*, *ldq*, *ifst*, *ilst*, *work*, *info*) call ctrexc(*compq*, *n*, *t*, *ldt*, *q*, *ldq*, *ifst*, *ilst*, *info*) call ztrexc(*compq*, *n*, *t*, *ldt*, *q*, *ldq*, *ifst*, *ilst*, *info*)

### Fortran 95:

call trexc(*t*, *ifst*, *ilst* [,*q*] [,*info*])

# C:

lapack\_int LAPACKE\_strexc( int *matrix\_order*, char *compq*, lapack\_int *n*, float\* *t*, lapack\_int *ldt*, float\* *q*, lapack\_int *ldq*, lapack\_int\* *ifst*, lapack\_int\* *ilst* );

lapack\_int LAPACKE\_dtrexc( int *matrix\_order*, char *compq*, lapack\_int *n*, double\* *t*, lapack\_int *ldt*, double\* *q*, lapack\_int *ldq*, lapack\_int\* *ifst*, lapack\_int\* *ilst* );

lapack\_int LAPACKE\_ctrexc( int *matrix\_order*, char *compq*, lapack\_int *n*, lapack\_complex\_float\* *t*, lapack\_int *ldt*, lapack\_complex\_float\* *q*, lapack\_int *ldq*, lapack\_int *ifst*, lapack\_int *ilst* );

lapack\_int LAPACKE\_ztrexc( int *matrix\_order*, char *compq*, lapack\_int *n*, lapack\_complex\_double\* *t*, lapack\_int *ldt*, lapack\_complex\_double\* *q*, lapack\_int *ldq*, lapack\_int *ifst*, lapack\_int *ilst* );

### Include Files

- Fortran: mkl\_lapack.fi and mkl\_lapack.h
- Fortran 95: lapack.f90
- C: mkl\_lapacke.h

# **Description**

The routine reorders the Schur factorization of a general matrix  $A = Q^*T^*Q^H$ , so that the diagonal element or block of *T* with row index *ifst* is moved to row *ilst*.

The reordered Schur form *S* is computed by an unitary (or, for real flavors, orthogonal) similarity transformation: *S* = *Z <sup>H</sup>\*T\*Z*. Optionally the updated matrix *P* of Schur vectors is computed as *P* = *Q\*Z*, giving  $A = P \star S \star P^H$ .

### Input Parameters

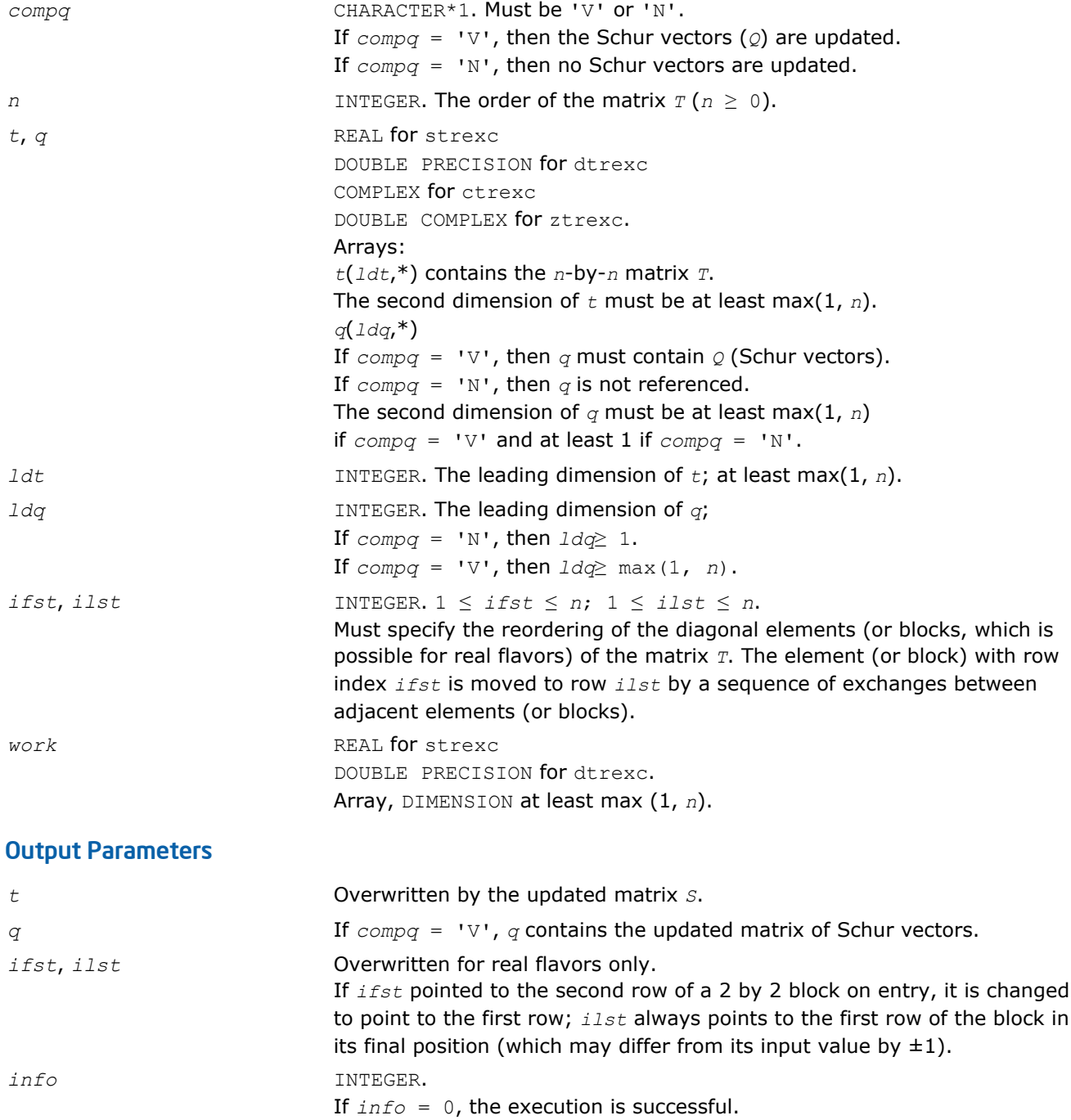

If *info* = *-i*, the *i*-th parameter had an illegal value.

### Fortran 95 Interface Notes

Routines in Fortran 95 interface have fewer arguments in the calling sequence than their FORTRAN 77 counterparts. For general conventions applied to skip redundant or restorable arguments, see [Fortran 95](#page-350-0) [Interface Conventions](#page-350-0).

Specific details for the routine trexc interface are the following:

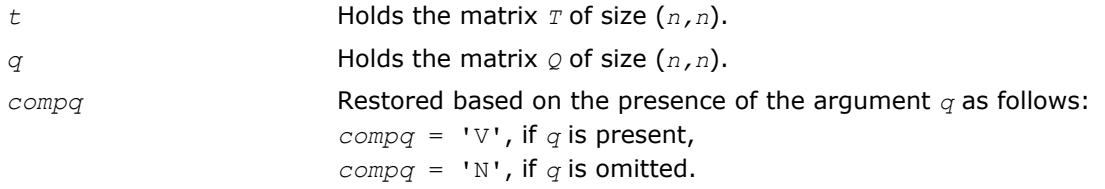

## Application Notes

The computed matrix *S* is exactly similar to a matrix  $T+E$ , where  $||E||_2 = O(\varepsilon) * ||T||_2$ , and  $\varepsilon$  is the machine precision.

Note that if a 2 by 2 diagonal block is involved in the re-ordering, its off-diagonal elements are in general changed; the diagonal elements and the eigenvalues of the block are unchanged unless the block is sufficiently ill-conditioned, in which case they may be noticeably altered. It is possible for a 2 by 2 block to break into two 1 by 1 blocks, that is, for a pair of complex eigenvalues to become purely real.

The values of eigenvalues however are never changed by the re-ordering.

The approximate number of floating-point operations is

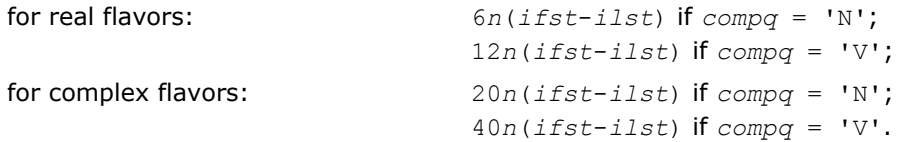

### ?trsen

*Reorders the Schur factorization of a matrix and (optionally) computes the reciprocal condition numbers and invariant subspace for the selected cluster of eigenvalues.*

### Syntax

### Fortran 77:

call strsen(*job*, *compq*, *select*, *n*, *t*, *ldt*, *q*, *ldq*, *wr*, *wi*, *m*, *s*, *sep*, *work*, *lwork*, *iwork*, *liwork*, *info*)

call dtrsen(*job*, *compq*, *select*, *n*, *t*, *ldt*, *q*, *ldq*, *wr*, *wi*, *m*, *s*, *sep*, *work*, *lwork*, *iwork*, *liwork*, *info*)

call ctrsen(*job*, *compq*, *select*, *n*, *t*, *ldt*, *q*, *ldq*, *w*, *m*, *s*, *sep*, *work*, *lwork*, *info*)

call ztrsen(*job*, *compq*, *select*, *n*, *t*, *ldt*, *q*, *ldq*, *w*, *m*, *s*, *sep*, *work*, *lwork*, *info*)

### Fortran 95:

call trsen(*t*, *select* [,*wr*] [,*wi*] [,*m*] [,*s*] [,*sep*] [,*q*] [,*info*])

call trsen(*t*, *select* [,*w*] [,*m*] [,*s*] [,*sep*] [,*q*] [,*info*])

lapack\_int LAPACKE\_strsen( int *matrix\_order*, char *job*, char *compq*, const lapack\_logical\* *select*, lapack\_int *n*, float\* *t*, lapack\_int *ldt*, float\* *q*, lapack\_int *ldq*, float\* *wr*, float\* *wi*, lapack\_int\* *m*, float\* *s*, float\* *sep* );

lapack\_int LAPACKE\_dtrsen( int *matrix\_order*, char *job*, char *compq*, const lapack\_logical\* *select*, lapack\_int *n*, double\* *t*, lapack\_int *ldt*, double\* *q*, lapack\_int *ldq*, double\* *wr*, double\* *wi*, lapack\_int\* *m*, double\* *s*, double\* *sep* );

```
lapack_int LAPACKE_ctrsen( int matrix_order, char job, char compq, const
lapack_logical* select, lapack_int n, lapack_complex_float* t, lapack_int ldt,
lapack_complex_float* q, lapack_int ldq, lapack_complex_float* w, lapack_int* m, float*
s, float* sep );
```
lapack\_int LAPACKE\_ztrsen( int *matrix\_order*, char *job*, char *compq*, const lapack\_logical\* *select*, lapack\_int *n*, lapack\_complex\_double\* *t*, lapack\_int *ldt*, lapack\_complex\_double\* *q*, lapack\_int *ldq*, lapack\_complex\_double\* *w*, lapack\_int\* *m*, double\* *s*, double\* *sep* );

# Include Files

C:

- Fortran: mkl\_lapack.fi and mkl\_lapack.h
- Fortran 95: lapack.f90
- C: mkl\_lapacke.h

# **Description**

The routine reorders the Schur factorization of a general matrix  $A = Q^*T^*\mathcal{Q}^T$  (for real flavors) or  $A = Q^*T^*\mathcal{Q}^H$ (for complex flavors) so that a selected cluster of eigenvalues appears in the leading diagonal elements (or, for real flavors, diagonal blocks) of the Schur form. The reordered Schur form *R* is computed by a unitary (orthogonal) similarity transformation: *R* = *Z <sup>H</sup>\*T\*Z*. Optionally the updated matrix *P* of Schur vectors is computed as  $P = Q * Z$ , giving  $A = P * R * P^H$ .

Let

$$
\ldots \Pi^{\{1\}\}\Pi
$$

where the selected eigenvalues are precisely the eigenvalues of the leading  $m$ -by- $m$  submatrix  $T_{11}$ . Let  $P$  be correspondingly partitioned as  $(Q_1 \, Q_2)$  where  $Q_1$  consists of the first *m* columns of  $Q$ . Then  $A^*Q_1 = Q_1 * T_{11}$ , and so the *m* columns of *Q*1 form an orthonormal basis for the invariant subspace corresponding to the selected cluster of eigenvalues.

Optionally the routine also computes estimates of the reciprocal condition numbers of the average of the cluster of eigenvalues and of the invariant subspace.

# Input Parameters

The data types are given for the Fortran interface. A <datatype> placeholder, if present, is used for the C interface data types in the C interface section above. See the [C Interface Conventions](#page-347-0) section for the C interface principal conventions and type definitions.

*job* CHARACTER\*1. Must be 'N' or 'E' or 'V' or 'B'. If  $j$ *ob* = 'N', then no condition numbers are required.

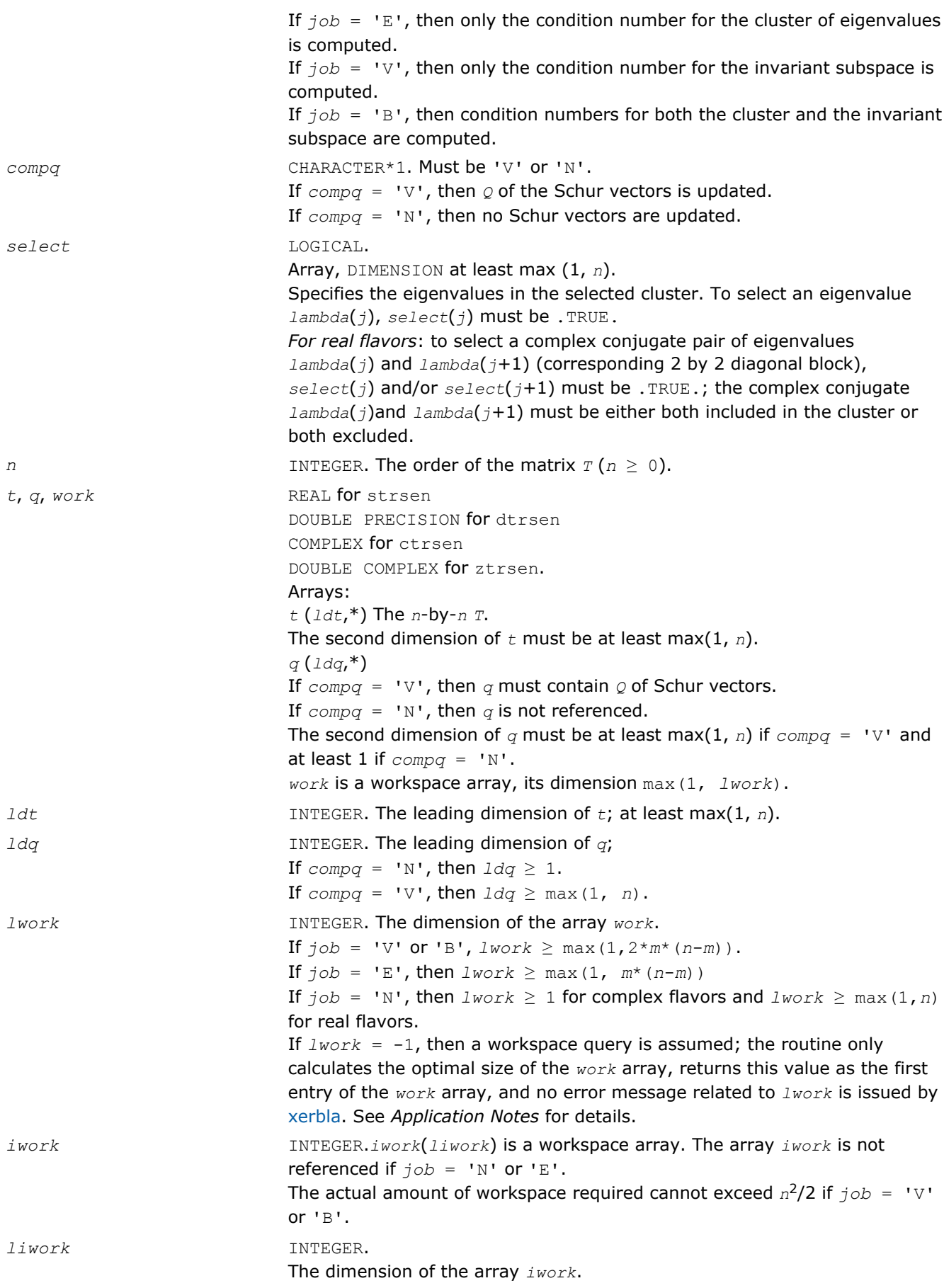

If  $job = 'V'$  or 'B',  $liwork \ge max(1, 2m(n-m))$ . If  $job = 'E'$  or  $'E',$  *liwork*  $\geq 1$ . If  $liwork = -1$ , then a workspace query is assumed; the routine only calculates the optimal size of the *iwork* array, returns this value as the first entry of the *iwork* array, and no error message related to *liwork* is issued by [xerbla](#page-2528-0). See *Application Notes* for details.

### Output Parameters

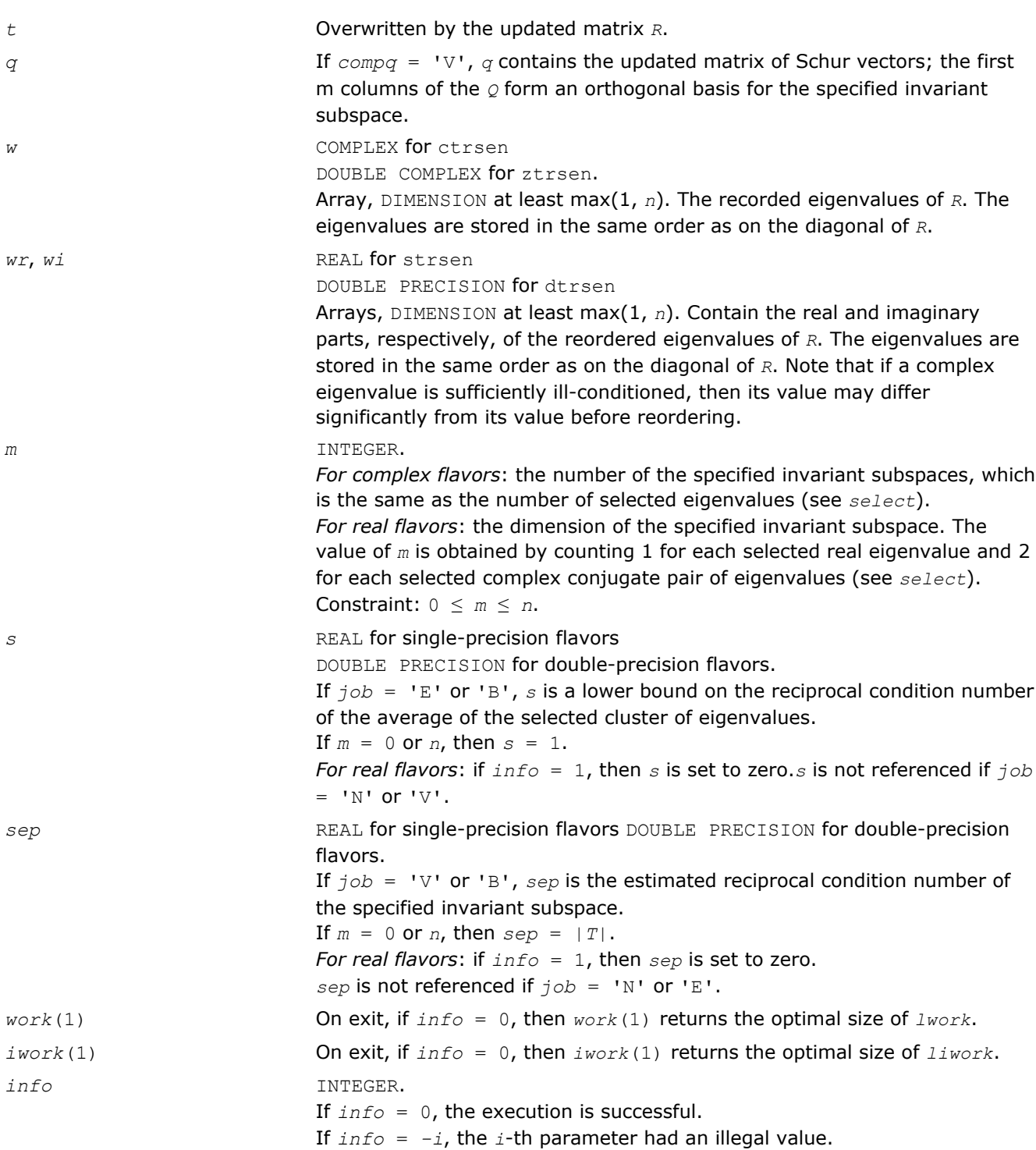

Routines in Fortran 95 interface have fewer arguments in the calling sequence than their FORTRAN 77 counterparts. For general conventions applied to skip redundant or restorable arguments, see [Fortran 95](#page-350-0) [Interface Conventions](#page-350-0).

Specific details for the routine trsen interface are the following:

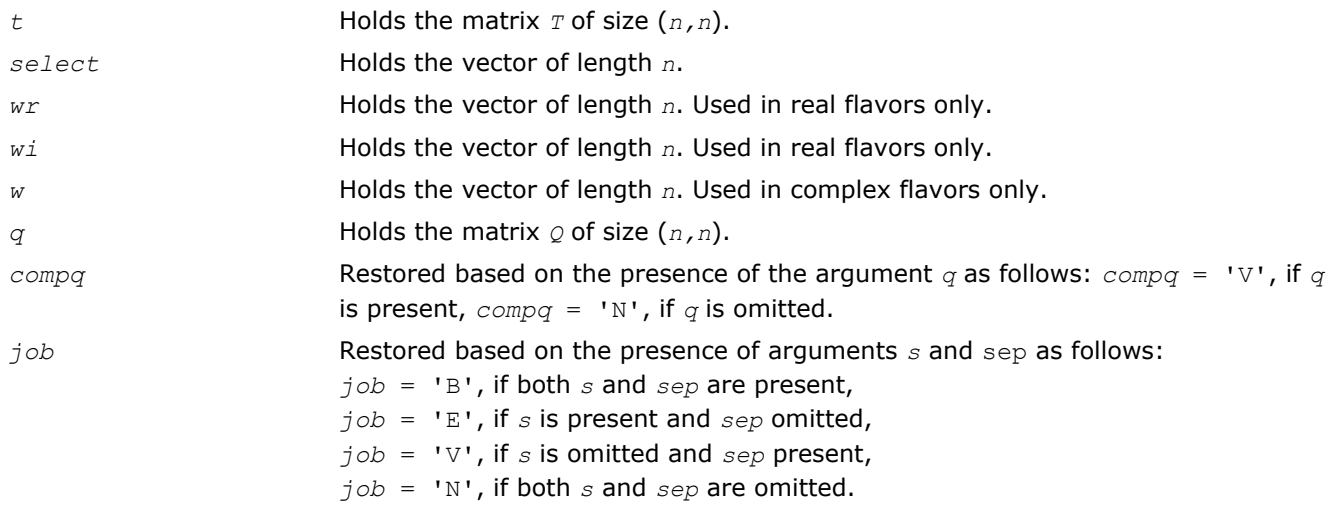

# Application Notes

The computed matrix *R* is exactly similar to a matrix  $T+E$ , where  $||E||_2 = O(\varepsilon) * ||T||_{2}$ , and  $\varepsilon$  is the machine precision. The computed *s* cannot underestimate the true reciprocal condition number by more than a factor of (min(*m*, *n*-*m*))1/2; *sep* may differ from the true value by (*m*\**n*-*m* <sup>2</sup>)1/2. The angle between the computed invariant subspace and the true subspace is *O*(ε)\*||*A*||2/*sep*. Note that if a 2-by-2 diagonal block is involved in the re-ordering, its off-diagonal elements are in general changed; the diagonal elements and the eigenvalues of the block are unchanged unless the block is sufficiently ill-conditioned, in which case they may be noticeably altered. It is possible for a 2-by-2 block to break into two 1-by-1 blocks, that is, for a pair of complex eigenvalues to become purely real. The values of eigenvalues however are never changed by the re-ordering.

If it is not clear how much workspace to supply, use a generous value of *lwork* (or *liwork*) for the first run or set  $lwork = -1$  ( $liwork = -1$ ).

If *lwork* (or *liwork*) has any of admissible sizes, which is no less than the minimal value described, the routine completes the task, though probably not so fast as with a recommended workspace, and provides the recommended workspace in the first element of the corresponding array (*work*, *iwork*) on exit. Use this value (*work*(1), *iwork*(1)) for subsequent runs.

If  $lwork = -1$  ( $liwork = -1$ ), the routine returns immediately and provides the recommended workspace in the first element of the corresponding array (*work*, *iwork*). This operation is called a workspace query.

Note that if *lwork* (*liwork*) is less than the minimal required value and is not equal to -1, the routine returns immediately with an error exit and does not provide any information on the recommended workspace.

# ?trsyl

*Solves Sylvester equation for real quasi-triangular or complex triangular matrices.*

# Syntax

### Fortran 77:

call strsyl(*trana*, *tranb*, *isgn*, *m*, *n*, *a*, *lda*, *b*, *ldb*, *c*, *ldc*, *scale*, *info*)

call dtrsyl(*trana*, *tranb*, *isgn*, *m*, *n*, *a*, *lda*, *b*, *ldb*, *c*, *ldc*, *scale*, *info*) call ctrsyl(*trana*, *tranb*, *isgn*, *m*, *n*, *a*, *lda*, *b*, *ldb*, *c*, *ldc*, *scale*, *info*) call ztrsyl(*trana*, *tranb*, *isgn*, *m*, *n*, *a*, *lda*, *b*, *ldb*, *c*, *ldc*, *scale*, *info*)

#### Fortran 95:

call trsyl(*a*, *b*, *c*, *scale* [, *trana*] [,*tranb*] [,*isgn*] [,*info*])

C:

lapack\_int LAPACKE\_strsyl( int *matrix\_order*, char *trana*, char *tranb*, lapack\_int *isgn*, lapack\_int *m*, lapack\_int *n*, const float\* *a*, lapack\_int *lda*, const float\* *b*, lapack\_int *ldb*, float\* *c*, lapack\_int *ldc*, float\* *scale* );

lapack\_int LAPACKE\_dtrsyl( int *matrix\_order*, char *trana*, char *tranb*, lapack\_int *isgn*, lapack\_int *m*, lapack\_int *n*, const double\* *a*, lapack\_int *lda*, const double\* *b*, lapack\_int *ldb*, double\* *c*, lapack\_int *ldc*, double\* *scale* );

lapack\_int LAPACKE\_ctrsyl( int *matrix\_order*, char *trana*, char *tranb*, lapack\_int *isgn*, lapack\_int *m*, lapack\_int *n*, const lapack\_complex\_float\* *a*, lapack\_int *lda*, const lapack\_complex\_float\* *b*, lapack\_int *ldb*, lapack\_complex\_float\* *c*, lapack\_int *ldc*, float\* *scale* );

lapack\_int LAPACKE\_ztrsyl( int *matrix\_order*, char *trana*, char *tranb*, lapack\_int *isgn*, lapack\_int *m*, lapack\_int *n*, const lapack\_complex\_double\* *a*, lapack\_int *lda*, const lapack\_complex\_double\* *b*, lapack\_int *ldb*, lapack\_complex\_double\* *c*, lapack\_int *ldc*, double\* *scale* );

#### Include Files

- Fortran: mkl\_lapack.fi and mkl\_lapack.h
- Fortran 95: lapack.f90
- C: mkl\_lapacke.h

### **Description**

The routine solves the Sylvester matrix equation  $op(A)*X \pm X*op(B) = \alpha * C$ , where  $op(A) = A$  or  $A^H$ , and the matrices *A* and *B* are upper triangular (or, for real flavors, upper quasi-triangular in canonical Schur form); α ≤ 1 is a scale factor determined by the routine to avoid overflow in *X*; *A* is *m*-by-*m*, *B* is *n*-by-*n*, and *C* and *X* are both *m*-by-*n*. The matrix *X* is obtained by a straightforward process of back substitution.

The equation has a unique solution if and only if  $\alpha_i \pm \beta_i \neq 0$ , where  $\{\alpha_i\}$  and  $\{\beta_i\}$  are the eigenvalues of A and  $B$ , respectively, and the sign  $(+)$  or  $-)$  is the same as that used in the equation to be solved.

#### Input Parameters

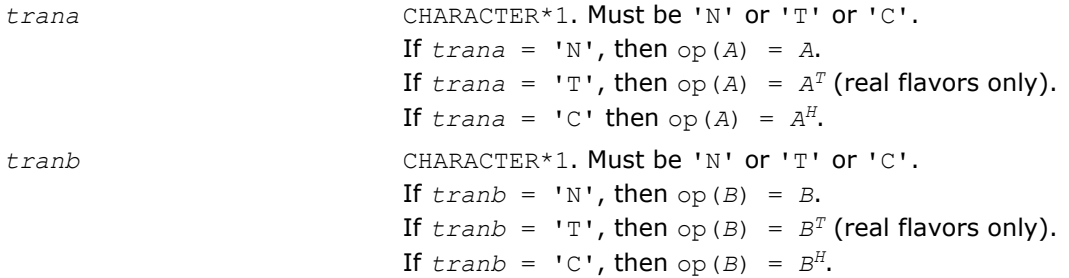

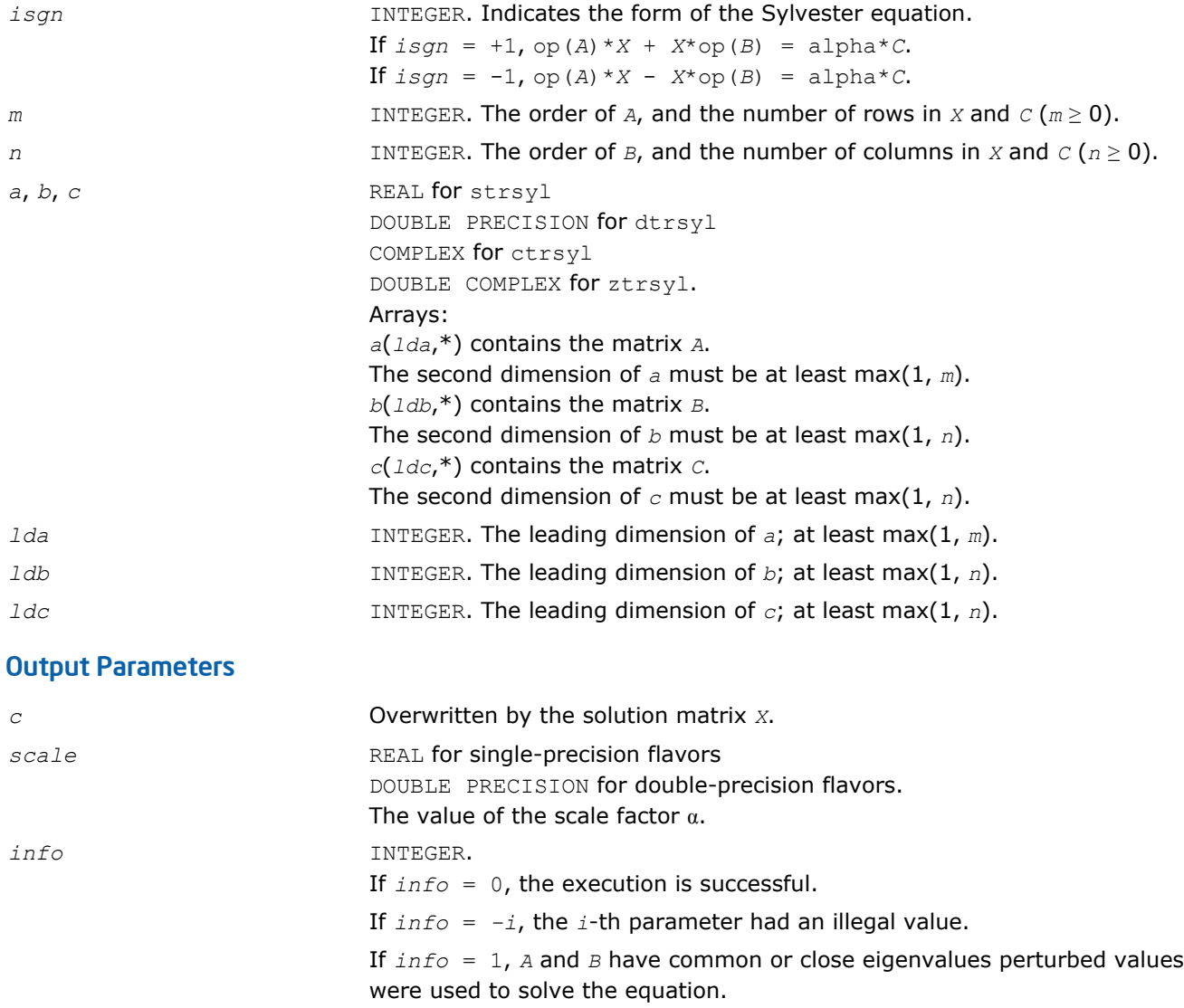

Routines in Fortran 95 interface have fewer arguments in the calling sequence than their FORTRAN 77 counterparts. For general conventions applied to skip redundant or restorable arguments, see [Fortran 95](#page-350-0) [Interface Conventions](#page-350-0).

Specific details for the routine  $\text{trsyl}$  interface are the following:

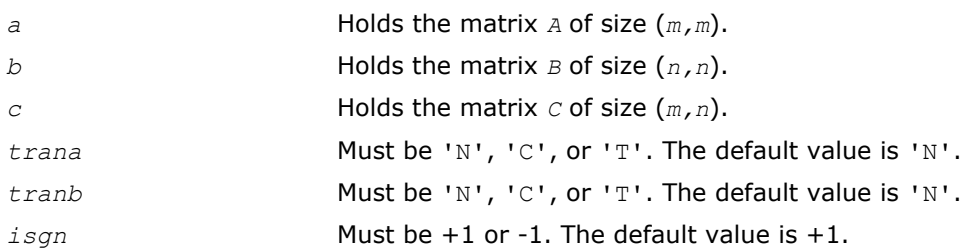

# Application Notes

Let *x* be the exact, *Y* the corresponding computed solution, and *R* the residual matrix:  $R = C - (AY \pm YB)$ . Then the residual is always small:

|| $R$ || $_F = O(E) * (||A||_F + ||B||_F) * ||Y||_F.$ 

However, *Y* is not necessarily the exact solution of a slightly perturbed equation; in other words, the solution is not backwards stable.

For the forward error, the following bound holds:

||*Y* - *X*||*<sup>F</sup>* ≤||*R*||*F*/sep(*A*,*B*)

but this may be a considerable overestimate. See [\[Golub96\]](#page-2703-0) for a definition of sep(*A*, *B*).

The approximate number of floating-point operations for real flavors is *m*\**n*\*(*m* + *n*). For complex flavors it is 4 times greater.

## Generalized Nonsymmetric Eigenvalue Problems

This section describes LAPACK routines for solving generalized nonsymmetric eigenvalue problems, reordering the generalized Schur factorization of a pair of matrices, as well as performing a number of related computational tasks.

A *generalized nonsymmetric eigenvalue problem* is as follows: given a pair of nonsymmetric (or non-Hermitian) *n*-by-*n* matrices *A* and *B*, find the *generalized eigenvalues* λ and the corresponding *generalized eigenvectors x* and *y* that satisfy the equations

*Ax* = λ*Bx* (right generalized eigenvectors *x*)

and

*y <sup>H</sup>A* = λ*y <sup>H</sup>B* (left generalized eigenvectors *y*).

Table "Computational Routines for Solving Generalized Nonsymmetric Eigenvalue Problems" lists LAPACK routines (FORTRAN 77 interface) used to solve the generalized nonsymmetric eigenvalue problems and the generalized Sylvester equation. Respective routine names in Fortran 95 interface are without the first symbol (see [Routine Naming Conventions\)](#page-667-0).

**Computational Routines for Solving Generalized Nonsymmetric Eigenvalue Problems**

| <b>Routine</b><br>name | <b>Operation performed</b>                                                                                                    |
|------------------------|----------------------------------------------------------------------------------------------------|
| gghrd                  | Reduces a pair of matrices to generalized upper Hessenberg form using orthogonal/<br>unitary transformations.                                                                 |
| ggbal                  | Balances a pair of general real or complex matrices.                                                                                                    |
| ggbak                  | Forms the right or left eigenvectors of a generalized eigenvalue problem.                                                                                                    |
| hgeqz                  | Implements the QZ method for finding the generalized eigenvalues of the matrix pair<br>$(H,T)$ .                                                                              |
| tgevc                  | Computes some or all of the right and/or left generalized eigenvectors of a pair of upper<br>triangular matrices                                                              |
| tgexc                  | Reorders the generalized Schur decomposition of a pair of matrices (A,B) so that one<br>diagonal block of (A,B) moves to another row index.                                   |
| tgsen                  | Reorders the <i>generalized</i> Schur decomposition of a pair of matrices (A,B) so that a<br>selected cluster of eigenvalues appears in the leading diagonal blocks of (A,B). |
| tgsyl                  | Solves the generalized Sylvester equation.                                                                                                    |
| tgsyl                  | Estimates reciprocal condition numbers for specified eigenvalues and/or eigenvectors of a<br>pair of matrices in generalized real Schur canonical form.                       |

# <span id="page-877-0"></span>?gghrd

*Reduces a pair of matrices to generalized upper Hessenberg form using orthogonal/unitary transformations.*

### Syntax

### Fortran 77:

call sgghrd(*compq*, *compz*, *n*, *ilo*, *ihi*, *a*, *lda*, *b*, *ldb*, *q*, *ldq*, *z*, *ldz*, *info*) call dgghrd(*compq*, *compz*, *n*, *ilo*, *ihi*, *a*, *lda*, *b*, *ldb*, *q*, *ldq*, *z*, *ldz*, *info*) call cgghrd(*compq*, *compz*, *n*, *ilo*, *ihi*, *a*, *lda*, *b*, *ldb*, *q*, *ldq*, *z*, *ldz*, *info*) call zgghrd(*compq*, *compz*, *n*, *ilo*, *ihi*, *a*, *lda*, *b*, *ldb*, *q*, *ldq*, *z*, *ldz*, *info*)

## Fortran 95:

```
call gghrd(a, b [,ilo] [,ihi] [,q] [,z] [,compq] [,compz] [,info])
```
## C:

```
lapack_int LAPACKE_<?>gghrd( int matrix_order, char compq, char compz, lapack_int n,
lapack_int ilo, lapack_int ihi, <datatype>* a, lapack_int lda, <datatype>* b,
lapack_int ldb, <datatype>* q, lapack_int ldq, <datatype>* z, lapack_int ldz );
```
# Include Files

- Fortran: mkl\_lapack.fi and mkl\_lapack.h
- Fortran 95: lapack.f90
- C: mkl\_lapacke.h

# **Description**

The routine reduces a pair of real/complex matrices (*A*,*B*) to generalized upper Hessenberg form using orthogonal/unitary transformations, where *A* is a general matrix and *B* is upper triangular. The form of the generalized eigenvalue problem is  $A^*x = \lambda^*B^*x$ , and *B* is typically made upper triangular by computing its *QR* factorization and moving the orthogonal matrix *Q* to the left side of the equation.

This routine simultaneously reduces *A* to a Hessenberg matrix *H*:

*Q <sup>H</sup>*\**A*\**Z* = *H*

and transforms *B* to another upper triangular matrix *T*:

*Q <sup>H</sup>*\**B*\**Z* = *T*

in order to reduce the problem to its standard form  $H^*y = \lambda^* T^*y$ , where  $y = Z^H * x$ .

The orthogonal/unitary matrices *Q* and *Z* are determined as products of Givens rotations. They may either be formed explicitly, or they may be postmultiplied into input matrices  $\varphi_1$  and  $\varphi_1$ , so that

 $Q_1 * A * Z_1$ <sup>*H*</sup> = ( $Q_1 * Q$ ) \* *H*\*( $Z_1 * Z$ )<sup>*H*</sup>  $Q_1 * B * Z_1$ <sup>*H*</sup> = ( $Q_1 * Q$ ) \*  $T * (Z_1 * Z)$ <sup>*H*</sup>

If *Q*1 is the orthogonal/unitary matrix from the *QR* factorization of *B* in the original equation *A*\**x* = λ\**B*\**x*, then the routine ?gghrd reduces the original problem to generalized Hessenberg form.

# Input Parameters

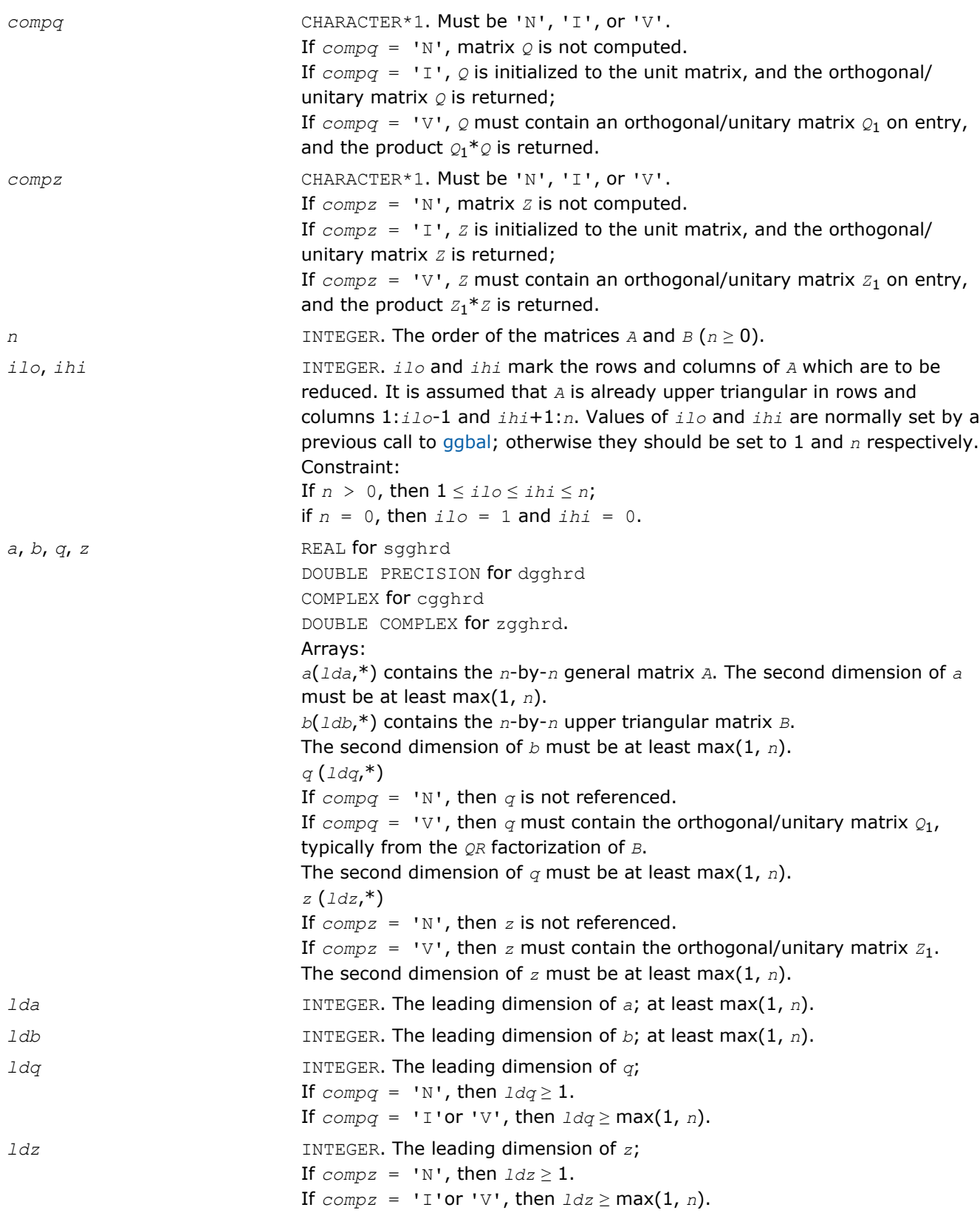

# Output Parameters

*a* On exit, the upper triangle and the first subdiagonal of *A* are overwritten with the upper Hessenberg matrix *H*, and the rest is set to zero.

<span id="page-879-0"></span>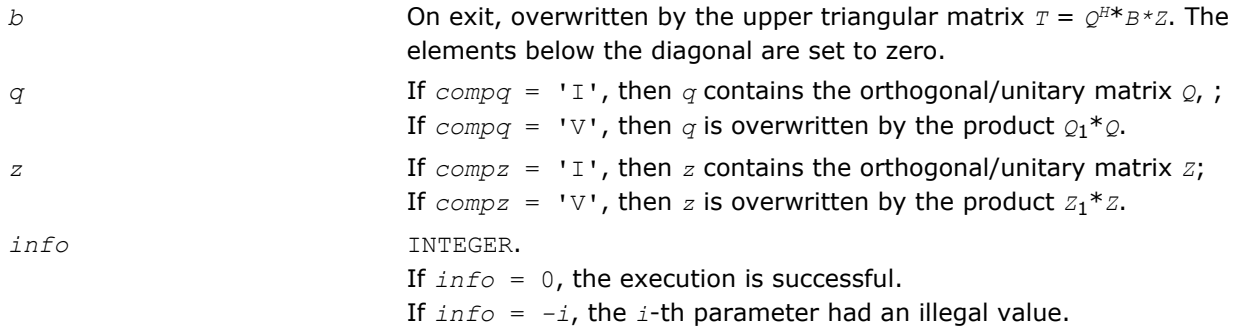

Routines in Fortran 95 interface have fewer arguments in the calling sequence than their FORTRAN 77 counterparts. For general conventions applied to skip redundant or restorable arguments, see [Fortran 95](#page-350-0) [Interface Conventions](#page-350-0).

Specific details for the routine gghrd interface are the following:

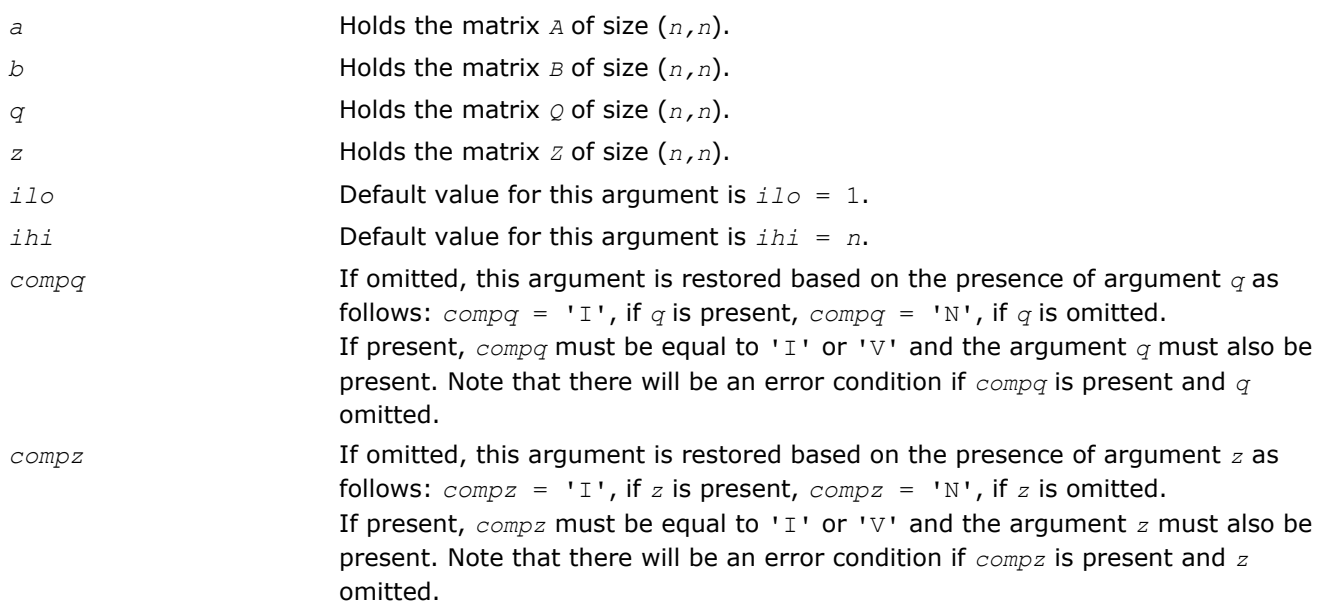

# ?ggbal *Balances a pair of general real or complex matrices.*

# Syntax

### Fortran 77:

call sggbal(*job*, *n*, *a*, *lda*, *b*, *ldb*, *ilo*, *ihi*, *lscale*, *rscale*, *work*, *info*) call dggbal(*job*, *n*, *a*, *lda*, *b*, *ldb*, *ilo*, *ihi*, *lscale*, *rscale*, *work*, *info*) call cggbal(*job*, *n*, *a*, *lda*, *b*, *ldb*, *ilo*, *ihi*, *lscale*, *rscale*, *work*, *info*) call zggbal(*job*, *n*, *a*, *lda*, *b*, *ldb*, *ilo*, *ihi*, *lscale*, *rscale*, *work*, *info*)

### Fortran 95:

call ggbal(*a*, *b* [,*ilo*] [,*ihi*] [,*lscale*] [,*rscale*] [,*job*] [,*info*])

lapack\_int LAPACKE\_sggbal( int *matrix\_order*, char *job*, lapack\_int *n*, float\* *a*, lapack\_int *lda*, float\* *b*, lapack\_int *ldb*, lapack\_int\* *ilo*, lapack\_int\* *ihi*, float\* *lscale*, float\* *rscale* );

lapack\_int LAPACKE\_dggbal( int *matrix\_order*, char *job*, lapack\_int *n*, double\* *a*, lapack\_int *lda*, double\* *b*, lapack\_int *ldb*, lapack\_int\* *ilo*, lapack\_int\* *ihi*, double\* *lscale*, double\* *rscale* );

lapack\_int LAPACKE\_cggbal( int *matrix\_order*, char *job*, lapack\_int *n*, lapack\_complex\_float\* *a*, lapack\_int *lda*, lapack\_complex\_float\* *b*, lapack\_int *ldb*, lapack\_int\* *ilo*, lapack\_int\* *ihi*, float\* *lscale*, float\* *rscale* );

lapack\_int LAPACKE\_zggbal( int *matrix\_order*, char *job*, lapack\_int *n*, lapack\_complex\_double\* *a*, lapack\_int *lda*, lapack\_complex\_double\* *b*, lapack\_int *ldb*, lapack\_int\* *ilo*, lapack\_int\* *ihi*, double\* *lscale*, double\* *rscale* );

### Include Files

C:

- Fortran: mkl\_lapack.fi and mkl\_lapack.h
- Fortran 95: lapack.f90
- C: mkl\_lapacke.h

### **Description**

The routine balances a pair of general real/complex matrices (*A*,*B*). This involves, first, permuting *A* and *B* by similarity transformations to isolate eigenvalues in the first 1 to *ilo*-1 and last *ihi*+1 to *n* elements on the diagonal;and second, applying a diagonal similarity transformation to rows and columns *ilo* to *ihi* to make the rows and columns as close in norm as possible. Both steps are optional. Balancing may reduce the 1 norm of the matrices, and improve the accuracy of the computed eigenvalues and/or eigenvectors in the generalized eigenvalue problem *A*\**x* = λ\**B*\**x*.

### Input Parameters

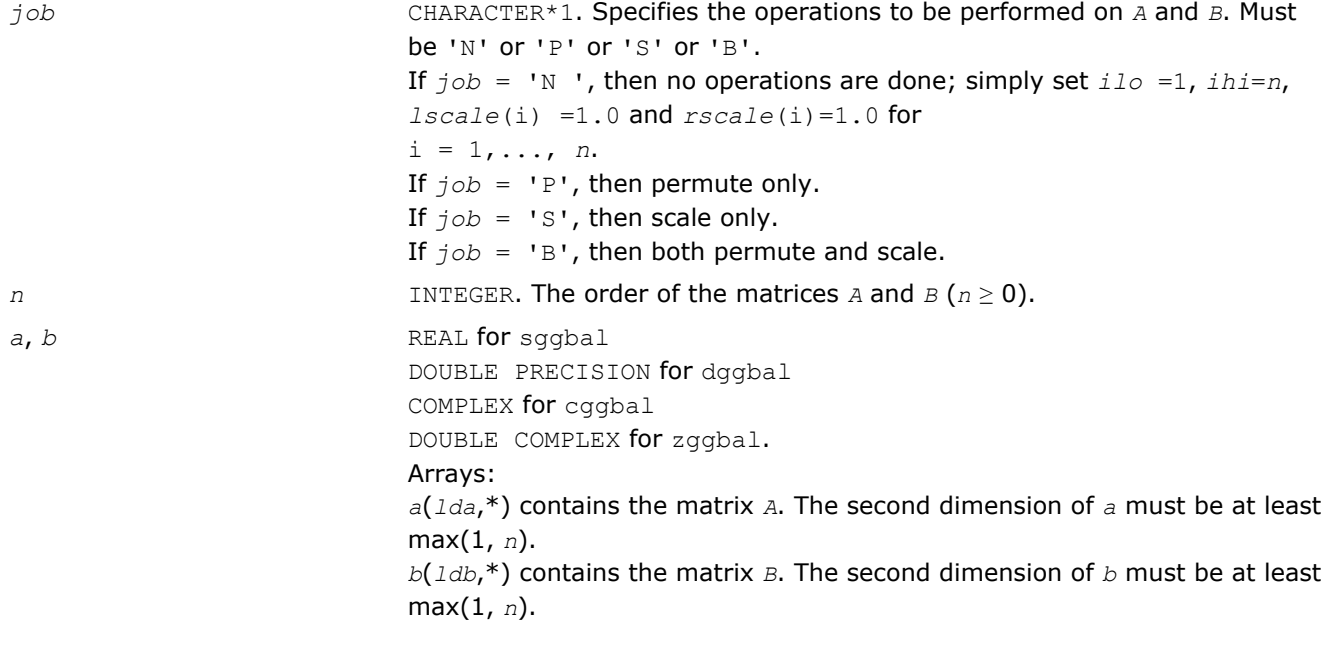

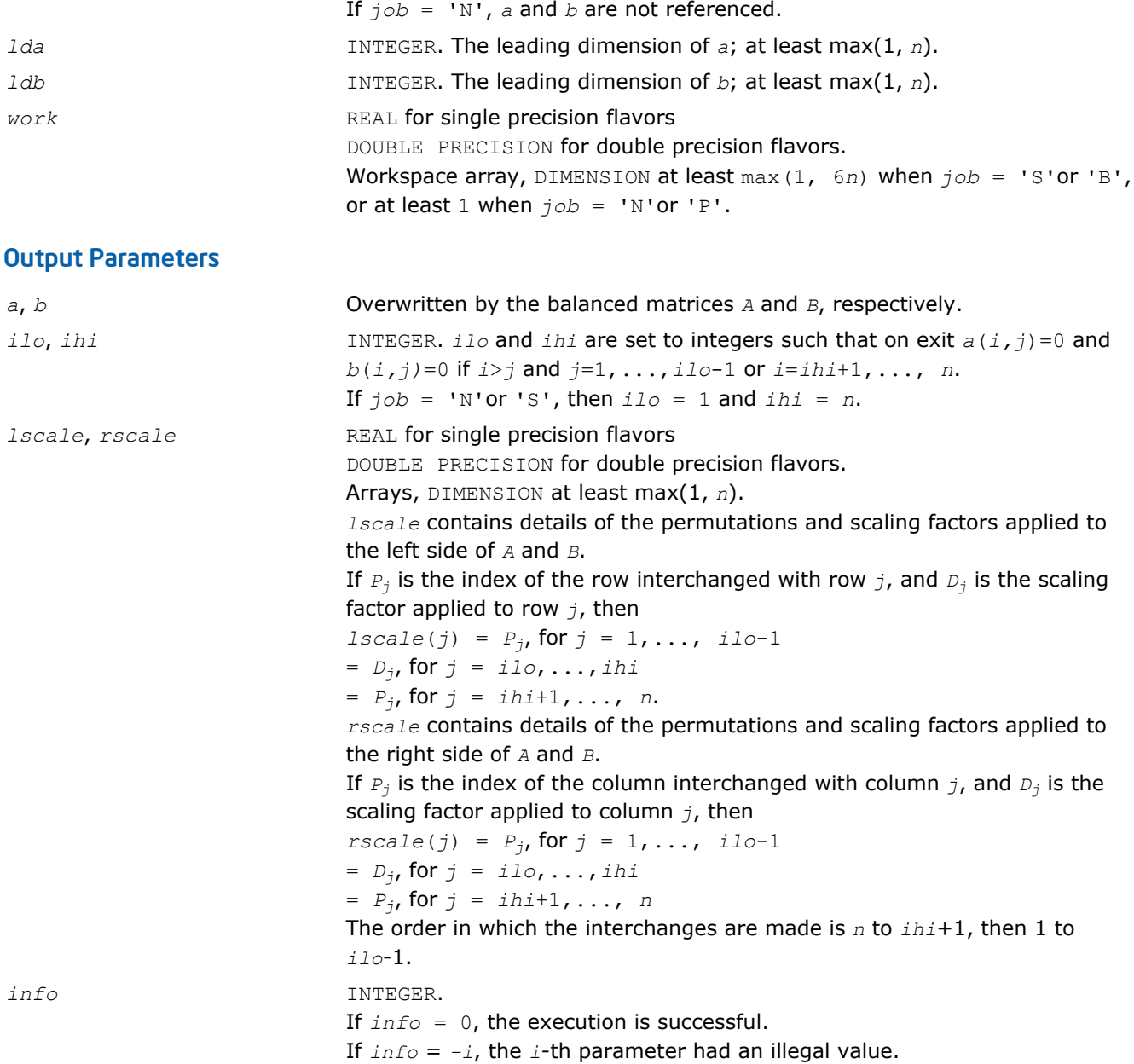

Routines in Fortran 95 interface have fewer arguments in the calling sequence than their FORTRAN 77 counterparts. For general conventions applied to skip redundant or restorable arguments, see [Fortran 95](#page-350-0) [Interface Conventions](#page-350-0).

Specific details for the routine ggbal interface are the following:

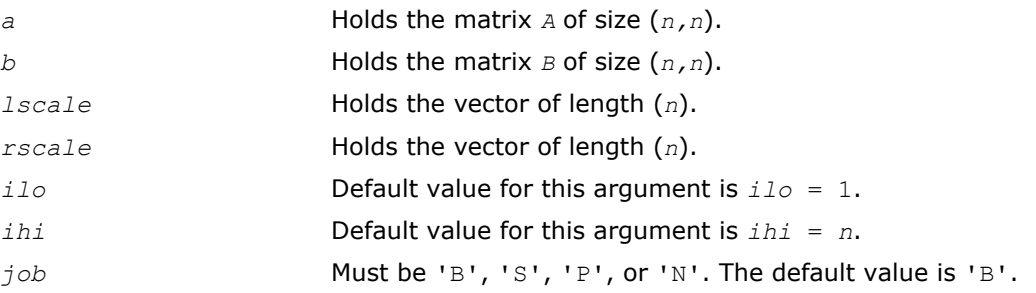

# <span id="page-882-0"></span>?ggbak

*Forms the right or left eigenvectors of a generalized eigenvalue problem.*

# Syntax

### Fortran 77:

call sggbak(*job*, *side*, *n*, *ilo*, *ihi*, *lscale*, *rscale*, *m*, *v*, *ldv*, *info*) call dggbak(*job*, *side*, *n*, *ilo*, *ihi*, *lscale*, *rscale*, *m*, *v*, *ldv*, *info*) call cggbak(*job*, *side*, *n*, *ilo*, *ihi*, *lscale*, *rscale*, *m*, *v*, *ldv*, *info*) call zggbak(*job*, *side*, *n*, *ilo*, *ihi*, *lscale*, *rscale*, *m*, *v*, *ldv*, *info*)

## Fortran 95:

call ggbak(*v* [, *ilo*] [,*ihi*] [,*lscale*] [,*rscale*] [,*job*] [,*info*])

# $\mathsf{C}$ :

lapack\_int LAPACKE\_sggbak( int *matrix\_order*, char *job*, char *side*, lapack\_int *n*, lapack\_int *ilo*, lapack\_int *ihi*, const float\* *lscale*, const float\* *rscale*, lapack\_int *m*, float\* *v*, lapack\_int *ldv* );

lapack\_int LAPACKE\_dggbak( int *matrix\_order*, char *job*, char *side*, lapack\_int *n*, lapack\_int *ilo*, lapack\_int *ihi*, const double\* *lscale*, const double\* *rscale*, lapack\_int *m*, double\* *v*, lapack\_int *ldv* );

lapack\_int LAPACKE\_cggbak( int *matrix\_order*, char *job*, char *side*, lapack\_int *n*, lapack\_int *ilo*, lapack\_int *ihi*, const float\* *lscale*, const float\* *rscale*, lapack\_int *m*, lapack\_complex\_float\* *v*, lapack\_int *ldv* );

lapack\_int LAPACKE\_zggbak( int *matrix\_order*, char *job*, char *side*, lapack\_int *n*, lapack\_int *ilo*, lapack\_int *ihi*, const double\* *lscale*, const double\* *rscale*, lapack\_int *m*, lapack\_complex\_double\* *v*, lapack\_int *ldv* );

# Include Files

- Fortran: mkl\_lapack.fi and mkl\_lapack.h
- Fortran 95: lapack.f90
- C: mkl\_lapacke.h

# **Description**

The routine forms the right or left eigenvectors of a real/complex generalized eigenvalue problem

*A*\**x* = λ\**B*\**x*

by backward transformation on the computed eigenvectors of the balanced pair of matrices output by [ggbal.](#page-879-0)

# Input Parameters

The data types are given for the Fortran interface. A <datatype> placeholder, if present, is used for the C interface data types in the C interface section above. See the [C Interface Conventions](#page-347-0) section for the C interface principal conventions and type definitions.

*job* CHARACTER\*1. Specifies the type of backward transformation required. Must be 'N', 'P', 'S', or 'B'. If *, then no operations are done; return.* If  $job = 'P'$ , then do backward transformation for permutation only.

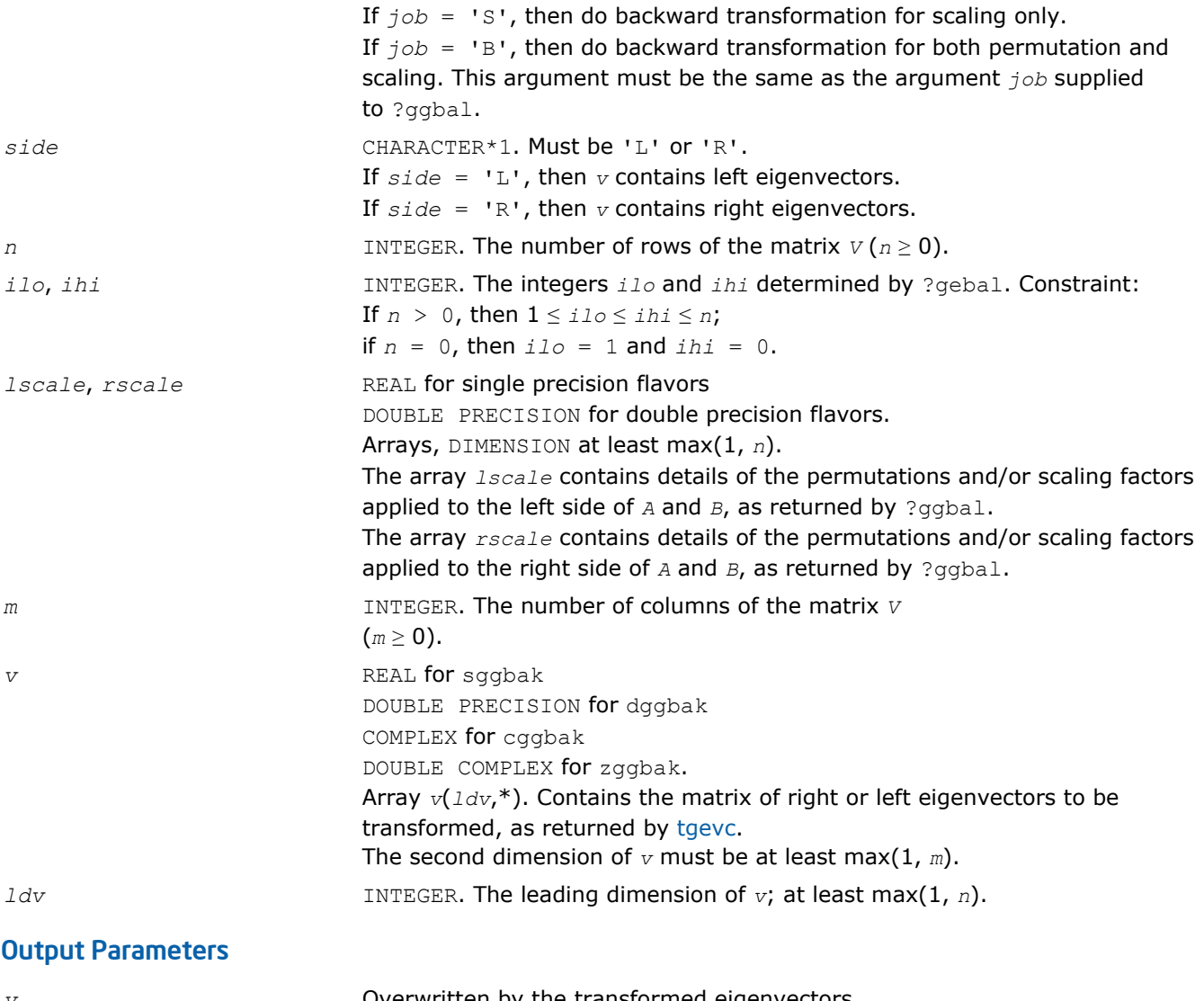

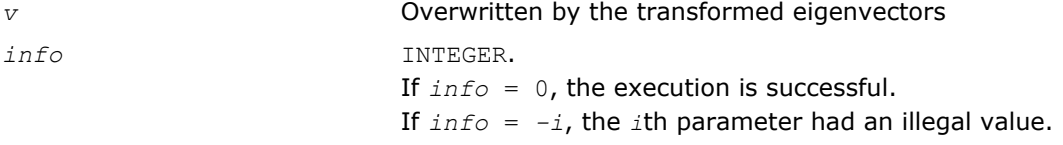

Routines in Fortran 95 interface have fewer arguments in the calling sequence than their FORTRAN 77 counterparts. For general conventions applied to skip redundant or restorable arguments, see [Fortran 95](#page-350-0) [Interface Conventions](#page-350-0).

Specific details for the routine ggbak interface are the following:

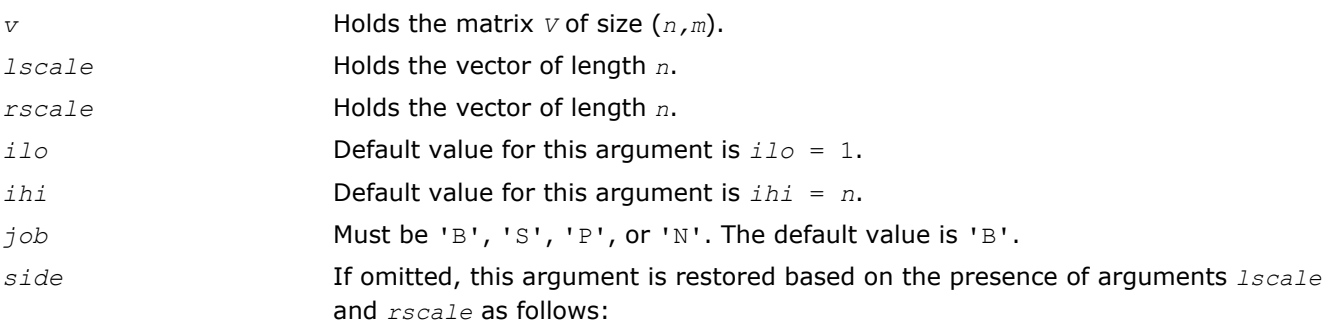

*side* = 'L', if *lscale* is present and *rscale* omitted, *side* = 'R', if *lscale* is omitted and *rscale* present. Note that there will be an error condition if both *lscale* and *rscale* are present or if they both are omitted.

#### <span id="page-884-0"></span>?hgeqz

*Implements the QZ method for finding the generalized eigenvalues of the matrix pair (H,T).*

#### Syntax

#### Fortran 77:

call shgeqz(*job*, *compq*, *compz*, *n*, *ilo*, *ihi*, *h*, *ldh*, *t*, *ldt*, *alphar*, *alphai*, *beta*, *q*, *ldq*, *z*, *ldz*, *work*, *lwork*, *info*)

call dhgeqz(*job*, *compq*, *compz*, *n*, *ilo*, *ihi*, *h*, *ldh*, *t*, *ldt*, *alphar*, *alphai*, *beta*, *q*, *ldq*, *z*, *ldz*, *work*, *lwork*, *info*)

call chgeqz(*job*, *compq*, *compz*, *n*, *ilo*, *ihi*, *h*, *ldh*, *t*, *ldt*, *alpha*, *beta*, *q*, *ldq*, *z*, *ldz*, *work*, *lwork*, *rwork*, *info*)

call zhgeqz(*job*, *compq*, *compz*, *n*, *ilo*, *ihi*, *h*, *ldh*, *t*, *ldt*, *alpha*, *beta*, *q*, *ldq*, *z*, *ldz*, *work*, *lwork*, *rwork*, *info*)

#### Fortran 95:

call hgeqz(*h*, *t* [,*ilo*] [,*ihi*] [,*alphar*] [,*alphai*] [,*beta*] [,*q*] [,*z*] [,*job*] [,*compq*] [,*compz*] [,*info*])

call hgeqz(*h*, *t* [,*ilo*] [,*ihi*] [,*alpha*] [,*beta*] [,*q*] [,*z*] [,*job*] [,*compq*] [, *compz*] [,*info*])

#### C:

lapack\_int LAPACKE\_shgeqz( int *matrix\_order*, char *job*, char *compq*, char *compz*, lapack\_int *n*, lapack\_int *ilo*, lapack\_int *ihi*, float\* *h*, lapack\_int *ldh*, float\* *t*, lapack\_int *ldt*, float\* *alphar*, float\* *alphai*, float\* *beta*, float\* *q*, lapack\_int *ldq*, float\* *z*, lapack\_int *ldz* );

lapack\_int LAPACKE\_dhgeqz( int *matrix\_order*, char *job*, char *compq*, char *compz*, lapack\_int *n*, lapack\_int *ilo*, lapack\_int *ihi*, double\* *h*, lapack\_int *ldh*, double\* *t*, lapack\_int *ldt*, double\* *alphar*, double\* *alphai*, double\* *beta*, double\* *q*, lapack\_int *ldq*, double\* *z*, lapack\_int *ldz* );

lapack\_int LAPACKE\_chgeqz( int *matrix\_order*, char *job*, char *compq*, char *compz*, lapack\_int *n*, lapack\_int *ilo*, lapack\_int *ihi*, lapack\_complex\_float\* *h*, lapack\_int *ldh*, lapack\_complex\_float\* *t*, lapack\_int *ldt*, lapack\_complex\_float\* *alpha*, lapack\_complex\_float\* *beta*, lapack\_complex\_float\* *q*, lapack\_int *ldq*, lapack\_complex\_float\* *z*, lapack\_int *ldz* );

lapack\_int LAPACKE\_zhgeqz( int *matrix\_order*, char *job*, char *compq*, char *compz*, lapack\_int *n*, lapack\_int *ilo*, lapack\_int *ihi*, lapack\_complex\_double\* *h*, lapack\_int *ldh*, lapack\_complex\_double\* *t*, lapack\_int *ldt*, lapack\_complex\_double\* *alpha*, lapack\_complex\_double\* *beta*, lapack\_complex\_double\* *q*, lapack\_int *ldq*, lapack\_complex\_double\* *z*, lapack\_int *ldz* );

#### Include Files

• Fortran: mkl\_lapack.fi and mkl\_lapack.h

• Fortran 95: lapack.f90

### C: mkl lapacke.h

### **Description**

The routine computes the eigenvalues of a real/complex matrix pair (*H*,*T*), where *H* is an upper Hessenberg matrix and *T* is upper triangular, using the double-shift version (for real flavors) or single-shift version (for complex flavors) of the *QZ* method. Matrix pairs of this type are produced by the reduction to generalized upper Hessenberg form of a real/complex matrix pair (*A*,*B*):

 $A = Q_1 * H * Z_1^H$ ,  $B = Q_1 * T * Z_1^H$ ,

as computed by ?gghrd.

*For real flavors*:

If  $job = 'S'$ , then the Hessenberg-triangular pair ( $H,T$ ) is also reduced to generalized Schur form,

 $H = Q \star S \star Z^T$ ,  $T = Q \star P \star Z^T$ ,

where *Q* and *Z* are orthogonal matrices, *P* is an upper triangular matrix, and *S* is a quasi-triangular matrix with 1-by-1 and 2-by-2 diagonal blocks. The 1-by-1 blocks correspond to real eigenvalues of the matrix pair  $(H, T)$  and the 2-by-2 blocks correspond to complex conjugate pairs of eigenvalues.

Additionally, the 2-by-2 upper triangular diagonal blocks of *P* corresponding to 2-by-2 blocks of *S* are reduced to positive diagonal form, that is, if  $S(j+1,j)$  is non-zero, then  $P(j+1,j) = P(j,j+1) = 0$ ,  $P(j,j)$  $> 0$ , and  $P(j+1, j+1) > 0$ .

*For complex flavors*:

If  $job = 'S'$ , then the Hessenberg-triangular pair  $(H,T)$  is also reduced to generalized Schur form,

$$
H = Q^* S^* Z^H, T = Q^* P^* Z^H,
$$

where *Q* and *Z* are unitary matrices, and *S* and *P* are upper triangular.

*For all function flavors*:

Optionally, the orthogonal/unitary matrix *Q* from the generalized Schur factorization may be postmultiplied into an input matrix *Q*1, and the orthogonal/unitary matrix *Z* may be postmultiplied into an input matrix *Z*1.

If *Q*1 and *Z*1 are the orthogonal/unitary matrices from ?gghrd that reduced the matrix pair (*A*,*B*) to generalized upper Hessenberg form, then the output matrices *Q*1*Q* and *Z* 1*Z* are the orthogonal/unitary factors from the generalized Schur factorization of (*A*,*B*):

 $A = (Q_1 Q) * S * (Z_1 Z) H$ ,  $B = (Q_1 Q) * P * (Z_1 Z) H$ .

To avoid overflow, eigenvalues of the matrix pair (*H*,*T*) (equivalently, of (*A*,*B*)) are computed as a pair of values (*alpha*,*beta*). For chgeqz/zhgeqz, *alpha* and *beta* are complex, and for shgeqz/dhgeqz, *alpha* is complex and *beta* real. If *beta* is nonzero,  $\lambda = a1pha/beta$  is an eigenvalue of the generalized nonsymmetric eigenvalue problem (GNEP)

$$
A^{\star}x = \lambda^{\star}B^{\star}x
$$

and if *alpha* is nonzero, μ = *beta*/*alpha* is an eigenvalue of the alternate form of the GNEP

 $\mu^* A^* y = B^* y$ .

Real eigenvalues (for real flavors) or the values of *alpha* and *beta* for the i-th eigenvalue (for complex flavors) can be read directly from the generalized Schur form:

 $alpha = S(i,i), beta = P(i,i).$ 

### Input Parameters

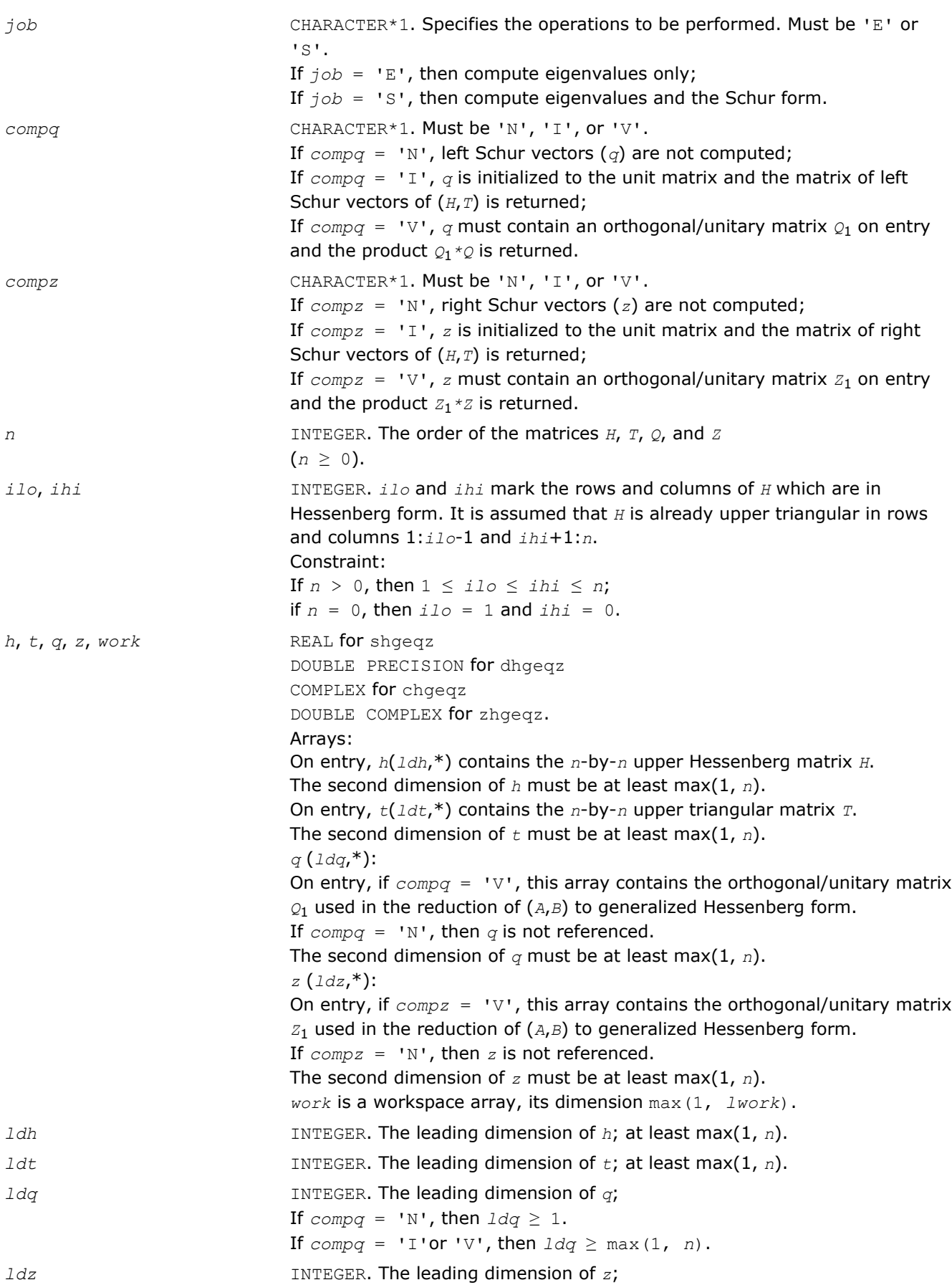

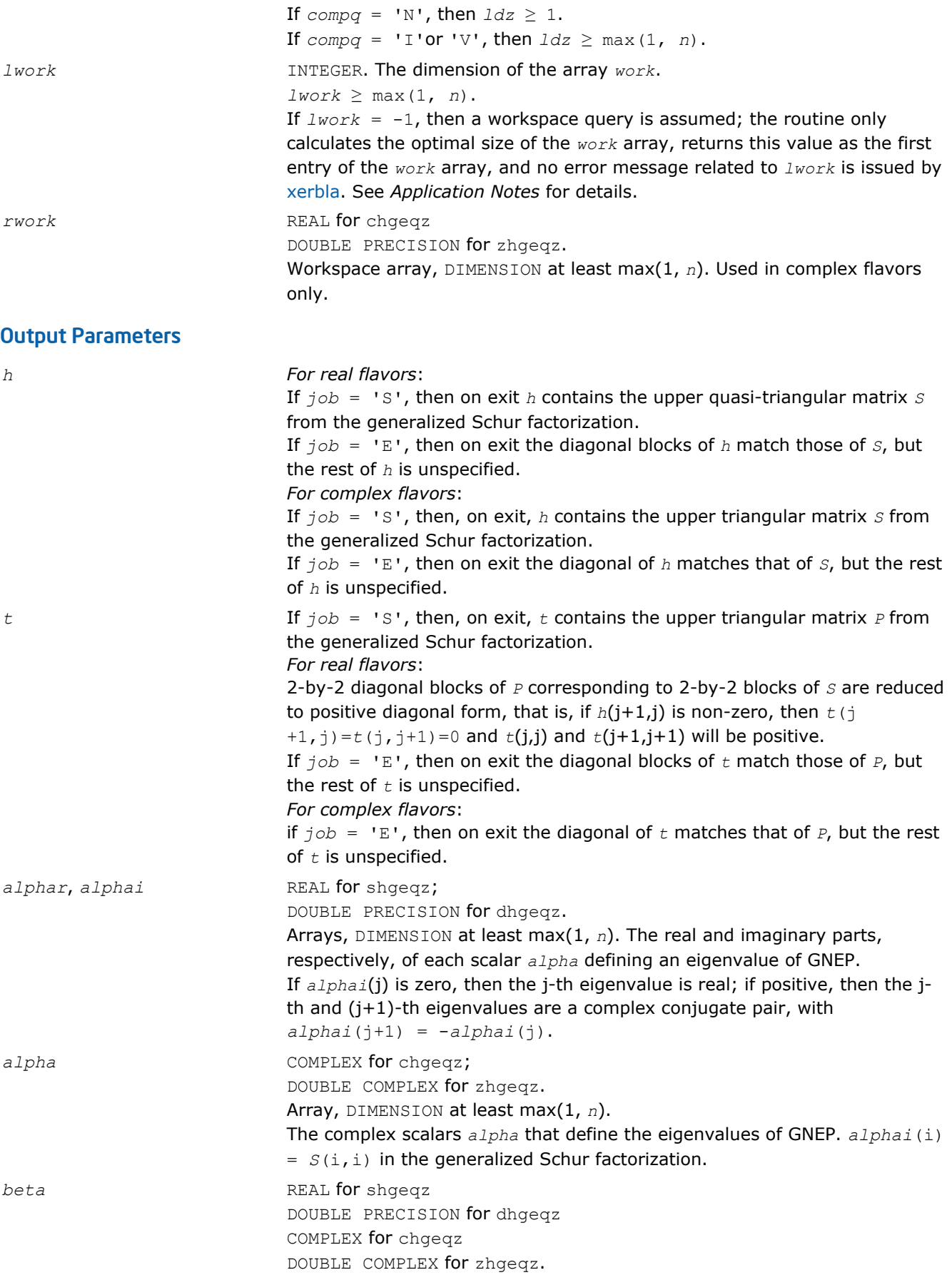

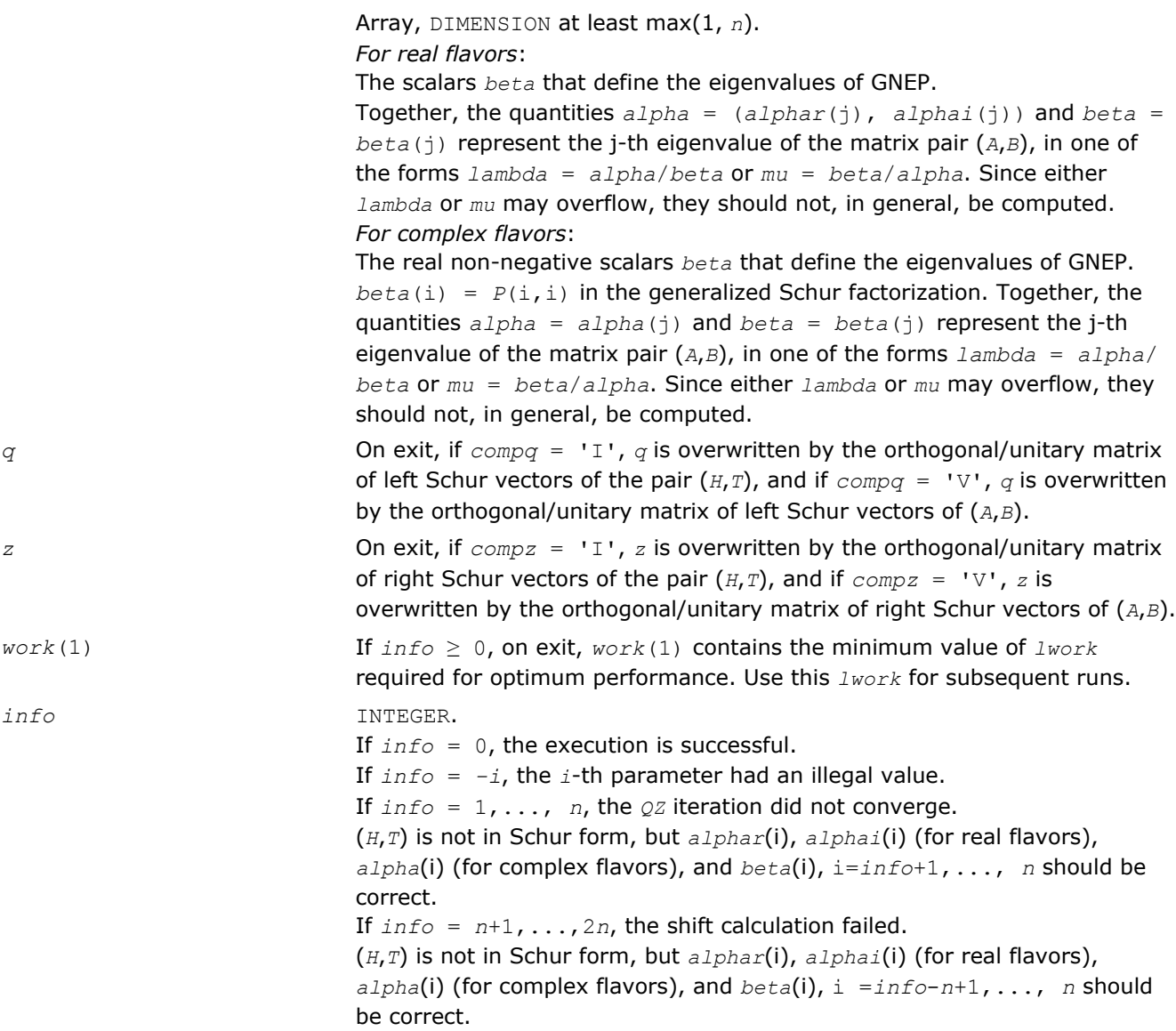

Routines in Fortran 95 interface have fewer arguments in the calling sequence than their FORTRAN 77 counterparts. For general conventions applied to skip redundant or restorable arguments, see [Fortran 95](#page-350-0) [Interface Conventions](#page-350-0).

Specific details for the routine hgeqz interface are the following:

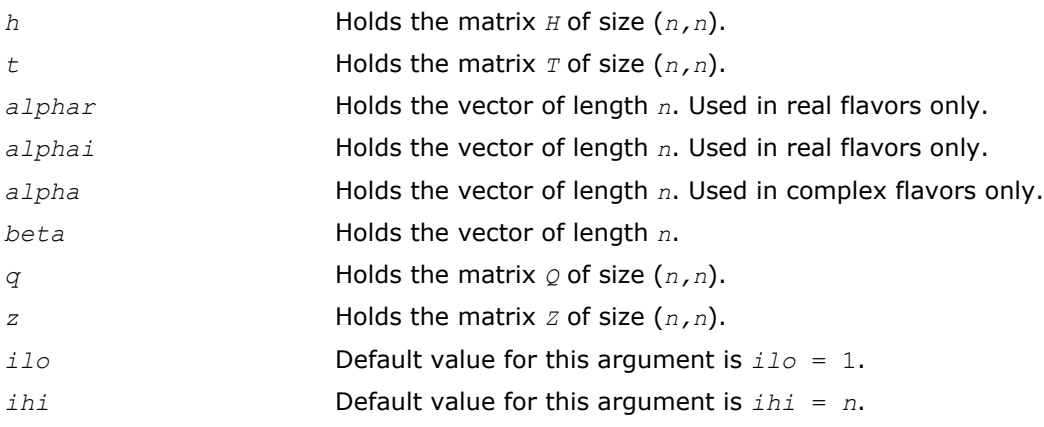

<span id="page-889-0"></span>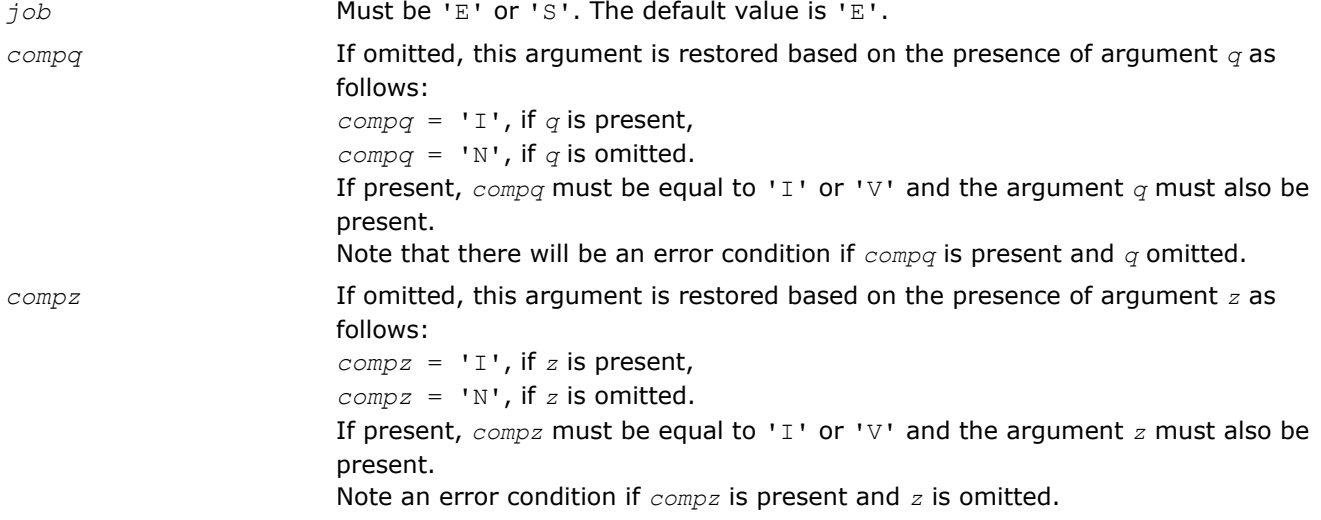

# Application Notes

If you are in doubt how much workspace to supply, use a generous value of *lwork* for the first run or set  $lwork = -1$ .

If you choose the first option and set any of admissible *lwork* sizes, which is no less than the minimal value described, the routine completes the task, though probably not so fast as with a recommended workspace, and provides the recommended workspace in the first element of the corresponding array *work* on exit. Use this value (*work*(1)) for subsequent runs.

If you set *lwork* = -1, the routine returns immediately and provides the recommended workspace in the first element of the corresponding array (*work*). This operation is called a workspace query.

Note that if you set *lwork* to less than the minimal required value and not -1, the routine returns immediately with an error exit and does not provide any information on the recommended workspace.

### ?tgevc

*Computes some or all of the right and/or left generalized eigenvectors of a pair of upper triangular matrices.*

### Syntax

### Fortran 77:

```
call stgevc(side, howmny, select, n, s, lds, p, ldp, vl, ldvl, vr, ldvr, mm, m, work,
info)
call dtgevc(side, howmny, select, n, s, lds, p, ldp, vl, ldvl, vr, ldvr, mm, m, work,
info)
call ctgevc(side, howmny, select, n, s, lds, p, ldp, vl, ldvl, vr, ldvr, mm, m, work,
rwork, info)
call ztgevc(side, howmny, select, n, s, lds, p, ldp, vl, ldvl, vr, ldvr, mm, m, work,
rwork, info)
```
### Fortran 95:

```
call tgevc(s, p [,howmny] [,select] [,vl] [,vr] [,m] [,info])
```
# C:

lapack\_int LAPACKE\_<?>tgevc( int *matrix\_order*, char *side*, char *howmny*, const lapack\_logical\* *select*, lapack\_int *n*, const <datatype>\* *s*, lapack\_int *lds*, const <datatype>\* *p*, lapack\_int *ldp*, <datatype>\* *vl*, lapack\_int *ldvl*, <datatype>\* *vr*, lapack\_int *ldvr*, lapack\_int *mm*, lapack\_int\* *m* );

# Include Files

- Fortran: mkl lapack.fi and mkl lapack.h
- Fortran 95: lapack.f90
- C: mkl\_lapacke.h

# **Description**

The routine computes some or all of the right and/or left eigenvectors of a pair of real/complex matrices (*S*,*P*), where *S* is quasi-triangular (for real flavors) or upper triangular (for complex flavors) and *P* is upper triangular.

Matrix pairs of this type are produced by the generalized Schur factorization of a real/complex matrix pair (*A*,*B*):

$$
A = Q^{\star} S^{\star} Z^{H}, B = Q^{\star} P^{\star} Z^{H}
$$

as computed by ?gghrd plus ?hgeqz.

The right eigenvector  $x$  and the left eigenvector  $y$  of  $(s, p)$  corresponding to an eigenvalue  $w$  are defined by:

$$
S^{\star}x = w^{\star}P^{\star}x, y^{H\star}S = w^{\star}y^{H\star}P
$$

The eigenvalues are not input to this routine, but are computed directly from the diagonal blocks or diagonal elements of *S* and *P*.

This routine returns the matrices *X* and/or *Y* of right and left eigenvectors of (*S*,*P*), or the products *Z*\**X* and/ or *Q*\**Y*, where *Z* and *Q* are input matrices.

If *Q* and *Z* are the orthogonal/unitary factors from the generalized Schur factorization of a matrix pair (*A*,*B*), then  $Z^*X$  and  $Q^*Y$  are the matrices of right and left eigenvectors of  $(A,B)$ .

# Input Parameters

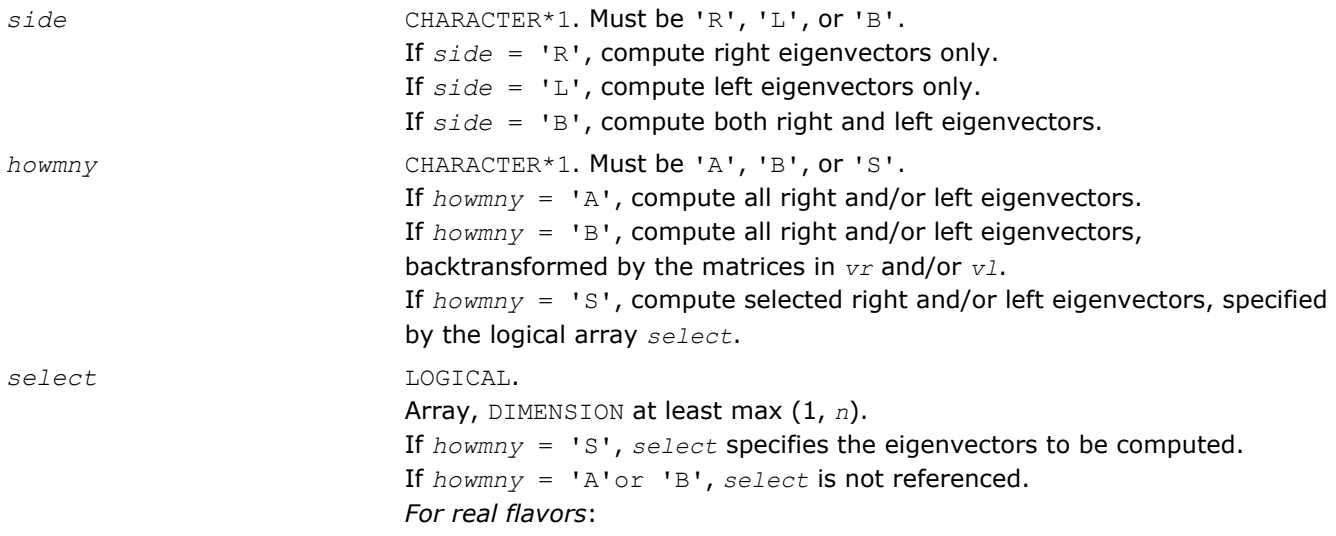

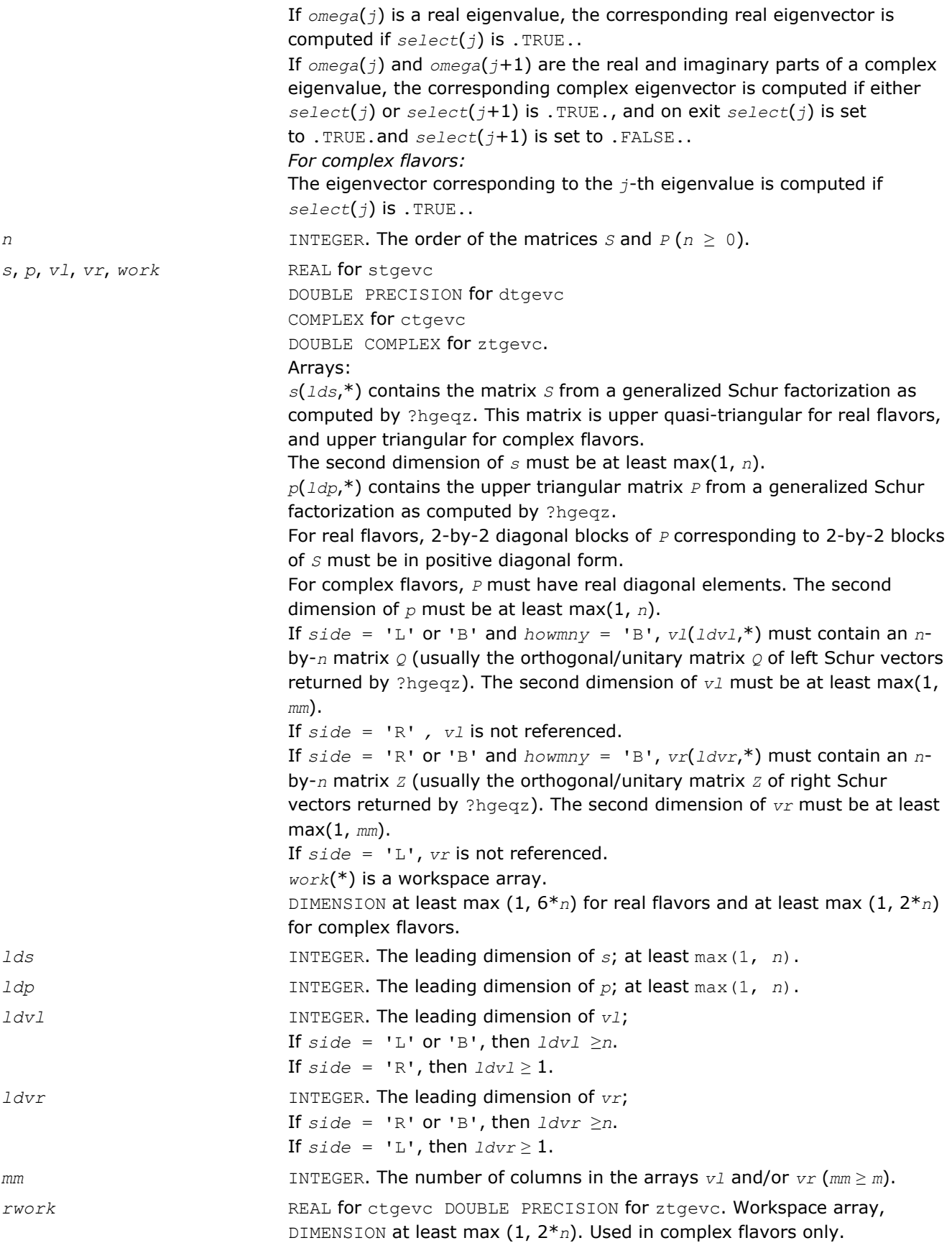

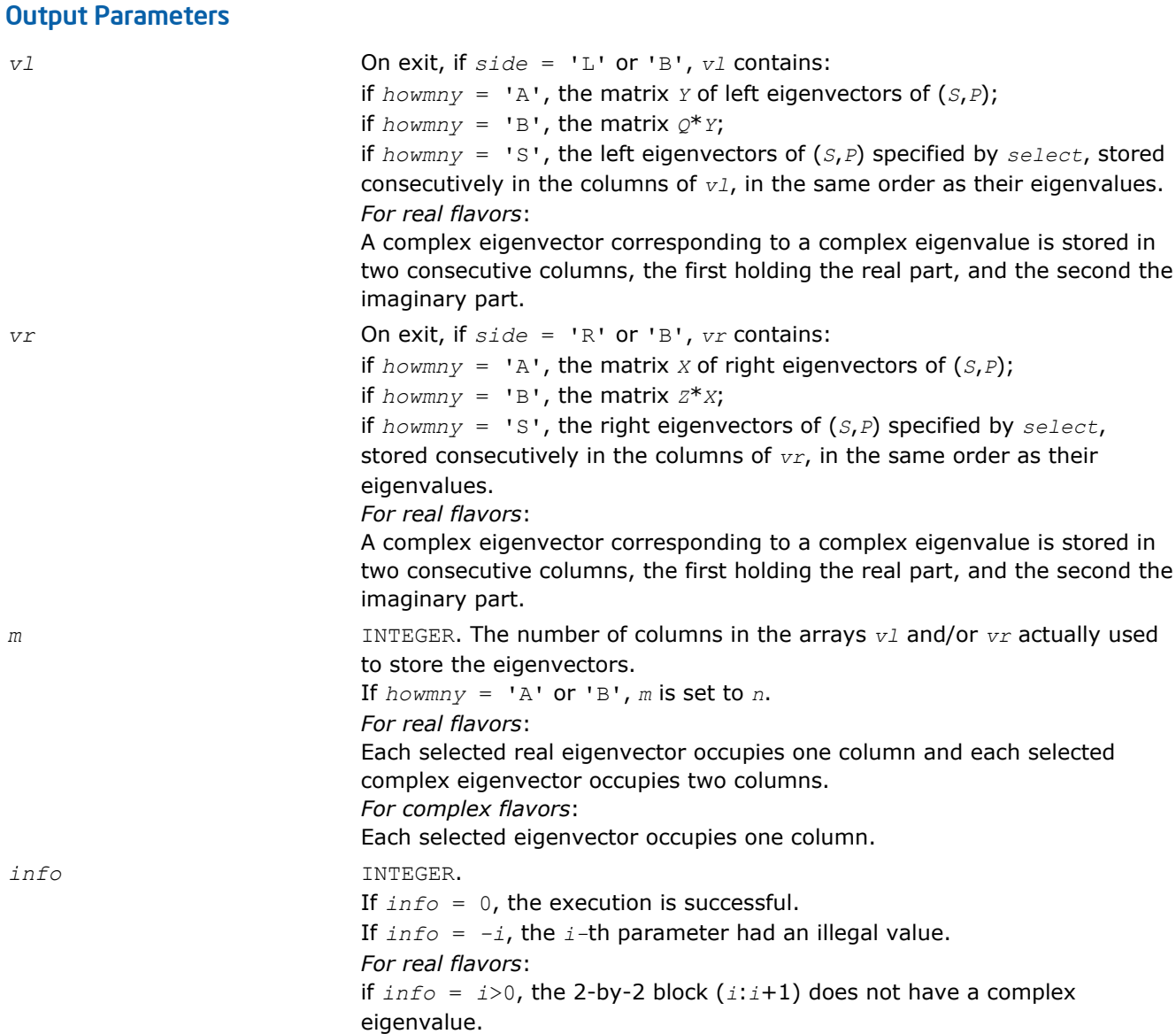

Routines in Fortran 95 interface have fewer arguments in the calling sequence than their FORTRAN 77 counterparts. For general conventions applied to skip redundant or restorable arguments, see [Fortran 95](#page-350-0) [Interface Conventions](#page-350-0).

Specific details for the routine tgevc interface are the following:

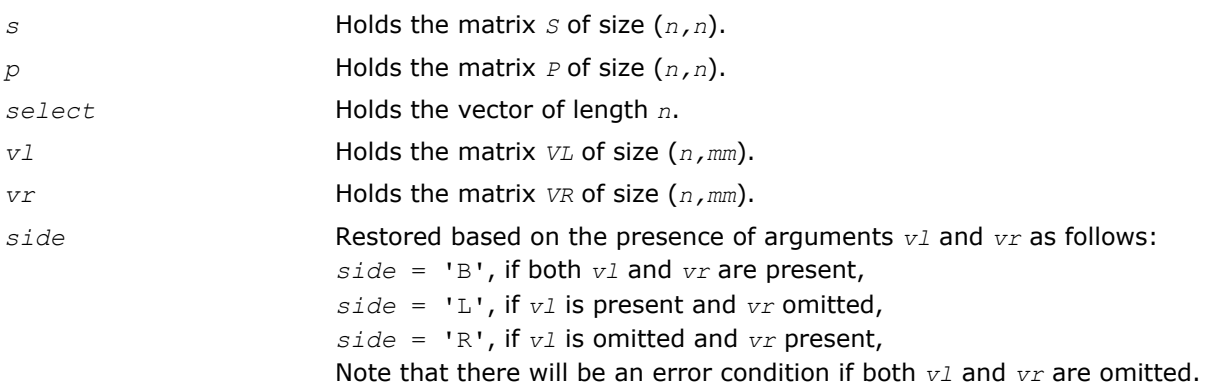

<span id="page-893-0"></span>*howmny* If omitted, this argument is restored based on the presence of argument *select* as follows: *howmny* = 'S', if *select* is present, *howmny* = 'A', if *select* is omitted. If present, *howmny* must be equal to 'A' or 'B' and the argument *select* must be omitted. Note that there will be an error condition if both *howmny* and *select* are present.

### ?tgexc

*Reorders the generalized Schur decomposition of a pair of matrices (A,B) so that one diagonal block of (A,B) moves to another row index.*

### Syntax

#### Fortran 77:

call stgexc(*wantq*, *wantz*, *n*, *a*, *lda*, *b*, *ldb*, *q*, *ldq*, *z*, *ldz*, *ifst*, *ilst*, *work*, *lwork*, *info*)

call dtgexc(*wantq*, *wantz*, *n*, *a*, *lda*, *b*, *ldb*, *q*, *ldq*, *z*, *ldz*, *ifst*, *ilst*, *work*, *lwork*, *info*)

call ctgexc(*wantq*, *wantz*, *n*, *a*, *lda*, *b*, *ldb*, *q*, *ldq*, *z*, *ldz*, *ifst*, *ilst*, *info*)

call ztgexc(*wantq*, *wantz*, *n*, *a*, *lda*, *b*, *ldb*, *q*, *ldq*, *z*, *ldz*, *ifst*, *ilst*, *info*)

#### Fortran 95:

call tgexc(*a*, *b* [,*ifst*] [,*ilst*] [,*z*] [,*q*] [,*info*])

### C:

lapack\_int LAPACKE\_<?>tgexc( int *matrix\_order*, lapack\_logical *wantq*, lapack\_logical *wantz*, lapack\_int *n*, <datatype>\* *a*, lapack\_int *lda*, <datatype>\* *b*, lapack\_int *ldb*, <datatype>\* *q*, lapack\_int *ldq*, <datatype>\* *z*, lapack\_int *ldz*, lapack\_int\* *ifst*, lapack\_int\* *ilst* );

### Include Files

- Fortran: mkl lapack.fi and mkl lapack.h
- Fortran 95: lapack.f90
- C: mkl\_lapacke.h

### **Description**

The routine reorders the generalized real-Schur/Schur decomposition of a real/complex matrix pair (*A*,*B*) using an orthogonal/unitary equivalence transformation

 $(A, B) = Q^* (A, B) * Z^H$ 

so that the diagonal block of (*A*, *B*) with row index *ifst* is moved to row *ilst*. Matrix pair (*A*, *B*) must be in a generalized real-Schur/Schur canonical form (as returned by [gges\)](#page-1120-0), that is, *A* is block upper triangular with 1-by-1 and 2-by-2 diagonal blocks and *B* is upper triangular. Optionally, the matrices *Q* and *Z* of generalized Schur vectors are updated.

 $Q(\text{in}) * A(\text{in}) * Z(\text{in})' = Q(\text{out}) * A(\text{out}) * Z(\text{out})'$  $Q(\text{in}) * B(\text{in}) * Z(\text{in})' = Q(\text{out}) * B(\text{out}) * Z(\text{out})'.$ 

# Input Parameters

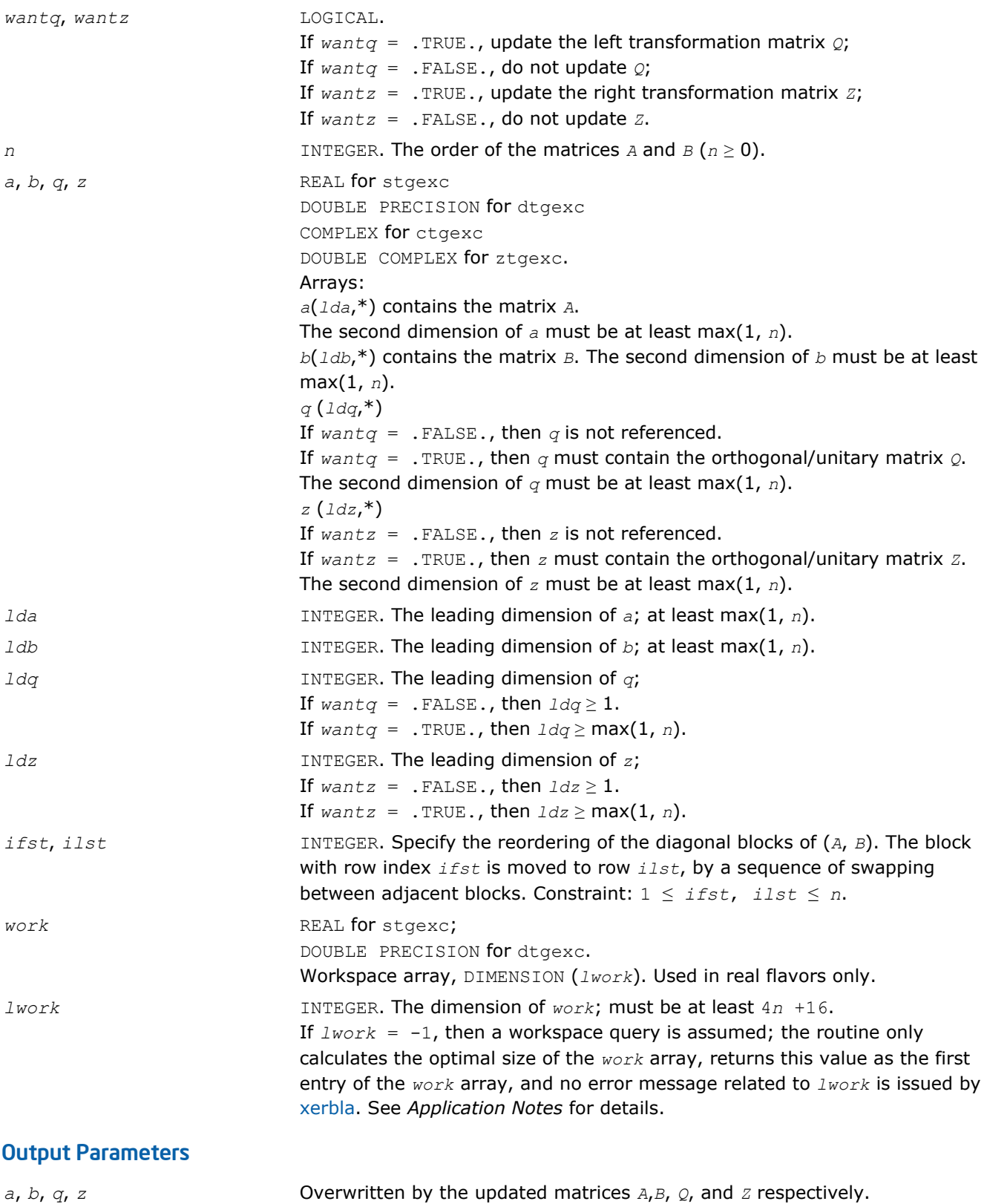

<span id="page-895-0"></span>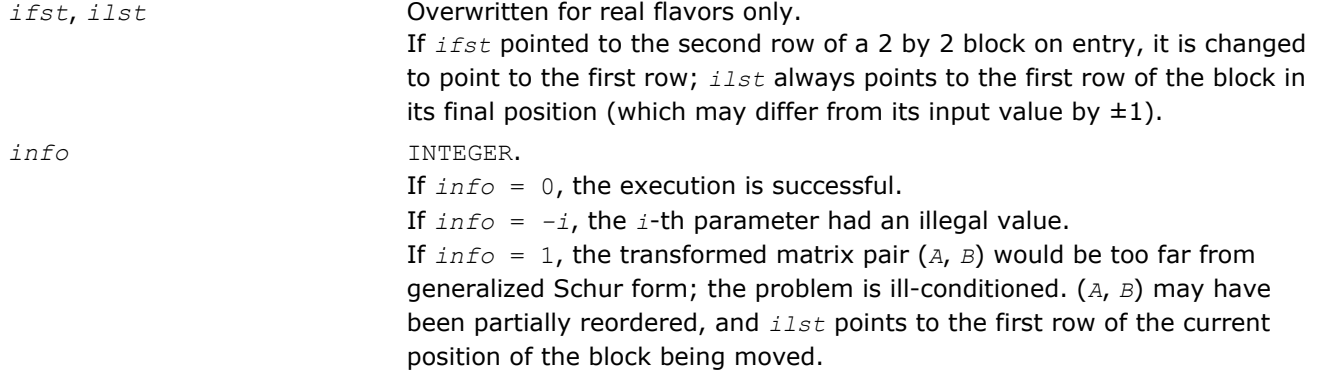

Routines in Fortran 95 interface have fewer arguments in the calling sequence than their FORTRAN 77 counterparts. For general conventions applied to skip redundant or restorable arguments, see [Fortran 95](#page-350-0) [Interface Conventions](#page-350-0).

Specific details for the routine tgexc interface are the following:

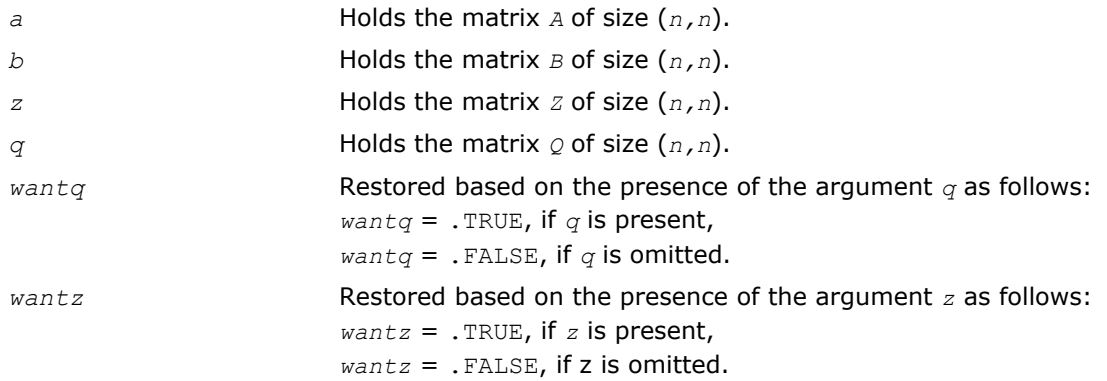

# Application Notes

If it is not clear how much workspace to supply, use a generous value of *lwork* for the first run, or set *lwork*  $=-1.$ 

In first case the routine completes the task, though probably not so fast as with a recommended workspace, and provides the recommended workspace in the first element of the corresponding array *work* on exit. Use this value (*work*(1)) for subsequent runs.

If *lwork* = -1, then the routine returns immediately and provides the recommended workspace in the first element of the corresponding array (*work*). This operation is called a workspace query.

Note that if *lwork* is less than the minimal required value and is not equal to -1, then the routine returns immediately with an error exit and does not provide any information on the recommended workspace.

### ?tgsen

*Reorders the generalized Schur decomposition of a pair of matrices (A,B) so that a selected cluster of eigenvalues appears in the leading diagonal blocks of (A,B).*

# **Syntax**

### Fortran 77:

call stgsen(*ijob*, *wantq*, *wantz*, *select*, *n*, *a*, *lda*, *b*, *ldb*, *alphar*, *alphai*, *beta*, *q*, *ldq*, *z*, *ldz*, *m*, *pl*, *pr*, *dif*, *work*, *lwork*, *iwork*, *liwork*, *info*)

call dtgsen(*ijob*, *wantq*, *wantz*, *select*, *n*, *a*, *lda*, *b*, *ldb*, *alphar*, *alphai*, *beta*, *q*, *ldq*, *z*, *ldz*, *m*, *pl*, *pr*, *dif*, *work*, *lwork*, *iwork*, *liwork*, *info*)

call ctgsen(*ijob*, *wantq*, *wantz*, *select*, *n*, *a*, *lda*, *b*, *ldb*, *alpha*, *beta*, *q*, *ldq*, *z*, *ldz*, *m*, *pl*, *pr*, *dif*, *work*, *lwork*, *iwork*, *liwork*, *info*)

call ztgsen(*ijob*, *wantq*, *wantz*, *select*, *n*, *a*, *lda*, *b*, *ldb*, *alpha*, *beta*, *q*, *ldq*, *z*, *ldz*, *m*, *pl*, *pr*, *dif*, *work*, *lwork*, *iwork*, *liwork*, *info*)

#### Fortran 95:

call tgsen(*a*, *b*, *select* [,*alphar*] [,*alphai*] [,*beta*] [,*ijob*] [,*q*] [,*z*] [,*pl*] [,*pr*] [,*dif*] [,*m*] [,*info*])

call tgsen(*a*, *b*, *select* [,*alpha*] [,*beta*] [,*ijob*] [,*q*] [,*z*] [,*pl*] [,*pr*] [, *dif*] [,*m*] [,*info*])

### C:

lapack\_int LAPACKE\_stgsen( int *matrix\_order*, lapack\_int *ijob*, lapack\_logical *wantq*, lapack\_logical *wantz*, const lapack\_logical\* *select*, lapack\_int *n*, float\* *a*, lapack\_int *lda*, float\* *b*, lapack\_int *ldb*, float\* *alphar*, float\* *alphai*, float\* *beta*, float\* *q*, lapack\_int *ldq*, float\* *z*, lapack\_int *ldz*, lapack\_int\* *m*, float\* *pl*, float\* *pr*, float\* *dif* );

lapack\_int LAPACKE\_dtgsen( int *matrix\_order*, lapack\_int *ijob*, lapack\_logical *wantq*, lapack\_logical *wantz*, const lapack\_logical\* *select*, lapack\_int *n*, double\* *a*, lapack\_int *lda*, double\* *b*, lapack\_int *ldb*, double\* *alphar*, double\* *alphai*, double\* *beta*, double\* *q*, lapack\_int *ldq*, double\* *z*, lapack\_int *ldz*, lapack\_int\* *m*, double\* *pl*, double\* *pr*, double\* *dif* );

lapack\_int LAPACKE\_ctgsen( int *matrix\_order*, lapack\_int *ijob*, lapack\_logical *wantq*, lapack logical wantz, const lapack logical\* select, lapack int *n*, lapack complex float\* *a*, lapack\_int *lda*, lapack\_complex\_float\* *b*, lapack\_int *ldb*, lapack\_complex\_float\* *alpha*, lapack\_complex\_float\* *beta*, lapack\_complex\_float\* *q*, lapack\_int *ldq*, lapack\_complex\_float\* *z*, lapack\_int *ldz*, lapack\_int\* *m*, float\* *pl*, float\* *pr*, float\* *dif* );

lapack\_int LAPACKE\_ztgsen( int *matrix\_order*, lapack\_int *ijob*, lapack\_logical *wantq*, lapack\_logical *wantz*, const lapack\_logical\* *select*, lapack\_int *n*, lapack\_complex\_double\* *a*, lapack\_int *lda*, lapack\_complex\_double\* *b*, lapack\_int *ldb*, lapack\_complex\_double\* *alpha*, lapack\_complex\_double\* *beta*, lapack\_complex\_double\* *q*, lapack\_int *ldq*, lapack\_complex\_double\* *z*, lapack\_int *ldz*, lapack\_int\* *m*, double\* *pl*, double\* *pr*, double\* *dif* );

#### Include Files

- Fortran: mkl\_lapack.fi and mkl\_lapack.h
- Fortran 95: lapack.f90
- C: mkl\_lapacke.h

#### **Description**

The routine reorders the generalized real-Schur/Schur decomposition of a real/complex matrix pair (*A*, *B*) (in terms of an orthogonal/unitary equivalence transformation *Q <sup>T</sup>*\*(*A*,*B*)\**Z* for real flavors or *Q <sup>H</sup>*\*(*A*,*B*)\**Z* for complex flavors), so that a selected cluster of eigenvalues appears in the leading diagonal blocks of the pair (*A*, *B*). The leading columns of *Q* and *Z* form orthonormal/unitary bases of the corresponding left and right eigenspaces (deflating subspaces).

(*A*, *B*) must be in generalized real-Schur/Schur canonical form (as returned by [gges\)](#page-1120-0), that is, *A* and *B* are both upper triangular.

?tgsen also computes the generalized eigenvalues

ω*j* = (*alphar*(j) + *alphai*(j)\*i)/*beta*(j) (for real flavors)

 $\omega_j$  = *alpha*(j)/*beta*(j) (for complex flavors)

of the reordered matrix pair (*A*, *B*).

Optionally, the routine computes the estimates of reciprocal condition numbers for eigenvalues and eigenspaces. These are Difu[(*A*11, *B*11), (*A*22, *B*22)] and Difl[(*A*11, *B*11), (*A*22, *B*22)], that is, the separation(s) between the matrix pairs ( $A_{11}$ ,  $B_{11}$ ) and ( $A_{22}$ ,  $B_{22}$ ) that correspond to the selected cluster and the eigenvalues outside the cluster, respectively, and norms of "projections" onto left and right eigenspaces with respect to the selected cluster in the  $(1,1)$ -block.

### Input Parameters

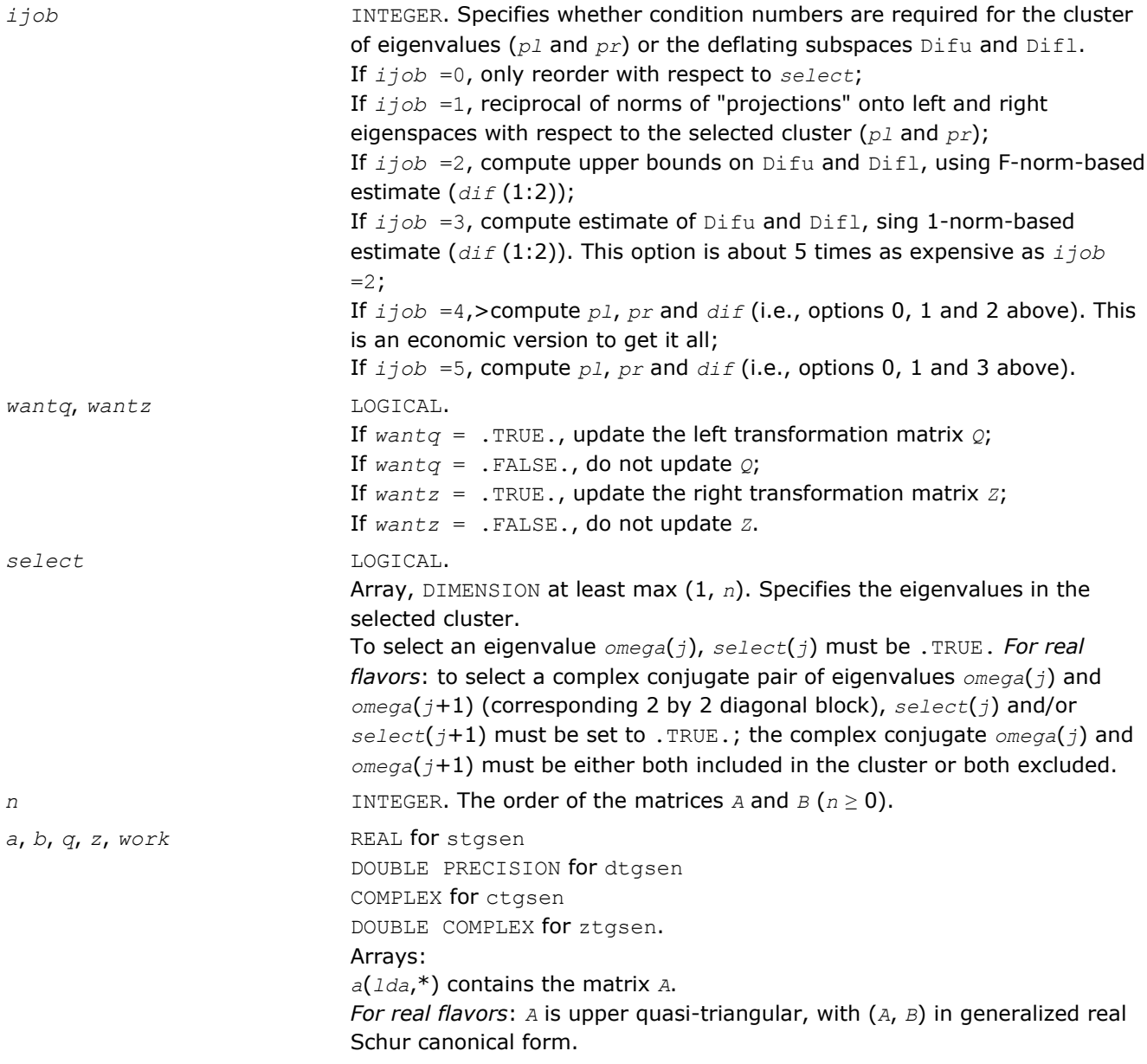

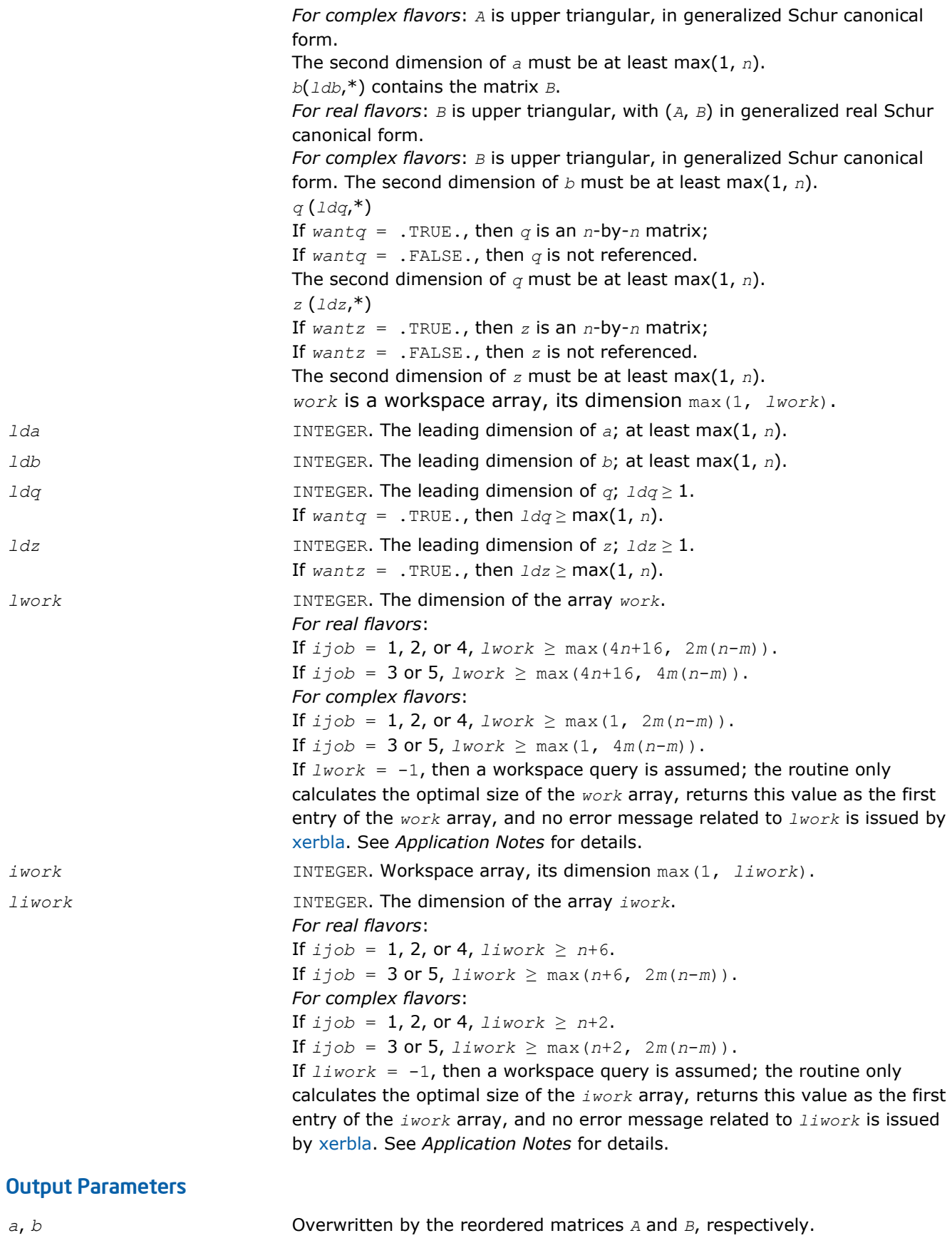

alphar, *alphai* REAL for stgsen;

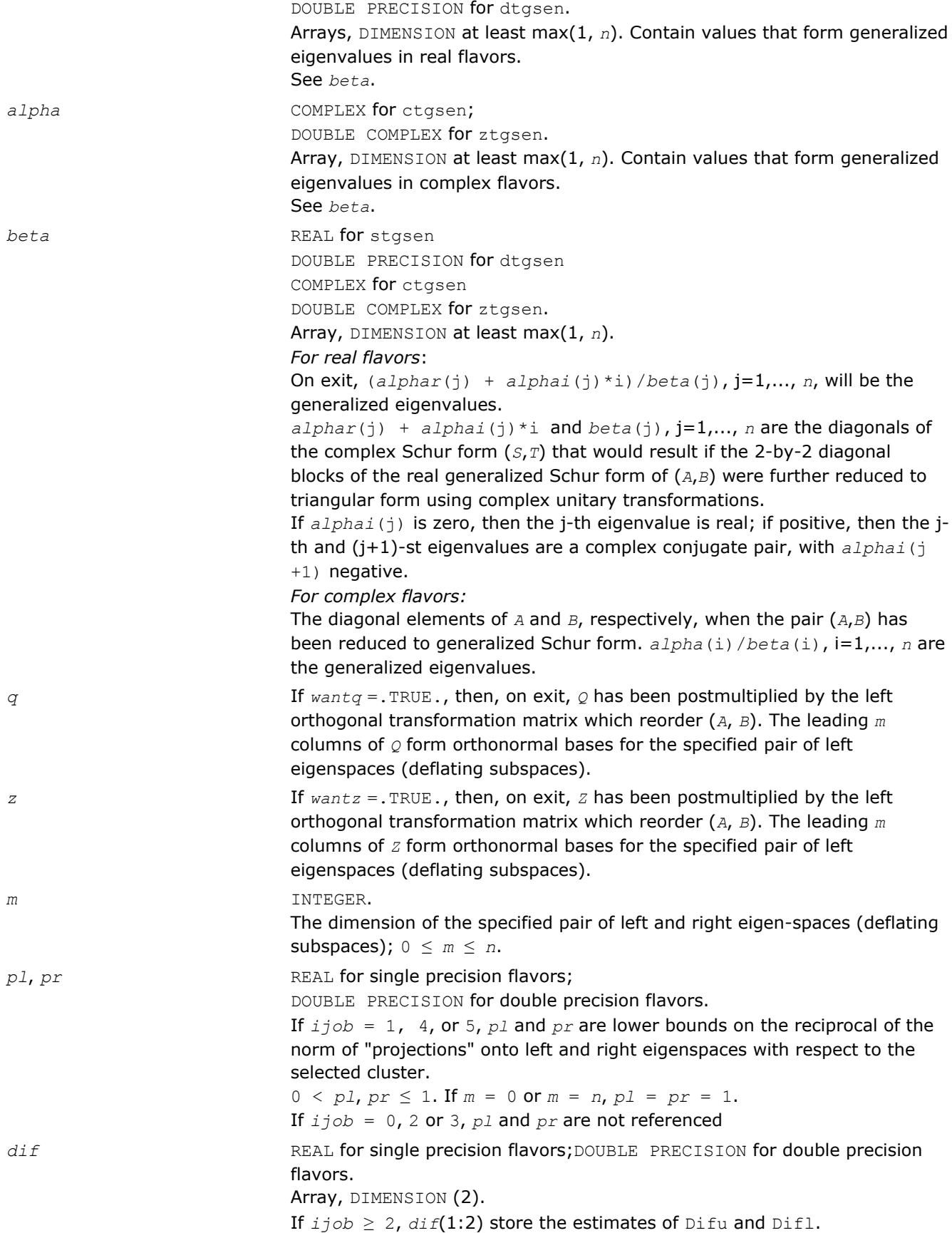
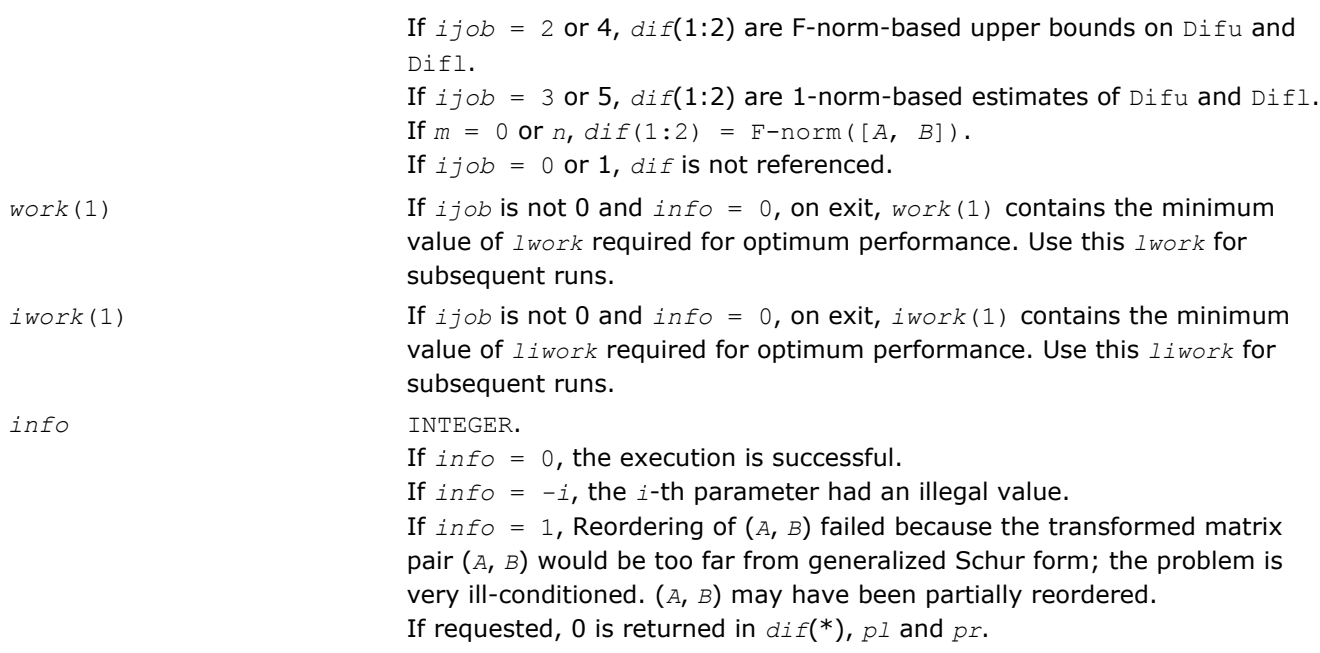

Routines in Fortran 95 interface have fewer arguments in the calling sequence than their FORTRAN 77 counterparts. For general conventions applied to skip redundant or restorable arguments, see [Fortran 95](#page-350-0) [Interface Conventions](#page-350-0).

Specific details for the routine tgsen interface are the following:

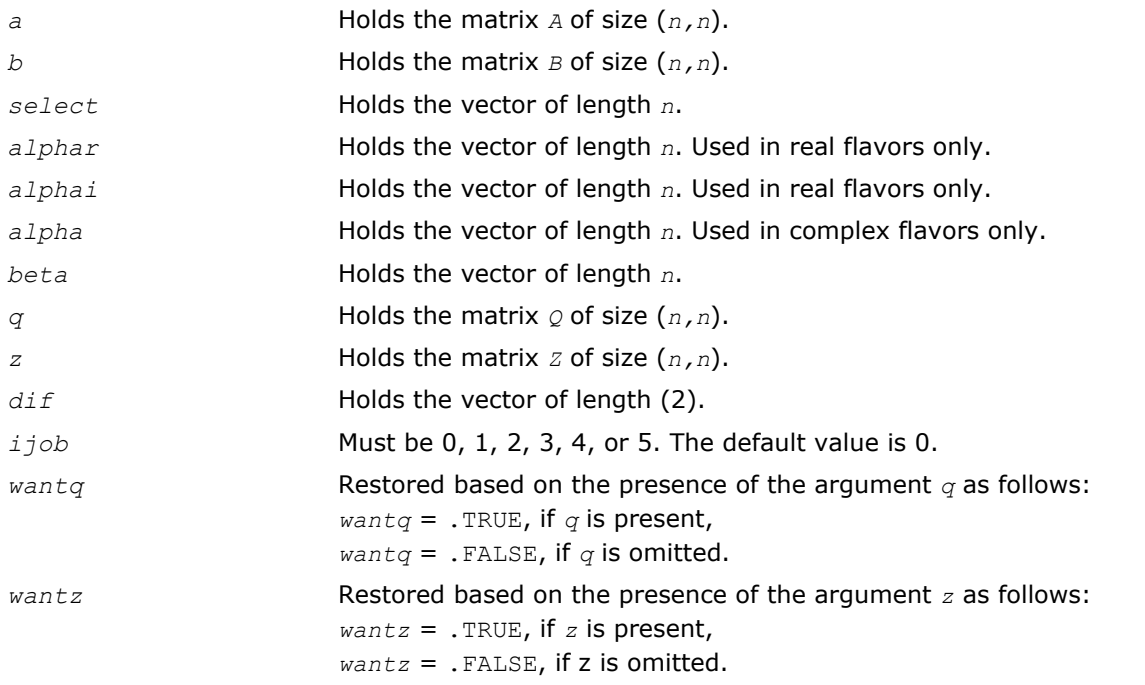

## Application Notes

If it is not clear how much workspace to supply, use a generous value of *lwork* (or *liwork*) for the first run or set  $lwork = -1$  ( $liwork = -1$ ).

# 4 *Intel® Math Kernel Library Reference Manual*

If *lwork* (or *liwork*) has any of admissible sizes, which is no less than the minimal value described, the routine completes the task, though probably not so fast as with a recommended workspace, and provides the recommended workspace in the first element of the corresponding array (*work*, *iwork*) on exit. Use this value (*work*(1), *iwork*(1)) for subsequent runs.

If  $lwork = -1$  ( $liwork = -1$ ), the routine returns immediately and provides the recommended workspace in the first element of the corresponding array (*work*, *iwork*). This operation is called a workspace query.

Note that if *lwork* (*liwork*) is less than the minimal required value and is not equal to -1, the routine returns immediately with an error exit and does not provide any information on the recommended workspace.

#### ?tgsyl

*Solves the generalized Sylvester equation.*

#### Syntax

#### Fortran 77:

call stgsyl(*trans*, *ijob*, *m*, *n*, *a*, *lda*, *b*, *ldb*, *c*, *ldc*, *d*, *ldd*, *e*, *lde*, *f*, *ldf*, *scale*, *dif*, *work*, *lwork*, *iwork*, *info*) call dtgsyl(*trans*, *ijob*, *m*, *n*, *a*, *lda*, *b*, *ldb*, *c*, *ldc*, *d*, *ldd*, *e*, *lde*, *f*, *ldf*, *scale*, *dif*, *work*, *lwork*, *iwork*, *info*) call ctgsyl(*trans*, *ijob*, *m*, *n*, *a*, *lda*, *b*, *ldb*, *c*, *ldc*, *d*, *ldd*, *e*, *lde*, *f*, *ldf*, *scale*, *dif*, *work*, *lwork*, *iwork*, *info*) call ztgsyl(*trans*, *ijob*, *m*, *n*, *a*, *lda*, *b*, *ldb*, *c*, *ldc*, *d*, *ldd*, *e*, *lde*, *f*, *ldf*, *scale*, *dif*, *work*, *lwork*, *iwork*, *info*)

#### Fortran 95:

call tgsyl(*a*, *b*, *c*, *d*, *e*, *f* [,*ijob*] [,*trans*] [,*scale*] [,*dif*] [,*info*])

C:

lapack\_int LAPACKE\_stgsyl( int *matrix\_order*, char *trans*, lapack\_int *ijob*, lapack\_int *m*, lapack\_int *n*, const float\* *a*, lapack\_int *lda*, const float\* *b*, lapack\_int *ldb*, float\* *c*, lapack\_int *ldc*, const float\* *d*, lapack\_int *ldd*, const float\* *e*, lapack\_int *lde*, float\* *f*, lapack\_int *ldf*, float\* *scale*, float\* *dif* );

lapack\_int LAPACKE\_dtgsyl( int *matrix\_order*, char *trans*, lapack\_int *ijob*, lapack\_int *m*, lapack\_int *n*, const double\* *a*, lapack\_int *lda*, const double\* *b*, lapack\_int *ldb*, double\* *c*, lapack\_int *ldc*, const double\* *d*, lapack\_int *ldd*, const double\* *e*, lapack\_int *lde*, double\* *f*, lapack\_int *ldf*, double\* *scale*, double\* *dif* );

lapack\_int LAPACKE\_ctgsyl( int *matrix\_order*, char *trans*, lapack\_int *ijob*, lapack\_int *m*, lapack\_int *n*, const lapack\_complex\_float\* *a*, lapack\_int *lda*, const lapack\_complex\_float\* *b*, lapack\_int *ldb*, lapack\_complex\_float\* *c*, lapack\_int *ldc*, const lapack\_complex\_float\* *d*, lapack\_int *ldd*, const lapack\_complex\_float\* *e*, lapack\_int *lde*, lapack\_complex\_float\* *f*, lapack\_int *ldf*, float\* *scale*, float\* *dif* );

lapack\_int LAPACKE\_ztgsyl( int *matrix\_order*, char *trans*, lapack\_int *ijob*, lapack\_int *m*, lapack\_int *n*, const lapack\_complex\_double\* *a*, lapack\_int *lda*, const lapack\_complex\_double\* *b*, lapack\_int *ldb*, lapack\_complex\_double\* *c*, lapack\_int *ldc*, const lapack\_complex\_double\* *d*, lapack\_int *ldd*, const lapack\_complex\_double\* *e*, lapack\_int *lde*, lapack\_complex\_double\* *f*, lapack\_int *ldf*, double\* *scale*, double\* *dif* );

#### Include Files

• Fortran: mkl\_lapack.fi and mkl\_lapack.h

- Fortran 95: lapack.f90
- C: mkl\_lapacke.h

## **Description**

The routine solves the generalized Sylvester equation:

 $A^*R - L^*B = scale^*C$ *D*\**R*-*L*\**E* = *scale*\**F*

where *R* and *L* are unknown *m*-by-*n* matrices, (*A*, *D*), (*B*, *E*) and (*C*, *F*) are given matrix pairs of size *m*-by-*m*, *n*by-*n* and *m*-by-*n*, respectively, with real/complex entries. (*A*, *D*) and (*B*, *E*) must be in generalized real-Schur/ Schur canonical form, that is, *A*, *B* are upper quasi-triangular/triangular and *D*, *E* are upper triangular.

The solution (*R*, *L*) overwrites (*C*, *F*). The factor *scale*, 0≤*scale*≤1, is an output scaling factor chosen to avoid overflow.

In matrix notation the above equation is equivalent to the following: solve *Z*\**x* = *scale*\**b*, where *Z* is defined as

$$
Z = \begin{pmatrix} kron(I_n, A) - kron(B^T, I_m) \\ kron(I_n, D) - kron(E^T, I_m) \end{pmatrix}
$$

Here  $I_k$  is the identity matrix of size  $k$  and  $X'$  is the transpose/conjugate-transpose of *X*.  $kron(X, Y)$  is the Kronecker product between the matrices *X* and *Y*.

If *trans* = 'T' (for real flavors), or *trans* = 'C' (for complex flavors), the routine ?tgsyl solves the transposed/conjugate-transposed system *Z*'\**y* = *scale*\**b*, which is equivalent to solve for *R* and *L* in

```
A' * R + D' * L = scale * CR^*B^{\dagger}+L^*E^{\dagger} = scale^*(-F)
```
This case (*trans* = 'T' for stgsyl/dtgsyl or *trans* = 'C' for ctgsyl/ztgsyl) is used to compute an one-norm-based estimate of  $Diff(A, D)$ ,  $(B, E)$ , the separation between the matrix pairs  $(A, D)$  and (*B*,*E*), using [lacon](#page-1184-0)/[lacon](#page-1184-0).

If  $ijob \geq 1$ ,  $?tgsyl$  computes a Frobenius norm-based estimate of  $Diff(A, D)$ ,  $(B, E)$ ]. That is, the reciprocal of a lower bound on the reciprocal of the smallest singular value of *Z*. This is a level 3 BLAS algorithm.

## Input Parameters

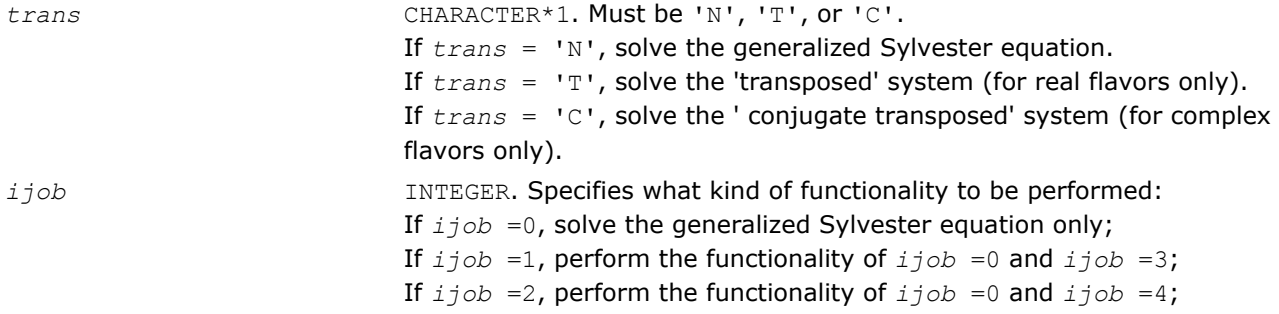

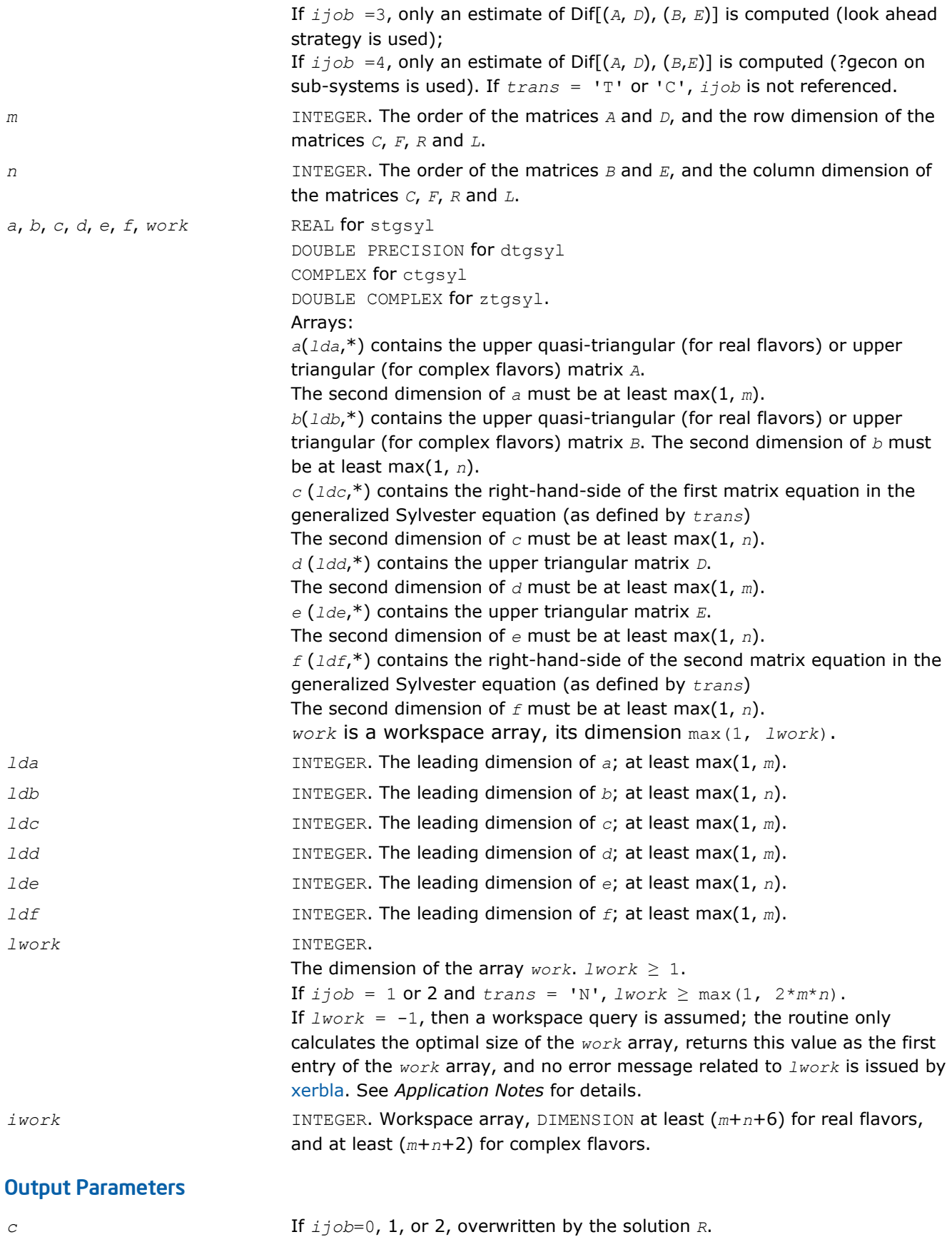

If *ijob*=3 or 4 and *trans* = 'N', *c* holds *R*, the solution achieved during the computation of the Dif-estimate.

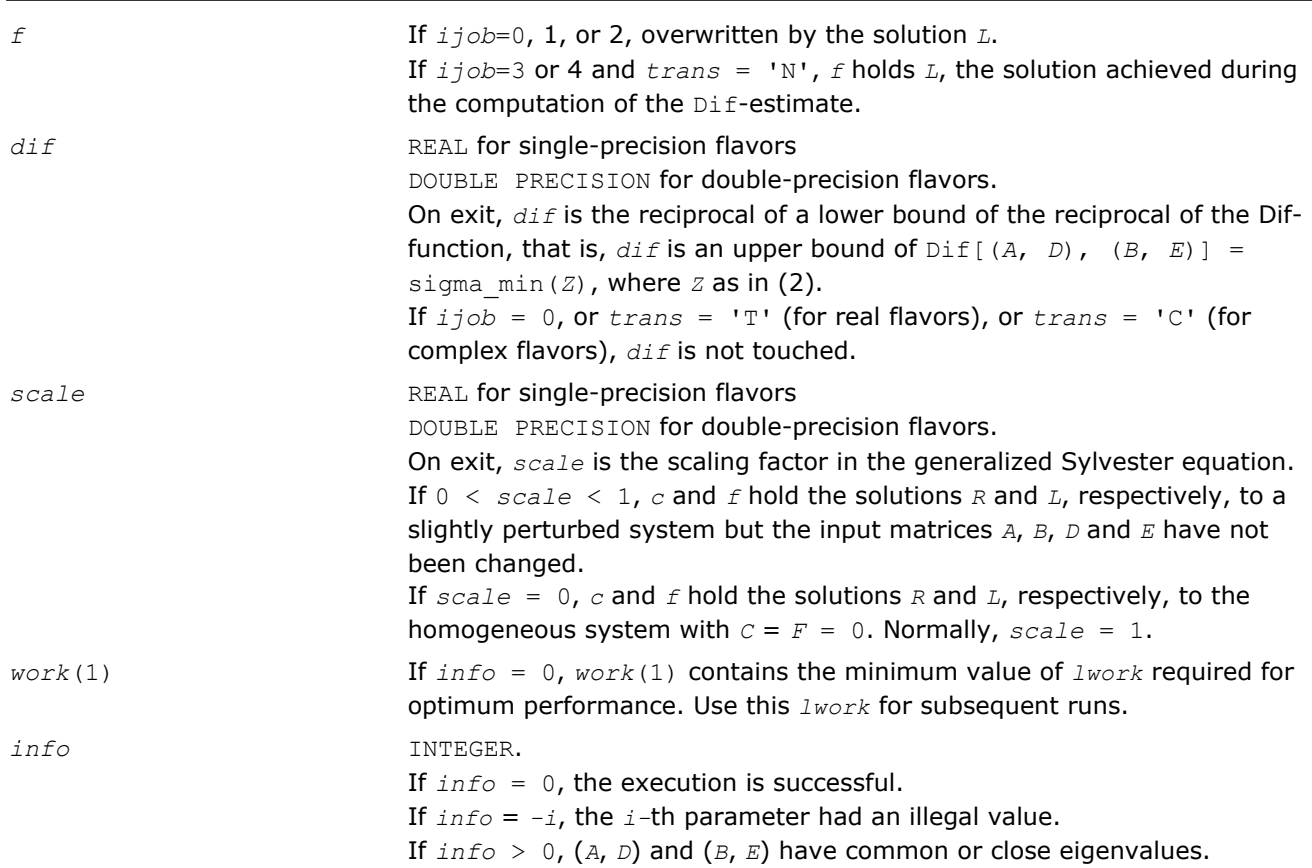

Routines in Fortran 95 interface have fewer arguments in the calling sequence than their FORTRAN 77 counterparts. For general conventions applied to skip redundant or restorable arguments, see [Fortran 95](#page-350-0) [Interface Conventions](#page-350-0).

Specific details for the routine tgsyl interface are the following:

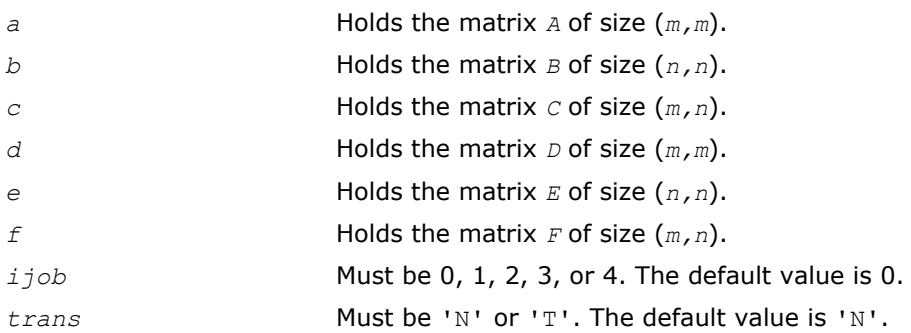

## Application Notes

If it is not clear how much workspace to supply, use a generous value of *lwork* for the first run, or set *lwork*  $= -1.$ 

In first case the routine completes the task, though probably not so fast as with a recommended workspace, and provides the recommended workspace in the first element of the corresponding array *work* on exit. Use this value (*work*(1)) for subsequent runs.

If *lwork* = -1, then the routine returns immediately and provides the recommended workspace in the first element of the corresponding array (*work*). This operation is called a workspace query.

Note that if *lwork* is less than the minimal required value and is not equal to -1, then the routine returns immediately with an error exit and does not provide any information on the recommended workspace.

#### ?tgsna

*Estimates reciprocal condition numbers for specified eigenvalues and/or eigenvectors of a pair of matrices in generalized real Schur canonical form.*

#### Syntax

#### Fortran 77:

call stgsna(*job*, *howmny*, *select*, *n*, *a*, *lda*, *b*, *ldb*, *vl*, *ldvl*, *vr*, *ldvr*, *s*, *dif*, *mm*, *m*, *work*, *lwork*, *iwork*, *info*)

call dtgsna(*job*, *howmny*, *select*, *n*, *a*, *lda*, *b*, *ldb*, *vl*, *ldvl*, *vr*, *ldvr*, *s*, *dif*, *mm*, *m*, *work*, *lwork*, *iwork*, *info*)

call ctgsna(*job*, *howmny*, *select*, *n*, *a*, *lda*, *b*, *ldb*, *vl*, *ldvl*, *vr*, *ldvr*, *s*, *dif*, *mm*, *m*, *work*, *lwork*, *iwork*, *info*)

call ztgsna(*job*, *howmny*, *select*, *n*, *a*, *lda*, *b*, *ldb*, *vl*, *ldvl*, *vr*, *ldvr*, *s*, *dif*, *mm*, *m*, *work*, *lwork*, *iwork*, *info*)

#### Fortran 95:

call tgsna(*a*, *b* [,*s*] [,*dif*] [,*vl*] [,*vr*] [,*select*] [,*m*] [,*info*])

#### C:

lapack\_int LAPACKE\_stgsna( int *matrix\_order*, char *job*, char *howmny*, const lapack\_logical\* *select*, lapack\_int *n*, const float\* *a*, lapack\_int *lda*, const float\* *b*, lapack\_int *ldb*, const float\* *vl*, lapack\_int *ldvl*, const float\* *vr*, lapack\_int *ldvr*, float\* *s*, float\* *dif*, lapack\_int *mm*, lapack\_int\* *m* );

lapack\_int LAPACKE\_dtgsna( int *matrix\_order*, char *job*, char *howmny*, const lapack\_logical\* *select*, lapack\_int *n*, const double\* *a*, lapack\_int *lda*, const double\* *b*, lapack\_int *ldb*, const double\* *vl*, lapack\_int *ldvl*, const double\* *vr*, lapack\_int *ldvr*, double\* *s*, double\* *dif*, lapack\_int *mm*, lapack\_int\* *m* );

lapack\_int LAPACKE\_ctgsna( int *matrix\_order*, char *job*, char *howmny*, const lapack\_logical\* *select*, lapack\_int *n*, const lapack\_complex\_float\* *a*, lapack\_int *lda*, const lapack\_complex\_float\* *b*, lapack\_int *ldb*, const lapack\_complex\_float\* *vl*, lapack\_int *ldvl*, const lapack\_complex\_float\* *vr*, lapack\_int *ldvr*, float\* *s*, float\* *dif*, lapack\_int *mm*, lapack\_int\* *m* );

lapack\_int LAPACKE\_ztgsna( int *matrix\_order*, char *job*, char *howmny*, const lapack\_logical\* *select*, lapack\_int *n*, const lapack\_complex\_double\* *a*, lapack\_int *lda*, const lapack\_complex\_double\* *b*, lapack\_int *ldb*, const lapack\_complex\_double\* *vl*, lapack\_int *ldvl*, const lapack\_complex\_double\* *vr*, lapack\_int *ldvr*, double\* *s*, double\* *dif*, lapack\_int *mm*, lapack\_int\* *m* );

#### Include Files

- Fortran: mkl\_lapack.fi and mkl\_lapack.h
- Fortran 95: lapack.f90
- C: mkl\_lapacke.h

#### **Description**

The real flavors stgsna/dtgsna of this routine estimate reciprocal condition numbers for specified eigenvalues and/or eigenvectors of a matrix pair (*A*, *B*) in generalized real Schur canonical form (or of any matrix pair (*Q\*A\*ZT*, *Q\*B\*ZT*) with orthogonal matrices *Q* and *Z*.

(*A*, *B*) must be in generalized real Schur form (as returned by [gges/gges\)](#page-1120-0), that is, *A* is block upper triangular with 1-by-1 and 2-by-2 diagonal blocks. B is upper triangular.

The complex flavors ctgsna/ztgsna estimate reciprocal condition numbers for specified eigenvalues and/or eigenvectors of a matrix pair (*A*, *B*). (*A*, *B*) must be in generalized Schur canonical form, that is, *A* and *B* are both upper triangular.

#### Input Parameters

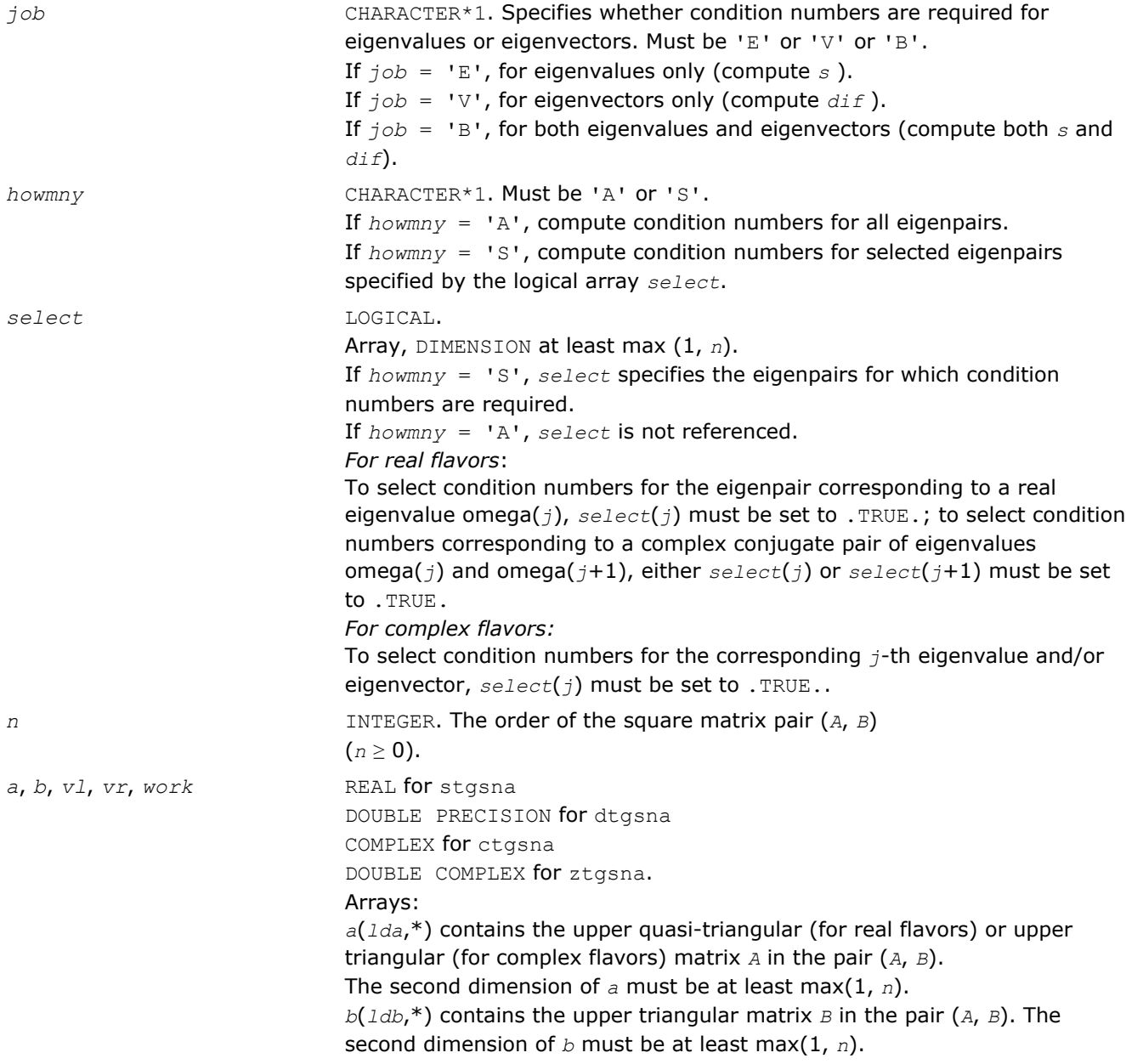

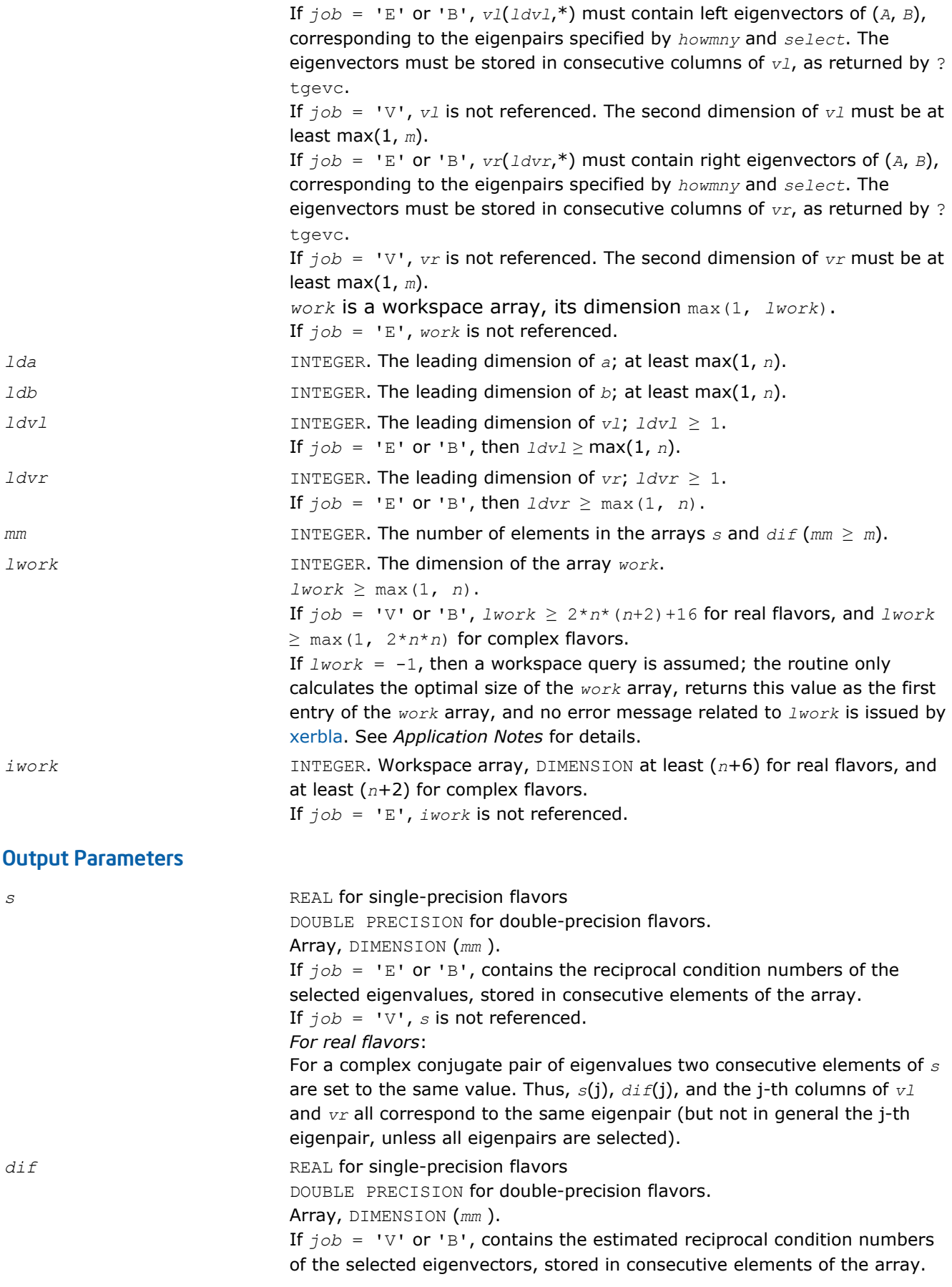

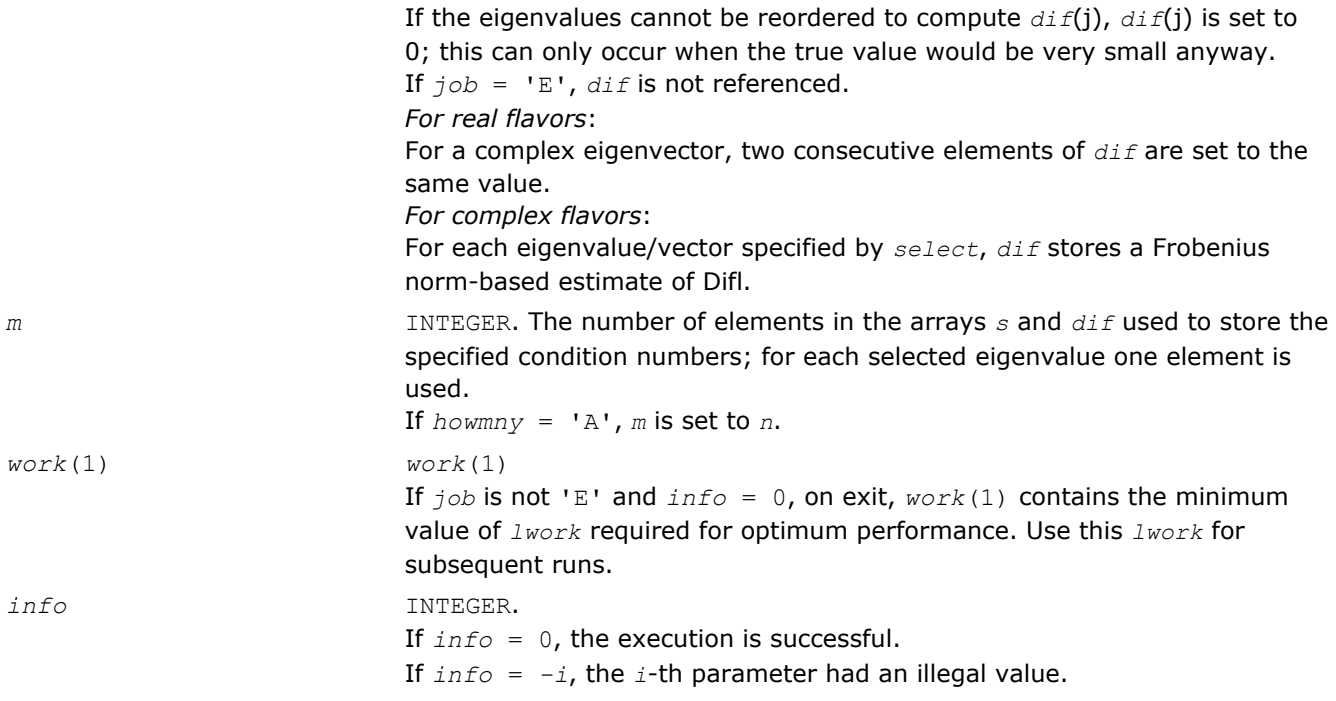

Routines in Fortran 95 interface have fewer arguments in the calling sequence than their FORTRAN 77 counterparts. For general conventions applied to skip redundant or restorable arguments, see [Fortran 95](#page-350-0) [Interface Conventions](#page-350-0).

Specific details for the routine tgsna interface are the following:

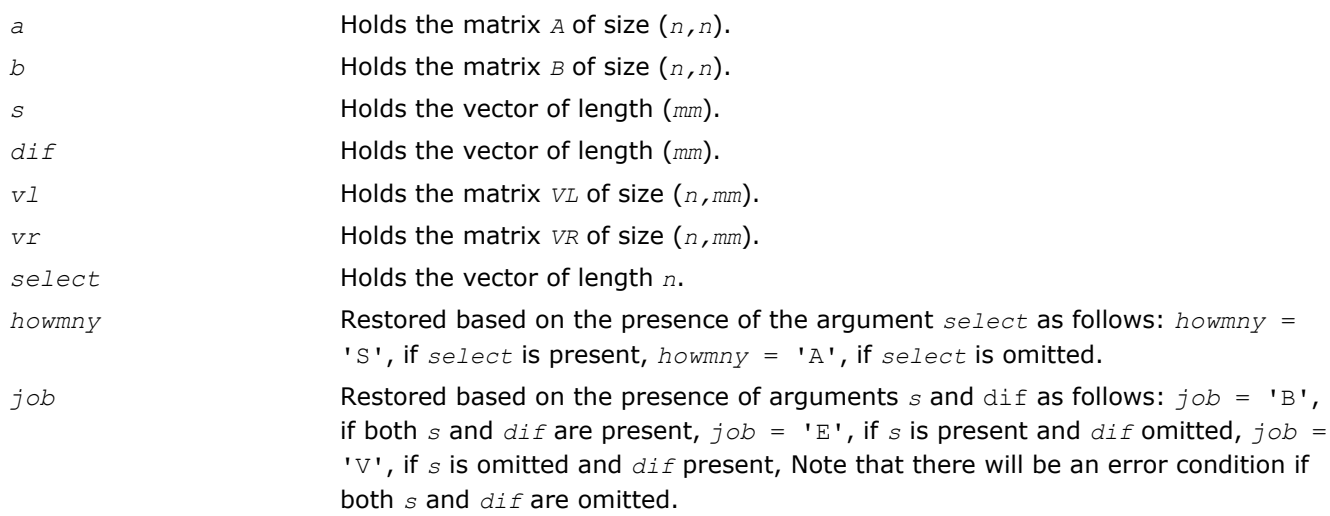

## Application Notes

If it is not clear how much workspace to supply, use a generous value of *lwork* for the first run, or set *lwork*  $= -1.$ 

In first case the routine completes the task, though probably not so fast as with a recommended workspace, and provides the recommended workspace in the first element of the corresponding array *work* on exit. Use this value (*work*(1)) for subsequent runs.

If *lwork* = -1, then the routine returns immediately and provides the recommended workspace in the first element of the corresponding array (*work*). This operation is called a workspace query.

<span id="page-909-0"></span>Note that if *lwork* is less than the minimal required value and is not equal to -1, then the routine returns immediately with an error exit and does not provide any information on the recommended workspace.

## Generalized Singular Value Decomposition

This section describes LAPACK computational routines used for finding the generalized singular value decomposition (GSVD) of two matrices *A* and *B* as

$$
U^H A Q = D_1 \star (0 \ R),
$$

 $V^H BQ = D_2 * (0 \ R)$ ,

where *U*, *V*, and *Q* are orthogonal/unitary matrices, *R* is a nonsingular upper triangular matrix, and  $D_1$ ,  $D_2$  are "diagonal" matrices of the structure detailed in the routines description section.

Table "Computational Routines for Generalized Singular Value Decomposition" lists LAPACK routines (FORTRAN 77 interface) that perform generalized singular value decomposition of matrices. Respective routine names in Fortran 95 interface are without the first symbol (see [Routine Naming Conventions](#page-667-0)).

**Computational Routines for Generalized Singular Value Decomposition**

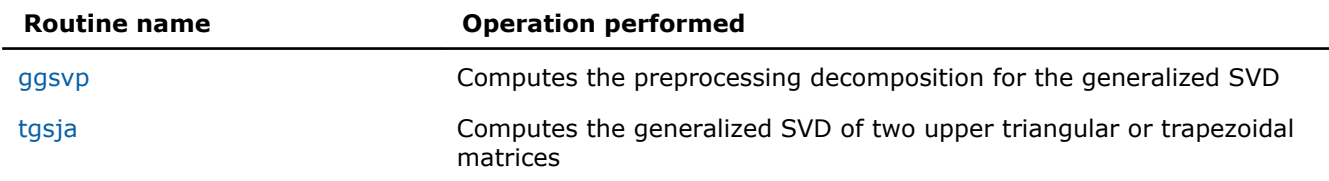

You can use routines listed in the above table as well as the driver routine [ggsvd](#page-1054-0) to find the GSVD of a pair of general rectangular matrices.

#### ?ggsvp

*Computes the preprocessing decomposition for the generalized SVD.*

#### Syntax

#### Fortran 77:

call sggsvp(*jobu*, *jobv*, *jobq*, *m*, *p*, *n*, *a*, *lda*, *b*, *ldb*, *tola*, *tolb*, *k*, *l*, *u*, *ldu*, *v*, *ldv*, *q*, *ldq*, *iwork*, *tau*, *work*, *info*) call dggsvp(*jobu*, *jobv*, *jobq*, *m*, *p*, *n*, *a*, *lda*, *b*, *ldb*, *tola*, *tolb*, *k*, *l*, *u*, *ldu*, *v*, *ldv*, *q*, *ldq*, *iwork*, *tau*, *work*, *info*) call cggsvp(*jobu*, *jobv*, *jobq*, *m*, *p*, *n*, *a*, *lda*, *b*, *ldb*, *tola*, *tolb*, *k*, *l*, *u*, *ldu*, *v*, *ldv*, *q*, *ldq*, *iwork*, *rwork*, *tau*, *work*, *info*)

call zggsvp(*jobu*, *jobv*, *jobq*, *m*, *p*, *n*, *a*, *lda*, *b*, *ldb*, *tola*, *tolb*, *k*, *l*, *u*, *ldu*, *v*, *ldv*, *q*, *ldq*, *iwork*, *rwork*, *tau*, *work*, *info*)

#### Fortran 95:

call ggsvp(*a*, *b*, *tola*, *tolb* [, *k*] [,*l*] [,*u*] [,*v*] [,*q*] [,*info*])

#### C:

lapack\_int LAPACKE\_sggsvp( int *matrix\_order*, char *jobu*, char *jobv*, char *jobq*, lapack\_int *m*, lapack\_int *p*, lapack\_int *n*, float\* *a*, lapack\_int *lda*, float\* *b*, lapack\_int *ldb*, float *tola*, float *tolb*, lapack\_int\* *k*, lapack\_int\* *l*, float\* *u*, lapack\_int *ldu*, float\* *v*, lapack\_int *ldv*, float\* *q*, lapack\_int *ldq* );

lapack\_int LAPACKE\_dggsvp( int *matrix\_order*, char *jobu*, char *jobv*, char *jobq*, lapack\_int *m*, lapack\_int *p*, lapack\_int *n*, double\* *a*, lapack\_int *lda*, double\* *b*, lapack\_int *ldb*, double *tola*, double *tolb*, lapack\_int\* *k*, lapack\_int\* *l*, double\* *u*, lapack\_int *ldu*, double\* *v*, lapack\_int *ldv*, double\* *q*, lapack\_int *ldq* );

lapack\_int LAPACKE\_cggsvp( int *matrix\_order*, char *jobu*, char *jobv*, char *jobq*, lapack\_int *m*, lapack\_int *p*, lapack\_int *n*, lapack\_complex\_float\* *a*, lapack\_int *lda*, lapack\_complex\_float\* *b*, lapack\_int *ldb*, float *tola*, float *tolb*, lapack\_int\* *k*, lapack\_int\* *l*, lapack\_complex\_float\* *u*, lapack\_int *ldu*, lapack\_complex\_float\* *v*, lapack\_int *ldv*, lapack\_complex\_float\* *q*, lapack\_int *ldq* );

lapack\_int LAPACKE\_zggsvp( int *matrix\_order*, char *jobu*, char *jobv*, char *jobq*, lapack\_int *m*, lapack\_int *p*, lapack\_int *n*, lapack\_complex\_double\* *a*, lapack\_int *lda*, lapack\_complex\_double\* *b*, lapack\_int *ldb*, double *tola*, double *tolb*, lapack\_int\* *k*, lapack\_int\* *l*, lapack\_complex\_double\* *u*, lapack\_int *ldu*, lapack\_complex\_double\* *v*, lapack\_int *ldv*, lapack\_complex\_double\* *q*, lapack\_int *ldq* );

#### Include Files

- Fortran: mkl\_lapack.fi and mkl\_lapack.h
- Fortran 95: lapack.f90
- C: mkl\_lapacke.h

#### **Description**

The routine computes orthogonal matrices *U*, *V* and *Q* such that

$$
n - k - 1 \quad k \quad 1
$$
  
=  $\frac{k}{m - k} \begin{pmatrix} 0 & A_{12} & A_{13} \\ 0 & 0 & A_{23} \end{pmatrix}$ , if  $m - k - 1 < 0$ 

angulare (1990) ginnin

where the *k*-by-*k* matrix  $A_{12}$  and *l*-by-*l* matrix  $B_{13}$  are nonsingular upper triangular;  $A_{23}$  is *l*-by-*l* upper triangular if  $m-k-1 \geq 0$ , otherwise  $A_{23}$  is  $(m-k)$ -by-1 upper trapezoidal. The sum  $k+1$  is equal to the effective numerical rank of the  $(m+p)$ -by- $n$  matrix  $(A^H, B^H)^H$ .

This decomposition is the preprocessing step for computing the Generalized Singular Value Decomposition (GSVD), see subroutine [ggsvp](#page-909-0).

## Input Parameters

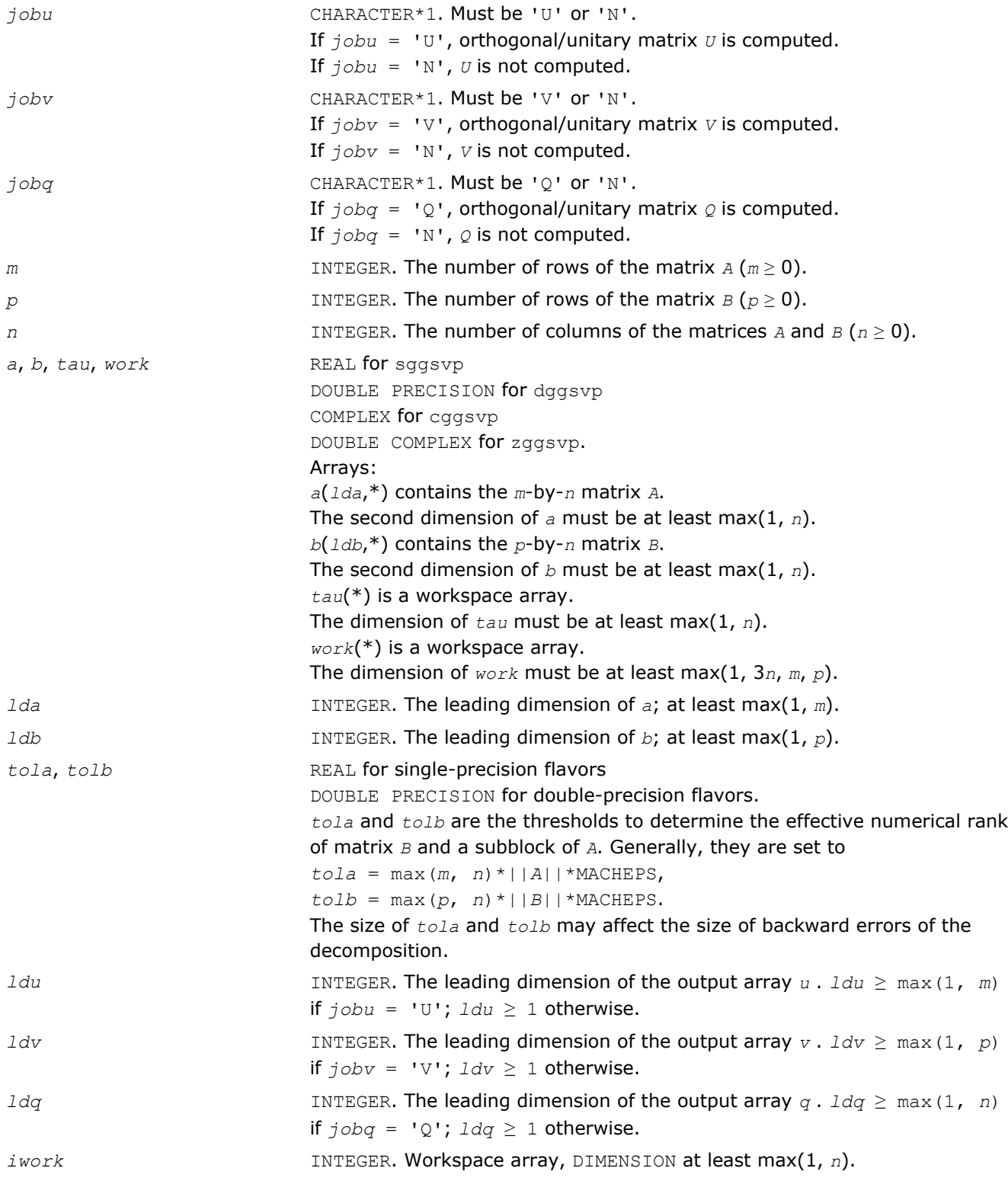

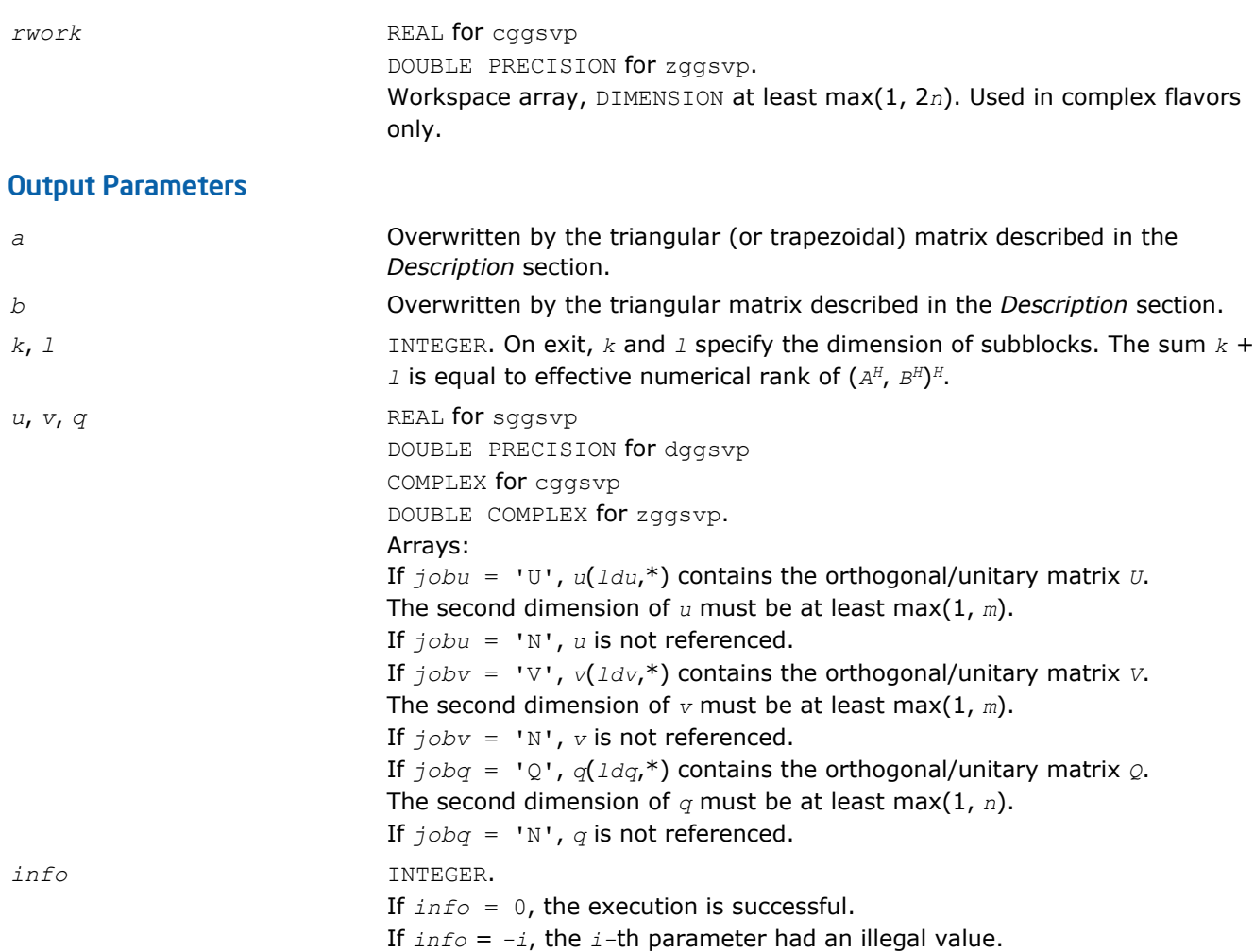

Routines in Fortran 95 interface have fewer arguments in the calling sequence than their FORTRAN 77 counterparts. For general conventions applied to skip redundant or restorable arguments, see [Fortran 95](#page-350-0) [Interface Conventions](#page-350-0).

Specific details for the routine ggsvp interface are the following:

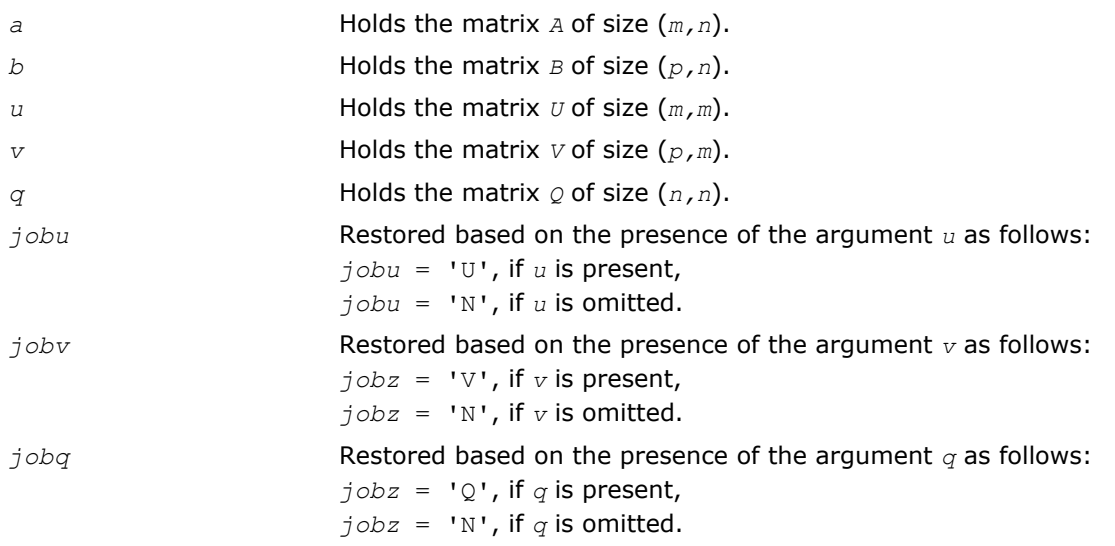

#### <span id="page-913-0"></span>?tgsja

*Computes the generalized SVD of two upper triangular or trapezoidal matrices.*

#### Syntax

#### Fortran 77:

call stgsja(*jobu*, *jobv*, *jobq*, *m*, *p*, *n*, *k*, *l*, *a*, *lda*, *b*, *ldb*, *tola*, *tolb*, *alpha*, *beta*, *u*, *ldu*, *v*, *ldv*, *q*, *ldq*, *work*, *ncycle*, *info*) call dtgsja(*jobu*, *jobv*, *jobq*, *m*, *p*, *n*, *k*, *l*, *a*, *lda*, *b*, *ldb*, *tola*, *tolb*, *alpha*, *beta*,

*u*, *ldu*, *v*, *ldv*, *q*, *ldq*, *work*, *ncycle*, *info*)

call ctgsja(*jobu*, *jobv*, *jobq*, *m*, *p*, *n*, *k*, *l*, *a*, *lda*, *b*, *ldb*, *tola*, *tolb*, *alpha*, *beta*, *u*, *ldu*, *v*, *ldv*, *q*, *ldq*, *work*, *ncycle*, *info*)

call ztgsja(*jobu*, *jobv*, *jobq*, *m*, *p*, *n*, *k*, *l*, *a*, *lda*, *b*, *ldb*, *tola*, *tolb*, *alpha*, *beta*, *u*, *ldu*, *v*, *ldv*, *q*, *ldq*, *work*, *ncycle*, *info*)

#### Fortran 95:

call tgsja(*a*, *b*, *tola*, *tolb*, *k*, *l* [,*u*] [,*v*] [,*q*] [,*jobu*] [,*jobv*] [,*jobq*] [,*alpha*] [,*beta*] [,*ncycle*] [,*info*])

C:

lapack\_int LAPACKE\_stgsja( int *matrix\_order*, char *jobu*, char *jobv*, char *jobq*, lapack\_int *m*, lapack\_int *p*, lapack\_int *n*, lapack\_int *k*, lapack\_int *l*, float\* *a*, lapack\_int *lda*, float\* *b*, lapack\_int *ldb*, float *tola*, float *tolb*, float\* *alpha*, float\* *beta*, float\* *u*, lapack\_int *ldu*, float\* *v*, lapack\_int *ldv*, float\* *q*, lapack\_int *ldq*, lapack\_int\* *ncycle* );

lapack\_int LAPACKE\_dtgsja( int *matrix\_order*, char *jobu*, char *jobv*, char *jobq*, lapack\_int *m*, lapack\_int *p*, lapack\_int *n*, lapack\_int *k*, lapack\_int *l*, double\* *a*, lapack\_int *lda*, double\* *b*, lapack\_int *ldb*, double *tola*, double *tolb*, double\* *alpha*, double\* *beta*, double\* *u*, lapack\_int *ldu*, double\* *v*, lapack\_int *ldv*, double\* *q*, lapack\_int *ldq*, lapack\_int\* *ncycle* );

lapack\_int LAPACKE\_ctgsja( int *matrix\_order*, char *jobu*, char *jobv*, char *jobq*, lapack\_int *m*, lapack\_int *p*, lapack\_int *n*, lapack\_int *k*, lapack\_int *l*, lapack\_complex\_float\* *a*, lapack\_int *lda*, lapack\_complex\_float\* *b*, lapack\_int *ldb*, float *tola*, float *tolb*, float\* *alpha*, float\* *beta*, lapack\_complex\_float\* *u*, lapack\_int *ldu*, lapack\_complex\_float\* *v*, lapack\_int *ldv*, lapack\_complex\_float\* *q*, lapack\_int *ldq*, lapack\_int\* *ncycle* );

lapack\_int LAPACKE\_ztgsja( int *matrix\_order*, char *jobu*, char *jobv*, char *jobq*, lapack\_int *m*, lapack\_int *p*, lapack\_int *n*, lapack\_int *k*, lapack\_int *l*, lapack\_complex\_double\* *a*, lapack\_int *lda*, lapack\_complex\_double\* *b*, lapack\_int *ldb*, double *tola*, double *tolb*, double\* *alpha*, double\* *beta*, lapack\_complex\_double\* *u*, lapack\_int *ldu*, lapack\_complex\_double\* *v*, lapack\_int *ldv*, lapack\_complex\_double\* *q*, lapack\_int *ldq*, lapack\_int\* *ncycle* );

## Include Files

- Fortran: mkl\_lapack.fi and mkl\_lapack.h
- Fortran 95: lapack.f90
- C: mkl\_lapacke.h

#### **Description**

The routine computes the generalized singular value decomposition (GSVD) of two real/complex upper triangular (or trapezoidal) matrices *A* and *B*. On entry, it is assumed that matrices *A* and *B* have the following forms, which may be obtained by the preprocessing subroutine [ggsvp](#page-909-0) from a general *m*-by-*n* matrix *A* and *p*by-*n* matrix *B*:

$$
A = \begin{pmatrix} 0 & k & 1 \\ k & 0 & A_{12} & A_{13} \\ 0 & 0 & A_{23} & 0 \\ m - k - 1 & 0 & 0 & 0 \end{pmatrix}, \text{ if } m - k - 1 \ge 0
$$

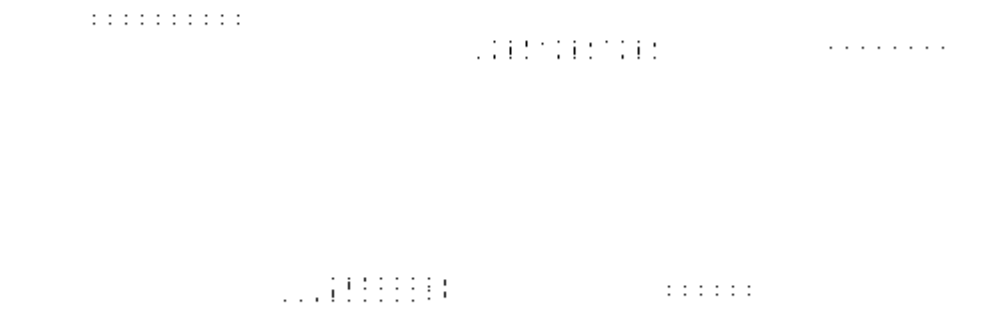

where the *k*-by-*k* matrix *A*12 and *l*-by-*l* matrix *B*13 are nonsingular upper triangular; *A*23 is *l*-by-*l* upper triangular if *m*-*k-l* ≥0, otherwise *A*23 is (*m*-*k*)-by-*l* upper trapezoidal.

On exit,

 $U^H$ \* $A$ \* $Q = D_1$ \*(0 *R*),  $V^H$ \* $B$ \* $Q = D_2$ \*(0 *R*),

where *U*, *V* and  $Q$  are orthogonal/unitary matrices, *R* is a nonsingular upper triangular matrix, and  $D_1$  and  $D_2$ are "diagonal" matrices, which are of the following structures:

If  $m-k-1 ≥ 0$ ,

$$
D_1 = \begin{pmatrix} k & 1 \\ k & 0 \\ 1 & 0 \\ m - k - 1 & 0 \end{pmatrix}
$$

## mention.

$$
n - k - 1 \t k \t 1
$$
  
(0 R) =  $\begin{array}{c|cc}\nk & 0 & R_{11} & R_{12} \\
1 & 0 & 0 & R_{22}\n\end{array}$ 

#### where

*C* = diag(*alpha*(*k*+1),...,*alpha*(*k*+*l*)) *S* = diag(*beta*(*k*+1),...,*beta*(*k*+*l*))  $C^2 + S^2 = I$ *R* is stored in *a*(1:*k*+*l*, *n*-*k*-*l*+1:*n* ) on exit. If *m*-*k-l* < 0,

$$
k \t m - 1 \t k + 1 - m
$$
  

$$
D_1 = \frac{k}{m - k} \begin{pmatrix} I & 0 & 0 \\ 0 & C & 0 \end{pmatrix}
$$

 $\mathbb{Z}\mathrm{d}\Omega\Omega\Omega\Omega_{\mathrm{HHH}}$ 

oni onimo - collaborat into  $\pm$ 

where

```
C = diag(alpha(K+1),...,alpha(m)),
S = diag(beta(K+1),...,beta(m)),
C^2 + S^2 = IOn exit, \begin{pmatrix} R_{11} & R_{12} & R_{13} \\ 0 & R_{22} & R_{23} \end{pmatrix} is stored in a(1:m, n-k-1+1:n) and R_{33} is stored
```

```
in b(m-k+1:l, n+m-k-l+1:n ).
```
The computation of the orthogonal/unitary transformation matrices *U*, *V* or *Q* is optional. These matrices may either be formed explicitly, or they  $may$  be postmultiplied into input matrices  $U_1$ ,  $V_1$ , or  $Q_1$ .

## Input Parameters

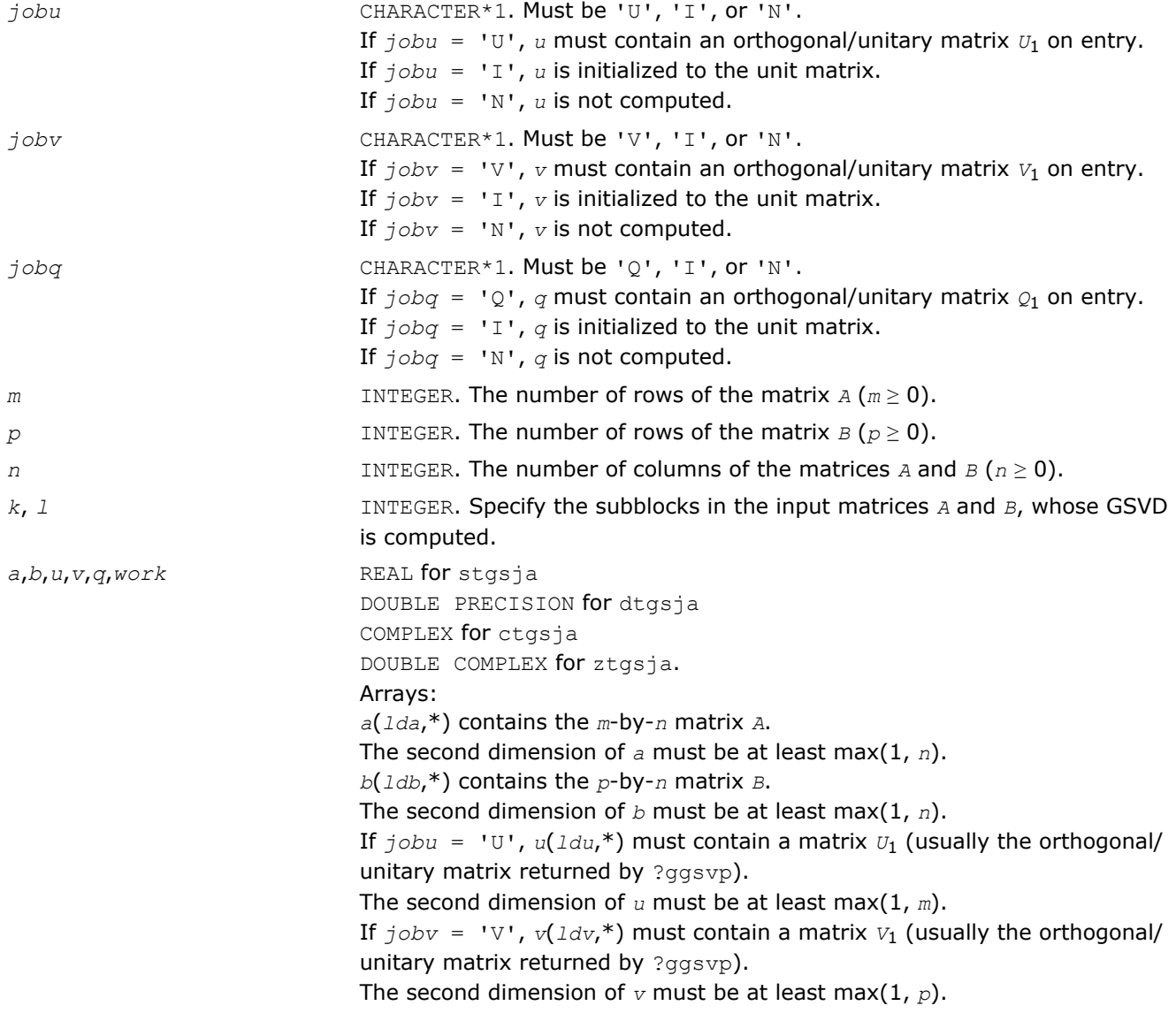

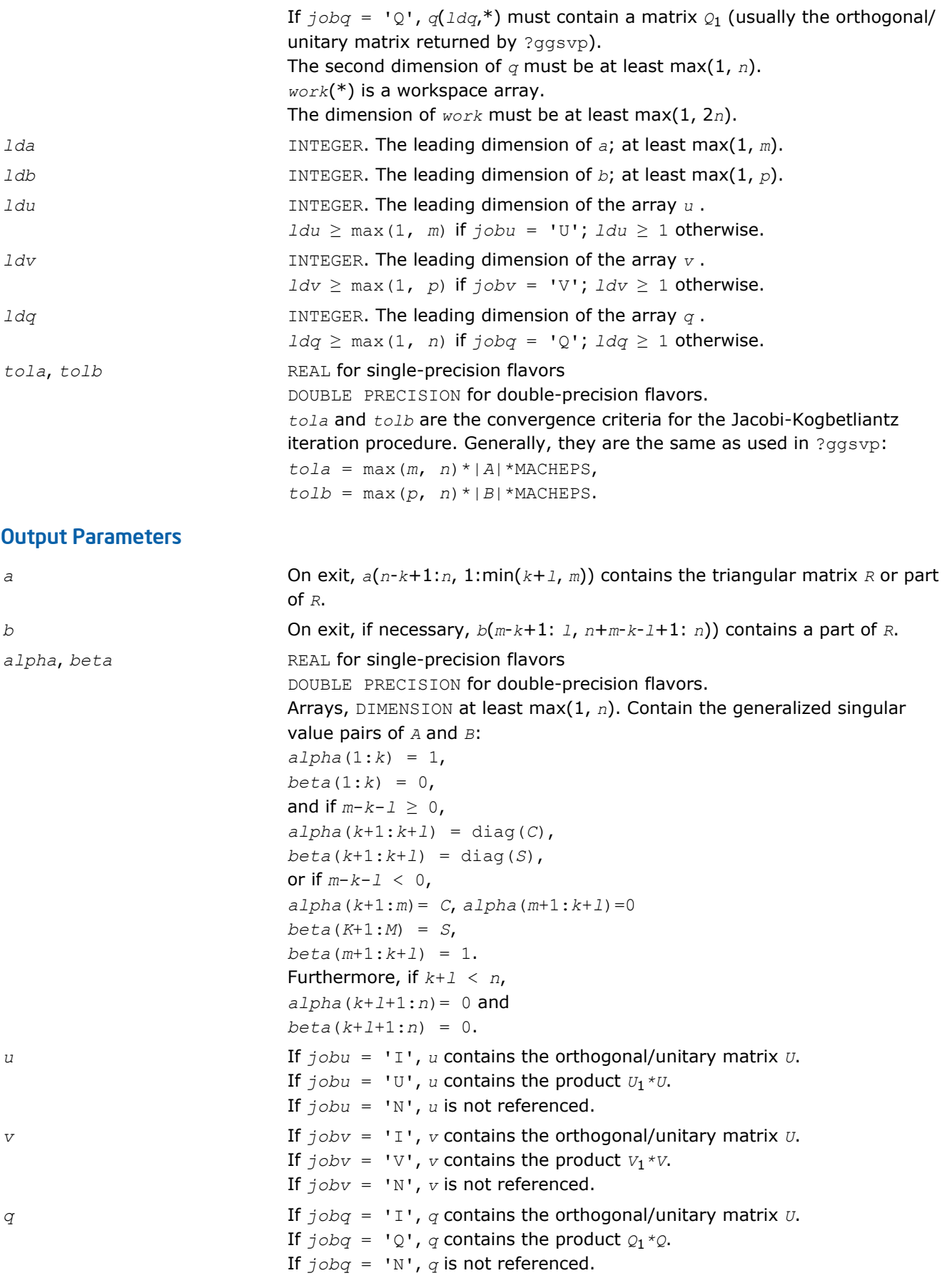

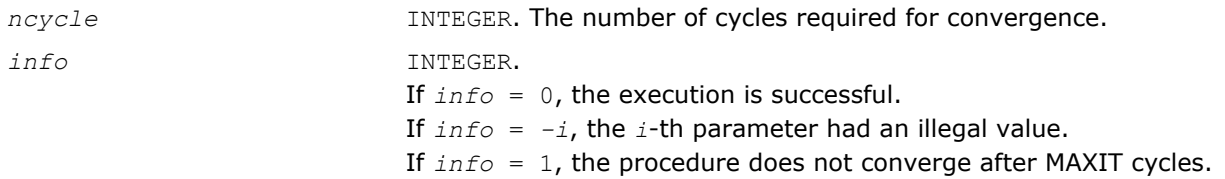

Routines in Fortran 95 interface have fewer arguments in the calling sequence than their FORTRAN 77 counterparts. For general conventions applied to skip redundant or restorable arguments, see [Fortran 95](#page-350-0) [Interface Conventions](#page-350-0).

Specific details for the routine tgsja interface are the following:

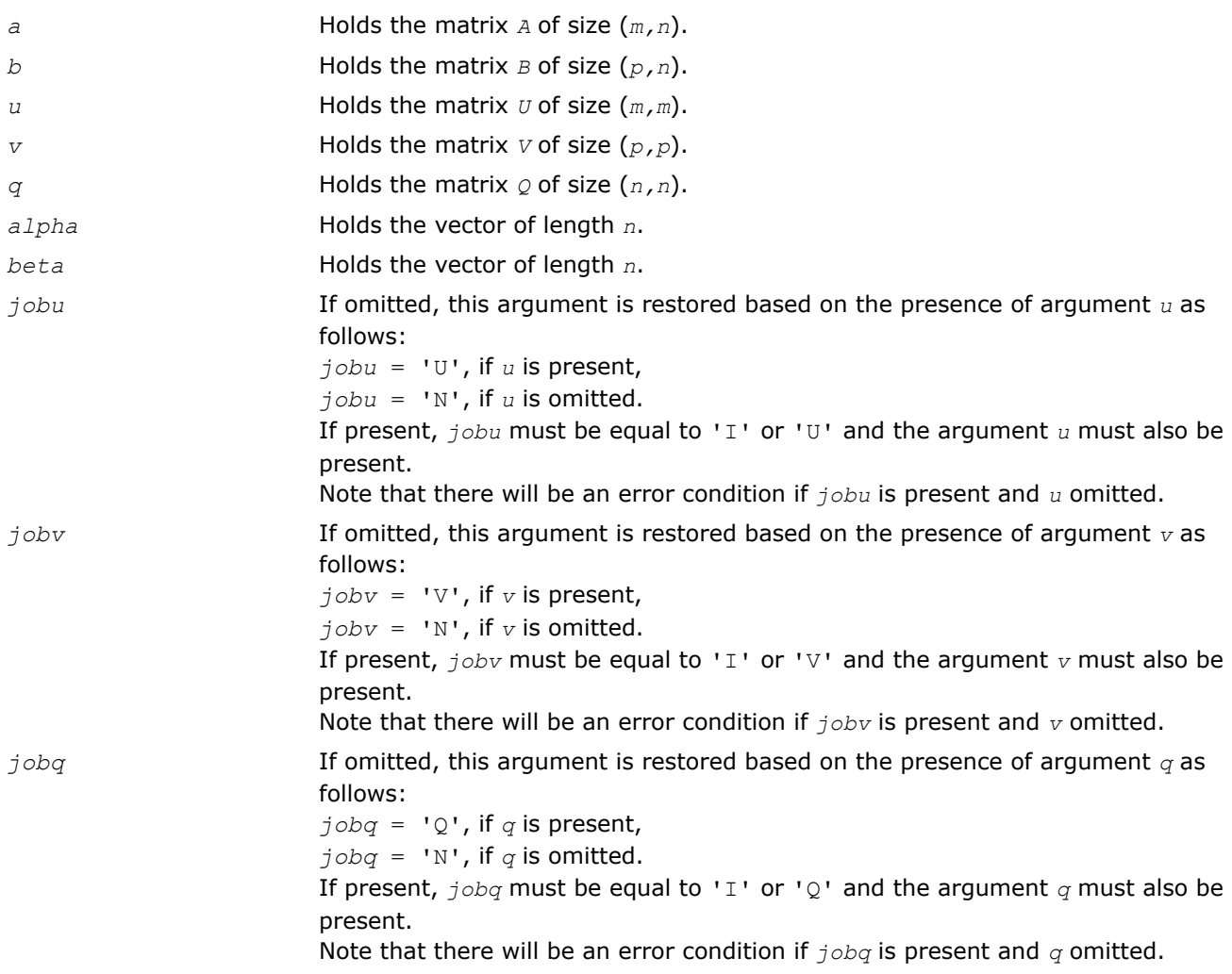

## Cosine-Sine Decomposition

This section describes LAPACK computational routines for computing the *cosine-sine decomposition* (CS decomposition) of a partitioned unitary/orthogonal matrix. The algorithm computes a complete 2-by-2 CS decomposition, which requires simultaneous diagonalization of all the four blocks of a unitary/orthogonal matrix partitioned into a 2-by-2 block structure.

The computation has the following phases:

- **1.** The matrix is reduced to a bidiagonal block form.
- **2.** The blocks are simultaneously diagonalized using techniques from the bidiagonal SVD algorithms.

Table "Computational Routines for Cosine-Sine Decomposition (CSD)" lists LAPACK routines (FORTRAN 77 interface) that perform CS decomposition of matrices. Respective routine names in Fortran 95 interface are without the first symbol (see [Routine Naming Conventions\)](#page-667-0).

#### **Computational Routines for Cosine-Sine Decomposition (CSD)**

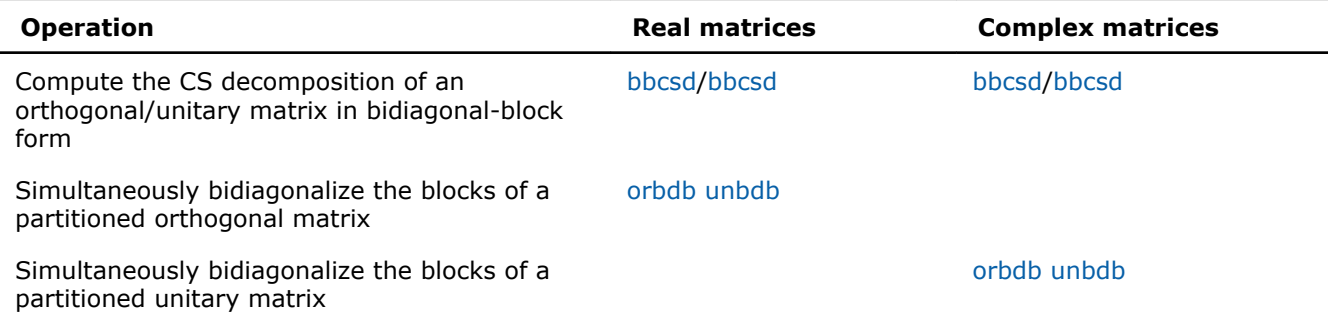

## See Also

#### [Cosine-Sine Decomposition](#page-1059-0)

#### ?bbcsd

*Computes the CS decomposition of an orthogonal/ unitary matrix in bidiagonal-block form.*

#### Syntax

#### Fortran 77:

call sbbcsd( *jobu1*, *jobu2*, *jobv1t*, *jobv2t*, *trans*, *m*, *p*, *q*, *theta*, *phi*, *u1*, *ldu1*, *u2*, *ldu2*, *v1t*, *ldv1t*, *v2t*, *ldv2t*, *b11d*, *b11e*, *b12d*, *b12e*, *b21d*, *b21e*, *b21e*, *b22e*, *work*, *lwork*, *info* )

call dbbcsd( *jobu1*, *jobu2*, *jobv1t*, *jobv2t*, *trans*, *m*, *p*, *q*, *theta*, *phi*, *u1*, *ldu1*, *u2*, *ldu2*, *v1t*, *ldv1t*, *v2t*, *ldv2t*, *b11d*, *b11e*, *b12d*, *b12e*, *b21d*, *b21e*, *b21e*, *b22e*, *work*, *lwork*, *info* )

call cbbcsd( *jobu1*, *jobu2*, *jobv1t*, *jobv2t*, *trans*, *m*, *p*, *q*, *theta*, *phi*, *u1*, *ldu1*, *u2*, *ldu2*, *v1t*, *ldv1t*, *v2t*, *ldv2t*, *b11d*, *b11e*, *b12d*, *b12e*, *b21d*, *b21e*, *b21e*, *b22e*, *rwork*, *rlwork*, *info* )

call zbbcsd( *jobu1*, *jobu2*, *jobv1t*, *jobv2t*, *trans*, *m*, *p*, *q*, *theta*, *phi*, *u1*, *ldu1*, *u2*, *ldu2*, *v1t*, *ldv1t*, *v2t*, *ldv2t*, *b11d*, *b11e*, *b12d*, *b12e*, *b21d*, *b21e*, *b21e*, *b22e*, *rwork*, *rlwork*, *info* )

#### Fortran 95:

call bbcsd( *theta*,*phi*,*u1*,*u2*,*v1t*,*v2t*[,*b11d*][,*b11e*][,*b12d*][,*b12e*][,*b21d*][,*b21e*][,*b22d*] [,*b22e*][,*jobu1*][,*jobu2*][,*jobv1t*][,*jobv2t*][,*trans*][,*info*] )

#### C:

lapack\_int LAPACKE\_sbbcsd( int *matrix\_order*, char *jobu1*, char *jobu2*, char *jobv1t*, char *jobv2t*, char *trans*, lapack\_int *m*, lapack\_int *p*, lapack\_int *q*, float\* *theta*, float\* *phi*, float\* *u1*, lapack\_int *ldu1*, float\* *u2*, lapack\_int *ldu2*, float\* *v1t*, lapack\_int *ldv1t*, float\* *v2t*, lapack\_int *ldv2t*, float\* *b11d*, float\* *b11e*, float\* *b12d*, float\* *b12e*, float\* *b21d*, float\* *b21e*, float\* *b22d*, float\* *b22e* );

lapack\_int LAPACKE\_dbbcsd( int *matrix\_order*, char *jobu1*, char *jobu2*, char *jobv1t*, char *jobv2t*, char *trans*, lapack\_int *m*, lapack\_int *p*, lapack\_int *q*, double\* *theta*, double\* *phi*, double\* *u1*, lapack\_int *ldu1*, double\* *u2*, lapack\_int *ldu2*, double\* *v1t*, lapack\_int *ldv1t*, double\* *v2t*, lapack\_int *ldv2t*, double\* *b11d*, double\* *b11e*, double\* *b12d*, double\* *b12e*, double\* *b21d*, double\* *b21e*, double\* *b22d*, double\* *b22e* );

lapack\_int LAPACKE\_cbbcsd( int *matrix\_order*, char *jobu1*, char *jobu2*, char *jobv1t*, char *jobv2t*, char *trans*, lapack\_int *m*, lapack\_int *p*, lapack\_int *q*, float\* *theta*, float\* *phi*, lapack\_complex\_float\* *u1*, lapack\_int *ldu1*, lapack\_complex\_float\* *u2*, lapack\_int *ldu2*, lapack\_complex\_float\* *v1t*, lapack\_int *ldv1t*, lapack\_complex\_float\* *v2t*, lapack\_int *ldv2t*, float\* *b11d*, float\* *b11e*, float\* *b12d*, float\* *b12e*, float\* *b21d*, float\* *b21e*, float\* *b22d*, float\* *b22e* );

lapack\_int LAPACKE\_zbbcsd( int *matrix\_order*, char *jobu1*, char *jobu2*, char *jobv1t*, char *jobv2t*, char *trans*, lapack\_int *m*, lapack\_int *p*, lapack\_int *q*, double\* *theta*, double\* *phi*, lapack\_complex\_double\* *u1*, lapack\_int *ldu1*, lapack\_complex\_double\* *u2*, lapack\_int *ldu2*, lapack\_complex\_double\* *v1t*, lapack\_int *ldv1t*, lapack\_complex\_double\* *v2t*, lapack\_int *ldv2t*, double\* *b11d*, double\* *b11e*, double\* *b12d*, double\* *b12e*, double\* *b21d*, double\* *b21e*, double\* *b22d*, double\* *b22e* );

#### Include Files

- Fortran: mkl\_lapack.fi and mkl\_lapack.h
- Fortran 95: lapack.f90
- C: mkl\_lapacke.h

#### **Description**

mkl\_lapack.fiThe routine ?bbcsd computes the CS decomposition of an orthogonal or unitary matrix in bidiagonal-block form:

$$
X = \begin{pmatrix} b_{11} & 0 & 0 \\ 0 & 0 & -I & 0 \\ b_{21} & b_{22} & 0 & 0 \\ 0 & 0 & 0 & I \end{pmatrix} = \begin{pmatrix} u_1 & 0 & 0 \\ 0 & 0 & -I & 0 \\ 0 & 0 & 0 & I \end{pmatrix} \begin{pmatrix} C & -S & 0 & 0 \\ 0 & 0 & -I & 0 \\ S & C & 0 & 0 \\ 0 & 0 & 0 & I \end{pmatrix} \begin{pmatrix} v_1 & 0 & 0 \\ 0 & 0 & v_2 \end{pmatrix}^T
$$

or

$$
X = \begin{pmatrix} b_{11} & b_{12} & 0 & 0 \\ 0 & 0 & -I & 0 \\ b_{21} & b_{22} & 0 & 0 \\ 0 & 0 & 0 & I \end{pmatrix} = \begin{pmatrix} u_1 & 0 & 0 \\ 0 & 0 & -I & 0 \\ 0 & 0 & 0 & I \end{pmatrix} \begin{pmatrix} C & -S & 0 & 0 \\ 0 & 0 & -I & 0 \\ S & C & 0 & 0 \\ 0 & 0 & 0 & I \end{pmatrix} \begin{pmatrix} v_1 & 0 & 0 \\ 0 & 0 & -I & 0 \\ 0 & 0 & 0 & I \end{pmatrix}^H
$$

#### respectively.

*x* is *m*-by-*m* with the top-left block *p*-by-*q*. Note that *q* must not be larger than *p*, *m*-*p*, or *m*-*q*. If *q* is not the smallest index, *x* must be transposed and/or permuted in constant time using the *trans* option. See ? orcsd/?uncsd for details.

The bidiagonal matrices  $b_{11}$ ,  $b_{12}$ ,  $b_{21}$ , and  $b_{22}$  are represented implicitly by angles  $theta(1:q)$  and *phi*(1:*q*-1).

The orthogonal/unitary matrices  $u_1$ ,  $u_2$ ,  $v_1{}^t$ , and  $v_2{}^t$  are input/output. The input matrices are pre- or postmultiplied by the appropriate singular vector matrices.

#### Input Parameters

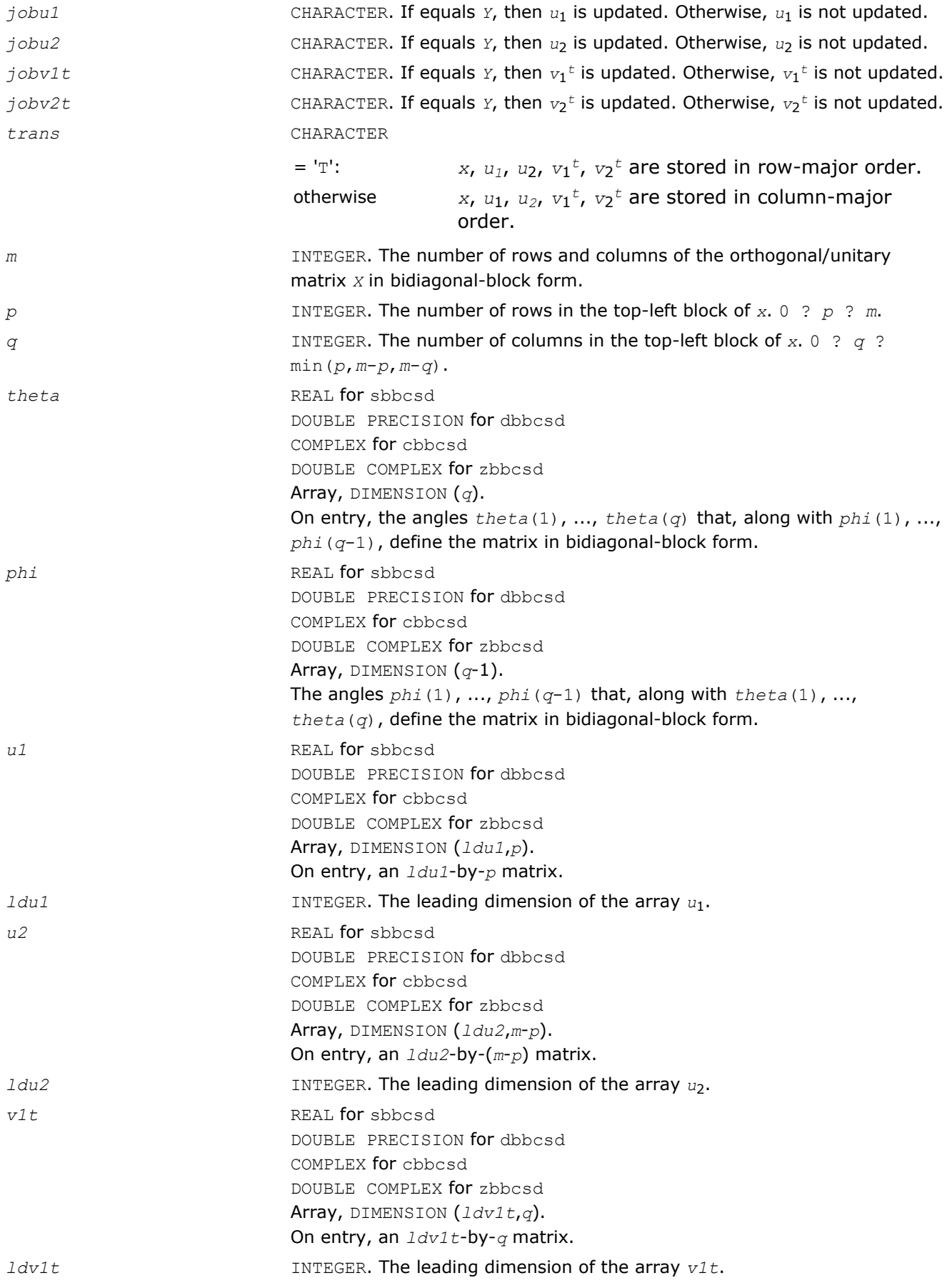

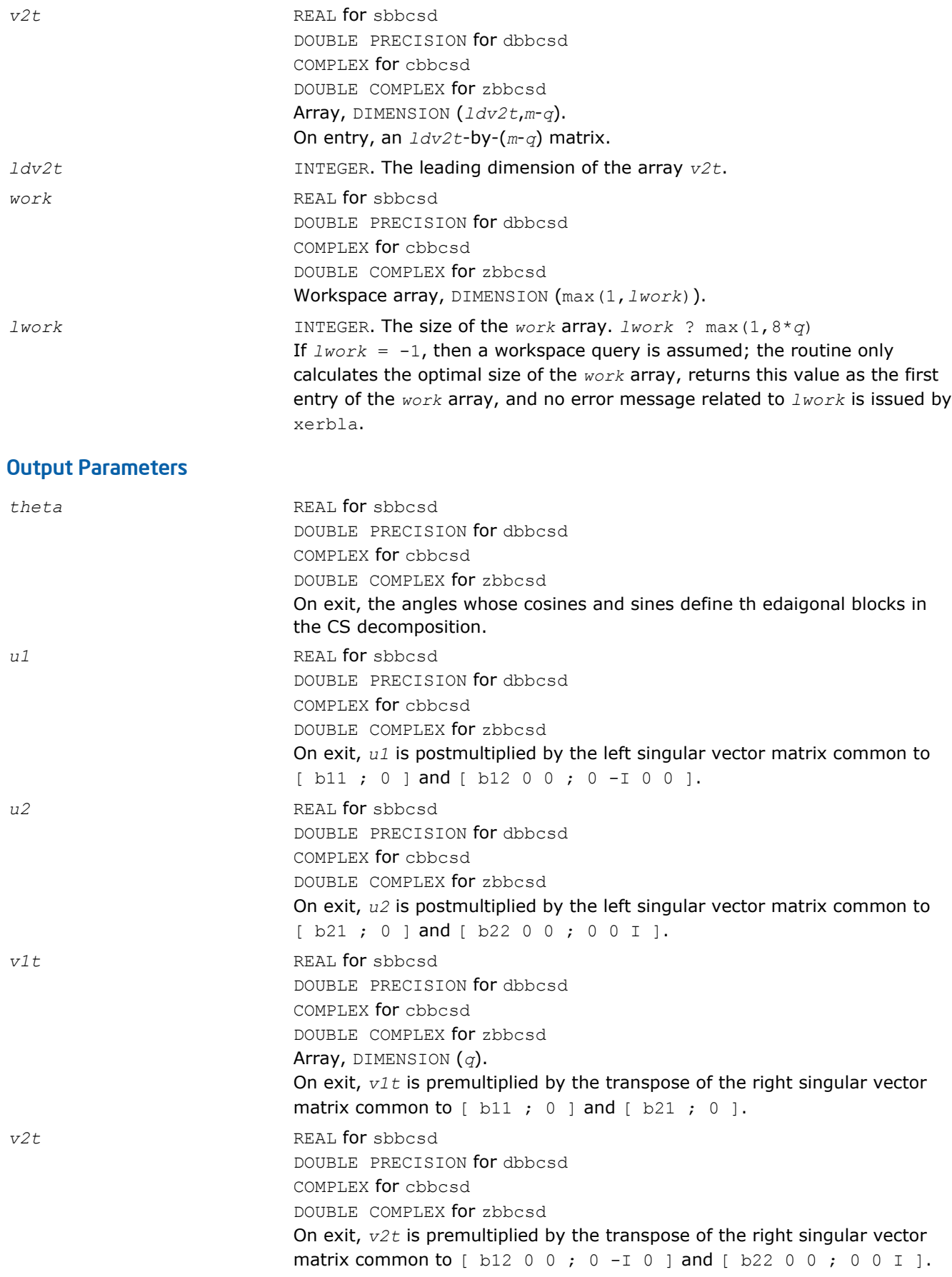

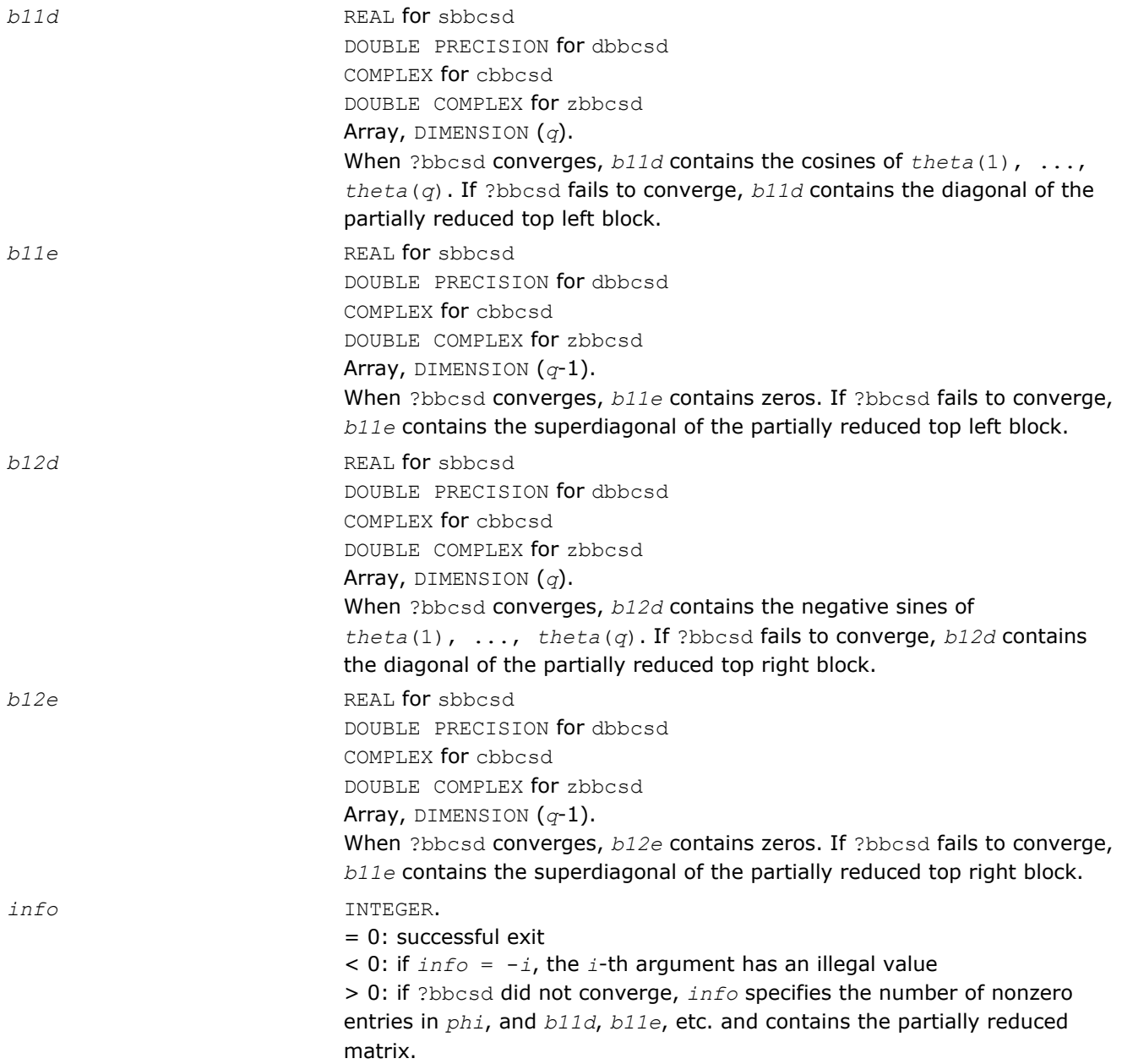

Routines in Fortran 95 interface have fewer arguments in the calling sequence than their FORTRAN 77 counterparts. For general conventions applied to skip redundant or reconstructible arguments, see [Fortran 95](#page-350-0) [Interface Conventions](#page-350-0).

Specific details for the routine ?bbcsd interface are as follows:

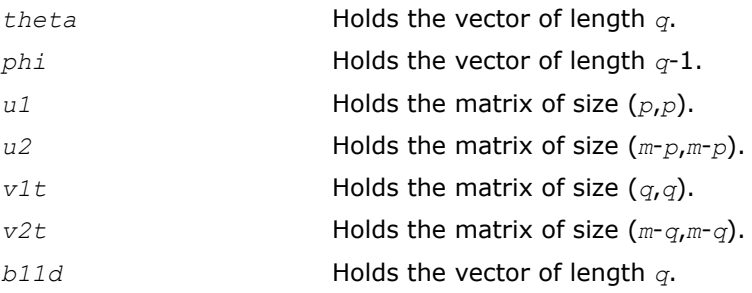

<span id="page-924-0"></span>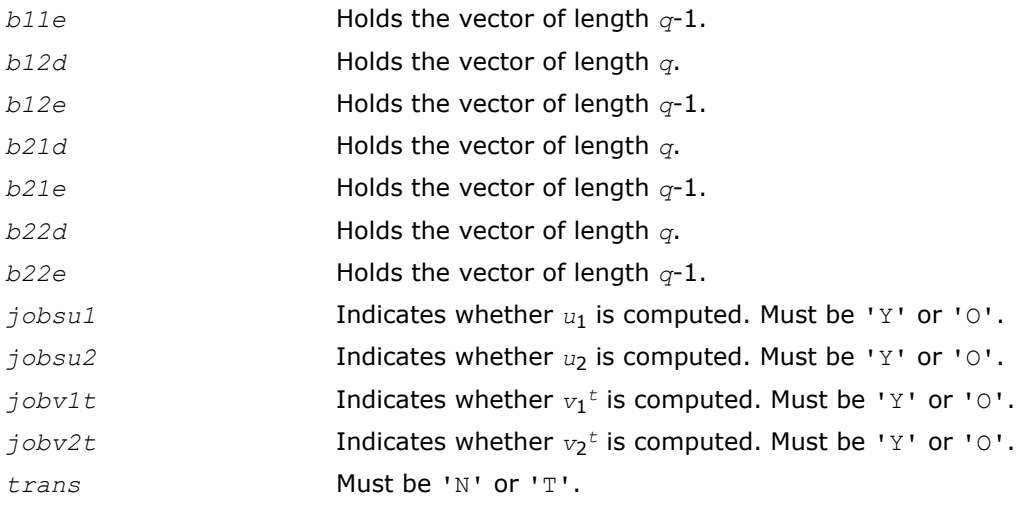

See Also [?orcsd/?uncsd](#page-1059-0)

[xerbla](#page-2528-0)

#### ?orbdb/?unbdb

*Simultaneously bidiagonalizes the blocks of a partitioned orthogonal/unitary matrix.*

#### Syntax

#### Fortran 77:

call sorbdb( *trans*, *signs*, *m*, *p*, *q*, *x11*, *ldx11*, *x12*, *ldx12*, *x21*, *ldx21*, *x22*, *ldx22*, *theta*, *phi*, *taup1*, *taup2*, *tauq1*, *tauq2*, *work*, *lwork*, *info* ) call dorbdb( *trans*, *signs*, *m*, *p*, *q*, *x11*, *ldx11*, *x12*, *ldx12*, *x21*, *ldx21*, *x22*, *ldx22*, *theta*, *phi*, *taup1*, *taup2*, *tauq1*, *tauq2*, *work*, *lwork*, *info* ) call cunbdb( *trans*, *signs*, *m*, *p*, *q*, *x11*, *ldx11*, *x12*, *ldx12*, *x21*, *ldx21*, *x22*, *ldx22*, *theta*, *phi*, *taup1*, *taup2*, *tauq1*, *tauq2*, *work*, *lwork*, *info* ) call zunbdb( *trans*, *signs*, *m*, *p*, *q*, *x11*, *ldx11*, *x12*, *ldx12*, *x21*, *ldx21*, *x22*, *ldx22*, *theta*, *phi*, *taup1*, *taup2*, *tauq1*, *tauq2*, *work*, *lwork*, *info* )

#### Fortran 95:

call orbdb( *x11*,*x12*,*x21*,*x22*,*theta*,*phi*,*taup1*,*taup2*,*tauq1*,*tauq2*[,*trans*][,*signs*][,*info*] ) call unbdb( *x11*,*x12*,*x21*,*x22*,*theta*,*phi*,*taup1*,*taup2*,*tauq1*,*tauq2*[,*trans*][,*signs*][,*info*] )

#### C:

lapack\_int LAPACKE\_sorbdb( int *matrix\_order*, char *trans*, char *signs*, lapack\_int *m*, lapack\_int *p*, lapack\_int *q*, float\* *x11*, lapack\_int *ldx11*, float\* *x12*, lapack\_int *ldx12*, float\* *x21*, lapack\_int *ldx21*, float\* *x22*, lapack\_int *ldx22*, float\* *theta*, float\* *phi*, float\* *taup1*, float\* *taup2*, float\* *tauq1*, float\* *tauq2* );

lapack\_int LAPACKE\_dorbdb( int *matrix\_order*, char *trans*, char *signs*, lapack\_int *m*, lapack\_int *p*, lapack\_int *q*, double\* *x11*, lapack\_int *ldx11*, double\* *x12*, lapack\_int *ldx12*, double\* *x21*, lapack\_int *ldx21*, double\* *x22*, lapack\_int *ldx22*, double\* *theta*, double\* *phi*, double\* *taup1*, double\* *taup2*, double\* *tauq1*, double\* *tauq* );

lapack\_int LAPACKE\_cunbdb( int *matrix\_order*, char *trans*, char *signs*, lapack\_int *m*, lapack\_int *p*, lapack\_int *q*, lapack\_complex\_float\* *x11*, lapack\_int *ldx11*, lapack\_complex\_float\* *x12*, lapack\_int *ldx12*, lapack\_complex\_float\* *x21*, lapack\_int 4 *Intel® Math Kernel Library Reference Manual*

*ldx21*, lapack\_complex\_float\* *x22*, lapack\_int *ldx22*, float\* *theta*, float\* *phi*, lapack\_complex\_float\* *taup1*, lapack\_complex\_float\* *taup2*, lapack\_complex\_float\* *tauq1*, lapack\_complex\_float\* *tauq2* );

lapack\_int LAPACKE\_zunbdb( int *matrix\_order*, char *trans*, char *signs*, lapack\_int *m*, lapack\_int *p*, lapack\_int *q*, lapack\_complex\_double\* *x11*, lapack\_int *ldx11*, lapack\_complex\_double\* *x12*, lapack\_int *ldx12*, lapack\_complex\_double\* *x21*, lapack\_int *ldx21*, lapack\_complex\_double\* *x22*, lapack\_int *ldx22*, double\* *theta*, double\* *phi*, lapack\_complex\_double\* *taup1*, lapack\_complex\_double\* *taup2*, lapack\_complex\_double\* *tauq1*, lapack\_complex\_double\* *tauq2* );

#### Include Files

- Fortran: mkl\_lapack.fi and mkl\_lapack.h
- Fortran 95: lapack.f90
- C: mkl\_lapacke.h

#### **Description**

The routines ?orbdb/?unbdb simultaneously bidiagonalizes the blocks of an *m*-by-*m* partitioned orthogonal matrix *X*:

$$
X = \left(\frac{x_{11} + x_{12}}{x_{21} + x_{22}}\right) = \left(\begin{array}{c|cc} p_1 & 0 & 0\\ \hline & -p_2 \end{array}\right) \left(\begin{array}{ccc} b_{11} & b_{12} & 0 & 0\\ \hline & b_{21} & b_{22} & 0 & 0\\ \hline & 0 & 0 & 0 & 0 \end{array}\right) \left(\begin{array}{c|cc} q_1 & 0 & 0\\ \hline & -q_2 & 0 & 0\\ \hline & 0 & 0 & 0 & 0 \end{array}\right)^T
$$

or unitary matrix:

$$
X = \left(\frac{x_{11} + x_{12}}{x_{21} + x_{22}}\right) = \left(\begin{array}{c|cc} p_1 & 0 & 0\\p_1 & 0 & -I & 0\\p_2 & 0 & 0 & 0\\p_3 & 0 & 0 & I\end{array}\right) \left(\begin{array}{c|cc} q_1 & 0 & 0\\q_2 & 0 & 0\\q_3 & 0 & 0 & I\end{array}\right)^H
$$

*x*11 is *p*-by-*q*. *q* must not be larger than *p*, *m*-*p*, or *m*-*q*. Otherwise, *x* must be transposed and/or permuted in constant time using the *trans* and *signs* options. See ?orcsd/?uncsd for details.

The orthogonal/unitary matrices  $p_1$ ,  $p_2$ ,  $q_1$ , and  $q_2$  are  $p$ -by- $p$ ,  $(m-p)$ -by- $(m-p)$ ,  $q$ -by- $q$ ,  $(m-q)$ -by- $(m-q)$ , respectively. They are represented implicitly by Housholder vectors.

The bidiagonal matrices  $b_{11}$ ,  $b_{12}$ ,  $b_{21}$ , and  $b_{22}$  are  $q$ -by- $q$  bidiagonal matrices represented implicitly by angles *theta*(1), ..., *theta*(*q*) and *phi*(1), ..., *phi*( $q-1$ ).  $b_{11}$  and  $b_{12}$  are upper bidiagonal, while  $b_{21}$  and  $b_{22}$  are lower bidiagonal. Every entry in each bidiagonal band is a product of a sine or cosine of *theta* with a sine or cosine of *phi*. See [[Sutton09](#page-2703-0)] or description of ?orcsd/?uncsd for details.

*p*1, *p*2, *q*1, and *q*2 are represented as products of elementary reflectors. See description of ?orcsd/?uncsd for details on generating *p*1, *p*2, *q*1, and *q*2 using ?orgqr and ?orglq.

#### Input Parameters

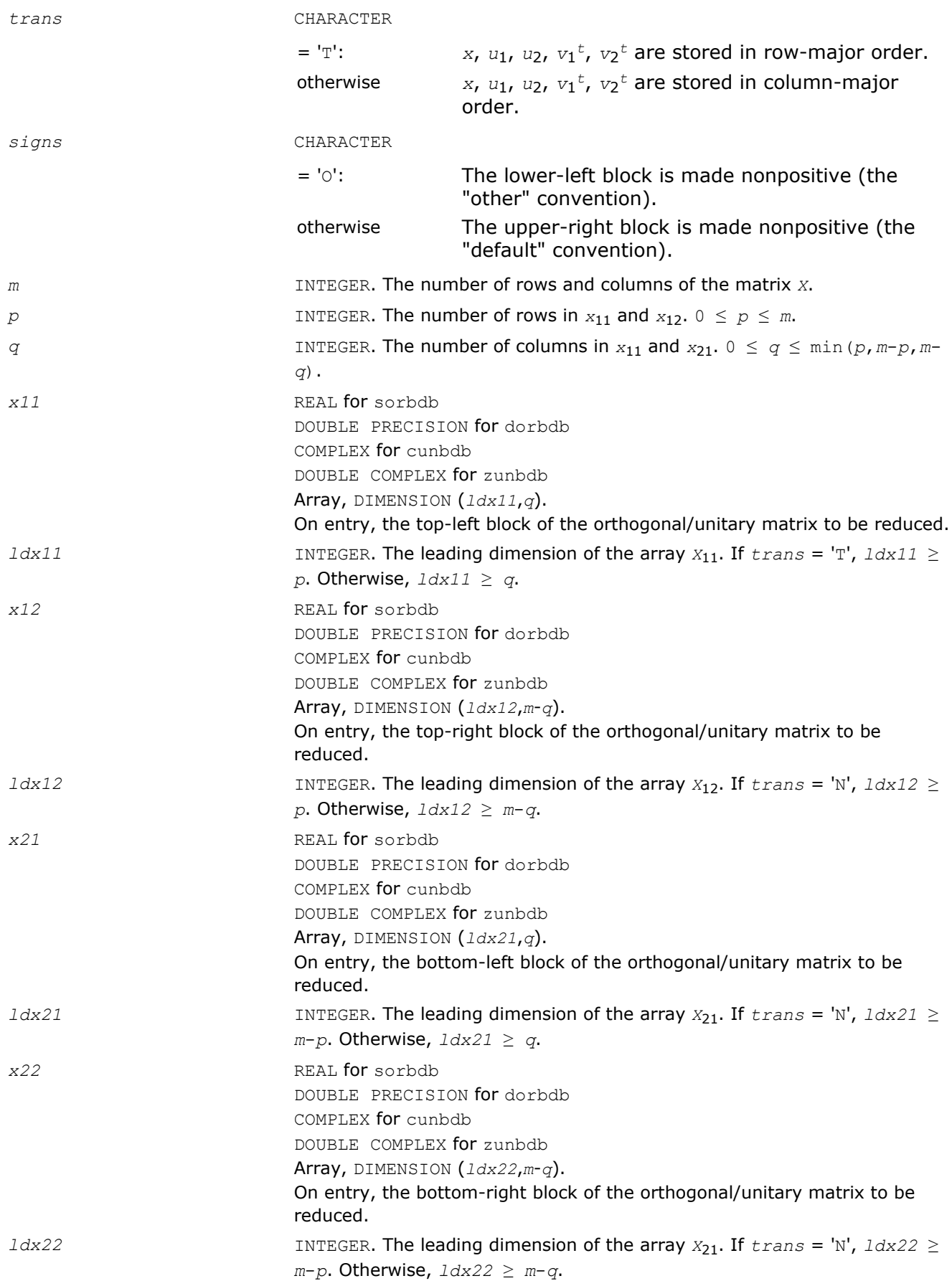

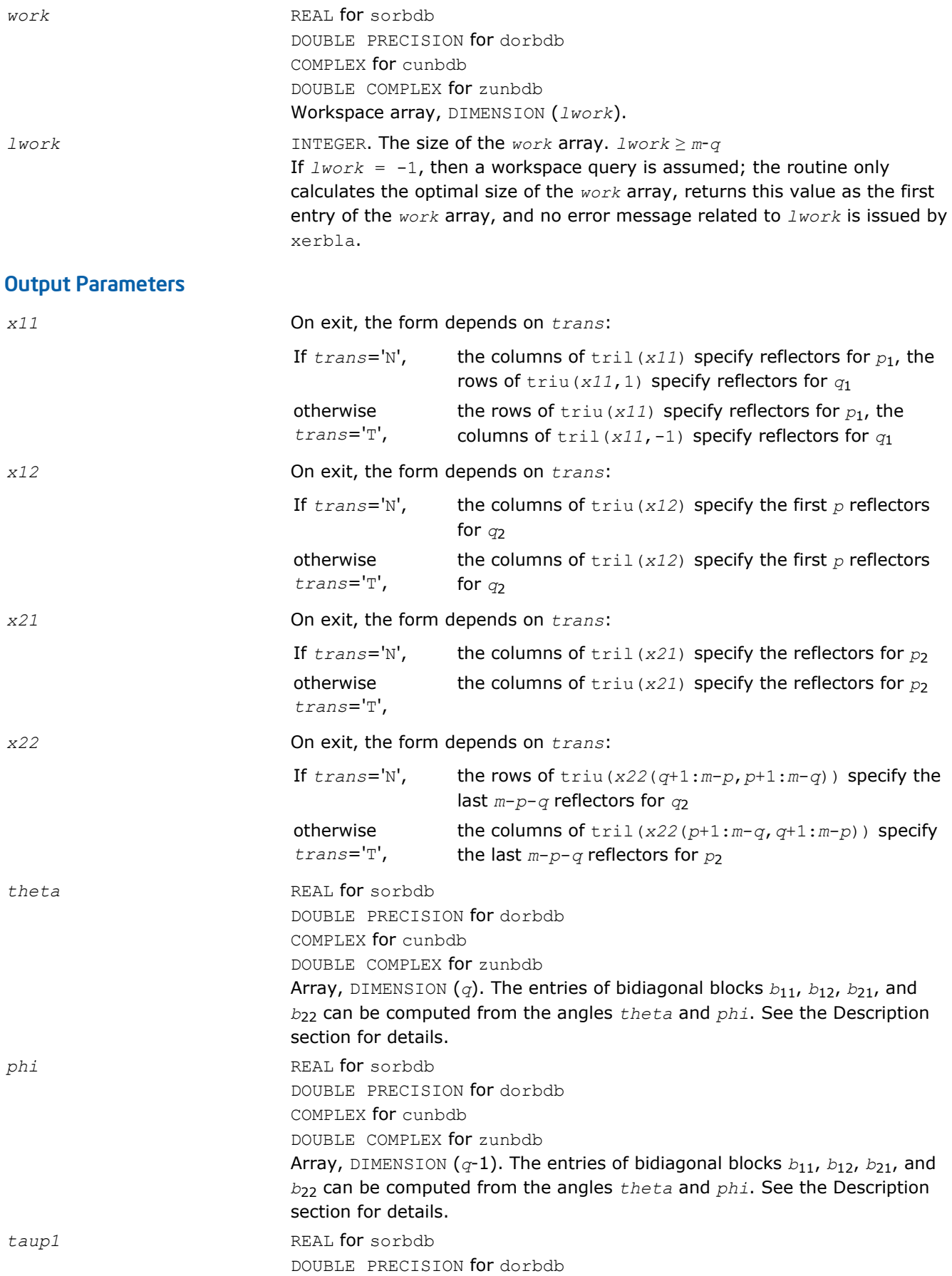

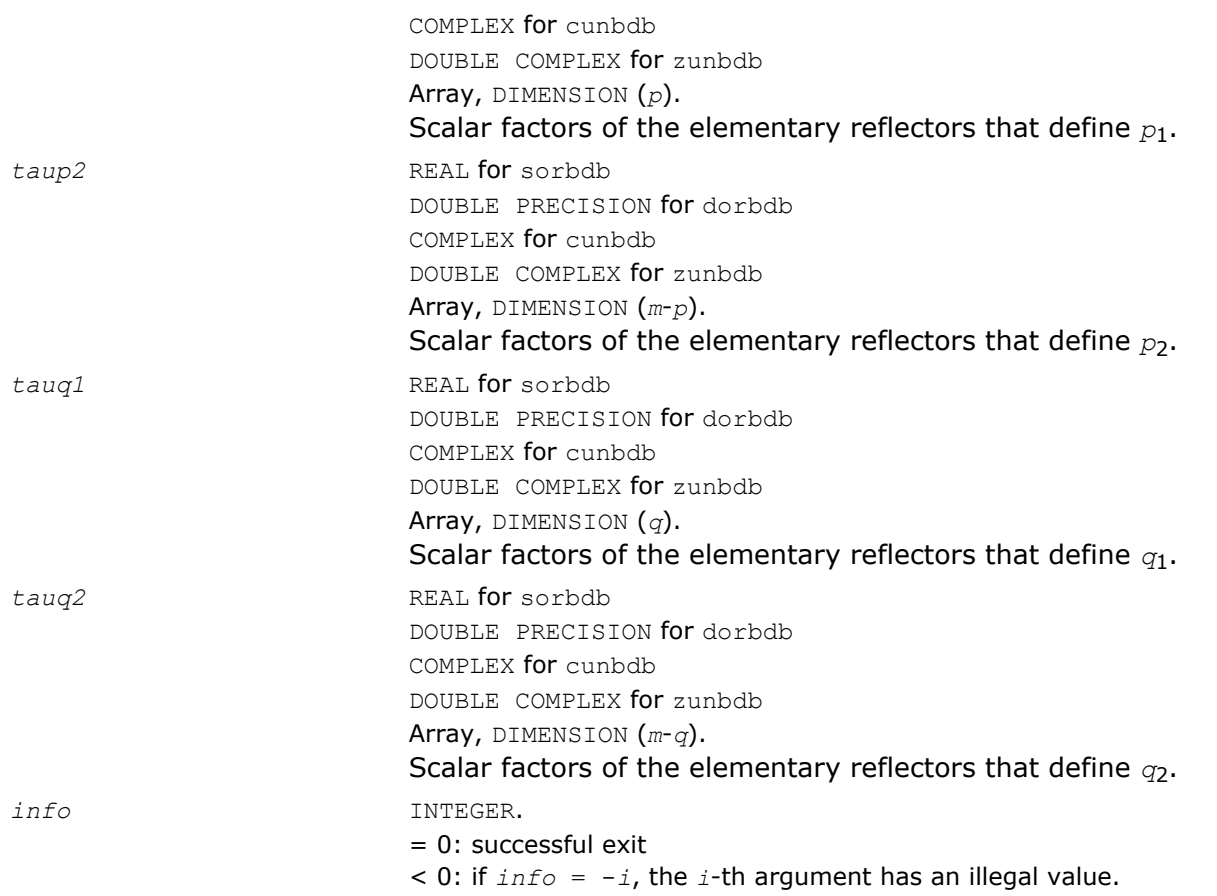

Routines in Fortran 95 interface have fewer arguments in the calling sequence than their FORTRAN 77 counterparts. For general conventions applied to skip redundant or reconstructible arguments, see [Fortran 95](#page-350-0) [Interface Conventions](#page-350-0).

Specific details for the routine ?orbdb/?unbdb interface are as follows:

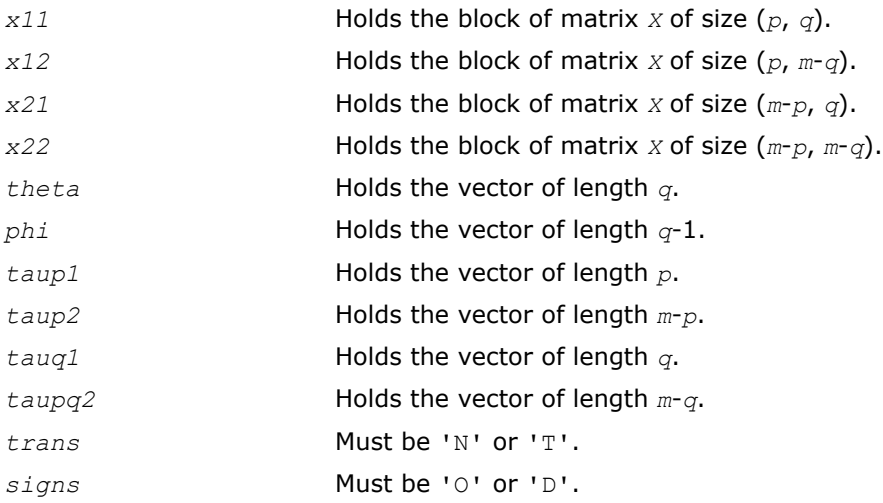

## See Also

[?orcsd/?uncsd](#page-1059-0) [?orgqr](#page-680-0) [?ungqr](#page-684-0)

[?orglq](#page-691-0) [?unglq](#page-695-0) [xerbla](#page-2528-0)

## Driver Routines

Each of the LAPACK driver routines solves a complete problem. To arrive at the solution, driver routines typically call a sequence of appropriate [computational routines.](#page-832-0)

Driver routines are described in the following sections :

Linear Least Squares (LLS) Problems

[Generalized LLS Problems](#page-942-0)

[Symmetric Eigenproblems](#page-947-0)

[Nonsymmetric Eigenproblems](#page-1018-0)

[Singular Value Decomposition](#page-1036-0)

[Cosine-Sine Decomposition](#page-1059-0)

[Generalized Symmetric Definite Eigenproblems](#page-1064-0)

[Generalized Nonsymmetric Eigenproblems](#page-1119-0)

## Linear Least Squares (LLS) Problems

This section describes LAPACK driver routines used for solving linear least squares problems. Table "Driver Routines for Solving LLS Problems" lists all such routines for the FORTRAN 77 interface. Respective routine names in the Fortran 95 interface are without the first symbol (see [Routine Naming Conventions\)](#page-667-0).

**Driver Routines for Solving LLS Problems**

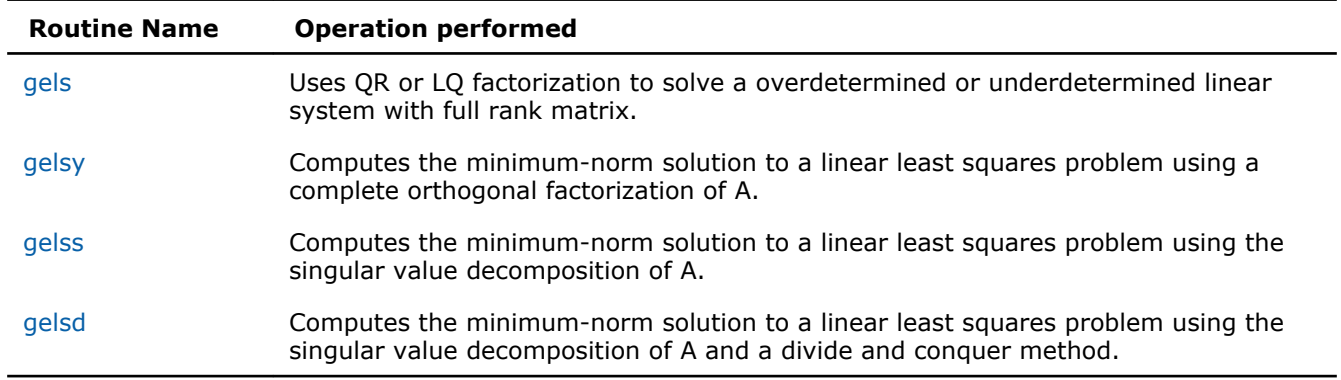

#### ?gels

*Uses QR or LQ factorization to solve a overdetermined or underdetermined linear system with full rank matrix.*

#### Syntax

#### Fortran 77:

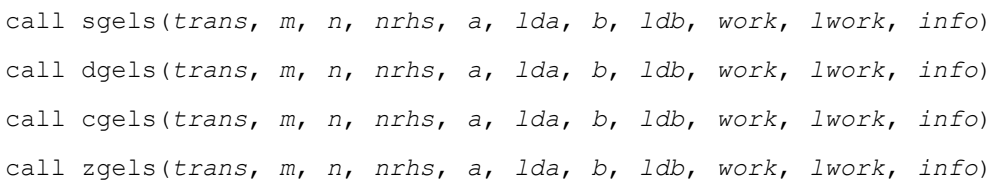

## Fortran 95:

```
call gels(a, b [,trans] [,info])
```
## C:

```
lapack_int LAPACKE_<?>gels( int matrix_order, char trans, lapack_int m, lapack_int n,
lapack_int nrhs, <datatype>* a, lapack_int lda, <datatype>* b, lapack_int ldb );
```
## Include Files

- Fortran: mkl lapack.fi and mkl lapack.h
- Fortran 95: lapack.f90
- C: mkl\_lapacke.h

## **Description**

The routine solves overdetermined or underdetermined real/ complex linear systems involving an *m*-by-*n* matrix *A*, or its transpose/ conjugate-transpose, using a *QR* or *LQ* factorization of *A*. It is assumed that *A* has full rank.

The following options are provided:

1. If  $trans = 'N'$  and  $m \ge n$ : find the least squares solution of an overdetermined system, that is, solve the least squares problem

```
minimize ||b - A^*x||_2
```
2. If  $trans = 'N'$  and  $m < n$ : find the minimum norm solution of an underdetermined system  $A^*X = B$ .

3. If  $trans = 'T'$  or 'C' and  $m \ge n$ : find the minimum norm solution of an undetermined system  $A_H * X =$ *B*.

4. If *trans* = 'T' or 'C' and *m* < *n*: find the least squares solution of an overdetermined system, that is, solve the least squares problem

minimize  $||b - A^{H*}x||_2$ 

Several right hand side vectors *b* and solution vectors *x* can be handled in a single call; they are stored as the columns of the *m*-by-*nrhs* right hand side matrix *B* and the *n*-by-*nrh* solution matrix *X*.

## Input Parameters

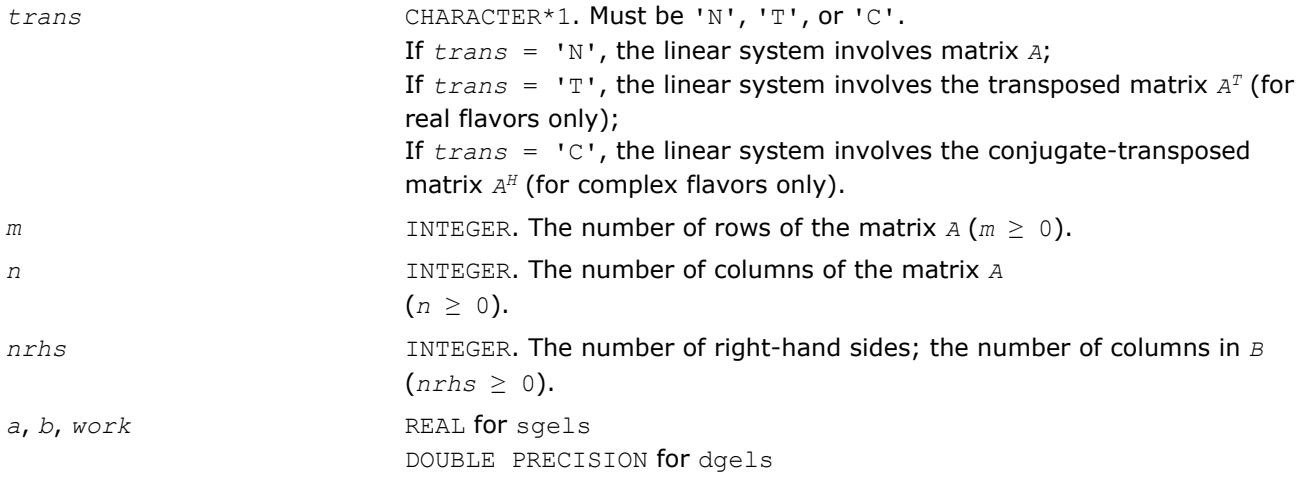

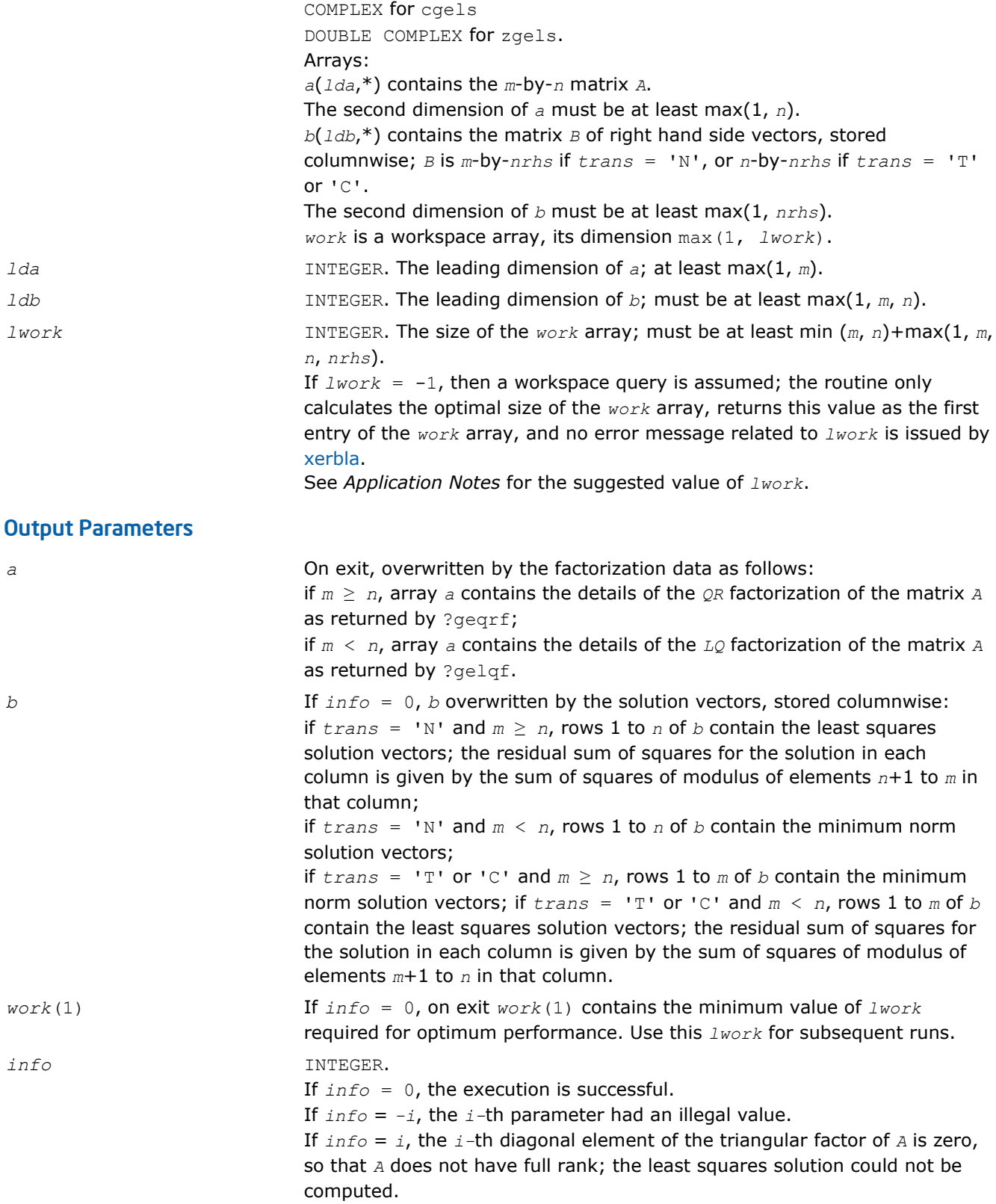

Routines in Fortran 95 interface have fewer arguments in the calling sequence than their FORTRAN 77 counterparts. For general conventions applied to skip redundant or restorable arguments, see [Fortran 95](#page-350-0) [Interface Conventions](#page-350-0).

<span id="page-932-0"></span>Specific details for the routine gels interface are the following:

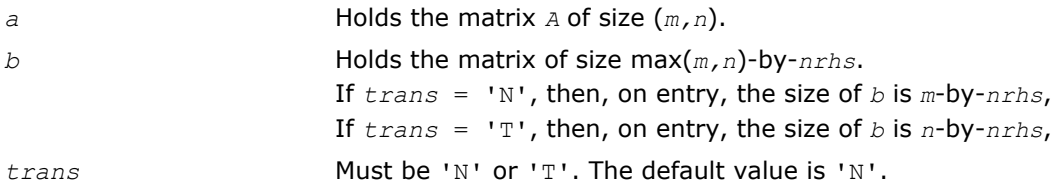

## Application Notes

For better performance, try using  $lwork = min(m, n) + max(1, m, n, n, \text{trhs}) * blocksize$ , where *blocksize* is a machine-dependent value (typically, 16 to 64) required for optimum performance of the *blocked algorithm*.

If you are in doubt how much workspace to supply, use a generous value of *lwork* for the first run or set  $lwork = -1$ .

If you choose the first option and set any of admissible *lwork* sizes, which is no less than the minimal value described, the routine completes the task, though probably not so fast as with a recommended workspace, and provides the recommended workspace in the first element of the corresponding array *work* on exit. Use this value (*work*(1)) for subsequent runs.

If you set *lwork* = -1, the routine returns immediately and provides the recommended workspace in the first element of the corresponding array (*work*). This operation is called a workspace query.

Note that if you set *lwork* to less than the minimal required value and not -1, the routine returns immediately with an error exit and does not provide any information on the recommended workspace.

#### ?gelsy

*Computes the minimum-norm solution to a linear least squares problem using a complete orthogonal factorization of A.*

#### Syntax

#### Fortran 77:

call sgelsy(*m*, *n*, *nrhs*, *a*, *lda*, *b*, *ldb*, *jpvt*, *rcond*, *rank*, *work*, *lwork*, *info*) call dgelsy(*m*, *n*, *nrhs*, *a*, *lda*, *b*, *ldb*, *jpvt*, *rcond*, *rank*, *work*, *lwork*, *info*) call cgelsy(*m*, *n*, *nrhs*, *a*, *lda*, *b*, *ldb*, *jpvt*, *rcond*, *rank*, *work*, *lwork*, *rwork*, *info*) call zgelsy(*m*, *n*, *nrhs*, *a*, *lda*, *b*, *ldb*, *jpvt*, *rcond*, *rank*, *work*, *lwork*, *rwork*, *info*)

#### Fortran 95:

call gelsy(*a*, *b* [,*rank*] [,*jpvt*] [,*rcond*] [,*info*])

## C:

lapack\_int LAPACKE\_sgelsy( int *matrix\_order*, lapack\_int *m*, lapack\_int *n*, lapack\_int *nrhs*, float\* *a*, lapack\_int *lda*, float\* *b*, lapack\_int *ldb*, lapack\_int\* *jpvt*, float *rcond*, lapack\_int\* *rank* );

lapack\_int LAPACKE\_dgelsy( int *matrix\_order*, lapack\_int *m*, lapack\_int *n*, lapack\_int *nrhs*, double\* *a*, lapack\_int *lda*, double\* *b*, lapack\_int *ldb*, lapack\_int\* *jpvt*, double *rcond*, lapack\_int\* *rank* );

lapack\_int LAPACKE\_cgelsy( int *matrix\_order*, lapack\_int *m*, lapack\_int *n*, lapack\_int *nrhs*, lapack\_complex\_float\* *a*, lapack\_int *lda*, lapack\_complex\_float\* *b*, lapack\_int *ldb*, lapack\_int\* *jpvt*, float *rcond*, lapack\_int\* *rank* );

lapack\_int LAPACKE\_zgelsy( int *matrix\_order*, lapack\_int *m*, lapack\_int *n*, lapack\_int *nrhs*, lapack\_complex\_double\* *a*, lapack\_int *lda*, lapack\_complex\_double\* *b*, lapack\_int *ldb*, lapack\_int\* *jpvt*, double *rcond*, lapack\_int\* *rank* );

## Include Files

- Fortran: mkl lapack.fi and mkl lapack.h
- Fortran 95: lapack.f90
- C: mkl\_lapacke.h

## **Description**

The ?gelsy routine computes the minimum-norm solution to a real/complex linear least squares problem:

minimize  $||b - A^*x||_2$ 

using a complete orthogonal factorization of *A*. *A* is an *m*-by-*n* matrix which may be rank-deficient. Several right hand side vectors *b* and solution vectors *x* can be handled in a single call; they are stored as the columns of the *m*-by-*nrhs* right hand side matrix *B* and the *n*-by-*nrhs* solution matrix *X*.

The routine first computes a *QR* factorization with column pivoting:

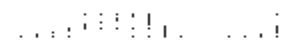

with *R*11 defined as the largest leading submatrix whose estimated condition number is less than 1/*rcond*. The order of  $R_{11}$ ,  $rank$ , is the effective rank of  $A$ . Then,  $R_{22}$  is considered to be negligible, and  $R_{12}$  is annihilated by orthogonal/unitary transformations from the right, arriving at the complete orthogonal factorization:

$$
AP = Q \begin{pmatrix} T_{11} & 0 \\ 0 & 0 \end{pmatrix} Z
$$

The minimum-norm solution is then

$$
X = PZ^{T} \begin{pmatrix} T_{11}^{-1} & Q_{1}^{T}b \\ 0 & 0 \end{pmatrix}
$$
 for real flavors and

2. 119 (111)

for complex flavors,

where *Q*1 consists of the first *rank* columns of *Q*.

The ?gelsy routine is identical to the original deprecated ?gelsx routine except for the following differences:

- The call to the subroutine ? geqpf has been substituted by the call to the subroutine ? geqp3, which is a BLAS-3 version of the *QR* factorization with column pivoting.
- The matrix *B* (the right hand side) is updated with BLAS-3.
- The permutation of the matrix *B* (the right hand side) is faster and more simple.

## Input Parameters

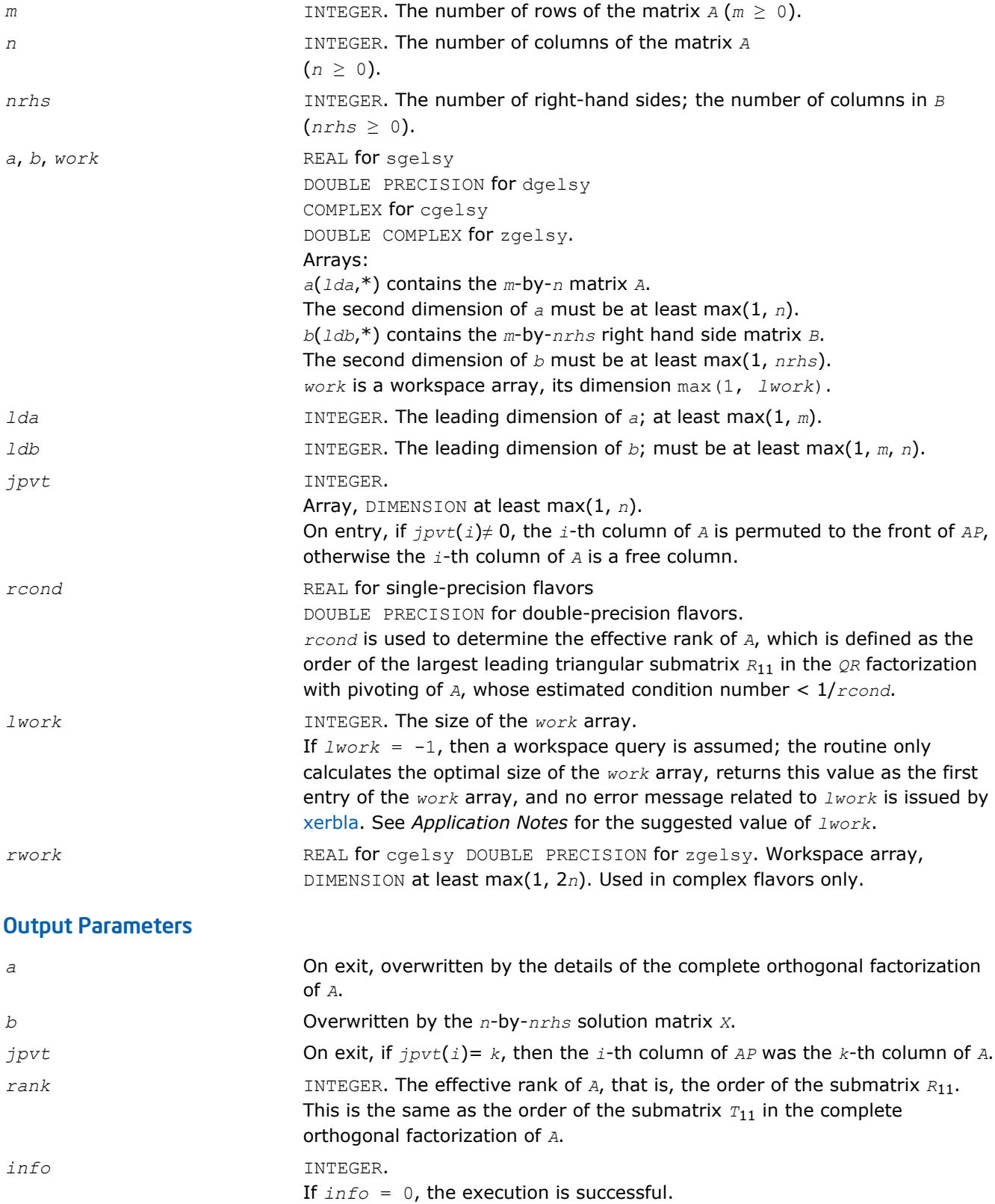

If *info* = *-i*, the *i*-th parameter had an illegal value.

## Fortran 95 Interface Notes

Routines in Fortran 95 interface have fewer arguments in the calling sequence than their FORTRAN 77 counterparts. For general conventions applied to skip redundant or restorable arguments, see [Fortran 95](#page-350-0) [Interface Conventions](#page-350-0).

Specific details for the routine gelsy interface are the following:

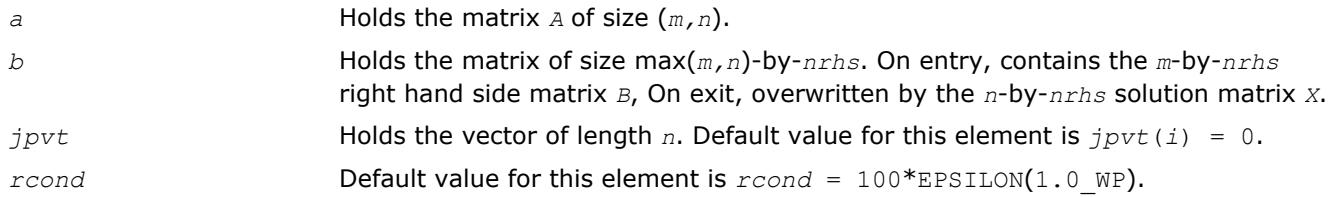

#### Application Notes

*For real flavors*:

The unblocked strategy requires that:

 $1$ *work*  $\geq$  max(  $mn+3n+1$ ,  $2*mn + nrhs$ ),

where  $mn = min(m, n)$ .

The block algorithm requires that:

 $1$ *work*  $\geq$  max( $mn+2n+nb*$ ( $n+1$ ),  $2*mn+nb*nrh$ s),

where *nb* is an upper bound on the blocksize returned by [ilaenv](#page-1519-0) for the routines sgeqp3/dgeqp3, stzrzf/ dtzrzf, stzrqf/dtzrqf, sormqr/dormqr, and sormrz/dormrz.

*For complex flavors*:

The unblocked strategy requires that:

 $1$ *work*  $\geq$  *mn* + **max**( $2$ \**mn*, *n*+1, *mn* + *nrhs*),

where  $mn = min(m, n)$ .

The block algorithm requires that:

*lwork* < *mn* + max(2\**mn*, *nb*\*(*n*+1), *mn*+*mn*\**nb*, *mn*+ *nb*\**nrhs* ),

where *nb* is an upper bound on the blocksize returned by [ilaenv](#page-1519-0) for the routines cgeqp3/zgeqp3, ctzrzf/ ztzrzf, ctzrqf/ztzrqf, cunmqr/zunmqr, and cunmrz/zunmrz.

If you are in doubt how much workspace to supply, use a generous value of *lwork* for the first run or set  $lwork = -1$ .

If you choose the first option and set any of admissible *lwork* sizes, which is no less than the minimal value described, the routine completes the task, though probably not so fast as with a recommended workspace, and provides the recommended workspace in the first element of the corresponding array *work* on exit. Use this value (*work*(1)) for subsequent runs.

If you set *lwork* = -1, the routine returns immediately and provides the recommended workspace in the first element of the corresponding array (*work*). This operation is called a workspace query.

Note that if you set *lwork* to less than the minimal required value and not -1, the routine returns immediately with an error exit and does not provide any information on the recommended workspace.
## ?gelss

*Computes the minimum-norm solution to a linear least squares problem using the singular value decomposition of A.*

### Syntax

### Fortran 77:

call sgelss(*m*, *n*, *nrhs*, *a*, *lda*, *b*, *ldb*, *s*, *rcond*, *rank*, *work*, *lwork*, *info*) call dgelss(*m*, *n*, *nrhs*, *a*, *lda*, *b*, *ldb*, *s*, *rcond*, *rank*, *work*, *lwork*, *info*) call cgelss(*m*, *n*, *nrhs*, *a*, *lda*, *b*, *ldb*, *s*, *rcond*, *rank*, *work*, *lwork*, *rwork*, *info*) call zgelss(*m*, *n*, *nrhs*, *a*, *lda*, *b*, *ldb*, *s*, *rcond*, *rank*, *work*, *lwork*, *rwork*, *info*)

### Fortran 95:

call gelss(*a*, *b* [,*rank*] [,*s*] [,*rcond*] [,*info*])

### C:

lapack\_int LAPACKE\_sgelss( int *matrix\_order*, lapack\_int *m*, lapack\_int *n*, lapack\_int *nrhs*, float\* *a*, lapack\_int *lda*, float\* *b*, lapack\_int *ldb*, float\* *s*, float *rcond*, lapack\_int\* *rank* );

lapack\_int LAPACKE\_dgelss( int *matrix\_order*, lapack\_int *m*, lapack\_int *n*, lapack\_int *nrhs*, double\* *a*, lapack\_int *lda*, double\* *b*, lapack\_int *ldb*, double\* *s*, double *rcond*, lapack\_int\* *rank* );

lapack\_int LAPACKE\_cgelss( int *matrix\_order*, lapack\_int *m*, lapack\_int *n*, lapack\_int *nrhs*, lapack\_complex\_float\* *a*, lapack\_int *lda*, lapack\_complex\_float\* *b*, lapack\_int *ldb*, float\* *s*, float *rcond*, lapack\_int\* *rank* );

lapack\_int LAPACKE\_zgelss( int *matrix\_order*, lapack\_int *m*, lapack\_int *n*, lapack\_int *nrhs*, lapack\_complex\_double\* *a*, lapack\_int *lda*, lapack\_complex\_double\* *b*, lapack\_int *ldb*, double\* *s*, double *rcond*, lapack\_int\* *rank* );

### Include Files

- Fortran: mkl lapack.fi and mkl lapack.h
- Fortran 95: lapack.f90
- C: mkl\_lapacke.h

## **Description**

The routine computes the minimum norm solution to a real linear least squares problem:

```
minimize ||b - A^*x||_2
```
using the singular value decomposition (SVD) of *A*. *A* is an *m*-by-*n* matrix which may be rank-deficient. Several right hand side vectors *b* and solution vectors *x* can be handled in a single call; they are stored as the columns of the *m*-by-*nrhs* right hand side matrix *B* and the *n*-by-*nrhs* solution matrix *X*. The effective rank of *A* is determined by treating as zero those singular values which are less than *rcond* times the largest singular value.

### Input Parameters

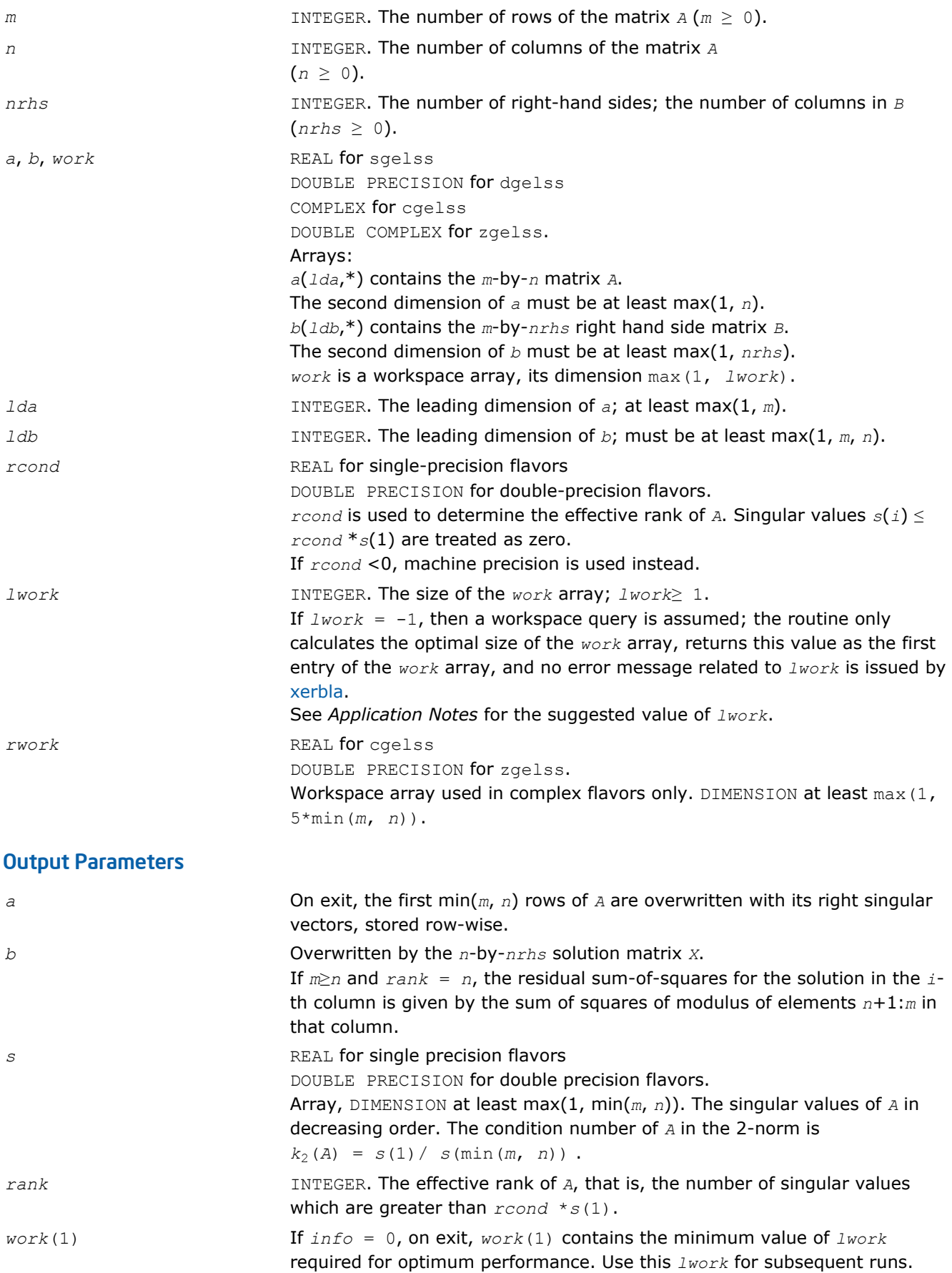

*info* INTEGER.

If *info* = 0, the execution is successful. If *info* = *-i*, the *i-*th parameter had an illegal value. If *info* = *i*, then the algorithm for computing the SVD failed to converge; *i* indicates the number of off-diagonal elements of an intermediate bidiagonal form which did not converge to zero.

## Fortran 95 Interface Notes

Routines in Fortran 95 interface have fewer arguments in the calling sequence than their FORTRAN 77 counterparts. For general conventions applied to skip redundant or restorable arguments, see [Fortran 95](#page-350-0) [Interface Conventions](#page-350-0).

Specific details for the routine gelss interface are the following:

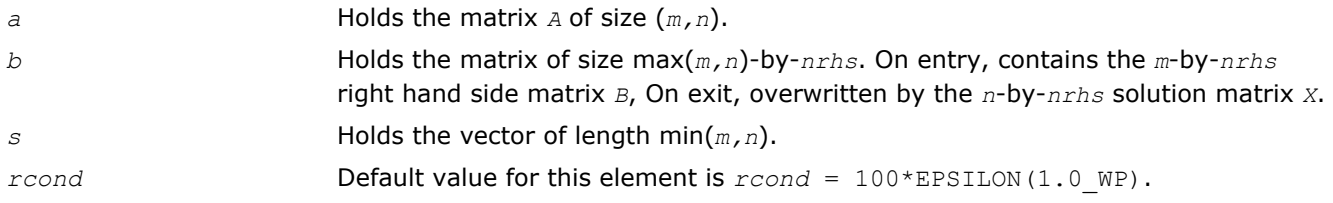

# Application Notes

#### *For real flavors*:

*lwork* ≥ 3\*min(*m*, *n*)+ max( 2\*min(*m*, *n*), max(*m*, *n*), *nrhs*)

*For complex flavors*:

 $1$ *work*  $\geq 2$ *\**min(*m*, *n*) + max(*m*, *n*, *nrhs*)

For good performance, *lwork* should generally be larger.

If you are in doubt how much workspace to supply, use a generous value of *lwork* for the first run or set  $lwork = -1$ .

If you choose the first option and set any of admissible *lwork* sizes, which is no less than the minimal value described, the routine completes the task, though probably not so fast as with a recommended workspace, and provides the recommended workspace in the first element of the corresponding array *work* on exit. Use this value (*work*(1)) for subsequent runs.

If you set  $lwork = -1$ , the routine returns immediately and provides the recommended workspace in the first element of the corresponding array (*work*). This operation is called a workspace query.

Note that if you set *lwork* to less than the minimal required value and not -1, the routine returns immediately with an error exit and does not provide any information on the recommended workspace.

## ?gelsd

```
Computes the minimum-norm solution to a linear least
squares problem using the singular value
decomposition of A and a divide and conquer method.
```
### Syntax

### Fortran 77:

```
call sgelsd(m, n, nrhs, a, lda, b, ldb, s, rcond, rank, work, lwork, iwork, info)
call dgelsd(m, n, nrhs, a, lda, b, ldb, s, rcond, rank, work, lwork, iwork, info)
call cgelsd(m, n, nrhs, a, lda, b, ldb, s, rcond, rank, work, lwork, rwork, iwork,
info)
```
call zgelsd(*m*, *n*, *nrhs*, *a*, *lda*, *b*, *ldb*, *s*, *rcond*, *rank*, *work*, *lwork*, *rwork*, *iwork*, *info*)

#### Fortran 95:

call gelsd(*a*, *b* [,*rank*] [,*s*] [,*rcond*] [,*info*])

### C:

lapack\_int LAPACKE\_sgelsd( int *matrix\_order*, lapack\_int *m*, lapack\_int *n*, lapack\_int *nrhs*, float\* *a*, lapack\_int *lda*, float\* *b*, lapack\_int *ldb*, float\* *s*, float *rcond*, lapack\_int\* *rank* );

lapack\_int LAPACKE\_dgelsd( int *matrix\_order*, lapack\_int *m*, lapack\_int *n*, lapack\_int *nrhs*, double\* *a*, lapack\_int *lda*, double\* *b*, lapack\_int *ldb*, double\* *s*, double *rcond*, lapack\_int\* *rank* );

lapack\_int LAPACKE\_cgelsd( int *matrix\_order*, lapack\_int *m*, lapack\_int *n*, lapack\_int *nrhs*, lapack\_complex\_float\* *a*, lapack\_int *lda*, lapack\_complex\_float\* *b*, lapack\_int *ldb*, float\* *s*, float *rcond*, lapack\_int\* *rank* );

lapack\_int LAPACKE\_zgelsd( int *matrix\_order*, lapack\_int *m*, lapack\_int *n*, lapack\_int *nrhs*, lapack\_complex\_double\* *a*, lapack\_int *lda*, lapack\_complex\_double\* *b*, lapack\_int *ldb*, double\* *s*, double *rcond*, lapack\_int\* *rank* );

### Include Files

- Fortran: mkl\_lapack.fi and mkl\_lapack.h
- Fortran 95: lapack.f90
- C: mkl\_lapacke.h

### **Description**

The routine computes the minimum-norm solution to a real linear least squares problem:

minimize  $||b - A^*x||_2$ 

using the singular value decomposition (SVD) of *A*. *A* is an *m*-by-*n* matrix which may be rank-deficient.

Several right hand side vectors *b* and solution vectors *x* can be handled in a single call; they are stored as the columns of the *m*-by-*nrhs* right hand side matrix *B* and the *n*-by-*nrhs* solution matrix *X*.

The problem is solved in three steps:

- **1.** Reduce the coefficient matrix A to bidiagonal form with Householder transformations, reducing the original problem into a "bidiagonal least squares problem" (BLS).
- **2.** Solve the BLS using a divide and conquer approach.
- **3.** Apply back all the Householder transformations to solve the original least squares problem.

The effective rank of *A* is determined by treating as zero those singular values which are less than *rcond* times the largest singular value.

The routine uses auxiliary routines [lals0](#page-1233-0) and [lalsa](#page-1235-0).

#### Input Parameters

```
m INTEGER. The number of rows of the matrix A (m \ge 0).
n INTEGER. The number of columns of the matrix A
                     (n \ge 0).
```
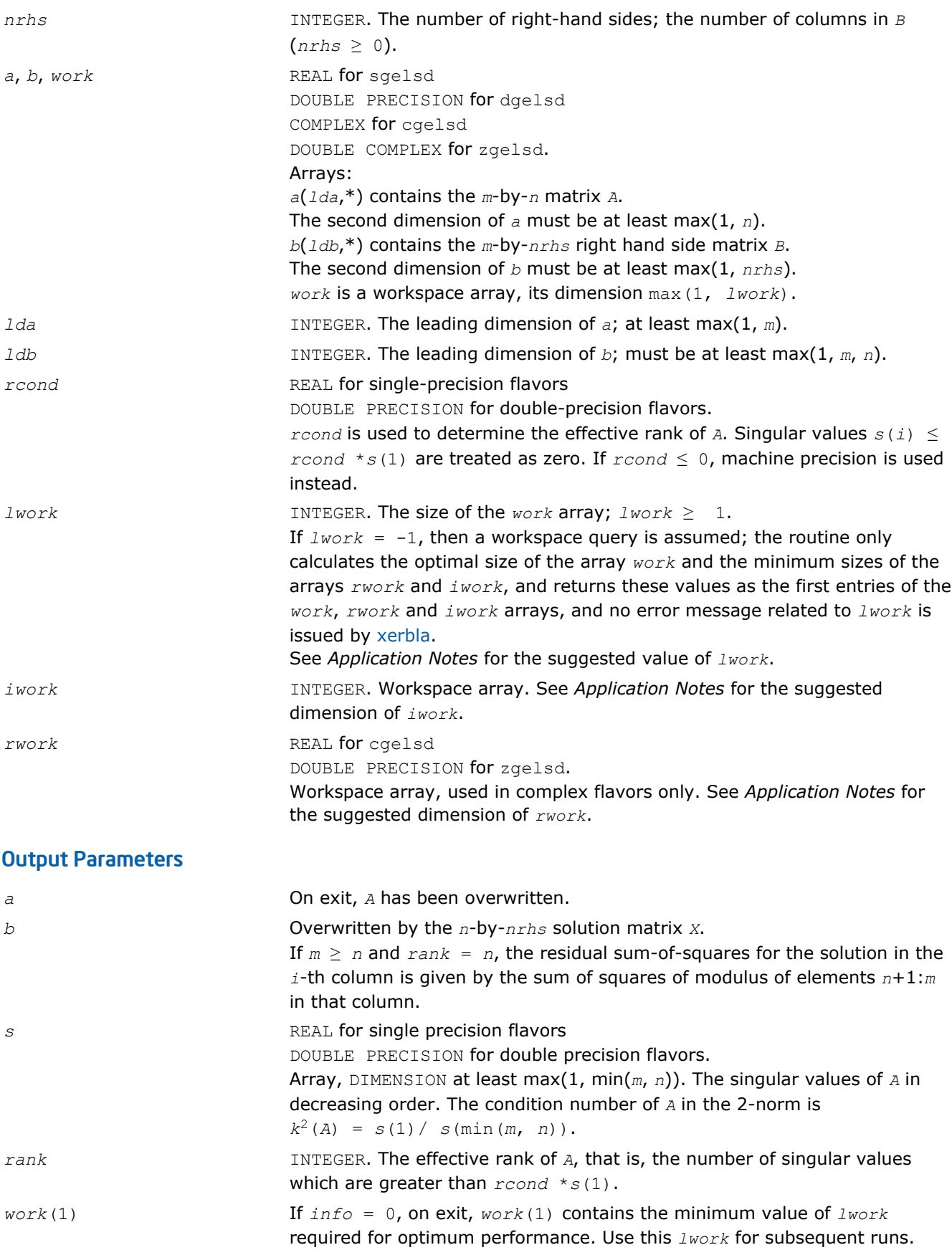

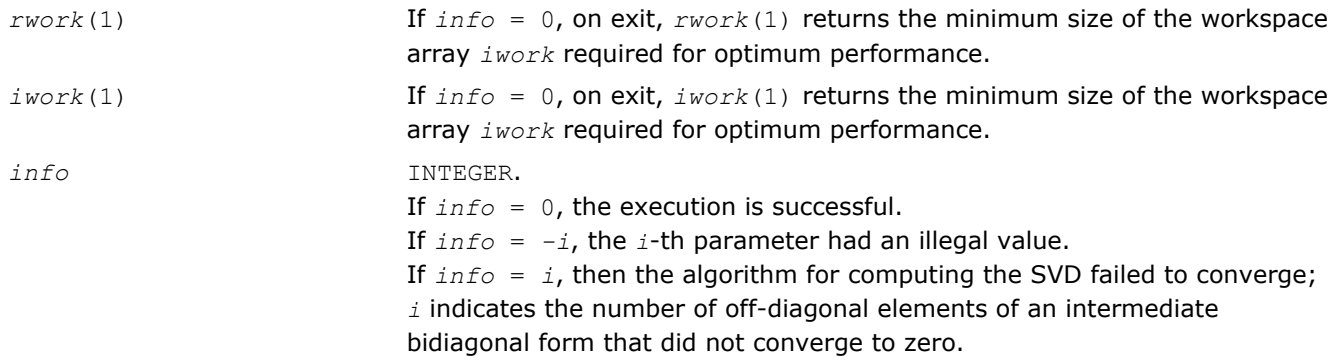

### Fortran 95 Interface Notes

Routines in Fortran 95 interface have fewer arguments in the calling sequence than their FORTRAN 77 counterparts. For general conventions applied to skip redundant or restorable arguments, see [Fortran 95](#page-350-0) [Interface Conventions](#page-350-0).

Specific details for the routine gelsd interface are the following:

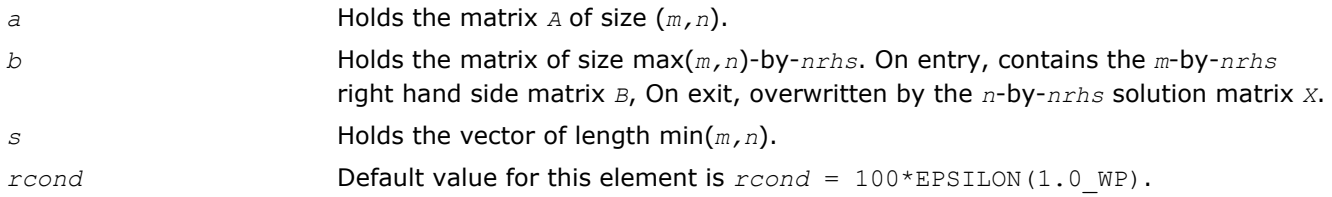

## Application Notes

The divide and conquer algorithm makes very mild assumptions about floating point arithmetic. It will work on machines with a guard digit in add/subtract. It could conceivably fail on hexadecimal or decimal machines without guard digits, but we know of none.

The exact minimum amount of workspace needed depends on *m*, *n* and *nrhs*. The size *lwork* of the workspace array *work* must be as given below.

*For real flavors*:

If  $m \geq n$ ,  $1$ *work*  $\geq 12n + 2n*$ *smlsiz* + 8*n*\**nlvl* + *n*\**nrhs* + (*smlsiz*+1)<sup>2</sup>; If  $m < n$ .  $1$ *work*  $\geq 12m + 2m*$ *smlsiz* + 8 $m*$ *nlvl* +  $m*$ *nrhs* + (*smlsiz*+1)<sup>2</sup>;

*For complex flavors*:

If  $m \geq n$ , *lwork*< 2*n* + *n*\**nrhs*; If  $m < n$ , *lwork* ≥ 2*m* + *m*\**nrhs*;

where *smlsiz* is returned by ilaenv and is equal to the maximum size of the subproblems at the bottom of the computation tree (usually about 25), and

 $n1vl = INT( log<sub>2</sub> ( min( m, n) / (smlsiz+1)) ) + 1.$ 

For good performance, *lwork* should generally be larger.

If you are in doubt how much workspace to supply, use a generous value of *lwork* for the first run or set  $lwork = -1$ .

If you choose the first option and set any of admissible *lwork* sizes, which is no less than the minimal value described, the routine completes the task, though probably not so fast as with a recommended workspace, and provides the recommended workspace in the first element of the corresponding array *work* on exit. Use this value (*work*(1)) for subsequent runs.

If you set  $lwork = -1$ , the routine returns immediately and provides the recommended workspace in the first element of the corresponding array (*work*). This operation is called a workspace query.

Note that if you set *lwork* to less than the minimal required value and not -1, the routine returns immediately with an error exit and does not provide any information on the recommended workspace.

The dimension of the workspace array *iwork* must be at least

```
3*min( m, n )*nlvl + 11*min( m, n ).
```
The dimension of the workspace array *iwork* (for complex flavors) must be at least max(1, *lrwork*).

```
lrwork ≥ 10n + 2n*smlsiz + 8n*nlvl + 3*smlsiz*nrhs + (smlsiz+1)2 if m ≥ n, and
1rwork \geq 10m + 2m*smlsiz + 8m*nlvl + 3*smlsiz*nrhs + (smlsiz+1)<sup>2</sup> if m < n.
```
### Generalized LLS Problems

This section describes LAPACK driver routines used for solving generalized linear least squares problems. Table "Driver Routines for Solving Generalized LLS Problems" lists all such routines for the FORTRAN 77 interface. Respective routine names in the Fortran 95 interface are without the first symbol (see [Routine](#page-667-0) [Naming Conventions](#page-667-0)).

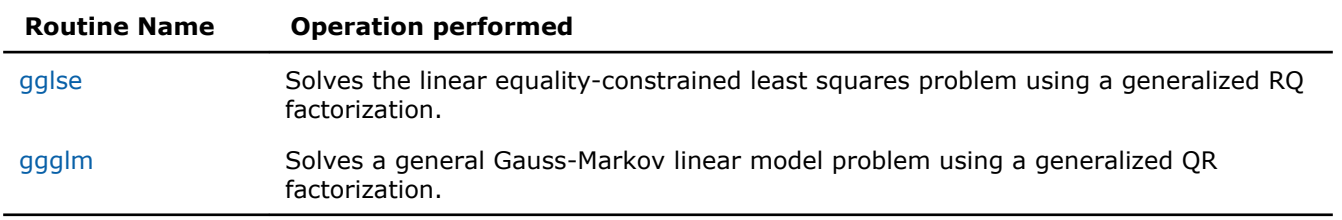

#### **Driver Routines for Solving Generalized LLS Problems**

#### ?gglse

*Solves the linear equality-constrained least squares problem using a generalized RQ factorization.*

#### Syntax

#### Fortran 77:

call sgglse(*m*, *n*, *p*, *a*, *lda*, *b*, *ldb*, *c*, *d*, *x*, *work*, *lwork*, *info*) call dgglse(*m*, *n*, *p*, *a*, *lda*, *b*, *ldb*, *c*, *d*, *x*, *work*, *lwork*, *info*) call cgglse(*m*, *n*, *p*, *a*, *lda*, *b*, *ldb*, *c*, *d*, *x*, *work*, *lwork*, *info*) call zgglse(*m*, *n*, *p*, *a*, *lda*, *b*, *ldb*, *c*, *d*, *x*, *work*, *lwork*, *info*)

#### Fortran 95:

call gglse(*a*, *b*, *c*, *d*, *x* [,*info*])

#### C:

lapack\_int LAPACKE\_<?>gglse( int *matrix\_order*, lapack\_int *m*, lapack\_int *n*, lapack\_int *p*, <datatype>\* *a*, lapack\_int *lda*, <datatype>\* *b*, lapack\_int *ldb*, <datatype>\* *c*, <datatype>\* *d*, <datatype>\* *x* );

#### Include Files

- Fortran: mkl\_lapack.fi and mkl\_lapack.h
- Fortran 95: lapack.f90
- C: mkl\_lapacke.h

### **Description**

The routine solves the linear equality-constrained least squares (LSE) problem:

minimize  $||c - A^*x||^2$  subject to  $B^*x = d$ 

where *A* is an  $m$ -by- $n$  matrix, *B* is a  $p$ -by- $n$  matrix, *c* is a given  $d$  is a given  $p$ -vector. It is assumed that  $p \le n$ ≤ *m*+*p*, and

merr manement. Illac

These conditions ensure that the LSE problem has a unique solution, which is obtained using a generalized *RQ* factorization of the matrices (*B*, *A*) given by

*B*=(0 *R*)\**Q*, *A*=*Z*\**T*\**Q*

#### Input Parameters

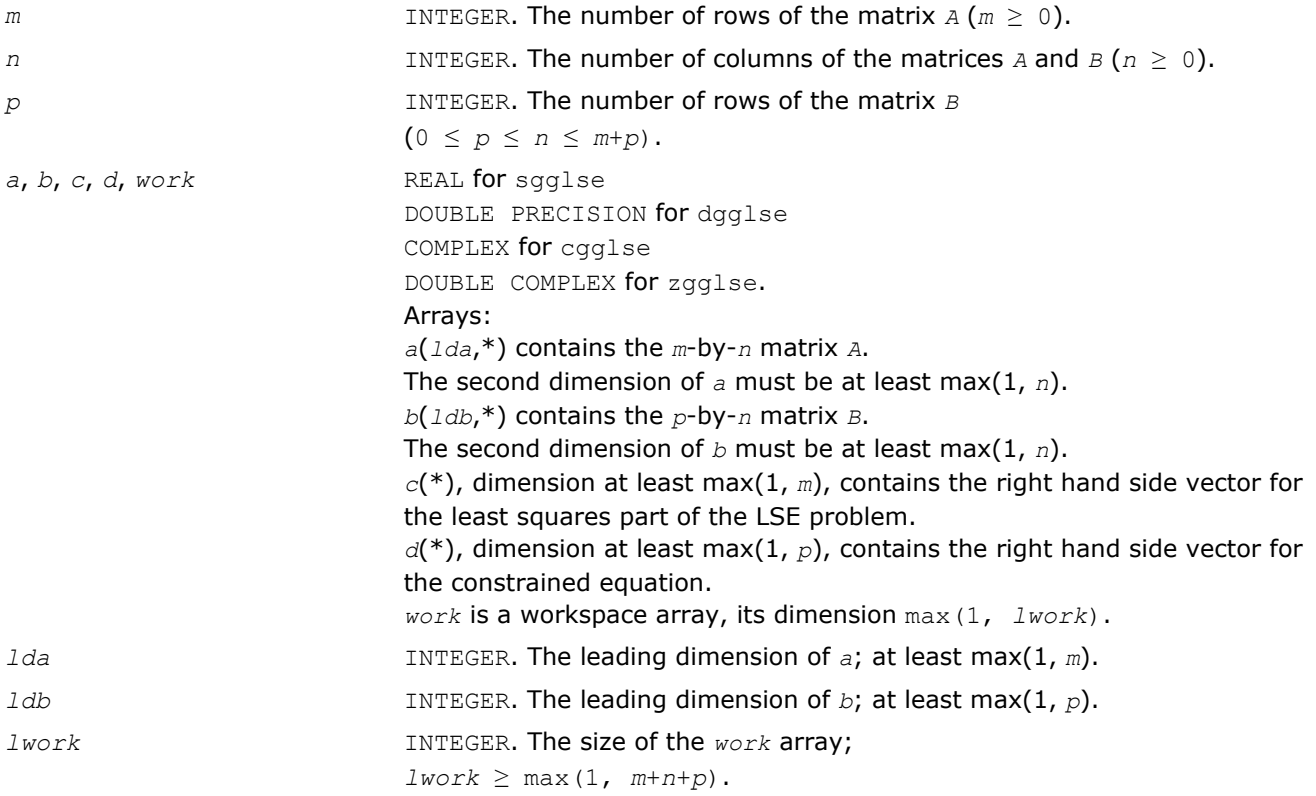

If  $Iwork = -1$ , then a workspace query is assumed; the routine only calculates the optimal size of the *work* array, returns this value as the first entry of the *work* array, and no error message related to *lwork* is issued by [xerbla](#page-2528-0).

See *Application Notes* for the suggested value of *lwork*.

#### Output Parameters

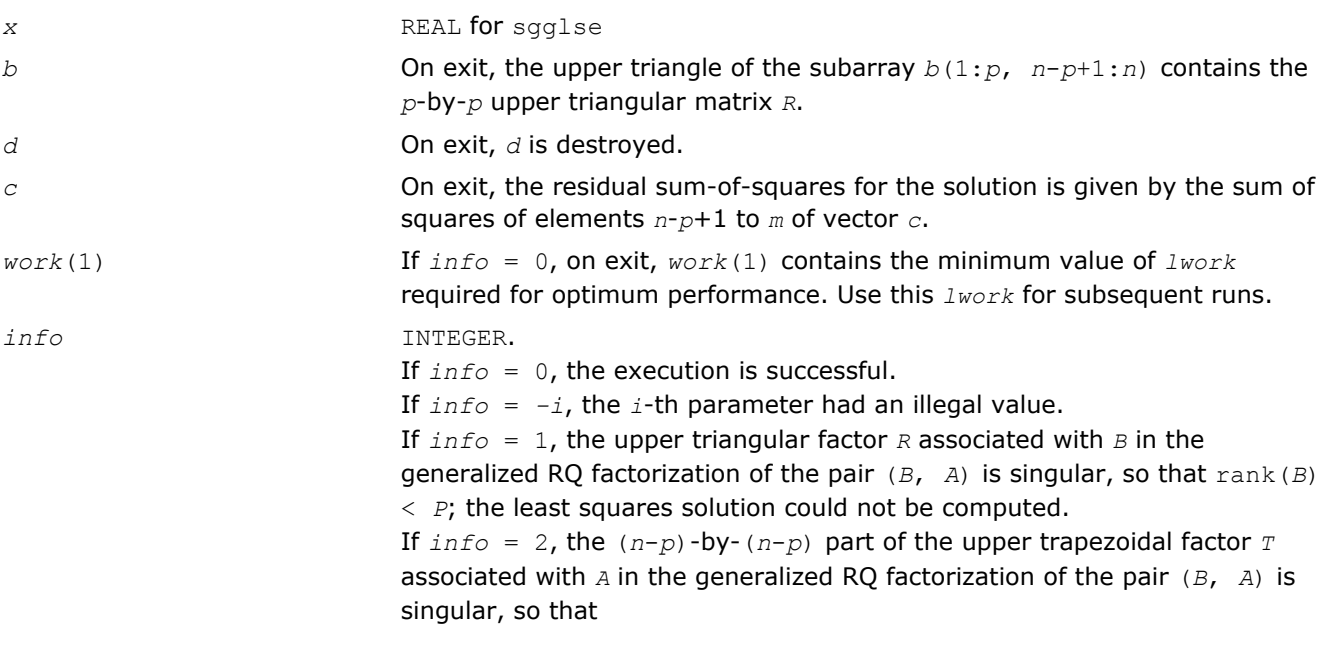

$$
\text{rank}\begin{pmatrix} A \\ B \end{pmatrix} \le n
$$

; the least squares solution could not be computed.

### Fortran 95 Interface Notes

Routines in Fortran 95 interface have fewer arguments in the calling sequence than their FORTRAN 77 counterparts. For general conventions applied to skip redundant or restorable arguments, see [Fortran 95](#page-350-0) [Interface Conventions](#page-350-0).

Specific details for the routine gglse interface are the following:

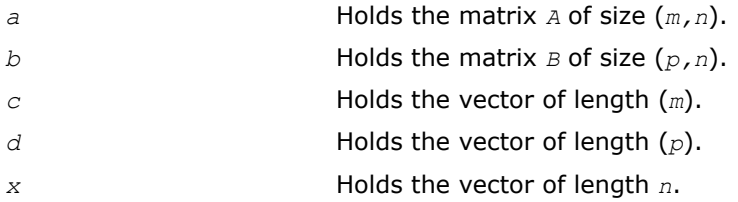

## Application Notes

For optimum performance, use

 $lwork \ge p + min(m, n) + max(m, n) * nb,$ 

where *nb* is an upper bound for the optimal blocksizes for ?geqrf, ?gerqf, ?ormqr/?unmqr and ?ormrq/? unmrq.

<span id="page-945-0"></span>4 *Intel® Math Kernel Library Reference Manual*

You may set *lwork* to -1. The routine returns immediately and provides the recommended workspace in the first element of the corresponding array (*work*). This operation is called a workspace query.

Note that if you set *lwork* to less than the minimal required value and not -1, the routine returns immediately with an error exit and does not provide any information on the recommended workspace.

#### ?ggglm

*Solves a general Gauss-Markov linear model problem using a generalized QR factorization.*

#### Syntax

#### Fortran 77:

call sggglm(*n*, *m*, *p*, *a*, *lda*, *b*, *ldb*, *d*, *x*, *y*, *work*, *lwork*, *info*) call dggglm(*n*, *m*, *p*, *a*, *lda*, *b*, *ldb*, *d*, *x*, *y*, *work*, *lwork*, *info*) call cggglm(*n*, *m*, *p*, *a*, *lda*, *b*, *ldb*, *d*, *x*, *y*, *work*, *lwork*, *info*) call zggglm(*n*, *m*, *p*, *a*, *lda*, *b*, *ldb*, *d*, *x*, *y*, *work*, *lwork*, *info*)

#### Fortran 95:

call ggglm(*a*, *b*, *d*, *x*, *y* [,*info*])

#### C:

lapack\_int LAPACKE\_<?>ggglm( int *matrix\_order*, lapack\_int *n*, lapack\_int *m*, lapack\_int *p*, <datatype>\* *a*, lapack\_int *lda*, <datatype>\* *b*, lapack\_int *ldb*, <datatype>\* *d*, <datatype>\* *x*, <datatype>\* *y* );

#### Include Files

- Fortran: mkl\_lapack.fi and mkl\_lapack.h
- Fortran 95: lapack.f90
- C: mkl\_lapacke.h

#### **Description**

The routine solves a general Gauss-Markov linear model (GLM) problem:

minimize<sub>x</sub>  $||y||_2$  subject to  $d = A^*x + B^*y$ 

where *A* is an *n*-by-*m* matrix, *B* is an *n*-by-*p* matrix, and *d* is a given *n*-vector. It is assumed that  $m \le n \le m$  $+p$ , and rank(*A*) = *m* and rank(*A B*) = *n*.

Under these assumptions, the constrained equation is always consistent, and there is a unique solution *x* and a minimal 2-norm solution *y*, which is obtained using a generalized *QR* factorization of the matrices (*A*, *B* ) given by

$$
A = \varrho \begin{pmatrix} R \\ 0 \end{pmatrix}; \qquad B = \varrho \star T \star Z.
$$

In particular, if matrix *B* is square nonsingular, then the problem GLM is equivalent to the following weighted linear least squares problem

 $minimize_{x}$  || $B^{-1}(d-A^{*}x)$ ||<sub>2</sub>.

# Input Parameters

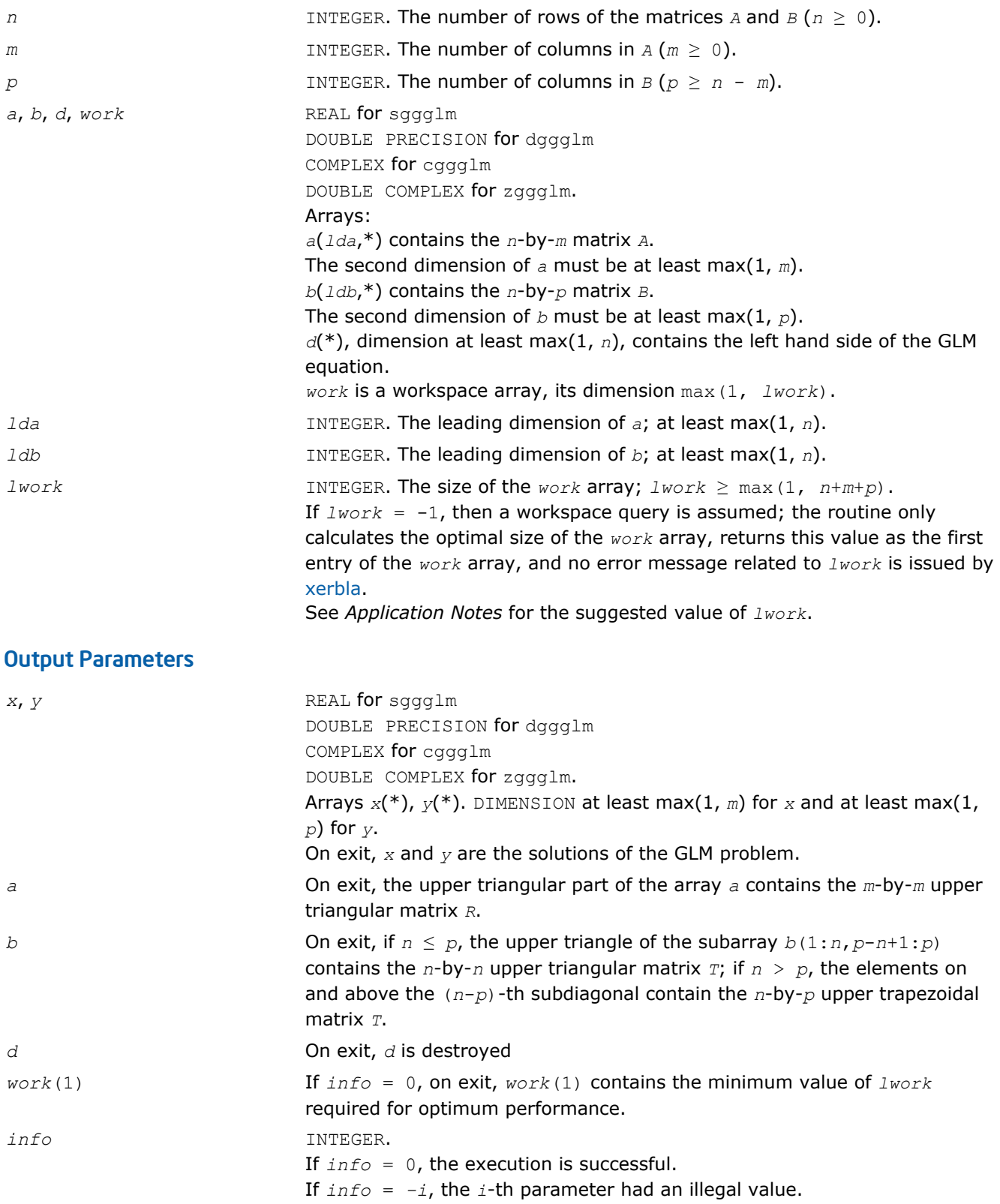

If *info* = 1, the upper triangular factor *R* associated with *A* in the generalized QR factorization of the pair (*A*, *B*) is singular, so that rank(*A*) < *m*; the least squares solution could not be computed. If  $\inf$   $\in$  2, the bottom  $(n-m)$ -by- $(n-m)$  part of the upper trapezoidal factor *T* associated with *B* in the generalized QR factorization of the pair (*A*, *B*) is singular, so that  $rank(A \ B) \le n$ ; the least squares solution could not be computed.

## Fortran 95 Interface Notes

Routines in Fortran 95 interface have fewer arguments in the calling sequence than their FORTRAN 77 counterparts. For general conventions applied to skip redundant or restorable arguments, see [Fortran 95](#page-350-0) [Interface Conventions](#page-350-0).

Specific details for the routine ggglm interface are the following:

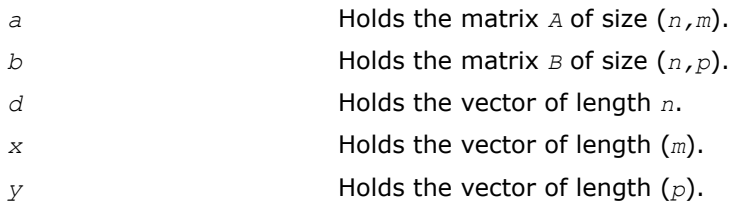

## Application Notes

For optimum performance, use

 $lwork \ge m + min(n, p) + max(n, p) * nb$ 

where *nb* is an upper bound for the optimal blocksizes for ?geqrf, ?gerqf, ?ormqr/?unmqr and ?ormrq/? unmrq.

You may set *lwork* to -1. The routine returns immediately and provides the recommended workspace in the first element of the corresponding array (*work*). This operation is called a workspace query.

Note that if you set *lwork* to less than the minimal required value and not -1, the routine returns immediately with an error exit and does not provide any information on the recommended workspace.

# Symmetric Eigenproblems

This section describes LAPACK driver routines used for solving symmetric eigenvalue problems. See also [computational routines](#page-757-0) that can be called to solve these problems. Table "Driver Routines for Solving Symmetric Eigenproblems" lists all such driver routines for the FORTRAN 77 interface. Respective routine names in the Fortran 95 interface are without the first symbol (see [Routine Naming Conventions\)](#page-667-0).

#### **Driver Routines for Solving Symmetric Eigenproblems**

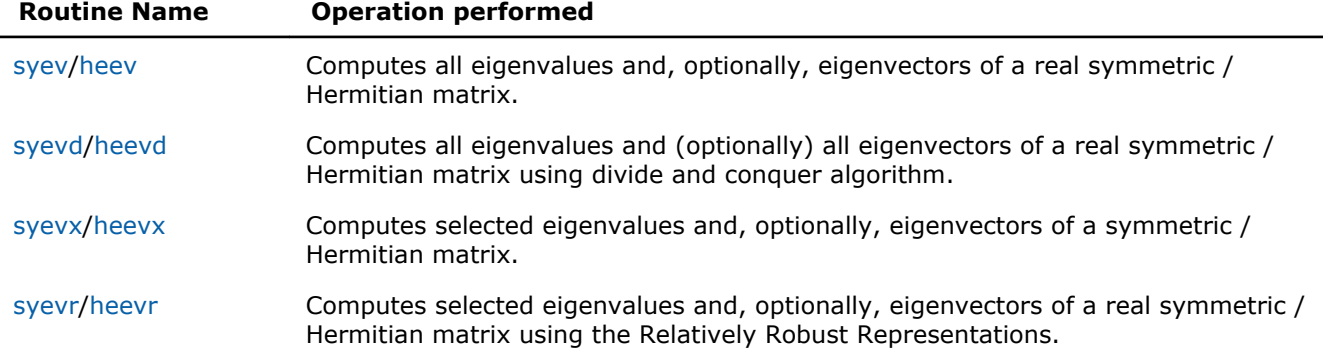

<span id="page-948-0"></span>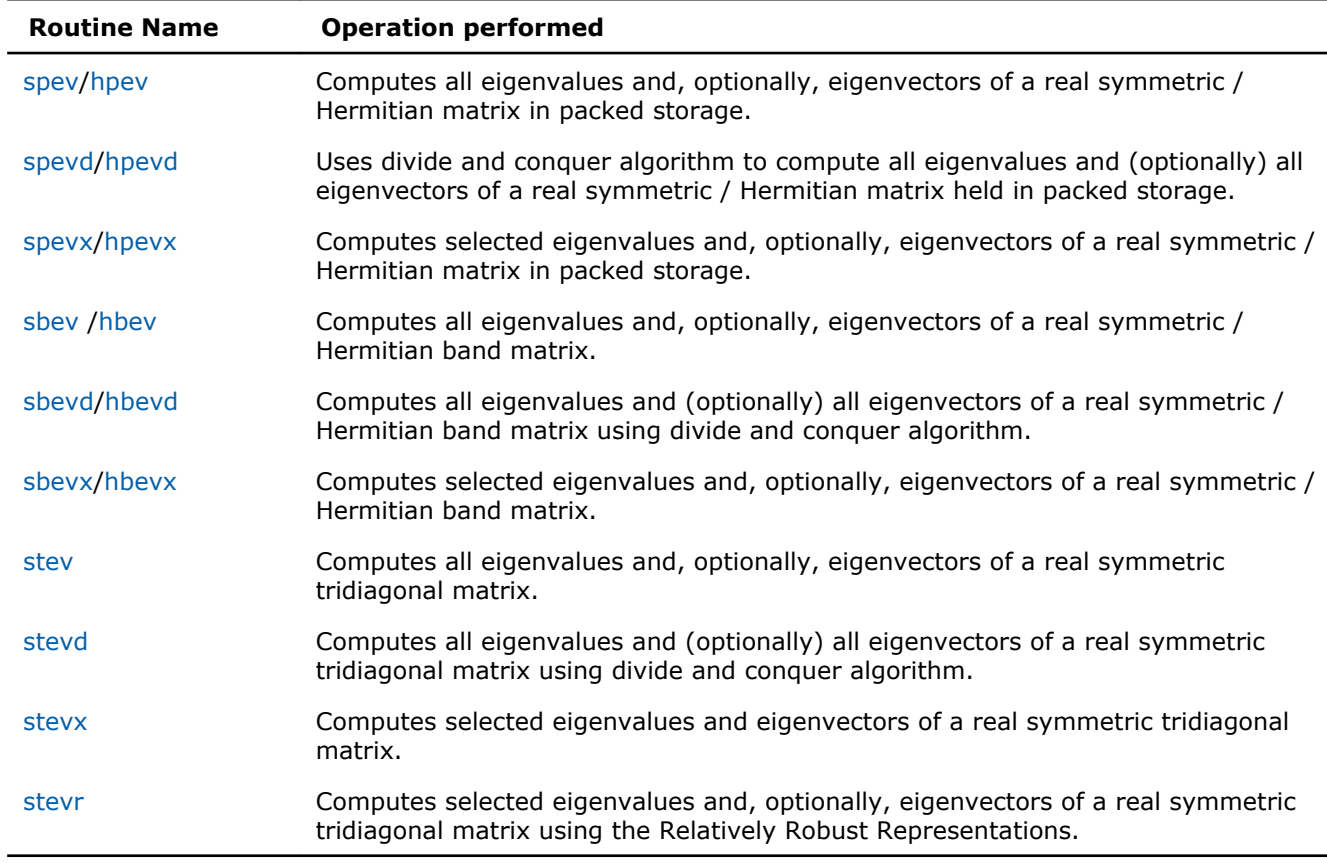

## ?syev

*Computes all eigenvalues and, optionally, eigenvectors of a real symmetric matrix.*

### Syntax

### Fortran 77:

call ssyev(*jobz*, *uplo*, *n*, *a*, *lda*, *w*, *work*, *lwork*, *info*)

call dsyev(*jobz*, *uplo*, *n*, *a*, *lda*, *w*, *work*, *lwork*, *info*)

### Fortran 95:

```
call syev(a, w [,jobz] [,uplo] [,info])
```
#### C:

lapack\_int LAPACKE\_<?>syev( int *matrix\_order*, char *jobz*, char *uplo*, lapack\_int *n*, <datatype>\* *a*, lapack\_int *lda*, <datatype>\* *w* );

### Include Files

- Fortran: mkl\_lapack.fi and mkl\_lapack.h
- Fortran 95: lapack.f90
- C: mkl\_lapacke.h

### **Description**

The routine computes all eigenvalues and, optionally, eigenvectors of a real symmetric matrix *A*.

Note that for most cases of real symmetric eigenvalue problems the default choice should be [syevr](#page-965-0) function as its underlying algorithm is faster and uses less workspace.

## Input Parameters

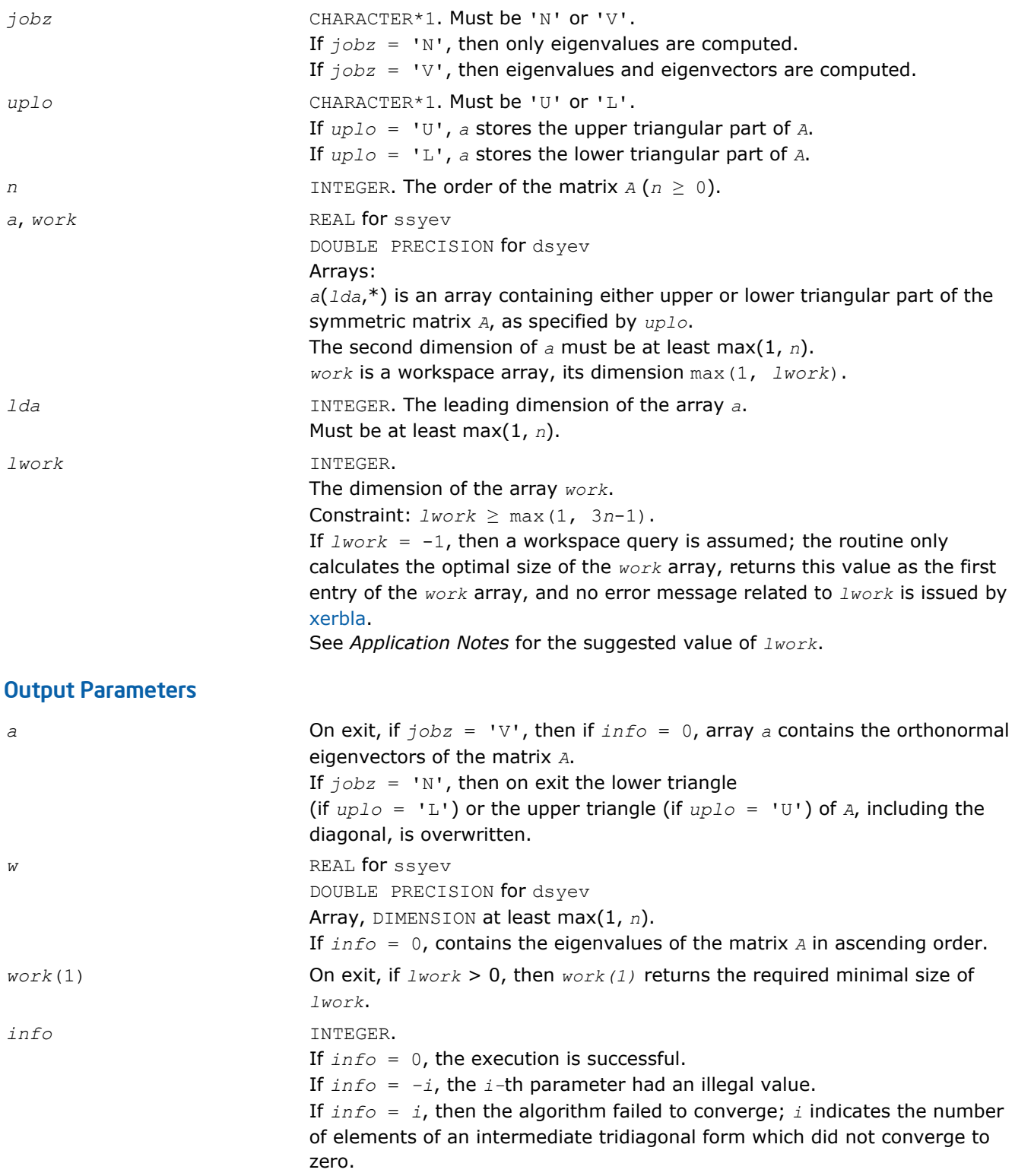

## <span id="page-950-0"></span>Fortran 95 Interface Notes

Routines in Fortran 95 interface have fewer arguments in the calling sequence than their FORTRAN 77 counterparts. For general conventions applied to skip redundant or restorable arguments, see [Fortran 95](#page-350-0) [Interface Conventions](#page-350-0).

Specific details for the routine syev interface are the following:

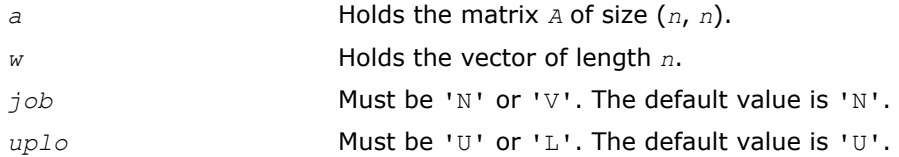

# Application Notes

For optimum performance set  $lwork \geq (nb+2) * n$ , where *nb* is the blocksize for ?sytrd returned by ilaenv.

If you are in doubt how much workspace to supply, use a generous value of *lwork* for the first run or set  $lwork = -1$ .

If you choose the first option and set any of admissible *lwork* sizes, which is no less than the minimal value described, the routine completes the task, though probably not so fast as with a recommended workspace, and provides the recommended workspace in the first element of the corresponding array *work* on exit. Use this value (*work*(1)) for subsequent runs.

If you set *lwork* = -1, the routine returns immediately and provides the recommended workspace in the first element of the corresponding array (*work*). This operation is called a workspace query.

Note that if you set *lwork* to less than the minimal required value and not -1, the routine returns immediately with an error exit and does not provide any information on the recommended workspace.

If it is not clear how much workspace to supply, use a generous value of *lwork* for the first run, or set *lwork*  $= -1.$ 

If *lwork* has any of admissible sizes, which is no less than the minimal value described, then the routine completes the task, though probably not so fast as with a recommended workspace, and provides the recommended workspace in the first element of the corresponding array on exit. Use this value (*work*(1)) for subsequent runs.

If *lwork* = -1, then the routine returns immediately and provides the recommended workspace in the first element of the corresponding array *work*. This operation is called a workspace query.

Note that if *lwork* is less than the minimal required value and is not equal to -1, then the routine returns immediately with an error exit and does not provide any information on the recommended workspace.

## ?heev

*Computes all eigenvalues and, optionally, eigenvectors of a Hermitian matrix.*

# Syntax

### Fortran 77:

call cheev(*jobz*, *uplo*, *n*, *a*, *lda*, *w*, *work*, *lwork*, *rwork*, *info*) call zheev(*jobz*, *uplo*, *n*, *a*, *lda*, *w*, *work*, *lwork*, *rwork*, *info*)

## Fortran 95:

```
call heev(a, w [,jobz] [,uplo] [,info])
```
### C:

lapack\_int LAPACKE\_cheev( int *matrix\_order*, char *jobz*, char *uplo*, lapack\_int *n*, lapack\_complex\_float\* *a*, lapack\_int *lda*, float\* *w* );

lapack\_int LAPACKE\_zheev( int *matrix\_order*, char *jobz*, char *uplo*, lapack\_int *n*, lapack\_complex\_double\* *a*, lapack\_int *lda*, double\* *w* );

### Include Files

- Fortran: mkl\_lapack.fi and mkl\_lapack.h
- Fortran 95: lapack.f90
- C: mkl\_lapacke.h

### **Description**

The routine computes all eigenvalues and, optionally, eigenvectors of a complex Hermitian matrix *A*.

Note that for most cases of complex Hermitian eigenvalue problems the default choice should be [heevr](#page-969-0) function as its underlying algorithm is faster and uses less workspace.

#### Input Parameters

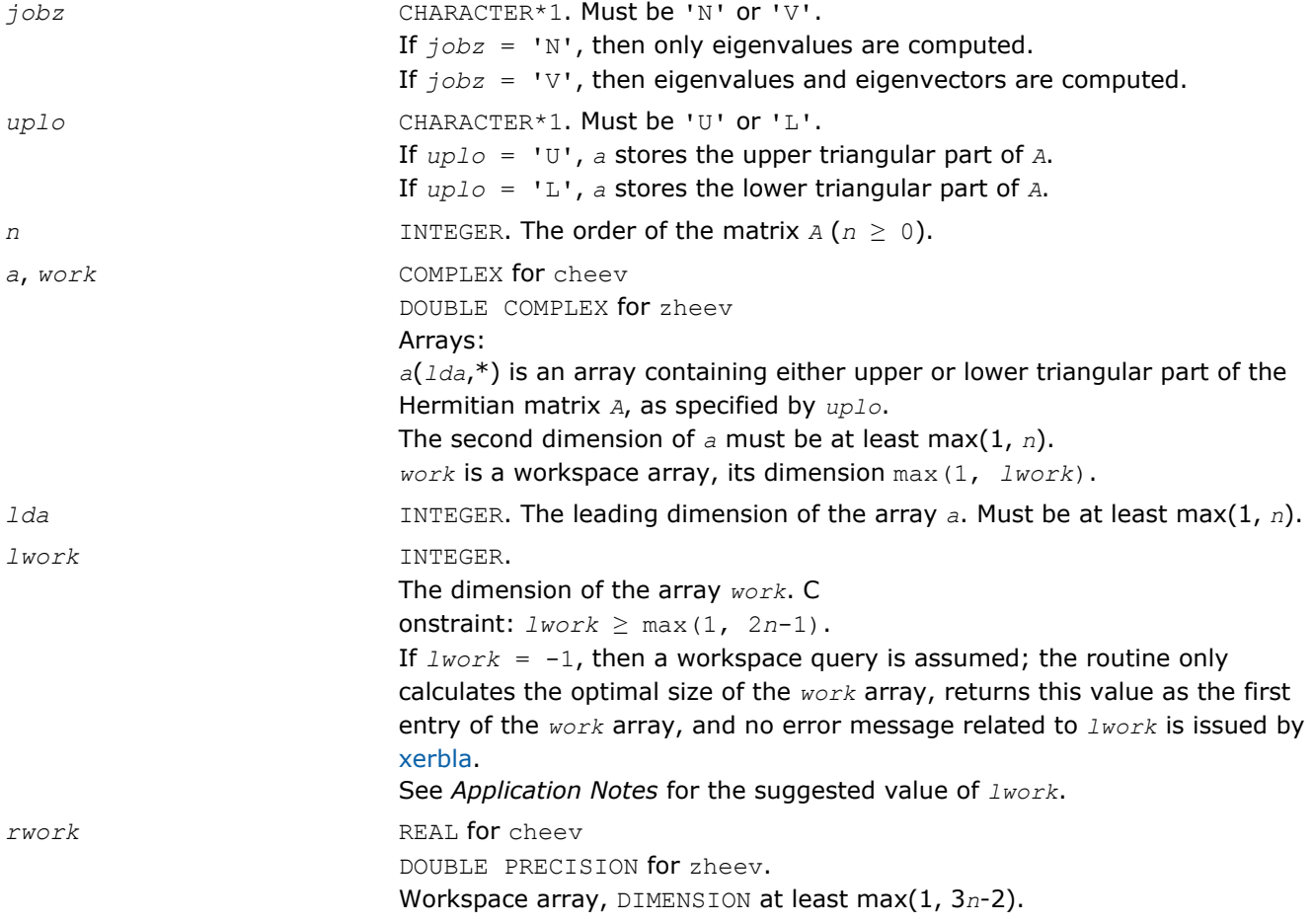

### Output Parameters

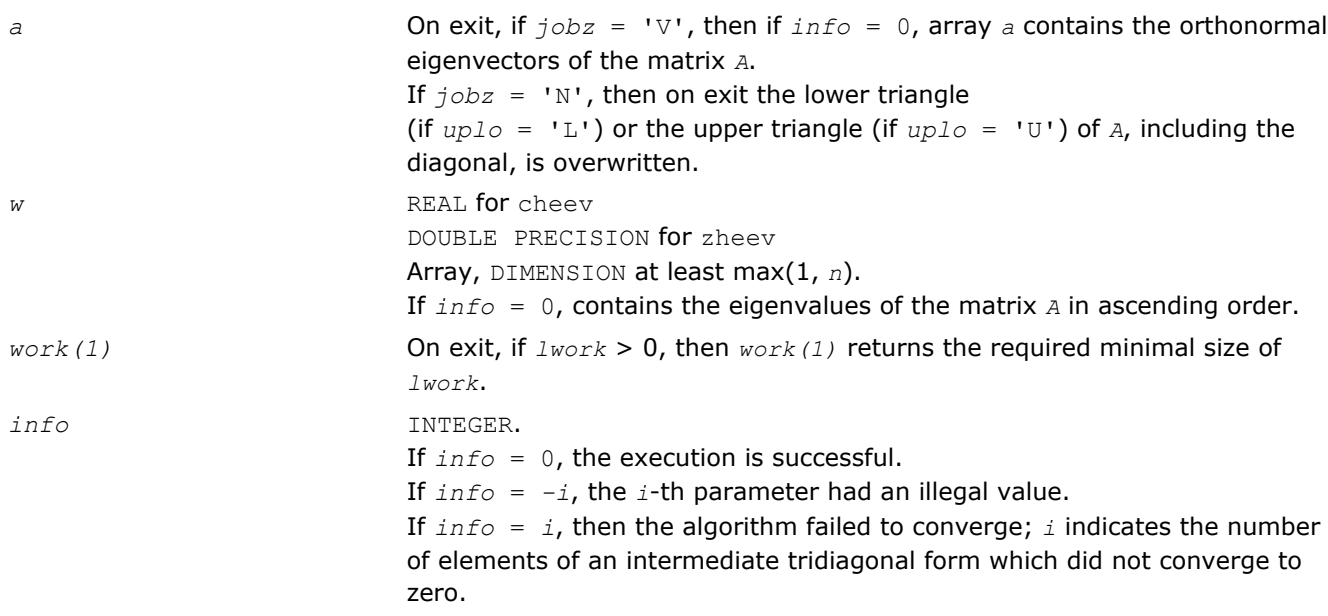

## Fortran 95 Interface Notes

Routines in Fortran 95 interface have fewer arguments in the calling sequence than their FORTRAN 77 counterparts. For general conventions applied to skip redundant or restorable arguments, see [Fortran 95](#page-350-0) [Interface Conventions](#page-350-0).

Specific details for the routine heev interface are the following:

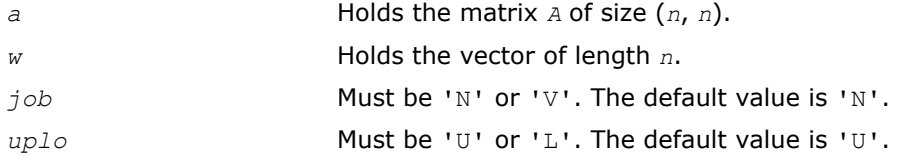

## Application Notes

For optimum performance use

 $lwork \geq (nb+1) * n$ ,

where *nb* is the blocksize for ?hetrd returned by ilaenv.

If you are in doubt how much workspace to supply, use a generous value of *lwork* for the first run or set  $lwork = -1$ .

If you choose the first option and set any of admissible *lwork* sizes, which is no less than the minimal value described, the routine completes the task, though probably not so fast as with a recommended workspace, and provides the recommended workspace in the first element of the corresponding array *work* on exit. Use this value (*work*(1)) for subsequent runs.

If you set *lwork* = -1, the routine returns immediately and provides the recommended workspace in the first element of the corresponding array (*work*). This operation is called a workspace query.

Note that if you set *lwork* to less than the minimal required value and not -1, the routine returns immediately with an error exit and does not provide any information on the recommended workspace.

## <span id="page-953-0"></span>?syevd

*Computes all eigenvalues and (optionally) all eigenvectors of a real symmetric matrix using divide and conquer algorithm.*

### Syntax

#### Fortran 77:

call ssyevd(*jobz*, *uplo*, *n*, *a*, *lda*, *w*, *work*, *lwork*, *iwork*, *liwork*, *info*) call dsyevd(*jobz*, *uplo*, *n*, *a*, *lda*, *w*, *work*, *lwork*, *iwork*, *liwork*, *info*)

### Fortran 95:

```
call syevd(a, w [,jobz] [,uplo] [,info])
```
## C:

lapack\_int LAPACKE\_<?>syevd( int *matrix\_order*, char *jobz*, char *uplo*, lapack\_int *n*, <datatype>\* *a*, lapack\_int *lda*, <datatype>\* *w* );

### Include Files

- Fortran: mkl\_lapack.fi and mkl\_lapack.h
- Fortran 95: lapack.f90
- C: mkl\_lapacke.h

## **Description**

The routine computes all the eigenvalues, and optionally all the eigenvectors, of a real symmetric matrix *A*. In other words, it can compute the spectral factorization of *A* as: *A* = *Z*\*Λ\**Z T*.

Here Λ is a diagonal matrix whose diagonal elements are the eigenvalues λ*i*, and *Z* is the orthogonal matrix whose columns are the eigenvectors *zi*. Thus,

 $A^*z_i = \lambda_i * z_i$  for  $i = 1, 2, ..., n$ .

If the eigenvectors are requested, then this routine uses a divide and conquer algorithm to compute eigenvalues and eigenvectors. However, if only eigenvalues are required, then it uses the Pal-Walker-Kahan variant of the *QL* or *QR* algorithm.

Note that for most cases of real symmetric eigenvalue problems the default choice should be [syevr](#page-965-0) function as its underlying algorithm is faster and uses less workspace. ? syevd requires more workspace but is faster in some cases, especially for large matrices.

### Input Parameters

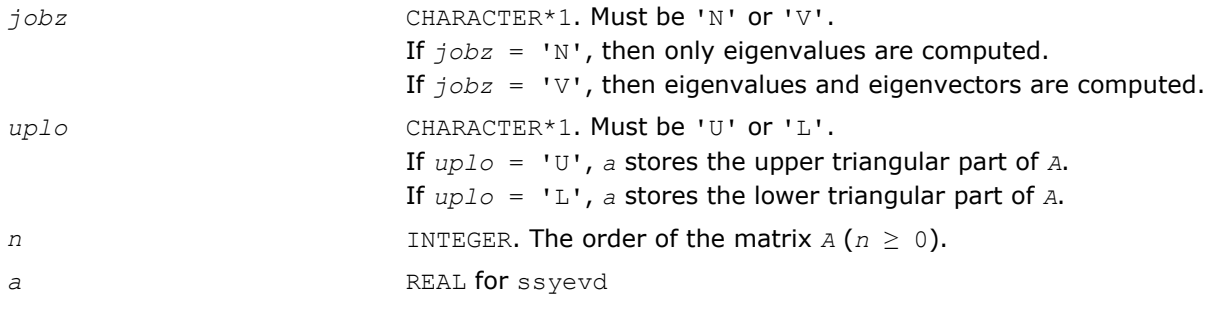

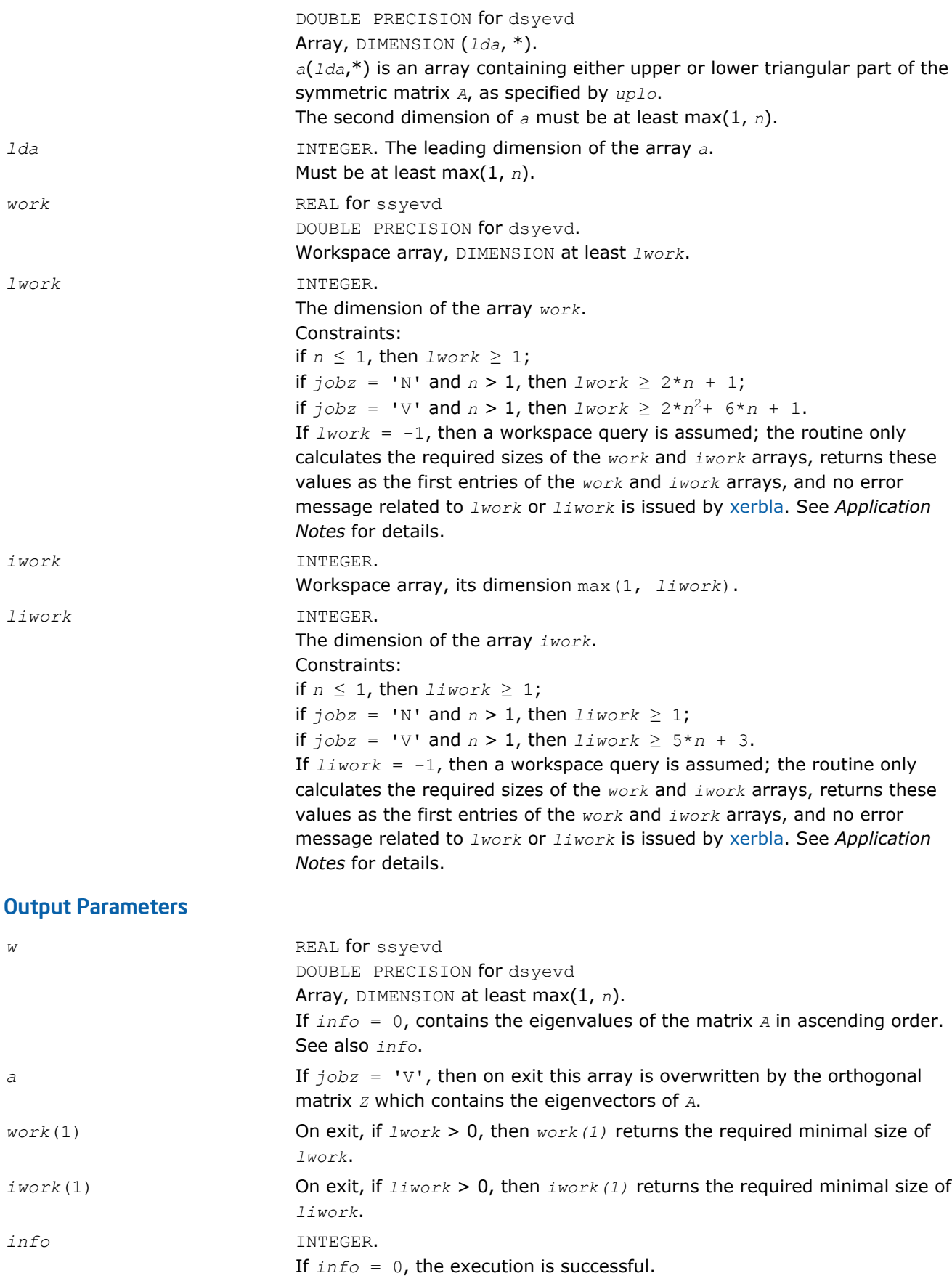

If *info* = *i*, and *jobz* = 'N', then the algorithm failed to converge; *i* indicates the number of off-diagonal elements of an intermediate tridiagonal form which did not converge to zero.

If  $info = i$ , and  $jobz = 'V'$ , then the algorithm failed to compute an eigenvalue while working on the submatrix lying in rows and columns *info*/(*n*+1) through mod(*info*,*n*+1).

If *info* = *-i*, the *i*-th parameter had an illegal value.

### <span id="page-955-0"></span>Fortran 95 Interface Notes

Routines in Fortran 95 interface have fewer arguments in the calling sequence than their FORTRAN 77 counterparts. For general conventions applied to skip redundant or restorable arguments, see [Fortran 95](#page-350-0) [Interface Conventions](#page-350-0).

Specific details for the routine syevd interface are the following:

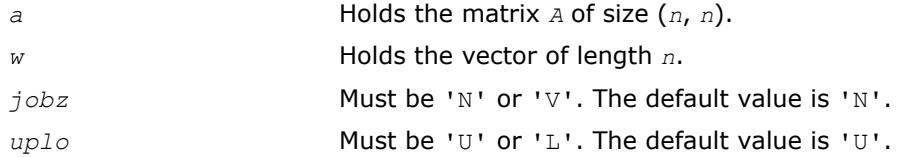

## Application Notes

The computed eigenvalues and eigenvectors are exact for a matrix  $T+E$  such that  $||E||_2 = O(\varepsilon) * ||T||_2$ , where ε is the machine precision.

If it is not clear how much workspace to supply, use a generous value of *lwork* (or *liwork*) for the first run, or set  $lwork = -1$  ( $liwork = -1$ ).

If *lwork* (or *liwork*) has any of admissible sizes, which is no less than the minimal value described, then the routine completes the task, though probably not so fast as with a recommended workspace, and provides the recommended workspace in the first element of the corresponding array (*work*, *iwork*) on exit. Use this value (*work*(1), *iwork*(1)) for subsequent runs.

If  $lwork = -1 (liwork = -1)$ , then the routine returns immediately and provides the recommended workspace in the first element of the corresponding array (*work*, *iwork*). This operation is called a workspace query.

Note that if *lwork* (*liwork*) is less than the minimal required value and is not equal to -1, then the routine returns immediately with an error exit and does not provide any information on the recommended workspace.

The complex analogue of this routine is heevd

## ?heevd

*Computes all eigenvalues and (optionally) all eigenvectors of a complex Hermitian matrix using divide and conquer algorithm.*

### Syntax

#### Fortran 77:

call cheevd(*jobz*, *uplo*, *n*, *a*, *lda*, *w*, *work*, *lwork*, *rwork*, *lrwork*, *iwork*, *liwork*, *info*) call zheevd(*job*z, *uplo*, *n*, *a*, *lda*, *w*, *work*, *lwork*, *rwork*, *lrwork*, *iwork*, *liwork*, *info*)

### Fortran 95:

```
call heevd(a, w [,job] [,uplo] [,info])
```
### C:

lapack\_int LAPACKE\_cheevd( int *matrix\_order*, char *jobz*, char *uplo*, lapack\_int *n*, lapack\_complex\_float\* *a*, lapack\_int *lda*, float\* *w* );

lapack\_int LAPACKE\_zheevd( int *matrix\_order*, char *jobz*, char *uplo*, lapack\_int *n*, lapack\_complex\_double\* *a*, lapack\_int *lda*, double\* *w* );

### Include Files

- Fortran: mkl\_lapack.fi and mkl\_lapack.h
- Fortran 95: lapack.f90
- C: mkl\_lapacke.h

### **Description**

The routine computes all the eigenvalues, and optionally all the eigenvectors, of a complex Hermitian matrix *A*. In other words, it can compute the spectral factorization of *A* as: *A* =  $Z^* \Lambda^* Z^H$ .

Here Λ is a real diagonal matrix whose diagonal elements are the eigenvalues λ*i*, and *Z* is the (complex) unitary matrix whose columns are the eigenvectors *zi*. Thus,

 $A^*z_i = \lambda_i^*z_i$  for  $i = 1, 2, ..., n$ .

If the eigenvectors are requested, then this routine uses a divide and conquer algorithm to compute eigenvalues and eigenvectors. However, if only eigenvalues are required, then it uses the Pal-Walker-Kahan variant of the *QL* or *QR* algorithm.

Note that for most cases of complex Hermetian eigenvalue problems the default choice should be [heevr](#page-969-0) function as its underlying algorithm is faster and uses less workspace. ?heevd requires more workspace but is faster in some cases, especially for large matrices.

### Input Parameters

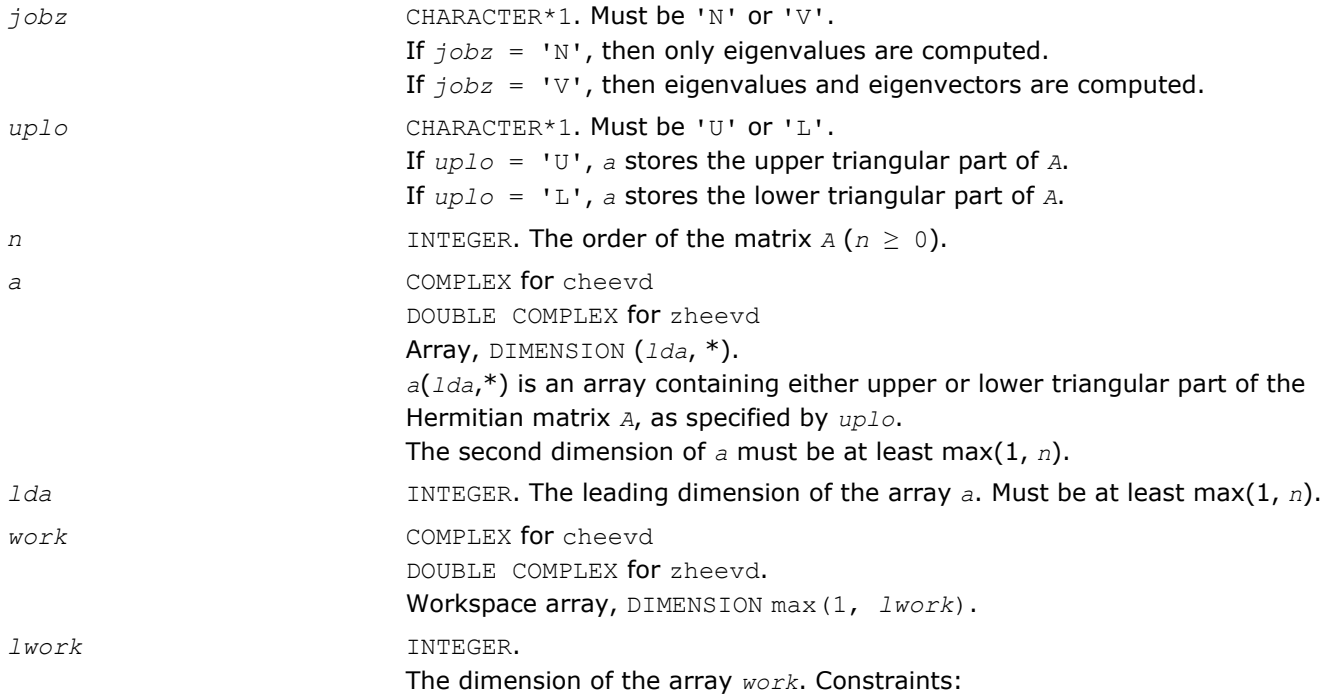

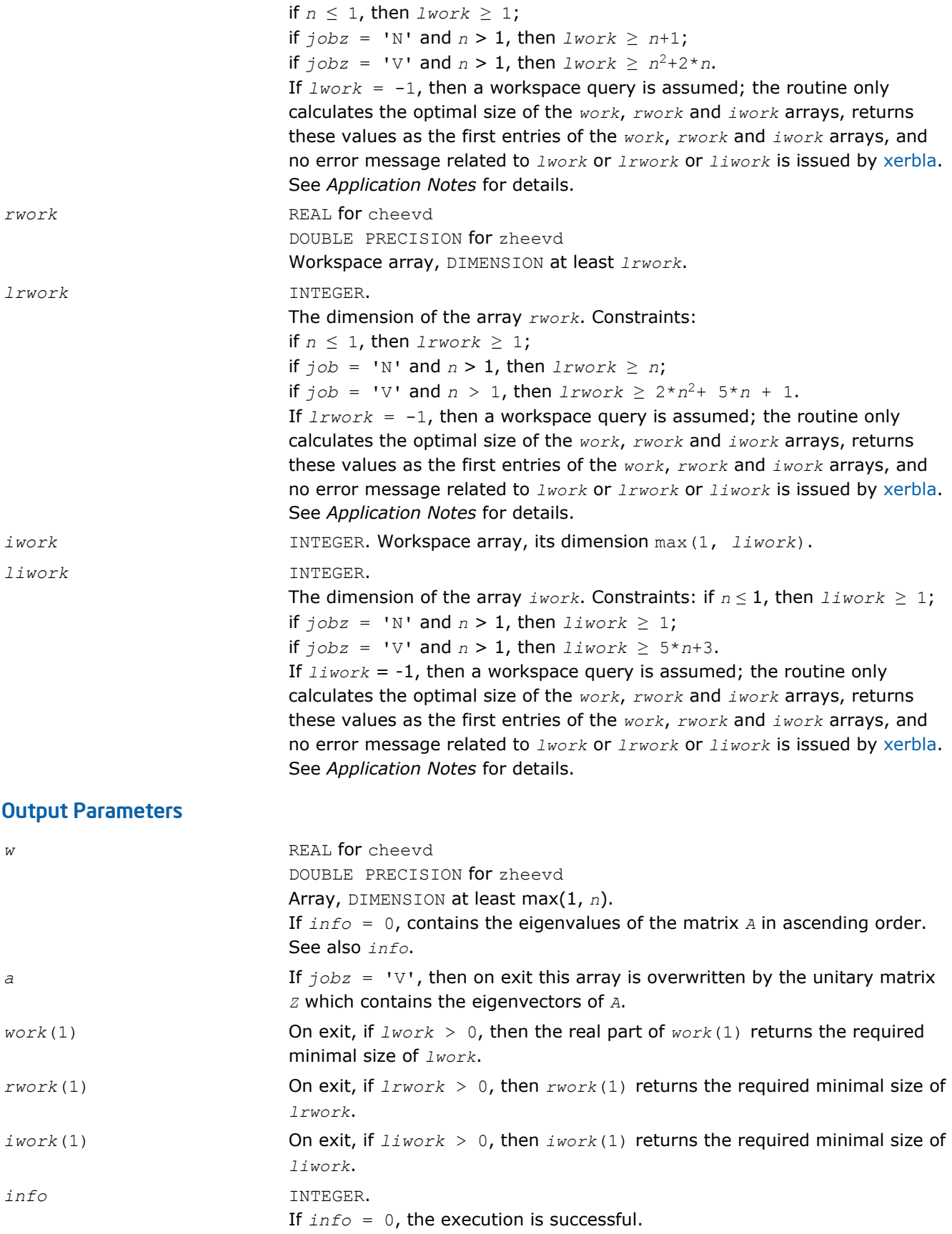

If *info* = *i*, and *jobz* = 'N', then the algorithm failed to converge; *i* offdiagonal elements of an intermediate tridiagonal form did not converge to zero;

if  $info = i$ , and  $jobz = 'V'$ , then the algorithm failed to compute an eigenvalue while working on the submatrix lying in rows and columns *info*/(*n*+1) through mod(*info*, *n*+1).

If *info* = *-i*, the *i*-th parameter had an illegal value.

### <span id="page-958-0"></span>Fortran 95 Interface Notes

Routines in Fortran 95 interface have fewer arguments in the calling sequence than their FORTRAN 77 counterparts. For general conventions applied to skip redundant or restorable arguments, see [Fortran 95](#page-350-0) [Interface Conventions](#page-350-0).

Specific details for the routine heevd interface are the following:

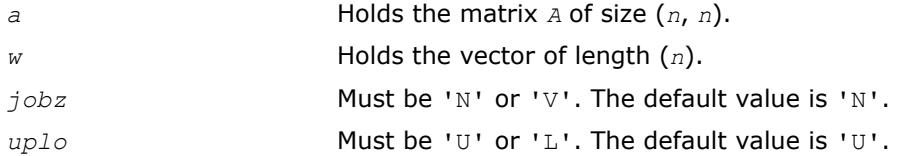

## Application Notes

The computed eigenvalues and eigenvectors are exact for a matrix  $A + E$  such that  $||E||_2 = O(\varepsilon) * ||A||_2$ , where ε is the machine precision.

If you are in doubt how much workspace to supply, use a generous value of *lwork* (*liwork* or *lrwork*) for the first run or set  $lwork = -1$  ( $liwork = -1$ ,  $lrwork = -1$ ).

If you choose the first option and set any of admissible *lwork* (*liwork* or *lrwork*) sizes, which is no less than the minimal value described, the routine completes the task, though probably not so fast as with a recommended workspace, and provides the recommended workspace in the first element of the corresponding array (*work*, *iwork*, *rwork*) on exit. Use this value (*work*(1), *iwork*(1), *rwork*(1)) for subsequent runs.

If you set  $1_{Work} = -1$  ( $1_{iWork} = -1$ ,  $1_{iWork} = -1$ ), the routine returns immediately and provides the recommended workspace in the first element of the corresponding array (*work*, *iwork*, *rwork*). This operation is called a workspace query.

Note that if you set *lwork* (*liwork*, *lrwork*) to less than the minimal required value and not -1, the routine returns immediately with an error exit and does not provide any information on the recommended workspace.

The real analogue of this routine is [syevd](#page-953-0). See also [hpevd](#page-980-0) for matrices held in packed storage, and [hbevd](#page-997-0) for banded matrices.

### ?syevx

*Computes selected eigenvalues and, optionally, eigenvectors of a symmetric matrix.*

## Syntax

### Fortran 77:

call ssyevx(*jobz*, *range*, *uplo*, *n*, *a*, *lda*, *vl*, *vu*, *il*, *iu*, *abstol*, *m*, *w*, *z*, *ldz*, *work*, *lwork*, *iwork*, *ifail*, *info*)

call dsyevx(*jobz*, *range*, *uplo*, *n*, *a*, *lda*, *vl*, *vu*, *il*, *iu*, *abstol*, *m*, *w*, *z*, *ldz*, *work*, *lwork*, *iwork*, *ifail*, *info*)

#### Fortran 95:

```
call syevx(a, w [,uplo] [,z] [,vl] [,vu] [,il] [,iu] [,m] [,ifail] [,abstol] [,info])
```
### C:

```
lapack_int LAPACKE_<?>syevx( int matrix_order, char jobz, char range, char uplo,
lapack_int n, <datatype>* a, lapack_int lda, <datatype> vl, <datatype> vu, lapack_int
il, lapack_int iu, <datatype> abstol, lapack_int* m, <datatype>* w, <datatype>* z,
lapack_int ldz, lapack_int* ifail );
```
### Include Files

- Fortran: mkl\_lapack.fi and mkl\_lapack.h
- Fortran 95: lapack.f90
- C: mkl\_lapacke.h

## **Description**

The routine computes selected eigenvalues and, optionally, eigenvectors of a real symmetric matrix *A*. Eigenvalues and eigenvectors can be selected by specifying either a range of values or a range of indices for the desired eigenvalues.

Note that for most cases of real symmetric eigenvalue problems the default choice should be [syevr](#page-965-0) function as its underlying algorithm is faster and uses less workspace. ?syevx is faster for a few selected eigenvalues.

### Input Parameters

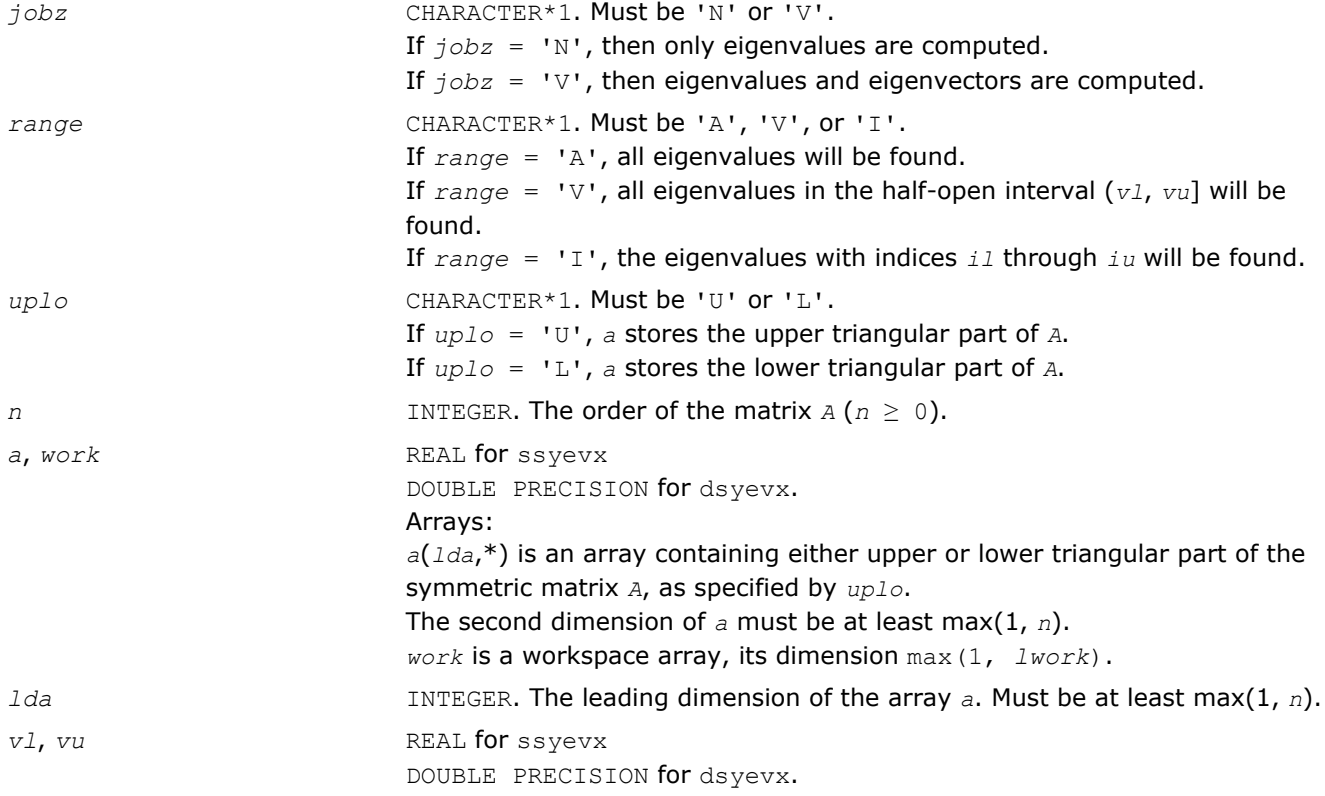

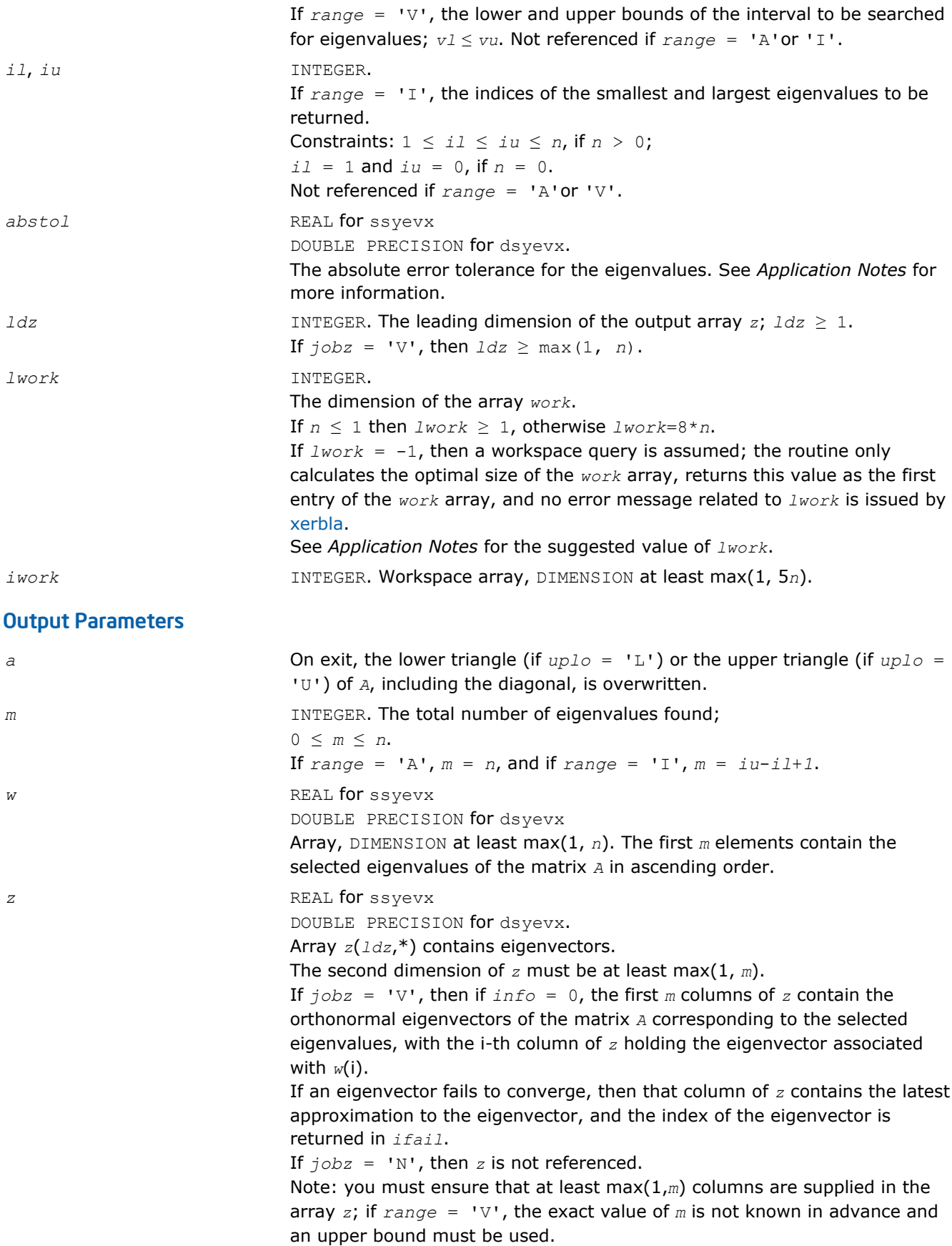

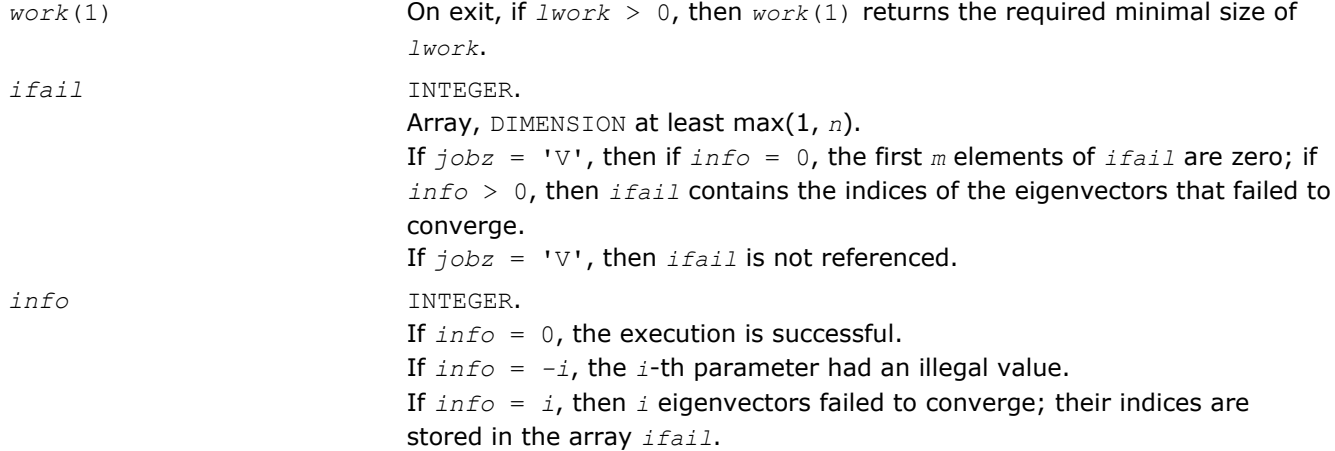

## Fortran 95 Interface Notes

Routines in Fortran 95 interface have fewer arguments in the calling sequence than their FORTRAN 77 counterparts. For general conventions applied to skip redundant or restorable arguments, see [Fortran 95](#page-350-0) [Interface Conventions](#page-350-0).

Specific details for the routine syevx interface are the following:

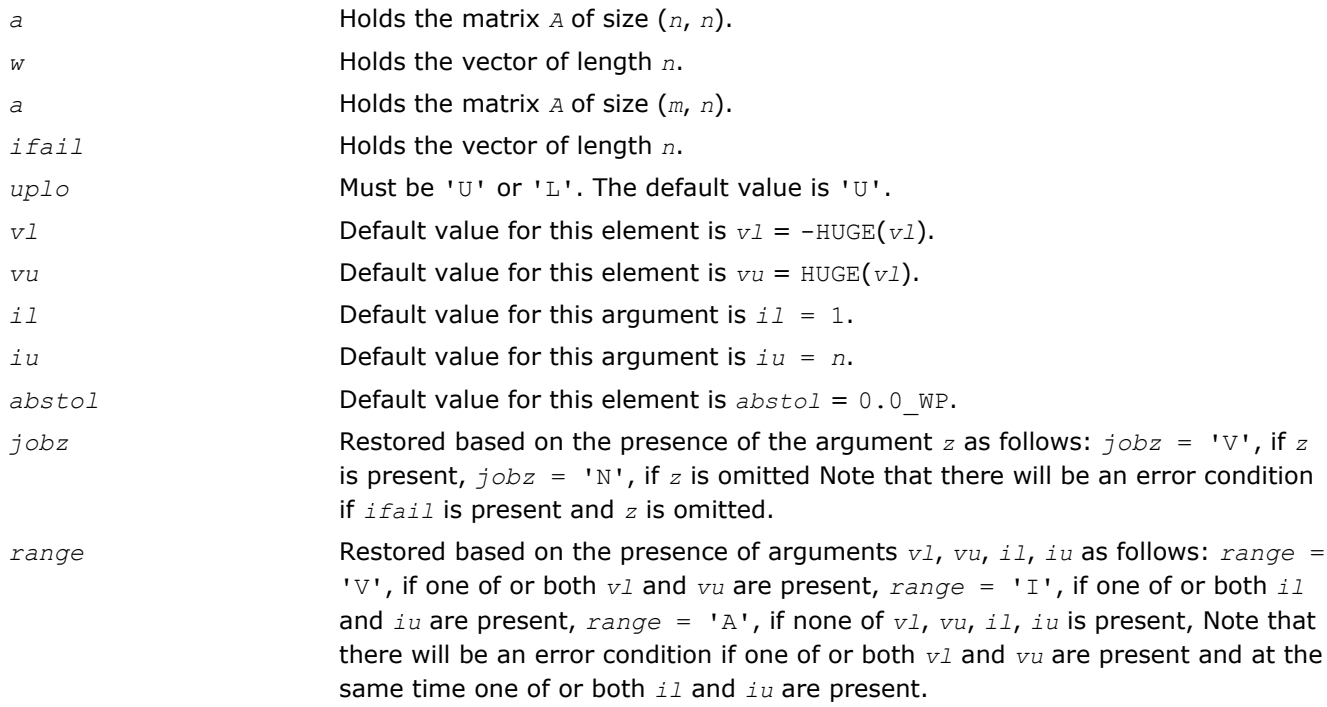

## Application Notes

For optimum performance use *lwork* ≥ (*nb*+3)\**n*, where *nb* is the maximum of the blocksize for ?sytrd and ?ormtr returned by ilaenv.

If it is not clear how much workspace to supply, use a generous value of *lwork* for the first run or set *lwork*  $=-1.$ 

If *lwork* has any of admissible sizes, which is no less than the minimal value described, then the routine completes the task, though probably not so fast as with a recommended workspace, and provides the recommended workspace in the first element of the corresponding array *work* on exit. Use this value (*work*(1)) for subsequent runs.

<span id="page-962-0"></span>If *lwork* = -1, then the routine returns immediately and provides the recommended workspace in the first element of the corresponding array *work*. This operation is called a workspace query.

Note that if *lwork* is less than the minimal required value and is not equal to -1, then the routine returns immediately with an error exit and does not provide any information on the recommended workspace.

An approximate eigenvalue is accepted as converged when it is determined to lie in an interval [a,b] of width less than or equal to *abstol*+ε\*max(|a|,|b|), where ε is the machine precision.

If *abstol* is less than or equal to zero, then ε\*|*T*| is used as tolerance, where|*T*| is the 1-norm of the tridiagonal matrix obtained by reducing *A* to tridiagonal form. Eigenvalues are computed most accurately when *abstol* is set to twice the underflow threshold 2\*slamch('S'), not zero.

If this routine returns with *info* > 0, indicating that some eigenvectors did not converge, try setting *abstol* to 2\*slamch('S').

#### ?heevx

*Computes selected eigenvalues and, optionally, eigenvectors of a Hermitian matrix.*

#### Syntax

#### Fortran 77:

call cheevx(*jobz*, *range*, *uplo*, *n*, *a*, *lda*, *vl*, *vu*, *il*, *iu*, *abstol*, *m*, *w*, *z*, *ldz*, *work*, *lwork*, *rwork*, *iwork*, *ifail*, *info*)

call zheevx(*jobz*, *range*, *uplo*, *n*, *a*, *lda*, *vl*, *vu*, *il*, *iu*, *abstol*, *m*, *w*, *z*, *ldz*, *work*, *lwork*, *rwork*, *iwork*, *ifail*, *info*)

#### Fortran 95:

call heevx(*a*, *w* [,*uplo*] [,*z*] [,*vl*] [,*vu*] [,*il*] [,*iu*] [,*m*] [,*ifail*] [,*abstol*] [,*info*])

#### C:

lapack\_int LAPACKE\_cheevx( int *matrix\_order*, char *jobz*, char *range*, char *uplo*, lapack\_int *n*, lapack\_complex\_float\* *a*, lapack\_int *lda*, float *vl*, float *vu*, lapack\_int *il*, lapack\_int *iu*, float *abstol*, lapack\_int\* *m*, float\* *w*, lapack\_complex\_float\* *z*, lapack\_int *ldz*, lapack\_int\* *ifail* );

lapack\_int LAPACKE\_zheevx( int *matrix\_order*, char *jobz*, char *range*, char *uplo*, lapack\_int *n*, lapack\_complex\_double\* *a*, lapack\_int *lda*, double *vl*, double *vu*, lapack\_int *il*, lapack\_int *iu*, double *abstol*, lapack\_int\* *m*, double\* *w*, lapack\_complex\_double\* *z*, lapack\_int *ldz*, lapack\_int\* *ifail* );

#### Include Files

- Fortran: mkl\_lapack.fi and mkl\_lapack.h
- Fortran 95: lapack.f90
- C: mkl\_lapacke.h

#### **Description**

The routine computes selected eigenvalues and, optionally, eigenvectors of a complex Hermitian matrix *A*. Eigenvalues and eigenvectors can be selected by specifying either a range of values or a range of indices for the desired eigenvalues.

Note that for most cases of complex Hermetian eigenvalue problems the default choice should be [heevr](#page-969-0) function as its underlying algorithm is faster and uses less workspace. ?heevx is faster for a few selected eigenvalues.

### Input Parameters

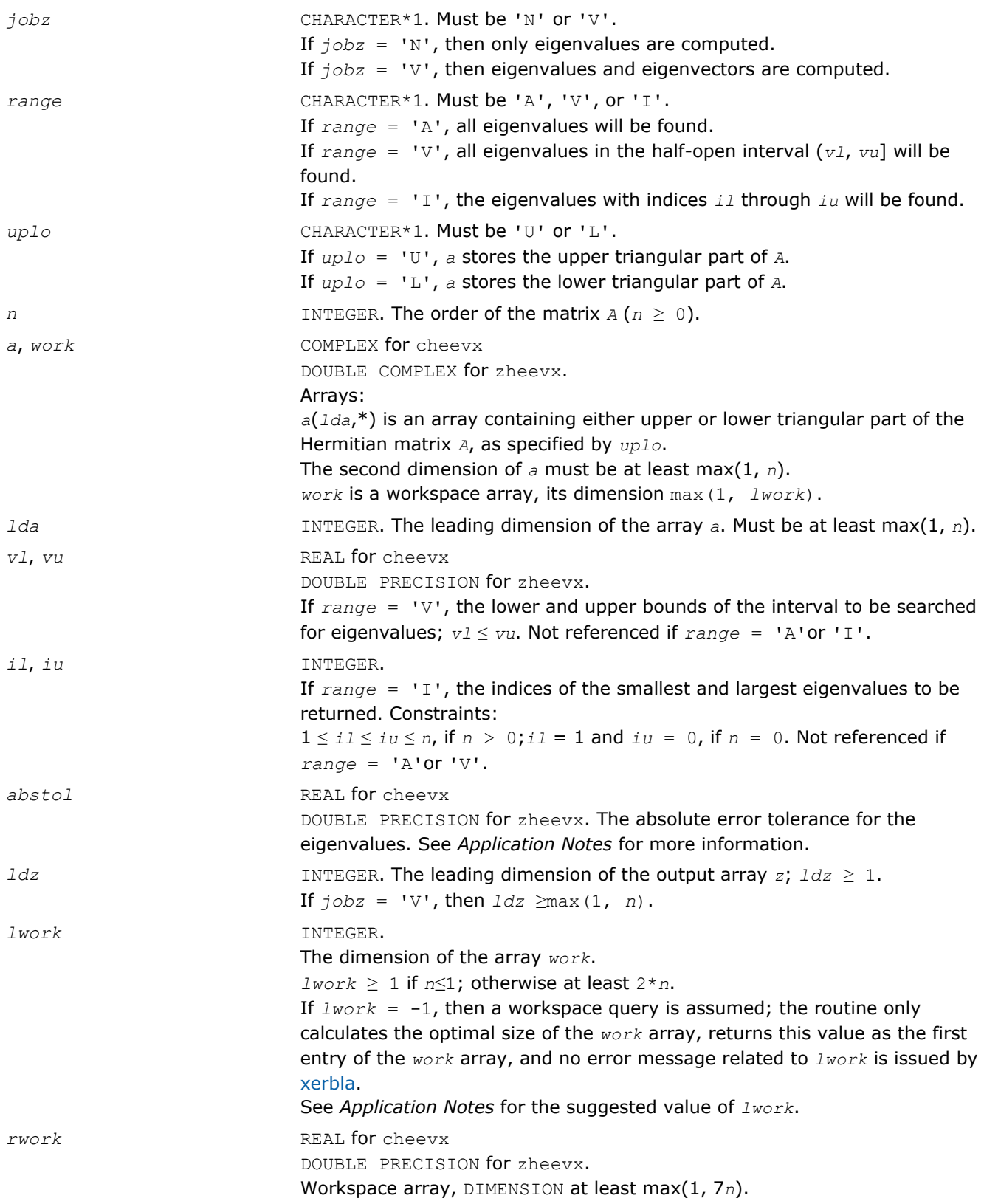

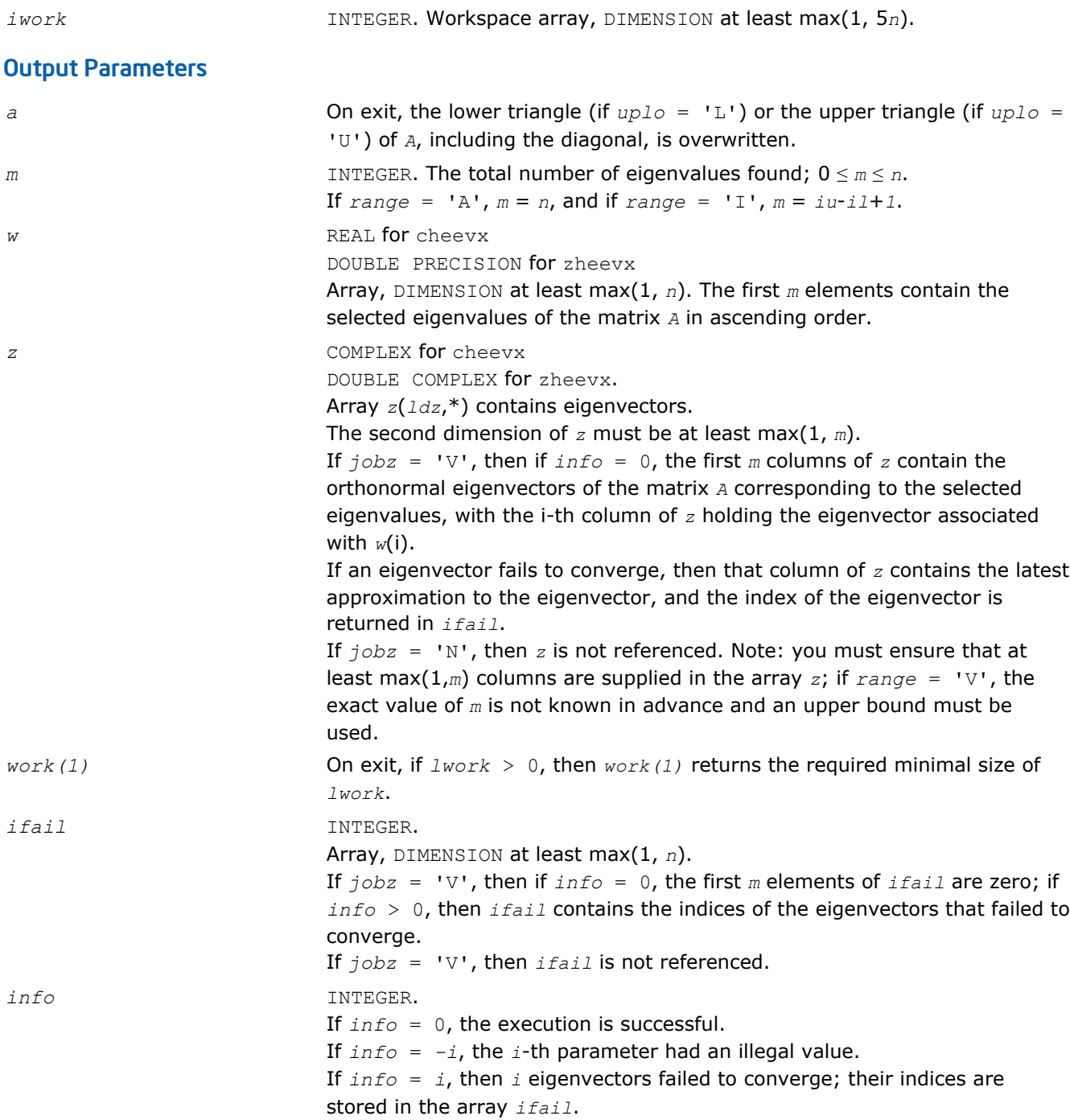

# Fortran 95 Interface Notes

Routines in Fortran 95 interface have fewer arguments in the calling sequence than their FORTRAN 77 counterparts. For general conventions applied to skip redundant or restorable arguments, see [Fortran 95](#page-350-0) [Interface Conventions](#page-350-0).

Specific details for the routine heevx interface are the following:

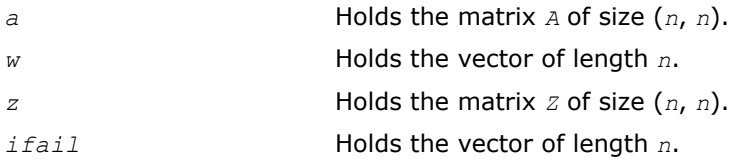

<span id="page-965-0"></span>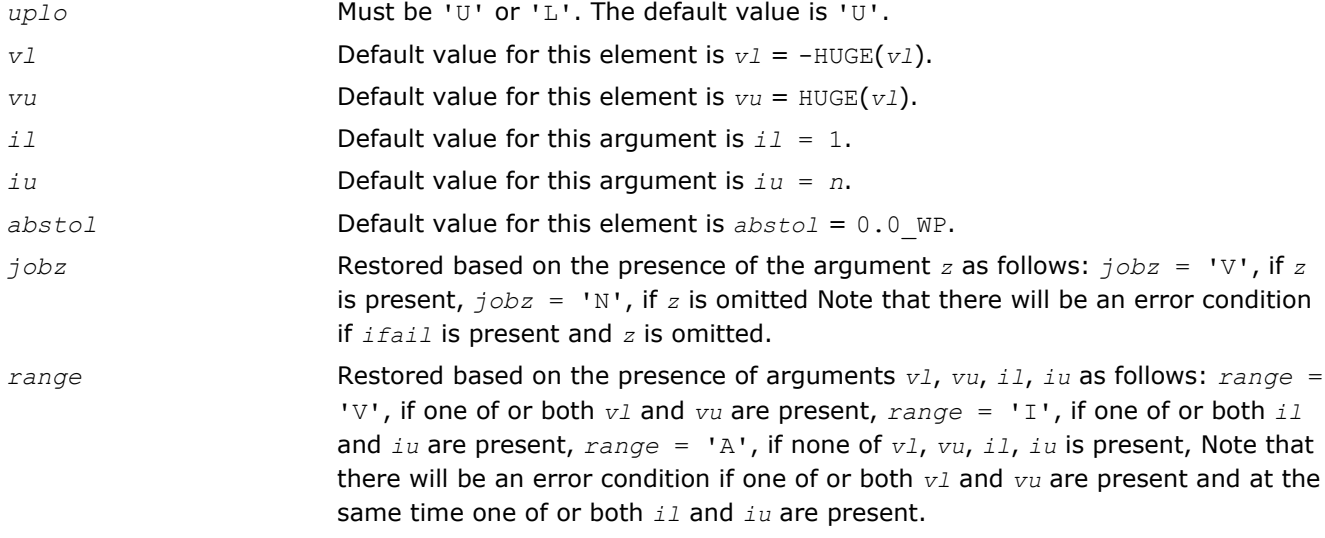

## Application Notes

For optimum performance use  $1work \geq (nb+1)*n$ , where  $nb$  is the maximum of the blocksize for ?hetrd and ?unmtr returned by [ilaenv.](#page-1519-0)

If you are in doubt how much workspace to supply, use a generous value of *lwork* for the first run or set  $1$ *work* =  $-1$ .

If you choose the first option and set any of admissible *lwork* sizes, which is no less than the minimal value described, the routine completes the task, though probably not so fast as with a recommended workspace, and provides the recommended workspace in the first element of the corresponding array *work* on exit. Use this value (*work*(1)) for subsequent runs.

If you set  $l$ *work*  $= -1$ , the routine returns immediately and provides the recommended workspace in the first element of the corresponding array (*work*). This operation is called a workspace query.

Note that if you set *lwork* to less than the minimal required value and not -1, the routine returns immediately with an error exit and does not provide any information on the recommended workspace.

An approximate eigenvalue is accepted as converged when it is determined to lie in an interval [a,b] of width less than or equal to *abstol*+ε\*max(|a|,|b|), where ε is the machine precision.

If *abstol* is less than or equal to zero, then ε\*|*T*| will be used in its place, where |*T*| is the 1-norm of the tridiagonal matrix obtained by reducing *A* to tridiagonal form. Eigenvalues will be computed most accurately when *abstol* is set to twice the underflow threshold 2\*slamch('S'), not zero.

If this routine returns with *info* > 0, indicating that some eigenvectors did not converge, try setting *abstol* to 2\*slamch('S').

### ?syevr

*Computes selected eigenvalues and, optionally, eigenvectors of a real symmetric matrix using the Relatively Robust Representations.*

### Syntax

### Fortran 77:

call ssyevr(*jobz*, *range*, *uplo*, *n*, *a*, *lda*, *vl*, *vu*, *il*, *iu*, *abstol*, *m*, *w*, *z*, *ldz*, *isuppz*, *work*, *lwork*, *iwork*, *liwork*, *info*)

call dsyevr(*jobz*, *range*, *uplo*, *n*, *a*, *lda*, *vl*, *vu*, *il*, *iu*, *abstol*, *m*, *w*, *z*, *ldz*, *isuppz*, *work*, *lwork*, *iwork*, *liwork*, *info*)

### Fortran 95:

```
call syevr(a, w [,uplo] [,z] [,vl] [,vu] [,il] [,iu] [,m] [,isuppz] [,abstol] [,info])
```
### C:

lapack\_int LAPACKE\_<?>syevr( int *matrix\_order*, char *jobz*, char *range*, char *uplo*, lapack\_int *n*, <datatype>\* *a*, lapack\_int *lda*, <datatype> *vl*, <datatype> *vu*, lapack\_int *il*, lapack\_int *iu*, <datatype> *abstol*, lapack\_int\* *m*, <datatype>\* *w*, <datatype>\* *z*, lapack\_int *ldz*, lapack\_int\* *isuppz* );

## Include Files

- Fortran: mkl lapack.fi and mkl lapack.h
- Fortran 95: lapack.f90
- C: mkl\_lapacke.h

## **Description**

The routine computes selected eigenvalues and, optionally, eigenvectors of a real symmetric matrix *A*. Eigenvalues and eigenvectors can be selected by specifying either a range of values or a range of indices for the desired eigenvalues.

The routine first reduces the matrix *A* to tridiagonal form *T* with a call to [sytrd](#page-761-0). Then, whenever possible, ? syevr calls [stemr](#page-797-0) to compute the eigenspectrum using Relatively Robust Representations. stemr computes eigenvalues by the *dqds* algorithm, while orthogonal eigenvectors are computed from various "good" *L\*D\*L<sup>T</sup>* representations (also known as Relatively Robust Representations). Gram-Schmidt orthogonalization is avoided as far as possible. More specifically, the various steps of the algorithm are as follows. For the each unreduced block of *T*:

- **a.** Compute *T* σ\**I* = *L*\**D*\**L <sup>T</sup>*, so that *L* and *D* define all the wanted eigenvalues to high relative accuracy. This means that small relative changes in the entries of *D* and *L* cause only small relative changes in the eigenvalues and eigenvectors. The standard (unfactored) representation of the tridiagonal matrix *T* does not have this property in general.
- **b.** Compute the eigenvalues to suitable accuracy. If the eigenvectors are desired, the algorithm attains full accuracy of the computed eigenvalues only right before the corresponding vectors have to be computed, see Steps c) and d).
- **c.** For each cluster of close eigenvalues, select a new shift close to the cluster, find a new factorization, and refine the shifted eigenvalues to suitable accuracy.
- **d.** For each eigenvalue with a large enough relative separation, compute the corresponding eigenvector by forming a rank revealing twisted factorization. Go back to Step c) for any clusters that remain.

The desired accuracy of the output can be specified by the input parameter *abstol*.

The routine ?syevr calls [stemr](#page-797-0) when the full spectrum is requested on machines that conform to the IEEE-754 floating point standard. ?syevr calls [stebz](#page-812-0) and [stein](#page-814-0) on non-IEEE machines and when partial spectrum requests are made.

Note that ?syevr is preferable for most cases of real symmetric eigenvalue problems as its underlying algorithm is fast and uses less workspace.

## Input Parameters

The data types are given for the Fortran interface. A <datatype> placeholder, if present, is used for the C interface data types in the C interface section above. See the [C Interface Conventions](#page-347-0) section for the C interface principal conventions and type definitions.

*jobz* CHARACTER\*1. Must be 'N' or 'V'. If  $j \circ bz = 'N'$ , then only eigenvalues are computed. If *jobz* = 'V', then eigenvalues and eigenvectors are computed.

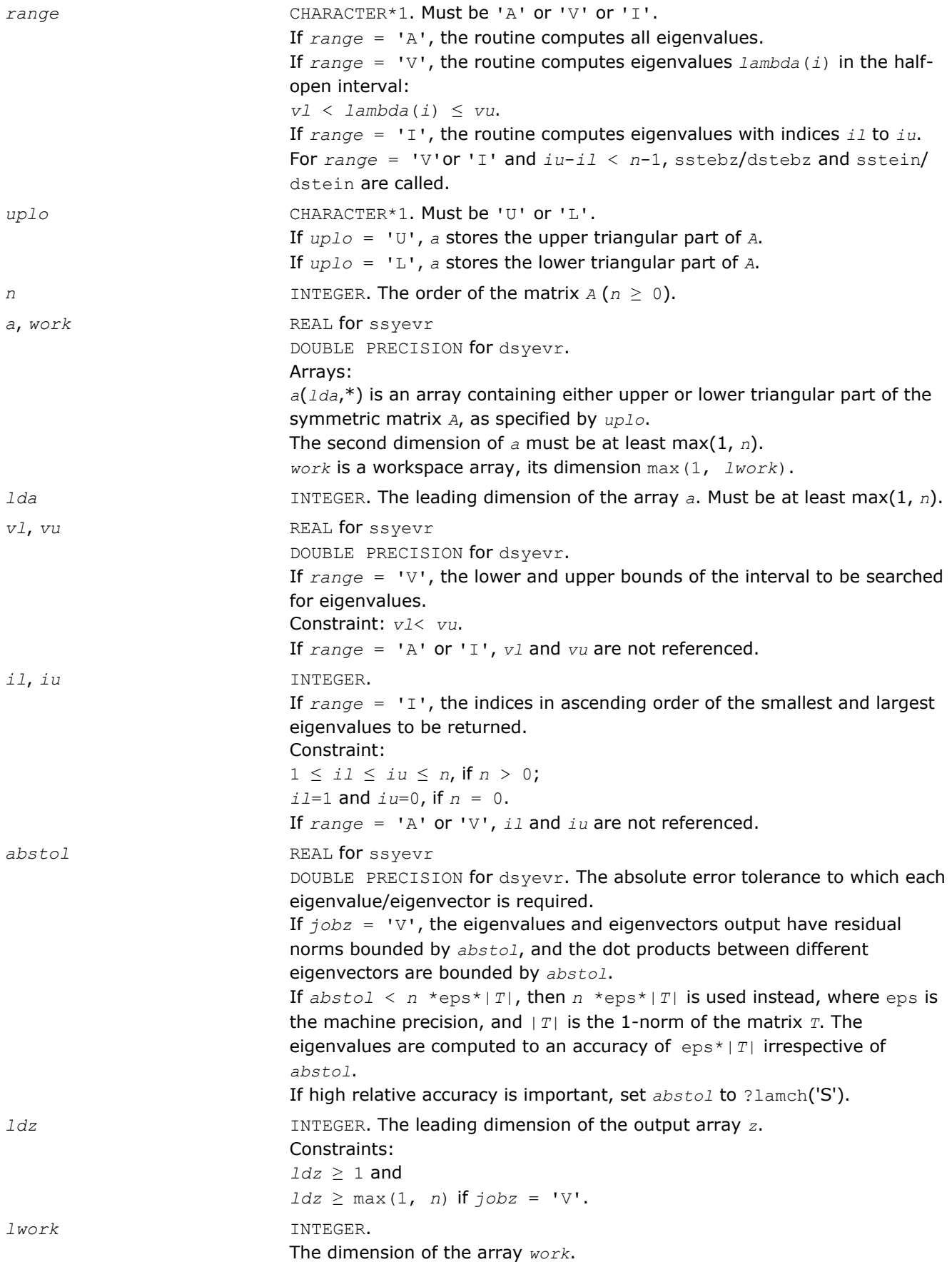

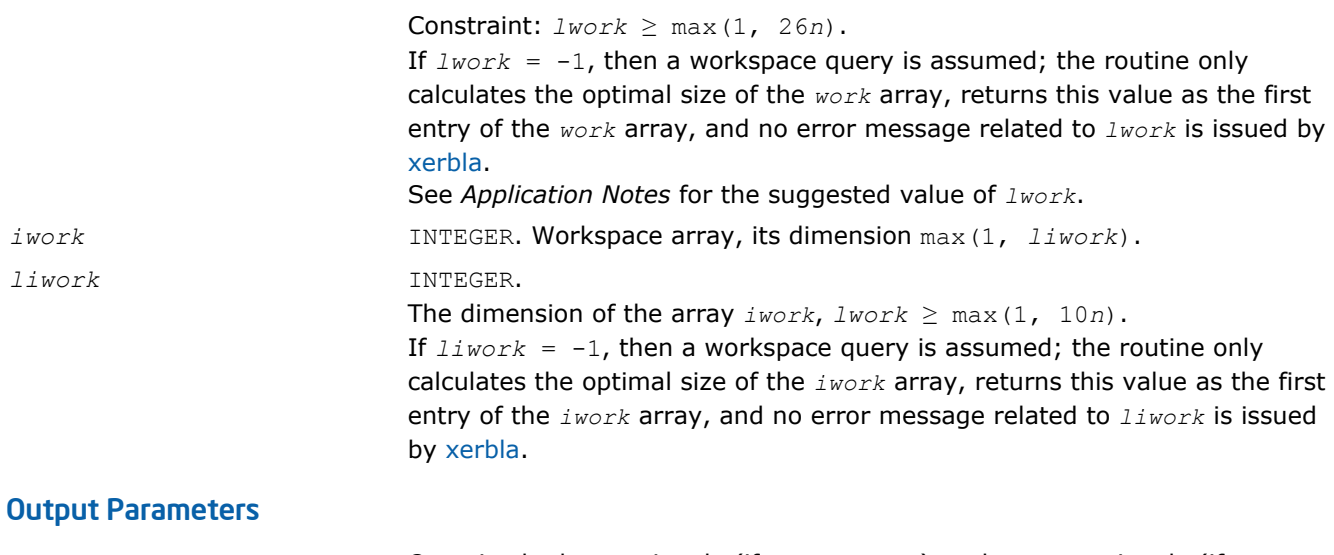

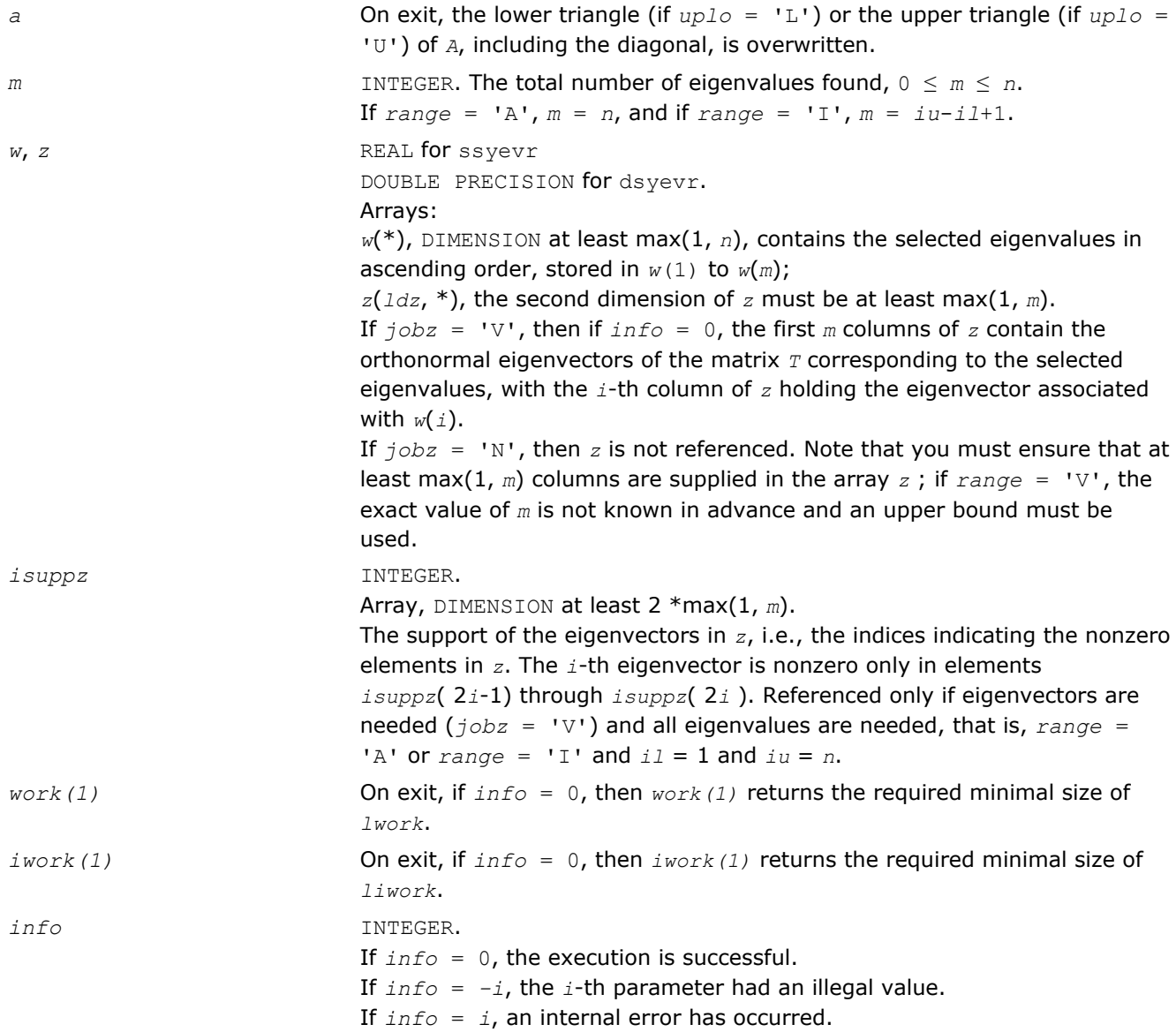

## <span id="page-969-0"></span>Fortran 95 Interface Notes

Routines in Fortran 95 interface have fewer arguments in the calling sequence than their FORTRAN 77 counterparts. For general conventions applied to skip redundant or restorable arguments, see [Fortran 95](#page-350-0) [Interface Conventions](#page-350-0).

Specific details for the routine syevr interface are the following:

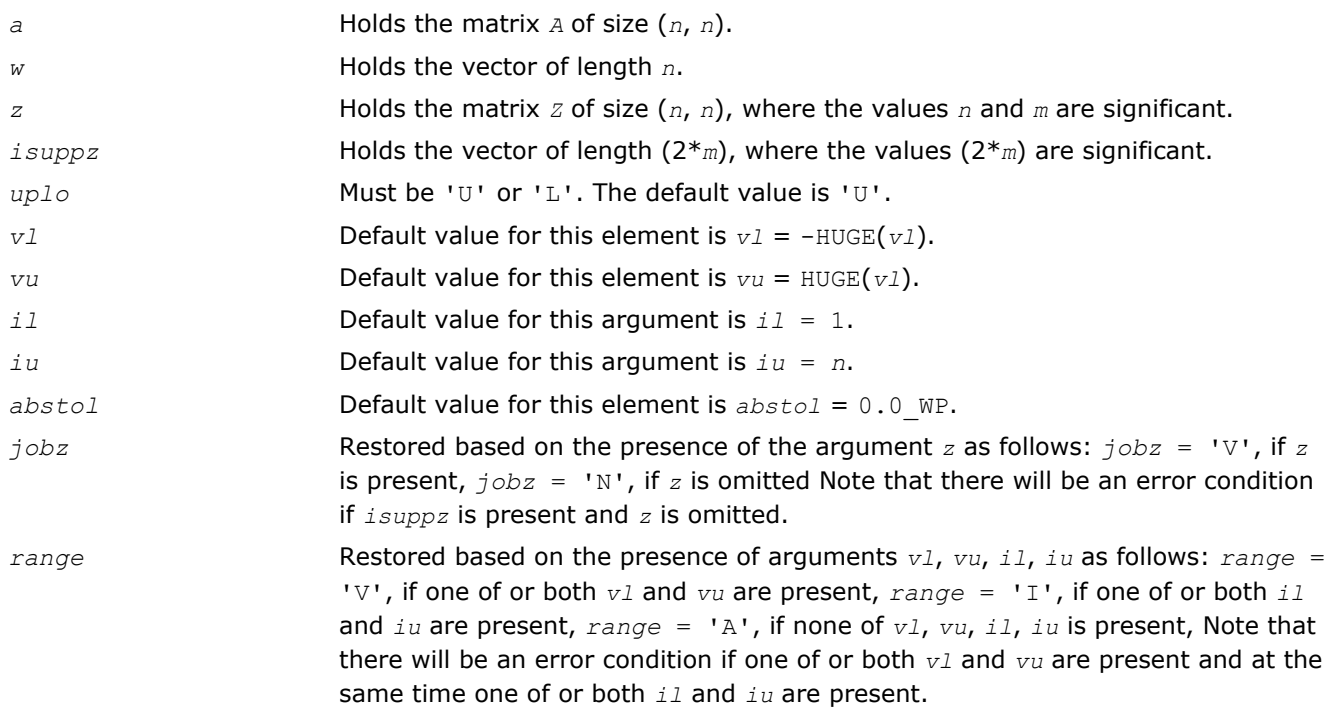

## Application Notes

For optimum performance use *lwork* ≥ (*nb*+6)\**n*, where *nb* is the maximum of the blocksize for ?sytrd and ?ormtr returned by ilaenv.

If it is not clear how much workspace to supply, use a generous value of *lwork* (or *liwork*) for the first run or set  $lwork = -1$  ( $liwork = -1$ ).

If *lwork* (or *liwork*) has any of admissible sizes, which is no less than the minimal value described, then the routine completes the task, though probably not so fast as with a recommended workspace, and provides the recommended workspace in the first element of the corresponding array (*work*, *iwork*) on exit. Use this value (*work*(1), *iwork*(1)) for subsequent runs.

If  $lwork = -1 (liwork = -1)$ , then the routine returns immediately and provides the recommended workspace in the first element of the corresponding array (*work*, *iwork*). This operation is called a workspace query.

Note that if *lwork* (*liwork*) is less than the minimal required value and is not equal to -1, then the routine returns immediately with an error exit and does not provide any information on the recommended workspace.

Normal execution of ?stegr may create NaNs and infinities and hence may abort due to a floating point exception in environments which do not handle NaNs and infinities in the IEEE standard default manner.

## ?heevr

*Computes selected eigenvalues and, optionally, eigenvectors of a Hermitian matrix using the Relatively Robust Representations.*

### Syntax

#### Fortran 77:

call cheevr(*jobz*, *range*, *uplo*, *n*, *a*, *lda*, *vl*, *vu*, *il*, *iu*, *abstol*, *m*, *w*, *z*, *ldz*, *isuppz*, *work*, *lwork*, *rwork*, *lrwork*, *iwork*, *liwork*, *info*)

call zheevr(*jobz*, *range*, *uplo*, *n*, *a*, *lda*, *vl*, *vu*, *il*, *iu*, *abstol*, *m*, *w*, *z*, *ldz*, *isuppz*, *work*, *lwork*, *rwork*, *lrwork*, *iwork*, *liwork*, *info*)

#### Fortran 95:

```
call heevr(a, w [,uplo] [,z] [,vl] [,vu] [,il] [,iu] [,m] [,isuppz] [,abstol] [,info])
```
#### C:

lapack\_int LAPACKE\_cheevr( int *matrix\_order*, char *jobz*, char *range*, char *uplo*, lapack\_int *n*, lapack\_complex\_float\* *a*, lapack\_int *lda*, float *vl*, float *vu*, lapack\_int *il*, lapack\_int *iu*, float *abstol*, lapack\_int\* *m*, float\* *w*, lapack\_complex\_float\* *z*, lapack\_int *ldz*, lapack\_int\* *isuppz* );

lapack\_int LAPACKE\_zheevr( int *matrix\_order*, char *jobz*, char *range*, char *uplo*, lapack\_int *n*, lapack\_complex\_double\* *a*, lapack\_int *lda*, double *vl*, double *vu*, lapack\_int *il*, lapack\_int *iu*, double *abstol*, lapack\_int\* *m*, double\* *w*, lapack\_complex\_double\* *z*, lapack\_int *ldz*, lapack\_int\* *isuppz* );

### Include Files

- Fortran: mkl\_lapack.fi and mkl\_lapack.h
- Fortran 95: lapack.f90
- C: mkl\_lapacke.h

### **Description**

The routine computes selected eigenvalues and, optionally, eigenvectors of a complex Hermitian matrix *A*. Eigenvalues and eigenvectors can be selected by specifying either a range of values or a range of indices for the desired eigenvalues.

The routine first reduces the matrix *A* to tridiagonal form *T* with a call to [hetrd](#page-771-0). Then, whenever possible, ? heevr calls [stegr](#page-804-0) to compute the eigenspectrum using Relatively Robust Representations. ?stegr computes eigenvalues by the *dqds* algorithm, while orthogonal eigenvectors are computed from various "good" *L\*D\*L<sup>T</sup>* representations (also known as Relatively Robust Representations). Gram-Schmidt orthogonalization is avoided as far as possible. More specifically, the various steps of the algorithm are as follows. For each unreduced block (submatrix) of *T*:

- **a.** Compute *T* σ\**I* = *L*\**D*\**L <sup>T</sup>*, so that *L* and *D* define all the wanted eigenvalues to high relative accuracy. This means that small relative changes in the entries of *D* and *L* cause only small relative changes in the eigenvalues and eigenvectors. The standard (unfactored) representation of the tridiagonal matrix *T* does not have this property in general.
- **b.** Compute the eigenvalues to suitable accuracy. If the eigenvectors are desired, the algorithm attains full accuracy of the computed eigenvalues only right before the corresponding vectors have to be computed, see Steps c) and d).
- **c.** For each cluster of close eigenvalues, select a new shift close to the cluster, find a new factorization, and refine the shifted eigenvalues to suitable accuracy.
- **d.** For each eigenvalue with a large enough relative separation, compute the corresponding eigenvector by forming a rank revealing twisted factorization. Go back to Step c) for any clusters that remain.

The desired accuracy of the output can be specified by the input parameter *abstol*.

The routine ?heevr calls [stemr](#page-797-0) when the full spectrum is requested on machines which conform to the IEEE-754 floating point standard, or [stebz](#page-812-0) and [stein](#page-814-0) on non-IEEE machines and when partial spectrum requests are made.

Note that the routine ?heevr is preferable for most cases of complex Hermitian eigenvalue problems as its underlying algorithm is fast and uses less workspace.

### Input Parameters

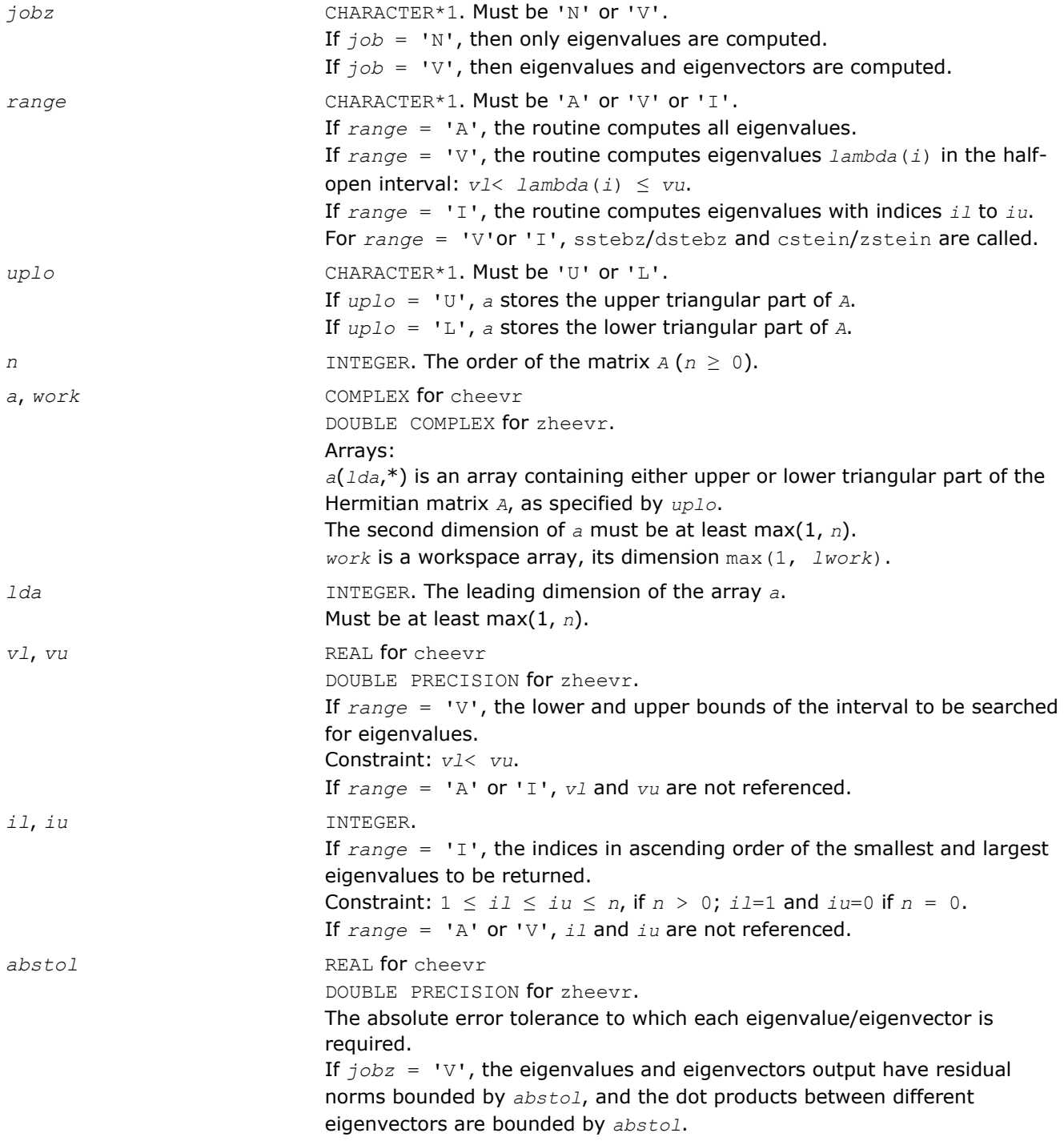
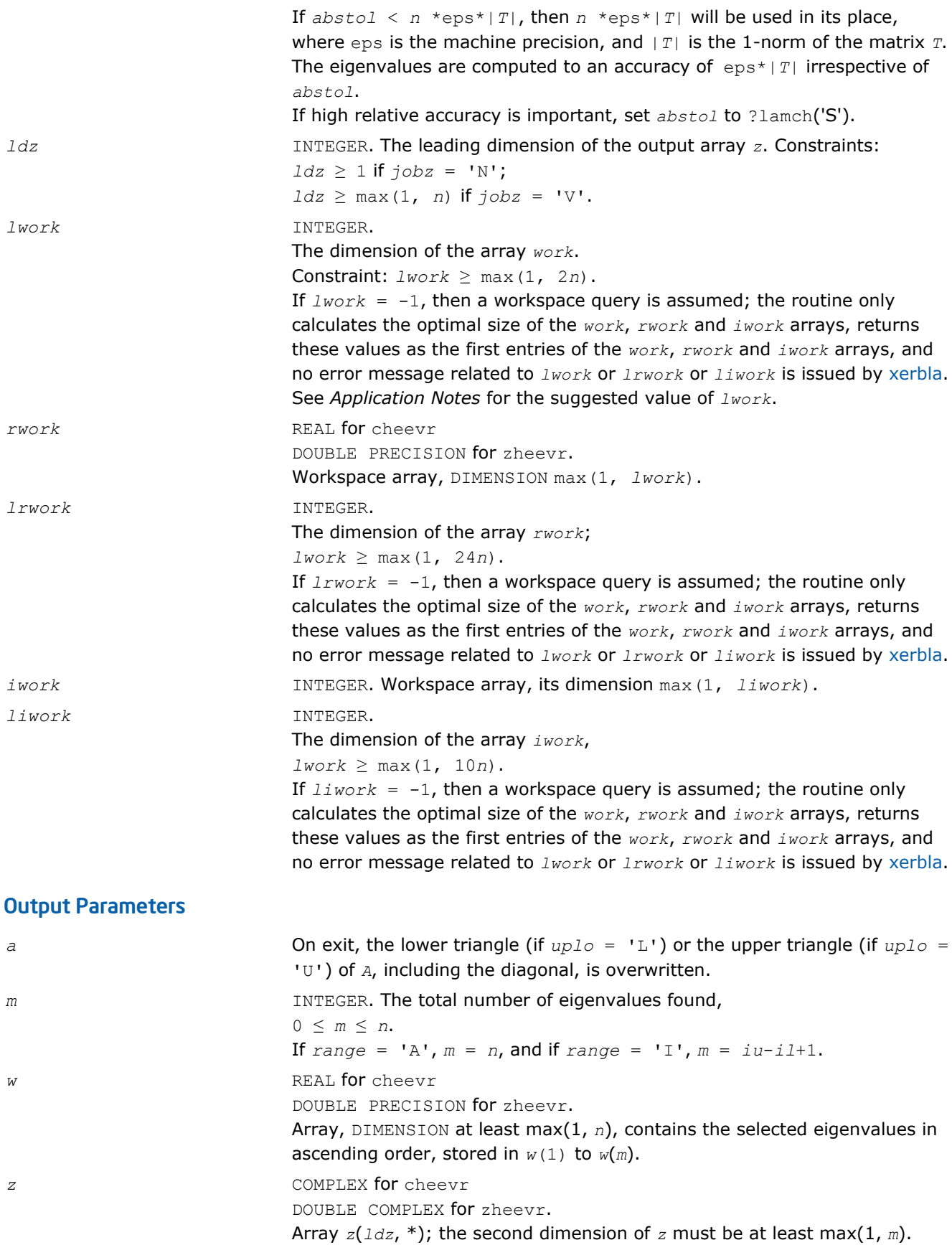

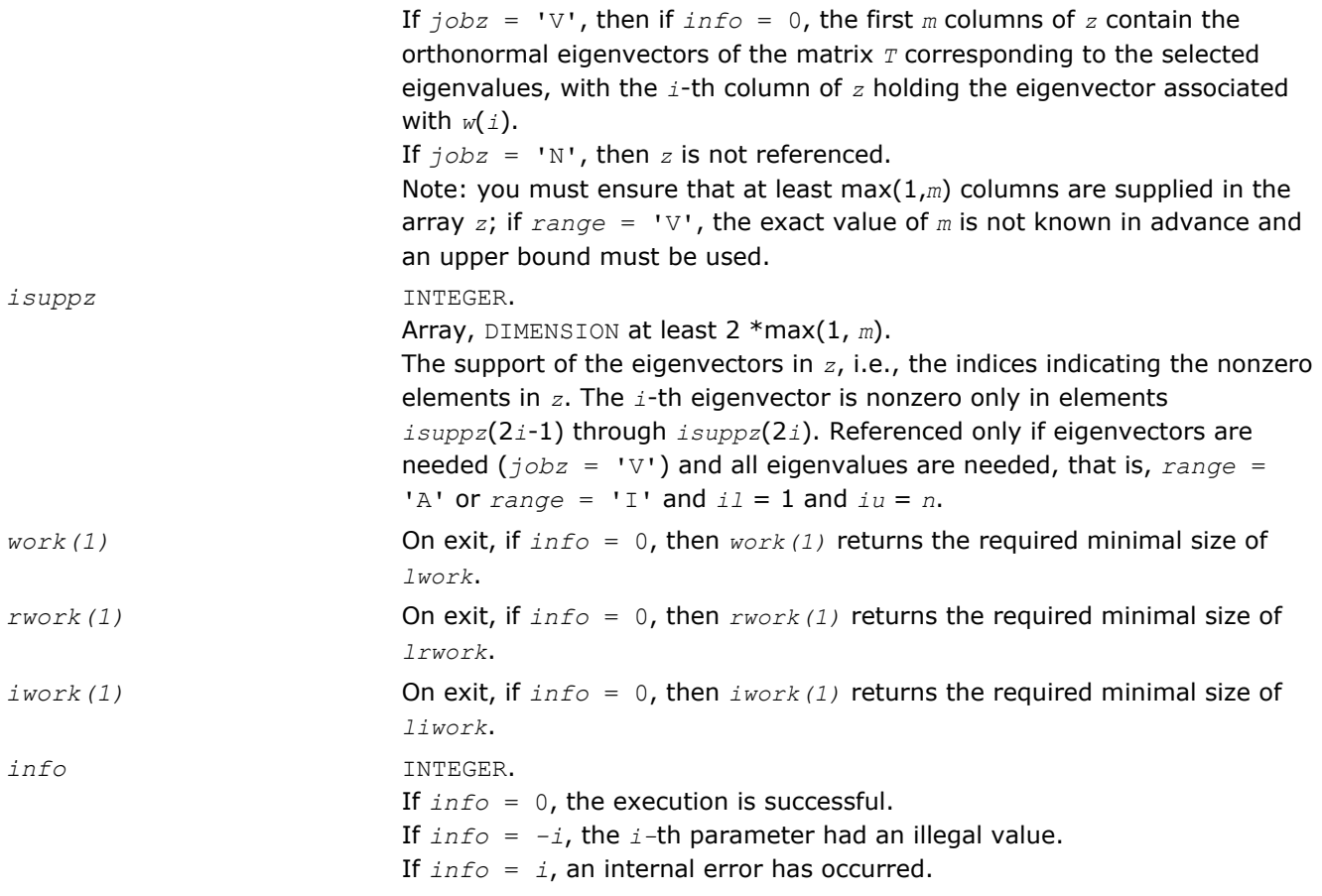

Routines in Fortran 95 interface have fewer arguments in the calling sequence than their FORTRAN 77 counterparts. For general conventions applied to skip redundant or restorable arguments, see [Fortran 95](#page-350-0) [Interface Conventions](#page-350-0).

Specific details for the routine heevr interface are the following:

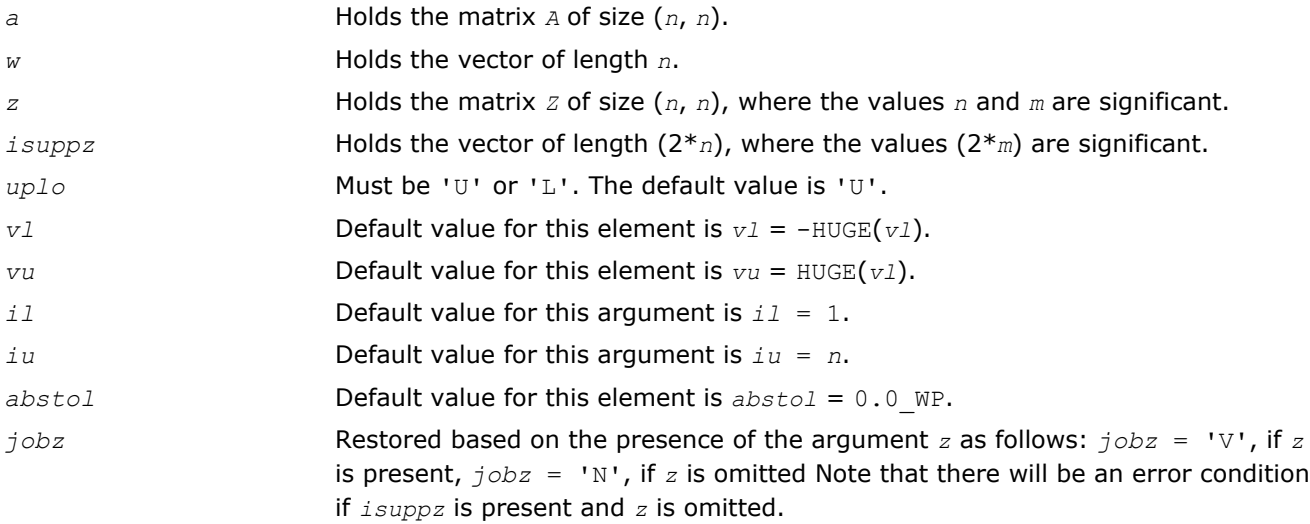

*range* Restored based on the presence of arguments *vl*, *vu*, *il*, *iu* as follows: *range* = 'V', if one of or both *vl* and *vu* are present, *range* = 'I', if one of or both *il* and *iu* are present, *range* = 'A', if none of *vl*, *vu*, *il*, *iu* is present, Note that there will be an error condition if one of or both *vl* and *vu* are present and at the same time one of or both *il* and *iu* are present.

# Application Notes

For optimum performance use  $1work \geq (nb+1)*n$ , where  $nb$  is the maximum of the blocksize for ?hetrd and ?unmtr returned by [ilaenv.](#page-1519-0)

If you are in doubt how much workspace to supply, use a generous value of *lwork* (or *lrwork*, or *liwork*) for the first run or set  $1work = -1$  ( $1rwork = -1$ ,  $1iwork = -1$ ).

If you choose the first option and set any of admissible *lwork* (or *lrwork*, *liwork*) sizes, which is no less than the minimal value described, the routine completes the task, though probably not so fast as with a recommended workspace, and provides the recommended workspace in the first element of the corresponding array (*work*, *rwork*, *iwork*) on exit. Use this value (*work*(1), *rwork*(1), *iwork*(1)) for subsequent runs.

```
If you set lwork = -1, the routine returns immediately and provides the recommended workspace in the
first element of the corresponding array (work, rwork, iwork). This operation is called a workspace query.
```
Note that if you set *lwork* (*lrwork*, *liwork*) to less than the minimal required value and not -1, the routine returns immediately with an error exit and does not provide any information on the recommended workspace.

Normal execution of ?stegr may create NaNs and infinities and hence may abort due to a floating point exception in environments which do not handle NaNs and infinities in the IEEE standard default manner.

# ?spev

*Computes all eigenvalues and, optionally, eigenvectors of a real symmetric matrix in packed storage.*

# Syntax

## Fortran 77:

call sspev(*jobz*, *uplo*, *n*, *ap*, *w*, *z*, *ldz*, *work*, *info*)

call dspev(*jobz*, *uplo*, *n*, *ap*, *w*, *z*, *ldz*, *work*, *info*)

## Fortran 95:

```
call spev(ap, w [,uplo] [,z] [,info])
```
# C:

lapack\_int LAPACKE\_<?>spev( int *matrix\_order*, char *jobz*, char *uplo*, lapack\_int *n*, <datatype>\* *ap*, <datatype>\* *w*, <datatype>\* *z*, lapack\_int *ldz* );

# Include Files

- Fortran: mkl\_lapack.fi and mkl\_lapack.h
- Fortran 95: lapack.f90
- C: mkl\_lapacke.h

# **Description**

The routine computes all the eigenvalues and, optionally, eigenvectors of a real symmetric matrix *A* in packed storage.

## Input Parameters

The data types are given for the Fortran interface. A <datatype> placeholder, if present, is used for the C interface data types in the C interface section above. See the [C Interface Conventions](#page-347-0) section for the C interface principal conventions and type definitions.

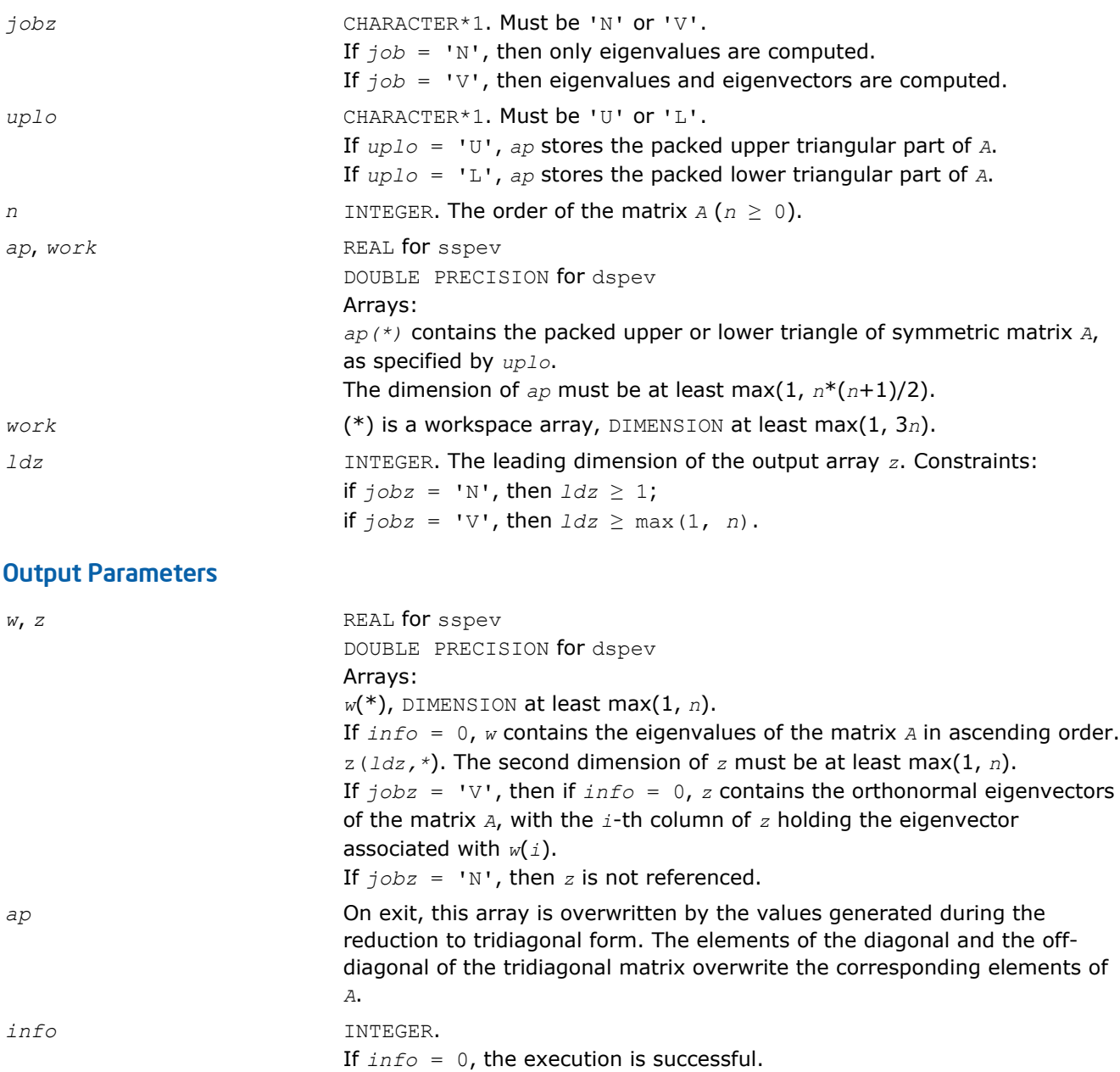

If *info* = *-i*, the *i-*th parameter had an illegal value. If  $info = i$ , then the algorithm failed to converge;  $i$  indicates the number of elements of an intermediate tridiagonal form which did not converge to

# Fortran 95 Interface Notes

Routines in Fortran 95 interface have fewer arguments in the calling sequence than their FORTRAN 77 counterparts. For general conventions applied to skip redundant or restorable arguments, see [Fortran 95](#page-350-0) [Interface Conventions](#page-350-0).

Specific details for the routine spev interface are the following:

zero.

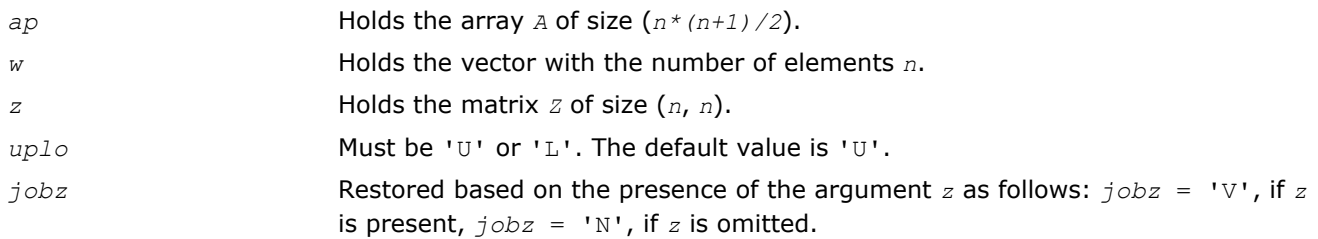

### ?hpev

*Computes all eigenvalues and, optionally, eigenvectors of a Hermitian matrix in packed storage.*

### Syntax

### Fortran 77:

call chpev(*jobz*, *uplo*, *n*, *ap*, *w*, *z*, *ldz*, *work*, *rwork*, *info*) call zhpev(*jobz*, *uplo*, *n*, *ap*, *w*, *z*, *ldz*, *work*, *rwork*, *info*)

#### Fortran 95:

```
call hpev(ap, w [,uplo] [,z] [,info])
```
## C:

lapack\_int LAPACKE\_chpev( int *matrix\_order*, char *jobz*, char *uplo*, lapack\_int *n*, lapack\_complex\_float\* *ap*, float\* *w*, lapack\_complex\_float\* *z*, lapack\_int *ldz* );

lapack\_int LAPACKE\_zhpev( int *matrix\_order*, char *jobz*, char *uplo*, lapack\_int *n*, lapack\_complex\_double\* *ap*, double\* *w*, lapack\_complex\_double\* *z*, lapack\_int *ldz* );

## Include Files

- Fortran: mkl\_lapack.fi and mkl\_lapack.h
- Fortran 95: lapack.f90
- C: mkl\_lapacke.h

### **Description**

The routine computes all the eigenvalues and, optionally, eigenvectors of a complex Hermitian matrix *A* in packed storage.

#### Input Parameters

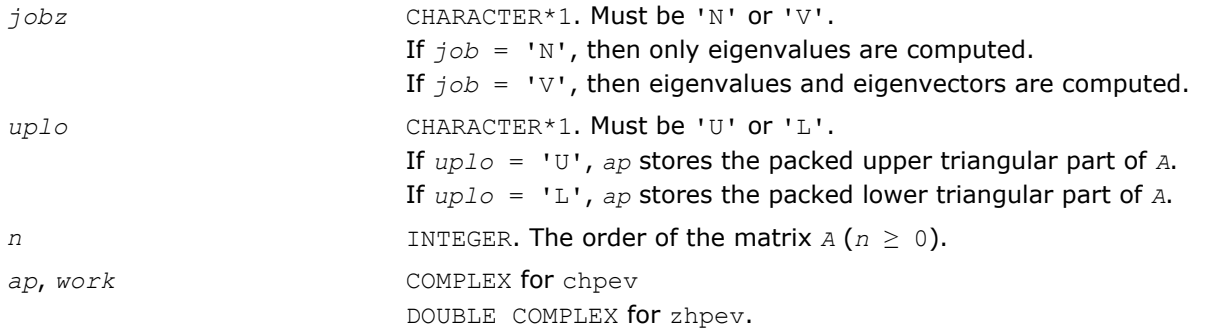

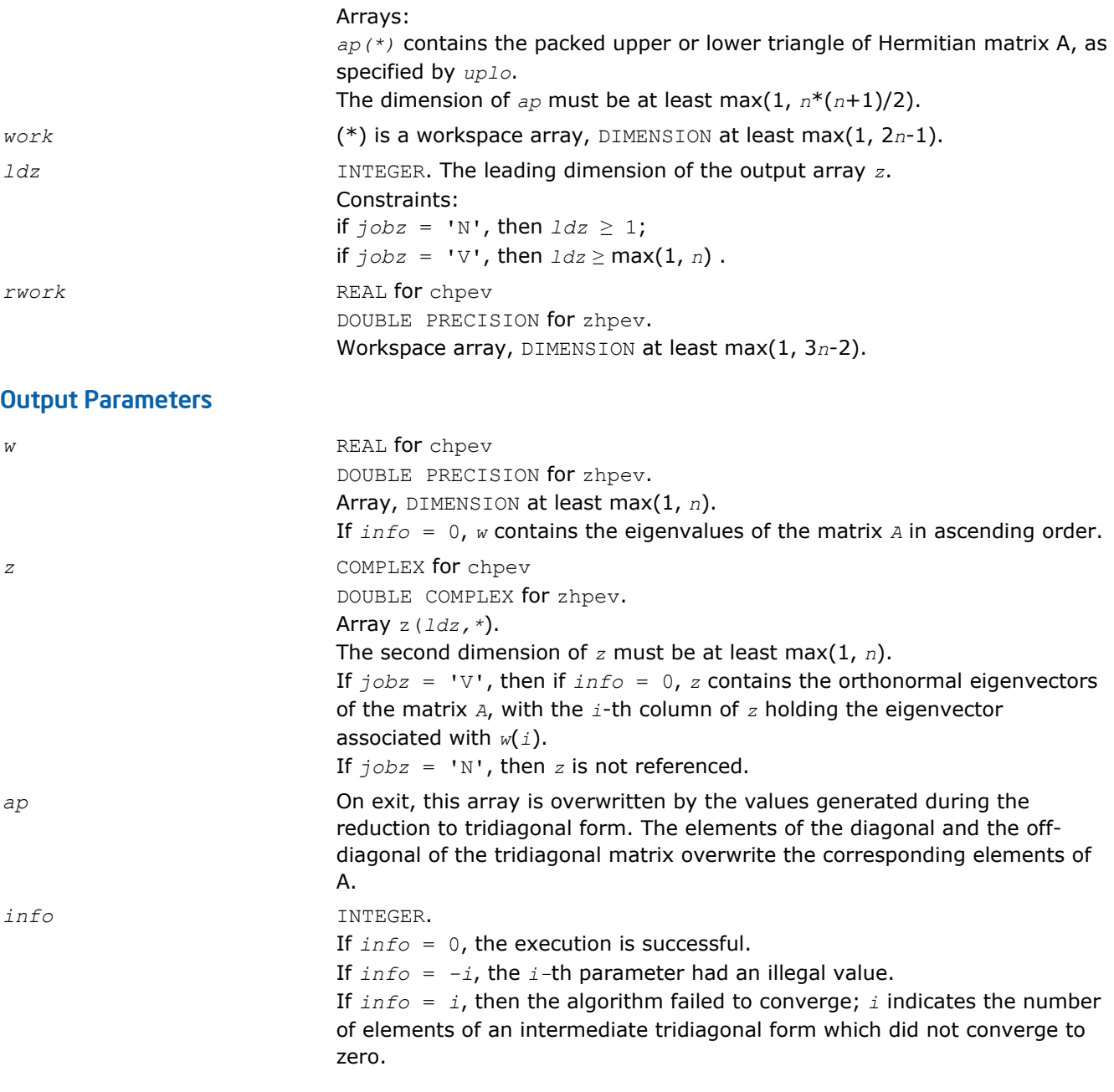

Routines in Fortran 95 interface have fewer arguments in the calling sequence than their FORTRAN 77 counterparts. For general conventions applied to skip redundant or restorable arguments, see [Fortran 95](#page-350-0) [Interface Conventions](#page-350-0).

Specific details for the routine hpev interface are the following:

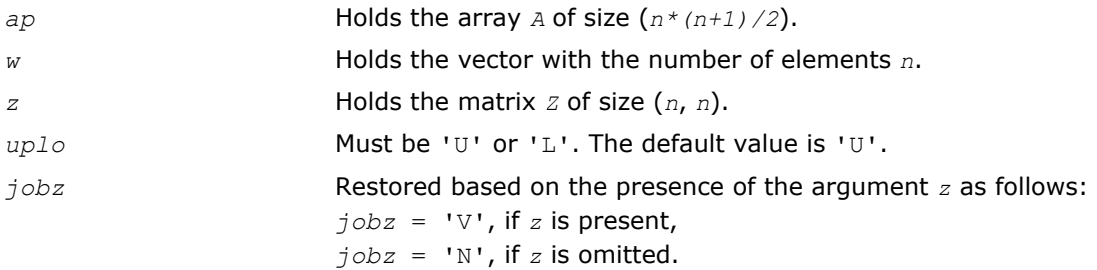

# <span id="page-978-0"></span>?spevd

*Uses divide and conquer algorithm to compute all eigenvalues and (optionally) all eigenvectors of a real symmetric matrix held in packed storage.*

# Syntax

## Fortran 77:

call sspevd(*jobz*, *uplo*, *n*, *ap*, *w*, *z*, *ldz*, *work*, *lwork*, *iwork*, *liwork*, *info*) call dspevd(*jobz*, *uplo*, *n*, *ap*, *w*, *z*, *ldz*, *work*, *lwork*, *iwork*, *liwork*, *info*)

# Fortran 95:

```
call spevd(ap, w [,uplo] [,z] [,info])
```
# C:

```
lapack_int LAPACKE_<?>spevd( int matrix_order, char jobz, char uplo, lapack_int n,
<datatype>* ap, <datatype>* w, <datatype>* z, lapack_int ldz );
```
# Include Files

- Fortran: mkl\_lapack.fi and mkl\_lapack.h
- Fortran 95: lapack.f90
- C: mkl\_lapacke.h

# **Description**

The routine computes all the eigenvalues, and optionally all the eigenvectors, of a real symmetric matrix *A* (held in packed storage). In other words, it can compute the spectral factorization of *A* as:

 $A = Z^* \Lambda^* Z^T$ .

Here Λ is a diagonal matrix whose diagonal elements are the eigenvalues λ*i*, and *Z* is the orthogonal matrix whose columns are the eigenvectors *zi*. Thus,

 $A^*z_i = \lambda_i * z_i$  for  $i = 1, 2, ..., n$ .

If the eigenvectors are requested, then this routine uses a divide and conquer algorithm to compute eigenvalues and eigenvectors. However, if only eigenvalues are required, then it uses the Pal-Walker-Kahan variant of the *QL* or *QR* algorithm.

# Input Parameters

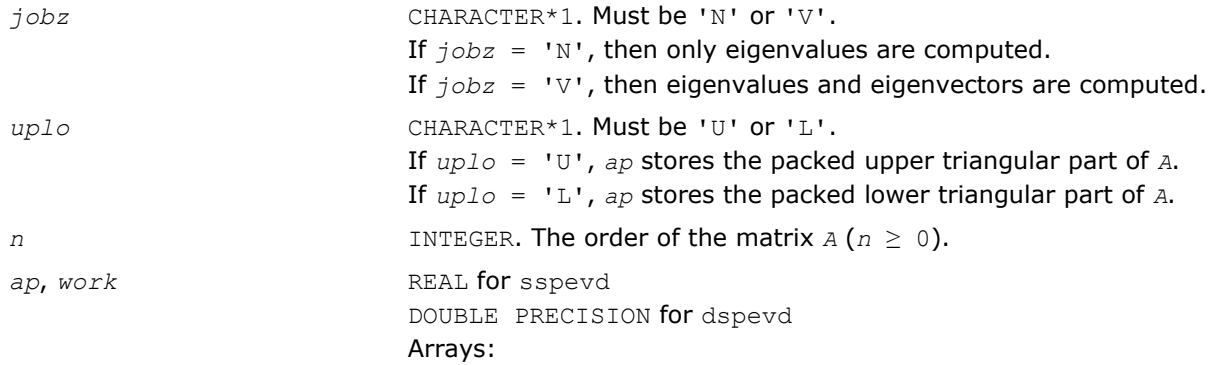

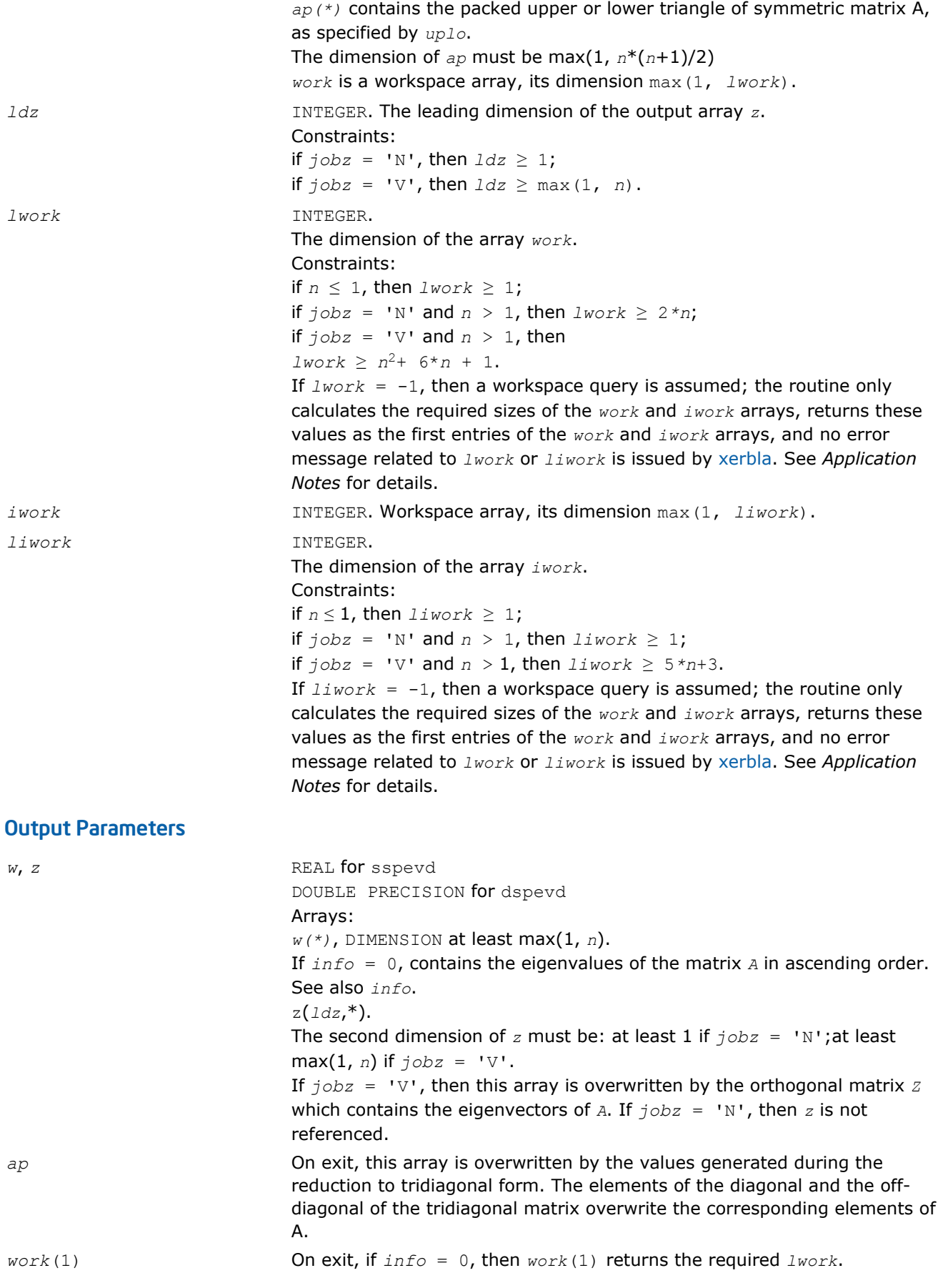

<span id="page-980-0"></span>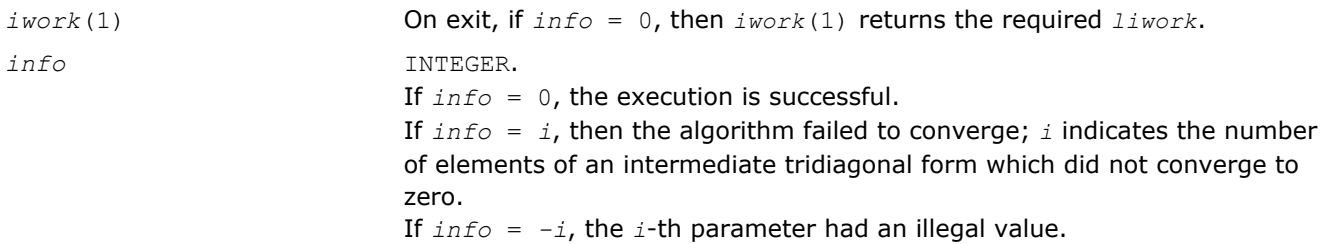

Routines in Fortran 95 interface have fewer arguments in the calling sequence than their FORTRAN 77 counterparts. For general conventions applied to skip redundant or restorable arguments, see [Fortran 95](#page-350-0) [Interface Conventions](#page-350-0).

Specific details for the routine spevd interface are the following:

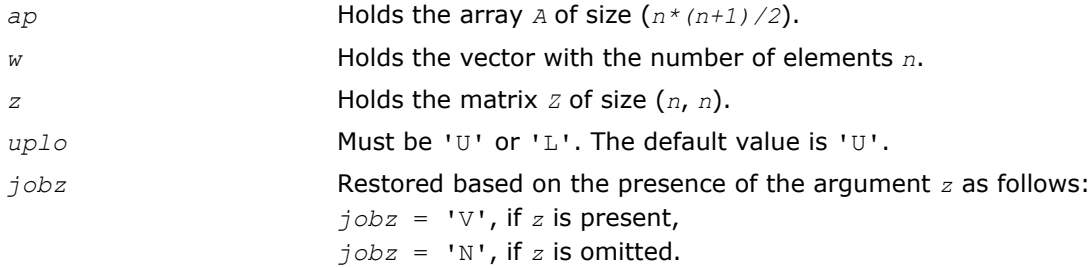

# Application Notes

The computed eigenvalues and eigenvectors are exact for a matrix  $T+E$  such that  $||E||_2 = O(\varepsilon) * ||T||_2$ , where  $ε$  is the machine precision.

If it is not clear how much workspace to supply, use a generous value of *lwork* (or *liwork*) for the first run or set  $lwork = -1$  ( $liwork = -1$ ).

If *lwork* (or *liwork*) has any of admissible sizes, which is no less than the minimal value described, the routine completes the task, though probably not so fast as with a recommended workspace, and provides the recommended workspace in the first element of the corresponding array (*work*, *iwork*) on exit. Use this value (*work*(1), *iwork*(1)) for subsequent runs.

If  $lwork = -1$  ( $liwork = -1$ ), the routine returns immediately and provides the recommended workspace in the first element of the corresponding array (*work*, *iwork*). This operation is called a workspace query.

Note that if *lwork* (*liwork*) is less than the minimal required value and is not equal to -1, the routine returns immediately with an error exit and does not provide any information on the recommended workspace.

The complex analogue of this routine is hpevd.

See also [syevd](#page-953-0) for matrices held in full storage, and [sbevd](#page-994-0) for banded matrices.

# ?hpevd

*Uses divide and conquer algorithm to compute all eigenvalues and (optionally) all eigenvectors of a complex Hermitian matrix held in packed storage.*

# Syntax

# Fortran 77:

call chpevd(*job*z, *uplo*, *n*, *ap*, *w*, *z*, *ldz*, *work*, *lwork*, *rwork*, *lrwork*, *iwork*, *liwork*, *info*)

call zhpevd(*jobz*, *uplo*, *n*, *ap*, *w*, *z*, *ldz*, *work*, *lwork*, *rwork*, *lrwork*, *iwork*, *liwork*, *info*)

### Fortran 95:

call hpevd(*ap*, *w* [,*uplo*] [,*z*] [,*info*])

## C:

lapack\_int LAPACKE\_chpevd( int *matrix\_order*, char *jobz*, char *uplo*, lapack\_int *n*, lapack\_complex\_float\* *ap*, float\* *w*, lapack\_complex\_float\* *z*, lapack\_int *ldz* );

```
lapack_int LAPACKE_zhpevd( int matrix_order, char jobz, char uplo, lapack_int n,
lapack_complex_double* ap, double* w, lapack_complex_double* z, lapack_int ldz );
```
## Include Files

- Fortran: mkl\_lapack.fi and mkl\_lapack.h
- Fortran 95: lapack.f90
- C: mkl\_lapacke.h

## **Description**

The routine computes all the eigenvalues, and optionally all the eigenvectors, of a complex Hermitian matrix *A* (held in packed storage). In other words, it can compute the spectral factorization of *A* as: *A* = *Z*\*Λ\**Z H*.

Here Λ is a real diagonal matrix whose diagonal elements are the eigenvalues λ*i*, and *Z* is the (complex) unitary matrix whose columns are the eigenvectors *zi*. Thus,

 $A^*z_i = \lambda_i * z_i$  for  $i = 1, 2, ..., n$ .

If the eigenvectors are requested, then this routine uses a divide and conquer algorithm to compute eigenvalues and eigenvectors. However, if only eigenvalues are required, then it uses the Pal-Walker-Kahan variant of the *QL* or *QR* algorithm.

## Input Parameters

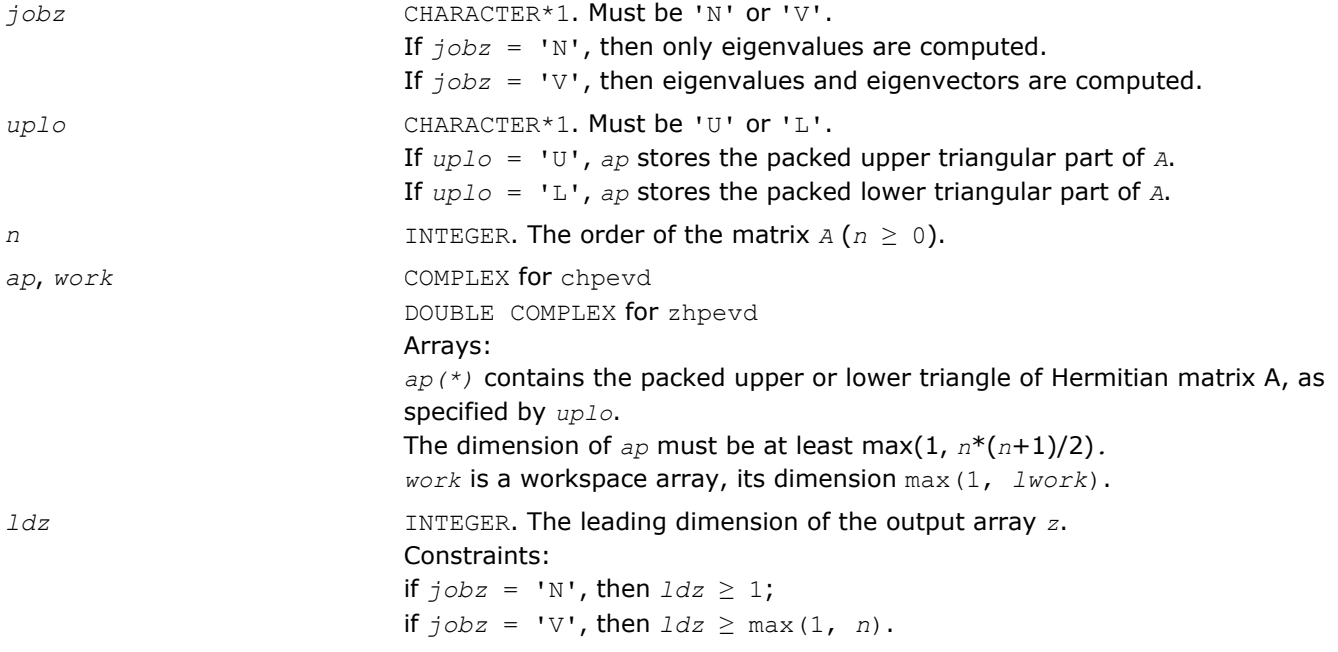

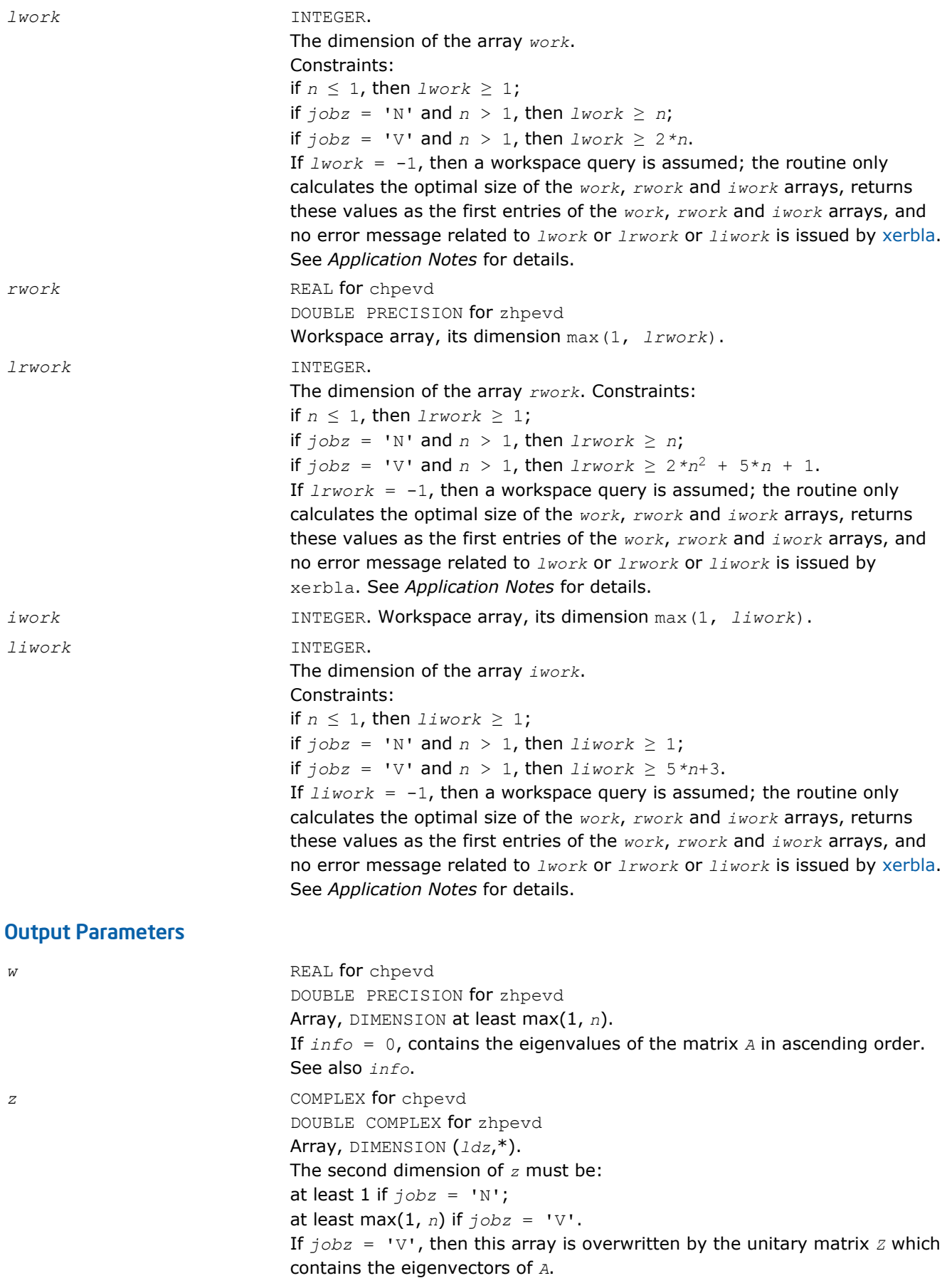

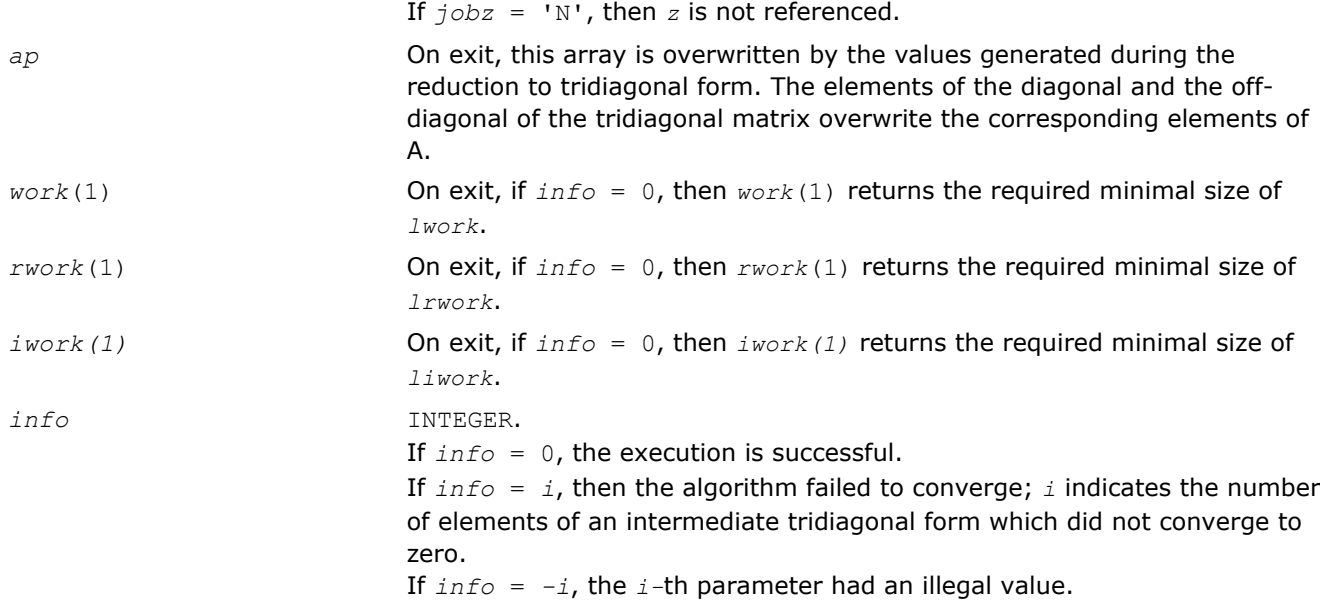

Routines in Fortran 95 interface have fewer arguments in the calling sequence than their FORTRAN 77 counterparts. For general conventions applied to skip redundant or restorable arguments, see [Fortran 95](#page-350-0) [Interface Conventions](#page-350-0).

Specific details for the routine hpevd interface are the following:

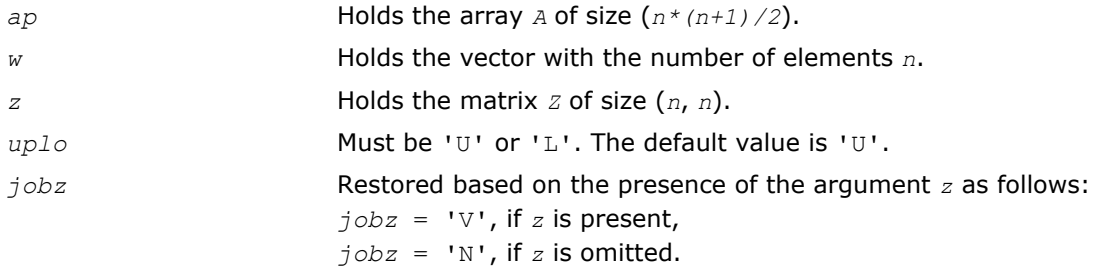

# Application Notes

The computed eigenvalues and eigenvectors are exact for a matrix  $T + E$  such that  $||E||_2 = O(\varepsilon) * ||T||_2$ , where  $\varepsilon$  is the machine precision.

If you are in doubt how much workspace to supply, use a generous value of *lwork* (*liwork* or *lrwork*) for the first run or set  $1work = -1$  ( $1iwork = -1$ ,  $1rwork = -1$ ).

If you choose the first option and set any of admissible *lwork* (*liwork* or *lrwork*) sizes, which is no less than the minimal value described, the routine completes the task, though probably not so fast as with a recommended workspace, and provides the recommended workspace in the first element of the corresponding array (*work*, *iwork*, *rwork*) on exit. Use this value (*work*(1), *iwork*(1), *rwork*(1)) for subsequent runs.

If you set  $1 work = -1$  ( $11 work = -1$ ,  $11 work = -1$ ), the routine returns immediately and provides the recommended workspace in the first element of the corresponding array (*work*, *iwork*, *rwork*). This operation is called a workspace query.

Note that if you set *lwork* (*liwork*, *lrwork*) to less than the minimal required value and not -1, the routine returns immediately with an error exit and does not provide any information on the recommended workspace.

The real analogue of this routine is [spevd](#page-978-0).

See also [heevd](#page-955-0) for matrices held in full storage, and [hbevd](#page-997-0) for banded matrices.

#### ?spevx

*Computes selected eigenvalues and, optionally, eigenvectors of a real symmetric matrix in packed storage.*

### Syntax

#### Fortran 77:

call sspevx(*jobz*, *range*, *uplo*, *n*, *ap*, *vl*, *vu*, *il*, *iu*, *abstol*, *m*, *w*, *z*, *ldz*, *work*, *iwork*, *ifail*, *info*)

call dspevx(*jobz*, *range*, *uplo*, *n*, *ap*, *vl*, *vu*, *il*, *iu*, *abstol*, *m*, *w*, *z*, *ldz*, *work*, *iwork*, *ifail*, *info*)

#### Fortran 95:

call spevx(*ap*, *w* [,*uplo*] [,*z*] [,*vl*] [,*vu*] [,*il*] [,*iu*] [,*m*] [,*ifail*] [,*abstol*] [,*info*])

#### C:

lapack\_int LAPACKE\_<?>spevx( int *matrix\_order*, char *jobz*, char *range*, char *uplo*, lapack\_int *n*, <datatype>\* *ap*, <datatype> *vl*, <datatype> *vu*, lapack\_int *il*, lapack\_int *iu*, <datatype> *abstol*, lapack\_int\* *m*, <datatype>\* *w*, <datatype>\* *z*, lapack\_int *ldz*, lapack\_int\* *ifail* );

#### Include Files

- Fortran: mkl\_lapack.fi and mkl\_lapack.h
- Fortran 95: lapack.f90
- C: mkl\_lapacke.h

#### **Description**

The routine computes selected eigenvalues and, optionally, eigenvectors of a real symmetric matrix *A* in packed storage. Eigenvalues and eigenvectors can be selected by specifying either a range of values or a range of indices for the desired eigenvalues.

#### Input Parameters

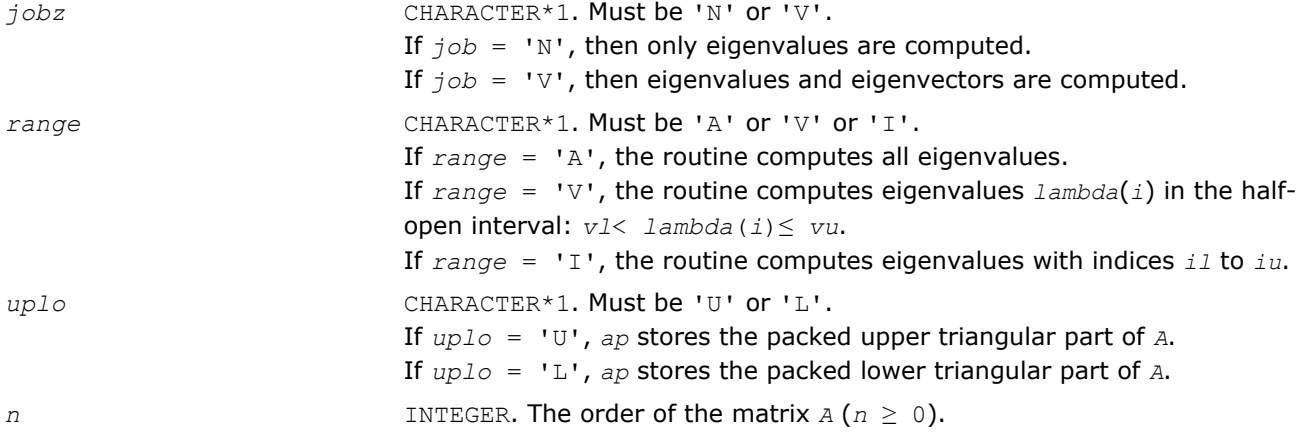

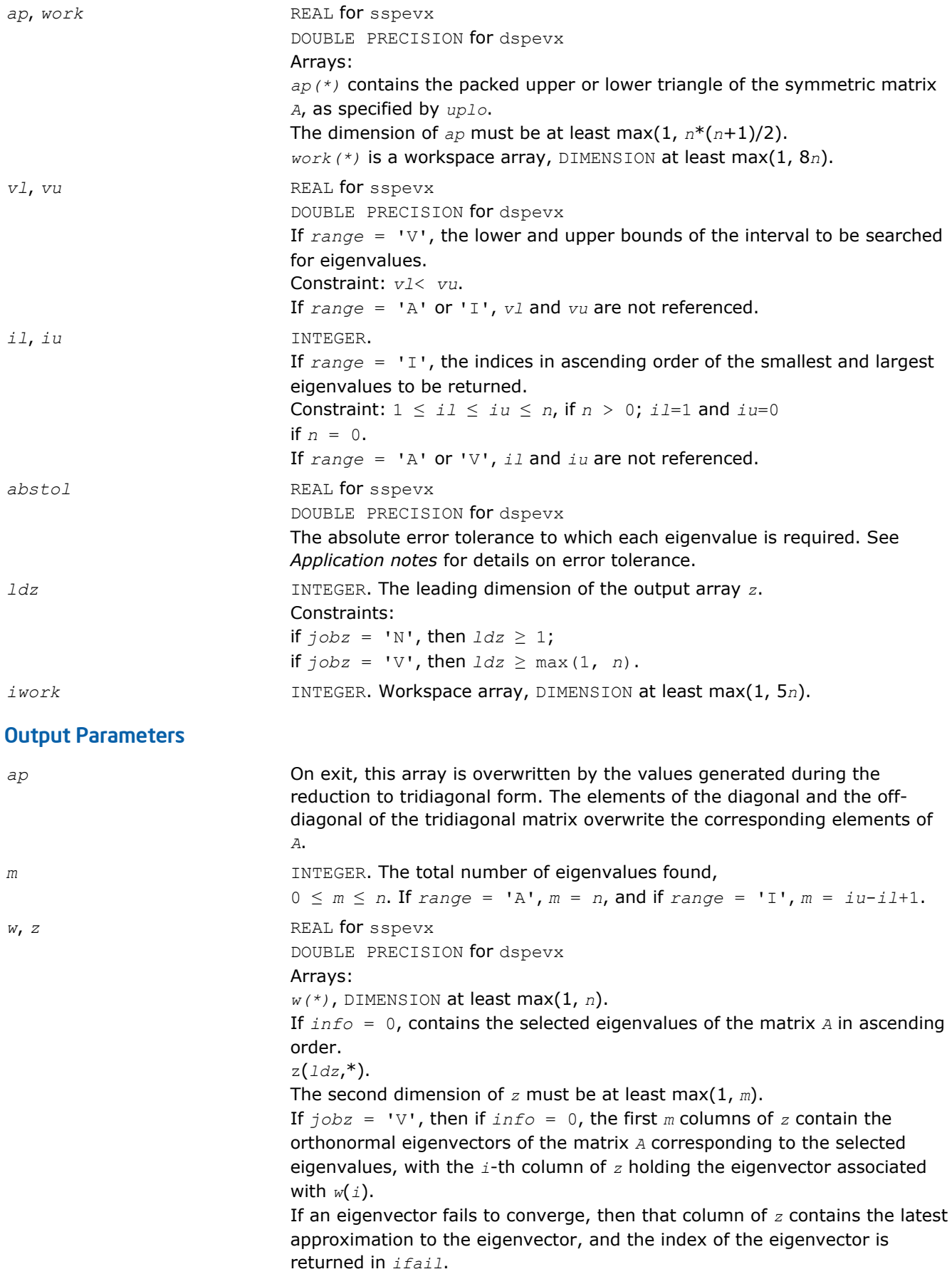

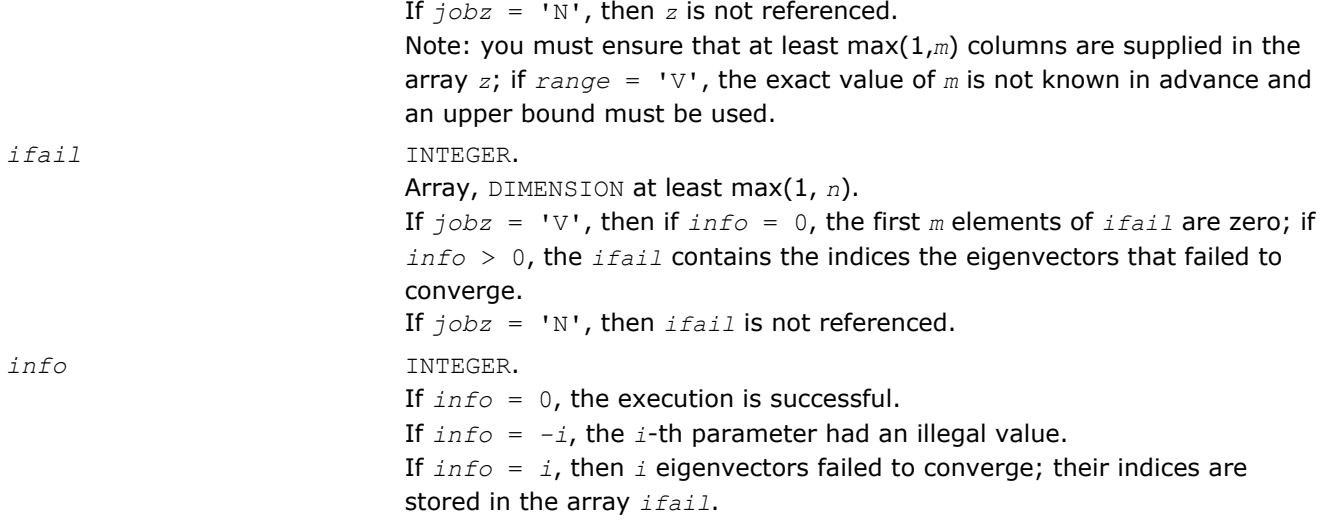

Routines in Fortran 95 interface have fewer arguments in the calling sequence than their FORTRAN 77 counterparts. For general conventions applied to skip redundant or restorable arguments, see [Fortran 95](#page-350-0) [Interface Conventions](#page-350-0).

Specific details for the routine spevx interface are the following:

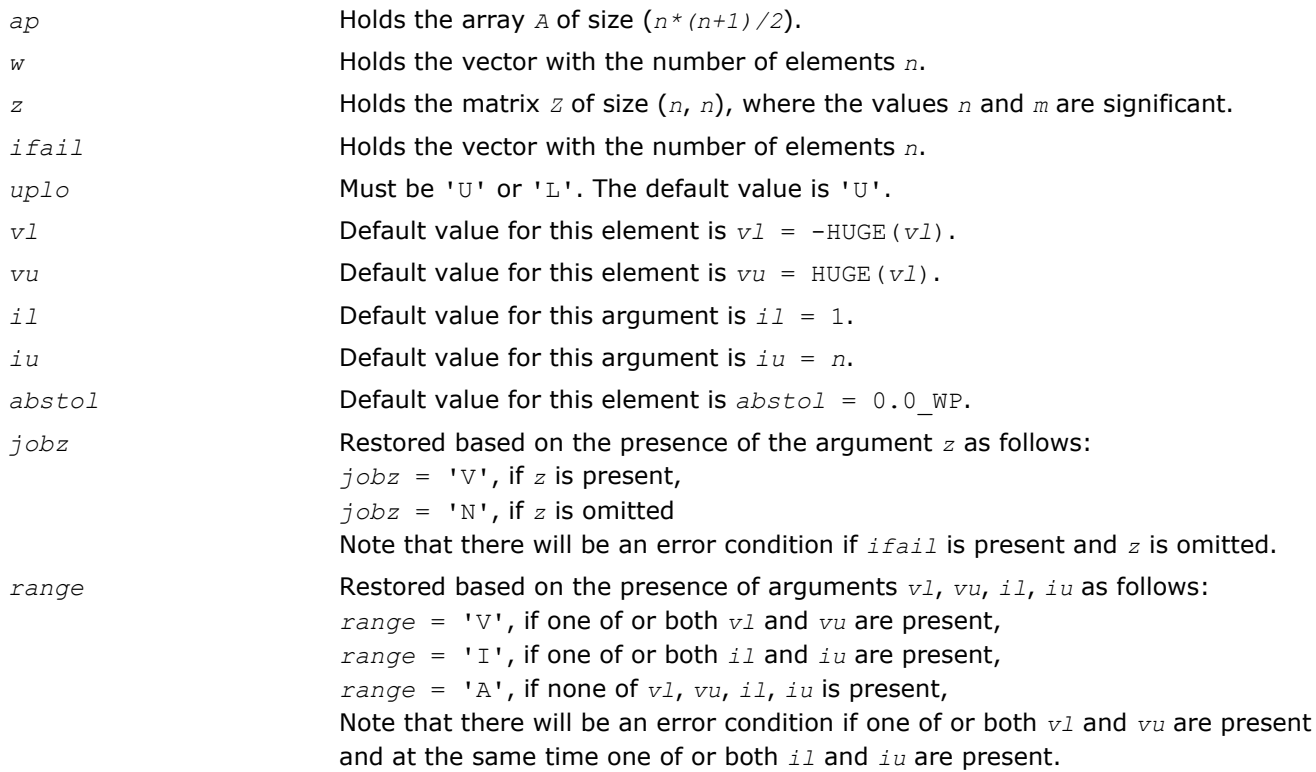

# Application Notes

An approximate eigenvalue is accepted as converged when it is determined to lie in an interval [a,b] of width less than or equal to *abstol*+ε\*max(|a|,|b|), where ε is the machine precision.

If *abstol* is less than or equal to zero, then ε\*||*T*||1 will be used in its place, where *T* is the tridiagonal matrix obtained by reducing *A* to tridiagonal form. Eigenvalues will be computed most accurately when *abstol* is set to twice the underflow threshold 2\*?lamch('S'), not zero.

If this routine returns with *info* > 0, indicating that some eigenvectors did not converge, try setting *abstol* to 2\*?lamch('S').

### ?hpevx

*Computes selected eigenvalues and, optionally, eigenvectors of a Hermitian matrix in packed storage.*

### Syntax

#### Fortran 77:

call chpevx(*jobz*, *range*, *uplo*, *n*, *ap*, *vl*, *vu*, *il*, *iu*, *abstol*, *m*, *w*, *z*, *ldz*, *work*, *rwork*, *iwork*, *ifail*, *info*)

call zhpevx(*jobz*, *range*, *uplo*, *n*, *ap*, *vl*, *vu*, *il*, *iu*, *abstol*, *m*, *w*, *z*, *ldz*, *work*, *rwork*, *iwork*, *ifail*, *info*)

#### Fortran 95:

call hpevx(*ap*, *w* [,*uplo*] [,*z*] [,*vl*] [,*vu*] [,*il*] [,*iu*] [,*m*] [,*ifail*] [,*abstol*] [,*info*])

### C:

lapack\_int LAPACKE\_chpevx( int *matrix\_order*, char *jobz*, char *range*, char *uplo*, lapack\_int *n*, lapack\_complex\_float\* *ap*, float *vl*, float *vu*, lapack\_int *il*, lapack\_int *iu*, float *abstol*, lapack\_int\* *m*, float\* *w*, lapack\_complex\_float\* *z*, lapack\_int *ldz*, lapack\_int\* *ifail* );

lapack\_int LAPACKE\_zhpevx( int *matrix\_order*, char *jobz*, char *range*, char *uplo*, lapack\_int *n*, lapack\_complex\_double\* *ap*, double *vl*, double *vu*, lapack\_int *il*, lapack\_int *iu*, double *abstol*, lapack\_int\* *m*, double\* *w*, lapack\_complex\_double\* *z*, lapack\_int *ldz*, lapack\_int\* *ifail* );

## Include Files

- Fortran: mkl\_lapack.fi and mkl\_lapack.h
- Fortran 95: lapack.f90
- C: mkl\_lapacke.h

## **Description**

The routine computes selected eigenvalues and, optionally, eigenvectors of a complex Hermitian matrix *A* in packed storage. Eigenvalues and eigenvectors can be selected by specifying either a range of values or a range of indices for the desired eigenvalues.

#### Input Parameters

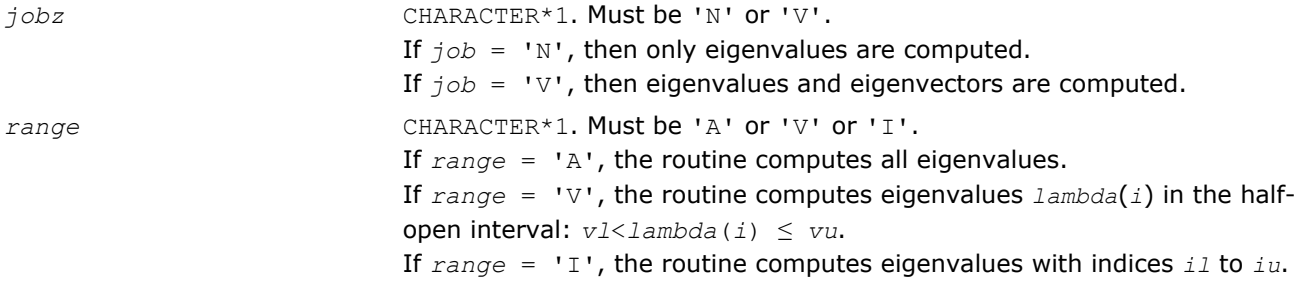

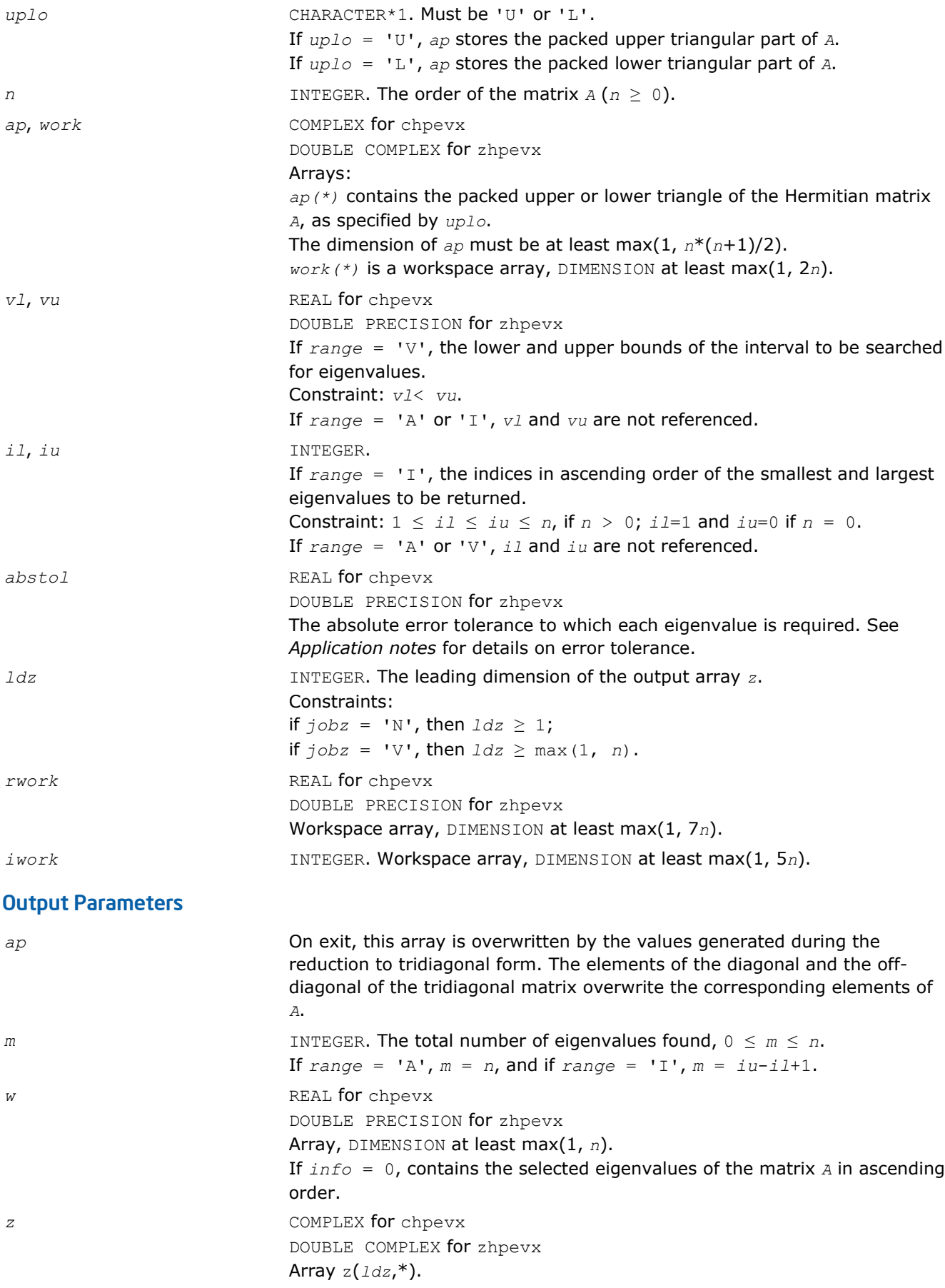

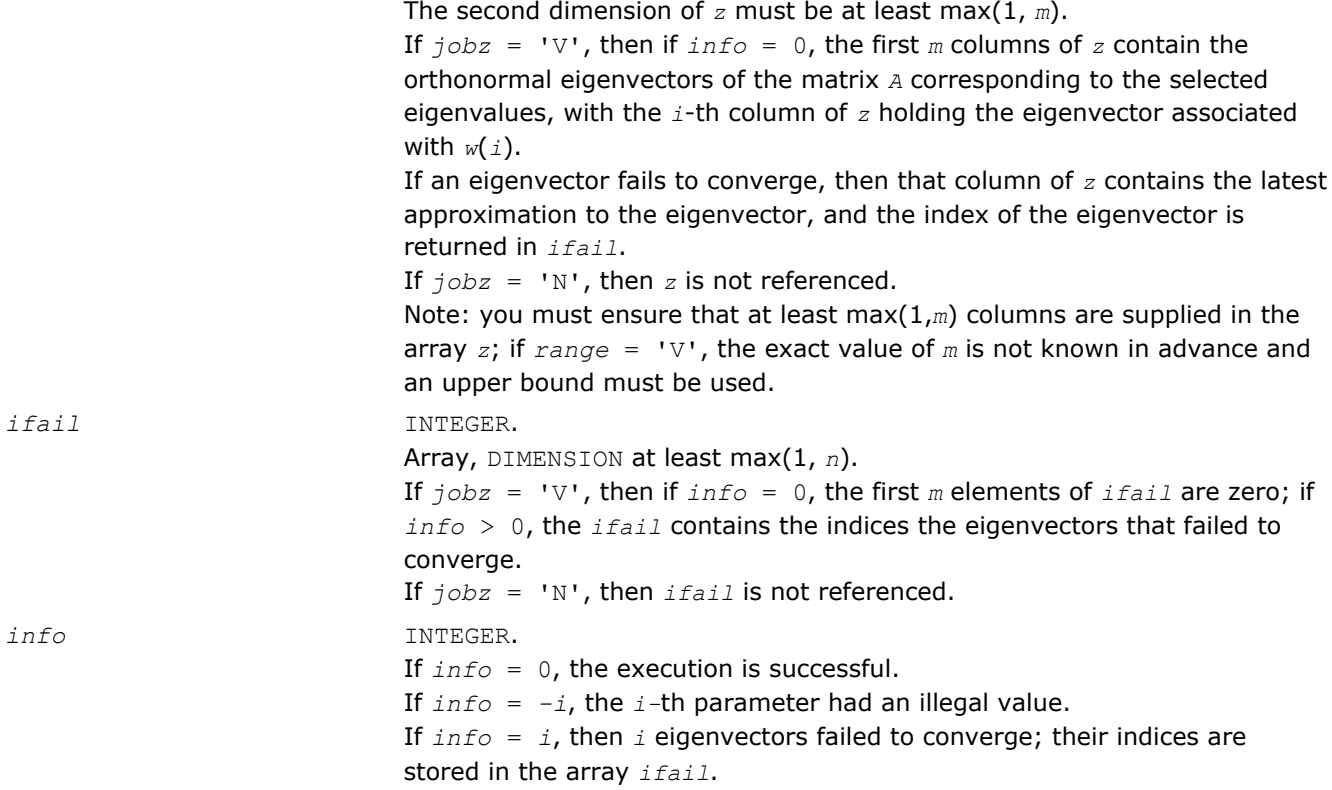

Routines in Fortran 95 interface have fewer arguments in the calling sequence than their FORTRAN 77 counterparts. For general conventions applied to skip redundant or restorable arguments, see [Fortran 95](#page-350-0) [Interface Conventions](#page-350-0).

Specific details for the routine hpevx interface are the following:

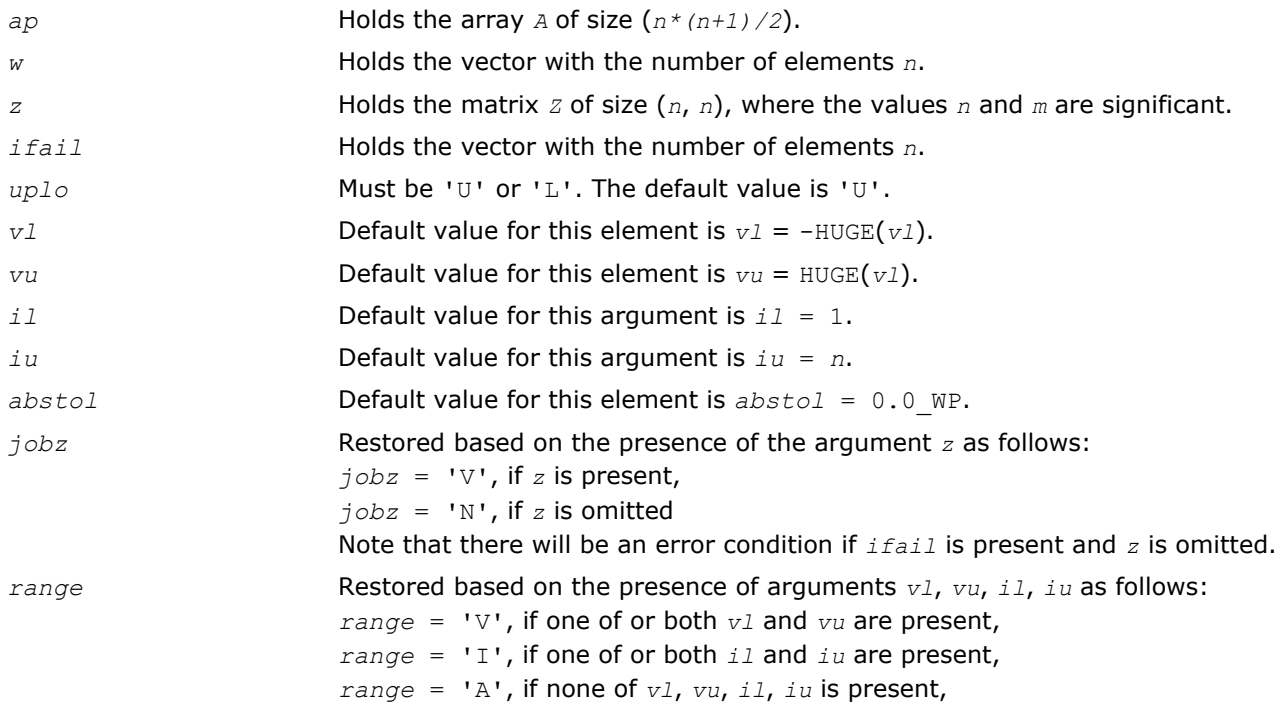

Note that there will be an error condition if one of or both *vl* and *vu* are present and at the same time one of or both *il* and *iu* are present.

## Application Notes

An approximate eigenvalue is accepted as converged when it is determined to lie in an interval [a,b] of width less than or equal to *abstol*+ε\*max(|a|,|b|), where ε is the machine precision.

If *abstol* is less than or equal to zero, then ε\*||*T*||1 will be used in its place, where *T* is the tridiagonal matrix obtained by reducing *A* to tridiagonal form. Eigenvalues will be computed most accurately when *abstol* is set to twice the underflow threshold 2\*?lamch('S'), not zero.

If this routine returns with *info* > 0, indicating that some eigenvectors did not converge, try setting *abstol* to 2\*?lamch('S').

## ?sbev

*Computes all eigenvalues and, optionally, eigenvectors of a real symmetric band matrix.*

### Syntax

#### Fortran 77:

call ssbev(*jobz*, *uplo*, *n*, *kd*, *ab*, *ldab*, *w*, *z*, *ldz*, *work*, *info*)

call dsbev(*jobz*, *uplo*, *n*, *kd*, *ab*, *ldab*, *w*, *z*, *ldz*, *work*, *info*)

#### Fortran 95:

call sbev(*ab*, *w* [,*uplo*] [,*z*] [,*info*])

#### C:

```
lapack_int LAPACKE_<?>sbev( int matrix_order, char jobz, char uplo, lapack_int n,
lapack_int kd, <datatype>* ab, lapack_int ldab, <datatype>* w, <datatype>* z,
lapack_int ldz );
```
#### Include Files

- Fortran: mkl\_lapack.fi and mkl\_lapack.h
- Fortran 95: lapack.f90
- C: mkl\_lapacke.h

## **Description**

The routine computes all eigenvalues and, optionally, eigenvectors of a real symmetric band matrix *A*.

#### Input Parameters

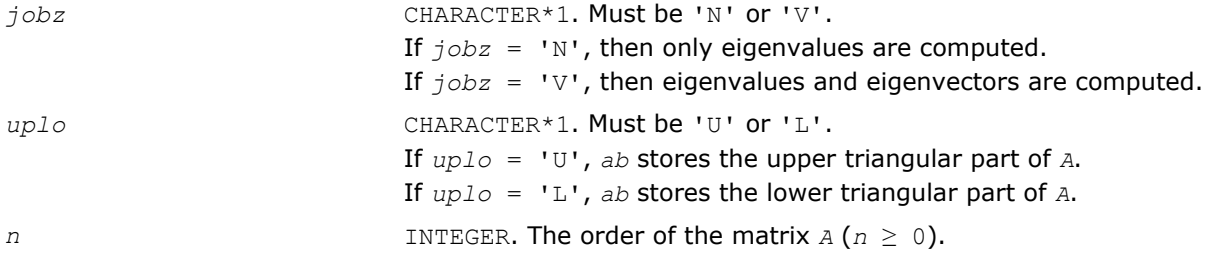

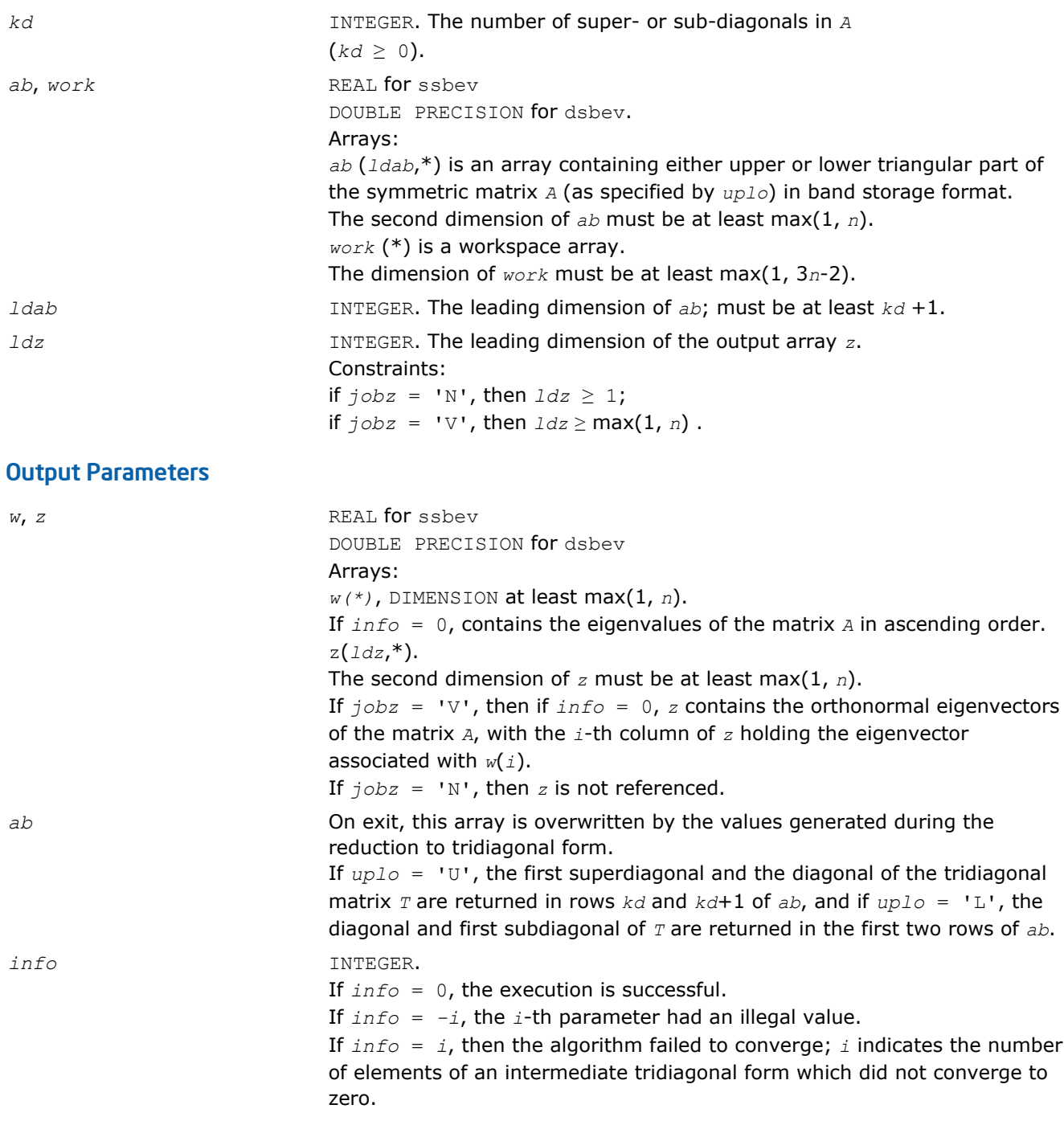

Routines in Fortran 95 interface have fewer arguments in the calling sequence than their FORTRAN 77 counterparts. For general conventions applied to skip redundant or restorable arguments, see [Fortran 95](#page-350-0) [Interface Conventions](#page-350-0).

Specific details for the routine sbev interface are the following:

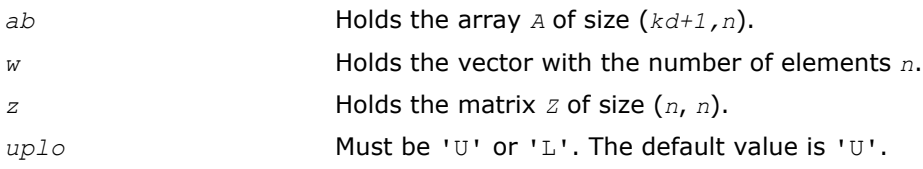

*jobz* **Restored based on the presence of the argument** *z* **as follows:**  $j$ *obz* = 'V', if *z* is present,  $j$ *obz* = 'N', if *z* is omitted.

#### ?hbev

*Computes all eigenvalues and, optionally, eigenvectors of a Hermitian band matrix.*

#### Syntax

#### Fortran 77:

call chbev(*jobz*, *uplo*, *n*, *kd*, *ab*, *ldab*, *w*, *z*, *ldz*, *work*, *rwork*, *info*) call zhbev(*jobz*, *uplo*, *n*, *kd*, *ab*, *ldab*, *w*, *z*, *ldz*, *work*, *rwork*, *info*)

#### Fortran 95:

call hbev(*ab*, *w* [,*uplo*] [,*z*] [,*info*])

#### C:

lapack\_int LAPACKE\_chbev( int *matrix\_order*, char *jobz*, char *uplo*, lapack\_int *n*, lapack\_int *kd*, lapack\_complex\_float\* *ab*, lapack\_int *ldab*, float\* *w*, lapack\_complex\_float\* *z*, lapack\_int *ldz* );

lapack\_int LAPACKE\_zhbev( int *matrix\_order*, char *jobz*, char *uplo*, lapack\_int *n*, lapack\_int *kd*, lapack\_complex\_double\* *ab*, lapack\_int *ldab*, double\* *w*, lapack\_complex\_double\* *z*, lapack\_int *ldz* );

#### Include Files

- Fortran: mkl\_lapack.fi and mkl\_lapack.h
- Fortran 95: lapack.f90
- C: mkl\_lapacke.h

#### **Description**

The routine computes all eigenvalues and, optionally, eigenvectors of a complex Hermitian band matrix *A*.

#### Input Parameters

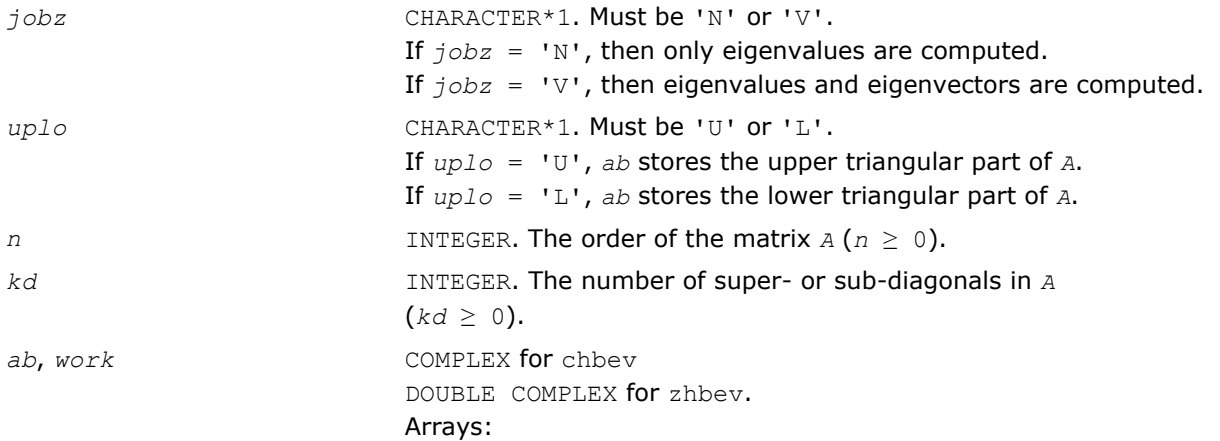

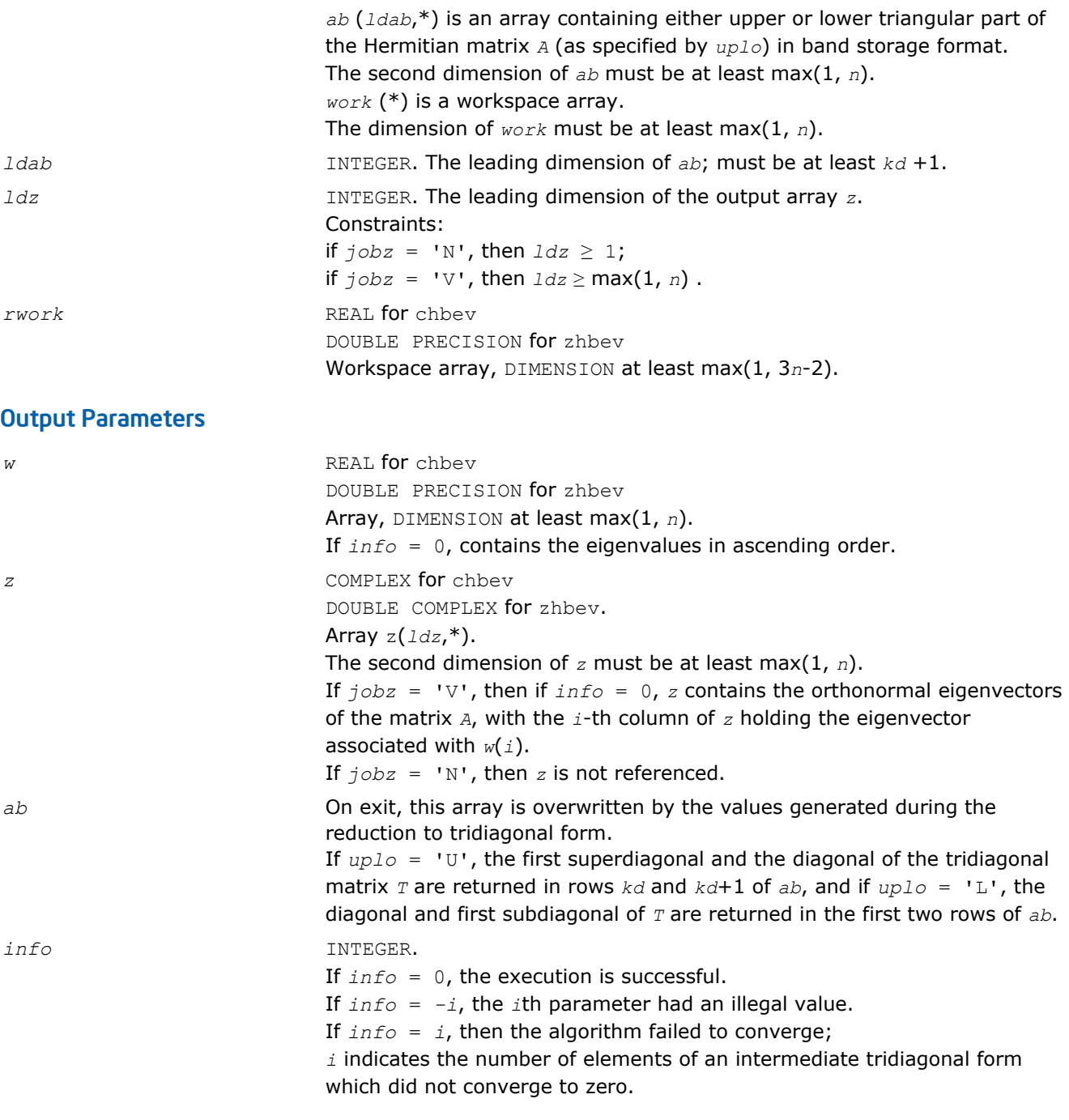

Routines in Fortran 95 interface have fewer arguments in the calling sequence than their FORTRAN 77 counterparts. For general conventions applied to skip redundant or restorable arguments, see [Fortran 95](#page-350-0) [Interface Conventions](#page-350-0).

Specific details for the routine hbev interface are the following:

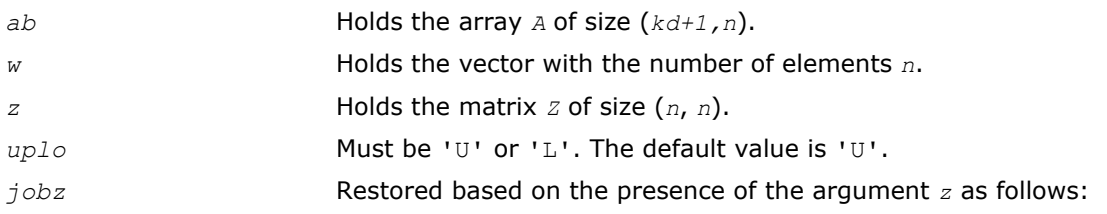

 $j$ *obz* = 'V', if *z* is present,  $j$ *obz* = 'N', if *z* is omitted.

# <span id="page-994-0"></span>?sbevd

*Computes all eigenvalues and (optionally) all eigenvectors of a real symmetric band matrix using divide and conquer algorithm.*

# Syntax

## Fortran 77:

call ssbevd(*jobz*, *uplo*, *n*, *kd*, *ab*, *ldab*, *w*, *z*, *ldz*, *work*, *lwork*, *iwork*, *liwork*, *info*) call dsbevd(*jobz*, *uplo*, *n*, *kd*, *ab*, *ldab*, *w*, *z*, *ldz*, *work*, *lwork*, *iwork*, *liwork*, *info*)

# Fortran 95:

call sbevd(*ab*, *w* [,*uplo*] [,*z*] [,*info*])

# C:

lapack\_int LAPACKE\_<?>sbevd( int *matrix\_order*, char *jobz*, char *uplo*, lapack\_int *n*, lapack\_int *kd*, <datatype>\* *ab*, lapack\_int *ldab*, <datatype>\* *w*, <datatype>\* *z*, lapack\_int *ldz* );

# Include Files

- Fortran: mkl\_lapack.fi and mkl\_lapack.h
- Fortran 95: lapack.f90
- C: mkl\_lapacke.h

# **Description**

The routine computes all the eigenvalues, and optionally all the eigenvectors, of a real symmetric band matrix *A*. In other words, it can compute the spectral factorization of *A* as:

 $A = Z^* \Lambda^* Z^T$ 

Here Λ is a diagonal matrix whose diagonal elements are the eigenvalues λ*i*, and *Z* is the orthogonal matrix whose columns are the eigenvectors *zi*. Thus,

 $A^*z_i = \lambda_i * z_i$  for  $i = 1, 2, ..., n$ .

If the eigenvectors are requested, then this routine uses a divide and conquer algorithm to compute eigenvalues and eigenvectors. However, if only eigenvalues are required, then it uses the Pal-Walker-Kahan variant of the *QL* or *QR* algorithm.

# Input Parameters

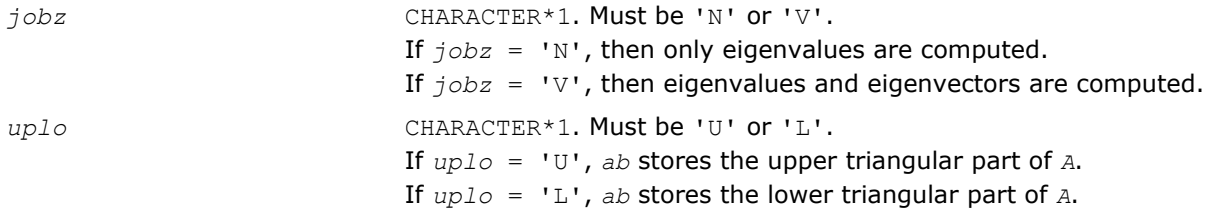

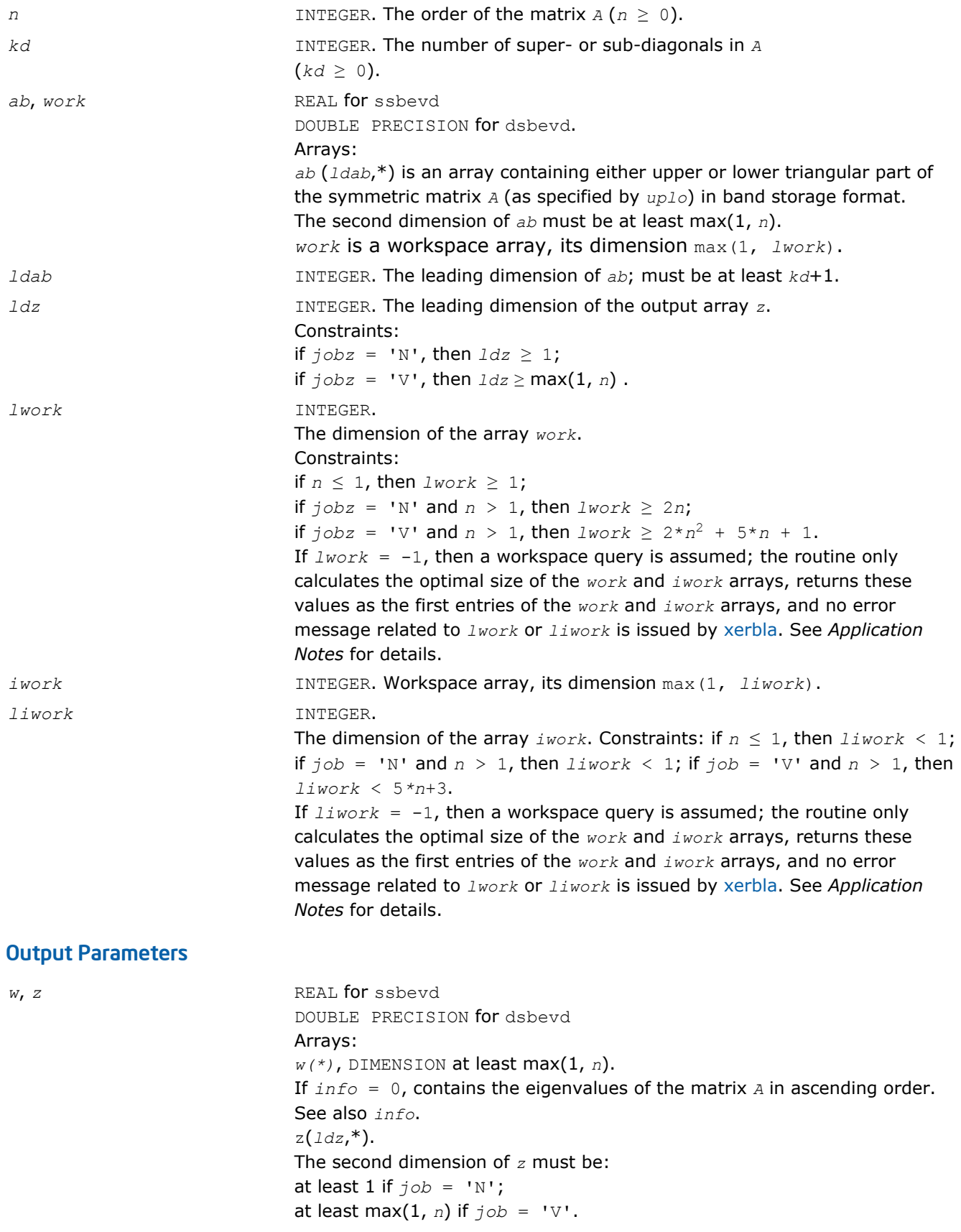

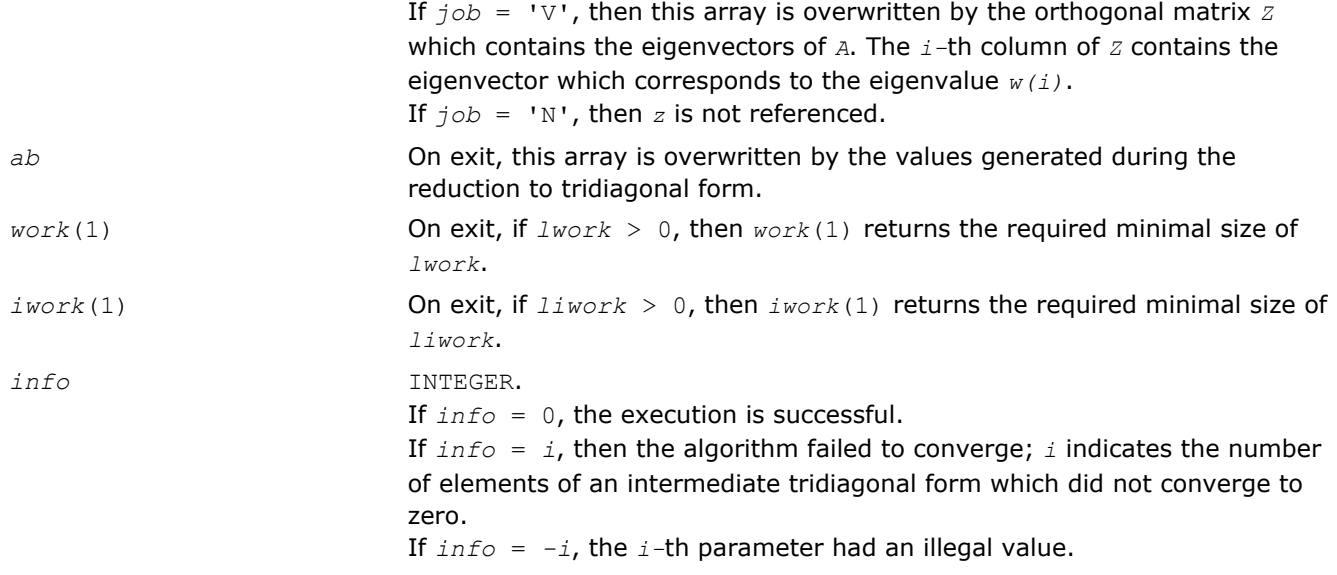

Routines in Fortran 95 interface have fewer arguments in the calling sequence than their FORTRAN 77 counterparts. For general conventions applied to skip redundant or restorable arguments, see [Fortran 95](#page-350-0) [Interface Conventions](#page-350-0).

Specific details for the routine sbevd interface are the following:

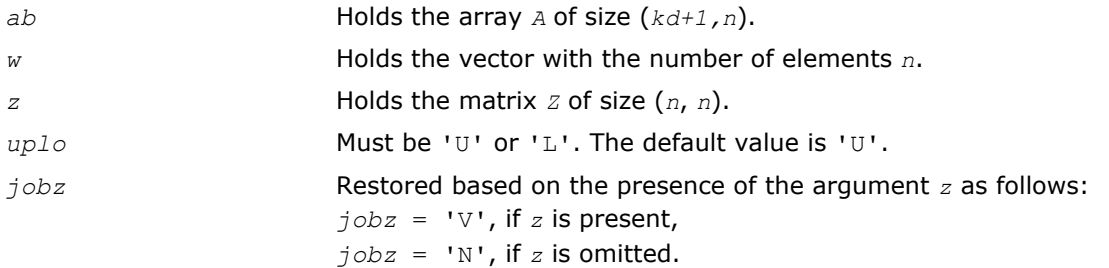

# Application Notes

The computed eigenvalues and eigenvectors are exact for a matrix  $T+E$  such that  $||E||_2=O(\varepsilon) *||T||_2$ , where  $ε$  is the machine precision.

If it is not clear how much workspace to supply, use a generous value of *lwork* (or *liwork*) for the first run or set  $lwork = -1$  ( $liwork = -1$ ).

If any of admissible *lwork* (or *liwork*) has any of admissible sizes, which is no less than the minimal value described, the routine completes the task, though probably not so fast as with a recommended workspace, and provides the recommended workspace in the first element of the corresponding array (*work*, *iwork*) on exit. Use this value (*work*(1), *iwork*(1)) for subsequent runs.

If  $lwork = -1$  ( $liwork = -1$ ), the routine returns immediately and provides the recommended workspace in the first element of the corresponding array (*work*, *iwork*). This operation is called a workspace query.

Note that if *work* (*liwork*) is less than the minimal required value and is not equal to -1, the routine returns immediately with an error exit and does not provide any information on the recommended workspace.

The complex analogue of this routine is [hbevd](#page-997-0).

See also [syevd](#page-953-0) for matrices held in full storage, and [spevd](#page-978-0) for matrices held in packed storage.

## <span id="page-997-0"></span>?hbevd

*Computes all eigenvalues and (optionally) all eigenvectors of a complex Hermitian band matrix using divide and conquer algorithm.*

### Syntax

#### Fortran 77:

call chbevd(*job*z, *uplo*, *n*, *kd*, *ab*, *ldab*, *w*, *z*, *ldz*, *work*, *lwork*, *rwork*, *lrwork*, *iwork*, *liwork*, *info*)

call zhbevd(*job*z, *uplo*, *n*, *kd*, *ab*, *ldab*, *w*, *z*, *ldz*, *work*, *lwork*, *rwork*, *lrwork*, *iwork*, *liwork*, *info*)

#### Fortran 95:

call hbevd(*ab*, *w* [,*uplo*] [,*z*] [,*info*])

#### C:

lapack\_int LAPACKE\_chbevd( int *matrix\_order*, char *jobz*, char *uplo*, lapack\_int *n*, lapack\_int *kd*, lapack\_complex\_float\* *ab*, lapack\_int *ldab*, float\* *w*, lapack\_complex\_float\* *z*, lapack\_int *ldz* );

lapack\_int LAPACKE\_zhbevd( int *matrix\_order*, char *jobz*, char *uplo*, lapack\_int *n*, lapack\_int *kd*, lapack\_complex\_double\* *ab*, lapack\_int *ldab*, double\* *w*, lapack\_complex\_double\* *z*, lapack\_int *ldz* );

### Include Files

- Fortran: mkl\_lapack.fi and mkl\_lapack.h
- Fortran 95: lapack.f90
- C: mkl\_lapacke.h

## **Description**

The routine computes all the eigenvalues, and optionally all the eigenvectors, of a complex Hermitian band matrix *A*. In other words, it can compute the spectral factorization of *A* as: *A* = *Z* \*Λ \* *Z*<sup>*H*</sup>.

Here Λ is a real diagonal matrix whose diagonal elements are the eigenvalues λ*i*, and *Z* is the (complex) unitary matrix whose columns are the eigenvectors *zi*. Thus,

 $A^*z_i = \lambda_i * z_i$  for  $i = 1, 2, ..., n$ .

If the eigenvectors are requested, then this routine uses a divide and conquer algorithm to compute eigenvalues and eigenvectors. However, if only eigenvalues are required, then it uses the Pal-Walker-Kahan variant of the *QL* or *QR* algorithm.

#### Input Parameters

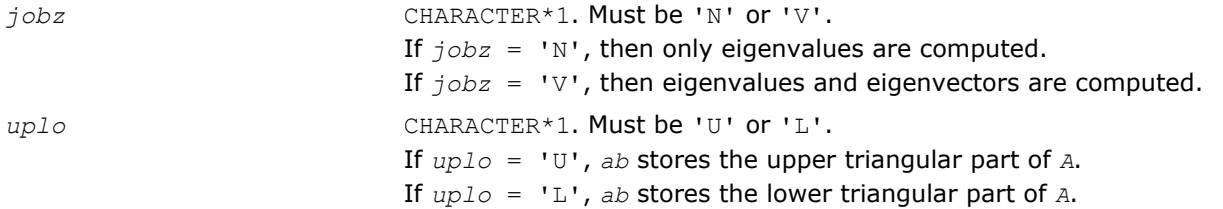

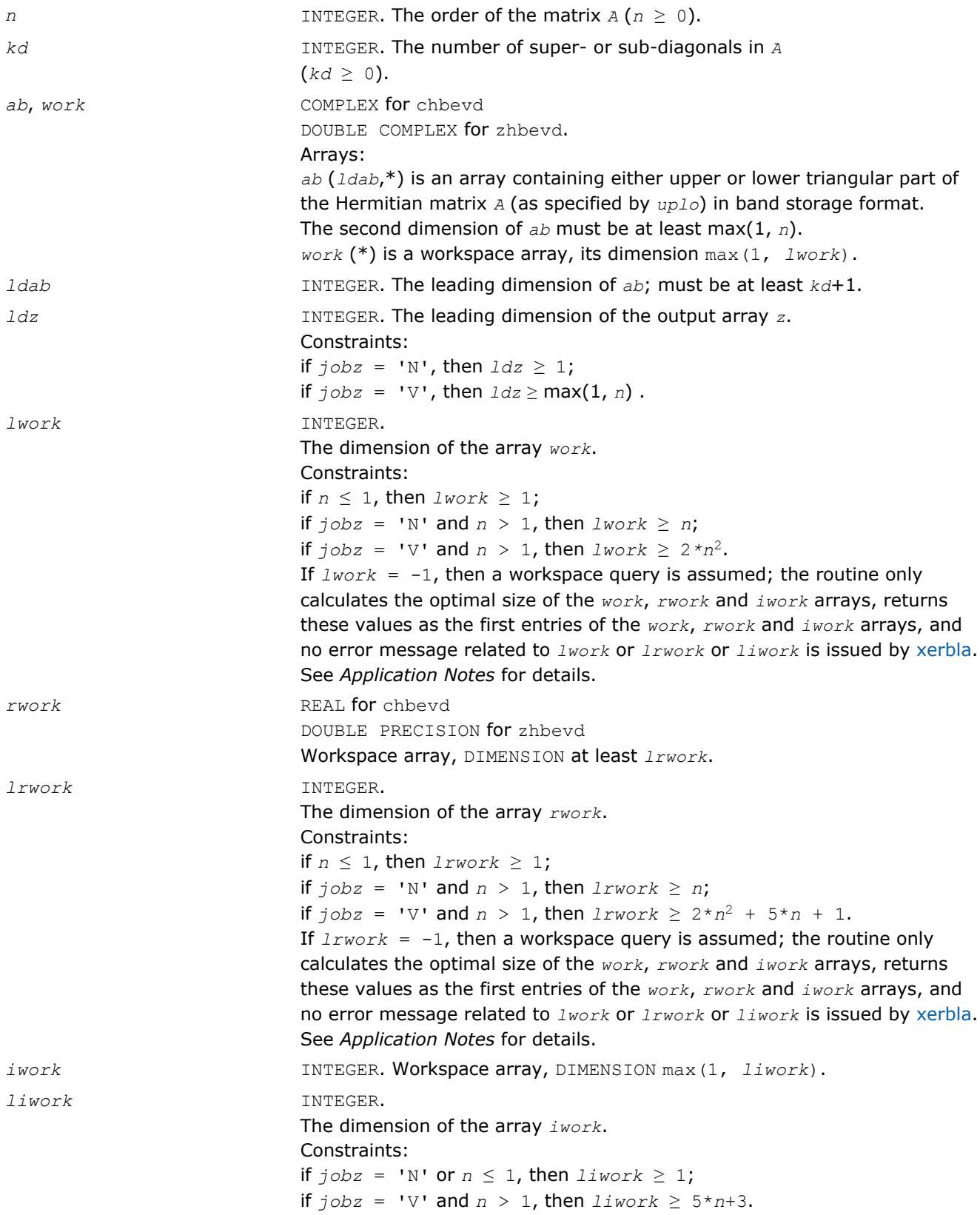

If *liwork* = -1, then a workspace query is assumed; the routine only calculates the optimal size of the *work*, *rwork* and *iwork* arrays, returns these values as the first entries of the *work*, *rwork* and *iwork* arrays, and no error message related to *lwork* or *lrwork* or *liwork* is issued by [xerbla](#page-2528-0). See *Application Notes* for details.

## Output Parameters

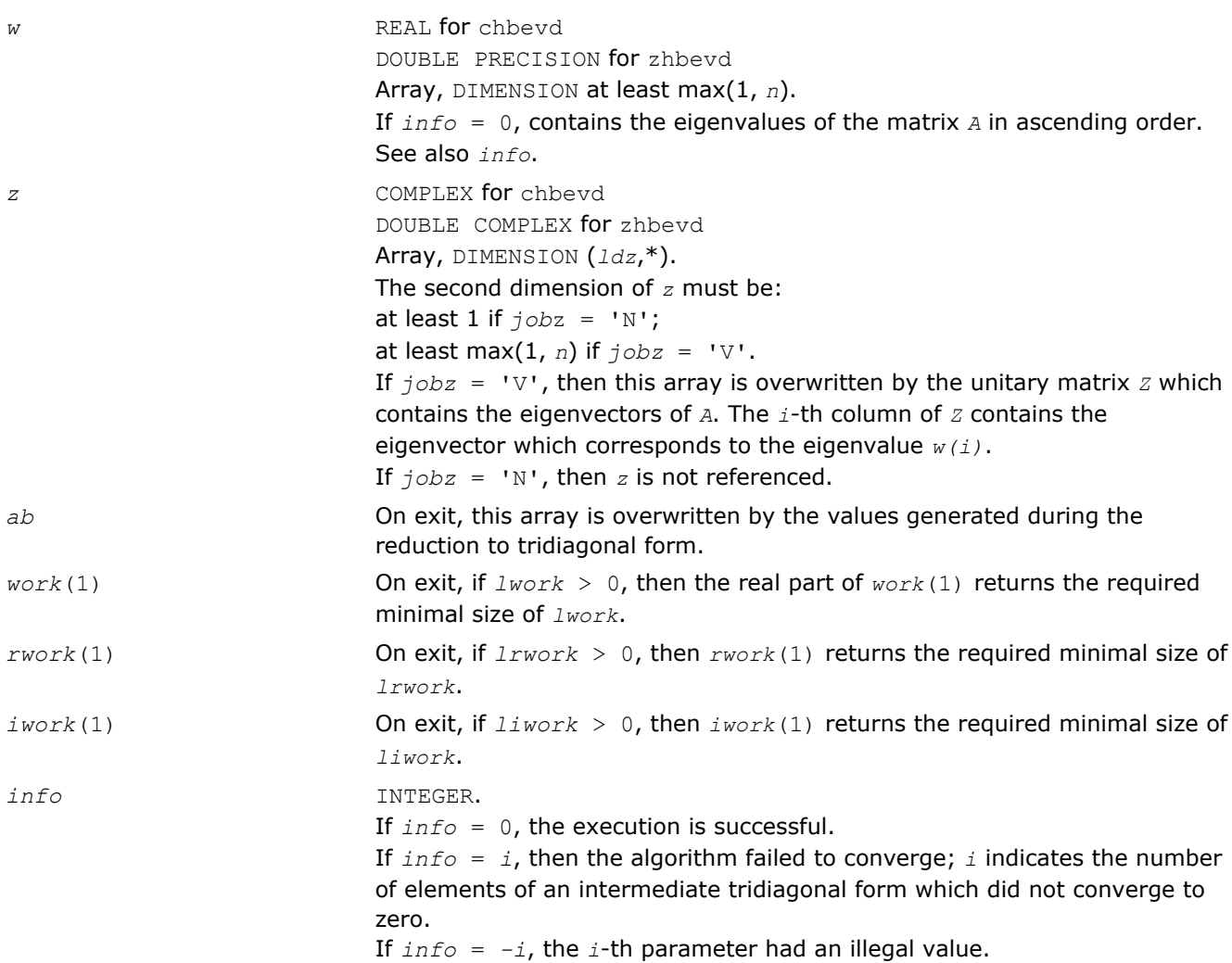

## Fortran 95 Interface Notes

Routines in Fortran 95 interface have fewer arguments in the calling sequence than their FORTRAN 77 counterparts. For general conventions applied to skip redundant or restorable arguments, see [Fortran 95](#page-350-0) [Interface Conventions](#page-350-0).

Specific details for the routine hbevd interface are the following:

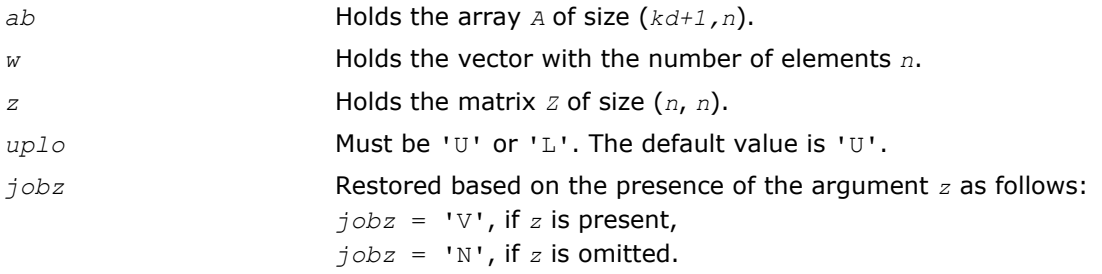

# Application Notes

The computed eigenvalues and eigenvectors are exact for a matrix  $T + E$  such that  $||E||_2 = O(\varepsilon) ||T||_2$ , where  $\varepsilon$  is the machine precision.

If you are in doubt how much workspace to supply, use a generous value of *lwork* (*liwork* or *lrwork*) for the first run or set  $1work = -1$  ( $1iwork = -1$ ,  $1rwork = -1$ ).

If you choose the first option and set any of admissible *lwork* (*liwork* or *lrwork*) sizes, which is no less than the minimal value described, the routine completes the task, though probably not so fast as with a recommended workspace, and provides the recommended workspace in the first element of the corresponding array (*work*, *iwork*, *rwork*) on exit. Use this value (*work*(1), *iwork*(1), *rwork*(1)) for subsequent runs.

If you set  $lwork = -1$  ( $lifwork = -1$ ,  $lrwork = -1$ ), the routine returns immediately and provides the recommended workspace in the first element of the corresponding array (*work*, *iwork*, *rwork*). This operation is called a workspace query.

Note that if you set *lwork* (*liwork*, *lrwork*) to less than the minimal required value and not -1, the routine returns immediately with an error exit and does not provide any information on the recommended workspace.

The real analogue of this routine is [sbevd](#page-994-0).

See also [heevd](#page-955-0) for matrices held in full storage, and [hpevd](#page-980-0) for matrices held in packed storage.

### ?sbevx

*Computes selected eigenvalues and, optionally, eigenvectors of a real symmetric band matrix.*

### Syntax

#### Fortran 77:

call ssbevx(*jobz*, *range*, *uplo*, *n*, *kd*, *ab*, *ldab*, *q*, *ldq*, *vl*, *vu*, *il*, *iu*, *abstol*, *m*, *w*, *z*, *ldz*, *work*, *iwork*, *ifail*, *info*)

call dsbevx(*jobz*, *range*, *uplo*, *n*, *kd*, *ab*, *ldab*, *q*, *ldq*, *vl*, *vu*, *il*, *iu*, *abstol*, *m*, *w*, *z*, *ldz*, *work*, *iwork*, *ifail*, *info*)

### Fortran 95:

```
call sbevx(ab, w [,uplo] [,z] [,vl] [,vu] [,il] [,iu] [,m] [,ifail] [,q] [,abstol]
[,info])
```
#### C:

lapack\_int LAPACKE\_<?>sbevx( int *matrix\_order*, char *jobz*, char *range*, char *uplo*, lapack\_int *n*, lapack\_int *kd*, <datatype>\* *ab*, lapack\_int *ldab*, <datatype>\* *q*, lapack\_int *ldq*, <datatype> *vl*, <datatype> *vu*, lapack\_int *il*, lapack\_int *iu*, <datatype> *abstol*, lapack\_int\* *m*, <datatype>\* *w*, <datatype>\* *z*, lapack\_int *ldz*, lapack\_int\* *ifail* );

## Include Files

- Fortran: mkl\_lapack.fi and mkl\_lapack.h
- Fortran 95: lapack.f90
- C: mkl\_lapacke.h

# **Description**

The routine computes selected eigenvalues and, optionally, eigenvectors of a real symmetric band matrix *A*. Eigenvalues and eigenvectors can be selected by specifying either a range of values or a range of indices for the desired eigenvalues.

# Input Parameters

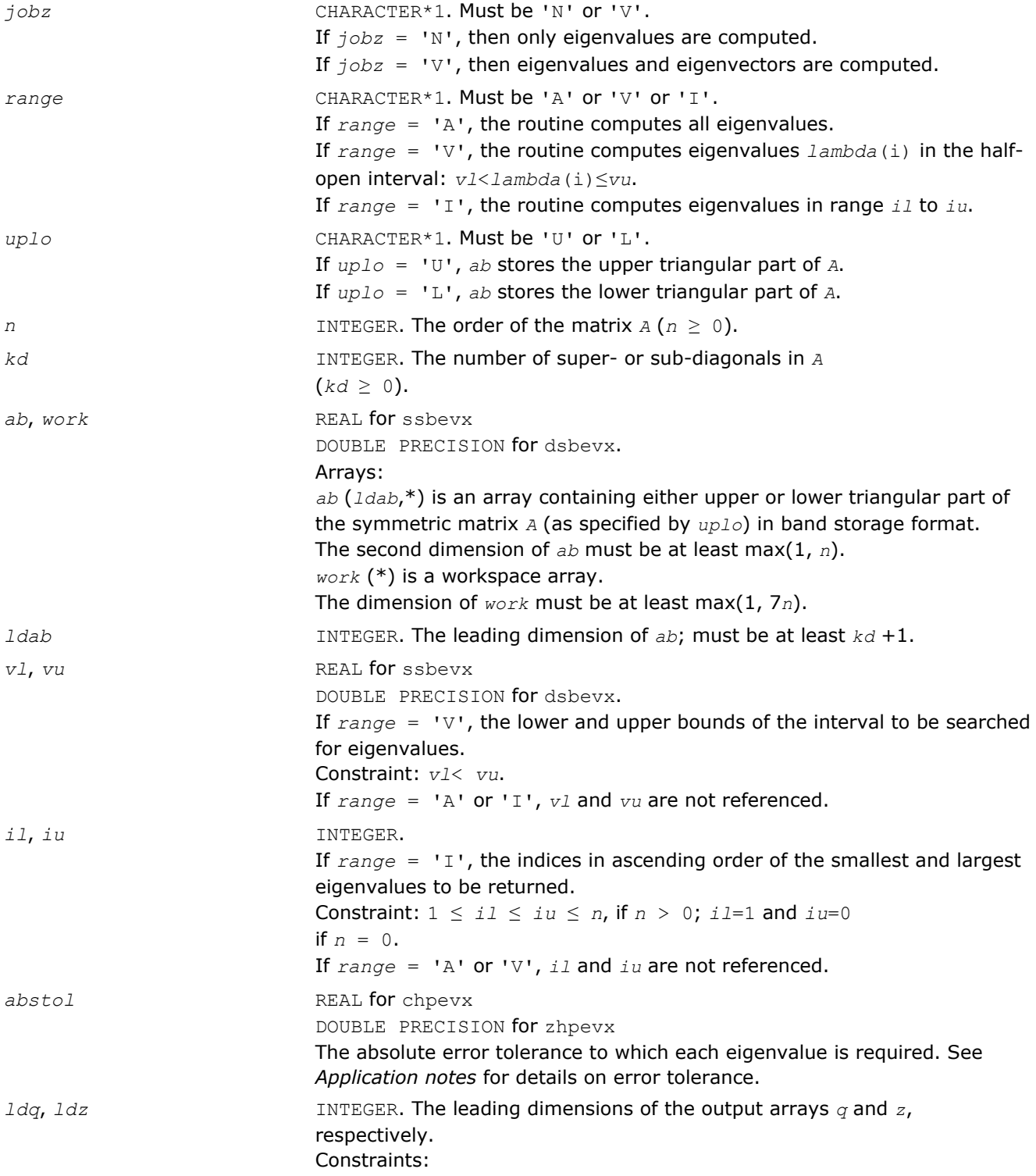

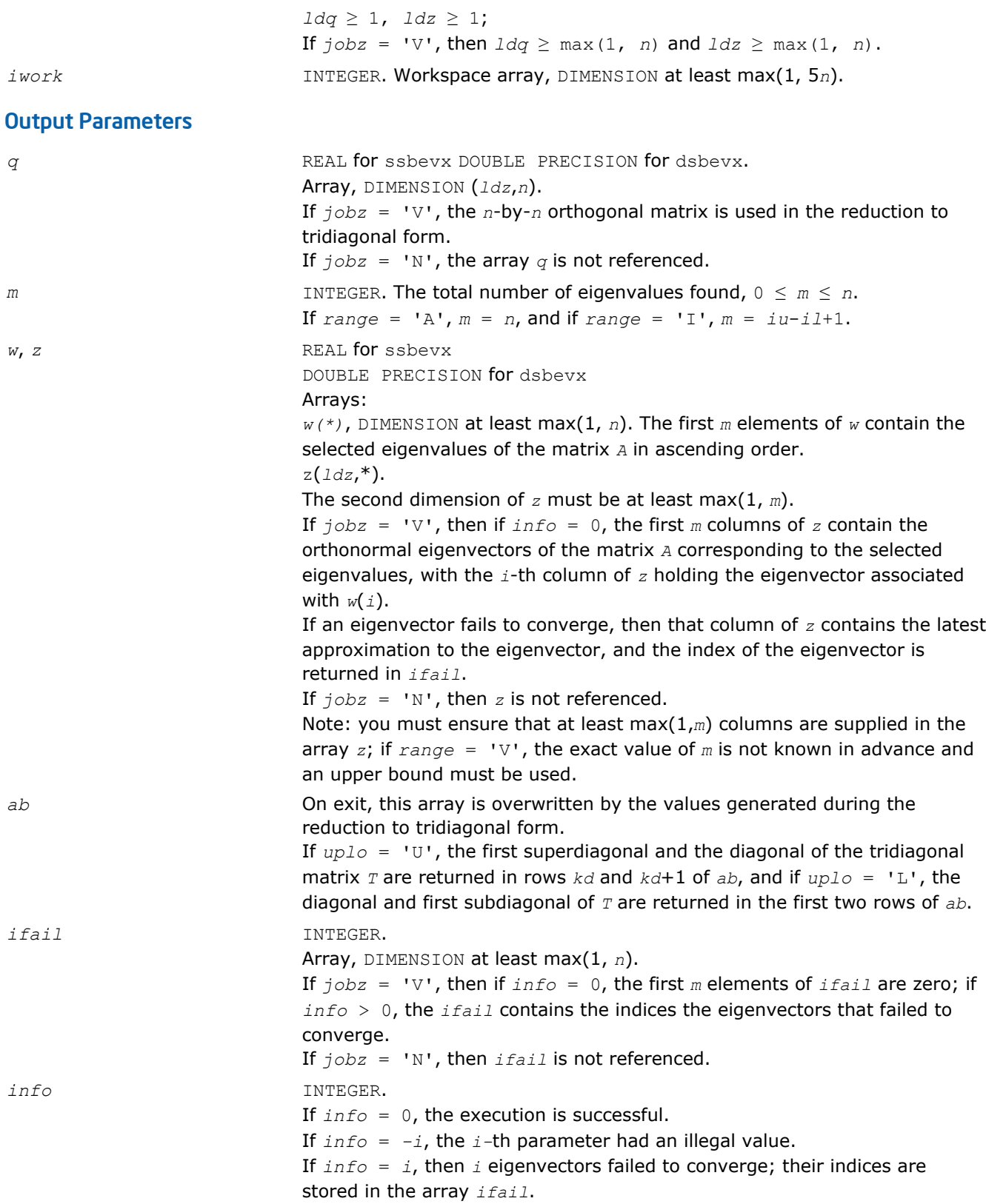

Routines in Fortran 95 interface have fewer arguments in the calling sequence than their FORTRAN 77 counterparts. For general conventions applied to skip redundant or restorable arguments, see [Fortran 95](#page-350-0) [Interface Conventions](#page-350-0).

Specific details for the routine sbevx interface are the following: *ab* Holds the array *A* of size (*kd+1,n*). *w* Holds the vector with the number of elements *n*. *z* Holds the matrix *z* of size  $(n, n)$ , where the values *n* and *m* are significant. *ifail* Holds the vector with the number of elements *n*. *q* Holds the matrix *Q* of size (*n*, *n*). *uplo* Must be 'U' or 'L'. The default value is 'U'. *v*<sub>1</sub> Default value for this element is  $v_1 = -H \text{UGE}(v_1)$ . *vu* Default value for this element is  $vu = HUSE(v1)$ . *il* Default value for this argument is *il* = 1. *iu* Default value for this argument is *iu* = *n*. *abstol* **Default value for this element is**  $abstol = 0.0$  WP. *jobz* **Restored based on the presence of the argument** *z* **as follows:**  $jobz = 'V'$ , if *z* is present, *jobz* = 'N', if *z* is omitted Note that there will be an error condition if either *ifail* or *q* is present and *z* is omitted. *range* Restored based on the presence of arguments *vl*, *vu*, *il*, *iu* as follows:

*range* = 'V', if one of or both *vl* and *vu* are present, *range* = 'I', if one of or both *il* and *iu* are present, *range* = 'A', if none of *vl*, *vu*, *il*, *iu* is present, Note that there will be an error condition if one of or both *vl* and *vu* are present and at the same time one of or both *il* and *iu* are present.

## Application Notes

An approximate eigenvalue is accepted as converged when it is determined to lie in an interval [a,b] of width less than or equal to *abstol*+ε\*max(|a|,|b|), where ε is the machine precision.

If *abstol* is less than or equal to zero, then ε\*||*T*||1 is used as tolerance, where *T* is the tridiagonal matrix obtained by reducing *A* to tridiagonal form. Eigenvalues will be computed most accurately when *abstol* is set to twice the underflow threshold 2\*?lamch('S'), not zero.

If this routine returns with *info* > 0, indicating that some eigenvectors did not converge, try setting *abstol* to 2\*?lamch('S').

#### ?hbevx

*Computes selected eigenvalues and, optionally, eigenvectors of a Hermitian band matrix.*

## Syntax

#### Fortran 77:

call chbevx(*jobz*, *range*, *uplo*, *n*, *kd*, *ab*, *ldab*, *q*, *ldq*, *vl*, *vu*, *il*, *iu*, *abstol*, *m*, *w*, *z*, *ldz*, *work*, *rwork*, *iwork*, *ifail*, *info*) call zhbevx(*jobz*, *range*, *uplo*, *n*, *kd*, *ab*, *ldab*, *q*, *ldq*, *vl*, *vu*, *il*, *iu*, *abstol*, *m*, *w*, *z*, *ldz*, *work*, *rwork*, *iwork*, *ifail*, *info*)

#### Fortran 95:

```
call hbevx(ab, w [,uplo] [,z] [,vl] [,vu] [,il] [,iu] [,m] [,ifail] [,q] [,abstol]
[,info])
```

```
C:
lapack_int LAPACKE_chbevx( int matrix_order, char jobz, char range, char uplo,
lapack_int n, lapack_int kd, lapack_complex_float* ab, lapack_int ldab,
lapack_complex_float* q, lapack_int ldq, float vl, float vu, lapack_int il, lapack_int
iu, float abstol, lapack_int* m, float* w, lapack_complex_float* z, lapack_int ldz,
lapack_int* ifail );
lapack_int LAPACKE_zhbevx( int matrix_order, char jobz, char range, char uplo,
lapack_int n, lapack_int kd, lapack_complex_double* ab, lapack_int ldab,
lapack_complex_double* q, lapack_int ldq, double vl, double vu, lapack_int il,
lapack_int iu, double abstol, lapack_int* m, double* w, lapack_complex_double* z,
```
## Include Files

• Fortran: mkl\_lapack.fi and mkl\_lapack.h

lapack\_int *ldz*, lapack\_int\* *ifail* );

- Fortran 95: lapack.f90
- C: mkl\_lapacke.h

## **Description**

The routine computes selected eigenvalues and, optionally, eigenvectors of a complex Hermitian band matrix *A*. Eigenvalues and eigenvectors can be selected by specifying either a range of values or a range of indices for the desired eigenvalues.

## Input Parameters

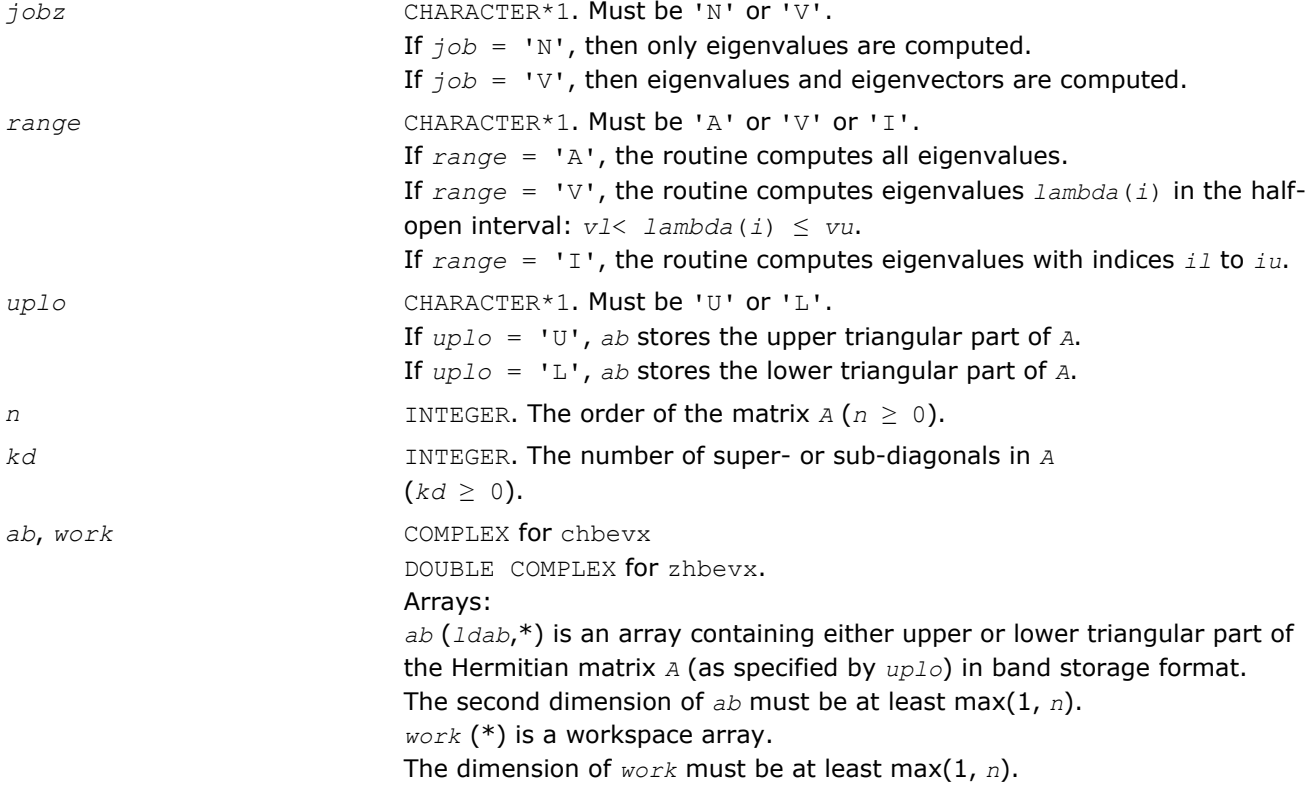

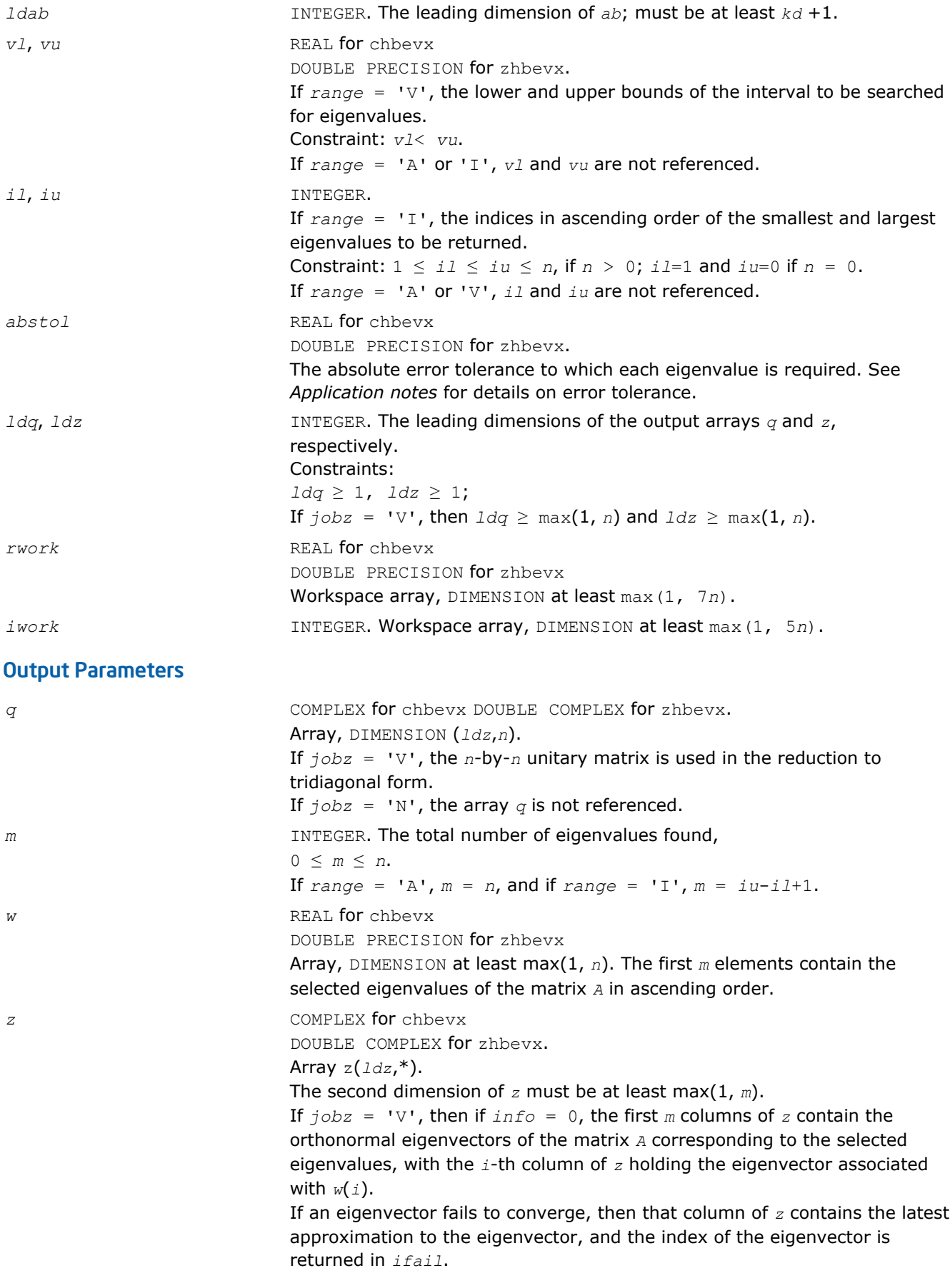

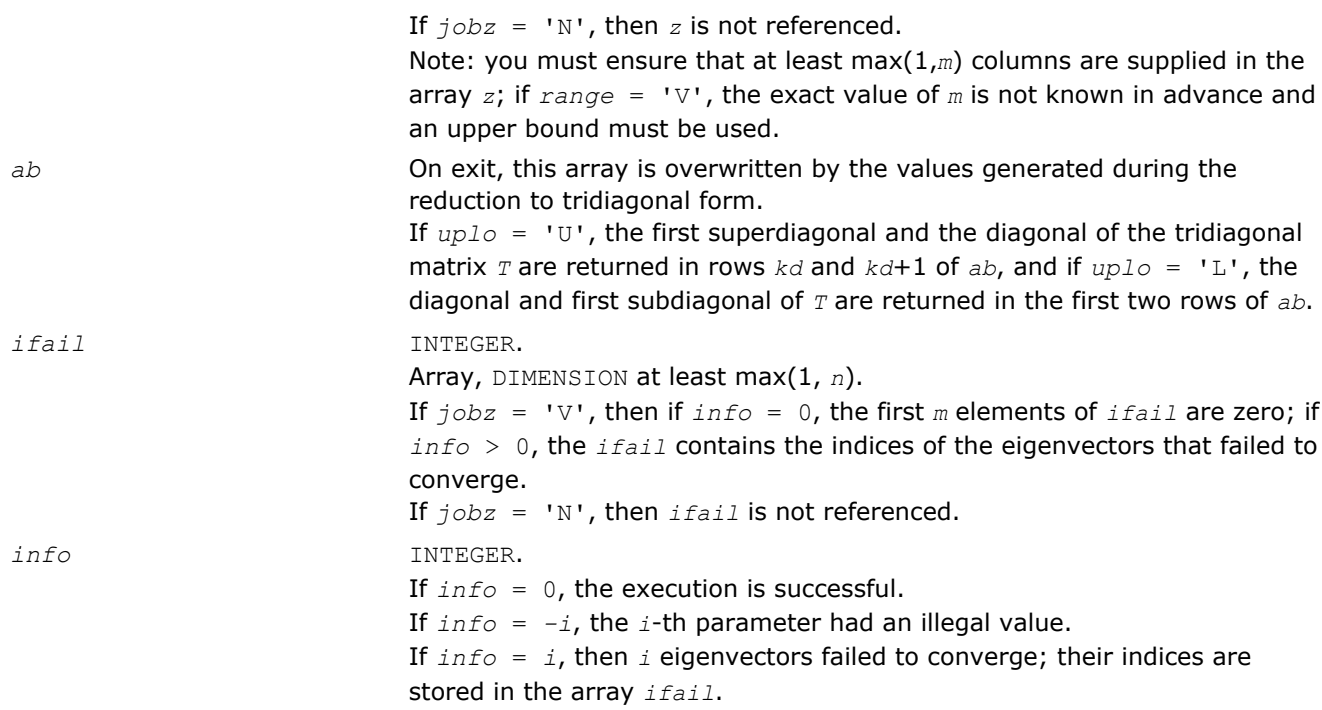

Routines in Fortran 95 interface have fewer arguments in the calling sequence than their FORTRAN 77 counterparts. For general conventions applied to skip redundant or restorable arguments, see [Fortran 95](#page-350-0) [Interface Conventions](#page-350-0).

Specific details for the routine hbevx interface are the following:

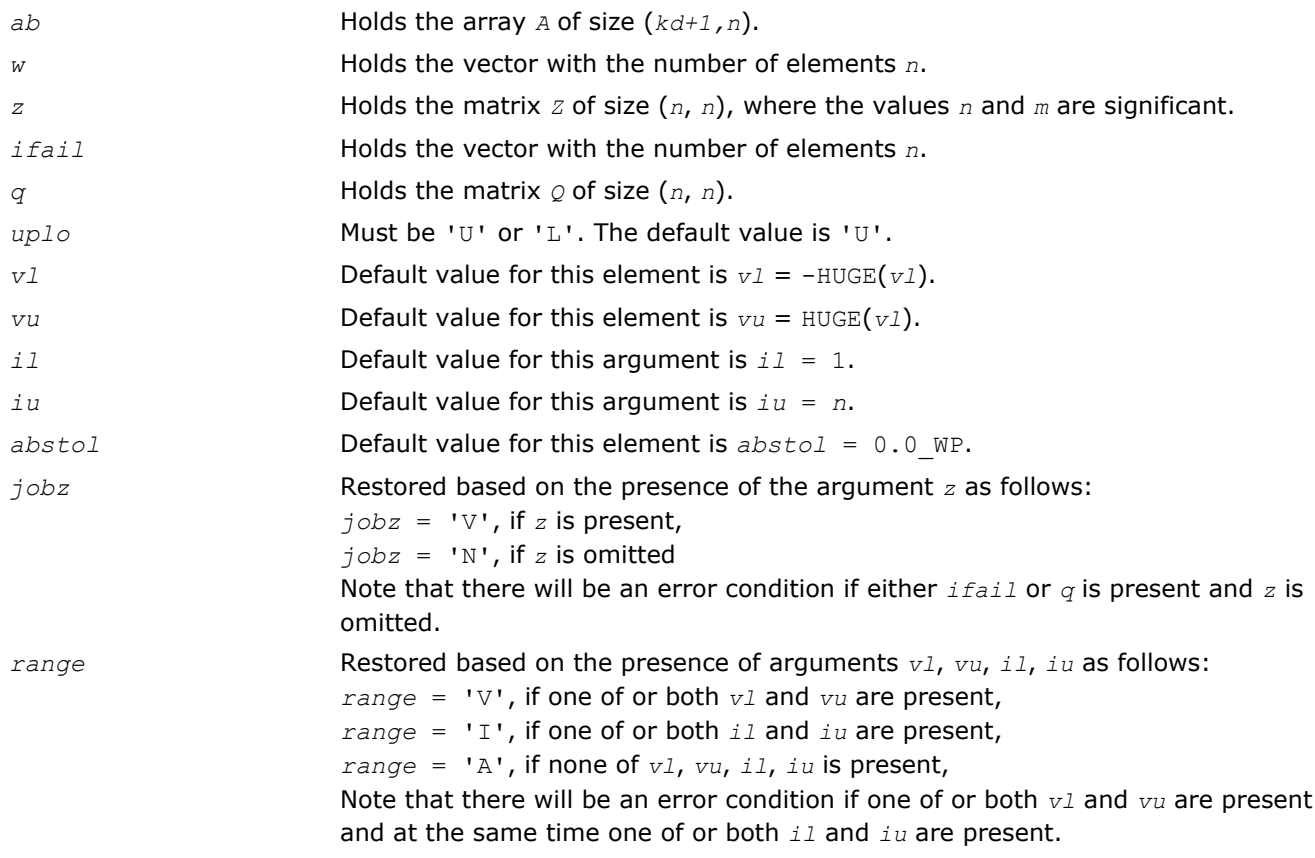

# Application Notes

An approximate eigenvalue is accepted as converged when it is determined to lie in an interval [a,b] of width less than or equal to  $abstol + ε * max(|a|,|b|)$ , where  $ε$  is the machine precision.

If *abstol* is less than or equal to zero, then ε\*||*T*||1 will be used in its place, where *T* is the tridiagonal matrix obtained by reducing *A* to tridiagonal form. Eigenvalues will be computed most accurately when *abstol* is set to twice the underflow threshold 2\*?lamch('S'), not zero.

If this routine returns with *info* > 0, indicating that some eigenvectors did not converge, try setting *abstol* to 2\*?lamch('S').

### ?stev

*Computes all eigenvalues and, optionally, eigenvectors of a real symmetric tridiagonal matrix.*

## Syntax

#### Fortran 77:

call sstev(*jobz*, *n*, *d*, *e*, *z*, *ldz*, *work*, *info*)

call dstev(*jobz*, *n*, *d*, *e*, *z*, *ldz*, *work*, *info*)

#### Fortran 95:

call stev(*d*, *e* [,*z*] [,*info*])

#### C:

lapack\_int LAPACKE\_<?>stev( int *matrix\_order*, char *jobz*, lapack\_int *n*, <datatype>\* *d*, <datatype>\* *e*, <datatype>\* *z*, lapack\_int *ldz* );

## Include Files

- Fortran: mkl lapack.fi and mkl lapack.h
- Fortran 95: lapack.f90
- C: mkl\_lapacke.h

## **Description**

The routine computes all eigenvalues and, optionally, eigenvectors of a real symmetric tridiagonal matrix *A*.

#### Input Parameters

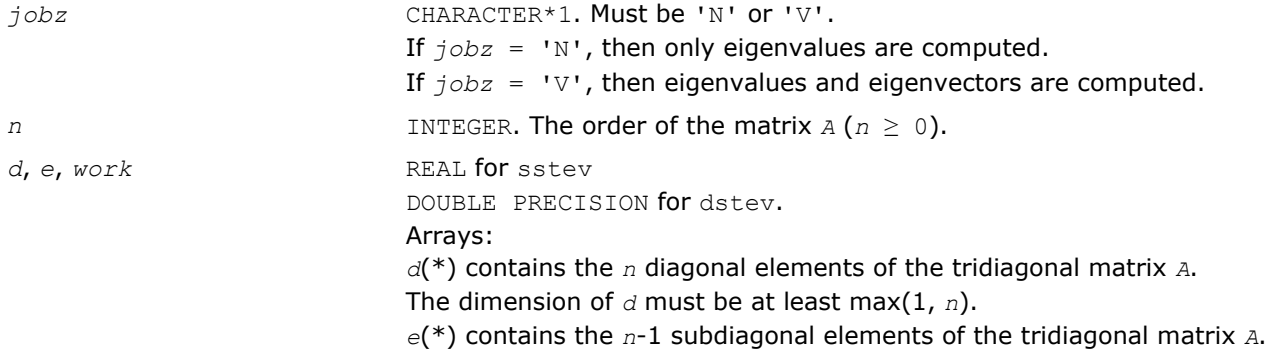
LAPACK Routines: Least Squares and Eigenvalue Problems<sup>4</sup>

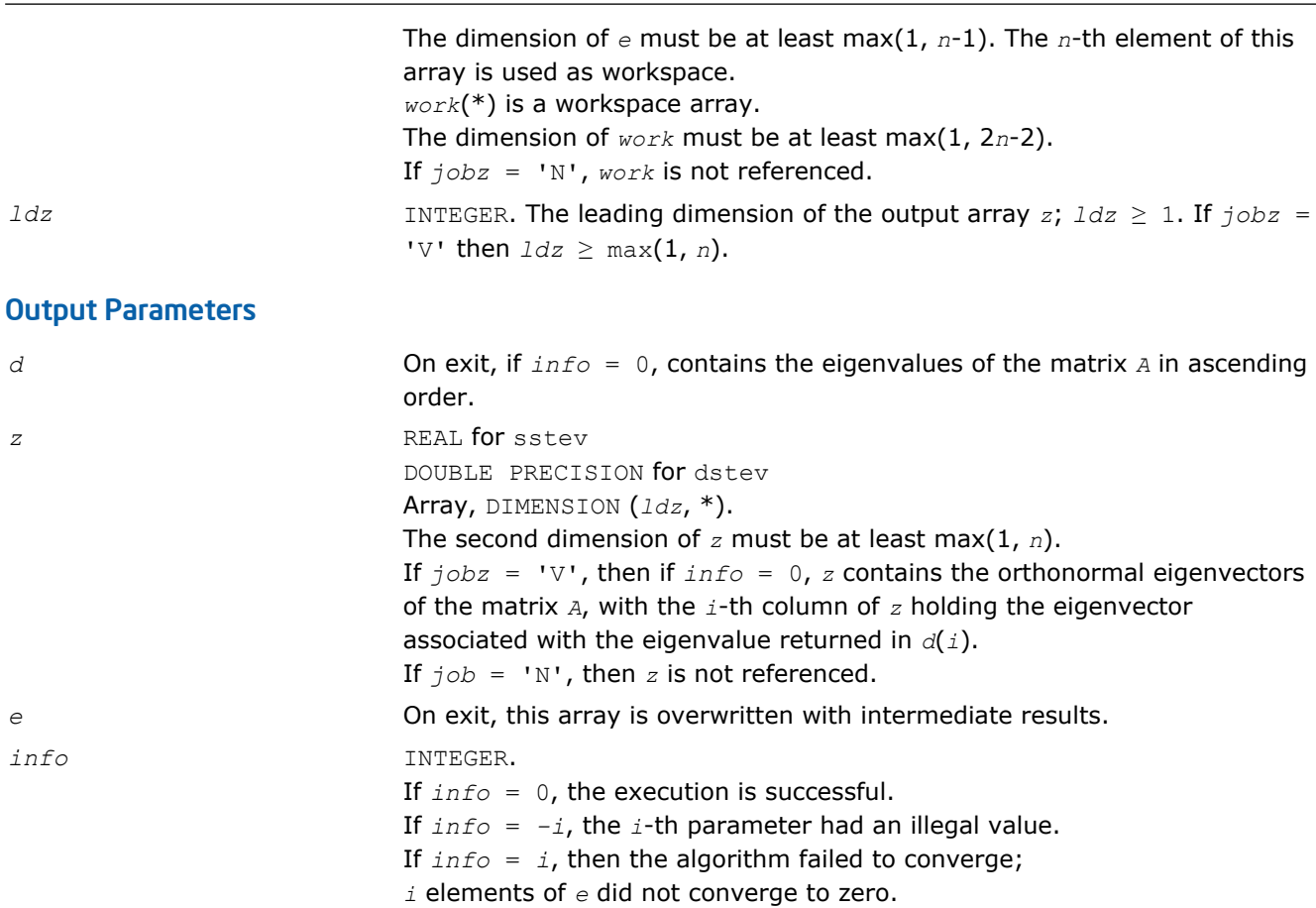

# Fortran 95 Interface Notes

Routines in Fortran 95 interface have fewer arguments in the calling sequence than their FORTRAN 77 counterparts. For general conventions applied to skip redundant or restorable arguments, see [Fortran 95](#page-350-0) [Interface Conventions](#page-350-0).

Specific details for the routine stev interface are the following:

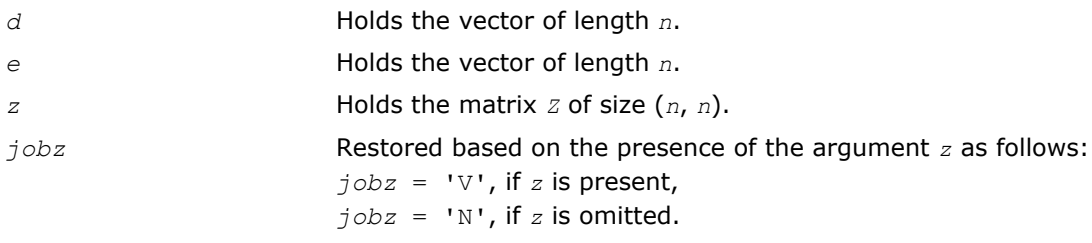

## ?stevd

*Computes all eigenvalues and (optionally) all eigenvectors of a real symmetric tridiagonal matrix using divide and conquer algorithm.*

# **Syntax**

# Fortran 77:

call sstevd(*job*z, *n*, *d*, *e*, *z*, *ldz*, *work*, *lwork*, *iwork*, *liwork*, *info*) call dstevd(*job*z, *n*, *d*, *e*, *z*, *ldz*, *work*, *lwork*, *iwork*, *liwork*, *info*)

#### Fortran 95:

call stevd(*d*, *e* [,*z*] [,*info*])

#### C:

```
lapack_int LAPACKE_<?>stevd( int matrix_order, char jobz, lapack_int n, <datatype>* d,
<datatype>* e, <datatype>* z, lapack_int ldz );
```
## Include Files

- Fortran: mkl\_lapack.fi and mkl\_lapack.h
- Fortran 95: lapack.f90
- C: mkl\_lapacke.h

# **Description**

The routine computes all the eigenvalues, and optionally all the eigenvectors, of a real symmetric tridiagonal matrix *T*. In other words, the routine can compute the spectral factorization of *T* as: *T* = *Z*\*Λ\**Z T*.

Here Λ is a diagonal matrix whose diagonal elements are the eigenvalues λ*i*, and *Z* is the orthogonal matrix whose columns are the eigenvectors *zi*. Thus,

 $T^* z_i = \lambda_i * z_i$  for  $i = 1, 2, ..., n$ .

If the eigenvectors are requested, then this routine uses a divide and conquer algorithm to compute eigenvalues and eigenvectors. However, if only eigenvalues are required, then it uses the Pal-Walker-Kahan variant of the *QL* or *QR* algorithm.

There is no complex analogue of this routine.

#### Input Parameters

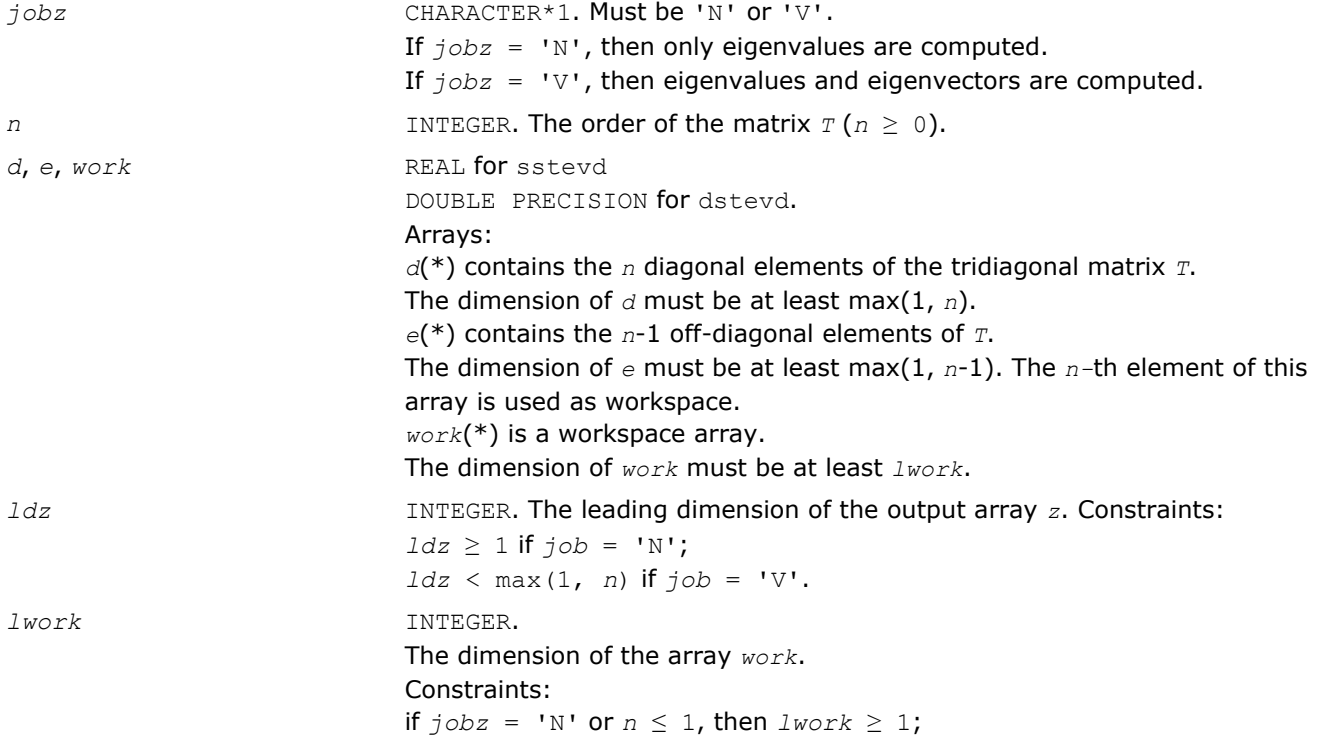

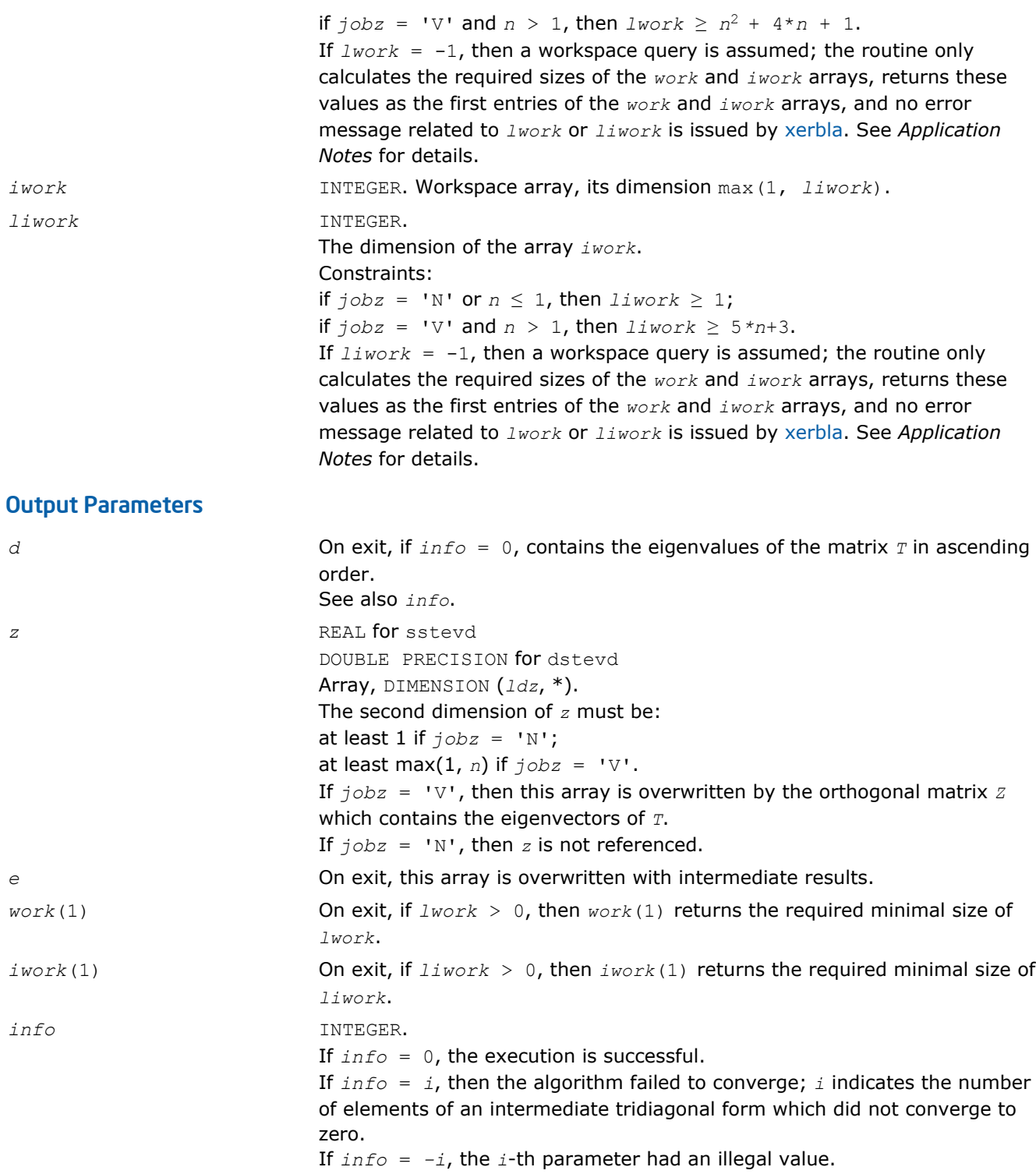

Routines in Fortran 95 interface have fewer arguments in the calling sequence than their FORTRAN 77 counterparts. For general conventions applied to skip redundant or restorable arguments, see [Fortran 95](#page-350-0) [Interface Conventions](#page-350-0).

Specific details for the routine stevd interface are the following:

*d* **Holds** the vector of length *n*.

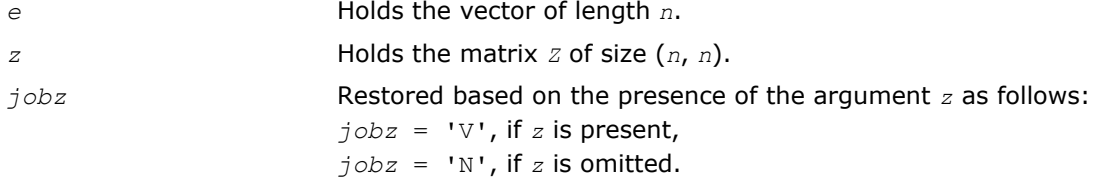

# Application Notes

The computed eigenvalues and eigenvectors are exact for a matrix  $T+E$  such that  $||E||_2 = O(\varepsilon) * ||T||_2$ , where  $\varepsilon$  is the machine precision.

If λ*i* is an exact eigenvalue, and *mi* is the corresponding computed value, then

|μ*i* - λ*i*| ≤ *c*(*n*)\*ε\*||*T*||<sup>2</sup>

where *c*(*n*) is a modestly increasing function of *n*.

If  $z_i$  is the corresponding exact eigenvector, and  $w_i$  is the corresponding computed vector, then the angle θ(*zi*, *wi*) between them is bounded as follows:

 $\theta(z_i, w_i) \leq c(n) * \varepsilon^* ||T||_2 / \min_{i \neq j} |\lambda_i - \lambda_j|.$ 

Thus the accuracy of a computed eigenvector depends on the gap between its eigenvalue and all the other eigenvalues.

If it is not clear how much workspace to supply, use a generous value of *lwork* (or *liwork*) for the first run, or set  $lwork = -1$  ( $liwork = -1$ ).

If *lwork* (or *liwork*) has any of admissible sizes, which is no less than the minimal value described, then the routine completes the task, though probably not so fast as with a recommended workspace, and provides the recommended workspace in the first element of the corresponding array (*work*, *iwork*) on exit. Use this value (*work*(1), *iwork*(1)) for subsequent runs.

If  $lwork = -1$   $(liwork = -1)$ , then the routine returns immediately and provides the recommended workspace in the first element of the corresponding array (*work*, *iwork*). This operation is called a workspace query.

Note that if *lwork* (*liwork*) is less than the minimal required value and is not equal to -1, then the routine returns immediately with an error exit and does not provide any information on the recommended workspace.

#### ?stevx

*Computes selected eigenvalues and eigenvectors of a real symmetric tridiagonal matrix.*

## Syntax

#### Fortran 77:

call sstevx(*jobz*, *range*, *n*, *d*, *e*, *vl*, *vu*, *il*, *iu*, *abstol*, *m*, *w*, *z*, *ldz*, *work*, *iwork*, *ifail*, *info*)

call dstevx(*jobz*, *range*, *n*, *d*, *e*, *vl*, *vu*, *il*, *iu*, *abstol*, *m*, *w*, *z*, *ldz*, *work*, *iwork*, *ifail*, *info*)

#### Fortran 95:

call stevx(*d*, *e*, *w* [, *z*] [,*vl*] [,*vu*] [,*il*] [,*iu*] [,*m*] [,*ifail*] [,*abstol*] [,*info*])

## C:

lapack\_int LAPACKE\_<?>stevx( int *matrix\_order*, char *jobz*, char *range*, lapack\_int *n*, <datatype>\* *d*, <datatype>\* *e*, <datatype> *vl*, <datatype> *vu*, lapack\_int *il*, lapack\_int *iu*, <datatype> *abstol*, lapack\_int\* *m*, <datatype>\* *w*, <datatype>\* *z*, lapack\_int *ldz*, lapack\_int\* *ifail* );

# Include Files

- Fortran: mkl\_lapack.fi and mkl\_lapack.h
- Fortran 95: lapack.f90
- C: mkl\_lapacke.h

# **Description**

The routine computes selected eigenvalues and, optionally, eigenvectors of a real symmetric tridiagonal matrix *A*. Eigenvalues and eigenvectors can be selected by specifying either a range of values or a range of indices for the desired eigenvalues.

# Input Parameters

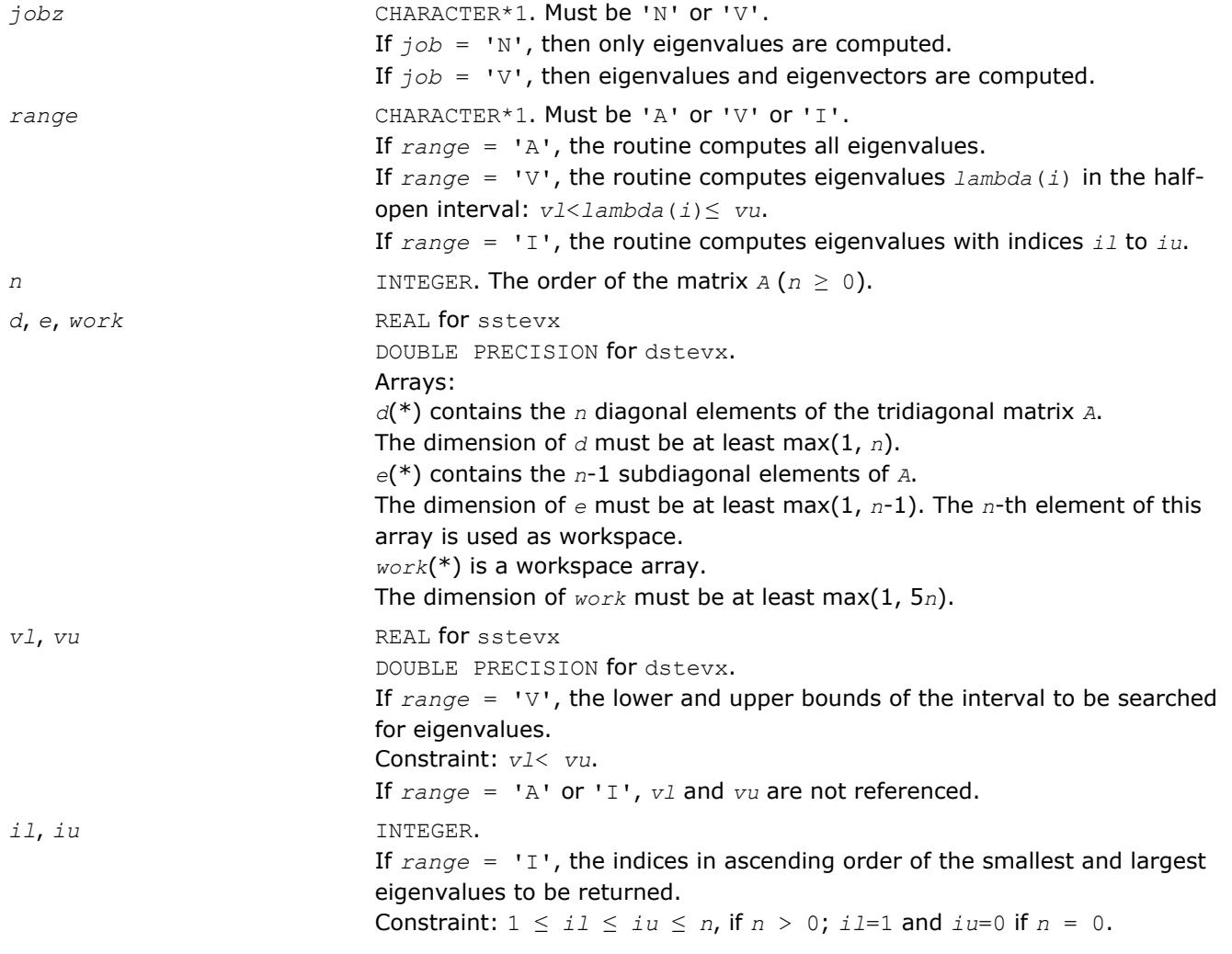

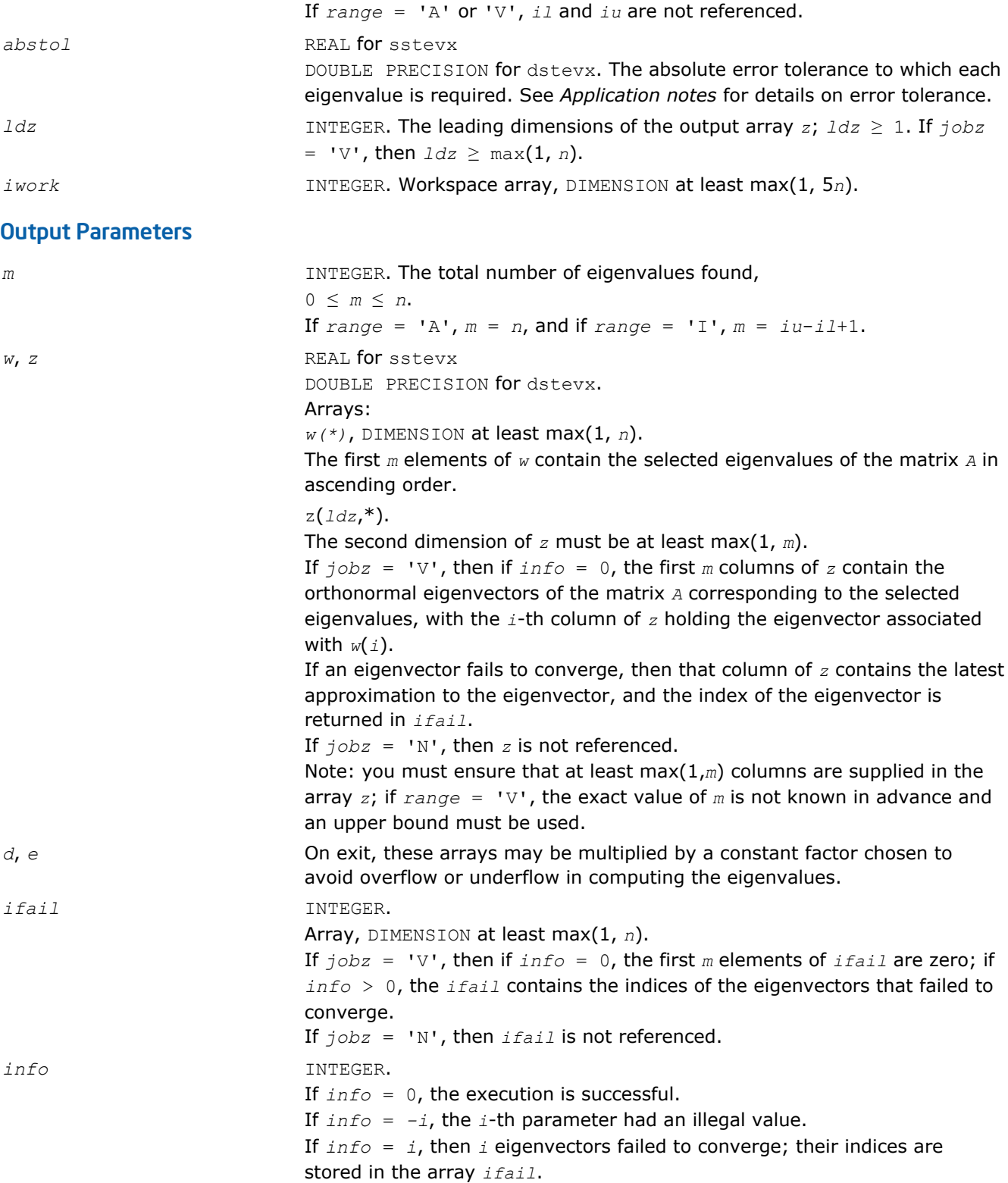

Routines in Fortran 95 interface have fewer arguments in the calling sequence than their FORTRAN 77 counterparts. For general conventions applied to skip redundant or restorable arguments, see [Fortran 95](#page-350-0) [Interface Conventions](#page-350-0).

Specific details for the routine stevx interface are the following:

**LAPACK Routines: Least Squares and Eigenvalue Problems** 

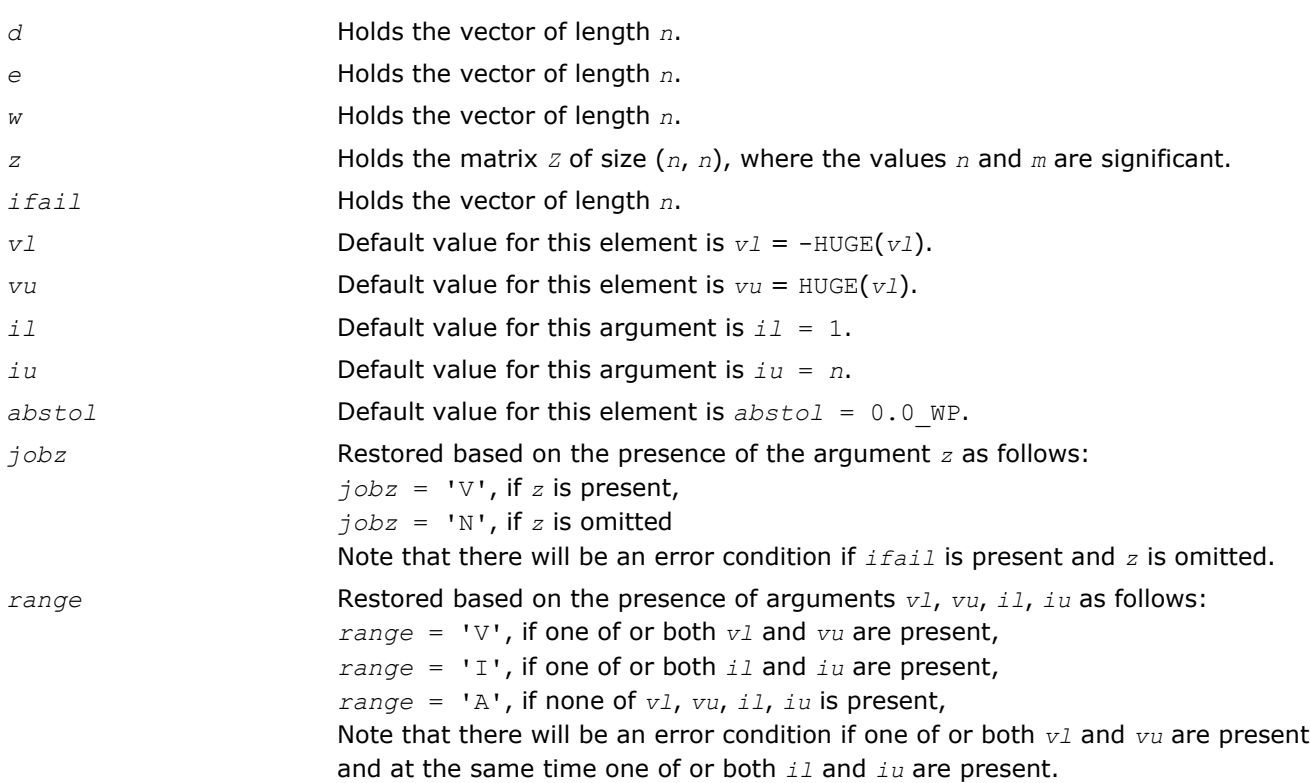

## Application Notes

An approximate eigenvalue is accepted as converged when it is determined to lie in an interval [a,b] of width less than or equal to *abstol*+ε\*max(|a|,|b|), where ε is the machine precision.

If  $abstol$  is less than or equal to zero, then  $\varepsilon^*||A||^1$  is used instead. Eigenvalues are computed most accurately when *abstol* is set to twice the underflow threshold 2\*?lamch('S'), not zero.

If this routine returns with *info* > 0, indicating that some eigenvectors did not converge, set *abstol* to 2\*? lamch('S').

#### ?stevr

*Computes selected eigenvalues and, optionally, eigenvectors of a real symmetric tridiagonal matrix using the Relatively Robust Representations.*

## Syntax

#### Fortran 77:

call sstevr(*jobz*, *range*, *n*, *d*, *e*, *vl*, *vu*, *il*, *iu*, *abstol*, *m*, *w*, *z*, *ldz*, *isuppz*, *work*, *lwork*, *iwork*, *liwork*, *info*)

call dstevr(*jobz*, *range*, *n*, *d*, *e*, *vl*, *vu*, *il*, *iu*, *abstol*, *m*, *w*, *z*, *ldz*, *isuppz*, *work*, *lwork*, *iwork*, *liwork*, *info*)

#### Fortran 95:

call stevr(*d*, *e*, *w* [, *z*] [,*vl*] [,*vu*] [,*il*] [,*iu*] [,*m*] [,*isuppz*] [,*abstol*] [,*info*])

#### C:

lapack\_int LAPACKE\_<?>stevr( int *matrix\_order*, char *jobz*, char *range*, lapack\_int *n*, <datatype>\* *d*, <datatype>\* *e*, <datatype> *vl*, <datatype> *vu*, lapack\_int *il*, lapack\_int *iu*, <datatype> *abstol*, lapack\_int\* *m*, <datatype>\* *w*, <datatype>\* *z*, lapack\_int *ldz*, lapack\_int\* *isuppz* );

## Include Files

- Fortran: mkl lapack.fi and mkl lapack.h
- Fortran 95: lapack.f90
- C: mkl\_lapacke.h

## **Description**

The routine computes selected eigenvalues and, optionally, eigenvectors of a real symmetric tridiagonal matrix *T*. Eigenvalues and eigenvectors can be selected by specifying either a range of values or a range of indices for the desired eigenvalues.

Whenever possible, the routine calls [stemr](#page-797-0) to compute the eigenspectrum using Relatively Robust Representations. [stegr](#page-804-0) computes eigenvalues by the *dqds* algorithm, while orthogonal eigenvectors are computed from various "good" *L\*D\*LT* representations (also known as Relatively Robust Representations). Gram-Schmidt orthogonalization is avoided as far as possible. More specifically, the various steps of the algorithm are as follows. For the i-th unreduced block of *T*:

- **a.** Compute  $T \sigma_i = L_i * D_i * L_i^T$ , such that  $L_i * D_i * L_i^T$  is a relatively robust representation.
- **b.** Compute the eigenvalues, λ*j*, of *Li\*Di\*L<sup>i</sup> <sup>T</sup>* to high relative accuracy by the *dqds* algorithm.
- **c.** If there is a cluster of close eigenvalues, "choose" σ*i* close to the cluster, and go to Step (a).
- **d.** Given the approximate eigenvalue λ*j* of *Li\*Di\*L<sup>i</sup> T*, compute the corresponding eigenvector by forming a rank-revealing twisted factorization.

The desired accuracy of the output can be specified by the input parameter *abstol*.

The routine ?stevr calls [stemr](#page-797-0) when the full spectrum is requested on machines which conform to the IEEE-754 floating point standard. ?stevr calls [stebz](#page-812-0) and [stein](#page-814-0) on non-IEEE machines and when partial spectrum requests are made.

#### Input Parameters

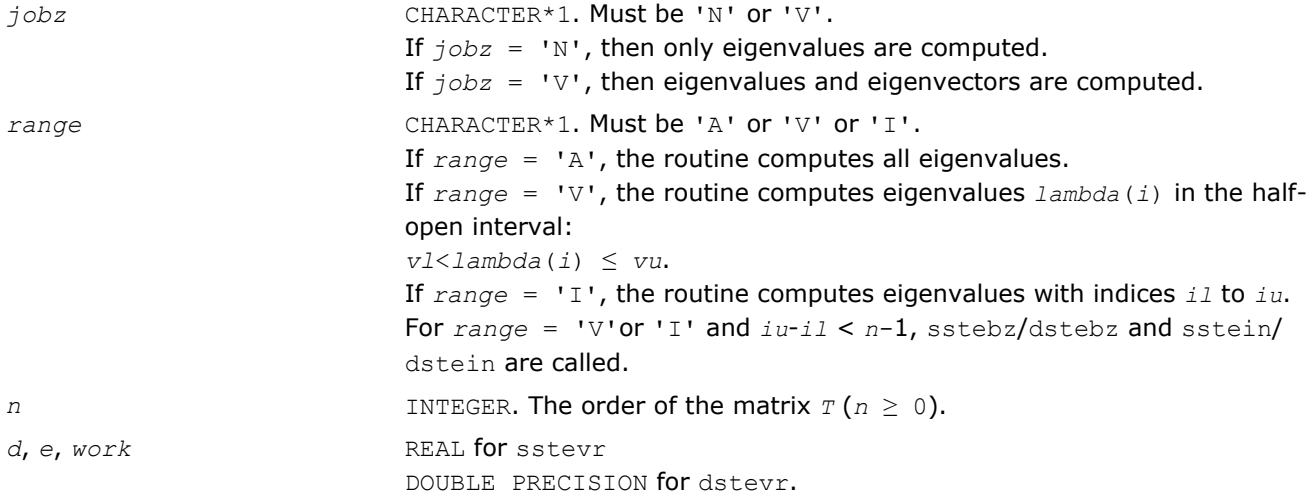

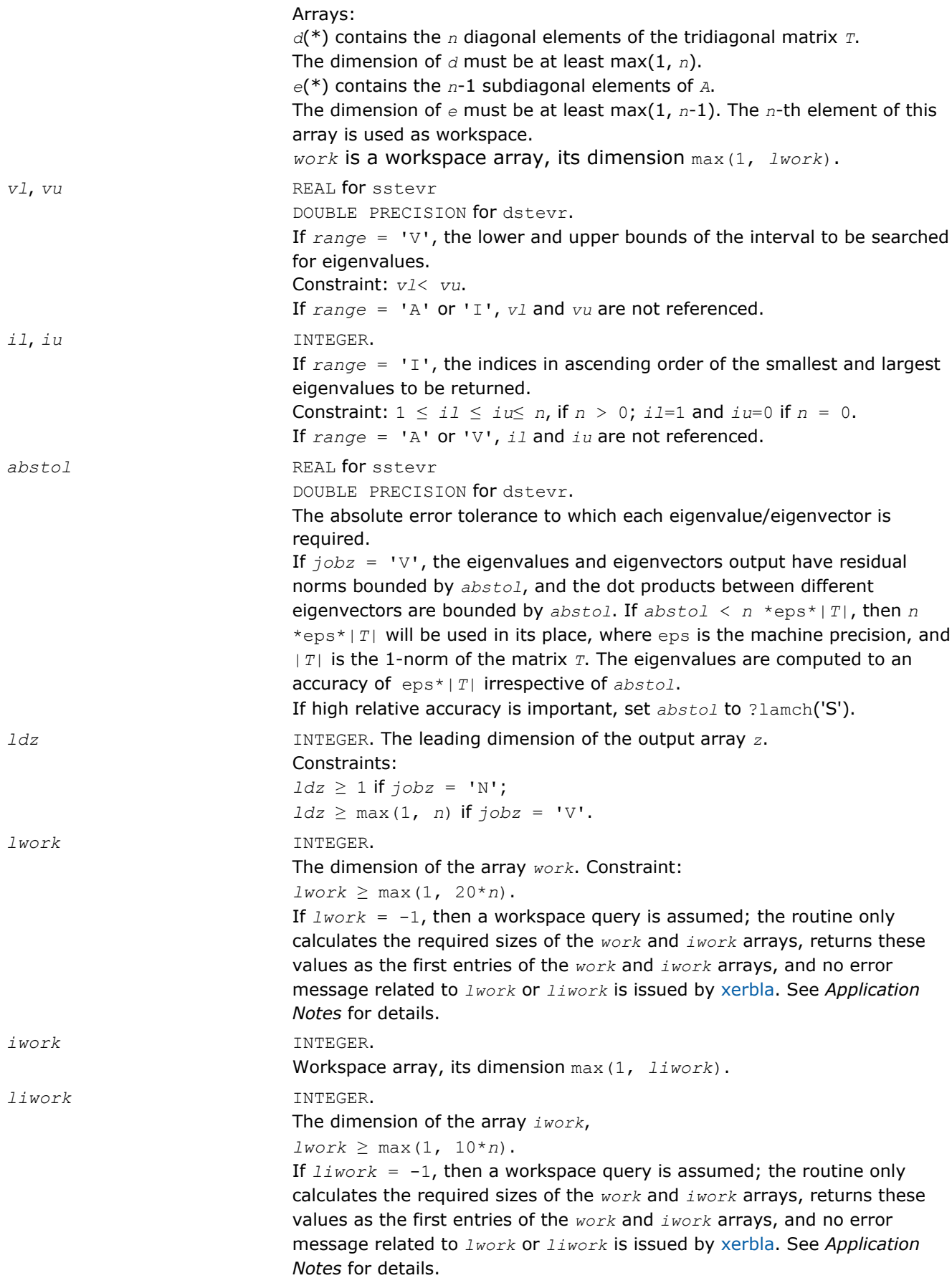

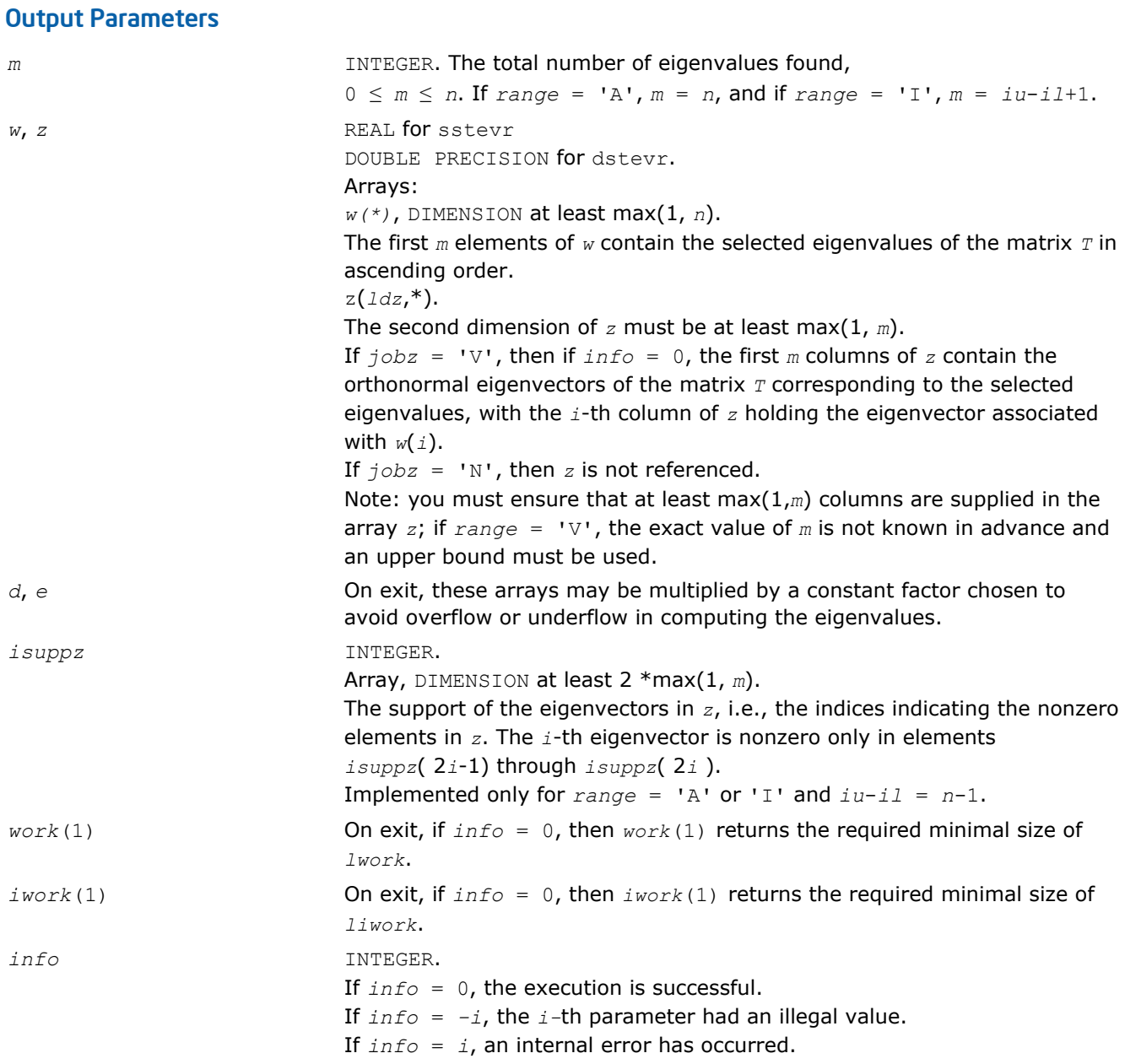

Routines in Fortran 95 interface have fewer arguments in the calling sequence than their FORTRAN 77 counterparts. For general conventions applied to skip redundant or restorable arguments, see [Fortran 95](#page-350-0) [Interface Conventions](#page-350-0).

Specific details for the routine stevr interface are the following:

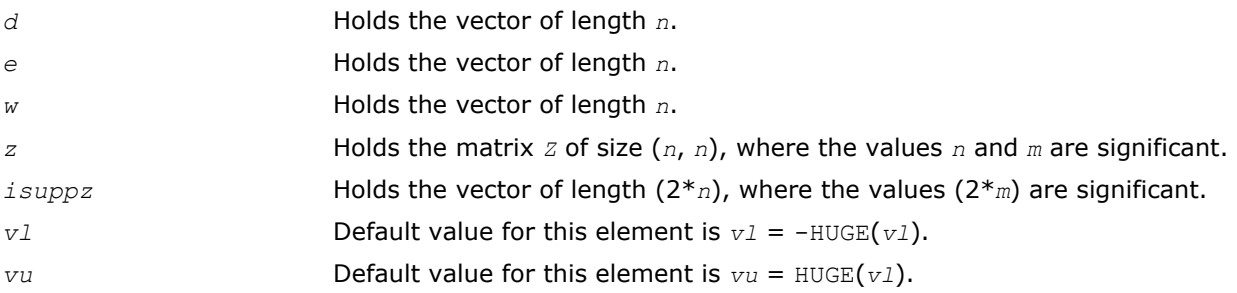

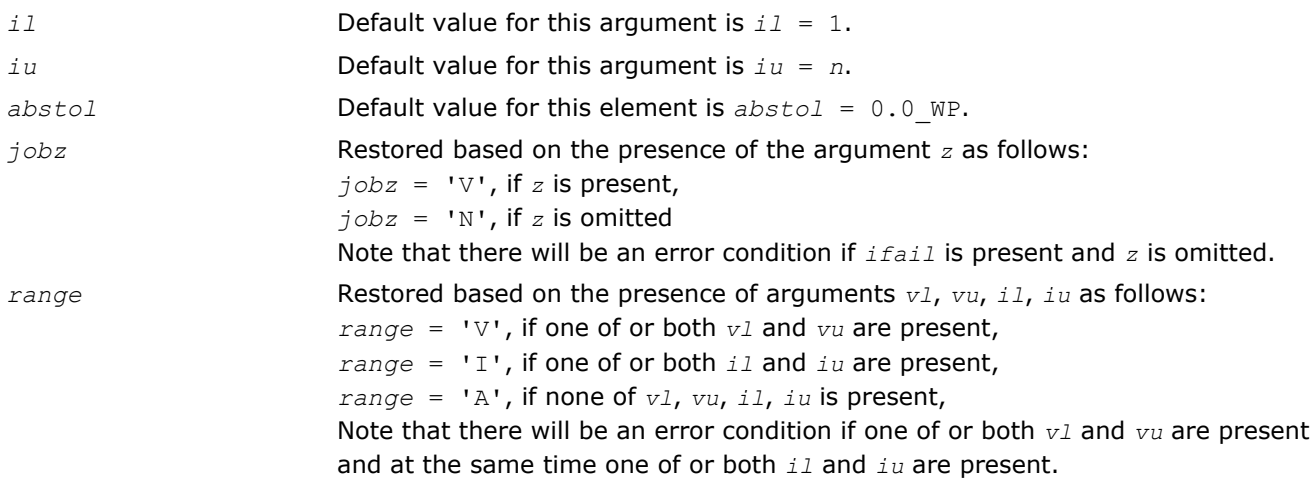

# Application Notes

Normal execution of the routine ?stegr may create NaNs and infinities and hence may abort due to a floating point exception in environments which do not handle NaNs and infinities in the IEEE standard default manner.

If it is not clear how much workspace to supply, use a generous value of *lwork* (or *liwork*) for the first run, or set  $lwork = -1$  ( $liwork = -1$ ).

If *lwork* (or *liwork*) has any of admissible sizes, which is no less than the minimal value described, then the routine completes the task, though probably not so fast as with a recommended workspace, and provides the recommended workspace in the first element of the corresponding array (*work*, *iwork*) on exit. Use this value (*work*(1), *iwork*(1)) for subsequent runs.

If  $lwork = -1 (liwork = -1)$ , then the routine returns immediately and provides the recommended workspace in the first element of the corresponding array (*work*, *iwork*). This operation is called a workspace query.

Note that if *lwork* (*liwork*) is less than the minimal required value and is not equal to -1, then the routine returns immediately with an error exit and does not provide any information on the recommended workspace.

# Nonsymmetric Eigenproblems

This section describes LAPACK driver routines used for solving nonsymmetric eigenproblems. See also [computational routines](#page-832-0) that can be called to solve these problems.

Table "Driver Routines for Solving Nonsymmetric Eigenproblems" lists all such driver routines for the FORTRAN 77 interface. Respective routine names in the Fortran 95 interface are without the first symbol (see [Routine Naming Conventions\)](#page-667-0).

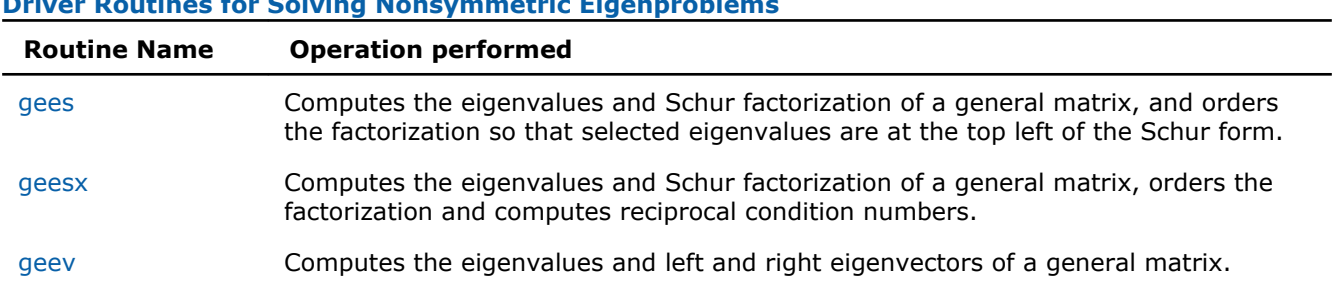

#### **Driver Routines for Solving Nonsymmetric Eigenproblems**

<span id="page-1019-0"></span>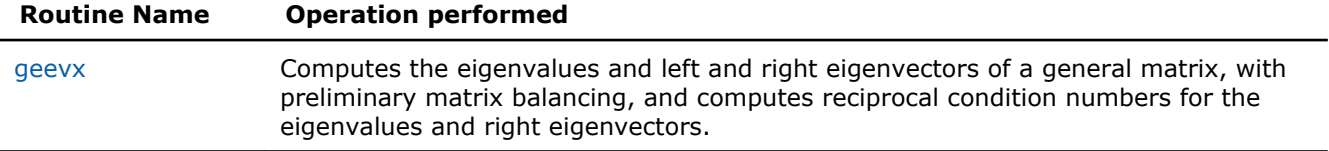

## ?gees

*Computes the eigenvalues and Schur factorization of a general matrix, and orders the factorization so that selected eigenvalues are at the top left of the Schur form.*

#### Syntax

#### Fortran 77:

call sgees(*jobvs*, *sort*, *select*, *n*, *a*, *lda*, *sdim*, *wr*, *wi*, *vs*, *ldvs*, *work*, *lwork*, *bwork*, *info*)

call dgees(*jobvs*, *sort*, *select*, *n*, *a*, *lda*, *sdim*, *wr*, *wi*, *vs*, *ldvs*, *work*, *lwork*, *bwork*, *info*)

call cgees(*jobvs*, *sort*, *select*, *n*, *a*, *lda*, *sdim*, *w*, *vs*, *ldvs*, *work*, *lwork*, *rwork*, *bwork*, *info*)

call zgees(*jobvs*, *sort*, *select*, *n*, *a*, *lda*, *sdim*, *w*, *vs*, *ldvs*, *work*, *lwork*, *rwork*, *bwork*, *info*)

#### Fortran 95:

call gees(*a*, *wr*, *wi* [,*vs*] [,*select*] [,*sdim*] [,*info*])

call gees(*a*, *w* [,*vs*] [,*select*] [,*sdim*] [,*info*])

#### C:

lapack\_int LAPACKE\_sgees( int *matrix\_order*, char *jobvs*, char *sort*, LAPACK\_S\_SELECT2 *select*, lapack\_int *n*, float\* *a*, lapack\_int *lda*, lapack\_int\* *sdim*, float\* *wr*, float\* *wi*, float\* *vs*, lapack\_int *ldvs* );

lapack\_int LAPACKE\_dgees( int *matrix\_order*, char *jobvs*, char *sort*, LAPACK\_D\_SELECT2 *select*, lapack\_int *n*, double\* *a*, lapack\_int *lda*, lapack\_int\* *sdim*, double\* *wr*, double\* *wi*, double\* *vs*, lapack\_int *ldvs* );

lapack\_int LAPACKE\_cgees( int *matrix\_order*, char *jobvs*, char *sort*, LAPACK\_C\_SELECT1 *select*, lapack\_int *n*, lapack\_complex\_float\* *a*, lapack\_int *lda*, lapack\_int\* *sdim*, lapack\_complex\_float\* *w*, lapack\_complex\_float\* *vs*, lapack\_int *ldvs* );

lapack\_int LAPACKE\_zgees( int *matrix\_order*, char *jobvs*, char *sort*, LAPACK\_Z\_SELECT1 *select*, lapack\_int *n*, lapack\_complex\_double\* *a*, lapack\_int *lda*, lapack\_int\* *sdim*, lapack\_complex\_double\* *w*, lapack\_complex\_double\* *vs*, lapack\_int *ldvs* );

#### Include Files

- Fortran: mkl\_lapack.fi and mkl\_lapack.h
- Fortran 95: lapack.f90
- C: mkl\_lapacke.h

## **Description**

The routine computes for an *n*-by-*n* real/complex nonsymmetric matrix *A*, the eigenvalues, the real Schur form  $T$ , and, optionally, the matrix of Schur vectors  $Z$ . This gives the Schur factorization  $A = Z^*T^*Z^H$ .

Optionally, it also orders the eigenvalues on the diagonal of the real-Schur/Schur form so that selected eigenvalues are at the top left. The leading columns of *Z* then form an orthonormal basis for the invariant subspace corresponding to the selected eigenvalues.

A real matrix is in real-Schur form if it is upper quasi-triangular with 1-by-1 and 2-by-2 blocks. 2-by-2 blocks will be standardized in the form

$$
\mathbb{E}\left[\frac{1}{\sqrt{2}}\right]
$$

where  $b * c < 0$ . The eigenvalues of such a block are  $a \pm \sqrt{bc}$ 

A complex matrix is in Schur form if it is upper triangular.

#### Input Parameters

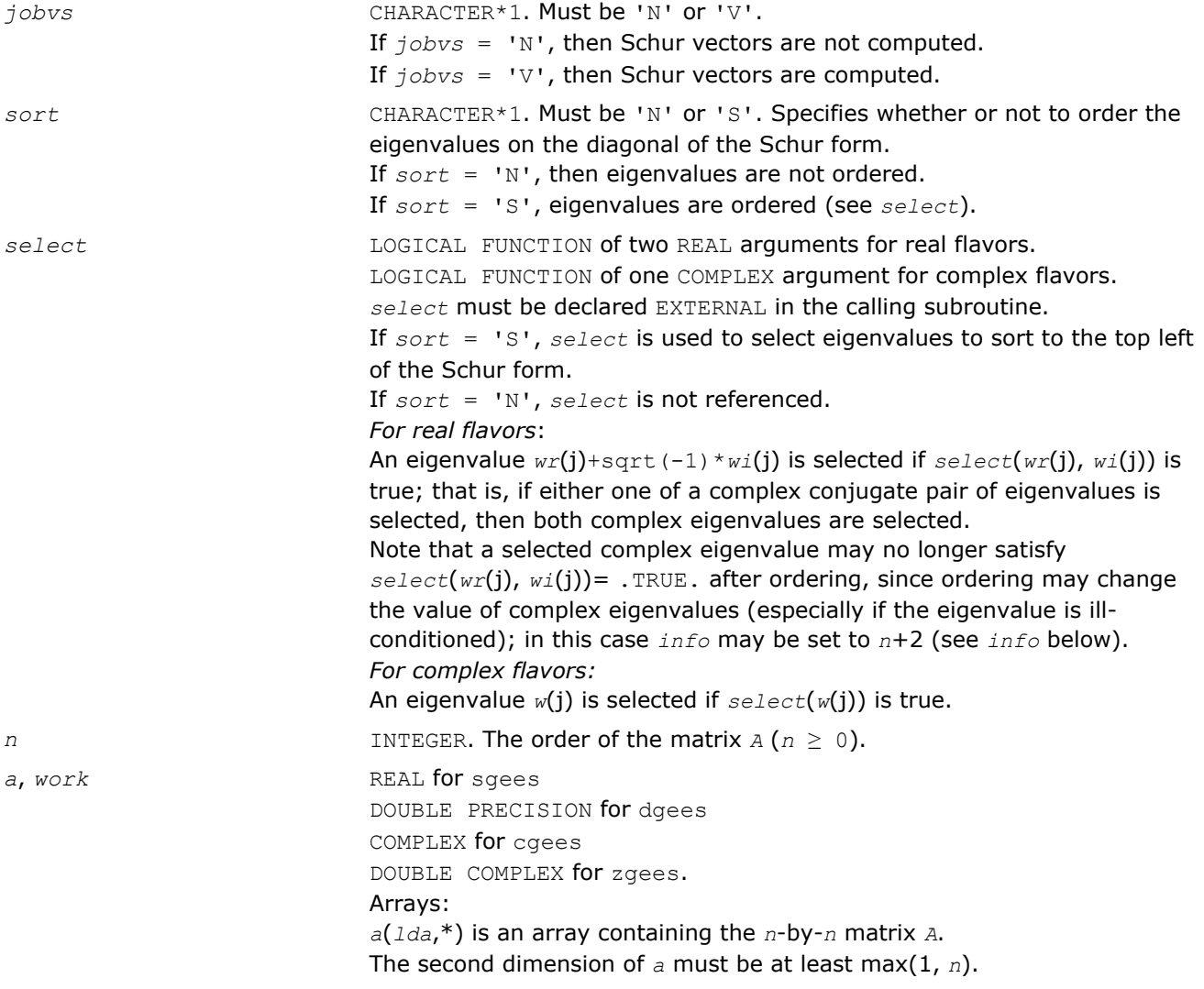

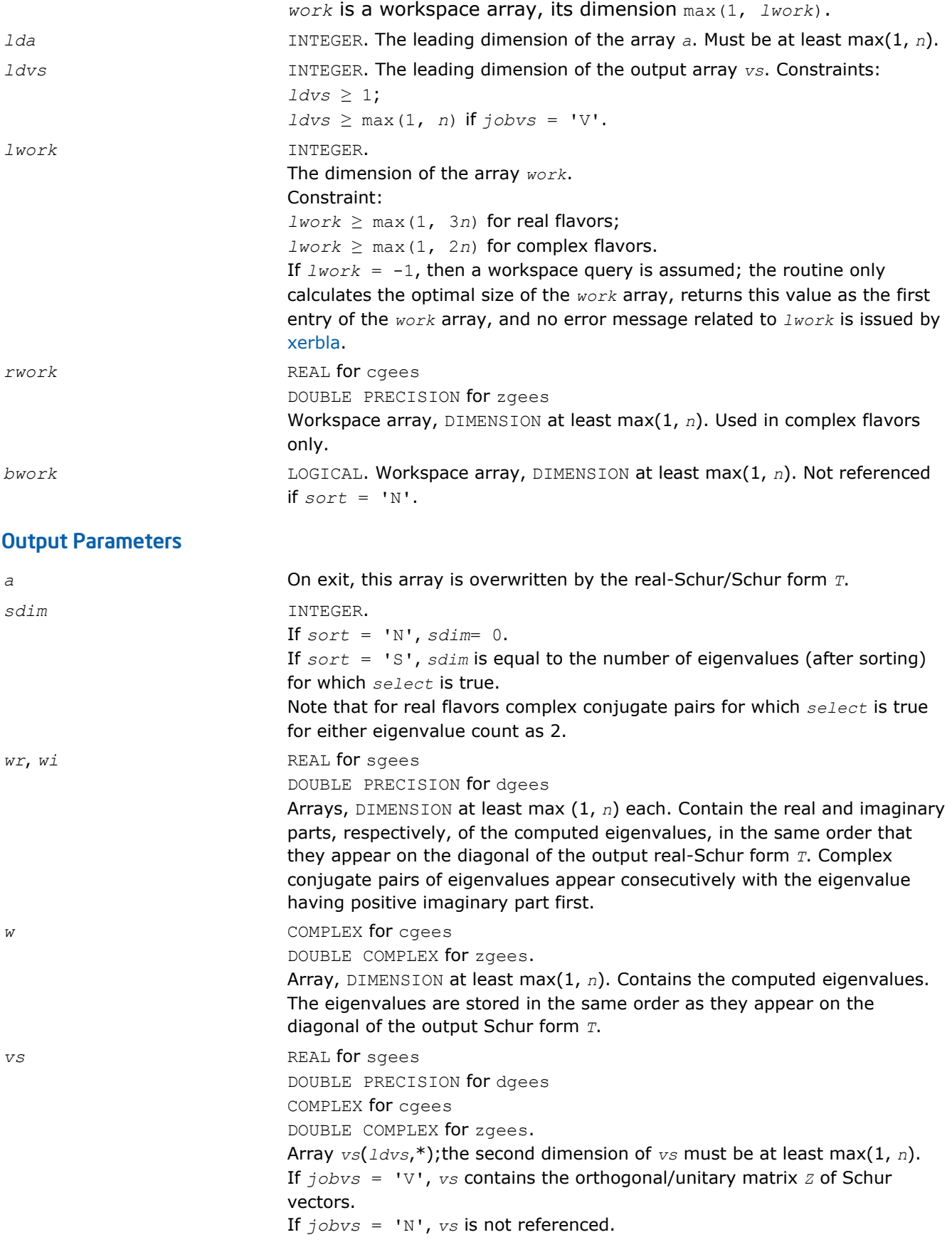

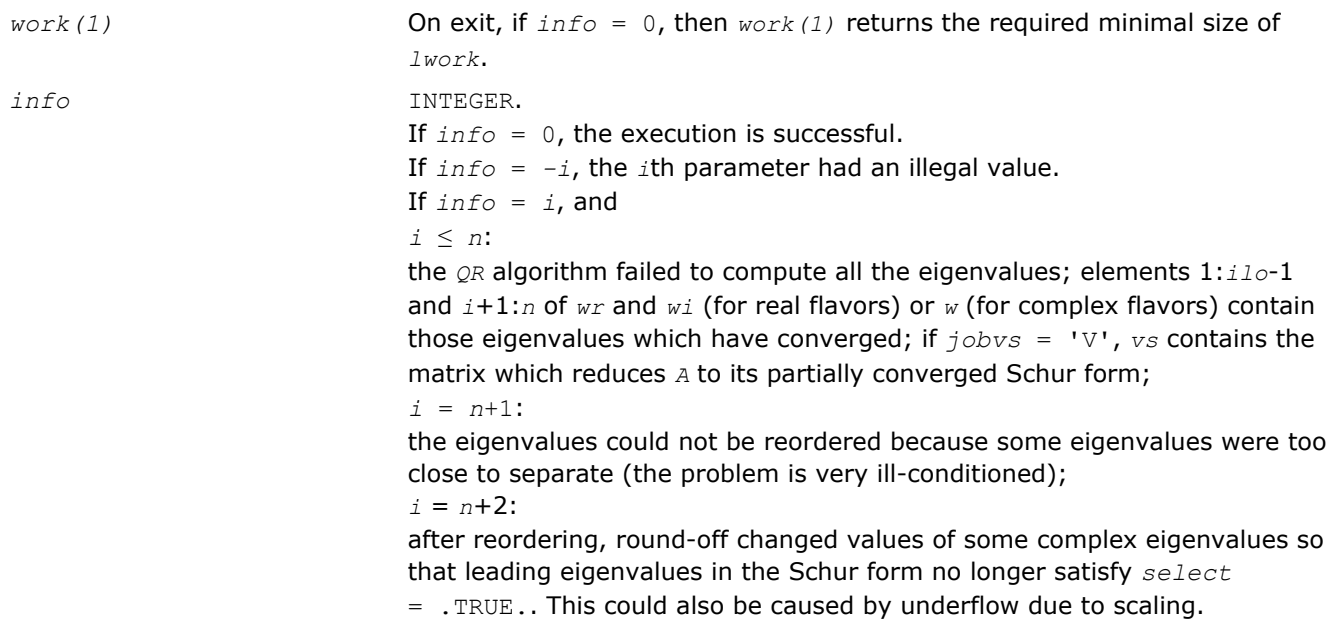

Routines in Fortran 95 interface have fewer arguments in the calling sequence than their FORTRAN 77 counterparts. For general conventions applied to skip redundant or restorable arguments, see [Fortran 95](#page-350-0) [Interface Conventions](#page-350-0).

Specific details for the routine gees interface are the following:

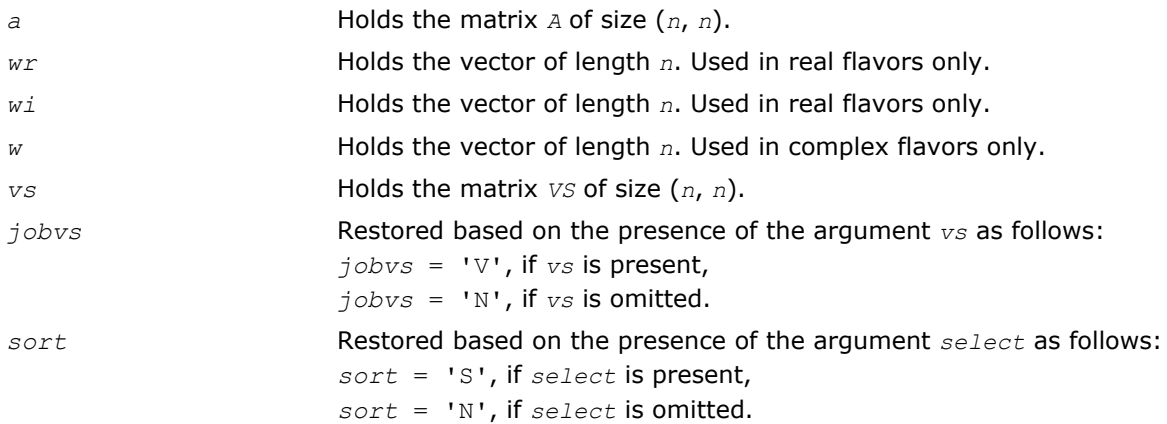

# Application Notes

If you are in doubt how much workspace to supply, use a generous value of *lwork* for the first run or set  $lwork = -1$ .

If you choose the first option and set any of admissible *lwork* sizes, which is no less than the minimal value described, the routine completes the task, though probably not so fast as with a recommended workspace, and provides the recommended workspace in the first element of the corresponding array *work* on exit. Use this value (*work*(1)) for subsequent runs.

If you set *lwork* = -1, the routine returns immediately and provides the recommended workspace in the first element of the corresponding array (*work*). This operation is called a workspace query.

Note that if you set *lwork* to less than the minimal required value and not -1, the routine returns immediately with an error exit and does not provide any information on the recommended workspace.

#### <span id="page-1023-0"></span>?geesx

*Computes the eigenvalues and Schur factorization of a general matrix, orders the factorization and computes reciprocal condition numbers.*

#### Syntax

#### Fortran 77:

call sgeesx(*jobvs*, *sort*, *select*, *sense*, *n*, *a*, *lda*, *sdim*, *wr*, *wi*, *vs*, *ldvs*, *rconde*, *rcondv*, *work*, *lwork*, *iwork*, *liwork*, *bwork*, *info*)

call dgeesx(*jobvs*, *sort*, *select*, *sense*, *n*, *a*, *lda*, *sdim*, *wr*, *wi*, *vs*, *ldvs*, *rconde*, *rcondv*, *work*, *lwork*, *iwork*, *liwork*, *bwork*, *info*)

call cgeesx(*jobvs*, *sort*, *select*, *sense*, *n*, *a*, *lda*, *sdim*, *w*, *vs*, *ldvs*, *rconde*, *rcondv*, *work*, *lwork*, *rwork*, *bwork*, *info*)

call zgeesx(*jobvs*, *sort*, *select*, *sense*, *n*, *a*, *lda*, *sdim*, *w*, *vs*, *ldvs*, *rconde*, *rcondv*, *work*, *lwork*, *rwork*, *bwork*, *info*)

#### Fortran 95:

call geesx(*a*, *wr*, *wi* [,*vs*] [,*select*] [,*sdim*] [,*rconde*] [,*rcondev*] [,*info*])

call geesx(*a*, *w* [,*vs*] [,*select*] [,*sdim*] [,*rconde*] [,*rcondev*] [,*info*])

C:

lapack\_int LAPACKE\_sgeesx( int *matrix\_order*, char *jobvs*, char *sort*, LAPACK\_S\_SELECT2 *select*, char *sense*, lapack\_int *n*, float\* *a*, lapack\_int *lda*, lapack\_int\* *sdim*, float\* *wr*, float\* *wi*, float\* *vs*, lapack\_int *ldvs*, float\* *rconde*, float\* *rcondv* );

lapack\_int LAPACKE\_dgeesx( int *matrix\_order*, char *jobvs*, char *sort*, LAPACK\_D\_SELECT2 *select*, char *sense*, lapack\_int *n*, double\* *a*, lapack\_int *lda*, lapack\_int\* *sdim*, double\* *wr*, double\* *wi*, double\* *vs*, lapack\_int *ldvs*, double\* *rconde*, double\* *rcondv* );

lapack\_int LAPACKE\_cgeesx( int *matrix\_order*, char *jobvs*, char *sort*, LAPACK\_C\_SELECT1 *select*, char *sense*, lapack\_int *n*, lapack\_complex\_float\* *a*, lapack\_int *lda*, lapack\_int\* *sdim*, lapack\_complex\_float\* *w*, lapack\_complex\_float\* *vs*, lapack\_int *ldvs*, float\* *rconde*, float\* *rcondv* );

lapack\_int LAPACKE\_zgeesx( int *matrix\_order*, char *jobvs*, char *sort*, LAPACK\_Z\_SELECT1 *select*, char *sense*, lapack\_int *n*, lapack\_complex\_double\* *a*, lapack\_int *lda*, lapack\_int\* *sdim*, lapack\_complex\_double\* *w*, lapack\_complex\_double\* *vs*, lapack\_int *ldvs*, double\* *rconde*, double\* *rcondv* );

#### Include Files

- Fortran: mkl\_lapack.fi and mkl\_lapack.h
- Fortran 95: lapack.f90
- C: mkl\_lapacke.h

#### **Description**

The routine computes for an *n*-by-*n* real/complex nonsymmetric matrix *A*, the eigenvalues, the real-Schur/ Schur form  $T$ , and, optionally, the matrix of Schur vectors  $Z$ . This gives the Schur factorization  $A = Z^*T^*Z^H$ .

Optionally, it also orders the eigenvalues on the diagonal of the real-Schur/Schur form so that selected eigenvalues are at the top left; computes a reciprocal condition number for the average of the selected eigenvalues (*rconde*); and computes a reciprocal condition number for the right invariant subspace corresponding to the selected eigenvalues (*rcondv*). The leading columns of *Z* form an orthonormal basis for this invariant subspace.

For further explanation of the reciprocal condition numbers *rconde* and *rcondv*, see [[LUG](#page-2703-0)], Section 4.10 (where these quantities are called *s* and *sep* respectively).

A real matrix is in real-Schur form if it is upper quasi-triangular with 1-by-1 and 2-by-2 blocks. 2-by-2 blocks will be standardized in the form

VEEEEEE where *b*\**c* < 0. The eigenvalues of such a block are

A complex matrix is in Schur form if it is upper triangular.

## Input Parameters

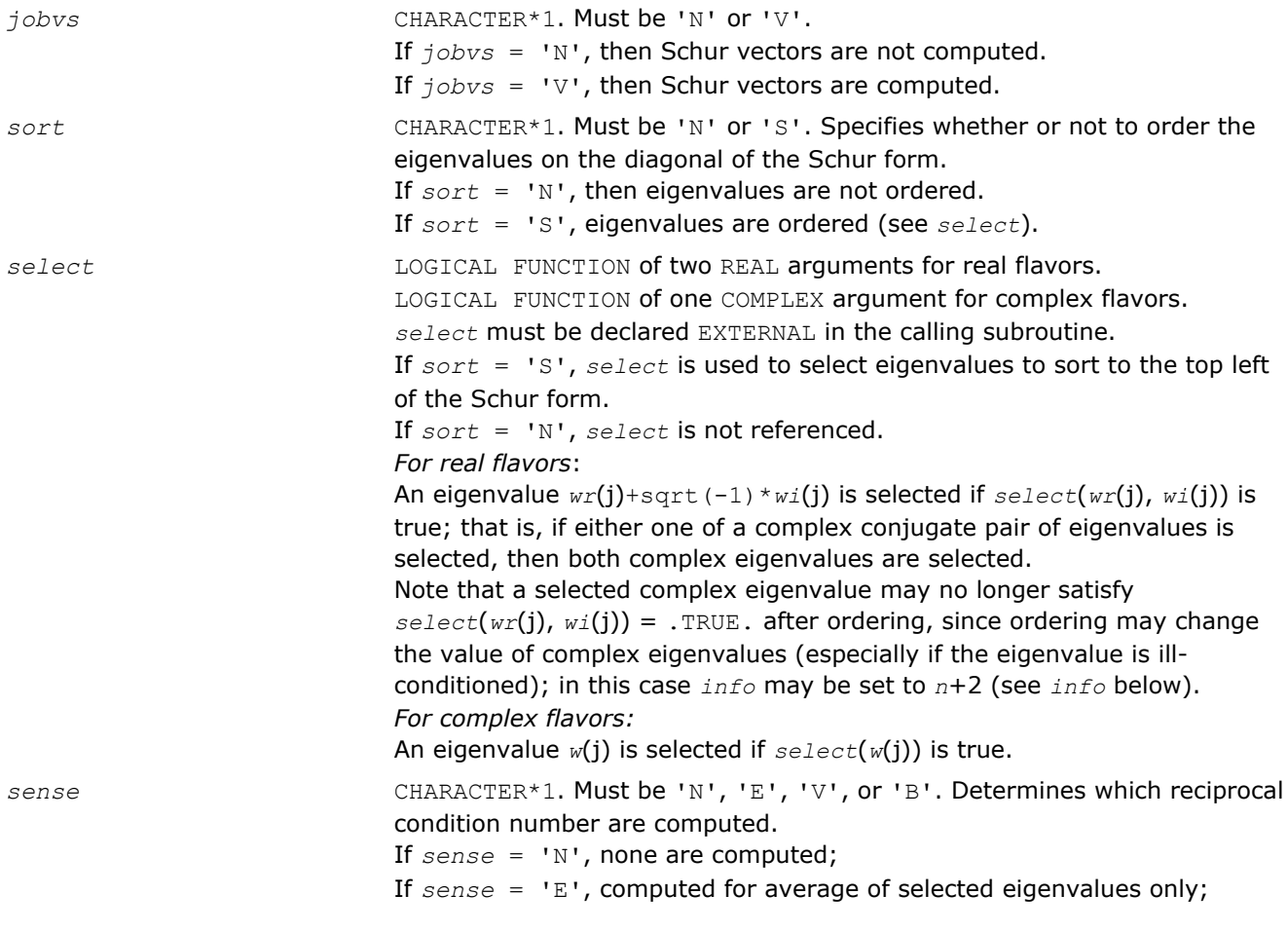

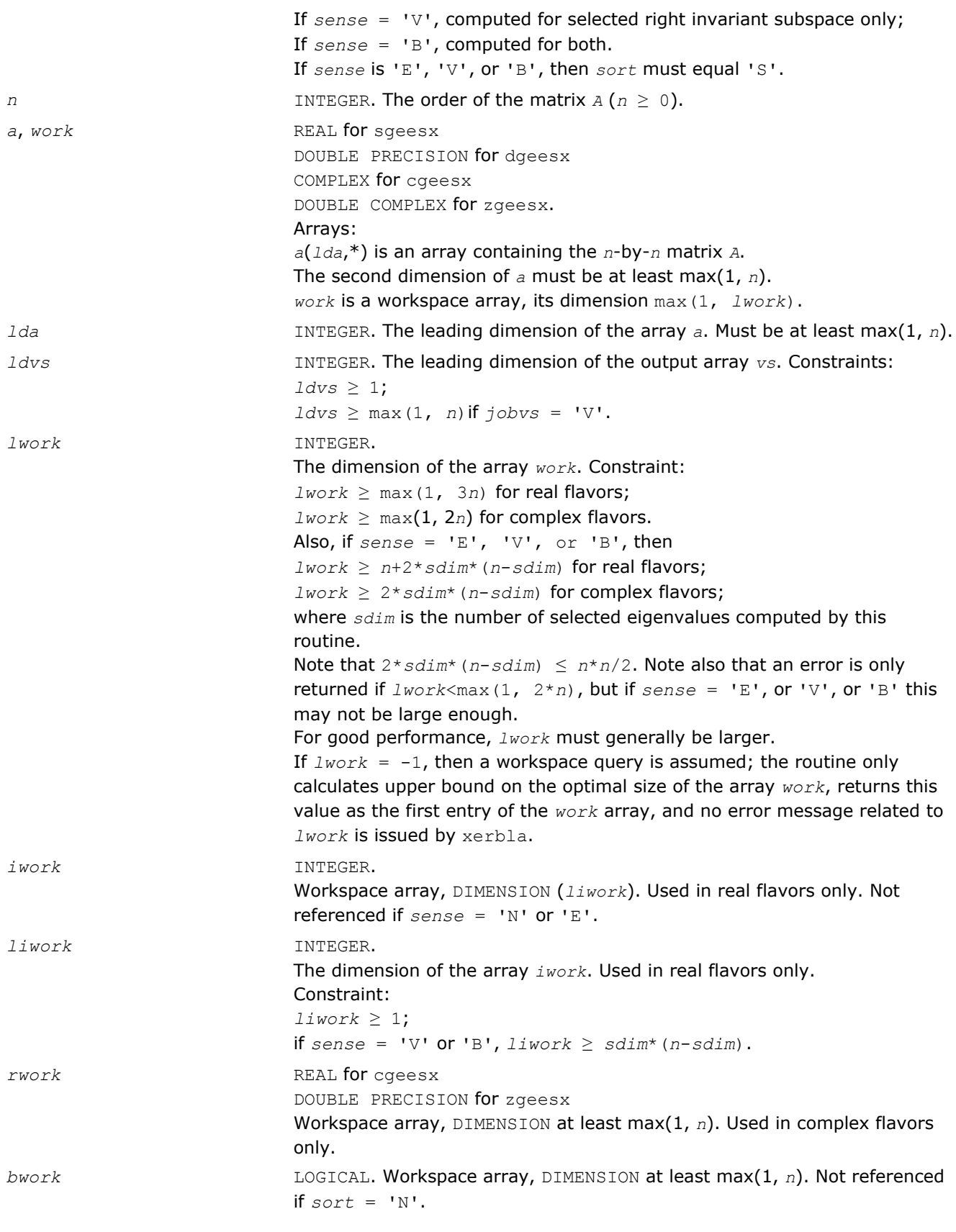

# Output Parameters

*a* On exit, this array is overwritten by the real-Schur/Schur form *T*.

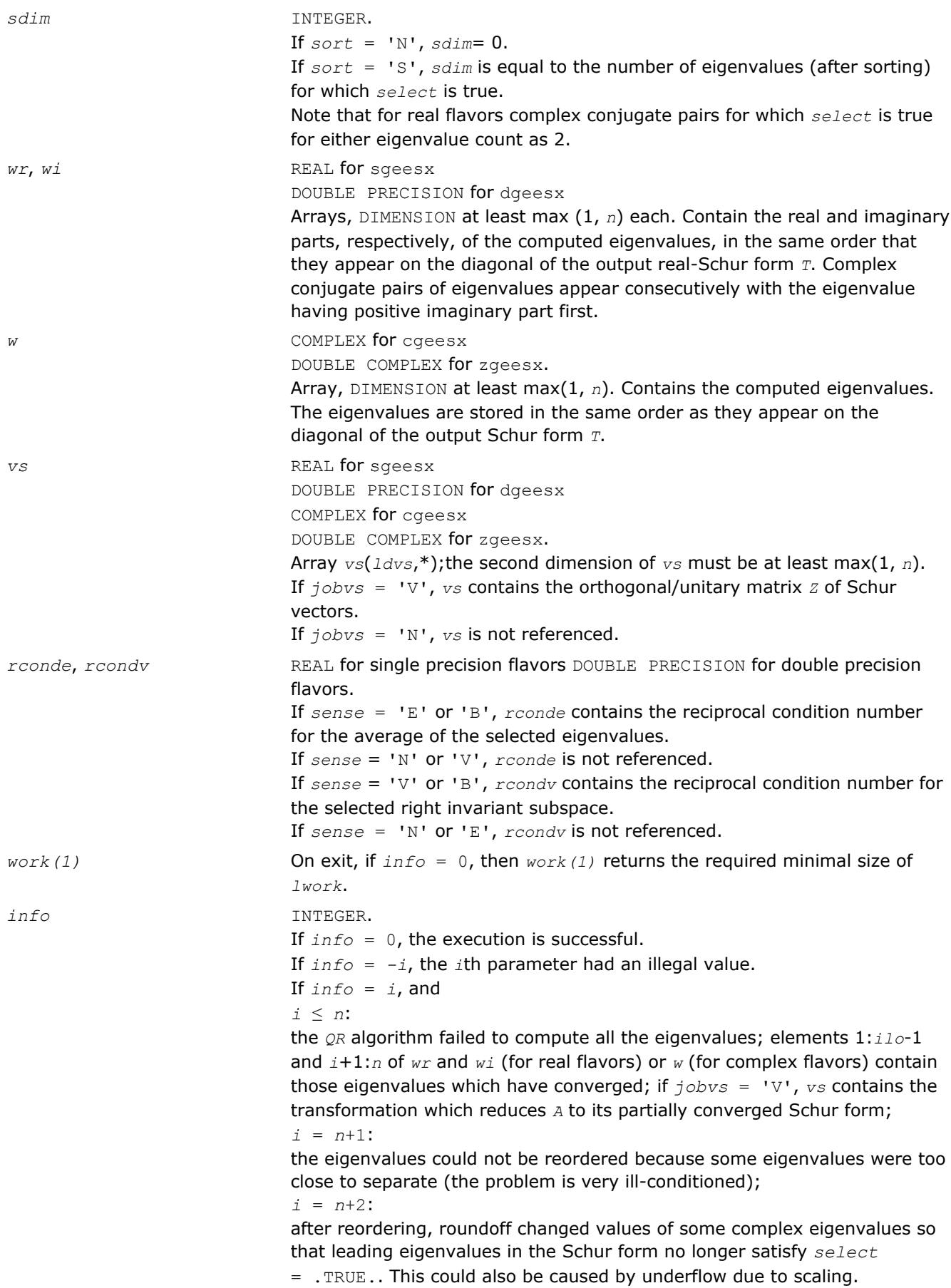

<span id="page-1027-0"></span>Routines in Fortran 95 interface have fewer arguments in the calling sequence than their FORTRAN 77 counterparts. For general conventions applied to skip redundant or restorable arguments, see [Fortran 95](#page-350-0) [Interface Conventions](#page-350-0).

Specific details for the routine geesx interface are the following:

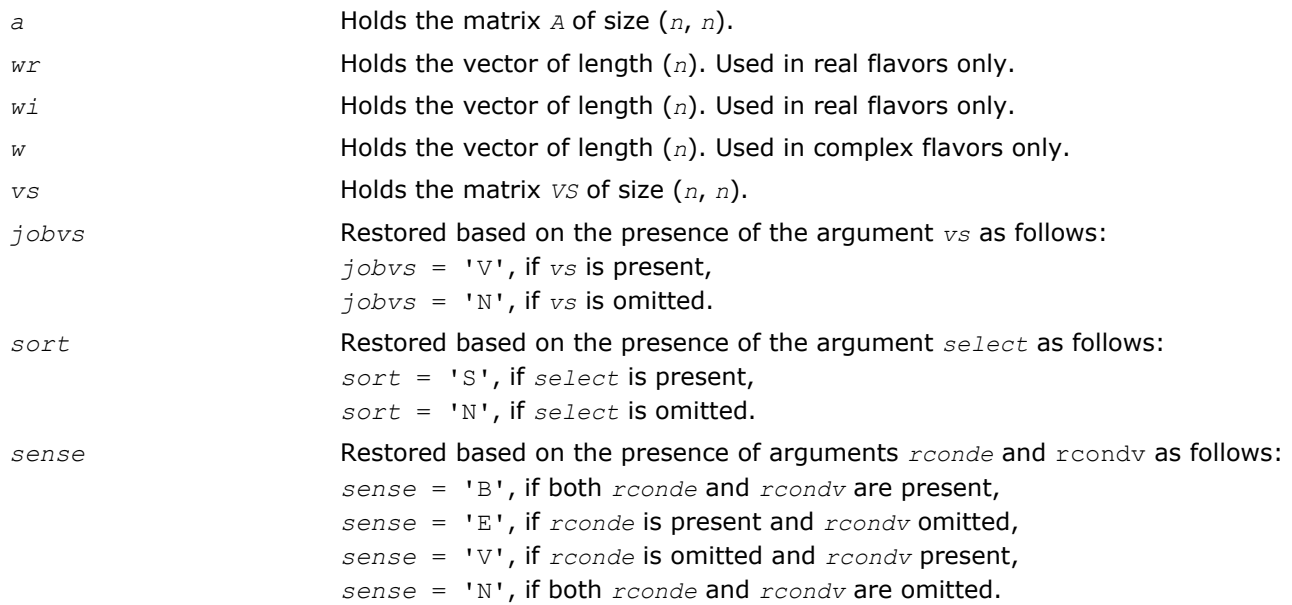

# Application Notes

If you are in doubt how much workspace to supply, use a generous value of *lwork* (or *liwork*) for the first run or set  $lwork = -1$  ( $liwork = -1$ ).

If you choose the first option and set any of admissible *lwork* (or *liwork*) sizes, which is no less than the minimal value described, the routine completes the task, though probably not so fast as with a recommended workspace, and provides the recommended workspace in the first element of the corresponding array (*work*, *iwork*) on exit. Use this value (*work*(1), *iwork*(1)) for subsequent runs.

If you set *lwork* = -1, the routine returns immediately and provides the recommended workspace in the first element of the corresponding array (*work*, *iwork*). This operation is called a workspace query.

Note that if you set *lwork* (*liwork*) to less than the minimal required value and not -1, the routine returns immediately with an error exit and does not provide any information on the recommended workspace.

## ?geev

*Computes the eigenvalues and left and right eigenvectors of a general matrix.*

# Syntax

#### Fortran 77:

```
call sgeev(jobvl, jobvr, n, a, lda, wr, wi, vl, ldvl, vr, ldvr, work, lwork, info)
call dgeev(jobvl, jobvr, n, a, lda, wr, wi, vl, ldvl, vr, ldvr, work, lwork, info)
call cgeev(jobvl, jobvr, n, a, lda, w, vl, ldvl, vr, ldvr, work, lwork, rwork, info)
call zgeev(jobvl, jobvr, n, a, lda, w, vl, ldvl, vr, ldvr, work, lwork, rwork, info)
```
# Fortran 95:

call geev(*a*, *wr*, *wi* [,*vl*] [,*vr*] [,*info*])

call geev(*a*, *w* [,*vl*] [,*vr*] [,*info*])

## C:

lapack\_int LAPACKE\_sgeev( int *matrix\_order*, char *jobvl*, char *jobvr*, lapack\_int *n*, float\* *a*, lapack\_int *lda*, float\* *wr*, float\* *wi*, float\* *vl*, lapack\_int *ldvl*, float\* *vr*, lapack\_int *ldvr* );

lapack\_int LAPACKE\_dgeev( int *matrix\_order*, char *jobvl*, char *jobvr*, lapack\_int *n*, double\* *a*, lapack\_int *lda*, double\* *wr*, double\* *wi*, double\* *vl*, lapack\_int *ldvl*, double\* *vr*, lapack\_int *ldvr* );

lapack\_int LAPACKE\_cgeev( int *matrix\_order*, char *jobvl*, char *jobvr*, lapack\_int *n*, lapack complex float\* *a*, lapack int *lda*, lapack complex float\* *w*, lapack complex float\* *vl*, lapack\_int *ldvl*, lapack\_complex\_float\* *vr*, lapack\_int *ldvr* );

lapack\_int LAPACKE\_zgeev( int *matrix\_order*, char *jobvl*, char *jobvr*, lapack\_int *n*, lapack\_complex\_double\* *a*, lapack\_int *lda*, lapack\_complex\_double\* *w*, lapack\_complex\_double\* *vl*, lapack\_int *ldvl*, lapack\_complex\_double\* *vr*, lapack\_int *ldvr* );

# Include Files

- Fortran: mkl\_lapack.fi and mkl\_lapack.h
- Fortran 95: lapack.f90
- C: mkl\_lapacke.h

#### **Description**

The routine computes for an *n*-by-*n* real/complex nonsymmetric matrix *A*, the eigenvalues and, optionally, the left and/or right eigenvectors. The right eigenvector *v*(j) of *A* satisfies

*A*\**v*(j)= λ(j)\**v*(j)

where  $\lambda$ (j) is its eigenvalue.

The left eigenvector *u*(j) of *A* satisfies

 $u(j)$ <sup>*T*\*</sup>*A* =  $\lambda$ (j)<sup>\*</sup>*u*(j)<sup>*T*</sup>

where  $u(j)^T$  denotes the transpose of  $u(j)$ . The computed eigenvectors are normalized to have Euclidean norm equal to 1 and largest component real.

#### Input Parameters

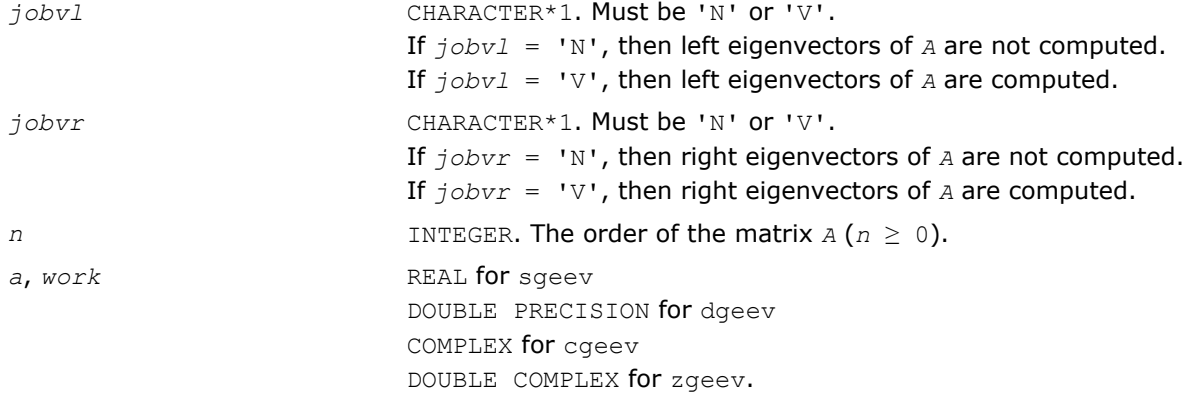

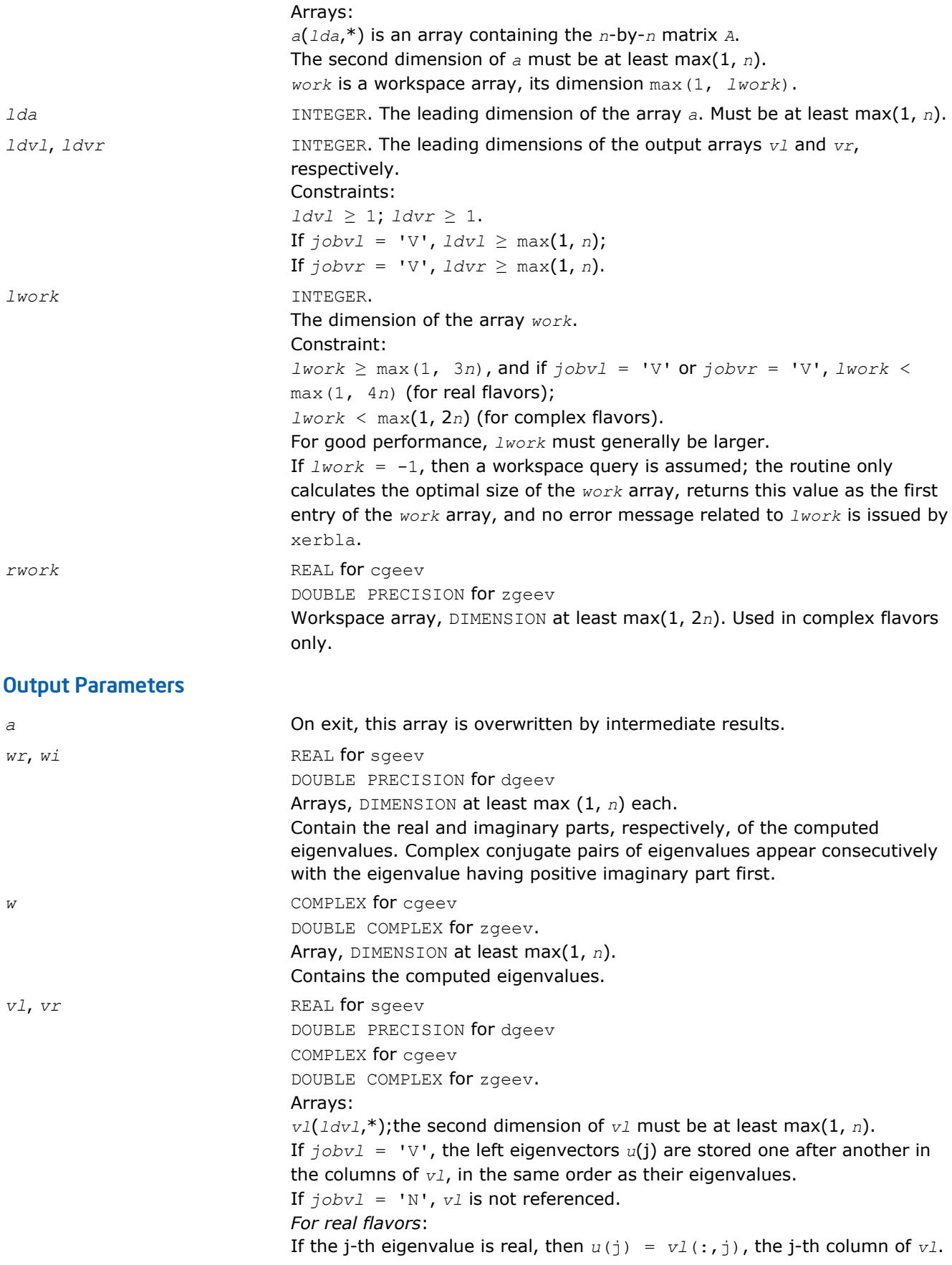

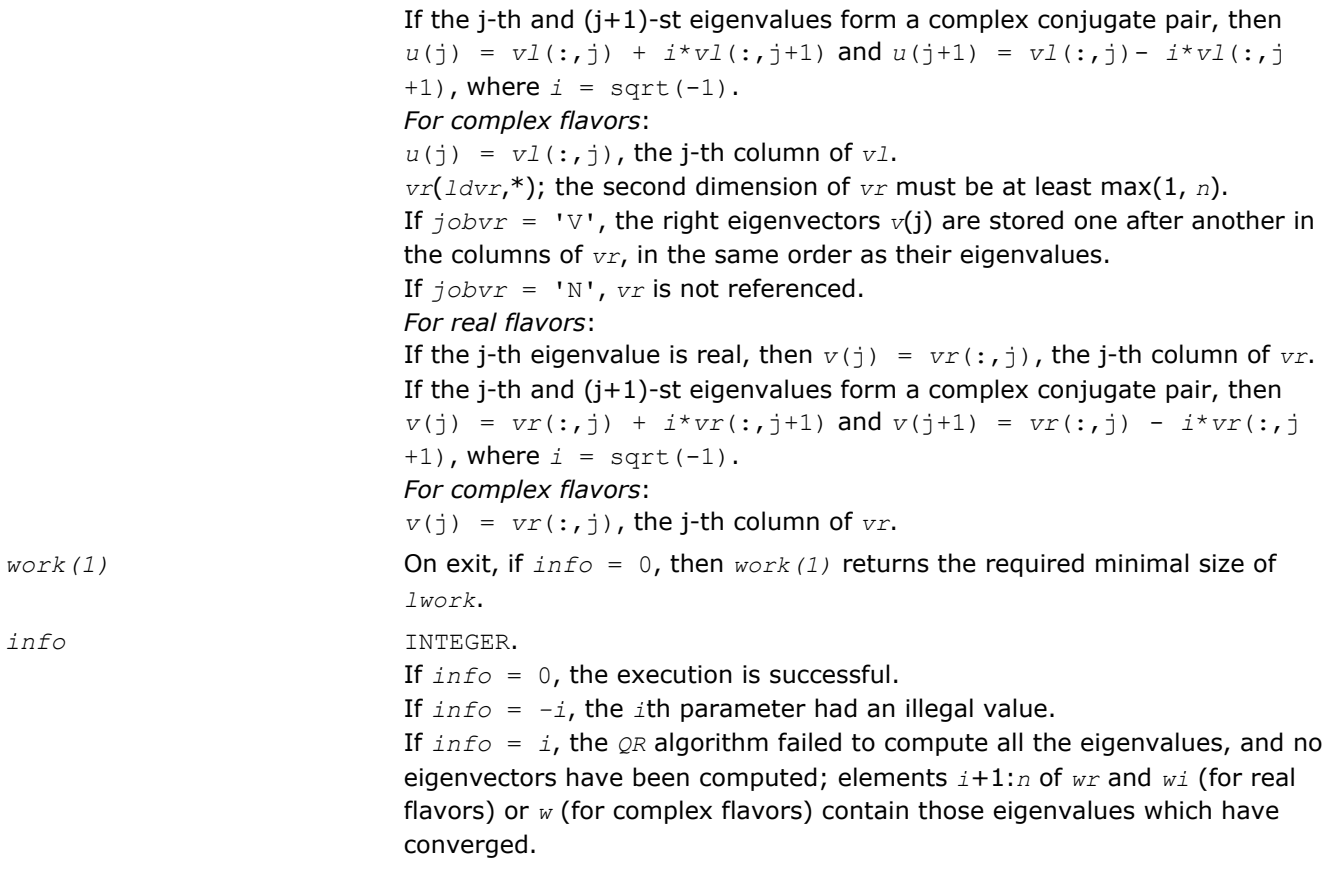

Routines in Fortran 95 interface have fewer arguments in the calling sequence than their FORTRAN 77 counterparts. For general conventions applied to skip redundant or restorable arguments, see [Fortran 95](#page-350-0) [Interface Conventions](#page-350-0).

Specific details for the routine geev interface are the following:

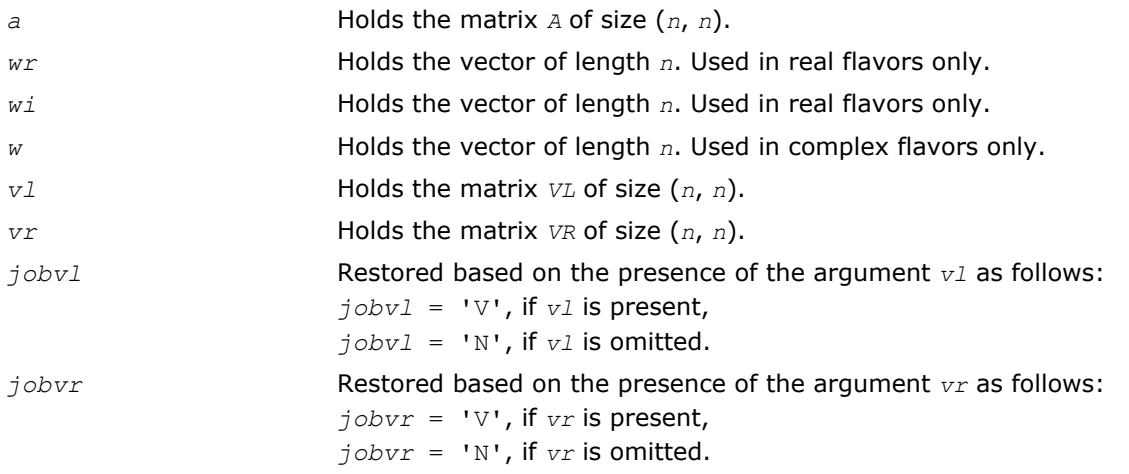

# Application Notes

If you are in doubt how much workspace to supply, use a generous value of *lwork* for the first run or set  $1 work = -1$ .

<span id="page-1031-0"></span>If you choose the first option and set any of admissible *lwork* sizes, which is no less than the minimal value described, the routine completes the task, though probably not so fast as with a recommended workspace, and provides the recommended workspace in the first element of the corresponding array *work* on exit. Use this value (*work*(1)) for subsequent runs.

If you set  $lwork = -1$ , the routine returns immediately and provides the recommended workspace in the first element of the corresponding array (*work*). This operation is called a workspace query.

Note that if you set *lwork* to less than the minimal required value and not -1, the routine returns immediately with an error exit and does not provide any information on the recommended workspace.

#### ?geevx

*Computes the eigenvalues and left and right eigenvectors of a general matrix, with preliminary matrix balancing, and computes reciprocal condition numbers for the eigenvalues and right eigenvectors.*

#### Syntax

#### Fortran 77:

call sgeevx(*balanc*, *jobvl*, *jobvr*, *sense*, *n*, *a*, *lda*, *wr*, *wi*, *vl*, *ldvl*, *vr*, *ldvr*, *ilo*, *ihi*, *scale*, *abnrm*, *rconde*, *rcondv*, *work*, *lwork*, *iwork*, *info*)

call dgeevx(*balanc*, *jobvl*, *jobvr*, *sense*, *n*, *a*, *lda*, *wr*, *wi*, *vl*, *ldvl*, *vr*, *ldvr*, *ilo*, *ihi*, *scale*, *abnrm*, *rconde*, *rcondv*, *work*, *lwork*, *iwork*, *info*)

call cgeevx(*balanc*, *jobvl*, *jobvr*, *sense*, *n*, *a*, *lda*, *w*, *vl*, *ldvl*, *vr*, *ldvr*, *ilo*, *ihi*, *scale*, *abnrm*, *rconde*, *rcondv*, *work*, *lwork*, *rwork*, *info*)

call zgeevx(*balanc*, *jobvl*, *jobvr*, *sense*, *n*, *a*, *lda*, *w*, *vl*, *ldvl*, *vr*, *ldvr*, *ilo*, *ihi*, *scale*, *abnrm*, *rconde*, *rcondv*, *work*, *lwork*, *rwork*, *info*)

#### Fortran 95:

call geevx(*a*, *wr*, *wi* [,*vl*] [,*vr*] [,*balanc*] [,*ilo*] [,*ihi*] [,*scale*] [,*abnrm*] [, *rconde*] [,*rcondv*] [,*info*])

call geevx(*a*, *w* [,*vl*] [,*vr*] [,*balanc*] [,*ilo*] [,*ihi*] [,*scale*] [,*abnrm*] [,*rconde*] [, *rcondv*] [,*info*])

#### C:

lapack\_int LAPACKE\_sgeevx( int *matrix\_order*, char *balanc*, char *jobvl*, char *jobvr*, char *sense*, lapack\_int *n*, float\* *a*, lapack\_int *lda*, float\* *wr*, float\* *wi*, float\* *vl*, lapack\_int *ldvl*, float\* *vr*, lapack\_int *ldvr*, lapack\_int\* *ilo*, lapack\_int\* *ihi*, float\* *scale*, float\* *abnrm*, float\* *rconde*, float\* *rcondv* );

lapack\_int LAPACKE\_dgeevx( int *matrix\_order*, char *balanc*, char *jobvl*, char *jobvr*, char *sense*, lapack\_int *n*, double\* *a*, lapack\_int *lda*, double\* *wr*, double\* *wi*, double\* *vl*, lapack\_int *ldvl*, double\* *vr*, lapack\_int *ldvr*, lapack\_int\* *ilo*, lapack\_int\* *ihi*, double\* *scale*, double\* *abnrm*, double\* *rconde*, double\* *rcondv* );

lapack\_int LAPACKE\_cgeevx( int *matrix\_order*, char *balanc*, char *jobvl*, char *jobvr*, char *sense*, lapack\_int *n*, lapack\_complex\_float\* *a*, lapack\_int *lda*, lapack\_complex\_float\* *w*, lapack\_complex\_float\* *vl*, lapack\_int *ldvl*, lapack\_complex\_float\* *vr*, lapack\_int *ldvr*, lapack\_int\* *ilo*, lapack\_int\* *ihi*, float\* *scale*, float\* *abnrm*, float\* *rconde*, float\* *rcondv* );

lapack\_int LAPACKE\_zgeevx( int *matrix\_order*, char *balanc*, char *jobvl*, char *jobvr*, char *sense*, lapack\_int *n*, lapack\_complex\_double\* *a*, lapack\_int *lda*, lapack\_complex\_double\* *w*, lapack\_complex\_double\* *vl*, lapack\_int *ldvl*, lapack\_complex\_double\* *vr*, lapack\_int *ldvr*, lapack\_int\* *ilo*, lapack\_int\* *ihi*, double\* *scale*, double\* *abnrm*, double\* *rconde*, double\* *rcondv* );

# Include Files

- Fortran: mkl\_lapack.fi and mkl\_lapack.h
- Fortran 95: lapack.f90
- C: mkl\_lapacke.h

# **Description**

The routine computes for an *n*-by-*n* real/complex nonsymmetric matrix *A*, the eigenvalues and, optionally, the left and/or right eigenvectors.

Optionally also, it computes a balancing transformation to improve the conditioning of the eigenvalues and eigenvectors (*ilo*, *ihi*, *scale*, and *abnrm*), reciprocal condition numbers for the eigenvalues (*rconde*), and reciprocal condition numbers for the right eigenvectors (*rcondv*).

The right eigenvector  $v(j)$  of *A* satisfies

*A*\**v*(j) = λ(j)\**v*(j)

where  $\lambda$ (j) is its eigenvalue.

The left eigenvector *u*(j) of *A* satisfies

$$
u(j)^{T \star} A = \lambda(j) \star u(j)^{T}
$$

where  $u(j)$ <sup>T</sup> denotes the transpose of  $u(j)$ . The computed eigenvectors are normalized to have Euclidean norm equal to 1 and largest component real.

Balancing a matrix means permuting the rows and columns to make it more nearly upper triangular, and applying a diagonal similarity transformation *D\*A*\*inv(*D*), where *D* is a diagonal matrix, to make its rows and columns closer in norm and the condition numbers of its eigenvalues and eigenvectors smaller. The computed reciprocal condition numbers correspond to the balanced matrix. Permuting rows and columns will not change the condition numbers in exact arithmetic) but diagonal scaling will. For further explanation of balancing, see [[LUG](#page-2703-0)], Section 4.10.

## Input Parameters

The data types are given for the Fortran interface. A <datatype> placeholder, if present, is used for the C interface data types in the C interface section above. See the [C Interface Conventions](#page-347-0) section for the C interface principal conventions and type definitions.

*balanc* CHARACTER\*1. Must be 'N', 'P', 'S', or 'B'. Indicates how the input matrix should be diagonally scaled and/or permuted to improve the conditioning of its eigenvalues. If  $b$ *alanc* = 'N', do not diagonally scale or permute; If *balanc* = 'P', perform permutations to make the matrix more nearly upper triangular. Do not diagonally scale; If *balanc* = 'S', diagonally scale the matrix, i.e. replace *A* by *D*\**A*\*inv(*D*), where *D* is a diagonal matrix chosen to make the rows and columns of *A* more equal in norm. Do not permute; If *balanc* = 'B', both diagonally scale and permute *A*. Computed reciprocal condition numbers will be for the matrix after balancing and/or permuting. Permuting does not change condition numbers (in exact arithmetic), but balancing does.

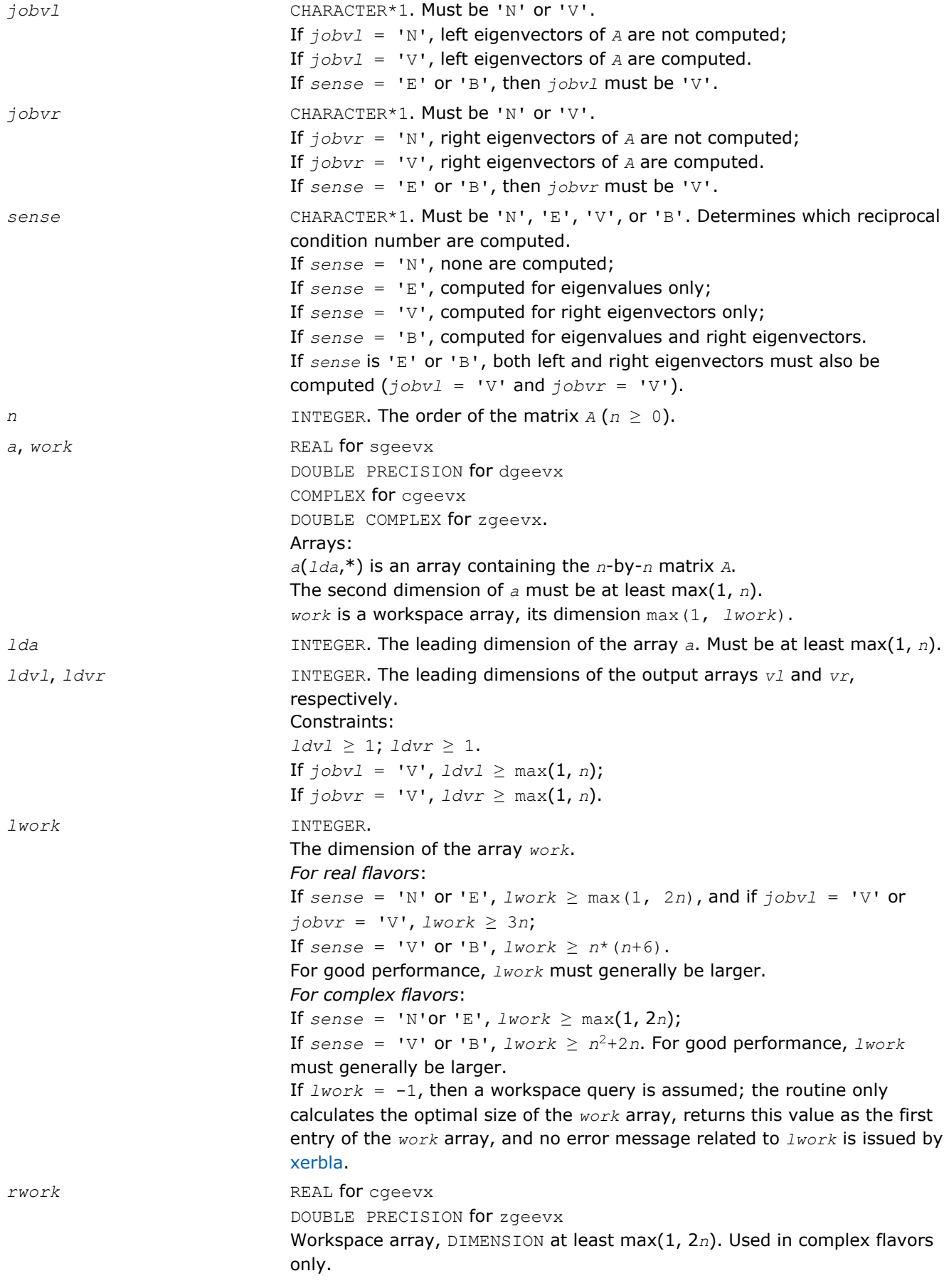

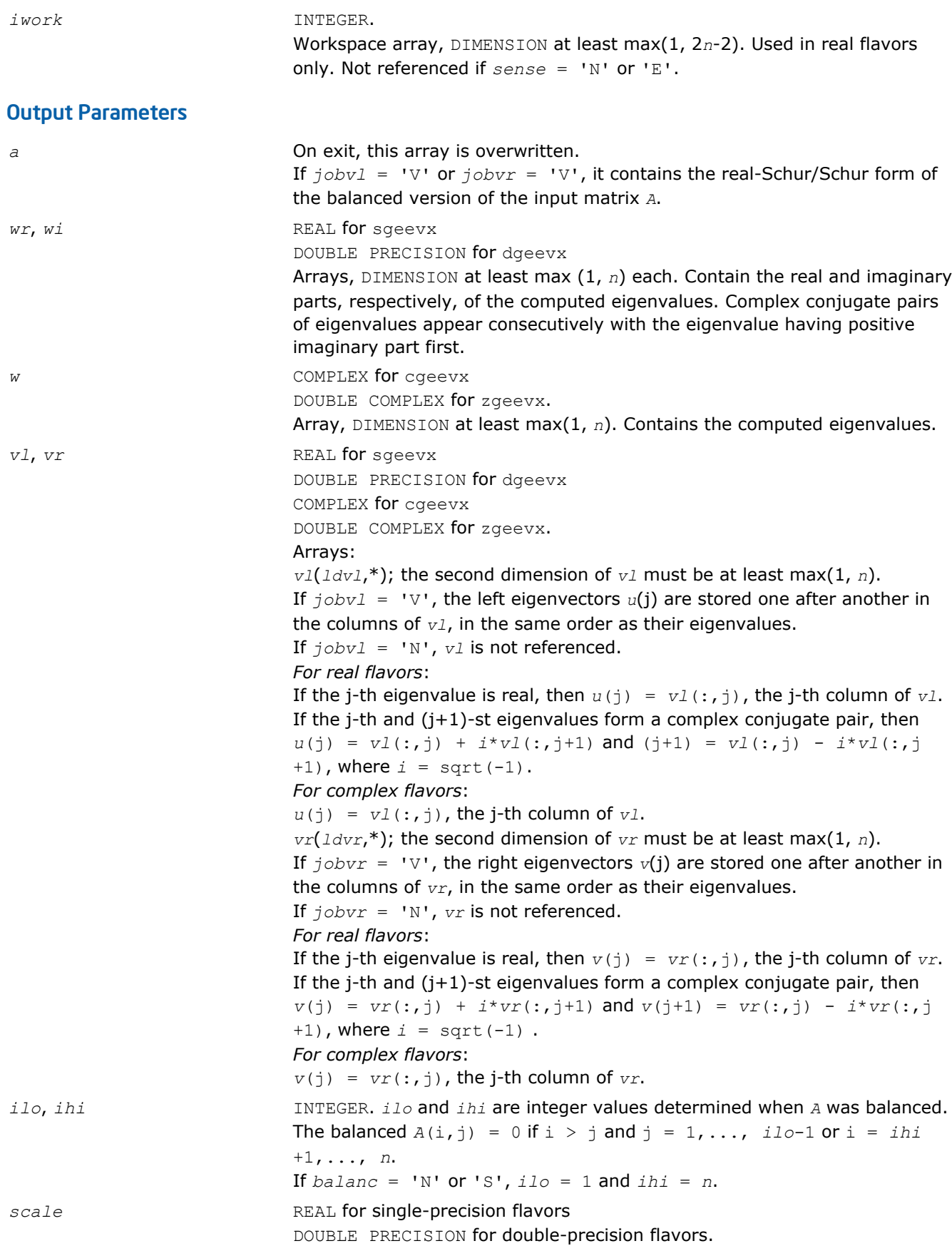

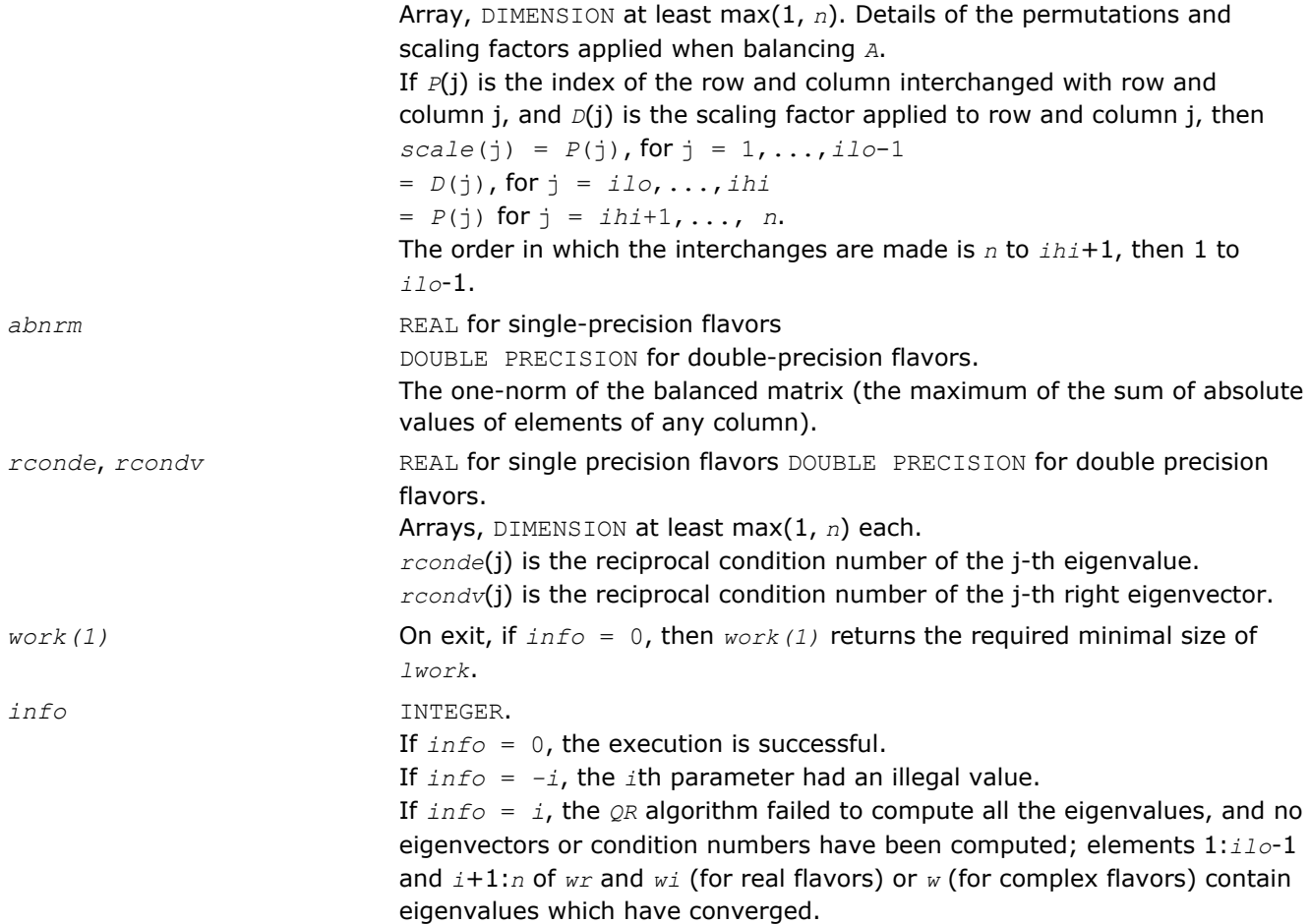

Routines in Fortran 95 interface have fewer arguments in the calling sequence than their FORTRAN 77 counterparts. For general conventions applied to skip redundant or restorable arguments, see [Fortran 95](#page-350-0) [Interface Conventions](#page-350-0).

Specific details for the routine geevx interface are the following:

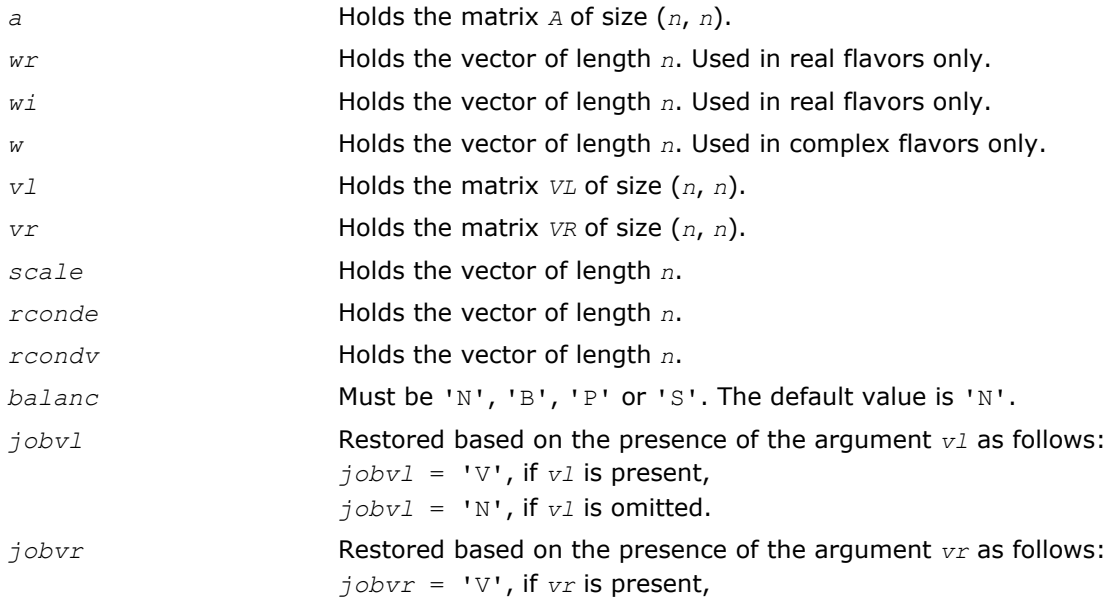

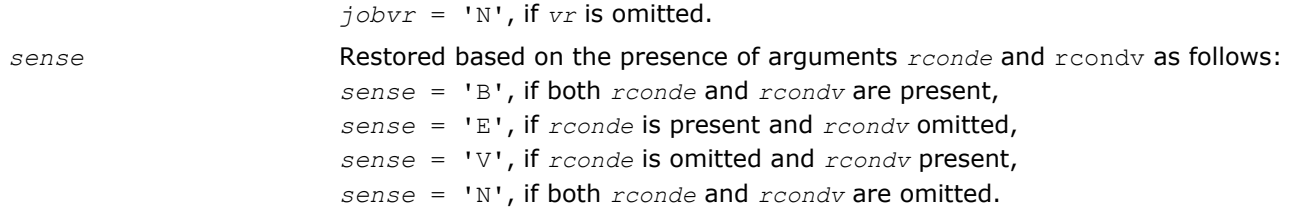

# Application Notes

If you are in doubt how much workspace to supply, use a generous value of *lwork* for the first run or set  $lwork = -1$ .

If you choose the first option and set any of admissible *lwork* sizes, which is no less than the minimal value described, the routine completes the task, though probably not so fast as with a recommended workspace, and provides the recommended workspace in the first element of the corresponding array *work* on exit. Use this value (*work*(1)) for subsequent runs.

If you set  $1<sub>work</sub> = -1$ , the routine returns immediately and provides the recommended workspace in the first element of the corresponding array (*work*). This operation is called a workspace query.

Note that if you set *lwork* to less than the minimal required value and not -1, the routine returns immediately with an error exit and does not provide any information on the recommended workspace.

# Singular Value Decomposition

This section describes LAPACK driver routines used for solving singular value problems. See also [computational routines](#page-733-0) that can be called to solve these problems. Table "Driver Routines for Singular Value Decomposition" lists all such driver routines for the FORTRAN 77 interface. Respective routine names in the Fortran 95 interface are without the first symbol (see [Routine Naming Conventions\)](#page-667-0).

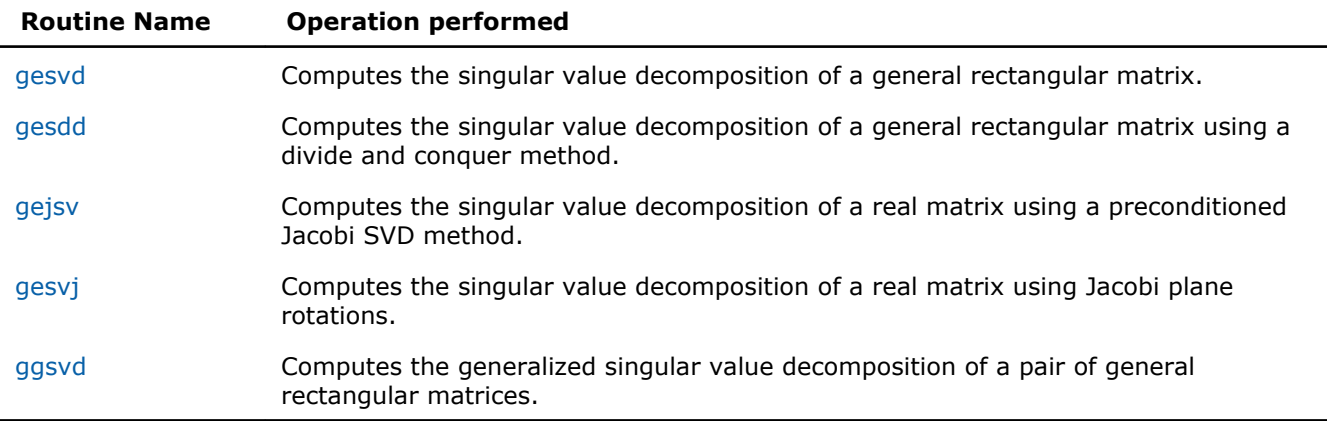

#### **Driver Routines for Singular Value Decomposition**

## ?gesvd

*Computes the singular value decomposition of a general rectangular matrix.*

# Syntax

## Fortran 77:

```
call sgesvd(jobu, jobvt, m, n, a, lda, s, u, ldu, vt, ldvt, work, lwork, info)
call dgesvd(jobu, jobvt, m, n, a, lda, s, u, ldu, vt, ldvt, work, lwork, info)
call cgesvd(jobu, jobvt, m, n, a, lda, s, u, ldu, vt, ldvt, work, lwork, rwork, info)
```
call zgesvd(*jobu*, *jobvt*, *m*, *n*, *a*, *lda*, *s*, *u*, *ldu*, *vt*, *ldvt*, *work*, *lwork*, *rwork*, *info*)

#### Fortran 95:

call gesvd(*a*, *s* [,*u*] [,*vt*] [,*ww*] [,*job*] [,*info*])

## C:

lapack\_int LAPACKE\_sgesvd( int *matrix\_order*, char *jobu*, char *jobvt*, lapack\_int *m*, lapack\_int *n*, float\* *a*, lapack\_int *lda*, float\* *s*, float\* *u*, lapack\_int *ldu*, float\* *vt*, lapack\_int *ldvt*, float\* *superb* );

lapack\_int LAPACKE\_dgesvd( int *matrix\_order*, char *jobu*, char *jobvt*, lapack\_int *m*, lapack\_int *n*, double\* *a*, lapack\_int *lda*, double\* *s*, double\* *u*, lapack\_int *ldu*, double\* *vt*, lapack\_int *ldvt*, double\* *superb* );

lapack\_int LAPACKE\_cgesvd( int *matrix\_order*, char *jobu*, char *jobvt*, lapack\_int *m*, lapack int *n*, lapack complex float\* *a*, lapack int *lda*, float\* *s*, lapack complex float\* *u*, lapack\_int *ldu*, lapack\_complex\_float\* *vt*, lapack\_int *ldvt*, float\* *superb* );

lapack\_int LAPACKE\_zgesvd( int *matrix\_order*, char *jobu*, char *jobvt*, lapack\_int *m*, lapack\_int *n*, lapack\_complex\_double\* *a*, lapack\_int *lda*, double\* *s*, lapack\_complex\_double\* *u*, lapack\_int *ldu*, lapack\_complex\_double\* *vt*, lapack\_int *ldvt*, double\* *superb* );

## Include Files

- Fortran: mkl lapack.fi and mkl lapack.h
- Fortran 95: lapack.f90
- C: mkl\_lapacke.h

## **Description**

The routine computes the singular value decomposition (SVD) of a real/complex *m*-by-*n* matrix *A*, optionally computing the left and/or right singular vectors. The SVD is written as

- $A = U^* \Sigma^* V^T$  for real routines
- *A* = *U*\*Σ\**V H* for complex routines

where Σ is an *m*-by-*n* matrix which is zero except for its min(*m*,*n*) diagonal elements, *U* is an *m*-by-*m* orthogonal/unitary matrix, and *V* is an *n*-by-*n* orthogonal/unitary matrix. The diagonal elements of Σ are the singular values of *A*; they are real and non-negative, and are returned in descending order. The first min(*m*, *n*) columns of *U* and *V* are the left and right singular vectors of *A*.

Note that the routine returns  $V^T$  (for real flavors) or  $V^H$  (for complex flavors), not  $V$ .

#### Input Parameters

The data types are given for the Fortran interface, except for *superb*. A <datatype> placeholder, if present, is used for the C interface data types in the C interface section above. See the [C Interface Conventions](#page-347-0) section for the C interface principal conventions and type definitions.

*jobu* CHARACTER\*1. Must be 'A', 'S', 'O', or 'N'. Specifies options for computing all or part of the matrix *U*. If *jobu* = 'A', all *m* columns of *U* are returned in the array *u*; if  $jobu = 'S'$ , the first min( $m, n$ ) columns of  $U$  (the left singular vectors) are returned in the array *u*; if  $j_{\text{obs}} = '0$ ', the first min( $m, n$ ) columns of  $U$  (the left singular vectors) are overwritten on the array *a*;

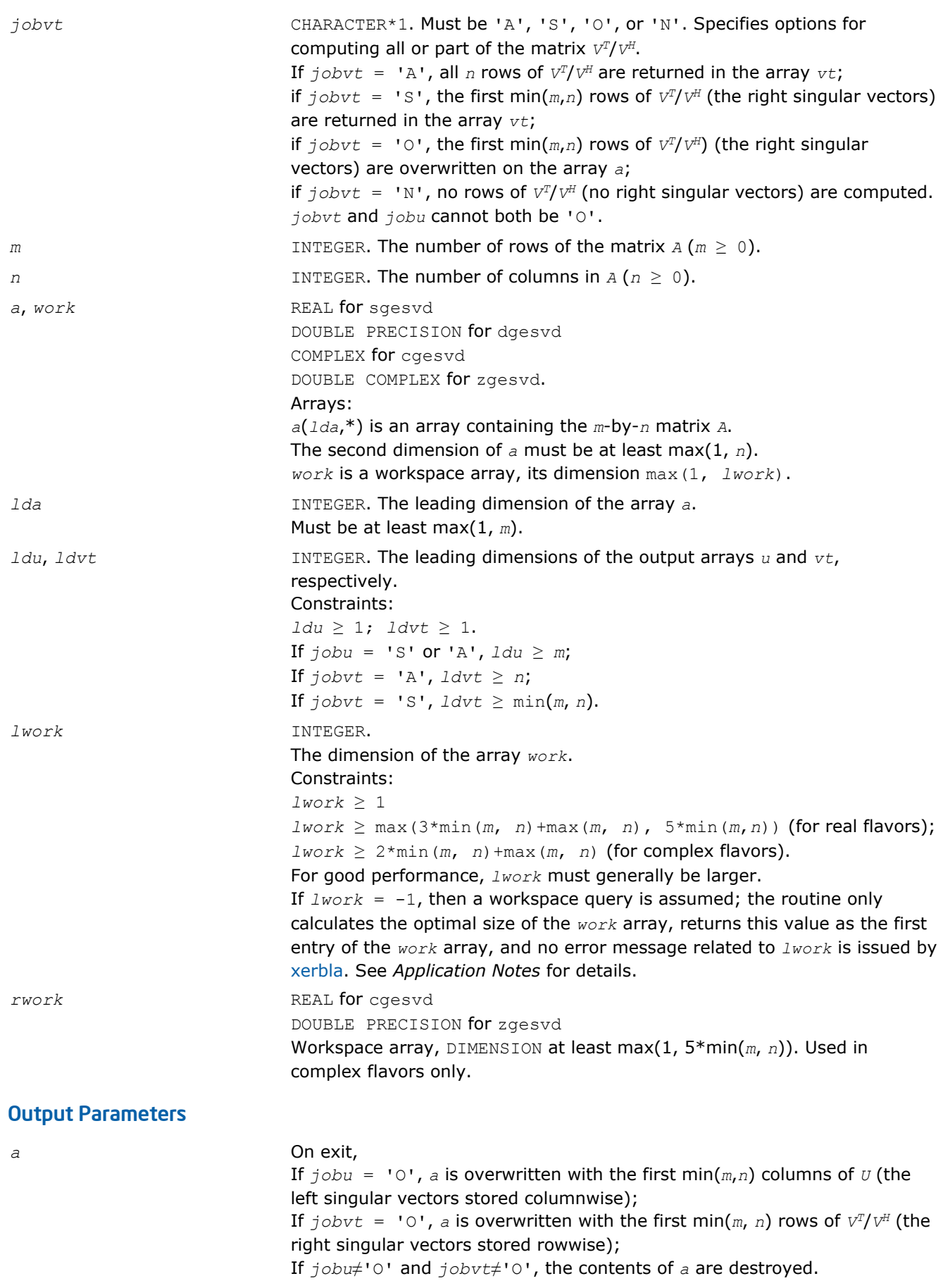

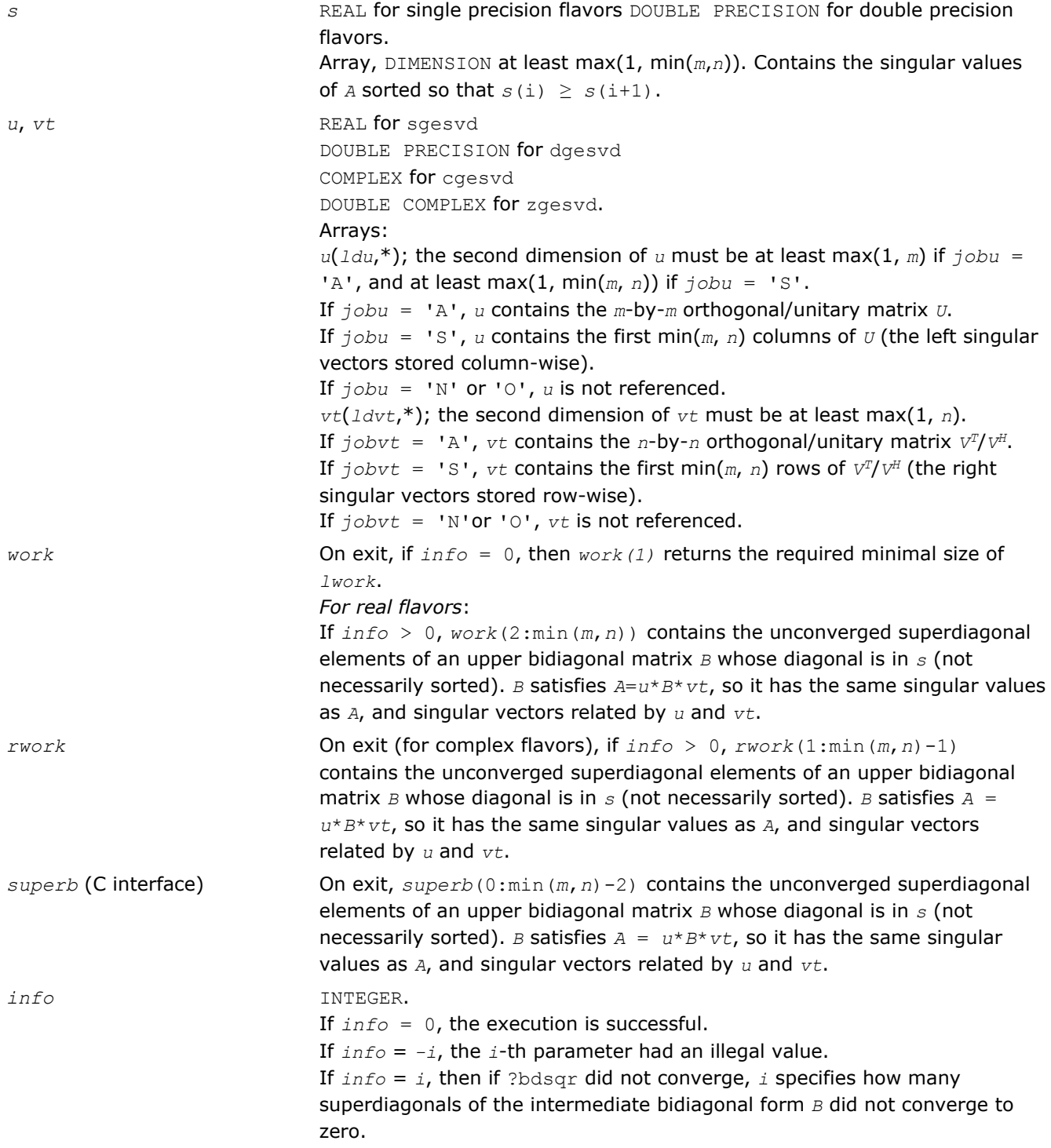

Routines in Fortran 95 interface have fewer arguments in the calling sequence than their FORTRAN 77 counterparts. For general conventions applied to skip redundant or restorable arguments, see [Fortran 95](#page-350-0) [Interface Conventions](#page-350-0).

Specific details for the routine gesvd interface are the following:

- *a* Holds the matrix *A* of size (*m*, *n*).
- *s* Holds the vector of length min(*m*, *n*).

<span id="page-1040-0"></span>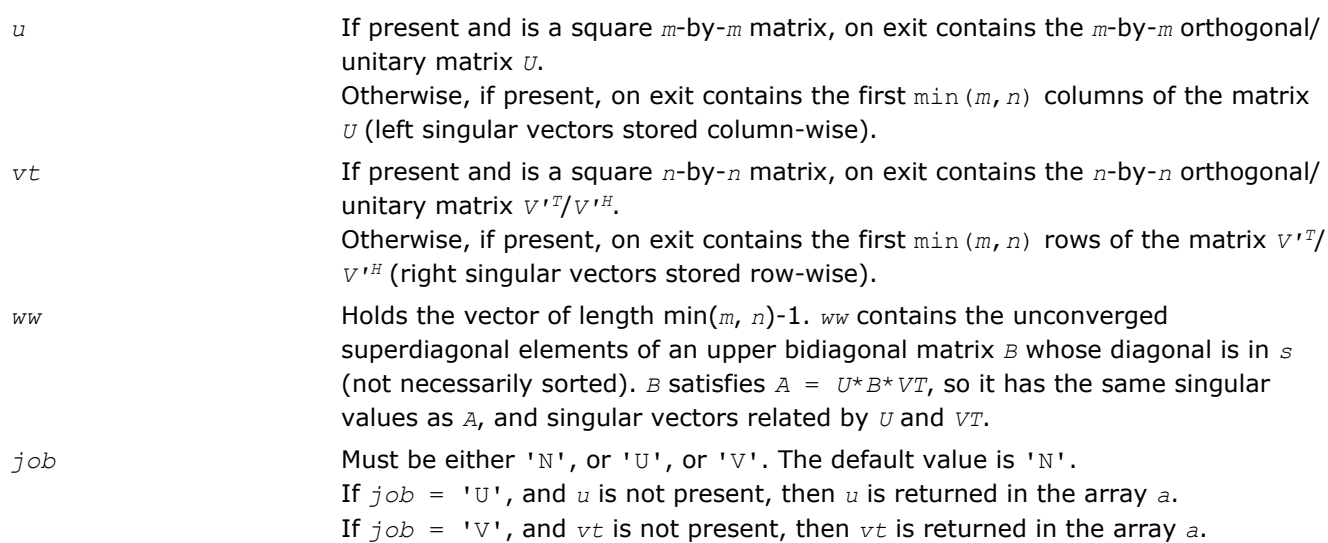

# Application Notes

If you are in doubt how much workspace to supply, use a generous value of *lwork* for the first run or set  $lwork = -1$ .

If you choose the first option and set any of admissible *lwork* sizes, which is no less than the minimal value described, the routine completes the task, though probably not so fast as with a recommended workspace, and provides the recommended workspace in the first element of the corresponding array *work* on exit. Use this value (*work*(1)) for subsequent runs.

If you set *lwork* = -1, the routine returns immediately and provides the recommended workspace in the first element of the corresponding array (*work*). This operation is called a workspace query.

Note that if you set *lwork* to less than the minimal required value and not -1, the routine returns immediately with an error exit and does not provide any information on the recommended workspace.

## ?gesdd

*Computes the singular value decomposition of a general rectangular matrix using a divide and conquer method.*

## Syntax

#### Fortran 77:

```
call sgesdd(jobz, m, n, a, lda, s, u, ldu, vt, ldvt, work, lwork, iwork, info)
call dgesdd(jobz, m, n, a, lda, s, u, ldu, vt, ldvt, work, lwork, iwork, info)
call cgesdd(jobz, m, n, a, lda, s, u, ldu, vt, ldvt, work, lwork, rwork, iwork, info)
call zgesdd(jobz, m, n, a, lda, s, u, ldu, vt, ldvt, work, lwork, rwork, iwork, info)
```
#### Fortran 95:

```
call gesdd(a, s [,u] [,vt] [,jobz] [,info])
```
## C:

```
lapack_int LAPACKE_sgesdd( int matrix_order, char jobz, lapack_int m, lapack_int n,
float* a, lapack_int lda, float* s, float* u, lapack_int ldu, float* vt, lapack_int
ldvt );
```
# 4 *Intel® Math Kernel Library Reference Manual*

lapack\_int LAPACKE\_dgesdd( int *matrix\_order*, char *jobz*, lapack\_int *m*, lapack\_int *n*, double\* *a*, lapack\_int *lda*, double\* *s*, double\* *u*, lapack\_int *ldu*, double\* *vt*, lapack\_int *ldvt* );

lapack\_int LAPACKE\_cgesdd( int *matrix\_order*, char *jobz*, lapack\_int *m*, lapack\_int *n*, lapack complex float\* *a*, lapack int *lda*, float\* *s*, lapack complex float\* *u*, lapack int *ldu*, lapack\_complex\_float\* *vt*, lapack\_int *ldvt* );

lapack\_int LAPACKE\_zgesdd( int *matrix\_order*, char *jobz*, lapack\_int *m*, lapack\_int *n*, lapack\_complex\_double\* *a*, lapack\_int *lda*, double\* *s*, lapack\_complex\_double\* *u*, lapack\_int *ldu*, lapack\_complex\_double\* *vt*, lapack\_int *ldvt* );

# Include Files

- Fortran: mkl\_lapack.fi and mkl\_lapack.h
- Fortran 95: lapack.f90
- C: mkl\_lapacke.h

# **Description**

The routine computes the singular value decomposition (SVD) of a real/complex *m*-by-*n* matrix *A*, optionally computing the left and/or right singular vectors.

If singular vectors are desired, it uses a divide-and-conquer algorithm. The SVD is written

*A* = *U*\*Σ\**V'* for real routines,

*A* = *U*\*Σ\*conjg(*V'*) for complex routines,

where Σ is an *m*-by-*n* matrix which is zero except for its min(*m*,*n*) diagonal elements, *U* is an *m*-by-*m* orthogonal/unitary matrix, and *V* is an *n*-by-*n* orthogonal/unitary matrix. The diagonal elements of Σ are the singular values of *A*; they are real and non-negative, and are returned in descending order. The first min(*m*, *n*) columns of *U* and *V* are the left and right singular vectors of *A*.

Note that the routine returns  $vt = V'$  (for real flavors) or  $vt = \text{conj}(V')$  (for complex flavors), not *v*.

## Input Parameters

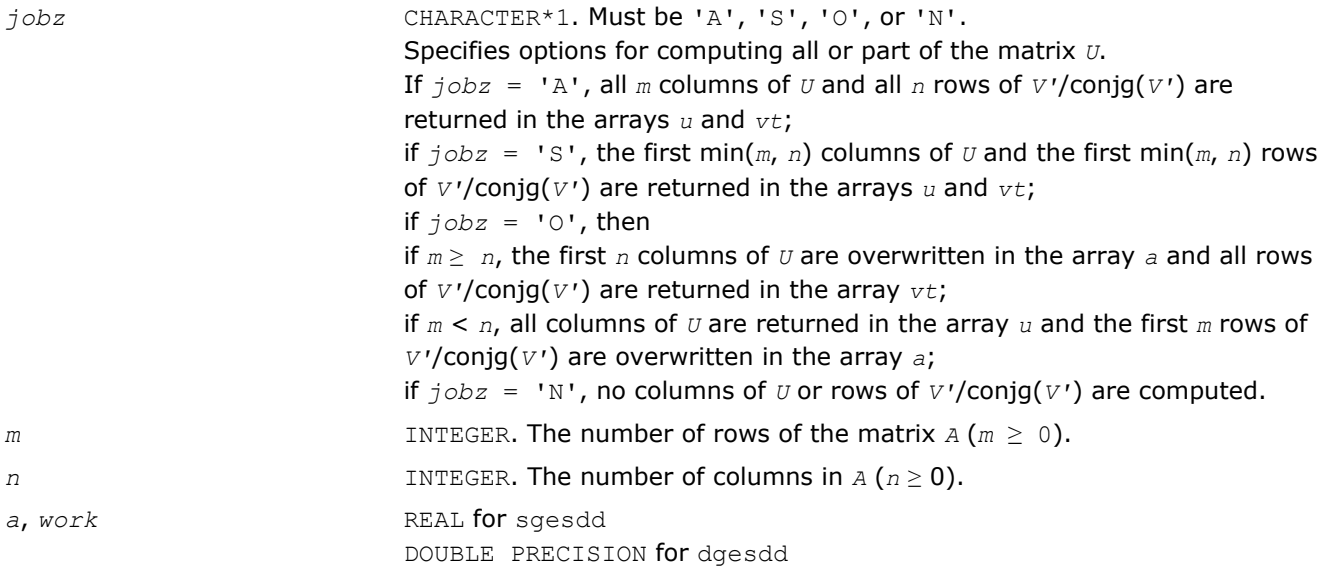

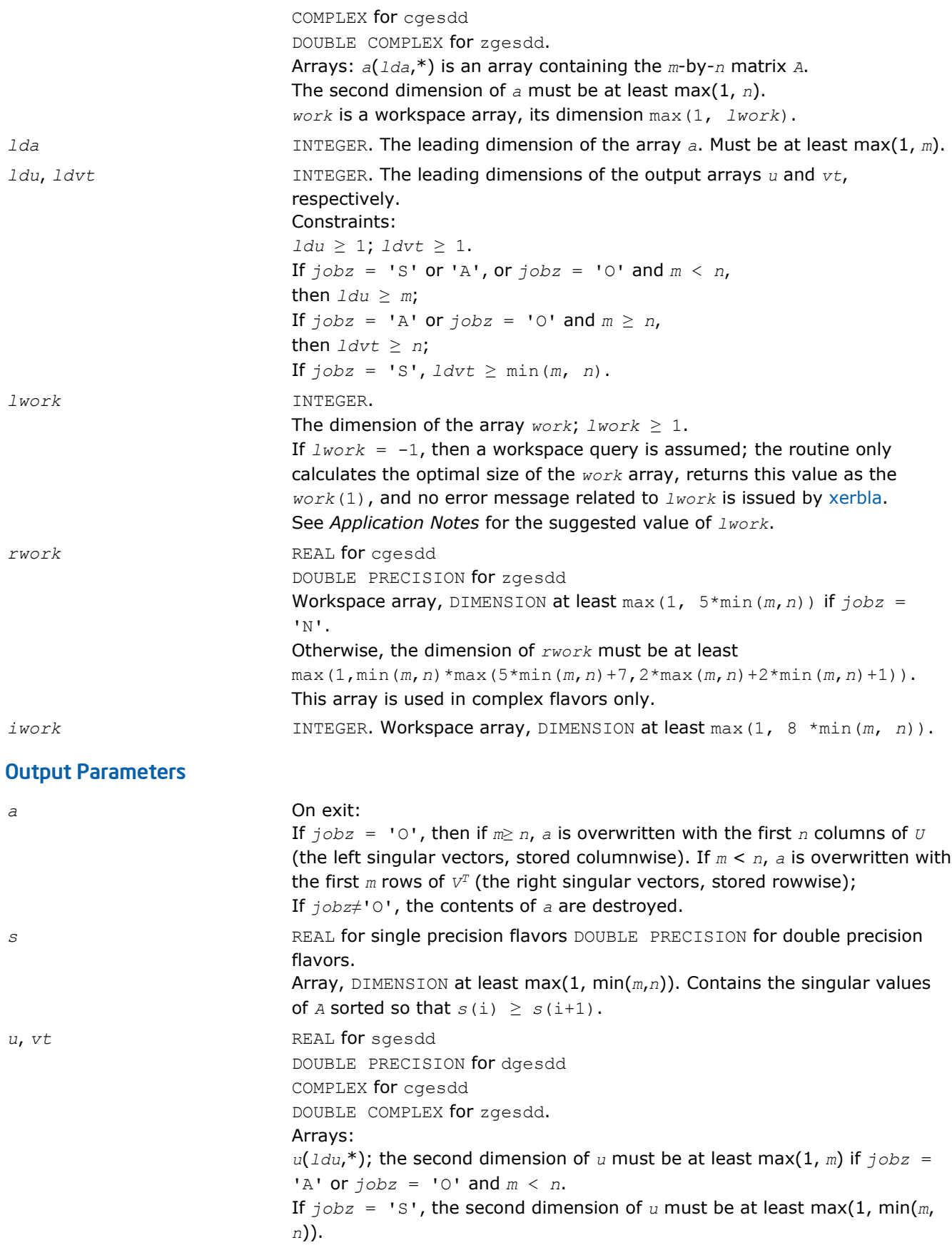

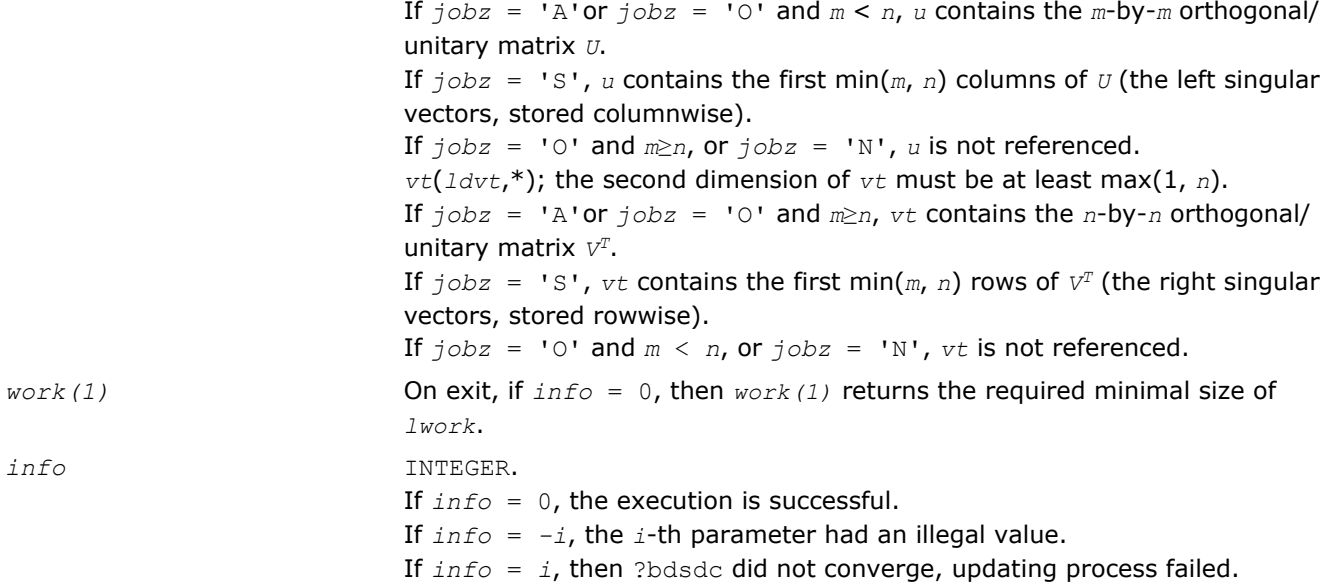

Routines in Fortran 95 interface have fewer arguments in the calling sequence than their FORTRAN 77 counterparts. For general conventions applied to skip redundant or restorable arguments, see [Fortran 95](#page-350-0) [Interface Conventions](#page-350-0).

Specific details for the routine gesdd interface are the following:

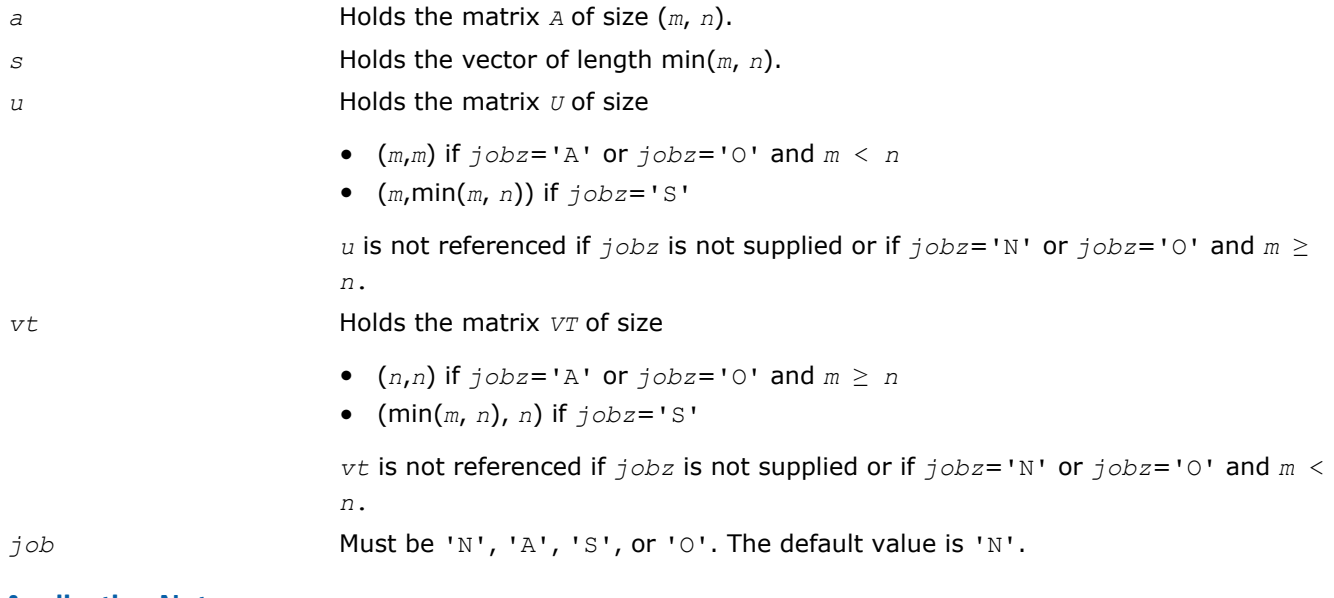

## Application Notes

#### *For real flavors*:

If  $j$ *obz* = 'N', *lwork*  $\geq 3 \times min(m, n) + max (max(m, n), 6 \times min(m, n));$ If  $j$ *obz* = 'O', *lwork*  $\geq 3*(\min(m, n))^2 + \max(\max(m, n), 5*(\min(m, n))^2 + 4*\min(m, n));$ If  $j$ *obz* = 'S' or 'A', *lwork*  $\geq 3*(min(m, n))^2 + max(max(m, n), 4*(min(m, n))^2 + 4*min(m, n))$ *n*))

#### *For complex flavors*:

If  $j$ *obz* = 'N', *lwork*  $\geq$  2\*min(*m*, *n*) + max(*m*, *n*);
If  $j \circ bz = '0'$ ,  $l \text{work} \geq 2 \times (\min(m, n))^2 + \max(m, n) + 2 \times \min(m, n);$ If  $j$ *obz* = 'S' **or** 'A', *lwork*  $\ge$   $(\min(m, n))^2$  +  $\max(m, n)$  +  $2 \times \min(m, n)$ ;

For good performance, *lwork* should generally be larger.

If you are in doubt how much workspace to supply, use a generous value of *lwork* for the first run or set  $lwork = -1$ .

If you choose the first option and set any of admissible *lwork* sizes, which is no less than the minimal value described, the routine completes the task, though probably not so fast as with a recommended workspace, and provides the recommended workspace in the first element of the corresponding array *work* on exit. Use this value (*work*(1)) for subsequent runs.

If you set *lwork* = -1, the routine returns immediately and provides the recommended workspace in the first element of the corresponding array (*work*). This operation is called a workspace query.

Note that if you set *lwork* to less than the minimal required value and not -1, the routine returns immediately with an error exit and does not provide any information on the recommended workspace.

### ?gejsv

*Computes the singular value decomposition of a real matrix using a preconditioned Jacobi SVD method.*

### Syntax

#### Fortran 77:

call sgejsv(*joba*, *jobu*, *jobv*, *jobr*, *jobt*, *jobp*, *m*, *n*, *a*, *lda*, *sva*, *u*, *ldu*, *v*, *ldv*, *work*, *lwork*, *iwork*, *info*)

```
call dgejsv(joba, jobu, jobv, jobr, jobt, jobp, m, n, a, lda, sva, u, ldu, v, ldv,
work, lwork, iwork, info)
```
## C:

lapack\_int LAPACKE\_<?>gejsv( int *matrix\_order*, char *joba*, char *jobu*, char *jobv*, char *jobr*, char *jobt*, char *jobp*, lapack\_int *m*, lapack\_int *n*, const <datatype>\* *a*, lapack\_int *lda*, <datatype>\* *sva*, <datatype>\* *u*, lapack\_int *ldu*, <datatype>\* *v*, lapack\_int *ldv*, <datatype>\* *stat*, lapack\_int\* *istat* );

#### Include Files

- FORTRAN 77: mkl lapack.fi and mkl lapack.h
- C: mkl\_lapacke.h

## **Description**

The routine computes the singular value decomposition (SVD) of a real  $m$ -by- $n$  matrix  $A$ , where  $m \geq n$ .

The SVD is written as

 $A = U^* \Sigma^* V^T$ ,

where Σ is an *m*-by-*n* matrix which is zero except for its *n* diagonal elements, *U* is an *m*-by-*n* (or *m*-by-*m*) orthonormal matrix, and *V* is an *n*-by-*n* orthogonal matrix. The diagonal elements of Σ are the singular values of *A*; the columns of *U* and *V* are the left and right singular vectors of *A*, respectively. The matrices *U* and *V* are computed and stored in the arrays *u* and *v*, respectively. The diagonal of Σ is computed and stored in the array *sva*.

The routine implements a preconditioned Jacobi SVD algorithm. It uses ?geqp3, ?geqrf, and ?gelqf as preprocessors and preconditioners. Optionally, an additional row pivoting can be used as a preprocessor, which in some cases results in much higher accuracy. An example is matrix *A* with the structure  $A = D1 * C$ 

# 4 *Intel® Math Kernel Library Reference Manual*

 $*$  D2, where D1, D2 are arbitrarily ill-conditioned diagonal matrices and C is a well-conditioned matrix. In that case, complete pivoting in the first QR factorizations provides accuracy dependent on the condition number of  $C$ , and independent of  $DI$ ,  $DI$ . Such higher accuracy is not completely understood theoretically, but it works well in practice.

If *A* can be written as  $A = B*D$ , with well-conditioned *B* and some diagonal *D*, then the high accuracy is guaranteed, both theoretically and in software independent of *D*. For more details see [[Drmac08-1](#page-2702-0)], [[Drmac08-2\]](#page-2703-0).

The computational range for the singular values can be the full range ( UNDERFLOW, OVERFLOW), provided that the machine arithmetic and the BLAS and LAPACK routines called by ? gejsv are implemented to work in that range. If that is not the case, the restriction for safe computation with the singular values in the range of normalized IEEE numbers is that the spectral condition number  $kappa(A)$ =sigma\_max(A)/sigma\_min(A) does not overflow. This code ( $?q$ ejsv) is best used in this restricted range, meaning that singular values of magnitude below  $||A||2$  / slamch('O') (for single precision) or  $||A||2$  / dlamch('O') (for double precision) are returned as zeros. See *jobr* for details on this.

This implementation is slower than the one described in [\[Drmac08-1](#page-2702-0)], [[Drmac08-2\]](#page-2703-0) due to replacement of some non-LAPACK components, and because the choice of some tuning parameters in the iterative part (? gesvj) is left to the implementer on a particular machine.

The rank revealing QR factorization (in this code: ?geqp3) should be implemented as in [[Drmac08-3\]](#page-2703-0).

If *m* is much larger than *n*, it is obvious that the inital QRF with column pivoting can be preprocessed by the QRF without pivoting. That well known trick is not used in  $2$ gejsv because in some cases heavy row weighting can be treated with complete pivoting. The overhead in cases *m* much larger than *n* is then only due to pivoting, but the benefits in accuracy have prevailed. You can incorporate this extra QRF step easily and also improve data movement (matrix transpose, matrix copy, matrix transposed copy) - this implementation of ?gejsv uses only the simplest, naive data movement.

## Input Parameters

The data types are given for the Fortran interface, except for *istat*. A <datatype> placeholder, if present, is used for the C interface data types in the C interface section above. See the [C Interface Conventions](#page-347-0) section for the C interface principal conventions and type definitions.

*joba* CHARACTER\*1. Must be 'C', 'E', 'F', 'G', 'A', or 'R'. Specifies the level of accuracy:

If  $joba = 'C'$ , high relative accuracy is achieved if  $A = B*D$  with wellconditioned *B* and arbitrary diagonal matrix *D*. The accuracy cannot be spoiled by column scaling. The accuracy of the computed output depends on the condition of *B*, and the procedure aims at the best theoretical accuracy. The relative error max  $\{i=1:N\}$  | d sigma i / sigma i is bounded by  $f(M,N)$  \*epsilon\* cond(B), independent of *D*. The input matrix is preprocessed with the QRF with column pivoting. This initial preprocessing and preconditioning by a rank revealing QR factorization is common for all values of *joba*. Additional actions are specified as follows: If  $joba = 'E'$ , computation as with 'C' with an additional estimate of the condition number of *B*. It provides a realistic error bound. If  $joba = 'F'$ , accuracy higher than in the 'C' option is achieved, if  $A =$ *D1*\**C*\**D2* with ill-conditioned diagonal scalings *D1*, *D2*, and a wellconditioned matrix *C*. This option is advisable, if the structure of the input matrix is not known and relative accuracy is desirable. The input matrix *A* is preprocessed with QR factorization with full (row and column) pivoting. If  $joba = 'G'$ , computation as with 'F' with an additional estimate of the condition number of *B*, where  $A = B * D$ . If *A* has heavily weighted rows, using this condition number gives too pessimistic error bound.

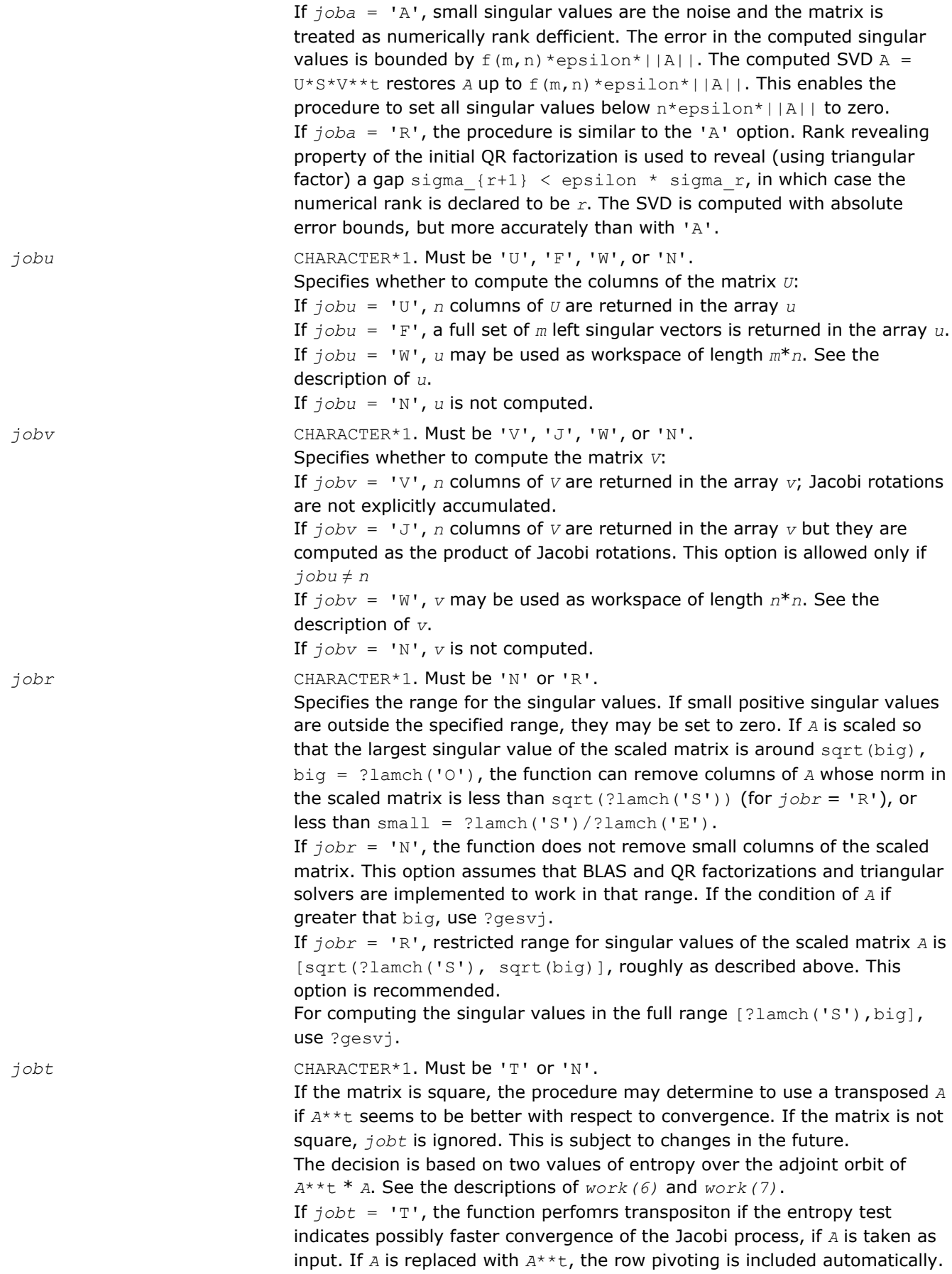

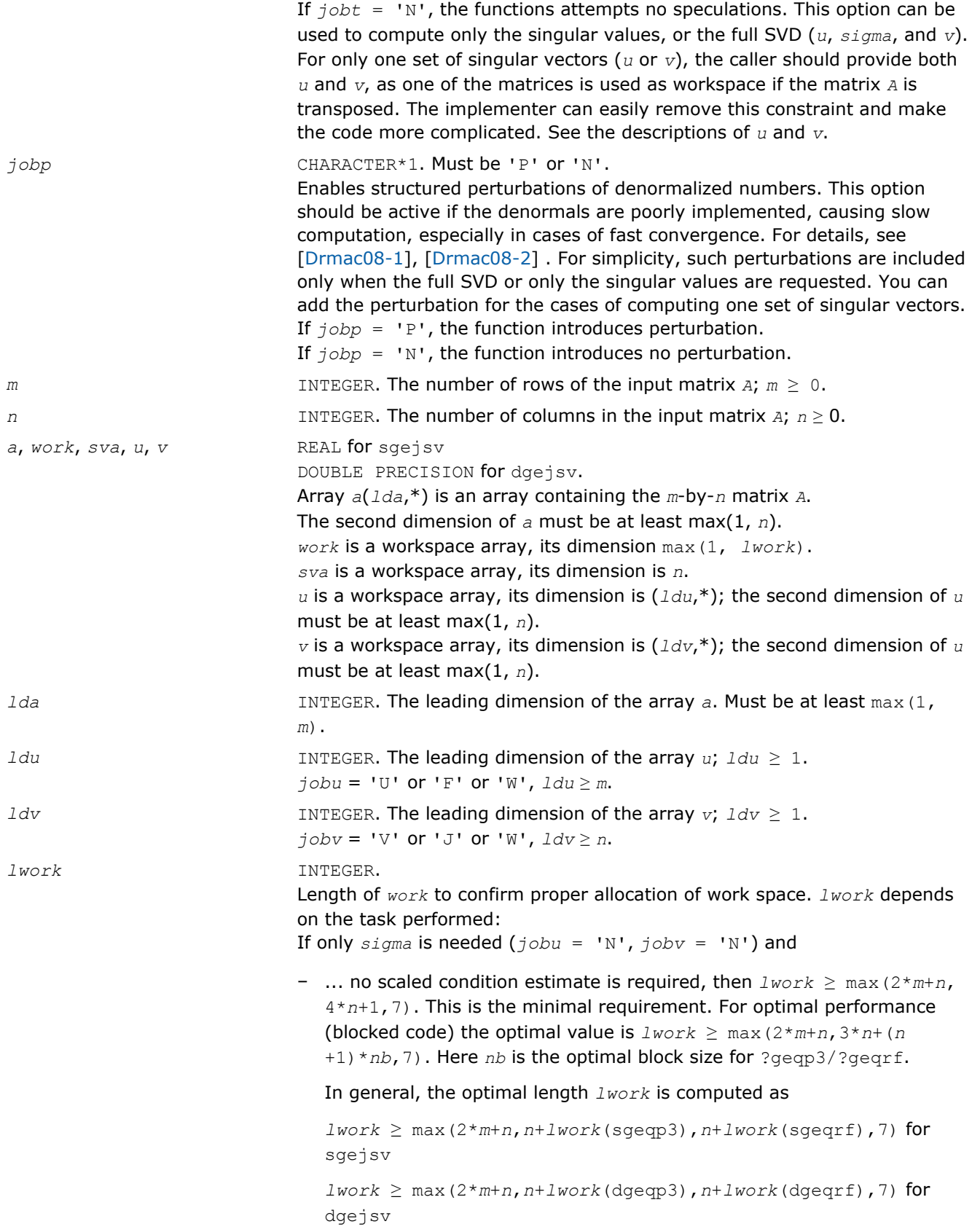

– ... an estimate of the scaled condition number of *A* is required (*joba* = 'E', 'G'). In this case, *lwork* is the maximum of the above and *n*\**n*  $+4*n$ , that is,  $1work \ge max(2*m+n, n*n+4*n, 7)$ . For optimal performance (blocked code) the optimal value is  $1 \text{ work} \ge \text{max}(2 \cdot \text{m} + \text{n})$ , 3\**n*+(*n*+1)\**nb*, *n*\**n*+4\**n*, 7).

In general, the optimal length *lwork* is computed as

```
lwork ≥ max(2*m+n,n+lwork(sgeqp3),n+lwork(sgeqrf),n+n*n
+lwork(spocon, 7) for sgejsv
```

```
lwork \geq max(2 \times m + n, n + lwork(dgeqp3), n + lwork(dgeqrf), n + n \times n+lwork(dpocon, 7) for dgejsv
```
If  $sigma$  and the right singular vectors are needed ( $jobv = 'V'$ ),

- the minimal requirement is  $1$ *work*  $\geq$  max  $(2*m+n, 4*n+1, 7)$ .
- for optimal performance, *lwork* ≥ max(2\**m*+*n*,3\**n*+(*n*+1)\**nb*,7), where *nb* is the optimal block size for ?geqp3, ?geqrf, ?gelqf, ?ormlq. In general, the optimal length *lwork* is computed as

```
lwork ≥ max(2*m+n, n+lwork(sgeqp3), n+lwork(spocon), n
+lwork(sgelqf), 2*n+lwork(sgeqrf), n+lwork(sormlq) for
sgejsv
```

```
lwork \geq max(2*m+n, n+1work(dgeqp3), n+1work(dpccon), n+lwork(dgelqf), 2*n+lwork(dgeqrf), n+lwork(dormlq) for
dgejsv
```
#### If *sigma* and the left singular vectors are needed

- the minimal requirement is  $1work \geq max(2*n+m, 4*n+1, 7)$ .
- for optimal performance,

```
if jobu = 'U' :: lwork ≥ max(2*m+n,3*n+(n+1)*nb, 7),
```

```
if jobu = 'F' :: lwork ≥ max(2*m+n,3*n+(n+1)*nb, n+m*nb, 7),
```
where *nb* is the optimal block size for ?geqp3, ?geqrf, ?ormlq. In general, the optimal length *lwork* is computed as

```
1work \geq max(2*m+n, n+1work(sgeqp3), n+1work(spocon), 2*n+lwork(sgeqrf), n+lwork(sormlq) for sgejsv
```
 $lwork \geq max(2*m+n, n+1work(dqeqp3), n+1work(dpocon), 2*n)$ +*lwork*(dgeqrf), *n*+*lwork*(dormlq) for dgejsv

```
Here lwork(?ormlq) equals n * nb (for jobu = 'U') or m * nb (for jobu ='F')
```
If full SVD is needed (*jobu* = 'U' or 'F') and

 $-$  if  $j$ *obv* =  $'V'$ ,

the minimal requirement is  $lwork \ge max(2*m+n, 6*n+2*n*n)$ 

– if *jobv* = 'J',

the minimal requirement is  $1work \ge max(2*m+n, 4*n+n*n, 2*n+n*n)$ +6)

– For optimal performance, *lwork* should be additionally larger than *n* +*m*\**nb*, where *nb* is the optimal block size for ?ormlq.

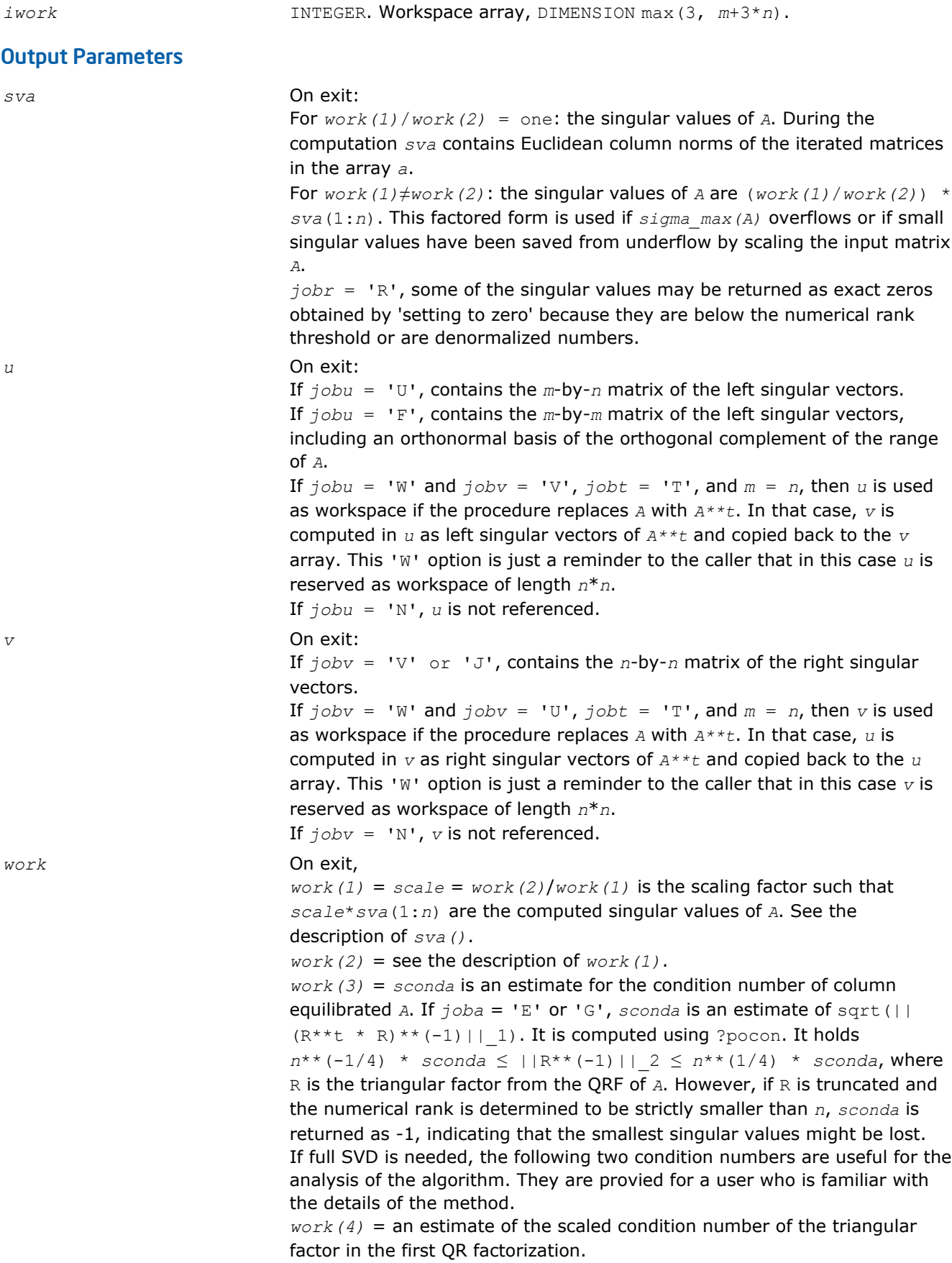

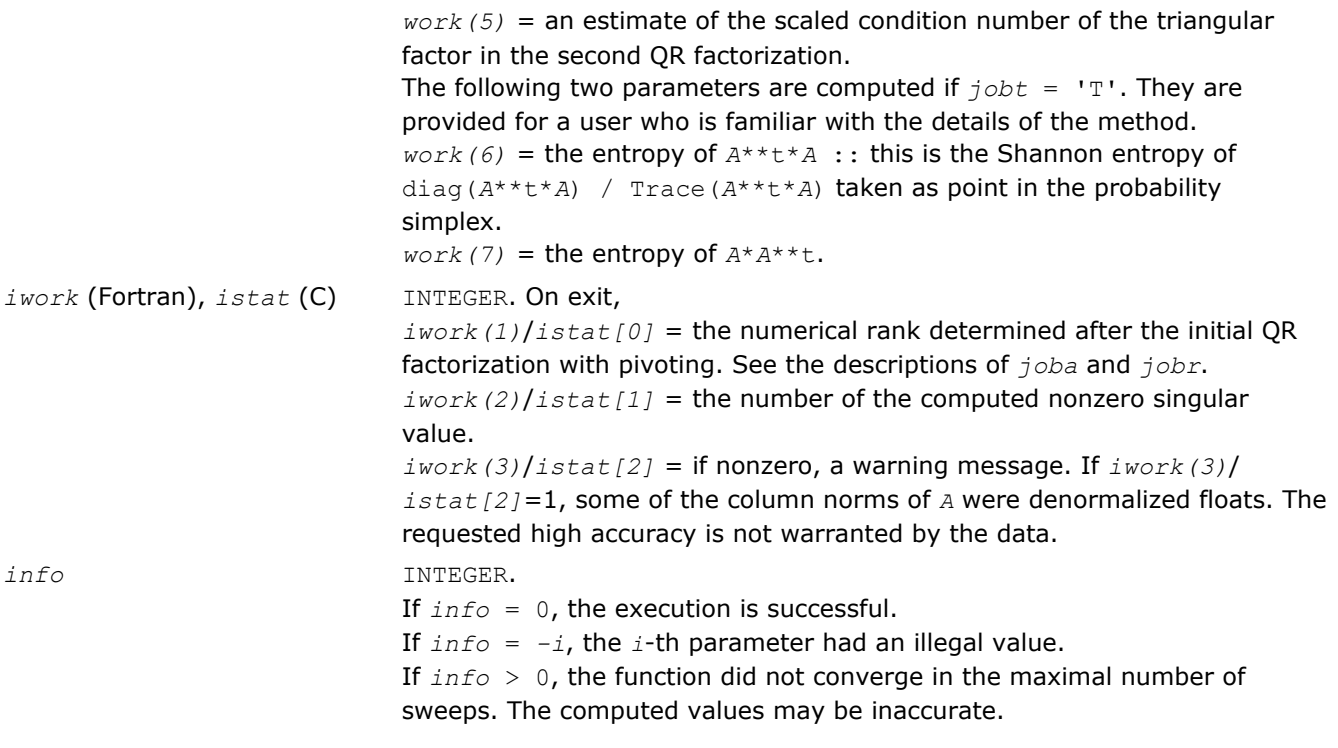

## See Also

[?geqp3](#page-677-0) [?geqrf](#page-670-0) [?gelqf](#page-688-0) ?gesvj [?lamch](#page-1524-0) [?pocon](#page-425-0)

# [?ormlq](#page-693-0)

## ?gesvj

*Computes the singular value decomposition of a real matrix using Jacobi plane rotations.*

## Syntax

## Fortran 77:

call sgesvj(*joba*, *jobu*, *jobv*, *m*, *n*, *a*, *lda*, *sva*, *mv*, *v*, *ldv*, *work*, *lwork*, *info*)

call dgesvj(*joba*, *jobu*, *jobv*, *m*, *n*, *a*, *lda*, *sva*, *mv*, *v*, *ldv*, *work*, *lwork*, *info*)

## C:

lapack\_int LAPACKE\_<?>gesvj( int *matrix\_order*, char *joba*, char *jobu*, char *jobv*, lapack\_int *m*, lapack\_int *n*, <datatype>\* *a*, lapack\_int *lda*, <datatype>\* *sva*, lapack\_int *mv*, <datatype>\* *v*, lapack\_int *ldv*, <datatype>\* *stat* );

## Include Files

- FORTRAN 77: mkl\_lapack.fi and mkl\_lapack.h
- C: mkl\_lapacke.h

# **Description**

The routine computes the singular value decomposition (SVD) of a real  $m$ -by- $n$  matrix  $A$ , where  $m \geq n$ .

The SVD of *A* is written as

*A* = *U*\*Σ\**V'*,

where Σ is an *m*-by-*n* diagonal matrix, *U* is an *m*-by-*n* orthonormal matrix, and *V* is an *n*-by-*n* orthogonal matrix. The diagonal elements of Σ are the singular values of *A*; the columns of *U* and *V* are the left and right singular vectors of *A*, respectively. The matrices *U* and *V* are computed and stored in the arrays *u* and *v*, respectively. The diagonal of Σ is computed and stored in the array *sva*.

The *n*-by-*n* orthogonal matrix *V* is obtained as a product of Jacobi plane rotations. The rotations are implemented as fast scaled rotations of Anda and Park [[AndaPark94\]](#page-2702-0). In the case of underflow of the Jacobi angle, a modified Jacobi transformation of Drmac ([\[Drmac08-4\]](#page-2703-0)) is used. Pivot strategy uses column interchanges of de Rijk ([\[deRijk98\]](#page-2702-0)). The relative accuracy of the computed singular values and the accuracy of the computed singular vectors (in angle metric) is as guaranteed by the theory of Demmel and Veselic [[Demmel92\]](#page-2702-0). The condition number that determines the accuracy in the full rank case is essentially

 $(\min_i \boldsymbol{d}_{ii})\cdot \kappa(\boldsymbol{A}\cdot\boldsymbol{D})$ 

where κ(.) is the spectral condition number. The best performance of this Jacobi SVD procedure is achieved if used in an accelerated version of Drmac and Veselic [[Drmac08-1](#page-2702-0)], [\[Drmac08-2\]](#page-2703-0). Some tunning parameters (marked with TP) are available for the implementer.

The computational range for the nonzero singular values is the machine number interval ( UNDERFLOW,OVERFLOW ). In extreme cases, even denormalized singular values can be computed with the corresponding gradual loss of accurate digit.

## Input Parameters

The data types are given for the Fortran interface, except for *stat*. A <datatype> placeholder, if present, is used for the C interface data types in the C interface section above. See the [C Interface Conventions](#page-347-0) section for the C interface principal conventions and type definitions.

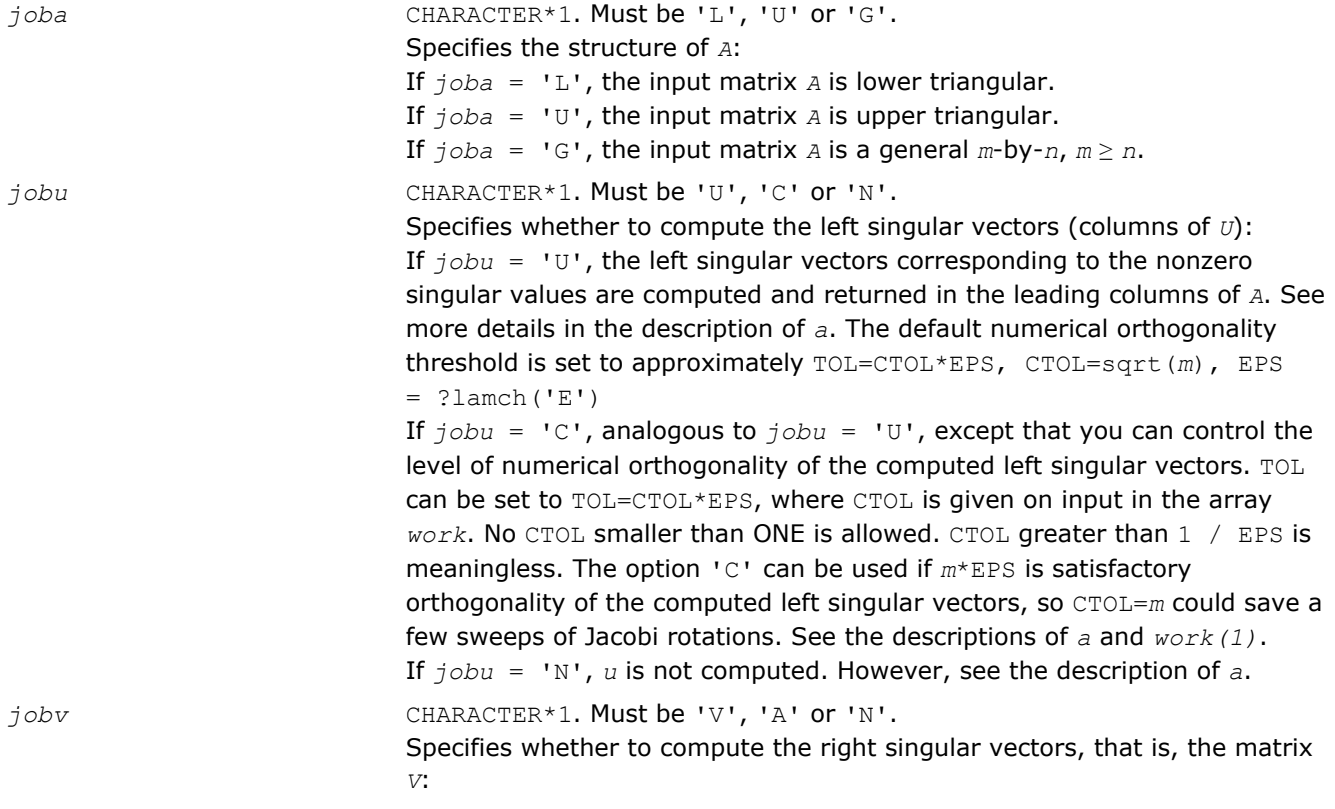

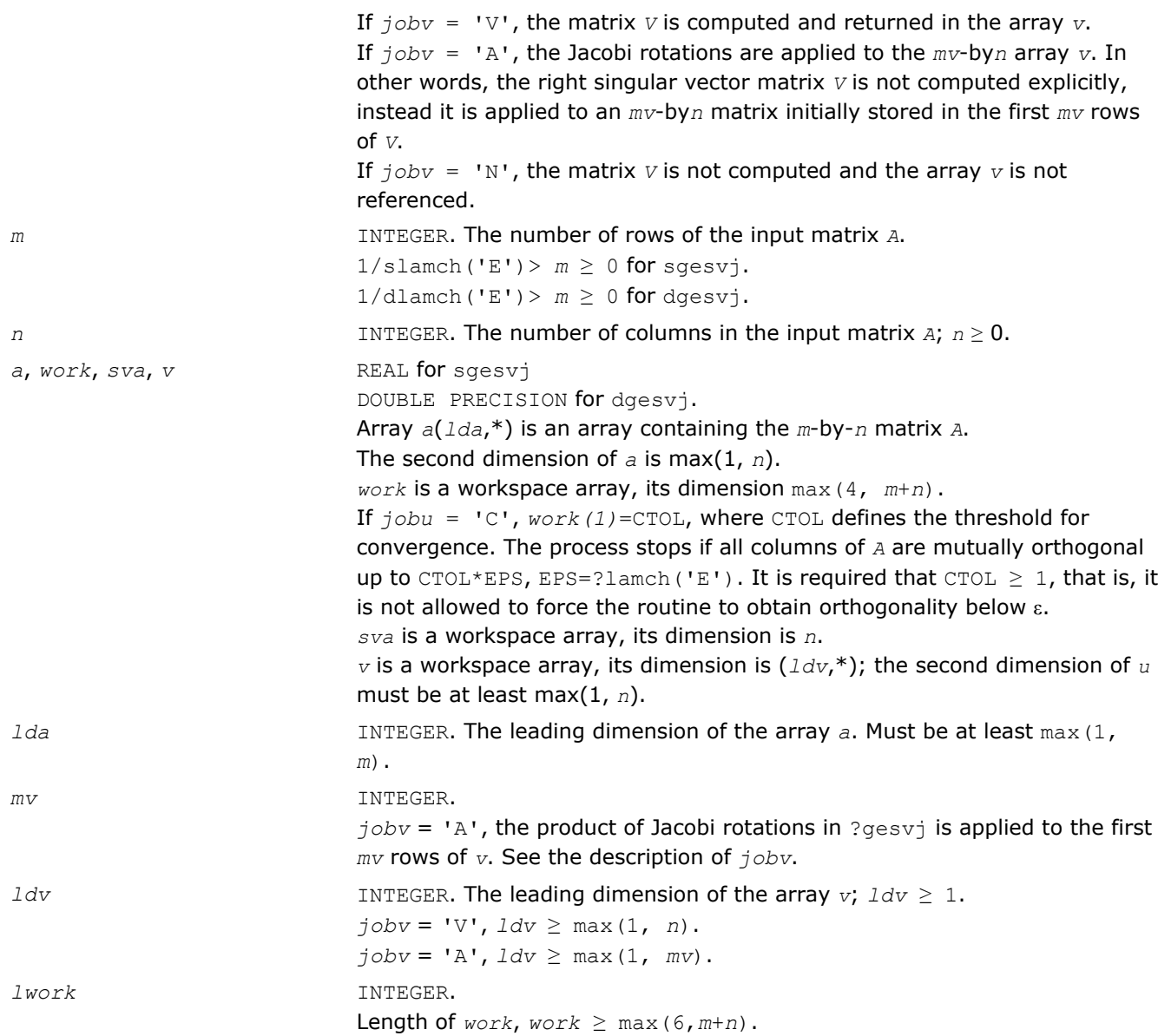

## Output Parameters

*a* On exit: If  $jobu = 'U'$  or  $jobu = 'C'$ :

- if *info* = 0, the leading columns of *A* contain left singular vectors corresponding to the computed singular values of *a* that are above the underflow threshold ?lamch('S'), that is, non-zero singular values. The number of the computed non-zero singular values is returned in *work(2)*. Also see the descriptions of *sva* and *work*. The computed columns of *u* are mutually numerically orthogonal up to approximately TOL=sqrt(*m*)\*EPS (default); or TOL=CTOL\*EPS *jobu* = 'C', see the description of *jobu*.
- if *info* > 0, the procedure ?gesvj did not converge in the given number of iterations (sweeps). In that case, the computed columns of *u* may not be orthogonal up to TOL. The output *u* (stored in *a*), *sigma*

(given by the computed singular values in *sva*(1:n)) and *v* is still a decomposition of the input matrix *A* in the sense that the residual ||ascale\*u\*sigma\*v\*\*t||\_2 / ||a||\_2 is small.

```
If jobu = 'N':
```
• if *info* = 0, note that the left singular vectors are 'for free' in the onesided Jacobi SVD algorithm. However, if only the singular values are needed, the level of numerical orthogonality of *u* is not an issue and iterations are stopped when the columns of the iterated matrix are numerically orthogonal up to approximately *m*\*EPS. Thus, on exit, *a* contains the columns of *u* scaled with the corresponding singular values.

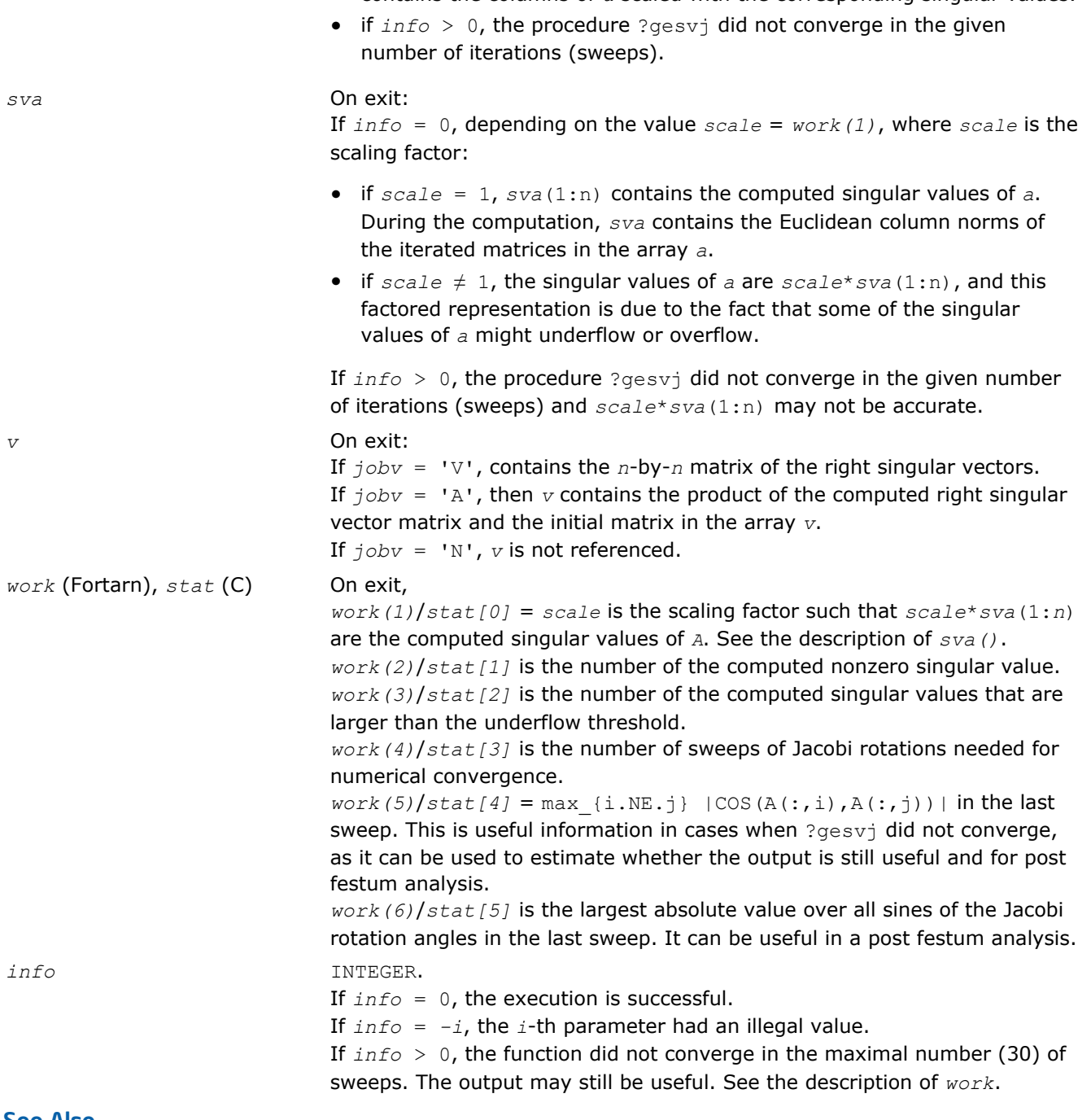

#### See Also [?lamch](#page-1524-0)

## ?ggsvd

*Computes the generalized singular value decomposition of a pair of general rectangular matrices.*

*ldv*, *q*, *ldq*, *work*, *rwork*, *iwork*, *info*)

## Syntax

### Fortran 77:

call sggsvd(*jobu*, *jobv*, *jobq*, *m*, *n*, *p*, *k*, *l*, *a*, *lda*, *b*, *ldb*, *alpha*, *beta*, *u*, *ldu*, *v*, *ldv*, *q*, *ldq*, *work*, *iwork*, *info*) call dggsvd(*jobu*, *jobv*, *jobq*, *m*, *n*, *p*, *k*, *l*, *a*, *lda*, *b*, *ldb*, *alpha*, *beta*, *u*, *ldu*, *v*, *ldv*, *q*, *ldq*, *work*, *iwork*, *info*) call cggsvd(*jobu*, *jobv*, *jobq*, *m*, *n*, *p*, *k*, *l*, *a*, *lda*, *b*, *ldb*, *alpha*, *beta*, *u*, *ldu*, *v*,

call zggsvd(*jobu*, *jobv*, *jobq*, *m*, *n*, *p*, *k*, *l*, *a*, *lda*, *b*, *ldb*, *alpha*, *beta*, *u*, *ldu*, *v*, *ldv*, *q*, *ldq*, *work*, *rwork*, *iwork*, *info*)

#### Fortran 95:

call ggsvd(*a*, *b*, *alpha*, *beta* [, *k*] [,*l*] [,*u*] [,*v*] [,*q*] [,*iwork*] [,*info*])

C:

lapack\_int LAPACKE\_sggsvd( int *matrix\_order*, char *jobu*, char *jobv*, char *jobq*, lapack\_int *m*, lapack\_int *n*, lapack\_int *p*, lapack\_int\* *k*, lapack\_int\* *l*, float\* *a*, lapack\_int *lda*, float\* *b*, lapack\_int *ldb*, float\* *alpha*, float\* *beta*, float\* *u*, lapack\_int *ldu*, float\* *v*, lapack\_int *ldv*, float\* *q*, lapack\_int *ldq*, lapack\_int\* *iwork* );

lapack\_int LAPACKE\_dggsvd( int *matrix\_order*, char *jobu*, char *jobv*, char *jobq*, lapack\_int *m*, lapack\_int *n*, lapack\_int *p*, lapack\_int\* *k*, lapack\_int\* *l*, double\* *a*, lapack\_int *lda*, double\* *b*, lapack\_int *ldb*, double\* *alpha*, double\* *beta*, double\* *u*, lapack\_int *ldu*, double\* *v*, lapack\_int *ldv*, double\* *q*, lapack\_int *ldq*, lapack\_int\* *iwork* );

lapack\_int LAPACKE\_cggsvd( int *matrix\_order*, char *jobu*, char *jobv*, char *jobq*, lapack\_int *m*, lapack\_int *n*, lapack\_int *p*, lapack\_int\* *k*, lapack\_int\* *l*, lapack\_complex\_float\* *a*, lapack\_int *lda*, lapack\_complex\_float\* *b*, lapack\_int *ldb*, float\* *alpha*, float\* *beta*, lapack\_complex\_float\* *u*, lapack\_int *ldu*, lapack\_complex\_float\* *v*, lapack\_int *ldv*, lapack\_complex\_float\* *q*, lapack\_int *ldq*, lapack\_int\* *iwork* );

lapack\_int LAPACKE\_zggsvd( int *matrix\_order*, char *jobu*, char *jobv*, char *jobq*, lapack\_int *m*, lapack\_int *n*, lapack\_int *p*, lapack\_int\* *k*, lapack\_int\* *l*, lapack\_complex\_double\* *a*, lapack\_int *lda*, lapack\_complex\_double\* *b*, lapack\_int *ldb*, double\* *alpha*, double\* *beta*, lapack\_complex\_double\* *u*, lapack\_int *ldu*, lapack\_complex\_double\* *v*, lapack\_int *ldv*, lapack\_complex\_double\* *q*, lapack\_int *ldq*, lapack\_int\* *iwork* );

## Include Files

- Fortran: mkl\_lapack.fi and mkl\_lapack.h
- Fortran 95: lapack.f90
- C: mkl\_lapacke.h

## **Description**

The routine computes the generalized singular value decomposition (GSVD) of an *m*-by-*n* real/complex matrix *A* and *p*-by-*n* real/complex matrix *B*:

 $U' * A * Q = D_1 * (0 \ R)$ ,  $V' * B * Q = D_2 * (0 \ R)$ ,

where *U*, *V* and *Q* are orthogonal/unitary matrices and *U'*, *V'* mean transpose/conjugate transpose of *U* and *V* respectively.

Let  $k+1$  = the effective numerical rank of the matrix  $(A', B')$ , then *R* is a  $(k+1)$ -by- $(k+1)$  nonsingular upper triangular matrix, *D*1 and *D*2 are *m*-by-(*k*+*l*) and *p*-by-(*k*+*l*) "diagonal" matrices and of the following structures, respectively:

If *m*-*k-l* ≥0,

million<sub>in</sub>

$$
D_2 = \begin{pmatrix} k & 1 \\ 0 & S \\ p - 1 & 0 \end{pmatrix}
$$

$$
[0.11] \setminus [0.111] \cup [0.111] \cup [0.111] \cup [0.111]
$$

where

*C* = diag(*alpha*(*K*+1),..., *alpha*(*K*+*l*)) *S* = diag(*beta*(*K*+1),...,*beta*(*K*+*l*))  $C^2 + S^2 = I$ *R* is stored in *a*(1:*k*+*l*, *n*-*k*-*l*+1:*n* ) on exit. If  $m-k-1 < 0$ ,

```
mitting<sub>in</sub>
                                     1.1.1.1.1.1.1.1Latinino<sub>ma</sub>
```
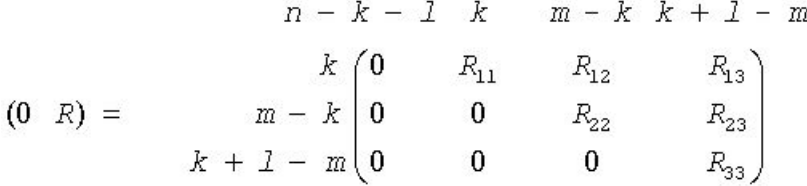

### where

```
C = diag(alpha(K+1),..., alpha(m)),
S = diag(beta(K+1),...,beta(m)),
C_2 + S_2 = I
                                    \int_{0}^{\frac{1}{2} \left( \frac{1}{2} \right) \left( \frac{1}{2} \right) \left( \frac{1}{2} \rightOn exit, is stored in a(1:m, n-k-1+1:n) and R_{33} is stored in b(m-k+1:1, n+m-k-1)+1:n ).
```
The routine computes *C*, *S*, *R*, and optionally the orthogonal/unitary transformation matrices *U*, *V* and *Q*.

In particular, if *B* is an *n*-by-*n* nonsingular matrix, then the GSVD of *A* and *B* implicitly gives the SVD of *A*\**B* -1:

 $A^*B^{-1} = U^* (D_1^*D_2^{-1})^*V'$ .

If (*A*', *B*')' has orthonormal columns, then the GSVD of *A* and *B* is also equal to the CS decomposition of *A* and *B*. Furthermore, the GSVD can be used to derive the solution of the eigenvalue problem:

*A'*\**\*A*\**x* = λ\**B'*\**B*\**x*.

## Input Parameters

The data types are given for the Fortran interface. A <datatype> placeholder, if present, is used for the C interface data types in the C interface section above. See the [C Interface Conventions](#page-347-0) section for the C interface principal conventions and type definitions.

*jobu* CHARACTER\*1. Must be 'U' or 'N'. If *jobu* = 'U', orthogonal/unitary matrix *U* is computed. If *jobu* = 'N', *U* is not computed.

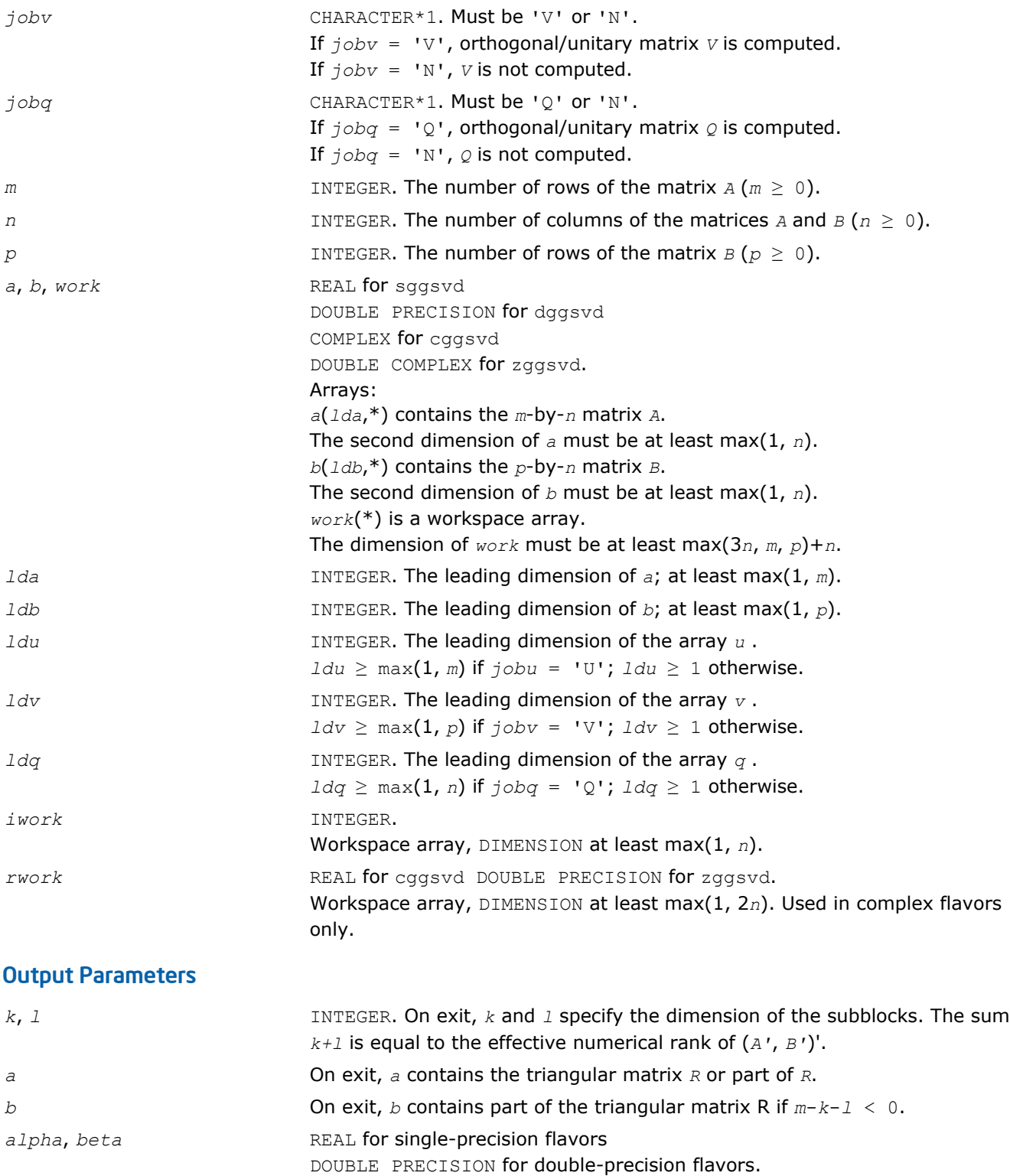

Arrays, DIMENSION at least max(1, *n*) each.

 $a1pha(1:k) = 1,$ *beta*(1:*k*) = 0, and if  $m-k-1 \geq 0$ , *alpha*(*k*+1:*k*+*l*) = *C*, *beta*(*k*+1:*k*+*l*) = *S*,

Contain the generalized singular value pairs of *A* and *B*:

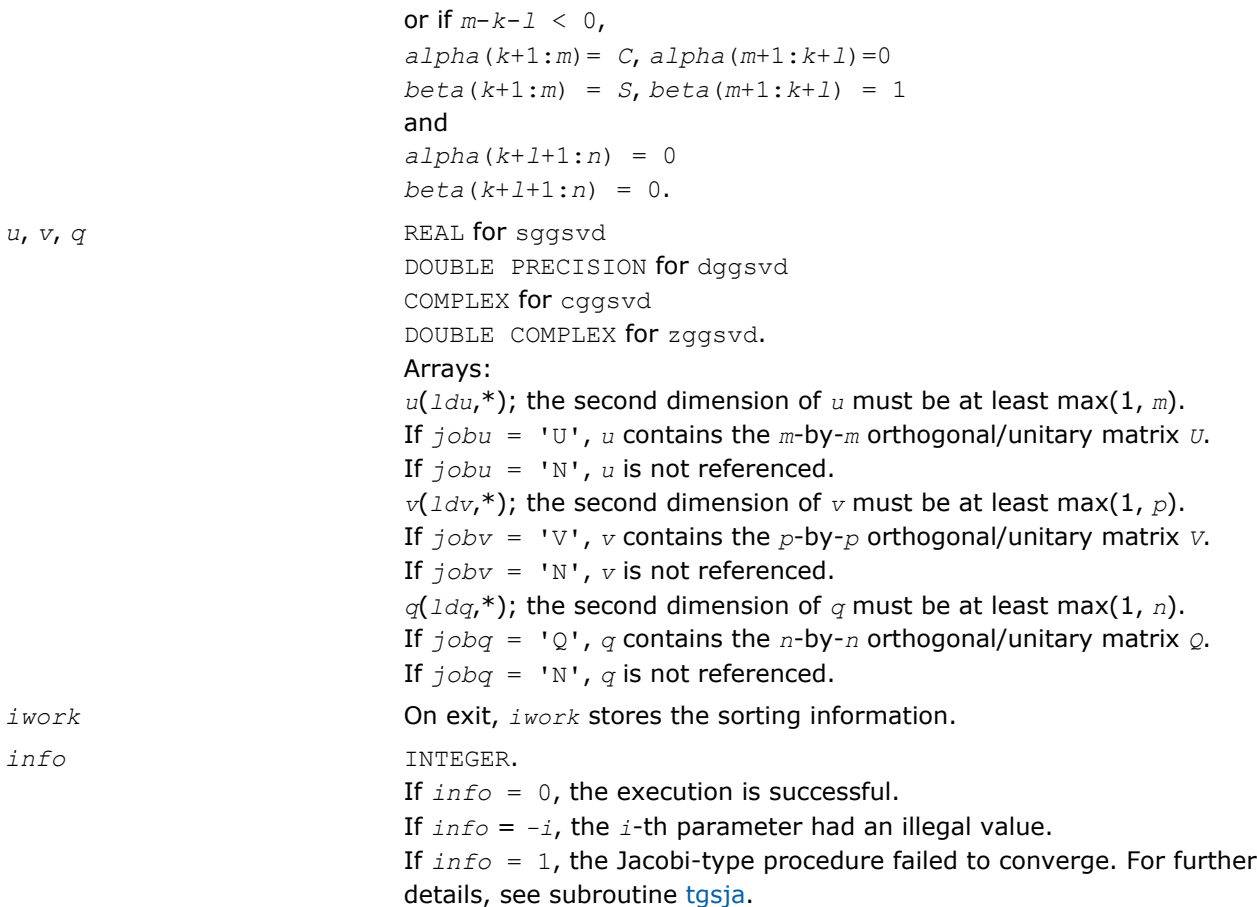

## Fortran 95 Interface Notes

Routines in Fortran 95 interface have fewer arguments in the calling sequence than their FORTRAN 77 counterparts. For general conventions applied to skip redundant or restorable arguments, see [Fortran 95](#page-350-0) [Interface Conventions](#page-350-0).

Specific details for the routine ggsvd interface are the following:

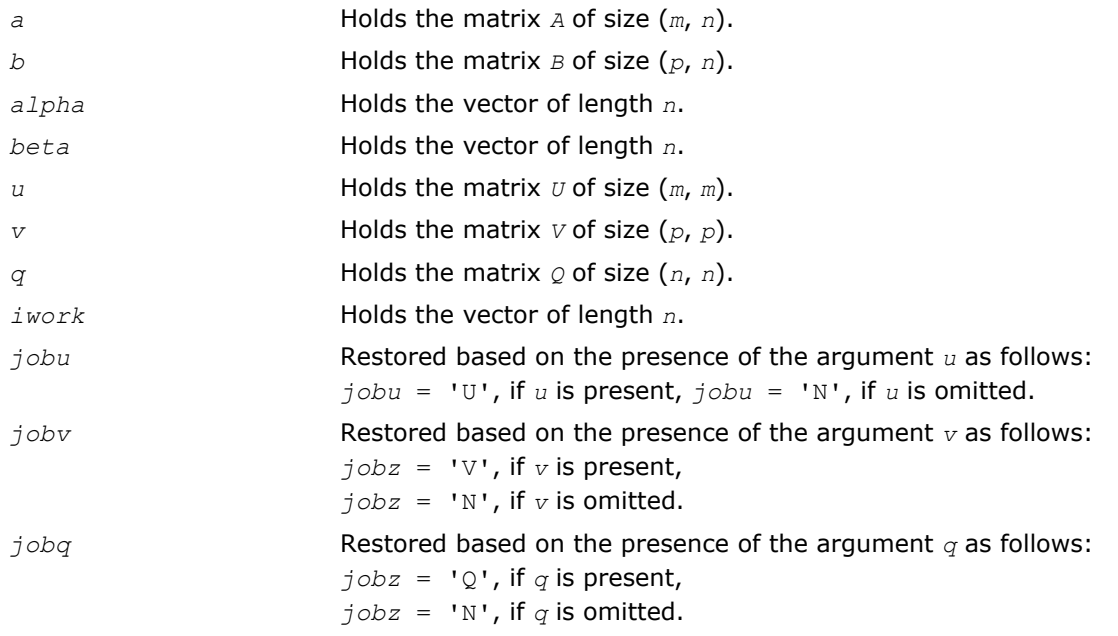

# Cosine-Sine Decomposition

This section describes LAPACK driver routines for computing the *cosine-sine decomposition* (CS decomposition). You can also call the corresponding computational routines to perform the same task.

The computation has the following phases:

- **1.** The matrix is reduced to a bidiagonal block form.
- **2.** The blocks are simultaneously diagonalized using techniques from the bidiagonal SVD algorithms.

Table "Driver Routines for Cosine-Sine Decomposition (CSD)" lists LAPACK routines (FORTRAN 77 interface) that perform CS decomposition of matrices. Respective routine names in Fortran 95 interface are without the first symbol (see [Routine Naming Conventions\)](#page-667-0).

#### **Computational Routines for Cosine-Sine Decomposition (CSD)**

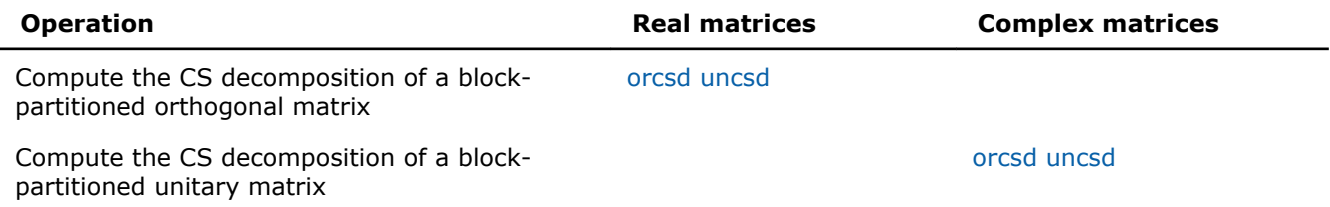

#### See Also

[Cosine-Sine Decomposition](#page-918-0)

#### ?orcsd/?uncsd

*Computes the CS decomposition of a block-partitioned orthogonal/unitary matrix.*

#### Syntax

#### Fortran 77:

call sorcsd( *jobu1*, *jobu2*, *jobv1t*, *jobv2t*, *trans*, *signs*, *m*, *p*, *q*, *x11*, *ldx11*, *x12*, *ldx12*, *x21*, *ldx21*, *x22*, *ldx22*, *theta*, *u1*, *ldu1*, *u2*, *ldu2*, *v1t*, *ldv1t*, *v2t*, *ldv2t*, *work*, *lwork*, *iwork*, *info* )

call dorcsd( *jobu1*, *jobu2*, *jobv1t*, *jobv2t*, *trans*, *signs*, *m*, *p*, *q*, *x11*, *ldx11*, *x12*, *ldx12*, *x21*, *ldx21*, *x22*, *ldx22*, *theta*, *u1*, *ldu1*, *u2*, *ldu2*, *v1t*, *ldv1t*, *v2t*, *ldv2t*, *work*, *lwork*, *iwork*, *info* )

call cuncsd( *jobu1*, *jobu2*, *jobv1t*, *jobv2t*, *trans*, *signs*, *m*, *p*, *q*, *x11*, *ldx11*, *x12*, *ldx12*, *x21*, *ldx21*, *x22*, *ldx22*, *theta*, *u1*, *ldu1*, *u2*, *ldu2*, *v1t*, *ldv1t*, *v2t*, *ldv2t*, *work*, *lwork*, *rwork*, *lrwork*, *iwork*, *info* )

call zuncsd( *jobu1*, *jobu2*, *jobv1t*, *jobv2t*, *trans*, *signs*, *m*, *p*, *q*, *x11*, *ldx11*, *x12*, *ldx12*, *x21*, *ldx21*, *x22*, *ldx22*, *theta*, *u1*, *ldu1*, *u2*, *ldu2*, *v1t*, *ldv1t*, *v2t*, *ldv2t*, *work*, *lwork*, *rwork*, *lrwork*, *iwork*, *info* )

#### Fortran 95:

call orcsd( *x11*,*x12*,*x21*,*x22*,*theta*,*u1*,*u2*,*v1t*,*v2t*[,*jobu1*][,*jobu2*][,*jobv1t*][,*jobv2t*] [,*trans*][,*signs*][,*info*] )

call uncsd( *x11*,*x12*,*x21*,*x22*,*theta*,*u1*,*u2*,*v1t*,*v2t*[,*jobu1*][,*jobu2*][,*jobv1t*][,*jobv2t*] [,*trans*][,*signs*][,*info*] )

lapack\_int LAPACKE\_sorcsd( int *matrix\_order*, char *jobu1*, char *jobu2*, char *jobv1t*, char *jobv2t*, char *trans*, char *signs*, lapack\_int *m*, lapack\_int *p*, lapack\_int *q*, float\* *x11*, lapack\_int *ldx11*, float\* *x12*, lapack\_int *ldx12*, float\* *x21*, lapack\_int *ldx21*, float\* *x22*, lapack\_int *ldx22*, float\* *theta*, float\* *u1*, lapack\_int *ldu1*, float\* *u2*, lapack\_int *ldu2*, float\* *v1t*, lapack\_int *ldv1t*, float\* *v2t*, lapack\_int *ldv2t* );

lapack\_int LAPACKE\_dorcsd( int *matrix\_order*, char *jobu1*, char *jobu2*, char *jobv1t*, char *jobv2t*, char *trans*, char *signs*, lapack\_int *m*, lapack\_int *p*, lapack\_int *q*, double\* *x11*, lapack\_int *ldx11*, double\* *x12*, lapack\_int *ldx12*, double\* *x21*, lapack\_int *ldx21*, double\* *x22*, lapack\_int *ldx22*, double\* *theta*, double\* *u1*, lapack\_int *ldu1*, double\* *u2*, lapack\_int *ldu2*, double\* *v1t*, lapack\_int *ldv1t*, double\* *v2t*, lapack\_int *ldv2t* );

lapack\_int LAPACKE\_cuncsd( int *matrix\_order*, char *jobu1*, char *jobu2*, char *jobv1t*, char *jobv2t*, char *trans*, char *signs*, lapack\_int *m*, lapack\_int *p*, lapack\_int *q*, lapack\_complex\_float\* *x11*, lapack\_int *ldx11*, lapack\_complex\_float\* *x12*, lapack\_int *ldx12*, lapack\_complex\_float\* *x21*, lapack\_int *ldx21*, lapack\_complex\_float\* *x22*, lapack\_int *ldx22*, float\* *theta*, lapack\_complex\_float\* *u1*, lapack\_int *ldu1*, lapack\_complex\_float\* *u2*, lapack\_int *ldu2*, lapack\_complex\_float\* *v1t*, lapack\_int *ldv1t*, lapack\_complex\_float\* *v2t*, lapack\_int *ldv2t* );

lapack\_int LAPACKE\_zuncsd( int *matrix\_order*, char *jobu1*, char *jobu2*, char *jobv1t*, char *jobv2t*, char *trans*, char *signs*, lapack\_int *m*, lapack\_int *p*, lapack\_int *q*, lapack\_complex\_double\* *x11*, lapack\_int *ldx11*, lapack\_complex\_double\* *x12*, lapack\_int *ldx12*, lapack\_complex\_double\* *x21*, lapack\_int *ldx21*, lapack\_complex\_double\* *x22*, lapack\_int *ldx22*, double\* *theta*, lapack\_complex\_double\* *u1*, lapack\_int *ldu1*, lapack\_complex\_double\* *u2*, lapack\_int *ldu2*, lapack\_complex\_double\* *v1t*, lapack\_int *ldv1t*, lapack\_complex\_double\* *v2t*, lapack\_int *ldv2t* );

## Include Files

C:

- Fortran: mkl\_lapack.fi and mkl\_lapack.h
- Fortran 95: lapack.f90
- C: mkl\_lapacke.h

## **Description**

The routines ?orcsd/?uncsd compute the CS decomposition of an *m*-by-*m* partitioned orthogonal matrix *X*:

$$
X = \left(\frac{x_{11} + x_{12}}{x_{21} + x_{22}}\right) = \left(\begin{array}{c|ccccc} & I & 0 & 0 & 0 & 0 \\ 0 & C & 0 & 0 & -S & 0 \\ \hline 0 & 0 & 0 & 0 & 0 & -I \\ 0 & 0 & 0 & 0 & I & 0 \\ 0 & S & 0 & 0 & C & 0 \\ 0 & 0 & I & 0 & 0 & 0 \end{array}\right) \left(\begin{array}{c|ccccc} & & & & & \\ v_1 & & & & & \\ v_1 & & & & & \\ v_2 & & & & & \\ v_2 & & & & & \\ v_3 & & & & & \\ v_4 & & & & & \\ v_5 & & & & & \\ v_6 & & & & & \\ v_7 & & & & & \\ v_8 & & & & & \\ v_9 & & & & & & \\ v_9 & & & & & & \\ v_1 & & & & & & \\ v_1 & & & & & & \\ v_2 & & & & & & \\ v_3 & & & & & & \\ v_1 & & & & & & \\ v_2 & & & & & & \\ v_3 & & & & & & \\ v_1 & & & & & & \\ v_2 & & & & & & \\ v_3 & & & & & & & \\ v_4 & & & & & & & \\ v_5 & & & & & & & \\ v_6 & & & & & & & \\ v_7 & & & & & & & \\ v_8 & & & & & & & \\ v_9 & & & & & & & \\ v_9 & & & & & & & \\ v_1 & & & & & & & \\ v_1 & & & & & & & \\ v_1 & & & & & & & & \\ v_1 & & & & & & & & \\ v_1 & & & & & & & & \\ v_2 & & & & & & & & \\ v_1 & & & & & & & & \\ v_2 & & & & & & & & \\ v_3 & & & & & & & & & \\ v_4 & & & & & & & & & \\ v_5 & & & & & & & & & \\ v_6 & & & & & & & & & \\ v_7 & & & & & & & & & \\ v_9 & & & & & & & & & \\ v_1 & & & & & & & & & \\ v_1 & & & & & & & & & \\ v_1 & & & & & & & & & \\ v_2 & & & & & & & & & \\ v_3 & & & & & & & & & \\ v_1 & & & & & & & & & \\ v_2 & & & & & & & & & \\ v_3 & & & & & & & & & \\ v_1 & & & & & & & & & \\ v_2 & & & & & & &
$$

or unitary matrix:

$$
X = \left(\frac{x_{11} + x_{12}}{x_{21} + x_{22}}\right) = \left(\begin{array}{c|cc} & I & 0 & 0 & 0 & 0 \\ 0 & C & 0 & 0 & -S & 0 \\ \hline 0 & 0 & 0 & 0 & 0 & -I \\ 0 & 0 & 0 & 0 & I & 0 \\ 0 & S & 0 & 0 & C & 0 \\ 0 & 0 & I & 0 & 0 & 0 \end{array}\right) \left(\begin{array}{c|cc} & v_1 & & \\ v_1 & & & \\ \hline & & v_2 \end{array}\right)^H
$$

*x* <sup>11</sup> is *p*-by-*q*. The orthogonal/unitary matrices *u*1, *u*2, *v*1, and *v* <sup>2</sup> are *p*-by-*p*, *(m-p)*-by-*(m-p)*, *q*-by-*q*, *(mq)*-by-*(m-q)*, respectively. *C* and *S* are *r*-by-*r* nonnegative diagonal matrices satisfying *C* <sup>2</sup> + *S* <sup>2</sup> = *I*, in which  $r = \min(p, m-p, q, m-q)$ .

## Input Parameters

The data types are given for the Fortran interface. A <datatype> placeholder, if present, is used for the C interface data types in the C interface section above. See the [C Interface Conventions](#page-347-0) section for the C interface principal conventions and type definitions.

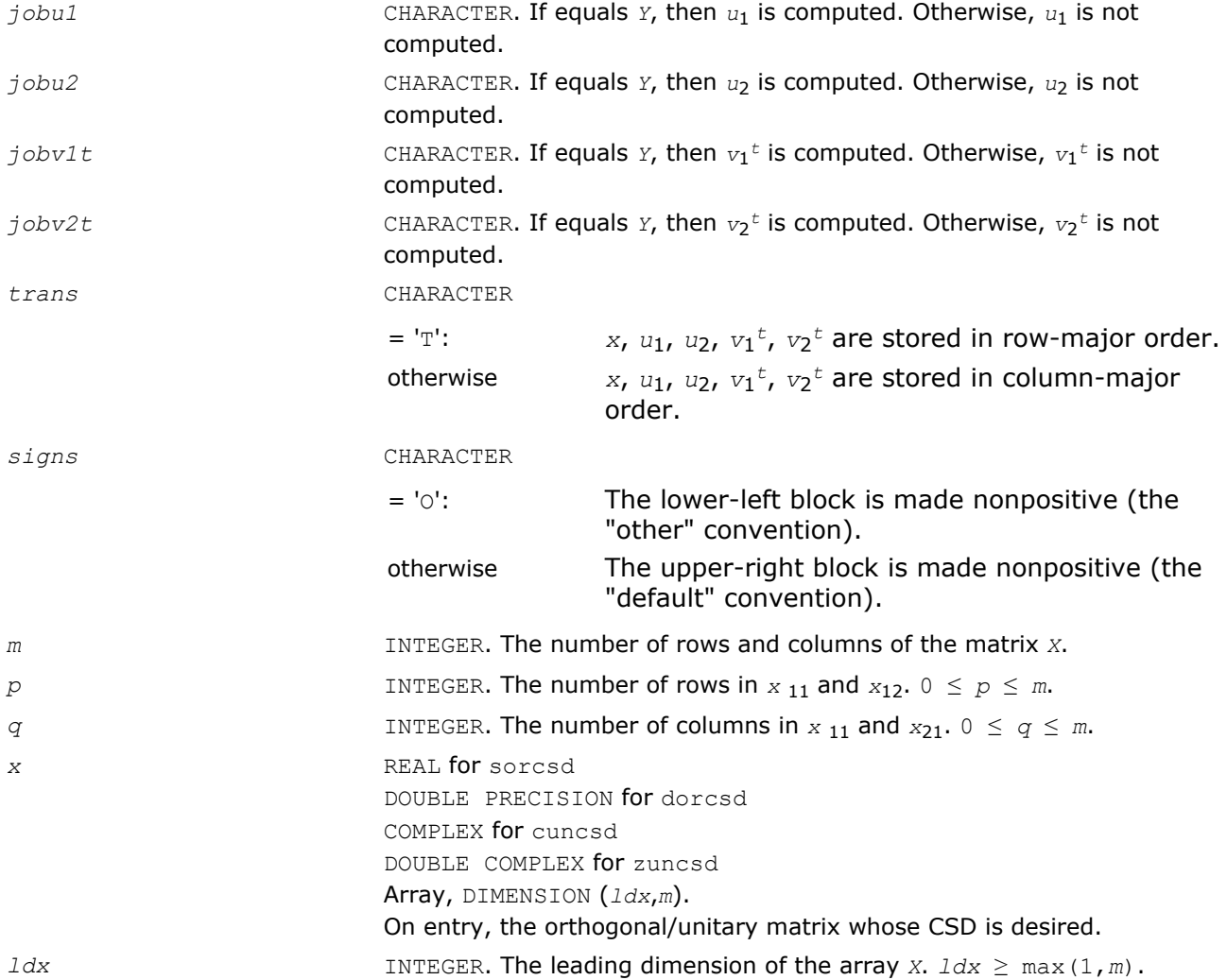

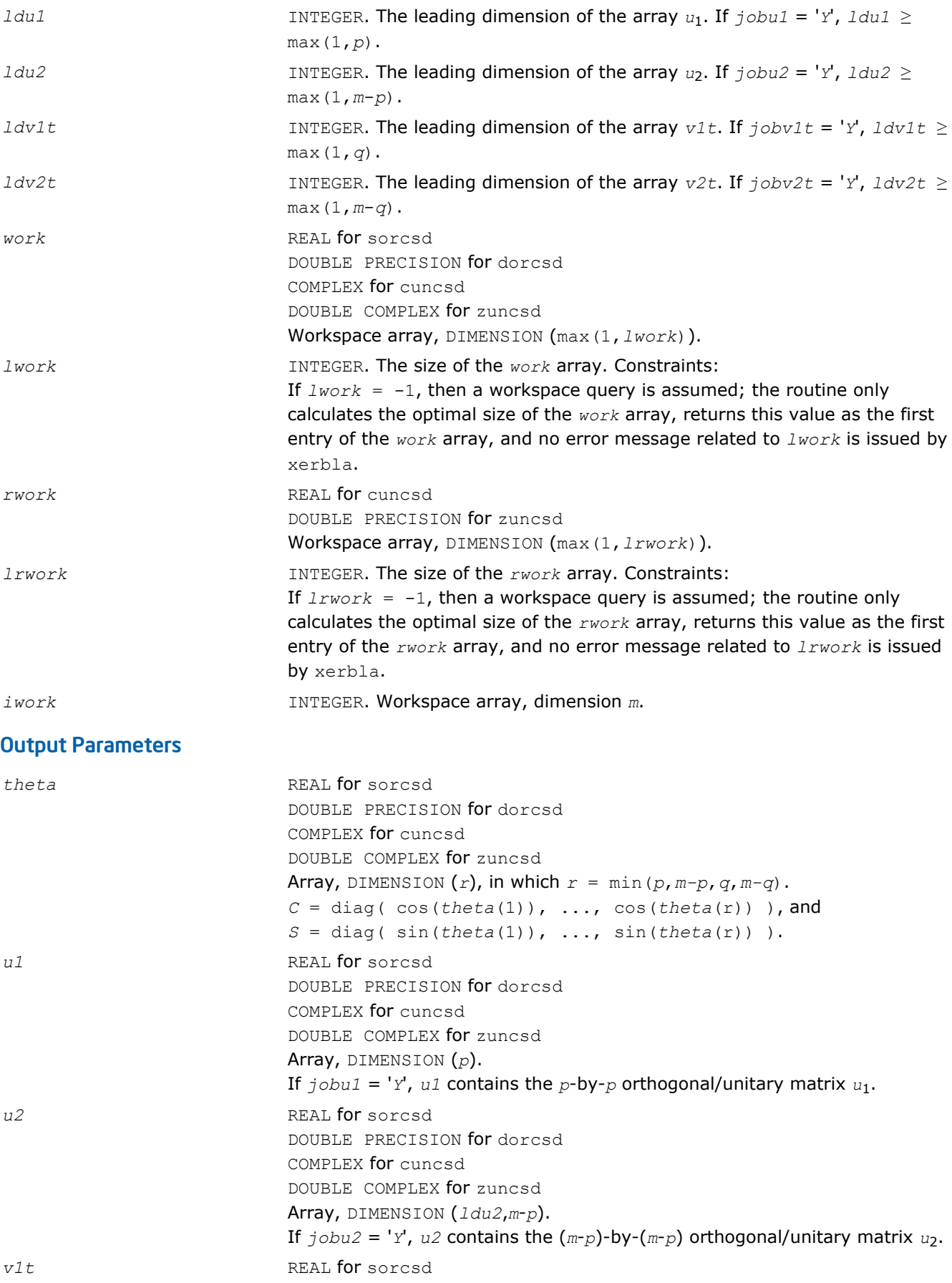

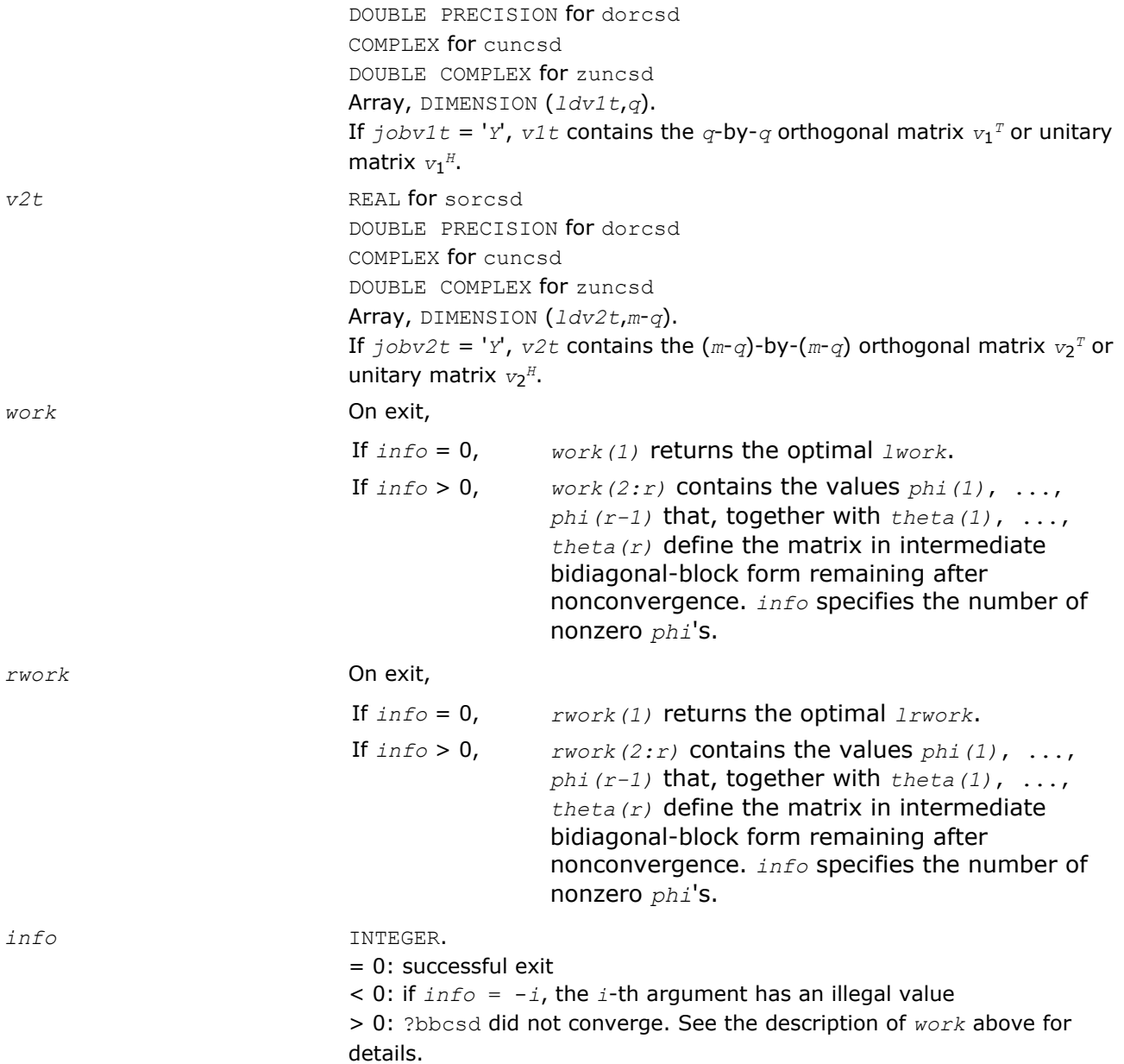

## Fortran 95 Interface Notes

Routines in Fortran 95 interface have fewer arguments in the calling sequence than their FORTRAN 77 counterparts. For general conventions applied to skip redundant or reconstructible arguments, see [Fortran 95](#page-350-0) [Interface Conventions](#page-350-0).

Specific details for the routine ?orcsd/?uncsd interface are as follows:

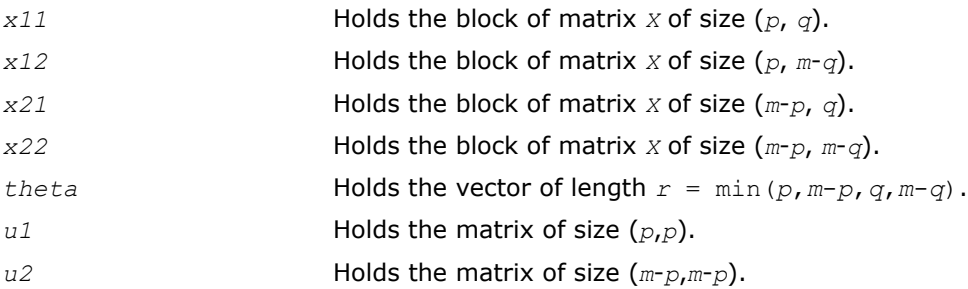

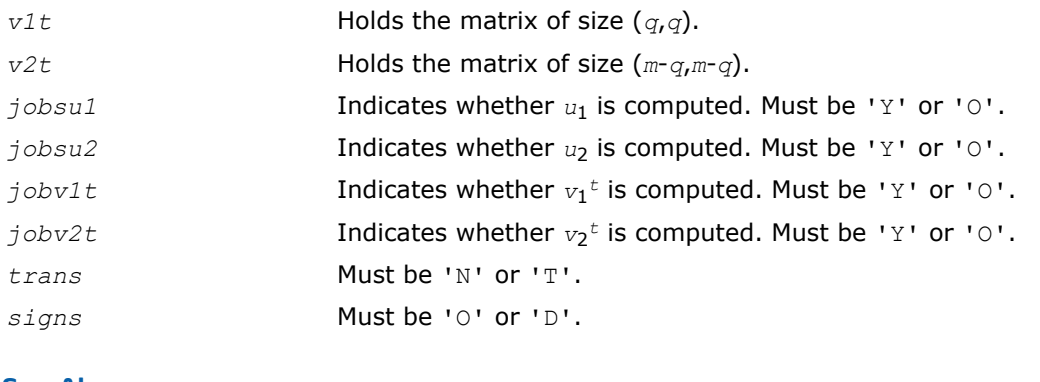

## See Also

[?bbcsd](#page-919-0)

[xerbla](#page-2528-0)

# Generalized Symmetric Definite Eigenproblems

This section describes LAPACK driver routines used for solving generalized symmetric definite eigenproblems. See also [computational routines](#page-818-0) that can be called to solve these problems. Table "Driver Routines for Solving Generalized Symmetric Definite Eigenproblems" lists all such driver routines for the FORTRAN 77 interface. Respective routine names in the Fortran 95 interface are without the first symbol (see [Routine](#page-667-0) [Naming Conventions](#page-667-0)).

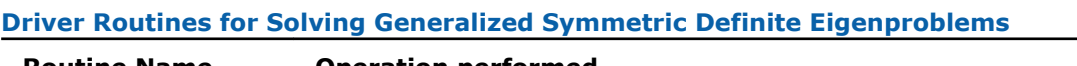

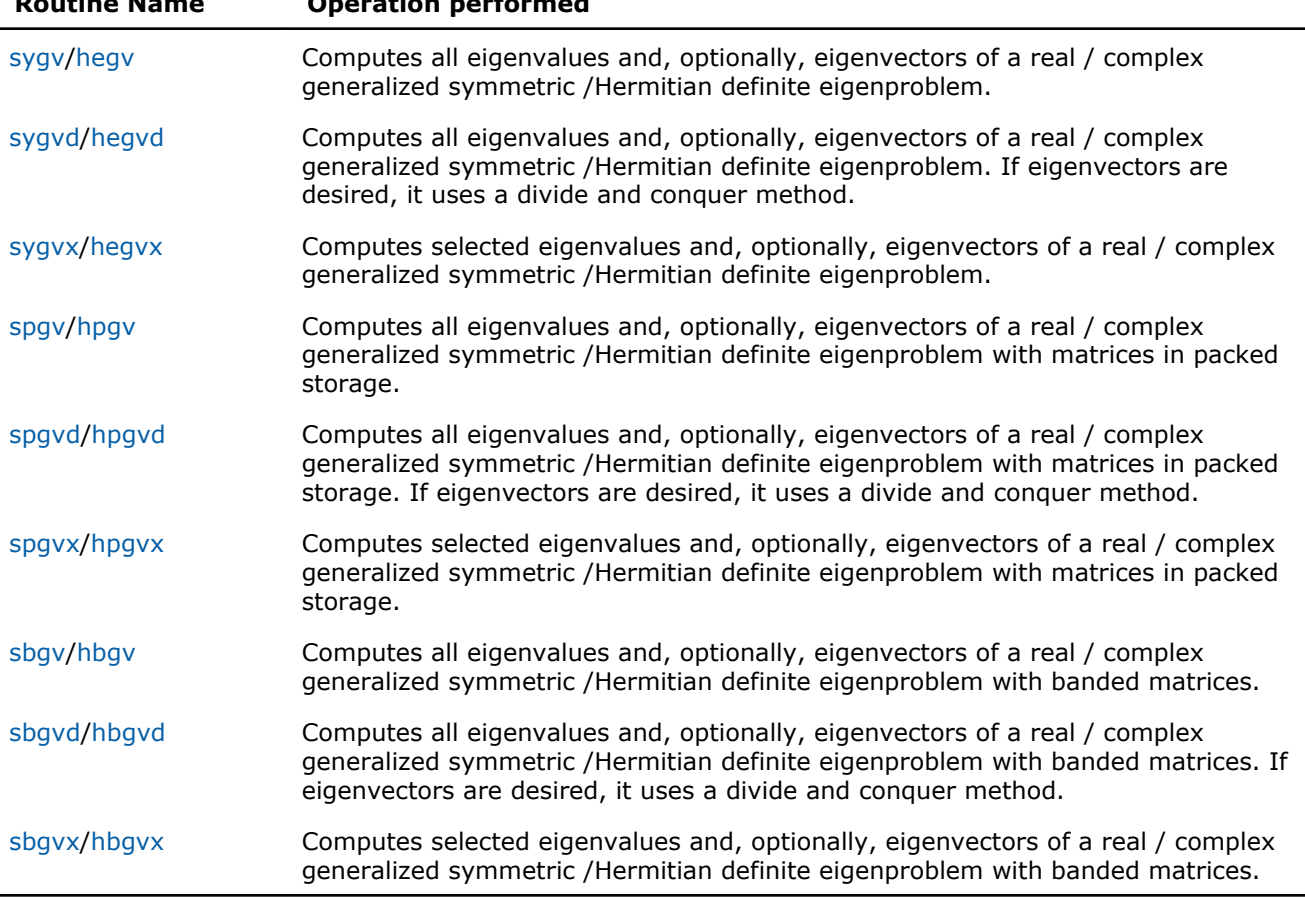

## <span id="page-1065-0"></span>?sygv

*Computes all eigenvalues and, optionally, eigenvectors of a real generalized symmetric definite eigenproblem.*

#### Syntax

#### Fortran 77:

call ssygv(*itype*, *jobz*, *uplo*, *n*, *a*, *lda*, *b*, *ldb*, *w*, *work*, *lwork*, *info*)

call dsygv(*itype*, *jobz*, *uplo*, *n*, *a*, *lda*, *b*, *ldb*, *w*, *work*, *lwork*, *info*)

### Fortran 95:

call sygv(*a*, *b*, *w* [,*itype*] [,*jobz*] [,*uplo*] [,*info*])

## C:

```
lapack_int LAPACKE_<?>sygv( int matrix_order, lapack_int itype, char jobz, char uplo,
lapack_int n, <datatype>* a, lapack_int lda, <datatype>* b, lapack_int ldb,
<datatype>* w );
```
### Include Files

- Fortran: mkl\_lapack.fi and mkl\_lapack.h
- Fortran 95: lapack.f90
- C: mkl\_lapacke.h

### **Description**

The routine computes all the eigenvalues, and optionally, the eigenvectors of a real generalized symmetricdefinite eigenproblem, of the form

 $A^*x = \lambda^*B^*x$ ,  $A^*B^*x = \lambda^*x$ , or  $B^*A^*x = \lambda^*x$ .

Here *A* and *B* are assumed to be symmetric and *B* is also positive definite.

## Input Parameters

The data types are given for the Fortran interface. A <datatype> placeholder, if present, is used for the C interface data types in the C interface section above. See the [C Interface Conventions](#page-347-0) section for the C interface principal conventions and type definitions.

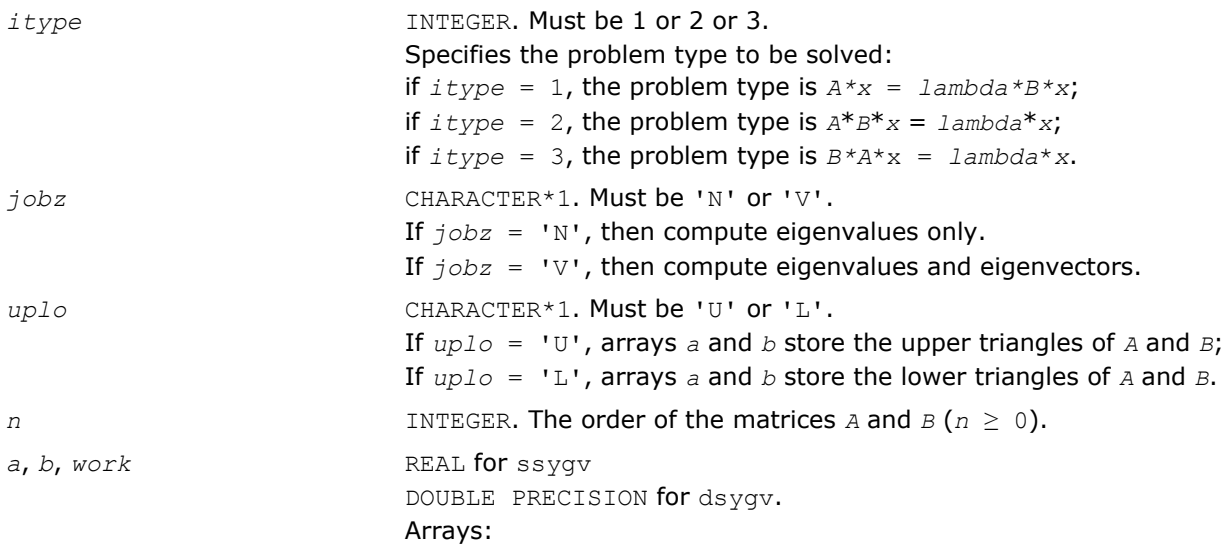

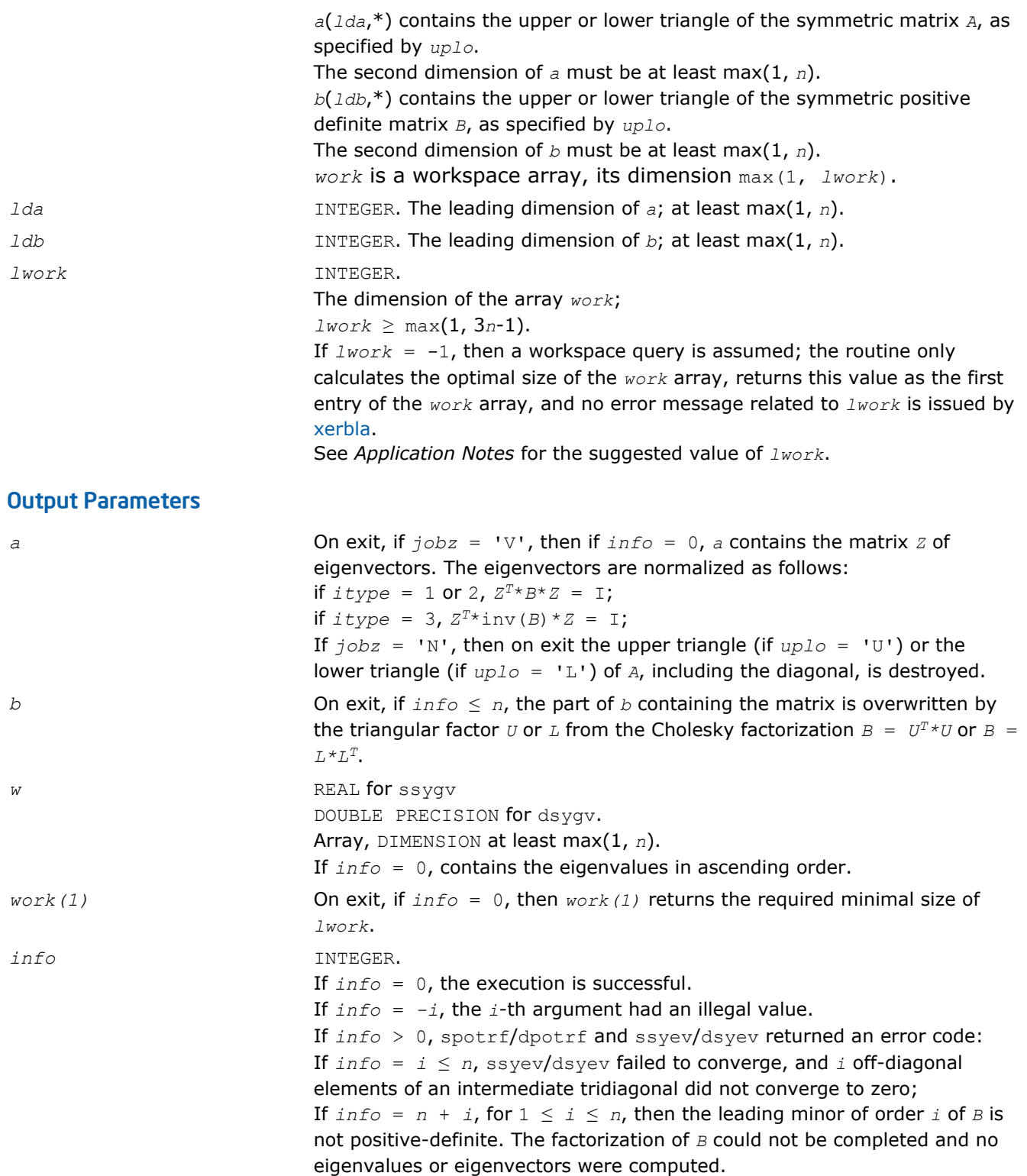

## Fortran 95 Interface Notes

Routines in Fortran 95 interface have fewer arguments in the calling sequence than their FORTRAN 77 counterparts. For general conventions applied to skip redundant or restorable arguments, see [Fortran 95](#page-350-0) [Interface Conventions](#page-350-0).

Specific details for the routine sygv interface are the following:

*a* Holds the matrix *A* of size (*n*, *n*).

<span id="page-1067-0"></span>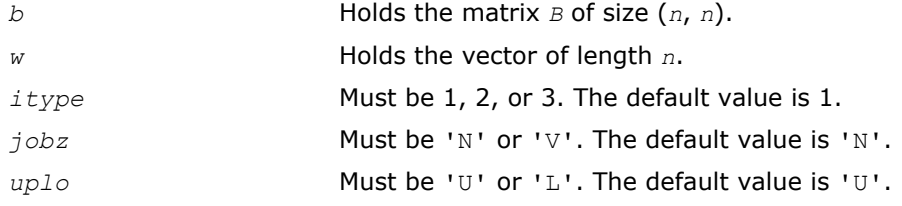

## Application Notes

For optimum performance use *lwork* ≥ (*nb*+2)\**n*, where *nb* is the blocksize for ssytrd/dsytrd returned by ilaenv.

If it is not clear how much workspace to supply, use a generous value of *lwork* (or *liwork*) for the first run or set  $lwork = -1$  ( $liwork = -1$ ).

If *lwork* (or *liwork*) has any of admissible sizes, which is no less than the minimal value described, the routine completes the task, though probably not so fast as with a recommended workspace, and provides the recommended workspace in the first element of the corresponding array (*work*, *iwork*) on exit. Use this value (*work*(1), *iwork*(1)) for subsequent runs.

If  $lwork = -1$  ( $liwork = -1$ ), the routine returns immediately and provides the recommended workspace in the first element of the corresponding array (*work*, *iwork*). This operation is called a workspace query.

Note that if *work* (*liwork*) is less than the minimal required value and is not equal to -1, the routine returns immediately with an error exit and does not provide any information on the recommended workspace.

### ?hegv

*Computes all eigenvalues and, optionally, eigenvectors of a complex generalized Hermitian definite eigenproblem.*

## Syntax

#### Fortran 77:

call chegv(*itype*, *jobz*, *uplo*, *n*, *a*, *lda*, *b*, *ldb*, *w*, *work*, *lwork*, *rwork*, *info*) call zhegv(*itype*, *jobz*, *uplo*, *n*, *a*, *lda*, *b*, *ldb*, *w*, *work*, *lwork*, *rwork*, *info*)

#### Fortran 95:

call hegv(*a*, *b*, *w* [,*itype*] [,*jobz*] [,*uplo*] [,*info*])

#### C:

```
lapack_int LAPACKE_chegv( int matrix_order, lapack_int itype, char jobz, char uplo,
lapack_int n, lapack_complex_float* a, lapack_int lda, lapack_complex_float* b,
lapack_int ldb, float* w );
```
lapack\_int LAPACKE\_zhegv( int *matrix\_order*, lapack\_int *itype*, char *jobz*, char *uplo*, lapack\_int *n*, lapack\_complex\_double\* *a*, lapack\_int *lda*, lapack\_complex\_double\* *b*, lapack\_int *ldb*, double\* *w* );

## Include Files

- Fortran: mkl lapack.fi and mkl lapack.h
- Fortran 95: lapack.f90
- C: mkl\_lapacke.h

## **Description**

The routine computes all the eigenvalues, and optionally, the eigenvectors of a complex generalized Hermitian-definite eigenproblem, of the form

 $A^*x = \lambda^*B^*x$ ,  $A^*B^*x = \lambda^*x$ , or  $B^*A^*x = \lambda^*x$ .

Here *A* and *B* are assumed to be Hermitian and *B* is also positive definite.

## Input Parameters

The data types are given for the Fortran interface. A <datatype> placeholder, if present, is used for the C interface data types in the C interface section above. See the [C Interface Conventions](#page-347-0) section for the C interface principal conventions and type definitions.

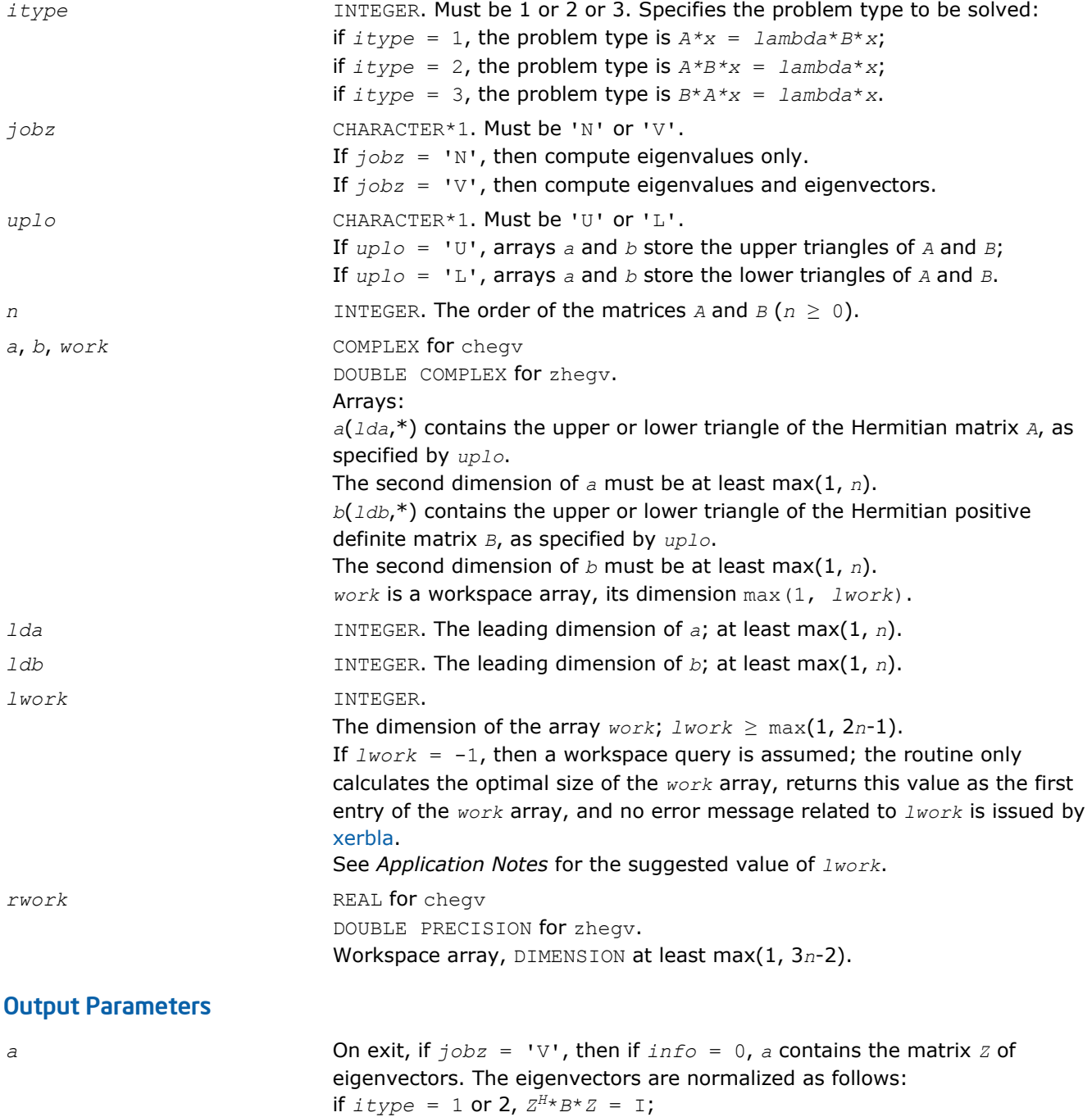

if  $itype = 3$ ,  $Z^{H*}inv(B)*Z = I;$ 

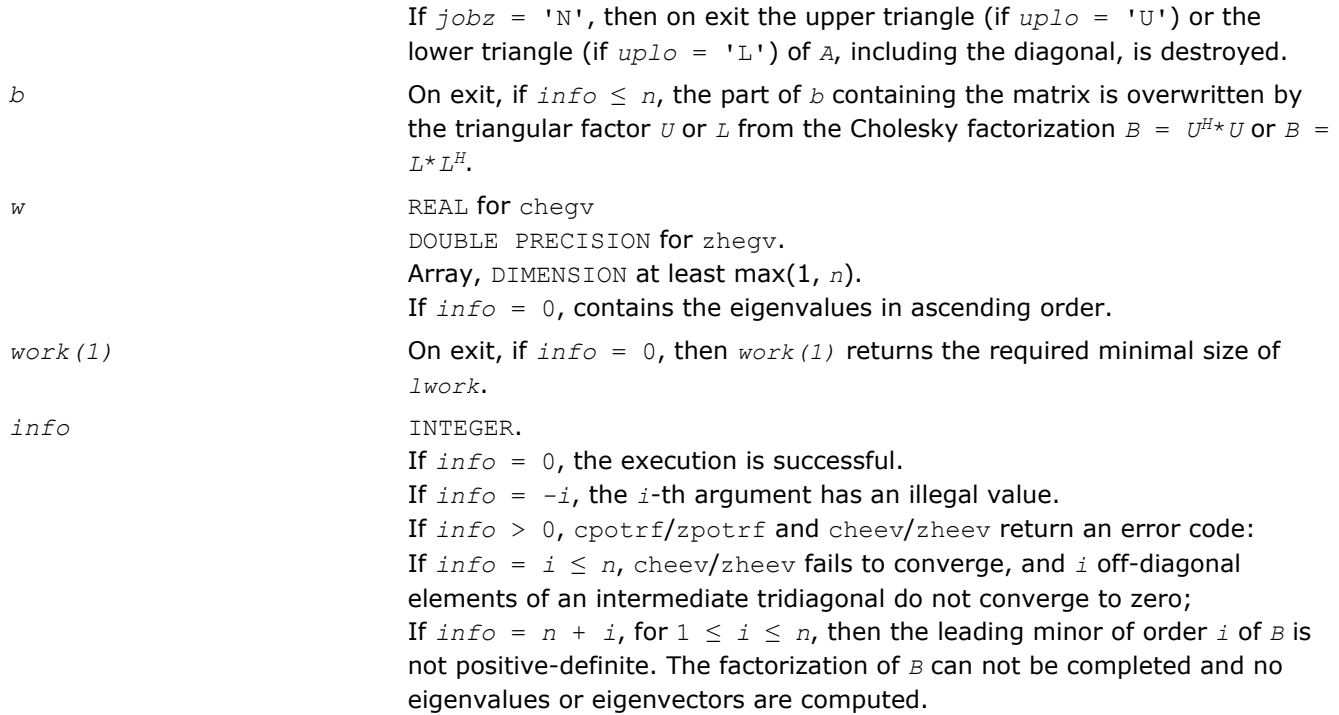

## Fortran 95 Interface Notes

Routines in Fortran 95 interface have fewer arguments in the calling sequence than their FORTRAN 77 counterparts. For general conventions applied to skip redundant or restorable arguments, see [Fortran 95](#page-350-0) [Interface Conventions](#page-350-0).

Specific details for the routine hegv interface are the following:

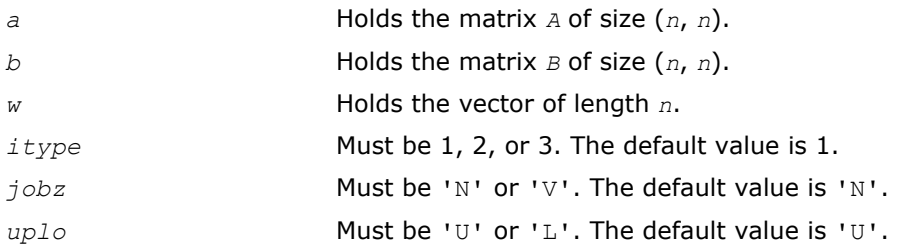

# Application Notes

For optimum performance use  $lwork \geq (nb+1)*n$ , where *nb* is the blocksize for chetrd/zhetrd returned by [ilaenv](#page-1519-0).

If you are in doubt how much workspace to supply, use a generous value of *lwork* for the first run or set  $lwork = -1$ .

If you choose the first option and set any of admissible *lwork* sizes, which is no less than the minimal value described, the routine completes the task, though probably not so fast as with a recommended workspace, and provides the recommended workspace in the first element of the corresponding array *work* on exit. Use this value (*work*(1)) for subsequent runs.

If you set *lwork* = -1, the routine returns immediately and provides the recommended workspace in the first element of the corresponding array (*work*). This operation is called a workspace query.

Note that if you set *lwork* to less than the minimal required value and not -1, the routine returns immediately with an error exit and does not provide any information on the recommended workspace.

# <span id="page-1070-0"></span>?sygvd

*Computes all eigenvalues and, optionally, eigenvectors of a real generalized symmetric definite eigenproblem. If eigenvectors are desired, it uses a divide and conquer method.*

## Syntax

## Fortran 77:

call ssygvd(*itype*, *jobz*, *uplo*, *n*, *a*, *lda*, *b*, *ldb*, *w*, *work*, *lwork*, *iwork*, *liwork*, *info*) call dsygvd(*itype*, *jobz*, *uplo*, *n*, *a*, *lda*, *b*, *ldb*, *w*, *work*, *lwork*, *iwork*, *liwork*, *info*)

## Fortran 95:

call sygvd(*a*, *b*, *w* [,*itype*] [,*jobz*] [,*uplo*] [,*info*])

## C:

```
lapack_int LAPACKE_<?>sygvd( int matrix_order, lapack_int itype, char jobz, char uplo,
lapack_int n, <datatype>* a, lapack_int lda, <datatype>* b, lapack_int ldb,
<datatype>* w );
```
## Include Files

- Fortran: mkl\_lapack.fi and mkl\_lapack.h
- Fortran 95: lapack.f90
- C: mkl\_lapacke.h

## **Description**

The routine computes all the eigenvalues, and optionally, the eigenvectors of a real generalized symmetricdefinite eigenproblem, of the form

 $A^*x = \lambda^*B^*x$ ,  $A^*B^*x = \lambda^*x$ , or  $B^*A^*x = \lambda^*x$ .

Here *A* and *B* are assumed to be symmetric and *B* is also positive definite.

If eigenvectors are desired, it uses a divide and conquer algorithm.

## Input Parameters

The data types are given for the Fortran interface. A <datatype> placeholder, if present, is used for the C interface data types in the C interface section above. See the [C Interface Conventions](#page-347-0) section for the C interface principal conventions and type definitions.

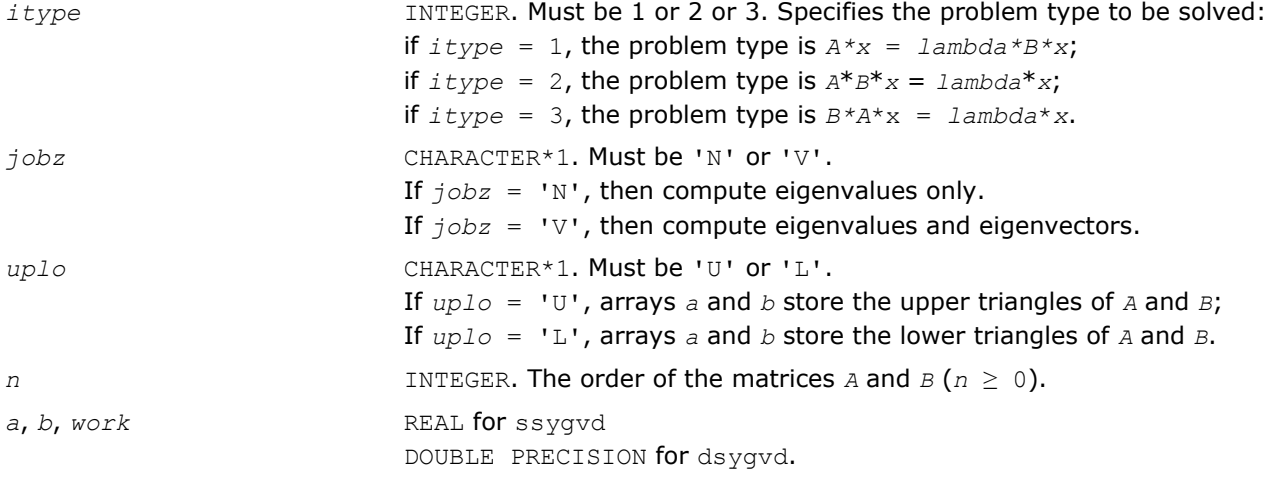

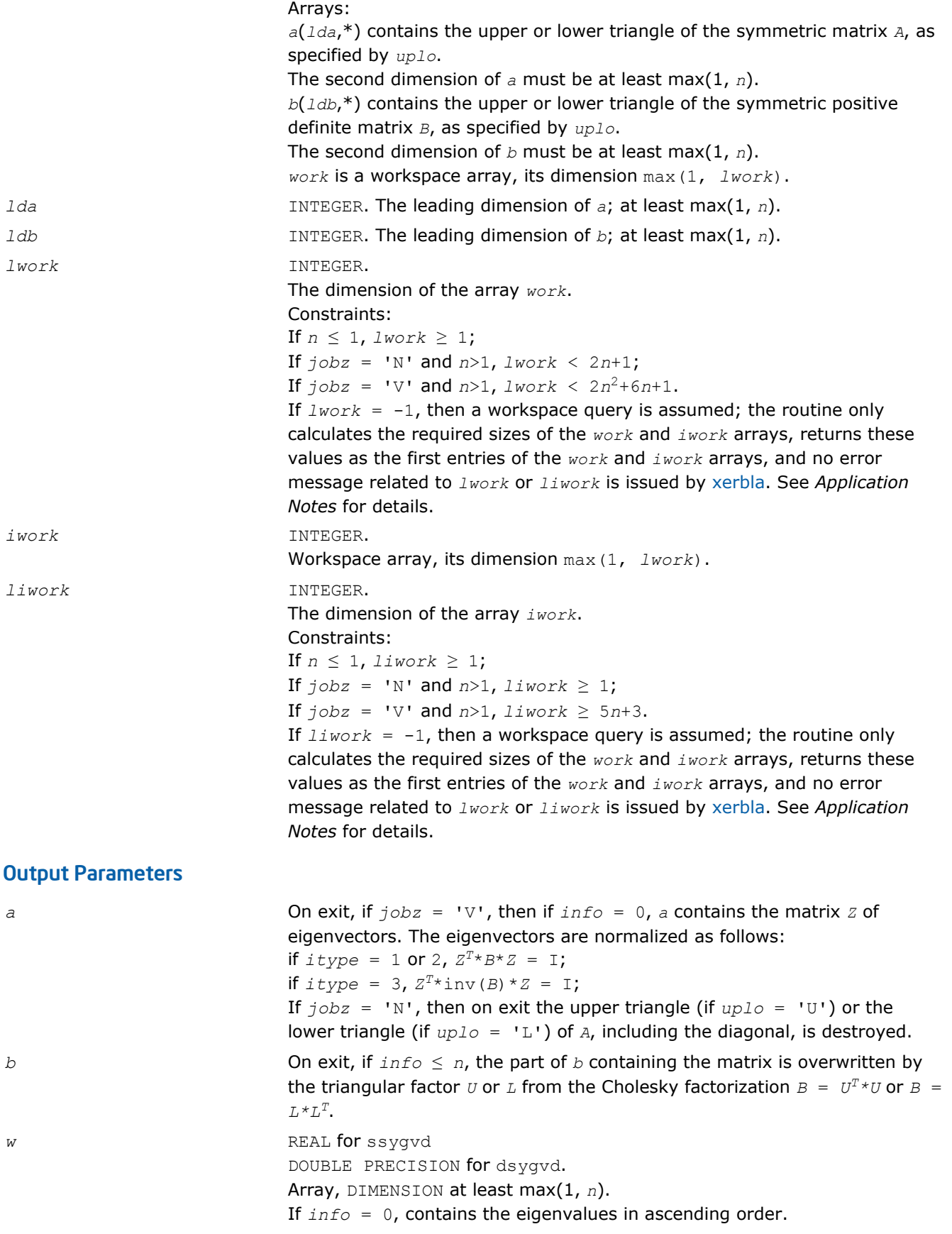

completed and no eigenvalues or eigenvectors were computed.

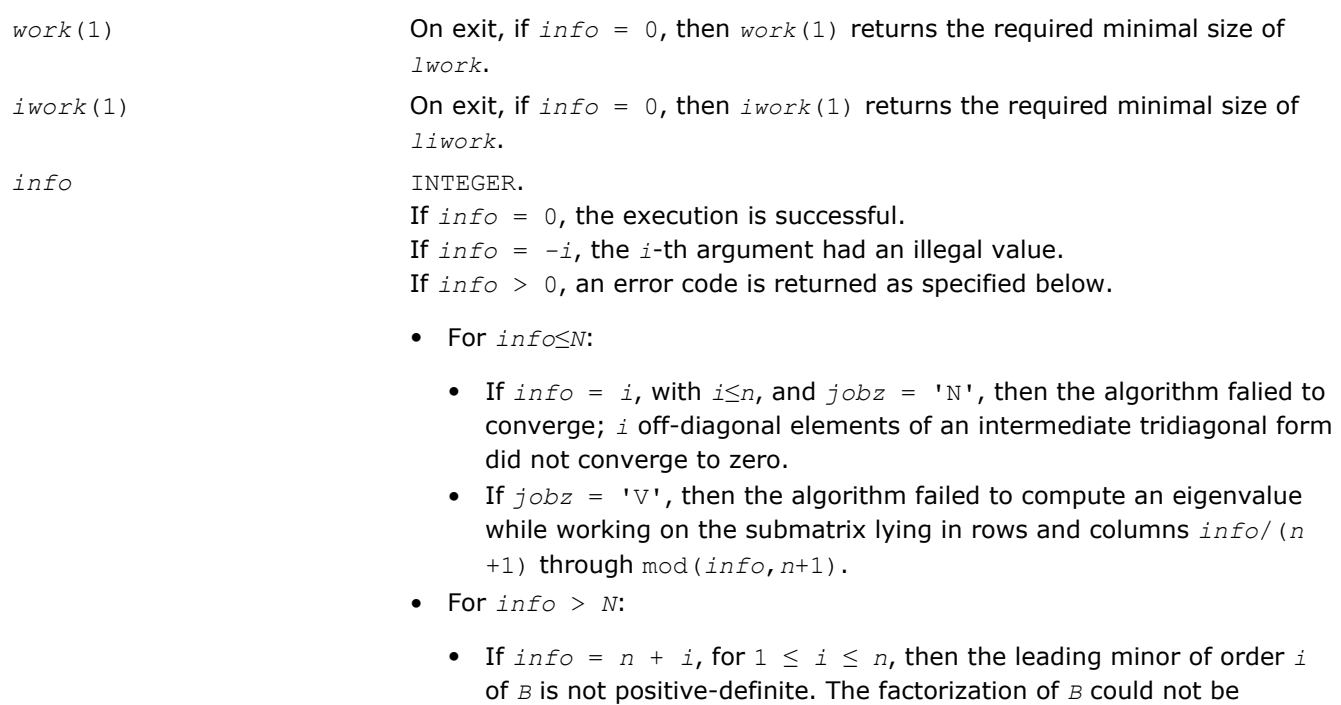

## Fortran 95 Interface Notes

Routines in Fortran 95 interface have fewer arguments in the calling sequence than their FORTRAN 77 counterparts. For general conventions applied to skip redundant or restorable arguments, see [Fortran 95](#page-350-0) [Interface Conventions](#page-350-0).

Specific details for the routine sygvd interface are the following:

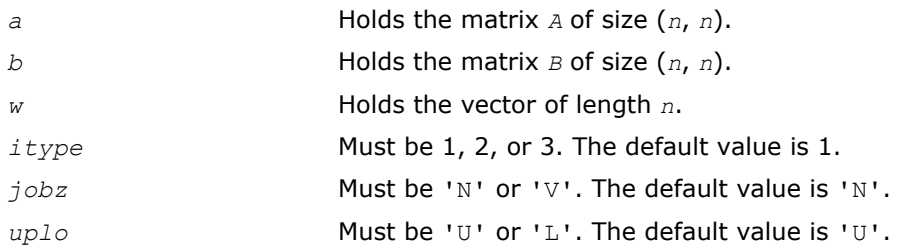

## Application Notes

If it is not clear how much workspace to supply, use a generous value of *lwork* (or *liwork*) for the first run or set  $lwork = -1$  ( $liwork = -1$ ).

If *lwork* (or *liwork*) has any of admissible sizes, which is no less than the minimal value described, the routine completes the task, though probably not so fast as with a recommended workspace, and provides the recommended workspace in the first element of the corresponding array (*work*, *iwork*) on exit. Use this value (*work*(1), *iwork*(1)) for subsequent runs.

```
If lwork = -1 (liwork = -1), the routine returns immediately and provides the recommended workspace
in the first element of the corresponding array (work, iwork). This operation is called a workspace query.
```
Note that if *work* (*liwork*) is less than the minimal required value and is not equal to -1, the routine returns immediately with an error exit and does not provide any information on the recommended workspace.

## <span id="page-1073-0"></span>?hegvd

*Computes all eigenvalues and, optionally, eigenvectors of a complex generalized Hermitian definite eigenproblem. If eigenvectors are desired, it uses a divide and conquer method.*

## Syntax

#### Fortran 77:

call chegvd(*itype*, *jobz*, *uplo*, *n*, *a*, *lda*, *b*, *ldb*, *w*, *work*, *lwork*, *rwork*, *lrwork*, *iwork*, *liwork*, *info*)

call zhegvd(*itype*, *jobz*, *uplo*, *n*, *a*, *lda*, *b*, *ldb*, *w*, *work*, *lwork*, *rwork*, *lrwork*, *iwork*, *liwork*, *info*)

### Fortran 95:

call hegvd(*a*, *b*, *w* [,*itype*] [,*jobz*] [,*uplo*] [,*info*])

### C:

lapack\_int LAPACKE\_chegvd( int *matrix\_order*, lapack\_int *itype*, char *jobz*, char *uplo*, lapack\_int *n*, lapack\_complex\_float\* *a*, lapack\_int *lda*, lapack\_complex\_float\* *b*, lapack\_int *ldb*, float\* *w* );

lapack\_int LAPACKE\_zhegvd( int *matrix\_order*, lapack\_int *itype*, char *jobz*, char *uplo*, lapack\_int *n*, lapack\_complex\_double\* *a*, lapack\_int *lda*, lapack\_complex\_double\* *b*, lapack\_int *ldb*, double\* *w* );

## Include Files

- Fortran: mkl\_lapack.fi and mkl\_lapack.h
- Fortran 95: lapack.f90
- C: mkl\_lapacke.h

## **Description**

The routine computes all the eigenvalues, and optionally, the eigenvectors of a complex generalized Hermitian-definite eigenproblem, of the form

 $A^*x = \lambda^*B^*x$ ,  $A^*B^*x = \lambda^*x$ , or  $B^*A^*x = \lambda^*x$ .

Here *A* and *B* are assumed to be Hermitian and *B* is also positive definite.

If eigenvectors are desired, it uses a divide and conquer algorithm.

## Input Parameters

The data types are given for the Fortran interface. A <datatype> placeholder, if present, is used for the C interface data types in the C interface section above. See the [C Interface Conventions](#page-347-0) section for the C interface principal conventions and type definitions.

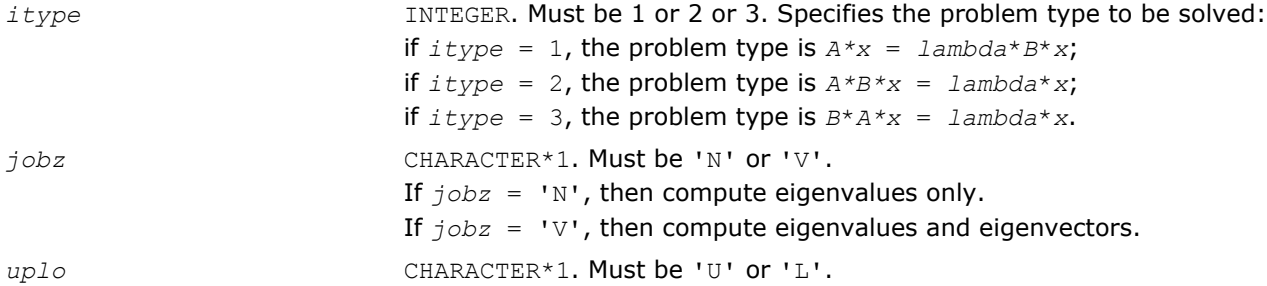

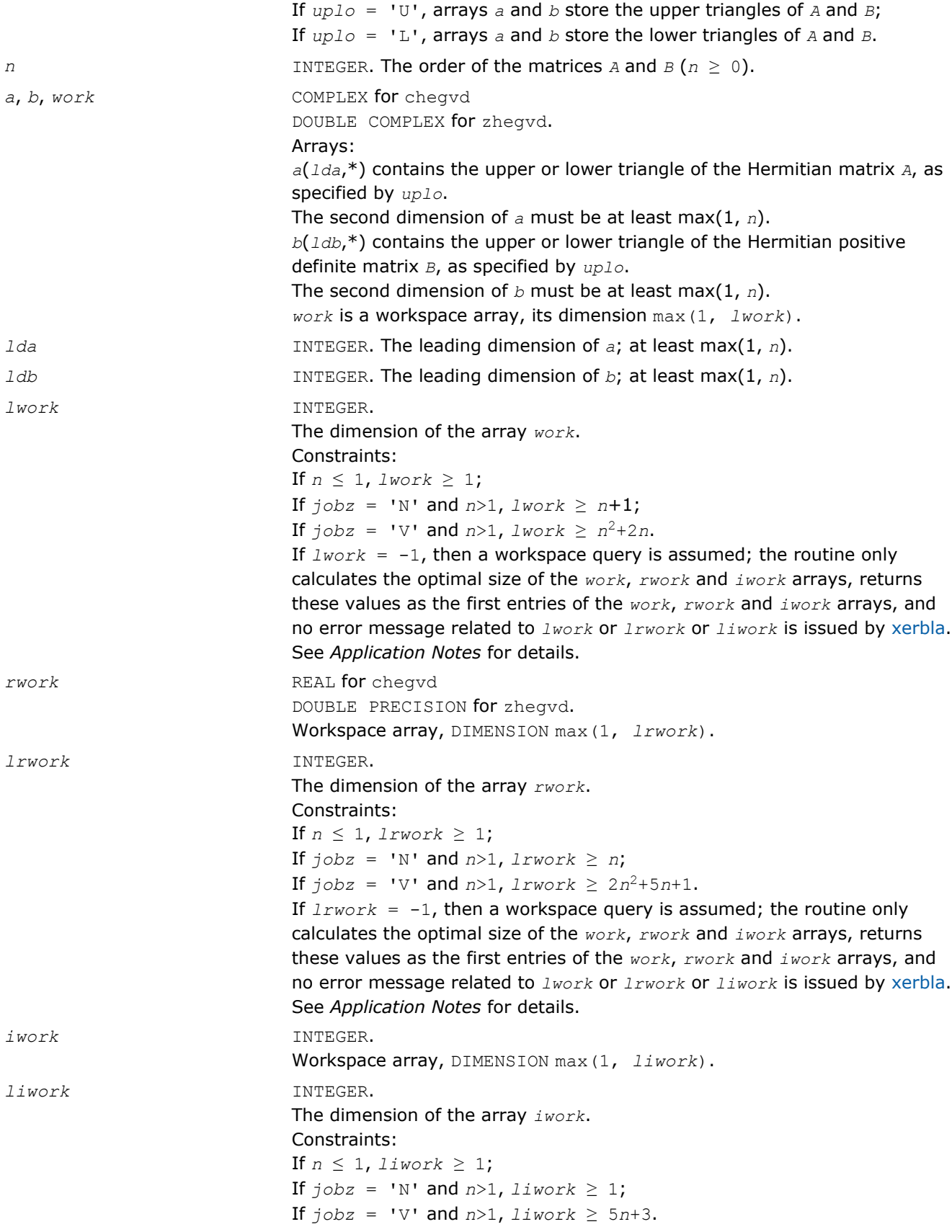

If *liwork* = -1, then a workspace query is assumed; the routine only calculates the optimal size of the *work*, *rwork* and *iwork* arrays, returns these values as the first entries of the *work*, *rwork* and *iwork* arrays, and no error message related to *lwork* or *lrwork* or *liwork* is issued by [xerbla](#page-2528-0). See *Application Notes* for details.

## Output Parameters

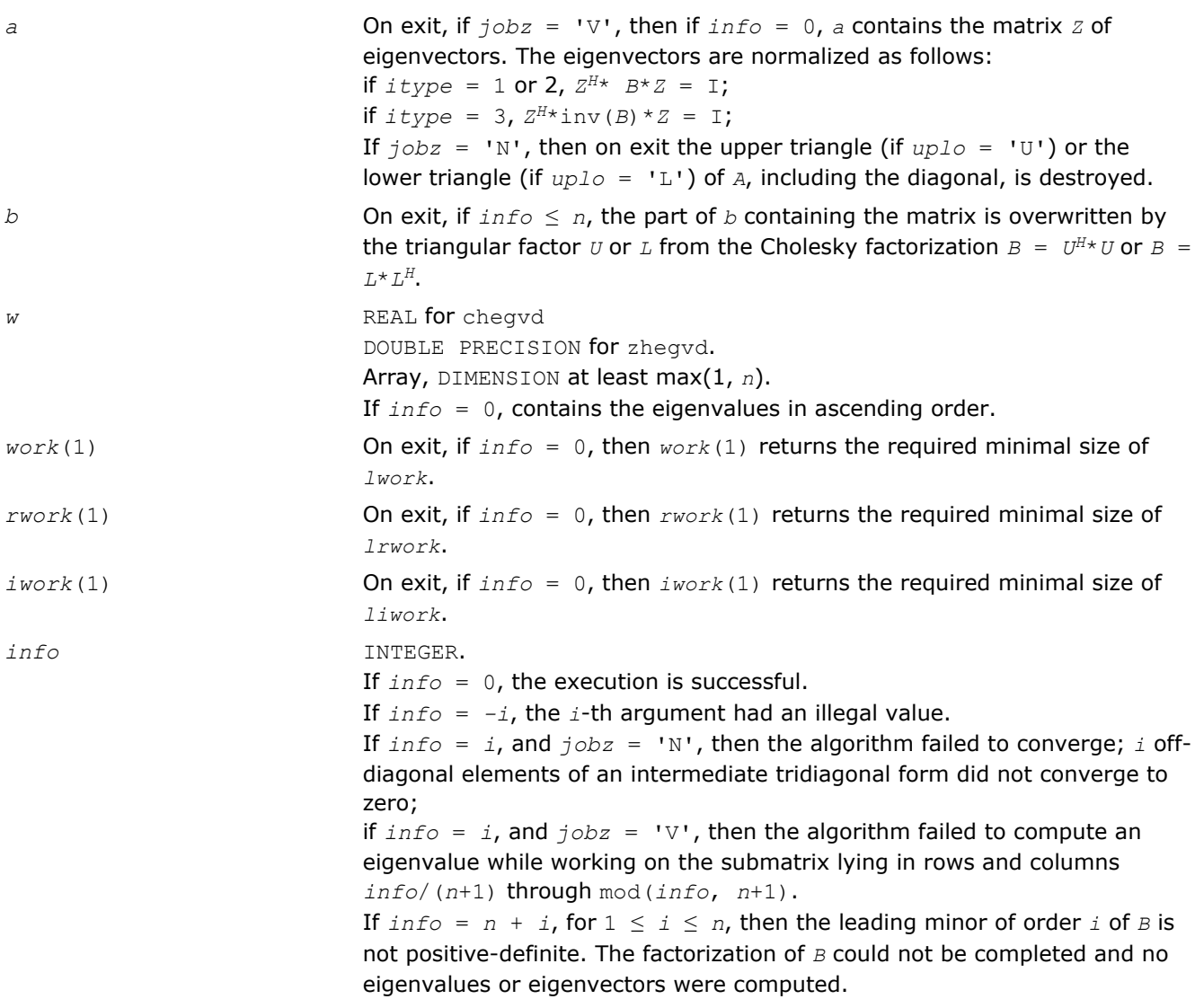

## Fortran 95 Interface Notes

Routines in Fortran 95 interface have fewer arguments in the calling sequence than their FORTRAN 77 counterparts. For general conventions applied to skip redundant or restorable arguments, see [Fortran 95](#page-350-0) [Interface Conventions](#page-350-0).

Specific details for the routine hegvd interface are the following:

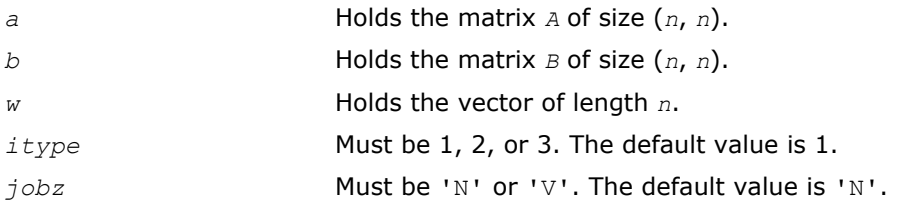

<span id="page-1076-0"></span>*uplo* Must be 'U' or 'L'. The default value is 'U'.

## Application Notes

If you are in doubt how much workspace to supply, use a generous value of *lwork* (*liwork* or *lrwork*) for the first run or set  $1work = -1$  ( $1iwork = -1$ ,  $1rwork = -1$ ).

If you choose the first option and set any of admissible *lwork* (*liwork* or *lrwork*) sizes, which is no less than the minimal value described, the routine completes the task, though probably not so fast as with a recommended workspace, and provides the recommended workspace in the first element of the corresponding array (*work*, *iwork*, *rwork*) on exit. Use this value (*work*(1), *iwork*(1), *rwork*(1)) for subsequent runs.

If you set  $lwork = -1$  ( $likwork = -1$ ,  $lkwork = -1$ ), the routine returns immediately and provides the recommended workspace in the first element of the corresponding array (*work*, *iwork*, *rwork*). This operation is called a workspace query.

Note that if you set *lwork* (*liwork*, *lrwork*) to less than the minimal required value and not -1, the routine returns immediately with an error exit and does not provide any information on the recommended workspace.

## ?sygvx

*Computes selected eigenvalues and, optionally, eigenvectors of a real generalized symmetric definite eigenproblem.*

### Syntax

#### Fortran 77:

call ssygvx(*itype*, *jobz*, *range*, *uplo*, *n*, *a*, *lda*, *b*, *ldb*, *vl*, *vu*, *il*, *iu*, *abstol*, *m*, *w*, *z*, *ldz*, *work*, *lwork*, *iwork*, *ifail*, *info*)

call dsygvx(*itype*, *jobz*, *range*, *uplo*, *n*, *a*, *lda*, *b*, *ldb*, *vl*, *vu*, *il*, *iu*, *abstol*, *m*, *w*, *z*, *ldz*, *work*, *lwork*, *iwork*, *ifail*, *info*)

#### Fortran 95:

```
call sygvx(a, b, w [,itype] [,uplo] [,z] [,vl] [,vu] [,il] [,iu] [,m] [,ifail] [,abstol]
[,info])
```
## C:

lapack\_int LAPACKE\_<?>sygvx( int *matrix\_order*, lapack\_int *itype*, char *jobz*, char *range*, char *uplo*, lapack\_int *n*, <datatype>\* *a*, lapack\_int *lda*, <datatype>\* *b*, lapack\_int *ldb*, <datatype> *vl*, <datatype> *vu*, lapack\_int *il*, lapack\_int *iu*, <datatype> *abstol*, lapack\_int\* *m*, <datatype>\* *w*, <datatype>\* *z*, lapack\_int *ldz*, lapack\_int\* *ifail* );

## Include Files

- Fortran: mkl\_lapack.fi and mkl\_lapack.h
- Fortran 95: lapack.f90
- C: mkl\_lapacke.h

## **Description**

The routine computes selected eigenvalues, and optionally, the eigenvectors of a real generalized symmetricdefinite eigenproblem, of the form

 $A^*x = \lambda^*B^*x$ ,  $A^*B^*x = \lambda^*x$ , or  $B^*A^*x = \lambda^*x$ .

Here *A* and *B* are assumed to be symmetric and *B* is also positive definite. Eigenvalues and eigenvectors can be selected by specifying either a range of values or a range of indices for the desired eigenvalues.

## Input Parameters

The data types are given for the Fortran interface. A <datatype> placeholder, if present, is used for the C interface data types in the C interface section above. See the [C Interface Conventions](#page-347-0) section for the C interface principal conventions and type definitions.

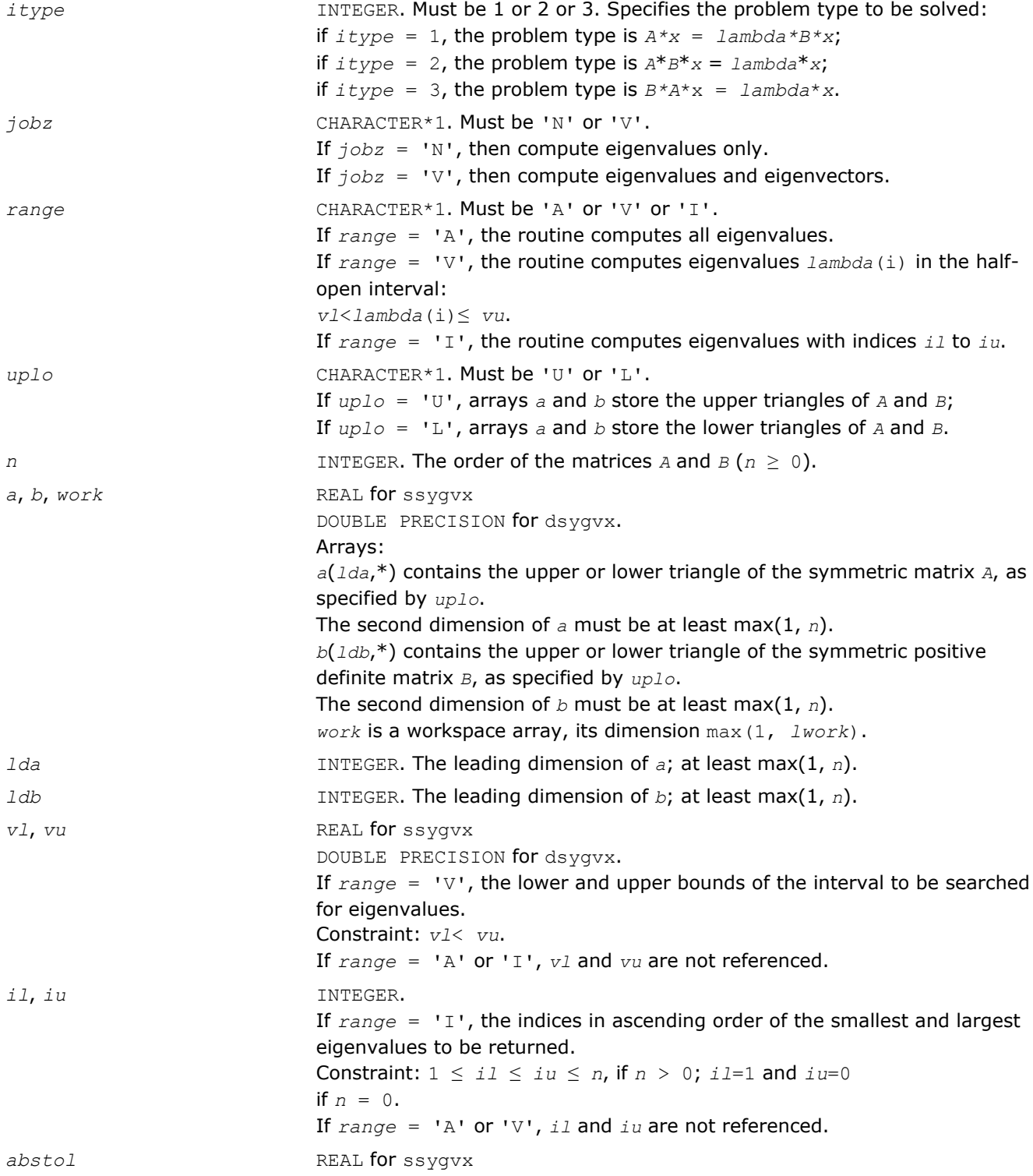

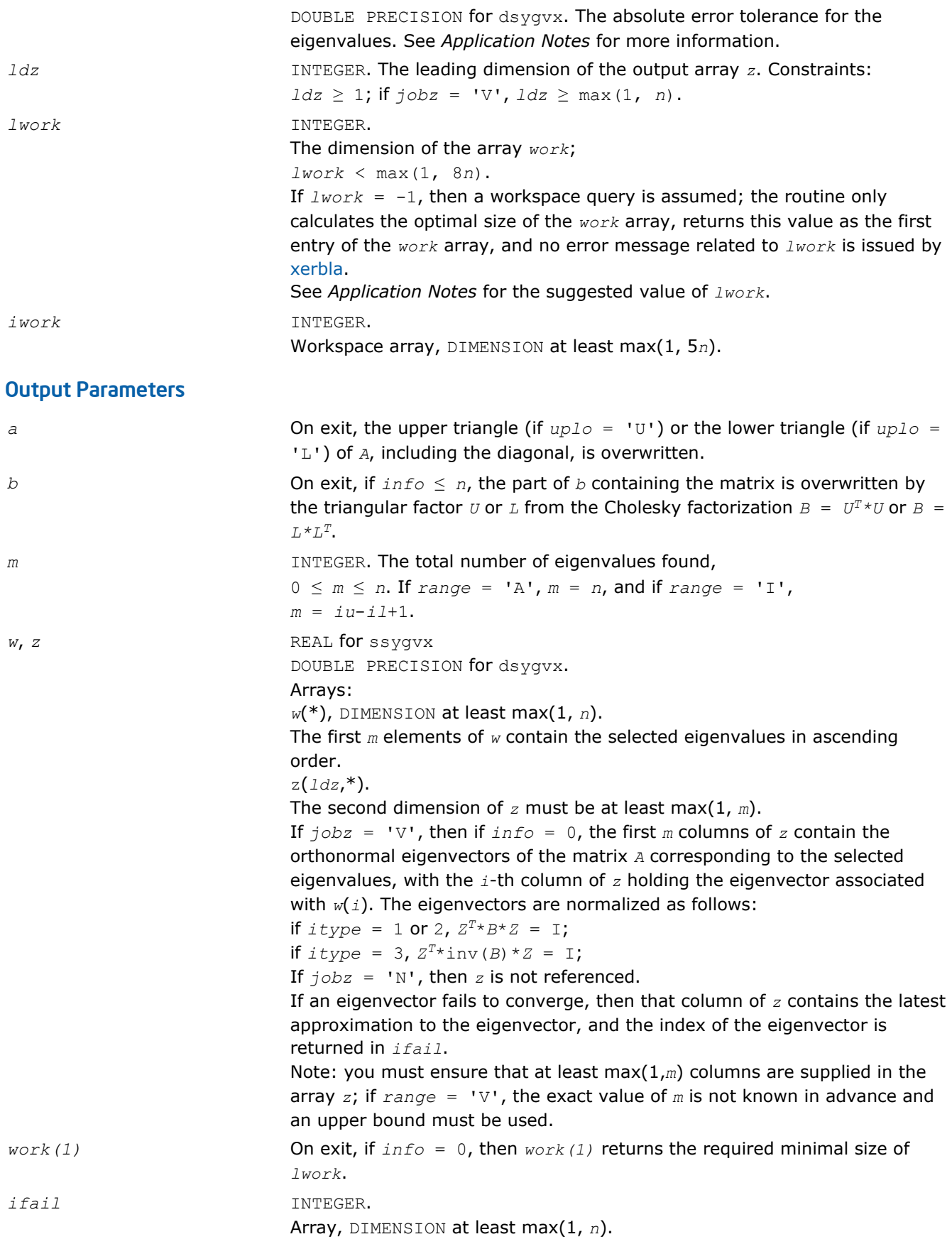

If *jobz* = 'V', then if *info* = 0, the first *m* elements of *ifail* are zero; if *info* > 0, the *ifail* contains the indices of the eigenvectors that failed to converge. If *jobz* = 'N', then *ifail* is not referenced. *info* INTEGER. If *info* = 0, the execution is successful. If *info* = *-i*, the *i*th argument had an illegal value. If *info* > 0, spotrf/dpotrf and ssyevx/dsyevx returned an error code: If  $info = i \le n$ , ssyevx/dsyevx failed to converge, and *i* eigenvectors failed to converge. Their indices are stored in the array *ifail*; If  $info = n + i$ , for  $1 \le i \le n$ , then the leading minor of order *i* of *B* is not positive-definite. The factorization of *B* could not be completed and no eigenvalues or eigenvectors were computed.

## Fortran 95 Interface Notes

Routines in Fortran 95 interface have fewer arguments in the calling sequence than their FORTRAN 77 counterparts. For general conventions applied to skip redundant or restorable arguments, see [Fortran 95](#page-350-0) [Interface Conventions](#page-350-0).

Specific details for the routine sygvx interface are the following:

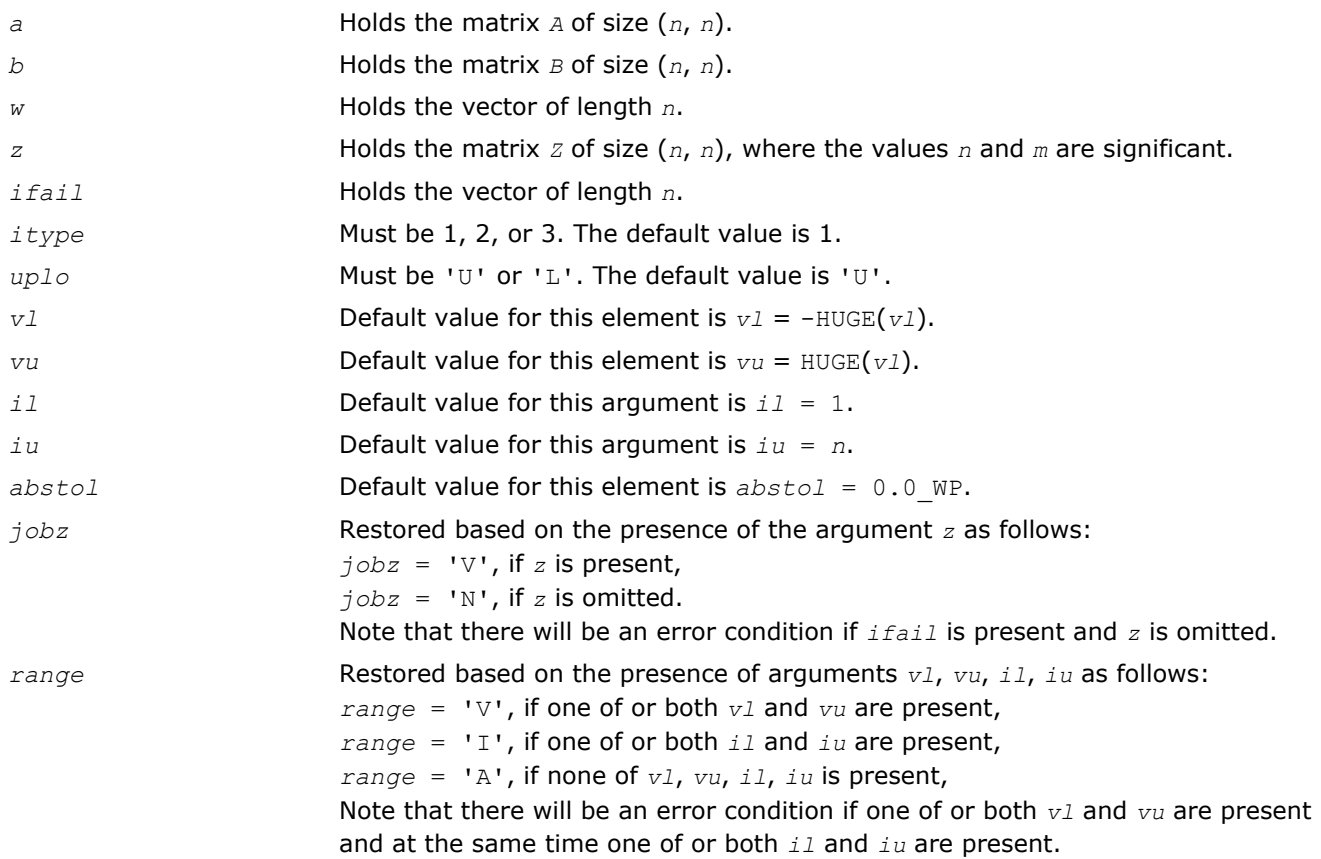

## Application Notes

An approximate eigenvalue is accepted as converged when it is determined to lie in an interval  $[a,b]$  of width less than or equal to *abstol*+ε\*max(|a|,|b|), where ε is the machine precision.
If *abstol* is less than or equal to zero, then ε\*||*T*||1 is used as tolerance, where *T* is the tridiagonal matrix obtained by reducing *C* to tridiagonal form, where *C* is the symmetric matrix of the standard symmetric problem to which the generalized problem is transformed. Eigenvalues will be computed most accurately when *abstol* is set to twice the underflow threshold 2\*?lamch('S'), not zero.

If this routine returns with *info* > 0, indicating that some eigenvectors did not converge, set *abstol* to 2\*? lamch('S').

For optimum performance use *lwork* ≥ (*nb*+3)\**n*, where *nb* is the blocksize for ssytrd/dsytrd returned by ilaenv.

If it is not clear how much workspace to supply, use a generous value of *lwork* for the first run, or set *lwork*  $=-1.$ 

In first case the routine completes the task, though probably not so fast as with a recommended workspace, and provides the recommended workspace in the first element of the corresponding array *work* on exit. Use this value (*work*(1)) for subsequent runs.

If *lwork* = -1, then the routine returns immediately and provides the recommended workspace in the first element of the corresponding array (*work*). This operation is called a workspace query.

Note that if *lwork* is less than the minimal required value and is not equal to -1, then the routine returns immediately with an error exit and does not provide any information on the recommended workspace.

#### ?hegvx

*Computes selected eigenvalues and, optionally, eigenvectors of a complex generalized Hermitian definite eigenproblem.*

### Syntax

#### Fortran 77:

call chegvx(*itype*, *jobz*, *range*, *uplo*, *n*, *a*, *lda*, *b*, *ldb*, *vl*, *vu*, *il*, *iu*, *abstol*, *m*, *w*, *z*, *ldz*, *work*, *lwork*, *rwork*, *iwork*, *ifail*, *info*)

call zhegvx(*itype*, *jobz*, *range*, *uplo*, *n*, *a*, *lda*, *b*, *ldb*, *vl*, *vu*, *il*, *iu*, *abstol*, *m*, *w*, *z*, *ldz*, *work*, *lwork*, *rwork*, *iwork*, *ifail*, *info*)

#### Fortran 95:

```
call hegvx(a, b, w [,itype] [,uplo] [,z] [,vl] [,vu] [,il] [,iu] [,m] [,ifail] [,abstol]
[,info])
```
# C:

lapack\_int LAPACKE\_chegvx( int *matrix\_order*, lapack\_int *itype*, char *jobz*, char *range*, char *uplo*, lapack\_int *n*, lapack\_complex\_float\* *a*, lapack\_int *lda*, lapack\_complex\_float\* *b*, lapack\_int *ldb*, float *vl*, float *vu*, lapack\_int *il*, lapack\_int *iu*, float *abstol*, lapack\_int\* *m*, float\* *w*, lapack\_complex\_float\* *z*, lapack\_int *ldz*, lapack\_int\* *ifail* );

lapack\_int LAPACKE\_zhegvx( int *matrix\_order*, lapack\_int *itype*, char *jobz*, char *range*, char *uplo*, lapack\_int *n*, lapack\_complex\_double\* *a*, lapack\_int *lda*, lapack\_complex\_double\* *b*, lapack\_int *ldb*, double *vl*, double *vu*, lapack\_int *il*, lapack\_int *iu*, double *abstol*, lapack\_int\* *m*, double\* *w*, lapack\_complex\_double\* *z*, lapack\_int *ldz*, lapack\_int\* *ifail* );

### Include Files

- Fortran: mkl lapack.fi and mkl lapack.h
- Fortran 95: lapack.f90
- C: mkl\_lapacke.h

### **Description**

The routine computes selected eigenvalues, and optionally, the eigenvectors of a complex generalized Hermitian-definite eigenproblem, of the form

 $A^*x = \lambda^*B^*x$ ,  $A^*B^*x = \lambda^*x$ , or  $B^*A^*x = \lambda^*x$ .

Here *A* and *B* are assumed to be Hermitian and *B* is also positive definite. Eigenvalues and eigenvectors can be selected by specifying either a range of values or a range of indices for the desired eigenvalues.

### Input Parameters

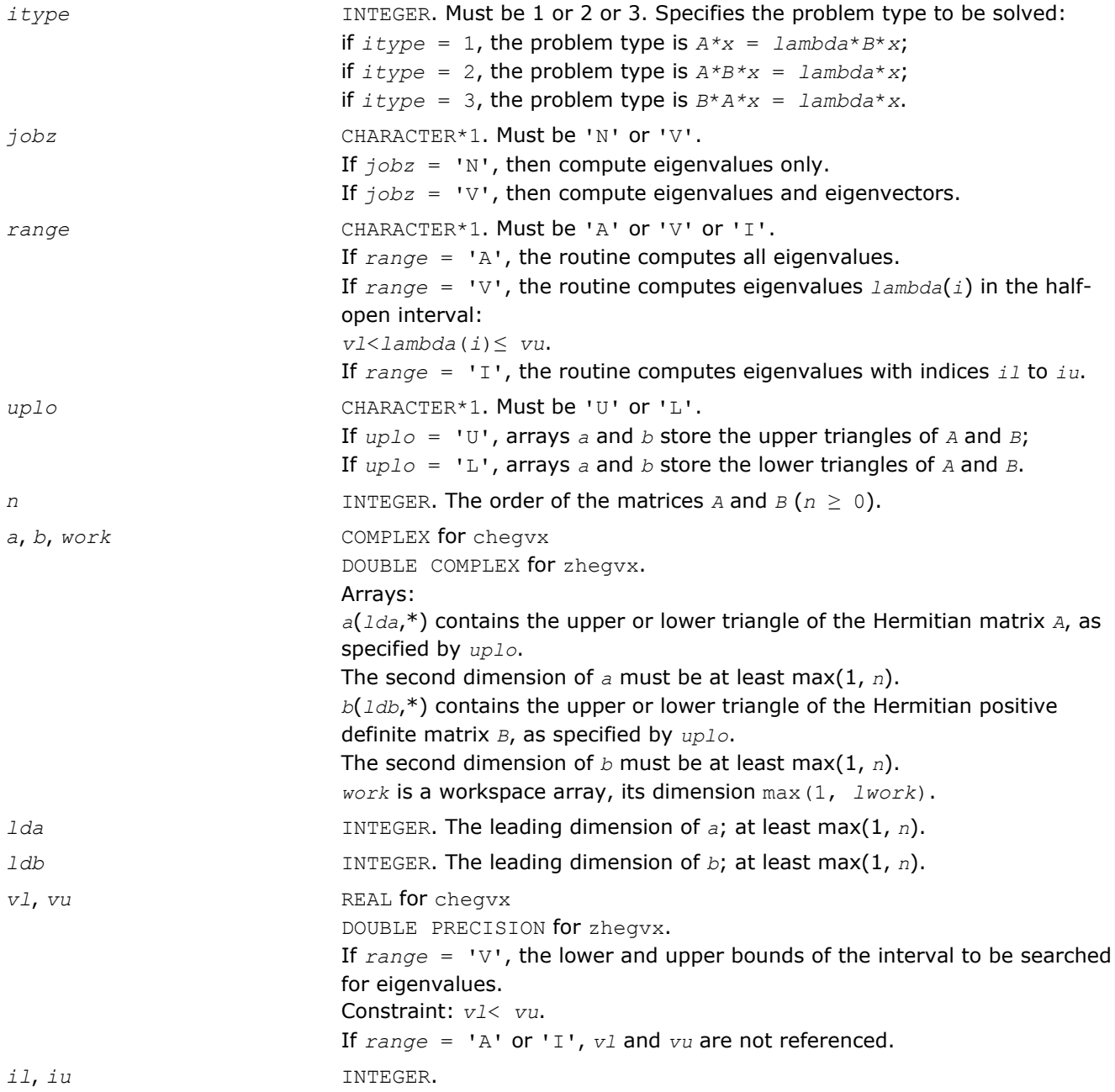

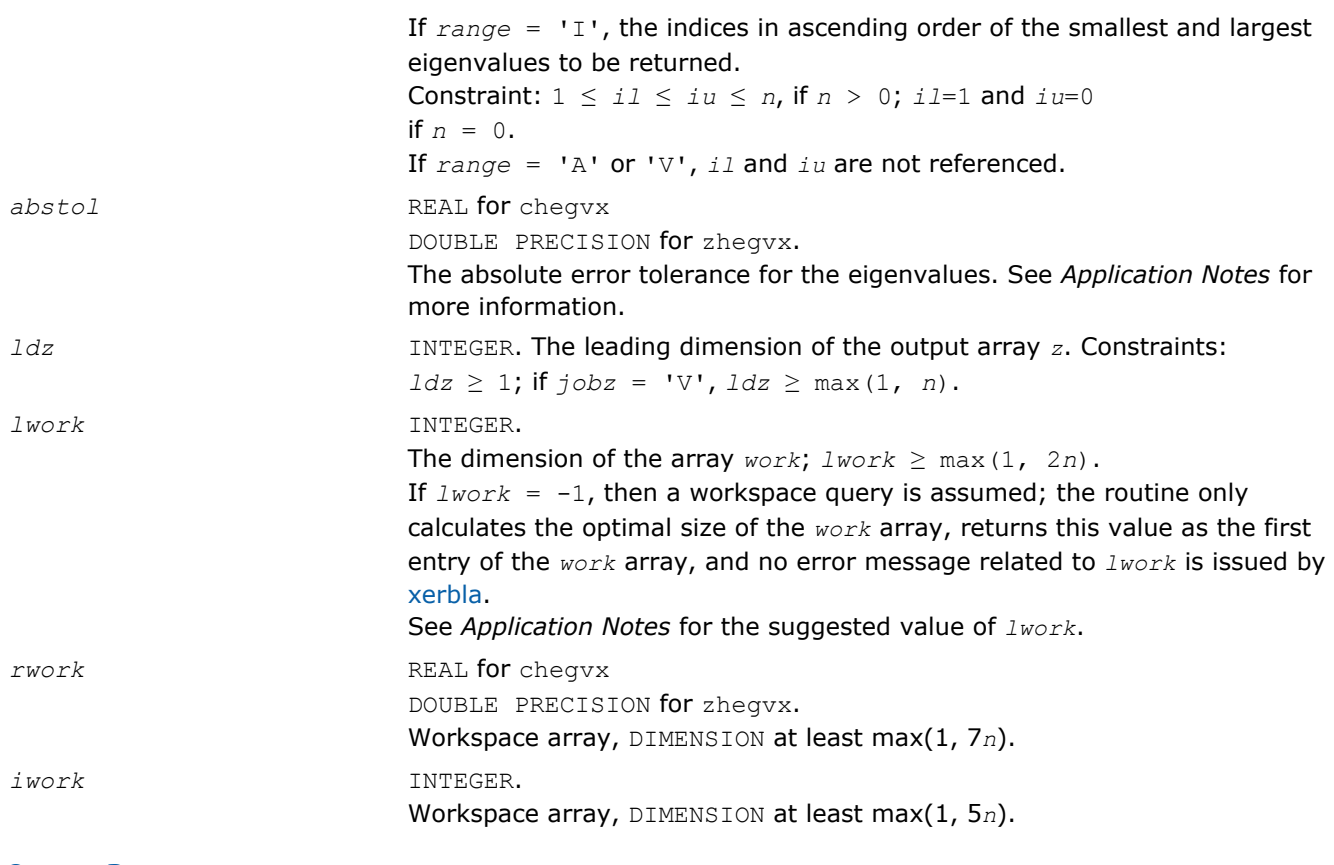

# Output Parameters

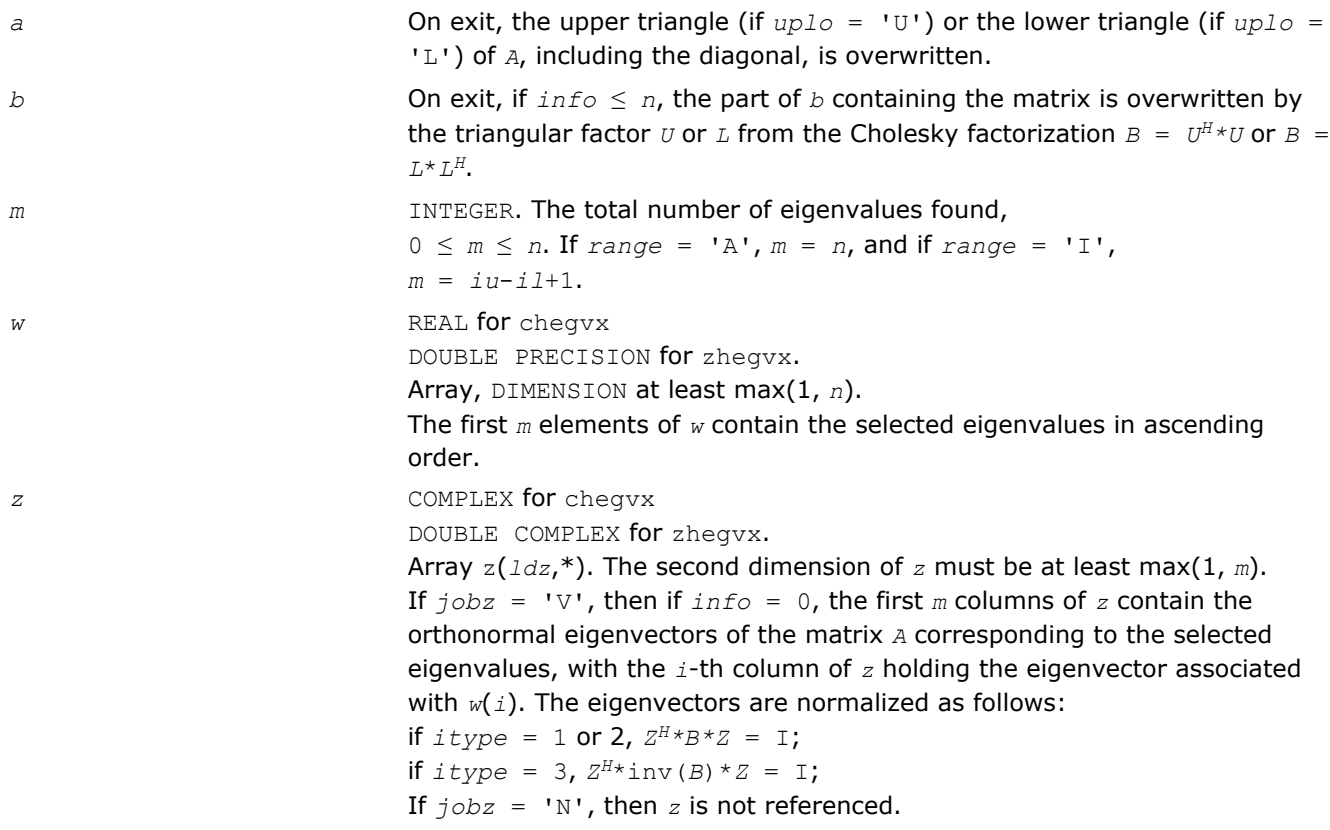

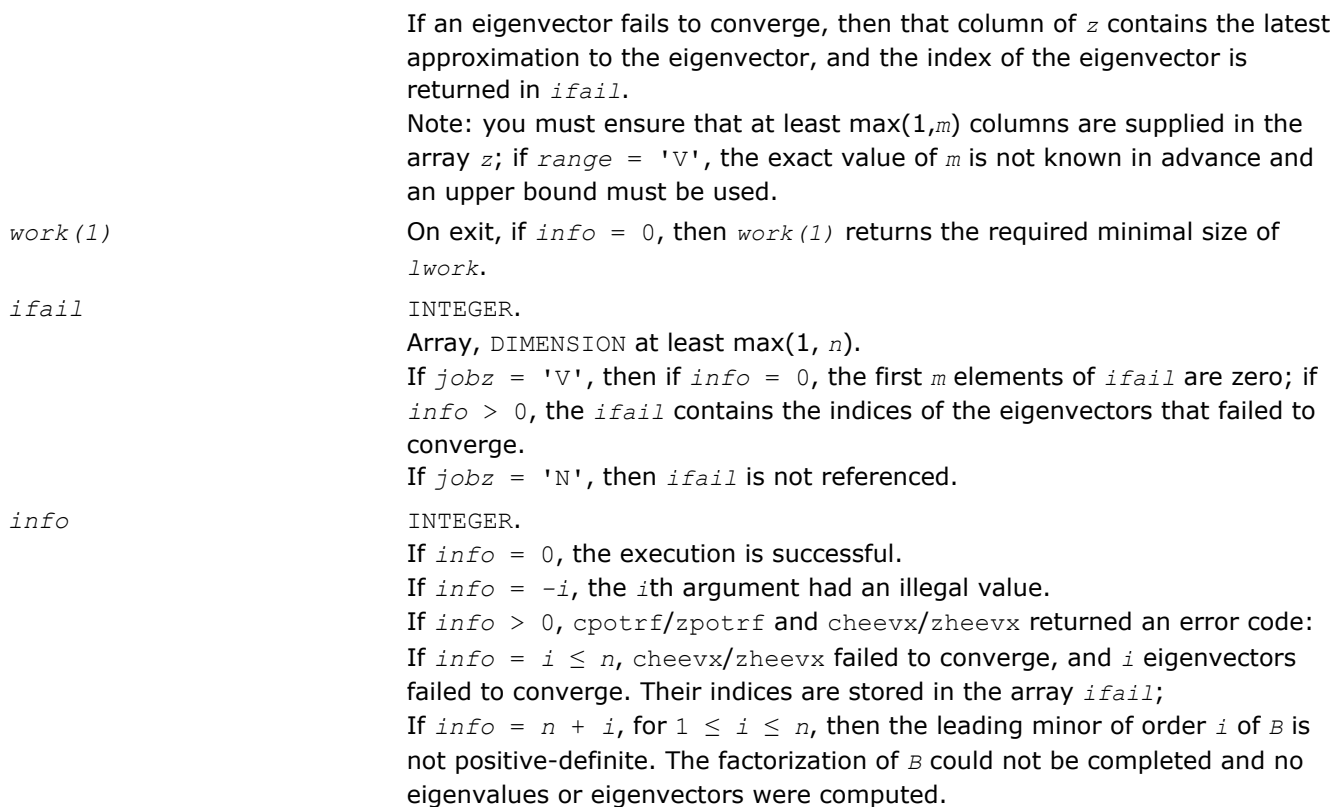

Routines in Fortran 95 interface have fewer arguments in the calling sequence than their FORTRAN 77 counterparts. For general conventions applied to skip redundant or restorable arguments, see [Fortran 95](#page-350-0) [Interface Conventions](#page-350-0).

Specific details for the routine hegvx interface are the following:

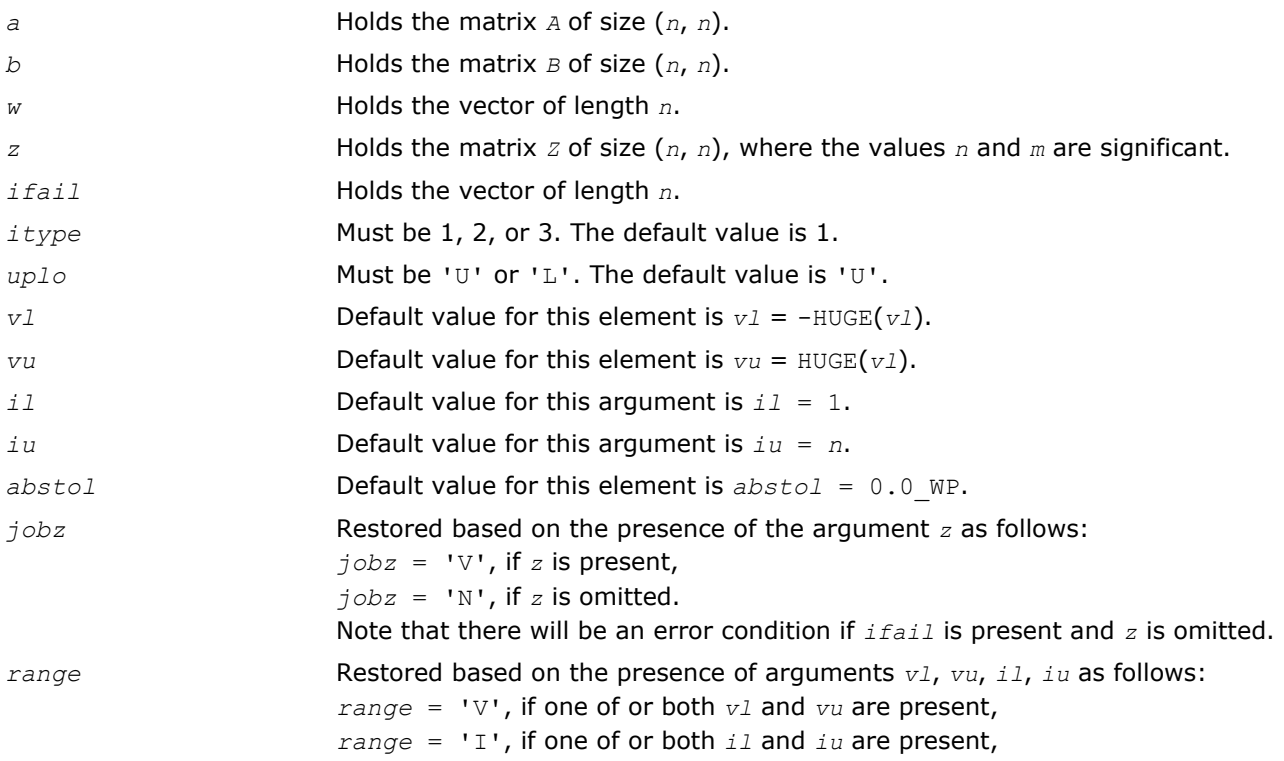

*range* = 'A', if none of *vl*, *vu*, *il*, *iu* is present,

Note that there will be an error condition if one of or both *vl* and *vu* are present and at the same time one of or both *il* and *iu* are present.

# Application Notes

An approximate eigenvalue is accepted as converged when it is determined to lie in an interval [a,b] of width less than or equal to *abstol*+ε\*max(|a|,|b|), where ε is the machine precision.

If *abstol* is less than or equal to zero, then ε\*||*T*||1 will be used in its place, where *T* is the tridiagonal matrix obtained by reducing *C* to tridiagonal form, where *C* is the symmetric matrix of the standard symmetric problem to which the generalized problem is transformed. Eigenvalues will be computed most accurately when *abstol* is set to twice the underflow threshold 2\*?lamch('S'), not zero.

If this routine returns with *info* > 0, indicating that some eigenvectors did not converge, try setting *abstol* to 2\*?lamch('S').

For optimum performance use *lwork* ≥ (*nb*+1)\**n*, where *nb* is the blocksize for chetrd/zhetrd returned by ilaenv.

If you are in doubt how much workspace to supply, use a generous value of *lwork* for the first run or set  $lwork = -1$ .

If you choose the first option and set any of admissible *lwork* sizes, which is no less than the minimal value described, the routine completes the task, though probably not so fast as with a recommended workspace, and provides the recommended workspace in the first element of the corresponding array *work* on exit. Use this value (*work*(1)) for subsequent runs.

If you set *lwork* = -1, the routine returns immediately and provides the recommended workspace in the first element of the corresponding array (*work*). This operation is called a workspace query.

Note that if you set *lwork* to less than the minimal required value and not -1, the routine returns immediately with an error exit and does not provide any information on the recommended workspace.

### ?spgv

*Computes all eigenvalues and, optionally, eigenvectors of a real generalized symmetric definite eigenproblem with matrices in packed storage.*

### Syntax

#### Fortran 77:

call sspgv(*itype*, *jobz*, *uplo*, *n*, *ap*, *bp*, *w*, *z*, *ldz*, *work*, *info*) call dspgv(*itype*, *jobz*, *uplo*, *n*, *ap*, *bp*, *w*, *z*, *ldz*, *work*, *info*)

#### Fortran 95:

call spgv(*ap*, *bp*, *w* [,*itype*] [,*uplo*] [,*z*] [,*info*])

### C:

```
lapack_int LAPACKE_<?>spgv( int matrix_order, lapack_int itype, char jobz, char uplo,
lapack_int n, <datatype>* ap, <datatype>* bp, <datatype>* w, <datatype>* z, lapack_int
ldz );
```
### Include Files

- Fortran: mkl lapack.fi and mkl lapack.h
- Fortran 95: lapack.f90
- C: mkl\_lapacke.h

### **Description**

The routine computes all the eigenvalues, and optionally, the eigenvectors of a real generalized symmetricdefinite eigenproblem, of the form

 $A^*x = \lambda^*B^*x$ ,  $A^*B^*x = \lambda^*x$ , or  $B^*A^*x = \lambda^*x$ .

Here *A* and *B* are assumed to be symmetric, stored in packed format, and *B* is also positive definite.

### Input Parameters

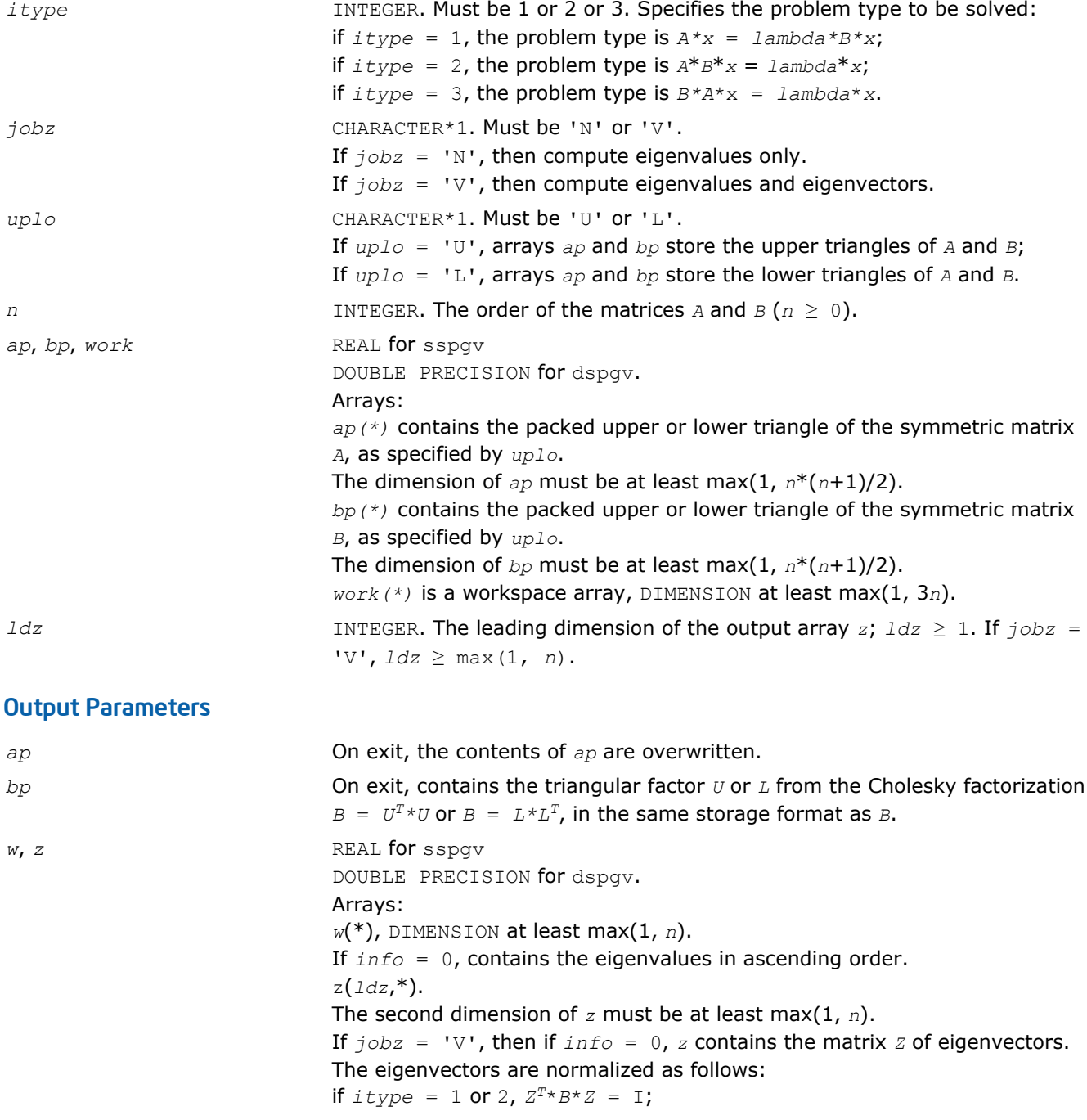

if  $itype = 3$ ,  $Z^T * inv(B) * Z = I$ ; If  $j$ *obz* = 'N', then *z* is not referenced. *info* INTEGER. If *info* = 0, the execution is successful. If *info* = *-i*, the *i-*th argument had an illegal value. If *info* > 0, spptrf/dpptrf and sspev/dspev returned an error code: If  $info = i \leq n$ , sspev/dspev failed to converge, and *i* off-diagonal elements of an intermediate tridiagonal did not converge to zero; If  $info = n + i$ , for  $1 \le i \le n$ , then the leading minor of order *i* of *B* is not positive-definite. The factorization of *B* could not be completed and no eigenvalues or eigenvectors were computed.

### Fortran 95 Interface Notes

Routines in Fortran 95 interface have fewer arguments in the calling sequence than their FORTRAN 77 counterparts. For general conventions applied to skip redundant or restorable arguments, see [Fortran 95](#page-350-0) [Interface Conventions](#page-350-0).

Specific details for the routine spgv interface are the following:

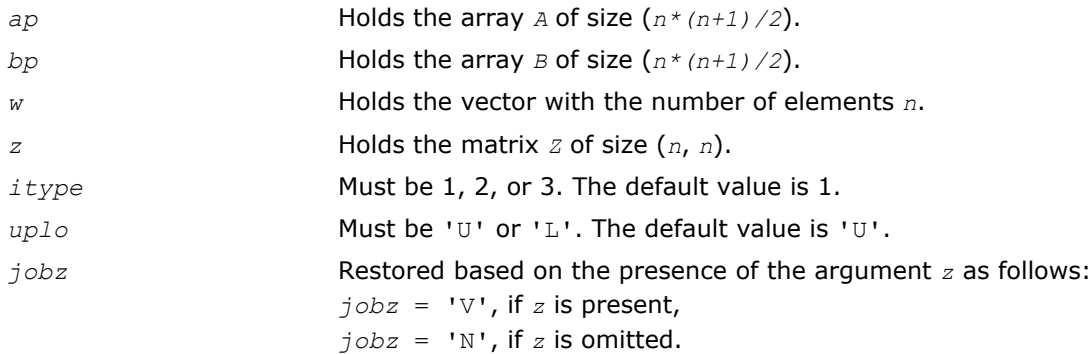

### ?hpgv

*Computes all eigenvalues and, optionally, eigenvectors of a complex generalized Hermitian definite eigenproblem with matrices in packed storage.*

### Syntax

#### Fortran 77:

call chpgv(*itype*, *jobz*, *uplo*, *n*, *ap*, *bp*, *w*, *z*, *ldz*, *work*, *rwork*, *info*) call zhpgv(*itype*, *jobz*, *uplo*, *n*, *ap*, *bp*, *w*, *z*, *ldz*, *work*, *rwork*, *info*)

### Fortran 95:

call hpgv(*ap*, *bp*, *w* [,*itype*] [,*uplo*] [,*z*] [,*info*])

### C:

lapack\_int LAPACKE\_chpgv( int *matrix\_order*, lapack\_int *itype*, char *jobz*, char *uplo*, lapack\_int *n*, lapack\_complex\_float\* *ap*, lapack\_complex\_float\* *bp*, float\* *w*, lapack\_complex\_float\* *z*, lapack\_int *ldz* );

lapack\_int LAPACKE\_zhpgv( int *matrix\_order*, lapack\_int *itype*, char *jobz*, char *uplo*, lapack\_int *n*, lapack\_complex\_double\* *ap*, lapack\_complex\_double\* *bp*, double\* *w*, lapack\_complex\_double\* *z*, lapack\_int *ldz* );

### Include Files

- Fortran: mkl\_lapack.fi and mkl\_lapack.h
- Fortran 95: lapack.f90
- C: mkl\_lapacke.h

#### **Description**

The routine computes all the eigenvalues, and optionally, the eigenvectors of a complex generalized Hermitian-definite eigenproblem, of the form

 $A^*x = \lambda^*B^*x$ ,  $A^*B^*x = \lambda^*x$ , or  $B^*A^*x = \lambda^*x$ .

Here *A* and *B* are assumed to be Hermitian, stored in packed format, and *B* is also positive definite.

#### Input Parameters

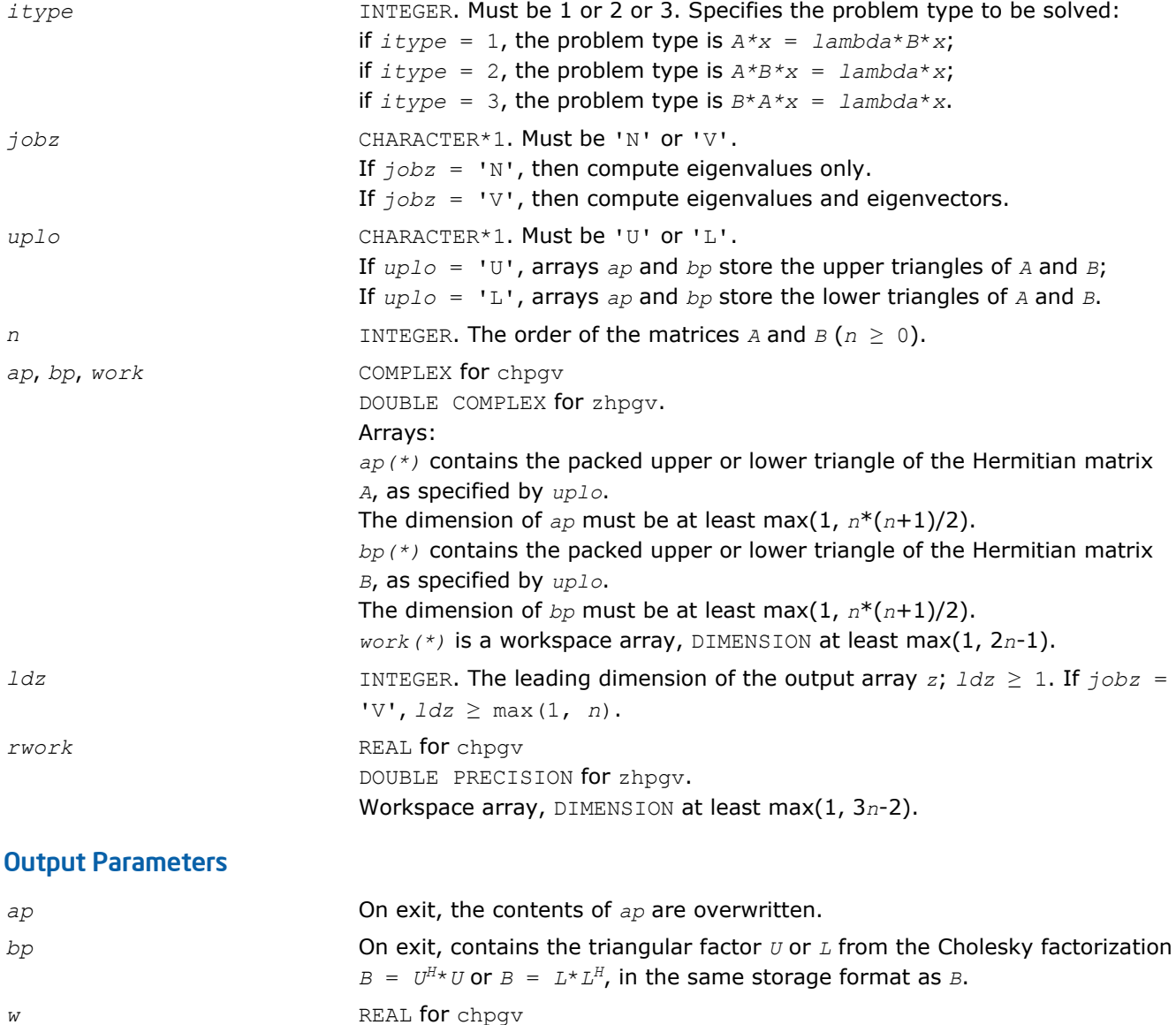

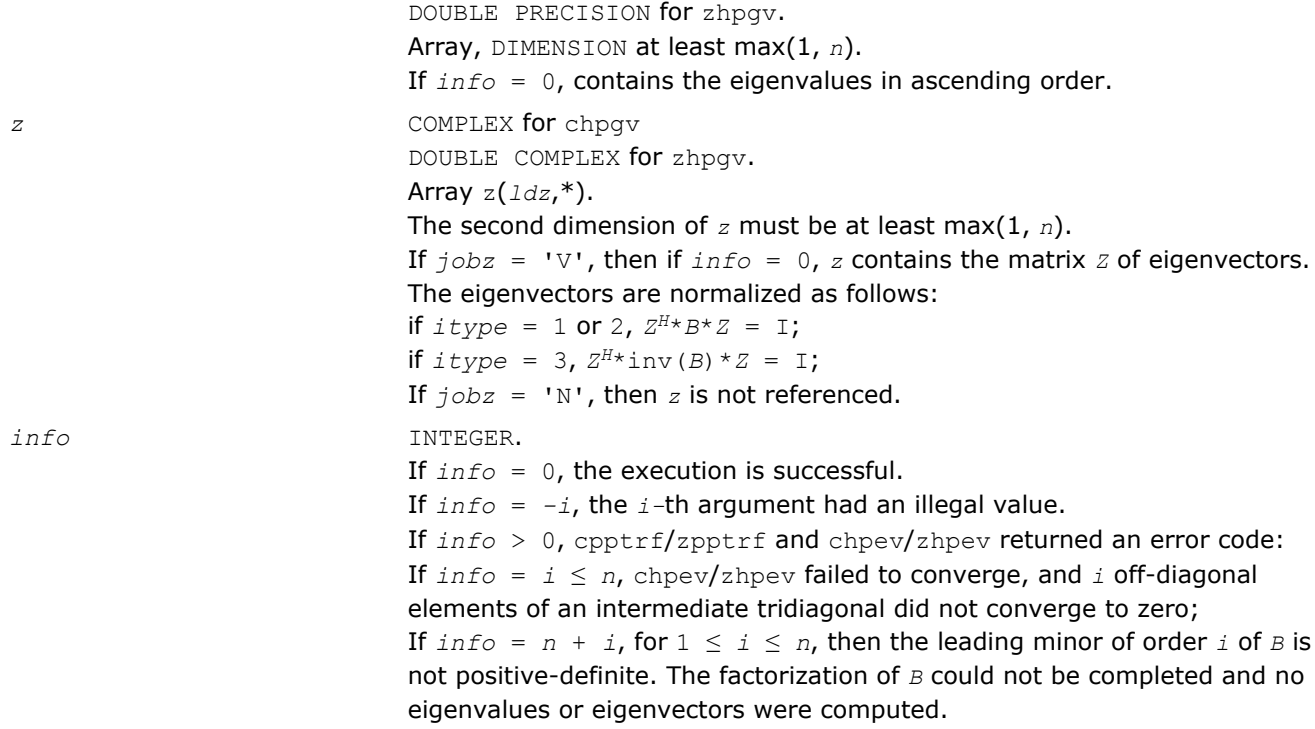

Routines in Fortran 95 interface have fewer arguments in the calling sequence than their FORTRAN 77 counterparts. For general conventions applied to skip redundant or restorable arguments, see [Fortran 95](#page-350-0) [Interface Conventions](#page-350-0).

Specific details for the routine hpgv interface are the following:

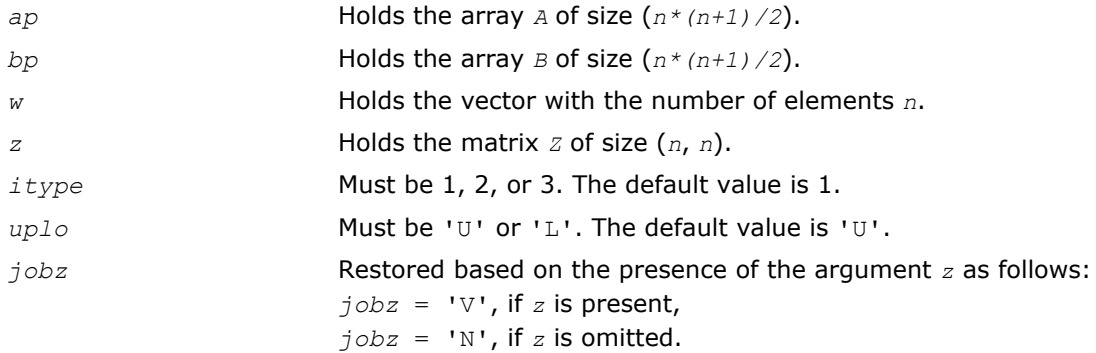

# ?spgvd

*Computes all eigenvalues and, optionally, eigenvectors of a real generalized symmetric definite eigenproblem with matrices in packed storage. If eigenvectors are desired, it uses a divide and conquer method.*

### **Syntax**

### Fortran 77:

call sspgvd(*itype*, *jobz*, *uplo*, *n*, *ap*, *bp*, *w*, *z*, *ldz*, *work*, *lwork*, *iwork*, *liwork*, *info*) call dspgvd(*itype*, *jobz*, *uplo*, *n*, *ap*, *bp*, *w*, *z*, *ldz*, *work*, *lwork*, *iwork*, *liwork*, *info*)

#### Fortran 95:

```
call spgvd(ap, bp, w [,itype] [,uplo] [,z] [,info])
```
#### C:

```
lapack_int LAPACKE_<?>spgvd( int matrix_order, lapack_int itype, char jobz, char uplo,
lapack_int n, <datatype>* ap, <datatype>* bp, <datatype>* w, <datatype>* z, lapack_int
ldz );
```
# Include Files

- Fortran: mkl\_lapack.fi and mkl\_lapack.h
- Fortran 95: lapack.f90
- C: mkl\_lapacke.h

# **Description**

The routine computes all the eigenvalues, and optionally, the eigenvectors of a real generalized symmetricdefinite eigenproblem, of the form

 $A^*x = \lambda^*B^*x$ ,  $A^*B^*x = \lambda^*x$ , or  $B^*A^*x = \lambda^*x$ .

Here *A* and *B* are assumed to be symmetric, stored in packed format, and *B* is also positive definite.

If eigenvectors are desired, it uses a divide and conquer algorithm.

### Input Parameters

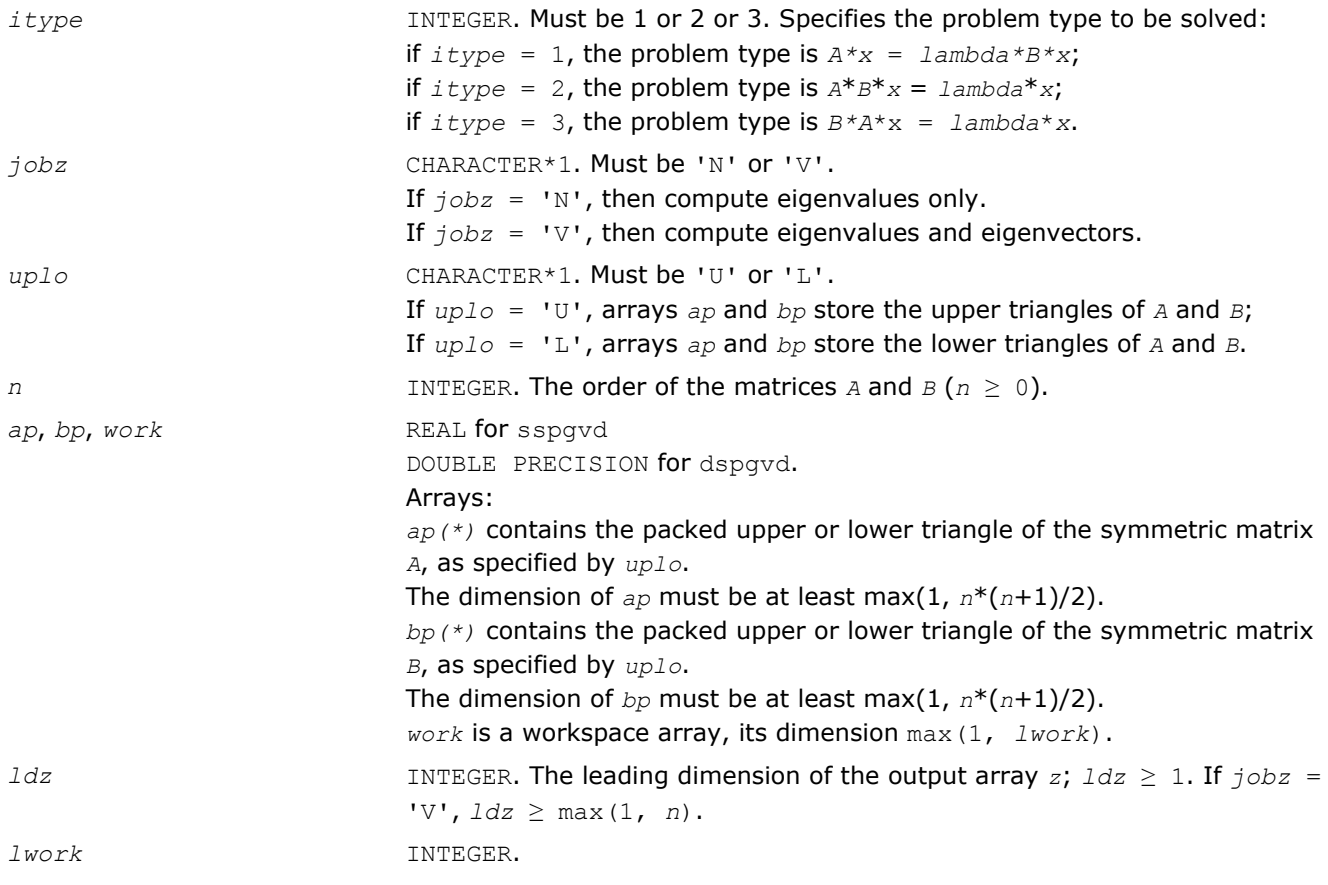

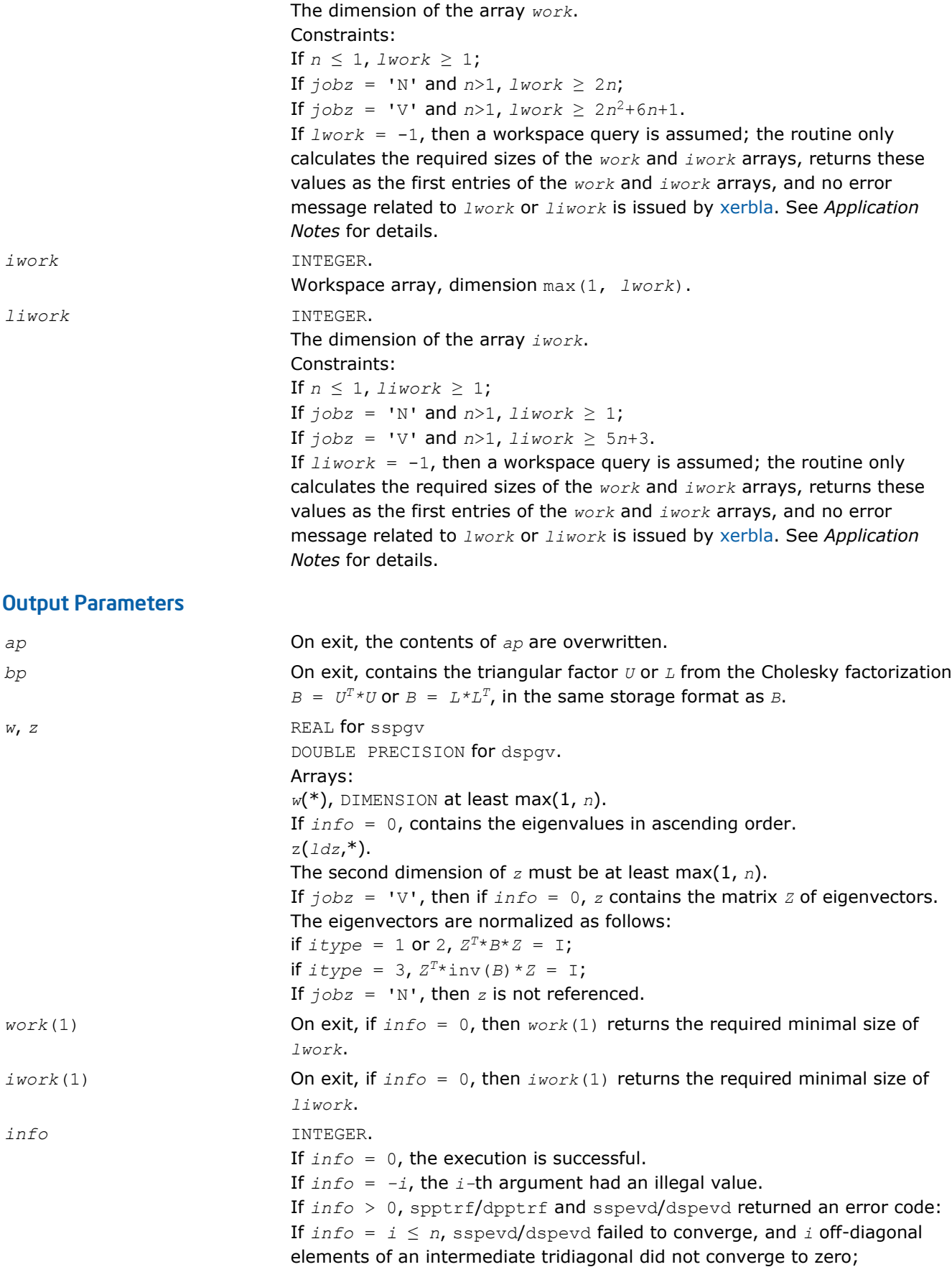

If  $info = n + i$ , for  $1 \le i \le n$ , then the leading minor of order *i* of *B* is not positive-definite. The factorization of *B* could not be completed and no eigenvalues or eigenvectors were computed.

# Fortran 95 Interface Notes

Routines in Fortran 95 interface have fewer arguments in the calling sequence than their FORTRAN 77 counterparts. For general conventions applied to skip redundant or restorable arguments, see [Fortran 95](#page-350-0) [Interface Conventions](#page-350-0).

Specific details for the routine spgvd interface are the following:

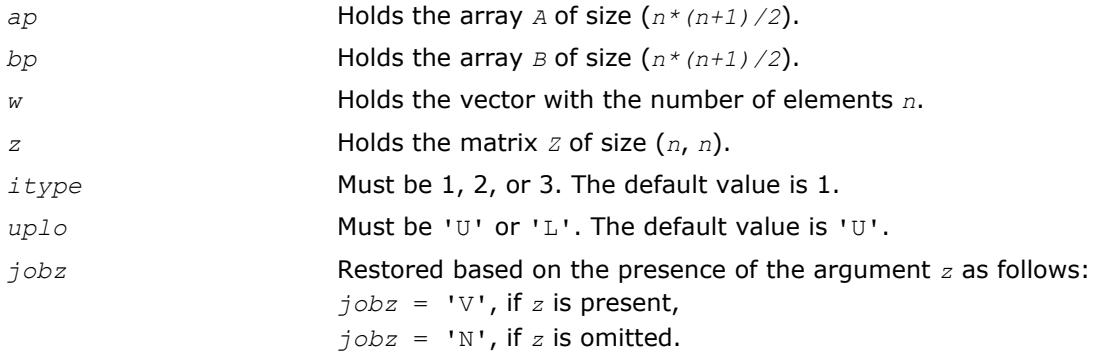

# Application Notes

If it is not clear how much workspace to supply, use a generous value of *lwork* (or *liwork*) for the first run, or set  $lwork = -1$  ( $liwork = -1$ ).

If *lwork* (or *liwork*) has any of admissible sizes, which is no less than the minimal value described, then the routine completes the task, though probably not so fast as with a recommended workspace, and provides the recommended workspace in the first element of the corresponding array (*work*, *iwork*) on exit. Use this value (*work*(1), *iwork*(1)) for subsequent runs.

If  $lwork = -1 (liwork = -1)$ , then the routine returns immediately and provides the recommended workspace in the first element of the corresponding array (*work*, *iwork*). This operation is called a workspace query.

Note that if *lwork* (*liwork*) is less than the minimal required value and is not equal to -1, then the routine returns immediately with an error exit and does not provide any information on the recommended workspace.

# ?hpgvd

*Computes all eigenvalues and, optionally, eigenvectors of a complex generalized Hermitian definite eigenproblem with matrices in packed storage. If eigenvectors are desired, it uses a divide and conquer method.*

### Syntax

### Fortran 77:

call chpgvd(*itype*, *jobz*, *uplo*, *n*, *ap*, *bp*, *w*, *z*, *ldz*, *work*, *lwork*, *rwork*, *lrwork*, *iwork*, *liwork*, *info*)

call zhpgvd(*itype*, *jobz*, *uplo*, *n*, *ap*, *bp*, *w*, *z*, *ldz*, *work*, *lwork*, *rwork*, *lrwork*, *iwork*, *liwork*, *info*)

### Fortran 95:

```
call hpgvd(ap, bp, w [,itype] [,uplo] [,z] [,info])
```
### C:

lapack\_int LAPACKE\_chpgvd( int *matrix\_order*, lapack\_int *itype*, char *jobz*, char *uplo*, lapack\_int *n*, lapack\_complex\_float\* *ap*, lapack\_complex\_float\* *bp*, float\* *w*, lapack\_complex\_float\* *z*, lapack\_int *ldz* );

lapack\_int LAPACKE\_zhpgvd( int *matrix\_order*, lapack\_int *itype*, char *jobz*, char *uplo*, lapack\_int *n*, lapack\_complex\_double\* *ap*, lapack\_complex\_double\* *bp*, double\* *w*, lapack\_complex\_double\* *z*, lapack\_int *ldz* );

# Include Files

- Fortran: mkl\_lapack.fi and mkl\_lapack.h
- Fortran 95: lapack.f90
- C: mkl\_lapacke.h

# **Description**

The routine computes all the eigenvalues, and optionally, the eigenvectors of a complex generalized Hermitian-definite eigenproblem, of the form

 $A^*x = \lambda^*B^*x$ ,  $A^*B^*x = \lambda^*x$ , or  $B^*A^*x = \lambda^*x$ .

Here *A* and *B* are assumed to be Hermitian, stored in packed format, and *B* is also positive definite.

If eigenvectors are desired, it uses a divide and conquer algorithm.

### Input Parameters

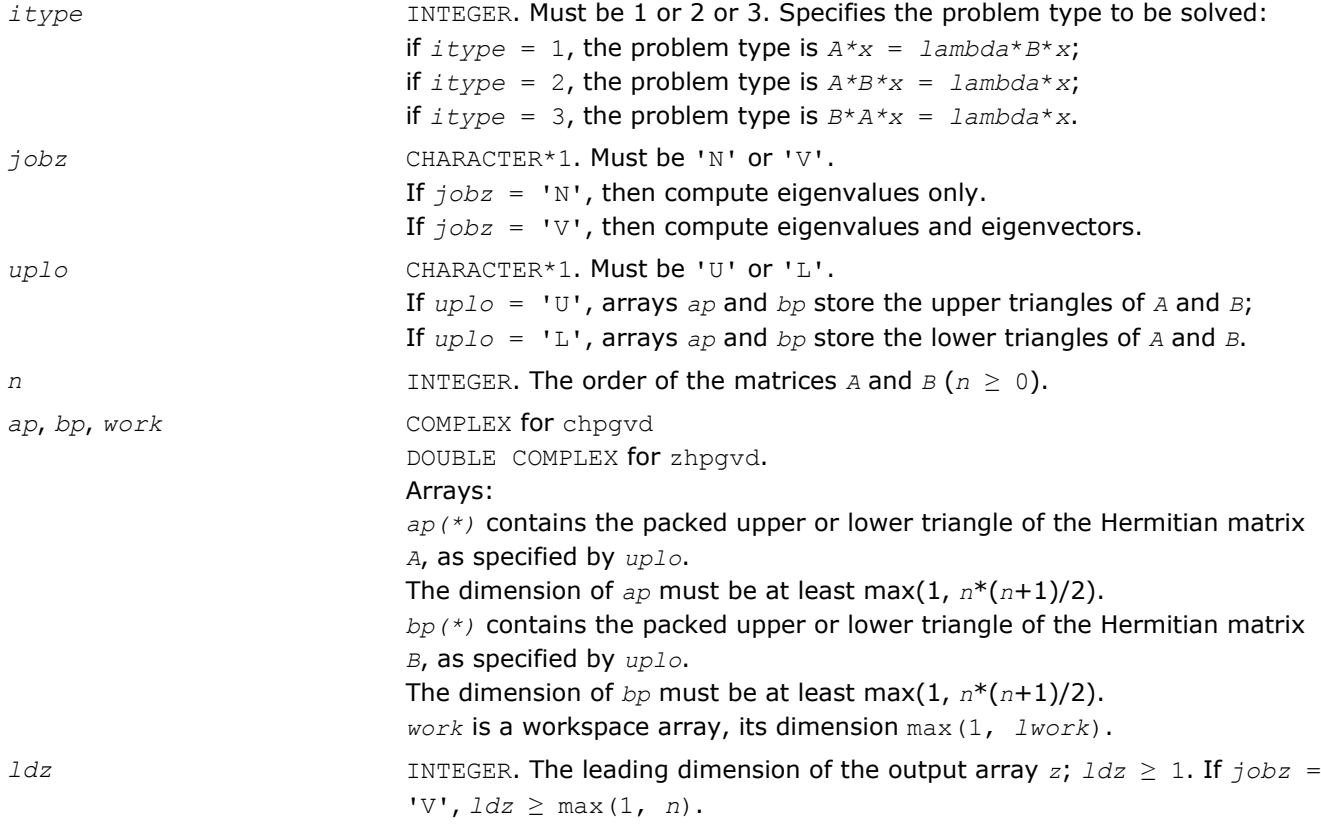

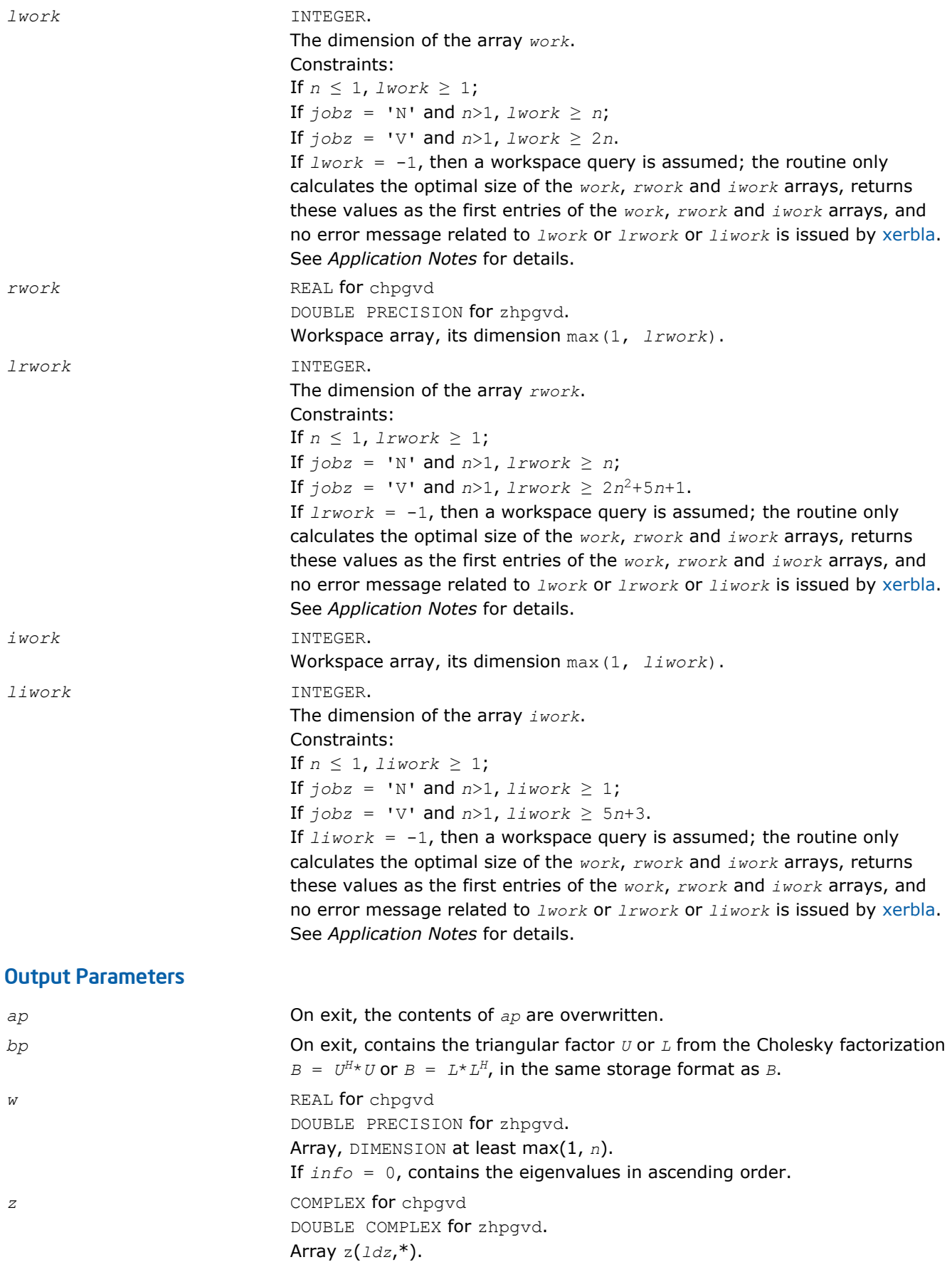

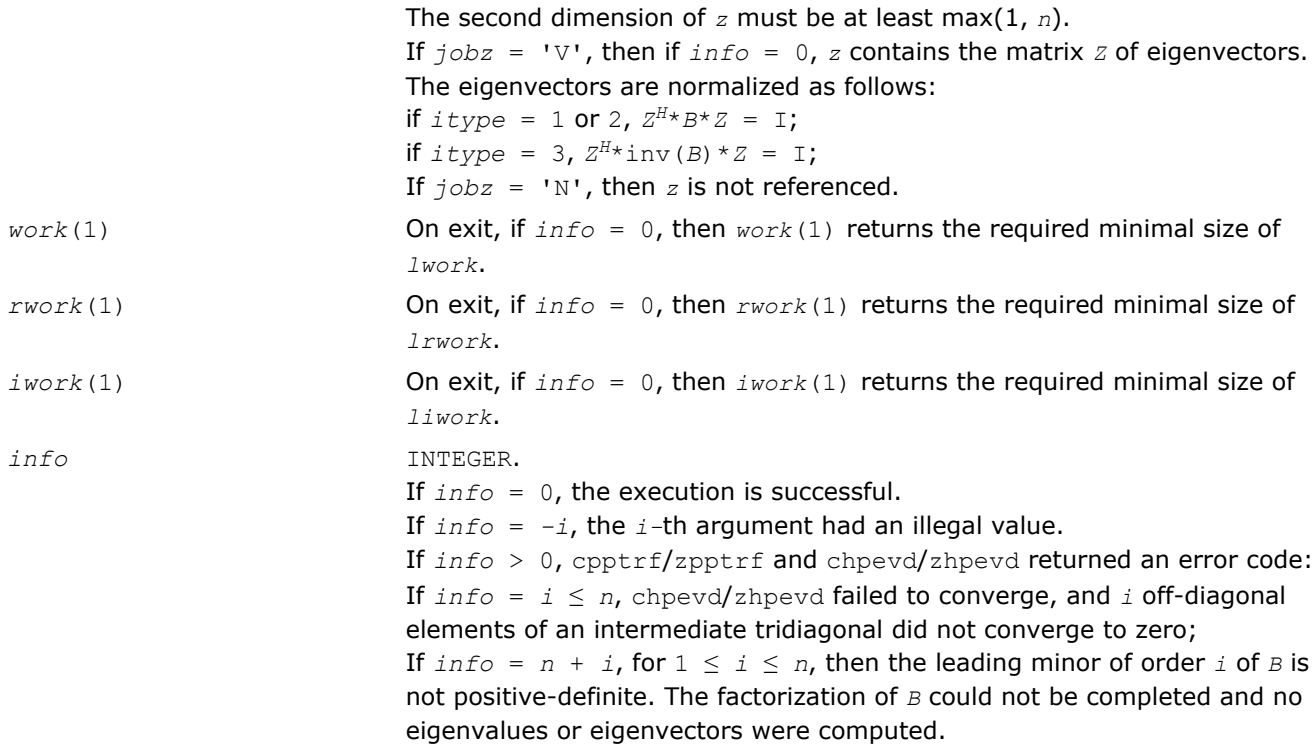

Routines in Fortran 95 interface have fewer arguments in the calling sequence than their FORTRAN 77 counterparts. For general conventions applied to skip redundant or restorable arguments, see [Fortran 95](#page-350-0) [Interface Conventions](#page-350-0).

Specific details for the routine hpgvd interface are the following:

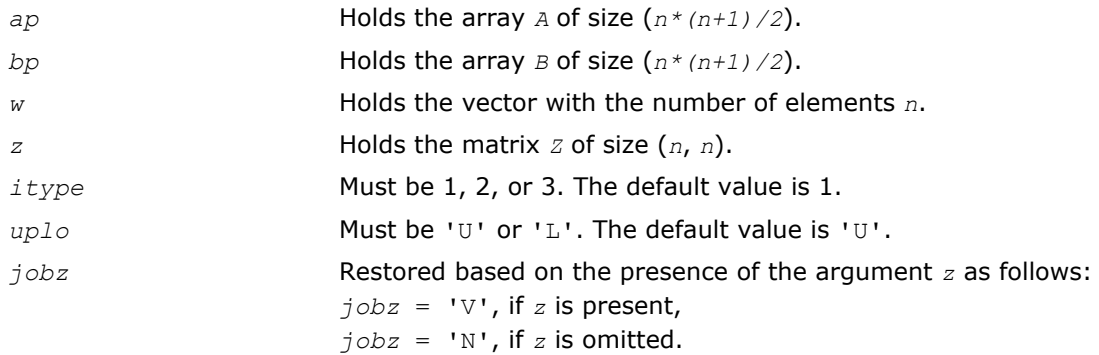

### Application Notes

If you are in doubt how much workspace to supply, use a generous value of *lwork* (*liwork* or *lrwork*) for the first run or set  $1work = -1$  ( $1iwork = -1$ ,  $1rwork = -1$ ).

If you choose the first option and set any of admissible *lwork* (*liwork* or *lrwork*) sizes, which is no less than the minimal value described, the routine completes the task, though probably not so fast as with a recommended workspace, and provides the recommended workspace in the first element of the corresponding array (*work*, *iwork*, *rwork*) on exit. Use this value (*work*(1), *iwork*(1), *rwork*(1)) for subsequent runs.

If you set  $1work = -1$  ( $1iwork = -1$ ,  $1rwork = -1$ ), the routine returns immediately and provides the recommended workspace in the first element of the corresponding array (*work*, *iwork*, *rwork*). This operation is called a workspace query.

Note that if you set *lwork* (*liwork*, *lrwork*) to less than the minimal required value and not -1, the routine returns immediately with an error exit and does not provide any information on the recommended workspace.

# ?spgvx

*Computes selected eigenvalues and, optionally, eigenvectors of a real generalized symmetric definite eigenproblem with matrices in packed storage.*

# Syntax

#### Fortran 77:

call sspgvx(*itype*, *jobz*, *range*, *uplo*, *n*, *ap*, *bp*, *vl*, *vu*, *il*, *iu*, *abstol*, *m*, *w*, *z*, *ldz*, *work*, *iwork*, *ifail*, *info*)

call dspgvx(*itype*, *jobz*, *range*, *uplo*, *n*, *ap*, *bp*, *vl*, *vu*, *il*, *iu*, *abstol*, *m*, *w*, *z*, *ldz*, *work*, *iwork*, *ifail*, *info*)

#### Fortran 95:

call spgvx(*ap*, *bp*, *w* [,*itype*] [,*uplo*] [,*z*] [,*vl*] [,*vu*] [,*il*] [,*iu*] [,*m*] [,*ifail*] [,*abstol*] [,*info*])

### C:

lapack\_int LAPACKE\_<?>spgvx( int *matrix\_order*, lapack\_int *itype*, char *jobz*, char *range*, char *uplo*, lapack\_int *n*, <datatype>\* *ap*, <datatype>\* *bp*, <datatype> *vl*, <datatype> *vu*, lapack\_int *il*, lapack\_int *iu*, <datatype> *abstol*, lapack\_int\* *m*, <datatype>\* *w*, <datatype>\* *z*, lapack\_int *ldz*, lapack\_int\* *ifail* );

### Include Files

- Fortran: mkl\_lapack.fi and mkl\_lapack.h
- Fortran 95: lapack.f90
- C: mkl\_lapacke.h

### **Description**

The routine computes selected eigenvalues, and optionally, the eigenvectors of a real generalized symmetricdefinite eigenproblem, of the form

 $A^*x = \lambda^*B^*x$ ,  $A^*B^*x = \lambda^*x$ , or  $B^*A^*x = \lambda^*x$ .

Here *A* and *B* are assumed to be symmetric, stored in packed format, and *B* is also positive definite. Eigenvalues and eigenvectors can be selected by specifying either a range of values or a range of indices for the desired eigenvalues.

### Input Parameters

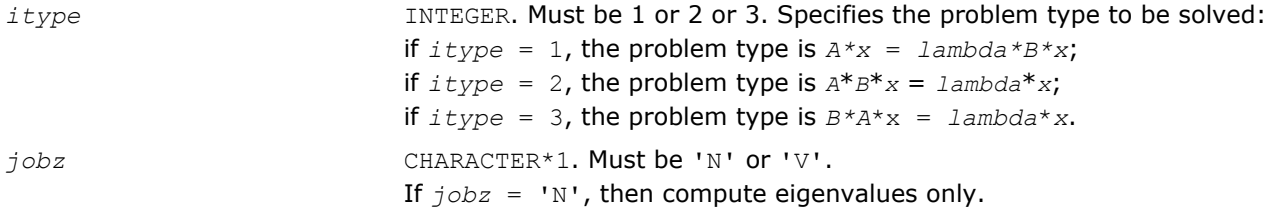

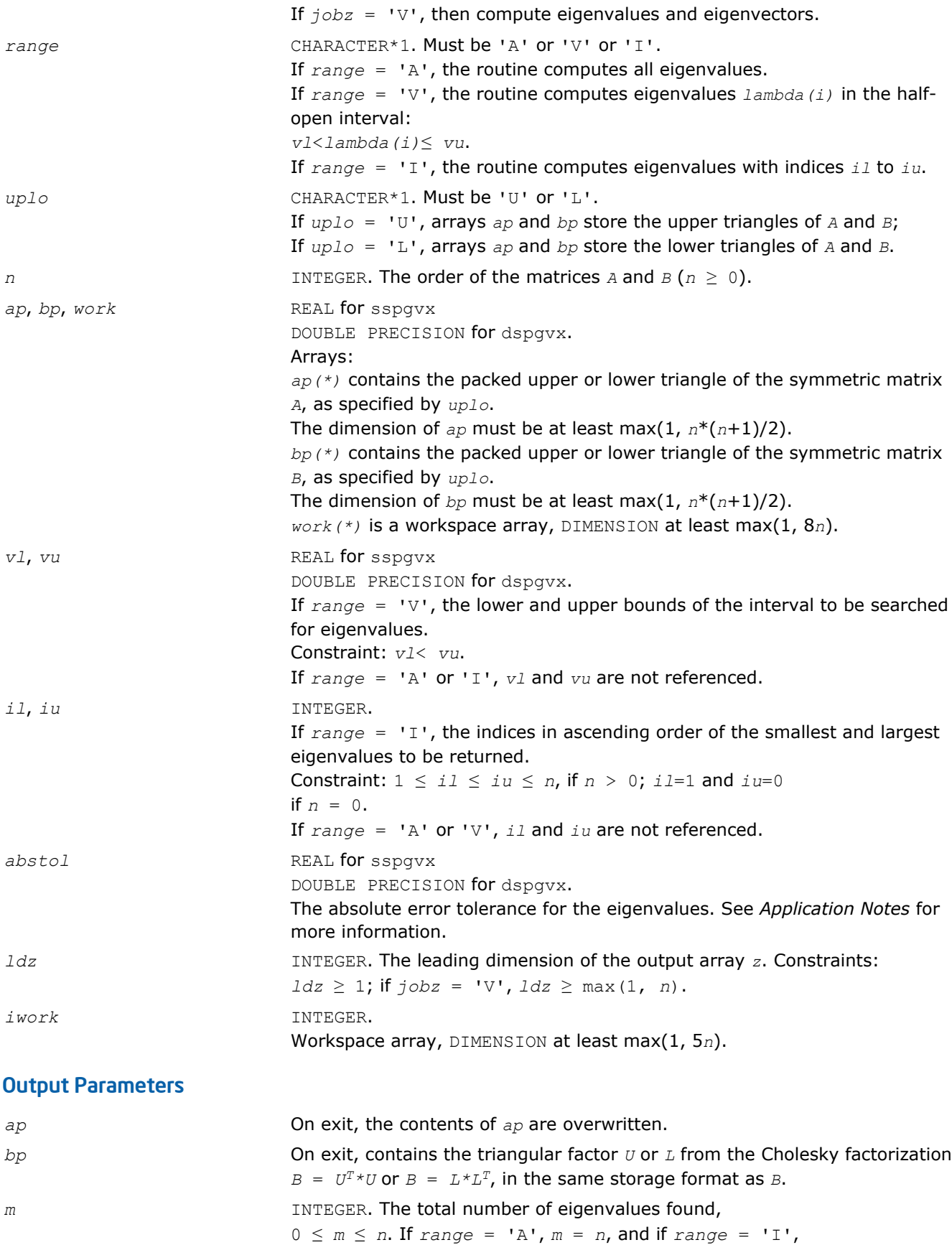

*m* = *iu*-*il*+1.

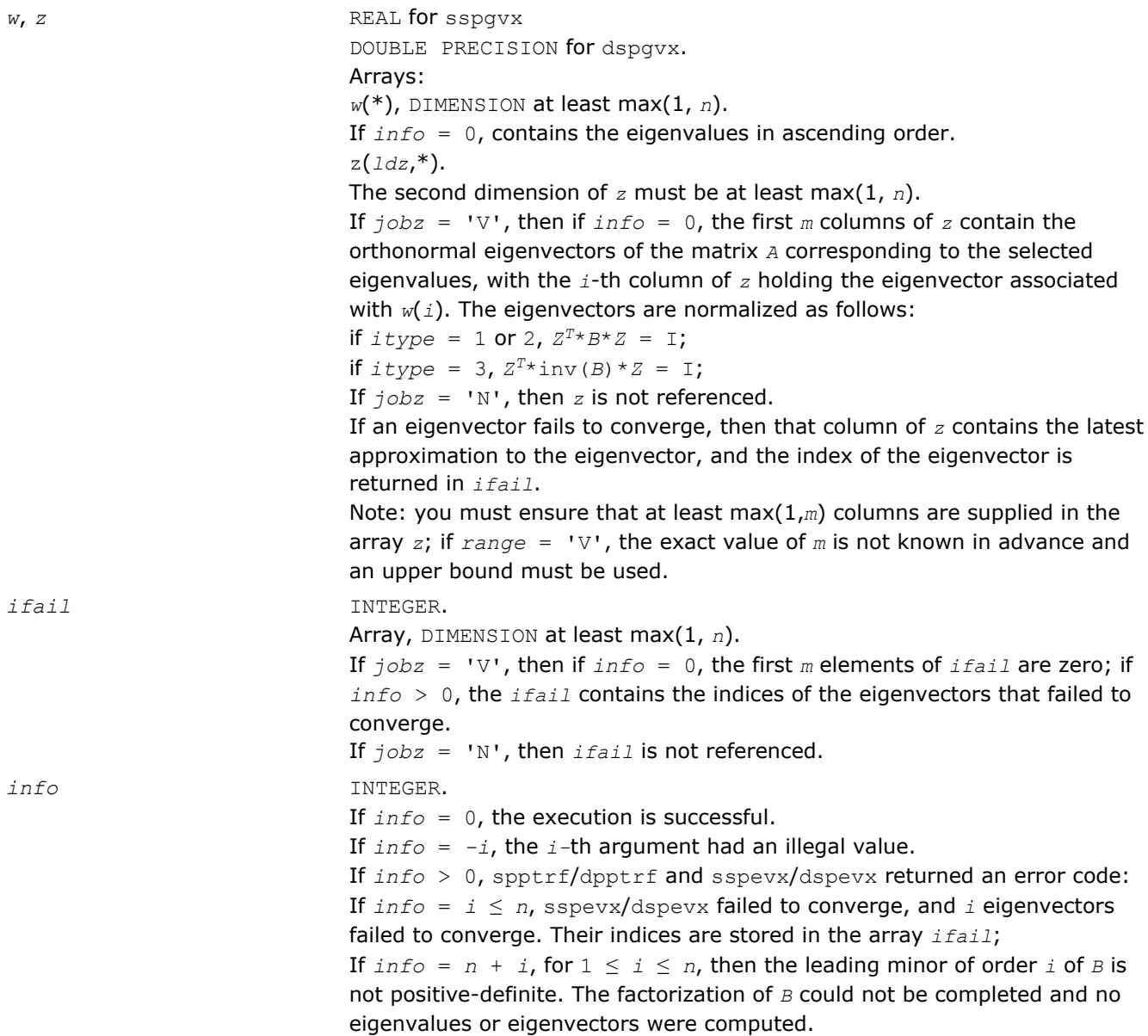

Routines in Fortran 95 interface have fewer arguments in the calling sequence than their FORTRAN 77 counterparts. For general conventions applied to skip redundant or restorable arguments, see [Fortran 95](#page-350-0) [Interface Conventions](#page-350-0).

Specific details for the routine spgvx interface are the following:

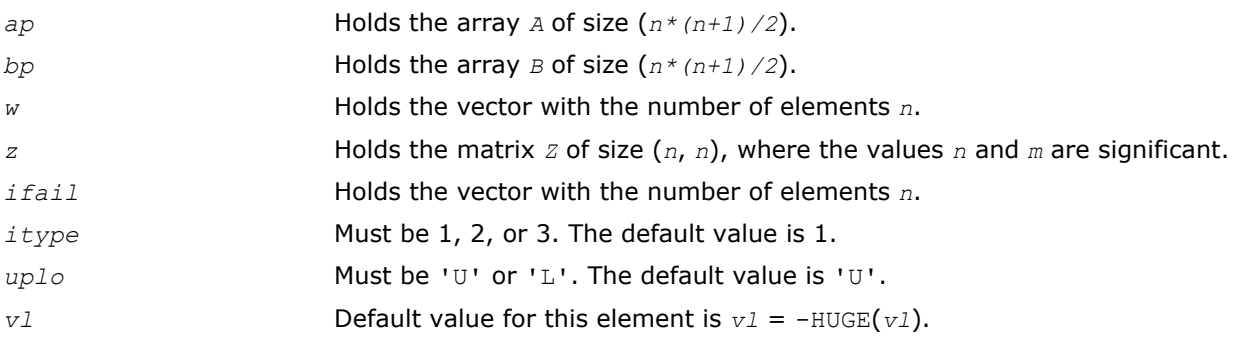

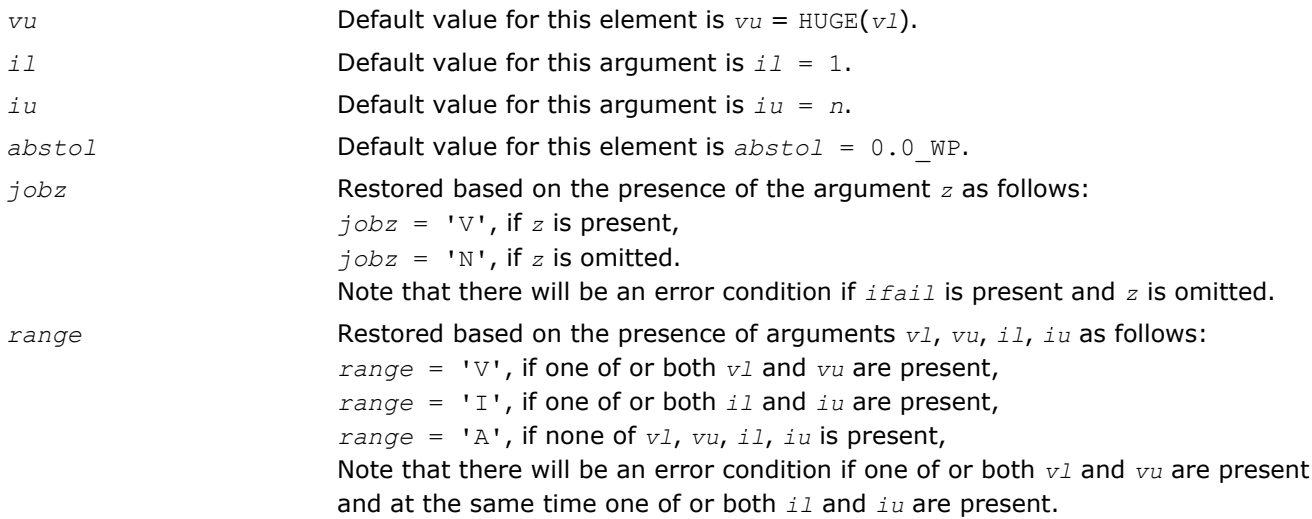

### Application Notes

An approximate eigenvalue is accepted as converged when it is determined to lie in an interval [a,b] of width less than or equal to *abstol*+ε\*max(|a|,|b|), where ε is the machine precision.

If *abstol* is less than or equal to zero, then ε\*||*T*||1 is used instead, where *T* is the tridiagonal matrix obtained by reducing *A* to tridiagonal form. Eigenvalues are computed most accurately when *abstol* is set to twice the underflow threshold 2\*?lamch('S'), not zero.

If this routine returns with *info* > 0, indicating that some eigenvectors did not converge, set *abstol* to 2\*? lamch('S').

### ?hpgvx

*Computes selected eigenvalues and, optionally, eigenvectors of a generalized Hermitian definite eigenproblem with matrices in packed storage.*

### Syntax

#### Fortran 77:

call chpgvx(*itype*, *jobz*, *range*, *uplo*, *n*, *ap*, *bp*, *vl*, *vu*, *il*, *iu*, *abstol*, *m*, *w*, *z*, *ldz*, *work*, *rwork*, *iwork*, *ifail*, *info*) call zhpgvx(*itype*, *jobz*, *range*, *uplo*, *n*, *ap*, *bp*, *vl*, *vu*, *il*, *iu*, *abstol*, *m*, *w*, *z*, *ldz*, *work*, *rwork*, *iwork*, *ifail*, *info*)

#### Fortran 95:

call hpgvx(*ap*, *bp*, *w* [,*itype*] [,*uplo*] [,*z*] [,*vl*] [,*vu*] [,*il*] [,*iu*] [,*m*] [,*ifail*] [,*abstol*] [,*info*])

#### C:

lapack\_int LAPACKE\_chpgvx( int *matrix\_order*, lapack\_int *itype*, char *jobz*, char *range*, char *uplo*, lapack\_int *n*, lapack\_complex\_float\* *ap*, lapack\_complex\_float\* *bp*, float *vl*, float *vu*, lapack\_int *il*, lapack\_int *iu*, float *abstol*, lapack\_int\* *m*, float\* *w*, lapack\_complex\_float\* *z*, lapack\_int *ldz*, lapack\_int\* *ifail* );

lapack\_int LAPACKE\_zhpgvx( int *matrix\_order*, lapack\_int *itype*, char *jobz*, char *range*, char *uplo*, lapack\_int *n*, lapack\_complex\_double\* *ap*, lapack\_complex\_double\* *bp*, double *vl*, double *vu*, lapack\_int *il*, lapack\_int *iu*, double *abstol*, lapack\_int\* *m*, double\* *w*, lapack\_complex\_double\* *z*, lapack\_int *ldz*, lapack\_int\* *ifail* );

### Include Files

- Fortran: mkl\_lapack.fi and mkl\_lapack.h
- Fortran 95: lapack.f90
- C: mkl\_lapacke.h

#### **Description**

The routine computes selected eigenvalues, and optionally, the eigenvectors of a complex generalized Hermitian-definite eigenproblem, of the form

 $A^*x = \lambda^*B^*x$ ,  $A^*B^*x = \lambda^*x$ , or  $B^*A^*x = \lambda^*x$ .

Here *A* and *B* are assumed to be Hermitian, stored in packed format, and *B* is also positive definite. Eigenvalues and eigenvectors can be selected by specifying either a range of values or a range of indices for the desired eigenvalues.

#### Input Parameters

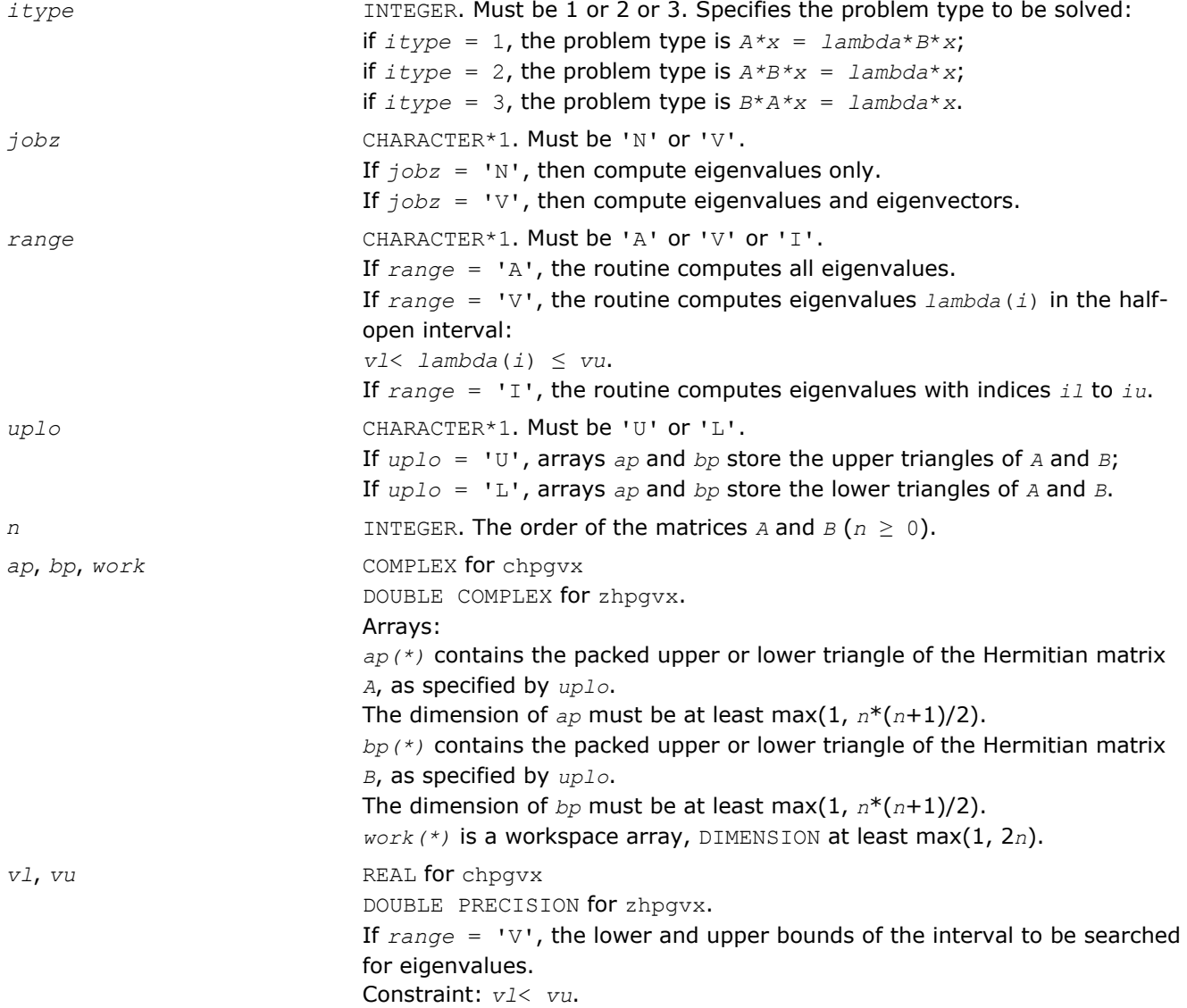

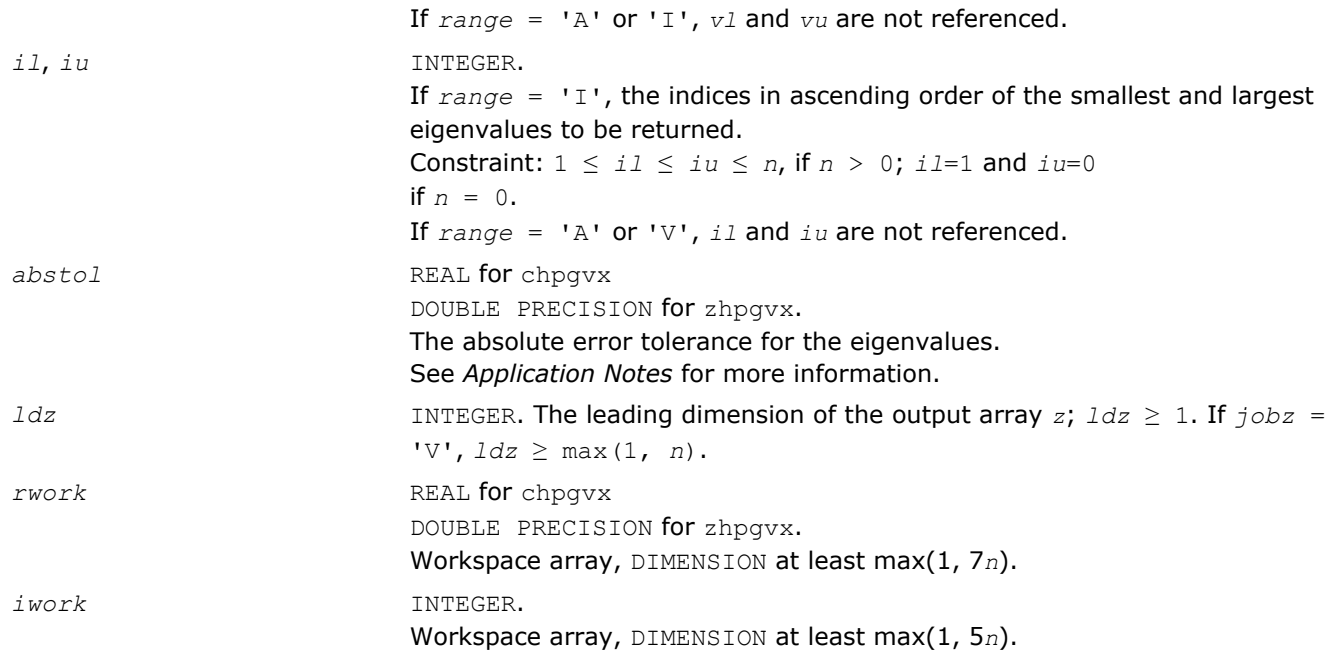

# Output Parameters

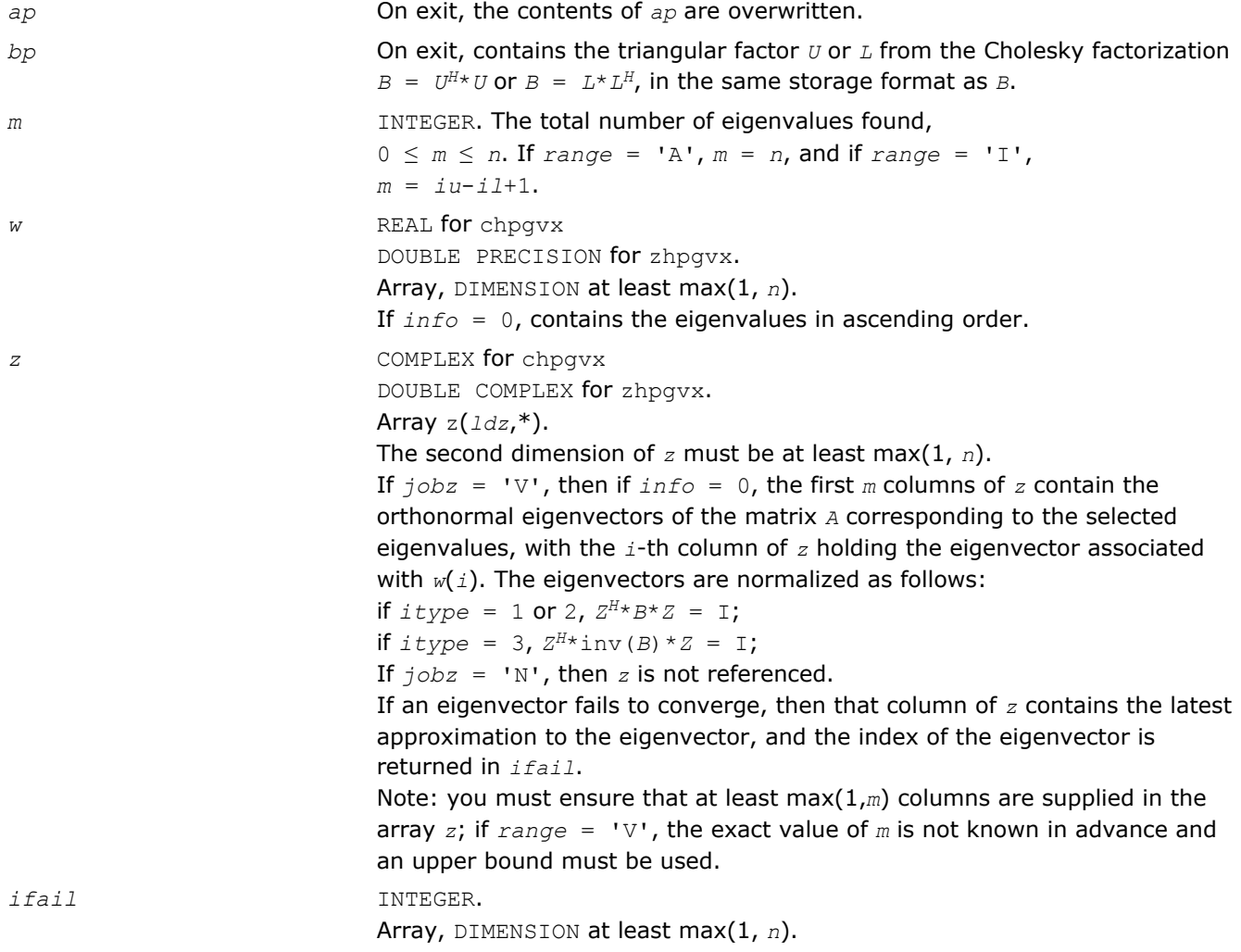

If *jobz* = 'V', then if *info* = 0, the first *m* elements of *ifail* are zero; if *info* > 0, the *ifail* contains the indices of the eigenvectors that failed to converge. If *jobz* = 'N', then *ifail* is not referenced. *info* INTEGER. If *info* = 0, the execution is successful. If *info* = *-i*, the *i*-th argument had an illegal value. If *info* > 0, cpptrf/zpptrf and chpevx/zhpevx returned an error code: If  $info = i \le n$ , chpevx/zhpevx failed to converge, and *i* eigenvectors failed to converge. Their indices are stored in the array *ifail*; If  $info = n + i$ , for  $1 \le i \le n$ , then the leading minor of order *i* of *B* is not positive-definite. The factorization of *B* could not be completed and no eigenvalues or eigenvectors were computed.

# Fortran 95 Interface Notes

Routines in Fortran 95 interface have fewer arguments in the calling sequence than their FORTRAN 77 counterparts. For general conventions applied to skip redundant or restorable arguments, see [Fortran 95](#page-350-0) [Interface Conventions](#page-350-0).

Specific details for the routine hpgvx interface are the following:

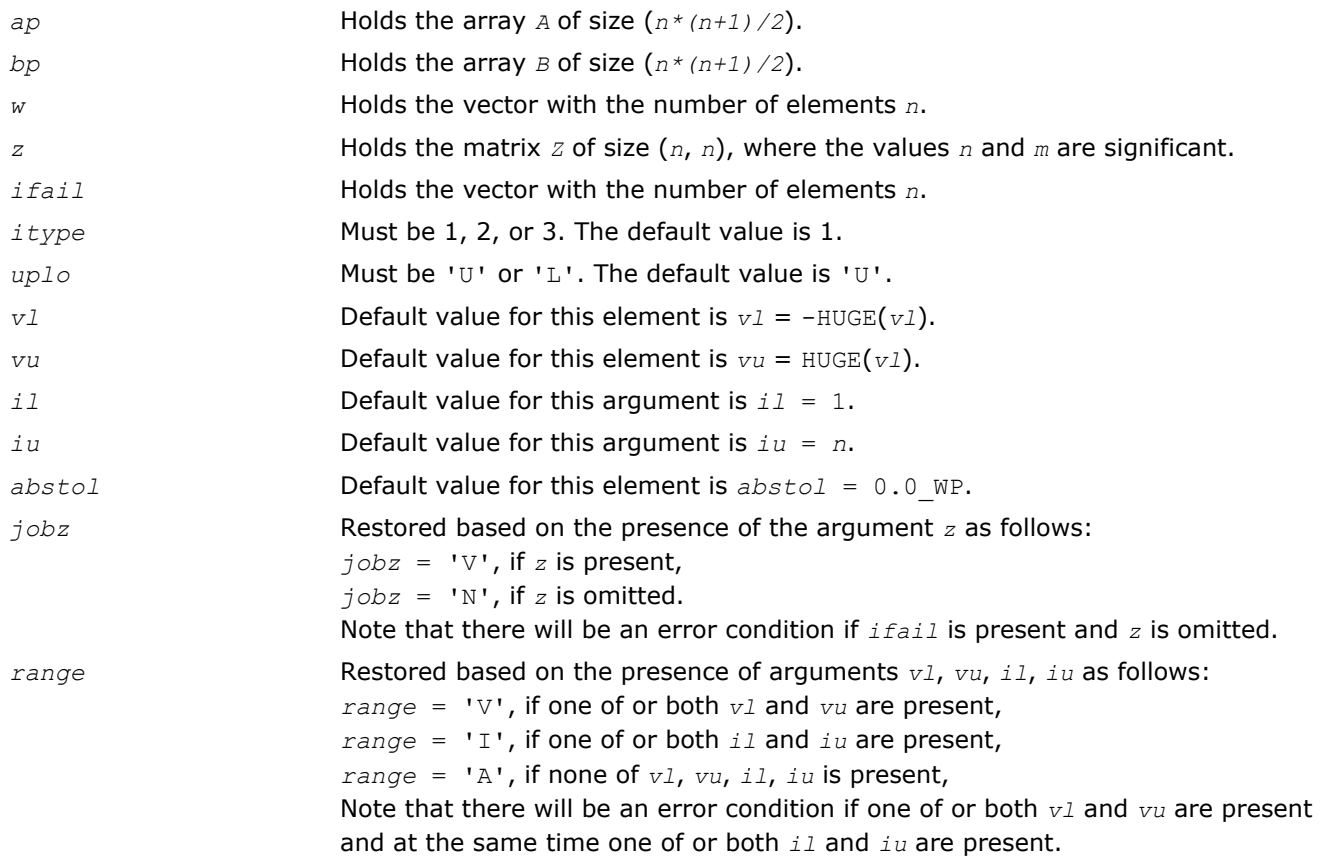

# Application Notes

An approximate eigenvalue is accepted as converged when it is determined to lie in an interval [a,b] of width less than or equal to *abstol*+ε\*max(|a|,|b|), where ε is the machine precision.

If *abstol* is less than or equal to zero, then ε\*||*T*||1 is used as tolerance, where *T* is the tridiagonal matrix obtained by reducing *A* to tridiagonal form. Eigenvalues will be computed most accurately when *abstol* is set to twice the underflow threshold 2\*?lamch('S'), not zero.

If this routine returns with *info* > 0, indicating that some eigenvectors did not converge, try setting *abstol* to 2\*?lamch('S').

#### ?sbgv

*Computes all eigenvalues and, optionally, eigenvectors of a real generalized symmetric definite eigenproblem with banded matrices.*

#### Syntax

#### Fortran 77:

call ssbgv(*jobz*, *uplo*, *n*, *ka*, *kb*, *ab*, *ldab*, *bb*, *ldbb*, *w*, *z*, *ldz*, *work*, *info*) call dsbgv(*jobz*, *uplo*, *n*, *ka*, *kb*, *ab*, *ldab*, *bb*, *ldbb*, *w*, *z*, *ldz*, *work*, *info*)

#### Fortran 95:

call sbgv(*ab*, *bb*, *w* [,*uplo*] [,*z*] [,*info*])

#### C:

lapack\_int LAPACKE\_<?>sbgv( int *matrix\_order*, char *jobz*, char *uplo*, lapack\_int *n*, lapack\_int *ka*, lapack\_int *kb*, <datatype>\* *ab*, lapack\_int *ldab*, <datatype>\* *bb*, lapack\_int *ldbb*, <datatype>\* *w*, <datatype>\* *z*, lapack\_int *ldz* );

#### Include Files

- Fortran: mkl\_lapack.fi and mkl\_lapack.h
- Fortran 95: lapack.f90
- C: mkl\_lapacke.h

#### **Description**

The routine computes all the eigenvalues, and optionally, the eigenvectors of a real generalized symmetricdefinite banded eigenproblem, of the form  $A^*x = \lambda^*B^*x$ . Here *A* and *B* are assumed to be symmetric and banded, and *B* is also positive definite.

#### Input Parameters

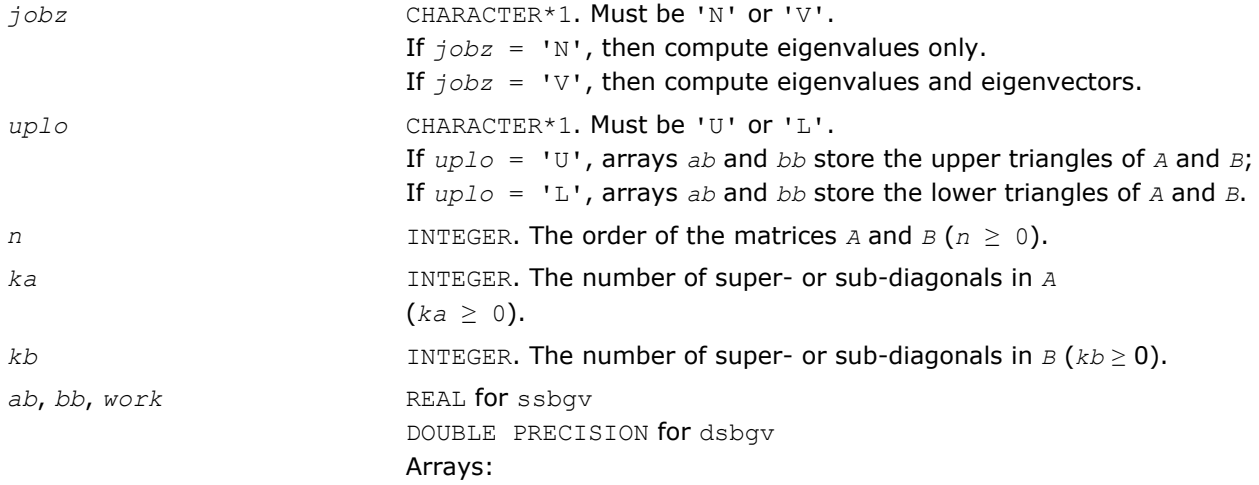

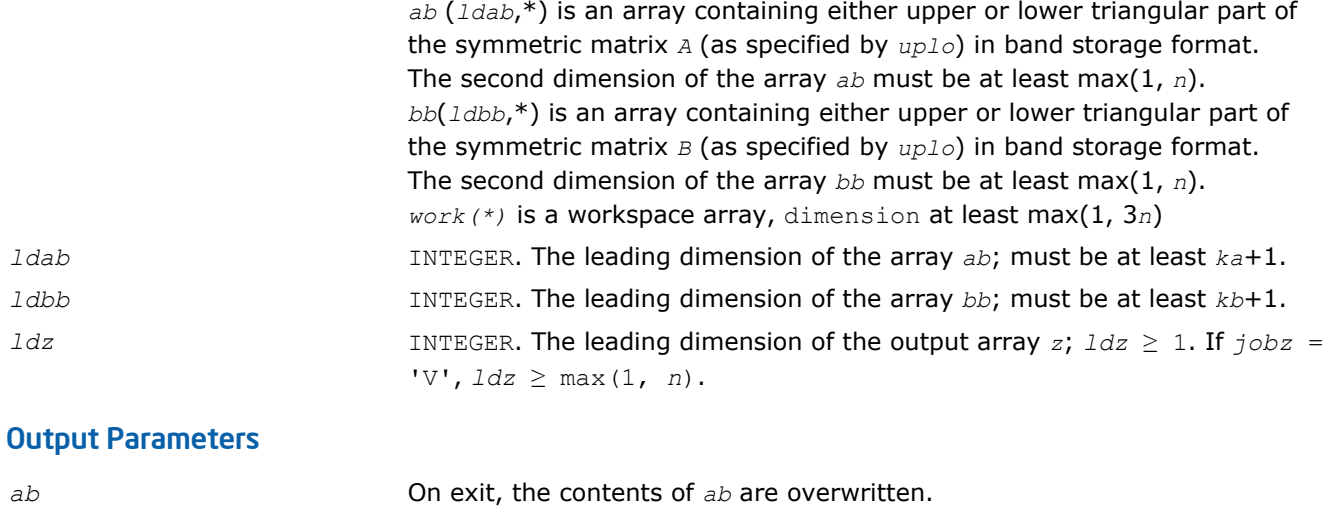

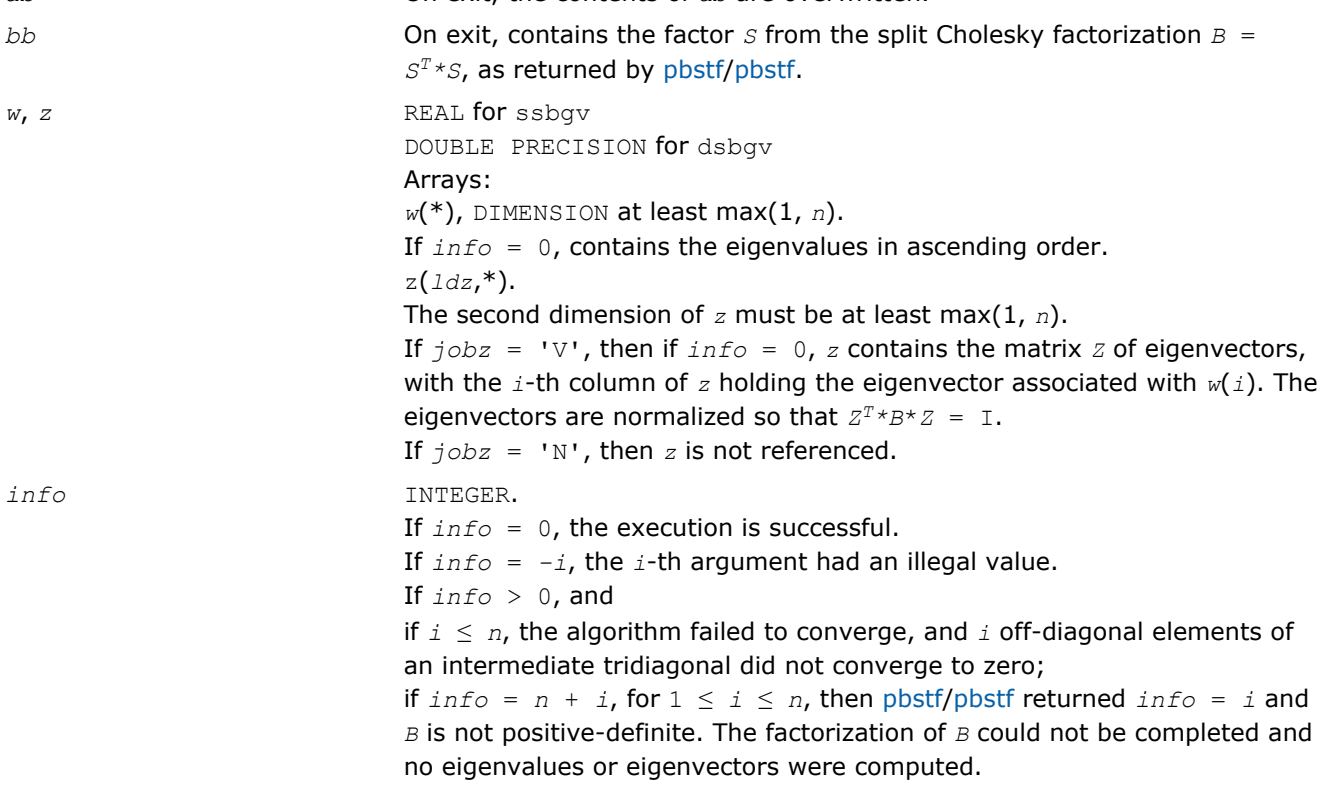

Routines in Fortran 95 interface have fewer arguments in the calling sequence than their FORTRAN 77 counterparts. For general conventions applied to skip redundant or restorable arguments, see [Fortran 95](#page-350-0) [Interface Conventions](#page-350-0).

Specific details for the routine sbgv interface are the following:

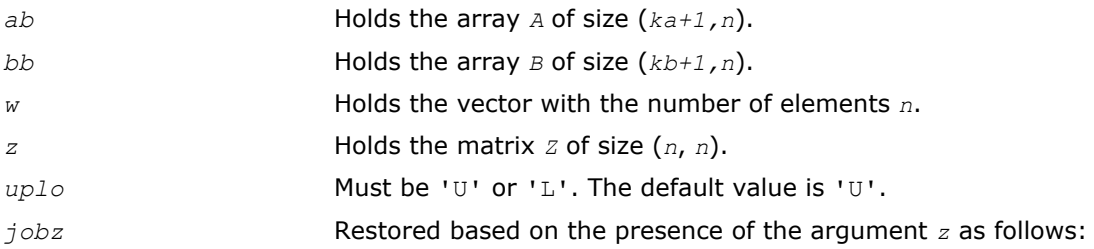

 $j$ *obz* = 'V', if *z* is present,  $j$ *obz* = 'N', if *z* is omitted.

# ?hbgv

*Computes all eigenvalues and, optionally, eigenvectors of a complex generalized Hermitian definite eigenproblem with banded matrices.*

# Syntax

#### Fortran 77:

call chbgv(*jobz*, *uplo*, *n*, *ka*, *kb*, *ab*, *ldab*, *bb*, *ldbb*, *w*, *z*, *ldz*, *work*, *rwork*, *info*) call zhbgv(*jobz*, *uplo*, *n*, *ka*, *kb*, *ab*, *ldab*, *bb*, *ldbb*, *w*, *z*, *ldz*, *work*, *rwork*, *info*)

#### Fortran 95:

call hbgv(*ab*, *bb*, *w* [,*uplo*] [,*z*] [,*info*])

# C:

lapack\_int LAPACKE\_chbgv( int *matrix\_order*, char *jobz*, char *uplo*, lapack\_int *n*, lapack\_int *ka*, lapack\_int *kb*, lapack\_complex\_float\* *ab*, lapack\_int *ldab*, lapack\_complex\_float\* *bb*, lapack\_int *ldbb*, float\* *w*, lapack\_complex\_float\* *z*, lapack\_int *ldz* );

lapack\_int LAPACKE\_zhbgv( int *matrix\_order*, char *jobz*, char *uplo*, lapack\_int *n*, lapack\_int *ka*, lapack\_int *kb*, lapack\_complex\_double\* *ab*, lapack\_int *ldab*, lapack\_complex\_double\* *bb*, lapack\_int *ldbb*, double\* *w*, lapack\_complex\_double\* *z*, lapack\_int *ldz* );

# Include Files

- Fortran: mkl\_lapack.fi and mkl\_lapack.h
- Fortran 95: lapack.f90
- C: mkl\_lapacke.h

# **Description**

The routine computes all the eigenvalues, and optionally, the eigenvectors of a complex generalized Hermitian-definite banded eigenproblem, of the form  $A^*x = \lambda^*B^*x$ . Here *A* and *B* are Hermitian and banded matrices, and matrix *B* is also positive definite.

### Input Parameters

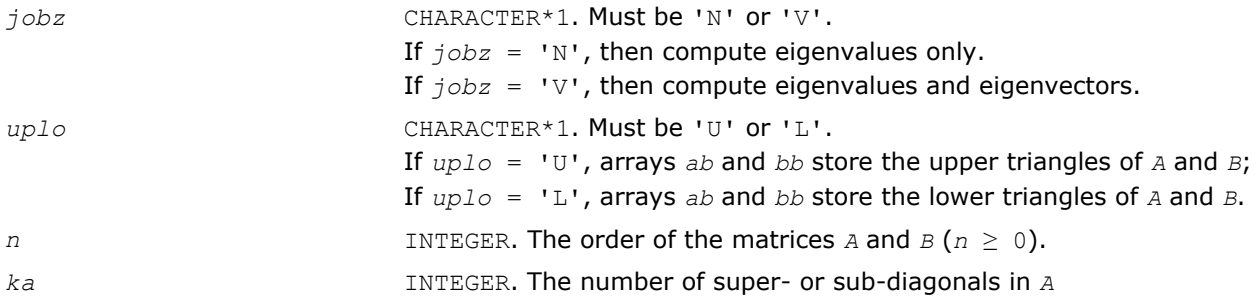

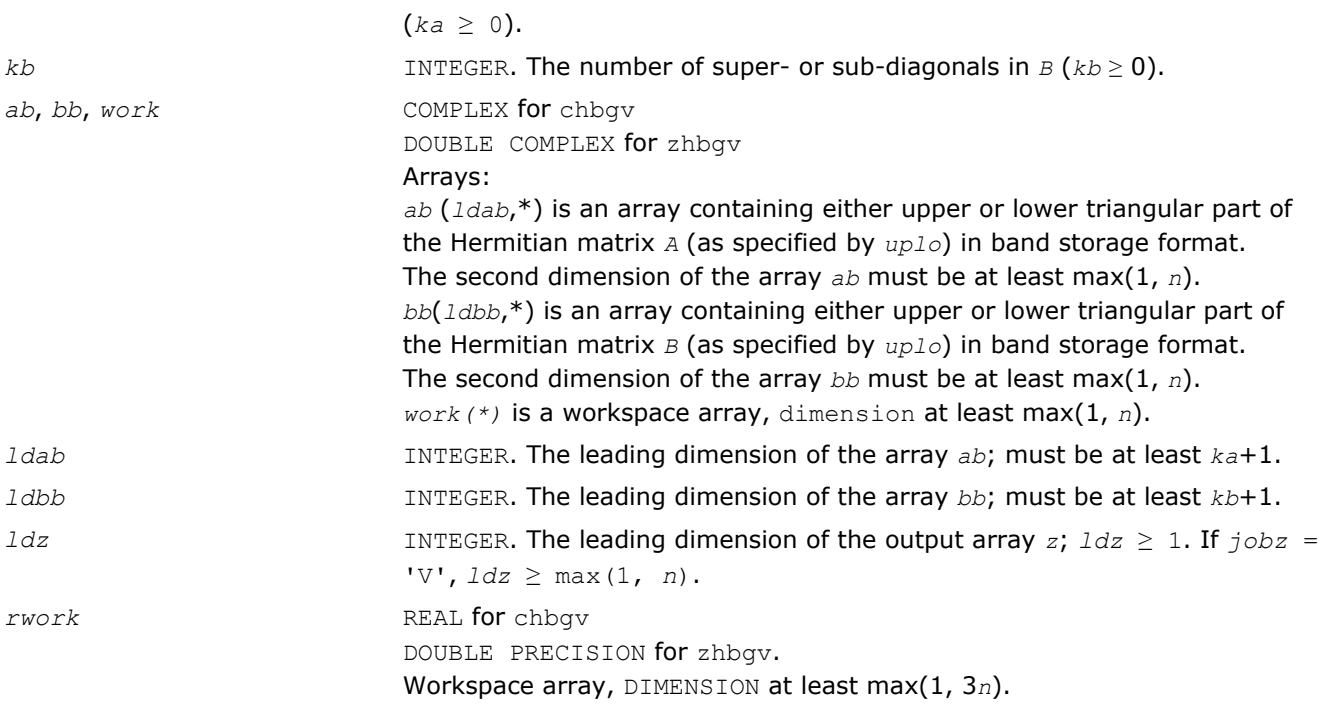

### Output Parameters

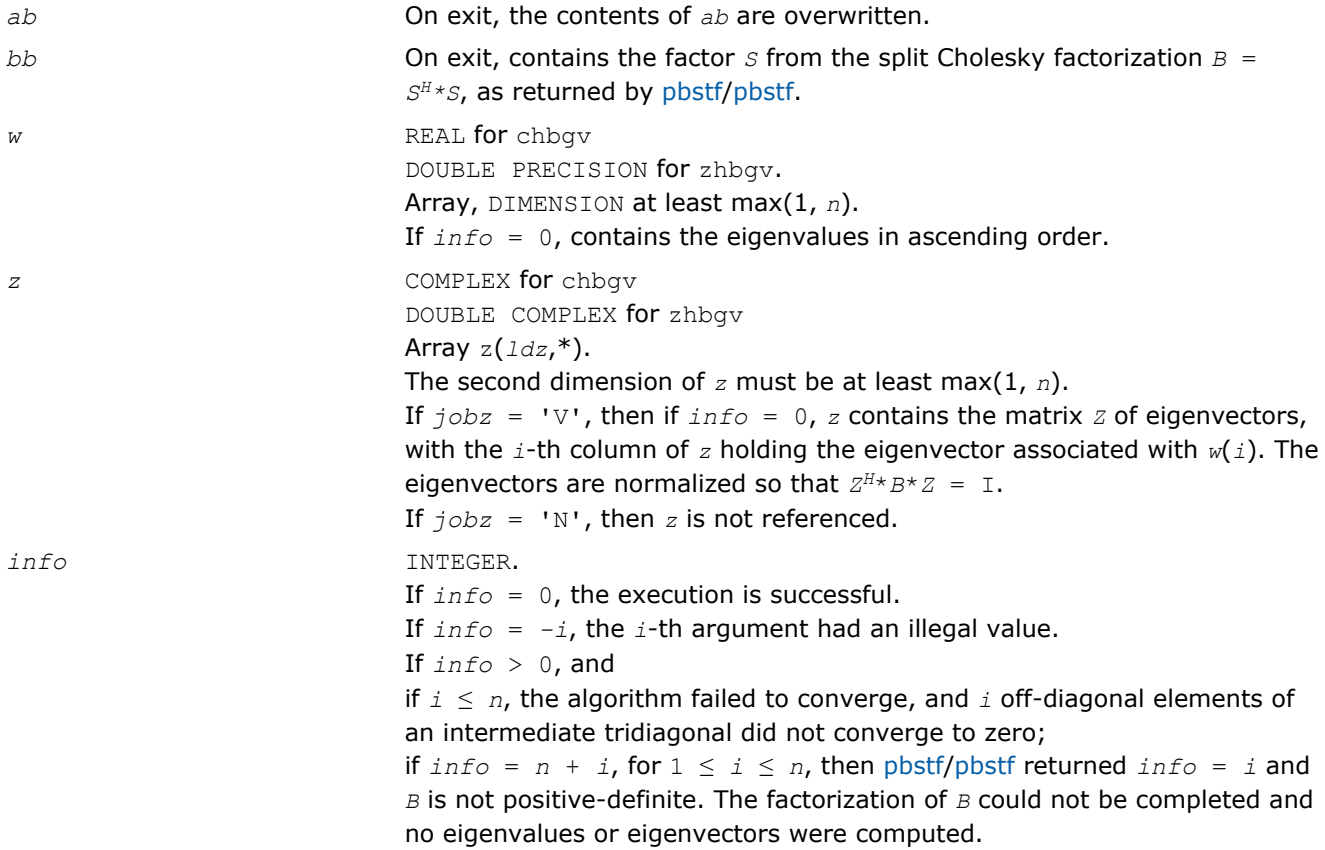

# Fortran 95 Interface Notes

Routines in Fortran 95 interface have fewer arguments in the calling sequence than their FORTRAN 77 counterparts. For general conventions applied to skip redundant or restorable arguments, see [Fortran 95](#page-350-0) [Interface Conventions](#page-350-0).

Specific details for the routine hbgv interface are the following:

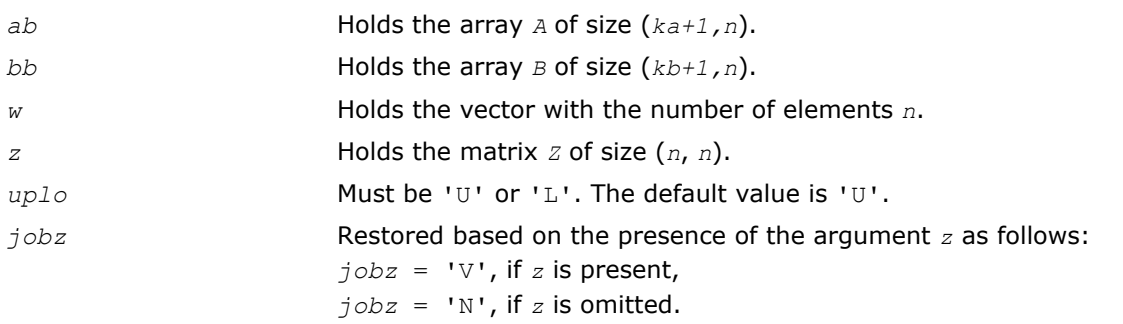

# ?sbgvd

*Computes all eigenvalues and, optionally, eigenvectors of a real generalized symmetric definite eigenproblem with banded matrices. If eigenvectors are desired, it uses a divide and conquer method.*

# Syntax

#### Fortran 77:

call ssbgvd(*jobz*, *uplo*, *n*, *ka*, *kb*, *ab*, *ldab*, *bb*, *ldbb*, *w*, *z*, *ldz*, *work*, *lwork*, *iwork*, *liwork*, *info*)

call dsbgvd(*jobz*, *uplo*, *n*, *ka*, *kb*, *ab*, *ldab*, *bb*, *ldbb*, *w*, *z*, *ldz*, *work*, *lwork*, *iwork*, *liwork*, *info*)

#### Fortran 95:

call sbgvd(*ab*, *bb*, *w* [,*uplo*] [,*z*] [,*info*])

### C:

lapack\_int LAPACKE\_<?>sbgvd( int *matrix\_order*, char *jobz*, char *uplo*, lapack\_int *n*, lapack\_int *ka*, lapack\_int *kb*, <datatype>\* *ab*, lapack\_int *ldab*, <datatype>\* *bb*, lapack\_int *ldbb*, <datatype>\* *w*, <datatype>\* *z*, lapack\_int *ldz* );

### Include Files

- Fortran: mkl\_lapack.fi and mkl\_lapack.h
- Fortran 95: lapack.f90
- C: mkl\_lapacke.h

### **Description**

The routine computes all the eigenvalues, and optionally, the eigenvectors of a real generalized symmetricdefinite banded eigenproblem, of the form  $A^*x = \lambda^*B^*x$ . Here *A* and *B* are assumed to be symmetric and banded, and *B* is also positive definite.

If eigenvectors are desired, it uses a divide and conquer algorithm.

### Input Parameters

The data types are given for the Fortran interface. A <datatype> placeholder, if present, is used for the C interface data types in the C interface section above. See the [C Interface Conventions](#page-347-0) section for the C interface principal conventions and type definitions.

*jobz* CHARACTER\*1. Must be 'N' or 'V'. If *jobz* = 'N', then compute eigenvalues only.

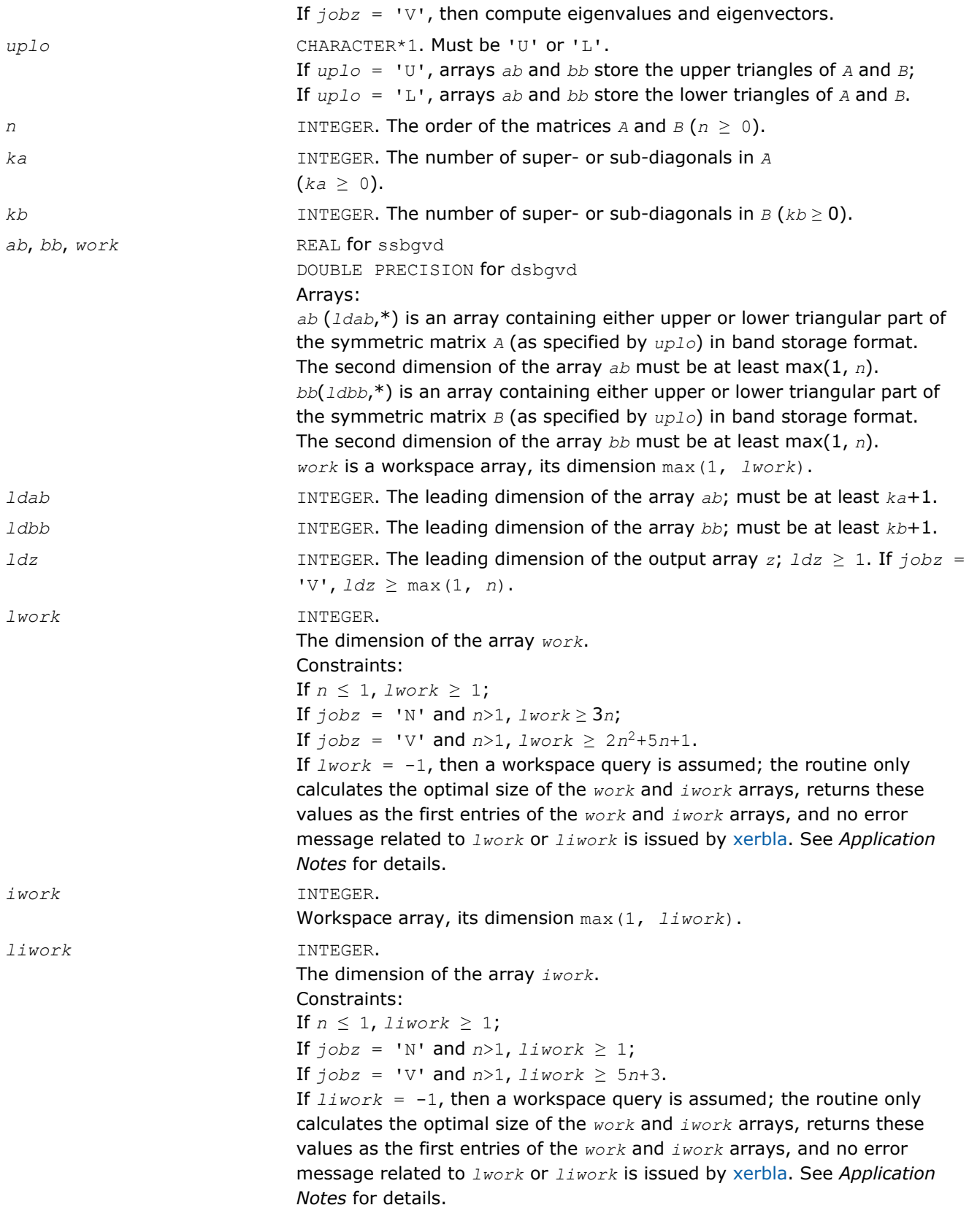

# Output Parameters

*ab* On exit, the contents of *ab* are overwritten.

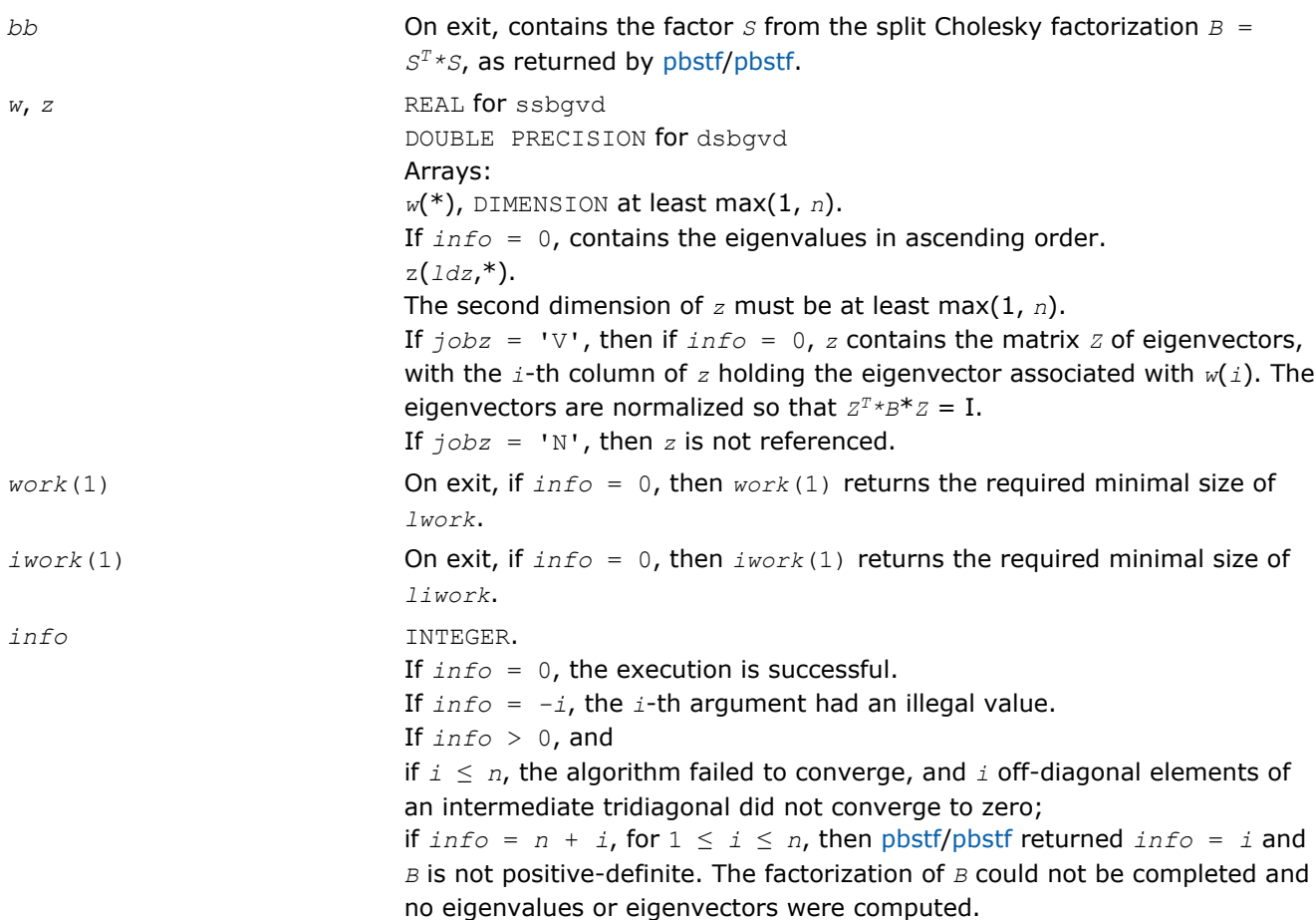

Routines in Fortran 95 interface have fewer arguments in the calling sequence than their FORTRAN 77 counterparts. For general conventions applied to skip redundant or restorable arguments, see [Fortran 95](#page-350-0) [Interface Conventions](#page-350-0).

Specific details for the routine sbgvd interface are the following:

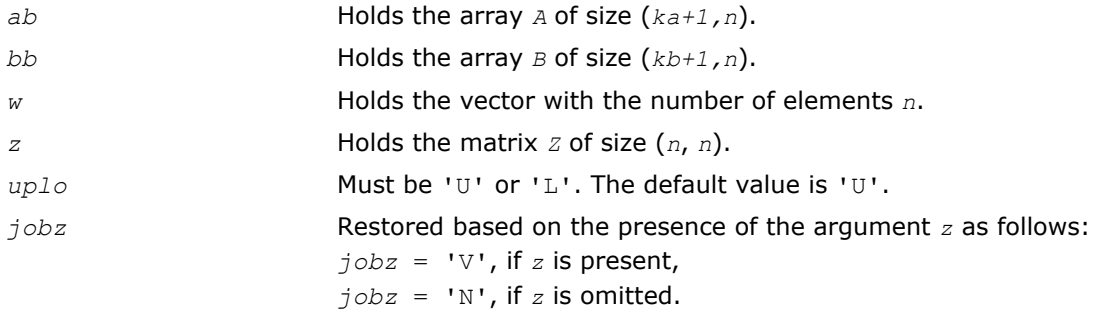

### Application Notes

If it is not clear how much workspace to supply, use a generous value of *lwork* (or *liwork*) for the first run or set  $lwork = -1$  ( $liwork = -1$ ).

If *lwork* (or *liwork*) has any of admissible sizes, which is no less than the minimal value described, the routine completes the task, though probably not so fast as with a recommended workspace, and provides the recommended workspace in the first element of the corresponding array (*work*, *iwork*) on exit. Use this value (*work*(1), *iwork*(1)) for subsequent runs.

4 *Intel® Math Kernel Library Reference Manual*

If  $lwork = -1$  ( $liwork = -1$ ), the routine returns immediately and provides the recommended workspace in the first element of the corresponding array (*work*, *iwork*). This operation is called a workspace query.

Note that if *work* (*liwork*) is less than the minimal required value and is not equal to -1, the routine returns immediately with an error exit and does not provide any information on the recommended workspace.

#### ?hbgvd

*Computes all eigenvalues and, optionally, eigenvectors of a complex generalized Hermitian definite eigenproblem with banded matrices. If eigenvectors are desired, it uses a divide and conquer method.*

### Syntax

#### Fortran 77:

call chbgvd(*jobz*, *uplo*, *n*, *ka*, *kb*, *ab*, *ldab*, *bb*, *ldbb*, *w*, *z*, *ldz*, *work*, *lwork*, *rwork*, *lrwork*, *iwork*, *liwork*, *info*)

call zhbgvd(*jobz*, *uplo*, *n*, *ka*, *kb*, *ab*, *ldab*, *bb*, *ldbb*, *w*, *z*, *ldz*, *work*, *lwork*, *rwork*, *lrwork*, *iwork*, *liwork*, *info*)

#### Fortran 95:

```
call hbgvd(ab, bb, w [,uplo] [,z] [,info])
```
#### C:

lapack\_int LAPACKE\_chbgvd( int *matrix\_order*, char *jobz*, char *uplo*, lapack\_int *n*, lapack\_int *ka*, lapack\_int *kb*, lapack\_complex\_float\* *ab*, lapack\_int *ldab*, lapack\_complex\_float\* *bb*, lapack\_int *ldbb*, float\* *w*, lapack\_complex\_float\* *z*, lapack\_int *ldz* );

lapack\_int LAPACKE\_zhbgvd( int *matrix\_order*, char *jobz*, char *uplo*, lapack\_int *n*, lapack\_int *ka*, lapack\_int *kb*, lapack\_complex\_double\* *ab*, lapack\_int *ldab*, lapack\_complex\_double\* *bb*, lapack\_int *ldbb*, double\* *w*, lapack\_complex\_double\* *z*, lapack\_int *ldz* );

#### Include Files

- Fortran: mkl\_lapack.fi and mkl\_lapack.h
- Fortran 95: lapack.f90
- C: mkl\_lapacke.h

#### **Description**

The routine computes all the eigenvalues, and optionally, the eigenvectors of a complex generalized Hermitian-definite banded eigenproblem, of the form  $A^*x = \lambda^*B^*x$ . Here *A* and *B* are assumed to be Hermitian and banded, and *B* is also positive definite.

If eigenvectors are desired, it uses a divide and conquer algorithm.

#### Input Parameters

The data types are given for the Fortran interface. A <datatype> placeholder, if present, is used for the C interface data types in the C interface section above. See the [C Interface Conventions](#page-347-0) section for the C interface principal conventions and type definitions.

*jobz* CHARACTER\*1. Must be 'N' or 'V'. If *jobz* = 'N', then compute eigenvalues only.

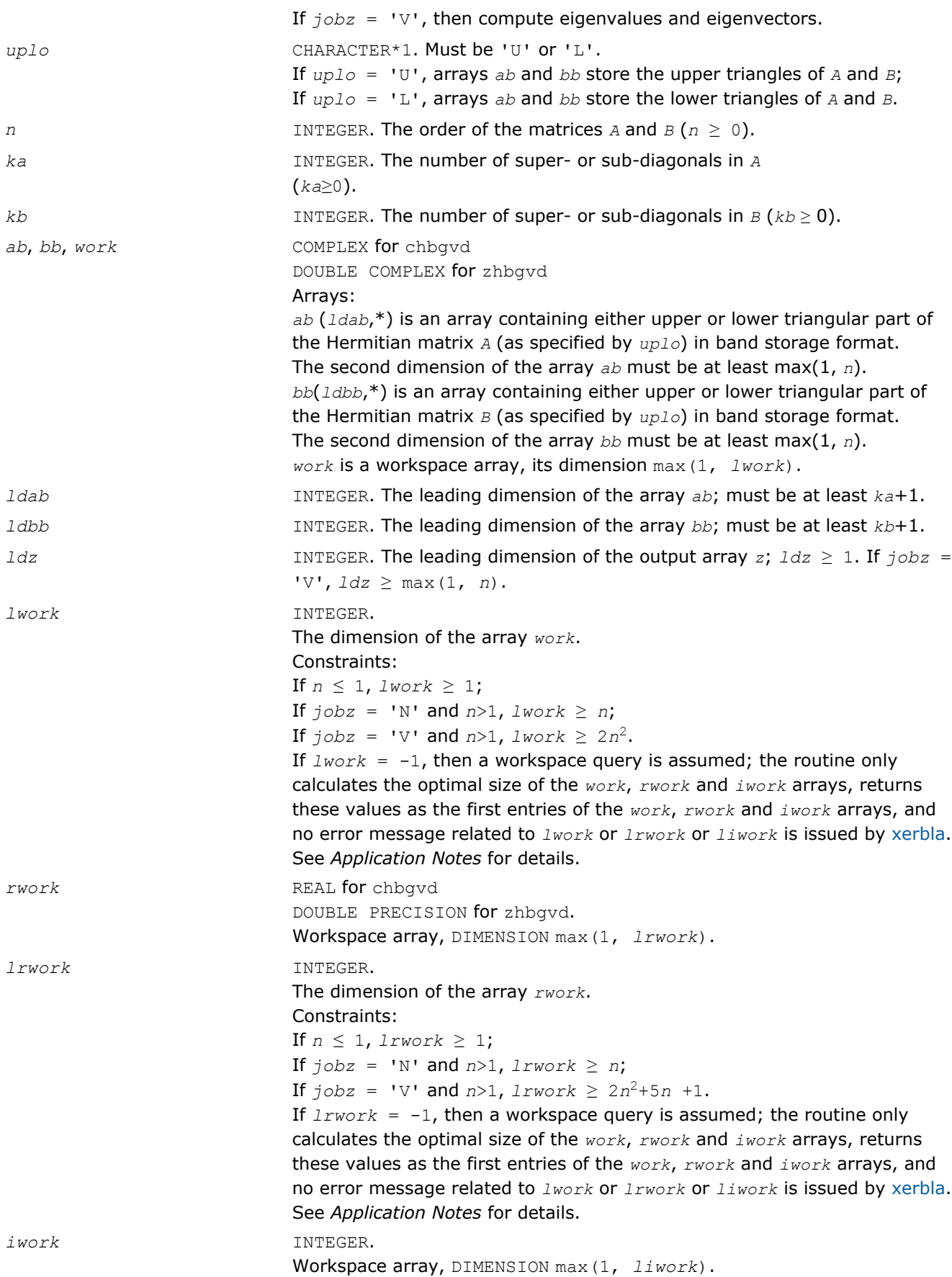

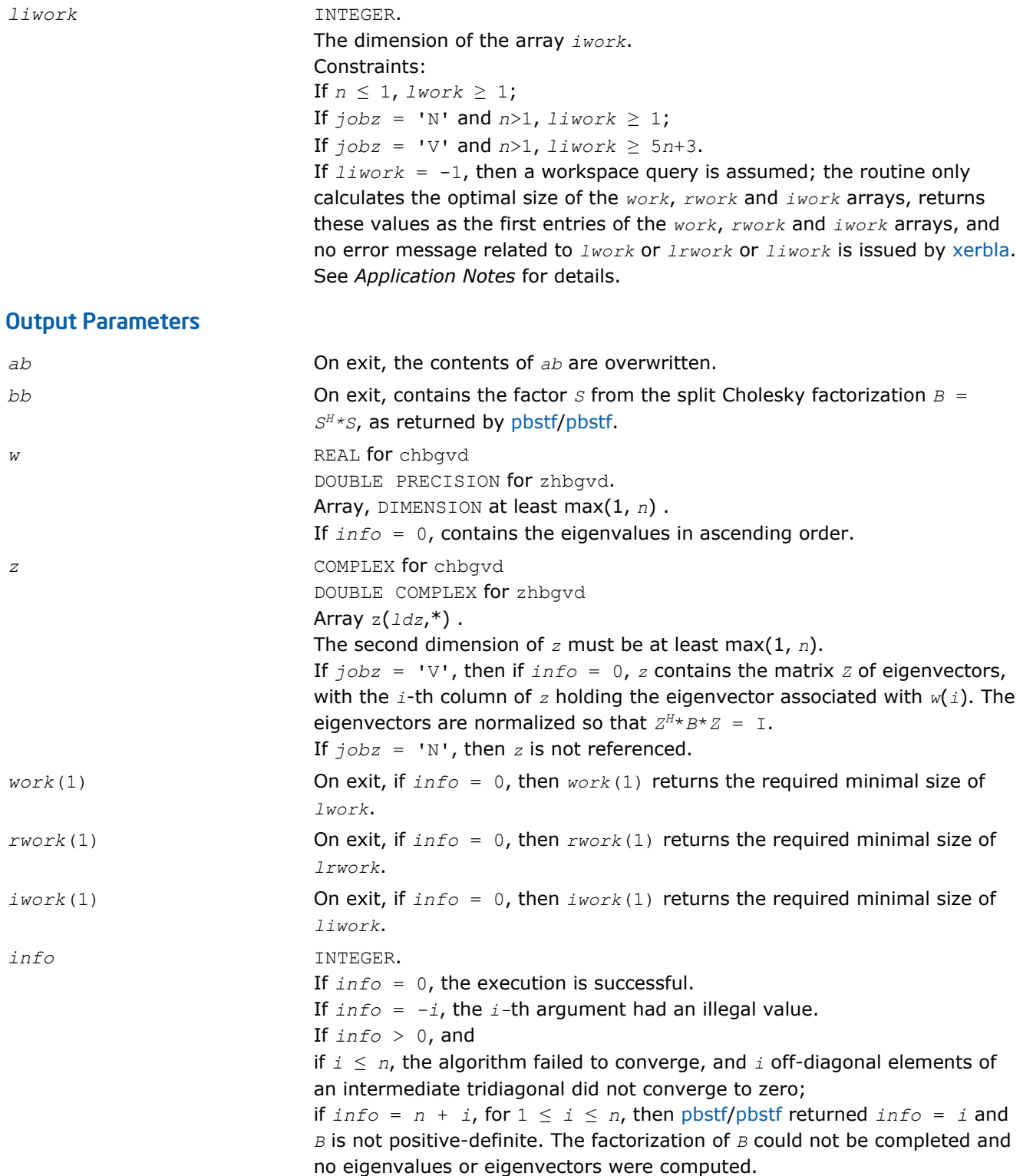

Routines in Fortran 95 interface have fewer arguments in the calling sequence than their FORTRAN 77 counterparts. For general conventions applied to skip redundant or restorable arguments, see [Fortran 95](#page-350-0) [Interface Conventions](#page-350-0).

Specific details for the routine hbgvd interface are the following:

*LAPACK Routines: Least Squares and Eigenvalue Problems* 4

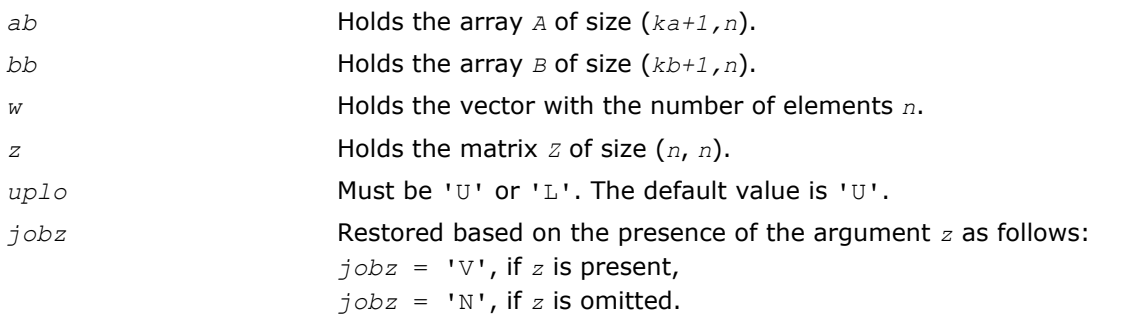

### Application Notes

If you are in doubt how much workspace to supply, use a generous value of *lwork* (*liwork* or *lrwork*) for the first run or set  $1work = -1$  ( $1iwork = -1$ ,  $1rwork = -1$ ).

If you choose the first option and set any of admissible *lwork* (*liwork* or *lrwork*) sizes, which is no less than the minimal value described, the routine completes the task, though probably not so fast as with a recommended workspace, and provides the recommended workspace in the first element of the corresponding array (*work*, *iwork*, *rwork*) on exit. Use this value (*work*(1), *iwork*(1), *rwork*(1)) for subsequent runs.

If you set  $lwork = -1$  ( $likwork = -1$ ,  $lkwork = -1$ ), the routine returns immediately and provides the recommended workspace in the first element of the corresponding array (*work*, *iwork*, *rwork*). This operation is called a workspace query.

Note that if you set *lwork* (*liwork*, *lrwork*) to less than the minimal required value and not -1, the routine returns immediately with an error exit and does not provide any information on the recommended workspace.

### ?sbgvx

*Computes selected eigenvalues and, optionally, eigenvectors of a real generalized symmetric definite eigenproblem with banded matrices.*

### Syntax

#### Fortran 77:

call ssbgvx(*jobz*, *range*, *uplo*, *n*, *ka*, *kb*, *ab*, *ldab*, *bb*, *ldbb*, *q*, *ldq*, *vl*, *vu*, *il*, *iu*, *abstol*, *m*, *w*, *z*, *ldz*, *work*, *iwork*, *ifail*, *info*)

call dsbgvx(*jobz*, *range*, *uplo*, *n*, *ka*, *kb*, *ab*, *ldab*, *bb*, *ldbb*, *q*, *ldq*, *vl*, *vu*, *il*, *iu*, *abstol*, *m*, *w*, *z*, *ldz*, *work*, *iwork*, *ifail*, *info*)

#### Fortran 95:

```
call sbgvx(ab, bb, w [,uplo] [,z] [,vl] [,vu] [,il] [,iu] [,m] [,ifail] [,q] [,abstol]
[,info])
```
### C:

lapack\_int LAPACKE\_<?>sbgvx( int *matrix\_order*, char *jobz*, char *range*, char *uplo*, lapack\_int *n*, lapack\_int *ka*, lapack\_int *kb*, <datatype>\* *ab*, lapack\_int *ldab*, <datatype>\* *bb*, lapack\_int *ldbb*, <datatype>\* *q*, lapack\_int *ldq*, <datatype> *vl*, <datatype> *vu*, lapack\_int *il*, lapack\_int *iu*, <datatype> *abstol*, lapack\_int\* *m*, <datatype>\* *w*, <datatype>\* *z*, lapack\_int *ldz*, lapack\_int\* *ifail* );

### Include Files

• Fortran: mkl\_lapack.fi and mkl\_lapack.h

- Fortran 95: lapack.f90
- C: mkl\_lapacke.h

### **Description**

The routine computes selected eigenvalues, and optionally, the eigenvectors of a real generalized symmetricdefinite banded eigenproblem, of the form  $A^*x = \lambda^*B^*x$ . Here *A* and *B* are assumed to be symmetric and banded, and *B* is also positive definite. Eigenvalues and eigenvectors can be selected by specifying either all eigenvalues, a range of values or a range of indices for the desired eigenvalues.

#### Input Parameters

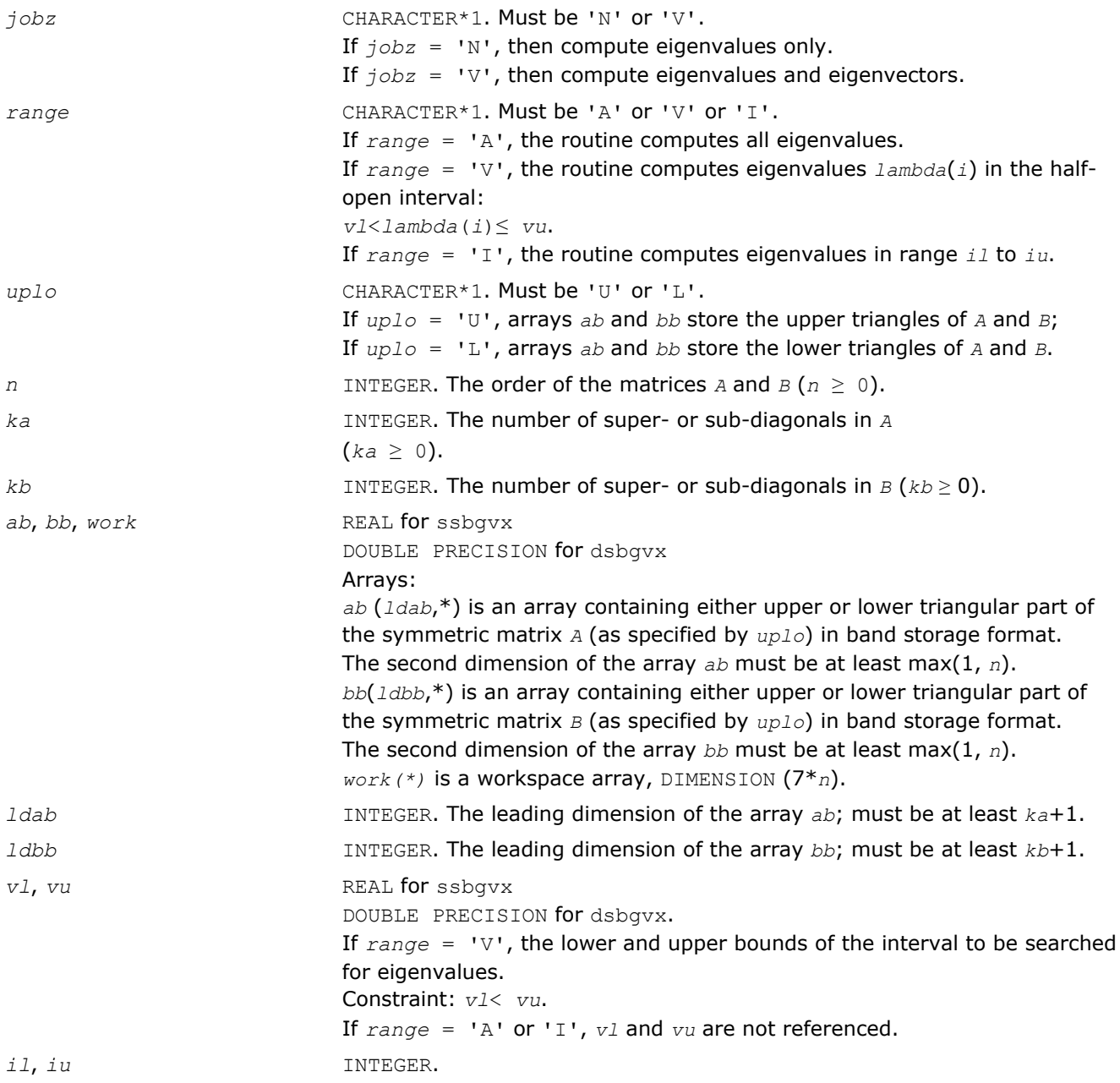

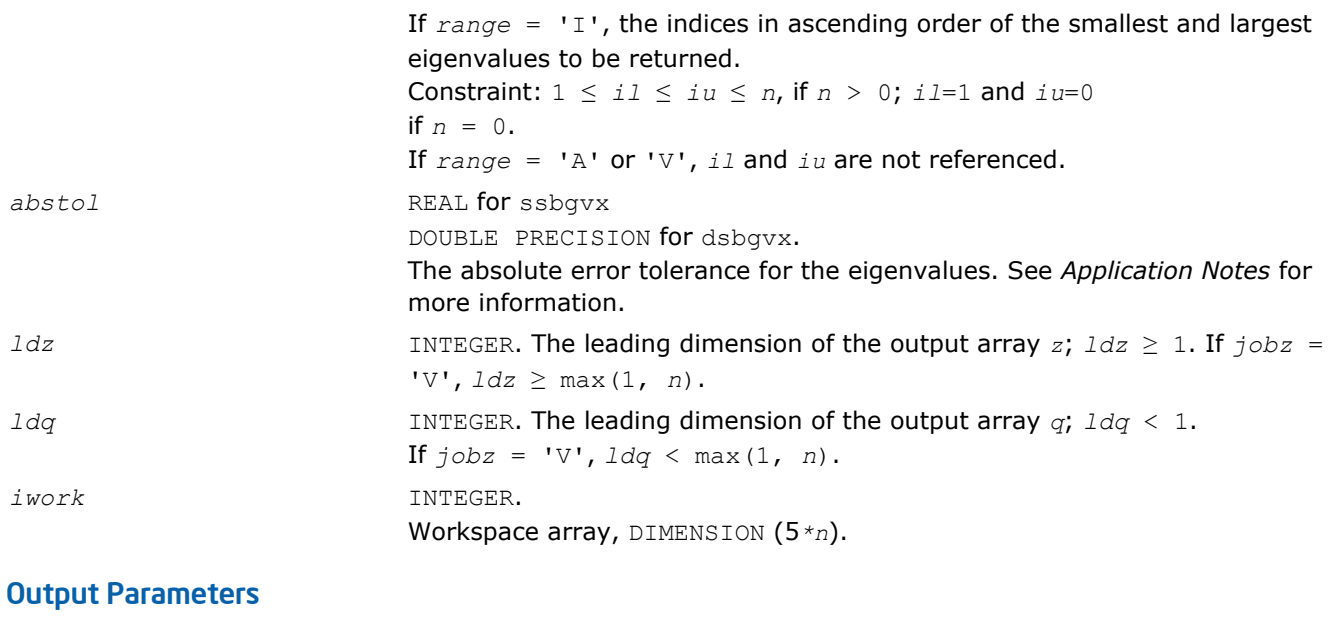

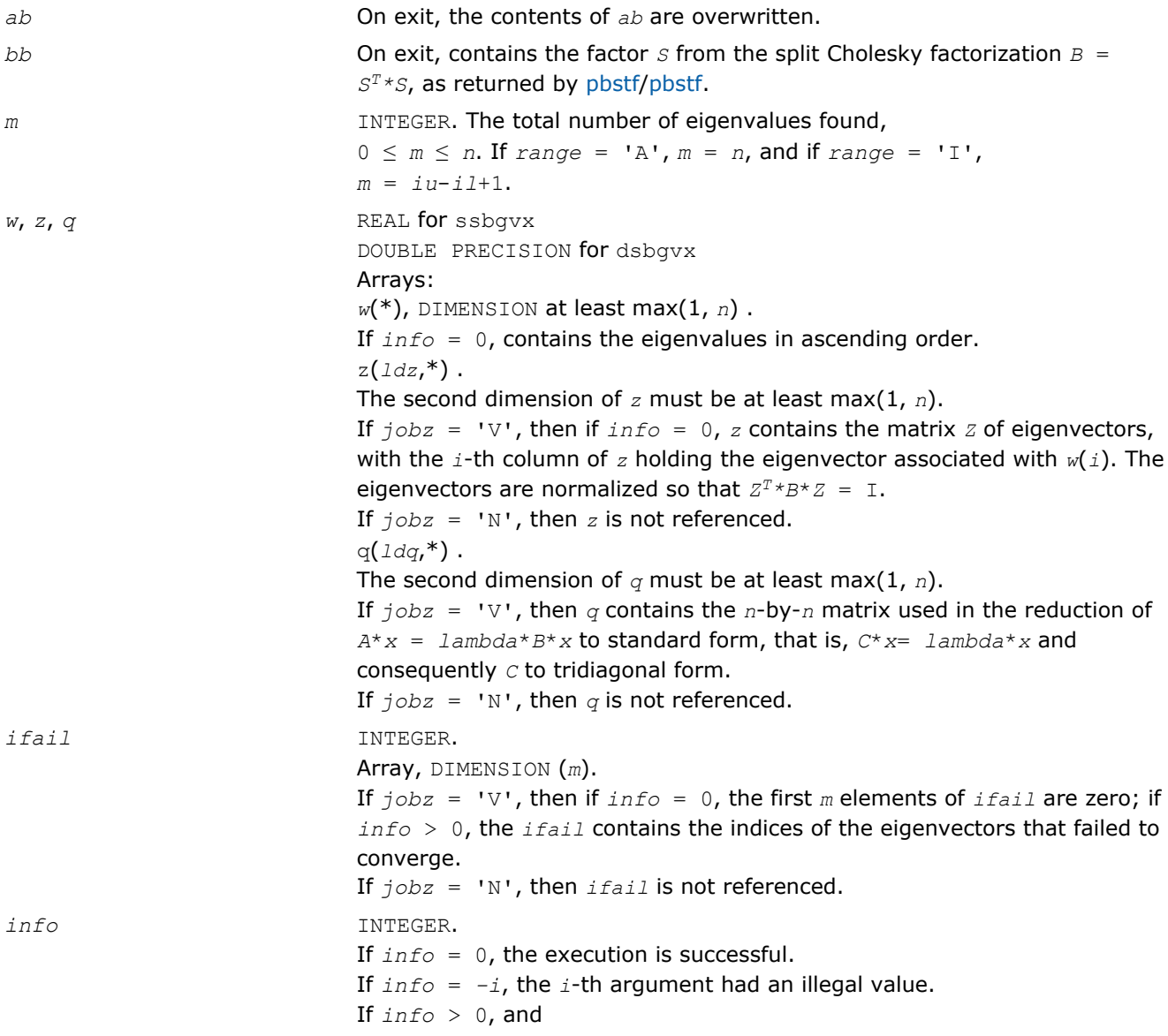

if *i* ≤ *n*, the algorithm failed to converge, and *i* off-diagonal elements of an intermediate tridiagonal did not converge to zero;

if  $info = n + i$ , for  $1 \le i \le n$ , then [pbstf/pbstf](#page-830-0) returned  $info = i$  and *B* is not positive-definite. The factorization of *B* could not be completed and no eigenvalues or eigenvectors were computed.

# Fortran 95 Interface Notes

Routines in Fortran 95 interface have fewer arguments in the calling sequence than their FORTRAN 77 counterparts. For general conventions applied to skip redundant or restorable arguments, see [Fortran 95](#page-350-0) [Interface Conventions](#page-350-0).

Specific details for the routine sbgvx interface are the following:

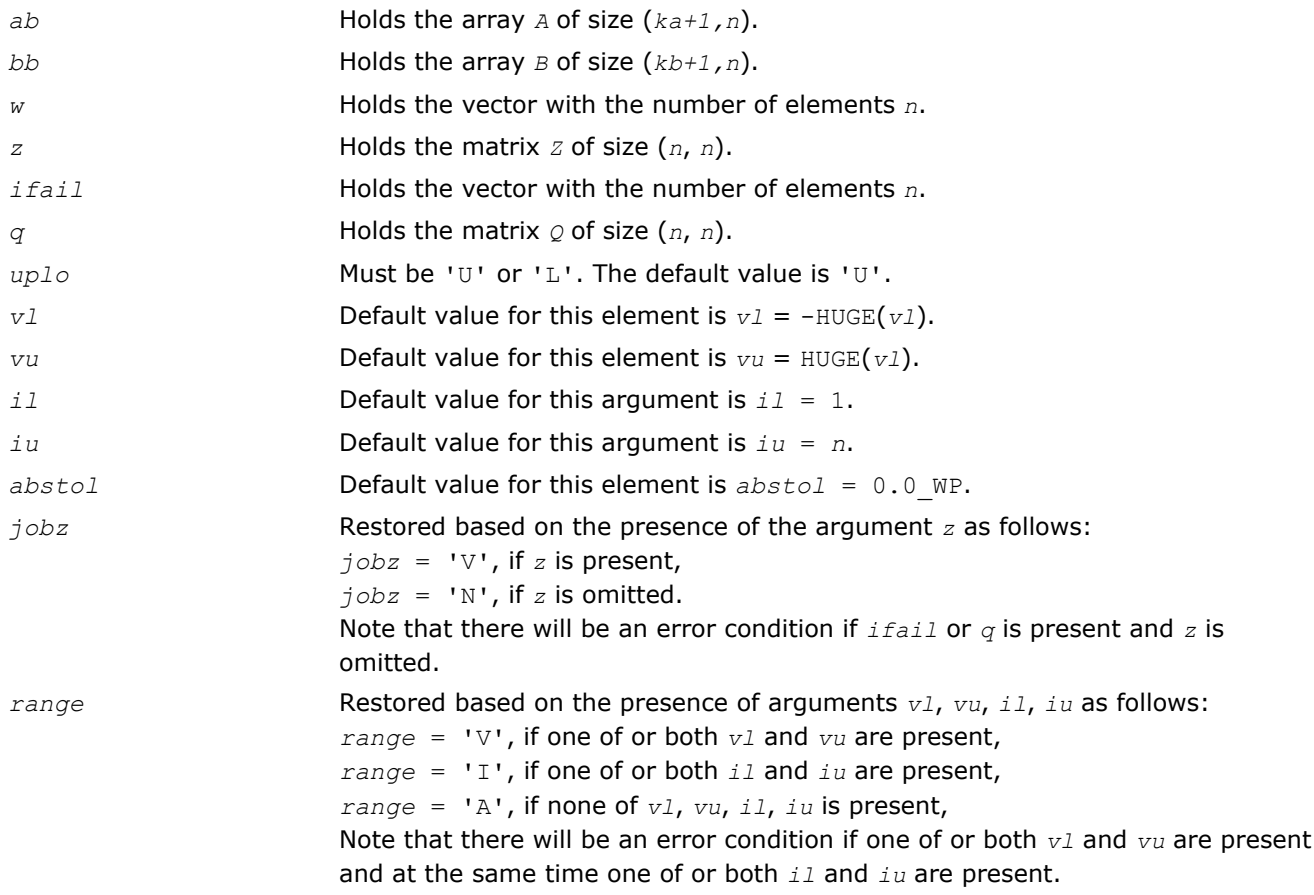

# Application Notes

An approximate eigenvalue is accepted as converged when it is determined to lie in an interval [a,b] of width less than or equal to *abstol*+ε\*max(|a|,|b|), where ε is the machine precision.

If *abstol* is less than or equal to zero, then ε\*||*T*||1 is used as tolerance, where *T* is the tridiagonal matrix obtained by reducing *A* to tridiagonal form. Eigenvalues will be computed most accurately when *abstol* is set to twice the underflow threshold 2\*?lamch('S'), not zero.

If this routine returns with *info* > 0, indicating that some eigenvectors did not converge, try setting *abstol* to 2\*?lamch('S').
# ?hbgvx

*Computes selected eigenvalues and, optionally, eigenvectors of a complex generalized Hermitian definite eigenproblem with banded matrices.*

# Syntax

# Fortran 77:

call chbgvx(*jobz*, *range*, *uplo*, *n*, *ka*, *kb*, *ab*, *ldab*, *bb*, *ldbb*, *q*, *ldq*, *vl*, *vu*, *il*, *iu*, *abstol*, *m*, *w*, *z*, *ldz*, *work*, *rwork*, *iwork*, *ifail*, *info*)

call zhbgvx(*jobz*, *range*, *uplo*, *n*, *ka*, *kb*, *ab*, *ldab*, *bb*, *ldbb*, *q*, *ldq*, *vl*, *vu*, *il*, *iu*, *abstol*, *m*, *w*, *z*, *ldz*, *work*, *rwork*, *iwork*, *ifail*, *info*)

# Fortran 95:

call hbgvx(*ab*, *bb*, *w* [,*uplo*] [,*z*] [,*vl*] [,*vu*] [,*il*] [,*iu*] [,*m*] [,*ifail*] [,*q*] [,*abstol*] [,*info*])

# C:

lapack\_int LAPACKE\_chbgvx( int *matrix\_order*, char *jobz*, char *range*, char *uplo*, lapack\_int *n*, lapack\_int *ka*, lapack\_int *kb*, lapack\_complex\_float\* *ab*, lapack\_int *ldab*, lapack\_complex\_float\* *bb*, lapack\_int *ldbb*, lapack\_complex\_float\* *q*, lapack\_int *ldq*, float *vl*, float *vu*, lapack\_int *il*, lapack\_int *iu*, float *abstol*, lapack\_int\* *m*, float\* *w*, lapack\_complex\_float\* *z*, lapack\_int *ldz*, lapack\_int\* *ifail* );

lapack\_int LAPACKE\_zhbgvx( int *matrix\_order*, char *jobz*, char *range*, char *uplo*, lapack\_int *n*, lapack\_int *ka*, lapack\_int *kb*, lapack\_complex\_double\* *ab*, lapack\_int *ldab*, lapack\_complex\_double\* *bb*, lapack\_int *ldbb*, lapack\_complex\_double\* *q*, lapack\_int *ldq*, double *vl*, double *vu*, lapack\_int *il*, lapack\_int *iu*, double *abstol*, lapack\_int\* *m*, double\* *w*, lapack\_complex\_double\* *z*, lapack\_int *ldz*, lapack\_int\* *ifail* );

# Include Files

- Fortran: mkl\_lapack.fi and mkl\_lapack.h
- Fortran 95: lapack.f90
- C: mkl\_lapacke.h

# **Description**

The routine computes selected eigenvalues, and optionally, the eigenvectors of a complex generalized Hermitian-definite banded eigenproblem, of the form  $A^*x = \lambda^*B^*x$ . Here *A* and *B* are assumed to be Hermitian and banded, and *B* is also positive definite. Eigenvalues and eigenvectors can be selected by specifying either all eigenvalues, a range of values or a range of indices for the desired eigenvalues.

# Input Parameters

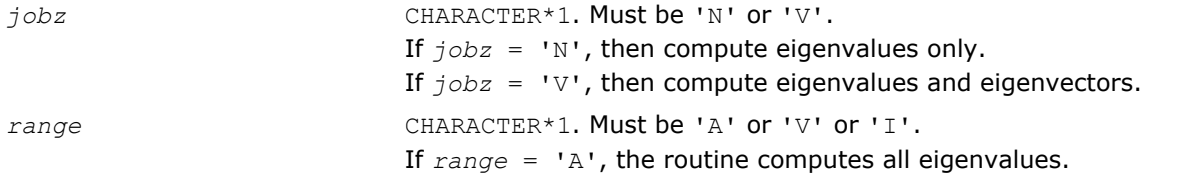

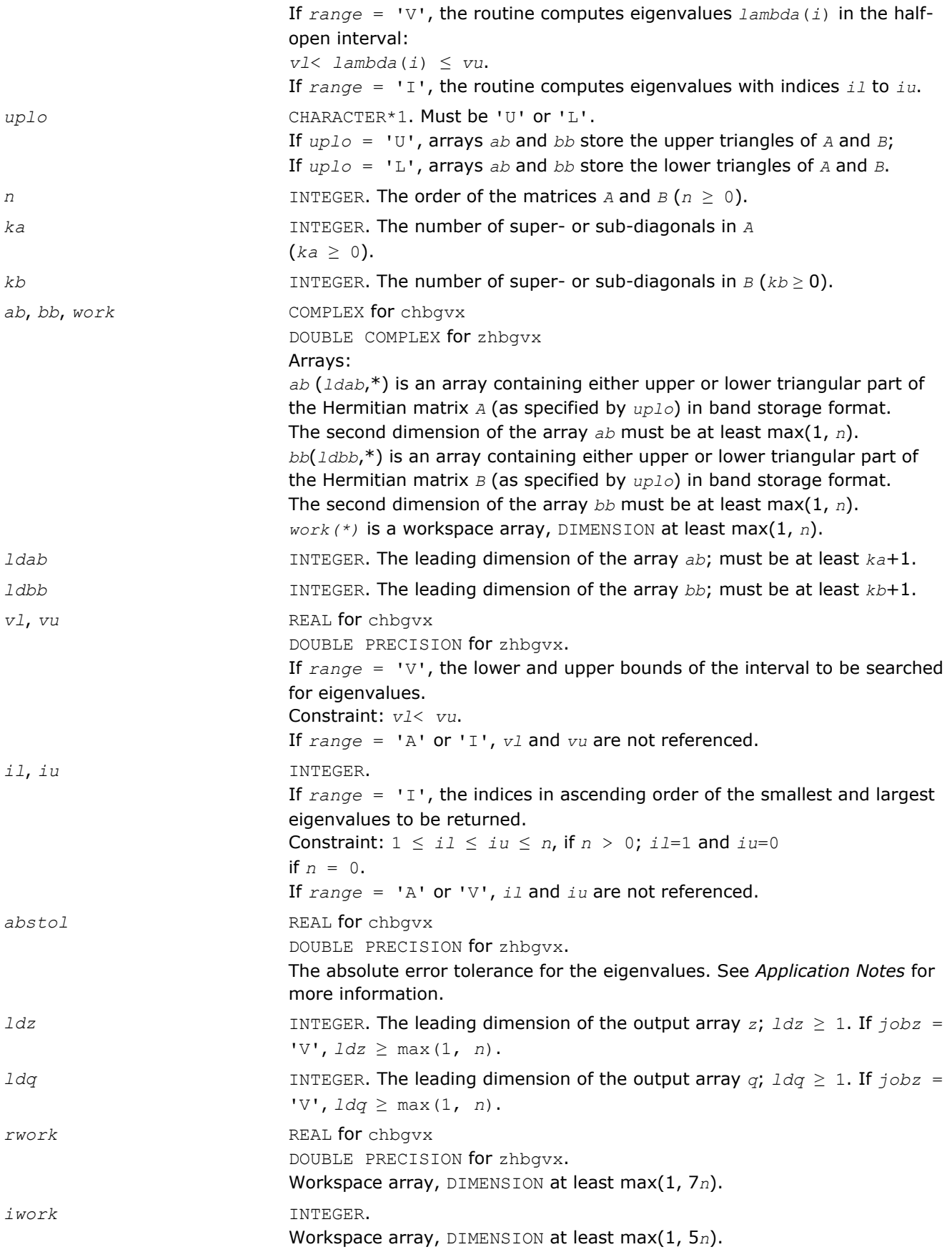

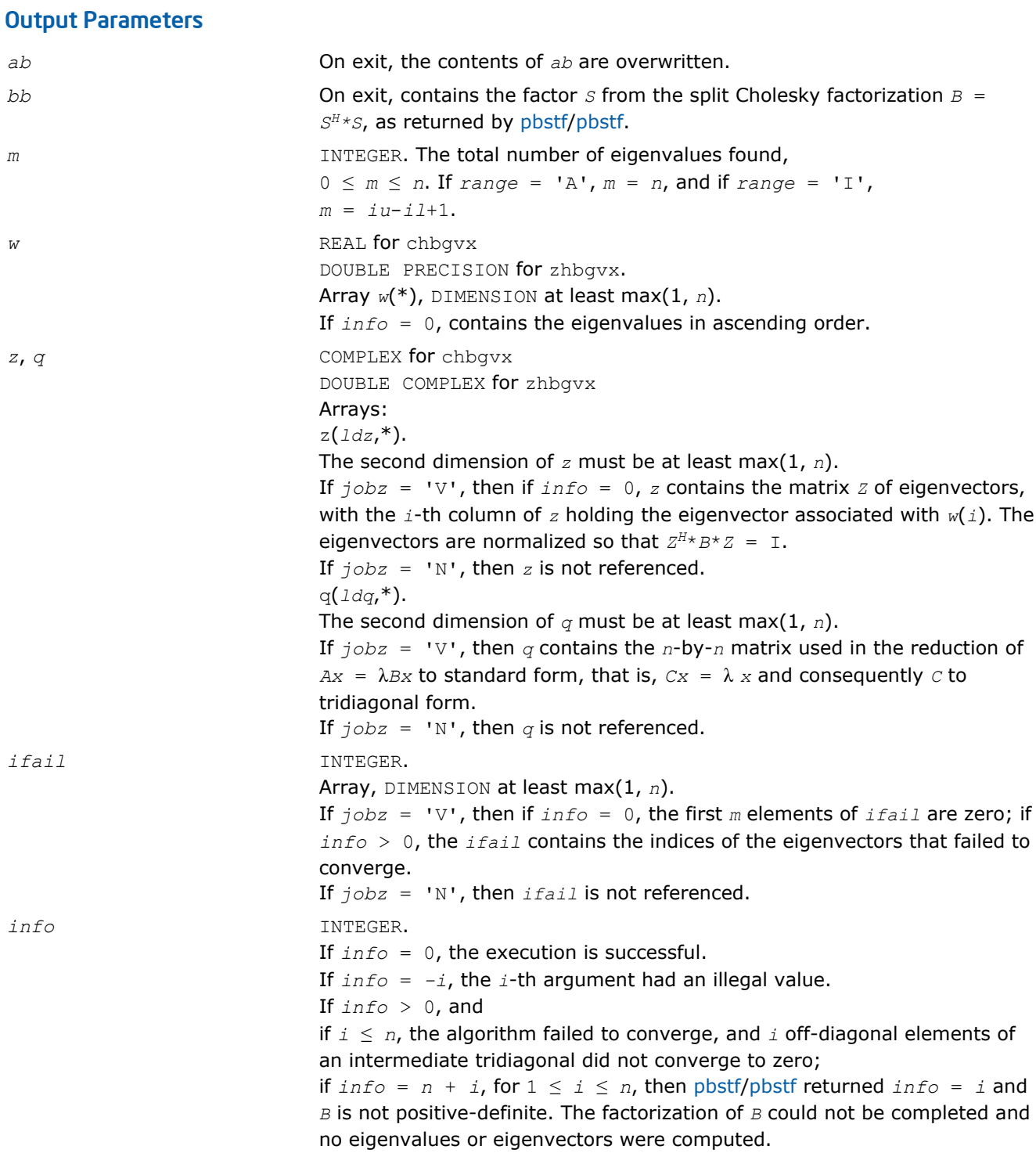

Routines in Fortran 95 interface have fewer arguments in the calling sequence than their FORTRAN 77 counterparts. For general conventions applied to skip redundant or restorable arguments, see [Fortran 95](#page-350-0) [Interface Conventions](#page-350-0).

Specific details for the routine hbgvx interface are the following:

*ab* Holds the array *A* of size (*ka+1,n*). *bb* Holds the array *B* of size (*kb+1,n*).

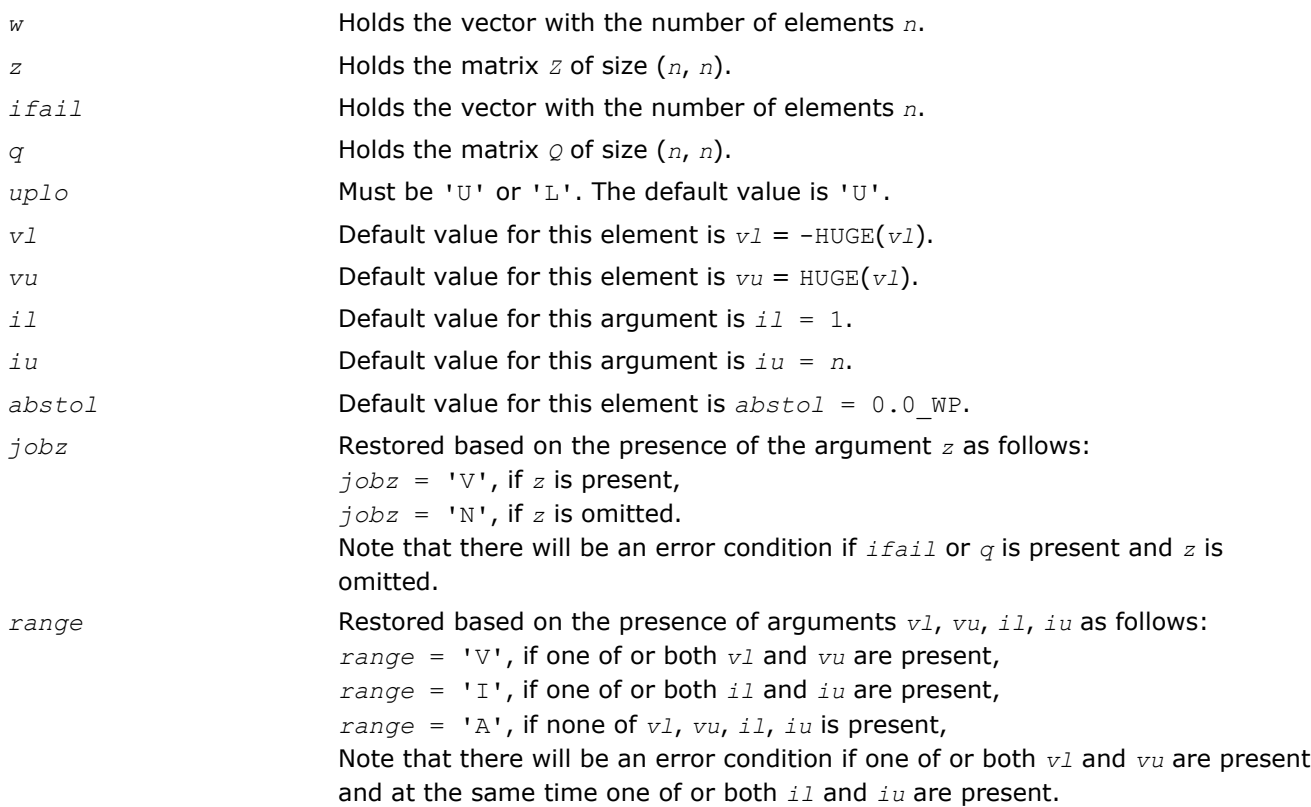

# Application Notes

An approximate eigenvalue is accepted as converged when it is determined to lie in an interval [a,b] of width less than or equal to *abstol*+ε\*max(|a|,|b|), where ε is the machine precision.

If *abstol* is less than or equal to zero, then ε\*||*T*||1 will be used in its place, where *T* is the tridiagonal matrix obtained by reducing *A* to tridiagonal form. Eigenvalues will be computed most accurately when *abstol* is set to twice the underflow threshold 2\*?lamch('S'), not zero.

If this routine returns with *info* > 0, indicating that some eigenvectors did not converge, try setting *abstol* to 2\*?lamch('S').

# Generalized Nonsymmetric Eigenproblems

This section describes LAPACK driver routines used for solving generalized nonsymmetric eigenproblems. See also [computational routines](#page-876-0) that can be called to solve these problems. Table "Driver Routines for Solving Generalized Nonsymmetric Eigenproblems" lists all such driver routines for the FORTRAN 77 interface. Respective routine names in the Fortran 95 interface are without the first symbol (see [Routine Naming](#page-667-0) [Conventions](#page-667-0)).

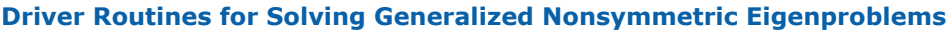

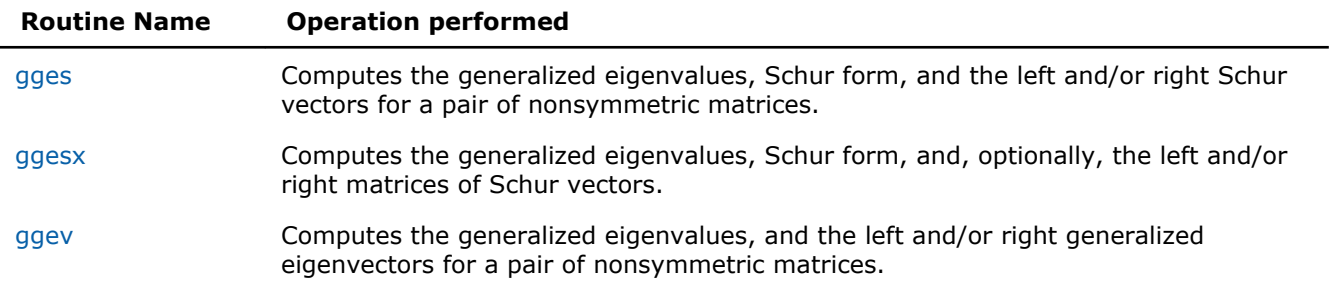

# <span id="page-1120-0"></span>**Routine Name Operation performed** [ggevx](#page-1135-0) Computes the generalized eigenvalues, and, optionally, the left and/or right generalized eigenvectors.

### ?gges

*Computes the generalized eigenvalues, Schur form, and the left and/or right Schur vectors for a pair of nonsymmetric matrices.*

### Syntax

### Fortran 77:

call sgges(*jobvsl*, *jobvsr*, *sort*, *selctg*, *n*, *a*, *lda*, *b*, *ldb*, *sdim*, *alphar*, *alphai*, *beta*, *vsl*, *ldvsl*, *vsr*, *ldvsr*, *work*, *lwork*, *bwork*, *info*)

call dgges(*jobvsl*, *jobvsr*, *sort*, *selctg*, *n*, *a*, *lda*, *b*, *ldb*, *sdim*, *alphar*, *alphai*, *beta*, *vsl*, *ldvsl*, *vsr*, *ldvsr*, *work*, *lwork*, *bwork*, *info*)

call cgges(*jobvsl*, *jobvsr*, *sort*, *selctg*, *n*, *a*, *lda*, *b*, *ldb*, *sdim*, *alpha*, *beta*, *vsl*, *ldvsl*, *vsr*, *ldvsr*, *work*, *lwork*, *rwork*, *bwork*, *info*)

call zgges(*jobvsl*, *jobvsr*, *sort*, *selctg*, *n*, *a*, *lda*, *b*, *ldb*, *sdim*, *alpha*, *beta*, *vsl*, *ldvsl*, *vsr*, *ldvsr*, *work*, *lwork*, *rwork*, *bwork*, *info*)

### Fortran 95:

call gges(*a*, *b*, *alphar*, *alphai*, *beta* [,*vsl*] [,*vsr*] [,*select*] [,*sdim*] [,*info*]) call gges(*a*, *b*, *alpha*, *beta* [, *vsl*] [,*vsr*] [,*select*] [,*sdim*] [,*info*])

### C:

lapack\_int LAPACKE\_sgges( int *matrix\_order*, char *jobvsl*, char *jobvsr*, char *sort*, LAPACK\_S\_SELECT3 *select*, lapack\_int *n*, float\* *a*, lapack\_int *lda*, float\* *b*, lapack\_int *ldb*, lapack\_int\* *sdim*, float\* *alphar*, float\* *alphai*, float\* *beta*, float\* *vsl*, lapack\_int *ldvsl*, float\* *vsr*, lapack\_int *ldvsr* );

lapack\_int LAPACKE\_dgges( int *matrix\_order*, char *jobvsl*, char *jobvsr*, char *sort*, LAPACK\_D\_SELECT3 *select*, lapack\_int *n*, double\* *a*, lapack\_int *lda*, double\* *b*, lapack\_int *ldb*, lapack\_int\* *sdim*, double\* *alphar*, double\* *alphai*, double\* *beta*, double\* *vsl*, lapack\_int *ldvsl*, double\* *vsr*, lapack\_int *ldvsr* );

lapack\_int LAPACKE\_cgges( int *matrix\_order*, char *jobvsl*, char *jobvsr*, char *sort*, LAPACK\_C\_SELECT2 *select*, lapack\_int *n*, lapack\_complex\_float\* *a*, lapack\_int *lda*, lapack\_complex\_float\* *b*, lapack\_int *ldb*, lapack\_int\* *sdim*, lapack\_complex\_float\* *alpha*, lapack\_complex\_float\* *beta*, lapack\_complex\_float\* *vsl*, lapack\_int *ldvsl*, lapack\_complex\_float\* *vsr*, lapack\_int *ldvsr* );

lapack\_int LAPACKE\_zgges( int *matrix\_order*, char *jobvsl*, char *jobvsr*, char *sort*, LAPACK\_Z\_SELECT2 *select*, lapack\_int *n*, lapack\_complex\_double\* *a*, lapack\_int *lda*, lapack complex double\* *b*, lapack int *ldb*, lapack int\* *sdim*, lapack complex double\* *alpha*, lapack\_complex\_double\* *beta*, lapack\_complex\_double\* *vsl*, lapack\_int *ldvsl*, lapack\_complex\_double\* *vsr*, lapack\_int *ldvsr* );

### Include Files

- Fortran: mkl\_lapack.fi and mkl\_lapack.h
- Fortran 95: lapack.f90
- C: mkl\_lapacke.h

# **Description**

The ?gges routine computes the generalized eigenvalues, the generalized real/complex Schur form  $(s, r)$ , optionally, the left and/or right matrices of Schur vectors (*vsl* and *vsr*) for a pair of *n*-by-*n* real/complex nonsymmetric matrices (*A*,*B*). This gives the generalized Schur factorization

 $(A, B) = (vs1 * S * vs1 * K, vs1 * T * vs1 * K)$ 

Optionally, it also orders the eigenvalues so that a selected cluster of eigenvalues appears in the leading diagonal blocks of the upper quasi-triangular matrix *S* and the upper triangular matrix *T*. The leading columns of *vsl* and *vsr* then form an orthonormal/unitary basis for the corresponding left and right eigenspaces (deflating subspaces).

If only the generalized eigenvalues are needed, use the driver [ggev](#page-1131-0) instead, which is faster.

A generalized eigenvalue for a pair of matrices (*A*,*B*) is a scalar *w* or a ratio *alpha* / *beta* = *w*, such that *A w*\**B* is singular. It is usually represented as the pair (*alpha*, *beta*), as there is a reasonable interpretation for *beta*=0 or for both being zero. A pair of matrices (*S*,*T*) is in the generalized real Schur form if *T* is upper triangular with non-negative diagonal and *S* is block upper triangular with 1-by-1 and 2-by-2 blocks. 1-by-1 blocks correspond to real generalized eigenvalues, while 2-by-2 blocks of *S* are "standardized" by making the corresponding elements of *T* have the form:

$$
\begin{pmatrix} a & \mathbf{0} \\ \mathbf{0} & b \end{pmatrix}
$$

and the pair of corresponding 2-by-2 blocks in *S* and *T* will have a complex conjugate pair of generalized eigenvalues. A pair of matrices (*S*,*T*) is in generalized complex Schur form if *S* and *T* are upper triangular and, in addition, the diagonal of *T* are non-negative real numbers.

The ?gges routine replaces the deprecated ?gegs routine.

# Input Parameters

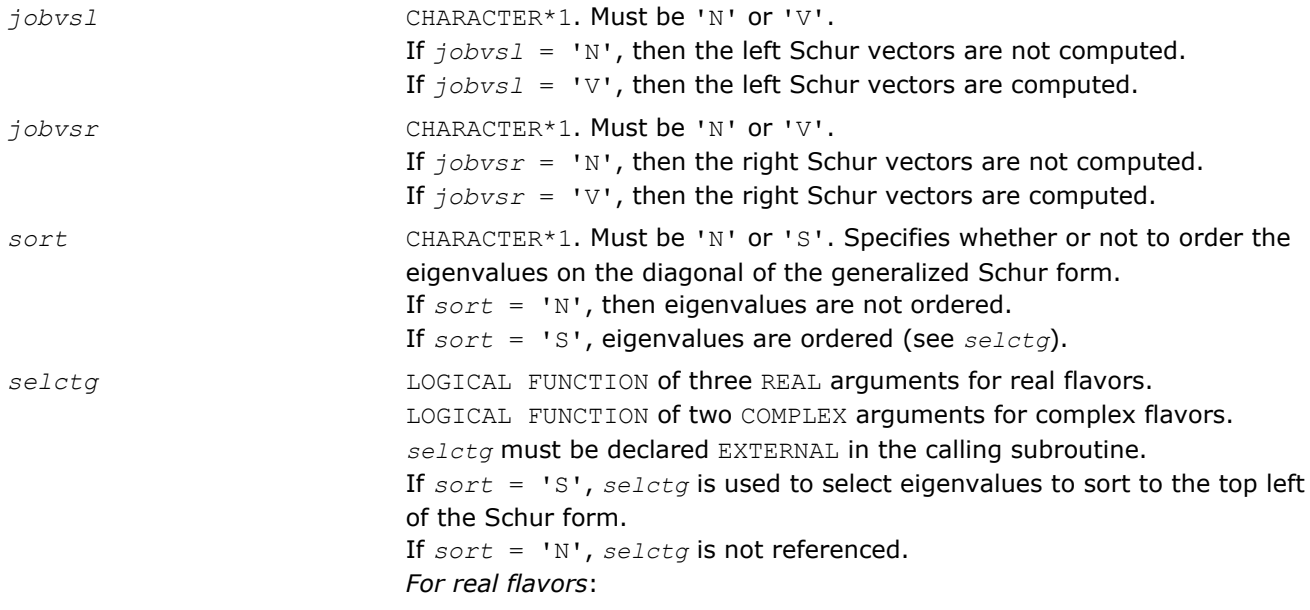

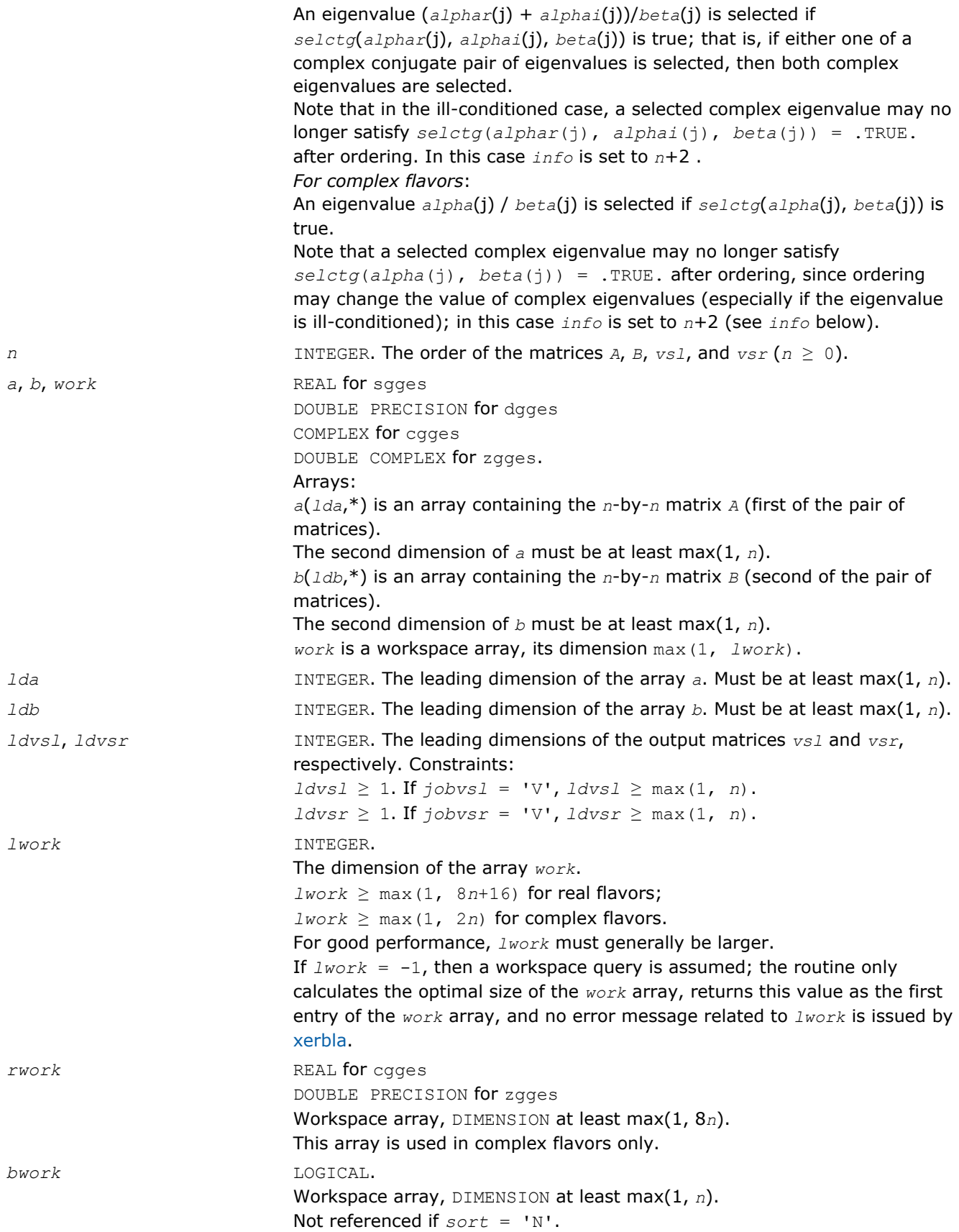

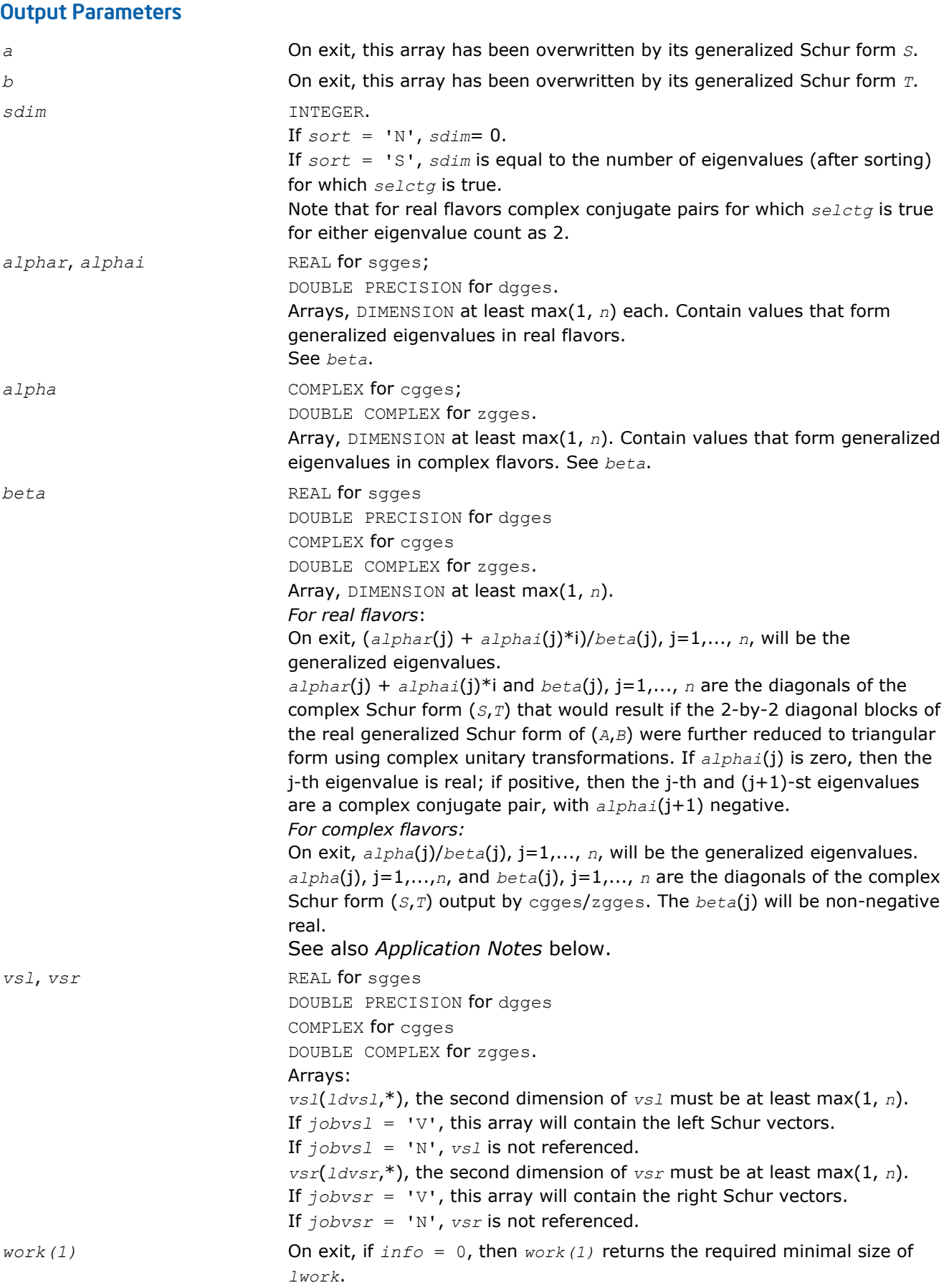

*info* INTEGER. If *info* = 0, the execution is successful. If *info* = *-i*, the *i*th parameter had an illegal value. If  $info = i$ , and *i* ≤ *n*: the *QZ* iteration failed. (*A*, *B*) is not in Schur form, but *alphar*(j), *alphai*(j) (for real flavors), or *alpha*(j) (for complex flavors), and *beta*(j), j=*info* +1,..., *n* should be correct. *i* > *n*: errors that usually indicate LAPACK problems:  $i = n+1$ : other than  $QZ$  iteration failed in [hgeqz;](#page-884-0)  $i = n+2$ : after reordering, roundoff changed values of some complex eigenvalues so that leading eigenvalues in the generalized Schur form no longer satisfy *selctg* = .TRUE.. This could also be caused due to scaling;

 $i = n+3$ : reordering failed in [tgsen.](#page-895-0)

# Fortran 95 Interface Notes

Routines in Fortran 95 interface have fewer arguments in the calling sequence than their FORTRAN 77 counterparts. For general conventions applied to skip redundant or restorable arguments, see [Fortran 95](#page-350-0) [Interface Conventions](#page-350-0).

Specific details for the routine gges interface are the following:

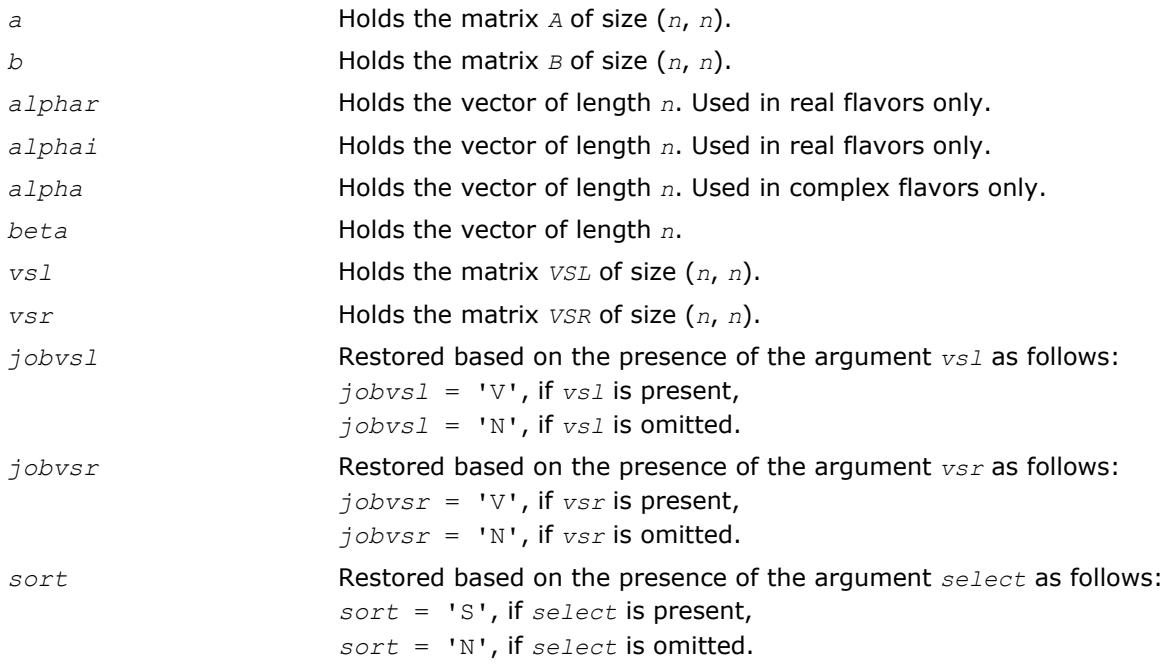

# Application Notes

If you are in doubt how much workspace to supply, use a generous value of *lwork* for the first run or set  $lwork = -1$ .

If you choose the first option and set any of admissible *lwork* sizes, which is no less than the minimal value described, the routine completes the task, though probably not so fast as with a recommended workspace, and provides the recommended workspace in the first element of the corresponding array *work* on exit. Use this value (*work*(1)) for subsequent runs.

If you set *lwork* = -1, the routine returns immediately and provides the recommended workspace in the first element of the corresponding array (*work*). This operation is called a workspace query.

<span id="page-1125-0"></span>Note that if you set *lwork* to less than the minimal required value and not -1, the routine returns immediately with an error exit and does not provide any information on the recommended workspace.

The quotients *alphar*(j)/*beta*(j) and *alphai*(j)/*beta*(j) may easily over- or underflow, and *beta*(j) may even be zero. Thus, you should avoid simply computing the ratio. However, *alphar* and *alphai* will be always less than and usually comparable with norm(*A*) in magnitude, and *beta* always less than and usually comparable with norm(*B*).

### ?ggesx

*Computes the generalized eigenvalues, Schur form, and, optionally, the left and/or right matrices of Schur vectors.*

### Syntax

### Fortran 77:

call sggesx (*jobvsl*, *jobvsr*, *sort*, *selctg*, *sense*, *n*, *a*, *lda*, *b*, *ldb*, *sdim*, *alphar*, *alphai*, *beta*, *vsl*, *ldvsl*, *vsr*, *ldvsr*, *rconde*, *rcondv*, *work*, *lwork*, *iwork*, *liwork*, *bwork*, *info*)

call dggesx (*jobvsl*, *jobvsr*, *sort*, *selctg*, *sense*, *n*, *a*, *lda*, *b*, *ldb*, *sdim*, *alphar*, *alphai*, *beta*, *vsl*, *ldvsl*, *vsr*, *ldvsr*, *rconde*, *rcondv*, *work*, *lwork*, *iwork*, *liwork*, *bwork*, *info*)

call cggesx (*jobvsl*, *jobvsr*, *sort*, *selctg*, *sense*, *n*, *a*, *lda*, *b*, *ldb*, *sdim*, *alpha*, *beta*, *vsl*, *ldvsl*, *vsr*, *ldvsr*, *rconde*, *rcondv*, *work*, *lwork*, *rwork*, *iwork*, *liwork*, *bwork*, *info*)

call zggesx (*jobvsl*, *jobvsr*, *sort*, *selctg*, *sense*, *n*, *a*, *lda*, *b*, *ldb*, *sdim*, *alpha*, *beta*, *vsl*, *ldvsl*, *vsr*, *ldvsr*, *rconde*, *rcondv*, *work*, *lwork*, *rwork*, *iwork*, *liwork*, *bwork*, *info*)

### Fortran 95:

call ggesx(*a*, *b*, *alphar*, *alphai*, *beta* [,*vsl*] [,*vsr*] [,*select*] [,*sdim*] [,*rconde*] [, *rcondv*] [,*info*])

call ggesx(*a*, *b*, *alpha*, *beta* [, *vsl*] [,*vsr*] [,*select*] [,*sdim*] [,*rconde*] [,*rcondv*] [, *info*])

# C:

lapack\_int LAPACKE\_sggesx( int *matrix\_order*, char *jobvsl*, char *jobvsr*, char *sort*, LAPACK\_S\_SELECT3 *select*, char *sense*, lapack\_int *n*, float\* *a*, lapack\_int *lda*, float\* *b*, lapack\_int *ldb*, lapack\_int\* *sdim*, float\* *alphar*, float\* *alphai*, float\* *beta*, float\* *vsl*, lapack\_int *ldvsl*, float\* *vsr*, lapack\_int *ldvsr*, float\* *rconde*, float\* *rcondv* );

lapack\_int LAPACKE\_dggesx( int *matrix\_order*, char *jobvsl*, char *jobvsr*, char *sort*, LAPACK\_D\_SELECT3 *select*, char *sense*, lapack\_int *n*, double\* *a*, lapack\_int *lda*, double\* *b*, lapack\_int *ldb*, lapack\_int\* *sdim*, double\* *alphar*, double\* *alphai*, double\* *beta*, double\* *vsl*, lapack\_int *ldvsl*, double\* *vsr*, lapack\_int *ldvsr*, double\* *rconde*, double\* *rcondv* );

lapack\_int LAPACKE\_cggesx( int *matrix\_order*, char *jobvsl*, char *jobvsr*, char *sort*, LAPACK\_C\_SELECT2 *select*, char *sense*, lapack\_int *n*, lapack\_complex\_float\* *a*, lapack\_int *lda*, lapack\_complex\_float\* *b*, lapack\_int *ldb*, lapack\_int\* *sdim*, lapack\_complex\_float\* *alpha*, lapack\_complex\_float\* *beta*, lapack\_complex\_float\* *vsl*, lapack\_int *ldvsl*, lapack\_complex\_float\* *vsr*, lapack\_int *ldvsr*, float\* *rconde*, float\* *rcondv* );

lapack\_int LAPACKE\_zggesx( int *matrix\_order*, char *jobvsl*, char *jobvsr*, char *sort*, LAPACK\_Z\_SELECT2 *select*, char *sense*, lapack\_int *n*, lapack\_complex\_double\* *a*, lapack\_int *lda*, lapack\_complex\_double\* *b*, lapack\_int *ldb*, lapack\_int\* *sdim*, lapack\_complex\_double\* *alpha*, lapack\_complex\_double\* *beta*, lapack\_complex\_double\* *vsl*, lapack\_int *ldvsl*, lapack\_complex\_double\* *vsr*, lapack\_int *ldvsr*, double\* *rconde*, double\* *rcondv* );

# Include Files

- Fortran: mkl\_lapack.fi and mkl\_lapack.h
- Fortran 95: lapack.f90
- C: mkl\_lapacke.h

# **Description**

The routine computes for a pair of *n*-by-*n* real/complex nonsymmetric matrices (*A*,*B*), the generalized eigenvalues, the generalized real/complex Schur form (*S*,*T*), optionally, the left and/or right matrices of Schur vectors (*vsl* and *vsr*). This gives the generalized Schur factorization

 $(A, B) = (vs1 * S * vs1 * K, vs1 * T * vs1 * K)$ 

Optionally, it also orders the eigenvalues so that a selected cluster of eigenvalues appears in the leading diagonal blocks of the upper quasi-triangular matrix *S* and the upper triangular matrix *T*; computes a reciprocal condition number for the average of the selected eigenvalues (*rconde*); and computes a reciprocal condition number for the right and left deflating subspaces corresponding to the selected eigenvalues (*rcondv*). The leading columns of *vsl* and *vsr* then form an orthonormal/unitary basis for the corresponding left and right eigenspaces (deflating subspaces).

A generalized eigenvalue for a pair of matrices (*A*,*B*) is a scalar *w* or a ratio *alpha* / *beta* = *w*, such that *A* - *w*\**B* is singular. It is usually represented as the pair (*alpha*, *beta*), as there is a reasonable interpretation for *beta*=0 or for both being zero. A pair of matrices (*S*,*T*) is in generalized real Schur form if *T* is upper triangular with non-negative diagonal and *S* is block upper triangular with 1-by-1 and 2-by-2 blocks. 1-by-1 blocks correspond to real generalized eigenvalues, while 2-by-2 blocks of *S* will be "standardized" by making the corresponding elements of *T* have the form:

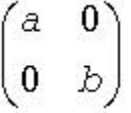

and the pair of corresponding 2-by-2 blocks in *S* and *T* will have a complex conjugate pair of generalized eigenvalues. A pair of matrices (*S*,*T*) is in generalized complex Schur form if *S* and *T* are upper triangular and, in addition, the diagonal of *T* are non-negative real numbers.

# Input Parameters

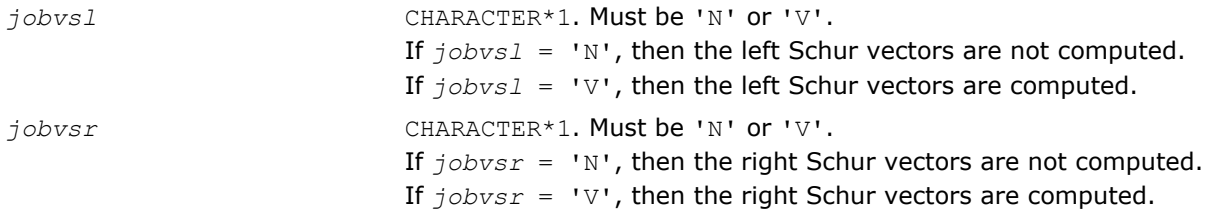

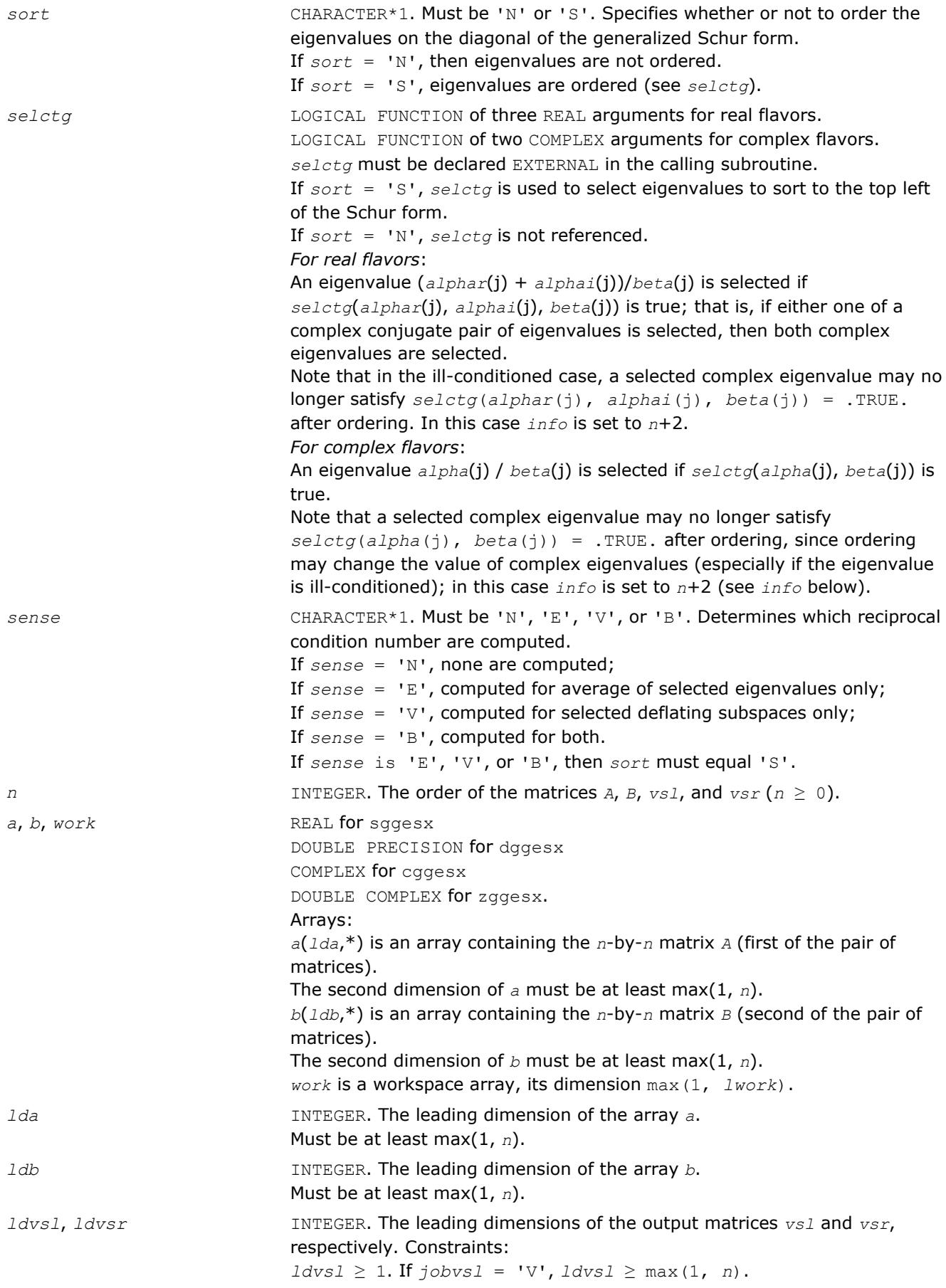

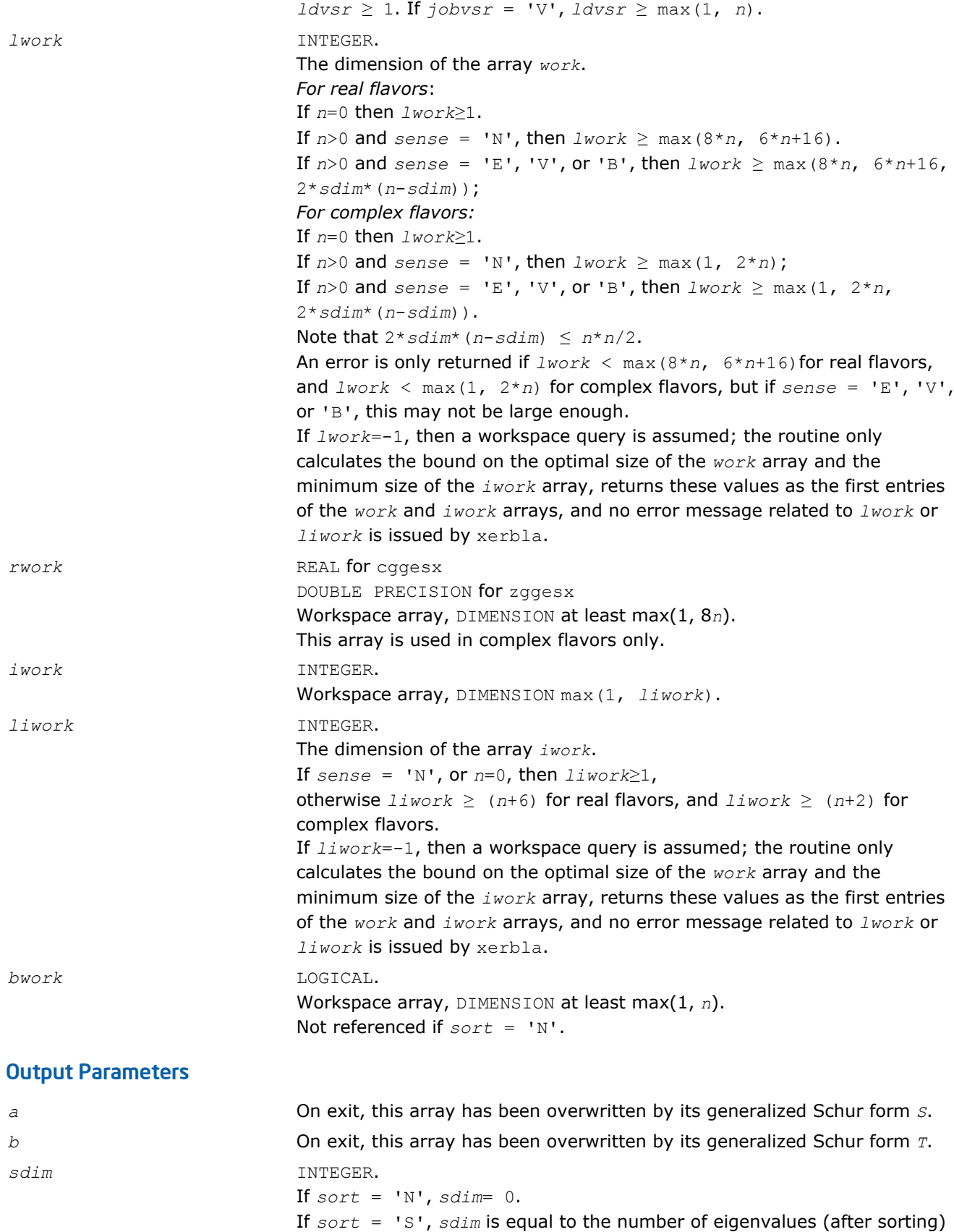

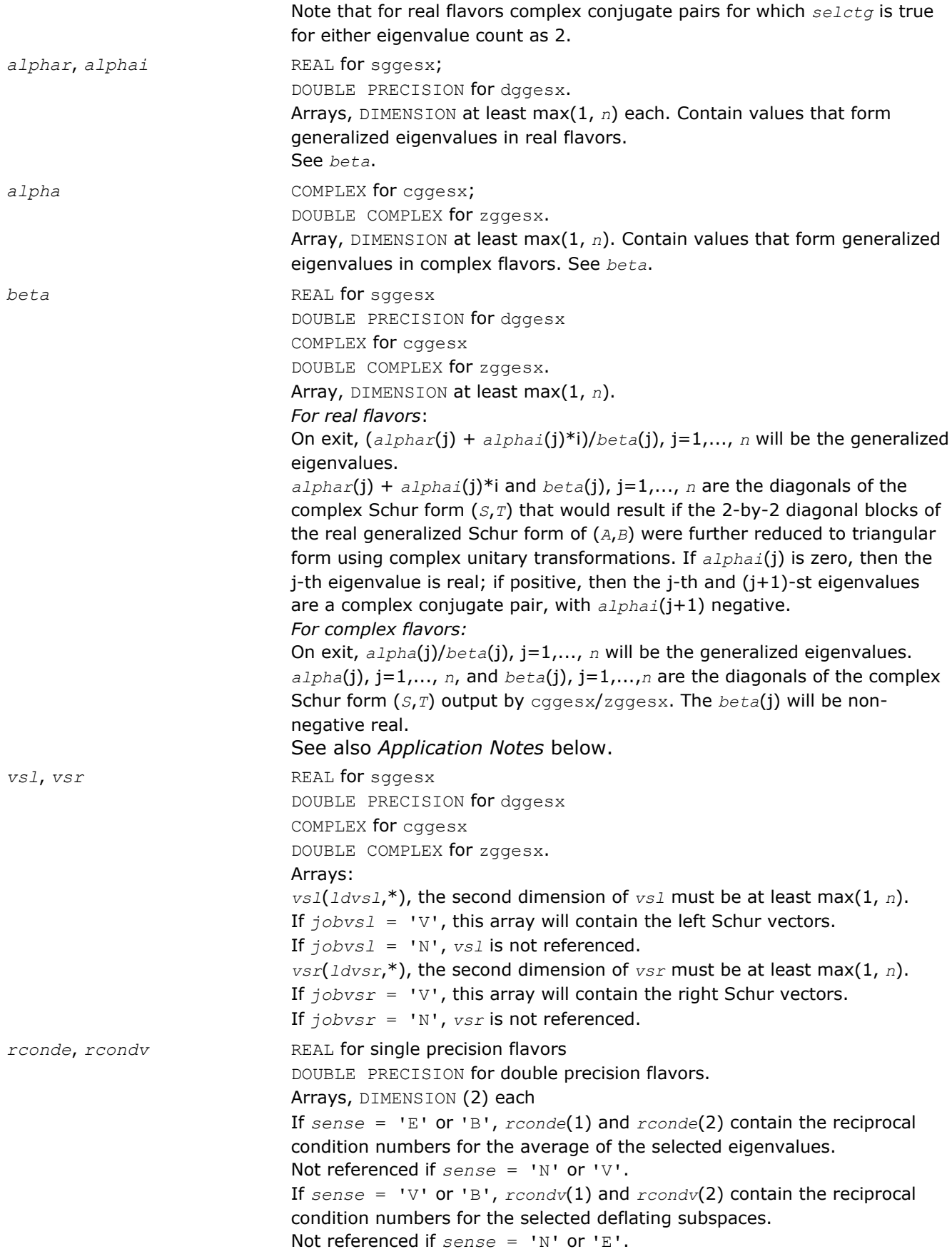

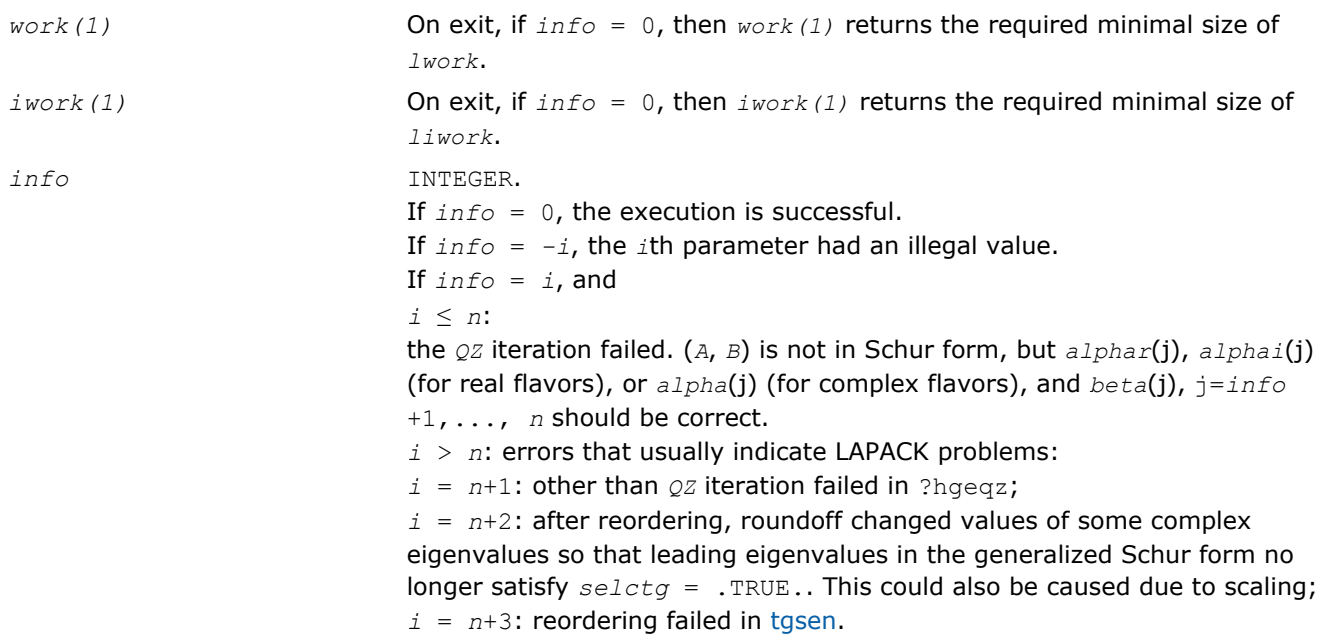

Routines in Fortran 95 interface have fewer arguments in the calling sequence than their FORTRAN 77 counterparts. For general conventions applied to skip redundant or restorable arguments, see [Fortran 95](#page-350-0) [Interface Conventions](#page-350-0).

Specific details for the routine ggesx interface are the following:

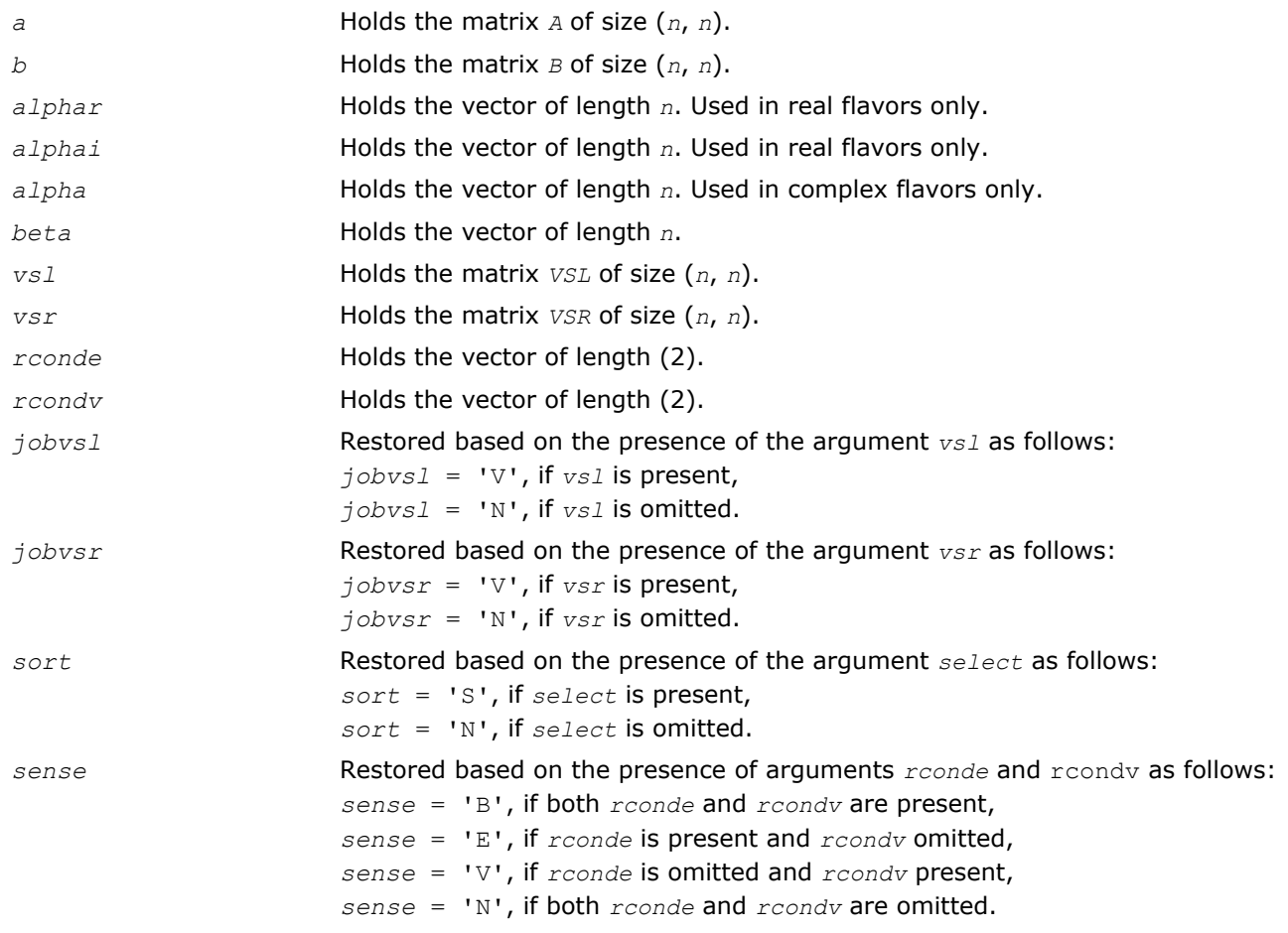

<span id="page-1131-0"></span>Note that there will be an error condition if *rconde* or *rcondv* are present and *select* is omitted.

# Application Notes

If you are in doubt how much workspace to supply, use a generous value of *lwork* (or *liwork*) for the first run or set  $lwork = -1$  ( $liwork = -1$ ).

If you choose the first option and set any of admissible *lwork* (or *liwork*) sizes, which is no less than the minimal value described, the routine completes the task, though probably not so fast as with a recommended workspace, and provides the recommended workspace in the first element of the corresponding array (*work*, *iwork*) on exit. Use this value (*work*(1), *iwork*(1)) for subsequent runs.

If you set  $lwork = -1$ , the routine returns immediately and provides the recommended workspace in the first element of the corresponding array (*work*, *iwork*). This operation is called a workspace query.

Note that if you set *lwork* (*liwork*) to less than the minimal required value and not -1, the routine returns immediately with an error exit and does not provide any information on the recommended workspace.

The quotients *alphar*(j)/*beta*(j) and *alphai*(j)/*beta*(j) may easily over- or underflow, and *beta*(j) may even be zero. Thus, you should avoid simply computing the ratio. However, *alphar* and *alphai* will be always less than and usually comparable with norm(*A*) in magnitude, and *beta* always less than and usually comparable with norm(*B*).

# ?ggev

*Computes the generalized eigenvalues, and the left and/or right generalized eigenvectors for a pair of nonsymmetric matrices.*

### Syntax

### Fortran 77:

call sggev(*jobvl*, *jobvr*, *n*, *a*, *lda*, *b*, *ldb*, *alphar*, *alphai*, *beta*, *vl*, *ldvl*, *vr*, *ldvr*, *work*, *lwork*, *info*)

call dggev(*jobvl*, *jobvr*, *n*, *a*, *lda*, *b*, *ldb*, *alphar*, *alphai*, *beta*, *vl*, *ldvl*, *vr*, *ldvr*, *work*, *lwork*, *info*)

call cggev(*jobvl*, *jobvr*, *n*, *a*, *lda*, *b*, *ldb*, *alpha*, *beta*, *vl*, *ldvl*, *vr*, *ldvr*, *work*, *lwork*, *rwork*, *info*)

call zggev(*jobvl*, *jobvr*, *n*, *a*, *lda*, *b*, *ldb*, *alpha*, *beta*, *vl*, *ldvl*, *vr*, *ldvr*, *work*, *lwork*, *rwork*, *info*)

### Fortran 95:

call ggev(*a*, *b*, *alphar*, *alphai*, *beta* [,*vl*] [,*vr*] [,*info*])

call ggev(*a*, *b*, *alpha*, *beta* [, *vl*] [,*vr*] [,*info*])

# C:

lapack\_int LAPACKE\_sggev( int *matrix\_order*, char *jobvl*, char *jobvr*, lapack\_int *n*, float\* *a*, lapack\_int *lda*, float\* *b*, lapack\_int *ldb*, float\* *alphar*, float\* *alphai*, float\* *beta*, float\* *vl*, lapack\_int *ldvl*, float\* *vr*, lapack\_int *ldvr* );

lapack\_int LAPACKE\_dggev( int *matrix\_order*, char *jobvl*, char *jobvr*, lapack\_int *n*, double\* *a*, lapack\_int *lda*, double\* *b*, lapack\_int *ldb*, double\* *alphar*, double\* *alphai*, double\* *beta*, double\* *vl*, lapack\_int *ldvl*, double\* *vr*, lapack\_int *ldvr* );

lapack\_int LAPACKE\_cggev( int *matrix\_order*, char *jobvl*, char *jobvr*, lapack\_int *n*, lapack\_complex\_float\* *a*, lapack\_int *lda*, lapack\_complex\_float\* *b*, lapack\_int *ldb*, lapack\_complex\_float\* *alpha*, lapack\_complex\_float\* *beta*, lapack\_complex\_float\* *vl*, lapack\_int *ldvl*, lapack\_complex\_float\* *vr*, lapack\_int *ldvr* );

lapack\_int LAPACKE\_zggev( int *matrix\_order*, char *jobvl*, char *jobvr*, lapack\_int *n*, lapack\_complex\_double\* *a*, lapack\_int *lda*, lapack\_complex\_double\* *b*, lapack\_int *ldb*, lapack\_complex\_double\* *alpha*, lapack\_complex\_double\* *beta*, lapack\_complex\_double\* *vl*, lapack\_int *ldvl*, lapack\_complex\_double\* *vr*, lapack\_int *ldvr* );

### Include Files

- Fortran: mkl\_lapack.fi and mkl\_lapack.h
- Fortran 95: lapack.f90
- C: mkl\_lapacke.h

### **Description**

The ?ggev routine computes the generalized eigenvalues, and optionally, the left and/or right generalized eigenvectors for a pair of *n*-by-*n* real/complex nonsymmetric matrices (*A*,*B*).

A generalized eigenvalue for a pair of matrices (*A*,*B*) is a scalar λ or a ratio *alpha* / *beta* = λ, such that *A* λ\**B* is singular. It is usually represented as the pair (*alpha*, *beta*), as there is a reasonable interpretation for *beta* =0 and even for both being zero.

The right generalized eigenvector  $v(j)$  corresponding to the generalized eigenvalue  $\lambda(j)$  of ( $A_iB$ ) satisfies

 $A^*v(j) = \lambda(j) * B^*v(j).$ 

The left generalized eigenvector  $u(j)$  corresponding to the generalized eigenvalue  $\lambda(j)$  of  $(A, B)$  satisfies

 $u(j)$ <sup>*H*\*</sup>*A* =  $\lambda$ (j)<sup>\*</sup>*u*(j)<sup>*H*\*</sup>*B* 

where  $u(j)$ <sup>H</sup> denotes the conjugate transpose of  $u(j)$ .

The ?ggev routine replaces the deprecated ?gegv routine.

# Input Parameters

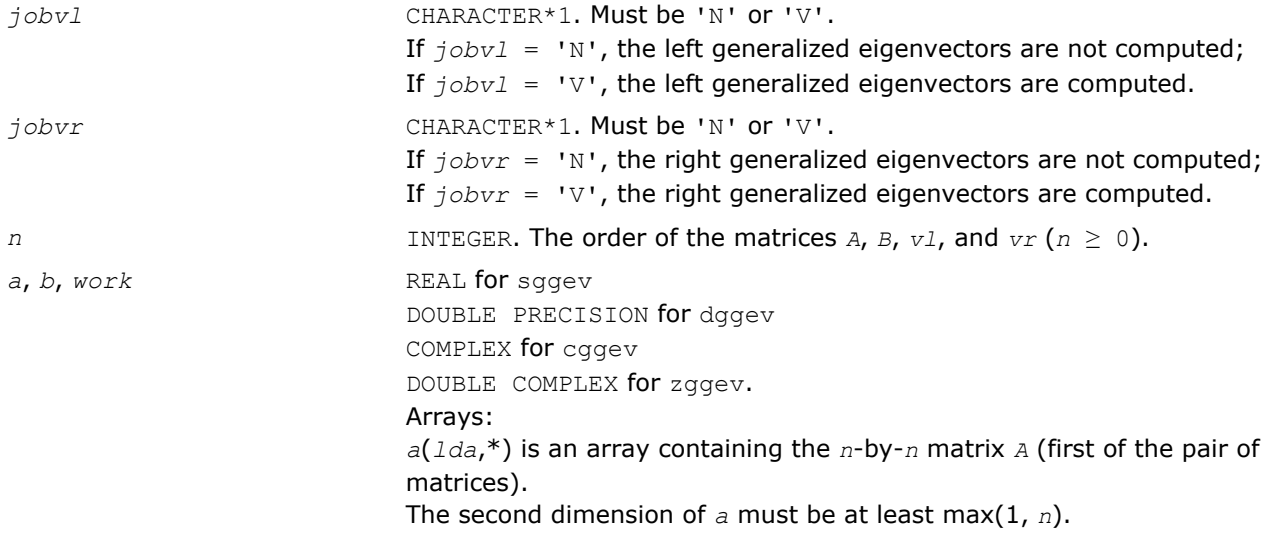

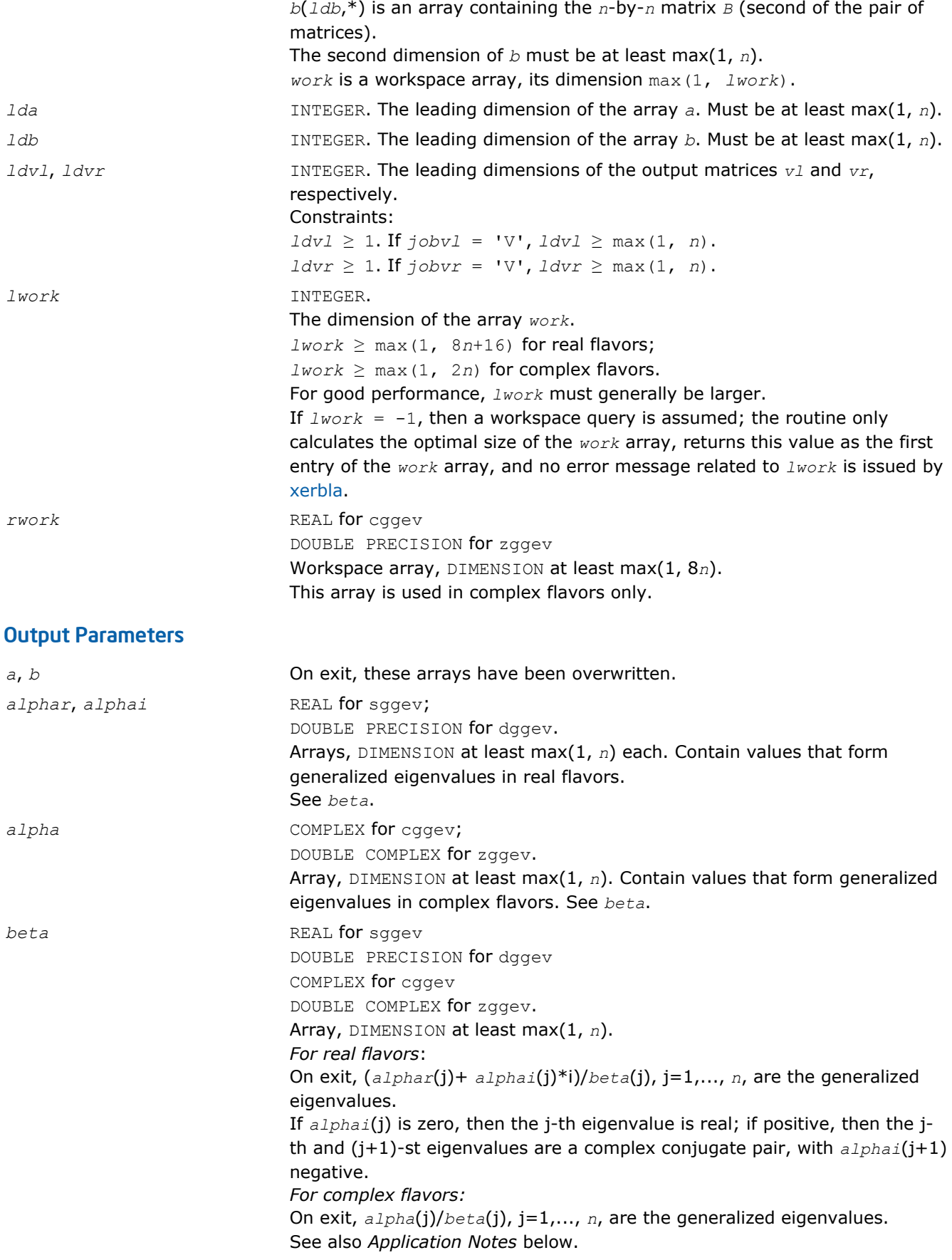

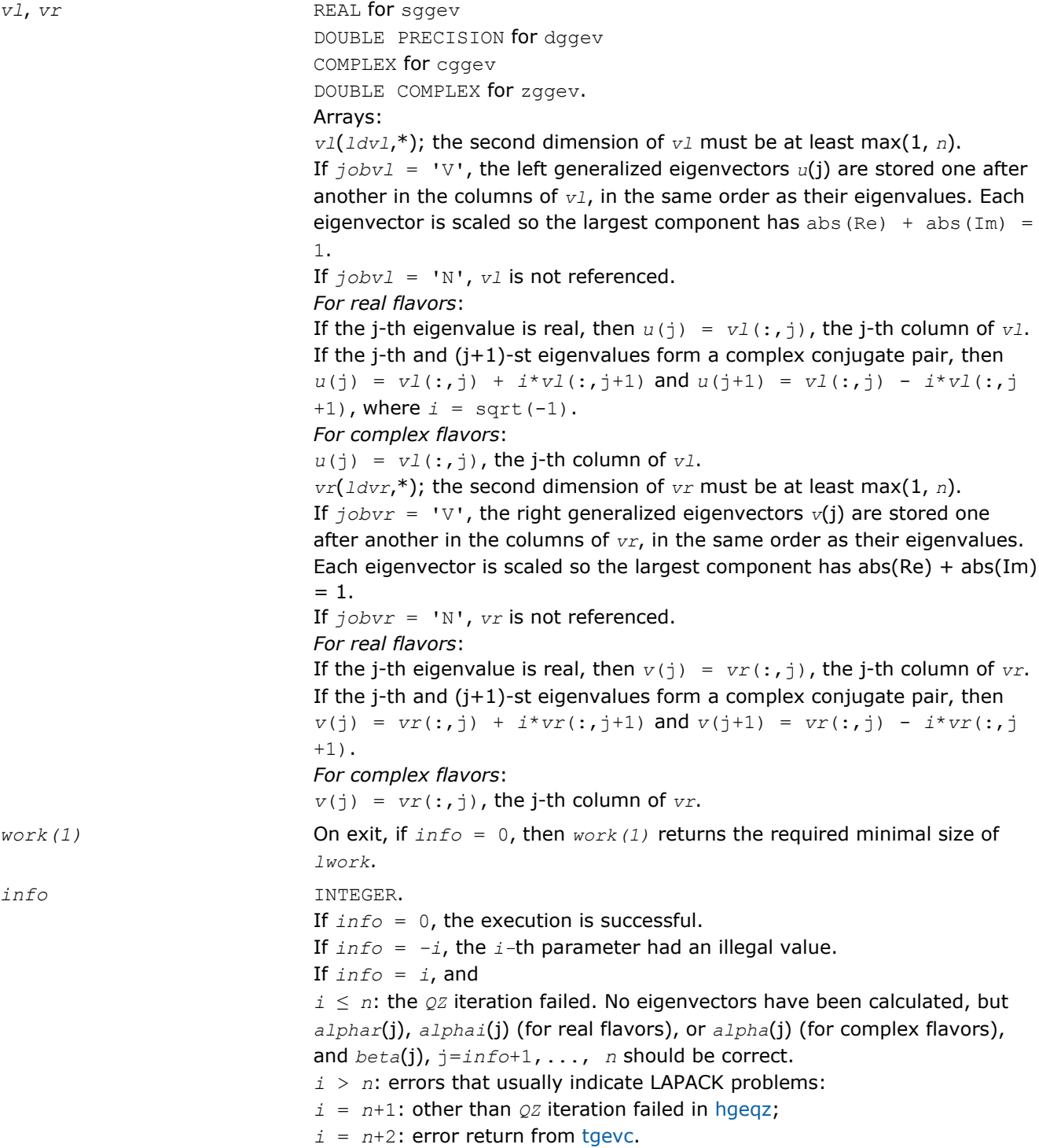

Routines in Fortran 95 interface have fewer arguments in the calling sequence than their FORTRAN 77 counterparts. For general conventions applied to skip redundant or restorable arguments, see [Fortran 95](#page-350-0) [Interface Conventions](#page-350-0).

Specific details for the routine ggev interface are the following:

*a* Holds the matrix *A* of size (*n*, *n*). *b* Holds the matrix *B* of size (*n*, *n*).

<span id="page-1135-0"></span>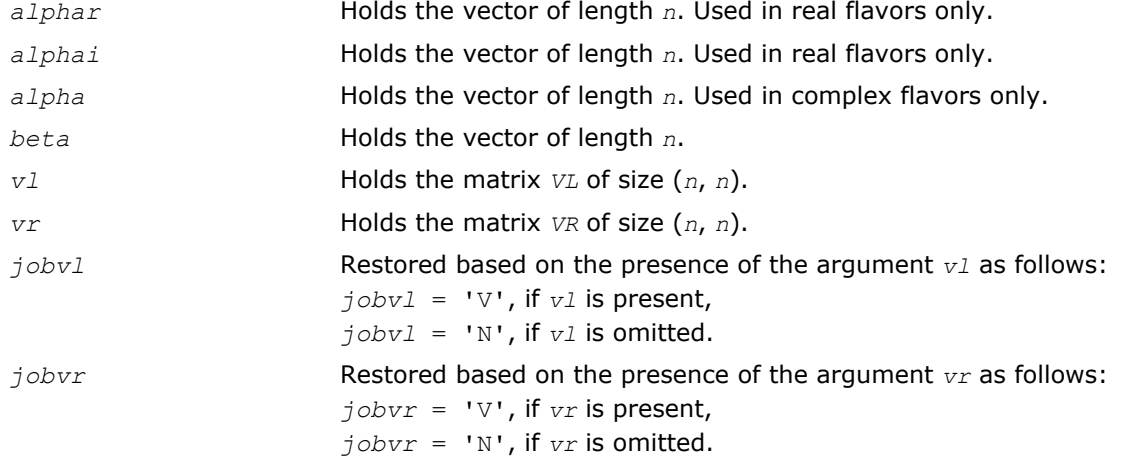

# Application Notes

If you are in doubt how much workspace to supply, use a generous value of *lwork* for the first run or set  $lwork = -1$ .

If you choose the first option and set any of admissible *lwork* sizes, which is no less than the minimal value described, the routine completes the task, though probably not so fast as with a recommended workspace, and provides the recommended workspace in the first element of the corresponding array *work* on exit. Use this value (*work*(1)) for subsequent runs.

If you set *lwork* = -1, the routine returns immediately and provides the recommended workspace in the first element of the corresponding array (*work*). This operation is called a workspace query.

Note that if you set *lwork* to less than the minimal required value and not -1, the routine returns immediately with an error exit and does not provide any information on the recommended workspace.

The quotients *alphar*(j)/*beta*(j) and *alphai*(j)/*beta*(j) may easily over- or underflow, and *beta*(j) may even be zero. Thus, you should avoid simply computing the ratio. However, *alphar* and *alphai* (for real flavors) or *alpha* (for complex flavors) will be always less than and usually comparable with norm(*A*) in magnitude, and *beta* always less than and usually comparable with norm(*B*).

# ?ggevx

*Computes the generalized eigenvalues, and, optionally, the left and/or right generalized eigenvectors.*

# Syntax

# Fortran 77:

call sggevx(*balanc*, *jobvl*, *jobvr*, *sense*, *n*, *a*, *lda*, *b*, *ldb*, *alphar*, *alphai*, *beta*, *vl*, *ldvl*, *vr*, *ldvr*, *ilo*, *ihi*, *lscale*, *rscale*, *abnrm*, *bbnrm*, *rconde*, *rcondv*, *work*, *lwork*, *iwork*, *bwork*, *info*)

call dggevx(*balanc*, *jobvl*, *jobvr*, *sense*, *n*, *a*, *lda*, *b*, *ldb*, *alphar*, *alphai*, *beta*, *vl*, *ldvl*, *vr*, *ldvr*, *ilo*, *ihi*, *lscale*, *rscale*, *abnrm*, *bbnrm*, *rconde*, *rcondv*, *work*, *lwork*, *iwork*, *bwork*, *info*)

call cggevx(*balanc*, *jobvl*, *jobvr*, *sense*, *n*, *a*, *lda*, *b*, *ldb*, *alpha*, *beta*, *vl*, *ldvl*, *vr*, *ldvr*, *ilo*, *ihi*, *lscale*, *rscale*, *abnrm*, *bbnrm*, *rconde*, *rcondv*, *work*, *lwork*, *rwork*, *iwork*, *bwork*, *info*)

call zggevx(*balanc*, *jobvl*, *jobvr*, *sense*, *n*, *a*, *lda*, *b*, *ldb*, *alpha*, *beta*, *vl*, *ldvl*, *vr*, *ldvr*, *ilo*, *ihi*, *lscale*, *rscale*, *abnrm*, *bbnrm*, *rconde*, *rcondv*, *work*, *lwork*, *rwork*, *iwork*, *bwork*, *info*)

### Fortran 95:

call ggevx(*a*, *b*, *alphar*, *alphai*, *beta* [,*vl*] [,*vr*] [,*balanc*] [,*ilo*] [,*ihi*] [, *lscale*] [,*rscale*] [,*abnrm*] [,*bbnrm*] [,*rconde*] [,*rcondv*] [,*info*])

call ggevx(*a*, *b*, *alpha*, *beta* [, *vl*] [,*vr*] [,*balanc*] [,*ilo*] [,*ihi*] [,*lscale*] [, *rscale*] [,*abnrm*] [,*bbnrm*] [,*rconde*] [,*rcondv*] [,*info*])

### C:

lapack\_int LAPACKE\_sggevx( int *matrix\_order*, char *balanc*, char *jobvl*, char *jobvr*, char *sense*, lapack\_int *n*, float\* *a*, lapack\_int *lda*, float\* *b*, lapack\_int *ldb*, float\* *alphar*, float\* *alphai*, float\* *beta*, float\* *vl*, lapack\_int *ldvl*, float\* *vr*, lapack\_int *ldvr*, lapack\_int\* *ilo*, lapack\_int\* *ihi*, float\* *lscale*, float\* *rscale*, float\* *abnrm*, float\* *bbnrm*, float\* *rconde*, float\* *rcondv* );

lapack\_int LAPACKE\_dggevx( int *matrix\_order*, char *balanc*, char *jobvl*, char *jobvr*, char *sense*, lapack\_int *n*, double\* *a*, lapack\_int *lda*, double\* *b*, lapack\_int *ldb*, double\* *alphar*, double\* *alphai*, double\* *beta*, double\* *vl*, lapack\_int *ldvl*, double\* *vr*, lapack\_int *ldvr*, lapack\_int\* *ilo*, lapack\_int\* *ihi*, double\* *lscale*, double\* *rscale*, double\* *abnrm*, double\* *bbnrm*, double\* *rconde*, double\* *rcondv* );

lapack\_int LAPACKE\_cggevx( int *matrix\_order*, char *balanc*, char *jobvl*, char *jobvr*, char *sense*, lapack\_int *n*, lapack\_complex\_float\* *a*, lapack\_int *lda*, lapack\_complex\_float\* *b*, lapack\_int *ldb*, lapack\_complex\_float\* *alpha*, lapack\_complex\_float\* *beta*, lapack\_complex\_float\* *vl*, lapack\_int *ldvl*, lapack\_complex\_float\* *vr*, lapack\_int *ldvr*, lapack\_int\* *ilo*, lapack\_int\* *ihi*, float\* *lscale*, float\* *rscale*, float\* *abnrm*, float\* *bbnrm*, float\* *rconde*, float\* *rcondv* );

lapack\_int LAPACKE\_zggevx( int *matrix\_order*, char *balanc*, char *jobvl*, char *jobvr*, char *sense*, lapack\_int *n*, lapack\_complex\_double\* *a*, lapack\_int *lda*, lapack\_complex\_double\* *b*, lapack\_int *ldb*, lapack\_complex\_double\* *alpha*, lapack\_complex\_double\* *beta*, lapack\_complex\_double\* *vl*, lapack\_int *ldvl*, lapack\_complex\_double\* *vr*, lapack\_int *ldvr*, lapack\_int\* *ilo*, lapack\_int\* *ihi*, double\* *lscale*, double\* *rscale*, double\* *abnrm*, double\* *bbnrm*, double\* *rconde*, double\* *rcondv* );

### Include Files

- Fortran: mkl\_lapack.fi and mkl\_lapack.h
- Fortran 95: lapack.f90
- C: mkl\_lapacke.h

### **Description**

The routine computes for a pair of *n*-by-*n* real/complex nonsymmetric matrices (*A*,*B*), the generalized eigenvalues, and optionally, the left and/or right generalized eigenvectors.

Optionally also, it computes a balancing transformation to improve the conditioning of the eigenvalues and eigenvectors (*ilo*, *ihi*, *lscale*, *rscale*, *abnrm*, and *bbnrm*), reciprocal condition numbers for the eigenvalues (*rconde*), and reciprocal condition numbers for the right eigenvectors (*rcondv*).

A generalized eigenvalue for a pair of matrices (*A*,*B*) is a scalar λ or a ratio *alpha* / *beta* = λ, such that *A* λ\**B* is singular. It is usually represented as the pair (*alpha*, *beta*), as there is a reasonable interpretation for *beta*=0 and even for both being zero. The right generalized eigenvector *v*(j) corresponding to the generalized eigenvalue λ(j) of (*A*,*B*) satisfies

 $A^*v(j) = \lambda(j) * B^*v(j).$ 

The left generalized eigenvector  $u(j)$  corresponding to the generalized eigenvalue  $\lambda(j)$  of  $(A,B)$  satisfies

# $u(j)$ <sup>*H*\*</sup>*A* =  $\lambda(j)$ <sup>\*</sup>*u*(j)<sup>*H*\**B*</sup>

where  $u(j)$ <sup>H</sup> denotes the conjugate transpose of  $u(j)$ .

### Input Parameters

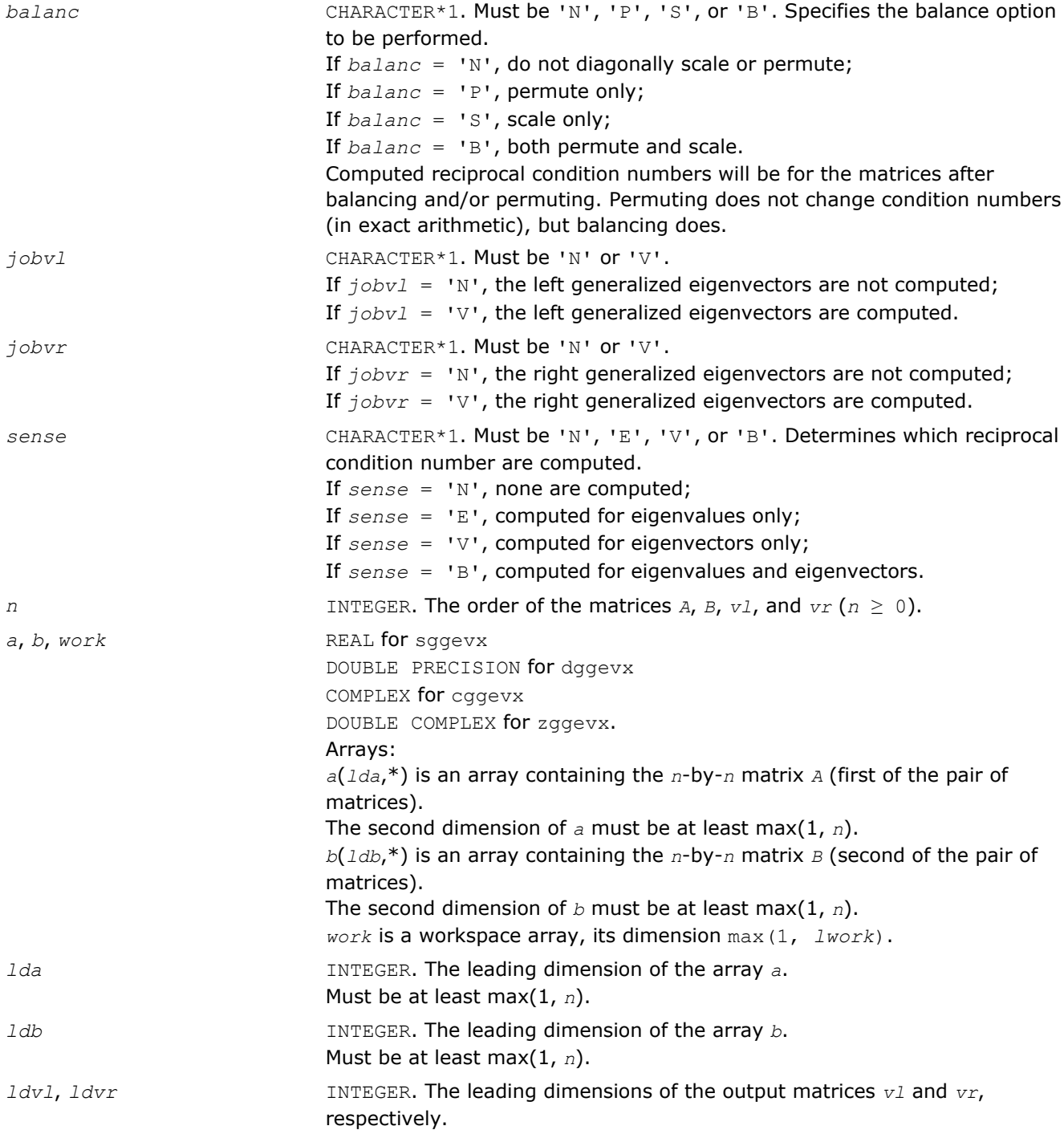

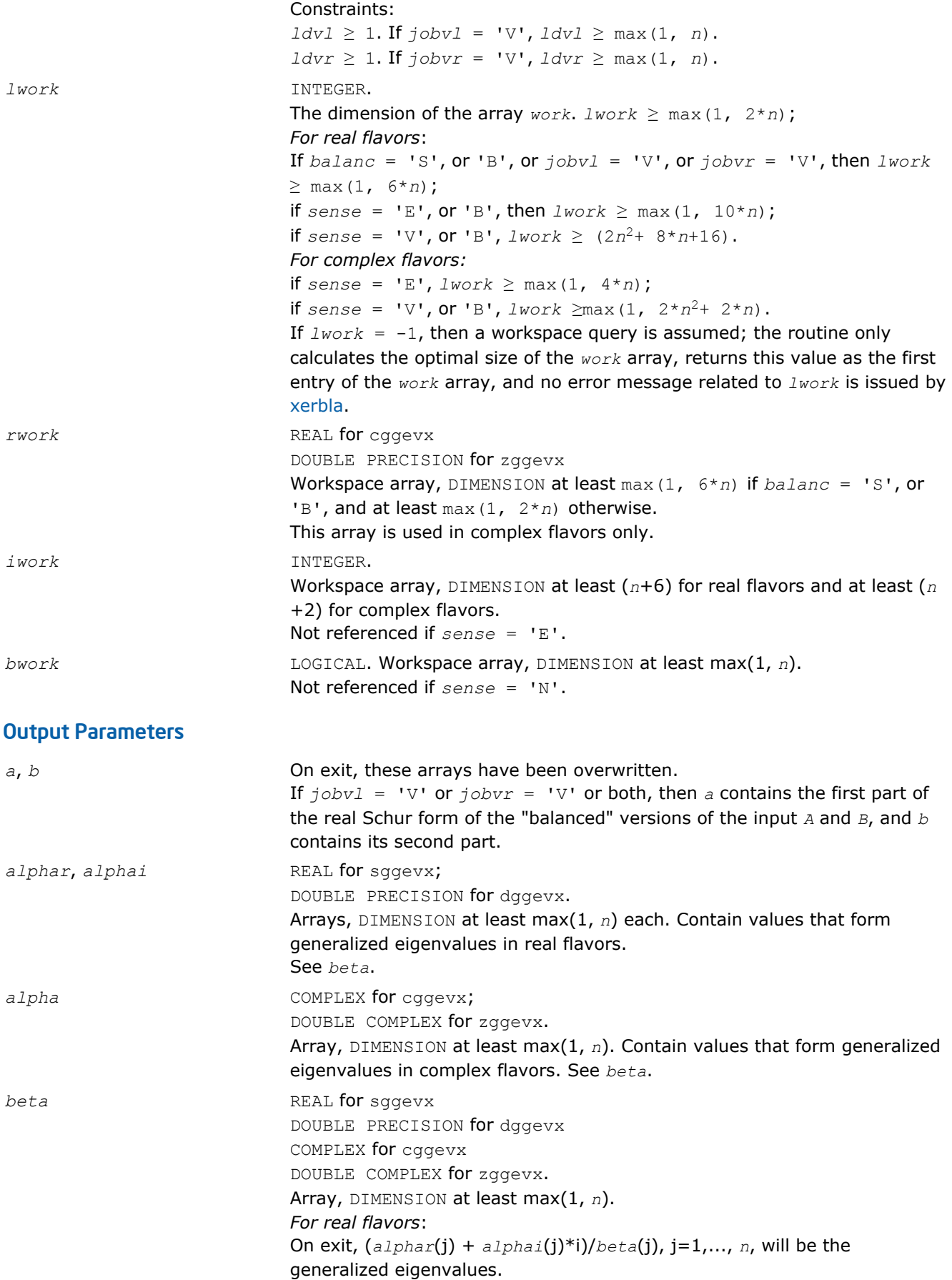

If *alphai*(j) is zero, then the j-th eigenvalue is real; if positive, then the jth and (j+1)-st eigenvalues are a complex conjugate pair, with *alphai*(j+1) negative. *For complex flavors:* On exit, *alpha*(j)/*beta*(j), j=1,..., *n*, will be the generalized eigenvalues. See also *Application Notes* below. *vl*, *vr* REAL for sggevx DOUBLE PRECISION for dggevx COMPLEX for cggevx DOUBLE COMPLEX for zggevx. Arrays: *vl*(*ldvl*,\*); the second dimension of *vl* must be at least max(1, *n*). If  $jobvl = 'V'$ , the left generalized eigenvectors  $u(j)$  are stored one after another in the columns of *vl*, in the same order as their eigenvalues. Each eigenvector will be scaled so the largest component have abs(Re) +  $abs(Im) = 1$ . If  $jobvl = 'N', v1$  is not referenced. *For real flavors*: If the j-th eigenvalue is real, then  $u(j) = v1$ (:,j), the j-th column of  $v1$ . If the j-th and  $(j+1)$ -st eigenvalues form a complex conjugate pair, then  $u(j) = v1(:,j) + i * v1(:,j+1)$  and  $u(j+1) = v1(:,j) - i * v1(:,j)$  $+1)$ , where  $i = \sqrt{\text{sqrt}(-1)}$ . *For complex flavors*:  $u(j) = v1(:,j)$ , the j-th column of  $v1$ . *vr*(*ldvr*,\*); the second dimension of *vr* must be at least max(1, *n*). If  $jobvr = 'V'$ , the right generalized eigenvectors  $v(j)$  are stored one after another in the columns of *vr*, in the same order as their eigenvalues. Each eigenvector will be scaled so the largest component have abs(Re) +  $abs(Im) = 1.$ If  $jobvr = 'N'$ ,  $vr$  is not referenced. *For real flavors*: If the j-th eigenvalue is real, then  $v(j) = v(r(:,j))$ , the j-th column of  $vr$ . If the j-th and  $(j+1)$ -st eigenvalues form a complex conjugate pair, then  $v(j) = v(r(i, j) + i*vr(:,j+1)$  and  $v(j+1) = vr(i, j) - i*vr(:,j)$ +1). *For complex flavors*:  $v(j) = v r(:,j)$ , the j-th column of  $vr$ . *ilo*, *ihi* INTEGER. *ilo* and *ihi* are integer values such that on exit *A*(i,j) = 0 and  $B(i,j) = 0$  if  $i > j$  and  $j = 1, ..., 10-1$  or  $i = jhi+1, ..., n$ . If  $b$ *alanc* = 'N' **or** 'S', *ilo* = 1 and *ihi* = *n*. *lscale, rscale* **REAL** for single-precision flavors DOUBLE PRECISION for double-precision flavors. Arrays, DIMENSION at least max(1, *n*) each. *lscale* contains details of the permutations and scaling factors applied to the left side of *A* and *B*. If *PL*(j) is the index of the row interchanged with row j, and *DL*(j) is the scaling factor applied to row j, then  $lscale(j) = PL(j)$ , for  $j = 1, ..., 10-1$ = *DL*(j), for j = *ilo*,...,*ihi*  $= PL(i)$  for  $j = jhi+1, ..., n$ . The order in which the interchanges are made is *n* to *ihi*+1, then 1 to *ilo*-1.

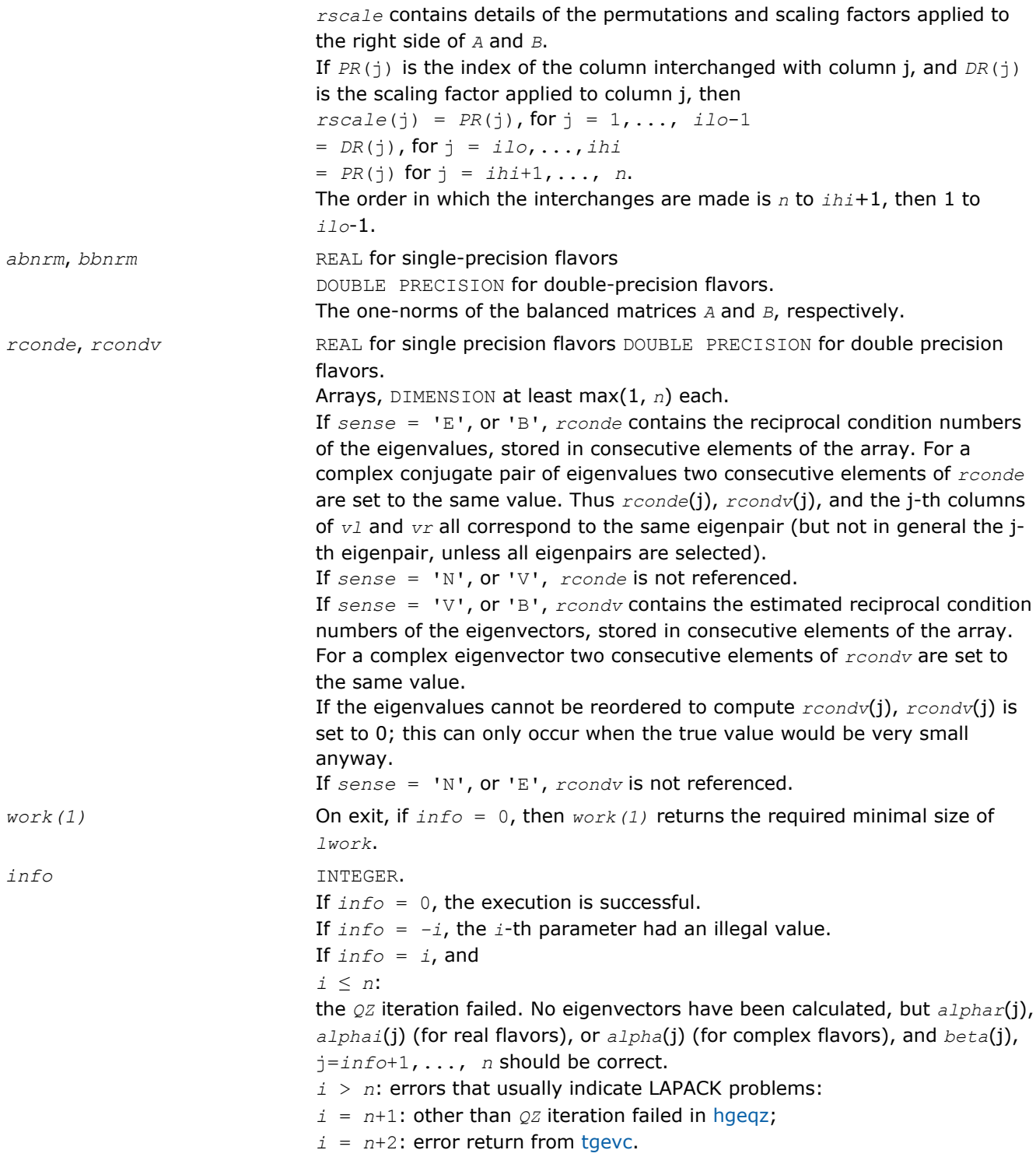

Routines in Fortran 95 interface have fewer arguments in the calling sequence than their FORTRAN 77 counterparts. For general conventions applied to skip redundant or restorable arguments, see [Fortran 95](#page-350-0) [Interface Conventions](#page-350-0).

Specific details for the routine ggevx interface are the following:

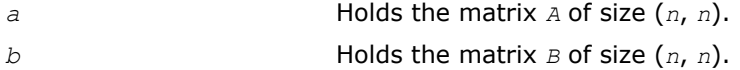

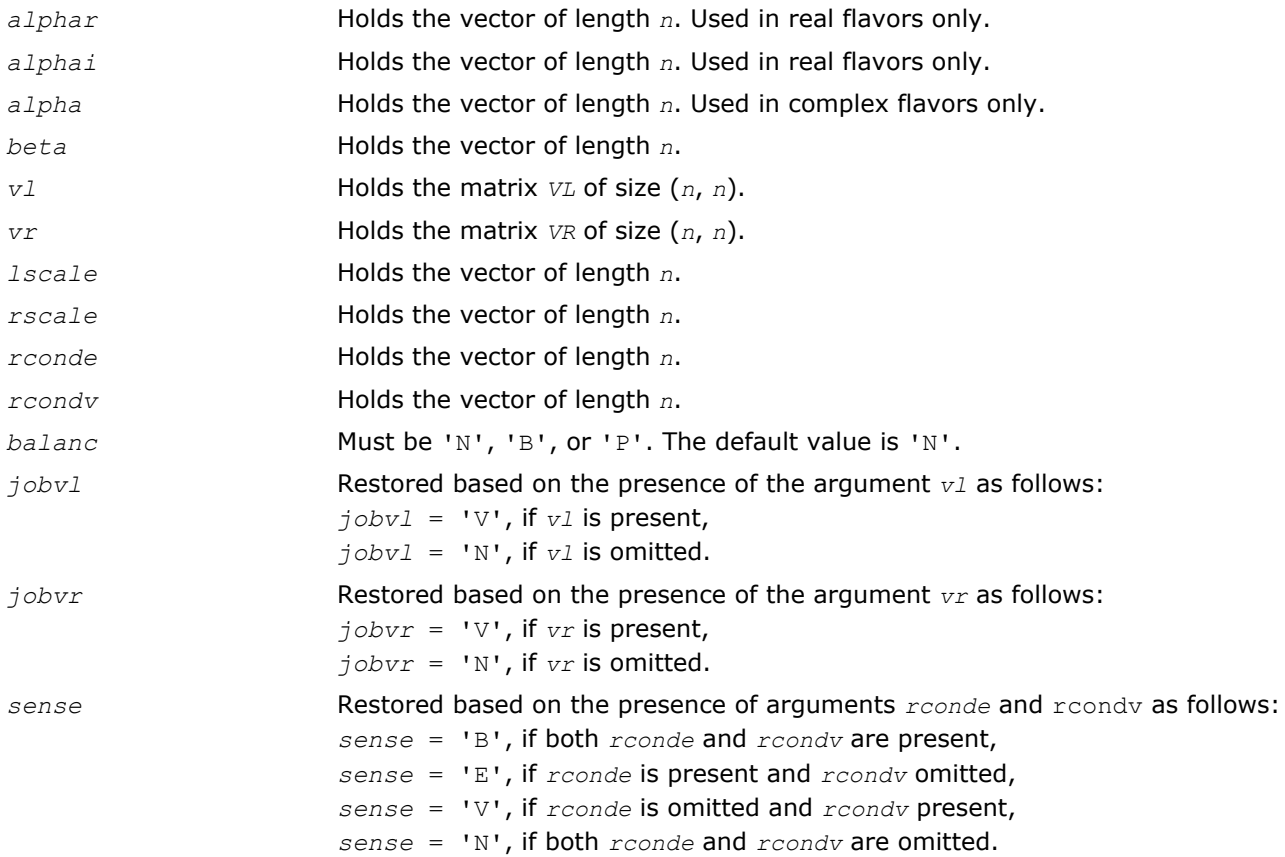

# Application Notes

If you are in doubt how much workspace to supply, use a generous value of *lwork* for the first run or set  $lwork = -1$ .

If you choose the first option and set any of admissible *lwork* sizes, which is no less than the minimal value described, the routine completes the task, though probably not so fast as with a recommended workspace, and provides the recommended workspace in the first element of the corresponding array *work* on exit. Use this value (*work*(1)) for subsequent runs.

If you set  $lwork = -1$ , the routine returns immediately and provides the recommended workspace in the first element of the corresponding array (*work*). This operation is called a workspace query.

Note that if you set *lwork* to less than the minimal required value and not -1, the routine returns immediately with an error exit and does not provide any information on the recommended workspace.

The quotients *alphar*(j)/*beta*(j) and *alphai*(j)/*beta*(j) may easily over- or underflow, and *beta*(j) may even be zero. Thus, you should avoid simply computing the ratio. However, *alphar* and *alphai* (for real flavors) or *alpha* (for complex flavors) will be always less than and usually comparable with norm(*A*) in magnitude, and *beta* always less than and usually comparable with norm(*B*).

# *LAPACK Auxiliary and Utility Routines* **5**

This chapter describes the Intel® Math Kernel Library implementation of LAPACK auxiliary and [utility routines](#page-1517-0). The library includes auxiliary routines for both real and complex data.

# Auxiliary Routines

Routine naming conventions, mathematical notation, and matrix storage schemes used for LAPACK auxiliary routines are the same as for the driver and computational routines described in previous chapters.

The table below summarizes information about the available LAPACK auxiliary routines.

### **LAPACK Auxiliary Routines**

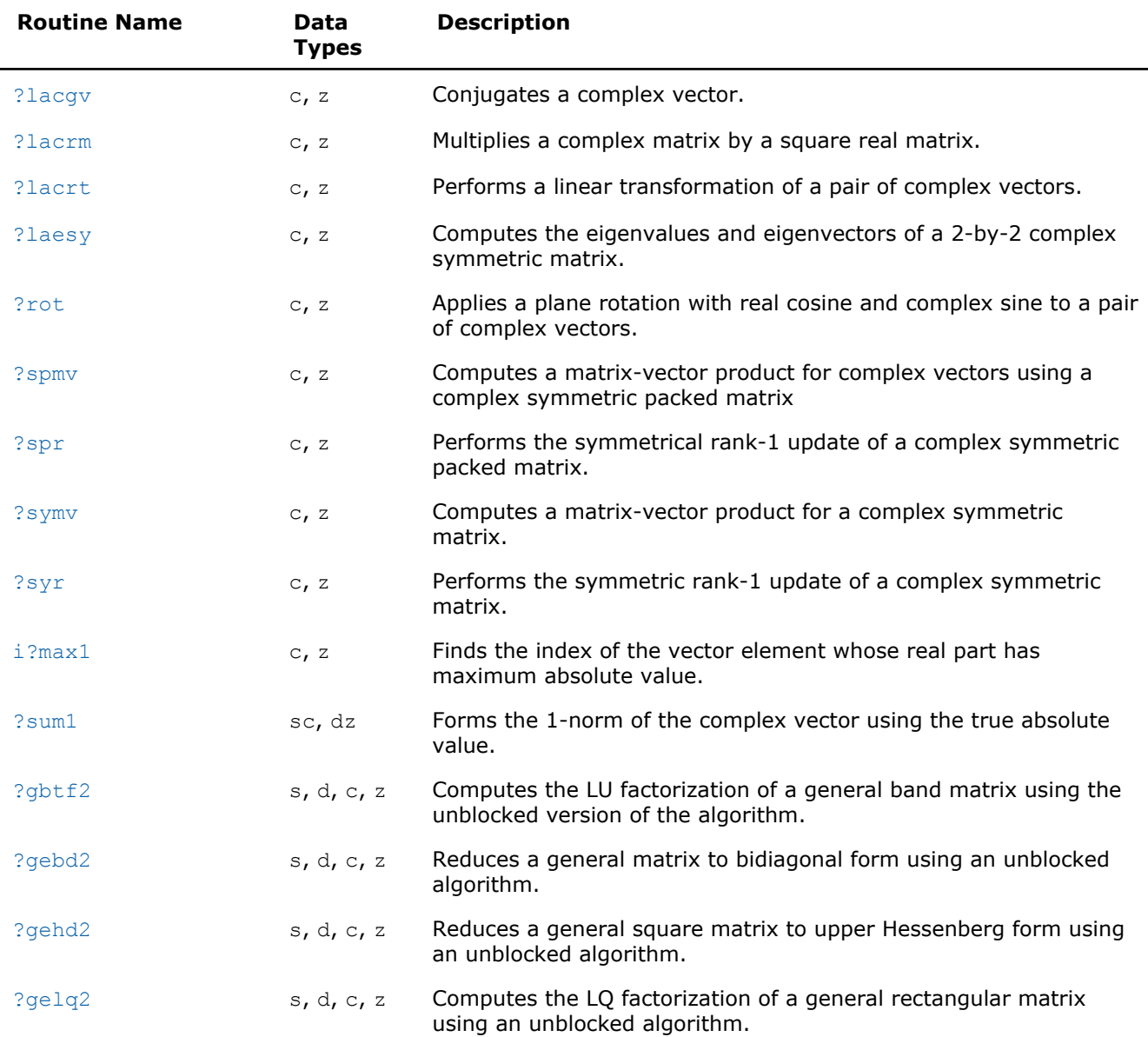

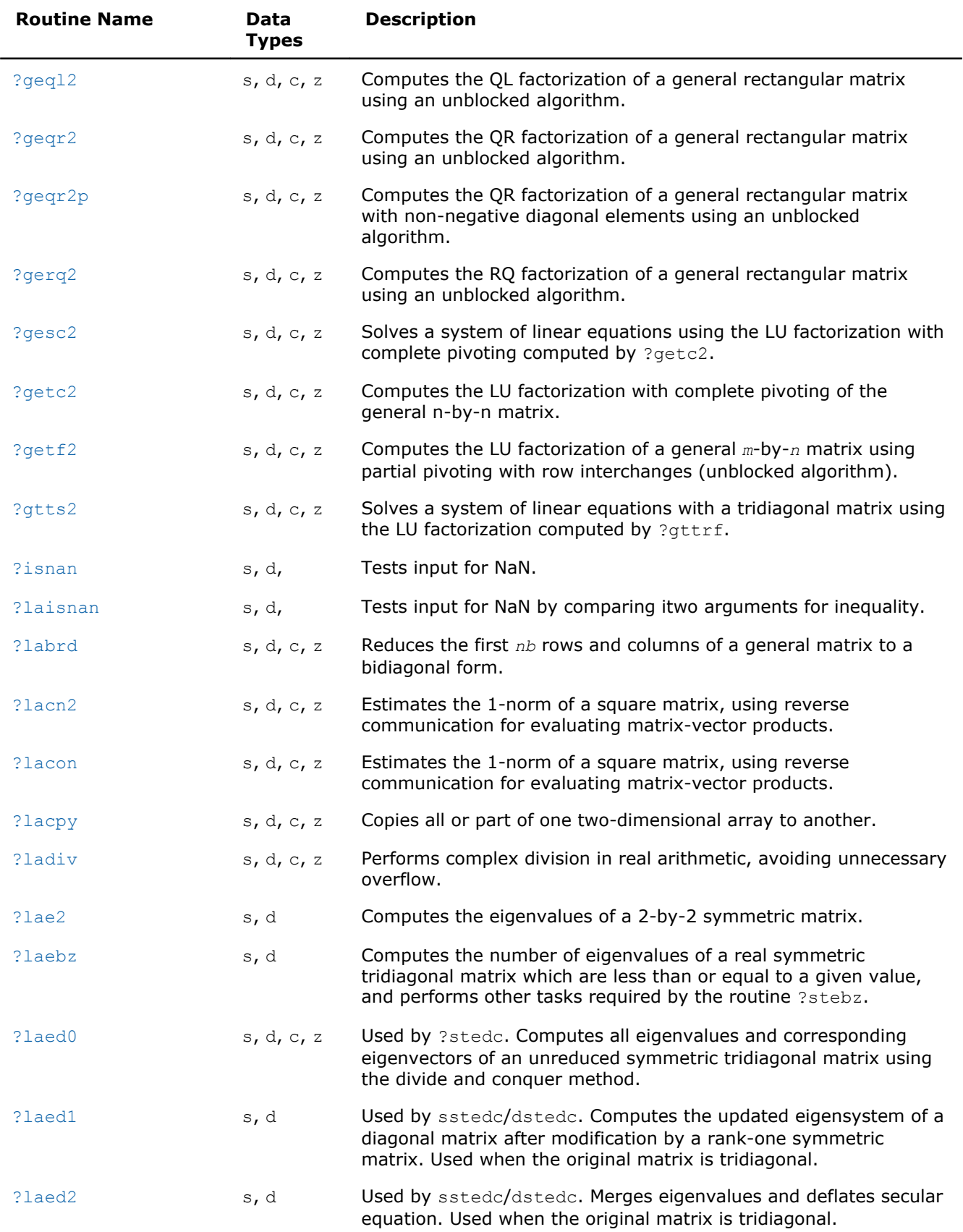

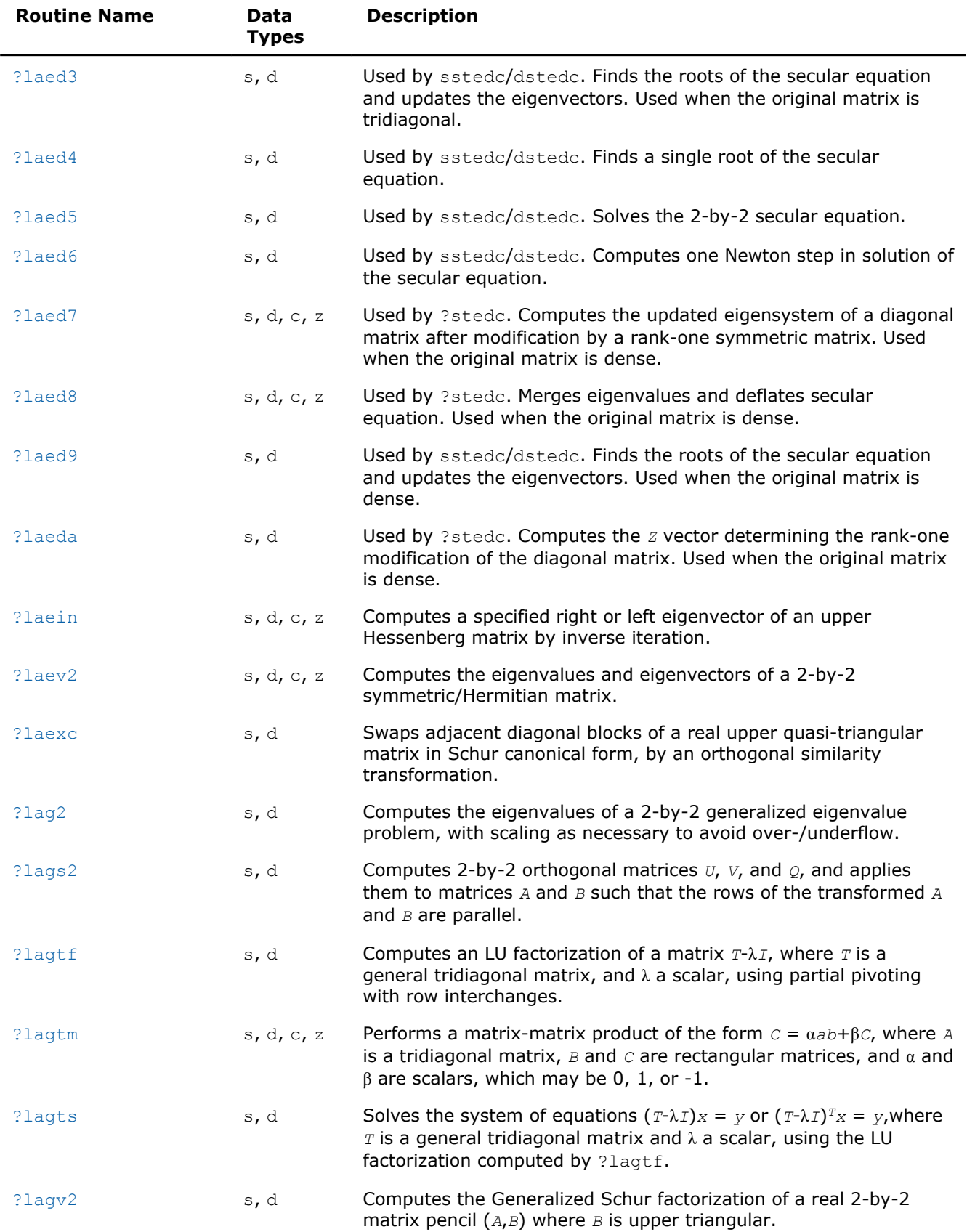

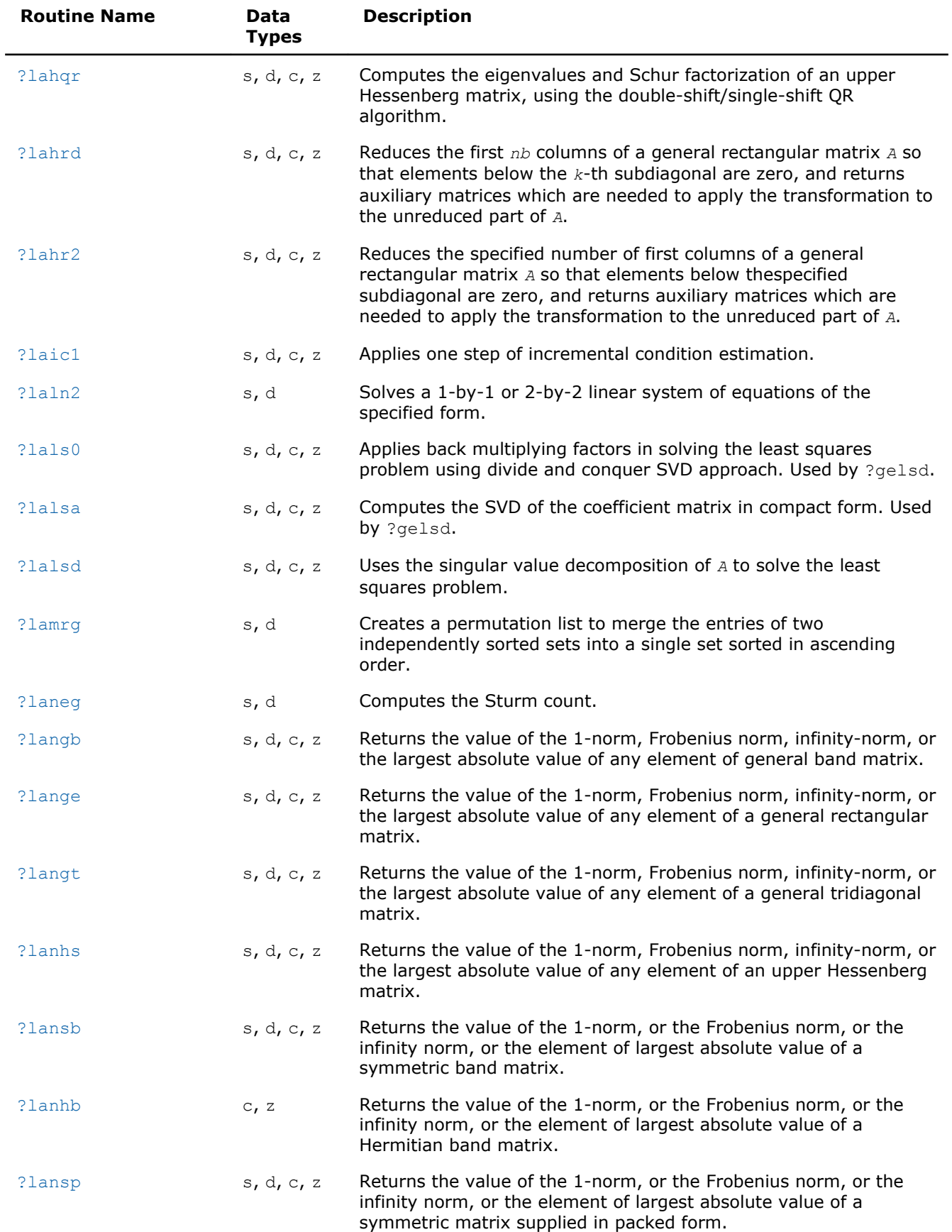

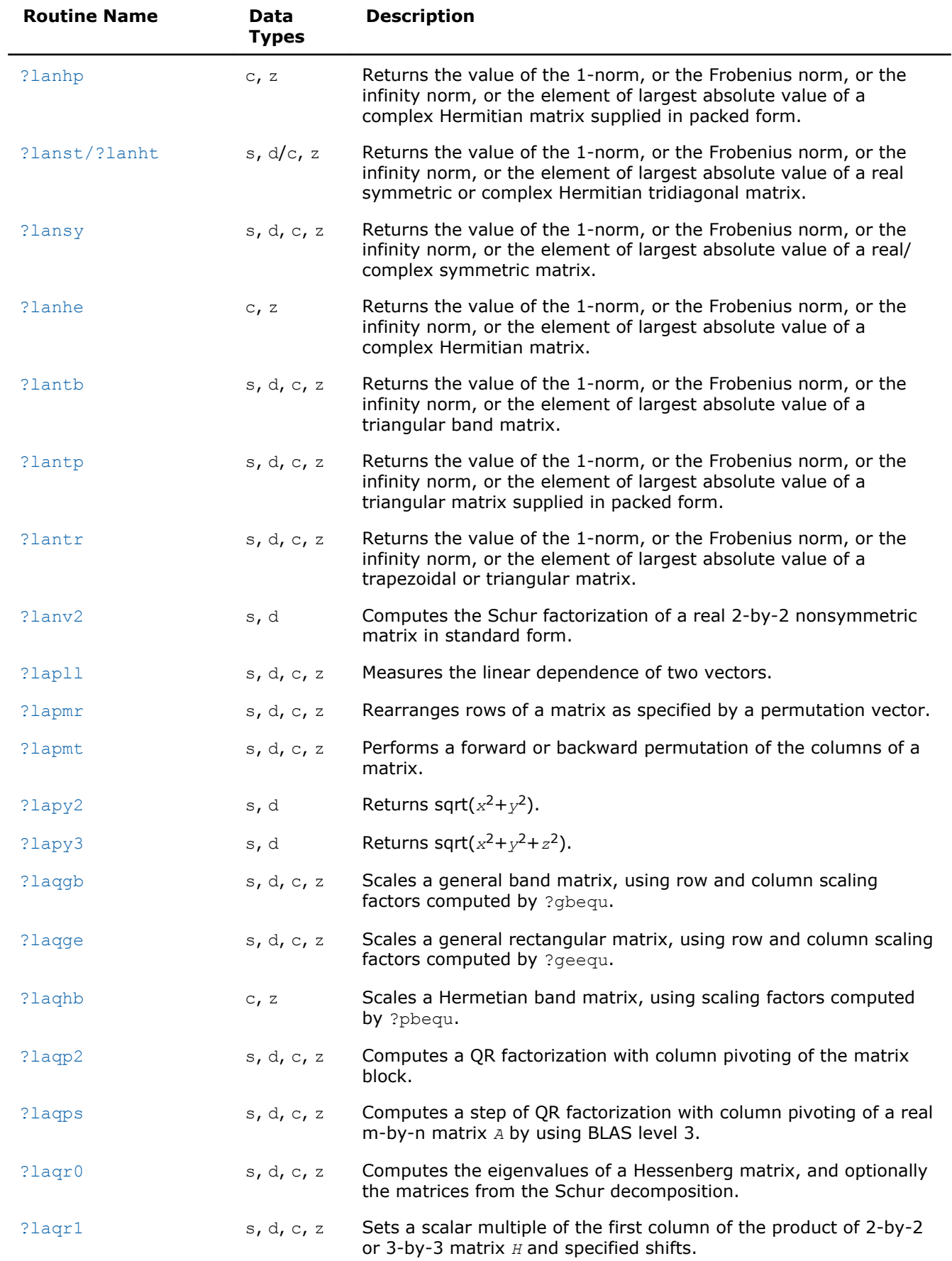

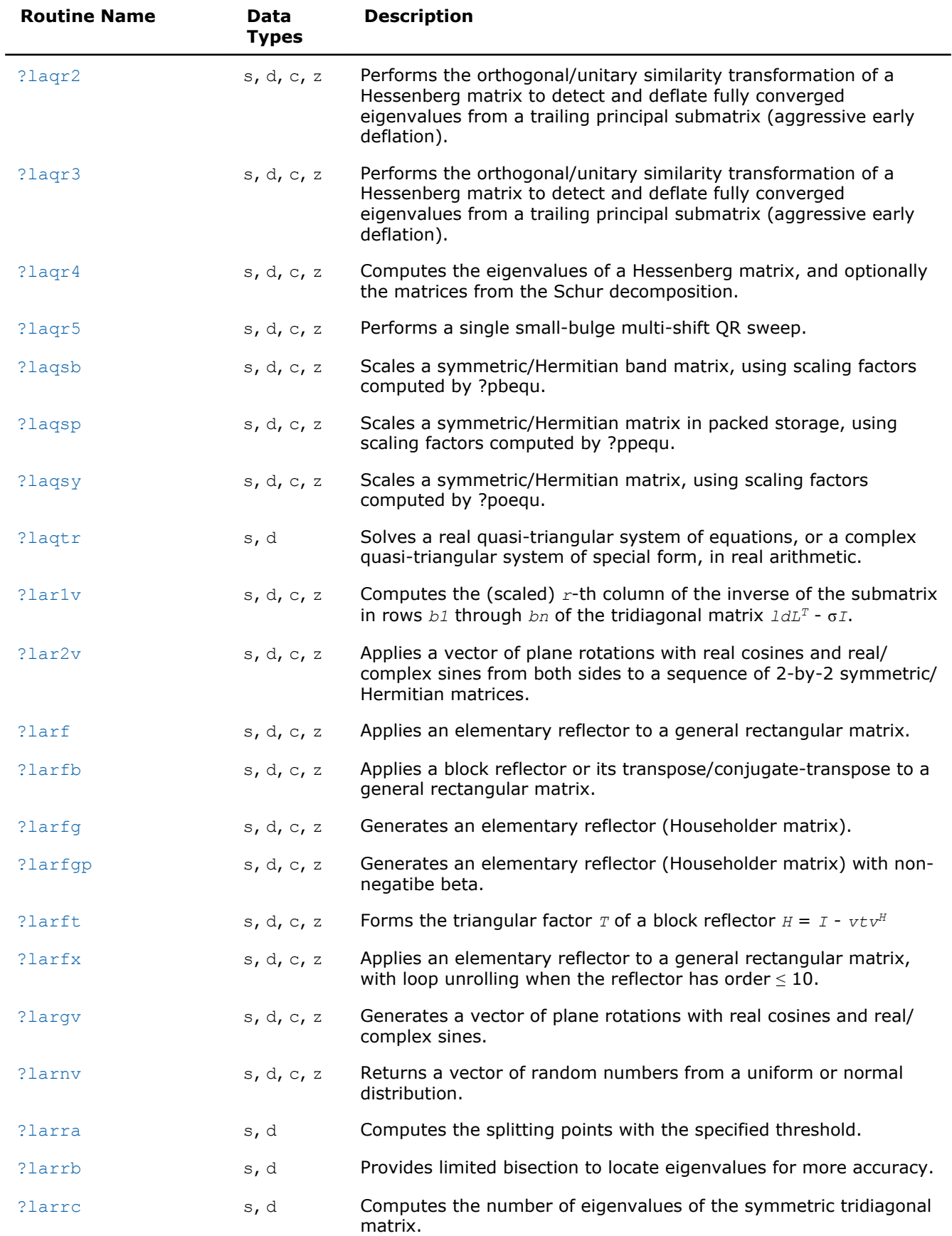

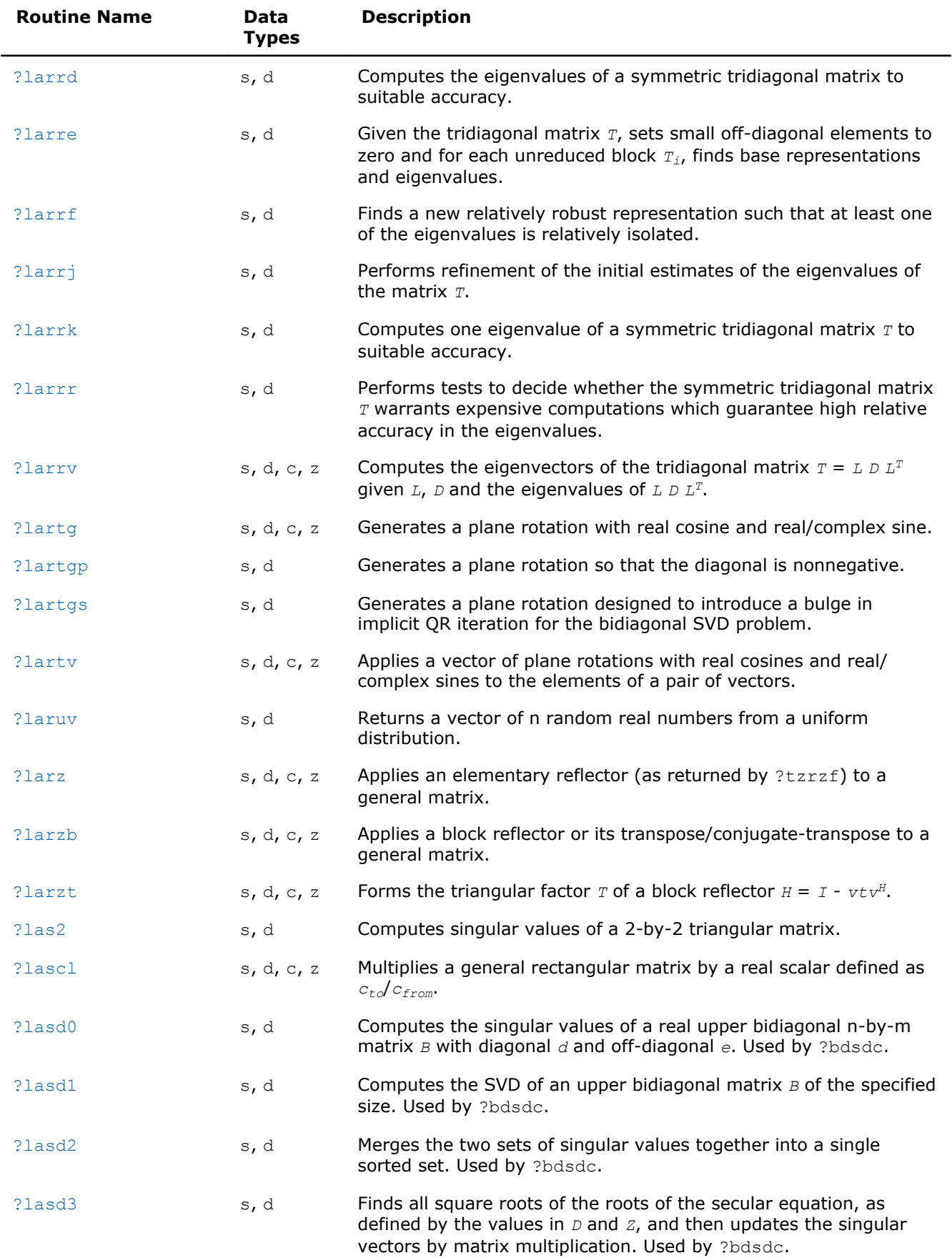

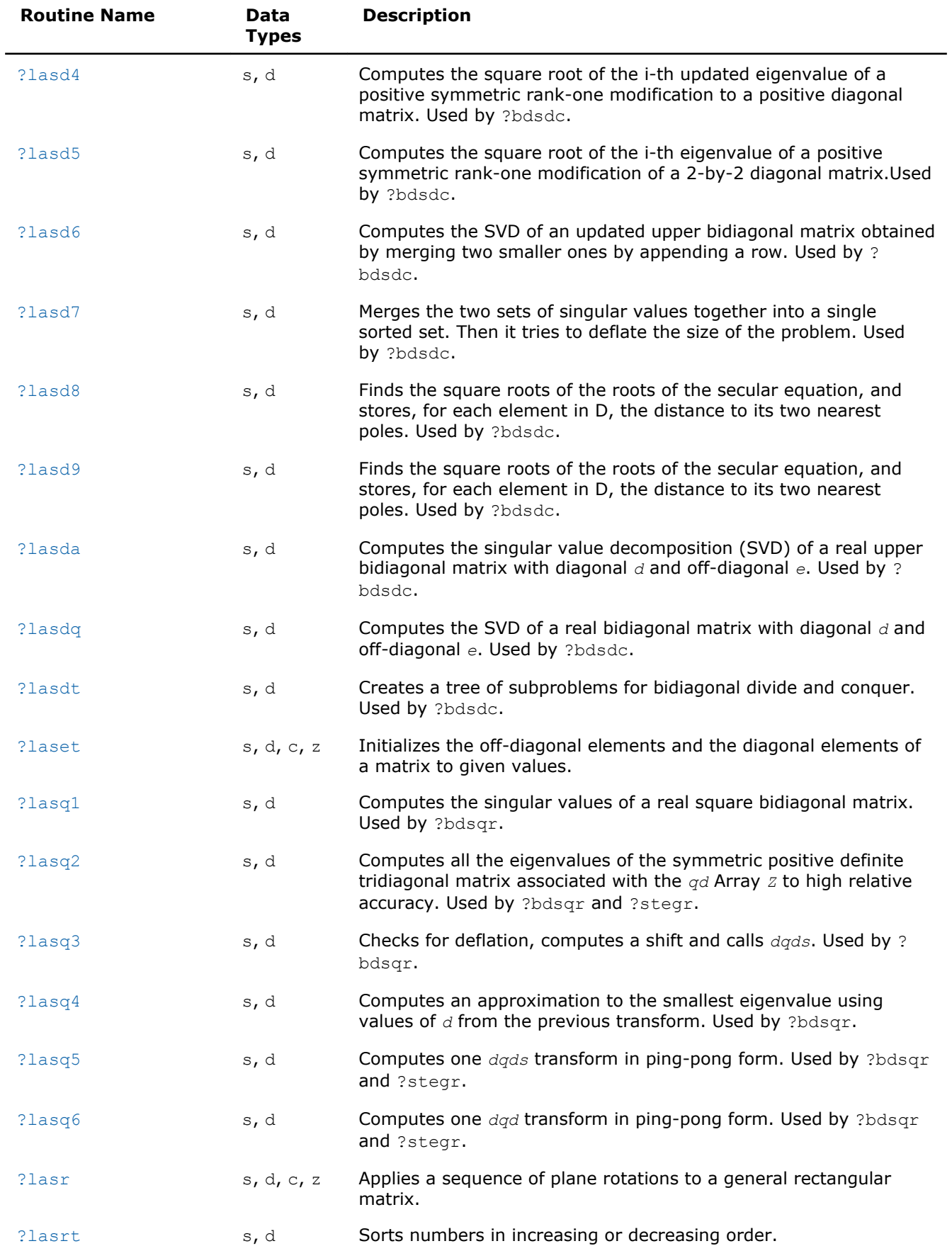

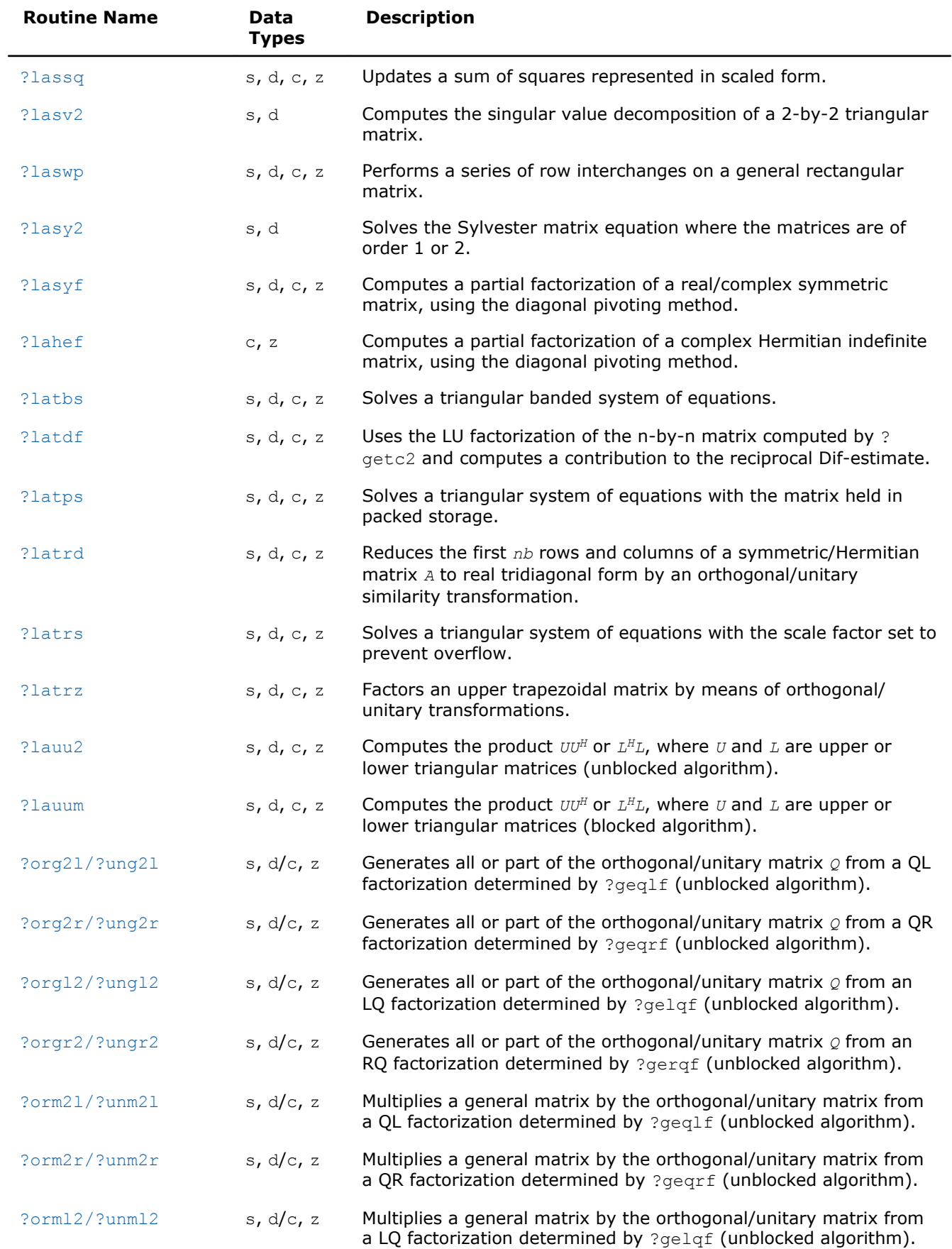

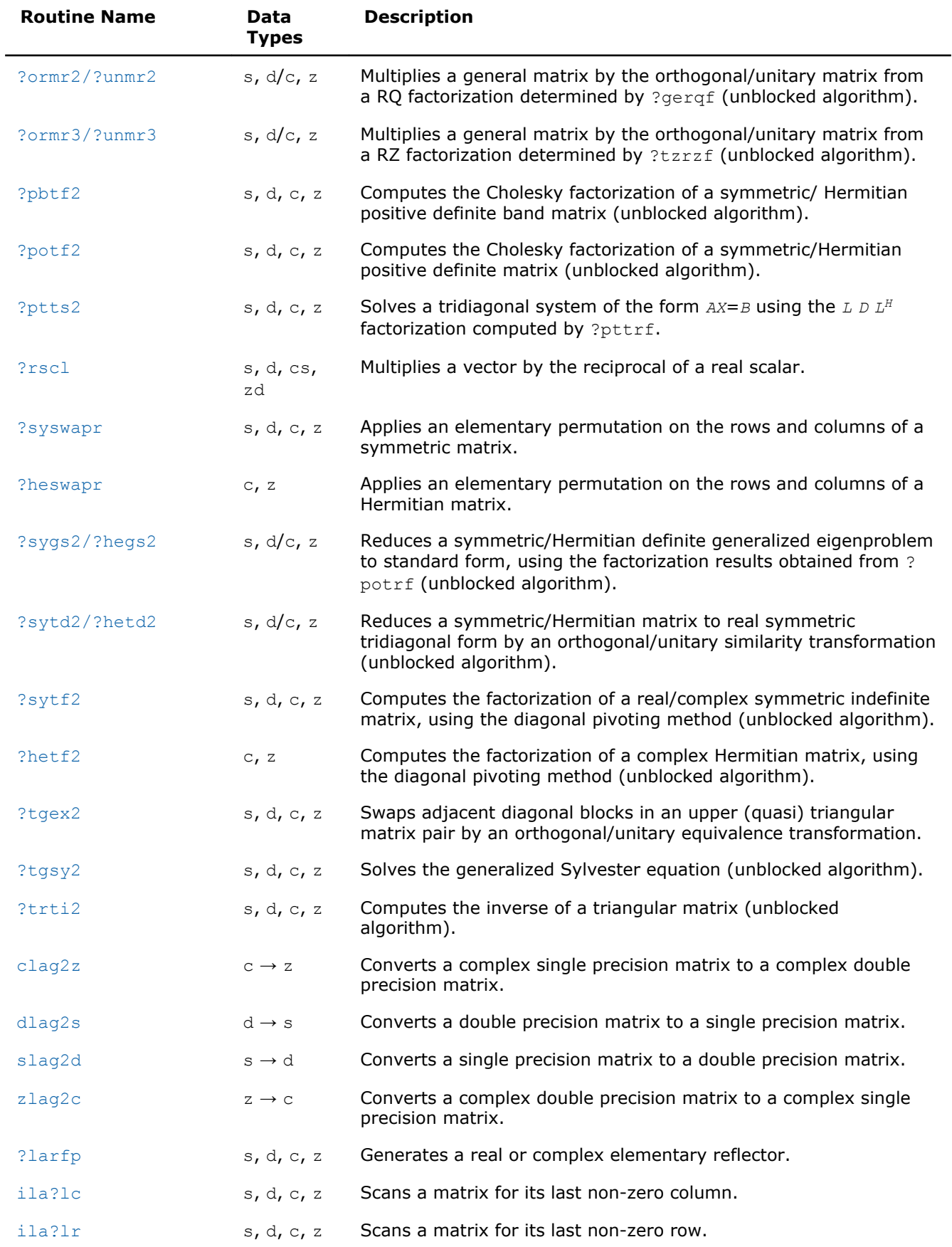
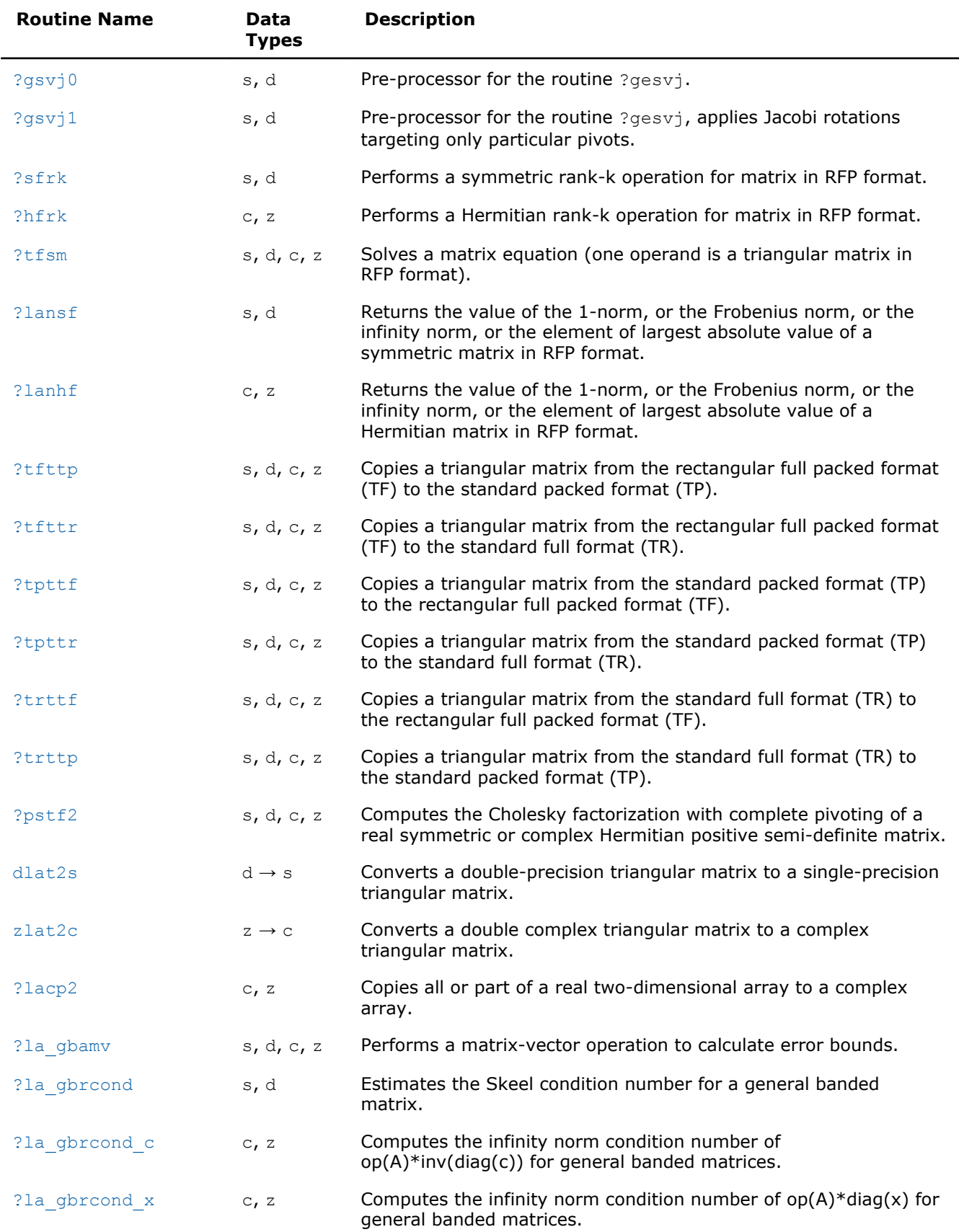

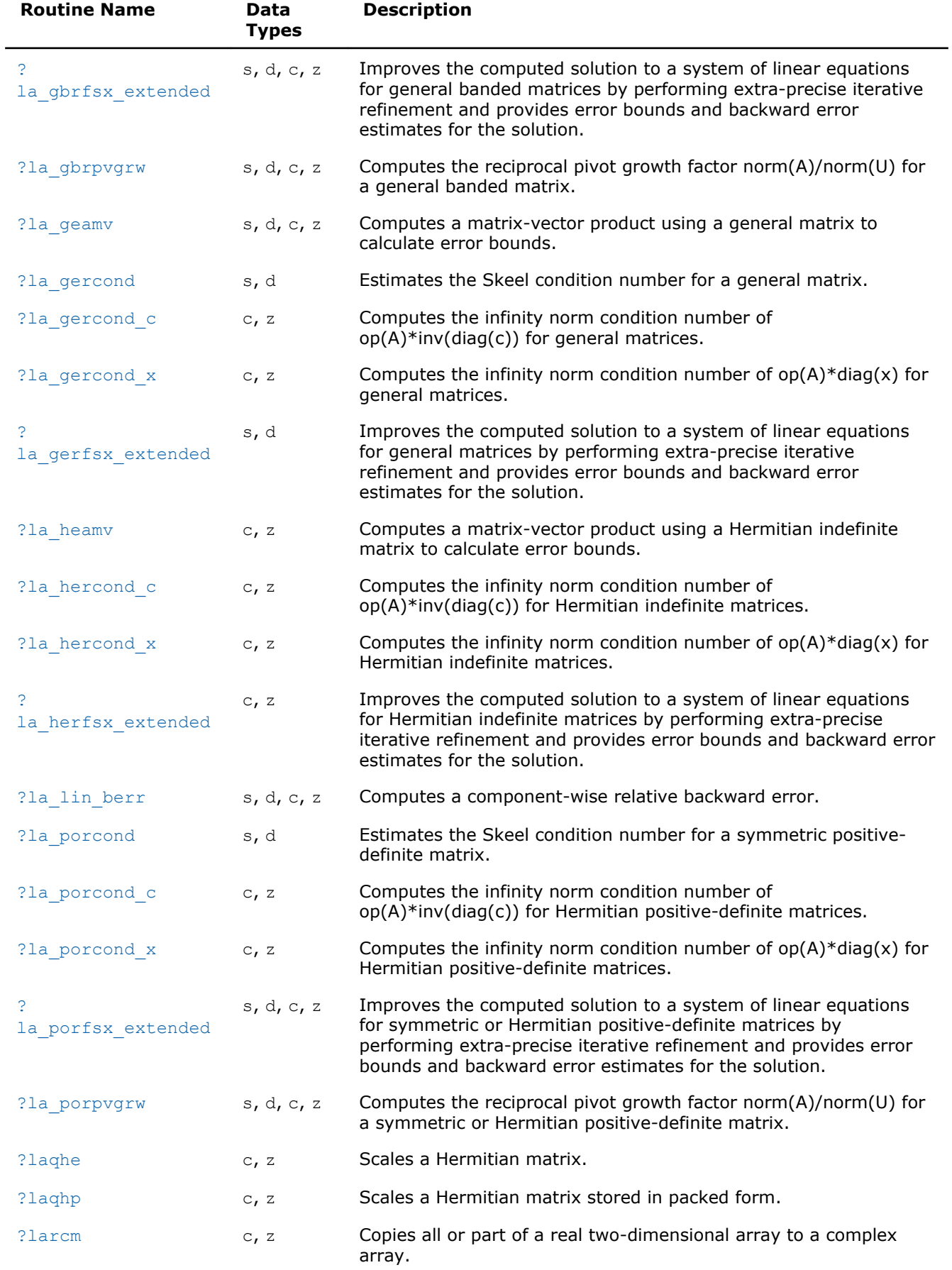

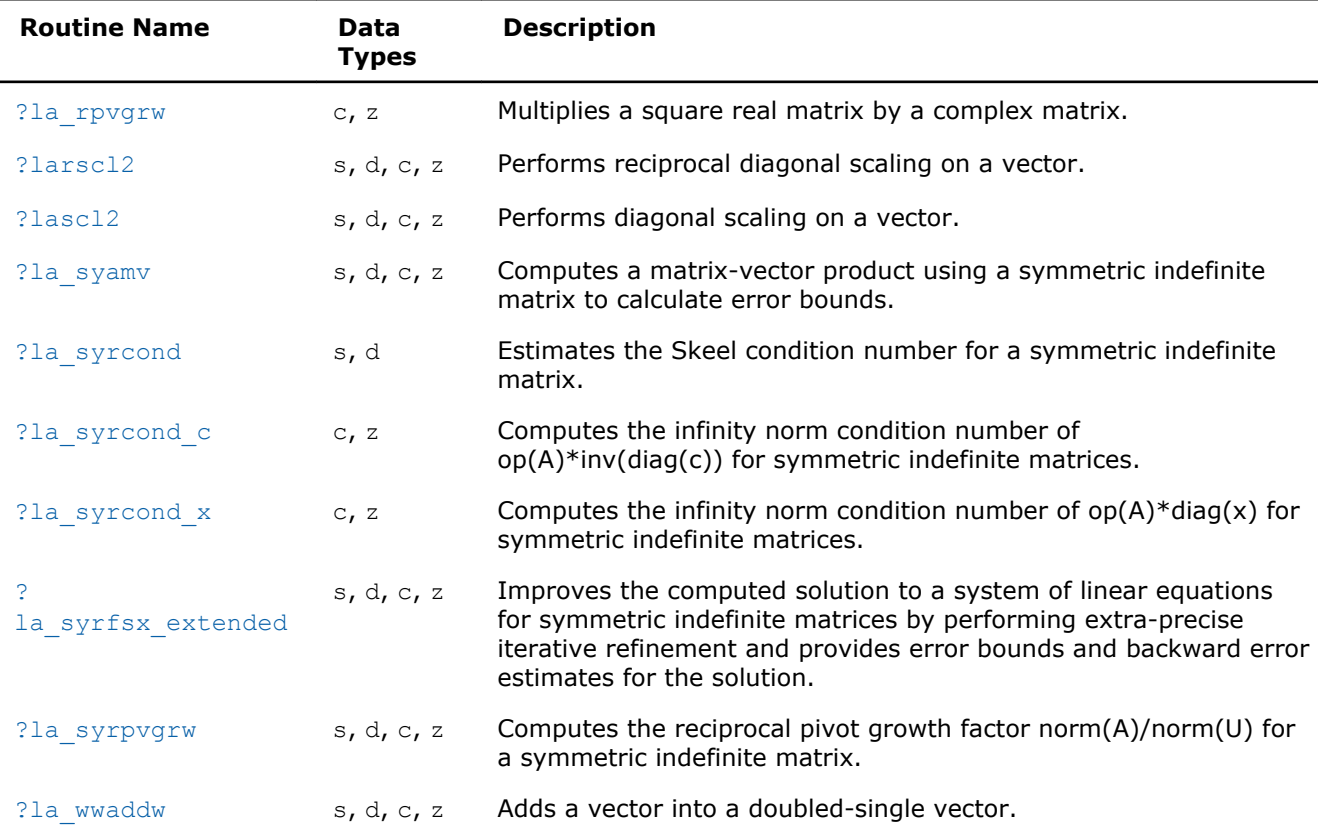

# ?lacgv

#### *Conjugates a complex vector.*

# Syntax

```
call clacgv( n, x, incx )
call zlacgv( n, x, incx )
```
# Include Files

• FORTRAN 77: mkl\_lapack.fi and mkl\_lapack.h

# **Description**

The routine conjugates a complex vector *x* of length *n* and increment *incx* (see ["Vector Arguments in BLAS"](#page-2644-0) in Appendix B).

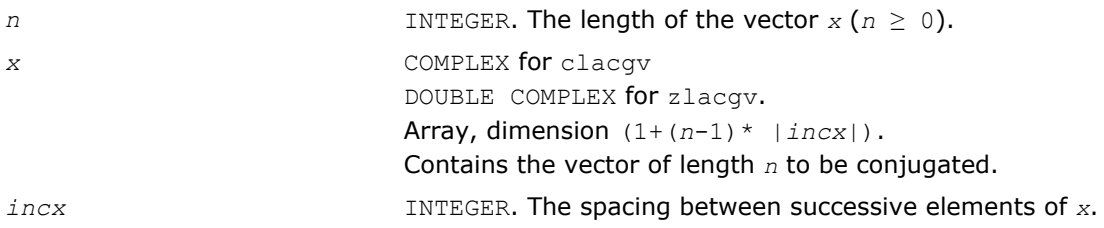

*x* On exit, overwritten with conjg(*x*).

#### ?lacrm

*Multiplies a complex matrix by a square real matrix.*

#### **Syntax**

call clacrm( *m*, *n*, *a*, *lda*, *b*, *ldb*, *c*, *ldc*, *rwork* ) call zlacrm( *m*, *n*, *a*, *lda*, *b*, *ldb*, *c*, *ldc*, *rwork* )

#### Include Files

• FORTRAN 77: mkl\_lapack.fi and mkl\_lapack.h

# **Description**

The routine performs a simple matrix-matrix multiplication of the form

 $C = A*B$ ,

where *A* is *m*-by-*n* and complex, *B* is *n*-by-*n* and real, *C* is *m*-by-*n* and complex.

#### Input Parameters

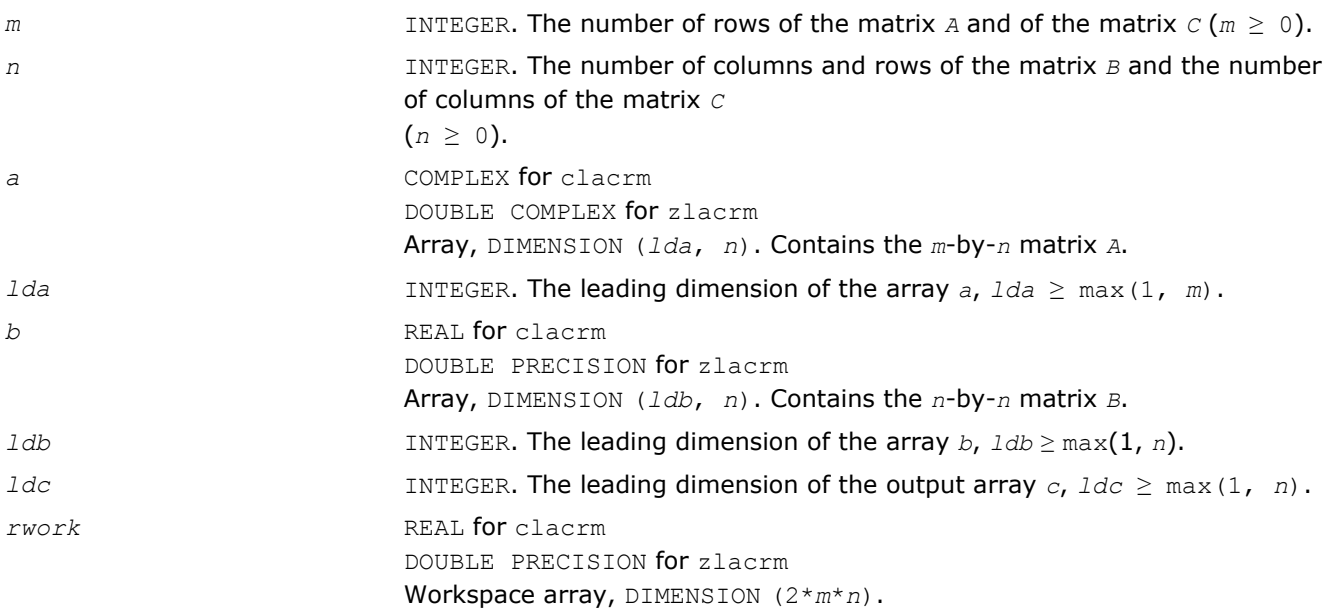

#### Output Parameters

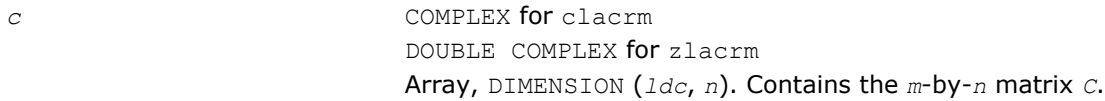

# ?lacrt

*Performs a linear transformation of a pair of complex vectors.*

# **Syntax**

call clacrt( *n*, *cx*, *incx*, *cy*, *incy*, *c*, *s* ) call zlacrt( *n*, *cx*, *incx*, *cy*, *incy*, *c*, *s* )

## Include Files

• FORTRAN 77: mkl\_lapack.fi and mkl\_lapack.h

## **Description**

The routine performs the following transformation

$$
\begin{pmatrix} c & s \\ -s & c \end{pmatrix} \begin{pmatrix} x \\ y \end{pmatrix} \Rightarrow \begin{pmatrix} x \\ y \end{pmatrix},
$$

where *c*, *s* are complex scalars and *x*, *y* are complex vectors.

#### Input Parameters

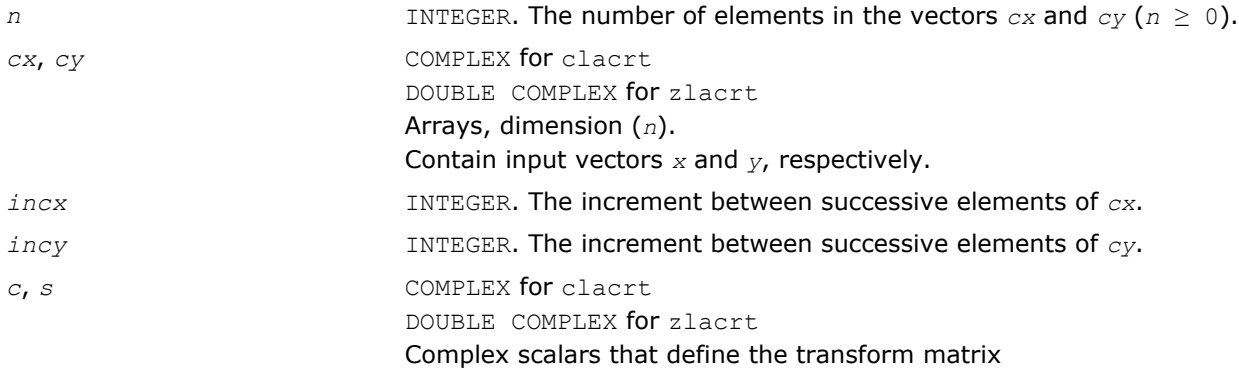

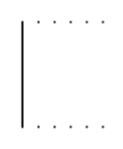

#### Output Parameters

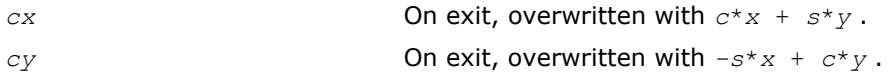

# ?laesy

*Computes the eigenvalues and eigenvectors of a 2 by-2 complex symmetric matrix, and checks that the norm of the matrix of eigenvectors is larger than a threshold value.*

# Syntax

call claesy( *a*, *b*, *c*, *rt1*, *rt2*, *evscal*, *cs1*, *sn1* ) call zlaesy( *a*, *b*, *c*, *rt1*, *rt2*, *evscal*, *cs1*, *sn1* )

#### Include Files

• FORTRAN 77: mkl\_lapack.fi and mkl\_lapack.h

#### **Description**

The routine performs the eigendecomposition of a 2-by-2 symmetric matrix

$$
\begin{bmatrix} a & b \\ b & c \end{bmatrix}
$$

provided the norm of the matrix of eigenvectors is larger than some threshold value.

*rt1* is the eigenvalue of larger absolute value, and *rt2* of smaller absolute value. If the eigenvectors are computed, then on return (*cs1*, *sn1*) is the unit eigenvector for *rt1*, hence

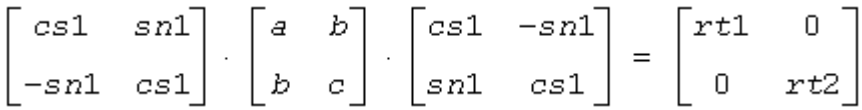

## Input Parameters

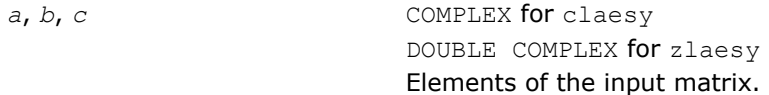

#### Output Parameters

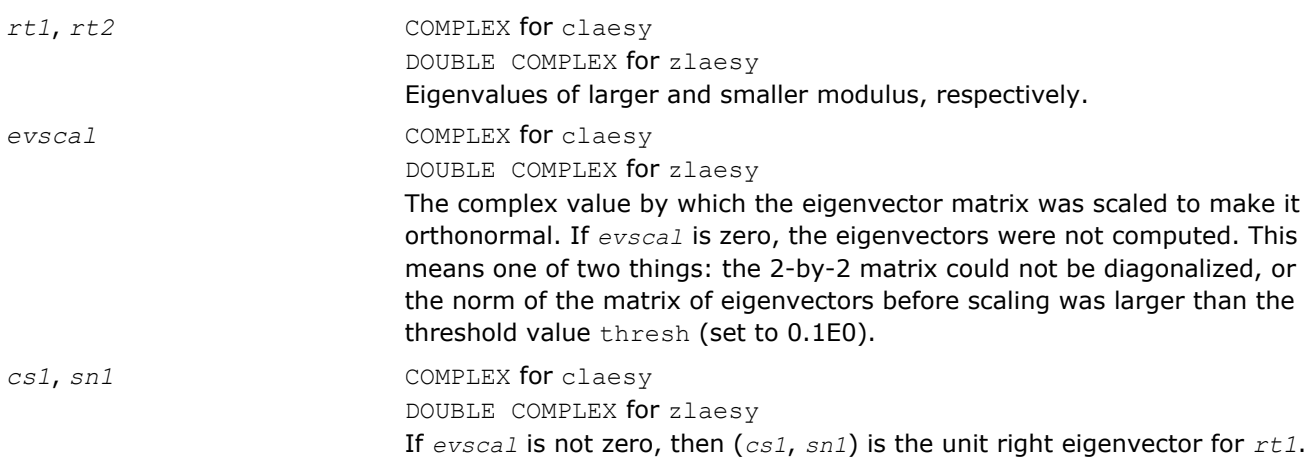

#### ?rot

*Applies a plane rotation with real cosine and complex sine to a pair of complex vectors.*

#### Syntax

call crot( *n*, *cx*, *incx*, *cy*, *incy*, *c*, *s* ) call zrot( *n*, *cx*, *incx*, *cy*, *incy*, *c*, *s* )

# Include Files

• FORTRAN 77: mkl\_lapack.fi and mkl\_lapack.h

# **Description**

The routine applies a plane rotation, where the cosine (*c*) is real and the sine (*s*) is complex, and the vectors *cx* and *cy* are complex. This routine has its real equivalents in BLAS (see [?rot](#page-62-0) in Chapter 2).

#### Input Parameters

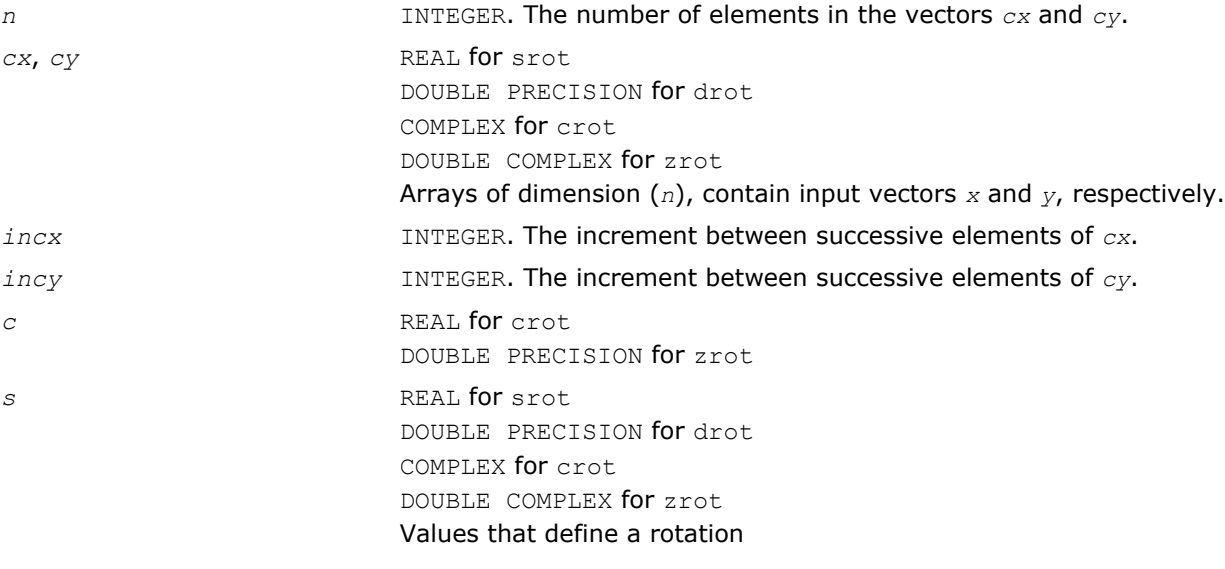

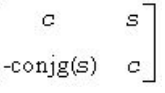

where  $c \star c + s \star \text{conj}(s) = 1.0$ .

# Output Parameters

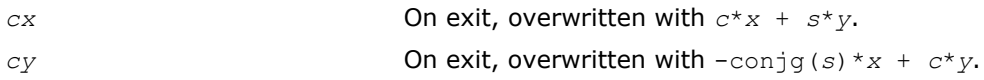

# ?spmv

*Computes a matrix-vector product for complex vectors using a complex symmetric packed matrix.*

#### Syntax

call cspmv( *uplo*, *n*, *alpha*, *ap*, *x*, *incx*, *beta*, *y*, *incy* ) call zspmv( *uplo*, *n*, *alpha*, *ap*, *x*, *incx*, *beta*, *y*, *incy* )

#### Include Files

• FORTRAN 77: mkl\_lapack.fi and mkl\_lapack.h

# **Description**

The ?spmv routines perform a matrix-vector operation defined as

## *y* := *alpha*\**a*\**x* + *beta*\**y*,

#### where:

*alpha* and *beta* are complex scalars,

*x* and *y* are *n*-element complex vectors

*a* is an *n*-by-*n* complex symmetric matrix, supplied in packed form.

These routines have their real equivalents in BLAS (see [?spmv](#page-97-0) in Chapter 2).

#### Input Parameters

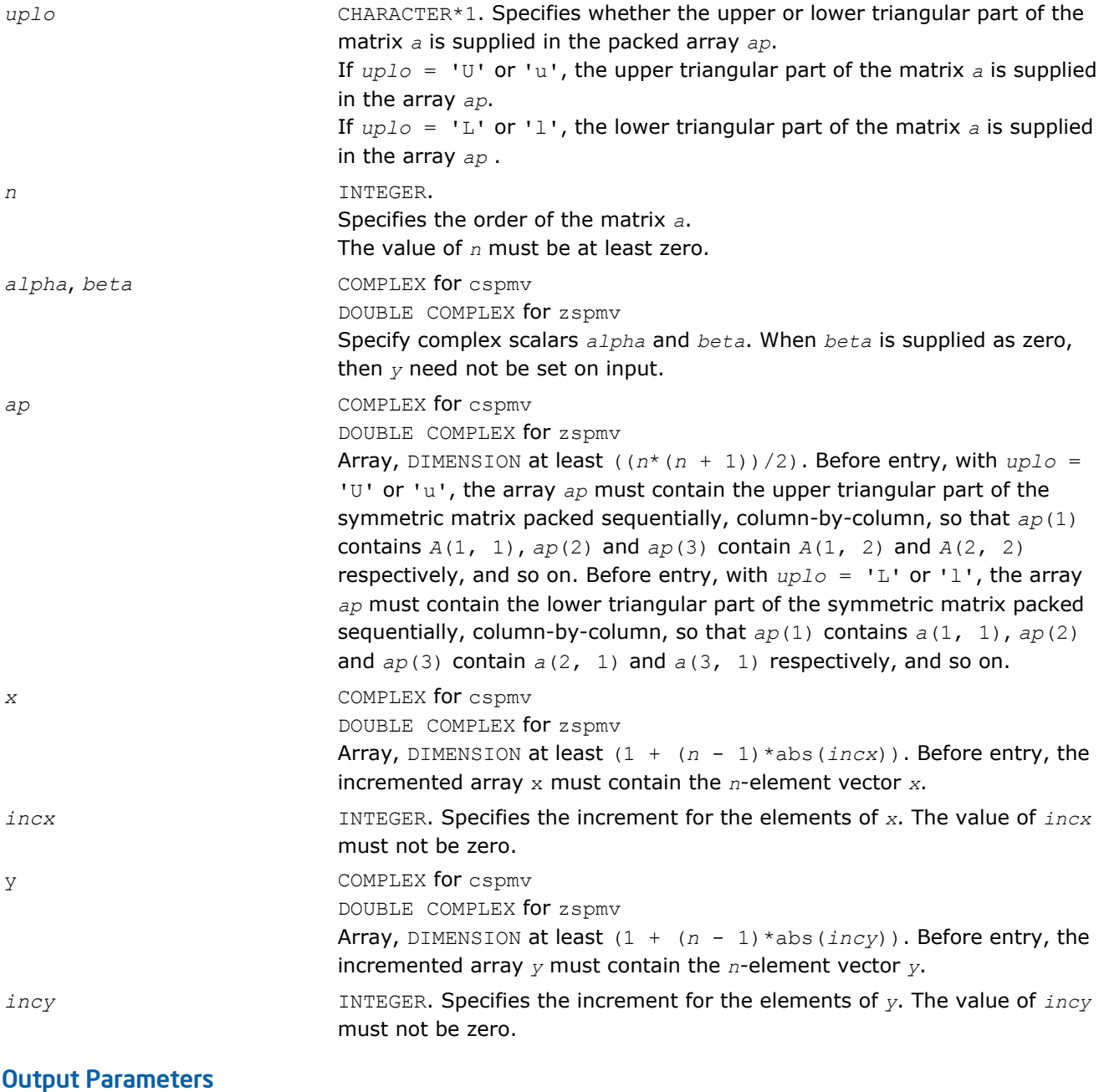

*y* Overwritten by the updated vector *y*.

# ?spr

*Performs the symmetrical rank-1 update of a complex symmetric packed matrix.*

# Syntax

call cspr( *uplo*, *n*, *alpha*, *x*, *incx*, *ap* ) call zspr( *uplo*, *n*, *alpha*, *x*, *incx*, *ap* )

# Include Files

• FORTRAN 77: mkl\_lapack.fi and mkl\_lapack.h

# **Description**

The ?spr routines perform a matrix-vector operation defined as

*a*:= *alpha*\**x*\**x <sup>H</sup>* + *a*,

#### where:

*alpha* is a complex scalar

*x* is an *n*-element complex vector

*a* is an *n*-by-*n* complex symmetric matrix, supplied in packed form.

These routines have their real equivalents in BLAS (see [?spr](#page-98-0) in Chapter 2).

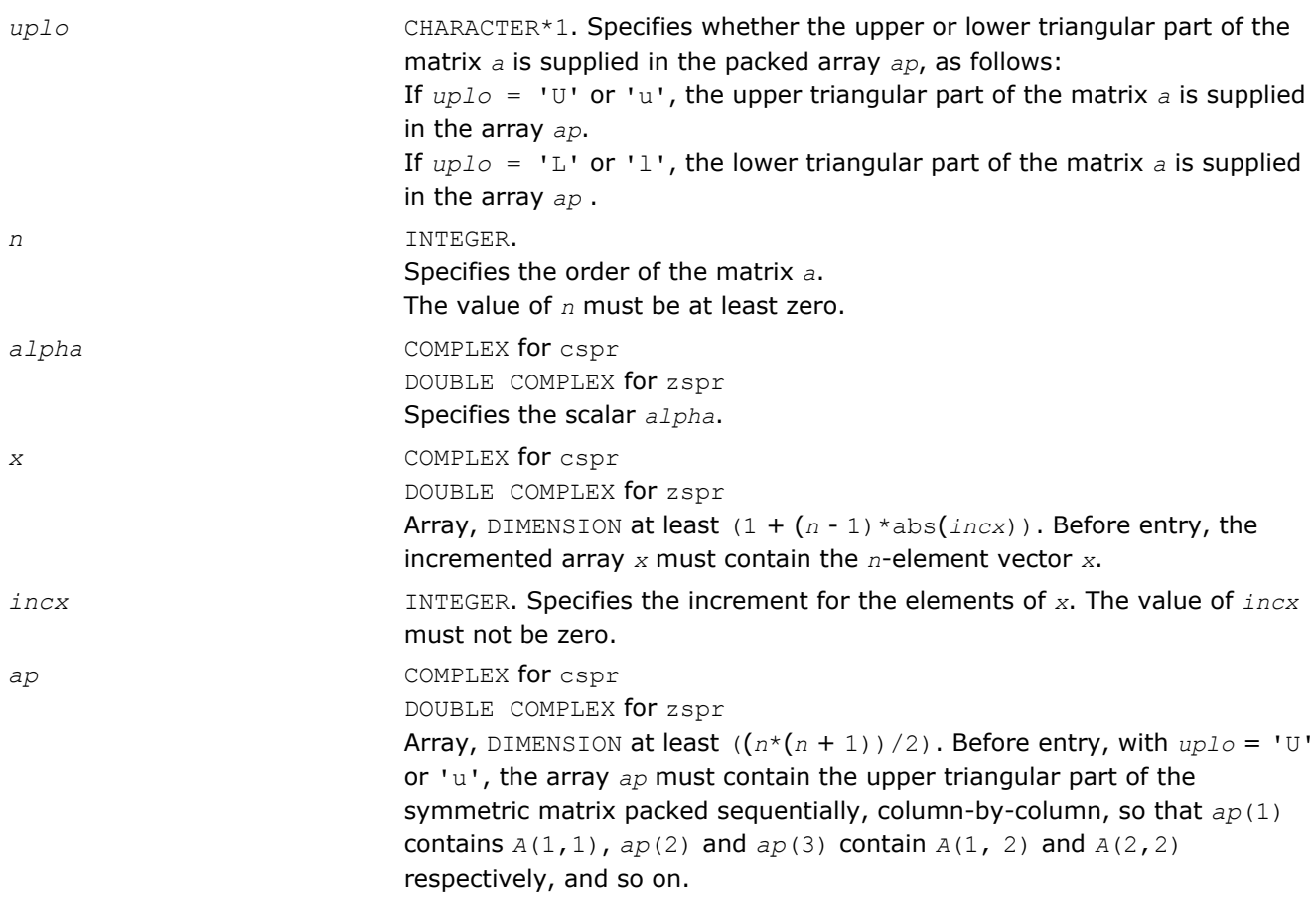

Before entry, with *uplo* = 'L' or 'l', the array *ap* must contain the lower triangular part of the symmetric matrix packed sequentially, column-bycolumn, so that  $ap(1)$  contains  $a(1,1)$ ,  $ap(2)$  and  $ap(3)$  contain  $a(2,1)$ and *a*(3,1) respectively, and so on. Note that the imaginary parts of the diagonal elements need not be set, they are assumed to be zero, and on exit they are set to zero.

#### Output Parameters

*ap* With *uplo* = 'U' or 'u', overwritten by the upper triangular part of the updated matrix. With  $uplo = 'L'$  or '1', overwritten by the lower triangular part of the updated matrix.

# ?symv

*Computes a matrix-vector product for a complex symmetric matrix.*

#### Syntax

call csymv( *uplo*, *n*, *alpha*, *a*, *lda*, *x*, *incx*, *beta*, *y*, *incy* ) call zsymv( *uplo*, *n*, *alpha*, *a*, *lda*, *x*, *incx*, *beta*, *y*, *incy* )

#### Include Files

• FORTRAN 77: mkl\_lapack.fi and mkl\_lapack.h

# **Description**

The routine performs the matrix-vector operation defined as

```
y := alpha*a*x + beta*y,
```
#### where:

*alpha* and *beta* are complex scalars

*x* and *y* are *n*-element complex vectors

*a* is an *n*-by-*n* symmetric complex matrix.

These routines have their real equivalents in BLAS (see  $?symv$  in Chapter 2).

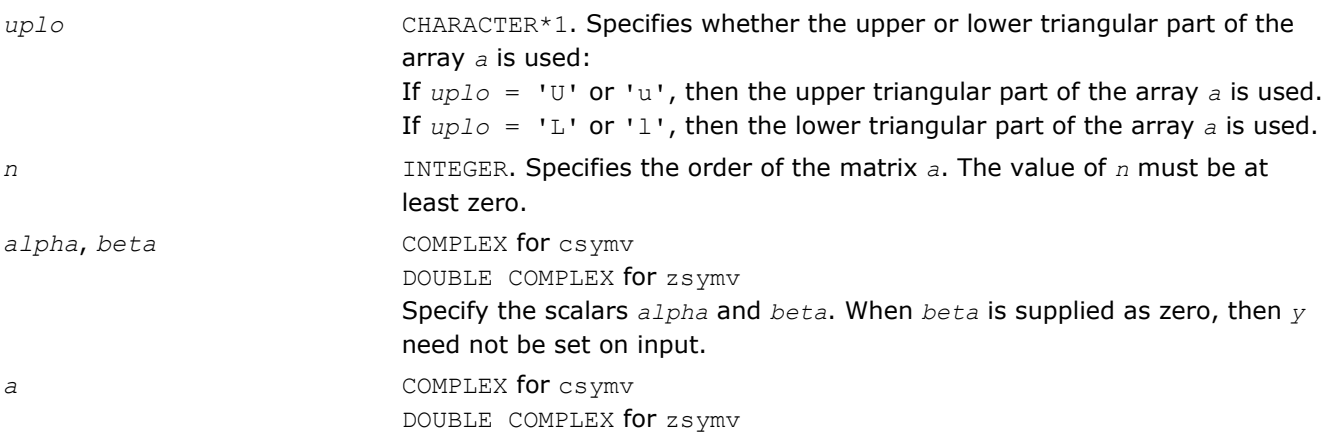

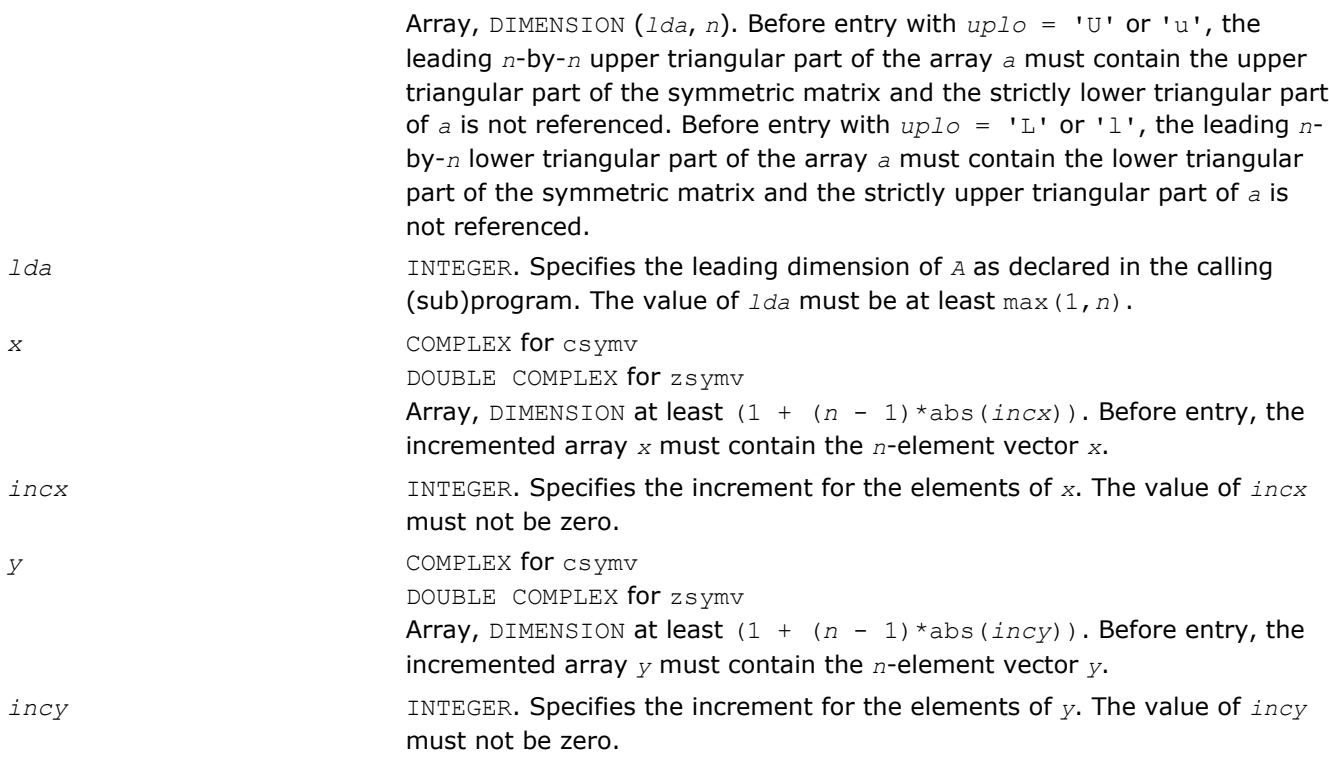

*y* Overwritten by the updated vector *y*.

# ?syr

*Performs the symmetric rank-1 update of a complex symmetric matrix.*

# **Syntax**

call csyr( *uplo*, *n*, *alpha*, *x*, *incx*, *a*, *lda* ) call zsyr( *uplo*, *n*, *alpha*, *x*, *incx*, *a*, *lda* )

# Include Files

• FORTRAN 77: mkl\_lapack.fi and mkl\_lapack.h

# **Description**

The routine performs the symmetric rank 1 operation defined as

*a* := *alpha*\**x*\**x <sup>H</sup>* + *a*,

#### where:

- *alpha* is a complex scalar.
- *x* is an *n*-element complex vector.
- *a* is an *n*-by-*n* complex symmetric matrix.

These routines have their real equivalents in BLAS (see [?syr](#page-103-0) in Chapter 2).

#### Input Parameters

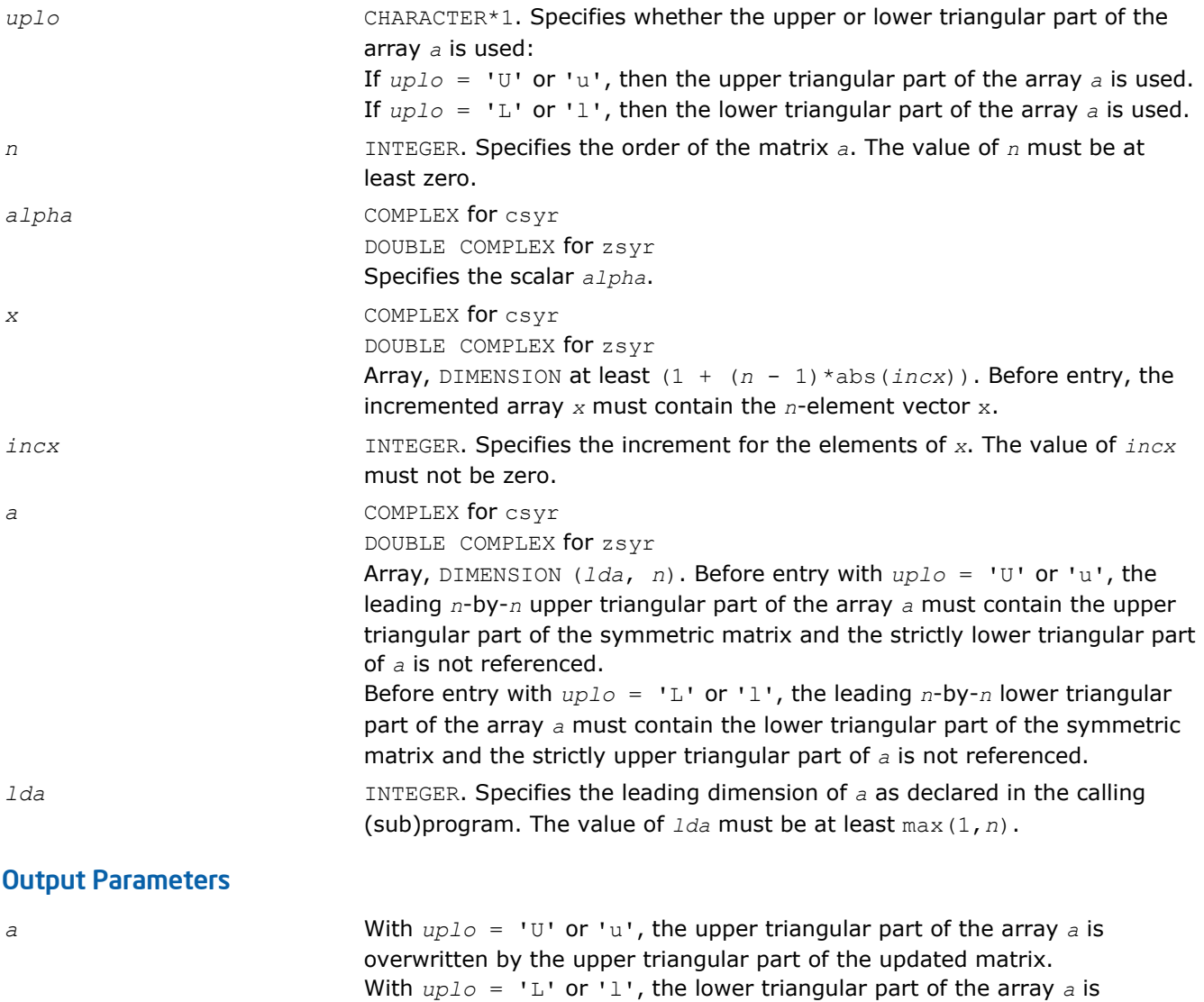

overwritten by the lower triangular part of the updated matrix.

# i?max1

*Finds the index of the vector element whose real part has maximum absolute value.*

#### Syntax

*index* = icmax1( *n*, *cx*, *incx* ) *index* = izmax1( *n*, *cx*, *incx* )

## Include Files

• FORTRAN 77: mkl\_lapack.fi and mkl\_lapack.h

# **Description**

Given a complex vector *cx*, the i?max1 functions return the index of the vector element whose real part has maximum absolute value. These functions are based on the BLAS functions icamax/izamax, but using the absolute value of the real part. They are designed for use with clacon/zlacon.

# Input Parameters

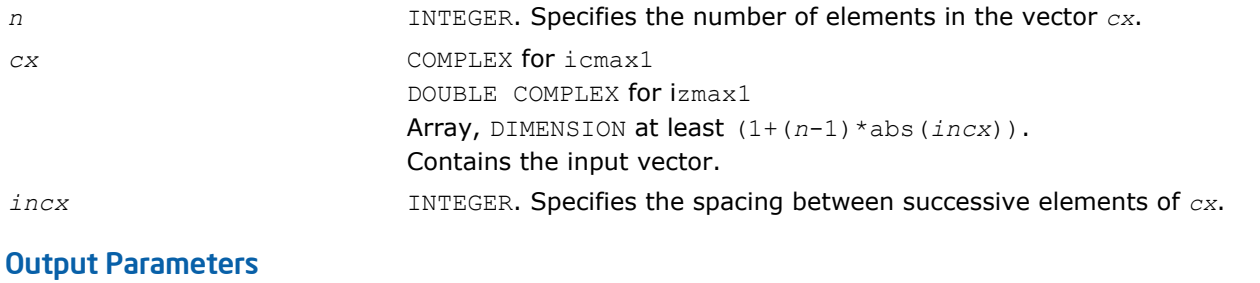

*index* INTEGER. Contains the index of the vector element whose real part has maximum absolute value.

# ?sum1

*Forms the 1-norm of the complex vector using the true absolute value.*

## Syntax

*res* = scsum1( *n*, *cx*, *incx* ) *res* = dzsum1( *n*, *cx*, *incx* )

# Include Files

• FORTRAN 77: mkl\_lapack.fi and mkl\_lapack.h

# **Description**

Given a complex vector *cx*, scsum1/dzsum1 functions take the sum of the absolute values of vector elements and return a single/double precision result, respectively. These functions are based on [scasum](#page-53-0)/[dzasum](#page-53-0) from Level 1 BLAS, but use the true absolute value and were designed for use with [clacon](#page-1184-0)/[zlacon](#page-1184-0).

#### Input Parameters

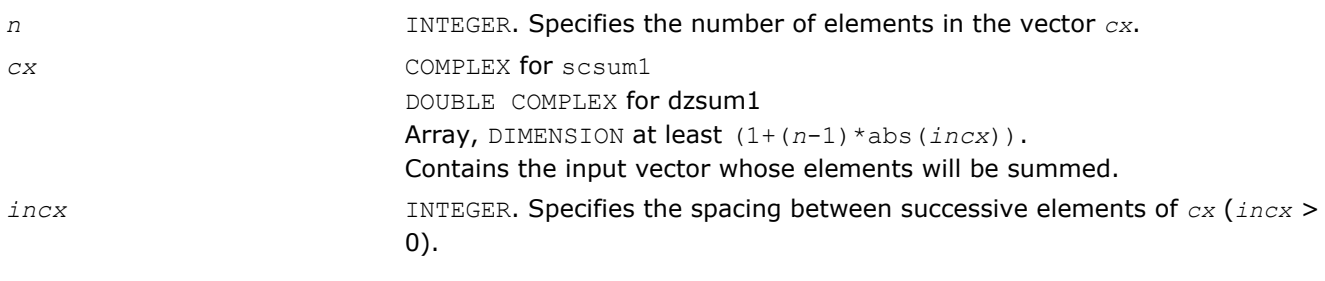

# Output Parameters

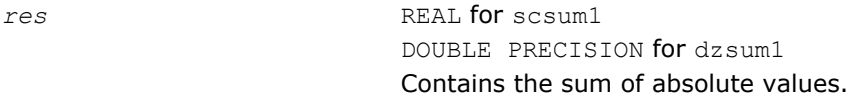

# ?gbtf2

*Computes the LU factorization of a general band matrix using the unblocked version of the algorithm.*

## Syntax

call sgbtf2( *m*, *n*, *kl*, *ku*, *ab*, *ldab*, *ipiv*, *info* ) call dgbtf2( *m*, *n*, *kl*, *ku*, *ab*, *ldab*, *ipiv*, *info* ) call cgbtf2( *m*, *n*, *kl*, *ku*, *ab*, *ldab*, *ipiv*, *info* ) call zgbtf2( *m*, *n*, *kl*, *ku*, *ab*, *ldab*, *ipiv*, *info* )

## Include Files

• FORTRAN 77: mkl\_lapack.fi and mkl\_lapack.h

#### **Description**

The routine forms the *LU* factorization of a general real/complex *m*-by-*n* band matrix *A* with *kl* sub-diagonals and *ku* super-diagonals. The routine uses partial pivoting with row interchanges and implements the unblocked version of the algorithm, calling Level 2 BLAS. See also [?gbtrf](#page-358-0).

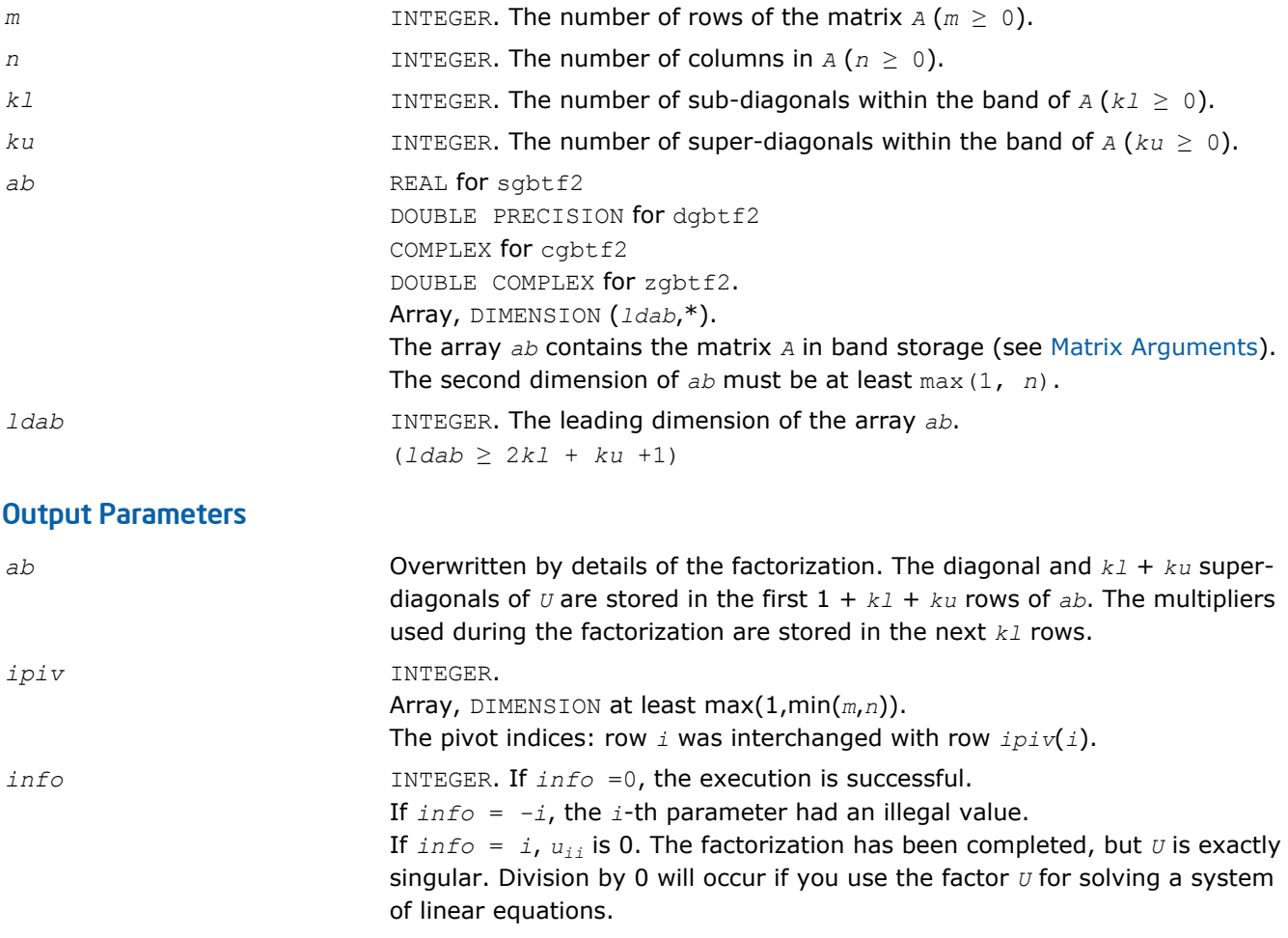

# ?gebd2

*Reduces a general matrix to bidiagonal form using an unblocked algorithm.*

# Syntax

call sgebd2( *m*, *n*, *a*, *lda*, *d*, *e*, *tauq*, *taup*, *work*, *info* ) call dgebd2( *m*, *n*, *a*, *lda*, *d*, *e*, *tauq*, *taup*, *work*, *info* ) call cgebd2( *m*, *n*, *a*, *lda*, *d*, *e*, *tauq*, *taup*, *work*, *info* ) call zgebd2( *m*, *n*, *a*, *lda*, *d*, *e*, *tauq*, *taup*, *work*, *info* )

## Include Files

• FORTRAN 77: mkl\_lapack.fi and mkl\_lapack.h

## **Description**

The routine reduces a general *m*-by-*n* matrix *A* to upper or lower bidiagonal form *B* by an orthogonal (unitary) transformation:  $Q^T \star A \star P = B$  (for real flavors) or  $Q^H \star A \star P = B$  (for complex flavors).

If  $m \ge n$ , *B* is upper bidiagonal; if  $m < n$ , *B* is lower bidiagonal.

The routine does not form the matrices *Q* and *P* explicitly, but represents them as products of elementary reflectors. if  $m \geq n$ ,

 $Q = H(1) * H(2) * ... * H(n)$ , and  $P = G(1) * G(2) * ... * G(n-1)$ 

if  $m \leq n$ ,

 $Q = H(1) * H(2) * ... * H(m-1)$ , and  $P = G(1) * G(2) * ... * G(m)$ 

Each *H*(i) and *G*(i) has the form

*H*(i) = *I* - *tauq*\**v*\**v*<sup>*T*</sup> and *G*(i) = *I* - *taup*\**u*\**u*<sup>*T*</sup> for real flavors, or

*H*(i) = *I* - *tauq*<sup>\*</sup>*v*<sup>\*</sup>*v*<sup>*H*</sup> and *G*(i) = *I* - *taup*<sup>\*</sup>*u*<sup>\*</sup>*u*<sup>*H*</sup> for complex flavors

where *tauq* and *taup* are scalars (real for sgebd2/dgebd2, complex for cgebd2/zgebd2), and *v* and *u* are vectors (real for sgebd2/dgebd2, complex for cgebd2/zgebd2).

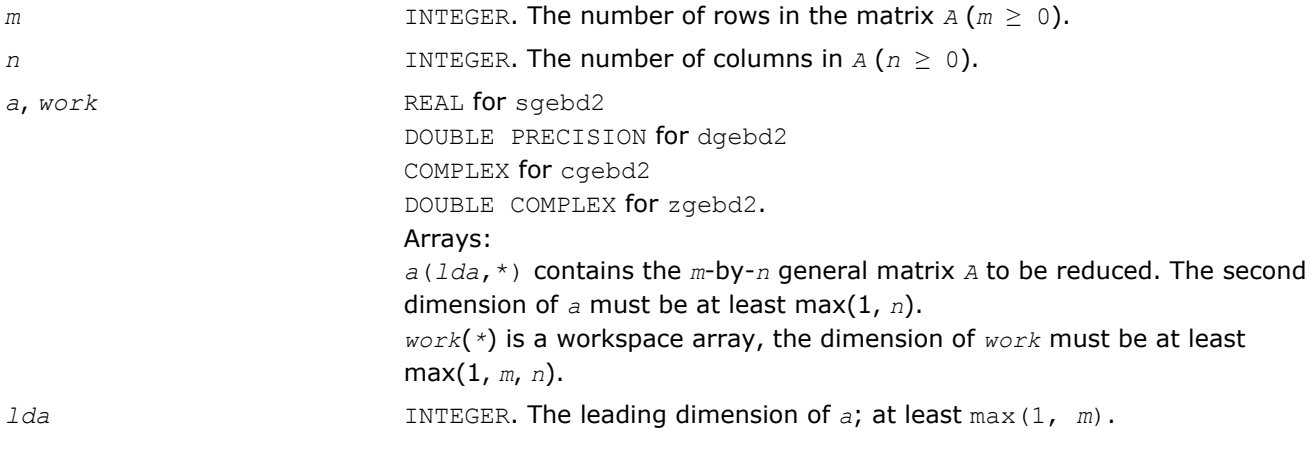

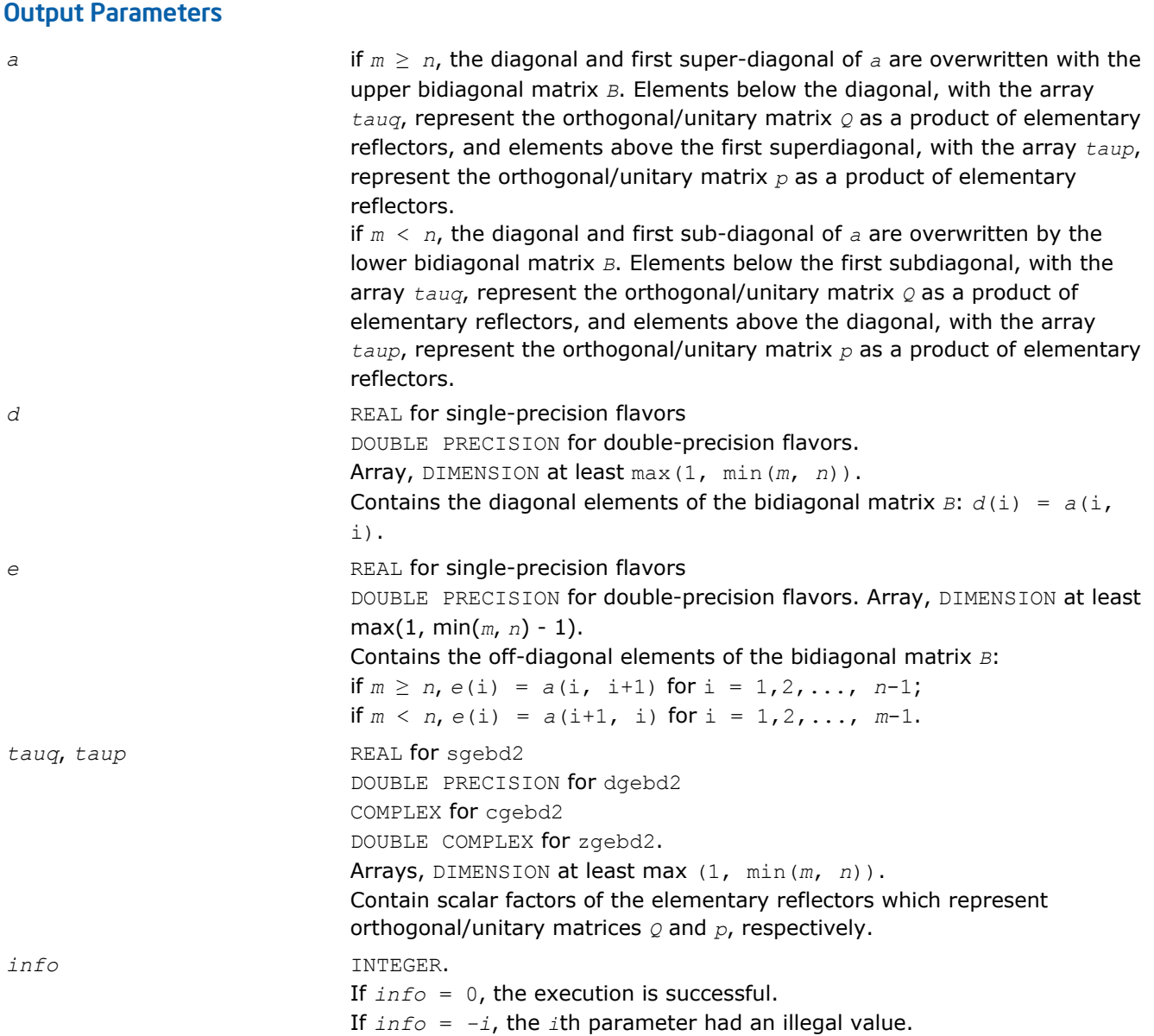

# ?gehd2

*Reduces a general square matrix to upper Hessenberg form using an unblocked algorithm.*

#### **Syntax**

call sgehd2( *n*, *ilo*, *ihi*, *a*, *lda*, *tau*, *work*, *info* ) call dgehd2( *n*, *ilo*, *ihi*, *a*, *lda*, *tau*, *work*, *info* ) call cgehd2( *n*, *ilo*, *ihi*, *a*, *lda*, *tau*, *work*, *info* ) call zgehd2( *n*, *ilo*, *ihi*, *a*, *lda*, *tau*, *work*, *info* )

# Include Files

• FORTRAN 77: mkl\_lapack.fi and mkl\_lapack.h

# **Description**

The routine reduces a real/complex general matrix *A* to upper Hessenberg form *H* by an orthogonal or unitary similarity transformation  $Q^T \star A^*Q = H$  (for real flavors) or  $Q^H \star A^*Q = H$  (for complex flavors).

The routine does not form the matrix *Q* explicitly. Instead, *Q* is represented as a product of *elementary reflectors*.

#### Input Parameters

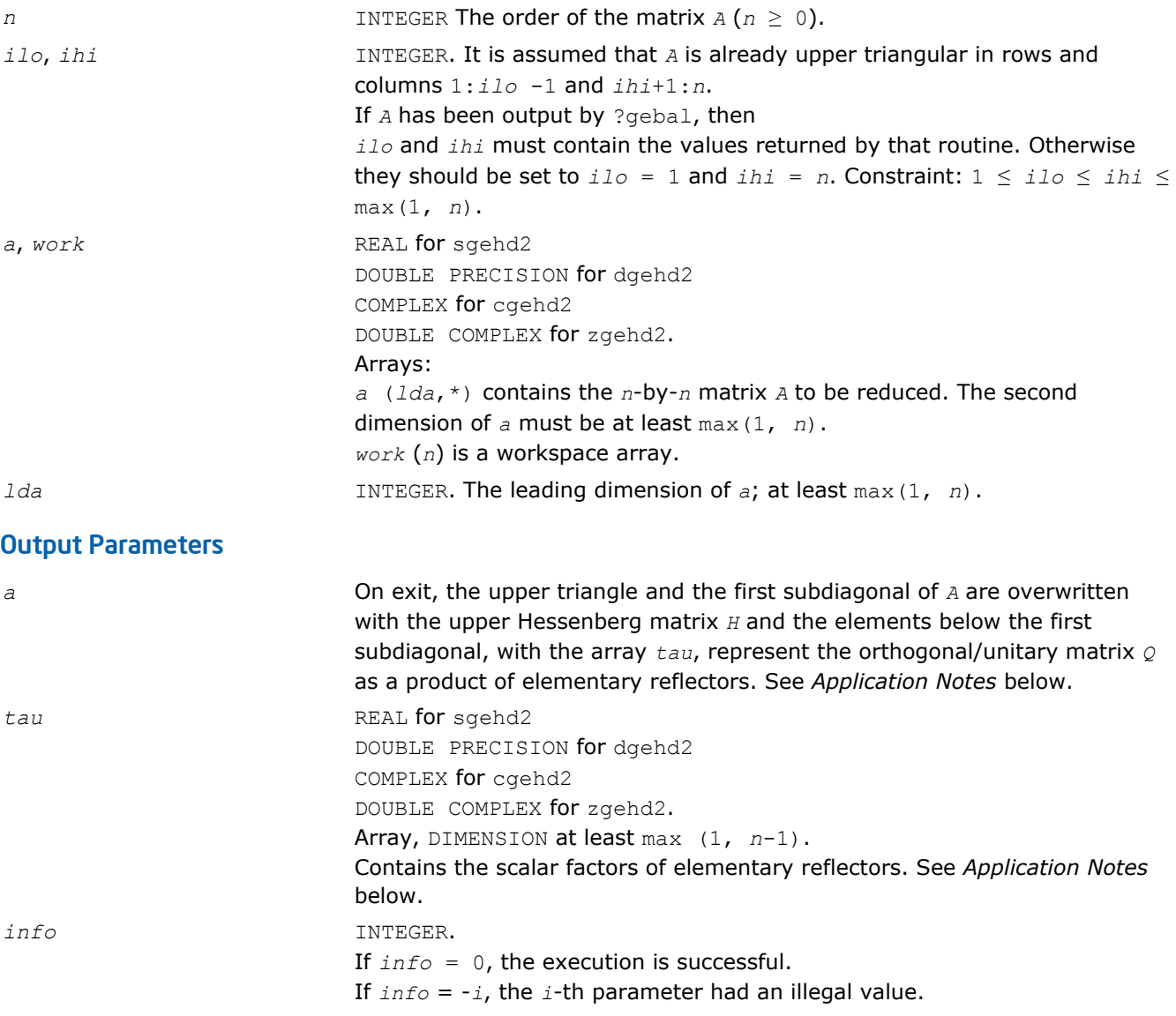

#### Application Notes

The matrix *Q* is represented as a product of (*ihi* - *ilo*) elementary reflectors

*Q* = *H*(*ilo*)\**H*(*ilo* +1)\*...\**H*(*ihi* -1)

Each *H*(i) has the form

 $H(i) = I - tau * v * v^T$  for real flavors, or

 $H(i) = I - tau * v * v^H$  for complex flavors

where  $tau$  is a real/complex scalar, and  $v$  is a real/complex vector with  $v(1:i) = 0$ ,  $v(i+1) = 1$  and *v*(*ihi*+1:*n*) = 0.

On exit, *v*(i+2:*ihi*) is stored in *a*(i+2:*ihi*, i) and *tau* in *tau*(i).

The contents of *a* are illustrated by the following example, with  $n = 7$ ,  $\textit{ilo} = 2$  and  $\textit{ini} = 6$ :

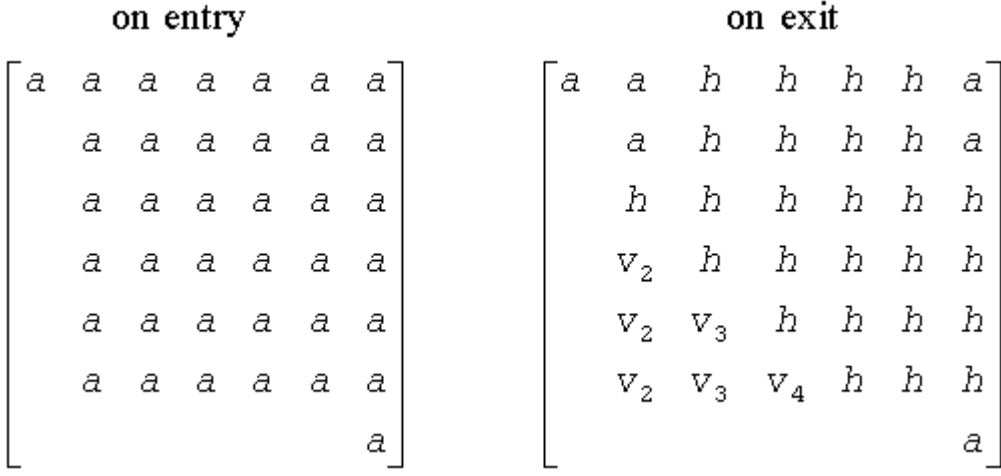

where *a* denotes an element of the original matrix *A*, *h* denotes a modified element of the upper Hessenberg matrix *H*, and *vi* denotes an element of the vector defining *H*(i).

# ?gelq2

*Computes the LQ factorization of a general rectangular matrix using an unblocked algorithm.*

#### Syntax

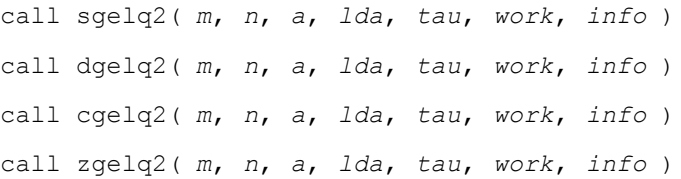

#### Include Files

• FORTRAN 77: mkl\_lapack.fi and mkl\_lapack.h

# **Description**

The routine computes an *LQ* factorization of a real/complex *m*-by-*n* matrix *A* as *A* = *L*\**Q*.

The routine does not form the matrix  $Q$  explicitly. Instead,  $Q$  is represented as a product of min( $m, n$ ) *elementary reflectors* :

 $Q = H(k)$  ... *H*(2) *H*(1) (or  $Q = H(k)^{H}$  ... *H*(2)<sup>*H*</sup> *H*(1)<sup>*H*</sup> for complex flavors), where  $k = min(m, n)$ 

Each *H*(i) has the form

 $H(i) = I - tau * v * v^T$  for real flavors, or

 $H(i) = I - tau * v * v^H$  for complex flavors,

where  $tau$  is a real/complex scalar stored in  $tau(i)$ , and  $v$  is a real/complex vector with  $v(1:i-1) = 0$  and  $v(i) = 1$ .

On exit, *v*(i+1:*n*) (for real functions) and conjg*v*(i+1:*n*) (for complex functions) are stored in *a*(i, i +1:*n*).

#### Input Parameters

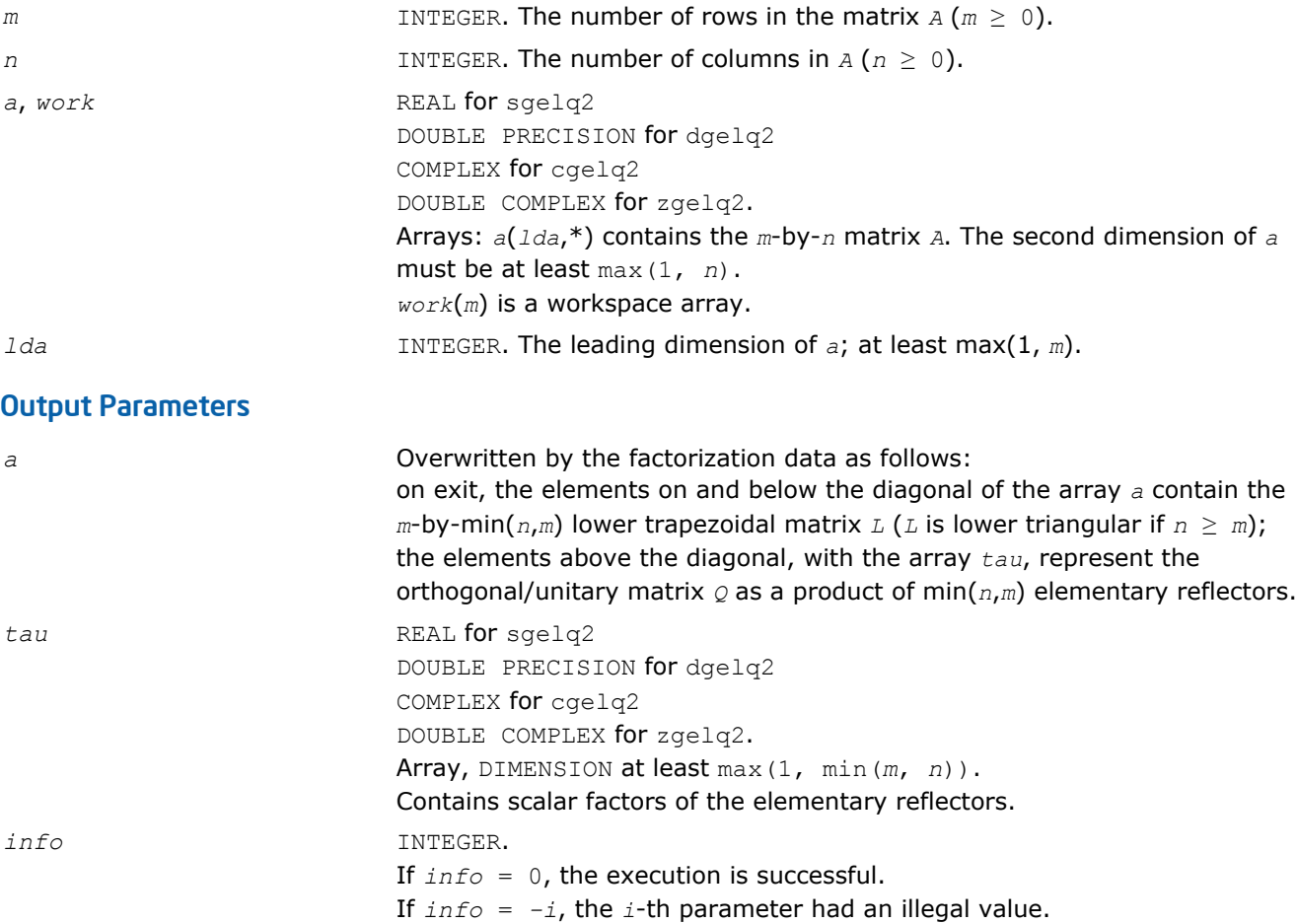

# ?geql2

*Computes the QL factorization of a general rectangular matrix using an unblocked algorithm.*

# Syntax

call sgeql2( *m*, *n*, *a*, *lda*, *tau*, *work*, *info* ) call dgeql2( *m*, *n*, *a*, *lda*, *tau*, *work*, *info* ) call cgeql2( *m*, *n*, *a*, *lda*, *tau*, *work*, *info* ) call zgeql2( *m*, *n*, *a*, *lda*, *tau*, *work*, *info* )

# Include Files

```
• FORTRAN 77: mkl_lapack.fi and mkl_lapack.h
```
# **Description**

The routine computes a *QL* factorization of a real/complex *m*-by-*n* matrix *A* as *A* = *Q*\**L*.

The routine does not form the matrix  $\varrho$  explicitly. Instead,  $\varrho$  is represented as a product of min( $m$ ,  $n$ ) *elementary reflectors* :

 $Q = H(k) * ... *H(2)*H(1)$ , where  $k = min(m, n)$ .

Each *H*(i) has the form

 $H(i) = I - tau^*v^*v^T$  for real flavors, or

 $H(i) = I - tau^*v^*v^H$  for complex flavors

where  $tau$  is a real/complex scalar stored in  $tau$ ), and  $v$  is a real/complex vector with  $v(m-k+i+1:m) = 0$ and  $v(m-k+i) = 1$ .

On exit, *v*(1:*m*-k+i-1) is stored in *a*(1:*m*-k+i-1, *n*-k+i).

#### Input Parameters

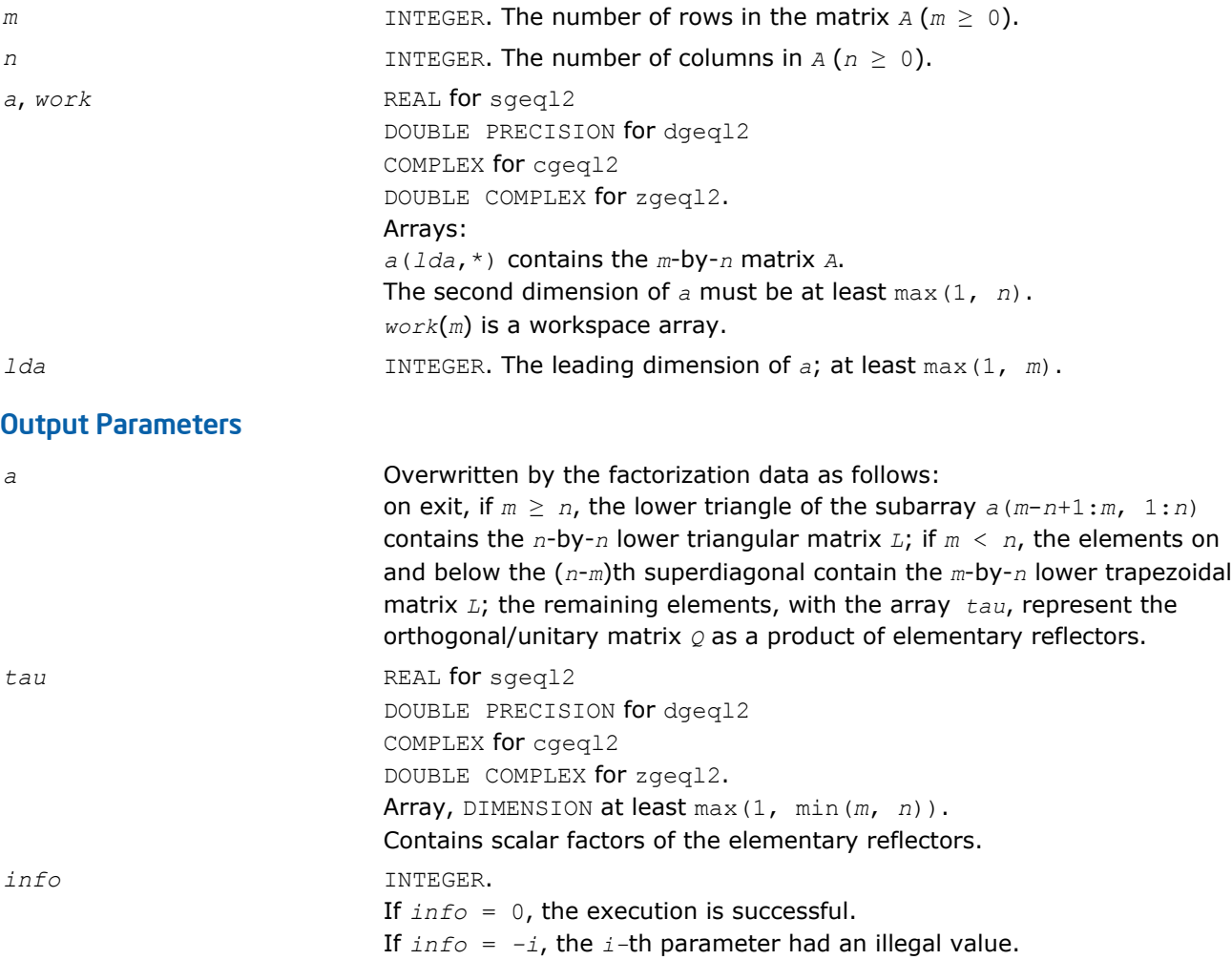

# ?geqr2

*Computes the QR factorization of a general rectangular matrix using an unblocked algorithm.*

#### Syntax

call sgeqr2( *m*, *n*, *a*, *lda*, *tau*, *work*, *info* ) call dgeqr2( *m*, *n*, *a*, *lda*, *tau*, *work*, *info* )

call cgeqr2( *m*, *n*, *a*, *lda*, *tau*, *work*, *info* ) call zgeqr2( *m*, *n*, *a*, *lda*, *tau*, *work*, *info* )

## Include Files

• FORTRAN 77: mkl\_lapack.fi and mkl\_lapack.h

# **Description**

The routine computes a *QR* factorization of a real/complex *m*-by-*n* matrix *A* as *A* = *Q*\**R*.

The routine does not form the matrix  $Q$  explicitly. Instead,  $Q$  is represented as a product of min( $m$ ,  $n$ ) *elementary reflectors* :

*Q* = *H*(1)*\*H*(2)\* ... *\*H*(k), where *k* = min(*m*, *n*)

Each *H*(i) has the form

 $H(i) = I - tau^*v^*v^T$  for real flavors, or

 $H(i) = I - tau^*v^*v^H$  for complex flavors

where  $tau$  is a real/complex scalar stored in  $tau(i)$ , and  $v$  is a real/complex vector with  $v(1:i-1) = 0$  and  $v(i) = 1$ .

On exit,  $v(i+1:m)$  is stored in  $a(i+1:m, i)$ .

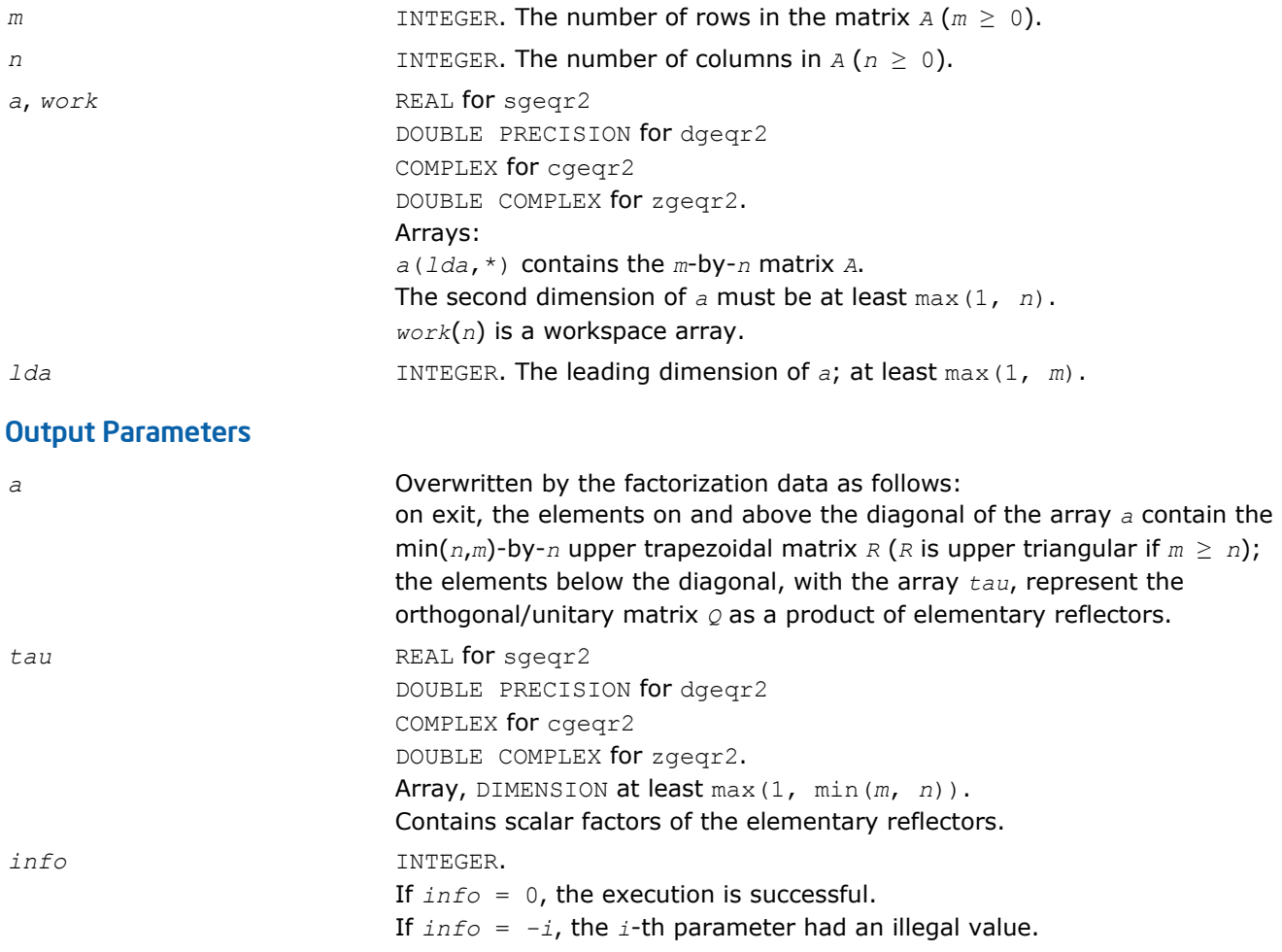

# ?geqr2p

*Computes the QR factorization of a general rectangular matrix with non-negative diagonal elements using an unblocked algorithm.*

#### Syntax

call sgeqr2p( *m*, *n*, *a*, *lda*, *tau*, *work*, *info* ) call dgeqr2p( *m*, *n*, *a*, *lda*, *tau*, *work*, *info* ) call cgeqr2p( *m*, *n*, *a*, *lda*, *tau*, *work*, *info* ) call zgeqr2p( *m*, *n*, *a*, *lda*, *tau*, *work*, *info* )

## Include Files

• FORTRAN 77: mkl\_lapack.fi and mkl\_lapack.h

## **Description**

The routine computes a *QR* factorization of a real/complex *m*-by-*n* matrix *A* as *A* = *Q*\**R*.

The routine does not form the matrix  $Q$  explicitly. Instead,  $Q$  is represented as a product of min( $m$ ,  $n$ ) *elementary reflectors* :

 $Q = H(1) * H(2) * ... * H(k)$ , where  $k = min(m, n)$ 

Each *H*(i) has the form

 $H(i) = I - tau^*v^*v^T$  for real flavors, or

 $H(i) = I - tau^*v^*v^H$  for complex flavors

where  $tau$  is a real/complex scalar stored in  $tau(i)$ , and  $v$  is a real/complex vector with  $v(1:i-1) = 0$  and  $v(i) = 1$ .

On exit,  $v(i+1:m)$  is stored in  $a(i+1:m, i)$ .

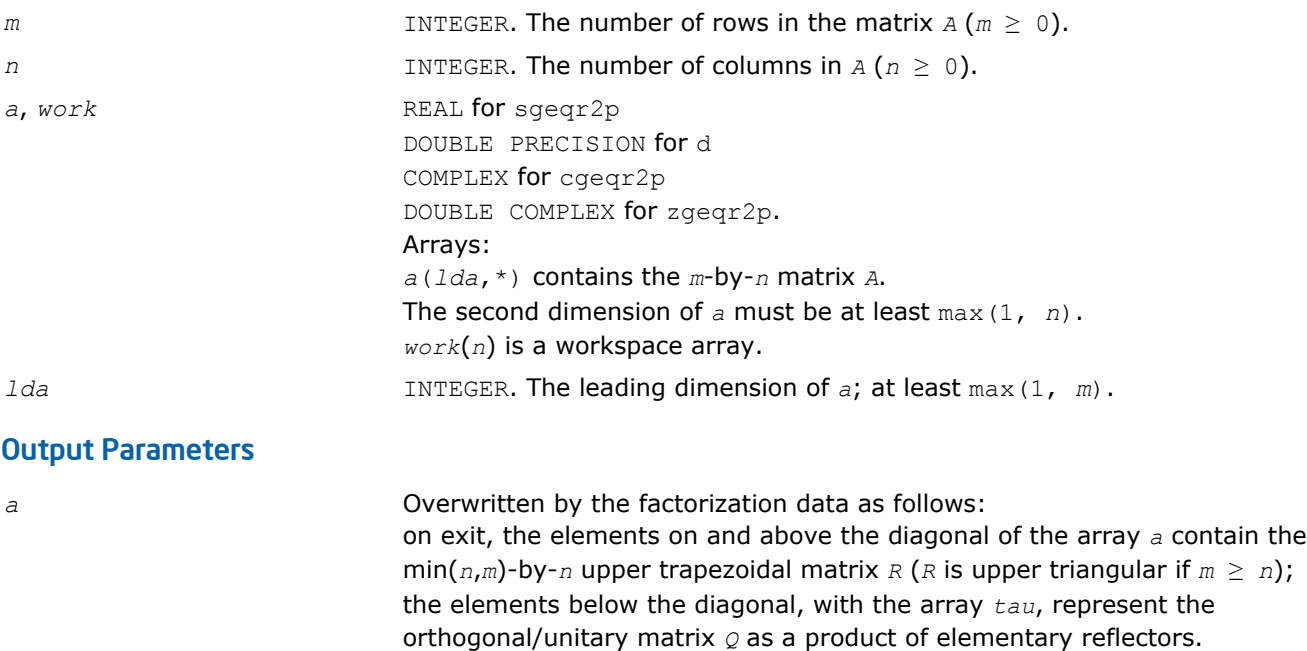

The diagonal elements of the matrix *R* are non-negative.

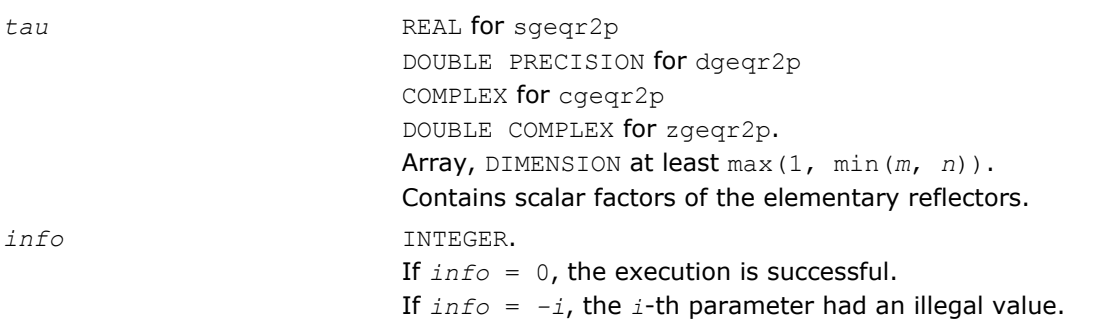

# ?gerq2

*Computes the RQ factorization of a general rectangular matrix using an unblocked algorithm.*

#### Syntax

call sgerq2( *m*, *n*, *a*, *lda*, *tau*, *work*, *info* ) call dgerq2( *m*, *n*, *a*, *lda*, *tau*, *work*, *info* ) call cgerq2( *m*, *n*, *a*, *lda*, *tau*, *work*, *info* ) call zgerq2( *m*, *n*, *a*, *lda*, *tau*, *work*, *info* )

## Include Files

• FORTRAN 77: mkl\_lapack.fi and mkl\_lapack.h

# **Description**

The routine computes a *RQ* factorization of a real/complex *m*-by-*n* matrix *A* as *A* = *R*\**Q*.

The routine does not form the matrix  $Q$  explicitly. Instead,  $Q$  is represented as a product of min( $m$ ,  $n$ ) *elementary reflectors* :

 $Q = H(1) * H(2) * ... * H(k)$  for real flavors, or

 $Q = H(1)$ <sup>*H*</sup>\* $H(2)$ <sup>*H*</sup>\* ... \* $H(k)$ <sup>*H*</sup> for complex flavors

where  $k = \min(m, n)$ .

Each *H*(i) has the form

 $H(i) = I - tau^*v^*v^T$  for real flavors, or

 $H(i) = I - tau * v * v^H$  for complex flavors

where  $tau$  is a real/complex scalar stored in  $tau(i)$ , and  $v$  is a real/complex vector with  $v(n-k+i+1:n) = 0$ and  $v(n-k+i) = 1$ .

On exit, *v*(1:*n*-k+i-1) is stored in *a*(*m*-k+i, 1:*n*-k+i-1).

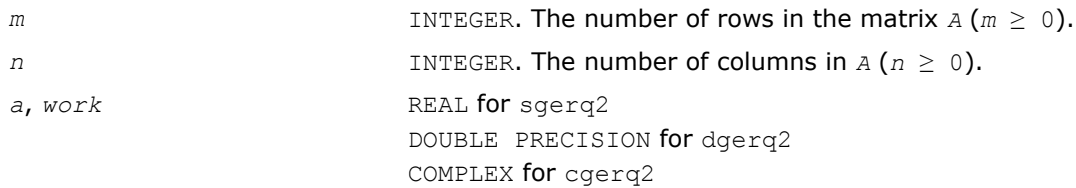

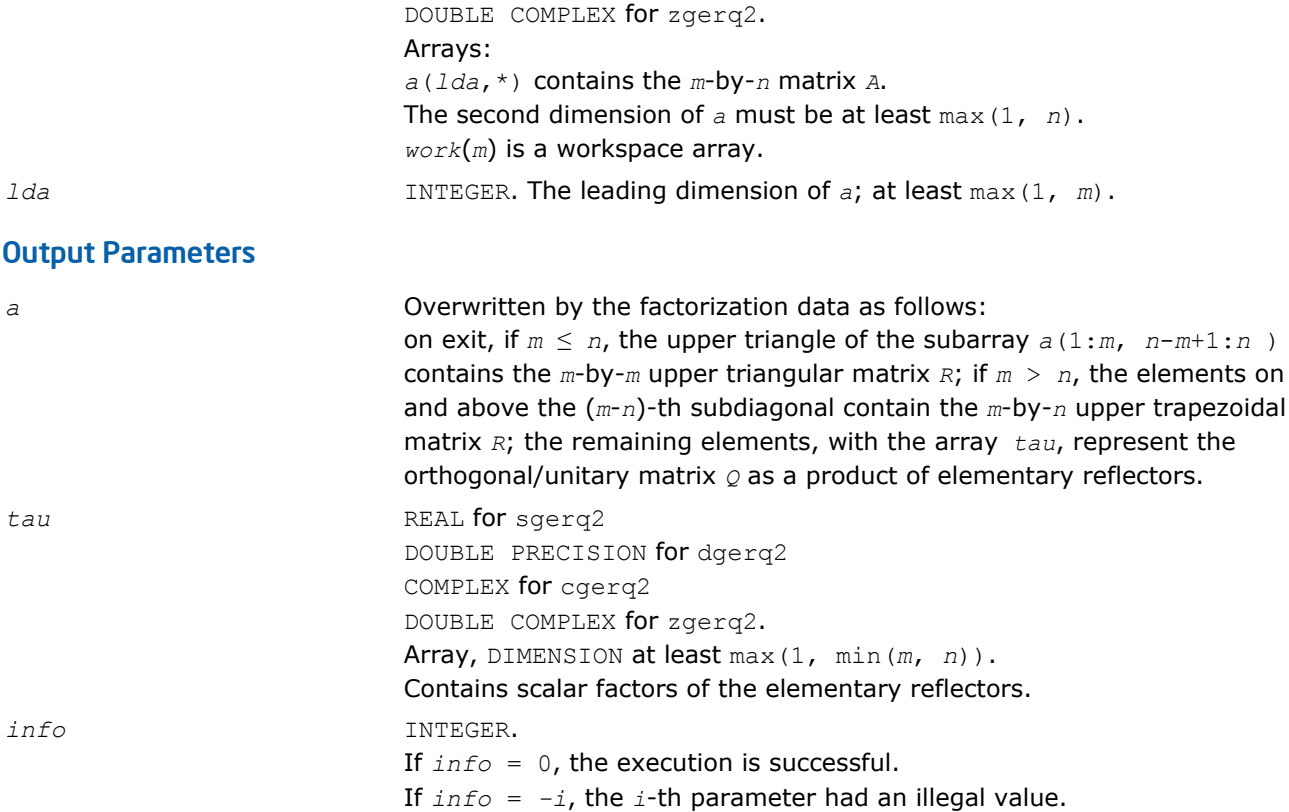

# ?gesc2

*Solves a system of linear equations using the LU factorization with complete pivoting computed by* ? getc2*.*

#### Syntax

```
call sgesc2( n, a, lda, rhs, ipiv, jpiv, scale )
call dgesc2( n, a, lda, rhs, ipiv, jpiv, scale )
call cgesc2( n, a, lda, rhs, ipiv, jpiv, scale )
call zgesc2( n, a, lda, rhs, ipiv, jpiv, scale )
```
# Include Files

• FORTRAN 77: mkl\_lapack.fi and mkl\_lapack.h

# **Description**

The routine solves a system of linear equations

*A\*X* = *scale*\**RHS*

with a general *n*-by-*n* matrix *A* using the *LU* factorization with complete pivoting computed by [?getc2](#page-1176-0).

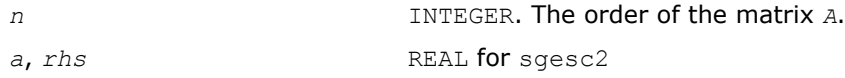

<span id="page-1176-0"></span>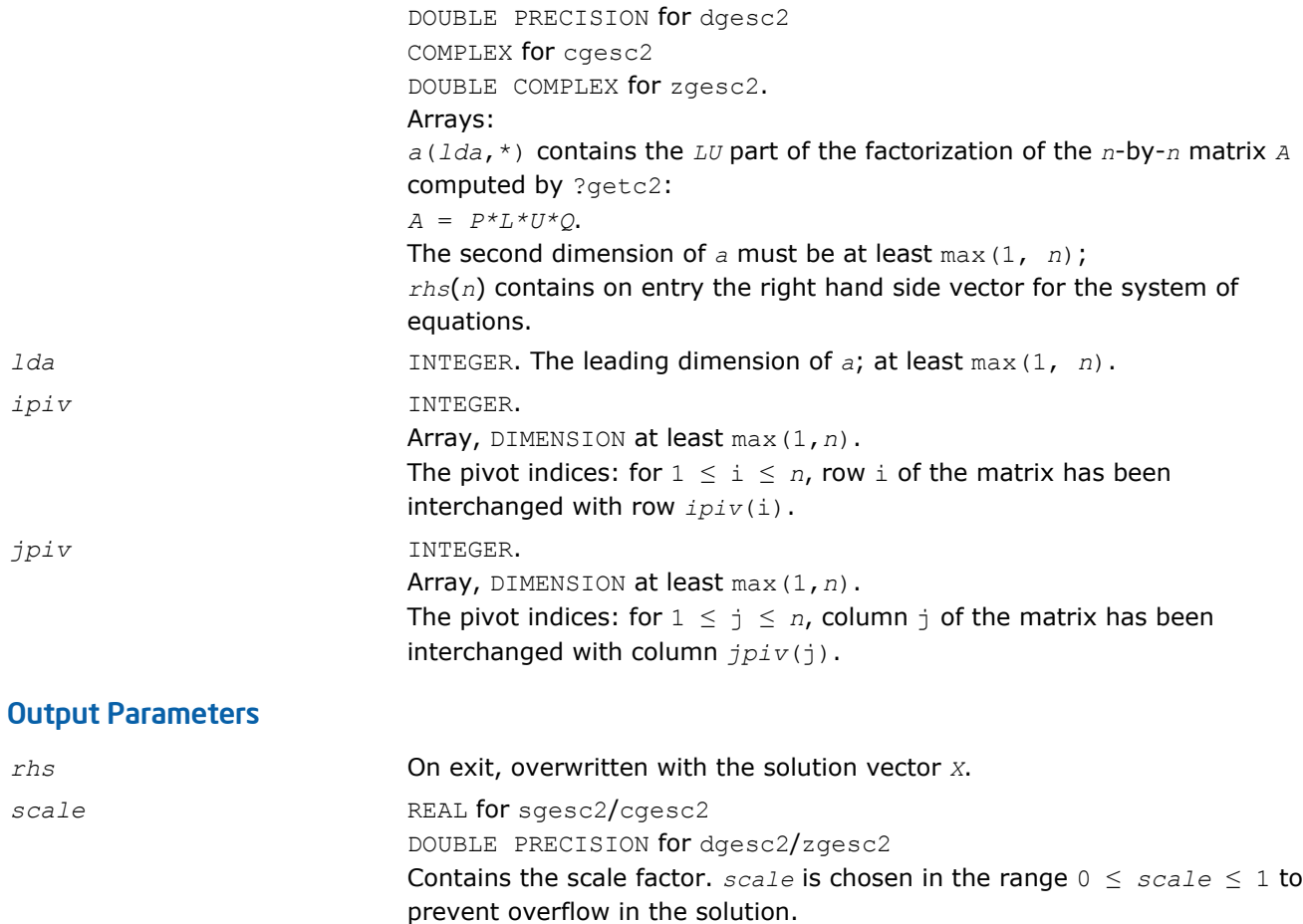

# ?getc2

*Computes the LU factorization with complete pivoting of the general n-by-n matrix.*

#### Syntax

```
call sgetc2( n, a, lda, ipiv, jpiv, info )
call dgetc2( n, a, lda, ipiv, jpiv, info )
call cgetc2( n, a, lda, ipiv, jpiv, info )
call zgetc2( n, a, lda, ipiv, jpiv, info )
```
# Include Files

• FORTRAN 77: mkl\_lapack.fi and mkl\_lapack.h

# **Description**

The routine computes an *LU* factorization with complete pivoting of the *n*-by-*n* matrix *A*. The factorization has the form  $A = P^*L^*U^*\mathcal{Q}$ , where *P* and  $\mathcal{Q}$  are permutation matrices, *L* is lower triangular with unit diagonal elements and *U* is upper triangular.

The LU factorization computed by this routine is used by [?latdf](#page-1381-0) to compute a contribution to the reciprocal Dif-estimate.

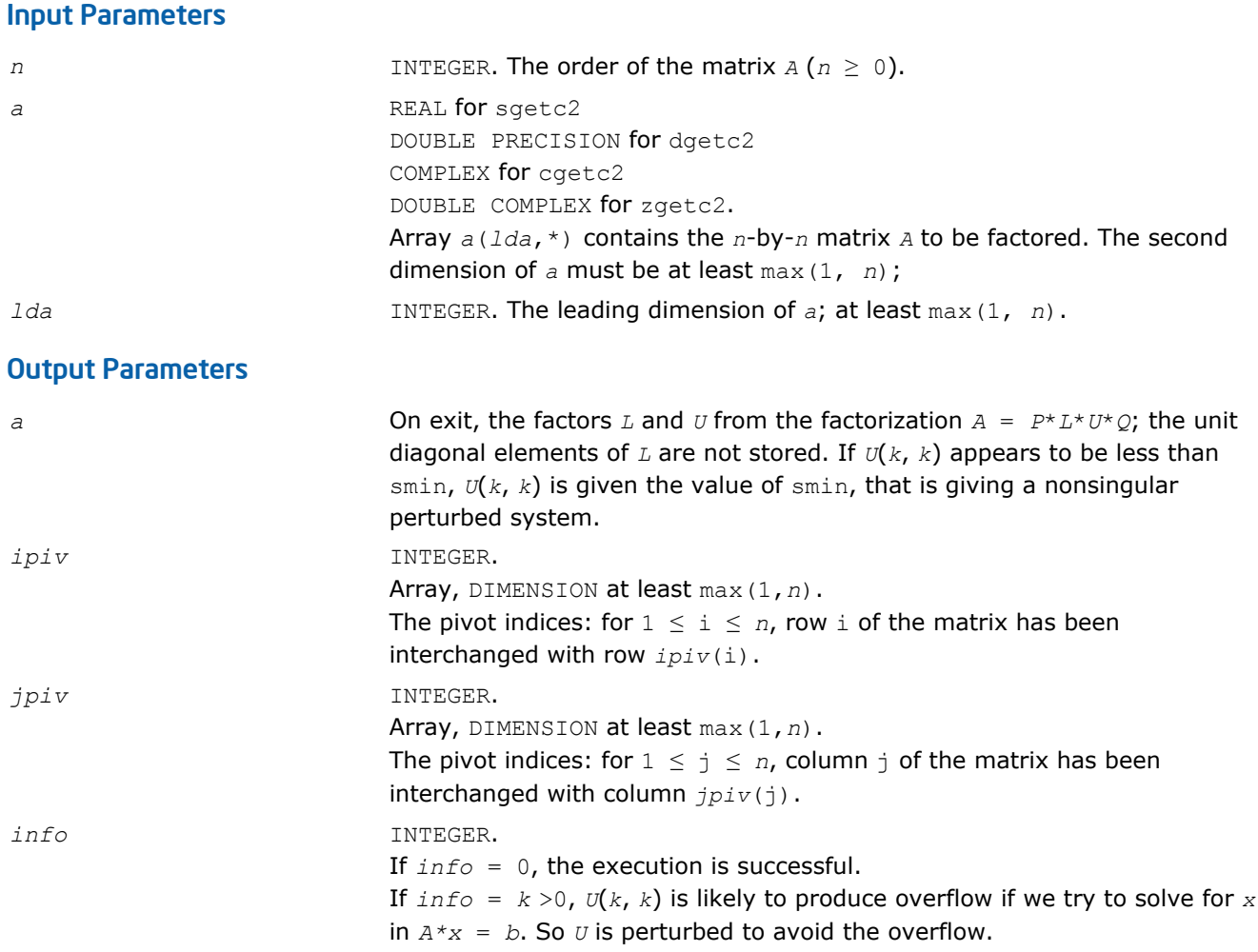

# ?getf2

*Computes the LU factorization of a general m-by-n matrix using partial pivoting with row interchanges (unblocked algorithm).*

## **Syntax**

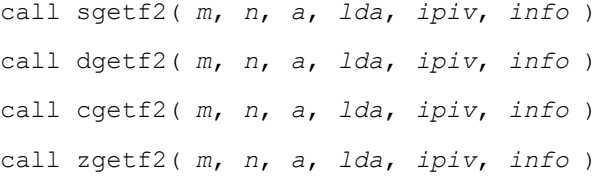

# Include Files

• FORTRAN 77: mkl\_lapack.fi and mkl\_lapack.h

# **Description**

The routine computes the *LU* factorization of a general *m*-by-*n* matrix *A* using partial pivoting with row interchanges. The factorization has the form

*A* = *P*\**L*\**U*

where *p* is a permutation matrix, *L* is lower triangular with unit diagonal elements (lower trapezoidal if *m* > *n*) and *U* is upper triangular (upper trapezoidal if *m* < *n*).

#### Input Parameters

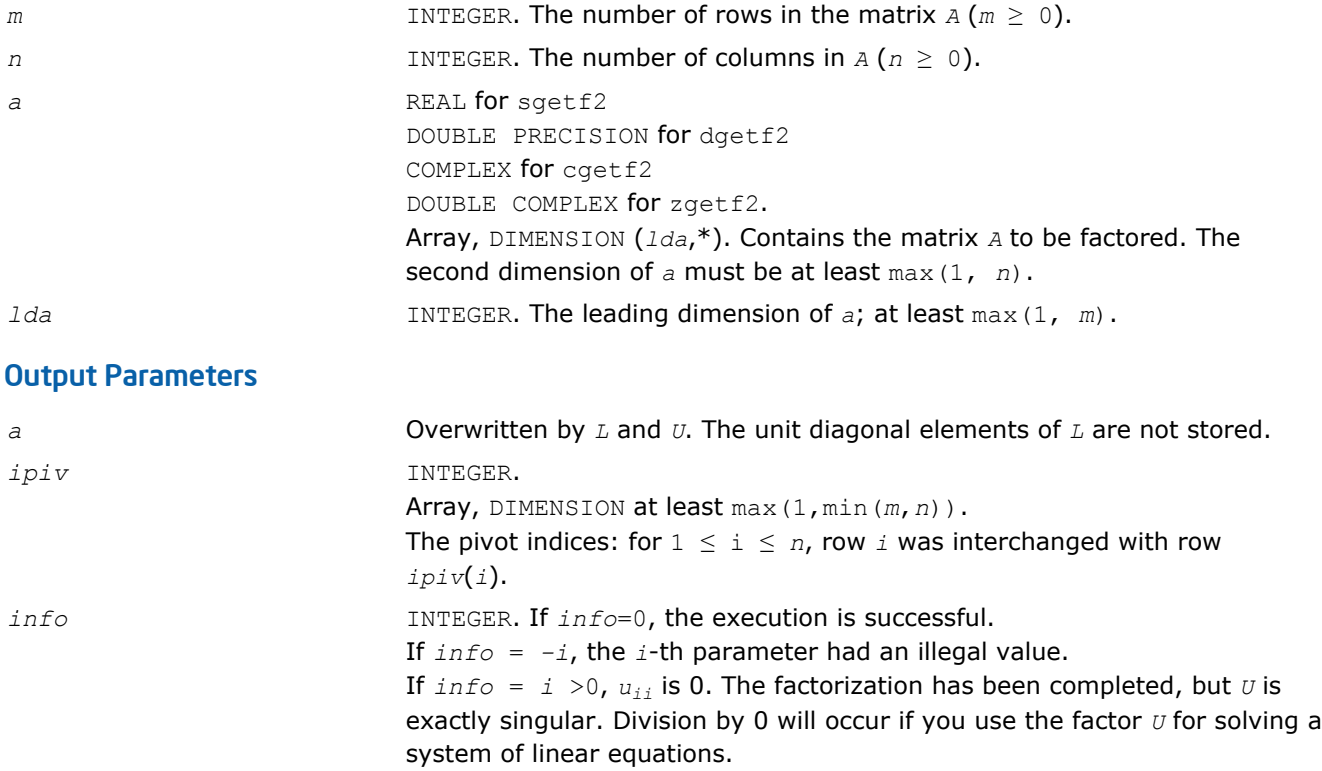

# ?gtts2

*Solves a system of linear equations with a tridiagonal matrix using the LU factorization computed by* ? gttrf*.*

#### Syntax

```
call sgtts2( itrans, n, nrhs, dl, d, du, du2, ipiv, b, ldb )
call dgtts2( itrans, n, nrhs, dl, d, du, du2, ipiv, b, ldb )
call cgtts2( itrans, n, nrhs, dl, d, du, du2, ipiv, b, ldb )
call zgtts2( itrans, n, nrhs, dl, d, du, du2, ipiv, b, ldb )
```
# Include Files

• FORTRAN 77: mkl\_lapack.fi and mkl\_lapack.h

# **Description**

The routine solves for *X* one of the following systems of linear equations with multiple right hand sides:

 $A^*X = B$ ,  $A^T^*X = B$ , or  $A^H^*X = B$  (for complex matrices only), with a tridiagonal matrix A using the *LU* factorization computed by [?gttrf](#page-360-0).

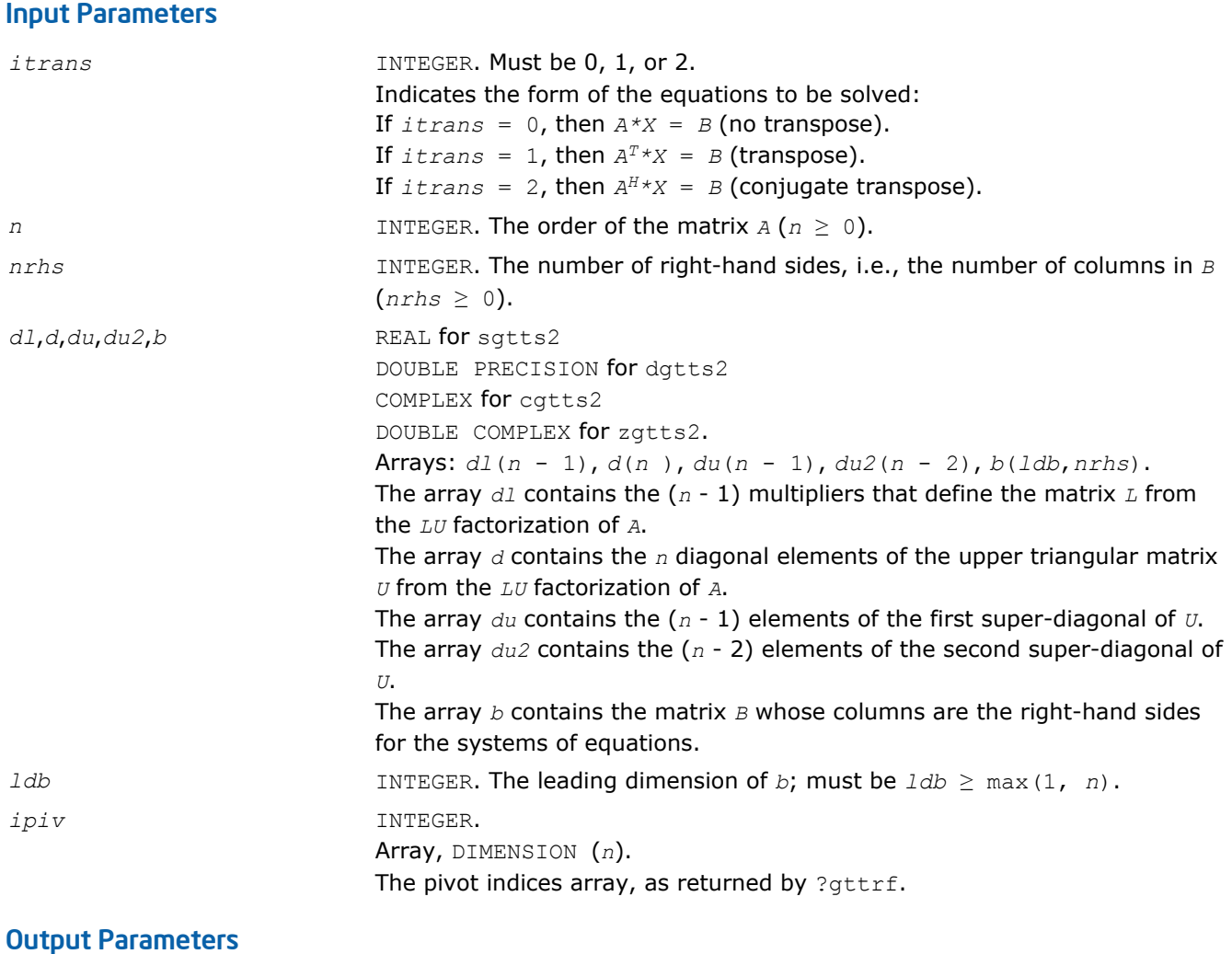

*b* Overwritten by the solution matrix *X*.

# ?isnan

*Tests input for NaN.*

# Syntax

```
val = sisnan( sin )
val = disnan( din )
```
# Include Files

• FORTRAN 77: mkl\_lapack.fi and mkl\_lapack.h

# **Description**

This logical routine returns .TRUE. if its argument is NaN, and .FALSE. otherwise.

# Input Parameters

*sin* REAL for sisnan Input to test for NaN.

din **DOUBLE** PRECISION for disnan Input to test for NaN.

# Output Parameters

*val* Logical. Result of the test.

# ?laisnan

*Tests input for NaN.*

#### Syntax

*val* = slaisnan( *sin1*, *sin2* ) *val* = dlaisnan( *din1*, *din2* )

#### Include Files

• FORTRAN 77: mkl\_lapack.fi and mkl\_lapack.h

#### **Description**

This logical routine checks for NaNs (NaN stands for 'Not A Number') by comparing its two arguments for inequality. NaN is the only floating-point value where NaN  $\neq$  NaN returns . TRUE. To check for NaNs, pass the same variable as both arguments.

This routine is not for general use. It exists solely to avoid over-optimization in ?isnan.

#### Input Parameters

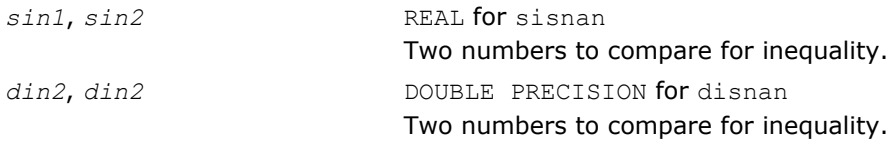

#### Output Parameters

val val **Logical.** Result of the comparison.

#### ?labrd

*Reduces the first nb rows and columns of a general matrix to a bidiagonal form.*

#### Syntax

call slabrd( *m*, *n*, *nb*, *a*, *lda*, *d*, *e*, *tauq*, *taup*, *x*, *ldx*, *y*, *ldy* ) call dlabrd( *m*, *n*, *nb*, *a*, *lda*, *d*, *e*, *tauq*, *taup*, *x*, *ldx*, *y*, *ldy* ) call clabrd( *m*, *n*, *nb*, *a*, *lda*, *d*, *e*, *tauq*, *taup*, *x*, *ldx*, *y*, *ldy* ) call zlabrd( *m*, *n*, *nb*, *a*, *lda*, *d*, *e*, *tauq*, *taup*, *x*, *ldx*, *y*, *ldy* )

#### Include Files

• FORTRAN 77: mkl lapack.fi and mkl lapack.h

#### **Description**

# 5 *Intel® Math Kernel Library Reference Manual*

The routine reduces the first *nb* rows and columns of a general *m*-by-*n* matrix *A* to upper or lower bidiagonal form by an orthogonal/unitary transformation *Q'*\**A*\**P*, and returns the matrices *X* and *Y* which are needed to apply the transformation to the unreduced part of *A*.

if  $m \ge n$ , *A* is reduced to upper bidiagonal form; if  $m < n$ , to lower bidiagonal form.

The matrices  $Q$  and  $P$  are represented as products of elementary reflectors:  $Q = H(1) * (2) * ... * H(nb)$ , and  $P = G(1) * G(2) * ... * G(nb)$ 

Each *H*(i) and *G*(i) has the form

 $H(i) = I - tauq^*v^*v'$  and  $G(i) = I - taup^*u^*u'$ 

where *tauq* and *taup* are scalars, and *v* and *u* are vectors.

The elements of the vectors *v* and *u* together form the *m*-by-*nb* matrix *V* and the *nb*-by-*n* matrix *U'* which are needed, with *X* and *Y*, to apply the transformation to the unreduced part of the matrix, using a block update of the form: *A* := *A* - *V*\**Y'* - *X*\**U'*.

This is an auxiliary routine called by [?gebrd](#page-735-0).

#### Input Parameters

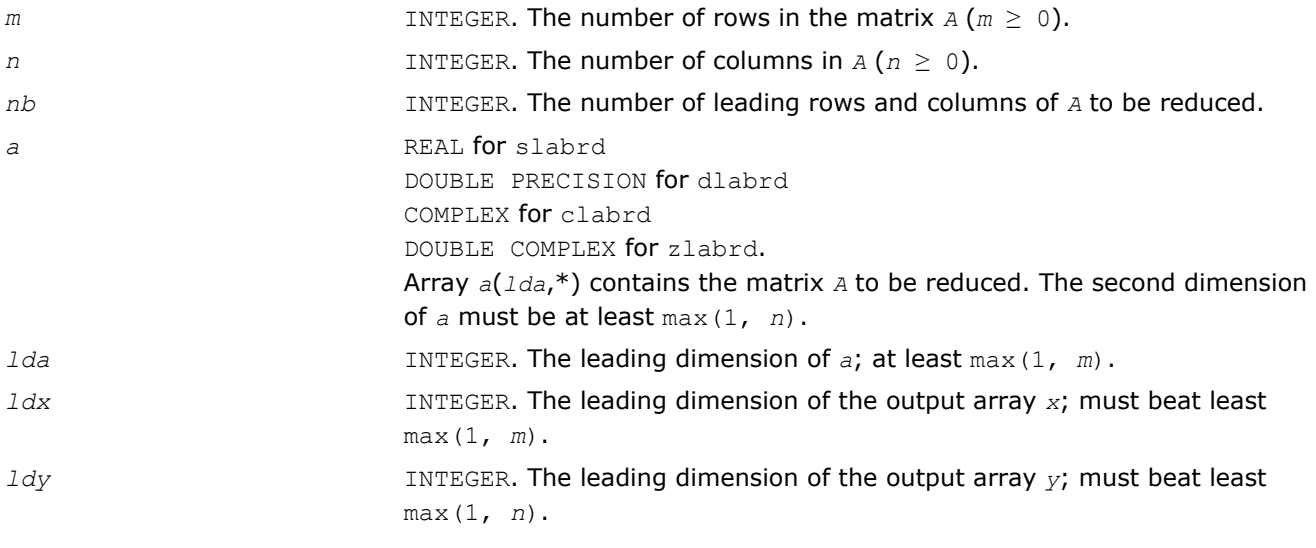

#### Output Parameters

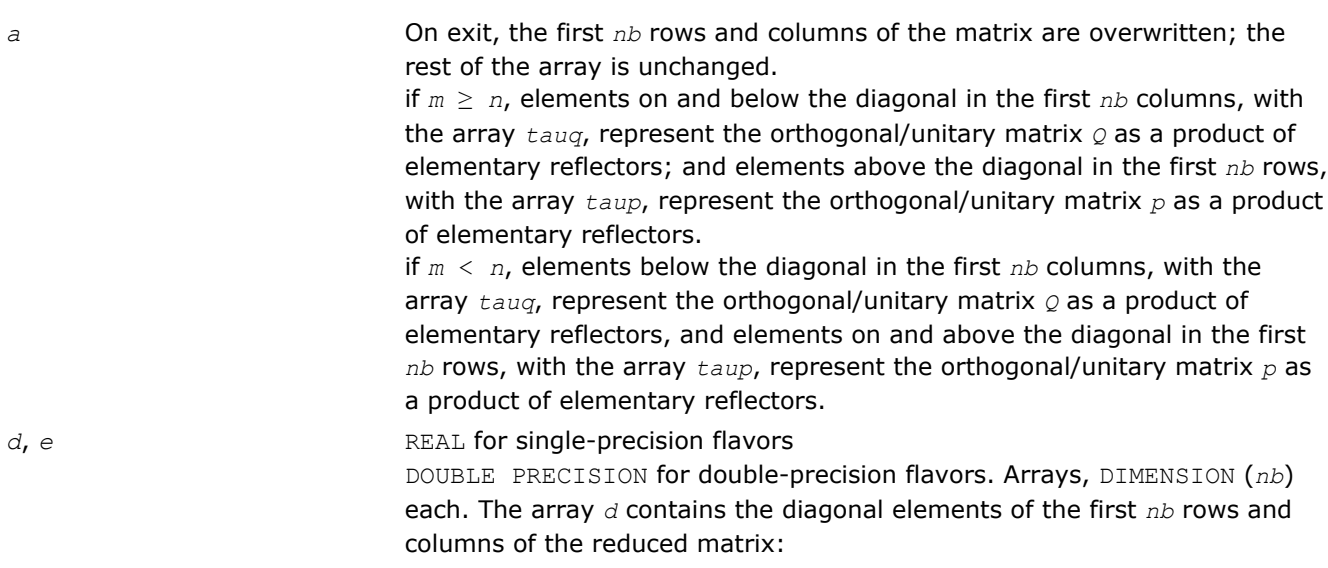

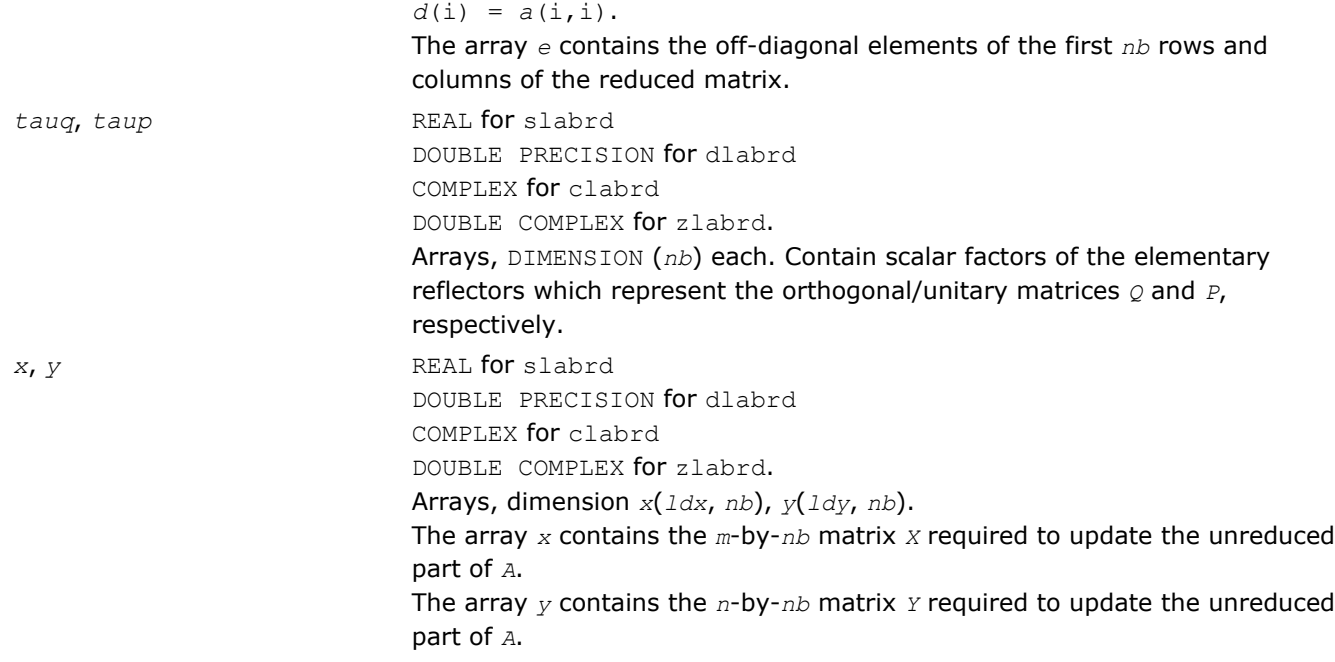

## Application Notes

if  $m \ge n$ , then for the elementary reflectors  $H(i)$  and  $G(i)$ ,

 $v(1:i-1) = 0$ ,  $v(i) = 1$ , and  $v(i:m)$  is stored on exit in  $a(i:m, i)$ ;  $u(1:i) = 0$ ,  $u(i+1) = 1$ , and  $u(i)$ +1:*n*) is stored on exit in  $a(i, i+1:n)$ ;

*tauq* is stored in *tauq*(i) and *taup* in *taup*(i).

if *m* < *n*,

 $v(1:i) = 0$ ,  $v(i+1) = 1$ , and  $v(i+1:m)$  is stored on exit in  $a(i+2:m, i)$ ;  $u(1:i-1) = 0$ ,  $u(i) = 1$ , and *u*(i:*n*) is stored on exit in *a*(i, i+1:*n*); *tauq* is stored in *tauq*(i) and *taup* in *taup*(i).

The contents of  $a$  on exit are illustrated by the following examples with  $nb = 2$ :

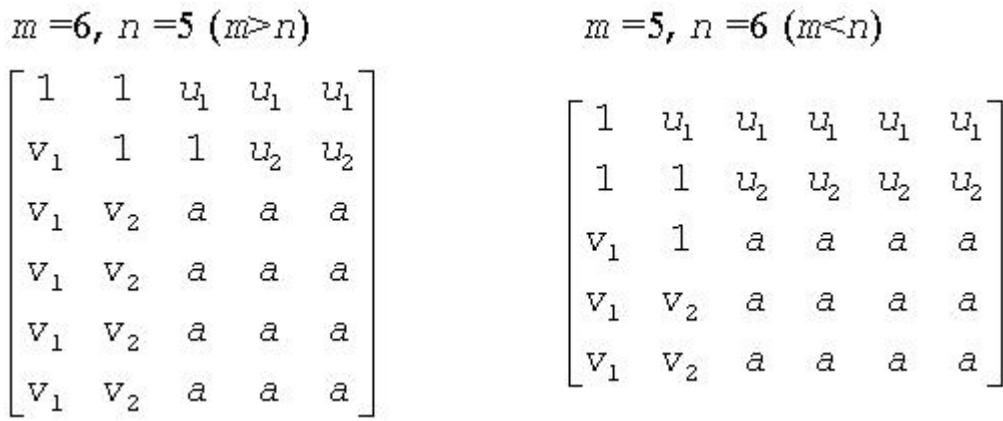

where *a* denotes an element of the original matrix which is unchanged, *vi* denotes an element of the vector defining *H*(i), and *ui* an element of the vector defining *G*(i).

# <span id="page-1183-0"></span>?lacn2

*Estimates the 1-norm of a square matrix, using reverse communication for evaluating matrix-vector products.*

#### **Syntax**

call slacn2( *n*, *v*, *x*, *isgn*, *est*, *kase*, *isave* ) call dlacn2( *n*, *v*, *x*, *isgn*, *est*, *kase*, *isave* ) call clacn2( *n*, *v*, *x*, *est*, *kase*, *isave* ) call zlacn2( *n*, *v*, *x*, *est*, *kase*, *isave* )

## Include Files

• FORTRAN 77: mkl\_lapack.fi and mkl\_lapack.h

## **Description**

The routine estimates the 1-norm of a square, real or complex matrix *A*. Reverse communication is used for evaluating matrix-vector products.

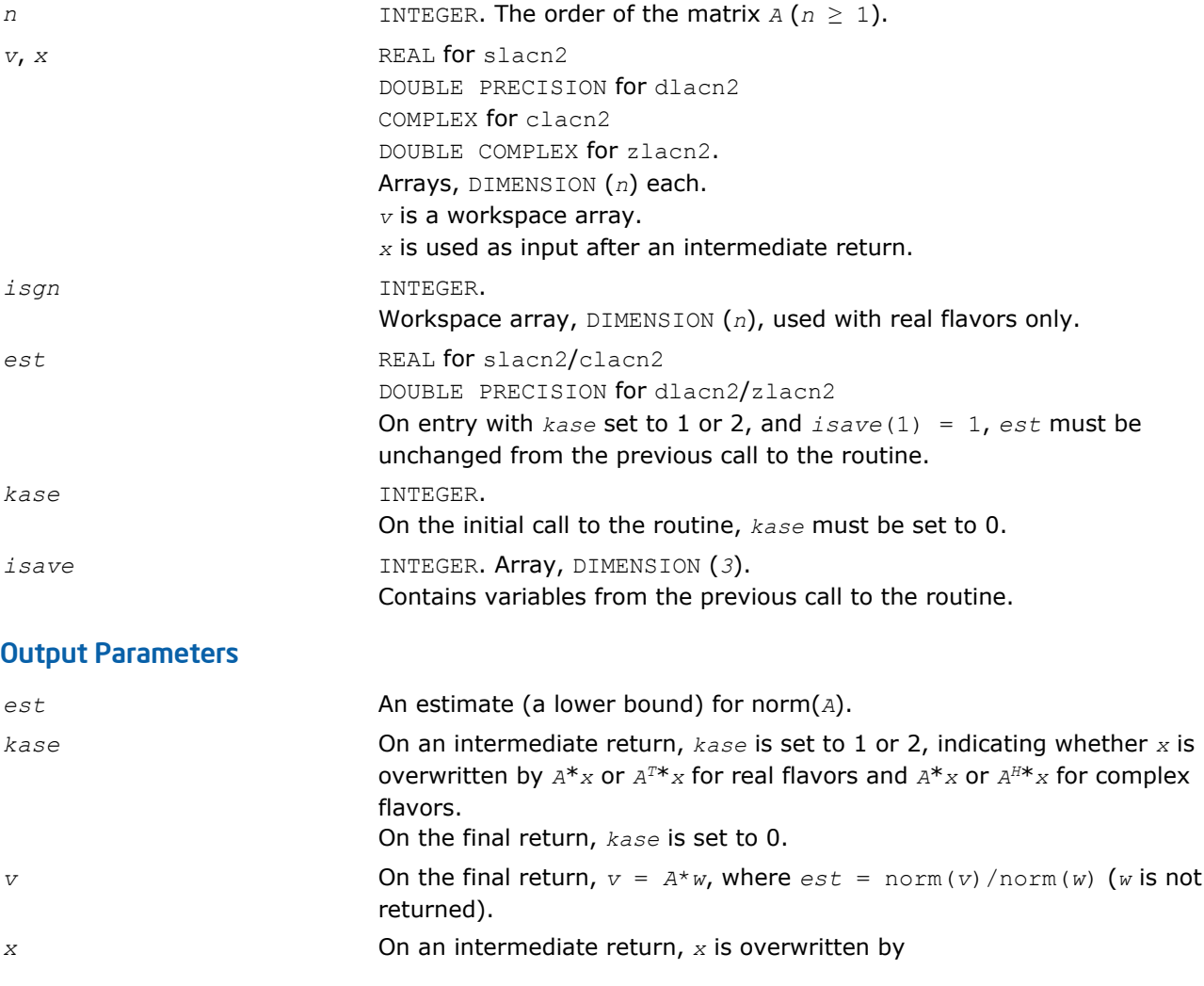

<span id="page-1184-0"></span> $A^*x$ , if  $k$ *ase* = 1,  $A^{T*}x$ , if  $kase = 2$  (for real flavors),  $A^{H*}x$ , if  $kase = 2$  (for complex flavors), and the routine must be re-called with all the other parameters unchanged. *isave* This parameter is used to save variables between calls to the routine.

# ?lacon

*Estimates the 1-norm of a square matrix, using reverse communication for evaluating matrix-vector products.*

## **Syntax**

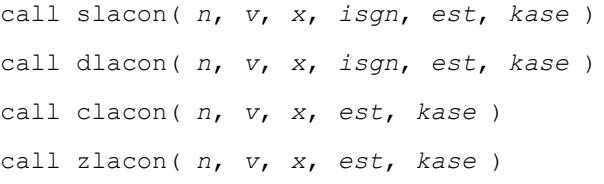

# Include Files

• FORTRAN 77: mkl\_lapack.fi and mkl\_lapack.h

# **Description**

∕∿

The routine estimates the 1-norm of a square, real/complex matrix *A*. Reverse communication is used for evaluating matrix-vector products.

**WARNING** The ?lacon routine is not thread-safe. It is deprecated and retained for the backward compatibility only. Use the thread-safe [?lacn2](#page-1183-0) routine instead.

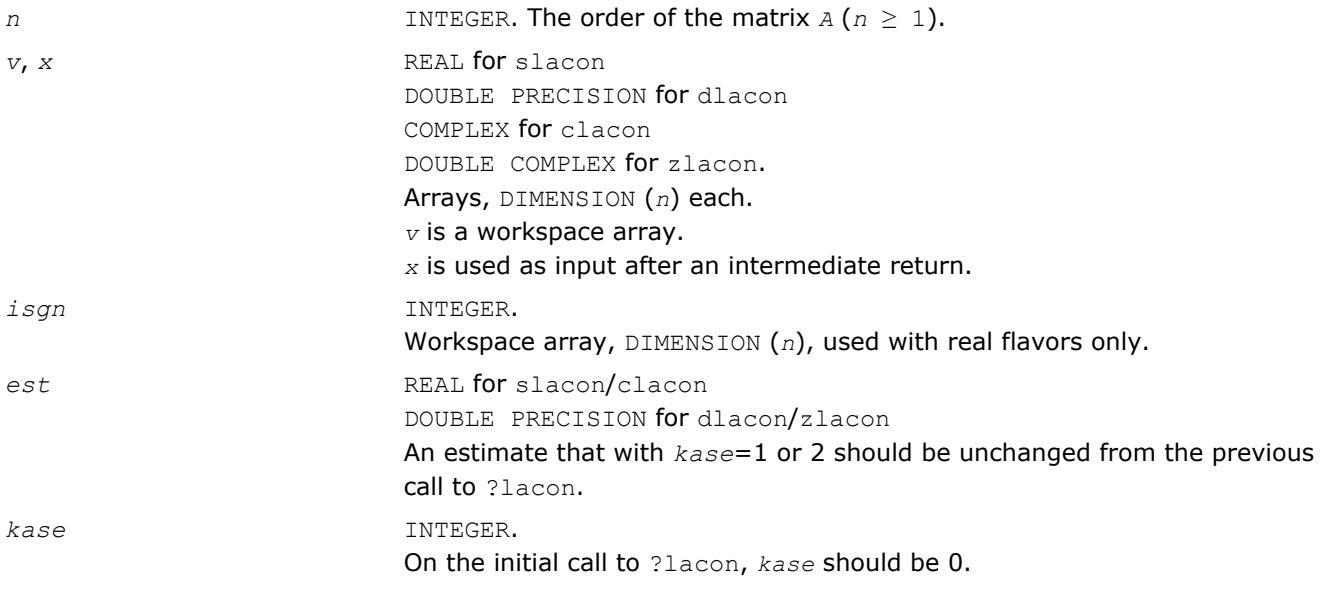

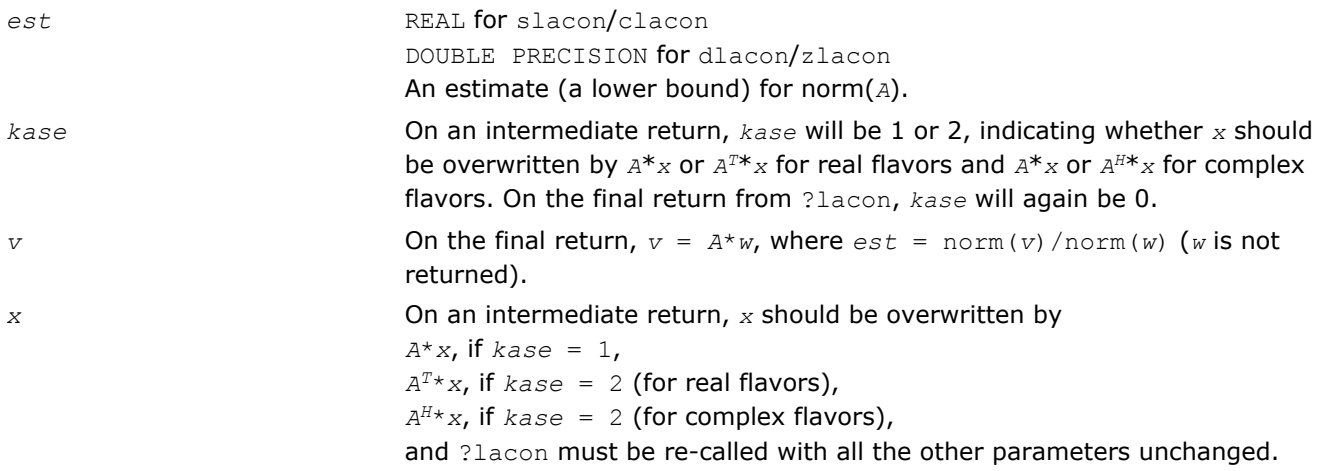

# ?lacpy

*Copies all or part of one two-dimensional array to another.*

#### **Syntax**

call slacpy( *uplo*, *m*, *n*, *a*, *lda*, *b*, *ldb* ) call dlacpy( *uplo*, *m*, *n*, *a*, *lda*, *b*, *ldb* ) call clacpy( *uplo*, *m*, *n*, *a*, *lda*, *b*, *ldb* ) call zlacpy( *uplo*, *m*, *n*, *a*, *lda*, *b*, *ldb* )

# Include Files

• FORTRAN 77: mkl\_lapack.fi and mkl\_lapack.h

# **Description**

The routine copies all or part of a two-dimensional matrix *A* to another matrix *B*.

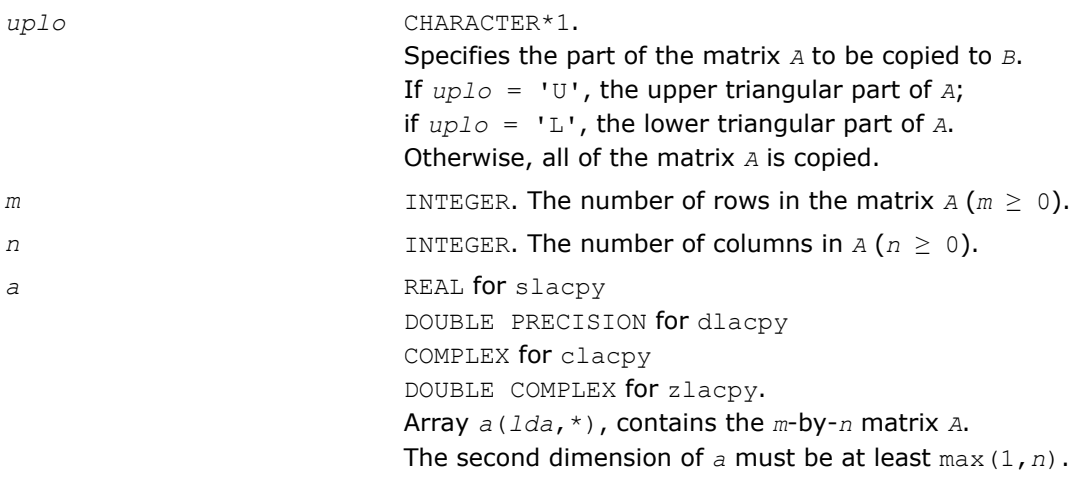

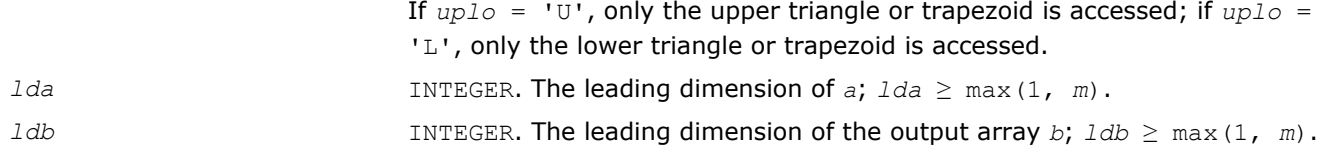

*b* REAL for slacpy DOUBLE PRECISION for dlacpy COMPLEX for clacpy DOUBLE COMPLEX for zlacpy. Array *b*(*ldb*,\*), contains the *m*-by-*n* matrix *B*. The second dimension of *b* must be at least max(1,*n*). On exit, *B* = *A* in the locations specified by *uplo*.

# ?ladiv

*Performs complex division in real arithmetic, avoiding unnecessary overflow.*

#### Syntax

call sladiv( *a*, *b*, *c*, *d*, *p*, *q* ) call dladiv( *a*, *b*, *c*, *d*, *p*, *q* )  $res = cladiv(x, y)$ *res* = zladiv( *x*, *y* )

#### Include Files

• FORTRAN 77: mkl\_lapack.fi and mkl\_lapack.h

#### **Description**

The routines sladiv/dladiv perform complex division in real arithmetic as

$$
p + iq = \frac{a + ib}{c + id}
$$

Complex functions cladiv/zladiv compute the result as

*res* = *x*/*y*,

where *x* and *y* are complex. The computation of *x* / *y* will not overflow on an intermediary step unless the results overflows.

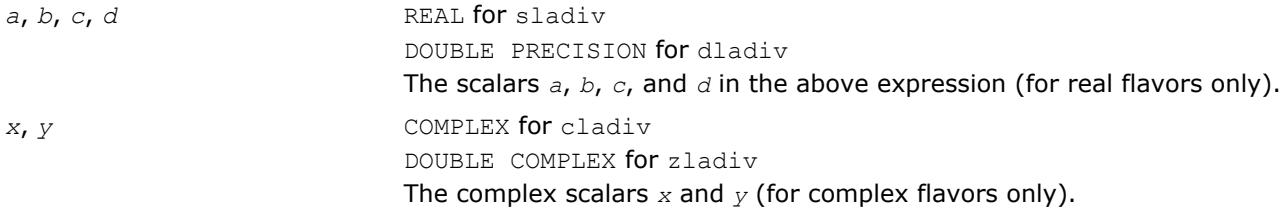

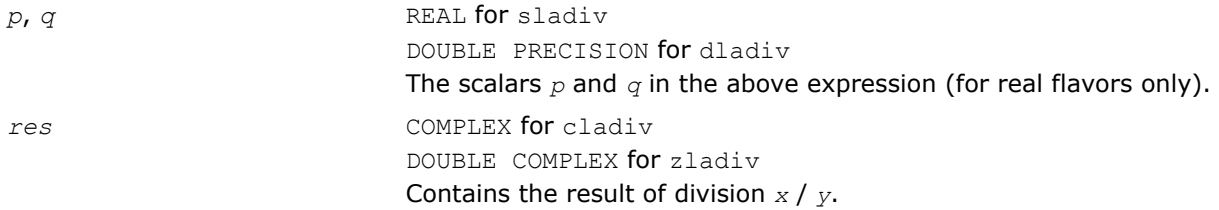

# ?lae2

*Computes the eigenvalues of a 2-by-2 symmetric matrix.*

#### Syntax

call slae2( *a*, *b*, *c*, *rt1*, *rt2* ) call dlae2( *a*, *b*, *c*, *rt1*, *rt2* )

#### Include Files

• FORTRAN 77: mkl\_lapack.fi and mkl\_lapack.h

#### **Description**

The routines sla2/dlae2 compute the eigenvalues of a 2-by-2 symmetric matrix

$$
\begin{bmatrix} a & b \\ b & c \end{bmatrix}
$$

On return, *rt1* is the eigenvalue of larger absolute value, and *rt1* is the eigenvalue of smaller absolute value.

#### Input Parameters

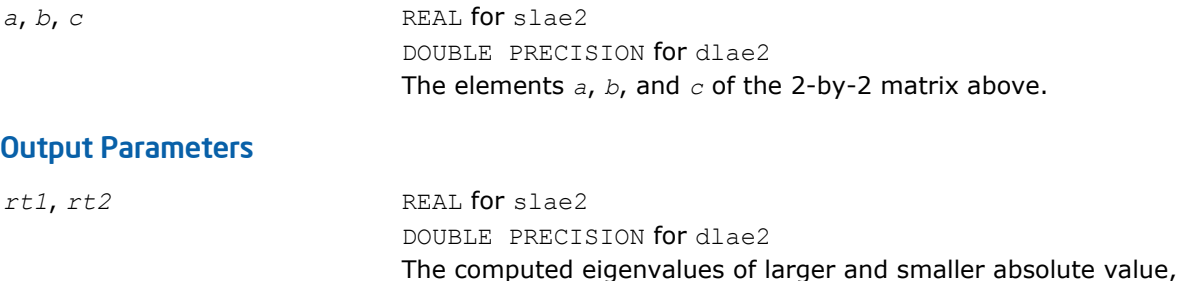

respectively.

#### Application Notes

*rt1* is accurate to a few ulps barring over/underflow. *rt2* may be inaccurate if there is massive cancellation in the determinant *a*\**c*-*b*\**b*; higher precision or correctly rounded or correctly truncated arithmetic would be needed to compute *rt2* accurately in all cases.

Overflow is possible only if *rt1* is within a factor of 5 of overflow. Underflow is harmless if the input data is 0 or exceeds

*underflow\_threshold* / macheps.
# ?laebz

*Computes the number of eigenvalues of a real symmetric tridiagonal matrix which are less than or equal to a given value, and performs other tasks required by the routine* ?stebz*.*

## Syntax

call slaebz( *ijob*, *nitmax*, *n*, *mmax*, *minp*, *nbmin*, *abstol*, *reltol*, *pivmin*, *d*, *e*, *e2*, *nval*, *ab*, *c*, *mout*, *nab*, *work*, *iwork*, *info* ) call dlaebz( *ijob*, *nitmax*, *n*, *mmax*, *minp*, *nbmin*, *abstol*, *reltol*, *pivmin*, *d*, *e*, *e2*, *nval*, *ab*, *c*, *mout*, *nab*, *work*, *iwork*, *info* )

## Include Files

• FORTRAN 77: mkl lapack.fi and mkl\_lapack.h

## **Description**

The routine ?laebz contains the iteration loops which compute and use the function *n*(*w*), which is the count of eigenvalues of a symmetric tridiagonal matrix *T* less than or equal to its argument *w*. It performs a choice of two types of loops:

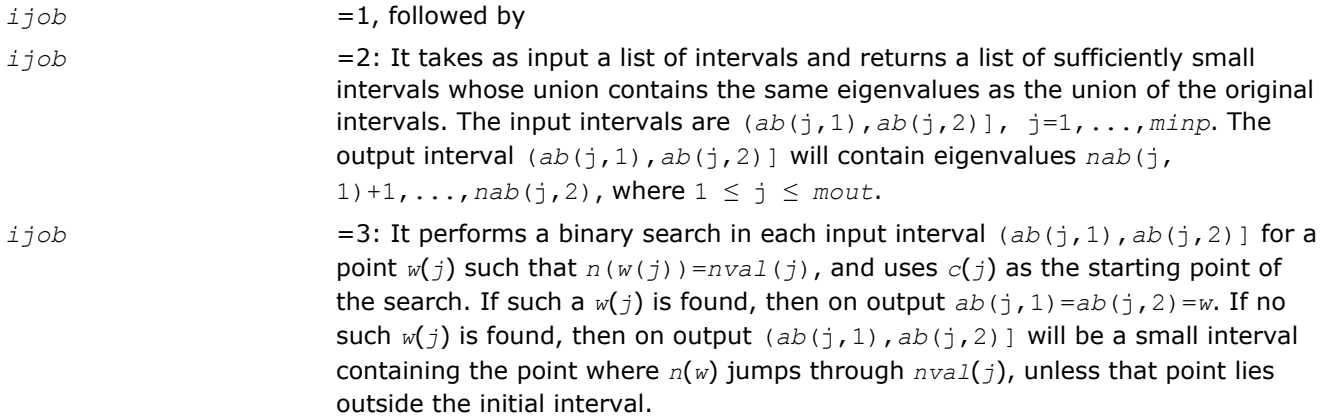

Note that the intervals are in all cases half-open intervals, that is, of the form (*a*,*b*], which includes *b* but not *a* .

To avoid underflow, the matrix should be scaled so that its largest element is no greater than *overflow*1/2 \* *overflow*1/4 in absolute value. To assure the most accurate computation of small eigenvalues, the matrix should be scaled to be not much smaller than that, either.

**NOTE** In general, the arguments are not checked for unreasonable values.

## Input Parameters

*ijob* INTEGER. Specifies what is to be done:

= 1: Compute *nab* for the initial intervals.

= 2: Perform bisection iteration to find eigenvalues of *T*.

 $=$  3: Perform bisection iteration to invert  $n(w)$ , i.e., to find a point which has a specified number of eigenvalues of *T* to its left. Other values will cause ? laebz to return with *info*=-1.

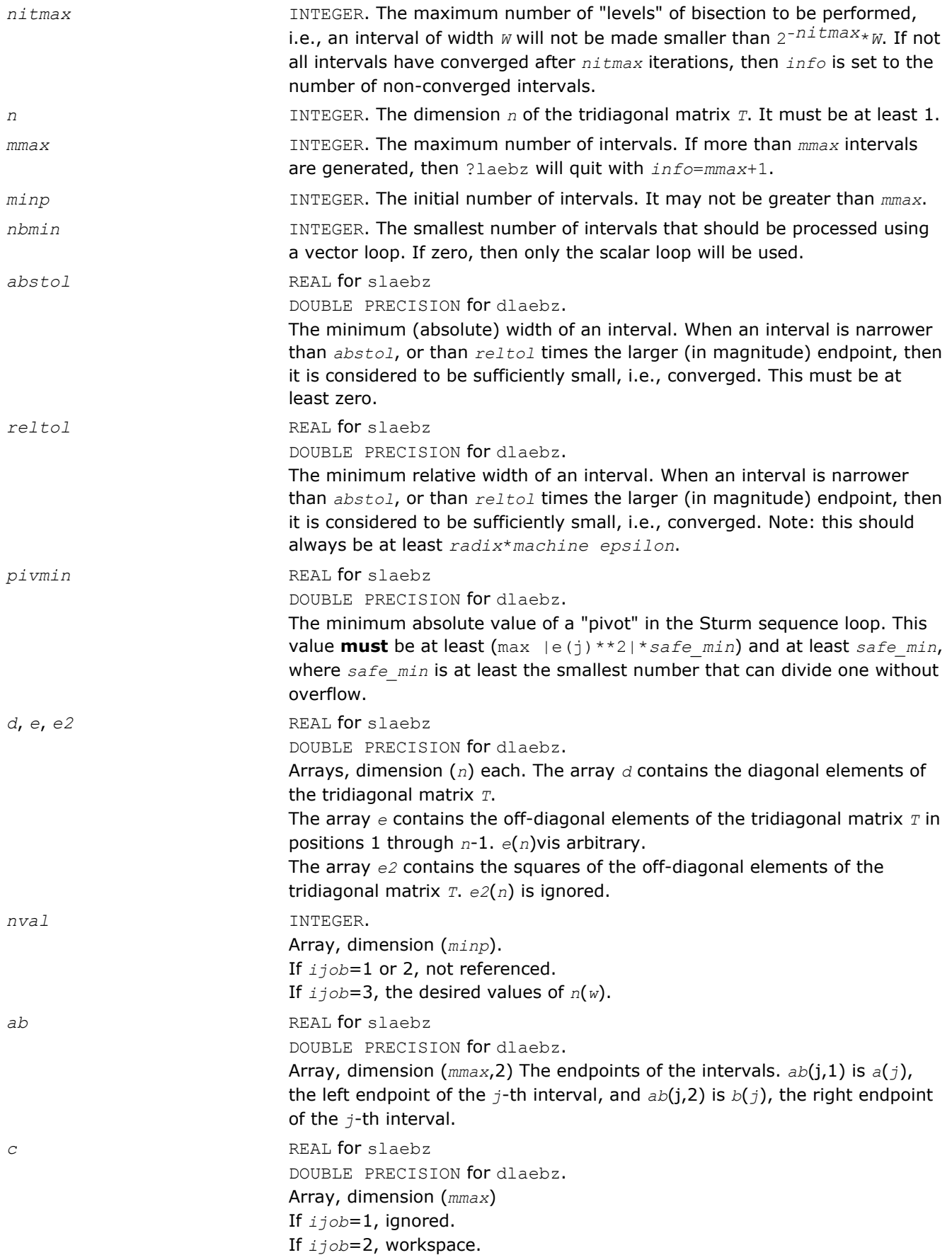

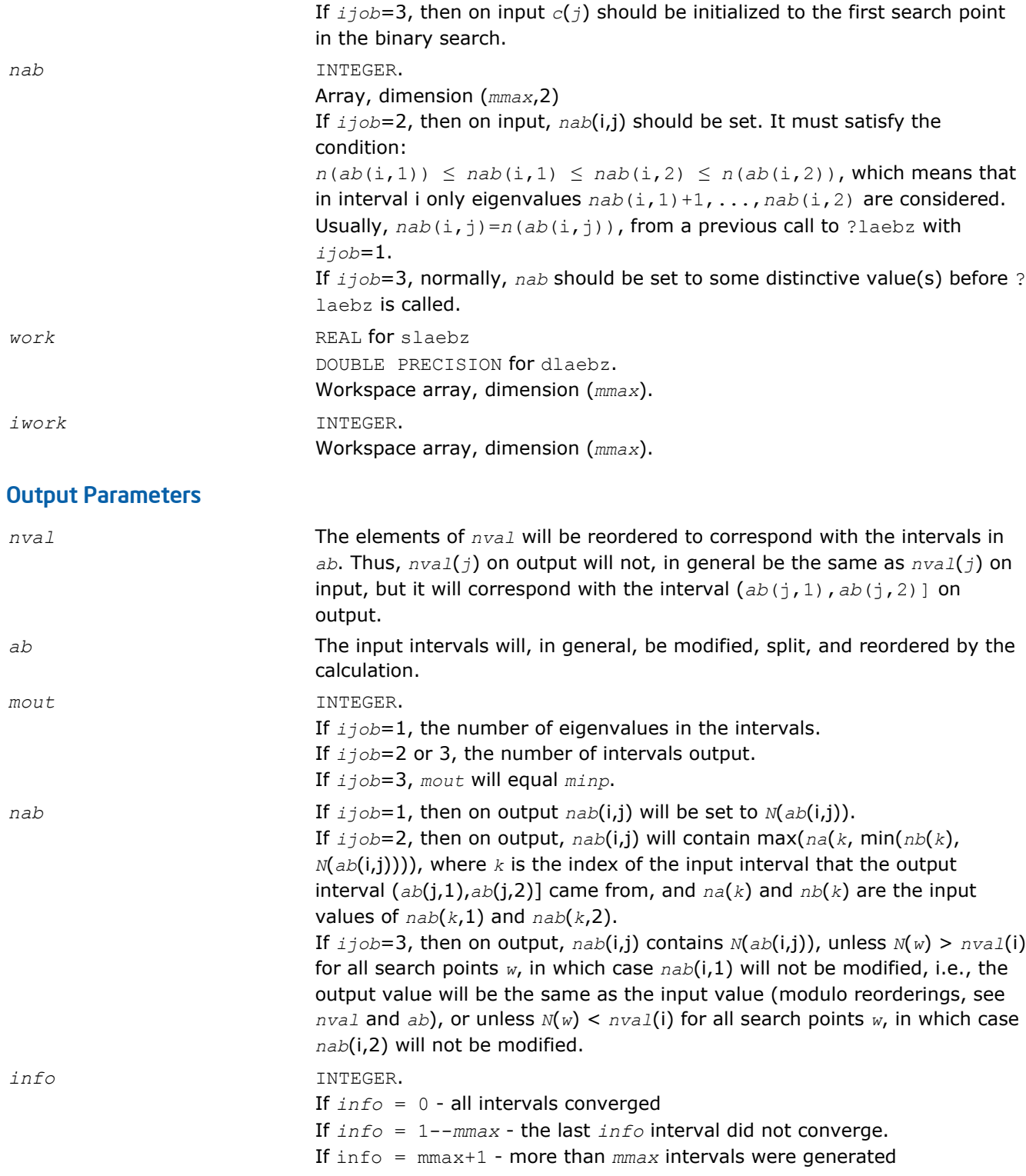

## Application Notes

This routine is intended to be called only by other LAPACK routines, thus the interface is less user-friendly. It is intended for two purposes:

(a) finding eigenvalues. In this case, ?laebz should have one or more initial intervals set up in *ab*, and ? laebz should be called with *ijob*=1. This sets up *nab*, and also counts the eigenvalues. Intervals with no eigenvalues would usually be thrown out at this point. Also, if not all the eigenvalues in an interval i are

5 *Intel® Math Kernel Library Reference Manual*

desired, *nab*(i,1) can be increased or *nab*(i,2) decreased. For example, set *nab*(i,1)=*nab*(i,2)-1 to get the largest eigenvalue. ?laebz is then called with *ijob*=2 and *mmax* no smaller than the value of *mout* returned by the call with *ijob*=1. After this (*ijob*=2) call, eigenvalues *nab*(i,1)+1 through *nab*(i,2) are approximately *ab*(i,1) (or *ab*(i,2)) to the tolerance specified by *abstol* and *reltol*.

(b) finding an interval (*a*',*b*'] containing eigenvalues *w*(f),...,*w*(l). In this case, start with a Gershgorin interval (*a*,*b*). Set up *ab* to contain 2 search intervals, both initially (*a*,*b*). One *nval* element should contain f-1 and the other should contain l, while *c* should contain *a* and *b*, respectively. *nab*(i,1) should be -1 and *nab*(i,2) should be *n*+1, to flag an error if the desired interval does not lie in (*a*,*b*). ?laebz is then called with *i* $j$ *ob*=3. On exit, if  $w(f-1) < w(f)$ , then one of the intervals -- j -- will have  $ab(j,1)=ab(j,2)$  and *nab*( $j$ , 1)=*nab*( $j$ , 2)=f-1, while if, to the specified tolerance,  $w(f-k)$ =...= $w(f+r)$ ,  $k > 0$  and  $r \ge 0$ , then the interval will have  $n(ab(j,1))=nab(j,1)=f-k$  and  $n(ab(j,2))=nab(j,2)=f+r$ . The cases  $w(1) < w(1)$ +1) and  $w(1-r) = ... = w(1+k)$  are handled similarly.

## ?laed0

*Used by* ?stedc*. Computes all eigenvalues and corresponding eigenvectors of an unreduced symmetric tridiagonal matrix using the divide and conquer method.*

## Syntax

```
call slaed0( icompq, qsiz, n, d, e, q, ldq, qstore, ldqs, work, iwork, info )
call dlaed0( icompq, qsiz, n, d, e, q, ldq, qstore, ldqs, work, iwork, info )
call claed0( qsiz, n, d, e, q, ldq, qstore, ldqs, rwork, iwork, info )
call zlaed0( qsiz, n, d, e, q, ldq, qstore, ldqs, rwork, iwork, info )
```
## Include Files

• FORTRAN 77: mkl lapack.fi and mkl lapack.h

## **Description**

Real flavors of this routine compute all eigenvalues and (optionally) corresponding eigenvectors of a symmetric tridiagonal matrix using the divide and conquer method.

Complex flavors claed0/zlaed0 compute all eigenvalues of a symmetric tridiagonal matrix which is one diagonal block of those from reducing a dense or band Hermitian matrix and corresponding eigenvectors of the dense or band matrix.

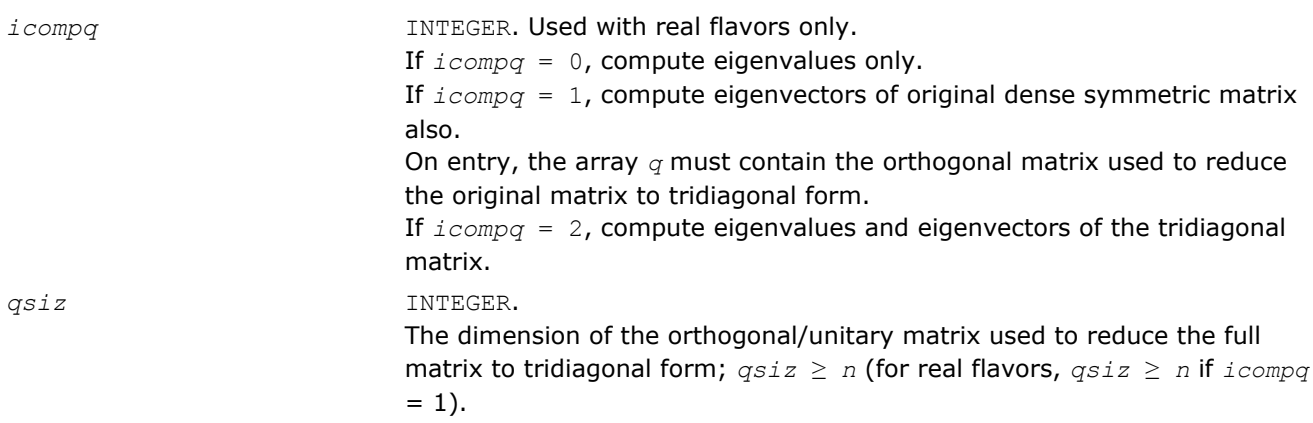

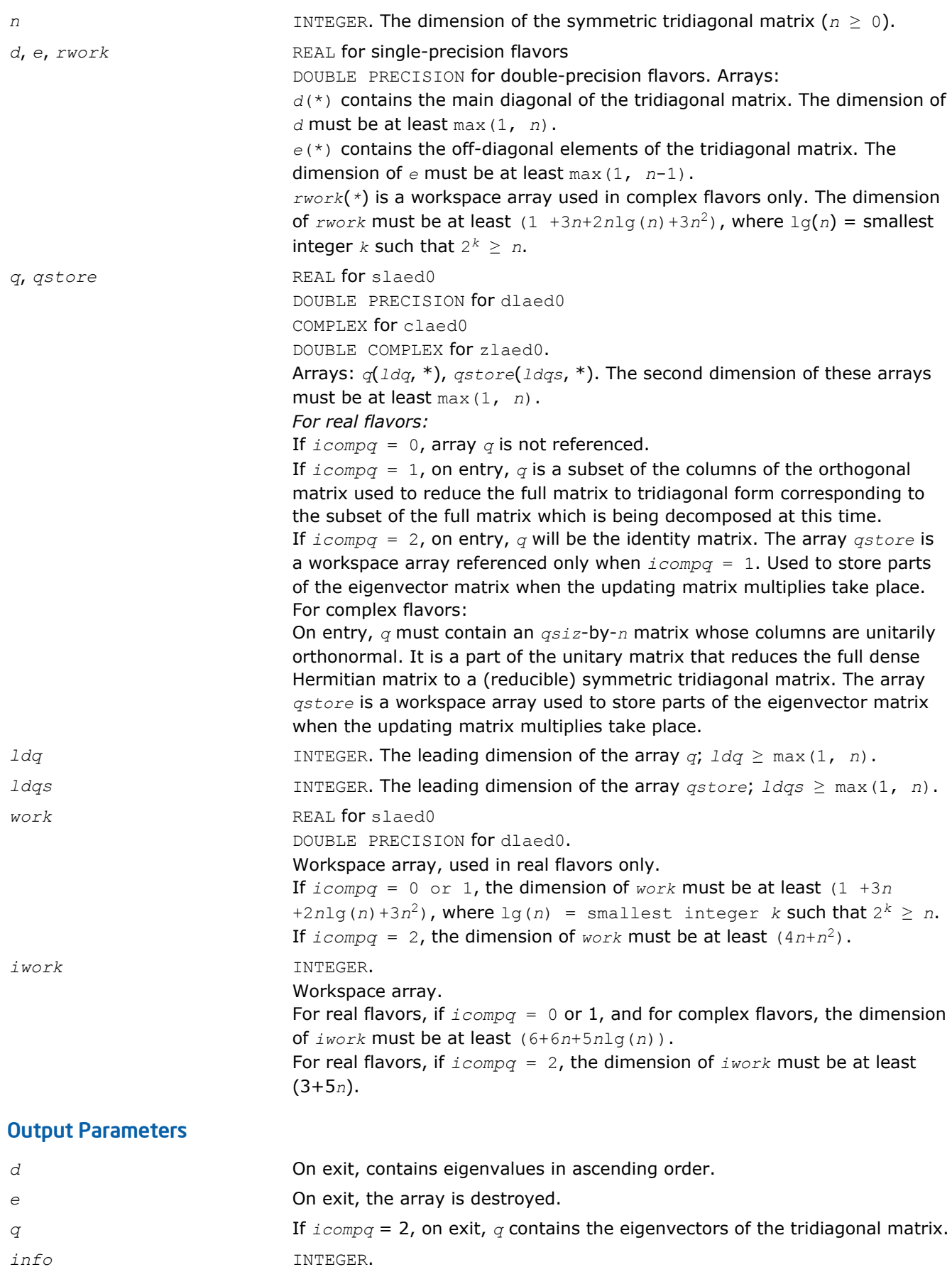

If *info* = 0, the execution is successful. If *info* = *-i*, the *i*-th parameter had an illegal value. If  $info = i > 0$ , the algorithm failed to compute an eigenvalue while working on the submatrix lying in rows and columns *i*/(*n*+1) through mod(*i*, *n*+1).

# ?laed1

*Used by* sstedc*/*dstedc*. Computes the updated eigensystem of a diagonal matrix after modification by a rank-one symmetric matrix. Used when the original matrix is tridiagonal.*

## Syntax

call slaed1( *n*, *d*, *q*, *ldq*, *indxq*, *rho*, *cutpnt*, *work*, *iwork*, *info* ) call dlaed1( *n*, *d*, *q*, *ldq*, *indxq*, *rho*, *cutpnt*, *work*, *iwork*, *info* )

## Include Files

• FORTRAN 77: mkl lapack.fi and mkl lapack.h

# **Description**

The routine ?laed1 computes the updated eigensystem of a diagonal matrix after modification by a rank-one symmetric matrix. This routine is used only for the eigenproblem which requires all eigenvalues and eigenvectors of a tridiagonal matrix. [?laed7](#page-1201-0) handles the case in which eigenvalues only or eigenvalues and eigenvectors of a full symmetric matrix (which was reduced to tridiagonal form) are desired.

$$
T = Q(\text{in}) * (D(\text{in}) + \text{rho} * Z * Z^T) * Q^T(\text{in}) = Q(\text{out}) * D(\text{out}) * Q^T(\text{out})
$$

where *Z* = *Q <sup>T</sup>u*, *u* is a vector of length *n* with ones in the *cutpnt* and (*cutpnt*+1) -th elements and zeros elsewhere. The eigenvectors of the original matrix are stored in *Q*, and the eigenvalues are in *D*. The algorithm consists of three stages:

The first stage consists of deflating the size of the problem when there are multiple eigenvalues or if there is a zero in the *z* vector. For each such occurrence the dimension of the secular equation problem is reduced by one. This stage is performed by the routine [?laed2](#page-1194-0).

The second stage consists of calculating the updated eigenvalues. This is done by finding the roots of the secular equation via the routine [?laed4](#page-1198-0) (as called by [?laed3](#page-1196-0)). This routine also calculates the eigenvectors of the current problem.

The final stage consists of computing the updated eigenvectors directly using the updated eigenvalues. The eigenvectors for the current problem are multiplied with the eigenvectors from the overall problem.

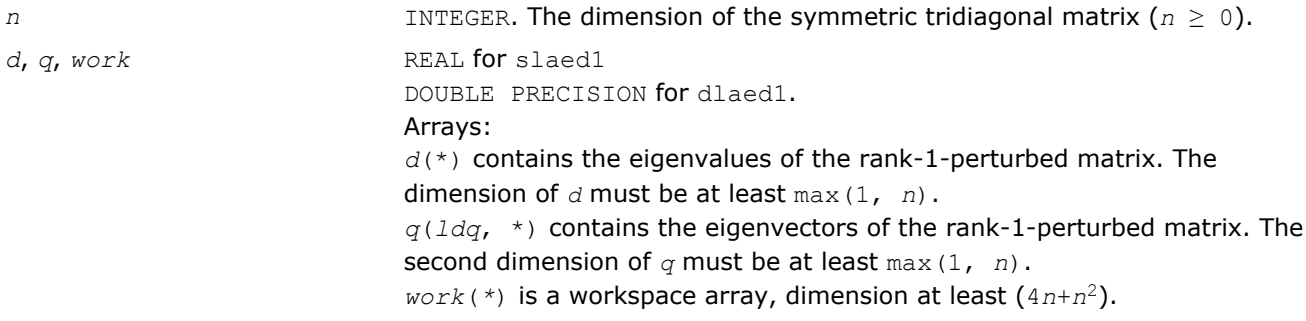

<span id="page-1194-0"></span>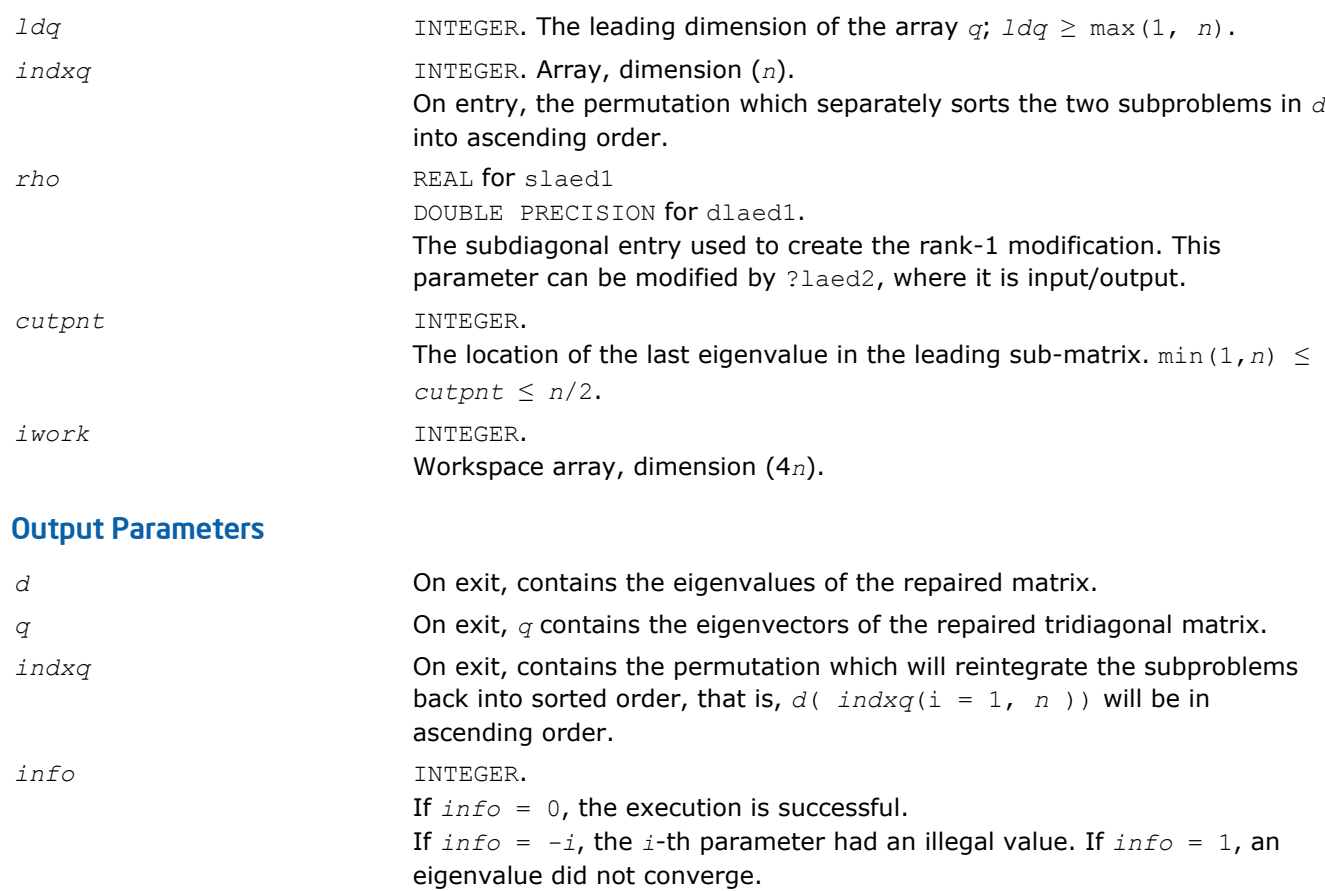

*Used by* sstedc*/*dstedc*. Merges eigenvalues and deflates secular equation. Used when the original matrix is tridiagonal.*

# Syntax

```
call slaed2( k, n, n1, d, q, ldq, indxq, rho, z, dlamda, w, q2, indx, indxc, indxp,
coltyp, info )
call dlaed2( k, n, n1, d, q, ldq, indxq, rho, z, dlamda, w, q2, indx, indxc, indxp,
```

```
coltyp, info )
```
# Include Files

• FORTRAN 77: mkl\_lapack.fi and mkl\_lapack.h

# **Description**

The routine ?laed2 merges the two sets of eigenvalues together into a single sorted set. Then it tries to deflate the size of the problem. There are two ways in which deflation can occur: when two or more eigenvalues are close together or if there is a tiny entry in the *z* vector. For each such occurrence the order of the related secular equation problem is reduced by one.

# Input Parameters

*k* INTEGER. The number of non-deflated eigenvalues, and the order of the related secular equation  $(0 \leq k \leq n)$ .

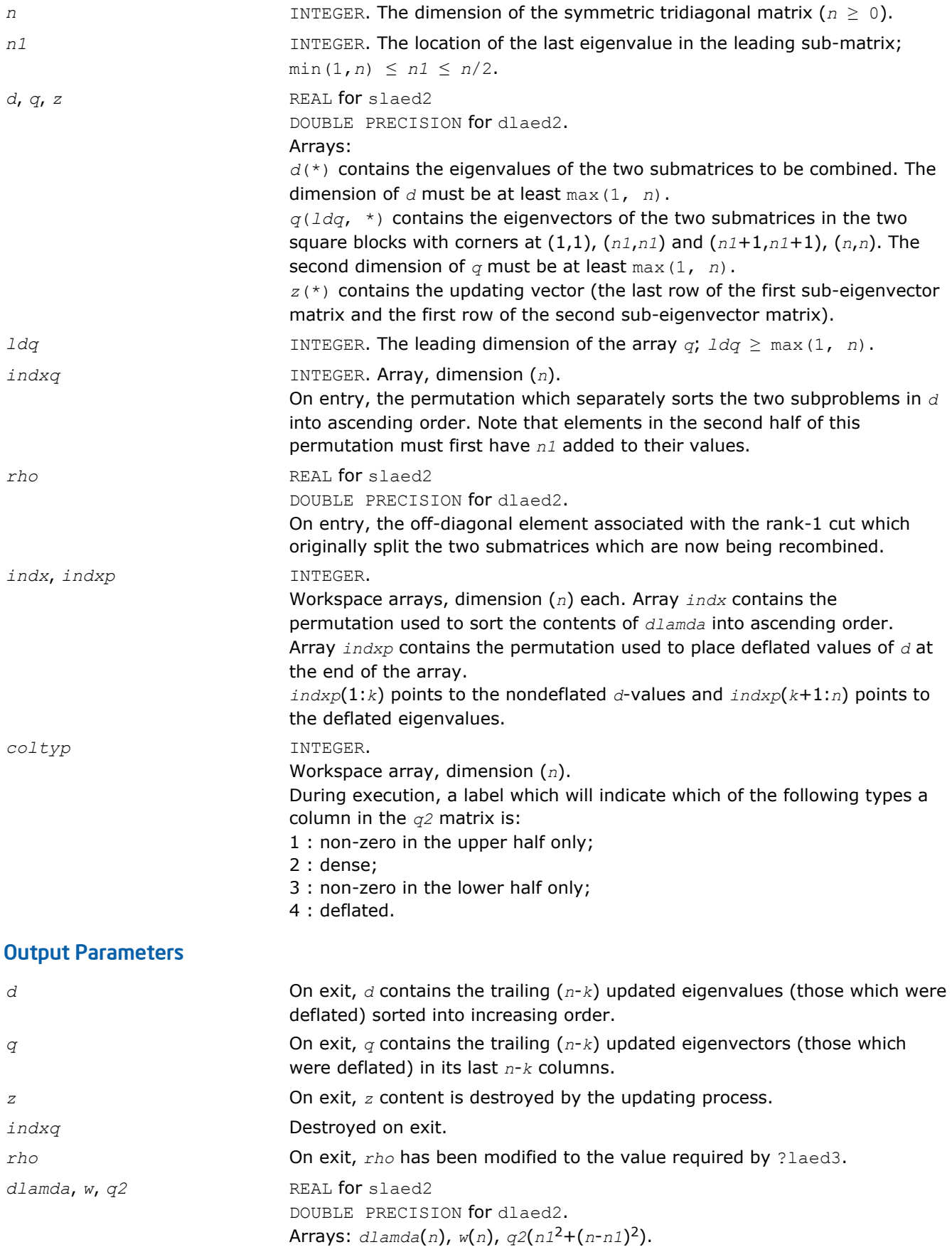

<span id="page-1196-0"></span>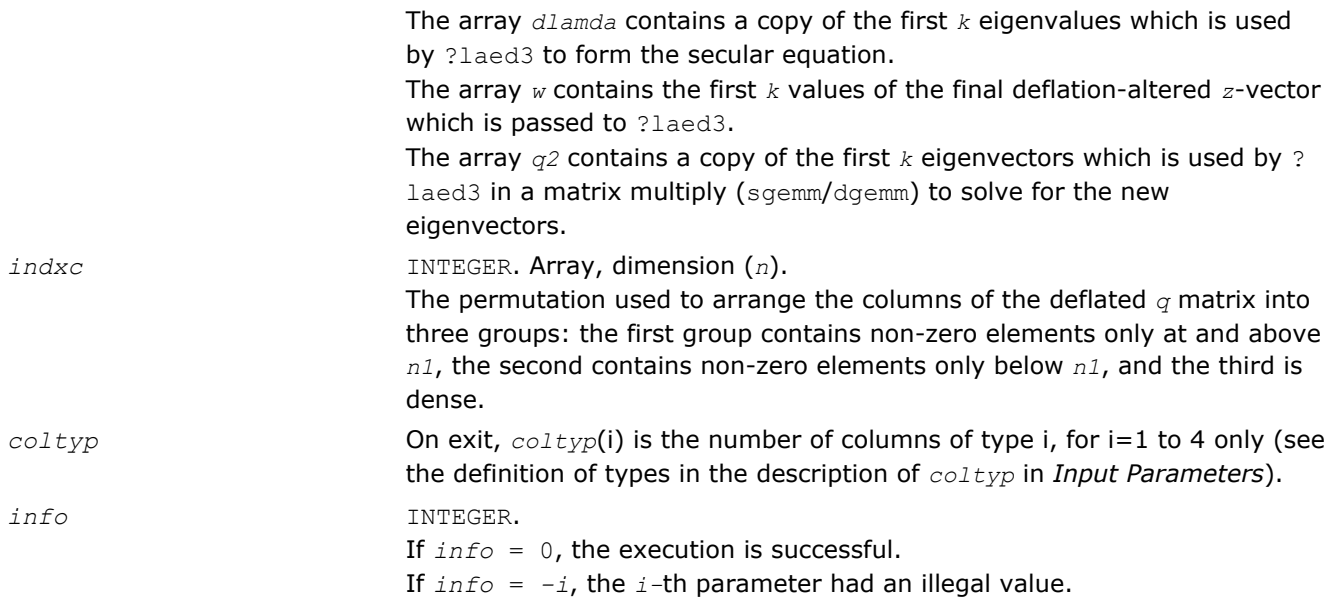

*Used by* sstedc*/*dstedc*. Finds the roots of the secular equation and updates the eigenvectors. Used when the original matrix is tridiagonal.*

## Syntax

call slaed3( *k*, *n*, *n1*, *d*, *q*, *ldq*, *rho*, *dlamda*, *q2*, *indx*, *ctot*, *w*, *s*, *info* ) call dlaed3( *k*, *n*, *n1*, *d*, *q*, *ldq*, *rho*, *dlamda*, *q2*, *indx*, *ctot*, *w*, *s*, *info* )

## Include Files

• FORTRAN 77: mkl lapack.fi and mkl lapack.h

## **Description**

The routine ?laed3 finds the roots of the secular equation, as defined by the values in *d*, *w*, and *rho*, between 1 and *k*.

It makes the appropriate calls to ?laed4 and then updates the eigenvectors by multiplying the matrix of eigenvectors of the pair of eigensystems being combined by the matrix of eigenvectors of the *k*-by-*k* system which is solved here.

This code makes very mild assumptions about floating point arithmetic. It will work on machines with a guard digit in add/subtract, or on those binary machines without guard digits which subtract like the Cray X-MP, Cray Y-MP, Cray C-90, or Cray-2. It could conceivably fail on hexadecimal or decimal machines without guard digits, but none are known.

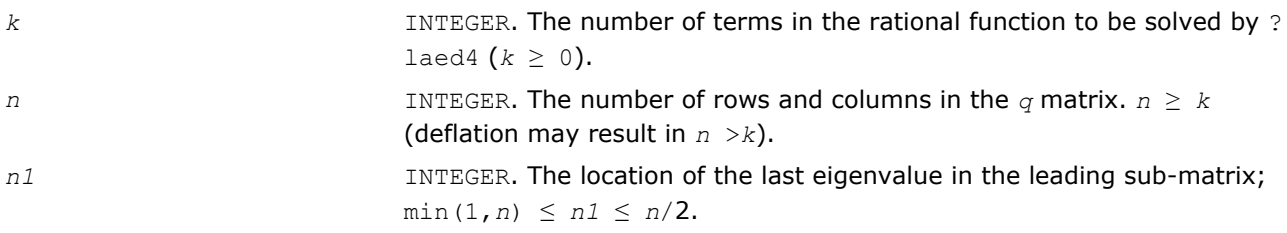

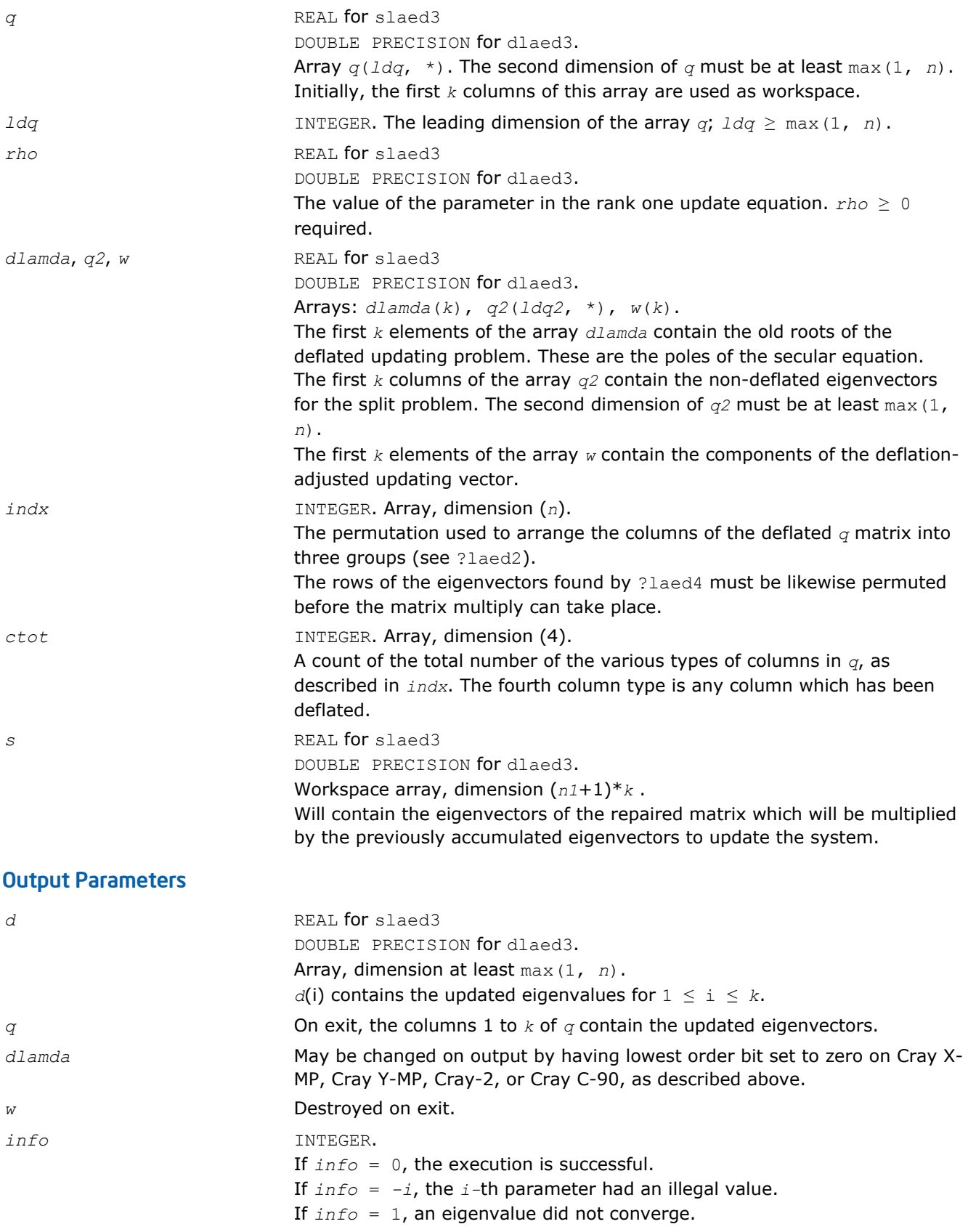

<span id="page-1198-0"></span>*Used by* sstedc*/*dstedc*. Finds a single root of the secular equation.*

# Syntax

call slaed4( *n*, *i*, *d*, *z*, *delta*, *rho*, *dlam*, *info* ) call dlaed4( *n*, *i*, *d*, *z*, *delta*, *rho*, *dlam*, *info* )

## Include Files

• FORTRAN 77: mkl\_lapack.fi and mkl\_lapack.h

## **Description**

This routine computes the *i*-th updated eigenvalue of a symmetric rank-one modification to a diagonal matrix whose elements are given in the array *d*, and that

 $D(i) < D(j)$  for  $i < j$ 

and that *rho* > 0. This is arranged by the calling routine, and is no loss in generality. The rank-one modified system is thus

diag(*D*) + *rho*\**Z* \* transpose(*Z*).

where we assume the Euclidean norm of *Z* is 1.

The method consists of approximating the rational functions in the secular equation by simpler interpolating rational functions.

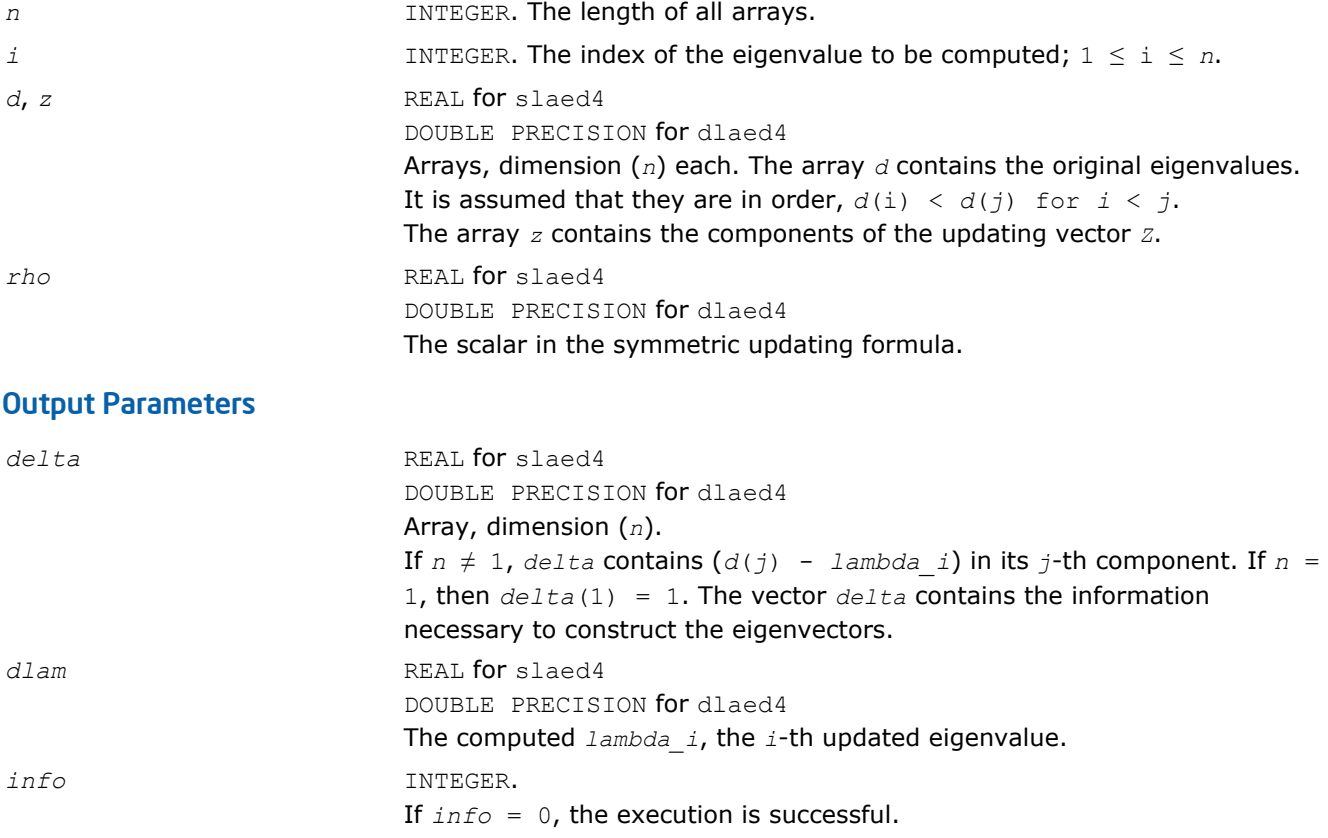

If *info* = 1, the updating process failed.

## ?laed5

*Used by* sstedc*/*dstedc*. Solves the 2-by-2 secular equation.*

## Syntax

call slaed5( *i*, *d*, *z*, *delta*, *rho*, *dlam* ) call dlaed5( *i*, *d*, *z*, *delta*, *rho*, *dlam* )

## Include Files

• FORTRAN 77: mkl\_lapack.fi and mkl\_lapack.h

## **Description**

The routine computes the *i*-th eigenvalue of a symmetric rank-one modification of a 2-by-2 diagonal matrix

diag(*D*) + *rho*\**Z* \* transpose(*Z*).

The diagonal elements in the array *D* are assumed to satisfy

 $D(i) < D(j)$  for  $i < j$ .

We also assume *rho* > 0 and that the Euclidean norm of the vector *Z* is one.

## Input Parameters

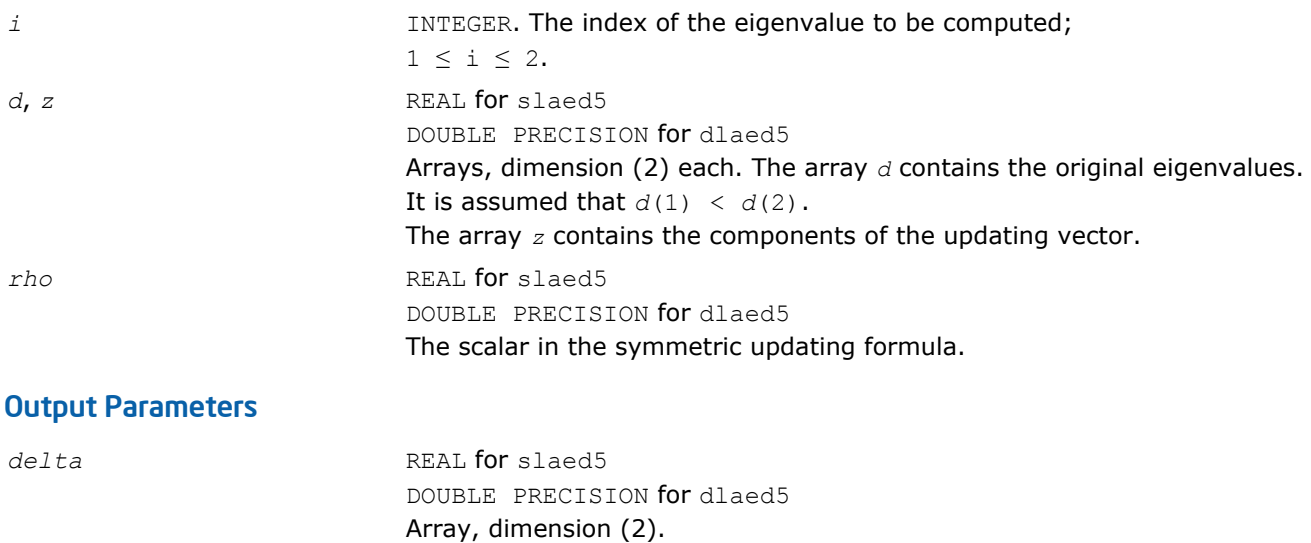

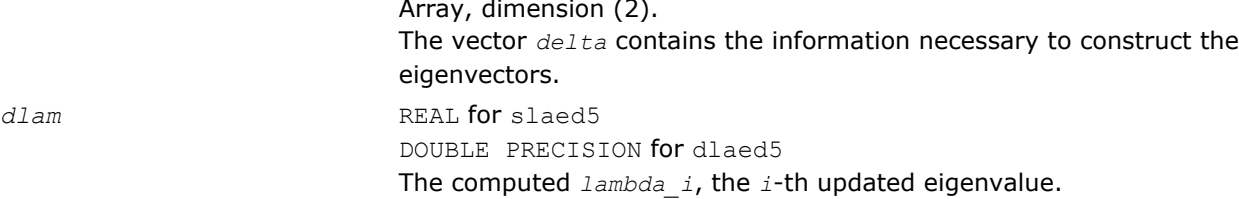

# ?laed6

*Used by* sstedc*/*dstedc*. Computes one Newton step in solution of the secular equation.*

## **Syntax**

call slaed6( *kniter*, *orgati*, *rho*, *d*, *z*, *finit*, *tau*, *info* ) call dlaed6( *kniter*, *orgati*, *rho*, *d*, *z*, *finit*, *tau*, *info* )

## Include Files

• FORTRAN 77: mkl\_lapack.fi and mkl\_lapack.h

## **Description**

The routine computes the positive or negative root (closest to the origin) of

 $f(x) = xho + \frac{z(1)}{d(1) - x} + \frac{z(2)}{d(2) - x} + \frac{z(3)}{d(3) - x}$ 

It is assumed that if *orgati* = .TRUE. the root is between *d*(2) and *d*(3);otherwise it is between *d*(1) and *d*(2) This routine is called by ?laed4 when necessary. In most cases, the root sought is the smallest in magnitude, though it might not be in some extremely rare situations.

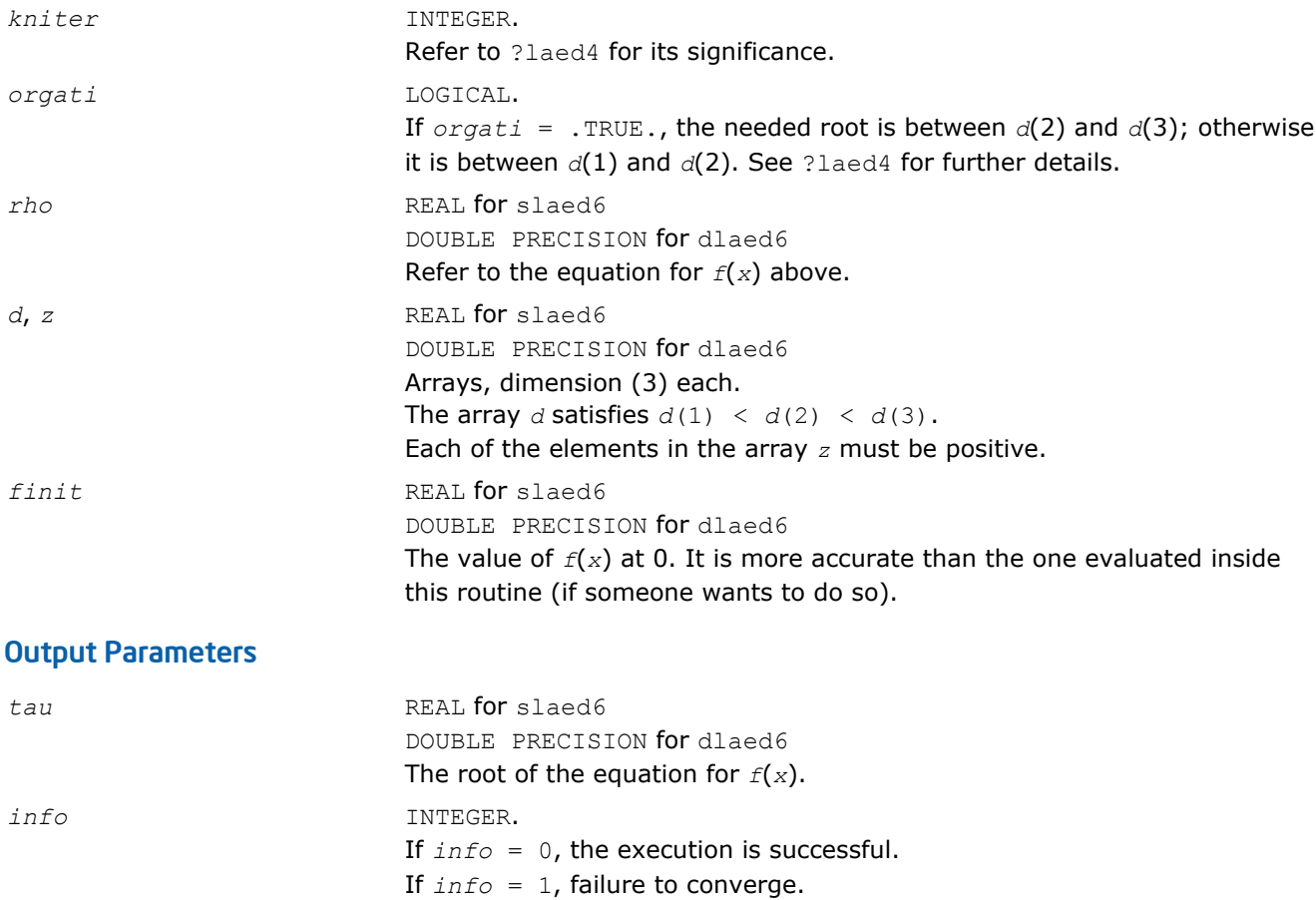

<span id="page-1201-0"></span>*Used by* ?stedc*. Computes the updated eigensystem of a diagonal matrix after modification by a rank-one symmetric matrix. Used when the original matrix is dense.*

## Syntax

call slaed7( *icompq*, *n*, *qsiz*, *tlvls*, *curlvl*, *curpbm*, *d*, *q*, *ldq*, *indxq*, *rho*, *cutpnt*, *qstore*, *qptr*, *prmptr*, *perm*, *givptr*, *givcol*, *givnum*, *work*, *iwork*, *info* )

call dlaed7( *icompq*, *n*, *qsiz*, *tlvls*, *curlvl*, *curpbm*, *d*, *q*, *ldq*, *indxq*, *rho*, *cutpnt*, *qstore*, *qptr*, *prmptr*, *perm*, *givptr*, *givcol*, *givnum*, *work*, *iwork*, *info* )

call claed7( *n*, *cutpnt*, *qsiz*, *tlvls*, *curlvl*, *curpbm*, *d*, *q*, *ldq*, *rho*, *indxq*, *qstore*, *qptr*, *prmptr*, *perm*, *givptr*, *givcol*, *givnum*, *work*, *rwork*, *iwork*, *info* )

call zlaed7( *n*, *cutpnt*, *qsiz*, *tlvls*, *curlvl*, *curpbm*, *d*, *q*, *ldq*, *rho*, *indxq*, *qstore*, *qptr*, *prmptr*, *perm*, *givptr*, *givcol*, *givnum*, *work*, *rwork*, *iwork*, *info* )

## Include Files

• FORTRAN 77: mkl\_lapack.fi and mkl\_lapack.h

## **Description**

The routine ?laed7 computes the updated eigensystem of a diagonal matrix after modification by a rank-one symmetric matrix. This routine is used only for the eigenproblem which requires all eigenvalues and optionally eigenvectors of a dense symmetric/Hermitian matrix that has been reduced to tridiagonal form. For real flavors, slaed1/dlaed1 handles the case in which all eigenvalues and eigenvectors of a symmetric tridiagonal matrix are desired.

*T* =  $Q(\text{in}) * (D(\text{in}) + \text{rho} * Z * Z^T) * Q^T(\text{in}) = Q(\text{out}) * D(\text{out}) * Q^T(\text{out})$  for real flavors, or

*T* =  $Q(\text{in}) * (D(\text{in}) + \text{rho} * Z * Z^H) * Q^H(\text{in}) = Q(\text{out}) * D(\text{out}) * Q^H(\text{out})$  for complex flavors

where  $z = Q^T * u$  for real flavors and  $z = Q^H * u$  for complex flavors, *u* is a vector of length *n* with ones in the *cutpnt* and (*cutpnt* + 1) -th elements and zeros elsewhere. The eigenvectors of the original matrix are stored in *Q*, and the eigenvalues are in *D*. The algorithm consists of three stages:

The first stage consists of deflating the size of the problem when there are multiple eigenvalues or if there is a zero in the *z* vector. For each such occurrence the dimension of the secular equation problem is reduced by one. This stage is performed by the routine slaed8/dlaed8 (for real flavors) or by the routine slaed2/ dlaed2 (for complex flavors).

The second stage consists of calculating the updated eigenvalues. This is done by finding the roots of the secular equation via the routine ?laed4 (as called by ?laed9 or ?laed3). This routine also calculates the eigenvectors of the current problem.

The final stage consists of computing the updated eigenvectors directly using the updated eigenvalues. The eigenvectors for the current problem are multiplied with the eigenvectors from the overall problem.

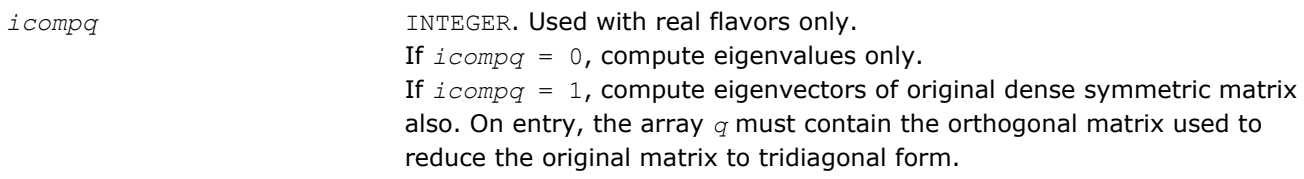

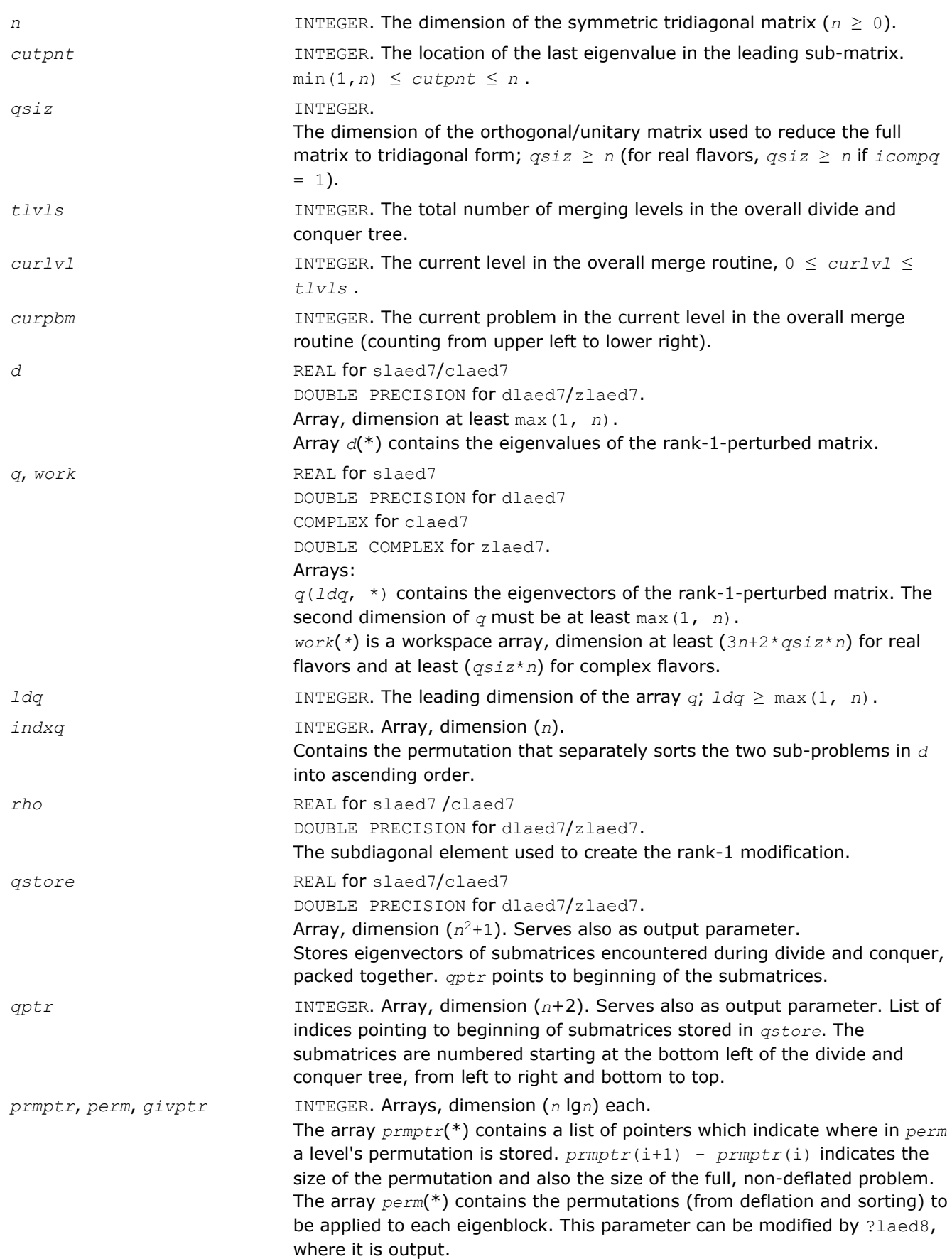

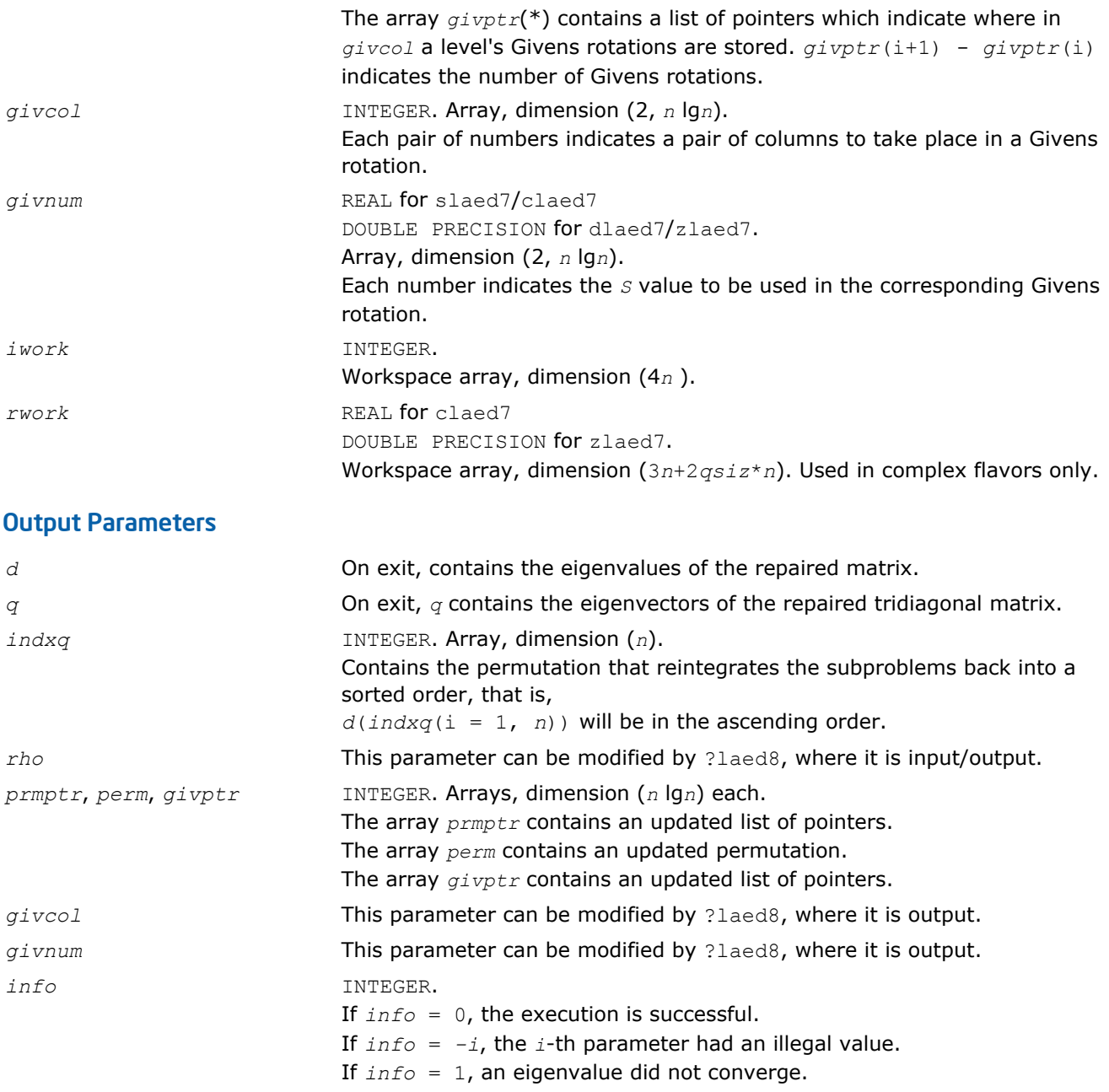

*Used by* ?stedc*. Merges eigenvalues and deflates secular equation. Used when the original matrix is dense.*

## Syntax

call slaed8( *icompq*, *k*, *n*, *qsiz*, *d*, *q*, *ldq*, *indxq*, *rho*, *cutpnt*, *z*, *dlamda*, *q2*, *ldq2*, *w*, *perm*, *givptr*, *givcol*, *givnum*, *indxp*, *indx*, *info* )

call dlaed8( *icompq*, *k*, *n*, *qsiz*, *d*, *q*, *ldq*, *indxq*, *rho*, *cutpnt*, *z*, *dlamda*, *q2*, *ldq2*, *w*, *perm*, *givptr*, *givcol*, *givnum*, *indxp*, *indx*, *info* )

call claed8( *k*, *n*, *qsiz*, *q*, *ldq*, *d*, *rho*, *cutpnt*, *z*, *dlamda*, *q2*, *ldq2*, *w*, *indxp*, *indx*, *indxq*, *perm*, *givptr*, *givcol*, *givnum*, *info* )

call zlaed8( *k*, *n*, *qsiz*, *q*, *ldq*, *d*, *rho*, *cutpnt*, *z*, *dlamda*, *q2*, *ldq2*, *w*, *indxp*, *indx*, *indxq*, *perm*, *givptr*, *givcol*, *givnum*, *info* )

#### Include Files

• FORTRAN 77: mkl\_lapack.fi and mkl\_lapack.h

#### **Description**

The routine merges the two sets of eigenvalues together into a single sorted set. Then it tries to deflate the size of the problem. There are two ways in which deflation can occur: when two or more eigenvalues are close together or if there is a tiny element in the *z* vector. For each such occurrence the order of the related secular equation problem is reduced by one.

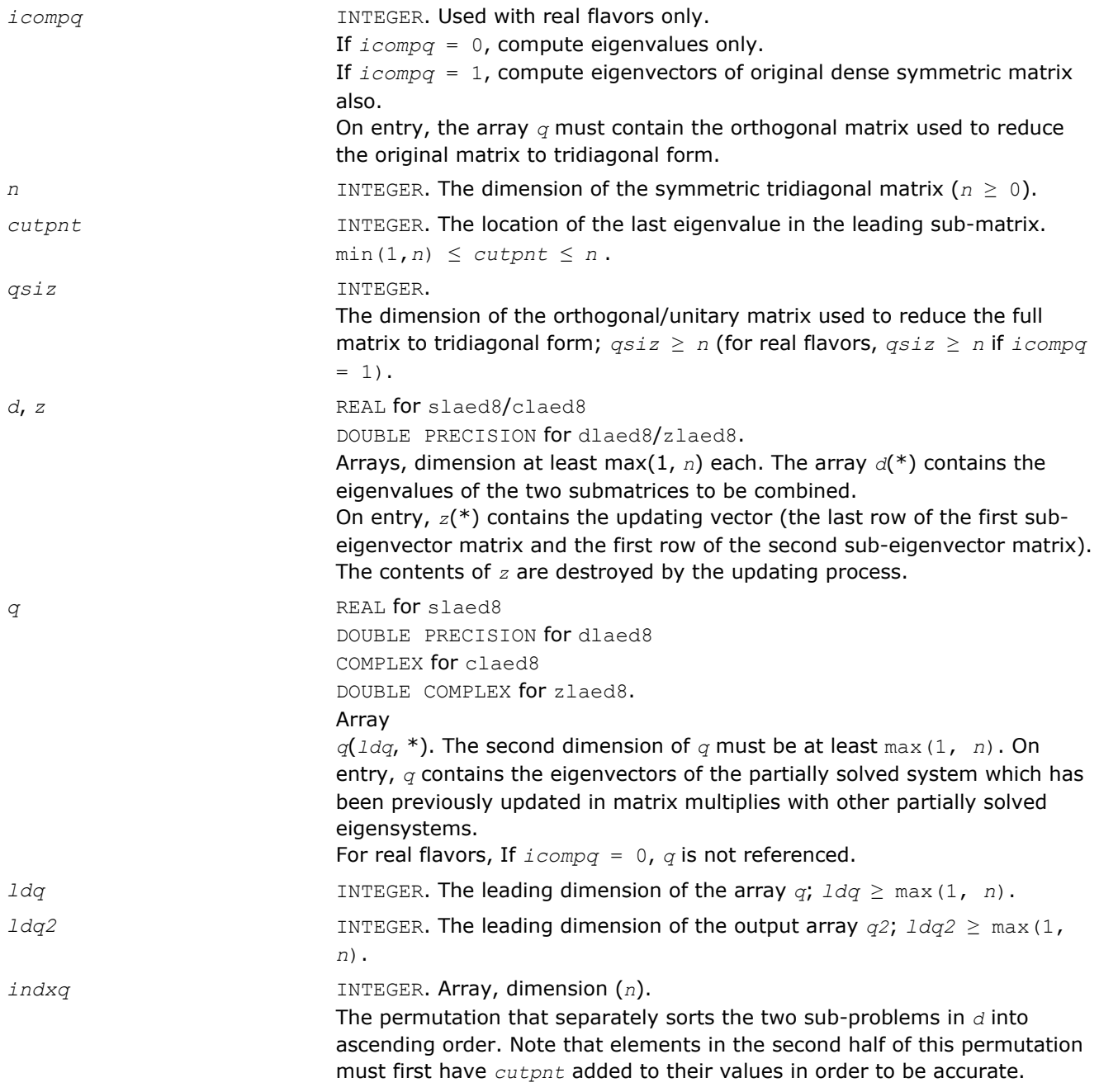

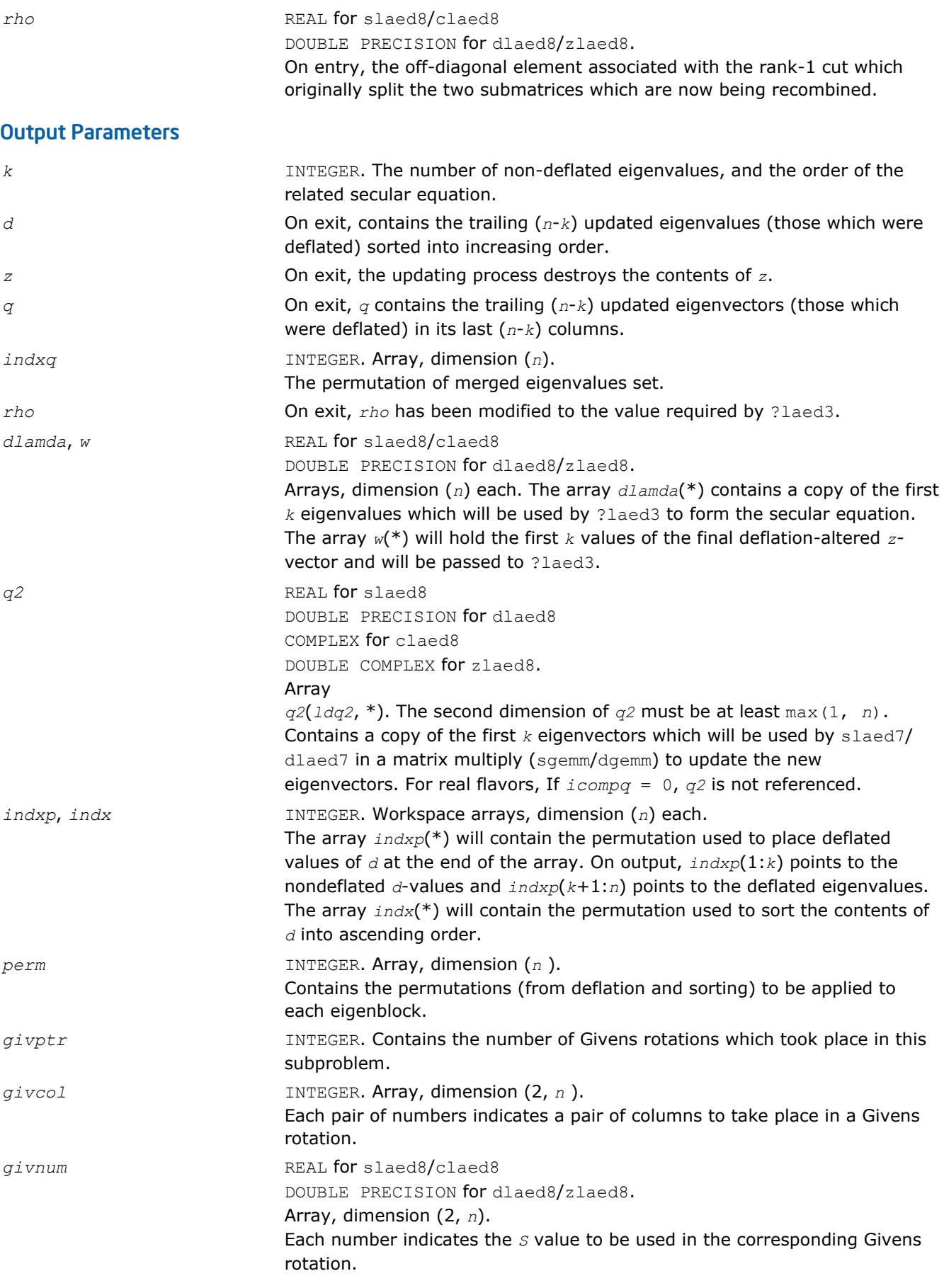

*info* INTEGER. If *info* = 0, the execution is successful. If *info* = *-i*, the *i-*th parameter had an illegal value.

## ?laed9

*Used by* sstedc*/*dstedc*. Finds the roots of the secular equation and updates the eigenvectors. Used when the original matrix is dense.*

## Syntax

call slaed9( *k*, *kstart*, *kstop*, *n*, *d*, *q*, *ldq*, *rho*, *dlamda*, *w*, *s*, *lds*, *info* ) call dlaed9( *k*, *kstart*, *kstop*, *n*, *d*, *q*, *ldq*, *rho*, *dlamda*, *w*, *s*, *lds*, *info* )

## Include Files

• FORTRAN 77: mkl\_lapack.fi and mkl\_lapack.h

## **Description**

The routine finds the roots of the secular equation, as defined by the values in *d*, *z*, and *rho*, between *kstart* and *kstop*. It makes the appropriate calls to slaed4/dlaed4 and then stores the new matrix of eigenvectors for use in calculating the next level of *z* vectors.

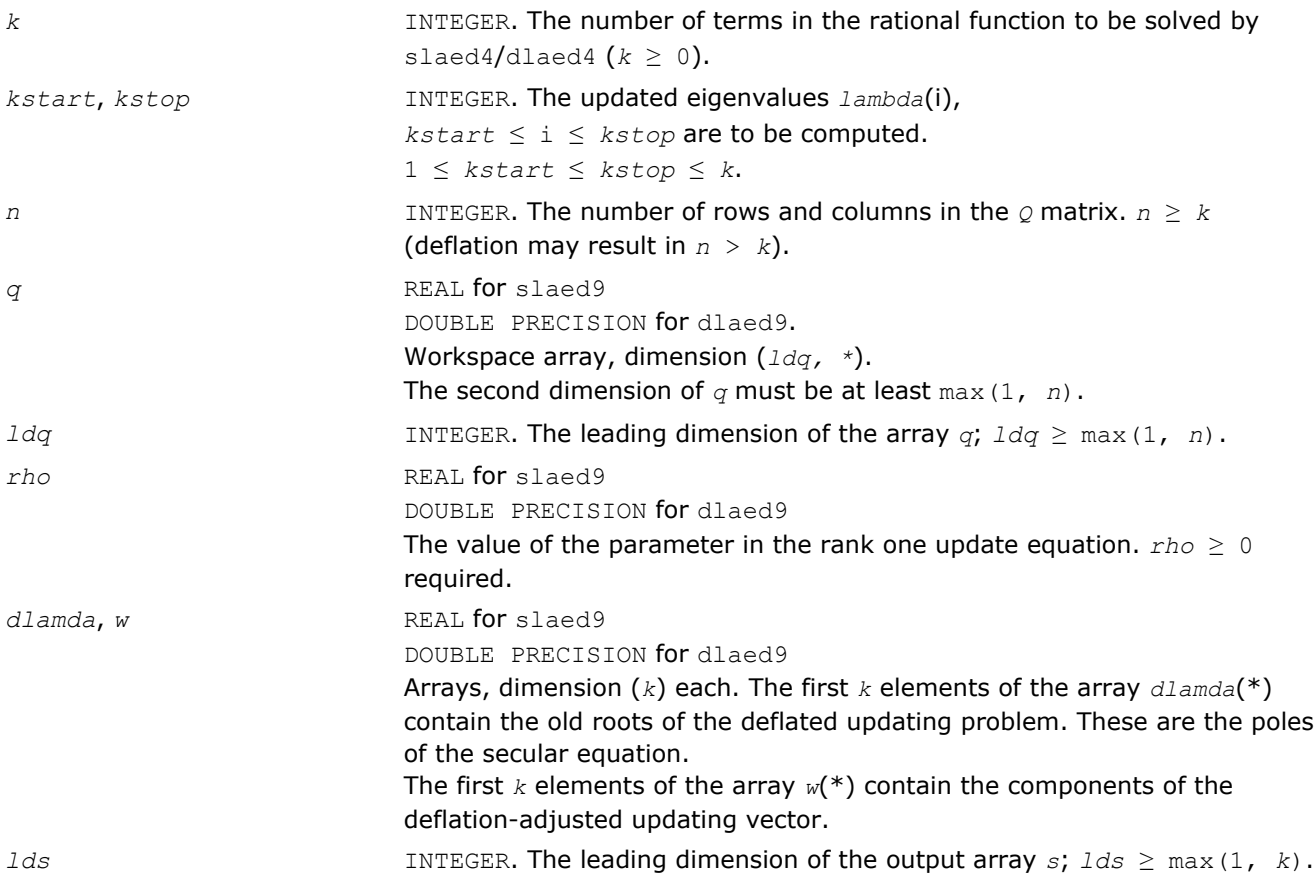

# Output Parameters

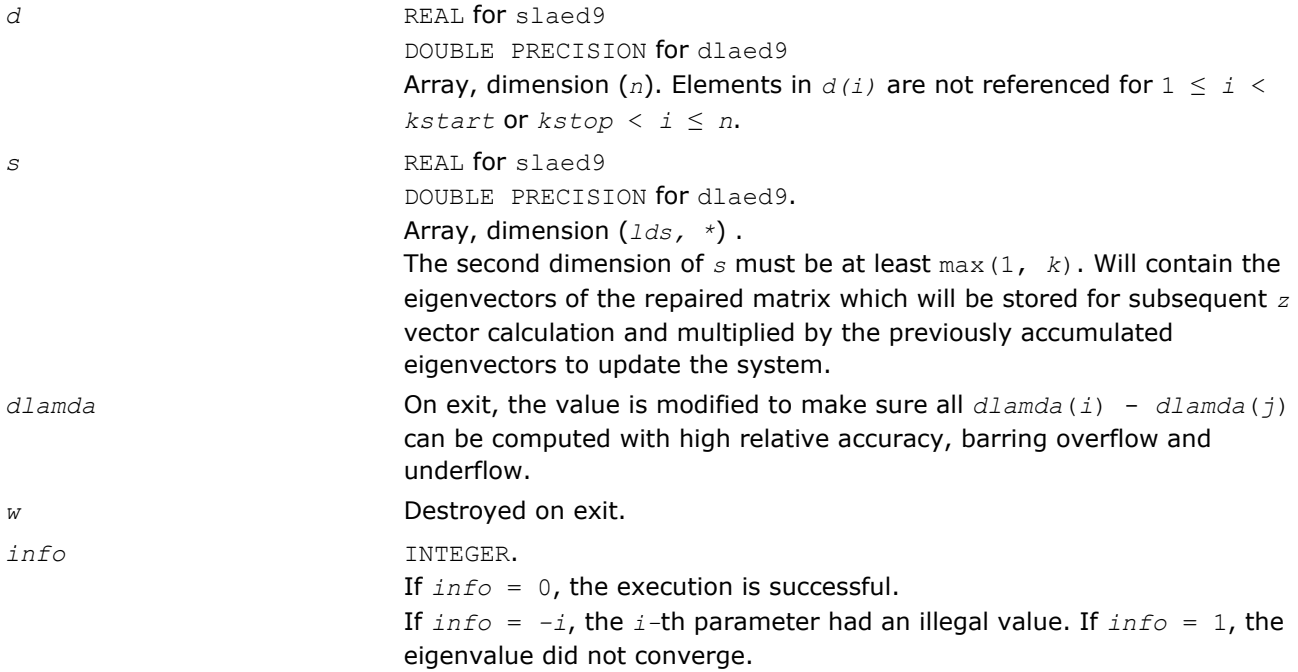

# ?laeda

*Used by* ?stedc*. Computes the Z vector determining the rank-one modification of the diagonal matrix. Used when the original matrix is dense.*

## Syntax

```
call slaeda( n, tlvls, curlvl, curpbm, prmptr, perm, givptr, givcol, givnum, q, qptr,
z, ztemp, info )
call dlaeda( n, tlvls, curlvl, curpbm, prmptr, perm, givptr, givcol, givnum, q, qptr,
z, ztemp, info )
```
# Include Files

• FORTRAN 77: mkl\_lapack.fi and mkl\_lapack.h

# **Description**

The routine ?laeda computes the *Z* vector corresponding to the merge step in the *curlvl*-th step of the merge process with *tlvls* steps for the *curpbm*-th problem.

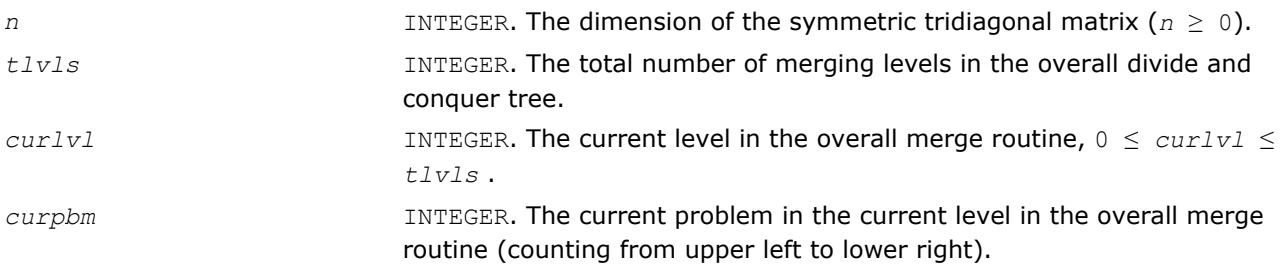

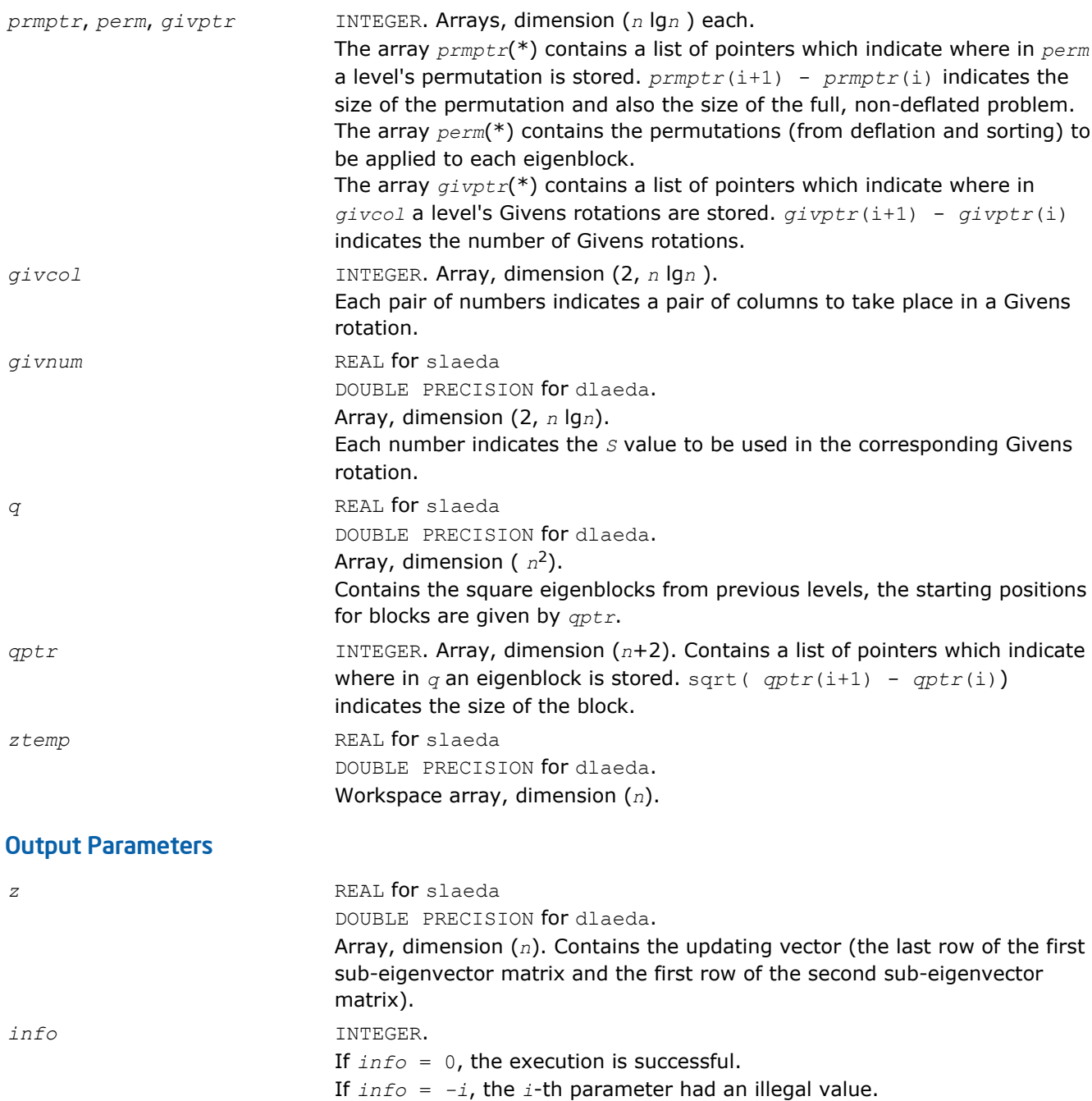

## ?laein

*Computes a specified right or left eigenvector of an upper Hessenberg matrix by inverse iteration.*

## Syntax

call slaein( *rightv*, *noinit*, *n*, *h*, *ldh*, *wr*, *wi*, *vr*, *vi*, *b*, *ldb*, *work*, *eps3*, *smlnum*, *bignum*, *info* ) call dlaein( *rightv*, *noinit*, *n*, *h*, *ldh*, *wr*, *wi*, *vr*, *vi*, *b*, *ldb*, *work*, *eps3*, *smlnum*, *bignum*, *info* ) call claein( *rightv*, *noinit*, *n*, *h*, *ldh*, *w*, *v*, *b*, *ldb*, *rwork*, *eps3*, *smlnum*, *info* )

call zlaein( *rightv*, *noinit*, *n*, *h*, *ldh*, *w*, *v*, *b*, *ldb*, *rwork*, *eps3*, *smlnum*, *info* )

## Include Files

• FORTRAN 77: mkl\_lapack.fi and mkl\_lapack.h

## **Description**

The routine ?laein uses inverse iteration to find a right or left eigenvector corresponding to the eigenvalue (*wr*,*wi*) of a real upper Hessenberg matrix *H* (for real flavors slaein/dlaein) or to the eigenvalue *w* of a complex upper Hessenberg matrix *H* (for complex flavors claein/zlaein).

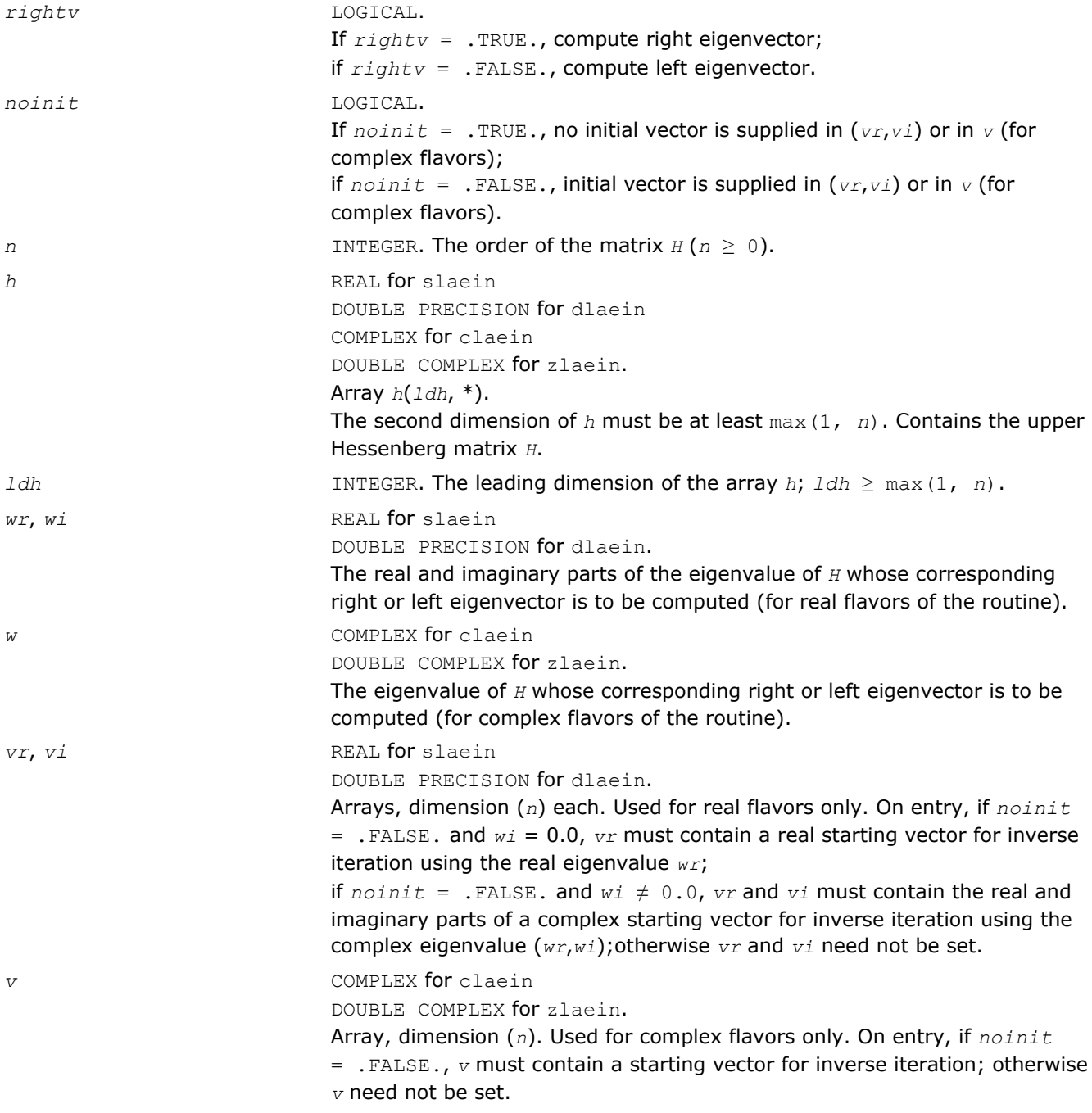

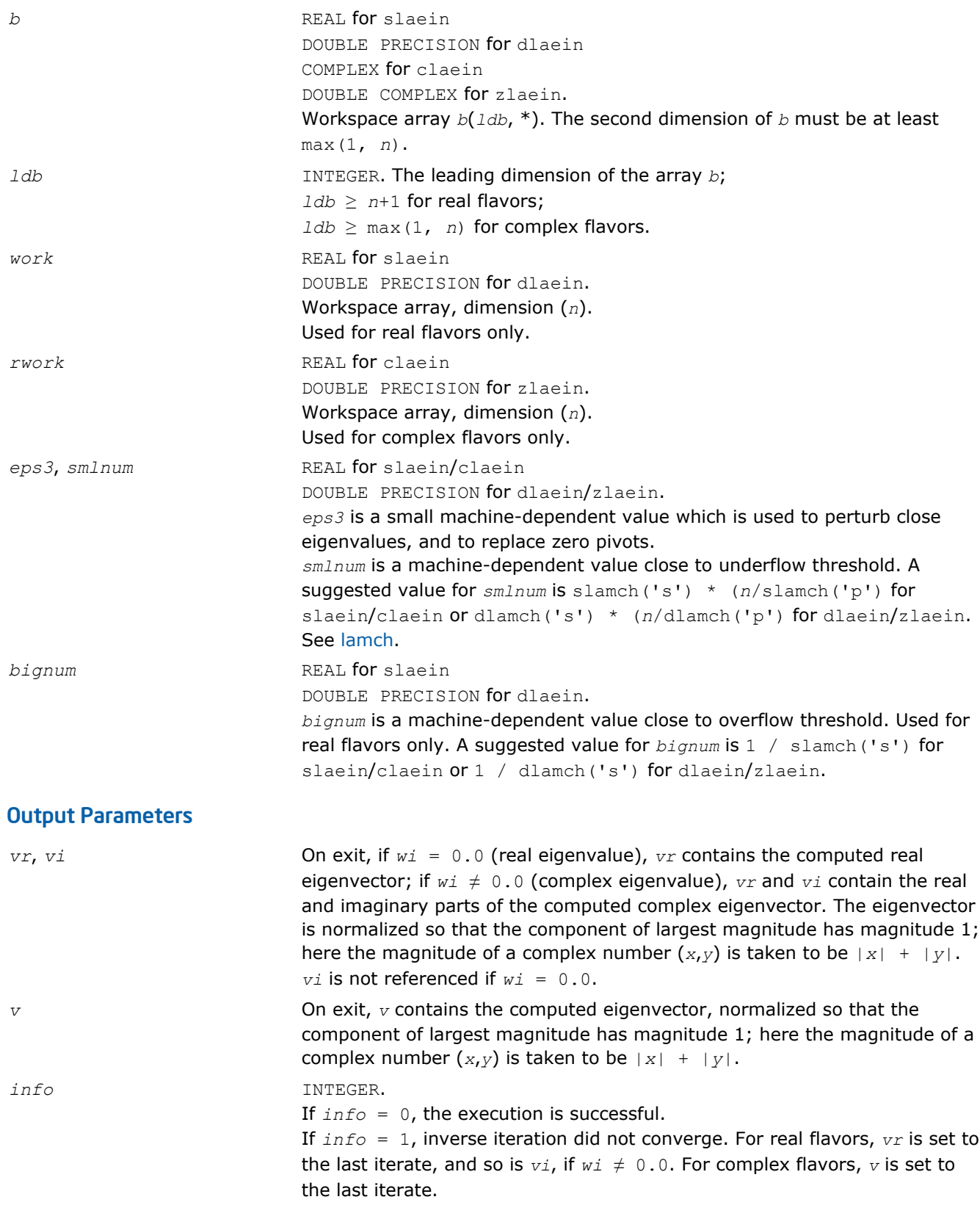

## ?laev2

*Computes the eigenvalues and eigenvectors of a 2 by-2 symmetric/Hermitian matrix.*

## Syntax

call slaev2( *a*, *b*, *c*, *rt1*, *rt2*, *cs1*, *sn1* ) call dlaev2( *a*, *b*, *c*, *rt1*, *rt2*, *cs1*, *sn1* ) call claev2( *a*, *b*, *c*, *rt1*, *rt2*, *cs1*, *sn1* ) call zlaev2( *a*, *b*, *c*, *rt1*, *rt2*, *cs1*, *sn1* )

## Include Files

• FORTRAN 77: mkl\_lapack.fi and mkl\_lapack.h

## **Description**

The routine performs the eigendecomposition of a 2-by-2 symmetric matrix

$$
\begin{bmatrix} a & b \\ b & c \end{bmatrix}
$$
 (for `slaev2/dleev2`) or Hermitian matrix 
$$
\begin{bmatrix} a & b \\ \text{conjg}(b) & c \end{bmatrix}
$$

(for claev2/zlaev2).

On return, *rt1* is the eigenvalue of larger absolute value, *rt2* of smaller absolute value, and (*cs1*, *sn1*) is the unit right eigenvector for *rt1*, giving the decomposition

$$
\begin{bmatrix} cs1 & sn1 \\ -sn1 & cs1 \end{bmatrix} \cdot \begin{bmatrix} a & b \\ b & c \end{bmatrix} \cdot \begin{bmatrix} cs1 & sn1 \\ -sn1 & cs1 \end{bmatrix} = \begin{bmatrix} rt1 & 0 \\ 0 & rt2 \end{bmatrix}
$$

(for slaev2/dlaev2),

or

$$
\begin{bmatrix} cs1 & conjg(sn1) \\ -sn1 & cs1 \end{bmatrix} \cdot \begin{bmatrix} a & b \\ conjg(b) & c \end{bmatrix} \cdot \begin{bmatrix} cs1 & -conjg(sn1) \\ sn1 & cs1 \end{bmatrix} = \begin{bmatrix} rt1 & 0 \\ 0 & rt2 \end{bmatrix}
$$

(for claev2/zlaev2).

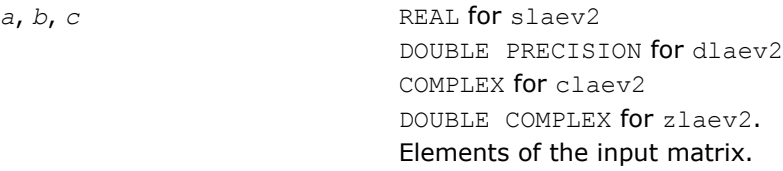

#### Output Parameters

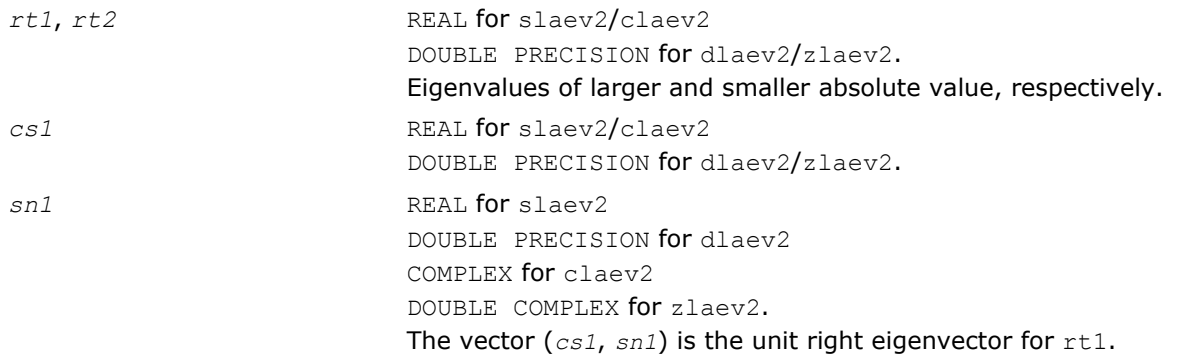

## Application Notes

*rt1* is accurate to a few ulps barring over/underflow. *rt2* may be inaccurate if there is massive cancellation in the determinant *a*\**c*-*b*\**b*; higher precision or correctly rounded or correctly truncated arithmetic would be needed to compute *rt2* accurately in all cases. *cs1* and *sn1* are accurate to a few ulps barring over/ underflow. Overflow is possible only if *rt1* is within a factor of 5 of overflow. Underflow is harmless if the input data is 0 or exceeds *underflow\_threshold* / macheps.

## ?laexc

*Swaps adjacent diagonal blocks of a real upper quasitriangular matrix in Schur canonical form, by an orthogonal similarity transformation.*

## Syntax

call slaexc( *wantq*, *n*, *t*, *ldt*, *q*, *ldq*, *j1*, *n1*, *n2*, *work*, *info* ) call dlaexc( *wantq*, *n*, *t*, *ldt*, *q*, *ldq*, *j1*, *n1*, *n2*, *work*, *info* )

## Include Files

• FORTRAN 77: mkl\_lapack.fi and mkl\_lapack.h

## **Description**

The routine swaps adjacent diagonal blocks  $T_{11}$  and  $T_{22}$  of order 1 or 2 in an upper quasi-triangular matrix  $T$ by an orthogonal similarity transformation.

*T* must be in Schur canonical form, that is, block upper triangular with 1-by-1 and 2-by-2 diagonal blocks; each 2-by-2 diagonal block has its diagonal elements equal and its off-diagonal elements of opposite sign.

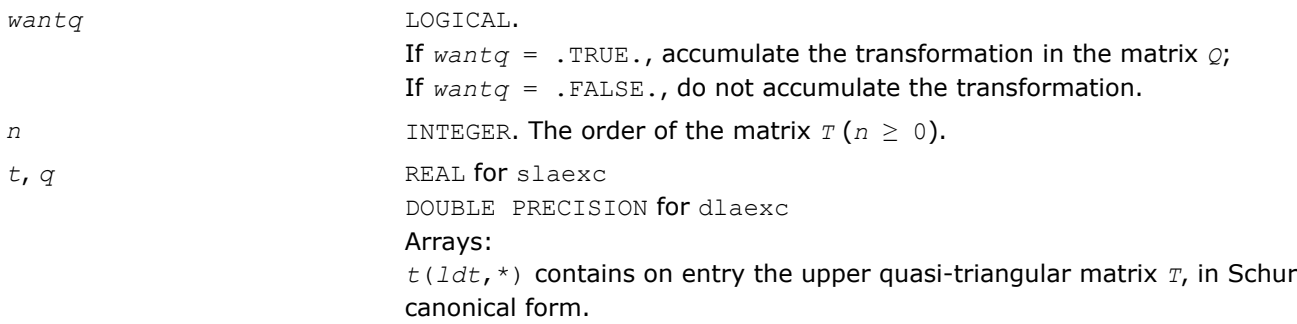

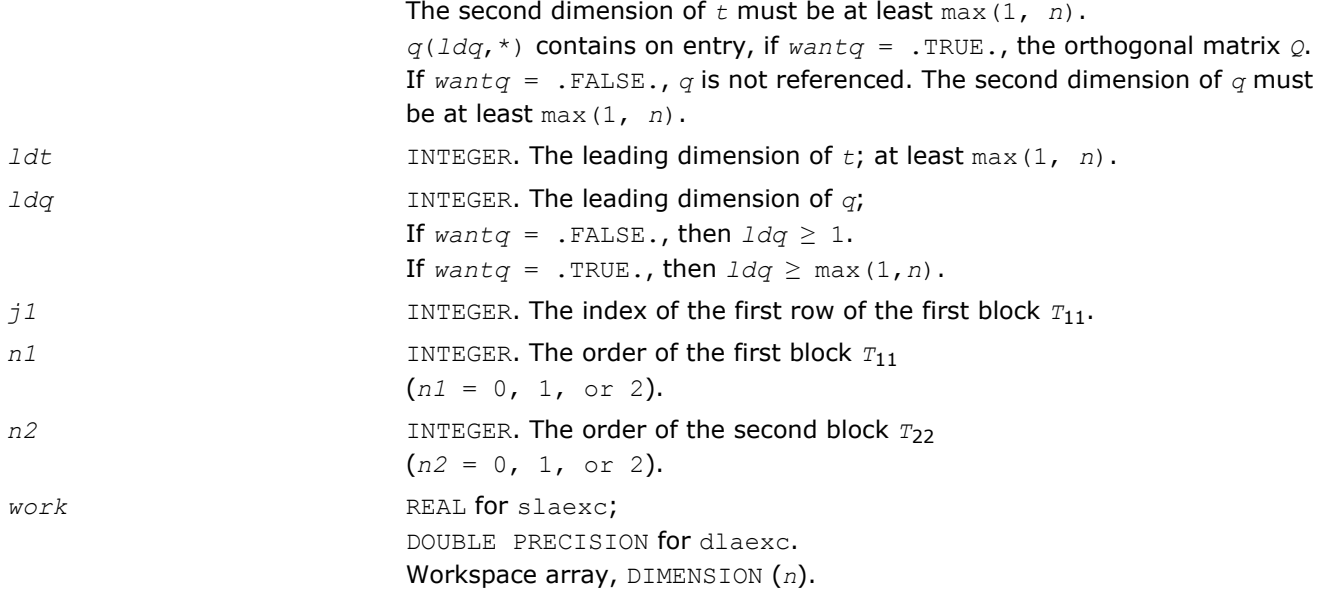

## Output Parameters

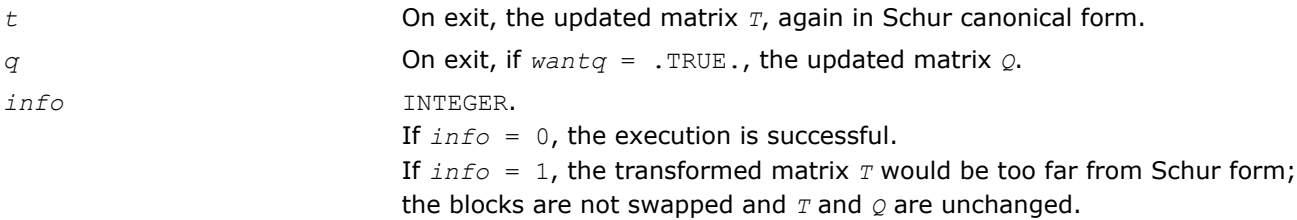

# ?lag2

*Computes the eigenvalues of a 2-by-2 generalized eigenvalue problem, with scaling as necessary to avoid over-/underflow.*

## Syntax

call slag2( *a*, *lda*, *b*, *ldb*, *safmin*, *scale1*, *scale2*, *wr1*, *wr2*, *wi* ) call dlag2( *a*, *lda*, *b*, *ldb*, *safmin*, *scale1*, *scale2*, *wr1*, *wr2*, *wi* )

## Include Files

• FORTRAN 77: mkl\_lapack.fi and mkl\_lapack.h

## **Description**

The routine computes the eigenvalues of a 2 x 2 generalized eigenvalue problem *A* - *w \*B*, with scaling as necessary to avoid over-/underflow. The scaling factor, *s*, results in a modified eigenvalue equation

#### *s*\**A* - *w*\**B*,

where *s* is a non-negative scaling factor chosen so that *w*, *w*\**B*, and *s*\**A* do not overflow and, if possible, do not underflow, either.

## Input Parameters

*a*, *b* REAL for slag2

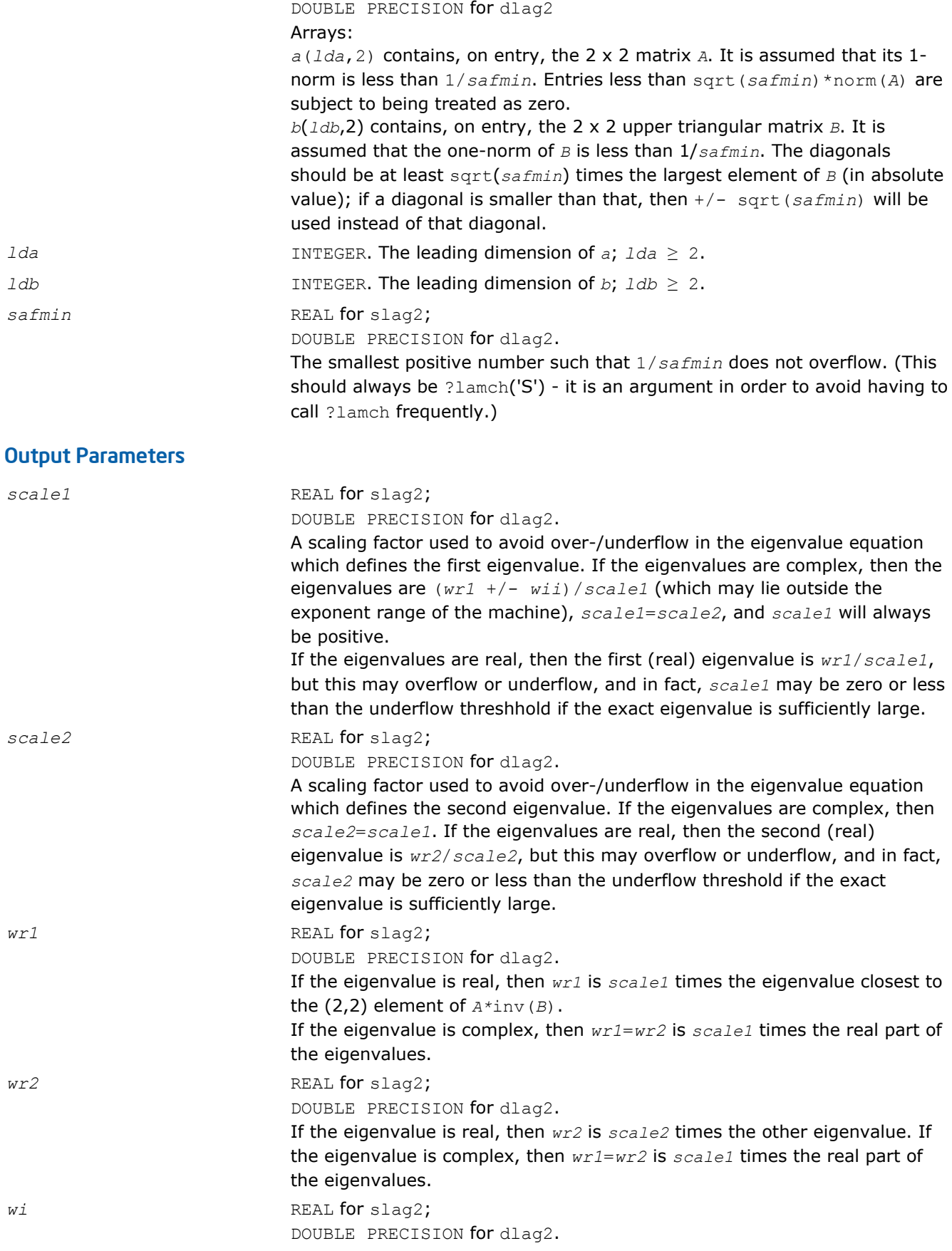

If the eigenvalue is real, then *wi* is zero. If the eigenvalue is complex, then *wi* is *scale1* times the imaginary part of the eigenvalues. *wi* will always be non-negative.

## ?lags2

*Computes 2-by-2 orthogonal matrices U, V, and Q, and applies them to matrices A and B such that the rows of the transformed A and B are parallel.*

## Syntax

call slags2( *upper*, *a1*, *a2*, *a3*, *b1*, *b2*, *b3*, *csu*, *snu*, *csv*, *snv*, *csq*, *snq*) call dlags2( *upper*, *a1*, *a2*, *a3*, *b1*, *b2*, *b3*, *csu*, *snu*, *csv*, *snv*, *csq*, *snq*) call clags2( *upper*, *a1*, *a2*, *a3*, *b1*, *b2*, *b3*, *csu*, *snu*, *csv*, *snv*, *csq*, *snq*) call zlags2( *upper*, *a1*, *a2*, *a3*, *b1*, *b2*, *b3*, *csu*, *snu*, *csv*, *snv*, *csq*, *snq*)

## Include Files

• FORTRAN 77: mkl\_lapack.fi and mkl\_lapack.h

## **Description**

For real flavors, the routine computes 2-by-2 orthogonal matrices *U*, *V* and *Q*, such that if *upper* = .TRUE., then

> difficulted in the constant  $\sim 1.14$

and

$$
V^T * B^* Q = V^T * \begin{bmatrix} B_1 & B_2 \\ 0 & B_3 \end{bmatrix} * Q = \begin{bmatrix} x & 0 \\ x & x \end{bmatrix}
$$

or if *upper* = .FALSE., then

$$
U^{T*}A^*Q = U^{T*} \begin{bmatrix} A_1 & 0 \\ A_2 & A_3 \end{bmatrix} * Q = \begin{bmatrix} x & x \\ 0 & x \end{bmatrix}
$$

and

$$
(\alpha_{11},\ldots,\alpha_{n1},\ldots,\alpha_{n2},\ldots,\alpha_{n2},\ldots,\alpha_{n2},\ldots,\alpha_{n2},\ldots,\alpha_{n3},\ldots,\alpha_{n4},\ldots,\alpha_{n5},\ldots,\alpha_{n6},\ldots,\alpha_{n7},\ldots,\alpha_{n8},\ldots,\alpha_{n9},\ldots,\alpha_{n1},\ldots,\alpha_{n0},\ldots,\alpha_{n0},\ldots,\alpha_{
$$

The rows of the transformed *A* and *B* are parallel, where

$$
U = \begin{bmatrix} csu & su \\ -snu & csu \end{bmatrix}, V = \begin{bmatrix} csv & snv \\ -snv & csv \end{bmatrix}, Q = \begin{bmatrix} csq & snq \\ -snq & csq \end{bmatrix}
$$

Here  $Z<sup>T</sup>$  denotes the transpose of  $Z$ .

For complex flavors, the routine computes 2-by-2 unitary matrices *U*, *V* and *Q*, such that if *upper* = .TRUE., then

aminos (1900), consolidade

and

$$
V^{H*}B^*Q = V^{H*} \begin{bmatrix} B_1 & B_2 \\ 0 & B_3 \end{bmatrix} * Q = \begin{bmatrix} x & 0 \\ x & x \end{bmatrix}
$$

or if *upper* = .FALSE., then

$$
U^{H*}A^{*}Q = U^{H*} \begin{bmatrix} A_{1} & 0 \\ A_{2} & A_{3} \end{bmatrix} \ast Q = \begin{bmatrix} \mathbf{x} & \mathbf{x} \\ \mathbf{0} & \mathbf{x} \end{bmatrix}
$$

and

$$
V^{H*}B^*Q = V^{H*} \begin{bmatrix} B_1 & \mathbf{0} \\ B_2 & B_3 \end{bmatrix} * Q = \begin{bmatrix} x & x \\ \mathbf{0} & x \end{bmatrix}
$$

The rows of the transformed *A* and *B* are parallel, where

$$
U = \begin{bmatrix} csu & su \\ -su & csu \end{bmatrix}, V = \begin{bmatrix} csv & snv \\ -snv & csv \end{bmatrix}, Q = \begin{bmatrix} csq & snq \\ -snq & csq \end{bmatrix}
$$

## Input Parameters

*upper* LOGICAL.

If *upper* = .TRUE., the input matrices *A* and *B* are upper triangular; If *upper* = .FALSE., the input matrices *A* and *B* are lower triangular.

<span id="page-1217-0"></span>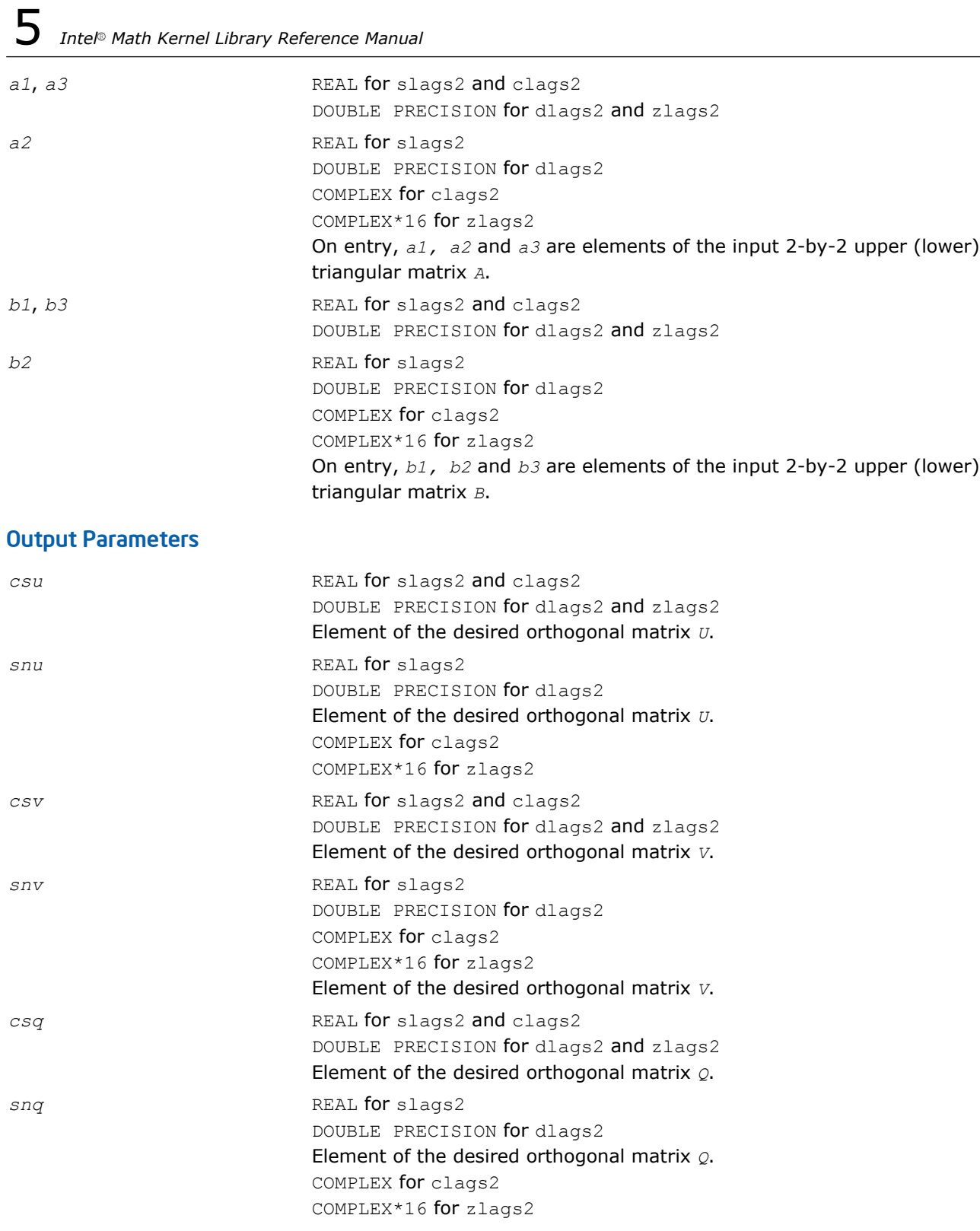

# ?lagtf

*Computes an LU factorization of a matrix T-*λ*\*I, where T is a general tridiagonal matrix, and* λ *is a scalar, using partial pivoting with row interchanges.*

# **Syntax**

call slagtf( *n*, *a*, *lambda*, *b*, *c*, *tol*, *d*, *in*, *info* )

call dlagtf( *n*, *a*, *lambda*, *b*, *c*, *tol*, *d*, *in*, *info* )

## Include Files

• FORTRAN 77: mkl\_lapack.fi and mkl\_lapack.h

## **Description**

The routine factorizes the matrix (*T* - *lambda*\**I*), where *T* is an *n*-by-*n* tridiagonal matrix and *lambda* is a scalar, as

*T* - *lambda*\**I* = *P*\**L*\**U*,

where *P* is a permutation matrix, *L* is a unit lower tridiagonal matrix with at most one non-zero sub-diagonal elements per column and *U* is an upper triangular matrix with at most two non-zero super-diagonal elements per column. The factorization is obtained by Gaussian elimination with partial pivoting and implicit row scaling. The parameter *lambda* is included in the routine so that ?lagtf may be used, in conjunction with ? lagts, to obtain eigenvectors of *T* by inverse iteration.

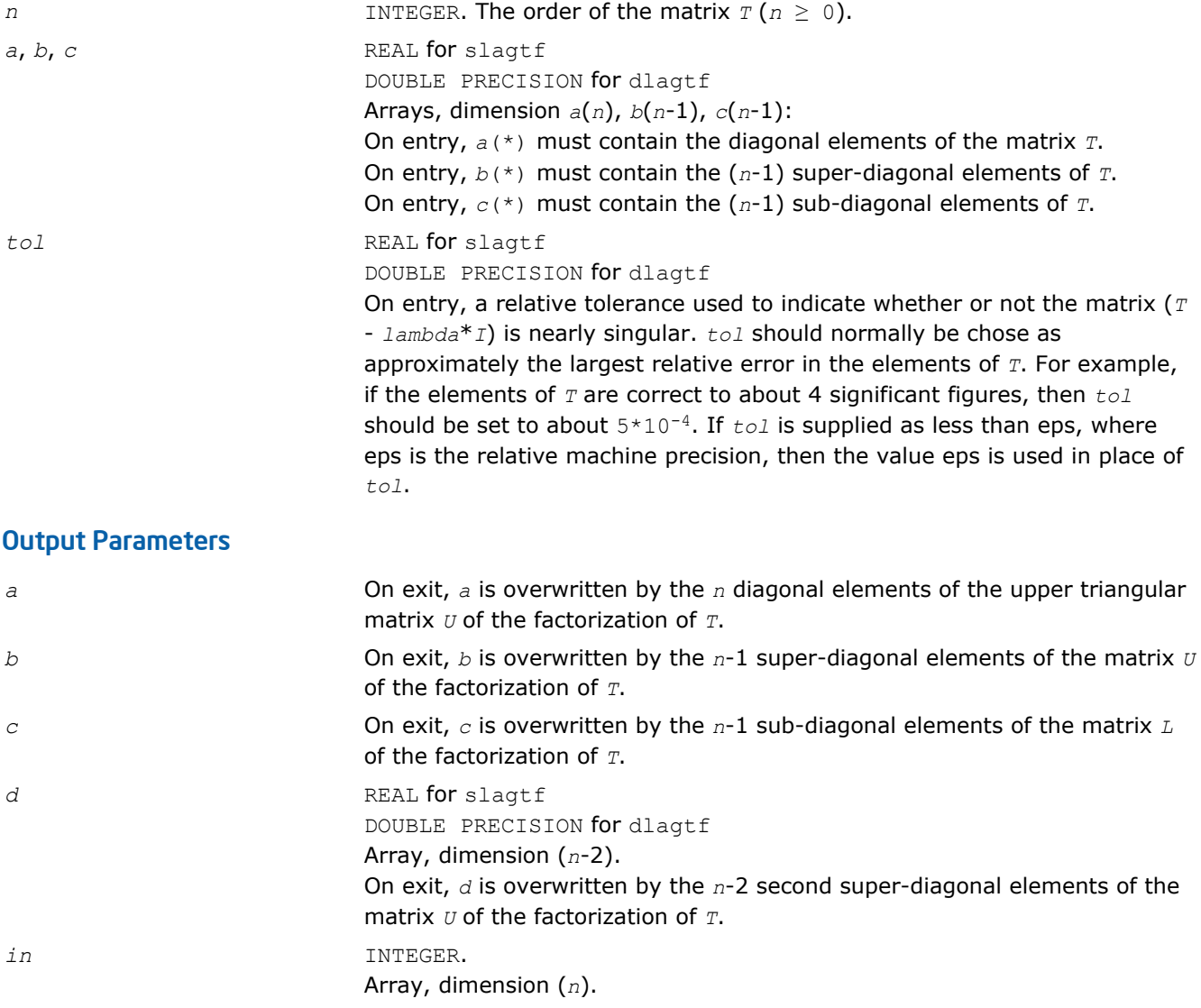

On exit, *in* contains details of the permutation matrix *p*. If an interchange occurred at the k-th step of the elimination, then  $in(k) = 1$ , otherwise  $in(k) = 0$ . The element  $in(n)$  returns the smallest positive integer  $\frac{1}{2}$  such that abs( $u(j, j)$ )  $\leq$  norm( $(T - \text{lambda}^* I)(j)$ ) \*  $tol$ , where norm( $A(j)$ ) denotes the sum of the absolute values of the j-th row of the matrix *A*. If no such j exists then *in*(*n*) is returned as zero. If *in*(*n*) is returned as positive, then a diagonal element of *U* is small, indicating that (*T lambda*\**I*) is singular or nearly singular. *info* INTEGER. If *info* = 0, the execution is successful. If *info* = *-k*, the *k-*th parameter had an illegal value.

## ?lagtm

*Performs a matrix-matrix product of the form C = alpha\*A\*B+beta\*C, where A is a tridiagonal matrix, B and C are rectangular matrices, and alpha and beta are scalars, which may be 0, 1, or -1.*

#### Syntax

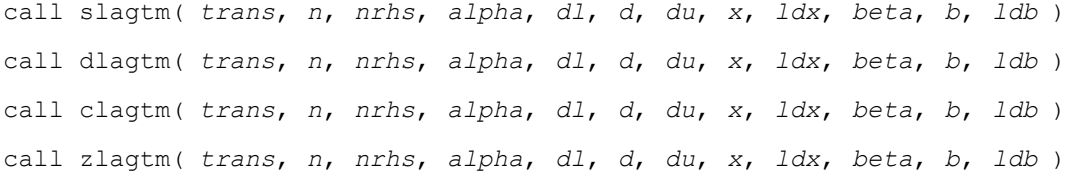

## Include Files

• FORTRAN 77: mkl\_lapack.fi and mkl\_lapack.h

## **Description**

The routine performs a matrix-vector product of the form:

*B* := *alpha*\**A*\**X* + *beta*\**B*

where *A* is a tridiagonal matrix of order *n*, *B* and *X* are *n*-by-*nrhs* matrices, and *alpha* and *beta* are real scalars, each of which may be 0., 1., or -1.

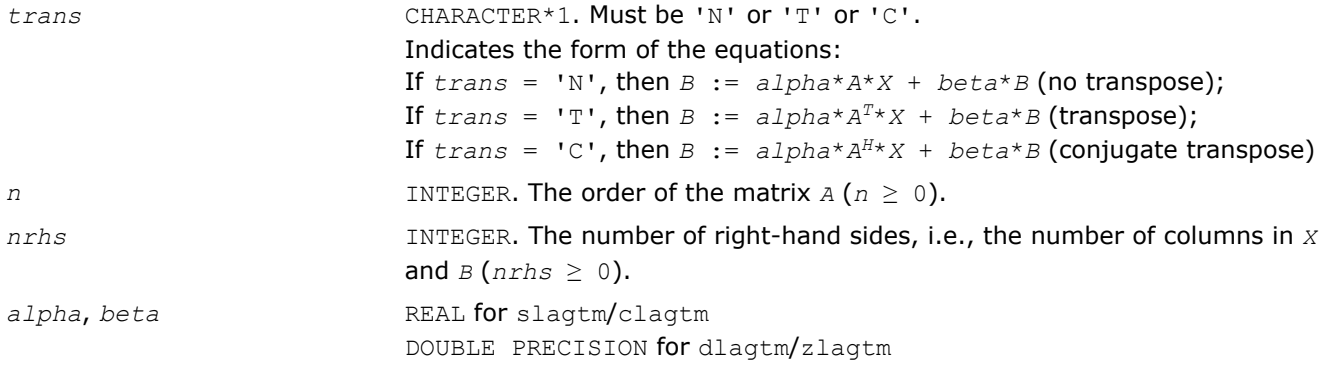

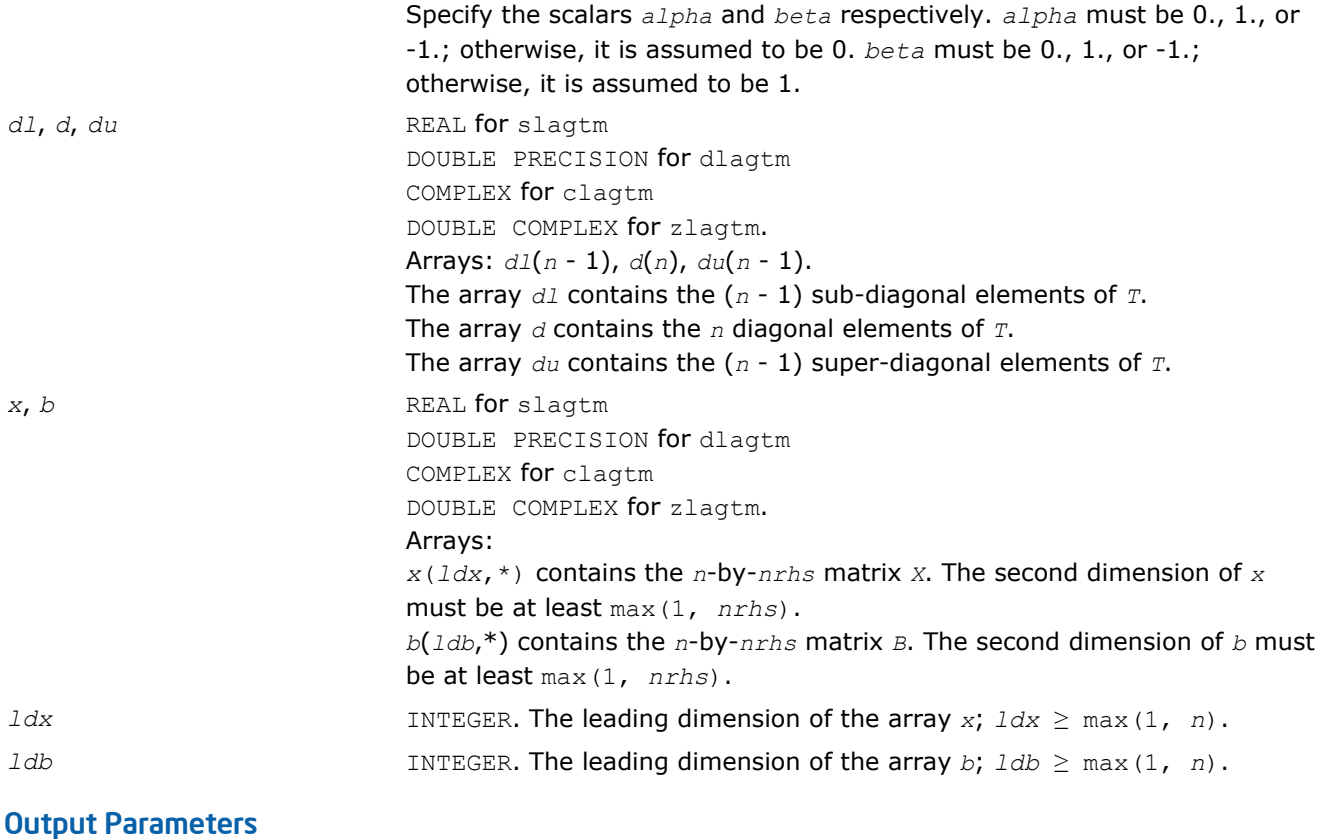

*b* Overwritten by the matrix expression *B* := *alpha*\**A*\**X* + *beta*\**B*

# ?lagts

*Solves the system of equations*  $(T - \text{lambda}^*I)^*x = y$ *or (T - lambda\*I) <sup>T</sup>\*x = y,where T is a general tridiagonal matrix and lambda is a scalar, using the LU factorization computed by* ?lagtf*.*

## Syntax

call slagts( *job*, *n*, *a*, *b*, *c*, *d*, *in*, *y*, *tol*, *info* ) call dlagts( *job*, *n*, *a*, *b*, *c*, *d*, *in*, *y*, *tol*, *info* )

# Include Files

• FORTRAN 77: mkl\_lapack.fi and mkl\_lapack.h

# **Description**

The routine may be used to solve for *x* one of the systems of equations:

 $(T - \text{lambda}^*I) * x = y$  or  $(T - \text{lambda}^*I) * x = y$ ,

where *T* is an *n*-by-*n* tridiagonal matrix, following the factorization of (*T* - *lambda*\**I*) as

*T* - *lambda*\**I* = *P*\**L*\**U*,

computed by the routine [?lagtf](#page-1217-0).

The choice of equation to be solved is controlled by the argument *job*, and in each case there is an option to perturb zero or very small diagonal elements of *U*, this option being intended for use in applications such as inverse iteration.

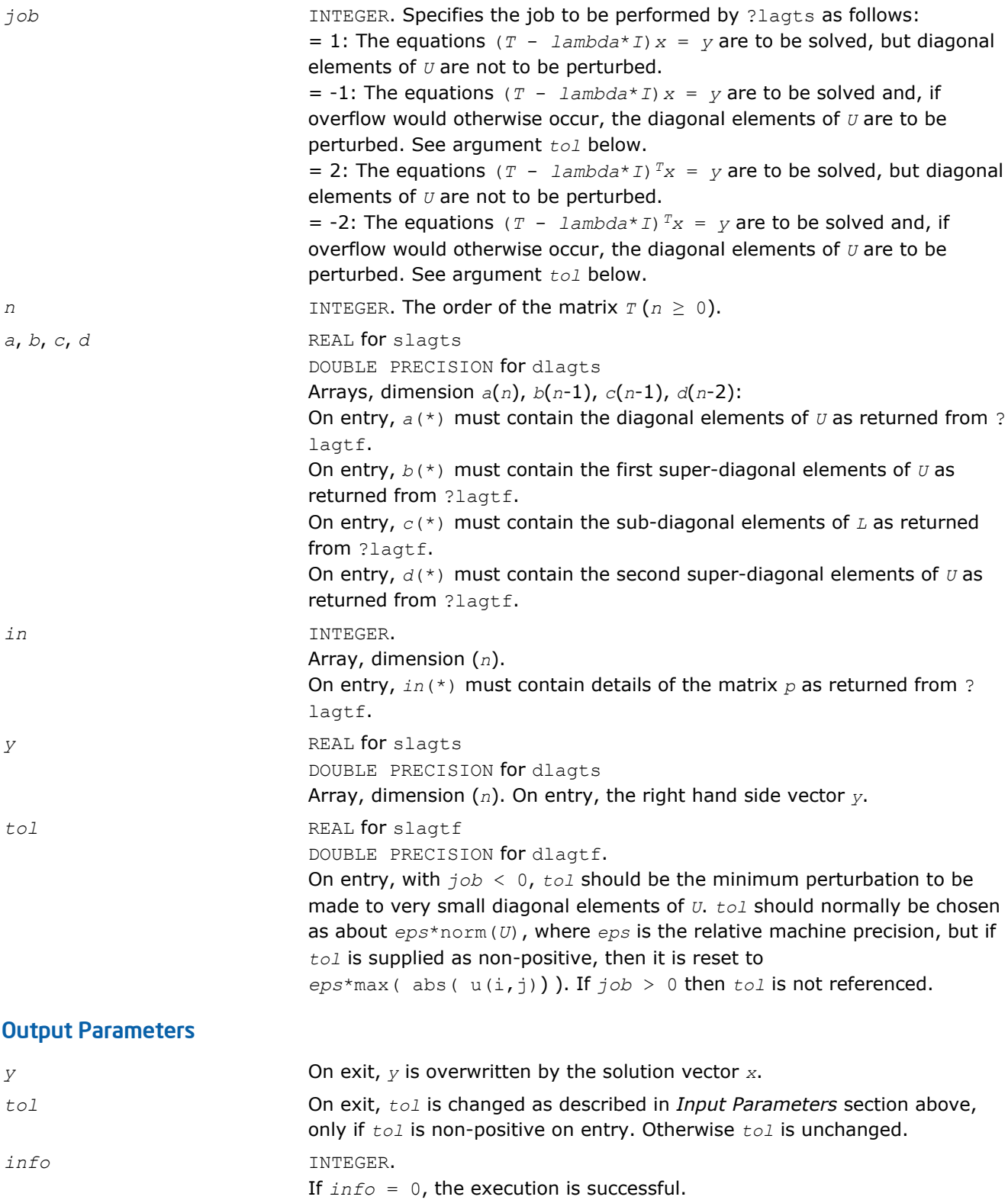

If  $info = -i$ , the *i*-th parameter had an illegal value. If  $info = i > 0$ , overflow would occur when computing the *i*th element of the solution vector *x*. This can only occur when *job* is supplied as positive and either means that a diagonal element of *U* is very small, or that the elements of the right-hand side vector *y* are very large.

## ?lagv2

*Computes the Generalized Schur factorization of a real 2-by-2 matrix pencil (A,B) where B is upper triangular.*

## Syntax

call slagv2( *a*, *lda*, *b*, *ldb*, *alphar*, *alphai*, *beta*, *csl*, *snl*, *csr*, *snr* ) call dlagv2( *a*, *lda*, *b*, *ldb*, *alphar*, *alphai*, *beta*, *csl*, *snl*, *csr*, *snr* )

## Include Files

• FORTRAN 77: mkl\_lapack.fi and mkl\_lapack.h

## **Description**

The routine computes the Generalized Schur factorization of a real 2-by-2 matrix pencil (*A*,*B*) where *B* is upper triangular. The routine computes orthogonal (rotation) matrices given by *csl*, *snl* and *csr*, *snr* such that:

1) if the pencil  $(A,B)$  has two real eigenvalues (include  $0/0$  or  $1/0$  types), then

$$
\begin{bmatrix} a_{11} & a_{11} \\ 0 & a_{22} \end{bmatrix} = \begin{bmatrix} \text{cs1} & \text{sn1} \\ -\text{sn1} & \text{cs1} \end{bmatrix} \begin{bmatrix} a_{11} & a_{12} \\ a_{21} & a_{22} \end{bmatrix} \begin{bmatrix} \text{cs1} & -\text{sn1} \\ \text{sn1} & \text{cs1} \end{bmatrix}
$$

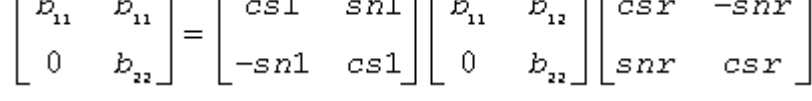

2) if the pencil (*A*,*B*) has a pair of complex conjugate eigenvalues, then

$$
\begin{bmatrix} a_{11} & a_{11} \\ a_{21} & a_{22} \end{bmatrix} = \begin{bmatrix} \ncs1 & s21 \\ -s21 & \ncs1 \end{bmatrix} \begin{bmatrix} a_{11} & a_{12} \\ a_{21} & a_{22} \end{bmatrix} \begin{bmatrix} \ncs1 & -sn2 \\ \ncs2 & \ncs1 \end{bmatrix}
$$

$$
\begin{bmatrix} b_{11} & 0 \ 0 & b_{12} \end{bmatrix} = \begin{bmatrix} cs1 & sn1 \\ -sn1 & cs1 \end{bmatrix} \begin{bmatrix} b_{11} & b_{12} \\ 0 & b_{22} \end{bmatrix} \begin{bmatrix} csr & -snr \\ snr & csr \end{bmatrix}
$$

where *b*<sup>11</sup> ≥ *b*22>0.

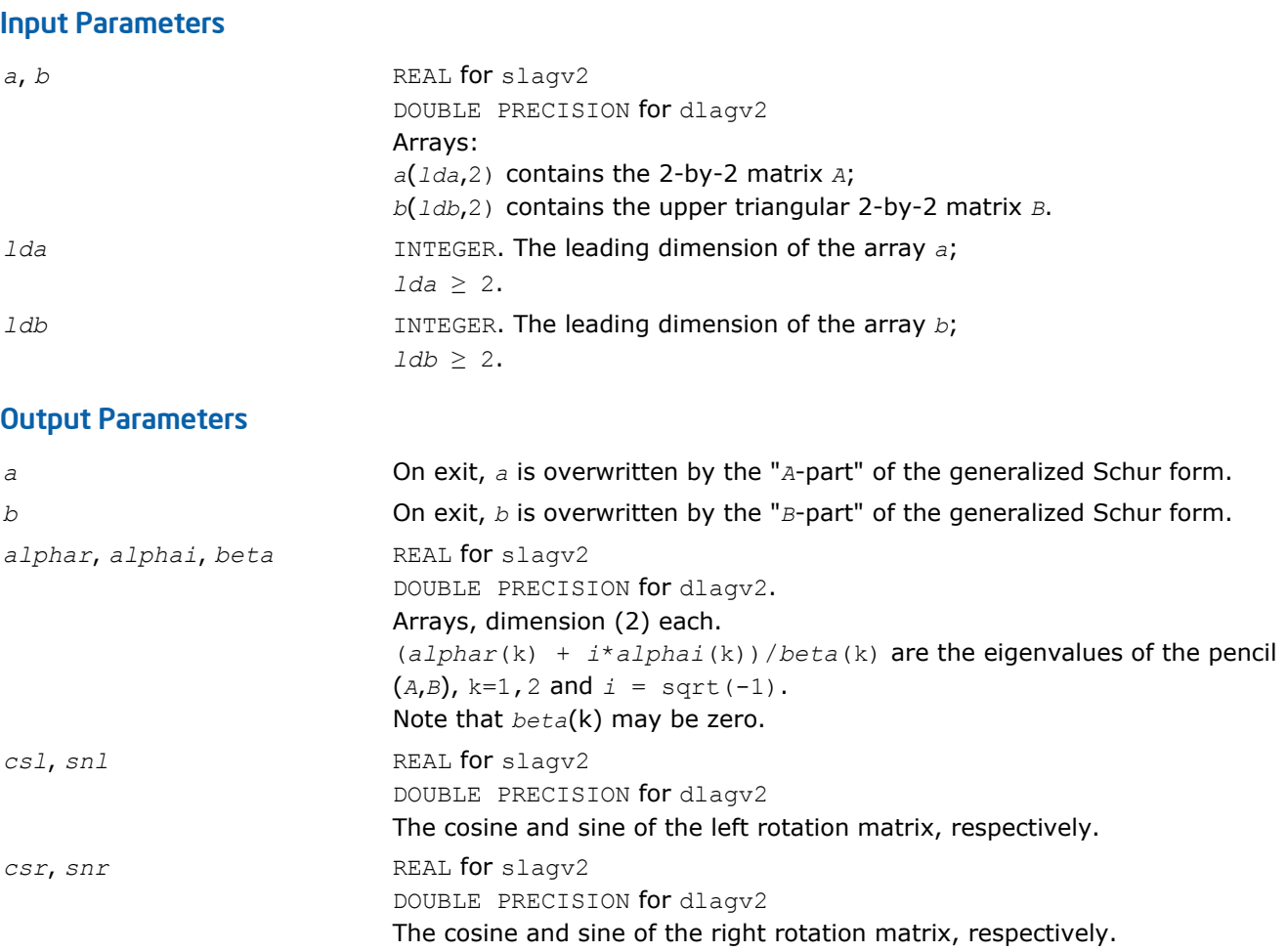

# ?lahqr

*Computes the eigenvalues and Schur factorization of an upper Hessenberg matrix, using the double-shift/ single-shift QR algorithm.*

## Syntax

```
call slahqr( wantt, wantz, n, ilo, ihi, h, ldh, wr, wi, iloz, ihiz, z, ldz, info )
call dlahqr( wantt, wantz, n, ilo, ihi, h, ldh, wr, wi, iloz, ihiz, z, ldz, info )
call clahqr( wantt, wantz, n, ilo, ihi, h, ldh, w, iloz, ihiz, z, ldz, info )
call zlahqr( wantt, wantz, n, ilo, ihi, h, ldh, w, iloz, ihiz, z, ldz, info )
```
## Include Files

• FORTRAN 77: mkl\_lapack.fi and mkl\_lapack.h

## **Description**

The routine is an auxiliary routine called by [?hseqr](#page-850-0) to update the eigenvalues and Schur decomposition already computed by ?hseqr, by dealing with the Hessenberg submatrix in rows and columns *ilo* to *ihi*.
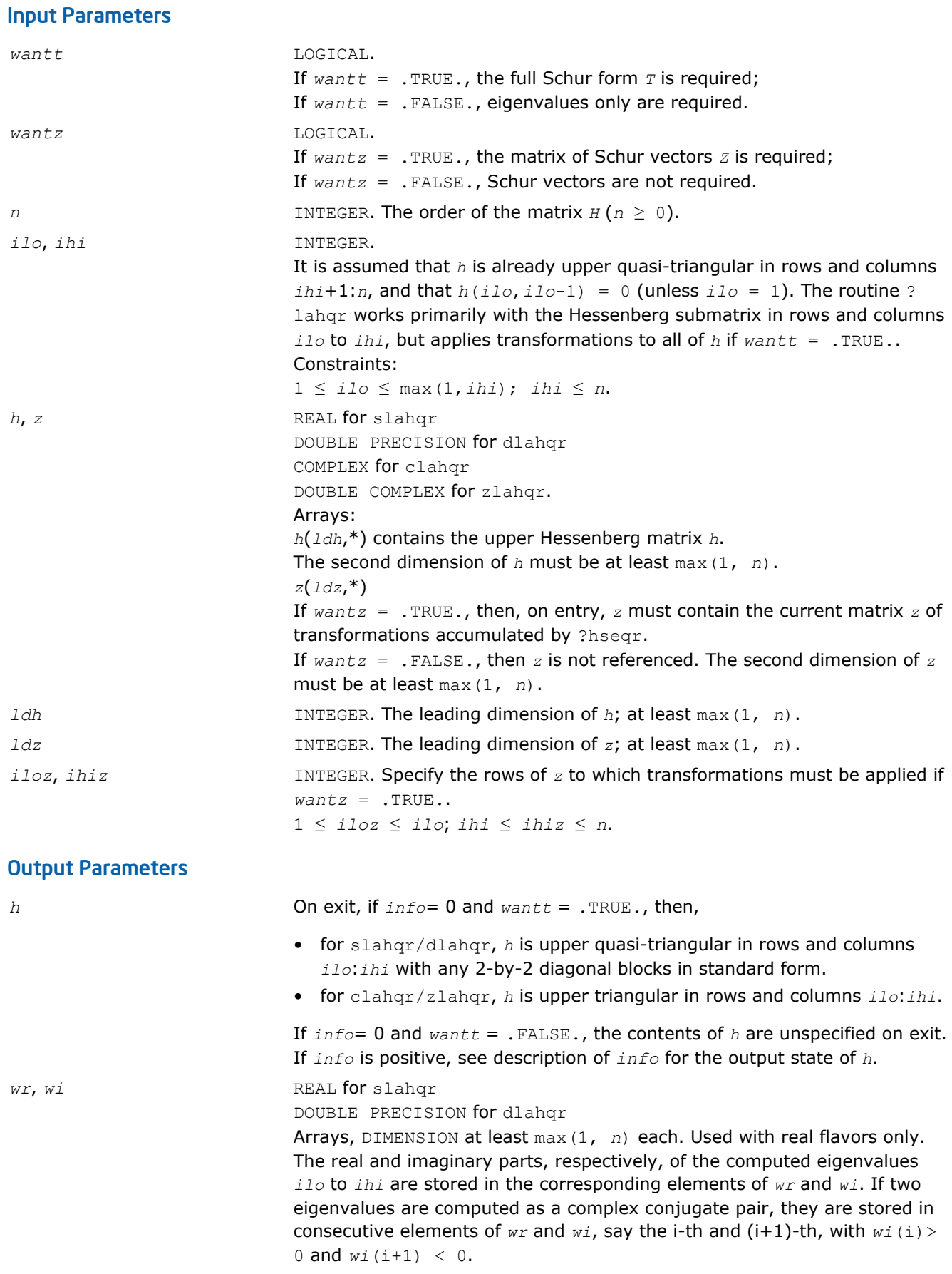

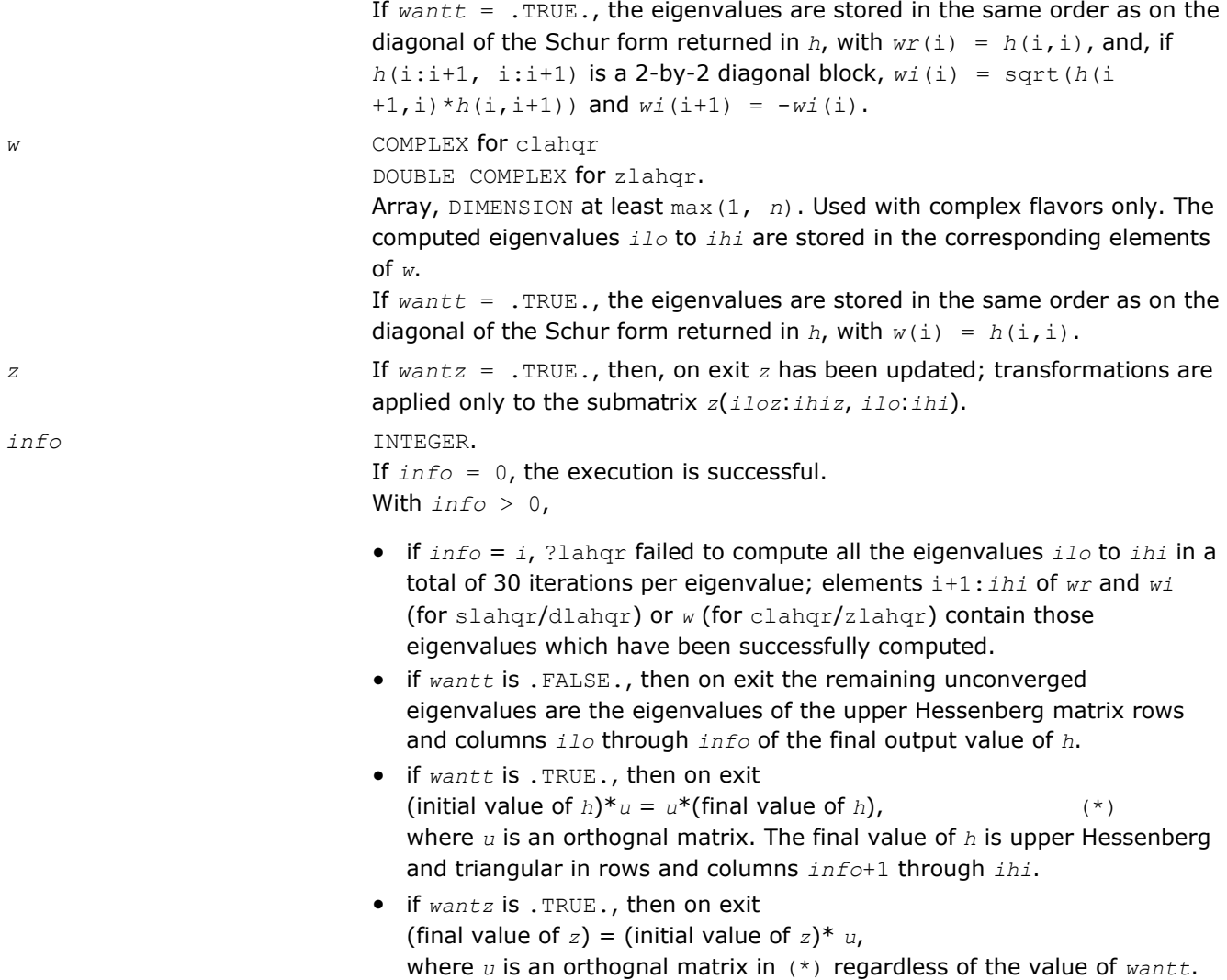

## ?lahrd

*Reduces the first nb columns of a general rectangular matrix A so that elements below the k-th subdiagonal are zero, and returns auxiliary matrices which are needed to apply the transformation to the unreduced part of A.*

#### **Syntax**

call slahrd( *n*, *k*, *nb*, *a*, *lda*, *tau*, *t*, *ldt*, *y*, *ldy* ) call dlahrd( *n*, *k*, *nb*, *a*, *lda*, *tau*, *t*, *ldt*, *y*, *ldy* ) call clahrd( *n*, *k*, *nb*, *a*, *lda*, *tau*, *t*, *ldt*, *y*, *ldy* ) call zlahrd( *n*, *k*, *nb*, *a*, *lda*, *tau*, *t*, *ldt*, *y*, *ldy* )

### Include Files

```
• FORTRAN 77: mkl_lapack.fi and mkl_lapack.h
```
## **Description**

The routine reduces the first *nb* columns of a real/complex general *n*-by-(*n*-*k*+1) matrix *A* so that elements below the *k*-th subdiagonal are zero. The reduction is performed by an orthogonal/unitary similarity transformation *Q <sup>T</sup>*\**A*\**Q* for real flavors, or *Q <sup>H</sup>*\**A*\**Q* for complex flavors. The routine returns the matrices *V* and *T* which determine  $Q$  as a block reflector  $I$  -  $V^*T^*V^T$  (for real flavors) or  $I$  -  $V^*T^*V^H$  (for complex flavors), and also the matrix  $Y = A^* V^* T$ .

The matrix *Q* is represented as products of *nb* elementary reflectors:

 $Q = H(1) * H(2) * ... * H(nb)$ 

Each  $H(i)$  has the form

 $H(i) = I - tau^*v^*v^T$  for real flavors, or

 $H(i) = I - tau * v * v^H$  for complex flavors, or

where *tau* is a real/complex scalar, and *v* is a real/complex vector.

This is an obsolete auxiliary routine. Please use the new routine ?lahr2 instead.

#### Input Parameters

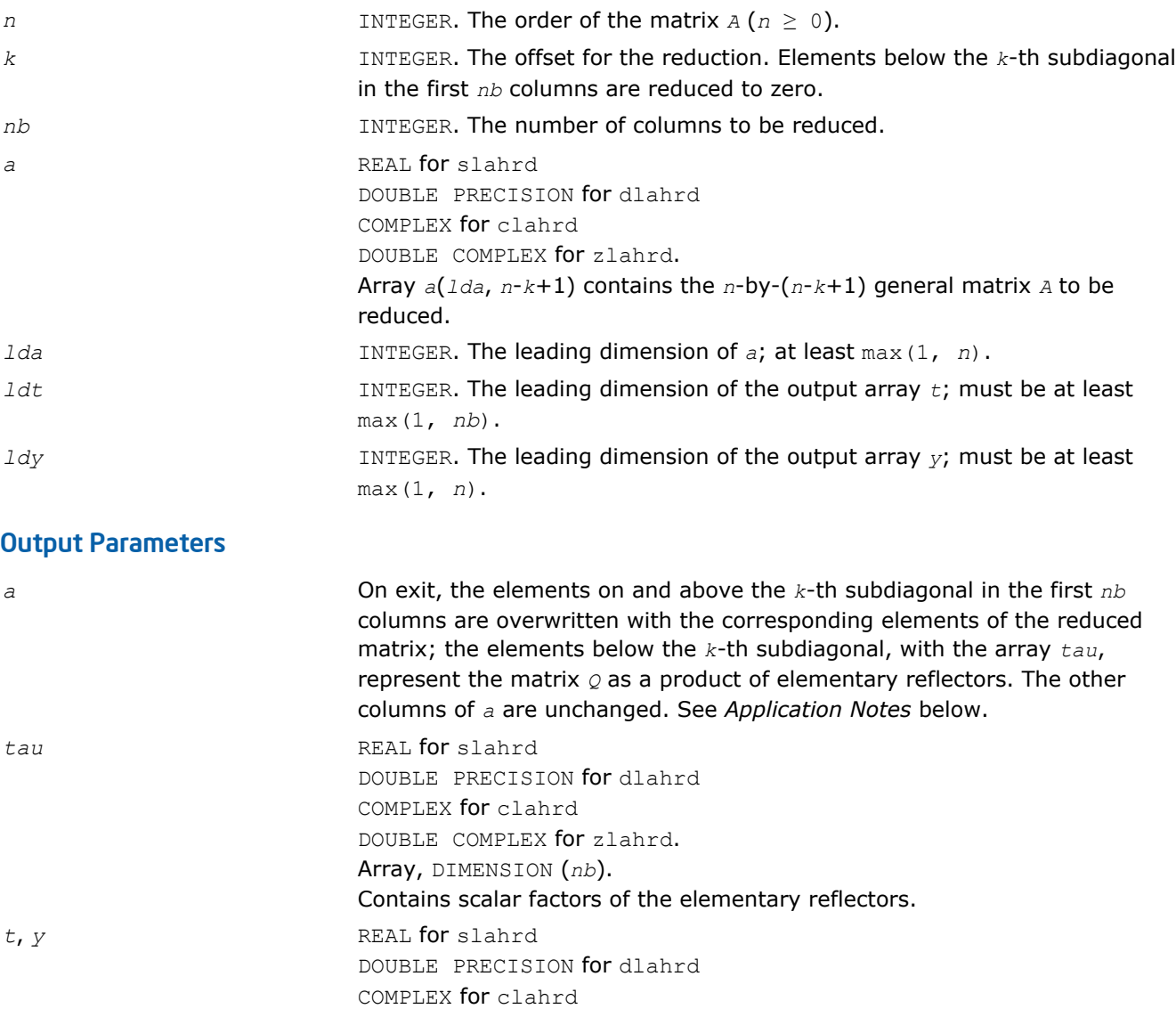

DOUBLE COMPLEX for zlahrd.

Arrays, dimension *t*(*ldt*, *nb*), *y*(*ldy*, *nb*).

The array *t* contains upper triangular matrix *T*. The array *y* contains the *n*-by-*nb* matrix *Y* .

## Application Notes

For the elementary reflector *H*(i),

 $v(1:i+k-1) = 0$ ,  $v(i+k) = 1$ ;  $v(i+k+1:n)$  is stored on exit in  $a(i+k+1:n, i)$  and  $tau$  is stored in  $tau(i)$ .

The elements of the vectors *v* together form the (*n*-*k*+1)-by-*nb* matrix *V* which is needed, with *T* and *Y*, to apply the transformation to the unreduced part of the matrix, using an update of the form:

*A* :=  $(I - V^*T^*V^T) * (A - Y^*V^T)$  for real flavors, or

*A* :=  $(I - V^*T^*V^H) * (A - Y^*V^H)$  for complex flavors.

The contents of *A* on exit are illustrated by the following example with  $n = 7$ ,  $k = 3$  and  $nb = 2$ :

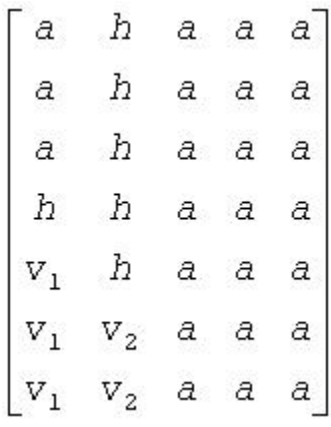

where *a* denotes an element of the original matrix *A*, *h* denotes a modified element of the upper Hessenberg matrix  $H$ , and  $v_i$  denotes an element of the vector defining  $H(1)$ .

#### See Also

?lahr2

## ?lahr2

*Reduces the specified number of first columns of a general rectangular matrix A so that elements below the specified subdiagonal are zero, and returns auxiliary matrices which are needed to apply the transformation to the unreduced part of A.*

#### Syntax

call slahr2( *n*, *k*, *nb*, *a*, *lda*, *tau*, *t*, *ldt*, *y*, *ldy* ) call dlahr2( *n*, *k*, *nb*, *a*, *lda*, *tau*, *t*, *ldt*, *y*, *ldy* ) call clahr2( *n*, *k*, *nb*, *a*, *lda*, *tau*, *t*, *ldt*, *y*, *ldy* ) call zlahr2( *n*, *k*, *nb*, *a*, *lda*, *tau*, *t*, *ldt*, *y*, *ldy* )

#### Include Files

• FORTRAN 77: mkl\_lapack.fi and mkl\_lapack.h

## **Description**

The routine reduces the first *nb* columns of a real/complex general *n*-by-(*n*-*k*+1) matrix *A* so that elements below the *k*-th subdiagonal are zero. The reduction is performed by an orthogonal/unitary similarity transformation *Q <sup>T</sup>*\**A*\**Q* for real flavors, or *Q <sup>H</sup>*\**A*\**Q* for complex flavors. The routine returns the matrices *V* and *T* which determine  $Q$  as a block reflector  $I$  -  $V^*T^*V^T$  (for real flavors) or  $I$  -  $V^*T^*V^H$  (for real flavors), and also the matrix  $Y = A^* V^* T$ .

The matrix *Q* is represented as products of *nb* elementary reflectors:

 $Q = H(1) * H(2) * ... * H(nb)$ 

Each *H*(i) has the form

 $H(i) = I - tau^*v^*v^T$  for real flavors, or

 $H(i) = I - tau * v * v^H$  for complex flavors

where *tau* is a real/complex scalar, and *v* is a real/complex vector.

This is an auxiliary routine called by ?gehrd.

#### Input Parameters

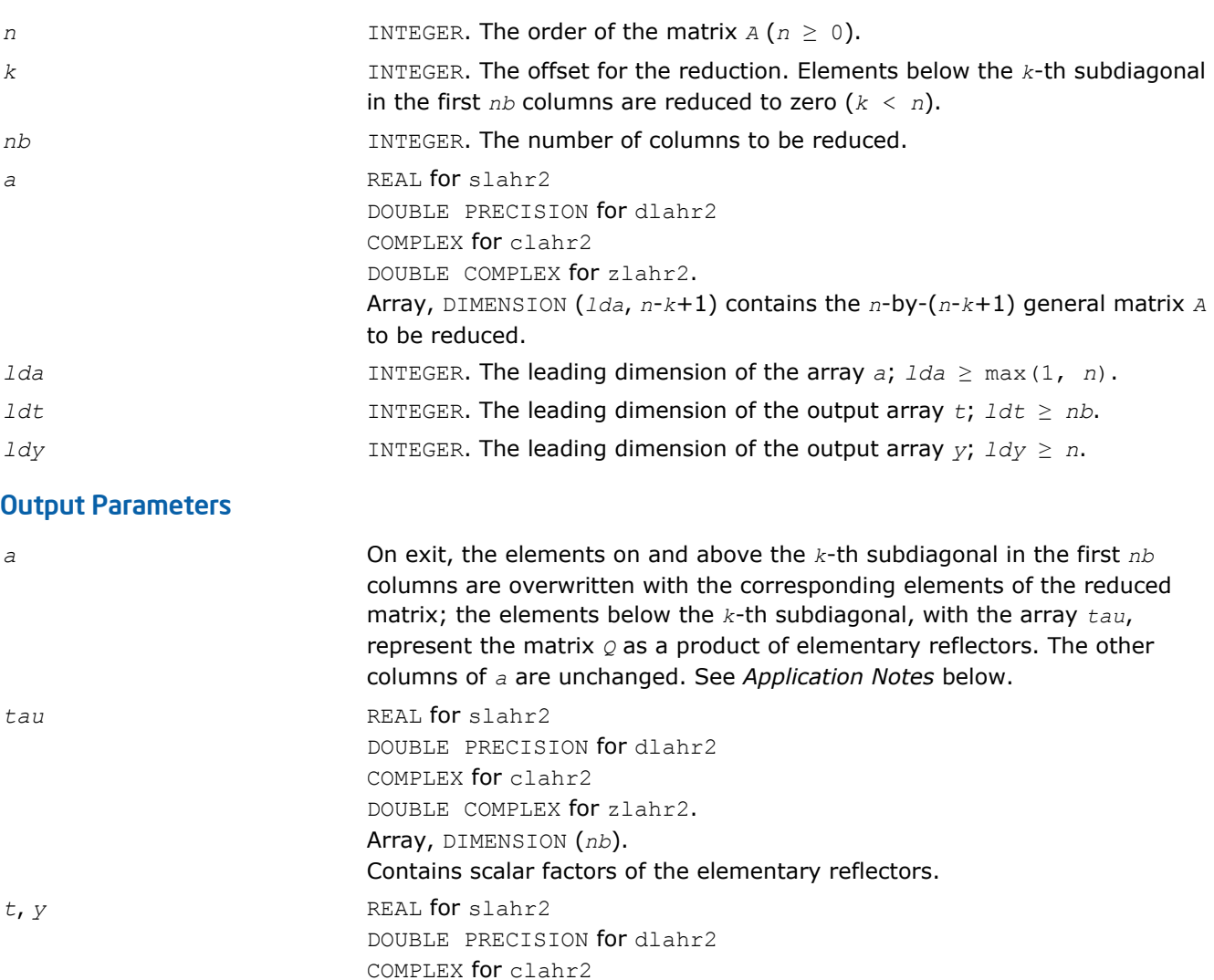

DOUBLE COMPLEX for zlahr2.

Arrays, dimension *t*(*ldt*, *nb*), *y*(*ldy*, *nb*).

The array *t* contains upper triangular matrix *T*. The array *y* contains the *n*-by-*nb* matrix *Y* .

## Application Notes

For the elementary reflector  $H(i)$ ,

 $v(1:i+k-1) = 0$ ,  $v(i+k) = 1$ ;  $v(i+k+1:n)$  is stored on exit in  $a(i+k+1:n, i)$  and  $tau$  is stored in *tau*(i).

The elements of the vectors *v* together form the (*n*-*k*+1)-by-*nb* matrix *V* which is needed, with *T* and *Y*, to apply the transformation to the unreduced part of the matrix, using an update of the form:

*A* :=  $(I - V^*T^*V^T) * (A - Y^*V^T)$  for real flavors, or *A* :=  $(I - V^*T^*V^H) * (A - Y^*V^H)$  for complex flavors.

The contents of *A* on exit are illustrated by the following example with  $n = 7$ ,  $k = 3$  and  $nb = 2$ :

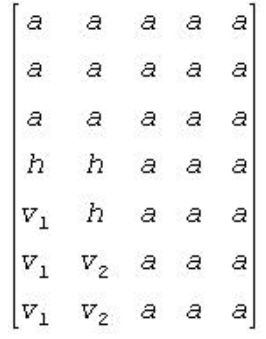

where *a* denotes an element of the original matrix *A*, *h* denotes a modified element of the upper Hessenberg matrix  $H$ , and  $v_j$  denotes an element of the vector defining  $H(i)$ .

## ?laic1

*Applies one step of incremental condition estimation.*

#### Syntax

```
call slaic1( job, j, x, sest, w, gamma, sestpr, s, c )
call dlaic1( job, j, x, sest, w, gamma, sestpr, s, c )
call claic1( job, j, x, sest, w, gamma, sestpr, s, c )
call zlaic1( job, j, x, sest, w, gamma, sestpr, s, c )
```
#### Include Files

```
• FORTRAN 77: mkl_lapack.fi and mkl_lapack.h
```
#### **Description**

The routine ?laic1 applies one step of incremental condition estimation in its simplest version.

Let  $x$ ,  $||x||_2 = 1$  (where  $||a||_2$  denotes the 2-norm of *a*), be an approximate singular vector of an *j*-by-*j* lower triangular matrix *L*, such that

||*L*\**x*||2 = *sest*

Then ?laic1 computes *sestpr*, *s*, *c* such that the vector

$$
xhat = \begin{bmatrix} s^*x \\ c \end{bmatrix}
$$

is an approximate singular vector of

$$
Lhat = \begin{bmatrix} L & 0 \\ w^R & \text{gamma} \end{bmatrix}
$$
 (for complex flavors), or  

$$
Lhat = \begin{bmatrix} L & 0 \\ w^T & \text{gamma} \end{bmatrix}
$$
 (for real flavors), in the sense that

||*Lhat*\**xhat*||2 = *sestpr*.

Depending on *job*, an estimate for the largest or smallest singular value is computed.

For real flavors, [*s c*] *<sup>T</sup>* and *sestpr*2 is an eigenpair of the system

$$
diag(sest*sest, 0) + [alpha gamma] * \begin{bmatrix} alpha \\ gamma \end{bmatrix}
$$

```
where \text{alpha} = x^T * w.
```
For complex flavors, [*s c*] *<sup>H</sup>* and *sestpr*2 is an eigenpair of the system

$$
diag(sest*sest, 0) + [alpha gamma] * \begin{bmatrix} conjg(alpha) \\ conjg(gamma) \end{bmatrix}
$$

where  $\alpha$ *lpha* =  $x^H * w$ .

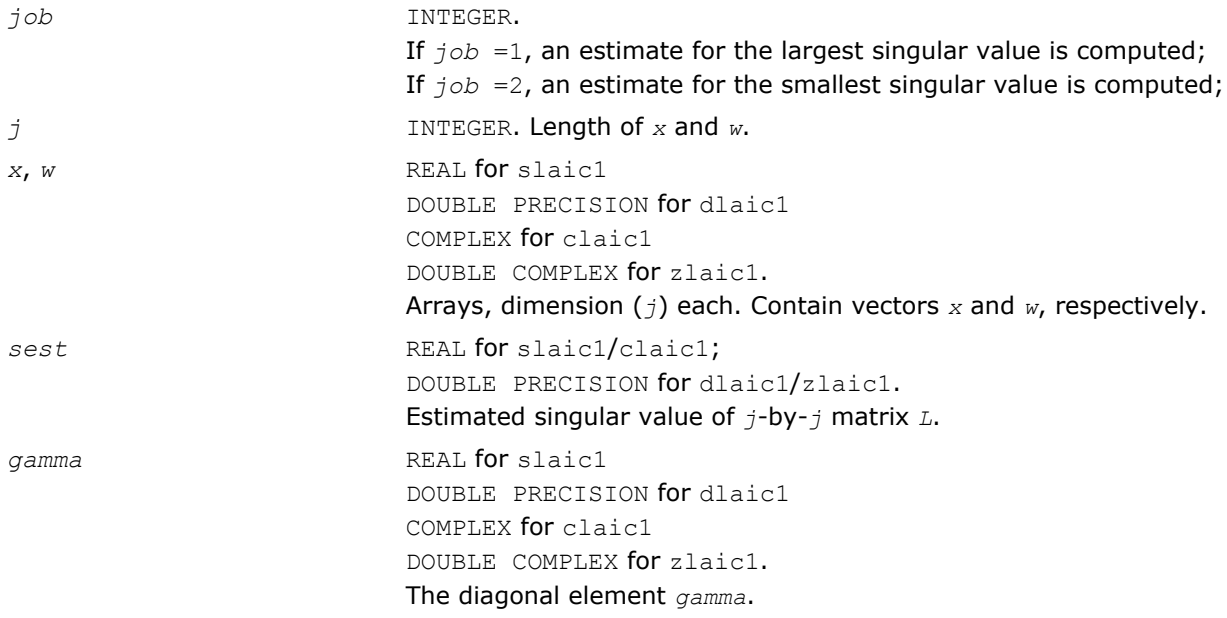

#### Output Parameters

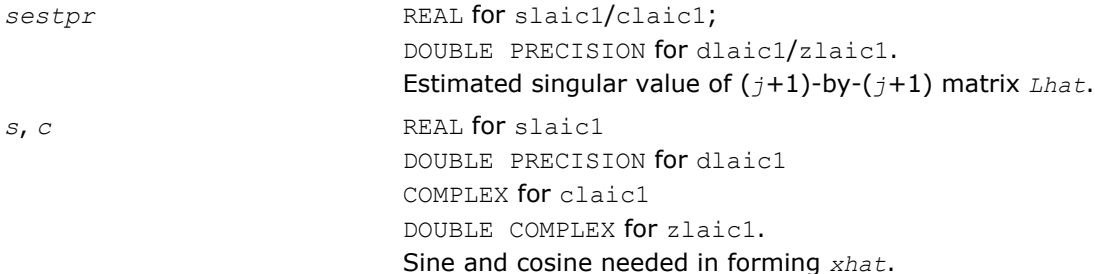

## ?laln2

*Solves a 1-by-1 or 2-by-2 linear system of equations of the specified form.*

#### Syntax

call slaln2( *ltrans*, *na*, *nw*, *smin*, *ca*, *a*, *lda*, *d1*, *d2*, *b*, *ldb*, *wr*, *wi*, *x*, *ldx*, *scale*, *xnorm*, *info* )

call dlaln2( *ltrans*, *na*, *nw*, *smin*, *ca*, *a*, *lda*, *d1*, *d2*, *b*, *ldb*, *wr*, *wi*, *x*, *ldx*, *scale*, *xnorm*, *info* )

#### Include Files

• FORTRAN 77: mkl lapack.fi and mkl lapack.h

## **Description**

The routine solves a system of the form

 $(ca*A - w*D)*X = s*B$ , or  $(ca*A^T - w*D)*X = s*B$ 

with possible scaling (*s*) and perturbation of *A*.

*A* is an *na*-by-*na* real matrix, *ca* is a real scalar, *D* is an *na*-by-*na* real diagonal matrix, *w* is a real or complex value, and *X* and *B* are *na*-by-1 matrices: real if *w* is real, complex if *w* is complex. The parameter *na* may be 1 or 2.

If *w* is complex, *X* and *B* are represented as *na*-by-2 matrices, the first column of each being the real part and the second being the imaginary part.

The routine computes the scaling factor  $s \in \{ \leq 1, \}$  so chosen that *X* can be computed without overflow. *X* is further scaled if necessary to assure that  $norm(ca*A - w*D) * norm(X)$  is less than overflow.

If both singular values of  $(ca*A - w*D)$  are less than  $smin$ ,  $smin*I$  (where *I* stands for identity) will be used instead of (*ca*\**A* - *w*\**D*). If only one singular value is less than *smin*, one element of (*ca*\**A* - *w*\**D*) will be perturbed enough to make the smallest singular value roughly *smin*.

If both singular values are at least *smin*, (*ca*\**A* - *w*\**D*) will not be perturbed. In any case, the perturbation will be at most some small multiple of max(*smin*, *ulp*\*norm(*ca*\**A* - *w*\**D*)).

The singular values are computed by infinity-norm approximations, and thus will only be correct to a factor of 2 or so.

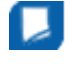

**NOTE** All input quantities are assumed to be smaller than overflow by a reasonable factor (see *bignum*).

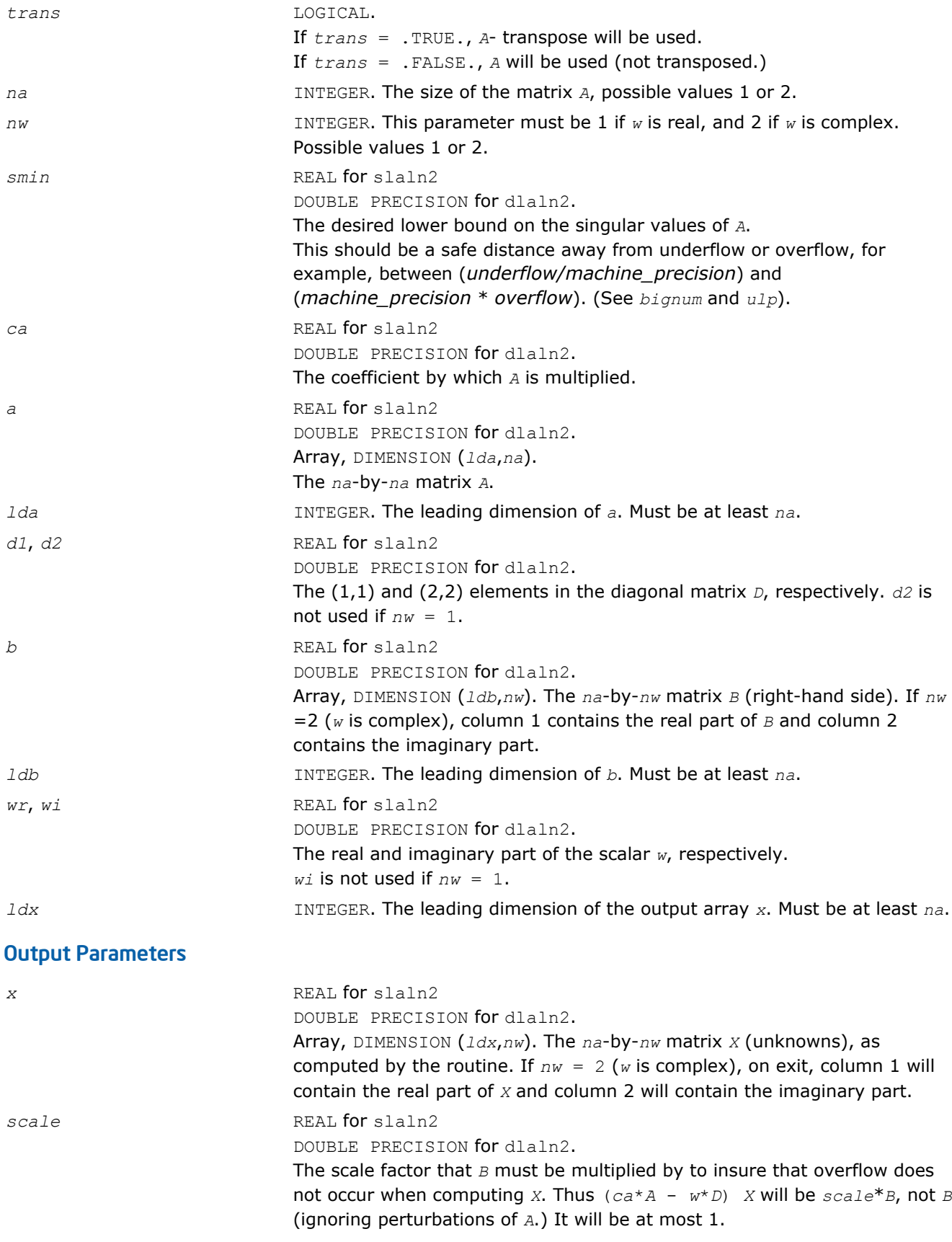

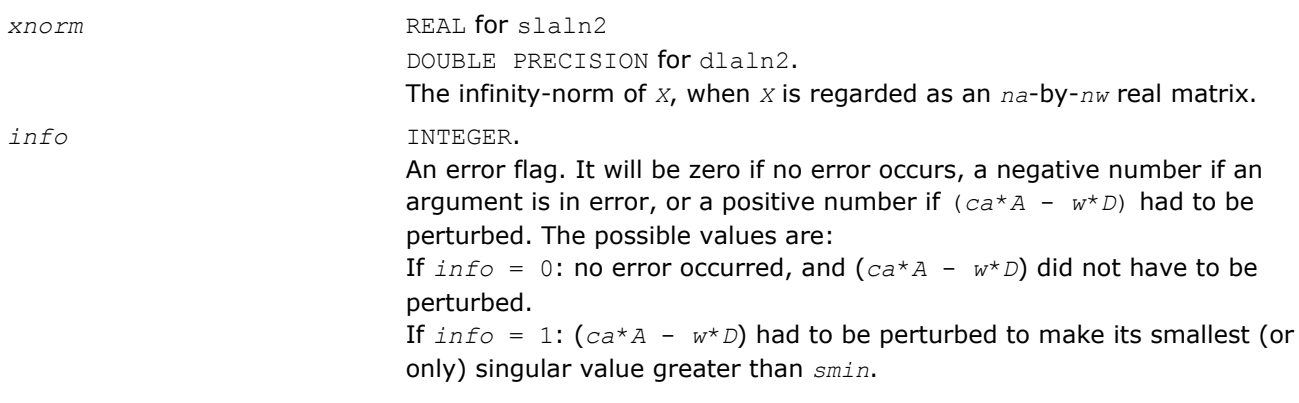

**NOTE** For higher speed, this routine does not check the inputs for errors.

## ?lals0

*Applies back multiplying factors in solving the least squares problem using divide and conquer SVD approach. Used by* ?gelsd*.*

#### Syntax

call slals0( *icompq*, *nl*, *nr*, *sqre*, *nrhs*, *b*, *ldb*, *bx*, *ldbx*, *perm*, *givptr*, *givcol*, *ldgcol*, *givnum*, *ldgnum*, *poles*, *difl*, *difr*, *z*, *k*, *c*, *s*, *work*, *info* )

call dlals0( *icompq*, *nl*, *nr*, *sqre*, *nrhs*, *b*, *ldb*, *bx*, *ldbx*, *perm*, *givptr*, *givcol*, *ldgcol*, *givnum*, *ldgnum*, *poles*, *difl*, *difr*, *z*, *k*, *c*, *s*, *work*, *info* )

call clals0( *icompq*, *nl*, *nr*, *sqre*, *nrhs*, *b*, *ldb*, *bx*, *ldbx*, *perm*, *givptr*, *givcol*, *ldgcol*, *givnum*, *ldgnum*, *poles*, *difl*, *difr*, *z*, *k*, *c*, *s*, *rwork*, *info* )

call zlals0( *icompq*, *nl*, *nr*, *sqre*, *nrhs*, *b*, *ldb*, *bx*, *ldbx*, *perm*, *givptr*, *givcol*, *ldgcol*, *givnum*, *ldgnum*, *poles*, *difl*, *difr*, *z*, *k*, *c*, *s*, *rwork*, *info* )

#### Include Files

• FORTRAN 77: mkl\_lapack.fi and mkl\_lapack.h

#### **Description**

The routine applies back the multiplying factors of either the left or right singular vector matrix of a diagonal matrix appended by a row to the right hand side matrix *B* in solving the least squares problem using the divide-and-conquer SVD approach.

For the left singular vector matrix, three types of orthogonal matrices are involved:

(1L) Givens rotations: the number of such rotations is *givptr*;the pairs of columns/rows they were applied to are stored in *givcol*;and the *c*- and *s*-values of these rotations are stored in *givnum*.

(2L) Permutation. The (*nl*+1)-st row of *B* is to be moved to the first row, and for j=2:*n*, *perm*(*j*)-th row of *B* is to be moved to the *j*-th row.

(3L) The left singular vector matrix of the remaining matrix.

For the right singular vector matrix, four types of orthogonal matrices are involved:

(1R) The right singular vector matrix of the remaining matrix.

- (2R) If *sqre* = 1, one extra Givens rotation to generate the right null space.
- (3R) The inverse transformation of (2L).

(4R) The inverse transformation of (1L).

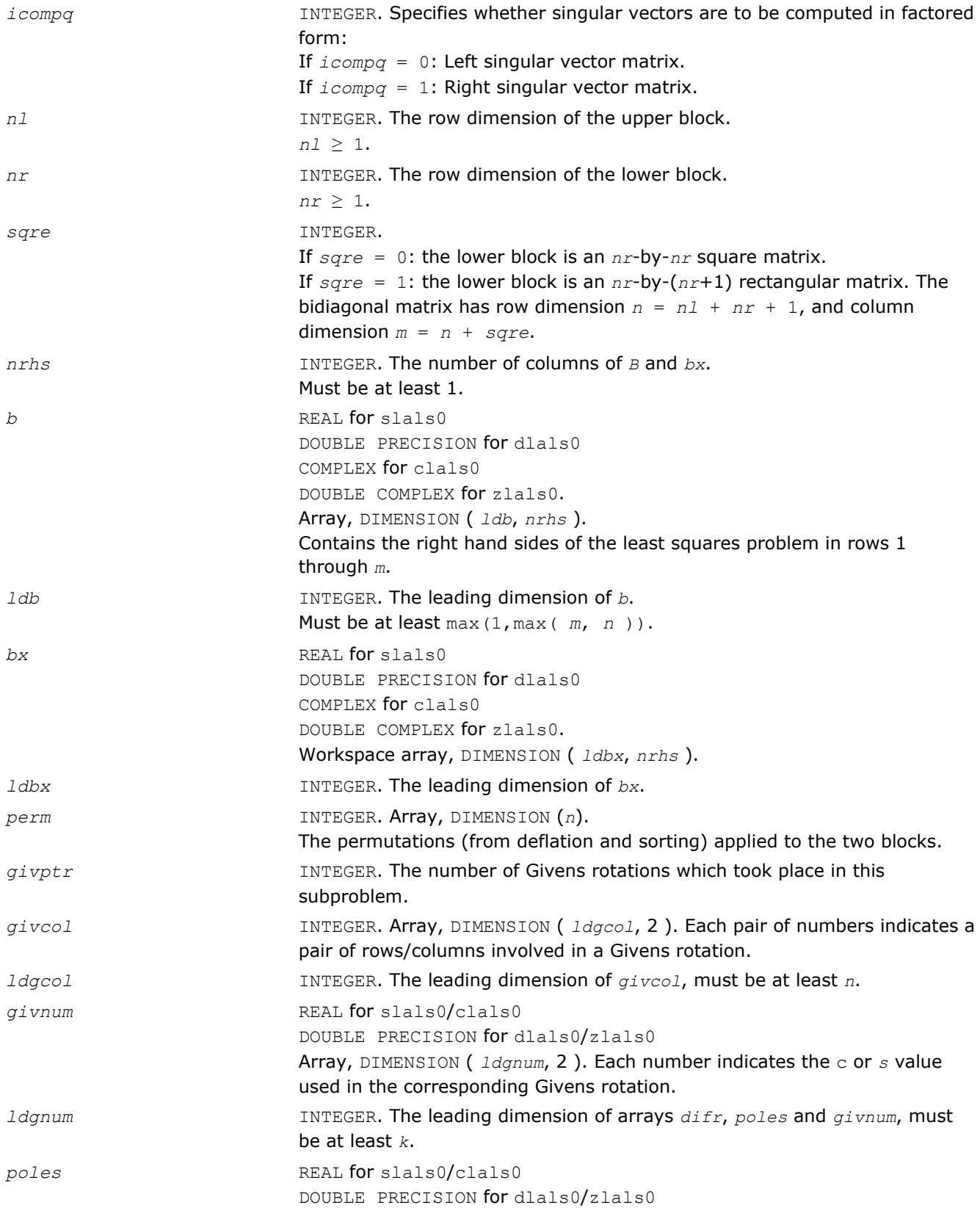

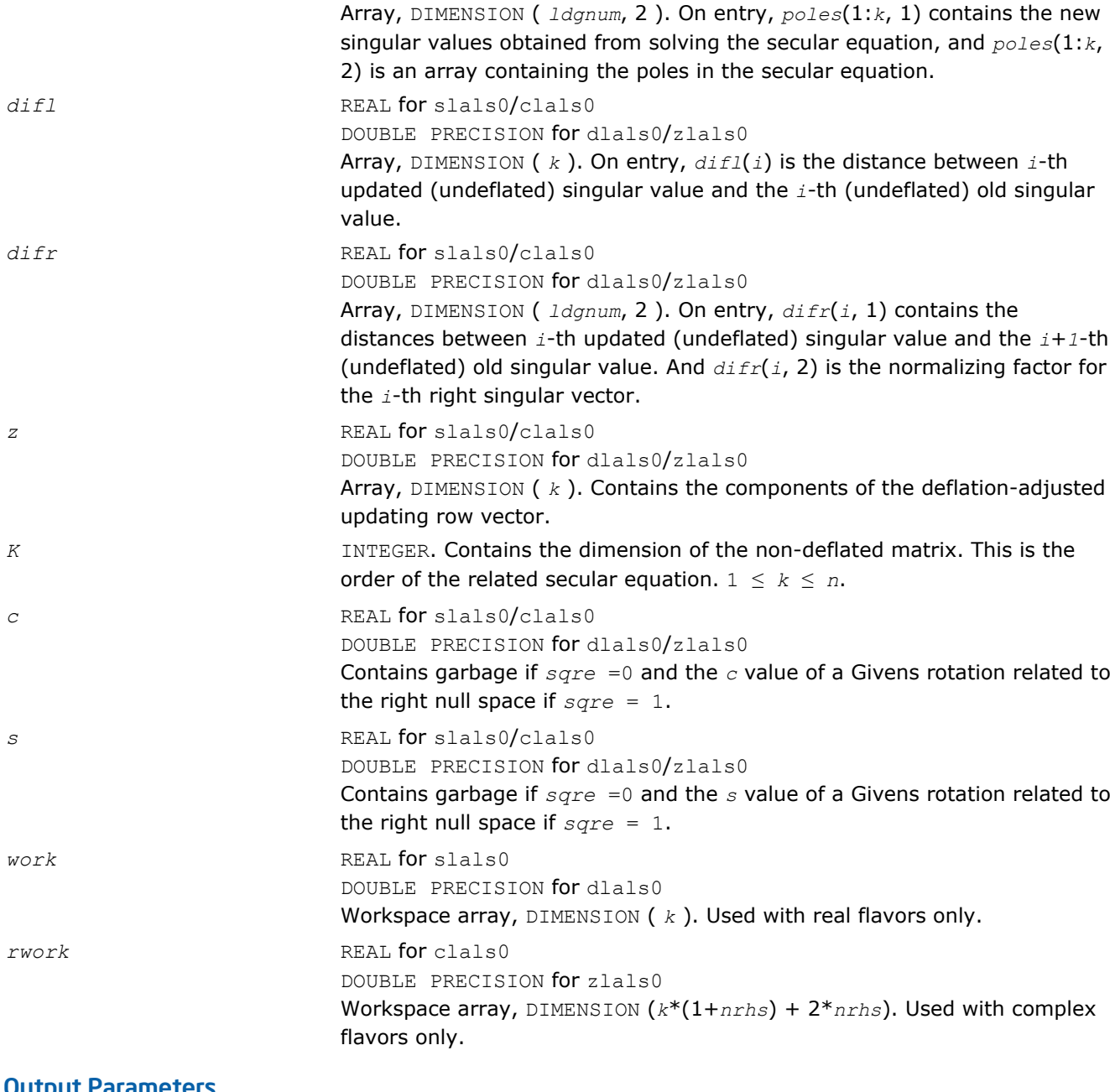

#### Output Parameters

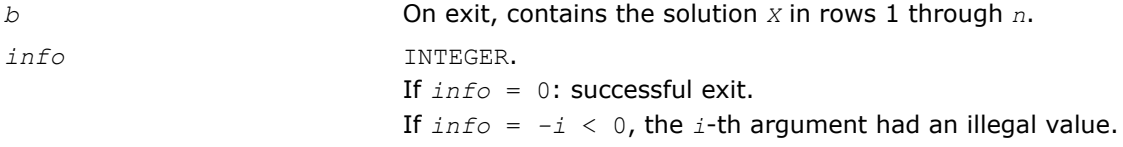

## ?lalsa

*Computes the SVD of the coefficient matrix in compact form. Used by* ?gelsd*.*

## Syntax

call slalsa( *icompq*, *smlsiz*, *n*, *nrhs*, *b*, *ldb*, *bx*, *ldbx*, *u*, *ldu*, *vt*, *k*, *difl*, *difr*, *z*, *poles*, *givptr*, *givcol*, *ldgcol*, *perm*, *givnum*, *c*, *s*, *work*, *iwork*, *info* )

call dlalsa*( icompq*, *smlsiz*, *n*, *nrhs*, *b*, *ldb*, *bx*, *ldbx*, *u*, *ldu*, *vt*, *k*, *difl*, *difr*, *z*, *poles*, *givptr*, *givcol*, *ldgcol*, *perm*, *givnum*, *c*, *s*, *work*, *iwork*, *info* )

call clalsa( *icompq*, *smlsiz*, *n*, *nrhs*, *b*, *ldb*, *bx*, *ldbx*, *u*, *ldu*, *vt*, *k*, *difl*, *difr*, *z*, *poles*, *givptr*, *givcol*, *ldgcol*, *perm*, *givnum*, *c*, *s*, *rwork*, *iwork*, *info* )

call zlalsa( *icompq*, *smlsiz*, *n*, *nrhs*, *b*, *ldb*, *bx*, *ldbx*, *u*, *ldu*, *vt*, *k*, *difl*, *difr*, *z*, *poles*, *givptr*, *givcol*, *ldgcol*, *perm*, *givnum*, *c*, *s*, *rwork*, *iwork*, *info* )

#### Include Files

• FORTRAN 77: mkl\_lapack.fi and mkl\_lapack.h

#### **Description**

The routine is an intermediate step in solving the least squares problem by computing the SVD of the coefficient matrix in compact form. The singular vectors are computed as products of simple orthogonal matrices.

If *icompq* = 0, ?lalsa applies the inverse of the left singular vector matrix of an upper bidiagonal matrix to the right hand side; and if *icompq* = 1, the routine applies the right singular vector matrix to the right hand side. The singular vector matrices were generated in the compact form by ?lalsa.

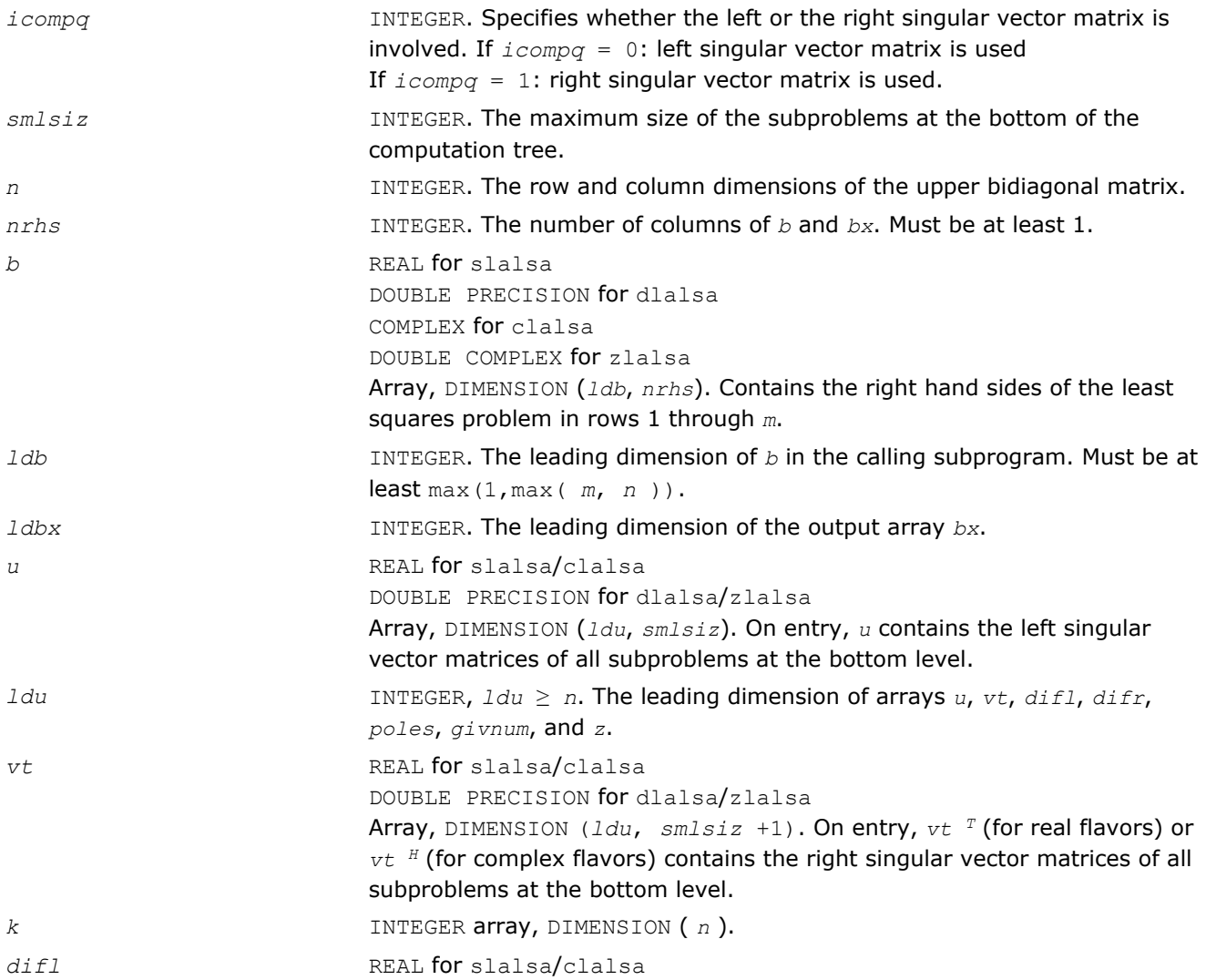

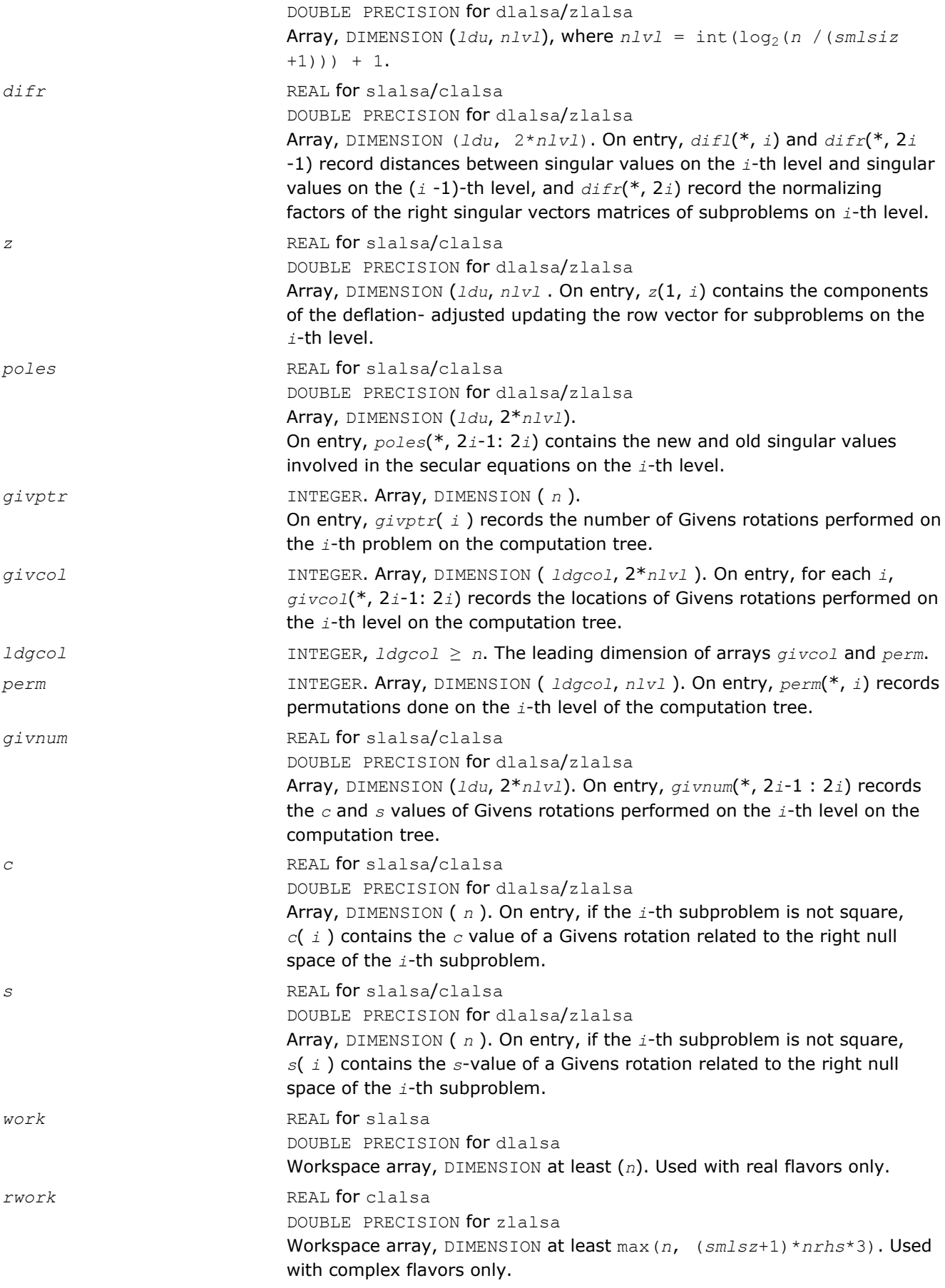

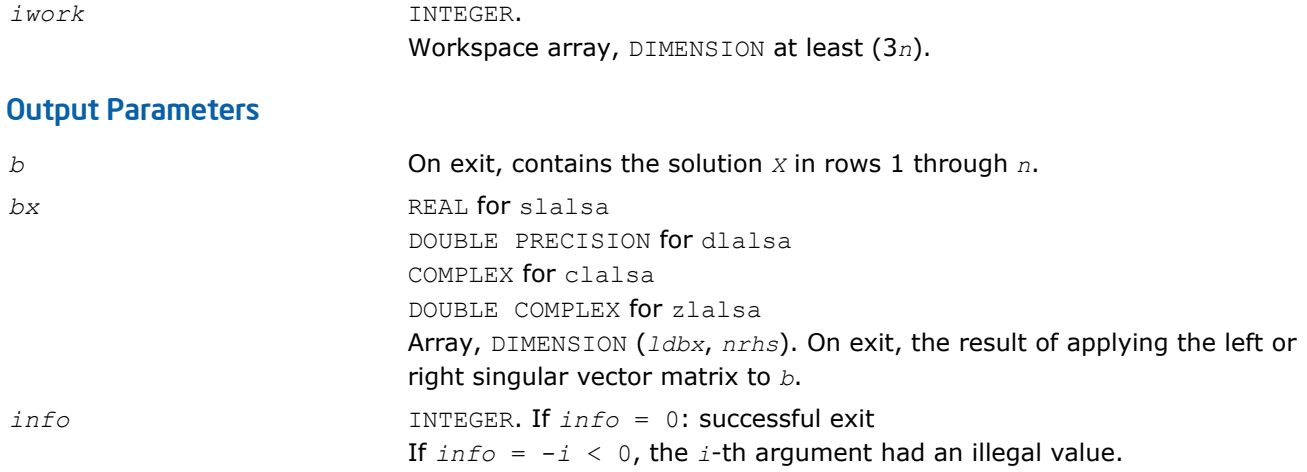

## ?lalsd

*Uses the singular value decomposition of A to solve the least squares problem.*

#### Syntax

call slalsd( *uplo*, *smlsiz*, *n*, *nrhs*, *d*, *e*, *b*, *ldb*, *rcond*, *rank*, *work*, *iwork*, *info* ) call dlalsd( *uplo*, *smlsiz*, *n*, *nrhs*, *d*, *e*, *b*, *ldb*, *rcond*, *rank*, *work*, *iwork*, *info* ) call clalsd( *uplo*, *smlsiz*, *n*, *nrhs*, *d*, *e*, *b*, *ldb*, *rcond*, *rank*, *work*, *rwork*, *iwork*, *info* )

call zlalsd( *uplo*, *smlsiz*, *n*, *nrhs*, *d*, *e*, *b*, *ldb*, *rcond*, *rank*, *work*, *rwork*, *iwork*, *info* )

## Include Files

• FORTRAN 77: mkl\_lapack.fi and mkl\_lapack.h

#### **Description**

The routine uses the singular value decomposition of *A* to solve the least squares problem of finding *X* to minimize the Euclidean norm of each column of *A\*X*-*B*, where *A* is *n*-by-*n* upper bidiagonal, and *X* and *B* are *n*-by-*nrhs*. The solution *X* overwrites *B*.

The singular values of *A* smaller than *rcond* times the largest singular value are treated as zero in solving the least squares problem; in this case a minimum norm solution is returned. The actual singular values are returned in *d* in ascending order.

This code makes very mild assumptions about floating point arithmetic. It will work on machines with a guard digit in add/subtract, or on those binary machines without guard digits which subtract like the Cray XMP, Cray YMP, Cray C 90, or Cray 2.

It could conceivably fail on hexadecimal or decimal machines without guard digits, but we know of none.

#### Input Parameters

*uplo* CHARACTER\*1. If *uplo* = 'U', *d* and *e* define an upper bidiagonal matrix. If *uplo* = 'L', *d* and *e* define a lower bidiagonal matrix.

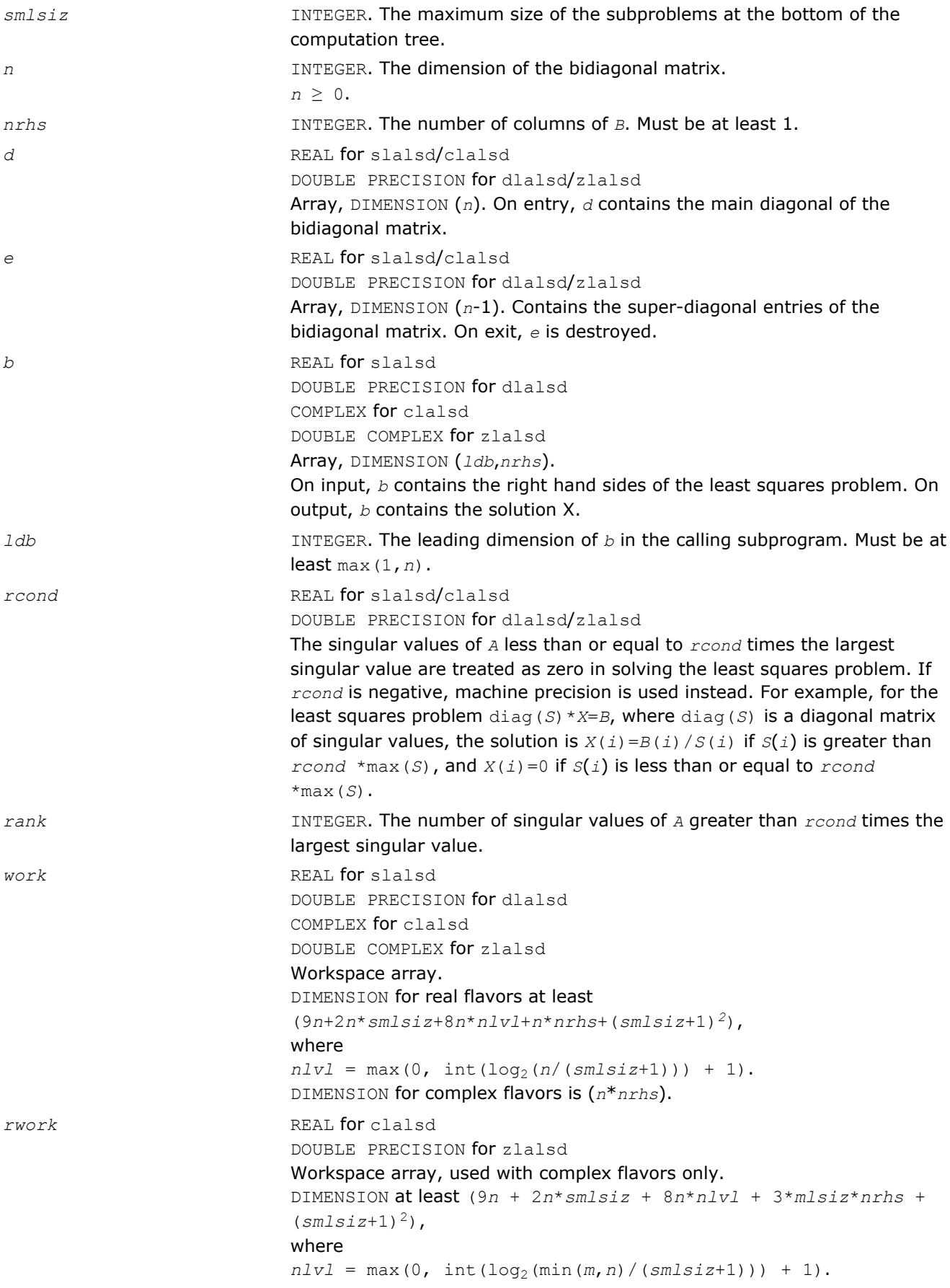

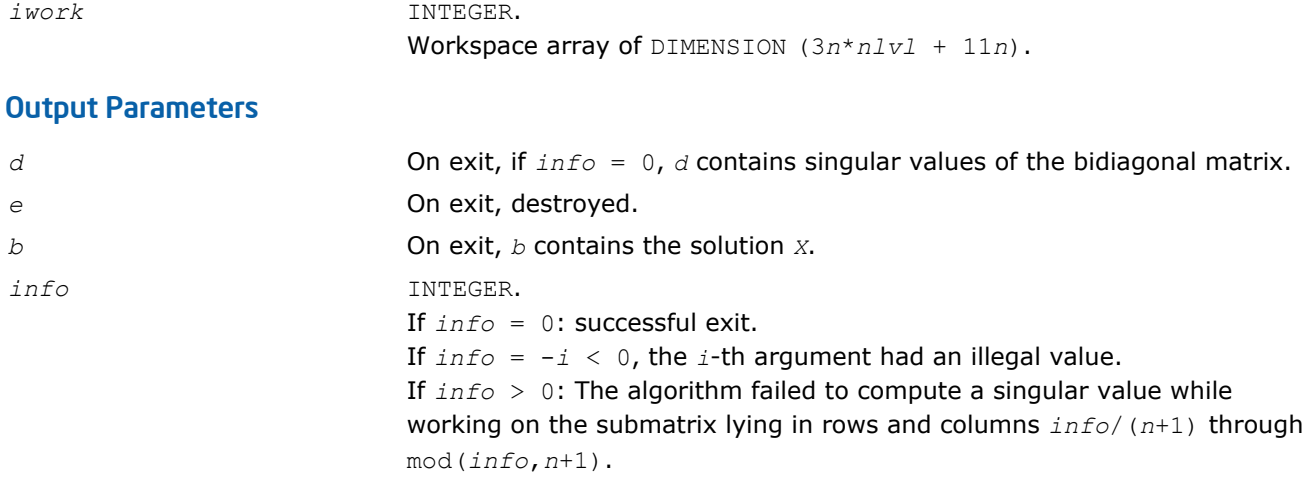

# ?lamrg

*Creates a permutation list to merge the entries of two independently sorted sets into a single set sorted in acsending order.*

## Syntax

call slamrg( *n1*, *n2*, *a*, *strd1*, *strd2*, *index* ) call dlamrg( *n1*, *n2*, *a*, *strd1*, *strd2*, *index* )

## Include Files

• FORTRAN 77: mkl\_lapack.fi and mkl\_lapack.h

#### **Description**

The routine creates a permutation list which will merge the elements of *a* (which is composed of two independently sorted sets) into a single set which is sorted in ascending order.

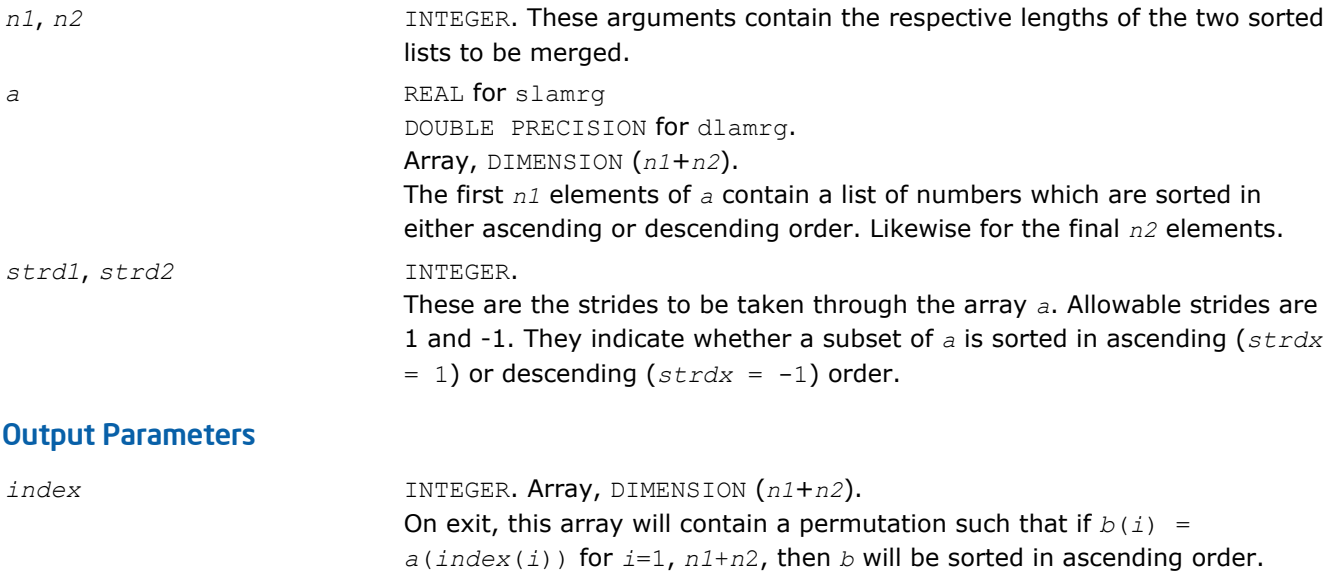

# ?laneg

*Computes the Sturm count, the number of negative pivots encountered while factoring tridiagonal T* $signa*I = L*D*L^{T}$ .

## Syntax

*value* = slaneg( *n*, *d*, *lld*, *sigma*, *pivmin*, *r* ) *value* = dlaneg( *n*, *d*, *lld*, *sigma*, *pivmin*, *r* )

## Include Files

• FORTRAN 77: mkl\_lapack.fi and mkl\_lapack.h

# **Description**

The routine computes the Sturm count, the number of negative pivots encountered while factoring tridiagonal *T*-*sigma*\**I* = *L*\**D*\**L T*. This implementation works directly on the factors without forming the tridiagonal matrix *T*. The Sturm count is also the number of eigenvalues of *T* less than *sigma*. This routine is called from ?larb. The current routine does not use the *pivmin* parameter but rather requires IEEE-754 propagation of infinities and NaNs (NaN stands for 'Not A Number'). This routine also has no input range restrictions but does require default exception handling such that *x*/0 produces Inf when *x* is non-zero, and Inf/Inf produces NaN. (For more information see [[Marques06](#page-2703-0)]).

## Input Parameters

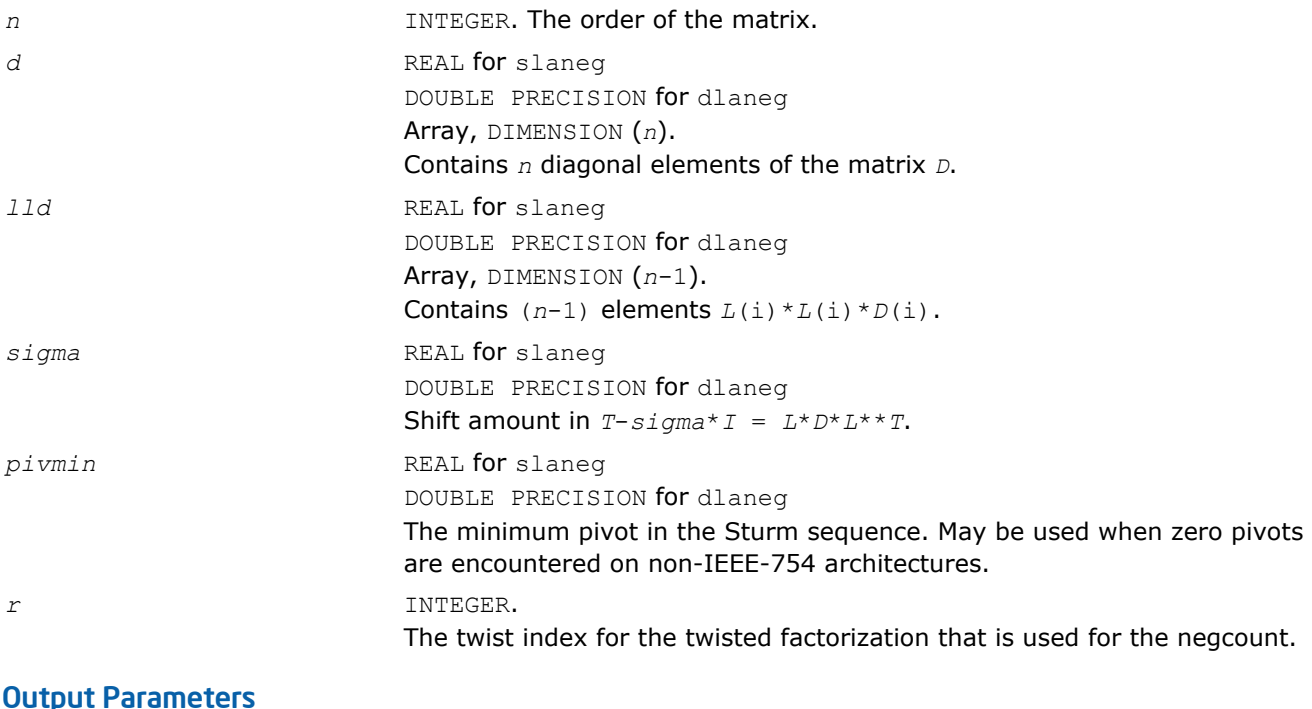

## *value* **INTEGER.** The number of negative pivots encountered while factoring.

# ?langb

*Returns the value of the 1-norm, Frobenius norm, infinity-norm, or the largest absolute value of any element of general band matrix.*

## Syntax

*val* = slangb( *norm*, *n*, *kl*, *ku*, *ab*, *ldab*, *work* ) *val* = dlangb( *norm*, *n*, *kl*, *ku*, *ab*, *ldab*, *work* ) *val* = clangb( *norm*, *n*, *kl*, *ku*, *ab*, *ldab*, *work* ) *val* = zlangb( *norm*, *n*, *kl*, *ku*, *ab*, *ldab*, *work* )

## Include Files

• FORTRAN 77: mkl\_lapack.fi and mkl\_lapack.h

## **Description**

The function returns the value of the 1-norm, or the Frobenius norm, or the infinity norm, or the element of largest absolute value of an *n*-by-*n* band matrix *A*, with *kl* sub-diagonals and *ku* super-diagonals.

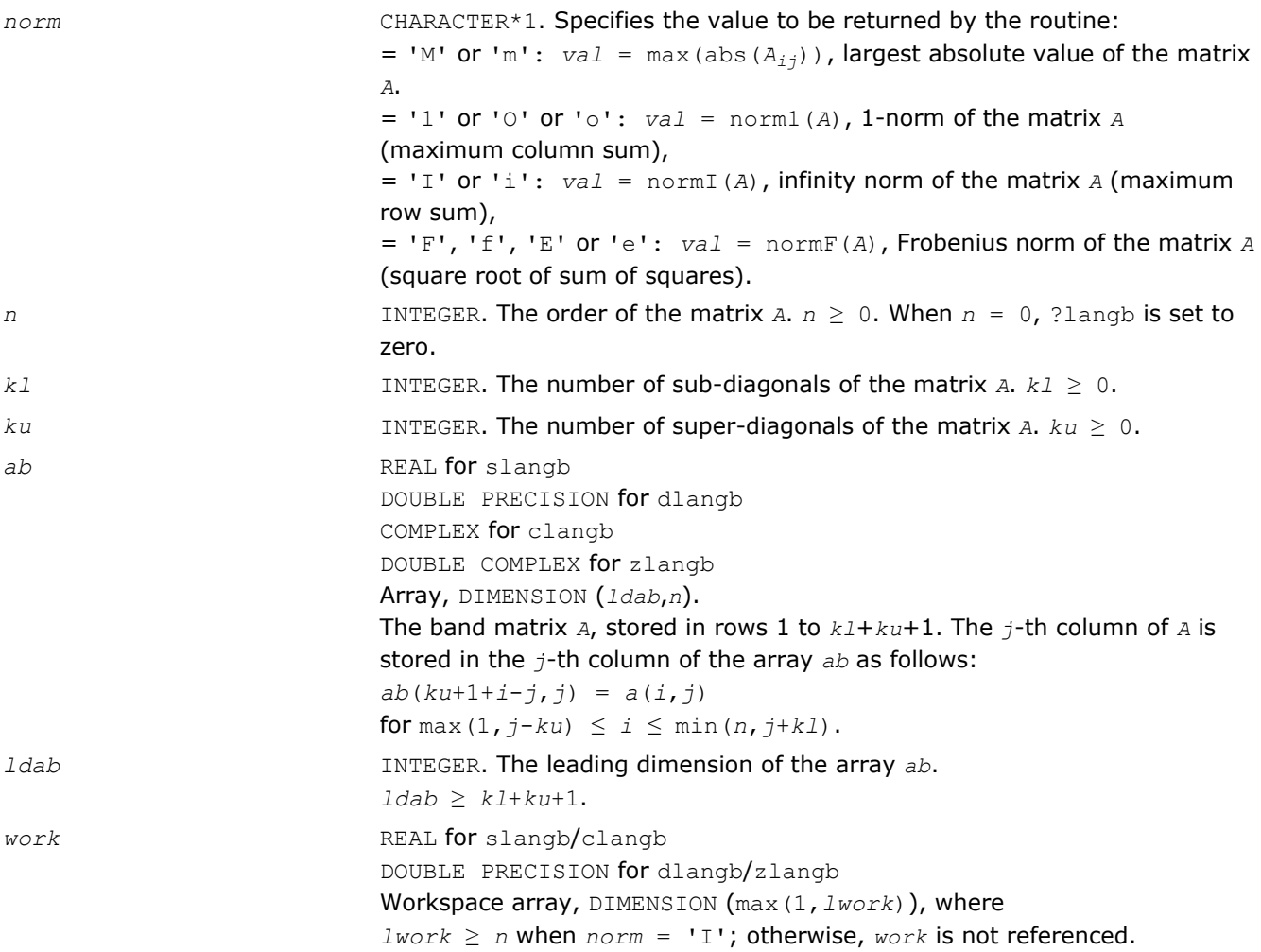

#### Output Parameters

*val* REAL for slangb/clangb DOUBLE PRECISION for dlangb/zlangb Value returned by the function.

## ?lange

*Returns the value of the 1-norm, Frobenius norm, infinity-norm, or the largest absolute value of any element of a general rectangular matrix.*

#### Syntax

*val* = slange( *norm*, *m*, *n*, *a*, *lda*, *work* ) *val* = dlange( *norm*, *m*, *n*, *a*, *lda*, *work* ) *val* = clange( *norm*, *m*, *n*, *a*, *lda*, *work* ) *val* = zlange( *norm*, *m*, *n*, *a*, *lda*, *work* )

#### Include Files

• FORTRAN 77: mkl\_lapack.fi and mkl\_lapack.h

## **Description**

The function ?lange returns the value of the 1-norm, or the Frobenius norm, or the infinity norm, or the element of largest absolute value of a real/complex matrix *A*.

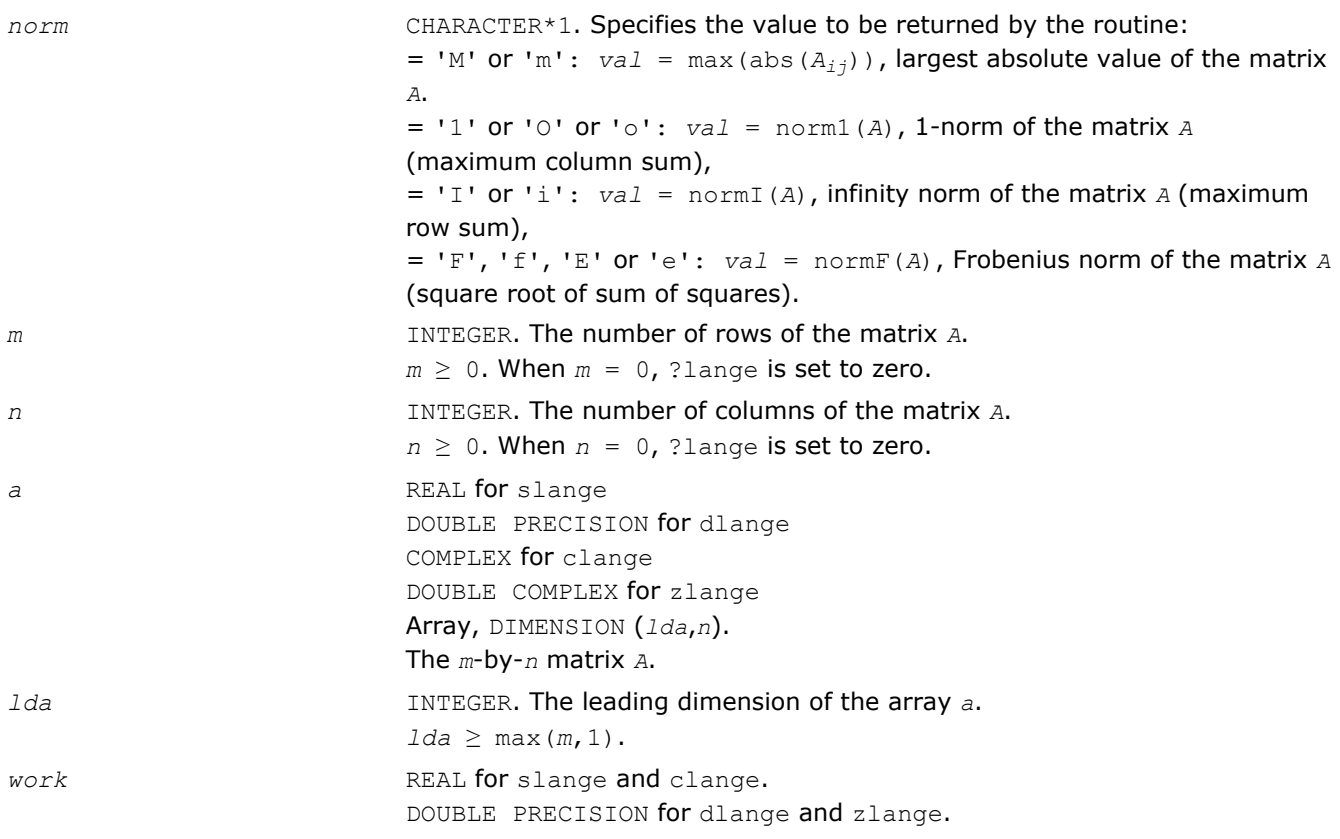

Workspace array, DIMENSION max(1,*lwork*), where *lwork* ≥ *m* when *norm* = 'I'; otherwise, *work* is not referenced.

## Output Parameters

*val* REAL for slange/clange DOUBLE PRECISION for dlange/zlange Value returned by the function.

# ?langt

*Returns the value of the 1-norm, Frobenius norm, infinity-norm, or the largest absolute value of any element of a general tridiagonal matrix.*

## **Syntax**

```
val = slangt( norm, n, dl, d, du )
val = dlangt( norm, n, dl, d, du )
val = clangt( norm, n, dl, d, du )
val = zlangt( norm, n, dl, d, du )
```
## Include Files

• FORTRAN 77: mkl\_lapack.fi and mkl\_lapack.h

## **Description**

The routine returns the value of the 1-norm, or the Frobenius norm, or the infinity norm, or the element of largest absolute value of a real/complex tridiagonal matrix *A*.

#### Input Parameters

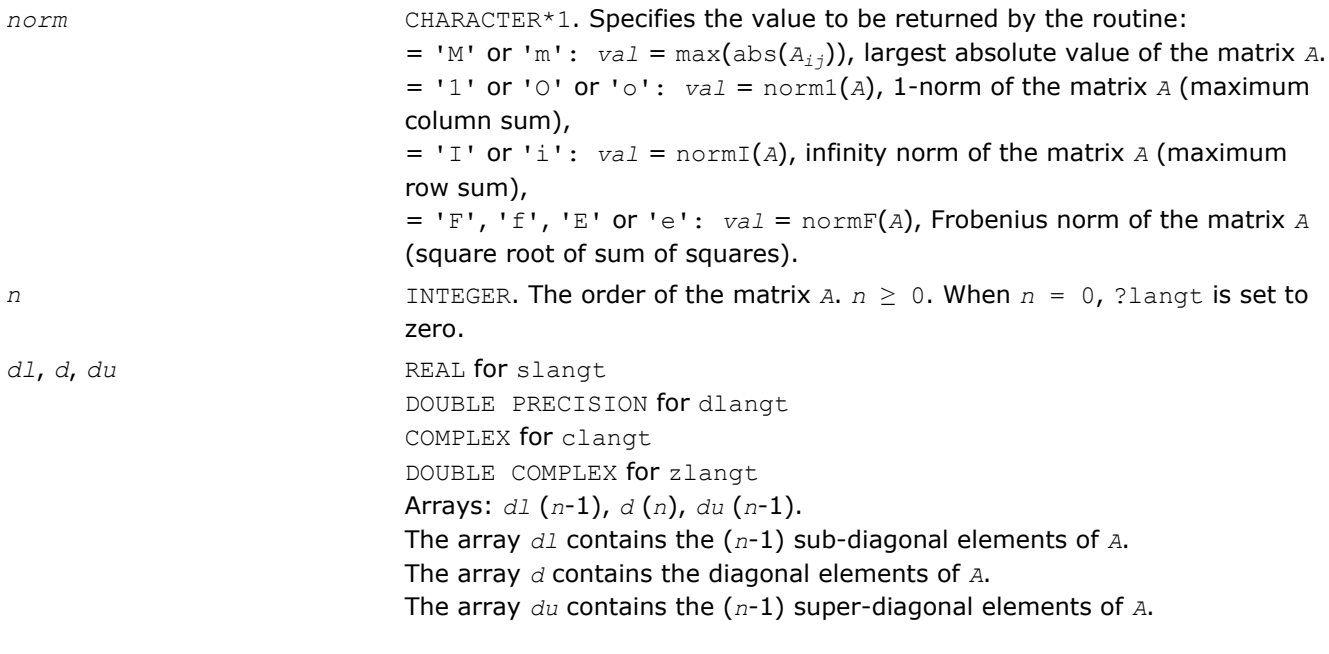

## Output Parameters

*val* REAL for slangt/clangt

DOUBLE PRECISION for dlangt/zlangt Value returned by the function.

## ?lanhs

*Returns the value of the 1-norm, Frobenius norm, infinity-norm, or the largest absolute value of any element of an upper Hessenberg matrix.*

### Syntax

*val* = slanhs( *norm*, *n*, *a*, *lda*, *work* ) *val* = dlanhs( *norm*, *n*, *a*, *lda*, *work* ) *val* = clanhs( *norm*, *n*, *a*, *lda*, *work* ) *val* = zlanhs( *norm*, *n*, *a*, *lda*, *work* )

## Include Files

• FORTRAN 77: mkl\_lapack.fi and mkl\_lapack.h

## **Description**

The function ?lanhs returns the value of the 1-norm, or the Frobenius norm, or the infinity norm, or the element of largest absolute value of a Hessenberg matrix *A*.

The value *val* returned by the function is:

 $val = max(abs(A_{ij}))$ , if  $norm = 'M'$  or 'm'  $=$  norm1(*A*), if *norm* = '1' or '0' or 'o'

 $=$   $normI(A)$ , if  $norm = 'I'$  or 'i'

 $=$  normF(*A*), if *norm* = 'F', 'f', 'E' or 'e'

where norm1 denotes the 1-norm of a matrix (maximum column sum), normI denotes the infinity norm of a matrix (maximum row sum) and normF denotes the Frobenius norm of a matrix (square root of sum of squares). Note that  $max(abs(A_{ij}))$  is not a consistent matrix norm.

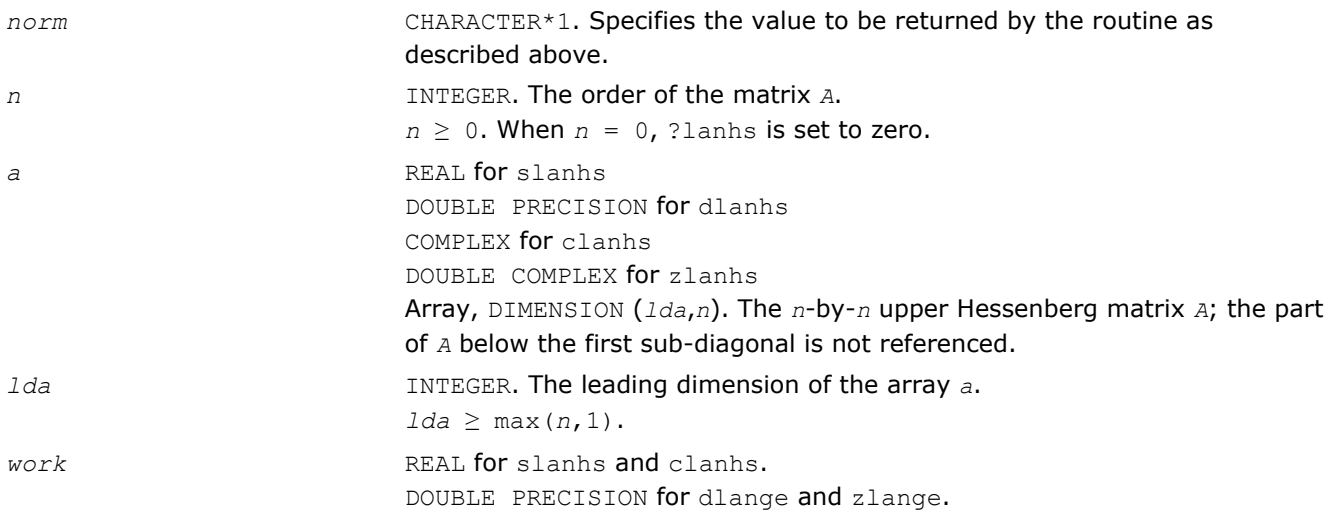

Workspace array, DIMENSION (max(1, *lwork*)), where  $lwork \ge n$  when *norm* = 'I'; otherwise, *work* is not referenced.

#### Output Parameters

*val* REAL **for** slanhs/clanhs DOUBLE PRECISION for dlanhs/zlanhs Value returned by the function.

## ?lansb

*Returns the value of the 1-norm, or the Frobenius norm, or the infinity norm, or the element of largest absolute value of a symmetric band matrix.*

#### Syntax

*val* = slansb( *norm*, *uplo*, *n*, *k*, *ab*, *ldab*, *work* ) *val* = dlansb( *norm*, *uplo*, *n*, *k*, *ab*, *ldab*, *work* ) *val* = clansb( *norm*, *uplo*, *n*, *k*, *ab*, *ldab*, *work* ) *val* = zlansb( *norm*, *uplo*, *n*, *k*, *ab*, *ldab*, *work* )

#### Include Files

• FORTRAN 77: mkl\_lapack.fi and mkl\_lapack.h

#### **Description**

The function ?lansb returns the value of the 1-norm, or the Frobenius norm, or the infinity norm, or the element of largest absolute value of an *n*-by-*n* real/complex symmetric band matrix *A*, with *k* superdiagonals.

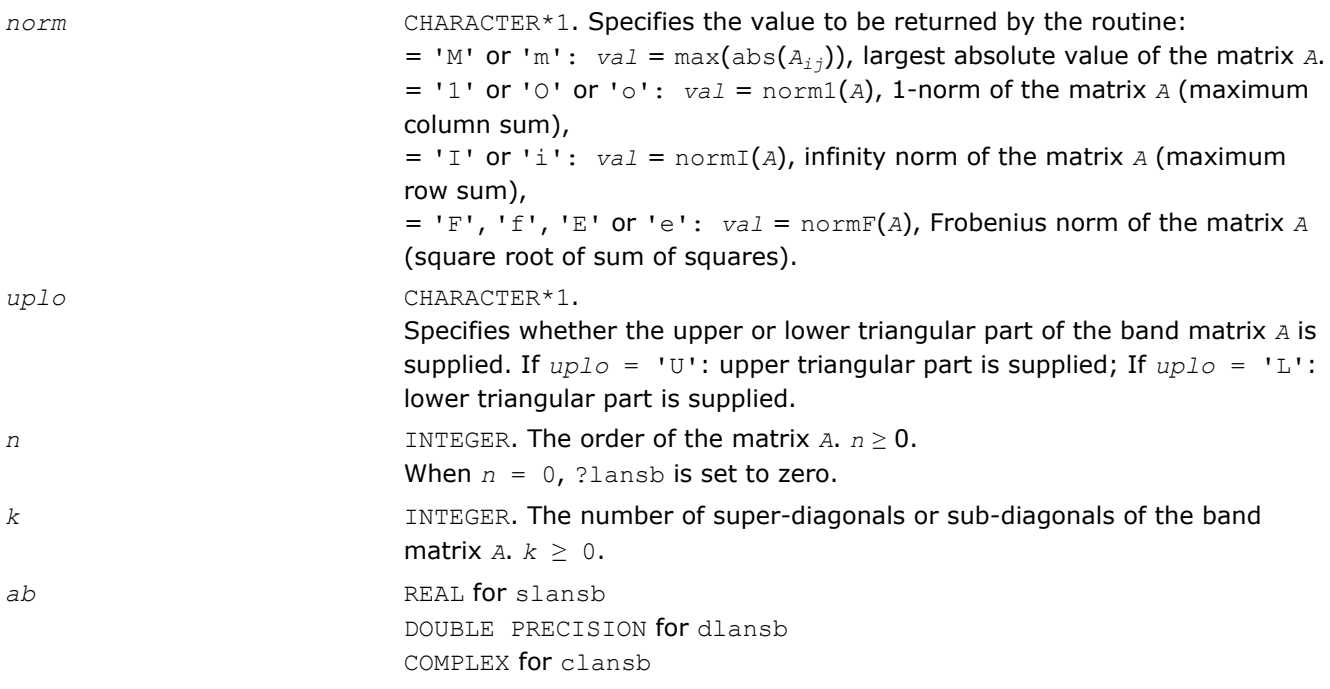

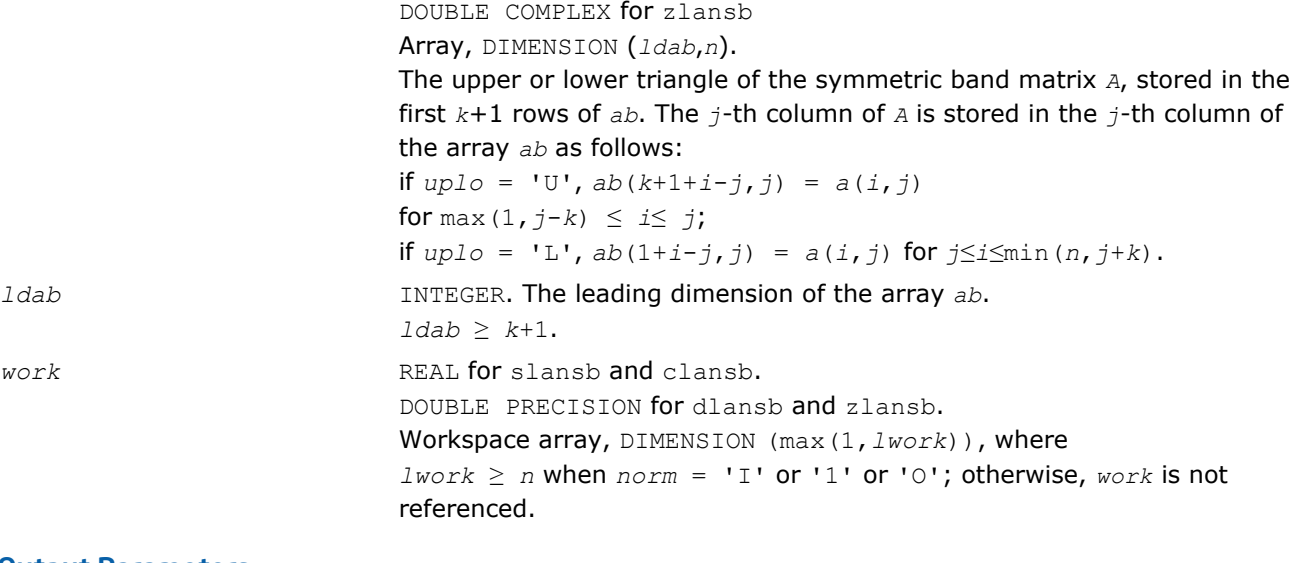

#### Output Parameters

*val* REAL **for** slansb/clansb DOUBLE PRECISION for dlansb/zlansb Value returned by the function.

## ?lanhb

*Returns the value of the 1-norm, or the Frobenius norm, or the infinity norm, or the element of largest absolute value of a Hermitian band matrix.*

#### Syntax

*val* = clanhb( *norm*, *uplo*, *n*, *k*, *ab*, *ldab*, *work* ) *val* = zlanhb( *norm*, *uplo*, *n*, *k*, *ab*, *ldab*, *work* )

#### Include Files

• FORTRAN 77: mkl\_lapack.fi and mkl\_lapack.h

## **Description**

The routine returns the value of the 1-norm, or the Frobenius norm, or the infinity norm, or the element of largest absolute value of an *n*-by-*n* Hermitian band matrix *A*, with *k* super-diagonals.

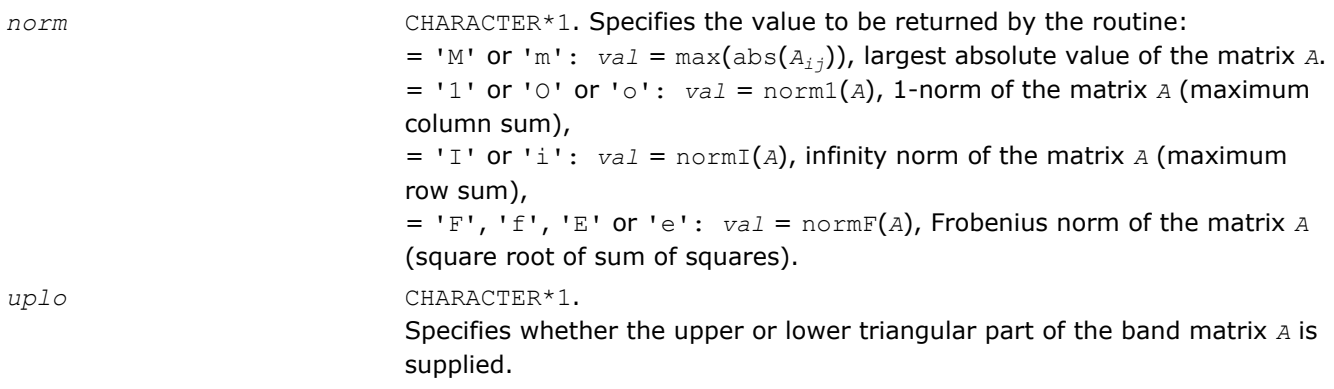

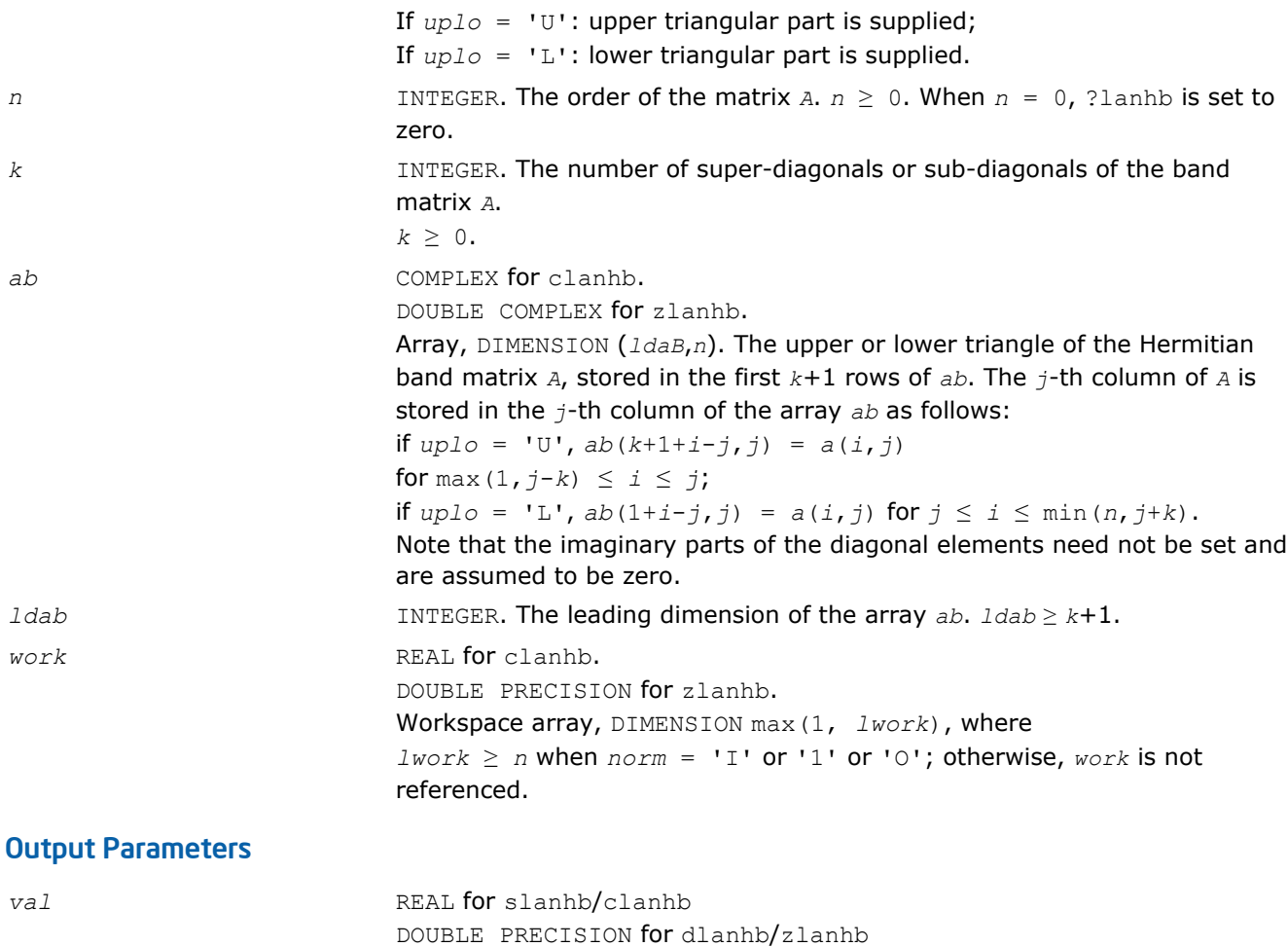

Value returned by the function.

?lansp

*Returns the value of the 1-norm, or the Frobenius norm, or the infinity norm, or the element of largest absolute value of a symmetric matrix supplied in packed form.*

# **Syntax**

```
val = slansp( norm, uplo, n, ap, work )
val = dlansp( norm, uplo, n, ap, work )
val = clansp( norm, uplo, n, ap, work )
val = zlansp( norm, uplo, n, ap, work )
```
# Include Files

• FORTRAN 77: mkl\_lapack.fi and mkl\_lapack.h

# **Description**

The function ?lansp returns the value of the 1-norm, or the Frobenius norm, or the infinity norm, or the element of largest absolute value of a real/complex symmetric matrix *A*, supplied in packed form.

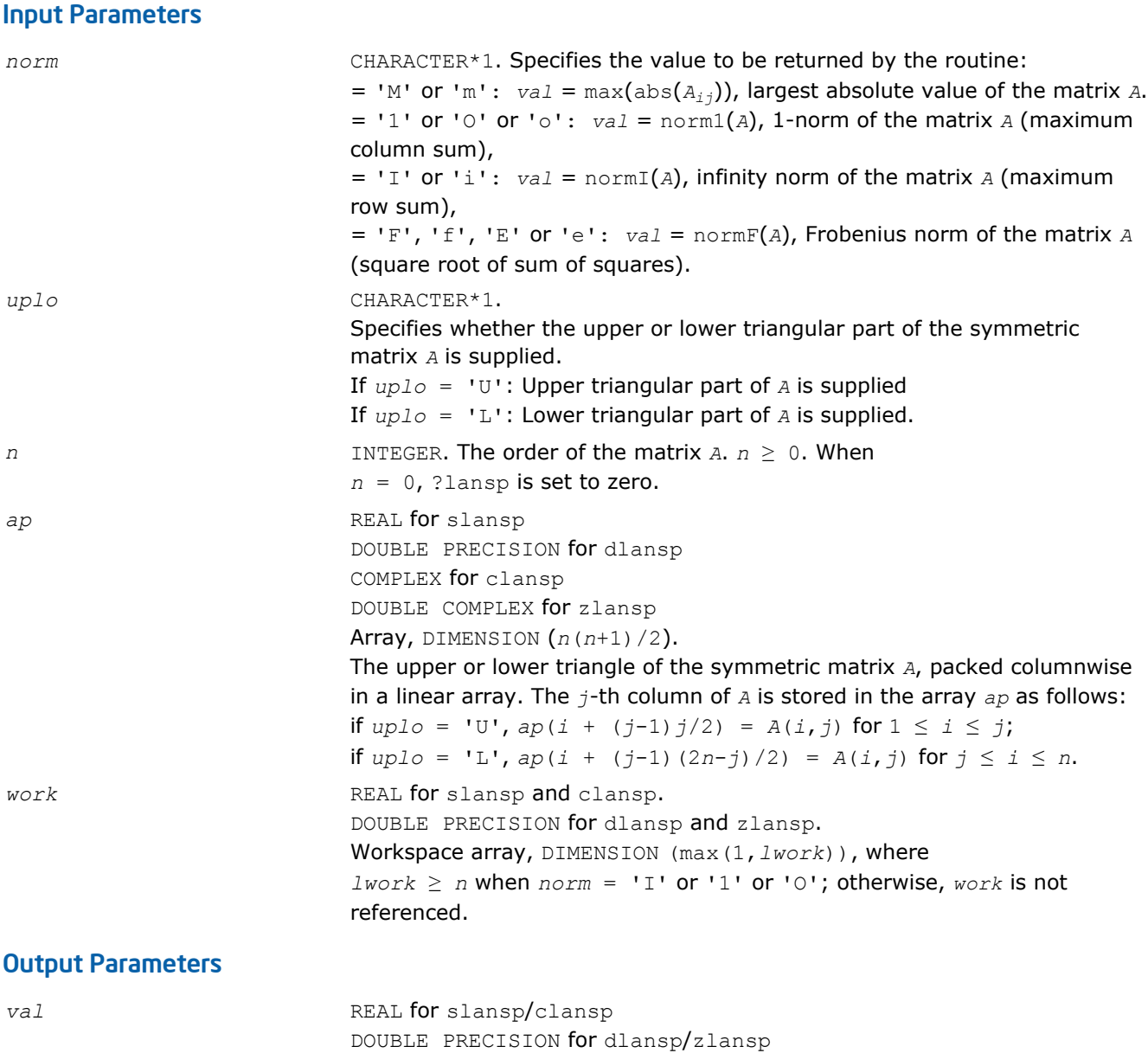

Value returned by the function.

# ?lanhp

*Returns the value of the 1-norm, or the Frobenius norm, or the infinity norm, or the element of largest absolute value of a complex Hermitian matrix supplied in packed form.*

#### Syntax

*val* = clanhp( *norm*, *uplo*, *n*, *ap*, *work* ) *val* = zlanhp( *norm*, *uplo*, *n*, *ap*, *work* )

#### Include Files

• FORTRAN 77: mkl\_lapack.fi and mkl\_lapack.h

## **Description**

The function ?lanhp returns the value of the 1-norm, or the Frobenius norm, or the infinity norm, or the element of largest absolute value of a complex Hermitian matrix *A*, supplied in packed form.

#### Input Parameters

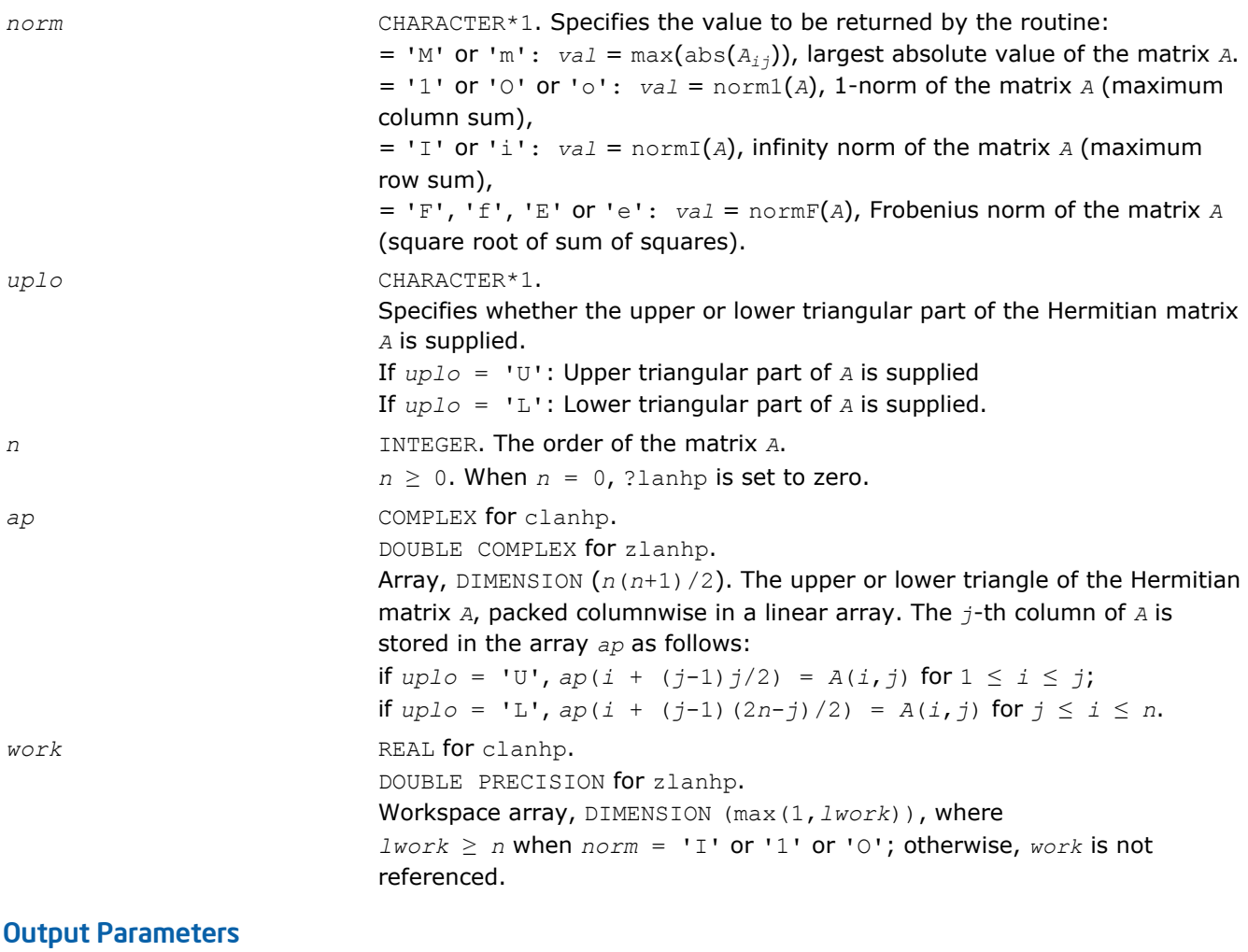

*val* REAL for clanhp. DOUBLE PRECISION for zlanhp. Value returned by the function.

# ?lanst/?lanht

*Returns the value of the 1-norm, or the Frobenius norm, or the infinity norm, or the element of largest absolute value of a real symmetric or complex Hermitian tridiagonal matrix.*

#### Syntax

*val* = slanst( *norm*, *n*, *d*, *e* ) *val* = dlanst( *norm*, *n*, *d*, *e* ) *val* = clanht( *norm*, *n*, *d*, *e* ) *val* = zlanht( *norm*, *n*, *d*, *e* )

#### Include Files

• FORTRAN 77: mkl\_lapack.fi and mkl\_lapack.h

#### **Description**

The functions ?lanst/?lanht return the value of the 1-norm, or the Frobenius norm, or the infinity norm, or the element of largest absolute value of a real symmetric or a complex Hermitian tridiagonal matrix *A*.

#### Input Parameters

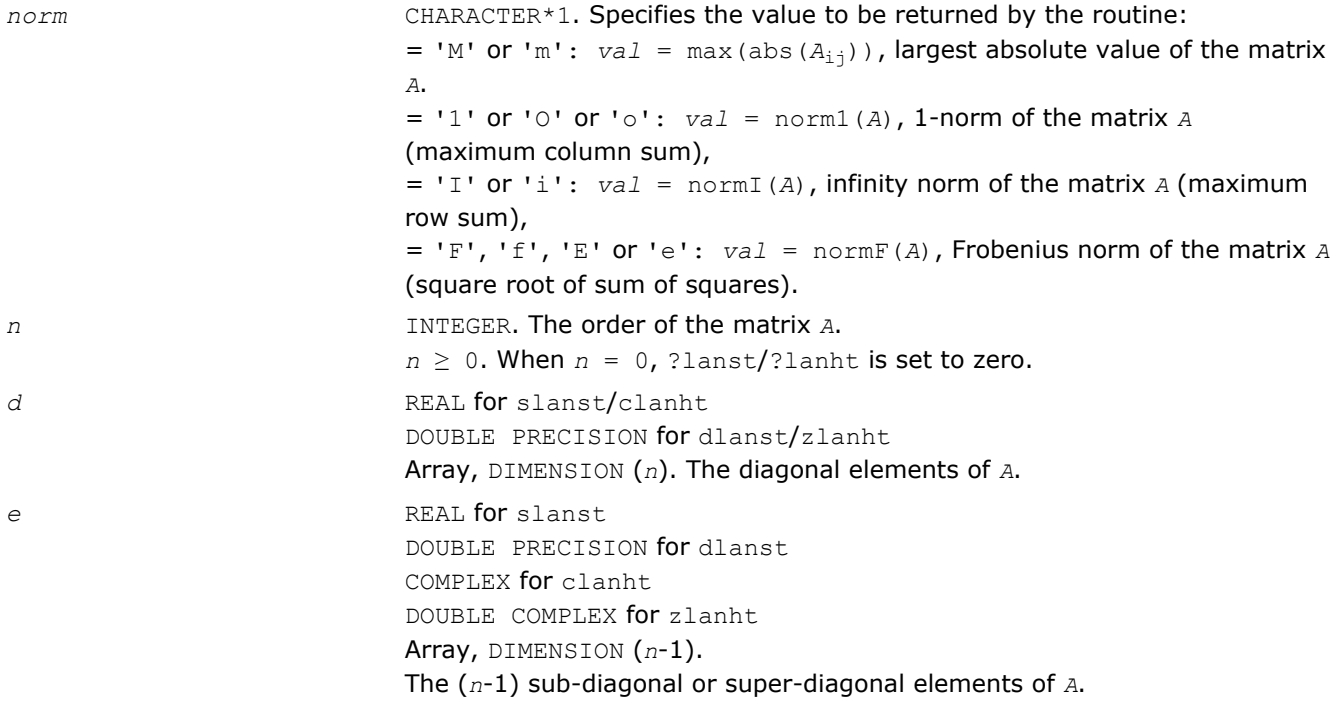

#### Output Parameters

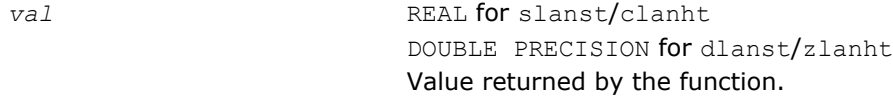

## ?lansy

*Returns the value of the 1-norm, or the Frobenius norm, or the infinity norm, or the element of largest absolute value of a real/complex symmetric matrix.*

#### **Syntax**

*val* = slansy( *norm*, *uplo*, *n*, *a*, *lda*, *work* ) *val* = dlansy( *norm*, *uplo*, *n*, *a*, *lda*, *work* ) *val* = clansy( *norm*, *uplo*, *n*, *a*, *lda*, *work* ) *val* = zlansy( *norm*, *uplo*, *n*, *a*, *lda*, *work* )

#### Include Files

• FORTRAN 77: mkl\_lapack.fi and mkl\_lapack.h

# **Description**

The function ?lansy returns the value of the 1-norm, or the Frobenius norm, or the infinity norm, or the element of largest absolute value of a real/complex symmetric matrix *A*.

## Input Parameters

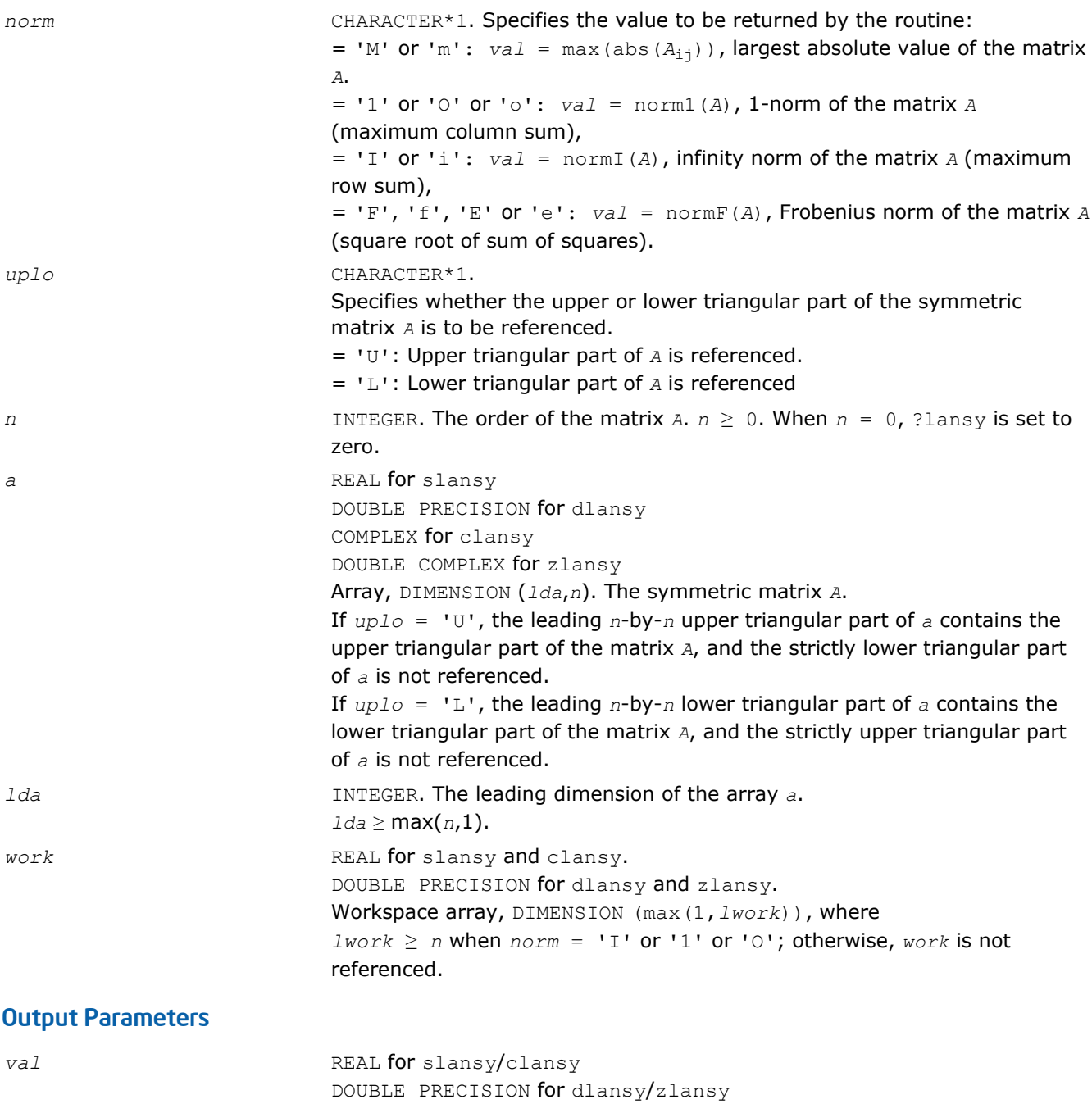

Value returned by the function.

# ?lanhe

*Returns the value of the 1-norm, or the Frobenius norm, or the infinity norm, or the element of largest absolute value of a complex Hermitian matrix.*

#### Syntax

*val* = clanhe( *norm*, *uplo*, *n*, *a*, *lda*, *work* ) *val* = zlanhe( *norm*, *uplo*, *n*, *a*, *lda*, *work* )

#### Include Files

• FORTRAN 77: mkl\_lapack.fi and mkl\_lapack.h

### **Description**

The function ?lanhe returns the value of the 1-norm, or the Frobenius norm, or the infinity norm, or the element of largest absolute value of a complex Hermitian matrix *A*.

#### Input Parameters

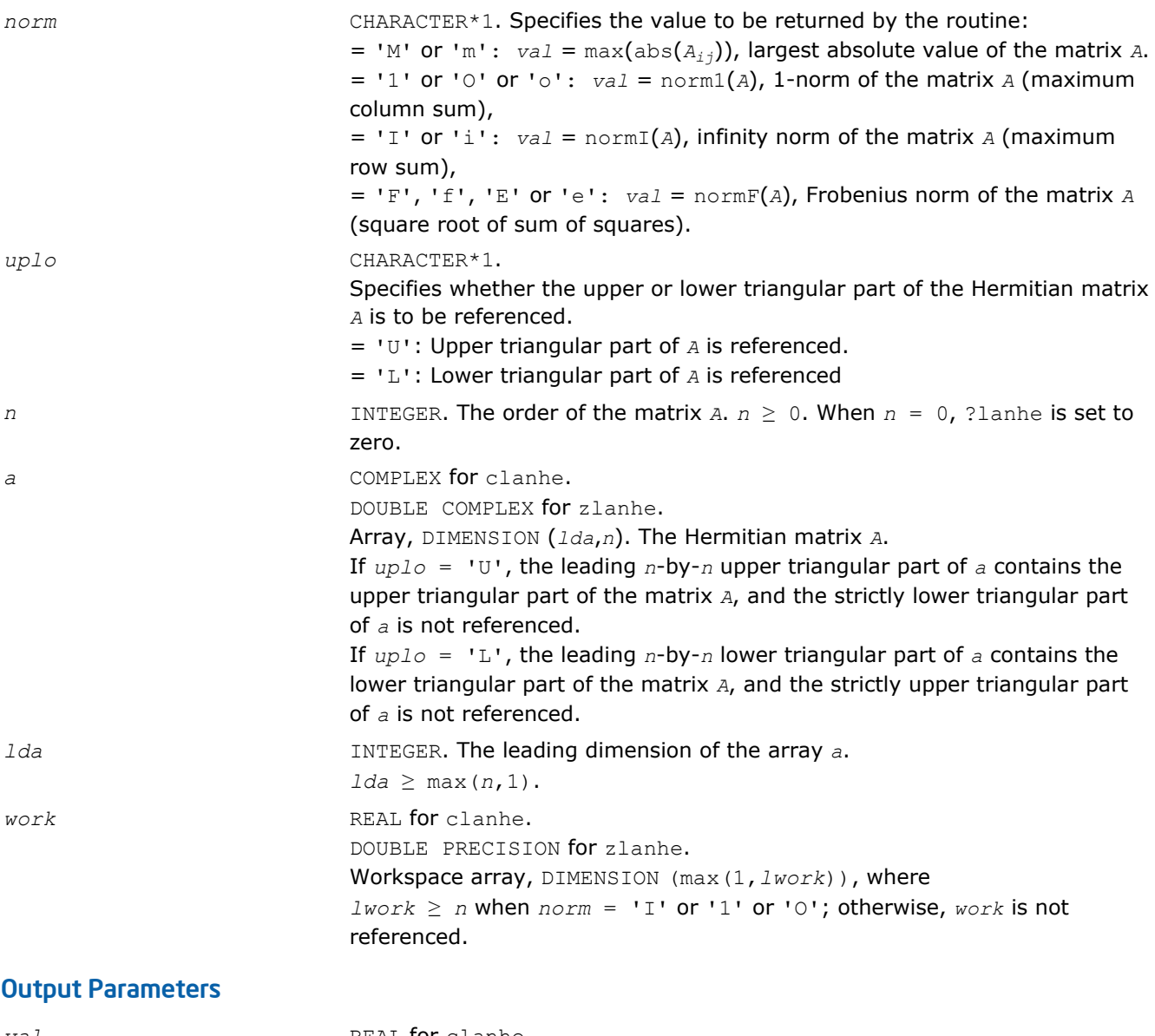

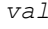

**REAL** for clanhe. DOUBLE PRECISION for zlanhe. Value returned by the function.

# ?lantb

*Returns the value of the 1-norm, or the Frobenius norm, or the infinity norm, or the element of largest absolute value of a triangular band matrix.*

## Syntax

*val* = slantb( *norm*, *uplo*, *diag*, *n*, *k*, *ab*, *ldab*, *work* ) *val* = dlantb( *norm*, *uplo*, *diag*, *n*, *k*, *ab*, *ldab*, *work* ) *val* = clantb( *norm*, *uplo*, *diag*, *n*, *k*, *ab*, *ldab*, *work* ) *val* = zlantb( *norm*, *uplo*, *diag*, *n*, *k*, *ab*, *ldab*, *work* )

## Include Files

• FORTRAN 77: mkl\_lapack.fi and mkl\_lapack.h

#### **Description**

The function ?lantb returns the value of the 1-norm, or the Frobenius norm, or the infinity norm, or the element of largest absolute value of an *n*-by-*n* triangular band matrix *A*, with ( *k* + 1 ) diagonals.

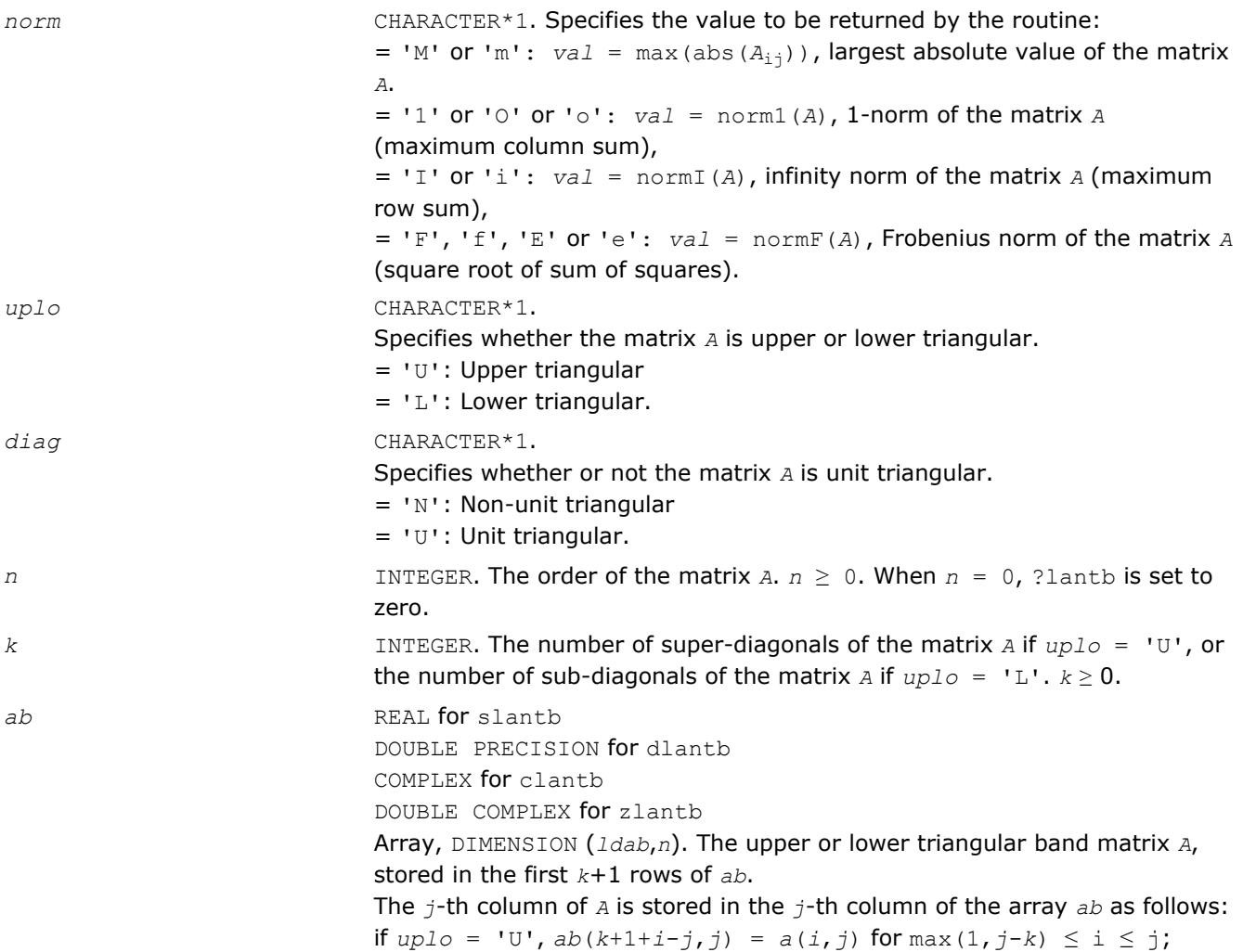

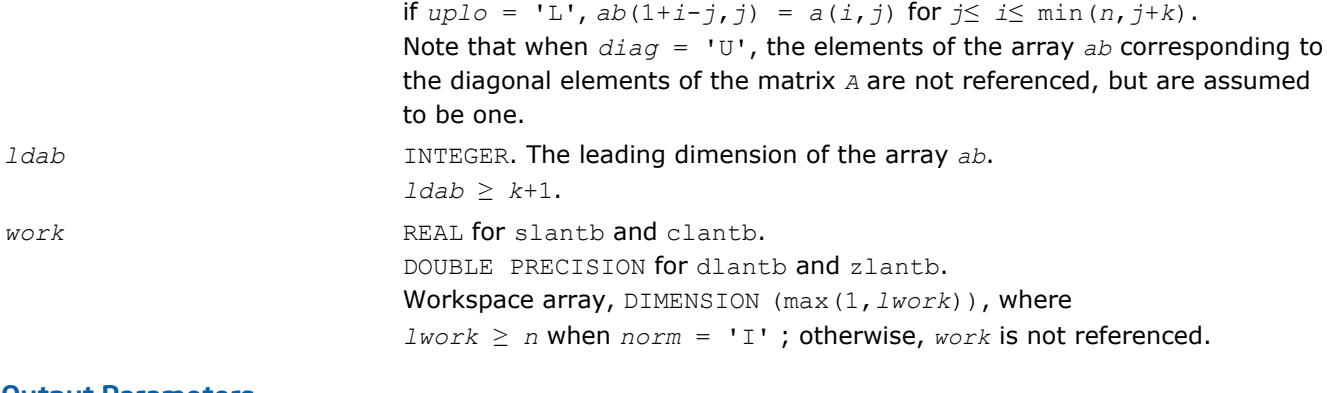

#### Output Parameters

*val* REAL **for** slantb/clantb. DOUBLE PRECISION for dlantb/zlantb. Value returned by the function.

# ?lantp

*Returns the value of the 1-norm, or the Frobenius norm, or the infinity norm, or the element of largest absolute value of a triangular matrix supplied in packed form.*

## Syntax

*val* = slantp( *norm*, *uplo*, *diag*, *n*, *ap*, *work* ) *val* = dlantp( *norm*, *uplo*, *diag*, *n*, *ap*, *work* ) *val* = clantp( *norm*, *uplo*, *diag*, *n*, *ap*, *work* ) *val* = zlantp( *norm*, *uplo*, *diag*, *n*, *ap*, *work* )

## Include Files

• FORTRAN 77: mkl\_lapack.fi and mkl\_lapack.h

## **Description**

The function ?lantp returns the value of the 1-norm, or the Frobenius norm, or the infinity norm, or the element of largest absolute value of a triangular matrix *A*, supplied in packed form.

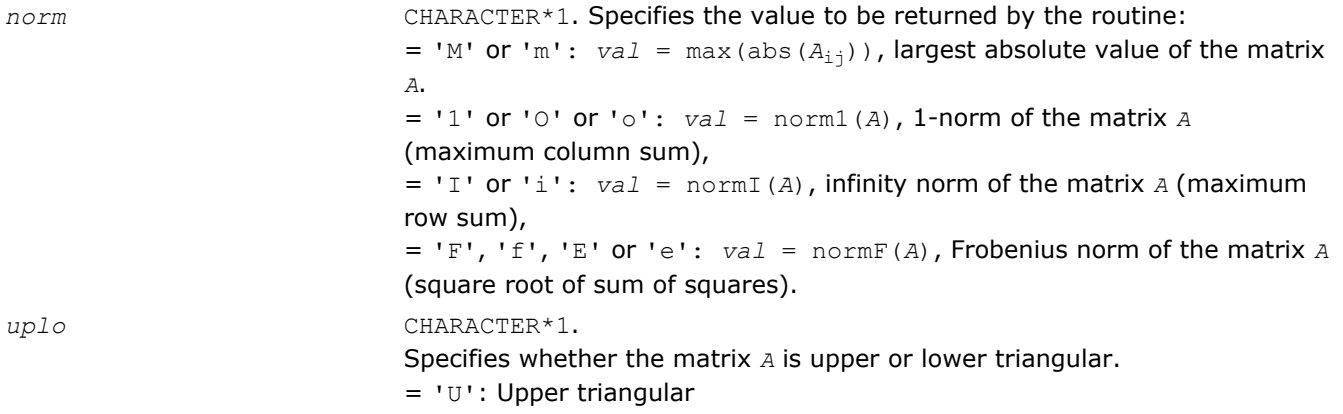

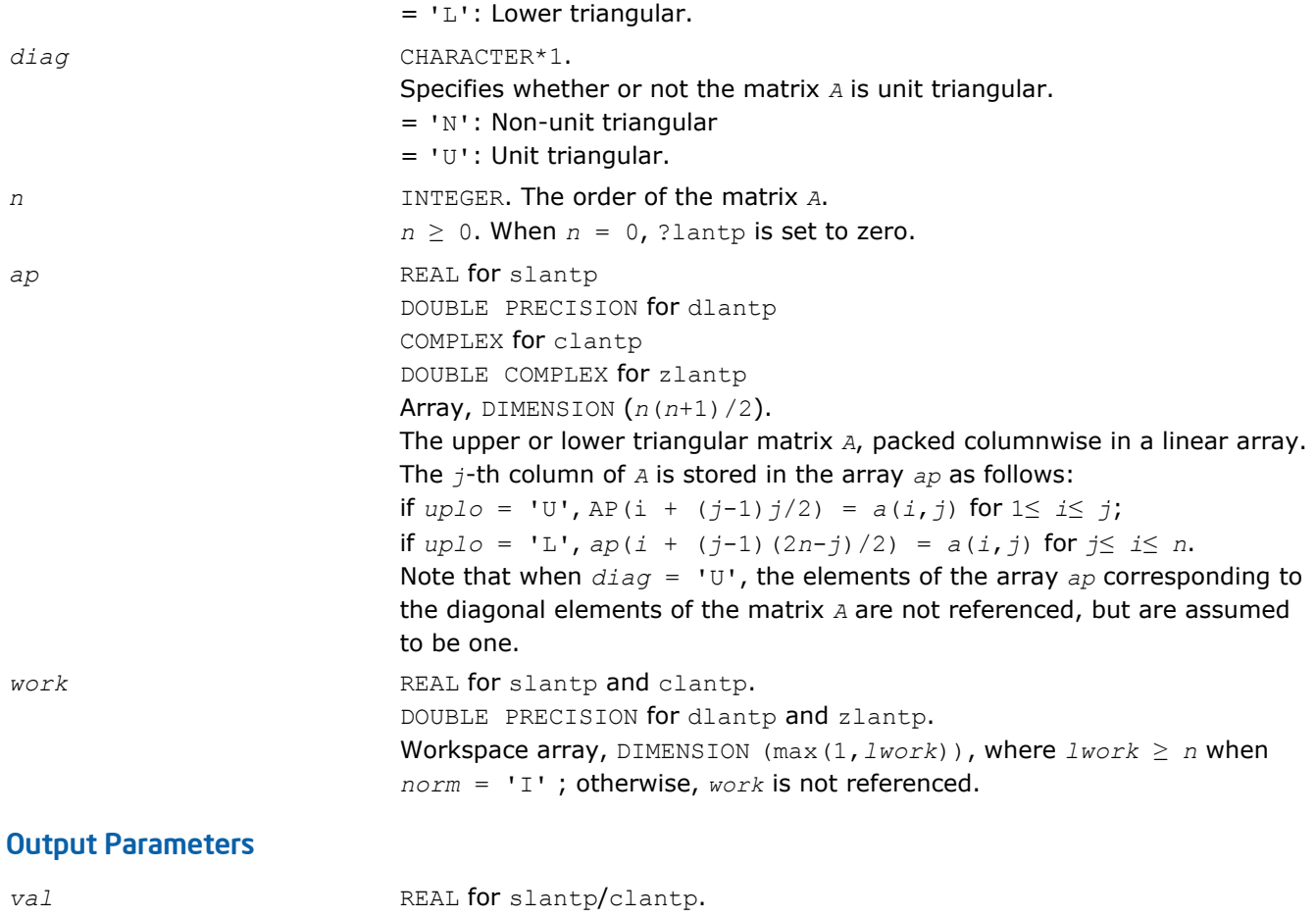

DOUBLE PRECISION for dlantp/zlantp. Value returned by the function.

## ?lantr

*Returns the value of the 1-norm, or the Frobenius norm, or the infinity norm, or the element of largest absolute value of a trapezoidal or triangular matrix.*

#### Syntax

```
val = slantr( norm, uplo, diag, m, n, a, lda, work )
val = dlantr( norm, uplo, diag, m, n, a, lda, work )
val = clantr( norm, uplo, diag, m, n, a, lda, work )
val = zlantr( norm, uplo, diag, m, n, a, lda, work )
```
#### Include Files

• FORTRAN 77: mkl\_lapack.fi and mkl\_lapack.h

## **Description**

The function ?lantr returns the value of the 1-norm, or the Frobenius norm, or the infinity norm, or the element of largest absolute value of a trapezoidal or triangular matrix *A*.

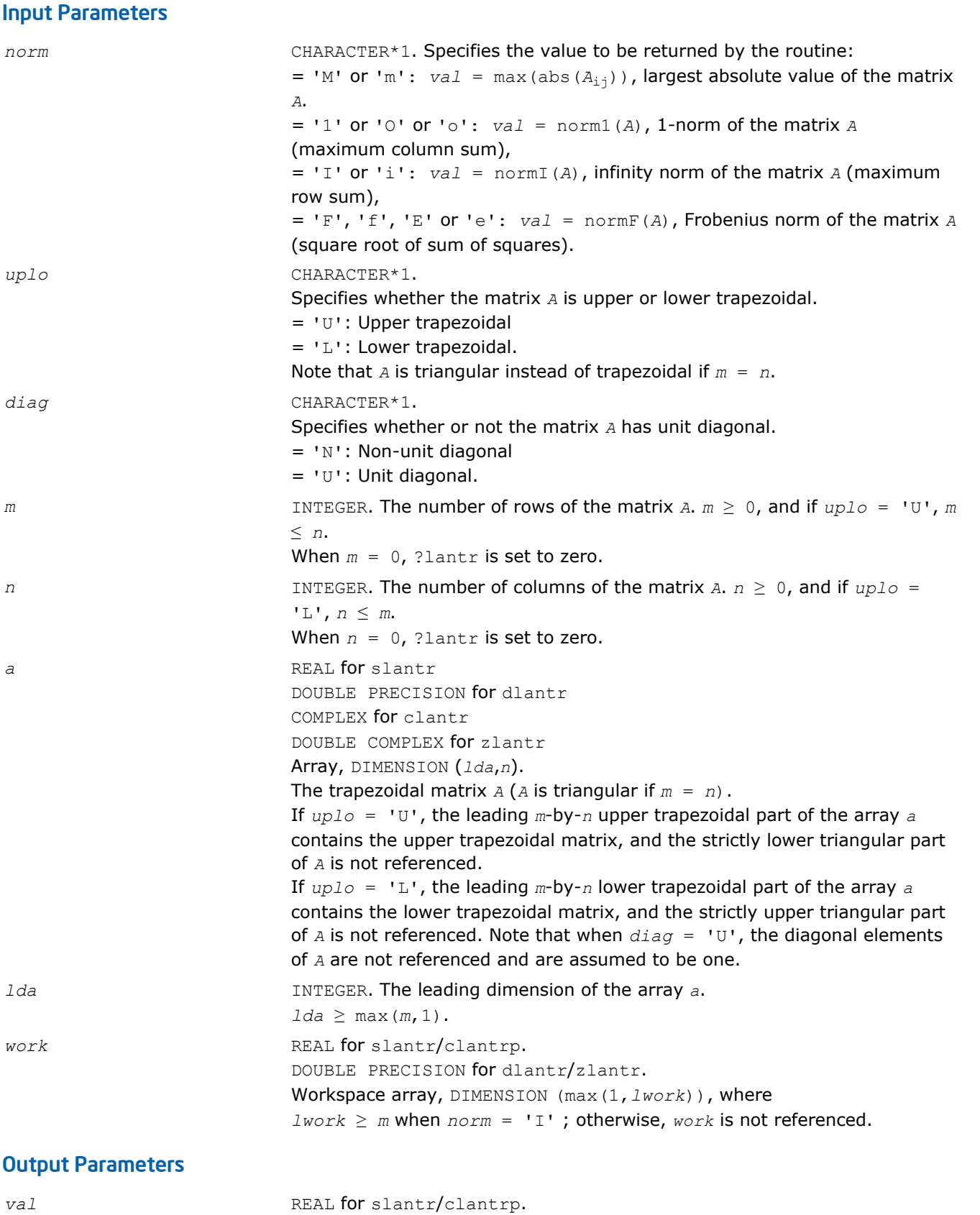

DOUBLE PRECISION for dlantr/zlantr.

Value returned by the function.

1258

# ?lanv2

*Computes the Schur factorization of a real 2-by-2 nonsymmetric matrix in standard form.*

## Syntax

call slanv2( *a*, *b*, *c*, *d*, *rt1r*, *rt1i*, *rt2r*, *rt2i*, *cs*, *sn* ) call dlanv2( *a*, *b*, *c*, *d*, *rt1r*, *rt1i*, *rt2r*, *rt2i*, *cs*, *sn* )

## Include Files

• FORTRAN 77: mkl\_lapack.fi and mkl\_lapack.h

## **Description**

The routine computes the Schur factorization of a real 2-by-2 nonsymmetric matrix in standard form:

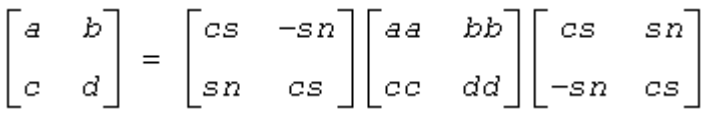

#### where either

- **1.**  $cc = 0$  so that aa and dd are real eigenvalues of the matrix, or
- **2.**  $aa = dd$  and  $bb \nmid cc < 0$ , so that  $aa \pm \sqrt{gct(bb \cdot cc)}$  are complex conjugate eigenvalues.

The routine was adjusted to reduce the risk of cancellation errors, when computing real eigenvalues, and to ensure, if possible, that abs(*rt1r*) ≥ abs(*rt2r*).

#### Input Parameters

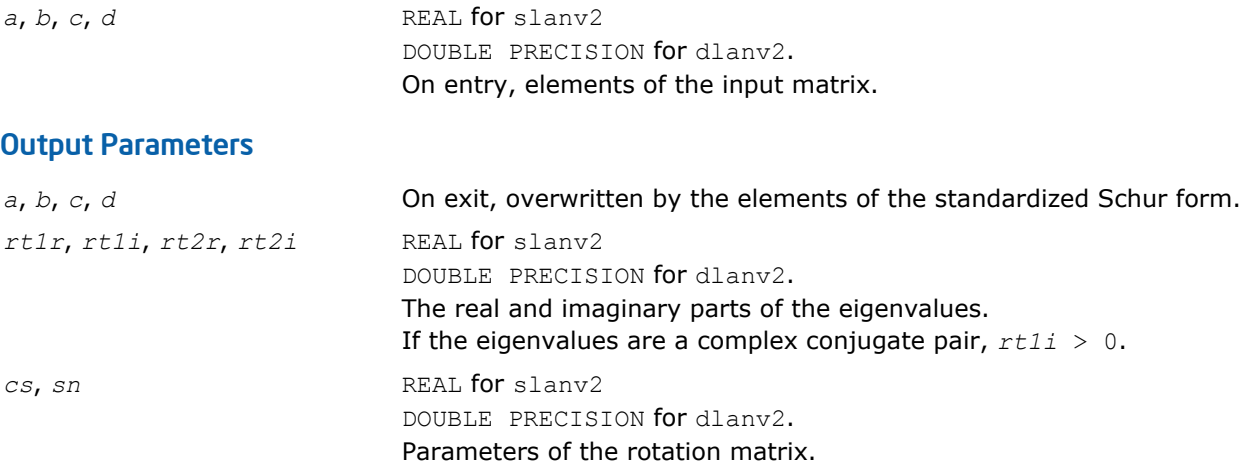

# ?lapll

*Measures the linear dependence of two vectors.*

# Syntax

call slapll( *n*, *x*, *incx*, *Y*, *incy*, *ssmin* ) call dlapll( *n*, *x*, *incx*, *Y*, *incy*, *ssmin* )

call clapll( *n*, *x*, *incx*, *Y*, *incy*, *ssmin* ) call zlapll( *n*, *x*, *incx*, *Y*, *incy*, *ssmin* )

### Include Files

```
• FORTRAN 77: mkl_lapack.fi and mkl_lapack.h
```
## **Description**

Given two column vectors *x* and *y* of length *n*, let

*A* = (*x y*) be the *n*-by-2 matrix.

The routine ?lapll first computes the *QR* factorization of *A* as *A* = *Q\*R* and then computes the SVD of the 2 by-2 upper triangular matrix *R*. The smaller singular value of *R* is returned in *ssmin*, which is used as the measurement of the linear dependency of the vectors *x* and *y*.

## Input Parameters

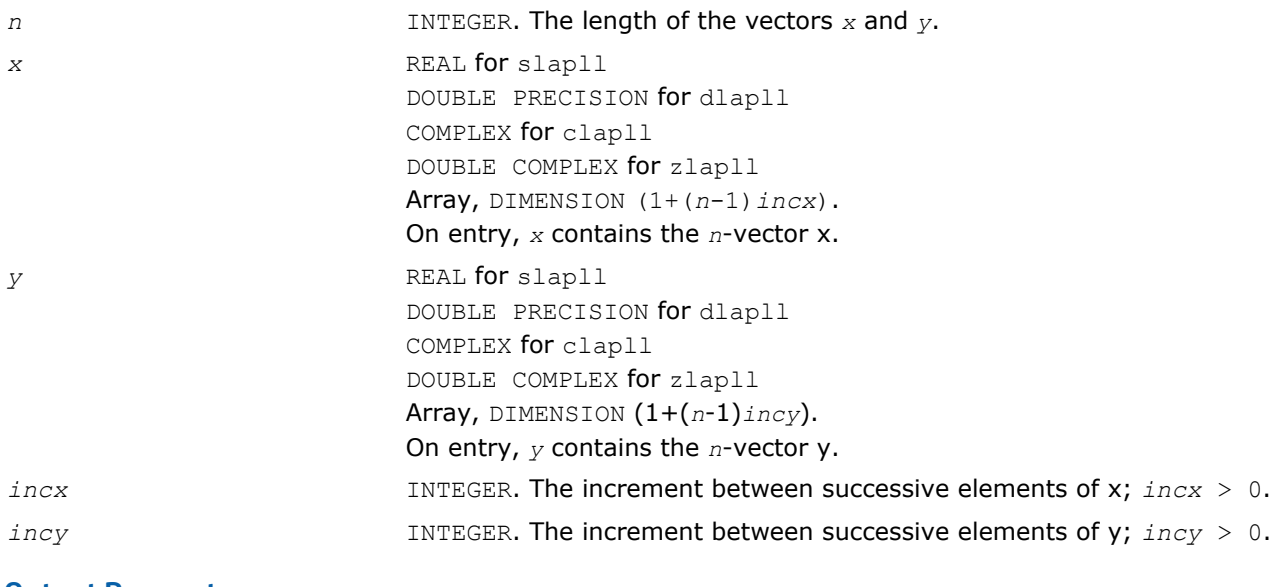

## Output Parameters

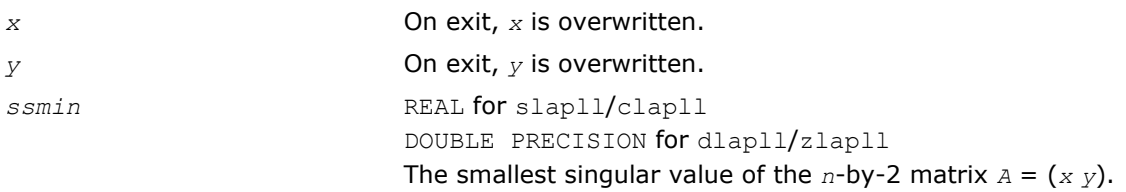

# ?lapmr

*Rearranges rows of a matrix as specified by a permutation vector.*

## Syntax

```
Fortran 77:
```
call slapmr( *forwrd*, *m*, *n*, *x*, *ldx*, *k* ) call dlapmr( *forwrd*, *m*, *n*, *x*, *ldx*, *k* ) call clapmr( *forwrd*, *m*, *n*, *x*, *ldx*, *k* )
call zlapmr( *forwrd*, *m*, *n*, *x*, *ldx*, *k* )

#### Fortran 95:

```
call lapmr( x,k[,forwrd] )
```
#### Include Files

• FORTRAN 77: mkl\_lapack.fi and mkl\_lapack.h

#### **Description**

The ?lapmr routine rearranges the rows of the *m*-by-*n* matrix *X* as specified by the permutation *k*(1),*k*(2),...,*k*(*m*) of the integers 1,...,*m*.

If *forwrd* = .TRUE., forward permutation:

*X*(*k*(*i*, *\**)) is moved to *X*(*i*, *\**) for  $i=1,2,...,m$ .

If *forwrd* = .FALSE., backward permutation:

*X*(*i*, <sup>\*</sup>) is moved to *X*(*k*(*i*, <sup>\*</sup>)) for  $i = 1, 2, ..., m$ .

#### Input Parameters

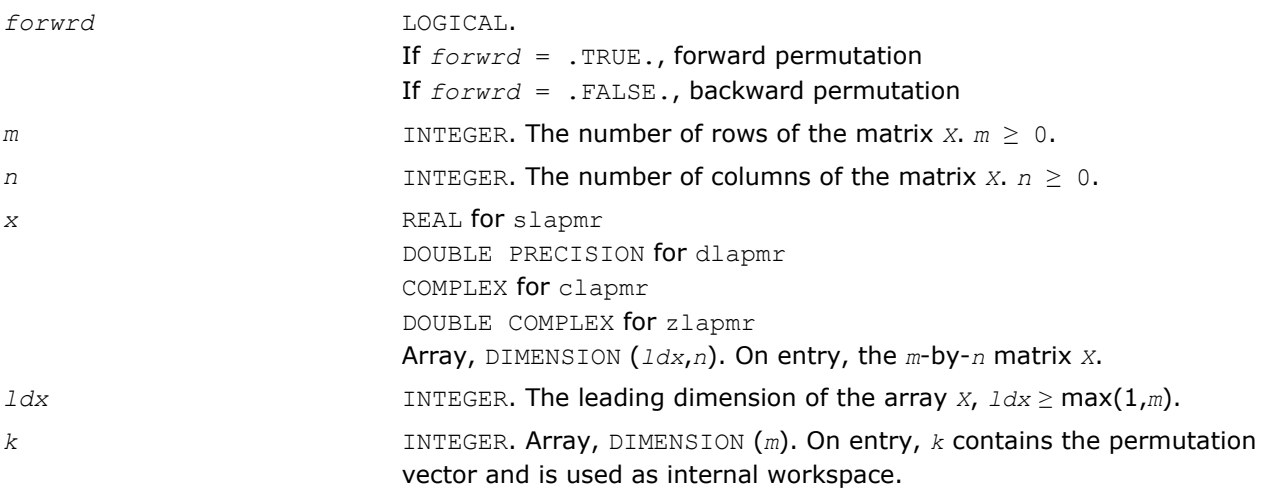

#### Output Parameters

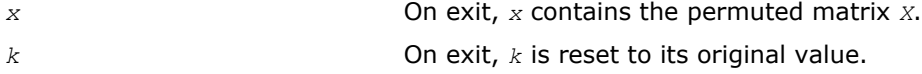

#### Fortran 95 Interface Notes

Routines in Fortran 95 interface have fewer arguments in the calling sequence than their FORTRAN 77 counterparts. For general conventions applied to skip redundant or reconstructible arguments, see [Fortran 95](#page-350-0) [Interface Conventions](#page-350-0).

Specific details for the routine ? lapmr interface are as follows:

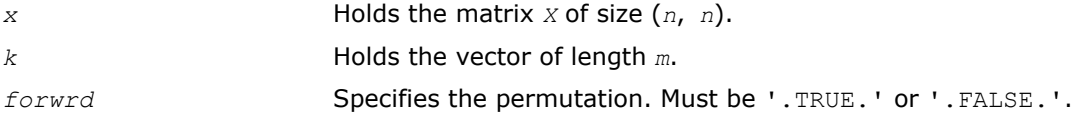

See Also [?lapmt](#page-1261-0)

## <span id="page-1261-0"></span>?lapmt

*Performs a forward or backward permutation of the columns of a matrix.*

### Syntax

```
call slapmt( forwrd, m, n, x, ldx, k )
call dlapmt( forwrd, m, n, x, ldx, k )
call clapmt( forwrd, m, n, x, ldx, k )
call zlapmt( forwrd, m, n, x, ldx, k )
```
## Include Files

• FORTRAN 77: mkl\_lapack.fi and mkl\_lapack.h

## **Description**

The routine ?lapmt rearranges the columns of the *m*-by-*n* matrix *X* as specified by the permutation *k*(1),*k*(2),...,*k*(*n*) of the integers 1,...,*n*.

If  $forward = .TRUE.,$  forward permutation:

*X*(\*,*k*(*j*)) is moved to *X*(\*,*j*) for *j*=1,2,...,*n*.

If *forwrd* = .FALSE., backward permutation:

*X*(\*, *j*) is moved to *X*(\*, *k*(*j*)) for  $j = 1, 2, ..., n$ .

### Input Parameters

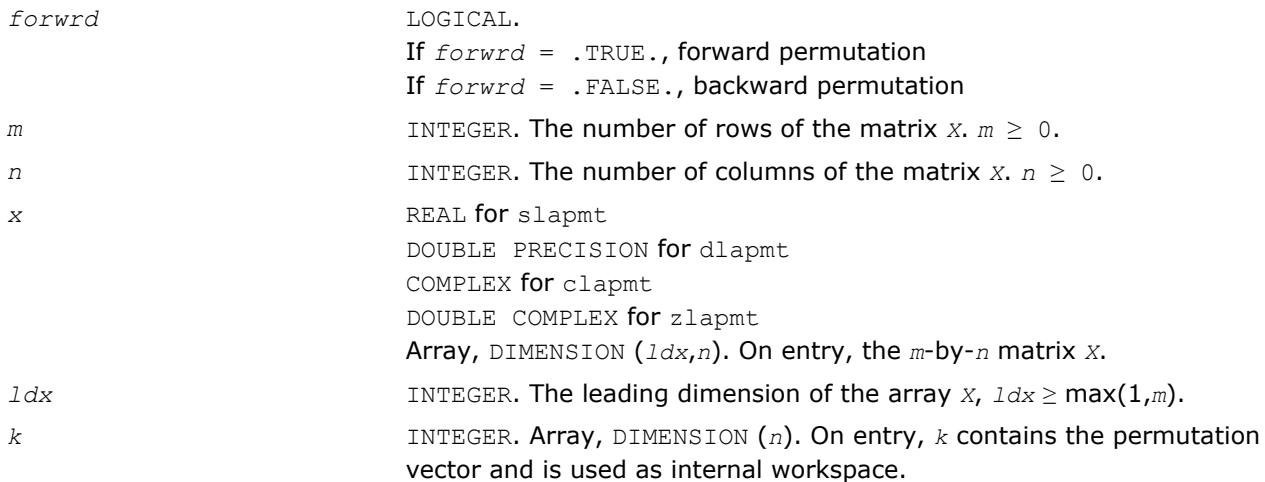

## Output Parameters

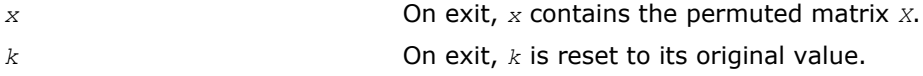

## See Also

[?lapmr](#page-1259-0)

?lapy2

*Returns sqrt*  $(x^2+y^2)$ *.* 

## **Syntax**

*val* = slapy2( *x*, *y* ) *val* = dlapy2( *x*, *y* )

## Include Files

• FORTRAN 77: mkl\_lapack.fi and mkl\_lapack.h

## **Description**

The function ?lapy2 returns sqrt( $x^2+y^2$ ), avoiding unnecessary overflow or harmful underflow.

### Input Parameters

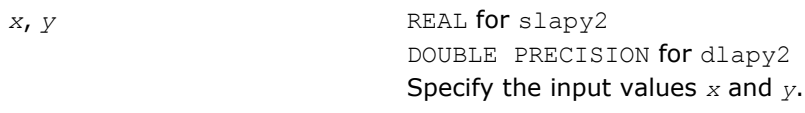

## Output Parameters

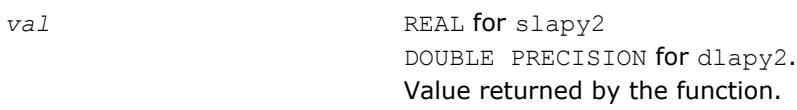

## ?lapy3

*Returns sqrt*( $x^2 + y^2 + z^2$ )*.* 

## Syntax

```
val = slapy3( x, y, z )
val = dlapy3( x, y, z )
```
## Include Files

• FORTRAN 77: mkl\_lapack.fi and mkl\_lapack.h

## **Description**

The function ?lapy3 returns  $\text{sqrt}(x^2+y^2+z^2)$ , avoiding unnecessary overflow or harmful underflow.

## Input Parameters

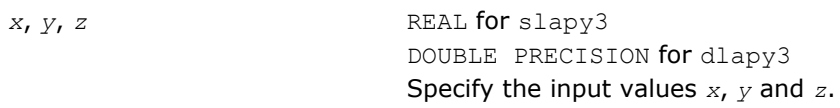

## Output Parameters

*val* REAL for slapy3 DOUBLE PRECISION for dlapy3. Value returned by the function.

## ?laqgb

*Scales a general band matrix, using row and column scaling factors computed by* ?gbequ*.*

### Syntax

call slaqgb( *m*, *n*, *kl*, *ku*, *ab*, *ldab*, *r*, *c*, *rowcnd*, *colcnd*, *amax*, *equed* ) call dlaqgb( *m*, *n*, *kl*, *ku*, *ab*, *ldab*, *r*, *c*, *rowcnd*, *colcnd*, *amax*, *equed* ) call claqgb( *m*, *n*, *kl*, *ku*, *ab*, *ldab*, *r*, *c*, *rowcnd*, *colcnd*, *amax*, *equed* ) call zlaqgb( *m*, *n*, *kl*, *ku*, *ab*, *ldab*, *r*, *c*, *rowcnd*, *colcnd*, *amax*, *equed* )

### Include Files

• FORTRAN 77: mkl\_lapack.fi and mkl\_lapack.h

### **Description**

The routine equilibrates a general *m*-by-*n* band matrix *A* with *kl* subdiagonals and *ku* superdiagonals using the row and column scaling factors in the vectors *r* and *c*.

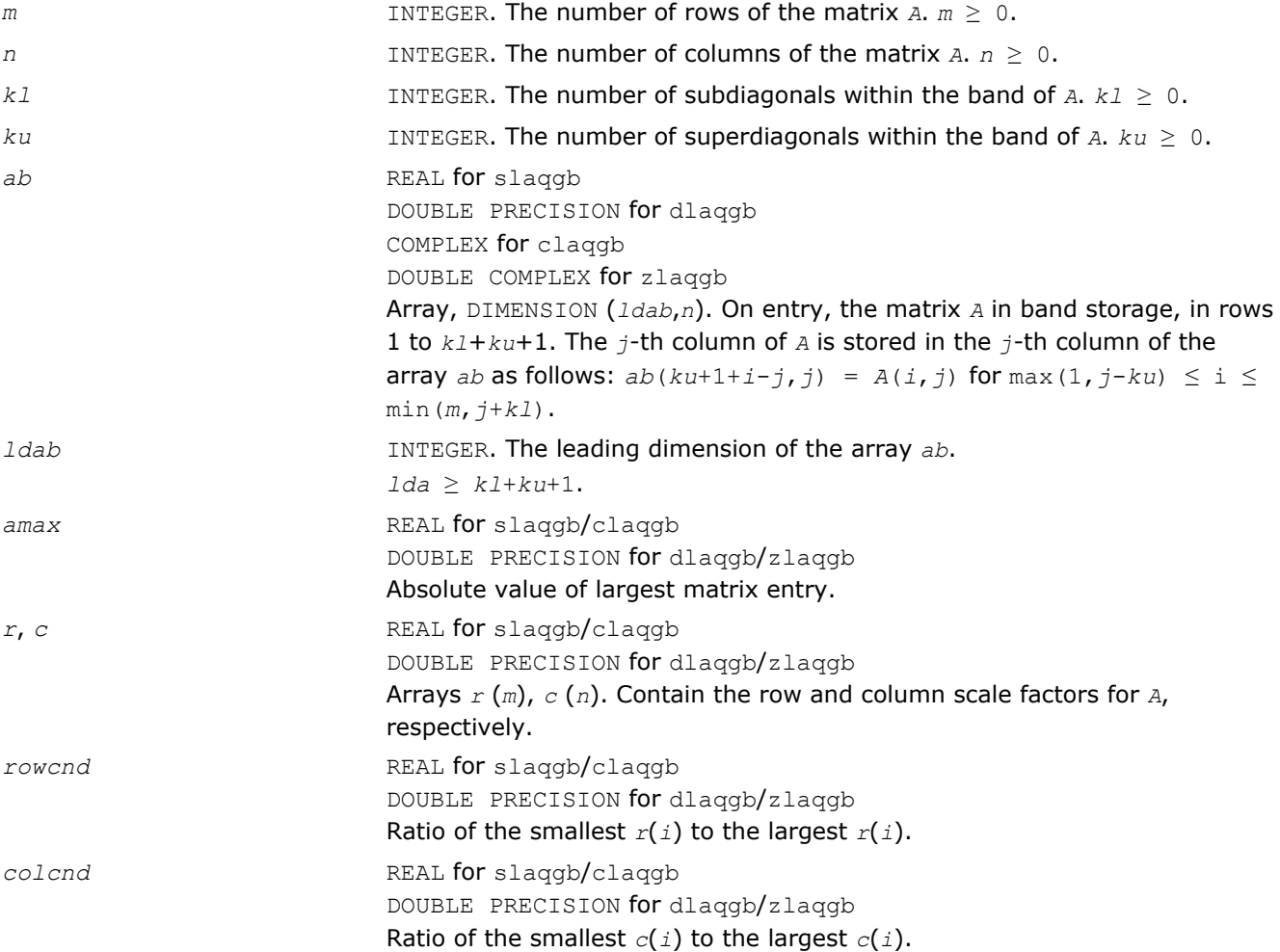

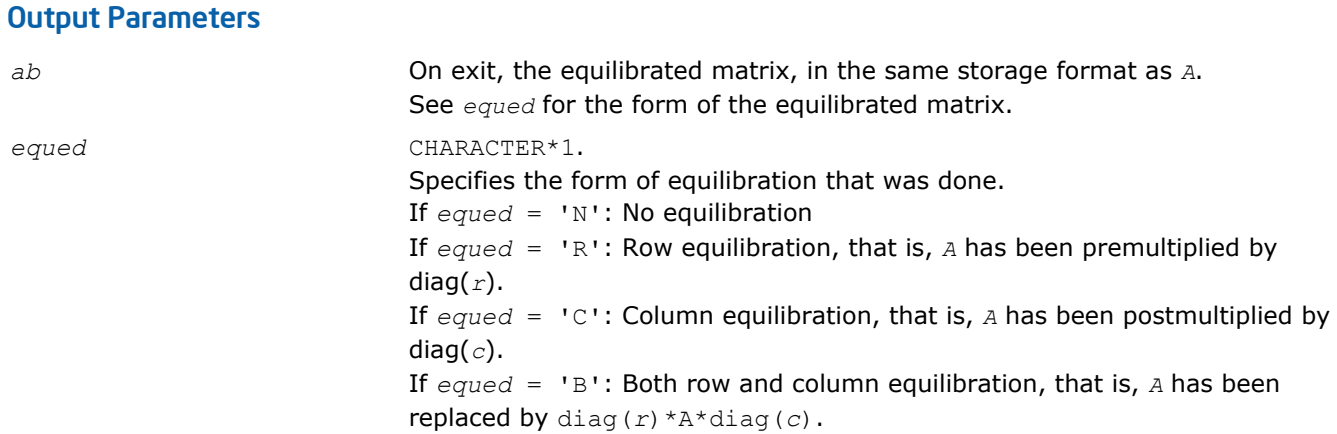

## Application Notes

The routine uses internal parameters *thresh*, *large*, and *small*, which have the following meaning. *thresh* is a threshold value used to decide if row or column scaling should be done based on the ratio of the row or column scaling factors. If *rowcnd* < *thresh*, row scaling is done, and if *colcnd* < *thresh*, column scaling is done. *large* and *small* are threshold values used to decide if row scaling should be done based on the absolute size of the largest matrix element. If *amax* > *large* or *amax* < *small*, row scaling is done.

## ?laqge

*Scales a general rectangular matrix, using row and column scaling factors computed by* ?geequ*.*

## Syntax

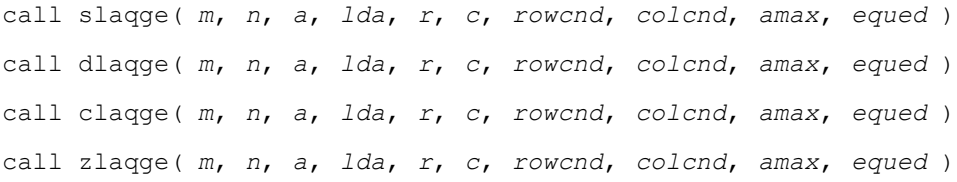

## Include Files

• FORTRAN 77: mkl\_lapack.fi and mkl\_lapack.h

#### **Description**

The routine equilibrates a general *m*-by-*n* matrix *A* using the row and column scaling factors in the vectors *r* and *c*.

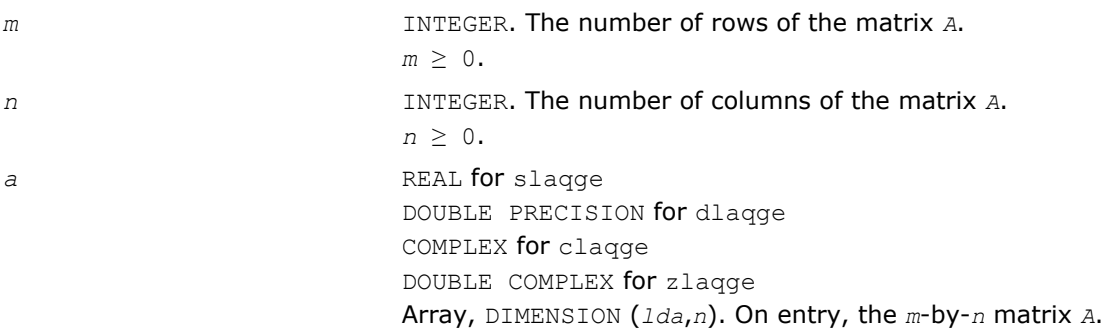

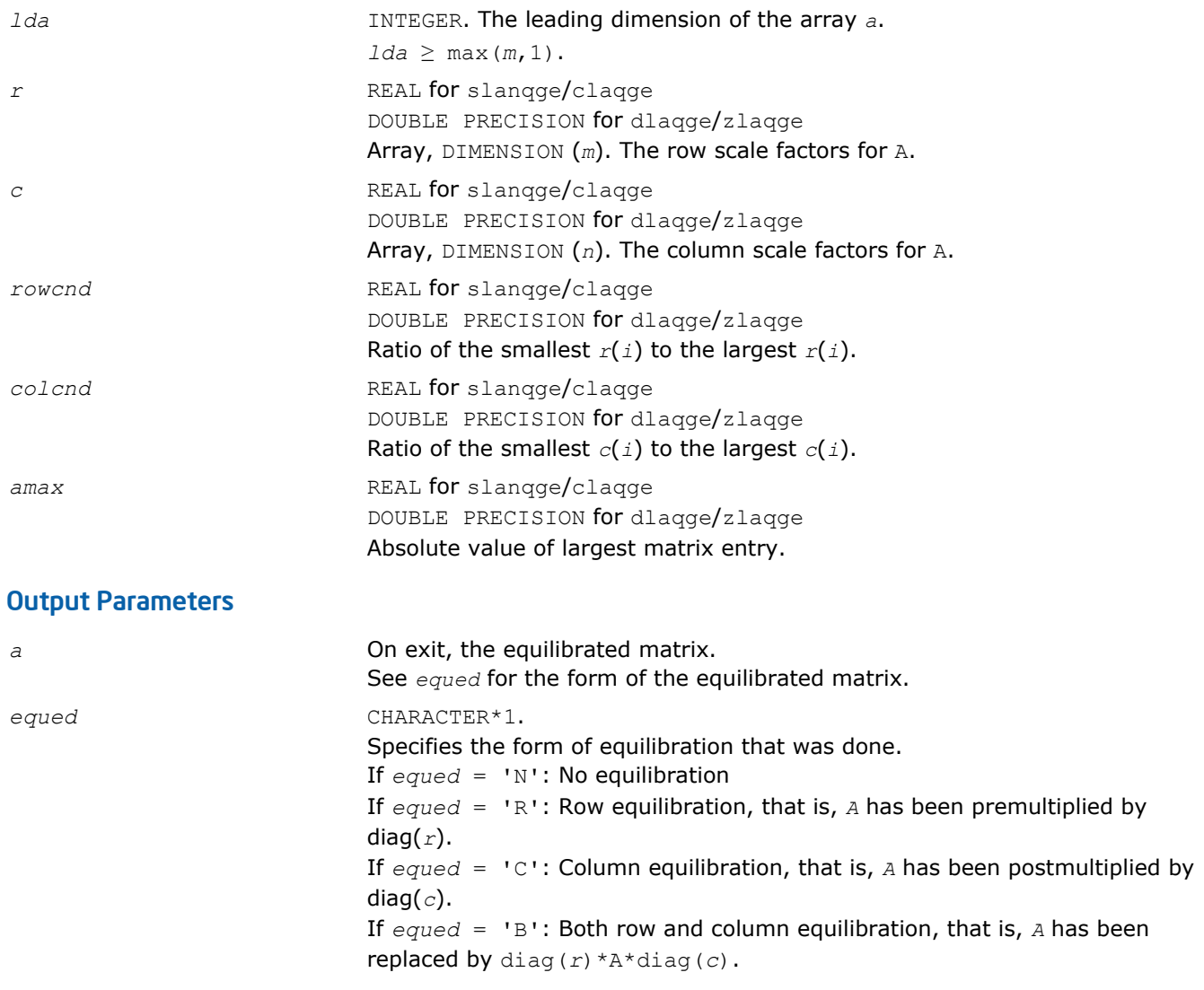

#### Application Notes

The routine uses internal parameters *thresh*, *large*, and *small*, which have the following meaning. *thresh* is a threshold value used to decide if row or column scaling should be done based on the ratio of the row or column scaling factors. If *rowcnd* < *thresh*, row scaling is done, and if *colcnd* < *thresh*, column scaling is done. *large* and *small* are threshold values used to decide if row scaling should be done based on the absolute size of the largest matrix element. If *amax* > *large* or *amax* < *small*, row scaling is done.

## ?laqhb

*Scales a Hermetian band matrix, using scaling factors computed by* ?pbequ*.*

## Syntax

call claqhb( *uplo*, *n*, *kd*, *ab*, *ldab*, *s*, *scond*, *amax*, *equed* ) call zlaqhb( *uplo*, *n*, *kd*, *ab*, *ldab*, *s*, *scond*, *amax*, *equed* )

## Include Files

• FORTRAN 77: mkl\_lapack.fi and mkl\_lapack.h

## **Description**

The routine equilibrates a Hermetian band matrix *A* using the scaling factors in the vector *s*.

## Input Parameters

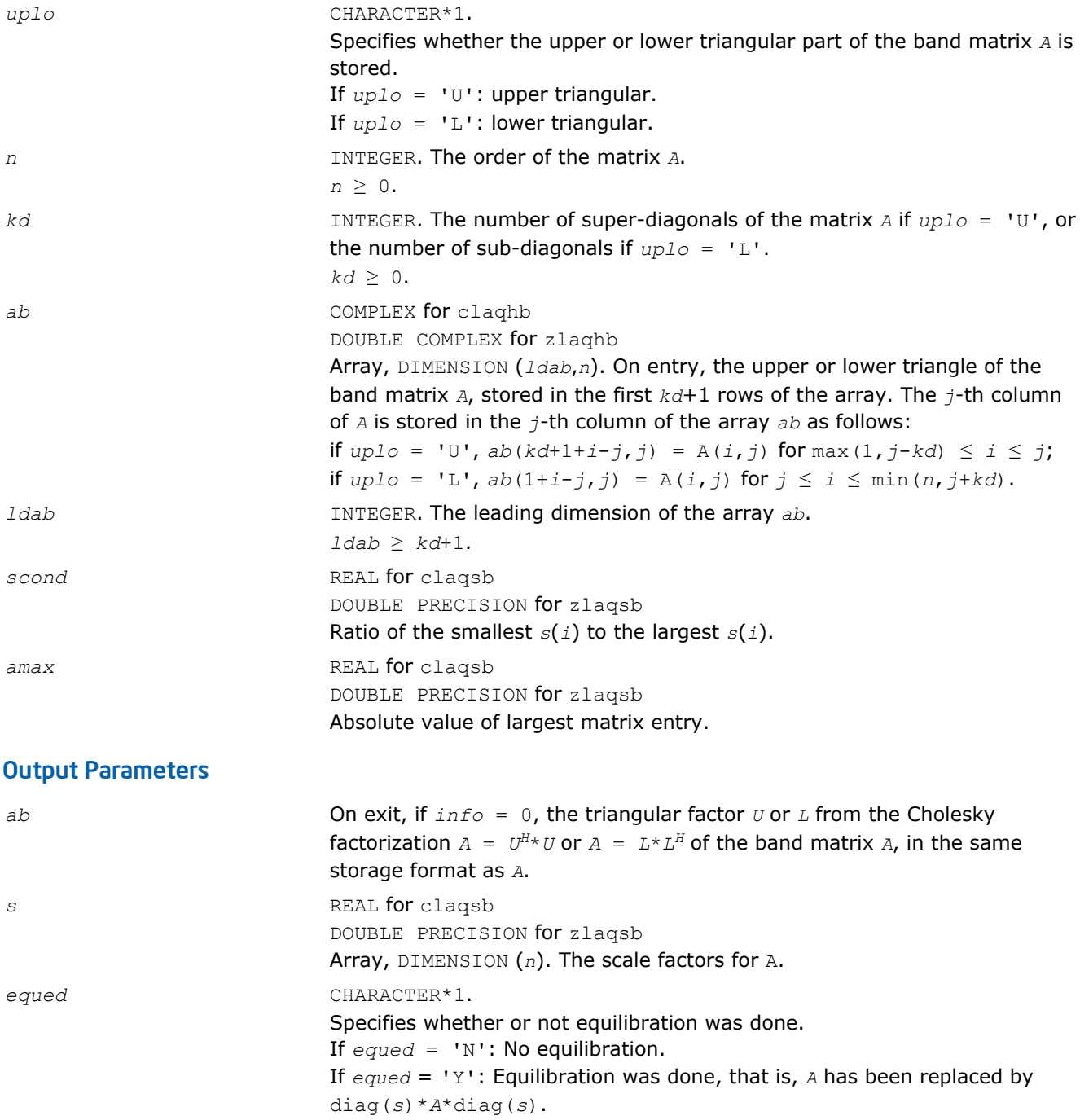

## Application Notes

The routine uses internal parameters *thresh*, *large*, and *small*, which have the following meaning. *thresh* is a threshold value used to decide if scaling should be based on the ratio of the scaling factors. If *scond* < *thresh*, scaling is done.

The values *large* and *small* are threshold values used to decide if scaling should be done based on the absolute size of the largest matrix element. If *amax* > *large* or *amax* < *small*, scaling is done.

## ?laqp2

*Computes a QR factorization with column pivoting of the matrix block.*

#### Syntax

call slaqp2( *m*, *n*, *offset*, *a*, *lda*, *jpvt*, *tau*, *vn1*, *vn2*, *work* ) call dlaqp2( *m*, *n*, *offset*, *a*, *lda*, *jpvt*, *tau*, *vn1*, *vn2*, *work* ) call claqp2( *m*, *n*, *offset*, *a*, *lda*, *jpvt*, *tau*, *vn1*, *vn2*, *work* ) call zlaqp2( *m*, *n*, *offset*, *a*, *lda*, *jpvt*, *tau*, *vn1*, *vn2*, *work* )

### Include Files

• FORTRAN 77: mkl\_lapack.fi and mkl\_lapack.h

#### **Description**

The routine computes a *QR* factorization with column pivoting of the block *A*(*offset*+1:*m*,1:*n*). The block *A*(1:*offset*,1:*n*) is accordingly pivoted, but not factorized.

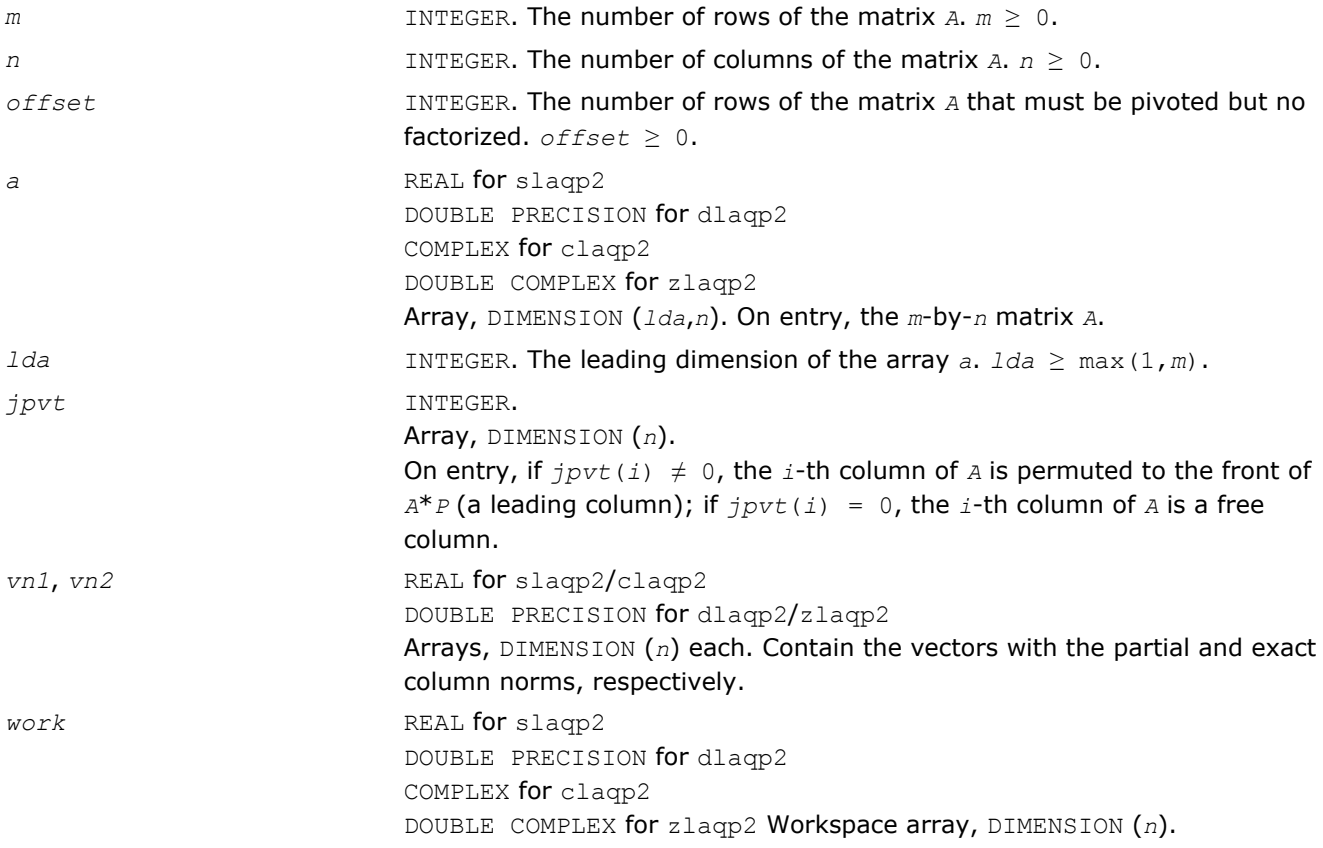

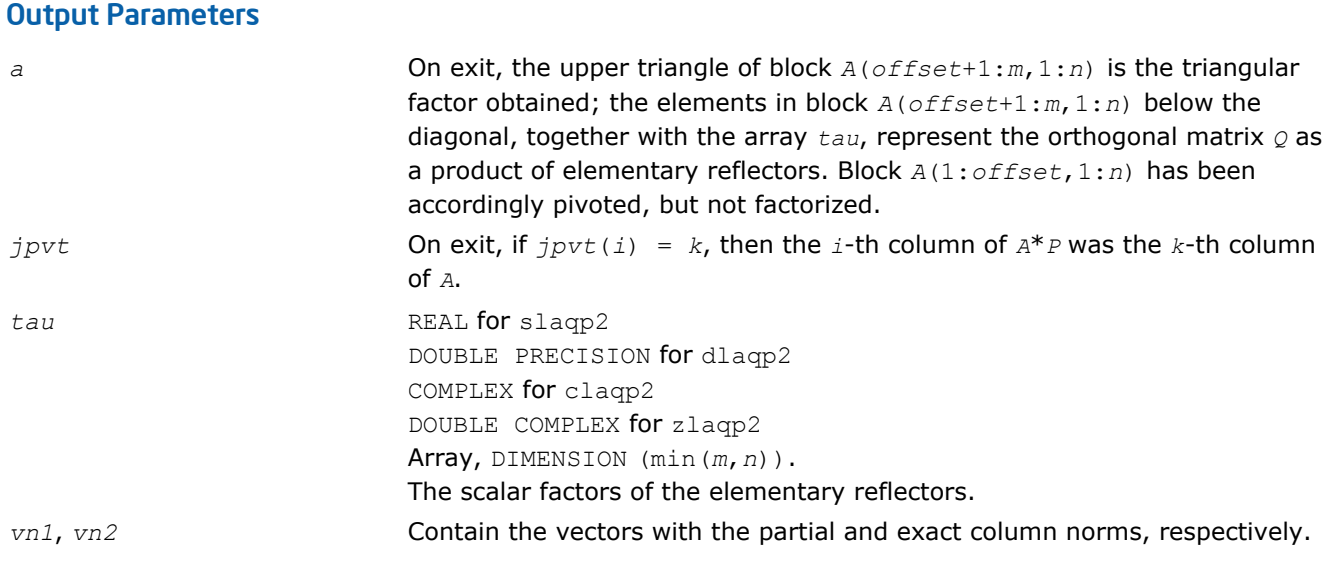

## ?laqps

*Computes a step of QR factorization with column pivoting of a real m-by-n matrix A by using BLAS level 3.*

## Syntax

```
call slaqps( m, n, offset, nb, kb, a, lda, jpvt, tau, vn1, vn2, auxv, f, ldf )
call dlaqps( m, n, offset, nb, kb, a, lda, jpvt, tau, vn1, vn2, auxv, f, ldf )
call claqps( m, n, offset, nb, kb, a, lda, jpvt, tau, vn1, vn2, auxv, f, ldf )
call zlaqps( m, n, offset, nb, kb, a, lda, jpvt, tau, vn1, vn2, auxv, f, ldf )
```
## Include Files

• FORTRAN 77: mkl\_lapack.fi and mkl\_lapack.h

## **Description**

The routine computes a step of *QR* factorization with column pivoting of a real *m*-by-*n* matrix *A* by using BLAS level 3. The routine tries to factorize *NB* columns from *A* starting from the row *offset*+1, and updates all of the matrix with BLAS level 3 routine ?gemm.

In some cases, due to catastrophic cancellations, ?laqps cannot factorize *NB* columns. Hence, the actual number of factorized columns is returned in *kb*.

Block *A*(1:*offset*,1:*n*) is accordingly pivoted, but not factorized.

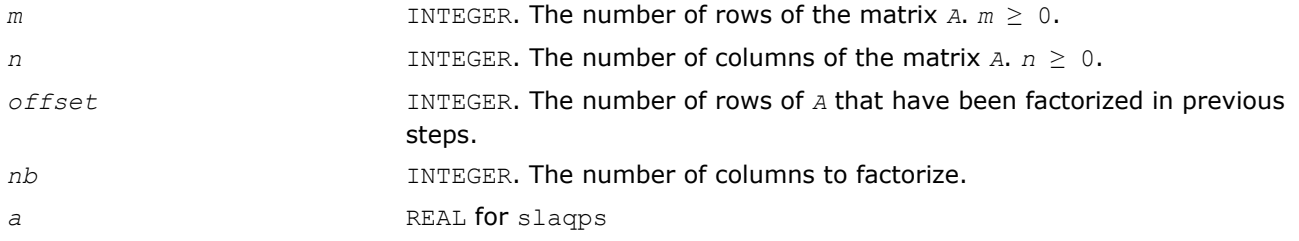

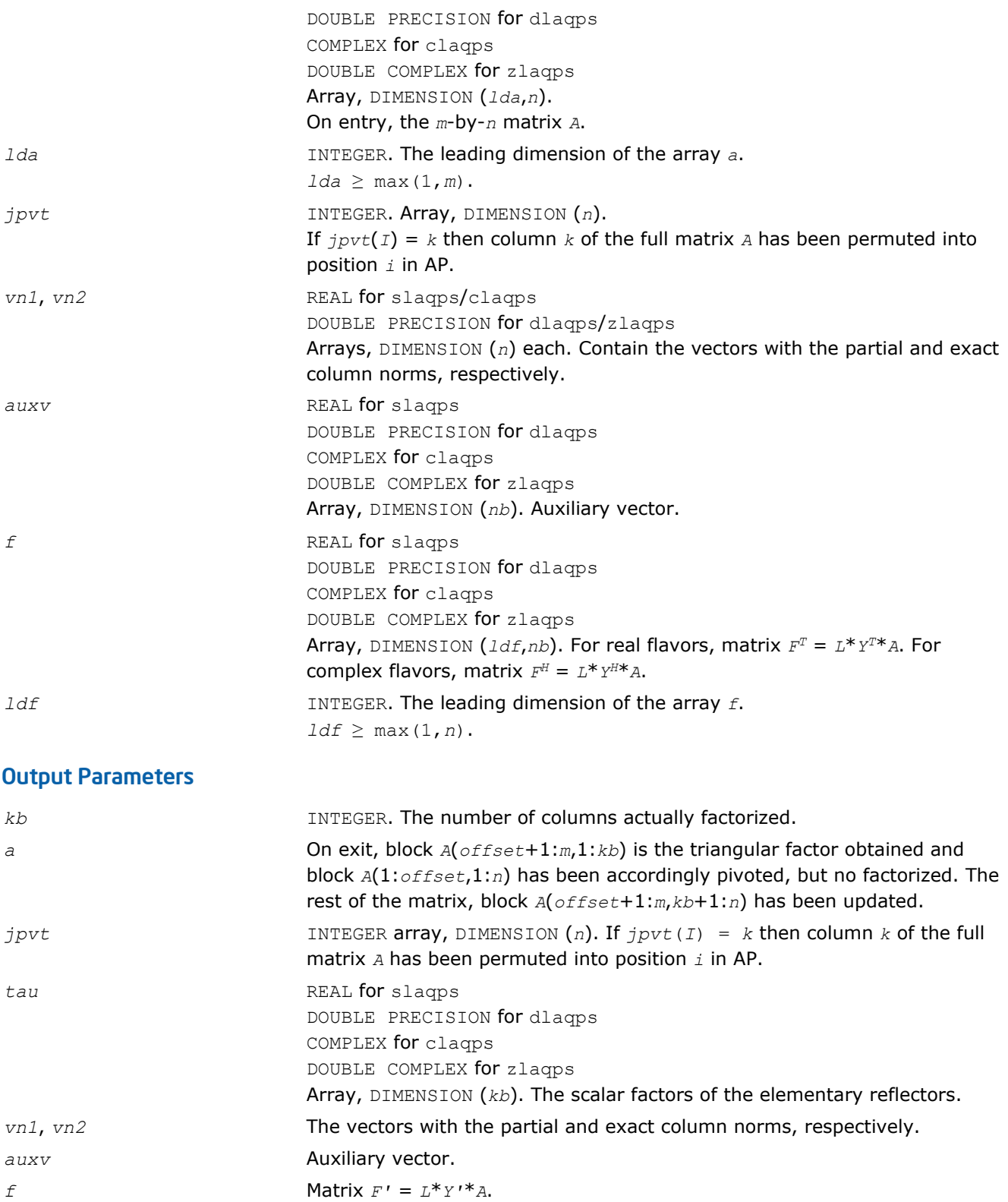

# ?laqr0

*Computes the eigenvalues of a Hessenberg matrix, and optionally the marixes from the Schur decomposition.*

#### Syntax

call slaqr0( *wantt*, *wantz*, *n*, *ilo*, *ihi*, *h*, *ldh*, *wr*, *wi*, *iloz*, *ihiz*, *z*, *ldz*, *work*, *lwork*, *info* )

call dlaqr0( *wantt*, *wantz*, *n*, *ilo*, *ihi*, *h*, *ldh*, *wr*, *wi*, *iloz*, *ihiz*, *z*, *ldz*, *work*, *lwork*, *info* )

call claqr0( *wantt*, *wantz*, *n*, *ilo*, *ihi*, *h*, *ldh*, *w*, *iloz*, *ihiz*, *z*, *ldz*, *work*, *lwork*, *info* )

call zlaqr0( *wantt*, *wantz*, *n*, *ilo*, *ihi*, *h*, *ldh*, *w*, *iloz*, *ihiz*, *z*, *ldz*, *work*, *lwork*, *info* )

#### Include Files

• FORTRAN 77: mkl\_lapack.fi and mkl\_lapack.h

#### **Description**

The routine computes the eigenvalues of a Hessenberg matrix *H*, and, optionally, the matrices *T* and *Z* from the Schur decomposition  $H = Z^*T^*Z^H$ , where  $T$  is an upper quasi-triangular/triangular matrix (the Schur form), and *Z* is the orthogonal/unitary matrix of Schur vectors.

Optionally *Z* may be postmultiplied into an input orthogonal/unitary matrix *Q* so that this routine can give the Schur factorization of a matrix *A* which has been reduced to the Hessenberg form *H* by the orthogonal/unitary matrix  $Q: A = Q^* H^* Q^H = (QZ)^* H^* (QZ)^H$ .

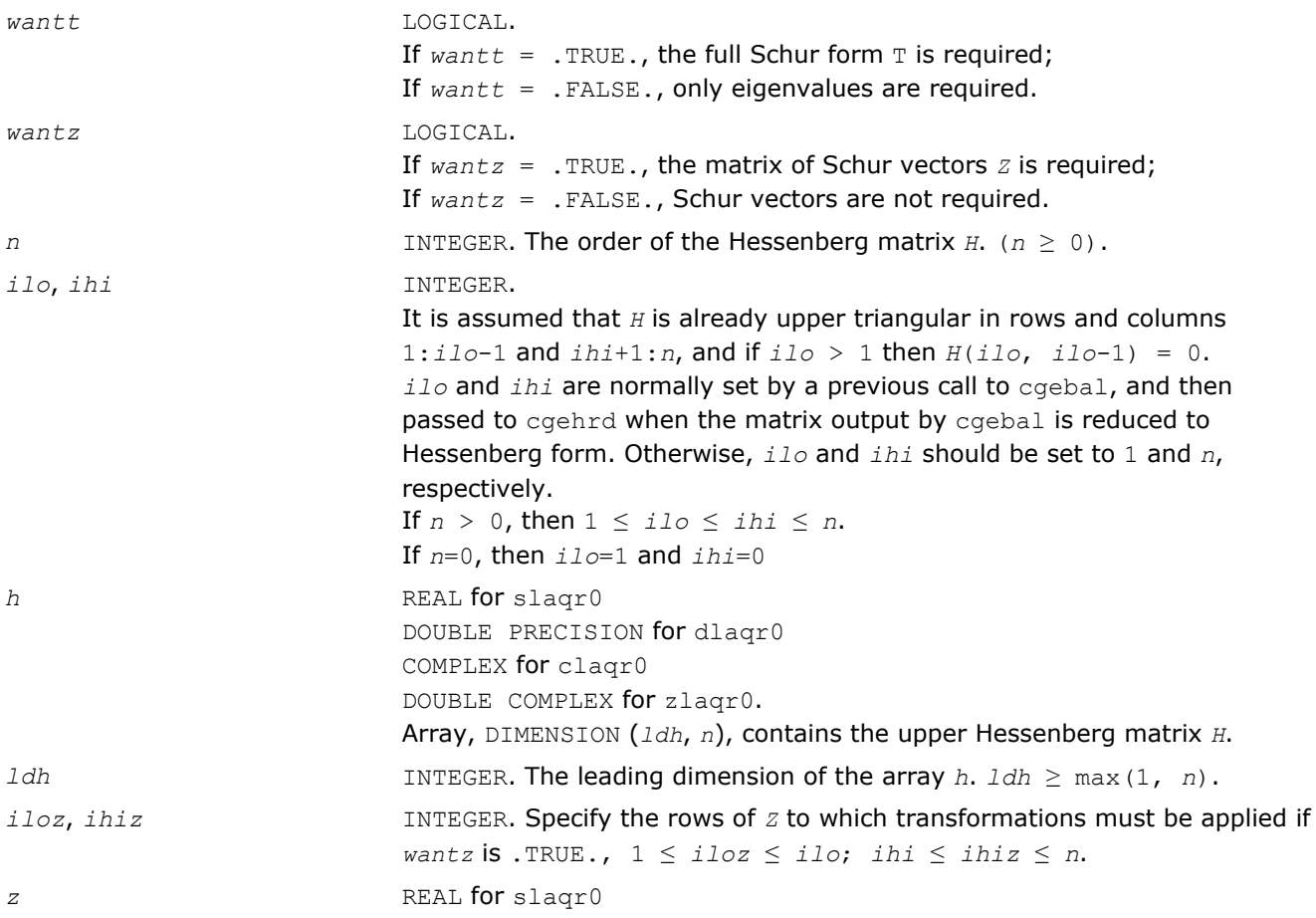

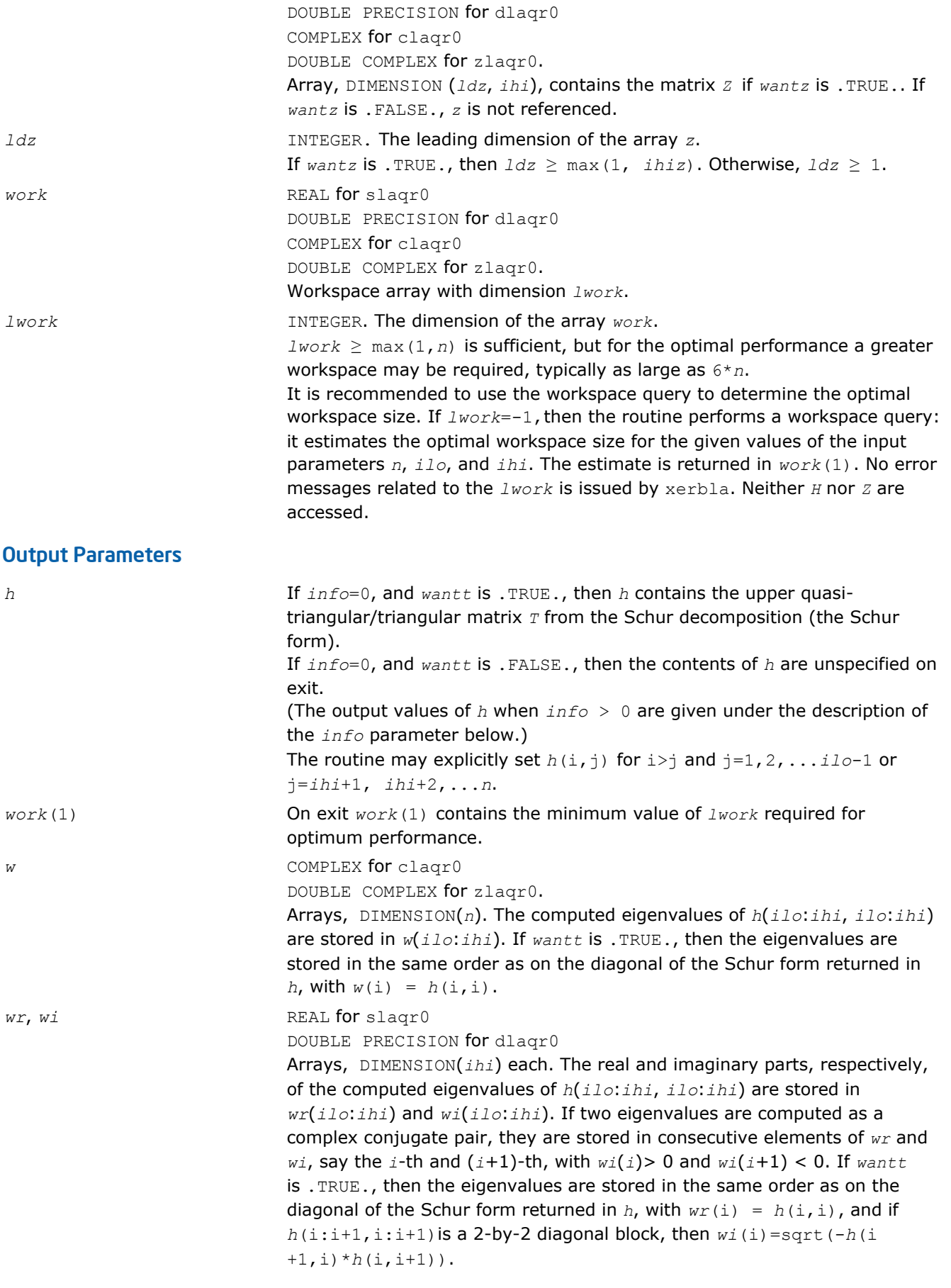

*z* If *wantz* is .TRUE., then *z(ilo:ihi, iloz:ihiz)* is replaced by *z(ilo:ihi, iloz:ihiz)\*U*, where *U* is the orthogonal/unitary Schur factor of *h(ilo:ihi, ilo:ihi)*. If *wantz* is .FALSE., *z* is not referenced. (The output values of *z* when *info* > 0 are given under the description of the *info* parameter below.) *info* INTEGER.  $= 0$ : the execution is successful. > 0: if *info* = *i*, then the routine failed to compute all the eigenvalues. Elements 1:*ilo*-1 and i+1:*n* of *wr* and *wi* contain those eigenvalues which have been successfully computed. > 0: if *wantt* is .FALSE., then the remaining unconverged eigenvalues are the eigenvalues of the upper Hessenberg matrix rows and columns *ilo* through *info* of the final output value of *h*.  $> 0$ : if wantt is . TRUE., then (initial value of  $h$ )  $*U = U*$  (final value of  $h$ , where *U* is an orthogonal/unitary matrix. The final value of *h* is upper Hessenberg and quasi-triangular/triangular in rows and columns *info*+1 through *ihi*. > 0: if *wantz* is .TRUE., then (final value of *z*(*ilo*:*ihi*, *<i>ihiz*)) = (initial value of  *<i>(ilo:ihi*, *iloz:ihiz*) \**U*, where *U* is the orthogonal/unitary matrix in the previous expression (regardless of the value of *wantt*).

> 0: if *wantz* is .FALSE., then *z* is not accessed.

## ?laqr1

*Sets a scalar multiple of the first column of the product of 2-by-2 or 3-by-3 matrix H and specified shifts.*

#### Syntax

call slaqr1( *n*, *h*, *ldh*, *sr1*, *si1*, *sr2*, si2, v ) call dlaqr1( *n*, *h*, *ldh*, *sr1*, *si1*, *sr2*, si2, *v* ) call claqr1( *n*, *h*, *ldh*, *s1*, *s2*, *v* ) call zlaqr1( *n*, *h*, *ldh*, *s1*, *s2*, *v* )

#### Include Files

• FORTRAN 77: mkl lapack.fi and mkl lapack.h

#### **Description**

Given a 2-by-2 or 3-by-3 matrix *H*, this routine sets *v* to a scalar multiple of the first column of the product

 $K = (H - s1*I) * (H - s2*I)$ , or  $K = (H - (sI + i*sI) * I) * (H - (sI + i*sI) * I)$ 

scaling to avoid overflows and most underflows.

It is assumed that either 1)  $sr1 = sr2$  and  $si1 = -si2$ , or 2)  $si1 = si2 = 0$ .

This is useful for starting double implicit shift bulges in the QR algorithm.

#### Input Parameters

*n* INTEGER.

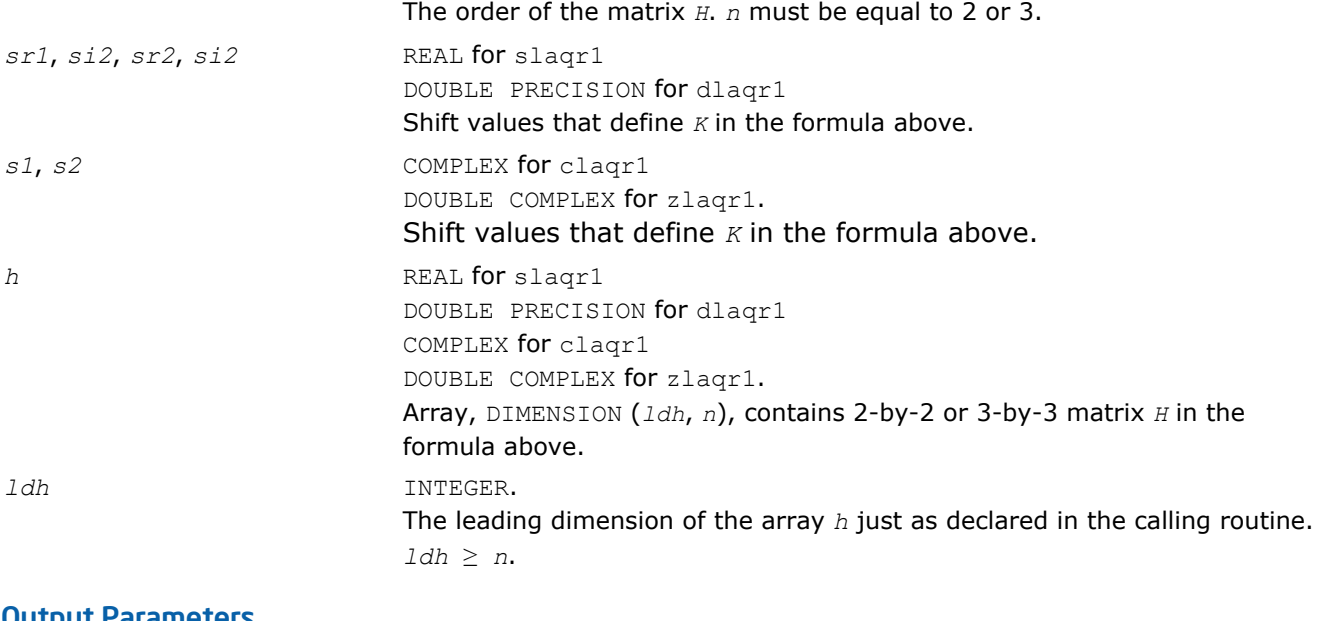

## Output Parameters

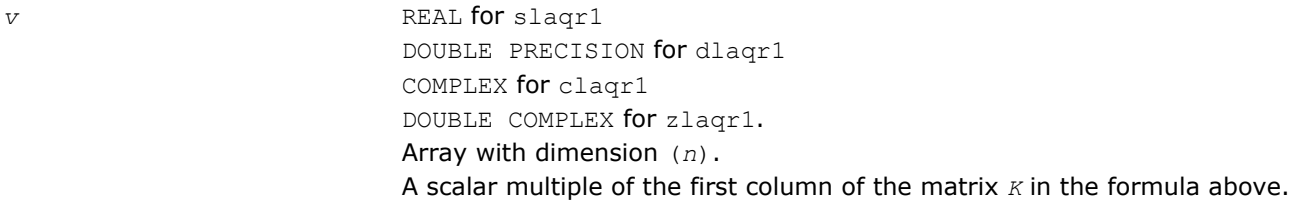

## ?laqr2

*Performs the orthogonal/unitary similarity transformation of a Hessenberg matrix to detect and deflate fully converged eigenvalues from a trailing principal submatrix (aggressive early deflation).*

#### **Syntax**

call slaqr2( *wantt*, *wantz*, *n*, *ktop*, *kbot*, *nw*, *h*, *ldh*, *iloz*, *ihiz*, *z*, *ldz*, *ns*, *nd*, *sr*, *si*, *v*, *ldv*, *nh*, *t*, *ldt*, *nv*, *wv*, *ldwv*, *work*, *lwork* ) call dlaqr2( *wantt*, *wantz*, *n*, *ktop*, *kbot*, *nw*, *h*, *ldh*, *iloz*, *ihiz*, *z*, *ldz*, *ns*, *nd*, *sr*, *si*, *v*, *ldv*, *nh*, *t*, *ldt*, *nv*, *wv*, *ldwv*, *work*, *lwork* ) call claqr2( *wantt*, *wantz*, *n*, *ktop*, *kbot*, *nw*, *h*, *ldh*, *iloz*, *ihiz*, *z*, *ldz*, *ns*, *nd*, *sh*, *v*, *ldv*, *nh*, *t*, *ldt*, *nv*, *wv*, *ldwv*, *work*, *lwork* ) call zlaqr2( *wantt*, *wantz*, *n*, *ktop*, *kbot*, *nw*, *h*, *ldh*, *iloz*, *ihiz*, *z*, *ldz*, *ns*, *nd*, *sh*, *v*, *ldv*, *nh*, *t*, *ldt*, *nv*, *wv*, *ldwv*, *work*, *lwork* )

## Include Files

• FORTRAN 77: mkl\_lapack.fi and mkl\_lapack.h

## **Description**

The routine accepts as input an upper Hessenberg matrix *H* and performs an orthogonal/unitary similarity transformation designed to detect and deflate fully converged eigenvalues from a trailing principal submatrix. On output *H* has been overwritten by a new Hessenberg matrix that is a perturbation of an orthogonal/ unitary similarity transformation of *H*. It is to be hoped that the final version of *H* has many zero subdiagonal entries.

This subroutine is identical to ?laqr3 except that it avoids recursion by calling ?lahqr instead of ?laqr4.

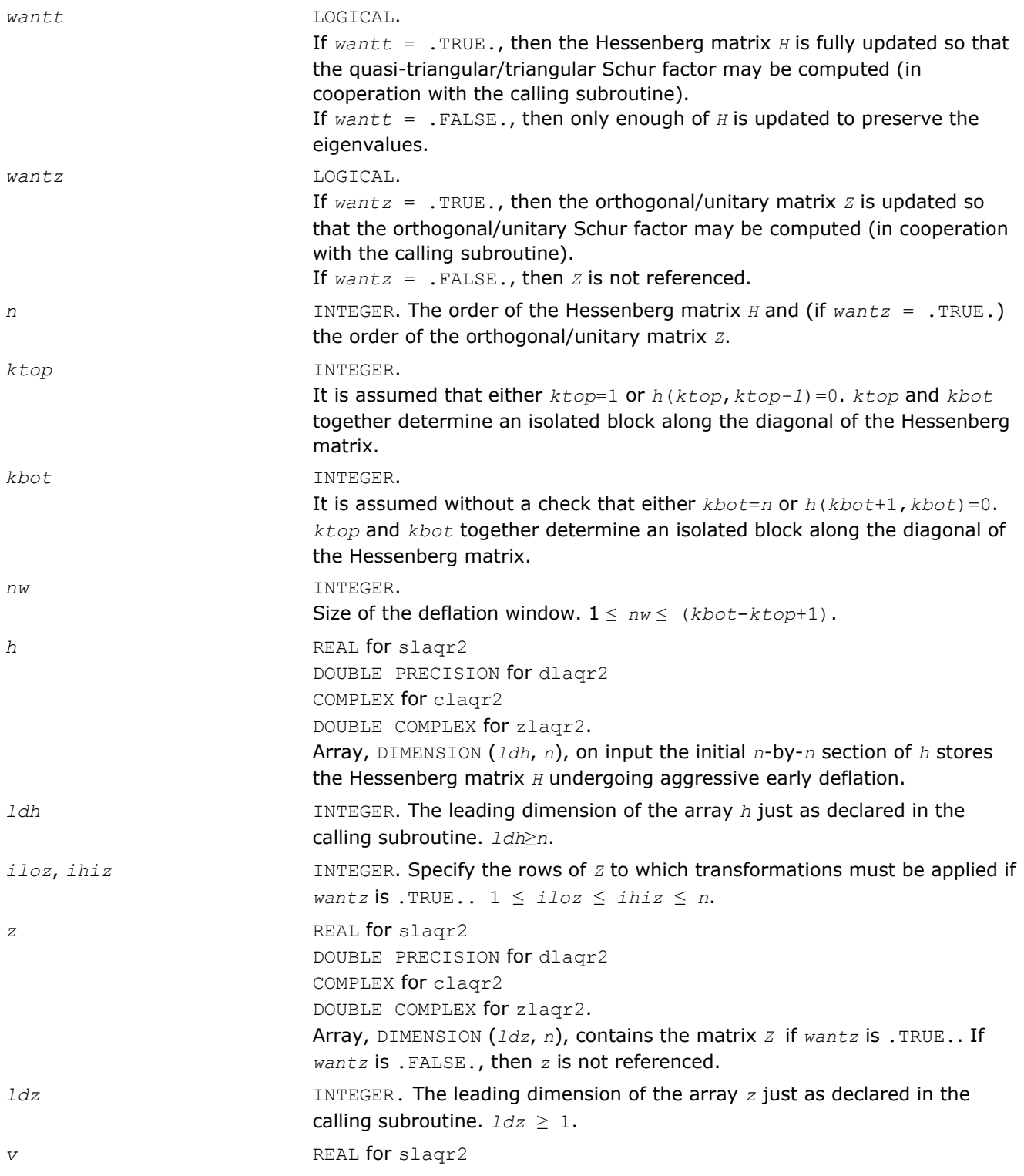

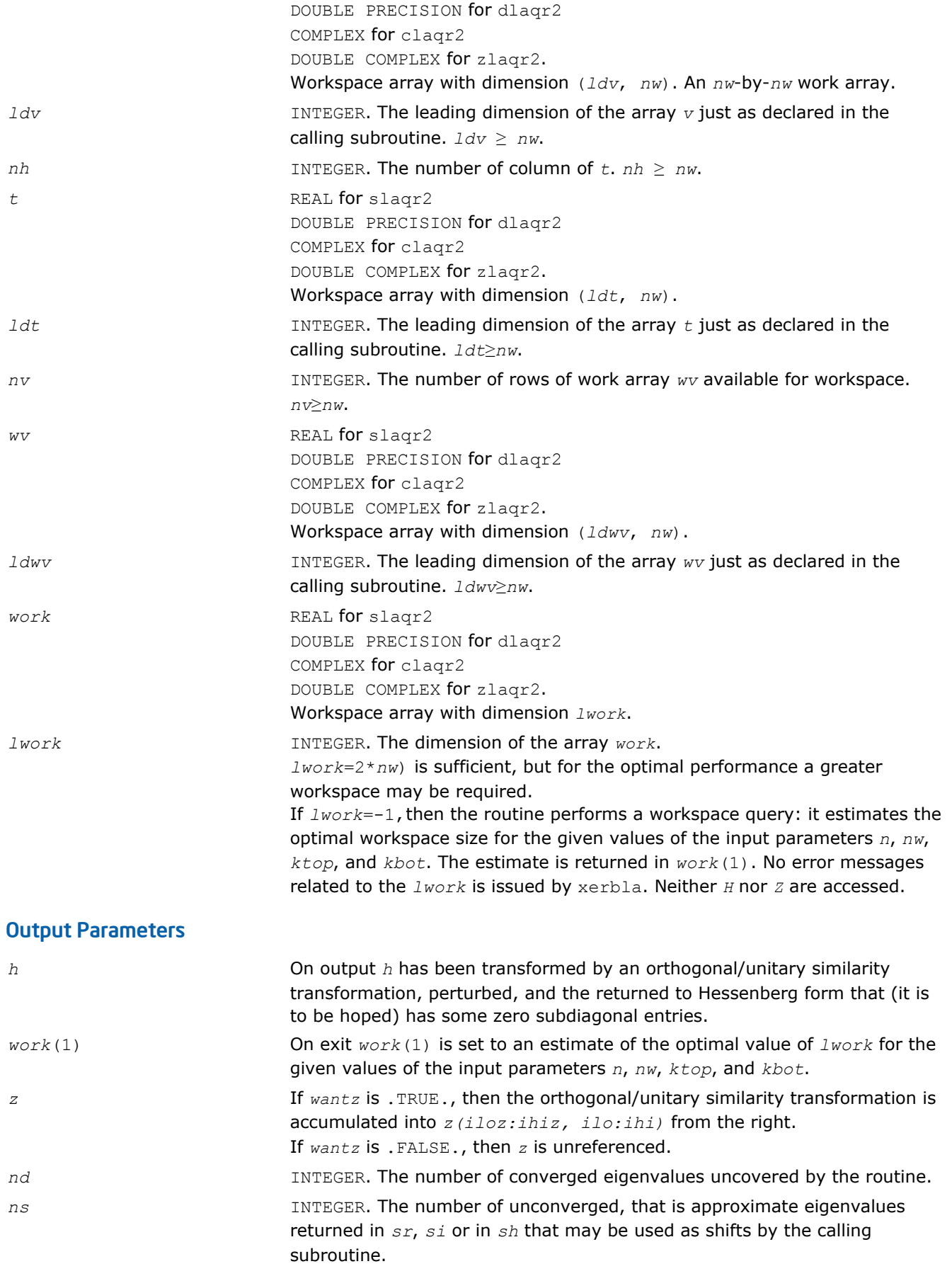

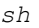

The approximate eigenvalues that may be used for shifts are stored in the *sh*(*kbot*-*nd*-*ns*+1)through the *sh*(*kbot*-*nd*). The converged eigenvalues are stored in the  $sh(kbot-nd+1)$  through the *sh*(*kbot*). *sr*, *si* REAL for slagr2 DOUBLE PRECISION for dlaqr2 Arrays, DIMENSION (*kbot*) each. The real and imaginary parts of the approximate eigenvalues that may be used for shifts are stored in the *sr*(*kbot*-*nd*-*ns*+1)through the *sr*(*kbotnd*), and *si*(*kbot*-*nd*-*ns*+1) through the *si*(*kbot*-*nd*), respectively. The real and imaginary parts of converged eigenvalues are stored in the  $sr(kbot-nd+1)$  through the  $sr(kbot)$ , and  $si(kbot-nd+1)$  through the *si*(*kbot*), respectively.

## ?laqr3

*Performs the orthogonal/unitary similarity transformation of a Hessenberg matrix to detect and deflate fully converged eigenvalues from a trailing principal submatrix (aggressive early deflation).*

#### Syntax

call slaqr3( *wantt*, *wantz*, *n*, *ktop*, *kbot*, *nw*, *h*, *ldh*, *iloz*, *ihiz*, *z*, *ldz*, *ns*, *nd*, *sr*, *si*, *v*, *ldv*, *nh*, *t*, *ldt*, *nv*, *wv*, *ldwv*, *work*, *lwork* ) call dlaqr3( *wantt*, *wantz*, *n*, *ktop*, *kbot*, *nw*, *h*, *ldh*, *iloz*, *ihiz*, *z*, *ldz*, *ns*, *nd*, *sr*, *si*, *v*, *ldv*, *nh*, *t*, *ldt*, *nv*, *wv*, *ldwv*, *work*, *lwork* ) call claqr3( *wantt*, *wantz*, *n*, *ktop*, *kbot*, *nw*, *h*, *ldh*, *iloz*, *ihiz*, *z*, *ldz*, *ns*, *nd*, *sh*, *v*, *ldv*, *nh*, *t*, *ldt*, *nv*, *wv*, *ldwv*, *work*, *lwork* ) call zlaqr3( *wantt*, *wantz*, *n*, *ktop*, *kbot*, *nw*, *h*, *ldh*, *iloz*, *ihiz*, *z*, *ldz*, *ns*, *nd*, *sh*, *v*, *ldv*, *nh*, *t*, *ldt*, *nv*, *wv*, *ldwv*, *work*, *lwork* )

*sh* COMPLEX for claqr2

DOUBLE COMPLEX for zlaqr2. Arrays, DIMENSION (*kbot*).

#### Include Files

• FORTRAN 77: mkl lapack.fi and mkl lapack.h

#### **Description**

The routine accepts as input an upper Hessenberg matrix *H* and performs an orthogonal/unitary similarity transformation designed to detect and deflate fully converged eigenvalues from a trailing principal submatrix. On output *H* has been overwritten by a new Hessenberg matrix that is a perturbation of an orthogonal/ unitary similarity transformation of *H*. It is to be hoped that the final version of *H* has many zero subdiagonal entries.

#### Input Parameters

*wantt* LOGICAL.

If *wantt* = .TRUE., then the Hessenberg matrix *H* is fully updated so that the quasi-triangular/triangular Schur factor may be computed (in cooperation with the calling subroutine).

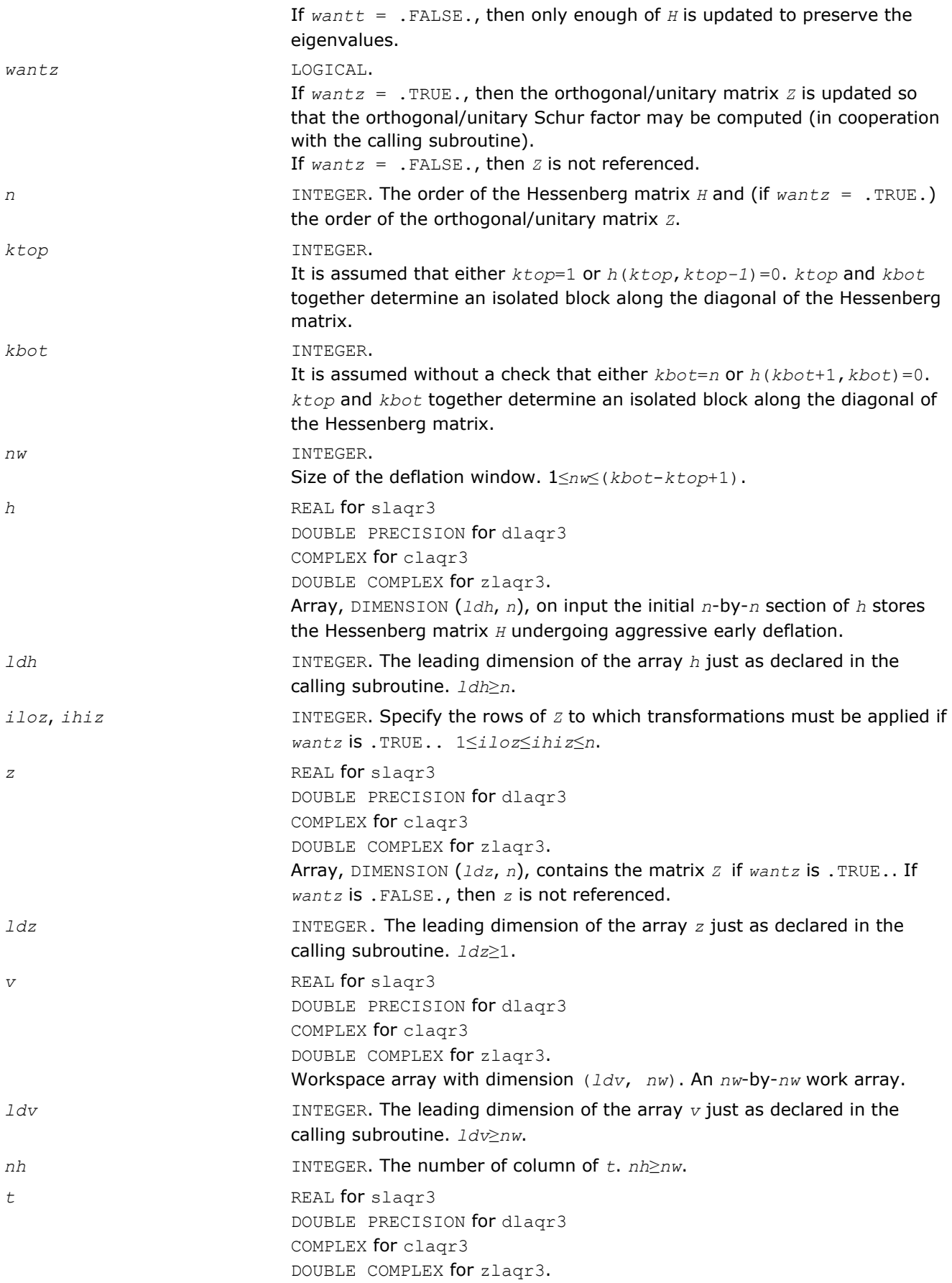

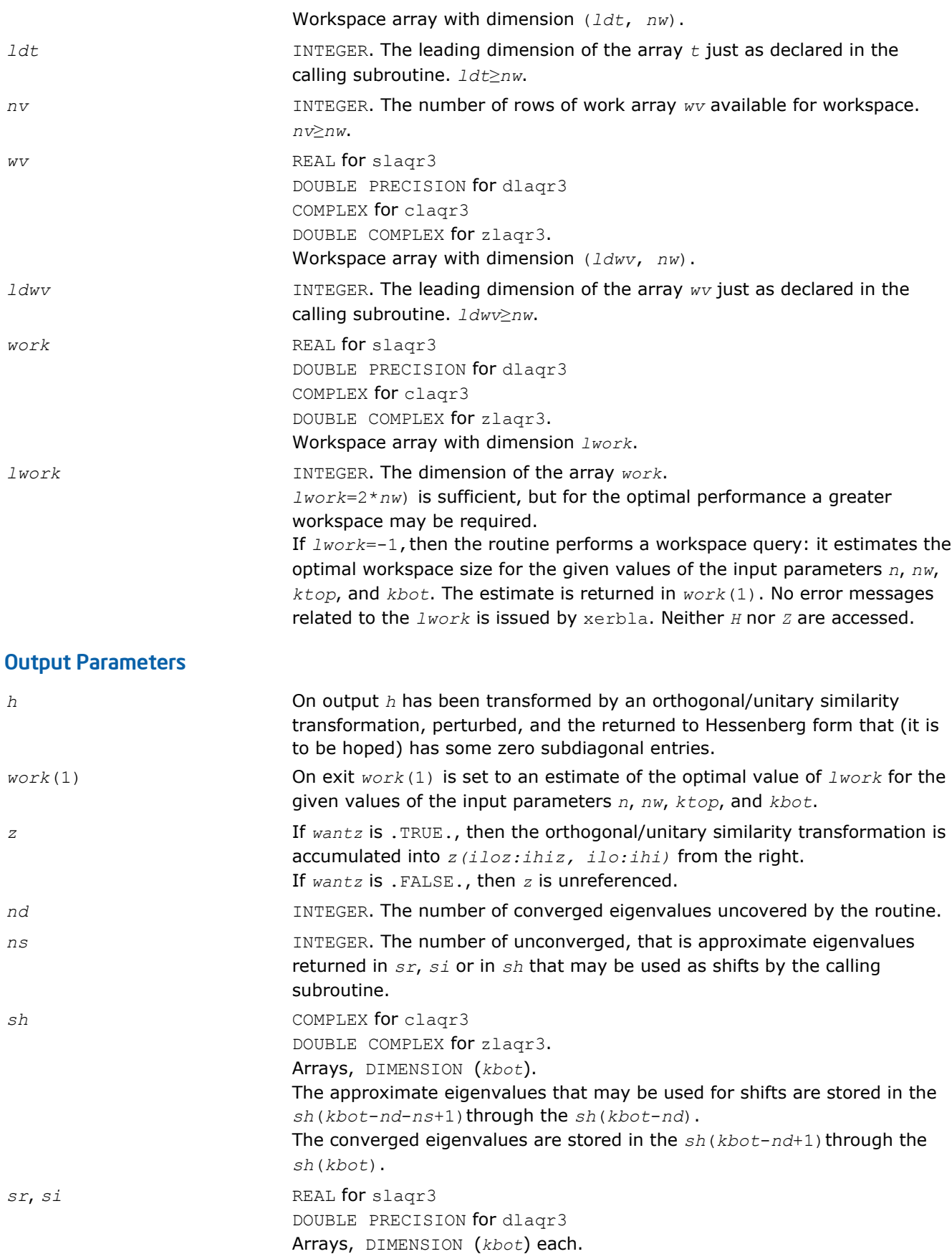

The real and imaginary parts of the approximate eigenvalues that may be used for shifts are stored in the  $sr(kbot-nd-ns+1)$  through the  $sr(kbot$ *nd*), and *si*(*kbot*-*nd*-*ns*+1) through the *si*(*kbot*-*nd*), respectively. The real and imaginary parts of converged eigenvalues are stored in the *sr*(*kbot*-*nd*+1)through the *sr*(*kbot*), and *si*(*kbot*-*nd*+1) through the *si*(*kbot*), respectively.

## ?laqr4

*Computes the eigenvalues of a Hessenberg matrix, and optionally the matrices from the Schur decomposition.*

#### Syntax

call slaqr4( *wantt*, *wantz*, *n*, *ilo*, *ihi*, *h*, *ldh*, *wr*, *wi*, *iloz*, *ihiz*, *z*, *ldz*, *work*, *lwork*, *info* ) call dlaqr4( *wantt*, *wantz*, *n*, *ilo*, *ihi*, *h*, *ldh*, *wr*, *wi*, *iloz*, *ihiz*, *z*, *ldz*, *work*, *lwork*, *info* ) call claqr4( *wantt*, *wantz*, *n*, *ilo*, *ihi*, *h*, *ldh*, *w*, *iloz*, *ihiz*, *z*, *ldz*, *work*, *lwork*, *info* ) call zlaqr4( *wantt*, *wantz*, *n*, *ilo*, *ihi*, *h*, *ldh*, *w*, *iloz*, *ihiz*, *z*, *ldz*, *work*, *lwork*, *info* )

#### Include Files

• FORTRAN 77: mkl lapack.fi and mkl lapack.h

## **Description**

The routine computes the eigenvalues of a Hessenberg matrix *H*, and, optionally, the matrices *T* and *Z* from the Schur decomposition  $H = Z^*T^*Z^H$ , where  $T$  is an upper quasi-triangular/triangular matrix (the Schur form), and *Z* is the orthogonal/unitary matrix of Schur vectors.

Optionally *Z* may be postmultiplied into an input orthogonal/unitary matrix *Q* so that this routine can give the Schur factorization of a matrix *A* which has been reduced to the Hessenberg form *H* by the orthogonal/unitary matrix  $Q: A = Q^* H^* Q^H = (QZ)^* H^* (QZ)^H$ .

This routine implements one level of recursion for  $?laqr0$ . It is a complete implementation of the small bulge multi-shift QR algorithm. It may be called by ?laqr0 and, for large enough deflation window size, it may be called by ?laqr3. This routine is identical to ?laqr0 except that it calls ?laqr2 instead of ?laqr3.

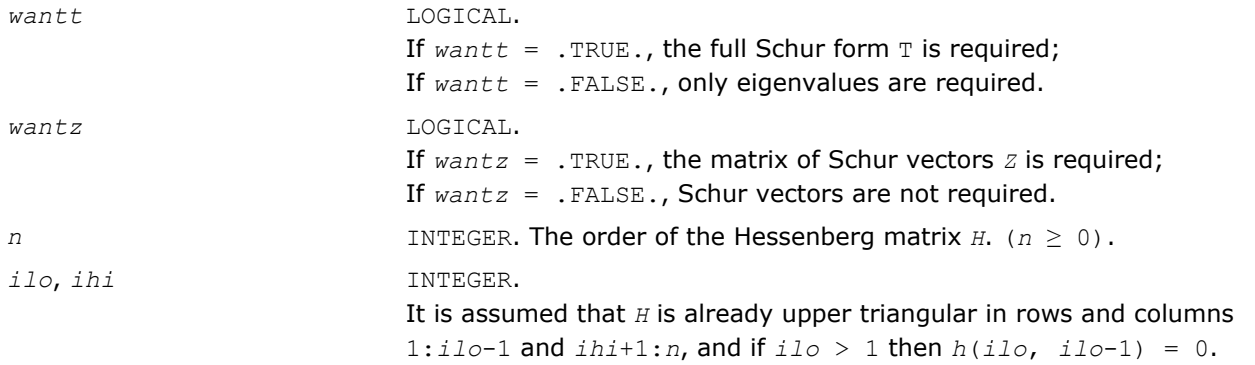

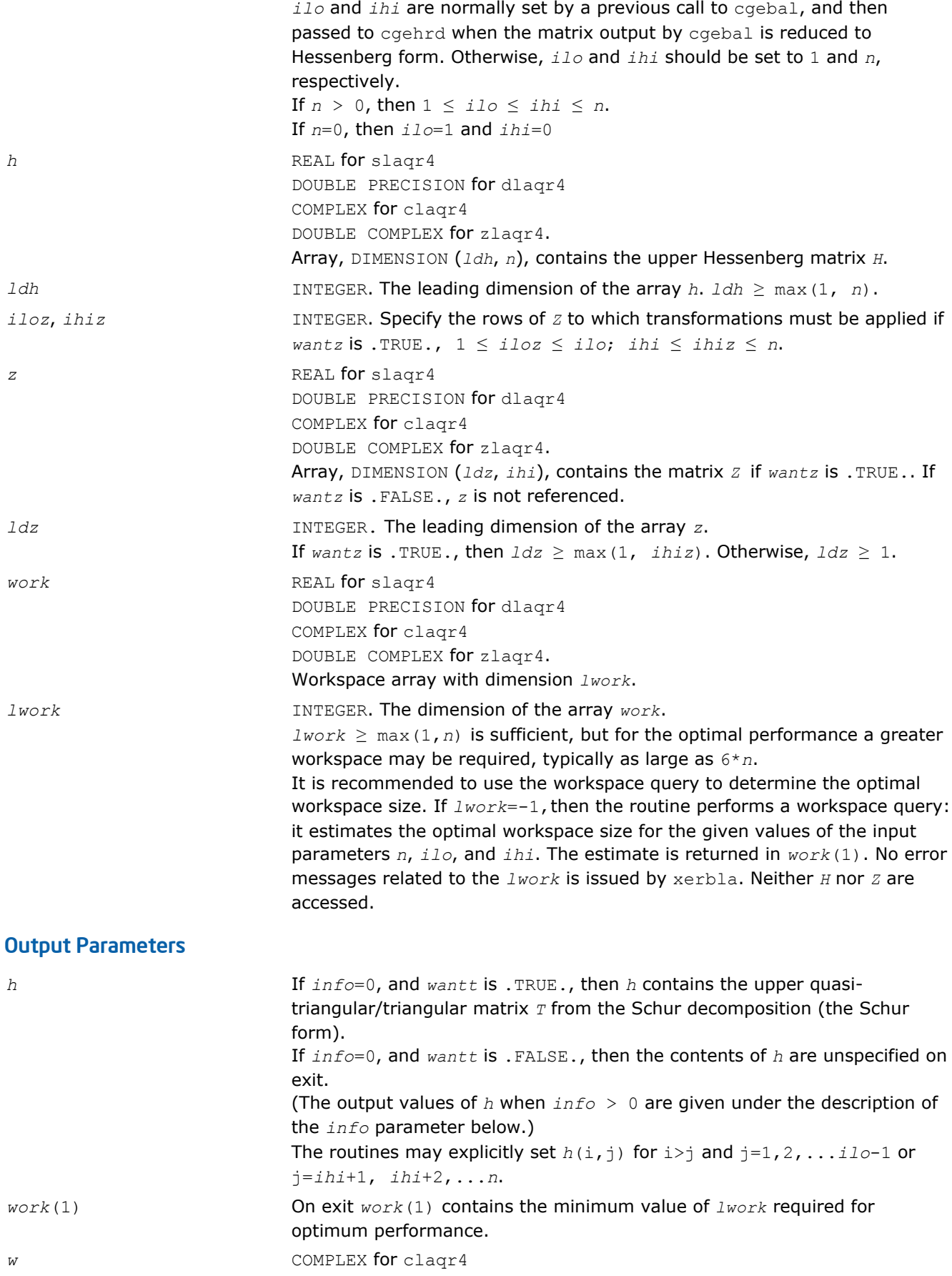

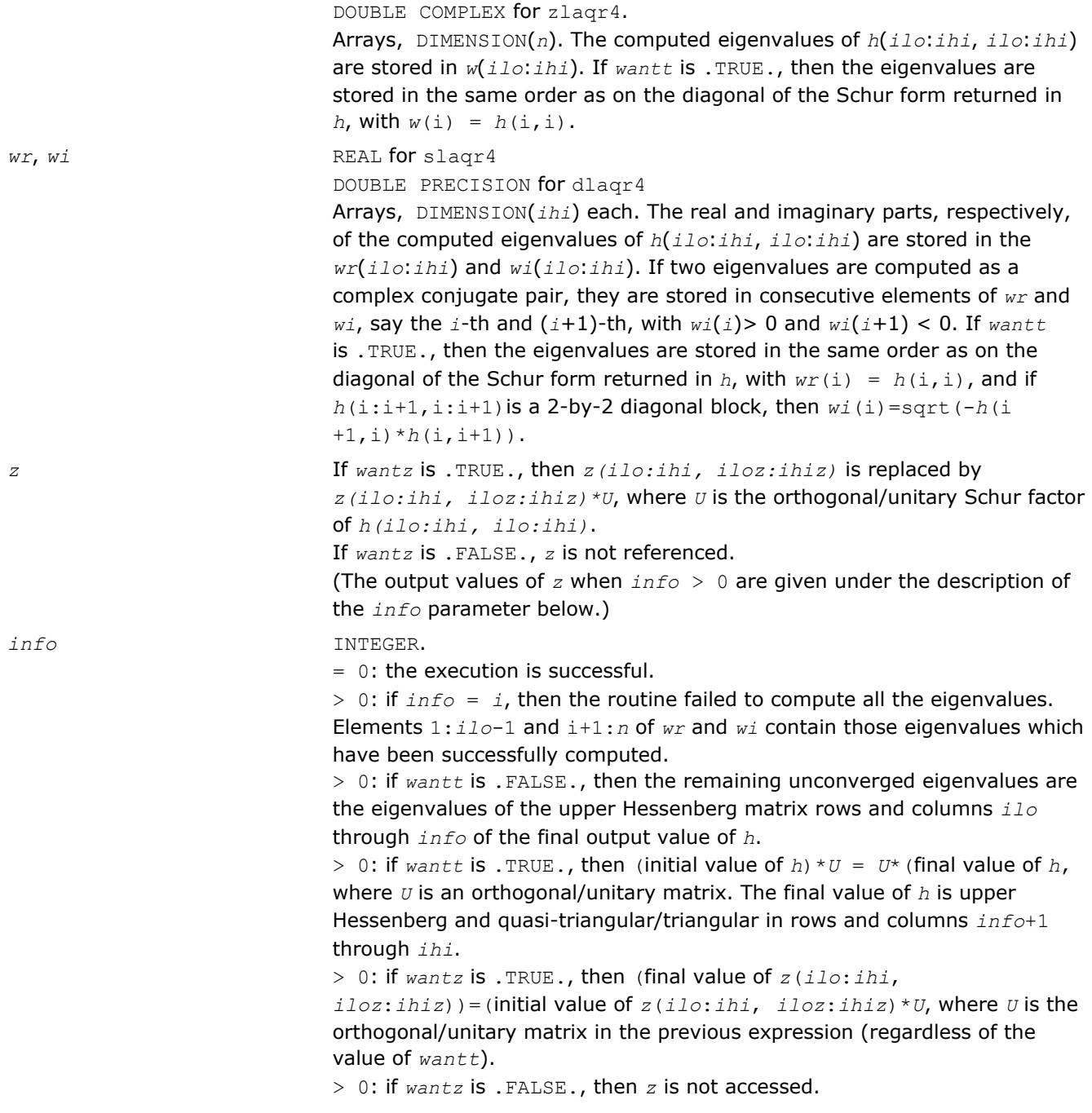

## ?laqr5

*Performs a single small-bulge multi-shift QR sweep.*

#### **Syntax**

call slaqr5( *wantt*, *wantz*, *kacc22*, *n*, *ktop*, *kbot*, *nshfts*, *sr, si, h*, *ldh*, *iloz*, *ihiz*, *z*, *ldz*, v, ldv, u, ldu, nv, wv, *ldwv, nh, wh, ldwh* ) call dlaqr5( *wantt*, *wantz*, *kacc22*, *n*, *ktop*, *kbot*, *nshfts*, *sr, si, h*, *ldh*, *iloz*, *ihiz*, *z*, *ldz*, v, ldv, u, ldu, nv, wv, *ldwv, nh, wh, ldwh* ) call claqr5( *wantt*, *wantz*, *kacc22*, *n*, *ktop*, *kbot*, *nshfts*, *s, h*, *ldh*, *iloz*, *ihiz*, *z*, *ldz*, v, ldv, u, ldu, nv, wv, *ldwv, nh, wh, ldwh* )

```
call zlaqr5( wantt, wantz, kacc22, n, ktop, kbot, nshfts, s, h, ldh, iloz, ihiz, z,
ldz, v, ldv, u, ldu, nv, wv, ldwv, nh, wh, ldwh )
```
#### Include Files

• FORTRAN 77: mkl\_lapack.fi and mkl\_lapack.h

## **Description**

This auxiliary routine called by ?laqr0 performs a single small-bulge multi-shift QR sweep.

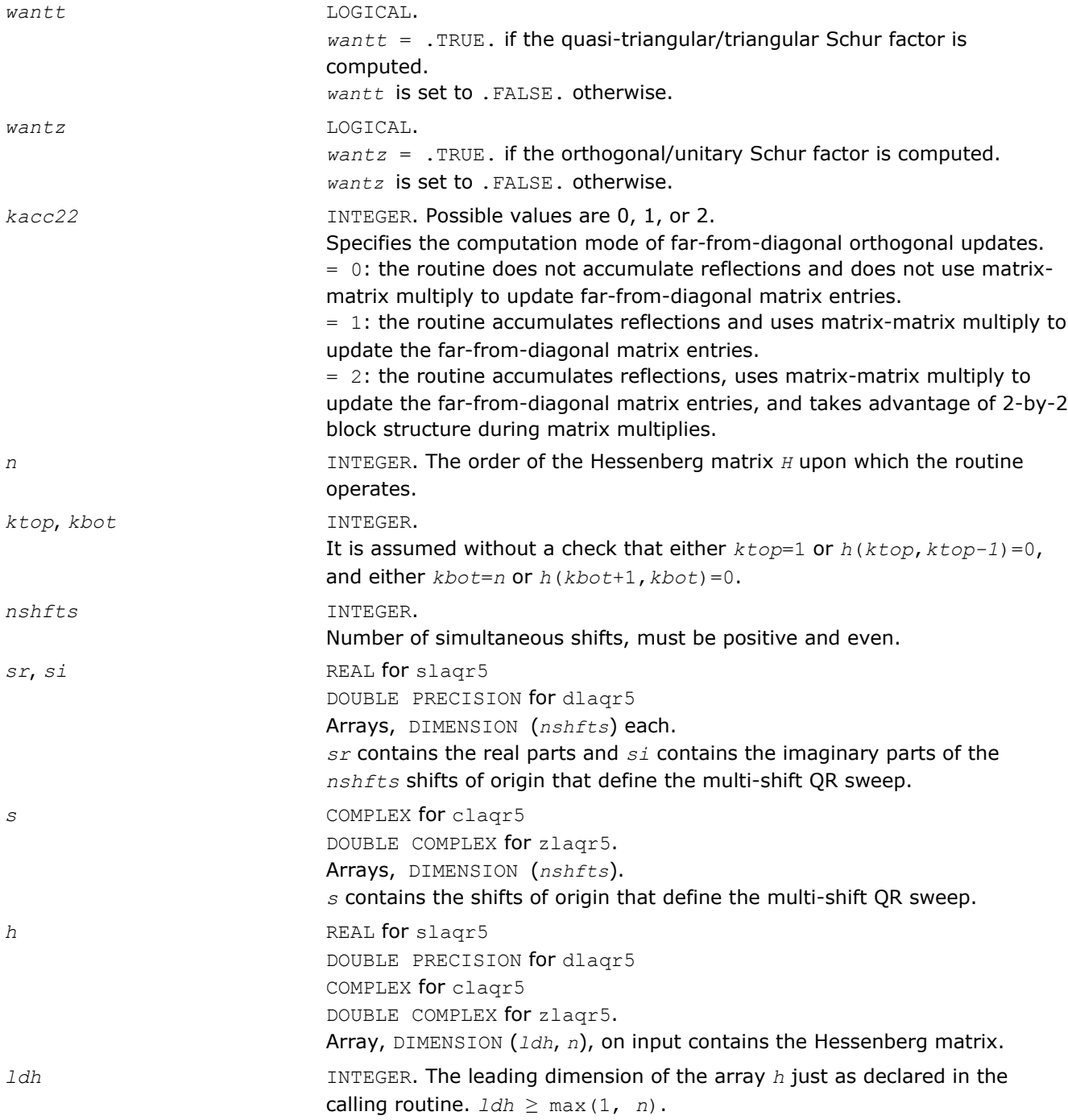

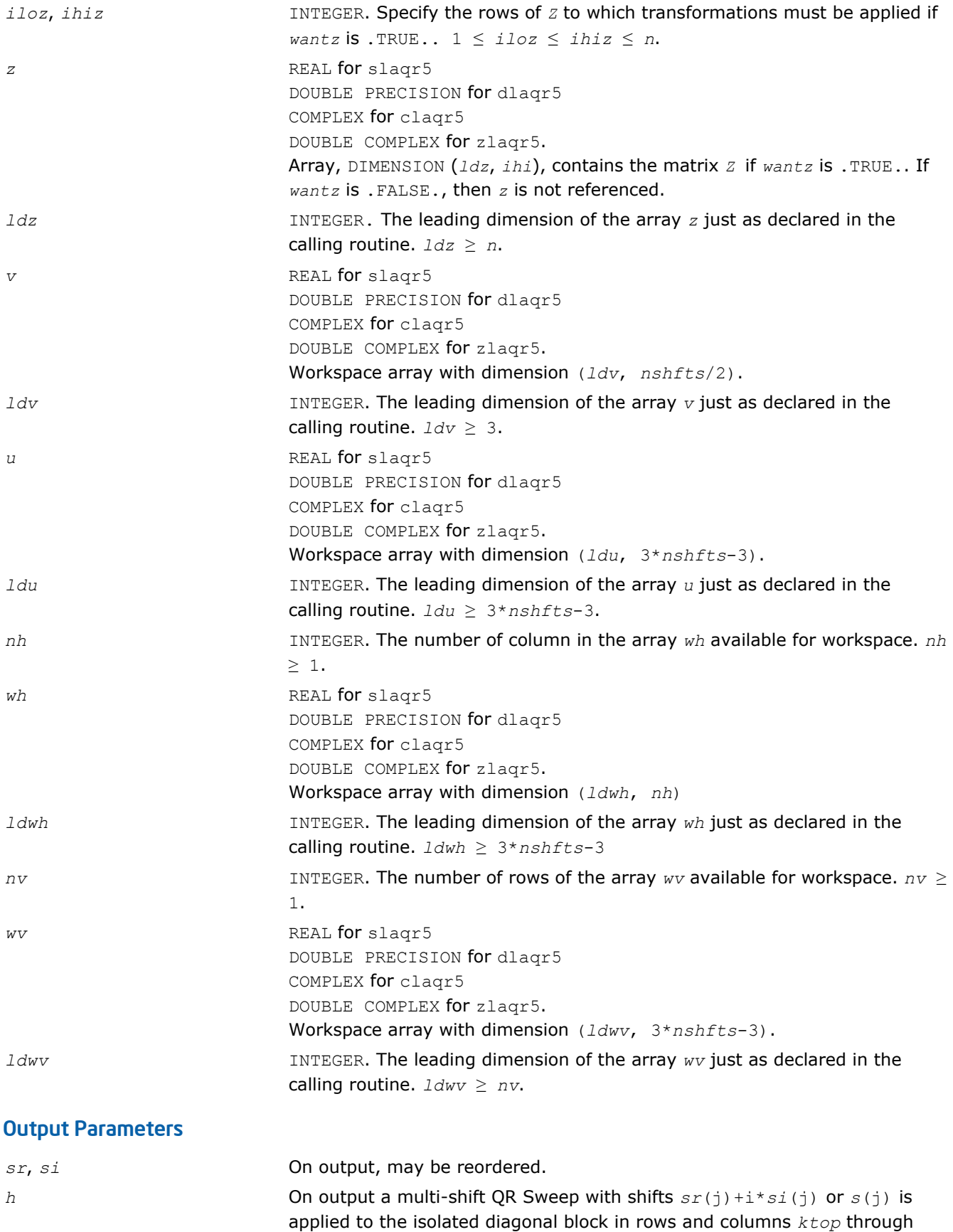

*z* If *wantz* is . TRUE., then the QR Sweep orthogonal/unitary similarity transformation is accumulated into *z(iloz:ihiz, ilo:ihi)* from the right. If *wantz* is .FALSE., then *z* is unreferenced.

## ?laqsb

*Scales a symmetric band matrix, using scaling factors computed by* ?pbequ*.*

### Syntax

call slaqsb( *uplo*, *n*, *kd*, *ab*, *ldab*, *s*, *scond*, *amax*, *equed* ) call dlaqsb( *uplo*, *n*, *kd*, *ab*, *ldab*, *s*, *scond*, *amax*, *equed* ) call claqsb( *uplo*, *n*, *kd*, *ab*, *ldab*, *s*, *scond*, *amax*, *equed* ) call zlaqsb( *uplo*, *n*, *kd*, *ab*, *ldab*, *s*, *scond*, *amax*, *equed* )

## Include Files

• FORTRAN 77: mkl\_lapack.fi and mkl\_lapack.h

### **Description**

The routine equilibrates a symmetric band matrix *A* using the scaling factors in the vector *s*.

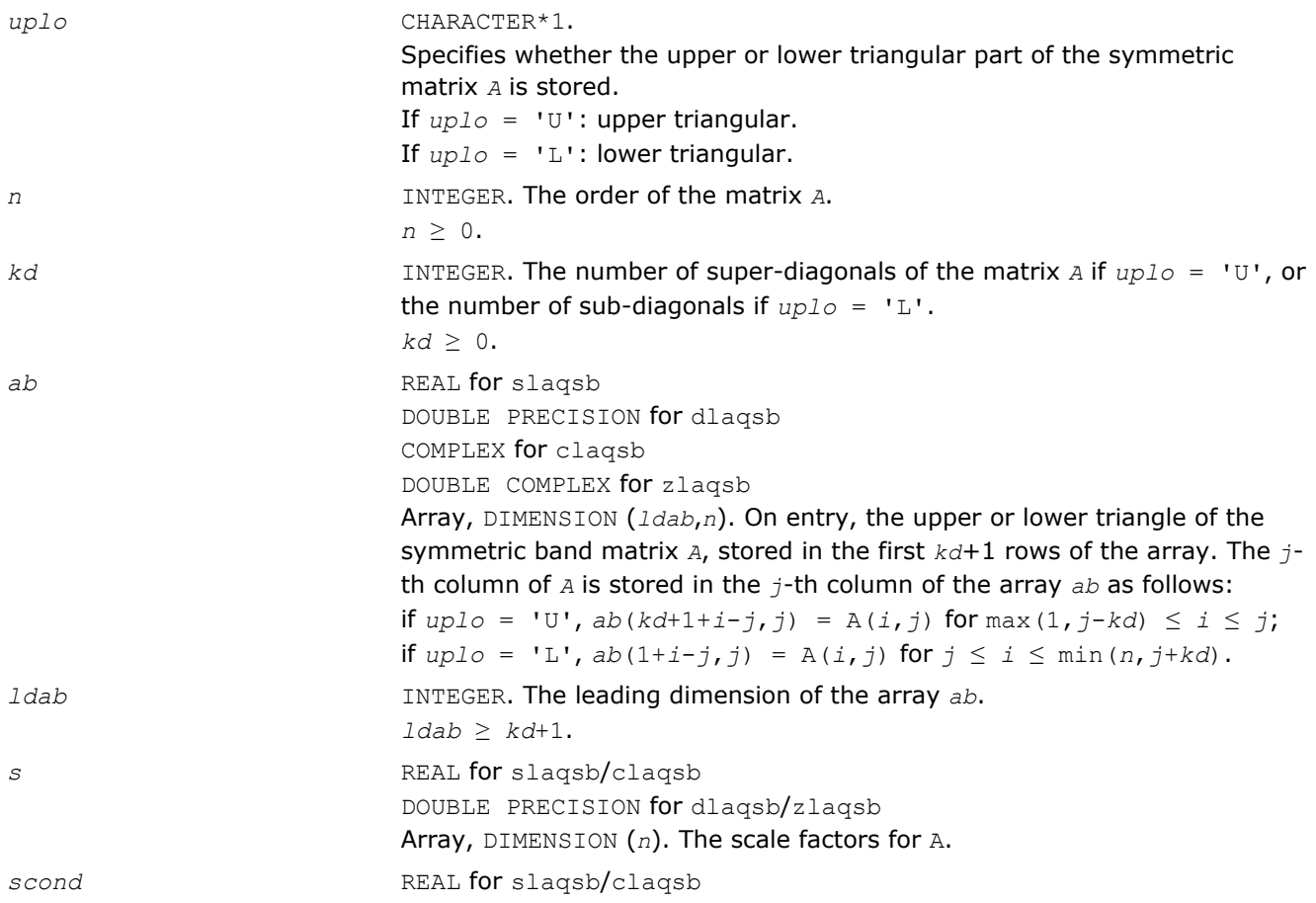

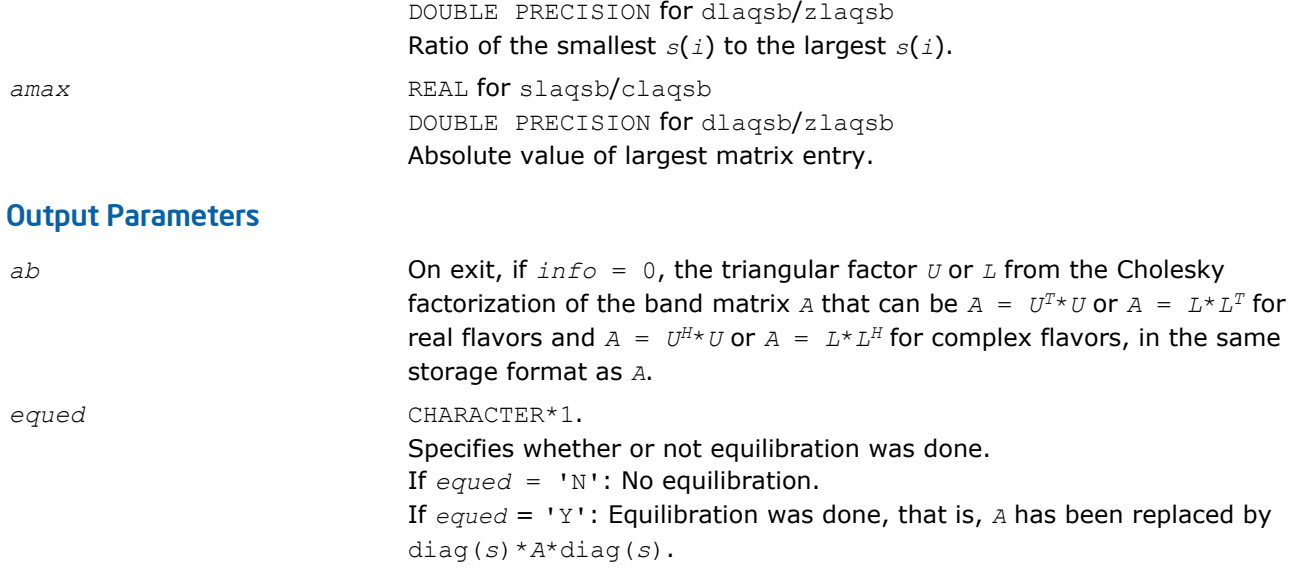

### Application Notes

The routine uses internal parameters *thresh*, *large*, and *small*, which have the following meaning. *thresh* is a threshold value used to decide if scaling should be based on the ratio of the scaling factors. If *scond* < *thresh*, scaling is done. *large* and *small* are threshold values used to decide if scaling should be done based on the absolute size of the largest matrix element. If *amax* > *large* or *amax* < *small*, scaling is done.

## ?laqsp

*Scales a symmetric/Hermitian matrix in packed storage, using scaling factors computed by* ?ppequ*.*

#### **Syntax**

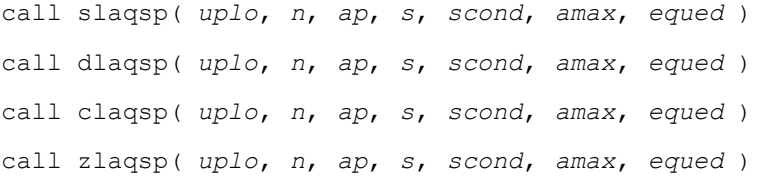

#### Include Files

• FORTRAN 77: mkl\_lapack.fi and mkl\_lapack.h

#### **Description**

The routine ?laqsp equilibrates a symmetric matrix *A* using the scaling factors in the vector *s*.

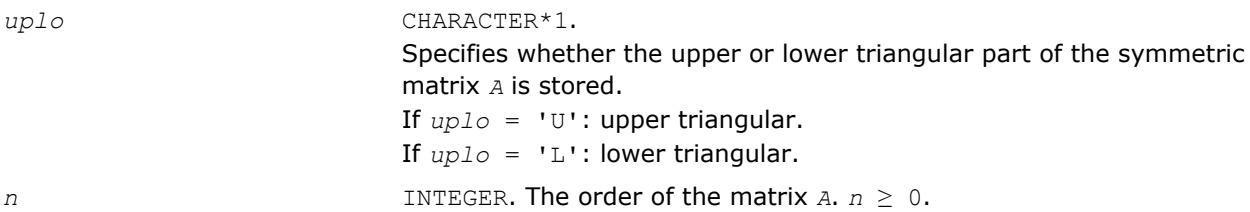

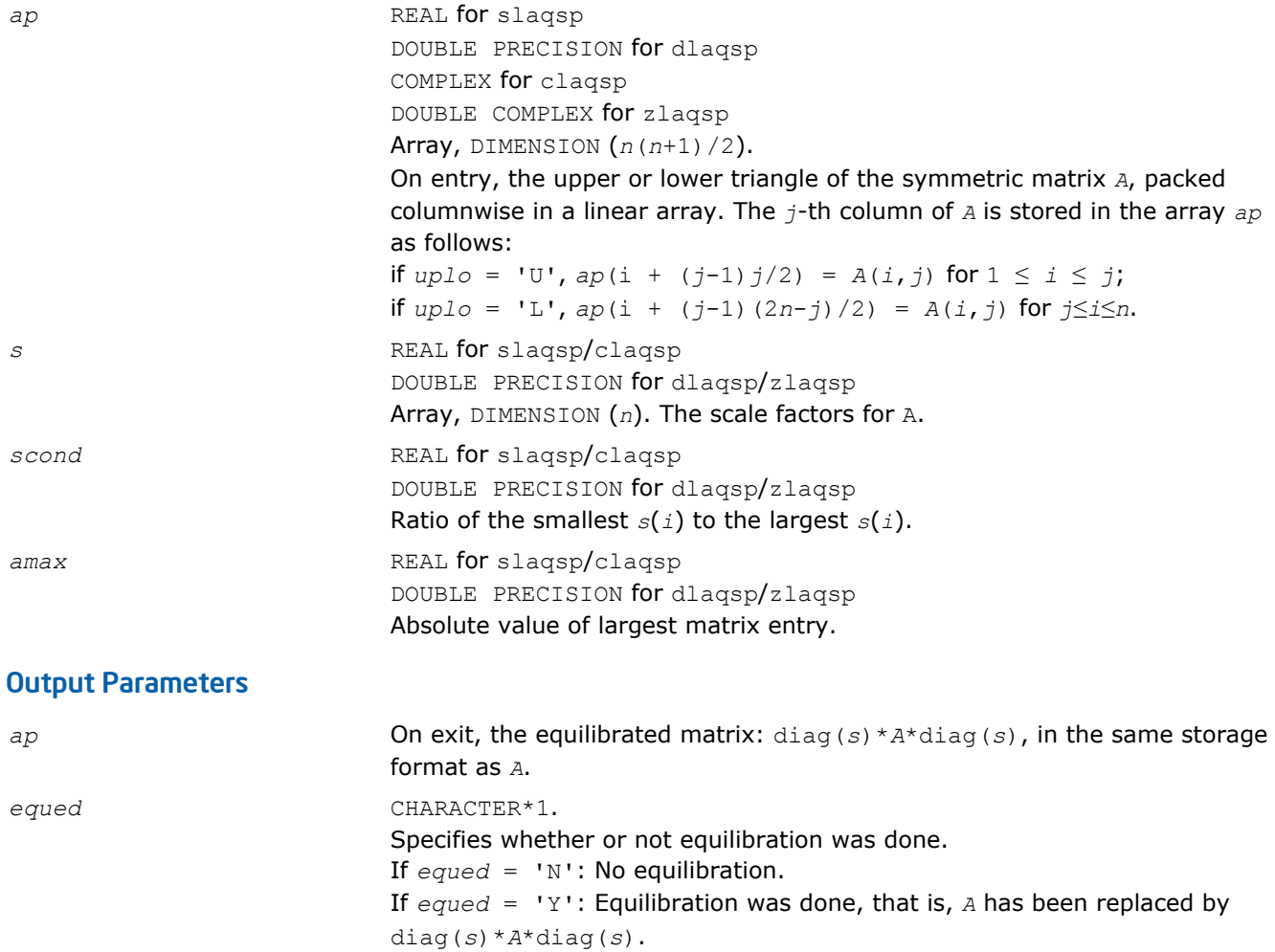

#### Application Notes

The routine uses internal parameters *thresh*, *large*, and *small*, which have the following meaning. *thresh* is a threshold value used to decide if scaling should be based on the ratio of the scaling factors. If *scond* < *thresh*, scaling is done. *large* and *small* are threshold values used to decide if scaling should be done based on the absolute size of the largest matrix element. If *amax* > *large* or *amax* < *small*, scaling is done.

#### ?laqsy

*Scales a symmetric/Hermitian matrix, using scaling factors computed by* ?poequ*.*

#### Syntax

call slaqsy( *uplo*, *n*, *a*, *lda*, *s*, *scond*, *amax*, *equed* ) call dlaqsy( *uplo*, *n*, *a*, *lda*, *s*, *scond*, *amax*, *equed* ) call claqsy( *uplo*, *n*, *a*, *lda*, *s*, *scond*, *amax*, *equed* ) call zlaqsy( *uplo*, *n*, *a*, *lda*, *s*, *scond*, *amax*, *equed* )

#### Include Files

• FORTRAN 77: mkl\_lapack.fi and mkl\_lapack.h

### **Description**

The routine equilibrates a symmetric matrix *A* using the scaling factors in the vector *s*.

### Input Parameters

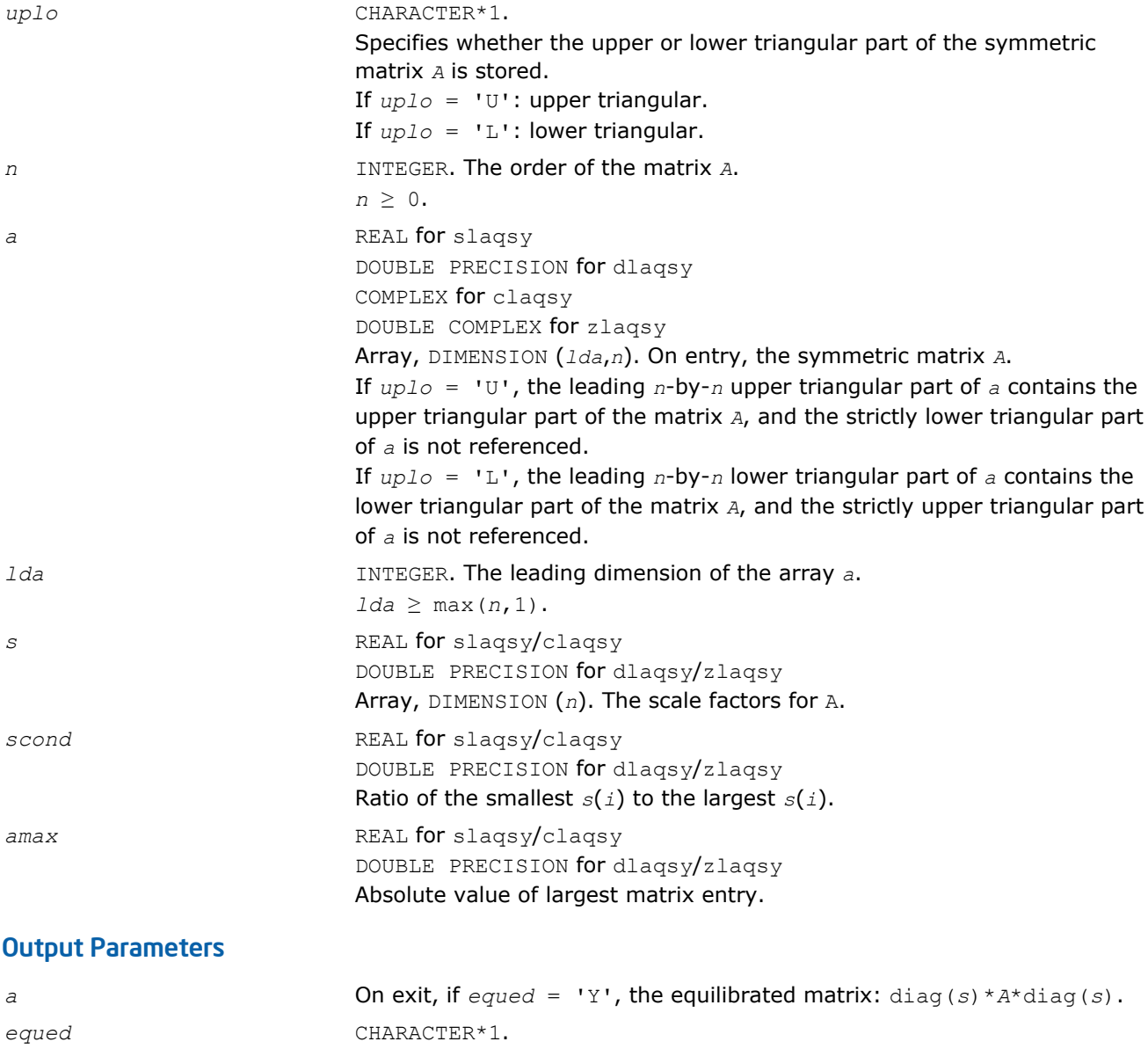

Specifies whether or not equilibration was done. If  $equad = 'N'$ : No equilibration.

If *equed* = 'Y': Equilibration was done, i.e., *A* has been replaced by diag(*s*)\**A*\*diag(*s*).

## Application Notes

The routine uses internal parameters *thresh*, *large*, and *small*, which have the following meaning. *thresh* is a threshold value used to decide if scaling should be based on the ratio of the scaling factors. If *scond* < *thresh*, scaling is done. *large* and *small* are threshold values used to decide if scaling should be done based on the absolute size of the largest matrix element. If *amax* > *large* or *amax* < *small*, scaling is done.

## ?laqtr

*Solves a real quasi-triangular system of equations, or a complex quasi-triangular system of special form, in real arithmetic.*

## Syntax

call slaqtr( *ltran*, *lreal*, *n*, *t*, *ldt*, *b*, *w*, *scale*, *x*, *work*, *info* ) call dlaqtr( *ltran*, *lreal*, *n*, *t*, *ldt*, *b*, *w*, *scale*, *x*, *work*, *info* )

## Include Files

• FORTRAN 77: mkl\_lapack.fi and mkl\_lapack.h

## **Description**

The routine ?laqtr solves the real quasi-triangular system

op( $T$ ) \*  $p = scale * c$ , if  $Ireal = .TRUE$ .

or the complex quasi-triangular systems

op( $T + iB$ ) \* ( $p+iq$ ) =  $scale$ \* ( $c+id$ ), if  $Ireal$  = .FALSE.

in real arithmetic, where *T* is upper quasi-triangular.

If *lreal* = .FALSE., then the first diagonal block of *T* must be 1-by-1, *B* is the specially structured matrix

 $\pm$  :

 $\text{op}(A) = A \text{ or } A^T$ ,  $A^T$  denotes the transpose of matrix  $A$ . On input,

> **STEPHENT**  $\pm$  1  $\pm$  1  $\pm$

This routine is designed for the condition number estimation in routine ?trsna.

## Input Parameters

*ltran* LOGICAL.

On entry, *ltran* specifies the option of conjugate transpose: = .FALSE., op(*T* + *iB*) = *T* + *iB*,  $=$  .TRUE., op( $T + iB$ ) = ( $T + iB$ )<sup>T</sup>.

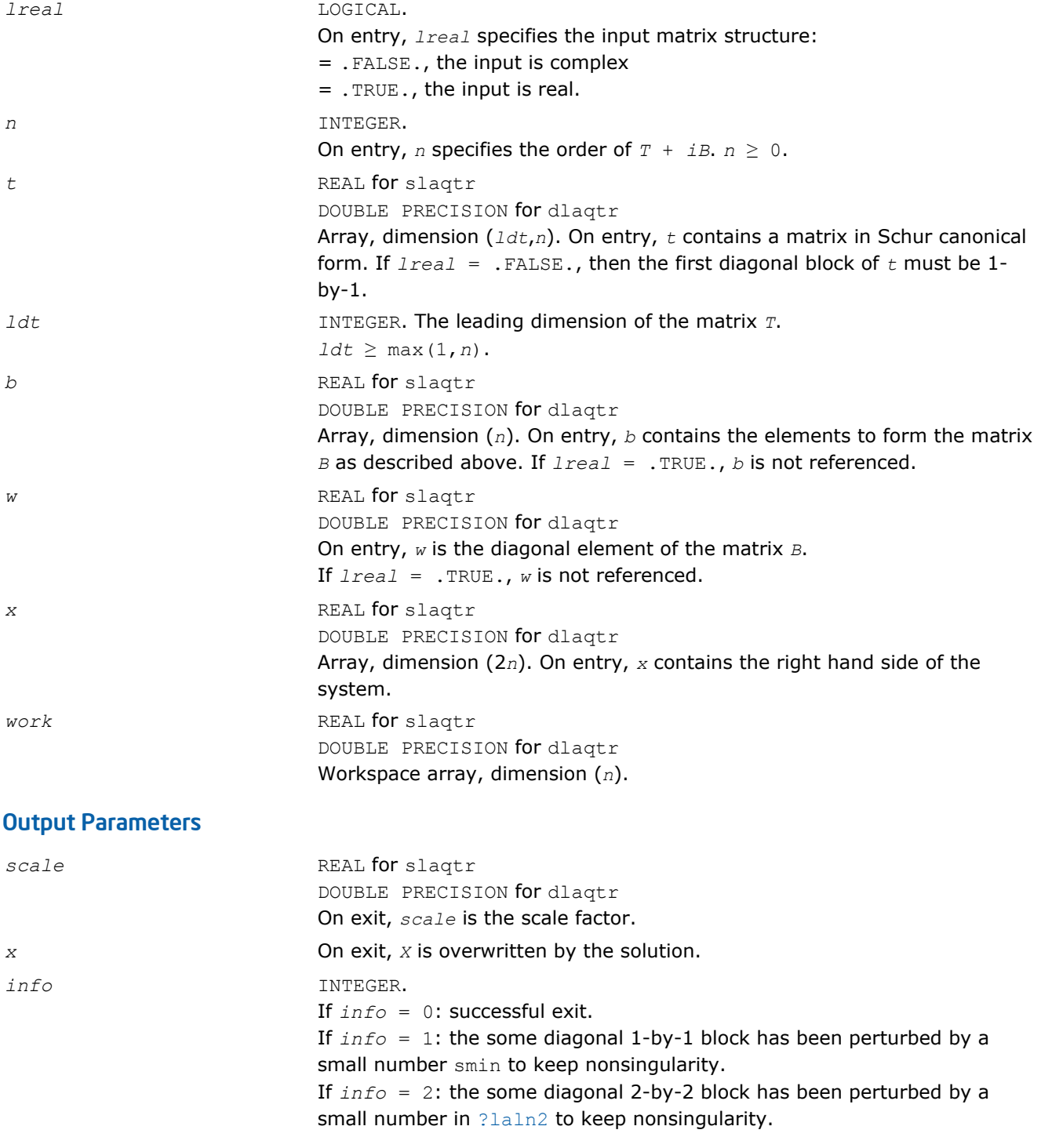

IJ

**NOTE** For higher speed, this routine does not check the inputs for errors.

# ?lar1v

*Computes the (scaled) r-th column of the inverse of the submatrix in rows b1 through bn of tridiagonal matrix.*

#### Syntax

call slar1v( *n*, *b1*, *bn*, *lambda*, *d*, *l*, *ld*, *lld*, *pivmin*, *gaptol*, *z*, *wantnc*, *negcnt*, *ztz*, *mingma*, *r*, *isuppz*, *nrminv*, *resid*, *rqcorr*, *work* ) call dlar1v( *n*, *b1*, *bn*, *lambda*, *d*, *l*, *ld*, *lld*, *pivmin*, *gaptol*, *z*, *wantnc*, *negcnt*, *ztz*, *mingma*, *r*, *isuppz*, *nrminv*, *resid*, *rqcorr*, *work* ) call clar1v( *n*, *b1*, *bn*, *lambda*, *d*, *l*, *ld*, *lld*, *pivmin*, *gaptol*, *z*, *wantnc*, *negcnt*, *ztz*, *mingma*, *r*, *isuppz*, *nrminv*, *resid*, *rqcorr*, *work* ) call zlar1v( *n*, *b1*, *bn*, *lambda*, *d*, *l*, *ld*, *lld*, *pivmin*, *gaptol*, *z*, *wantnc*, *negcnt*, *ztz*, *mingma*, *r*, *isuppz*, *nrminv*, *resid*, *rqcorr*, *work* )

#### Include Files

• FORTRAN 77: mkl\_lapack.fi and mkl\_lapack.h

### **Description**

The routine ?lar1v computes the (scaled) *r*-th column of the inverse of the submatrix in rows *b1* through *bn* of the tridiagonal matrix  $L^*D^*L^T - \lambda^*I$ . When  $\lambda$  is close to an eigenvalue, the computed vector is an accurate eigenvector. Usually, *r* corresponds to the index where the eigenvector is largest in magnitude.

The following steps accomplish this computation :

- Stationary *qd* transform,  $L*D*L^T \lambda*T = L(+)*D(+) * L(+)^T$
- Progressive *qd* transform,  $L*D*L^T \lambda*T = U(-)*D(-)*U(-)^T$ ,
- Computation of the diagonal elements of the inverse of  $L*D*L^T \lambda * I$  by combining the above transforms, and choosing *r* as the index where the diagonal of the inverse is (one of the) largest in magnitude.
- Computation of the (scaled) *r*-th column of the inverse using the twisted factorization obtained by combining the top part of the stationary and the bottom part of the progressive transform.

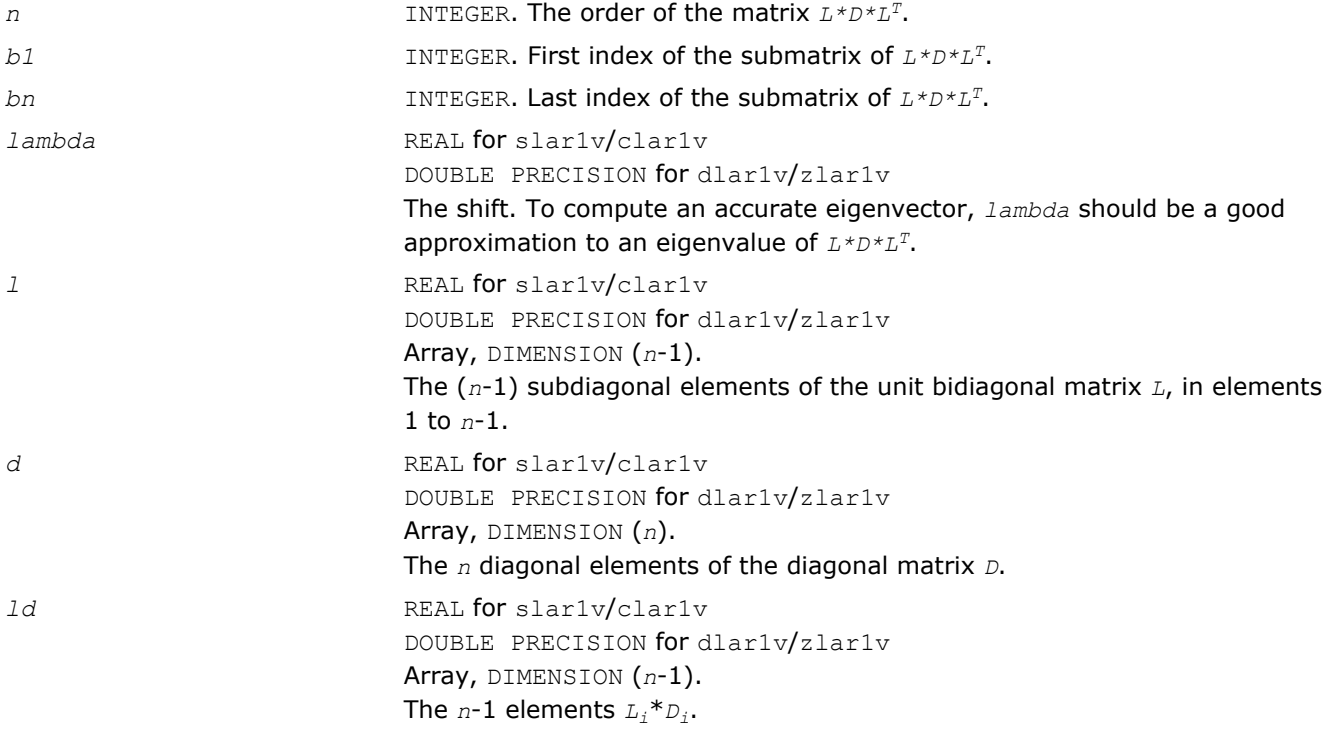

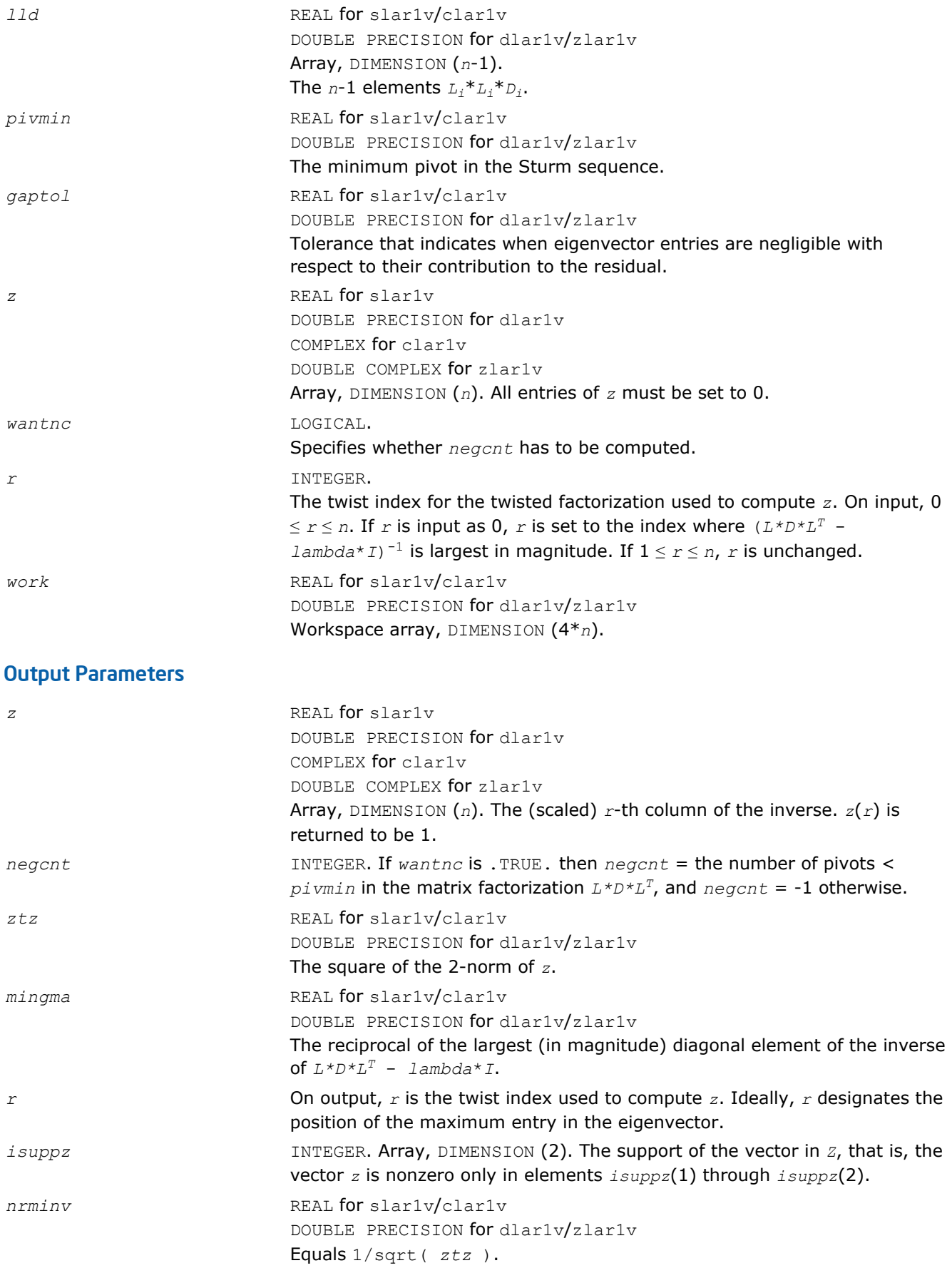

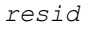

*resid* REAL for slar1v/clar1v DOUBLE PRECISION for dlar1v/zlar1v The residual of the FP vector. *resid* = ABS( *mingma* )/sqrt( *ztz* ). *rqcorr* REAL for slar1v/clar1v DOUBLE PRECISION for dlar1v/zlar1v The Rayleigh Quotient correction to *lambda*. *rqcorr* = *mingma*/*ztz*.

## ?lar2v

*Applies a vector of plane rotations with real cosines and real/complex sines from both sides to a sequence of 2-by-2 symmetric/Hermitian matrices.*

## Syntax

call slar2v( *n*, *x*, *y*, *z*, *incx*, *c*, *s*, *incc* ) call dlar2v( *n*, *x*, *y*, *z*, *incx*, *c*, *s*, *incc* ) call clar2v( *n*, *x*, *y*, *z*, *incx*, *c*, *s*, *incc* ) call zlar2v( *n*, *x*, *y*, *z*, *incx*, *c*, *s*, *incc* )

## Include Files

• FORTRAN 77: mkl\_lapack.fi and mkl\_lapack.h

## **Description**

The routine  $?lar2v$  applies a vector of real/complex plane rotations with real cosines from both sides to a sequence of 2-by-2 real symmetric or complex Hermitian matrices, defined by the elements of the vectors x, y and z. For i = 1,2,...,*n*

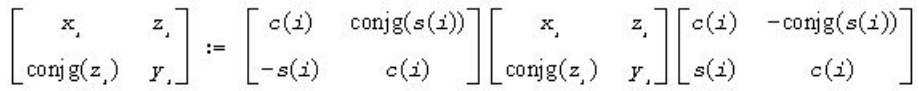

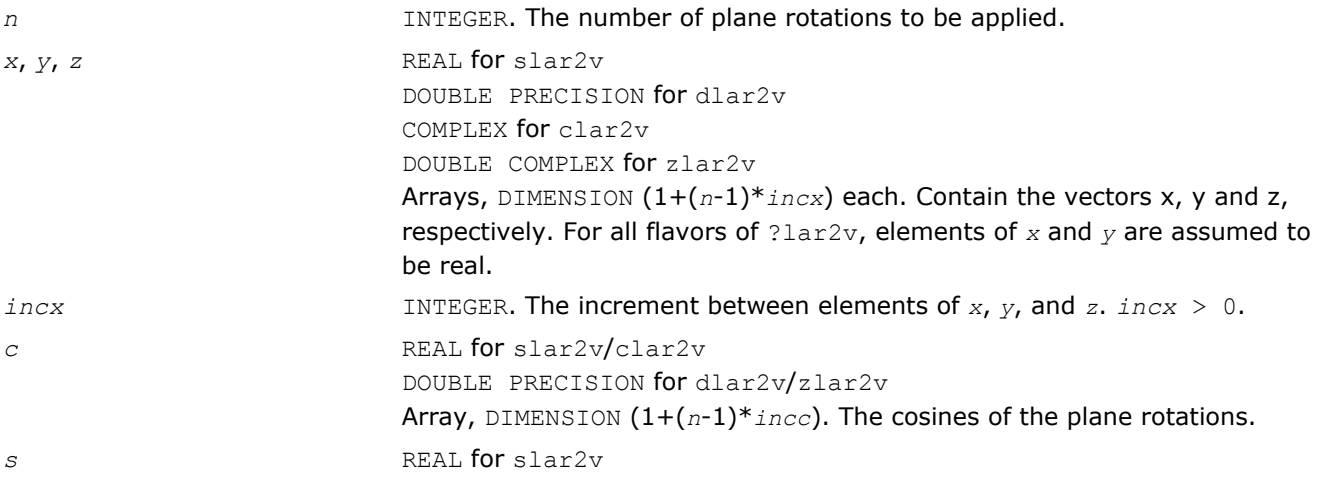

DOUBLE PRECISION for dlar2v COMPLEX for clar2v DOUBLE COMPLEX for zlar2v Array, DIMENSION (1+(*n*-1)\**incc*). The sines of the plane rotations. *incc* INTEGER. The increment between elements of *c* and *s*. *incc* > 0.

#### Output Parameters

*x*, *y*, *z* Vectors *x*, *y* and *z*, containing the results of transform.

## ?larf

*Applies an elementary reflector to a general rectangular matrix.*

#### Syntax

call slarf( *side*, *m*, *n*, *v*, *incv*, *tau*, *c*, *ldc*, *work* ) call dlarf( *side*, *m*, *n*, *v*, *incv*, *tau*, *c*, *ldc*, *work* ) call clarf( *side*, *m*, *n*, *v*, *incv*, *tau*, *c*, *ldc*, *work* ) call zlarf( *side*, *m*, *n*, *v*, *incv*, *tau*, *c*, *ldc*, *work* )

#### Include Files

• FORTRAN 77: mkl\_lapack.fi and mkl\_lapack.h

#### **Description**

The routine applies a real/complex elementary reflector *H* to a real/complex *m*-by-*n* matrix *C*, from either the left or the right. *H* is represented in one of the following forms:

•  $H = I - tau^*v^*v^T$ 

where *tau* is a real scalar and v is a real vector.

If  $tau = 0$ , then  $H$  is taken to be the unit matrix.

•  $H = I - tau^*v^*v^H$ 

where *tau* is a complex scalar and v is a complex vector.

If  $tau = 0$ , then *H* is taken to be the unit matrix. For clarf/zlarf, to apply  $H<sup>H</sup>$  (the conjugate transpose of *H*), supply conjg(*tau*) instead of *tau*.

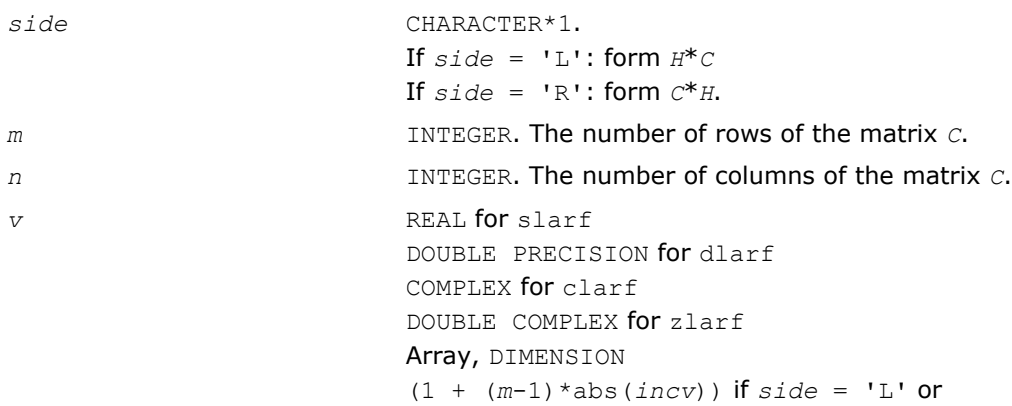

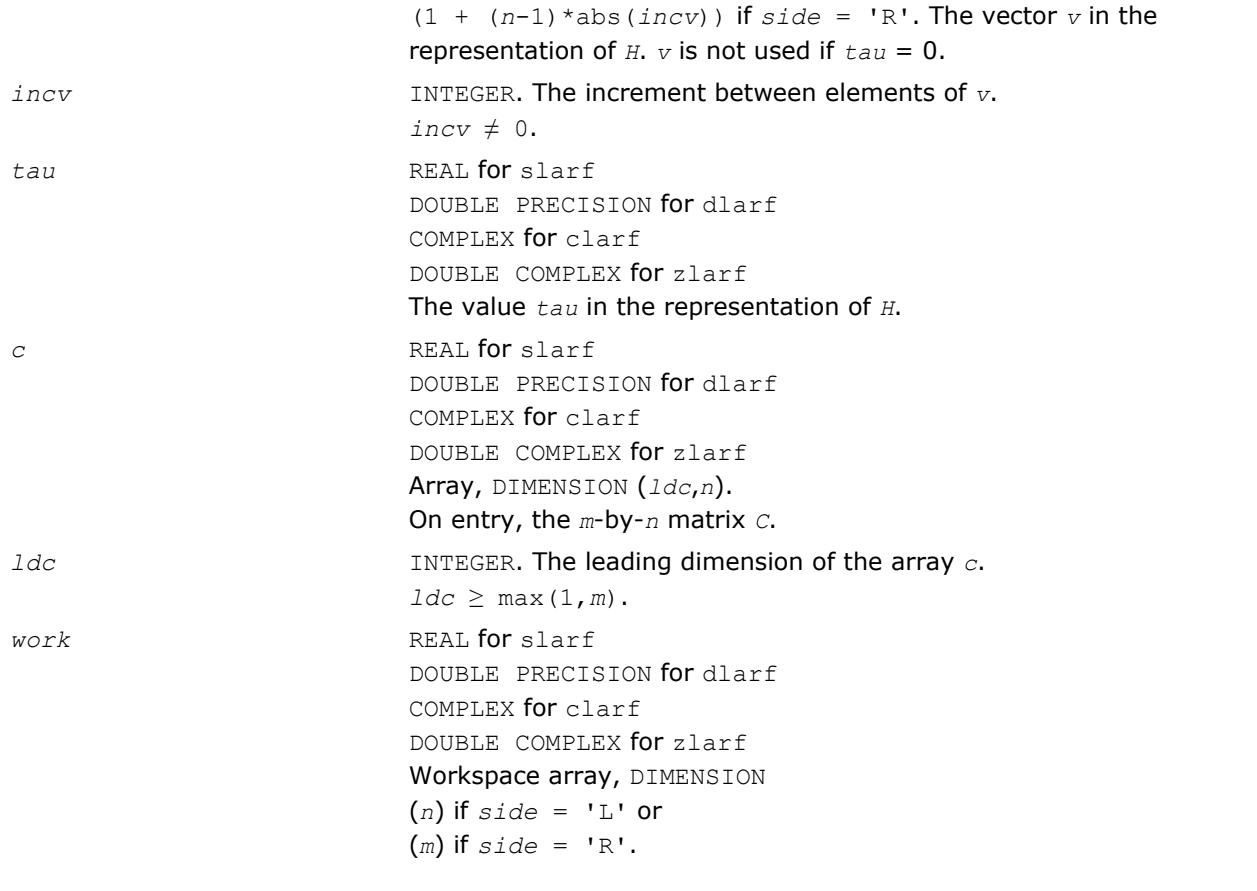

#### Output Parameters

*c* On exit, *C* is overwritten by the matrix *H*\**C* if *side* = 'L', or *C*\**H* if *side* = 'R'.

## ?larfb

*Applies a block reflector or its transpose/conjugatetranspose to a general rectangular matrix.*

## Syntax

```
call slarfb( side, trans, direct, storev, m, n, k, v, ldv, t, ldt, c, ldc, work,
ldwork )
call dlarfb( side, trans, direct, storev, m, n, k, v, ldv, t, ldt, c, ldc, work,
ldwork )
call clarfb( side, trans, direct, storev, m, n, k, v, ldv, t, ldt, c, ldc, work,
ldwork )
```
call zlarfb( *side*, *trans*, *direct*, *storev*, *m*, *n*, *k*, *v*, *ldv*, *t*, *ldt*, *c*, *ldc*, *work*, *ldwork* )

### Include Files

• FORTRAN 77: mkl\_lapack.fi and mkl\_lapack.h

## **Description**

The real flavors of the routine ?larfb apply a real block reflector *H* or its transpose *H <sup>T</sup>* to a real *m*-by-*n* matrix *C* from either left or right.

The complex flavors of the routine ?larfb apply a complex block reflector *H* or its conjugate transpose  $H^H$  to a complex *m*-by-*n* matrix *C* from either left or right.

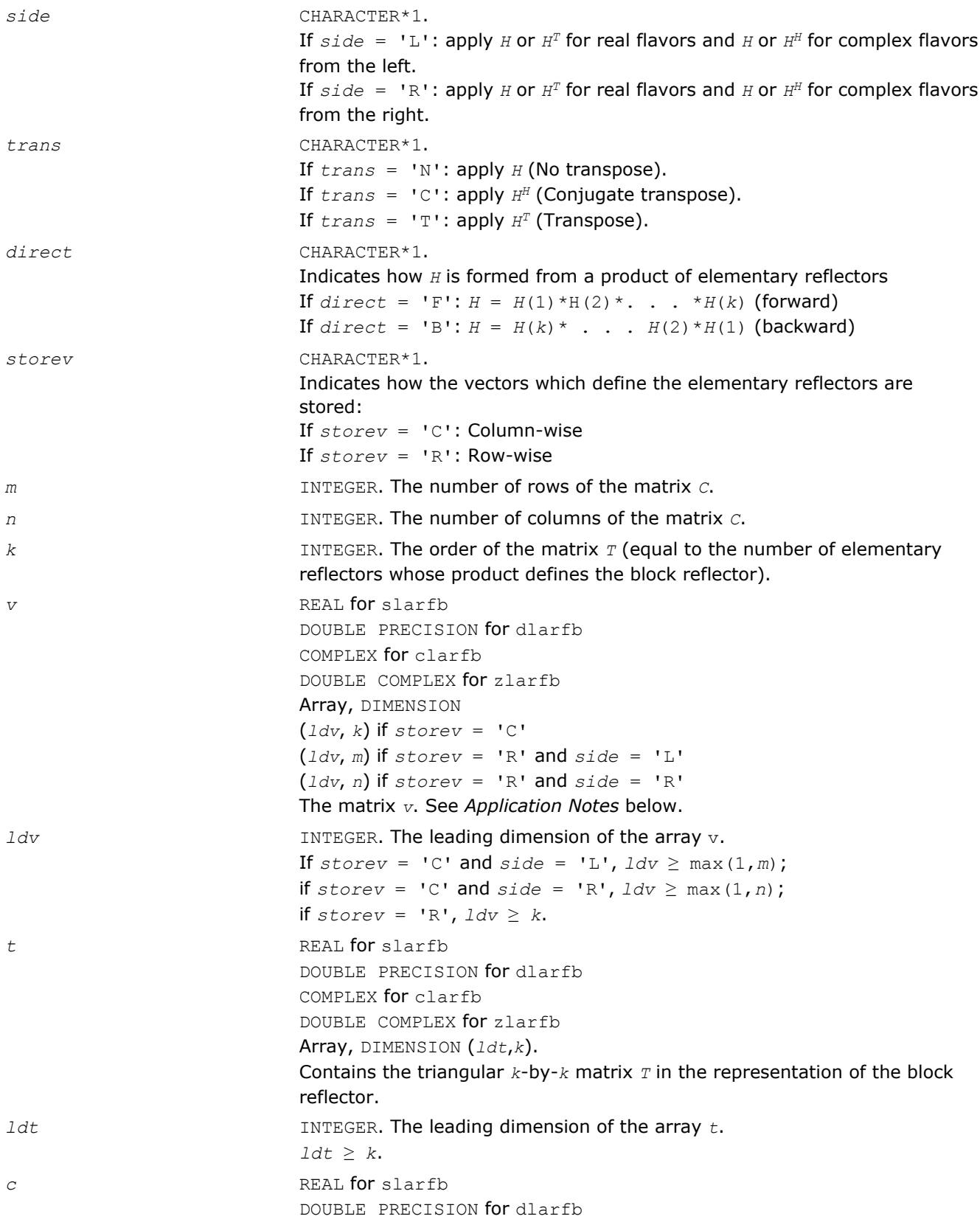
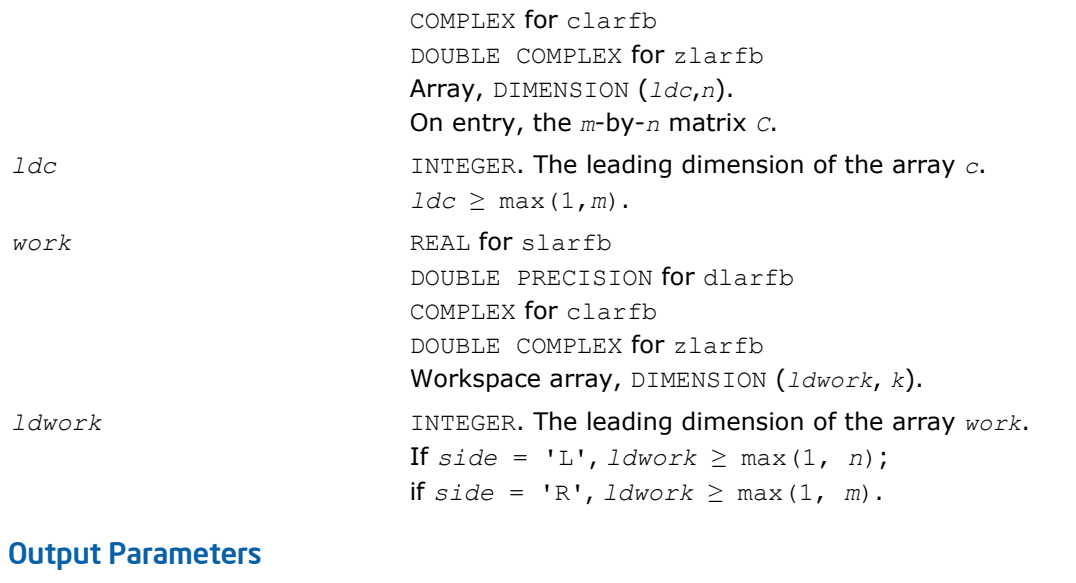

*c* On exit, *c* is overwritten by the product of the following:

- $H^*C$ , or  $H^{T*}C$ , or  $C^*H$ , or  $C^*H^T$  for real flavors
- $H^*C$ , or  $H^{H*}C$ , or  $C^*H$ , or  $C^*H^H$  for complex flavors

## Application Notes

The shape of the matrix *V* and the storage of the vectors which define the *H*(*i*) is best illustrated by the following example with *n* = 5 and *k* = 3. The elements equal to 1 are not stored; the corresponding array elements are modified but restored on exit. The rest of the array is not used.

> ennuill'illumi. Thumhro emme Sennue Staffn  $\mathbb{C}\mathbb{C}\mathbb{C}\mathbb{C}$  . andre<br>Studion<br>Studion<br>Studion<br>Studion  $\mathbb{R}^n$ masser <sub>min</sub> maan <sub>aan</sub> regione <sub>dina</sub> magasine <sub>data</sub>

 $direct = 'B'$  and  $storev = 'C';$  direct = 'B' and  $storev = 'R';$ 

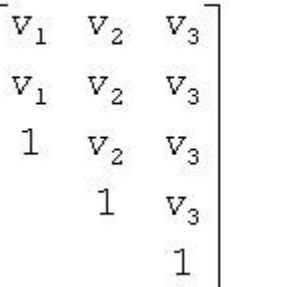

 $\begin{bmatrix} v_1 & v_1 & 1 \\ v_2 & v_2 & v_2 & 1 \\ v_3 & v_3 & v_3 & v_3 & 1 \end{bmatrix}$ 

## ?larfg

*Generates an elementary reflector (Householder matrix).*

### Syntax

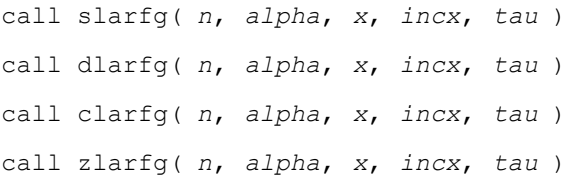

### Include Files

• FORTRAN 77: mkl\_lapack.fi and mkl\_lapack.h

### **Description**

The routine ?larfg generates a real/complex elementary reflector *H* of order *n*, such that

$$
H^* \begin{bmatrix} a1 p h a \\ x \end{bmatrix} = \begin{bmatrix} beta \\ 0 \end{bmatrix}, H^T * H = \mathcal{I},
$$
  
for real flavors and  

$$
H^T * \begin{bmatrix} a1 p h a \\ x \end{bmatrix} = \begin{bmatrix} beta \\ 0 \end{bmatrix}, H^T * H = \mathcal{I},
$$
  
for complex flavors,

where *alpha* and *beta* are scalars (with *beta* real for all flavors), and *x* is an (*n*-1)-element real/complex vector. *H* is represented in the form

$$
H = I - \tan^{*}\begin{bmatrix} 1 \\ v \end{bmatrix} * \begin{bmatrix} 1 & v^{T} \end{bmatrix}
$$
  
for real flavors and  

$$
H = I - \tan^{*}\begin{bmatrix} 1 \\ v \end{bmatrix} * \begin{bmatrix} 1 & v' \end{bmatrix}
$$
  
for complex flavors,

where *tau* is a real/complex scalar and v is a real/complex (*n*-1)-element vector, respectively. Note that for clarfg/zlarfg, *H* is not Hermitian.

If the elements of *x* are all zero (and, for complex flavors, *alpha* is real), then *tau* = 0 and *H* is taken to be the unit matrix.

Otherwise,  $1 \leq tau \leq 2$  (for real flavors), or

 $1 \leq$  Re( $tau$ )  $\leq$  2 and abs( $tau$ <sup>-1</sup>)  $\leq$  1 (for complex flavors).

### Input Parameters

*n* INTEGER. The order of the elementary reflector. *alpha* REAL for slarfg DOUBLE PRECISION for dlarfg COMPLEX for clarfg DOUBLE COMPLEX for zlarfg On entry, the value alpha.

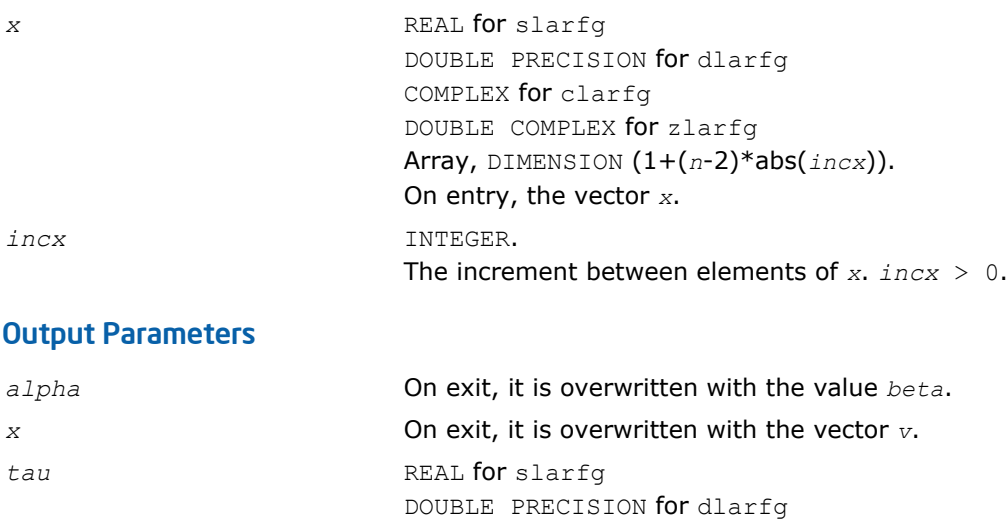

COMPLEX for clarfg

DOUBLE COMPLEX for zlarfg The value *tau*.

# ?larfgp

*Generates an elementary reflector (Householder matrix) with non-negative beta .*

## Syntax

```
call slarfgp( n, alpha, x, incx, tau )
call dlarfgp( n, alpha, x, incx, tau )
call clarfgp( n, alpha, x, incx, tau )
call zlarfgp( n, alpha, x, incx, tau )
```
# Include Files

• FORTRAN 77: mkl\_lapack.fi and mkl\_lapack.h

# **Description**

The routine ?larfgp generates a real/complex elementary reflector *H* of order *n*, such that

$$
H^* \begin{bmatrix} a1 p h a \\ x \end{bmatrix} = \begin{bmatrix} b e t a \\ 0 \end{bmatrix}, H^T * H = \mathcal{I},
$$
  
for real flavors and  

$$
H^T * \begin{bmatrix} a1 p h a \\ x \end{bmatrix} = \begin{bmatrix} b e t a \\ 0 \end{bmatrix}, H^T * H = \mathcal{I},
$$
  
for complex flavors,

where *alpha* and *beta* are scalars (with *beta* real and non-negative for all flavors), and *x* is an (*n*-1) element real/complex vector. *H* is represented in the form

$$
H = I - \tan^{*}\begin{bmatrix} 1 \\ v \end{bmatrix} * \begin{bmatrix} 1 & v^T \end{bmatrix}
$$
  
for real flavors and  

$$
H = I - \tan^{*}\begin{bmatrix} 1 \\ v \end{bmatrix} * \begin{bmatrix} 1 & v' \end{bmatrix}
$$
  
for complex flavors,

where *tau* is a real/complex scalar and v is a real/complex (*n*-1)-element vector. Note that for c/zlarfgp, *H* is not Hermitian.

If the elements of *x* are all zero (and, for complex flavors, *alpha* is real), then *tau* = 0 and *H* is taken to be the unit matrix.

Otherwise,  $1 \leq \text{tau} \leq 2$  (for real flavors), or

 $1 \leq$  Re( $tau$ )  $\leq$  2 and abs( $tau$ <sup>-1</sup>)  $\leq$  1 (for complex flavors).

### Input Parameters

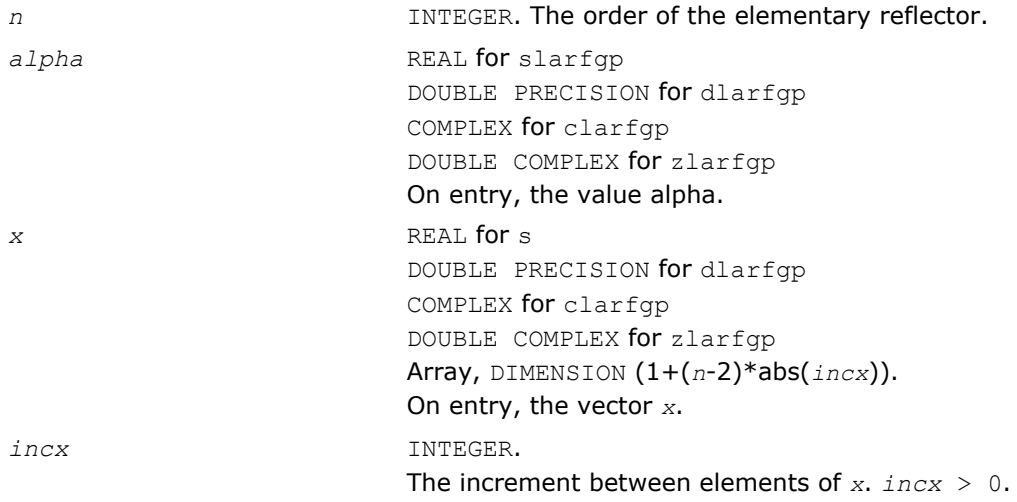

### Output Parameters

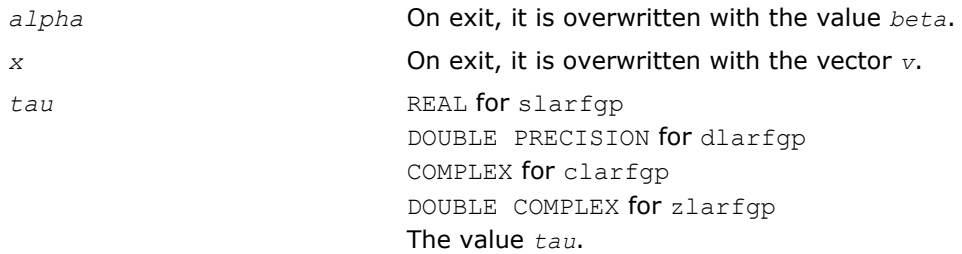

## ?larft

```
Forms the triangular factor T of a block reflector H = T- V*T*V**H.
```
### **Syntax**

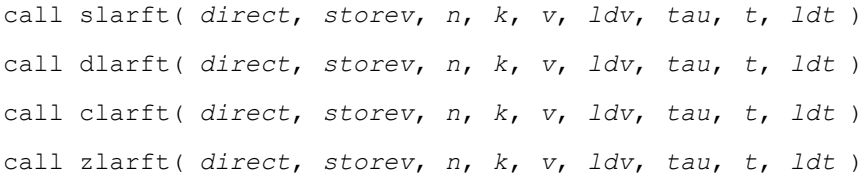

## Include Files

• FORTRAN 77: mkl\_lapack.fi and mkl\_lapack.h

### **Description**

The routine ?larft forms the triangular factor *T* of a real/complex block reflector *H* of order *n*, which is defined as a product of *k* elementary reflectors.

If  $\text{direct} = \text{'}F', H = H(1) * H(2) * ... * H(k)$  and *T* is upper triangular;

If  $direct = 'B', H = H(k) *$ . .  $.*H(2)*H(1)$  and *T* is lower triangular.

If  $storev = 'C'$ , the vector which defines the elementary reflector  $H(i)$  is stored in the *i*-th column of the array  $v$ , and  $H = I - V^*T^*V^T$  (for real flavors) or  $H = I - V^*T^*V^H$  (for complex flavors).

If *storev* = 'R', the vector which defines the elementary reflector H(*i*) is stored in the *i*-th row of the array  $v$ , and  $H = I - V^T * T * V$  (for real flavors) or  $H = I - V^H * T * V$  (for complex flavors).

### Input Parameters

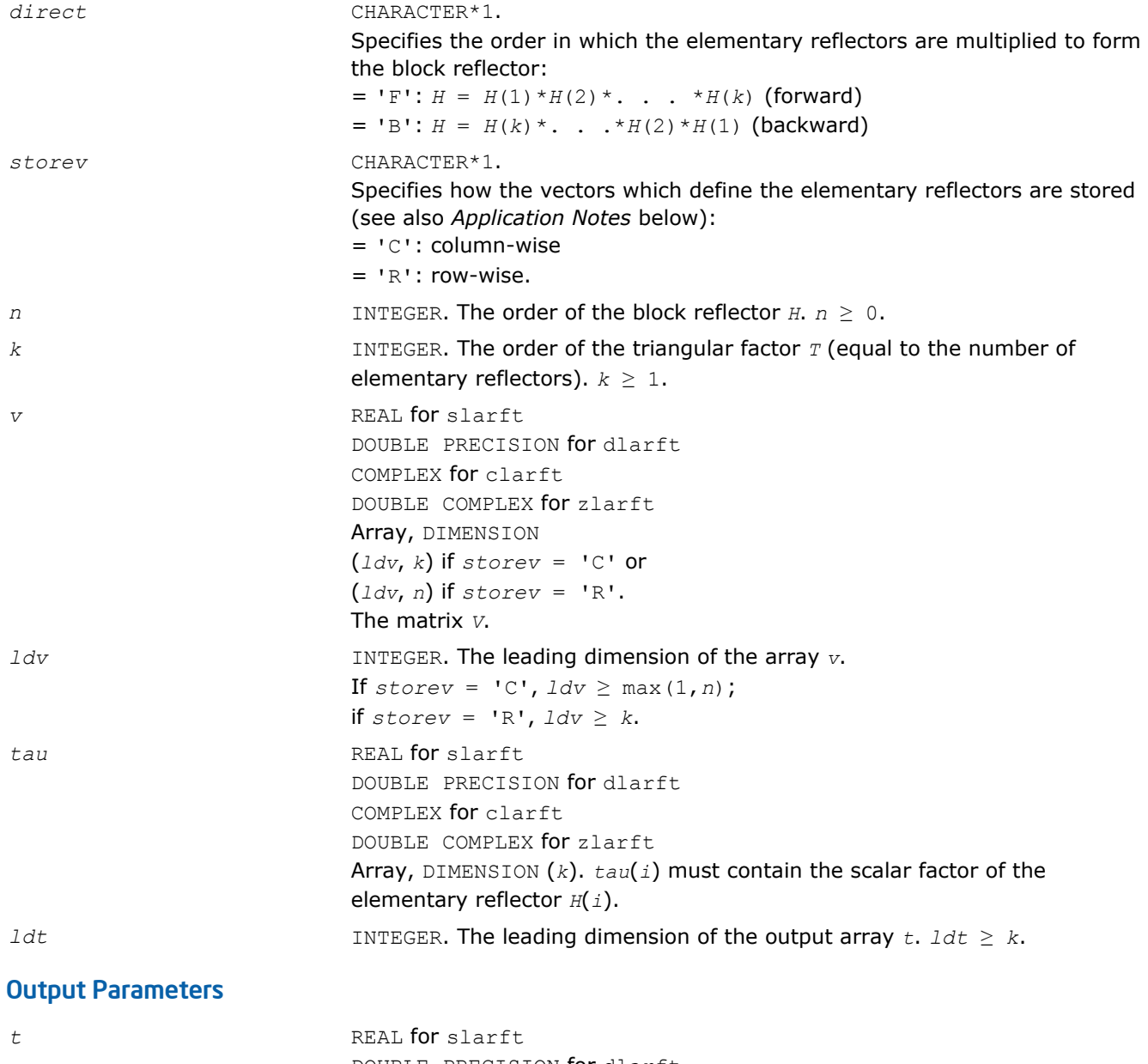

DOUBLE PRECISION for dlarft COMPLEX for clarft DOUBLE COMPLEX for zlarft

Array, DIMENSION (*ldt*,*k*). The *k*-by-*k* triangular factor *T* of the block reflector. If  $\text{direct} = 'F', T$  is upper triangular; if  $\text{direct} = 'B', T$  is lower triangular. The rest of the array is not used. *v* The matrix *V*.

# Application Notes

The shape of the matrix *V* and the storage of the vectors which define the *H*(*i*) is best illustrated by the following example with *n* = 5 and *k* = 3. The elements equal to 1 are not stored; the corresponding array elements are modified but restored on exit. The rest of the array is not used.

> annull'illumi. Thumho amma sanno sunth  $\left\langle \left( \begin{smallmatrix} 1 & 1 \\ 1 & 1 \end{smallmatrix} \right) \right\rangle$ mperi<sub>onis</sub><br>mperi<sub>onis</sub><br>mperi<sub>onis</sub> **MANI** massive and maan <sub>aan</sub> naparen <sub>umu</sub> masser <sub>ann</sub>

 $direct = B'$  and  $storev = C'$ :  $direct = B'$  and  $storev = R'$ :  $\begin{vmatrix} v_1 & v_2 & v_3 \\ 1 & v_2 & v_3 \\ 1 & v_3 & v_4 \end{vmatrix}$  $\begin{bmatrix} v_1 & v_1 & 1 \\ v_2 & v_2 & v_2 & 1 \\ v_3 & v_3 & v_3 & v_3 & 1 \end{bmatrix}$ 

# ?larfx

*Applies an elementary reflector to a general rectangular matrix, with loop unrolling when the reflector has order less than or equal to 10.*

## Syntax

call slarfx( *side*, *m*, *n*, *v*, *tau*, *c*, *ldc*, *work* ) call dlarfx( *side*, *m*, *n*, *v*, *tau*, *c*, *ldc*, *work* ) call clarfx( *side*, *m*, *n*, *v*, *tau*, *c*, *ldc*, *work* ) call zlarfx( *side*, *m*, *n*, *v*, *tau*, *c*, *ldc*, *work* )

## Include Files

• FORTRAN 77: mkl lapack.fi and mkl lapack.h

# **Description**

The routine ?larfx applies a real/complex elementary reflector *H* to a real/complex *m*-by-*n* matrix *C*, from either the left or the right.

*H* is represented in the following forms:

- $H = I tau * v * v^T$ , where  $tau$  is a real scalar and v is a real vector.
- $H = I tau + v + v^H$ , where  $tau$  is a complex scalar and v is a complex vector.

If  $tau = 0$ , then  $H$  is taken to be the unit matrix.

### Input Parameters

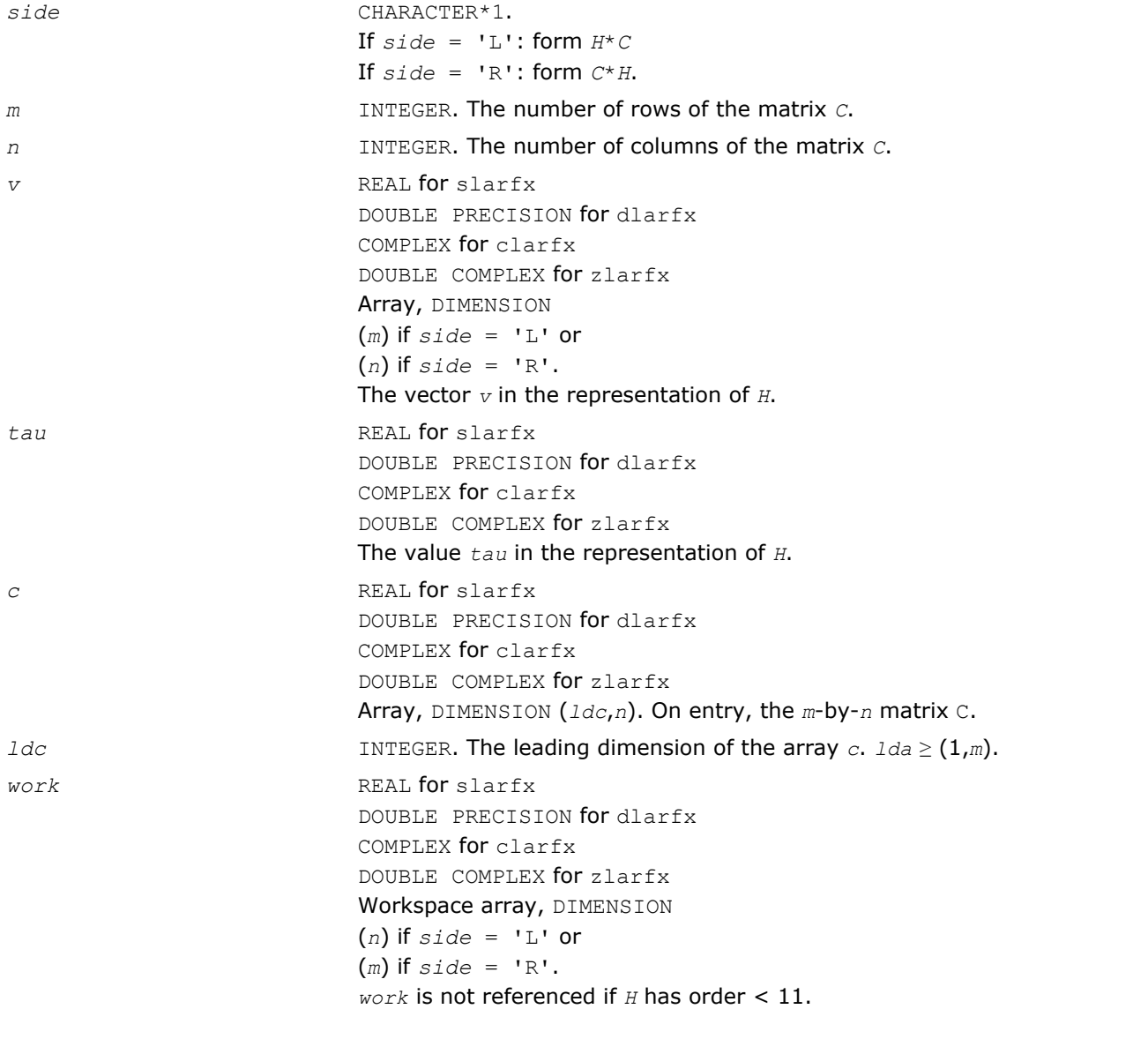

## Output Parameters

*c* On exit, C is overwritten by the matrix *H*\**C* if *side* = 'L', or *C*\**H* if *side* = 'R'.

## ?largv

*Generates a vector of plane rotations with real cosines and real/complex sines.*

### Syntax

```
call slargv( n, x, incx, y, incy, c, incc )
call dlargv( n, x, incx, y, incy, c, incc )
call clargv( n, x, incx, y, incy, c, incc )
call zlargv( n, x, incx, y, incy, c, incc )
```
### Include Files

• FORTRAN 77: mkl\_lapack.fi and mkl\_lapack.h

### **Description**

The routine generates a vector of real/complex plane rotations with real cosines, determined by elements of the real/complex vectors *x* and *y*.

For slargv/dlargv:

$$
\begin{bmatrix} c(i) & s(i) \\ -s(i) & c(i) \end{bmatrix} \begin{bmatrix} x_i \\ y_i \end{bmatrix} = \begin{bmatrix} a_i \\ 0 \end{bmatrix}, \text{ for } i = 1, 2, ..., n
$$

For clargv/zlargv:

$$
\begin{bmatrix} c(i) & s(i) \\ -\text{conig}(s(i)) & c(i) \end{bmatrix} \begin{bmatrix} x_i \\ y_i \end{bmatrix} = \begin{bmatrix} x_i \\ 0 \end{bmatrix}, \text{ for } i = 1, 2, ..., n
$$

where  $c(i)^2 + abs(s(i))^2 = 1$  and the following conventions are used (these are the same as in clartg/ zlartg but differ from the BLAS Level 1 routine crotg/zrotg):

If  $y_i = 0$ , then  $c(i) = 1$  and  $s(i) = 0$ ;

If  $x_i = 0$ , then  $c(i) = 0$  and  $s(i)$  is chosen so that  $r_i$  is real.

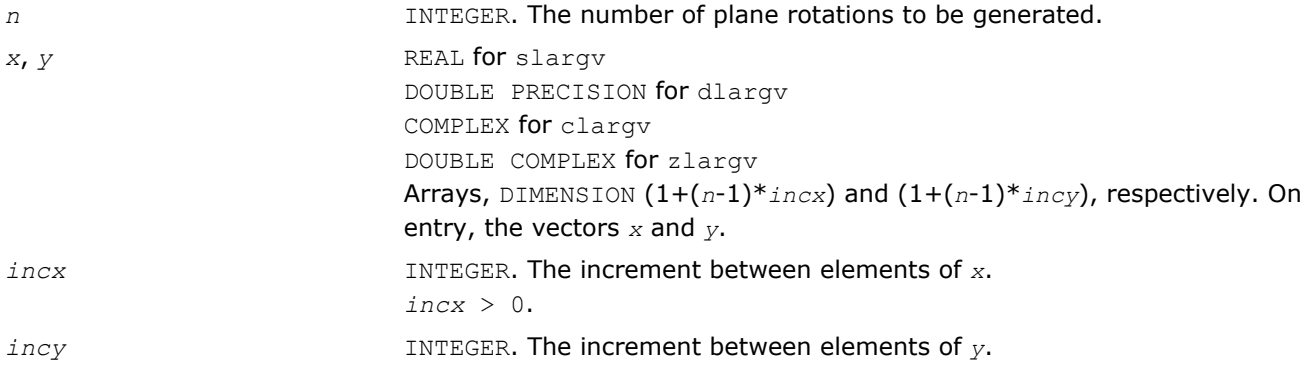

<span id="page-1304-0"></span>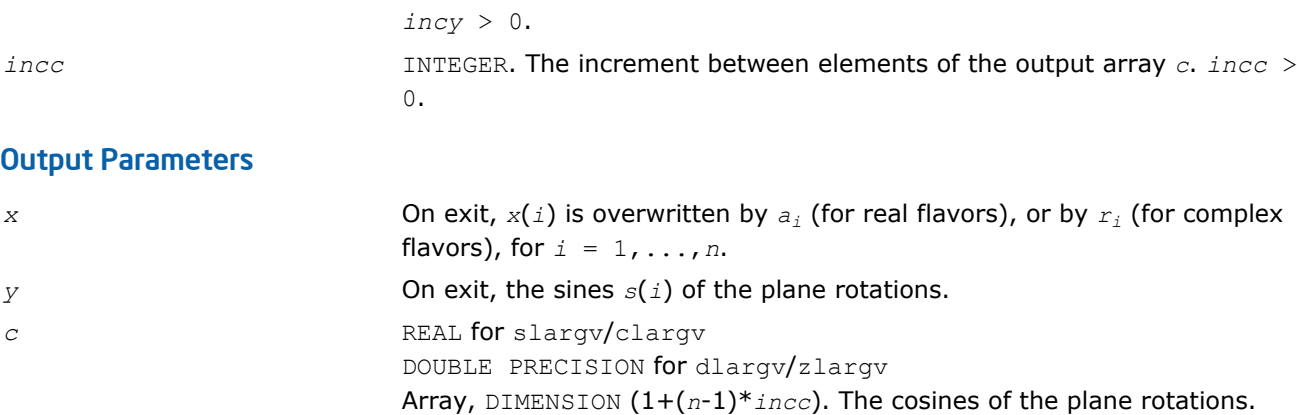

## ?larnv

*Returns a vector of random numbers from a uniform or normal distribution.*

### **Syntax**

```
call slarnv( idist, iseed, n, x )
call dlarnv( idist, iseed, n, x )
call clarnv( idist, iseed, n, x )
call zlarnv( idist, iseed, n, x )
```
### Include Files

• FORTRAN 77: mkl\_lapack.fi and mkl\_lapack.h

### **Description**

The routine ?larnv returns a vector of *n* random real/complex numbers from a uniform or normal distribution.

This routine calls the auxiliary routine  $?laruv$  to generate random real numbers from a uniform  $(0,1)$ distribution, in batches of up to 128 using vectorisable code. The Box-Muller method is used to transform numbers from a uniform to a normal distribution.

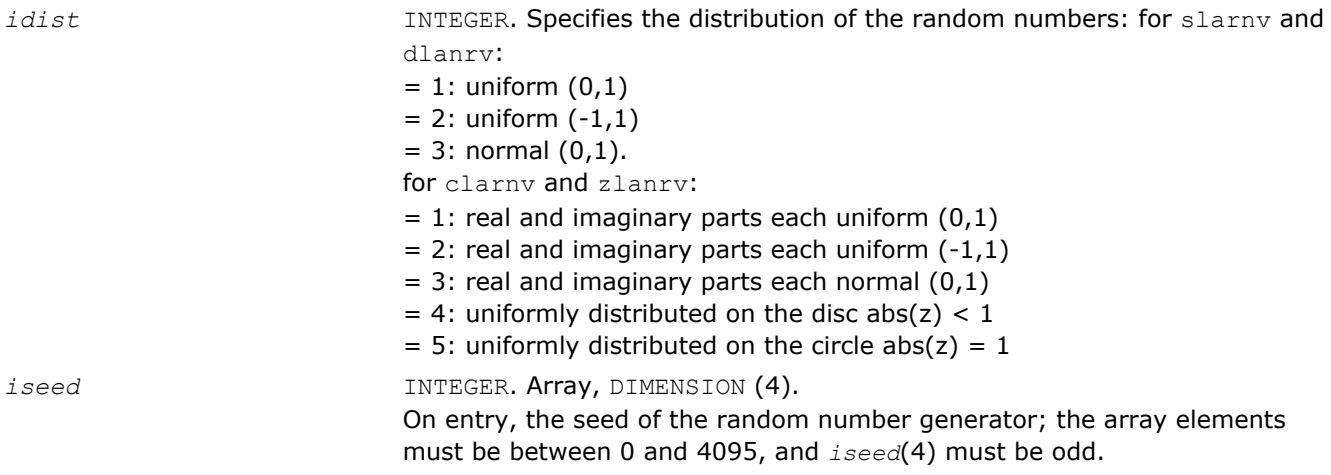

*n* INTEGER. The number of random numbers to be generated.

### Output Parameters

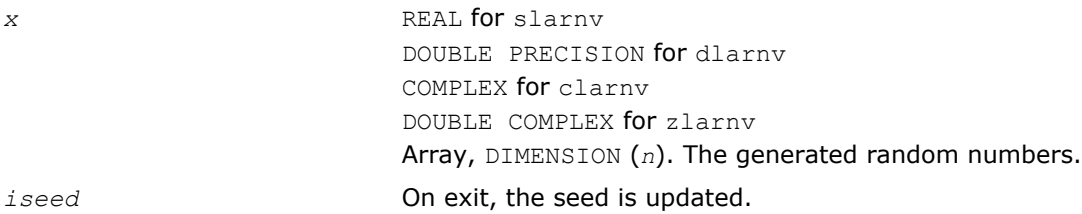

### ?larra

*Computes the splitting points with the specified threshold.*

### Syntax

call slarra( *n*, *d*, *e*, *e2*, *spltol*, *tnrm*, *nsplit*, *isplit*, *info* ) call dlarra( *n*, *d*, *e*, *e2*, *spltol*, *tnrm*, *nsplit*, *isplit*, *info* )

### Include Files

• FORTRAN 77: mkl\_lapack.fi and mkl\_lapack.h

## **Description**

The routine computes the splitting points with the specified threshold and sets any "small" off-diagonal elements to zero.

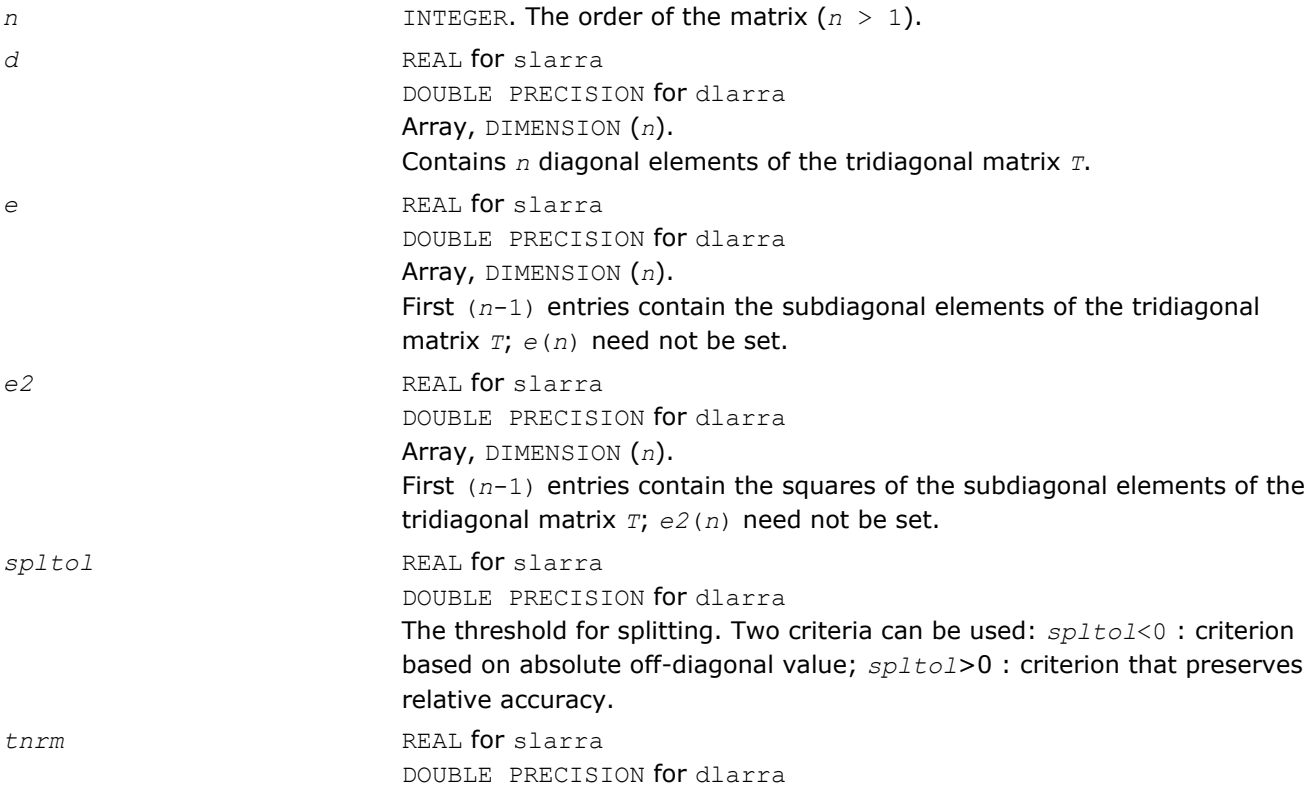

The norm of the matrix.

### <span id="page-1306-0"></span>Output Parameters

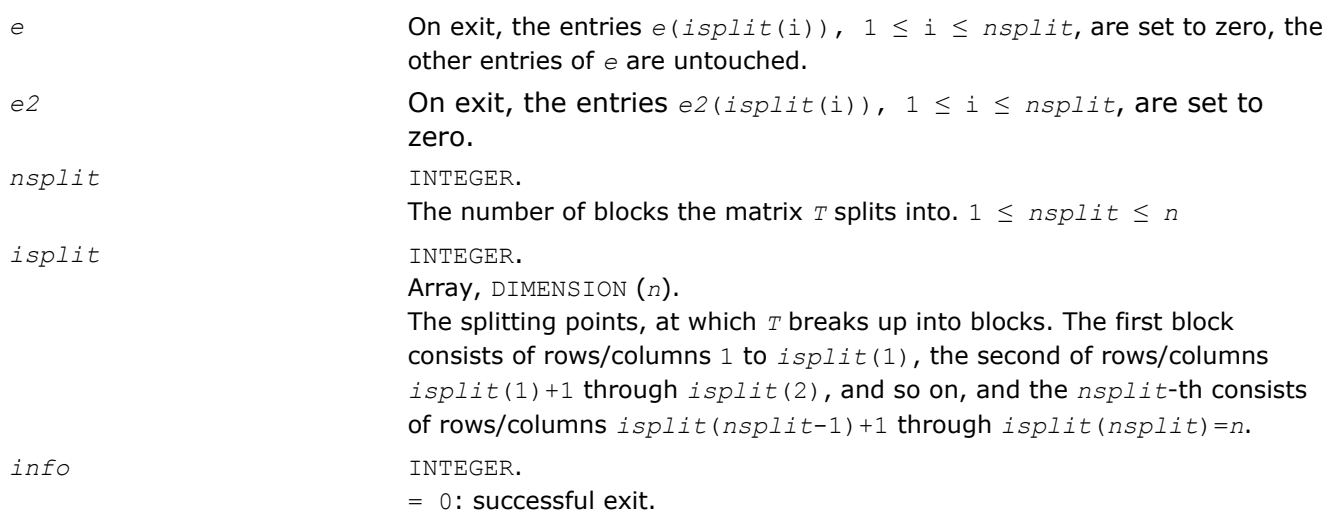

## ?larrb

*Provides limited bisection to locate eigenvalues for more accuracy.*

## Syntax

call slarrb( *n*, *d*, *lld*, *ifirst*, *ilast*, *rtol1*, *rtol2*, *offset*, *w*, *wgap*, *werr*, *work*, *iwork*, *pivmin*, *spdiam*, *twist*, *info* )

call dlarrb( *n*, *d*, *lld*, *ifirst*, *ilast*, *rtol1*, *rtol2*, *offset*, *w*, *wgap*, *werr*, *work*, *iwork*, *pivmin*, *spdiam*, *twist*, *info* )

## Include Files

• FORTRAN 77: mkl\_lapack.fi and mkl\_lapack.h

## **Description**

Given the relatively robust representation (RRR) *L\*D\*LT*, the routine does "limited" bisection to refine the eigenvalues of *L\*D\*LT*, *w*( *ifirst*-*offset* ) through *w*( *ilast*-*offset* ), to more accuracy. Initial guesses for these eigenvalues are input in *w*. The corresponding estimate of the error in these guesses and their gaps are input in *werr* and *wgap*, respectively. During bisection, intervals [*left*, *right*] are maintained by storing their mid-points and semi-widths in the arrays *w* and *werr* respectively.

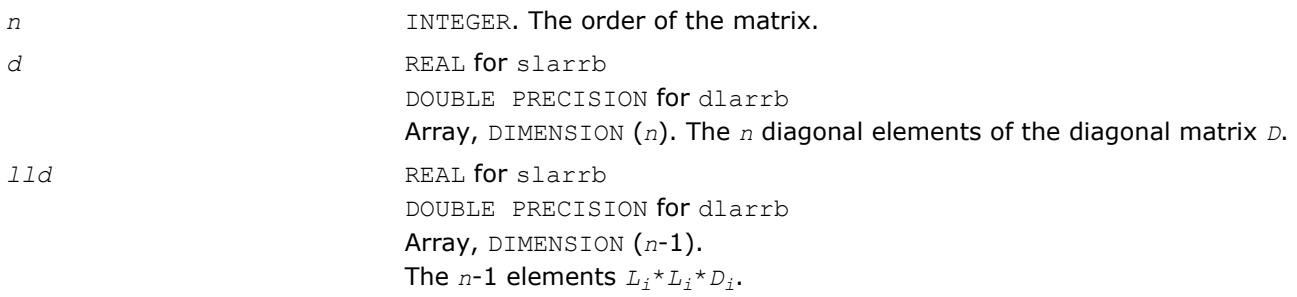

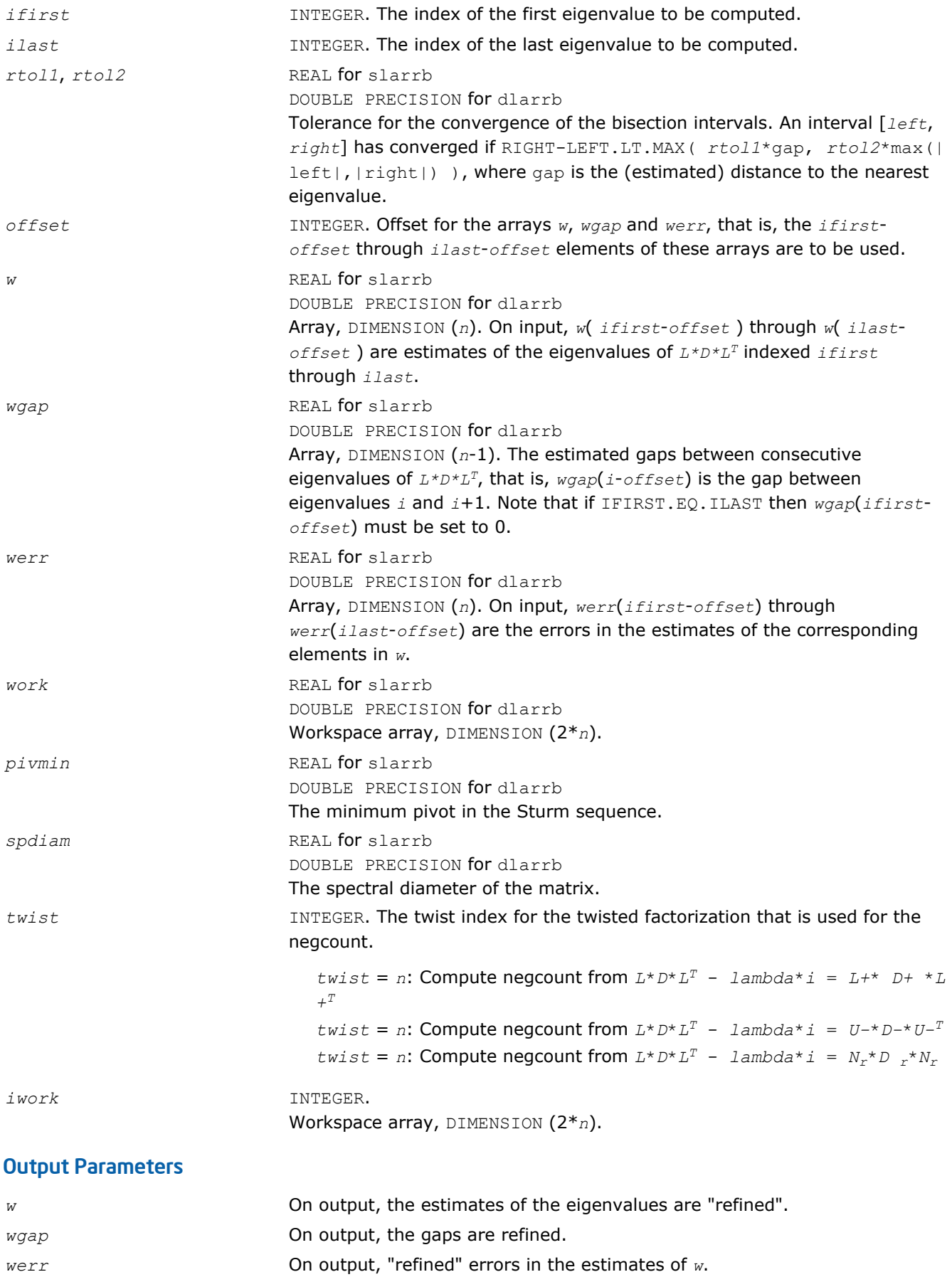

*info* INTEGER. Error flag.

# ?larrc

*Computes the number of eigenvalues of the symmetric tridiagonal matrix.*

## Syntax

call slarrc( *jobt*, *n*, *vl*, *vu*, *d*, *e*, *pivmin*, *eigcnt*, *lcnt*, *rcnt*, *info* ) call dlarrc( *jobt*, *n*, *vl*, *vu*, *d*, *e*, *pivmin*, *eigcnt*, *lcnt*, *rcnt*, *info* )

## Include Files

• FORTRAN 77: mkl\_lapack.fi and mkl\_lapack.h

## **Description**

The routine finds the number of eigenvalues of the symmetric tridiagonal matrix *T* or of its factorization *L*\**D*\**L T* in the specified interval.

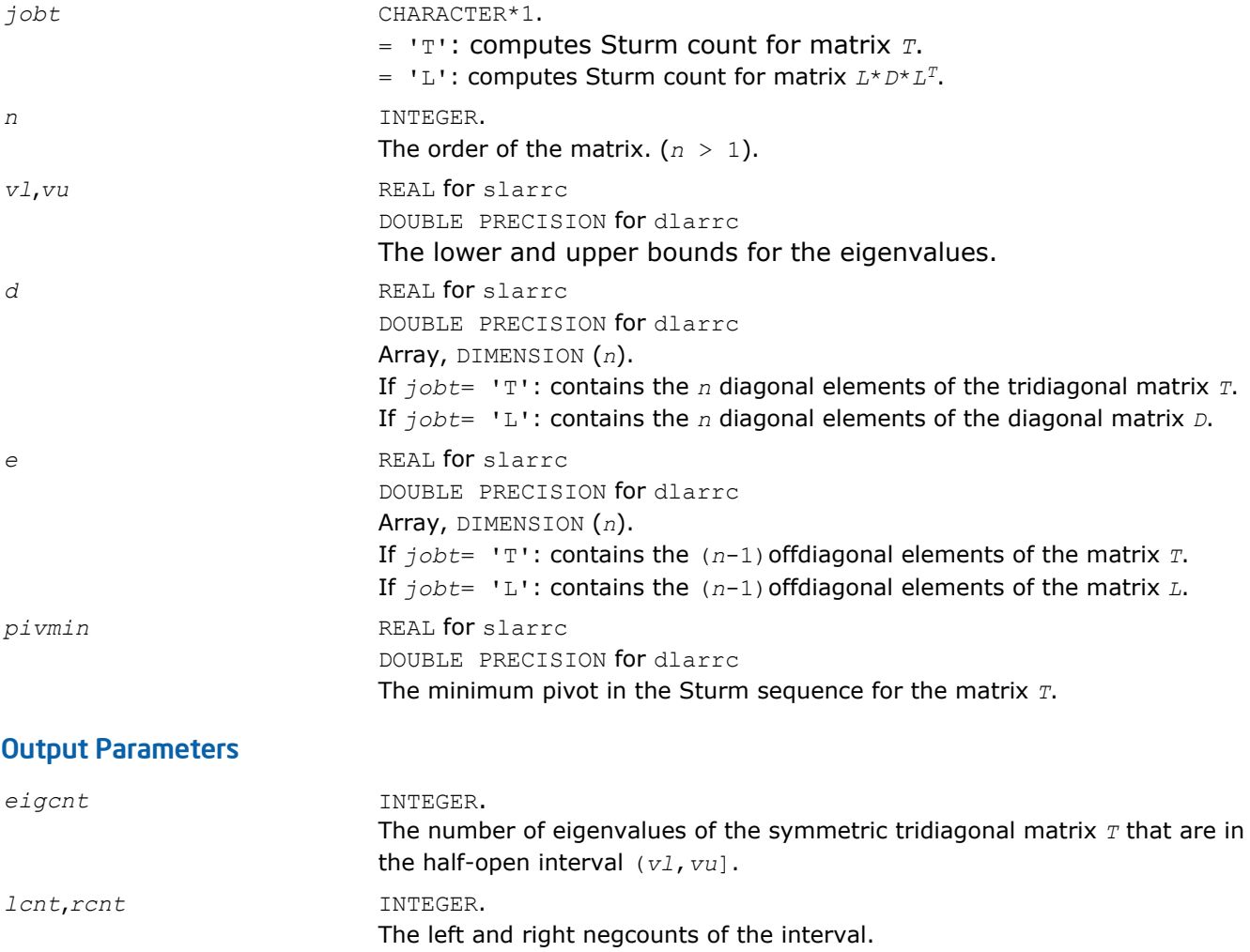

<span id="page-1309-0"></span>*info* INTEGER. Now it is not used and always is set to 0.

## ?larrd

*Computes the eigenvalues of a symmetric tridiagonal matrix to suitable accuracy.*

### Syntax

call slarrd( *range*, *order*, *n*, *vl*, *vu*, *il*, *iu*, *gers*, *reltol*, *d*, *e*, *e2*, *pivmin*, *nsplit*, *isplit*, *m*, *w*, *werr*, *wl*, *wu*, *iblock*, *indexw*, *work*, *iwork*, *info* )

call dlarrd( *range*, *order*, *n*, *vl*, *vu*, *il*, *iu*, *gers*, *reltol*, *d*, *e*, *e2*, *pivmin*, *nsplit*, *isplit*, *m*, *w*, *werr*, *wl*, *wu*, *iblock*, *indexw*, *work*, *iwork*, *info* )

### Include Files

• FORTRAN 77: mkl\_lapack.fi and mkl\_lapack.h

### **Description**

The routine computes the eigenvalues of a symmetric tridiagonal matrix *T* to suitable accuracy. This is an auxiliary code to be called from ?stemr. The user may ask for all eigenvalues, all eigenvalues in the halfopen interval (*vl*, *vu*], or the *il*-th through *iu*-th eigenvalues.

To avoid overflow, the matrix must be scaled so that its largest element is no greater than (overflow<sup>1/2\*</sup>underflow<sup>1/4</sup>) in absolute value, and for greatest accuracy, it should not be much smaller than that. (For more details see [[Kahan66](#page-2703-0)].

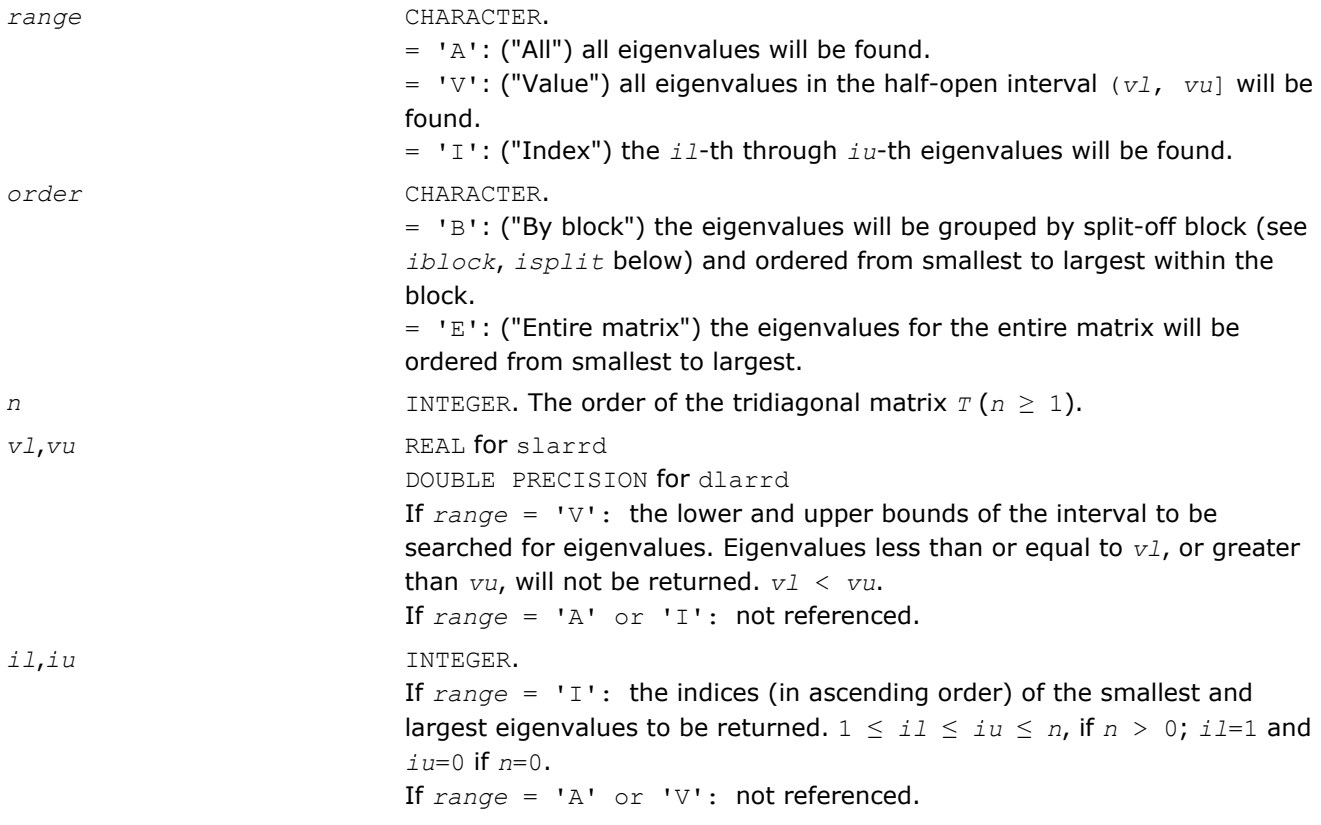

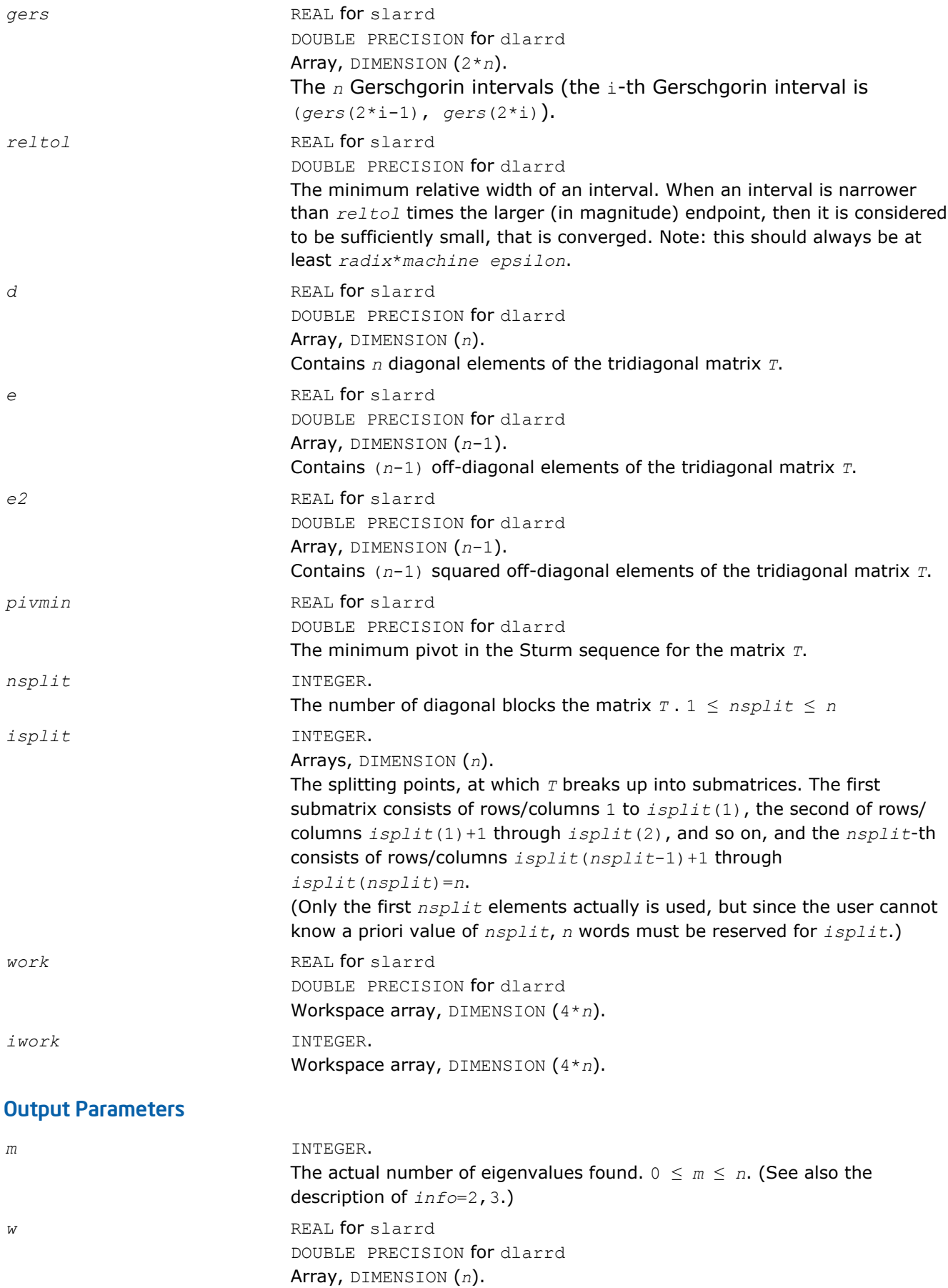

<span id="page-1311-0"></span>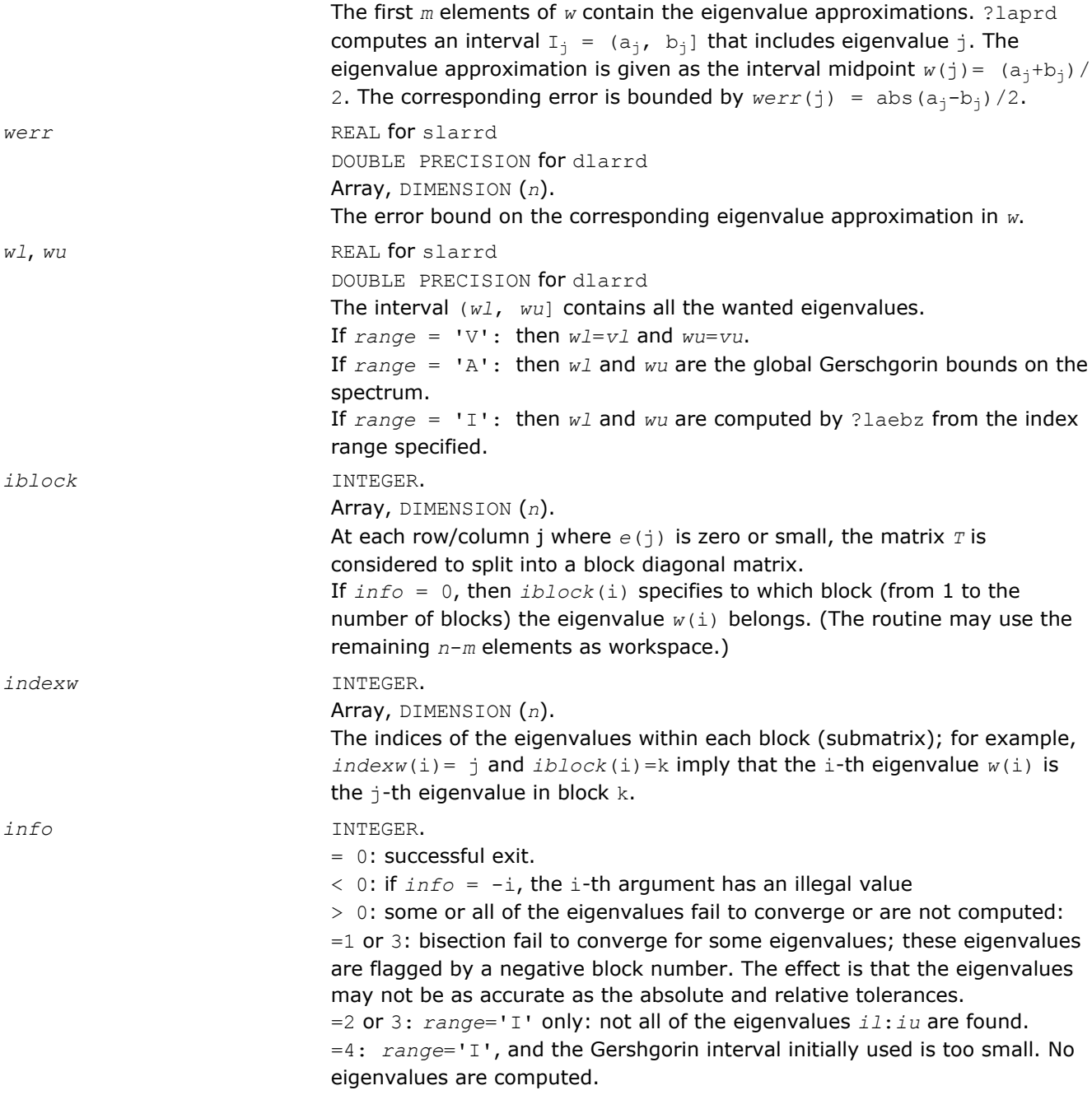

## ?larre

*Given the tridiagonal matrix T, sets small off-diagonal elements to zero and for each unreduced block Ti, finds base representations and eigenvalues.*

### Syntax

call slarre( *range*, *n*, *vl*, *vu*, *il*, *iu*, *d*, *e*, *e2*, *rtol1*, *rtol2*, *spltol*, *nsplit*, *isplit*, *m*, *w*, *werr*, *wgap*, *iblock*, *indexw*, *gers*, *pivmin*, *work*, *iwork*, *info* )

call dlarre( *range*, *n*, *vl*, *vu*, *il*, *iu*, *d*, *e*, *e2*, *rtol1*, *rtol2*, *spltol*, *nsplit*, *isplit*, *m*, *w*, *werr*, *wgap*, *iblock*, *indexw*, *gers*, *pivmin*, *work*, *iwork*, *info* )

## Include Files

• FORTRAN 77: mkl\_lapack.fi and mkl\_lapack.h

# **Description**

To find the desired eigenvalues of a given real symmetric tridiagonal matrix *T*, the routine sets any "small" off-diagonal elements to zero, and for each unreduced block *Ti*, it finds

- a suitable shift at one end of the block spectrum
- the base representation,  $T_i$   $\sigma_i$  \*  $I = L_i * D_i * L_i^T$ , and
- eigenvalues of each  $L_i * D_i * L_i^T$ .

The representations and eigenvalues found are then used by ?stemr to compute the eigenvectors of a symmetric tridiagonal matrix. The accuracy varies depending on whether bisection is used to find a few eigenvalues or the dqds algorithm (subroutine ?lasq2) to compute all and discard any unwanted one. As an added benefit, ?larre also outputs the *n* Gerschgorin intervals for the matrices *Li*\**Di\*L<sup>i</sup> T*.

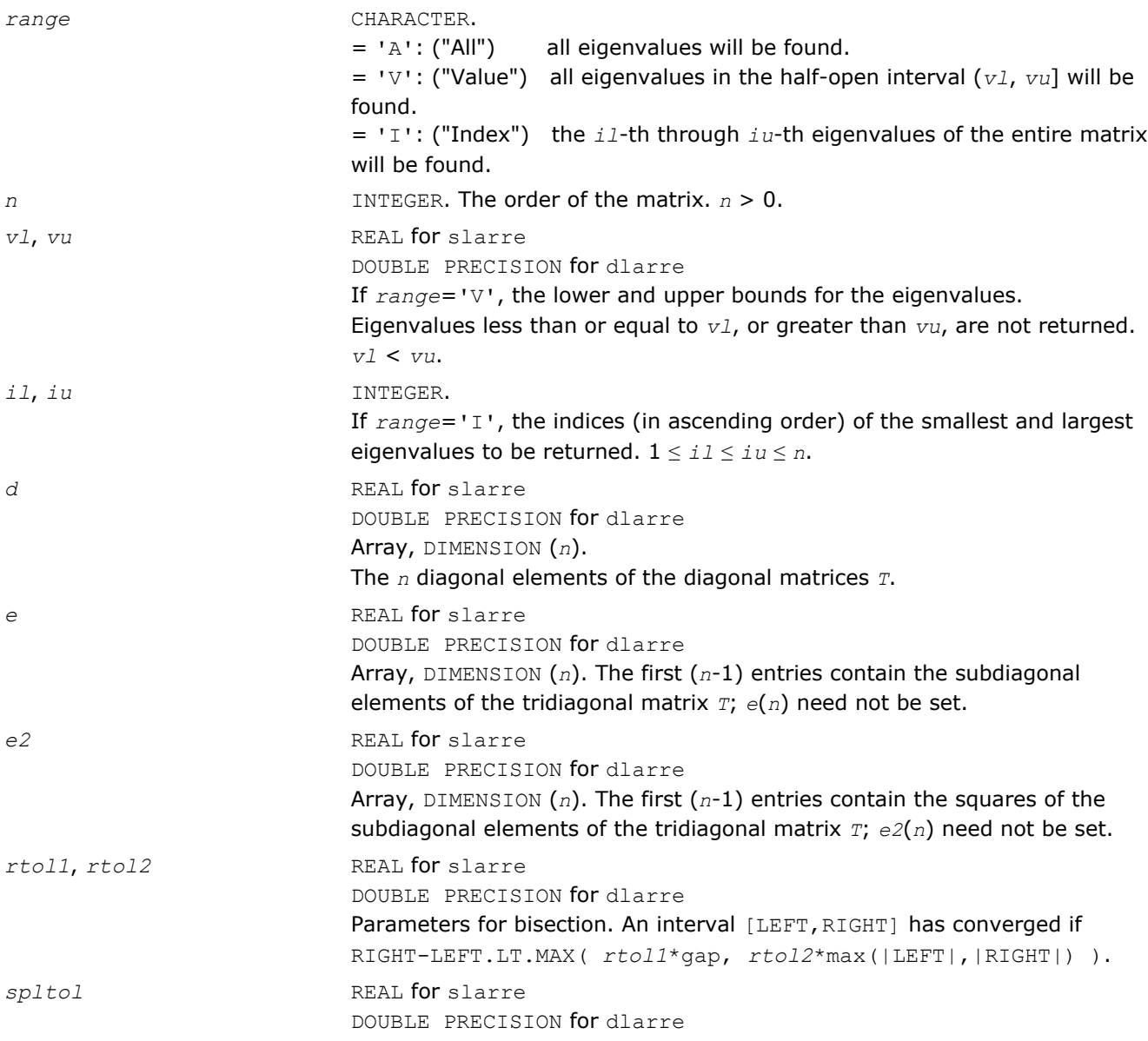

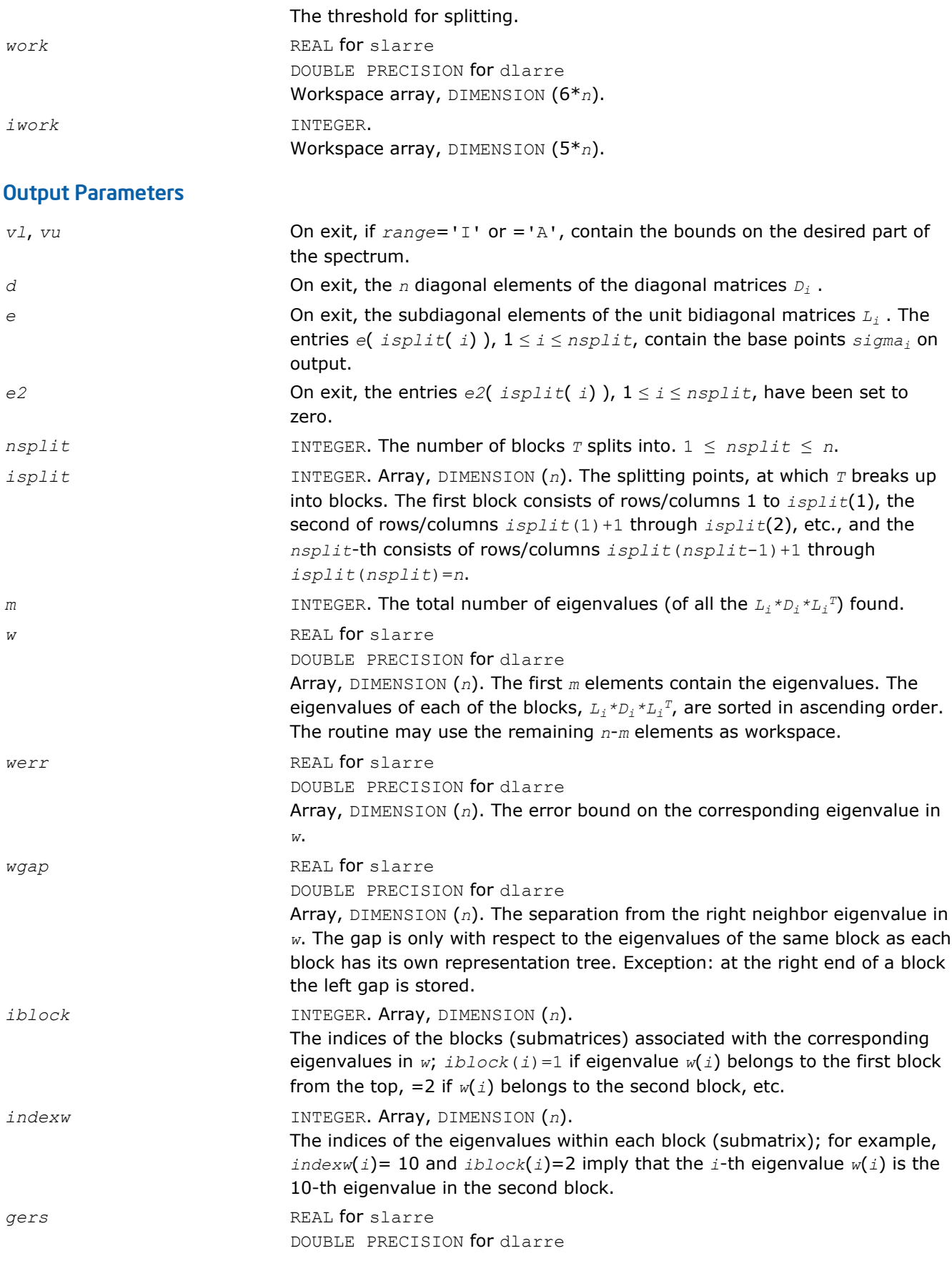

<span id="page-1314-0"></span>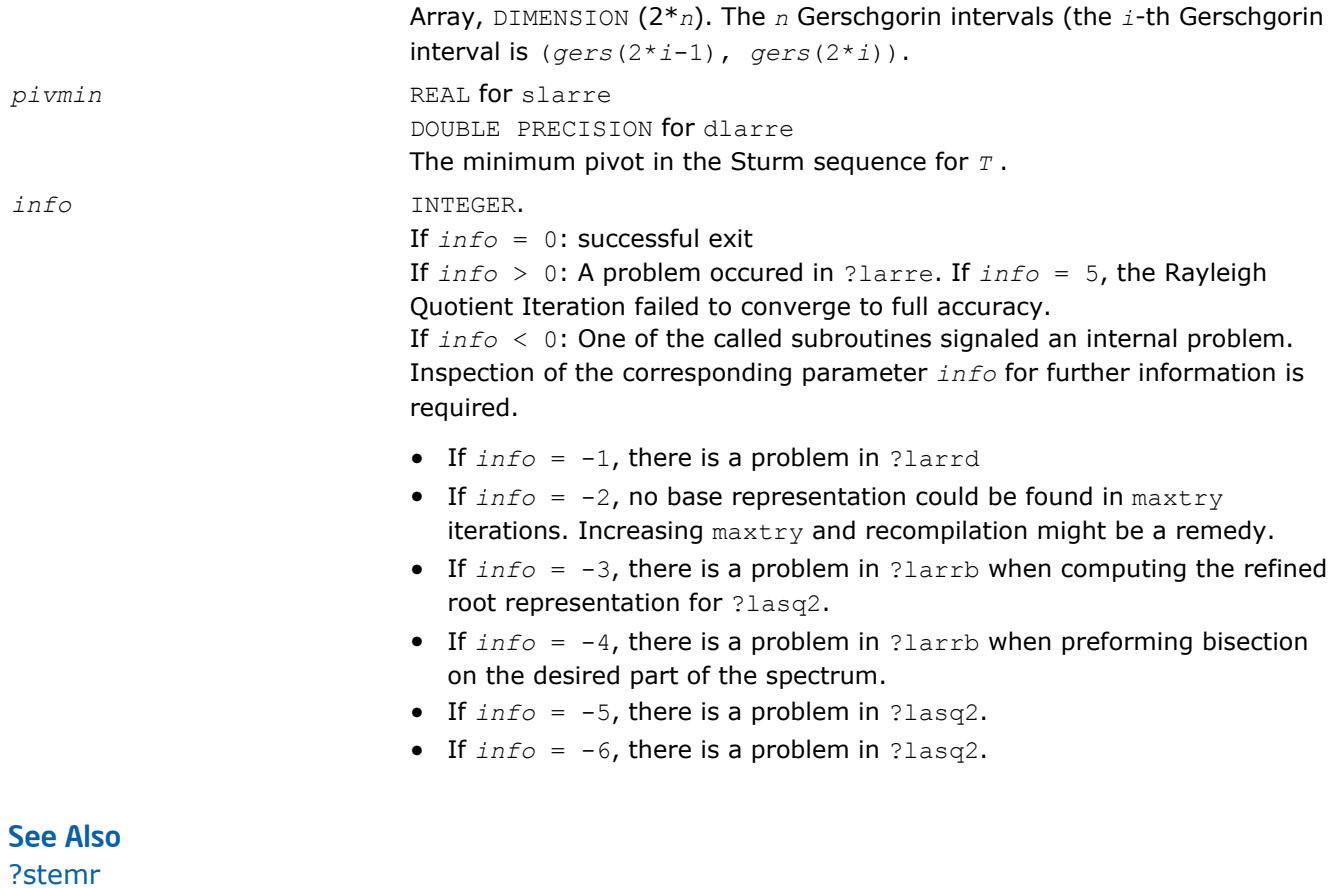

[?lasq2](#page-1362-0) [?larrb](#page-1306-0) [?larrd](#page-1309-0)

# ?larrf

*Finds a new relatively robust representation such that at least one of the eigenvalues is relatively isolated.*

### Syntax

```
call slarrf( n, d, l, ld, clstrt, clend, w, wgap, werr, spdiam, clgapl, clgapr,
pivmin, sigma, dplus, lplus, work, info )
```
call dlarrf( *n*, *d*, *l*, *ld*, *clstrt*, *clend*, *w*, *wgap*, *werr*, *spdiam*, *clgapl*, *clgapr*, *pivmin*, *sigma*, *dplus*, *lplus*, *work*, *info* )

## Include Files

• FORTRAN 77: mkl\_lapack.fi and mkl\_lapack.h

## **Description**

Given the initial representation  $L^*D^*L^T$  and its cluster of close eigenvalues (in a relative measure), *w*(*clstrt*), *w*(*clstrt*+1), ... *w*(*clend*), the routine ?larrf finds a new relatively robust representation

 $L * D * L^T$  -  $\sigma_i * T = L (+) * D (+) * L (+) T$ 

such that at least one of the eigenvalues of  $L(+) * D * (+) * L(+)^T$  is relatively isolated.

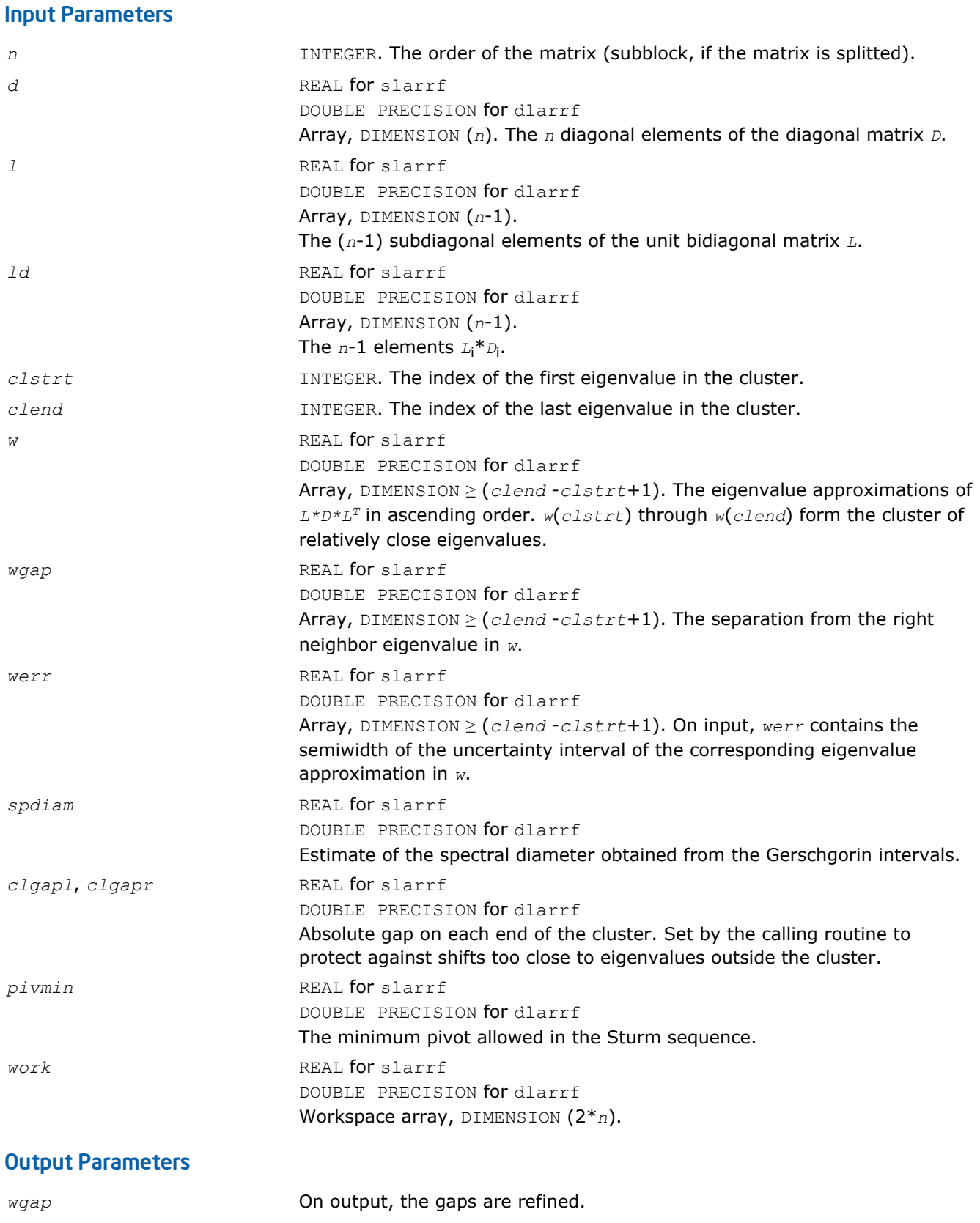

*sigma* REAL for slarrf DOUBLE PRECISION for dlarrf The shift used to form  $L(+)^{*}D^{*}(+)^{*}L(+)^{T}$ .

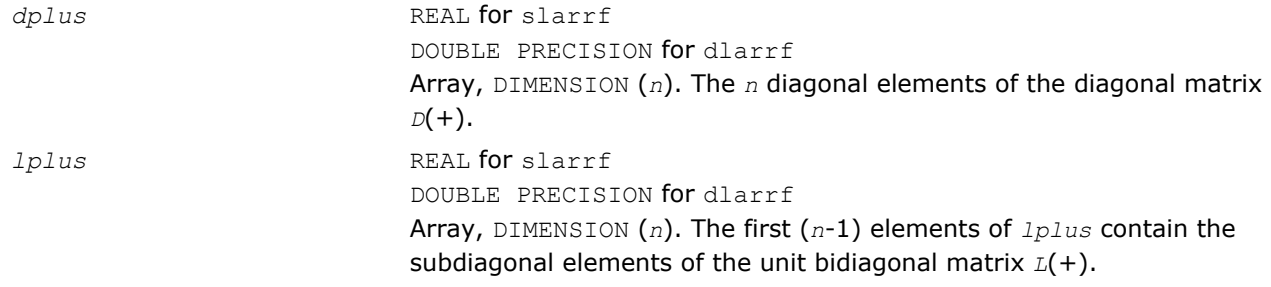

# ?larrj

*Performs refinement of the initial estimates of the eigenvalues of the matrix T.*

## Syntax

call slarrj( *n*, *d*, *e2*, *ifirst*, *ilast*, *rtol*, *offset*, *w*, *werr*, *work*, *iwork*, *pivmin, spdiam*, *info* )

call dlarrj( *n*, *d*, *e2*, *ifirst*, *ilast*, *rtol*, *offset*, *w*, *werr*, *work*, *iwork*, *pivmin, spdiam*, *info* )

# Include Files

• FORTRAN 77: mkl\_lapack.fi and mkl\_lapack.h

# **Description**

Given the initial eigenvalue approximations of *T*, this routine does bisection to refine the eigenvalues of *T*, *w*(*ifirst*-*offset*) through *w*(*ilast*-*offset*), to more accuracy. Initial guesses for these eigenvalues are input in *w*, the corresponding estimate of the error in these guesses in *werr*. During bisection, intervals [a,b] are maintained by storing their mid-points and semi-widths in the arrays *w* and *werr* respectively.

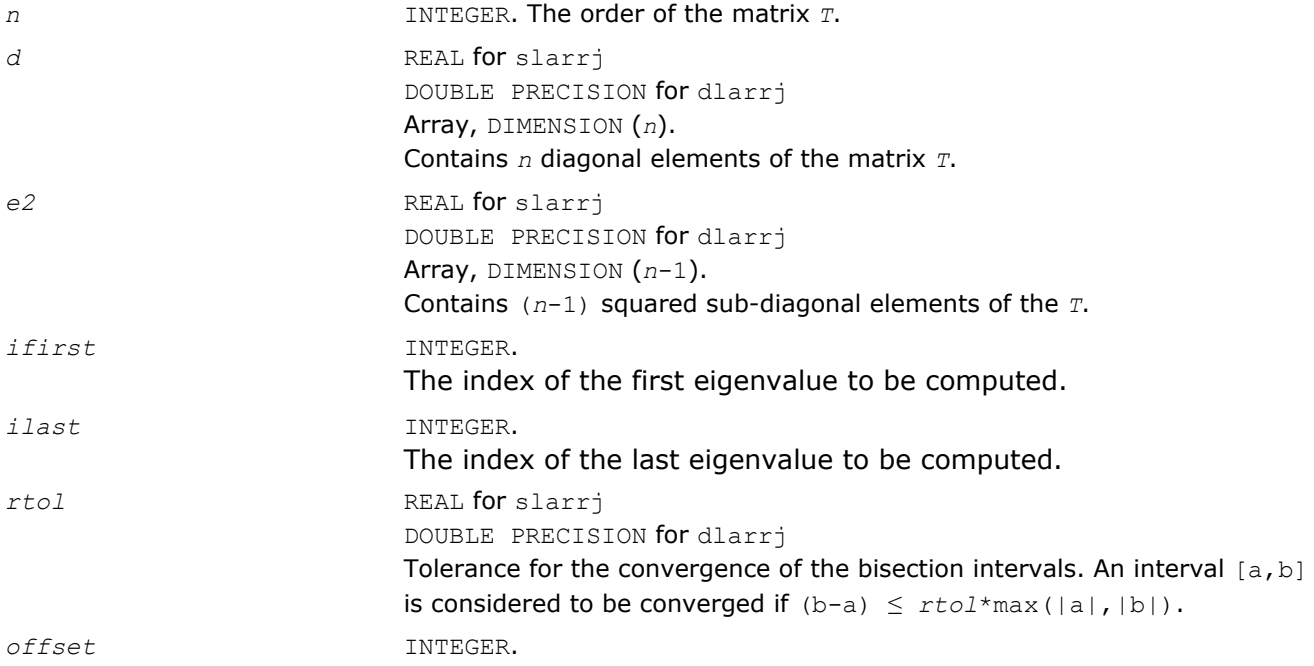

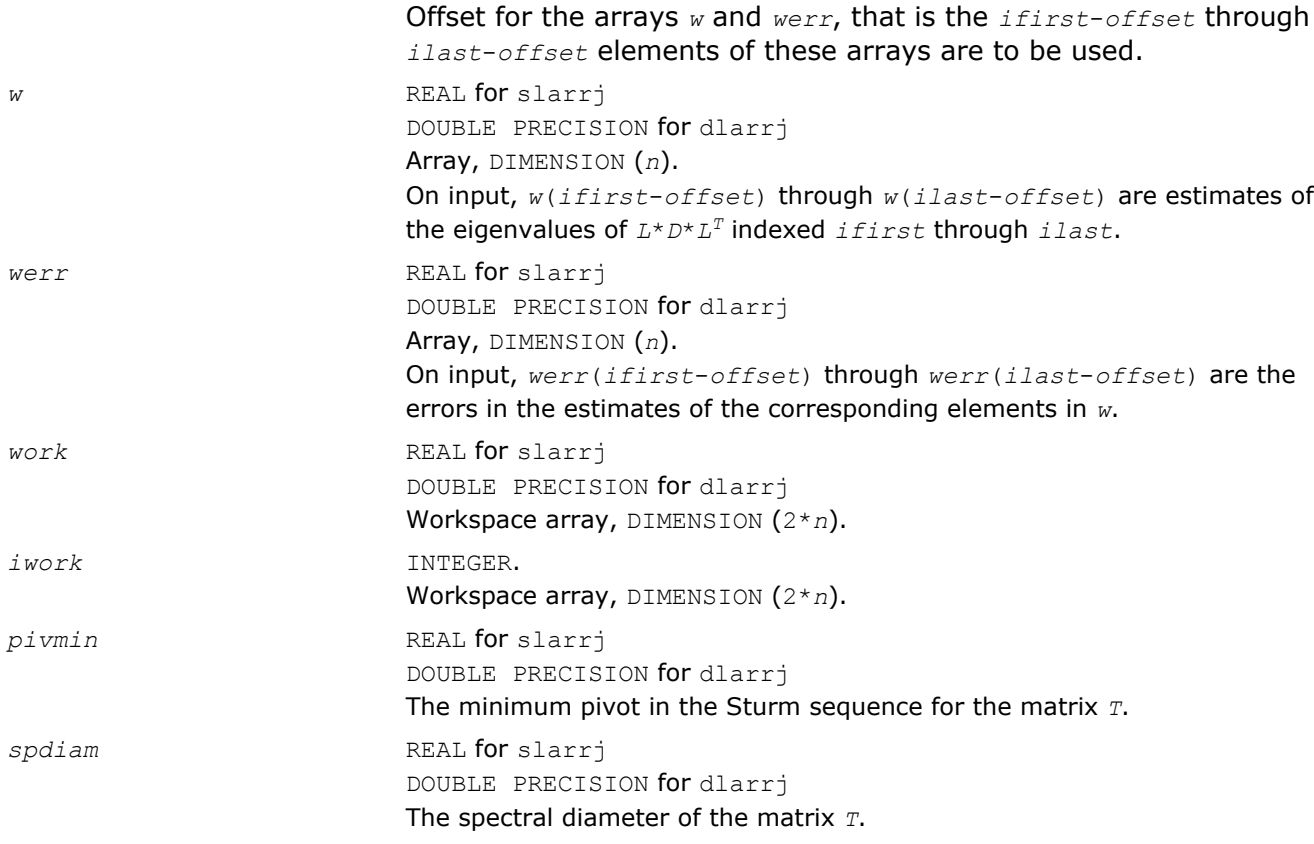

### Output Parameters

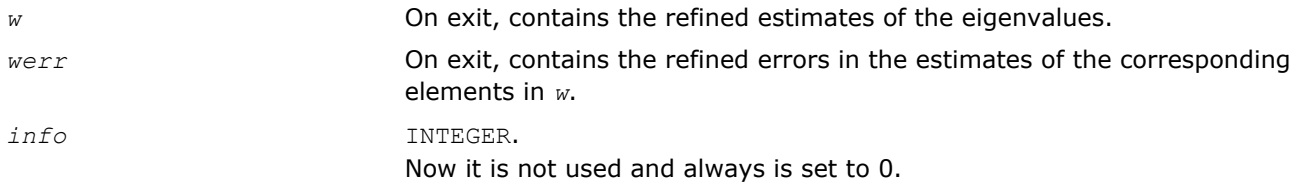

# ?larrk

*Computes one eigenvalue of a symmetric tridiagonal matrix T to suitable accuracy.*

### Syntax

call slarrk( *n*, *iw*, *gl*, *gu*, *d*, *e2*, *pivmin*, *reltol*, *w*, *werr*, *info* ) call dlarrk( *n*, *iw*, *gl*, *gu*, *d*, *e2*, *pivmin*, *reltol*, *w*, *werr*, *info* )

## Include Files

• FORTRAN 77: mkl\_lapack.fi and mkl\_lapack.h

## **Description**

The routine computes one eigenvalue of a symmetric tridiagonal matrix *T* to suitable accuracy. This is an auxiliary code to be called from ?stemr.

To avoid overflow, the matrix must be scaled so that its largest element is no greater than (overflow<sup>1/2\*</sup>underflow<sup>1/4</sup>) in absolute value, and for greatest accuracy, it should not be much smaller than that. For more details see [\[Kahan66](#page-2703-0)].

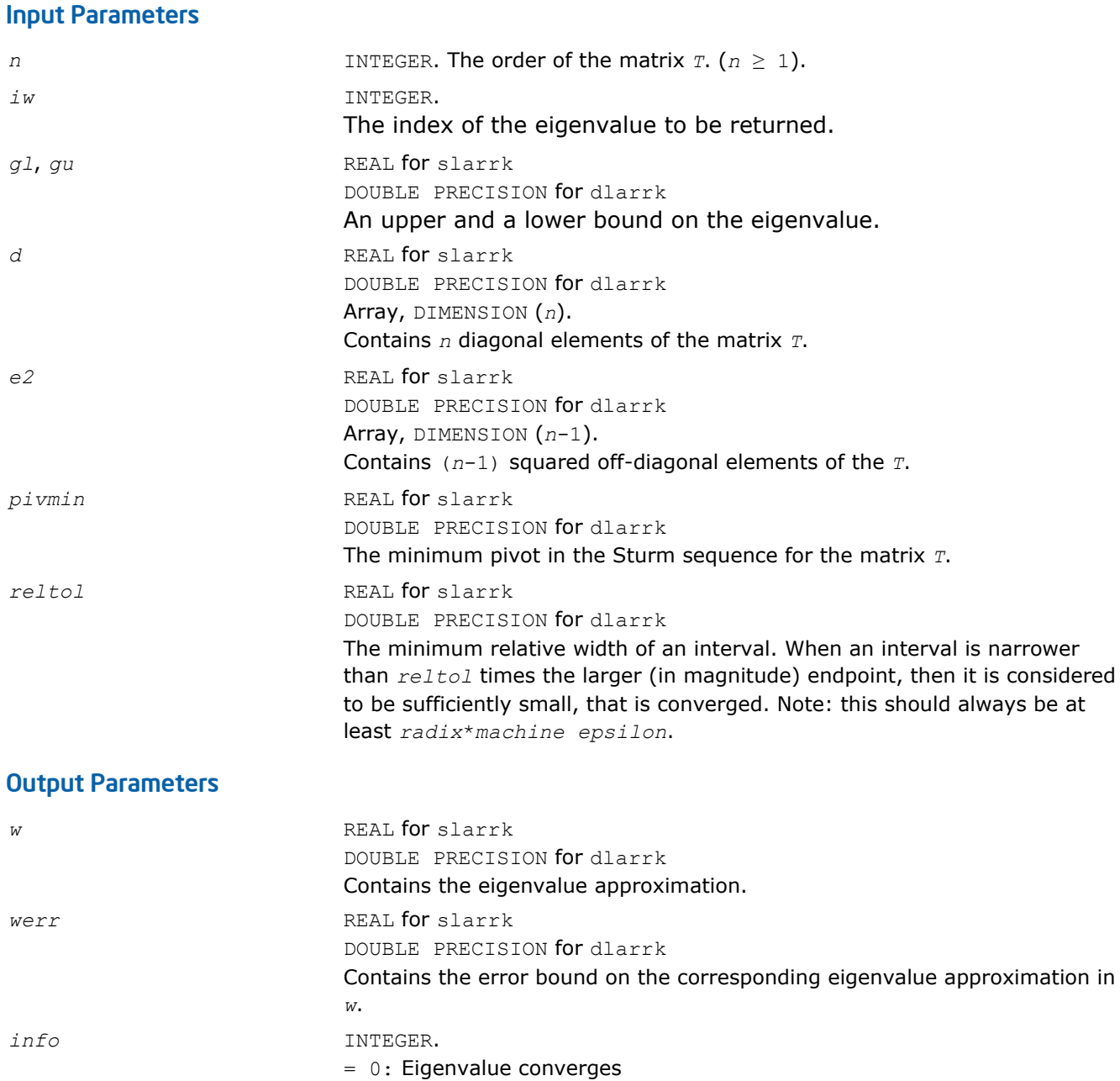

= -1: Eigenvalue does not converge

# ?larrr

*Performs tests to decide whether the symmetric tridiagonal matrix T warrants expensive computations which guarantee high relative accuracy in the eigenvalues.*

# **Syntax**

call slarrr( *n*, *d*, *e*, *info* ) call dlarrr( *n*, *d*, *e*, *info* )

# Include Files

• FORTRAN 77: mkl\_lapack.fi and mkl\_lapack.h

### **Description**

The routine performs tests to decide whether the symmetric tridiagonal matrix *T* warrants expensive computations which guarantee high relative accuracy in the eigenvalues.

### Input Parameters

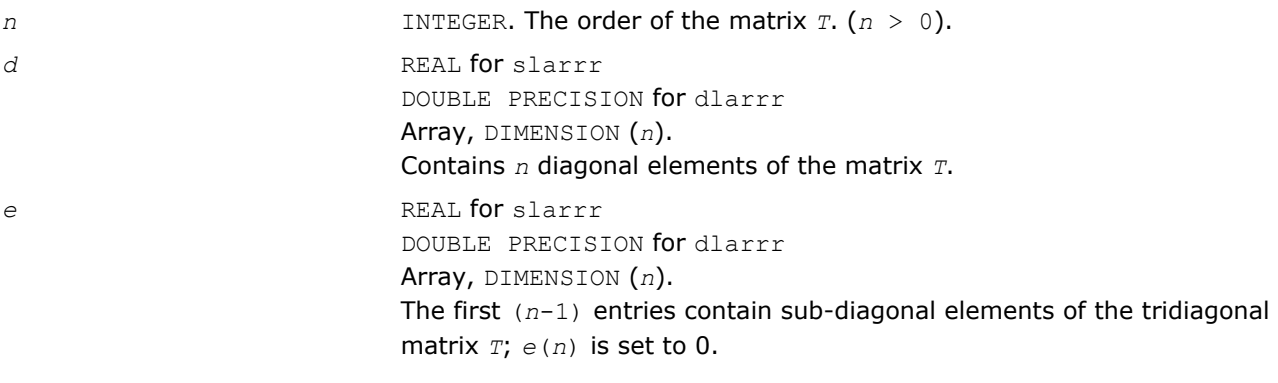

### Output Parameters

*info* INTEGER.  $= 0$ : the matrix warrants computations preserving relative accuracy (default value).  $= -1$ : the matrix warrants computations guaranteeing only absolute accuracy.

## ?larrv

*Computes the eigenvectors of the tridiagonal matrix T*  $= L * D * L^T$  given *L*, *D* and the eigenvalues of  $L * D * L^T$ .

### Syntax

call slarrv( *n*, *vl*, *vu*, *d*, *l*, *pivmin*, *isplit*, *m*, *dol*, *dou*, *minrgp*, *rtol1*, *rtol2*, *w*, *werr*, *wgap*, *iblock*, *indexw*, *gers*, *z*, *ldz*, *isuppz*, *work*, *iwork*, *info* )

call dlarrv( *n*, *vl*, *vu*, *d*, *l*, *pivmin*, *isplit*, *m*, *dol*, *dou*, *minrgp*, *rtol1*, *rtol2*, *w*, *werr*, *wgap*, *iblock*, *indexw*, *gers*, *z*, *ldz*, *isuppz*, *work*, *iwork*, *info* )

call clarrv( *n*, *vl*, *vu*, *d*, *l*, *pivmin*, *isplit*, *m*, *dol*, *dou*, *minrgp*, *rtol1*, *rtol2*, *w*, *werr*, *wgap*, *iblock*, *indexw*, *gers*, *z*, *ldz*, *isuppz*, *work*, *iwork*, *info* )

call zlarrv( *n*, *vl*, *vu*, *d*, *l*, *pivmin*, *isplit*, *m*, *dol*, *dou*, *minrgp*, *rtol1*, *rtol2*, *w*, *werr*, *wgap*, *iblock*, *indexw*, *gers*, *z*, *ldz*, *isuppz*, *work*, *iwork*, *info* )

#### Include Files

• FORTRAN 77: mkl\_lapack.fi and mkl\_lapack.h

### **Description**

The routine ?larrv computes the eigenvectors of the tridiagonal matrix *T* = *L\*D\* L <sup>T</sup>* given *L*, *D* and approximations to the eigenvalues of *L\*D\* L T*.

The input eigenvalues should have been computed by slarre for real flavors (slarrv/clarrv) and by dlarre for double precision flavors (dlarre/zlarre).

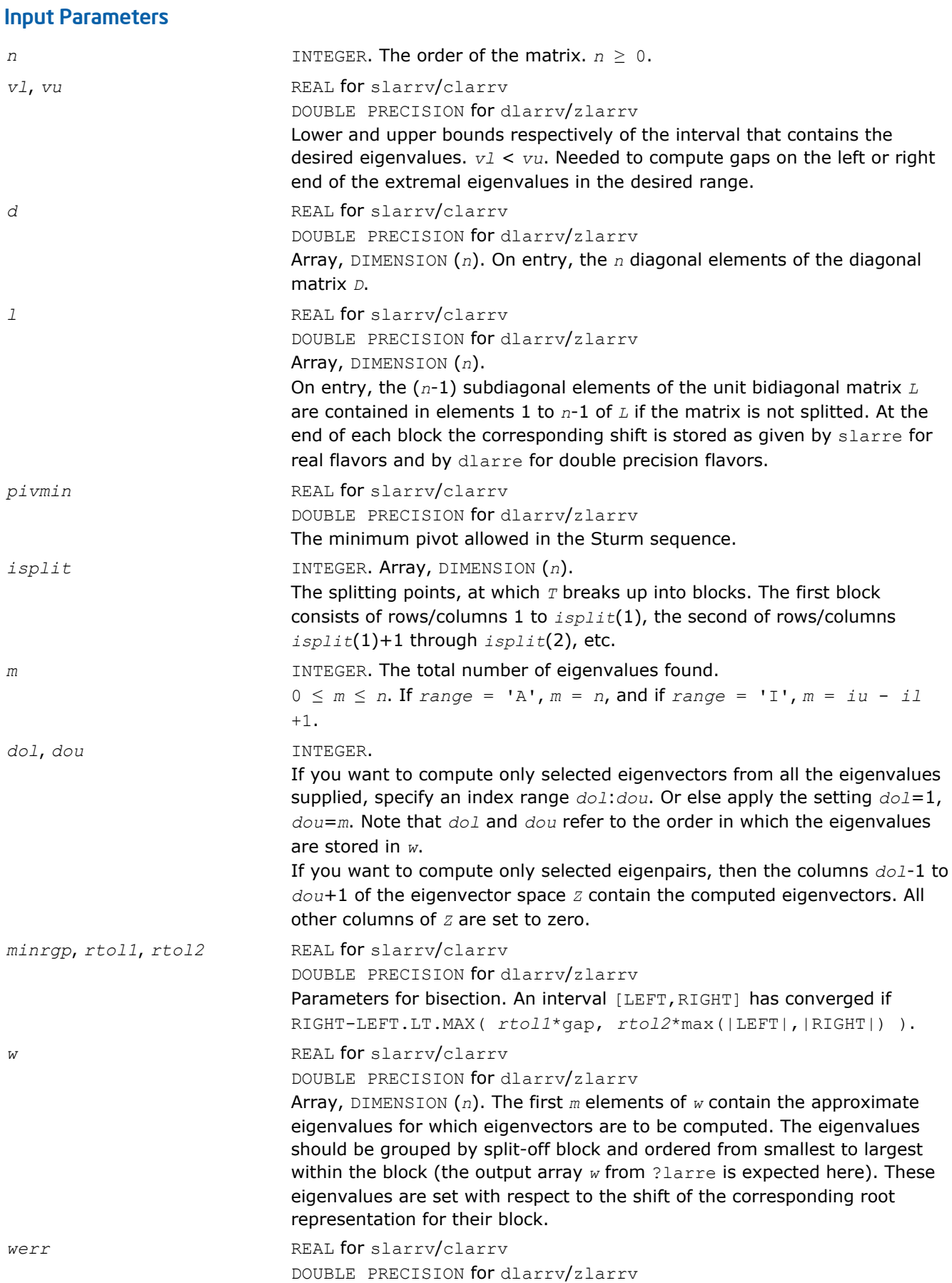

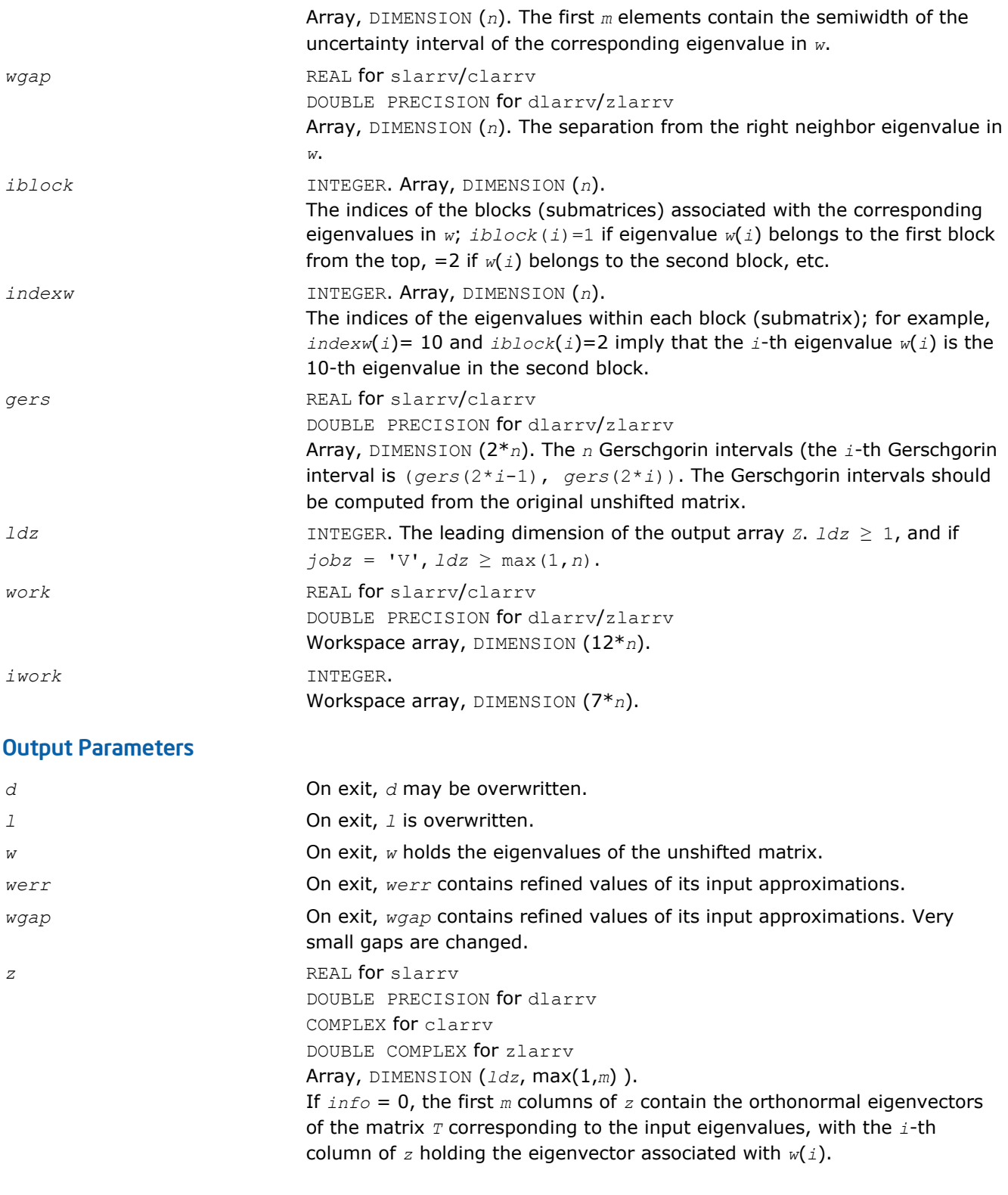

**NOTE** The user must ensure that at least max(1,*m*) columns are supplied in the array *z*.

*isuppz* INTEGER .

<span id="page-1322-0"></span>

*info* INTEGER. If *info* = 0: successful exit

> If *info* > 0: A problem occured in ?larrv. If *info* = 5, the Rayleigh Quotient Iteration failed to converge to full accuracy.

Array, DIMENSION (2\*max(1,*m*)). The support of the eigenvectors in *z*, that is, the indices indicating the nonzero elements in *z*. The *i*-th

eigenvector is nonzero only in elements *isuppz*(2*i*-1) through *isuppz*(2*i*).

If *info* < 0: One of the called subroutines signaled an internal problem. Inspection of the corresponding parameter *info* for further information is required.

- If  $info = -1$ , there is a problem in ?larrb when refining a child eigenvalue;
- If *info* = -2, there is a problem in ?larrf when computing the relatively robust representation (RRR) of a child. When a child is inside a tight cluster, it can be difficult to find an RRR. A partial remedy from the user's point of view is to make the parameter *minrgp* smaller and recompile. However, as the orthogonality of the computed vectors is proportional to 1/*minrgp*, you should be aware that you might be trading in precision when you decrease *minrgp*.
- If  $info = -3$ , there is a problem in ?larrb when refining a single eigenvalue after the Rayleigh correction was rejected.

### See Also

[?larrb](#page-1306-0) [?larre](#page-1311-0) [?larrf](#page-1314-0)

# ?lartg

*Generates a plane rotation with real cosine and real/ complex sine.*

## Syntax

call slartg( *f*, *g*, *cs*, *sn*, *r* ) call dlartg( *f*, *g*, *cs*, *sn*, *r* ) call clartg( *f*, *g*, *cs*, *sn*, *r* ) call zlartg( *f*, *g*, *cs*, *sn*, *r* )

## Include Files

• FORTRAN 77: mkl\_lapack.fi and mkl\_lapack.h

## **Description**

The routine generates a plane rotation so that

$$
\begin{bmatrix} cs & sn \\ -\text{conig}(sn) & cs \end{bmatrix} \cdot \begin{bmatrix} f \\ g \end{bmatrix} = \begin{bmatrix} r \\ 0 \end{bmatrix}
$$

where  $cs^2 + |sn|^2 = 1$ 

<span id="page-1323-0"></span>This is a slower, more accurate version of the BLAS Level 1 routine [?rotg](#page-63-0), except for the following differences.

For slartg/dlartg:

*f* and *g* are unchanged on return;

If *g*=0, then *cs*=1 and *sn*=0;

If  $f=0$  and  $g \neq 0$ , then  $cs=0$  and  $sn=1$  without doing any floating point operations (saves work in ?bdsqr when there are zeros on the diagonal);

If *f* exceeds *g* in magnitude, *cs* will be positive.

For clartg/zlartg:

*f* and *q* are unchanged on return;

If *g*=0, then *cs*=1 and *sn*=0;

If *f*=0, then *cs*=0 and *sn* is chosen so that *r* is real.

#### Input Parameters

*f*, *g* REAL for slartg DOUBLE PRECISION for dlartg COMPLEX for clartg DOUBLE COMPLEX for zlartg The first and second component of vector to be rotated.

### Output Parameters

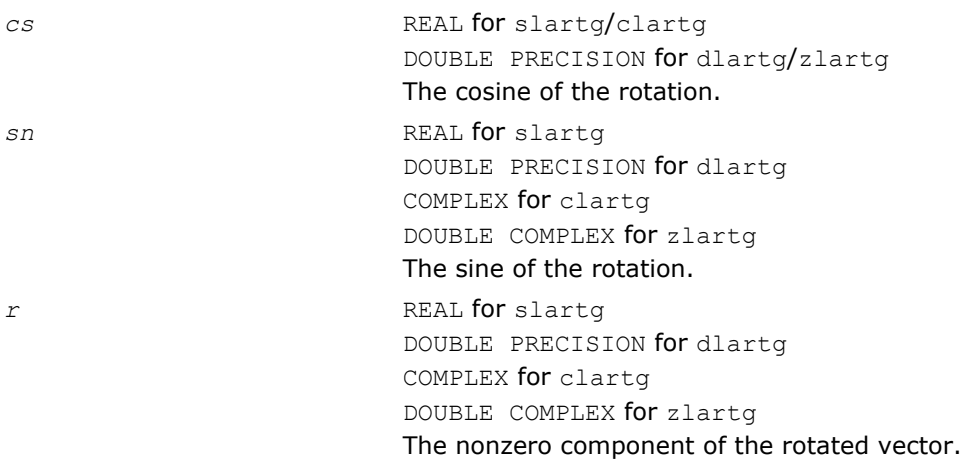

## ?lartgp

*Generates a plane rotation so that the diagonal is nonnegative.*

### Syntax

### Fortran 77:

call slartgp( *f*, *g*, *cs*, *sn*, *r* )

# call dlartgp( *f*, *g*, *cs*, *sn*, *r* )

### Fortran 95:

call lartgp( *f*,*g*,*cs*,*sn*,*r* )

## Include Files

• FORTRAN 77: mkl\_lapack.fi and mkl\_lapack.h

## **Description**

The routine generates a plane rotation so that

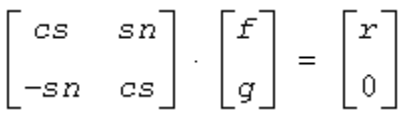

where  $cs^2$  +  $sn^2$  = 1

This is a slower, more accurate version of the BLAS Level 1 routine ?rotg, except for the following differences:

- *f* and *g* are unchanged on return.
- If *g*=0, then *cs*=(+/-)1 and *sn*=0.
- If  $f=0$  and  $g \neq 0$ , then  $cs=0$  and  $sn=(+/-)1$ .

The sign is chosen so that  $r \geq 0$ .

### Input Parameters

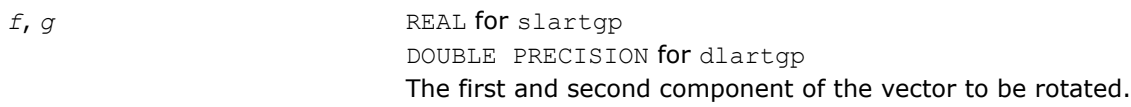

## Output Parameters

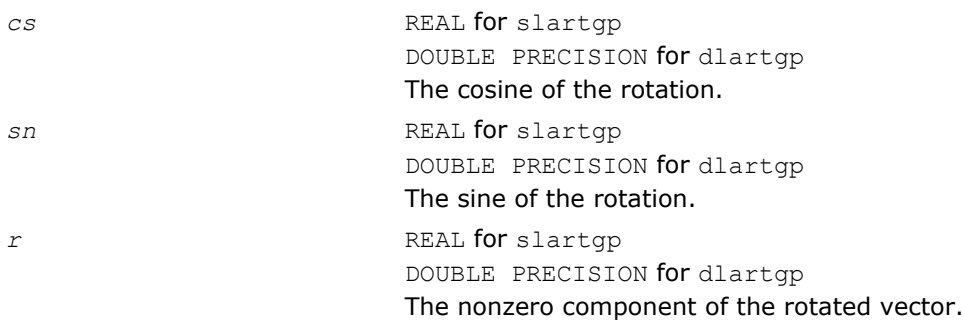

## Fortran 95 Interface Notes

Routines in Fortran 95 interface have fewer arguments in the calling sequence than their FORTRAN 77 counterparts. For general conventions applied to skip redundant or reconstructible arguments, see [Fortran 95](#page-350-0) [Interface Conventions](#page-350-0).

Specific details for the routine ?lartgp interface are as follows:

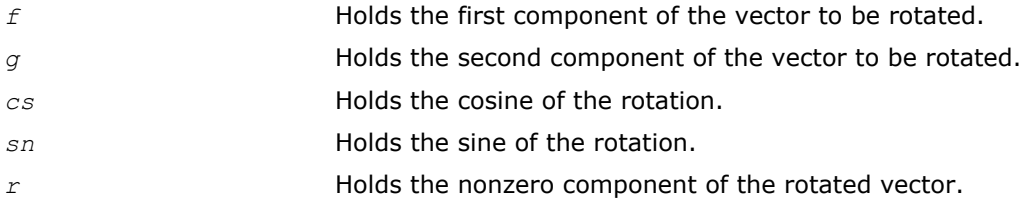

See Also [?rotg](#page-63-0)

## [?lartg](#page-1322-0) ?lartgs

# ?lartgs

*Generates a plane rotation designed to introduce a bulge in implicit QR iteration for the bidiagonal SVD problem.*

## **Syntax**

### Fortran 77:

call slartgs( *x*, *y*, *sigma*, *cs*, *sn* )

call dlartgs( *x*, *y*, *sigma*, *cs*, *sn* )

### Fortran 95:

call lartgs( *x*,*y*,*sigma*,*cs*,*sn* )

## Include Files

• FORTRAN 77: mkl\_lapack.fi and mkl\_lapack.h

## **Description**

The routine generates a plane rotation designed to introduce a bulge in Golub-Reinsch-style implicit QR iteration for the bidiagonal SVD problem. *x* and *y* are the top-row entries, and *sigma* is the shift. The computed *cs* and *sn* define a plane rotation that satisfies the following:

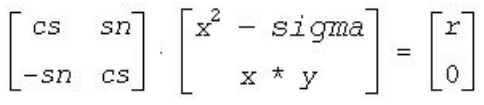

with  $r$  nonnegative.

If  $x^2$  - *sigma* and  $x * y$  are 0, the rotation is by  $\pi/2$ 

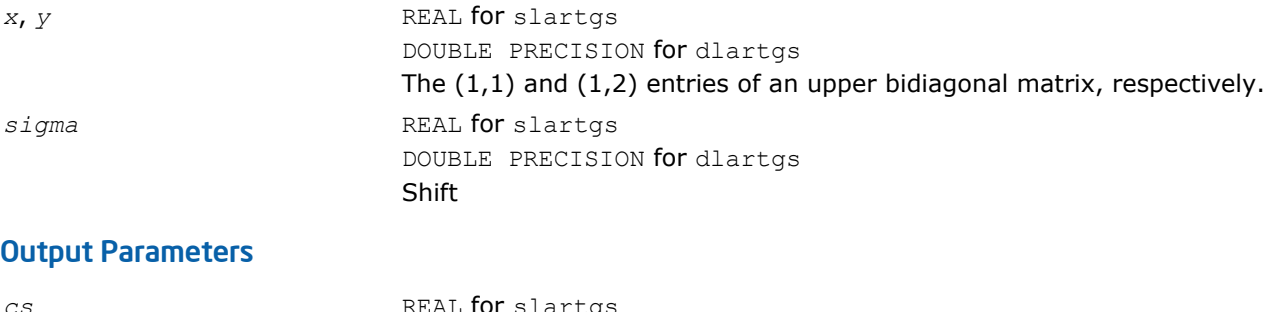

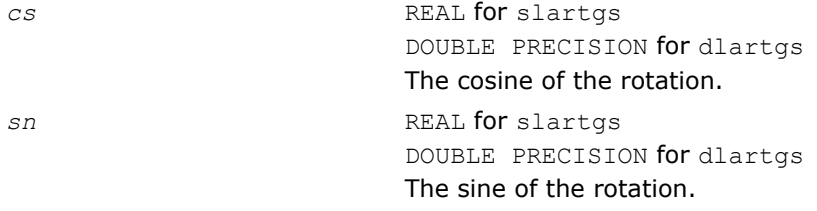

## Fortran 95 Interface Notes

Routines in Fortran 95 interface have fewer arguments in the calling sequence than their FORTRAN 77 counterparts. For general conventions applied to skip redundant or reconstructible arguments, see [Fortran 95](#page-350-0) [Interface Conventions](#page-350-0).

Specific details for the routine ?lartgs interface are as follows:

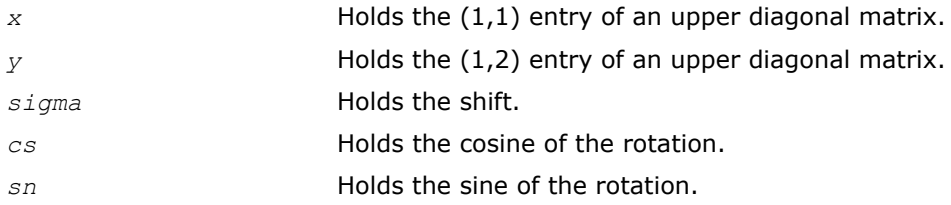

### See Also

[?lartg](#page-1322-0) [?lartgp](#page-1323-0)

# ?lartv

*Applies a vector of plane rotations with real cosines and real/complex sines to the elements of a pair of vectors.*

## Syntax

call slartv( *n*, *x*, *incx*, *y*, *incy*, *c*, *s*, *incc* ) call dlartv( *n*, *x*, *incx*, *y*, *incy*, *c*, *s*, *incc* ) call clartv( *n*, *x*, *incx*, *y*, *incy*, *c*, *s*, *incc* ) call zlartv( *n*, *x*, *incx*, *y*, *incy*, *c*, *s*, *incc* )

## Include Files

• FORTRAN 77: mkl\_lapack.fi and mkl\_lapack.h

### **Description**

The routine applies a vector of real/complex plane rotations with real cosines to elements of the real/complex vectors *x* and *y*. For  $i = 1, 2, ..., n$ 

$$
\begin{bmatrix} x_i \\ y_i \end{bmatrix} := \begin{bmatrix} c(i) & s(i) \\ -\text{conig}(s(i)) & c(i) \end{bmatrix} \begin{bmatrix} x_i \\ y_i \end{bmatrix}
$$

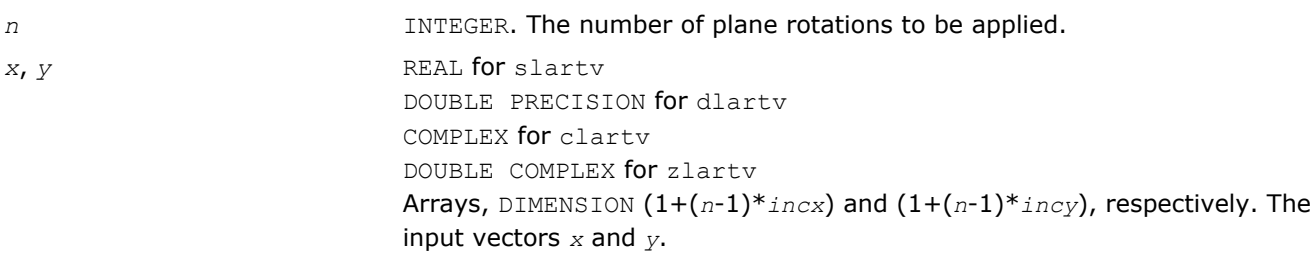

<span id="page-1327-0"></span>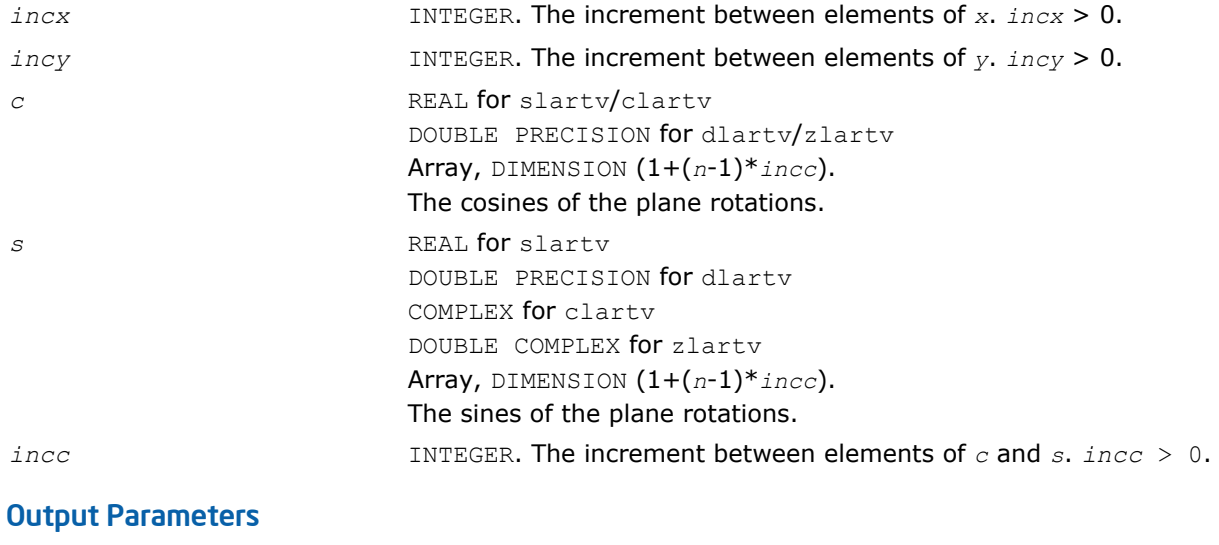

*x*, *y* The rotated vectors *x* and *y*.

## ?laruv

*Returns a vector of n random real numbers from a uniform distribution.*

## Syntax

```
call slaruv( iseed, n, x )
call dlaruv( iseed, n, x )
```
## Include Files

• FORTRAN 77: mkl\_lapack.fi and mkl\_lapack.h

## **Description**

The routine ?laruv returns a vector of *n* random real numbers from a uniform  $(0,1)$  distribution  $(n \le 128)$ . This is an auxiliary routine called by [?larnv](#page-1304-0).

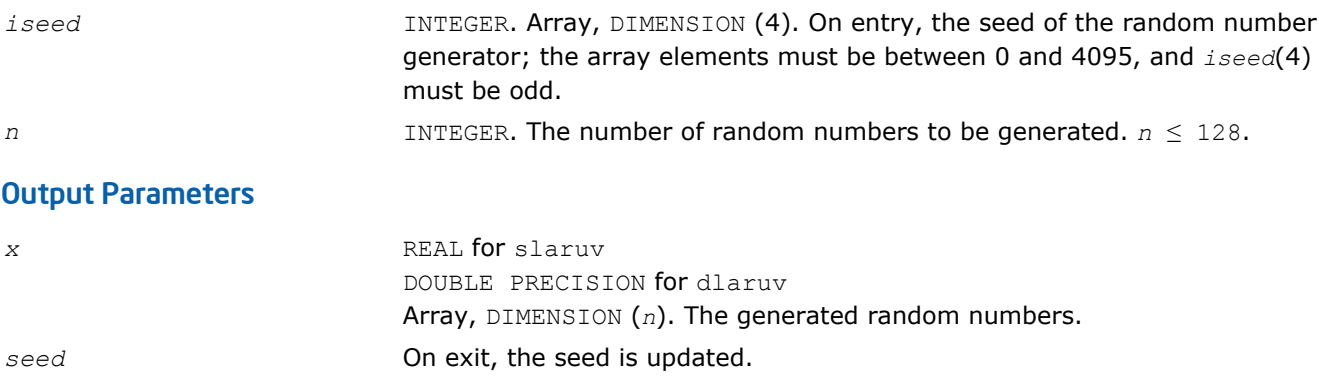

# ?larz

*Applies an elementary reflector (as returned by* ? tzrzf*) to a general matrix.*

# Syntax

call slarz( *side*, *m*, *n*, *l*, *v*, *incv*, *tau*, *c*, *ldc*, *work* ) call dlarz( *side*, *m*, *n*, *l*, *v*, *incv*, *tau*, *c*, *ldc*, *work* ) call clarz( *side*, *m*, *n*, *l*, *v*, *incv*, *tau*, *c*, *ldc*, *work* ) call zlarz( *side*, *m*, *n*, *l*, *v*, *incv*, *tau*, *c*, *ldc*, *work* )

# Include Files

• FORTRAN 77: mkl lapack.fi and mkl lapack.h

# **Description**

The routine ?larz applies a real/complex elementary reflector *H* to a real/complex *m*-by-*n* matrix *C*, from either the left or the right. *H* is represented in the forms

 $H = I - tau * v * v^T$  for real flavors and  $H = I - tau * v * v^H$  for complex flavors,

where  $tau$  is a real/complex scalar and v is a real/complex vector, respectively.

If  $tau = 0$ , then  $H$  is taken to be the unit matrix.

For complex flavors, to apply  $H^{\!H}$  (the conjugate transpose of *H*), supply conjg( $tau)$  instead of  $tau$ .

*H* is a product of *k* elementary reflectors as returned by ?tzrzf.

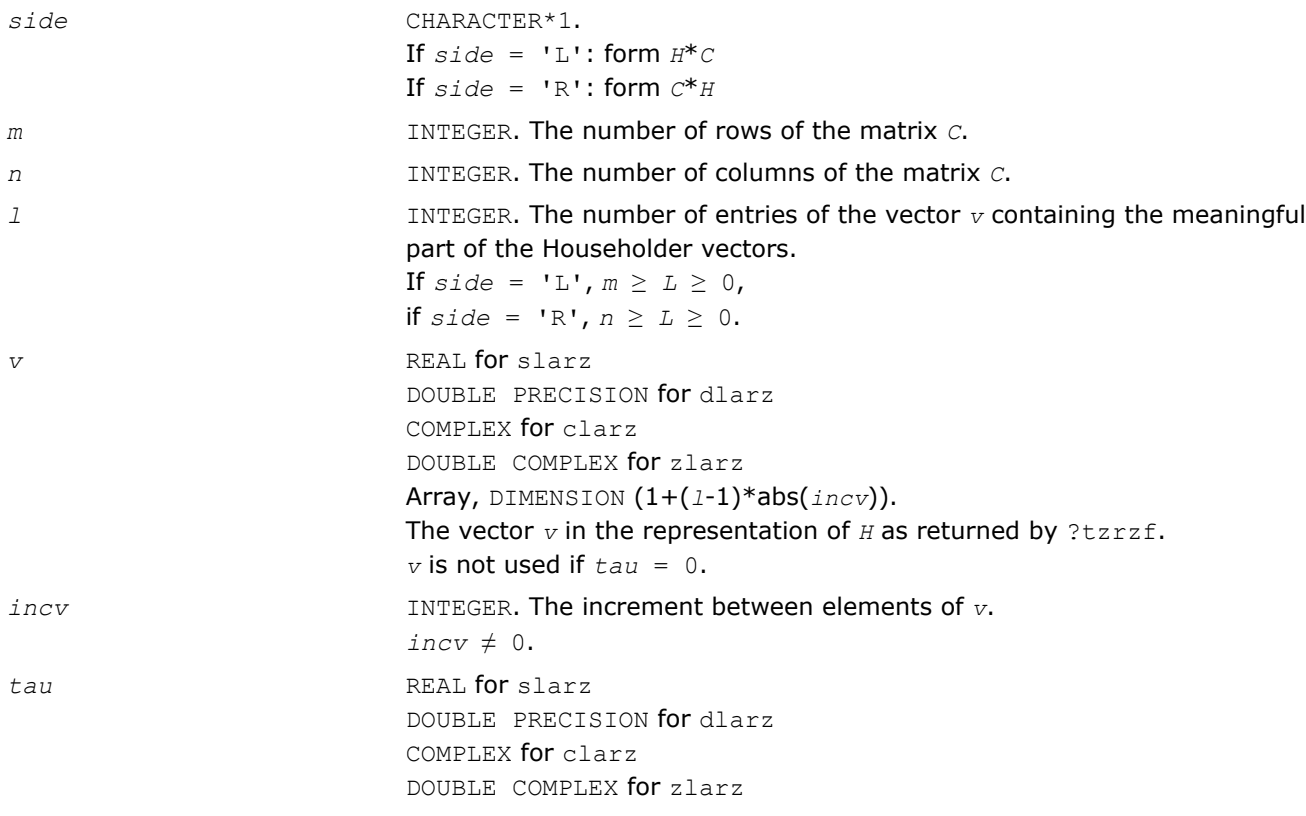

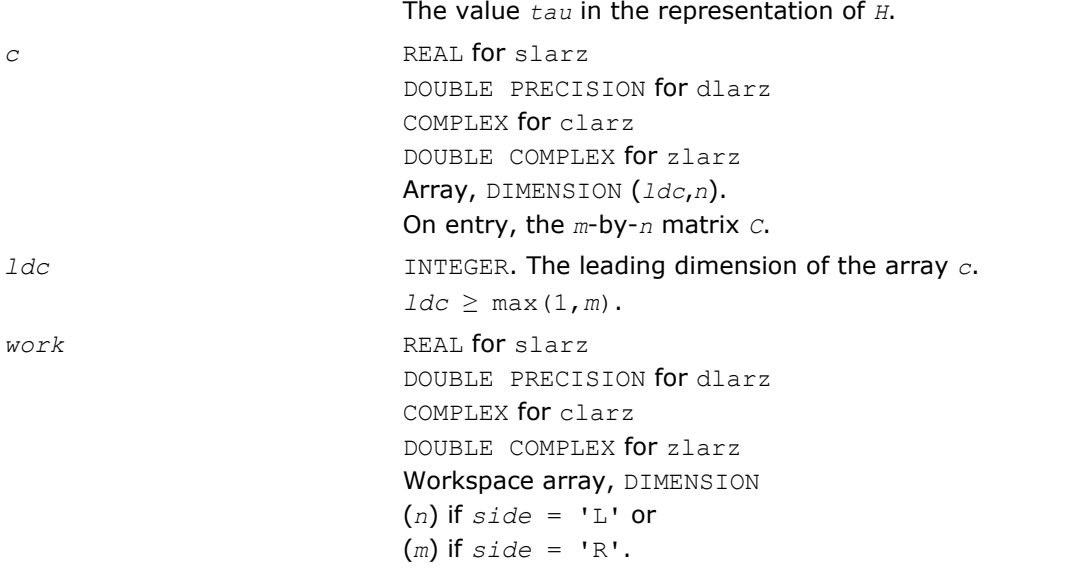

### Output Parameters

*c* On exit, *C* is overwritten by the matrix  $H^*C$  if  $side = 'L'$ , or  $C^*H$  if  $side =$ 'R'.

## ?larzb

*Applies a block reflector or its transpose/conjugatetranspose to a general matrix.*

#### Syntax

```
call slarzb( side, trans, direct, storev, m, n, k, l, v, ldv, t, ldt, c, ldc, work,
ldwork )
call dlarzb( side, trans, direct, storev, m, n, k, l, v, ldv, t, ldt, c, ldc, work,
ldwork )
call clarzb( side, trans, direct, storev, m, n, k, l, v, ldv, t, ldt, c, ldc, work,
```
call zlarzb( *side*, *trans*, *direct*, *storev*, *m*, *n*, *k*, *l*, *v*, *ldv*, *t*, *ldt*, *c*, *ldc*, *work*, *ldwork* )

### Include Files

*ldwork* )

• FORTRAN 77: mkl\_lapack.fi and mkl\_lapack.h

### **Description**

The routine applies a real/complex block reflector *H* or its transpose  $H^T$  (or the conjugate transpose  $H^H$  for complex flavors) to a real/complex distributed *m*-by-*n* matrix *C* from the left or the right. Currently, only *storev* = 'R' and *direct* = 'B' are supported.

### Input Parameters

*side* CHARACTER\*1. If  $side = 'L': apply H or H<sup>T</sup>/H<sup>H</sup>$  from the left If  $side = 'R': apply H or H<sup>T</sup>/H<sup>H</sup>$  from the right

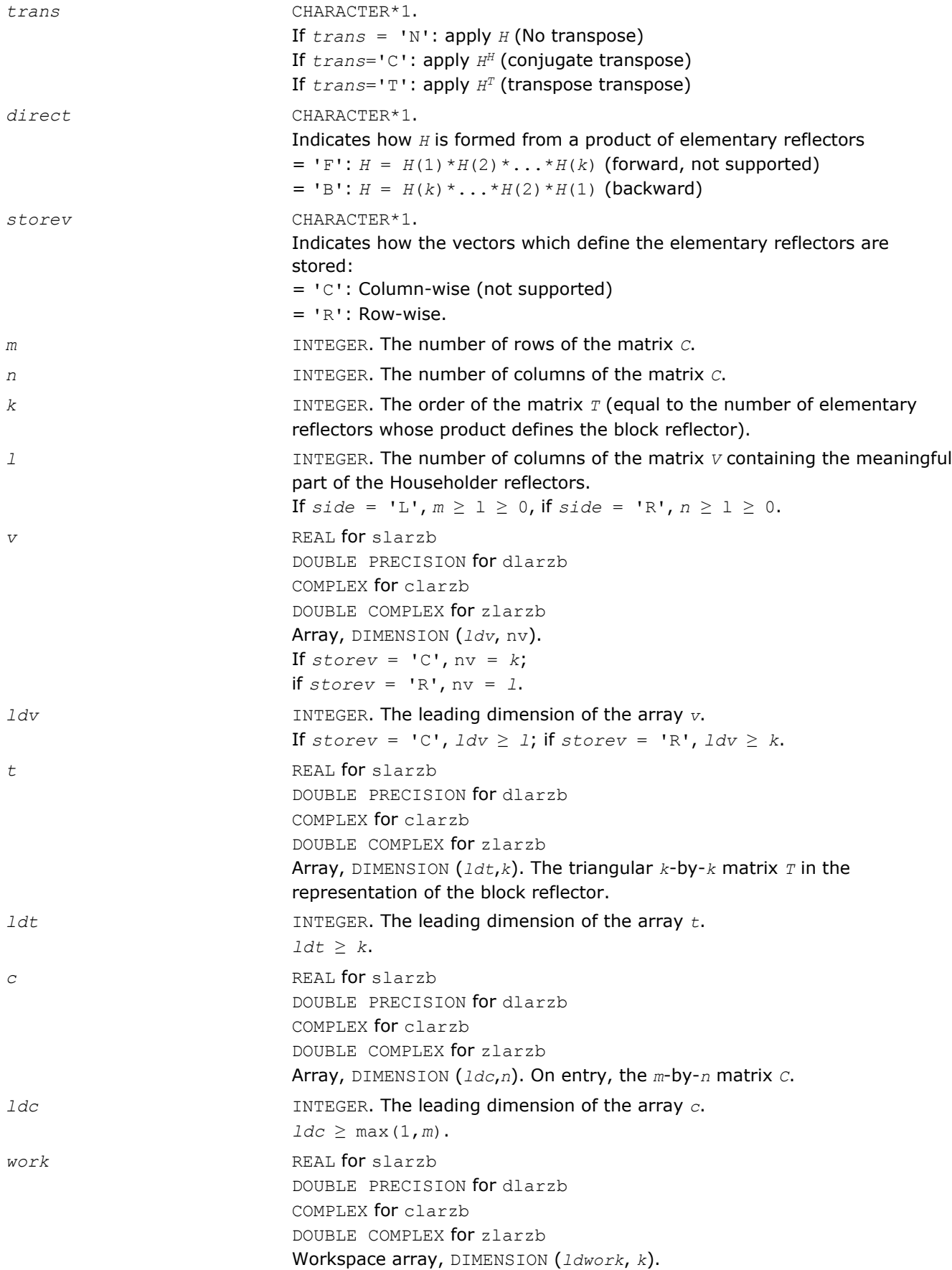

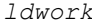

```
ldwork INTEGER. The leading dimension of the array work.
If side = 'L', ldwork \ge max(1, n);if side = 'R', ldwork \ge max(1, m).
```
### Output Parameters

*c*  $\alpha$  On exit, *C* is overwritten by  $H^*C$ , or  $H^T/H^H^H^H$ , or  $C^*H^T/H^H$ .

## ?larzt

*Forms the triangular factor*  $T$  *of a block reflector*  $H = T$ -  $V^*T^*V^H$ .

### Syntax

call slarzt( *direct*, *storev*, *n*, *k*, *v*, *ldv*, *tau*, *t*, *ldt* ) call dlarzt( *direct*, *storev*, *n*, *k*, *v*, *ldv*, *tau*, *t*, *ldt* ) call clarzt( *direct*, *storev*, *n*, *k*, *v*, *ldv*, *tau*, *t*, *ldt* ) call zlarzt( *direct*, *storev*, *n*, *k*, *v*, *ldv*, *tau*, *t*, *ldt* )

### Include Files

• FORTRAN 77: mkl lapack.fi and mkl lapack.h

### **Description**

The routine forms the triangular factor *T* of a real/complex block reflector *H* of order > *n*, which is defined as a product of *k* elementary reflectors.

If  $\text{direct} = \text{`F'}, H = H(1) * H(2) * \dots * H(k)$ , and *T* is upper triangular.

If  $\text{direct} = \text{'}B', H = H(k) * \dots * H(2) * H(1)$ , and *T* is lower triangular.

If  $storev = 'C'$ , the vector which defines the elementary reflector  $H(i)$  is stored in the *i*-th column of the array  $v$ , and  $H = I - V^* T^* V^T$  (for real flavors) or  $H = I - V^* T^* V^H$  (for complex flavors).

If *storev* = 'R', the vector which defines the elementary reflector *H*(*i*) is stored in the *i*-th row of the array  $v$ , and  $H = I - V^T * T^* V$  (for real flavors) or  $H = I - V^H * T^* V$  (for complex flavors).

Currently, only *storev* = 'R' and *direct* = 'B' are supported.

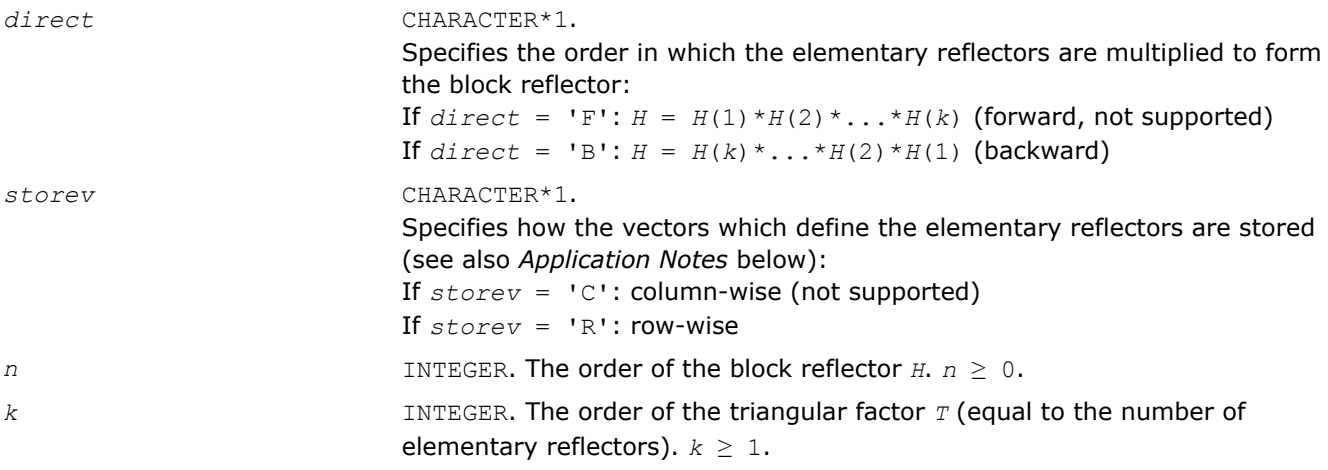
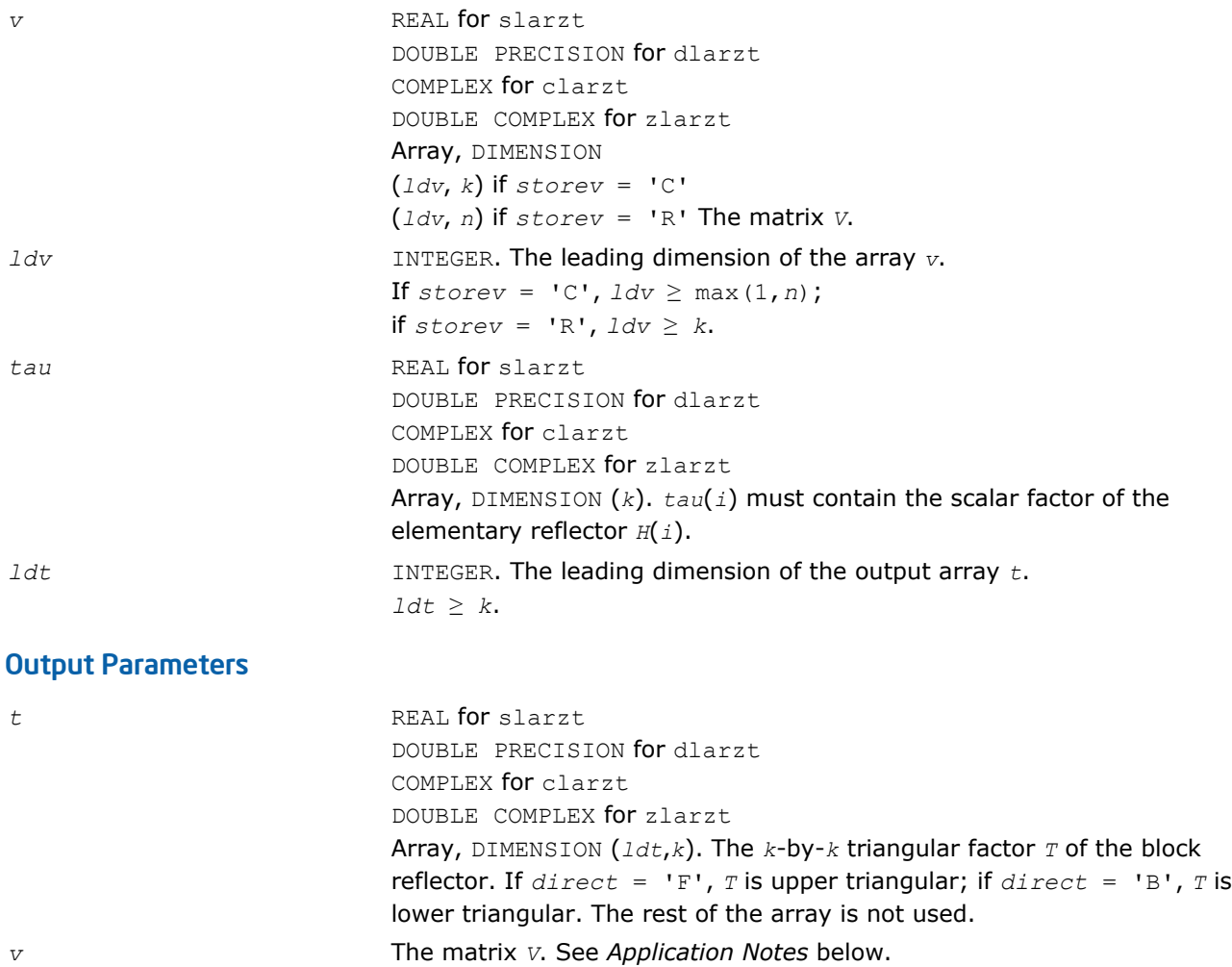

# Application Notes

The shape of the matrix *V* and the storage of the vectors which define the *H*(i) is best illustrated by the following example with  $n = 5$  and  $k = 3$ . The elements equal to 1 are not stored; the corresponding array elements are modified but restored on exit. The rest of the array is not used.

 $direct = 'F'$  and  $store = 'C'.$  $direct = 'F'$  and  $storev = 'R'$ :

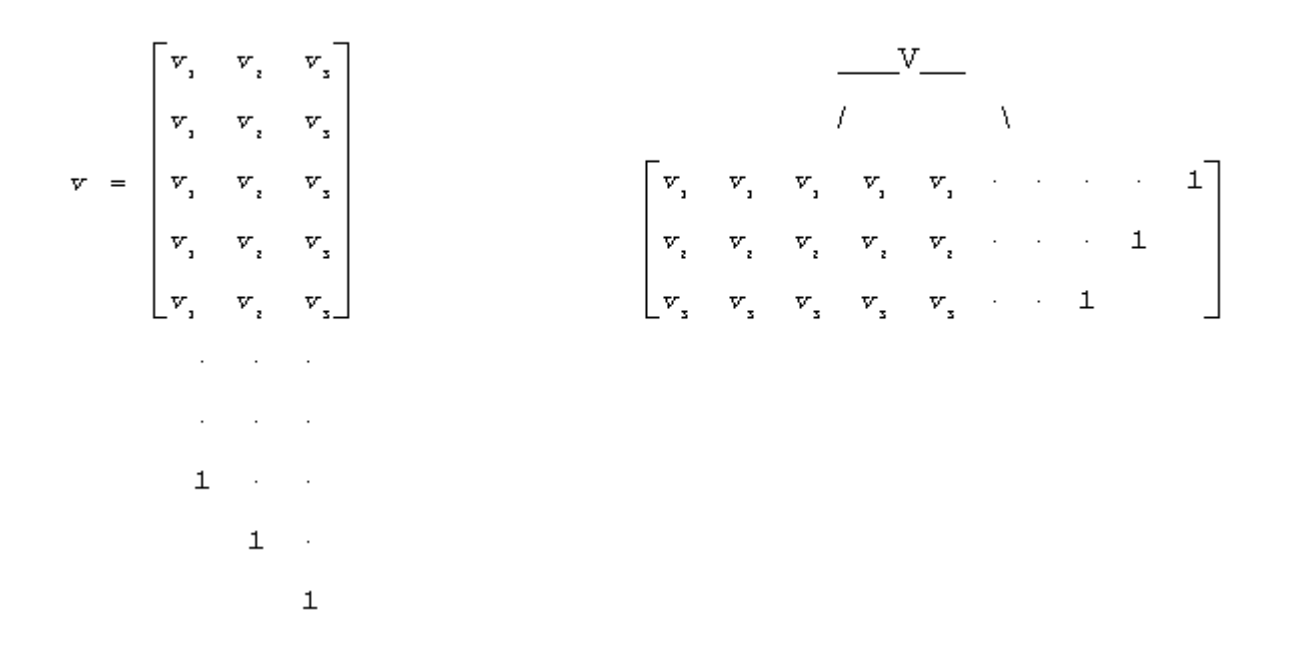

 $direct = 'B'$  and  $storev = 'C'.$ 

 $direct = 'B'$  and  $storev = 'R'$ :

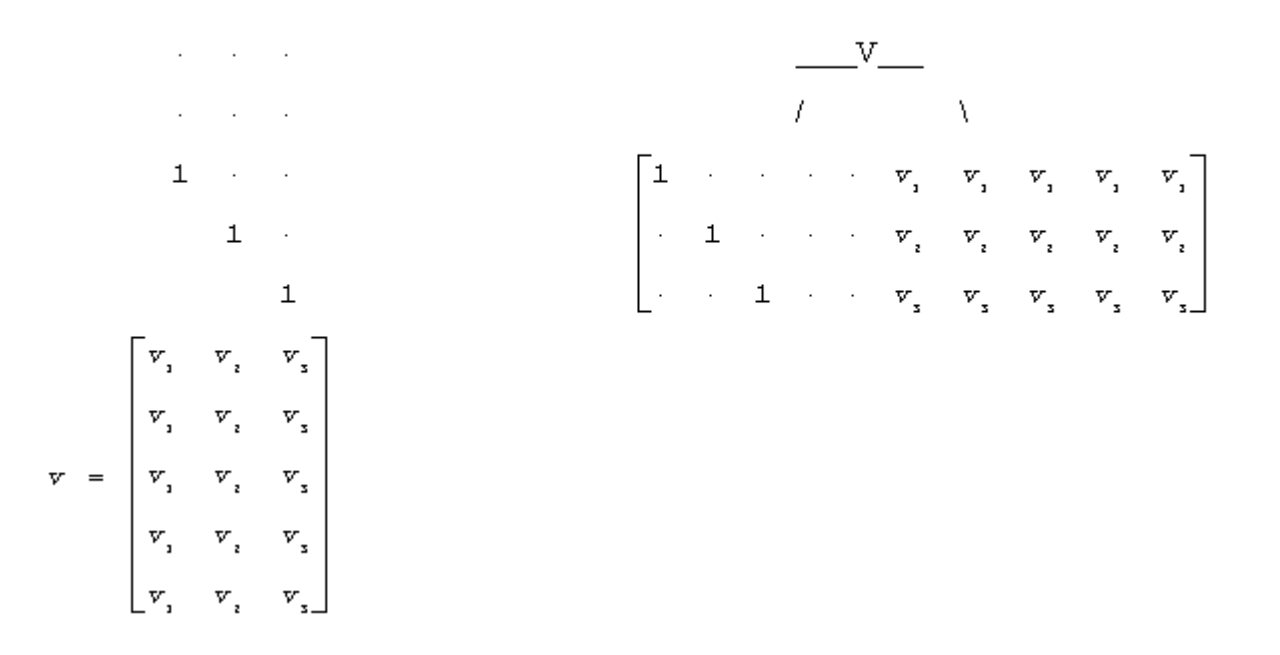

## ?las2

*Computes singular values of a 2-by-2 triangular matrix.*

#### **Syntax**

call slas2( *f*, *g*, *h*, *ssmin*, *ssmax* )

call dlas2( *f*, *g*, *h*, *ssmin*, *ssmax* )

#### Include Files

• FORTRAN 77: mkl\_lapack.fi and mkl\_lapack.h

#### **Description**

The routine ?las2 computes the singular values of the 2-by-2 matrix

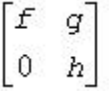

On return, *ssmin* is the smaller singular value and *SSMAX* is the larger singular value.

#### Input Parameters

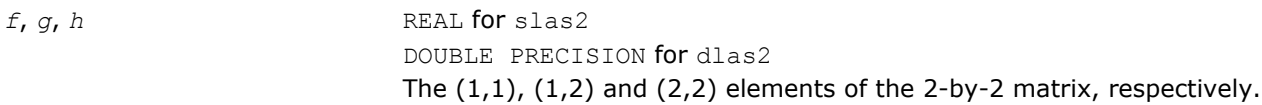

#### Output Parameters

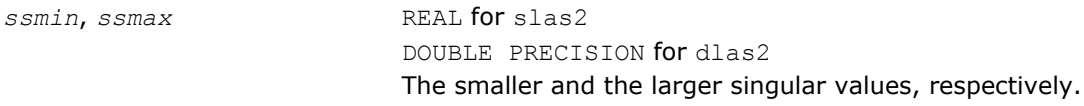

#### Application Notes

Barring over/underflow, all output quantities are correct to within a few units in the last place (*ulps*), even in the absence of a guard digit in addition/subtraction. In ieee arithmetic, the code works correctly if one matrix element is infinite. Overflow will not occur unless the largest singular value itself overflows, or is within a few ulps of overflow. (On machines with partial overflow, like the Cray, overflow may occur if the largest singular value is within a factor of 2 of overflow.) Underflow is harmless if underflow is gradual. Otherwise, results may correspond to a matrix modified by perturbations of size near the underflow threshold.

#### ?lascl

*Multiplies a general rectangular matrix by a real scalar defined as cto/cfrom.*

#### Syntax

call slascl( *type*, *kl*, *ku*, *cfrom*, *cto*, *m*, *n*, *a*, *lda*, *info* ) call dlascl( *type*, *kl*, *ku*, *cfrom*, *cto*, *m*, *n*, *a*, *lda*, *info* ) call clascl( *type*, *kl*, *ku*, *cfrom*, *cto*, *m*, *n*, *a*, *lda*, *info* ) call zlascl( *type*, *kl*, *ku*, *cfrom*, *cto*, *m*, *n*, *a*, *lda*, *info* )

#### Include Files

• FORTRAN 77: mkl\_lapack.fi and mkl\_lapack.h

# **Description**

The routine ?lascl multiplies the *m*-by-*n* real/complex matrix *A* by the real scalar *c*to/*c*from. The operation is performed without over/underflow as long as the final result  $c_{\text{to}}*A(i,j)/c_{\text{from}}$  does not over/underflow.

<span id="page-1335-0"></span>*type* specifies that *A* may be full, upper triangular, lower triangular, upper Hessenberg, or banded.

### Input Parameters

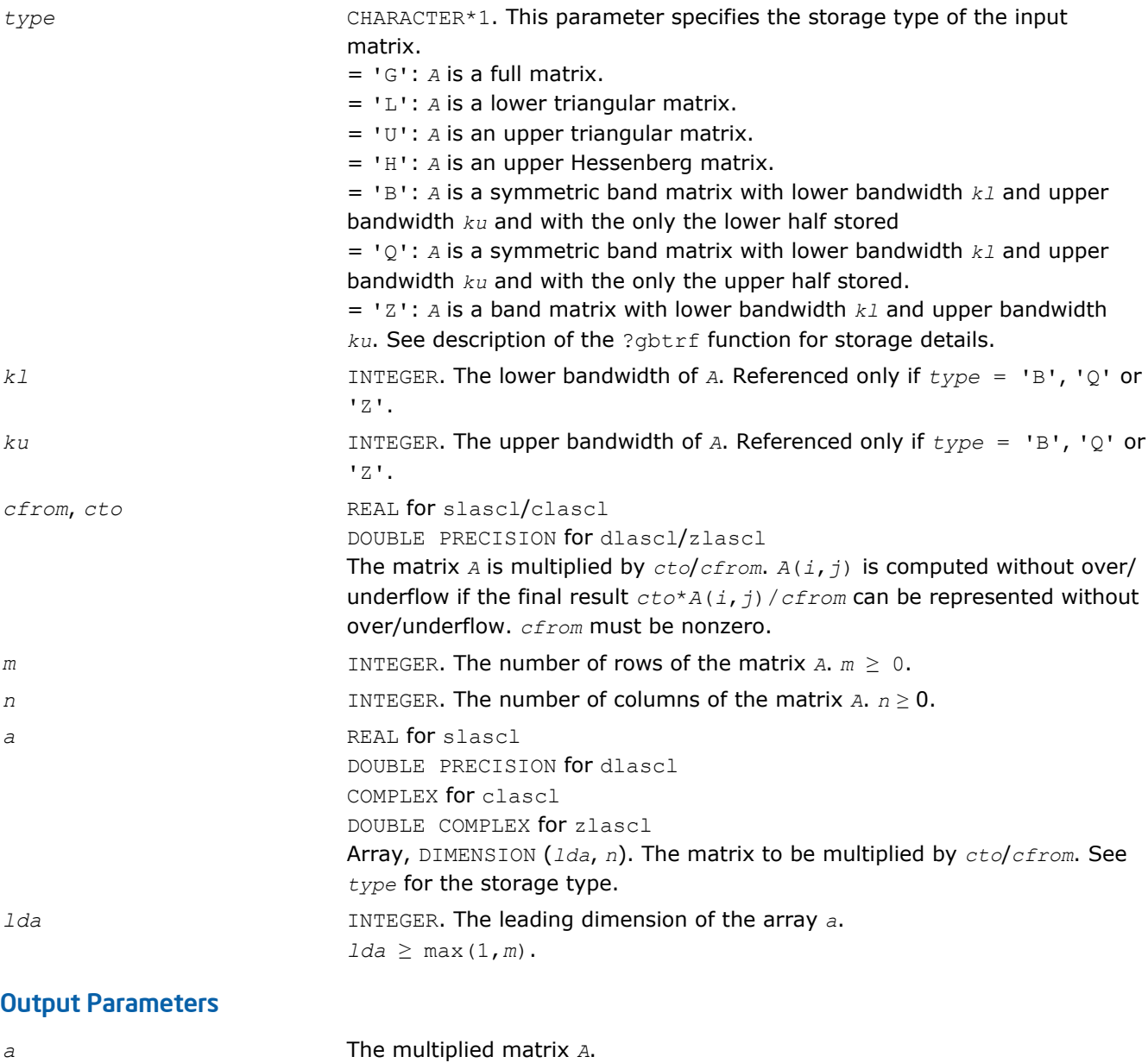

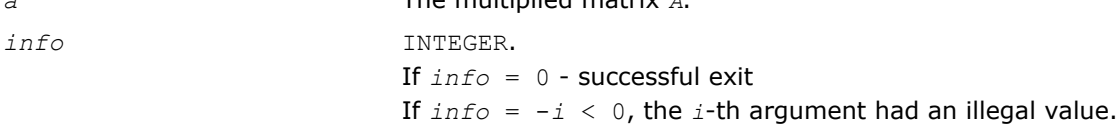

# See Also

[?gbtrf](#page-358-0)

# ?lasd0

*Computes the singular values of a real upper bidiagonal n-by-m matrix B with diagonal d and offdiagonal e. Used by* ?bdsdc*.*

### **Syntax**

call slasd0( *n*, *sqre*, *d*, *e*, *u*, *ldu*, *vt*, *ldvt*, *smlsiz*, *iwork*, *work*, *info* ) call dlasd0( *n*, *sqre*, *d*, *e*, *u*, *ldu*, *vt*, *ldvt*, *smlsiz*, *iwork*, *work*, *info* )

#### Include Files

• FORTRAN 77: mkl\_lapack.fi and mkl\_lapack.h

#### **Description**

Using a divide and conquer approach, the routine ?lasd0 computes the singular value decomposition (SVD) of a real upper bidiagonal *n*-by-*m* matrix *B* with diagonal *d* and offdiagonal *e*, where *m* = *n* + *sqre*.

The algorithm computes orthogonal matrices *U* and *VT* such that *B* = *U*\**S*\**VT*. The singular values *S* are overwritten on *d*.

The related subroutine [?lasda](#page-1355-0) computes only the singular values, and optionally, the singular vectors in compact form.

#### Input Parameters

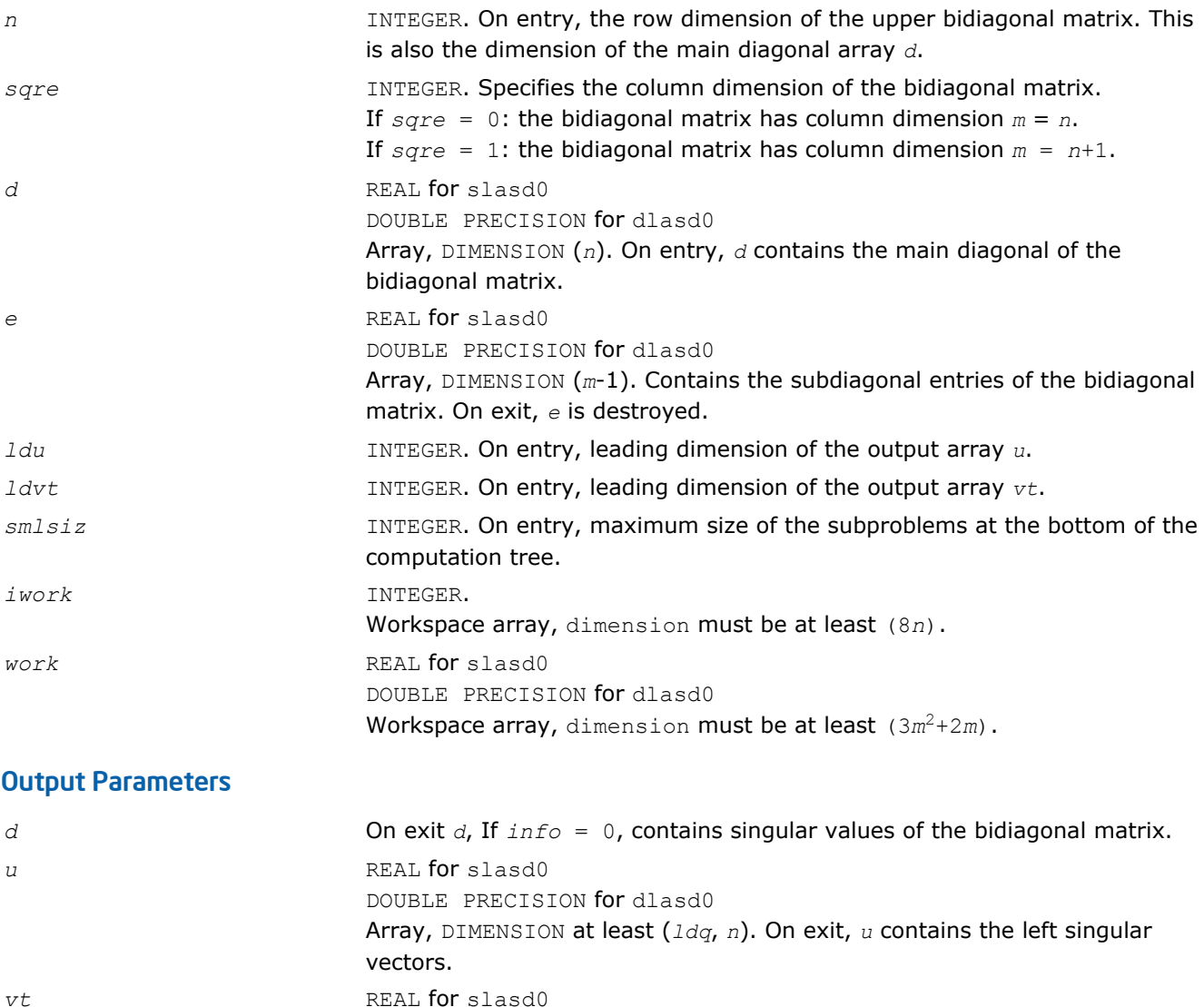

DOUBLE PRECISION for dlasd0

```
Array, DIMENSION at least (ldvt, m). On exit, vtT contains the right singular
                             vectors.
info INTEGER.
                             If info = 0: successful exit.
                             If info = -i \leq 0, the i-th argument had an illegal value.
                             If info = 1, a singular value did not converge.
```
*Computes the SVD of an upper bidiagonal matrix B of the specified size. Used by* ?bdsdc*.*

#### Syntax

```
call slasd1( nl, nr, sqre, d, alpha, beta, u, ldu, vt, ldvt, idxq, iwork, work, info )
call dlasd1( nl, nr, sqre, d, alpha, beta, u, ldu, vt, ldvt, idxq, iwork, work, info )
```
#### Include Files

• FORTRAN 77: mkl lapack.fi and mkl lapack.h

#### **Description**

The routine computes the SVD of an upper bidiagonal  $n$ -by- $m$  matrix  $B$ , where  $n = nl + nr + 1$  and  $m = n$ + *sqre*.

The routine ?lasd1 is called from [?lasd0](#page-1335-0).

A related subroutine [?lasd7](#page-1349-0) handles the case in which the singular values (and the singular vectors in factored form) are desired.

?lasd1 computes the SVD as follows:

$$
\nabla T = U(in)* \begin{bmatrix} D1(in) & 0 & 0 & 0 \\ zI^T & a & z2^T & b \\ 0 & 0 & D2(in) & 0 \end{bmatrix} * VT(in)
$$

= *U*(*out*)\*(*D*(*out*) 0)\**VT*(*out*)

where  $Z^T = (Z1^T$  *a*  $ZZ^T$  *b*) =  $u^T * VT^T$ , and *u* is a vector of dimension *m* with *alpha* and *beta* in the *nl*+1 and *nl*+2-th entries and zeros elsewhere; and the entry *b* is empty if *sqre* = 0.

The left singular vectors of the original matrix are stored in *u*, and the transpose of the right singular vectors are stored in *vt*, and the singular values are in *d*. The algorithm consists of three stages:

- **1.** The first stage consists of deflating the size of the problem when there are multiple singular values or when there are zeros in the *Z* vector. For each such occurrence the dimension of the secular equation problem is reduced by one. This stage is performed by the routine [?lasd2](#page-1339-0).
- **2.** The second stage consists of calculating the updated singular values. This is done by finding the square roots of the roots of the secular equation via the routine [?lasd4](#page-1343-0) (as called by [?lasd3](#page-1341-0)). This routine also calculates the singular vectors of the current problem.
- **3.** The final stage consists of computing the updated singular vectors directly using the updated singular values. The singular vectors for the current problem are multiplied with the singular vectors from the overall problem.

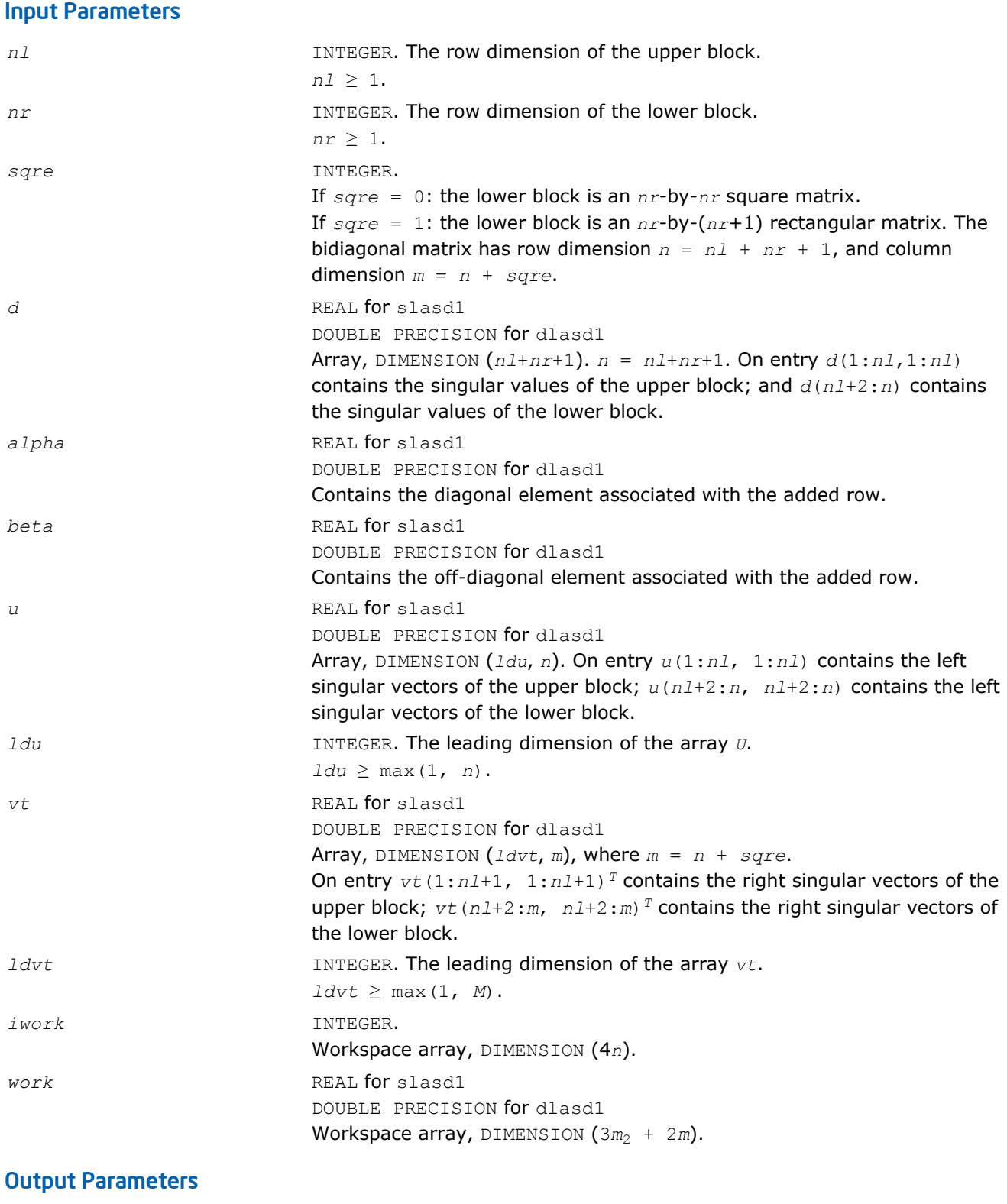

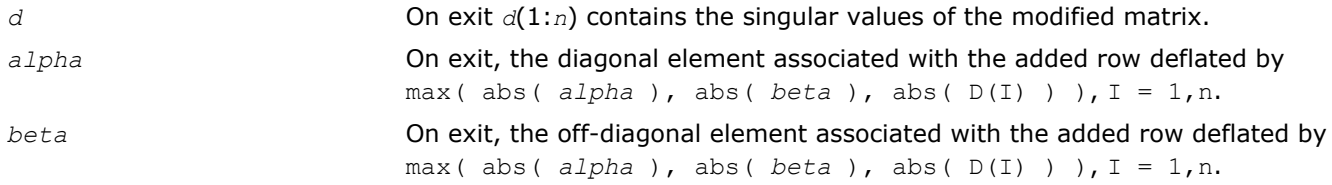

<span id="page-1339-0"></span>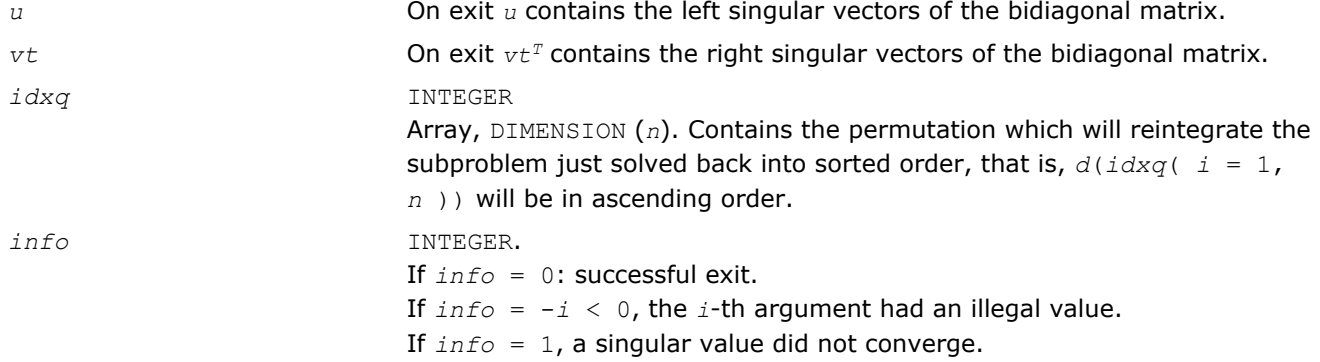

*Merges the two sets of singular values together into a single sorted set. Used by* ?bdsdc*.*

#### Syntax

call slasd2( *nl*, *nr*, *sqre*, *k*, *d*, *z*, *alpha*, *beta*, *u*, *ldu*, *vt*, *ldvt*, *dsigma*, *u2*, *ldu2*, *vt2*, *ldvt2*, *idxp*, *idx*, *idxp*, *idxq*, *coltyp*, *info* )

call dlasd2( *nl*, *nr*, *sqre*, *k*, *d*, *z*, *alpha*, *beta*, *u*, *ldu*, *vt*, *ldvt*, *dsigma*, *u2*, *ldu2*, *vt2*, *ldvt2*, *idxp*, *idx*, *idxp*, *idxq*, *coltyp*, *info* )

#### Include Files

• FORTRAN 77: mkl\_lapack.fi and mkl\_lapack.h

#### **Description**

The routine ?lasd2 merges the two sets of singular values together into a single sorted set. Then it tries to deflate the size of the problem. There are two ways in which deflation can occur: when two or more singular values are close together or if there is a tiny entry in the *Z* vector. For each such occurrence the order of the related secular equation problem is reduced by one.

The routine ?lasd2 is called from [?lasd1](#page-1337-0).

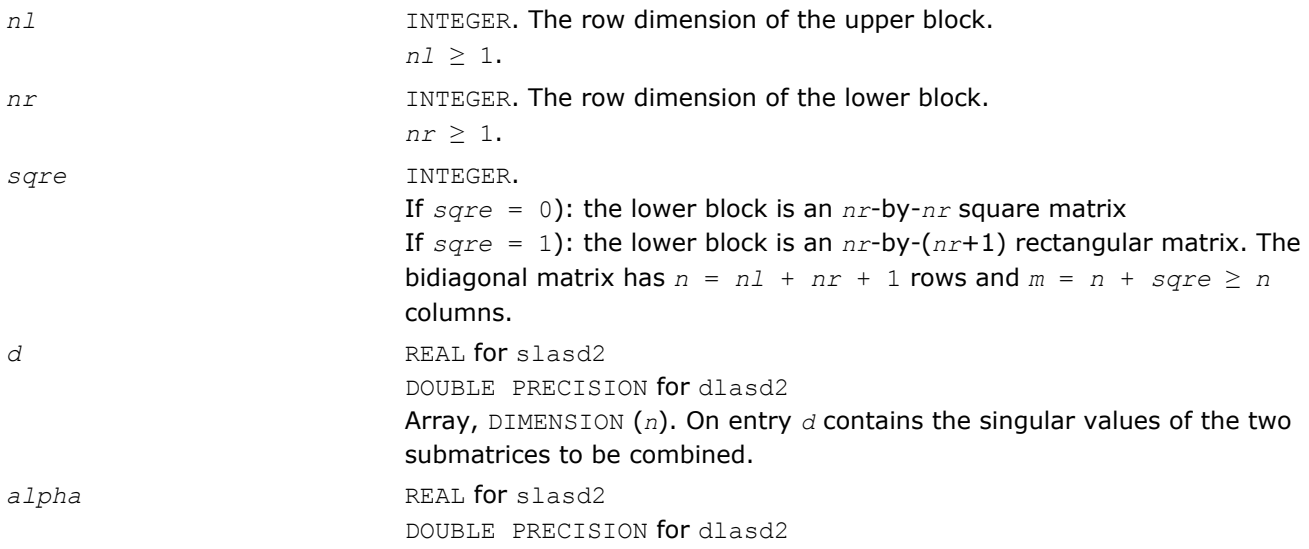

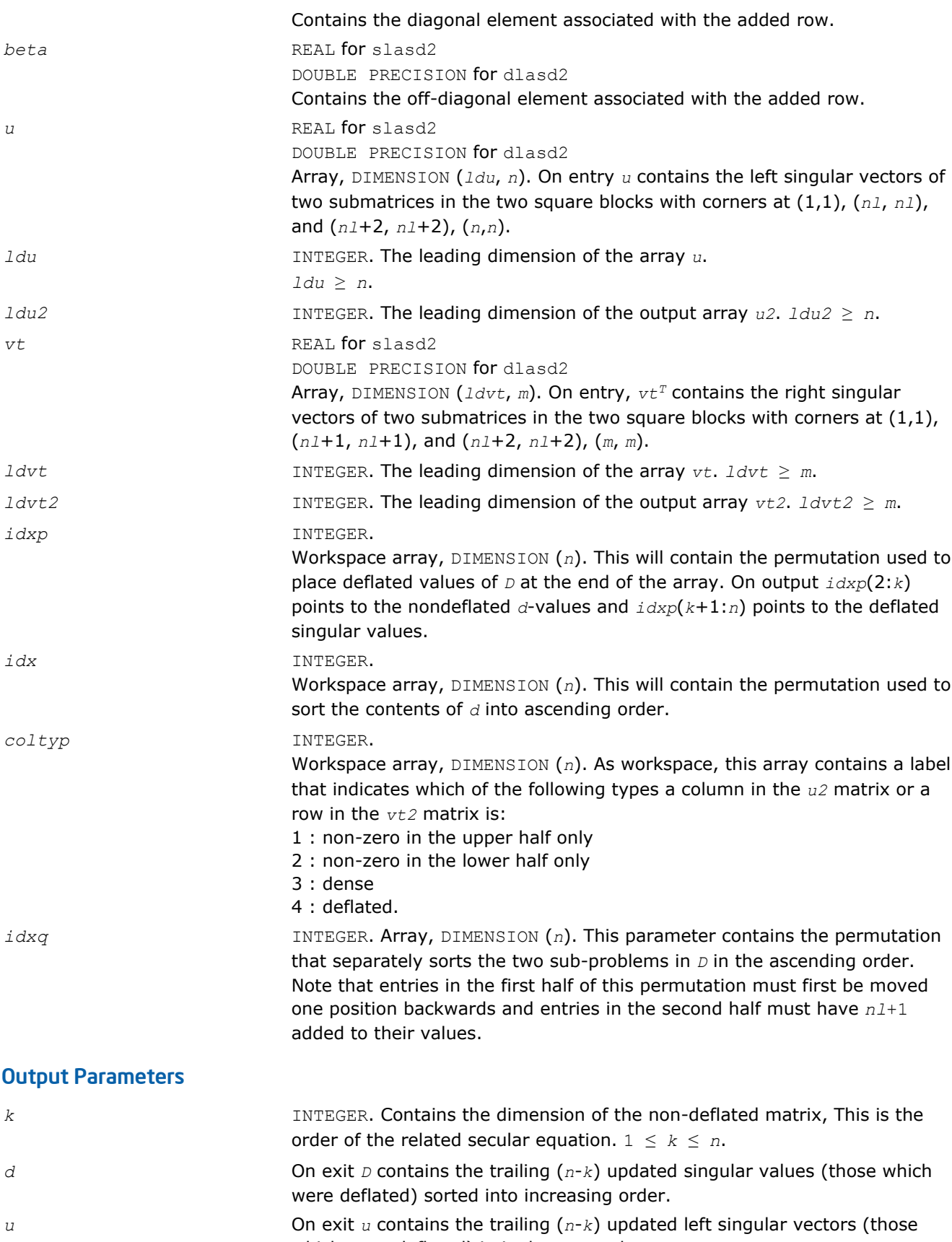

- which were deflated) in its last *n*-*k* columns.
- *z* REAL for slasd2

<span id="page-1341-0"></span>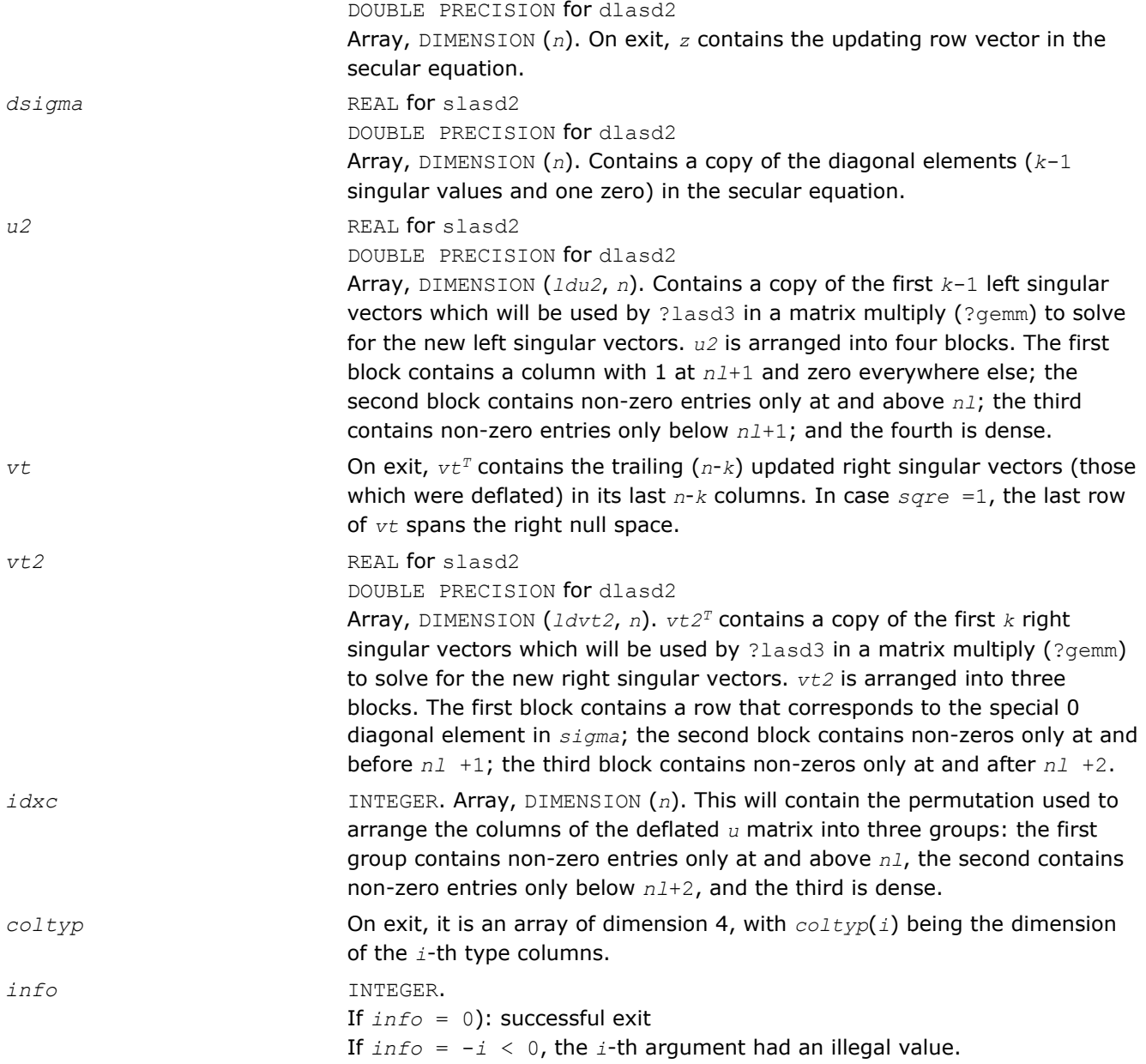

*Finds all square roots of the roots of the secular equation, as defined by the values in D and Z, and then updates the singular vectors by matrix multiplication. Used by* ?bdsdc*.*

#### Syntax

call slasd3( *nl*, *nr*, *sqre*, *k*, *d*, *q*, *ldq*, *dsigma*, *u*, *ldu*, *u2*, *ldu2*, *vt*, *ldvt*, *vt2*, *ldvt2*, *idxc*, *ctot*, *z*, *info* )

call dlasd3( *nl*, *nr*, *sqre*, *k*, *d*, *q*, *ldq*, *dsigma*, *u*, *ldu*, *u2*, *ldu2*, *vt*, *ldvt*, *vt2*, *ldvt2*, *idxc*, *ctot*, *z*, *info* )

#### Include Files

• FORTRAN 77: mkl\_lapack.fi and mkl\_lapack.h

# **Description**

The routine ?lasd3 finds all the square roots of the roots of the secular equation, as defined by the values in *D* and *Z*.

It makes the appropriate calls to [?lasd4](#page-1343-0) and then updates the singular vectors by matrix multiplication.

The routine ?lasd3 is called from [?lasd1](#page-1337-0).

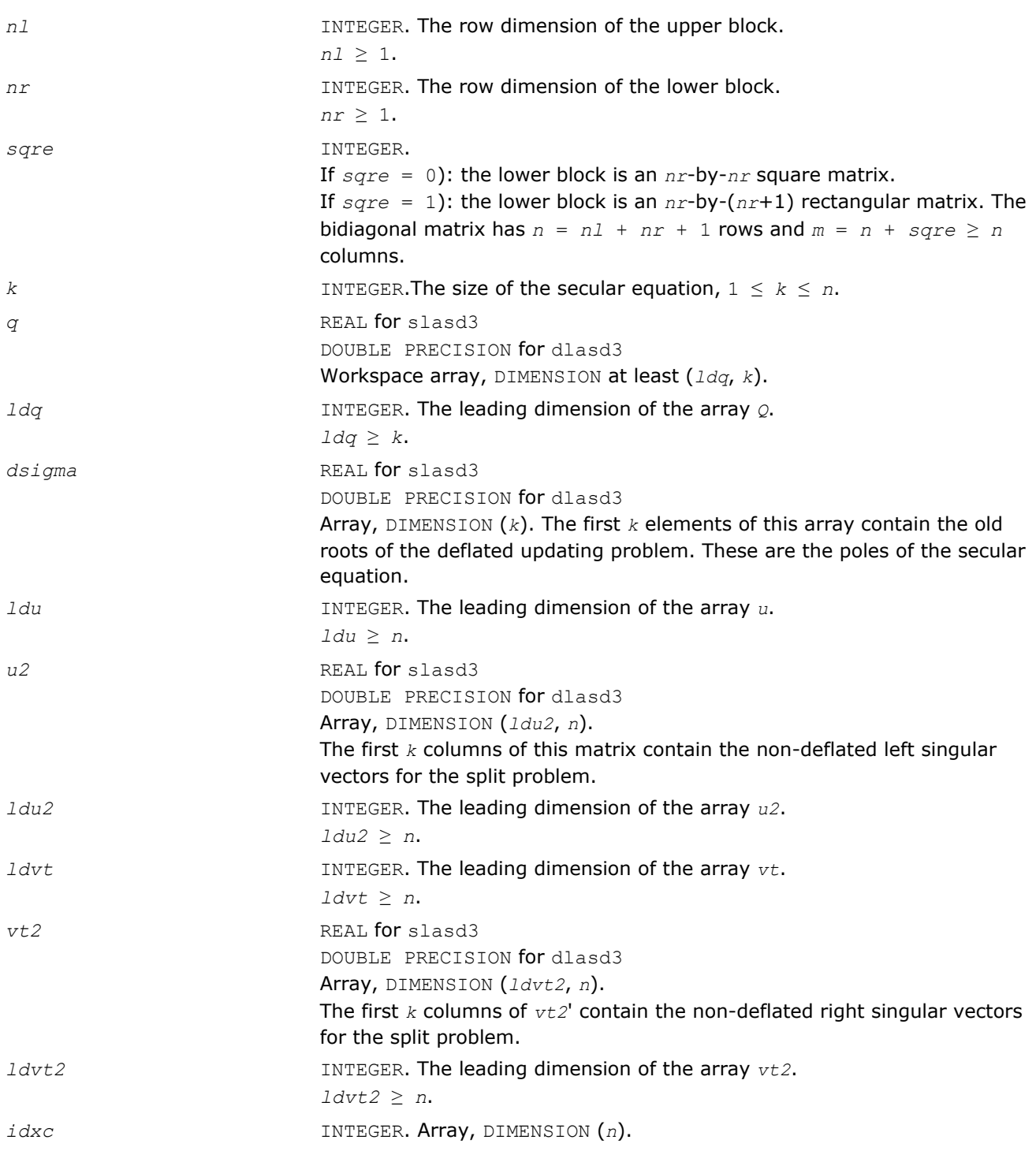

<span id="page-1343-0"></span>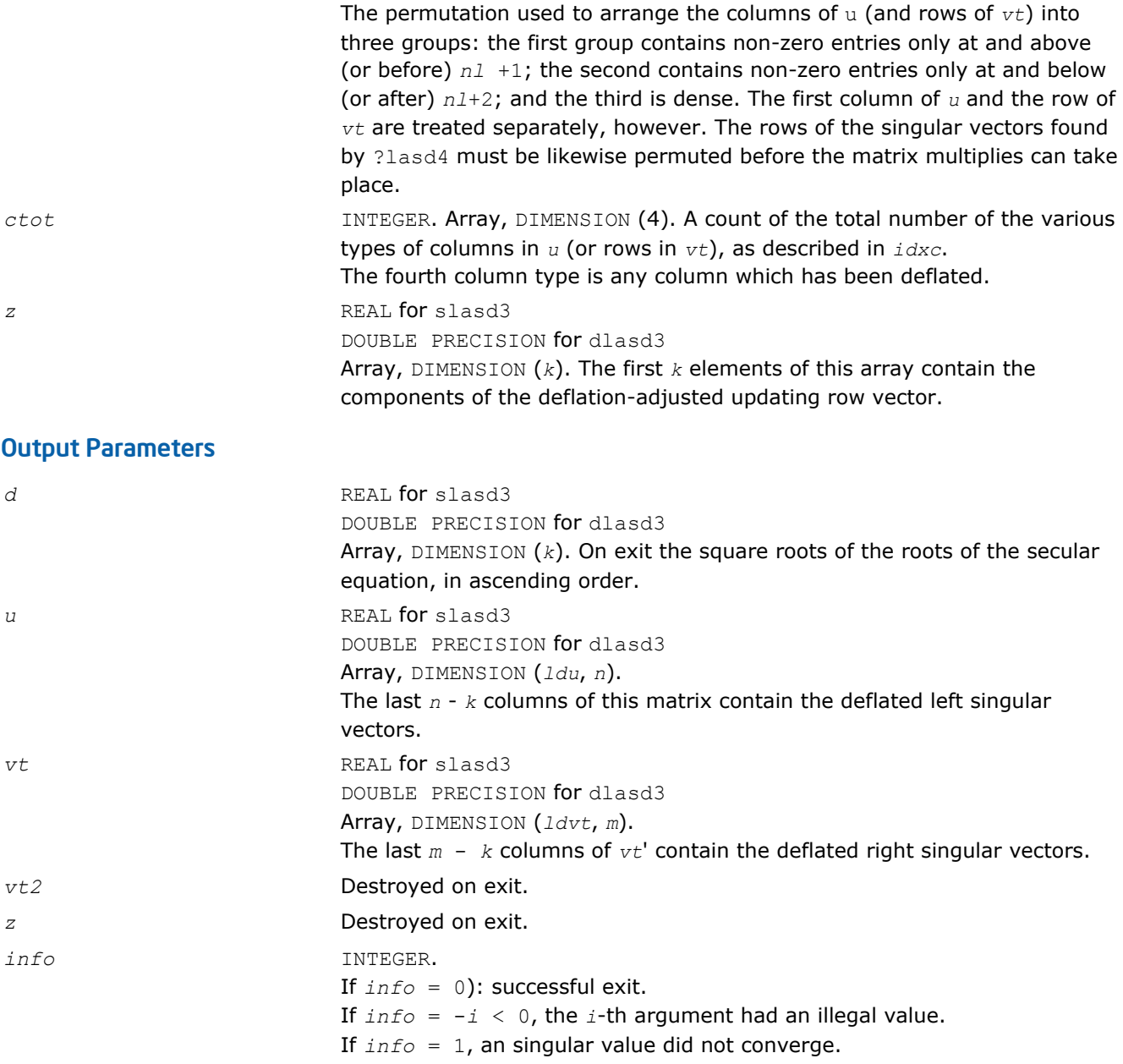

## Application Notes

This code makes very mild assumptions about floating point arithmetic. It will work on machines with a guard digit in add/subtract, or on those binary machines without guard digits which subtract like the Cray XMP, Cray YMP, Cray C 90, or Cray 2. It could conceivably fail on hexadecimal or decimal machines without guard digits, but we know of none.

## ?lasd4

*Computes the square root of the i-th updated eigenvalue of a positive symmetric rank-one modification to a positive diagonal matrix. Used by* ? bdsdc*.*

## Syntax

call slasd4( *n*, *i*, *d*, *z*, *delta*, *rho*, *sigma*, *work*, *info*)

call dlasd4( *n*, *i*, *d*, *z*, *delta*, *rho*, *sigma*, *work*, *info* )

#### Include Files

• FORTRAN 77: mkl\_lapack.fi and mkl\_lapack.h

#### **Description**

The routine computes the square root of the *i*-th updated eigenvalue of a positive symmetric rank-one modification to a positive diagonal matrix whose entries are given as the squares of the corresponding entries in the array *d*, and that  $0 \leq d(i) < d(j)$  for  $i < j$  and that  $rho > 0$ . This is arranged by the calling routine, and is no loss in generality. The rank-one modified system is thus

diag(*d*)\*diag(*d*) +  $rho*Z*Z^{T}$ ,

where the Euclidean norm of *Z* is equal to 1.The method consists of approximating the rational functions in the secular equation by simpler interpolating rational functions.

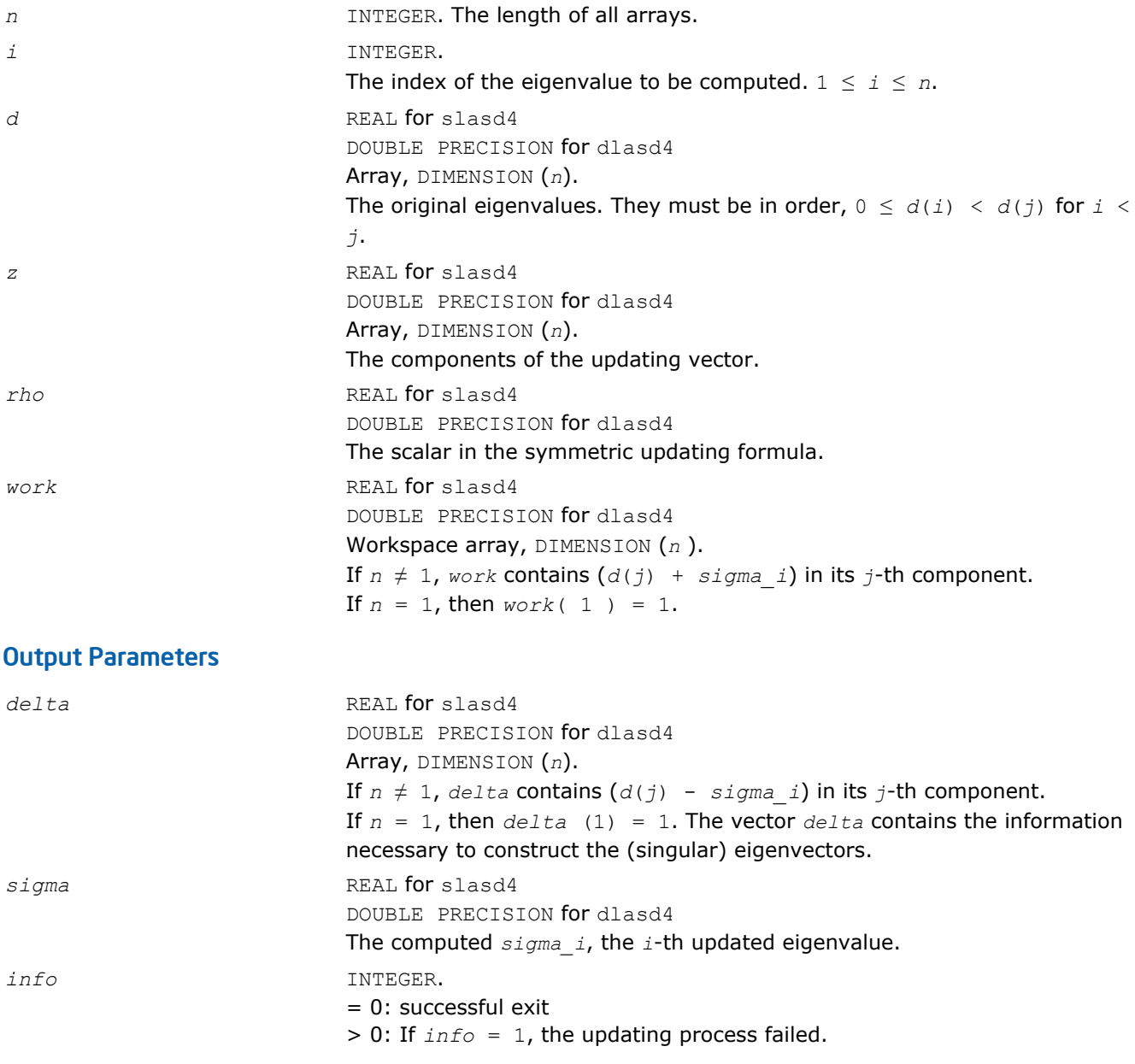

*Computes the square root of the i-th eigenvalue of a positive symmetric rank-one modification of a 2-by-2 diagonal matrix.Used by* ?bdsdc*.*

### Syntax

call slasd5( *i*, *d*, *z*, *delta*, *rho*, *dsigma*, *work* ) call dlasd5( *i*, *d*, *z*, *delta*, *rho*, *dsigma*, *work* )

#### Include Files

• FORTRAN 77: mkl\_lapack.fi and mkl\_lapack.h

## **Description**

The routine computes the square root of the *i*-th eigenvalue of a positive symmetric rank-one modification of a 2-by-2 diagonal matrix diag(*d*)\*diag(*d*)+*rho*\**Z*\**Z T*

The diagonal entries in the array *d* must satisfy  $0 \leq d(i) \leq d(j)$  for i $\leq i$ , *rho* mustbe greater than 0, and that the Euclidean norm of the vector *Z* is equal to 1.

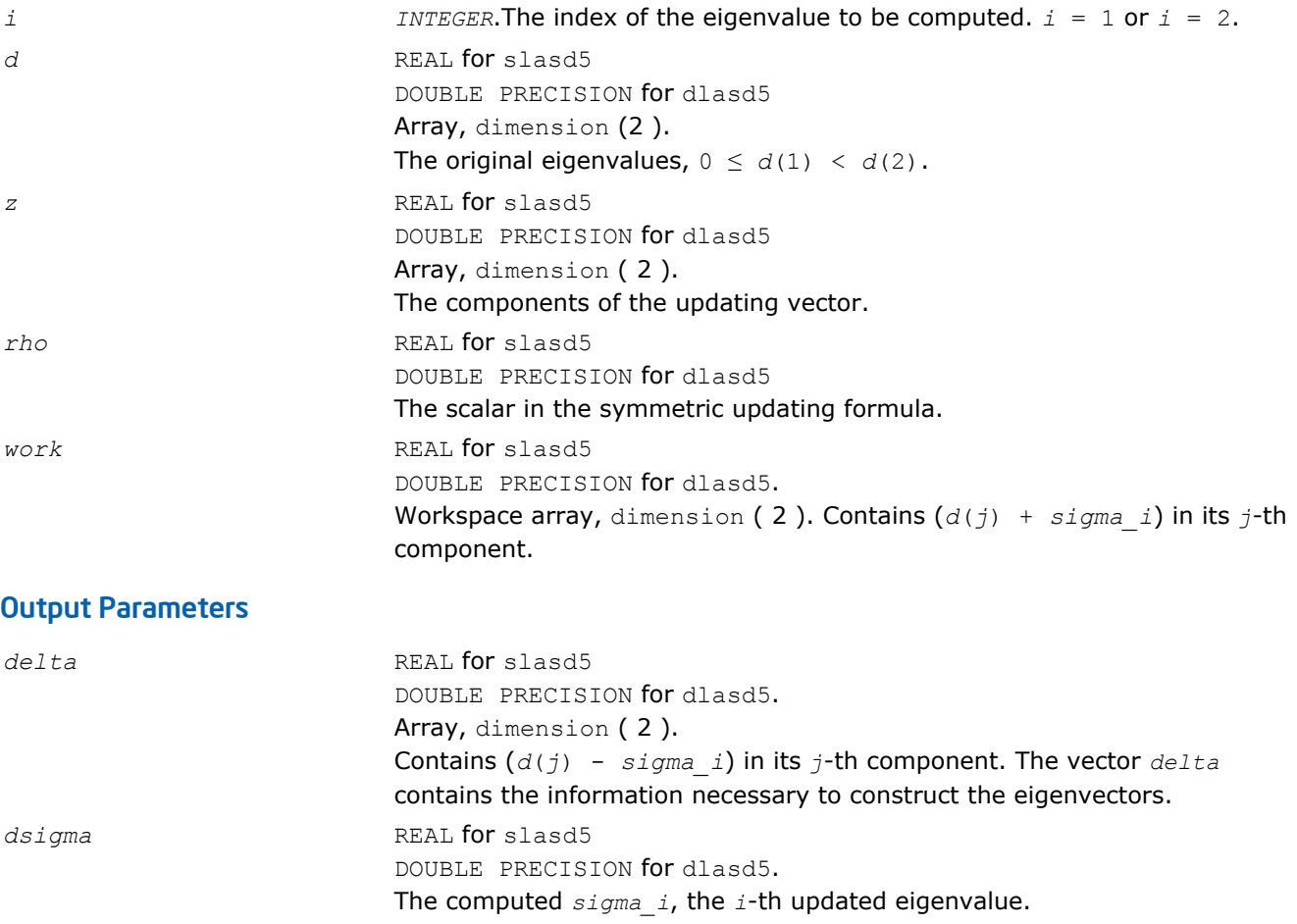

<span id="page-1346-0"></span>*Computes the SVD of an updated upper bidiagonal matrix obtained by merging two smaller ones by appending a row. Used by* ?bdsdc*.*

## Syntax

call slasd6( *icompq*, *nl*, *nr*, *sqre*, *d*, *vf*, *vl*, *alpha*, *beta*, *idxq*, *perm*, *givptr*, *givcol*, *ldgcol*, *givnum*, *ldgnum*, *poles*, *difl*, *difr*, *z*, *k*, *c*, *s*, *work*, *iwork*, *info* )

call dlasd6( *icompq*, *nl*, *nr*, *sqre*, *d*, *vf*, *vl*, *alpha*, *beta*, *idxq*, *perm*, *givptr*, *givcol*, *ldgcol*, *givnum*, *ldgnum*, *poles*, *difl*, *difr*, *z*, *k*, *c*, *s*, *work*, *iwork*, *info* )

# Include Files

• FORTRAN 77: mkl\_lapack.fi and mkl\_lapack.h

# **Description**

The routine ?lasd6 computes the *SVD* of an updated upper bidiagonal matrix *B* obtained by merging two smaller ones by appending a row. This routine is used only for the problem which requires all singular values and optionally singular vector matrices in factored form. *B* is an *n*-by-*m* matrix with *n* = *nl* + *nr* + 1 and *m* = *n* + *sqre*. A related subroutine, [?lasd1](#page-1337-0), handles the case in which all singular values and singular vectors of the bidiagonal matrix are desired. ?lasd6 computes the *SVD* as follows:

$$
B = U(in)* \begin{bmatrix} D1(in) & 0 & 0 & 0 \\ 21' & a & 22' & b \\ 0 & 0 & D2(in) & 0 \end{bmatrix} * VT(in)
$$

= *U*(out)\*(*D*(out)\**VT*(*out*)

where  $Z' = (Z_1' \ a \ Z_2' \ b) = u' \ U''$ , and *u* is a vector of dimension *m* with *alpha* and *beta* in the *nl*+1 and *nl*+2-th entries and zeros elsewhere; and the entry b is empty if *sqre* = 0.

The singular values of *B* can be computed using *D1*, *D2*, the first components of all the right singular vectors of the lower block, and the last components of all the right singular vectors of the upper block. These components are stored and updated in *vf* and *vl*, respectively, in ?lasd6. Hence *U* and *VT* are not explicitly referenced.

The singular values are stored in *D*. The algorithm consists of two stages:

- **1.** The first stage consists of deflating the size of the problem when there are multiple singular values or if there is a zero in the *Z* vector. For each such occurrence the dimension of the secular equation problem is reduced by one. This stage is performed by the routine [?lasd7](#page-1349-0).
- **2.** The second stage consists of calculating the updated singular values. This is done by finding the roots of the secular equation via the routine [?lasd4](#page-1343-0) (as called by [?lasd8](#page-1352-0)). This routine also updates *vf* and *vl* and computes the distances between the updated singular values and the old singular values. ?lasd6 is called from [?lasda](#page-1355-0).

## Input Parameters

*icompq* **INTEGER.** Specifies whether singular vectors are to be computed in factored form:

= 0: Compute singular values only

= 1: Compute singular vectors in factored form as well.

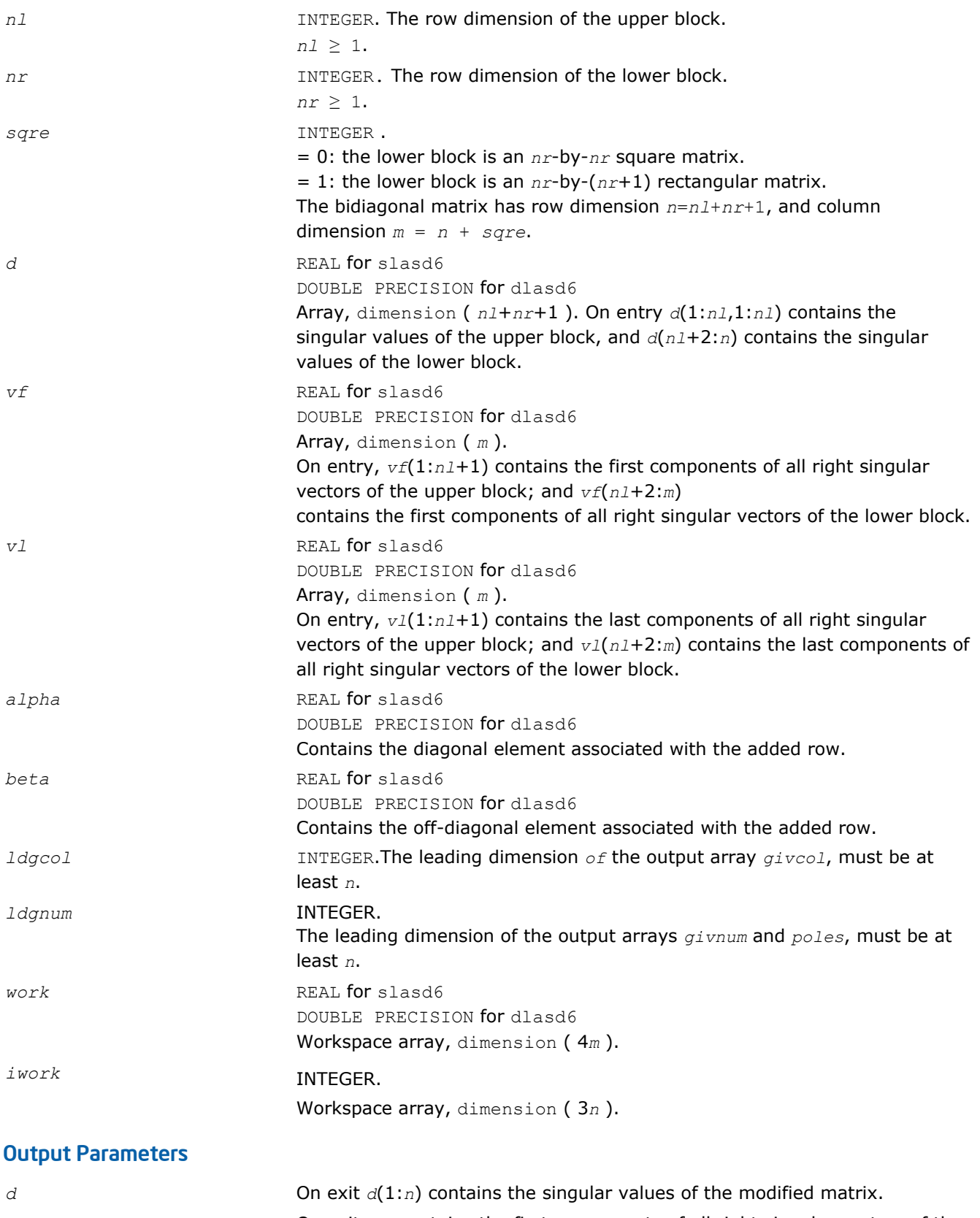

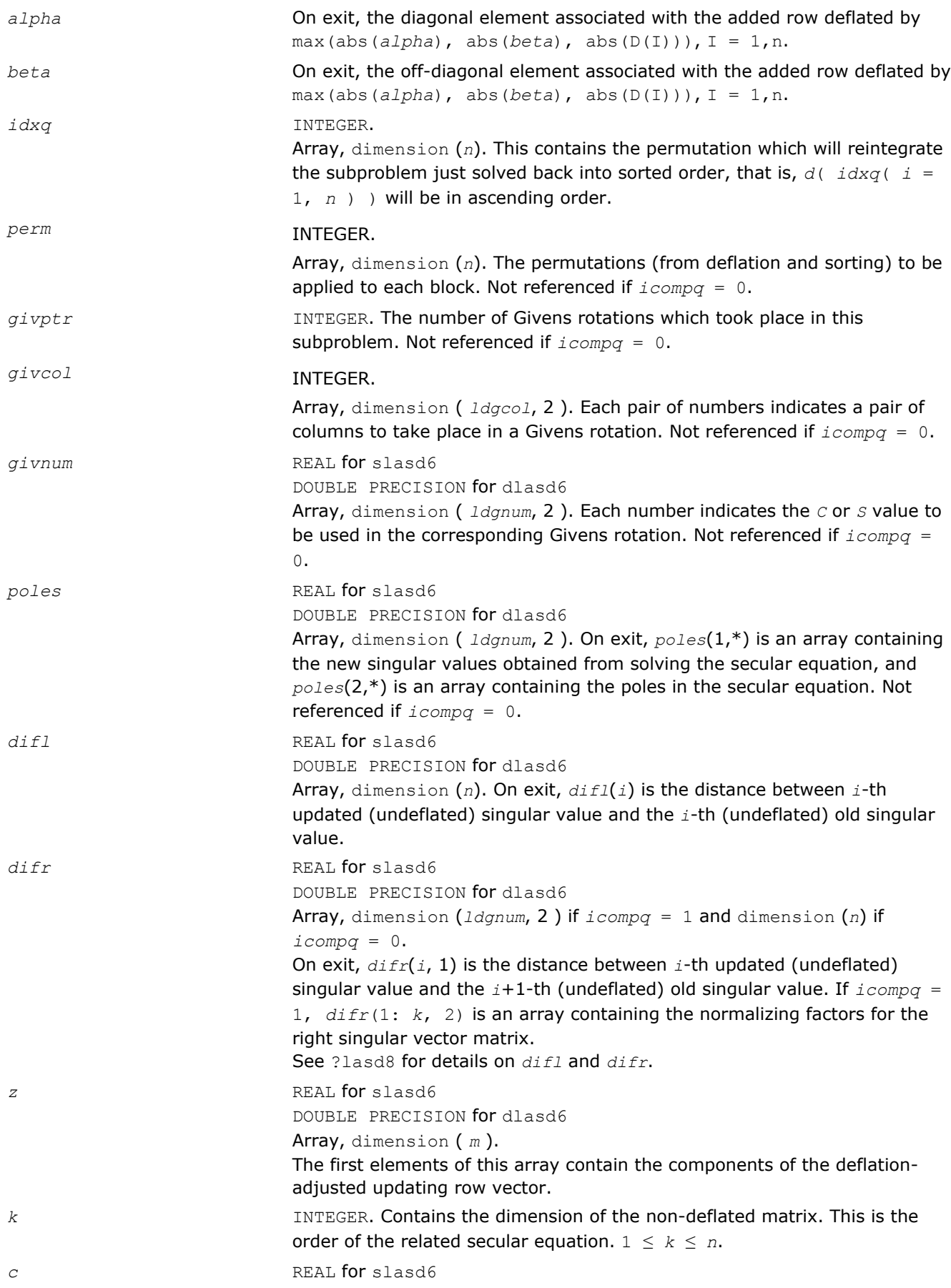

<span id="page-1349-0"></span>*c* contains garbage if *sqre* =0 and the *C*-value of a Givens rotation related to the right null space if *sqre* = 1. *s* REAL for slasd6 DOUBLE PRECISION for dlasd6 *s* contains garbage if *sqre* =0 and the *S*-value of a Givens rotation related to the right null space if *sqre* = 1.

*info* INTEGER.

= 0: successful exit.  $<$  0: if  $info = -i$ , the *i*-th argument had an illegal value. > 0: if *info* = 1, an singular value did not converge

# ?lasd7

*Merges the two sets of singular values together into a single sorted set. Then it tries to deflate the size of the problem. Used by* ?bdsdc*.*

#### Syntax

call slasd7( *icompq*, *nl*, *nr*, *sqre*, *k*, *d*, *z*, *zw*, *vf*, *vfw*, *vl*, *vlw*, *alpha*, *beta*, *dsigma*, *idx*, *idxp*, *idxq*, *perm*, *givptr*, *givcol*, *ldgcol*, *givnum*, *ldgnum*, *c*, *s*, *info* )

DOUBLE PRECISION for dlasd6

call dlasd7( *icompq*, *nl*, *nr*, *sqre*, *k*, *d*, *z*, *zw*, *vf*, *vfw*, *vl*, *vlw*, *alpha*, *beta*, *dsigma*, *idx*, *idxp*, *idxq*, *perm*, *givptr*, *givcol*, *ldgcol*, *givnum*, *ldgnum*, *c*, *s*, *info* )

### Include Files

• FORTRAN 77: mkl lapack.fi and mkl lapack.h

#### **Description**

The routine ?lasd7 merges the two sets of singular values together into a single sorted set. Then it tries to deflate the size of the problem. There are two ways in which deflation can occur: when two or more singular values are close together or if there is a tiny entry in the *Z* vector. For each such occurrence the order of the related secular equation problem is reduced by one. ?lasd7 is called from [?lasd6](#page-1346-0).

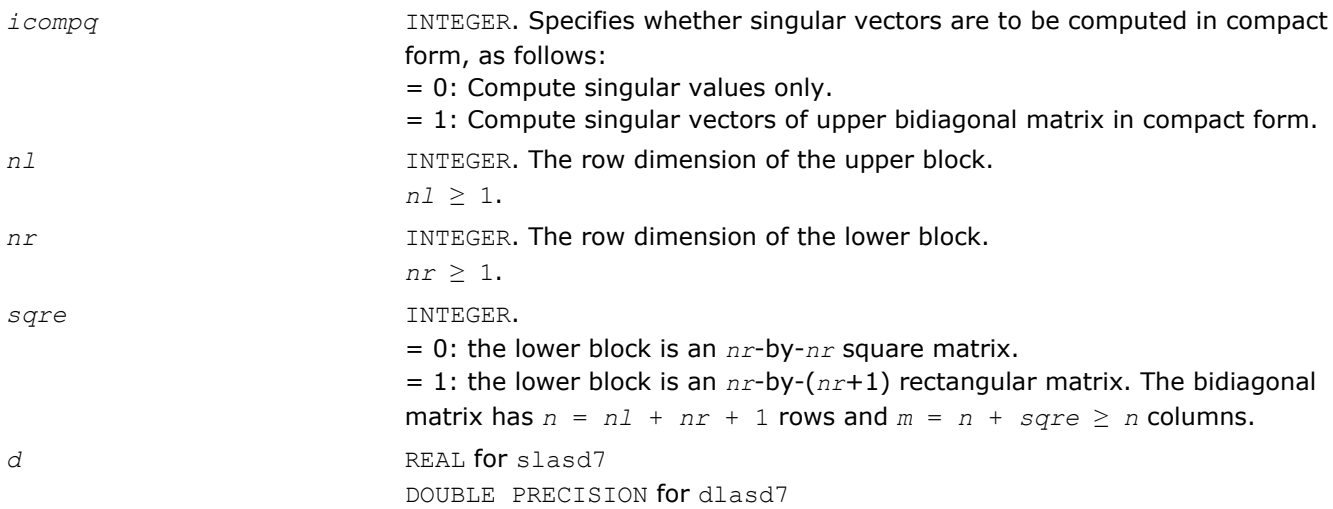

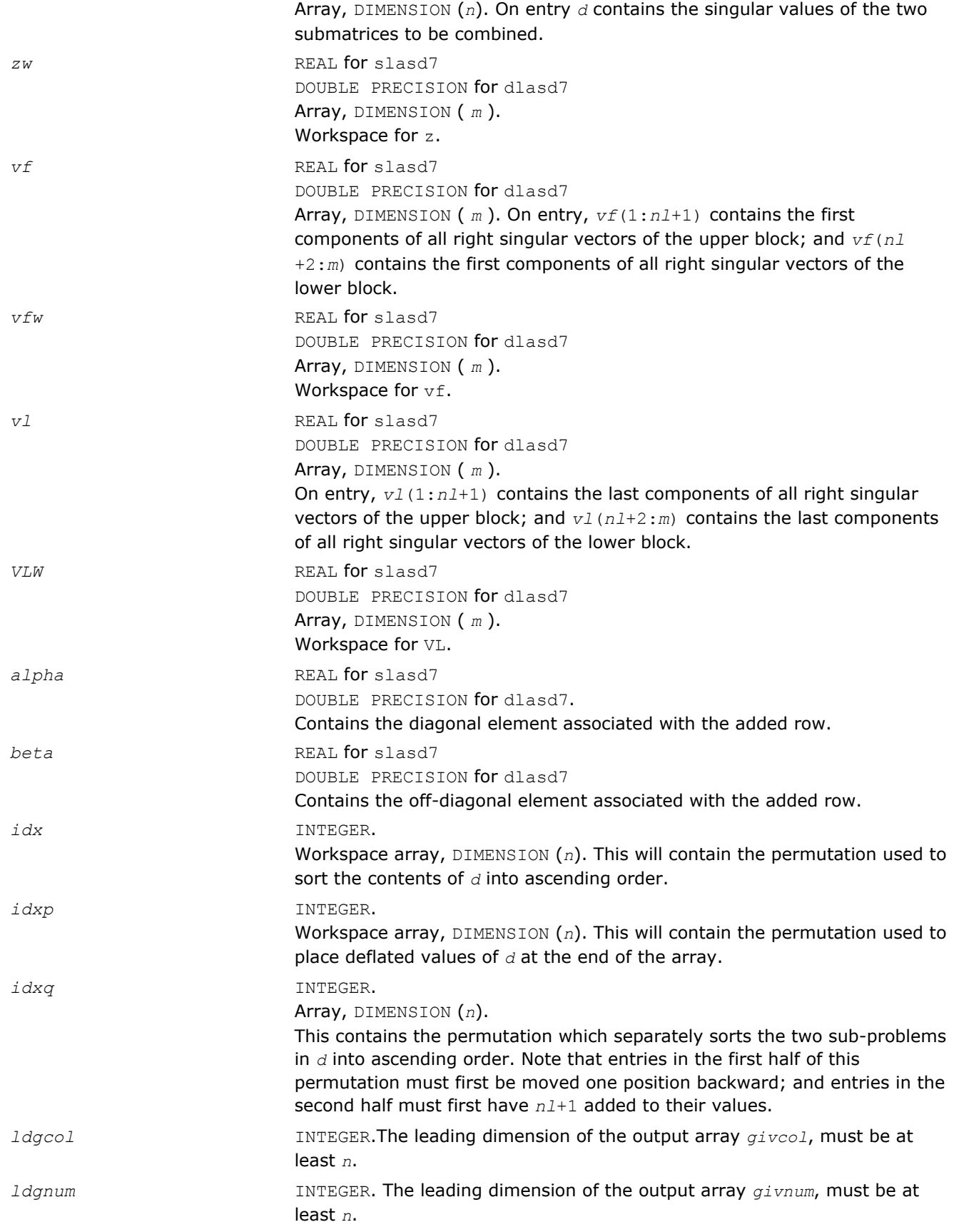

# Output Parameters

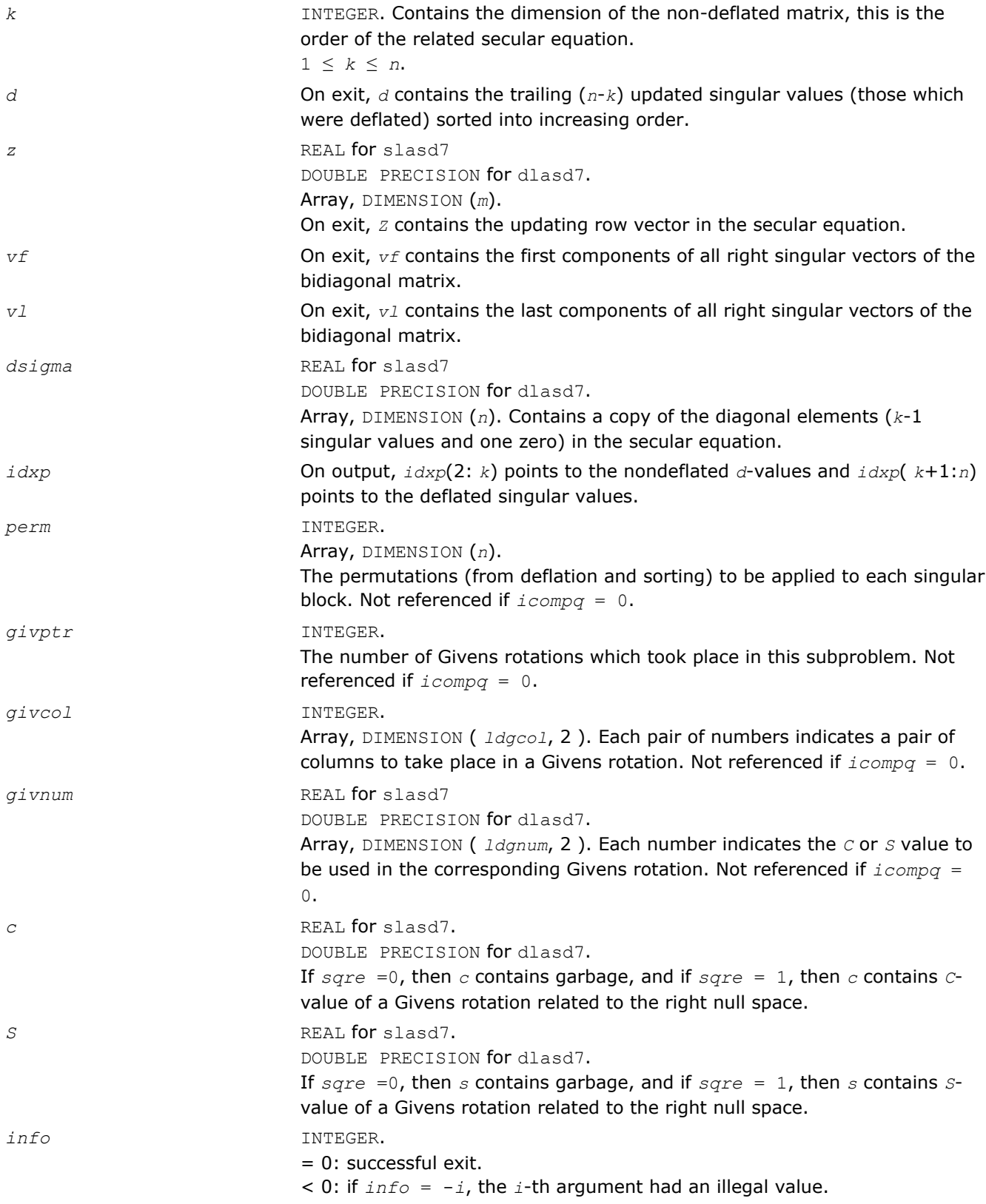

<span id="page-1352-0"></span>*Finds the square roots of the roots of the secular equation, and stores, for each element in D, the distance to its two nearest poles. Used by* ?bdsdc*.*

# Syntax

call slasd8( *icompq*, *k*, *d*, *z*, *vf*, *vl*, *difl*, *difr*, *lddifr*, *dsigma*, *work*, *info* ) call dlasd8( *icompq*, *k*, *d*, *z*, *vf*, *vl*, *difl*, *difr*, *lddifr*, *dsigma*, *work*, *info* )

## Include Files

• FORTRAN 77: mkl\_lapack.fi and mkl\_lapack.h

# **Description**

The routine ?lasd8 finds the square roots of the roots of the secular equation, as defined by the values in *dsigma* and *z*. It makes the appropriate calls to [?lasd4](#page-1343-0), and stores, for each element in *d*, the distance to its two nearest poles (elements in *dsigma*). It also updates the arrays *vf* and *vl*, the first and last components of all the right singular vectors of the original bidiagonal matrix. ?lasd8 is called from [?lasd6](#page-1346-0).

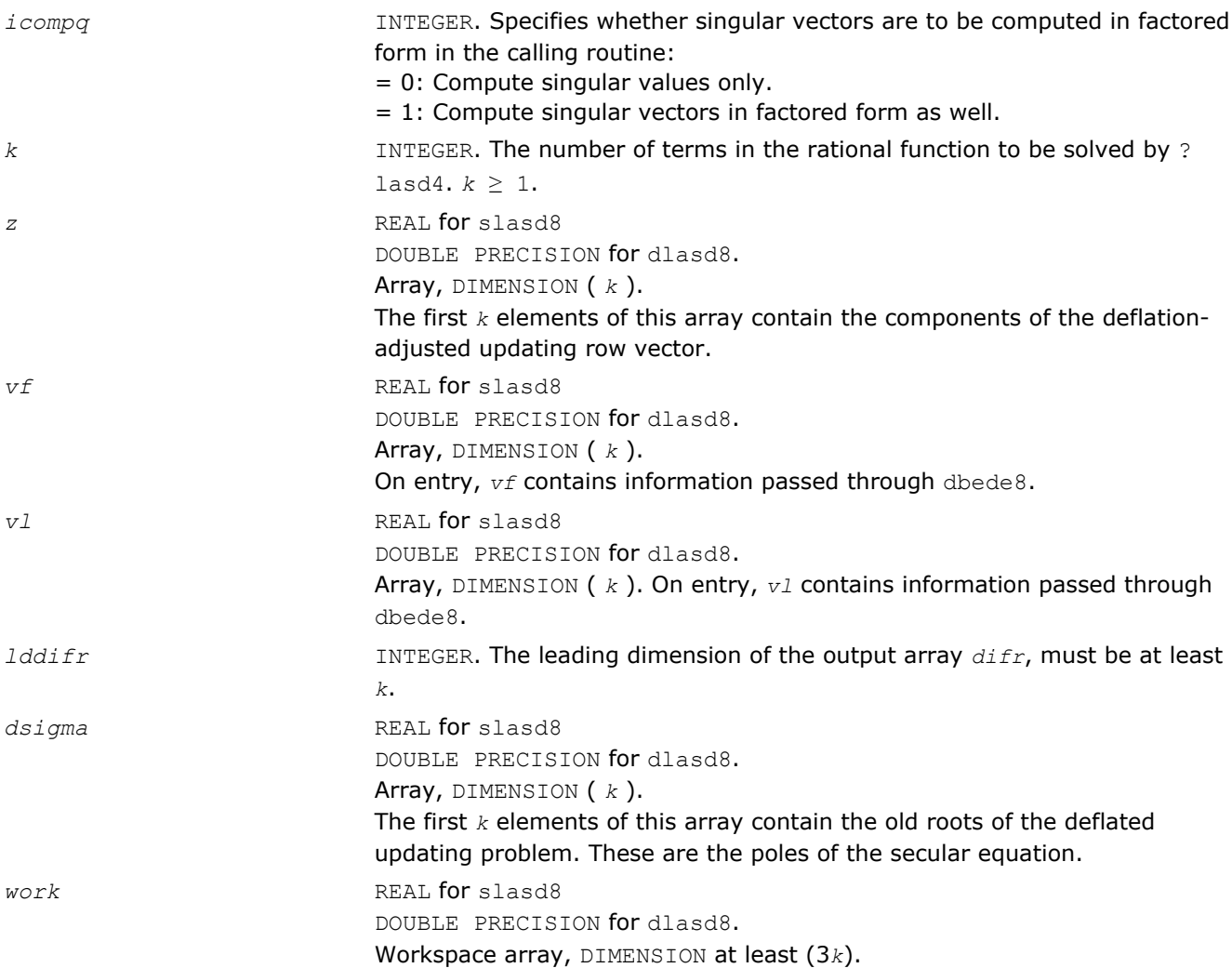

#### Output Parameters

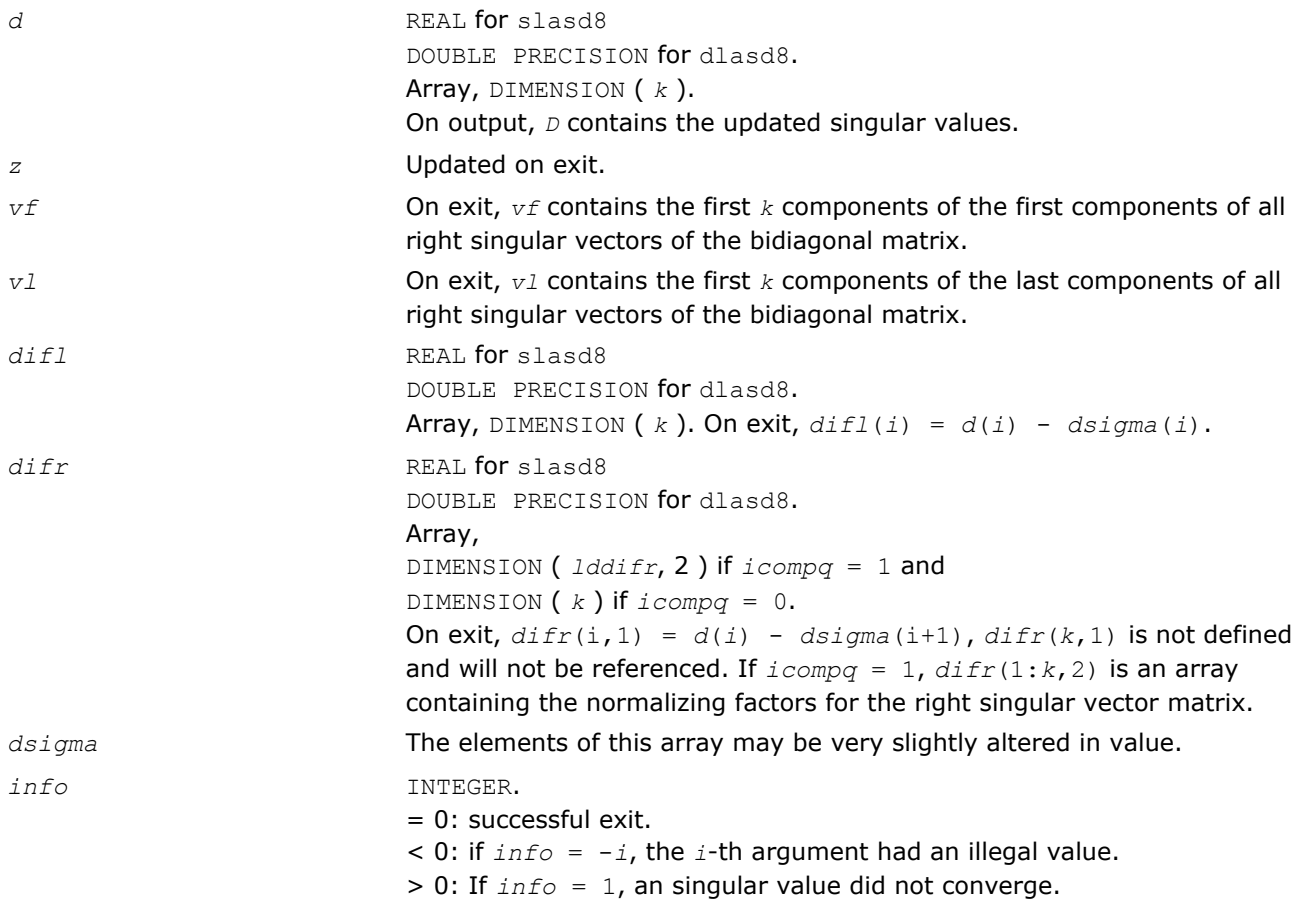

## ?lasd9

*Finds the square roots of the roots of the secular equation, and stores, for each element in D, the distance to its two nearest poles. Used by* ?bdsdc*.*

#### Syntax

call slasd9( *icompq*, *ldu*, *k*, *d*, *z*, *vf*, *vl*, *difl*, *difr*, *dsigma*, *work*, *info* ) call dlasd9( *icompq*, *ldu*, *k*, *d*, *z*, *vf*, *vl*, *difl*, *difr*, *dsigma*, *work*, *info* )

#### Include Files

• FORTRAN 77: mkl\_lapack.fi and mkl\_lapack.h

#### **Description**

The routine ?lasd9 finds the square roots of the roots of the secular equation, as defined by the values in *dsigma* and *z*. It makes the appropriate calls to [?lasd4](#page-1343-0), and stores, for each element in *d*, the distance to its two nearest poles (elements in *dsigma*). It also updates the arrays *vf* and *vl*, the first and last components of all the right singular vectors of the original bidiagonal matrix. ?lasd9 is called from [?lasd7](#page-1349-0).

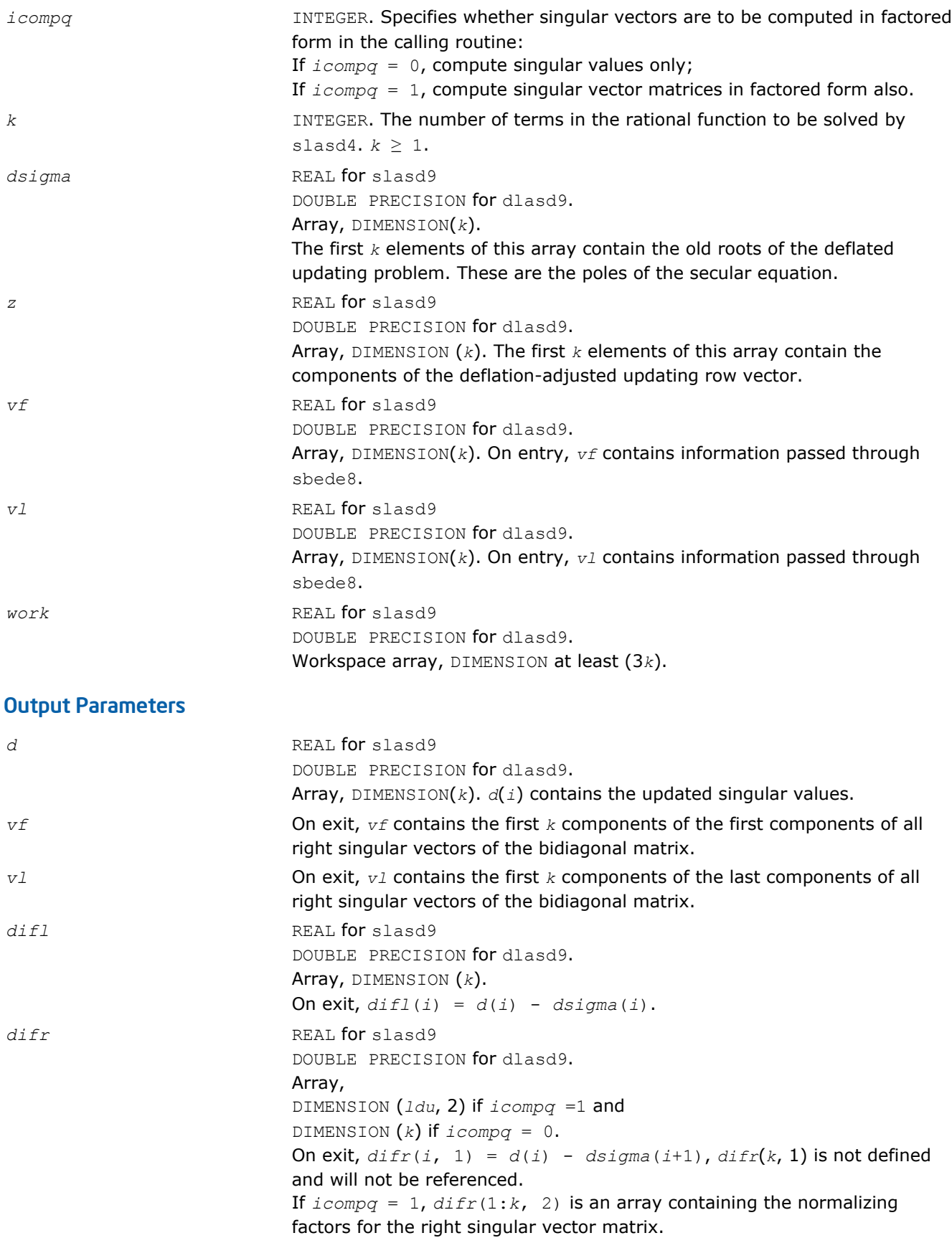

<span id="page-1355-0"></span>

*info* INTEGER. = 0: successful exit.  $\leq 0$ : if  $\text{info} = -i$ , the *i*-th argument had an illegal value. > 0: If *info* = 1, an singular value did not converge

### ?lasda

*Computes the singular value decomposition (SVD) of a real upper bidiagonal matrix with diagonal d and offdiagonal e. Used by* ?bdsdc*.*

#### Syntax

call slasda( *icompq*, *smlsiz*, *n*, *sqre*, *d*, *e*, *u*, *ldu*, *vt*, *k*, *difl*, *difr*, *z*, *poles*, *givptr*, *givcol*, *ldgcol*, *perm*, *givnum*, *c*, *s*, *work*, *iwork*, *info* )

call dlasda( *icompq*, *smlsiz*, *n*, *sqre*, *d*, *e*, *u*, *ldu*, *vt*, *k*, *difl*, *difr*, *z*, *poles*, *givptr*, *givcol*, *ldgcol*, *perm*, *givnum*, *c*, *s*, *work*, *iwork*, *info* )

#### Include Files

• FORTRAN 77: mkl\_lapack.fi and mkl\_lapack.h

#### **Description**

Using a divide and conquer approach, ?lasda computes the singular value decomposition (*SVD*) of a real upper bidiagonal *n*-by-*m* matrix *B* with diagonal *d* and off-diagonal *e*, where *m* = *n* + *sqre*.

The algorithm computes the singular values in the  $SVDB = U*S*VT$ . The orthogonal matrices *U* and *VT* are optionally computed in compact form. A related subroutine [?lasd0](#page-1335-0) computes the singular values and the singular vectors in explicit form.

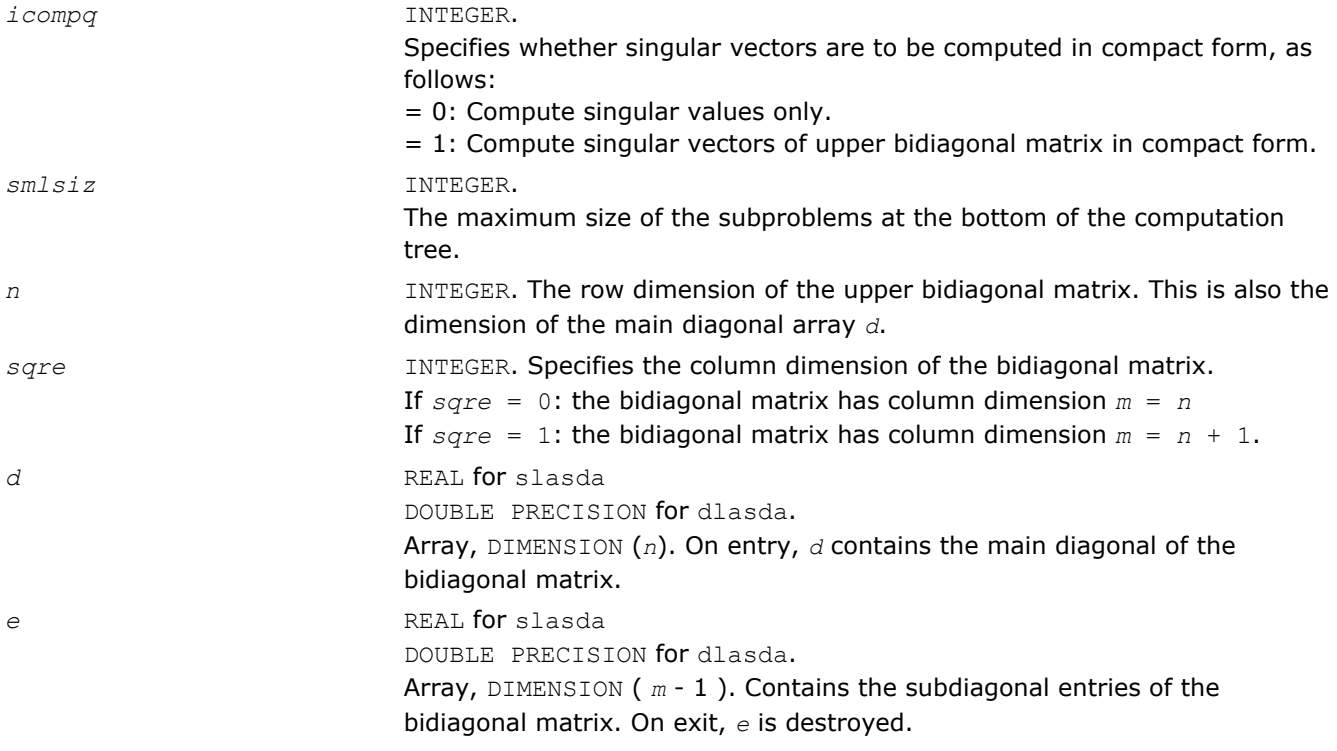

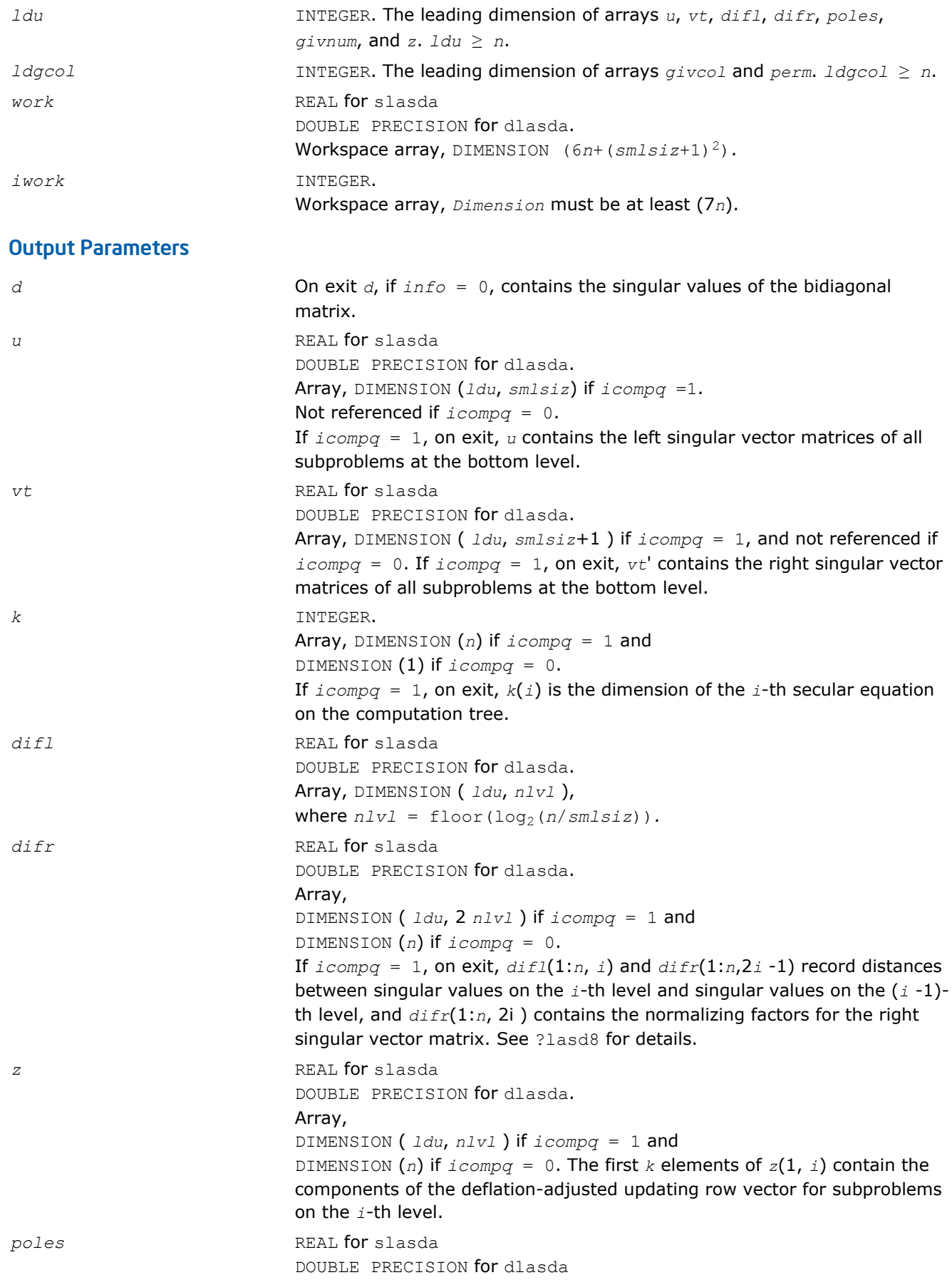

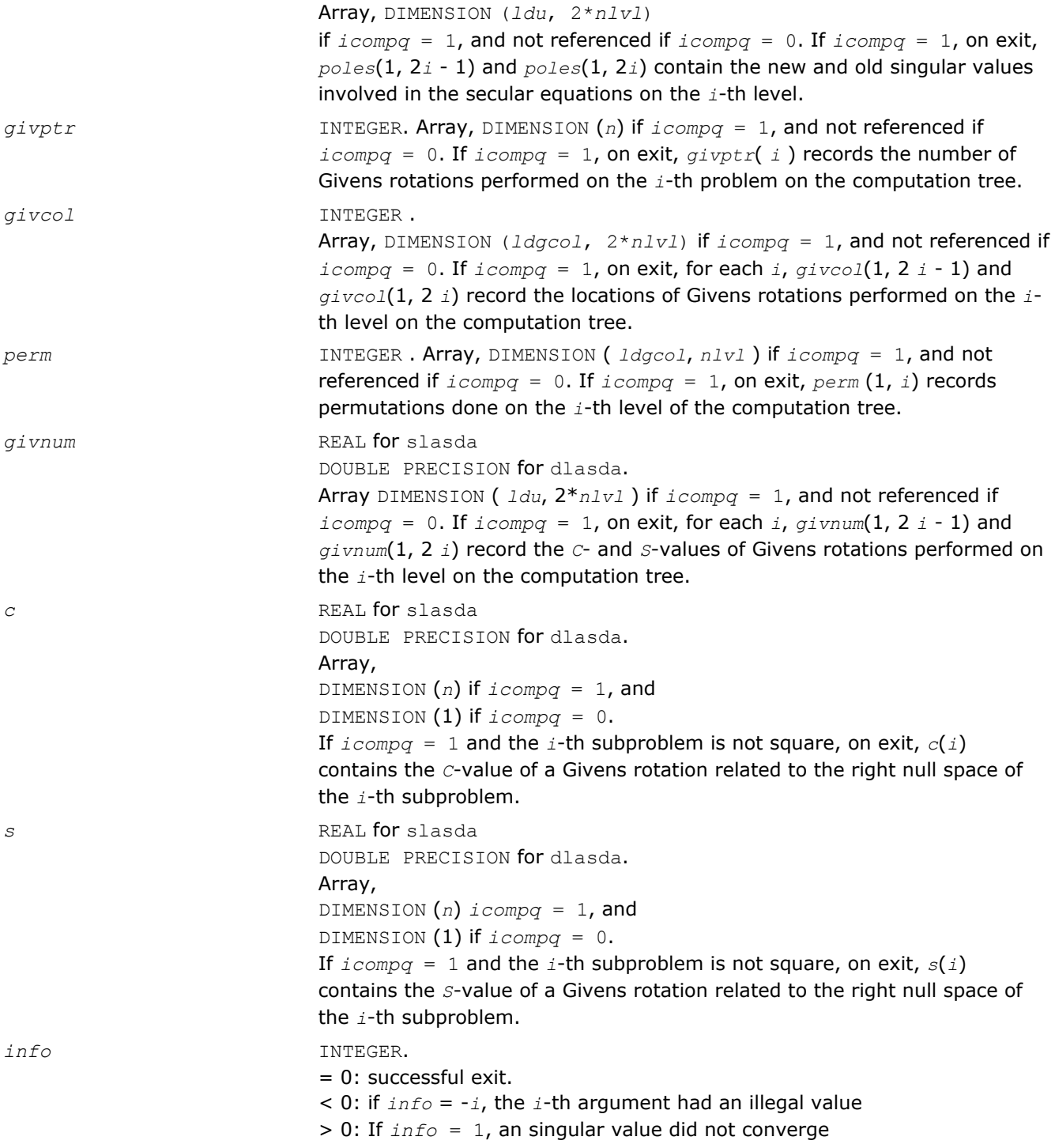

*Computes the SVD of a real bidiagonal matrix with diagonal d and off-diagonal e. Used by* ?bdsdc*.*

## Syntax

call slasdq( *uplo*, *sqre*, *n*, *ncvt*, *nru*, *ncc*, *d*, *e*, *vt*, *ldvt*, *u*, *ldu*, *c*, *ldc*, *work*, *info* )

```
call dlasdq( uplo, sqre, n, ncvt, nru, ncc, d, e, vt, ldvt, u, ldu, c, ldc, work,
info )
```
### Include Files

• FORTRAN 77: mkl\_lapack.fi and mkl\_lapack.h

### **Description**

The routine ?lasdq computes the singular value decomposition (*SVD*) of a real (upper or lower) bidiagonal matrix with diagonal *d* and off-diagonal *e*, accumulating the transformations if desired. If *B* is the input bidiagonal matrix, the algorithm computes orthogonal matrices *Q* and *P* such that *B* = *Q*\**S*\**P T*. The singular values *S* are overwritten on *d*.

The input matrix *U* is changed to *U*\**Q* if desired.

The input matrix *VT* is changed to *P <sup>T</sup>*\**VT* if desired.

The input matrix *C* is changed to *Q <sup>T</sup>*\**C* if desired.

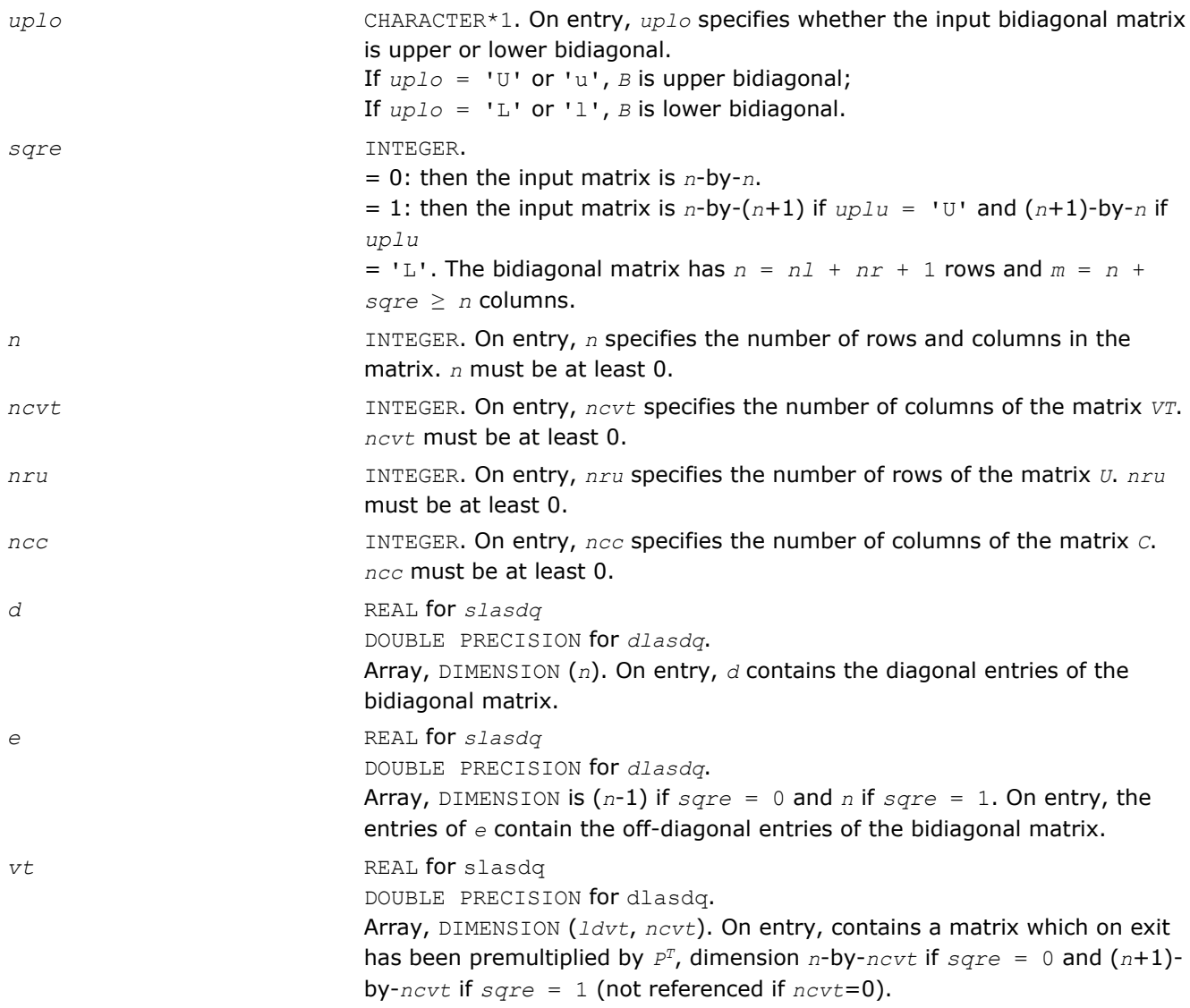

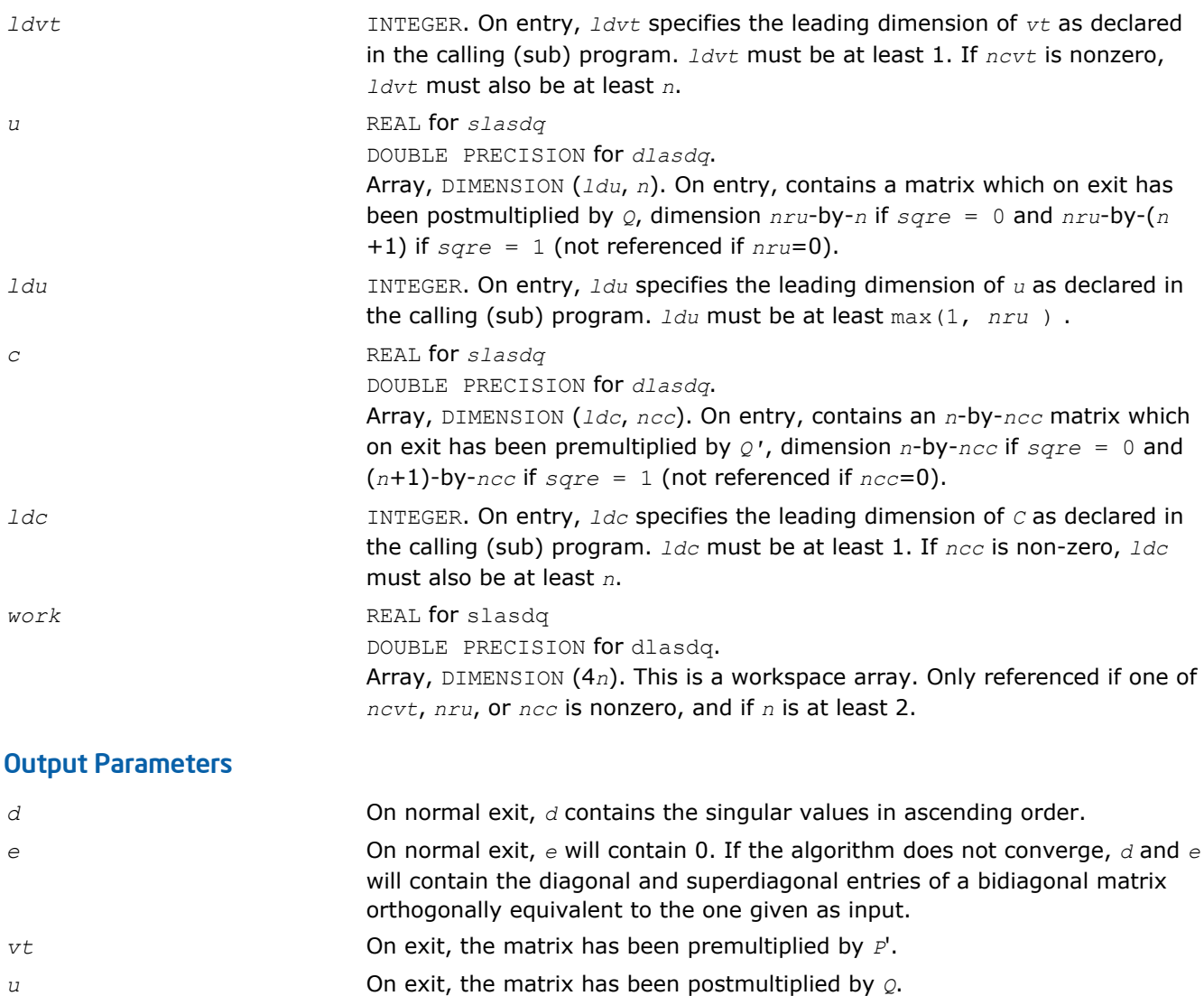

## *c* On exit, the matrix has been premultiplied by *Q*'. *info* INTEGER. On exit, a value of 0 indicates a successful exit. If *info* < 0, argument number -*info* is illegal. If *info* > 0, the algorithm did not converge, and *info* specifies how many superdiagonals did not converge.

## ?lasdt

*Creates a tree of subproblems for bidiagonal divide and conquer. Used by* ?bdsdc*.*

## Syntax

call slasdt( *n*, *lvl*, *nd*, *inode*, *ndiml*, *ndimr*, *msub* ) call dlasdt( *n*, *lvl*, *nd*, *inode*, *ndiml*, *ndimr*, *msub* )

## Include Files

• FORTRAN 77: mkl\_lapack.fi and mkl\_lapack.h

## **Description**

The routine creates a tree of subproblems for bidiagonal divide and conquer.

#### Input Parameters

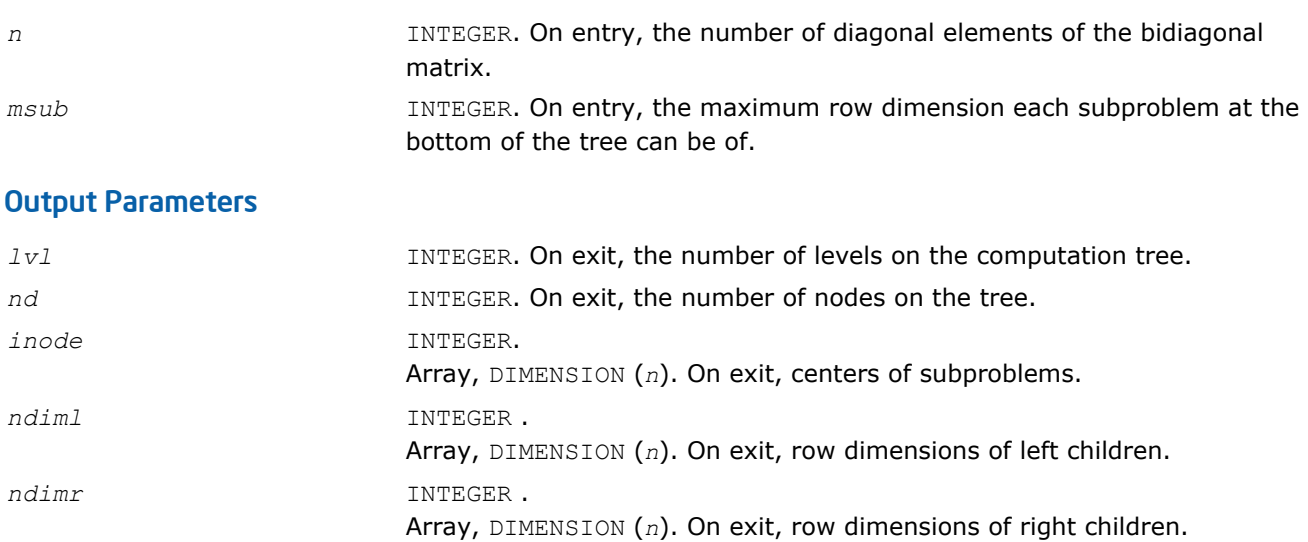

# ?laset

*Initializes the off-diagonal elements and the diagonal elements of a matrix to given values.*

#### **Syntax**

```
call slaset( uplo, m, n, alpha, beta, a, lda )
call dlaset( uplo, m, n, alpha, beta, a, lda )
call claset( uplo, m, n, alpha, beta, a, lda )
call zlaset( uplo, m, n, alpha, beta, a, lda )
```
## Include Files

• FORTRAN 77: mkl\_lapack.fi and mkl\_lapack.h

## **Description**

The routine initializes an *m*-by-*n* matrix *A* to *beta* on the diagonal and *alpha* on the off-diagonals.

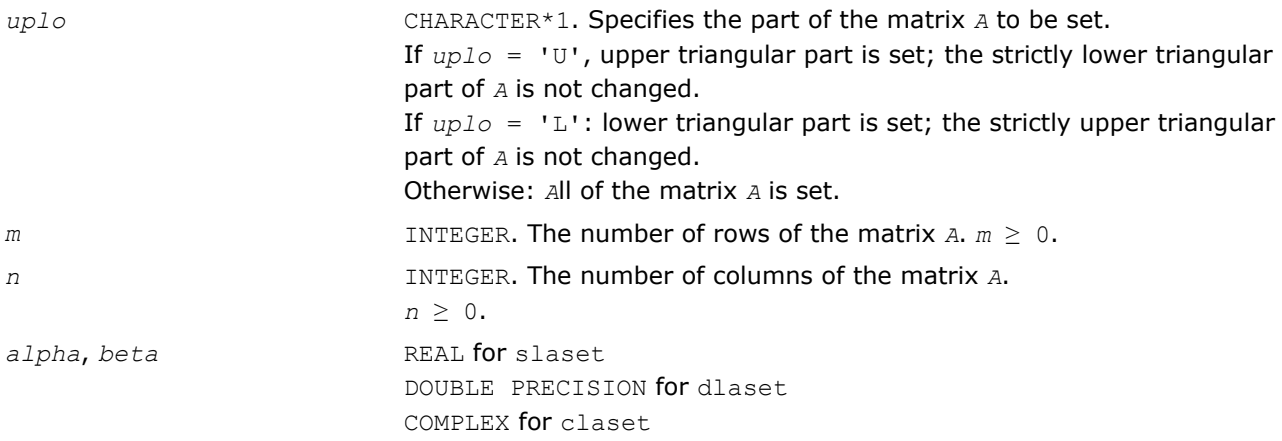

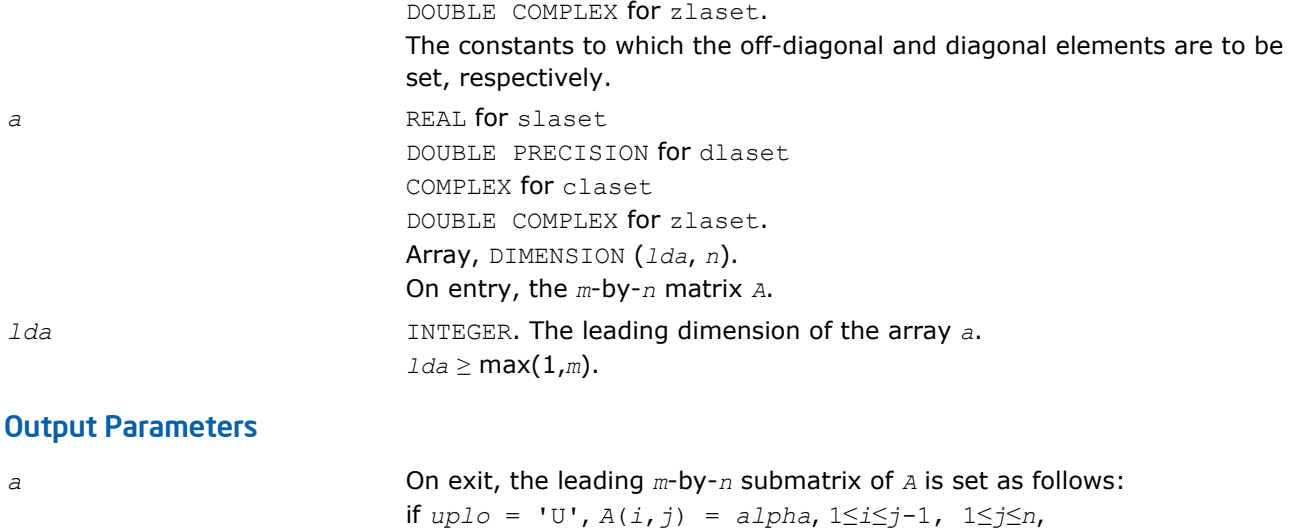

if *uplo* = 'L', *A*(*i*,*j*) = *alpha*, *j*+1≤*i*≤*m*, 1≤*j*≤*n*, otherwise, *A*(*i*,*j*) = *alpha*, 1≤*i*≤*m*, 1≤*j*≤*n*, *i* ≠ *j*, and, for all  $uplo$ ,  $A(i, i) = beta$ ,  $1 \leq i \leq min(m, n)$ .

# ?lasq1

*Computes the singular values of a real square bidiagonal matrix. Used by* ?bdsqr*.*

## Syntax

call slasq1( *n*, *d*, *e*, *work*, *info* ) call dlasq1( *n*, *d*, *e*, *work*, *info* )

## Include Files

• FORTRAN 77: mkl\_lapack.fi and mkl\_lapack.h

#### **Description**

The routine ?lasq1 computes the singular values of a real *n*-by-*n* bidiagonal matrix with diagonal *d* and offdiagonal *e*. The singular values are computed to high relative accuracy, in the absence of denormalization, underflow and overflow.

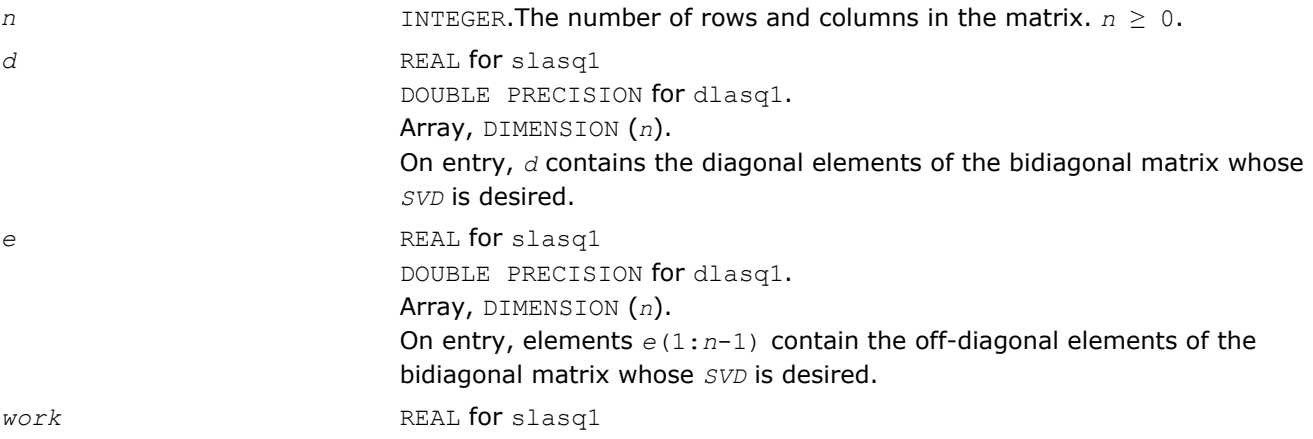

DOUBLE PRECISION for dlasq1. Workspace array, DIMENSION (4*n*).

## Output Parameters

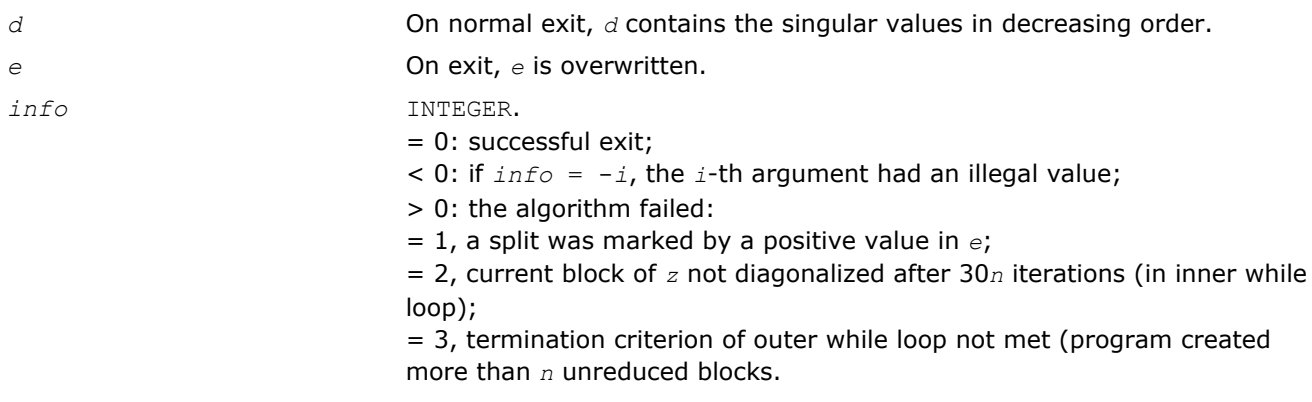

# ?lasq2

*Computes all the eigenvalues of the symmetric positive definite tridiagonal matrix associated with the qd array z to high relative accuracy. Used by* ?bdsqr *and* ?stegr*.*

## Syntax

```
call slasq2( n, z, info )
call dlasq2( n, z, info )
```
## Include Files

• FORTRAN 77: mkl\_lapack.fi and mkl\_lapack.h

## **Description**

The routine ?lasq2 computes all the eigenvalues of the symmetric positive definite tridiagonal matrix associated with the *qd* array *z* to high relative accuracy, in the absence of denormalization, underflow and overflow.

To see the relation of *z* to the tridiagonal matrix, let *L* be a unit lower bidiagonal matrix with subdiagonals *z*(2,4,6,,..) and let *U* be an upper bidiagonal matrix with 1's above and diagonal *z*(1,3,5,,..). The tridiagonal is *LU* or, if you prefer, the symmetric tridiagonal to which it is similar.

#### Input Parameters

*n* INTEGER. The number of rows and columns in the matrix.  $n \geq 0$ . *z* REAL for slasq2 DOUBLE PRECISION for dlasq2. Array, DIMENSION (4 \* *n*). On entry, *z* holds the *qd* array.

#### Output Parameters

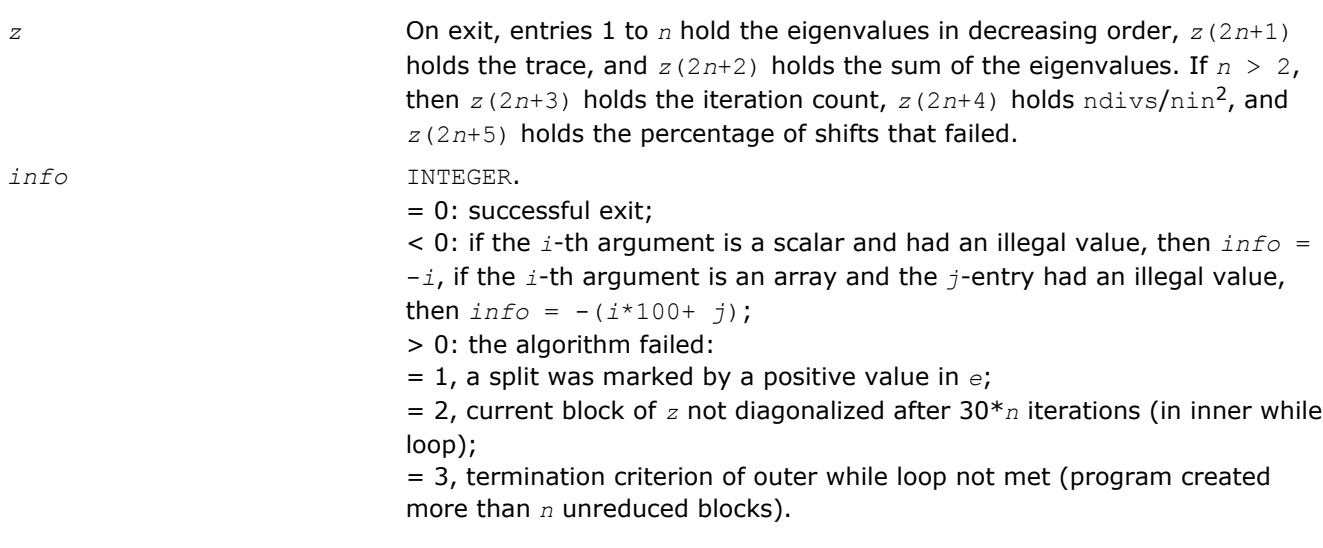

#### Application Notes

The routine ?lasq2 defines a logical variable, *ieee*, which is .TRUE. on machines which follow ieee-754 floating-point standard in their handling of infinities and NaNs, and .FALSE. otherwise. This variable is passed to ?lasq3.

### ?lasq3

*Checks for deflation, computes a shift and calls dqds. Used by* ?bdsqr*.*

#### Syntax

call slasq3( *i0*, *n0*, *z*, *pp*, *dmin*, *sigma*, *desig*, *qmax*, *nfail*, *iter*, *ndiv*, *ieee*, *ttype*, *dmin1*, *dmin2*, *dn*, *dn1*, *dn2*, *g*, *tau* )

call dlasq3( *i0*, *n0*, *z*, *pp*, *dmin*, *sigma*, *desig*, *qmax*, *nfail*, *iter*, *ndiv*, *ieee*, *ttype*, *dmin1*, *dmin2*, *dn*, *dn1*, *dn2*, *g*, *tau* )

#### Include Files

• FORTRAN 77: mkl\_lapack.fi and mkl\_lapack.h

#### **Description**

The routine ?lasq3 checks for deflation, computes a shift *tau*, and calls *dqds*. In case of failure, it changes shifts, and tries again until output is positive.

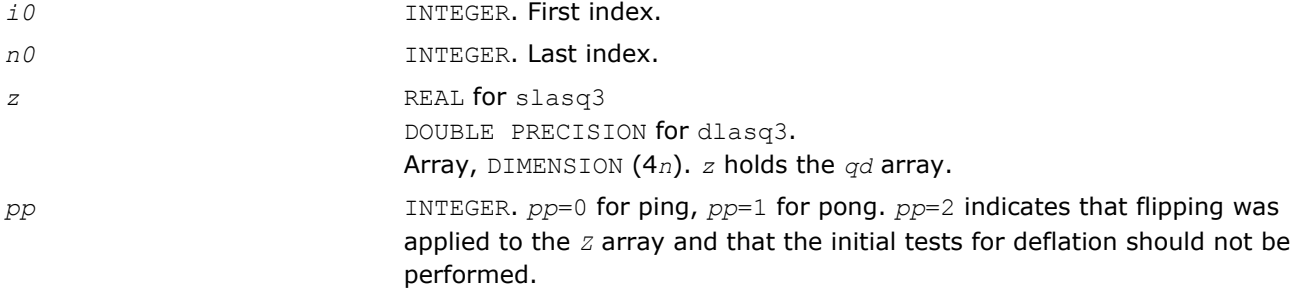

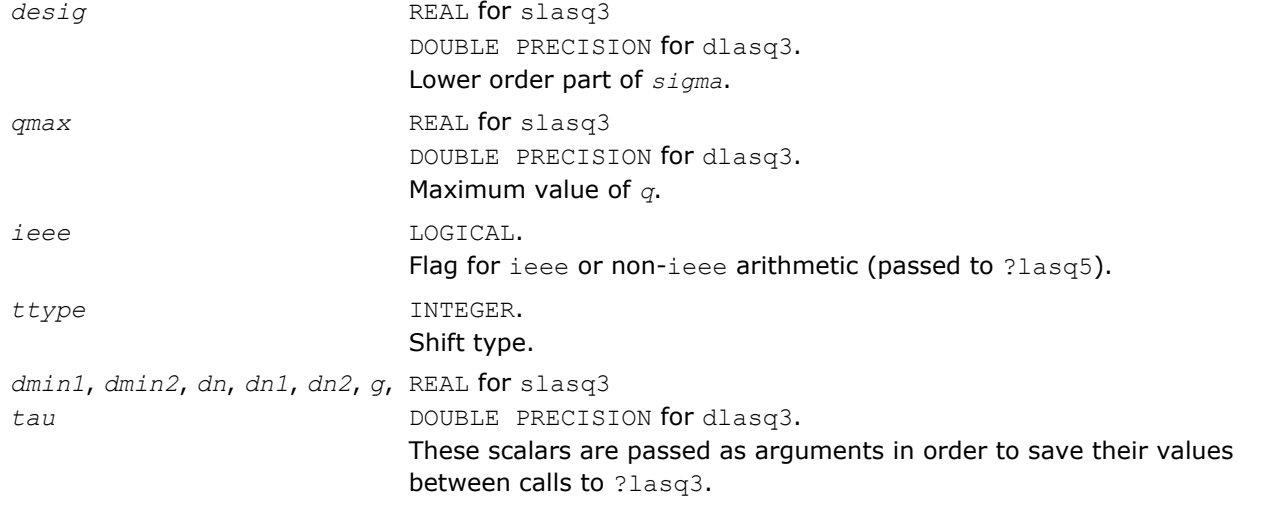

## Output Parameters

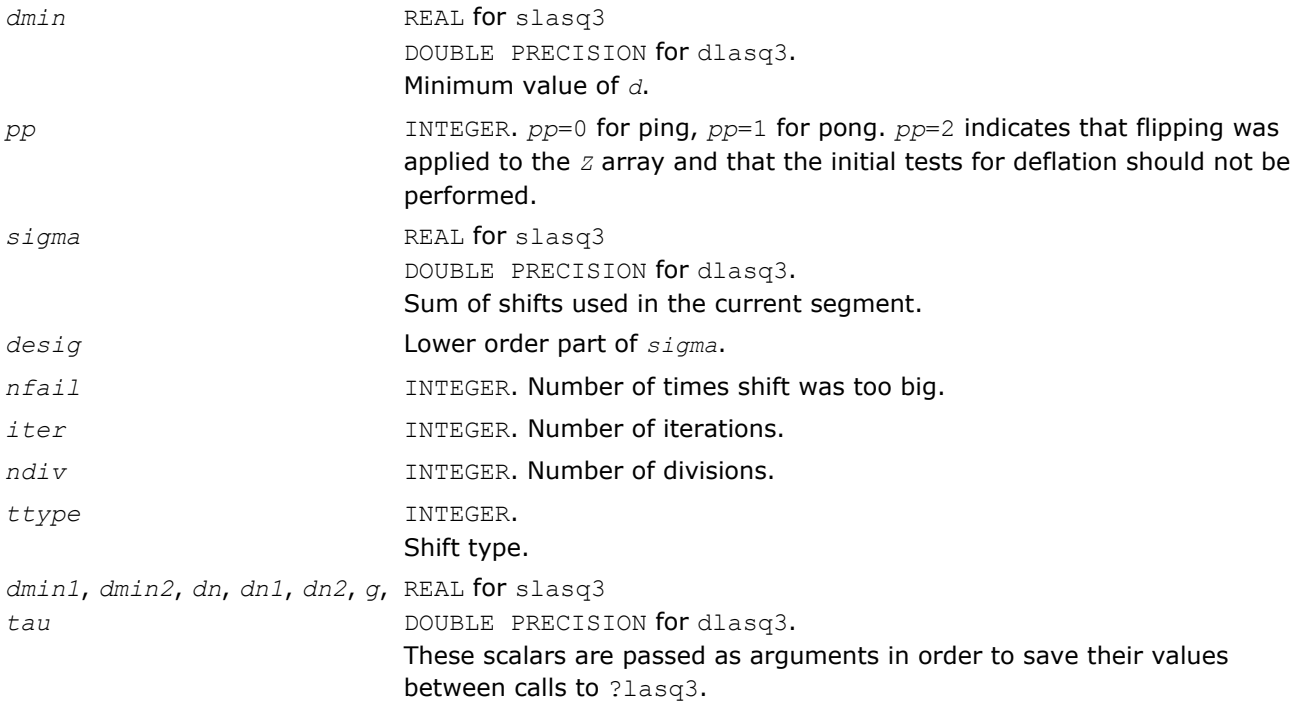

# ?lasq4

*Computes an approximation to the smallest eigenvalue using values of d from the previous transform. Used by* ?bdsqr*.*

## Syntax

call slasq4( *i0*, *n0*, *z*, *pp*, *n0in*, *dmin*, *dmin1*, *dmin2*, *dn*, *dn1*, *dn2*, *tau*, *ttype*, *g* ) call dlasq4( *i0*, *n0*, *z*, *pp*, *n0in*, *dmin*, *dmin1*, *dmin2*, *dn*, *dn1*, *dn2*, *tau*, *ttype*, *g* )

## Include Files

• FORTRAN 77: mkl\_lapack.fi and mkl\_lapack.h

# **Description**

The routine computes an approximation *tau* to the smallest eigenvalue using values of d from the previous transform.

# Input Parameters

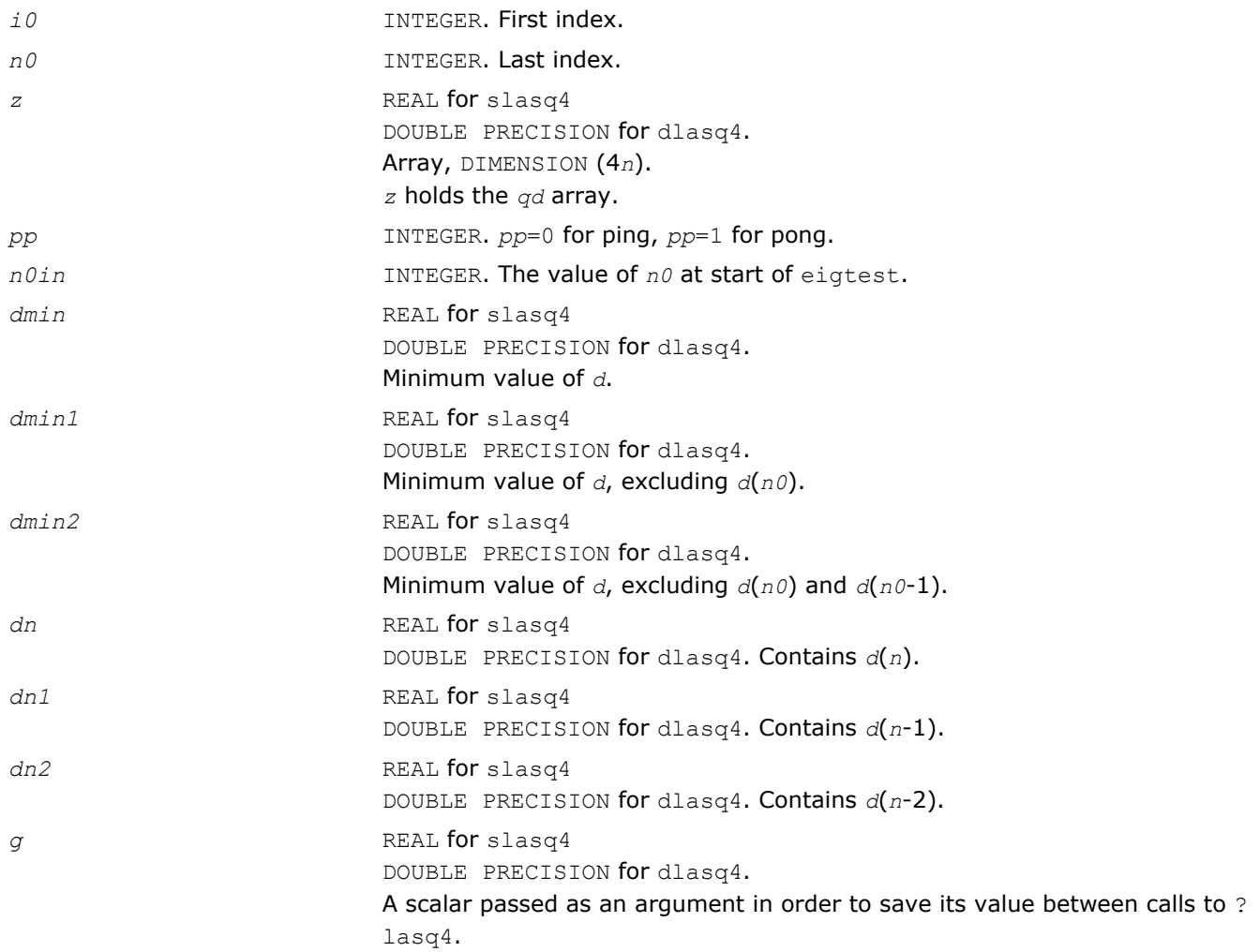

### Output Parameters

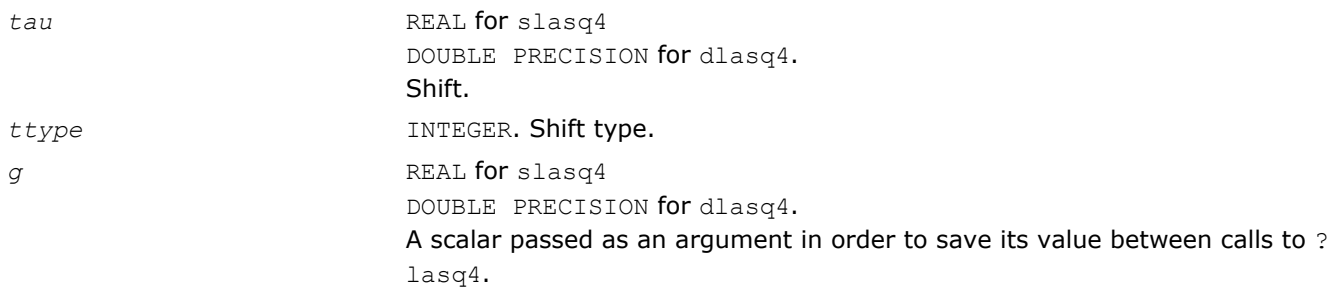

# ?lasq5

*Computes one dqds transform in ping-pong form. Used by* ?bdsqr *and* ?stegr*.*

### **Syntax**

call slasq5( *i0*, *n0*, *z*, *pp*, *tau*, *dmin*, *dmin1*, *dmin2*, *dn*, *dnm1*, *dnm2*, *ieee* ) call dlasq5( *i0*, *n0*, *z*, *pp*, *tau*, *dmin*, *dmin1*, *dmin2*, *dn*, *dnm1*, *dnm2*, *ieee* )

#### Include Files

• FORTRAN 77: mkl\_lapack.fi and mkl\_lapack.h

#### **Description**

The routine computes one dqds transform in ping-pong form: one version for ieee machines, another for non-ieee machines.

#### Input Parameters

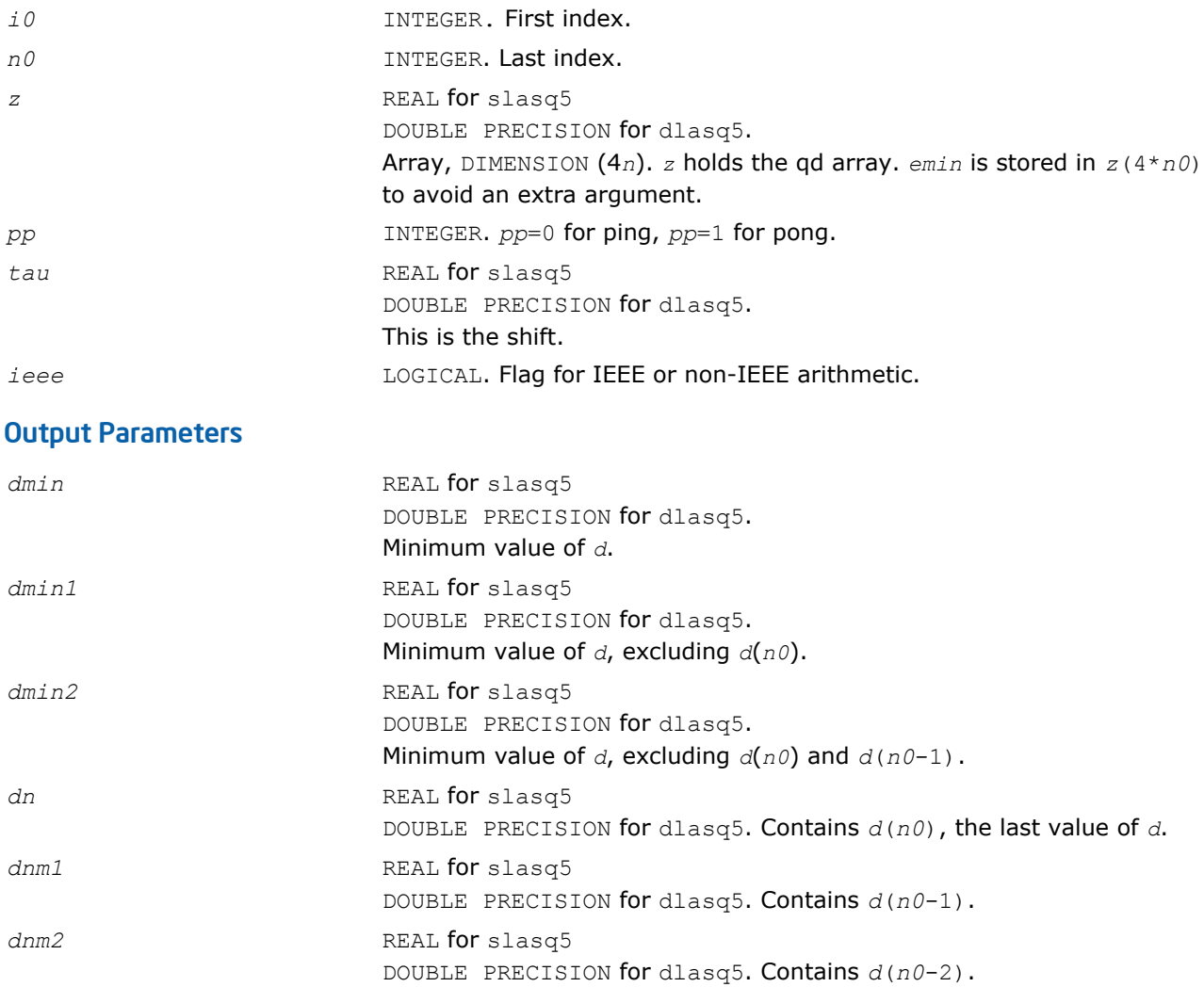

# ?lasq6

*Computes one dqd transform in ping-pong form. Used by* ?bdsqr *and* ?stegr*.*

## Syntax

call slasq6( *i0*, *n0*, *z*, *pp*, *dmin*, *dmin1*, *dmin2*, *dn*, *dnm1*, *dnm2* )

call dlasq6( *i0*, *n0*, *z*, *pp*, *dmin*, *dmin1*, *dmin2*, *dn*, *dnm1*, *dnm2* )

#### Include Files

• FORTRAN 77: mkl\_lapack.fi and mkl\_lapack.h

#### **Description**

The routine ?lasq6 computes one *dqd* (shift equal to zero) transform in ping-pong form, with protection against underflow and overflow.

#### Input Parameters

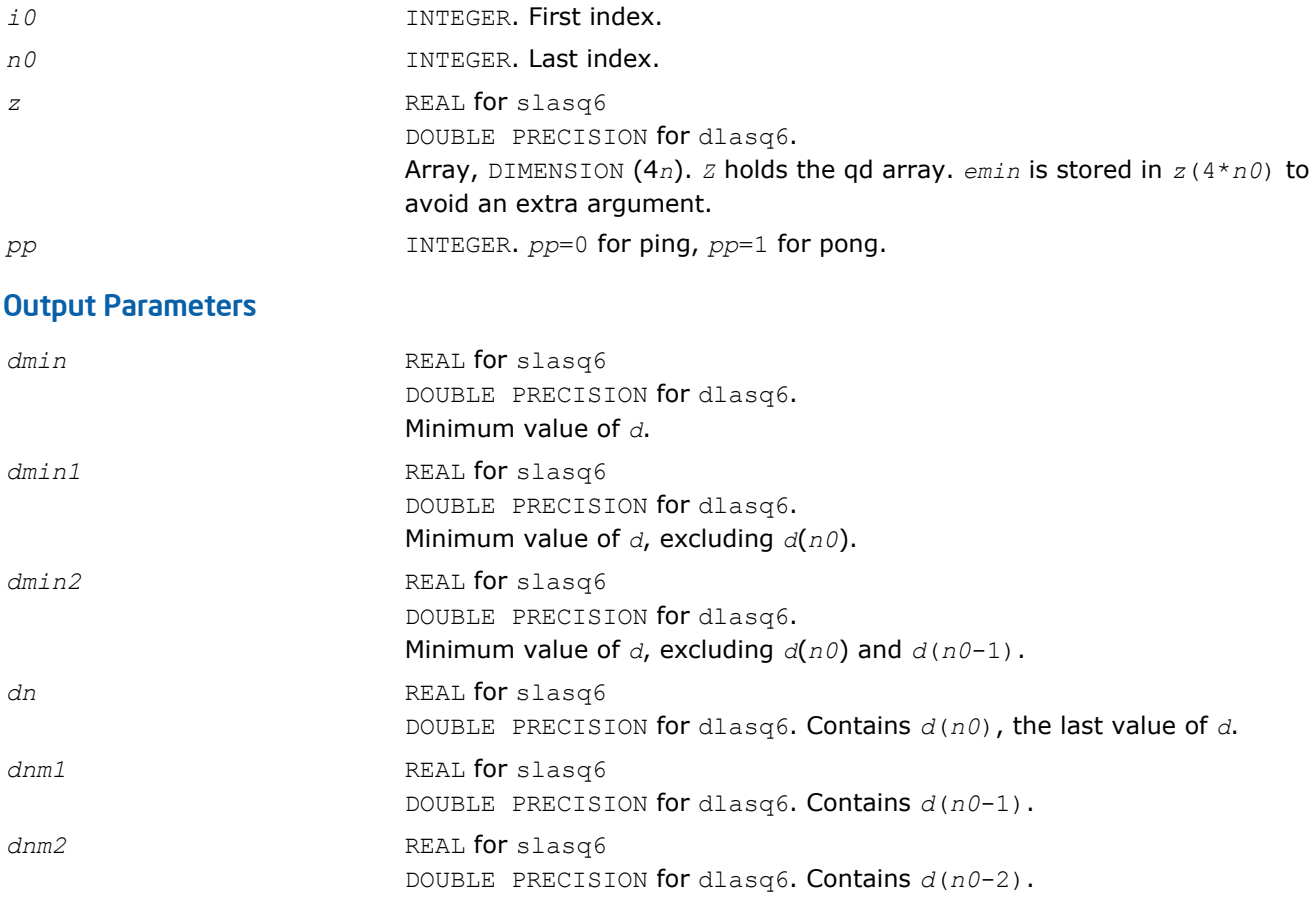

#### ?lasr

*Applies a sequence of plane rotations to a general rectangular matrix.*

#### Syntax

call slasr( *side*, *pivot*, *direct*, *m*, *n*, *c*, *s*, *a*, *lda* ) call dlasr( *side*, *pivot*, *direct*, *m*, *n*, *c*, *s*, *a*, *lda* ) call clasr( *side*, *pivot*, *direct*, *m*, *n*, *c*, *s*, *a*, *lda* ) call zlasr( *side*, *pivot*, *direct*, *m*, *n*, *c*, *s*, *a*, *lda* )

#### Include Files

• FORTRAN 77: mkl\_lapack.fi and mkl\_lapack.h
# **Description**

The routine applies a sequence of plane rotations to a real/complex matrix *A*, from the left or the right.

 $A := P^*A$ , when  $side = 'L'$  ( Left-hand side )

 $A := A * P'$ , when  $side = 'R'$  (Right-hand side)

where *P* is an orthogonal matrix consisting of a sequence of plane rotations with *z* = *m* when *side* = 'L' and  $z = n$  when  $side = 'R'.$ 

When *direct* = 'F' (Forward sequence), then

$$
P = P(z-1) * ... P(2) * P(1),
$$

and when *direct* = 'B' (Backward sequence), then

$$
P = P(1) * P(2) * \ldots * P(z-1),
$$

where *P*( *k* ) is a plane rotation matrix defined by the 2-by-2 plane rotation:

# 2.49900 0171

When  $pivot = 'V'$  (Variable pivot), the rotation is performed for the plane  $(k, k + 1)$ , that is,  $P(k)$  has the form

where *R*(*k*) appears as a rank-2 modification to the identity matrix in rows and columns *k* and *k*+1. When  $pivot = 'T'$  (Top pivot), the rotation is performed for the plane  $(1, k+1)$ , so  $P(k)$  has the form

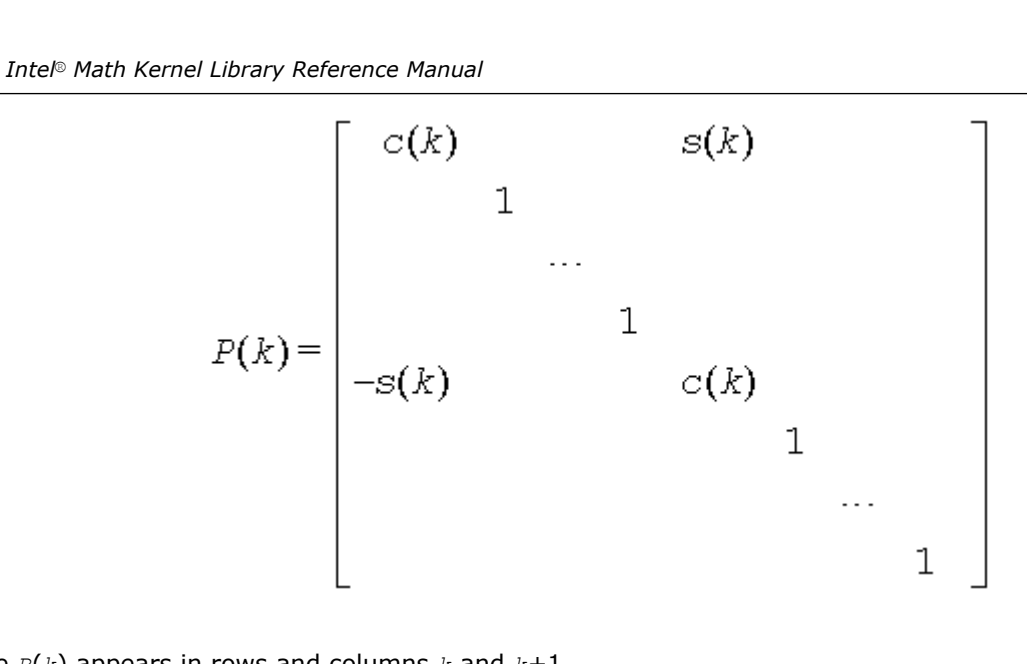

where *R*(*k*) appears in rows and columns *k* and *k*+1.

Similarly, when *pivot* = 'B' ( Bottom pivot ), the rotation is performed for the plane (*k*,*z*), giving *P*(*k*) the form

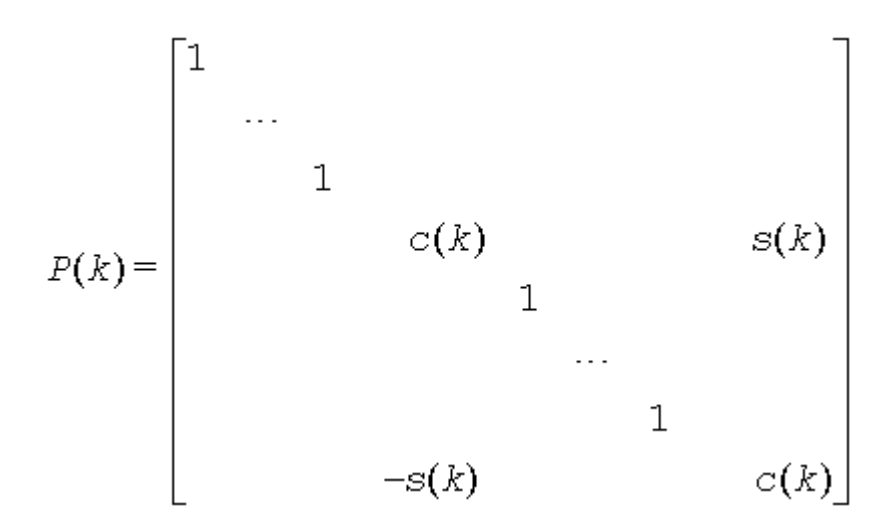

where  $R(k)$  appears in rows and columns  $k$  and  $z$ . The rotations are performed without ever forming  $P(k)$ explicitly.

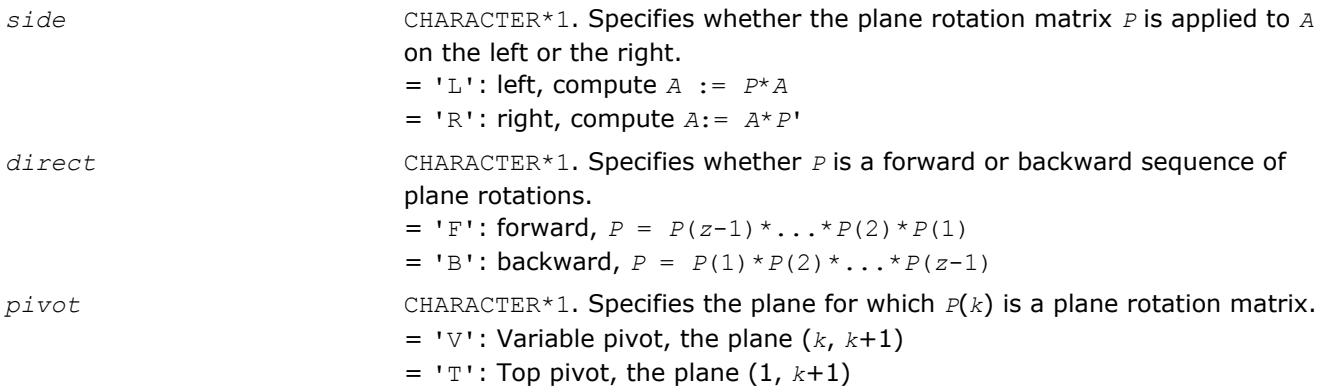

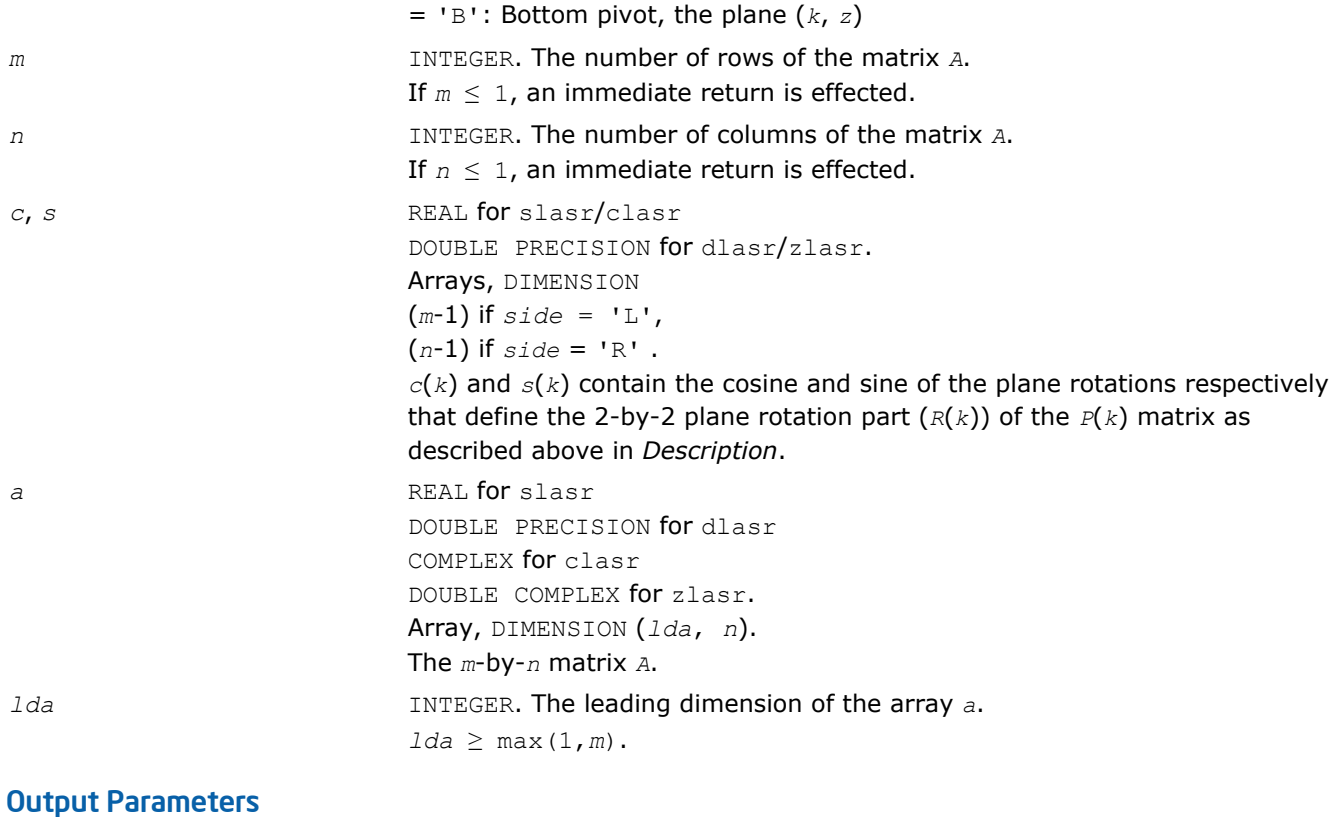

*a* On exit, *A* is overwritten by *P\*A* if *side* = 'R', or by *A\*P*' if *side* = 'L'.

#### ?lasrt

*Sorts numbers in increasing or decreasing order.*

#### Syntax

call slasrt( *id*, *n*, *d*, *info* ) call dlasrt( *id*, *n*, *d*, *info* )

#### Include Files

• FORTRAN 77: mkl\_lapack.fi and mkl\_lapack.h

# **Description**

The routine ?lasrt sorts the numbers in *d* in increasing order (if *id* = 'I') or in decreasing order (if *id* = 'D'). It uses Quick Sort, reverting to Insertion Sort on arrays of size ≤ 20. Dimension of stack limits *n* to about 232.

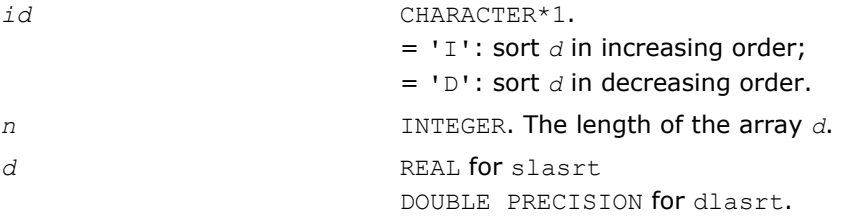

#### On entry, the array to be sorted.

#### Output Parameters

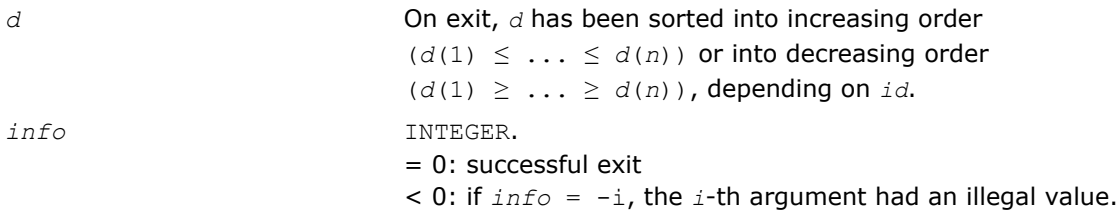

#### ?lassq

#### *Updates a sum of squares represented in scaled form.*

#### Syntax

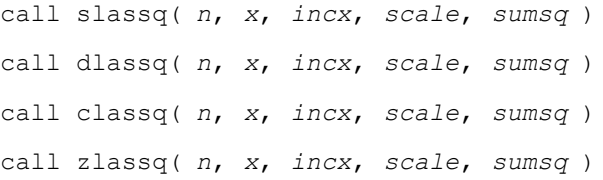

#### Include Files

```
• FORTRAN 77: mkl_lapack.fi and mkl_lapack.h
```
#### **Description**

The real routines slassq/dlassq return the values *scl* and *smsq* such that

 $\int$ *scl*<sup>2</sup> \* *smsq* = *x*(1)<sup>2</sup> +...+ *x*(*n*)<sup>2</sup> + *scale*<sup>2</sup> \* *sumsq*,

where  $x(i) = x(1 + (i - 1)$  *incx*).

The value of *sumsq* is assumed to be non-negative and *scl* returns the value

*scl* = max( *scale*, abs(*x*(*i*))).

Values *scale* and *sumsq* must be supplied in *scale* and *sumsq*, and *scl* and *smsq* are overwritten on *scale* and *sumsq*, respectively.

The complex routines classq/zlassq return the values *scl* and *ssq* such that

 $\int$ *scl*<sup>2</sup> \* *ssq* = *x*(1)<sup>2</sup> +...+ *x*(*n*)<sup>2</sup> + *scale*<sup>2</sup> \**sumsq*,

where  $x(i) = abs(x(1 + (i - 1) * incx))$ .

The value of *sumsq* is assumed to be at least unity and the value of *ssq* will then satisfy 1.0 ≤ *ssq* ≤ *sumsq* + 2*n*

*scale* is assumed to be non-negative and *scl* returns the value

 $scl = \max( \text{ scale, abs}(\text{real}(x(i))), \text{ abs}(\text{aimag}(x(i))))$ .

Values *scale* and *sumsq* must be supplied in *scale* and *sumsq*, and *scl* and *ssq* are overwritten on *scale* and *sumsq*, respectively.

All routines ?lassq make only one pass through the vector *x*.

#### Input Parameters

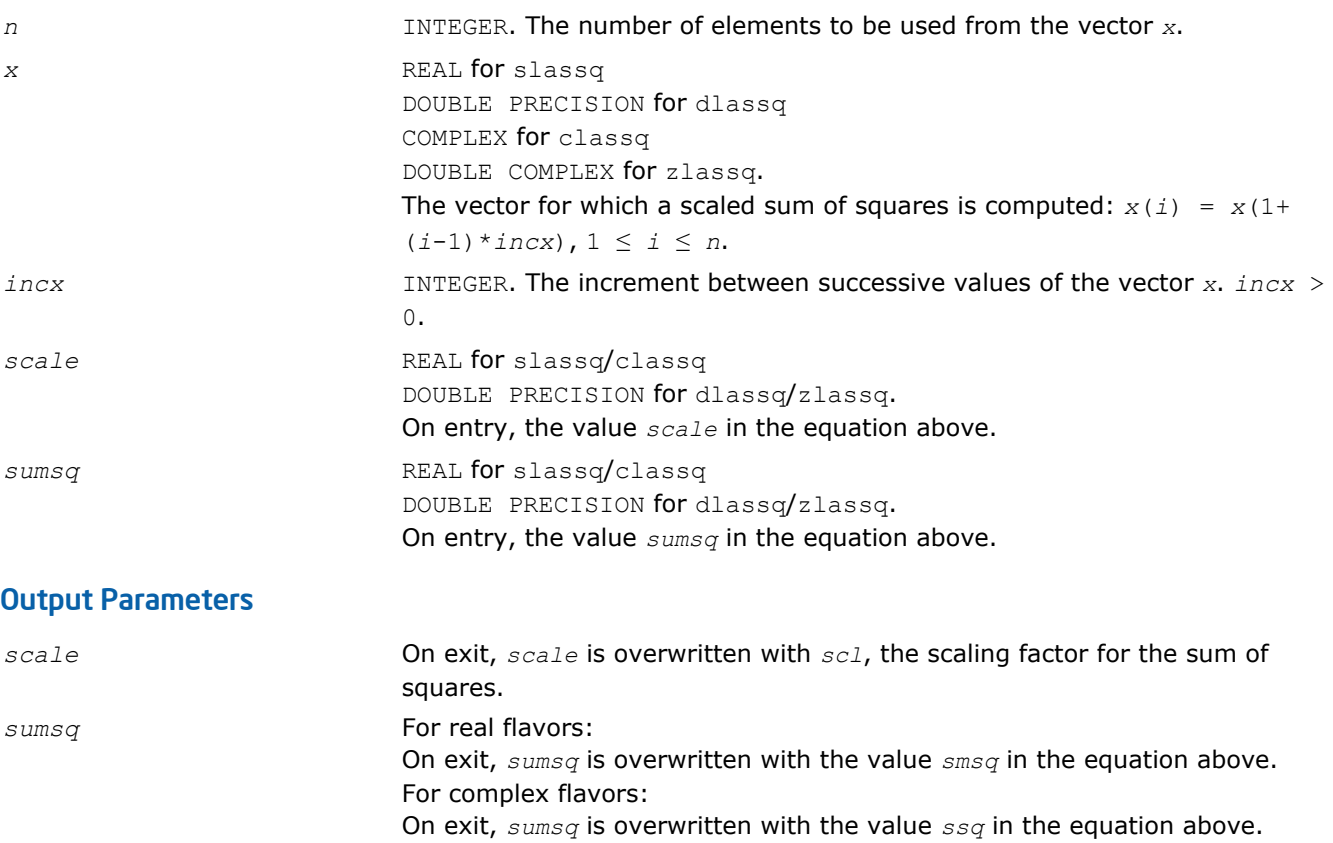

# ?lasv2

*Computes the singular value decomposition of a 2 by-2 triangular matrix.*

#### Syntax

call slasv2( *f*, *g*, *h*, *ssmin*, *ssmax*, *snr*, *csr*, *snl*, *csl* ) call dlasv2( *f*, *g*, *h*, *ssmin*, *ssmax*, *snr*, *csr*, *snl*, *csl* )

#### Include Files

• FORTRAN 77: mkl\_lapack.fi and mkl\_lapack.h

#### **Description**

The routine ?lasv2 computes the singular value decomposition of a 2-by-2 triangular matrix

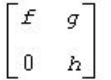

On return, abs(*ssmax*) is the larger singular value, abs(*ssmin*) is the smaller singular value, and (*csl*,*snl*) and (*csr*,*snr*) are the left and right singular vectors for abs(*ssmax)*, giving the decomposition

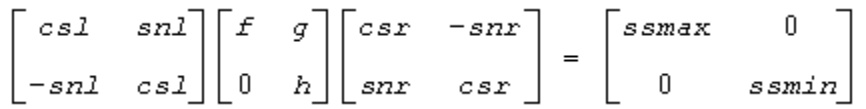

#### Input Parameters

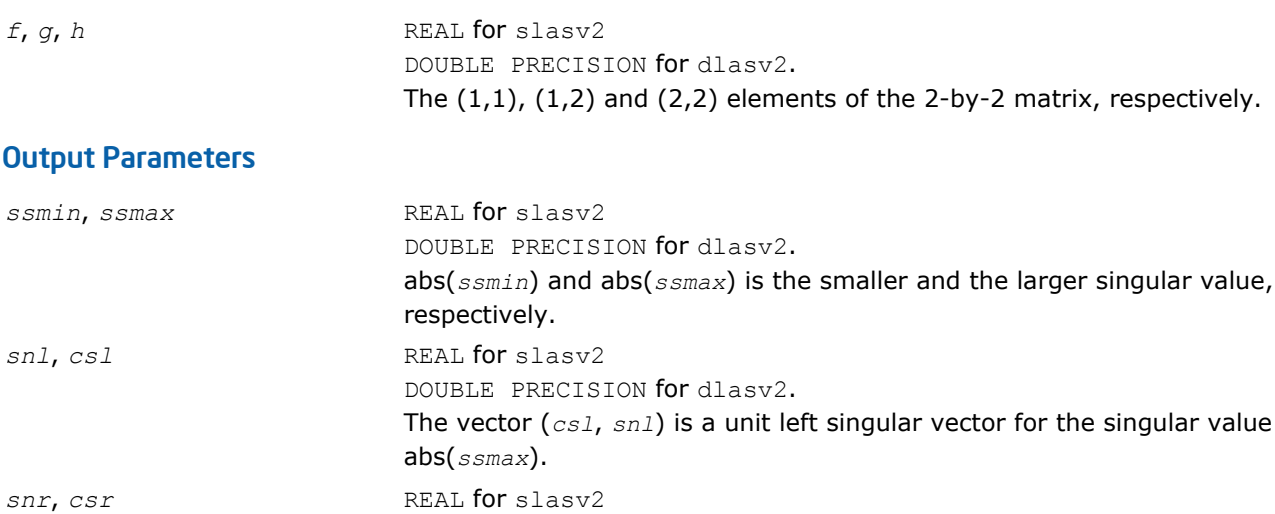

DOUBLE PRECISION for dlasv2.

#### Application Notes

Any input parameter may be aliased with any output parameter.

abs(*ssmax*).

Barring over/underflow and assuming a guard digit in subtraction, all output quantities are correct to within a few units in the last place (ulps).

The vector (*csr*, *snr*) is a unit right singular vector for the singular value

In ieee arithmetic, the code works correctly if one matrix element is infinite. Overflow will not occur unless the largest singular value itself overflows or is within a few ulps of overflow. (On machines with partial overflow, like the Cray, overflow may occur if the largest singular value is within a factor of 2 of overflow.) Underflow is harmless if underflow is gradual. Otherwise, results may correspond to a matrix modified by perturbations of size near the underflow threshold.

#### ?laswp

*Performs a series of row interchanges on a general rectangular matrix.*

#### **Syntax**

call slaswp( *n*, *a*, *lda*, *k1*, *k2*, *ipiv*, *incx* ) call dlaswp( *n*, *a*, *lda*, *k1*, *k2*, *ipiv*, *incx* ) call claswp( *n*, *a*, *lda*, *k1*, *k2*, *ipiv*, *incx* ) call zlaswp( *n*, *a*, *lda*, *k1*, *k2*, *ipiv*, *incx* )

#### Include Files

• FORTRAN 77: mkl\_lapack.fi and mkl\_lapack.h

# **Description**

The routine performs a series of row interchanges on the matrix *A*. One row interchange is initiated for each of rows *k1* through *k2* of *A*.

#### Input Parameters

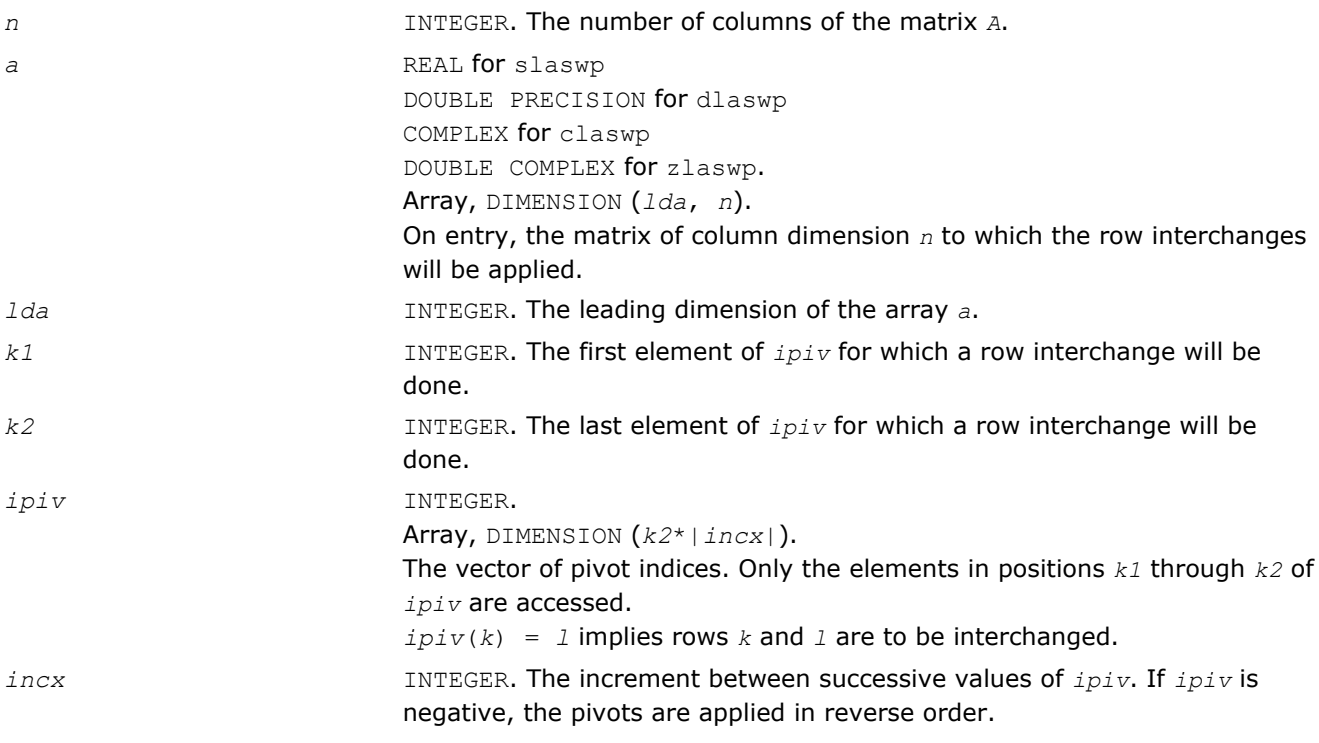

#### Output Parameters

*a* **b** On exit, the permuted matrix.

#### ?lasy2

*Solves the Sylvester matrix equation where the matrices are of order 1 or 2.*

#### **Syntax**

```
call slasy2( ltranl, ltranr, isgn, n1, n2, tl, ldtl, tr, ldtr, b, ldb, scale, x, ldx,
xnorm, info )
call dlasy2( ltranl, ltranr, isgn, n1, n2, tl, ldtl, tr, ldtr, b, ldb, scale, x, ldx,
xnorm, info )
```
#### Include Files

• FORTRAN 77: mkl\_lapack.fi and mkl\_lapack.h

#### **Description**

The routine solves for the  $n1$ -by- $n2$  matrix  $X$ ,  $1 \leq n1$ ,  $n2 \leq 2$ , in

```
op(TL)*X + isgn*X*op(TR) = scale*B,
```
#### where

*TL* is *n1*-by-*n1*,

*TR* is *n2*-by-*n2*,

#### *B* is *n1*-by-*n2*,

and  $isgn = 1$  or  $-1$ .  $op(T) = T$  or  $T^T$ , where  $T^T$  denotes the transpose of  $T$ .

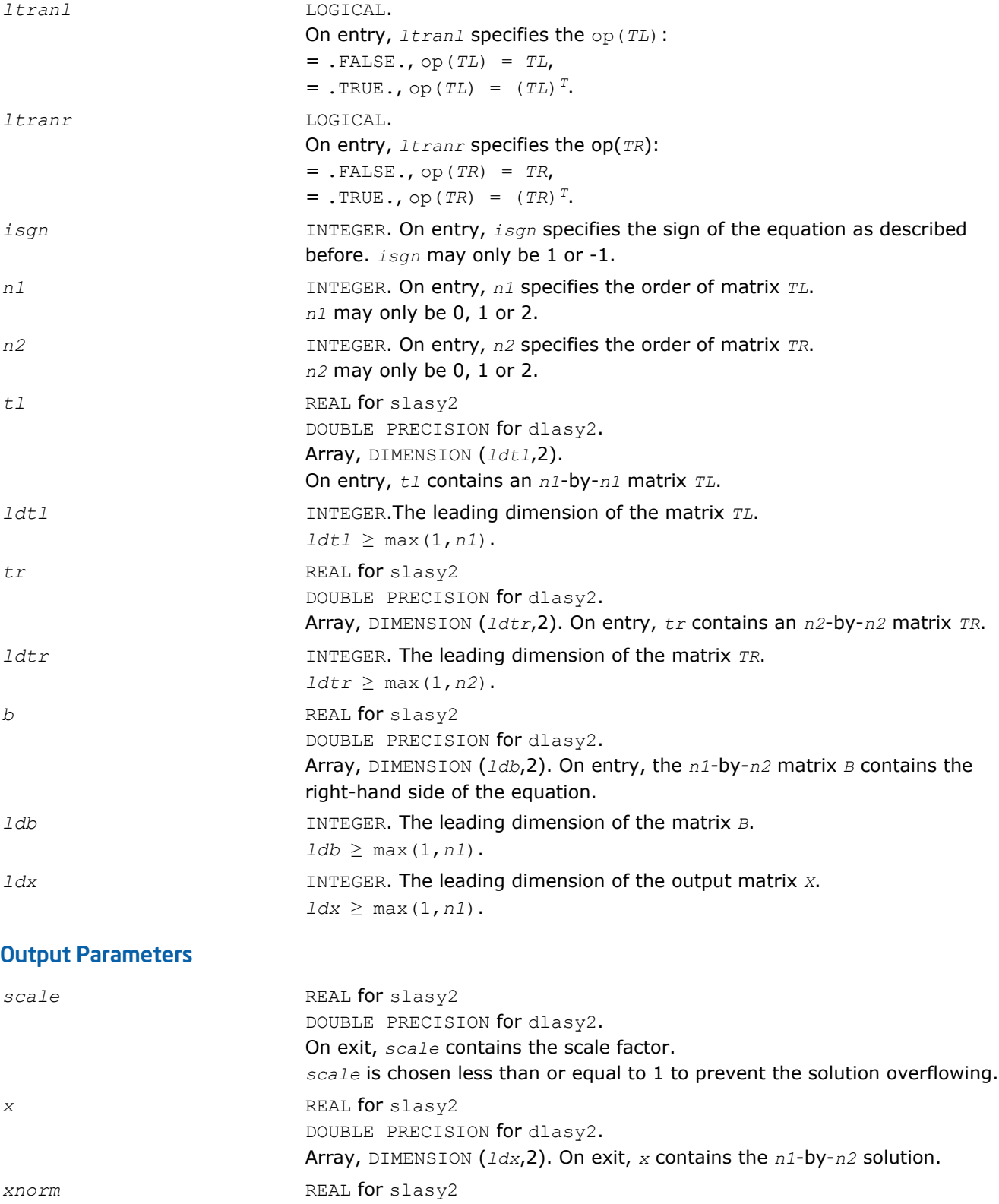

DOUBLE PRECISION for dlasy2. On exit, *xnorm* is the infinity-norm of the solution. *info* INTEGER. On exit, *info* is set to 0: successful exit. 1: *TL* and *TR* have too close eigenvalues, so *TL* or *TR* is perturbed to get a nonsingular equation.

**NOTE** For higher speed, this routine does not check the inputs for errors.

# ?lasyf

*Computes a partial factorization of a real/complex symmetric matrix, using the diagonal pivoting method.*

### **Syntax**

call slasyf( *uplo*, *n*, *nb*, *kb*, *a*, *lda*, *ipiv*, *w*, *ldw*, *info* ) call dlasyf( *uplo*, *n*, *nb*, *kb*, *a*, *lda*, *ipiv*, *w*, *ldw*, *info* ) call clasyf( *uplo*, *n*, *nb*, *kb*, *a*, *lda*, *ipiv*, *w*, *ldw*, *info* ) call zlasyf( *uplo*, *n*, *nb*, *kb*, *a*, *lda*, *ipiv*, *w*, *ldw*, *info* )

### Include Files

• FORTRAN 77: mkl\_lapack.fi and mkl\_lapack.h

# **Description**

The routine ?*lasyf* computes a partial factorization of a real/complex symmetric matrix *A* using the Bunch-Kaufman diagonal pivoting method. The partial factorization has the form:

$$
A = \begin{bmatrix} I & U_{12} \\ 0 & U_{12} \end{bmatrix} \begin{bmatrix} A_{11} & 0 \\ 0 & D \end{bmatrix} \begin{bmatrix} I & 0 \\ U_{12} & U_{12} \end{bmatrix} \text{ if } \text{uplo} = 'U', \text{ or}
$$

 $A = \begin{bmatrix} L_{11} & 0 \\ L_{21} & I \end{bmatrix} \begin{bmatrix} D & 0 \\ 0 & A_{22} \end{bmatrix} \begin{bmatrix} L_{12}^{\ \prime} & L_{21}^{\ \prime} \\ 0 & I \end{bmatrix} \text{if } upIo = 'L'$ 

where the order of *D* is at most *nb*.

The actual order is returned in the argument  $kb$ , and is either  $nb$  or  $nb-1$ , or  $n$  if  $n \leq nb$ .

This is an auxiliary routine called by ?sytrf. It uses blocked code (calling Level 3 BLAS) to update the submatrix  $A_{11}$  (if  $uplo = 'U'$ ) or  $A_{22}$  (if  $uplo = 'L'$ ).

#### Input Parameters

*uplo* CHARACTER\*1. Specifies whether the upper or lower triangular part of the symmetric matrix *A* is stored: = 'U': Upper triangular  $=$  'L': Lower triangular

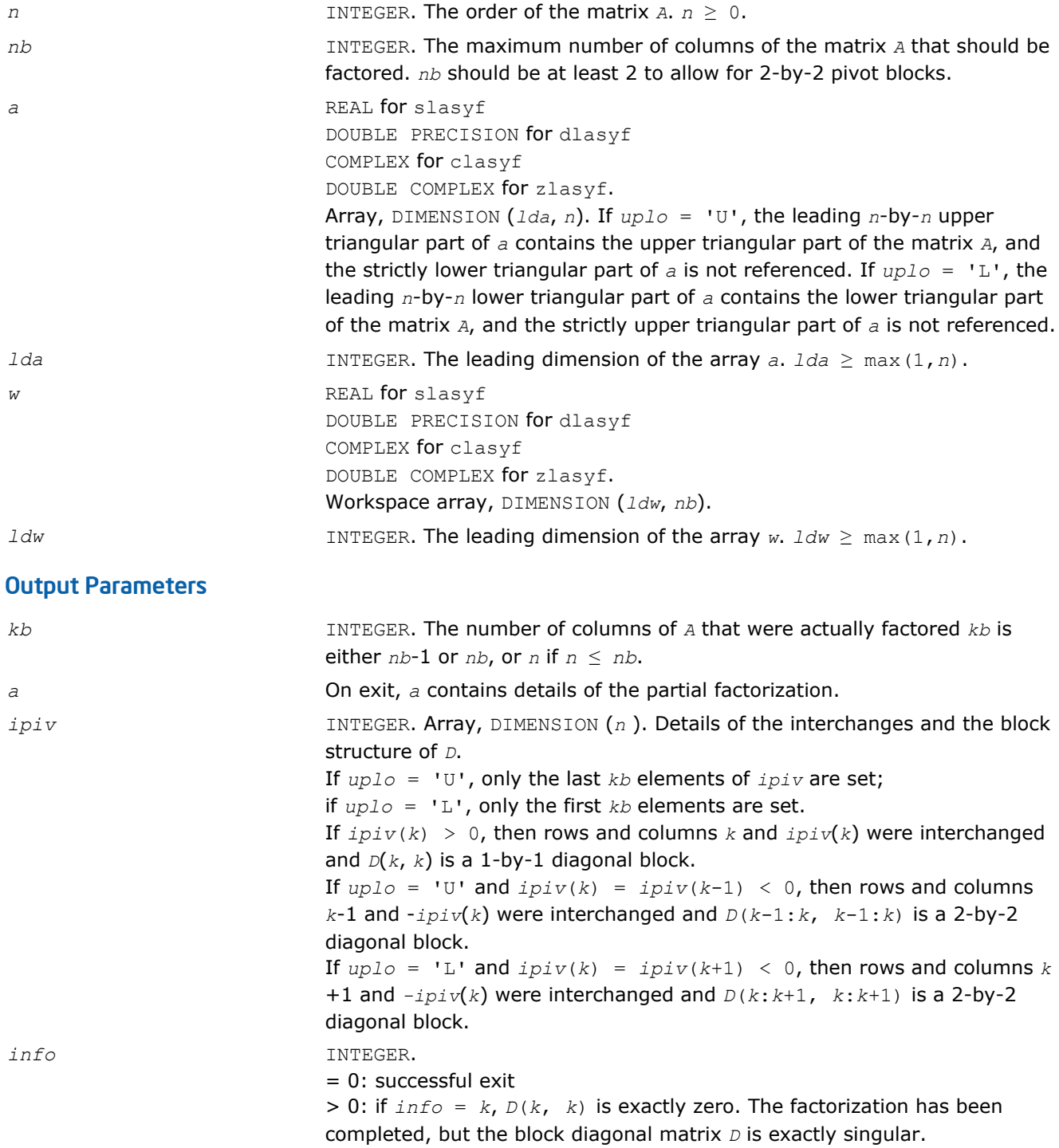

# ?lahef

*Computes a partial factorization of a complex Hermitian indefinite matrix, using the diagonal pivoting method.*

#### Syntax

call clahef( *uplo*, *n*, *nb*, *kb*, *a*, *lda*, *ipiv*, *w*, *ldw*, *info* ) call zlahef( *uplo*, *n*, *nb*, *kb*, *a*, *lda*, *ipiv*, *w*, *ldw*, *info* )

### Include Files

• FORTRAN 77: mkl\_lapack.fi and mkl\_lapack.h

# **Description**

The routine ?lahef computes a partial factorization of a complex Hermitian matrix *A*, using the Bunch-Kaufman diagonal pivoting method. The partial factorization has the form:

$$
A = \begin{bmatrix} \mathcal{I} & U_{12} \\ 0 & U_{12} \end{bmatrix} \begin{bmatrix} A_{11} & 0 \\ 0 & D \end{bmatrix} \begin{bmatrix} \mathcal{I} & 0 \\ U_{12} & U_{12} \end{bmatrix} \text{ if } up1o = 'U', \text{ or}
$$

$$
A = \begin{bmatrix} L_{11} & 0 \\ L_{21} & I \end{bmatrix} \begin{bmatrix} D & 0 \\ 0 & A_{22} \end{bmatrix} \begin{bmatrix} L_{12}^{\prime} & L_{21}^{\prime} \\ 0 & I \end{bmatrix} \text{if } \text{uplo} = \text{'}\text{L'}.
$$

where the order of *D* is at most *nb*.

The actual order is returned in the argument  $kb$ , and is either *nb* or  $nb-1$ , or *n* if  $n \le nb$ .

Note that *U <sup>H</sup>* denotes the conjugate transpose of *U*.

This is an auxiliary routine called by ?hetrf. It uses blocked code (calling Level 3 BLAS) to update the submatrix  $A_{11}$  (if  $uplo = 'U'$ ) or  $A_{22}$  (if  $uplo = 'L'$ ).

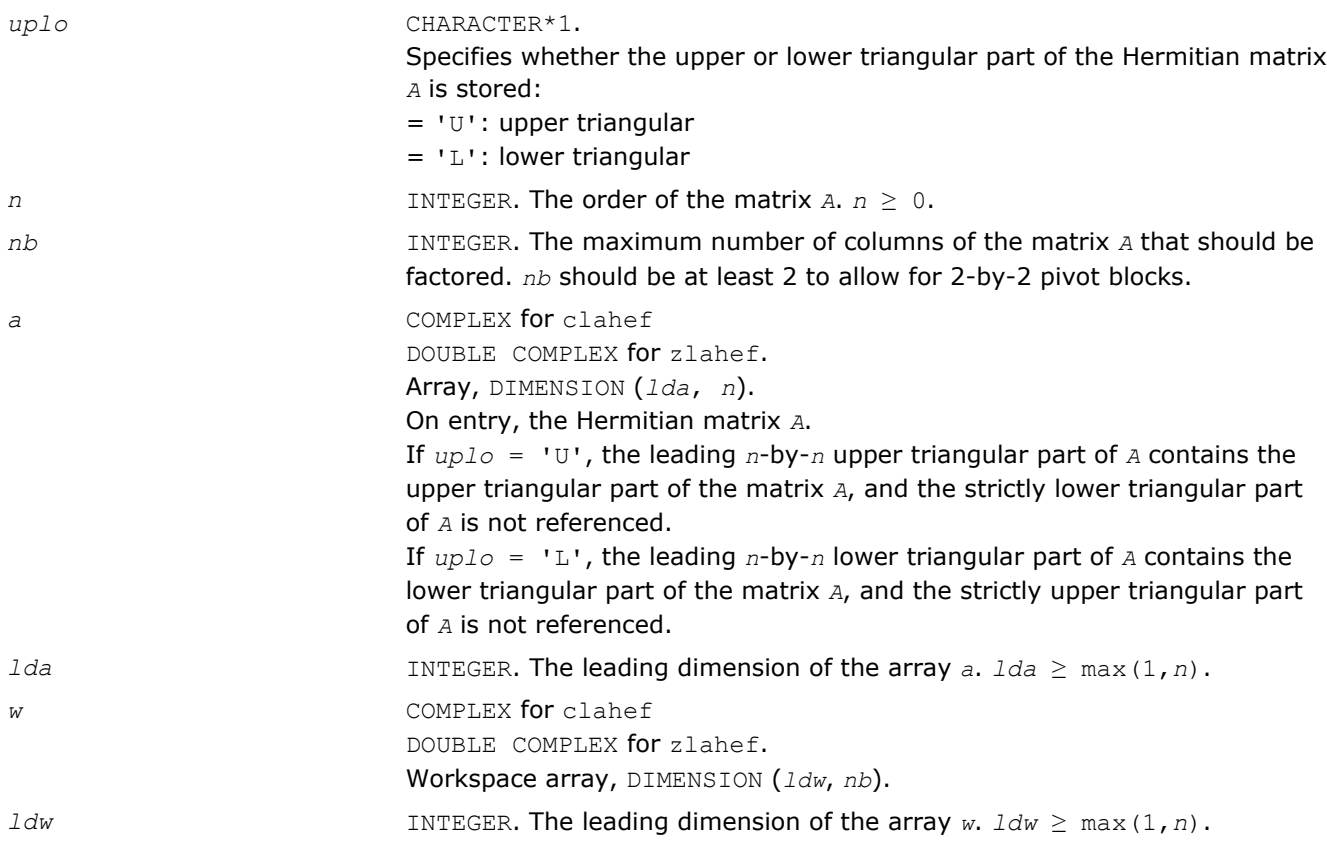

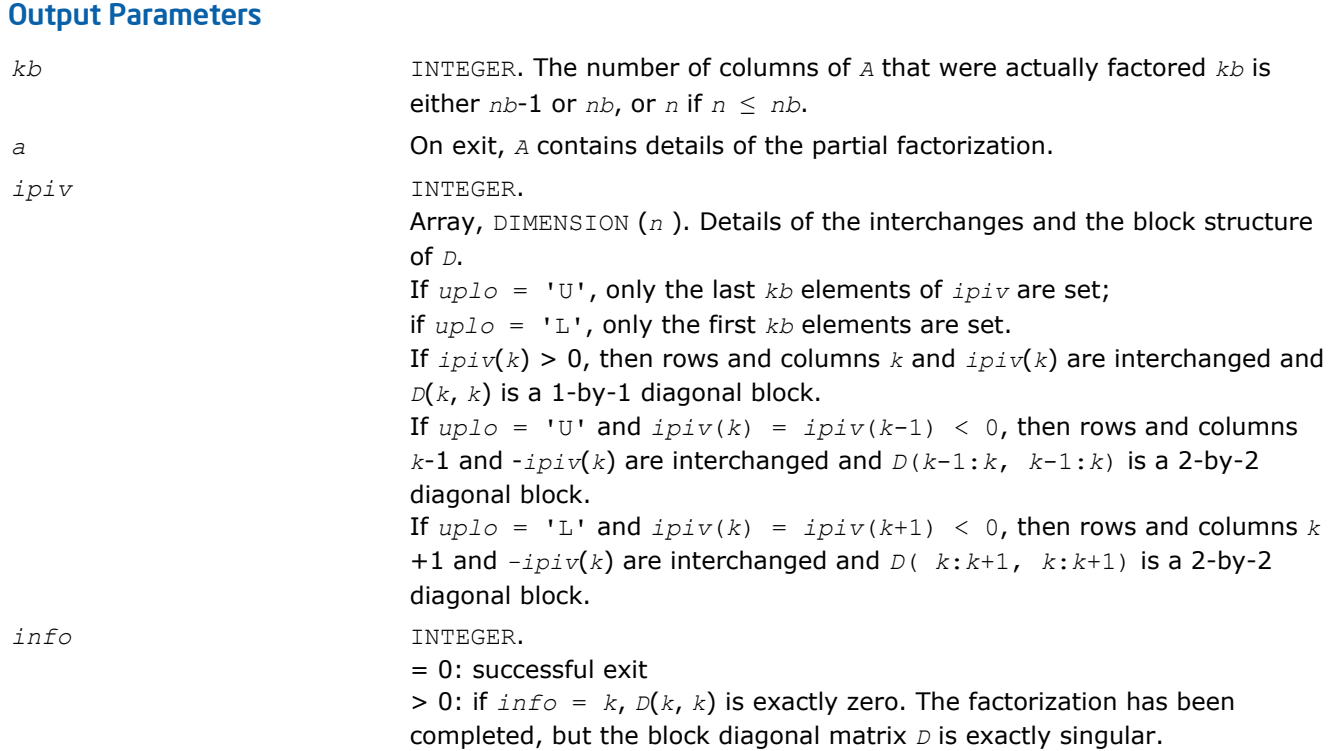

#### ?latbs

*Solves a triangular banded system of equations.*

#### **Syntax**

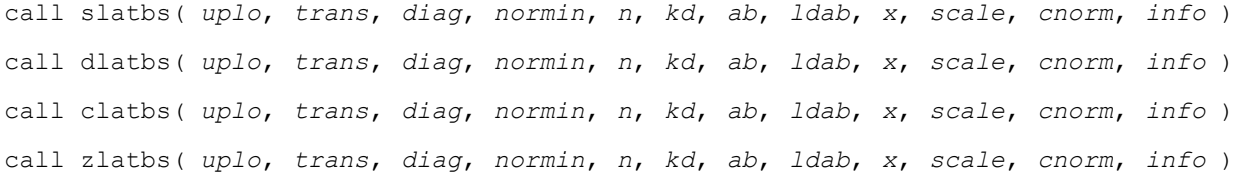

#### Include Files

• FORTRAN 77: mkl\_lapack.fi and mkl\_lapack.h

#### **Description**

The routine solves one of the triangular systems

 $A^*x = s^*b$ , or  $A^T*_x = s^*b$ , or  $A^H*_x = s^*b$  (for complex flavors)

with scaling to prevent overflow, where *A* is an upper or lower triangular band matrix. Here *A T* denotes the transpose of *A*,  $A^H$  denotes the conjugate transpose of *A*, *x* and *b* are *n*-element vectors, and *s* is a scaling factor, usually less than or equal to 1, chosen so that the components of *x* will be less than the overflow threshold. If the unscaled problem will not cause overflow, the Level 2 BLAS routine ?tbsv is called. If the matrix *A* is singular  $(A(j, j) = 0$  for some *j*), then *s* is set to 0 and a non-trivial solution to  $A^*x = 0$  is returned.

#### Input Parameters

*uplo* CHARACTER\*1.

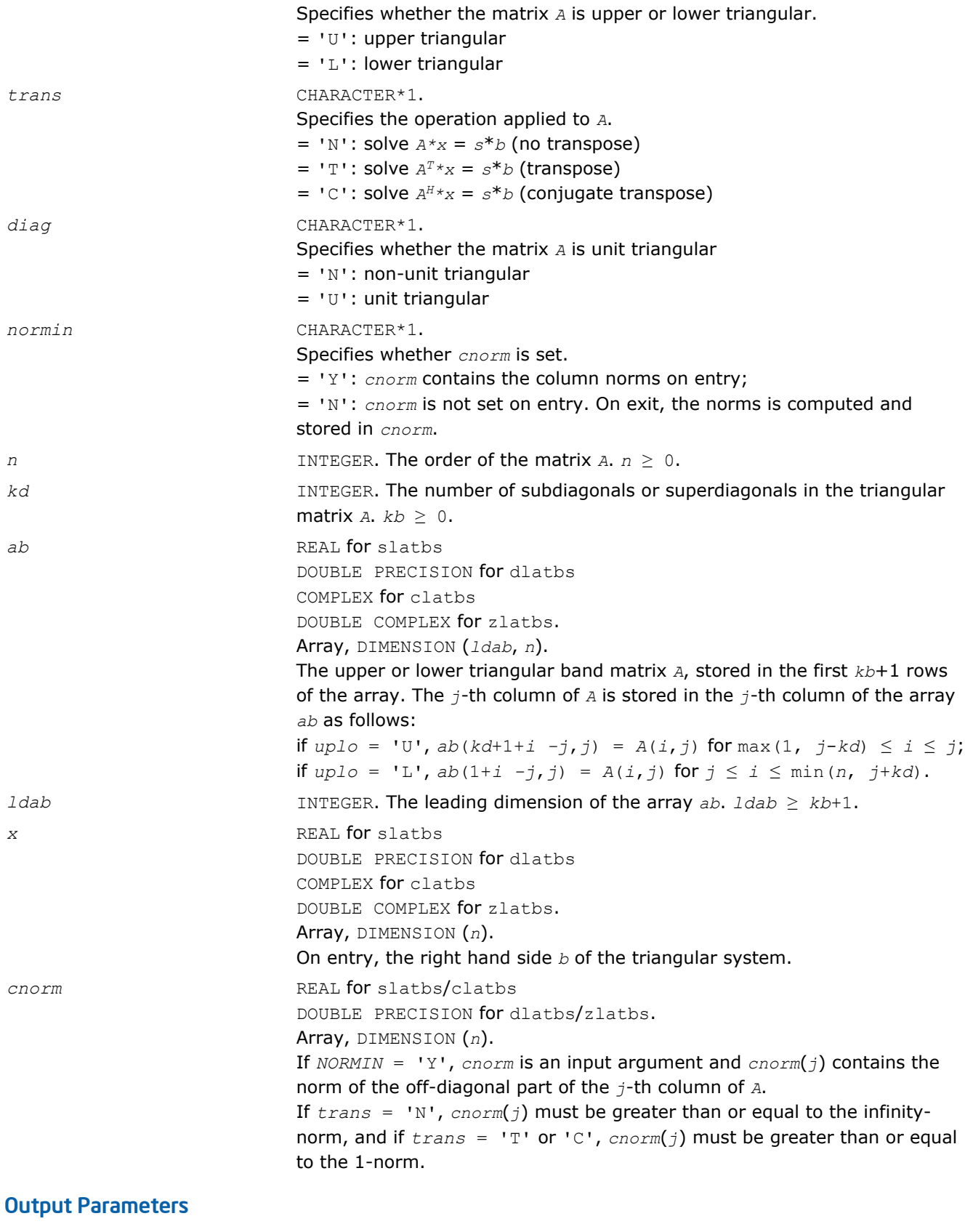

*scale* REAL for slatbs/clatbs DOUBLE PRECISION for dlatbs/zlatbs.

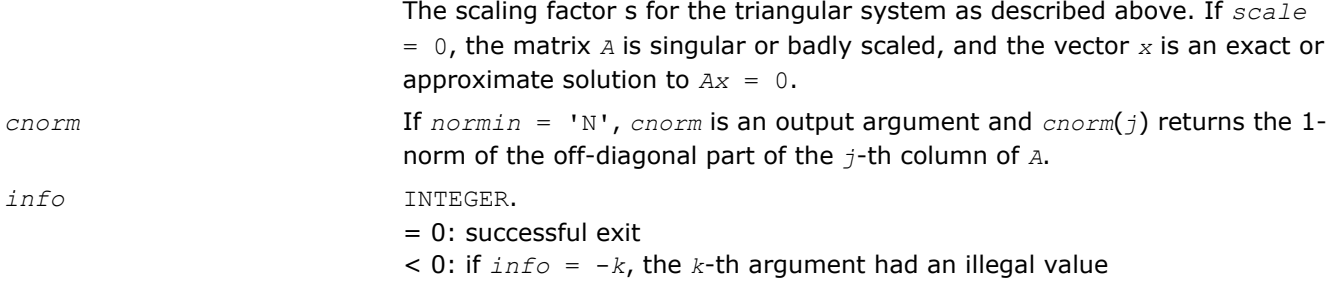

# ?latdf

*Uses the LU factorization of the n-by-n matrix computed by* ?getc2 *and computes a contribution to the reciprocal Dif-estimate.*

#### Syntax

call slatdf( *ijob*, *n*, *z*, *ldz*, *rhs*, *rdsum*, *rdscal*, *ipiv*, *jpiv* ) call dlatdf( *ijob*, *n*, *z*, *ldz*, *rhs*, *rdsum*, *rdscal*, *ipiv*, *jpiv* ) call clatdf( *ijob*, *n*, *z*, *ldz*, *rhs*, *rdsum*, *rdscal*, *ipiv*, *jpiv* ) call zlatdf( *ijob*, *n*, *z*, *ldz*, *rhs*, *rdsum*, *rdscal*, *ipiv*, *jpiv* )

### Include Files

• FORTRAN 77: mkl\_lapack.fi and mkl\_lapack.h

#### **Description**

The routine ?latdf uses the *LU* factorization of the *n*-by-*n* matrix *Z* computed by [?getc2](#page-1176-0) and computes a contribution to the reciprocal Dif-estimate by solving  $Z \star x = b$  for  $x$ , and choosing the right-hand side  $b$  such that the norm of *x* is as large as possible. On entry *rhs* = *b* holds the contribution from earlier solved subsystems, and on return *rhs* = *x*.

The factorization of *Z* returned by ?getc2 has the form *Z* = *P*\**L*\**U*\**Q*, where *P* and *Q* are permutation matrices. *L* is lower triangular with unit diagonal elements and *U* is upper triangular.

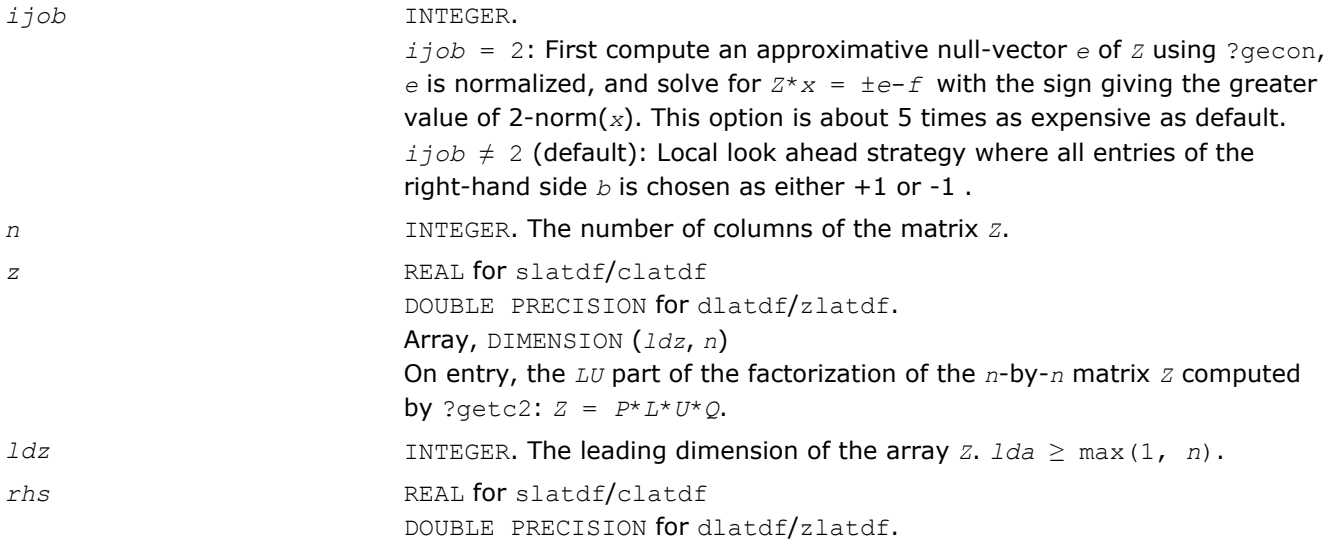

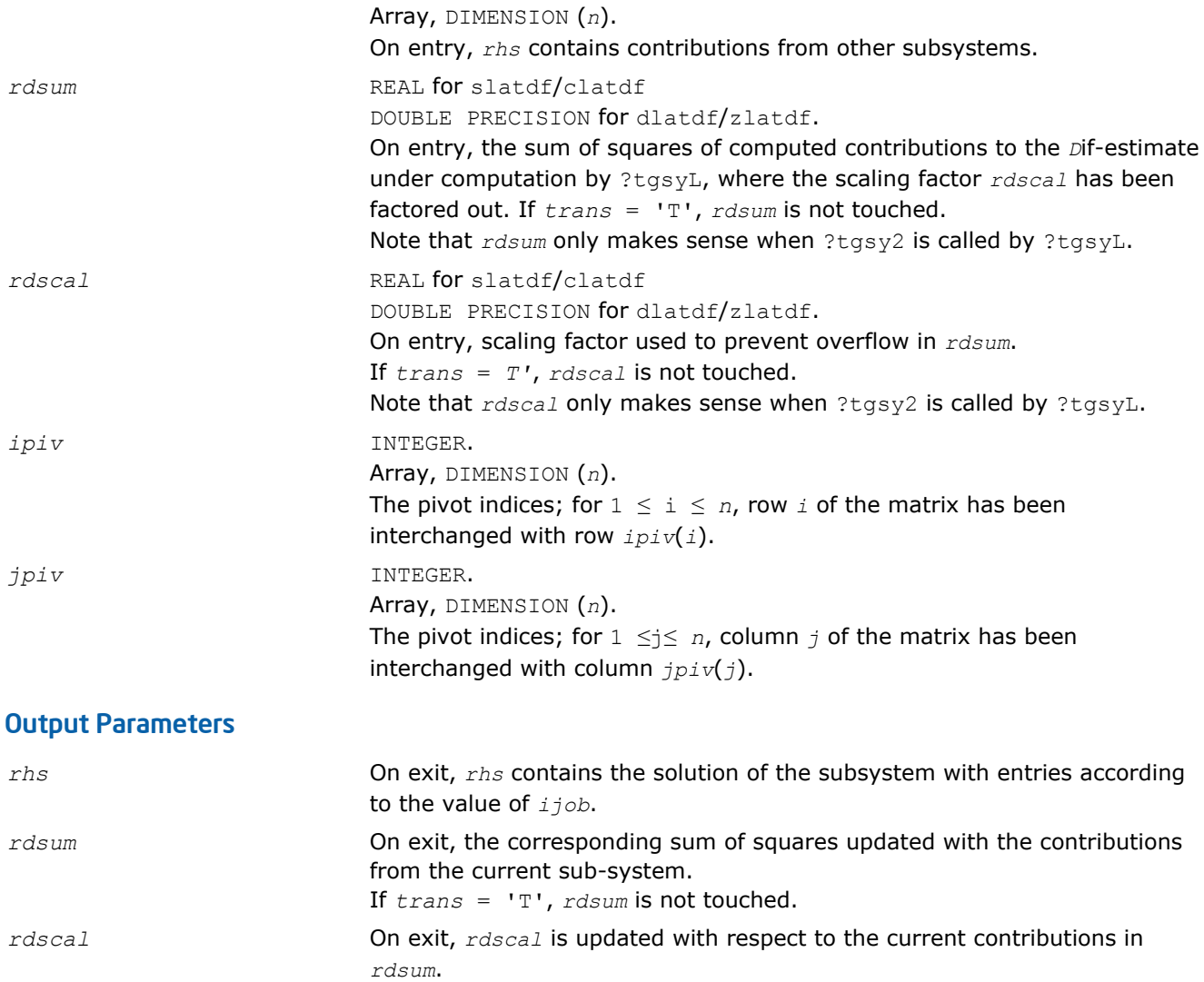

#### If *trans* = 'T', *rdscal* is not touched.

#### ?latps

*Solves a triangular system of equations with the matrix held in packed storage.*

#### Syntax

call slatps( *uplo*, *trans*, *diag*, *normin*, *n*, *ap*, *x*, *scale*, *cnorm*, *info* ) call dlatps( *uplo*, *trans*, *diag*, *normin*, *n*, *ap*, *x*, *scale*, *cnorm*, *info* ) call clatps( *uplo*, *trans*, *diag*, *normin*, *n*, *ap*, *x*, *scale*, *cnorm*, *info* ) call zlatps( *uplo*, *trans*, *diag*, *normin*, *n*, *ap*, *x*, *scale*, *cnorm*, *info* )

#### Include Files

• FORTRAN 77: mkl\_lapack.fi and mkl\_lapack.h

#### **Description**

The routine ?latps solves one of the triangular systems

 $A^*x = s^*b$ , or  $A^T*_x = s^*b$ , or  $A^H*_x = s^*b$  (for complex flavors)

with scaling to prevent overflow, where *A* is an upper or lower triangular matrix stored in packed form. Here *A <sup>T</sup>* denotes the transpose of *A*, *A <sup>H</sup>* denotes the conjugate transpose of *A*, *x* and *b* are *n*-element vectors, and *s* is a scaling factor, usually less than or equal to 1, chosen so that the components of *x* will be less than the overflow threshold. If the unscaled problem does not cause overflow, the Level 2 BLAS routine ?tpsv is called. If the matrix *A* is singular  $(A(j, j) = 0$  for some *j*), then s is set to 0 and a non-trivial solution to  $A^*x = 0$  is returned.

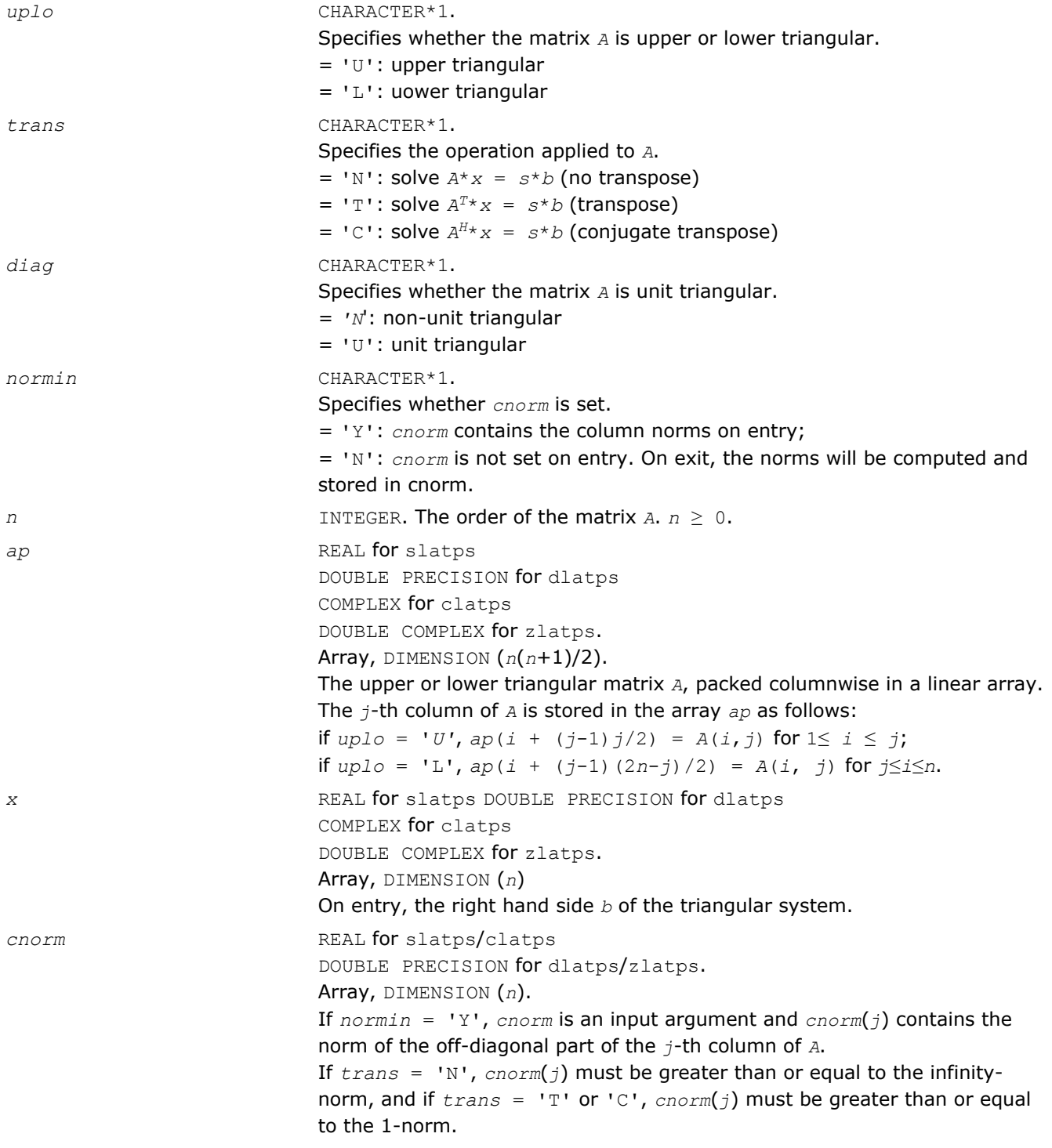

#### Output Parameters

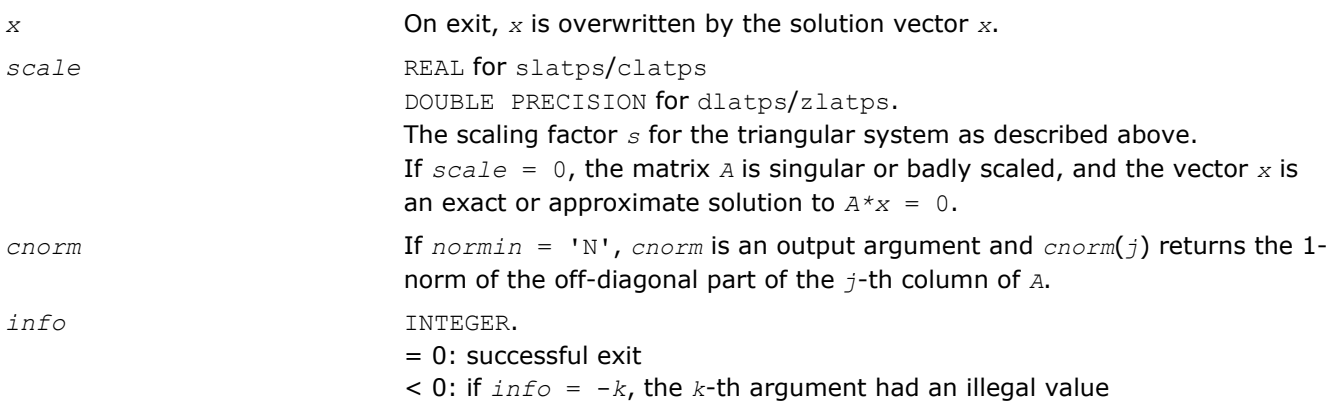

# ?latrd

*Reduces the first nb rows and columns of a symmetric/Hermitian matrix A to real tridiagonal form by an orthogonal/unitary similarity transformation.*

#### **Syntax**

call slatrd( *uplo*, *n*, *nb*, *a*, *lda*, *e*, *tau*, *w*, *ldw* ) call dlatrd( *uplo*, *n*, *nb*, *a*, *lda*, *e*, *tau*, *w*, *ldw* ) call clatrd( *uplo*, *n*, *nb*, *a*, *lda*, *e*, *tau*, *w*, *ldw* ) call zlatrd( *uplo*, *n*, *nb*, *a*, *lda*, *e*, *tau*, *w*, *ldw* )

# Include Files

• FORTRAN 77: mkl\_lapack.fi and mkl\_lapack.h

#### **Description**

The routine ?latrd reduces *nb* rows and columns of a real symmetric or complex Hermitian matrix *A* to symmetric/Hermitian tridiagonal form by an orthogonal/unitary similarity transformation *Q <sup>T</sup>*\**A*\**Q* for real flavors,  $\varphi^{\text{H}\star}$ A\* $\varphi$  for complex flavors, and returns the matrices *v* and *w* which are needed to apply the transformation to the unreduced part of *A*.

If *uplo* = 'U', ?latrd reduces the last *nb* rows and columns of a matrix, of which the upper triangle is supplied;

if *uplo* = 'L', ?latrd reduces the first *nb* rows and columns of a matrix, of which the lower triangle is supplied.

This is an auxiliary routine called by ?sytrd/?hetrd.

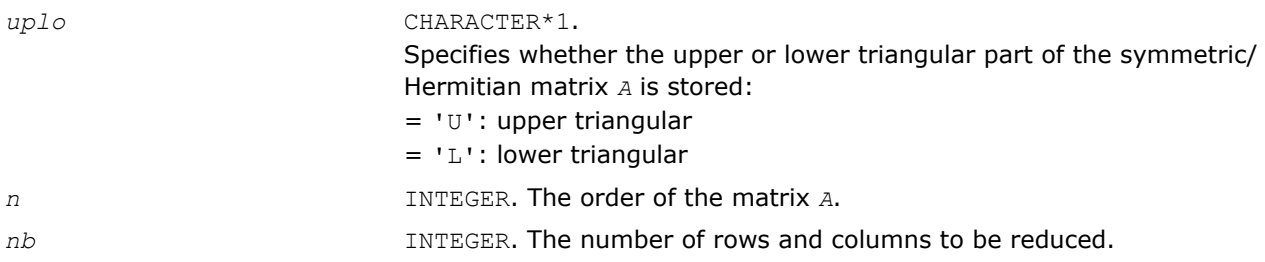

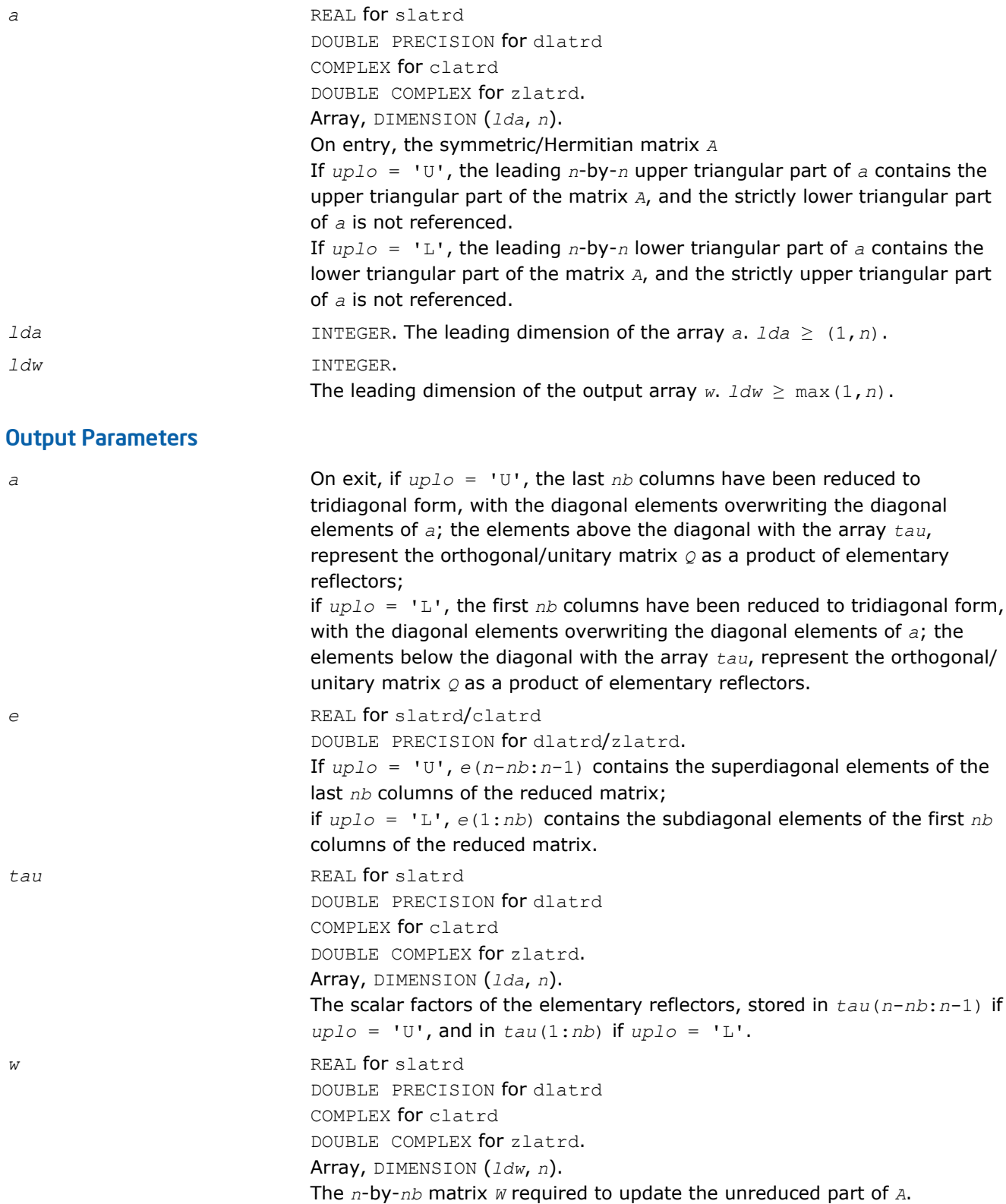

# Application Notes

If *uplo* = 'U', the matrix *Q* is represented as a product of elementary reflectors

 $Q = H(n) * H(n-1) * ... * H(n-nb+1)$ 

Each *H*(*i*) has the form

 $H(i) = I - tau^*v^*v^*$ 

where  $tau$  is a real/complex scalar, and *v* is a real/complex vector with  $v(i:n) = 0$  and  $v(i-1) = 1$ ;  $v(1:n)$ *i*-1) is stored on exit in *a*(1: *i*-1, *i*), and *tau* in *tau*(*i*-1).

If  $uplo = 'L'$ , the matrix  $Q$  is represented as a product of elementary reflectors

 $Q = H(1) * H(2) * ... * H(nb)$ 

Each  $H(i)$  has the form  $H(i) = I - tau * v * v'$ 

where  $tau$  is a real/complex scalar, and *v* is a real/complex vector with  $v(1: i) = 0$  and  $v(i+1) = 1$ ; *v*(  $i+1:n$  is stored on exit in  $a(i+1:n, i)$ , and  $tau$  in  $tau(i)$ .

The elements of the vectors *v* together form the *n*-by-*nb* matrix *V* which is needed, with *W*, to apply the transformation to the unreduced part of the matrix, using a symmetric/Hermitian rank-2k update of the form:

*A* := *A* - *VW*' - *WV*'.

The contents of *a* on exit are illustrated by the following examples with  $n = 5$  and  $nb = 2$ :

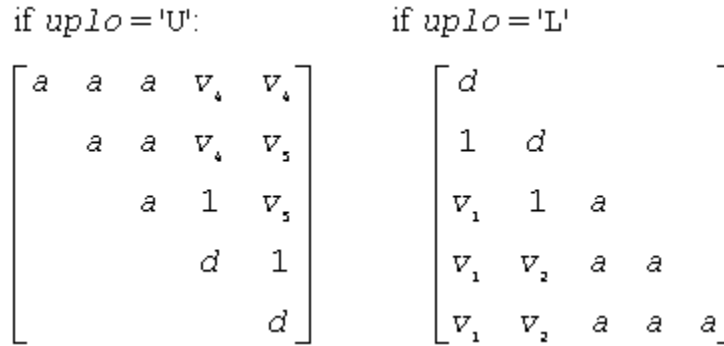

where *d* denotes a diagonal element of the reduced matrix, *a* denotes an element of the original matrix that is unchanged, and *vi* denotes an element of the vector defining *H*(*i*).

#### ?latrs

*Solves a triangular system of equations with the scale factor set to prevent overflow.*

#### Syntax

call slatrs( *uplo*, *trans*, *diag*, *normin*, *n*, *a*, *lda*, *x*, *scale*, *cnorm*, *info* ) call dlatrs( *uplo*, *trans*, *diag*, *normin*, *n*, *a*, *lda*, *x*, *scale*, *cnorm*, *info* ) call clatrs( *uplo*, *trans*, *diag*, *normin*, *n*, *a*, *lda*, *x*, *scale*, *cnorm*, *info* ) call zlatrs( *uplo*, *trans*, *diag*, *normin*, *n*, *a*, *lda*, *x*, *scale*, *cnorm*, *info* )

#### Include Files

• FORTRAN 77: mkl\_lapack.fi and mkl\_lapack.h

#### **Description**

The routine solves one of the triangular systems

 $A^*x = s^*b$ , or  $A^T^*x = s^*b$ , or  $A^H^*x = s^*b$  (for complex flavors)

with scaling to prevent overflow. Here *A* is an upper or lower triangular matrix,  $A^T$  denotes the transpose of  $A$ , *A <sup>H</sup>* denotes the conjugate transpose of *A*, *x* and *b* are *n*-element vectors, and *s* is a scaling factor, usually less than or equal to 1, chosen so that the components of *x* will be less than the overflow threshold. If the unscaled problem will not cause overflow, the Level 2 BLAS routine ?trsv is called. If the matrix *A* is singular  $(A(j, j) = 0$  for some *j*), then *s* is set to 0 and a non-trivial solution to  $A^*x = 0$  is returned.

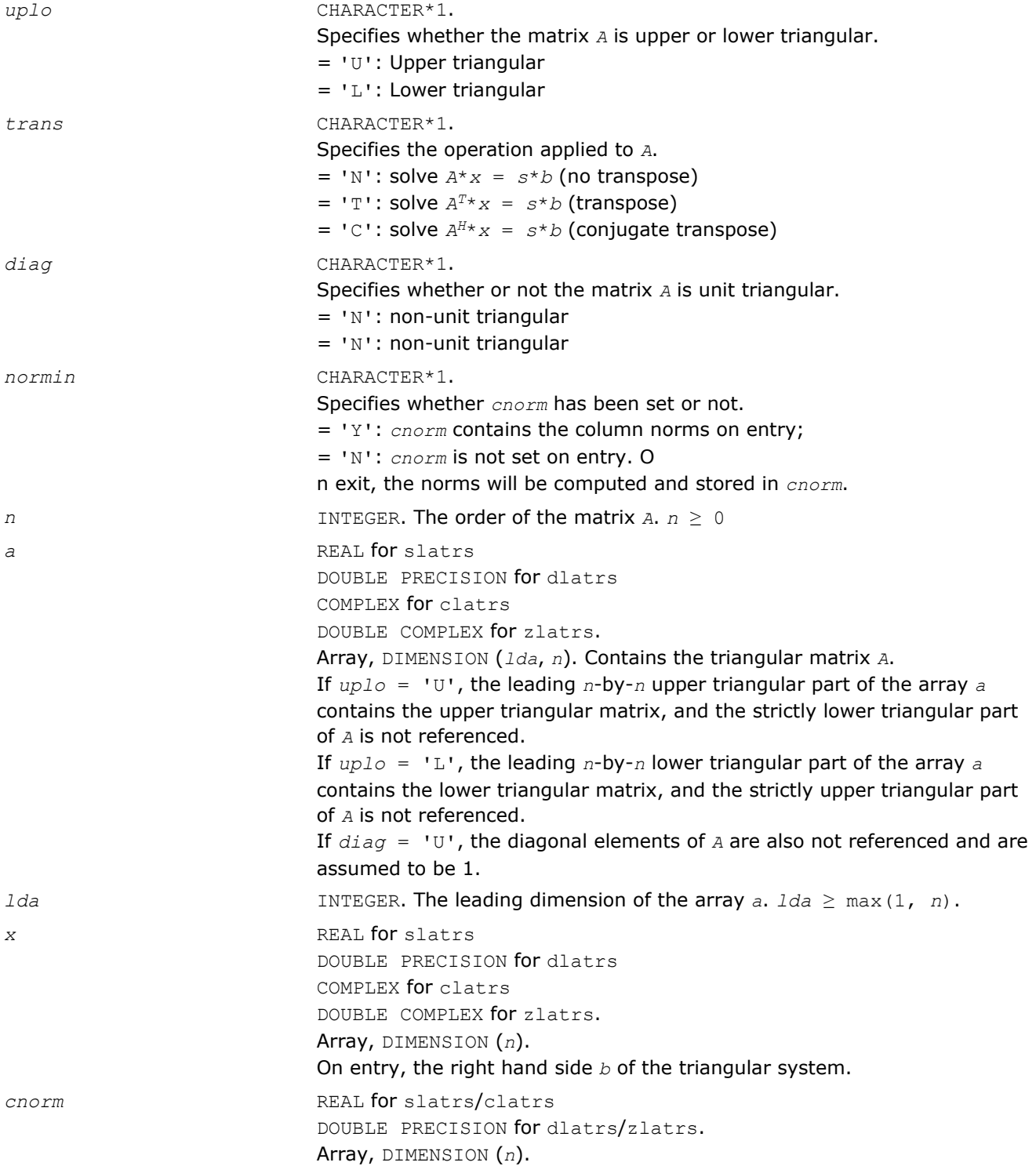

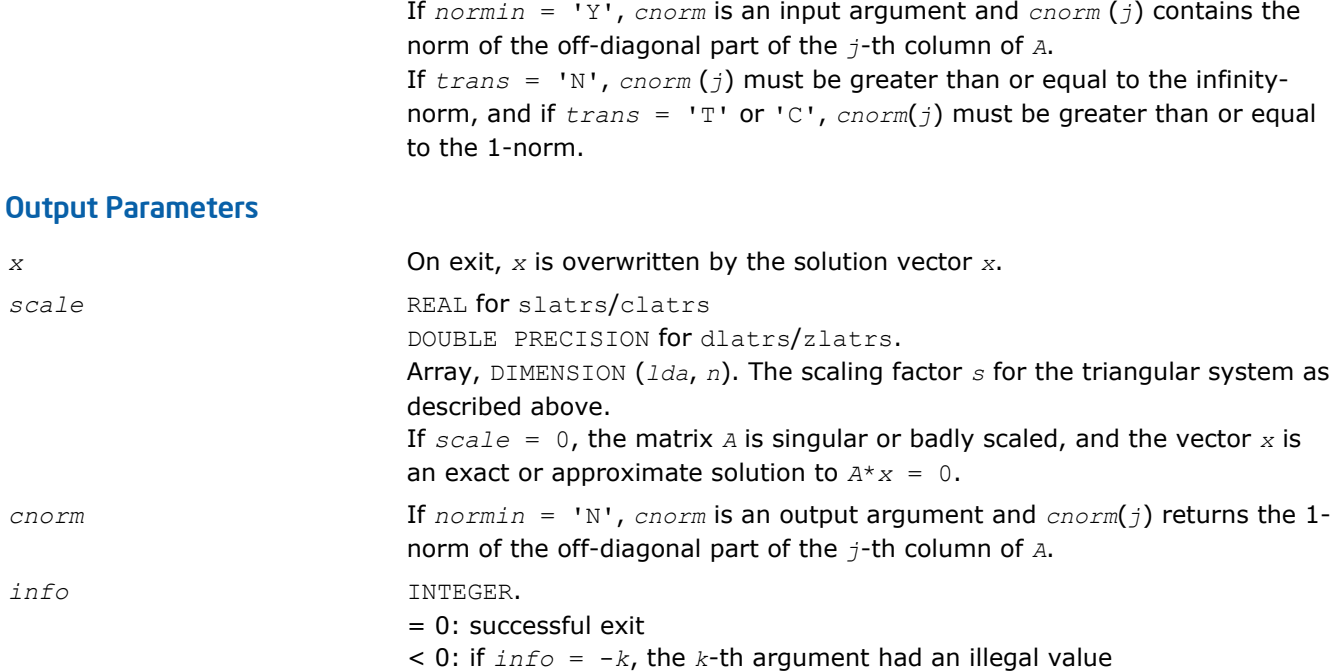

### Application Notes

A rough bound on *x* is computed; if that is less than overflow, ?trsv is called, otherwise, specific code is used which checks for possible overflow or divide-by-zero at every operation.

A columnwise scheme is used for solving *Ax* = *b*. The basic algorithm if *A* is lower triangular is

*x*[1:*n*] := *b*[1:*n*] for  $j = 1, ..., n$ *x*(*j*) := *x*(*j*) / A(*j*,*j*) *x*[*j*+1:*n*] := *x*[*j*+1:*n*] - *x*(*j*)\**a*[*j*+1:*n*,*j*] end

Define bounds on the components of *x* after *j* iterations of the loop:

```
M(j) = bound on x[1:j]
```

```
G(j) = \text{bound} on x[j+1:n]
```

```
Initially, let M(0) = 0 and G(0) = \max\{x(i), i = 1, ..., n\}.
```
Then for iteration *j*+1 we have

 $M(j+1) \leq G(j)$  / |  $a(j+1, j+1)$ | *G*(*j*+1) ≤ *G*(*j*) + *M*(*j*+1)\*| *a*[*j*+2:*n*,*j*+1]| ≤ *G*(*j*)(1 + *cnorm*(*j*+1)/ | *a*(*j*+1,*j*+1)|,

where *cnorm*(*j*+1) is greater than or equal to the infinity-norm of column *j*+1 of *a*, not counting the diagonal. Hence

$$
G(j) \leq G(0) \prod_{1 \leq i \leq j} (1 + \text{conv}(i) / |A(i, i)|)
$$

and

$$
|x(j)| \leq (G(0)/|A(j,j)|) \prod_{1 \leq i \leq j} (1 + \text{conorm}(i)/|A(i,i)|)
$$

Since  $|x(j)| \leq M(j)$ , we use the Level 2 BLAS routine ?trsv if the reciprocal of the largest  $M(j)$ , *j*=1,..,*n*, is larger than max(*underflow*, 1/*overflow*).

The bound on  $x(j)$  is also used to determine when a step in the columnwise method can be performed without fear of overflow. If the computed bound is greater than a large constant, *x* is scaled to prevent overflow, but if the bound overflows,  $x$  is set to 0,  $x(j)$  to 1, and scale to 0, and a non-trivial solution to  $Ax =$ 0 is found.

Similarly, a row-wise scheme is used to solve  $A^Tx = b$  or  $A^Hx = b$ . The basic algorithm for *A* upper triangular is

```
for j = 1, ..., nx(j) := ( b(j) - A[1:j-1,j]' x[1:j-1]) / A(j,j)
```
end

We simultaneously compute two bounds

 $G(j) =$  bound on (  $b(i) - A[1:i-1,i]$ '\* $x[1:i-1]$ ), 1≤ *i*≤ *j* 

*M*(*j*) = bound on *x*(*i*), 1≤ *i*≤ *j*

The initial values are  $G(0) = 0$ ,  $M(0) = \max\{b(i), i=1,\ldots,n\}$ , and we add the constraint  $G(j) \ge$ *G*(*j*-1) and *M*(*j*) ≥ *M*(*j*-1) for *j* ≥ 1.

Then the bound on *x*(*j*) is

*M*(*j*) ≤ *M*(*j*-1) \*(1 + *cnorm*(*j*)) / | *A*(*j*,*j*)|

$$
\leq M(0) \prod_{1 \leq i \leq j} (1 + \text{con} \min(i) / |A(i, i)|)
$$

and we can safely call ?trsv if 1/*M*(*n*) and 1/*G*(*n*) are both greater than max(*underflow*, 1/*overflow*).

#### ?latrz

*Factors an upper trapezoidal matrix by means of orthogonal/unitary transformations.*

#### Syntax

call slatrz( *m*, *n*, *l*, *a*, *lda*, *tau*, *work* ) call dlatrz( *m*, *n*, *l*, *a*, *lda*, *tau*, *work* ) call clatrz( *m*, *n*, *l*, *a*, *lda*, *tau*, *work* ) call zlatrz( *m*, *n*, *l*, *a*, *lda*, *tau*, *work* )

#### Include Files

• FORTRAN 77: mkl\_lapack.fi and mkl\_lapack.h

#### **Description**

The routine ?latrz factors the *m*-by-(*m*+*l*) real/complex upper trapezoidal matrix

[*A*1 *A*2] = [*A*(1:*m*,1:*m*) *A*(1: *m*, *n*-*l*+1:*n*)]

as ( *R* 0 )\* *Z*, by means of orthogonal/unitary transformations. *Z* is an (*m+l*)-by-(*m+l*) orthogonal/unitary matrix and *R* and *A*1 are *m*-by -*m* upper triangular matrices.

### Input Parameters

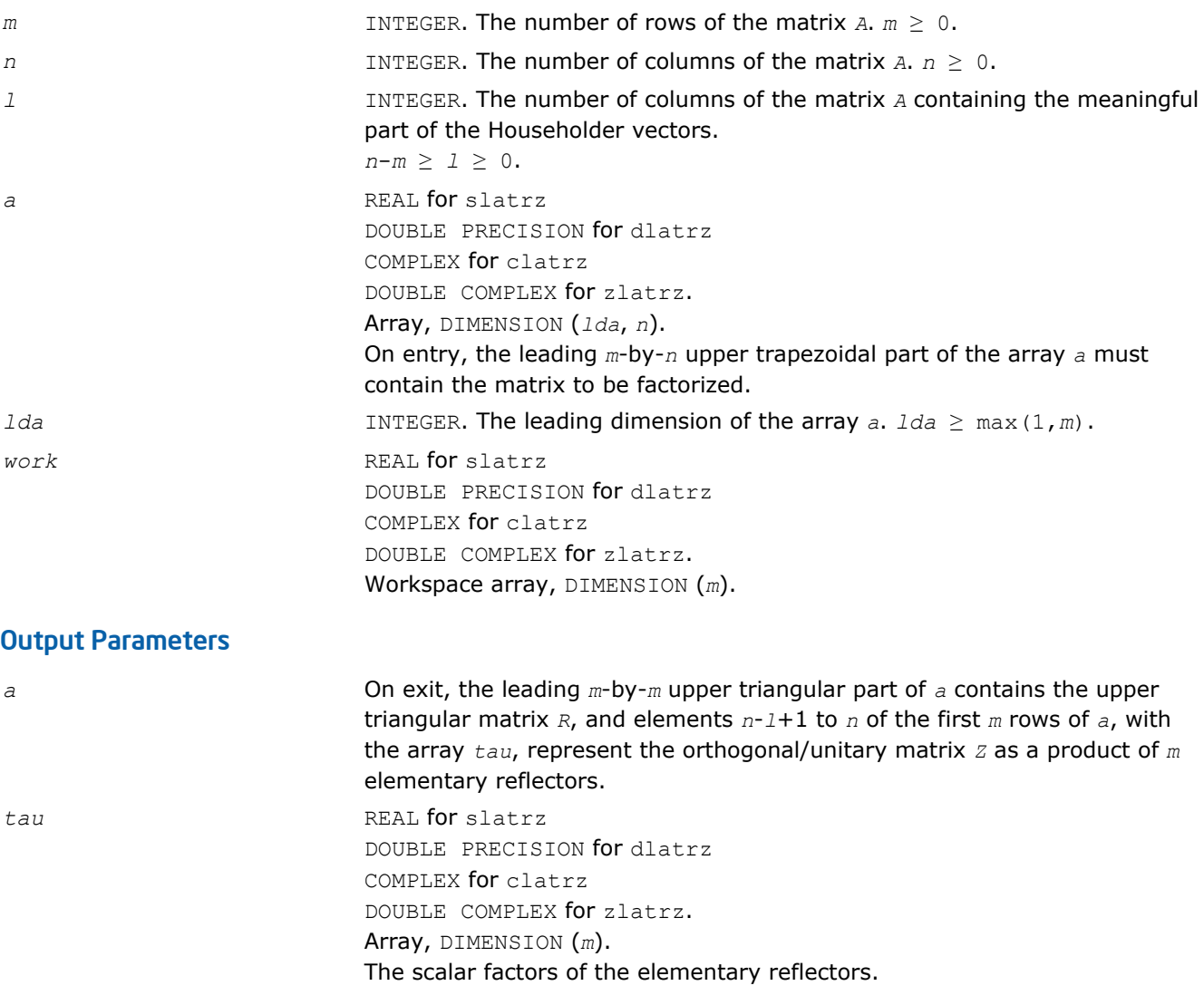

# Application Notes

The factorization is obtained by Householder's method. The *k*-th transformation matrix, *z*(*k*), which is used to introduce zeros into the  $(m - k + 1)$ -th row of  $A$ , is given in the form

$$
Z(k) = \begin{bmatrix} X & 0 \\ 0 & T(k) \end{bmatrix}
$$

$$
T(k) = I - tau^* u(k)^* T(k)^T, \quad u(k) = \begin{bmatrix} 1 \\ 0 \\ z(k) \end{bmatrix}
$$

and for complex flavors

$$
T(k) = I - t \, au^* u(k)^* T(k)^H, \quad u(k) = \begin{bmatrix} 1 \\ 0 \\ 0 \\ z(k) \end{bmatrix}
$$

*tau* is a scalar and  $z(k)$  is an *l*-element vector.  $taw$  and  $z(k)$  are chosen to annihilate the elements of the  $k$ th row of *A*2.

The scalar *tau* is returned in the *k-*th element of *tau* and the vector *u*(*k*) in the *k-*th row of *A*2, such that the elements of *z*(*k*) are in *a*(*k*, *l*+1), ..., *a*(*k*, *n*).

The elements of *r* are returned in the upper triangular part of *A*1.

*Z* is given by

 $Z = Z(1) * Z(2) * ... * Z(m)$ .

# ?lauu2

*Computes the product*  $U^{\star}U^{T}(U^{\star}U^{H})$  or  $L^{T}\star L(L^{H}\star L)$ , *where U and L are upper or lower triangular matrices (unblocked algorithm).*

#### Syntax

call slauu2( *uplo*, *n*, *a*, *lda*, *info* ) call dlauu2( *uplo*, *n*, *a*, *lda*, *info* ) call clauu2( *uplo*, *n*, *a*, *lda*, *info* ) call zlauu2( *uplo*, *n*, *a*, *lda*, *info* )

#### Include Files

```
• FORTRAN 77: mkl_lapack.fi and mkl_lapack.h
```
#### **Description**

The routine ?lauu2 computes the product  $U^{\star}U^{T}$  or  $L^{T*}L$  for real flavors, and  $U^{\star}U^{H}$  or  $L^{H*}L$  for complex flavors. Here the triangular factor *U* or *L* is stored in the upper or lower triangular part of the array *a*.

If *uplo* = 'U' or 'u', then the upper triangle of the result is stored, overwriting the factor *U* in *A*.

If *uplo* = *'L*' or 'l', then the lower triangle of the result is stored, overwriting the factor *L* in *A*.

This is the unblocked form of the algorithm, calling [BLAS Level 2 Routines](#page-73-0).

#### Input Parameters

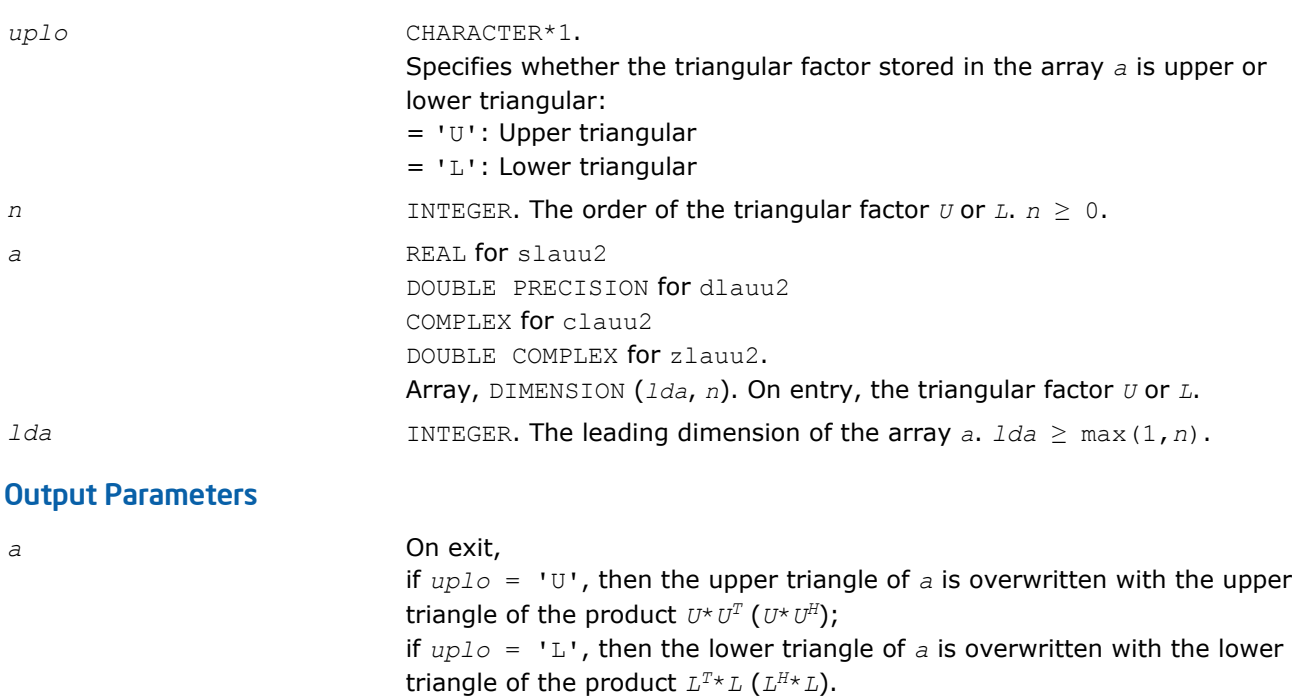

*info* INTEGER.

# = 0: successful exit  $<$  0: if  $\text{info} = -k$ , the *k*-th argument had an illegal value

### ?lauum

*Computes the product U\*UT(U\*UH) or L <sup>T</sup>\*L (L <sup>H</sup>\*L), where U and L are upper or lower triangular matrices (blocked algorithm).*

#### **Syntax**

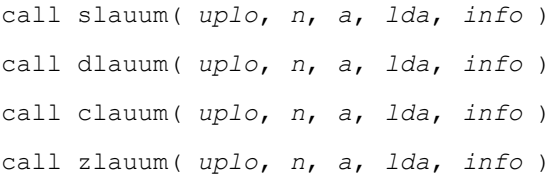

#### Include Files

• FORTRAN 77: mkl\_lapack.fi and mkl\_lapack.h

#### **Description**

The routine ?lauum computes the product  $U^{\star}U^{T}$  or  $L^{T*}L$  for real flavors, and  $U^{\star}U^{H}$  or  $L^{H*}L$  for complex flavors. Here the triangular factor *U* or *L* is stored in the upper or lower triangular part of the array *a*.

If *uplo* = 'U' or 'u', then the upper triangle of the result is stored, overwriting the factor *U* in *A*. If *uplo* = 'L' or 'l', then the lower triangle of the result is stored, overwriting the factor *L* in *A*. This is the blocked form of the algorithm, calling [BLAS Level 3 Routines](#page-117-0).

#### Input Parameters

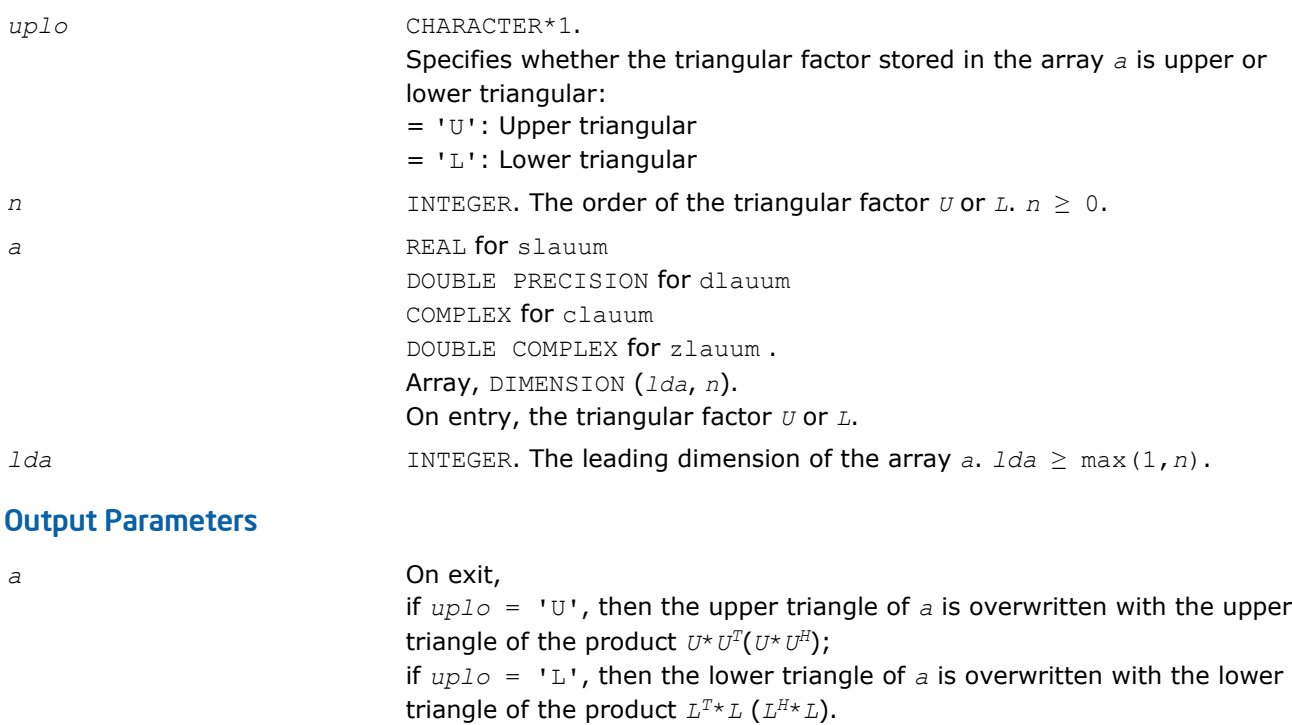

= 0: successful exit

*info* INTEGER.

# ?org2l/?ung2l

*Generates all or part of the orthogonal/unitary matrix Q from a QL factorization determined by* ?geqlf *(unblocked algorithm).*

#### Syntax

```
call sorg2l( m, n, k, a, lda, tau, work, info )
call dorg2l( m, n, k, a, lda, tau, work, info )
call cung2l( m, n, k, a, lda, tau, work, info )
call zung2l( m, n, k, a, lda, tau, work, info )
```
#### Include Files

• FORTRAN 77: mkl\_lapack.fi and mkl\_lapack.h

# **Description**

The routine ?org2l/?ung2l generates an *m*-by-*n* real/complex matrix *Q* with orthonormal columns, which is defined as the last *n* columns of a product of *k* elementary reflectors of order *m*:

 $Q = H(k) * ... * H(2) * H(1)$  as returned by ?geq1f.

#### Input Parameters

*m* INTEGER. The number of rows of the matrix  $Q$ .  $m \geq 0$ .

 $<$  0: if  $\text{info} = -k$ , the *k*-th argument had an illegal value

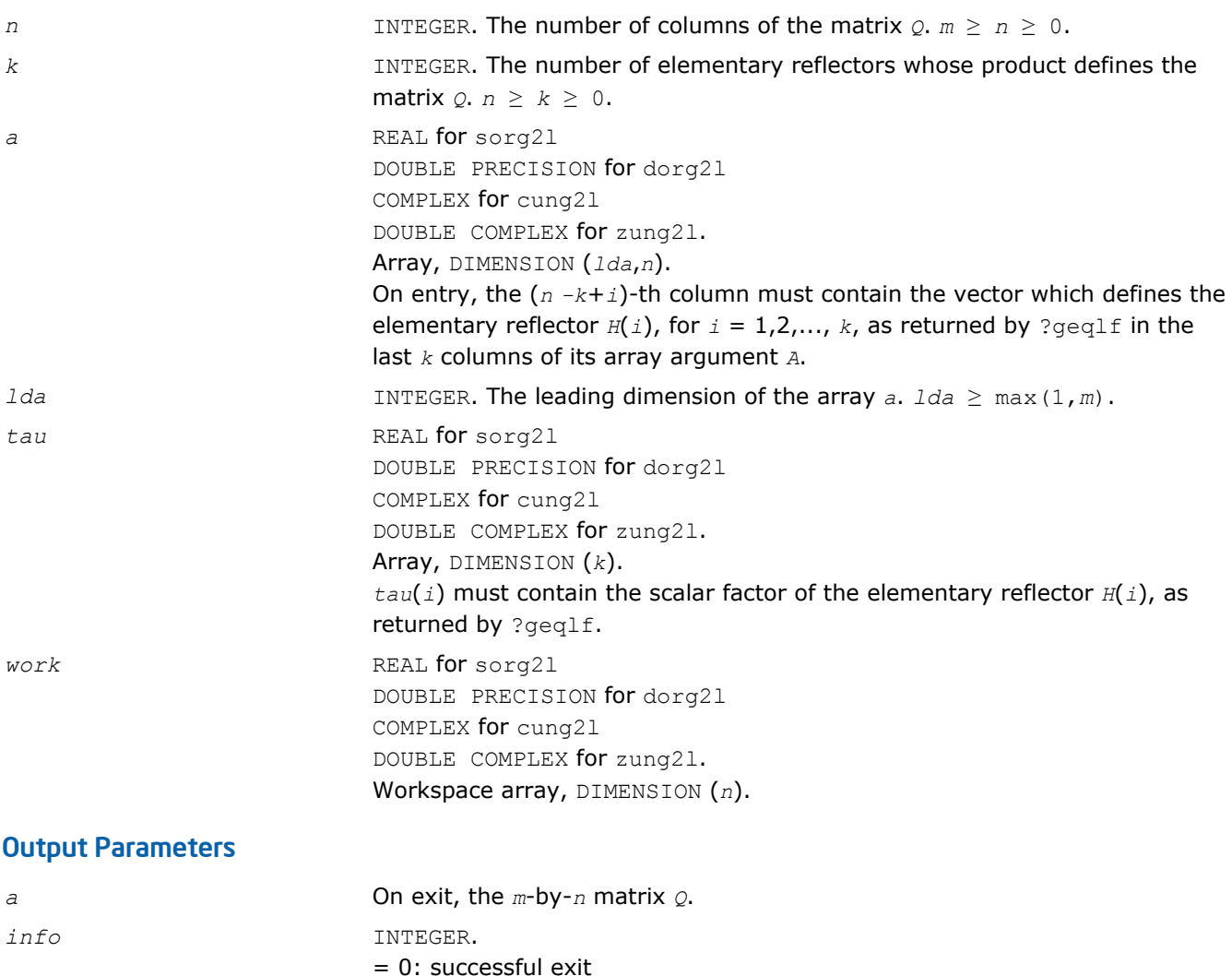

 $<$  0: if  $\text{info} = -i$ , the *i*-th argument has an illegal value

# ?org2r/?ung2r

*Generates all or part of the orthogonal/unitary matrix Q from a QR factorization determined by* ?geqrf *(unblocked algorithm).*

### **Syntax**

call sorg2r( *m*, *n*, *k*, *a*, *lda*, *tau*, *work*, *info* ) call dorg2r( *m*, *n*, *k*, *a*, *lda*, *tau*, *work*, *info* ) call cung2r( *m*, *n*, *k*, *a*, *lda*, *tau*, *work*, *info* ) call zung2r( *m*, *n*, *k*, *a*, *lda*, *tau*, *work*, *info* )

#### Include Files

• FORTRAN 77: mkl\_lapack.fi and mkl\_lapack.h

# **Description**

The routine ?org2r/?ung2r generates an *m*-by-*n* real/complex matrix *Q* with orthonormal columns, which is defined as the first *n* columns of a product of *k* elementary reflectors of order *m*

 $Q = H(1) * H(2) * ... * H(k)$ 

as returned by ?geqrf.

# Input Parameters

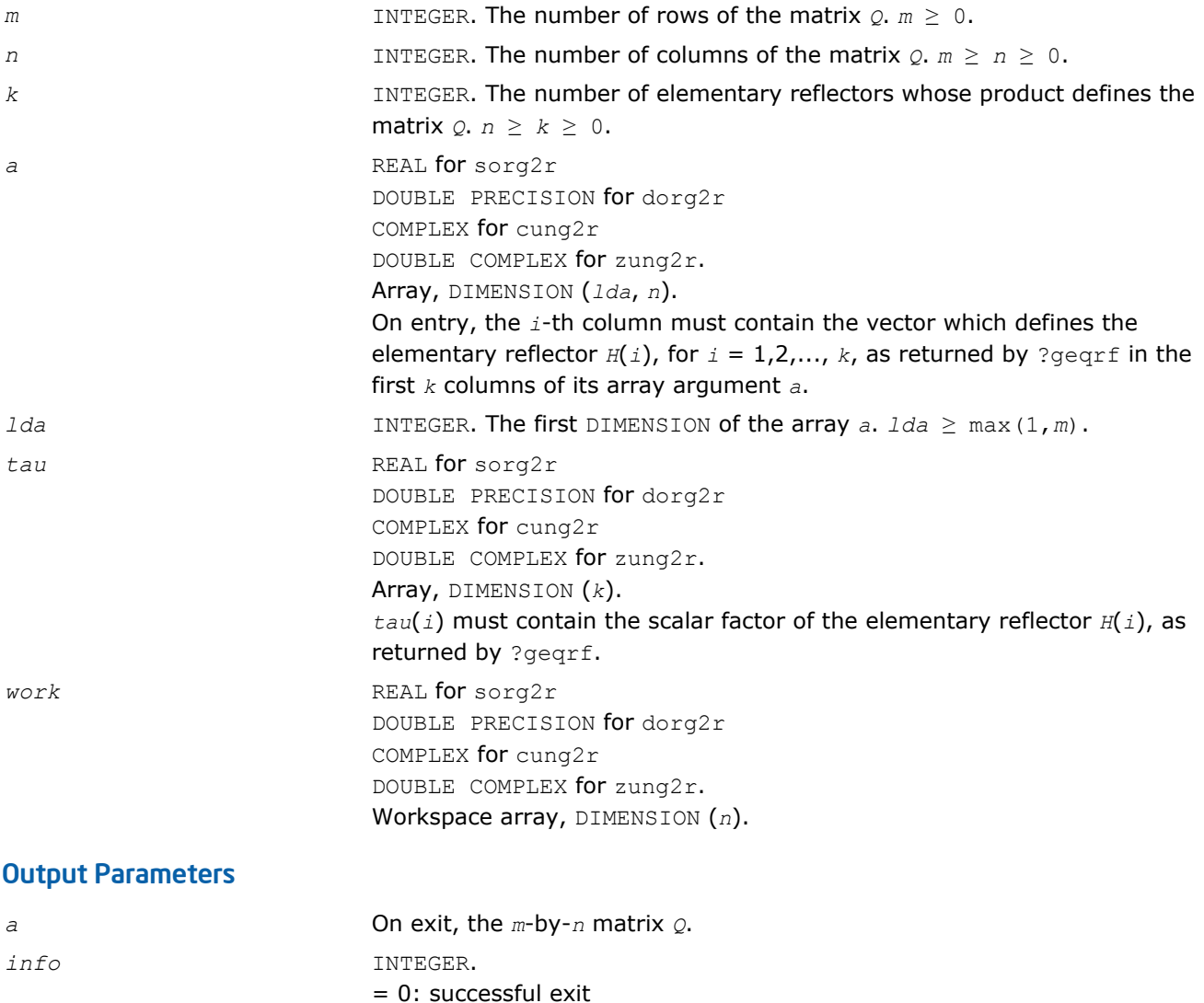

 $<$  0: if  $info = -i$ , the *i*-th argument has an illegal value

# ?orgl2/?ungl2

*Generates all or part of the orthogonal/unitary matrix Q from an LQ factorization determined by* ?gelqf *(unblocked algorithm).*

#### Syntax

call sorgl2( *m*, *n*, *k*, *a*, *lda*, *tau*, *work*, *info* ) call dorgl2( *m*, *n*, *k*, *a*, *lda*, *tau*, *work*, *info* ) call cungl2( *m*, *n*, *k*, *a*, *lda*, *tau*, *work*, *info* ) call zungl2( *m*, *n*, *k*, *a*, *lda*, *tau*, *work*, *info* )

# Include Files

• FORTRAN 77: mkl\_lapack.fi and mkl\_lapack.h

# **Description**

The routine ?orgl2/?ungl2 generates a *m*-by-*n* real/complex matrix *Q* with orthonormal rows, which is defined as the first *m* rows of a product of *k* elementary reflectors of order n

 $Q = H(k) * ... * H(2) * H(1)$  for real flavors, or  $Q = (H(k))^{H*} ... * (H(2))^{H*}(H(1))^{H}$  for complex flavors as returned by ?gelqf.

#### Input Parameters

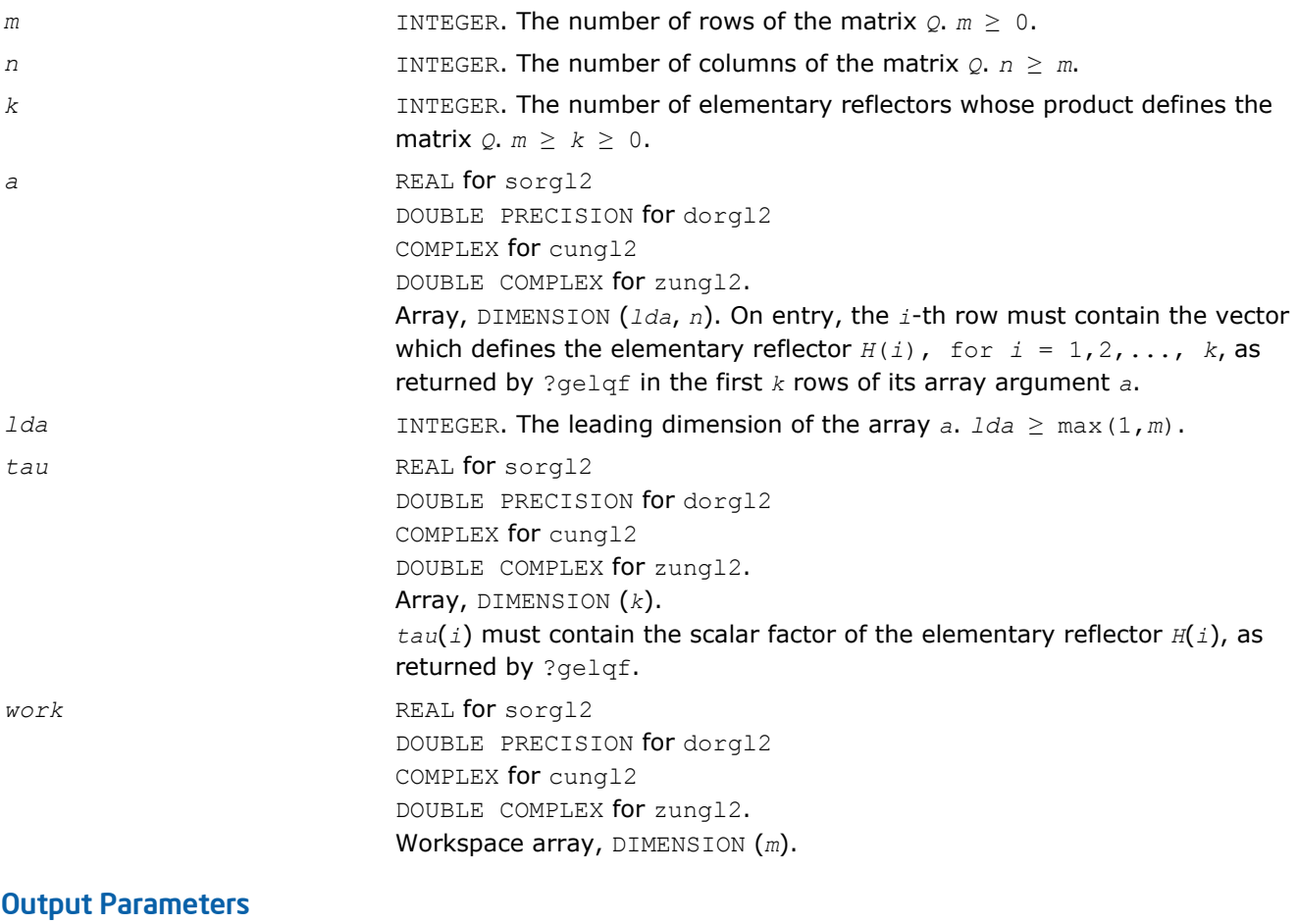

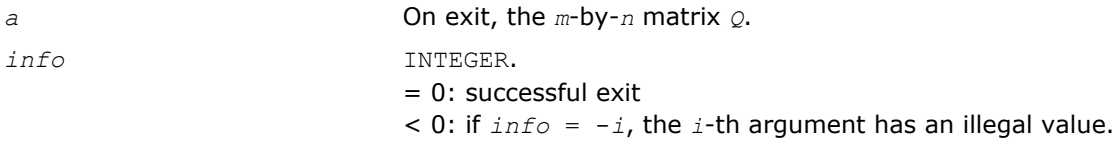

# ?orgr2/?ungr2

*Generates all or part of the orthogonal/unitary matrix Q from an RQ factorization determined by* ?gerqf *(unblocked algorithm).*

# Syntax

call sorgr2( *m*, *n*, *k*, *a*, *lda*, *tau*, *work*, *info* )

call dorgr2( *m*, *n*, *k*, *a*, *lda*, *tau*, *work*, *info* ) call cungr2( *m*, *n*, *k*, *a*, *lda*, *tau*, *work*, *info* ) call zungr2( *m*, *n*, *k*, *a*, *lda*, *tau*, *work*, *info* )

#### Include Files

• FORTRAN 77: mkl\_lapack.fi and mkl\_lapack.h

#### **Description**

The routine ?orgr2/?ungr2 generates an *m*-by-*n* real matrix *Q* with orthonormal rows, which is defined as the last *m* rows of a product of *k* elementary reflectors of order *n*

 $Q = H(1) * H(2) * ... * H(k)$  for real flavors, or  $Q = (H(1))^{H*}(H(2))^{H*} ... * (H(k))^{H}$  for complex flavors as returned by ?gerqf.

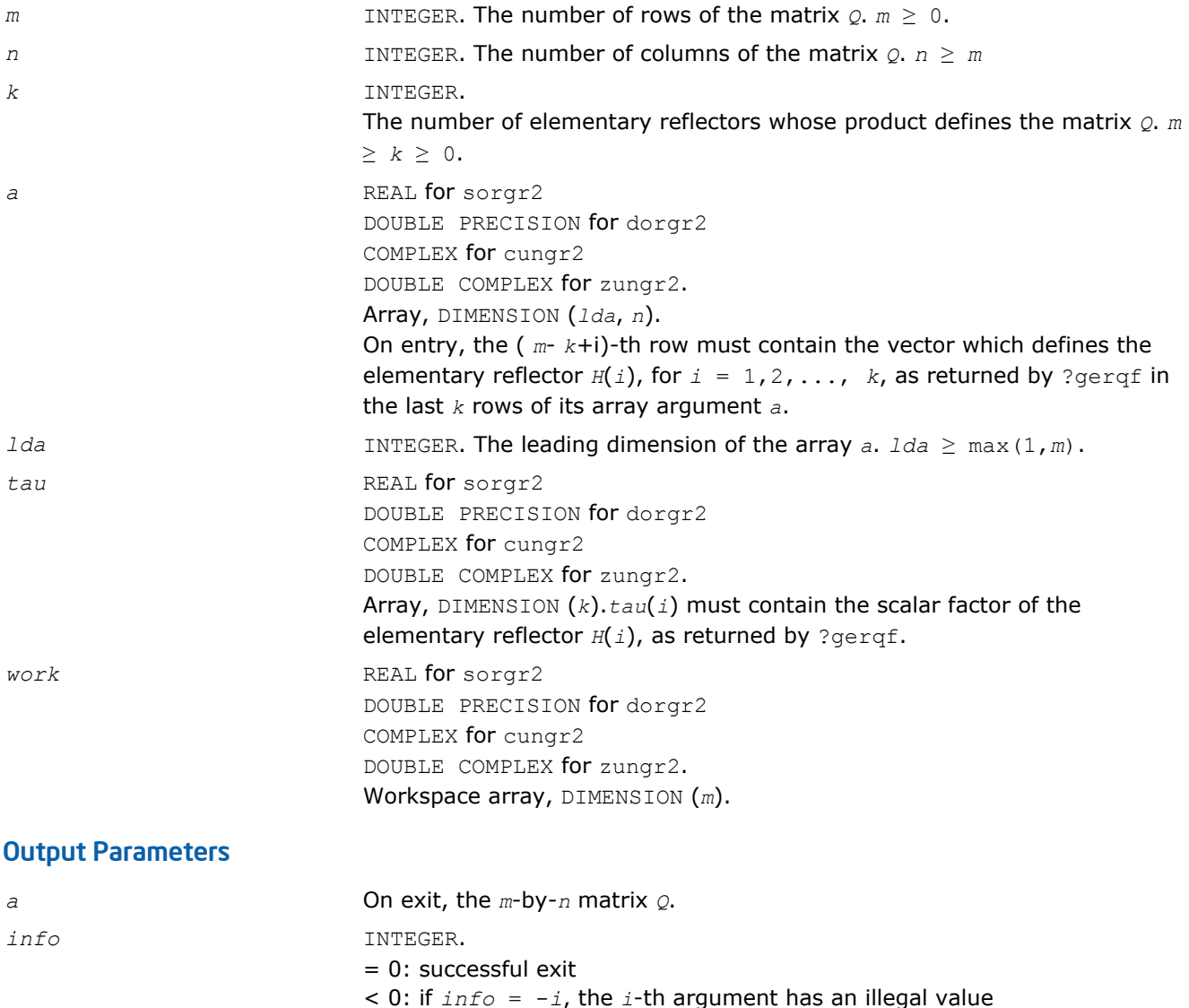

# ?orm2l/?unm2l

*Multiplies a general matrix by the orthogonal/unitary matrix from a QL factorization determined by* ?geqlf *(unblocked algorithm).*

#### Syntax

call sorm2l( *side*, *trans*, *m*, *n*, *k*, *a*, *lda*, *tau*, *c*, *ldc*, *work*, *info* ) call dorm2l( *side*, *trans*, *m*, *n*, *k*, *a*, *lda*, *tau*, *c*, *ldc*, *work*, *info* ) call cunm2l( *side*, *trans*, *m*, *n*, *k*, *a*, *lda*, *tau*, *c*, *ldc*, *work*, *info* ) call zunm2l( *side*, *trans*, *m*, *n*, *k*, *a*, *lda*, *tau*, *c*, *ldc*, *work*, *info* )

### Include Files

• FORTRAN 77: mkl\_lapack.fi and mkl\_lapack.h

### **Description**

The routine ?orm2l/?unm2l overwrites the general real/complex *m*-by-*n* matrix *C* with

 $Q \star C$  if *side* = 'L' and *trans* = 'N', or

 $Q^{T*}C$  /  $Q^{H*}C$  if *side* = 'L' and *trans* = 'T' (for real flavors) or *trans* = 'C' (for complex flavors), or  $C^*Q$  if *side* = 'R' and  $trans = 'N'$ , or

```
C^*Q^T / C^*\mathcal{Q}^H if side = 'R' and trans = 'T' (for real flavors) or trans = 'C' (for complex flavors).
```
Here *Q* is a real orthogonal or complex unitary matrix defined as the product of *k* elementary reflectors  $Q = H(k) * ... * H(2) * H(1)$  as returned by ?geq1f.

*Q* is of order *m* if *side* = 'L' and of order *n* if *side* = 'R'.

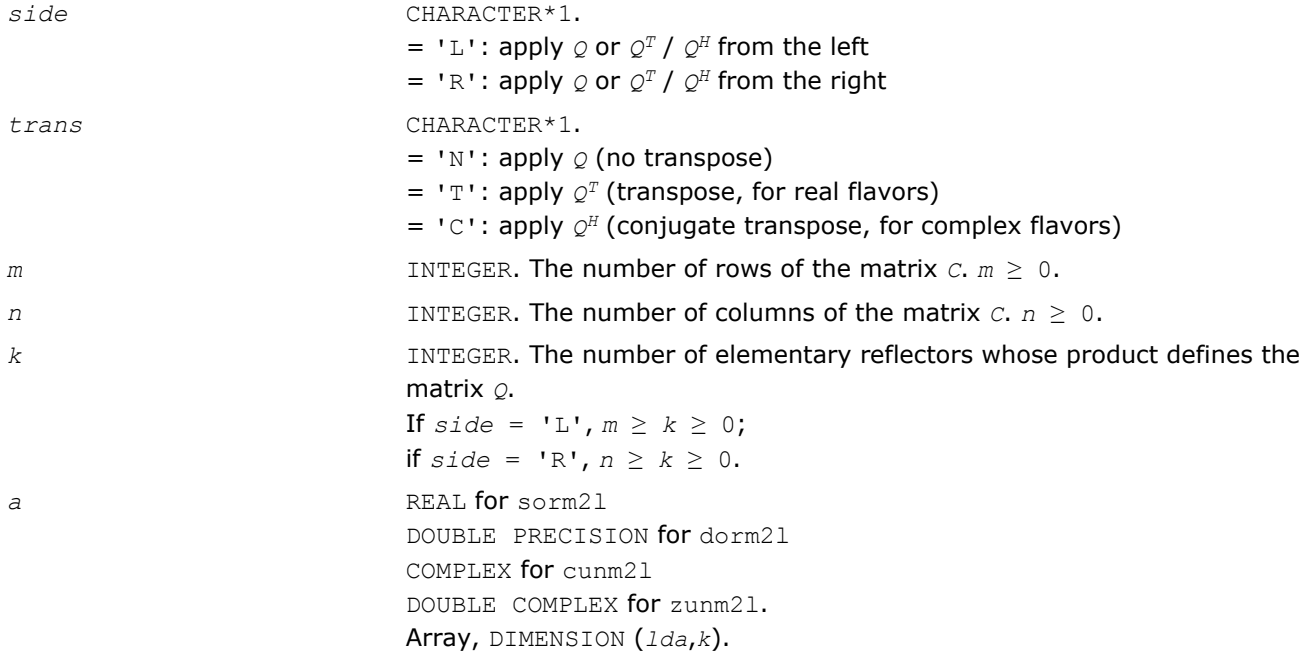

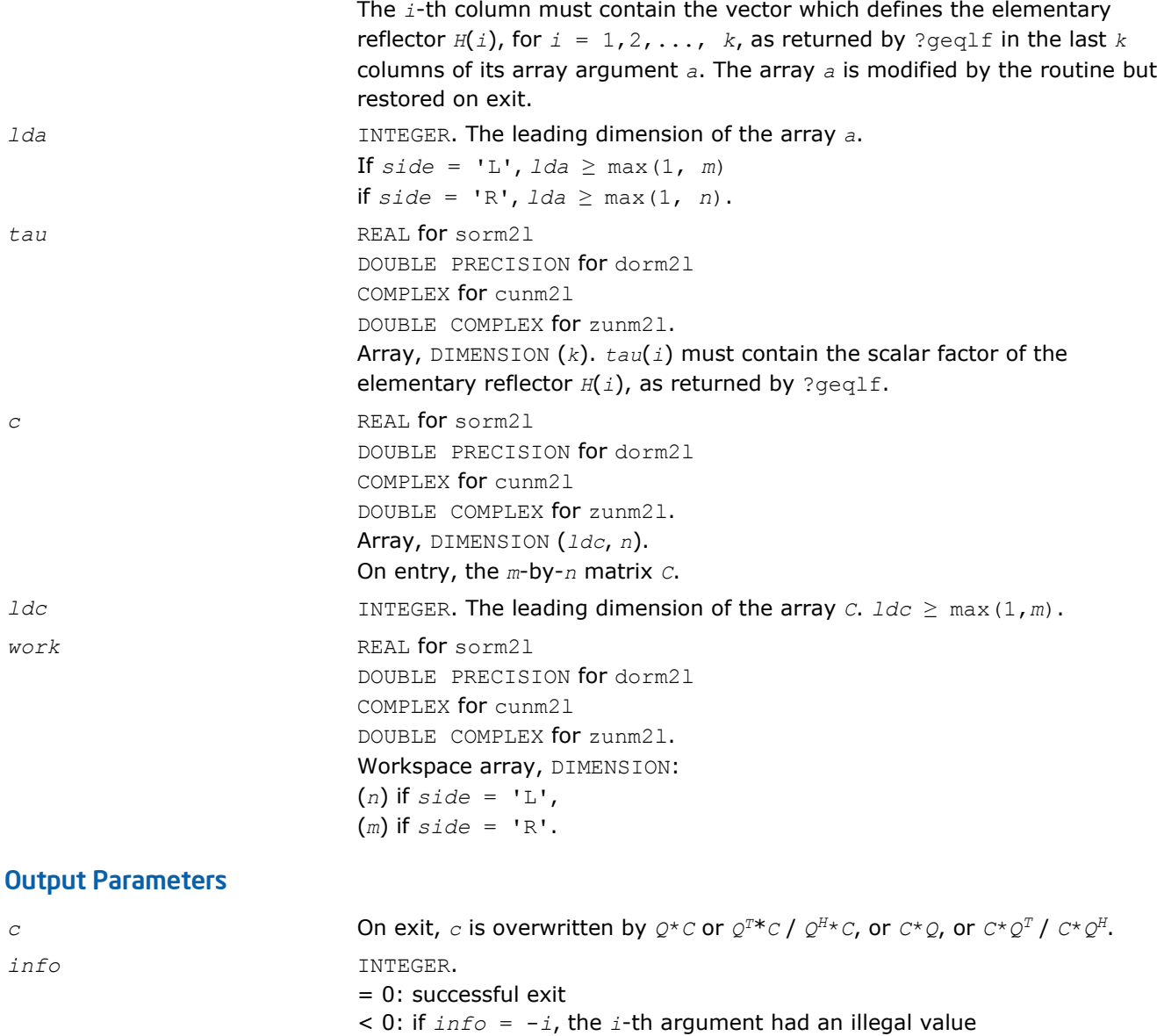

#### ?orm2r/?unm2r

*Multiplies a general matrix by the orthogonal/unitary matrix from a QR factorization determined by* ?geqrf *(unblocked algorithm).*

#### Syntax

call sorm2r( *side*, *trans*, *m*, *n*, *k*, *a*, *lda*, *tau*, *c*, *ldc*, *work*, *info* ) call dorm2r( *side*, *trans*, *m*, *n*, *k*, *a*, *lda*, *tau*, *c*, *ldc*, *work*, *info* ) call cunm2r( *side*, *trans*, *m*, *n*, *k*, *a*, *lda*, *tau*, *c*, *ldc*, *work*, *info* ) call zunm2r( *side*, *trans*, *m*, *n*, *k*, *a*, *lda*, *tau*, *c*, *ldc*, *work*, *info* )

#### Include Files

• FORTRAN 77: mkl\_lapack.fi and mkl\_lapack.h

#### **Description**

The routine ?orm2r/?unm2r overwrites the general real/complex *m*-by-*n* matrix *C* with

 $Q * C$  if *side* = 'L' and *trans* = 'N', or *Q <sup>T</sup>*\**C* / *Q <sup>H</sup>*\**C* if *side* = 'L' and *trans* = 'T' (for real flavors) or *trans* = 'C' (for complex flavors), or  $C^*Q$  if *side* = 'R' and  $trans = 'N'$ , or  $C^*Q^T$  /  $C^*\mathcal{Q}^H$  if *side* = 'R' and *trans* = 'T' (for real flavors) or *trans* = 'C' (for complex flavors). Here *Q* is a real orthogonal or complex unitary matrix defined as the product of *k* elementary reflectors  $Q = H(1) * H(2) * ... * H(k)$  as returned by ?geqrf.

*Q* is of order *m* if *side* = 'L' and of order *n* if *side* = 'R'.

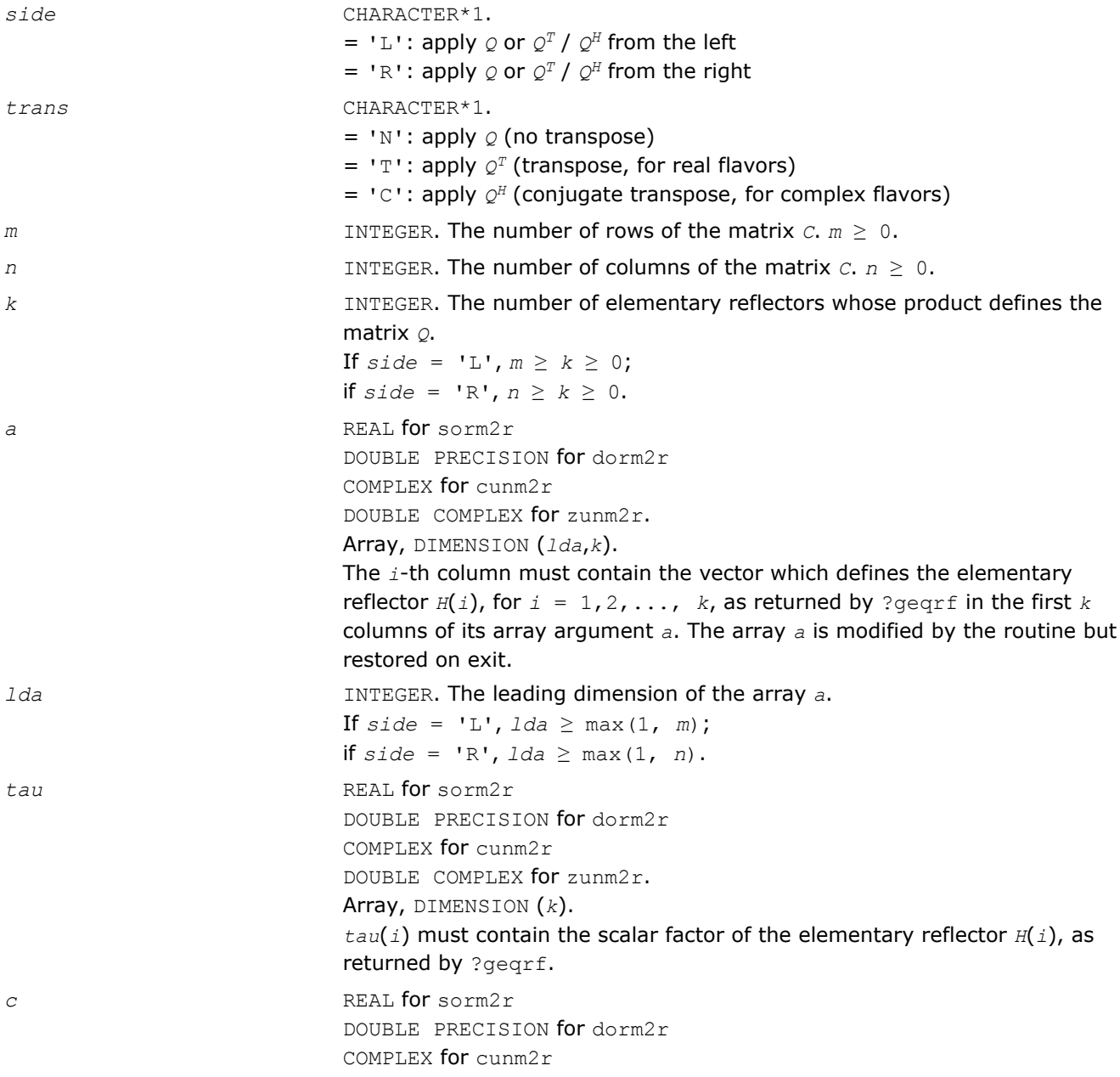

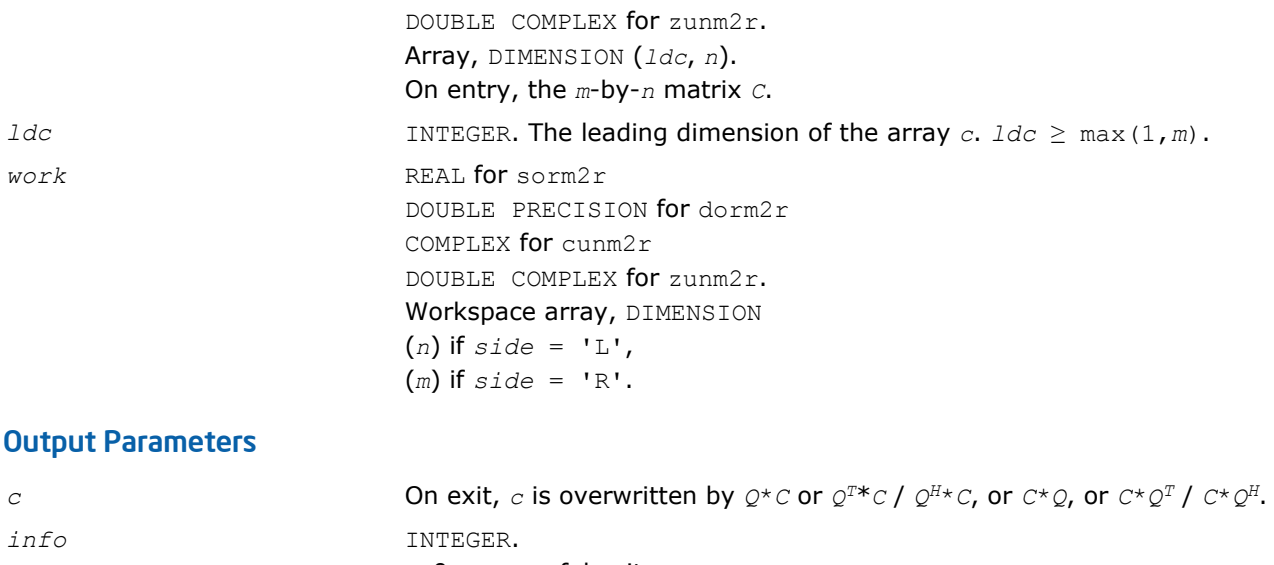

= 0: successful exit  $<$  0: if  $info = -i$ , the *i*-th argument had an illegal value

### ?orml2/?unml2

*Multiplies a general matrix by the orthogonal/unitary matrix from a LQ factorization determined by* ?gelqf *(unblocked algorithm).*

#### Syntax

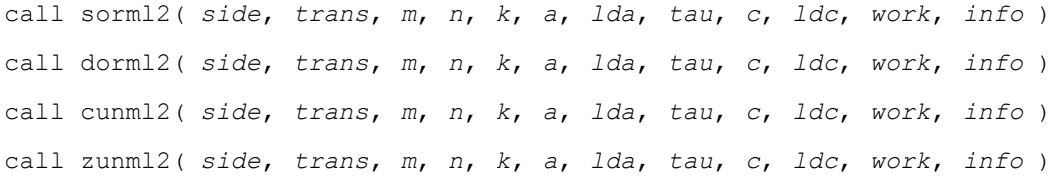

#### Include Files

• FORTRAN 77: mkl\_lapack.fi and mkl\_lapack.h

#### **Description**

The routine ?orml2/?unml2 overwrites the general real/complex *m*-by-*n* matrix *C* with

*Q*\**C* if *side* = 'L' and *trans* = 'N', or

 $Q^{T*}C$  /  $Q^{H*}C$  if *side* = 'L' and *trans* = 'T' (for real flavors) or *trans* = 'C' (for complex flavors), or

 $C^*Q$  if *side* = 'R' and  $trans = 'N'$ , or

 $C^*Q^T$  /  $C^*Q^H$  if *side* = 'R' and *trans* = 'T' (for real flavors) or *trans* = 'C' (for complex flavors).

Here *Q* is a real orthogonal or complex unitary matrix defined as the product of *k* elementary reflectors

 $Q = H(k) * ... * H(2) * H(1)$  for real flavors, or  $Q = (H(k))^{H*} ... * (H(2))^{H*}(H(1))^{H}$  for complex flavors as returned by ?gelgf.

*Q* is of order *m* if *side* = 'L' and of order *n* if *side* = 'R'.

#### Input Parameters

*side* CHARACTER\*1.

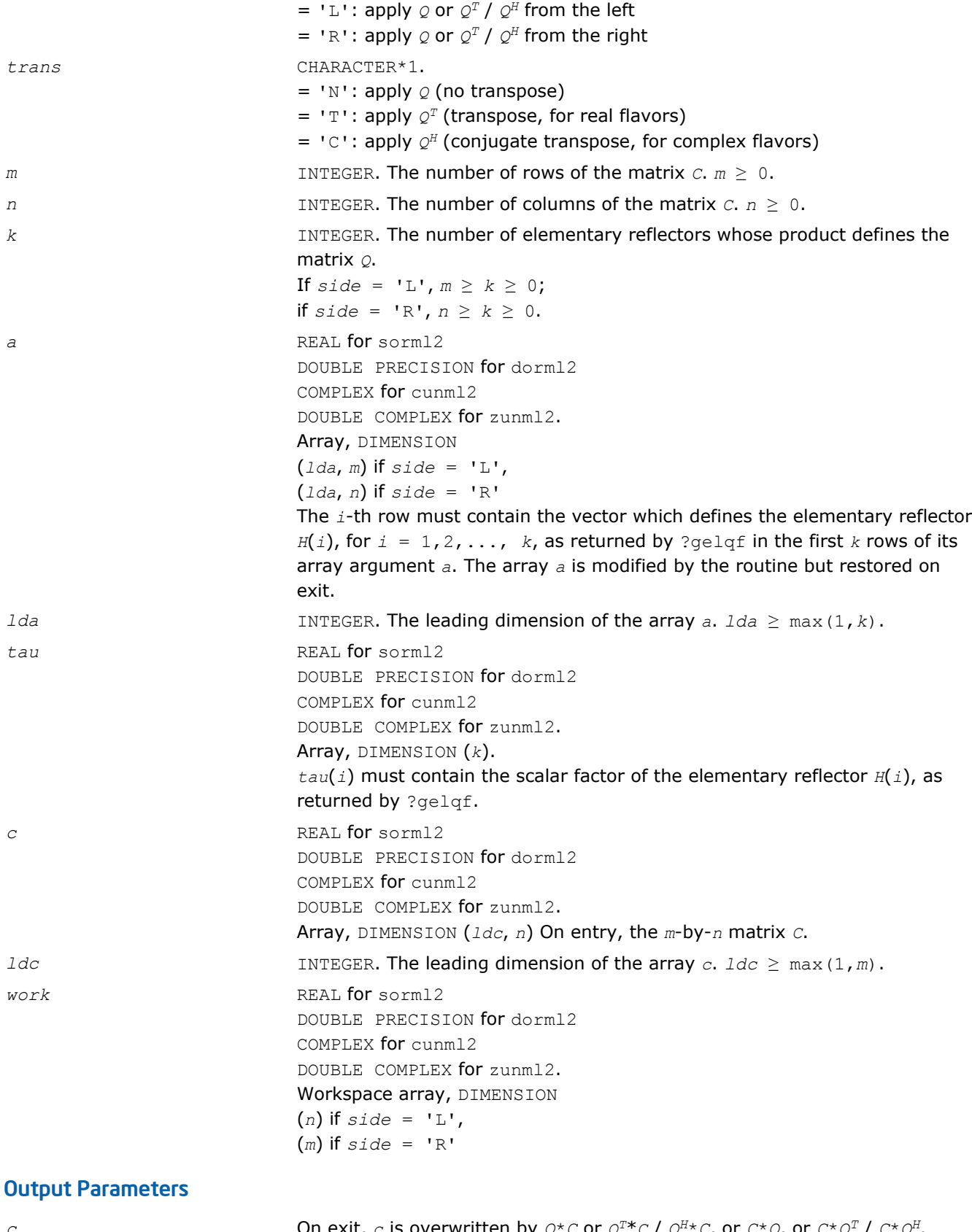

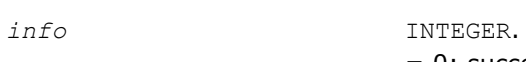

*c*  $\alpha$  On exit, *c* is overwritten by  $Q^{\star}C$  or  $Q^{T*}C$  /  $Q^{H*}C$ , or  $C^{\star}Q$ , or  $C^{\star}Q^{T}$  /  $C^{\star}Q^{H}$ . = 0: successful exit

< 0: if *info* = -*i*, the *i*-th argument had an illegal value

# ?ormr2/?unmr2

*Multiplies a general matrix by the orthogonal/unitary matrix from a RQ factorization determined by* ?gerqf *(unblocked algorithm).*

#### Syntax

call sormr2( *side*, *trans*, *m*, *n*, *k*, *a*, *lda*, *tau*, *c*, *ldc*, *work*, *info* ) call dormr2( *side*, *trans*, *m*, *n*, *k*, *a*, *lda*, *tau*, *c*, *ldc*, *work*, *info* ) call cunmr2( *side*, *trans*, *m*, *n*, *k*, *a*, *lda*, *tau*, *c*, *ldc*, *work*, *info* ) call zunmr2( *side*, *trans*, *m*, *n*, *k*, *a*, *lda*, *tau*, *c*, *ldc*, *work*, *info* )

#### Include Files

• FORTRAN 77: mkl\_lapack.fi and mkl\_lapack.h

### **Description**

The routine ?ormr2/?unmr2 overwrites the general real/complex *m*-by-*n* matrix *C* with

*Q*\**C* if *side* = 'L' and *trans* = 'N', or  $Q^{T*}C$  /  $Q^{H*}C$  if *side* = 'L' and *trans* = 'T' (for real flavors) or *trans* = 'C' (for complex flavors), or  $C^*Q$  if *side* = 'R' and  $trans = 'N'$ , or  $C^*Q^T$  /  $C^*\mathcal{Q}^H$  if *side* = 'R' and *trans* = 'T' (for real flavors) or *trans* = 'C' (for complex flavors). Here *Q* is a real orthogonal or complex unitary matrix defined as the product of *k* elementary reflectors  $Q = H(1) * H(2) * ... * H(k)$  for real flavors, or  $Q = (H(1))^H * (H(2))^H * ... * (H(k))^H$  as returned by ?gergf. *Q* is of order *m* if *side* = 'L' and of order *n* if *side* = 'R'.

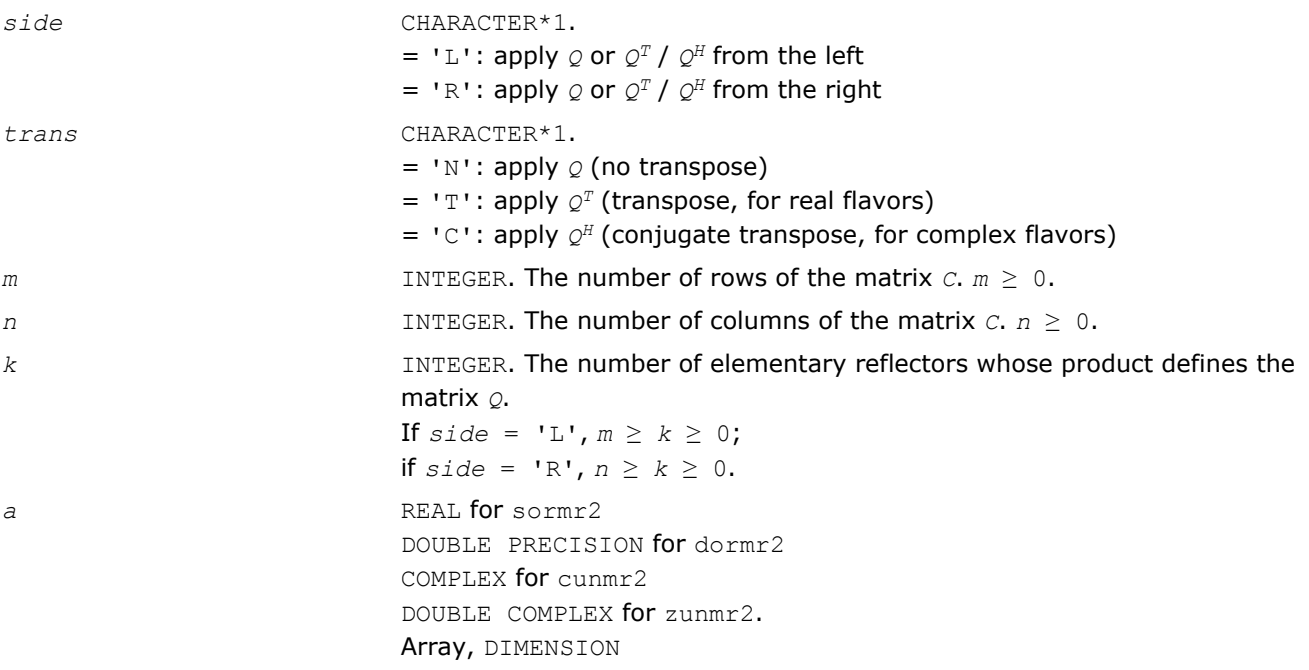
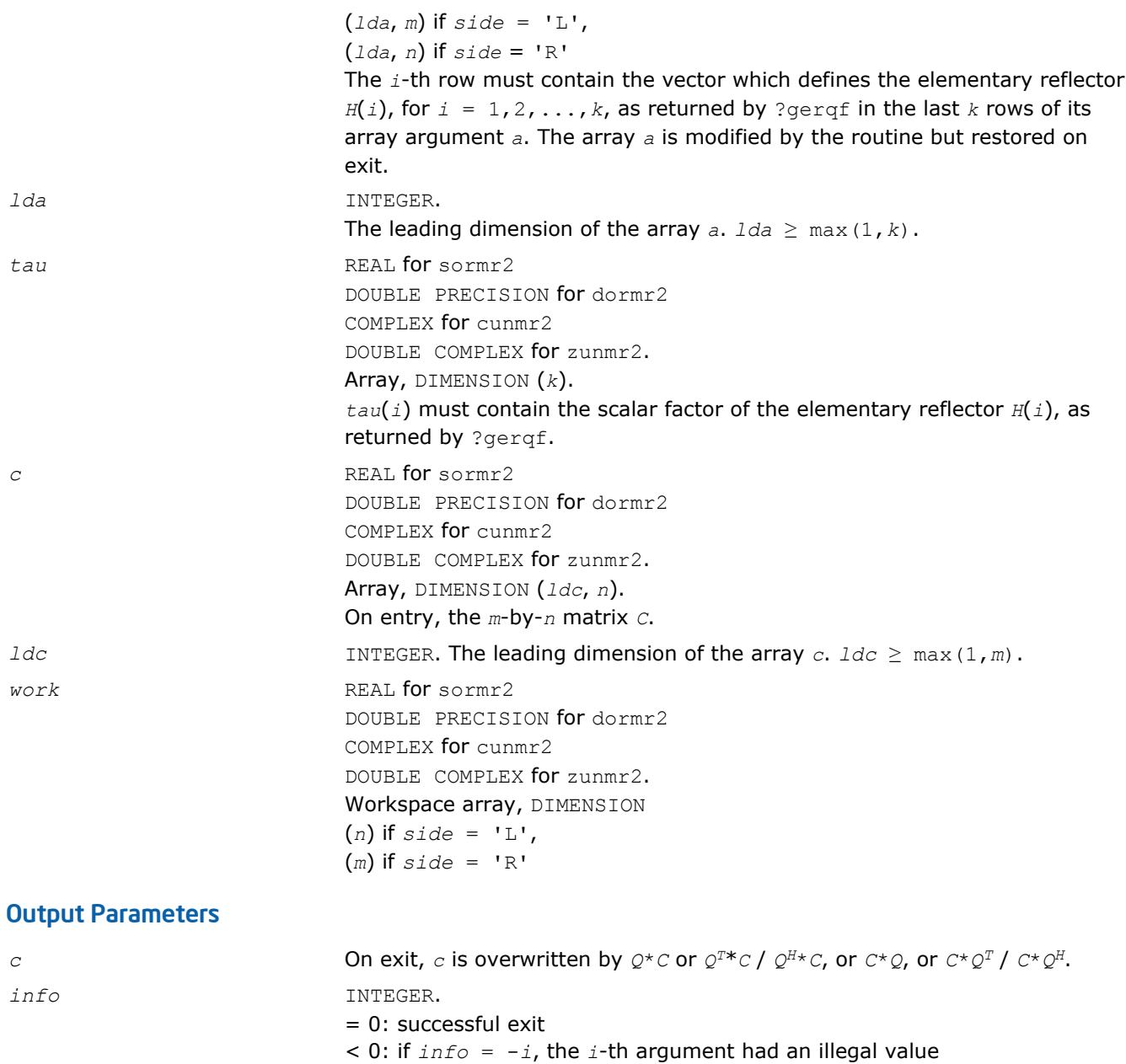

## ?ormr3/?unmr3

*Multiplies a general matrix by the orthogonal/unitary matrix from a RZ factorization determined by* ?tzrzf *(unblocked algorithm).*

# **Syntax**

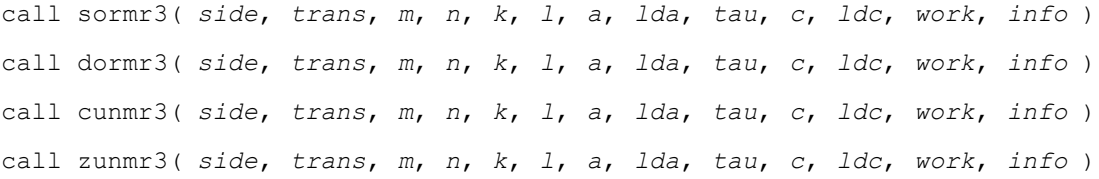

# Include Files

• FORTRAN 77: mkl\_lapack.fi and mkl\_lapack.h

#### **Description**

The routine ?ormr3/?unmr3 overwrites the general real/complex *m*-by-*n* matrix *C* with

 $Q * C$  if *side* = 'L' and *trans* = 'N', or *Q <sup>T</sup>*\**C* / *Q <sup>H</sup>*\**C* if *side* = 'L' and *trans* = 'T' (for real flavors) or *trans* = 'C' (for complex flavors), or  $C^*Q$  if *side* = 'R' and  $trans = 'N'$ , or  $C^*Q^T$  /  $C^*\mathcal{Q}^H$  if *side* = 'R' and *trans* = 'T' (for real flavors) or *trans* = 'C' (for complex flavors). Here *Q* is a real orthogonal or complex unitary matrix defined as the product of *k* elementary reflectors  $Q = H(1) * H(2) * ... * H(k)$  as returned by ?tzrzf.

*Q* is of order *m* if *side* = 'L' and of order *n* if *side* = 'R'.

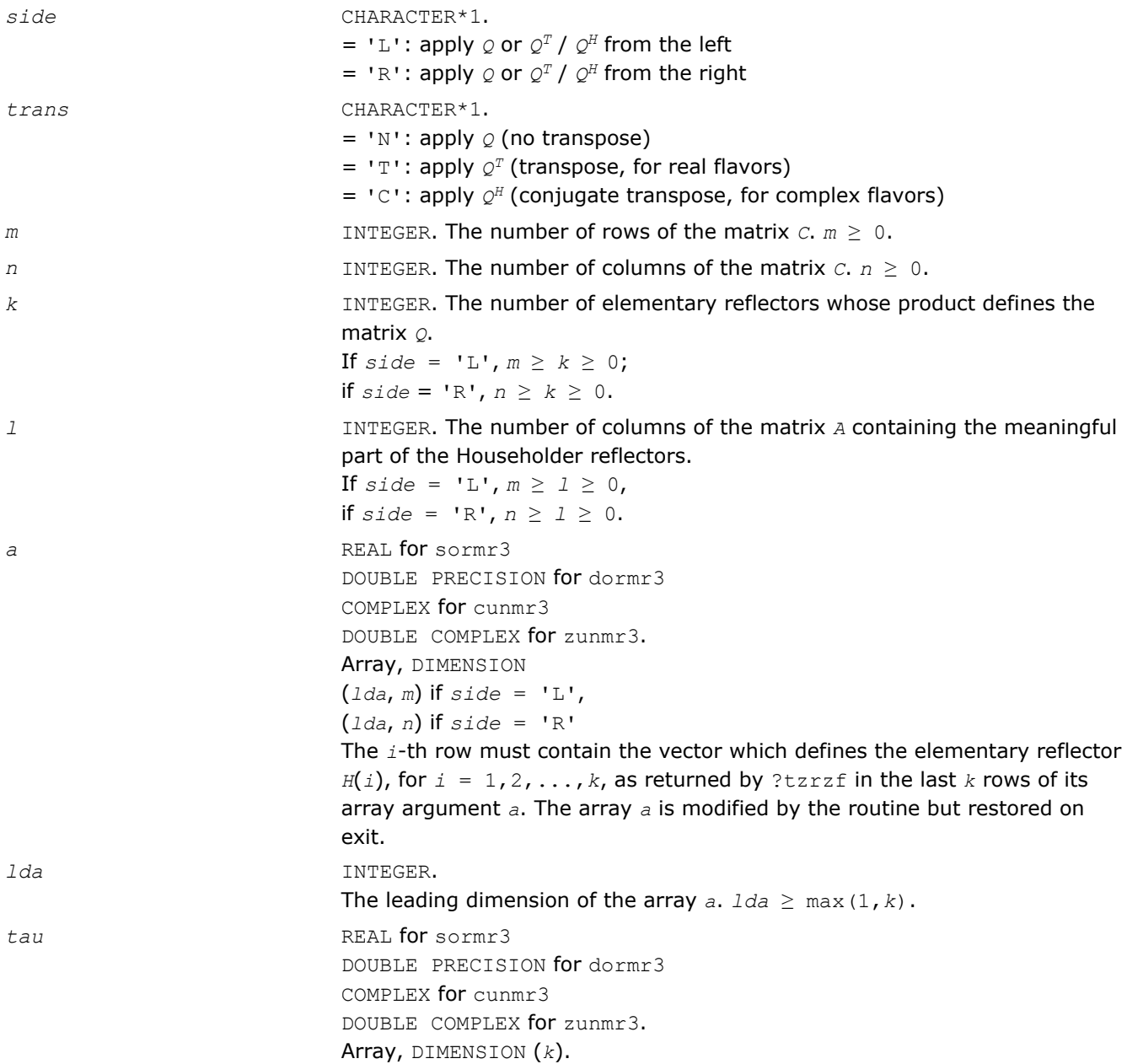

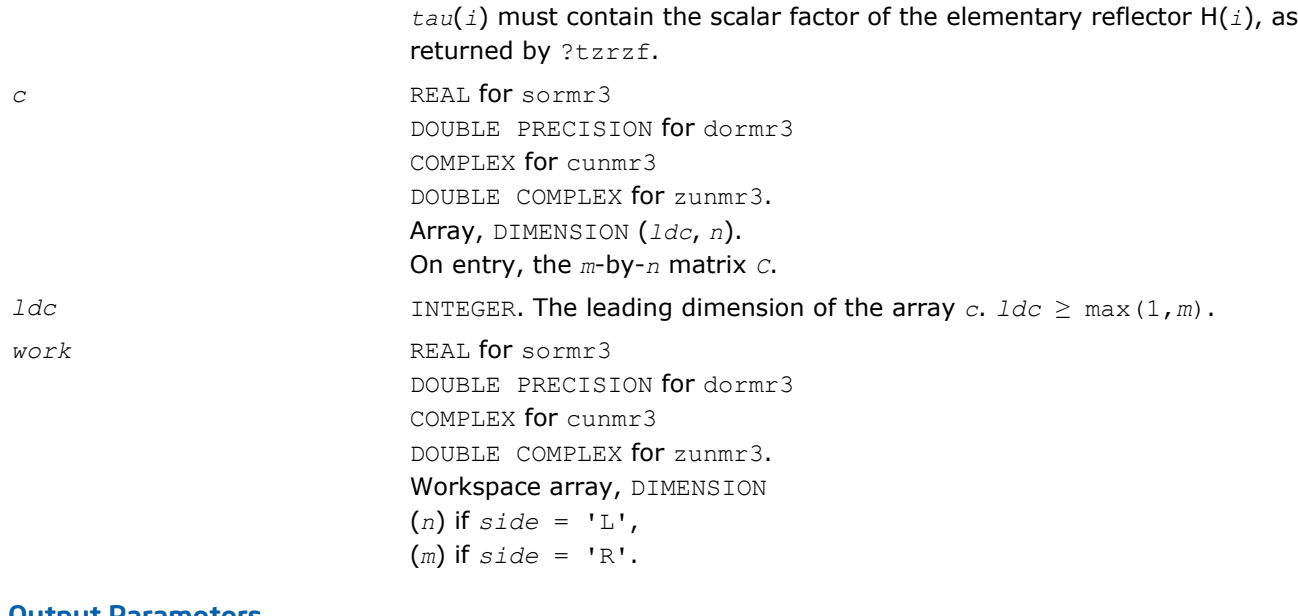

#### Output Parameters

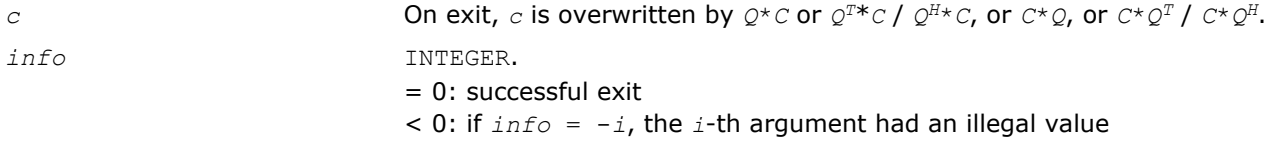

#### ?pbtf2

*Computes the Cholesky factorization of a symmetric/ Hermitian positive-definite band matrix (unblocked algorithm).*

#### Syntax

call spbtf2( *uplo*, *n*, *kd*, *ab*, *ldab*, *info* ) call dpbtf2( *uplo*, *n*, *kd*, *ab*, *ldab*, *info* ) call cpbtf2( *uplo*, *n*, *kd*, *ab*, *ldab*, *info* ) call zpbtf2( *uplo*, *n*, *kd*, *ab*, *ldab*, *info* )

#### Include Files

• FORTRAN 77: mkl\_lapack.fi and mkl\_lapack.h

#### **Description**

The routine computes the Cholesky factorization of a real symmetric or complex Hermitian positive definite band matrix *A*.

The factorization has the form

 $A = U^T * U$  for real flavors,  $A = U^H * U$  for complex flavors if  $uplo = 'U'$ , or

 $A = L^{\star}L^{T}$  for real flavors,  $A = L^{\star}L^{H}$  for complex flavors if  $uplo = 'L'$ ,

where *U* is an upper triangular matrix, and *L* is lower triangular. This is the unblocked version of the algorithm, calling [BLAS Level 2 Routines.](#page-73-0)

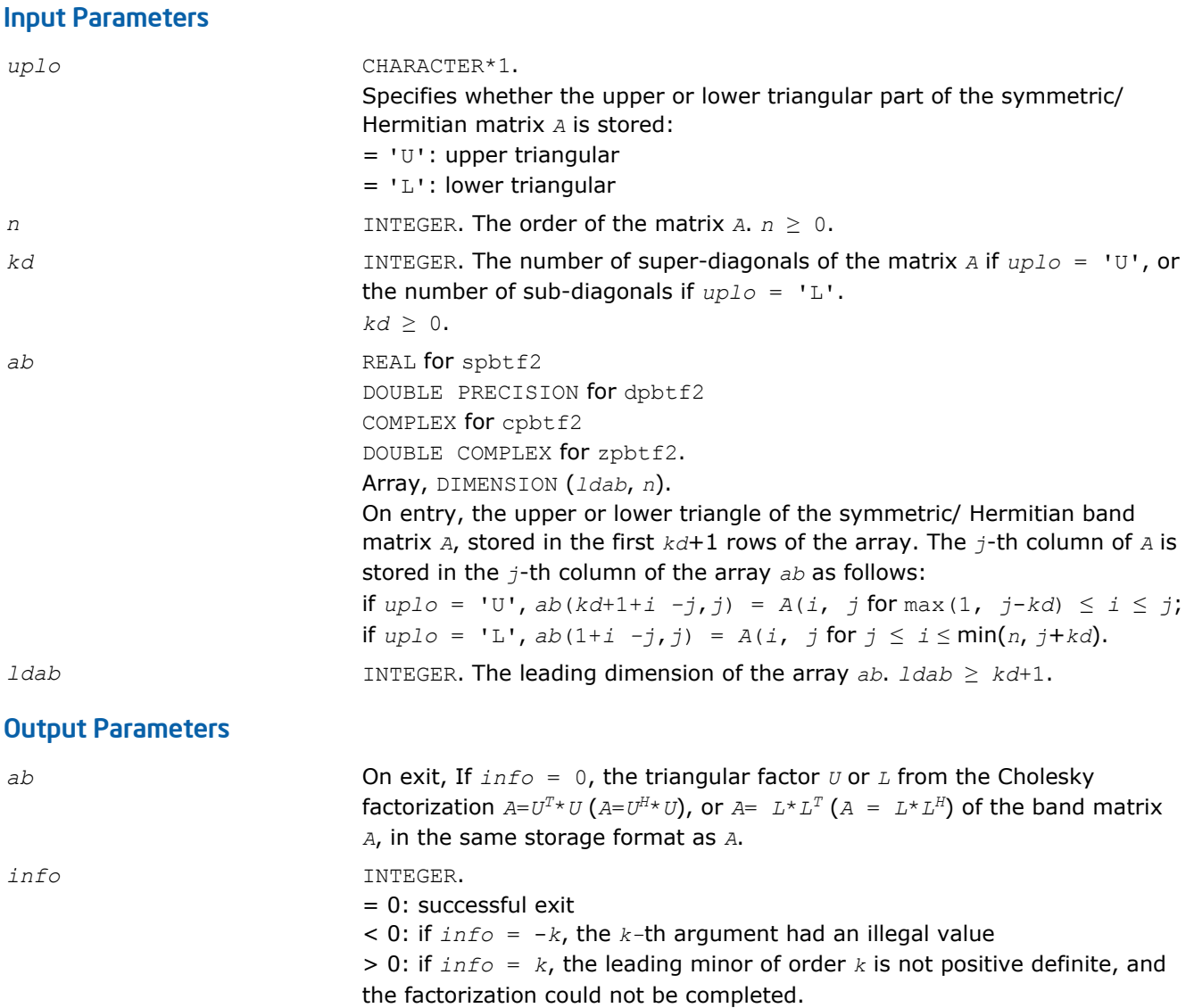

# ?potf2

*Computes the Cholesky factorization of a symmetric/ Hermitian positive-definite matrix (unblocked algorithm).*

#### Syntax

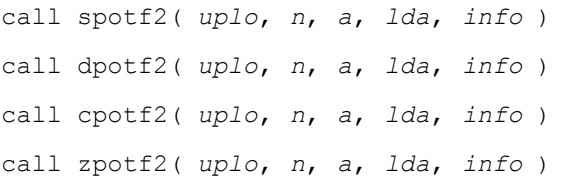

## Include Files

• FORTRAN 77: mkl\_lapack.fi and mkl\_lapack.h

#### **Description**

The routine ?potf2 computes the Cholesky factorization of a real symmetric or complex Hermitian positive definite matrix *A*. The factorization has the form

 $A = U^T * U$  for real flavors,  $A = U^H * U$  for complex flavors if  $uplo = 'U'$ , or

 $A = L^* L^T$  for real flavors,  $A = L^* L^H$  for complex flavors if  $uplo = 'L'$ ,

where *U* is an upper triangular matrix, and *L* is lower triangular.

This is the unblocked version of the algorithm, calling [BLAS Level 2 Routines](#page-73-0)

#### Input Parameters

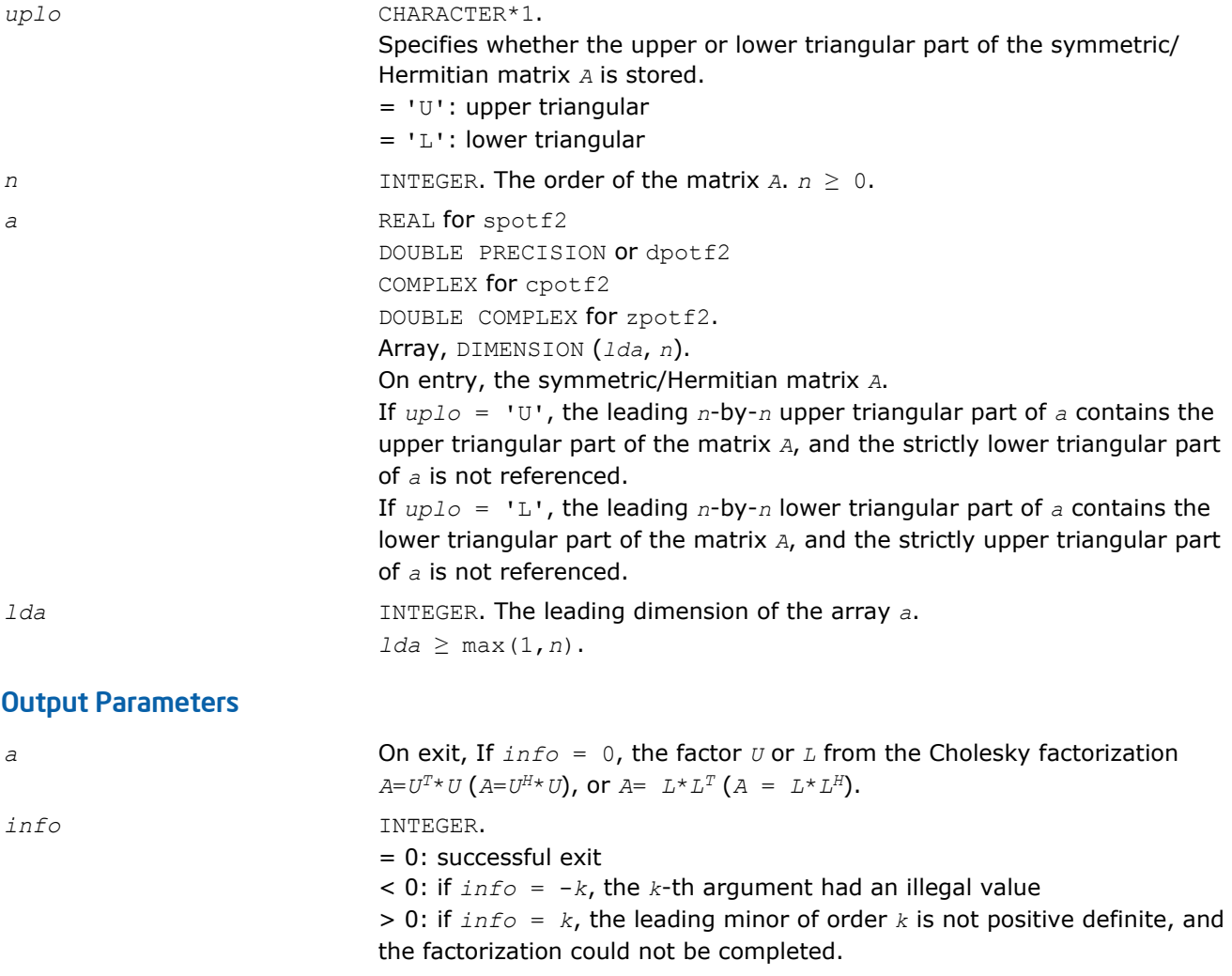

## ?ptts2

*Solves a tridiagonal system of the form A\*X=B using the L\*D\*LH/L\*D\*LH factorization computed by* ?pttrf*.*

#### Syntax

call sptts2( *n*, *nrhs*, *d*, *e*, *b*, *ldb* ) call dptts2( *n*, *nrhs*, *d*, *e*, *b*, *ldb* ) call cptts2( *iuplo*, *n*, *nrhs*, *d*, *e*, *b*, *ldb* ) call zptts2( *iuplo*, *n*, *nrhs*, *d*, *e*, *b*, *ldb* )

## Include Files

• FORTRAN 77: mkl\_lapack.fi and mkl\_lapack.h

## **Description**

The routine ?ptts2 solves a tridiagonal system of the form

*A*\**X* = *B*

Real flavors sptts2/dptts2 use the *L*\**D*\**L <sup>T</sup>* factorization of *A* computed by [spttrf/dpttrf](#page-372-0), and complex flavors  $\text{cptts2}/\text{zptts2}$  use the  $U^{H*}D^{*}U$  or  $L^{*}D^{*}L^{H}$  factorization of  $A$  computed by  $\text{cpttrf}/\text{zpttrf}$ .

*D* is a diagonal matrix specified in the vector *d*, *U* (or *L*) is a unit bidiagonal matrix whose superdiagonal (subdiagonal) is specified in the vector *e*, and *X* and *B* are *n*-by-*nrhs* matrices.

#### Input Parameters

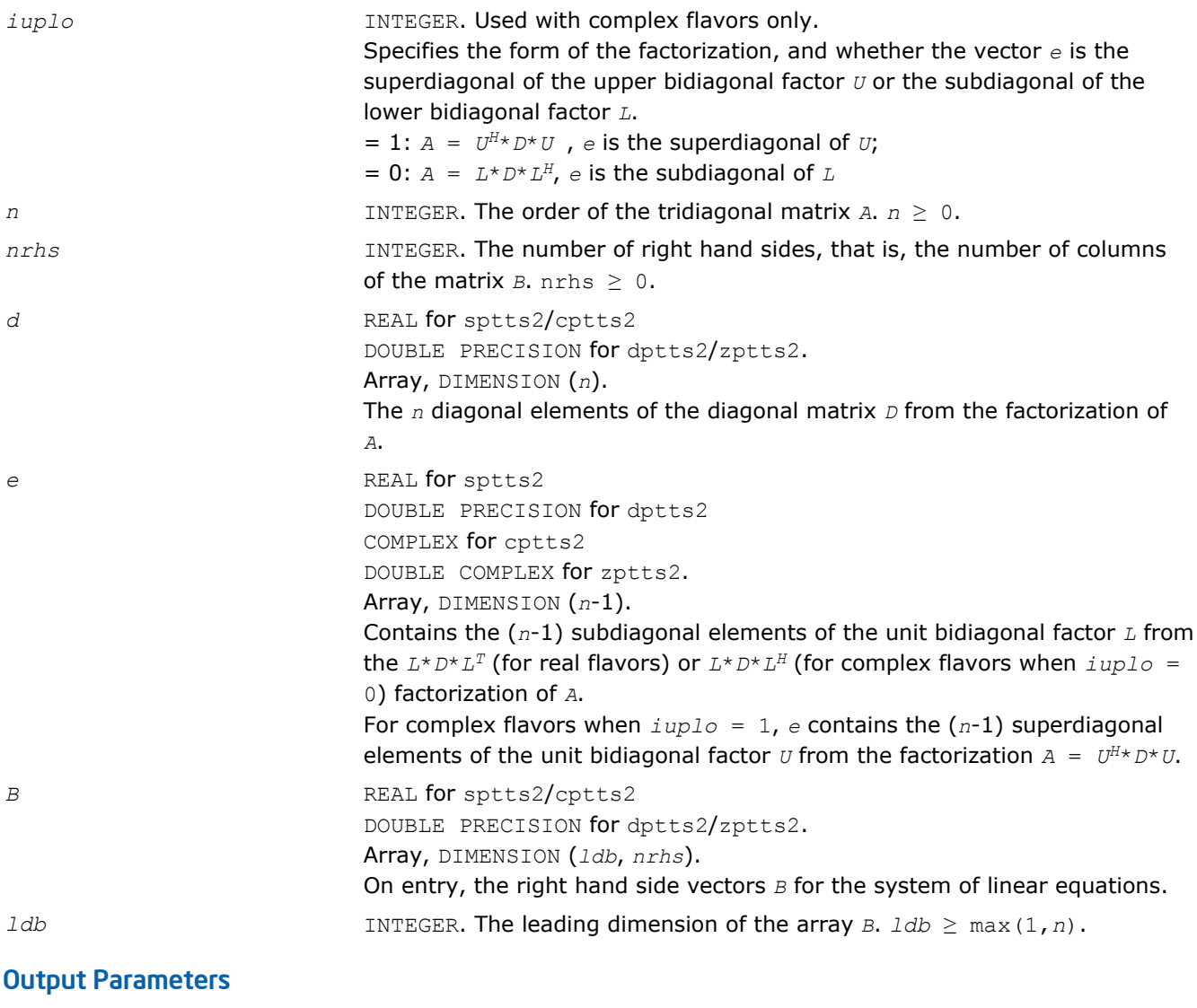

*b* On exit, the solution vectors, *X*.

# ?rscl

*Multiplies a vector by the reciprocal of a real scalar.*

## Syntax

call srscl( *n*, *sa*, *sx*, *incx* ) call drscl( *n*, *sa*, *sx*, *incx* ) call csrscl( *n*, *sa*, *sx*, *incx* ) call zdrscl( *n*, *sa*, *sx*, *incx* )

## Include Files

• FORTRAN 77: mkl\_lapack.fi and mkl\_lapack.h

## **Description**

The routine ?rscl multiplies an *n*-element real/complex vector *x* by the real scalar 1/*a*. This is done without overflow or underflow as long as the final result *x*/*a* does not overflow or underflow.

## Input Parameters

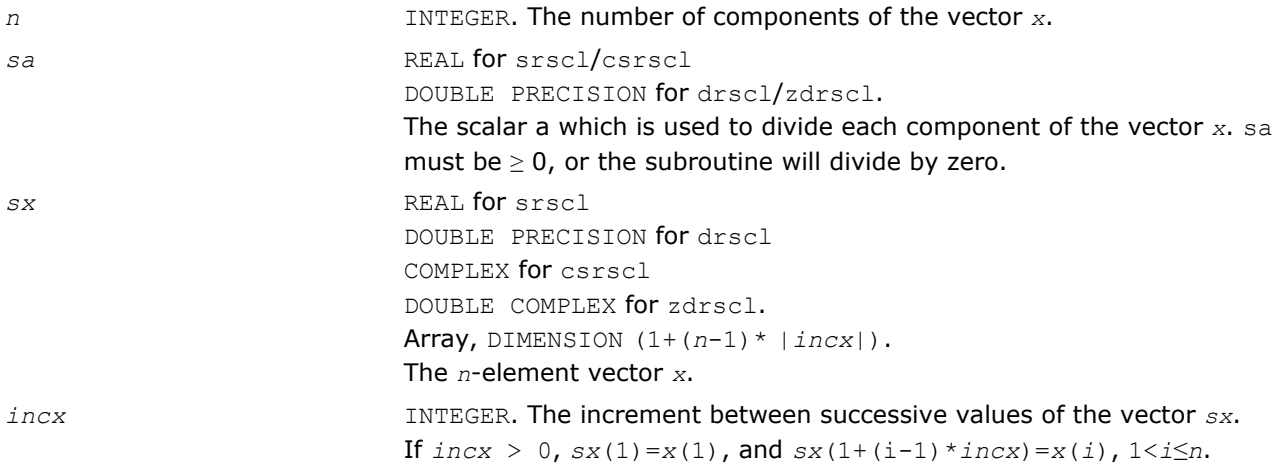

## Output Parameters

*sx* On exit, the result *x*/*a*.

# ?syswapr

*Applies an elementary permutation on the rows and columns of a symmetric matrix.*

## Syntax

#### Fortran 77:

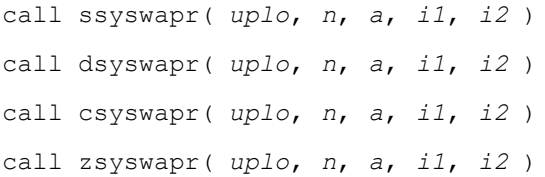

#### Fortran 95:

call syswapr( *a*,*i1*,*i2*[,*uplo*] )

## Include Files

- FORTRAN 77: mkl\_lapack.fi and mkl\_lapack.h
- Fortran 95: lapack.f90

## **Description**

The routine applies an elementary permutation on the rows and columns of a symmetric matrix.

## Input Parameters

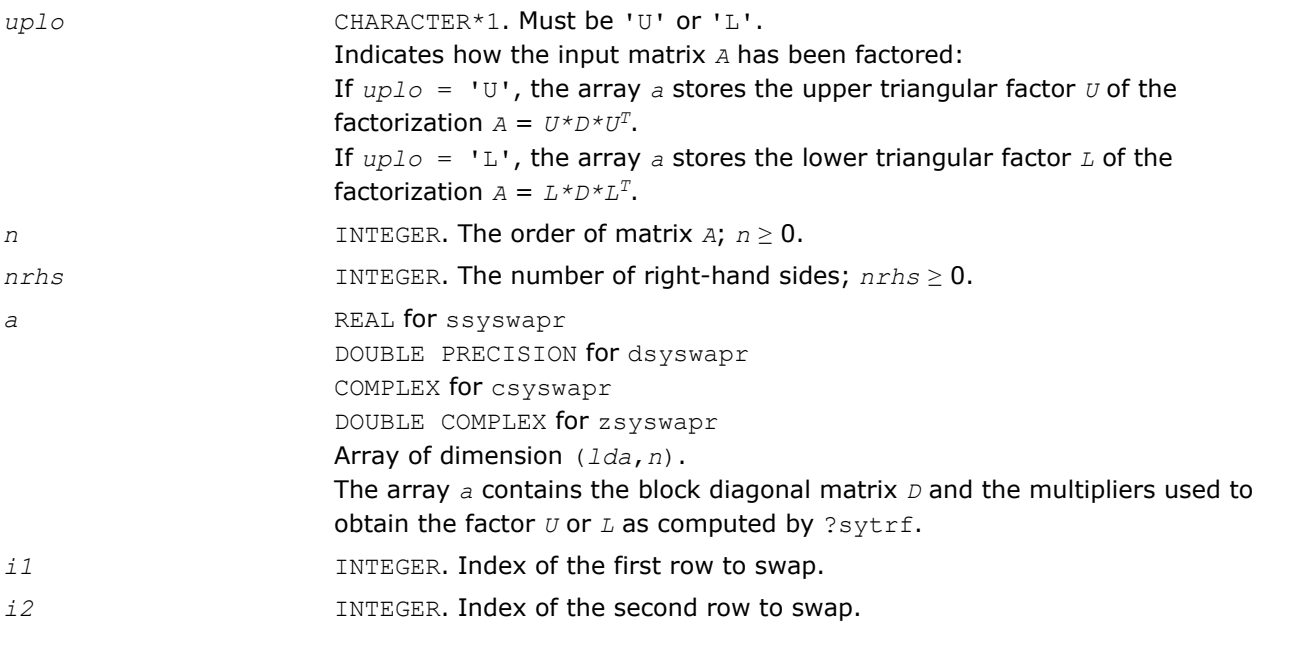

## Output Parameters

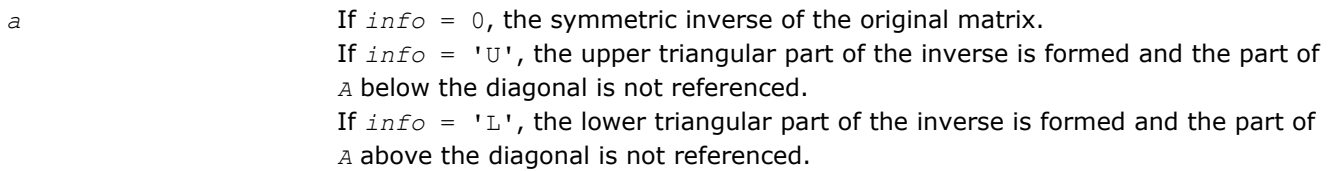

## Fortran 95 Interface Notes

Routines in Fortran 95 interface have fewer arguments in the calling sequence than their FORTRAN 77 counterparts. For general conventions applied to skip redundant or reconstructible arguments, see [Fortran 95](#page-350-0) [Interface Conventions](#page-350-0).

Specific details for the routine syswapr interface are as follows:

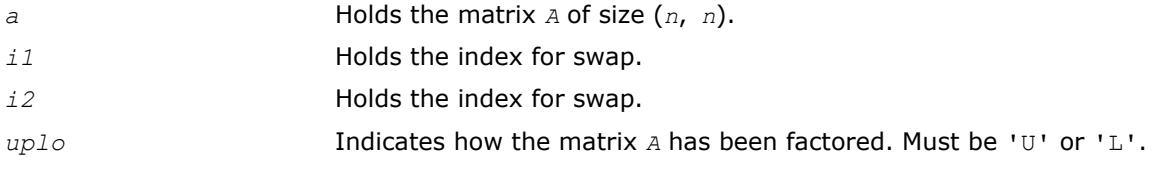

# See Also [?sytrf](#page-373-0)

# ?heswapr

*Applies an elementary permutation on the rows and columns of a Hermitian matrix.*

# Syntax

## Fortran 77:

call cheswapr( *uplo*, *n*, *a*, *i1*, *i2* ) call zheswapr( *uplo*, *n*, *a*, *i1*, *i2* )

## Fortran 95:

call heswapr( *a*, *i1*, *i2* [,*uplo*] )

# Include Files

- FORTRAN 77: mkl\_lapack.fi and mkl\_lapack.h
- Fortran 95: lapack.f90

# **Description**

The routine applies an elementary permutation on the rows and columns of a Hermitian matrix.

## Input Parameters

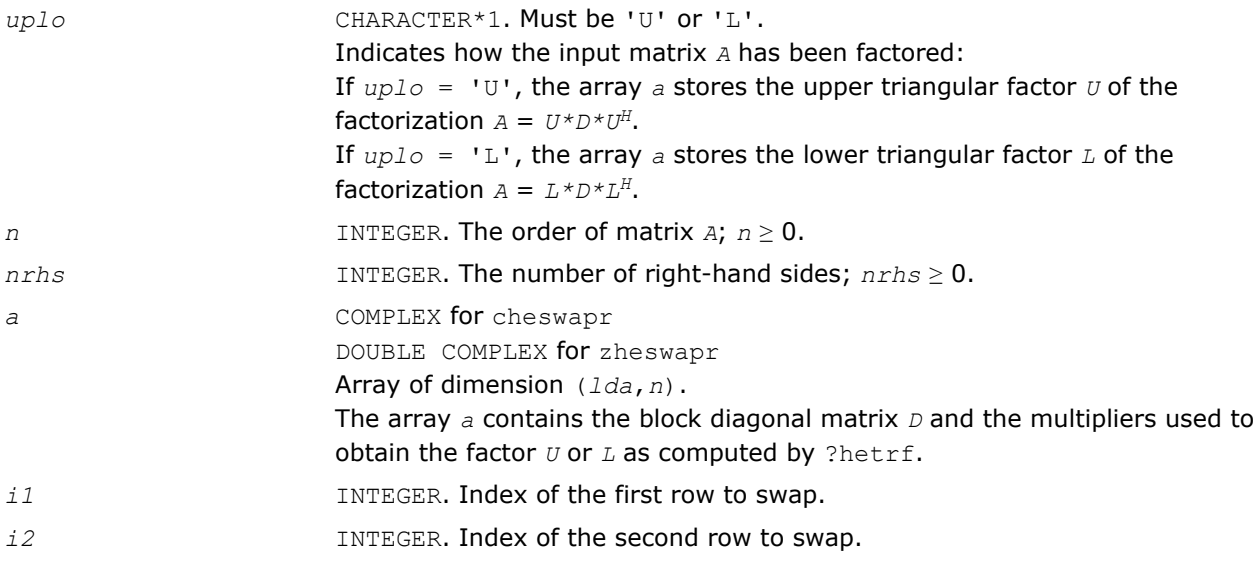

## Output Parameters

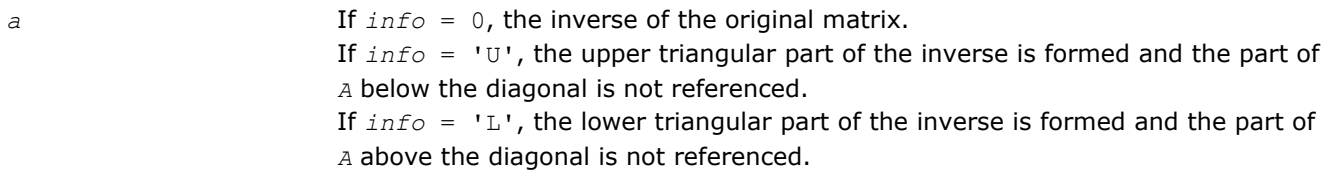

## Fortran 95 Interface Notes

Routines in Fortran 95 interface have fewer arguments in the calling sequence than their FORTRAN 77 counterparts. For general conventions applied to skip redundant or reconstructible arguments, see [Fortran 95](#page-350-0) [Interface Conventions](#page-350-0).

Specific details for the routine heswapr interface are as follows:

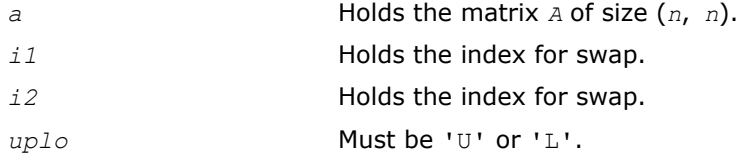

# See Also

[?hetrf](#page-377-0) ?syswapr1

# ?syswapr1

*Applies an elementary permutation on the rows and columns of a symmetric matrix.*

## Syntax

#### Fortran 77:

```
call ssyswapr1( uplo, n, a, i1, i2 )
call dsyswapr1( uplo, n, a, i1, i2 )
call csyswapr1( uplo, n, a, i1, i2 )
call zsyswapr1( uplo, n, a, i1, i2 )
```
#### Fortran 95:

call syswapr1( *a*,*i1*,*i2*[,*uplo*] )

#### Include Files

- FORTRAN 77: mkl\_lapack.fi and mkl\_lapack.h
- Fortran 95: lapack.f90

#### **Description**

The routine applies an elementary permutation on the rows and columns of a symmetric matrix.

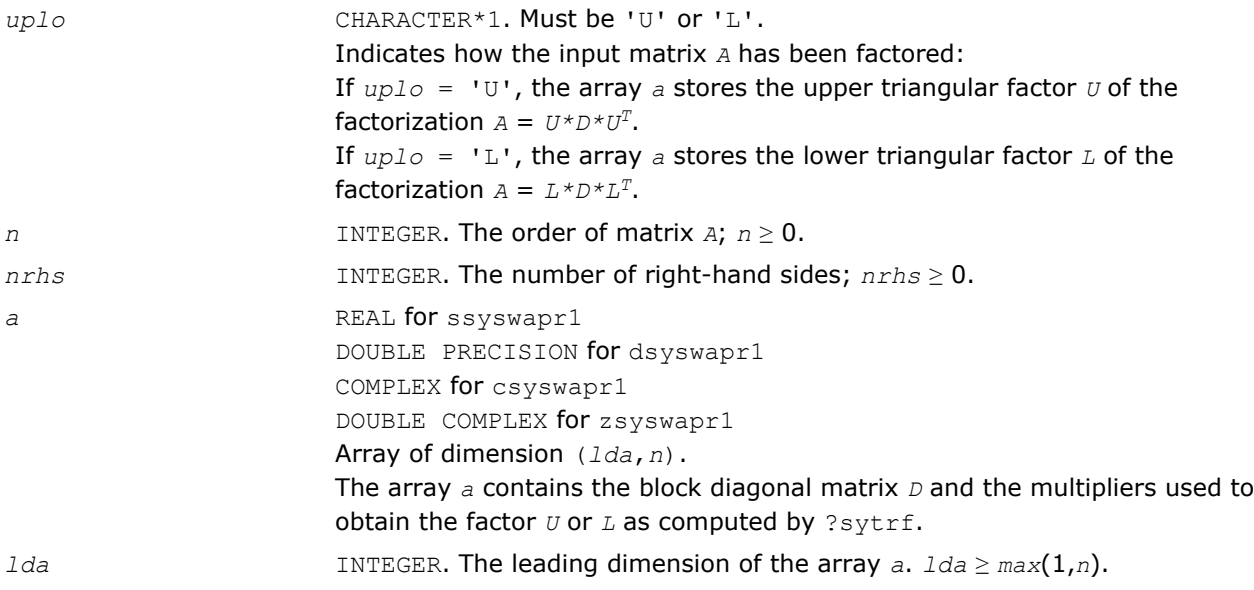

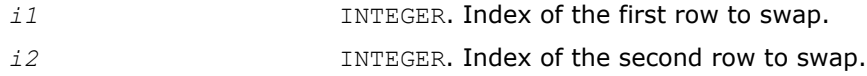

## Output Parameters

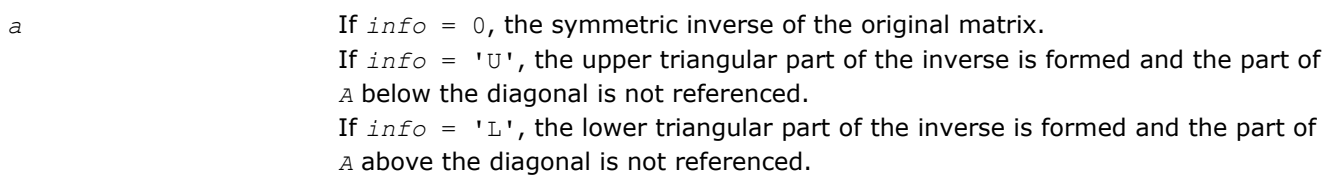

## Fortran 95 Interface Notes

Routines in Fortran 95 interface have fewer arguments in the calling sequence than their FORTRAN 77 counterparts. For general conventions applied to skip redundant or reconstructible arguments, see [Fortran 95](#page-350-0) [Interface Conventions](#page-350-0).

Specific details for the routine syswapr1 interface are as follows:

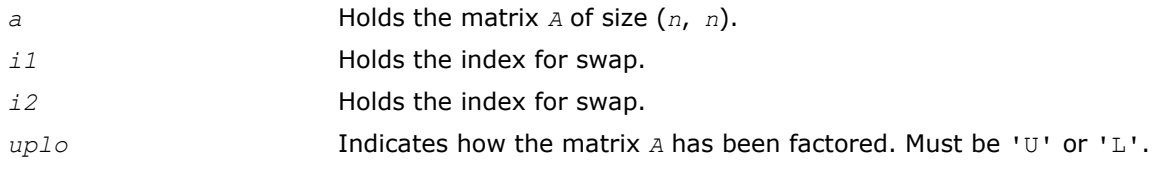

## See Also

[?sytrf](#page-373-0)

# ?sygs2/?hegs2

*Reduces a symmetric/Hermitian definite generalized eigenproblem to standard form, using the factorization results obtained from* ?potrf *(unblocked algorithm).*

## Syntax

call ssygs2( *itype*, *uplo*, *n*, *a*, *lda*, *b*, *ldb*, *info* ) call dsygs2( *itype*, *uplo*, *n*, *a*, *lda*, *b*, *ldb*, *info* ) call chegs2( *itype*, *uplo*, *n*, *a*, *lda*, *b*, *ldb*, *info* ) call zhegs2( *itype*, *uplo*, *n*, *a*, *lda*, *b*, *ldb*, *info* )

## Include Files

• FORTRAN 77: mkl\_lapack.fi and mkl\_lapack.h

## **Description**

The routine ?sygs2/?hegs2 reduces a real symmetric-definite or a complex Hermitian-definite generalized eigenproblem to standard form.

If  $i$ *type* = 1, the problem is

*A*\**x* = λ\**B*\**x*

and *A* is overwritten by inv (*U<sup>H</sup>*) \**A*\*inv(*U*) or inv(*L*) \**A*\*inv(*L<sup>H</sup>*) for complex flavors and by inv( $U^T$ )\* $A^*$ inv( $U$ ) or inv( $L$ )\* $A^*$ inv( $L^T$ )for real flavors.

If  $itype = 2$  or 3, the problem is

 $A^*B^*x = \lambda^*x$ , or  $B^*A^*x = \lambda^*x$ ,

and A is overwritten by  $U^*A^*U^H$  or  $L^H*A^*L$  for complex flavors and by  $U^*A^*U^T$  or  $L^T*A^*L$  for real flavors. Here  $U<sup>T</sup>$  and  $L<sup>T</sup>$  are the transpose while  $U<sup>H</sup>$  and  $L<sup>H</sup>$  are conjugate transpose of  $U$  and  $L$ .

*B* must be previously factorized by ?potrf as follows:

- $U^{H*}U$  or  $L^*L^H$  for complex flavors
- $U^T$ \* $U$  or  $L$ \* $L^T$  for real flavors

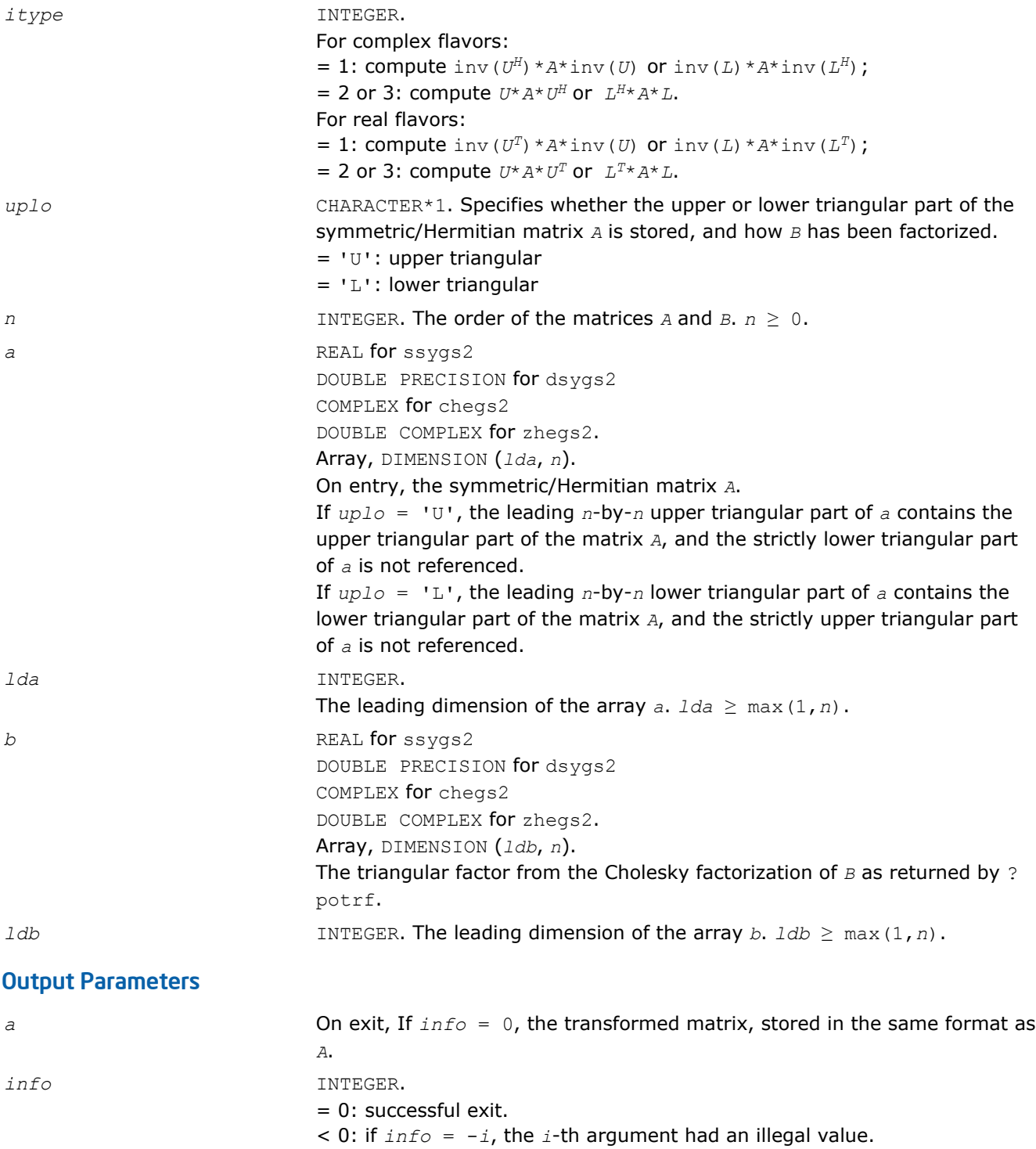

# ?sytd2/?hetd2

*Reduces a symmetric/Hermitian matrix to real symmetric tridiagonal form by an orthogonal/unitary similarity transformation(unblocked algorithm).*

## Syntax

call ssytd2( *uplo*, *n*, *a*, *lda*, *d*, *e*, *tau*, *info* ) call dsytd2( *uplo*, *n*, *a*, *lda*, *d*, *e*, *tau*, *info* ) call chetd2( *uplo*, *n*, *a*, *lda*, *d*, *e*, *tau*, *info* ) call zhetd2( *uplo*, *n*, *a*, *lda*, *d*, *e*, *tau*, *info* )

## Include Files

• FORTRAN 77: mkl\_lapack.fi and mkl\_lapack.h

#### **Description**

The routine ?sytd2/?hetd2 reduces a real symmetric/complex Hermitian matrix *A* to real symmetric tridiagonal form  $T$  by an orthogonal/unitary similarity transformation:  $Q^{T*}A^*\mathcal{Q} = T$  ( $Q^{H*}A^*\mathcal{Q} = T$  ).

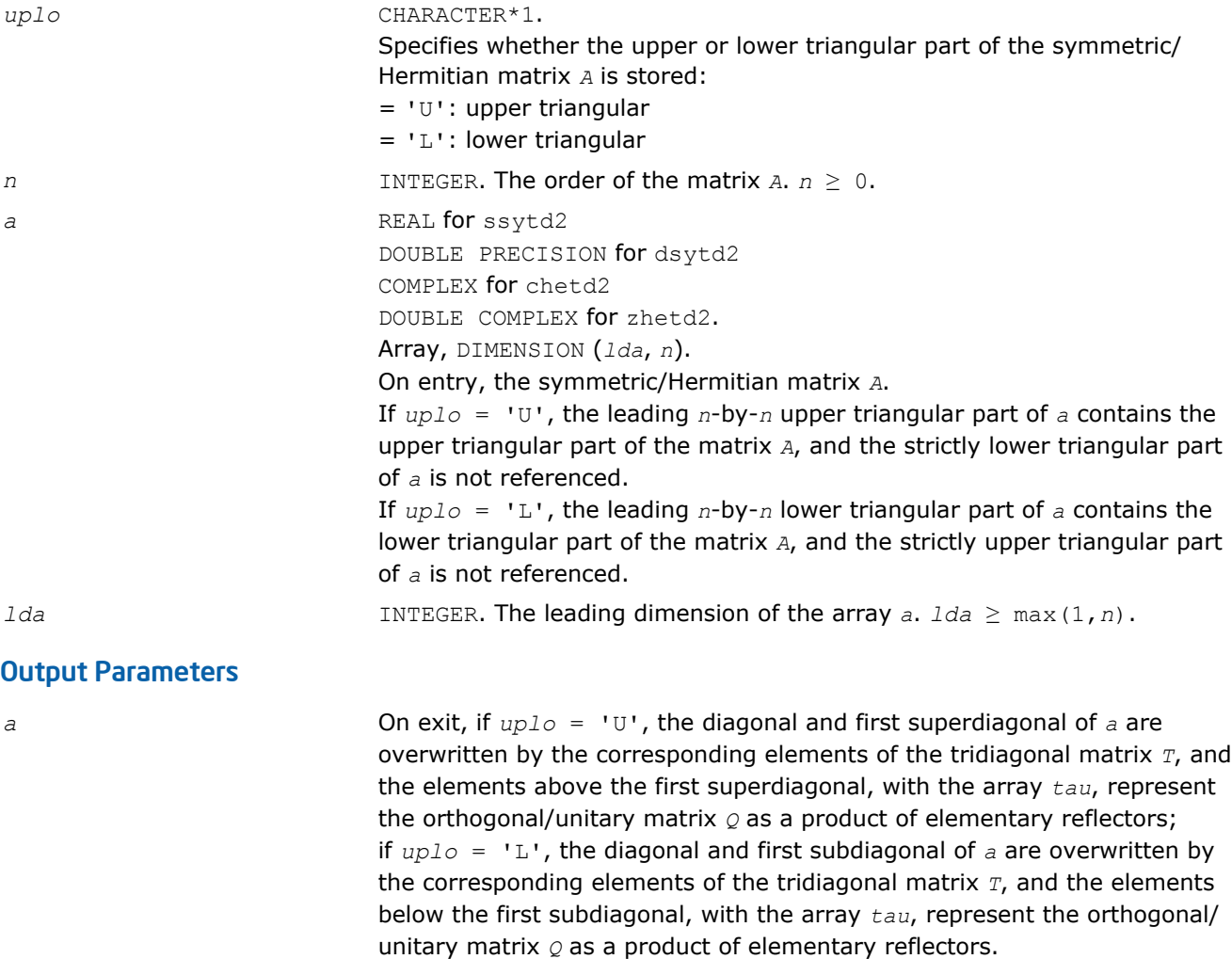

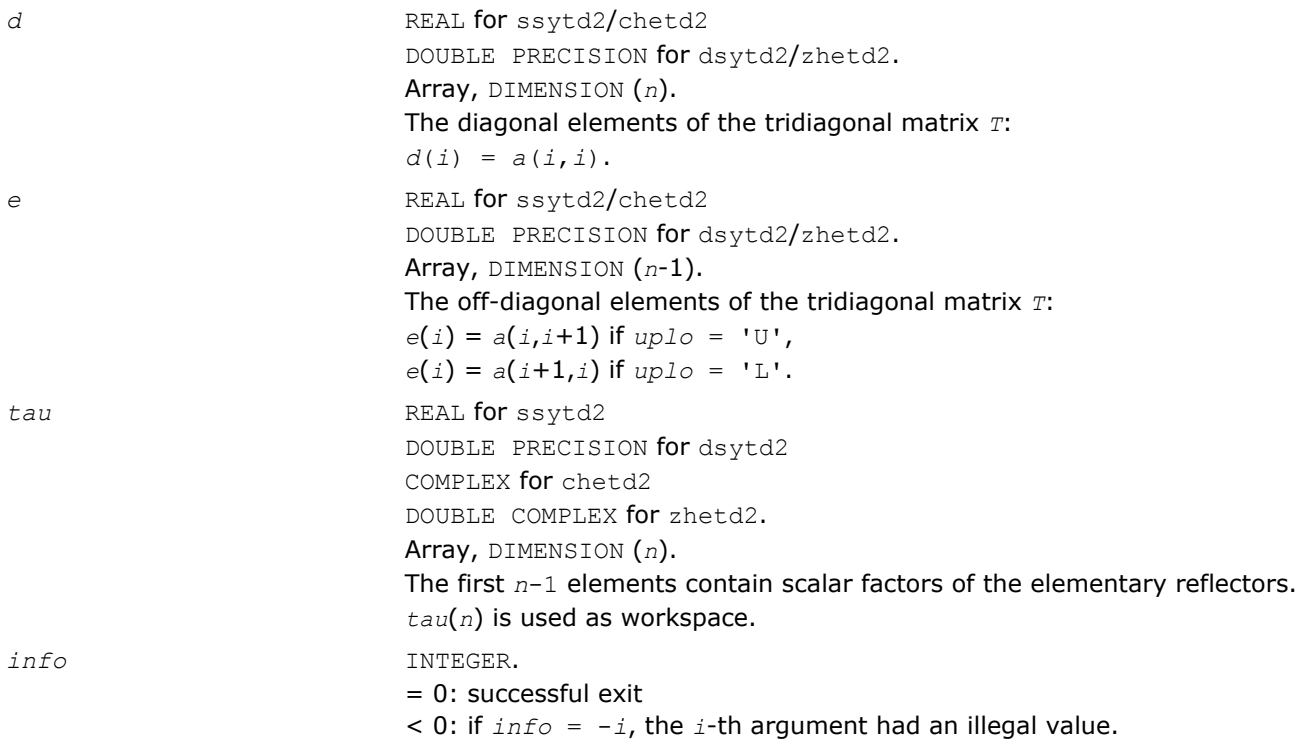

# ?sytf2

*Computes the factorization of a real/complex symmetric indefinite matrix, using the diagonal pivoting method (unblocked algorithm).*

#### Syntax

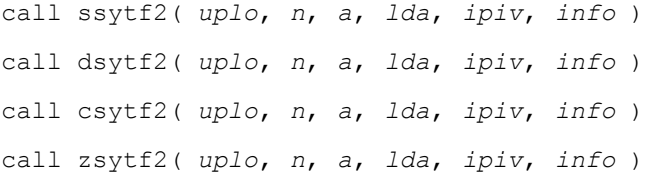

#### Include Files

• FORTRAN 77: mkl\_lapack.fi and mkl\_lapack.h

## **Description**

The routine ?sytf2 computes the factorization of a real/complex symmetric matrix *A* using the Bunch-Kaufman diagonal pivoting method:

$$
A = U^* D^* U^T, \text{ or } A = L^* D^* L^T,
$$

where *U* (or *L*) is a product of permutation and unit upper (lower) triangular matrices, and *D* is symmetric and block diagonal with 1-by-1 and 2-by-2 diagonal blocks.

This is the unblocked version of the algorithm, calling [BLAS Level 2 Routines](#page-73-0).

#### Input Parameters

*uplo* CHARACTER\*1.

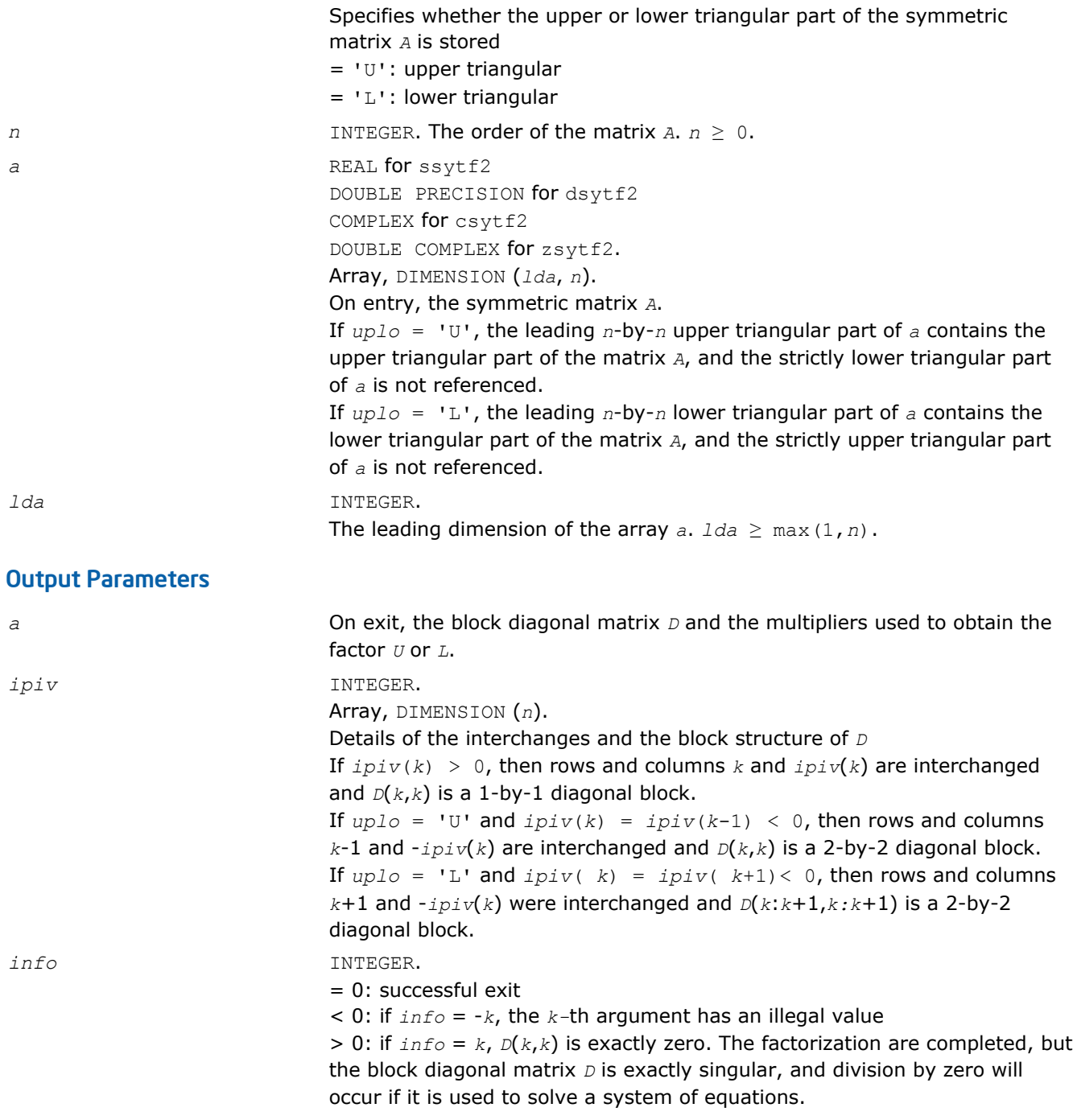

# ?hetf2

*Computes the factorization of a complex Hermitian matrix, using the diagonal pivoting method (unblocked algorithm).*

## Syntax

call chetf2( *uplo*, *n*, *a*, *lda*, *ipiv*, *info* ) call zhetf2( *uplo*, *n*, *a*, *lda*, *ipiv*, *info* )

#### Include Files

• FORTRAN 77: mkl\_lapack.fi and mkl\_lapack.h

## **Description**

The routine computes the factorization of a complex Hermitian matrix *A* using the Bunch-Kaufman diagonal pivoting method:

 $A = U^* D^* U^H$  or  $A = L^* D^* L^H$ 

where *U* (or *L*) is a product of permutation and unit upper (lower) triangular matrices, *U H* is the conjugate transpose of *U*, and *D* is Hermitian and block diagonal with 1-by-1 and 2-by-2 diagonal blocks.

This is the unblocked version of the algorithm, calling [BLAS Level 2 Routines](#page-73-0).

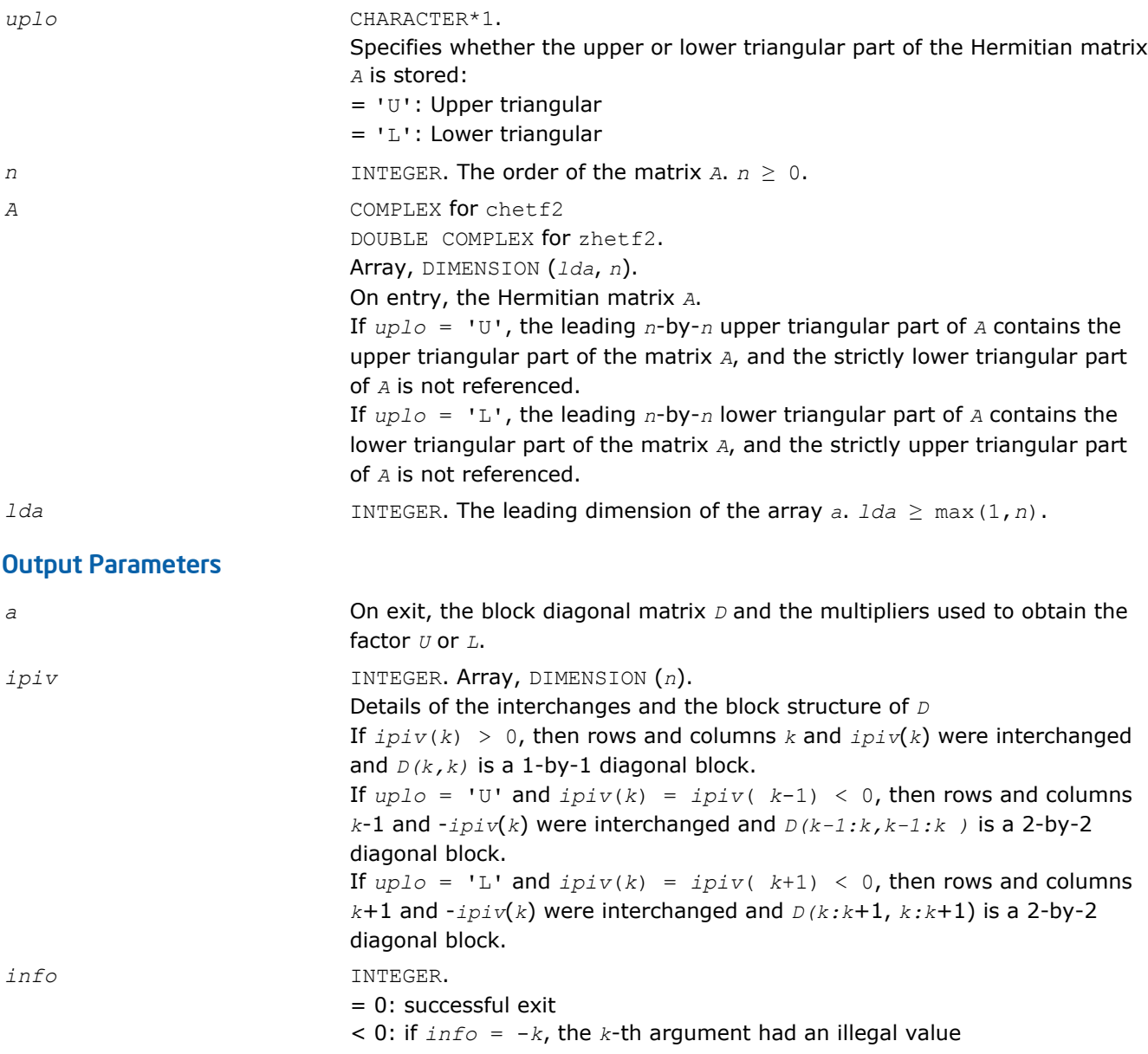

> 0: if *info* = *k*, *D(k,k)* is exactly zero. The factorization has been completed, but the block diagonal matrix *D* is exactly singular, and division by zero will occur if it is used to solve a system of equations.

# ?tgex2

*Swaps adjacent diagonal blocks in an upper (quasi) triangular matrix pair by an orthogonal/unitary equivalence transformation.*

# Syntax

call stgex2( *wantq*, *wantz*, *n*, *a*, *lda*, *b*, *ldb*, *q*, *ldq*, *z*, *ldz*, *j1*, *n1*, *n2*, *work*, *lwork*, *info* ) call dtgex2( *wantq*, *wantz*, *n*, *a*, *lda*, *b*, *ldb*, *q*, *ldq*, *z*, *ldz*, *j1*, *n1*, *n2*, *work*, *lwork*, *info* ) call ctgex2( *wantq*, *wantz*, *n*, *a*, *lda*, *b*, *ldb*, *q*, *ldq*, *z*, *ldz*, *j1*, *info* ) call ztgex2( *wantq*, *wantz*, *n*, *a*, *lda*, *b*, *ldb*, *q*, *ldq*, *z*, *ldz*, *j1*, *info* )

# Include Files

• FORTRAN 77: mkl\_lapack.fi and mkl\_lapack.h

# **Description**

The real routines stgex2/dtgex2 swap adjacent diagonal blocks (*A*11, *B*11) and (*A*22, *B*22) of size 1-by-1 or 2-by-2 in an upper (quasi) triangular matrix pair (*A*, *B*) by an orthogonal equivalence transformation. (*A*, *B*) must be in generalized real Schur canonical form (as returned by sgges/dgges), that is, *A* is block upper triangular with 1-by-1 and 2-by-2 diagonal blocks. *B* is upper triangular.

The complex routines ctgex2/ztgex2 swap adjacent diagonal 1-by-1 blocks (*A*11, *B*11) and (*A*22, *B*22) in an upper triangular matrix pair (*A*, *B*) by an unitary equivalence transformation.

(*A*, *B*) must be in generalized Schur canonical form, that is, *A* and *B* are both upper triangular.

All routines optionally update the matrices *Q* and *Z* of generalized Schur vectors:

#### For real flavors,

 $Q(\text{in}) * A(\text{in}) * Z(\text{in})^T = Q(\text{out}) * A(\text{out}) * Z(\text{out})^T$ 

 $Q(\text{in}) * B(\text{in}) * Z(\text{in})^T = Q(\text{out}) * B(\text{out}) * Z(\text{out})^T$ .

For complex flavors,

 $Q(\text{in}) * A(\text{in}) * Z(\text{in})^H = Q(\text{out}) * A(\text{out}) * Z(\text{out})^H$  $Q(\text{in}) * B(\text{in}) * Z(\text{in})^H = Q(\text{out}) * B(\text{out}) * Z(\text{out})^H$ .

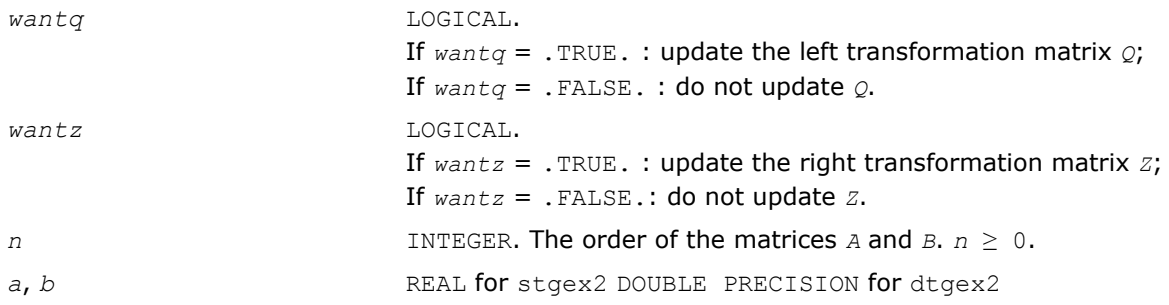

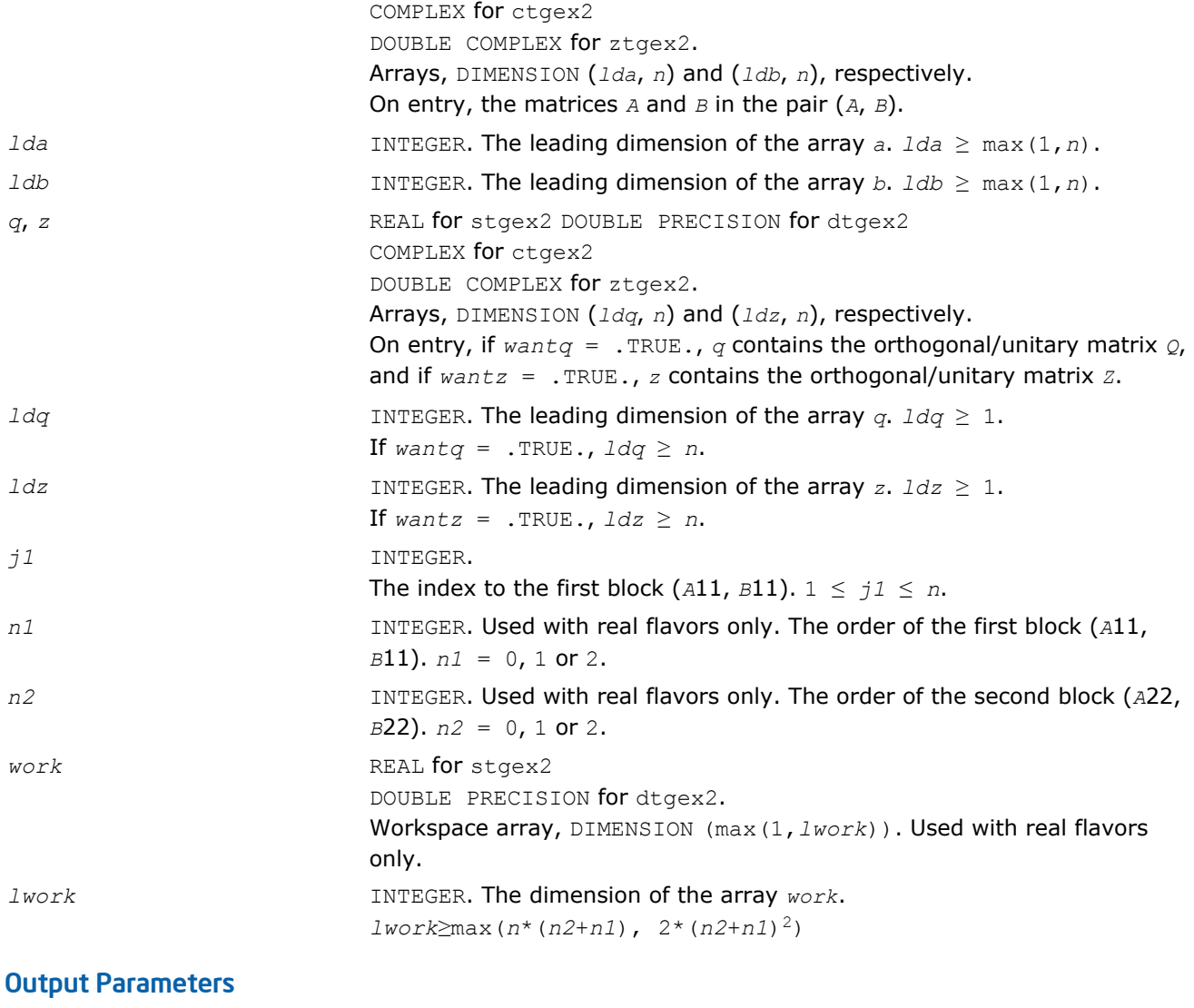

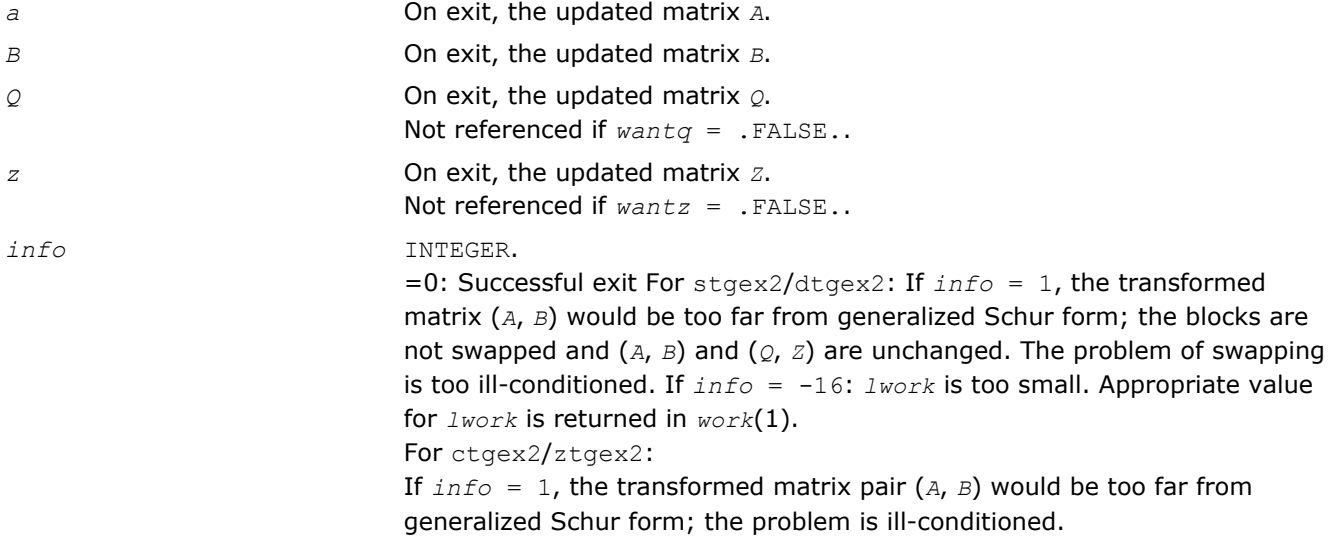

# ?tgsy2

*Solves the generalized Sylvester equation (unblocked algorithm).*

## Syntax

call stgsy2( *trans*, *ijob*, *m*, *n*, *a*, *lda*, *b*, *ldb*, *c*, *ldc*, *d*, *ldd*, *e*, *lde*, *f*, *ldf*, *scale*, *rdsum*, *rdscal*, *iwork*, *pq*, *info* )

call dtgsy2( *trans*, *ijob*, *m*, *n*, *a*, *lda*, *b*, *ldb*, *c*, *ldc*, *d*, *ldd*, *e*, *lde*, *f*, *ldf*, *scale*, *rdsum*, *rdscal*, *iwork*, *pq*, *info* )

call ctgsy2( *trans*, *ijob*, *m*, *n*, *a*, *lda*, *b*, *ldb*, *c*, *ldc*, *d*, *ldd*, *e*, *lde*, *f*, *ldf*, *scale*, *rdsum*, *rdscal*, *iwork*, *pq*, *info* )

call ztgsy2( *trans*, *ijob*, *m*, *n*, *a*, *lda*, *b*, *ldb*, *c*, *ldc*, *d*, *ldd*, *e*, *lde*, *f*, *ldf*, *scale*, *rdsum*, *rdscal*, *iwork*, *pq*, *info* )

# Include Files

• FORTRAN 77: mkl\_lapack.fi and mkl\_lapack.h

# **Description**

The routine ?tgsy2 solves the generalized Sylvester equation:

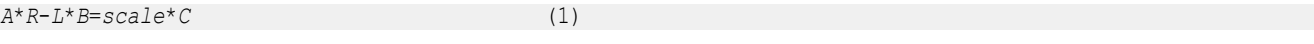

*D*\**R*-*L*\**E*=*scale*\**F*

using Level 1 and 2 BLAS, where *R* and *L* are unknown *m*-by-*n* matrices, (*A*, *D*), ( *B, E)* and (*C*, *F*) are given matrix pairs of size *m*-by -*m*, *n*-by-*n* and *m*-by-*n*, respectively. For stgsy2/dtgsy2, pairs (*A*, *D*) and (*B*, *E*) must be in generalized Schur canonical form, that is, *A*, *B* are upper quasi triangular and *D*, *E* are upper triangular. For ctgsy2/ztgsy2, matrices *A*, *B*, *D* and *E* are upper triangular (that is, (*A*, *D*) and (*B*, *E*) in generalized Schur form).

The solution (*R*, *L*) overwrites (*C*, *F*).

0 ≤ *scale* ≤ 1 is an output scaling factor chosen to avoid overflow.

In matrix notation, solving equation (1) corresponds to solve

 $Z^*x = scale^*b$ 

where *Z* is defined for real flavors as

$$
Z = \begin{bmatrix} \text{kron}(I_{\lambda}, A) & -\text{kron}(B^T, I_{\mu}) \\ \text{kron}(I_{\lambda}, D) & -\text{kron}(E^T, I_{\mu}) \end{bmatrix}
$$
 (2)

and for complex flavors as

$$
Z = \begin{bmatrix} \text{kron}(I_{\star}, A) & -\text{kron}(B^H, I_{\star}) \\ \text{kron}(I_{\star}, D) & -\text{kron}(E^H, I_{\star}) \end{bmatrix}
$$
 (3)

Here  $I_k$  is the identity matrix of size  $k$  and  $X^T$  ( $X^H$ ) is the transpose (conjugate transpose) of  $X$ .  $k$ ron( $X$ ,  $Y$ ) denotes the Kronecker product between the matrices *X* and *Y*.

For real flavors, if *trans* = 'T', solve the transposed system  $Z^T * y = scale * b$ for *y*, which is equivalent to solving for *R* and *L* in  $A^T * R + D^T * L = scale * C$  (4) *R*\**B <sup>T</sup>*+*L*\**E <sup>T</sup>*=*scale*\*(-*F*) For complex flavors, if *trans* = 'C', solve the conjugate transposed system  $Z^{H*}y = scale*bc$ for *y*, which is equivalent to solving for *R* and *L* in  $A^H * R + D^H * L = scale * C$  (5) *R*\**B <sup>H</sup>*+*L*\**E <sup>H</sup>*=*scale*\*(-*F*)

These cases are used to compute an estimate of  $Diff[(A, D), (B, E)] = sigma min(Z)$  using reverse communication with [?lacon](#page-1184-0).

?tgsy2 also (for *ijob* ≥ 1) contributes to the computation in ?tgsyl of an upper bound on the separation between two matrix pairs. Then the input (*A*, *D*), (*B*, *E*) are sub-pencils of the matrix pair (two matrix pairs) in ?tgsyl. See [?tgsyl](#page-901-0) for details.

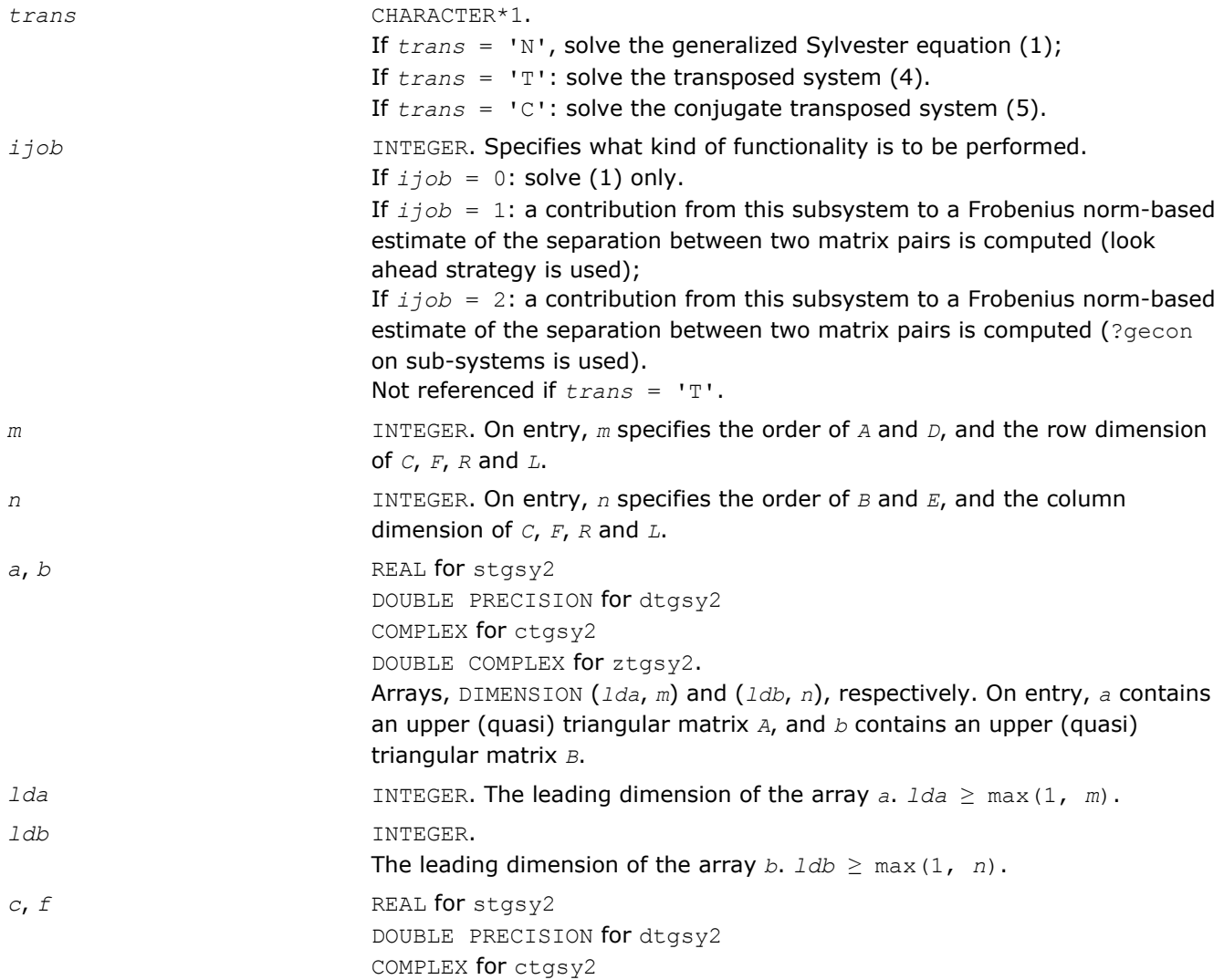

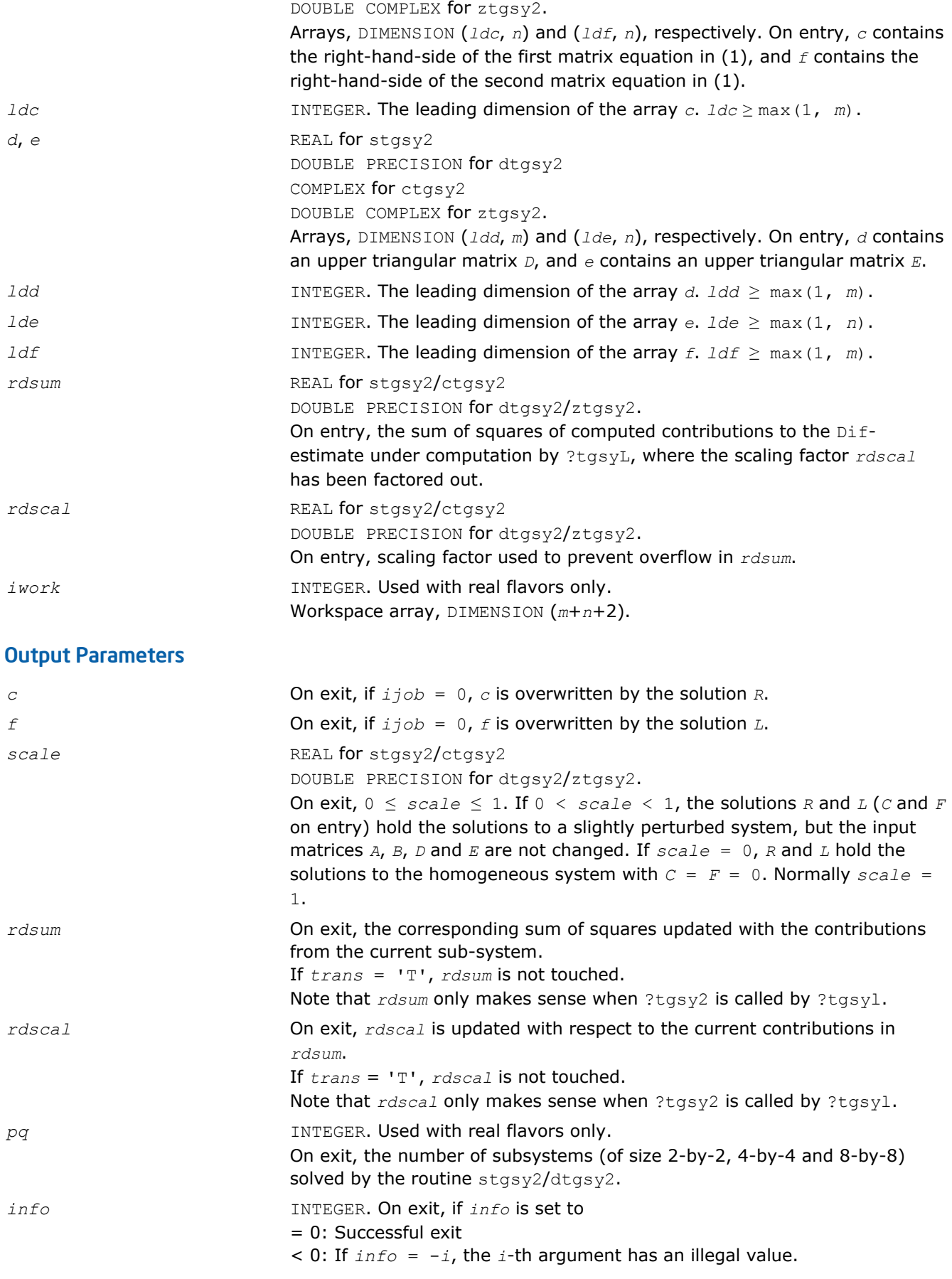

> 0: The matrix pairs (*A*, *D*) and (*B*, *E*) have common or very close eigenvalues.

# ?trti2

*Computes the inverse of a triangular matrix (unblocked algorithm).*

#### Syntax

call strti2( *uplo*, *diag*, *n*, *a*, *lda*, *info* ) call dtrti2( *uplo*, *diag*, *n*, *a*, *lda*, *info* ) call ctrti2( *uplo*, *diag*, *n*, *a*, *lda*, *info* ) call ztrti2( *uplo*, *diag*, *n*, *a*, *lda*, *info* )

#### Include Files

• FORTRAN 77: mkl\_lapack.fi and mkl\_lapack.h

#### **Description**

The routine ?trti2 computes the inverse of a real/complex upper or lower triangular matrix.

This is the *Level 2 BLAS* version of the algorithm.

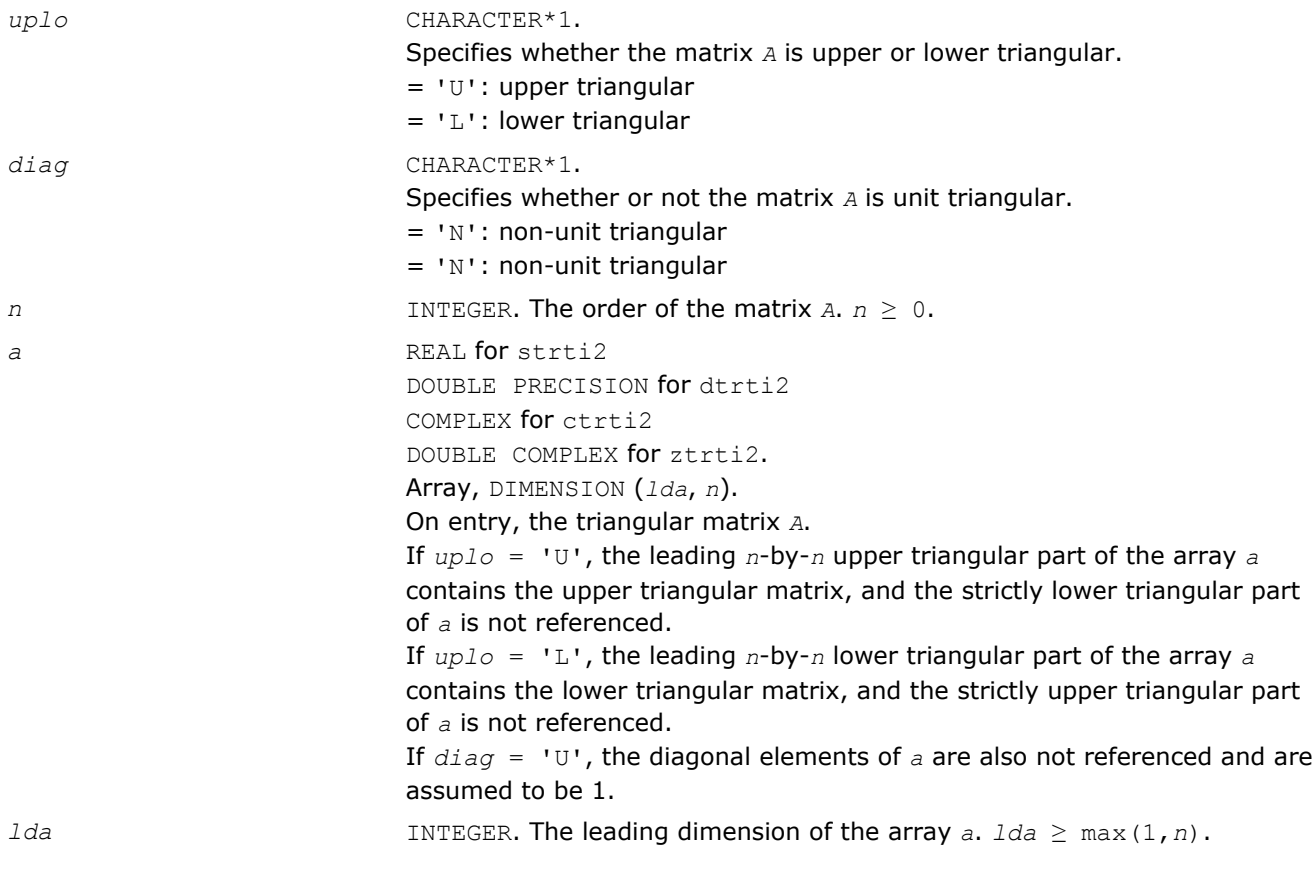

## Output Parameters

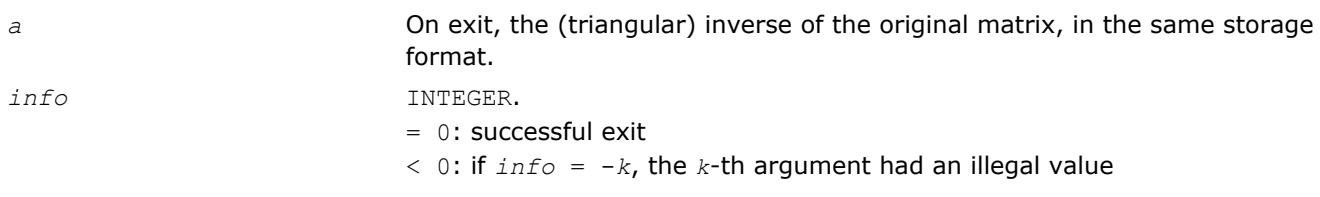

# clag2z

*Converts a complex single precision matrix to a complex double precision matrix.*

## Syntax

call clag2z( *m*, *n*, *sa*, *ldsa*, *a*, *lda*, *info* )

## Include Files

• FORTRAN 77: mkl\_lapack.fi and mkl\_lapack.h

## **Description**

This routine converts a complex single precision matrix *SA* to a complex double precision matrix *A*.

Note that while it is possible to overflow while converting from double to single, it is not possible to overflow when converting from single to double.

This is an auxiliary routine so there is no argument checking.

#### Input Parameters

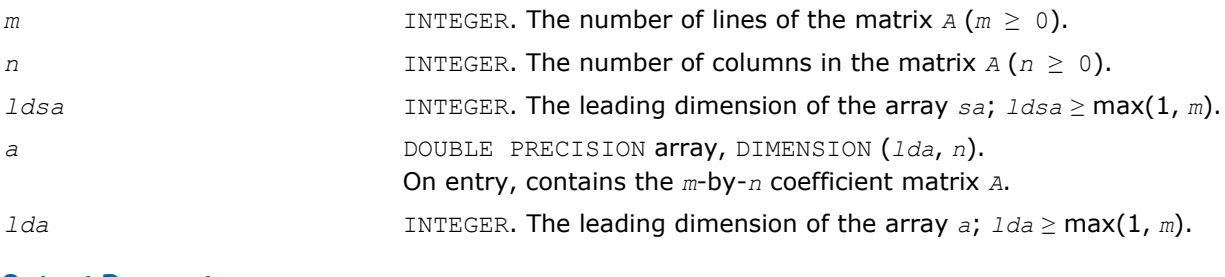

#### Output Parameters

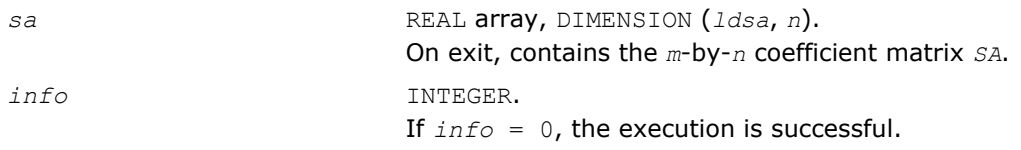

# dlag2s

*Converts a double precision matrix to a single precision matrix.*

## Syntax

call dlag2s( *m*, *n*, *a*, *lda*, *sa*, *ldsa*, *info* )

## Include Files

• FORTRAN 77: mkl\_lapack.fi and mkl\_lapack.h

## **Description**

This routine converts a double precision matrix *SA* to a single precision matrix *A*.

RMAX is the overflow for the single precision arithmetic. dlag2s checks that all the entries of *A* are between - RMAX and RMAX. If not, the convertion is aborted and a flag is raised.

This is an auxiliary routine so there is no argument checking.

#### Input Parameters

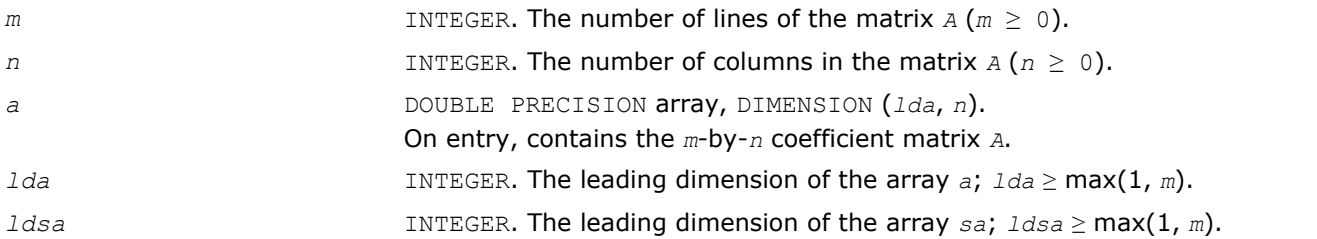

#### Output Parameters

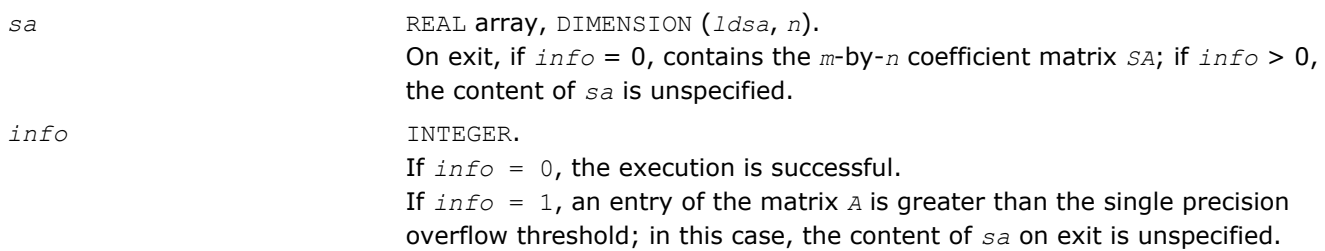

## slag2d

*Converts a single precision matrix to a double precision matrix.*

#### Syntax

call slag2d( *m*, *n*, *sa*, *ldsa*, *a*, *lda*, *info* )

#### Include Files

• FORTRAN 77: mkl\_lapack.fi and mkl\_lapack.h

#### **Description**

The routine converts a single precision matrix *SA* to a double precision matrix *A*.

Note that while it is possible to overflow while converting from double to single, it is not possible to overflow when converting from single to double.

This is an auxiliary routine so there is no argument checking.

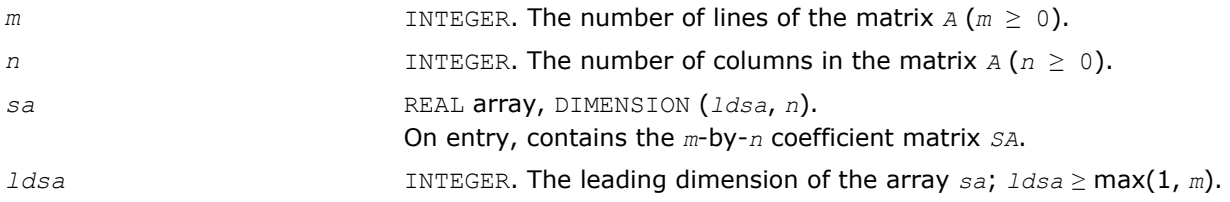

*lda* INTEGER. The leading dimension of the array *a*; *lda* ≥ max(1, *m*).

## Output Parameters

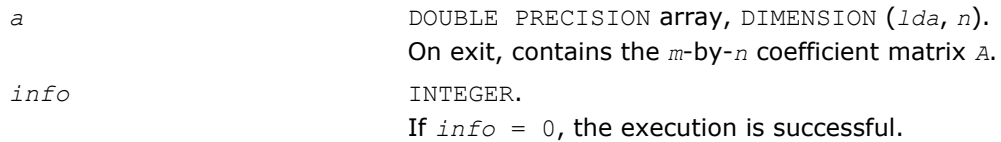

# zlag2c

*Converts a complex double precision matrix to a complex single precision matrix.*

## Syntax

call zlag2c( *m*, *n*, *a*, *lda*, *sa*, *ldsa*, *info* )

## Include Files

• FORTRAN 77: mkl\_lapack.fi and mkl\_lapack.h

## **Description**

The routine converts a double precision complex matrix *SA* to a single precision complex matrix *A*.

RMAX is the overflow for the single precision arithmetic. zlag2c checks that all the entries of *A* are between - RMAX and RMAX. If not, the convertion is aborted and a flag is raised.

This is an auxiliary routine so there is no argument checking.

#### Input Parameters

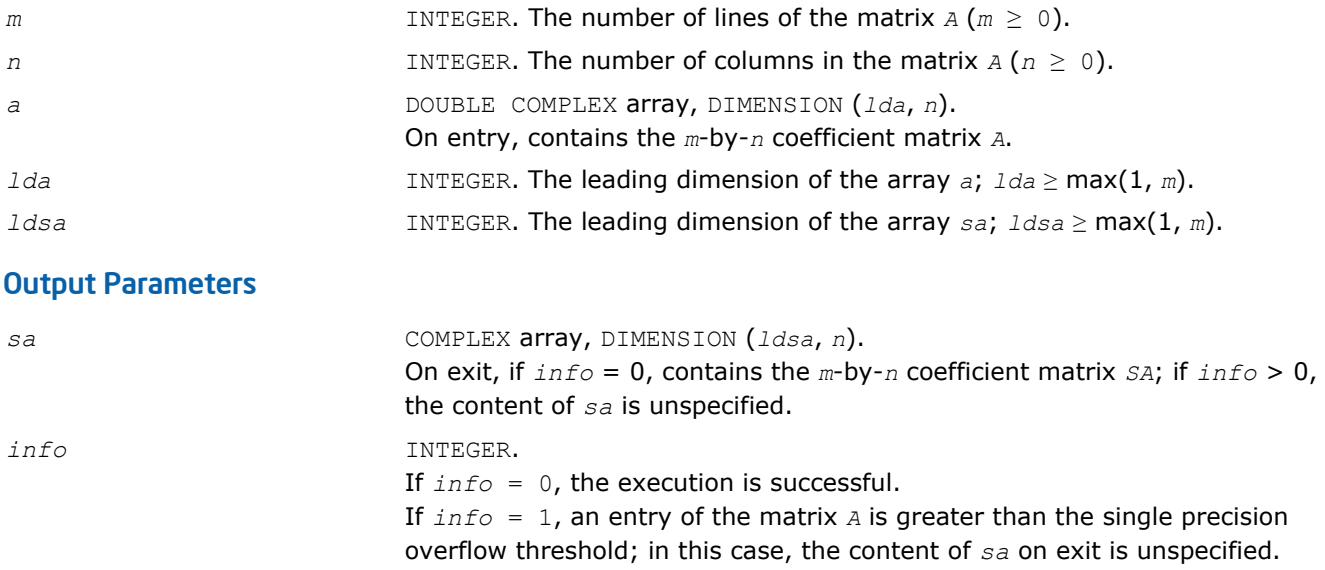

# ?larfp

*Generates a real or complex elementary reflector.*

#### Syntax

#### Fortran 77:

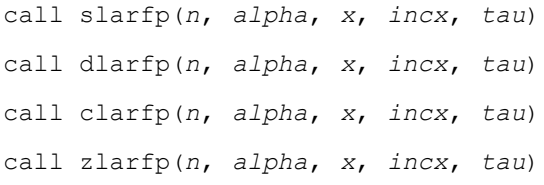

## Include Files

• FORTRAN 77: mkl\_lapack.fi and mkl\_lapack.h

#### **Description**

The ?larfp routines generate a real or complex elementary reflector *H* of order *n*, such that

```
H * (alpha) = (beta),
 ( x ) ( 0 )
```
and  $H^* * H = I$  for real flavors,  $\text{conj}(H)^* * H = I$  for complex flavors.

#### Here

*alpha* and *beta* are scalars, *beta* is real and non-negative,

*x* is (*n*-1)-element vector.

*H* is represented in the form

 $H = I - \text{tau} \cdot (1) \cdot (1 - v)$ , ( *v* )

where *tau* is scalar, and *v* is (*n*-1)-element vector .

For real flavors if the elements of *x* are all zero, then *tau* = 0 and *H* is taken to be the unit matrix. Otherwise 1 ≤ *tau* ≤ 2.

For complex flavors if the elements of *x* are all zero and *alpha* is real, then *tau* = 0 and *H* is taken to be the unit matrix. Otherwise  $1 \leq \text{real}(tau) \leq 2$ , and abs  $(tau-1 \leq 1$ .

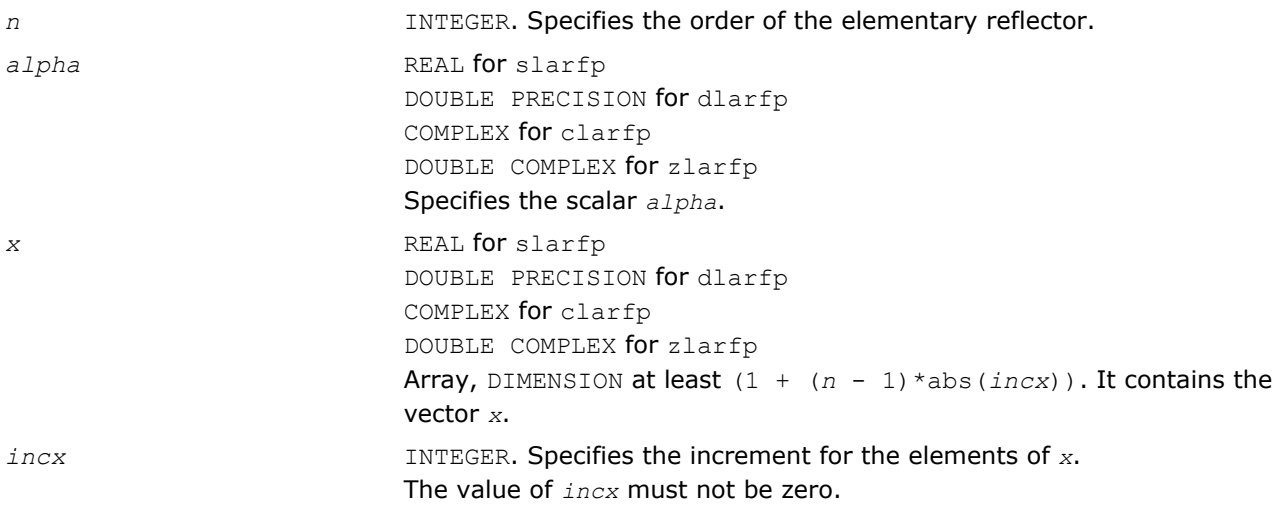

# Output Parameters

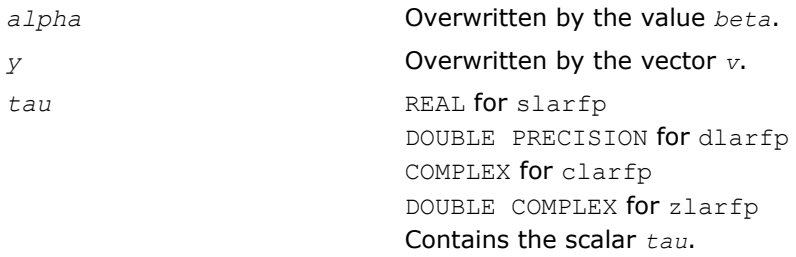

## ila?lc

*Scans a matrix for its last non-zero column.*

## Syntax

#### Fortran 77:

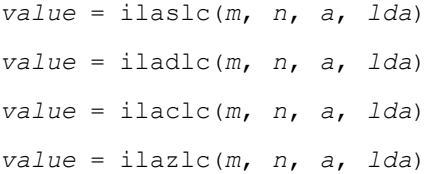

# Include Files

• FORTRAN 77: mkl\_lapack.fi and mkl\_lapack.h

# **Description**

The ila?lc routines scan a matrix *A* for its last non-zero column.

# Input Parameters

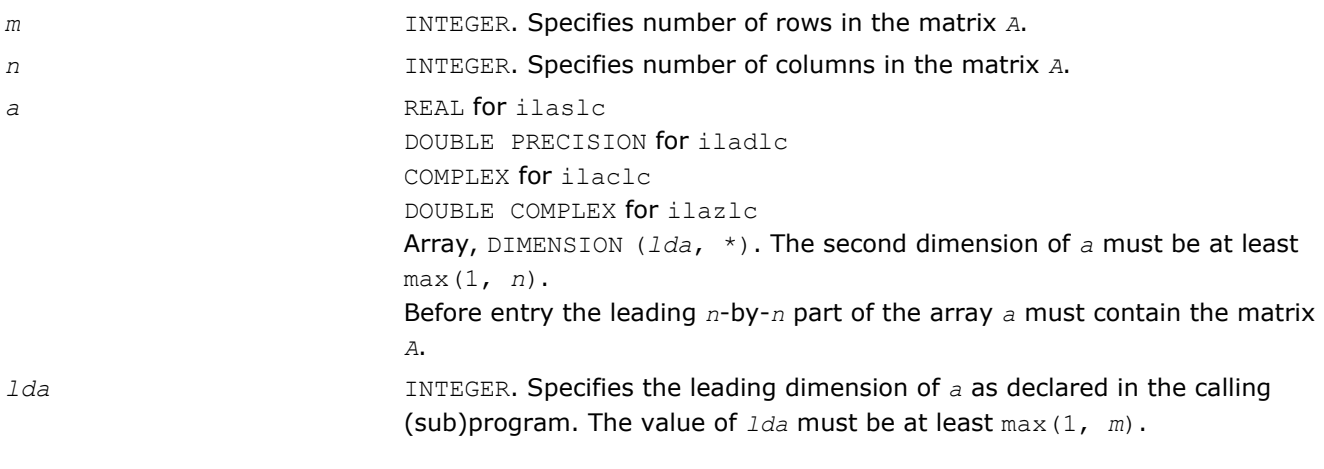

# Output Parameters

*value* INTEGER Number of the last non-zero column.

## ila?lr

*Scans a matrix for its last non-zero row.*

#### Syntax

## Fortran 77:

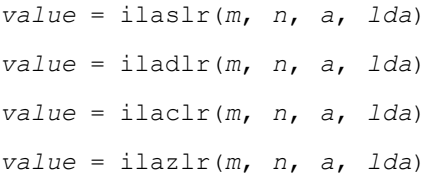

#### Include Files

• FORTRAN 77: mkl\_lapack.fi and mkl\_lapack.h

## **Description**

The ila?lr routines scan a matrix *A* for its last non-zero row.

#### Input Parameters

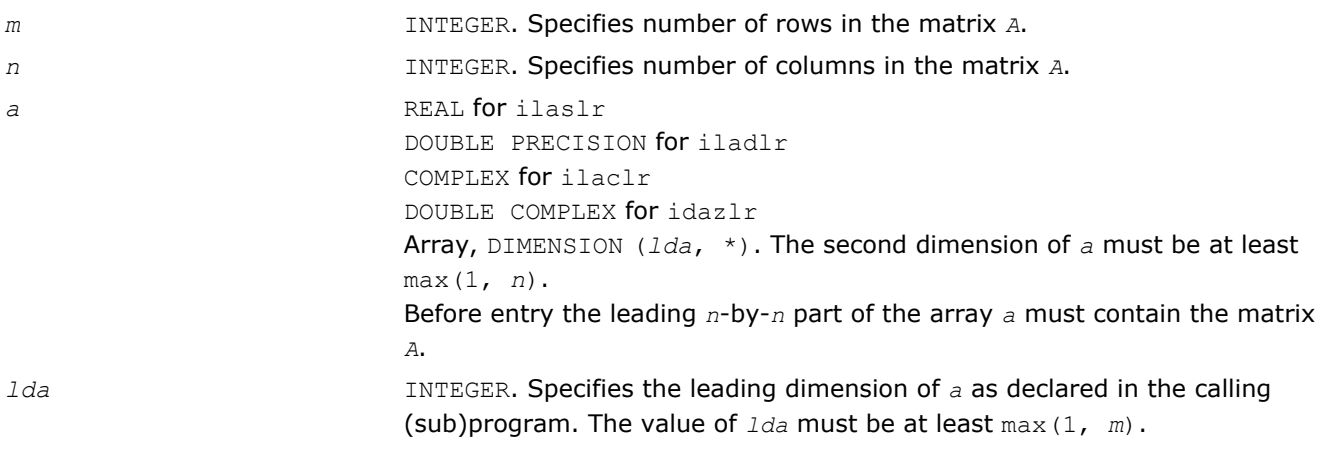

#### Output Parameters

*value* INTEGER

Number of the last non-zero row.

# ?gsvj0

*Pre-processor for the routine* ?gesvj*.*

#### **Syntax**

#### Fortran 77:

call sgsvj0(*jobv*, *m*, *n*, *a*, *lda*, *d*, *sva*, *mv*, *v*, *ldv*, *eps*, *sfmin*, *tol*, *nsweep*, *work*, *lwork*, *info*)

call dgsvj0(*jobv*, *m*, *n*, *a*, *lda*, *d*, *sva*, *mv*, *v*, *ldv*, *eps*, *sfmin*, *tol*, *nsweep*, *work*, *lwork*, *info*)

## Include Files

• FORTRAN 77: mkl\_lapack.fi and mkl\_lapack.h

# **Description**

This routine is called from [?gesvj](#page-1050-0) as a pre-processor and that is its main purpose. It applies Jacobi rotations in the same way as ?gesvj does, but it does not check convergence (stopping criterion).

The routine ?gsvj0 enables ?gesvj to use a simplified version of itself to work on a submatrix of the original matrix.

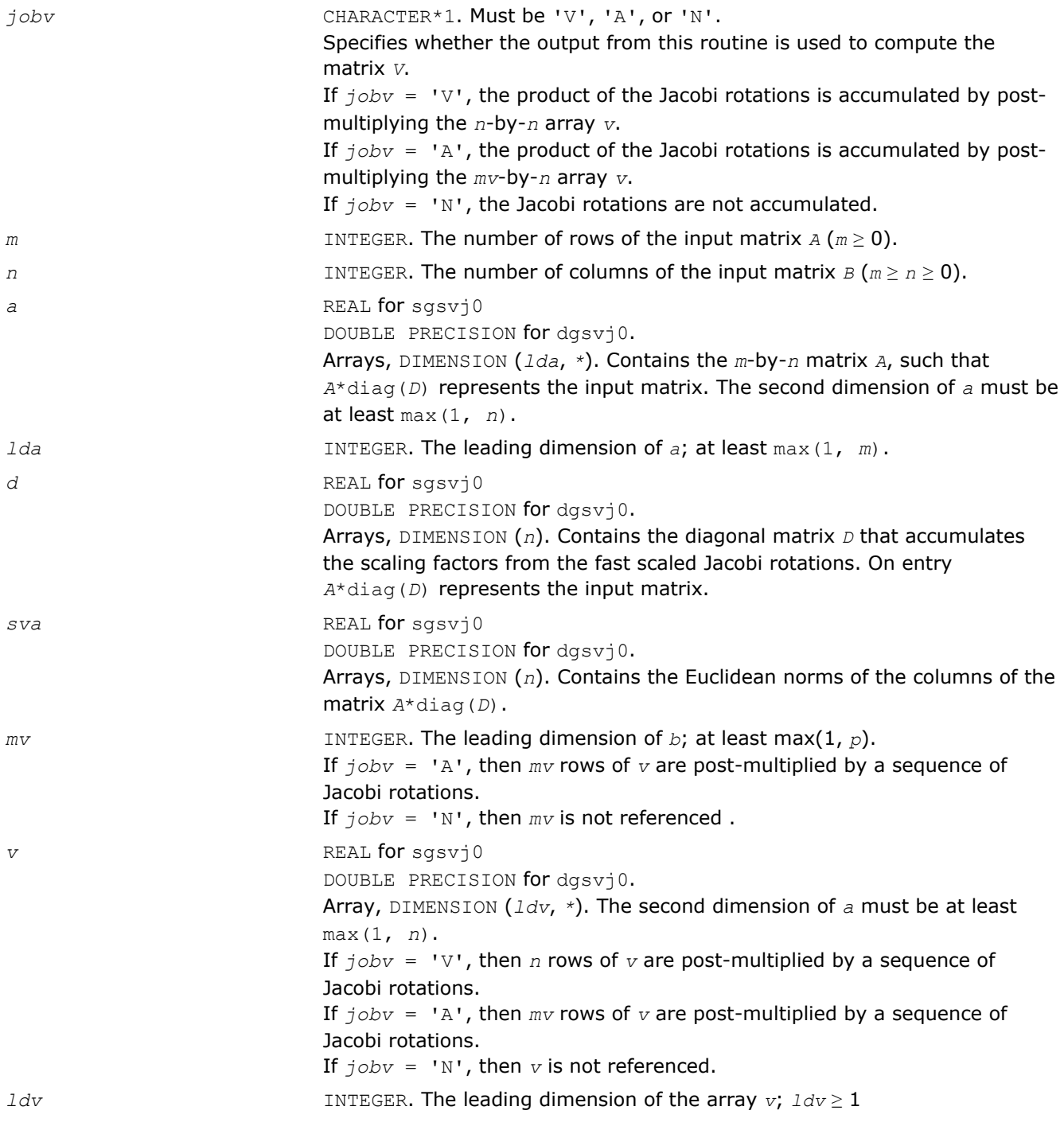

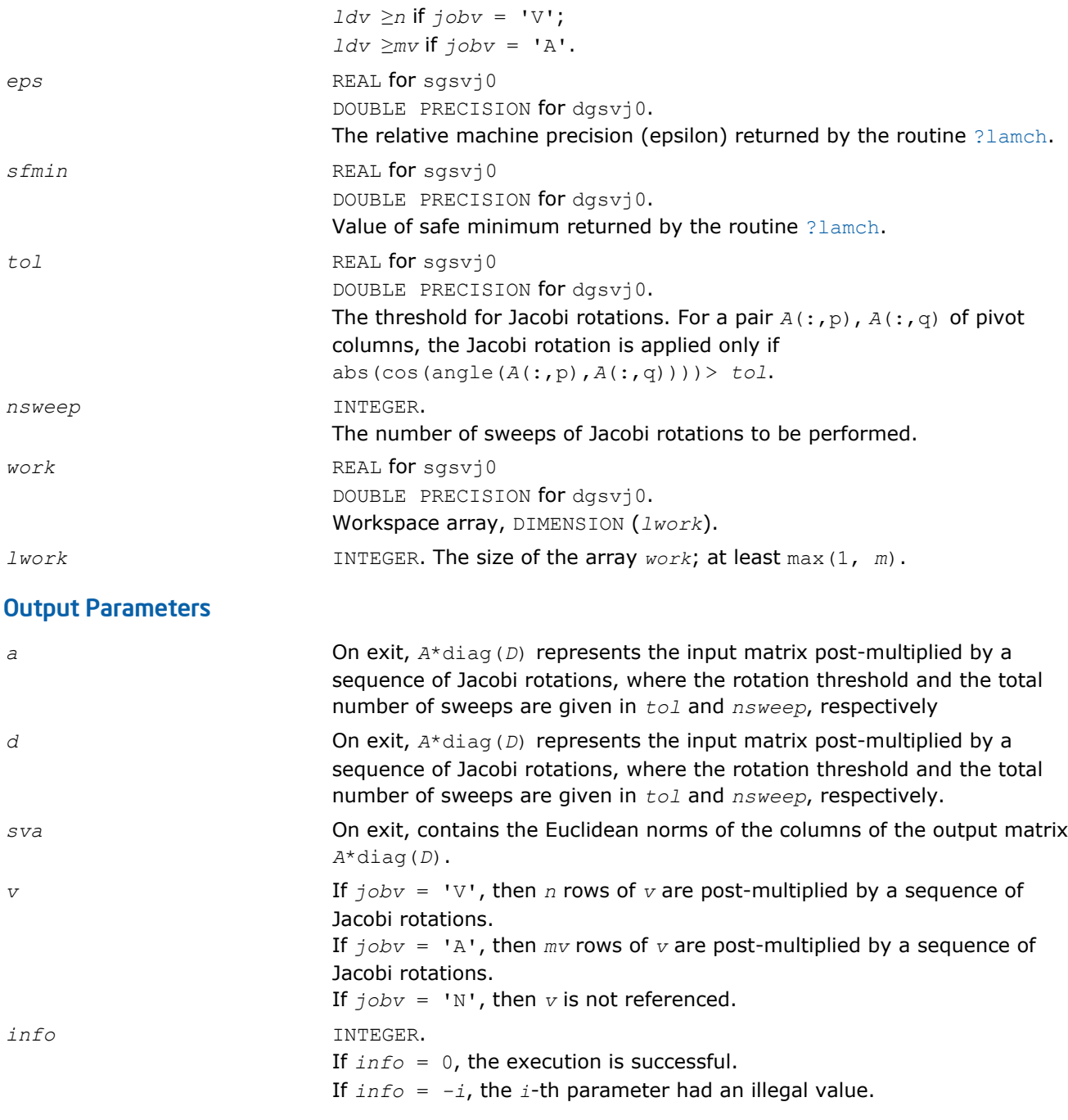

# ?gsvj1

*Pre-processor for the routine* ?gesvj*, applies Jacobi rotations targeting only particular pivots.*

## **Syntax**

## Fortran 77:

call sgsvj1(*jobv*, *m*, *n*, *n1*, *a*, *lda*, *d*, *sva*, *mv*, *v*, *ldv*, *eps*, *sfmin*, *tol*, *nsweep*, *work*, *lwork*, *info*)

call dgsvj1(*jobv*, *m*, *n*, *n1*, *a*, *lda*, *d*, *sva*, *mv*, *v*, *ldv*, *eps*, *sfmin*, *tol*, *nsweep*, *work*, *lwork*, *info*)

## Include Files

• FORTRAN 77: mkl\_lapack.fi and mkl\_lapack.h

## **Description**

#### T

This routine is called from [?gesvj](#page-1050-0) as a pre-processor and that is its main purpose. It applies Jacobi rotations in the same way as ?gesvj does, but it targets only particular pivots and it does not check convergence (stopping criterion).

The routine ?gsvj1 applies few sweeps of Jacobi rotations in the column space of the input *m*-by-*n* matrix *A*. The pivot pairs are taken from the (1,2) off-diagonal block in the corresponding *n*-by-*n* Gram matrix *A*'\**A*. The block-entries (*tiles*) of the  $(1,2)$  off-diagonal block are marked by the  $[x]$ 's in the following scheme:

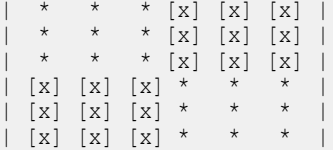

row-cycling in the *nblr*-by-*nblc* [x] blocks, row-cyclic pivoting inside each [x] block

In terms of the columns of the matrix *A*, the first *n1* columns are rotated 'against' the remaining *n*-*n1* columns, trying to increase the angle between the corresponding subspaces. The off-diagonal block is *n1*-by- (*n*-*n1*) and it is tiled using quadratic tiles. The number of sweeps is specified by *nsweep*, and the orthogonality threshold is set by *tol.*

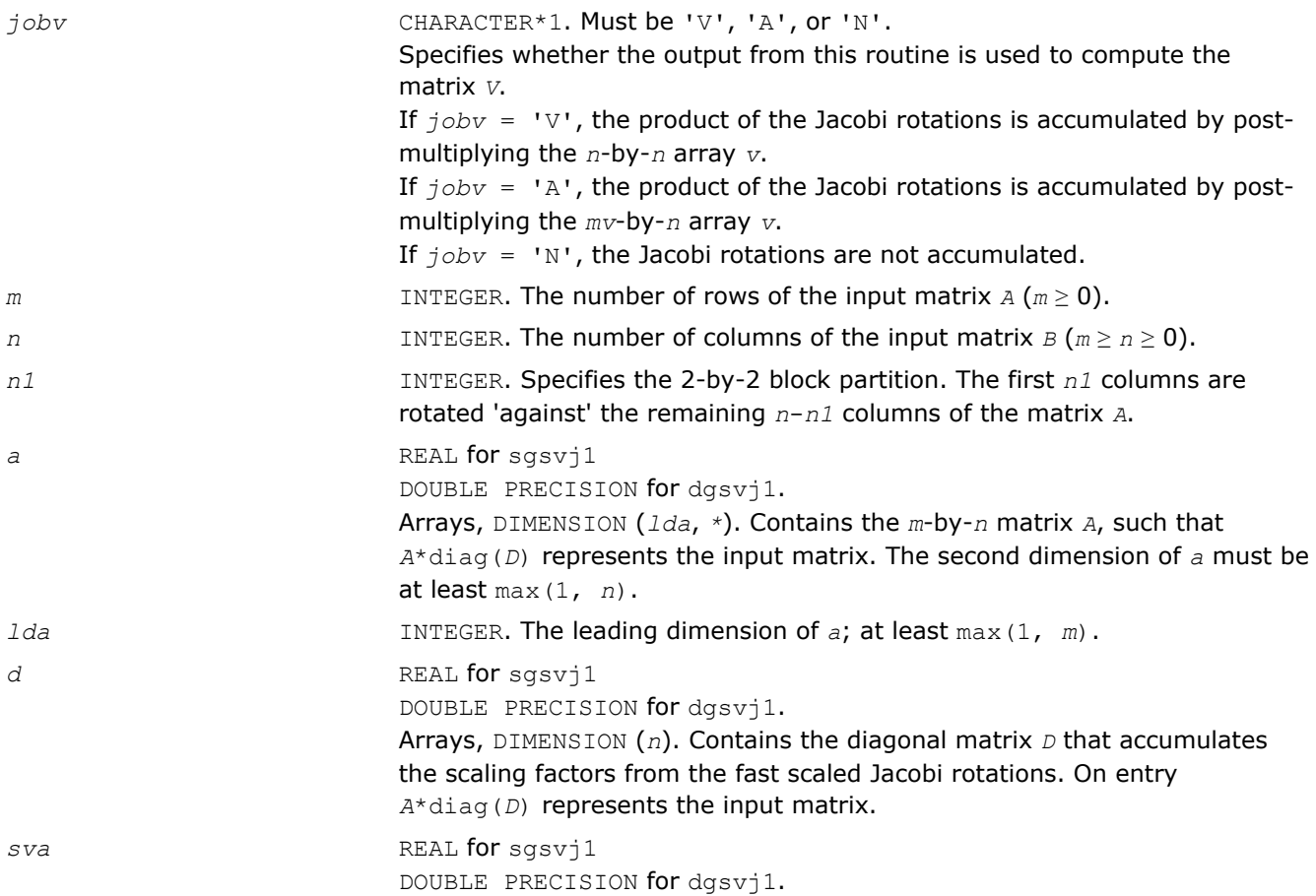

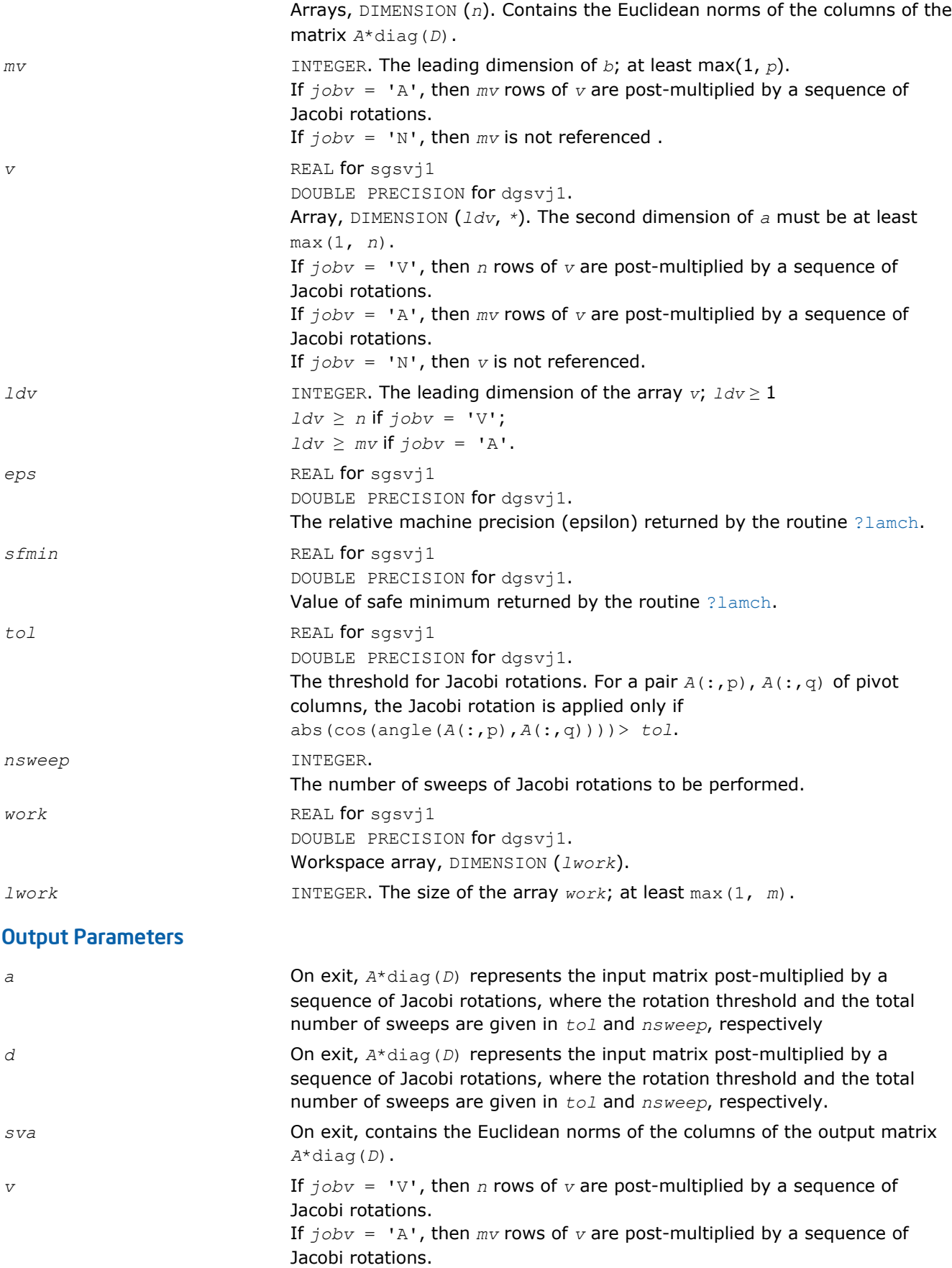

If *jobv* = 'N', then *v* is not referenced.

*info* INTEGER.

If *info* = 0, the execution is successful.

If *info* = *-i*, the *i*-th parameter had an illegal value.

# ?sfrk

*Performs a symmetric rank-k operation for matrix in RFP format.*

## Syntax

#### Fortran 77:

call ssfrk(*transr*, *uplo*, *trans*, *n*, *k*, *alpha*, *a*, *lda*, *beta*, *c*)

call dsfrk(*transr*, *uplo*, *trans*, *n*, *k*, *alpha*, *a*, *lda*, *beta*, *c*)

 $\mathbf{C}$ :

lapack\_int LAPACKE\_<?>sfrk( int *matrix\_order*, char *transr*, char *uplo*, char *trans*, lapack\_int *n*, lapack\_int *k*, <datatype> *alpha*, const <datatype>\* *a*, lapack\_int *lda*, <datatype> *beta*, <datatype>\* *c* );

## Include Files

- FORTRAN 77: mkl\_lapack.fi and mkl\_lapack.h
- C: mkl\_lapacke.h

## **Description**

The ?sfrk routines perform a matrix-matrix operation using symmetric matrices. The operation is defined as

```
C := \alpha 1pha<sup>*</sup>A^*A^T + \beta 1eta<sup>*</sup>C,
```
or

```
C := \alpha 1pha<sup>*</sup>A^T<sup>*</sup>A + beta<sup>*</sup>C,
```
where:

*alpha* and *beta* are scalars,

*C* is an *n*-by-*n* symmetric matrix in [rectangular full packed \(RFP\) format,](#page-352-0)

*A* is an *n*-by-*k* matrix in the first case and a *k*-by-*n* matrix in the second case.

#### Input Parameters

The data types are given for the Fortran interface. A <datatype> placeholder, if present, is used for the C interface data types in the C interface section above. See the [C Interface Conventions](#page-347-0) section for the C interface principal conventions and type defintions.

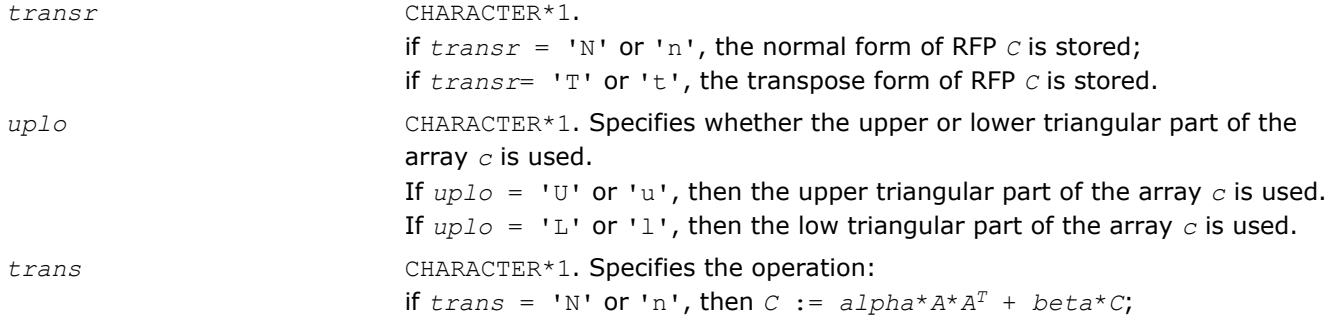

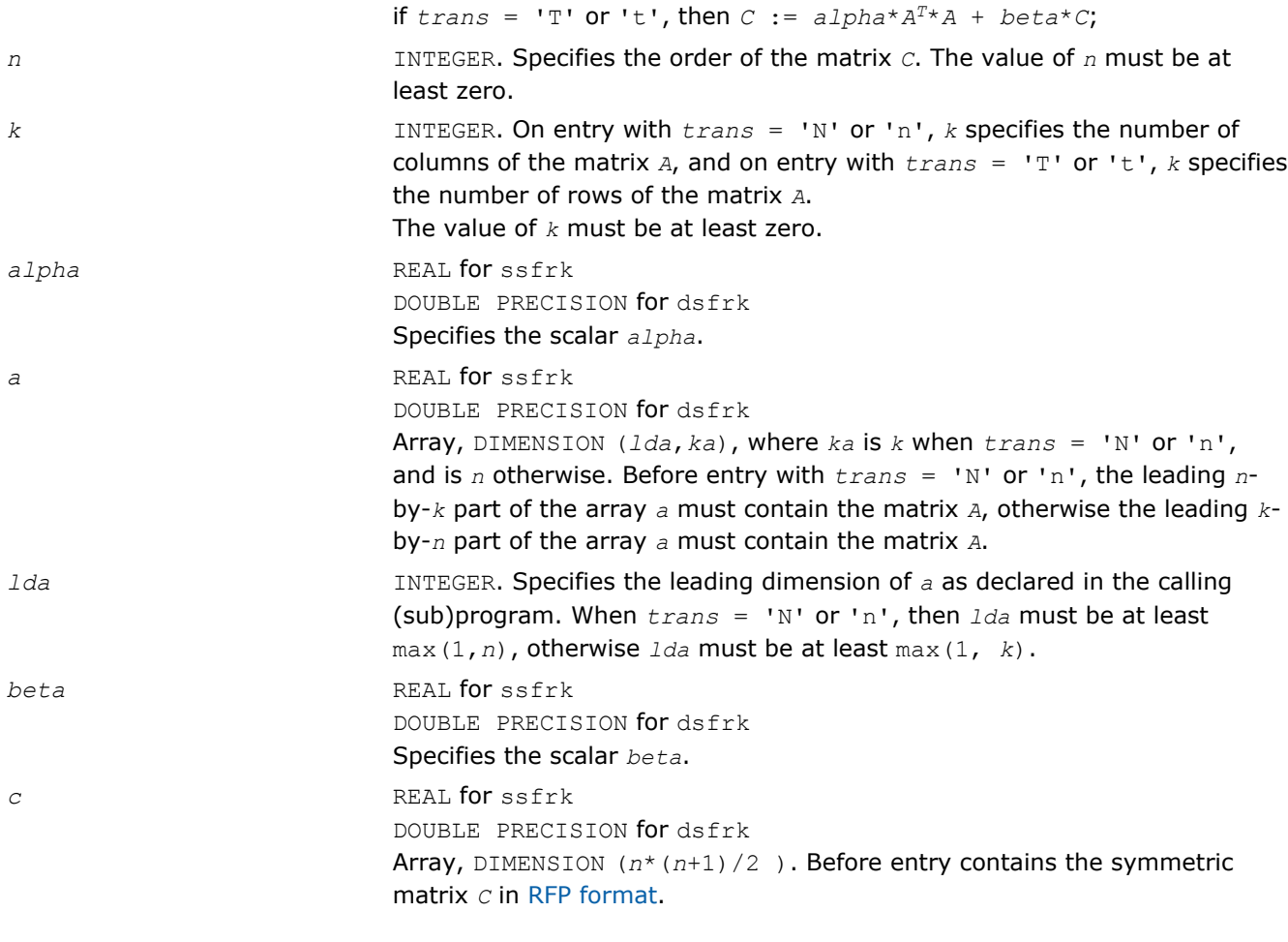

#### Output Parameters

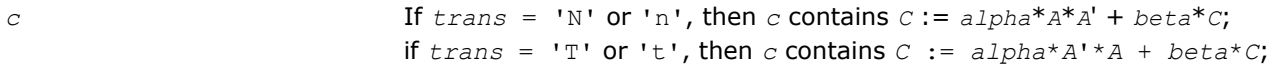

#### ?hfrk

*Performs a Hermitian rank-k operation for matrix in RFP format.*

#### **Syntax**

#### Fortran 77:

call chfrk(*transr*, *uplo*, *trans*, *n*, *k*, *alpha*, *a*, *lda*, *beta*, *c*) call zhfrk(*transr*, *uplo*, *trans*, *n*, *k*, *alpha*, *a*, *lda*, *beta*, *c*)

#### C:

lapack\_int LAPACKE\_chfrk( int *matrix\_order*, char *transr*, char *uplo*, char *trans*, lapack\_int *n*, lapack\_int *k*, float *alpha*, const lapack\_complex\_float\* *a*, lapack\_int *lda*, float *beta*, lapack\_complex\_float\* *c* );

lapack\_int LAPACKE\_zhfrk( int *matrix\_order*, char *transr*, char *uplo*, char *trans*, lapack\_int *n*, lapack\_int *k*, double *alpha*, const lapack\_complex\_double\* *a*, lapack\_int *lda*, double *beta*, lapack\_complex\_double\* *c* );

## Include Files

- FORTRAN 77: mkl\_lapack.fi and mkl\_lapack.h
- C: mkl\_lapacke.h

## **Description**

The ?hfrk routines perform a matrix-matrix operation using Hermitian matrices. The operation is defined as

```
C := \alpha 1pha<sup>*</sup>A^*A^H + \beta 2kC,
```
#### or

 $C := \alpha 1$ *pha*<sup>\*</sup> $A^H$ \* $A$  + *beta*<sup>\*</sup> $C$ ,

where:

*alpha* and *beta* are real scalars,

*C* is an *n*-by-*n* Hermitian matrix in [RFP format](#page-352-0),

*A* is an *n*-by-*k* matrix in the first case and a *k*-by-*n* matrix in the second case.

## Input Parameters

The data types are given for the Fortran interface. A <datatype> placeholder, if present, is used for the C interface data types in the C interface section above. See the [C Interface Conventions](#page-347-0) section for the C interface principal conventions and type defintions.

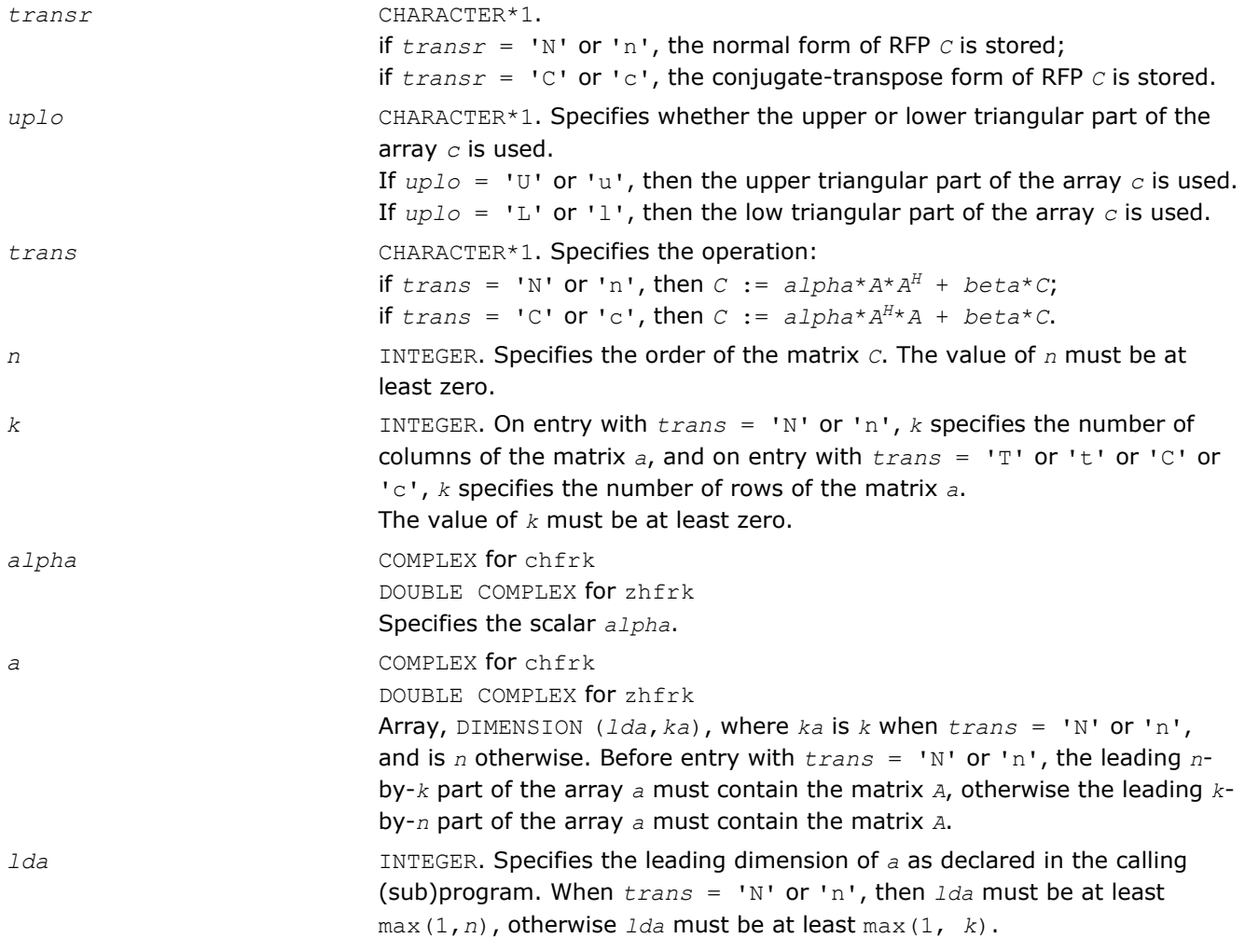

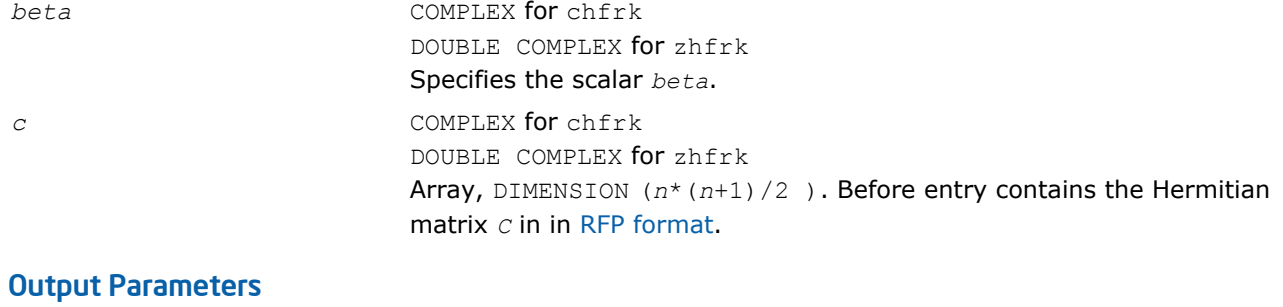

*c* If *trans* = 'N' or 'n', then *c* contains  $C := \text{alpha}^* A^* A^H + \text{beta}^* C$ ; if  $trans = 'C'$  or 'c', then *c* contains  $C := alpha * A^{H*}A + beta * C$ ;

# ?tfsm

*Solves a matrix equation (one operand is a triangular matrix in RFP format).*

#### Syntax

#### Fortran 77:

call stfsm(*transr*, *side*, *uplo*, *trans*, *diag*, *m*, *n*, *alpha*, *a*, *b*, *ldb*) call dtfsm(*transr*, *side*, *uplo*, *trans*, *diag*, *m*, *n*, *alpha*, *a*, *b*, *ldb*) call ctfsm(*transr*, *side*, *uplo*, *trans*, *diag*, *m*, *n*, *alpha*, *a*, *b*, *ldb*) call ztfsm(*transr*, *side*, *uplo*, *trans*, *diag*, *m*, *n*, *alpha*, *a*, *b*, *ldb*)

#### C:

lapack\_int LAPACKE\_<?>tfsm( int *matrix\_order*, char *transr*, char *side*, char *uplo*, char *trans*, char *diag*, lapack\_int *m*, lapack\_int *n*, <datatype> *alpha*, const <datatype>\* *a*, <datatype>\* *b*, lapack\_int *ldb* );

#### Include Files

• FORTRAN 77: mkl\_lapack.fi and mkl\_lapack.h

• C: mkl\_lapacke.h

## **Description**

The ?tfsm routines solve one of the following matrix equations:

```
op(A)*X = alpha*B,
```
## or

 $X^*$ op(*A*) =  $a1pha*B$ ,

#### where:

*alpha* is a scalar,

*X* and *B* are *m*-by-*n* matrices,

*A* is a unit, or non-unit, upper or lower triangular matrix in [rectangular full packed \(RFP\) format.](#page-352-0)

op(*A*) can be one of the following:

- $op(A) = A$  or  $op(A) = A<sup>T</sup>$  for real flavors
- $op(A) = A$  or  $op(A) = A^H$  for complex flavors
The matrix *B* is overwritten by the solution matrix *X*.

# Input Parameters

The data types are given for the Fortran interface. A <datatype> placeholder, if present, is used for the C interface data types in the C interface section above. See the [C Interface Conventions](#page-347-0) section for the C interface principal conventions and type defintions.

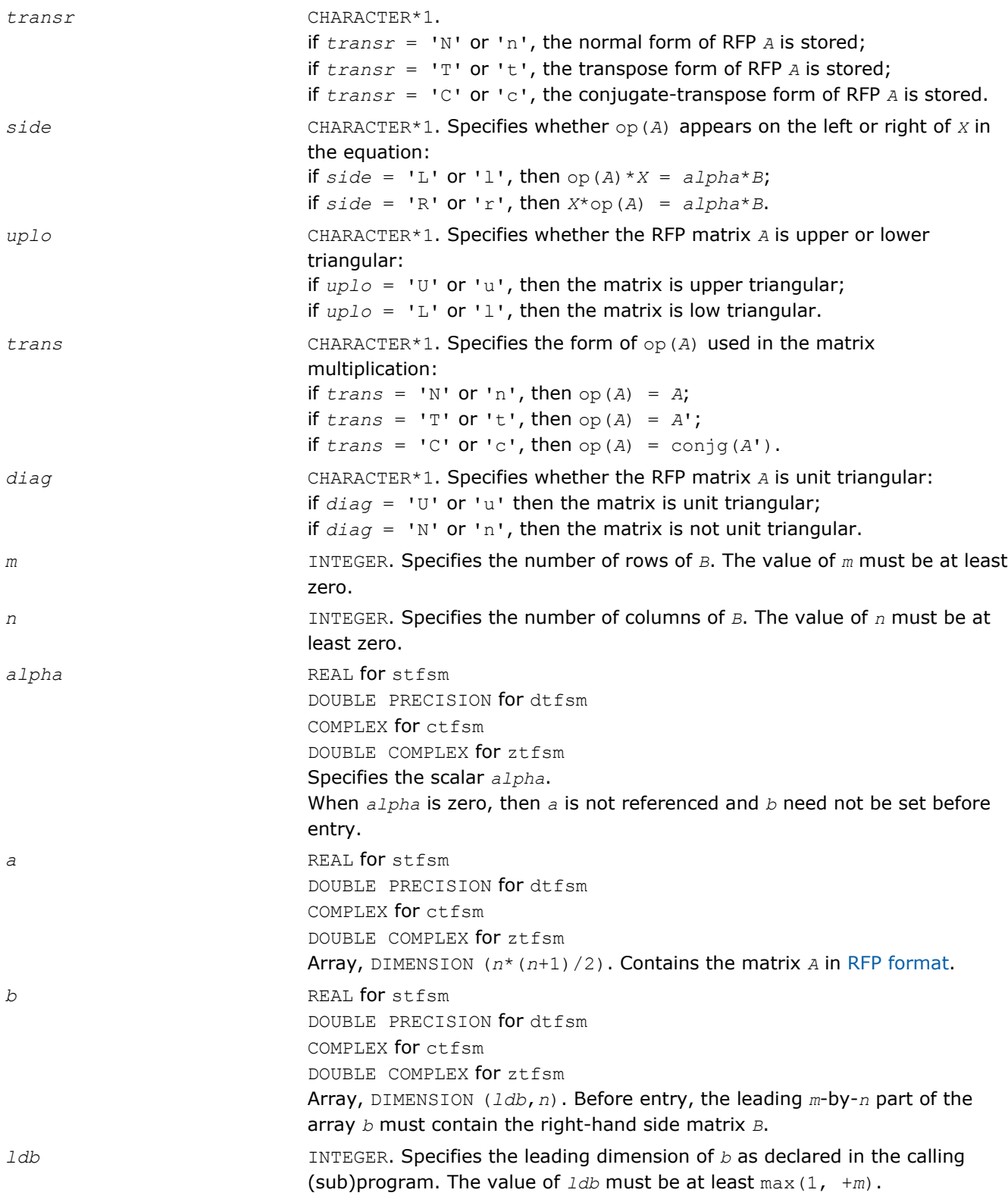

*b* Overwritten by the solution matrix *X*.

# ?lansf

*Returns the value of the 1-norm, or the Frobenius norm, or the infinity norm, or the element of largest absolute value of a symmetric matrix in RFP format.*

### Syntax

*val* = slansf(*norm*, *transr*, *uplo*, *n*, *a*, *work*) *val* = dlansf(*norm*, *transr*, *uplo*, *n*, *a*, *work*)

### Include Files

• FORTRAN 77: mkl\_lapack.fi and mkl\_lapack.h

# **Description**

T

The function ?lansf returns the value of the 1-norm, or the Frobenius norm, or the infinity norm, or the element of largest absolute value of an *n*-by-*n* real symmetric matrix *A* in the [rectangular full packed \(RFP\)](#page-352-0) [format](#page-352-0) .

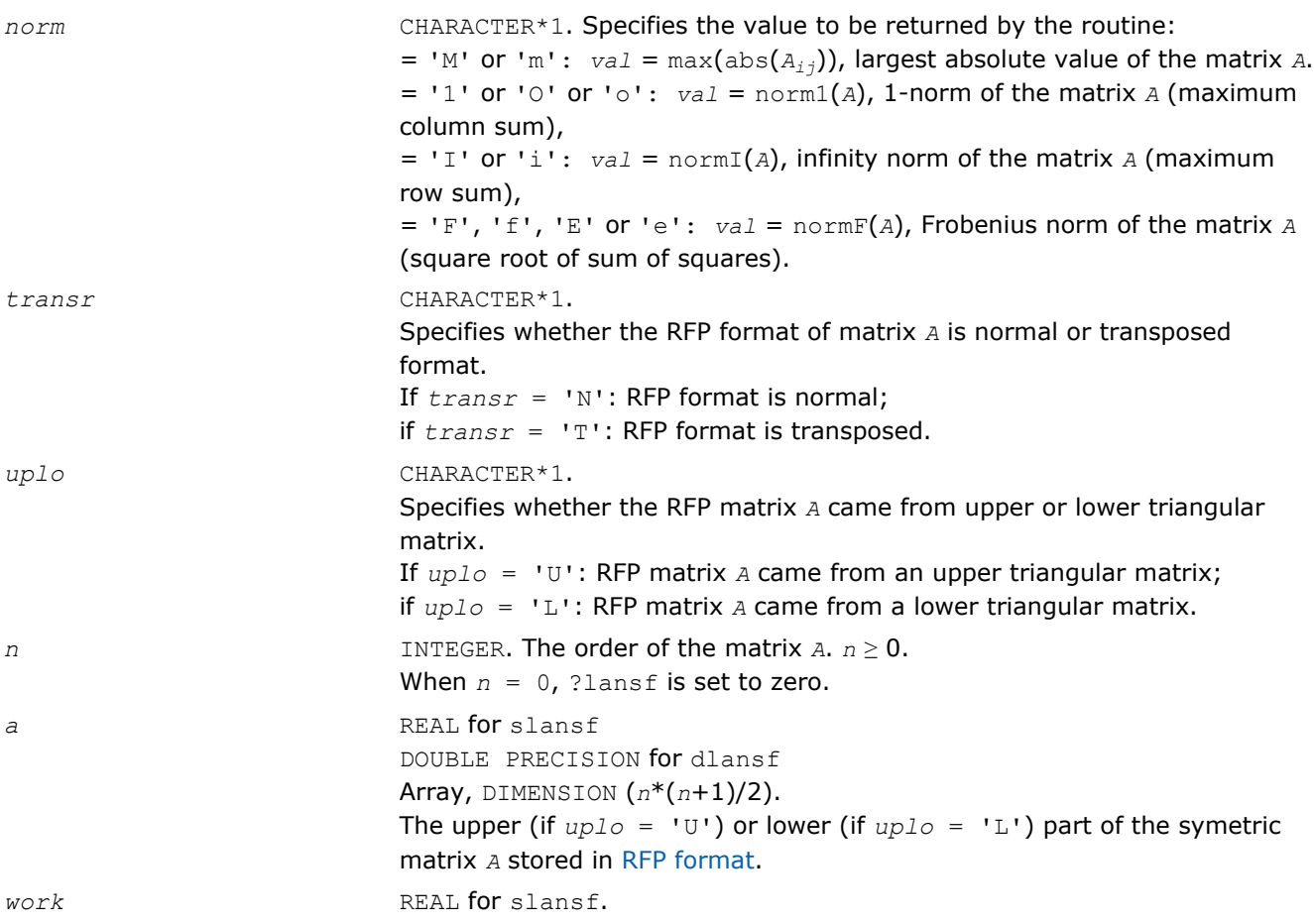

DOUBLE PRECISION for dlansf. Workspace array, DIMENSION (max(1,*lwork*)), where  $1$ *work*  $\geq$  *n* when *norm* = 'I' or '1' or 'O'; otherwise, *work* is not referenced.

### Output Parameters

*val* REAL for slansf DOUBLE PRECISION for dlansf Value returned by the function.

# ?lanhf

*Returns the value of the 1-norm, or the Frobenius norm, or the infinity norm, or the element of largest absolute value of a Hermitian matrix in RFP format.*

### Syntax

*val* = clanhf(*norm*, *transr*, *uplo*, *n*, *a*, *work*) *val* = zlanhf(*norm*, *transr*, *uplo*, *n*, *a*, *work*)

### Include Files

• FORTRAN 77: mkl\_lapack.fi and mkl\_lapack.h

# **Description**

The function ?lanhf returns the value of the 1-norm, or the Frobenius norm, or the infinity norm, or the element of largest absolute value of an *n*-by-*n* complex Hermitian matrix *A* in the [rectangular full packed](#page-352-0) [\(RFP\) format](#page-352-0).

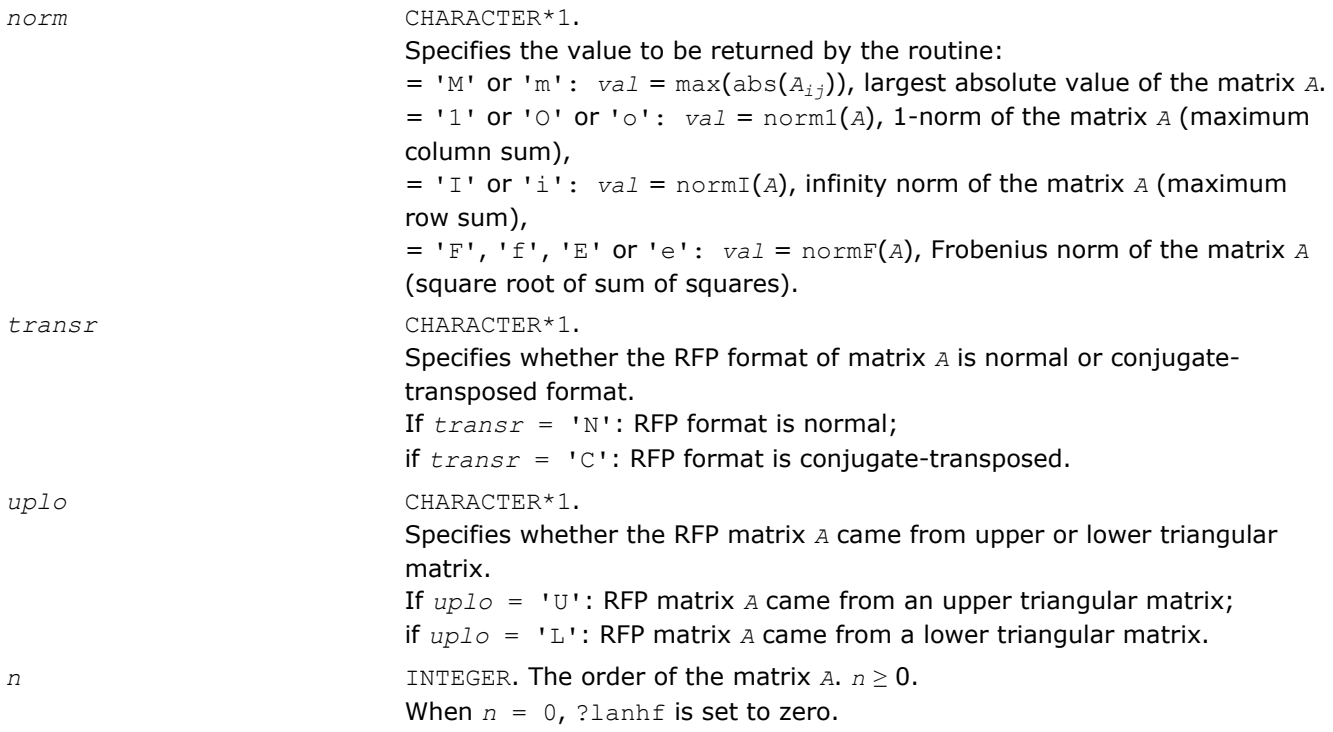

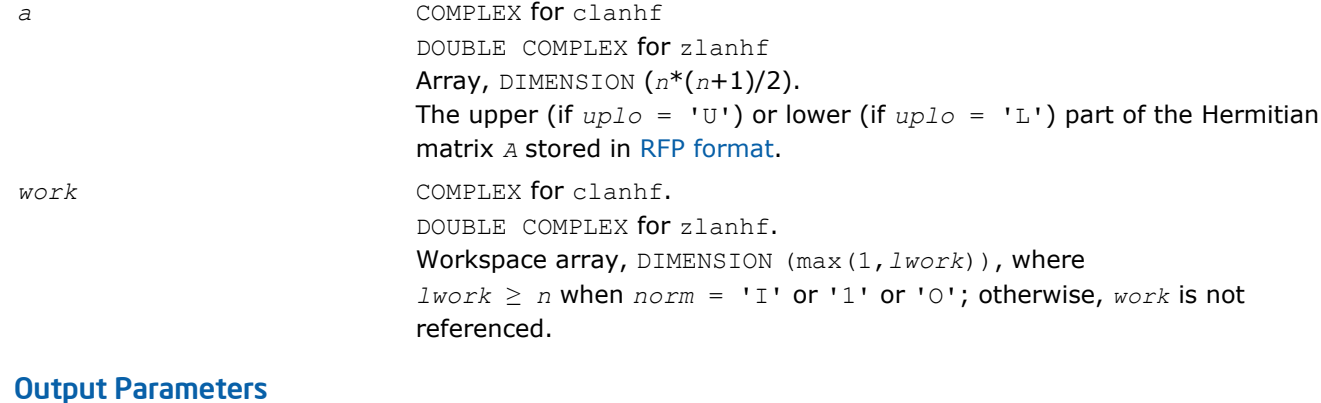

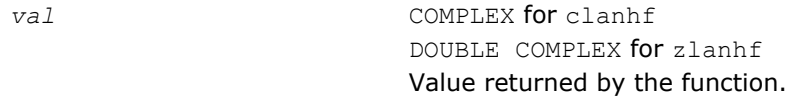

### ?tfttp

*Copies a triangular matrix from the rectangular full packed format (TF) to the standard packed format (TP) .*

#### Syntax

### Fortran 77:

call stfttp( *transr*, *uplo*, *n*, *arf*, *ap*, *info* ) call dtfttp( *transr*, *uplo*, *n*, *arf*, *ap*, *info* ) call ctfttp( *transr*, *uplo*, *n*, *arf*, *ap*, *info* ) call ztfttp( *transr*, *uplo*, *n*, *arf*, *ap*, *info* )

# C:

lapack\_int LAPACKE\_<?>tfttp( int *matrix\_order*, char *transr*, char *uplo*, lapack\_int *n*, const <datatype>\* *arf*, <datatype>\* *ap* );

### Include Files

- FORTRAN 77: mkl\_lapack.fi and mkl\_lapack.h
- C: mkl\_lapacke.h

### **Description**

The routine copies a triangular matrix *A* from the Rectangular Full Packed (RFP) format to the standard packed format. For the description of the RFP format, see [Matrix Storage Schemes.](#page-352-0)

### Input Parameters

The data types are given for the Fortran interface. A <datatype> placeholder, if present, is used for the C interface data types in the C interface section above. See the [C Interface Conventions](#page-347-0) section for the C interface principal conventions and type defintions.

*transr* CHARACTER\*1. = 'N': *arf* is in the Normal format, = 'T': *arf* is in the Transpose format (for stfttp and dtfttp),

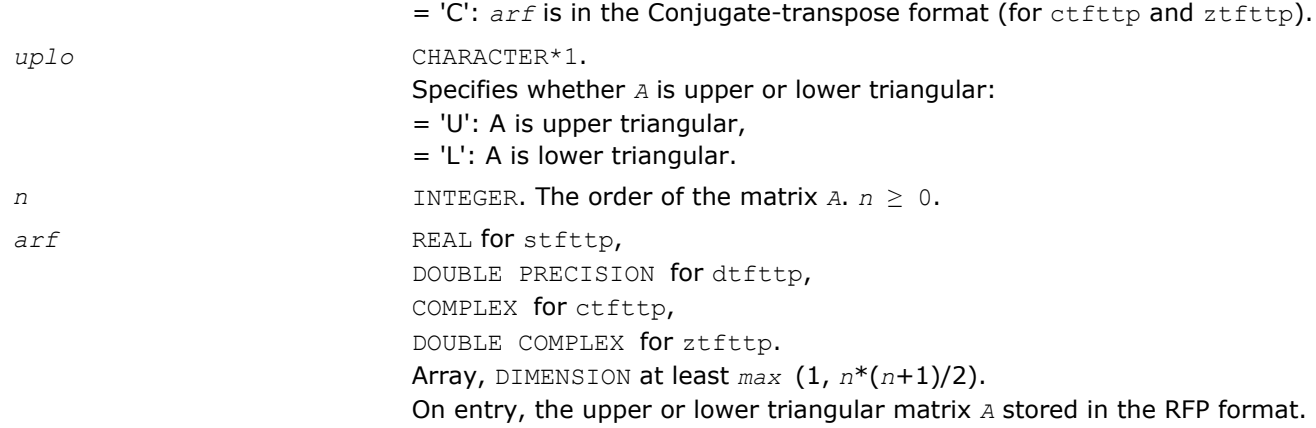

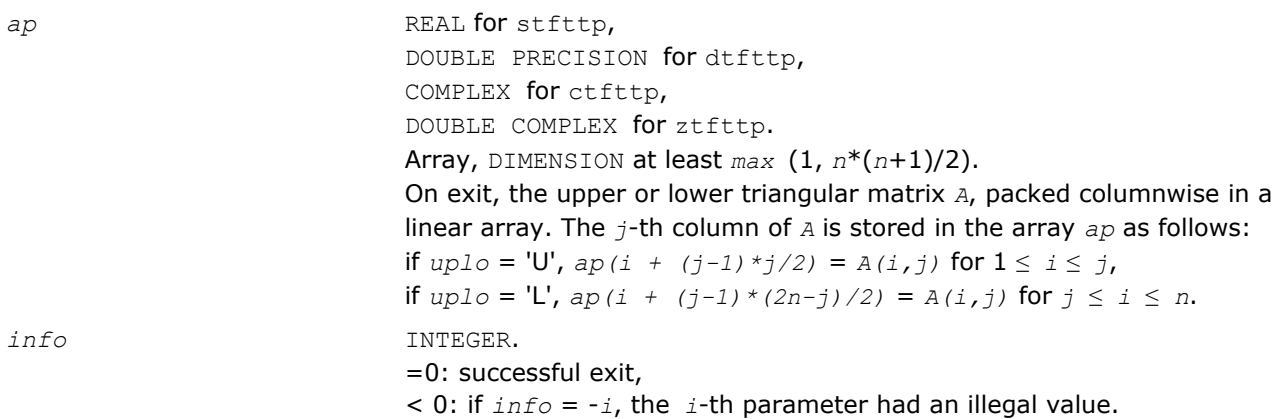

# ?tfttr

*Copies a triangular matrix from the rectangular full packed format (TF) to the standard full format (TR) .*

# Syntax

#### Fortran 77:

call stfttr( *transr*, *uplo*, *n*, *arf*, *a*, *lda*, *info* ) call dtfttr( *transr*, *uplo*, *n*, *arf*, *a*, *lda*, *info* ) call ctfttr( *transr*, *uplo*, *n*, *arf*, *a*, *lda*, *info* ) call ztfttr( *transr*, *uplo*, *n*, *arf*, *a*, *lda*, *info* )

# C:

lapack\_int LAPACKE\_<?>tfttr( int *matrix\_order*, char *transr*, char *uplo*, lapack\_int *n*, const <datatype>\* *arf*, <datatype>\* *a*, lapack\_int *lda* );

# Include Files

- FORTRAN 77: mkl\_lapack.fi and mkl\_lapack.h
- C: mkl\_lapacke.h

### **Description**

The routine copies a triangular matrix *A* from the Rectangular Full Packed (RFP) format to the standard full format. For the description of the RFP format, see [Matrix Storage Schemes.](#page-352-0)

### Input Parameters

The data types are given for the Fortran interface. A <datatype> placeholder, if present, is used for the C interface data types in the C interface section above. See the [C Interface Conventions](#page-347-0) section for the C interface principal conventions and type defintions.

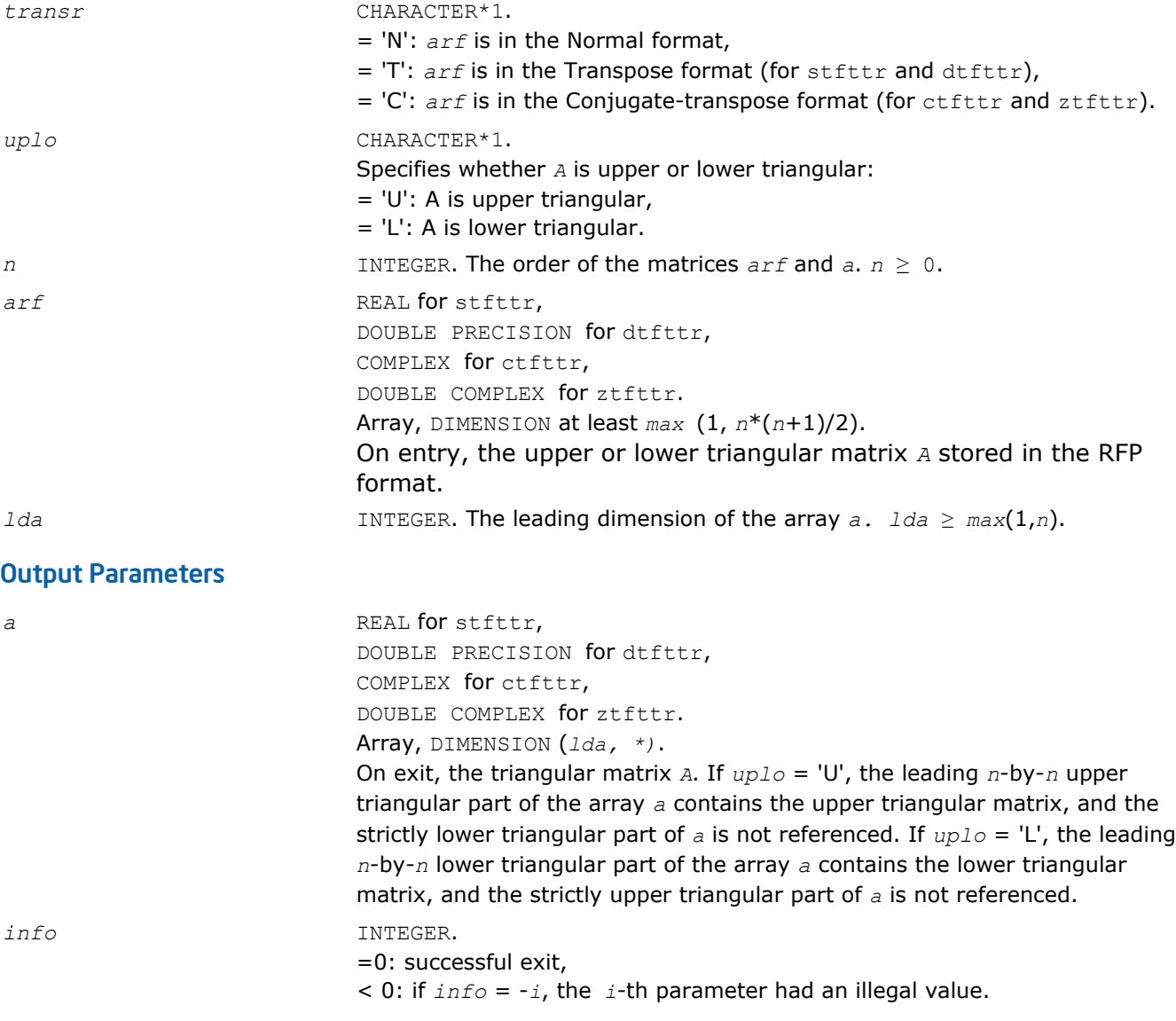

# ?tpttf

*Copies a triangular matrix from the standard packed format (TP) to the rectangular full packed format (TF).*

# Syntax

### Fortran 77:

call stpttf( *transr*, *uplo*, *n*, *ap*, *arf*, *info* ) call dtpttf( *transr*, *uplo*, *n*, *ap*, *arf*, *info* ) call ctpttf( *transr*, *uplo*, *n*, *ap*, *arf*, *info* )

```
call ztpttf( transr, uplo, n, ap, arf, info )
```
### C:

```
lapack_int LAPACKE_<?>tpttf( int matrix_order, char transr, char uplo, lapack_int n,
const <datatype>* ap, <datatype>* arf );
```
# Include Files

- FORTRAN 77: mkl\_lapack.fi and mkl\_lapack.h
- C: mkl\_lapacke.h

# **Description**

The routine copies a triangular matrix *A* from the standard packed format to the Rectangular Full Packed (RFP) format. For the description of the RFP format, see [Matrix Storage Schemes.](#page-352-0)

### Input Parameters

The data types are given for the Fortran interface. A <datatype> placeholder, if present, is used for the C interface data types in the C interface section above. See the [C Interface Conventions](#page-347-0) section for the C interface principal conventions and type defintions.

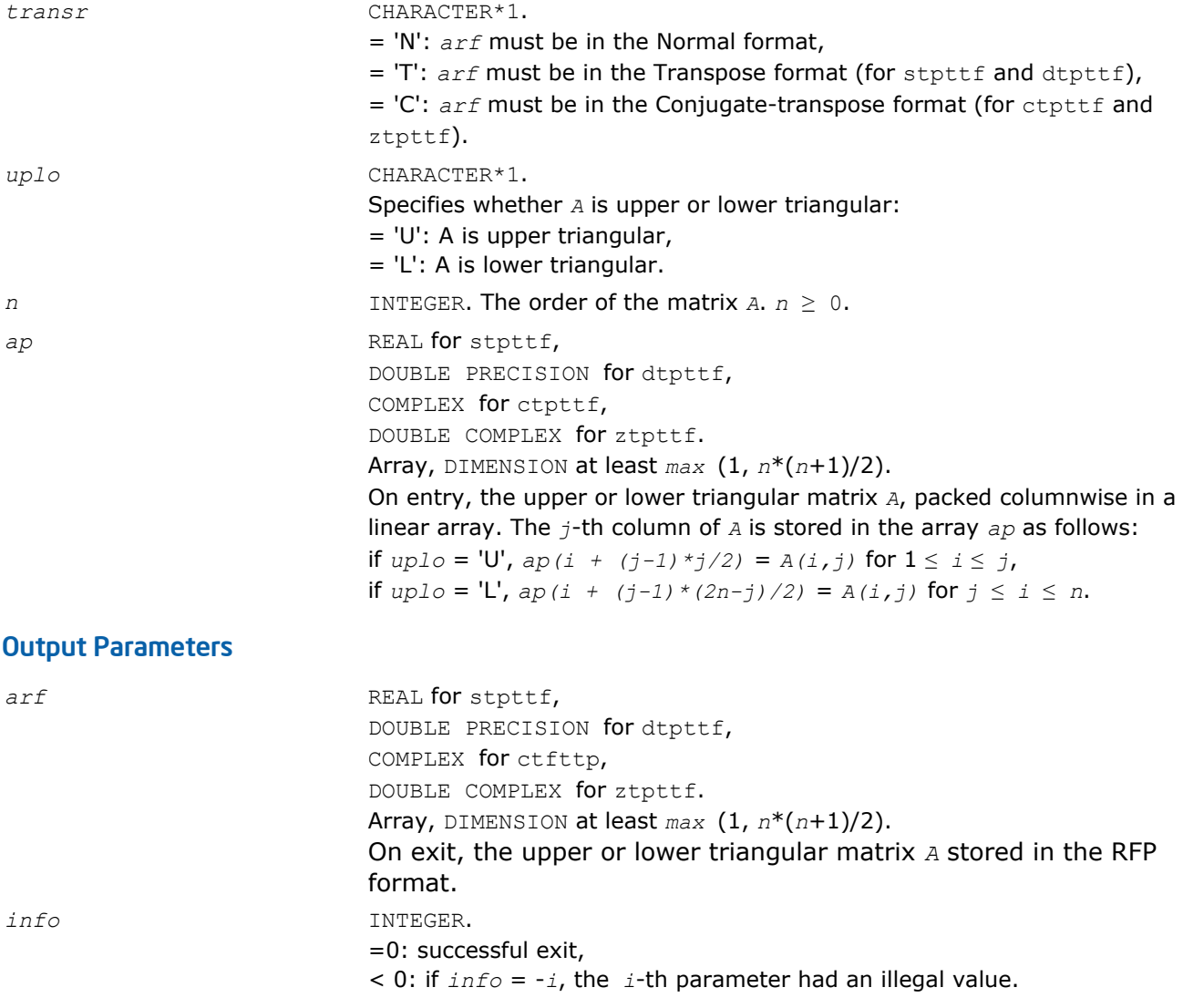

# ?tpttr

*Copies a triangular matrix from the standard packed format (TP) to the standard full format (TR) .*

### **Syntax**

#### Fortran 77:

call stpttr( *uplo*, *n*, *ap*, *a*, *lda*, *info* ) call dtpttr( *uplo*, *n*, *ap*, *a*, *lda*, *info* ) call ctpttr( *uplo*, *n*, *ap*, *a*, *lda*, *info* ) call ztpttr( *uplo*, *n*, *ap*, *a*, *lda*, *info* )

### C:

lapack\_int LAPACKE\_<?>tpttr( int *matrix\_order*, char *uplo*, lapack\_int *n*, const <datatype>\* *ap*, <datatype>\* *a*, lapack\_int *lda* );

### Include Files

- FORTRAN 77: mkl lapack.fi and mkl lapack.h
- C: mkl\_lapacke.h

### **Description**

The routine copies a triangular matrix *A* from the standard packed format to the standard full format.

### Input Parameters

The data types are given for the Fortran interface. A <datatype> placeholder, if present, is used for the C interface data types in the C interface section above. See the [C Interface Conventions](#page-347-0) section for the C interface principal conventions and type defintions.

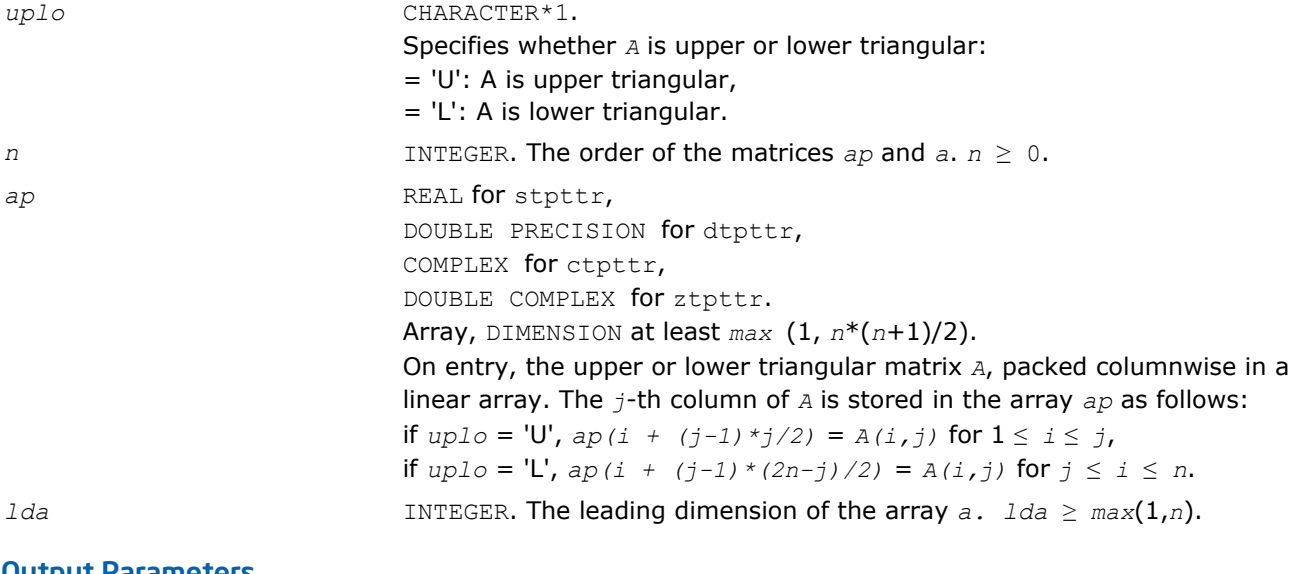

### Output Parameters

a REAL **for** stpttr, DOUBLE PRECISION for dtpttr, COMPLEX for ctpttr, DOUBLE COMPLEX for ztpttr.

part of *a* is not referenced. *info* INTEGER. =0: successful exit,  $<$  0: if  $info = -i$ , the *i*-th parameter had an illegal value.

On exit, the triangular matrix *A*. If *uplo* = 'U', the leading *n*-by-*n* upper triangular part of the array *a* contains the upper triangular part of the matrix *A*, and the strictly lower triangular part of *a* is not referenced. If *uplo* = 'L', the leading *n*-by-*n* lower triangular part of the array *a* contains the lower triangular part of the matrix *A*, and the strictly upper triangular

Array, DIMENSION (*lda, \*)*.

# ?trttf

*Copies a triangular matrix from the standard full format (TR) to the rectangular full packed format (TF).*

### Syntax

### Fortran 77:

call strttf( *transr*, *uplo*, *n*, *a*, *lda*, *arf*, *info* ) call dtrttf( *transr*, *uplo*, *n*, *a*, *lda*, *arf*, *info* ) call ctrttf( *transr*, *uplo*, *n*, *a*, *lda*, *arf*, *info* ) call ztrttf( *transr*, *uplo*, *n*, *a*, *lda*, *arf*, *info* )

### C:

lapack\_int LAPACKE\_<?>trttf( int *matrix\_order*, char *transr*, char *uplo*, lapack\_int *n*, const <datatype>\* *a*, lapack\_int *lda*, <datatype>\* *arf* );

### Include Files

- FORTRAN 77: mkl lapack.fi and mkl lapack.h
- C: mkl\_lapacke.h

### **Description**

The routine copies a triangular matrix *A* from the standard full format to the Rectangular Full Packed (RFP) format. For the description of the RFP format, see [Matrix Storage Schemes.](#page-352-0)

### Input Parameters

The data types are given for the Fortran interface. A <datatype> placeholder, if present, is used for the C interface data types in the C interface section above. See the [C Interface Conventions](#page-347-0) section for the C interface principal conventions and type defintions.

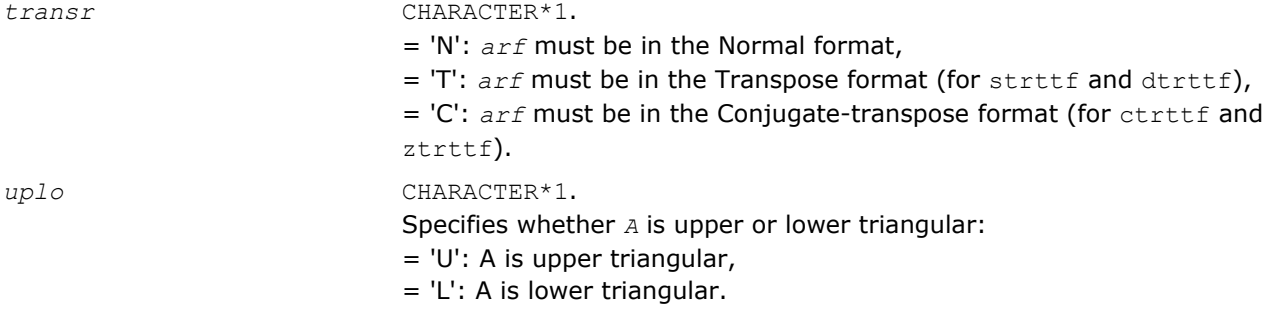

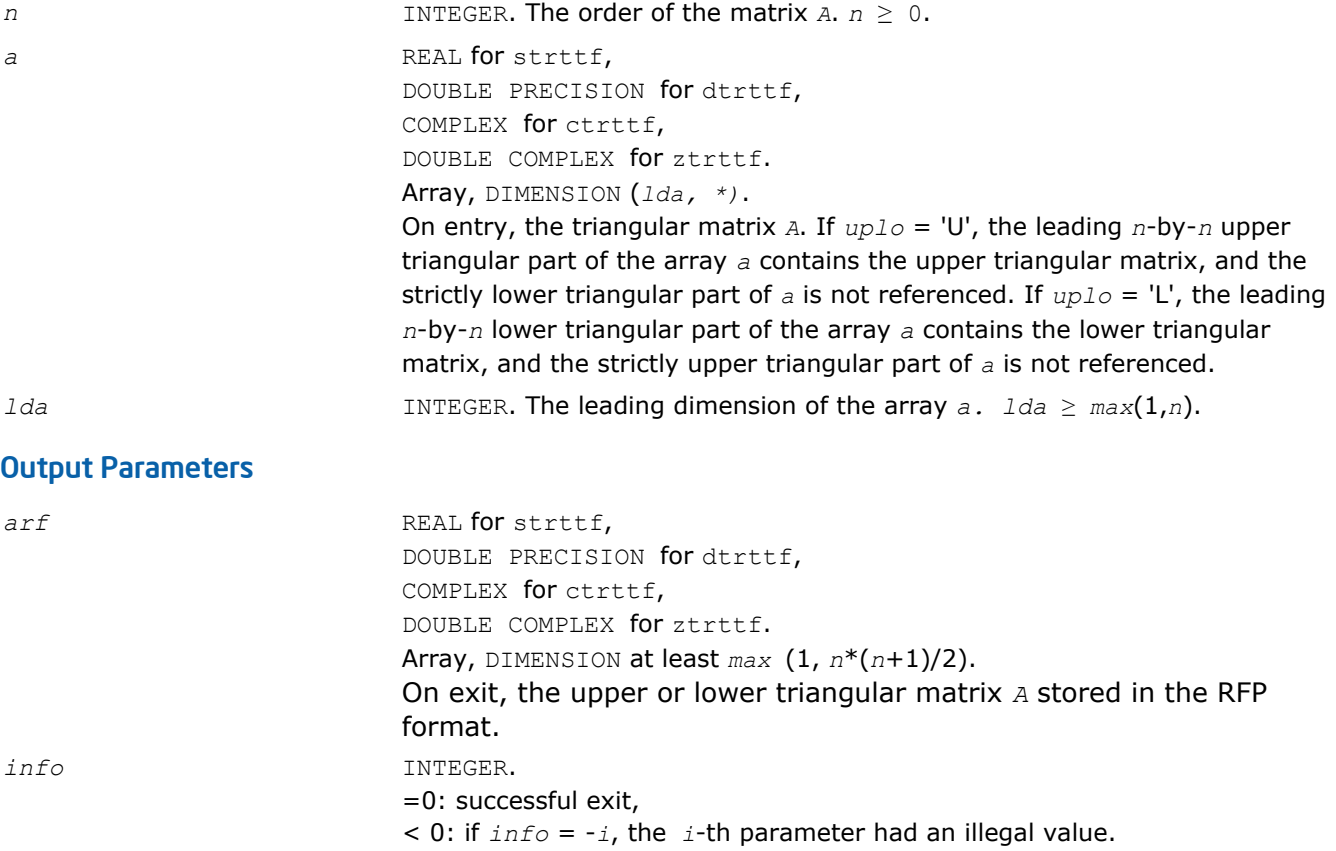

### ?trttp

*Copies a triangular matrix from the standard full format (TR) to the standard packed format (TP) .*

#### Syntax

#### Fortran 77:

call strttp( *uplo*, *n*, *a*, *lda*, *ap*, *info* ) call dtrttp( *uplo*, *n*, *a*, *lda*, *ap*, *info* ) call ctrttp( *uplo*, *n*, *a*, *lda*, *ap*, *info* ) call ztrttp( *uplo*, *n*, *a*, *lda*, *ap*, *info* )

# C:

lapack\_int LAPACKE\_<?>trttp( int *matrix\_order*, char *uplo*, lapack\_int *n*, const <datatype>\* *a*, lapack\_int *lda*, <datatype>\* *ap* );

### Include Files

- FORTRAN 77: mkl\_lapack.fi and mkl\_lapack.h
- C: mkl\_lapacke.h

### **Description**

The routine copies a triangular matrix *A* from the standard full format to the standard packed format.

### Input Parameters

The data types are given for the Fortran interface. A <datatype> placeholder, if present, is used for the C interface data types in the C interface section above. See the [C Interface Conventions](#page-347-0) section for the C interface principal conventions and type defintions.

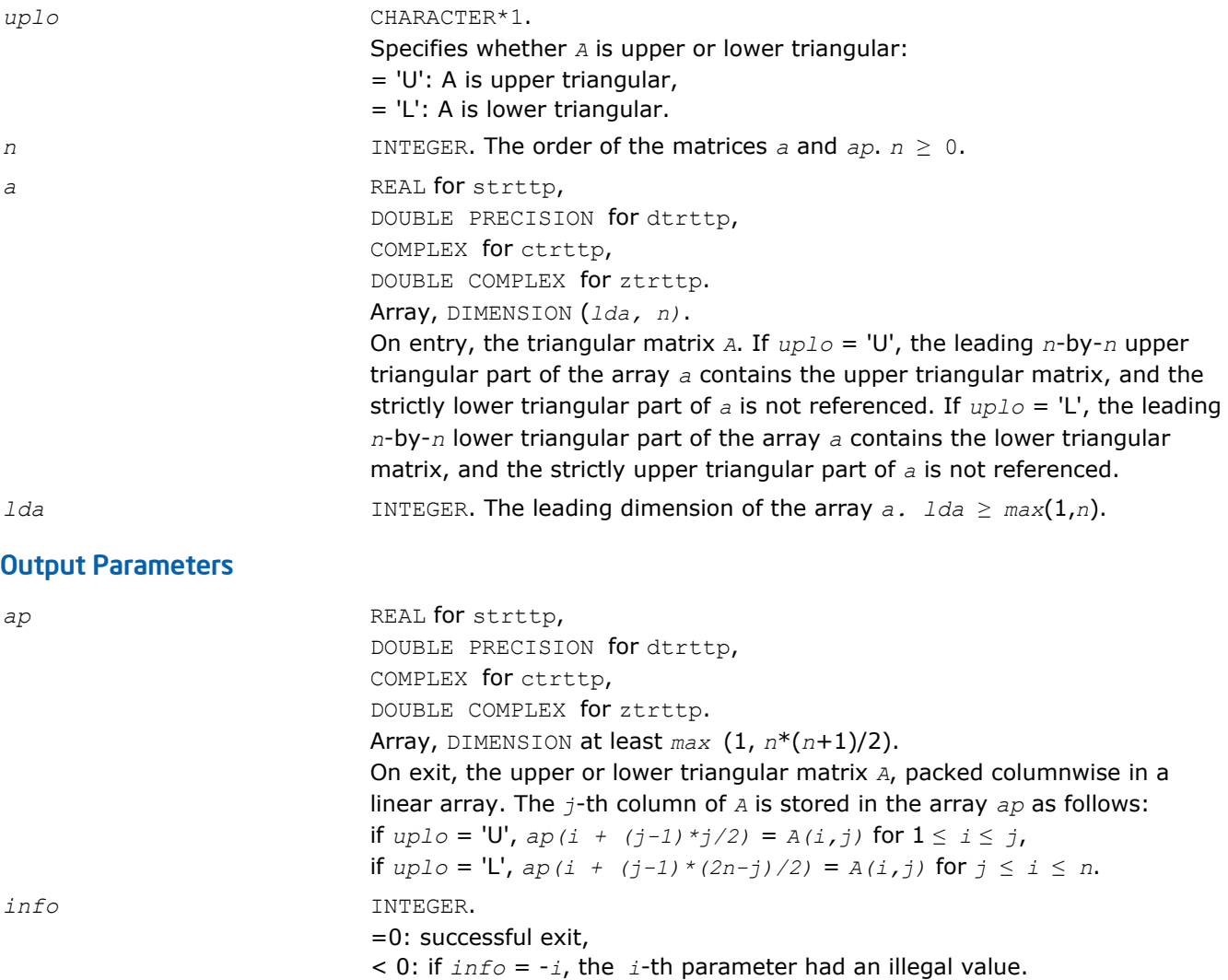

# ?pstf2

*Computes the Cholesky factorization with complete pivoting of a real symmetric or complex Hermitian positive semi-definite matrix.*

### Syntax

call spstf2( *uplo*, *n*, *a*, *lda*, *piv*, *rank*, *tol*, *work*, *info* ) call dpstf2( *uplo*, *n*, *a*, *lda*, *piv*, *rank*, *tol*, *work*, *info* ) call cpstf2( *uplo*, *n*, *a*, *lda*, *piv*, *rank*, *tol*, *work*, *info* ) call zpstf2( *uplo*, *n*, *a*, *lda*, *piv*, *rank*, *tol*, *work*, *info* )

### Include Files

• FORTRAN 77: mkl\_lapack.fi and mkl\_lapack.h

# **Description**

The real flavors spstf2 and dpstf2 compute the Cholesky factorization with complete pivoting of a real symmetric positive semi-definite matrix *A*. The complex flavors cpstf2 and zpstf2 compute the Cholesky factorization with complete pivoting of a complex Hermitian positive semi-definite matrix *A*. The factorization has the form:

 $P^{T*}$  *A* \* *P* =  $U^T$  \* *U*, if  $uplo = 'U'$  for real flavors,  $P^{T*}$  *A*  $*$  *P* =  $U^H$   $*$  *U*, if  $uplo = 'U'$  for complex flavors,  $P^{T*}$  *A* \* *P* = *L* \*  $L^T$ , if  $uplo = L$  for real flavors,  $P^{T*}$  *A*  $*$  *P* = *L*  $*$  *L*<sup>*H*</sup>, if *uplo* = 'L' for complex flavors,

where *U* is an upper triangular matrix and *L* is lower triangular, and *P* is stored as vector *piv*.

This algorithm does not check that *A* is positive semi-definite. This version of the algorithm calls [level 2](#page-73-0) [BLAS](#page-73-0).

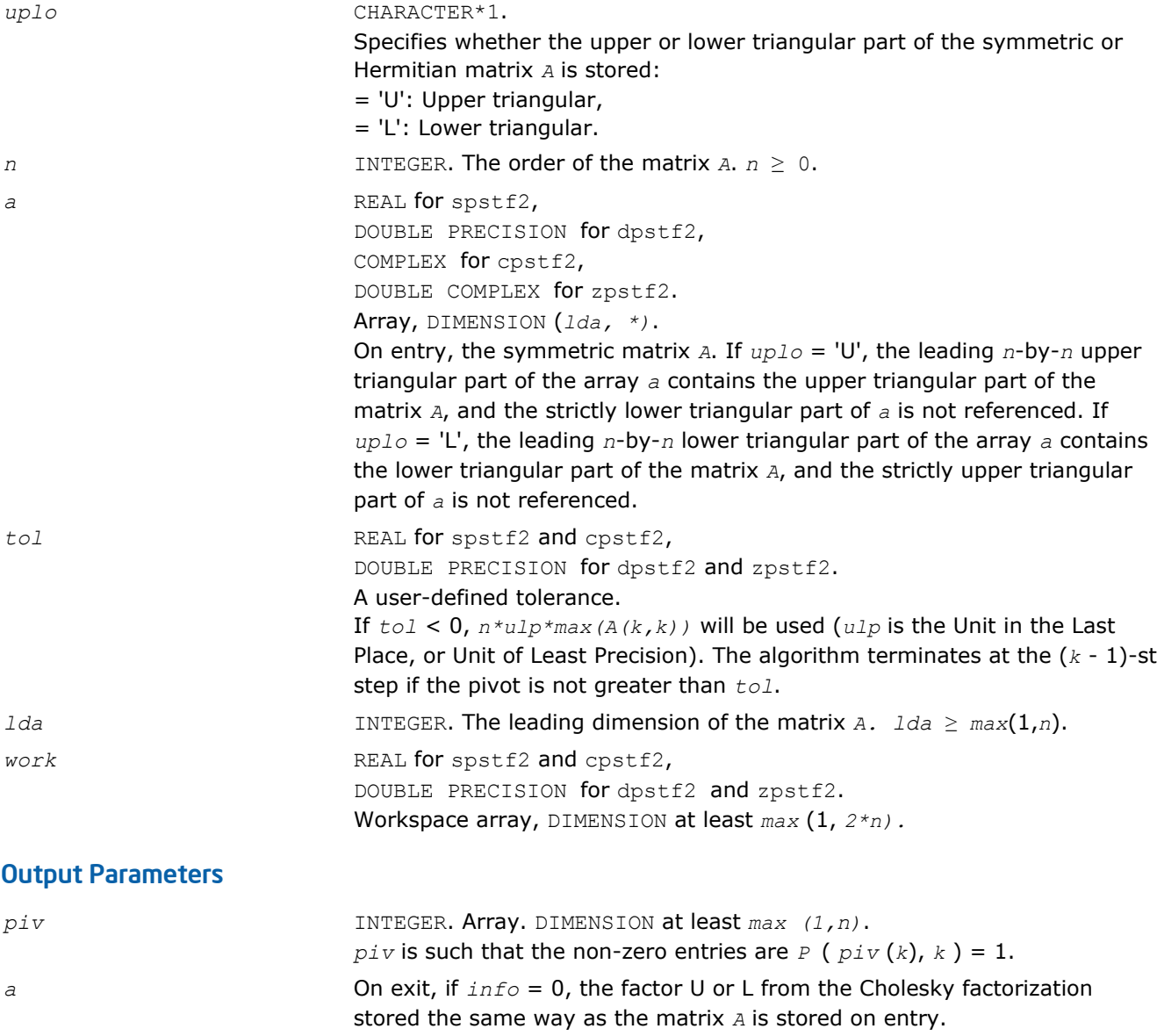

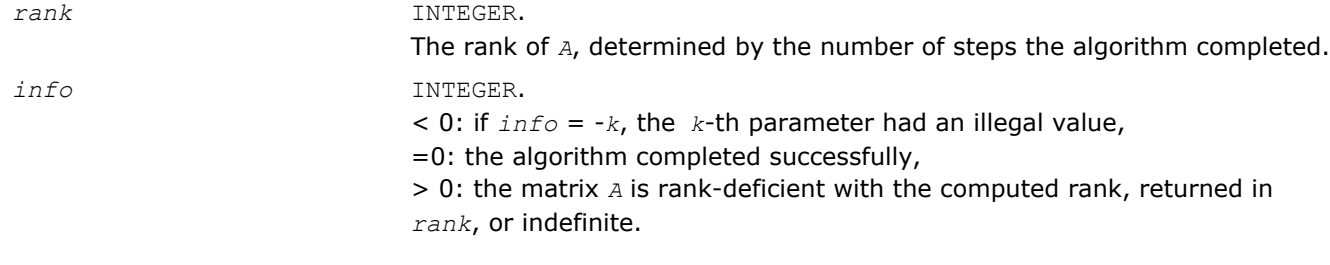

# dlat2s

*Converts a double-precision triangular matrix to a single-precision triangular matrix.*

# Syntax

call dlat2s( *uplo*, *n*, *a*, *lda*, *sa*, *ldsa*, *info* )

# Include Files

• FORTRAN 77: mkl\_lapack.fi and mkl\_lapack.h

# **Description**

This routine converts a double-precision triangular matrix *A* to a single-precision triangular matrix *SA*. dlat2s checks that all the elements of *A* are between *-RMAX* and *RMAX*, where *RMAX* is the overflow for the single-precision arithmetic. If this condition is not met, the conversion is aborted and a flag is raised. The routine does no parameter checking.

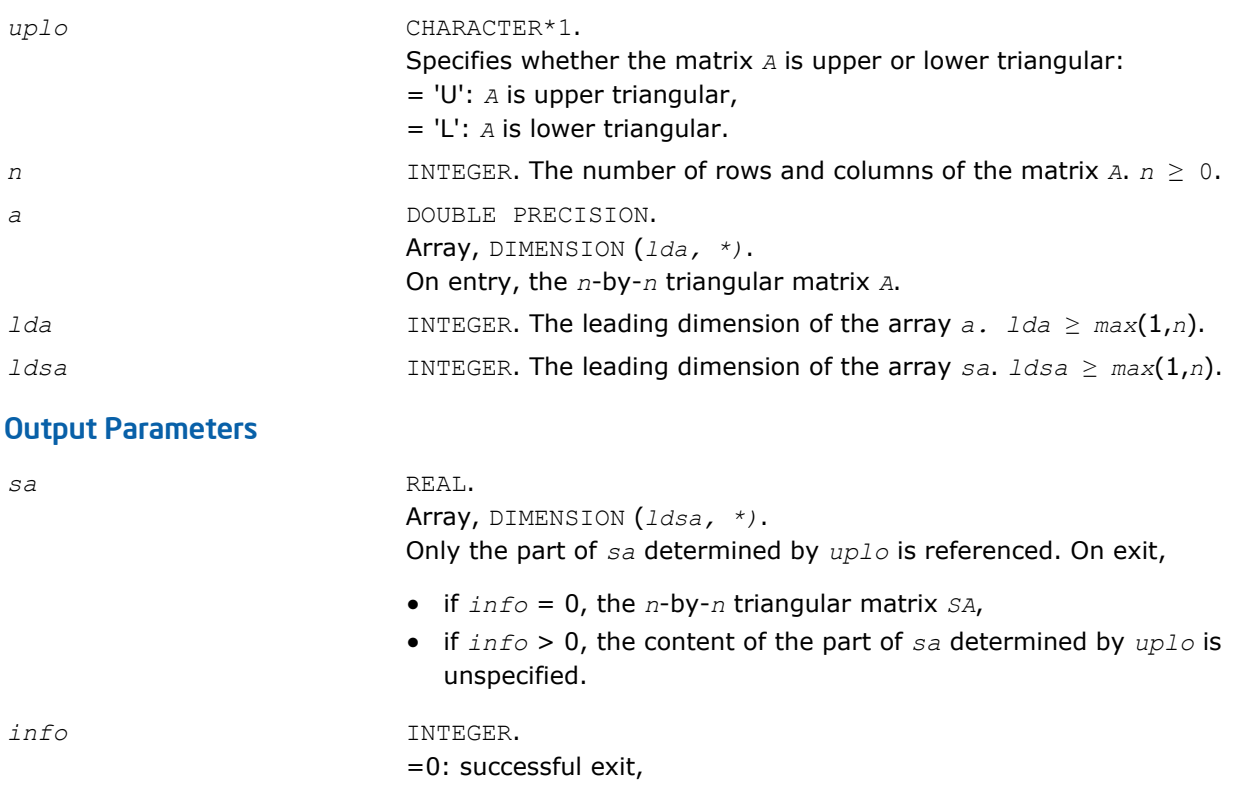

> 0: an element of the matrix *A* is greater than the single-precision overflow threshold; in this case, the content of the part of *sa* determined by *uplo* is unspecified on exit.

# zlat2c

*Converts a double complex triangular matrix to a complex triangular matrix.*

### Syntax

call zlat2c( *uplo*, *n*, *a*, *lda*, *sa*, *ldsa*, *info* )

# Include Files

• FORTRAN 77: mkl\_lapack.fi and mkl\_lapack.h

### **Description**

This routine is declared in  $m k l$ <sub>lapack</sub>.fi for FORTRAN 77 interface and in  $m k l$ <sub>lapack</sub>.h for C interface.

The routine converts a DOUBLE COMPLEX triangular matrix *A* to a COMPLEX triangular matrix *SA*. zlat2c checks that the real and complex parts of all the elements of *A* are between *-RMAX* and *RMAX*, where *RMAX* is the overflow for the single-precision arithmetic. If this condition is not met, the conversion is aborted and a flag is raised. The routine does no parameter checking.

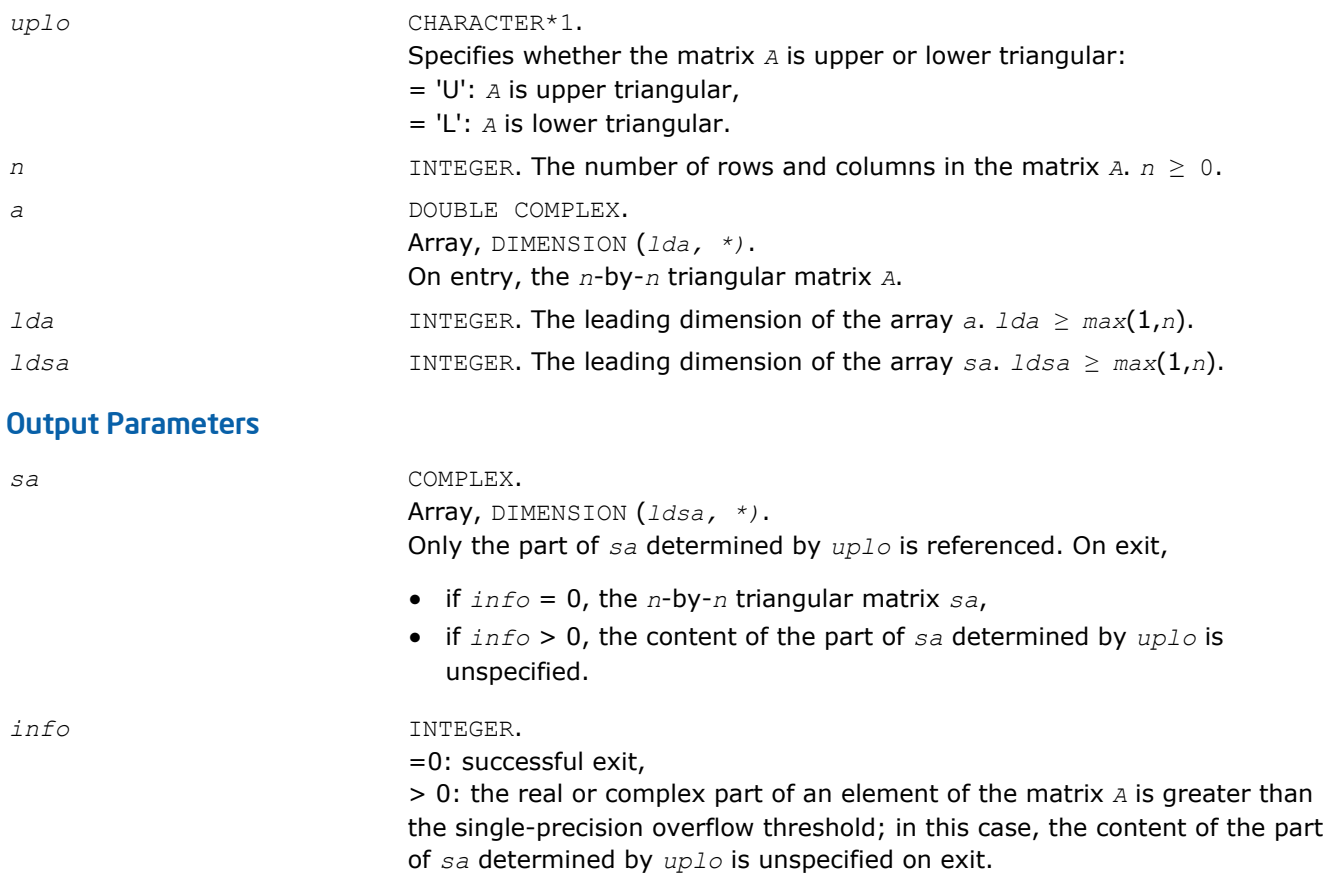

# ?lacp2

*Copies all or part of a real two-dimensional array to a complex array.*

# Syntax

call clacp2( *uplo*, *m*, *n*, *a*, *lda*, *b*, *ldb* ) call zlacp2( *uplo*, *m*, *n*, *a*, *lda*, *b*, *ldb* )

# Include Files

• FORTRAN 77: mkl\_lapack.fi and mkl\_lapack.h

# **Description**

The routine copies all or part of a two-dimensional matrix *A* to another matrix *B*.

### Input Parameters

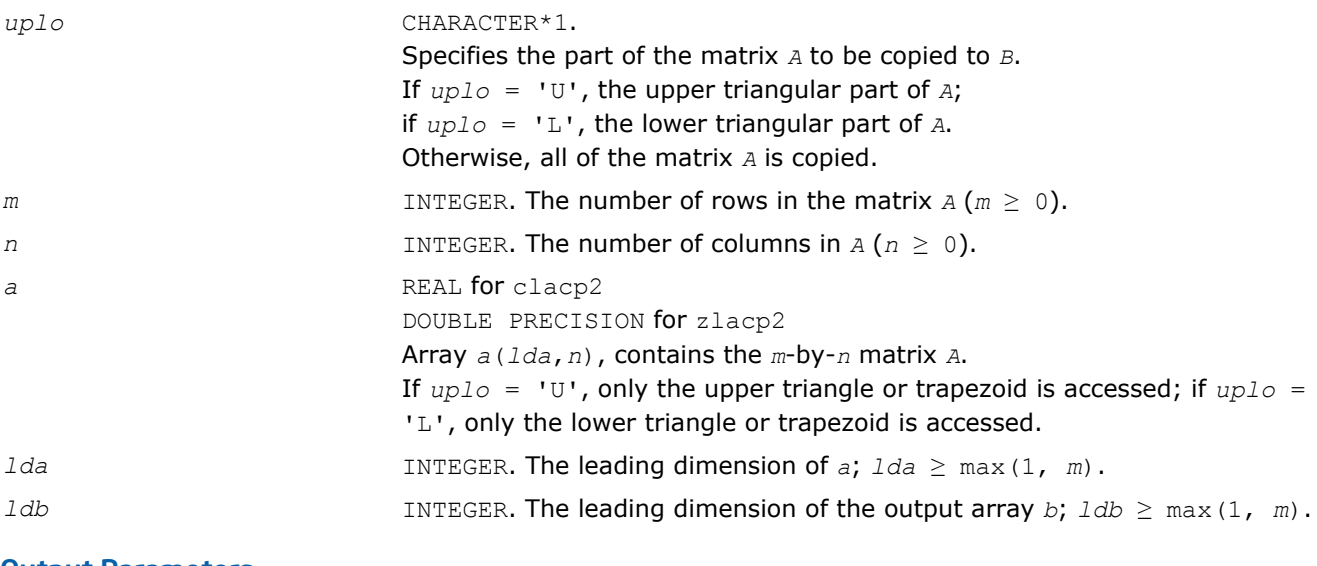

# Output Parameters

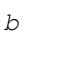

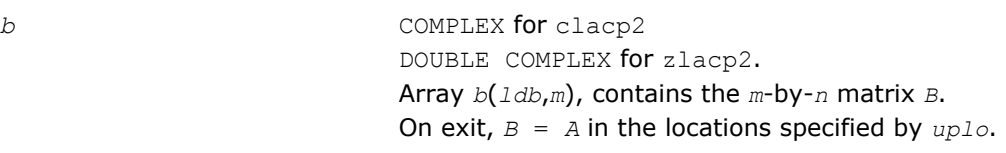

# ?la\_gbamv

*Performs a matrix-vector operation to calculate error bounds.*

# **Syntax**

# Fortran 77:

```
call sla_gbamv(trans, m, n, kl, ku, alpha, ab, ldab, x, incx, beta, y, incy)
call dla_gbamv(trans, m, n, kl, ku, alpha, ab, ldab, x, incx, beta, y, incy)
call cla_gbamv(trans, m, n, kl, ku, alpha, ab, ldab, x, incx, beta, y, incy)
```
call zla\_gbamv(*trans*, *m*, *n*, *kl*, *ku*, *alpha*, *ab*, *ldab*, *x*, *incx*, *beta*, *y*, *incy*)

#### Include Files

```
• FORTRAN 77: mkl_lapack.fi and mkl_lapack.h
```
#### **Description**

The ?la\_gbamv function performs one of the matrix-vector operations defined as

```
y := \alpha lpha*abs(A)*abs(x) + beta*abs(y),
```
or

```
y := alpha*abs(A)
T*abs(x) + beta*abs(y),
```
where:

*alpha* and *beta* are scalars,

*x* and *y* are vectors,

*A* is an *m*-by-*n* matrix, with *kl* sub-diagonals and *ku* super-diagonals.

This function is primarily used in calculating error bounds. To protect against underflow during evaluation, the function perturbs components in the resulting vector away from zero by (*n* + 1) times the underflow threshold. To prevent unnecessarily large errors for block structure embedded in general matrices, the function does not perturb *symbolically* zero components. A zero entry is considered *symbolic* if all multiplications involved in computing that entry have at least one zero multiplicand.

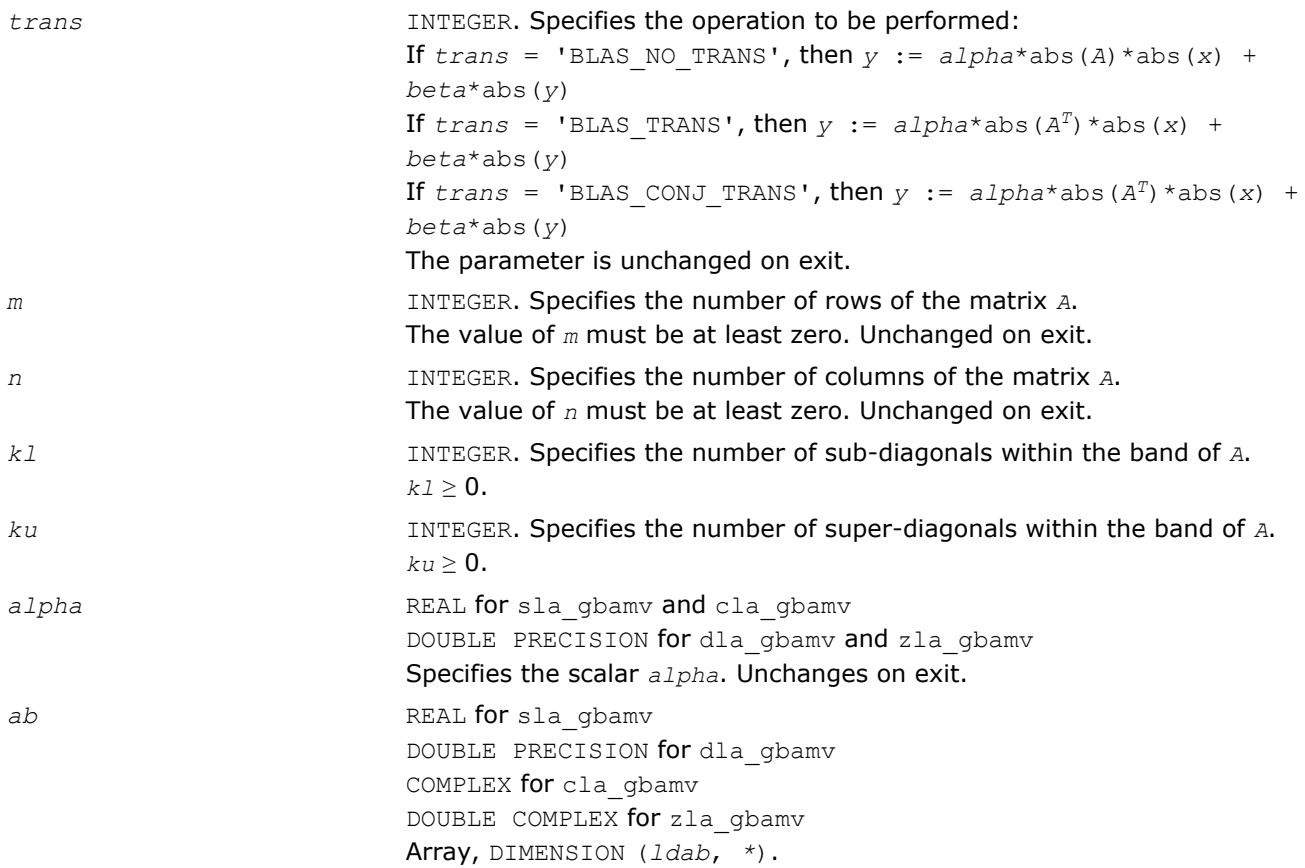

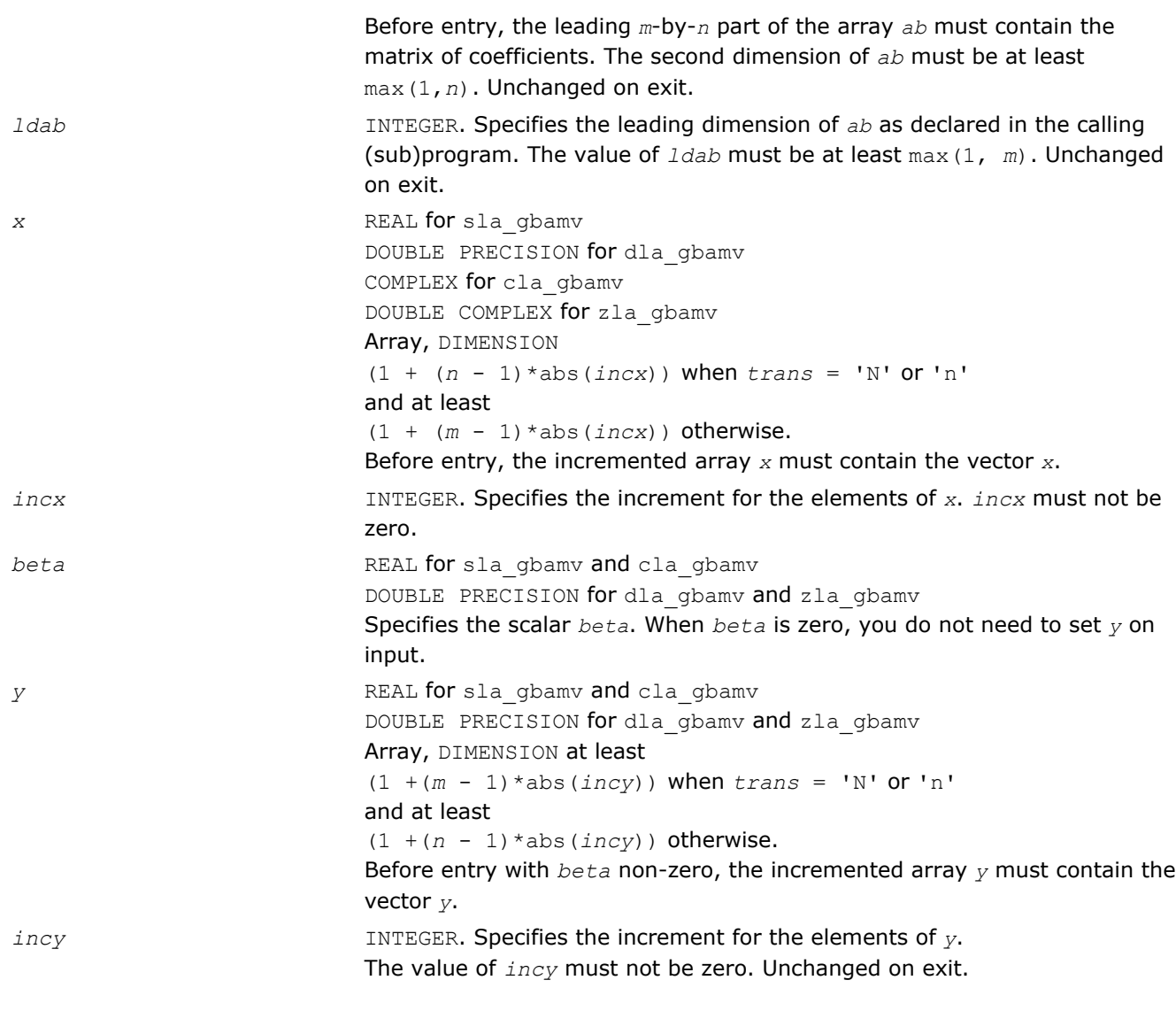

*y* Updated vector *y*.

# ?la\_gbrcond

*Estimates the Skeel condition number for a general banded matrix.*

# **Syntax**

### Fortran 77:

call sla\_gbrcond( *trans*, *n*, *kl*, *ku*, *ab*, *ldab*, *afb*, *ldafb*, *ipiv*, *cmode*, *c*, *info*, *work*, *iwork* )

call dla\_gbrcond( *trans*, *n*, *kl*, *ku*, *ab*, *ldab*, *afb*, *ldafb*, *ipiv*, *cmode*, *c*, *info*, *work*, *iwork* )

# Include Files

• FORTRAN 77: mkl\_lapack.fi and mkl\_lapack.h

### **Description**

The function estimates the Skeel condition number of

op(*A*) \* op2(*C*)

#### where

the *cmode* parameter determines op2 as follows:

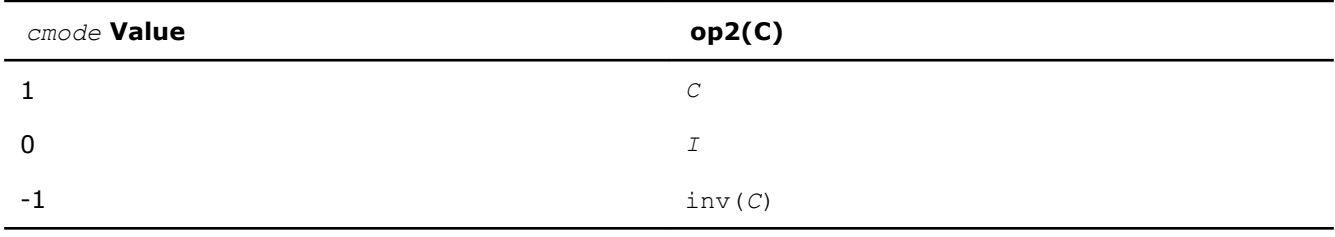

### The Skeel condition number

 $cond(A) = normal(f|inv(A)| |A|)$ 

is computed by computing scaling factors *R* such that

diag(*R*)\**A*\*op2(*C*)

is row equilibrated and by computing the standard infinity-norm condition number.

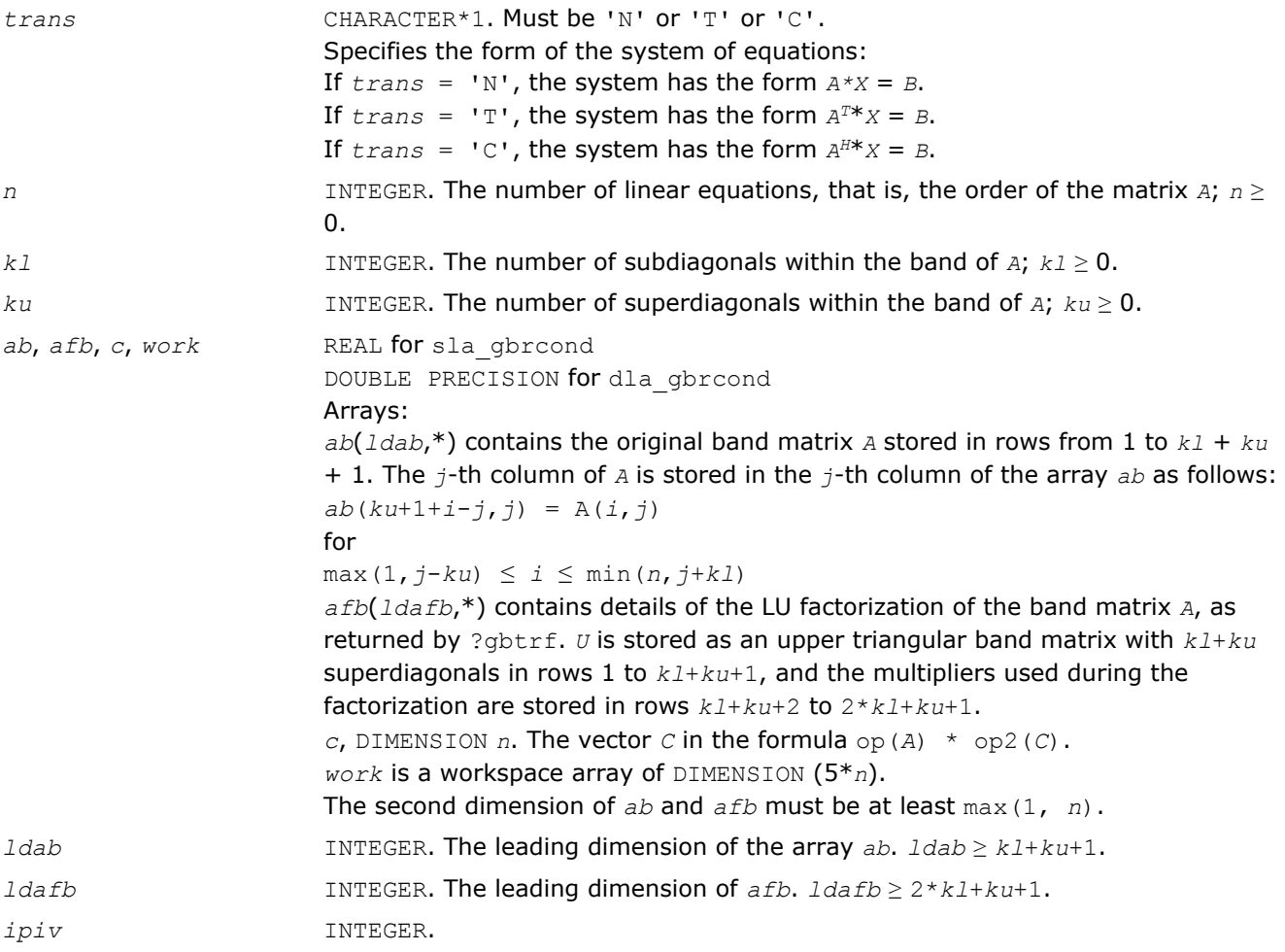

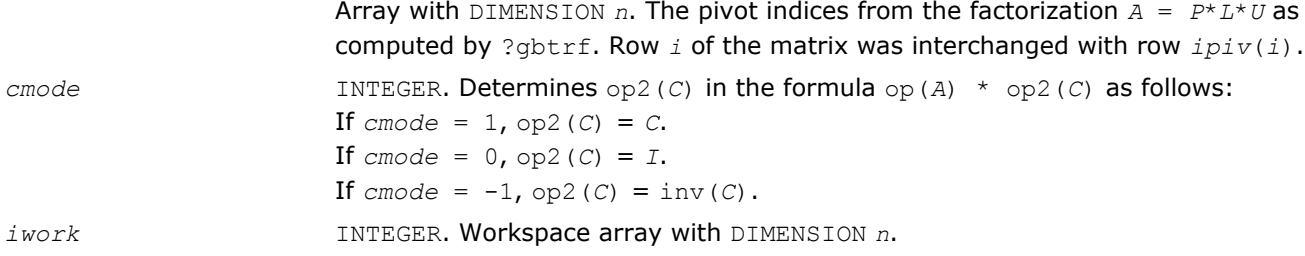

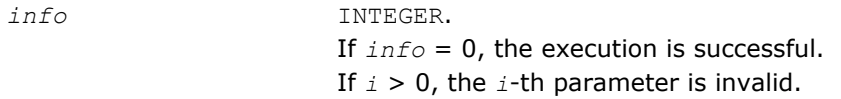

# See Also

[?gbtrf](#page-358-0)

# ?la\_gbrcond\_c

*Computes the infinity norm condition number of op(A)\*inv(diag(c)) for general banded matrices.*

### **Syntax**

### Fortran 77:

call cla\_gbrcond\_c( *trans*, *n*, *kl*, *ku*, *ab*, *ldab*, *afb*, *ldafb*, *ipiv*, *c*, *capply*, *info*, *work*, *rwork* )

```
call zla_gbrcond_c( trans, n, kl, ku, ab, ldab, afb, ldafb, ipiv, c, capply, info,
work, rwork )
```
### Include Files

• FORTRAN 77: mkl\_lapack.fi and mkl\_lapack.h

### **Description**

The function computes the infinity norm condition number of

```
op(A) * inv(diag(c))
```
where the  $c$  is a REAL vector for  $c1a$  gbrcond  $c$  and a DOUBLE PRECISION vector for zla\_gbrcond  $c$ .

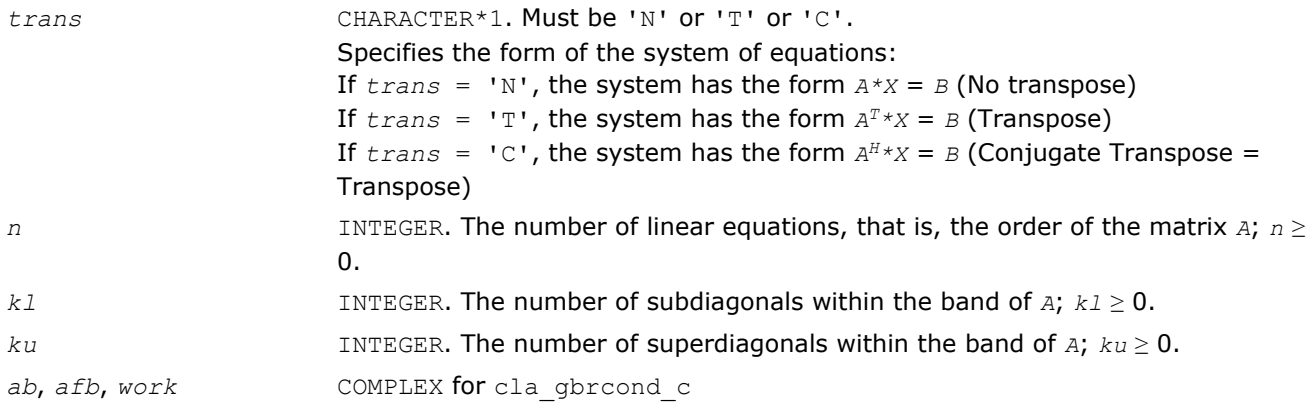

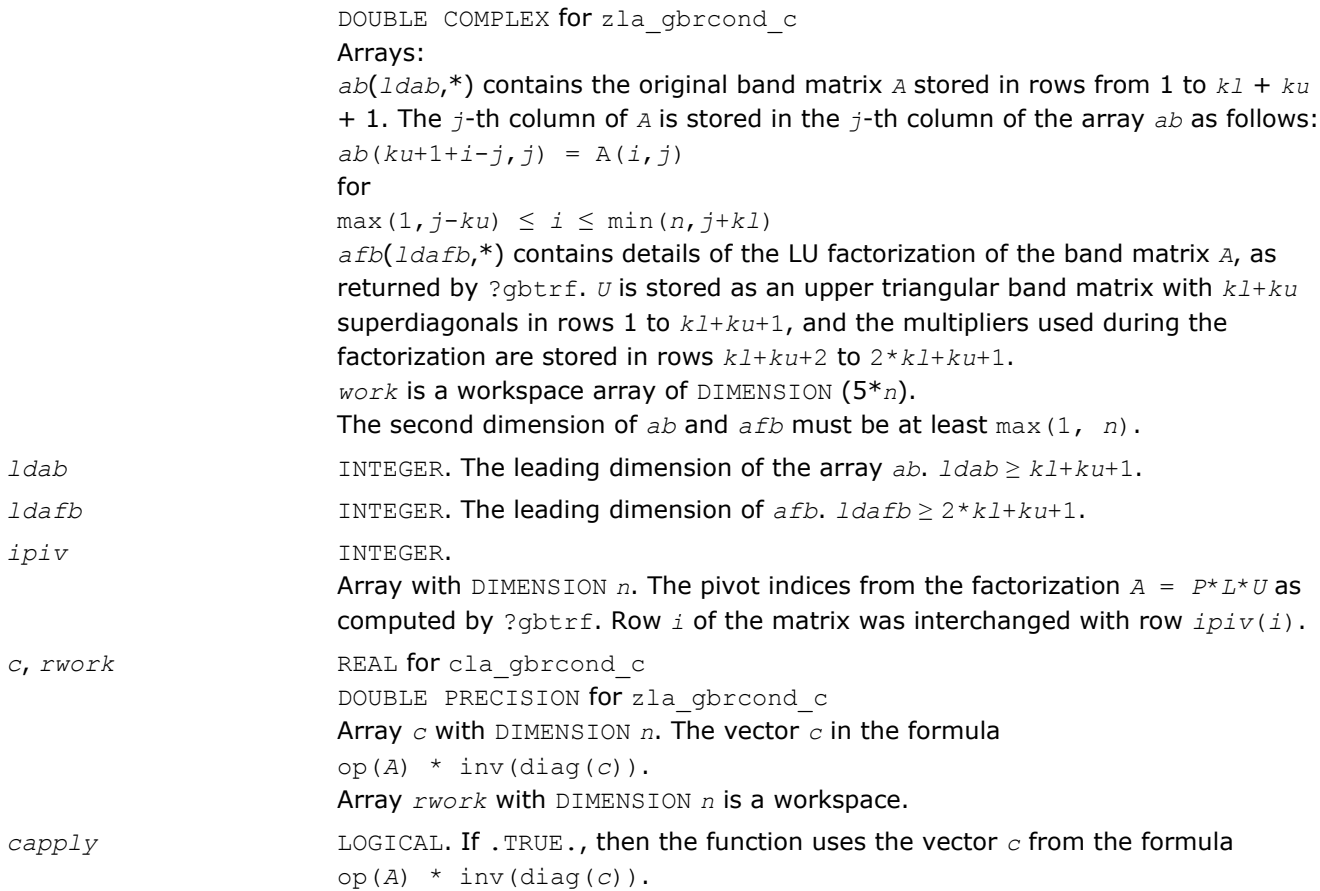

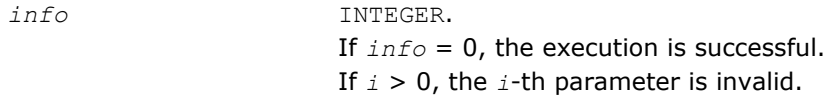

# See Also

[?gbtrf](#page-358-0)

# ?la\_gbrcond\_x

*Computes the infinity norm condition number of op(A)\*diag(x) for general banded matrices.*

# Syntax

# Fortran 77:

```
call cla_gbrcond_x( trans, n, kl, ku, ab, ldab, afb, ldafb, ipiv, x, info, work,
rwork )
```

```
call zla_gbrcond_x( trans, n, kl, ku, ab, ldab, afb, ldafb, ipiv, x, info, work,
rwork )
```
# Include Files

• FORTRAN 77: mkl\_lapack.fi and mkl\_lapack.h

# **Description**

The function computes the infinity norm condition number of

# op(*A*) \* diag(*x*)

where the *x* is a COMPLEX vector for cla\_gbrcond\_x and a DOUBLE COMPLEX vector for zla\_gbrcond\_x.

# Input Parameters

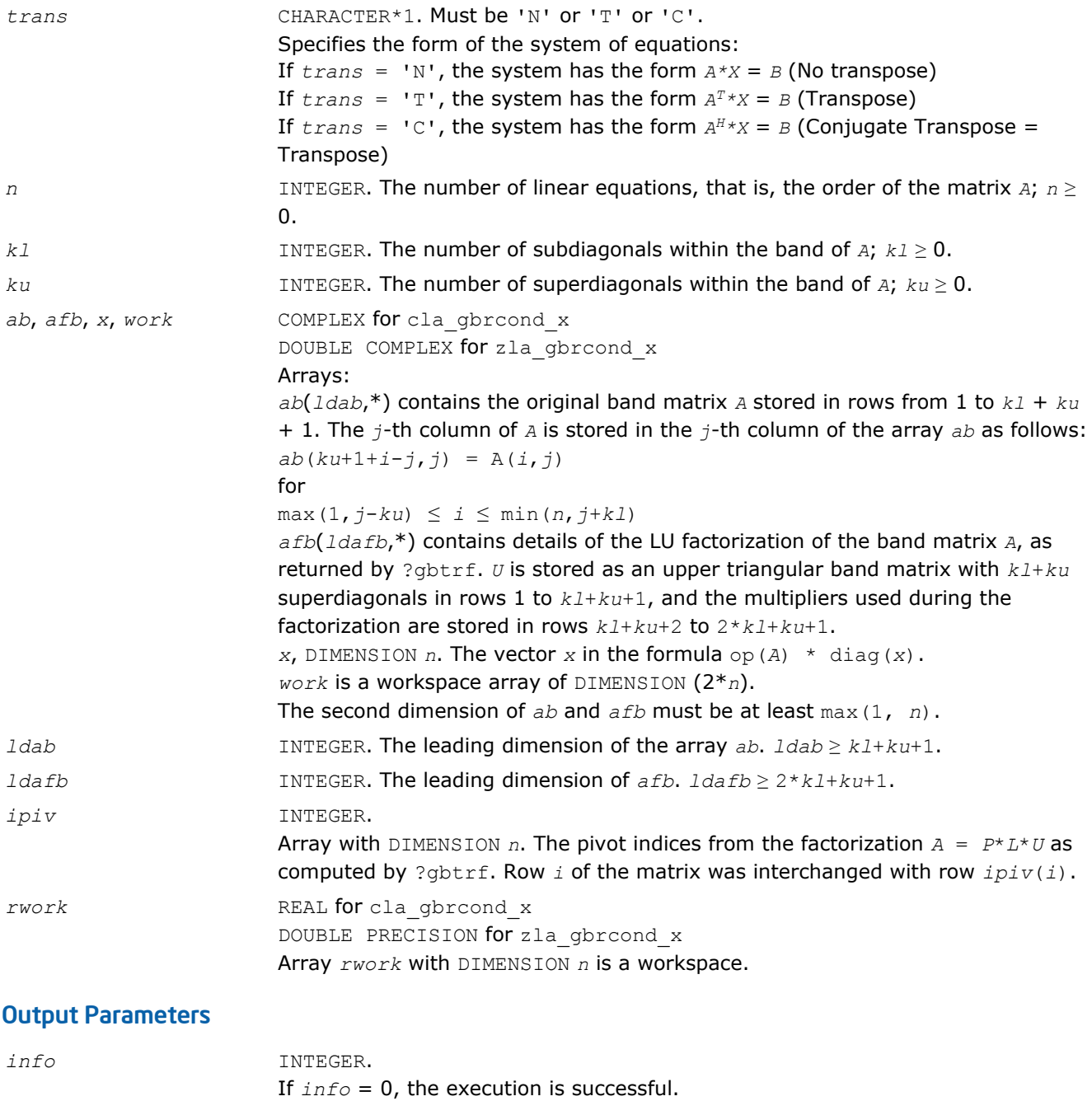

If *i* > 0, the *i*-th parameter is invalid.

# See Also [?gbtrf](#page-358-0)

# ?la\_gbrfsx\_extended

*Improves the computed solution to a system of linear equations for general banded matrices by performing extra-precise iterative refinement and provides error bounds and backward error estimates for the solution.*

### **Syntax**

### Fortran 77:

call sla\_gbrfsx\_extended( *prec\_type*, *trans\_type*, *n*, *kl*, *ku*, *nrhs*, *ab*, *ldab*, *afb*, *ldafb*, *ipiv*, *colequ*, *c*, *b*, *ldb*, *y*, *ldy*, *berr\_out*, *n\_norms*, *err\_bnds\_norm*, *err\_bnds\_comp*, *res*, *ayb*, *dy*, *y\_tail*, *rcond*, *ithresh*, *rthresh*, *dz\_ub*, *ignore\_cwise*, *info* )

call dla\_gbrfsx\_extended( *prec\_type*, *trans\_type*, *n*, *kl*, *ku*, *nrhs*, *ab*, *ldab*, *afb*, *ldafb*, *ipiv*, *colequ*, *c*, *b*, *ldb*, *y*, *ldy*, *berr\_out*, *n\_norms*, *err\_bnds\_norm*, *err\_bnds\_comp*, *res*, *ayb*, *dy*, *y\_tail*, *rcond*, *ithresh*, *rthresh*, *dz\_ub*, *ignore\_cwise*, *info* )

call cla\_gbrfsx\_extended( *prec\_type*, *trans\_type*, *n*, *kl*, *ku*, *nrhs*, *ab*, *ldab*, *afb*, *ldafb*, *ipiv*, *colequ*, *c*, *b*, *ldb*, *y*, *ldy*, *berr\_out*, *n\_norms*, *err\_bnds\_norm*, *err\_bnds\_comp*, *res*, *ayb*, *dy*, *y\_tail*, *rcond*, *ithresh*, *rthresh*, *dz\_ub*, *ignore\_cwise*, *info* )

call zla\_gbrfsx\_extended( *prec\_type*, *trans\_type*, *n*, *kl*, *ku*, *nrhs*, *ab*, *ldab*, *afb*, *ldafb*, *ipiv*, *colequ*, *c*, *b*, *ldb*, *y*, *ldy*, *berr\_out*, *n\_norms*, *err\_bnds\_norm*, *err\_bnds\_comp*, *res*, *ayb*, *dy*, *y\_tail*, *rcond*, *ithresh*, *rthresh*, *dz\_ub*, *ignore\_cwise*, *info* )

### Include Files

• FORTRAN 77: mkl lapack.fi and mkl lapack.h

### **Description**

The ?la\_gbrfsx\_extended subroutine improves the computed solution to a system of linear equations by performing extra-precise iterative refinement and provides error bounds and backward error estimates for the solution. The ?gbrfsx routine calls ?la\_gbrfsx\_extended to perform iterative refinement.

In addition to normwise error bound, the code provides maximum componentwise error bound, if possible. See comments for *err\_bnds\_norm* and *err\_bnds\_comp* for details of the error bounds.

Use ?la\_gbrfsx\_extended to set only the second fields of *err\_bnds\_norm* and *err\_bnds\_comp*.

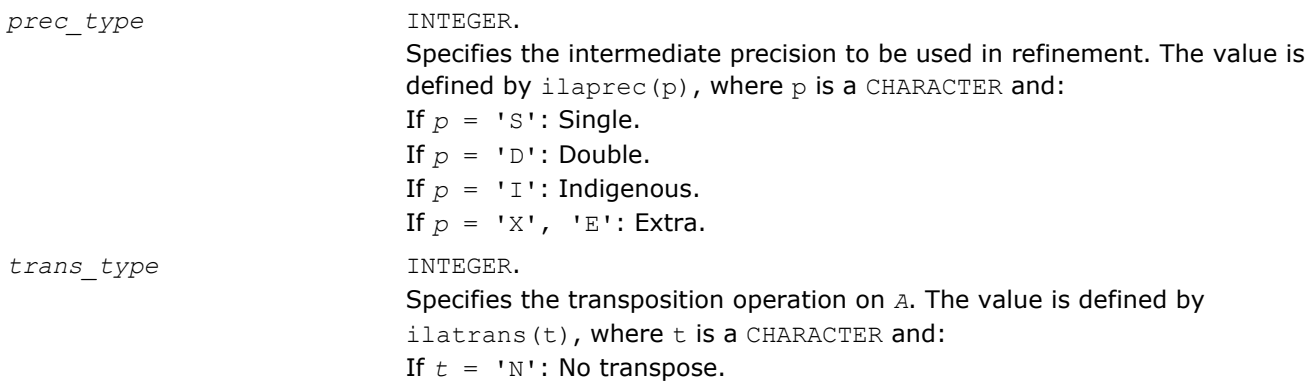

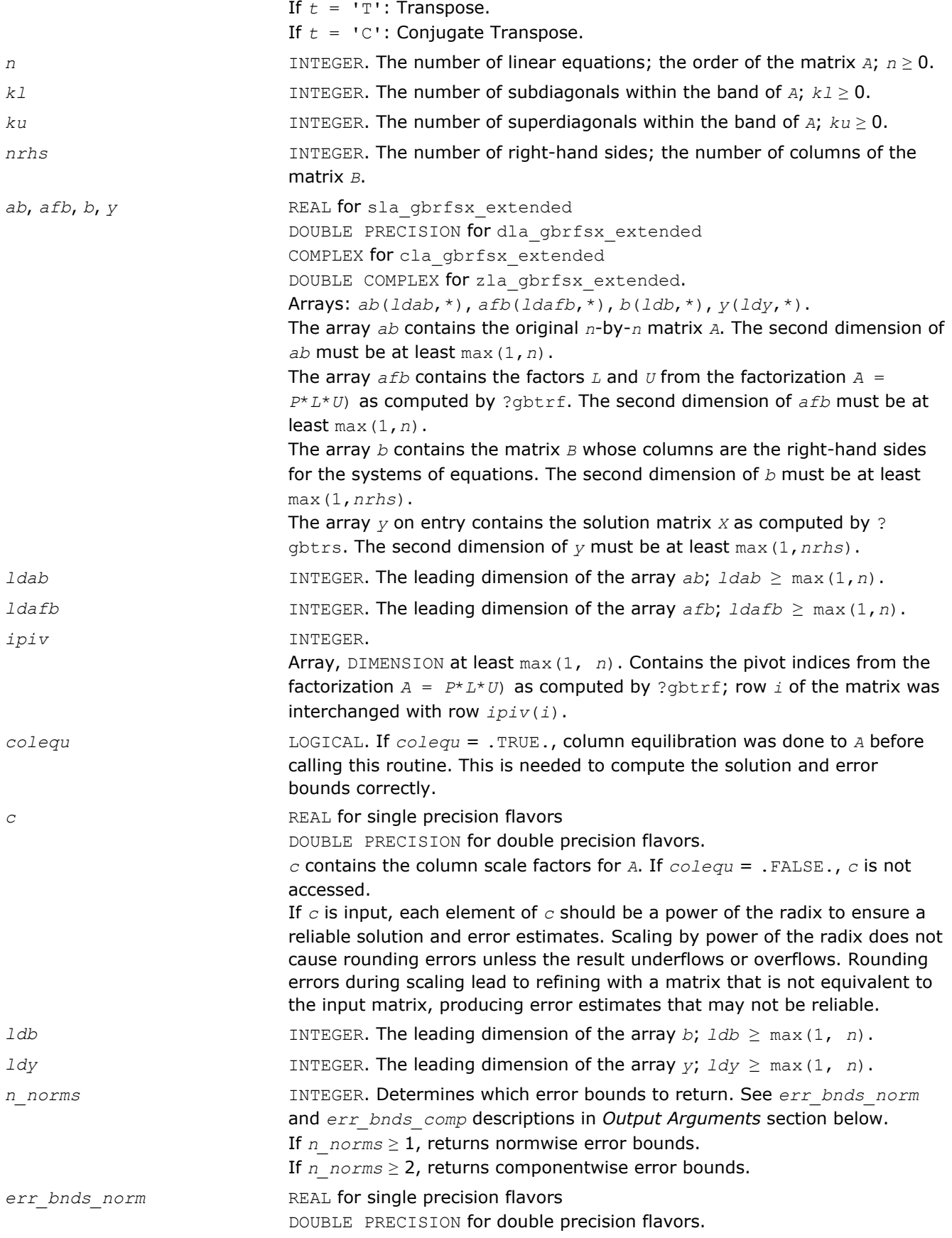

Array, DIMENSION (*nrhs*,*n\_err\_bnds*). For each right-hand side, contains information about various error bounds and condition numbers corresponding to the normwise relative error, which is defined as follows: Normwise relative error in the *i*-th solution vector

$$
\frac{\max_{j} | Xtrue_{ji} - X_{ji} |}{\max_{i} |X_{ji}|}
$$

The array is indexed by the type of error information as described below. There are currently up to three pieces of information returned. The first index in *err\_bnds\_norm(i,:)* corresponds to the *i*-th right-hand side.

The second index in *err\_bnds\_norm(:,err)* contains the following three fields:

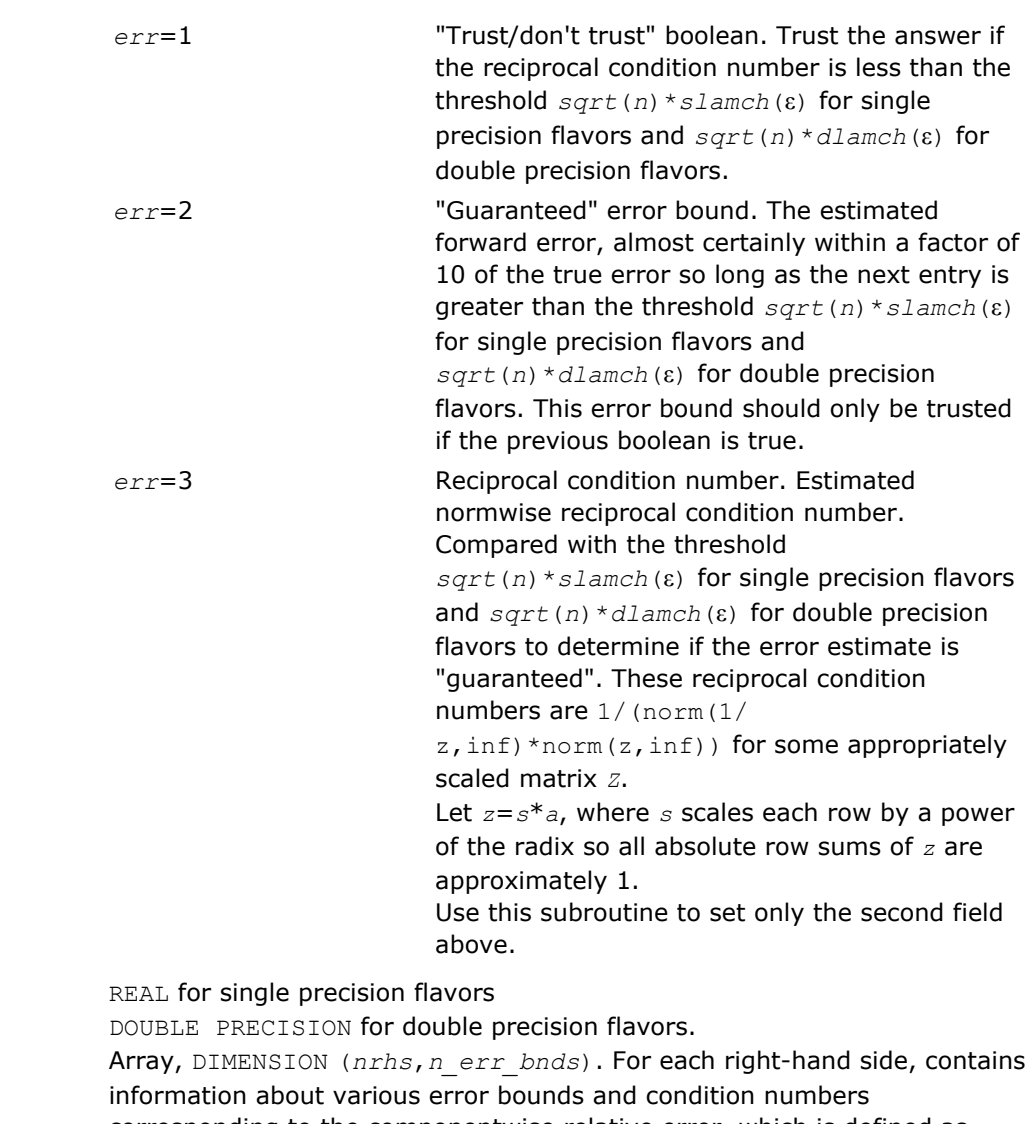

corresponding to the componentwise relative error, which is defined as follows:

Componentwise relative error in the *i*-th solution vector:

 $err$  bnds comp

$$
\max_{j} \frac{\left| Xtrue_{ji} - X_{ji} \right|}{\left| X_{ji} \right|}
$$

The array is indexed by the right-hand side *i*, on which the componentwise relative error depends, and by the type of error information as described below. There are currently up to three pieces of information returned for each right-hand side. If componentwise accuracy is nit requested (*params(3)* = 0.0), then *err\_bnds\_comp* is not accessed. If *n\_err\_bnds* < 3, then at most the first *(:,n\_err\_bnds)* entries are returned. The first index in *err\_bnds\_comp(i,:)* corresponds to the *i*-th right-hand side.

The second index in *err\_bnds\_comp(:,err)* contains the follwoing three fields:

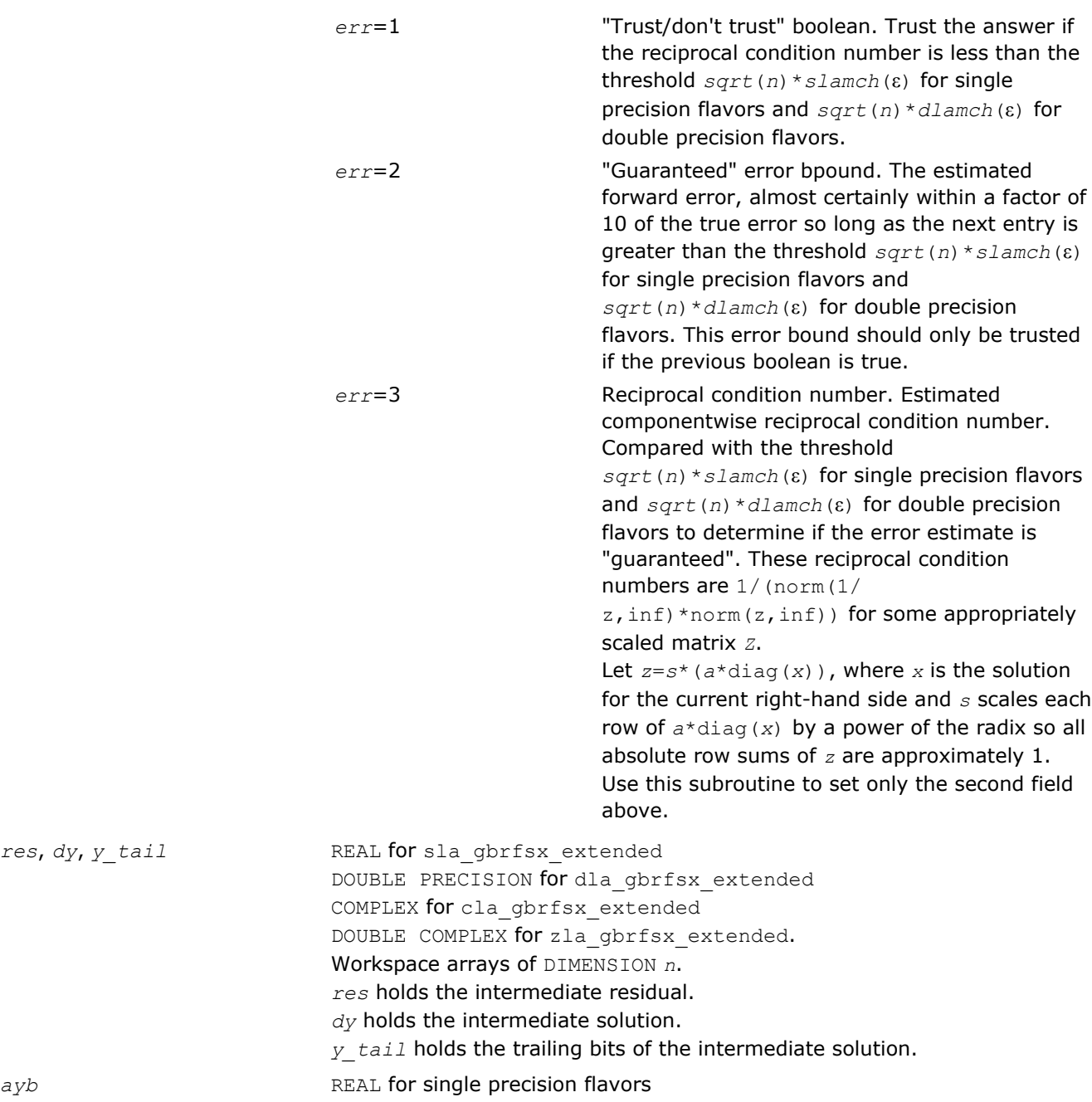

*res*, *dy*, *y\_tail* 

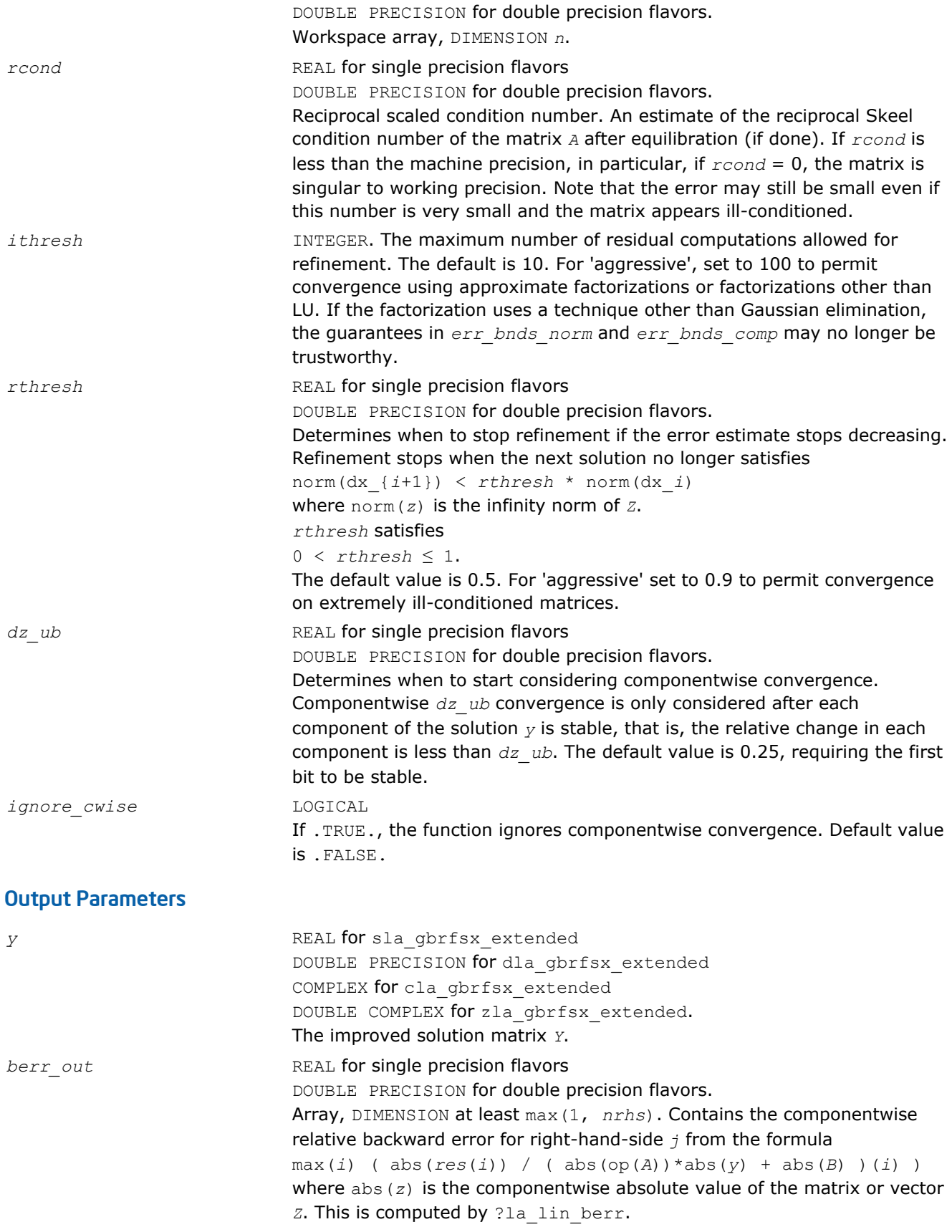

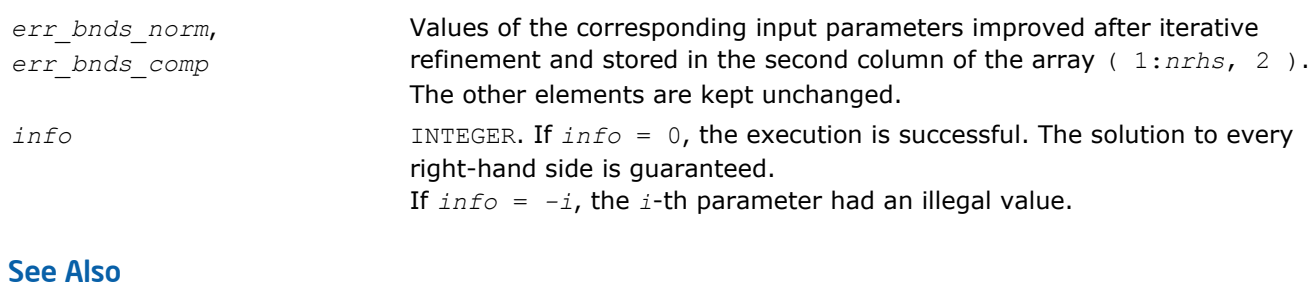

[?gbrfsx](#page-460-0) [?gbtrf](#page-358-0) [?gbtrs](#page-386-0) [?lamch](#page-1524-0) [ilaprec](#page-1530-0) [ilatrans](#page-1530-0) [?la\\_lin\\_berr](#page-1487-0)

# ?la\_gbrpvgrw

*Computes the reciprocal pivot growth factor norm(A)/ norm(U) for a general band matrix.*

# Syntax

# Fortran 77:

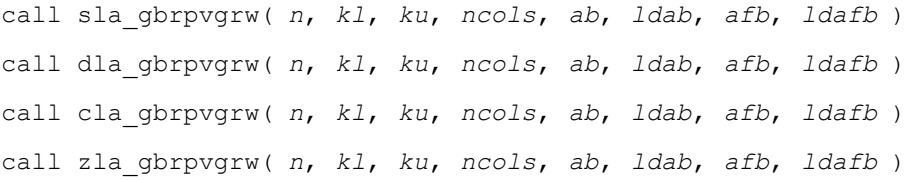

# Include Files

• FORTRAN 77: mkl\_lapack.fi and mkl\_lapack.h

### **Description**

The ?la\_gbrpvgrw routine computes the reciprocal pivot growth factor norm(*A*)/norm(*U*). The *max absolute element* norm is used. If this is much less than 1, the stability of the *LU* factorization of the equilibrated matrix *A* could be poor. This also means that the solution *X*, estimated condition numbers, and error bounds could be unreliable.

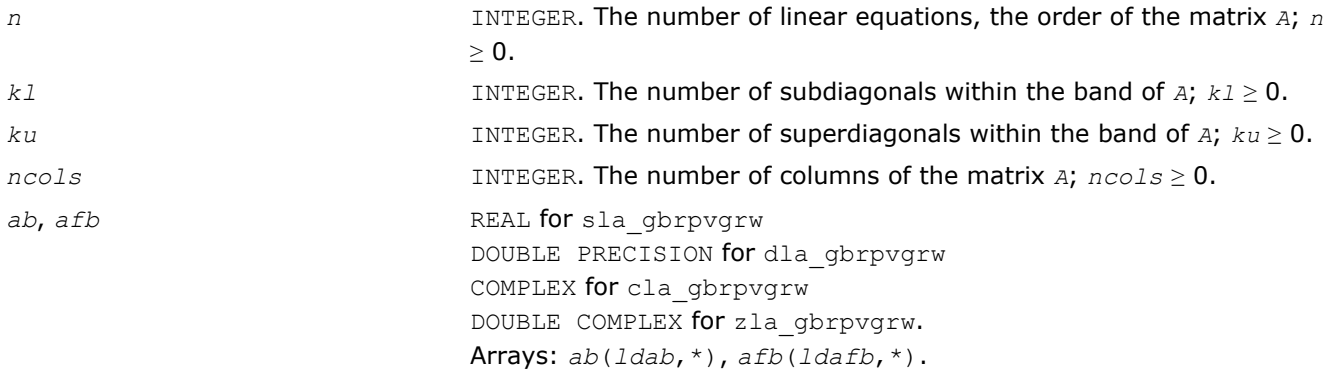

*ab* contains the original band matrix *A* (see [Matrix Storage Schemes\)](#page-352-0) stored in rows from 1 to *kl* + *ku* + 1. The *j*-th column of *A* is stored in the *j*-th column of the array *ab* as follows: *ab*(*ku*+1+*i*-*j*,*j*) = A(*i*,*j*) for  $max(1, j-ku) \leq i \leq min(n, j+kl)$ *afb* contains details of the LU factorization of the band matrix *A*, as returned by ?gbtrf. *U* is stored as an upper triangular band matrix with *kl*+*ku* superdiagonals in rows 1 to *kl*+*ku*+1, and the multipliers used during the factorization are stored in rows *kl*+*ku*+2 to 2\**kl*+*ku* +1. *ldab* INTEGER. The leading dimension of *ab*; *ldab* ≥ *kl*+*ku*+1. *ldafb* INTEGER. The leading dimension of *afb*; *ldafb* ≥ 2\**kl*+*ku*+1.

# See Also

[?gbtrf](#page-358-0)

### ?la\_geamv

*Computes a matrix-vector product using a general matrix to calculate error bounds.*

### Syntax

### Fortran 77:

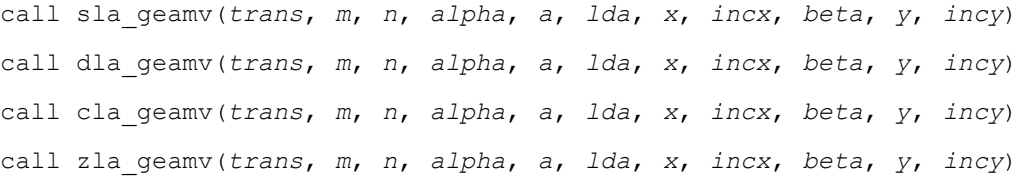

### Include Files

• FORTRAN 77: mkl\_lapack.fi and mkl\_lapack.h

### **Description**

The ?la\_geamv routines perform a matrix-vector operation defined as

```
y := \alpha lpha<sup>*</sup>abs(A)*(x) + beta*abs(y),
```
or

 $y := a1pha*abs(A^T)*abs(x) + beta*abs(y)$ 

where:

*alpha* and *beta* are scalars,

*x* and *y* are vectors,

*A* is an *m*-by-*n* matrix.

This function is primarily used in calculating error bounds. To protect against underflow during evaluation, the function perturbs components in the resulting vector away from zero by (*n* + 1) times the underflow threshold. To prevent unnecessarily large errors for block structure embedded in general matrices, the function does not perturb *symbolically* zero components. A zero entry is considered *symbolic* if all multiplications involved in computing that entry have at least one zero multiplicand.

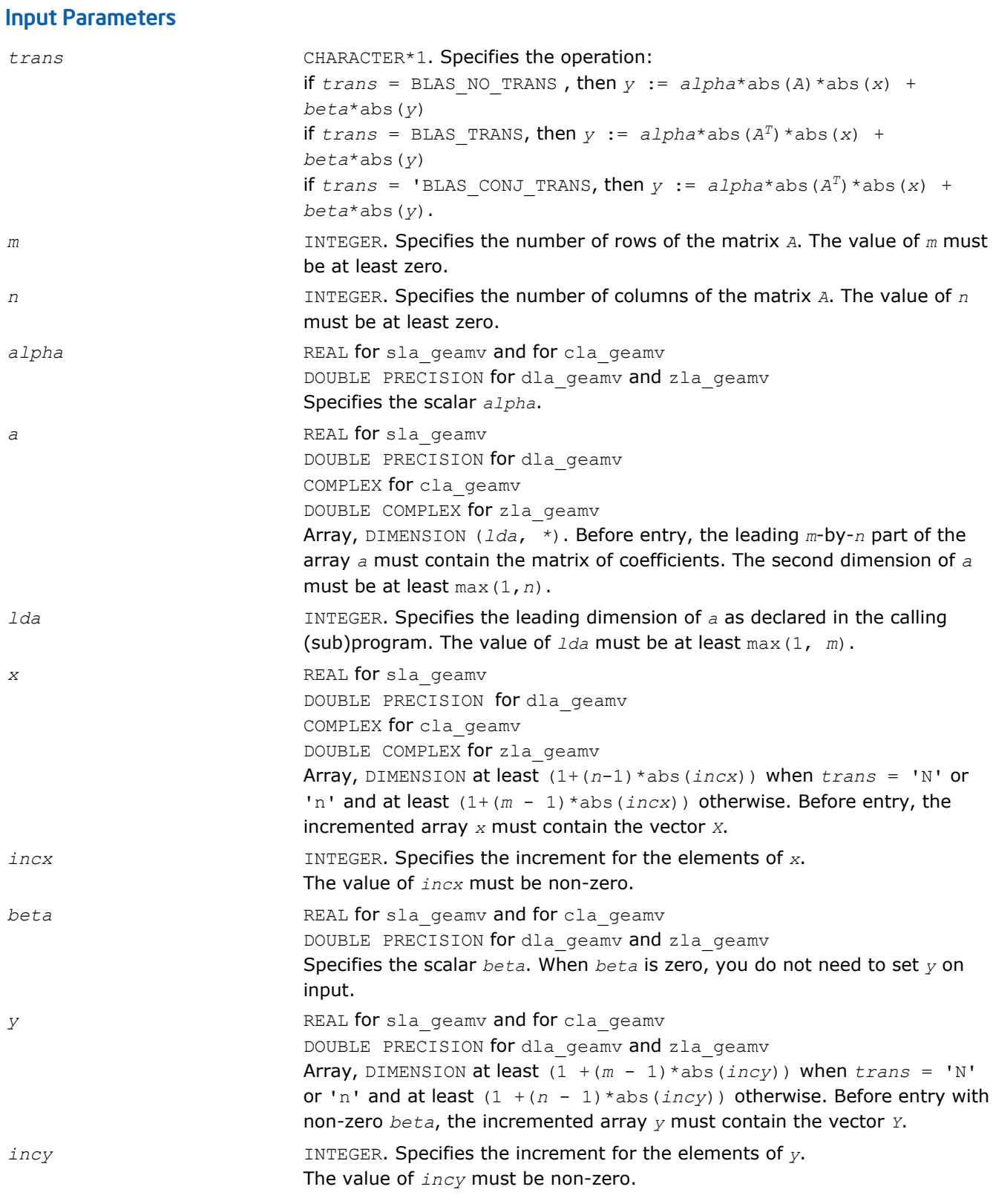

*y* Updated vector *Y*.

# ?la\_gercond

*Estimates the Skeel condition number for a general matrix.*

### **Syntax**

#### Fortran 77:

call sla\_gercond( *trans*, *n*, *a*, *lda*, *af*, *ldaf*, *ipiv*, *cmode*, *c*, *info*, *work*, *iwork* ) call dla\_gercond( *trans*, *n*, *a*, *lda*, *af*, *ldaf*, *ipiv*, *cmode*, *c*, *info*, *work*, *iwork* )

### Include Files

• FORTRAN 77: mkl\_lapack.fi and mkl\_lapack.h

### **Description**

The function estimates the Skeel condition number of

op(*A*) \* op2(*C*)

#### where

the *cmode* parameter determines op2 as follows:

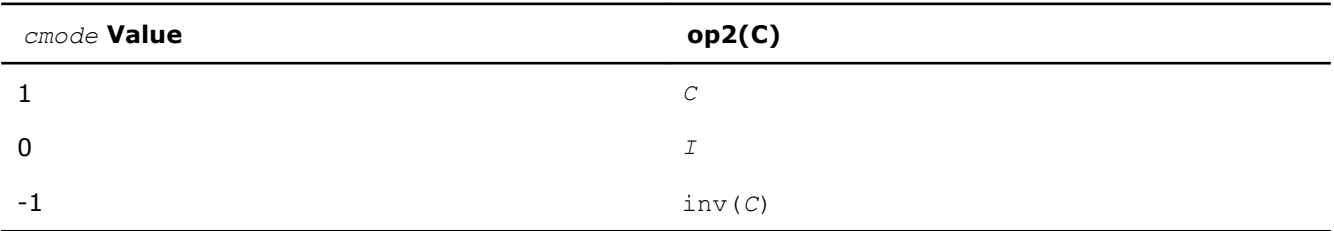

### The Skeel condition number

 $cond(A) = normal(f|inv(A) |A)$ 

is computed by computing scaling factors *R* such that

diag(*R*)\**A*\*op2(*C*)

is row equilibrated and by computing the standard infinity-norm condition number.

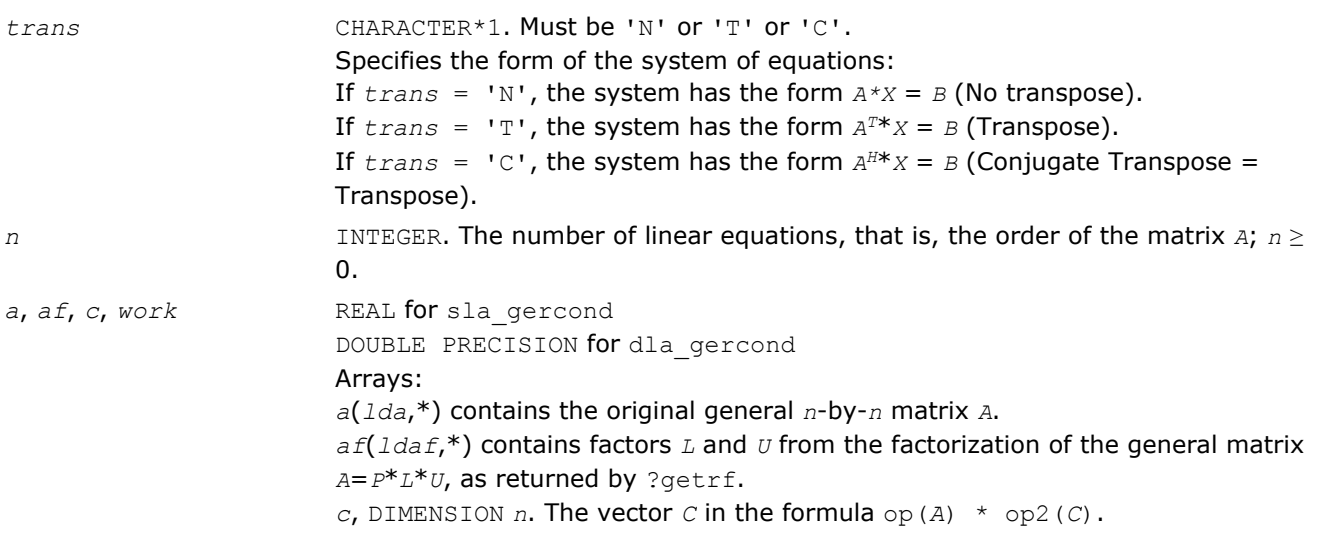

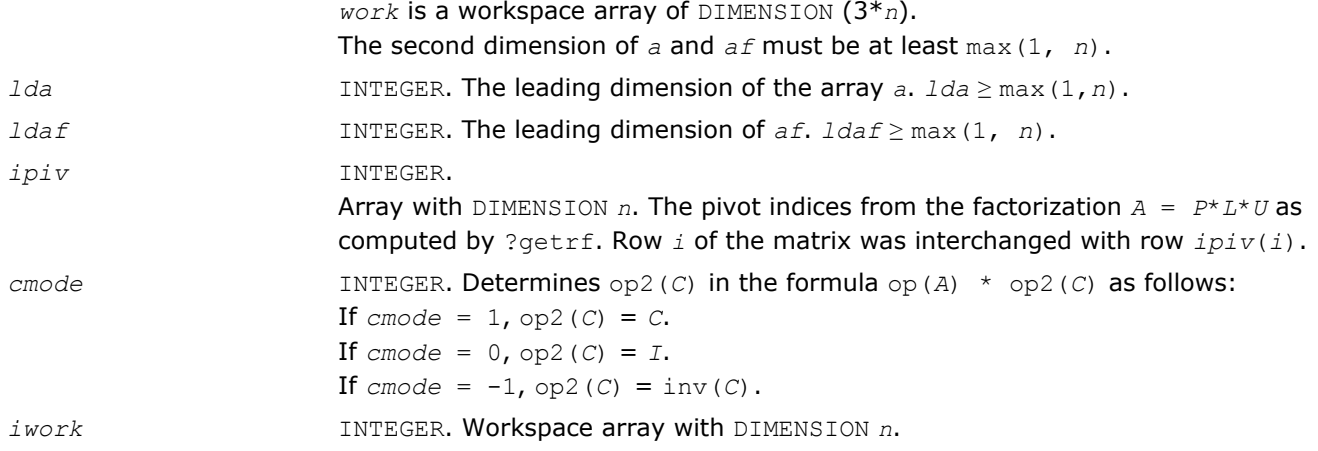

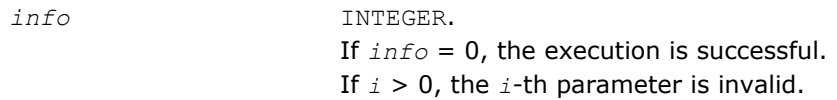

# See Also

[?getrf](#page-356-0)

# ?la\_gercond\_c

*Computes the infinity norm condition number of op(A)\*inv(diag(c)) for general matrices.*

# Syntax

### Fortran 77:

```
call cla_gercond_c( trans, n, a, lda, af, ldaf, ipiv, c, capply, info, work, rwork )
call zla_gercond_c( trans, n, a, lda, af, ldaf, ipiv, c, capply, info, work, rwork )
```
# Include Files

• FORTRAN 77: mkl\_lapack.fi and mkl\_lapack.h

# **Description**

The function computes the infinity norm condition number of

op(*A*) \* inv(diag(c))

where the *c* is a REAL vector for cla\_gercond\_c and a DOUBLE PRECISION vector for zla\_gercond\_c.

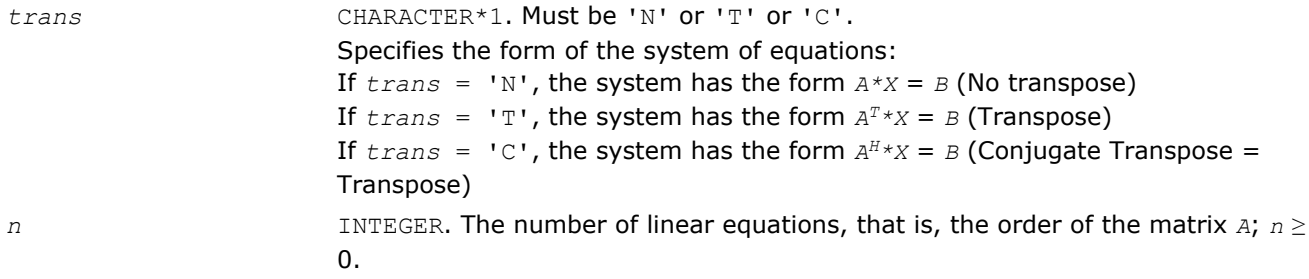

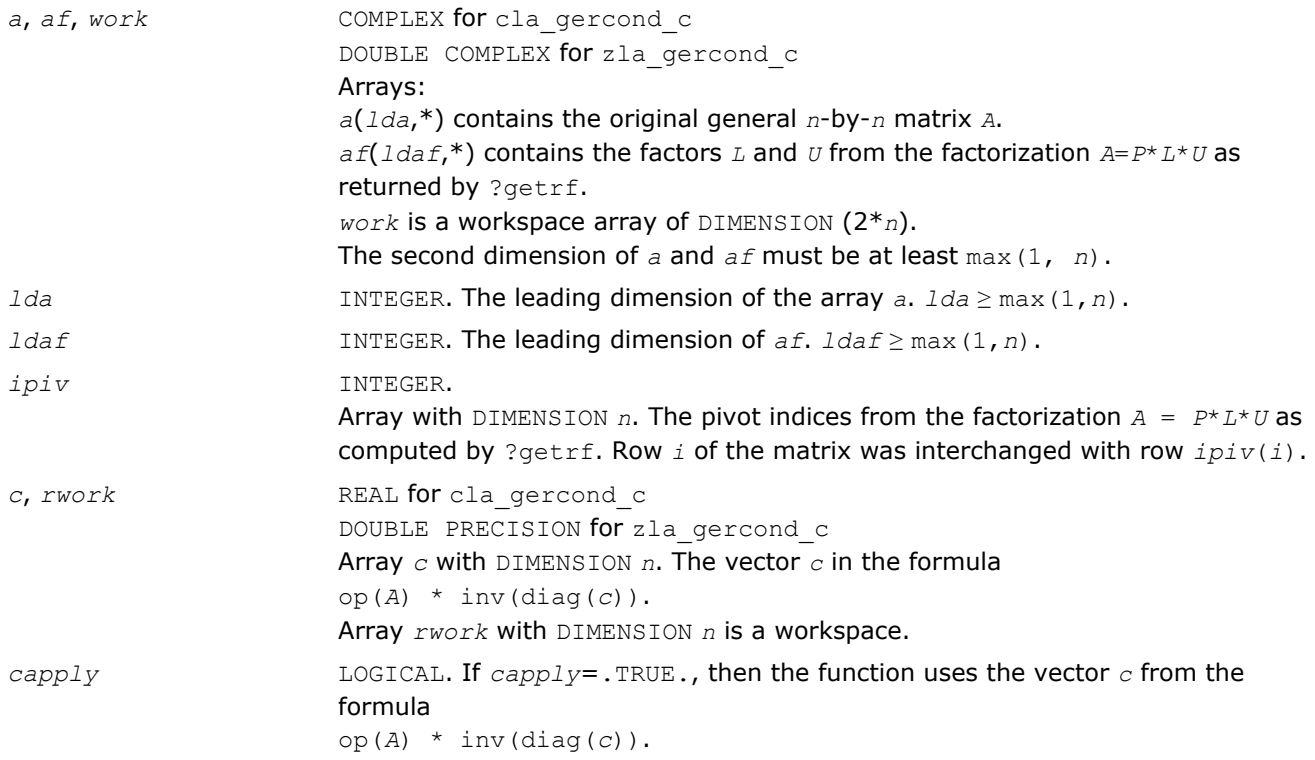

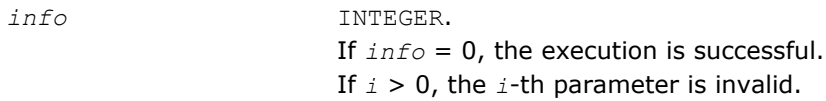

# See Also

[?getrf](#page-356-0)

# ?la\_gercond\_x

*Computes the infinity norm condition number of op(A)\*diag(x) for general matrices.*

### **Syntax**

### Fortran 77:

```
call cla_gercond_x( trans, n, a, lda, af, ldaf, ipiv, x, info, work, rwork )
call zla_gercond_x( trans, n, a, lda, af, ldaf, ipiv, x, info, work, rwork )
```
### Include Files

• FORTRAN 77: mkl\_lapack.fi and mkl\_lapack.h

### **Description**

#### The function computes the infinity norm condition number of

op(*A*) \* diag(*x*)

where the x is a COMPLEX vector for cla\_gercond\_x and a DOUBLE COMPLEX vector for zla\_gercond\_x.

#### Input Parameters

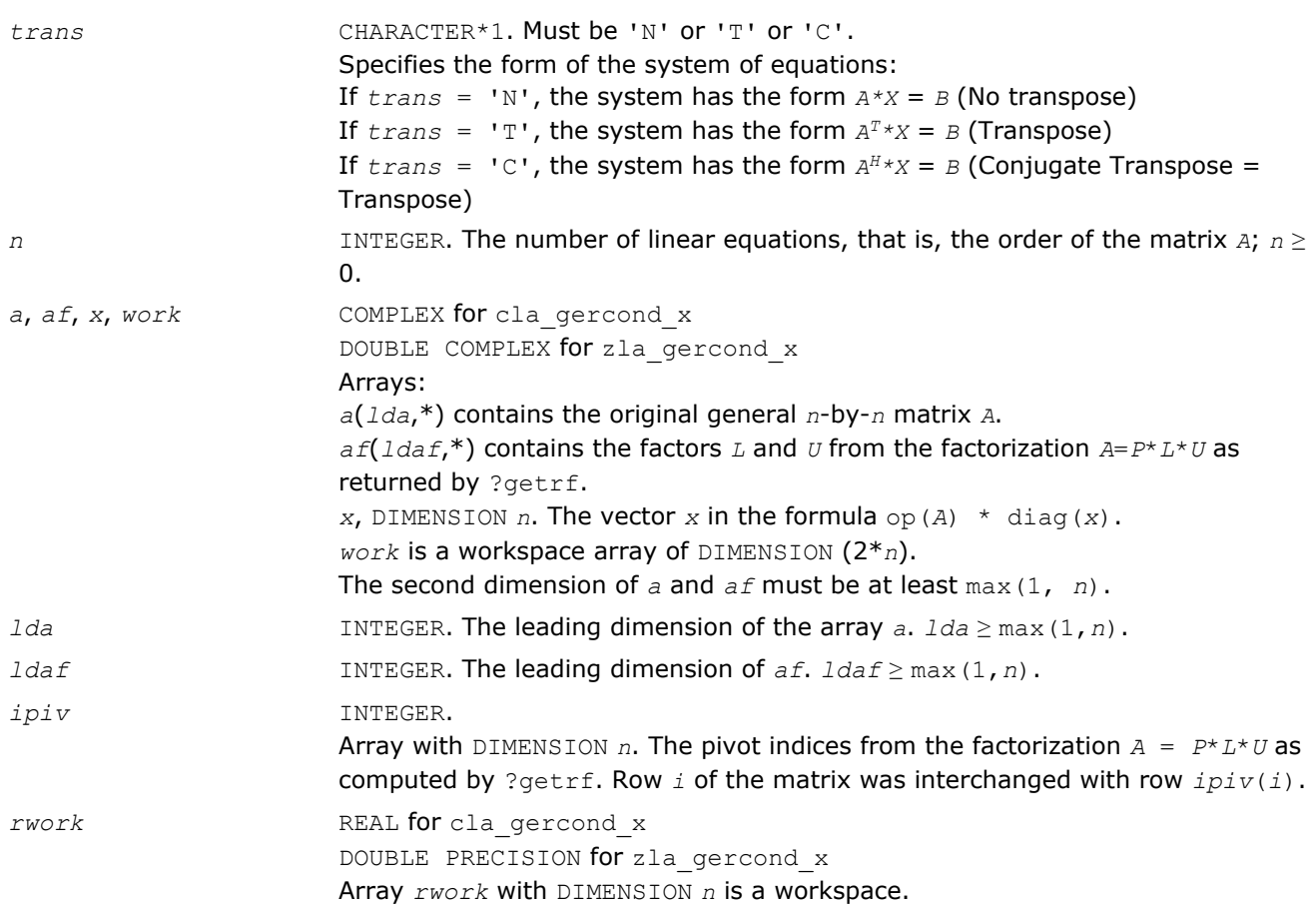

### Output Parameters

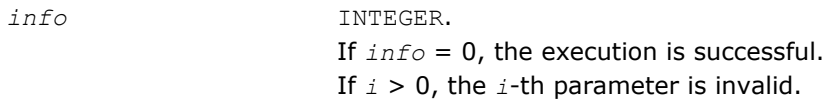

#### See Also

[?getrf](#page-356-0)

# ?la\_gerfsx\_extended

*Improves the computed solution to a system of linear equations for general matrices by performing extraprecise iterative refinement and provides error bounds and backward error estimates for the solution.*

### Syntax

### Fortran 77:

call sla\_gerfsx\_extended( *prec\_type*, *trans\_type*, *n*, *nrhs*, *a*, *lda*, *af*, *ldaf*, *ipiv*, *colequ*, *c*, *b*, *ldb*, *y*, *ldy*, *berr\_out*, *n\_norms*, *errs\_n*, *errs\_c*, *res*, *ayb*, *dy*, *y\_tail*, *rcond*, *ithresh*, *rthresh*, *dz\_ub*, *ignore\_cwise*, *info* )

call dla\_gerfsx\_extended( *prec\_type*, *trans\_type*, *n*, *nrhs*, *a*, *lda*, *af*, *ldaf*, *ipiv*, *colequ*, *c*, *b*, *ldb*, *y*, *ldy*, *berr\_out*, *n\_norms*, *errs\_n*, *errs\_c*, *res*, *ayb*, *dy*, *y\_tail*, *rcond*, *ithresh*, *rthresh*, *dz\_ub*, *ignore\_cwise*, *info* )

call cla\_gerfsx\_extended( *prec\_type*, *trans\_type*, *n*, *nrhs*, *a*, *lda*, *af*, *ldaf*, *ipiv*, *colequ*, *c*, *b*, *ldb*, *y*, *ldy*, *berr\_out*, *n\_norms*, *errs\_n*, *errs\_c*, *res*, *ayb*, *dy*, *y\_tail*, *rcond*, *ithresh*, *rthresh*, *dz\_ub*, *ignore\_cwise*, *info* )

call zla\_gerfsx\_extended( *prec\_type*, *trans\_type*, *n*, *nrhs*, *a*, *lda*, *af*, *ldaf*, *ipiv*, *colequ*, *c*, *b*, *ldb*, *y*, *ldy*, *berr\_out*, *n\_norms*, *errs\_n*, *errs\_c*, *res*, *ayb*, *dy*, *y\_tail*, *rcond*, *ithresh*, *rthresh*, *dz\_ub*, *ignore\_cwise*, *info* )

### Include Files

• FORTRAN 77: mkl\_lapack.fi and mkl\_lapack.h

### **Description**

The ?la\_gerfsx\_extended subroutine improves the computed solution to a system of linear equations for general matrices by performing extra-precise iterative refinement and provides error bounds and backward error estimates for the solution. The ?gerfsx routine calls ?la\_gerfsx\_extended to perform iterative refinement.

In addition to normwise error bound, the code provides maximum componentwise error bound, if possible. See comments for *errs* n and *errs* c for details of the error bounds.

Use ?la\_gerfsx\_extended to set only the second fields of *errs\_n* and *errs\_c*.

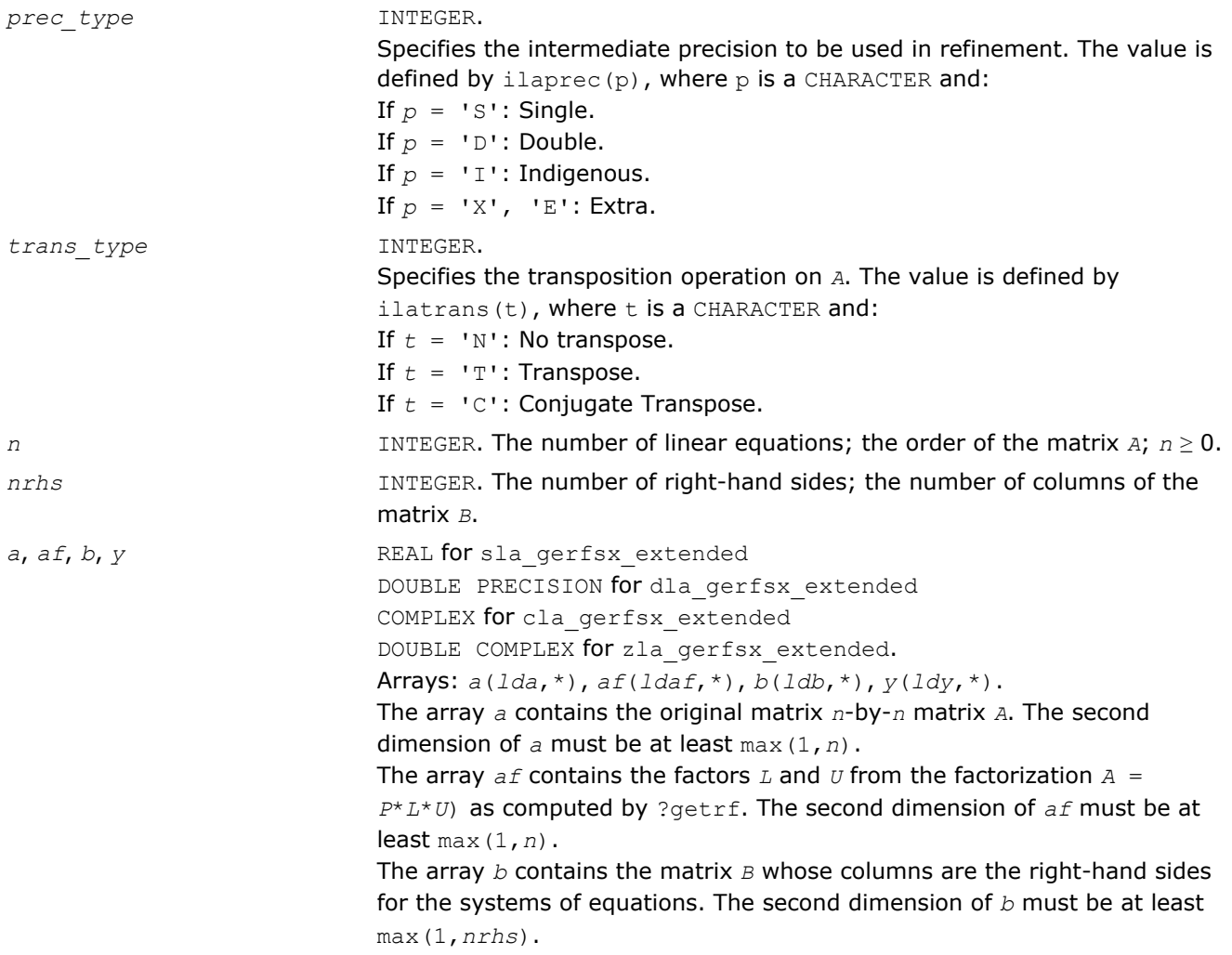

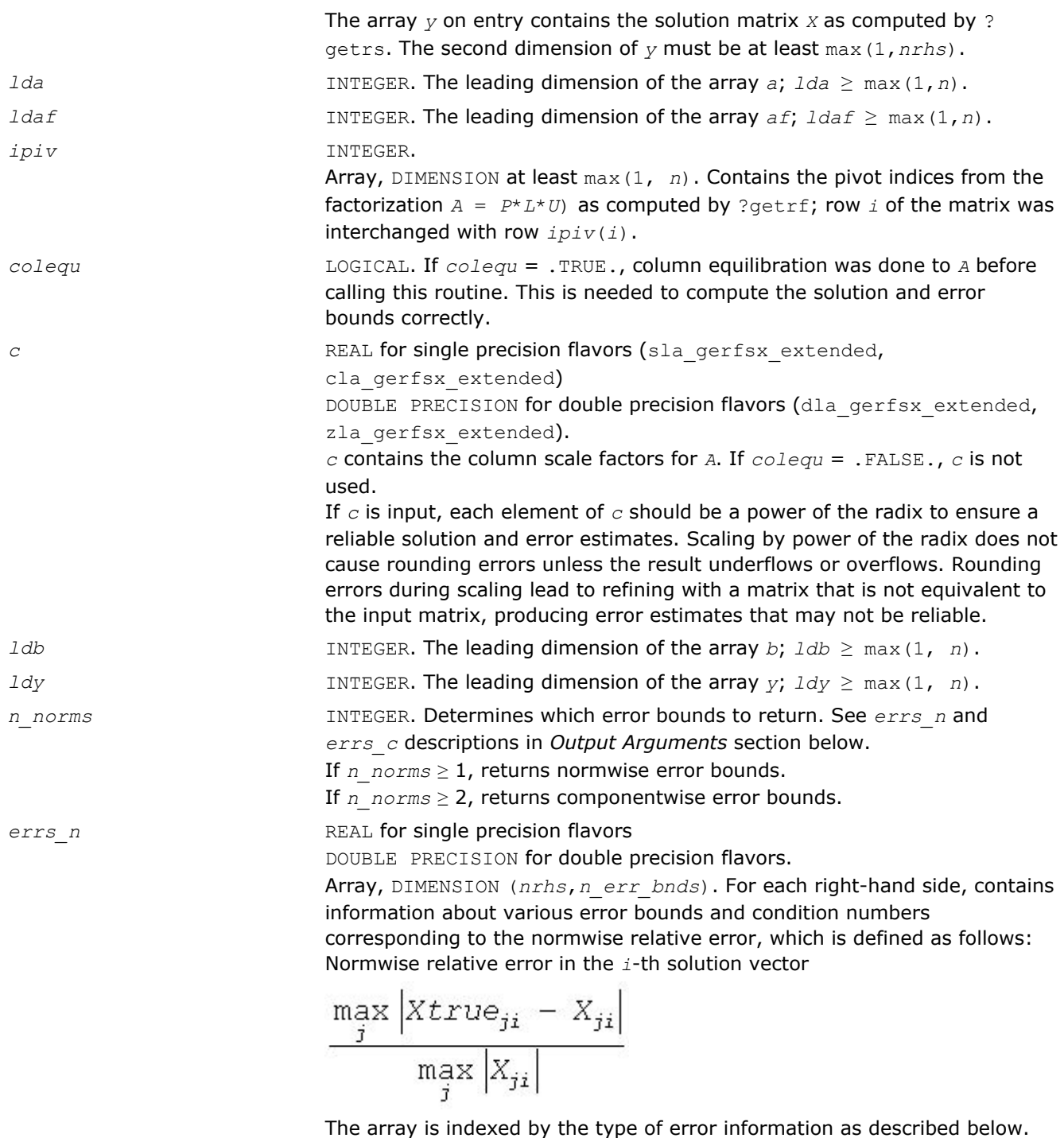

There are currently up to three pieces of information returned. The first index in *errs\_n(i,:)* corresponds to the *i*-th right-hand side. The second index in *errs\_n(:,err)* contains the following three fields:

*err*=1 "Trust/don't trust" boolean. Trust the answer if the reciprocal condition number is less than the threshold *sqrt*(*n*)\**slamch*(ε) for single precision flavors and *sqrt*(*n*)\**dlamch*(ε) for double precision flavors.

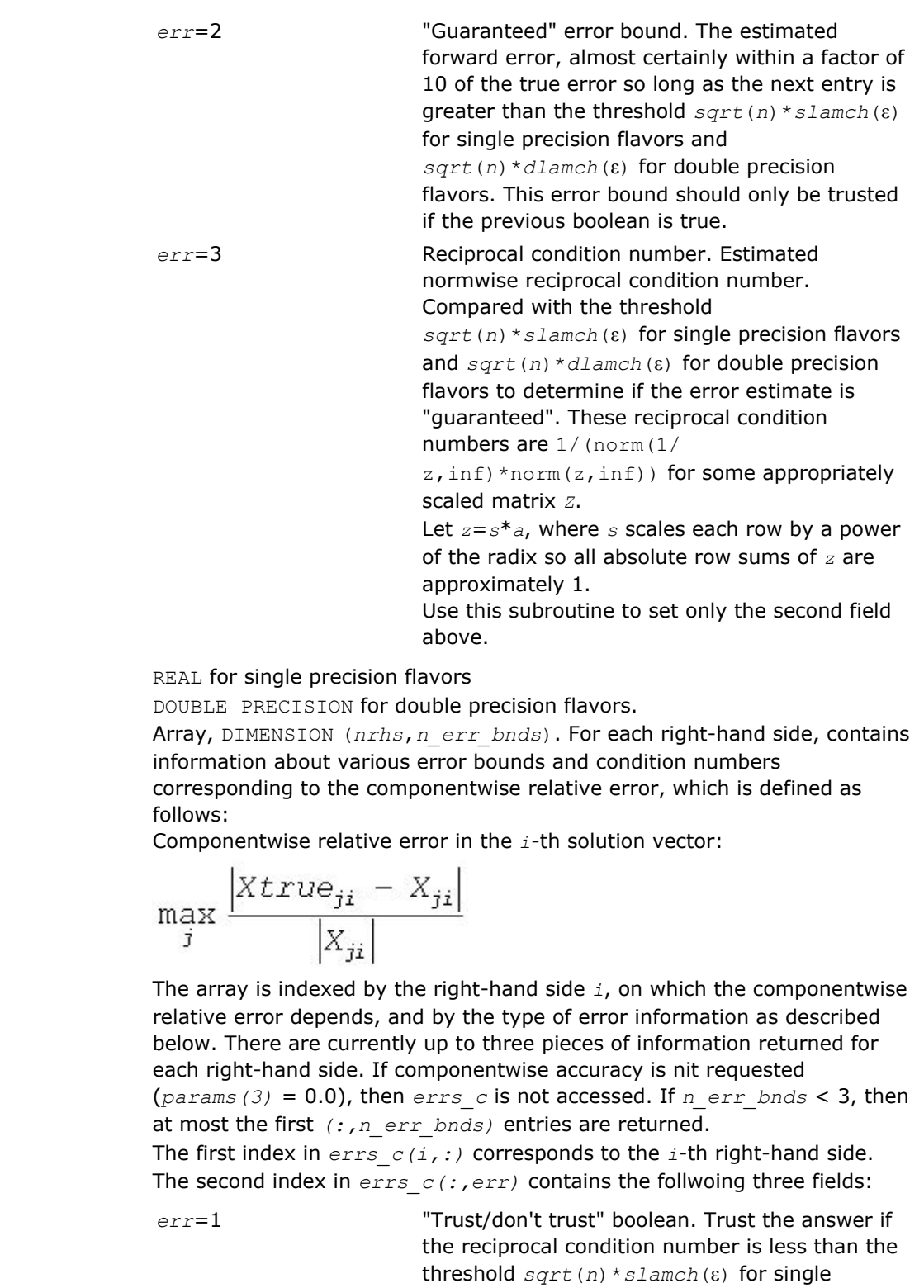

double precision flavors. *err*=2 "Guaranteed" error bpound. The estimated forward error, almost certainly within a factor of 10 of the true error so long as the next entry is greater than the threshold *sqrt*(*n*)\**slamch*(ε) for single precision flavors and

precision flavors and *sqrt*(*n*)\**dlamch*(ε) for

 $errs$ <sub>c</sub>
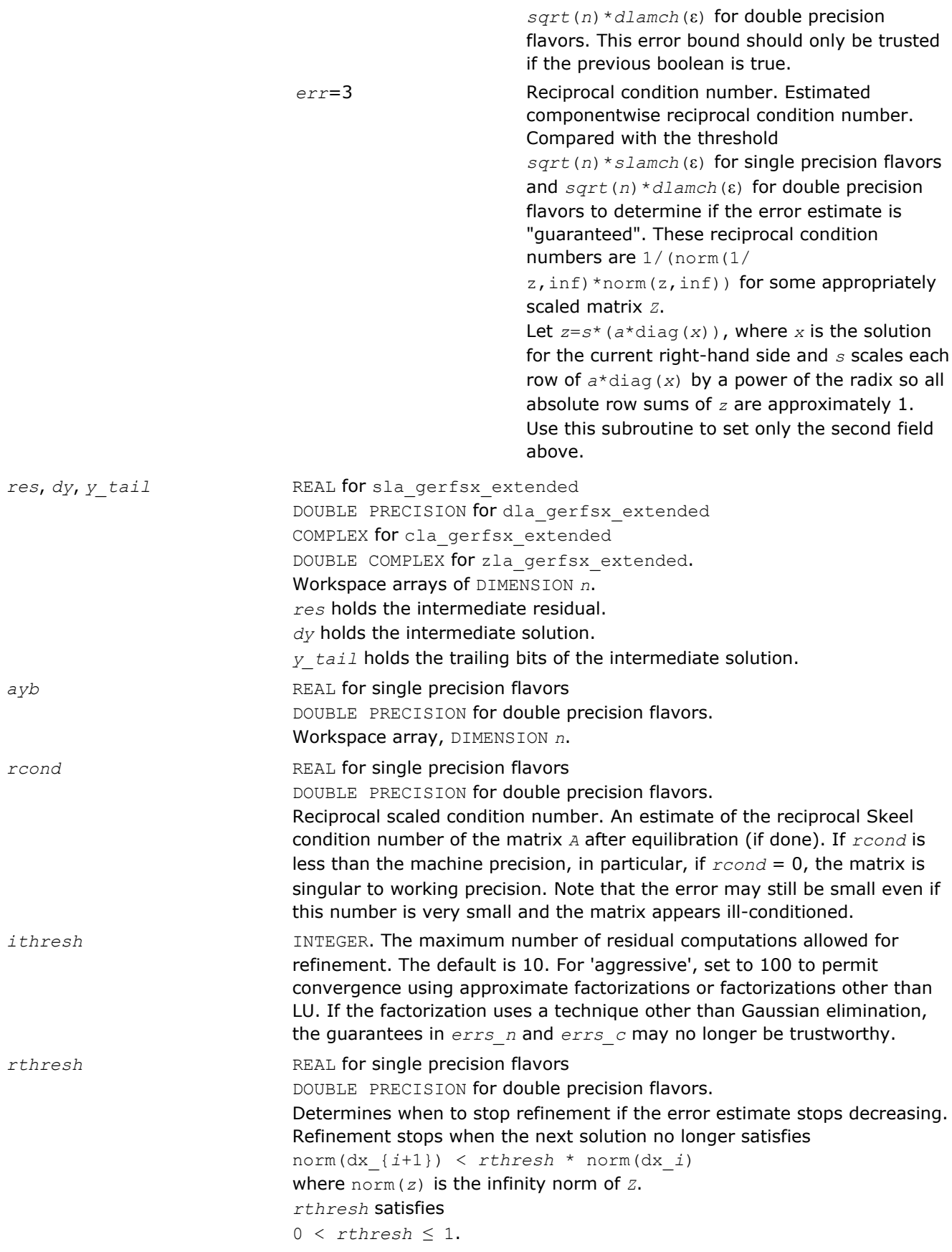

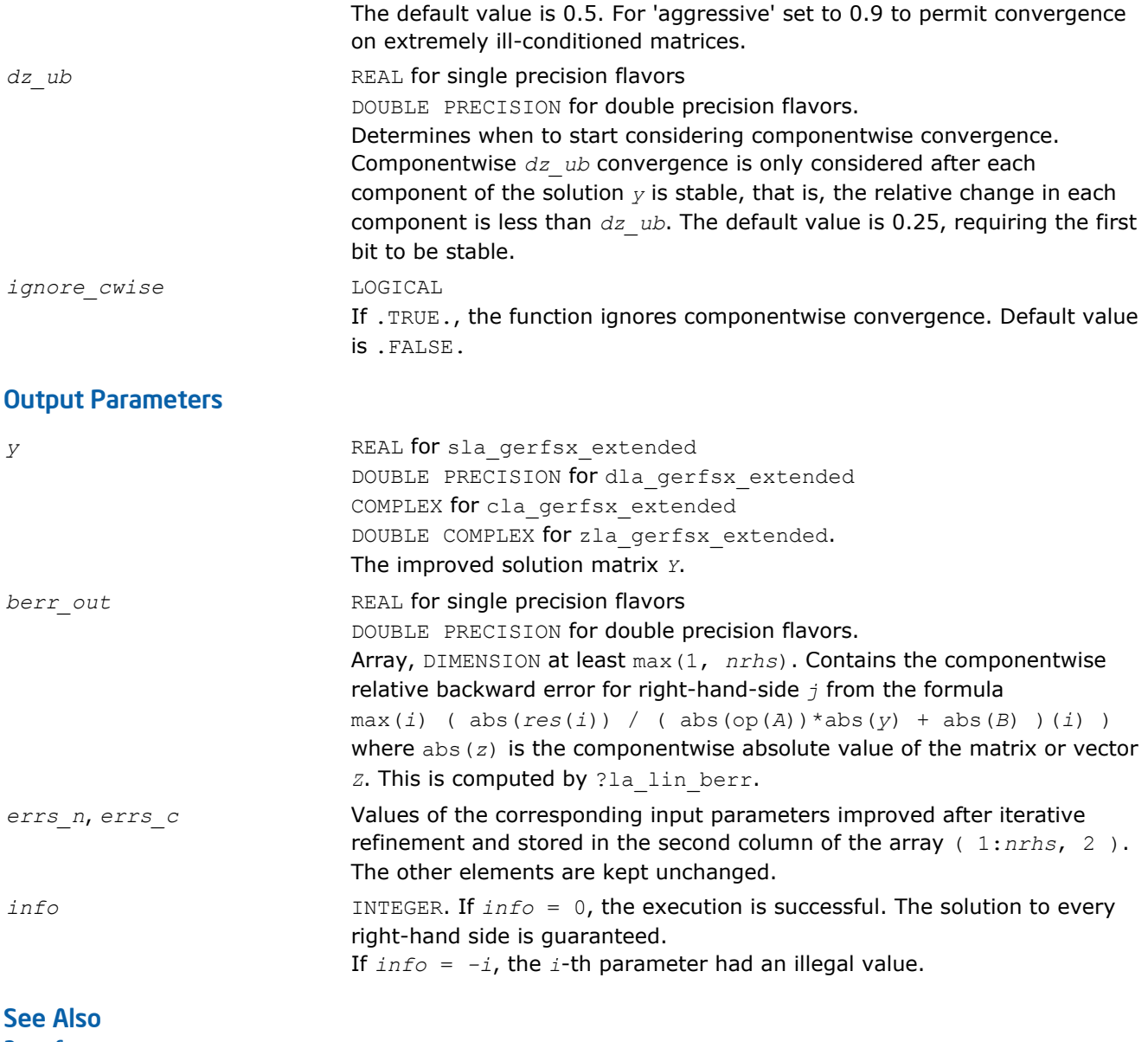

[?gerfsx](#page-451-0) [?getrf](#page-356-0) [?getrs](#page-384-0) [?lamch](#page-1524-0) [ilaprec](#page-1530-0) [ilatrans](#page-1530-0) [?la\\_lin\\_berr](#page-1487-0)

# ?la\_heamv

*Computes a matrix-vector product using a Hermitian indefinite matrix to calculate error bounds.*

# Syntax

### Fortran 77:

call cla\_heamv(*uplo*, *n*, *alpha*, *a*, *lda*, *x*, *incx*, *beta*, *y*, *incy*) call zla\_heamv(*uplo*, *n*, *alpha*, *a*, *lda*, *x*, *incx*, *beta*, *y*, *incy*)

# Include Files

```
• FORTRAN 77: mkl_lapack.fi and mkl_lapack.h
```
# **Description**

The ?la\_heamv routines perform a matrix-vector operation defined as

```
y := alpha*abs(A)*abs(x) + beta*abs(y),
```
where:

*alpha* and *beta* are scalars,

*x* and *y* are vectors,

*A* is an *n*-by-*n* Hermitian matrix.

This function is primarily used in calculating error bounds. To protect against underflow during evaluation, the function perturbs components in the resulting vector away from zero by (*n* + 1) times the underflow threshold. To prevent unnecessarily large errors for block structure embedded in general matrices, the function does not perturb *symbolically* zero components. A zero entry is considered *symbolic* if all multiplications involved in computing that entry have at least one zero multiplicand.

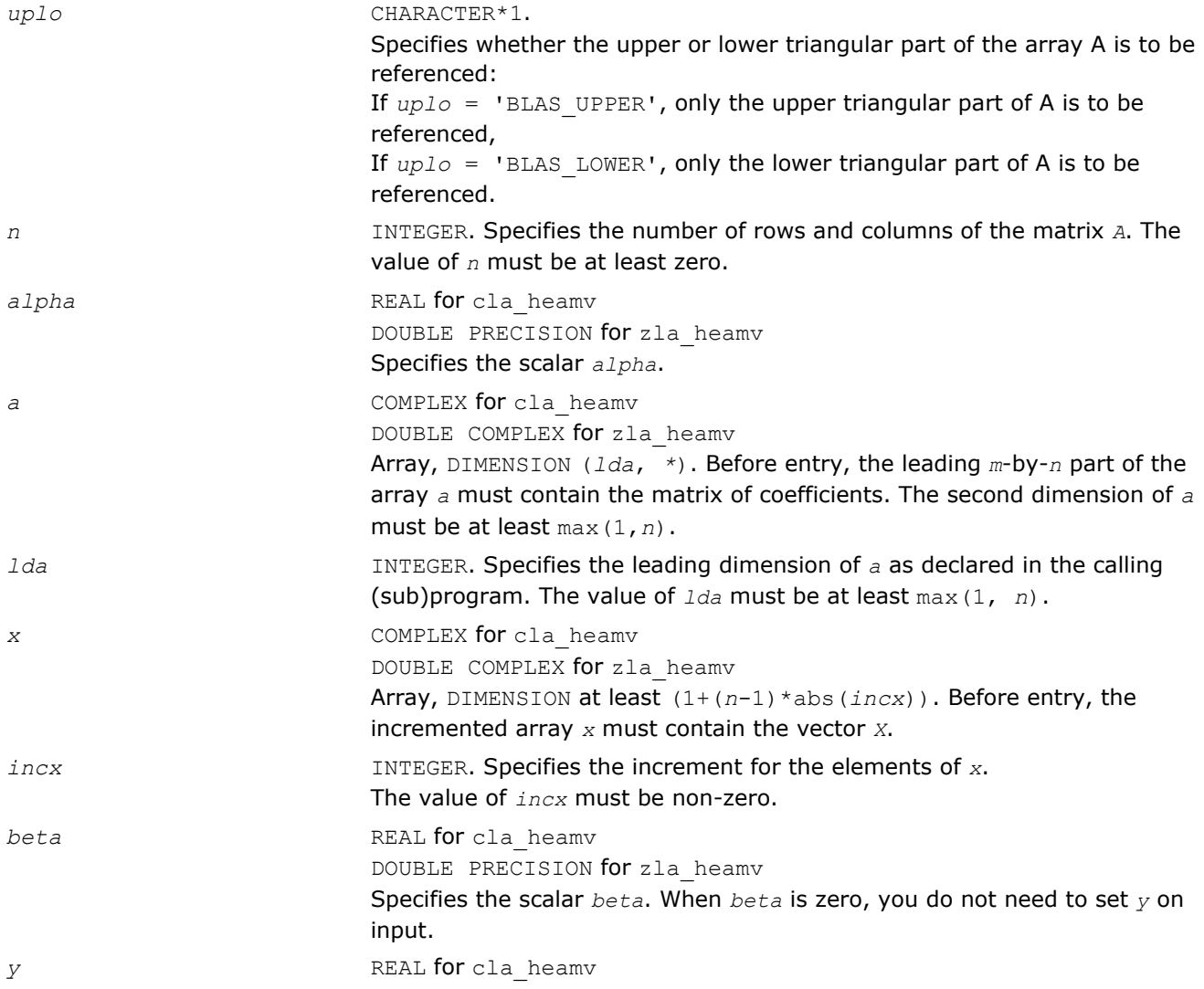

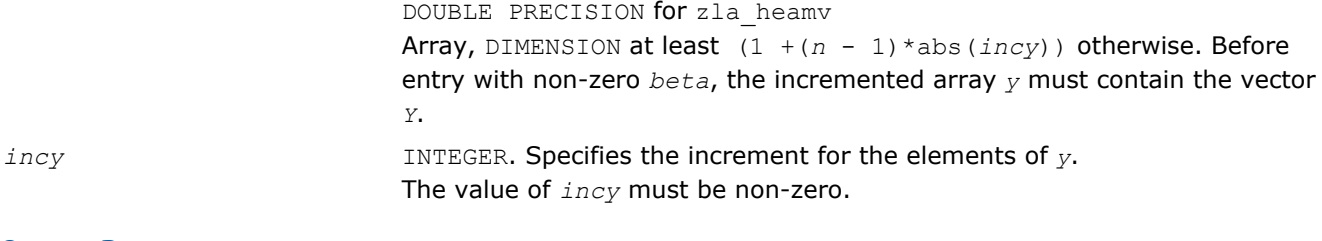

*y* Updated vector *Y*.

# ?la\_hercond\_c

*Computes the infinity norm condition number of op(A)\*inv(diag(c)) for Hermitian indefinite matrices.*

### **Syntax**

### Fortran 77:

call cla\_hercond\_c( *uplo*, *n*, *a*, *lda*, *af*, *ldaf*, *ipiv*, *c*, *capply*, *info*, *work*, *rwork* ) call zla\_hercond\_c( *uplo*, *n*, *a*, *lda*, *af*, *ldaf*, *ipiv*, *c*, *capply*, *info*, *work*, *rwork* )

### Include Files

• FORTRAN 77: mkl\_lapack.fi and mkl\_lapack.h

# **Description**

The function computes the infinity norm condition number of

```
op(A) * inv(diag(c))
```
where the *c* is a REAL vector for cla\_hercond\_c and a DOUBLE PRECISION vector for zla\_hercond\_c.

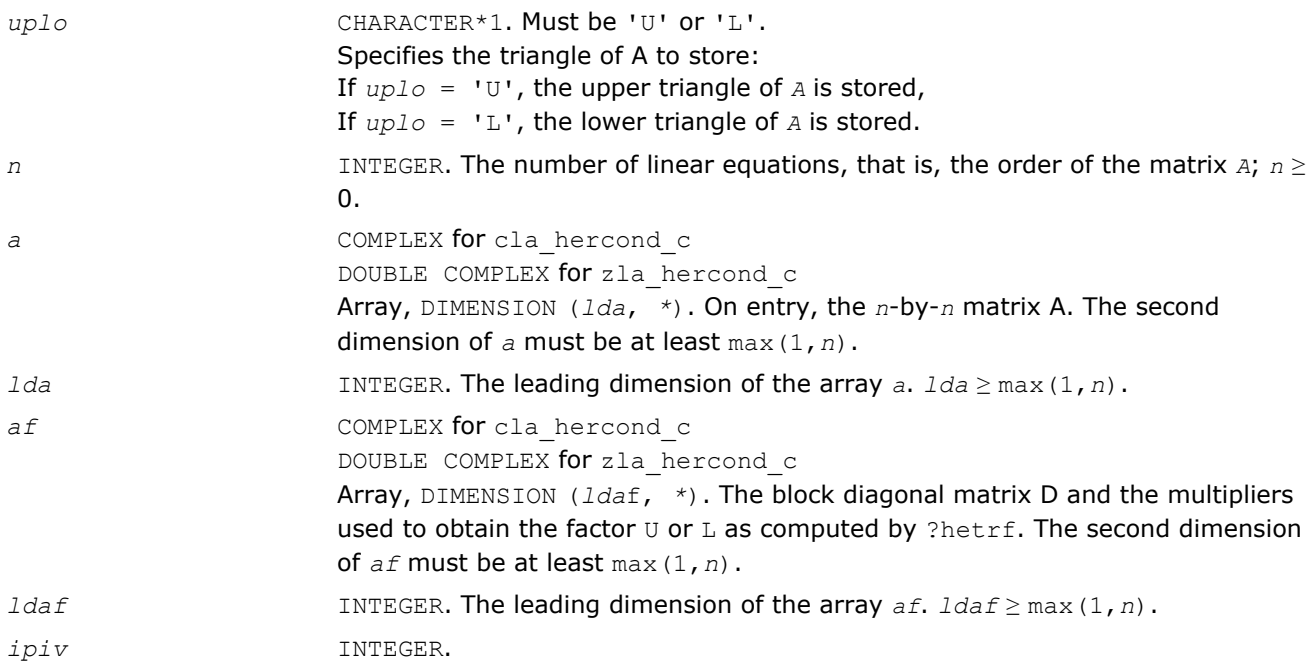

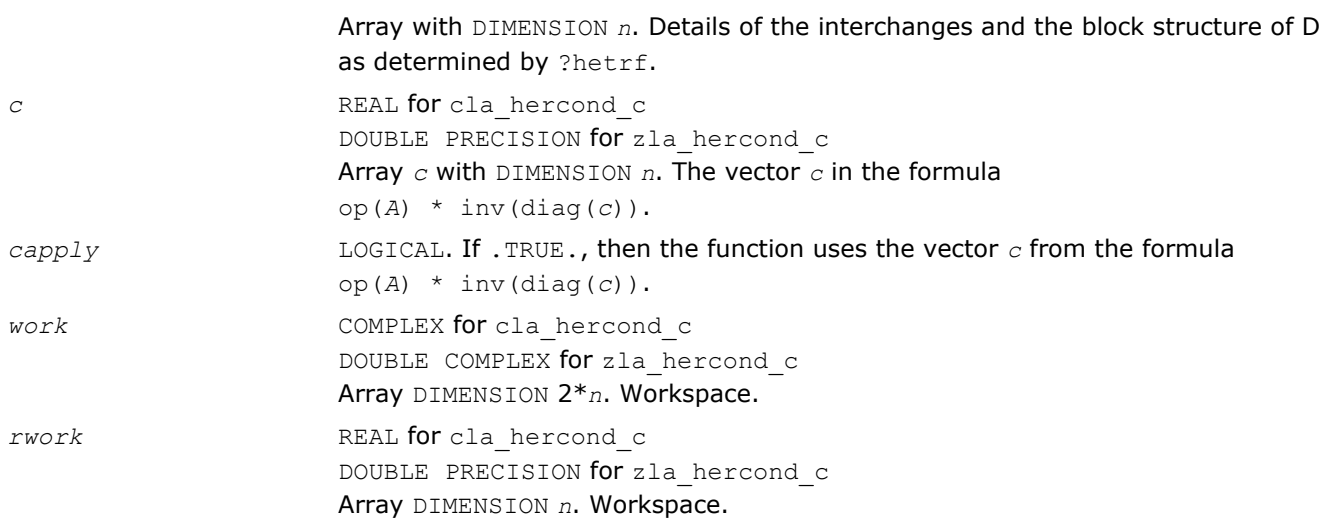

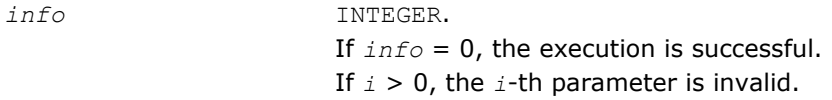

# See Also

[?hetrf](#page-377-0)

# ?la\_hercond\_x

*Computes the infinity norm condition number of op(A)\*diag(x) for Hermitian indefinite matrices.*

# Syntax

# Fortran 77:

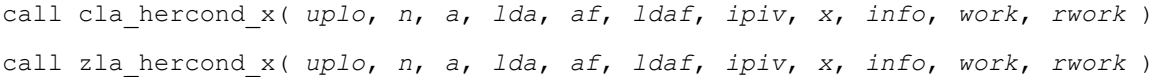

# Include Files

• FORTRAN 77: mkl\_lapack.fi and mkl\_lapack.h

# **Description**

The function computes the infinity norm condition number of

op(*A*) \* diag(*x*)

where the x is a COMPLEX vector for cla\_hercond\_x and a DOUBLE COMPLEX vector for zla\_hercond\_x.

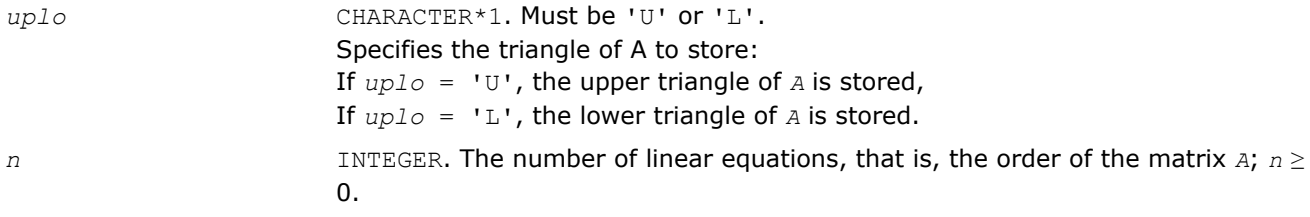

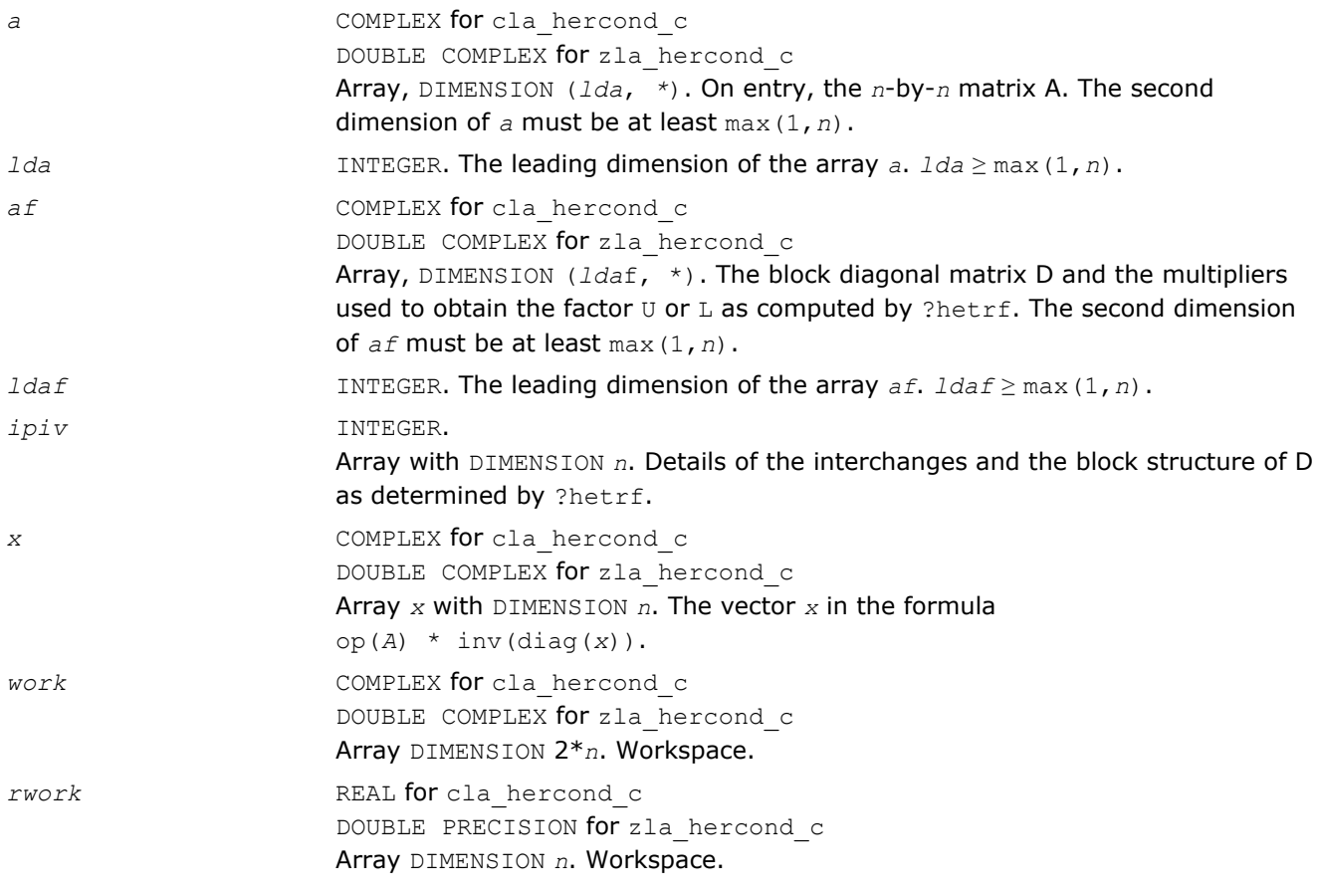

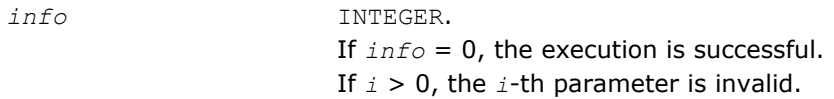

### See Also

[?hetrf](#page-377-0)

# ?la\_herfsx\_extended

*Improves the computed solution to a system of linear equations for Hermitian indefinite matrices by performing extra-precise iterative refinement and provides error bounds and backward error estimates for the solution.*

### Syntax

### Fortran 77:

call cla\_herfsx\_extended( *prec\_type*, *uplo*, *n*, *nrhs*, *a*, *lda*, *af*, *ldaf*, *ipiv*, *colequ*, *c*, *b*, *ldb*, *y*, *ldy*, *berr\_out*, *n\_norms*, *err\_bnds\_norm*, *err\_bnds\_comp*, *res*, *ayb*, *dy*, *y\_tail*, *rcond*, *ithresh*, *rthresh*, *dz\_ub*, *ignore\_cwise*, *info* )

call zla\_herfsx\_extended( *prec\_type*, *uplo*, *n*, *nrhs*, *a*, *lda*, *af*, *ldaf*, *ipiv*, *colequ*, *c*, *b*, *ldb*, *y*, *ldy*, *berr\_out*, *n\_norms*, *err\_bnds\_norm*, *err\_bnds\_comp*, *res*, *ayb*, *dy*, *y\_tail*, *rcond*, *ithresh*, *rthresh*, *dz\_ub*, *ignore\_cwise*, *info* )

# Include Files

• FORTRAN 77: mkl\_lapack.fi and mkl\_lapack.h

# **Description**

The ?la\_herfsx\_extended subroutine improves the computed solution to a system of linear equations by performing extra-precise iterative refinement and provides error bounds and backward error estimates for the solution. The ?herfsx routine calls ?la\_herfsx\_extended to perform iterative refinement.

In addition to normwise error bound, the code provides maximum componentwise error bound, if possible. See comments for *err\_bnds\_norm* and *err\_bnds\_comp* for details of the error bounds.

Use ?la\_herfsx\_extended to set only the second fields of *err\_bnds\_norm* and *err\_bnds\_comp*.

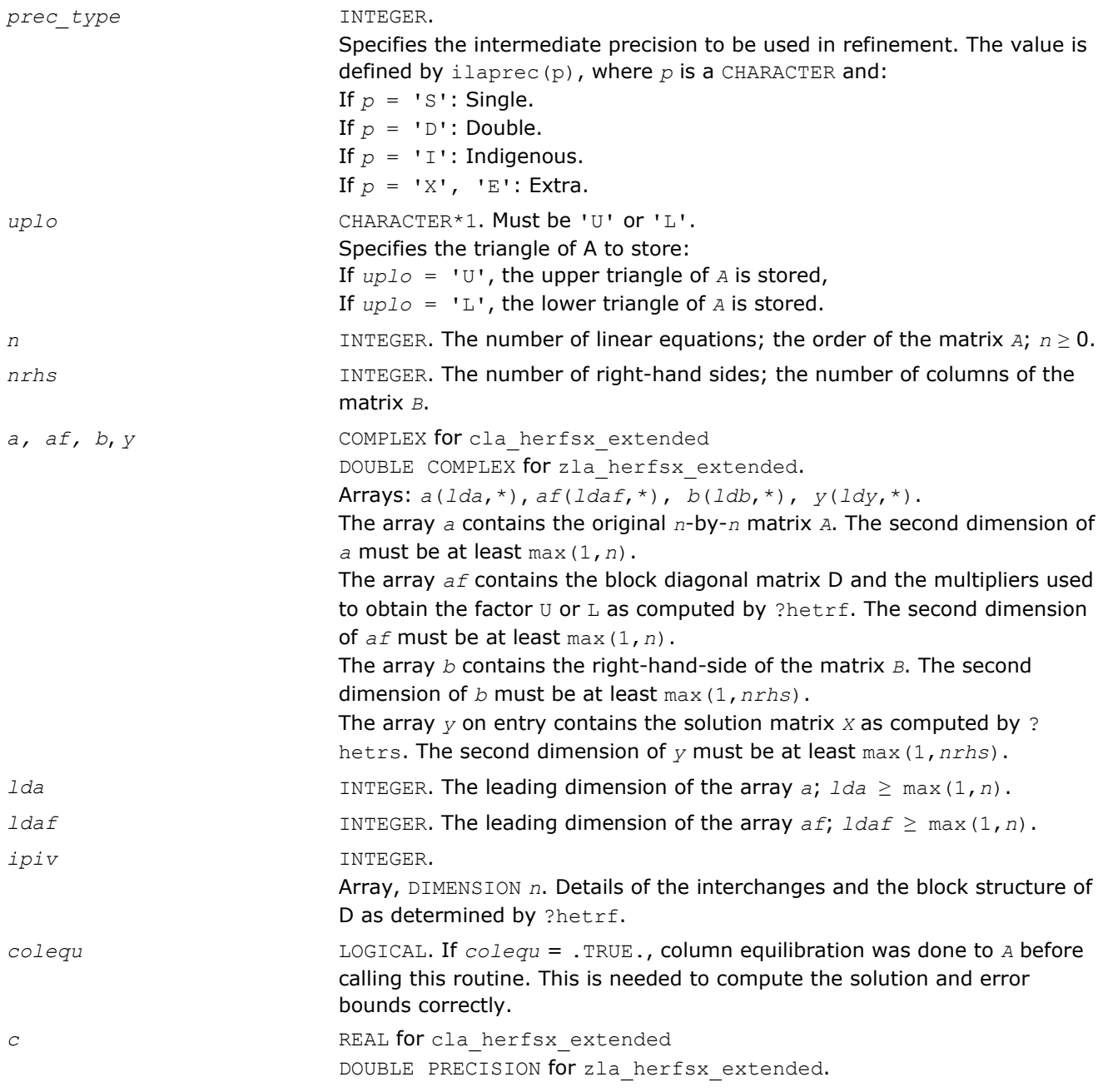

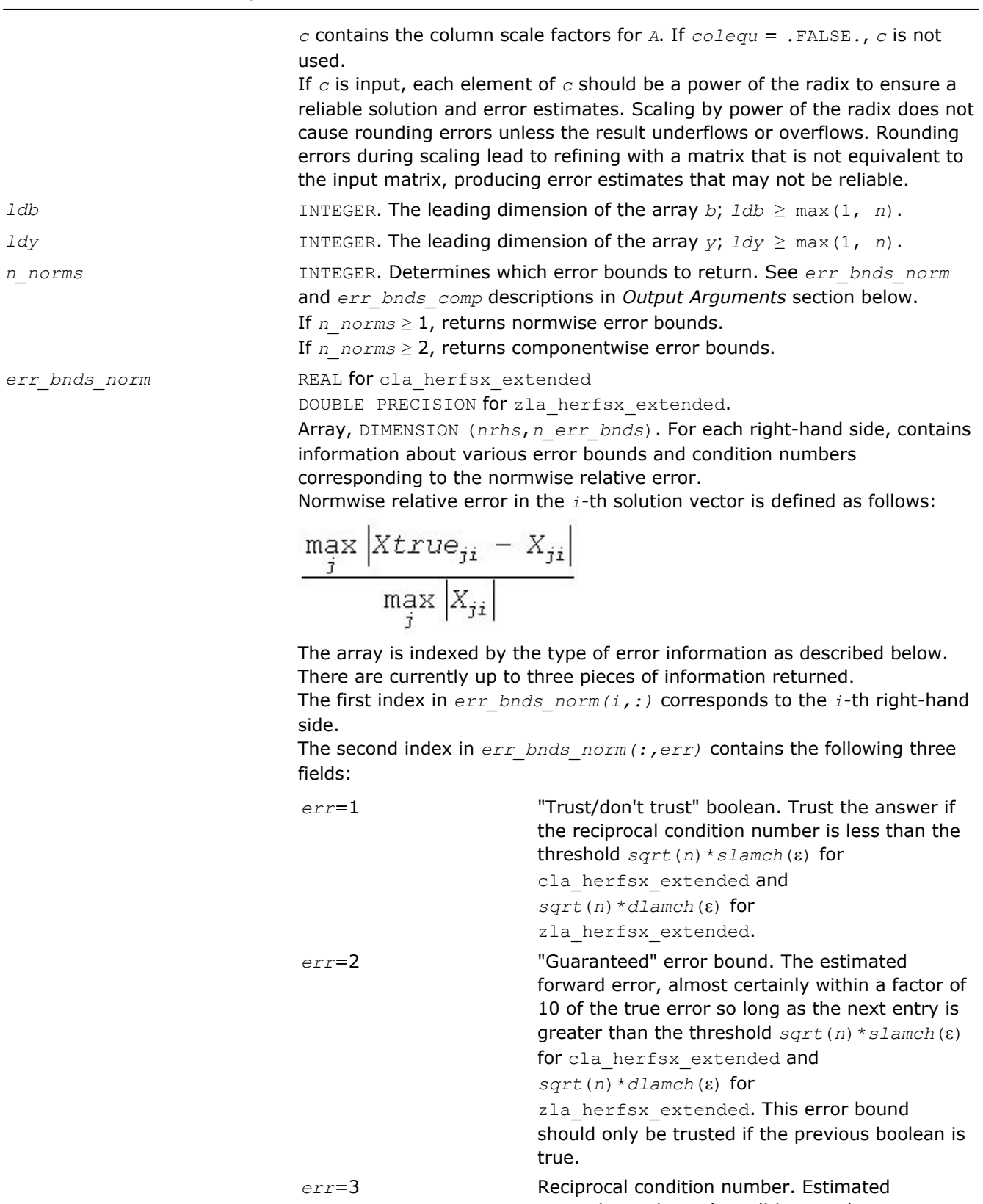

*sqrt*(*n*)\**slamch*(ε) for

zla\_herfsx\_extended to determine if the error estimate is "guaranteed". These reciprocal condition numbers are 1/(norm(1/

 $z, inf$ ) \*norm( $z, inf$ ) for some appropriately scaled matrix *Z*.

Let *z*=*s*\**a*, where *s* scales each row by a power of the radix so all absolute row sums of *z* are approximately 1.

Use this subroutine to set only the second field above.

err bnds comp **REAL** for cla herfsx extended

DOUBLE PRECISION for zla herfsx extended.

Array, DIMENSION (*nrhs*,*n\_err\_bnds*). For each right-hand side, contains information about various error bounds and condition numbers corresponding to the componentwise relative error, which is defined as follows:

Componentwise relative error in the *i*-th solution vector:

$$
\max_{j} \frac{\left| \mathbf{X} \text{true}_{ji} - \mathbf{X}_{ji} \right|}{\left| \mathbf{X}_{ji} \right|}
$$

The array is indexed by the right-hand side *i*, on which the componentwise relative error depends, and by the type of error information as described below. There are currently up to three pieces of information returned for each right-hand side. If componentwise accuracy is nit requested ( $params(3) = 0.0$ ), then *err* bnds comp is not accessed. If *n err* bnds < 3, then at most the first *(:,n\_err\_bnds)* entries are returned. The first index in *err\_bnds\_comp(i,:)* corresponds to the *i*-th right-hand

side. The second index in *err\_bnds\_comp(:,err)* contains the follwoing three fields:

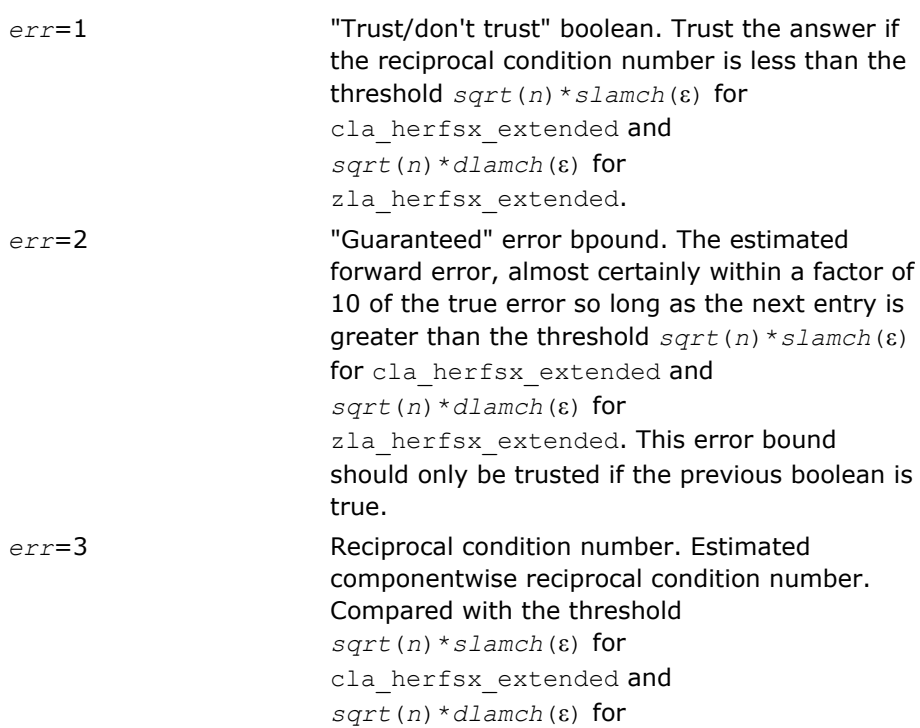

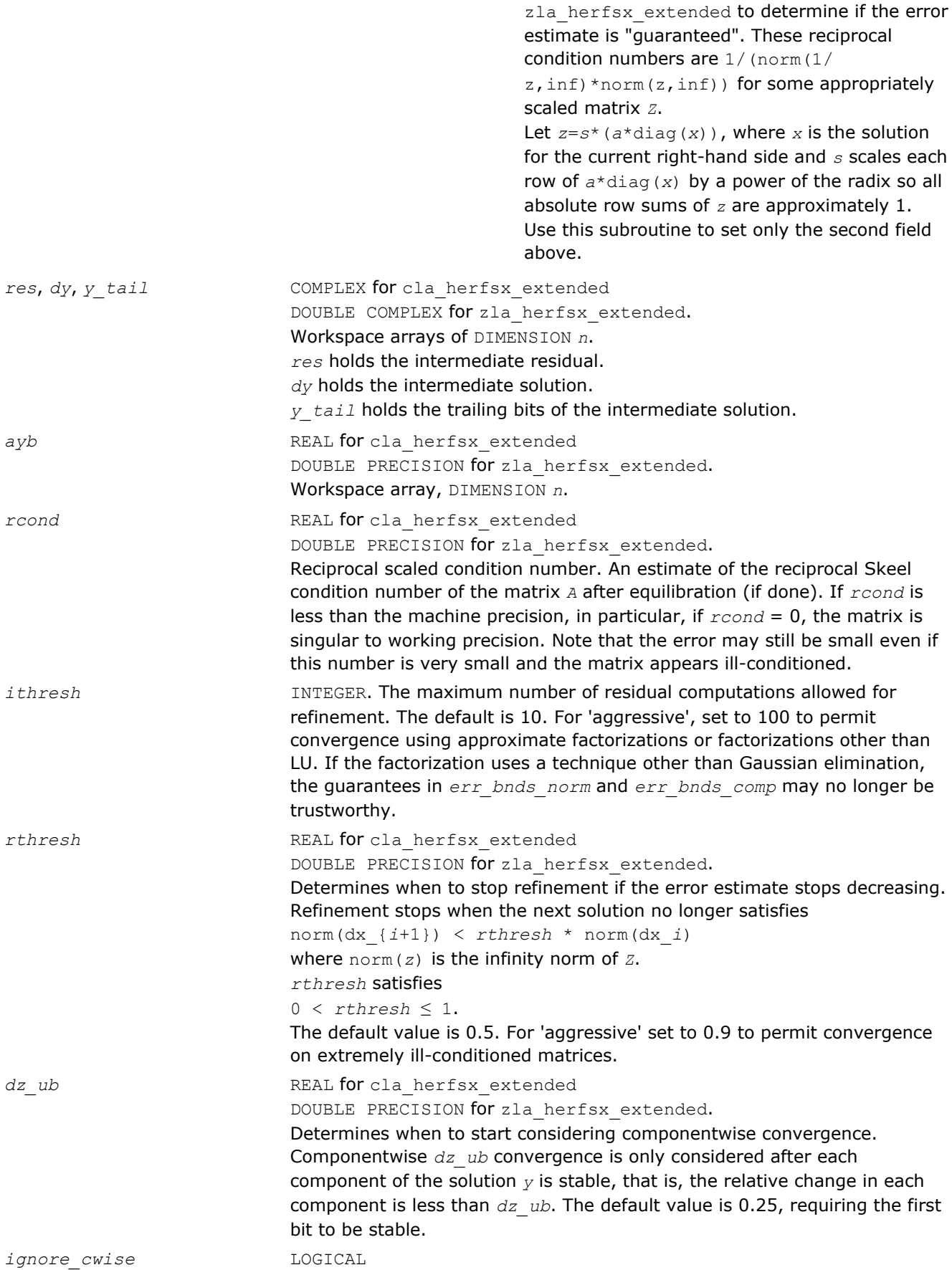

If .TRUE., the function ignores componentwise convergence. Default value is .FALSE.

### Output Parameters

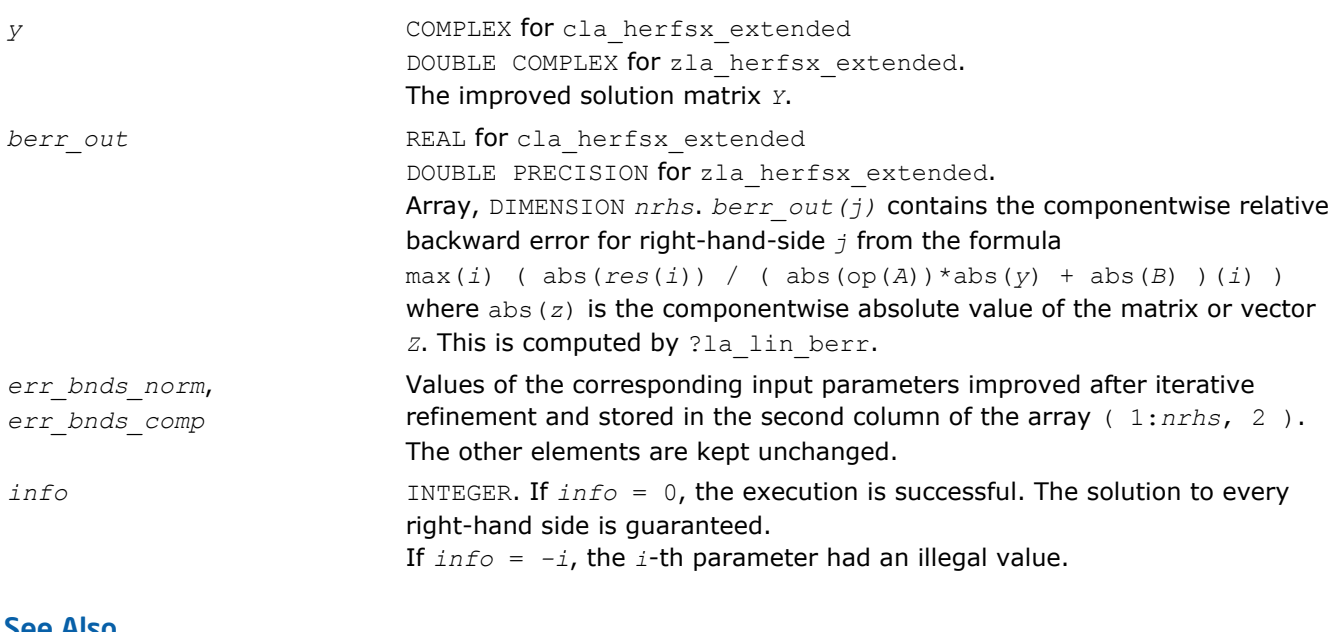

### See Also

[?herfsx](#page-495-0) [?hetrf](#page-377-0) [?hetrs](#page-403-0) [?lamch](#page-1524-0) [ilaprec](#page-1530-0) [ilatrans](#page-1530-0) [?la\\_lin\\_berr](#page-1487-0)

# ?la\_herpvgrw

*Computes the reciprocal pivot growth factor norm(A)/ norm(U) for a Hermitian indefinite matrix.*

### Syntax

### Fortran 77:

call cla\_herpvgrw( *uplo*, *n*, *info*, *a*, *lda*, *af*, *ldaf, ipiv*, *work* ) call zla\_herpvgrw( *uplo*, *n*, *info*, *a*, *lda*, *af*, *ldaf, ipiv*, *work* )

### Include Files

• FORTRAN 77: mkl\_lapack.fi and mkl\_lapack.h

### **Description**

The ?la\_herpvgrw routine computes the reciprocal pivot growth factor norm(*A)*/norm(*U*). The *max absolute element* norm is used. If this is much less than 1, the stability of the *LU* factorization of the equilibrated matrix *A* could be poor. This also means that the solution *X*, estimated condition numbers, and error bounds could be unreliable.

### <span id="page-1487-0"></span>Input Parameters

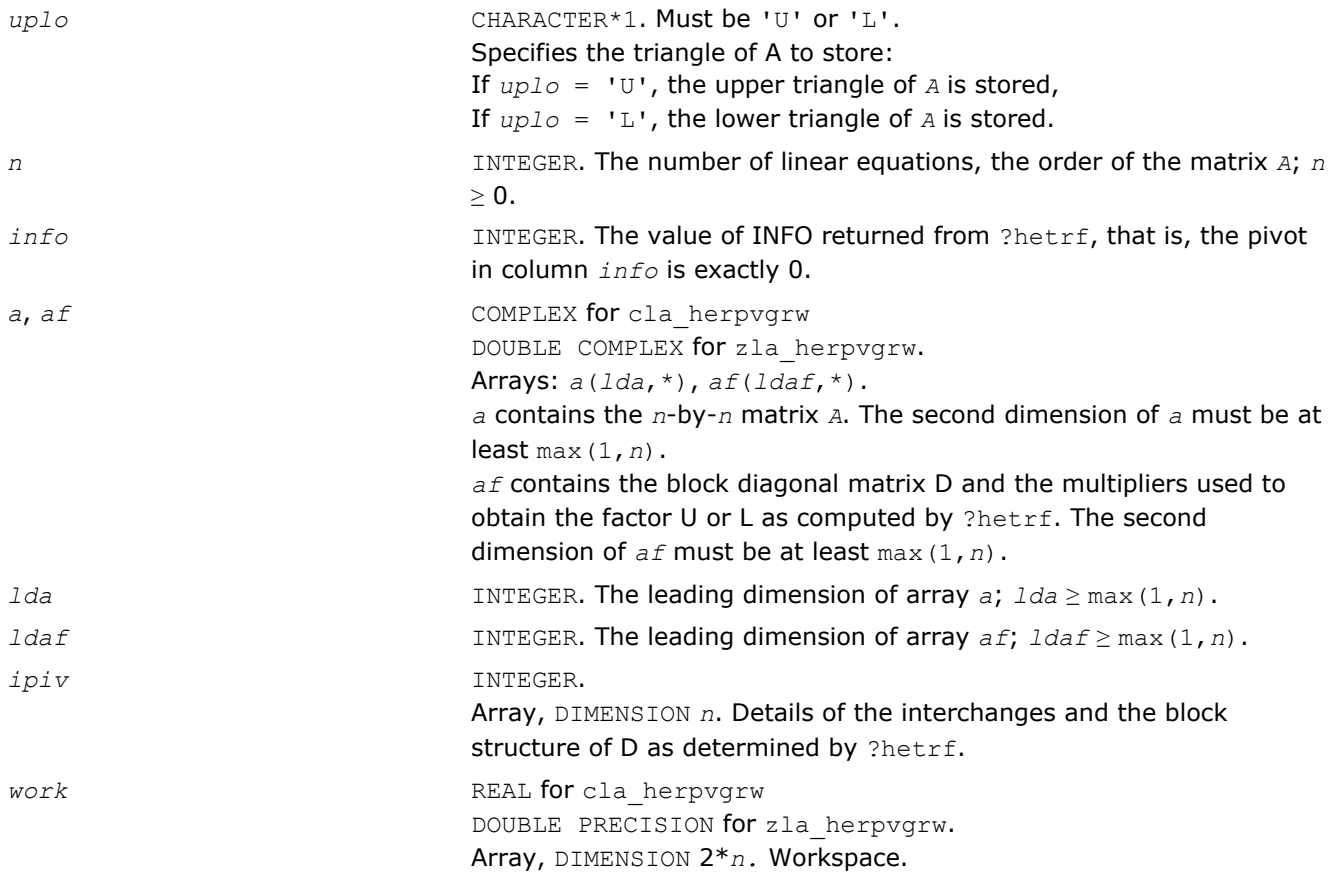

### See Also

[?hetrf](#page-377-0)

### ?la\_lin\_berr

*Computes component-wise relative backward error.*

### Syntax

### Fortran 77:

```
call sla_lin_berr(n, nz, nrhs, res, ayb, berr )
call dla_lin_berr(n, nz, nrhs, res, ayb, berr )
call cla_lin_berr(n, nz, nrhs, res, ayb, berr )
call zla_lin_berr(n, nz, nrhs, res, ayb, berr )
```
### Include Files

• FORTRAN 77: mkl\_lapack.fi and mkl\_lapack.h

### **Description**

The ?la\_lin\_berr computes a component-wise relative backward error from the formula:

max(*i*) ( abs(R(*i*))/( abs(op(*A\_s*))\*abs(*Y*) + abs(*B\_s*) )(*i*) )

where abs(*Z*) is the component-wise value of the matrix or vector *Z*.

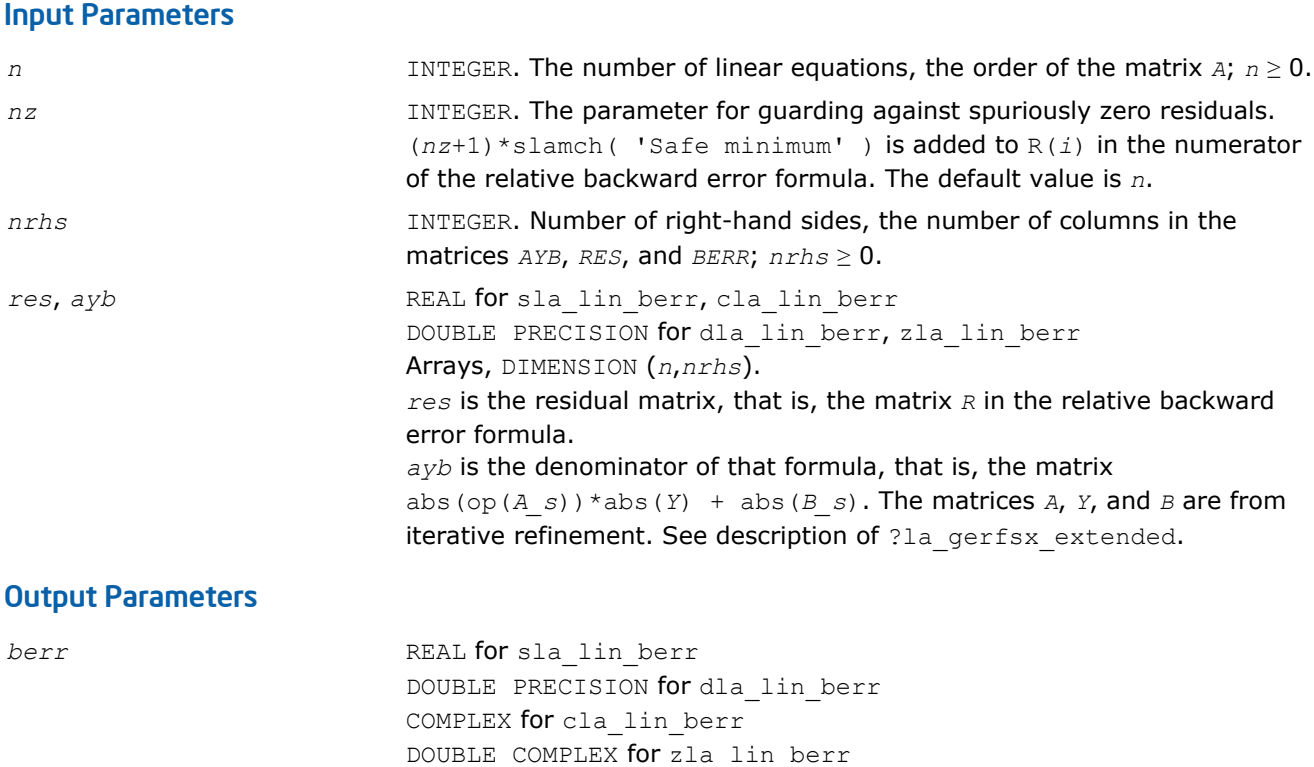

The component-wise relative backward error.

### See Also

[?lamch](#page-1524-0) [?la\\_gerfsx\\_extended](#page-1472-0)

# ?la\_porcond

*Estimates the Skeel condition number for a symmetric positive-definite matrix.*

# Syntax

### Fortran 77:

call sla\_porcond( *uplo*, *n*, *a*, *lda*, *af*, *ldaf*, *cmode*, *c*, *info*, *work*, *iwork* ) call dla\_porcond( *uplo*, *n*, *a*, *lda*, *af*, *ldaf*, *cmode*, *c*, *info*, *work*, *iwork* )

# Include Files

• FORTRAN 77: mkl\_lapack.fi and mkl\_lapack.h

# **Description**

The function estimates the Skeel condition number of

op(*A*) \* op2(*C*)

### where

the *cmode* parameter determines op2 as follows:

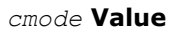

*cmode* **Value op2(C)**

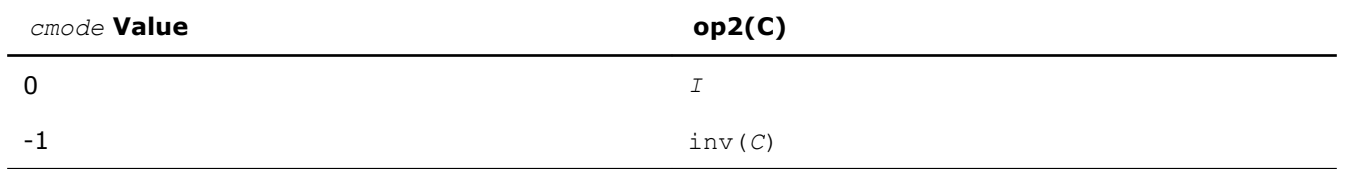

### The Skeel condition number

 $cond(A) = norminf(|inv(A)| |A|)$ 

is computed by computing scaling factors *R* such that

#### diag(*R*)\**A*\*op2(*C*)

is row equilibrated and by computing the standard infinity-norm condition number.

# Input Parameters

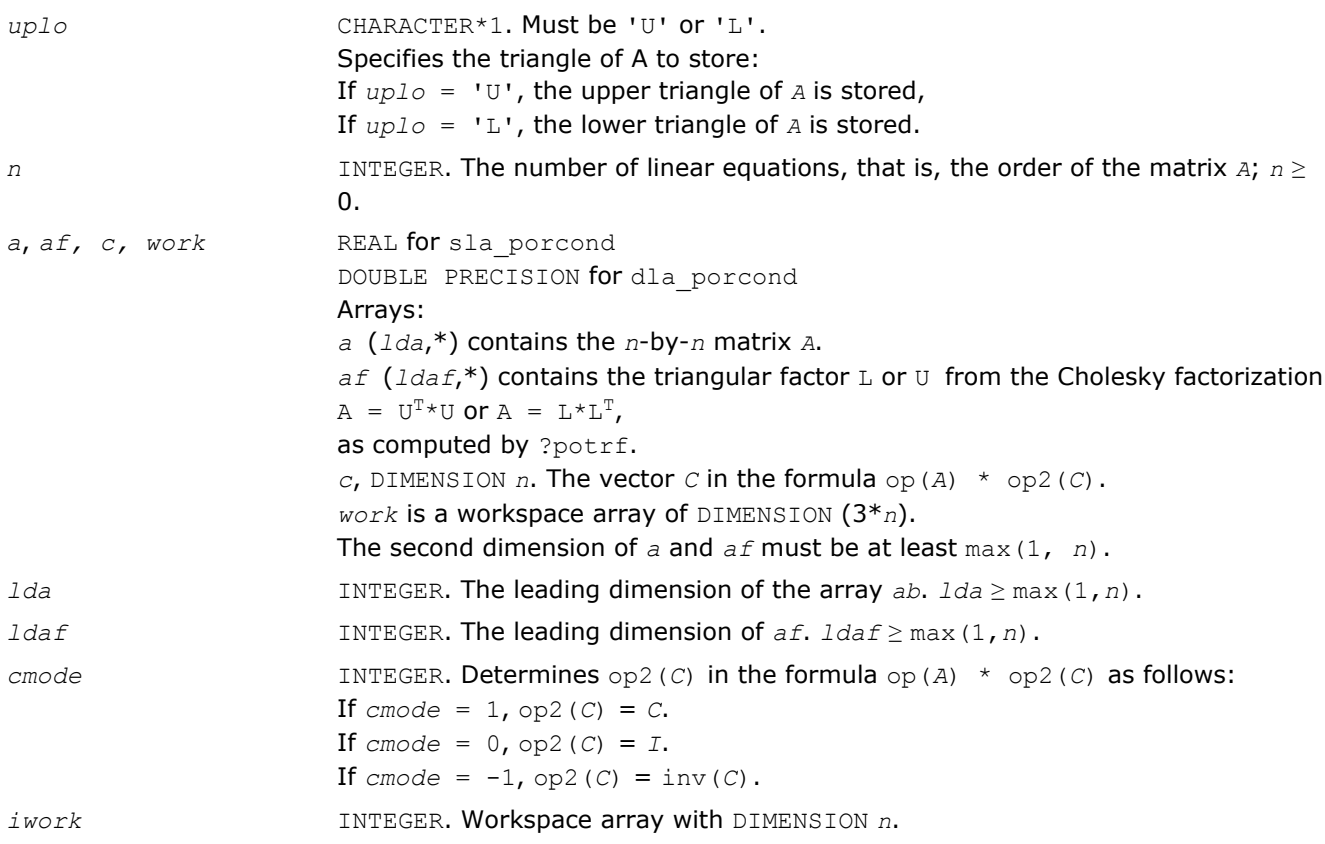

# Output Parameters

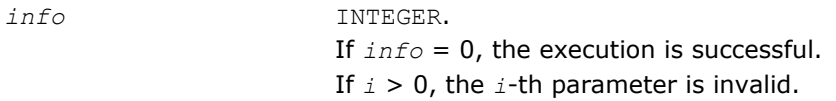

# See Also

[?potrf](#page-363-0)

# ?la\_porcond\_c

*Computes the infinity norm condition number of op(A)\*inv(diag(c)) for Hermitian positive-definite matrices.*

# Syntax

# Fortran 77:

```
call cla_porcond_c( uplo, n, a, lda, af, ldaf, c, capply, info, work, rwork )
call zla_porcond_c( uplo, n, a, lda, af, ldaf, c, capply, info, work, rwork )
```
# Include Files

• FORTRAN 77: mkl\_lapack.fi and mkl\_lapack.h

### **Description**

The function computes the infinity norm condition number of

```
op(A) * inv(diag(c))
```
where the *c* is a REAL vector for cla porcond c and a DOUBLE PRECISION vector for zla porcond c.

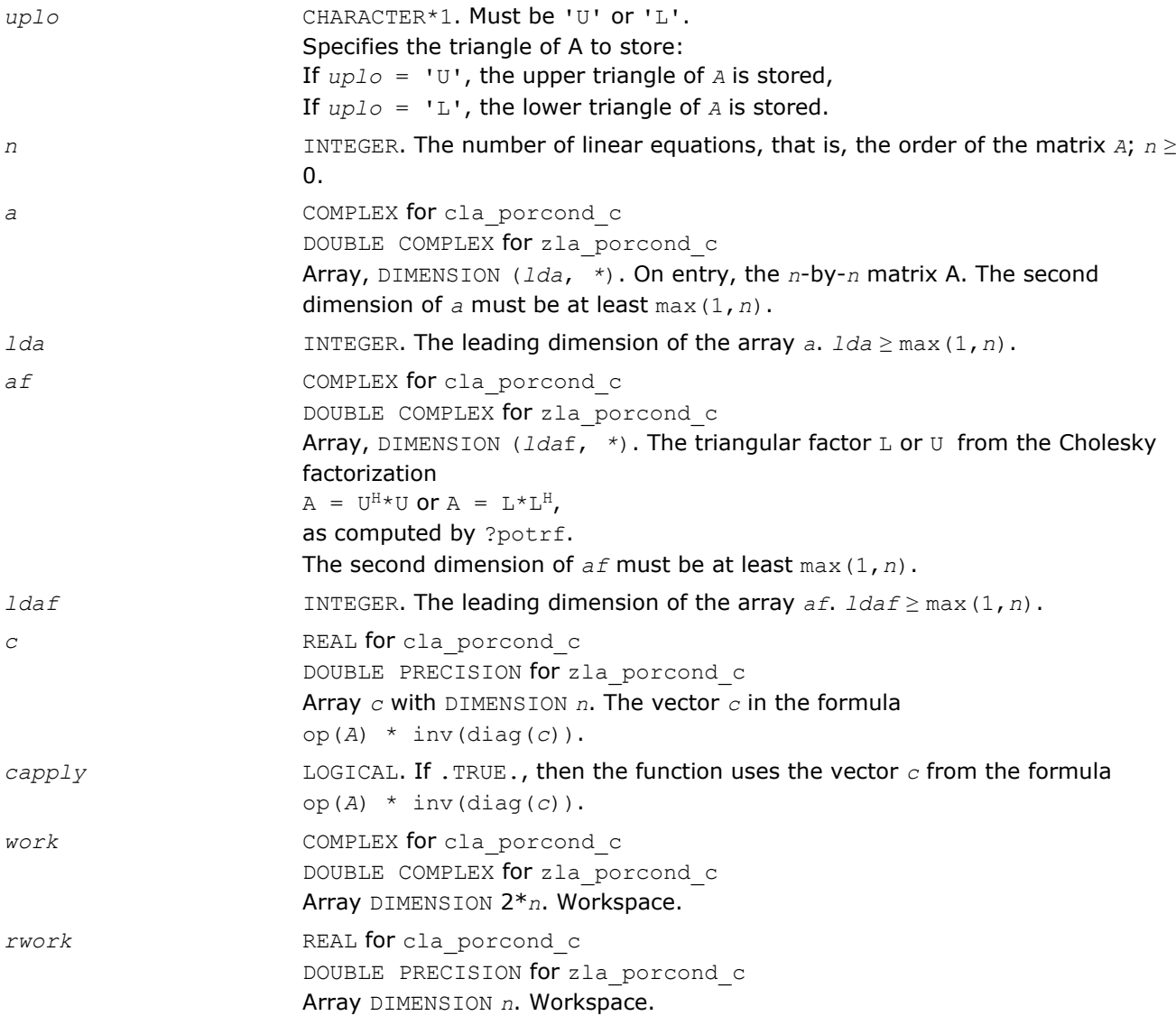

*info* INTEGER. If *info* = 0, the execution is successful. If *i* > 0, the *i*-th parameter is invalid.

# See Also

[?potrf](#page-363-0)

# ?la\_porcond\_x

*Computes the infinity norm condition number of op(A)\*diag(x) for Hermitian positive-definite matrices.*

### **Syntax**

### Fortran 77:

call cla\_porcond\_x( *uplo*, *n*, *a*, *lda*, *af*, *ldaf*, *x*, *info*, *work*, *rwork* ) call zla\_porcond\_x( *uplo*, *n*, *a*, *lda*, *af*, *ldaf*, *x*, *info*, *work*, *rwork* )

### Include Files

• FORTRAN 77: mkl\_lapack.fi and mkl\_lapack.h

# **Description**

The function computes the infinity norm condition number of

op(*A*) \* diag(*x*)

where the *x* is a COMPLEX vector for cla\_porcond\_x and a DOUBLE COMPLEX vector for zla\_porcond\_x.

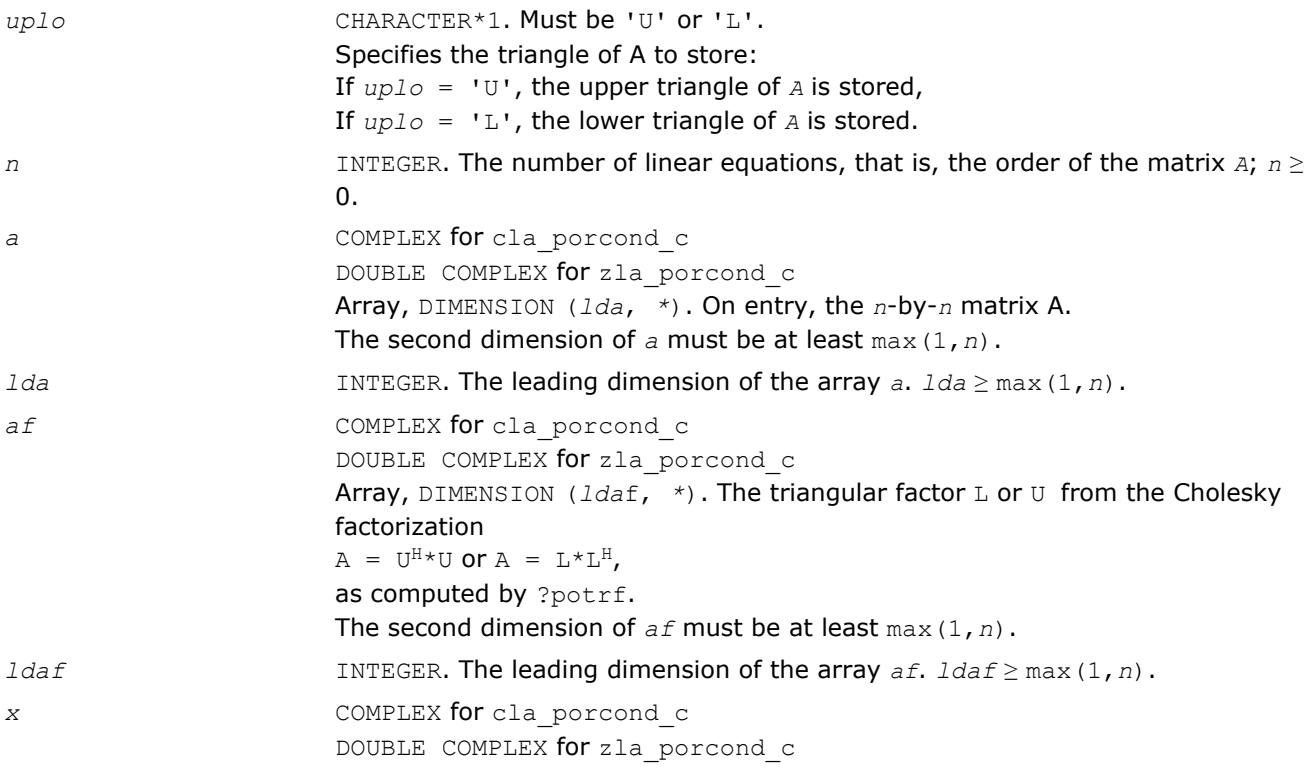

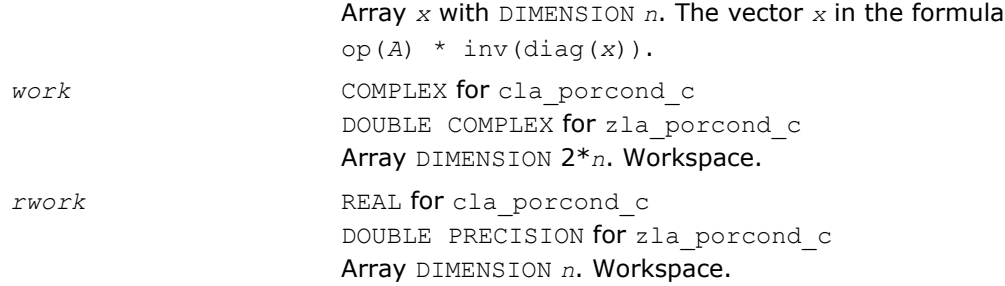

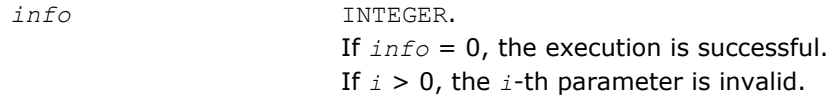

### See Also

[?potrf](#page-363-0)

# ?la\_porfsx\_extended

*Improves the computed solution to a system of linear equations for symmetric or Hermitian positive-definite matrices by performing extra-precise iterative refinement and provides error bounds and backward error estimates for the solution.*

### Syntax

### Fortran 77:

call sla\_porfsx\_extended( *prec\_type*, *uplo*, *n*, *nrhs*, *a*, *lda*, *af*, *ldaf*, *colequ*, *c*, *b*, *ldb*, *y*, *ldy*, *berr\_out*, *n\_norms*, *err\_bnds\_norm*, *err\_bnds\_comp*, *res*, *ayb*, *dy*, *y\_tail*, *rcond*, *ithresh*, *rthresh*, *dz\_ub*, *ignore\_cwise*, *info* )

call dla\_porfsx\_extended( *prec\_type*, *uplo*, *n*, *nrhs*, *a*, *lda*, *af*, *ldaf*, *colequ*, *c*, *b*, *ldb*, *y*, *ldy*, *berr\_out*, *n\_norms*, *err\_bnds\_norm*, *err\_bnds\_comp*, *res*, *ayb*, *dy*, *y\_tail*, *rcond*, *ithresh*, *rthresh*, *dz\_ub*, *ignore\_cwise*, *info* )

call cla\_porfsx\_extended( *prec\_type*, *uplo*, *n*, *nrhs*, *a*, *lda*, *af*, *ldaf*, *colequ*, *c*, *b*, *ldb*, *y*, *ldy*, *berr\_out*, *n\_norms*, *err\_bnds\_norm*, *err\_bnds\_comp*, *res*, *ayb*, *dy*, *y\_tail*, *rcond*, *ithresh*, *rthresh*, *dz\_ub*, *ignore\_cwise*, *info* )

call zla\_porfsx\_extended( *prec\_type*, *uplo*, *n*, *nrhs*, *a*, *lda*, *af*, *ldaf*, *colequ*, *c*, *b*, *ldb*, *y*, *ldy*, *berr\_out*, *n\_norms*, *err\_bnds\_norm*, *err\_bnds\_comp*, *res*, *ayb*, *dy*, *y\_tail*, *rcond*, *ithresh*, *rthresh*, *dz\_ub*, *ignore\_cwise*, *info* )

### Include Files

• FORTRAN 77: mkl lapack.fi and mkl lapack.h

### **Description**

The ?la\_porfsx\_extended subroutine improves the computed solution to a system of linear equations by performing extra-precise iterative refinement and provides error bounds and backward error estimates for the solution. The ?herfsx routine calls ?la\_porfsx\_extended to perform iterative refinement.

In addition to normwise error bound, the code provides maximum componentwise error bound, if possible. See comments for *err* bnds norm and *err* bnds comp for details of the error bounds.

Use ?la\_porfsx\_extended to set only the second fields of *err\_bnds\_norm* and *err\_bnds\_comp*.

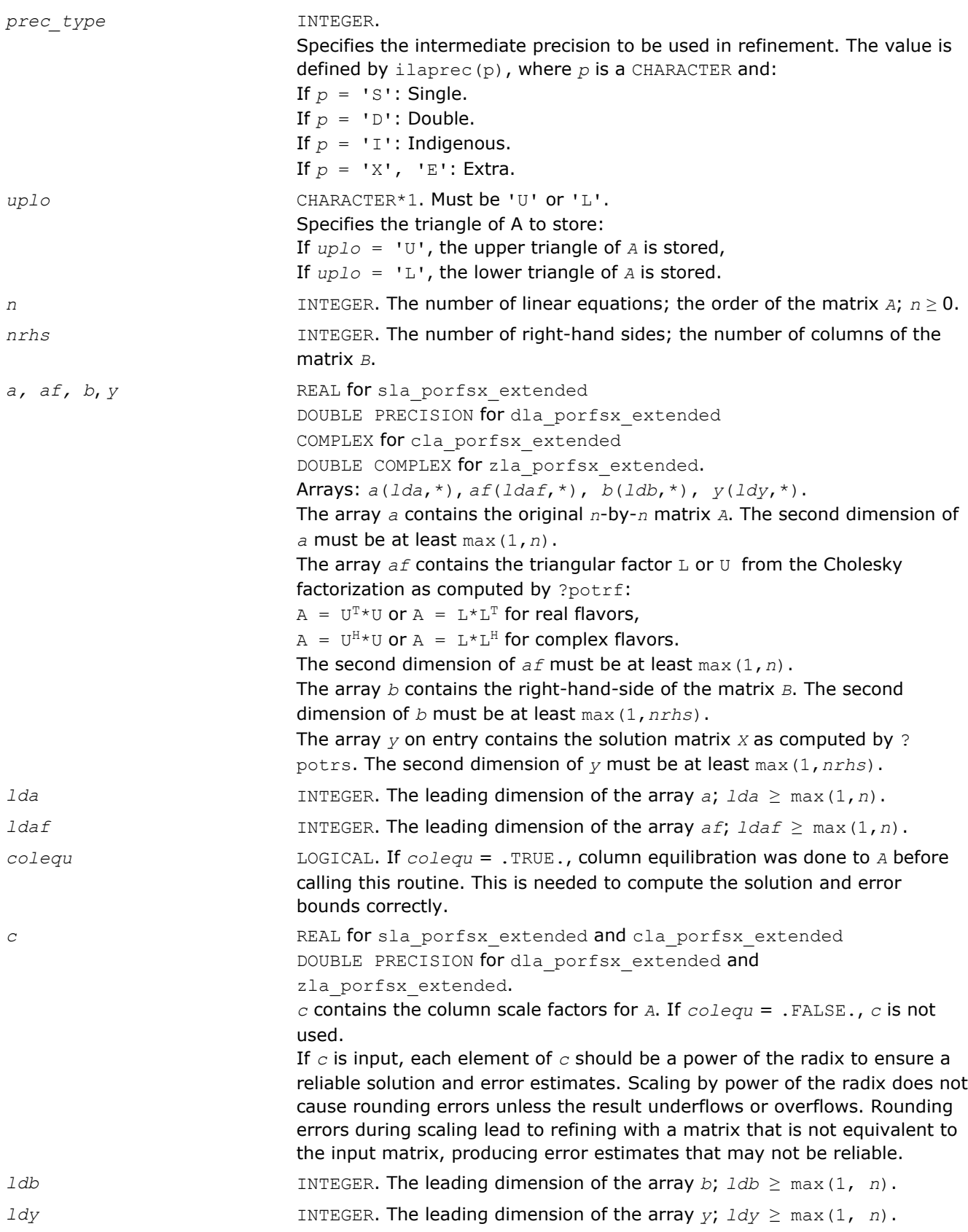

*n\_norms* **INTEGER.** Determines which error bounds to return. See *err\_bnds\_norm* and *err\_bnds\_comp* descriptions in *Output Arguments* section below. If *n\_norms* ≥ 1, returns normwise error bounds. If *n\_norms* ≥ 2, returns componentwise error bounds.

*err\_bnds\_norm* REAL for sla\_porfsx\_extended and cla\_porfsx\_extended DOUBLE PRECISION for dla porfsx extended and

zla porfsx extended.

Array, DIMENSION (*nrhs*,*n\_err\_bnds*). For each right-hand side, contains information about various error bounds and condition numbers corresponding to the normwise relative error.

Normwise relative error in the *i*-th solution vector is defined as follows:

$$
\frac{\max\limits_{j}|Xtrue_{ji} - X_{ji}|}{\max\limits_{i} |X_{ji}|}
$$

The array is indexed by the type of error information as described below. There are currently up to three pieces of information returned.

The first index in *err\_bnds\_norm(i,:)* corresponds to the *i*-th right-hand side.

The second index in *err\_bnds\_norm(:,err)* contains the following three fields:

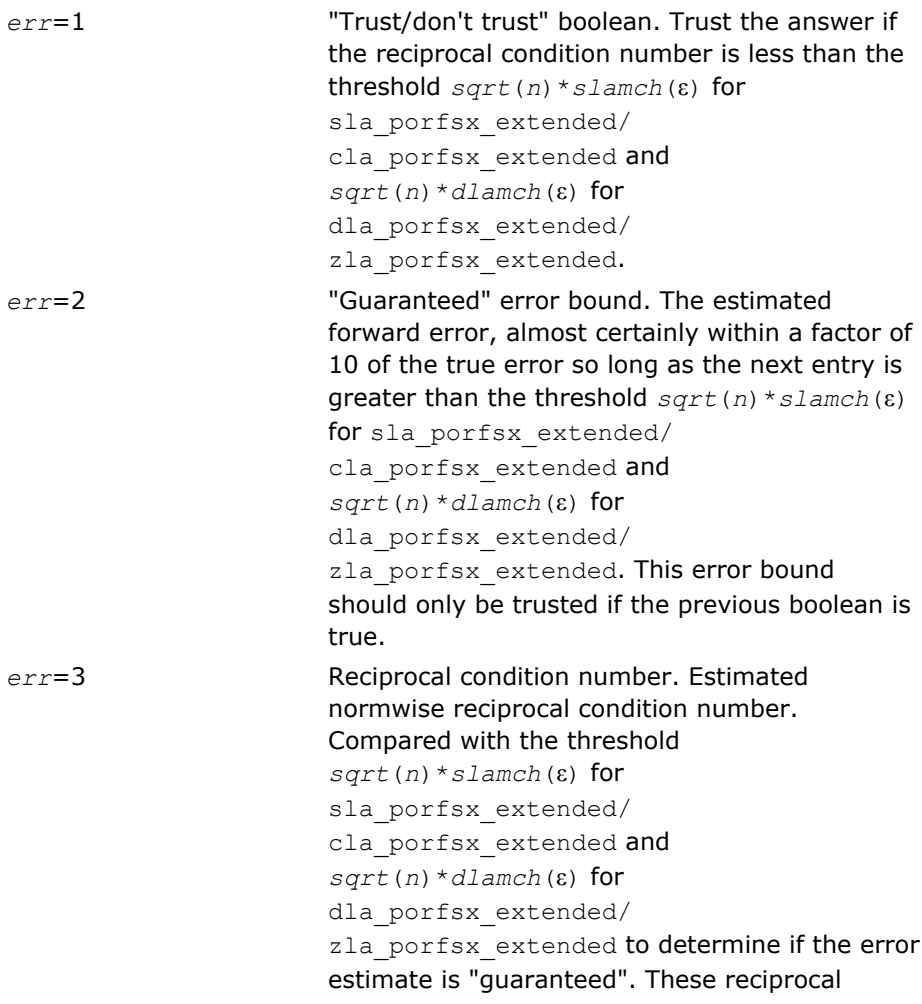

condition numbers are 1/(norm(1/ z, inf) \*norm(z, inf)) for some appropriately scaled matrix *Z*.

Let *z*=*s*\**a*, where *s* scales each row by a power of the radix so all absolute row sums of *z* are approximately 1.

Use this subroutine to set only the second field above.

*err\_bnds\_comp* REAL for sla\_porfsx\_extended and cla\_porfsx\_extended DOUBLE PRECISION for dla porfsx extended and zla porfsx extended.

> Array, DIMENSION (*nrhs*,*n\_err\_bnds*). For each right-hand side, contains information about various error bounds and condition numbers corresponding to the componentwise relative error, which is defined as follows:

Componentwise relative error in the *i*-th solution vector:

$$
\max_{j} \frac{|Xtrue_{ji} - X_{ji}|}{|X_{ji}|}
$$

The array is indexed by the right-hand side *i*, on which the componentwise relative error depends, and by the type of error information as described below. There are currently up to three pieces of information returned for each right-hand side. If componentwise accuracy is nit requested ( $params(3) = 0.0$ ), then  $err$  *bnds* comp is not accessed. If *n*  $err$  *bnds* < 3, then at most the first *(:,n\_err\_bnds)* entries are returned. The first index in *err\_bnds\_comp(i,:)* corresponds to the *i*-th right-hand side.

The second index in *err\_bnds\_comp(:,err)* contains the follwoing three fields:

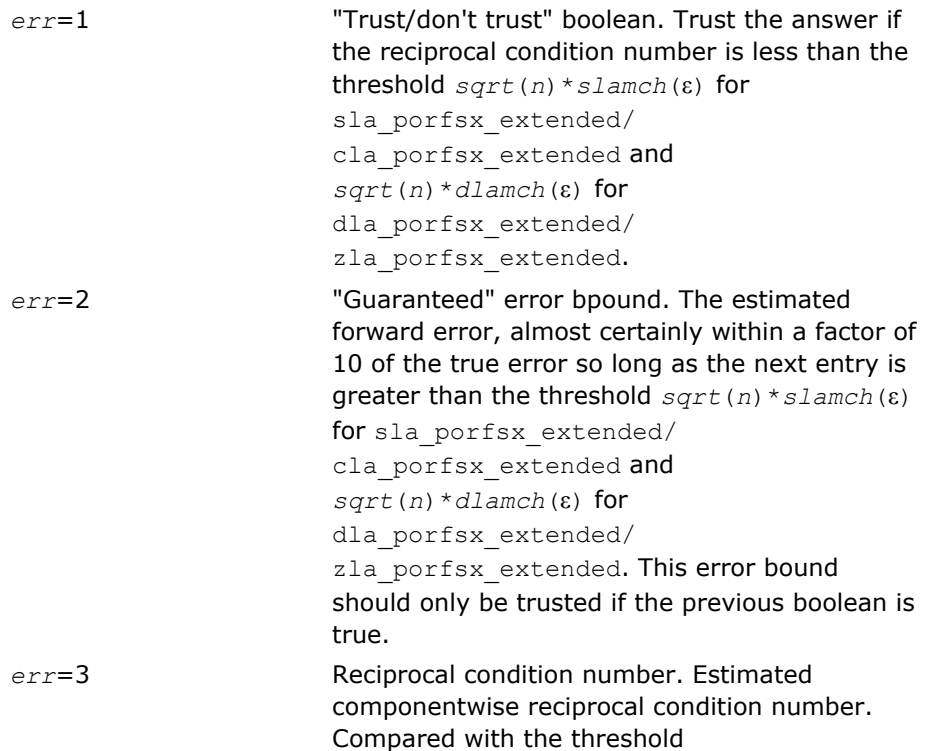

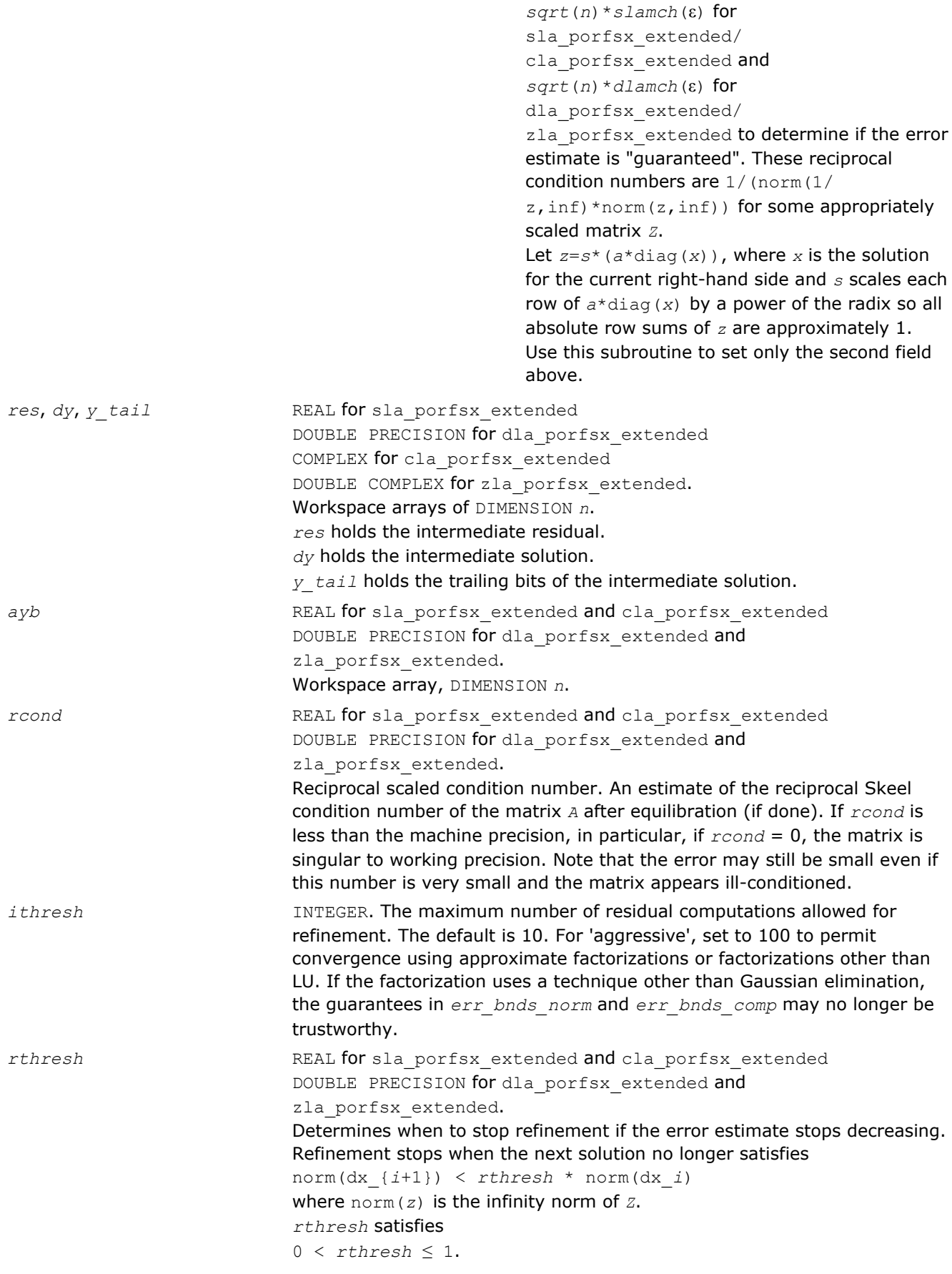

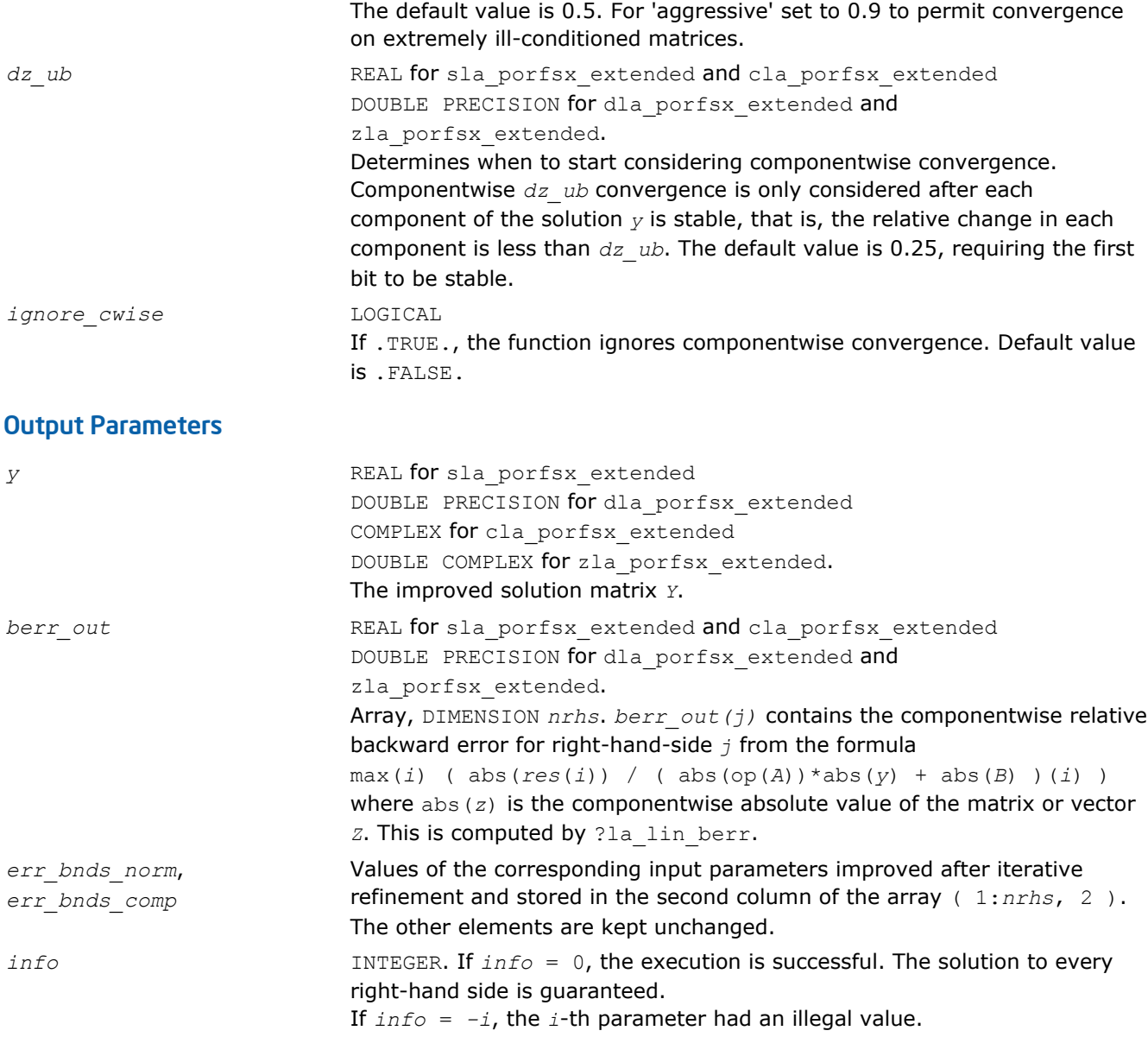

# See Also

[?porfsx](#page-471-0) [?potrf](#page-363-0) [?potrs](#page-392-0) [?lamch](#page-1524-0) [ilaprec](#page-1530-0) [ilatrans](#page-1530-0) [?la\\_lin\\_berr](#page-1487-0)

# ?la\_porpvgrw

*Computes the reciprocal pivot growth factor norm(A)/ norm(U) for a symmetric or Hermitian positivedefinite matrix.*

# **Syntax**

### Fortran 77:

call sla\_porpvgrw( *uplo*, *ncols*, *a*, *lda*, *af*, *ldaf*, *work* ) call dla\_porpvgrw( *uplo*, *ncols*, *a*, *lda*, *af*, *ldaf*, *work* ) call cla\_porpvgrw( *uplo*, *ncols*, *a*, *lda*, *af*, *ldaf*, *work* ) call zla\_porpvgrw( *uplo*, *ncols*, *a*, *lda*, *af*, *ldaf*, *work* )

# Include Files

• FORTRAN 77: mkl\_lapack.fi and mkl\_lapack.h

### **Description**

The ?la\_porpvgrw routine computes the reciprocal pivot growth factor norm(*A*)/norm(*U*). The *max absolute element* norm is used. If this is much less than 1, the stability of the *LU* factorization of the equilibrated matrix *A* could be poor. This also means that the solution *X*, estimated condition numbers, and error bounds could be unreliable.

### Input Parameters

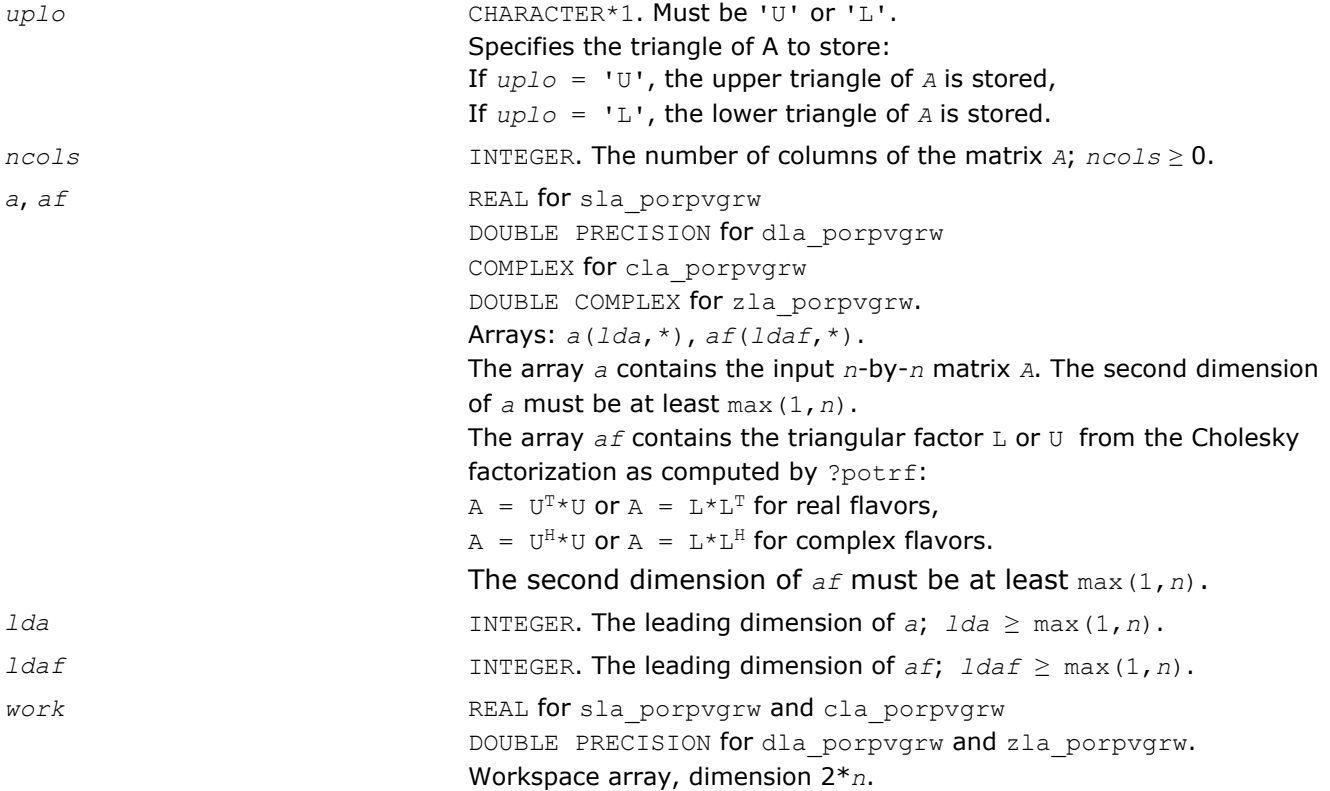

# See Also

[?potrf](#page-363-0)

# ?laqhe

*Scales a Hermitian matrix.*

# Syntax

call claqhe( *uplo*, *n*, *a*, *lda*, *s*, *scond*, *amax*, *equed* )

call zlaqhe( *uplo*, *n*, *a*, *lda*, *s*, *scond*, *amax*, *equed* )

# Include Files

• FORTRAN 77: mkl\_lapack.fi and mkl\_lapack.h

### **Description**

The routine equilibrates a Hermitian matrix *A* using the scaling factors in the vector *s*.

### Input Parameters

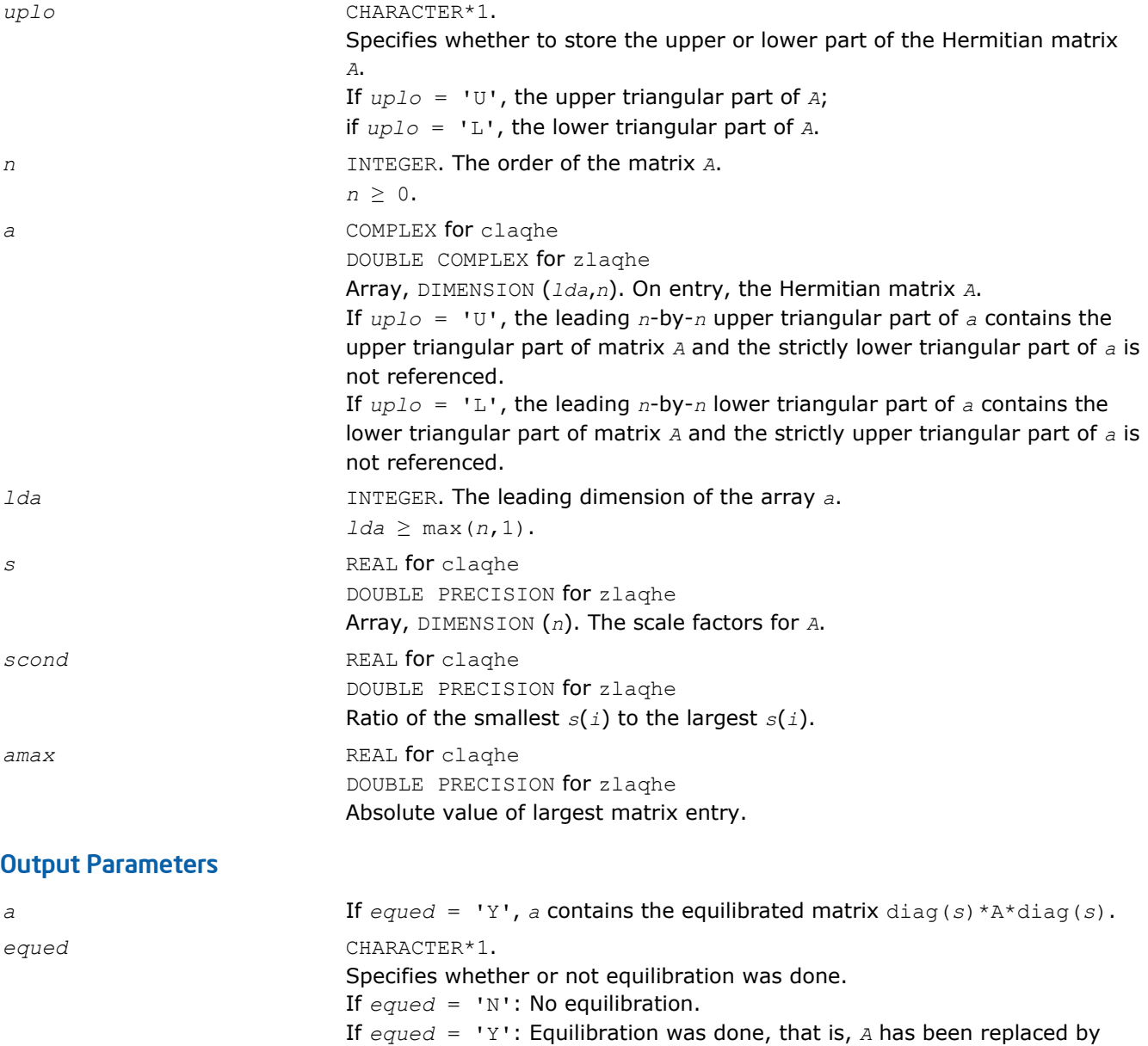

# diag(*s*)\*A\*diag(*s*).

# Application Notes

The routine uses internal parameters *thresh*, *large*, and *small*. The parameter *thresh* is a threshold value used to decide if scaling should be done based on the ratio of the scaling factors. If *scond* < *thresh*, scaling is done.

The *large* and *small* parameters are threshold values used to decide if scaling should be done based on the absolute size of the largest matrix element. If *amax* > *large* or *amax* < *small*, scaling is done.

# ?laqhp

*Scales a Hermitian matrix stored in packed form.*

# Syntax

call claqhp( *uplo*, *n*, *ap*, *s*, *scond*, *amax*, *equed* ) call zlaqhp( *uplo*, *n*, *ap*, *s*, *scond*, *amax*, *equed* )

# Include Files

• FORTRAN 77: mkl\_lapack.fi and mkl\_lapack.h

# **Description**

The routine equilibrates a Hermitian matrix *A* using the scaling factors in the vector *s*.

### Input Parameters

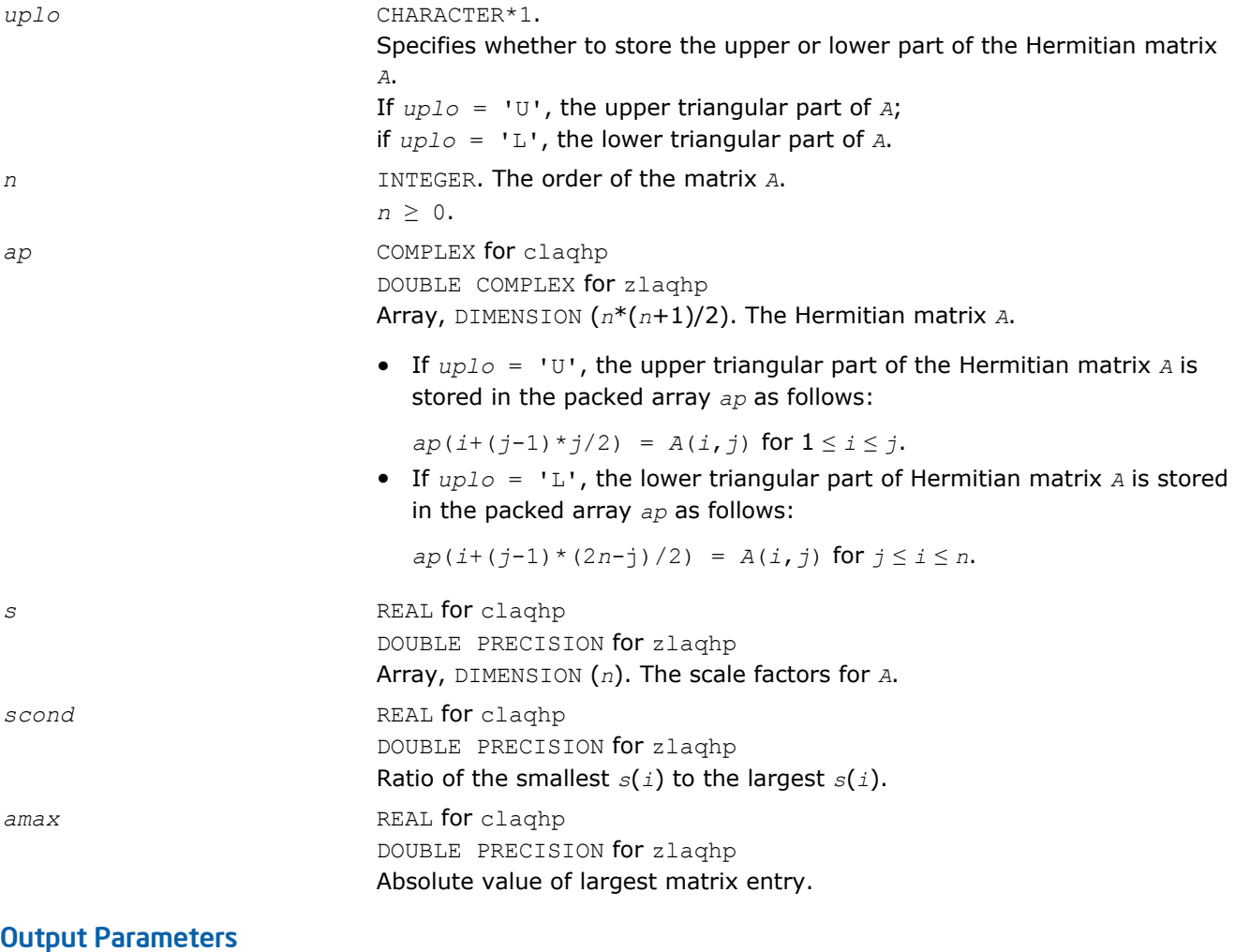

*a* If *equed* = 'Y', *a* contains the equilibrated matrix diag(*s*)\*A\*diag(*s*) in the same storage format as on input.

*equed* CHARACTER\*1. Specifies whether or not equilibration was done. If  $e$ *qued* = 'N': No equilibration. If *equed* = 'Y': Equilibration was done, that is, *A* has been replaced by diag(*s*)\*A\*diag(*s*).

# Application Notes

The routine uses internal parameters *thresh*, *large*, and *small*. The parameter *thresh* is a threshold value used to decide if scaling should be done based on the ratio of the scaling factors. If *scond* < *thresh*, scaling is done.

The *large* and *small* parameters are threshold values used to decide if scaling should be done based on the absolute size of the largest matrix element. If *amax* > *large* or *amax* < *small*, scaling is done.

# ?larcm

*Multiplies a square real matrix by a complex matrix.*

# Syntax

call clarcm( *m*, *n*, *a*, *lda*, *b*, *ldb*, *c*, *ldc*, *rwork* ) call zlarcm( *m*, *n*, *a*, *lda*, *b*, *ldb*, *c*, *ldc*, *rwork* )

# Include Files

• FORTRAN 77: mkl\_lapack.fi and mkl\_lapack.h

# **Description**

The routine performs a simple matrix-matrix multiplication of the form

 $C = A*B$ ,

where *A* is *m*-by-*m* and real, *B* is *m*-by-*n* and complex, *C* is *m*-by-*n* and complex.

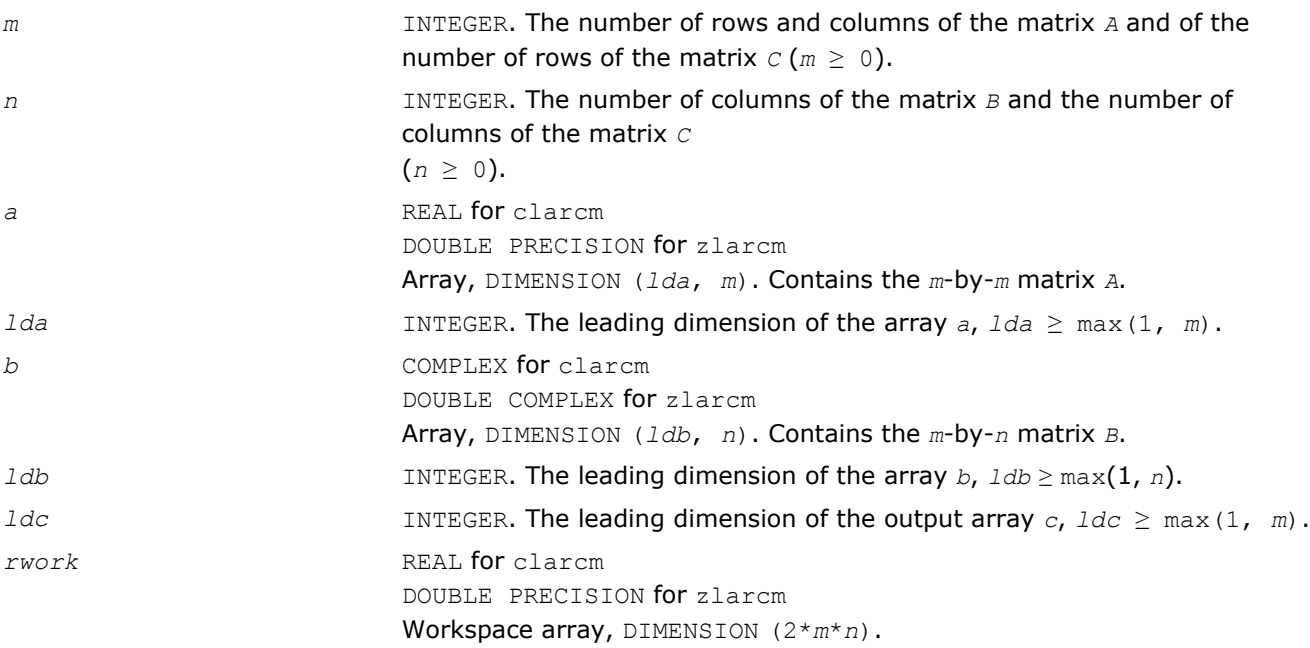

*c* COMPLEX for clarcm DOUBLE COMPLEX for zlarcm Array, DIMENSION (*ldc*, *n*). Contains the *m*-by-*n* matrix *C*.

### ?la\_rpvgrw

*Computes the reciprocal pivot growth factor norm(A)/ norm(U) for a general matrix.*

### Syntax

### Fortran 77:

call sla\_rpvgrw( *n*, *ncols*, *a*, *lda*, *af*, *ldaf* ) call dla\_rpvgrw( *n*, *ncols*, *a*, *lda*, *af*, *ldaf* ) call cla\_rpvgrw( *n*, *ncols*, *a*, *lda*, *af*, *ldaf* ) call zla\_rpvgrw( *n*, *ncols*, *a*, *lda*, *af*, *ldaf* )

### Include Files

• FORTRAN 77: mkl\_lapack.fi and mkl\_lapack.h

### **Description**

The ?la\_rpvgrw routine computes the reciprocal pivot growth factor norm(*A*)/norm(*U*). The *max absolute element* norm is used. If this is much less than 1, the stability of the *LU* factorization of the equilibrated matrix *A* could be poor. This also means that the solution *X*, estimated condition numbers, and error bounds could be unreliable.

### Input Parameters

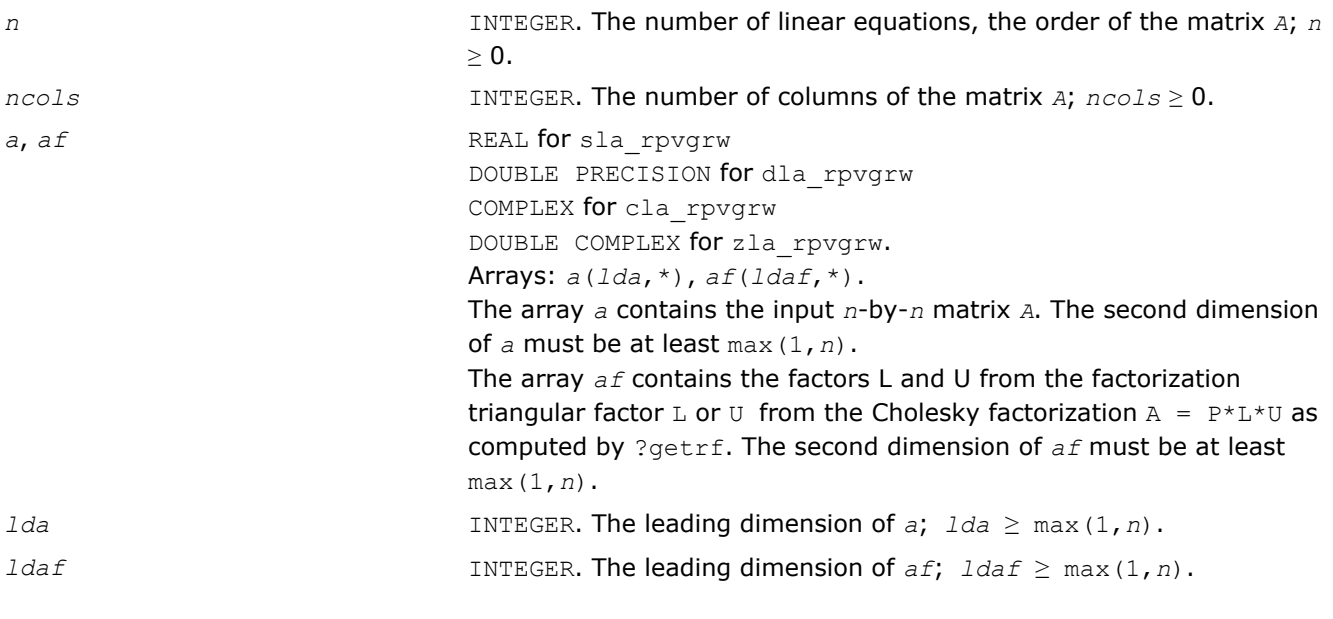

### See Also [?getrf](#page-356-0)

# ?larscl2

*Performs reciprocal diagonal scaling on a vector.*

# Syntax

### Fortran 77:

```
call slarscl2(m, n, d, x, ldx)
```

```
call dlarscl2(m, n, d, x, ldx) call clarscl2(m, n, d, x, ldx) call zlarscl2(m, n, d,
x, ldx)
```
# Include Files

• FORTRAN 77: mkl\_lapack.fi and mkl\_lapack.h

# **Description**

The ?larscl2 routines perform reciprocal diagonal scaling on a vector

 $x := D^{-1} * x,$ 

where:

*x* is a vector, and

*D* is a diagonal matrix.

### Input Parameters

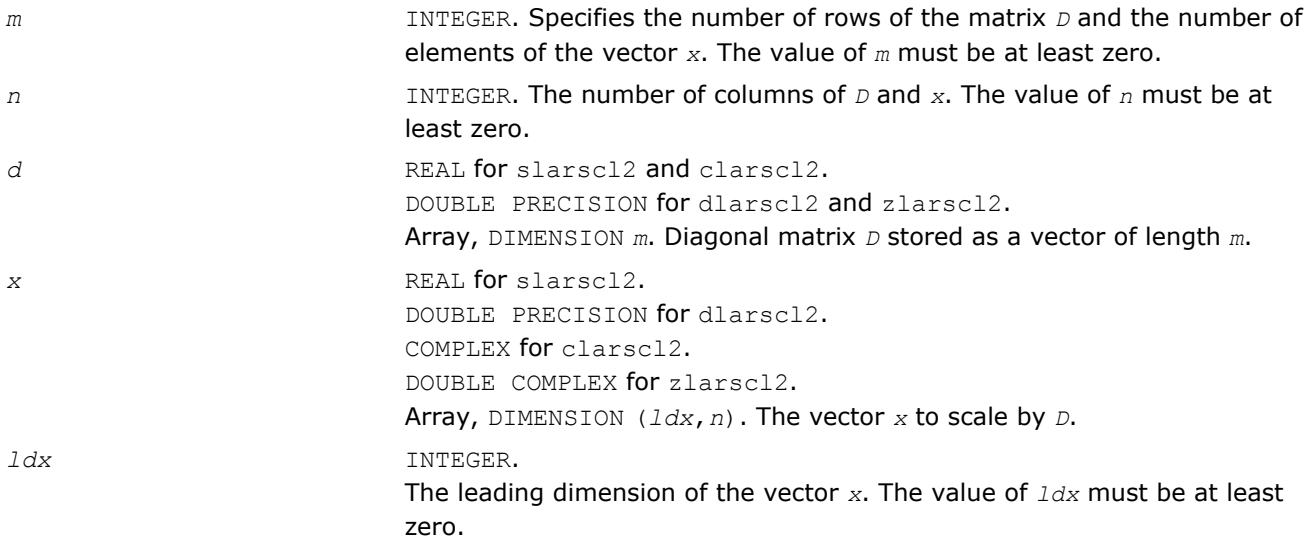

### Output Parameters

*x* Scaled vector *x*.

# ?lascl2

*Performs diagonal scaling on a vector.*

### **Syntax**

### Fortran 77:

call slascl2(*m*, *n*, *d*, *x*, *ldx*)

call dlascl2(*m*, *n*, *d*, *x*, *ldx*) call clascl2(*m*, *n*, *d*, *x*, *ldx*) call zlascl2(*m*, *n*, *d*, *x*, *ldx*)

# Include Files

• FORTRAN 77: mkl\_lapack.fi and mkl\_lapack.h

### **Description**

The ?lascl2 routines perform diagonal scaling on a vector

*x* := *D*\**x*,

where:

*x* is a vector, and

*D* is a diagonal matrix.

### Input Parameters

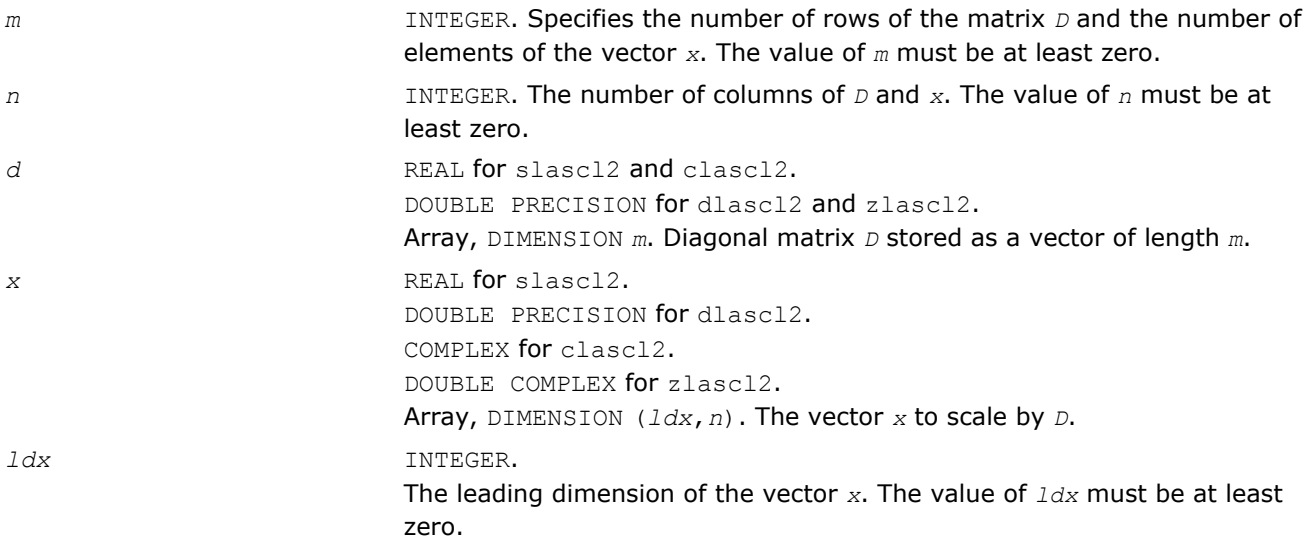

### Output Parameters

*x* Scaled vector *x*.

# ?la\_syamv

*Computes a matrix-vector product using a symmetric indefinite matrix to calculate error bounds.*

### Syntax

### Fortran 77:

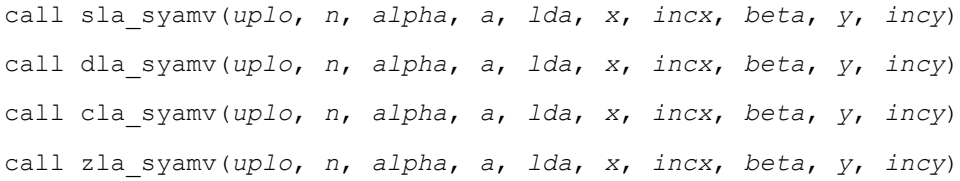

### Include Files

```
• FORTRAN 77: mkl_lapack.fi and mkl_lapack.h
```
# **Description**

The ?la\_syamv routines perform a matrix-vector operation defined as

*y* := *alpha*\*abs(*A*)\*abs(*x*) + *beta*\*abs(*y*),

where:

*alpha* and *beta* are scalars,

*x* and *y* are vectors,

*A* is an *n*-by-*n* Hermitian matrix.

This function is primarily used in calculating error bounds. To protect against underflow during evaluation, the function perturbs components in the resulting vector away from zero by (*n* + 1) times the underflow threshold. To prevent unnecessarily large errors for block structure embedded in general matrices, the function does not perturb *symbolically* zero components. A zero entry is considered *symbolic* if all multiplications involved in computing that entry have at least one zero multiplicand.

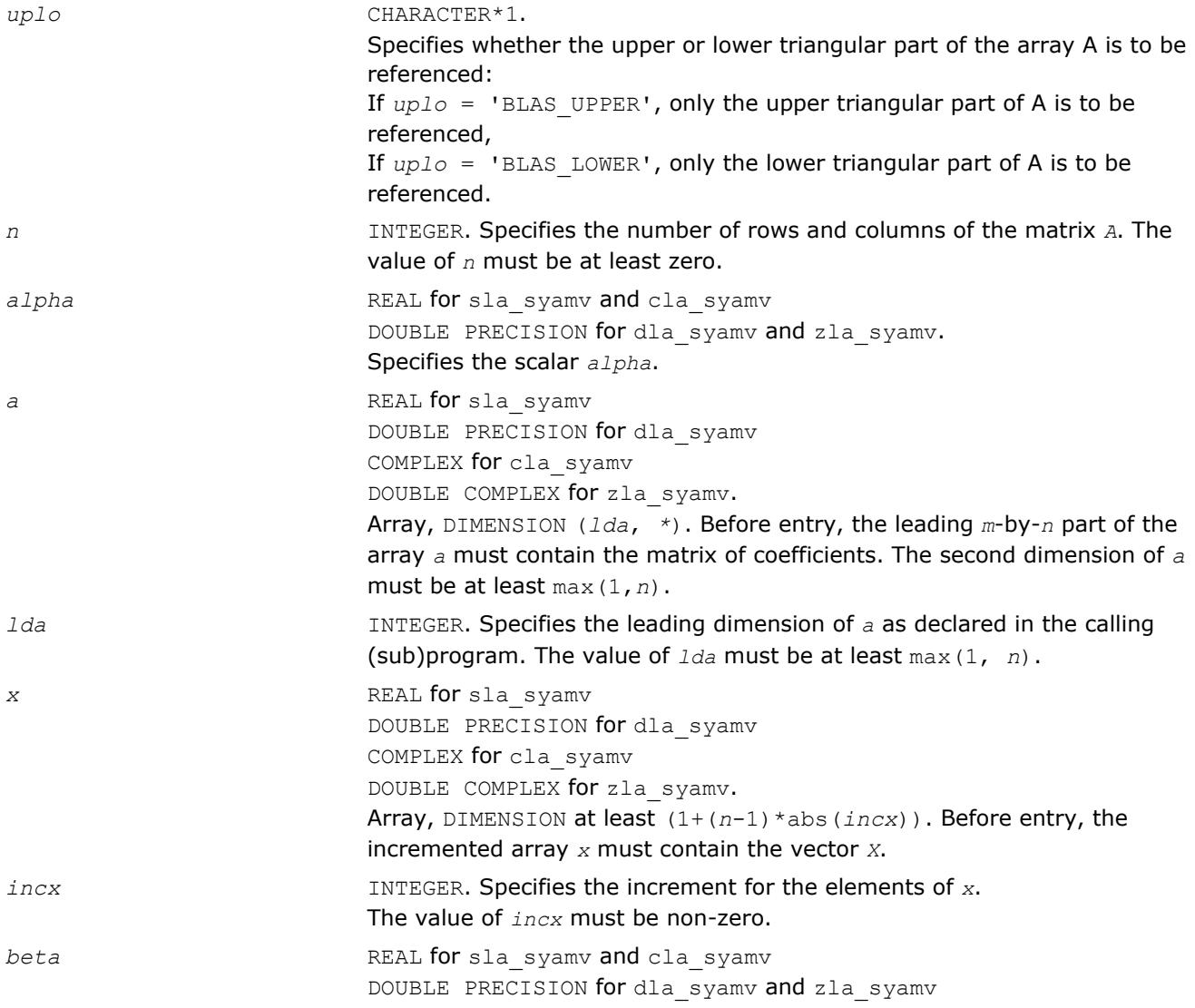

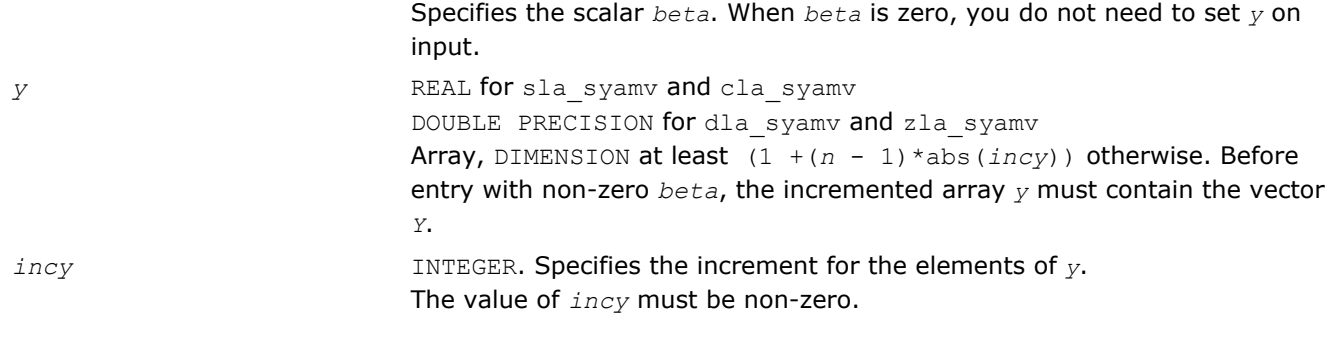

*y* Updated vector *Y*.

# ?la\_syrcond

*Estimates the Skeel condition number for a symmetric indefinite matrix.*

### Syntax

### Fortran 77:

call sla\_syrcond( *uplo*, *n*, *a*, *lda*, *af*, *ldaf*, *ipiv*, *cmode*, *c*, *info*, *work*, *iwork* ) call dla\_syrcond( *uplo*, *n*, *a*, *lda*, *af*, *ldaf*, *ipiv*, *cmode*, *c*, *info*, *work*, *iwork* )

# Include Files

• FORTRAN 77: mkl\_lapack.fi and mkl\_lapack.h

# **Description**

The function estimates the Skeel condition number of

op(*A*) \* op2(*C*)

### where

the *cmode* parameter determines op2 as follows:

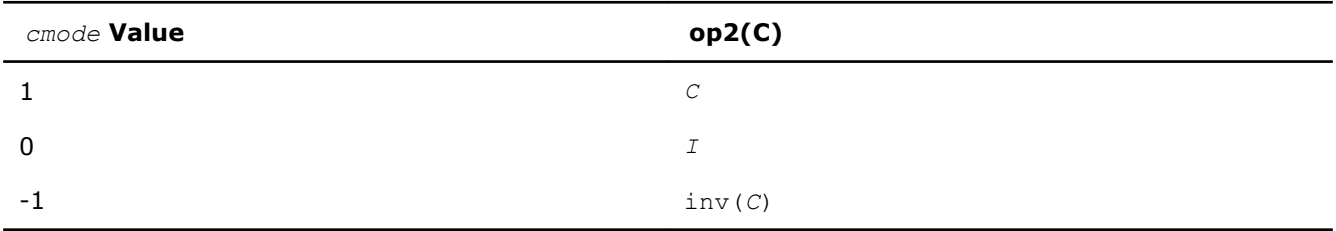

The Skeel condition number

 $cond(A) = norminf(|inv(A)| |A|)$ 

is computed by computing scaling factors *R* such that

diag(*R*)\**A*\*op2(*C*)

is row equilibrated and by computing the standard infinity-norm condition number.

### Input Parameters

*uplo* CHARACTER\*1. Must be 'U' or 'L'.

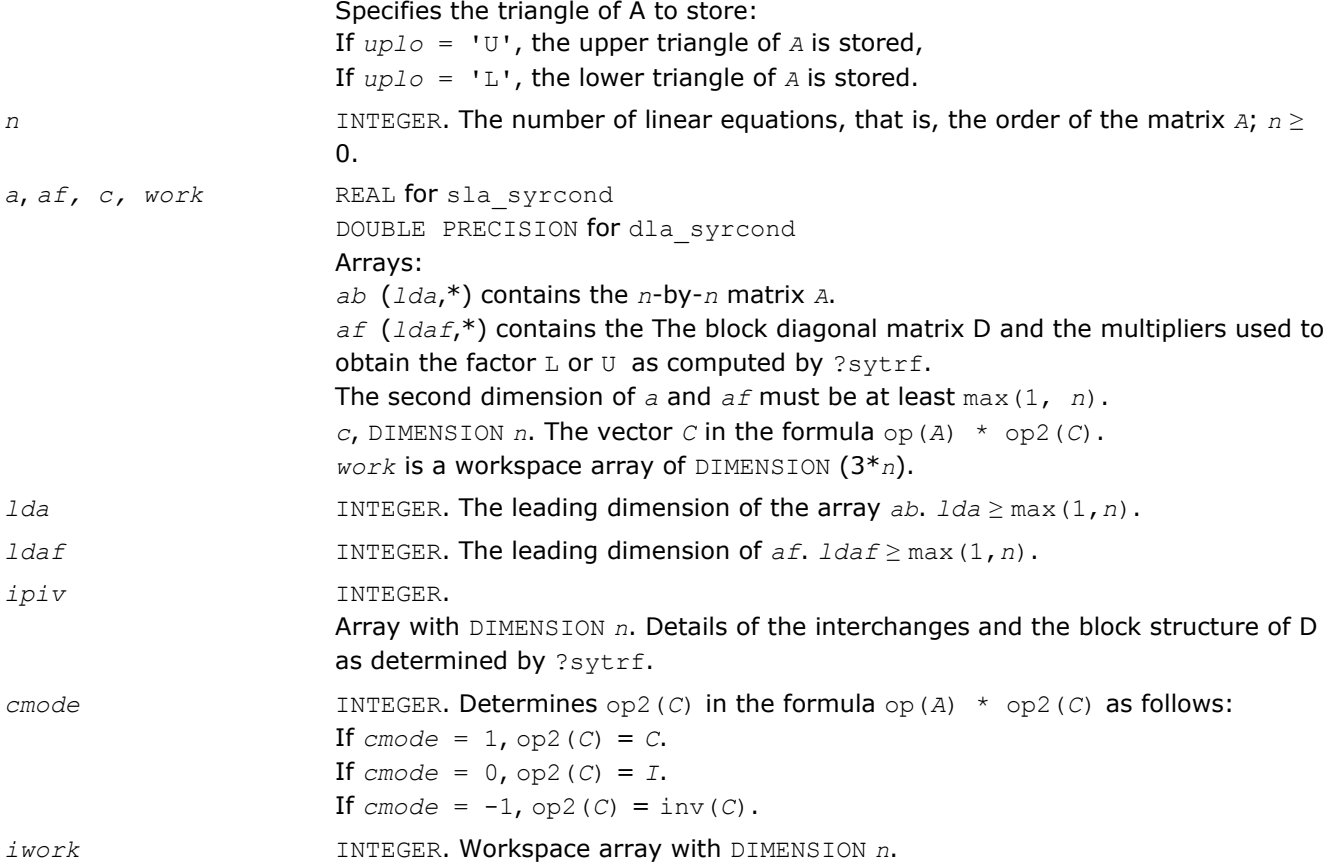

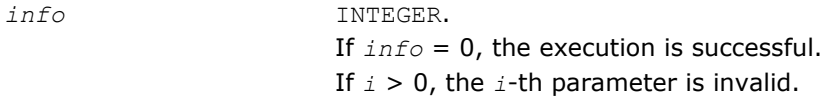

# See Also

[?sytrf](#page-373-0)

# ?la\_syrcond\_c

*Computes the infinity norm condition number of op(A)\*inv(diag(c)) for symmetric indefinite matrices.*

### Syntax

# Fortran 77:

call cla\_syrcond\_c( *uplo*, *n*, *a*, *lda*, *af*, *ldaf*, *ipiv*, *c*, *capply*, *info*, *work*, *rwork* ) call zla\_syrcond\_c( *uplo*, *n*, *a*, *lda*, *af*, *ldaf*, *ipiv*, *c*, *capply*, *info*, *work*, *rwork* )

# Include Files

• FORTRAN 77: mkl\_lapack.fi and mkl\_lapack.h

# **Description**

The function computes the infinity norm condition number of

op(*A*) \* inv(diag(c))

where the *c* is a REAL vector for cla\_syrcond\_c and a DOUBLE PRECISION vector for zla\_syrcond\_c.

# Input Parameters

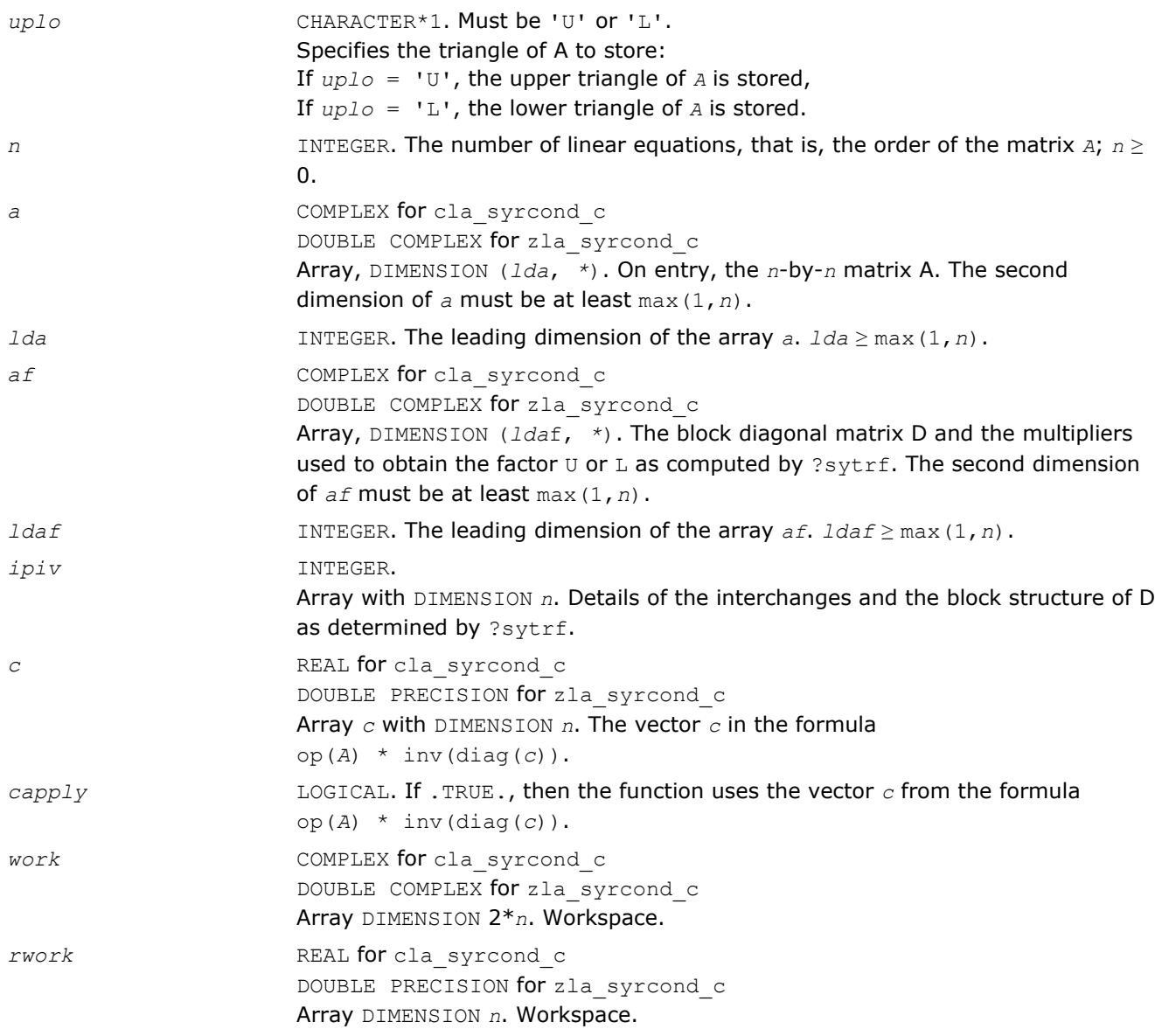

# Output Parameters

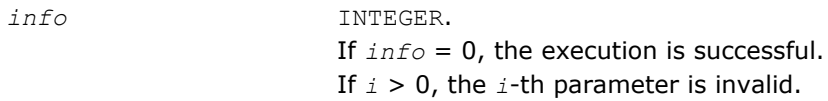

# See Also

[?sytrf](#page-373-0)

# ?la\_syrcond\_x

*Computes the infinity norm condition number of op(A)\*diag(x) for symmetric indefinite matrices.*

### Syntax

### Fortran 77:

```
call cla_syrcond_x( uplo, n, a, lda, af, ldaf, ipiv, x, info, work, rwork )
call zla_syrcond_x( uplo, n, a, lda, af, ldaf, ipiv, x, info, work, rwork )
```
### Include Files

• FORTRAN 77: mkl\_lapack.fi and mkl\_lapack.h

### **Description**

The function computes the infinity norm condition number of

op(*A*) \* diag(*x*)

where the x is a COMPLEX vector for cla\_syrcond\_x and a DOUBLE COMPLEX vector for zla\_syrcond\_x.

### Input Parameters

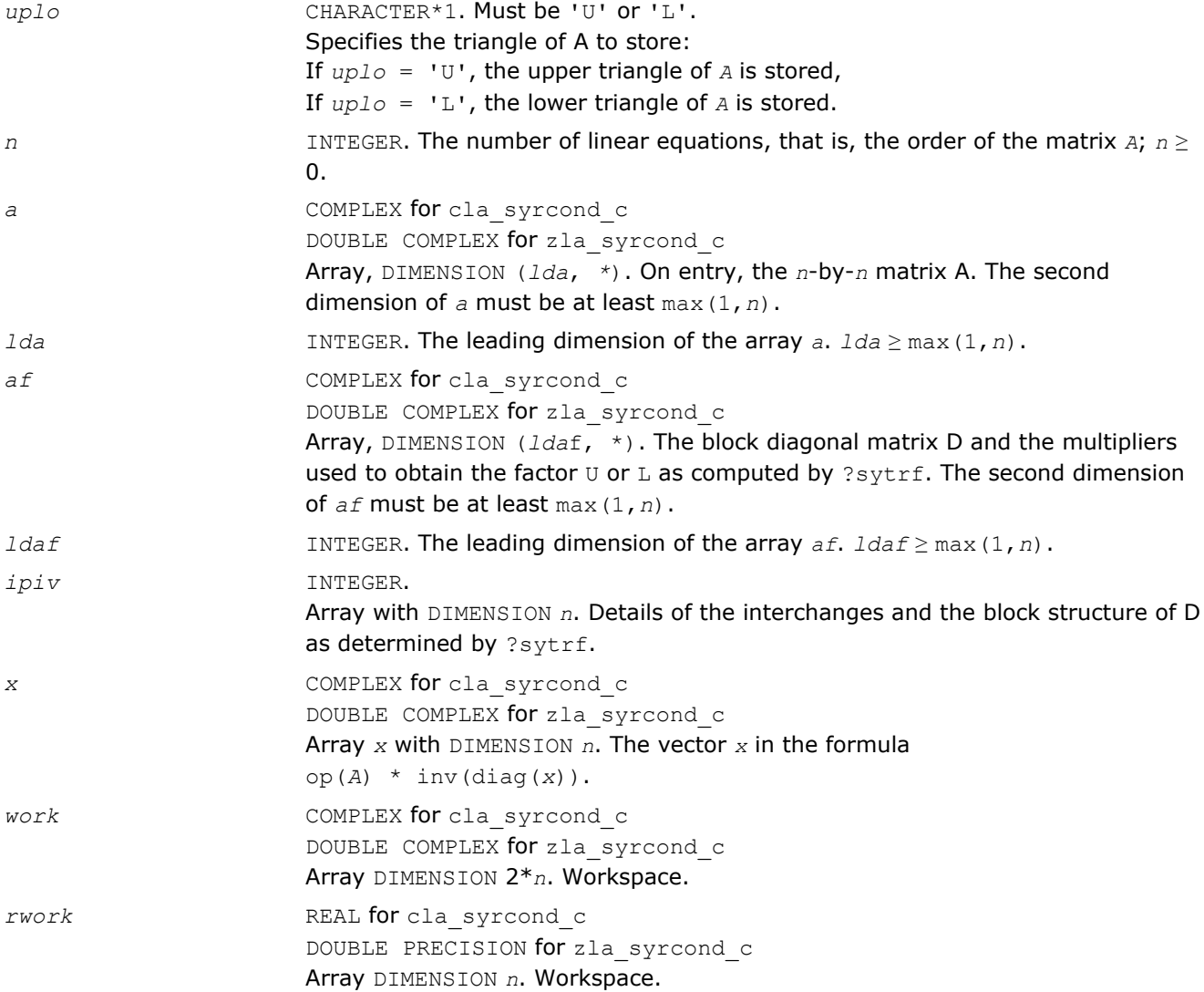

### Output Parameters

*info* INTEGER.

If *info* = 0, the execution is successful. If *i* > 0, the *i*-th parameter is invalid.

### See Also

[?sytrf](#page-373-0)

# ?la\_syrfsx\_extended

*Improves the computed solution to a system of linear equations for symmetric indefinite matrices by performing extra-precise iterative refinement and provides error bounds and backward error estimates for the solution.*

### Syntax

### Fortran 77:

call sla\_syrfsx\_extended( *prec\_type*, *uplo*, *n*, *nrhs*, *a*, *lda*, *af*, *ldaf*, *ipiv*, *colequ*, *c*, *b*, *ldb*, *y*, *ldy*, *berr\_out*, *n\_norms*, *err\_bnds\_norm*, *err\_bnds\_comp*, *res*, *ayb*, *dy*, *y\_tail*, *rcond*, *ithresh*, *rthresh*, *dz\_ub*, *ignore\_cwise*, *info* )

call dla\_syrfsx\_extended( *prec\_type*, *uplo*, *n*, *nrhs*, *a*, *lda*, *af*, *ldaf*, *ipiv*, *colequ*, *c*, *b*, *ldb*, *y*, *ldy*, *berr\_out*, *n\_norms*, *err\_bnds\_norm*, *err\_bnds\_comp*, *res*, *ayb*, *dy*, *y\_tail*, *rcond*, *ithresh*, *rthresh*, *dz\_ub*, *ignore\_cwise*, *info* )

call cla\_syrfsx\_extended( *prec\_type*, *uplo*, *n*, *nrhs*, *a*, *lda*, *af*, *ldaf*, *ipiv*, *colequ*, *c*, *b*, *ldb*, *y*, *ldy*, *berr\_out*, *n\_norms*, *err\_bnds\_norm*, *err\_bnds\_comp*, *res*, *ayb*, *dy*, *y\_tail*, *rcond*, *ithresh*, *rthresh*, *dz\_ub*, *ignore\_cwise*, *info* )

call zla\_syrfsx\_extended( *prec\_type*, *uplo*, *n*, *nrhs*, *a*, *lda*, *af*, *ldaf*, *ipiv*, *colequ*, *c*, *b*, *ldb*, *y*, *ldy*, *berr\_out*, *n\_norms*, *err\_bnds\_norm*, *err\_bnds\_comp*, *res*, *ayb*, *dy*, *y\_tail*, *rcond*, *ithresh*, *rthresh*, *dz\_ub*, *ignore\_cwise*, *info* )

### Include Files

• FORTRAN 77: mkl\_lapack.fi and mkl\_lapack.h

### **Description**

The ?la syrfsx extended subroutine improves the computed solution to a system of linear equations by performing extra-precise iterative refinement and provides error bounds and backward error estimates for the solution. The ?syrfsx routine calls ?la\_syrfsx\_extended to perform iterative refinement.

In addition to normwise error bound, the code provides maximum componentwise error bound, if possible. See comments for *err* bnds norm and *err* bnds comp for details of the error bounds.

Use ?la\_syrfsx\_extended to set only the second fields of *err\_bnds\_norm* and *err\_bnds\_comp*.

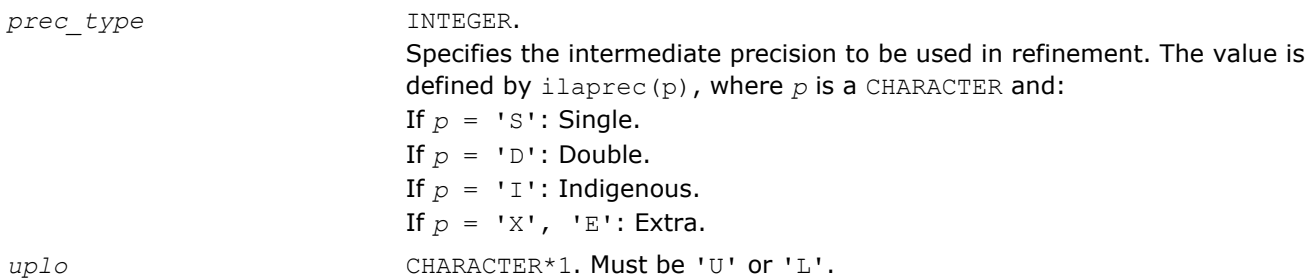

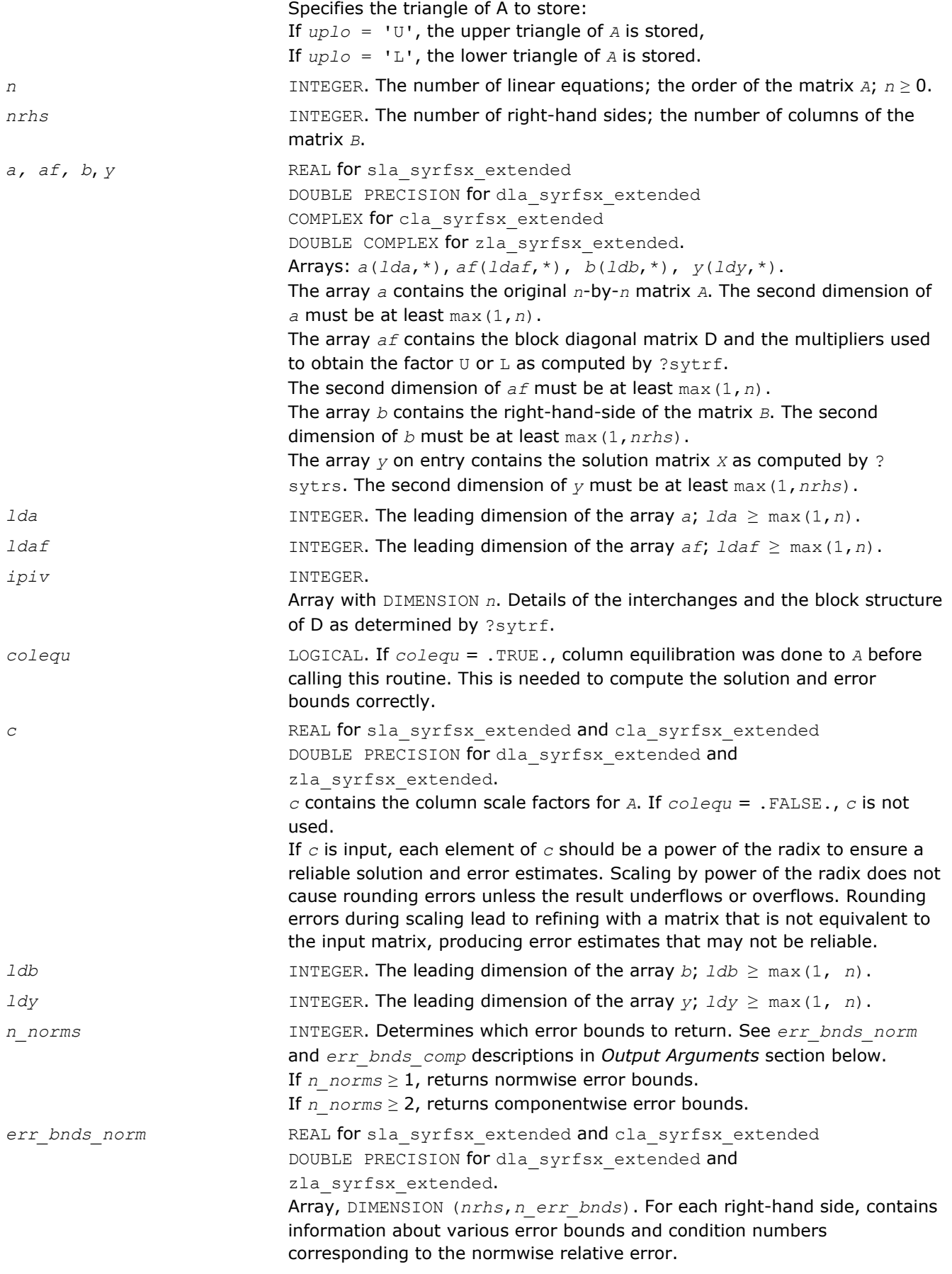
Normwise relative error in the *i*-th solution vector is defined as follows:

$$
\frac{\max_{j} | Xtrue_{ji} - X_{ji} |}{\max_{j} |X_{ji}|}
$$

The array is indexed by the type of error information as described below. There are currently up to three pieces of information returned. The first index in *err\_bnds\_norm(i,:)* corresponds to the *i*-th right-hand side.

The second index in *err\_bnds\_norm(:,err)* contains the following three fields:

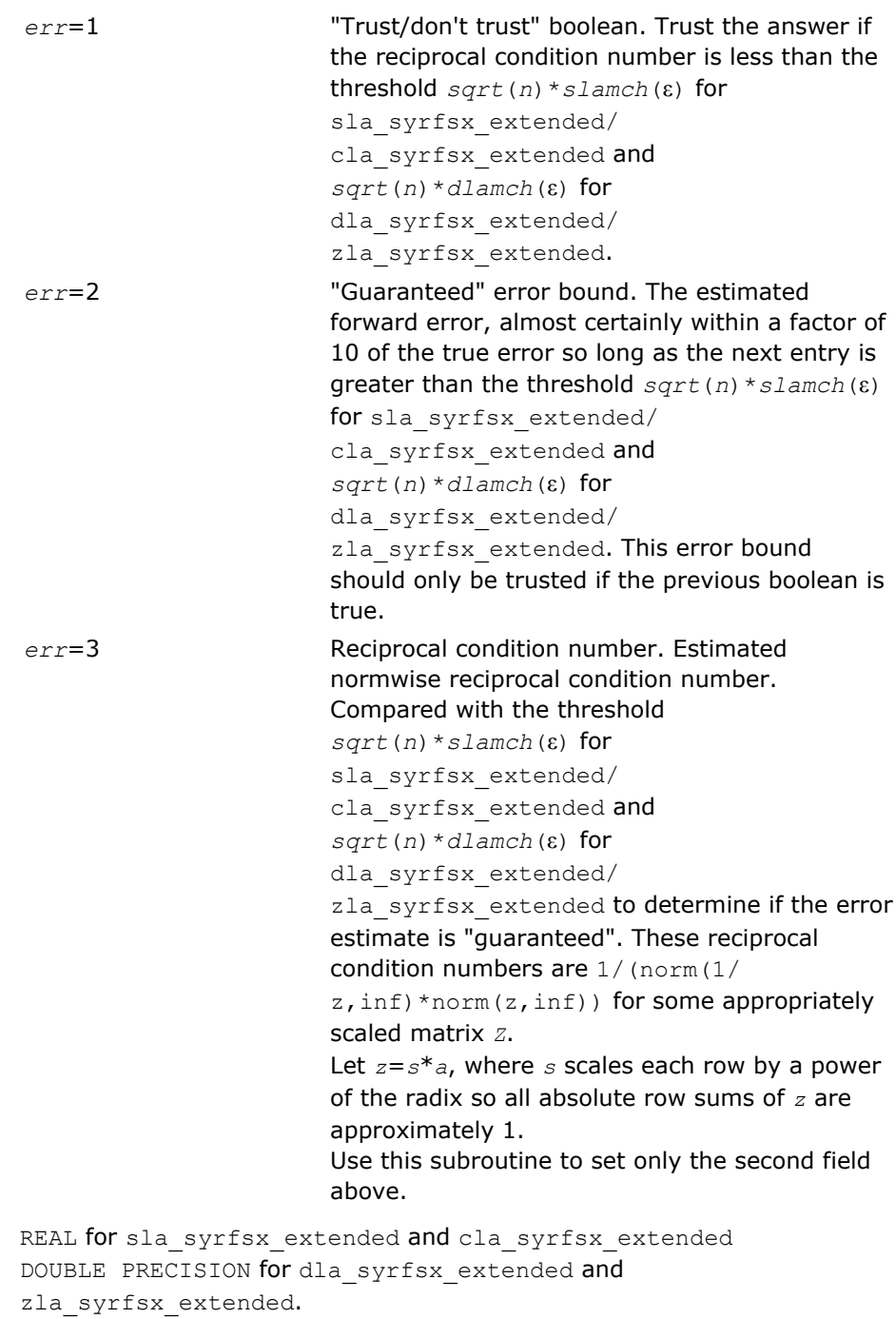

 $err\_bnds\_comp$ 

1513

Array, DIMENSION (*nrhs*,*n\_err\_bnds*). For each right-hand side, contains information about various error bounds and condition numbers corresponding to the componentwise relative error, which is defined as follows:

Componentwise relative error in the *i*-th solution vector:

$$
\max_{j} \frac{\left| Xtrue_{ji} - X_{ji} \right|}{\left| X_{ji} \right|}
$$

The array is indexed by the right-hand side *i*, on which the componentwise relative error depends, and by the type of error information as described below. There are currently up to three pieces of information returned for each right-hand side. If componentwise accuracy is nit requested (*params(3)* = 0.0), then *err\_bnds\_comp* is not accessed. If *n\_err\_bnds* < 3, then at most the first *(:,n\_err\_bnds)* entries are returned. The first index in *err\_bnds\_comp(i,:)* corresponds to the *i*-th right-hand side.

The second index in *err\_bnds\_comp(:,err)* contains the follwoing three fields:

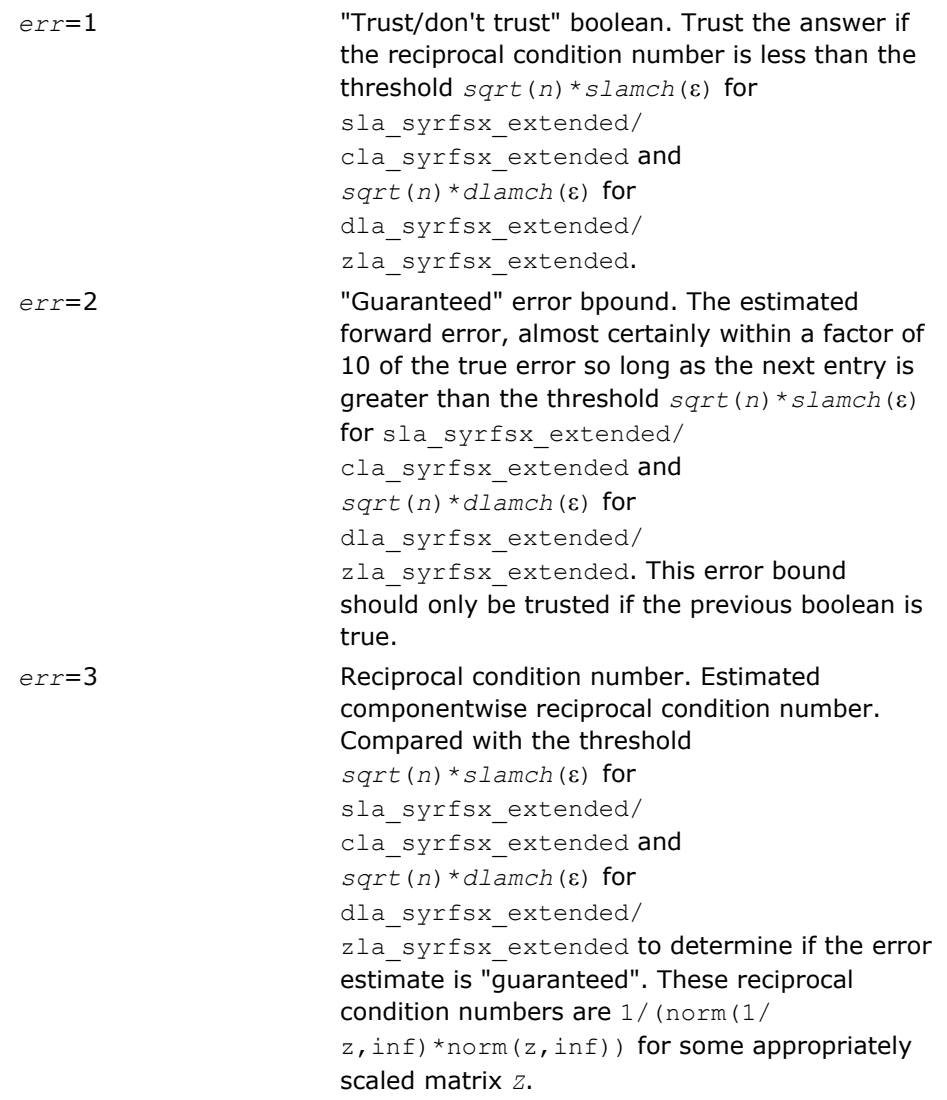

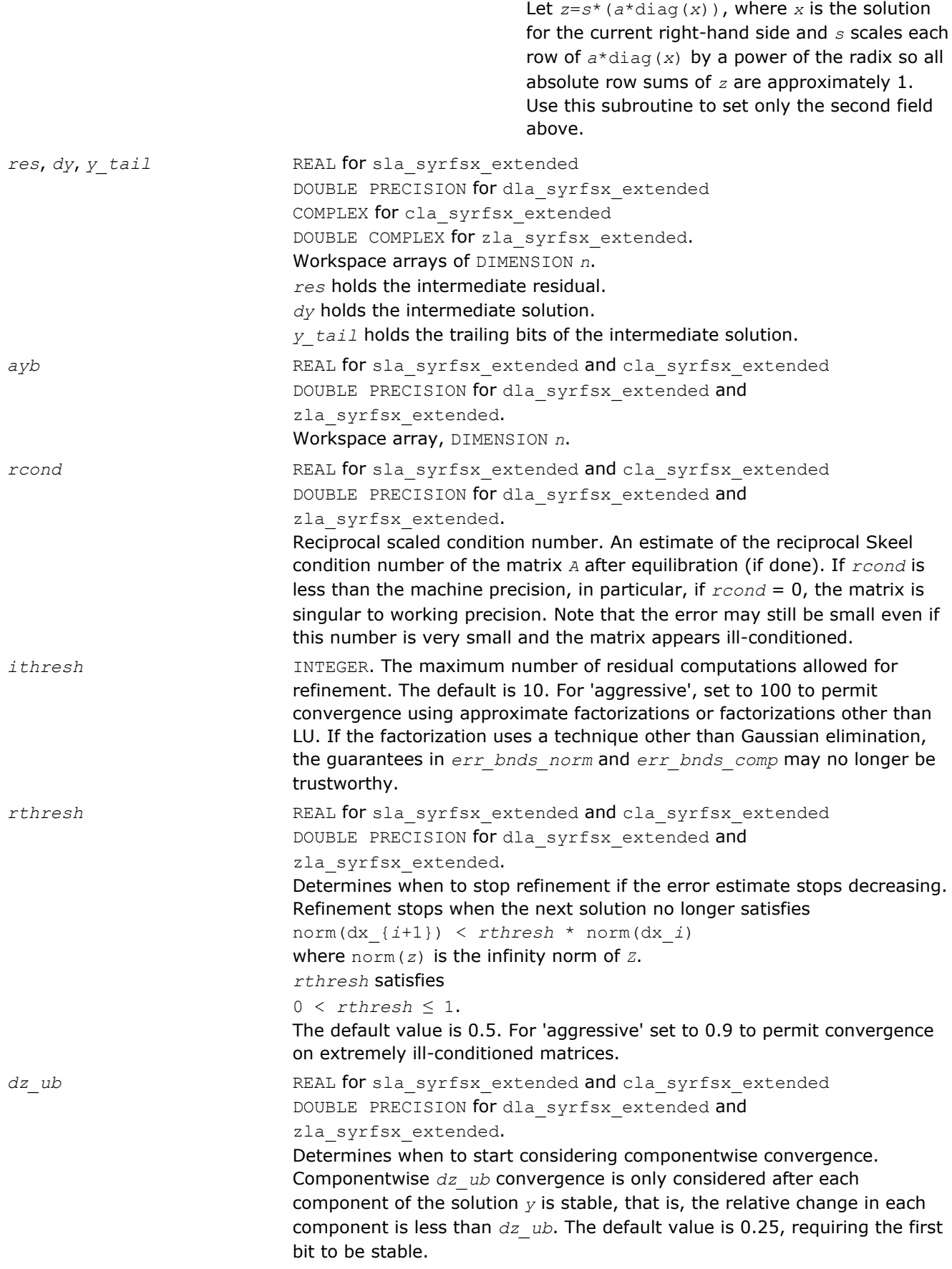

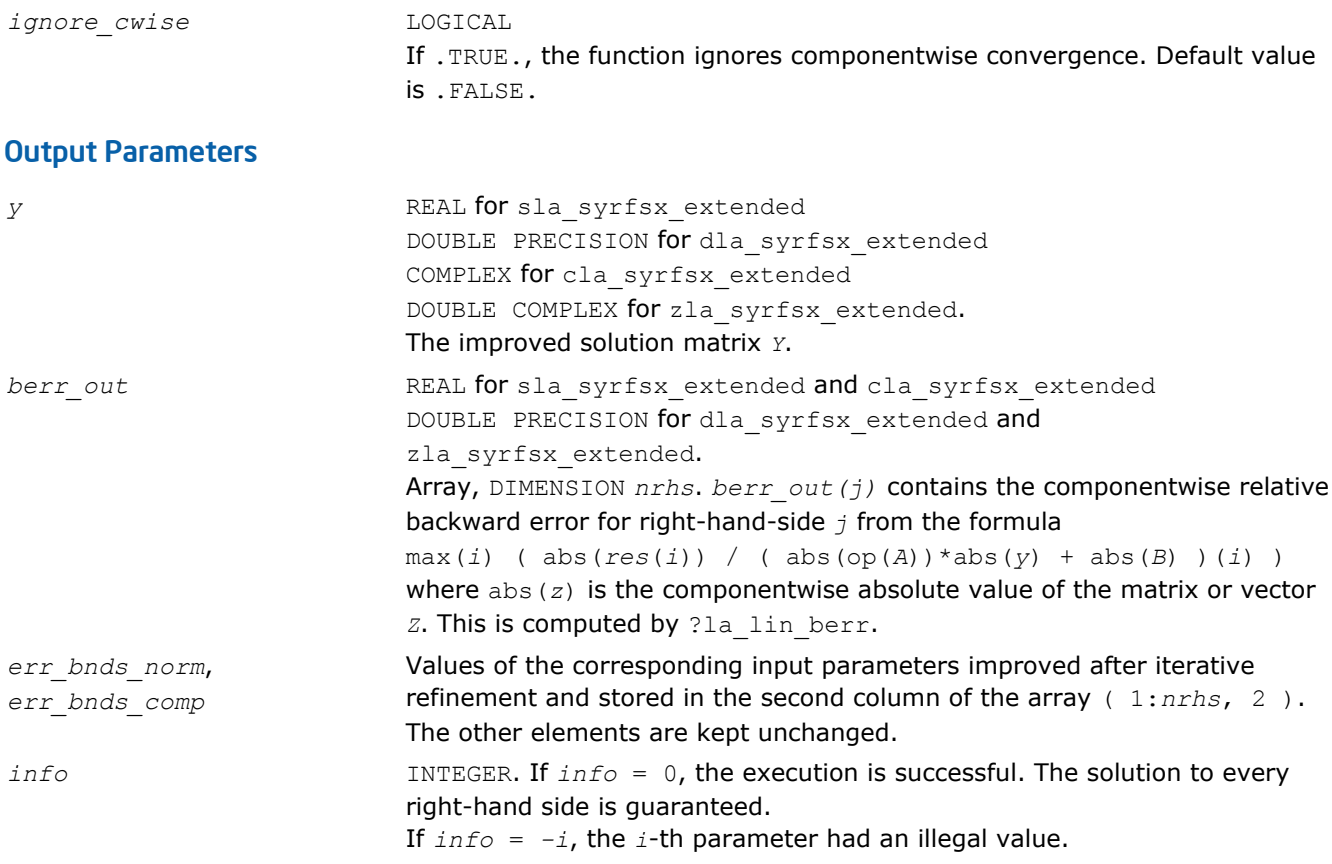

#### See Also

[?syrfsx](#page-487-0) [?sytrf](#page-373-0) [?sytrs](#page-401-0) [?lamch](#page-1524-0) [ilaprec](#page-1530-0) [ilatrans](#page-1530-0) [?la\\_lin\\_berr](#page-1487-0)

#### ?la\_syrpvgrw

*Computes the reciprocal pivot growth factor norm(A)/ norm(U) for a symmetric indefinite matrix.*

#### **Syntax**

#### Fortran 77:

```
call sla_syrpvgrw( uplo, n, info, a, lda, af, ldaf, ipiv, work )
call dla_syrpvgrw( uplo, n, info, a, lda, af, ldaf, ipiv, work )
call cla_syrpvgrw( uplo, n, info, a, lda, af, ldaf, ipiv, work )
call zla_syrpvgrw( uplo, n, info, a, lda, af, ldaf, ipiv, work )
```
#### Include Files

```
• FORTRAN 77: mkl_lapack.fi and mkl_lapack.h
```
#### **Description**

The ?la\_syrpvgrw routine computes the reciprocal pivot growth factor norm(*A*)/norm(*U*). The *max absolute element* norm is used. If this is much less than 1, the stability of the *LU* factorization of the equilibrated matrix *A* could be poor. This also means that the solution *X*, estimated condition numbers, and error bounds could be unreliable.

#### Input Parameters

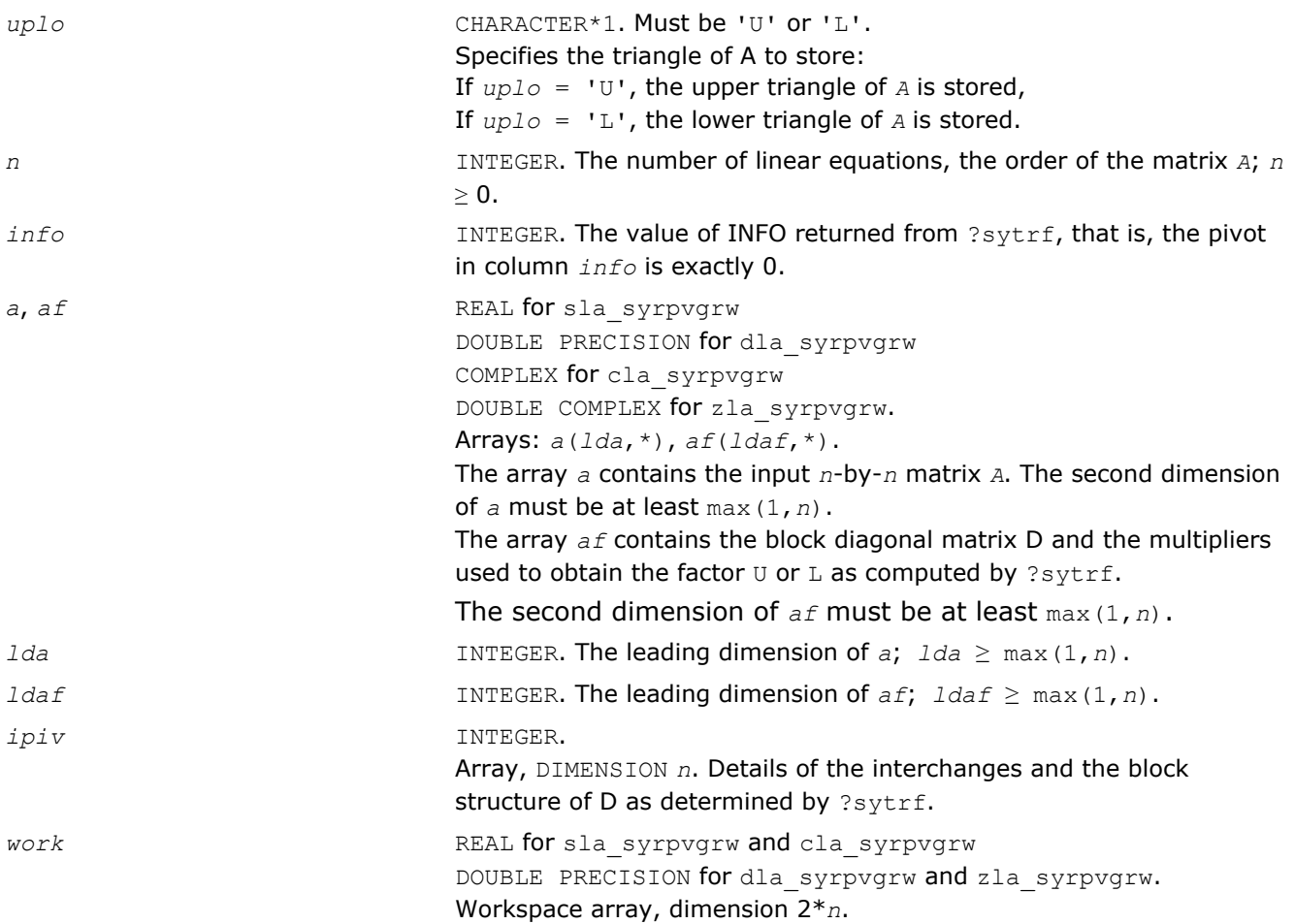

#### See Also

[?sytrf](#page-373-0)

#### ?la\_wwaddw

*Adds a vector into a doubled-single vector.*

#### Syntax

#### Fortran 77:

call sla\_wwaddw( *n*, *x*, *y*, *w* ) call dla\_wwaddw( *n*, *x*, *y*, *w* ) call cla\_wwaddw( *n*, *x*, *y*, *w* ) call zla\_wwaddw( *n*, *x*, *y*, *w* )

#### Include Files

• FORTRAN 77: mkl\_lapack.fi and mkl\_lapack.h

#### **Description**

The ?1a\_wwaddw routine adds a vector *W* into a doubled-single vector (*X, Y*). This works for all existing IBM hex and binary floating-point arithmetics, but not for decimal.

#### Input Parameters

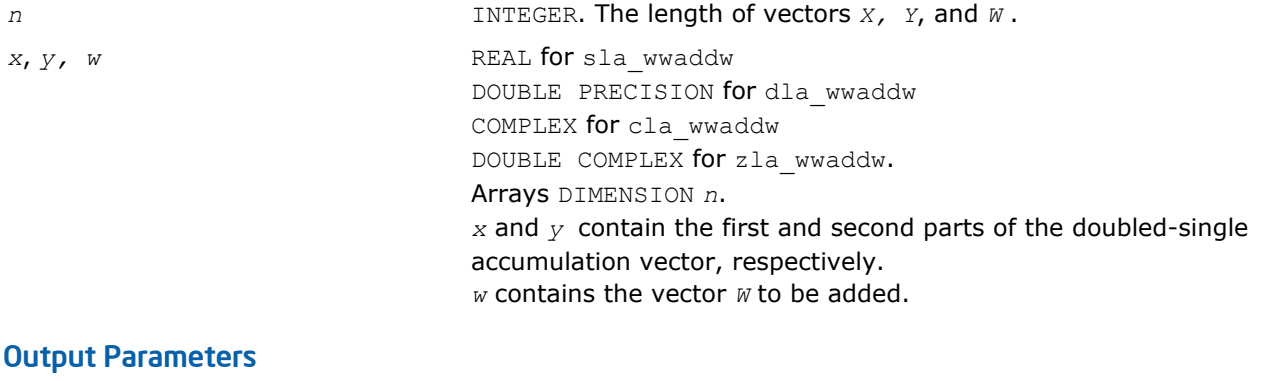

*x*, *y* Contain the first and second parts of the doubled-single accumulation vector, respectively, after adding the vector *W*.

# Utility Functions and Routines

This section describes LAPACK utility functions and routines. Summary information about these routines is given in the following table:

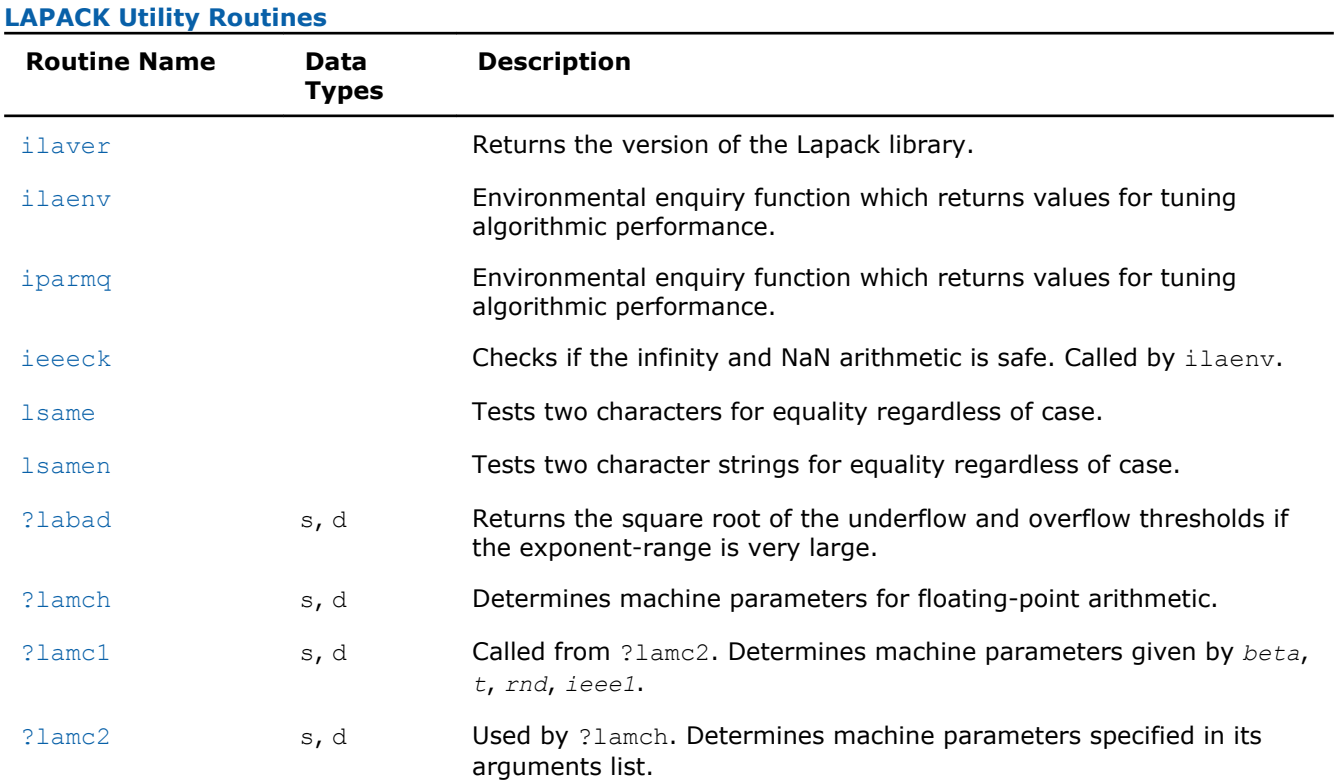

<span id="page-1518-0"></span>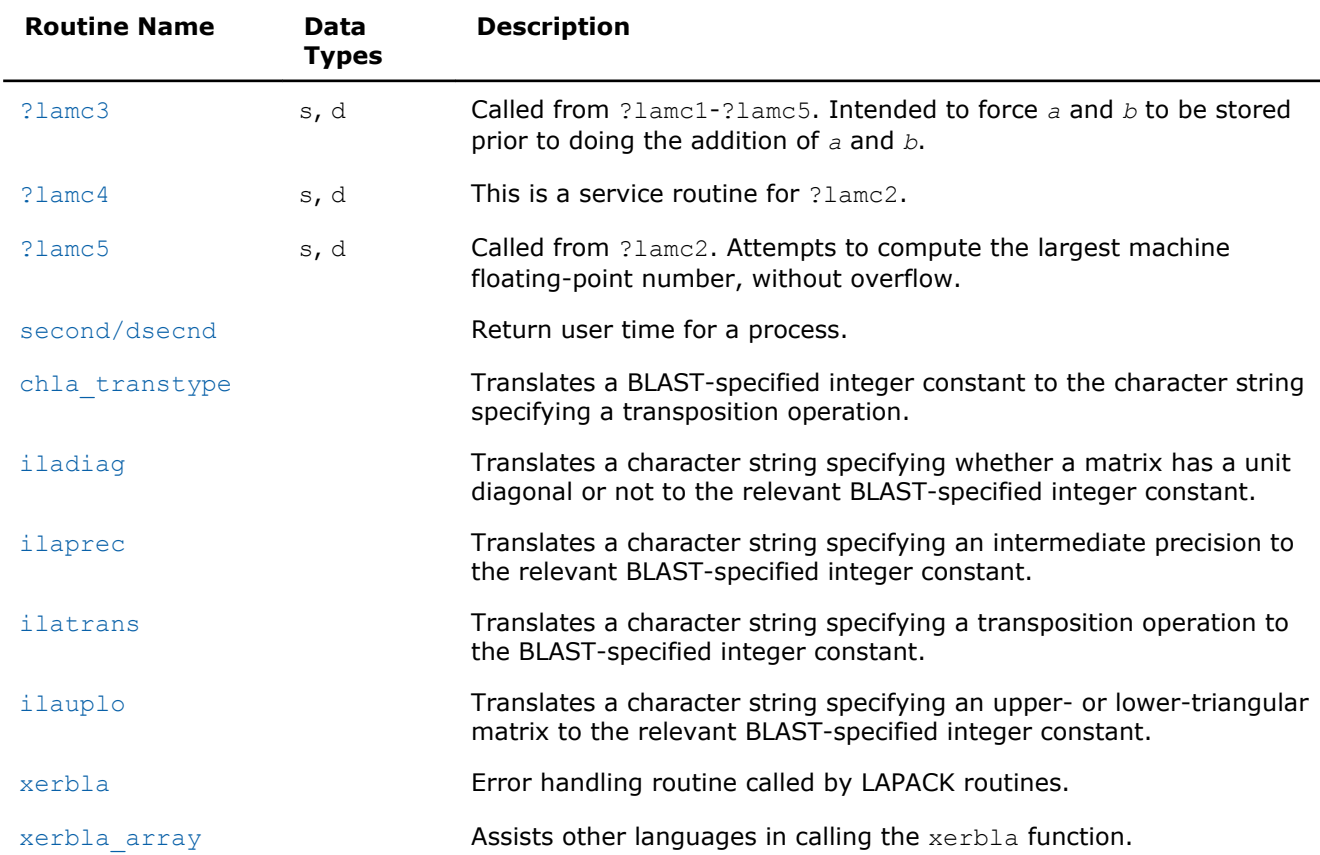

#### ilaver

*Returns the version of the LAPACK library.*

#### Syntax

call ilaver( *vers\_major*, *vers\_minor*, *vers\_patch* )

#### Include Files

• FORTRAN 77: mkl\_lapack.fi and mkl\_lapack.h

#### **Description**

This routine returns the version of the LAPACK library.

#### Output Parameters

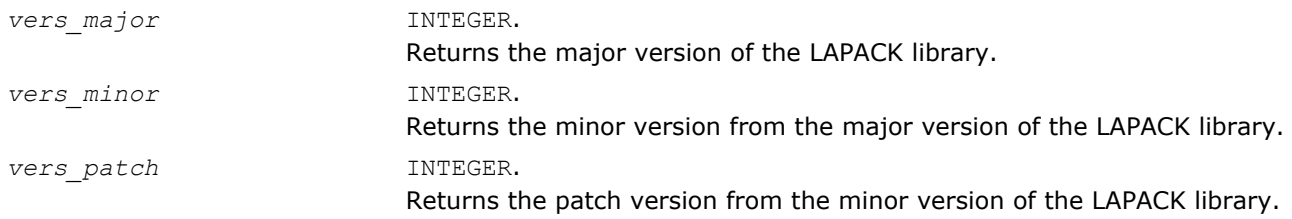

#### <span id="page-1519-0"></span>ilaenv

*Environmental enquiry function that returns values for tuning algorithmic performance.*

#### Syntax

*value* = ilaenv( *ispec*, *name*, *opts*, *n1*, *n2*, *n3*, *n4* )

#### Include Files

• FORTRAN 77: mkl\_lapack.fi and mkl\_lapack.h

#### **Description**

The enquiry function ilaenv is called from the LAPACK routines to choose problem-dependent parameters for the local environment. See *ispec* below for a description of the parameters.

This version provides a set of parameters that should give good, but not optimal, performance on many of the currently available computers.

This routine will not function correctly if it is converted to all lower case. Converting it to all upper case is allowed.

#### **Optimization Notice**

Intel's compilers may or may not optimize to the same degree for non-Intel microprocessors for optimizations that are not unique to Intel microprocessors. These optimizations include SSE2, SSE3, and SSSE3 instruction sets and other optimizations. Intel does not guarantee the availability, functionality, or effectiveness of any optimization on microprocessors not manufactured by Intel. Microprocessor-dependent optimizations in this product are intended for use with Intel microprocessors. Certain optimizations not specific to Intel microarchitecture are reserved for Intel microprocessors. Please refer to the applicable product User and Reference Guides for more information regarding the specific instruction sets covered by this notice.

Notice revision #20110804

#### Input Parameters

#### *ispec* INTEGER.

Specifies the parameter to be returned as the value of ilaenv:

 $= 1$ : the optimal blocksize; if this value is 1, an unblocked algorithm will give the best performance.

 $= 2$ : the minimum block size for which the block routine should be used; if the usable block size is less than this value, an unblocked routine should be used.

= 3: the crossover point (in a block routine, for *n* less than this value, an unblocked routine should be used)

 $=$  4: the number of shifts, used in the nonsymmetric eigenvalue routines (deprecated)

= 5: the minimum column dimension for blocking to be used; rectangular blocks must have dimension at least *k*-by-*m*, where k is given by ilaenv(2,...) and m by ilaenv(5,...)

= 6: the crossover point for the SVD (when reducing an *m*-by-*n* matrix to bidiagonal form, if max(m,n)/min(m,n) exceeds this value, a *QR* factorization is used first to reduce the matrix to a triangular form.)

= 7: the number of processors

= 8: the crossover point for the multishift *QR* and *QZ* methods for nonsymmetric eigenvalue problems (deprecated).

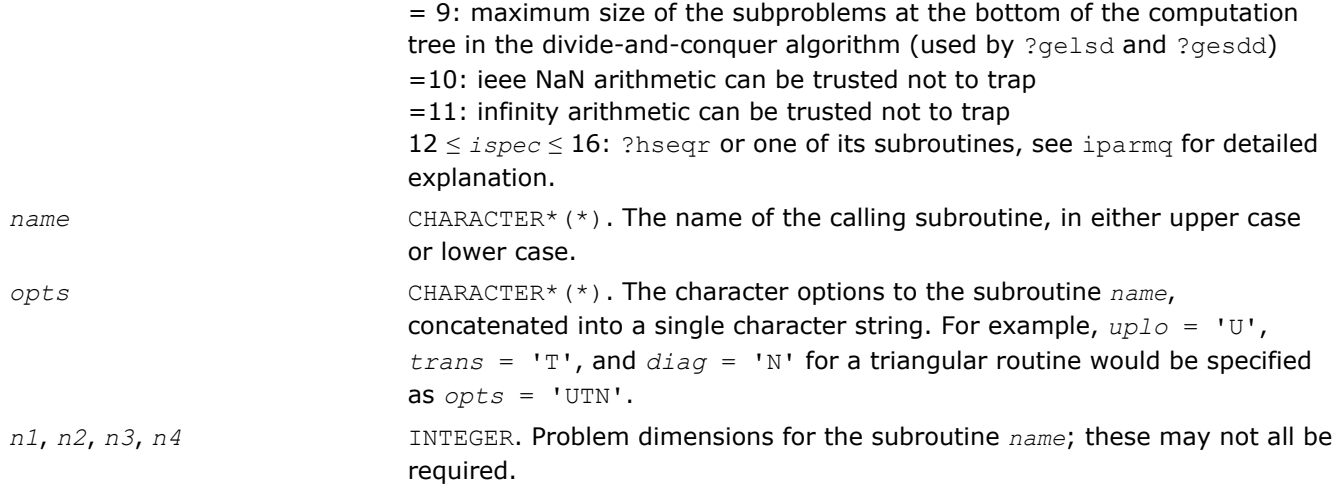

#### Output Parameters

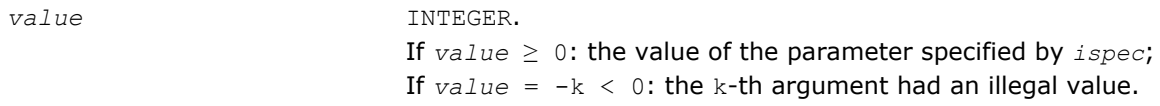

#### Application Notes

The following conventions have been used when calling ilaenv from the LAPACK routines:

- **1.** *opts* is a concatenation of all of the character options to subroutine *name*, in the same order that they appear in the argument list for *name*, even if they are not used in determining the value of the parameter specified by *ispec*.
- **2.** The problem dimensions *n1*, *n2*, *n3*, *n4* are specified in the order that they appear in the argument list for *name*. *n1* is used first, *n2* second, and so on, and unused problem dimensions are passed a value of -1.
- **3.** The parameter value returned by ilaenv is checked for validity in the calling subroutine. For example, ilaenv is used to retrieve the optimal blocksize for strtri as follows:

```
nb = ilaenv( 1, 'strtri', uplo // diag, n, -1, -1, -1> )
```
if(  $nb. le. 1$  )  $nb = max( 1, n )$ 

Below is an example of *ilaenv* usage in C language:

#include <stdio.h>

#include "mkl.h"

```
int main(void)
```
}

```
{
 int size = 1000;
int ispec = 1;
  int dummy = -1;
 int blockSize1 = ilaenv(&ispec, "dsytrd", "U", &size, &dummy, &dummy, &dummy);
 int blockSize2 = ilaenv(&ispec, "dormtr", "LUN", &size, &size, &dummy, &dummy);
   printf("DSYTRD blocksize = %d\n", 
blockSize1);
   printf("DORMTR blocksize = %d\n", blockSize2);
return 0;
```
#### <span id="page-1521-0"></span>See Also

[?hseqr](#page-850-0) iparmq

#### iparmq

*Environmental enquiry function which returns values for tuning algorithmic performance.*

#### **Syntax**

*value* = iparmq( *ispec*, *name*, *opts*, *n*, *ilo*, *ihi*, *lwork* )

#### Include Files

• FORTRAN 77: mkl\_lapack.fi and mkl\_lapack.h

#### **Description**

The function sets problem and machine dependent parameters useful for ?hseqr and its subroutines. It is called whenever ilaenv is called with 12≤*ispec*≤16.

#### Input Parameters

 $ispec$ 

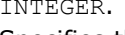

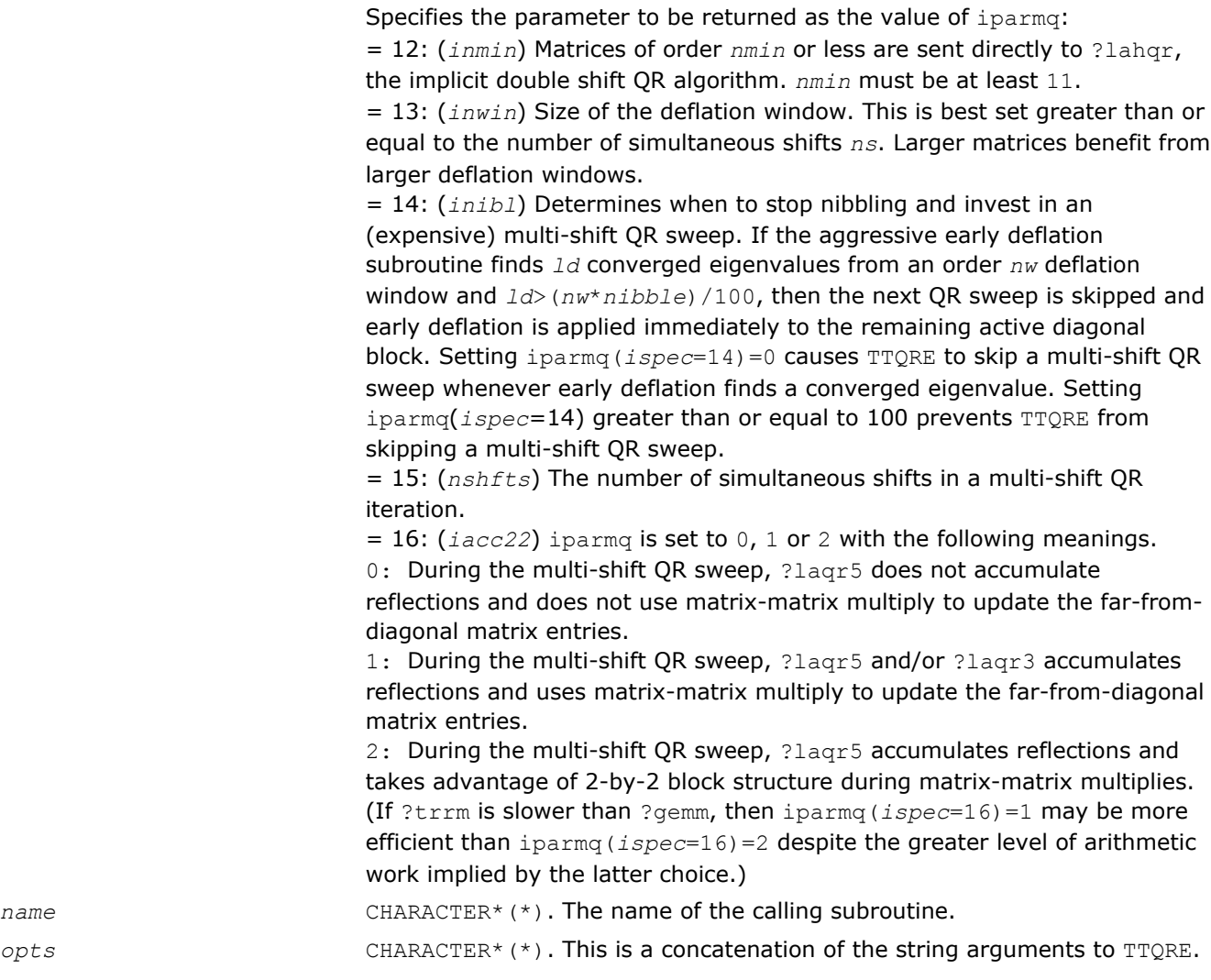

<span id="page-1522-0"></span>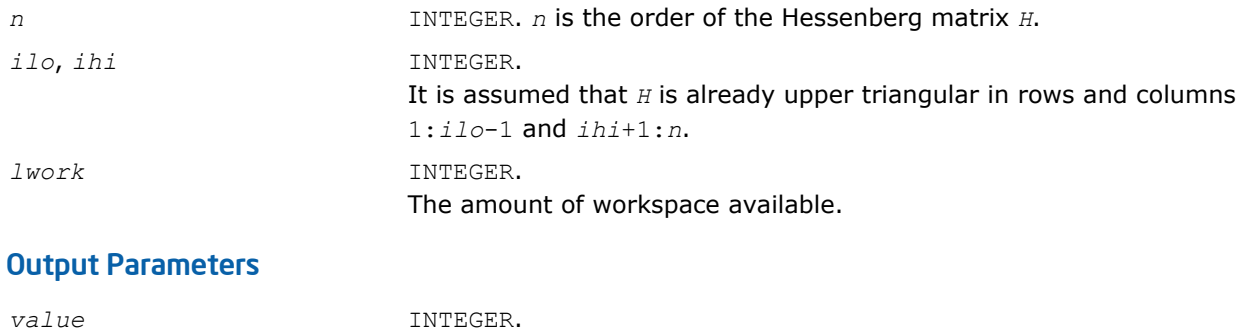

#### Application Notes

The following conventions have been used when calling ilaenv from the LAPACK routines:

**1.** *opts* is a concatenation of all of the character options to subroutine *name*, in the same order that they appear in the argument list for *name*, even if they are not used in determining the value of the parameter specified by *ispec*.

If  $value \geq 0$ : the value of the parameter specified by  $iparmq$ ; If  $value = -k < 0$ : the k-th argument had an illegal value.

- **2.** The problem dimensions *n1*, *n2*, *n3*, *n4* are specified in the order that they appear in the argument list for *name*. *n1* is used first, *n2* second, and so on, and unused problem dimensions are passed a value of -1.
- **3.** The parameter value returned by ilaenv is checked for validity in the calling subroutine. For example, ilaenv is used to retrieve the optimal blocksize for strtri as follows:

```
nb = ilaenv( 1, 'strtri', uplo // diag, n, -1, -1, -1> )
if( nb. le. 1 ) nb = max( 1, n )
```
#### ieeeck

*Checks if the infinity and NaN arithmetic is safe. Called by* ilaenv*.*

#### Syntax

*ival* = ieeeck( *ispec*, *zero*, *one* )

#### Include Files

• FORTRAN 77: mkl\_lapack.fi and mkl\_lapack.h

#### **Description**

The function ieeeck is called from [ilaenv](#page-1519-0) to verify that infinity and possibly NaN arithmetic is safe, that is, will not trap.

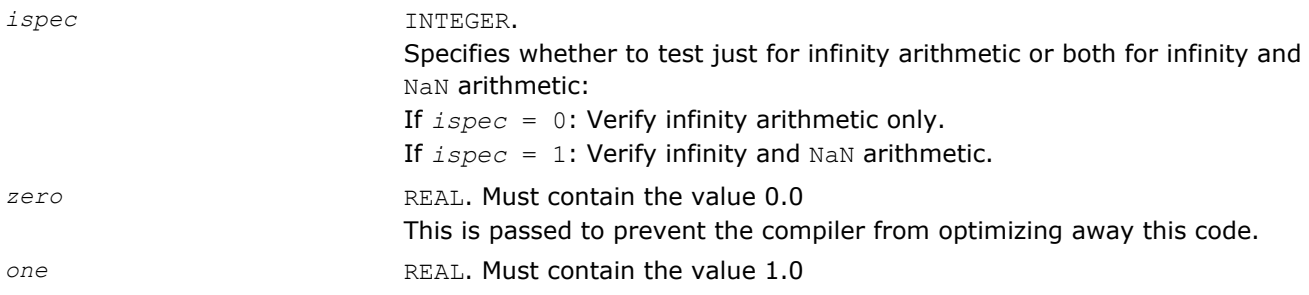

This is passed to prevent the compiler from optimizing away this code.

#### <span id="page-1523-0"></span>Output Parameters

*ival* INTEGER. If *ival* = 0: Arithmetic failed to produce the correct answers. If *ival* = 1: Arithmetic produced the correct answers.

#### lsamen

*Tests two character strings for equality regardless of case.*

#### Syntax

*val* = lsamen(*n*, *ca*, *cb*)

#### Include Files

• FORTRAN 77: mkl\_lapack.fi and mkl\_lapack.h

#### **Description**

This logical function tests if the first *n* letters of the string *ca* are the same as the first *n* letters of *cb*, regardless of case. The function lsamen returns .TRUE. if *ca* and *cb* are equivalent except for case and .FALSE. otherwise. lsamen also returns .FALSE. if len(*ca*) or len(*cb*) is less than *n*.

#### Input Parameters

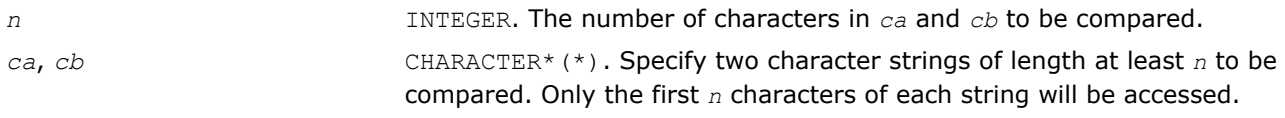

#### Output Parameters

*val* LOGICAL. Result of the comparison.

#### ?labad

*Returns the square root of the underflow and overflow thresholds if the exponent-range is very large.*

#### Syntax

call slabad( *small*, *large* ) call dlabad( *small*, *large* )

#### Include Files

• FORTRAN 77: mkl\_lapack.fi and mkl\_lapack.h

#### **Description**

The routine takes as input the values computed by slamch/dlamch for underflow and overflow, and returns the square root of each of these values if the log of *large* is sufficiently large. This subroutine is intended to identify machines with a large exponent range, such as the Crays, and redefine the underflow and overflow limits to be the square roots of the values computed by ?lamch. This subroutine is needed because ?lamch does not compensate for poor arithmetic in the upper half of the exponent range, as is found on a Cray.

#### <span id="page-1524-0"></span>Input Parameters

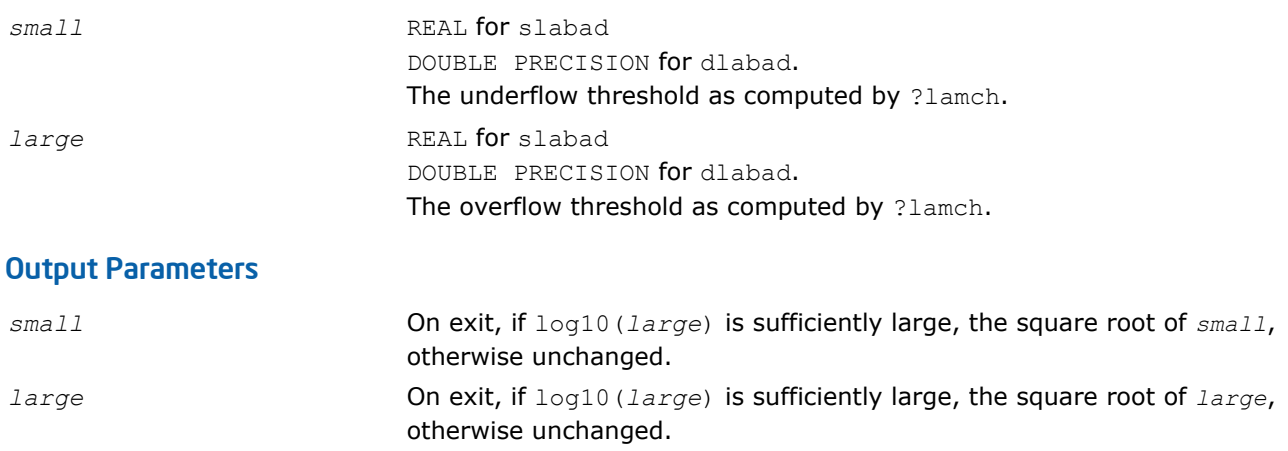

#### ?lamch

*Determines machine parameters for floating-point arithmetic.*

#### Syntax

*val* = slamch( *cmach* )

*val* = dlamch( *cmach* )

#### Include Files

• FORTRAN 77: mkl\_lapack.fi and mkl\_lapack.h

#### **Description**

The function ?lamch determines single precision and double precision machine parameters.

```
cmach CHARACTER*1. Specifies the value to be returned by ?lamch:
                               = E' or 'e', val = eps= 'S' or 's', val = sfmin
                               = 'B' or 'b', val = base
                               = 'P' or 'P', val = eps*base= 'n' or 'n', val = t
                               = 'R' or 'r', val = rnd
                               = 'm' or 'm', val = emin
                               = 'U' or 'u', val = rmin
                               = 'L' or 'l', val = emax= 'O' or 'o', val = rmax
                               where
                               eps = relative machine precision;
                               sfmin = safe minimum, such that 1/sfmin does not overflow;
                               base = base of the machine;
                               prec = eps*base;
                               t = number of (base) digits in the mantissa;
                               rnd = 1.0 when rounding occurs in addition, 0.0 otherwise;
                               emin = minimum exponent before (gradual) underflow;
```
*rmin* = *underflow\_threshold* - *base*\*\*(*emin*-1); *emax* = largest exponent before overflow; *rmax* = *overflow\_threshold* - (*base*\*\**emax*)\*(1-*eps*).

**NOTE** You can use a character string for *cmach* instead of a single character in order to make your code more readable. The first character of the string determines the value to be returned. For example, 'Precision' is interpreted as 'p'.

#### <span id="page-1525-0"></span>Output Parameters

*val* REAL for slamch DOUBLE PRECISION for dlamch Value returned by the function.

#### ?lamc1

*Called from* ?lamc2*. Determines machine parameters given by beta, t, rnd, ieee1.*

#### Syntax

call slamc1( *beta*, *t*, *rnd*, *ieee1* ) call dlamc1( *beta*, *t*, *rnd*, *ieee1* )

#### Include Files

• FORTRAN 77: mkl\_lapack.fi and mkl\_lapack.h

#### **Description**

The routine ?lamc1 determines machine parameters given by *beta, t, rnd, ieee1*.

#### Output Parameters

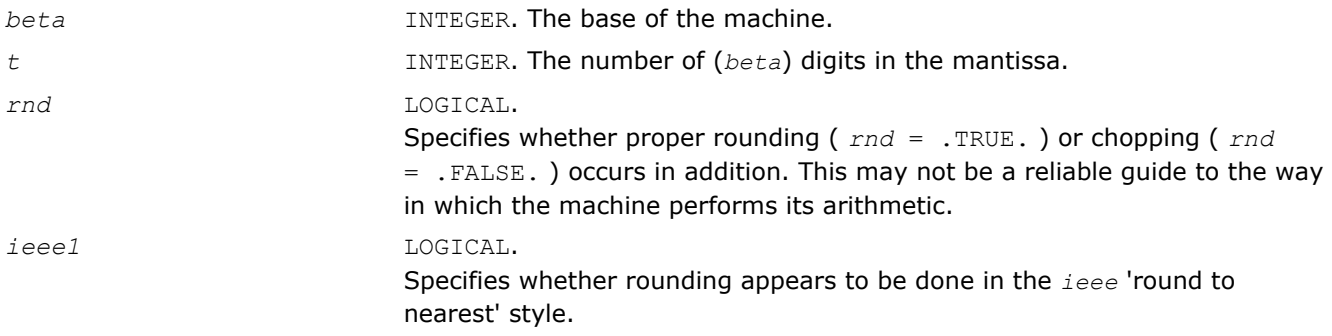

#### ?lamc2

*Used by* ?lamch*. Determines machine parameters specified in its arguments list.*

#### Syntax

call slamc2( *beta*, *t*, *rnd*, *eps*, *emin*, *rmin*, *emax*, *rmax* ) call dlamc2( *beta*, *t*, *rnd*, *eps*, *emin*, *rmin*, *emax*, *rmax* )

#### <span id="page-1526-0"></span>Include Files

• FORTRAN 77: mkl\_lapack.fi and mkl\_lapack.h

#### **Description**

The routine ?lamc2 determines machine parameters specified in its arguments list.

#### Output Parameters

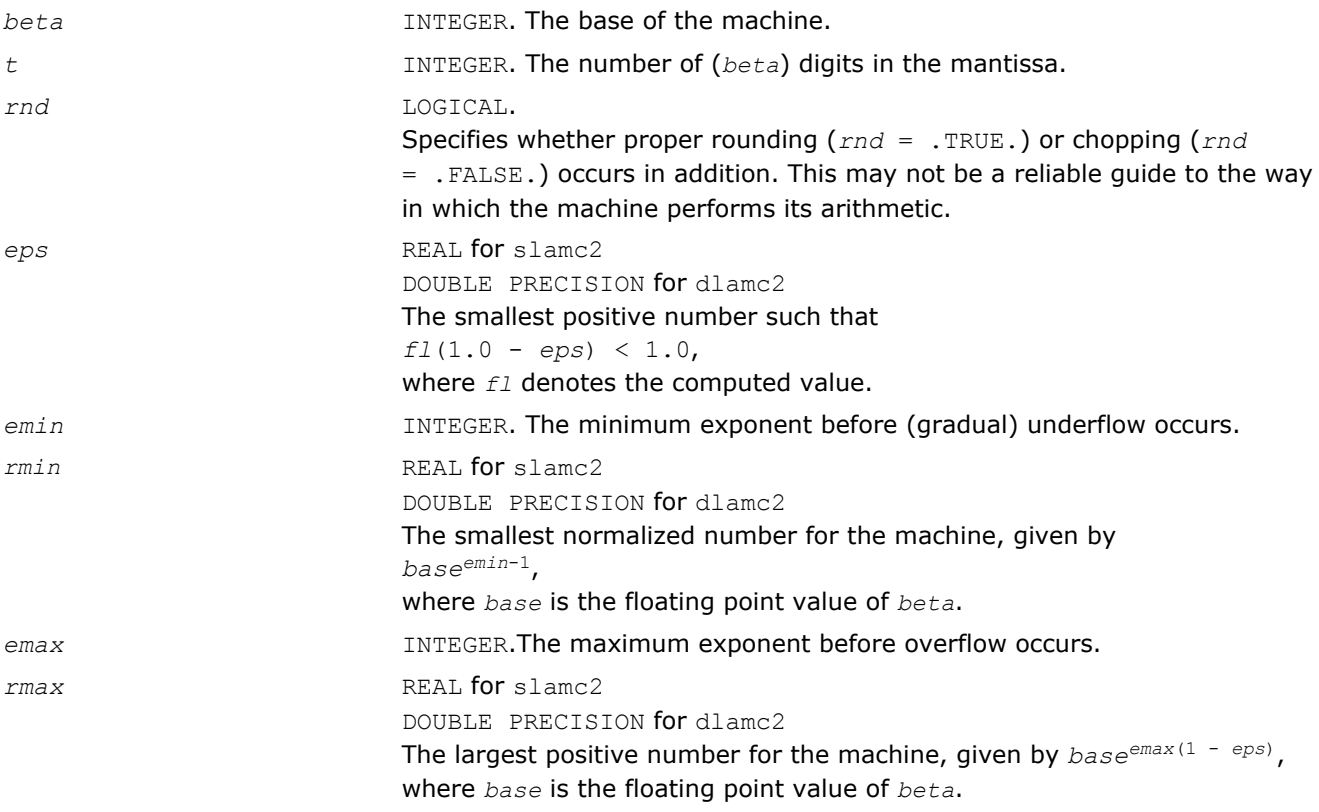

#### ?lamc3

*Called from* ?lamc1*-*?lamc5*. Intended to force a and b to be stored prior to doing the addition of a and b.*

#### Syntax

```
val = \text{slamc3}(a, b)val = dlamc3( a, b )
```
#### Include Files

• FORTRAN 77: mkl\_lapack.fi and mkl\_lapack.h

#### **Description**

The routine is intended to force *A* and *B* to be stored prior to doing the addition of *A* and *B*, for use in situations where optimizers might hold one of these in a register.

#### <span id="page-1527-0"></span>Input Parameters

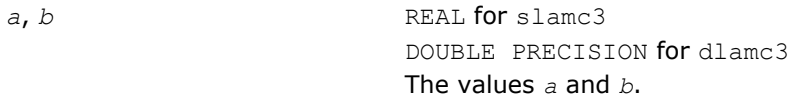

#### Output Parameters

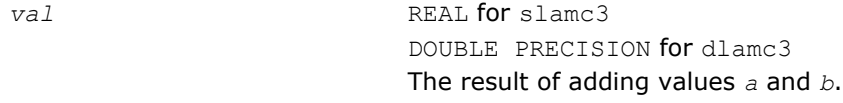

#### ?lamc4

*This is a service routine for* ?lamc2*.*

#### **Syntax**

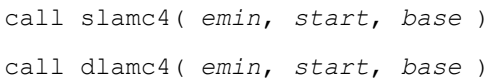

#### Include Files

• FORTRAN 77: mkl\_lapack.fi and mkl\_lapack.h

#### **Description**

This is a service routine for [?lamc2](#page-1525-0).

#### Input Parameters

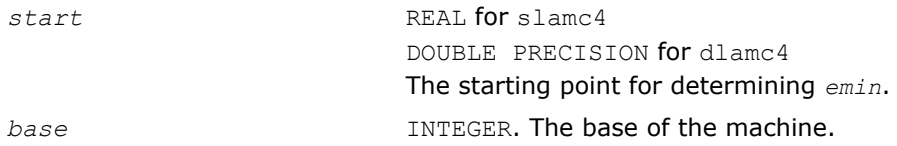

#### Output Parameters

*emin* INTEGER. The minimum exponent before (gradual) underflow, computed by setting *a* = *start* and dividing by *base* until the previous *a* can not be recovered.

#### ?lamc5

*Called from* ?lamc2*. Attempts to compute the largest machine floating-point number, without overflow.*

#### Syntax

call slamc5( *beta*, *p*, *emin*, *ieee*, *emax*, *rmax*) call dlamc5( *beta*, *p*, *emin*, *ieee*, *emax*, *rmax*)

#### Include Files

• FORTRAN 77: mkl\_lapack.fi and mkl\_lapack.h

#### <span id="page-1528-0"></span>**Description**

The routine ?lamc5 attempts to compute *rmax*, the largest machine floating-point number, without overflow. It assumes that *emax* + abs(*emin*) sum approximately to a power of 2. It will fail on machines where this assumption does not hold, for example, the Cyber 205 (*emin* = -28625, *emax* = 28718). It will also fail if the value supplied for *emin* is too large (that is, too close to zero), probably with overflow.

#### Input Parameters

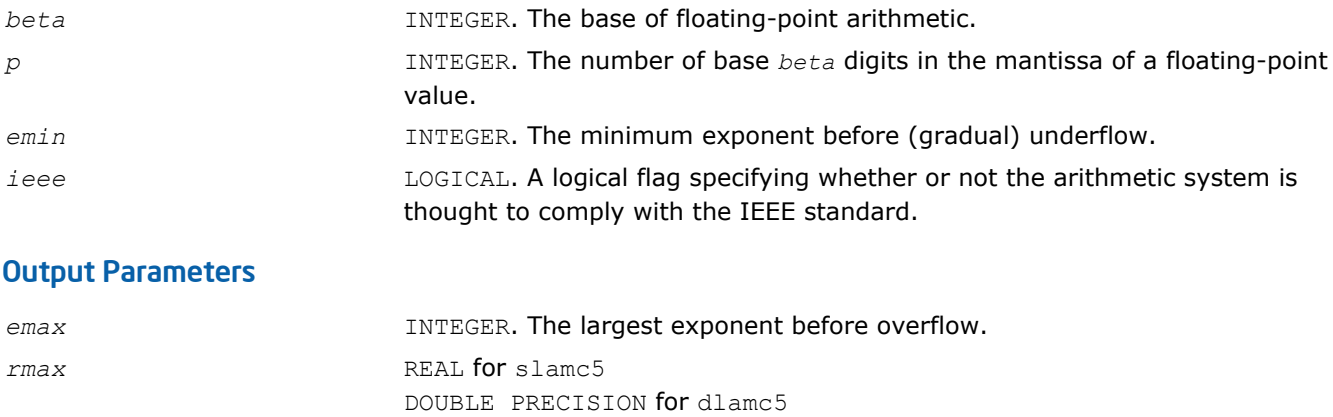

#### The largest machine floating-point number.

#### second/dsecnd

*Return user time for a process.*

#### Syntax

*val* = second() *val* = dsecnd()

#### Include Files

• FORTRAN 77: mkl\_lapack.fi and mkl\_lapack.h

#### **Description**

The functions second/dsecnd return the user time for a process in seconds. These versions get the time from the system function etime. The difference is that dsecnd returns the result with double precision.

#### Output Parameters

*val* REAL for second DOUBLE PRECISION for dsecnd User time for a process.

#### chla\_transtype

```
Translates a BLAST-specified integer constant to the
character string specifying a transposition operation.
```
#### Syntax

```
val = chla_transtype( trans )
```
#### <span id="page-1529-0"></span>Include Files

• FORTRAN 77: mkl lapack.fi and mkl lapack.h

#### **Description**

The chla\_transtype function translates a BLAST-specified integer constant to the character string specifying a transposition operation.

The function returns a CHARACTER\*1. If the input is not an integer indicating a transposition operator, then *val* is 'X'. Otherwise, the function returns the constant value corresponding to *trans*.

#### Input Parameters

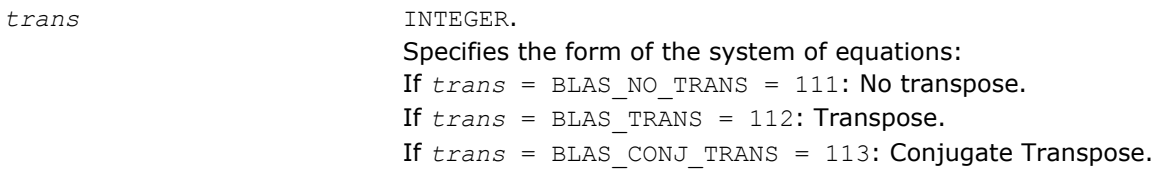

#### Output Parameters

*val* CHARACTER\*1 Character that specifies a transposition operation.

#### iladiag

*Translates a character string specifying whether a matrix has a unit diagonal to the relevant BLASTspecified integer constant.*

#### Syntax

*val* = iladiag( *diag* )

#### Include Files

• FORTRAN 77: mkl\_lapack.fi and mkl\_lapack.h

#### **Description**

The iladiag function translates a character string specifying whether a matrix has a unit diagonal or not to the relevant BLAST-specified integer constant.

The function returns an INTEGER. If *val* < 0, the input is not a character indicating a unit or non-unit diagonal. Otherwise, the function returns the constant value corresponding to *diag*.

#### Input Parameters

*diag* CHARACTER\*1. Specifies the form of the system of equations: If *diag* = 'N': *A* is non-unit triangular. If *diag* = 'U': *A* is unit triangular.

#### Output Parameters

*val* INTEGER Value returned by the function.

### <span id="page-1530-0"></span>ilaprec

*Translates a character string specifying an intermediate precision to the relevant BLAST-specified integer constant.*

#### Syntax

*val* = ilaprec( *prec* )

#### Include Files

• FORTRAN 77: mkl\_lapack.fi and mkl\_lapack.h

#### **Description**

The ilaprec function translates a character string specifying an intermediate precision to the relevant BLAST-specified integer constant.

The function returns an INTEGER. If *val* < 0, the input is not a character indicating a supported intermediate precision. Otherwise, the function returns the constant value corresponding to *prec*.

#### Input Parameters

*prec* CHARACTER\*1. Specifies the form of the system of equations: If *prec* = 'S': Single. If *prec* = 'D': Double. If  $prec = 'I'$ : Indigenous. If  $prec = 'X'$ ,  $'E'$ : Extra.

#### Output Parameters

*val* INTEGER Value returned by the function.

#### ilatrans

*Translates a character string specifying a transposition operation to the BLAST-specified integer constant.*

#### Syntax

```
val = ilatrans( trans )
```
#### Include Files

• FORTRAN 77: mkl\_lapack.fi and mkl\_lapack.h

#### **Description**

The ilatrans function translates a character string specifying a transposition operation to the BLASTspecified integer constant.

The function returns a INTEGER. If *val* < 0, the input is not a character indicating a transposition operator. Otherwise, the function returns the constant value corresponding to *trans*.

#### Input Parameters

*trans* CHARACTER\*1.

Specifies the form of the system of equations: If *trans* = 'N': No transpose. If *trans* = 'T': Transpose. If *trans* = 'C': Conjugate Transpose.

#### <span id="page-1531-0"></span>Output Parameters

*val* INTEGER Character that specifies a transposition operation.

#### ilauplo

*Translates a character string specifying an upper- or lower-triangular matrix to the relevant BLASTspecified integer constant.*

#### Syntax

*val* = ilauplo( *uplo* )

#### Include Files

• FORTRAN 77: mkl\_lapack.fi and mkl\_lapack.h

#### **Description**

The ilauplo function translates a character string specifying an upper- or lower-triangular matrix to the relevant BLAST-specified integer constant.

The function returns an INTEGER. If *val* < 0, the input is not a character indicating an upper- or lowertriangular matrix. Otherwise, the function returns the constant value corresponding to *uplo*.

#### Input Parameters

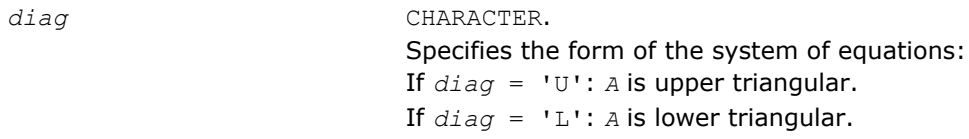

#### Output Parameters

*val* INTEGER Value returned by the function.

#### xerbla\_array

*Assists other languages in calling the* xerbla *function.*

#### Syntax

call xerbla\_array( *srname\_array*, *srname\_len*, *info* )

#### Include Files

• FORTRAN 77: mkl\_lapack.fi and mkl\_lapack.h

#### **Description**

{

}

The routine assists other languages in calling the error handling xerbla function. Rather than taking a Fortran string argument as the function name, xerbla array takes an array of single characters along with the array length. The routine then copies up to 32 characters of that array into a Fortran string and passes that to xerbla. If called with a non-positive *srname\_len*, the routine will call xerbla with a string of all blank characters.

If some macro or other device makes  $x$ erbla\_array available to C99 by a name lapack\_xerbla and with a common Fortran calling convention, a C99 program could invoke xerbla via:

```
int flen = strlen( func );
lapack xerbla( func , \overline{\&} flen, \&info);
```
Providing xerbla\_array is not necessary for intercepting LAPACK errors. xerbla\_array calls xerbla.

#### Output Parameters

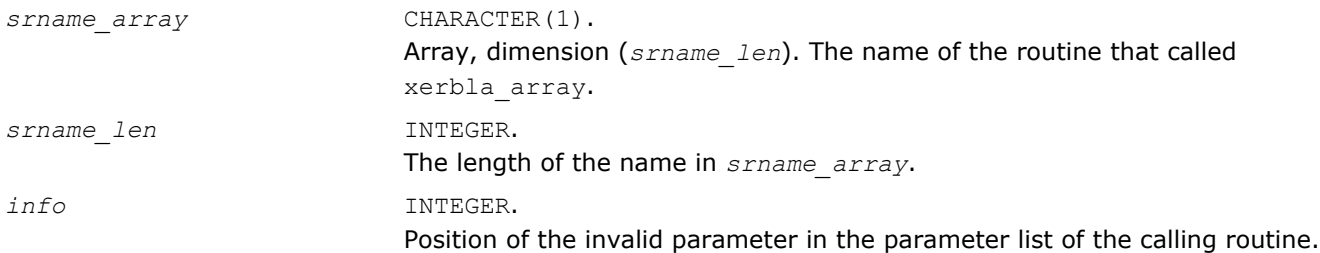

# *ScaLAPACK Routines* **6**

This chapter describes the Intel® Math Kernel Library implementation of routines from the ScaLAPACK package for distributed-memory architectures. Routines are supported for both real and complex dense and band matrices to perform the tasks of solving systems of linear equations, solving linear least-squares problems, eigenvalue and singular value problems, as well as performing a number of related computational tasks.

Intel MKL ScaLAPACK routines are written in FORTRAN 77 with exception of a few utility routines written in C to exploit the IEEE arithmetic. All routines are available in all precision types: single precision, double precision, complexm, and double complex precision. See the  $mkl$  scalapack.h header file for C declarations of ScaLAPACK routines.

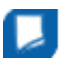

**NOTE** ScaLAPACK routines are provided only with Intel® MKL versions for Linux\* and Windows\* OSs.

Sections in this chapter include descriptions of ScaLAPACK [computational routines](#page-1536-0) that perform distinct computational tasks, as well as [driver routines](#page-1678-0) for solving standard types of problems in one call.

Generally, ScaLAPACK runs on a network of computers using MPI as a message-passing layer and a set of prebuilt communication subprograms (BLACS), as well as a set of BLAS optimized for the target architecture. Intel MKL version of ScaLAPACK is optimized for Intel® processors. For the detailed system and environment requirements, see *Intel® MKL Release Notes* and *Intel® MKL User's Guide*.

For full reference on ScaLAPACK routines and related information, see [[SLUG](#page-2703-0)].

#### **Optimization Notice**

Intel's compilers may or may not optimize to the same degree for non-Intel microprocessors for optimizations that are not unique to Intel microprocessors. These optimizations include SSE2, SSE3, and SSSE3 instruction sets and other optimizations. Intel does not guarantee the availability, functionality, or effectiveness of any optimization on microprocessors not manufactured by Intel. Microprocessor-dependent optimizations in this product are intended for use with Intel microprocessors. Certain optimizations not specific to Intel microarchitecture are reserved for Intel microprocessors. Please refer to the applicable product User and Reference Guides for more information regarding the specific instruction sets covered by this notice.

Notice revision #20110804

## **Overview**

The model of the computing environment for ScaLAPACK is represented as a one-dimensional array of processes (for operations on band or tridiagonal matrices) or also a two-dimensional process grid (for operations on dense matrices). To use ScaLAPACK, all global matrices or vectors should be distributed on this array or grid prior to calling the ScaLAPACK routines.

ScaLAPACK uses the two-dimensional block-cyclic data distribution as a layout for dense matrix computations. This distribution provides good work balance between available processors, as well as gives the opportunity to use BLAS Level 3 routines for optimal local computations. Information about the data distribution that is required to establish the mapping between each global array and its corresponding process and memory location is contained in the so called *array descriptor* associated with each global array. An example of an array descriptor structure is given in Table "Content of the array descriptor for dense matrices".

#### **Content of the array descriptor for dense matrices**

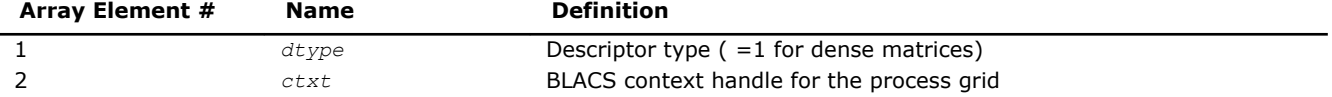

6 *Intel® Math Kernel Library Reference Manual*

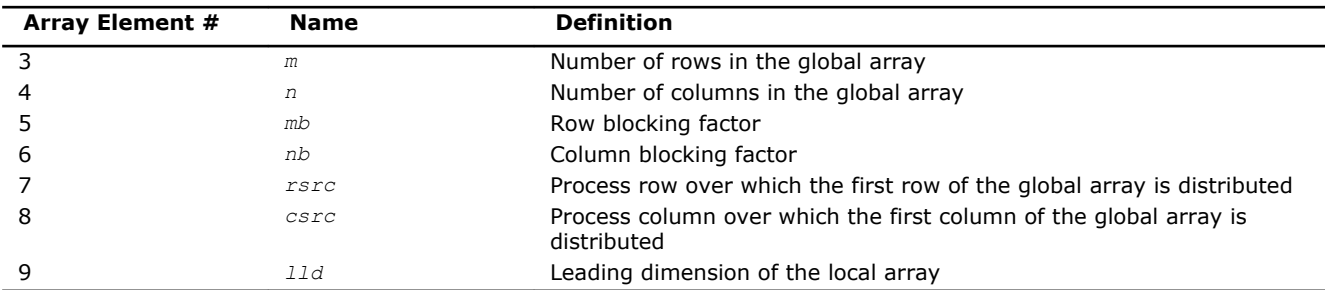

The number of rows and columns of a global dense matrix that a particular process in a grid receives after data distributing is denoted by *LOCr*() and *LOCc*(), respectively. To compute these numbers, you can use the ScaLAPACK tool routine numroc.

After the block-cyclic distribution of global data is done, you may choose to perform an operation on a submatrix of the global matrix *A*, which is contained in the global subarray sub(*A*), defined by the following 6 values (for dense matrices):

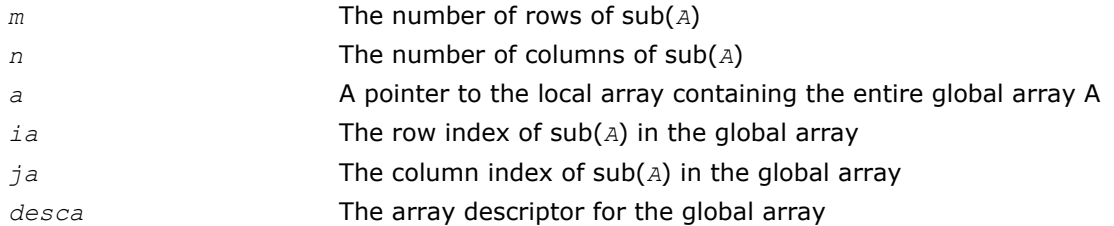

#### **Optimization Notice**

Intel's compilers may or may not optimize to the same degree for non-Intel microprocessors for optimizations that are not unique to Intel microprocessors. These optimizations include SSE2, SSE3, and SSSE3 instruction sets and other optimizations. Intel does not guarantee the availability, functionality, or effectiveness of any optimization on microprocessors not manufactured by Intel. Microprocessor-dependent optimizations in this product are intended for use with Intel microprocessors. Certain optimizations not specific to Intel microarchitecture are reserved for Intel microprocessors. Please refer to the applicable product User and Reference Guides for more information regarding the specific instruction sets covered by this notice.

Notice revision #20110804

# Routine Naming Conventions

For each routine introduced in this chapter, you can use the ScaLAPACK name. The naming convention for ScaLAPACK routines is similar to that used for LAPACK routines (see [Routine Naming Conventions in Chapter](#page-667-0) [4](#page-667-0)). A general rule is that each routine name in ScaLAPACK, which has an LAPACK equivalent, is simply the LAPACK name prefixed by initial letter p.

**ScaLAPACK names** have the structure p?yyzzz or p?yyzz, which is described below.

The initial letter  $p$  is a distinctive prefix of ScaLAPACK routines and is present in each such routine.

The second symbol ? indicates the data type:

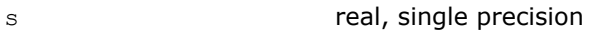

- d real, double precision
- c complex, single precision
- z complex, double precision

The second and third letters  $yy$  indicate the matrix type as:

- ge general
- gb general band
- gg a pair of general matrices (for a generalized problem)

<span id="page-1536-0"></span>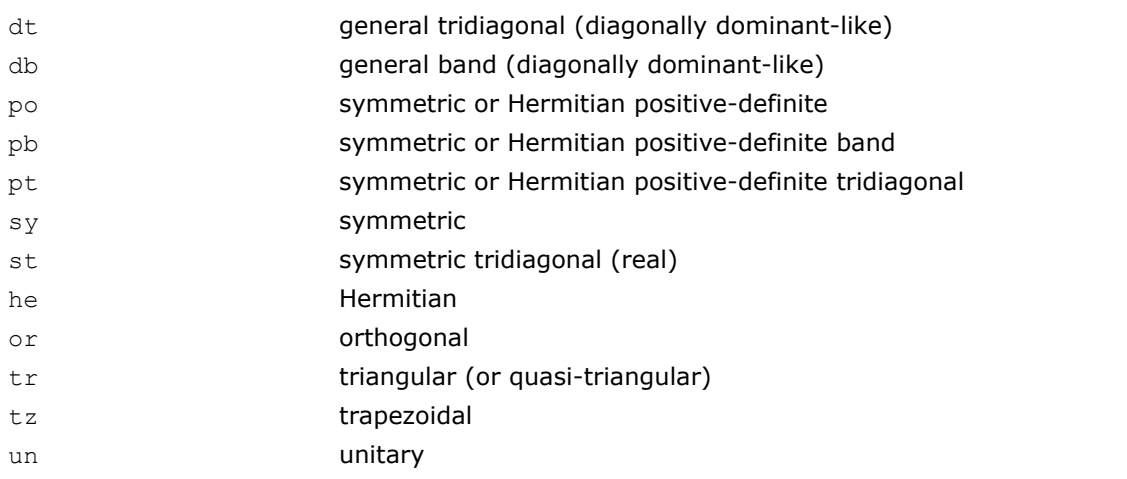

For computational routines, the last three letters **zzz** indicate the computation performed and have the same meaning as for LAPACK routines.

For driver routines, the last two letters **zz** or three letters **zzz** have the following meaning:

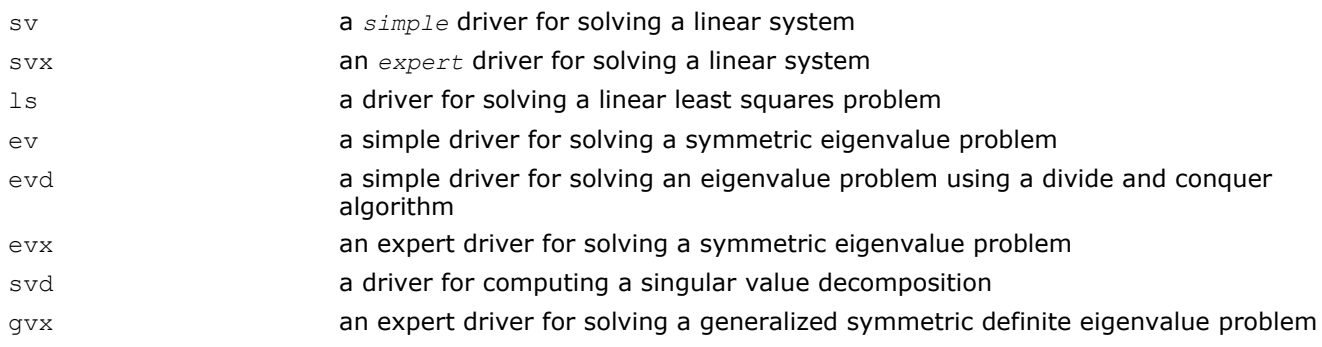

*Simple* driver here means that the driver just solves the general problem, whereas an *expert* driver is more versatile and can also optionally perform some related computations (such, for example, as refining the solution and computing error bounds after the linear system is solved).

# Computational Routines

In the sections that follow, the descriptions of ScaLAPACK computational routines are given. These routines perform distinct computational tasks that can be used for:

- [Solving Systems of Linear Equations](#page-1549-0)
- [Orthogonal Factorizations and LLS Problems](#page-1585-0)
- [Symmetric Eigenproblems](#page-1639-0)
- [Nonsymmetric Eigenproblems](#page-1655-0)
- [Singular Value Decomposition](#page-1665-0)
- [Generalized Symmetric-Definite Eigenproblems](#page-1675-0)

See also the respective [driver routines](#page-1678-0).

#### Linear Equations

ScaLAPACK supports routines for the systems of equations with the following types of matrices:

- general
- general banded
- general diagonally dominant-like banded (including general tridiagonal)
- symmetric or Hermitian positive-definite
- symmetric or Hermitian positive-definite banded
- symmetric or Hermitian positive-definite tridiagonal

A *diagonally dominant-like* matrix is defined as a matrix for which it is known in advance that pivoting is not required in the *LU* factorization of this matrix.

For the above matrix types, the library includes routines for performing the following computations: *factoring* the matrix; *equilibrating* the matrix; *solving* a system of linear equations; *estimating the condition number* of a matrix; *refining* the solution of linear equations and computing its error bounds; *inverting* the matrix. Note that for some of the listed matrix types only part of the computational routines are provided (for example, routines that refine the solution are not provided for band or tridiagonal matrices). See Table "Computational Routines for Systems of Linear Equations" for full list of available routines.

To solve a particular problem, you can either call two or more computational routines or call a corresponding [driver routine](#page-1678-0) that combines several tasks in one call. Thus, to solve a system of linear equations with a general matrix, you can first call p?getrf(*LU* factorization) and then p?getrs(computing the solution). Then, you might wish to call p?gerfs to refine the solution and get the error bounds. Alternatively, you can just use the driver routine  $p?qesvx$  which performs all these tasks in one call.

Table "Computational Routines for Systems of Linear Equations" lists the ScaLAPACK computational routines for factorizing, equilibrating, and inverting matrices, estimating their condition numbers, solving systems of equations with real matrices, refining the solution, and estimating its error.

**Computational Routines for Systems of Linear Equations**

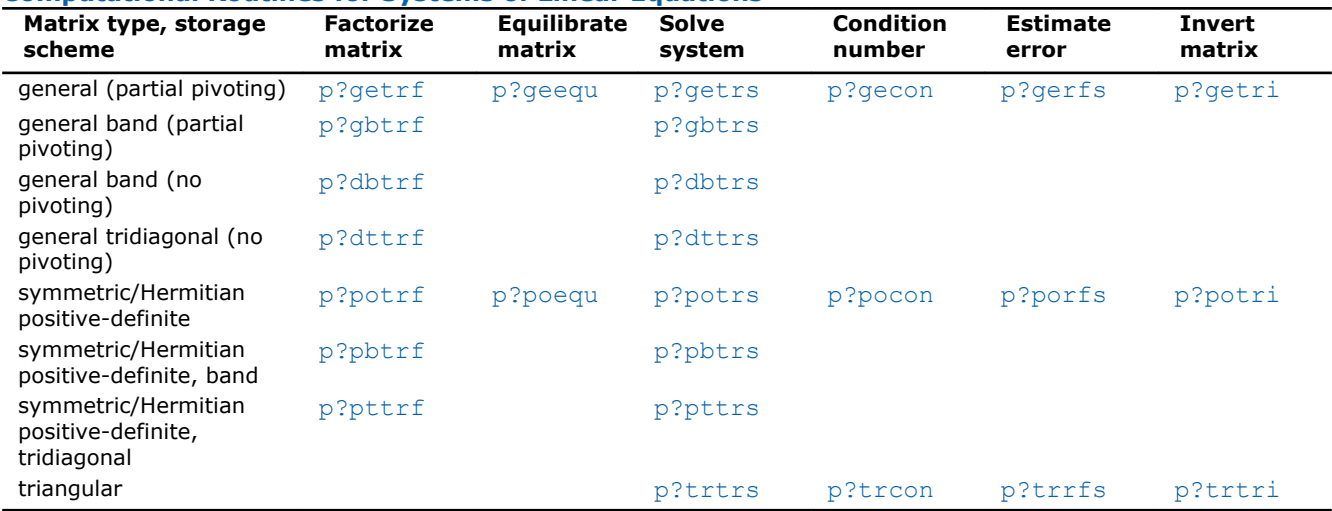

In this table ? stands for s (single precision real),  $d$  (double precision real), c (single precision complex), or z (double precision complex).

#### Routines for Matrix Factorization

This section describes the ScaLAPACK routines for matrix factorization. The following factorizations are supported:

- LU factorization of general matrices
- LU factorization of diagonally dominant-like matrices
- Cholesky factorization of real symmetric or complex Hermitian positive-definite matrices

You can compute the factorizations using full and band storage of matrices.

#### p?getrf

*Computes the LU factorization of a general m-by-n distributed matrix.*

#### **Syntax**

call psgetrf(*m*, *n*, *a*, *ia*, *ja*, *desca*, *ipiv*, *info*) call pdgetrf(*m*, *n*, *a*, *ia*, *ja*, *desca*, *ipiv*, *info*) call pcgetrf(*m*, *n*, *a*, *ia*, *ja*, *desca*, *ipiv*, *info*) call pzgetrf(*m*, *n*, *a*, *ia*, *ja*, *desca*, *ipiv*, *info*)

#### Include Files

• C: mkl\_scalapack.h

#### **Description**

The p?getrf routine forms the *LU* factorization of a general  $m$ -by- $n$  distributed matrix sub(*A*) =  $A(i.a:ia$ +*m*-1, *ja*:*ja*+*n*-1) as

*A* = *P\*L\*U*

where *P* is a permutation matrix, *L* is lower triangular with unit diagonal elements (lower trapezoidal if  $m >$ *n*) and *U* is upper triangular (upper trapezoidal if *m* < *n*). *L* and *U* are stored in sub(*A*).

The routine uses partial pivoting, with row interchanges.

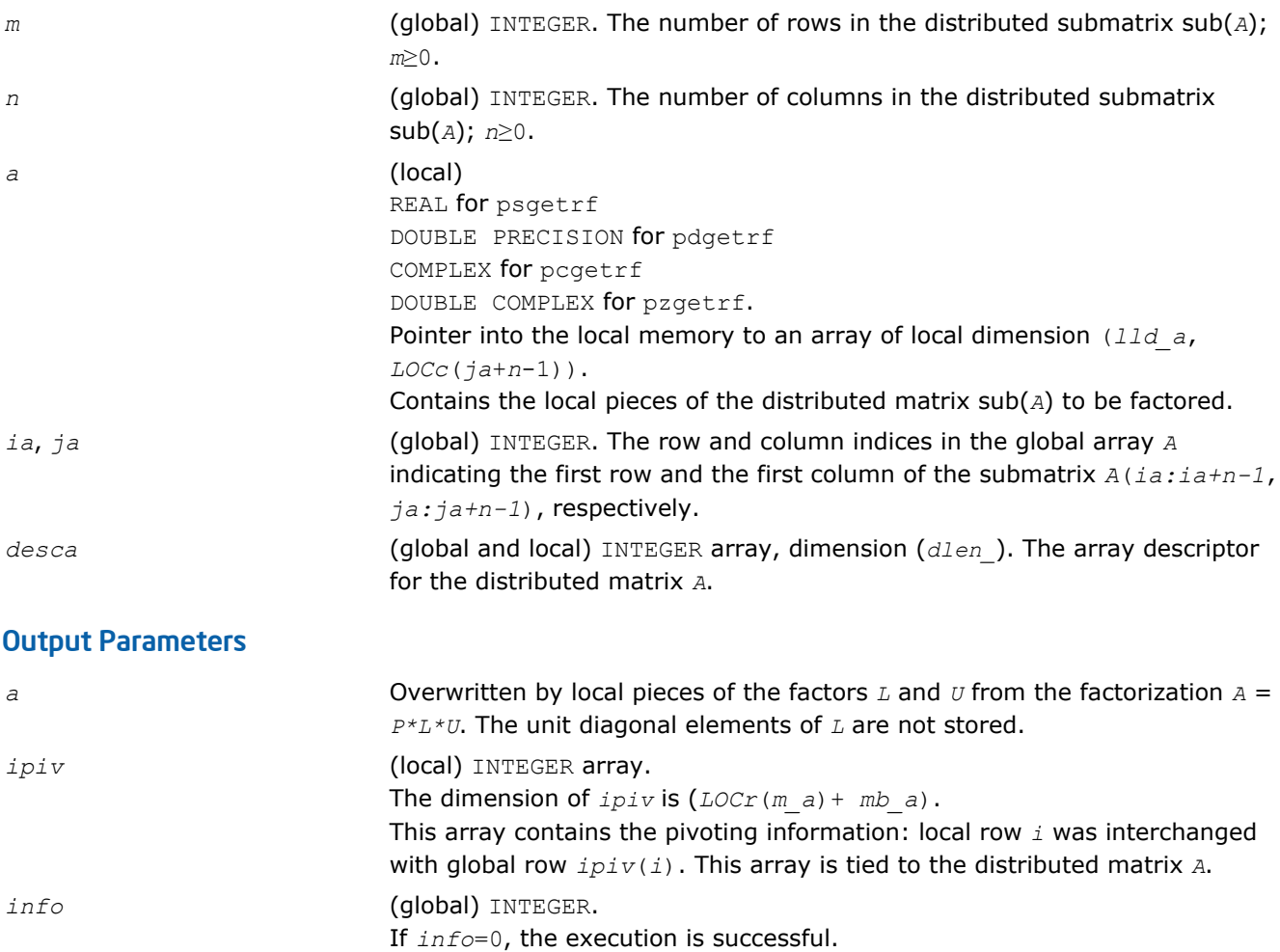

*info* < 0: if the *i-*th argument is an array and the *j-*th entry had an illegal value, then  $info = -(i * 100+j)$ ; if the *i*-th argument is a scalar and had an illegal value, then  $info = -i$ .

If  $info = i$ ,  $u_{ij}$  is 0. The factorization has been completed, but the factor *U* is exactly singular. Division by zero will occur if you use the factor *U* for solving a system of linear equations.

#### <span id="page-1539-0"></span>p?gbtrf

*Computes the LU factorization of a general n-by-n banded distributed matrix.*

#### Syntax

call psgbtrf(*n*, *bwl*, *bwu*, *a*, *ja*, *desca*, *ipiv*, *af*, *laf*, *work*, *lwork*, *info*) call pdgbtrf(*n*, *bwl*, *bwu*, *a*, *ja*, *desca*, *ipiv*, *af*, *laf*, *work*, *lwork*, *info*) call pcgbtrf(*n*, *bwl*, *bwu*, *a*, *ja*, *desca*, *ipiv*, *af*, *laf*, *work*, *lwork*, *info*) call pzgbtrf(*n*, *bwl*, *bwu*, *a*, *ja*, *desca*, *ipiv*, *af*, *laf*, *work*, *lwork*, *info*)

#### Include Files

• C: mkl\_scalapack.h

#### **Description**

The p?gbtrf routine computes the *LU* factorization of a general *n*-by-*n* real/complex banded distributed matrix *A*(*1:n*, *ja:ja+n-1*) using partial pivoting with row interchanges.

The resulting factorization is not the same factorization as returned from the LAPACK routine [?gbtrf](#page-358-0). Additional permutations are performed on the matrix for the sake of parallelism.

The factorization has the form

#### *A*(*1:n*, *ja:ja+n-1*) = *P*\**L*\**U*\**Q*

where *P* and *Q* are permutation matrices, and *L* and *U* are banded lower and upper triangular matrices, respectively. The matrix *Q* represents reordering of columns for the sake of parallelism, while *P* represents reordering of rows for numerical stability using classic partial pivoting.

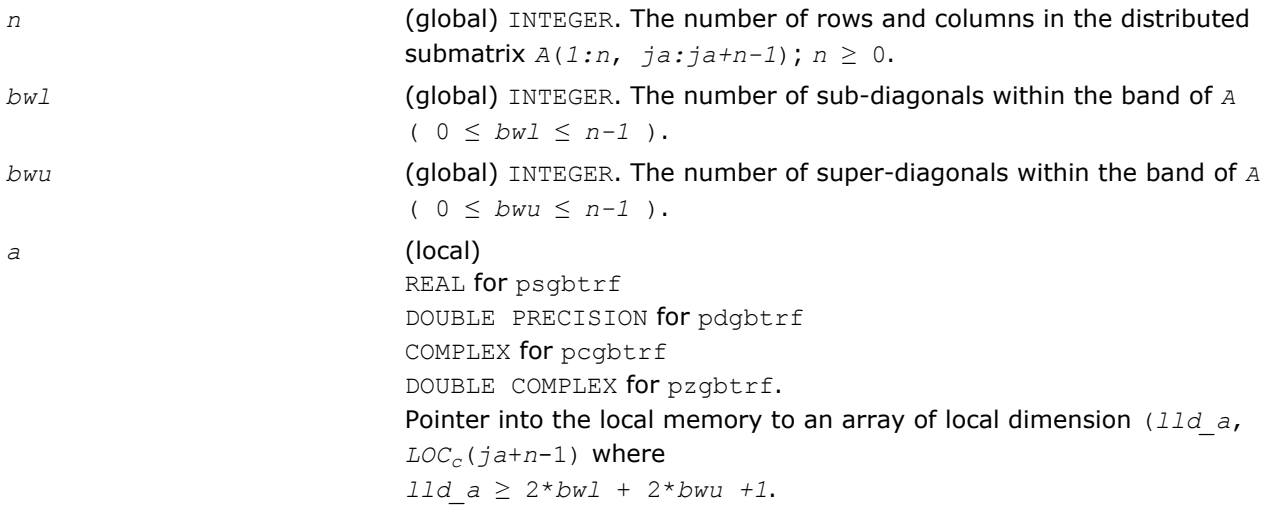

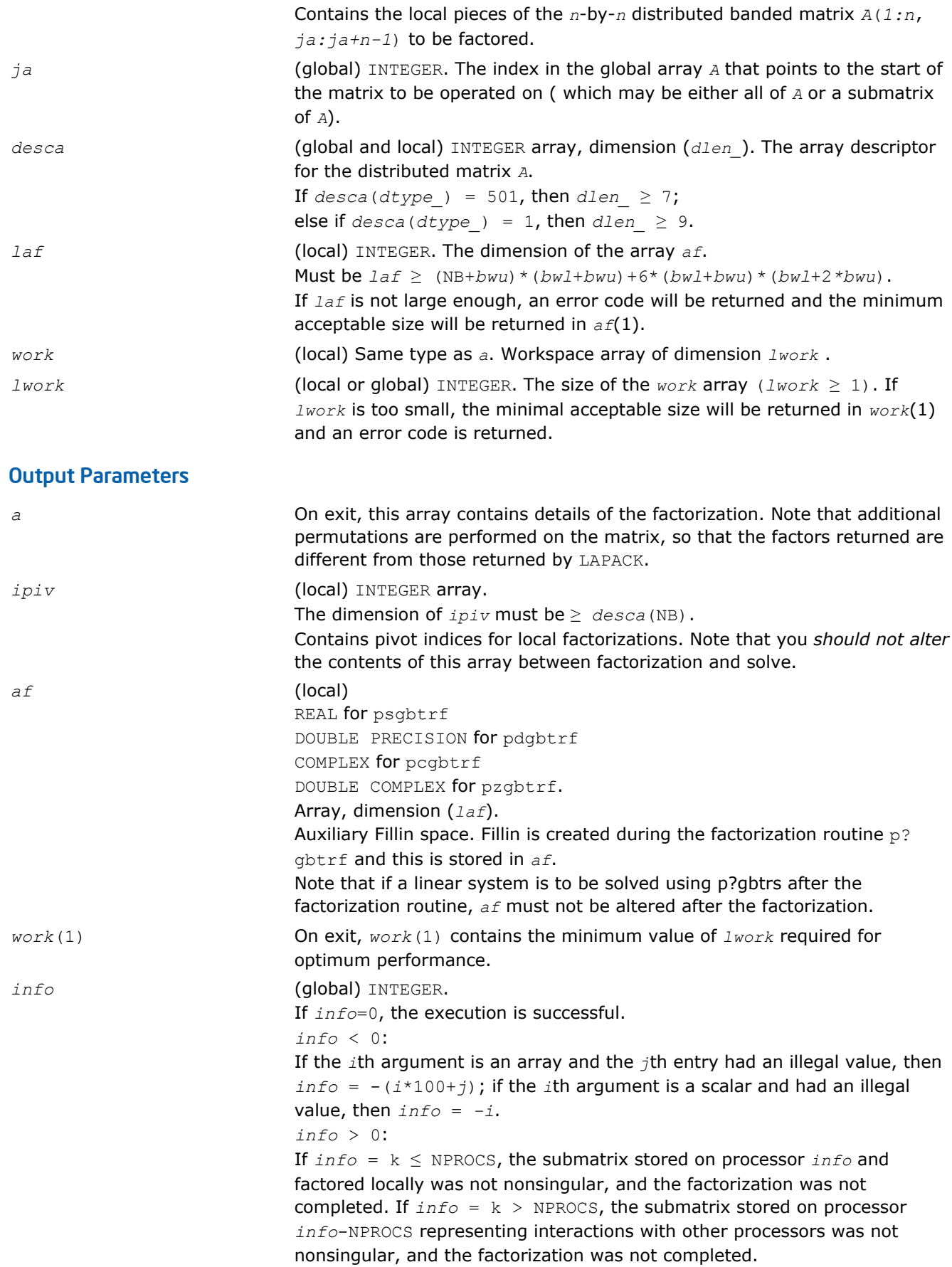

#### <span id="page-1541-0"></span>p?dbtrf

*Computes the LU factorization of a n-by-n diagonally dominant-like banded distributed matrix.*

#### Syntax

call psdbtrf(*n*, *bwl*, *bwu*, *a*, *ja*, *desca*, *af*, *laf*, *work*, *lwork*, *info*) call pddbtrf(*n*, *bwl*, *bwu*, *a*, *ja*, *desca*, *af*, *laf*, *work*, *lwork*, *info*) call pcdbtrf(*n*, *bwl*, *bwu*, *a*, *ja*, *desca*, *af*, *laf*, *work*, *lwork*, *info*) call pzdbtrf(*n*, *bwl*, *bwu*, *a*, *ja*, *desca*, *af*, *laf*, *work*, *lwork*, *info*)

#### Include Files

• C: mkl\_scalapack.h

#### **Description**

The p?dbtrf routine computes the LU factorization of a *n*-by-*n* real/complex diagonally dominant-like banded distributed matrix *A*(1:*n*, *ja*:*ja*+*n*-1) without pivoting.

Note that the resulting factorization is not the same factorization as returned from LAPACK. Additional permutations are performed on the matrix for the sake of parallelism.

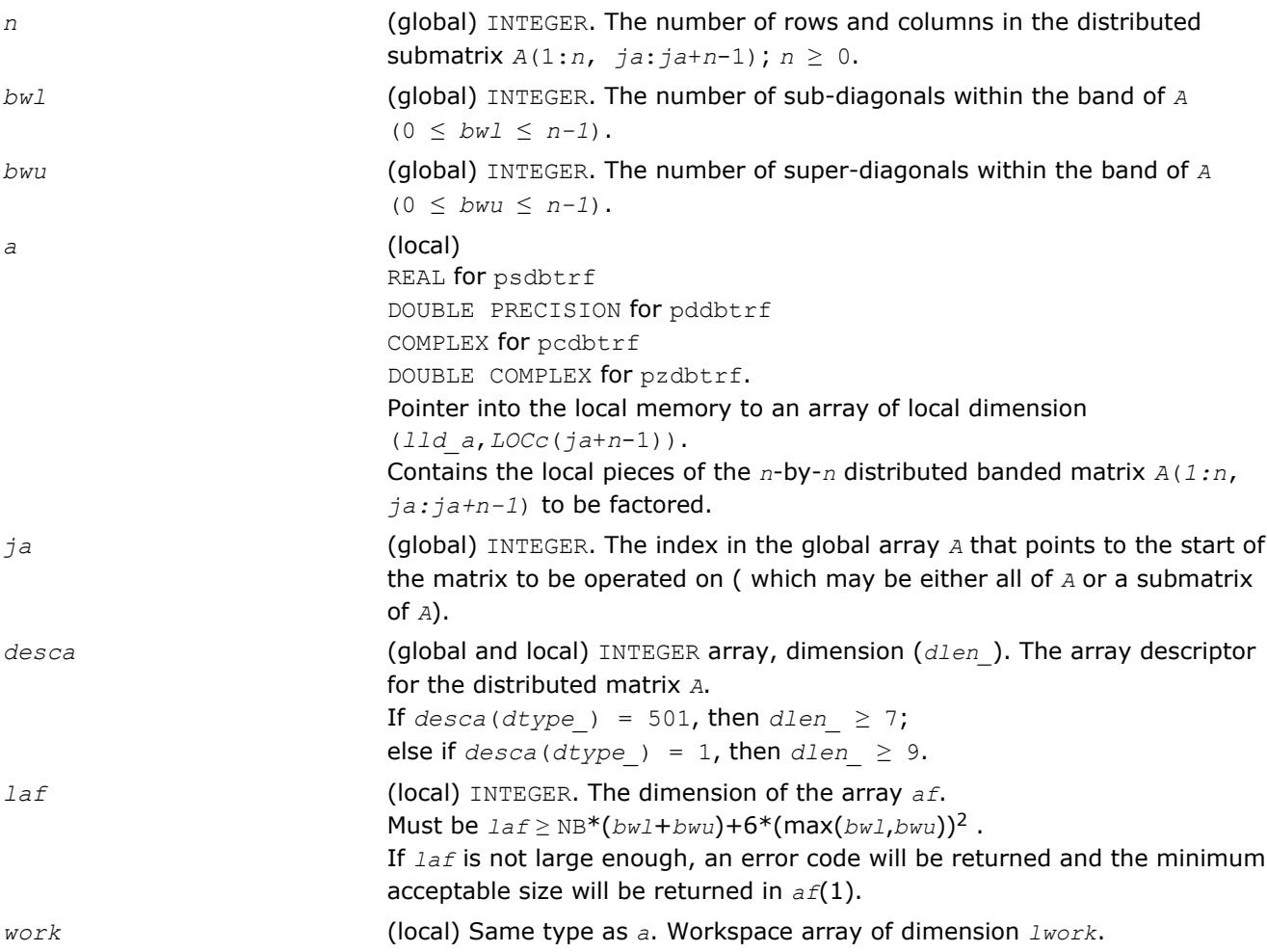

<span id="page-1542-0"></span>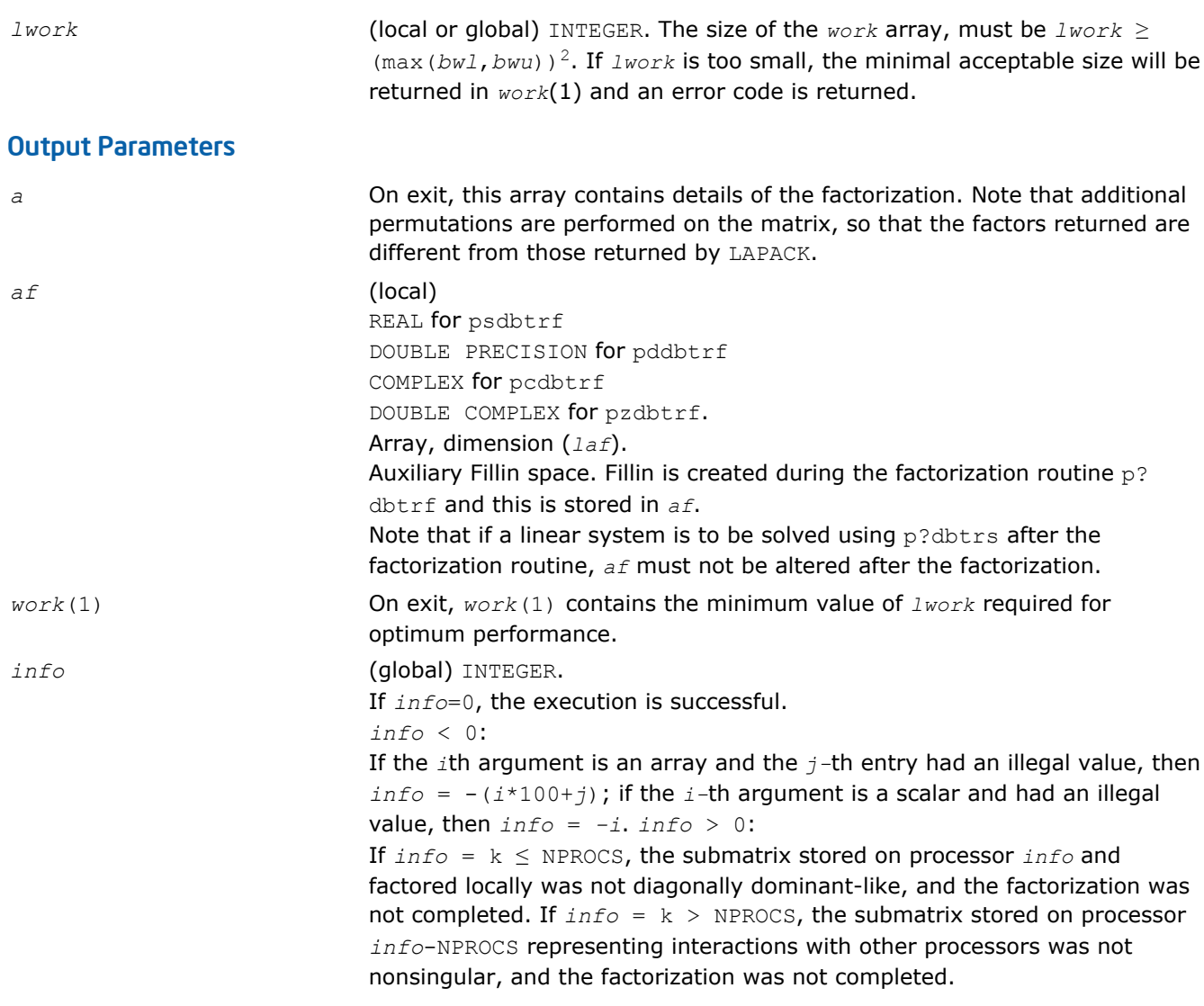

#### p?dttrf

*Computes the LU factorization of a diagonally dominant-like tridiagonal distributed matrix.*

#### Syntax

call psdttrf(*n*, *dl*, *d*, *du*, *ja*, *desca*, *af*, *laf*, *work*, *lwork*, *info*) call pddttrf(*n*, *dl*, *d*, *du*, *ja*, *desca*, *af*, *laf*, *work*, *lwork*, *info*) call pcdttrf(*n*, *dl*, *d*, *du*, *ja*, *desca*, *af*, *laf*, *work*, *lwork*, *info*) call pzdttrf(*n*, *dl*, *d*, *du*, *ja*, *desca*, *af*, *laf*, *work*, *lwork*, *info*)

#### Include Files

• C: mkl\_scalapack.h

#### **Description**

The p?dttrf routine computes the *LU* factorization of an *n*-by-*n* real/complex diagonally dominant-like tridiagonal distributed matrix *A*(*1:n*, *ja:ja+n-1*) without pivoting for stability.

The resulting factorization is not the same factorization as returned from LAPACK. Additional permutations are performed on the matrix for the sake of parallelism.

The factorization has the form:

*A*(*1:n*, *ja:ja+n-1*) = *P\*L\*U\*PT*,

where *P* is a permutation matrix, and *L* and *U* are banded lower and upper triangular matrices, respectively.

#### Input Parameters

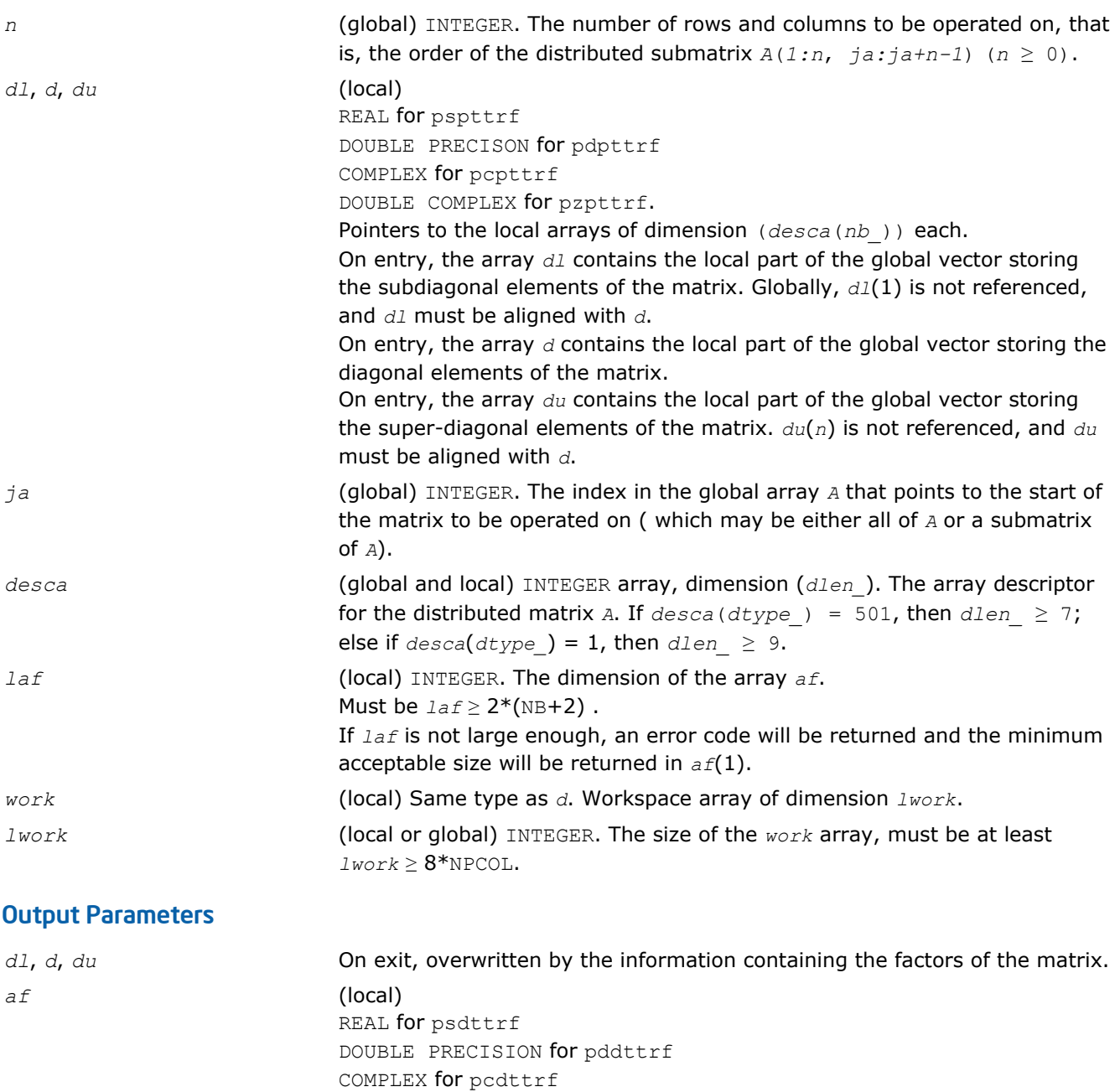

DOUBLE COMPLEX for pzdttrf.

dttrf and this is stored in *af*.

*work*(1) On exit, *work*(1) contains the minimum value of *lwork* required for

factorization routine, *af* must not be altered.

Auxiliary Fillin space. Fillin is created during the factorization routine p?

Note that if a linear system is to be solved using  $p$ ?dttrs after the

Array, dimension (*laf*).

optimum performance.

<span id="page-1544-0"></span>*info* (global) INTEGER. If *info*=0, the execution is successful. *info* < 0: If the *i*-th argument is an array and the *j*-th entry had an illegal value, then  $info = -(i*100+j)$ ; if the *i*-th argument is a scalar and had an illegal value, then  $info = -i$ . *info* > 0: If  $info = k \leq NPROCS$ , the submatrix stored on processor  $info$  and factored locally was not diagonally dominant-like, and the factorization was not completed. If *info* = k > NPROCS, the submatrix stored on processor *info*-NPROCS representing interactions with other processors was not nonsingular, and the factorization was not completed.

#### p?potrf

*Computes the Cholesky factorization of a symmetric (Hermitian) positive-definite distributed matrix.*

#### Syntax

call pspotrf(*uplo*, *n*, *a*, *ia*, *ja*, *desca*, *info*) call pdpotrf(*uplo*, *n*, *a*, *ia*, *ja*, *desca*, *info*) call pcpotrf(*uplo*, *n*, *a*, *ia*, *ja*, *desca*, *info*) call pzpotrf(*uplo*, *n*, *a*, *ia*, *ja*, *desca*, *info*)

#### Include Files

• C: mkl\_scalapack.h

#### **Description**

The p?potrf routine computes the Cholesky factorization of a real symmetric or complex Hermitian positivedefinite distributed *n*-by-*n* matrix *A*(*ia:ia+n-1*, *ja:ja+n-1*), denoted below as sub(*A*).

The factorization has the form

sub(*A*) =  $U^H * U$  if  $uplo = 'U'$ , or  $sub(A) = L * L<sup>H</sup>$  if  $uplo = L'$ 

where *L* is a lower triangular matrix and *U* is upper triangular.

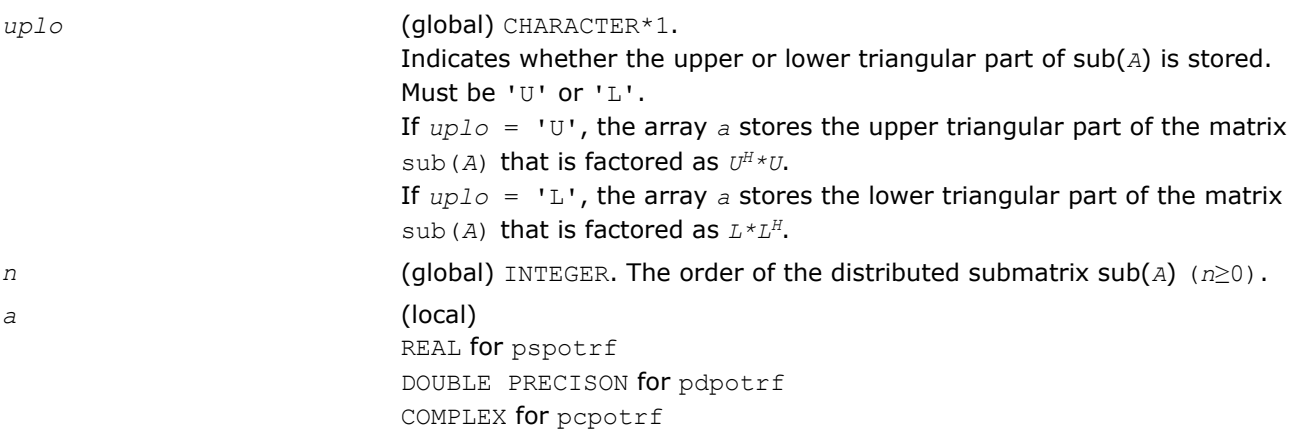

<span id="page-1545-0"></span>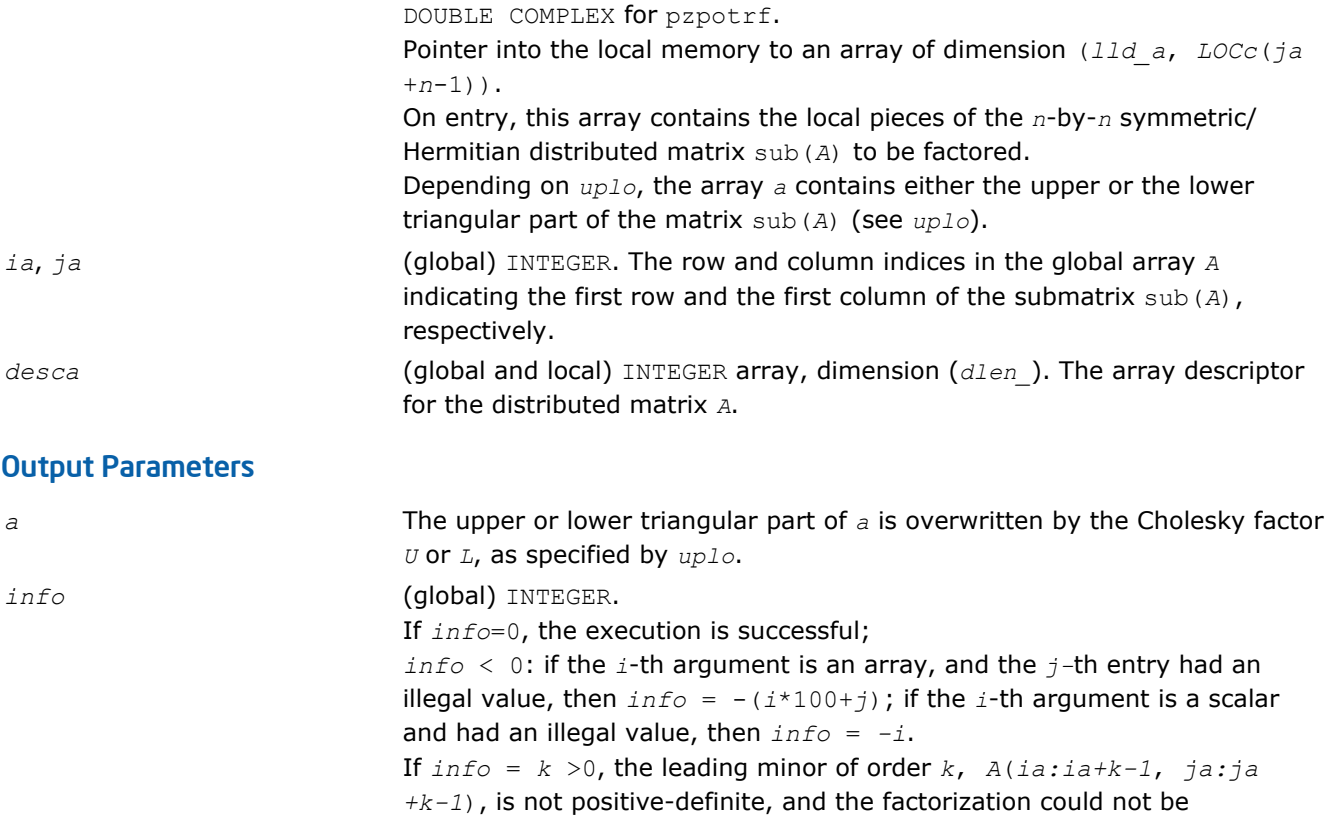

#### p?pbtrf

*Computes the Cholesky factorization of a symmetric (Hermitian) positive-definite banded distributed matrix.*

#### Syntax

call pspbtrf(*uplo*, *n*, *bw*, *a*, *ja*, *desca*, *af*, *laf*, *work*, *lwork*, *info*) call pdpbtrf(*uplo*, *n*, *bw*, *a*, *ja*, *desca*, *af*, *laf*, *work*, *lwork*, *info*) call pcpbtrf(*uplo*, *n*, *bw*, *a*, *ja*, *desca*, *af*, *laf*, *work*, *lwork*, *info*) call pzpbtrf(*uplo*, *n*, *bw*, *a*, *ja*, *desca*, *af*, *laf*, *work*, *lwork*, *info*)

completed.

#### Include Files

• C: mkl\_scalapack.h

#### **Description**

The p?pbtrf routine computes the Cholesky factorization of an *n*-by-*n* real symmetric or complex Hermitian positive-definite banded distributed matrix *A*(1:*n*, *ja*:*ja*+*n*-1).

The resulting factorization is not the same factorization as returned from LAPACK. Additional permutations are performed on the matrix for the sake of parallelism.

The factorization has the form:

 $A(1:n, j a:j a+n-1) = P^{\star} U^{H \star} U^{\star} P^{T}$ , if  $uplo=$ 'U', or  $A(1:n, j a:j a+n-1) = P * L * L^H * P^T$ , if  $uplo = L'$ ,

where *P* is a permutation matrix and *U* and *L* are banded upper and lower triangular matrices, respectively.

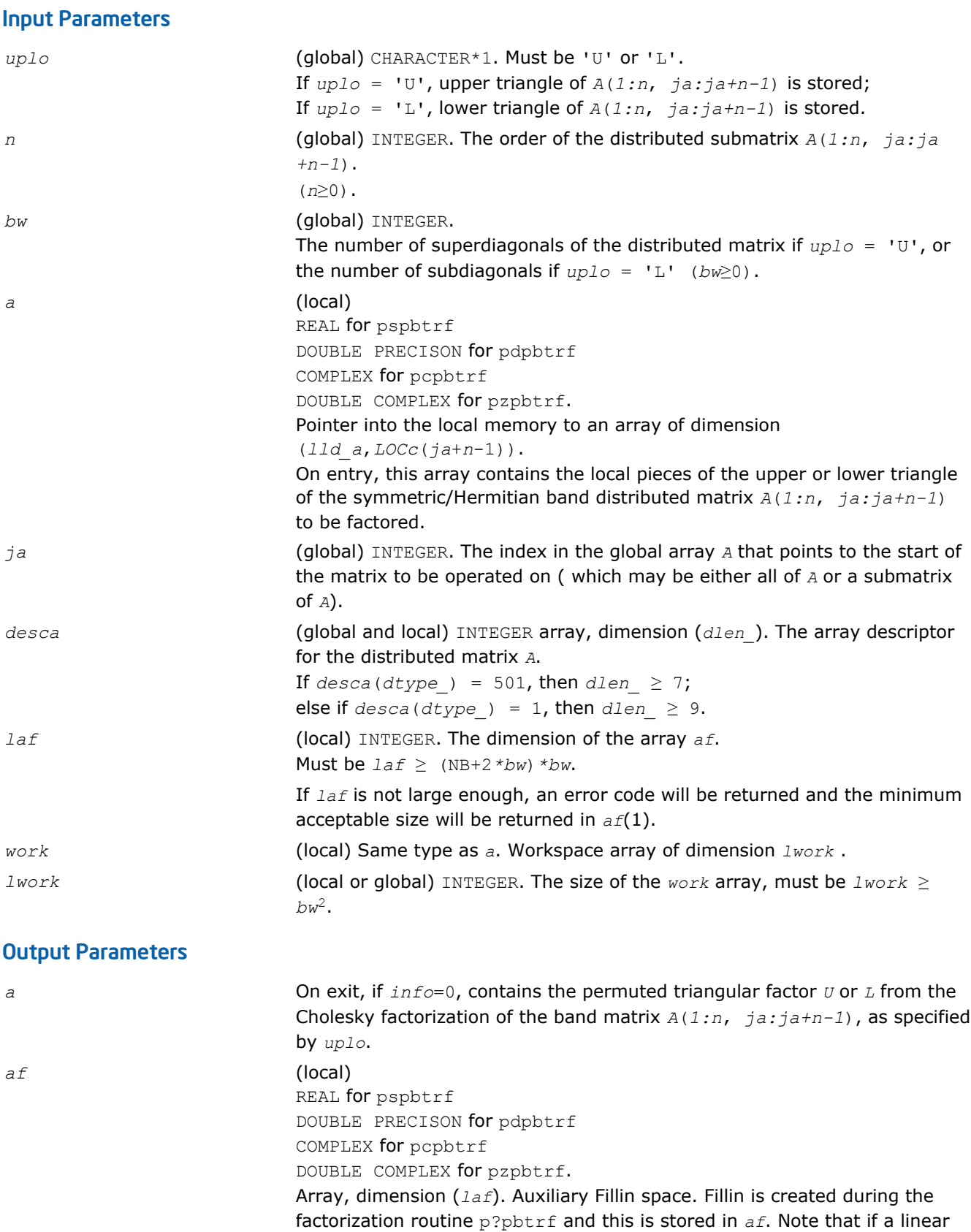

system is to be solved using p?pbtrs after the factorization routine, *af* must not be altered.

<span id="page-1547-0"></span>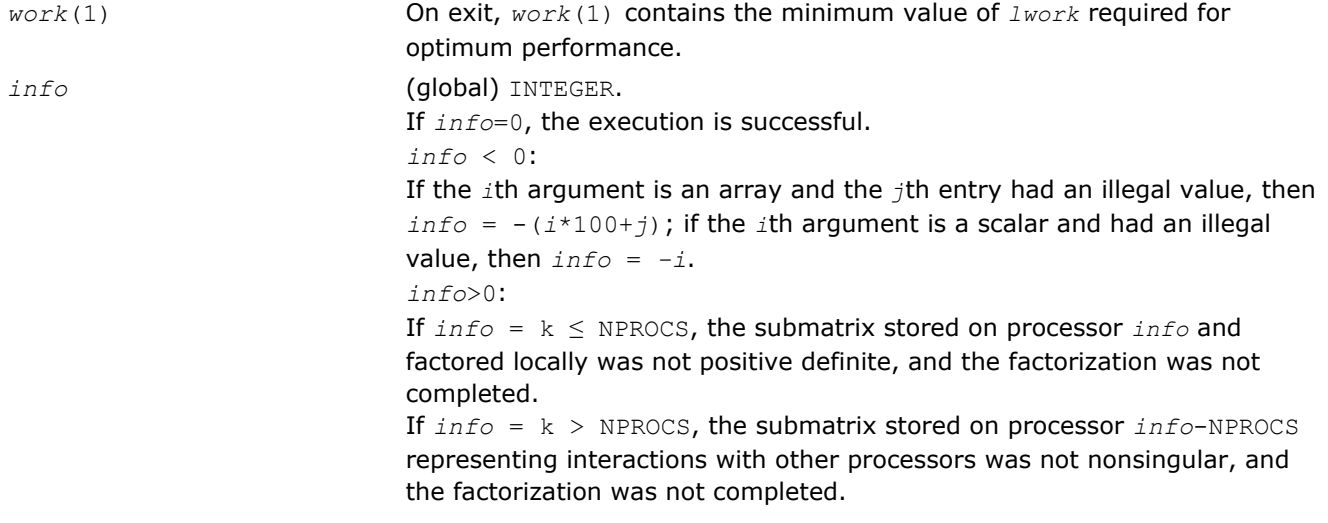

#### p?pttrf

*Computes the Cholesky factorization of a symmetric (Hermitian) positive-definite tridiagonal distributed matrix.*

#### Syntax

call pspttrf(*n*, *d*, *e*, *ja*, *desca*, *af*, *laf*, *work*, *lwork*, *info*) call pdpttrf(*n*, *d*, *e*, *ja*, *desca*, *af*, *laf*, *work*, *lwork*, *info*) call pcpttrf(*n*, *d*, *e*, *ja*, *desca*, *af*, *laf*, *work*, *lwork*, *info*) call pzpttrf(*n*, *d*, *e*, *ja*, *desca*, *af*, *laf*, *work*, *lwork*, *info*)

#### Include Files

• C: mkl\_scalapack.h

#### **Description**

The p?pttrf routine computes the Cholesky factorization of an *n*-by-*n* real symmetric or complex hermitian positive-definite tridiagonal distributed matrix *A*(*1:n*, *ja:ja+n-1*).

The resulting factorization is not the same factorization as returned from LAPACK. Additional permutations are performed on the matrix for the sake of parallelism.

The factorization has the form:

 $A(1:n, ja:jat-n-1) = P*L*D*LH*P<sup>T</sup>, or$ 

 $A(1:n, ja:jat-n-1) = P * U^H * D * U * P^T$ 

where *P* is a permutation matrix, and *U* and *L* are tridiagonal upper and lower triangular matrices, respectively.

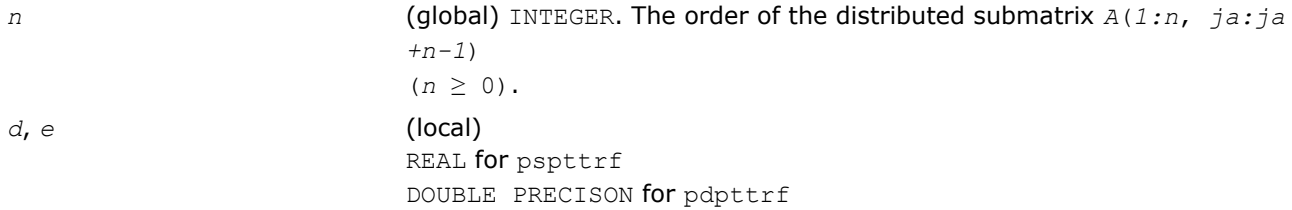
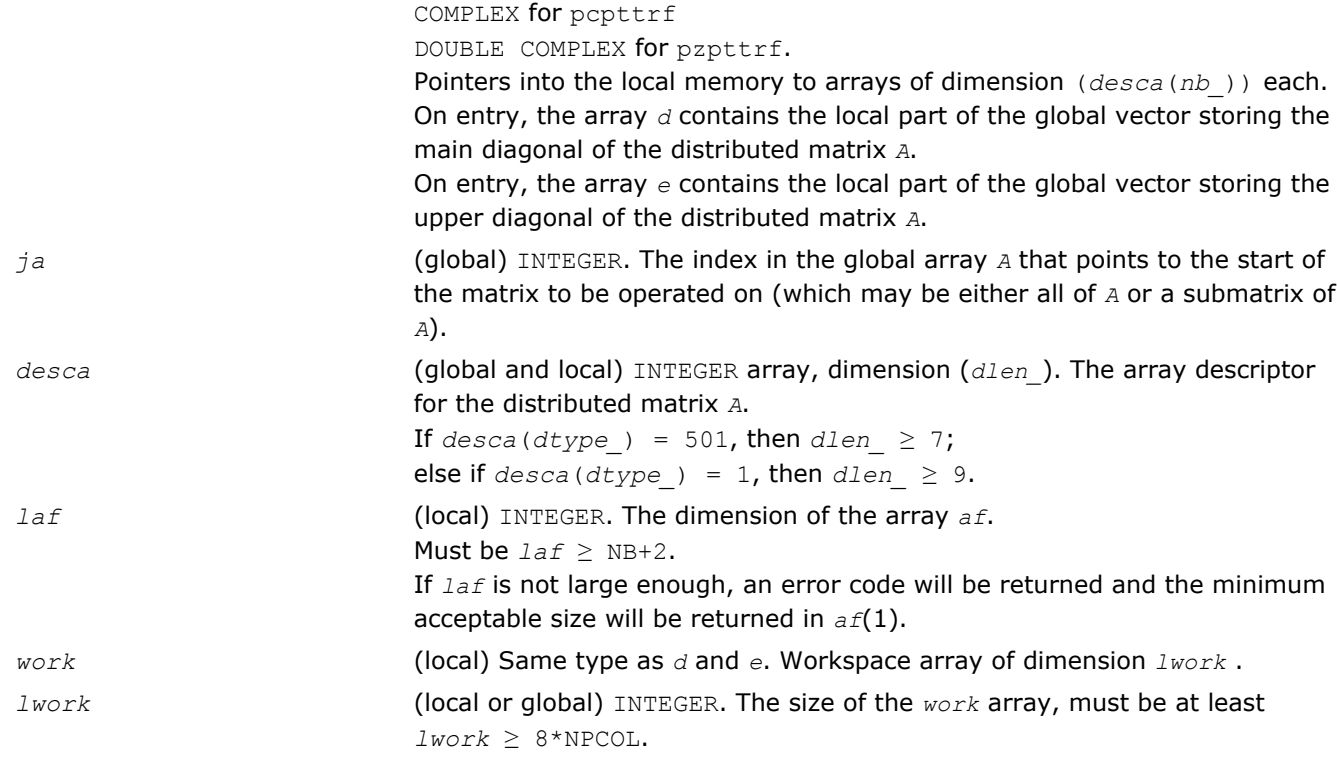

# Output Parameters

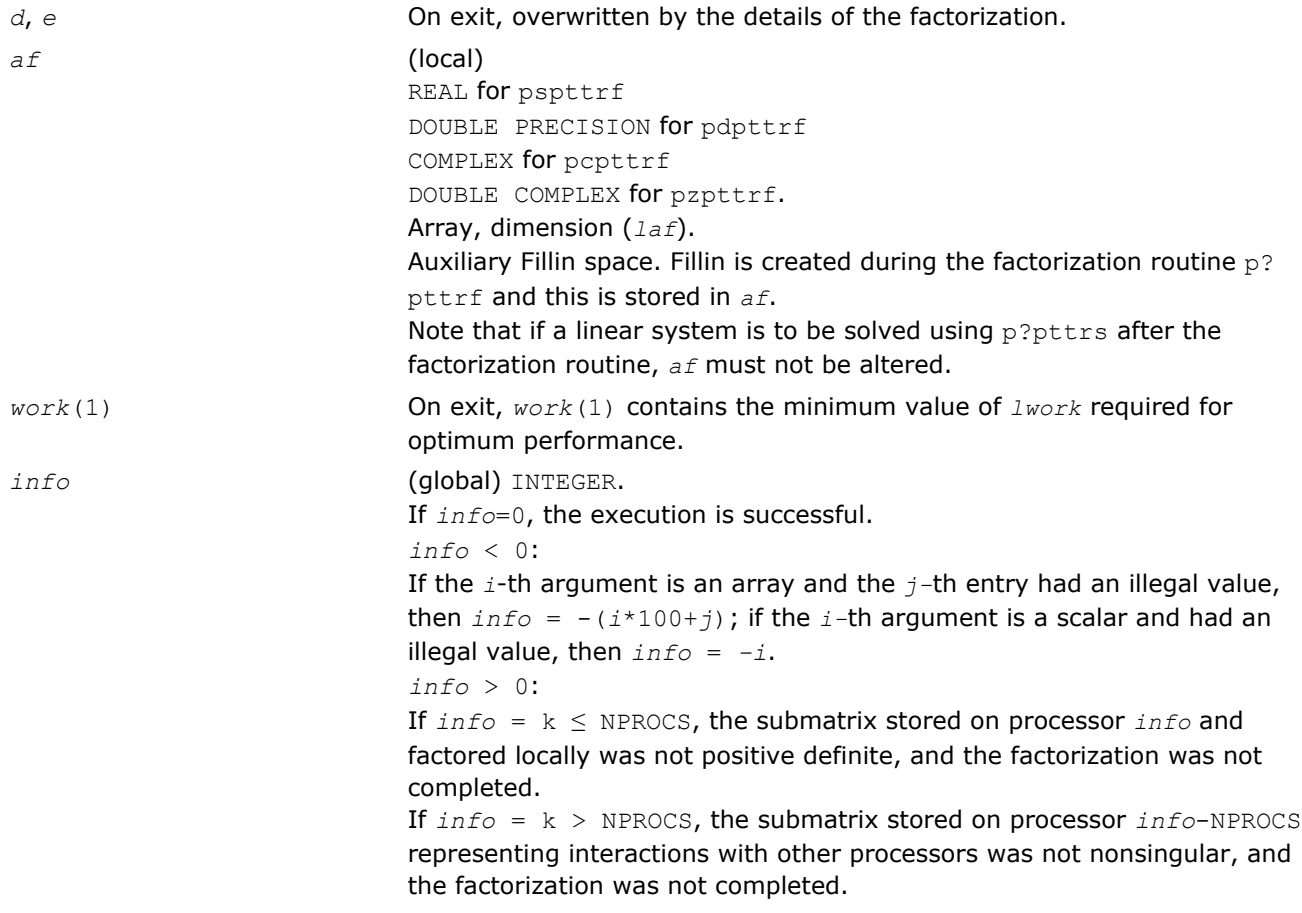

# <span id="page-1549-0"></span>Routines for Solving Systems of Linear Equations

This section describes the ScaLAPACK routines for solving systems of linear equations. Before calling most of these routines, you need to factorize the matrix of your system of equations (see [Routines for Matrix](#page-1537-0) [Factorization](#page-1537-0) in this chapter). However, the factorization is not necessary if your system of equations has a triangular matrix.

#### p?getrs

*Solves a system of distributed linear equations with a general square matrix, using the LU factorization computed by* p?getrf*.*

#### Syntax

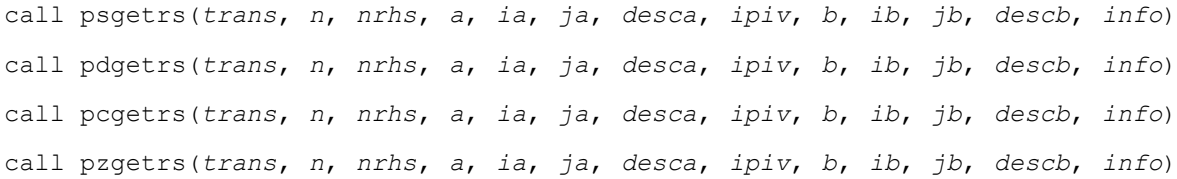

### Include Files

• C: mkl\_scalapack.h

### **Description**

The p?getrs routine solves a system of distributed linear equations with a general *n*-by-*n* distributed matrix sub(*A*) =  $A(ia:iat+2, ja:jat+2)$  using the *LU* factorization computed by  $p?qetrf$ .

The system has one of the following forms specified by *trans*:

sub( $A$ ) \* $X =$  sub( $B$ ) (no transpose),

 $\text{sub}(A)$ <sup>T</sup>\**X* = sub(*B*) (transpose),

sub(*A*)<sup> $H+X$ </sup> = sub(*B*) (conjugate transpose),

where  $sub(B) = B(ibi:ib+n-1, jb:jb+nrhs-1)$ .

Before calling this routine, you must call p?getrf to compute the *LU* factorization of sub(*A*).

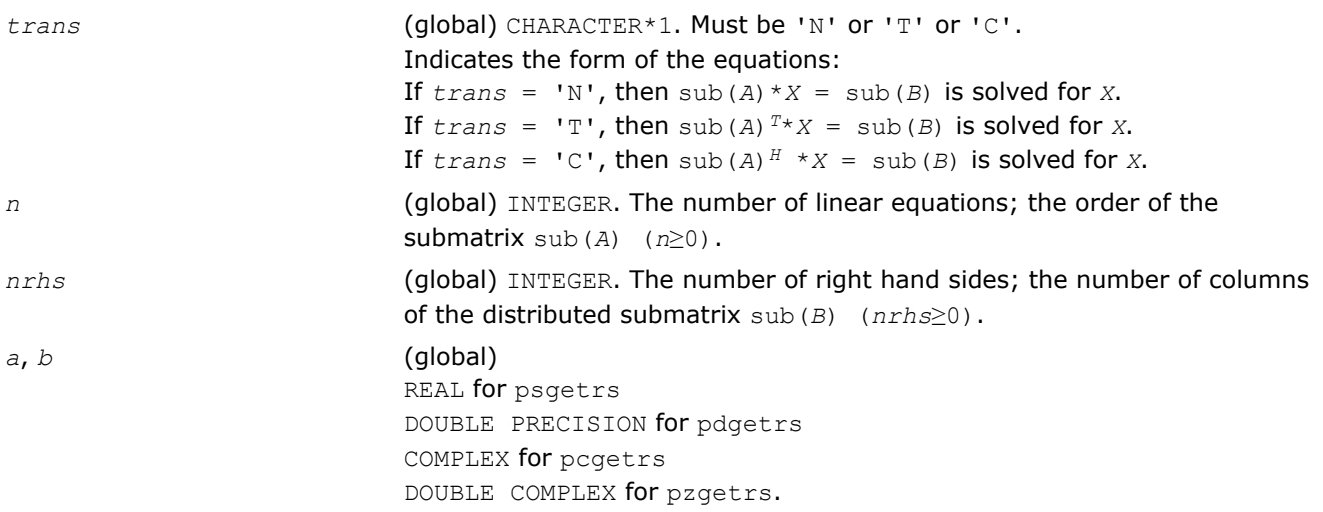

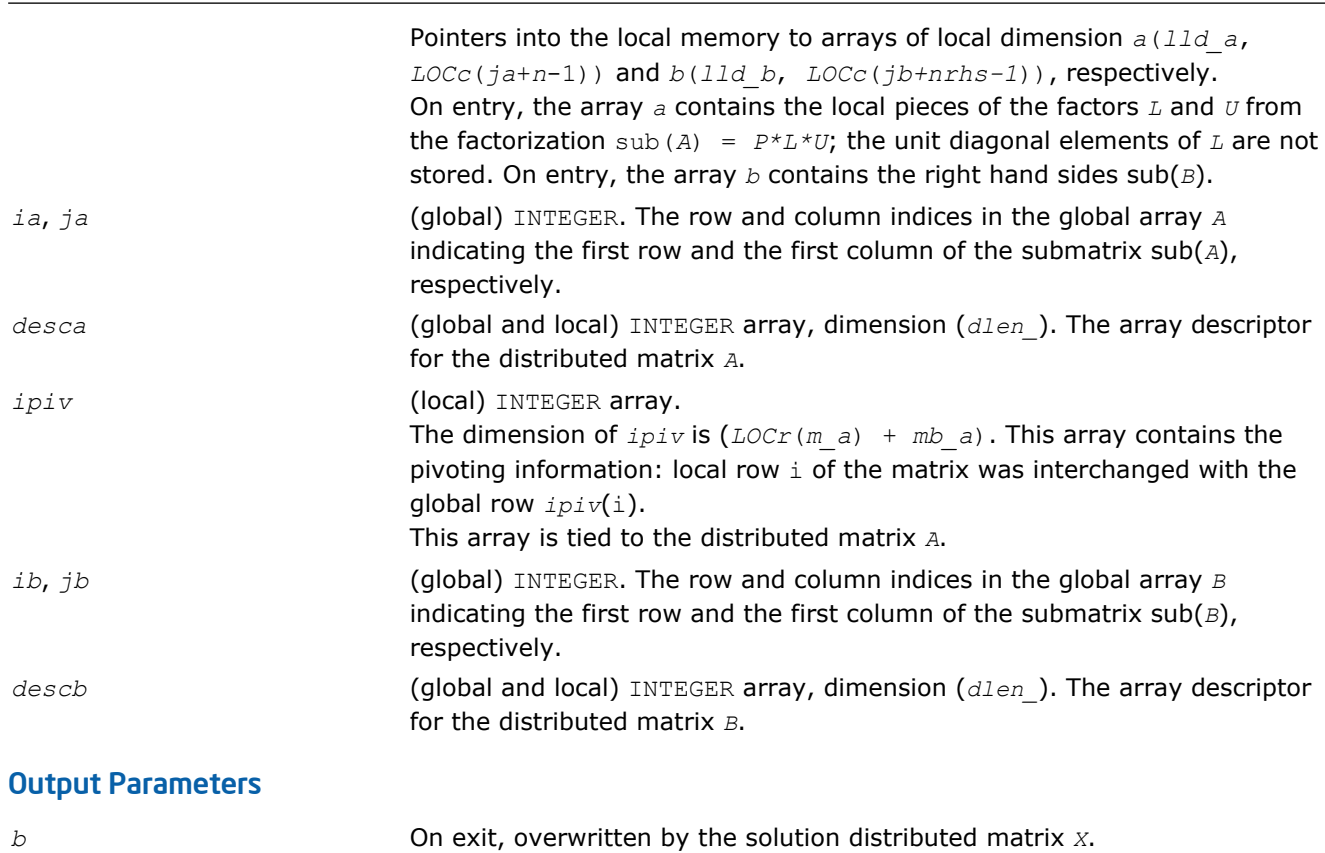

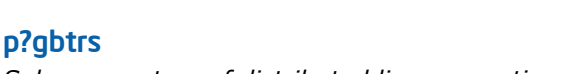

*Solves a system of distributed linear equations with a general band matrix, using the LU factorization computed by* p?gbtrf*.*

### Syntax

call psgbtrs(*trans*, *n*, *bwl*, *bwu*, *nrhs*, *a*, *ja*, *desca*, *ipiv*, *b*, *ib*, *descb*, *af*, *laf*, *work*, *lwork*, *info*) call pdgbtrs(*trans*, *n*, *bwl*, *bwu*, *nrhs*, *a*, *ja*, *desca*, *ipiv*, *b*, *ib*, *descb*, *af*, *laf*, *work*, *lwork*, *info*) call pcgbtrs(*trans*, *n*, *bwl*, *bwu*, *nrhs*, *a*, *ja*, *desca*, *ipiv*, *b*, *ib*, *descb*, *af*, *laf*, *work*, *lwork*, *info*) call pzgbtrs(*trans*, *n*, *bwl*, *bwu*, *nrhs*, *a*, *ja*, *desca*, *ipiv*, *b*, *ib*, *descb*, *af*, *laf*, *work*, *lwork*, *info*)

*info* INTEGER. If *info*=0, the execution is successful. *info* < 0:

illegal value, then *info* = *-i*.

If the *i*-th argument is an array and the *j-*th entry had an illegal value, then  $info = -(i*100+j)$ ; if the  $i$ -th argument is a scalar and had an

### Include Files

• C: mkl\_scalapack.h

# **Description**

The p?gbtrs routine solves a system of distributed linear equations with a general band distributed matrix sub( $A$ ) =  $A(1:n, ja:ja+n-1)$  using the  $LU$  factorization computed by p?gbtrf.

The system has one of the following forms specified by *trans*:

sub( $A$ )  $*X =$  sub( $B$ ) (no transpose),

 $\text{sub}(A)$ <sup>T\*</sup>*X* = sub(*B*) (transpose),

sub(*A*)<sup> $H$ </sup>*\*X* = sub(*B*) (conjugate transpose),

where  $sub(B) = B(ibi:ib+n-1, 1:nnhs)$ .

Before calling this routine, you must call [p?gbtrf](#page-1539-0) to compute the *LU* factorization of sub(A).

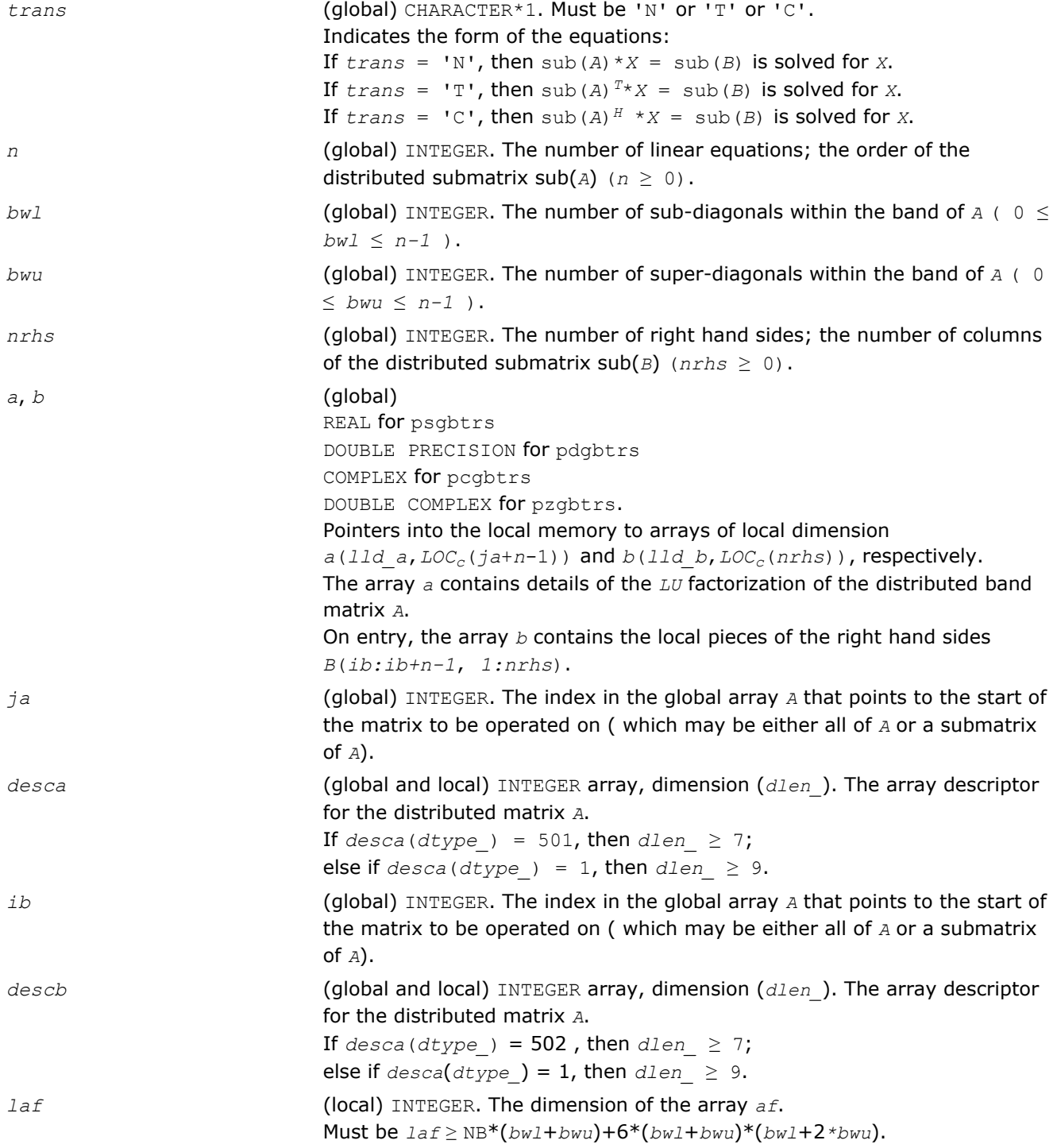

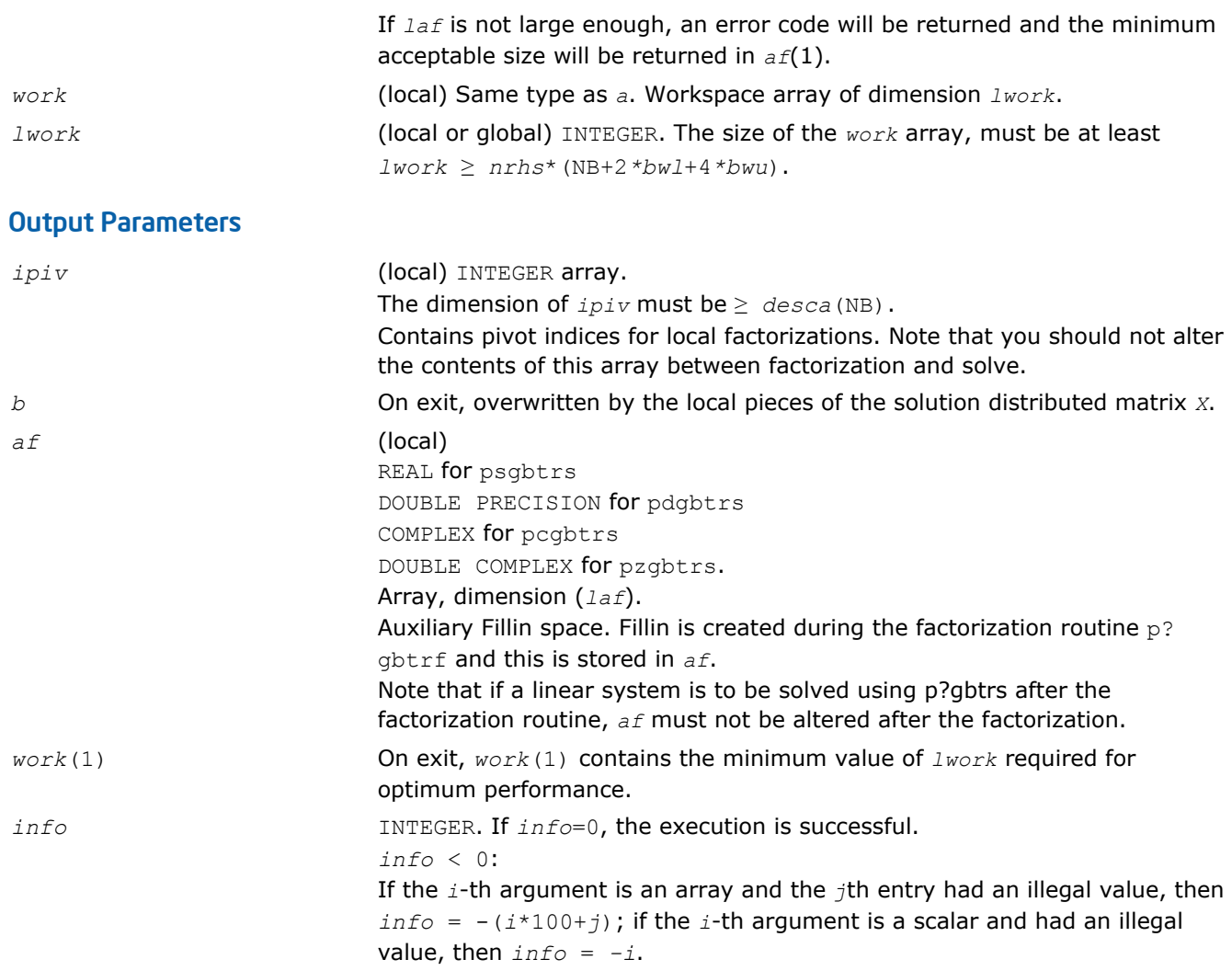

### p?dbtrs

*Solves a system of linear equations with a diagonally dominant-like banded distributed matrix using the factorization computed by* p?dbtrf*.*

### **Syntax**

call psdbtrs(*trans*, *n*, *bwl*, *bwu*, *nrhs*, *a*, *ja*, *desca*, *b*, *ib*, *descb*, *af*, *laf*, *work*, *lwork*, *info*) call pddbtrs(*trans*, *n*, *bwl*, *bwu*, *nrhs*, *a*, *ja*, *desca*, *b*, *ib*, *descb*, *af*, *laf*, *work*, *lwork*, *info*) call pcdbtrs(*trans*, *n*, *bwl*, *bwu*, *nrhs*, *a*, *ja*, *desca*, *b*, *ib*, *descb*, *af*, *laf*, *work*, *lwork*, *info*) call pzdbtrs(*trans*, *n*, *bwl*, *bwu*, *nrhs*, *a*, *ja*, *desca*, *b*, *ib*, *descb*, *af*, *laf*, *work*, *lwork*, *info*)

# Include Files

• C: mkl\_scalapack.h

### **Description**

The p?dbtrs routine solves for *X* one of the systems of equations:

 $sub(A) *X = sub(B)$ , (sub(*A*))*T*\**X* = sub(*B*), or  $(sub(A))^{H*}X = sub(B)$ ,

where sub(*A*) = *A*(*1*:*n*, *ja:ja+n-1*) is a diagonally dominant-like banded distributed matrix, and sub(*B*) denotes the distributed matrix *B*(*ib:ib+n-1*, *1:nrhs*).

This routine uses the *LU* factorization computed by [p?dbtrf](#page-1541-0).

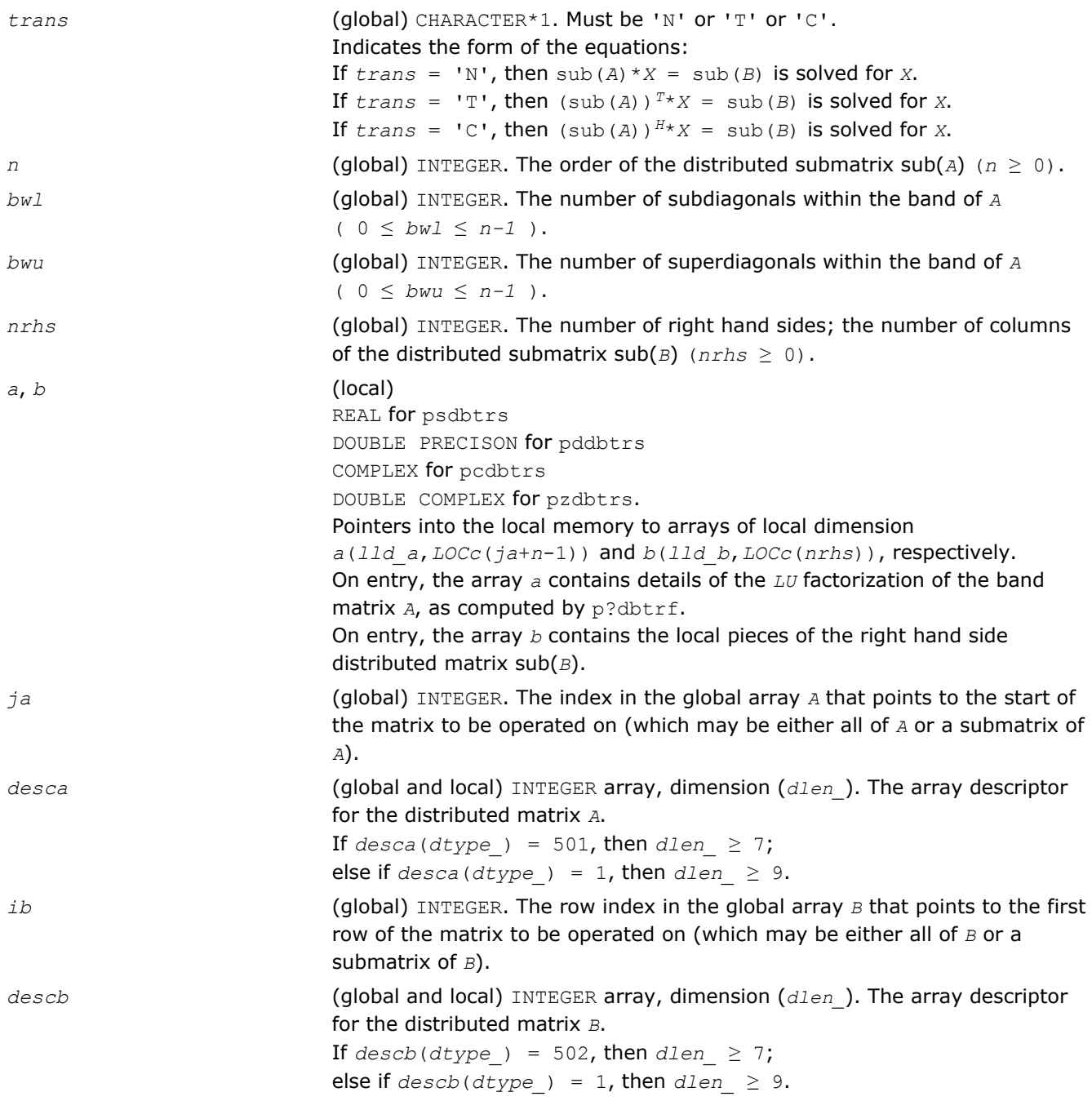

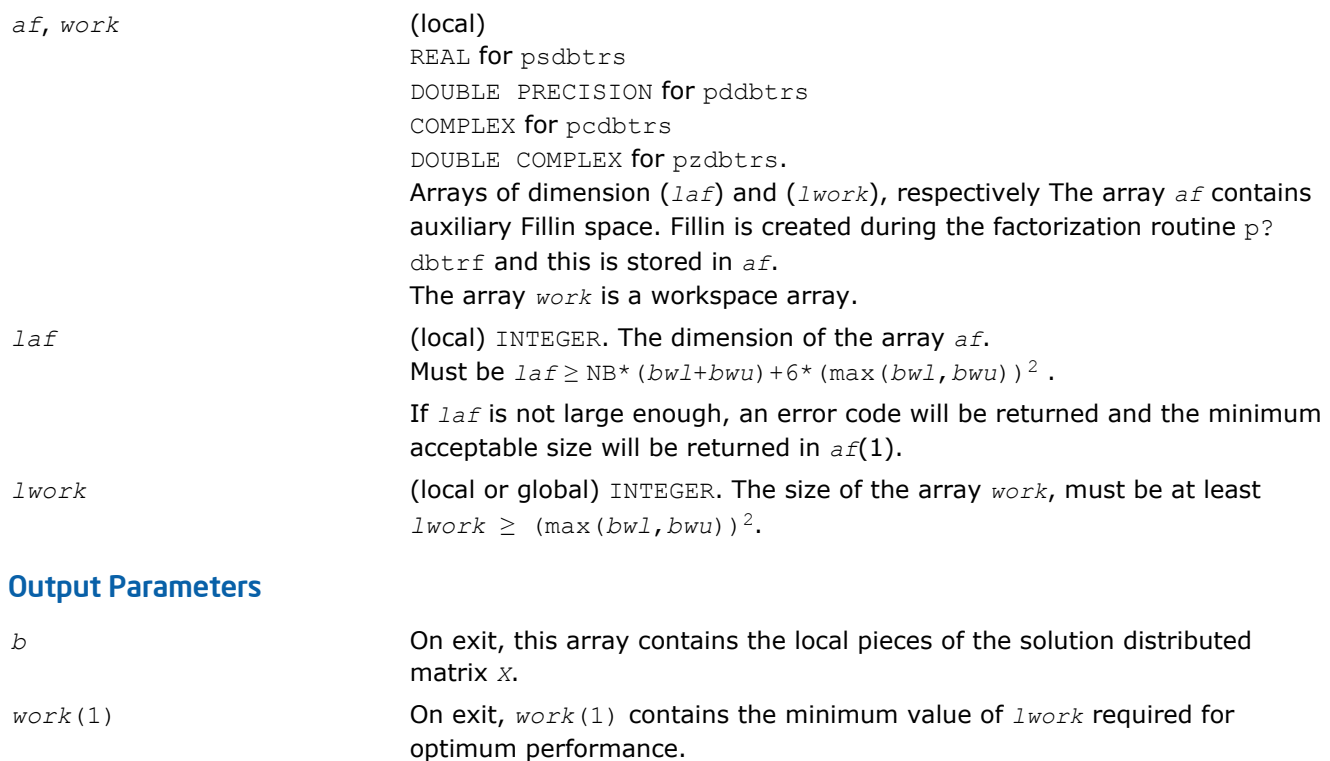

if the *i*th argument is an array and the *j*-th entry had an illegal value, then  $info = -(i*100+j)$ ; if the *i*-th argument is a scalar and had an illegal

### *info* INTEGER. If *info*=0, the execution is successful. *info* < 0:

### p?dttrs

*Solves a system of linear equations with a diagonally dominant-like tridiagonal distributed matrix using the factorization computed by* p?dttrf*.*

#### Syntax

call psdttrs(*trans*, *n*, *nrhs*, *dl*, *d*, *du*, *ja*, *desca*, *b*, *ib*, *descb*, *af*, *laf*, *work*, *lwork*, *info*) call pddttrs(*trans*, *n*, *nrhs*, *dl*, *d*, *du*, *ja*, *desca*, *b*, *ib*, *descb*, *af*, *laf*, *work*, *lwork*, *info*) call pcdttrs(*trans*, *n*, *nrhs*, *dl*, *d*, *du*, *ja*, *desca*, *b*, *ib*, *descb*, *af*, *laf*, *work*, *lwork*, *info*) call pzdttrs(*trans*, *n*, *nrhs*, *dl*, *d*, *du*, *ja*, *desca*, *b*, *ib*, *descb*, *af*, *laf*, *work*, *lwork*, *info*)

value, then  $info = -i$ .

### Include Files

• C: mkl\_scalapack.h

# **Description**

The p?dttrs routine solves for *X* one of the systems of equations:

 $sub(A)*X = sub(B)$ ,  $(\text{sub}(A))$ <sup>T</sup>\**X* = sub(*B*), or 6 *Intel® Math Kernel Library Reference Manual*

# $(sub(A))^{H*}X = sub(B)$ ,

where sub(*A*) = (1:*n*, *ja*:*ja*+*n*-1); is a diagonally dominant-like tridiagonal distributed matrix, and sub(*B*) denotes the distributed matrix *B*(*ib*:*ib*+*n*-1, 1:*nrhs*).

This routine uses the *LU* factorization computed by [p?dttrf](#page-1542-0).

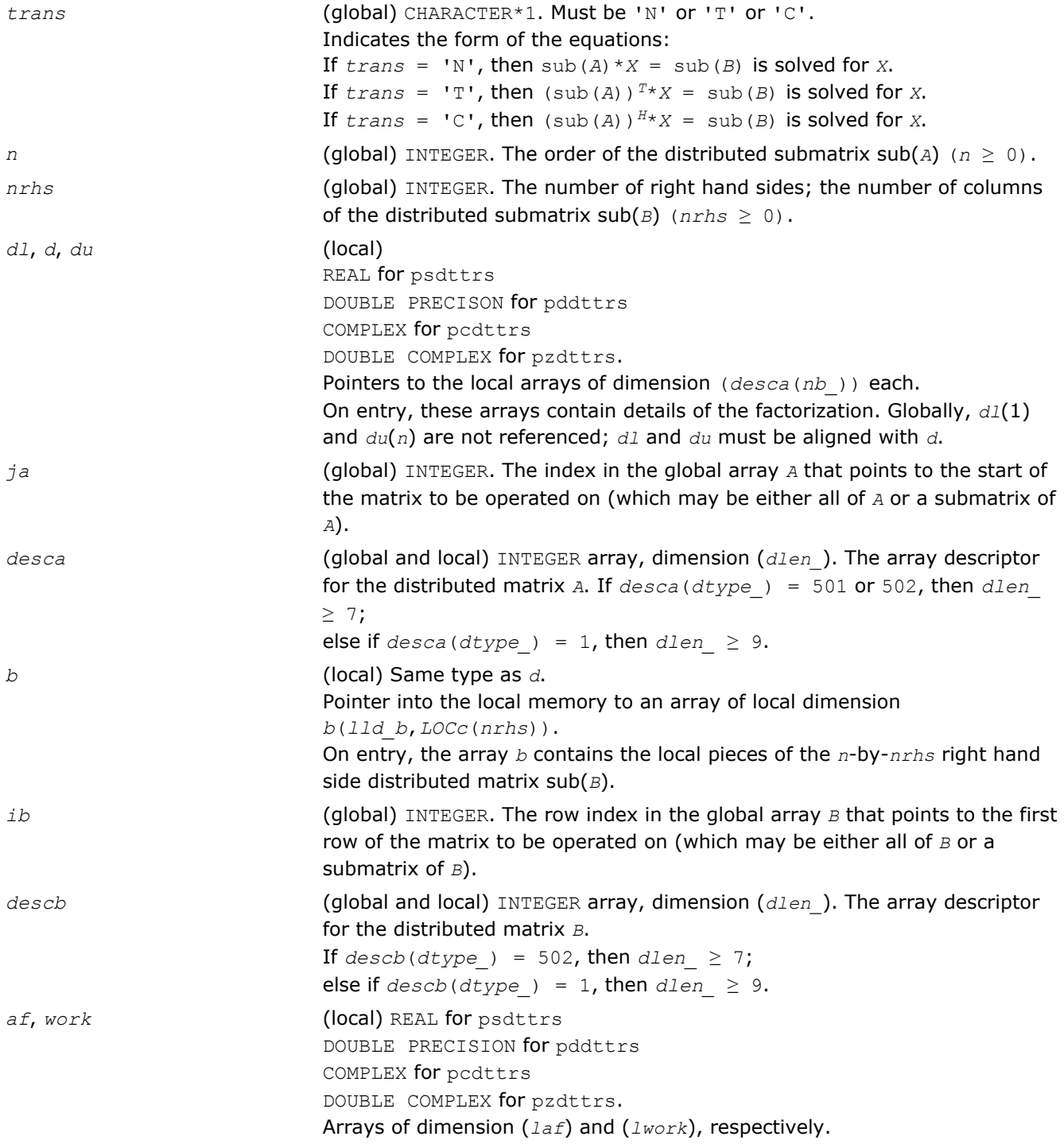

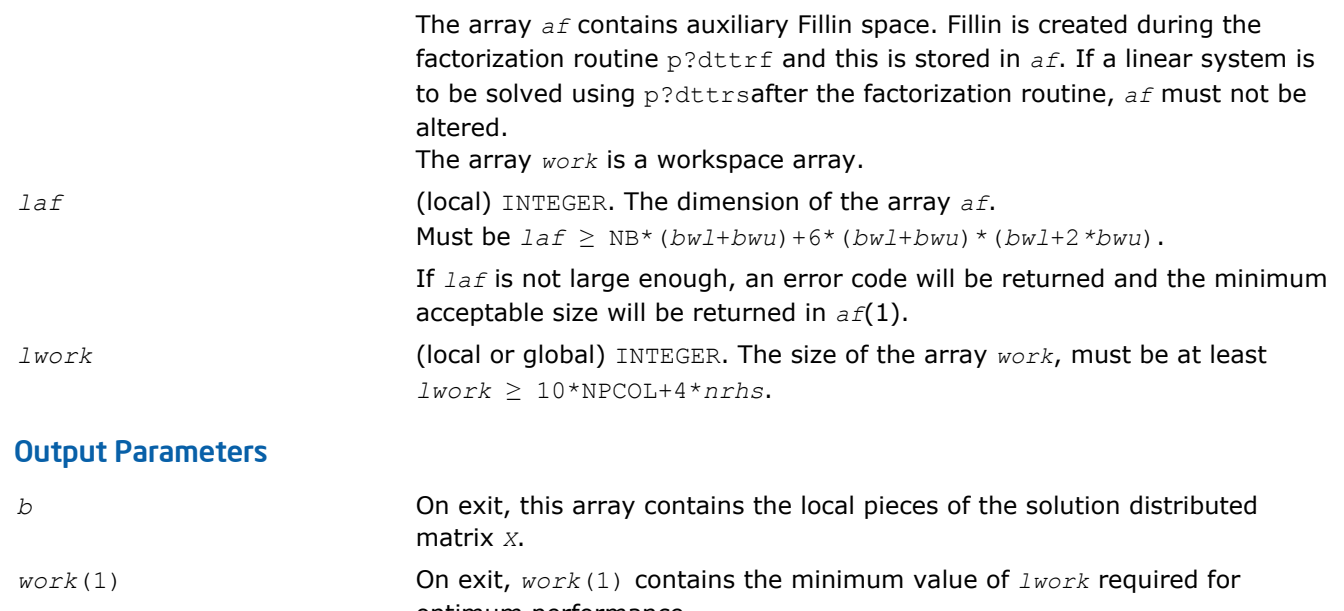

optimum performance. *info* INTEGER. If *info*=0, the execution is successful. *info* < 0: if the *i*th argument is an array and the *j-*th entry had an illegal value, then  $info = -(i*100+j)$ ; if the  $i$ -th argument is a scalar and had an illegal value, then *info* = *-i*.

### p?potrs

*Solves a system of linear equations with a Choleskyfactored symmetric/Hermitian distributed positivedefinite matrix.*

#### Syntax

call pspotrs(*uplo*, *n*, *nrhs*, *a*, *ia*, *ja*, *desca*, *b*, *ib*, *jb*, *descb*, *info*) call pdpotrs(*uplo*, *n*, *nrhs*, *a*, *ia*, *ja*, *desca*, *b*, *ib*, *jb*, *descb*, *info*) call pcpotrs(*uplo*, *n*, *nrhs*, *a*, *ia*, *ja*, *desca*, *b*, *ib*, *jb*, *descb*, *info*) call pzpotrs(*uplo*, *n*, *nrhs*, *a*, *ia*, *ja*, *desca*, *b*, *ib*, *jb*, *descb*, *info*)

### Include Files

• C: mkl\_scalapack.h

### **Description**

The p?potrs routine solves for *X* a system of distributed linear equations in the form:

 $sub(A) *X = sub(B)$ ,

where sub(*A*) = *A*(*ia:ia+n-1*, *ja:ja+n-1*) is an *n*-by-*n* real symmetric or complex Hermitian positive definite distributed matrix, and sub(*B*) denotes the distributed matrix *B*(*ib:ib+n-1*, *jb:jb+nrhs-1*).

This routine uses Cholesky factorization

 $sub(A) = U^H * U$ , or  $sub(A) = L * L^H$ 

computed by [p?potrf](#page-1544-0).

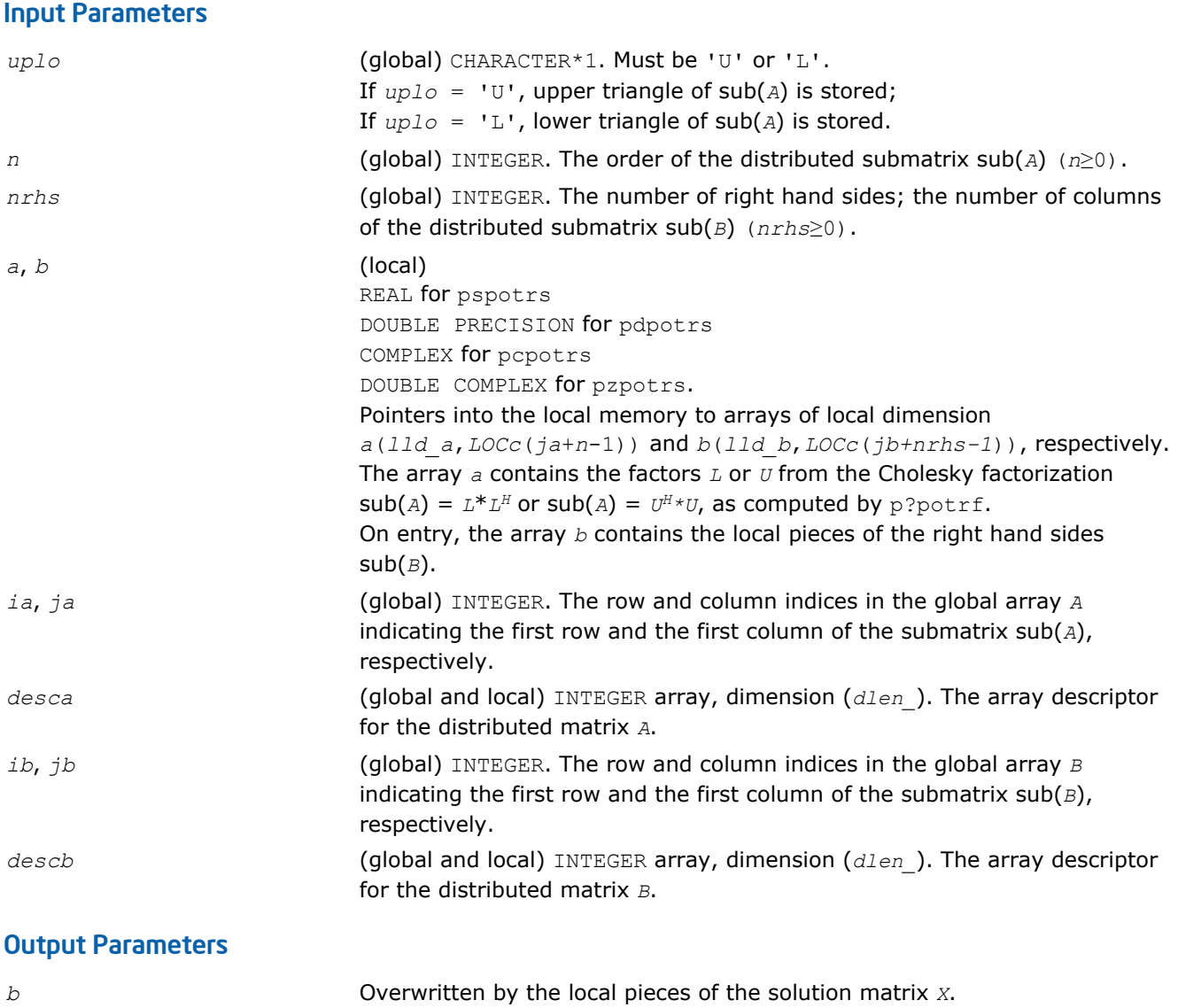

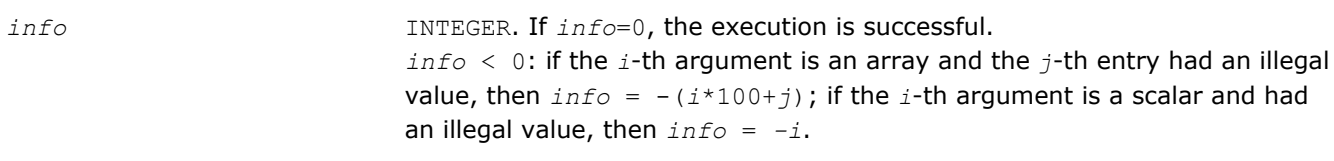

# p?pbtrs

*Solves a system of linear equations with a Choleskyfactored symmetric/Hermitian positive-definite band matrix.*

# Syntax

```
call pspbtrs(uplo, n, bw, nrhs, a, ja, desca, b, ib, descb, af, laf, work, lwork,
info)
call pdpbtrs(uplo, n, bw, nrhs, a, ja, desca, b, ib, descb, af, laf, work, lwork,
info)
call pcpbtrs(uplo, n, bw, nrhs, a, ja, desca, b, ib, descb, af, laf, work, lwork,
info)
```
call pzpbtrs(*uplo*, *n*, *bw*, *nrhs*, *a*, *ja*, *desca*, *b*, *ib*, *descb*, *af*, *laf*, *work*, *lwork*, *info*)

#### Include Files

• C: mkl\_scalapack.h

### **Description**

The p?pbtrs routine solves for *X* a system of distributed linear equations in the form:

 $sub(A) *X = sub(B)$ ,

where sub(*A*) = *A*(*1:n*, *ja:ja+n-1*) is an *n*-by-*n* real symmetric or complex Hermitian positive definite distributed band matrix, and sub(*B*) denotes the distributed matrix *B*(*ib:ib+n-1*, *1:nrhs*).

This routine uses Cholesky factorization

 $sub(A) = P * U^H * U * P^T$ , or  $sub(A) = P * L * L^H * P^T$ 

computed by [p?pbtrf](#page-1545-0).

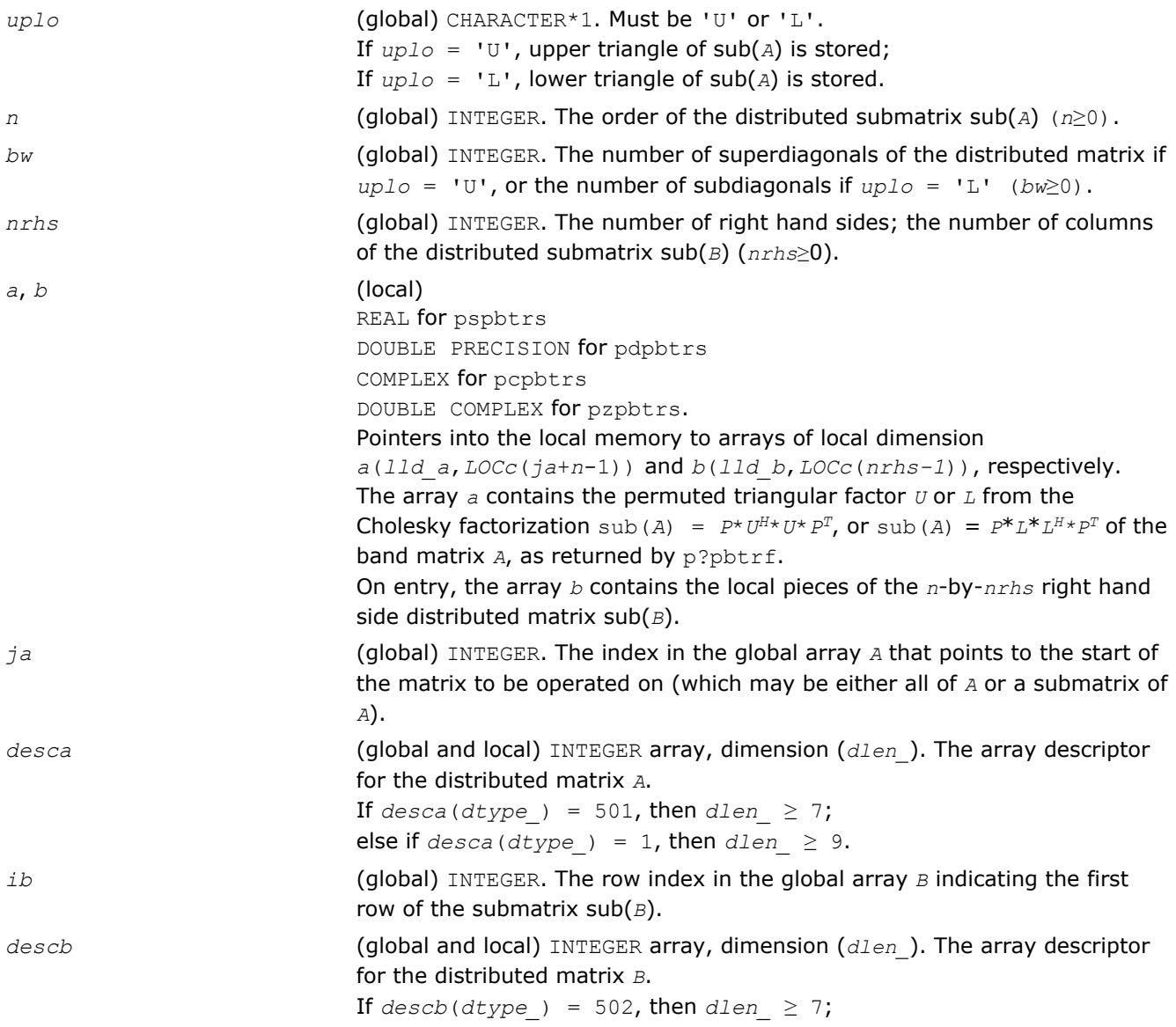

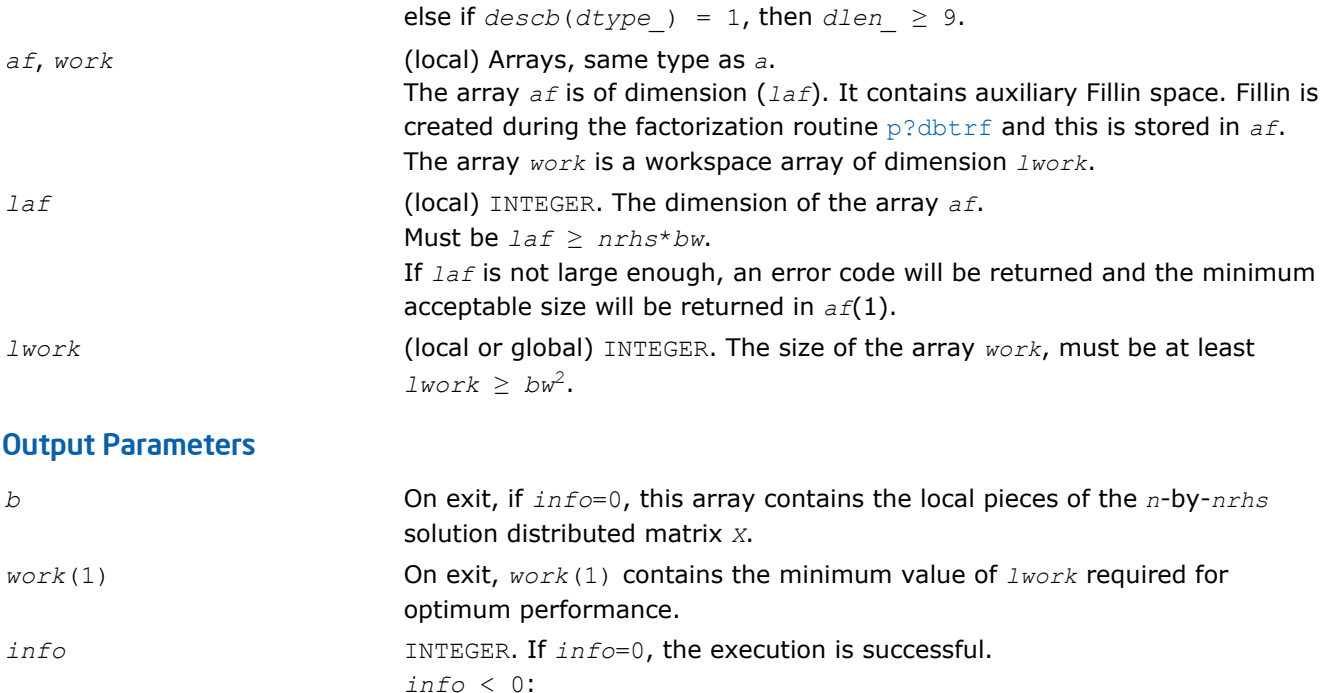

If the *i*-th argument is an array and the *j-*th entry had an illegal value, then  $info = -(i*100+j)$ ; if the  $i$ -th argument is a scalar and had an illegal value, then *info* = *-i*.

#### p?pttrs

*Solves a system of linear equations with a symmetric (Hermitian) positive-definite tridiagonal distributed matrix using the factorization computed by* p?pttrf*.*

#### **Syntax**

call pspttrs(*n*, *nrhs*, *d*, *e*, *ja*, *desca*, *b*, *ib*, *descb*, *af*, *laf*, *work*, *lwork*, *info*) call pdpttrs(*n*, *nrhs*, *d*, *e*, *ja*, *desca*, *b*, *ib*, *descb*, *af*, *laf*, *work*, *lwork*, *info*) call pcpttrs(*uplo*, *n*, *nrhs*, *d*, *e*, *ja*, *desca*, *b*, *ib*, *descb*, *af*, *laf*, *work*, *lwork*, *info*) call pzpttrs(*uplo*, *n*, *nrhs*, *d*, *e*, *ja*, *desca*, *b*, *ib*, *descb*, *af*, *laf*, *work*, *lwork*, *info*)

### Include Files

• C: mkl\_scalapack.h

### **Description**

The p?pttrs routine solves for *X* a system of distributed linear equations in the form:

 $sub(A) * X = sub(B)$ ,

where sub(*A*) = *A*(*1:n*, *ja:ja+n-1*) is an *n*-by-*n* real symmetric or complex Hermitian positive definite tridiagonal distributed matrix, and sub(*B*) denotes the distributed matrix *B*(*ib:ib+n-1*, *1:nrhs*).

This routine uses the factorization

sub(*A*) =  $P^{\star} L^{\star} D^{\star} L^{H \star} P^{T}$ , or sub(*A*) =  $P^{\star} U^{H \star} D^{\star} U^{\star} P^{T}$ 

computed by [p?pttrf](#page-1547-0).

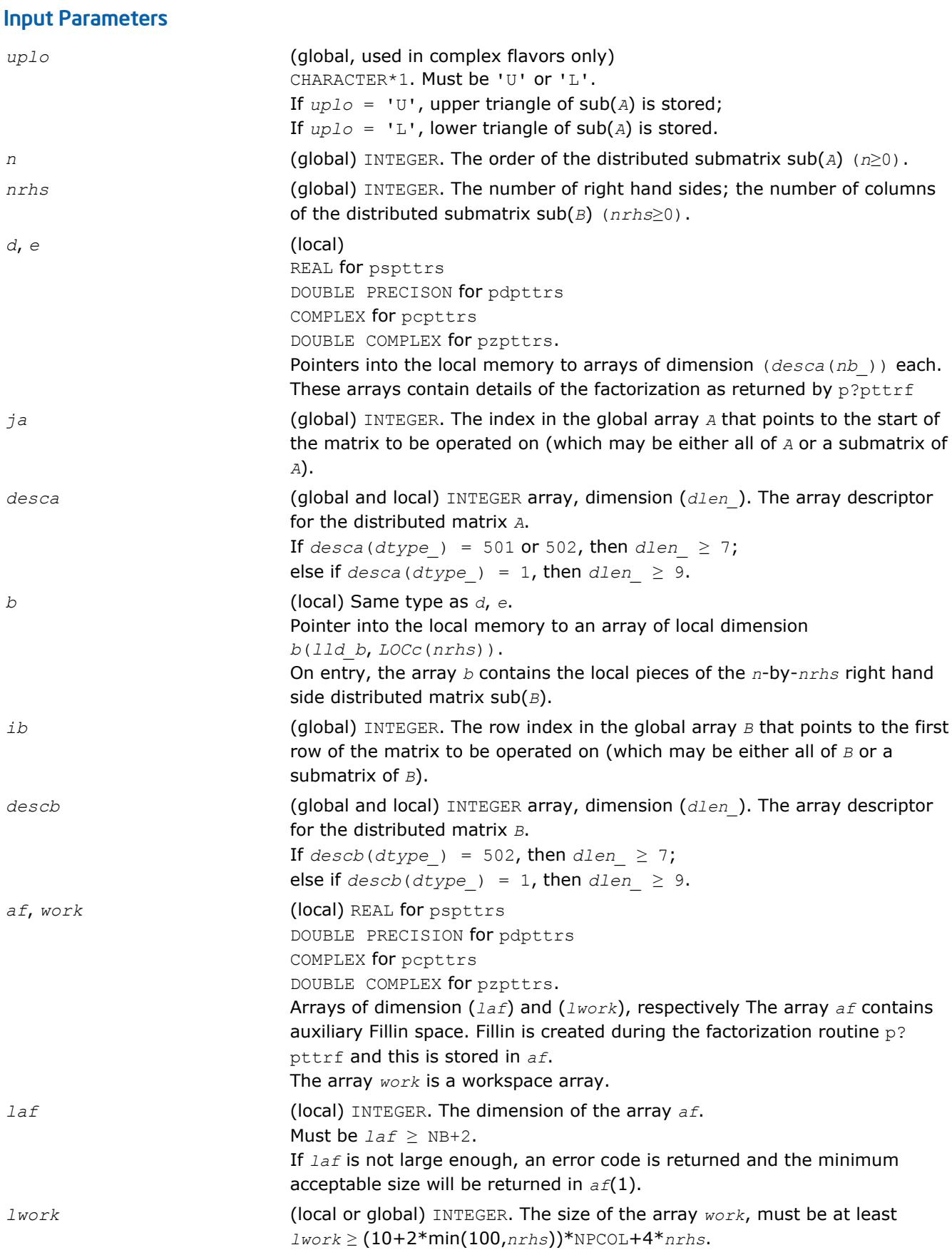

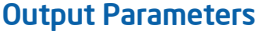

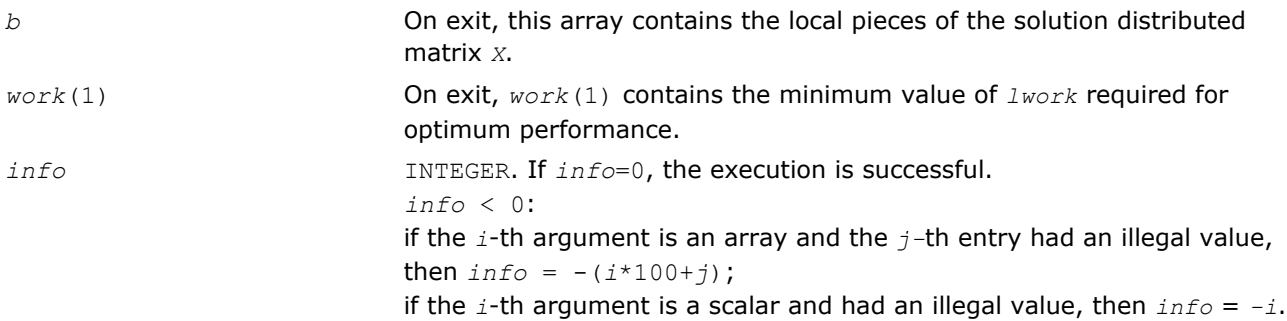

#### p?trtrs

*Solves a system of linear equations with a triangular distributed matrix.*

#### Syntax

call pstrtrs(*uplo*, *trans*, *diag*, *n*, *nrhs*, *a*, *ia*, *ja*, *desca*, *b*, *ib*, *jb*, *descb*, *info*) call pdtrtrs(*uplo*, *trans*, *diag*, *n*, *nrhs*, *a*, *ia*, *ja*, *desca*, *b*, *ib*, *jb*, *descb*, *info*) call pctrtrs(*uplo*, *trans*, *diag*, *n*, *nrhs*, *a*, *ia*, *ja*, *desca*, *b*, *ib*, *jb*, *descb*, *info*) call pztrtrs(*uplo*, *trans*, *diag*, *n*, *nrhs*, *a*, *ia*, *ja*, *desca*, *b*, *ib*, *jb*, *descb*, *info*)

#### Include Files

• C: mkl\_scalapack.h

### **Description**

The p?trtrs routine solves for *X* one of the following systems of linear equations:

 $sub(A)*X = sub(B)$ ,

 $(\text{sub}(A))^{T*}X = \text{sub}(B)$ , or

 $(sub(A))^{H*}X = sub(B)$ ,

where  $\text{sub}(A) = A(i\pi i\pi + n-1, \pi i\pi + n-1)$  is a triangular distributed matrix of order *n*, and  $\text{sub}(B)$ denotes the distributed matrix *B*(*ib:ib+n-1*, *jb:jb+nrhs-1*).

A check is made to verify that sub(*A*) is nonsingular.

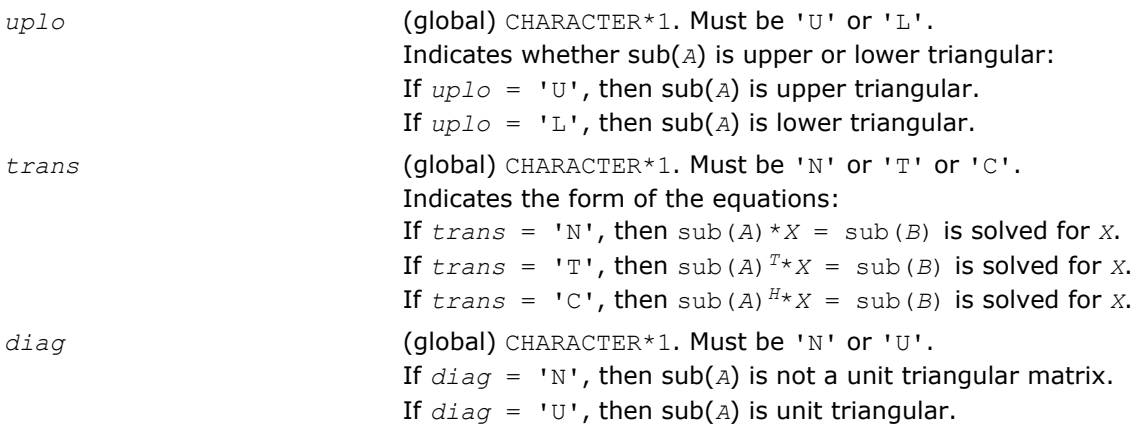

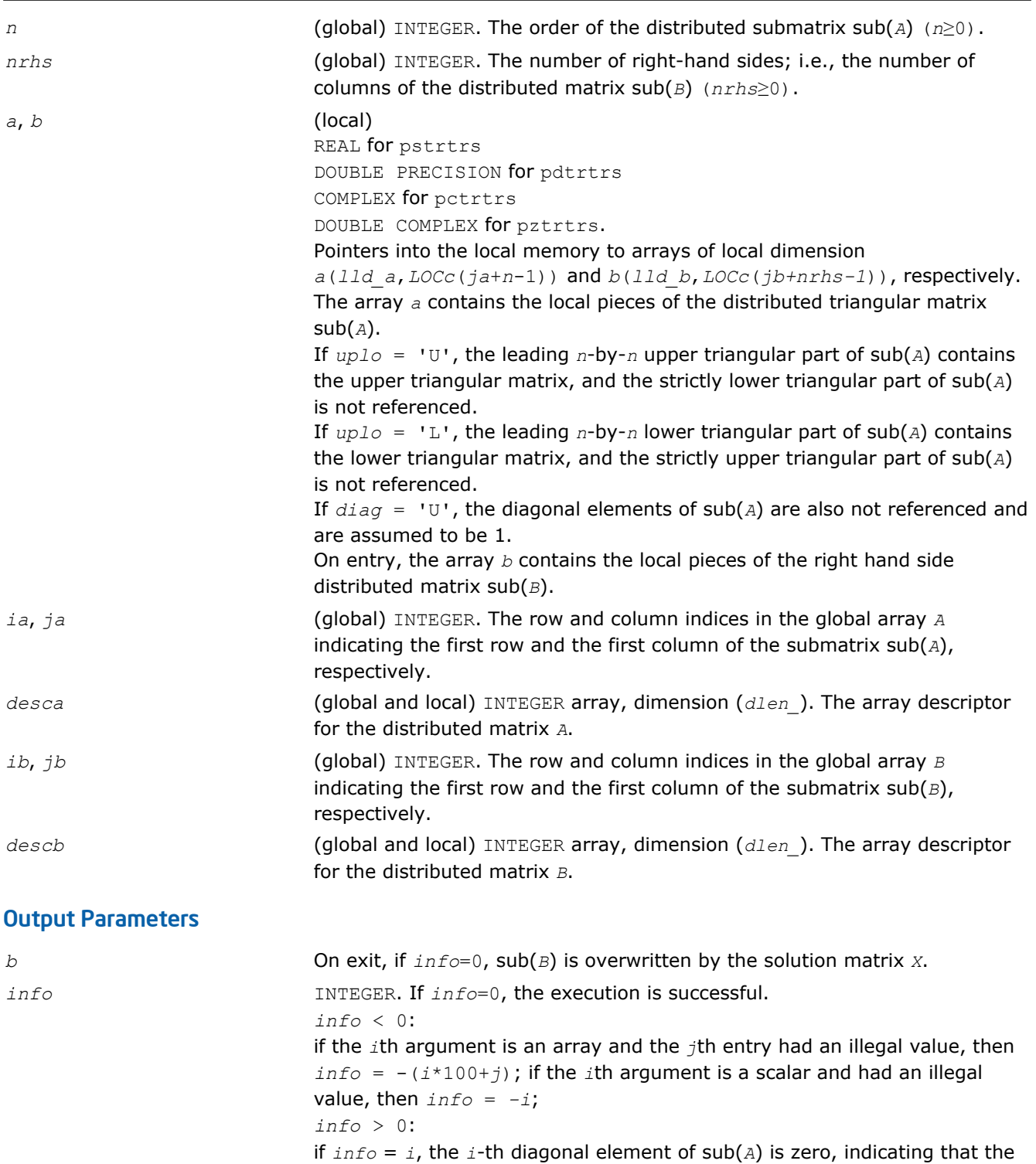

submatrix is singular and the solutions *X* have not been computed.

# Routines for Estimating the Condition Number

This section describes the ScaLAPACK routines for estimating the condition number of a matrix. The condition number is used for analyzing the errors in the solution of a system of linear equations. Since the condition number may be arbitrarily large when the matrix is nearly singular, the routines actually compute the *reciprocal* condition number.

### p?gecon

*Estimates the reciprocal of the condition number of a general distributed matrix in either the 1-norm or the infinity-norm.*

### Syntax

call psgecon(*norm*, *n*, *a*, *ia*, *ja*, *desca*, *anorm*, *rcond*, *work*, *lwork*, *iwork*, *liwork*, *info*) call pdgecon(*norm*, *n*, *a*, *ia*, *ja*, *desca*, *anorm*, *rcond*, *work*, *lwork*, *iwork*, *liwork*, *info*) call pcgecon(*norm*, *n*, *a*, *ia*, *ja*, *desca*, *anorm*, *rcond*, *work*, *lwork*, *rwork*, *lrwork*, *info*) call pzgecon(*norm*, *n*, *a*, *ia*, *ja*, *desca*, *anorm*, *rcond*, *work*, *lwork*, *rwork*, *lrwork*, *info*)

### Include Files

• C: mkl\_scalapack.h

### **Description**

The p?gecon routine estimates the reciprocal of the condition number of a general distributed real/complex matrix sub(*A*) = *A*(*ia:ia+n-1*, *ja:ja+n-1*) in either the 1-norm or infinity-norm, using the *LU* factorization computed by [p?getrf](#page-1537-0).

An estimate is obtained for  $| |(\text{sub}(A))^{-1}|$ , and the reciprocal of the condition number is computed as

**SECRET PRODUCT** 00000000

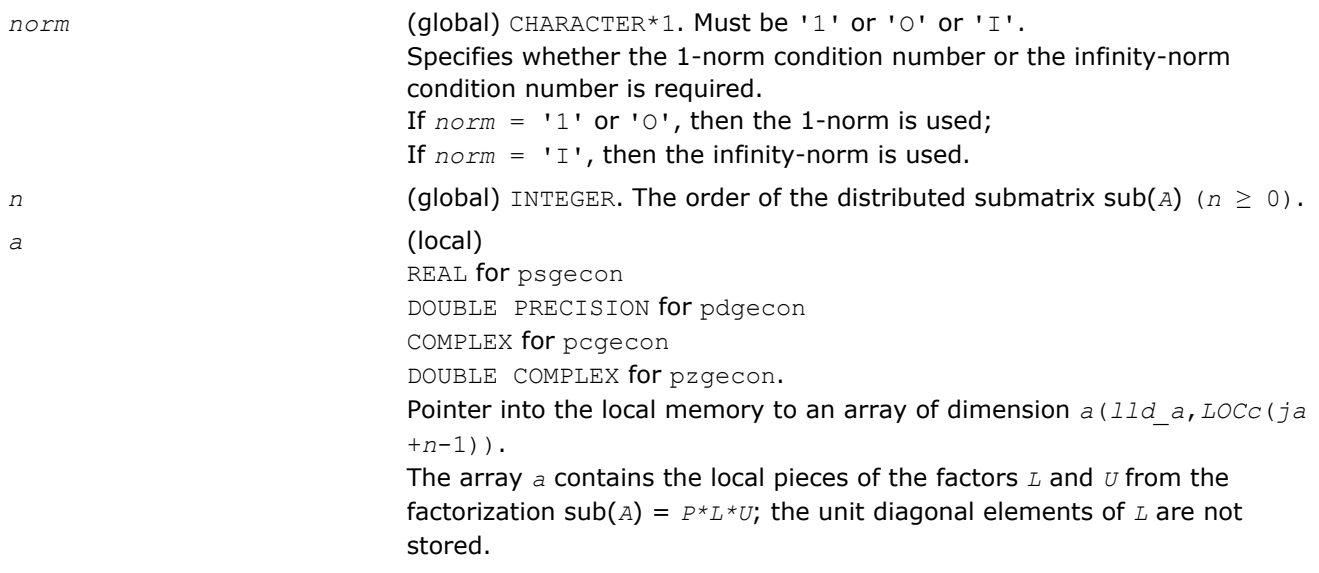

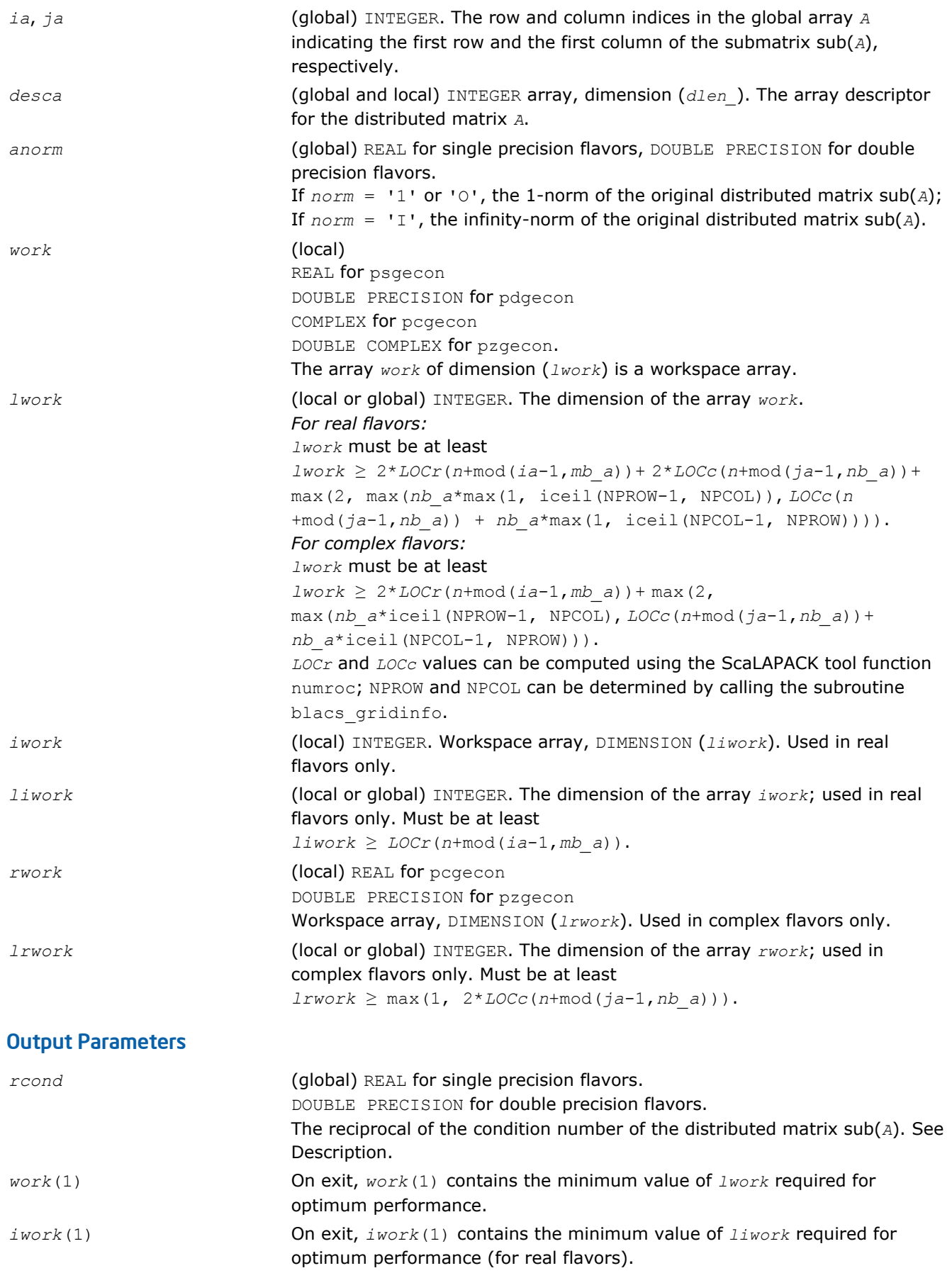

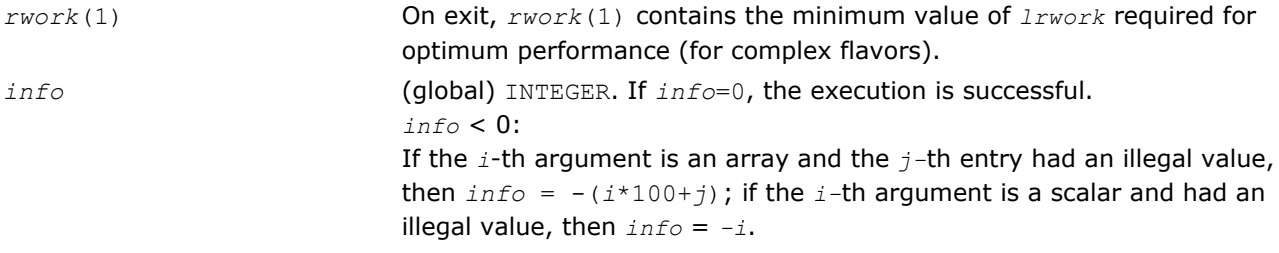

#### p?pocon

*Estimates the reciprocal of the condition number (in the 1 - norm) of a symmetric / Hermitian positivedefinite distributed matrix.*

#### Syntax

call pspocon(*uplo*, *n*, *a*, *ia*, *ja*, *desca*, *anorm*, *rcond*, *work*, *lwork*, *iwork*, *liwork*, *info*) call pdpocon(*uplo*, *n*, *a*, *ia*, *ja*, *desca*, *anorm*, *rcond*, *work*, *lwork*, *iwork*, *liwork*, *info*) call pcpocon(*uplo*, *n*, *a*, *ia*, *ja*, *desca*, *anorm*, *rcond*, *work*, *lwork*, *rwork*, *lrwork*, *info*) call pzpocon(*uplo*, *n*, *a*, *ia*, *ja*, *desca*, *anorm*, *rcond*, *work*, *lwork*, *rwork*, *lrwork*, *info*)

### Include Files

• C: mkl\_scalapack.h

### **Description**

The p?pocon routine estimates the reciprocal of the condition number (in the 1 - norm) of a real symmetric or complex Hermitian positive definite distributed matrix sub(*A*) = *A*(*ia*:*ia*+*n*-1, *ja*:*ja*+*n*-1), using the Cholesky factorization sub (*A*) =  $U^H * U$  or sub (*A*) =  $L * L^H$  computed by [p?potrf](#page-1544-0).

An estimate is obtained for  $| |(\text{sub}(A))^{-1}|$ , and the reciprocal of the condition number is computed as

...mercy and distinct

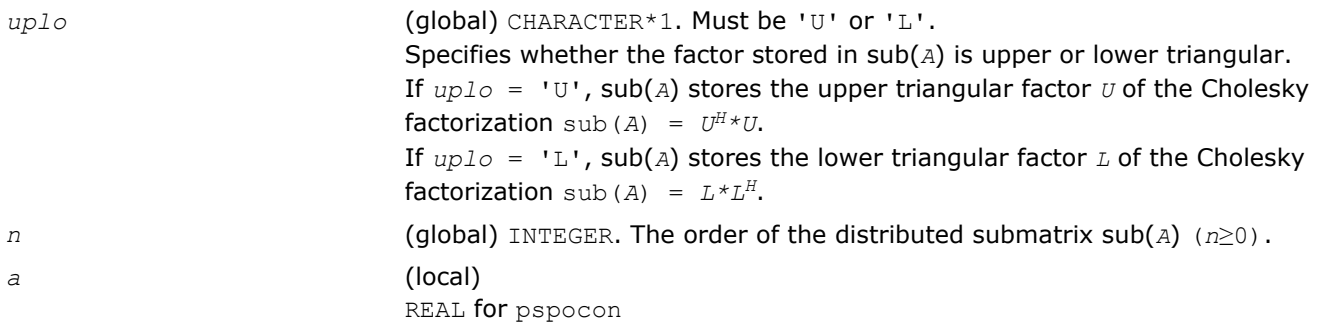

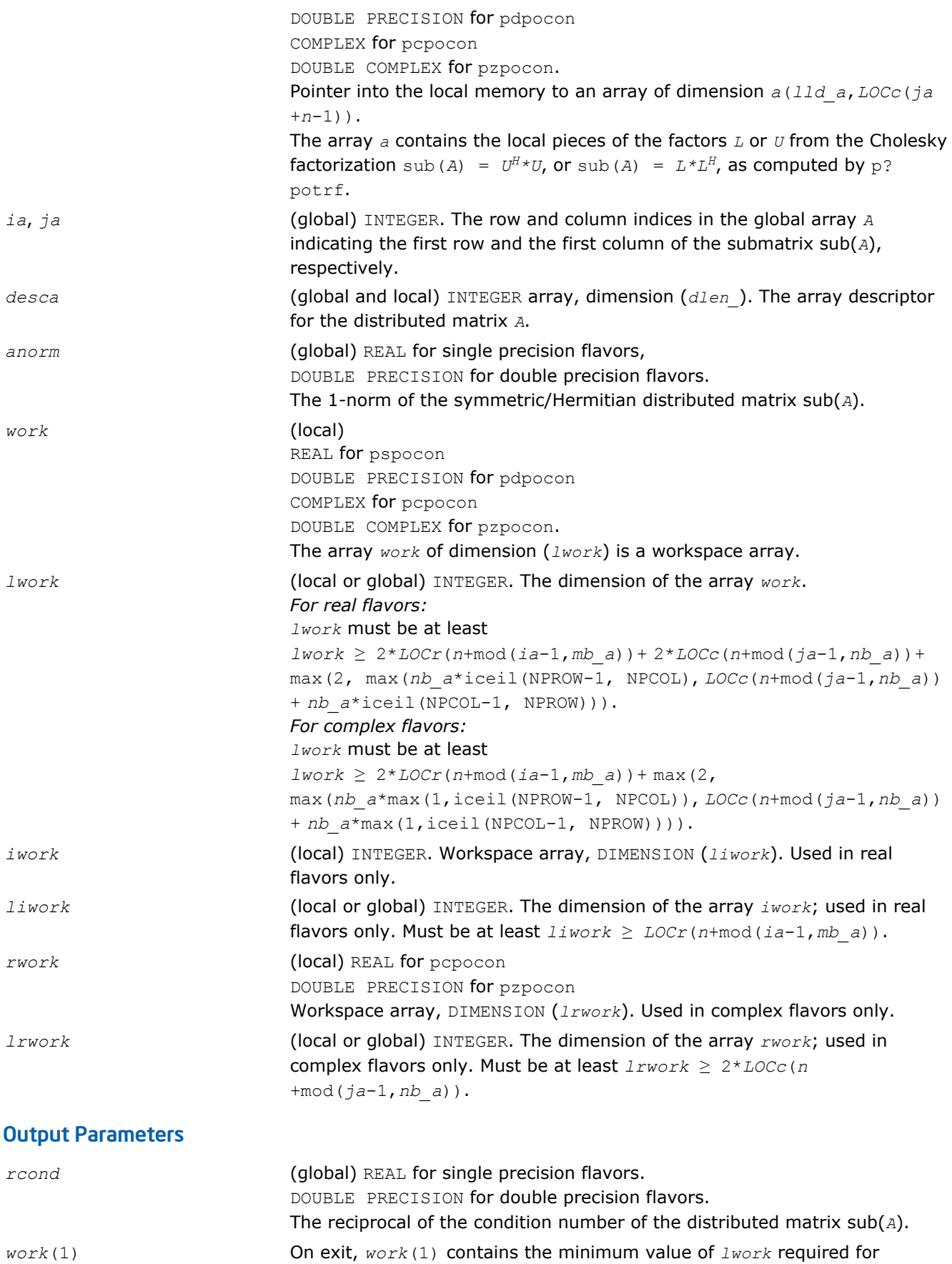

optimum performance.

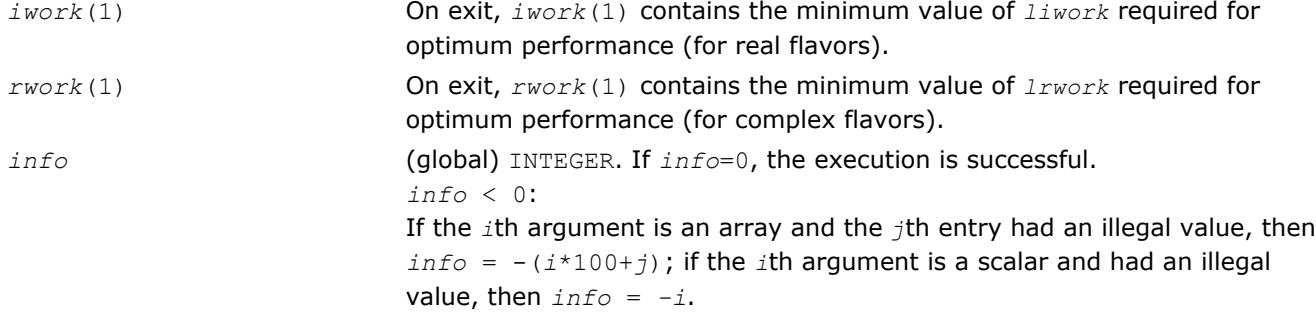

#### p?trcon

*Estimates the reciprocal of the condition number of a triangular distributed matrix in either 1-norm or infinity-norm.*

#### Syntax

call pstrcon(*norm, uplo, diag, n, a, ia, ja, desca, rcond, work, lwork, iwork, liwork, info*)

call pdtrcon(*norm, uplo, diag, n, a, ia, ja, desca, rcond, work, lwork, iwork, liwork, info*)

call pctrcon(*norm, uplo, diag, n, a, ia, ja, desca, rcond, work, lwork, rwork, lrwork, info*)

call pztrcon(*norm, uplo, diag, n, a, ia, ja, desca, rcond, work, lwork, rwork, lrwork, info*)

### Include Files

• C: mkl\_scalapack.h

### **Description**

The p?trcon routine estimates the reciprocal of the condition number of a triangular distributed matrix sub(*A*) = *A*(*ia:ia+n-1*, *ja:ja+n-1*), in either the 1-norm or the infinity-norm.

The norm of sub(*A*) is computed and an estimate is obtained for  $| |(\text{sub}(A))^{-1}||$ , then the reciprocal of the condition number is computed as

$$
xcond \ = \ \frac{1}{\left\| sub(\lambda )\right\| \times \left\| \left( sub(\lambda )\ \right)^{-1}\right\| }
$$

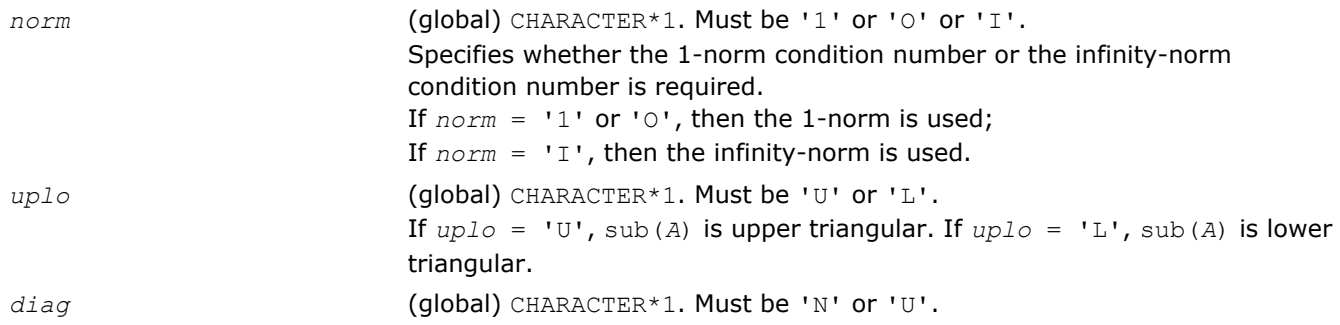

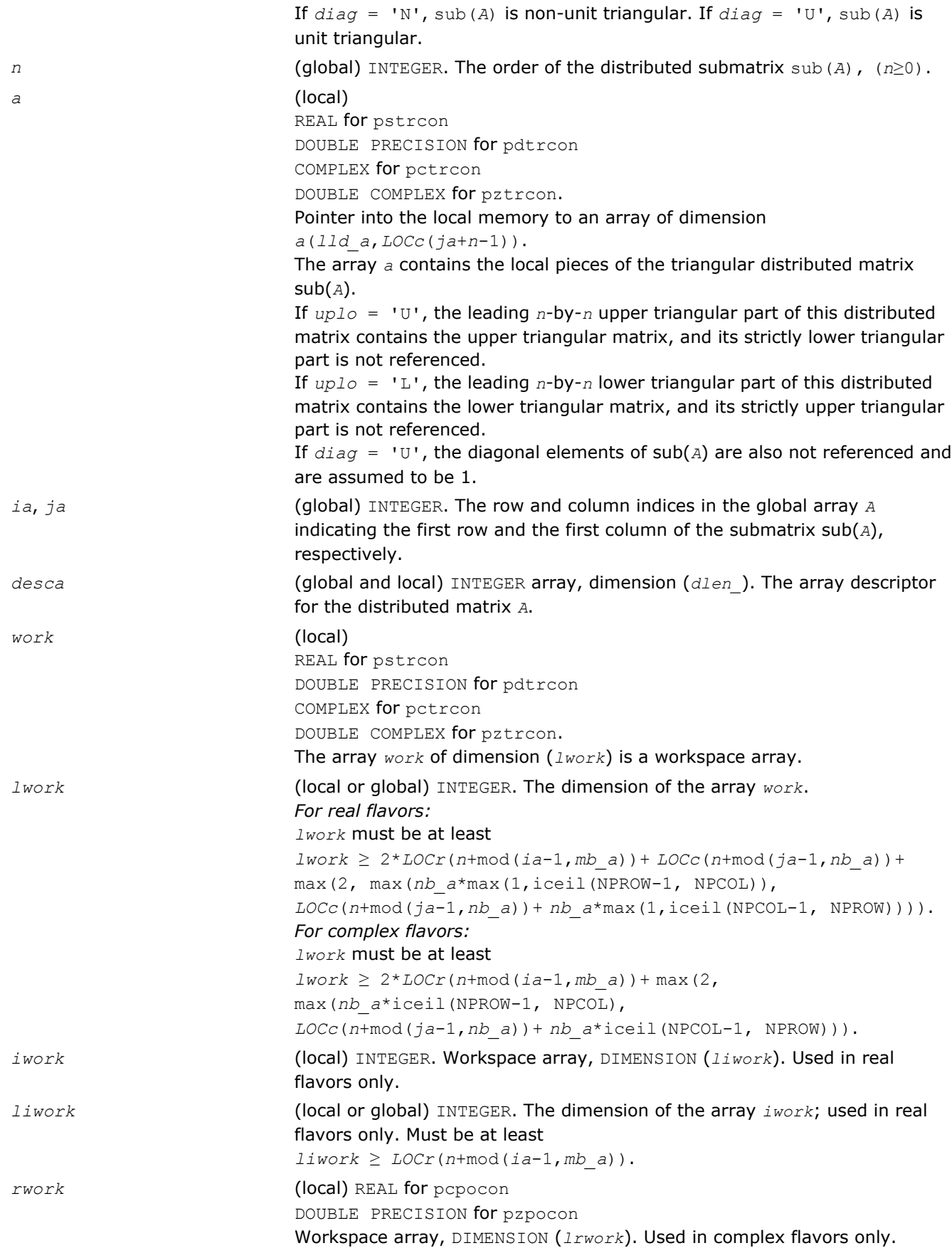

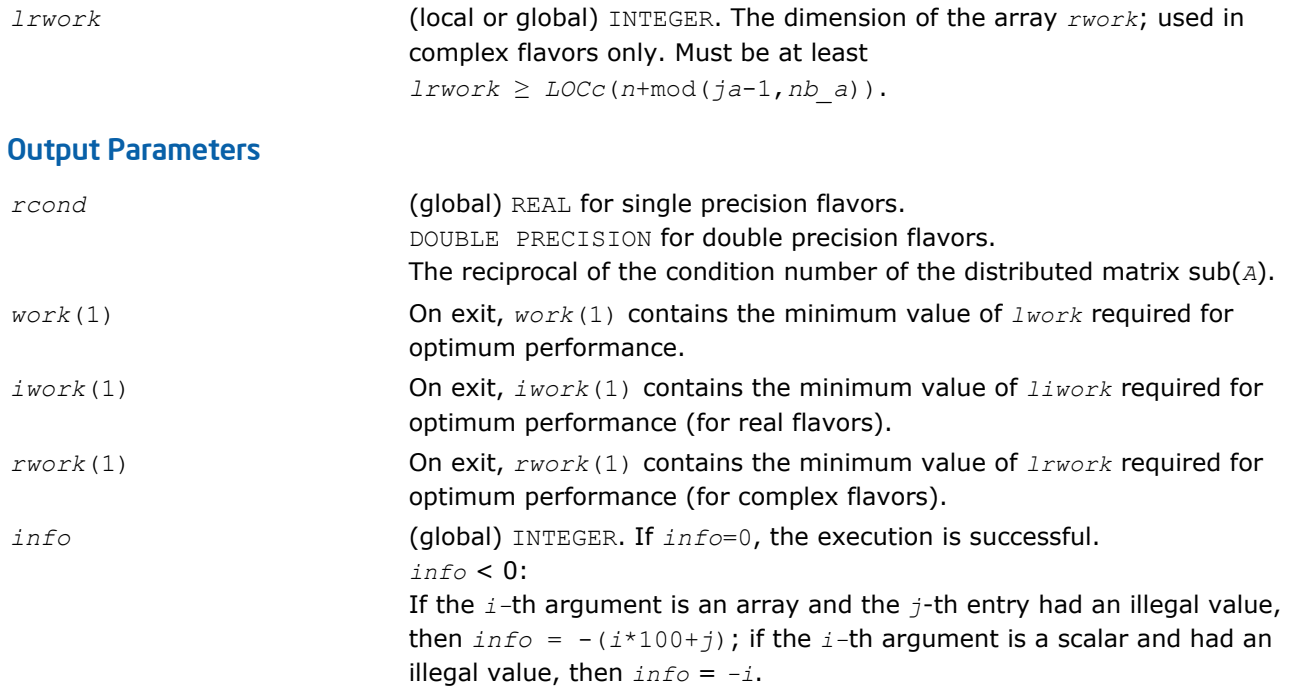

### Refining the Solution and Estimating Its Error

This section describes the ScaLAPACK routines for refining the computed solution of a system of linear equations and estimating the solution error. You can call these routines after factorizing the matrix of the system of equations and computing the solution (see [Routines for Matrix Factorization](#page-1537-0) and [Solving Systems](#page-1549-0) [of Linear Equations\)](#page-1549-0).

### p?gerfs

*Improves the computed solution to a system of linear equations and provides error bounds and backward error estimates for the solution.*

### Syntax

call psgerfs(*trans*, *n*, *nrhs*, *a*, *ia*, *ja*, *desca*, *af*, *iaf*, *jaf*, *descaf*, *ipiv*, *b*, *ib*, *jb*, *descb*, *x*, *ix*, *jx*, *descx*, *ferr*, *berr*, *work*, *lwork*, *iwork*, *liwork*, *info*)

call pdgerfs(*trans*, *n*, *nrhs*, *a*, *ia*, *ja*, *desca*, *af*, *iaf*, *jaf*, *descaf*, *ipiv*, *b*, *ib*, *jb*, *descb*, *x*, *ix*, *jx*, *descx*, *ferr*, *berr*, *work*, *lwork*, *iwork*, *liwork*, *info*)

call pcgerfs(*trans*, *n*, *nrhs*, *a*, *ia*, *ja*, *desca*, *af*, *iaf*, *jaf*, *descaf*, *ipiv*, *b*, *ib*, *jb*, *descb*, *x*, *ix*, *jx*, *descx*, *ferr*, *berr*, *work*, *lwork*, *rwork*, *lrwork*, *info*)

call pzgerfs(*trans*, *n*, *nrhs*, *a*, *ia*, *ja*, *desca*, *af*, *iaf*, *jaf*, *descaf*, *ipiv*, *b*, *ib*, *jb*, *descb*, *x*, *ix*, *jx*, *descx*, *ferr*, *berr*, *work*, *lwork*, *rwork*, *lrwork*, *info*)

### Include Files

• C: mkl\_scalapack.h

### **Description**

The p?gerfs routine improves the computed solution to one of the systems of linear equations

 $sub(A) * sub(X) = sub(B)$ ,

 $\text{sub}(A)$ <sup>T</sup>\*sub(*X*) = sub(*B*), or

 $sub(A)$ <sup>H\*</sup>sub(*X*) = sub(*B*) and provides error bounds and backward error estimates for the solution.

Here  $\text{sub}(A) = A(iai:ia+n-1, ja:jatn-1)$ ,  $\text{sub}(B) = B(ibi:ib+n-1, jb:jbtnrhs-1)$ , and  $\text{sub}(X) =$ *X*(*ix:ix+n-1*, *jx:jx+nrhs-1*).

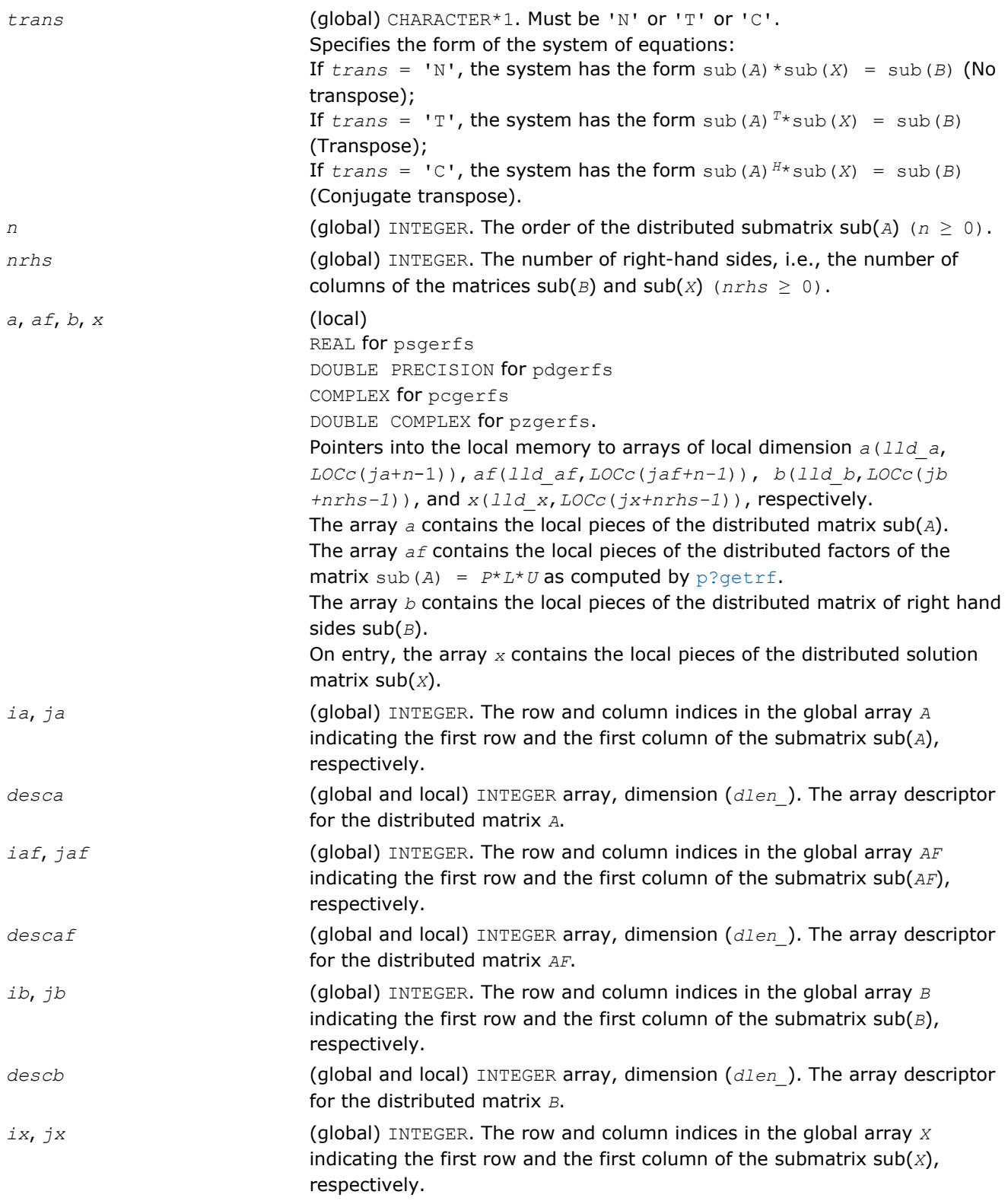

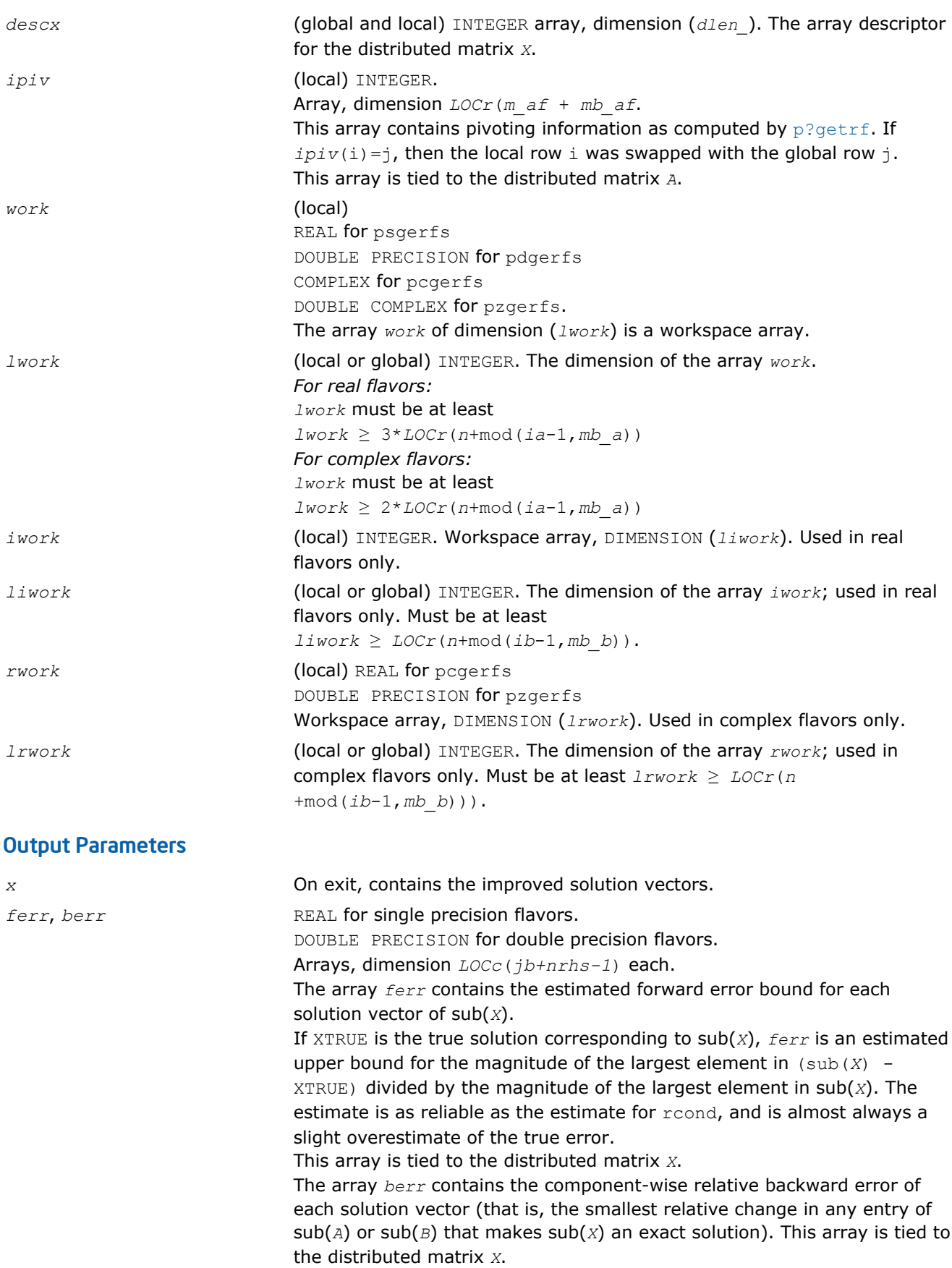

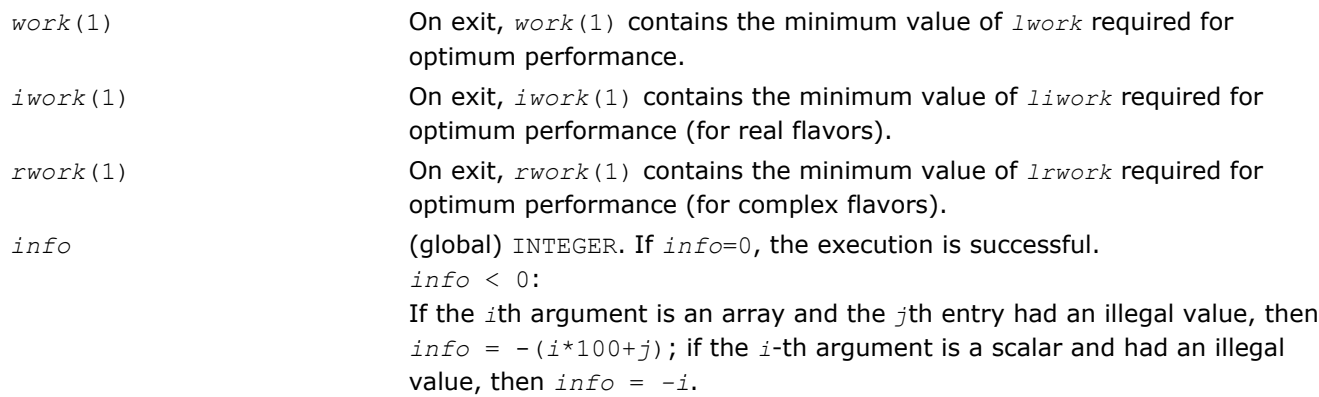

# p?porfs

*Improves the computed solution to a system of linear equations with symmetric/Hermitian positive definite distributed matrix and provides error bounds and backward error estimates for the solution.*

#### Syntax

call psporfs(*uplo*, *n*, *nrhs*, *a*, *ia*, *ja*, *desca*, *af*, *iaf*, *jaf*, *descaf*, *b*, *ib*, *jb*, *descb*, *x*, *ix*, *jx*, *descx*, *ferr*, *berr*, *work*, *lwork*, *iwork*, *liwork*, *info*)

call pdporfs(*uplo*, *n*, *nrhs*, *a*, *ia*, *ja*, *desca*, *af*, *iaf*, *jaf*, *descaf*, *b*, *ib*, *jb*, *descb*, *x*, *ix*, *jx*, *descx*, *ferr*, *berr*, *work*, *lwork*, *iwork*, *liwork*, *info*)

call pcporfs(*uplo*, *n*, *nrhs*, *a*, *ia*, *ja*, *desca*, *af*, *iaf*, *jaf*, *descaf*, *b*, *ib*, *jb*, *descb*, *x*, *ix*, *jx*, *descx*, *ferr*, *berr*, *work*, *lwork*, *rwork*, *lrwork*, *info*)

call pzporfs(*uplo*, *n*, *nrhs*, *a*, *ia*, *ja*, *desca*, *af*, *iaf*, *jaf*, *descaf*, *b*, *ib*, *jb*, *descb*, *x*, *ix*, *jx*, *descx*, *ferr*, *berr*, *work*, *lwork*, *rwork*, *lrwork*, *info*)

### Include Files

• C: mkl\_scalapack.h

### **Description**

The p?porfs routine improves the computed solution to the system of linear equations

 $sub(A) * sub(X) = sub(B)$ ,

where sub(*A*) = *A*(*ia:ia+n-1*, *ja:ja+n-1*) is a real symmetric or complex Hermitian positive definite distributed matrix and

sub(*B*) = *B*(*ib:ib+n-1*, *jb:jb+nrhs-1*),

sub(*X*) = *X*(*ix:ix+n-1*, *jx:jx+nrhs-1*)

are right-hand side and solution submatrices, respectively. This routine also provides error bounds and backward error estimates for the solution.

### Input Parameters

*uplo* (global) CHARACTER\*1. Must be 'U' or 'L'. Specifies whether the upper or lower triangular part of the symmetric/ Hermitian matrix sub(*A*) is stored. If  $uplo = 'U'$ ,  $sub(A)$  is upper triangular. If  $uplo = 'L'$ ,  $sub(A)$  is lower triangular.

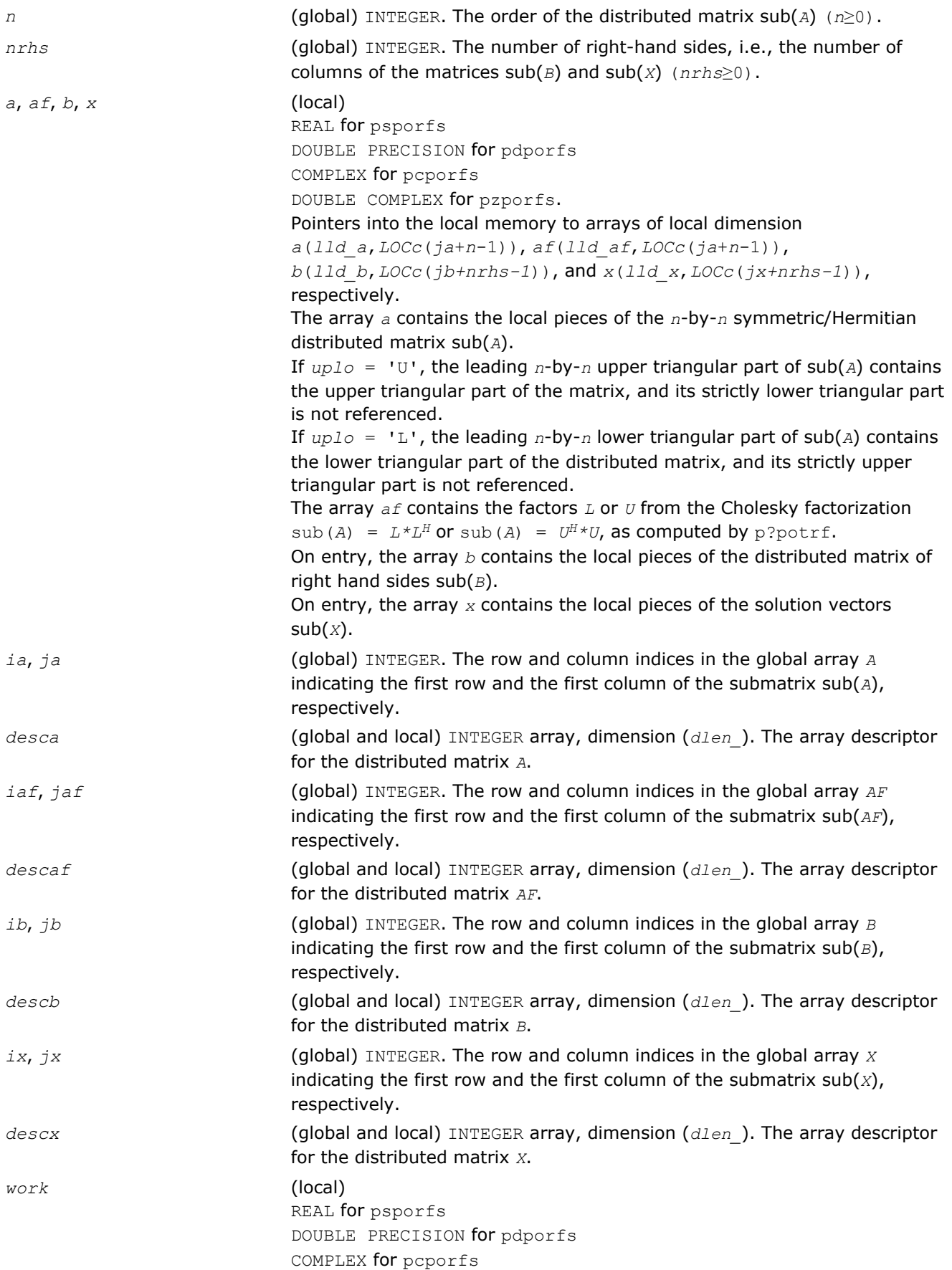

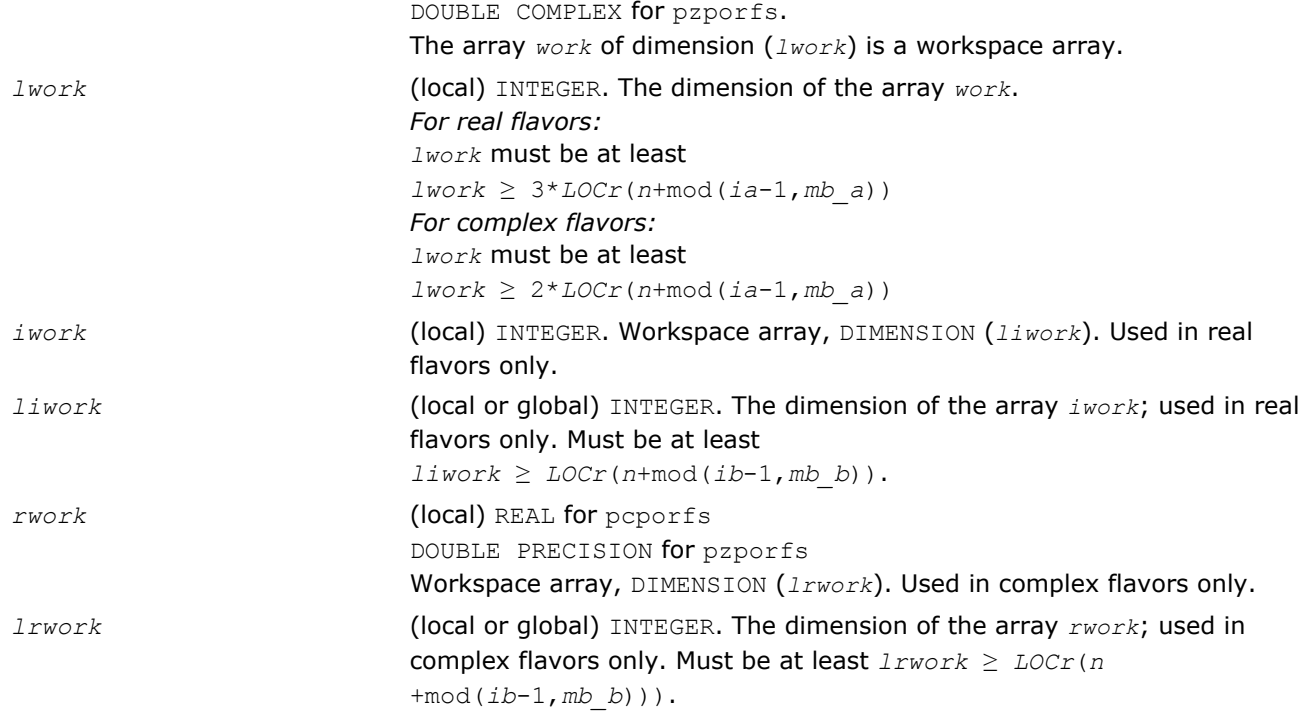

# Output Parameters

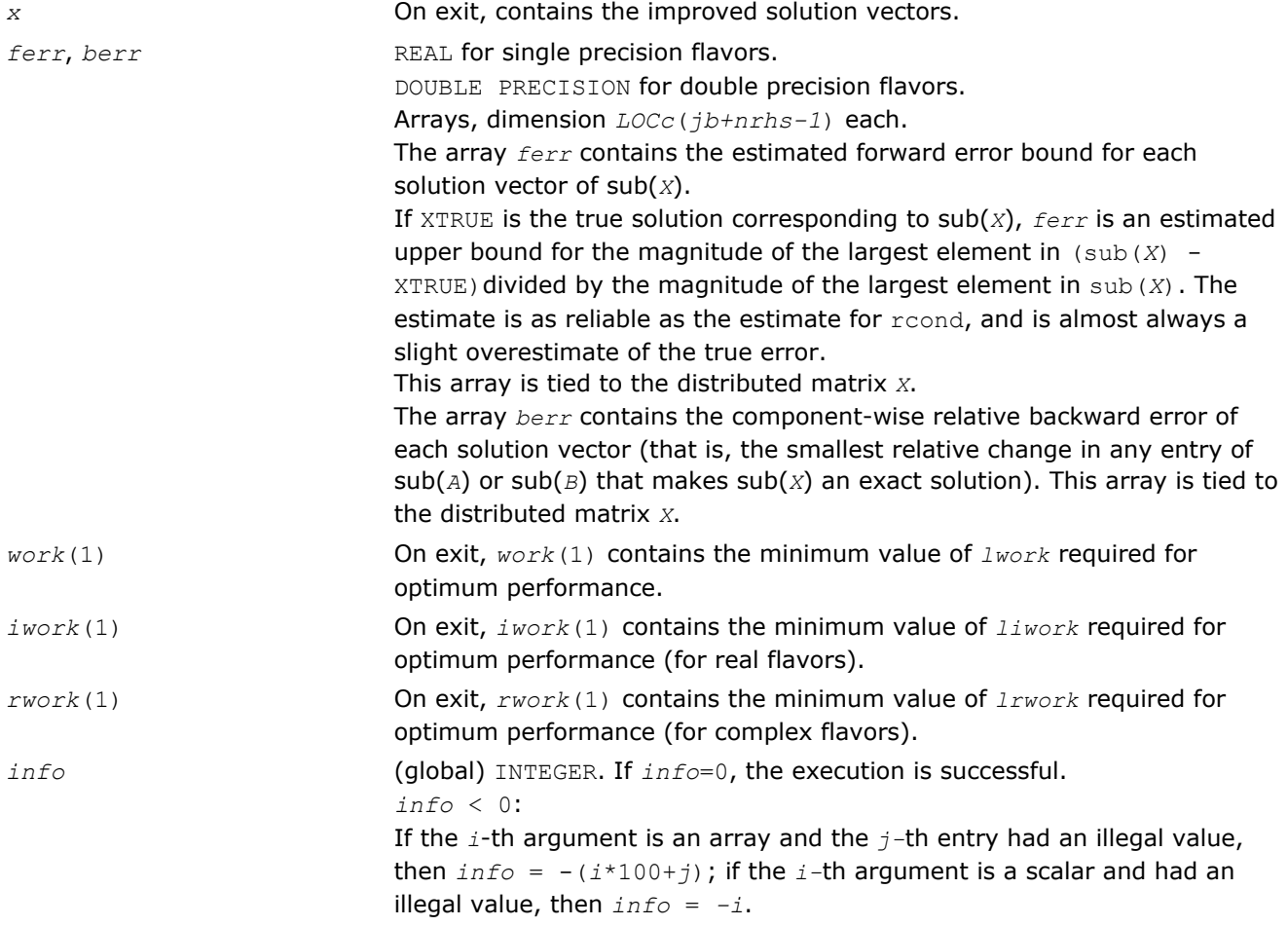

### p?trrfs

*Provides error bounds and backward error estimates for the solution to a system of linear equations with a distributed triangular coefficient matrix.*

#### Syntax

call pstrrfs(*uplo*, *trans*, *diag*, *n*, *nrhs*, *a*, *ia*, *ja*, *desca*, *b*, *ib*, *jb*, *descb*, *x*, *ix*, *jx*, *descx*, *ferr*, *berr*, *work*, *lwork*, *iwork*, *liwork*, *info*)

call pdtrrfs(*uplo*, *trans*, *diag*, *n*, *nrhs*, *a*, *ia*, *ja*, *desca*, *b*, *ib*, *jb*, *descb*, *x*, *ix*, *jx*, *descx*, *ferr*, *berr*, *work*, *lwork*, *iwork*, *liwork*, *info*)

call pctrrfs(*uplo*, *trans*, *diag*, *n*, *nrhs*, *a*, *ia*, *ja*, *desca*, *b*, *ib*, *jb*, *descb*, *x*, *ix*, *jx*, *descx*, *ferr*, *berr*, *work*, *lwork*, *rwork*, *lrwork*, *info*)

call pztrrfs(*uplo*, *trans*, *diag*, *n*, *nrhs*, *a*, *ia*, *ja*, *desca*, *b*, *ib*, *jb*, *descb*, *x*, *ix*, *jx*, *descx*, *ferr*, *berr*, *work*, *lwork*, *rwork*, *lrwork*, *info*)

#### Include Files

• C: mkl\_scalapack.h

#### **Description**

The p?trrfs routine provides error bounds and backward error estimates for the solution to one of the systems of linear equations

 $sub(A) * sub(X) = sub(B)$ ,  $\text{sub}(A)$ <sup>T</sup>\*sub(*X*) = sub(*B*), or  $\text{sub}(A)$ <sup> $H$ \*</sup>sub(*X*) = sub(*B*), where  $sub(A) = A(ia:ia+n-1, ja:ja+n-1)$  is a triangular matrix, sub(*B*) = *B*(*ib:ib+n-1*, *jb:jb+nrhs-1*), and  $sub(X) = X(ix:ix+n-1, jx:jx+nr-1).$ 

The solution matrix *X* must be computed by p?trtrs or some other means before entering this routine. The routine p?trrfs does not do iterative refinement because doing so cannot improve the backward error.

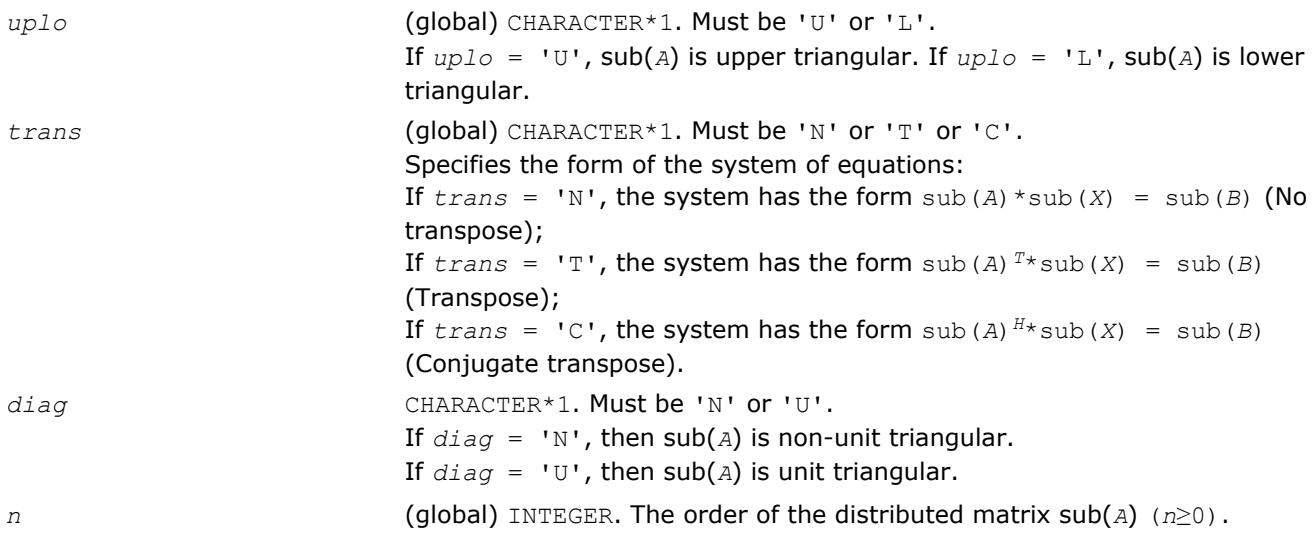

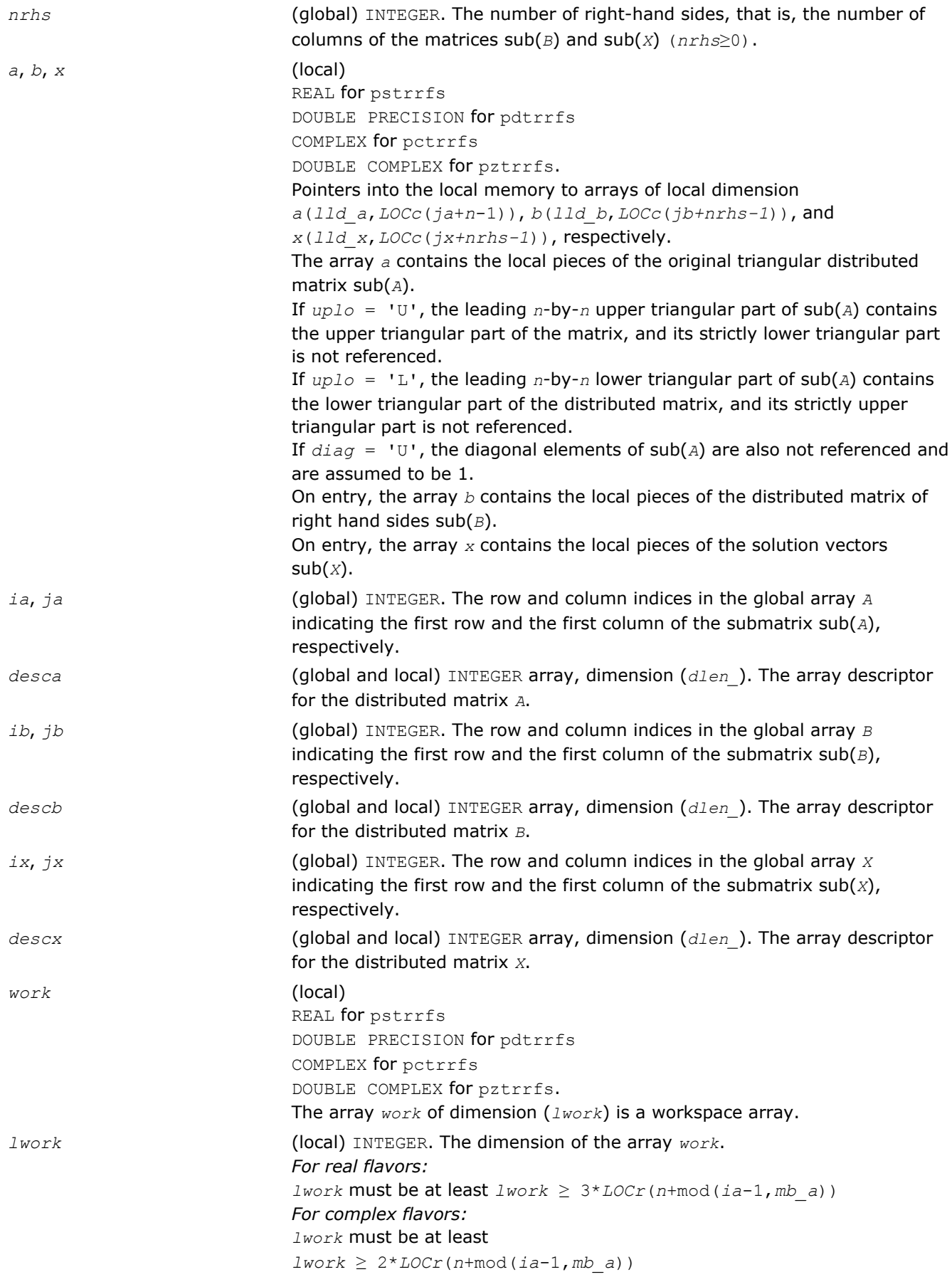

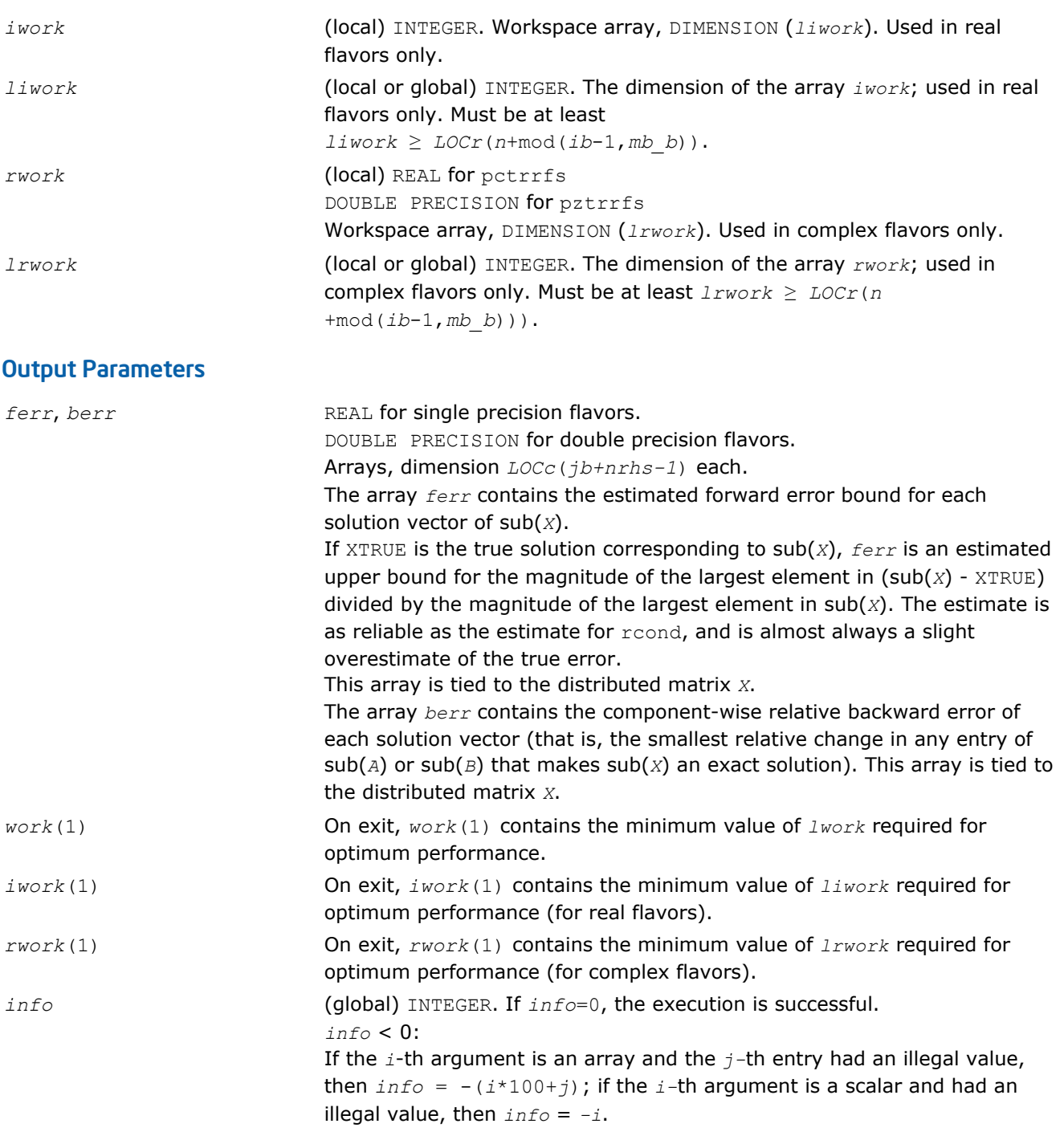

# Routines for Matrix Inversion

This sections describes ScaLAPACK routines that compute the inverse of a matrix based on the previously obtained factorization. Note that it is not recommended to solve a system of equations *Ax* = *b* by first computing  $A^{-1}$  and then forming the matrix-vector product  $x = A^{-1}b$ . Call a solver routine instead (see [Solving Systems of Linear Equations\)](#page-1549-0); this is more efficient and more accurate.

# p?getri

*Computes the inverse of a LU-factored distributed matrix.*

### Syntax

call psgetri(*n*, *a*, *ia*, *ja*, *desca*, *ipiv*, *work*, *lwork*, *iwork*, *liwork*, *info*) call pdgetri(*n*, *a*, *ia*, *ja*, *desca*, *ipiv*, *work*, *lwork*, *iwork*, *liwork*, *info*) call pcgetri(*n*, *a*, *ia*, *ja*, *desca*, *ipiv*, *work*, *lwork*, *iwork*, *liwork*, *info*) call pzgetri(*n*, *a*, *ia*, *ja*, *desca*, *ipiv*, *work*, *lwork*, *iwork*, *liwork*, *info*)

#### Include Files

• C: mkl\_scalapack.h

#### **Description**

The p?getri routine computes the inverse of a general distributed matrix sub(*A*) = *A*(*ia:ia+n-1*, *ja:ja +n-1*) using the *LU* factorization computed by p?getrf. This method inverts *U* and then computes the inverse of sub(*A*) by solving the system

 $inv(sub(A)) * L = inv(U)$ 

for inv(sub(*A*)).

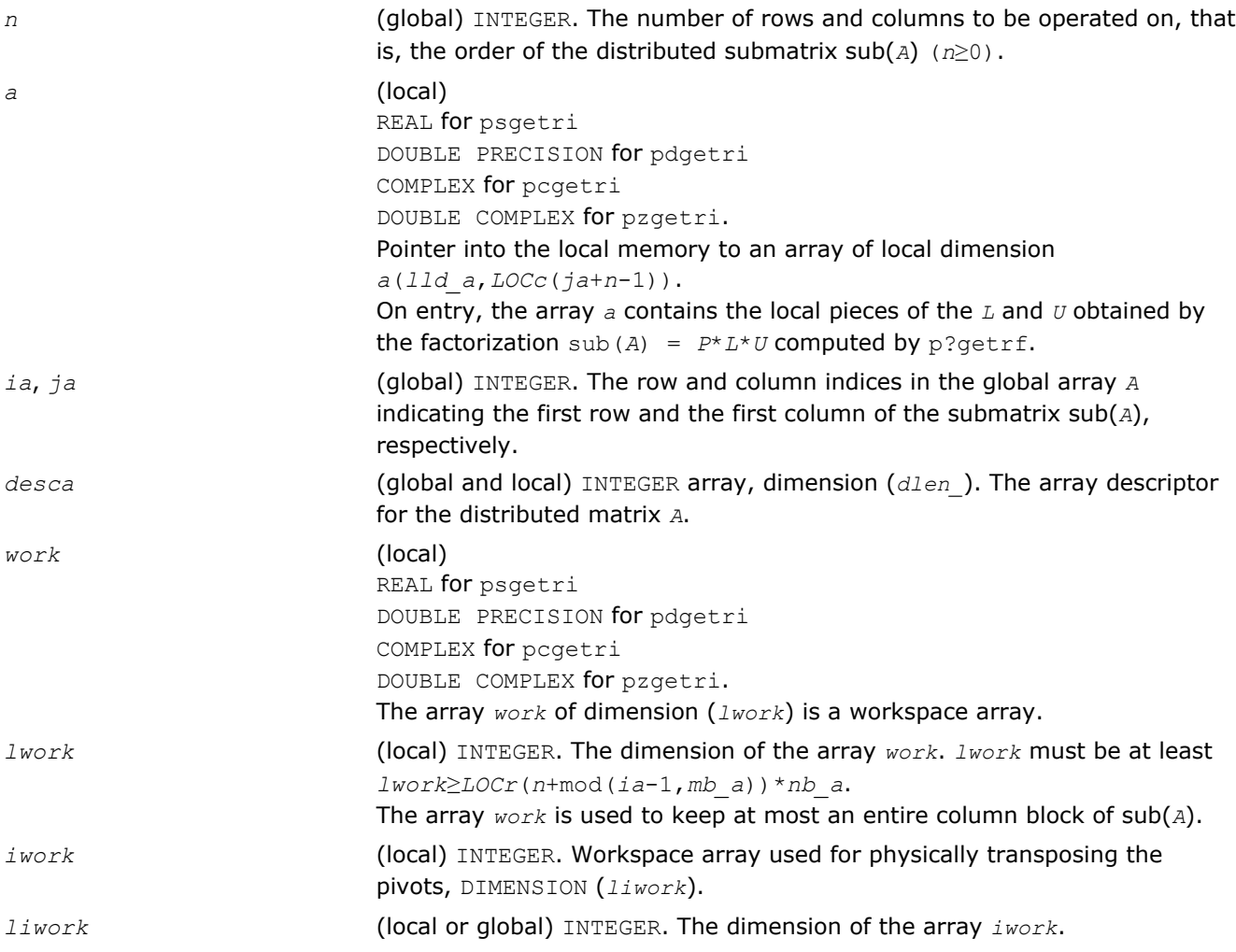

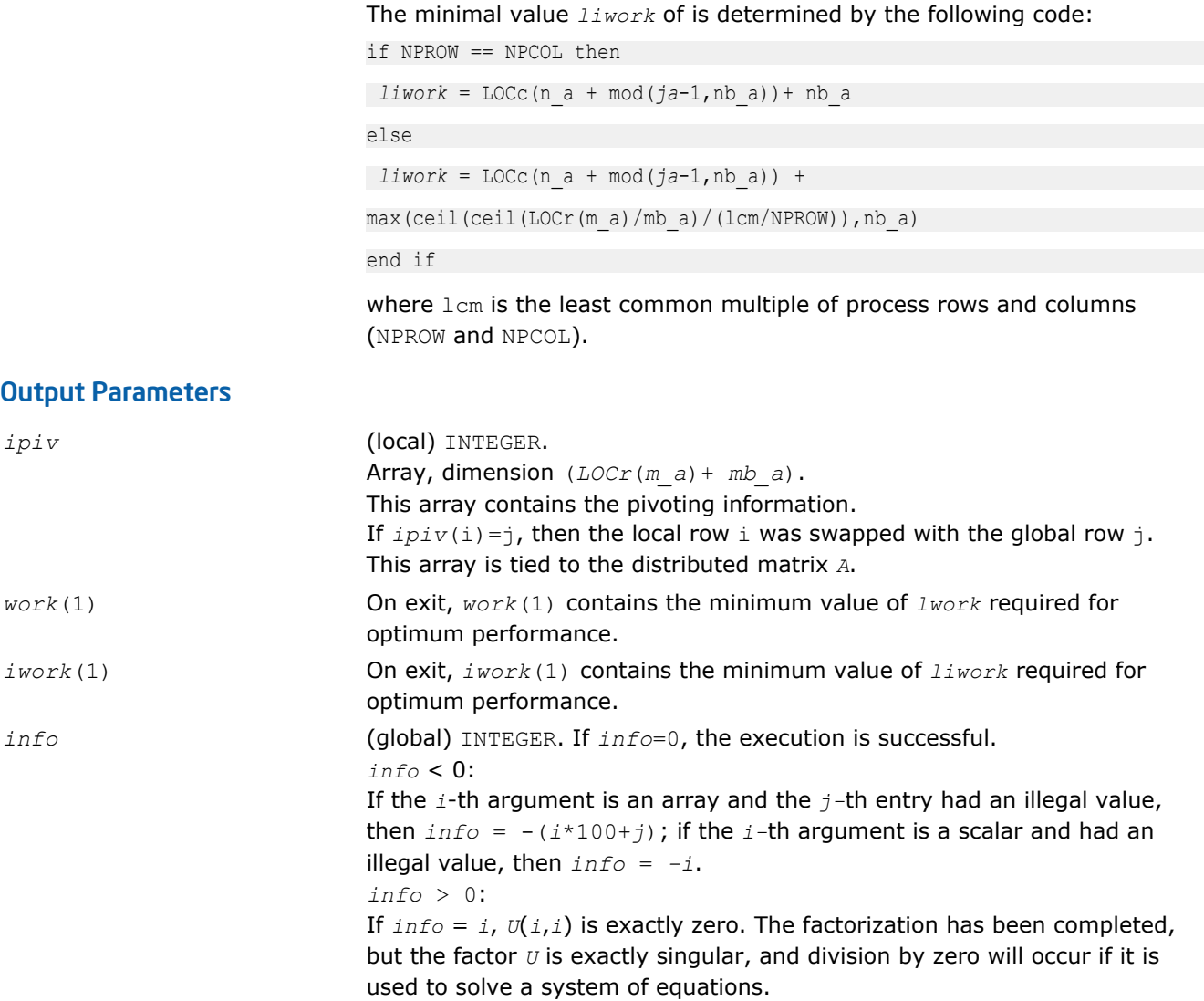

# p?potri

*Computes the inverse of a symmetric/Hermitian positive definite distributed matrix.*

### Syntax

call pspotri(*uplo*, *n*, *a*, *ia*, *ja*, *desca*, *info*) call pdpotri(*uplo*, *n*, *a*, *ia*, *ja*, *desca*, *info*) call pcpotri(*uplo*, *n*, *a*, *ia*, *ja*, *desca*, *info*) call pzpotri(*uplo*, *n*, *a*, *ia*, *ja*, *desca*, *info*)

### Include Files

• C: mkl\_scalapack.h

# **Description**

The p?potri routine computes the inverse of a real symmetric or complex Hermitian positive definite distributed matrix sub(*A*) = *A*(*ia:ia+n-1*, *ja:ja+n-1*) using the Cholesky factorization sub(*A*) = *U <sup>H</sup>\*U* or sub( $A$ ) =  $L * L$ <sup>*H*</sup> computed by p?potrf.

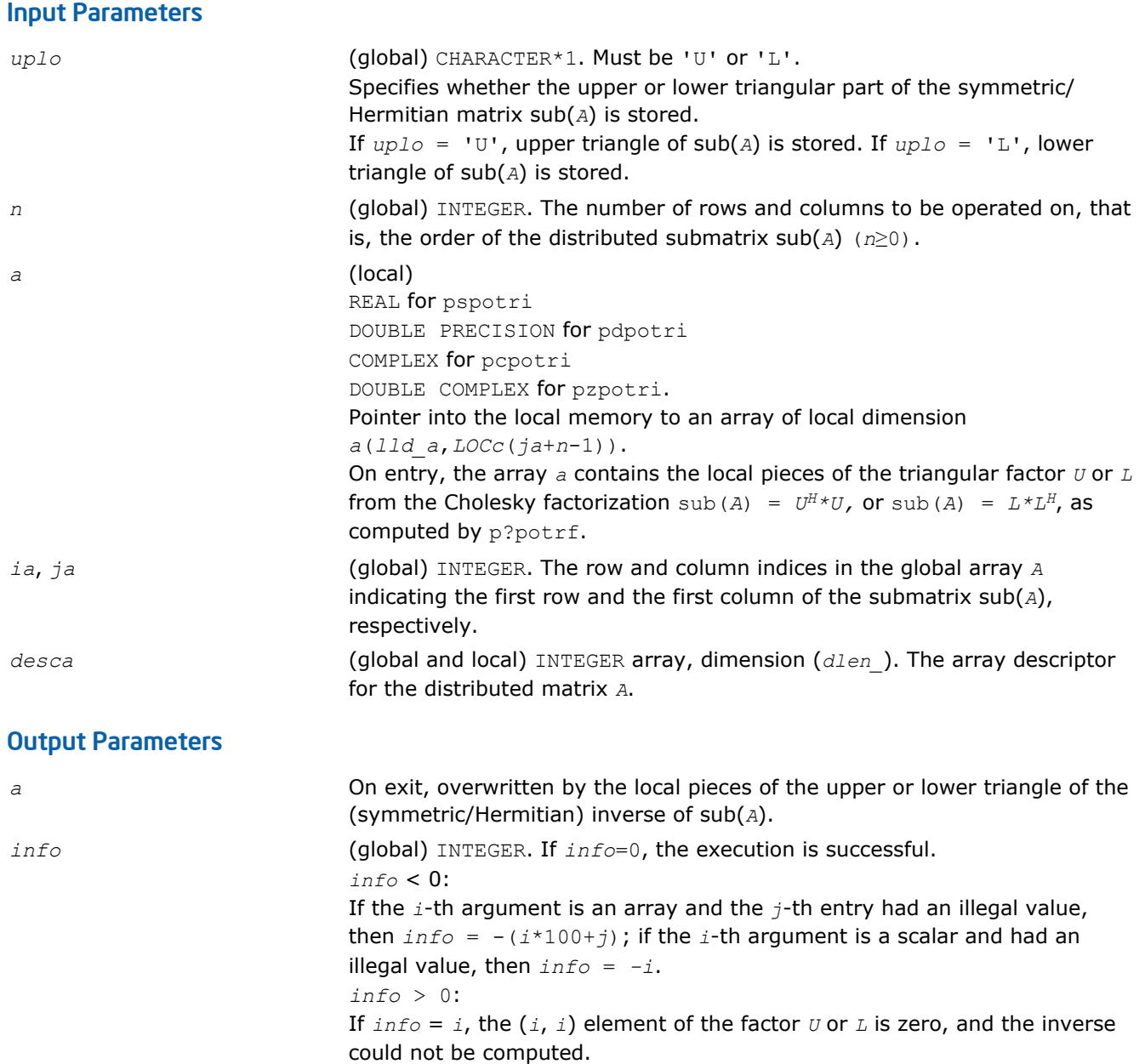

# p?trtri

*Computes the inverse of a triangular distributed matrix.*

# Syntax

call pstrtri(*uplo*, *diag*, *n*, *a*, *ia*, *ja*, *desca*, *info*) call pdtrtri(*uplo*, *diag*, *n*, *a*, *ia*, *ja*, *desca*, *info*) call pctrtri(*uplo*, *diag*, *n*, *a*, *ia*, *ja*, *desca*, *info*) call pztrtri(*uplo*, *diag*, *n*, *a*, *ia*, *ja*, *desca*, *info*)

# Include Files

• C: mkl\_scalapack.h

# **Description**

The p?trtri routine computes the inverse of a real or complex upper or lower triangular distributed matrix sub(*A*) = *A*(*ia:ia+n-1*, *ja:ja+n-1*).

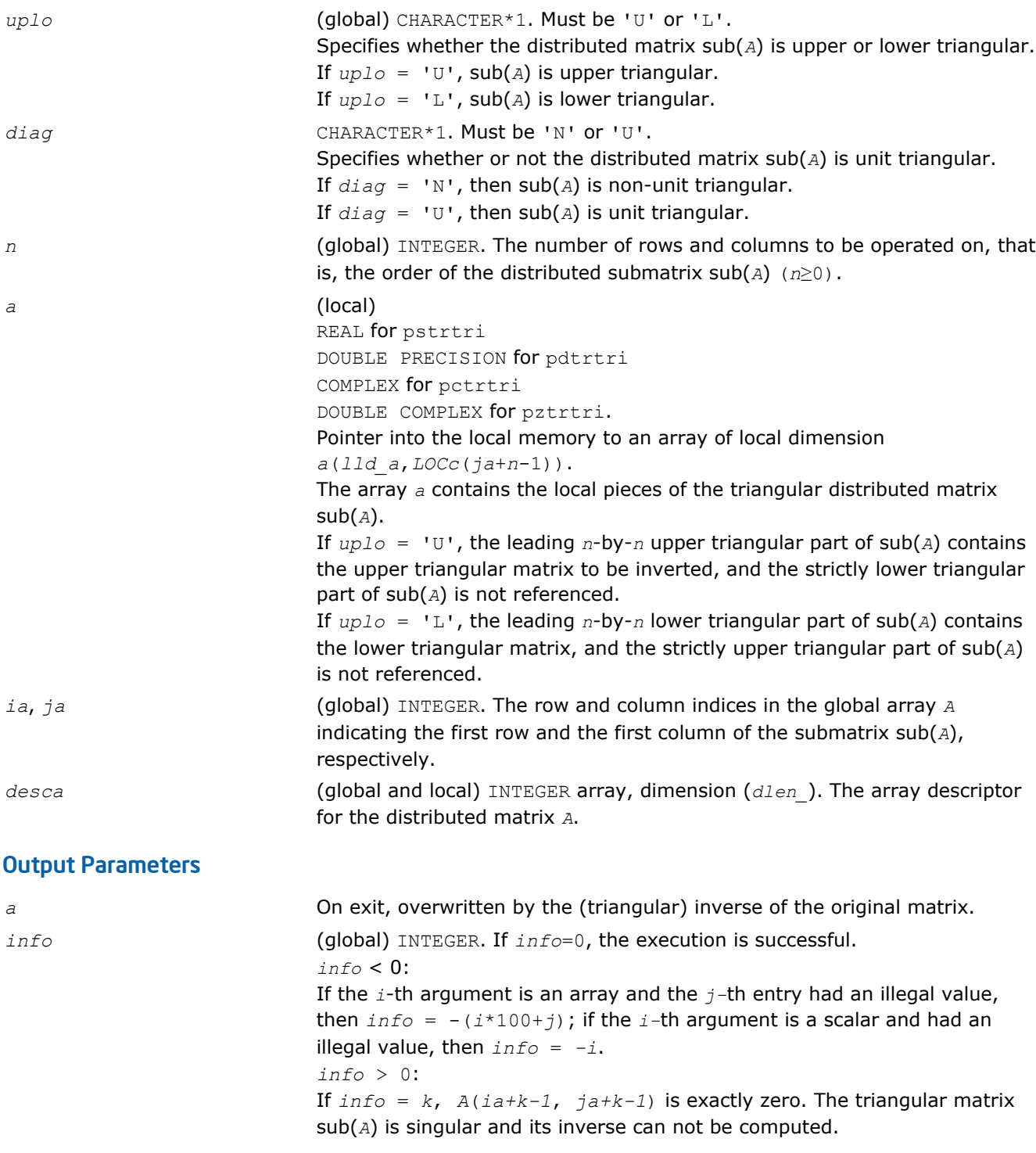

# Routines for Matrix Equilibration

ScaLAPACK routines described in this section are used to compute scaling factors needed to equilibrate a matrix. Note that these routines do not actually scale the matrices.

### p?geequ

*Computes row and column scaling factors intended to equilibrate a general rectangular distributed matrix and reduce its condition number.*

### Syntax

call psgeequ(*m*, *n*, *a*, *ia*, *ja*, *desca*, *r*, *c*, *rowcnd*, *colcnd*, *amax*, *info*) call pdgeequ(*m*, *n*, *a*, *ia*, *ja*, *desca*, *r*, *c*, *rowcnd*, *colcnd*, *amax*, *info*) call pcgeequ(*m*, *n*, *a*, *ia*, *ja*, *desca*, *r*, *c*, *rowcnd*, *colcnd*, *amax*, *info*) call pzgeequ(*m*, *n*, *a*, *ia*, *ja*, *desca*, *r*, *c*, *rowcnd*, *colcnd*, *amax*, *info*)

### Include Files

• C: mkl\_scalapack.h

# **Description**

The p?geequ routine computes row and column scalings intended to equilibrate an *m*-by-*n* distributed matrix  $sub(A) = A(ia:ia+m-1, ja:ja+n-1)$  and reduce its condition number. The output array *r* returns the row scale factors and the array *c* the column scale factors. These factors are chosen to try to make the largest element in each row and column of the matrix *B* with elements  $b_{ij}=r(i)*a_{ij}*c(j)$  have absolute value 1.

*r*(i) and *c*(j) are restricted to be between *SMLNUM* = smallest safe number and *BIGNUM* = largest safe number. Use of these scaling factors is not guaranteed to reduce the condition number of sub(*A*) but works well in practice.

*SMLNUM* and *BIGNUM* are parameters representing machine precision. You can use the [?lamch](#page-1524-0) routines to compute them. For example, compute single precision (real and complex) values of *SMLNUM* and *BIGNUM* as follows:

 $SMLNUM = slamch ('s')$ BIGNUM = 1 / SMLNUM

The auxiliary function p?laqge uses scaling factors computed by  $p$ ?geequ to scale a general rectangular matrix.

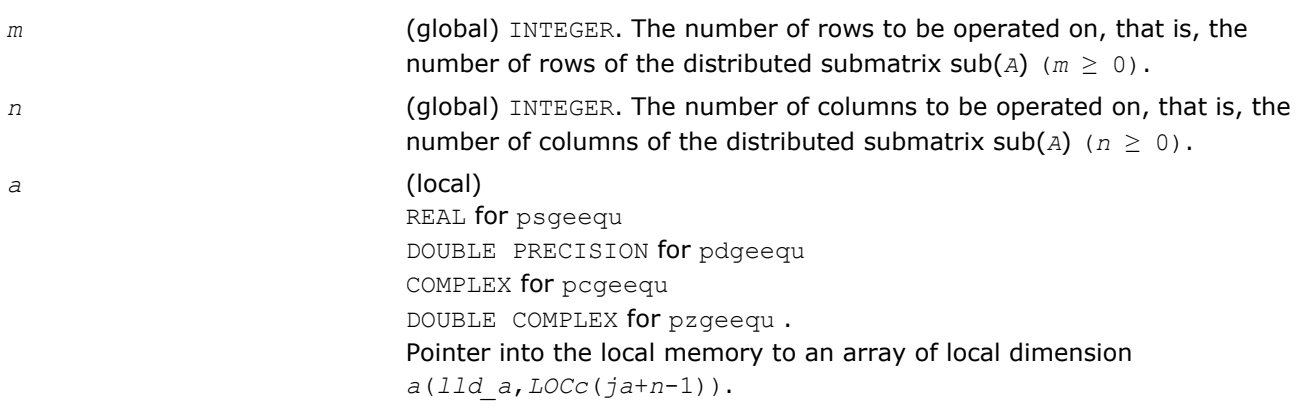

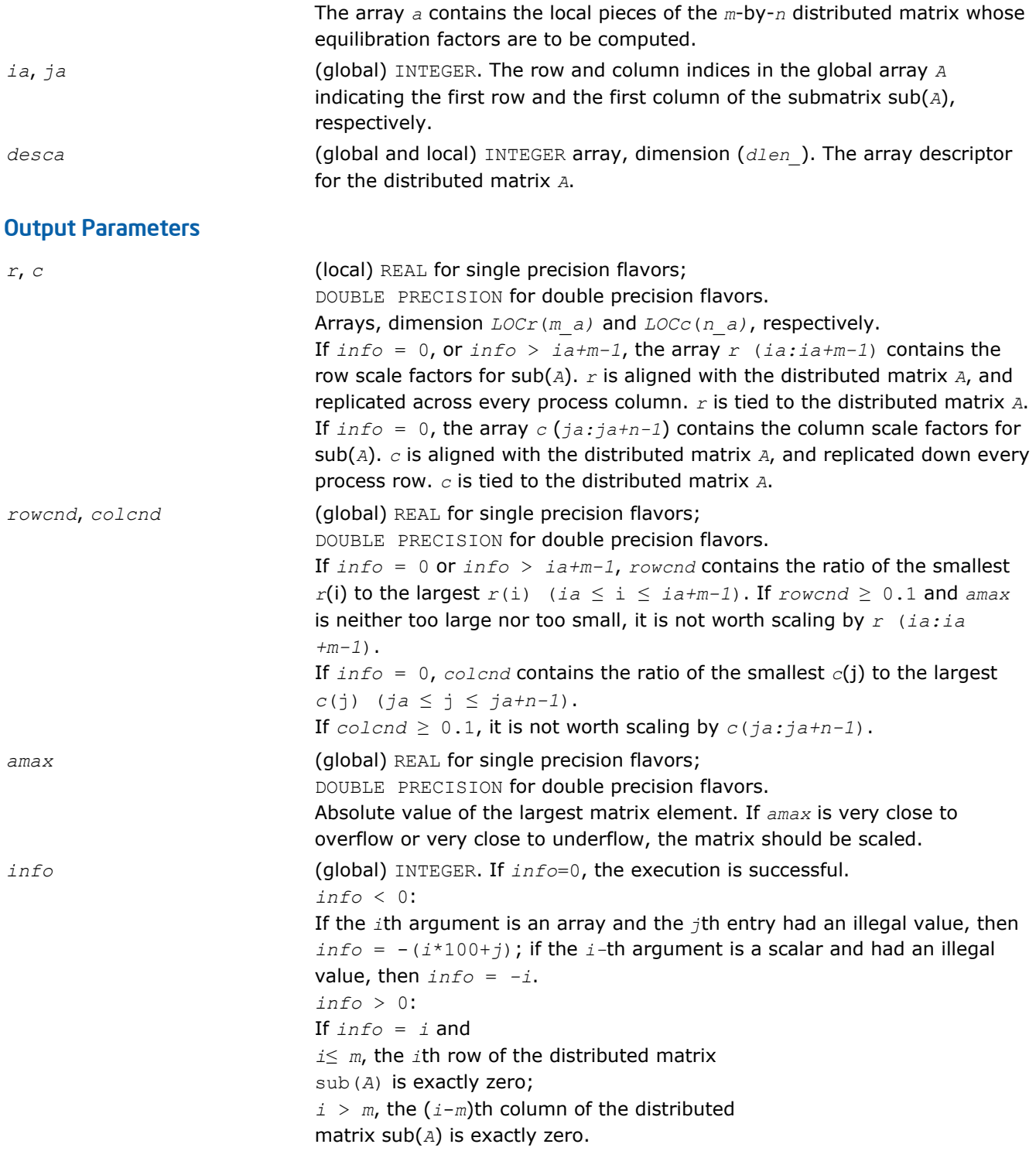

#### p?poequ

*Computes row and column scaling factors intended to equilibrate a symmetric (Hermitian) positive definite distributed matrix and reduce its condition number.*

### Syntax

call pspoequ(*n*, *a*, *ia*, *ja*, *desca*, *sr*, *sc*, *scond*, *amax*, *info*) call pdpoequ(*n*, *a*, *ia*, *ja*, *desca*, *sr*, *sc*, *scond*, *amax*, *info*)
call pcpoequ(*n*, *a*, *ia*, *ja*, *desca*, *sr*, *sc*, *scond*, *amax*, *info*) call pzpoequ(*n*, *a*, *ia*, *ja*, *desca*, *sr*, *sc*, *scond*, *amax*, *info*)

### Include Files

• C: mkl\_scalapack.h

### **Description**

The p?poequ routine computes row and column scalings intended to equilibrate a real symmetric or complex Hermitian positive definite distributed matrix sub(*A*) = *A*(*ia:ia+n-1*, *ja:ja+n-1*) and reduce its condition number (with respect to the two-norm). The output arrays *sr* and *sc* return the row and column scale factors

#### 10000000

These factors are chosen so that the scaled distributed matrix *B* with elements  $b_{ij}=s(i)*a_{ij}*s(j)$  has ones on the diagonal.

This choice of *sr* and *sc* puts the condition number of *B* within a factor *n* of the smallest possible condition number over all possible diagonal scalings.

The auxiliary function p?laqsy uses scaling factors computed by p?geequ to scale a general rectangular matrix.

#### Input Parameters

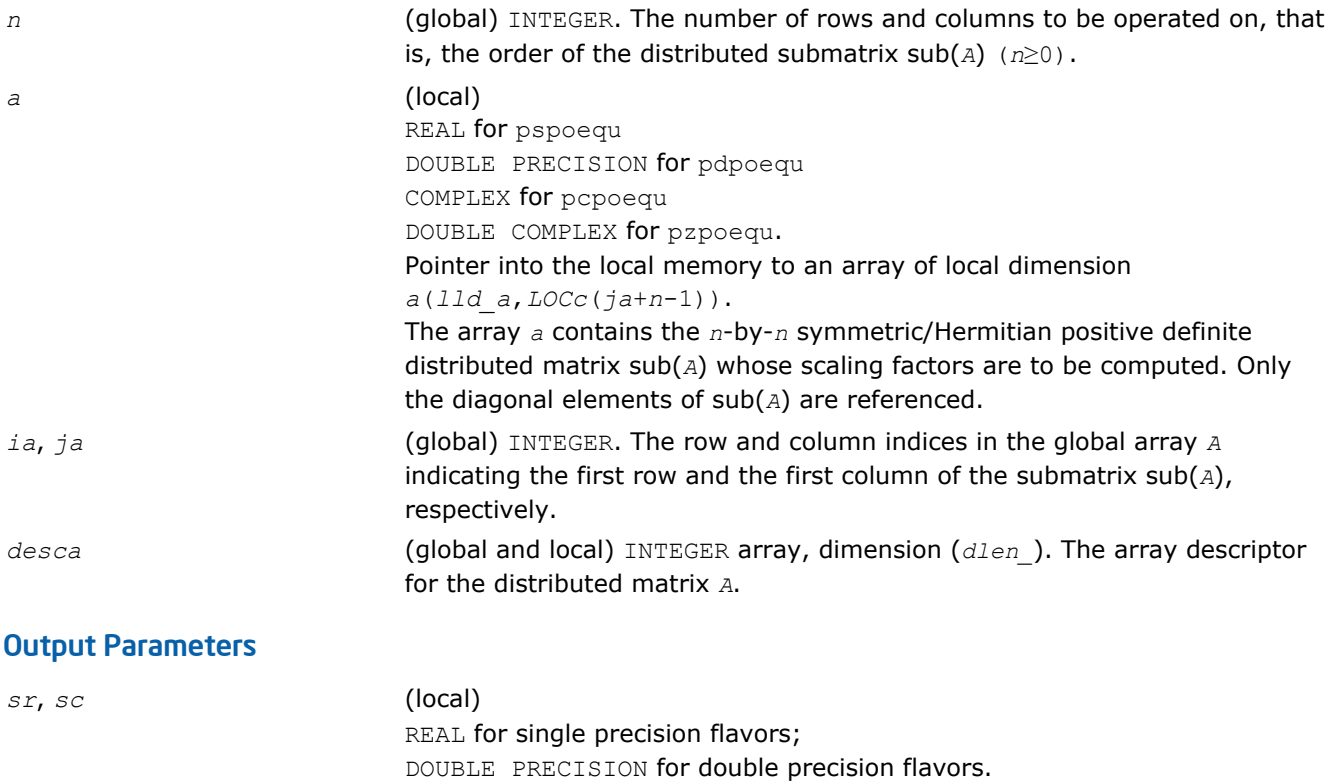

Arrays, dimension *LOCr*(*m\_a)* and *LOCc*(*n\_a)*, respectively.

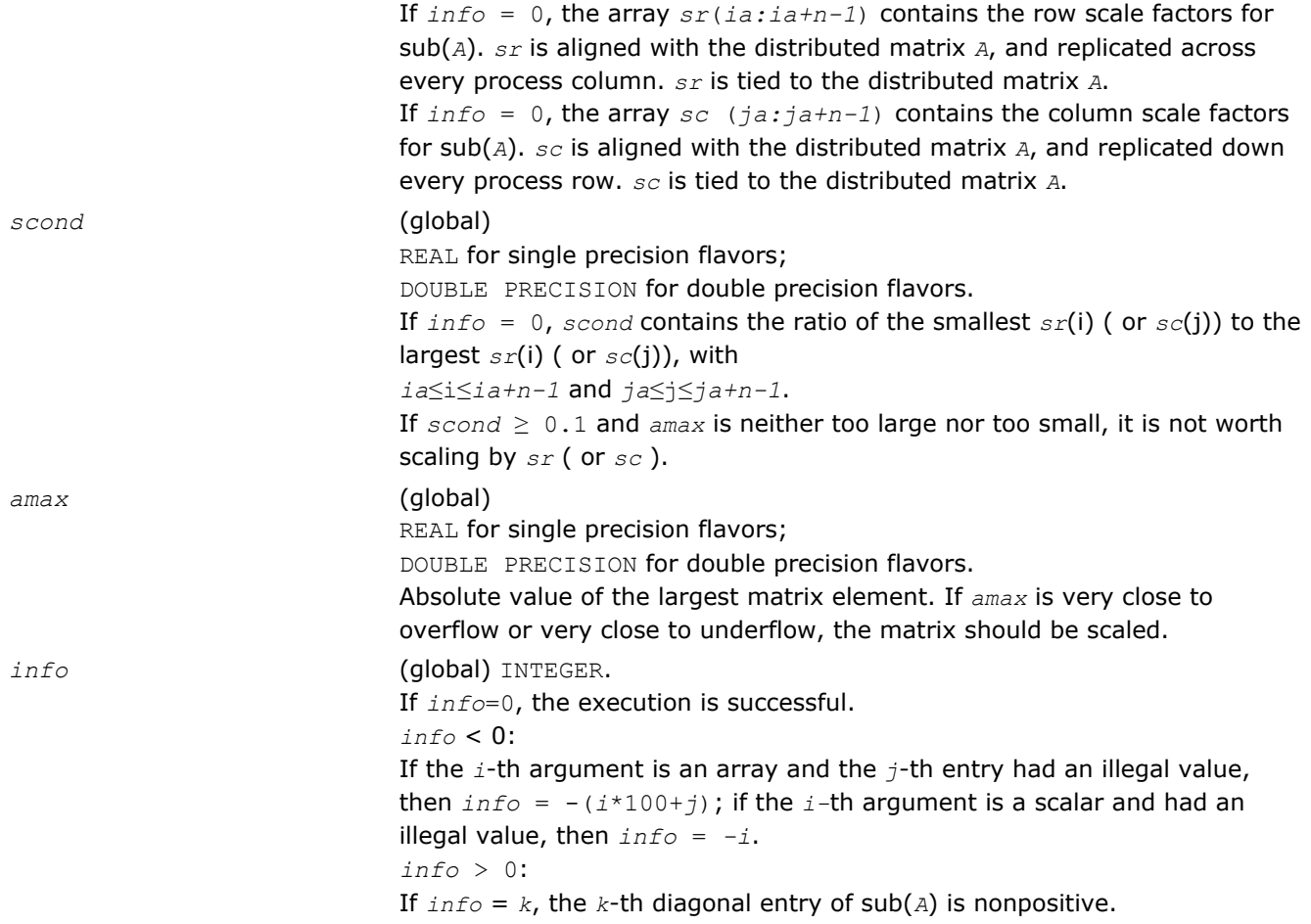

# Orthogonal Factorizations

This section describes the ScaLAPACK routines for the *QR (RQ)* and *LQ (QL)* factorization of matrices. Routines for the *RZ* factorization as well as for generalized *QR* and *RQ* factorizations are also included. For the mathematical definition of the factorizations, see the respective LAPACK sections or refer to [\[SLUG](#page-2703-0)].

Table "Computational Routines for Orthogonal Factorizations" lists ScaLAPACK routines that perform orthogonal factorization of matrices.

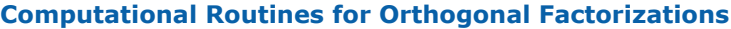

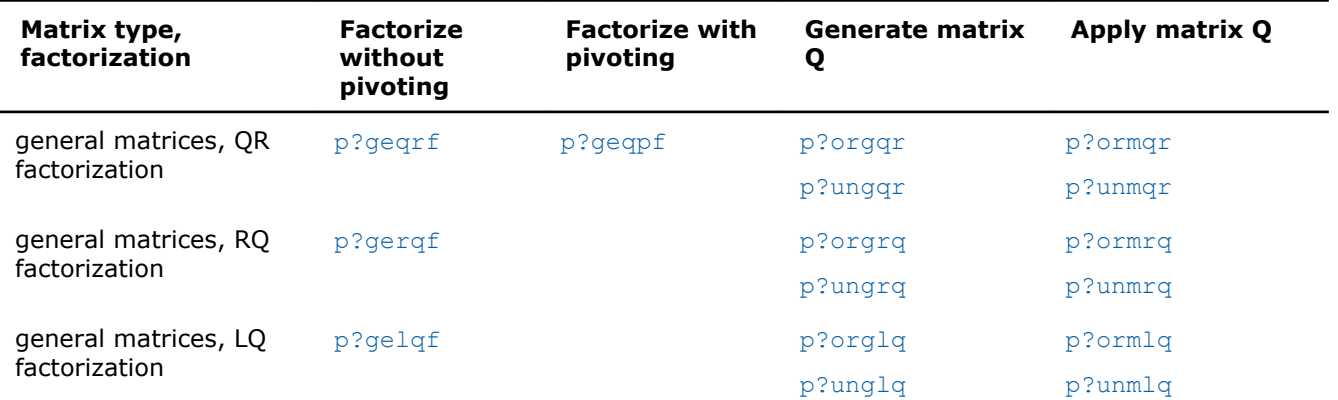

<span id="page-1586-0"></span>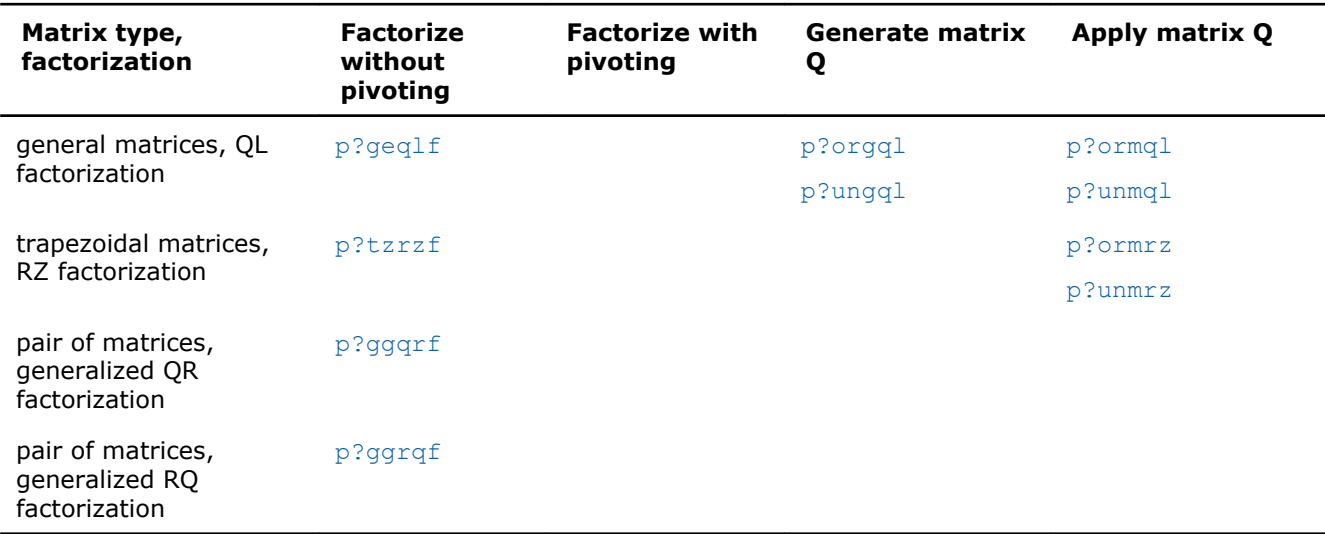

# p?geqrf

*Computes the QR factorization of a general m-by-n matrix.*

### Syntax

call psgeqrf(*m*, *n*, *a*, *ia*, *ja*, *desca*, *tau*, *work*, *lwork*, *info*) call pdgeqrf(*m*, *n*, *a*, *ia*, *ja*, *desca*, *tau*, *work*, *lwork*, *info*) call pcgeqrf(*m*, *n*, *a*, *ia*, *ja*, *desca*, *tau*, *work*, *lwork*, *info*) call pzgeqrf(*m*, *n*, *a*, *ia*, *ja*, *desca*, *tau*, *work*, *lwork*, *info*)

### Include Files

• C: mkl\_scalapack.h

### **Description**

The p?geqrf routine forms the *QR* factorization of a general *m*-by-*n* distributed matrix sub(*A*)= *A*(*ia:ia* +*m*-1,*ja:ja*+*n*-*1*) as

*A*=*Q*\**R*

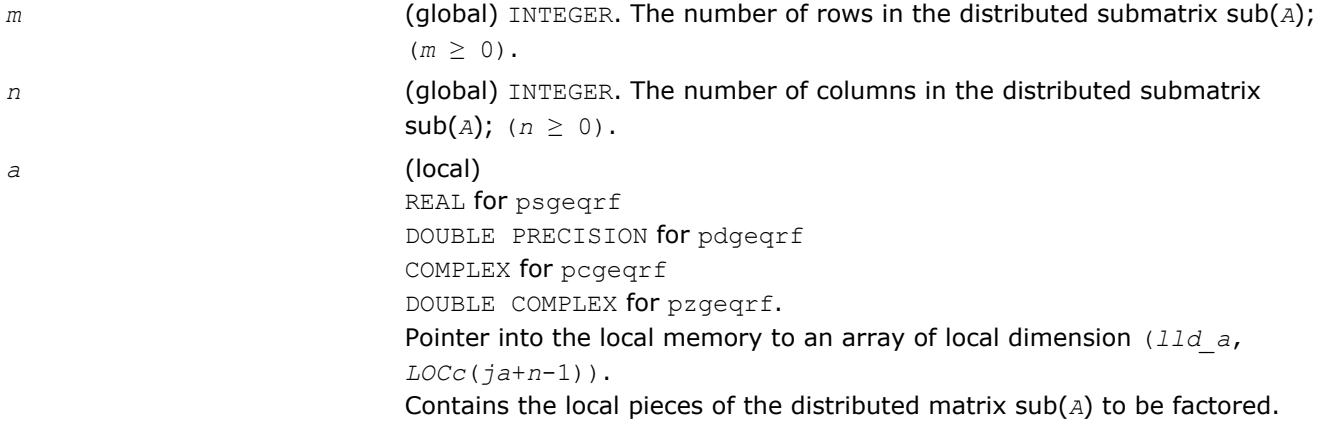

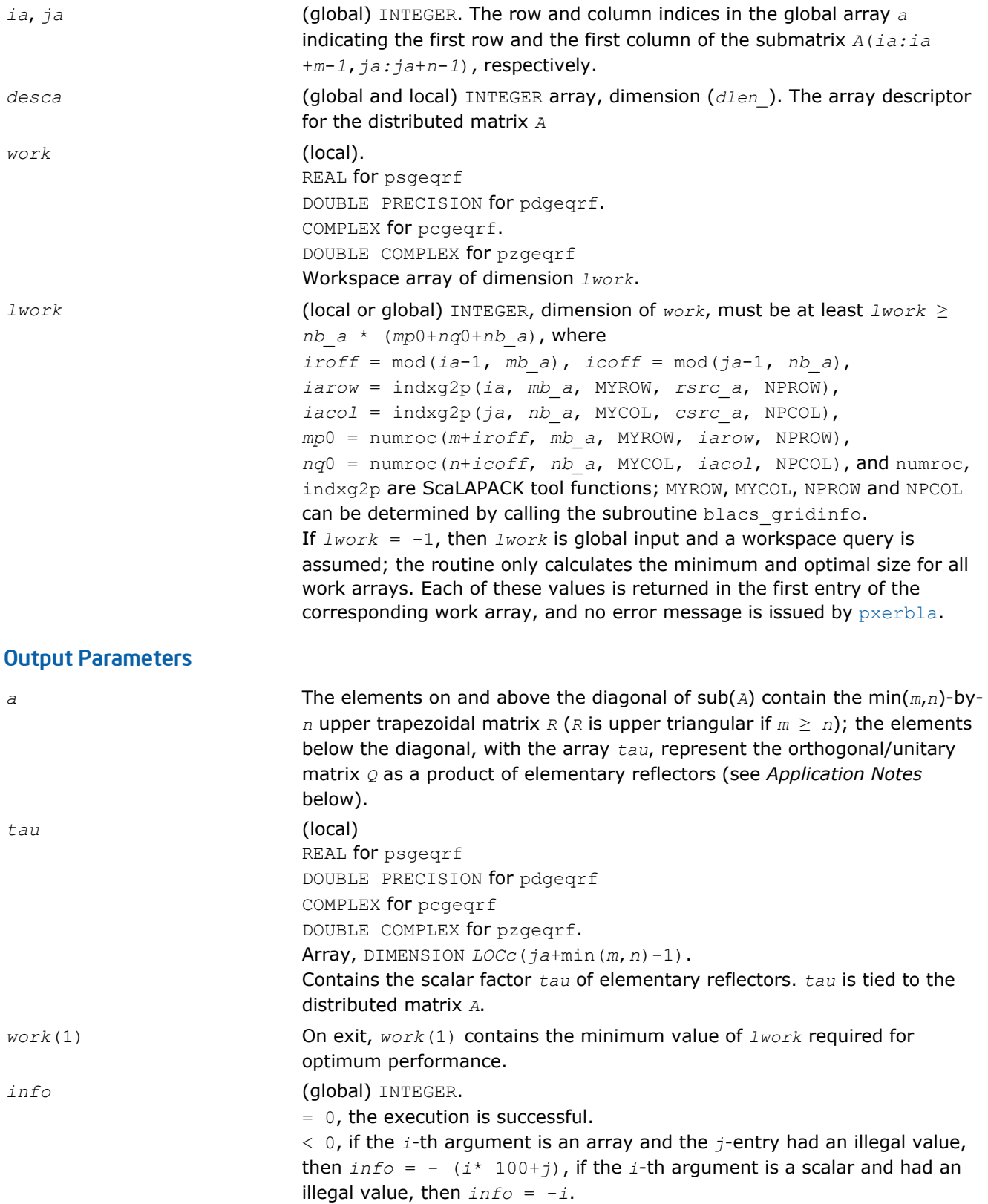

# Application Notes

The matrix *Q* is represented as a product of elementary reflectors

*Q* = *H*(*ja*)\**H*(*ja*+*1*)\*...\**H*(*ja*+*k*-1),

<span id="page-1588-0"></span>where  $k = \min(m, n)$ .

Each *H*(*i*) has the form

 $H(i) = I - tau^*v^*v'$ 

where  $tau$  is a real/complex scalar, and *v* is a real/complex vector with  $v(1:i-1) = 0$  and  $v(i) = 1; v(i)$ +*1*:*m*) is stored on exit in *A*(*ia*+*i*:*ia*+*m*-1, *ja*+*i*-1), and *tau* in *tau*(*ja*+*i*-1).

### p?geqpf

*Computes the QR factorization of a general m-by-n matrix with pivoting.*

### Syntax

call psgeqpf(*m*, *n*, *a*, *ia*, *ja*, *desca*, *ipiv*, *tau*, *work*, *lwork*, *info*) call pdgeqpf(*m*, *n*, *a*, *ia*, *ja*, *desca*, *ipiv*, *tau*, *work*, *lwork*, *info*) call pcgeqpf(*m*, *n*, *a*, *ia*, *ja*, *desca*, *ipiv*, *tau*, *work*, *lwork*, *info*) call pzgeqpf(*m*, *n*, *a*, *ia*, *ja*, *desca*, *ipiv*, *tau*, *work*, *lwork*, *info*)

### Include Files

• C: mkl\_scalapack.h

### **Description**

The p?geqpf routine forms the *QR* factorization with column pivoting of a general *m*-by-*n* distributed matrix sub(*A*)= *A*(*ia:ia*+*m*-1,*ja:ja*+*n*-*1*) as

sub(*A*)\**P*=*Q*\**R*

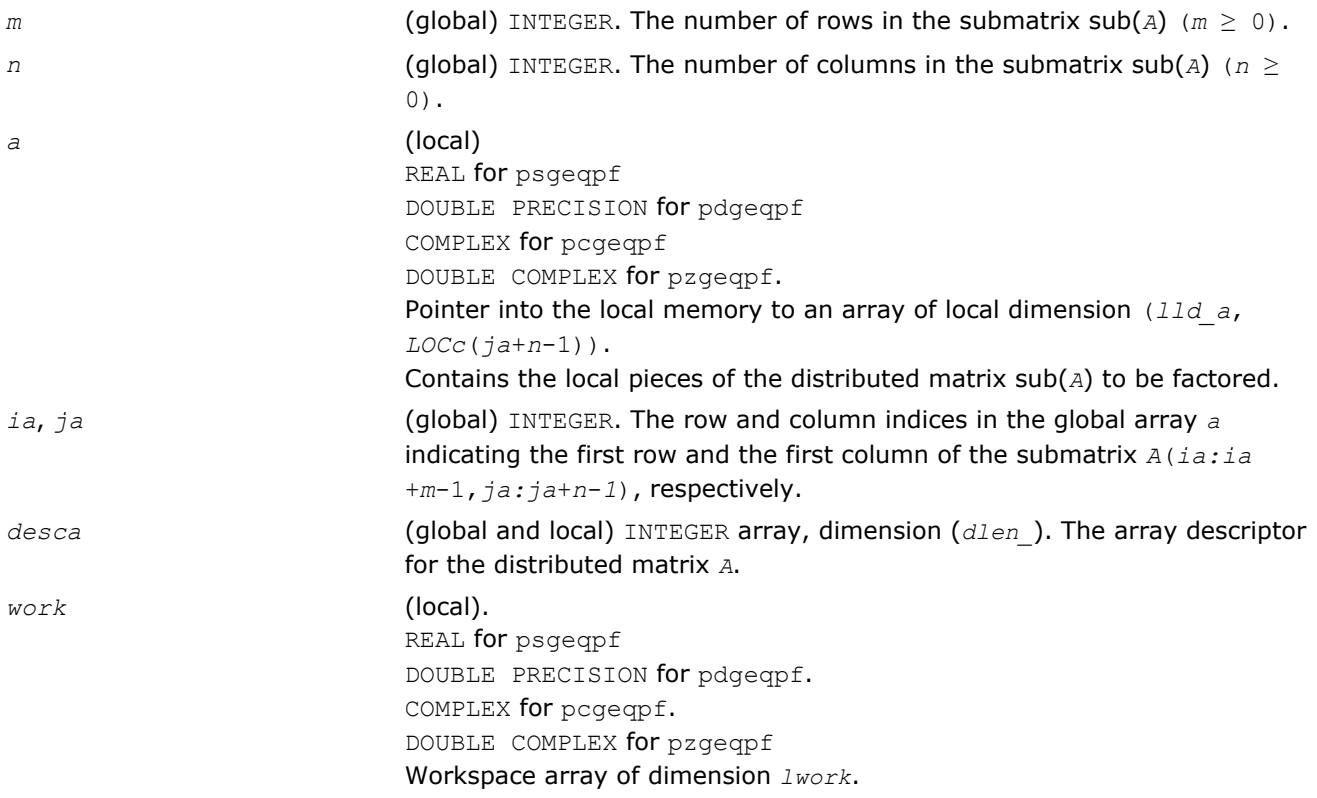

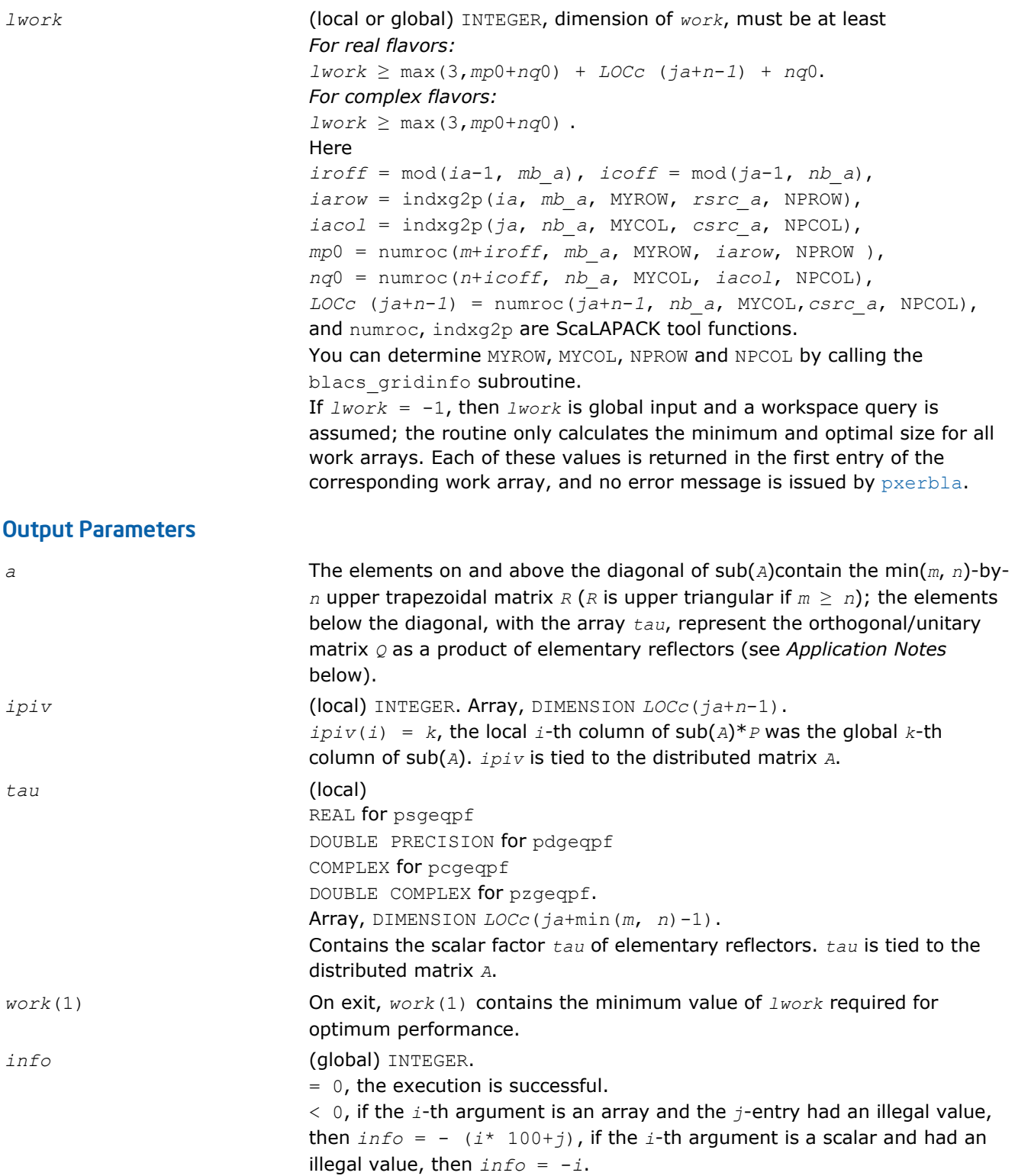

# Application Notes

The matrix *Q* is represented as a product of elementary reflectors

 $Q = H(1) * H(2) * ... * H(k)$ 

where  $k = \min(m, n)$ .

Each *H*(*i*) has the form

#### <span id="page-1590-0"></span>*H* = *I* - *tau*\**v*\**v'*

where  $tau$  is a real/complex scalar, and *v* is a real/complex vector with  $v(1:i-1) = 0$  and  $v(i) = 1$ ;  $v(i)$ +1:*m*) is stored on exit in *A*(*ia*+*i*:*ia*+*m*-1,*ja*+*i*-1).

The matrix *P* is represented in  $ipiv$  as follows: if  $ipiv(j) = i$  then the *j*-th column of *P* is the *i*-th canonical unit vector.

#### p?orgqr

*Generates the orthogonal matrix Q of the QR factorization formed by* p?geqrf*.*

#### Syntax

call psorgqr(*m*, *n*, *k*, *a*, *ia*, *ja*, *desca*, *tau*, *work*, *lwork*, *info*) call pdorgqr(*m*, *n*, *k*, *a*, *ia*, *ja*, *desca*, *tau*, *work*, *lwork*, *info*)

#### Include Files

• C: mkl\_scalapack.h

#### **Description**

The p?orgqr routine generates the whole or part of *m*-by-*n* real distributed matrix *Q* denoting *A*(*ia:ia*+*m*-*1*, *ja:ja*+*n*-*1*) with orthonormal columns, which is defined as the first *n* columns of a product of *k* elementary reflectors of order *m*

 $Q= H(1) * H(2) * ... * H(k)$ 

as returned by [p?geqrf](#page-1586-0).

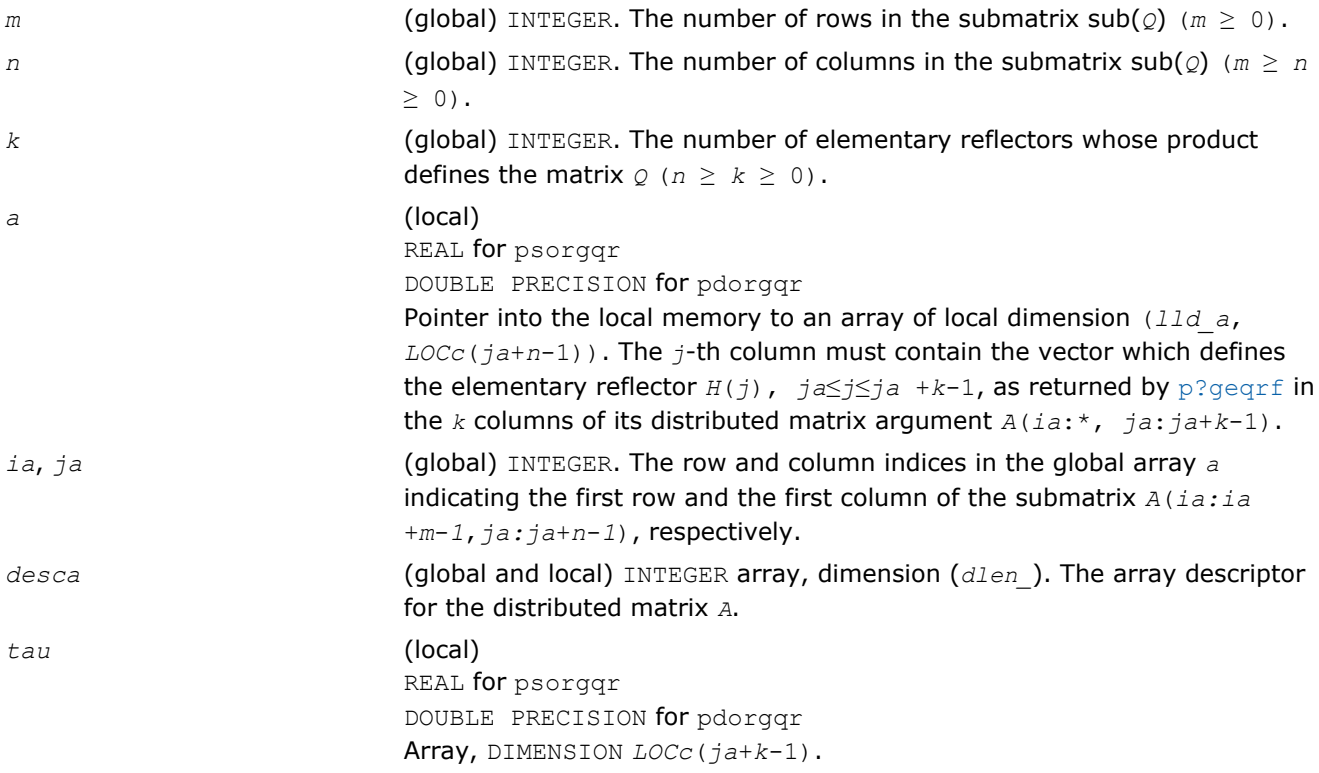

<span id="page-1591-0"></span>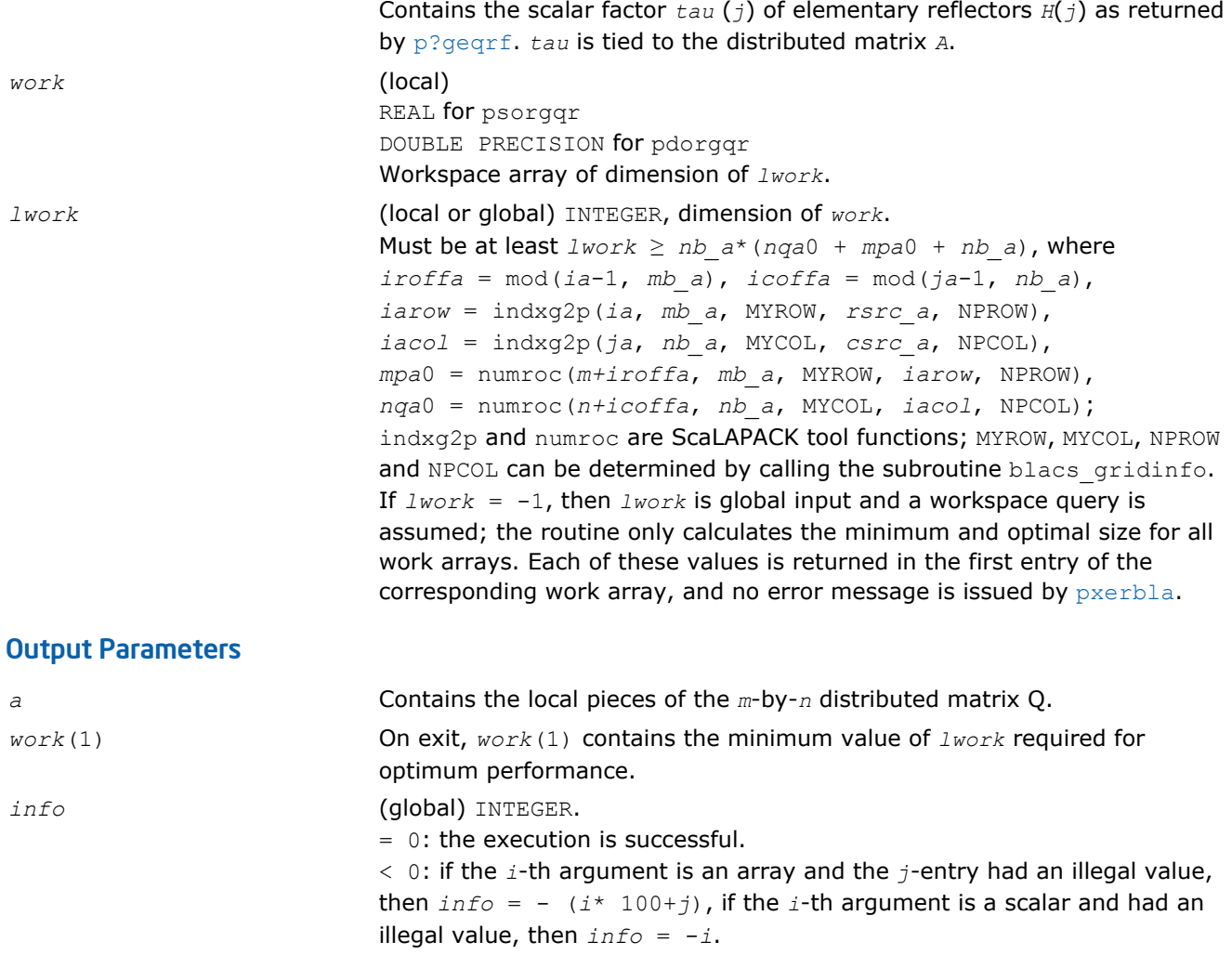

#### p?ungqr

*Generates the complex unitary matrix Q of the QR factorization formed by* p?geqrf*.*

#### Syntax

call pcungqr(*m*, *n*, *k*, *a*, *ia*, *ja*, *desca*, *tau*, *work*, *lwork*, *info*) call pzungqr(*m*, *n*, *k*, *a*, *ia*, *ja*, *desca*, *tau*, *work*, *lwork*, *info*)

### Include Files

• C: mkl\_scalapack.h

### **Description**

This routine generates the whole or part of *m*-by-*n* complex distributed matrix *Q* denoting *A*(*ia*:*ia*+*m*-1, *ja*:*ja*+*n*-1) with orthonormal columns, which is defined as the first *n* columns of a product of *k* elementary reflectors of order m

 $Q = H(1) * H(2) * ... * H(k)$ 

as returned by [p?geqrf](#page-1586-0).

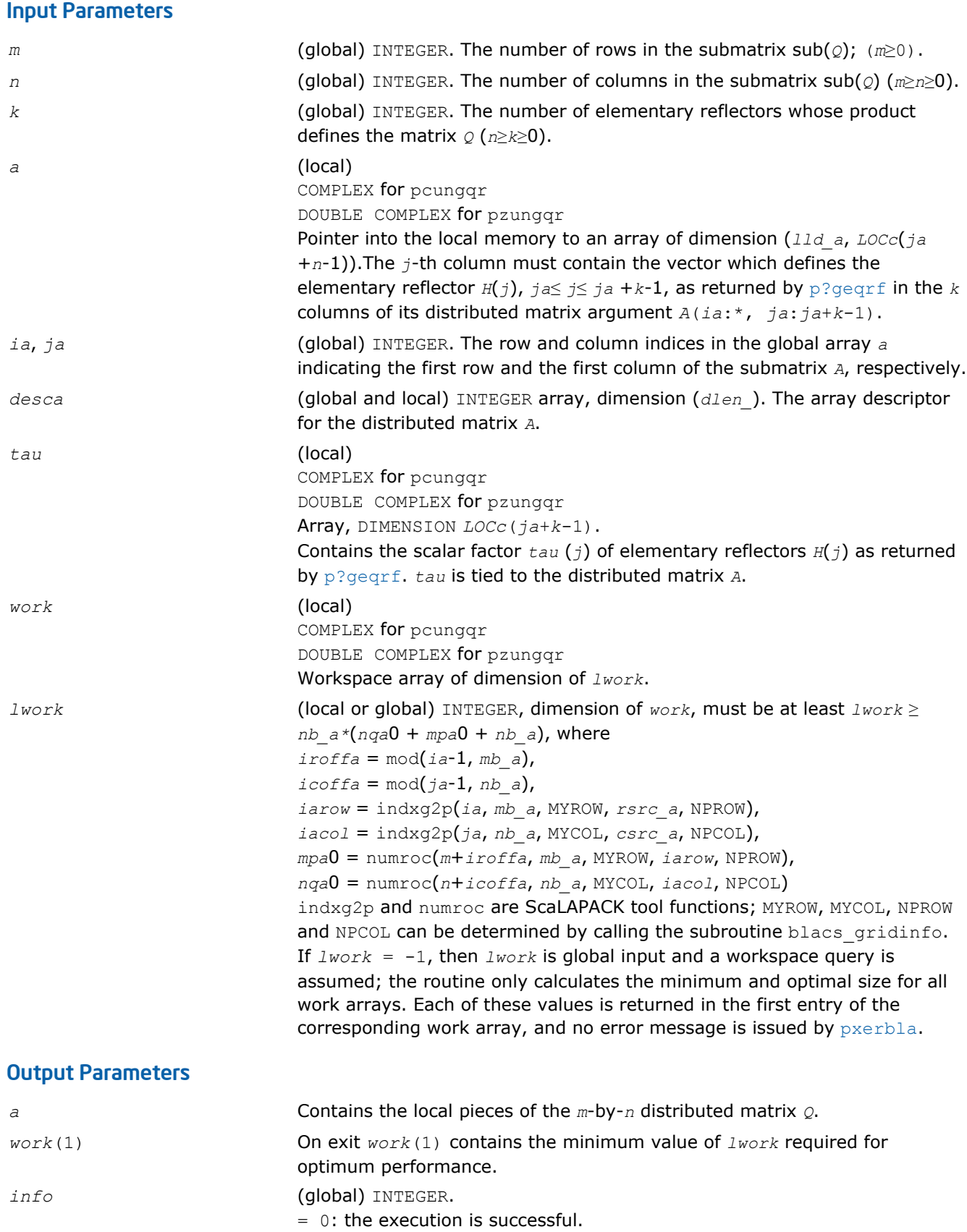

< 0: if the *i*-th argument is an array and the *j*-entry had an illegal value, then  $info = -(i*100+j)$ , if the *i*-th argument is a scalar and had an illegal value, then *info* = -*i*.

#### <span id="page-1593-0"></span>p?ormqr

*Multiplies a general matrix by the orthogonal matrix Q of the QR factorization formed by* p?geqrf*.*

#### Syntax

call psormqr(*side*, *trans*, *m*, *n*, *k*, *a*, *ia*, *ja*, *desca*, *tau*, *c*, *ic*, *jc*, *descc*, *work*, *lwork*, *info*)

call pdormqr(*side*, *trans*, *m*, *n*, *k*, *a*, *ia*, *ja*, *desca*, *tau*, *c*, *ic*, *jc*, *descc*, *work*, *lwork*, *info*)

### Include Files

• C: mkl\_scalapack.h

#### **Description**

The p?ormqr routine overwrites the general real *m*-by-*n* distributed matrix sub(*C*) = *C*(*ic*:*ic*+*m*-1,*jc*:*jc* +*n*-1) with

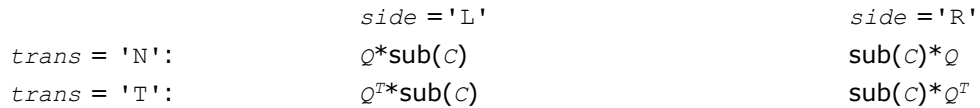

where *Q* is a real orthogonal distributed matrix defined as the product of *k* elementary reflectors

 $Q = H(1)$  *H*(2)... *H*(*k*)

as returned by [p?geqrf](#page-1586-0). *Q* is of order *m* if *side* = 'L' and of order *n* if *side* = 'R'.

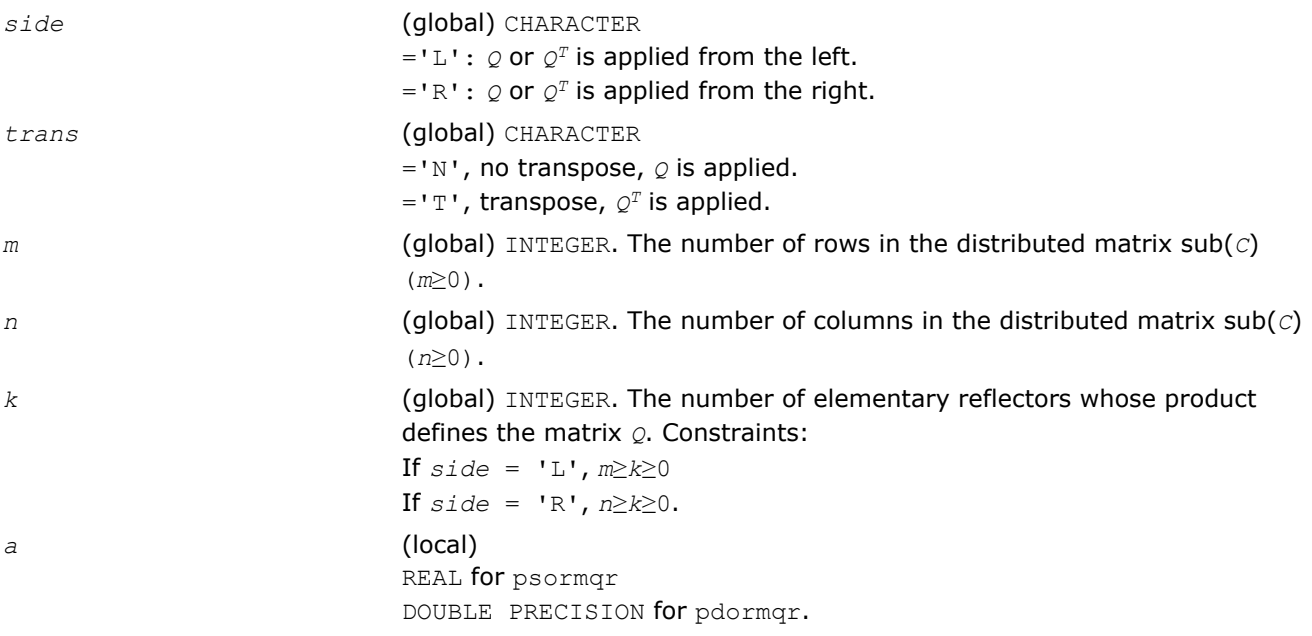

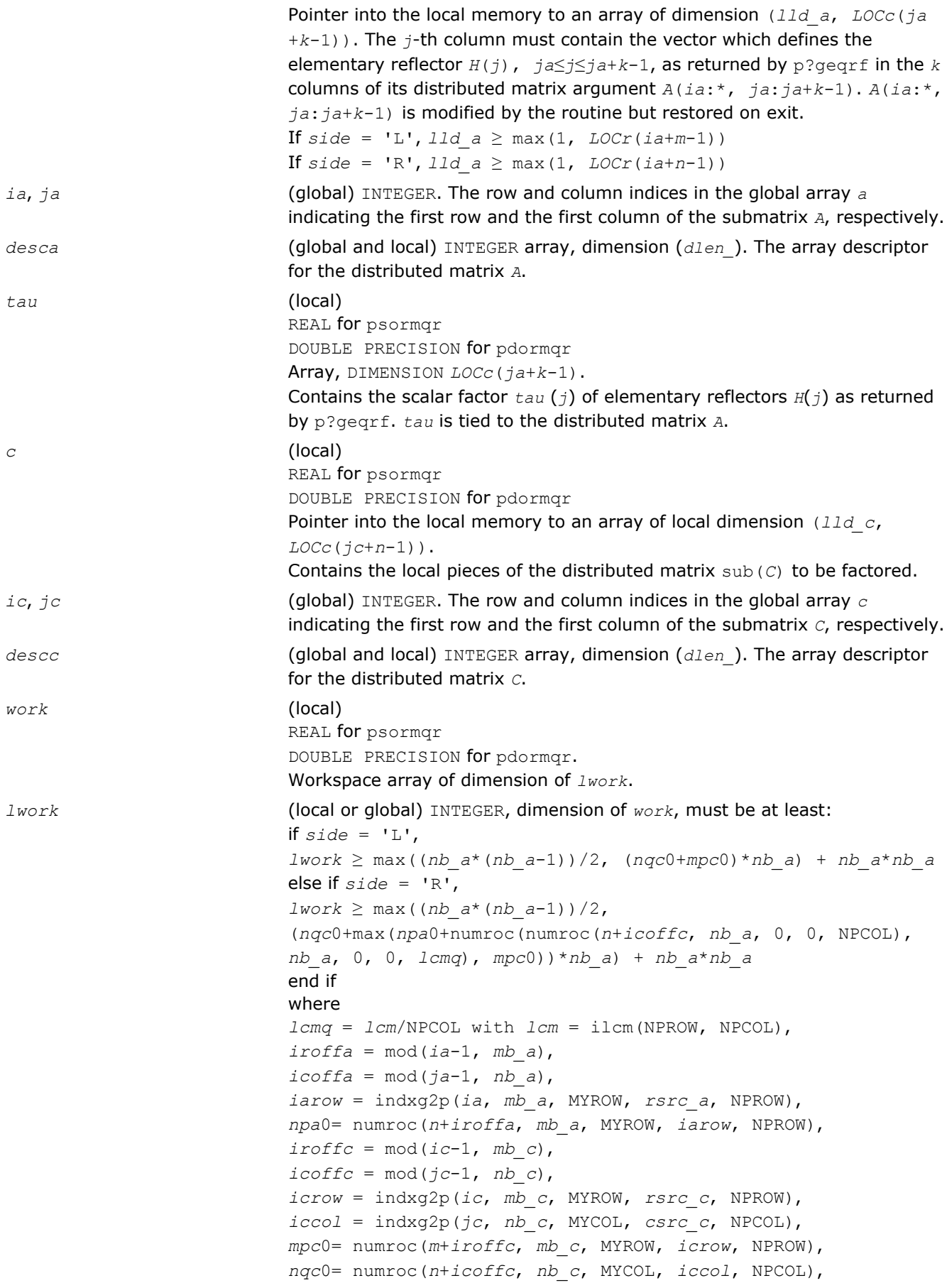

ilcm, indxg2p and numroc are ScaLAPACK tool functions; MYROW, MYCOL, NPROW and NPCOL can be determined by calling the subroutine blacs\_gridinfo.

If  $lwork = -1$ , then  $lwork$  is global input and a workspace query is assumed; the routine only calculates the minimum and optimal size for all work arrays. Each of these values is returned in the first entry of the corresponding work array, and no error message is issued by pxerbla.

### <span id="page-1595-0"></span>Output Parameters

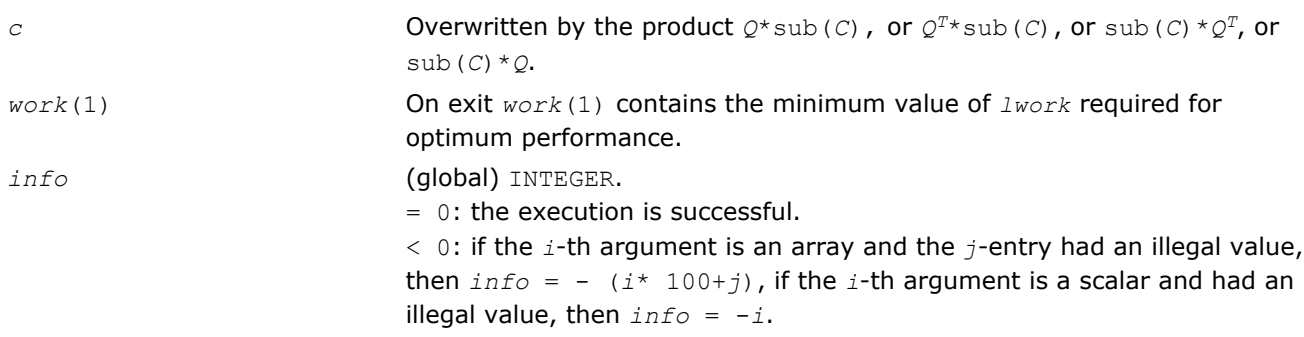

#### p?unmqr

*Multiplies a complex matrix by the unitary matrix Q of the QR factorization formed by* p?geqrf*.*

### Syntax

call pcunmqr(*side*, *trans*, *m*, *n*, *k*, *a*, *ia*, *ja*, *desca*, *tau*, *c*, *ic*, *jc*, *descc*, *work*, *lwork*, *info*)

call pzunmqr(*side*, *trans*, *m*, *n*, *k*, *a*, *ia*, *ja*, *desca*, *tau*, *c*, *ic*, *jc*, *descc*, *work*, *lwork*, *info*)

### Include Files

• C: mkl\_scalapack.h

### **Description**

This routine overwrites the general complex  $m$ -by- $n$  distributed matrix sub (*C*) =  $C$ ( $ic:i.c+m-1$ ,  $jc:j.c$ +*n*-1) with

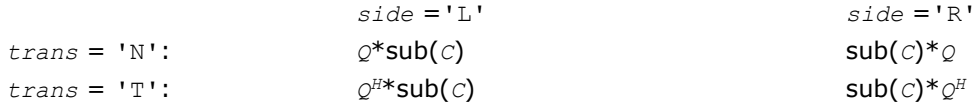

where *Q* is a complex unitary distributed matrix defined as the product of *k* elementary reflectors

 $Q = H(1)$   $H(2)$ ...  $H(k)$  as returned by [p?geqrf](#page-1586-0). *Q* is of order *m* if *side* = 'L' and of order *n* if *side*  $=$ 'R'.

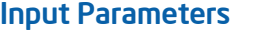

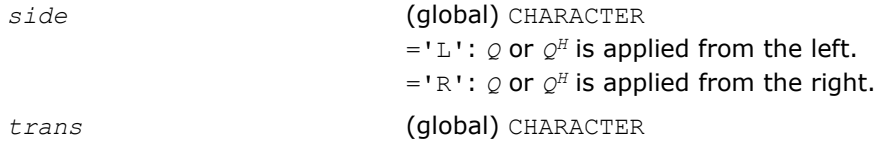

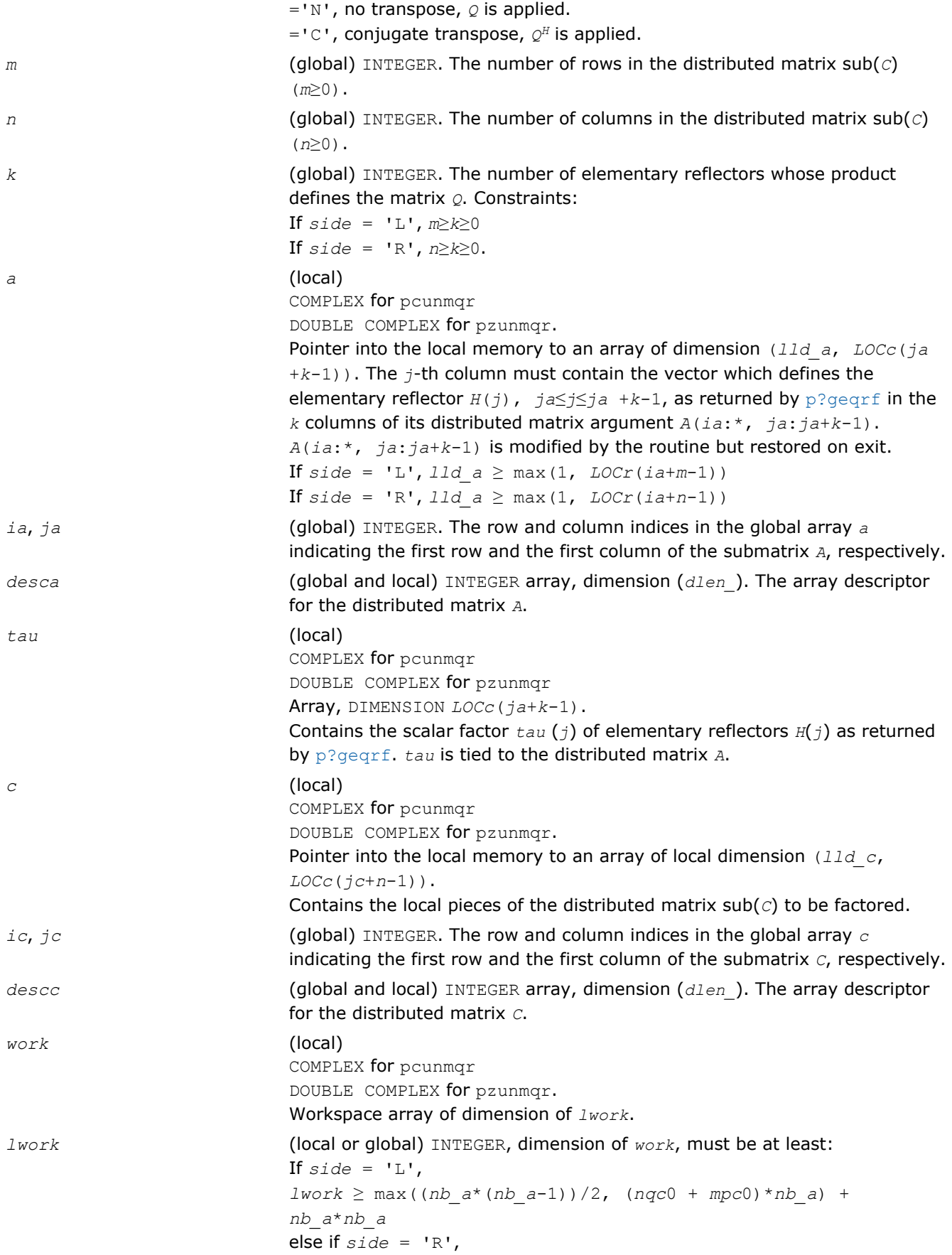

<span id="page-1597-0"></span>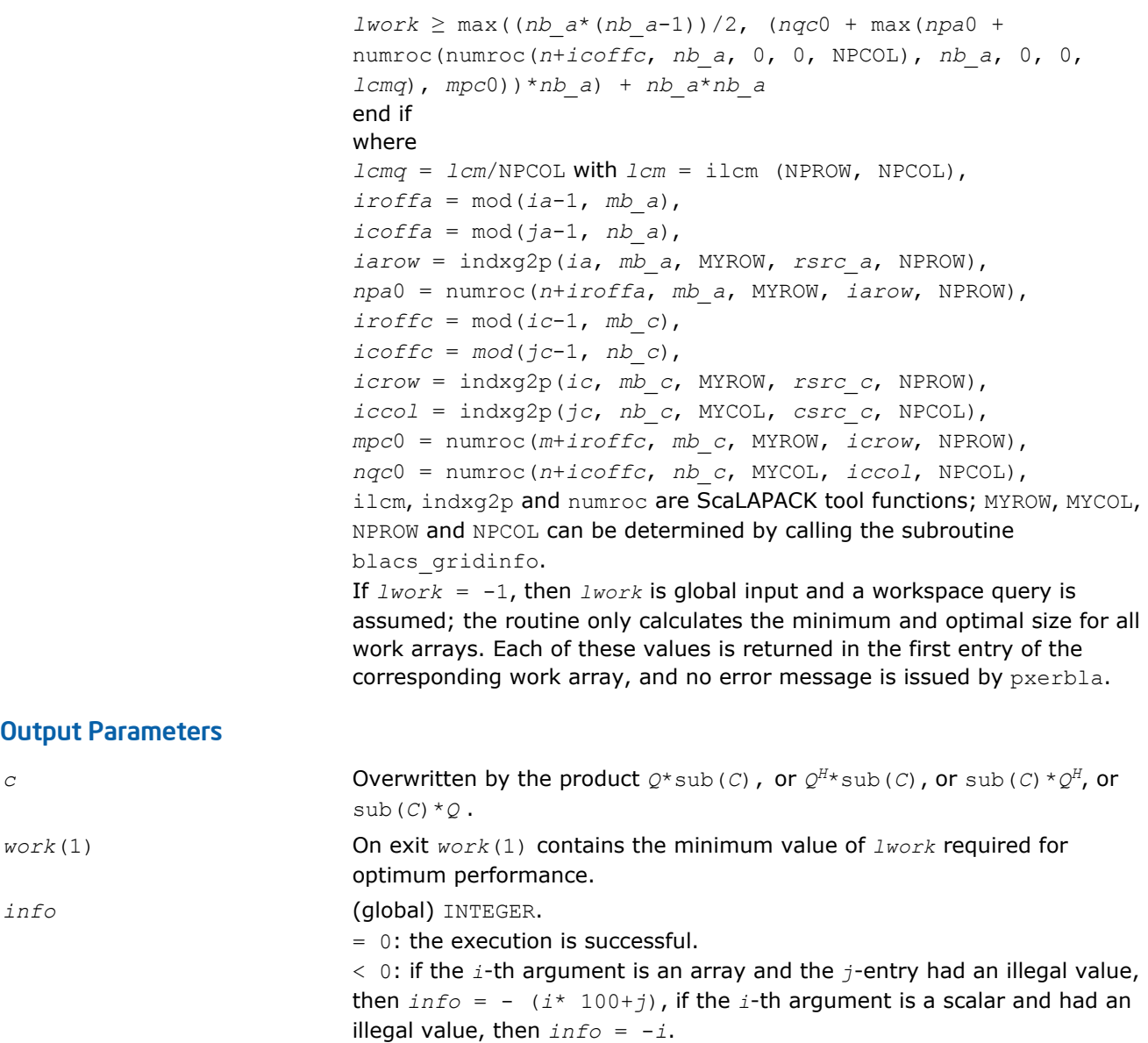

#### p?gelqf

*Computes the LQ factorization of a general rectangular matrix.*

#### Syntax

call psgelqf(*m*, *n*, *a*, *ia*, *ja*, *desca*, *tau*, *work*, *lwork*, *info*) call pdgelqf(*m*, *n*, *a*, *ia*, *ja*, *desca*, *tau*, *work*, *lwork*, *info*) call pcgelqf(*m*, *n*, *a*, *ia*, *ja*, *desca*, *tau*, *work*, *lwork*, *info*) call pzgelqf(*m*, *n*, *a*, *ia*, *ja*, *desca*, *tau*, *work*, *lwork*, *info*)

#### Include Files

• C: mkl\_scalapack.h

# **Description**

The p?gelqf routine computes the *LQ* factorization of a real/complex distributed *m*-by-*n* matrix sub(*A*)= *A*(*ia*:*ia*+*m*-1, *ia*:*ia*+*n*-1) = *L*\**Q*.

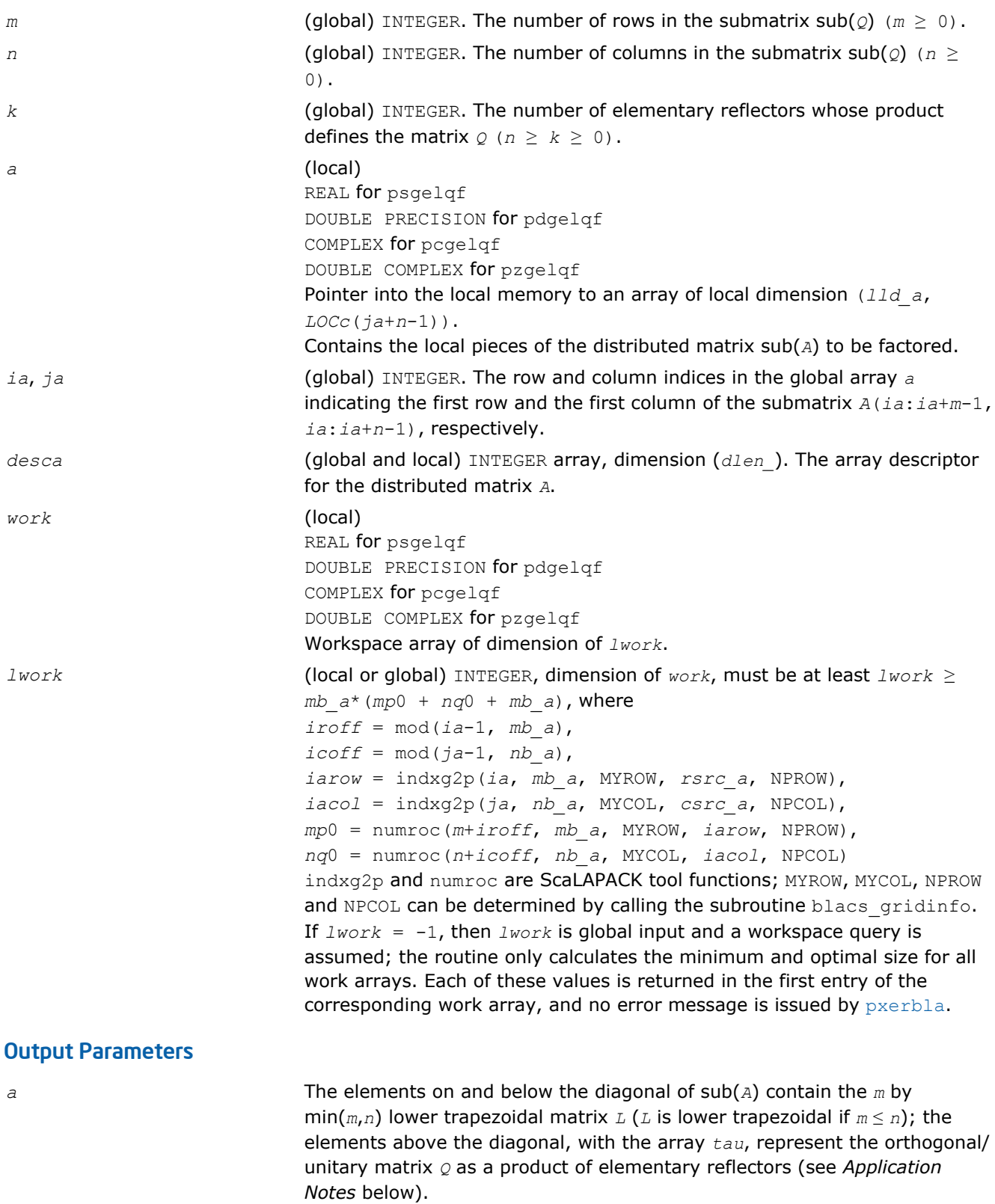

<span id="page-1599-0"></span>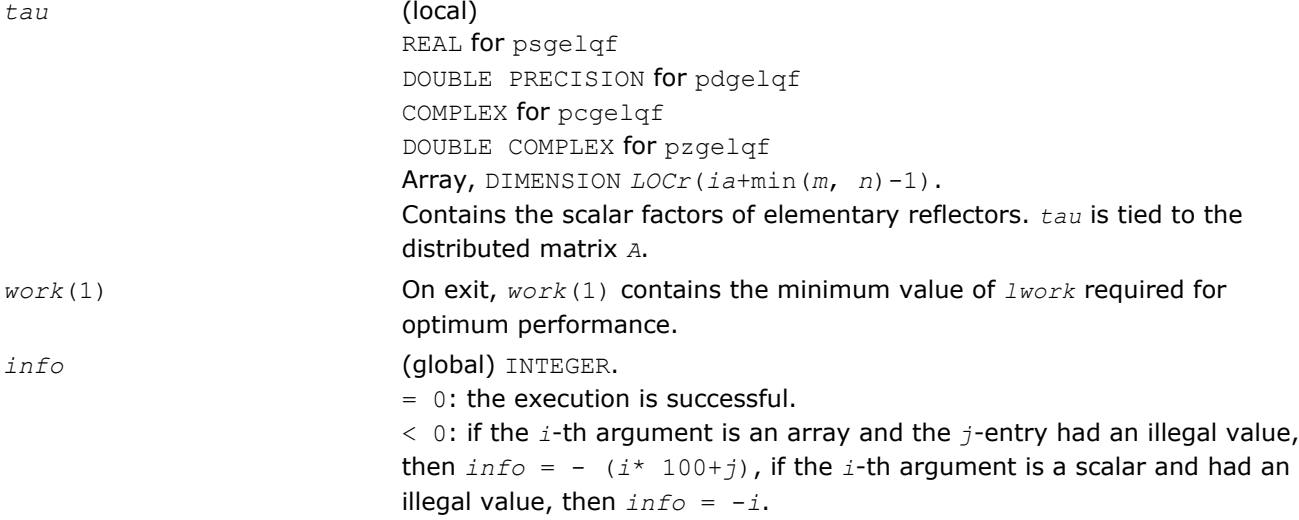

### Application Notes

The matrix *Q* is represented as a product of elementary reflectors

 $Q = H(ia+k-1) * H(ia+k-2) * ... * H(ia)$ 

where  $k = \min(m, n)$ 

Each *H*(*i*) has the form

 $H(i) = I - tau^*v^*v'$ 

where  $tau$  is a real/complex scalar, and  $v$  is a real/complex vector with  $v(1:i-1) = 0$  and  $v(i) = 1; v(i)$ +1:*n*) is stored on exit in *A*(*ia*+*i*-1, *ja*+*i*:*ja*+*n*-1), and *tau* in *tau* (*ia*+*i*-1).

#### p?orglq

*Generates the real orthogonal matrix Q of the LQ factorization formed by* p?gelqf*.*

#### Syntax

call psorglq(*m*, *n*, *k*, *a*, *ia*, *ja*, *desca*, *tau*, *work*, *lwork*, *info*) call pdorglq(*m*, *n*, *k*, *a*, *ia*, *ja*, *desca*, *tau*, *work*, *lwork*, *info*)

#### Include Files

• C: mkl\_scalapack.h

#### **Description**

The p?orglq routine generates the whole or part of *m*-by-*n* real distributed matrix *Q* denoting *A*(*ia*:*ia*+*m*-1, *ja*:*ja*+*n*-1) with orthonormal rows, which is defined as the first *m* rows of a product of *k* elementary reflectors of order *n*

 $Q = H(k) * ... * H(2) * H(1)$ 

as returned by [p?gelqf](#page-1597-0).

#### Input Parameters

*m* (global) INTEGER. The number of rows in the submatrix sub(*Q*); (*m*≥0).

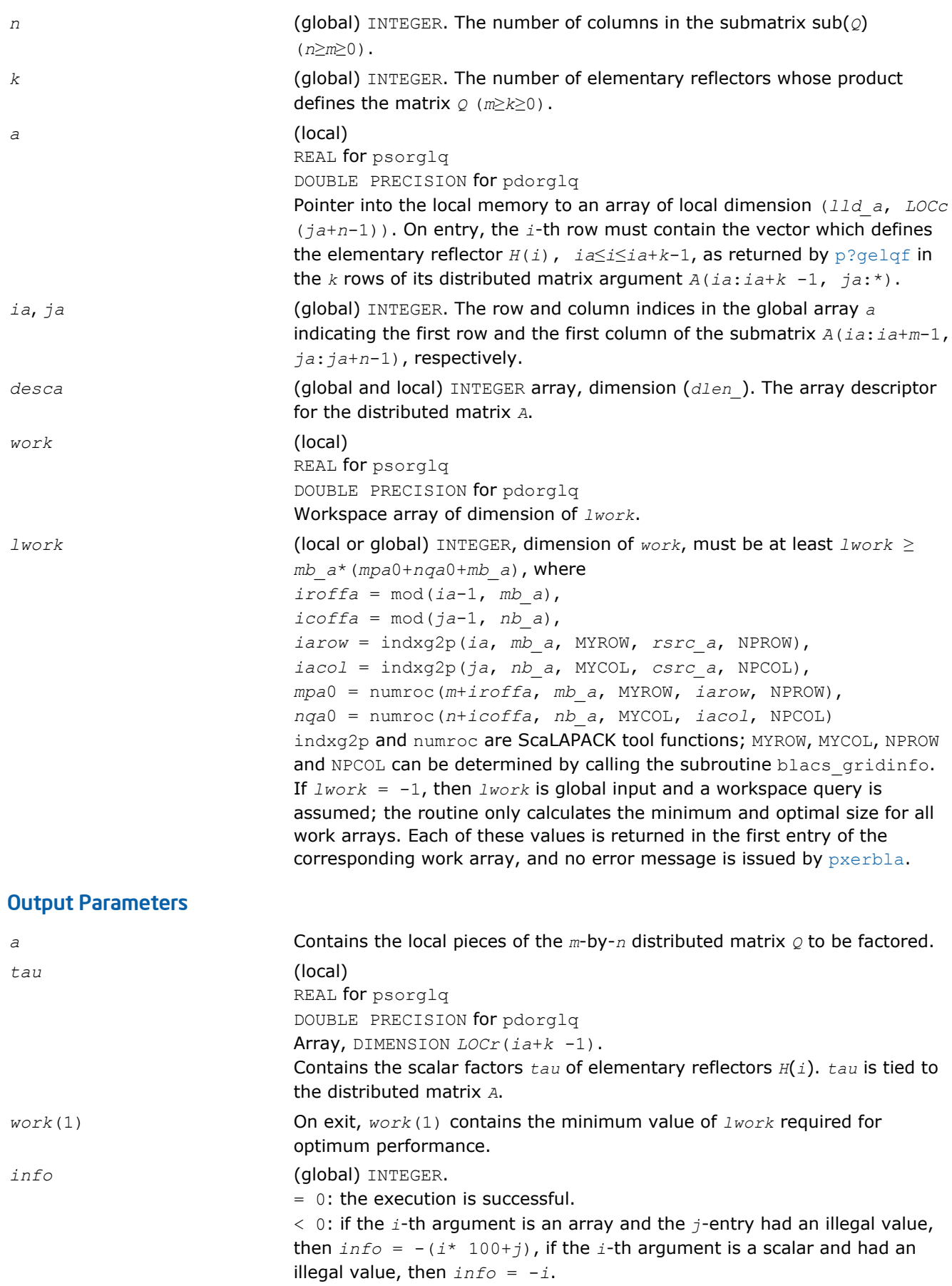

## <span id="page-1601-0"></span>p?unglq

*Generates the unitary matrix Q of the LQ factorization formed by p?gelqf.*

### Syntax

call pcunglq(*m*, *n*, *k*, *a*, *ia*, *ja*, *desca*, *tau*, *work*, *lwork*, *info*) call pzunglq(*m*, *n*, *k*, *a*, *ia*, *ja*, *desca*, *tau*, *work*, *lwork*, *info*)

#### Include Files

• C: mkl\_scalapack.h

### **Description**

This routine generates the whole or part of *m*-by-*n* complex distributed matrix *Q* denoting *A*(*ia*:*ia*+*m*-1, *ja*:*ja*+*n*-1) with orthonormal rows, which is defined as the first *m* rows of a product of *k* elementary reflectors of order *n*

 $Q = (H(k))$ <sup>*H*</sup>...\*(*H*(2))<sup>*H*\*</sup>(*H*(1))<sup>*H*</sup> as returned by [p?gelqf](#page-1597-0).

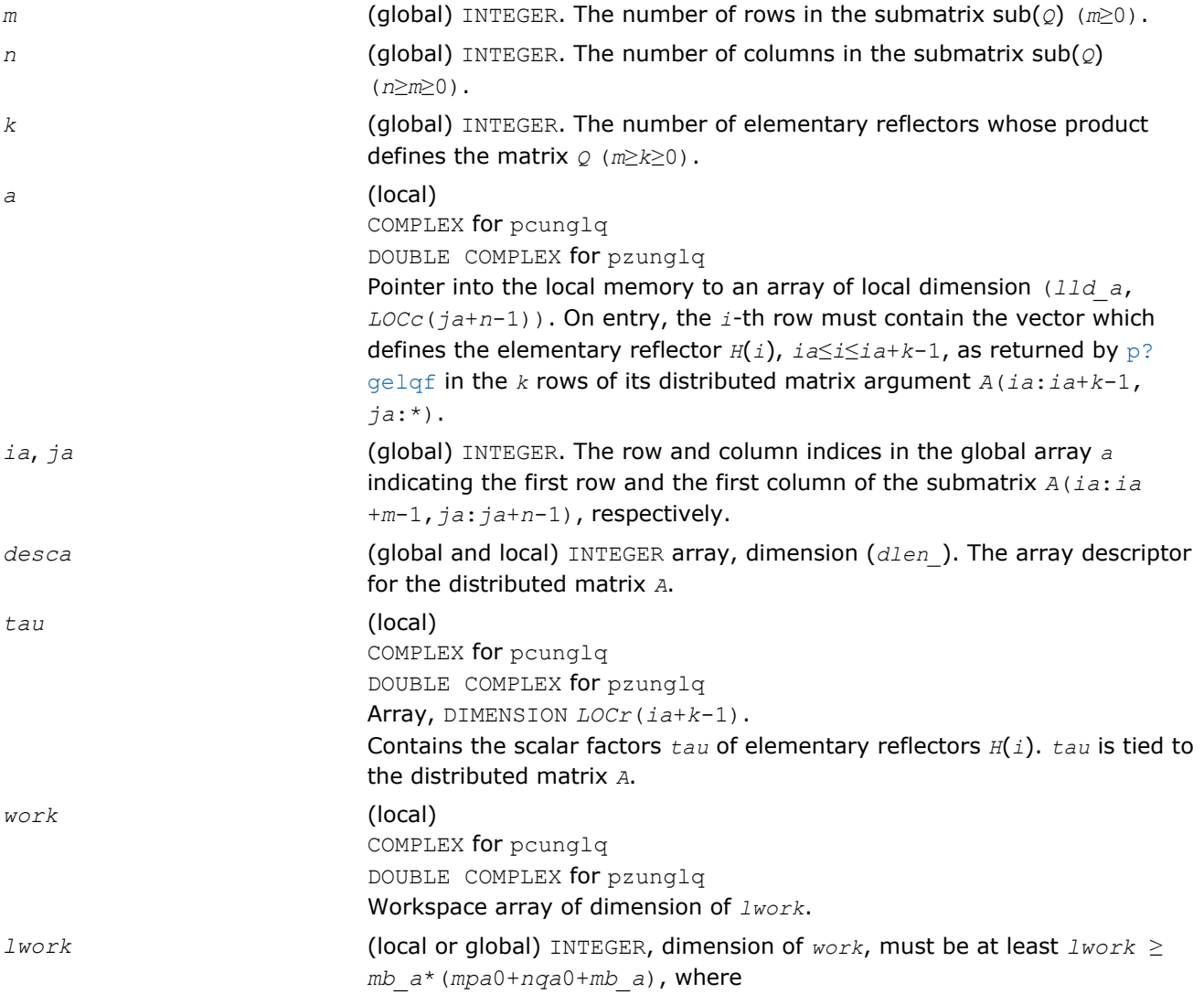

<span id="page-1602-0"></span>*iroffa* = mod(*ia*-1, *mb\_a*), *icoffa* = mod(*ja*-1, *nb\_a*), *iarow* = indxg2p(*ia*, *mb\_a*, MYROW, *rsrc\_a*, NPROW), *iacol* = indxg2p(*ja*, *nb\_a*, MYCOL, *csrc\_a*, NPCOL), *mpa*0 = numroc(*m*+*iroffa*, *mb\_a*, MYROW, *iarow*, NPROW), *nqa*0 = numroc(*n*+*icoffa*, *nb\_a*, MYCOL, *iacol*, NPCOL) indxg2p and numroc are ScaLAPACK tool functions; MYROW, MYCOL, NPROW and NPCOL can be determined by calling the subroutine blacs gridinfo. If *lwork* = -1, then *lwork* is global input and a workspace query is assumed; the routine only calculates the minimum and optimal size for all work arrays. Each of these values is returned in the first entry of the corresponding work array, and no error message is issued by pxerbla.

#### Output Parameters

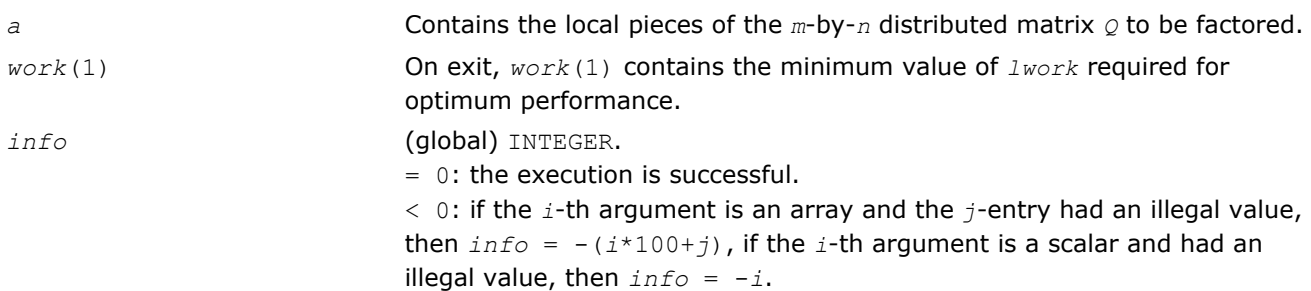

### p?ormlq

*Multiplies a general matrix by the orthogonal matrix Q of the LQ factorization formed by* p?gelqf*.*

### Syntax

call psormlq(*side*, *trans*, *m*, *n*, *k*, *a*, *ia*, *ja*, *desca*, *tau*, *c*, *ic*, *jc*, *work*, *lwork*, *info*) call pdormlq(*side*, *trans*, *m*, *n*, *k*, *a*, *ia*, *ja*, *desca*, *tau*, *c*, *ic*, *jc*, *work*, *lwork*, *info*)

### Include Files

• C: mkl\_scalapack.h

# **Description**

The p?ormlq routine overwrites the general real *m*-by-*n* distributed matrix sub(*C*) = *C*(*ic*:*ic*+*m*-1,*jc*:*jc* +*n*-1) with

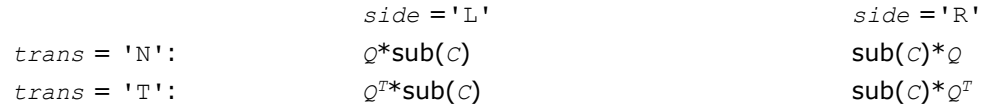

where *Q* is a real orthogonal distributed matrix defined as the product of *k* elementary reflectors

```
Q = H(k) \dots H(2) H(1)
```

```
as returned by p?gelqf. Q is of order m if side = 'L' and of order n if side = 'R'.
```
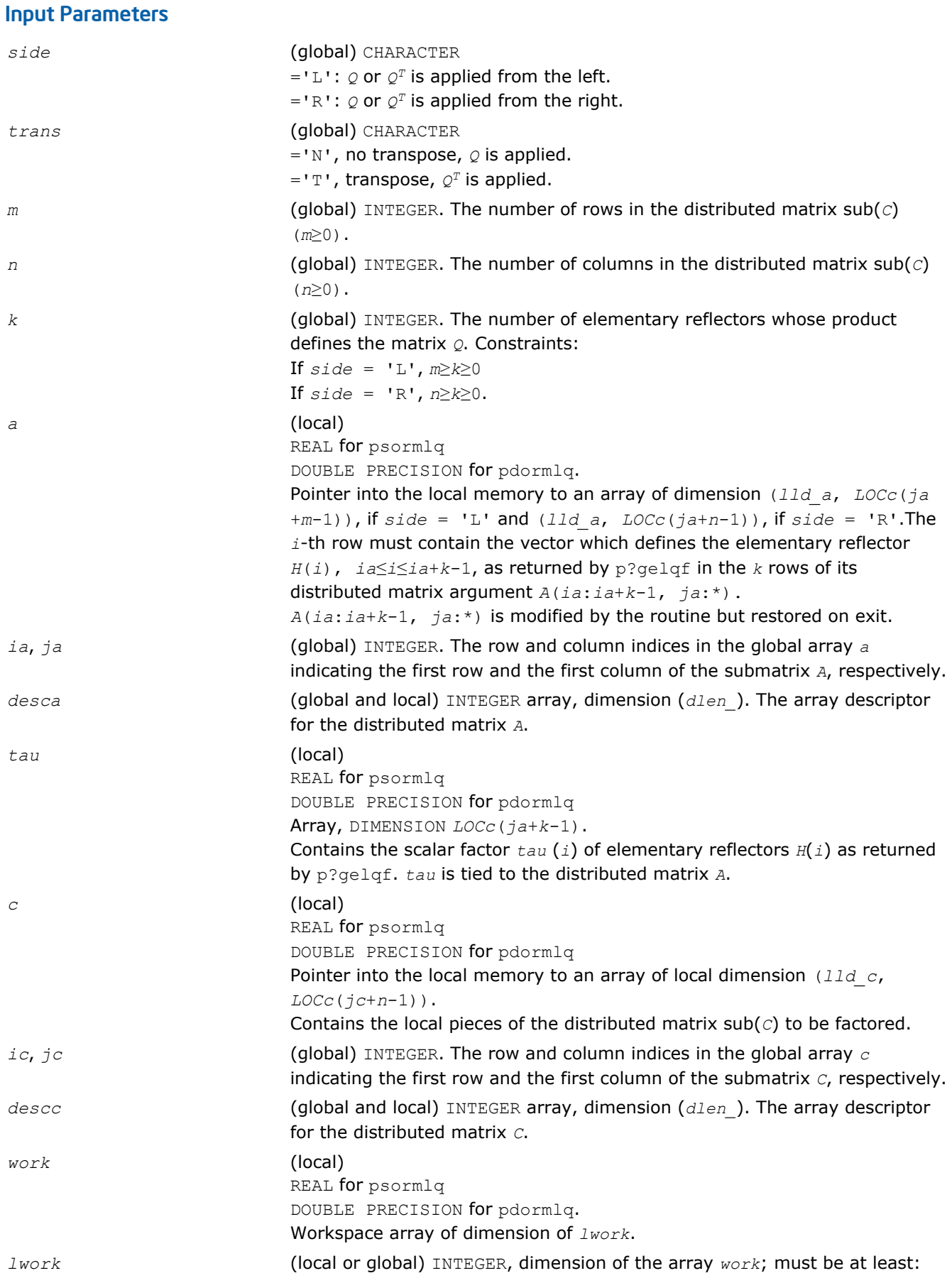

<span id="page-1604-0"></span>If  $side = 'L',$ *lwork* ≥ max((*mb\_a*\*(*mb\_a*-1))/2, (*mpc*0+max *mqa*0)+ numroc(numroc(*m* + *iroffc*, *mb\_a*, 0, 0, NPROW), *mb\_a*, 0, 0, *lcmp*), *nqc*0))\* *mb\_a*) + *mb\_a*\**mb\_a* else if *side* = 'R', *lwork* ≥ max((*mb\_a*\* (*mb\_a*-1))/2, (*mpc*0+nqc0)\**mb\_a* + *mb\_a\*mb\_a* end if where *lcmp* = *lcm*/NPROW with *lcm* = ilcm (NPROW, NPCOL), *iroffa* = mod(*ia*-1, *mb\_a*), *icoffa* = mod(*ja*-1, *nb\_a*), *iacol* = indxg2p(*ja*, *nb\_a*, MYCOL, *csrc\_a*, NPCOL), *mqa*0 = *numroc*(*m*+*icoffa*, *nb\_a*, MYCOL, *iacol*, NPCOL), *iroffc* = mod(*ic*-1, *mb\_c*), *icoffc* = *mod*(*jc*-1, *nb\_c*), *icrow* = indxg2p(*ic*, *mb\_c*, MYROW, *rsrc\_c*, NPROW), *iccol* = indxg2p(*jc*, *nb\_c*, MYCOL, *csrc\_c*, NPCOL), *mpc*0 = numroc(*m*+*iroffc*, *mb\_c*, MYROW, *icrow*, NPROW), *nqc*0 = numroc(*n*+*icoffc*, *nb\_c*, MYCOL, *iccol*, NPCOL), ilcm, indxg2p and numroc are ScaLAPACK tool functions; MYROW, MYCOL, NPROW and NPCOL can be determined by calling the subroutine blacs\_gridinfo. If  $Iwork = -1$ , then  $Iwork$  is global input and a workspace query is assumed; the routine only calculates the minimum and optimal size for all work arrays. Each of these values is returned in the first entry of the corresponding work array, and no error message is issued by pxerbla.

#### Output Parameters

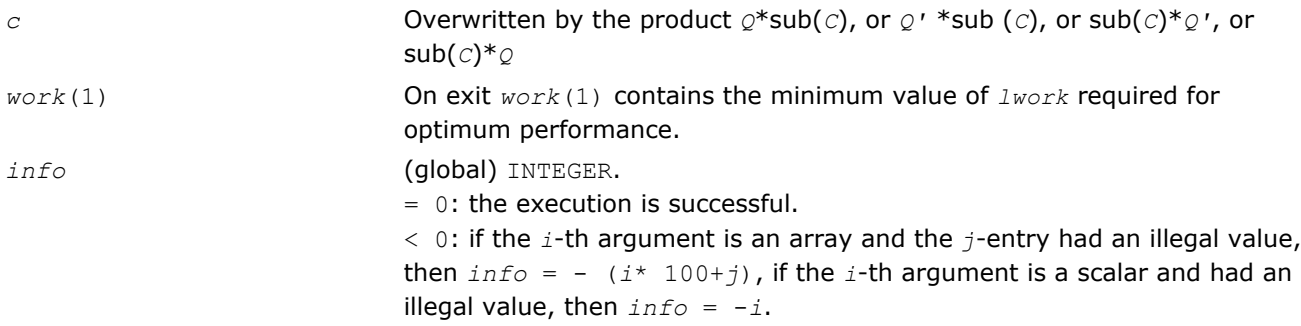

#### p?unmlq

*Multiplies a general matrix by the unitary matrix Q of the LQ factorization formed by* p?gelqf*.*

#### Syntax

```
call pcunmlq(side, trans, m, n, k, a, ia, ja, desca, tau, c, ic, jc, descc, work,
lwork, info)
```
call pzunmlq(*side*, *trans*, *m*, *n*, *k*, *a*, *ia*, *ja*, *desca*, *tau*, *c*, *ic*, *jc*, *descc*, *work*, *lwork*, *info*)

### Include Files

• C: mkl\_scalapack.h

#### **Description**

This routine overwrites the general complex *m*-by-*n* distributed matrix sub (*C*) = *C* (*ic*:*ic*+*m*-1,*jc*:*jc* +*n*-1) with

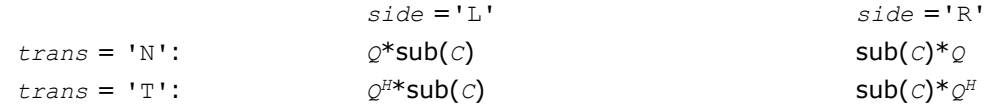

where *Q* is a complex unitary distributed matrix defined as the product of *k* elementary reflectors

 $Q = H(k)$  ' ... *H*(2) ' *H*(1)'

as returned by [p?gelqf](#page-1597-0). *Q* is of order *m* if *side* = 'L' and of order *n* if *side* = 'R'.

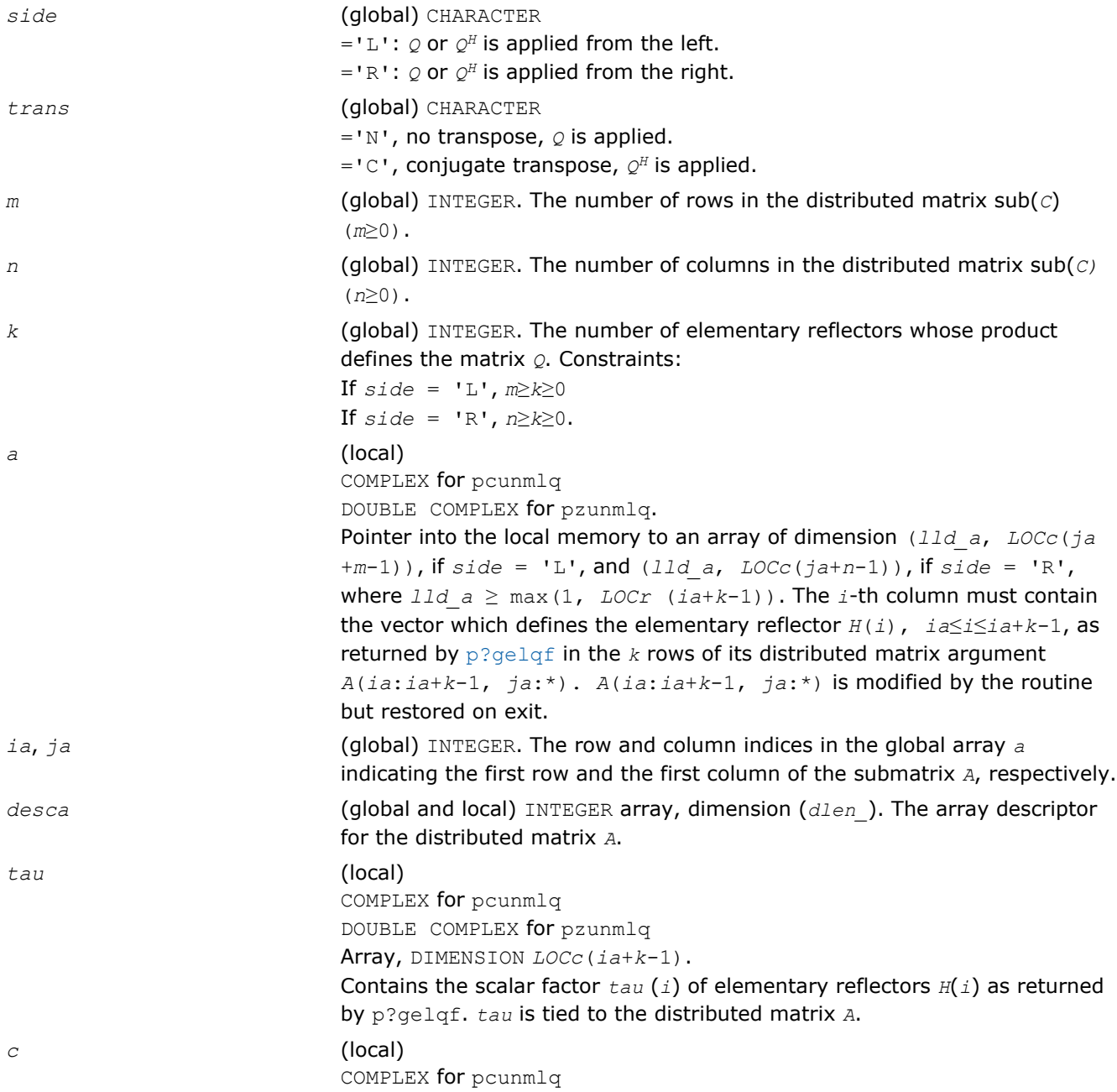

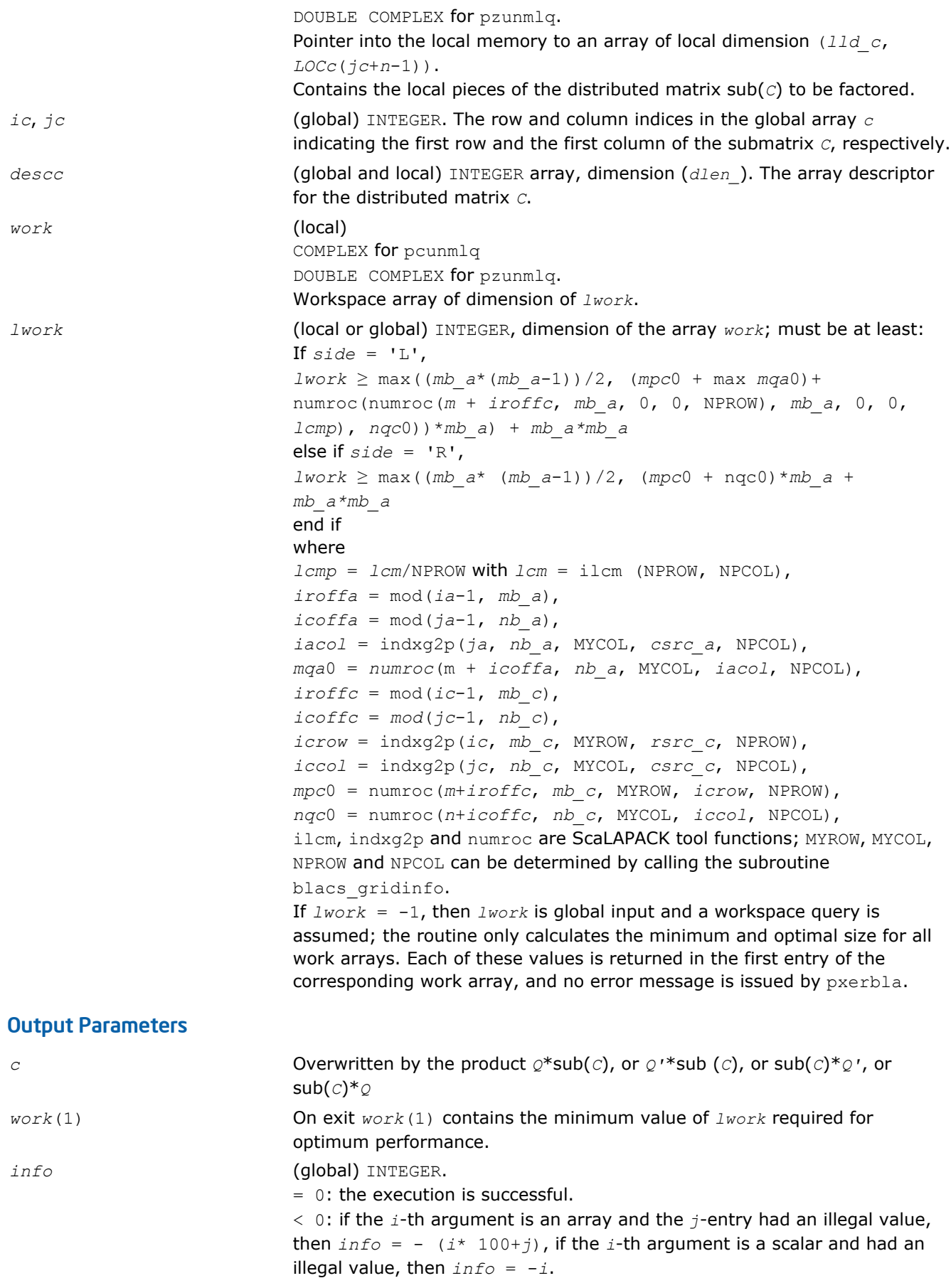

### <span id="page-1607-0"></span>p?geqlf

*Computes the QL factorization of a general matrix.*

### Syntax

call psgeqlf(*m*, *n*, *a*, *ia*, *ja*, *desca*, *tau*, *work*, *lwork*, *info*) call pdgeqlf(*m*, *n*, *a*, *ia*, *ja*, *desca*, *tau*, *work*, *lwork*, *info*) call pcgeqlf(*m*, *n*, *a*, *ia*, *ja*, *desca*, *tau*, *work*, *lwork*, *info*) call pzgeqlf(*m*, *n*, *a*, *ia*, *ja*, *desca*, *tau*, *work*, *lwork*, *info*)

### Include Files

• C: mkl\_scalapack.h

### **Description**

The p?geqlf routine forms the  $QL$  factorization of a real/complex distributed  $m$ -by- $n$  matrix sub(A) = *A*(*ia*:*ia*+*m*-1, *ja*:*ja*+*n*-1) = *Q*\**L*.

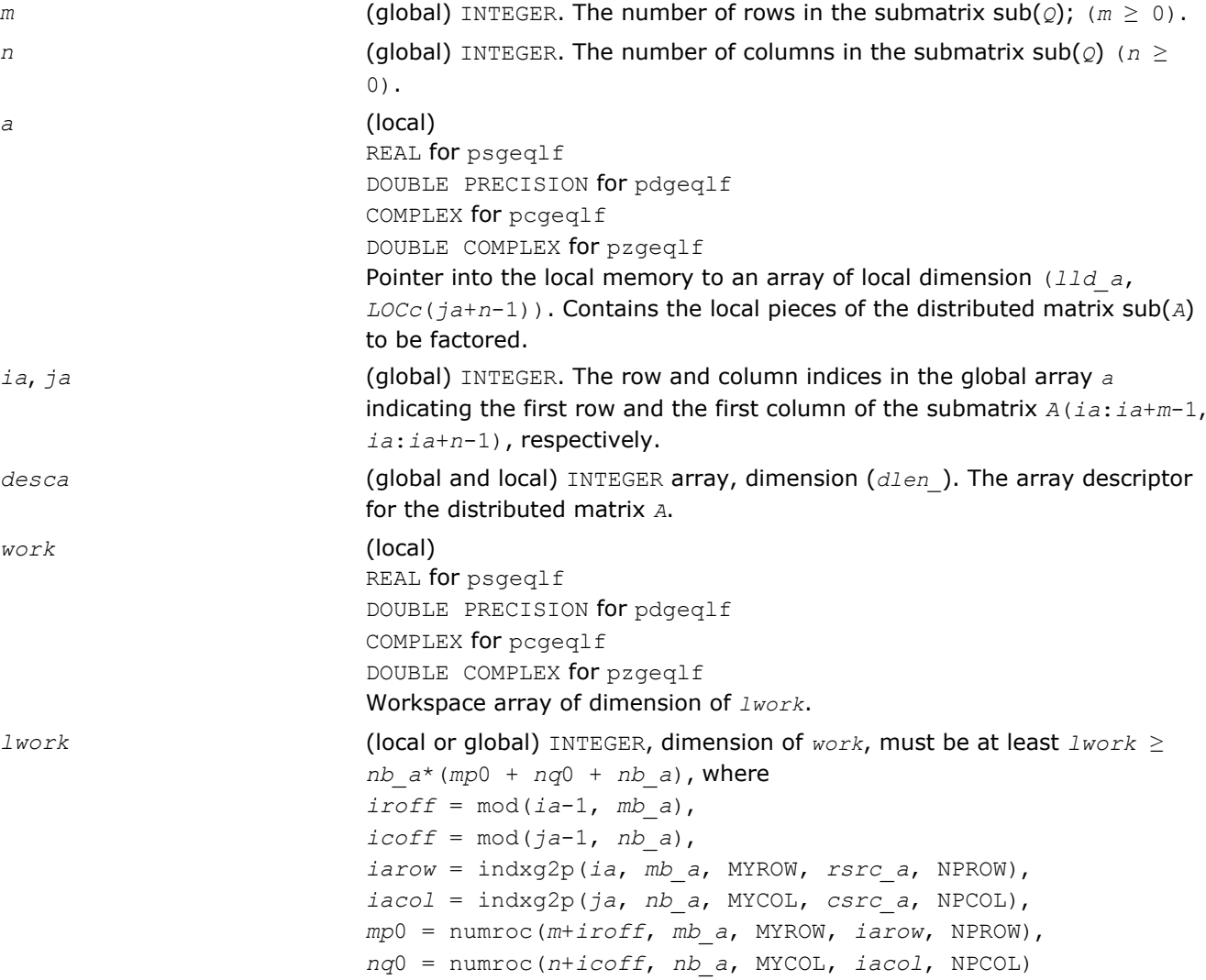

<span id="page-1608-0"></span>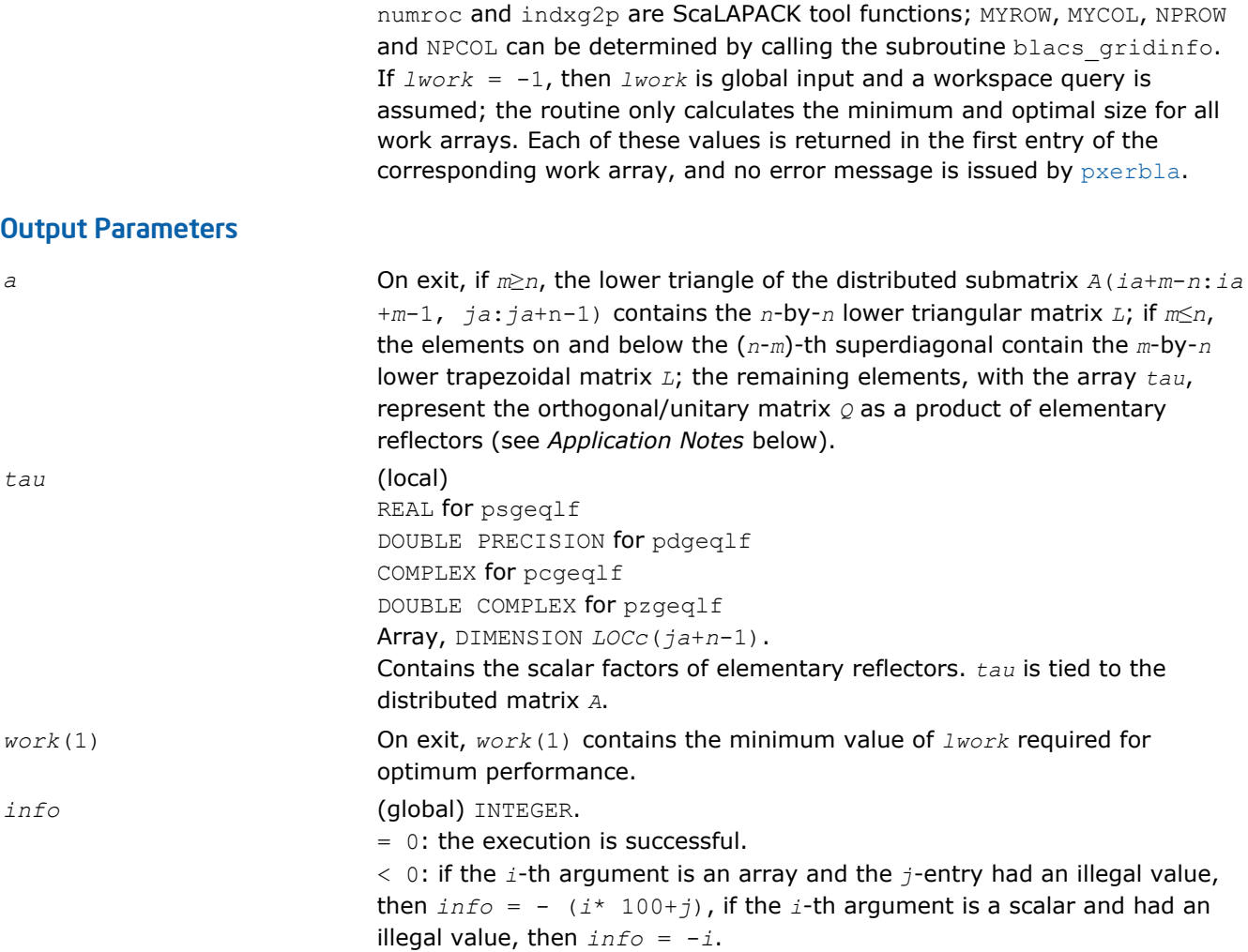

### Application Notes

The matrix *Q* is represented as a product of elementary reflectors

*Q* = *H*(*ja*+*k*-1)\*...\**H*(*ja*+1)\**H*(*ja*)

where  $k = \min(m, n)$ 

Each *H*(*i*) has the form

 $H(i) = I - tau^*v^*v'$ 

where  $tau$  is a real/complex scalar, and  $v$  is a real/complex vector with  $v(m-k+i+1:m) = 0$  and  $v(m-k+i) =$ 1;  $v(1:m-k+i-1)$  is stored on exit in  $A(ia:i a+m-k+i-2, j a+n-k+i-1)$ , and tau in tau  $(j a+n-k+i-1)$ .

#### p?orgql

*Generates the orthogonal matrix Q of the QL factorization formed by* p?geqlf*.*

#### Syntax

call psorgql(*m*, *n*, *k*, *a*, *ia*, *ja*, *desca*, *tau*, *work*, *lwork*, *info*) call pdorgql(*m*, *n*, *k*, *a*, *ia*, *ja*, *desca*, *tau*, *work*, *lwork*, *info*)

### Include Files

• C: mkl\_scalapack.h

## **Description**

The p?orgql routine generates the whole or part of *m*-by-*n* real distributed matrix *Q* denoting *A*(*ia*:*ia*+*m*-1, *ja*:*ja*+*n*-1) with orthonormal rows, which is defined as the first *m* rows of a product of *k* elementary reflectors of order *n*

 $Q = H(k) * ... * H(2) * H(1)$ 

as returned by [p?geqlf](#page-1607-0).

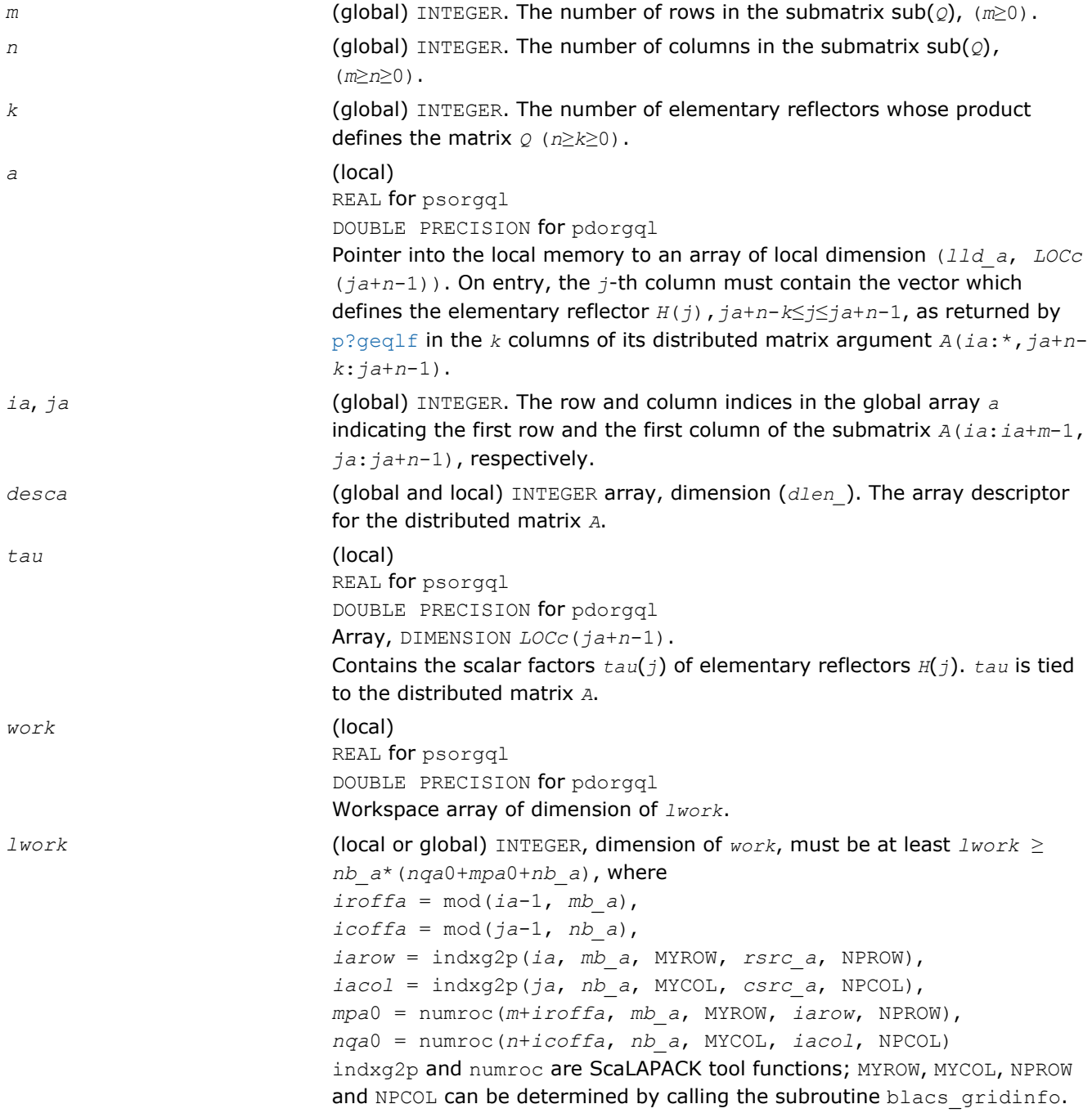

If *lwork* = -1, then *lwork* is global input and a workspace query is assumed; the routine only calculates the minimum and optimal size for all work arrays. Each of these values is returned in the first entry of the corresponding work array, and no error message is issued by [pxerbla](#page-1881-0).

## <span id="page-1610-0"></span>Output Parameters

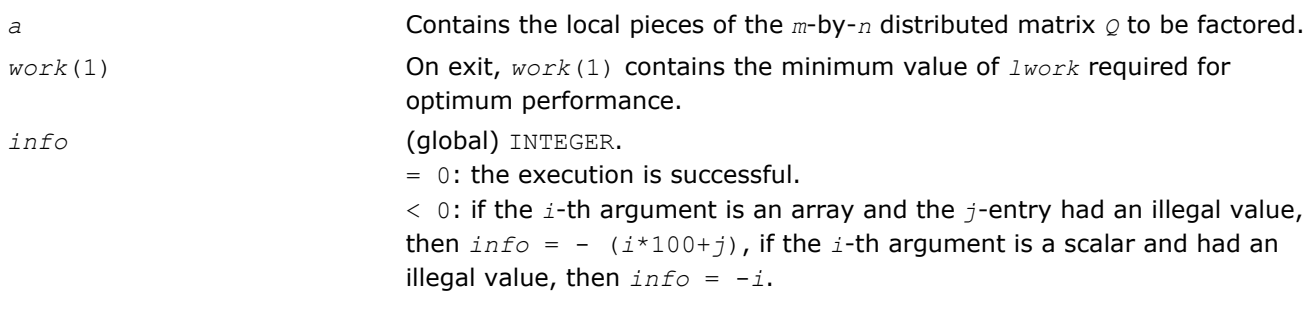

### p?ungql

*Generates the unitary matrix Q of the QL factorization formed by* p?geqlf*.*

### Syntax

call pcungql(*m*, *n*, *k*, *a*, *ia*, *ja*, *desca*, *tau*, *work*, *lwork*, *info*) call pzungql(*m*, *n*, *k*, *a*, *ia*, *ja*, *desca*, *tau*, *work*, *lwork*, *info*)

### Include Files

• C: mkl\_scalapack.h

### **Description**

This routine generates the whole or part of *m*-by-*n* complex distributed matrix *Q* denoting *A*(*ia*:*ia*+*m*-1, *ja*:*ja*+*n*-1) with orthonormal rows, which is defined as the first *n* columns of a product of *k* elementary reflectors of order *m*

 $Q = (H(k))$ <sup>*H*</sup>...\*(*H*(2))<sup>*H*\*</sup>(*H*(1))<sup>*H*</sup> as returned by p?geq1f.

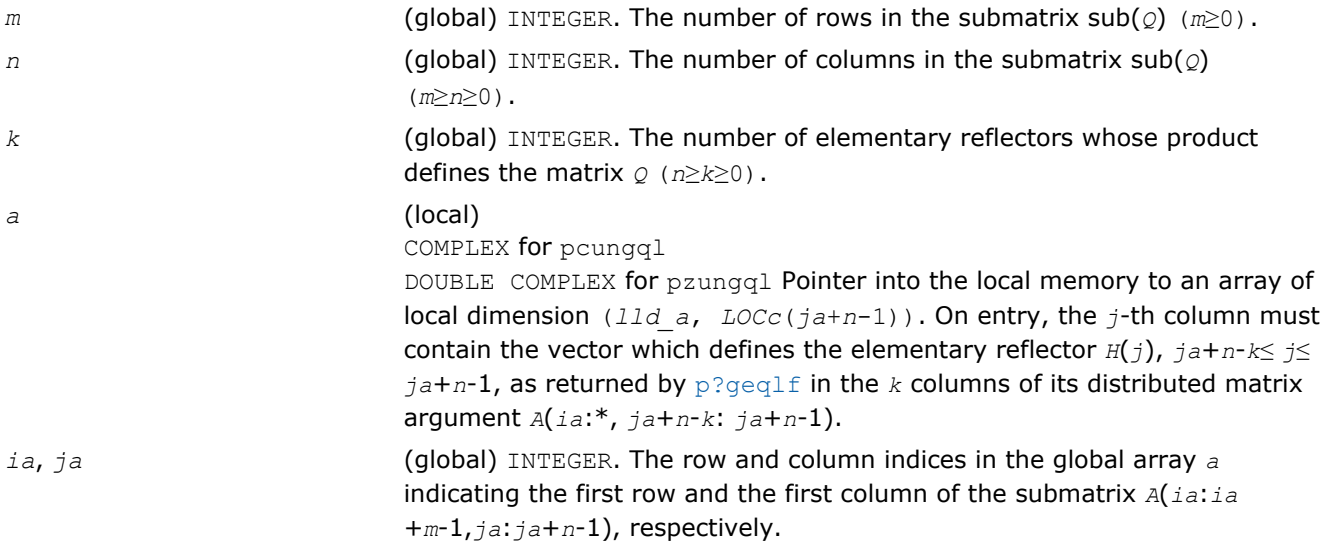

<span id="page-1611-0"></span>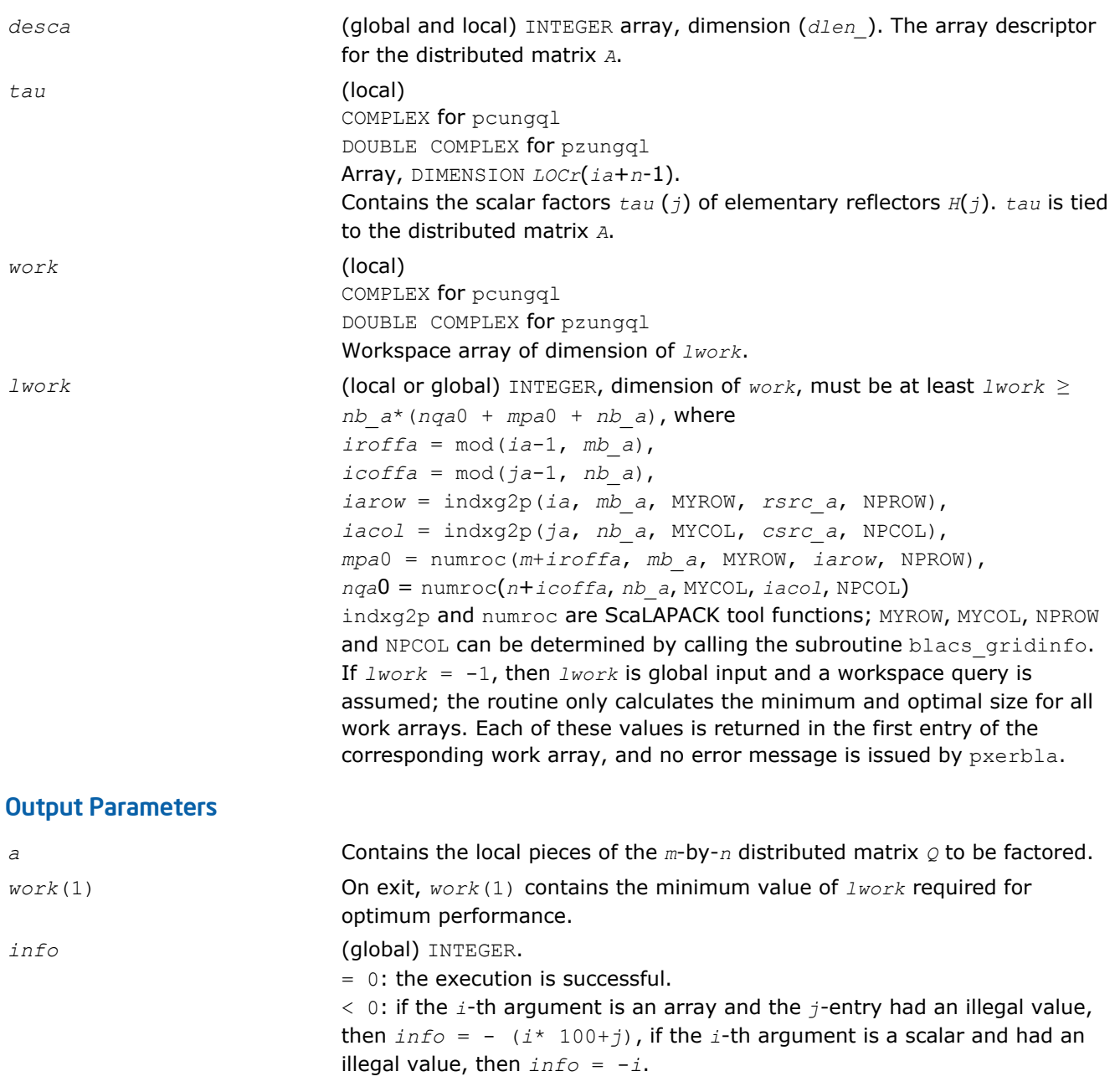

#### p?ormql

*Multiplies a general matrix by the orthogonal matrix Q of the QL factorization formed by* p?geqlf*.*

#### **Syntax**

```
call psormql(side, trans, m, n, k, a, ia, ja, desca, tau, c, ic, jc, descc, work,
lwork, info)
```
call pdormql(*side*, *trans*, *m*, *n*, *k*, *a*, *ia*, *ja*, *desca*, *tau*, *c*, *ic*, *jc*, *descc*, *work*, *lwork*, *info*)

#### Include Files

• C: mkl\_scalapack.h

# **Description**

The p?ormql routine overwrites the general real *m*-by-*n* distributed matrix sub(*C*) = *C* (*ic*:*ic*+*m*-1,*jc*:*jc* +*n*-1) with

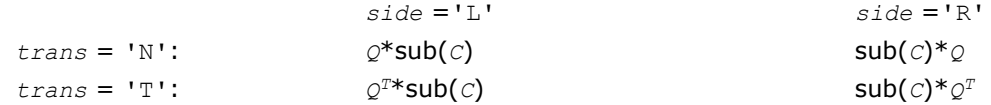

where *Q* is a real orthogonal distributed matrix defined as the product of *k* elementary reflectors

 $Q = H(k)$  ' ... *H*(2) ' *H*(1) ' as returned by [p?geqlf](#page-1607-0). *Q* is of order *m* if *side* = 'L' and of order *n* if *side* = 'R'.

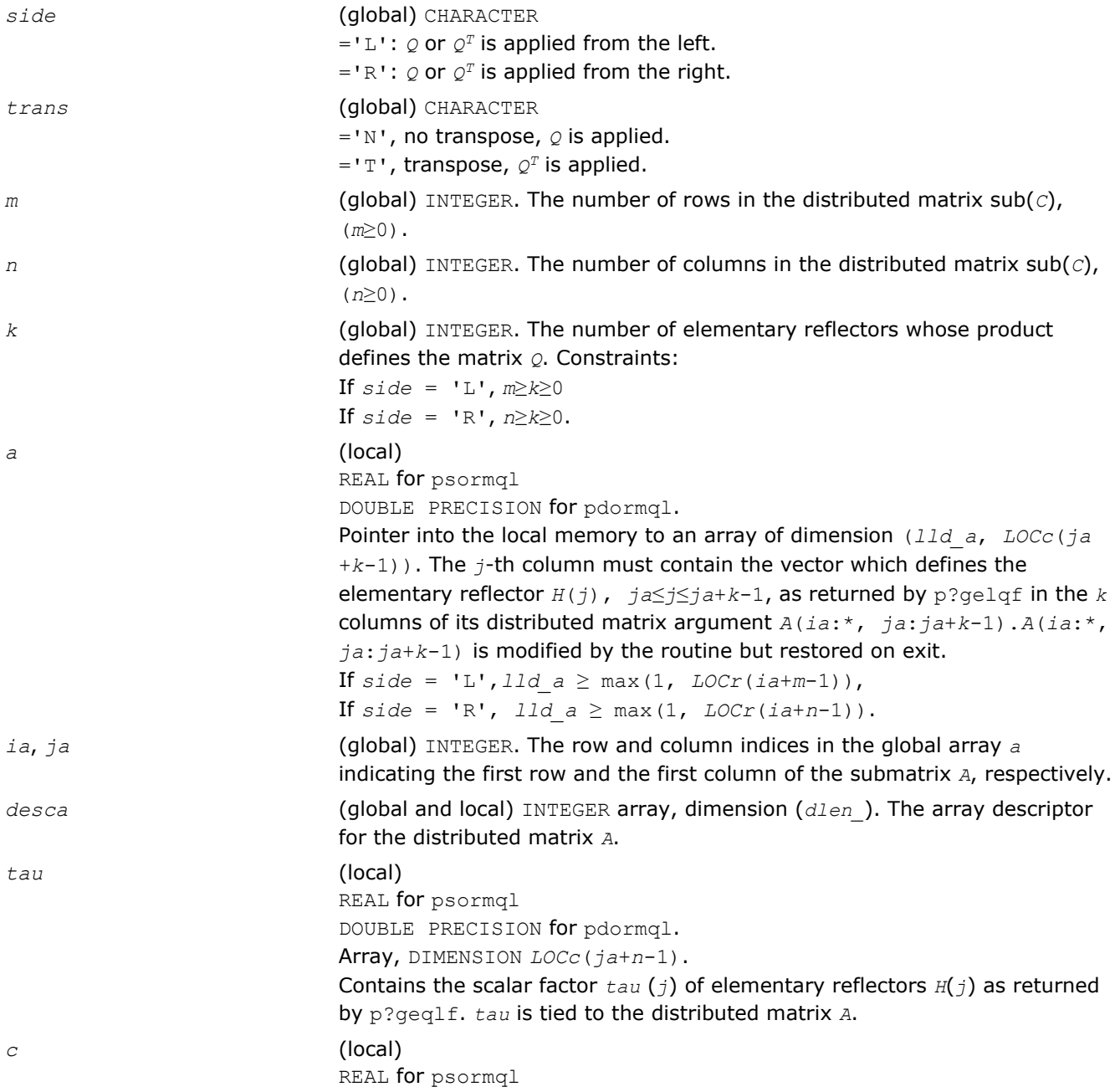

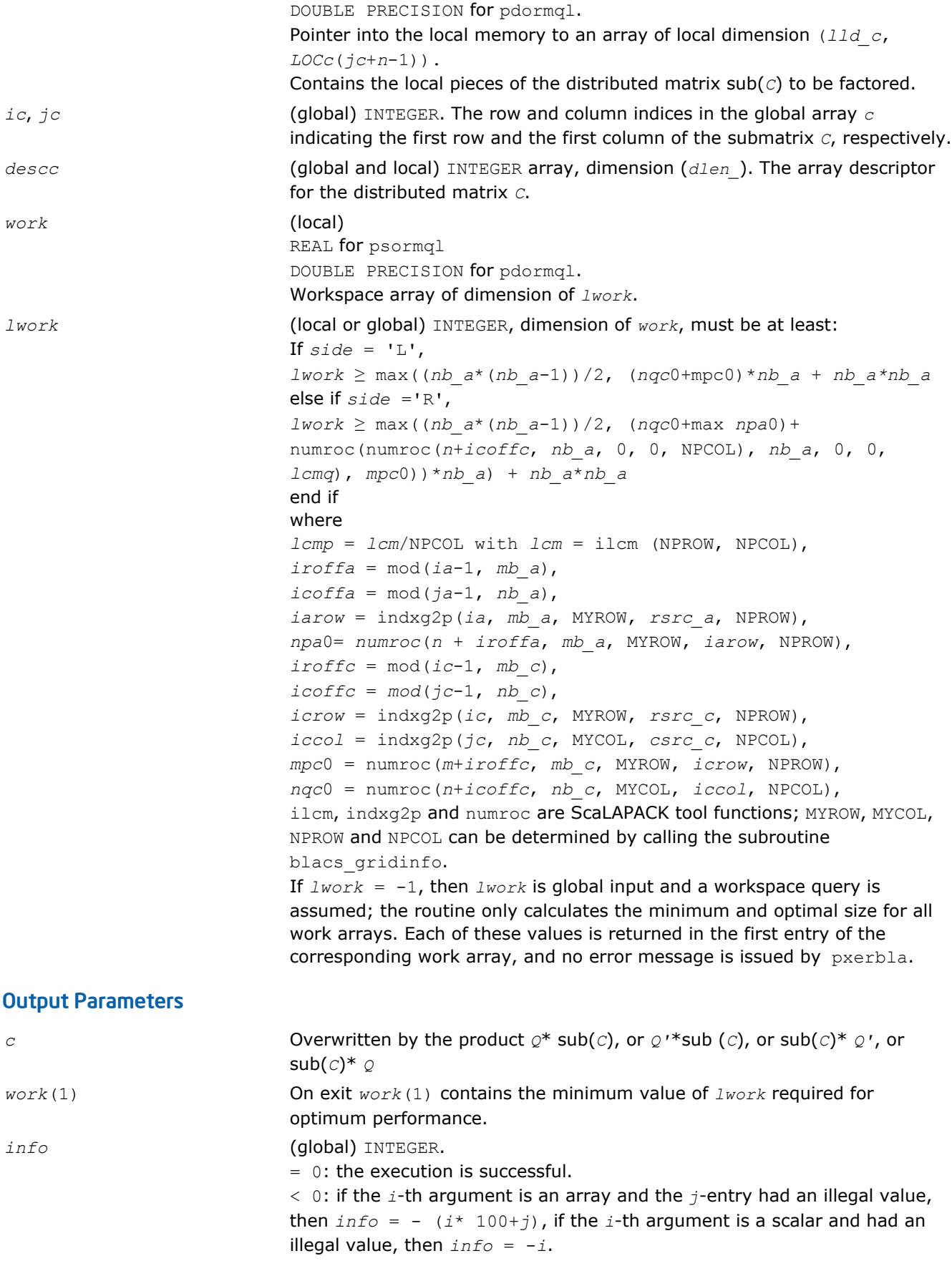

# <span id="page-1614-0"></span>p?unmql

```
Multiplies a general matrix by the unitary matrix Q of
the QL factorization formed by p?geqlf.
```
### Syntax

```
call pcunmql(side, trans, m, n, k, a, ia, ja, desca, tau, c, ic, jc, descc, work,
lwork, info)
call pzunmql(side, trans, m, n, k, a, ia, ja, desca, tau, c, ic, jc, descc, work,
lwork, info)
```
# Include Files

• C: mkl\_scalapack.h

### **Description**

This routine overwrites the general complex  $m$ -by- $n$  distributed matrix sub(*C*) = *C* (*ic*:*ic*+ $m$ -1, *jc*:*jc* +*n*-1) with

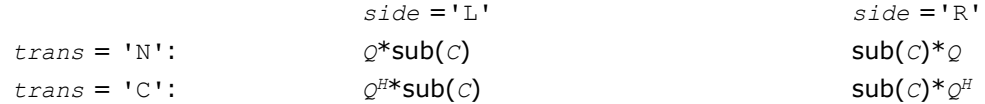

where *Q* is a complex unitary distributed matrix defined as the product of *k* elementary reflectors

 $Q = H(k)$  ...  $H(2)$   $H(1)$ 

as returned by  $p$ ?geqlf. *Q* is of order *m* if  $side = 'L'$  and of order *n* if  $side = 'R'$ .

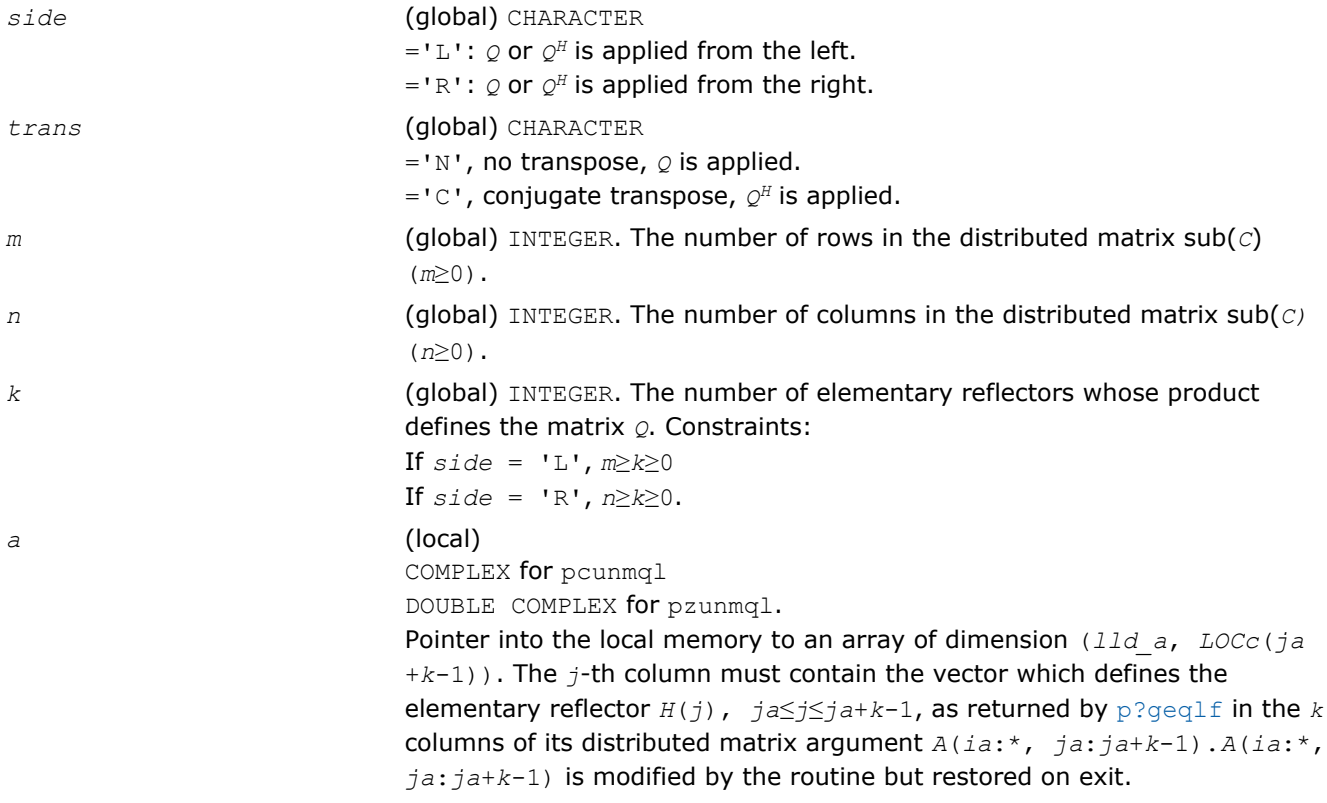

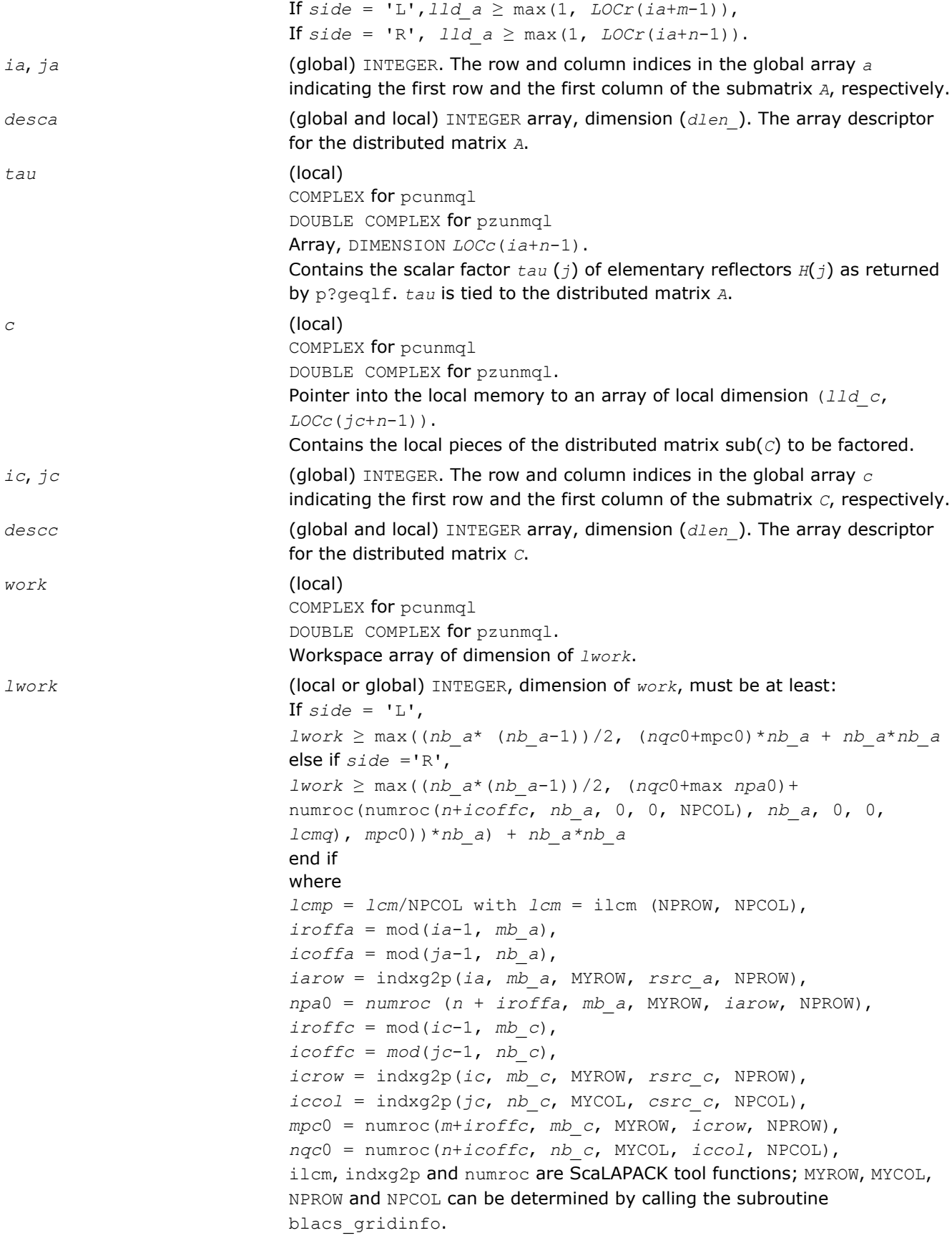

If *lwork* = -1, then *lwork* is global input and a workspace query is assumed; the routine only calculates the minimum and optimal size for all work arrays. Each of these values is returned in the first entry of the corresponding work array, and no error message is issued by pxerbla.

### <span id="page-1616-0"></span>Output Parameters

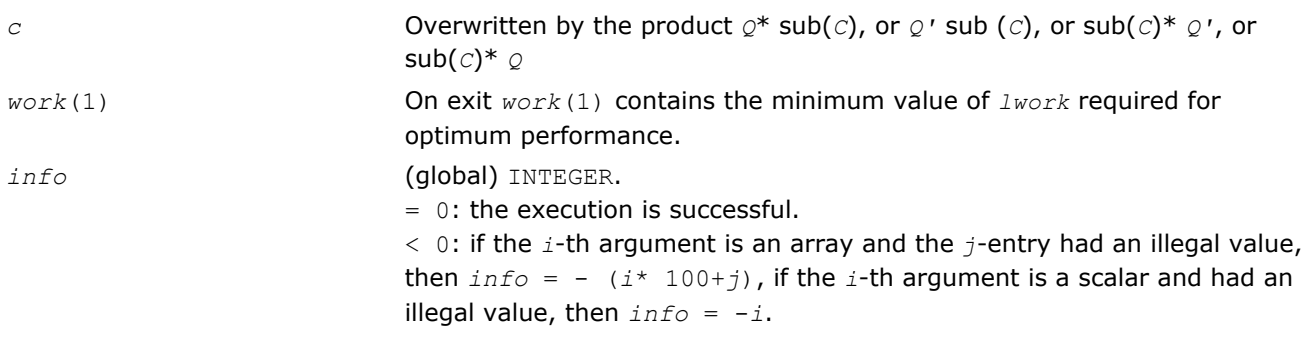

## p?gerqf

*Computes the RQ factorization of a general rectangular matrix.*

### Syntax

call psgerqf(*m*, *n*, *a*, *ia*, *ja*, *desca*, *tau*, *work*, *lwork*, *info*) call pdgerqf(*m*, *n*, *a*, *ia*, *ja*, *desca*, *tau*, *work*, *lwork*, *info*) call pcgerqf(*m*, *n*, *a*, *ia*, *ja*, *desca*, *tau*, *work*, *lwork*, *info*) call pzgerqf(*m*, *n*, *a*, *ia*, *ja*, *desca*, *tau*, *work*, *lwork*, *info*)

### Include Files

• C: mkl\_scalapack.h

### **Description**

The p?gerqf routine forms the *QR* factorization of a general *m*-by-*n* distributed matrix sub(*A*)= *A*(*ia:ia* +*m*-1,*ja:ja*+*n*-*1*) as

*A*= *R*\**Q*

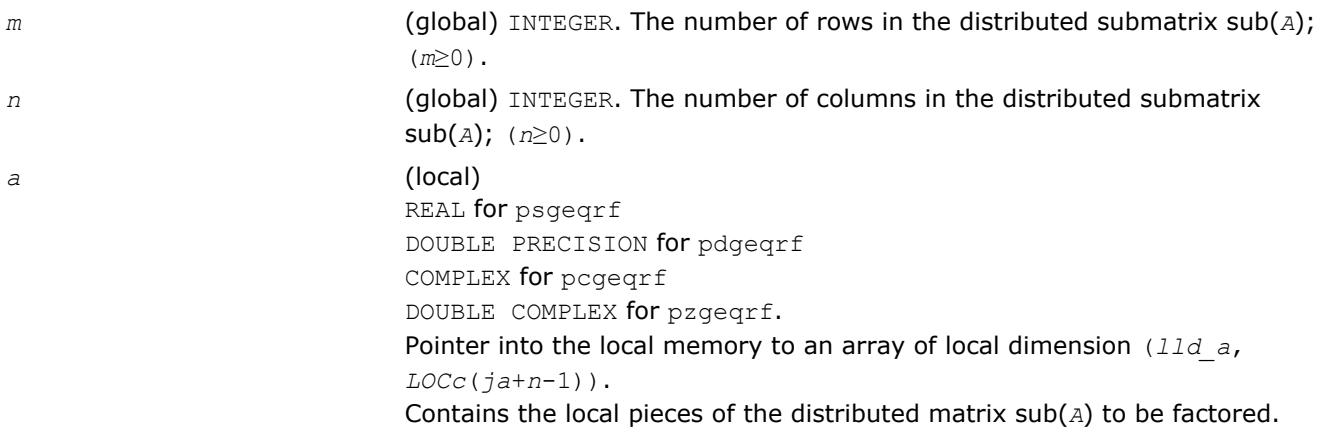

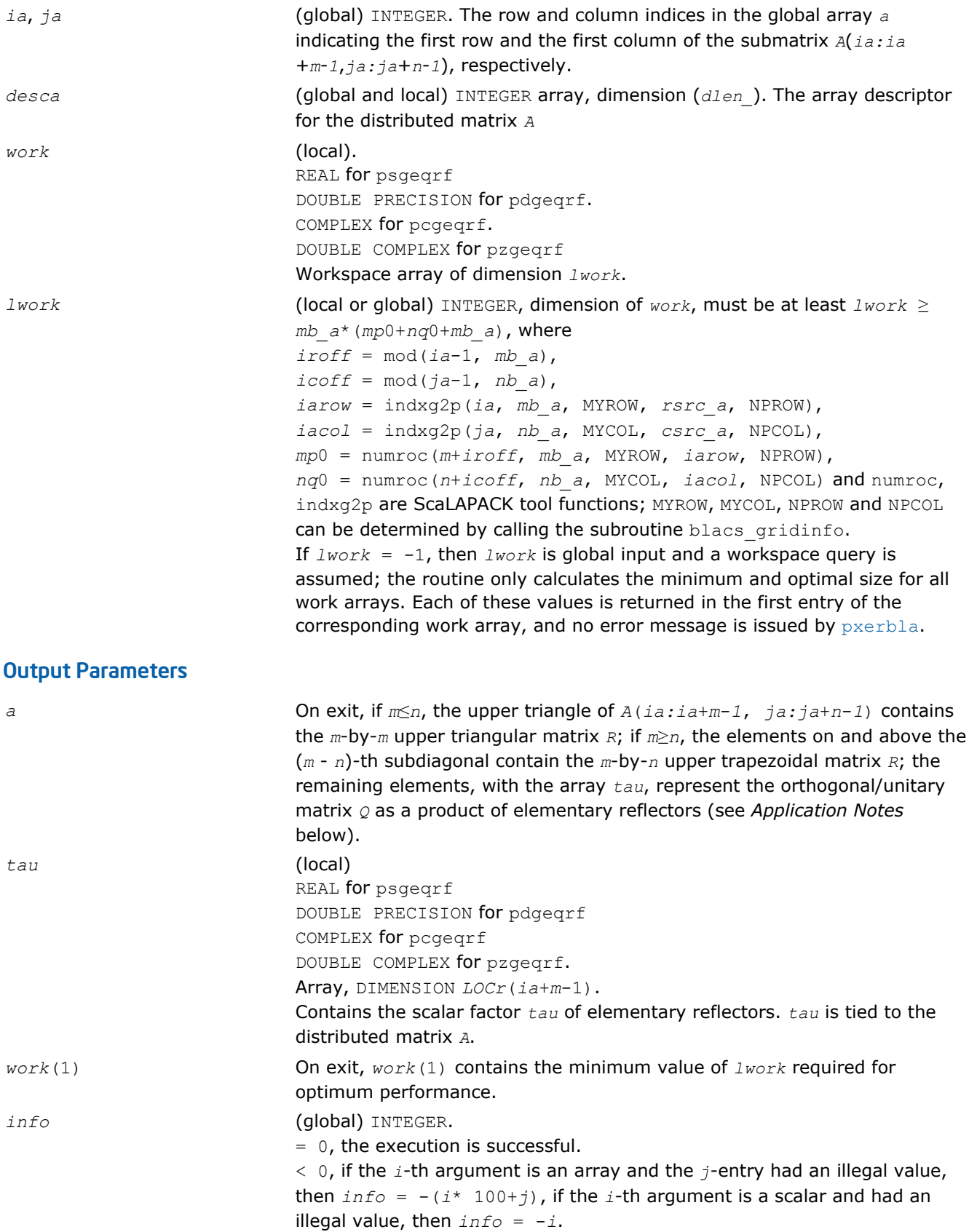

# Application Notes

The matrix *Q* is represented as a product of elementary reflectors

<span id="page-1618-0"></span> $Q = H(ia) * H(ia+1) * ... * H(ia+k-1)$ 

where  $k = \min(m, n)$ .

Each *H*(*i*) has the form

 $H(i) = I - tau^*v^*v'$ 

where  $tau$  is a real/complex scalar, and *v* is a real/complex vector with  $v(n-k+i+1:n) = 0$  and  $v(n-k+i) =$ 1;  $v(1:n-k+i-1)$  is stored on exit in  $A(ia+m-k+i-1, ja:ja+n-k+i-2)$ , and tau in tau( $ia+m-k+i-1$ ).

# p?orgrq

*Generates the orthogonal matrix Q of the RQ factorization formed by* p?gerqf*.*

### Syntax

call psorgrq(*m*, *n*, *k*, *a*, *ia*, *ja*, *desca*, *tau*, *work*, *lwork*, *info*) call pdorgrq(*m*, *n*, *k*, *a*, *ia*, *ja*, *desca*, *tau*, *work*, *lwork*, *info*)

### Include Files

• C: mkl\_scalapack.h

### **Description**

The p?orgrq routine generates the whole or part of *m*-by-*n* real distributed matrix *Q* denoting *A*(*ia:ia*+*m*-*1*, *ja:ja*+*n*-*1*) with orthonormal columns, which is defined as the last *m* rows of a product of *k* elementary reflectors of order *m*

 $Q = H(1) * H(2) * ... * H(k)$ 

as returned by [p?gerqf](#page-1616-0).

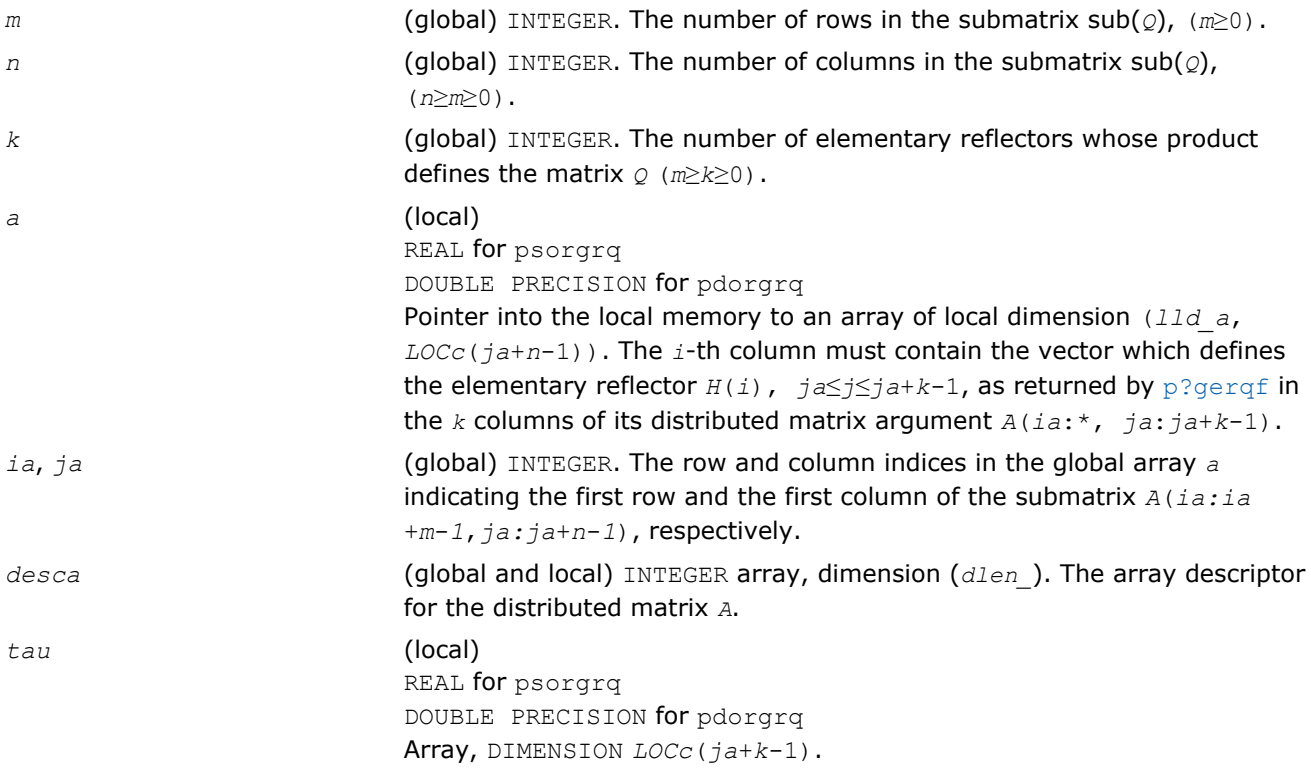

<span id="page-1619-0"></span>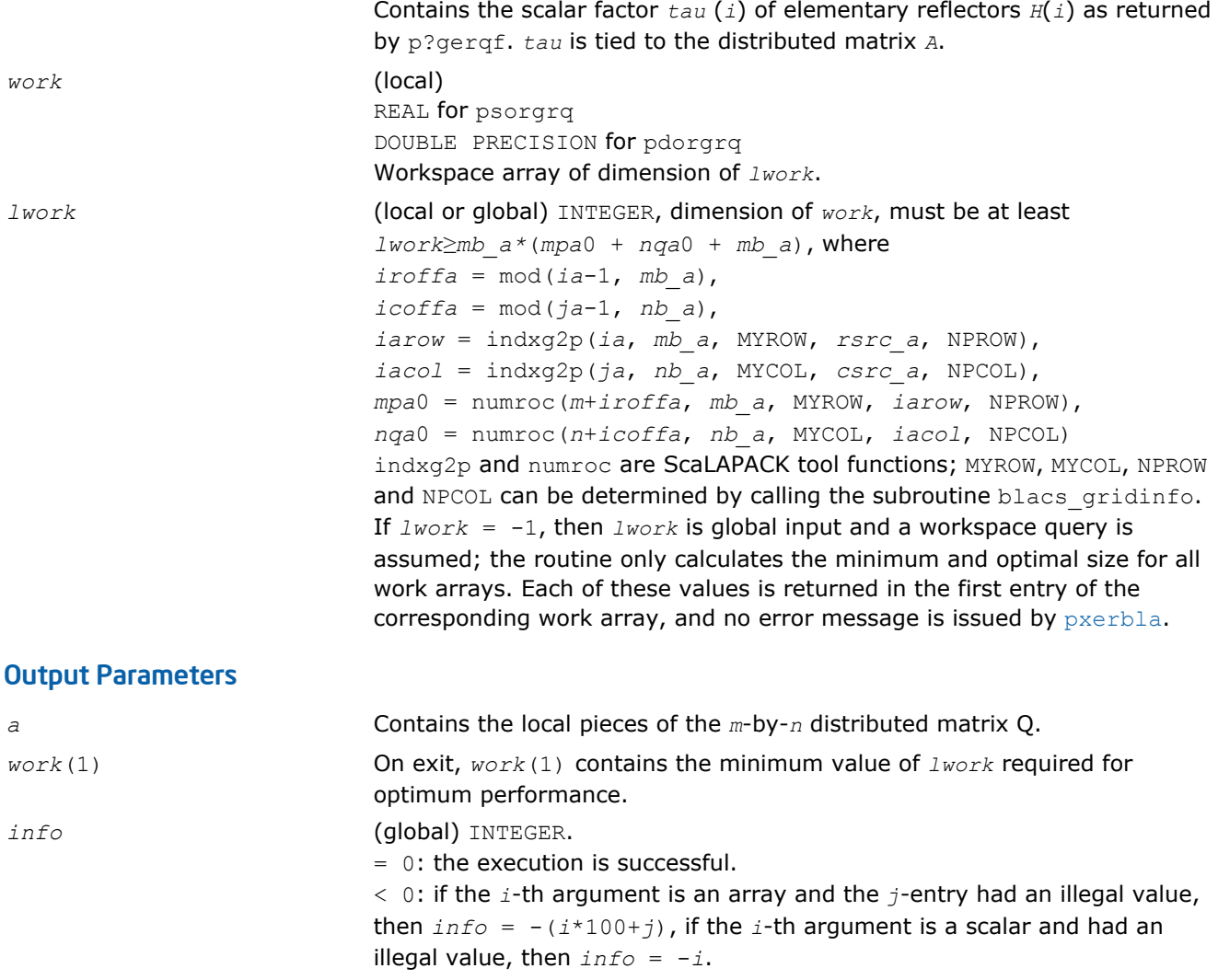

#### p?ungrq

*Generates the unitary matrix Q of the RQ factorization formed by* p?gerqf*.*

#### Syntax

call pcungrq(*m*, *n*, *k*, *a*, *ia*, *ja*, *desca*, *tau*, *work*, *lwork*, *info*) call pzungrq(*m*, *n*, *k*, *a*, *ia*, *ja*, *desca*, *tau*, *work*, *lwork*, *info*)

#### Include Files

• C: mkl\_scalapack.h

### **Description**

This routine generates the *m*-by-*n* complex distributed matrix *Q* denoting *A*(*ia*:*ia*+*m*-1,*ja*:*ja*+*n*-1) with orthonormal rows, which is defined as the last *m* rows of a product of *k* elementary reflectors of order n

 $Q = (H(1))^{H*}(H(2))^{H*} \dots (H(k))^{H}$  as returned by [p?gerqf](#page-1616-0).

#### Input Parameters

*m* (global) INTEGER. The number of rows in the submatrix sub(*Q*); (*m*≥0).
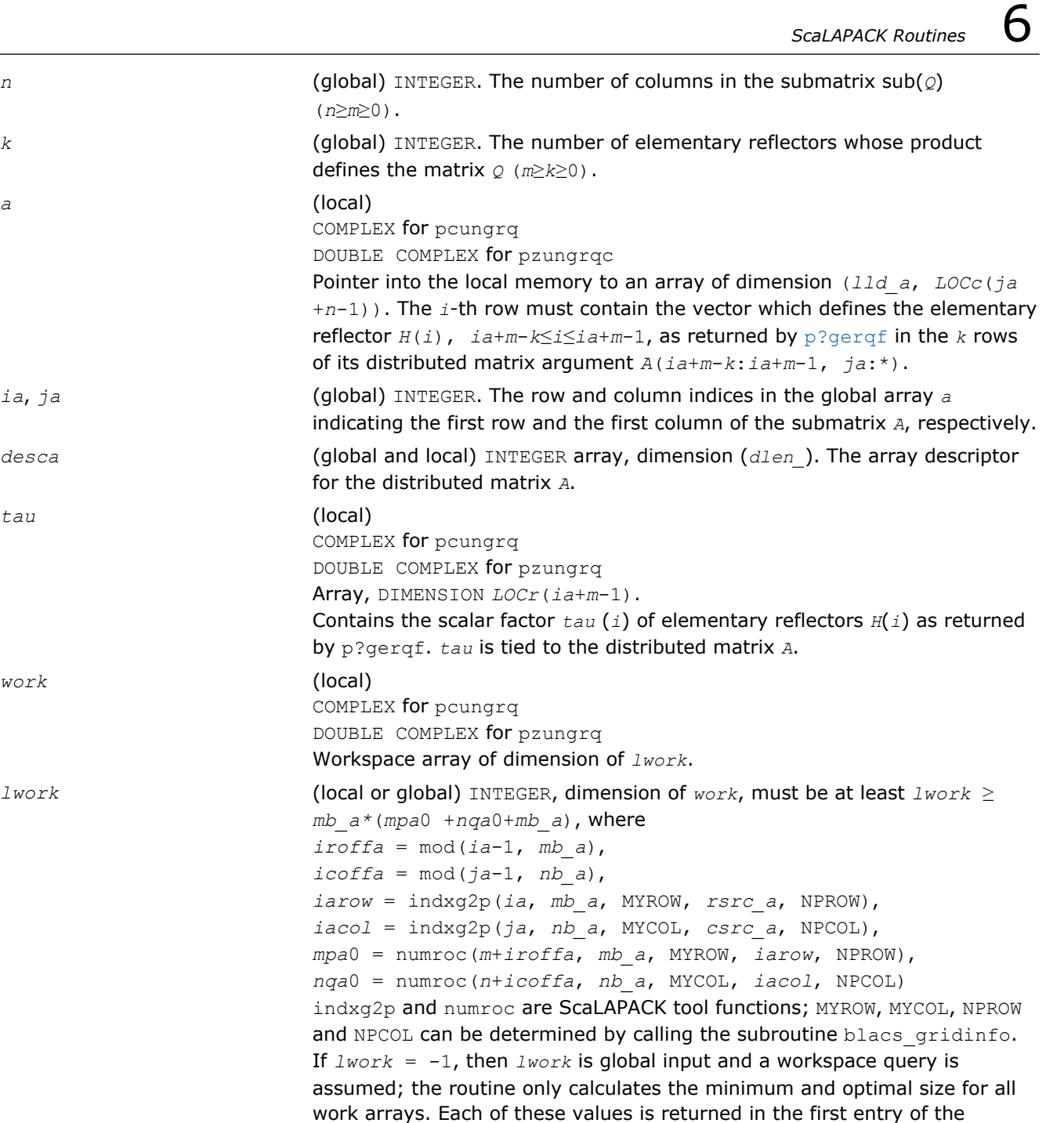

corresponding work array, and no error message is issued by [pxerbla](#page-1881-0).

 $work$ 

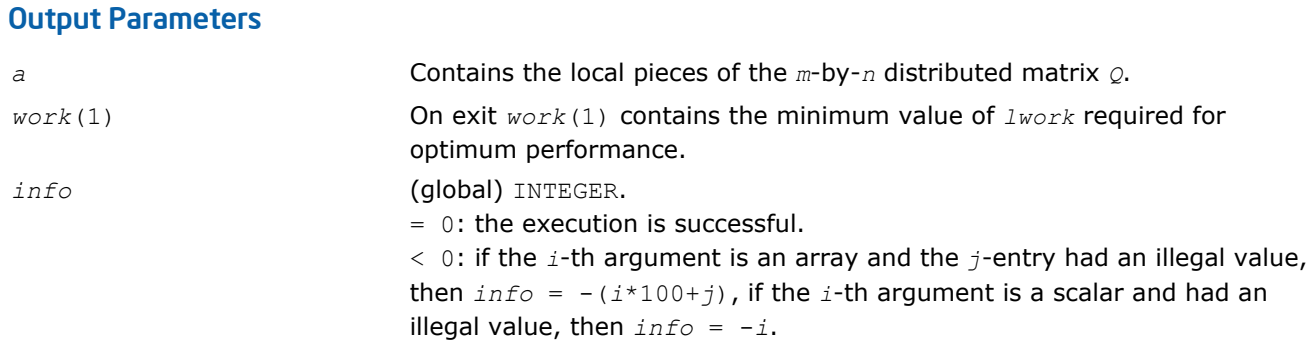

## <span id="page-1621-0"></span>p?ormrq

```
Multiplies a general matrix by the orthogonal matrix Q
of the RQ factorization formed by p?gerqf.
```
#### Syntax

```
call psormrq(side, trans, m, n, k, a, ia, ja, desca, tau, c, ic, jc, descc, work,
lwork, info)
```

```
call pdormrq(side, trans, m, n, k, a, ia, ja, desca, tau, c, ic, jc, descc, work,
lwork, info)
```
## Include Files

• C: mkl\_scalapack.h

## **Description**

The p?ormrq routine overwrites the general real  $m$ -by- $n$  distributed matrix sub(*C*) =  $C(ic:ic+m-1, jc:jc$ +*n*-1) with

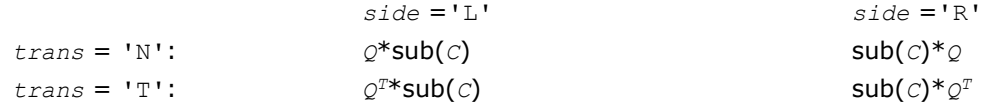

where *Q* is a real orthogonal distributed matrix defined as the product of *k* elementary reflectors

```
Q = H(1) H(2)... H(k)
```
as returned by [p?gerqf](#page-1616-0). *Q* is of order *m* if *side* = 'L' and of order *n* if *side* = 'R'.

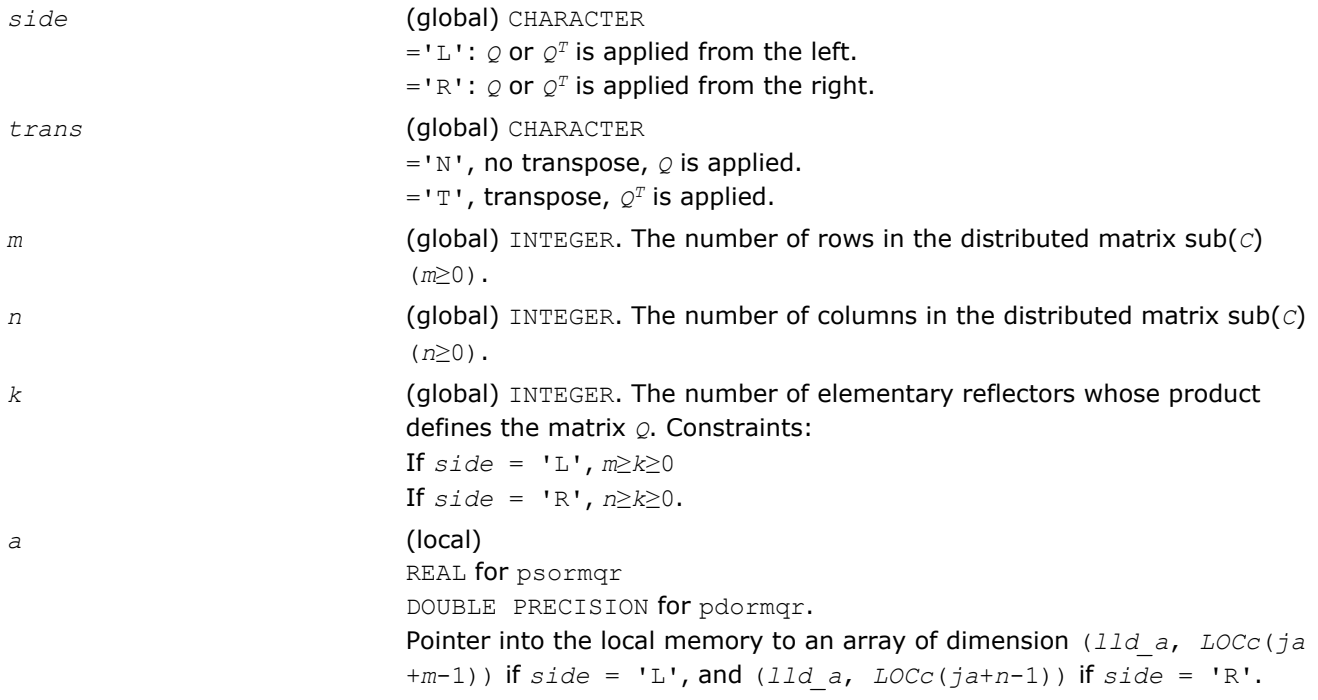

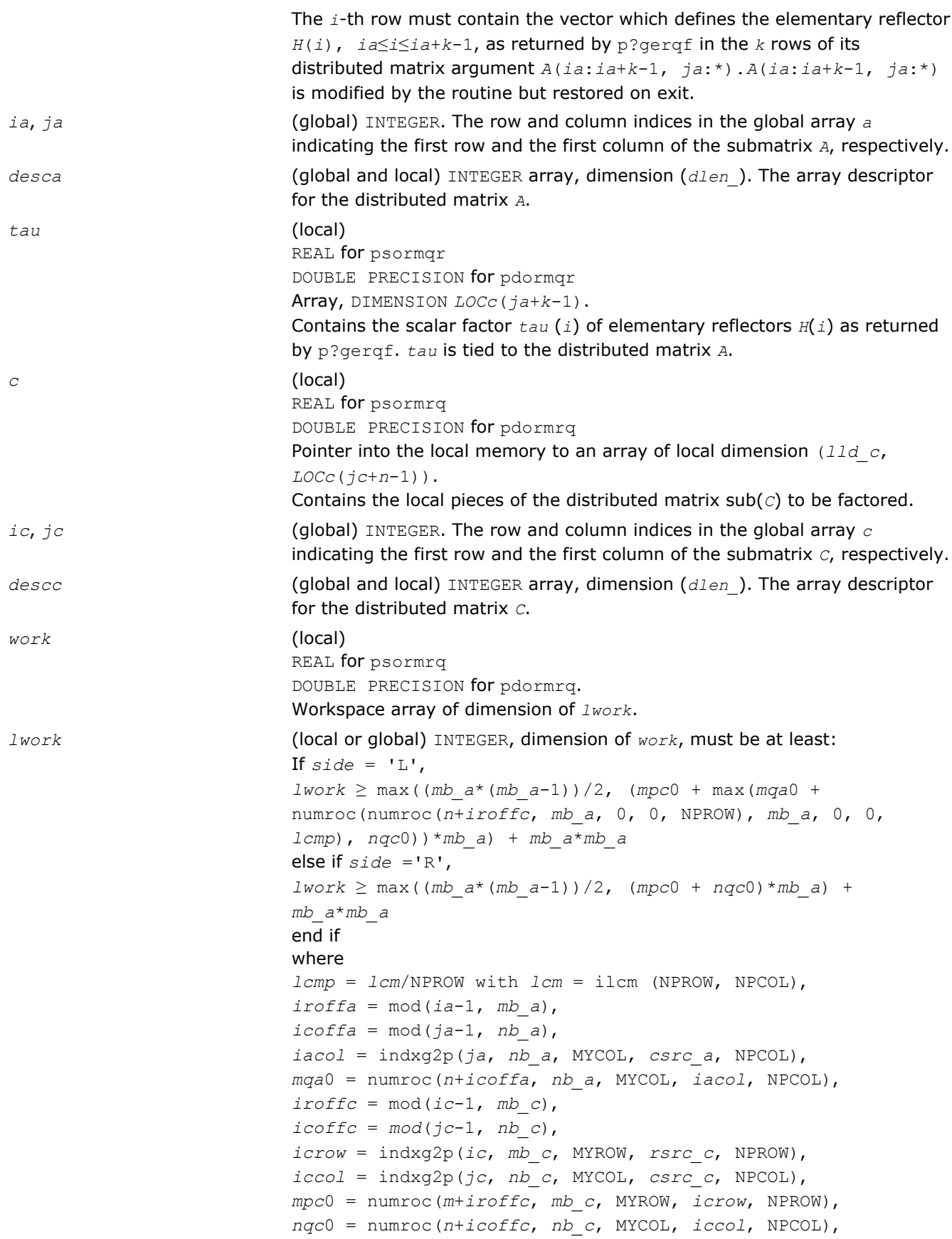

ilcm, indxg2p and numroc are ScaLAPACK tool functions; MYROW, MYCOL, NPROW and NPCOL can be determined by calling the subroutine blacs\_gridinfo.

If  $lwork = -1$ , then  $lwork$  is global input and a workspace query is assumed; the routine only calculates the minimum and optimal size for all work arrays. Each of these values is returned in the first entry of the corresponding work array, and no error message is issued by pxerbla.

## <span id="page-1623-0"></span>Output Parameters

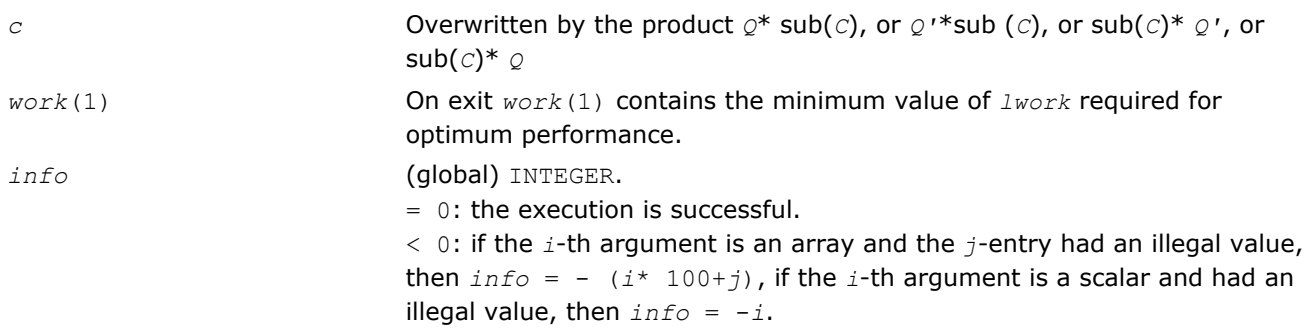

#### p?unmrq

*Multiplies a general matrix by the unitary matrix Q of the RQ factorization formed by* p?gerqf*.*

## Syntax

call pcunmrq(*side*, *trans*, *m*, *n*, *k*, *a*, *ia*, *ja*, *desca*, *tau*, *c*, *ic*, *jc*, *descc*, *work*, *lwork*, *info*)

call pzunmrq(*side*, *trans*, *m*, *n*, *k*, *a*, *ia*, *ja*, *desca*, *tau*, *c*, *ic*, *jc*, *descc*, *work*, *lwork*, *info*)

## Include Files

• C: mkl\_scalapack.h

#### **Description**

This routine overwrites the general complex *m*-by-*n* distributed matrix sub (*C*)= *C*(*ic*:*ic*+*m*-1,*jc*:*jc*+*n*-1) with

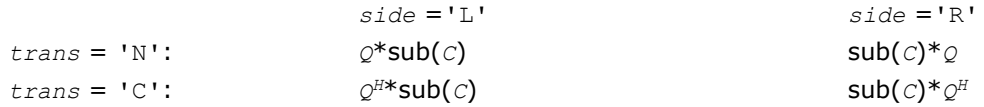

where *Q* is a complex unitary distributed matrix defined as the product of *k* elementary reflectors

 $Q = H(1)$   $H(2)$   $\ldots$   $H(k)$   $\ldots$ 

as returned by [p?gerqf](#page-1616-0). *Q* is of order *m* if *side* = 'L' and of order *n* if *side* = 'R'.

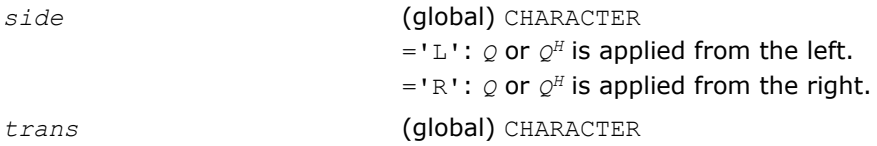

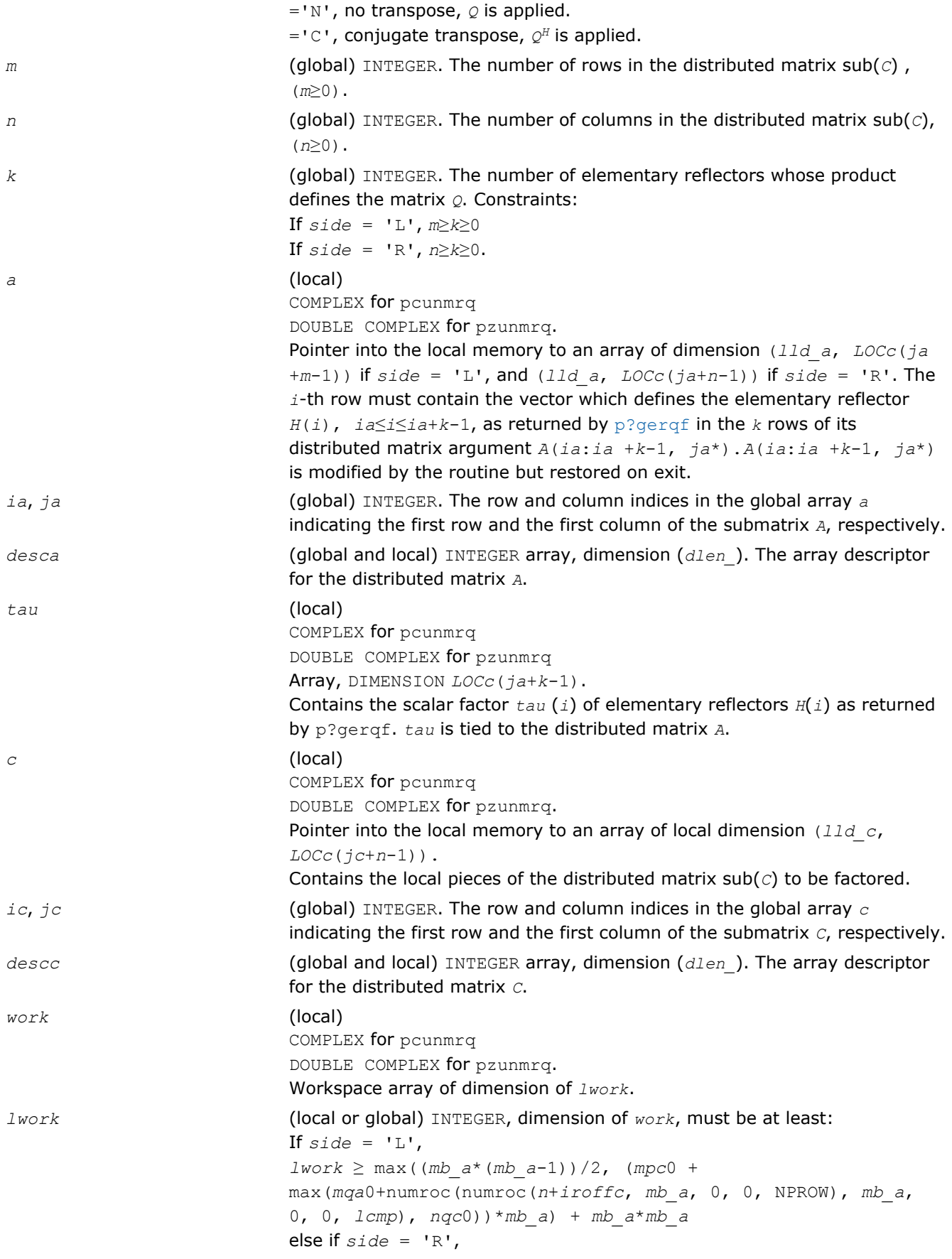

<span id="page-1625-0"></span>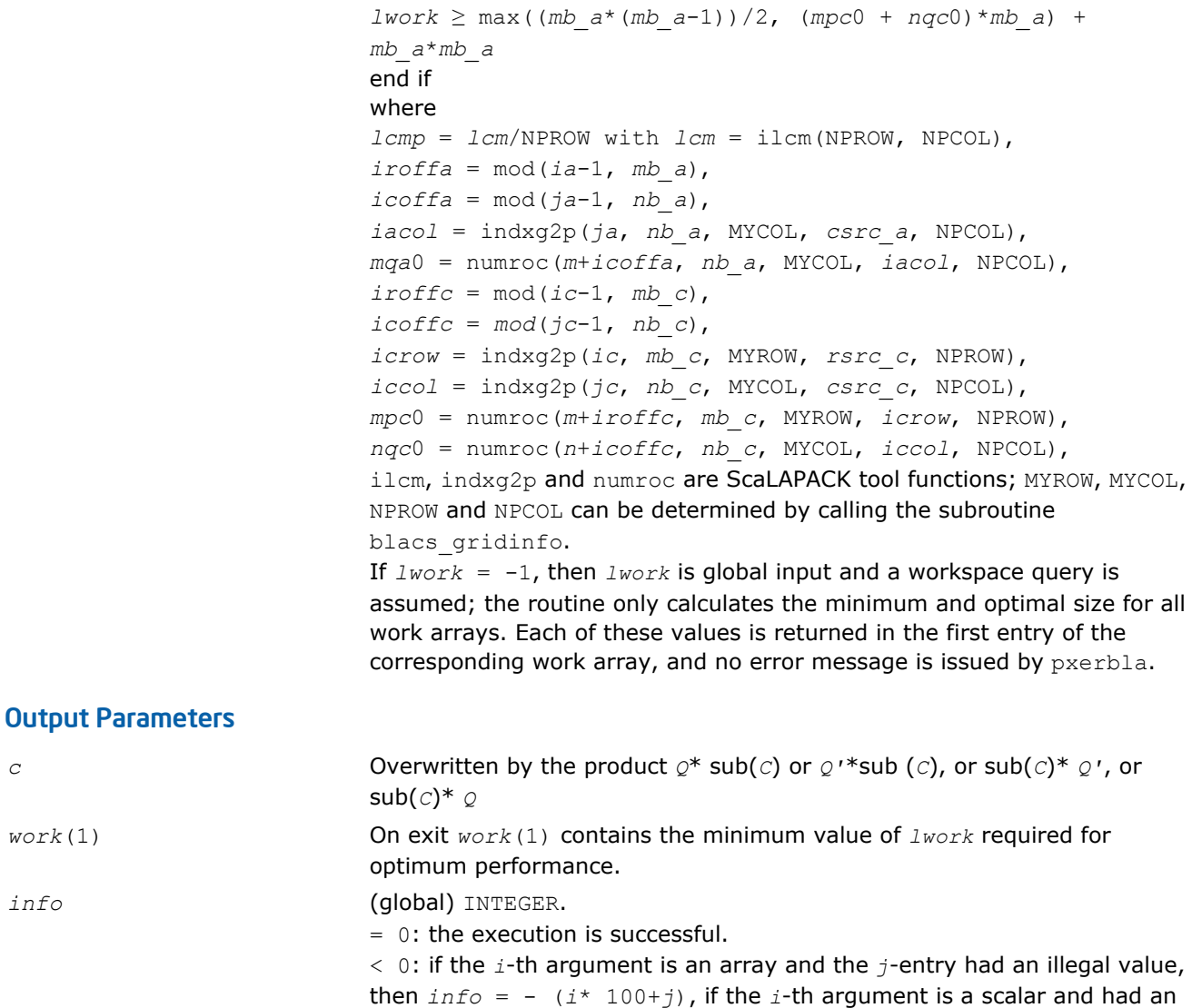

#### p?tzrzf

*Reduces the upper trapezoidal matrix A to upper triangular form.*

#### **Syntax**

call pstzrzf(*m*, *n*, *a*, *ia*, *ja*, *desca*, *tau*, *work*, *lwork*, *info*) call pdtzrzf(*m*, *n*, *a*, *ia*, *ja*, *desca*, *tau*, *work*, *lwork*, *info*) call pctzrzf(*m*, *n*, *a*, *ia*, *ja*, *desca*, *tau*, *work*, *lwork*, *info*) call pztzrzf(*m*, *n*, *a*, *ia*, *ja*, *desca*, *tau*, *work*, *lwork*, *info*)

illegal value, then  $info = -i$ .

#### Include Files

• C: mkl\_scalapack.h

# **Description**

The p?tzrzf routine reduces the *m*-by-*n* (*m* ≤ *n*) real/complex upper trapezoidal matrix sub(*A*)=(*ia*:*ia* +*m*-1,*ja*:*ja*+*n*-1) to upper triangular form by means of orthogonal/unitary transformations. The upper trapezoidal matrix *A* is factored as

 $A = (R \ 0) * Z$ ,

where *Z* is an *n*-by-*n* orthogonal/unitary matrix and R is an *m*-by-*m* upper triangular matrix.

## Input Parameters

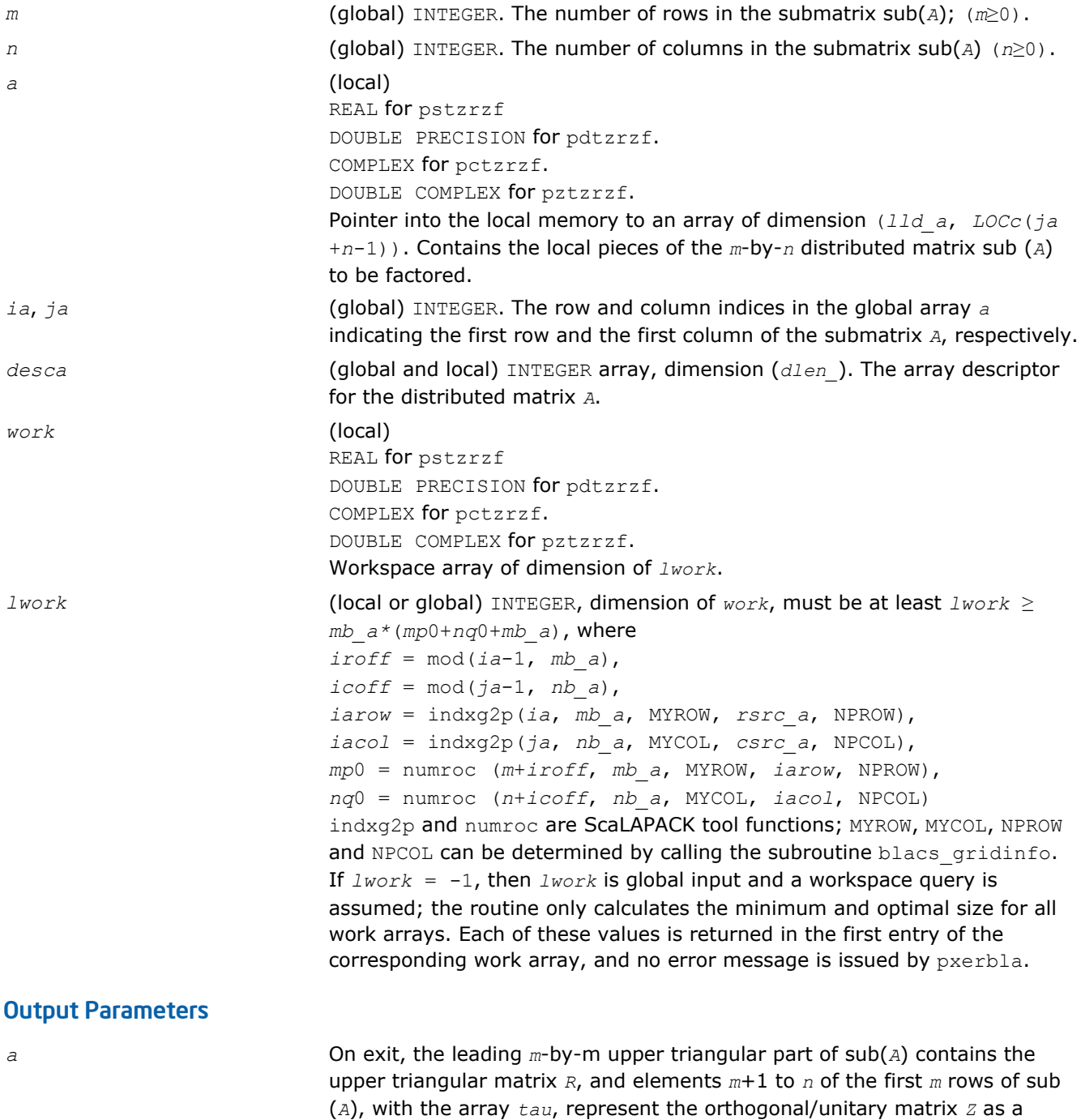

product of *m* elementary reflectors.

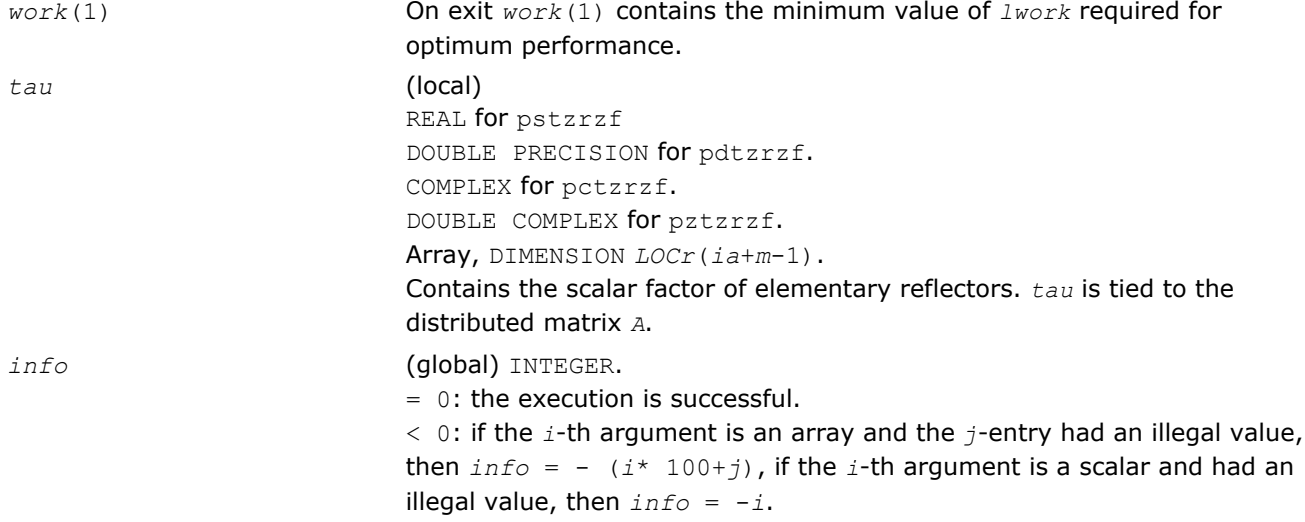

## Application Notes

The factorization is obtained by the Householder's method. The *k*-th transformation matrix, *Z*(*k*), which is or whose conjugate transpose is used to introduce zeros into the  $(m - k +1)$ -th row of sub(*A*), is given in the form

WHEEL ON

where

 $T(k) = i - tau^{\star}u(k)^{\star}u(k)^{\dagger}$ 

73155503111

*tau* is a scalar and  $Z(k)$  is an  $(n - m)$  element vector. *tau* and  $Z(k)$  are chosen to annihilate the elements of the *k*-th row of sub(*A*). The scalar *tau* is returned in the *k*-th element of *tau* and the vector *u*(*k*) in the *k*-th row of sub(*A*), such that the elements of  $Z(k)$  are in  $A(k, m + 1)$ , ...,  $A(k, n)$ . The elements of *R* are returned in the upper triangular part of sub(*A*). *Z* is given by

 $Z = Z(1) * Z(2) * ... * Z(m).$ 

#### p?ormrz

*Multiplies a general matrix by the orthogonal matrix from a reduction to upper triangular form formed by* p?tzrzf*.*

#### Syntax

call psormrz(*side*, *trans*, *m*, *n*, *k*, *l*, *a*, *ia*, *ja*, *desca*, *tau*, *c*, *ic*, *jc*, *descc*, *work*, *lwork*, *info*)

call pdormrz(*side*, *trans*, *m*, *n*, *k*, *l*, *a*, *ia*, *ja*, *desca*, *tau*, *c*, *ic*, *jc*, *descc*, *work*, *lwork*, *info*)

## Include Files

• C: mkl\_scalapack.h

## **Description**

This routine overwrites the general real *m*-by-*n* distributed matrix sub(*C*) = *C*(*ic*:*ic*+*m*-1, *jc*:*jc*+*n*-1) with

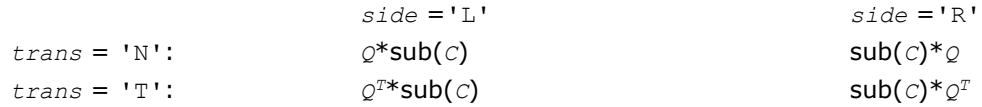

where *Q* is a real orthogonal distributed matrix defined as the product of *k* elementary reflectors

 $Q = H(1)$  *H*(2)... *H*(*k*)

as returned by [p?tzrzf](#page-1625-0). *Q* is of order *m* if *side* = 'L' and of order *n* if *side* = 'R'.

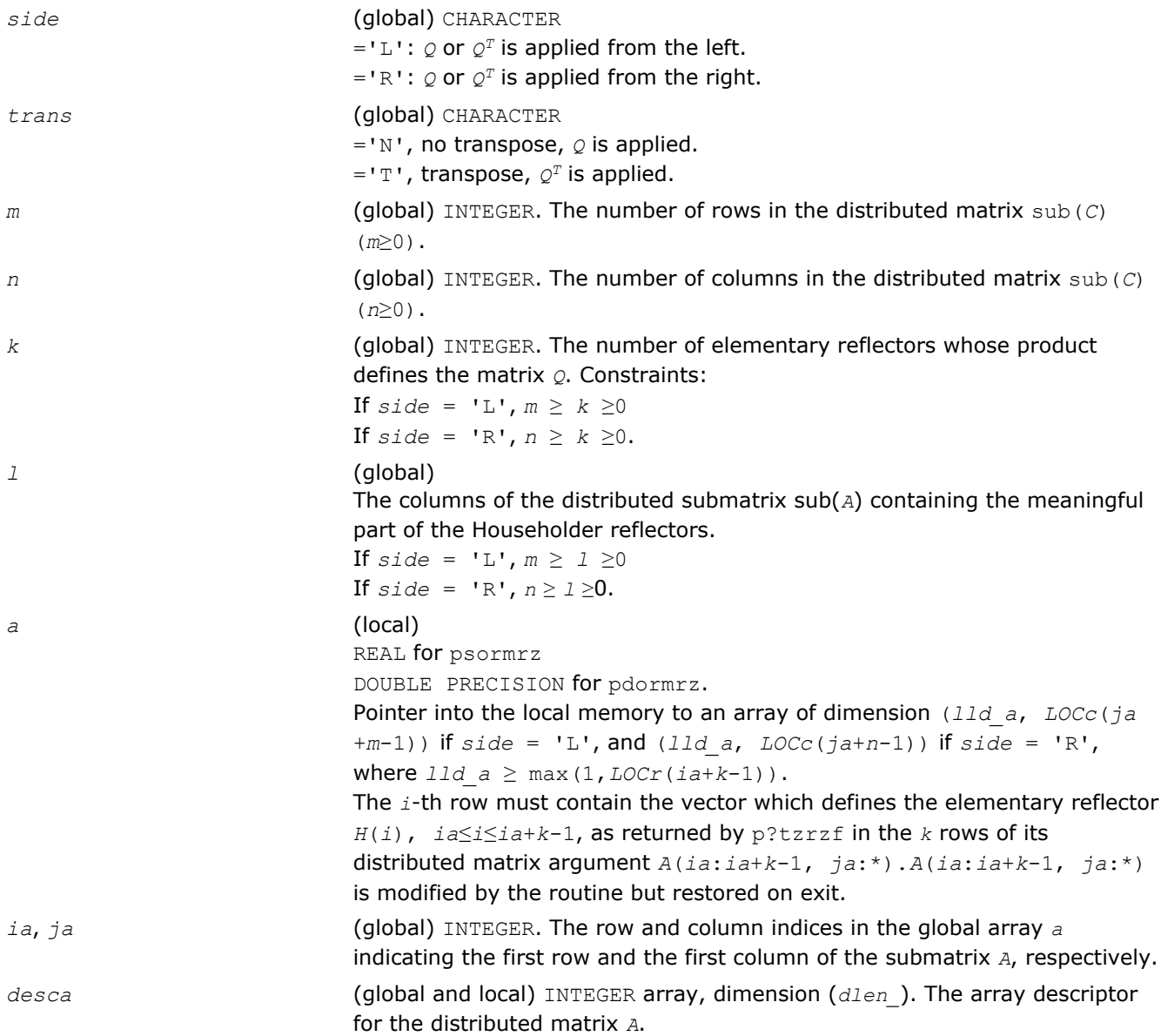

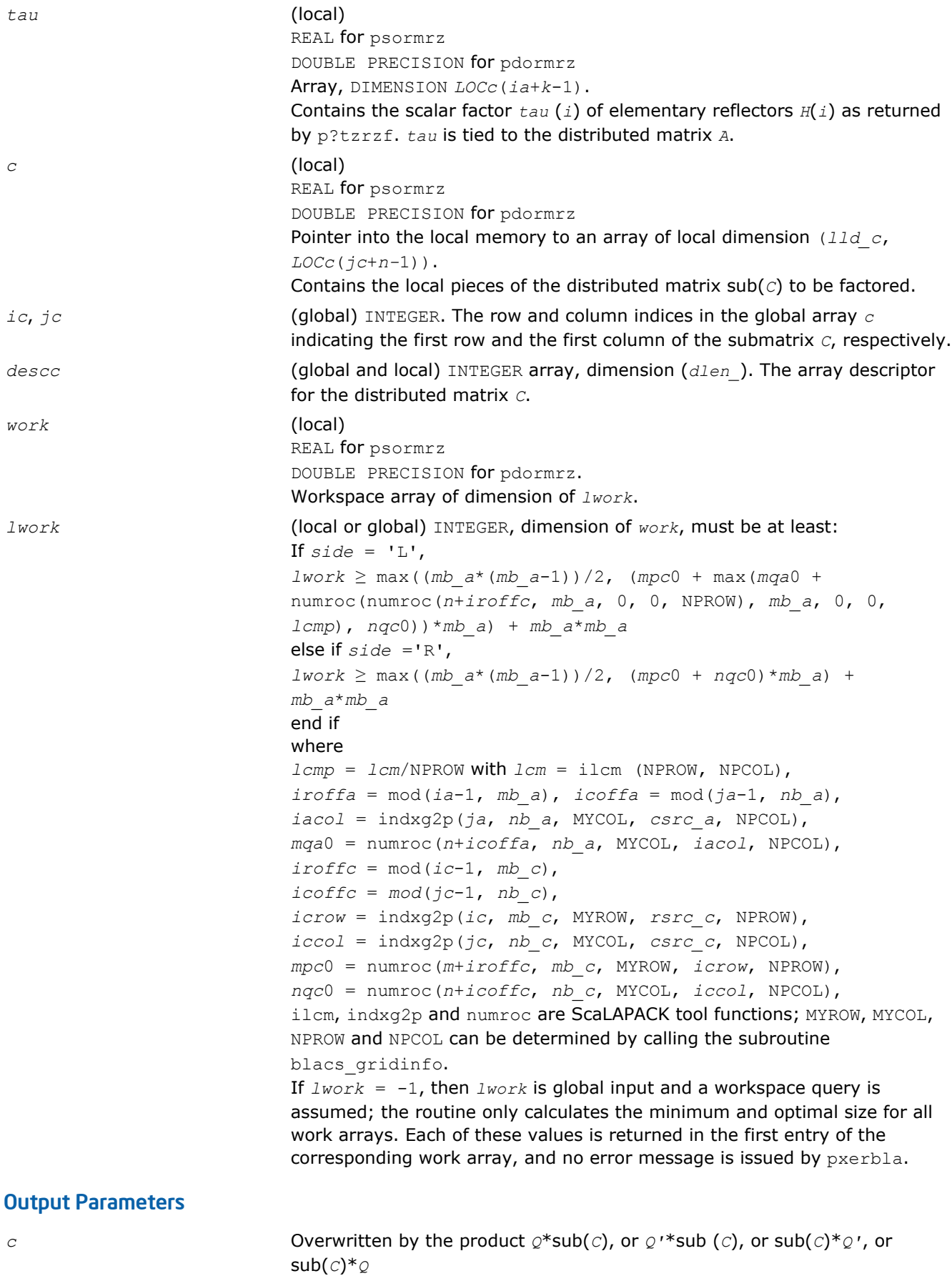

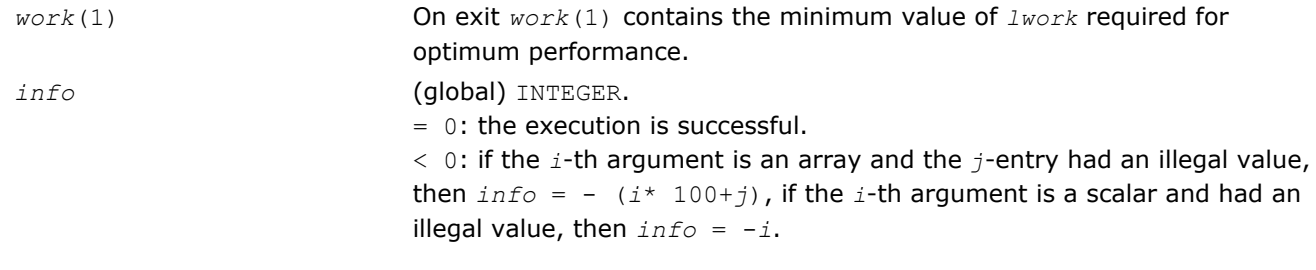

#### p?unmrz

*Multiplies a general matrix by the unitary transformation matrix from a reduction to upper triangular form determined by* p?tzrzf*.*

#### Syntax

call pcunmrz(*side*, *trans*, *m*, *n*, *k*, *l*, *a*, *ia*, *ja*, *desca*, *tau*, *c*, *ic*, *jc*, *descc*, *work*, *lwork*, *info*)

call pzunmrz(*side*, *trans*, *m*, *n*, *k*, *l*, *a*, *ia*, *ja*, *desca*, *tau*, *c*, *ic*, *jc*, *descc*, *work*, *lwork*, *info*)

## Include Files

• C: mkl\_scalapack.h

## **Description**

This routine overwrites the general complex *m*-by-*n* distributed matrix sub(*C*) = *C*(*ic*:*ic*+*m*-1,*jc*:*jc*+*n*-1) with

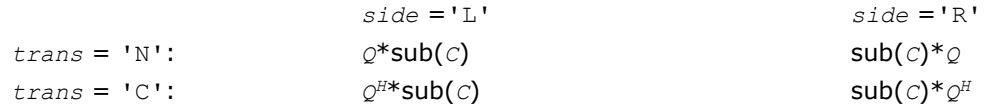

where *Q* is a complex unitary distributed matrix defined as the product of *k* elementary reflectors

```
Q = H(1) H(2) l... H(k) l
```
as returned by pctzrzf/pztzrzf. *Q* is of order *m* if *side* = 'L' and of order *n* if *side* = 'R'.

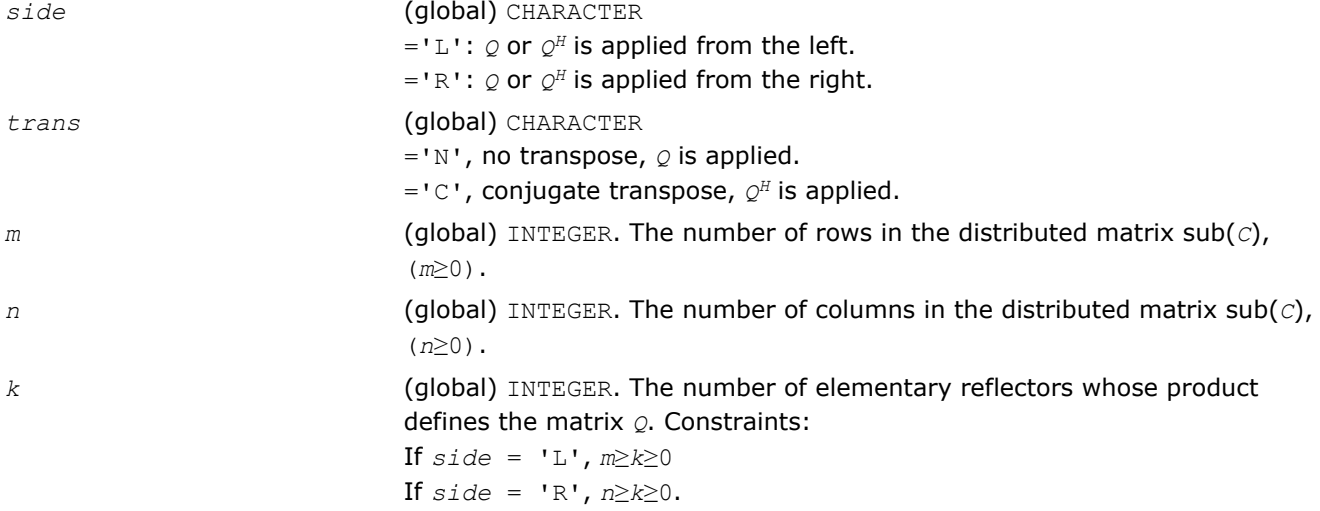

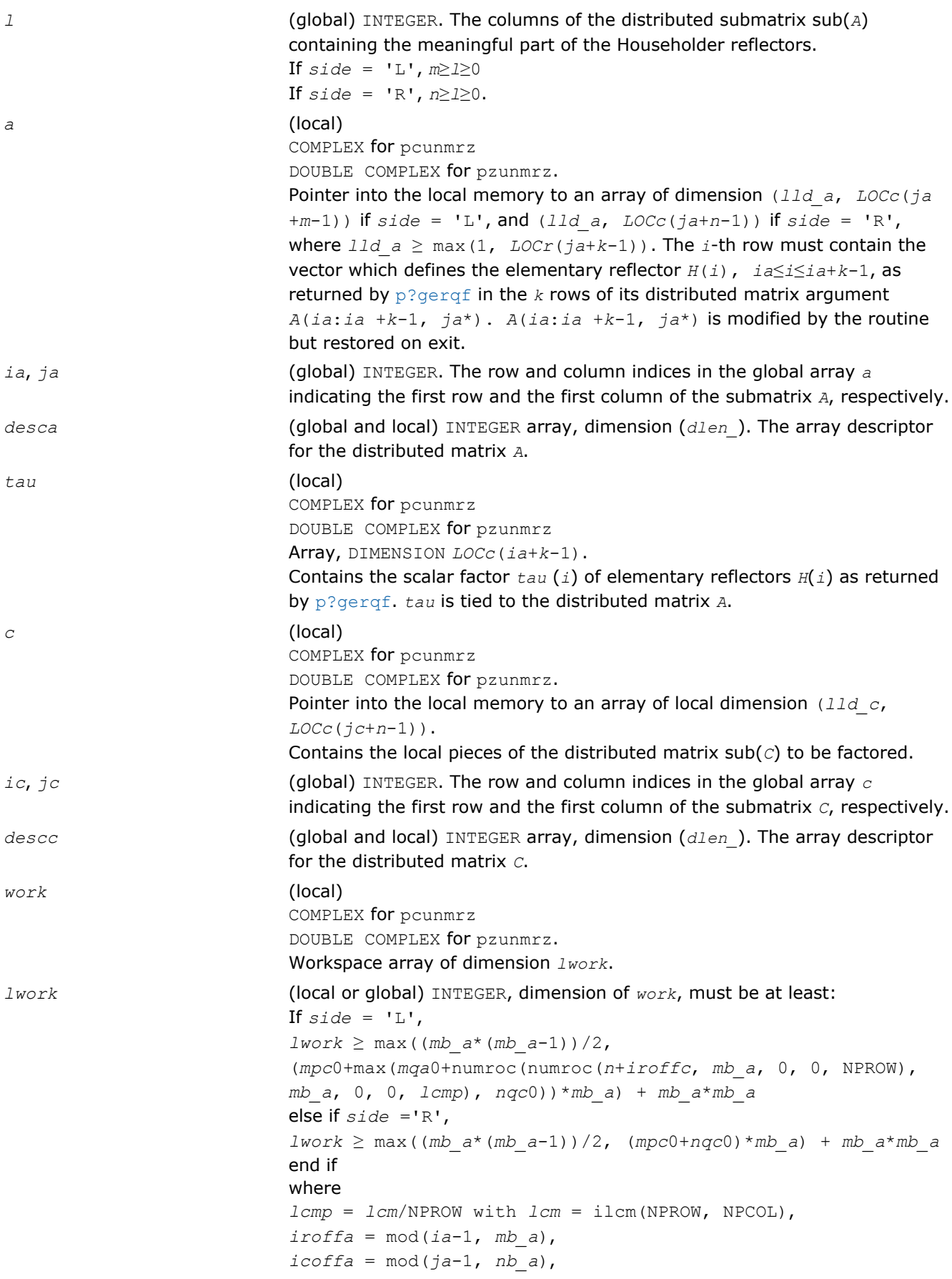

*iacol* = indxg2p(*ja*, *nb\_a*, MYCOL, *csrc\_a*, NPCOL), *mqa*0 = numroc(*m*+*icoffa*, *nb\_a*, MYCOL, *iacol*, NPCOL),  $\text{iroffc} = \text{mod}(ic-1, mb c)$ ,  $icoffc = mod(jc-1, nbc)$ , *icrow* = indxg2p(*ic*, *mb\_c*, MYROW, *rsrc\_c*, NPROW), *iccol* = indxg2p(*jc*, *nb\_c*, MYCOL, *csrc\_c*, NPCOL), *mpc*0 = numroc(*m*+*iroffc*, *mb\_c*, MYROW, *icrow*, NPROW), *nqc*0 = numroc(*n*+*icoffc*, *nb\_c*, MYCOL, *iccol*, NPCOL), ilcm, indxg2p and numroc are ScaLAPACK tool functions; MYROW, MYCOL, NPROW and NPCOL can be determined by calling the subroutine blacs\_gridinfo. If *lwork* = -1, then *lwork* is global input and a workspace query is assumed; the routine only calculates the minimum and optimal size for all work arrays. Each of these values is returned in the first entry of the corresponding work array, and no error message is issued by pxerbla.

#### Output Parameters

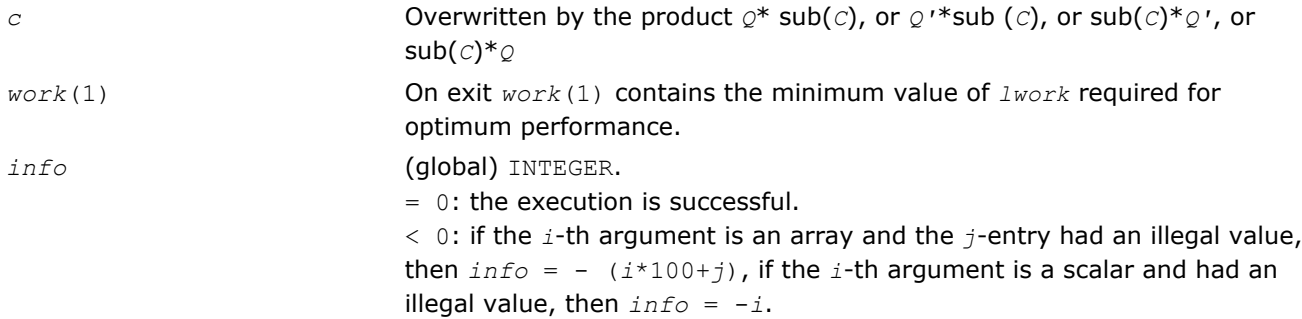

## p?ggqrf

*Computes the generalized QR factorization.*

#### Syntax

call psggqrf(*n*, *m*, *p*, *a*, *ia*, *ja*, *desca*, *taua*, *b*, *ib*, *jb*, *descb*, *taub*, *work*, *lwork*, *info*) call pdggqrf(*n*, *m*, *p*, *a*, *ia*, *ja*, *desca*, *taua*, *b*, *ib*, *jb*, *descb*, *taub*, *work*, *lwork*, *info*) call pcggqrf(*n*, *m*, *p*, *a*, *ia*, *ja*, *desca*, *taua*, *b*, *ib*, *jb*, *descb*, *taub*, *work*, *lwork*, *info*)

call pzggqrf(*n*, *m*, *p*, *a*, *ia*, *ja*, *desca*, *taua*, *b*, *ib*, *jb*, *descb*, *taub*, *work*, *lwork*, *info*)

#### Include Files

• C: mkl\_scalapack.h

#### **Description**

The p?ggqrf routine forms the generalized *QR* factorization of an *n*-by-*m* matrix

sub(*A*) = *A*(*ia*:*ia*+*n*-1, *ja*:*ja*+*m*-1)

and an *n*-by-*p* matrix

sub(*B*) = *B*(*ib*:*ib*+*n*-1, *jb*:*jb*+*p*-1):

as

sub(A) = *Q*\**R*, sub(*B*) = *Q*\**T\*Z*,

where *Q* is an *n*-by-*n* orthogonal/unitary matrix, *Z* is a *p*-by-*p* orthogonal/unitary matrix, and *R* and *T* assume one of the forms:

If  $n \geq m$ 

$$
R = \begin{pmatrix} R_{11} \\ 0 \end{pmatrix} \begin{pmatrix} m \\ n - m \end{pmatrix}
$$

or if *n* <*m*

$$
R = \begin{pmatrix} R_{11} & R_{12} \end{pmatrix} n
$$
\n
$$
n = m - n
$$

where *R11* is upper triangular, and

$$
T = \begin{pmatrix} 0 & T_{12} \end{pmatrix} n, \text{ if } n \leq p,
$$
  

$$
p - n - n
$$

$$
\text{or } T = \begin{pmatrix} T_{11} \\ T_{21} \end{pmatrix} \begin{pmatrix} n-p \\ p \end{pmatrix}, \text{ if } n > p,
$$

where  $T_{12}$  or  $T_{21}$  is an upper triangular matrix.

In particular, if sub(*B*) is square and nonsingular, the *GQR* factorization of sub(*A*) and sub(*B*) implicitly gives the *QR* factorization of inv (sub(*B*))\* sub (*A*):

 $inv(sub(B)) * sub(A) = Z^H * (inv(T) * R)$ 

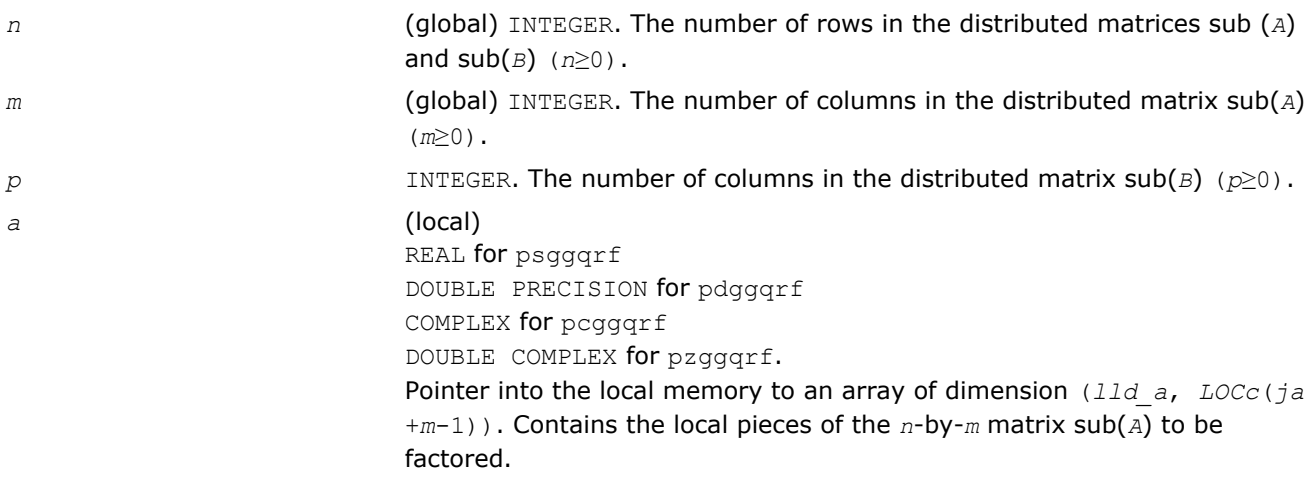

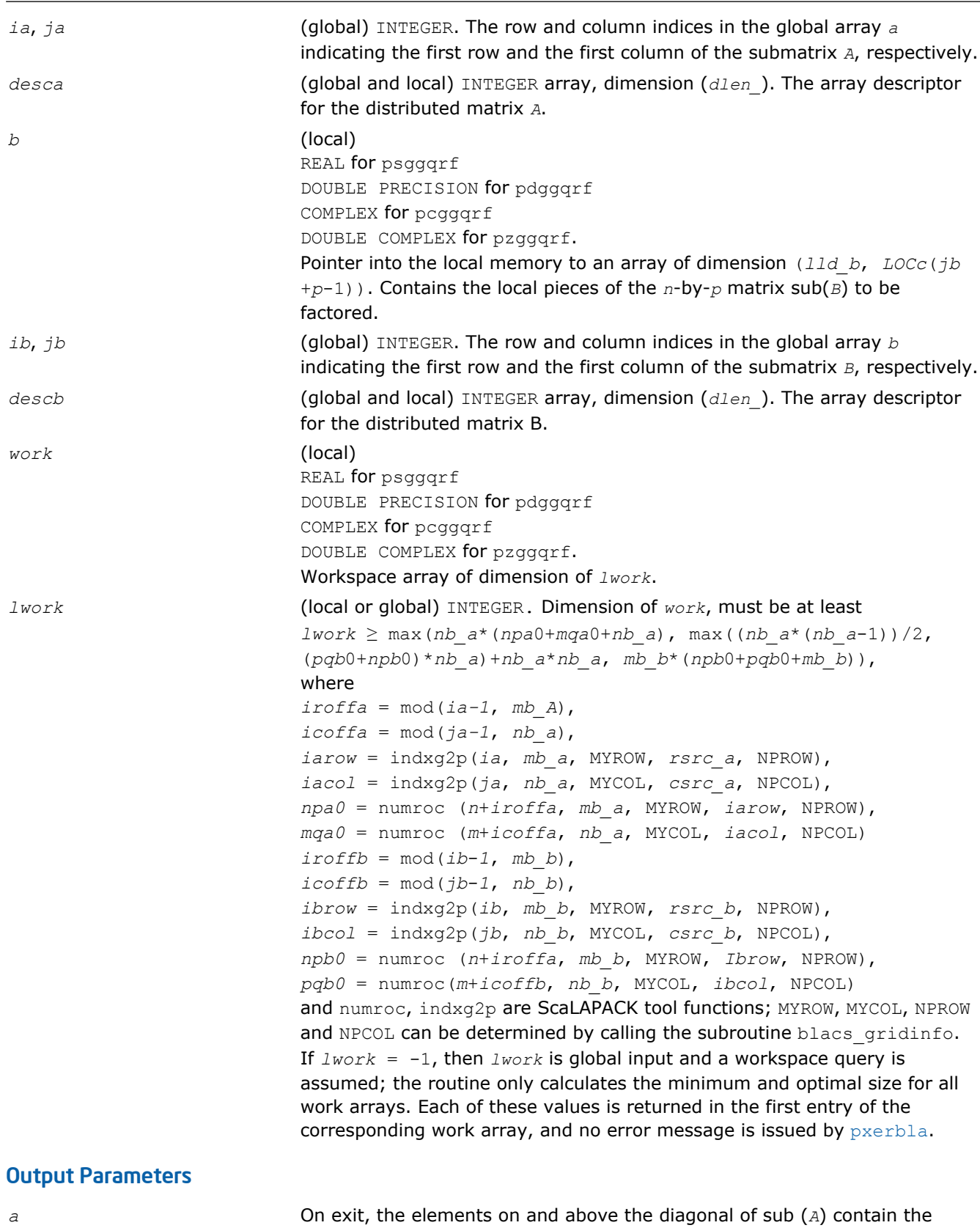

min( $n$ ,  $m$ )-by- $m$  upper trapezoidal matrix  $R$  ( $R$  is upper triangular if  $n \ge m$ ); the elements below the diagonal, with the array *taua*, represent the orthogonal/unitary matrix *Q* as a product of min(*n*,*m*) elementary reflectors. (See Application Notes below).

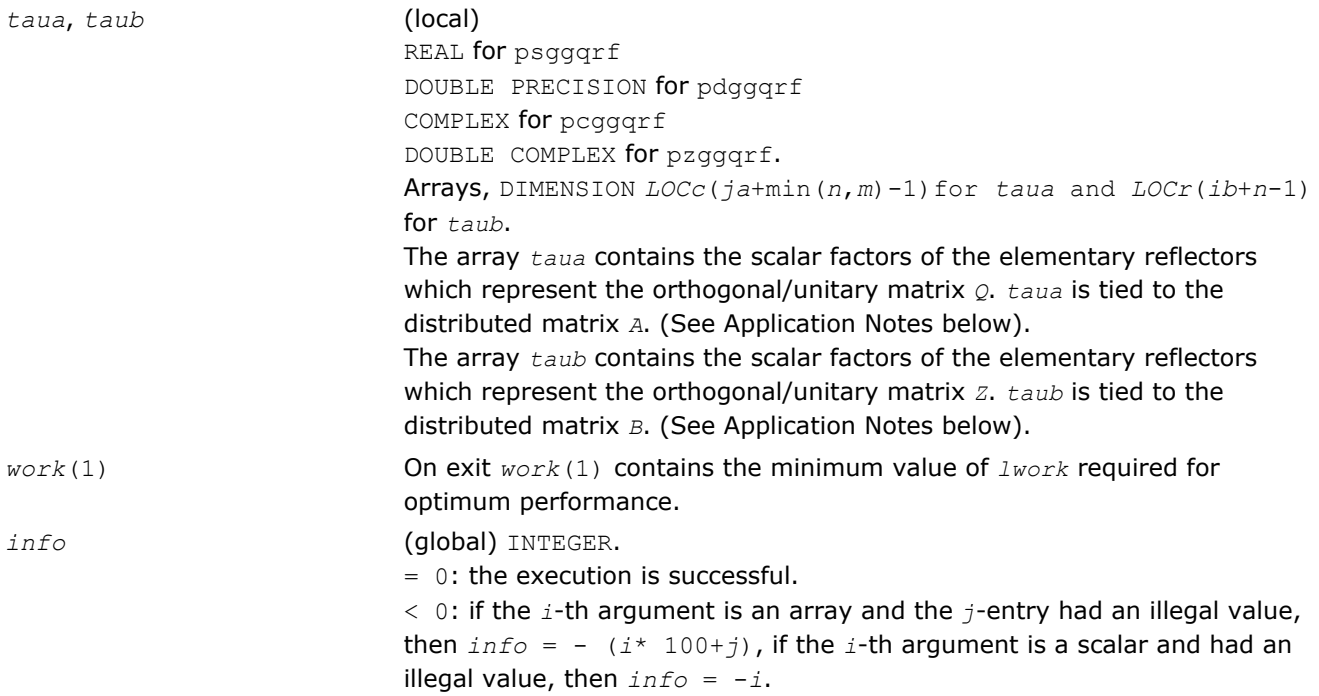

## Application Notes

The matrix *Q* is represented as a product of elementary reflectors

*Q* = *H*(*ja*)\**H*(*ja*+1)\*...\**H*(*ja*+*k*-1), where  $k = \min(n, m)$ .

Each *H*(*i*) has the form

 $H(i) = i - taua*vv*v'$ 

where  $t$ <sub>aua</sub> is a real/complex scalar, and  $v$  is a real/complex vector with  $v(1:i-1) = 0$  and  $v(i) = 1; v(i)$ +1:*n*) is stored on exit in *A*(*ia*+*i*:*ia*+*n*-1,*ja*+*i*-1), and *taua* in *taua*(*ja*+*i*-1).To form *Q* explicitly, use ScaLAPACK subroutine [p?orgqr](#page-1590-0)/[p?ungqr](#page-1591-0). To use *Q* to update another matrix, use ScaLAPACK subroutine [p?](#page-1593-0) [ormqr](#page-1593-0)/[p?unmqr](#page-1595-0).

The matrix *Z* is represented as a product of elementary reflectors

 $Z = H(i) * H(i+1) * ... * H(i+1)$ , where  $k = min(n, p)$ .

Each *H*(*i*) has the form

 $H(i) = i - taub * v * v'$ 

where  $t$ aub is a real/complex scalar, and  $v$  is a real/complex vector with  $v(p-k+i+1:p) = 0$  and  $v(p-k+i)$ = 1; *v*(1:*p*-*k*+*i*-1) is stored on exit in *B*(*ib*+*n*-*k*+*i*-1,*jb*:*jb*+*p*-*k*+*i*-2), and *taub* in *taub*(*ib*+*n*-*k* +*i*-1). To form *Z* explicitly, use ScaLAPACK subroutine [p?orgrq](#page-1618-0)/[p?ungrq](#page-1619-0). To use *Z* to update another matrix, use ScaLAPACK subroutine [p?ormrq](#page-1621-0)/[p?unmrq](#page-1623-0).

## p?ggrqf

*Computes the generalized RQ factorization.*

## Syntax

call psggrqf(*m*, *p*, *n*, *a*, *ia*, *ja*, *desca*, *taua*, *b*, *ib*, *jb*, *descb*, *taub*, *work*, *lwork*, *info*)

call pdggrqf(*m*, *p*, *n*, *a*, *ia*, *ja*, *desca*, *taua*, *b*, *ib*, *jb*, *descb*, *taub*, *work*, *lwork*, *info*)

call pcggrqf(*m*, *p*, *n*, *a*, *ia*, *ja*, *desca*, *taua*, *b*, *ib*, *jb*, *descb*, *taub*, *work*, *lwork*, *info*)

call pzggrqf(*m*, *p*, *n*, *a*, *ia*, *ja*, *desca*, *taua*, *b*, *ib*, *jb*, *descb*, *taub*, *work*, *lwork*, *info*)

#### Include Files

• C: mkl\_scalapack.h

## **Description**

The p?ggrqf routine forms the generalized *RQ* factorization of an *m*-by-*n* matrix sub(*A*)=(*ia*:*ia*+*m*-1, *ja*:*ja*+*n*-1) and a *p*-by-*n* matrix sub(*B*)=(*ib*:*ib*+*p*-1, *ja*:*ja*+*n*-1):

 $sub(A) = R \times Q$ ,  $sub(B) = Z \times T \times Q$ 

where *Q* is an *n*-by-*n* orthogonal/unitary matrix, *Z* is a *p*-by-*p* orthogonal/unitary matrix, and *R* and *T* assume one of the forms:

$$
R = m \t(0 \t R_{12}), \text{ if } m \leq n,
$$
  

$$
n - m \t m
$$

or

$$
R = \begin{pmatrix} R_{11} \\ R_{12} \end{pmatrix} \begin{pmatrix} m-n \\ n \end{pmatrix}, \text{ if } m > n
$$

where  $R_{11}$  or  $R_{21}$  is upper triangular, and

$$
T = \begin{pmatrix} T_{11} \\ 0 \end{pmatrix} \begin{pmatrix} n \\ p - n \end{pmatrix}, \text{ if } p \ge n
$$

**Separates** 

or

where *T* <sup>11</sup> is upper triangular.

In particular, if sub(*B*) is square and nonsingular, the *GRQ* factorization of sub(*A*) and sub(*B*) implicitly gives the *RQ* factorization of sub (*A*)\*inv(sub(*B*)):

 $sub(A) * inv(sub(B)) = (R * inv(T)) * Z'$ 

where  $inv(sub(B))$  denotes the inverse of the matrix  $sub(B)$ , and  $Z'$  denotes the transpose (conjugate transpose) of matrix *Z*.

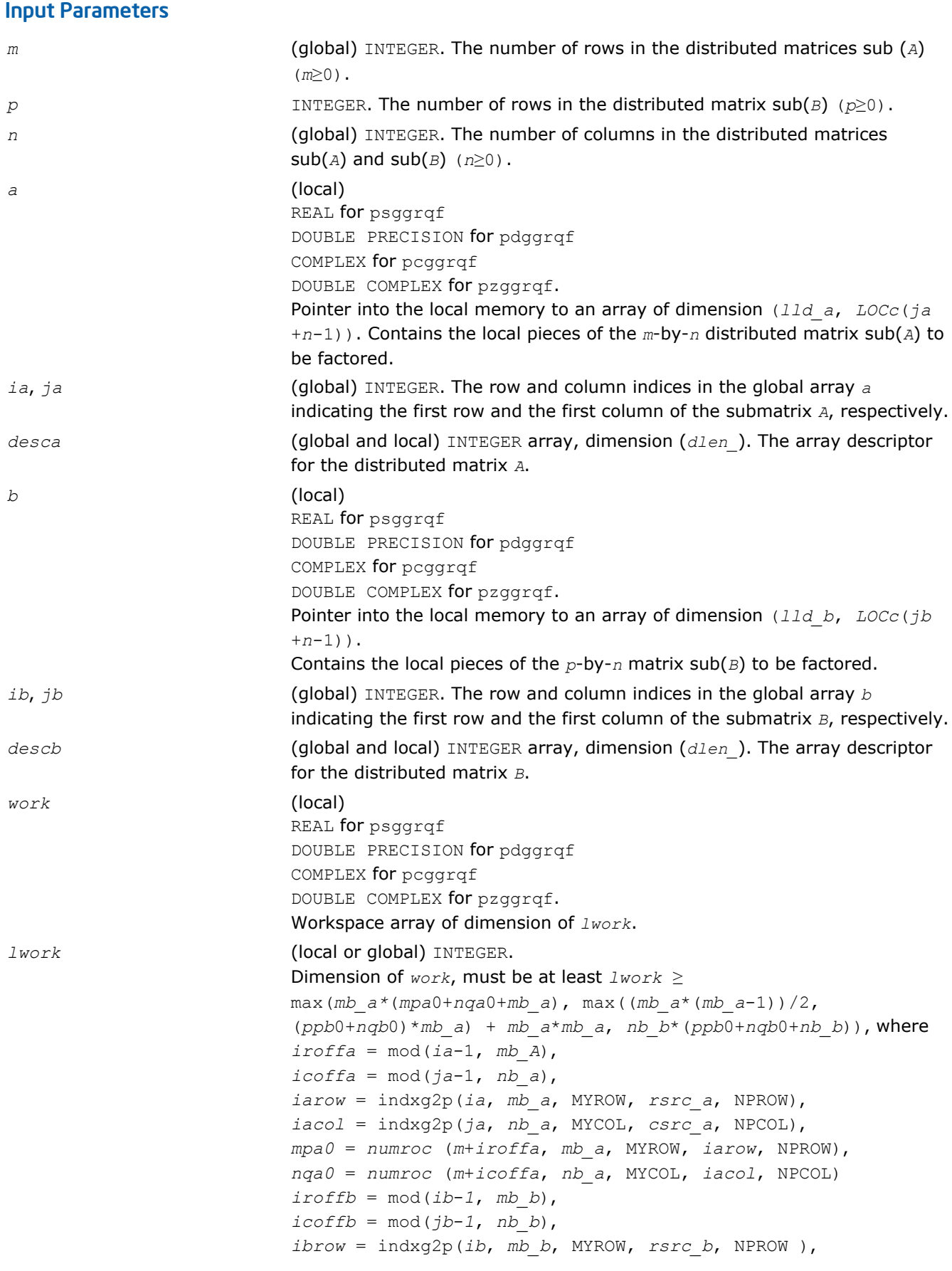

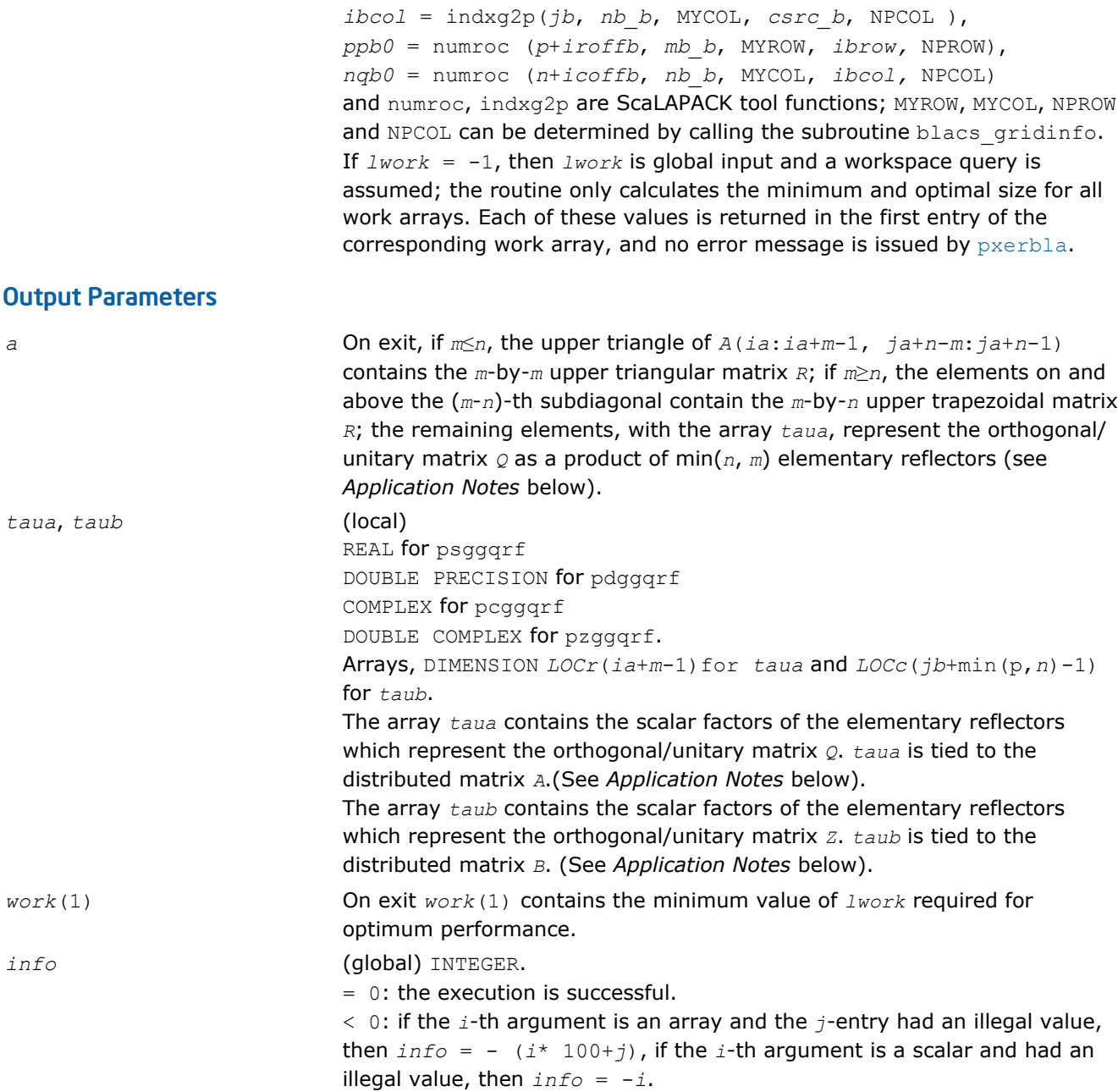

## Application Notes

The matrix *Q* is represented as a product of elementary reflectors

 $Q = H(ia)*H(ia+1)*...*H(ia+k-1)$ where  $k = \min(m, n)$ . Each *H*(*i*) has the form

 $H(i) = i - taua*vv*v'$ 

where  $t$ aua is a real/complex scalar, and  $v$  is a real/complex vector with  $v(n-k+i+1:n) = 0$  and  $v(n-k+i)$ = 1; v(1:*n*-*k*+*i*-1) is stored on exit in *A*(*ia*+*m*-*k*+*i*-1, *ja*:*ja*+*n*-*k*+*i*-2), and *taua* in *taua*(*ia*+*m*-*k* +*i*-1). To form *Q* explicitly, use ScaLAPACK subroutine [p?orgrq](#page-1618-0)/[p?ungrq](#page-1619-0). To use *Q* to update another matrix, use ScaLAPACK subroutine [p?ormrq](#page-1621-0)/[p?unmrq](#page-1623-0).

The matrix *Z* is represented as a product of elementary reflectors

<span id="page-1639-0"></span> $Z = H(jb)*H(jb+1)*...*H(jb+k-1)$ , where  $k = min(p, n)$ .

#### Each *H*(*i*) has the form

 $H(i) = i - taub * v * v'$ 

where  $tau$  is a real/complex scalar, and *v* is a real/complex vector with  $v(1:i-1) = 0$  and  $v(i) = 1$ ;  $v(i)$ +1:*p*) is stored on exit in *B*(*ib*+*i*:*ib*+*p*-1,*jb*+*i*-1), and *taub* in *taub*(*jb*+*i*-1). To form *Z* explicitly, use ScaLAPACK subroutine [p?orgqr](#page-1590-0)/[p?ungqr](#page-1591-0). To use *Z* to update another matrix, use ScaLAPACK subroutine [p?](#page-1593-0) [ormqr](#page-1593-0)/[p?unmqr](#page-1595-0).

# Symmetric Eigenproblems

To solve a symmetric eigenproblem with ScaLAPACK, you usually need to reduce the matrix to real tridiagonal form *T* and then find the eigenvalues and eigenvectors of the tridiagonal matrix *T*. ScaLAPACK includes routines for reducing the matrix to a tridiagonal form by an orthogonal (or unitary) similarity transformation *A* = *QTQH* as well as for solving tridiagonal symmetric eigenvalue problems. These routines are listed in Table "Computational Routines for Solving Symmetric Eigenproblems".

There are different routines for symmetric eigenproblems, depending on whether you need eigenvalues only or eigenvectors as well, and on the algorithm used (either the *QTQ* algorithm, or bisection followed by inverse iteration).

**Computational Routines for Solving Symmetric Eigenproblems**

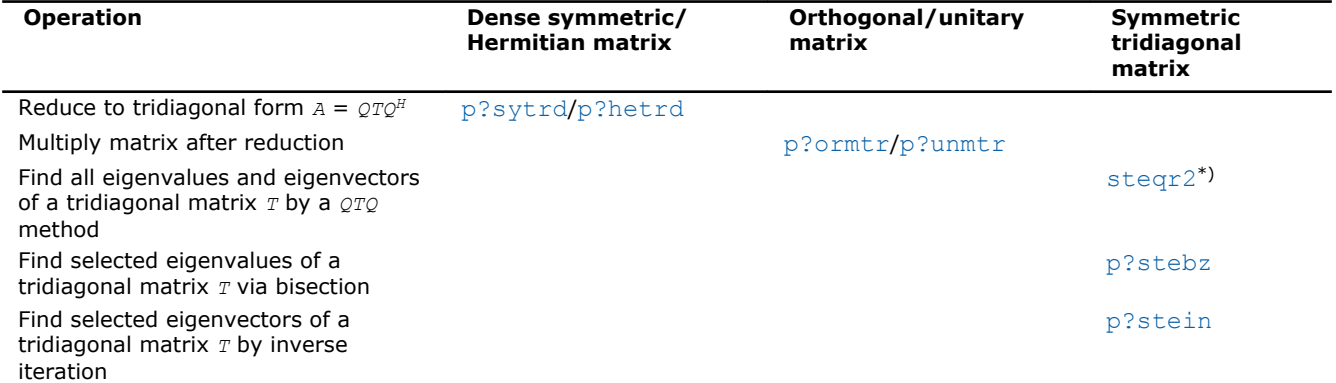

\*) This routine is described as part of auxiliary ScaLAPACK routines.

## p?sytrd

*Reduces a symmetric matrix to real symmetric tridiagonal form by an orthogonal similarity transformation.*

## Syntax

call pssytrd(*uplo*, *n*, *a*, *ia*, *ja*, *desca*, *d*, *e*, *tau*, *work*, *lwork*, *info*)

call pdsytrd(*uplo*, *n*, *a*, *ia*, *ja*, *desca*, *d*, *e*, *tau*, *work*, *lwork*, *info*)

## Include Files

• C: mkl\_scalapack.h

## **Description**

The p?sytrd routine reduces a real symmetric matrix sub(*A*) to symmetric tridiagonal form *T* by an orthogonal similarity transformation:

*Q'*\*sub(*A*)\**Q* = *T*,

where  $sub(A) = A(ia:ia+n-1, ja:ja+n-1)$ .

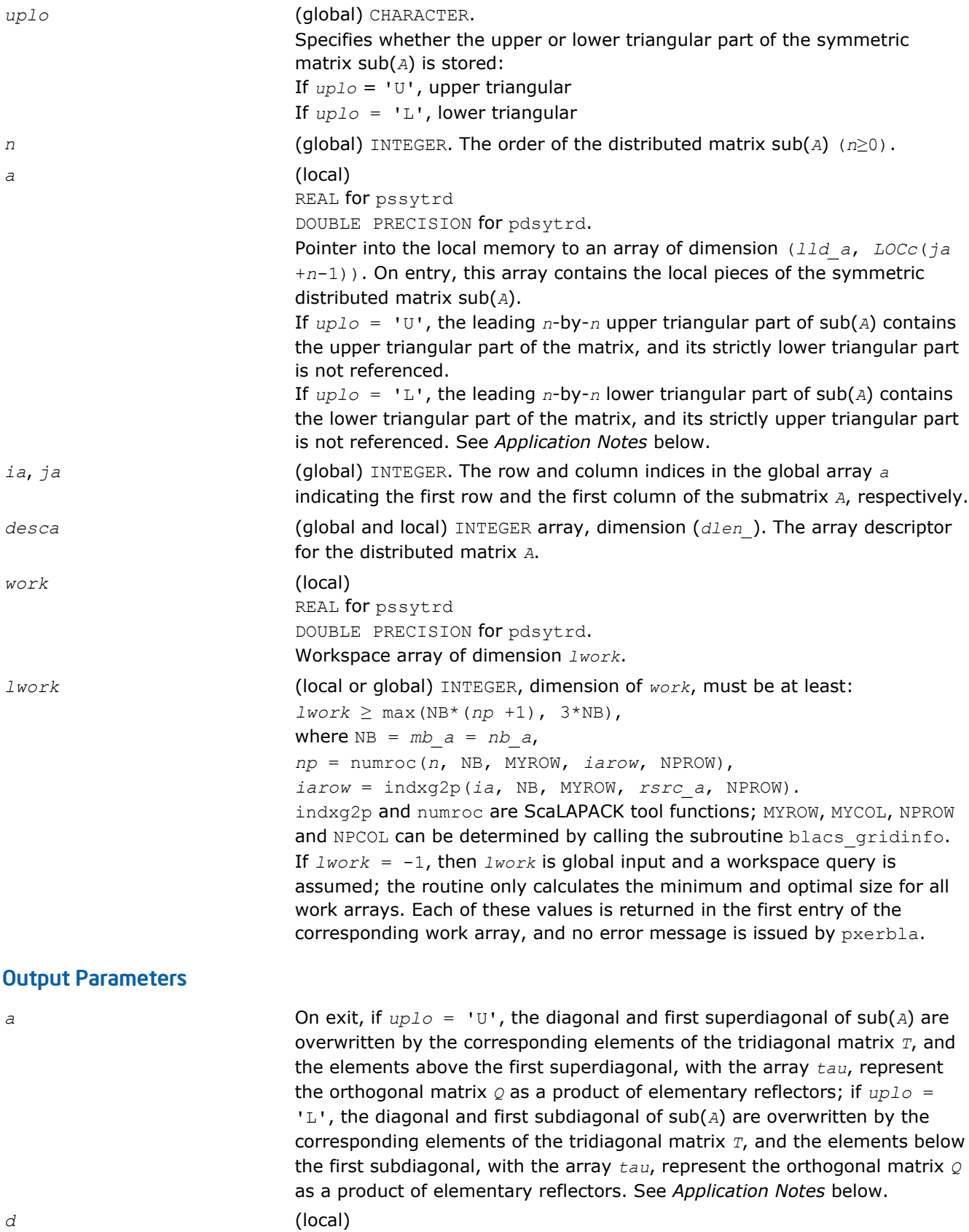

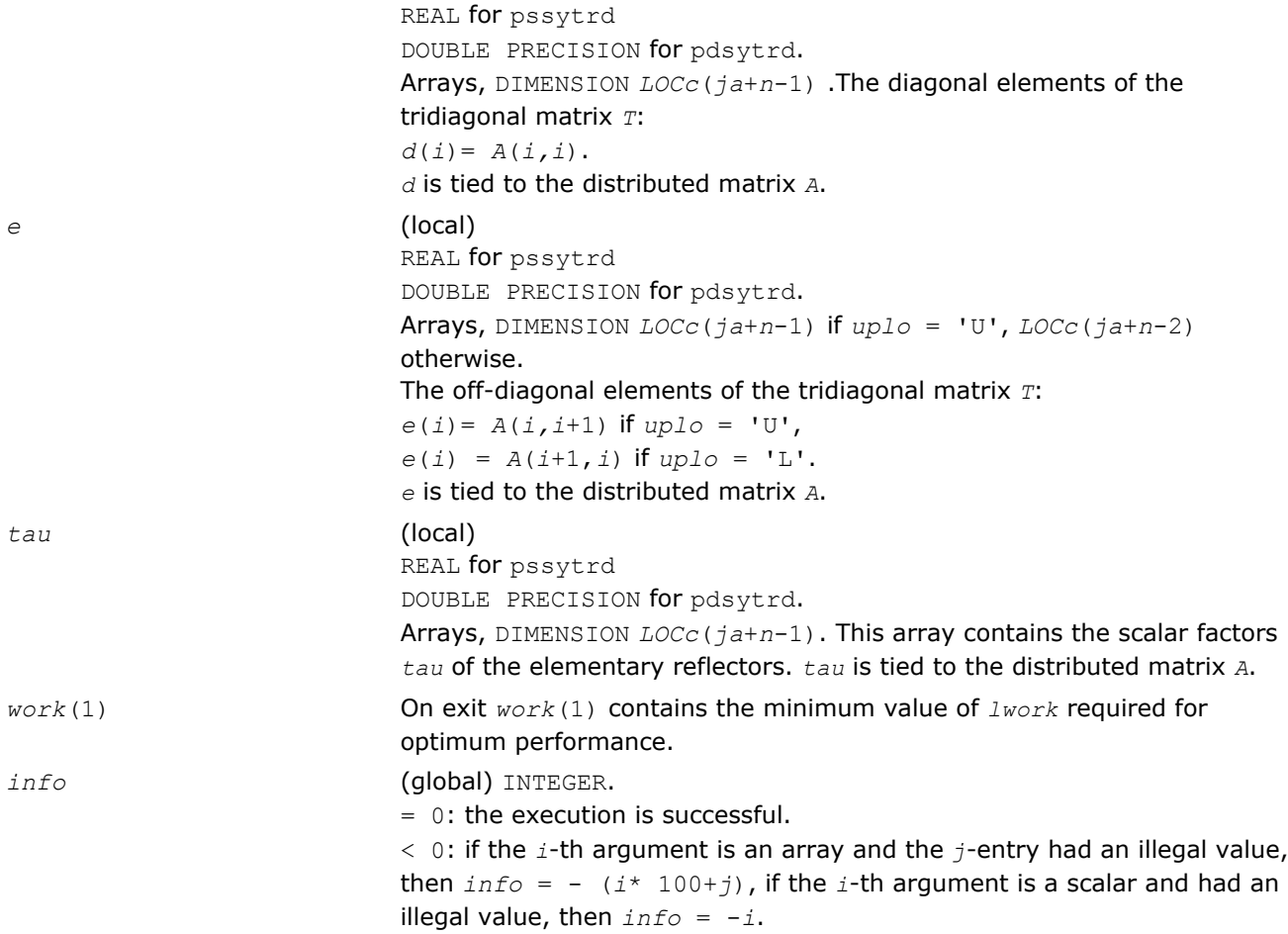

#### Application Notes

If  $uplo = 'U'$ , the matrix  $Q$  is represented as a product of elementary reflectors

$$
Q = H(n-1) \ldots H(2) H(1)
$$
.

Each *H*(*i*) has the form

 $H(i) = i - tau * v * v',$ 

where  $tau$  is a real scalar, and *v* is a real vector with  $v(i+1:n) = 0$  and  $v(i) = 1$ ;  $v(1:i-1)$  is stored on exit in *A*(*ia*:*ia*+*i*-2, *ja*+*i*), and *tau* in *tau* (*ja*+*i*-1).

If  $uplo = 'L'$ , the matrix  $\varrho$  is represented as a product of elementary reflectors

 $Q = H(1)$   $H(2)$ ...  $H(n-1)$ .

Each *H*(*i*) has the form

 $H(i) = i - tau * v * v'$ ,

where  $tau$  is a real scalar, and *v* is a real vector with  $v(1:i) = 0$  and  $v(i+1) = 1$ ;  $v(i+2:n)$  is stored on exit in *A*(*ia*+*i*+1:*ia*+*n*-1,*ja*+*i*-1), and *tau* in *tau*(*ja*+*i*-1).

The contents of sub( $A$ ) on exit are illustrated by the following examples with  $n = 5$ :

If  $uplo = 'U'$ :

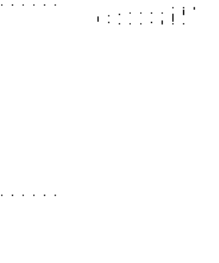

<span id="page-1642-0"></span>If *uplo* = 'L':

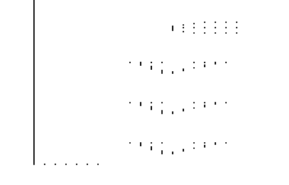

(11111)

where *d* and *e* denote diagonal and off-diagonal elements of *T*, and *v i* denotes an element of the vector defining *H*(*i*).

## p?ormtr

*Multiplies a general matrix by the orthogonal transformation matrix from a reduction to tridiagonal form determined by* p?sytrd*.*

## Syntax

call psormtr(*side*, *uplo*, *trans*, *m*, *n*, *a*, *ia*, *ja*, *desca*, *tau*, *c*, *ic*, *jc*, *descc*, *work*, *lwork*, *info*) call pdormtr(*side*, *uplo*, *trans*, *m*, *n*, *a*, *ia*, *ja*, *desca*, *tau*, *c*, *ic*, *jc*, *descc*, *work*, *lwork*, *info*)

## Include Files

• C: mkl\_scalapack.h

## **Description**

This routine overwrites the general real distributed  $m$ -by- $n$  matrix  $sub(C) = C(ic:ic+m-1, jc:jc+n-1)$  with

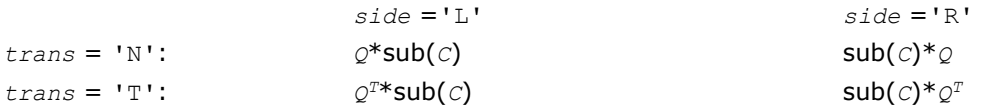

where  $Q$  is a real orthogonal distributed matrix of order  $nq$ , with  $nq = m$  if  $side = 'L'$  and  $nq = n$  if  $side$  $=$  'R'.

*Q* is defined as the product of *nq* elementary reflectors, as returned by [p?sytrd](#page-1639-0).

```
If uplo = 'U', Q = H(nq-1)... H(2) H(1);If uplo = 'L', Q = H(1) H(2)... H(nq-1).
```
## Input Parameters

*side* (global) CHARACTER

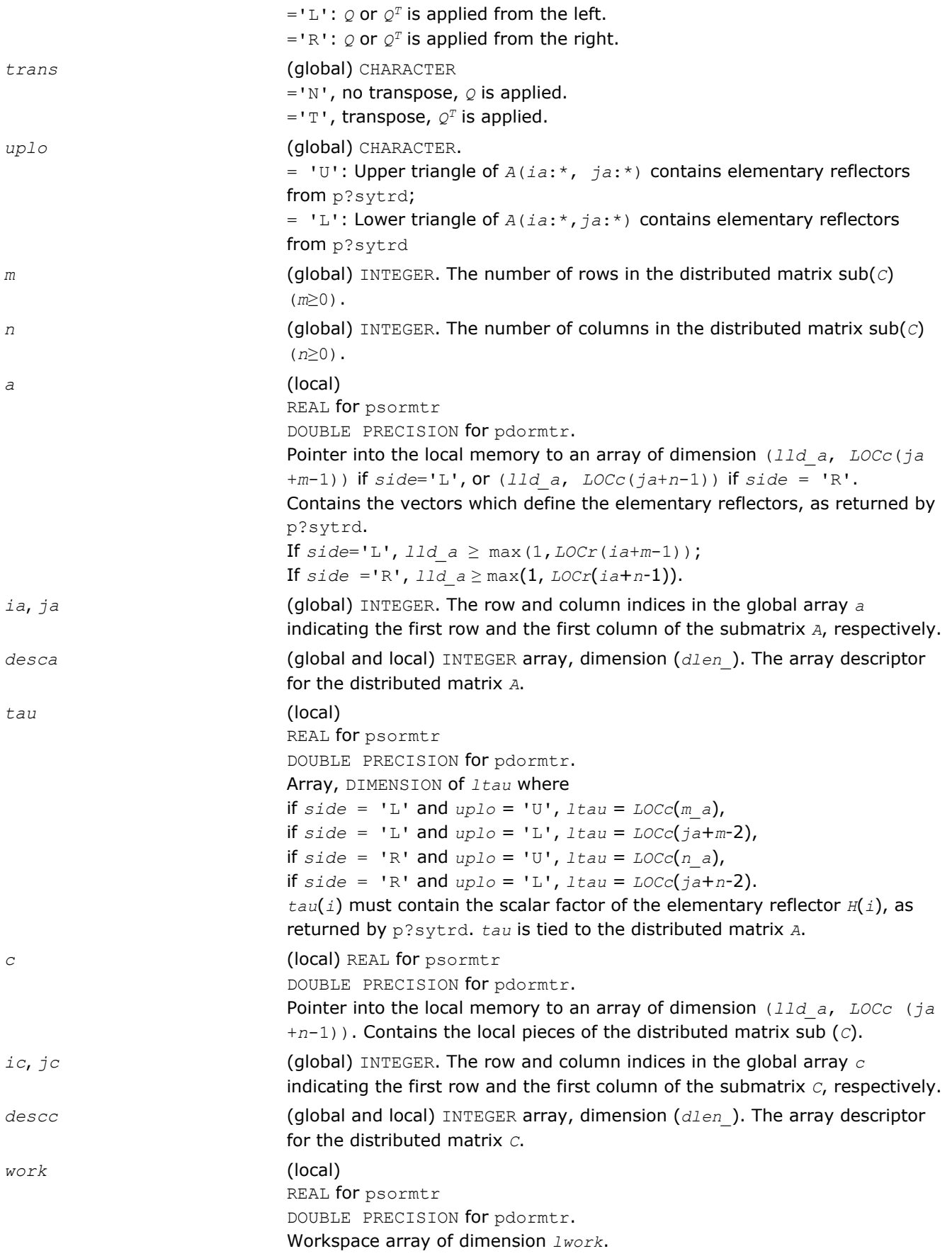

```
lwork (local or global) INTEGER, dimension of work, must be at least:
                             if uplo = 'U',
                             iaa= ia; jaa= ja+1, icc= ic; jcc= jc;
                             else uplo = 'L',
                             iaa= ia+1, jaa= ja;
                             If side = 'L',icc= ic+1; jcc= jc;
                             else icc= ic; jcc= jc+1;
                             end if
                             end if
                            If side = 'L',
                             mi= m-1; ni= n
                             lwork \ge max((nb \ a^{*}(nb \ a^{-1}))/2, (nqc0 + mpc0) *nb \ a) +nb_a*nb_a
                             else
                             If side = 'R',mi= m; mi = n-1;
                             lwork ≥ max((nb_a*(nb_a-1))/2, (nqc0 +
                             max(npa0+numroc(numroc(ni+icoffc, nb_a, 0, 0, NPCOL), nb_a,
                             0, 0, lcmq), mpc0))*nb_a)+ nb_a*nb_a
                             end if
                             where lcmq = lcm/NPCOL with lcm = ilcm(NPROW, NPCOL),
                             iroffa = mod(iaa-1, mb_a),
                             icoffa = mod(jaa-1, nb_a),
                             iarow = indxg2p(iaa, mb_a, MYROW, rsrc_a, NPROW),
                             npa0 = numroc(ni+iroffa, mb_a, MYROW, iarow, NPROW),
                             i\text{roffc} = \text{mod}(i\text{cc}-1, \text{mb } c),
                             icoffc = mod(jcc-1, nbc),
                             icrow = indxg2p(icc, mb_c, MYROW, rsrc_c, NPROW),
                             iccol = indxg2p(jcc, nb_c, MYCOL, csrc_c, NPCOL),
                             mpc0 = numroc(mi+iroffc, mb_c, MYROW, icrow, NPROW),
                             nqc0 = numroc(ni+icoffc, nb_c, MYCOL, iccol, NPCOL),
                             ilcm, indxg2p and numroc are ScaLAPACK tool functions; MYROW, MYCOL,
                             NPROW and NPCOL can be determined by calling the subroutine
                             blacs gridinfo. If lwork = -1, then lwork is global input and a
                             workspace query is assumed; the routine only calculates the minimum and
                             optimal size for all work arrays. Each of these values is returned in the first
                             entry of the corresponding work array, and no error message is issued by
                             pxerbla.
```
#### Output Parameters

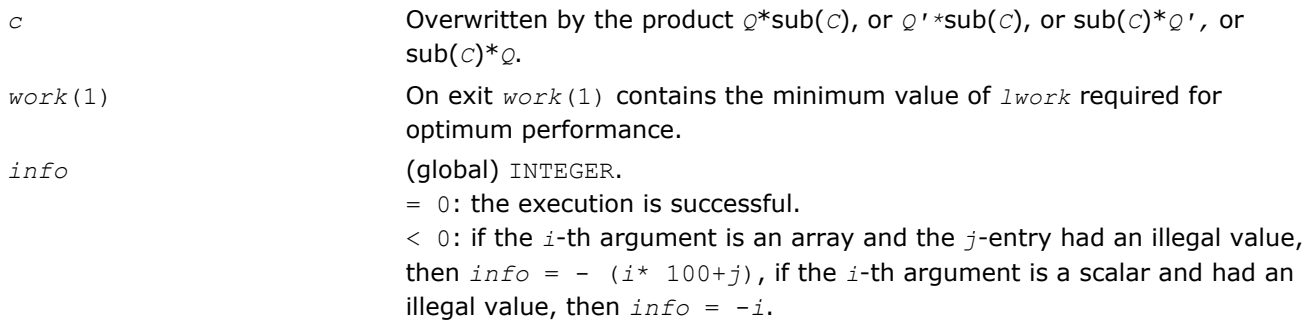

## <span id="page-1645-0"></span>p?hetrd

*Reduces a Hermitian matrix to Hermitian tridiagonal form by a unitary similarity transformation.*

## Syntax

call pchetrd(*uplo*, *n*, *a*, *ia*, *ja*, *desca*, *d*, *e*, *tau*, *work*, *lwork*, *info*) call pzhetrd(*uplo*, *n*, *a*, *ia*, *ja*, *desca*, *d*, *e*, *tau*, *work*, *lwork*, *info*)

#### Include Files

• C: mkl\_scalapack.h

## **Description**

The p?hetrd routine reduces a complex Hermitian matrix sub(*A*) to Hermitian tridiagonal form *T* by a unitary similarity transformation:

*Q'*\*sub(*A*)\**Q* = *T*

where  $sub(A) = A(ia:ia+n-1, ja:ja+n-1)$ .

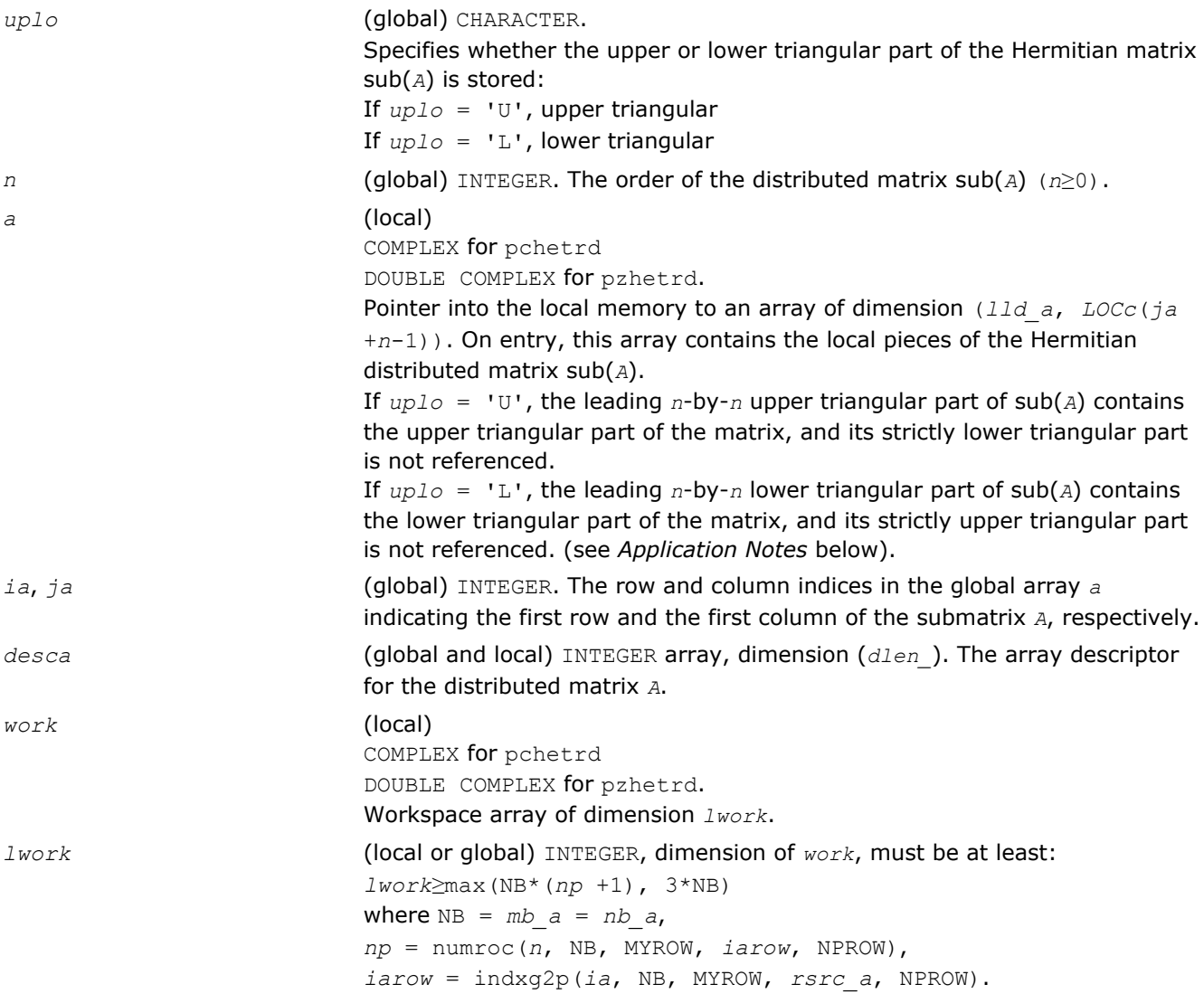

indxg2p and numroc are ScaLAPACK tool functions; MYROW, MYCOL, NPROW and NPCOL can be determined by calling the subroutine blacs gridinfo. If  $lwork = -1$ , then  $lwork$  is global input and a workspace query is assumed; the routine only calculates the minimum and optimal size for all work arrays. Each of these values is returned in the first entry of the corresponding work array, and no error message is issued by [pxerbla](#page-1881-0).

#### Output Parameters

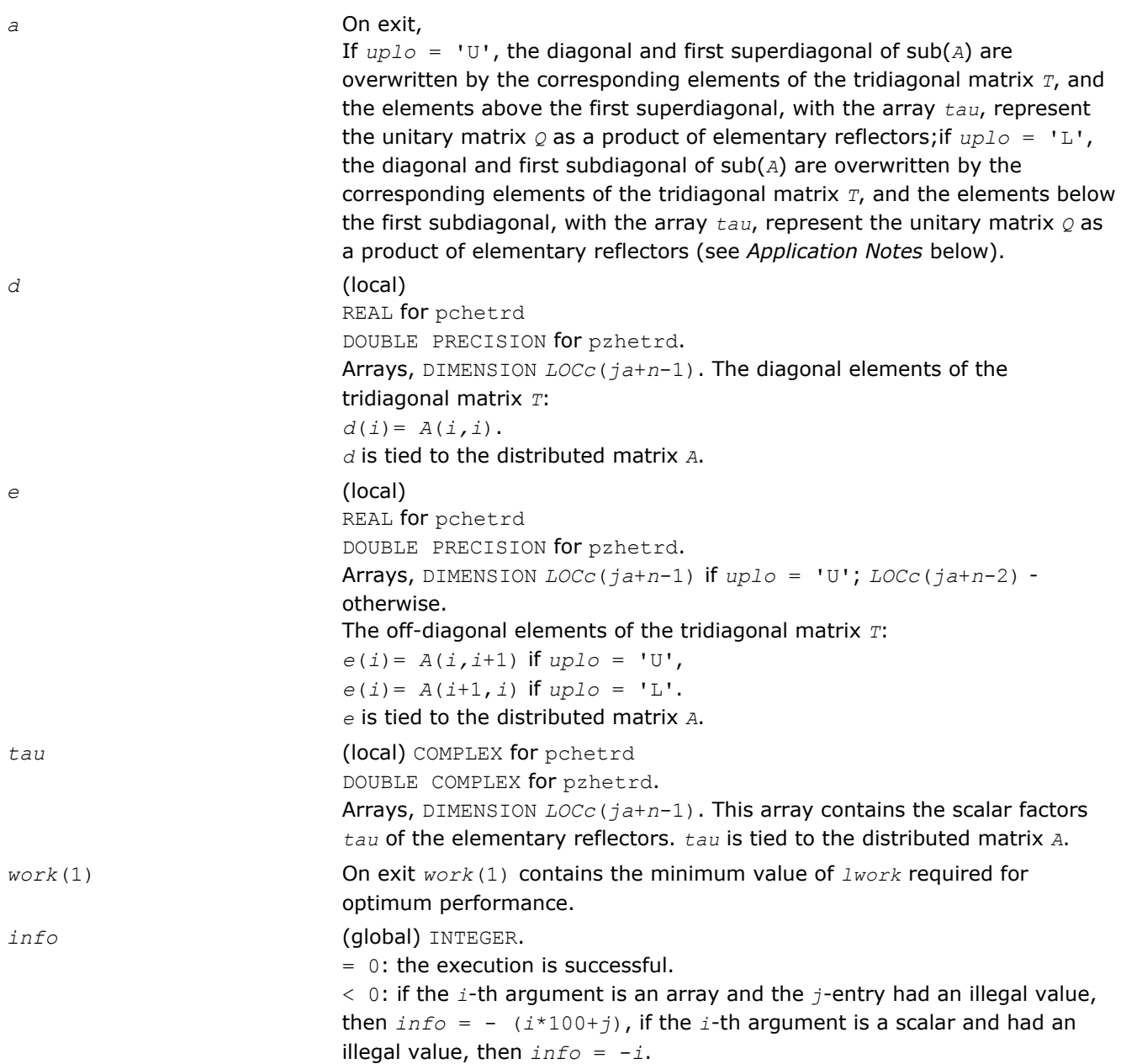

## Application Notes

If *uplo* = 'U', the matrix *Q* is represented as a product of elementary reflectors

 $Q = H(n-1) * ... * H(2) * H(1)$ .

#### Each *H*(*i*) has the form

*H*(*i*) = *i* - *tau*\**v*\**v'*,

<span id="page-1647-0"></span>where  $tau$  is a complex scalar, and  $v$  is a complex vector with  $v(i+1:n) = 0$  and  $v(i) = 1$ ;  $v(1:i-1)$  is stored on exit in *A*(*ia*:*ia*+*i*-2, *ja*+*i*), and *tau* in *tau* (*ja*+*i*-1).

If  $uplo = 'L'$ , the matrix  $Q$  is represented as a product of elementary reflectors

 $Q = H(1) * H(2) * ... * H(n-1)$ .

Each *H*(*i*) has the form

 $H(i) = i - tau * v * v'$ ,

where  $tau$  is a complex scalar, and  $v$  is a complex vector with  $v(1:i) = 0$  and  $v(i+1) = 1$ ;  $v(i+2:n)$  is stored on exit in *A*(*ia*+*i*+1:*ia*+*n*-1,*ja*+*i*-1), and *tau* in *tau*(*ja*+*i*-1).

The contents of sub( $A$ ) on exit are illustrated by the following examples with  $n = 5$ :

If  $uplo = 'U'$ :

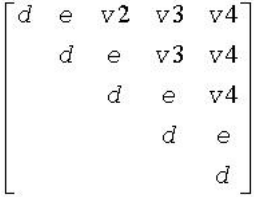

If  $uplo = 'L'$ :

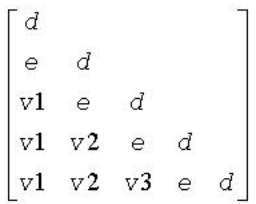

where *d* and *e* denote diagonal and off-diagonal elements of *T*, and *v i* denotes an element of the vector defining *H*(*i*).

#### p?unmtr

*Multiplies a general matrix by the unitary transformation matrix from a reduction to tridiagonal form determined by* p?hetrd*.*

#### Syntax

```
call pcunmtr(side, uplo, trans, m, n, a, ia, ja, desca, tau, c, ic, jc, descc, work,
lwork, info)
```

```
call pzunmtr(side, uplo, trans, m, n, a, ia, ja, desca, tau, c, ic, jc, descc, work,
lwork, info)
```
#### Include Files

• C: mkl\_scalapack.h

## **Description**

This routine overwrites the general complex distributed *m*-by-*n* matrix sub(*C*) = *C*(*ic*:*ic*+*m*-1,*jc*:*jc*+*n*-1) with

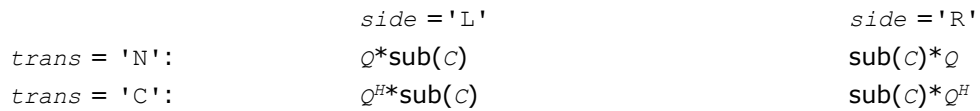

where *Q* is a complex unitary distributed matrix of order *nq*, with *nq* = *m* if *side* = 'L' and *nq* = *n* if *side*  $=$  'R'.

*Q* is defined as the product of *nq*-1 elementary reflectors, as returned by [p?hetrd](#page-1645-0).

If  $uplo = 'U', Q = H(nq-1)... H(2) H(1);$ If  $uplo = 'L', Q = H(1)$   $H(2) \ldots$   $H(nq-1)$ .

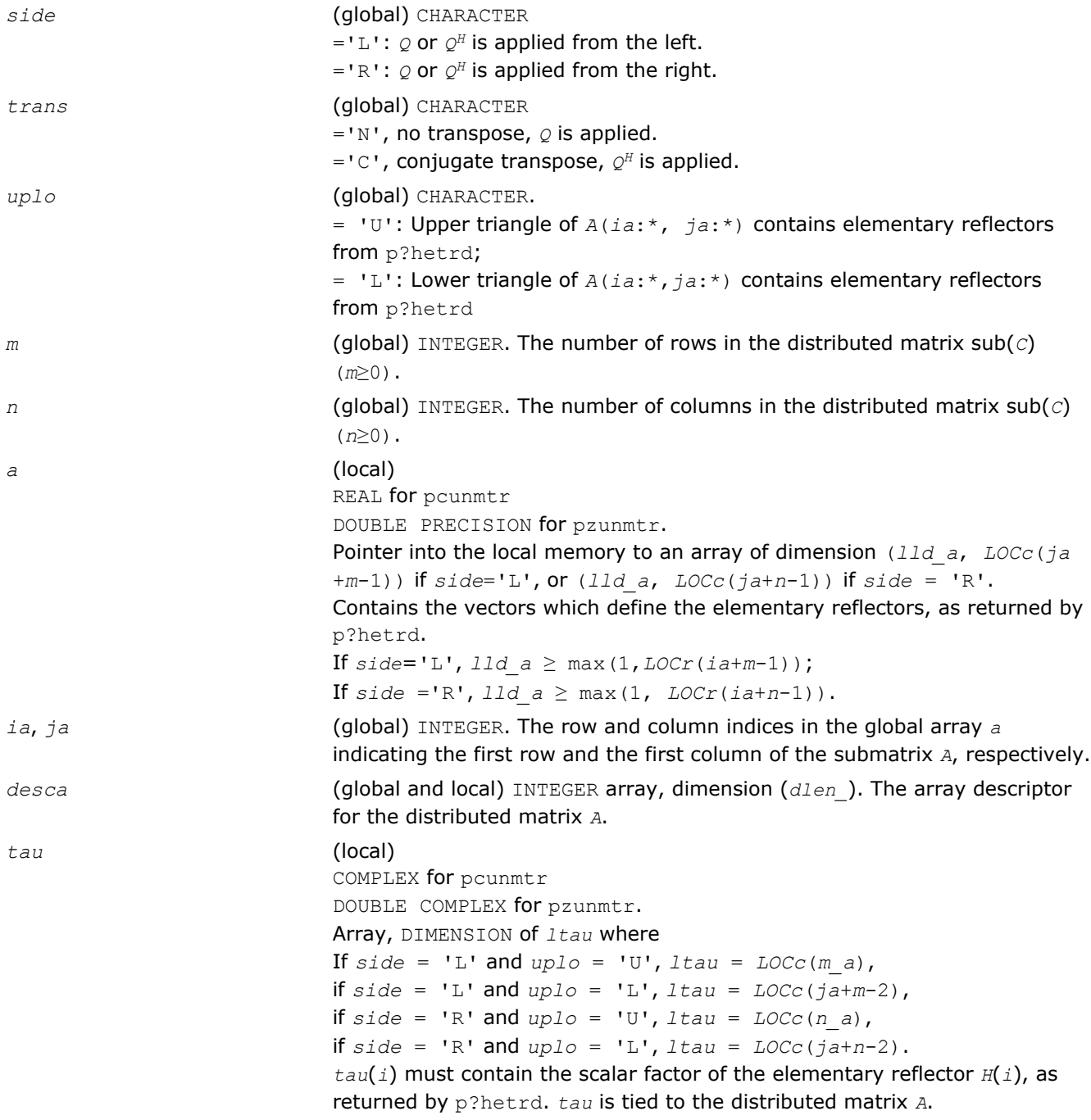

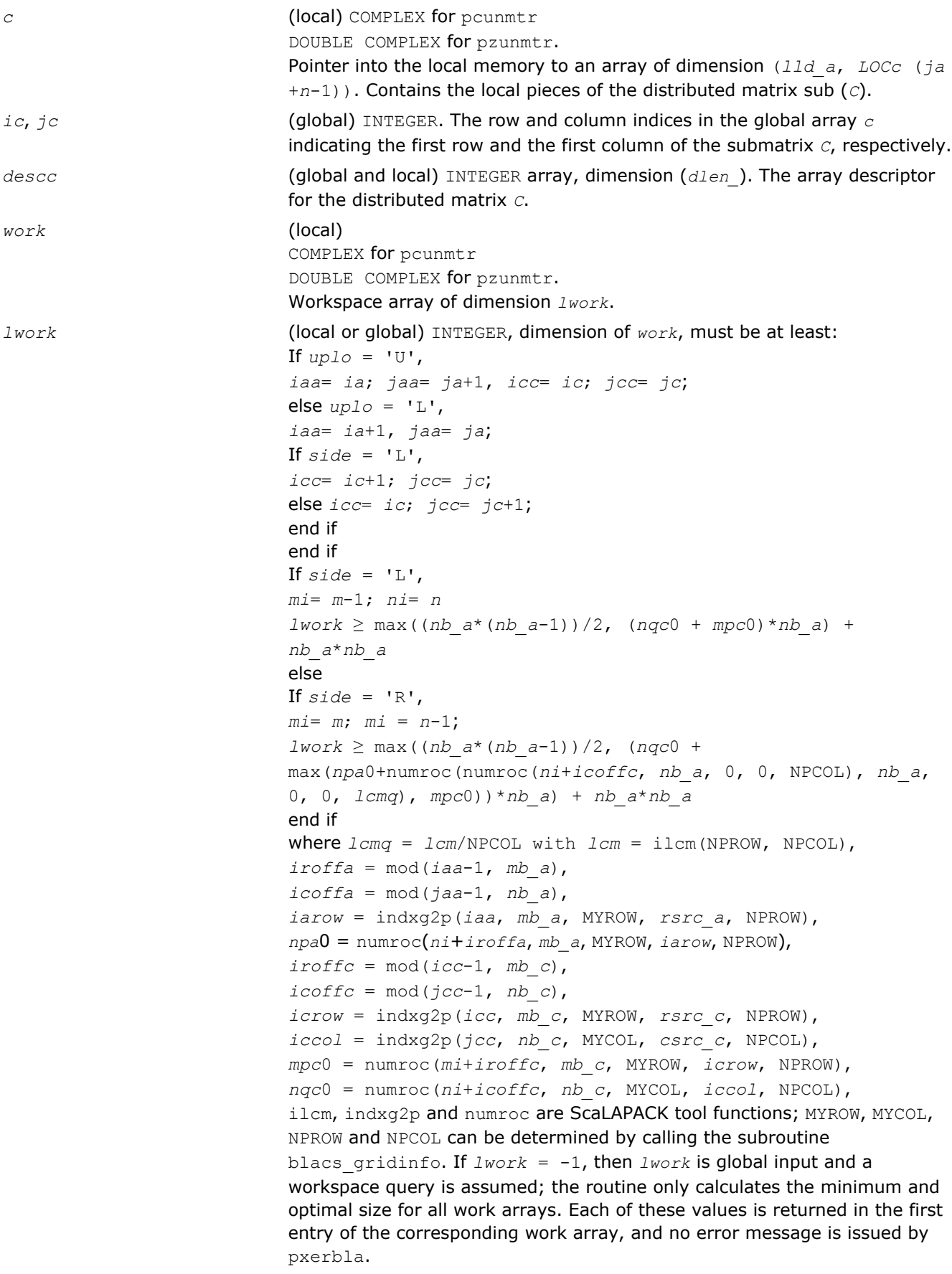

#### <span id="page-1650-0"></span>Output Parameters

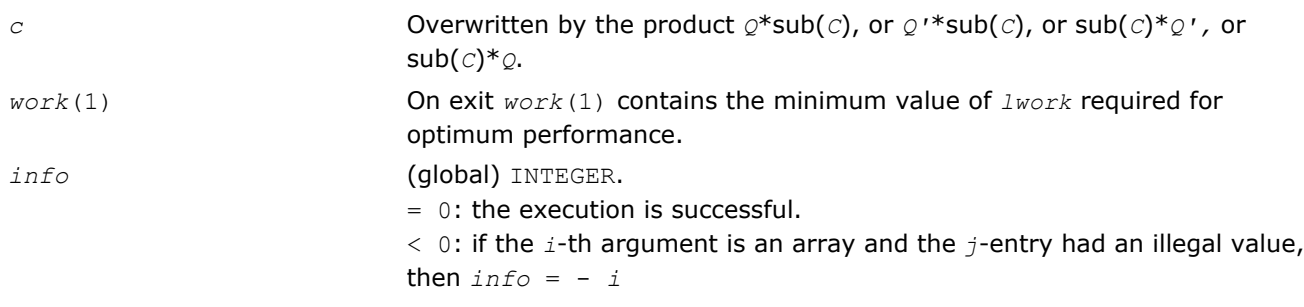

## p?stebz

*Computes the eigenvalues of a symmetric tridiagonal matrix by bisection.*

#### Syntax

call psstebz(*ictxt*, *range*, *order*, *n*, *vl*, *vu*, *il*, *iu*, *abstol*, *d*, *e*, *m*, *nsplit*, *w*, *iblock*, *isplit*, *work*, *iwork*, *liwork*, *info*)

call pdstebz(*ictxt*, *range*, *order*, *n*, *vl*, *vu*, *il*, *iu*, *abstol*, *d*, *e*, *m*, *nsplit*, *w*, *iblock*, *isplit*, *work*, *iwork*, *liwork*, *info*)

## Include Files

• C: mkl\_scalapack.h

## **Description**

The p?stebz routine computes the eigenvalues of a symmetric tridiagonal matrix in parallel. These may be all eigenvalues, all eigenvalues in the interval [*v1 vu*], or the eigenvalues indexed *il* through *iu*. A static partitioning of work is done at the beginning of p?stebz which results in all processes finding an (almost) equal number of eigenvalues.

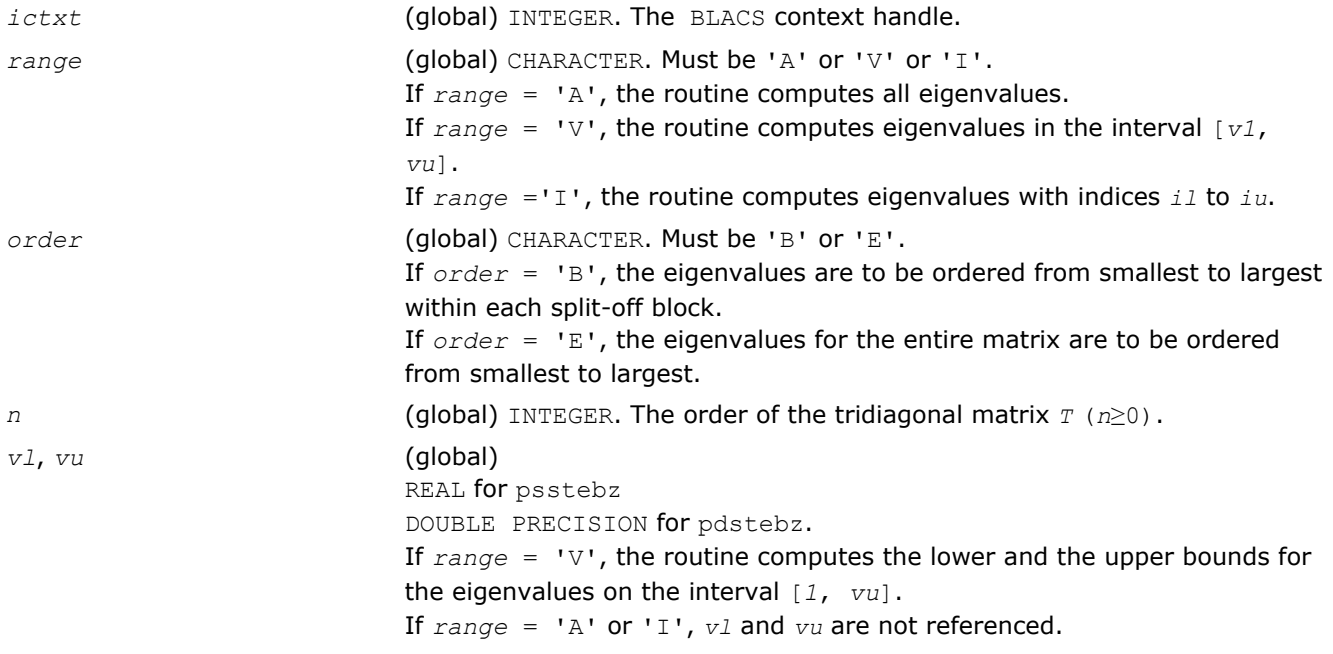

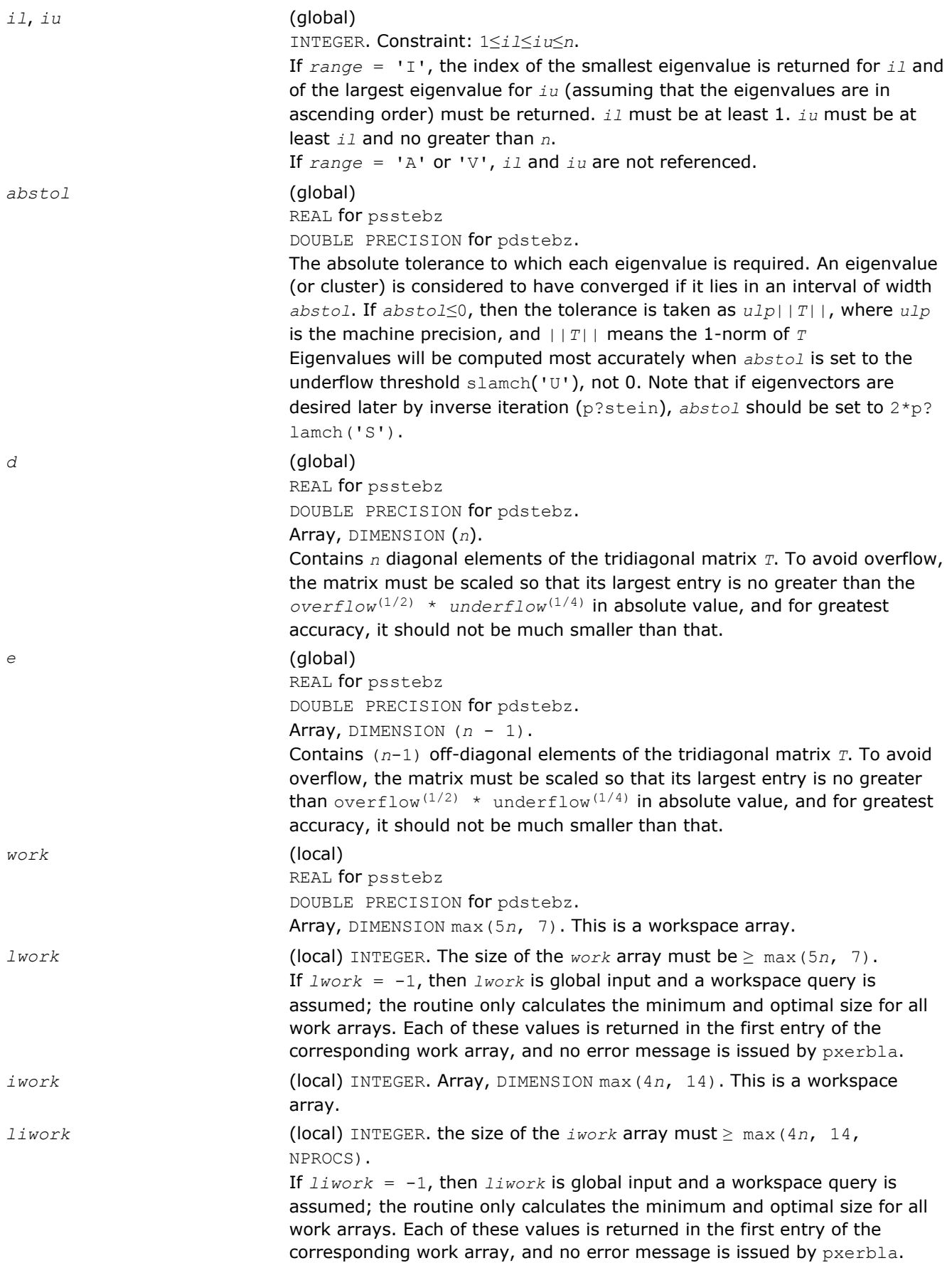

<span id="page-1652-0"></span>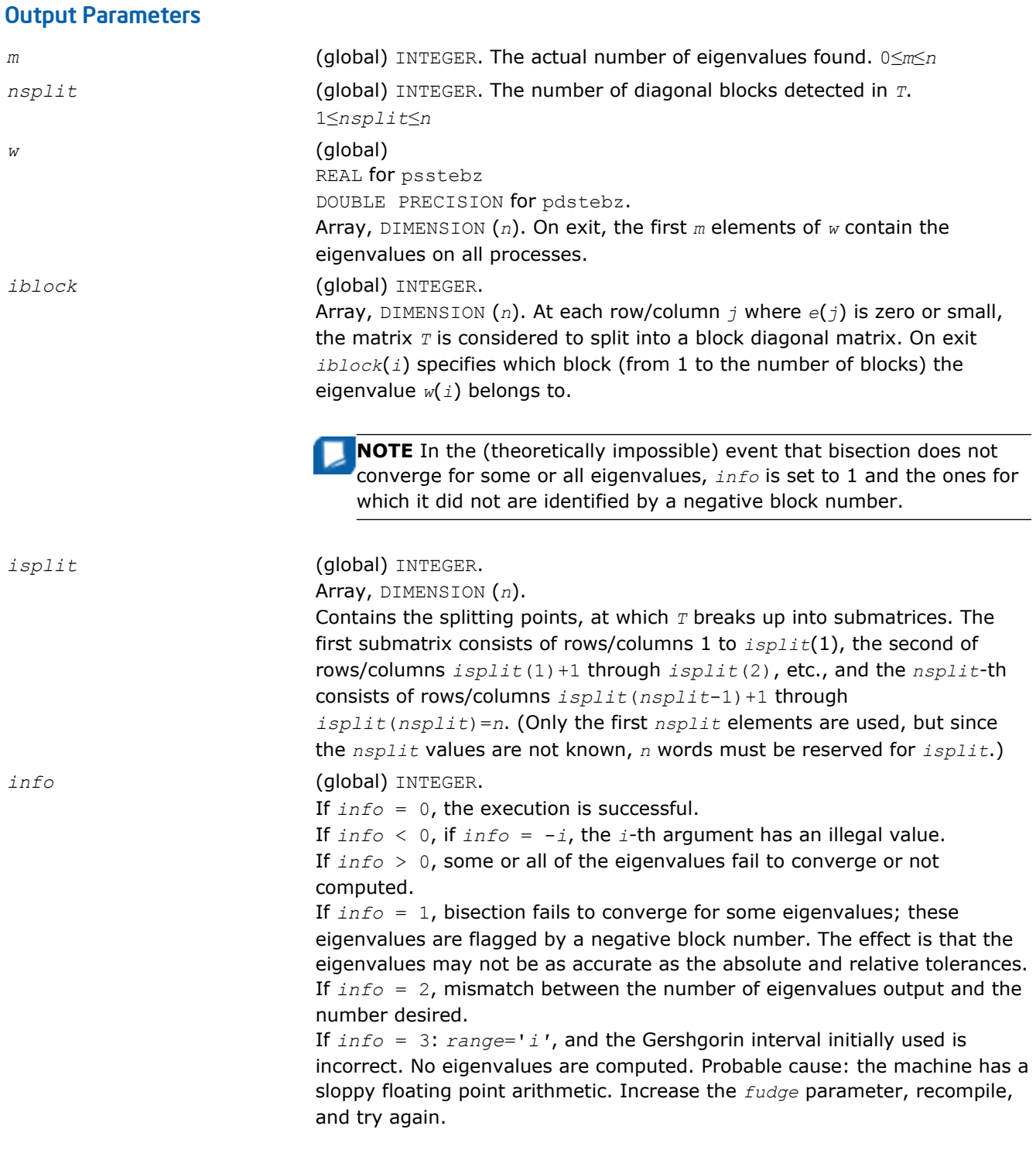

## p?stein

*Computes the eigenvectors of a tridiagonal matrix using inverse iteration.*

## Syntax

call psstein(*n*, *d*, *e*, *m*, *w*, *iblock*, *isplit*, *orfac*, *z*, *iz*, *jz*, *descz*, *work*, *lwork*, *iwork*, *liwork*, *ifail*, *iclustr*, *gap*, *info*)

call pdstein(*n*, *d*, *e*, *m*, *w*, *iblock*, *isplit*, *orfac*, *z*, *iz*, *jz*, *descz*, *work*, *lwork*, *iwork*, *liwork*, *ifail*, *iclustr*, *gap*, *info*) call pcstein(*n*, *d*, *e*, *m*, *w*, *iblock*, *isplit*, *orfac*, *z*, *iz*, *jz*, *descz*, *work*, *lwork*, *iwork*, *liwork*, *ifail*, *iclustr*, *gap*, *info*) call pzstein(*n*, *d*, *e*, *m*, *w*, *iblock*, *isplit*, *orfac*, *z*, *iz*, *jz*, *descz*, *work*, *lwork*, *iwork*, *liwork*, *ifail*, *iclustr*, *gap*, *info*)

## Include Files

• C: mkl\_scalapack.h

#### **Description**

The p?stein routine computes the eigenvectors of a symmetric tridiagonal matrix *T* corresponding to specified eigenvalues, by inverse iteration. p?stein does not orthogonalize vectors that are on different processes. The extent of orthogonalization is controlled by the input parameter *lwork*. Eigenvectors that are to be orthogonalized are computed by the same process. p?stein decides on the allocation of work among the processes and then calls [?stein2](#page-1869-0) (modified LAPACK routine) on each individual process. If insufficient workspace is allocated, the expected orthogonalization may not be done.

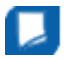

**NOTE** If the eigenvectors obtained are not orthogonal, increase *lwork* and run the code again.

*p* = NPROW\*NPCOL is the total number of processes.

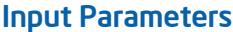

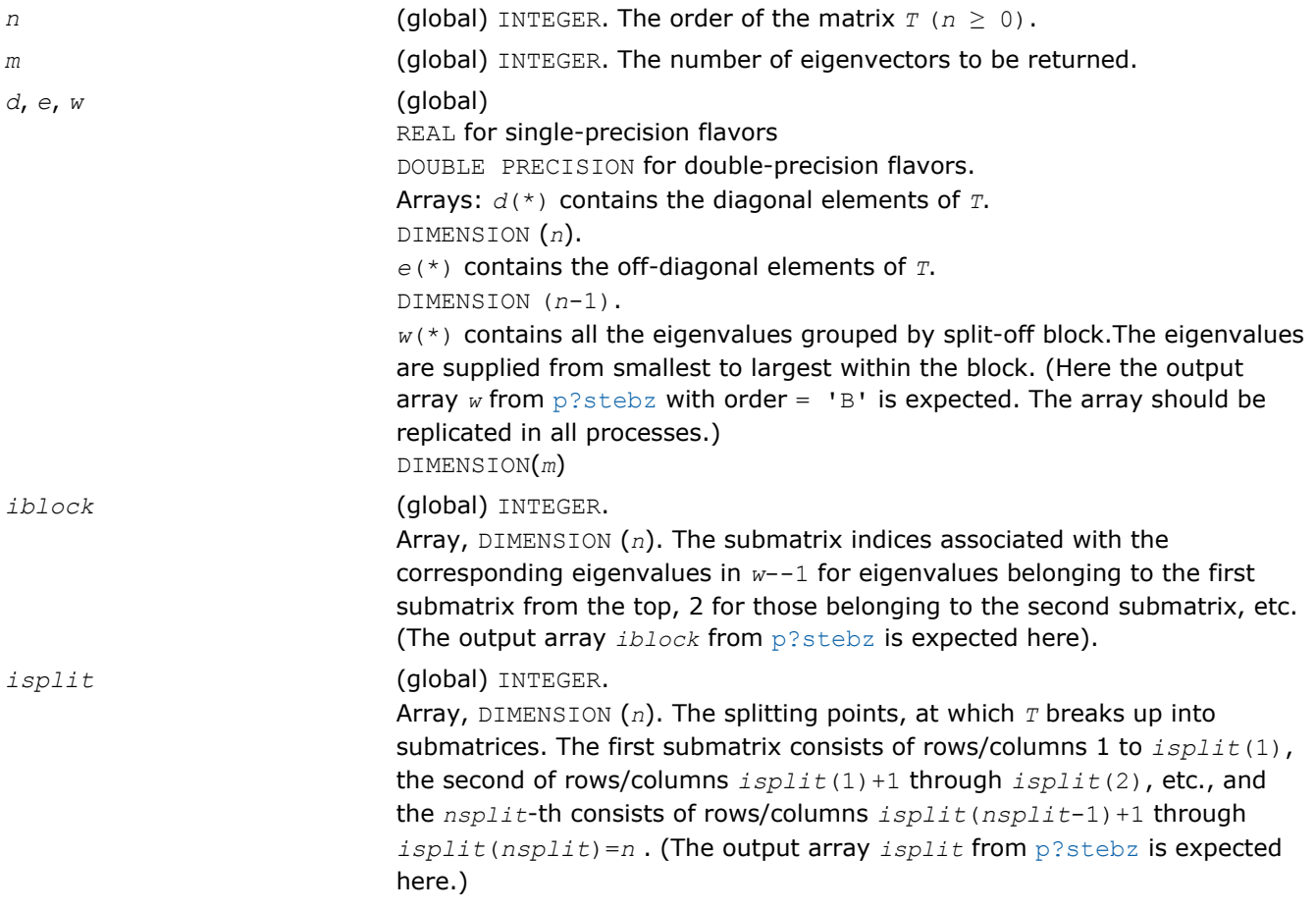

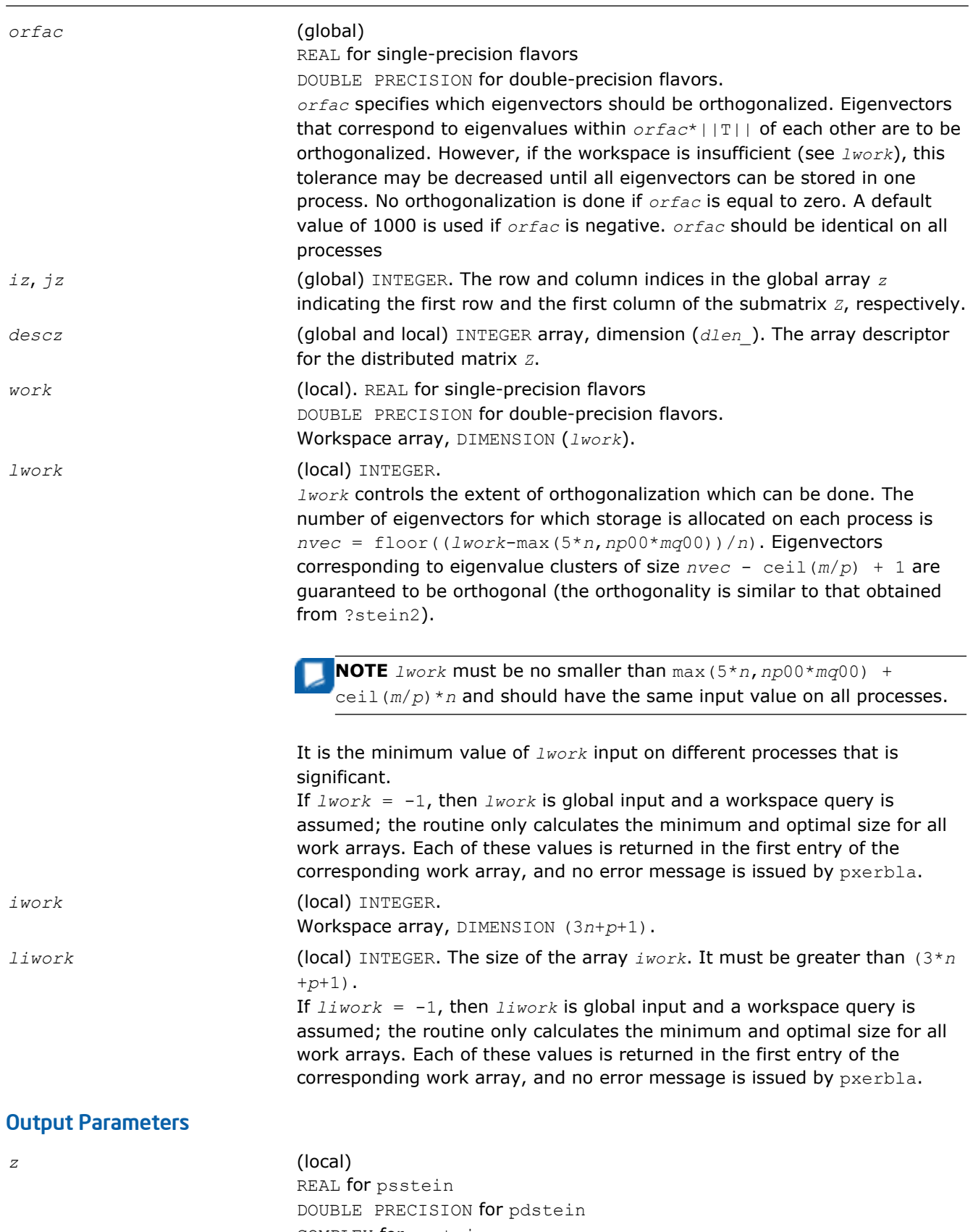

COMPLEX for pcstein DOUBLE COMPLEX for pzstein.

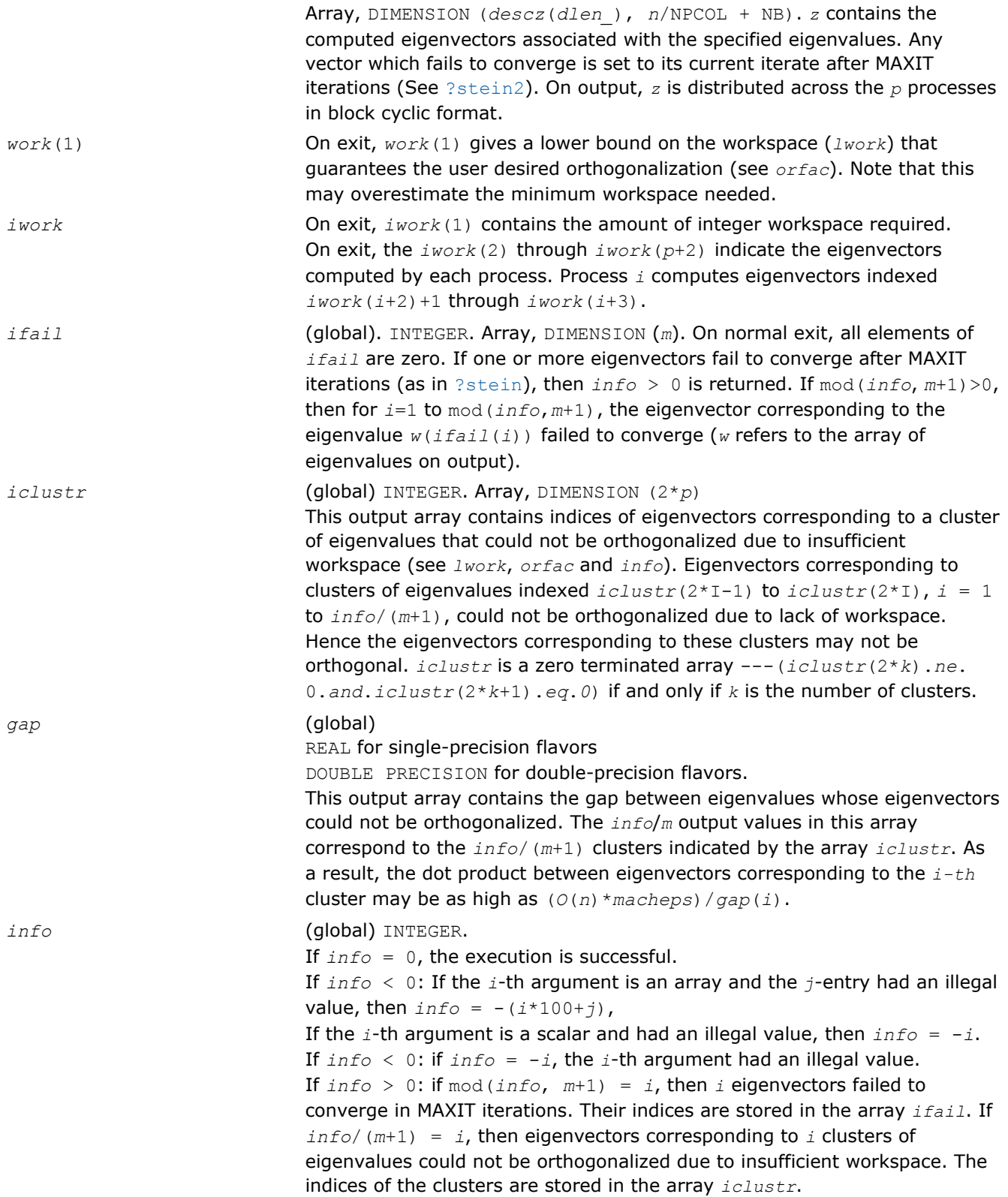

# Nonsymmetric Eigenvalue Problems

This section describes ScaLAPACK routines for solving nonsymmetric eigenvalue problems, computing the Schur factorization of general matrices, as well as performing a number of related computational tasks.
<span id="page-1656-0"></span>To solve a nonsymmetric eigenvalue problem with ScaLAPACK, you usually need to reduce the matrix to the upper Hessenberg form and then solve the eigenvalue problem with the Hessenberg matrix obtained.

Table "Computational Routines for Solving Nonsymmetric Eigenproblems" lists ScaLAPACK routines for reducing the matrix to the upper Hessenberg form by an orthogonal (or unitary) similarity transformation *A*  $=$   $QHQ$ <sup>*H*</sup>, as well as routines for solving eigenproblems with Hessenberg matrices, and multiplying the matrix after reduction.

#### **Computational Routines for Solving Nonsymmetric Eigenproblems**

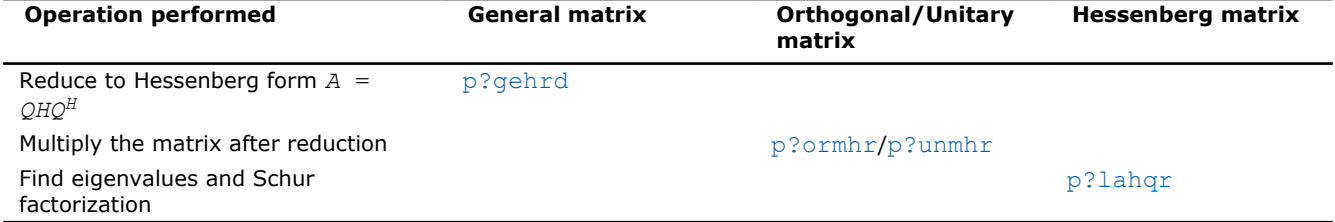

### p?gehrd

*Reduces a general matrix to upper Hessenberg form.*

### Syntax

call psgehrd(*n*, *ilo*, *ihi*, *a*, *ia*, *ja*, *desca*, *tau*, *work*, *lwork*, *info*) call pdgehrd(*n*, *ilo*, *ihi*, *a*, *ia*, *ja*, *desca*, *tau*, *work*, *lwork*, *info*) call pcgehrd(*n*, *ilo*, *ihi*, *a*, *ia*, *ja*, *desca*, *tau*, *work*, *lwork*, *info*) call pzgehrd(*n*, *ilo*, *ihi*, *a*, *ia*, *ja*, *desca*, *tau*, *work*, *lwork*, *info*)

### Include Files

• C: mkl\_scalapack.h

# **Description**

The p?gehrd routine reduces a real/complex general distributed matrix sub (*A*) to upper Hessenberg form *H* by an orthogonal or unitary similarity transformation

 $Q' * sub(A) * Q = H$ 

 $where \text{ sub}(A) = A(ia+n-1:ia+n-1, ja+n-1:ja+n-1).$ 

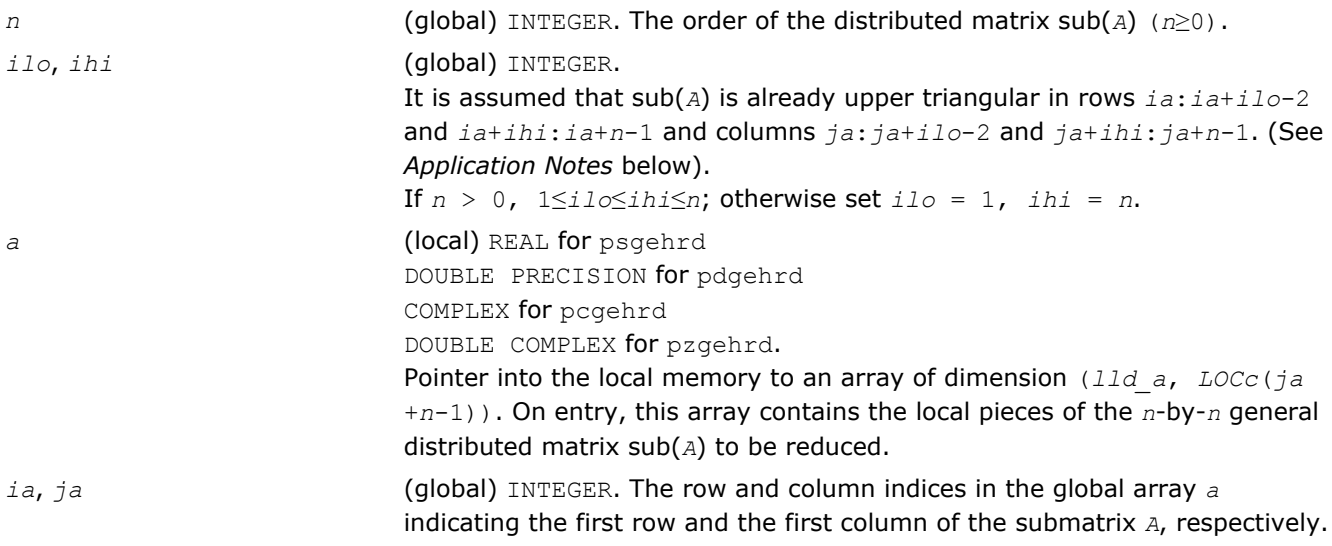

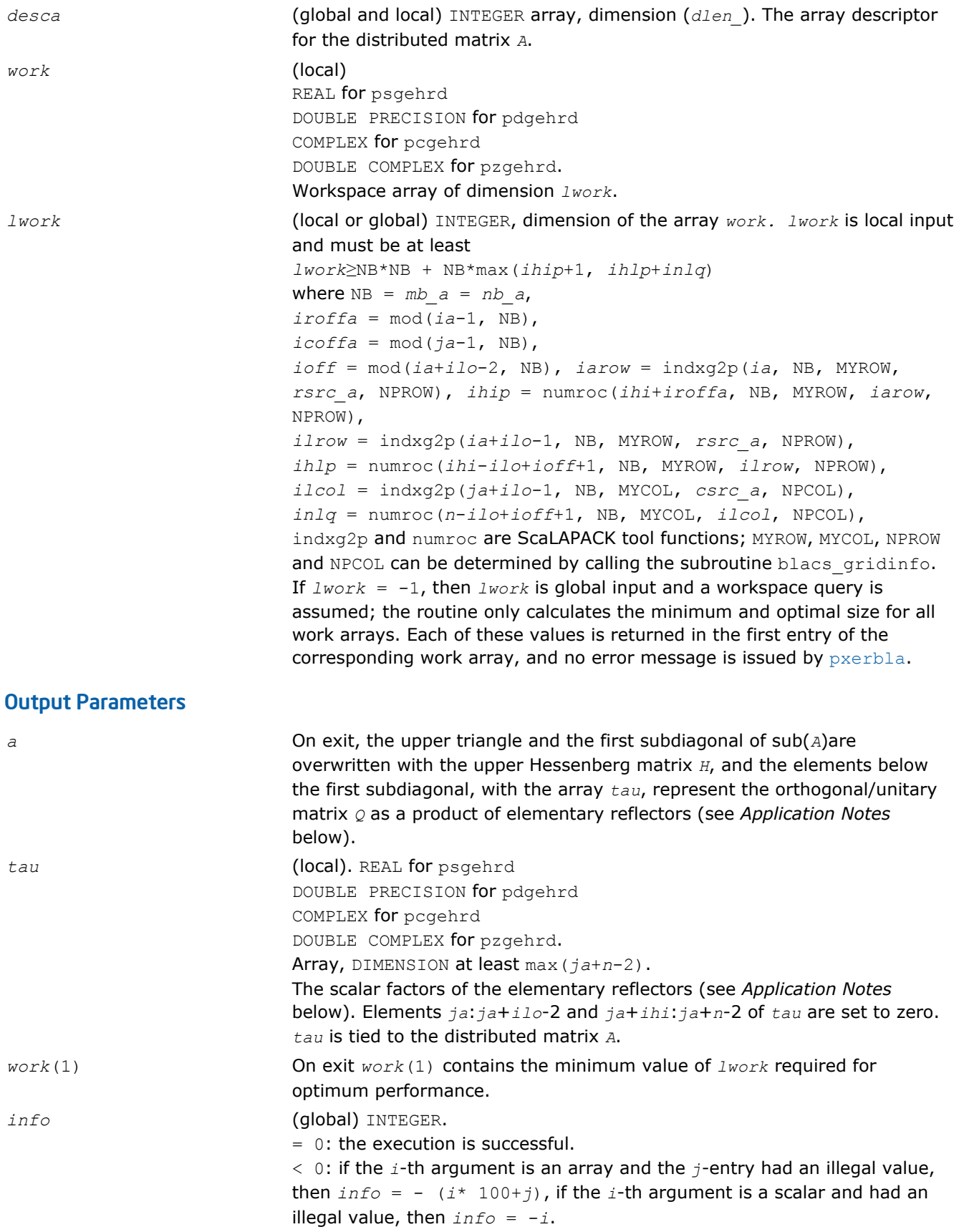

### <span id="page-1658-0"></span>Application Notes

The matrix *Q* is represented as a product of (*ihi*-*ilo*) elementary reflectors

 $Q = H(ilo) * H(ilo+1) * ... * H(ihi-1)$ .

Each *H*(*i*) has the form

 $H(i) = i - tau * v * v'$ 

where  $tau$  is a real/complex scalar, and *v* is a real/complex vector with  $v(1:i) = 0$ ,  $v(i+1) = 1$  and  $v(ihi)$ +1:*n*)= 0; *v*(*i*+2:*ihi*) is stored on exit in *a*(*ia*+*ilo*+*i*:*ia*+*ihi*-1,*ja*+*ilo*+*i*-2), and *tau* in *tau*(*ja* +*ilo*+*i*-2). The contents of *a*(*ia*:*ia*+*n*-1,*ja*:*ja*+*n*-1) are illustrated by the following example, with *n* = 7, *ilo* = 2 and *ihi* = 6:

on entry

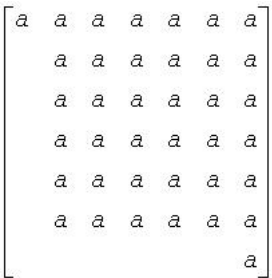

on exit

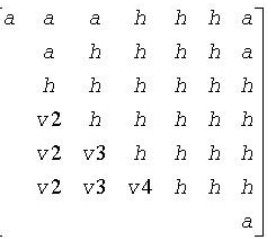

where *a* denotes an element of the original matrix sub(*A*), *H* denotes a modified element of the upper Hessenberg matrix *H*, and *vi* denotes an element of the vector defining *H*(*ja*+*ilo*+*i*-2).

# p?ormhr

*Multiplies a general matrix by the orthogonal transformation matrix from a reduction to Hessenberg form determined by* p?gehrd*.*

# Syntax

call psormhr(*side*, *trans*, *m*, *n*, *ilo*, *ihi*, *a*, *ia*, *ja*, *desca*, *tau*, *c*, *ic*, *jc*, *descc*, *work*, *lwork*, *info*) call pdormhr(*side*, *trans*, *m*, *n*, *ilo*, *ihi*, *a*, *ia*, *ja*, *desca*, *tau*, *c*, *ic*, *jc*, *descc*, *work*, *lwork*, *info*)

# Include Files

• C: mkl\_scalapack.h

### **Description**

The p?ormhr routine overwrites the general real distributed *m*-by-*n* matrix sub(*C*)= *C*(*ic*:*ic*+*m*-1, *jc*:*jc* +*n*-1) with

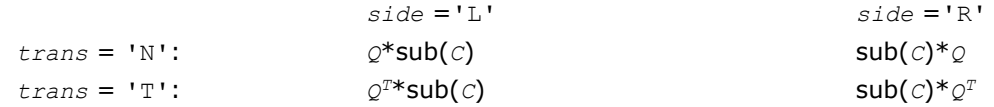

where *Q* is a real orthogonal distributed matrix of order *nq*, with *nq* = *m* if *side* = 'L' and *nq* = *n* if *side*  $=$  'R'.

*Q* is defined as the product of *ihi*-*ilo* elementary reflectors, as returned by [p?gehrd](#page-1656-0).

*Q* = *H*(*ilo*) *H*(*ilo*+1)... *H*(*ihi*-1).

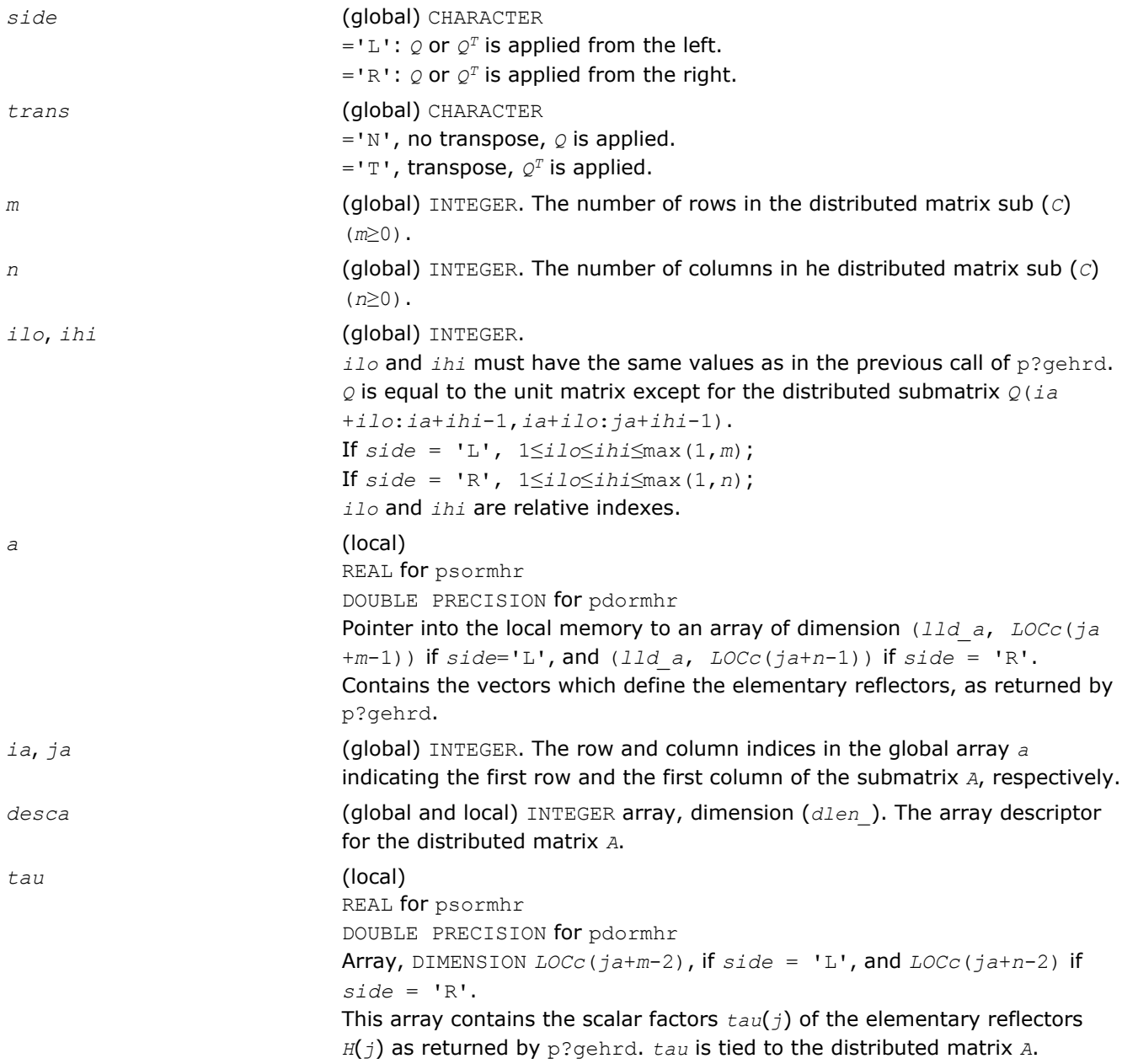

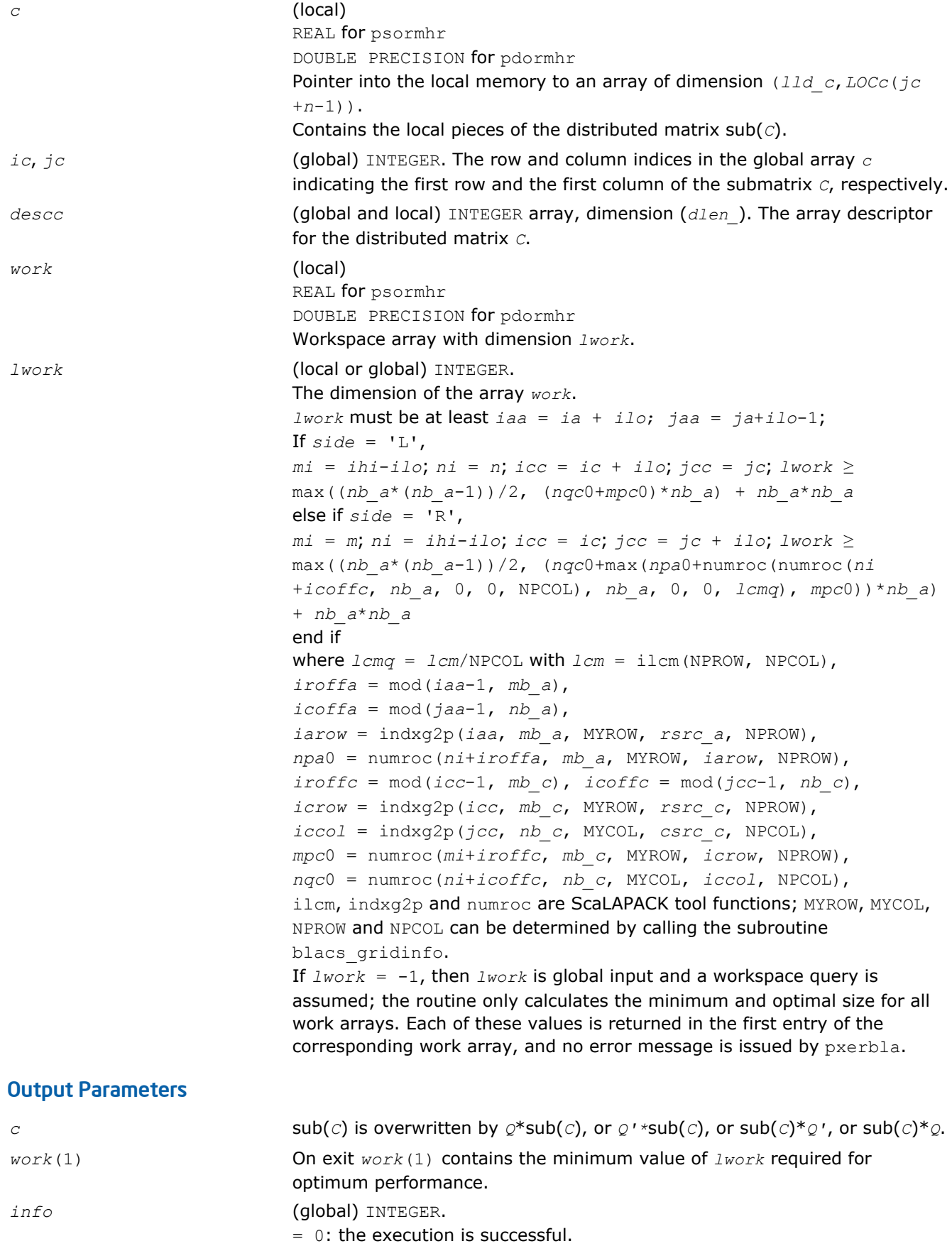

< 0: if the *i*-th argument is an array and the *j*-entry had an illegal value, then  $info = - (i * 100+j)$ , if the *i*-th argument is a scalar and had an illegal value, then  $info = -i$ .

### <span id="page-1661-0"></span>p?unmhr

*Multiplies a general matrix by the unitary transformation matrix from a reduction to Hessenberg form determined by* p?gehrd*.*

### Syntax

call pcunmhr(*side*, *trans*, *m*, *n*, *ilo*, *ihi*, *a*, *ia*, *ja*, *desca*, *tau*, *c*, *ic*, *jc*, *descc*, *work*, *lwork*, *info*)

call pzunmhr(*side*, *trans*, *m*, *n*, *ilo*, *ihi*, *a*, *ia*, *ja*, *desca*, *tau*, *c*, *ic*, *jc*, *descc*, *work*, *lwork*, *info*)

### Include Files

• C: mkl\_scalapack.h

### **Description**

This routine overwrites the general complex distributed  $m$ -by- $n$  matrix sub(*C*) =  $C$ ( $ic$ : $ic+m-1$ ,  $jc$ : $jc+n-1$ ) with

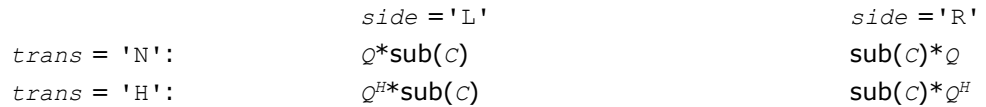

where  $Q$  is a complex unitary distributed matrix of order  $nq$ , with  $nq = m$  if  $side = 'L'$  and  $nq = n$  if  $side$  $=$  'R'.

*Q* is defined as the product of *ihi*-*ilo* elementary reflectors, as returned by [p?gehrd](#page-1656-0).

*Q* = *H*(*ilo*) *H*(*ilo*+1)... *H*(*ihi*-1).

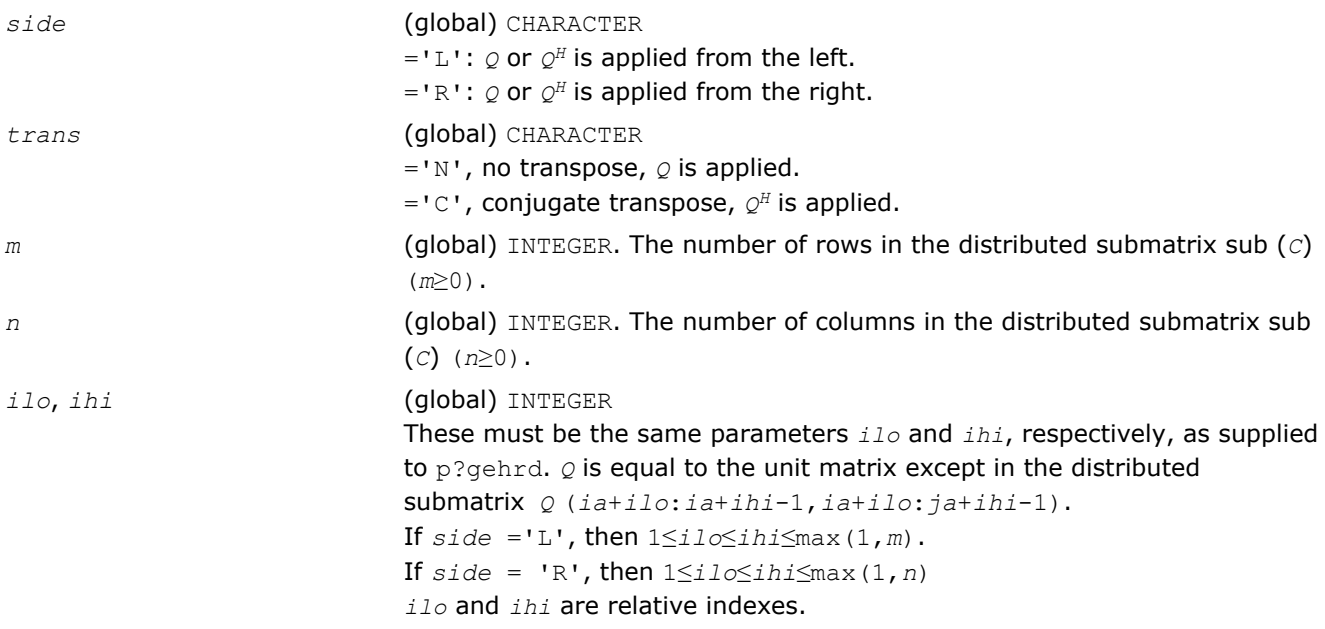

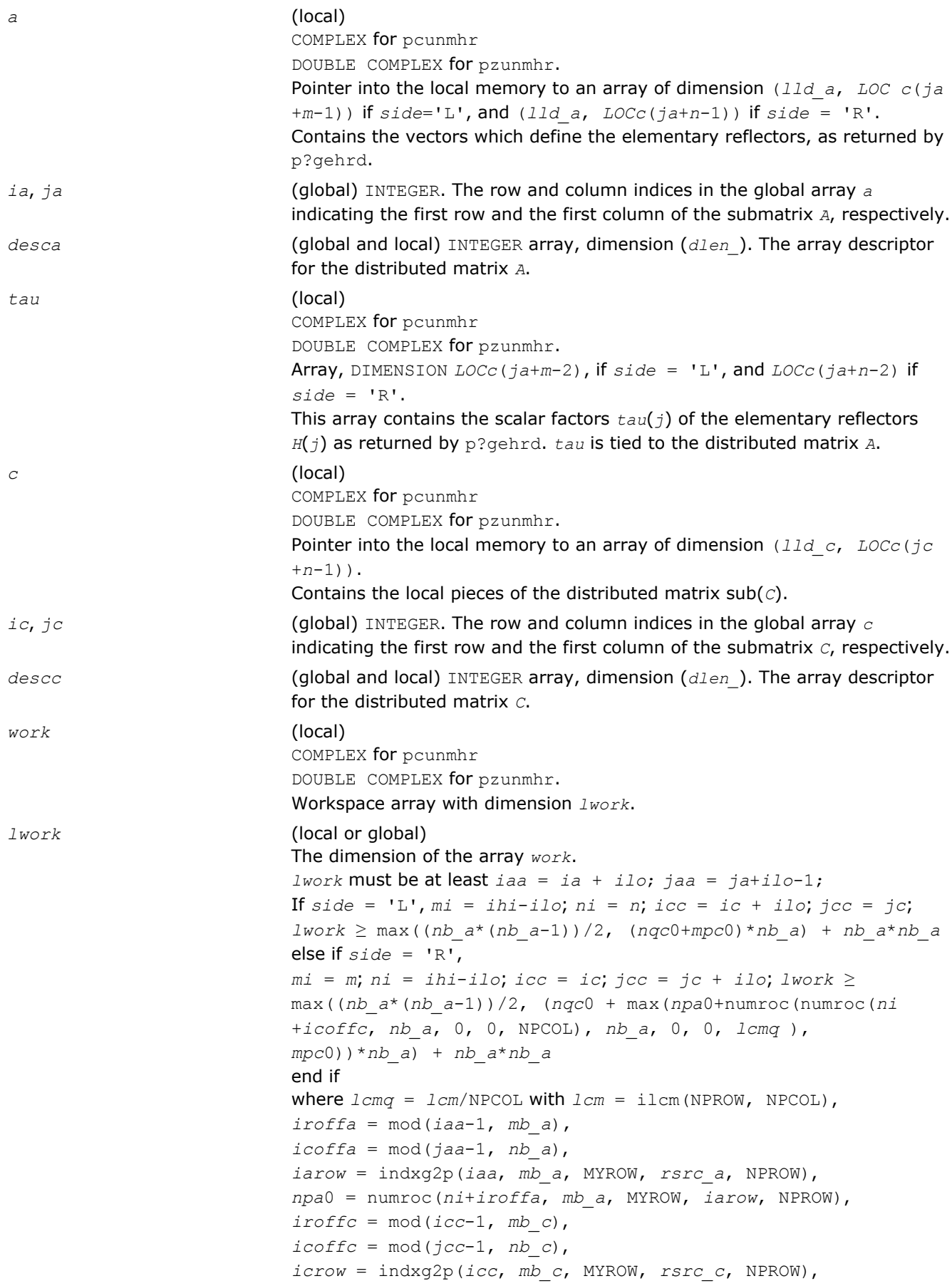

<span id="page-1663-0"></span>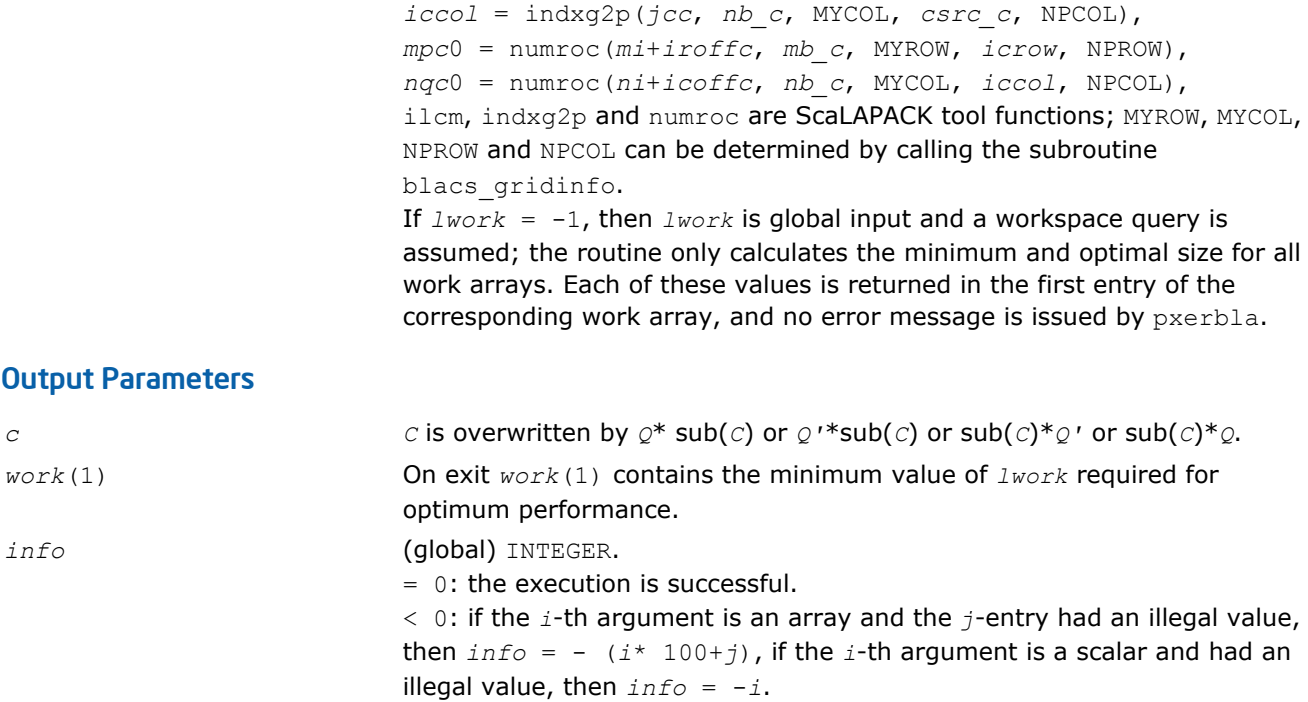

### p?lahqr

*Computes the Schur decomposition and/or eigenvalues of a matrix already in Hessenberg form.*

### Syntax

call pslahqr(*wantt*, *wantz*, *n*, *ilo*, *ihi*, *a*, *desca*, *wr*, *wi*, *iloz*, *ihiz*, *z*, *descz*, *work*, *lwork*, *iwork*, *ilwork*, *info*)

call pdlahqr(*wantt*, *wantz*, *n*, *ilo*, *ihi*, *a*, *desca*, *wr*, *wi*, *iloz*, *ihiz*, *z*, *descz*, *work*, *lwork*, *iwork*, *ilwork*, *info*)

### Include Files

• C: mkl\_scalapack.h

### **Description**

This is an auxiliary routine used to find the Schur decomposition and/or eigenvalues of a matrix already in Hessenberg form from columns *ilo* to *ihi*.

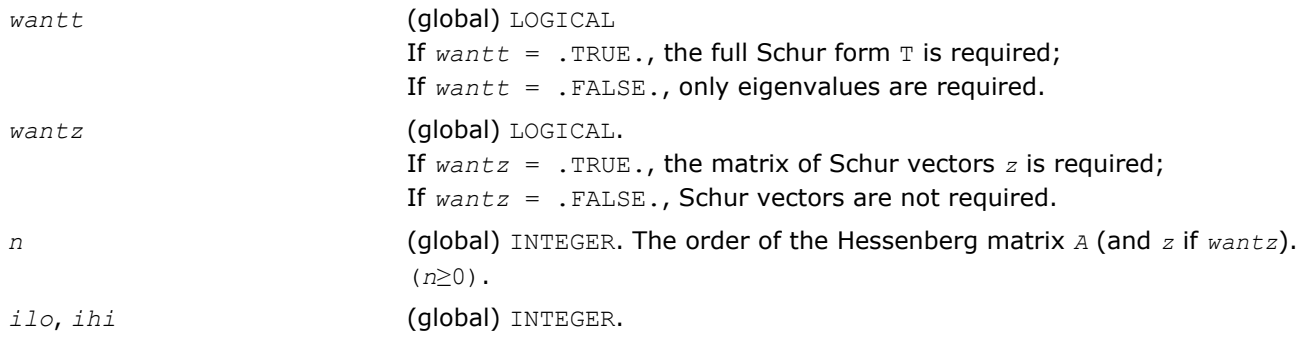

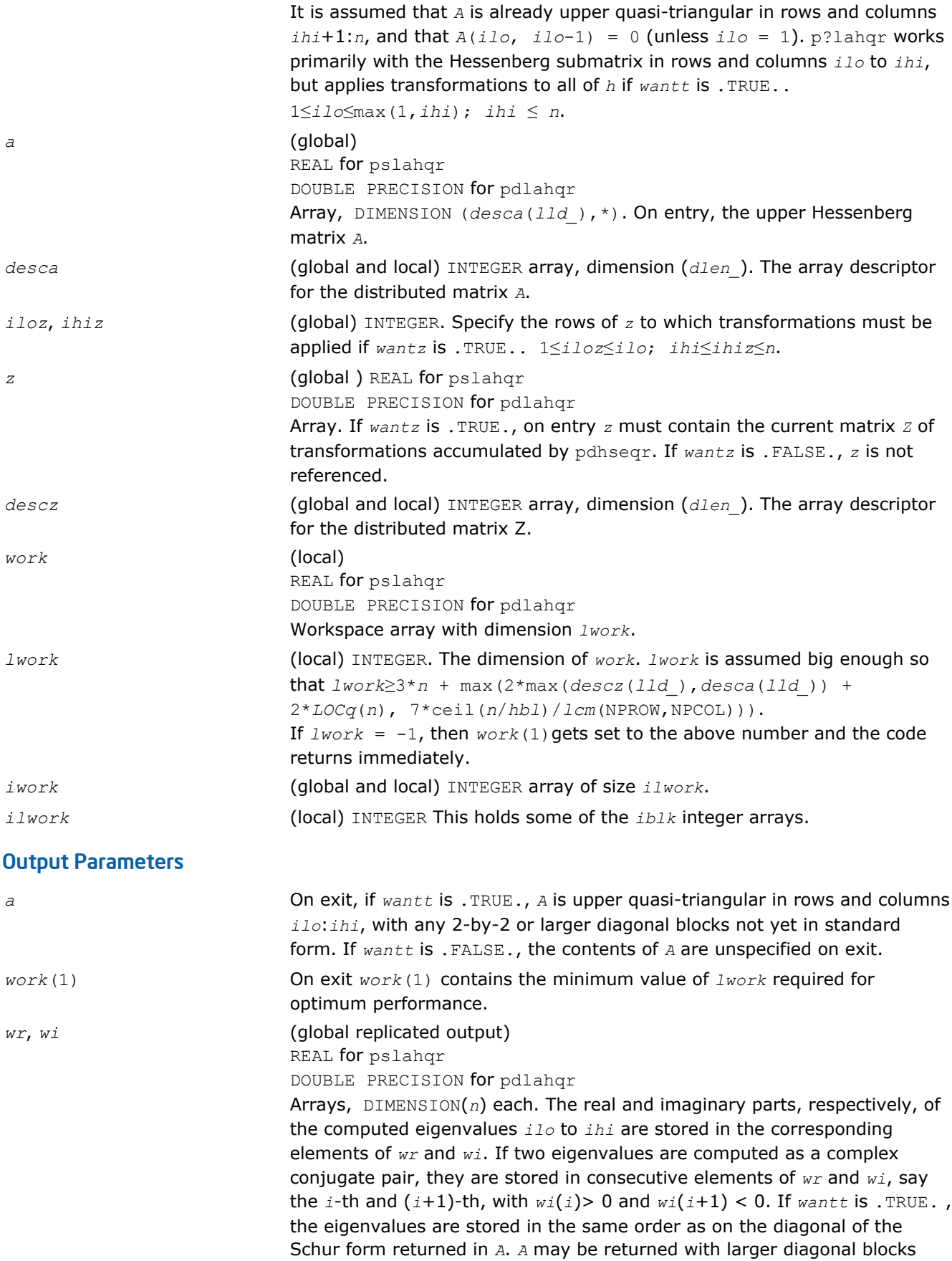

until the next release.

<span id="page-1665-0"></span>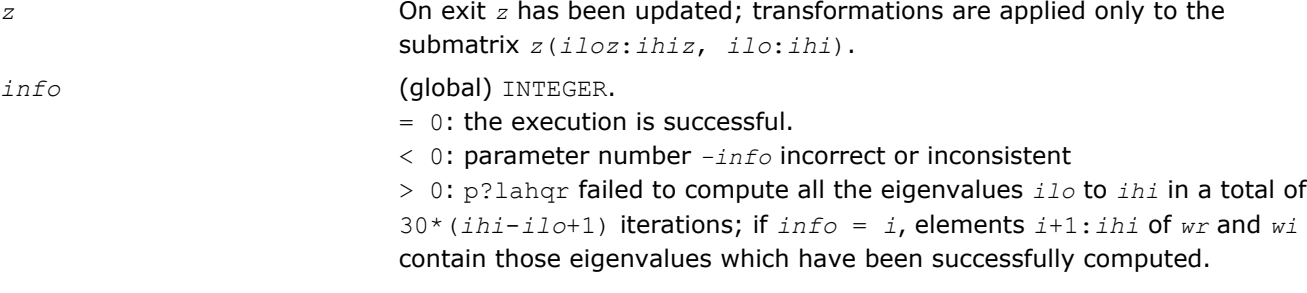

# Singular Value Decomposition

This section describes ScaLAPACK routines for computing the singular value decomposition (SVD) of a general *m*-by-*n* matrix *A* (see ["Singular Value Decomposition"](#page-733-0) in LAPACK chapter).

To find the SVD of a general matrix *A*, this matrix is first reduced to a bidiagonal matrix *B* by a unitary (orthogonal) transformation, and then SVD of the bidiagonal matrix is computed. Note that the SVD of *B* is computed using the LAPACK routine [?bdsqr](#page-751-0) .

Table "Computational Routines for Singular Value Decomposition (SVD)" lists ScaLAPACK computational routines for performing this decomposition.

#### **Computational Routines for Singular Value Decomposition (SVD)**

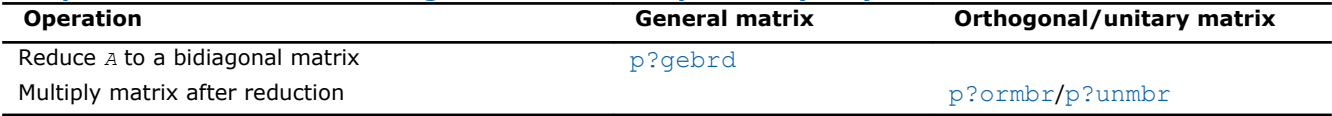

### p?gebrd

*Reduces a general matrix to bidiagonal form.*

### **Syntax**

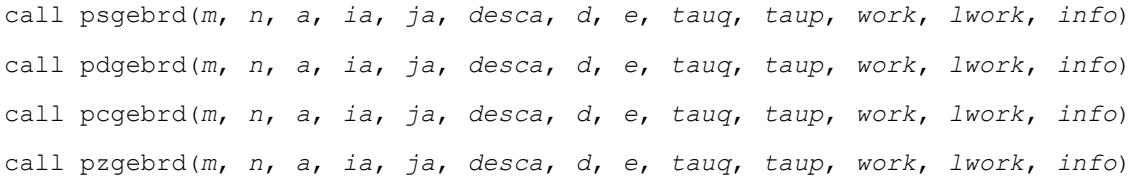

### Include Files

• C: mkl\_scalapack.h

### **Description**

The p?gebrd routine reduces a real/complex general *m*-by-*n* distributed matrix sub(*A*)= *A*(*ia*:*ia* +*m*-1,*ja*:*ja*+*n*-1) to upper or lower bidiagonal form *B* by an orthogonal/unitary transformation:

$$
Q^{\prime *} \mathrm{sub}(A) * P = B.
$$

If  $m \ge n$ , *B* is upper bidiagonal; if  $m \le n$ , *B* is lower bidiagonal.

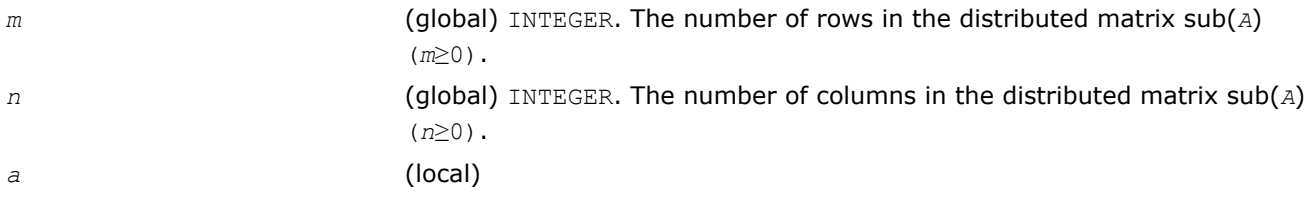

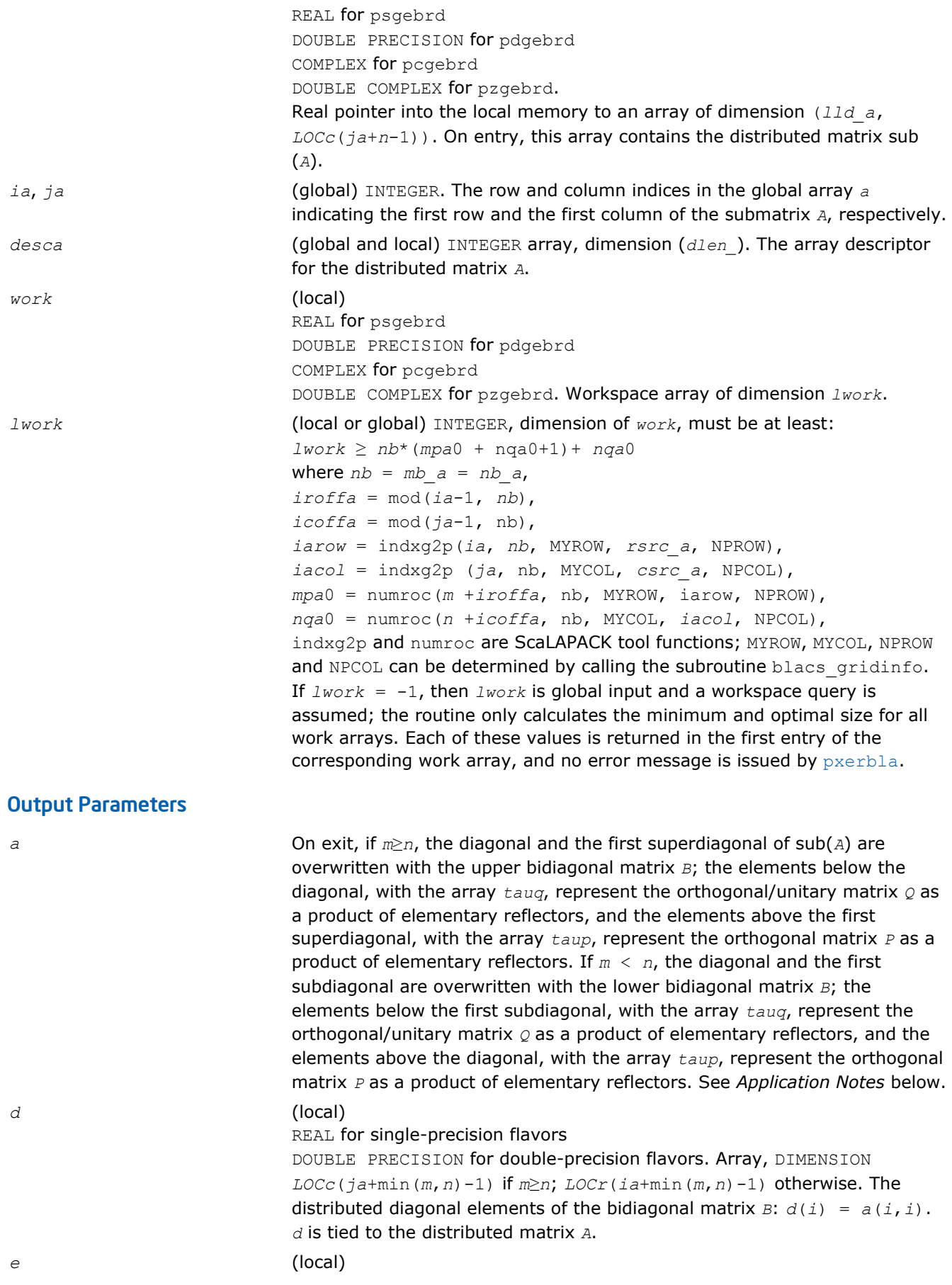

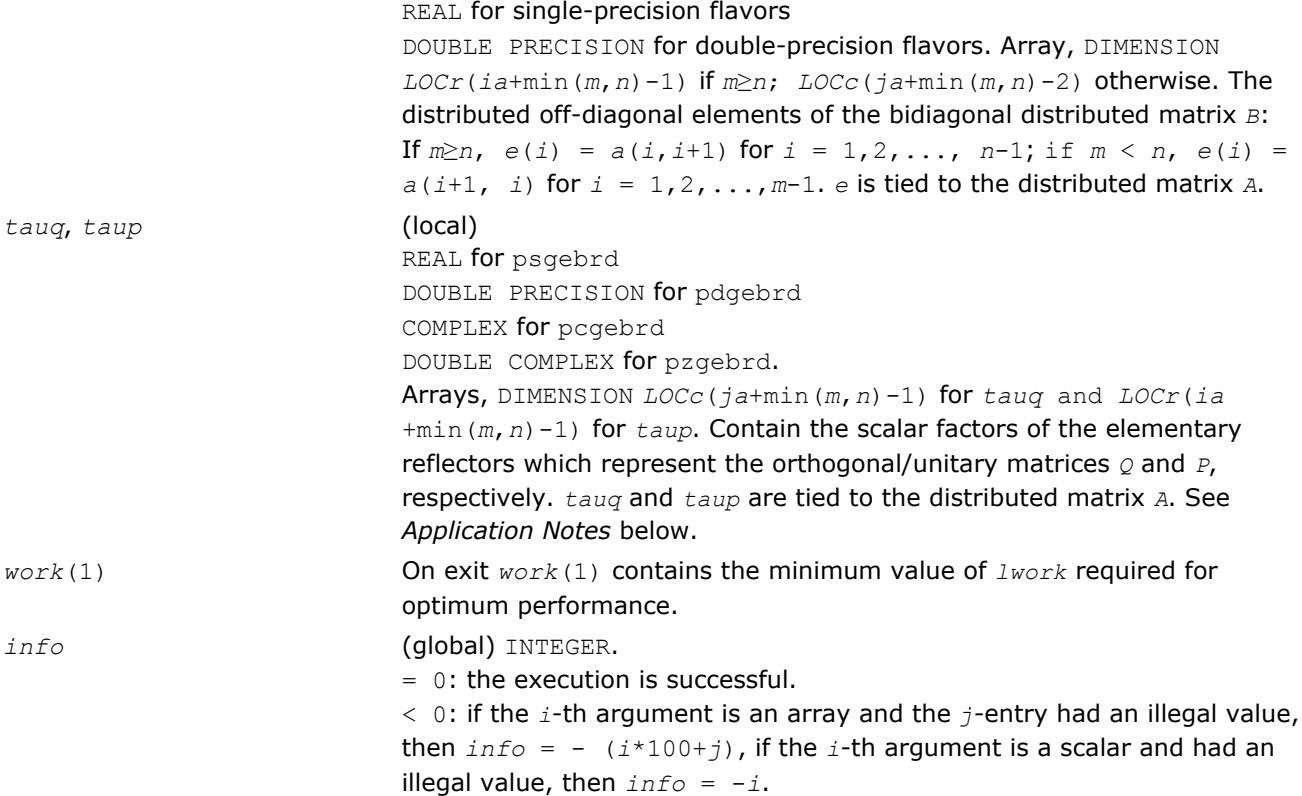

### Application Notes

The matrices *Q* and *P* are represented as products of elementary reflectors:

If  $m \geq n$ ,

 $Q = H(1) * H(2) * ... * H(n)$ , and  $P = G(1) * G(2) * ... * G(n-1)$ .

Each *H*(*i*) and *G*(*i*) has the form:

 $H(i) = i - tauq * v * v'$  and  $G(i) = i - taup * u'$ 

where *tauq* and *taup* are real/complex scalars, and *v* and *u* are real/complex vectors;

 $v(1:i-1) = 0$ ,  $v(i) = 1$ , and  $v(i+1:m)$  is stored on exit in  $A(i a + i : i a + m-1, j a + i-1)$ ;

 $u(1:i) = 0$ ,  $u(i+1) = 1$ , and  $u(i+2:n)$  is stored on exit in *A* ( $ia+i-1$ ,  $ja+i+1:ja+n-1$ );

*tauq* is stored in *tauq*(*ja*+*i*-1) and *taup* in *taup*(*ia*+*i*-1).

If *m* < *n*,

 $Q = H(1) * H(2) * ... * H(m-1)$ , and  $P = G(1) * G(2) * ... * G(m)$ 

Each *H* (*i*) and *G*(*i*) has the form:

 $H(i) = i - ta uq^* v^* v'$  and  $G(i) = i - ta u p^* u^* u'$ 

here *tauq* and *taup* are real/complex scalars, and *v* and *u* are real/complex vectors;

 $v(1:i) = 0$ ,  $v(i+1) = 1$ , and  $v(i+2:m)$  is stored on exit in *A* ( $i$ *a*+*i*: $i$ *a*+*m*-1, $j$ *a*+*i*-1);  $u(1:i-1) = 0$ 0,  $u(i) = 1$ , and  $u(i+1:n)$  is stored on exit in  $A(i+1-i)j + 1:j + 1:j + n-1$ ;

*tauq* is stored in *tauq*(*ja*+*i*-1) and *taup* in *taup*(*ia*+*i*-1).

The contents of sub(*A*) on exit are illustrated by the following examples:

 $m = 6$  and  $n = 5$  ( $m > n$ ):

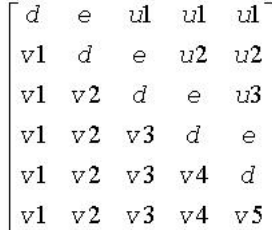

<span id="page-1668-0"></span>
$$
m = 5
$$
 and  $n = 6$  ( $m < n$ ):

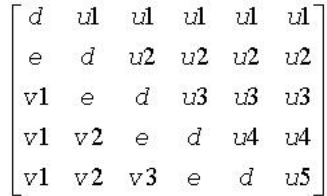

where *d* and *e* denote diagonal and off-diagonal elements of *B*, *vi* denotes an element of the vector defining *H*(*i*), and *ui* an element of the vector defining *G*(*i*).

### p?ormbr

*Multiplies a general matrix by one of the orthogonal matrices from a reduction to bidiagonal form determined by* p?gebrd*.*

### **Syntax**

call psormbr(*vect*, *side*, *trans*, *m*, *n*, *k*, *a*, *ia*, *ja*, *desca*, *tau*, *c*, *ic*, *jc*, *descc*, *work*, *lwork*, *info*)

call pdormbr(*vect*, *side*, *trans*, *m*, *n*, *k*, *a*, *ia*, *ja*, *desca*, *tau*, *c*, *ic*, *jc*, *descc*, *work*, *lwork*, *info*)

# Include Files

• C: mkl\_scalapack.h

### **Description**

If  $\text{vect} = 'Q'$ , the p?ormbr routine overwrites the general real distributed *m*-by-*n* matrix sub(*C*) =  $C$ (*c*:*ic* +*m*-1,*jc*:*jc*+*n*-1) with

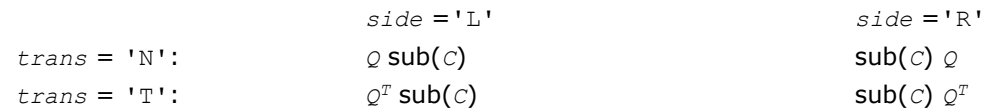

If  $vect = 'P'$ , the routine overwrites  $sub(c)$  with

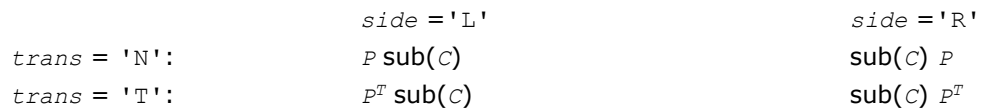

6 *Intel® Math Kernel Library Reference Manual*

Here *Q* and  $P<sup>T</sup>$  are the orthogonal distributed matrices determined by [p?gebrd](#page-1665-0) when reducing a real distributed matrix *A*(*ia*:\*, *ja*:\*) to bidiagonal form: *A*(*ia*:\*,*ja*:\*) = *Q*\**B*\**P <sup>T</sup>*. *Q* and *P T* are defined as products of elementary reflectors *H*(*i*) and *G*(*i*) respectively.

Let  $nq = m$  if  $side = 'L'$  and  $nq = n$  if  $side = 'R'.$  Thus  $nq$  is the order of the orthogonal matrix  $Q$  or  $P^T$ that is applied.

If *vect* = '*Q'*, *A*(*ia*:\*, *ja*:\*) is assumed to have been an *nq*-by-*k* matrix:

If  $nq \ge k$ ,  $Q = H(1)$   $H(2)$ ... $H(k)$ ;

If  $nq \, \langle \, k, \, Q = H(1) \, H(2) \ldots H(nq-1)$ .

If *vect* = '*P'*, *A*(*ia*:\*, *ja*:\*) is assumed to have been a *k*-by-*nq* matrix:

If  $k < nq$ ,  $P = G(1) G(2) \ldots G(k)$ ;

If  $k \ge nq$ ,  $P = G(1) G(2) \dots G(nq-1)$ .

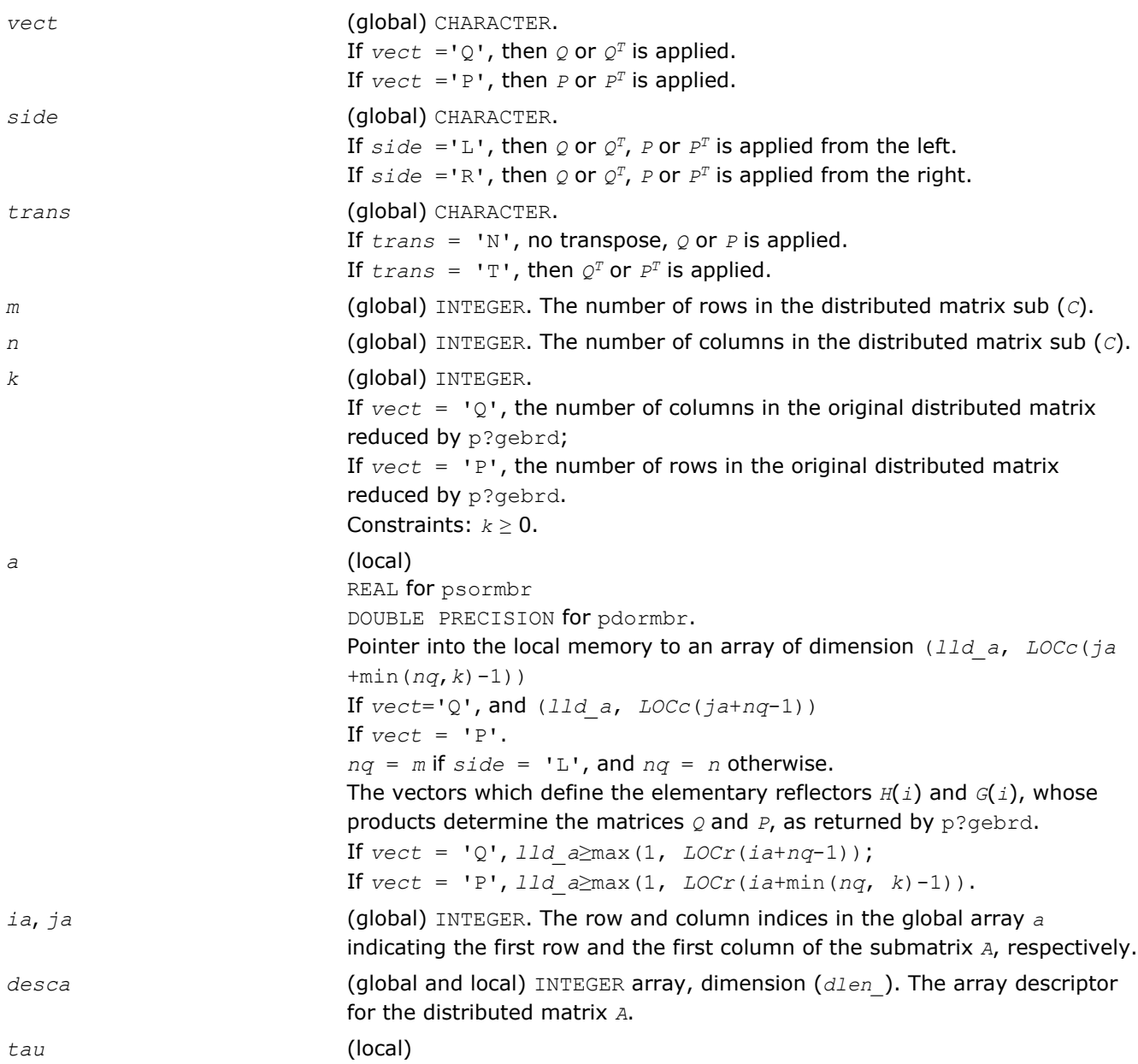

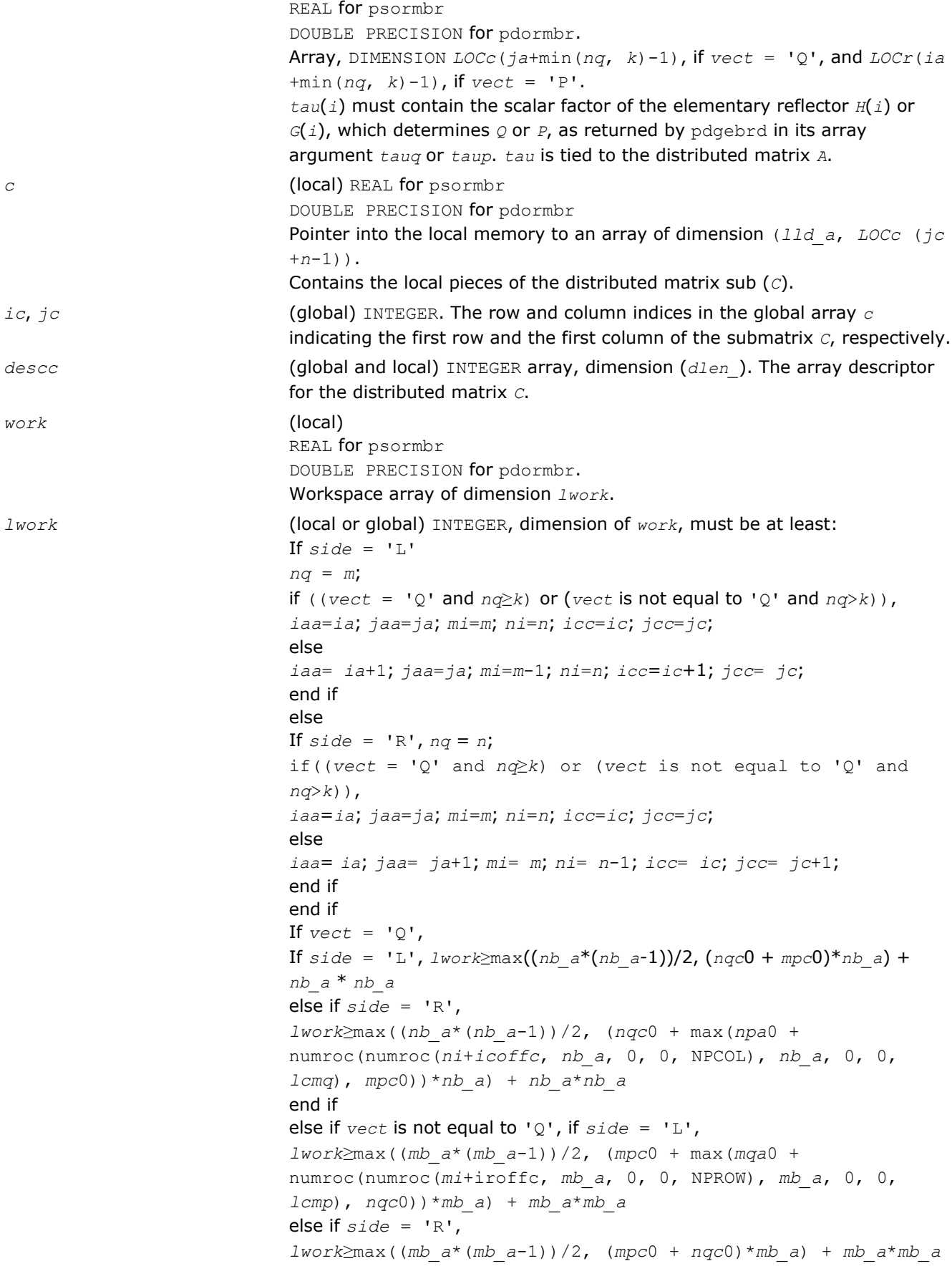

<span id="page-1671-0"></span>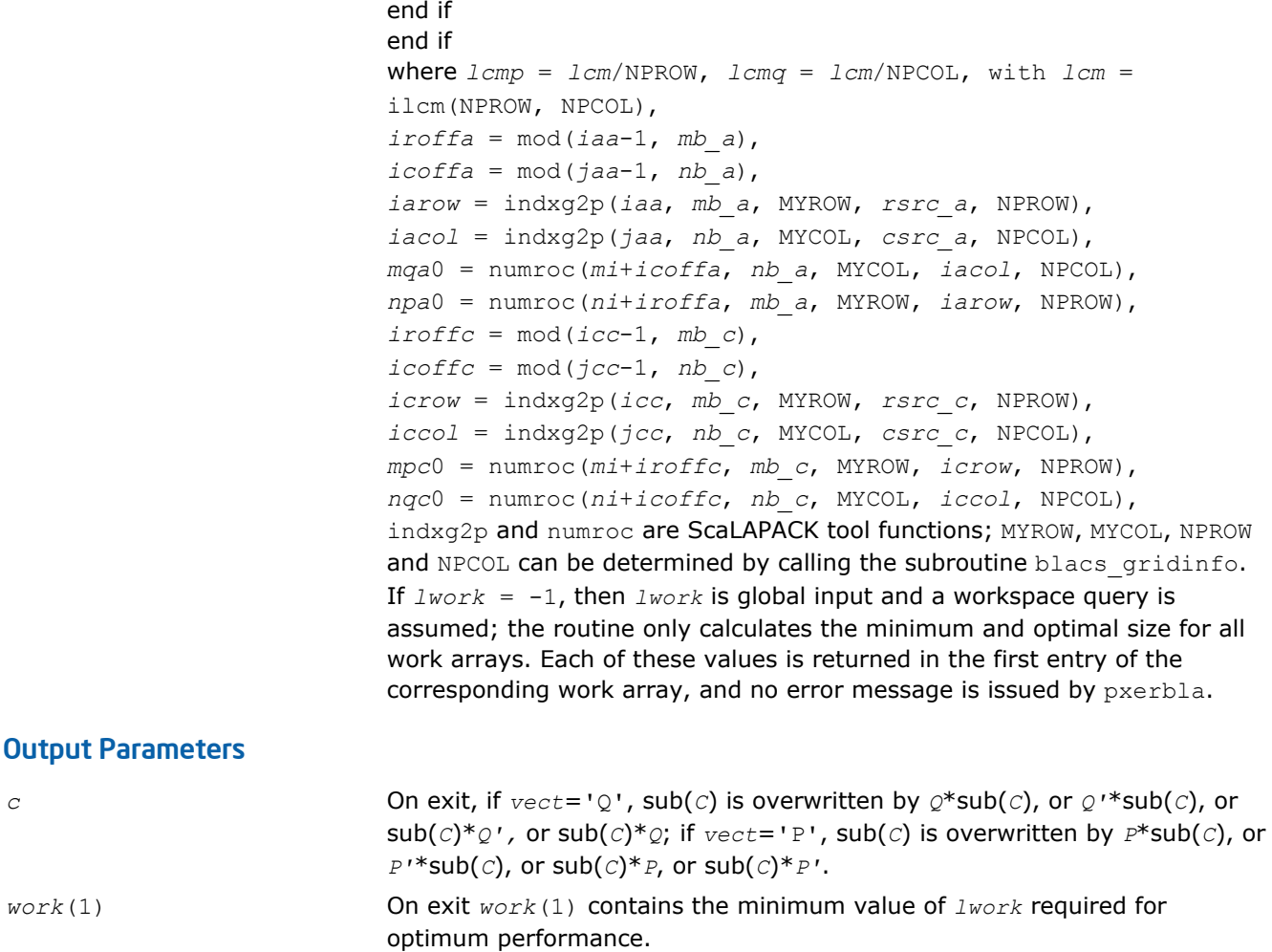

*info* (global) INTEGER. = 0: the execution is successful. < 0: if the *i*-th argument is an array and the *j*-entry had an illegal value, then  $info = - (i * 100+j)$ , if the *i*-th argument is a scalar and had an

### p?unmbr

*Multiplies a general matrix by one of the unitary transformation matrices from a reduction to bidiagonal form determined by* p?gebrd*.*

### Syntax

call pcunmbr(*vect*, *side*, *trans*, *m*, *n*, *k*, *a*, *ia*, *ja*, *desca*, *tau*, *c*, *ic*, *jc*, *descc*, *work*, *lwork*, *info*)

illegal value, then  $info = -i$ .

call pzunmbr(*vect*, *side*, *trans*, *m*, *n*, *k*, *a*, *ia*, *ja*, *desca*, *tau*, *c*, *ic*, *jc*, *descc*, *work*, *lwork*, *info*)

### Include Files

• C: mkl\_scalapack.h

### **Description**

If  $\text{vec } t = 'Q'$ , the p?unmbr routine overwrites the general complex distributed  $m$ -by- $n$  matrix sub( $C$ ) = *C*(*ic*:*ic*+*m*-1, *jc*:*jc*+*n*-1) with

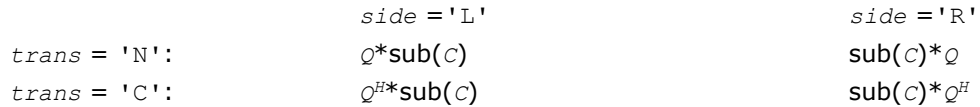

If  $\text{vect} = \text{IPI}$ , the routine overwrites sub(*c*) with

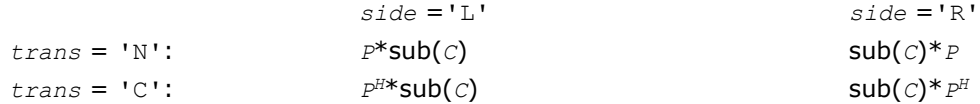

Here *Q* and *P <sup>H</sup>* are the unitary distributed matrices determined by [p?gebrd](#page-1665-0) when reducing a complex distributed matrix *A*(*ia*:\*, *ja*:\*) to bidiagonal form: *A*(*ia*:\*,*ja*:\*) = *Q*\**B*\**P H*.

 $Q$  and  $P^H$  are defined as products of elementary reflectors  $H(i)$  and  $G(i)$  respectively.

Let  $nq = m$  if  $side = 'L'$  and  $nq = n$  if  $side = 'R'$ . Thus  $nq$  is the order of the unitary matrix  $Q$  or  $P^H$  that is applied.

If *vect* = *'Q'*, *A*(*ia*:\*, *ja*:\*) is assumed to have been an *nq*-by-*k* matrix:

If  $nq \ge k$ ,  $Q = H(1)$   $H(2)$ ...  $H(k)$ ;

If  $nq \le k$ ,  $Q = H(1)$   $H(2)$ ...  $H(nq-1)$ .

If *vect* = *'P'*, *A*(*ia*:\*, *ja*:\*) is assumed to have been a *k*-by-*nq* matrix:

If  $k < nq$ ,  $P = G(1) G(2) \ldots G(k)$ ;

If  $k \ge nq$ ,  $P = G(1) G(2) \dots G(nq-1)$ .

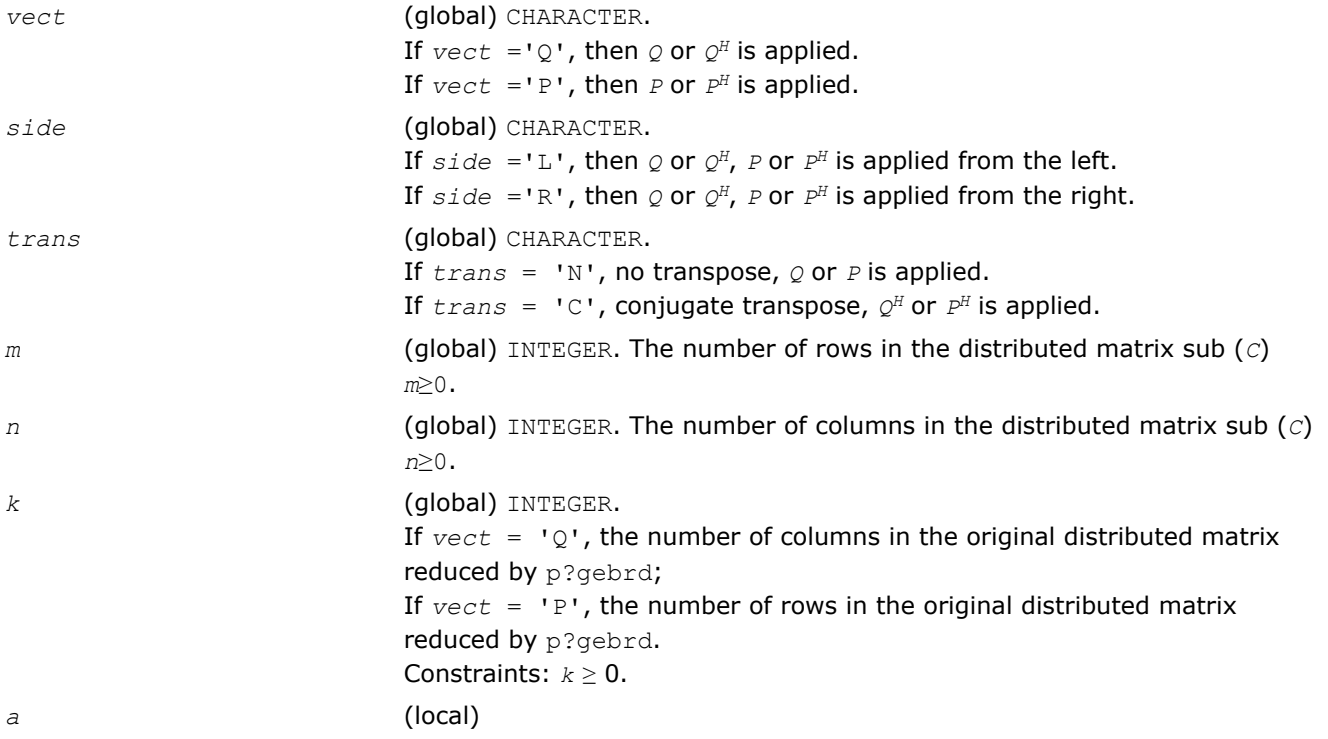

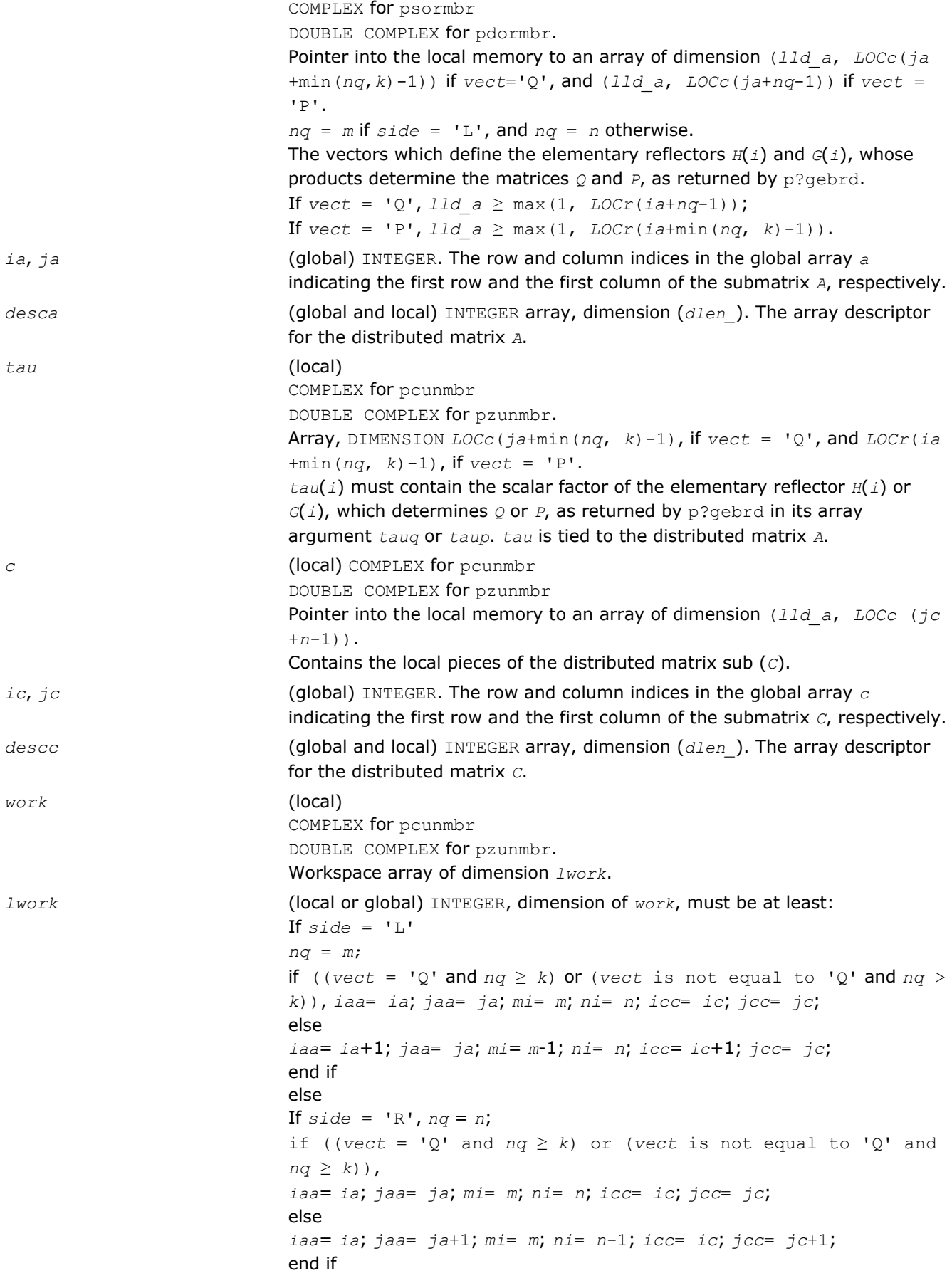

```
end if
                             If \text{vect} = 'Q',If side = 'L', \text{ } lwork \geq max((nb \text{ } a*(nb \text{ } a-1))/2, \text{ } (nqc0+mpc0)*nb \text{ } a)+ nb_a*nb_a
                             else if side = 'R',
                             lwork ≥ max((nb_a*(nb_a-1))/2, (nqc0 +
                             max(npa0+numroc(numroc(ni+icoffc, nb_a, 0, 0, NPCOL), nb_a,
                             0, 0, lcmq), mpc0))*nb_a) + nb_a*nb_a
                             end if
                             else if vect is not equal to 'Q',
                             if side = 'L',1work \geq max((mb a<sup>*</sup>(mb a-1))/2, (mpc0 +
                             max(mqa0+numroc(numroc(mi+iroffc, mb_a, 0, 0, NPROW), mb_a,
                             0, 0, lcmp), nqc0))*mb_a) + mb_a*mb_a
                             else if side = 'R',
                             1work \geq max((mb_a*(mb_a-1))/2, (mpc0 + nqc0)*mb_a) +
                             mb_a*mb_a
                             end if
                             end if
                             where lcmp = lcm/NPROW, lcm = lcm/NPCOL, with lcm =ilcm(NPROW, NPCOL),
                             iroffa = mod(iaa-1, mb_a),
                             icoffa = mod(jaa-1, nb_a),
                             iarow = indxg2p(iaa, mb_a, MYROW, rsrc_a, NPROW),
                             iacol = indxg2p(jaa, nb_a, MYCOL, csrc_a, NPCOL),
                             mqa0 = numroc(mi+icoffa, nb_a, MYCOL, iacol, NPCOL),
                             npa0 = numroc(ni+iroffa, mb_a, MYROW, iarow, NPROW),
                             i \text{roffc} = \text{mod}(i \text{cc}-1, \text{mb}c),
                             icoffc = mod(jcc-1, nbc),
                             icrow = indxg2p(icc, mb_c, MYROW, rsrc_c, NPROW),
                             iccol = indxg2p(jcc, nb_c, MYCOL, csrc_c, NPCOL),
                             mpc0 = numroc(mi+iroffc, mb_c, MYROW, icrow, NPROW),
                             nqc0 = numroc(ni+icoffc, nb_c, MYCOL, iccol, NPCOL),
                             indxg2p and numroc are ScaLAPACK tool functions; MYROW, MYCOL, NPROW
                             and NPCOL can be determined by calling the subroutine blacs gridinfo.
                             If lwork = -1, then lwork is global input and a workspace query is
                             assumed; the routine only calculates the minimum and optimal size for all
                             work arrays. Each of these values is returned in the first entry of the
                             corresponding work array, and no error message is issued by pxerbla.
c On exit, if vect='Q', sub(C) is overwritten by Q*sub(C), or Q'*sub(C),
                             or sub(C) *Q', or sub(C) *Q; if vect = 'P', sub(C) is overwritten by
                             P*sub(C), or P'*sub(C), or sub(C)*P, or sub(C)*P'.
work(1) On exit work(1) contains the minimum value of lwork required for
                             optimum performance.
info (global) INTEGER.
                             = 0: the execution is successful.
```
Output Parameters

< 0: if the *i*-th argument is an array and the *j*-entry had an illegal value, then  $info = - (i \cdot 100 + j)$ , if the *i*-th argument is a scalar and had an illegal value, then  $info = -i$ .

# Generalized Symmetric-Definite Eigen Problems

This section describes ScaLAPACK routines that allow you to reduce the *generalized symmetric-definite eigenvalue problems* (see [Generalized Symmetric-Definite Eigenvalue Problems](#page-818-0) in LAPACK chapters) to standard symmetric eigenvalue problem *Cy* = λ*y*, which you can solve by calling ScaLAPACK routines described earlier in this chapter (see [Symmetric Eigenproblems\)](#page-1639-0).

Table "Computational Routines for Reducing Generalized Eigenproblems to Standard Problems" lists these routines.

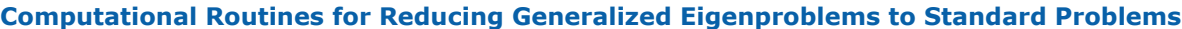

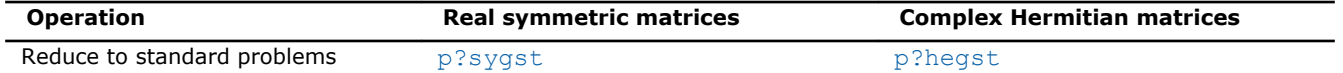

### p?sygst

*Reduces a real symmetric-definite generalized eigenvalue problem to the standard form.*

### Syntax

call pssygst(*ibtype*, *uplo*, *n*, *a*, *ia*, *ja*, *desca*, *b*, *ib*, *jb*, *descb*, *scale*, *info*) call pdsygst(*ibtype*, *uplo*, *n*, *a*, *ia*, *ja*, *desca*, *b*, *ib*, *jb*, *descb*, *scale*, *info*)

### Include Files

• C: mkl\_scalapack.h

# **Description**

The p?sygst routine reduces real symmetric-definite generalized eigenproblems to the standard form.

In the following sub(*A*) denotes  $A(ia:ia+n-1, ja:ja+n-1)$  and sub(*B*) denotes  $B(ib:ib+n-1, ib:jb)$ +*n*-1).

If  $ibtype = 1$ , the problem is

 $sub(A) * x = \lambda * sub(B) * x$ ,

and sub(*A*) is overwritten by inv(*U <sup>T</sup>*)\*sub(*A*)\*inv(*U*), or inv(*L*)\*sub(*A*)\*inv(*L T*).

If  $ibtype = 2$  or 3, the problem is

sub(*A*)\*sub(*B*)\**x* =  $\lambda$ \**x*, or sub(*B*)\*sub(*A*)\**x* =  $\lambda$ \**x*,

and sub(*A*) is overwritten by *U*\*sub(*A*)\**U <sup>T</sup>*, or *L <sup>T</sup>*\*sub(*A*)*\*L*.

sub(*B*) must have been previously factorized as *U <sup>T</sup>\*U* or *L\*LT* by p?potrf.

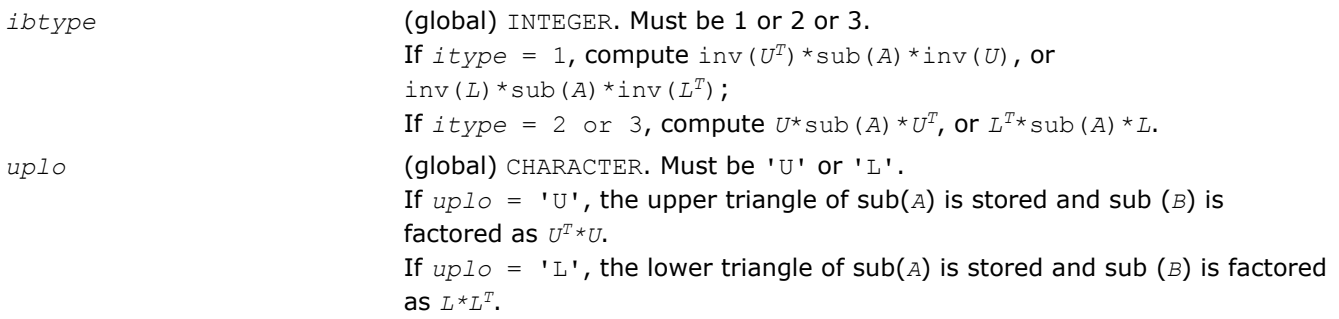

<span id="page-1676-0"></span>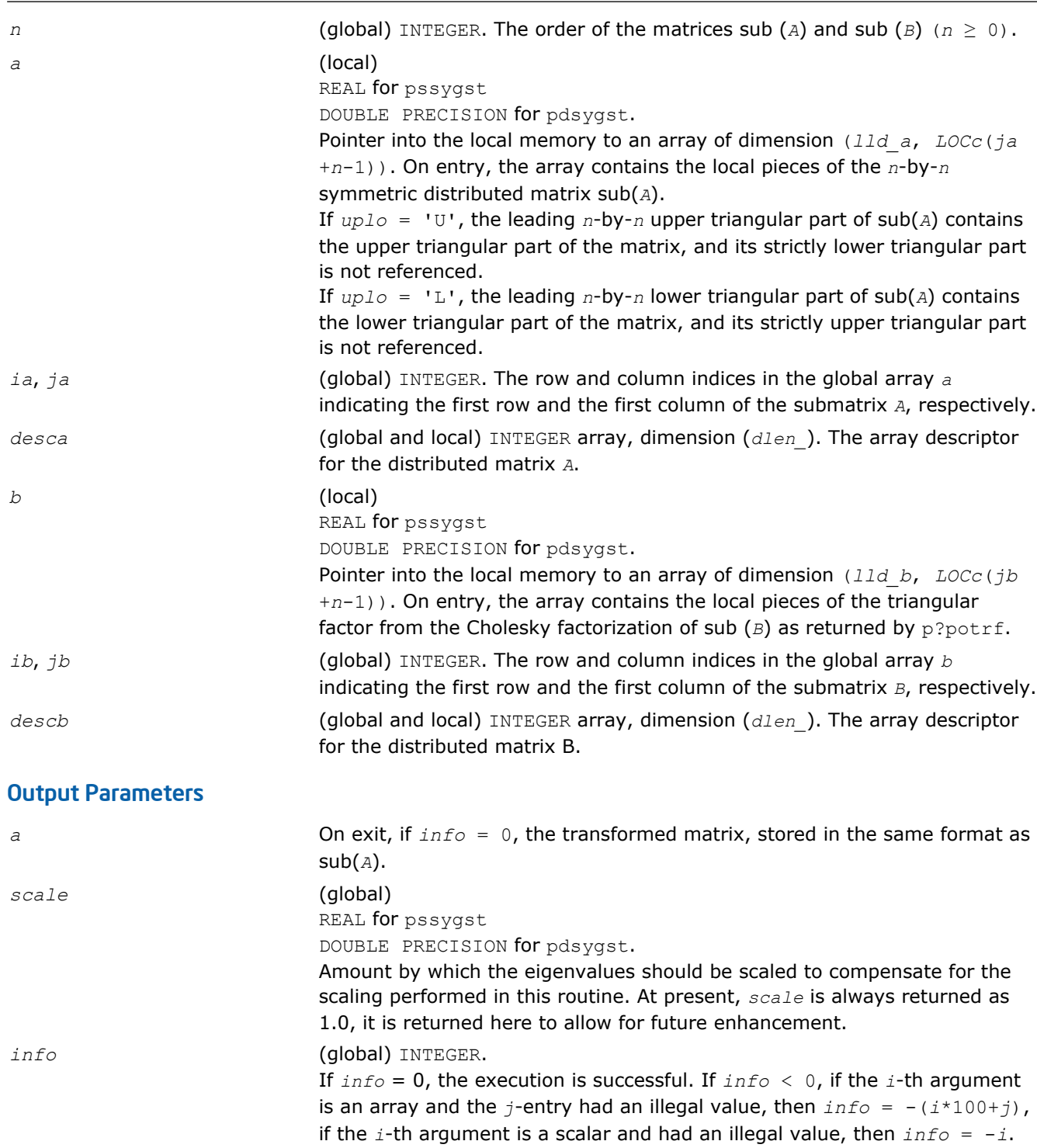

# p?hegst

*Reduces a Hermitian-definite generalized eigenvalue problem to the standard form.*

# Syntax

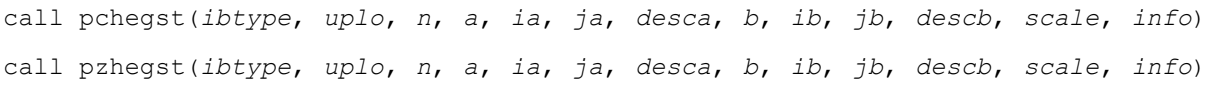

### Include Files

• C: mkl\_scalapack.h

### **Description**

The p?hegst routine reduces complex Hermitian-definite generalized eigenproblems to the standard form.

```
In the following sub(A) denotes A(ia:ia+n-1, ja:ja+n-1) and sub(B) denotes B(ib:ib+n-1,
jb:jb+n-1).
```
If  $ibtype = 1$ , the problem is

 $sub(A) * x = \lambda * sub(B) * x$ ,

and sub(*A*) is overwritten by inv( $U^\sharp$ )\*sub(*A*)\*inv( $U$ ), or inv( $L$ )\*sub(*A*)\*inv( $L^\sharp$ ).

If *ibtype* = 2 or 3, the problem is

sub(*A*)\*sub(*B*)\**x* =  $\lambda$ \**x*, or sub(*B*)\*sub(*A*)\**x* =  $\lambda$ \**x*,

and sub(*A*) is overwritten by *U*\*sub(*A*)\**U <sup>H</sup>*, or *L <sup>H</sup>*\*sub(*A*)\**L*.

sub(*B*) must have been previously factorized as *U <sup>H</sup>\*U* or *L\*LH* by p?potrf.

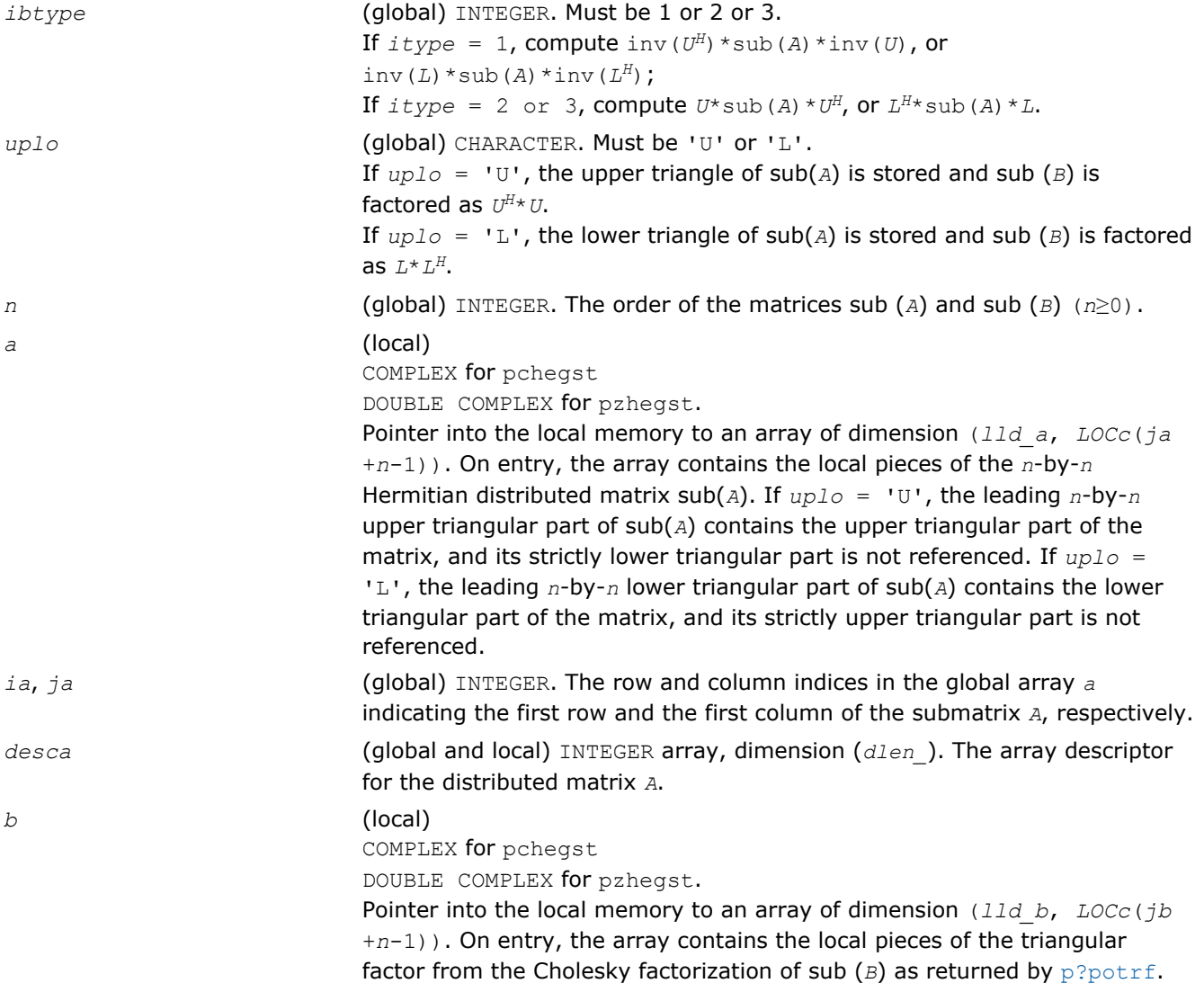

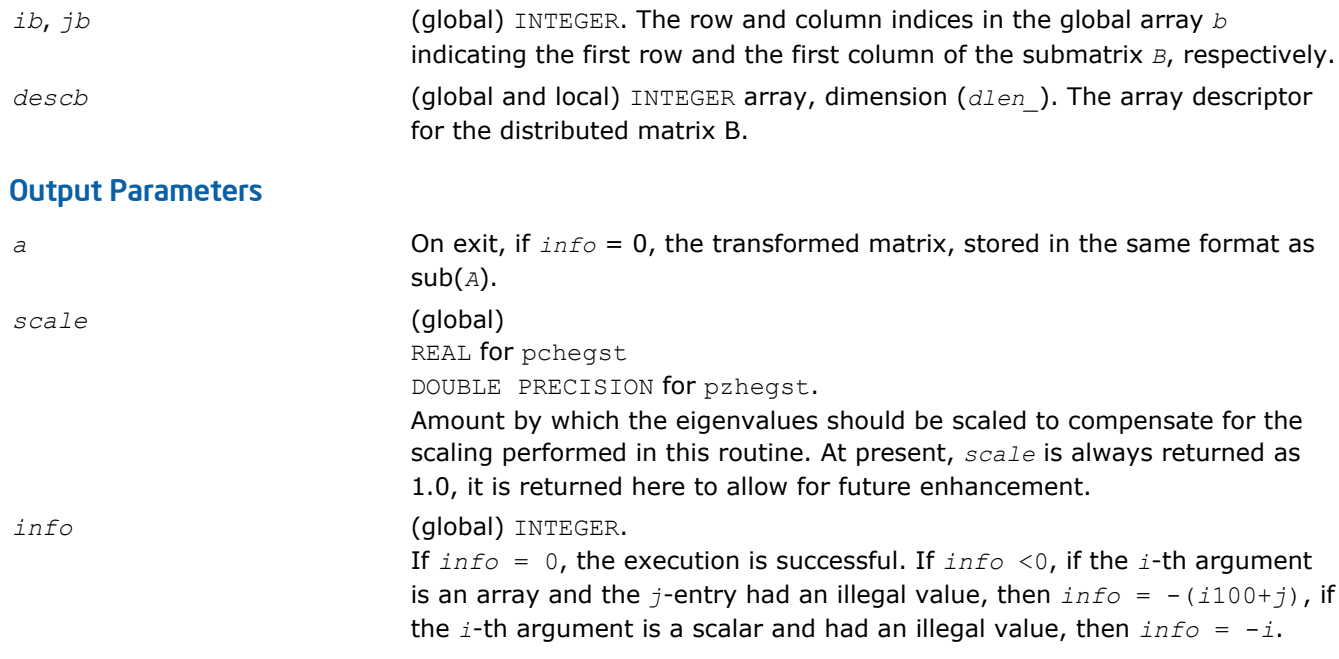

# Driver Routines

Table "ScaLAPACK Driver Routines" lists ScaLAPACK driver routines available for solving systems of linear equations, linear least-squares problems, standard eigenvalue and singular value problems, and generalized symmetric definite eigenproblems.

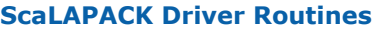

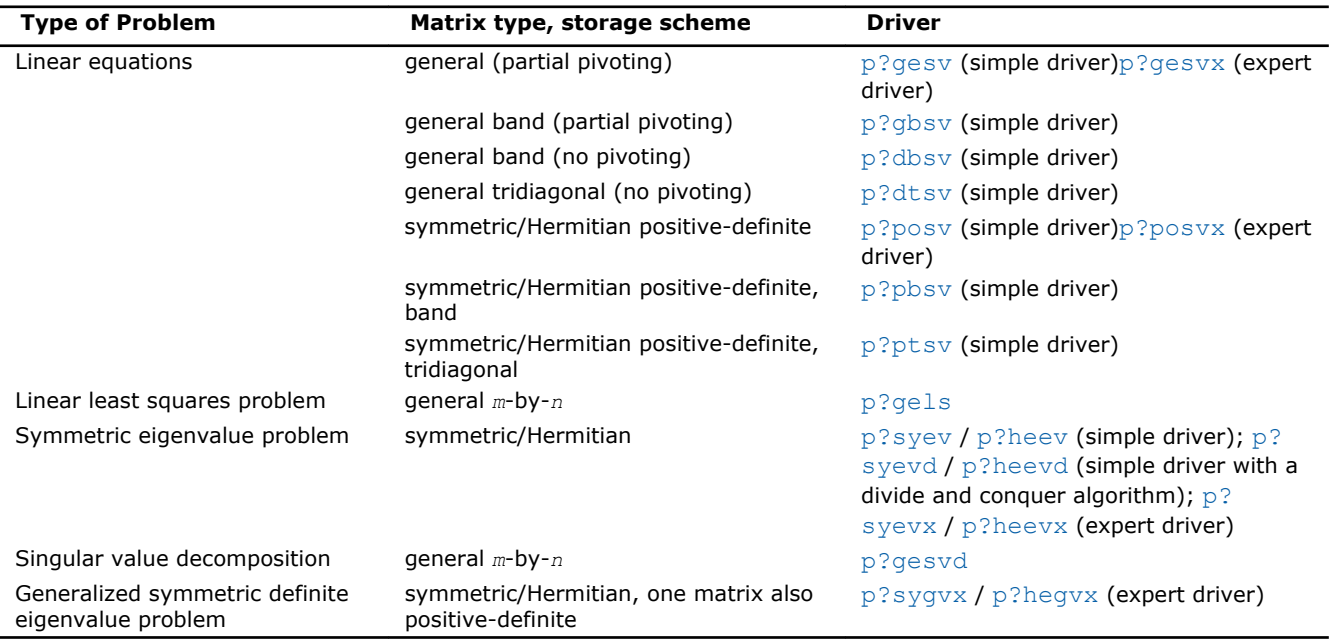

# p?gesv

*Computes the solution to the system of linear equations with a square distributed matrix and multiple right-hand sides.*

### Syntax

```
call psgesv(n, nrhs, a, ia, ja, desca, ipiv, b, ib, jb, descb, info)
call pdgesv(n, nrhs, a, ia, ja, desca, ipiv, b, ib, jb, descb, info)
call pcgesv(n, nrhs, a, ia, ja, desca, ipiv, b, ib, jb, descb, info)
call pzgesv(n, nrhs, a, ia, ja, desca, ipiv, b, ib, jb, descb, info)
```
### Include Files

• C: mkl\_scalapack.h

### **Description**

The p?gesv routine computes the solution to a real or complex system of linear equations sub(*A*)  $*$ *X* = sub(*B*), where sub(*A*) =  $A(ia:ia+n-1, ja:ja+n-1)$  is an *n*-by-*n* distributed matrix and *X* and sub(*B*) = *B*(*ib:ib+n-1*, *jb:jb+nrhs-1*) are *n*-by-*nrhs* distributed matrices.

The *LU* decomposition with partial pivoting and row interchanges is used to factor sub(*A*) as sub(*A*) = *P*\**L*\**U*, where *P* is a permutation matrix, *L* is unit lower triangular, and *U* is upper triangular. *L* and *U* are stored in sub( $A$ ). The factored form of sub( $A$ ) is then used to solve the system of equations sub( $A$ ) \* $X =$ sub(*B*).

### Input Parameters

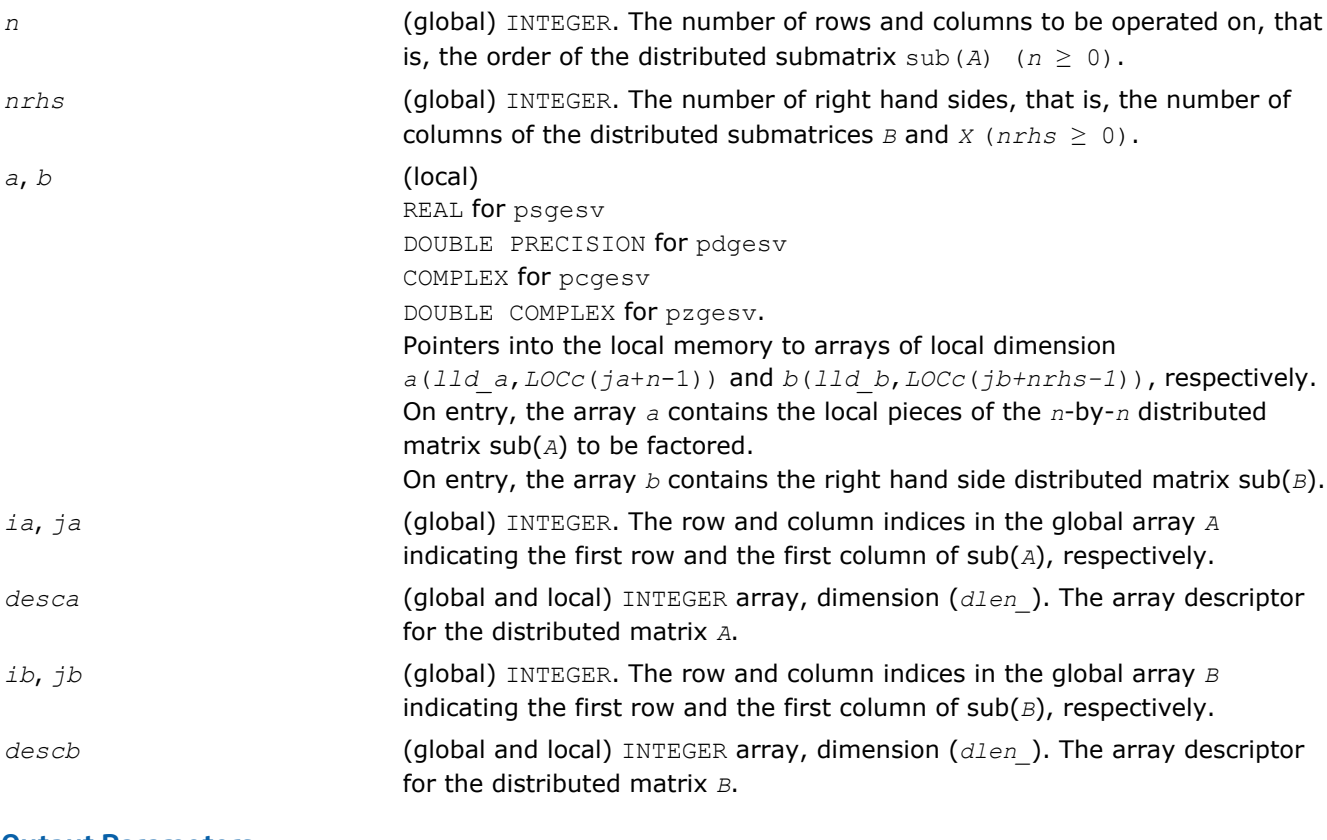

### Output Parameters

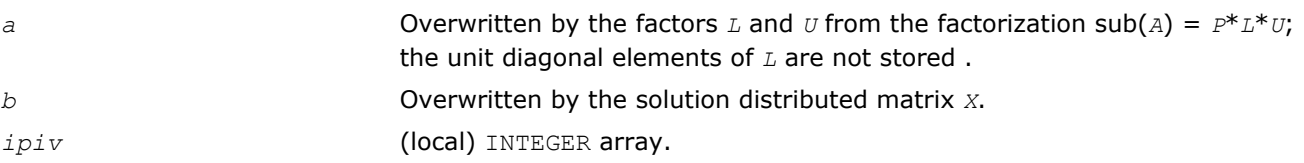

<span id="page-1680-0"></span>The dimension of *ipiv* is (*LOCr*(*m\_a*)+*mb\_a*). This array contains the pivoting information. The (local) row  $\pm$  of the matrix was interchanged with the (global) row *ipiv*(i). This array is tied to the distributed matrix *A*. *info* (global) INTEGER. If *info*=0, the execution is successful.

*info* < 0: If the *i-*th argument is an array and the *j-*th entry had an illegal value, then  $info = -(i*100+j)$ ; if the  $i$ -th argument is a scalar and had an illegal value, then  $info = -i$ . *info* > 0: If  $\text{info} = k$ ,  $U(\text{ia+k-1}, \text{ja+k-1})$  is exactly zero. The factorization has been completed, but the factor *U* is exactly singular, so the solution could not be computed.

### p?gesvx

*Uses the LU factorization to compute the solution to the system of linear equations with a square matrix A and multiple right-hand sides, and provides error bounds on the solution.*

### Syntax

call psgesvx(*fact*, *trans*, *n*, *nrhs*, *a*, *ia*, *ja*, *desca*, *af*, *iaf*, *jaf*, *descaf*, *ipiv*, *equed*, *r*, *c*, *b*, *ib*, *jb*, *descb*, *x*, *ix*, *jx*, *descx*, *rcond*, *ferr*, *berr*, *work*, *lwork*, *iwork*, *liwork*, *info*)

call pdgesvx(*fact*, *trans*, *n*, *nrhs*, *a*, *ia*, *ja*, *desca*, *af*, *iaf*, *jaf*, *descaf*, *ipiv*, *equed*, *r*, *c*, *b*, *ib*, *jb*, *descb*, *x*, *ix*, *jx*, *descx*, *rcond*, *ferr*, *berr*, *work*, *lwork*, *iwork*, *liwork*, *info*)

call pcgesvx(*fact*, *trans*, *n*, *nrhs*, *a*, *ia*, *ja*, *desca*, *af*, *iaf*, *jaf*, *descaf*, *ipiv*, *equed*, *r*, *c*, *b*, *ib*, *jb*, *descb*, *x*, *ix*, *jx*, *descx*, *rcond*, *ferr*, *berr*, *work*, *lwork*, *rwork*, *lrwork*, *info*)

call pzgesvx(*fact*, *trans*, *n*, *nrhs*, *a*, *ia*, *ja*, *desca*, *af*, *iaf*, *jaf*, *descaf*, *ipiv*, *equed*, *r*, *c*, *b*, *ib*, *jb*, *descb*, *x*, *ix*, *jx*, *descx*, *rcond*, *ferr*, *berr*, *work*, *lwork*, *rwork*, *lrwork*, *info*)

### Include Files

• C: mkl\_scalapack.h

### **Description**

The p?gesvx routine uses the *LU* factorization to compute the solution to a real or complex system of linear equations *AX* = *B*, where *A* denotes the *n*-by-*n* submatrix *A*(*ia:ia+n-1*, *ja:ja+n-1*), *B* denotes the *n*-by*nrhs* submatrix *B*(*ib:ib+n-1*, *jb:jb+nrhs-1*) and *X* denotes the *n*-by-*nrhs* submatrix *X*(*ix:ix+n-1*, *jx:jx+nrhs-1*).

Error bounds on the solution and a condition estimate are also provided.

In the following description, *af* stands for the subarray *af*(*iaf:iaf+n-1*, *jaf:jaf+n-1*).

The routine p?gesvx performs the following steps:

**1.** If *fact* = 'E', real scaling factors *R* and *C* are computed to equilibrate the system:

 $trans = 'N': diag(R) * A * diag(C) * diag(C) -1 * X = diag(R) * B$ 

6 *Intel® Math Kernel Library Reference Manual*

```
trans = 'T': (diag(R)*A*diag(C))T *diag(R)-1*X = diag(C)*B
trans = 'C': (diag(R) * A * diag(C)) H * diag(R) -1 * X = diag(C) * B
```
Whether or not the system will be equilibrated depends on the scaling of the matrix *A*, but if equilibration is used, *A* is overwritten by diag(*R*)\**A*\*diag(*C*) and *B* by diag(*R*)\**B* (if *trans*='N') or diag(*c*)\**B* (if  $trans = 'T'$  or  $'C'$ ).

- **2.** If  $fact = 'N'$  or 'E', the *LU* decomposition is used to factor the matrix *A* (after equilibration if  $fact =$ 'E') as *A* = *P L U*, where *P* is a permutation matrix, *L* is a unit lower triangular matrix, and *U* is upper triangular.
- **3.** The factored form of *A* is used to estimate the condition number of the matrix *A*. If the reciprocal of the condition number is less than relative machine precision, steps 4 - 6 are skipped.
- **4.** The system of equations is solved for *X* using the factored form of *A*.
- **5.** Iterative refinement is applied to improve the computed solution matrix and calculate error bounds and backward error estimates for it.
- **6.** If equilibration was used, the matrix *X* is premultiplied by diag(*c*) (if  $trans = 'N')$  or diag(*R*) (if  $trans$  $=$  'T' or 'C') so that it solves the original system before equilibration.

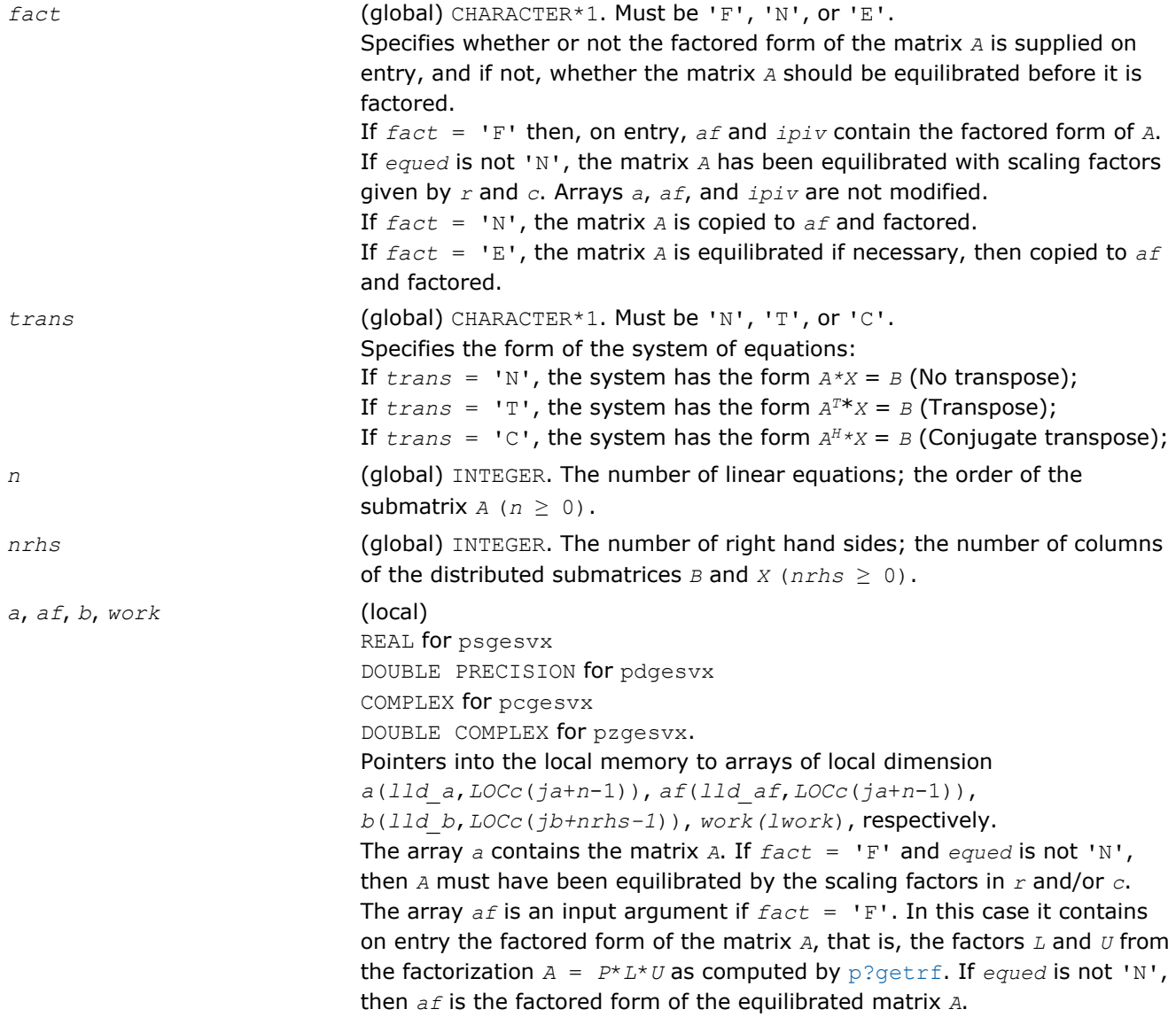

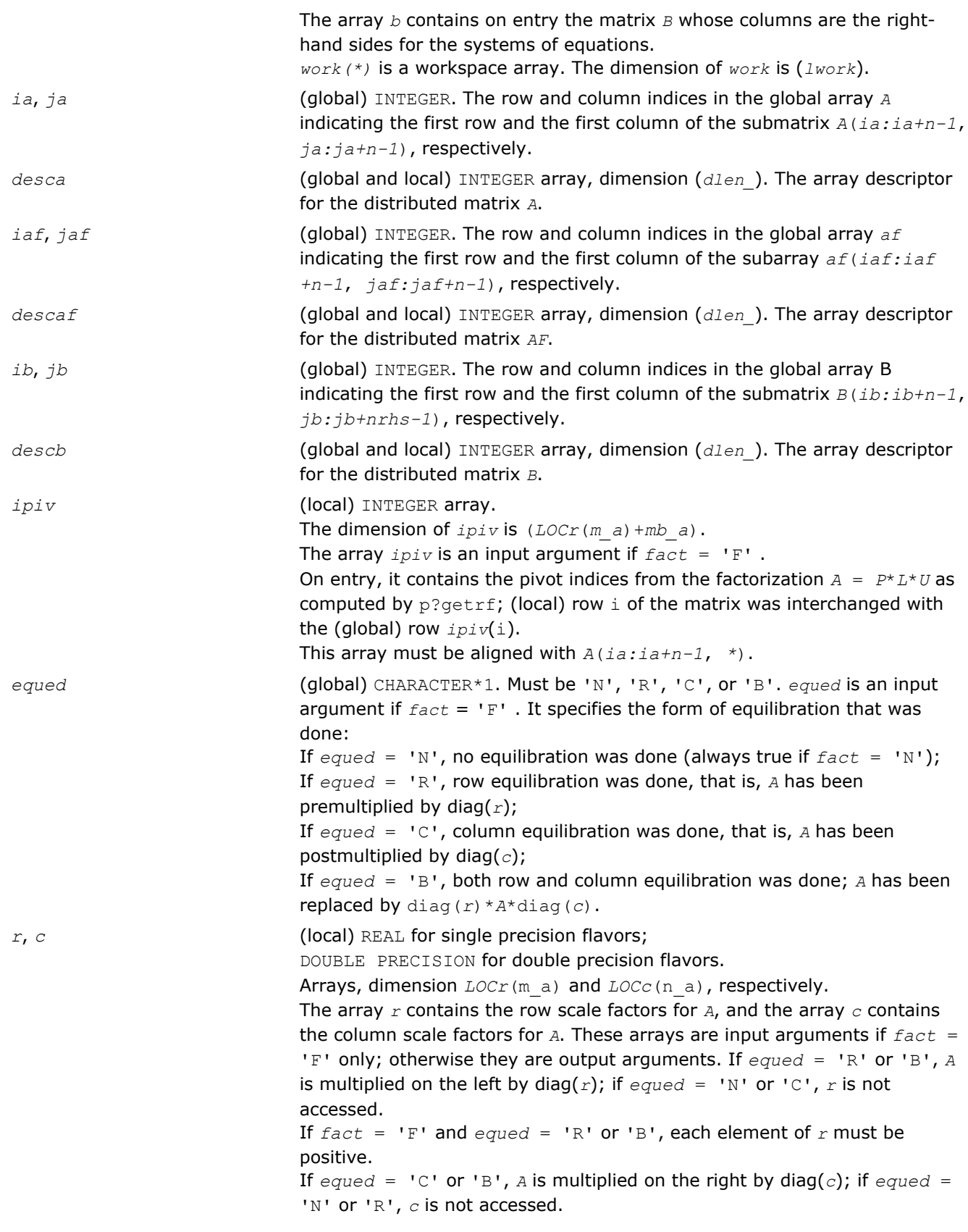

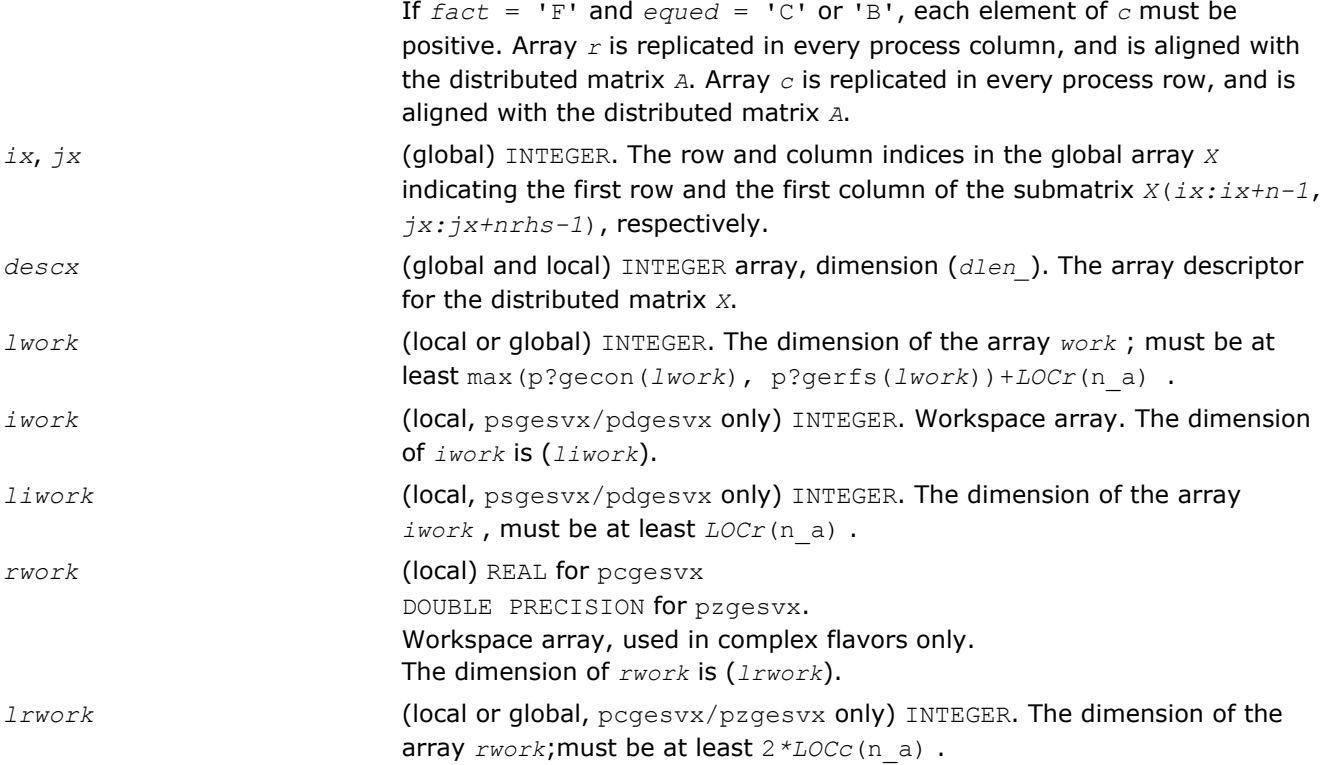

# Output Parameters

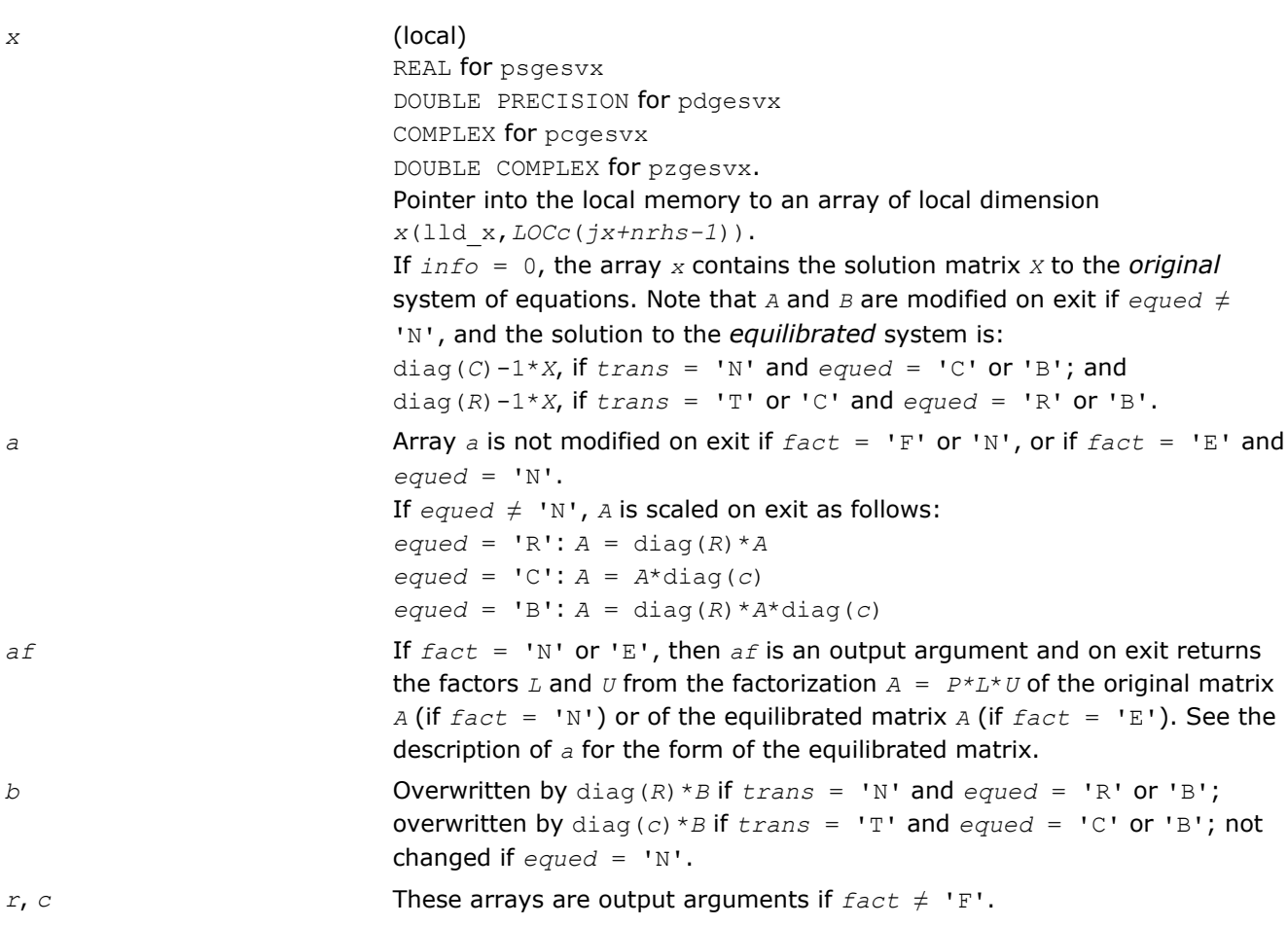

<span id="page-1684-0"></span>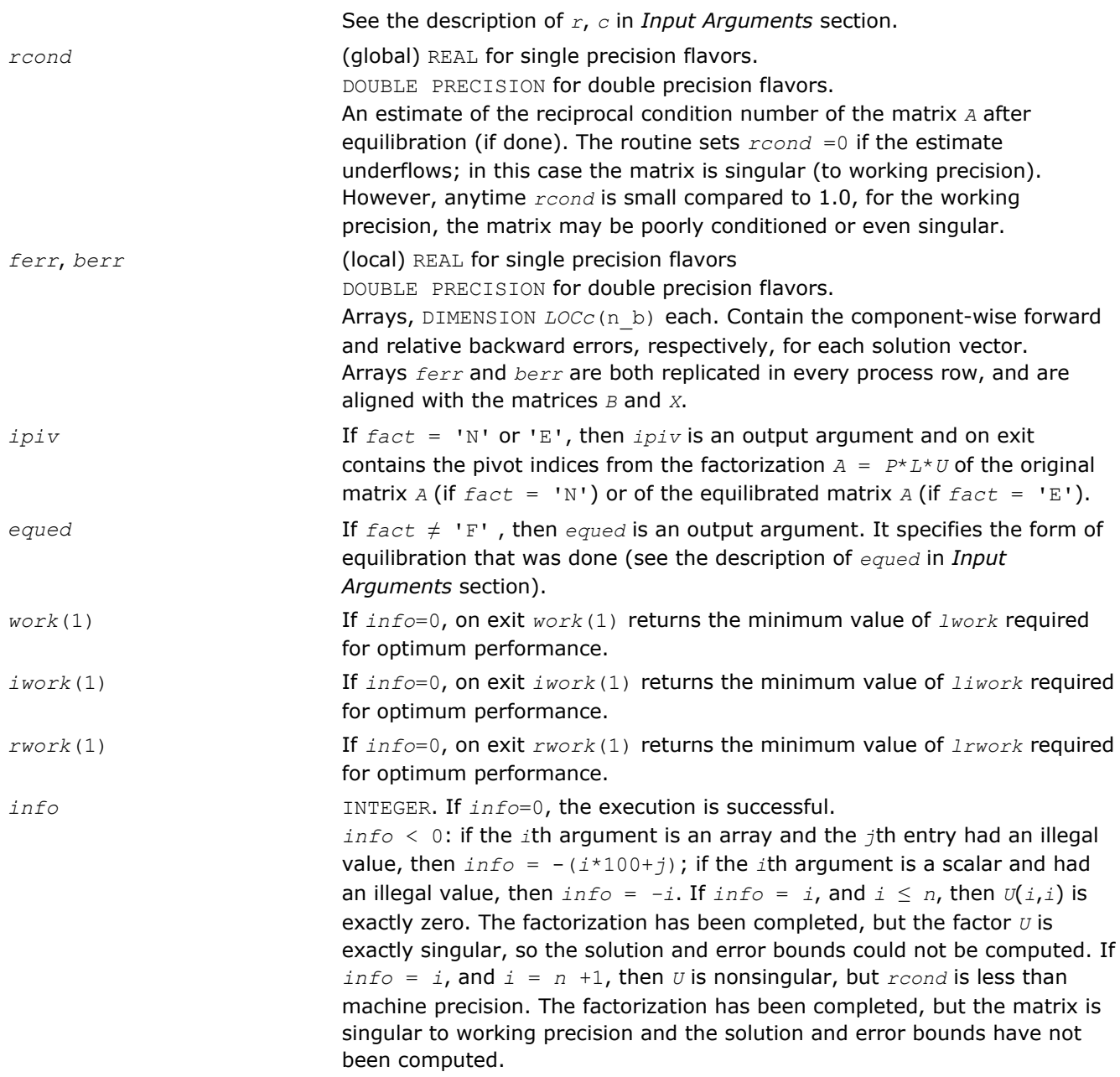

# p?gbsv

*Computes the solution to the system of linear equations with a general banded distributed matrix and multiple right-hand sides.*

### Syntax

call psgbsv(*n*, *bwl*, *bwu*, *nrhs*, *a*, *ja*, *desca*, *ipiv*, *b*, *ib*, *descb*, *work*, *lwork*, *info*) call pdgbsv(*n*, *bwl*, *bwu*, *nrhs*, *a*, *ja*, *desca*, *ipiv*, *b*, *ib*, *descb*, *work*, *lwork*, *info*) call pcgbsv(*n*, *bwl*, *bwu*, *nrhs*, *a*, *ja*, *desca*, *ipiv*, *b*, *ib*, *descb*, *work*, *lwork*, *info*) call pzgbsv(*n*, *bwl*, *bwu*, *nrhs*, *a*, *ja*, *desca*, *ipiv*, *b*, *ib*, *descb*, *work*, *lwork*, *info*)

### Include Files

• C: mkl\_scalapack.h

# **Description**

The p?gbsv routine computes the solution to a real or complex system of linear equations

 $sub(A)*X = sub(B)$ ,

where sub(*A*) = *A*(*1:n*, *ja:ja+n-1*) is an *n*-by-*n* real/complex general banded distributed matrix with *bwl* subdiagonals and *bwu* superdiagonals, and *X* and sub(*B*)= *B*(*ib:ib+n-1*, *1:rhs*) are *n*-by-*nrhs* distributed matrices.

The *LU* decomposition with partial pivoting and row interchanges is used to factor sub(*A*) as sub(*A*) = *P*\**L*\**U*\**Q*, where *P* and *Q* are permutation matrices, and *L* and *U* are banded lower and upper triangular matrices, respectively. The matrix *Q* represents reordering of columns for the sake of parallelism, while *P* represents reordering of rows for numerical stability using classic partial pivoting.

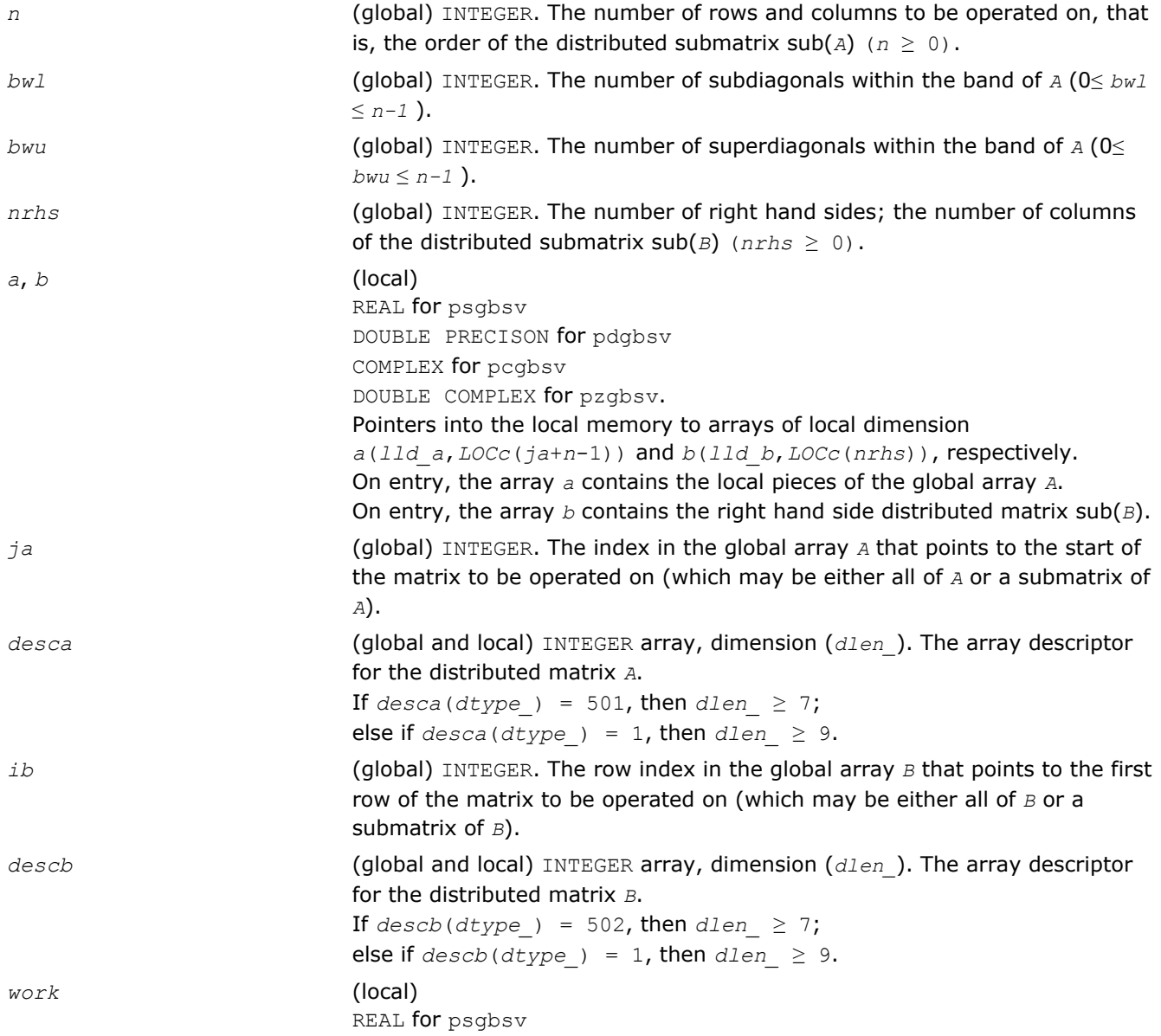

<span id="page-1686-0"></span>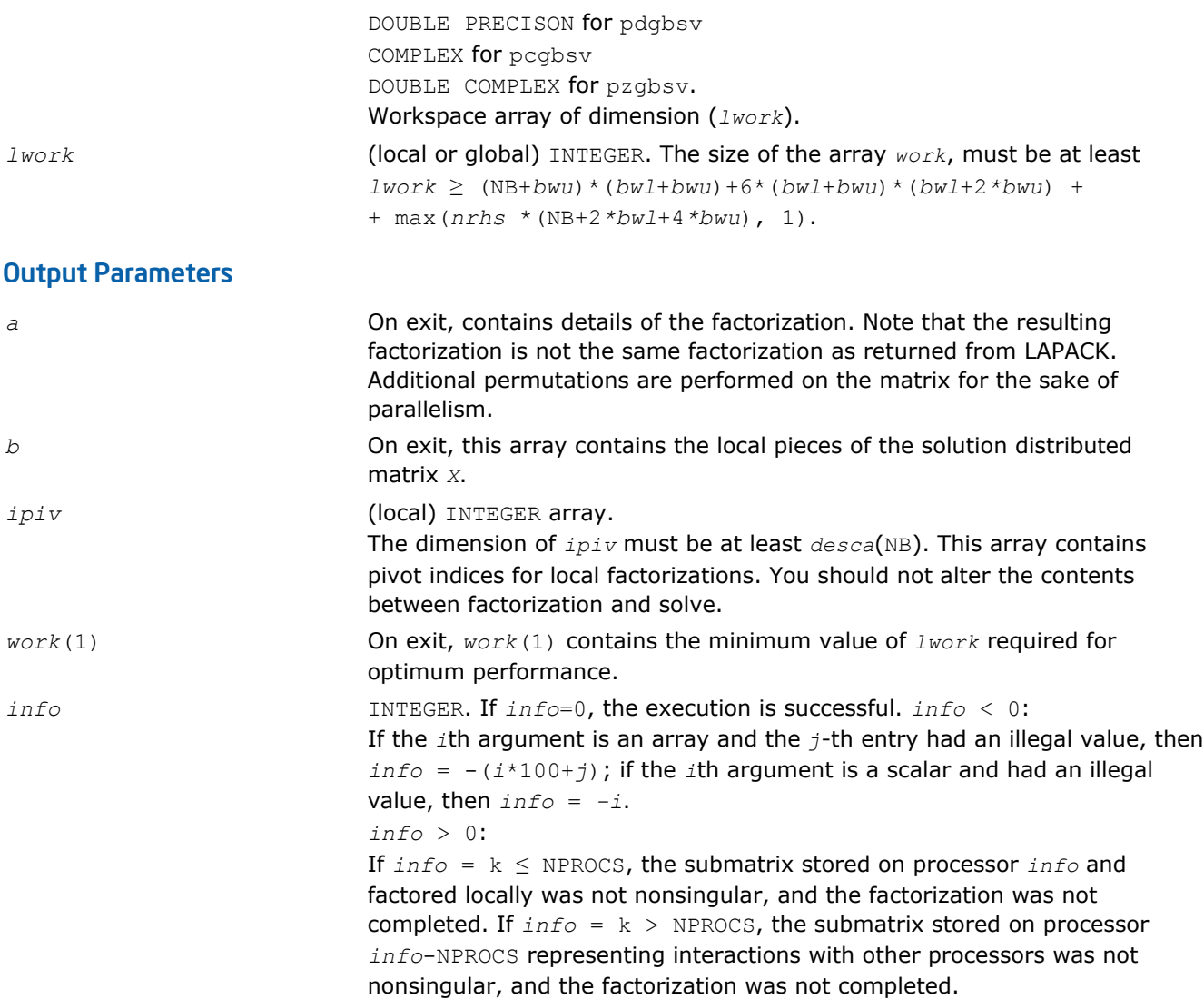

### p?dbsv

*Solves a general band system of linear equations.*

### Syntax

call psdbsv(*n*, *bwl*, *bwu*, *nrhs*, *a*, *ja*, *desca*, *b*, *ib*, *descb*, *work*, *lwork*, *info*) call pddbsv(*n*, *bwl*, *bwu*, *nrhs*, *a*, *ja*, *desca*, *b*, *ib*, *descb*, *work*, *lwork*, *info*) call pcdbsv(*n*, *bwl*, *bwu*, *nrhs*, *a*, *ja*, *desca*, *b*, *ib*, *descb*, *work*, *lwork*, *info*) call pzdbsv(*n*, *bwl*, *bwu*, *nrhs*, *a*, *ja*, *desca*, *b*, *ib*, *descb*, *work*, *lwork*, *info*)

### Include Files

• C: mkl\_scalapack.h

### **Description**

The p?dbsv routine solves the following system of linear equations:

*A*(1:*n*, *ja*:*ja*+*n*-1)\* *X* = *B*(*ib*:*ib*+*n*-1, 1:*nrhs*),

where *A*(1:*n*, *ja*:*ja*+*n*-1) is an *n*-by-*n* real/complex banded diagonally dominant-like distributed matrix with bandwidth *bwl*, *bwu*.

Gaussian elimination without pivoting is used to factor a reordering of the matrix into *LU*.

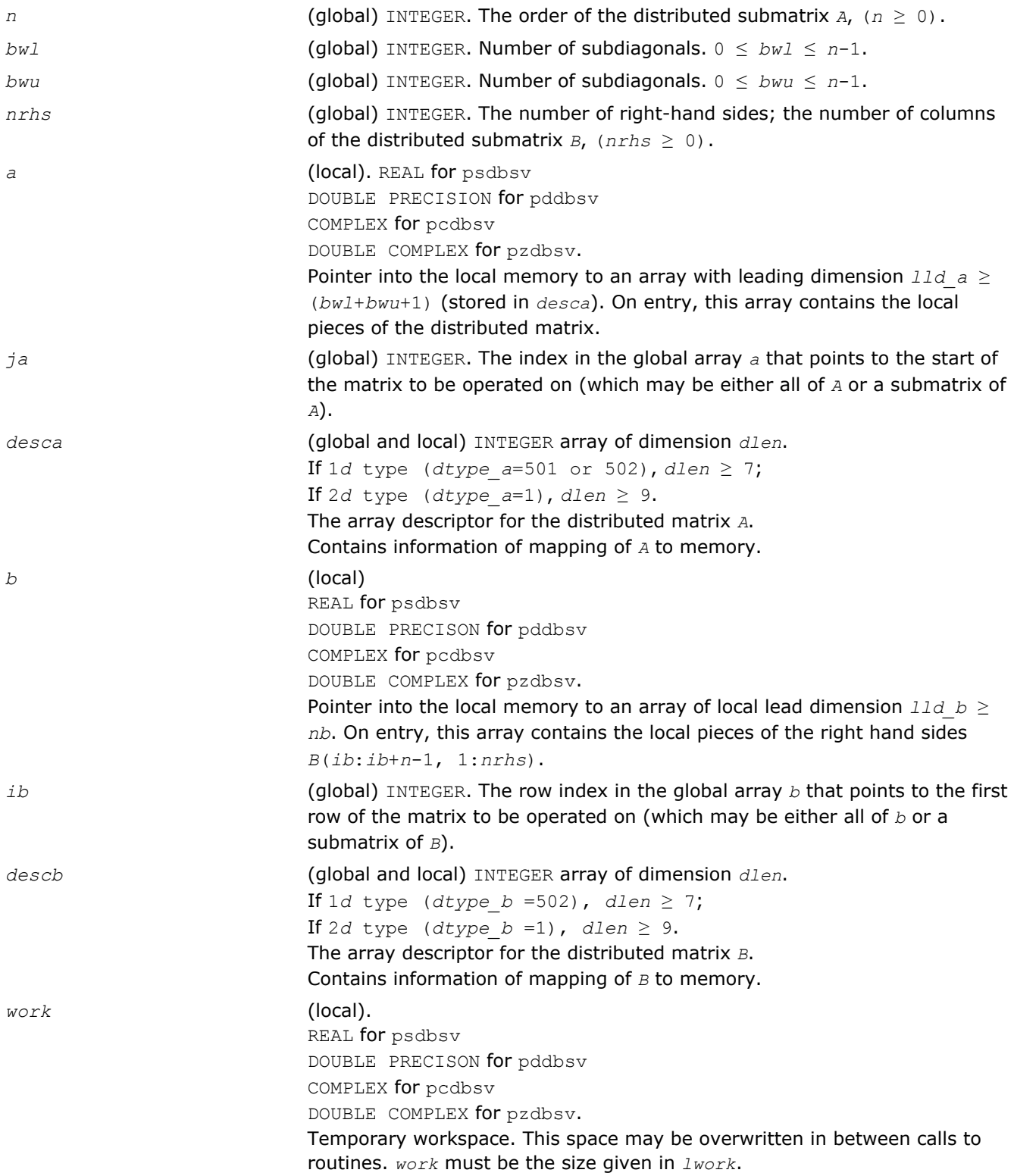

<span id="page-1688-0"></span>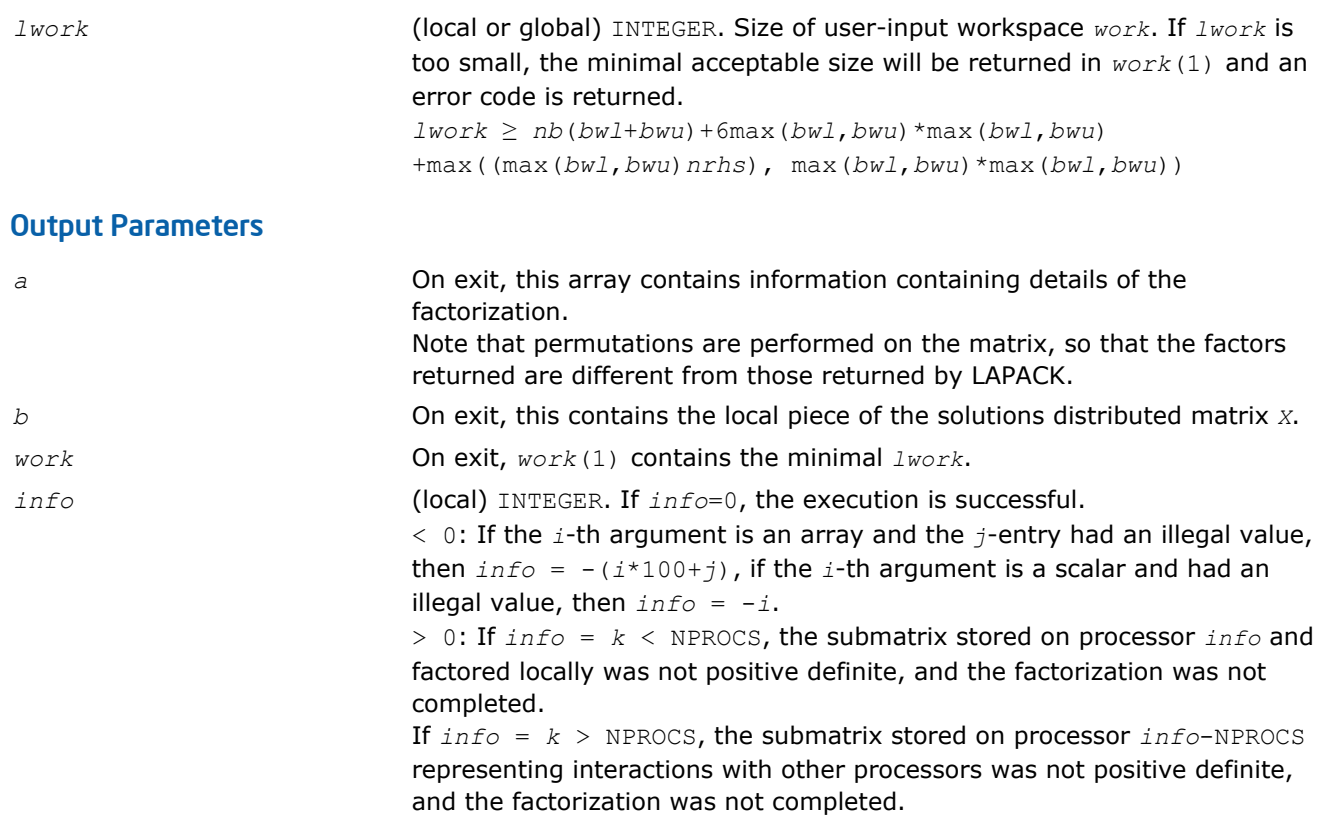

# p?dtsv

*Solves a general tridiagonal system of linear equations.*

### Syntax

call psdtsv(*n*, *nrhs*, *dl*, *d*, *du*, *ja*, *desca*, *b*, *ib*, *descb*, *work*, *lwork*, *info*) call pddtsv(*n*, *nrhs*, *dl*, *d*, *du*, *ja*, *desca*, *b*, *ib*, *descb*, *work*, *lwork*, *info*) call pcdtsv(*n*, *nrhs*, *dl*, *d*, *du*, *ja*, *desca*, *b*, *ib*, *descb*, *work*, *lwork*, *info*) call pzdtsv(*n*, *nrhs*, *dl*, *d*, *du*, *ja*, *desca*, *b*, *ib*, *descb*, *work*, *lwork*, *info*)

### Include Files

• C: mkl\_scalapack.h

### **Description**

### The routine solves a system of linear equations

*A*(1:*n*, *ja*:*ja*+*n*-1) \* *X* = *B*(*ib*:*ib*+*n*-1, 1:*nrhs*),

where *A*(1:*n*, *ja*:*ja*+*n*-1) is an *n*-by-*n* complex tridiagonal diagonally dominant-like distributed matrix. Gaussian elimination without pivoting is used to factor a reordering of the matrix into *L U*.

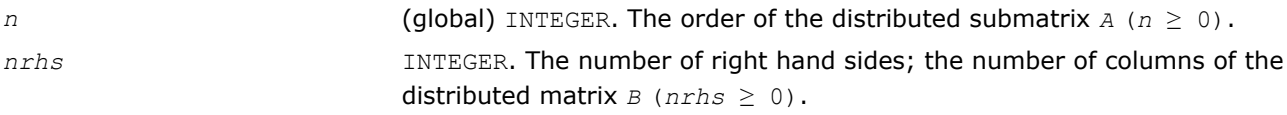

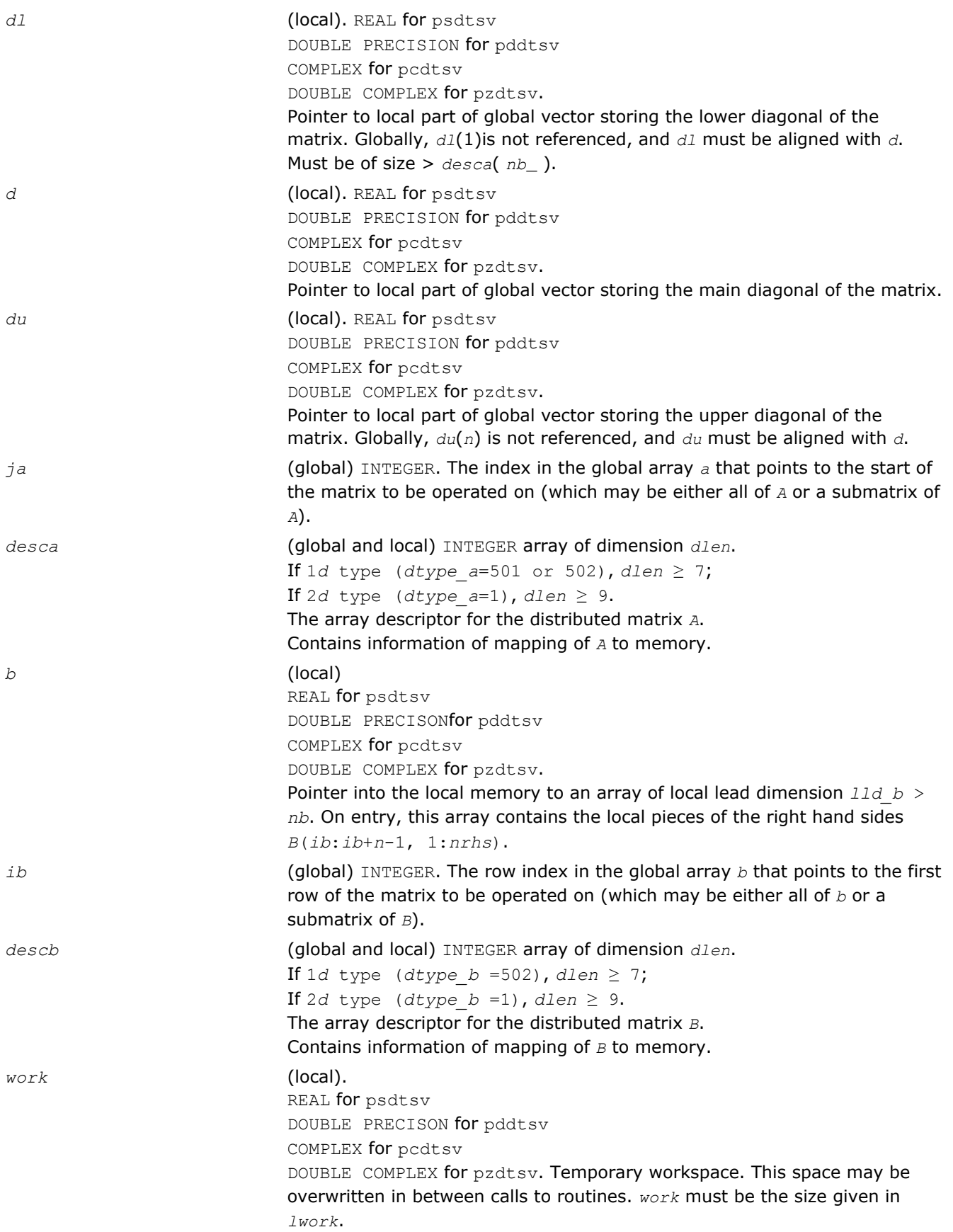

<span id="page-1690-0"></span>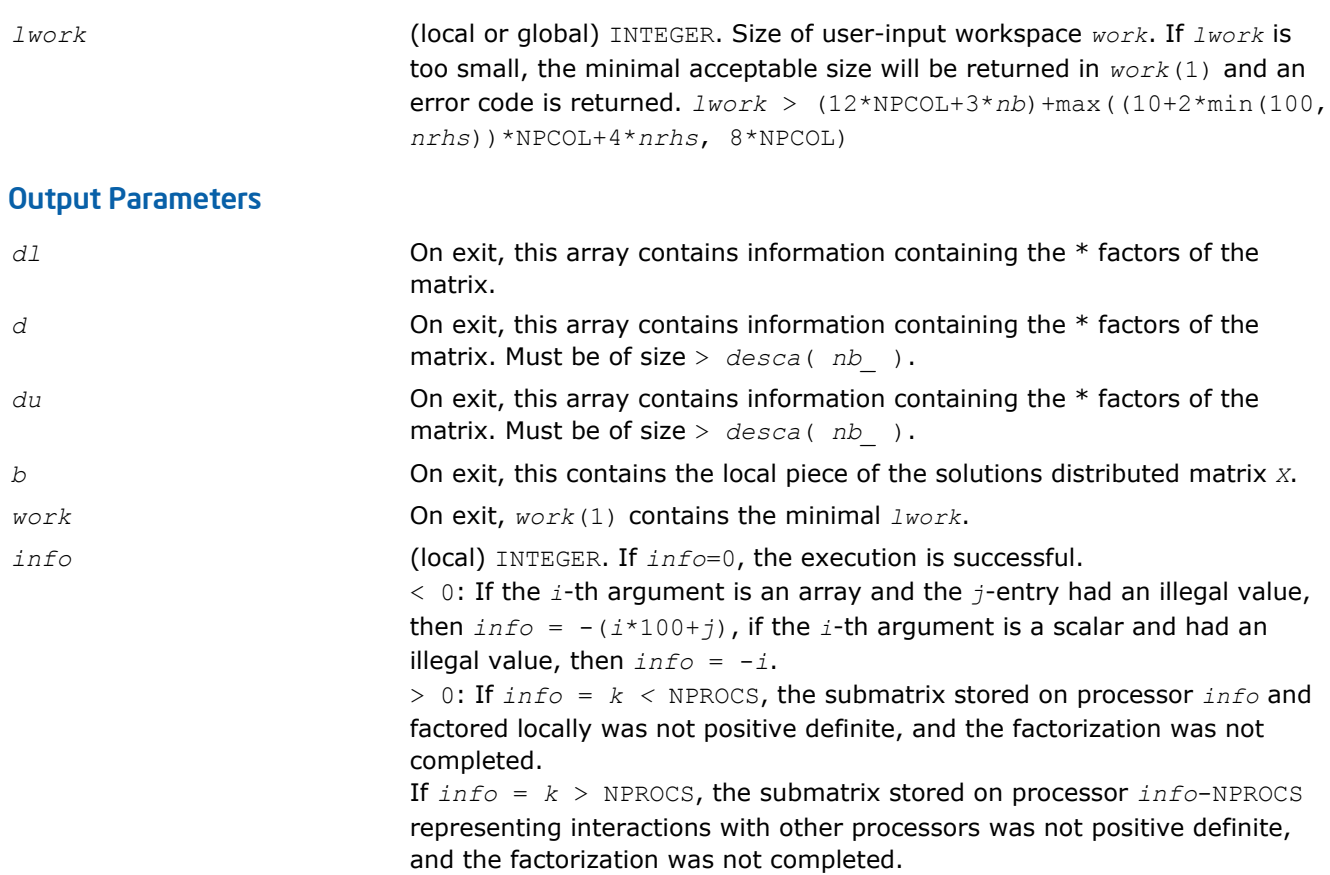

# p?posv

*Solves a symmetric positive definite system of linear equations.*

### Syntax

call psposv(*uplo*, *n*, *nrhs*, *a*, *ia*, *ja*, *desca*, *b*, *ib*, *jb*, *descb*, *info*) call pdposv(*uplo*, *n*, *nrhs*, *a*, *ia*, *ja*, *desca*, *b*, *ib*, *jb*, *descb*, *info*) call pcposv(*uplo*, *n*, *nrhs*, *a*, *ia*, *ja*, *desca*, *b*, *ib*, *jb*, *descb*, *info*) call pzposv(*uplo*, *n*, *nrhs*, *a*, *ia*, *ja*, *desca*, *b*, *ib*, *jb*, *descb*, *info*)

### Include Files

• C: mkl\_scalapack.h

### **Description**

The p?posv routine computes the solution to a real/complex system of linear equations

 $sub(A)*X = sub(B)$ ,

where sub(*A*) denotes *A*(*ia*:*ia*+*n*-1,*ja*:*ja*+*n*-1) and is an *n-*by-*n* symmetric/Hermitian distributed positive definite matrix and *X* and sub(*B*) denoting *B*(*ib*:*ib*+*n*-1,*jb*:*jb*+*nrhs*-1) are *n*-by-*nrhs* distributed matrices. The Cholesky decomposition is used to factor sub(*A*) as

sub(*A*) =  $U^T * U$ , if  $uplo = 'U'$ , or  $sub(A) = L^*L^T$ , if  $uplo = 'L'$ ,

where *U* is an upper triangular matrix and *L* is a lower triangular matrix. The factored form of sub(*A*) is then used to solve the system of equations.

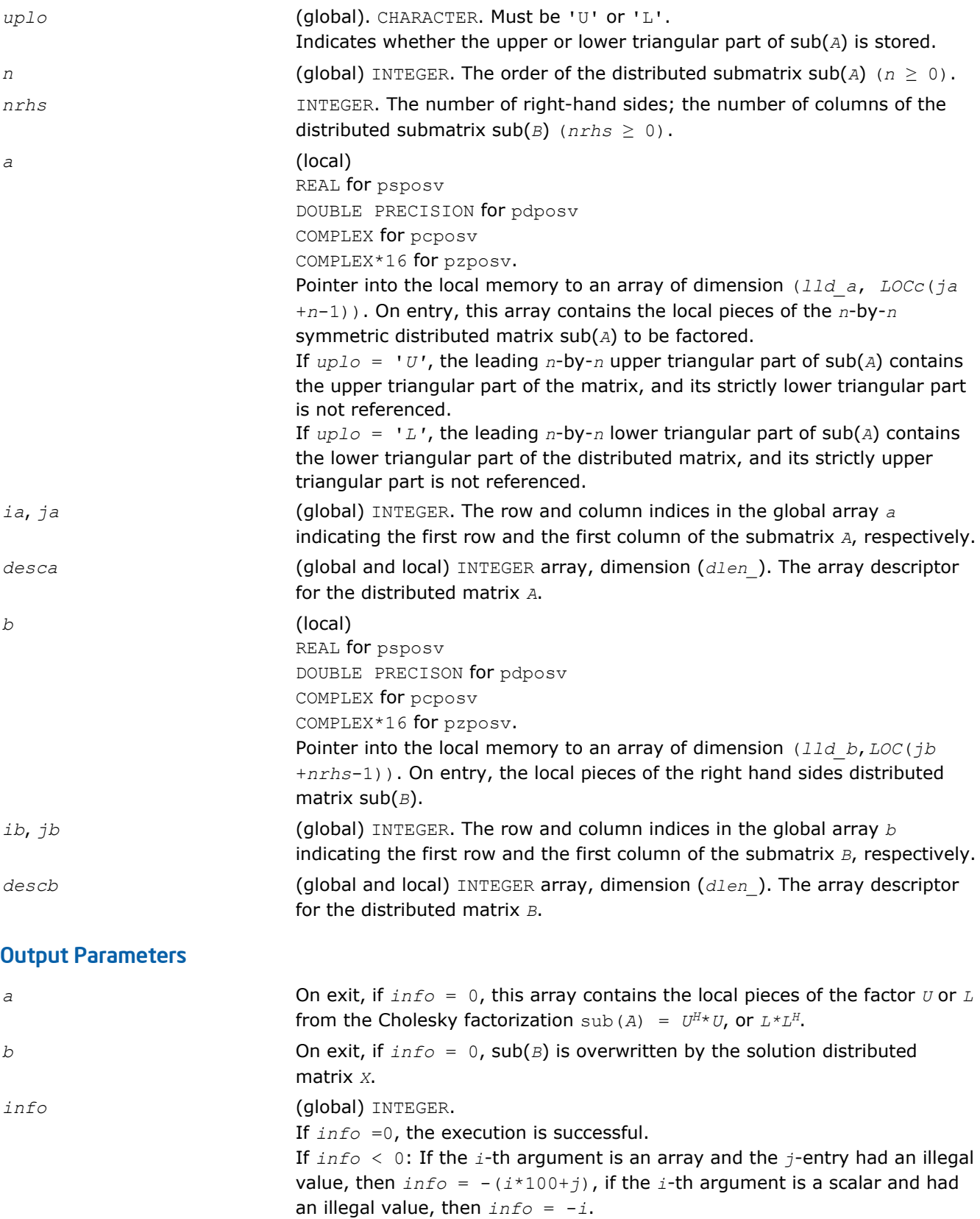
If  $info > 0$ : If  $info = k$ , the leading minor of order  $k$ ,  $A(ia:ia+k-1)$ , *ja*:*ja*+*k*-1) is not positive definite, and the factorization could not be completed, and the solution has not been computed.

### p?posvx

*Solves a symmetric or Hermitian positive definite system of linear equations.*

### Syntax

call psposvx(*fact*, *uplo*, *n*, *nrhs*, *a*, *ia*, *ja*, *desca*, *af*, *iaf*, *jaf*, *descaf*, *equed*, *sr*, *sc*, *b*, *ib*, *jb*, *descb*, *x*, *ix*, *jx*, *descx*, *rcond*, *ferr*, *berr*, *work*, *lwork*, *iwork*, *liwork*, *info*)

call pdposvx(*fact*, *uplo*, *n*, *nrhs*, *a*, *ia*, *ja*, *desca*, *af*, *iaf*, *jaf*, *descaf*, *equed*, *sr*, *sc*, *b*, *ib*, *jb*, *descb*, *x*, *ix*, *jx*, *descx*, *rcond*, *ferr*, *berr*, *work*, *lwork*, *iwork*, *liwork*, *info*)

call pcposvx(*fact*, *uplo*, *n*, *nrhs*, *a*, *ia*, *ja*, *desca*, *af*, *iaf*, *jaf*, *descaf*, *equed*, *sr*, *sc*, *b*, *ib*, *jb*, *descb*, *x*, *ix*, *jx*, *descx*, *rcond*, *ferr*, *berr*, *work*, *lwork*, *iwork*, *liwork*, *info*)

call pzposvx(*fact*, *uplo*, *n*, *nrhs*, *a*, *ia*, *ja*, *desca*, *af*, *iaf*, *jaf*, *descaf*, *equed*, *sr*, *sc*, *b*, *ib*, *jb*, *descb*, *x*, *ix*, *jx*, *descx*, *rcond*, *ferr*, *berr*, *work*, *lwork*, *iwork*, *liwork*, *info*)

### Include Files

• C: mkl\_scalapack.h

### **Description**

The p?posvx routine uses the Cholesky factorization *A*=*U <sup>T</sup>\*U* or *A*=*L\*LT* to compute the solution to a real or complex system of linear equations

*A*(*ia*:*ia*+*n*-1, *ja*:*ja*+*n*-1)\**X* = *B*(*ib*:*ib*+*n*-1, *jb*:*jb*+*nrhs*-1),

where *A*(*ia*:*ia*+*n*-1, *ja*:*ja*+*n*-1) is a *n*-by-*n* matrix and *X* and *B*(*ib*:*ib*+*n*-1,*jb*:*jb*+*nrhs*-1) are *n*-by*nrhs* matrices.

Error bounds on the solution and a condition estimate are also provided.

In the following comments *y* denotes  $Y(iy; iy+m-1, iy; iy+k-1)$  a *m*-by-*k* matrix where *y* can be *a*, *af*, *b* and *x*.

The routine p?posvx performs the following steps:

**1.** If *fact* = 'E', real scaling factors *s* are computed to equilibrate the system:

diag( $sr$ )\* $A$ \*diag( $sc$ )\*inv(diag( $sc$ ))\* $X = diag(sr)$ \*B

Whether or not the system will be equilibrated depends on the scaling of the matrix *A*, but if equilibration is used, *A* is overwritten by  $diag(sr) * A * diag(sc)$  and *B* by  $diag(sr) * B$ .

**2.** If *fact* = 'N' or 'E', the Cholesky decomposition is used to factor the matrix *A* (after equilibration if  $fact = 'E')$  as

 $A = U^T * U$ , if  $uplo = 'U'$ , or

 $A = L * L^T$ , if  $uplo = 'L'$ ,

where *U* is an upper triangular matrix and *L* is a lower triangular matrix.

- **3.** The factored form of *A* is used to estimate the condition number of the matrix *A*. If the reciprocal of the condition number is less than machine precision, steps 4-6 are skipped
- **4.** The system of equations is solved for *X* using the factored form of *A*.
- **5.** Iterative refinement is applied to improve the computed solution matrix and calculate error bounds and backward error estimates for it.
- **6.** If equilibration was used, the matrix *X* is premultiplied by diag(*sr*) so that it solves the original system before equilibration.

# Input Parameters

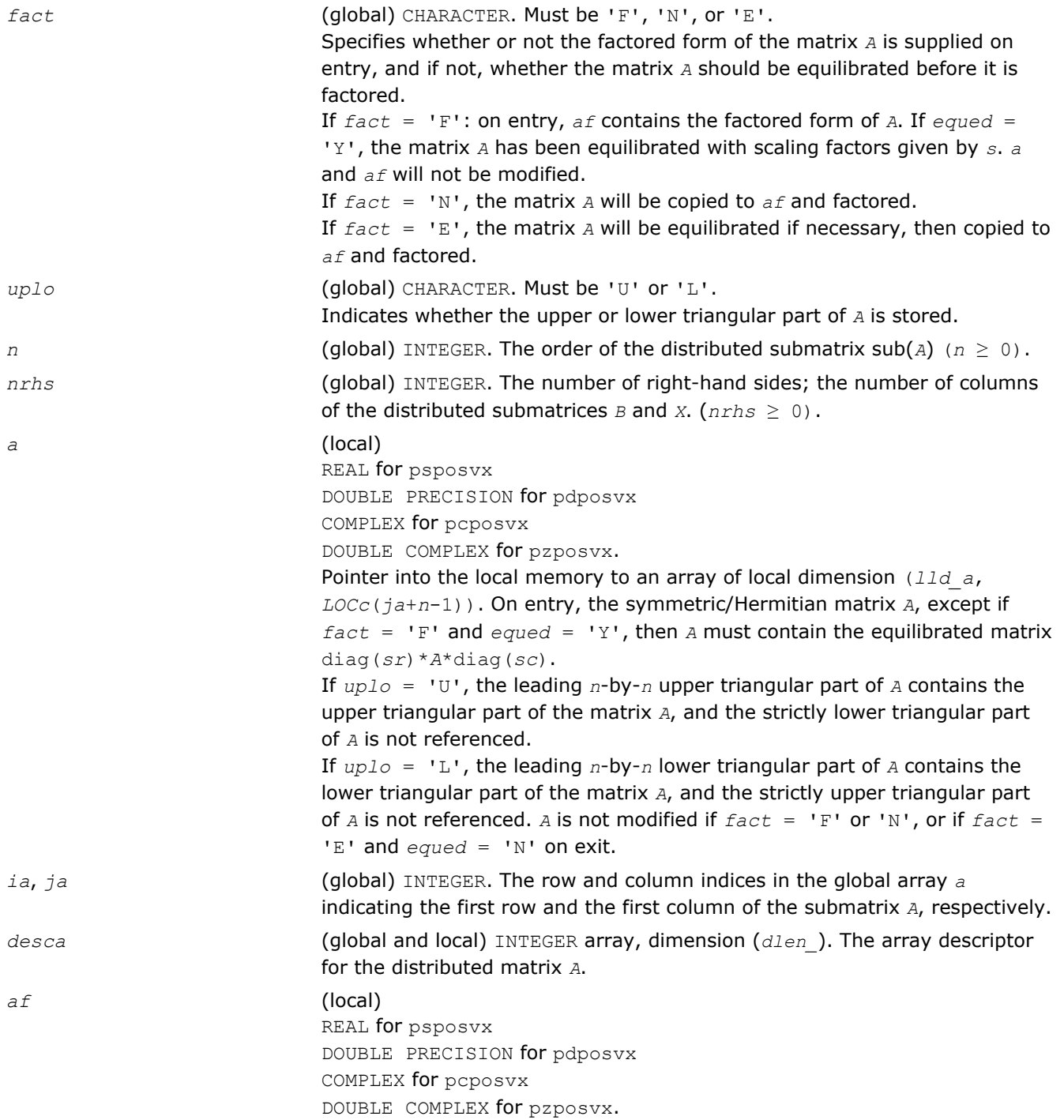

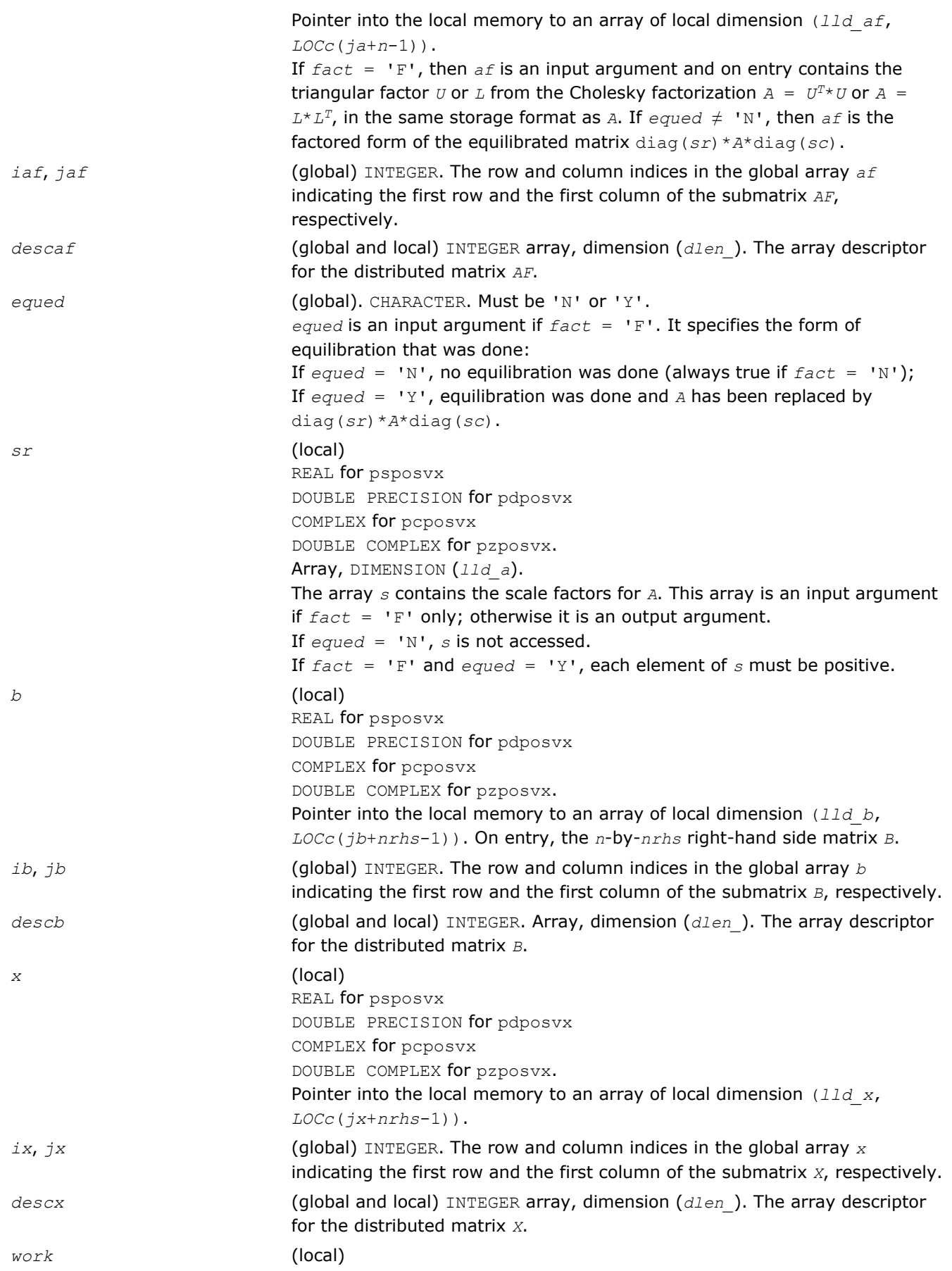

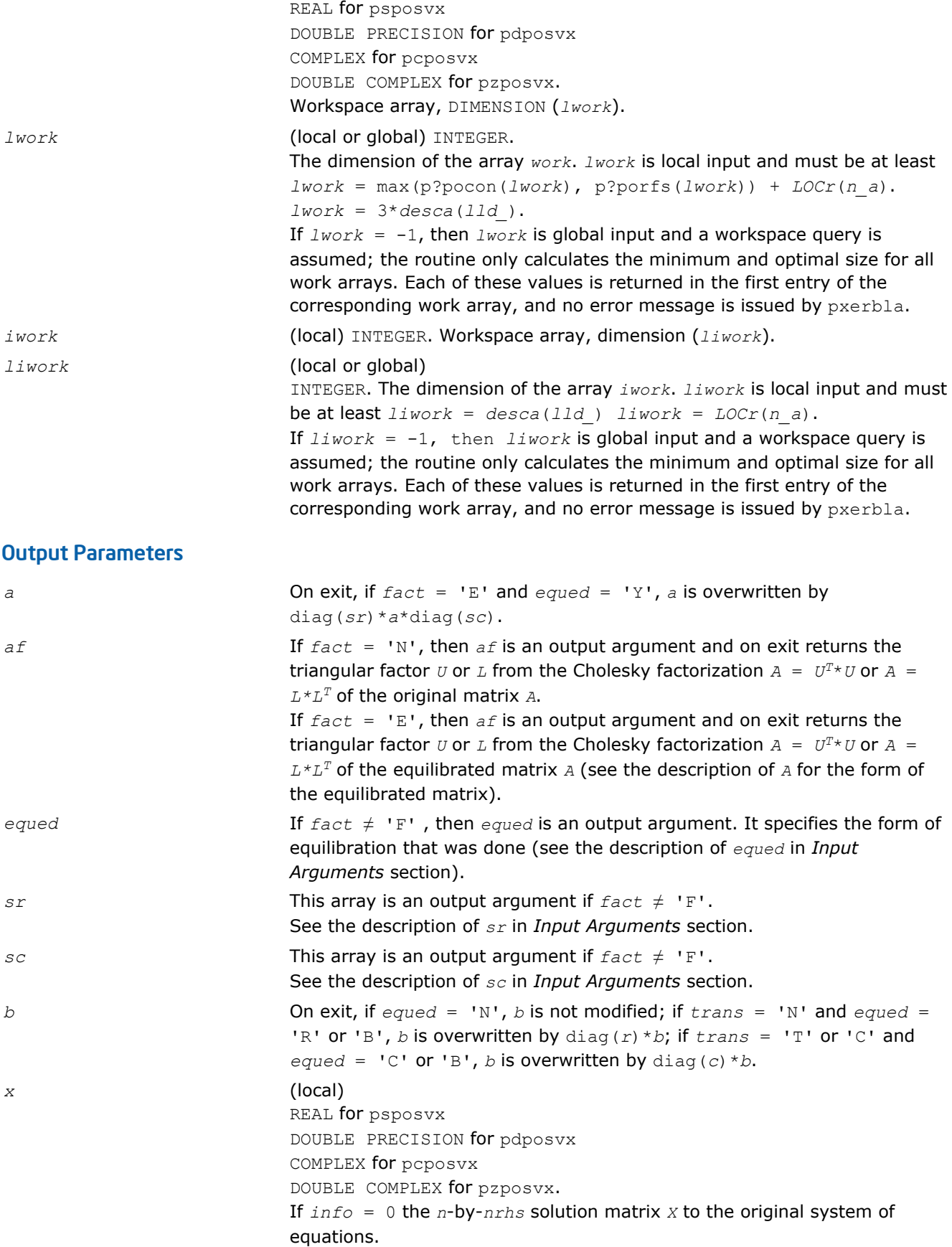

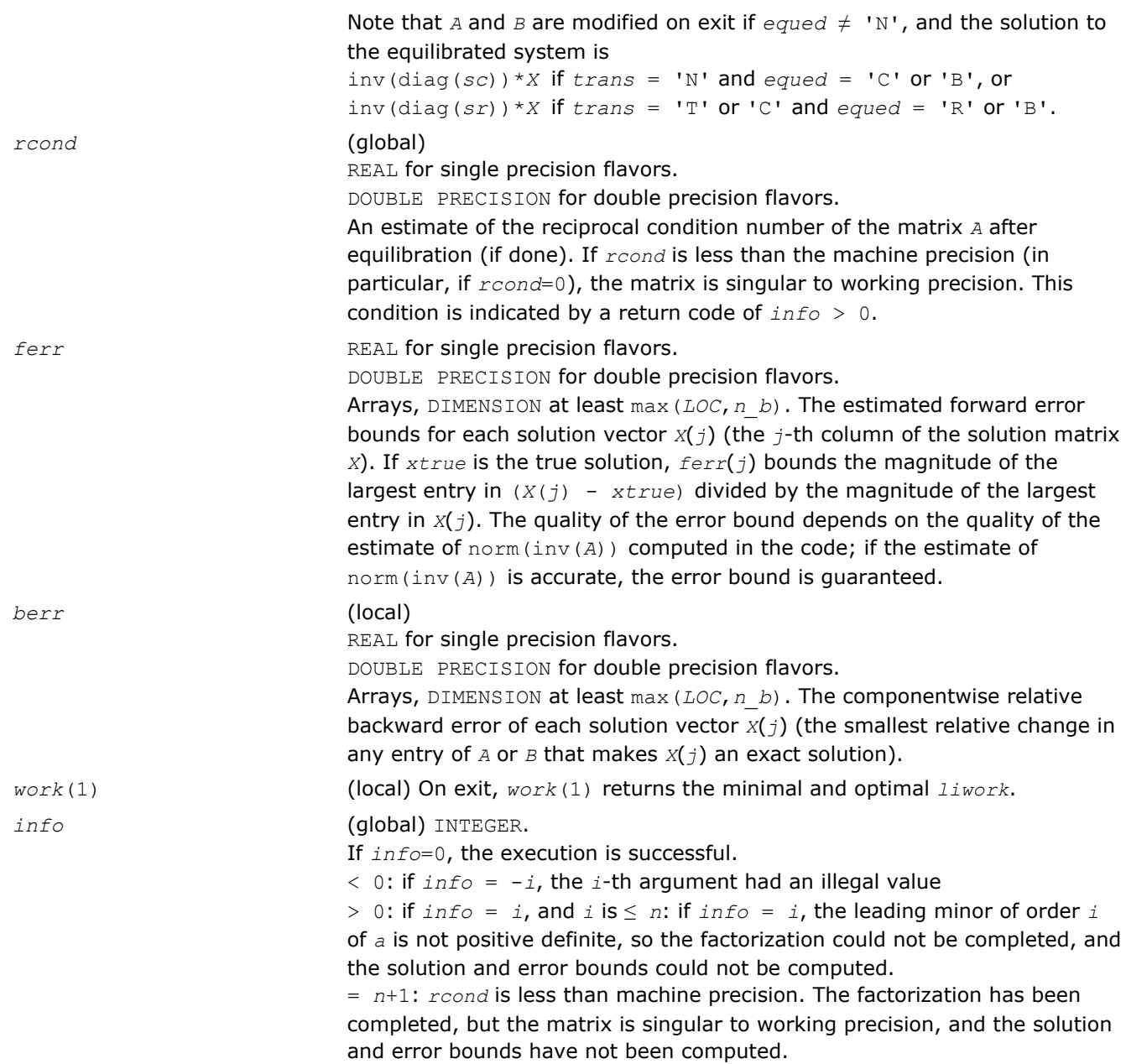

## p?pbsv

*Solves a symmetric/Hermitian positive definite banded system of linear equations.*

#### Syntax

call pspbsv(*uplo*, *n*, *bw*, *nrhs*, *a*, *ja*, *desca*, *b*, *ib*, *descb*, *work*, *lwork*, *info*) call pdpbsv(*uplo*, *n*, *bw*, *nrhs*, *a*, *ja*, *desca*, *b*, *ib*, *descb*, *work*, *lwork*, *info*) call pcpbsv(*uplo*, *n*, *bw*, *nrhs*, *a*, *ja*, *desca*, *b*, *ib*, *descb*, *work*, *lwork*, *info*) call pzpbsv(*uplo*, *n*, *bw*, *nrhs*, *a*, *ja*, *desca*, *b*, *ib*, *descb*, *work*, *lwork*, *info*)

## Include Files

• C: mkl\_scalapack.h

## **Description**

The p?pbsv routine solves a system of linear equations

*A*(1:*n*, *ja*:*ja*+*n*-1)\**X* = *B*(*ib*:*ib*+*n*-1, 1:*nrhs*),

where *A*(1:*n*, *ja*:*ja*+*n*-1) is an *n*-by-*n* real/complex banded symmetric positive definite distributed matrix with bandwidth *bw*.

Cholesky factorization is used to factor a reordering of the matrix into *L\*L'*.

## Input Parameters

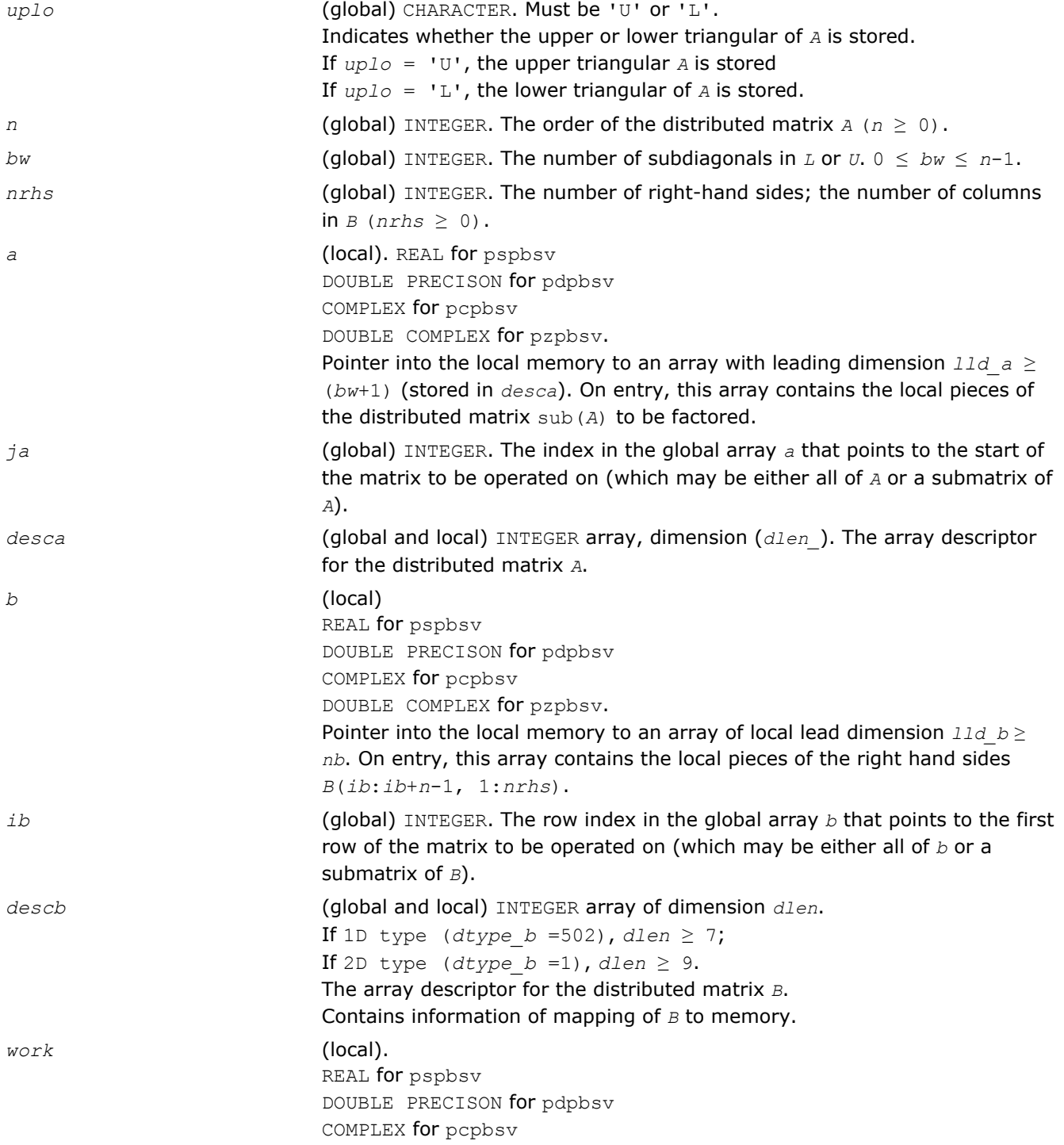

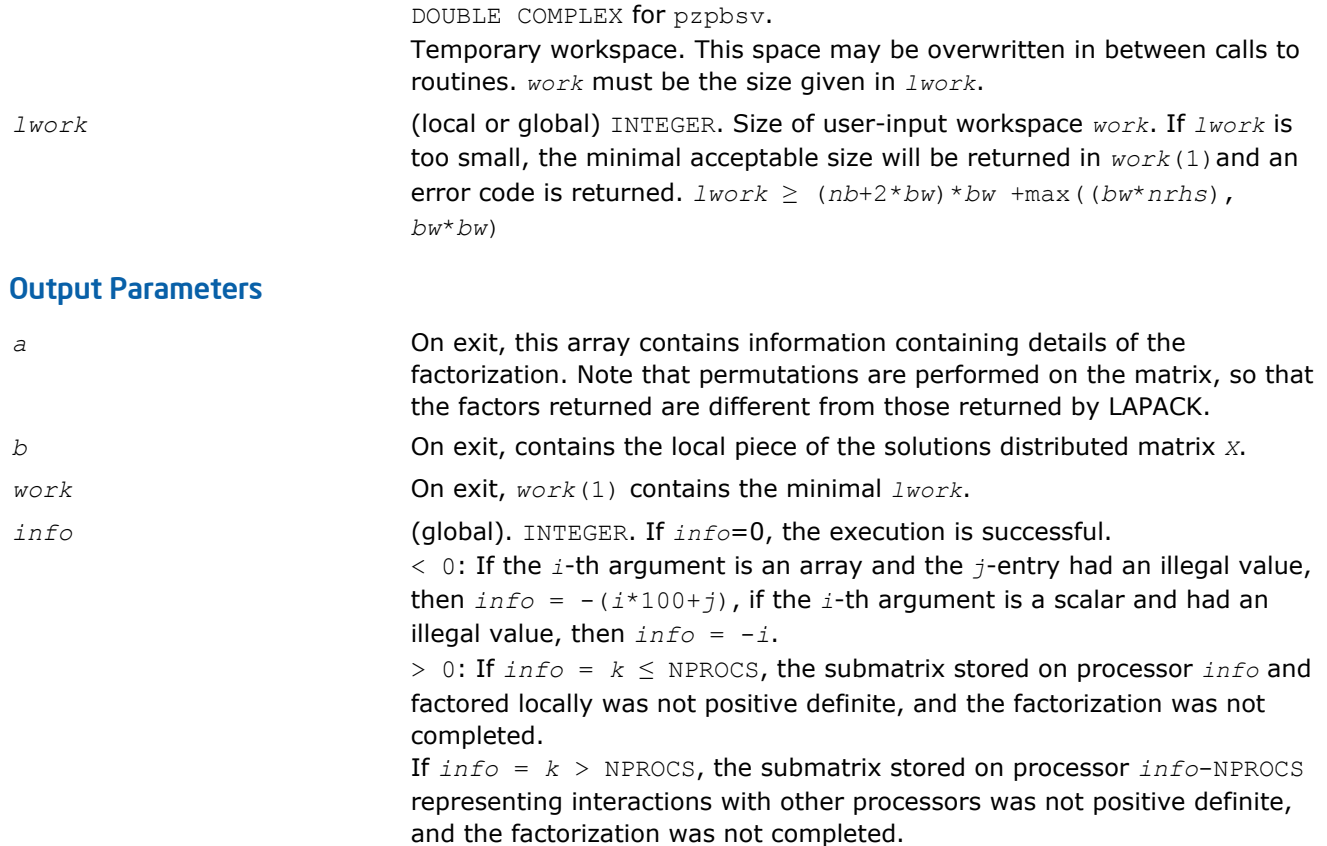

## p?ptsv

### Syntax

Solves a symmetric or Hermitian positive definite tridiagonal system of linear equations.

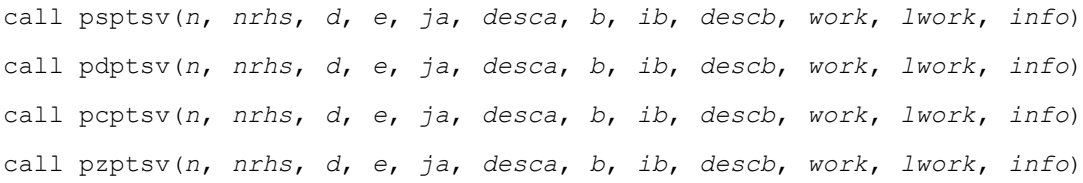

### Include Files

• C: mkl\_scalapack.h

### **Description**

The p?ptsv routine solves a system of linear equations

*A*(1:*n*, *ja*:*ja*+*n*-1)\**X* = *B*(*ib*:*ib*+*n*-1, 1:*nrhs*),

where *A*(1:*n*, *ja*:*ja*+*n*-1) is an *n*-by-*n* real tridiagonal symmetric positive definite distributed matrix.

Cholesky factorization is used to factor a reordering of the matrix into *L\*L'*.

# Input Parameters

*n* (global) INTEGER. The order of matrix  $A(n \geq 0)$ .

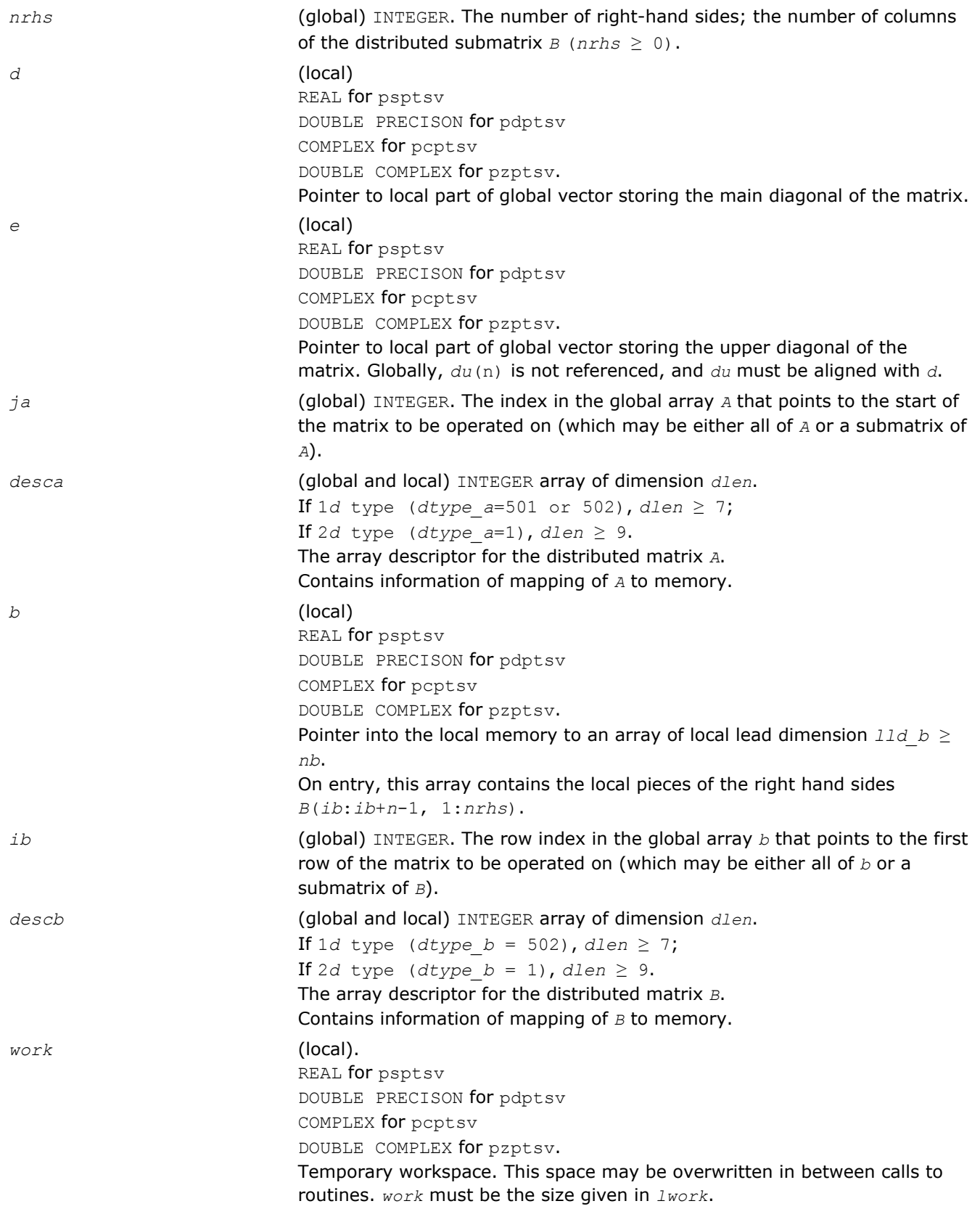

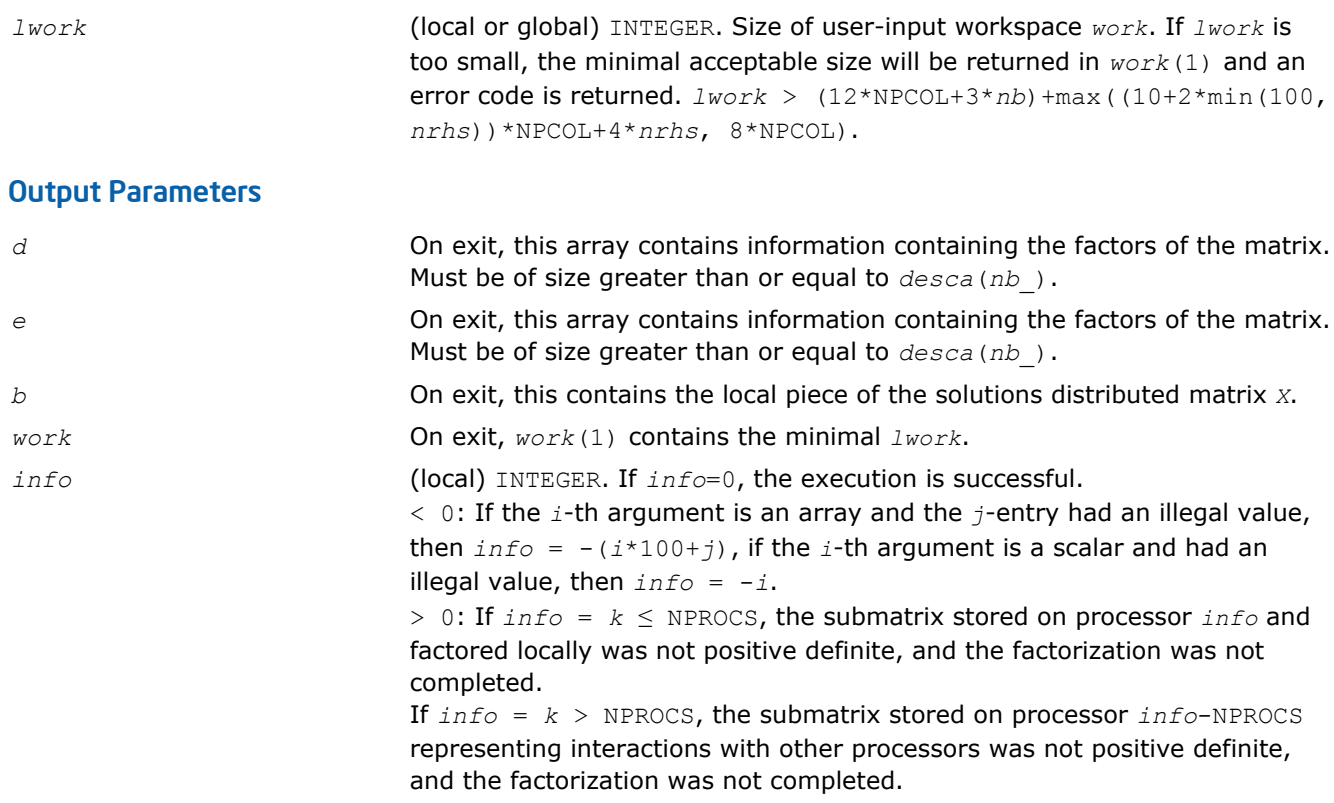

# p?gels

*Solves overdetermined or underdetermined linear systems involving a matrix of full rank.*

## Syntax

call psgels(*trans*, *m*, *n*, *nrhs*, *a*, *ia*, *ja*, *desca*, *b*, *ib*, *jb*, *descb*, *work*, *lwork*, *info*) call pdgels(*trans*, *m*, *n*, *nrhs*, *a*, *ia*, *ja*, *desca*, *b*, *ib*, *jb*, *descb*, *work*, *lwork*, *info*) call pcgels(*trans*, *m*, *n*, *nrhs*, *a*, *ia*, *ja*, *desca*, *b*, *ib*, *jb*, *descb*, *work*, *lwork*, *info*) call pzgels(*trans*, *m*, *n*, *nrhs*, *a*, *ia*, *ja*, *desca*, *b*, *ib*, *jb*, *descb*, *work*, *lwork*, *info*)

## Include Files

• C: mkl\_scalapack.h

## **Description**

The p?gels routine solves overdetermined or underdetermined real/ complex linear systems involving an *m*by-*n* matrix sub(*A*) = *A*(*ia*:*ia*+*m*-1,*ja*:*ja*+*n*-1), or its transpose/ conjugate-transpose, using a *QTQ* or *LQ* factorization of sub(*A*). It is assumed that sub(*A*) has full rank.

### The following options are provided:

**1.** If  $trans = 'N'$  and  $m \ge n$ : find the least squares solution of an overdetermined system, that is, solve the least squares problem

 $minimize$   $||sub(B) - sub(A)*X||$ 

- **2.** If  $trans = 'N'$  and  $m < n$ : find the minimum norm solution of an underdetermined system sub (A)  $*X =$ sub(*B*).
- **3.** If  $trans = 'T'$  and  $m \ge n$ : find the minimum norm solution of an undetermined system sub (*A*)  $T * X =$ sub(*B*).

6 *Intel® Math Kernel Library Reference Manual*

**4.** If *trans* = 'T' and *m* < *n*: find the least squares solution of an overdetermined system, that is, solve the least squares problem

minimize ||sub(*B*) - sub(*A*) *<sup>T</sup>*\**X*||,

where sub(*B*) denotes *B*(*ib*:*ib*+*m*-1, *jb*:*jb*+*nrhs*-1) when *trans* = 'N' and *B*(*ib*:*ib*+*n*-1, *jb*:*jb* +*nrhs*-1) otherwise. Several right hand side vectors *b* and solution vectors *x* can be handled in a single call; when *trans* = 'N', the solution vectors are stored as the columns of the *n*-by-*nrhs* right hand side matrix sub(*B*) and the *m*-by-*nrhs* right hand side matrix sub(*B*) otherwise.

#### Input Parameters

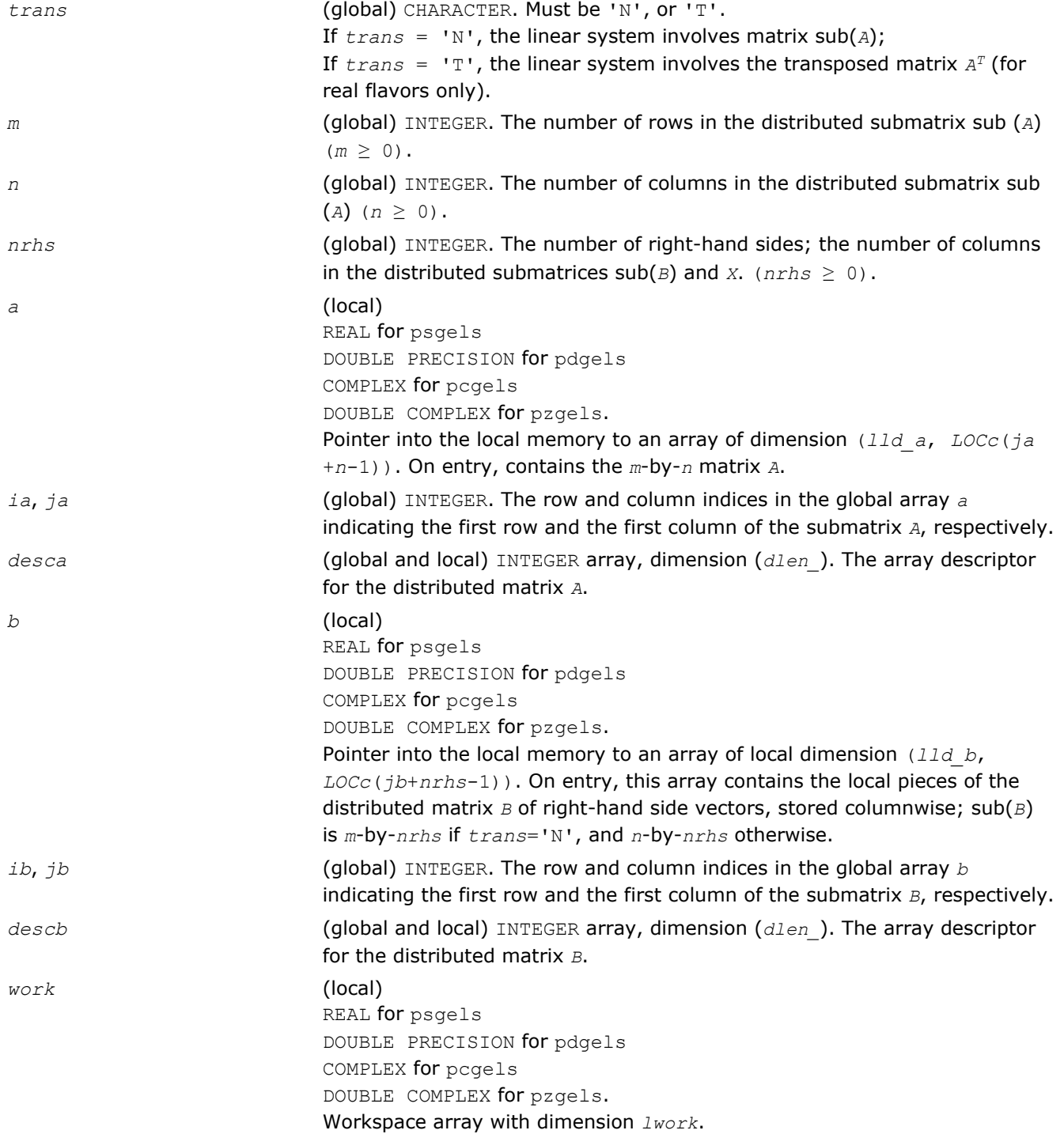

*lwork* (local or global) INTEGER. The dimension of the array *work lwork* is local input and must be at least  $1$ *work*  $\geq 1$ *tau* + max( $1$ *wf*,  $1$ *ws*), where if  $m > n$ , then  $ltau = numroc(jat-min(m, n)-1, nb a, MYCOL, csrc a, NPCOL),$ *lwf* = *nb\_a*\*(*mpa*0 + *nqa*0 + *nb\_a*) *lws* = max((*nb\_a*\*(*nb\_a*-1))/2, (*nrhsqb*0 + *mpb*0)\**nb\_a*) + *nb\_a*\**nb\_a* else *ltau* = numroc(*ia*+min(*m*,*n*)-1, *mb\_a*, MYROW, *rsrc\_a*, NPROW), *lwf* = *mb\_a* \* (*mpa*0 + *nqa*0 + *mb\_a*) *lws* = max((*mb\_a*\*(*mb\_a*-1))/2, (*npb*0 + max(*nqa*0 + numroc(numroc(*n*+*iroffb*, *mb\_a*, 0, 0, NPROW), *mb\_a*, 0, 0, *lcmp*), *nrhsqb*0))\**mb\_a*) + *mb\_a*\**mb\_a* end if, where *lcmp* = *lcm*/NPROW with *lcm* = ilcm(NPROW, NPCOL), *iroffa* = mod(*ia*-1, *mb\_a*), *icoffa* = mod(*ja*-1, *nb\_a*), *iarow* = indxg2p(*ia*, *mb\_a*, MYROW, *rsrc\_a*, NPROW), *iacol*= indxg2p(*ja*, *nb\_a*, MYROW, *rsrc\_a*, NPROW) *mpa*0 = numroc(*m*+*iroffa*, *mb\_a*, MYROW, *iarow*, NPROW), *nqa*0 = numroc(*n*+*icoffa*, *nb\_a*, MYCOL, *iacol*, NPCOL), *iroffb* = mod(*ib*-1, *mb\_b*),  $icoffb = mod(jb-1, nb b)$ , *ibrow* = indxg2p(*ib*, *mb\_b*, MYROW, *rsrc\_b*, NPROW), *ibcol* = indxg2p(*jb*, *nb\_b*, MYCOL, *csrc\_b*, NPCOL), *mpb*0 = numroc(*m*+*iroffb*, *mb\_b*, MYROW, *icrow*, NPROW), *nqb*0 = numroc(*n*+*icoffb*, *nb\_b*, MYCOL, *ibcol*, NPCOL), ilcm, indxg2p and numroc are ScaLAPACK tool functions; MYROW, MYCOL, NPROW, and NPCOL can be determined by calling the subroutine blacs\_gridinfo. If *lwork* = -1, then *lwork* is global input and a workspace query is assumed; the routine only calculates the minimum and optimal size for all work arrays. Each of these values is returned in the first entry of the corresponding work array, and no error message is issued by pxerbla.

## Output Parameters

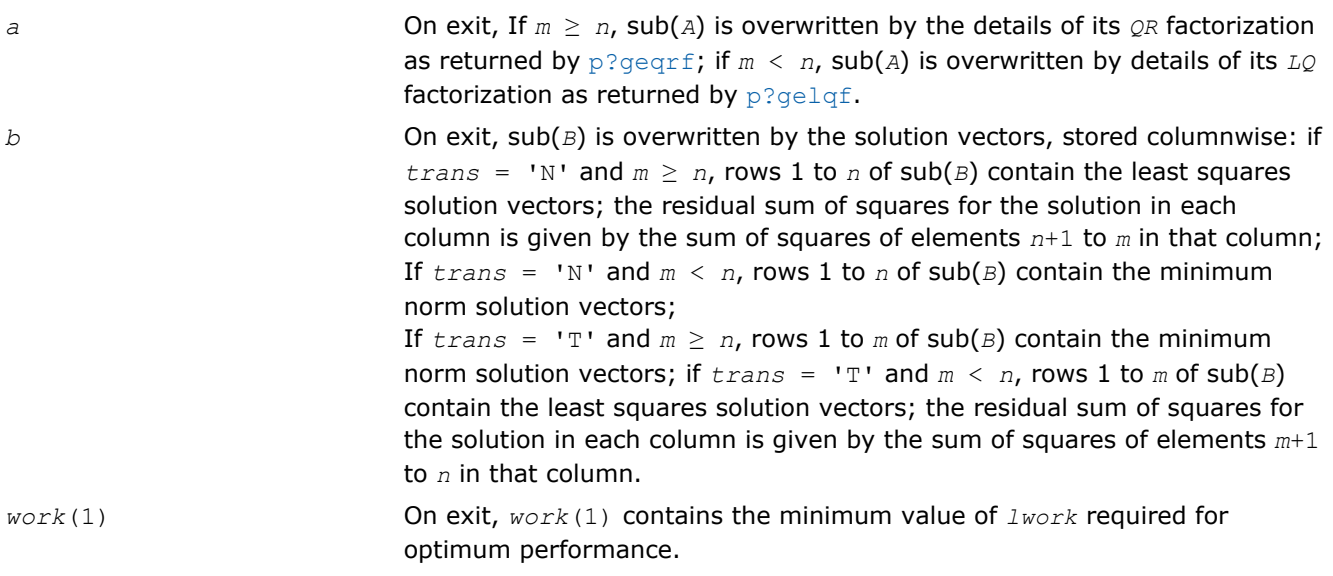

#### *info* (global) INTEGER.

= 0: the execution is successful.

< 0: if the *i*-th argument is an array and the *j*-entry had an illegal value, then  $info = - (i * 100+j)$ , if the *i*-th argument is a scalar and had an illegal value, then  $info = -i$ .

## p?syev

*Computes selected eigenvalues and eigenvectors of a symmetric matrix.*

### Syntax

call pssyev(*jobz*, *uplo*, *n*, *a*, *ia*, *ja*, *desca*, *w*, *z*, *iz*, *jz*, *descz*, *work*, *lwork*, *info*) call pdsyev(*jobz*, *uplo*, *n*, *a*, *ia*, *ja*, *desca*, *w*, *z*, *iz*, *jz*, *descz*, *work*, *lwork*, *info*)

#### Include Files

• C: mkl\_scalapack.h

### **Description**

The p?syev routine computes all eigenvalues and, optionally, eigenvectors of a real symmetric matrix *A* by calling the recommended sequence of ScaLAPACK routines.

In its present form, the routine assumes a homogeneous system and makes no checks for consistency of the eigenvalues or eigenvectors across the different processes. Because of this, it is possible that a heterogeneous system may return incorrect results without any error messages.

### Input Parameters

*np* = the number of rows local to a given process.

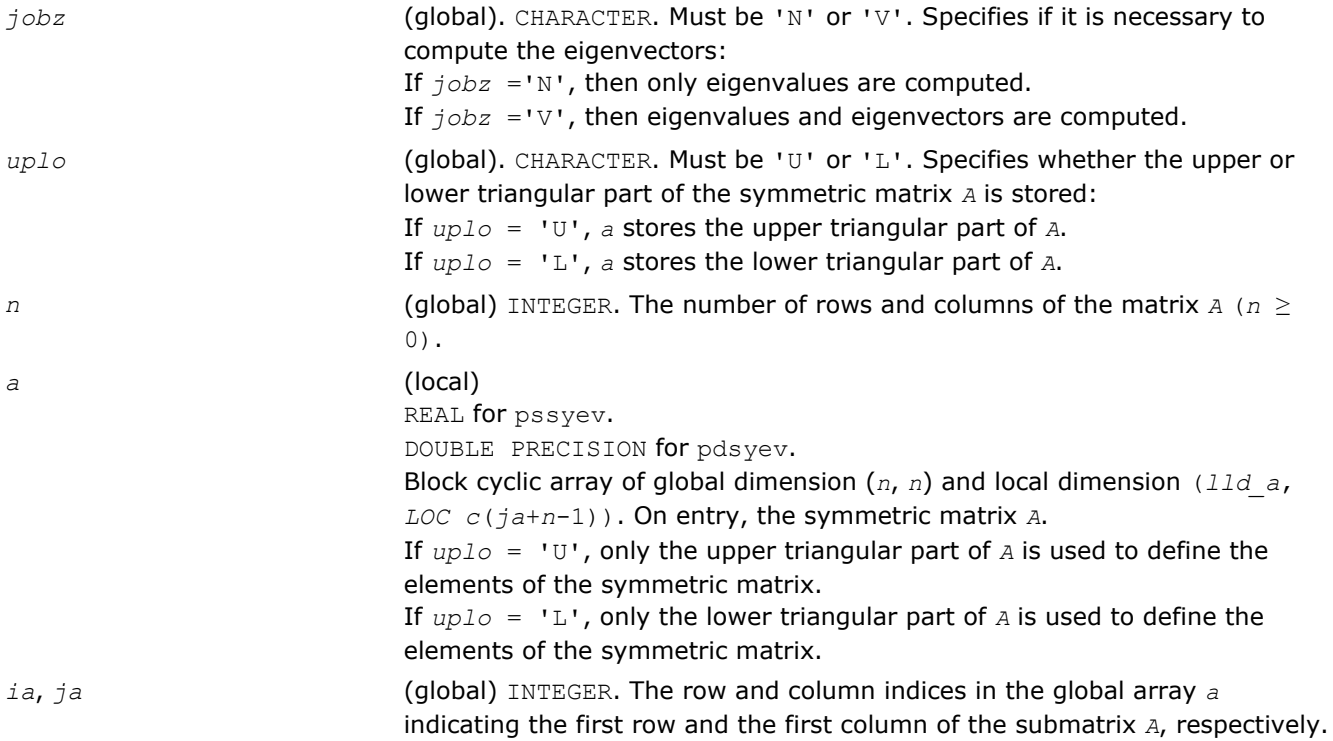

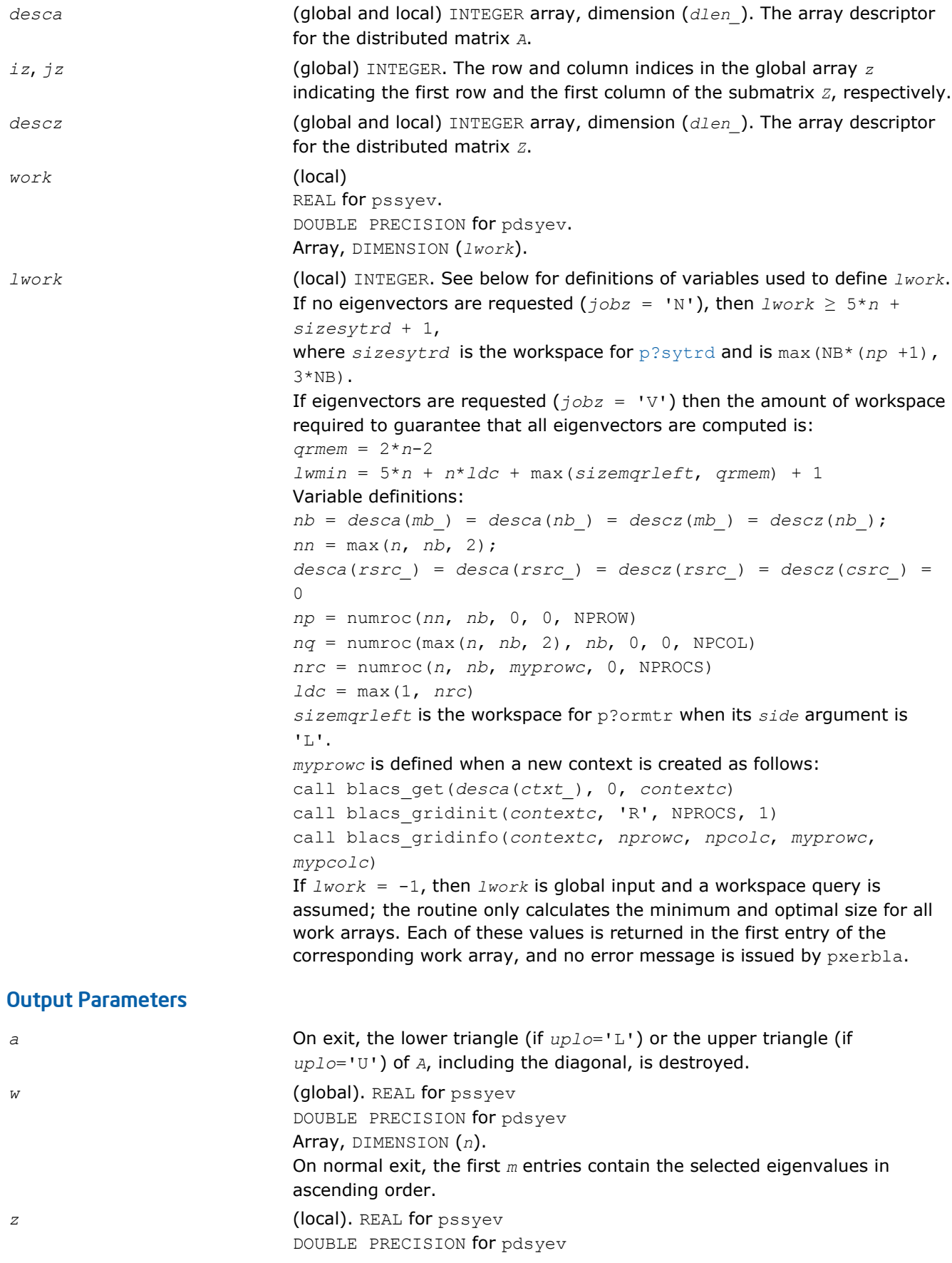

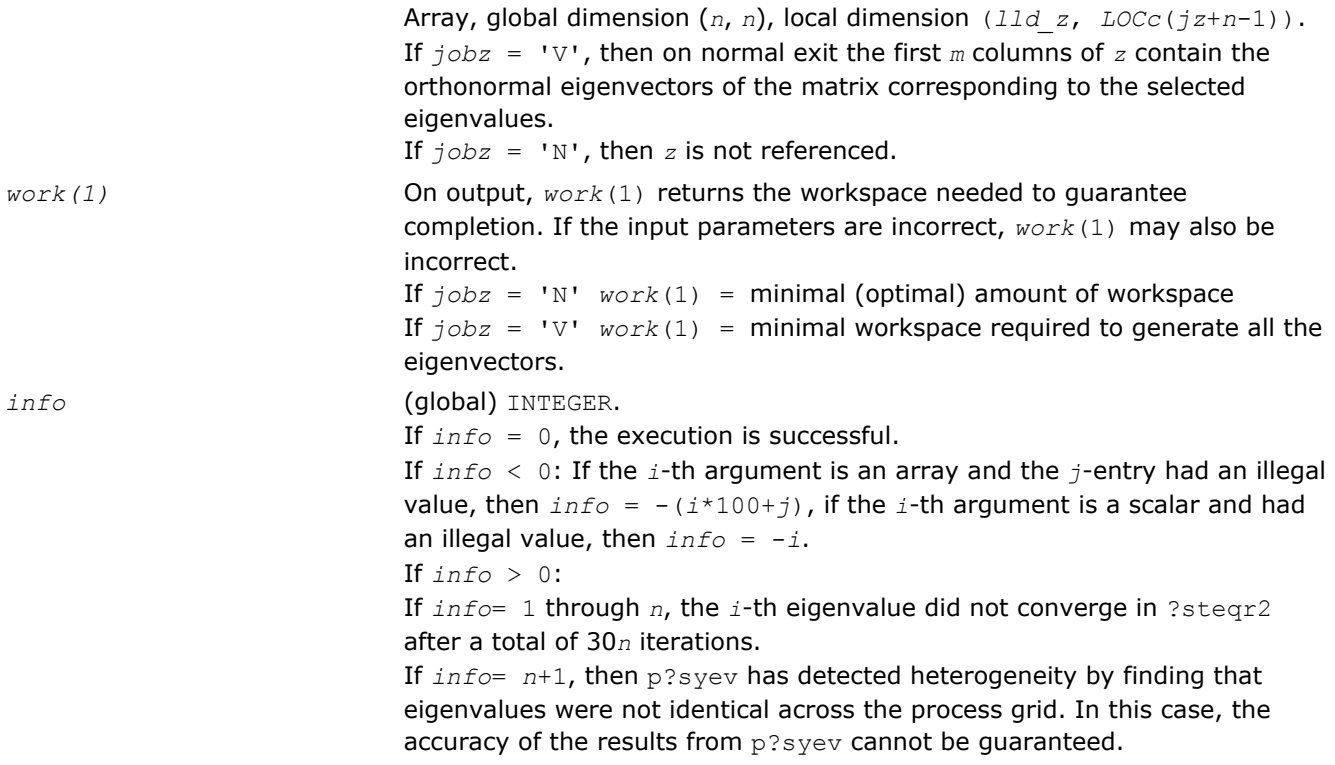

# p?syevd

*Computes all eigenvalues and eigenvectors of a real symmetric matrix by using a divide and conquer algorithm.*

### Syntax

```
call pssyevd(jobz, uplo, n, a, ia, ja, desca, w, z, iz, jz, descz, work, lwork,
iwork, liwork, info)
```

```
call pdsyevd(jobz, uplo, n, a, ia, ja, desca, w, z, iz, jz, descz, work, lwork,
iwork, liwork, info)
```
## Include Files

• C: mkl\_scalapack.h

### **Description**

The p?syevd routine computes all eigenvalues and eigenvectors of a real symmetric matrix *A* by using a divide and conquer algorithm.

## Input Parameters

*np* = the number of rows local to a given process.

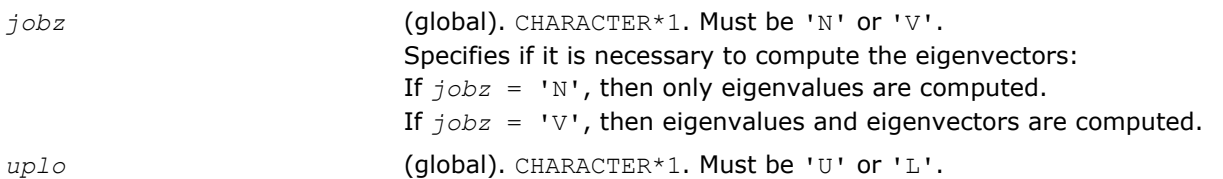

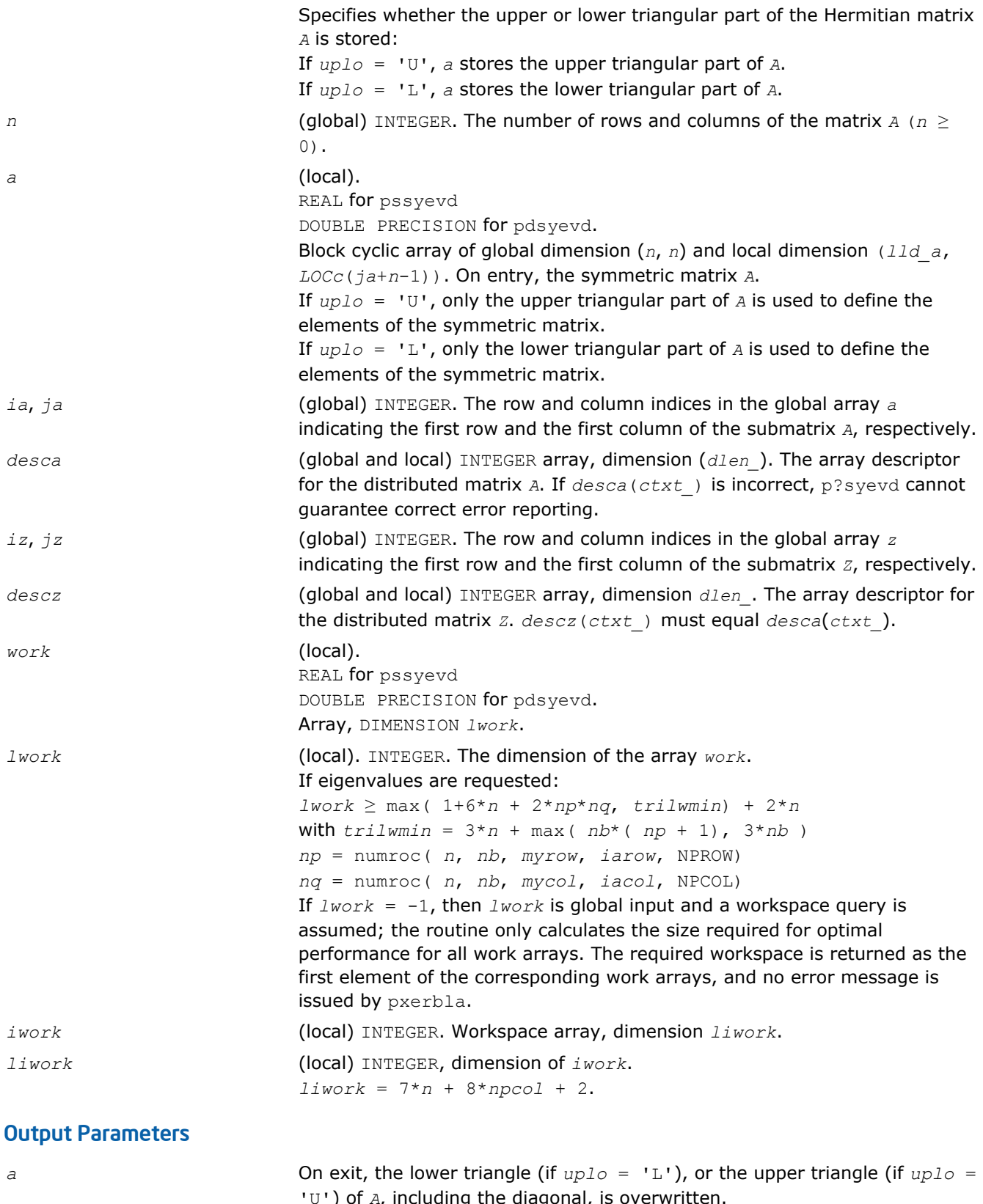

') of *A*, including the diagonal, *w* (global). REAL for pssyevd

DOUBLE PRECISION for pdsyevd.

<span id="page-1707-0"></span>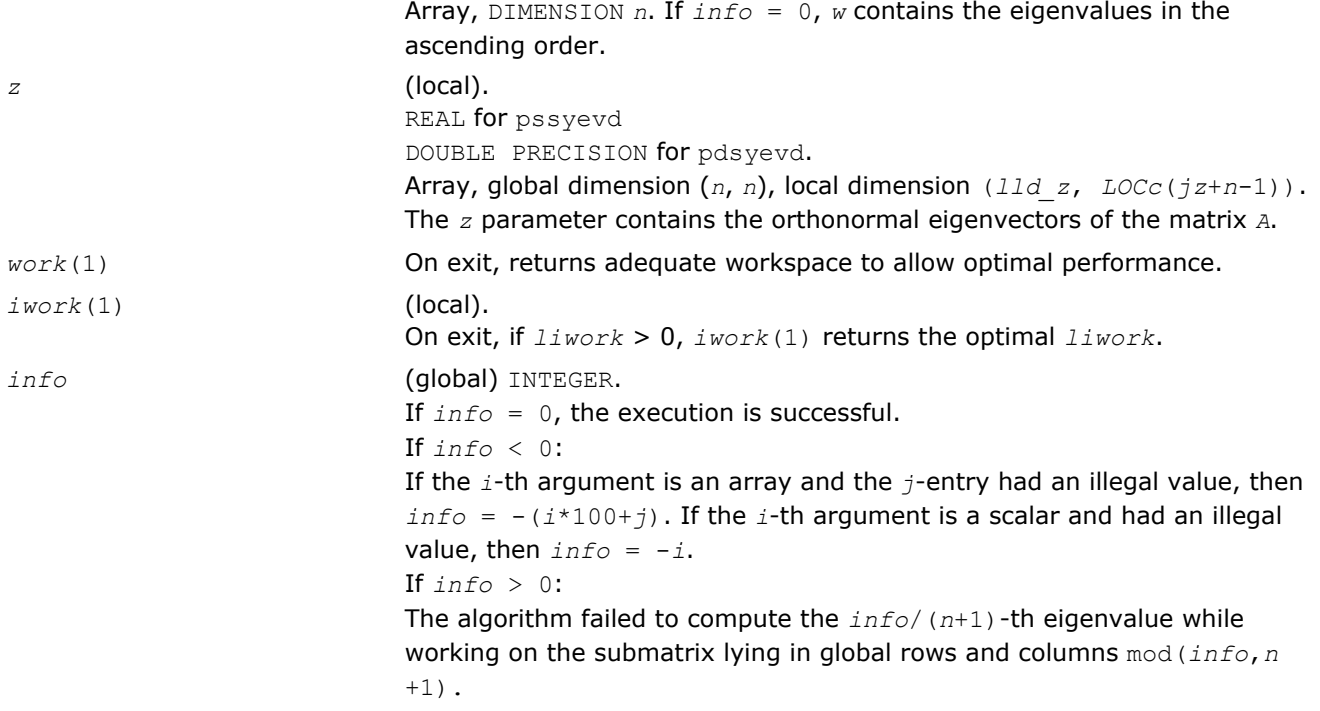

## p?syevx

*Computes selected eigenvalues and, optionally, eigenvectors of a symmetric matrix.*

### Syntax

call pssyevx(*jobz*, *range*, *uplo*, *n*, *a*, *ia*, *ja*, *desca*, *vl*, *vu*, *il*, *iu*, *abstol*, *m*, *nz*, *w*, *orfac*, *z*, *iz*, *jz*, *descz*, *work*, *lwork*, *iwork*, *liwork*, *ifail*, *iclustr*, *gap*, *info*) call pdsyevx(*jobz*, *range*, *uplo*, *n*, *a*, *ia*, *ja*, *desca*, *vl*, *vu*, *il*, *iu*, *abstol*, *m*, *nz*, *w*, *orfac*, *z*, *iz*, *jz*, *descz*, *work*, *lwork*, *iwork*, *liwork*, *ifail*, *iclustr*, *gap*, *info*)

### Include Files

• C: mkl\_scalapack.h

### **Description**

The p?syevx routine computes selected eigenvalues and, optionally, eigenvectors of a real symmetric matrix *A* by calling the recommended sequence of ScaLAPACK routines. Eigenvalues and eigenvectors can be selected by specifying either a range of values or a range of indices for the desired eigenvalues.

### Input Parameters

*np* = the number of rows local to a given process.

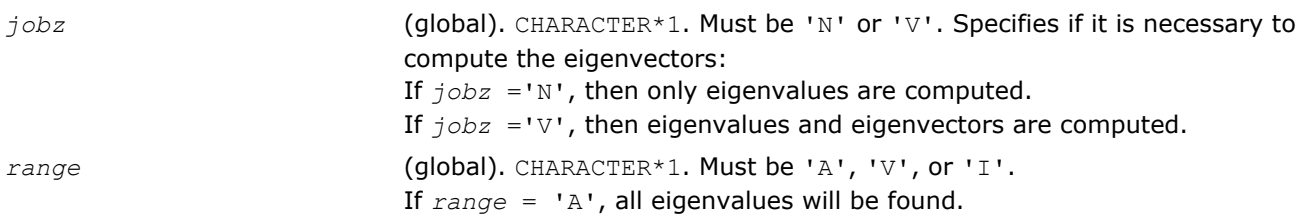

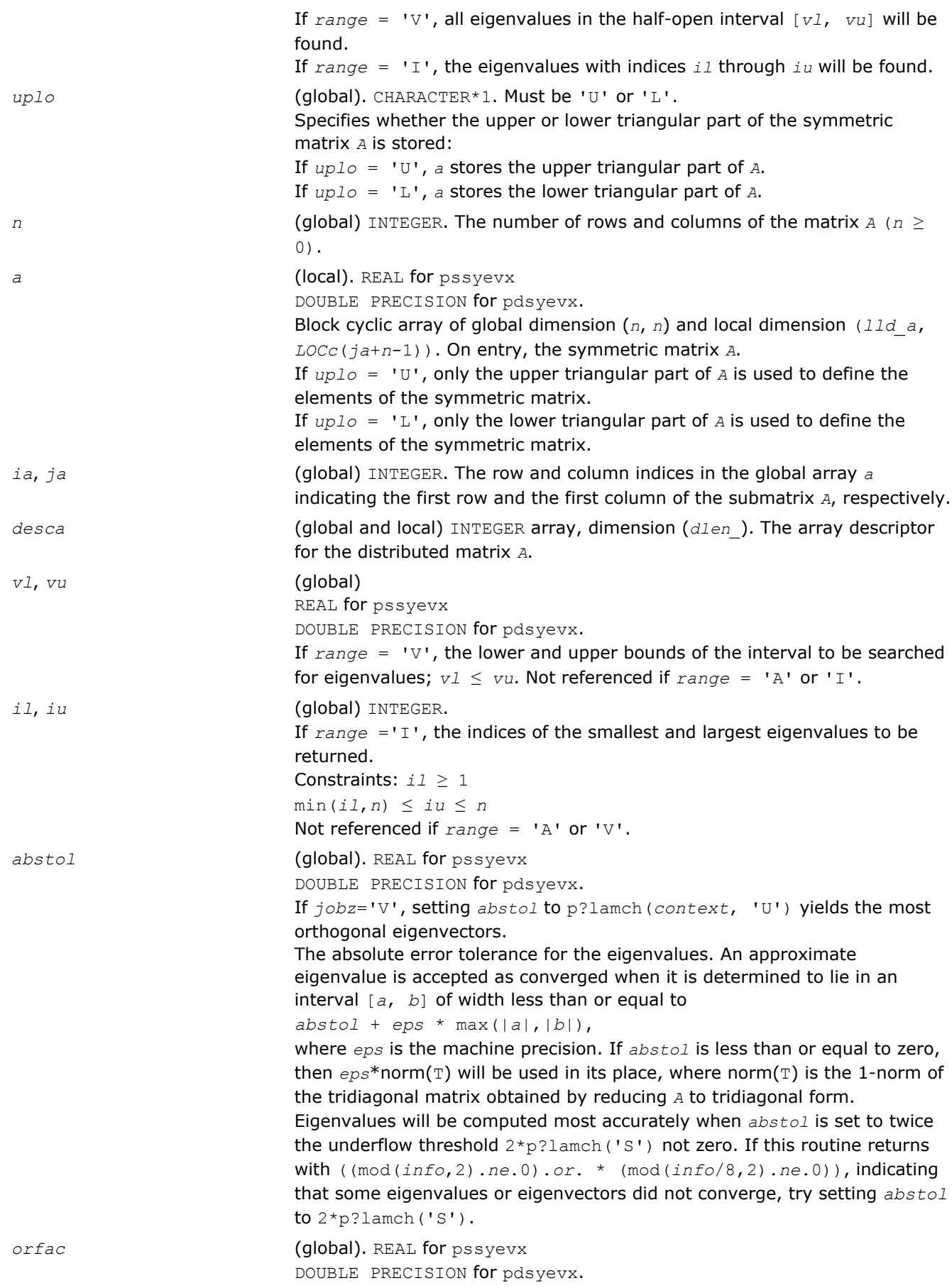

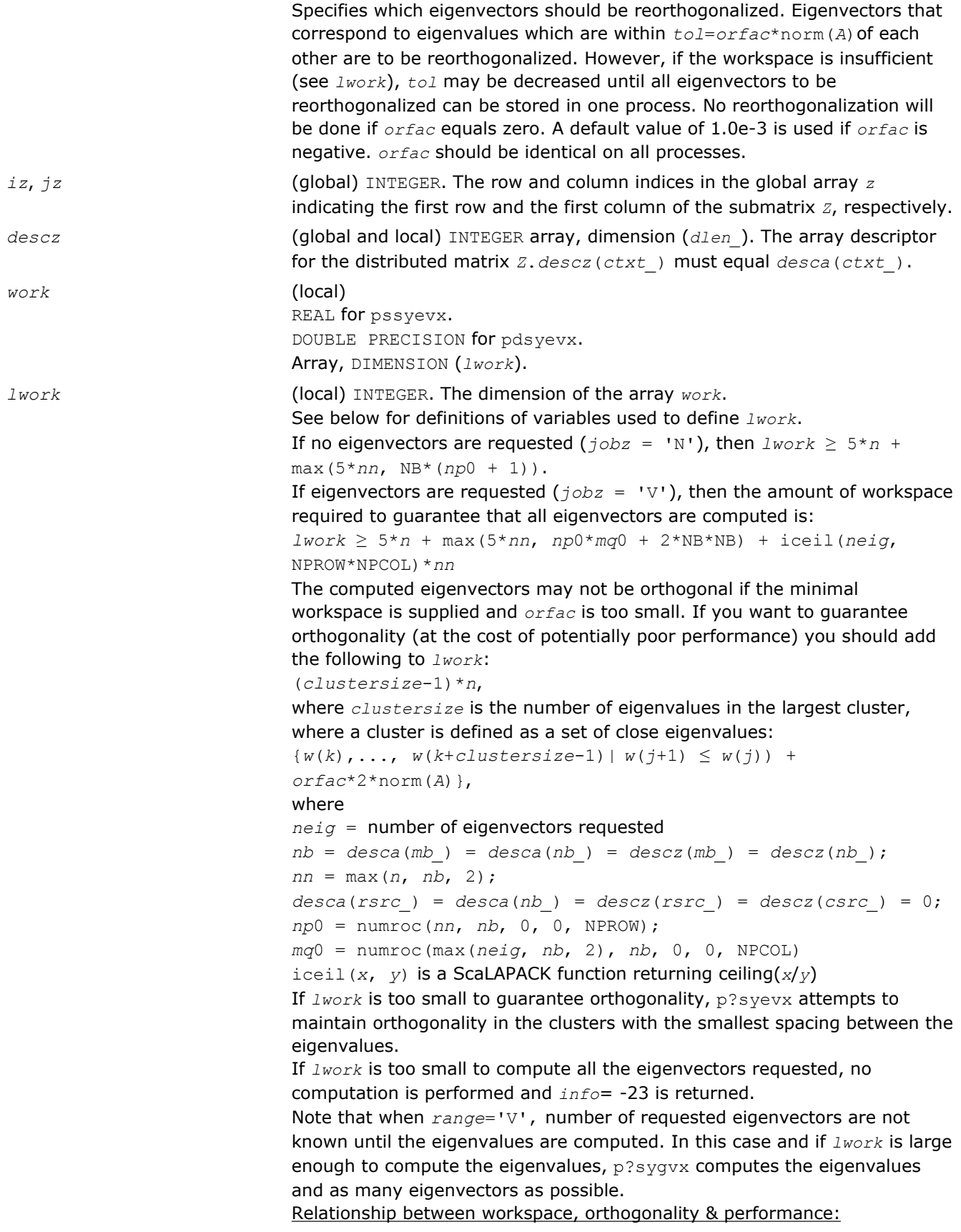

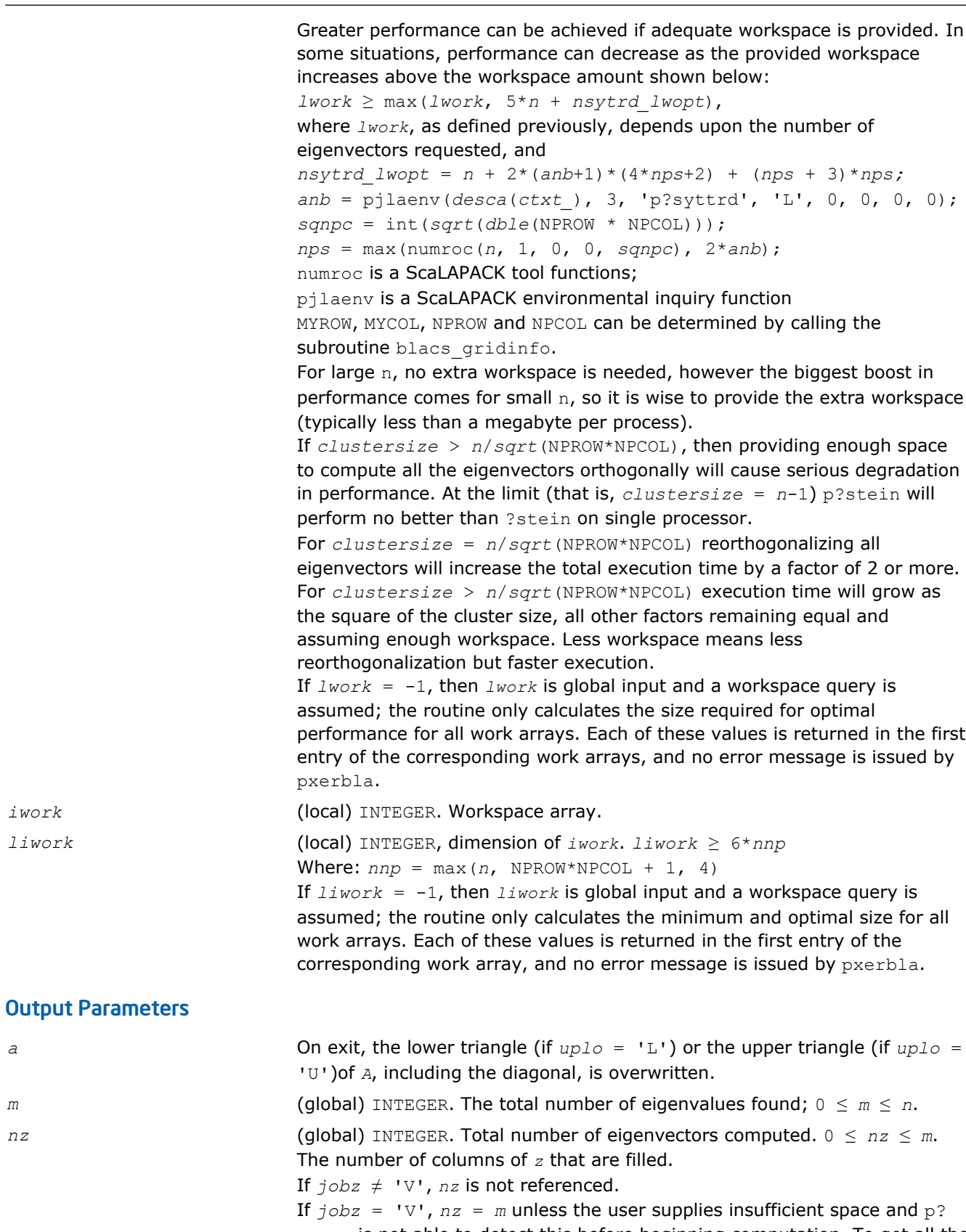

syevx is not able to detect this before beginning computation. To get all the eigenvectors requested, the user must supply both sufficient space to hold

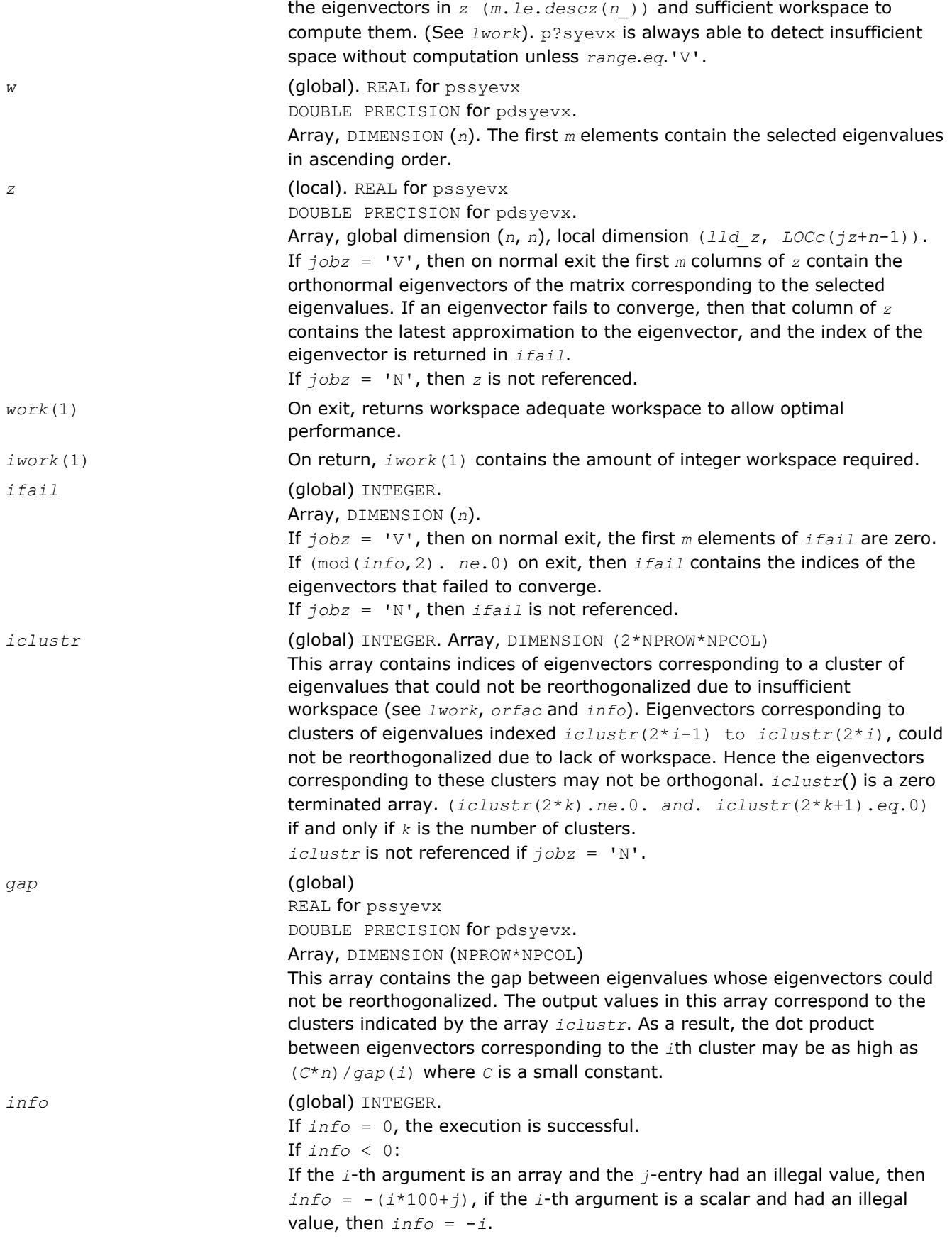

If *info* > 0: if (mod(*info*,2).*ne*.0), then one or more eigenvectors failed to converge. Their indices are stored in *ifail*. Ensure *abstol*=2.0\*p?lamch('U').

If (mod(*info*/2,2).*ne*.0), then eigenvectors corresponding to one or more clusters of eigenvalues could not be reorthogonalized because of insufficient workspace.The indices of the clusters are stored in the array *iclustr*.

If (mod(*info*/4,2).*ne*.0), then space limit prevented p?syevxf rom computing all of the eigenvectors between *vl* and *vu*. The number of eigenvectors computed is returned in *nz*.

If (mod(*info*/8,2).*ne*.0), then p?stebz failed to compute eigenvalues. Ensure *abstol*=2.0\*p?lamch('U').

## p?heev

*Computes all eigenvalues and, optionally, eigenvectors of a complex Hermitian matrix.*

## Syntax

call pcheev(*jobz*, *uplo*, *n*, *a*, *ia*, *ja*, *desca*, *w*, *z*, *iz*, *jz*, *descz*, *work*, *lwork*, *rwork*, *lrwork*, *info*)

call pzheev(*jobz*, *uplo*, *n*, *a*, *ia*, *ja*, *desca*, *w*, *z*, *iz*, *jz*, *descz*, *work*, *lwork*, *rwork*, *lrwork*, *info*)

## Include Files

• C: mkl\_scalapack.h

## **Description**

The p?heev routine computes all eigenvalues and, optionally, eigenvectors of a complex Hermitian matrix *A* by calling the recommended sequence of ScaLAPACK routines. The routine assumes a homogeneous system and makes spot checks of the consistency of the eigenvalues across the different processes. A heterogeneous system may return incorrect results without any error messages.

### Input Parameters

*np* = the number of rows local to a given process.

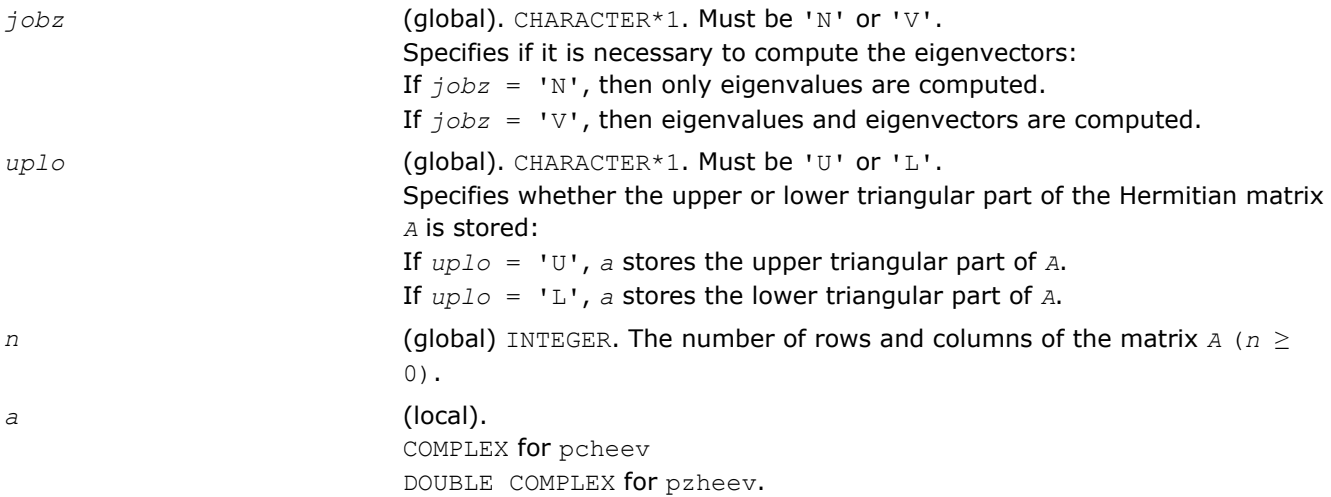

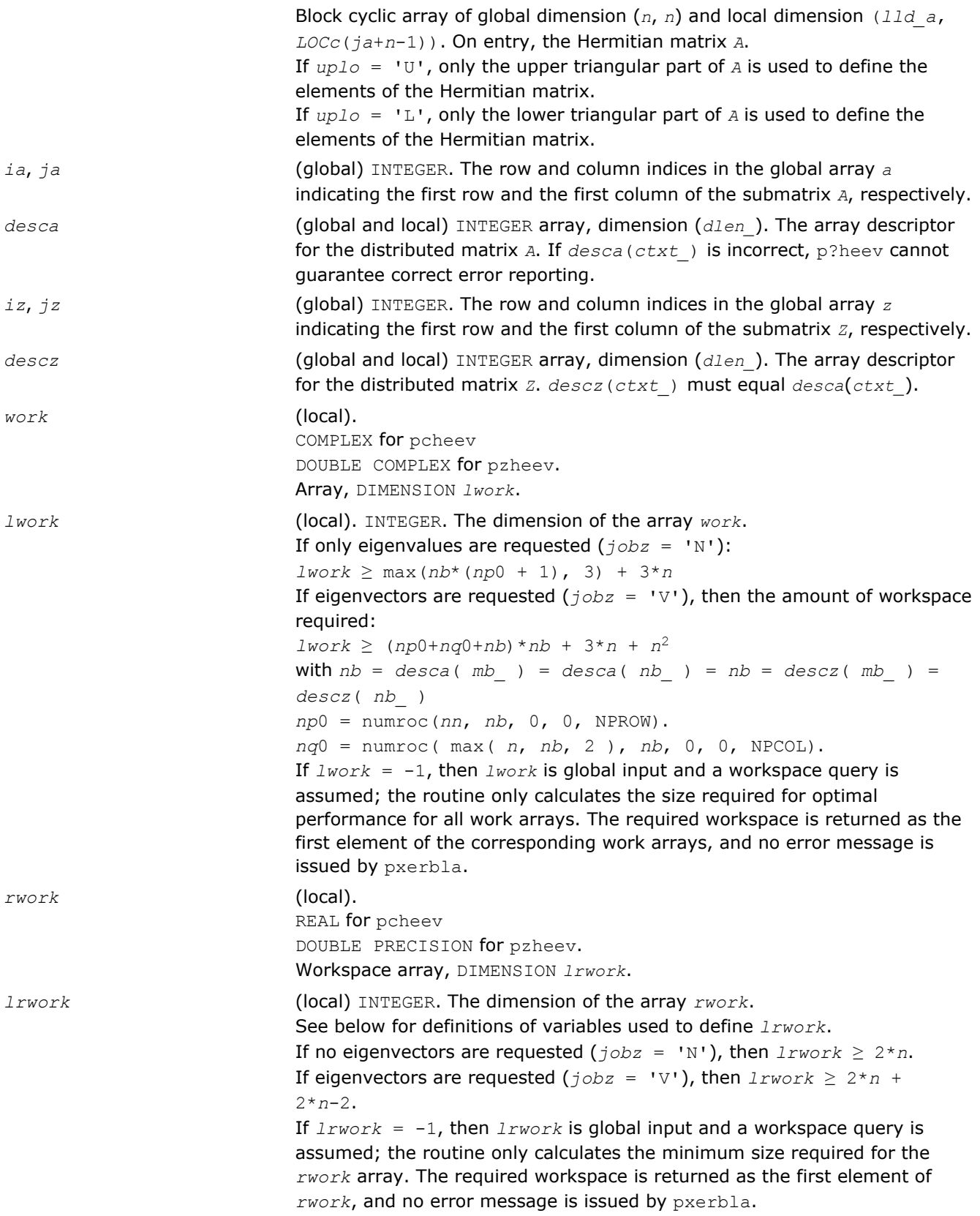

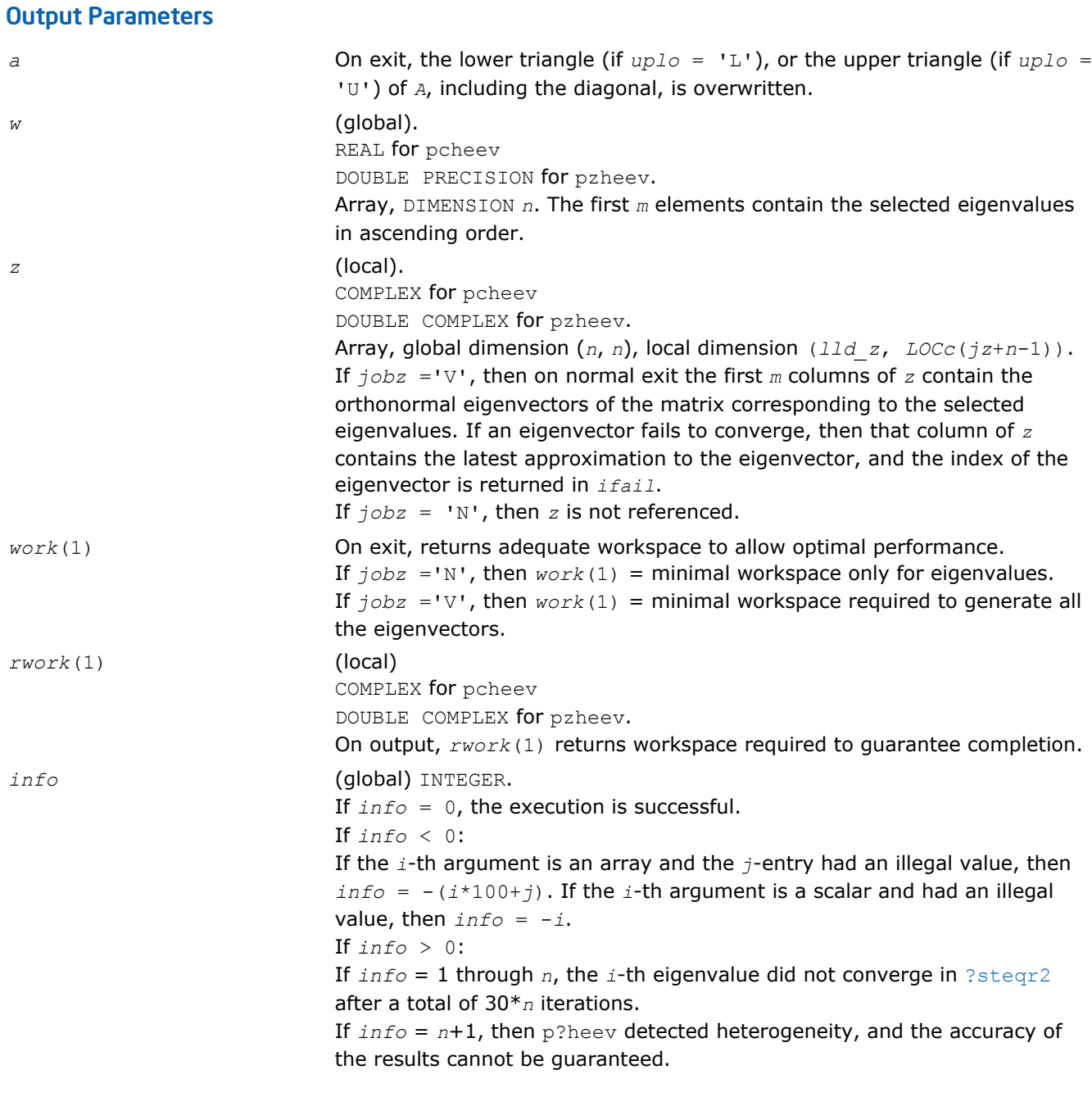

# p?heevd

*Computes all eigenvalues and eigenvectors of a complex Hermitian matrix by using a divide and conquer algorithm.*

## **Syntax**

call pcheevd(*jobz*, *uplo*, *n*, *a*, *ia*, *ja*, *desca*, *w*, *z*, *iz*, *jz*, *descz*, *work*, *lwork*, *rwork*, *lrwork*, *iwork*, *liwork*, *info*)

call pzheevd(*jobz*, *uplo*, *n*, *a*, *ia*, *ja*, *desca*, *w*, *z*, *iz*, *jz*, *descz*, *work*, *lwork*, *rwork*, *lrwork*, *iwork*, *liwork*, *info*)

## Include Files

• C: mkl\_scalapack.h

# **Description**

The p?heevd routine computes all eigenvalues and eigenvectors of a complex Hermitian matrix *A* by using a divide and conquer algorithm.

## Input Parameters

*np* = the number of rows local to a given process.

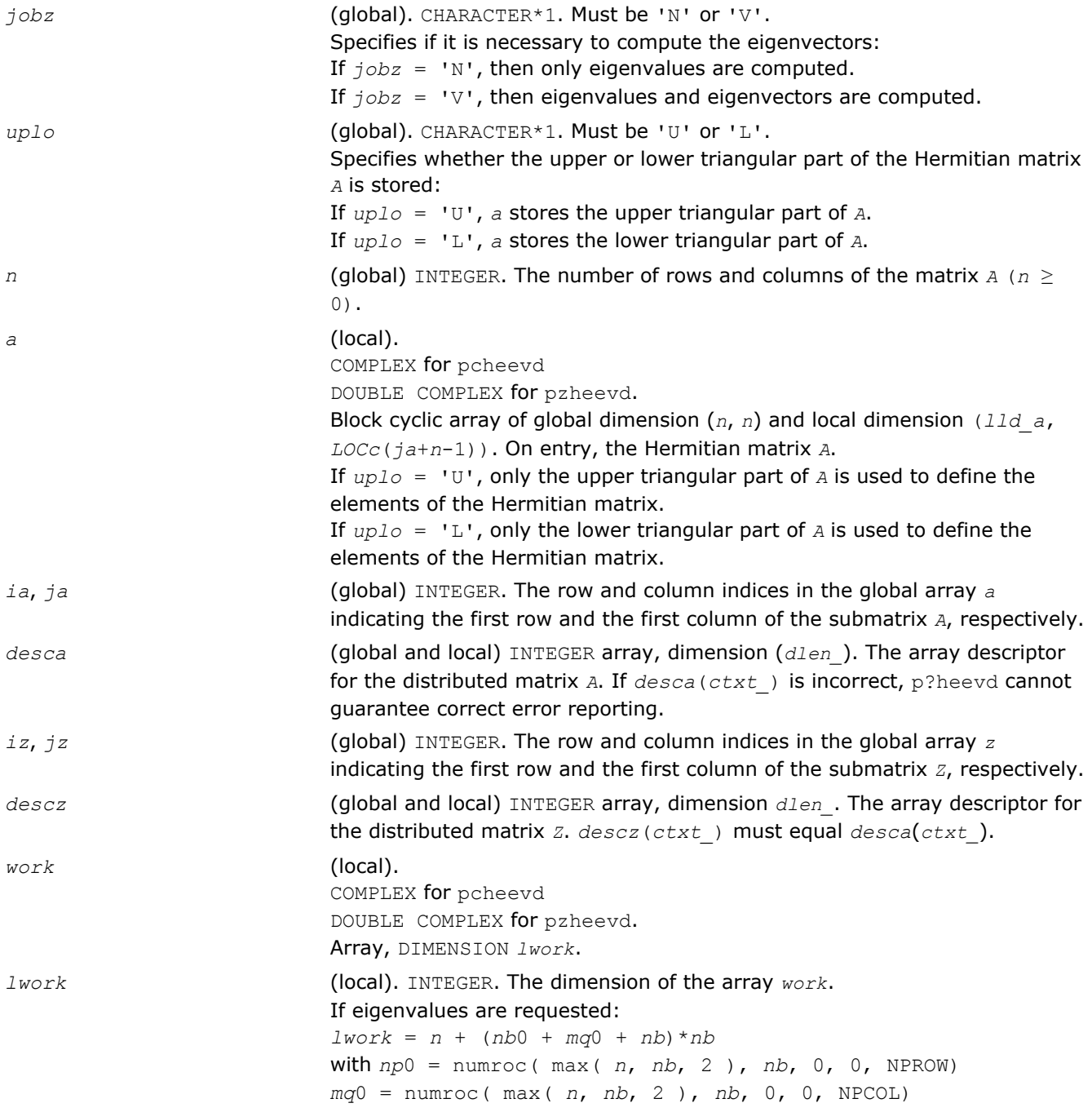

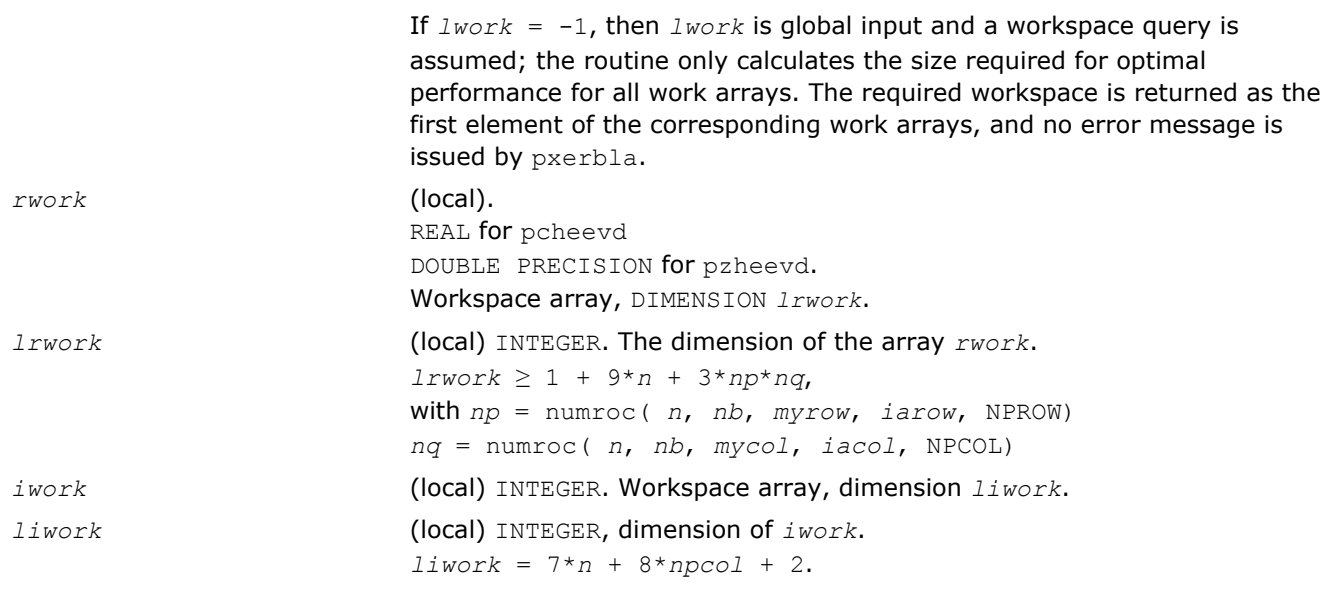

# Output Parameters

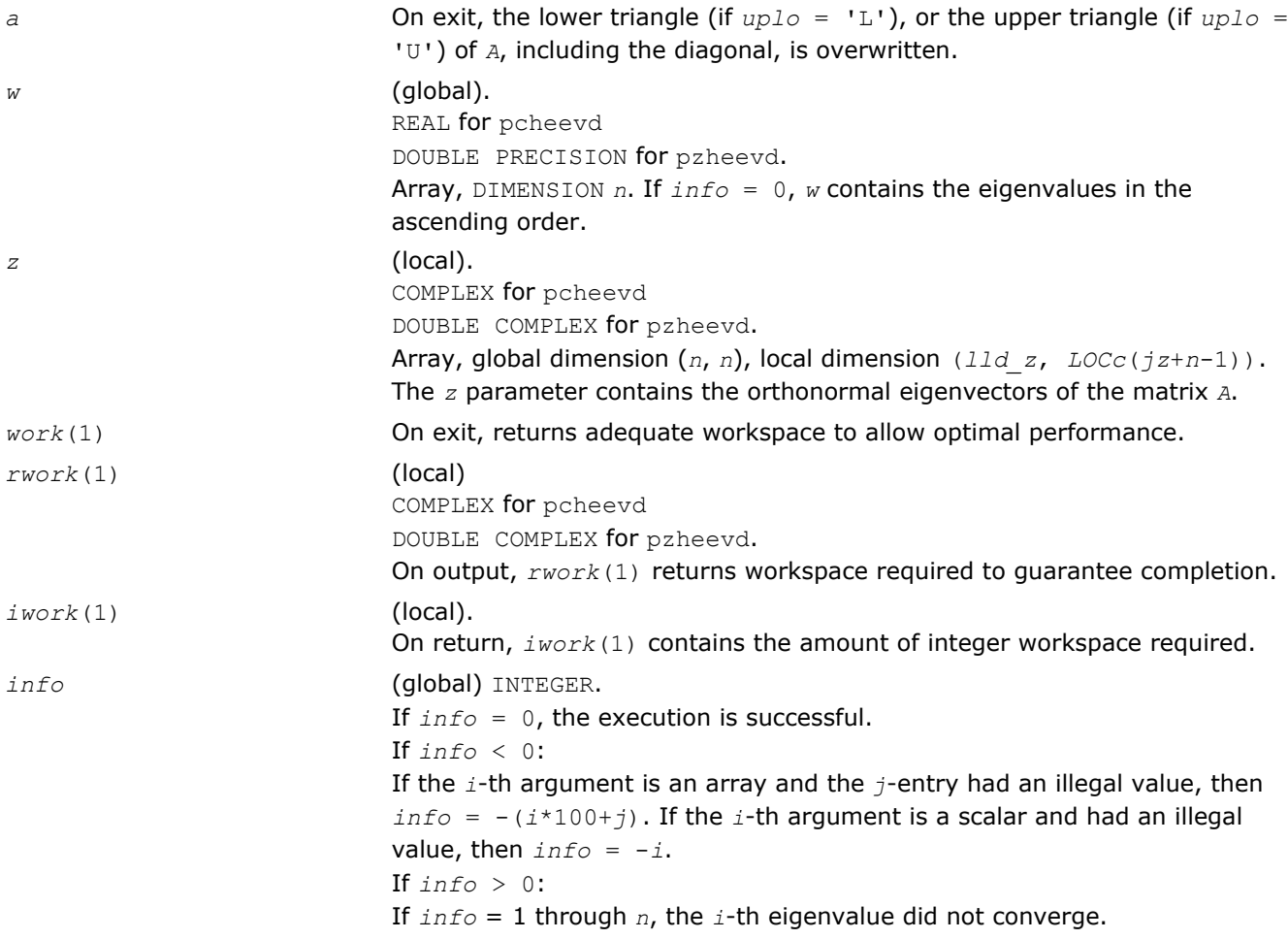

# p?heevx

*Computes selected eigenvalues and, optionally, eigenvectors of a Hermitian matrix.*

## Syntax

```
call pcheevx(jobz, range, uplo, n, a, ia, ja, desca, vl, vu, il, iu, abstol, m, nz,
w, orfac, z, iz, jz, descz, work, lwork, rwork, lrwork, iwork, liwork, ifail, iclustr,
gap, info)
```
call pzheevx(*jobz*, *range*, *uplo*, *n*, *a*, *ia*, *ja*, *desca*, *vl*, *vu*, *il*, *iu*, *abstol*, *m*, *nz*, *w*, *orfac*, *z*, *iz*, *jz*, *descz*, *work*, *lwork*, *rwork*, *lrwork*, *iwork*, *liwork*, *ifail*, *iclustr*, *gap*, *info*)

## Include Files

• C: mkl\_scalapack.h

## **Description**

The p?heevx routine computes selected eigenvalues and, optionally, eigenvectors of a complex Hermitian matrix *A* by calling the recommended sequence of ScaLAPACK routines. Eigenvalues and eigenvectors can be selected by specifying either a range of values or a range of indices for the desired eigenvalues.

### Input Parameters

*np* = the number of rows local to a given process.

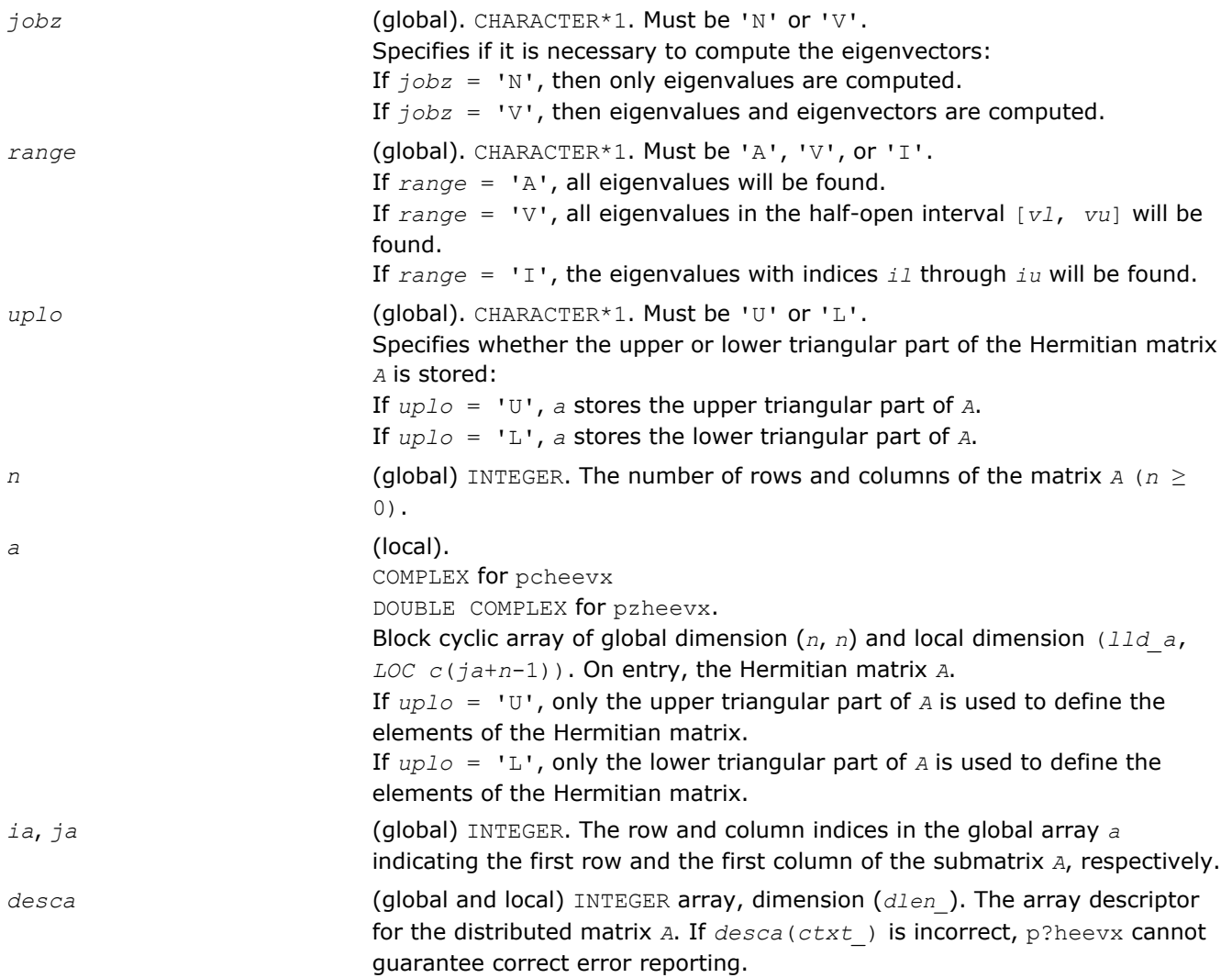

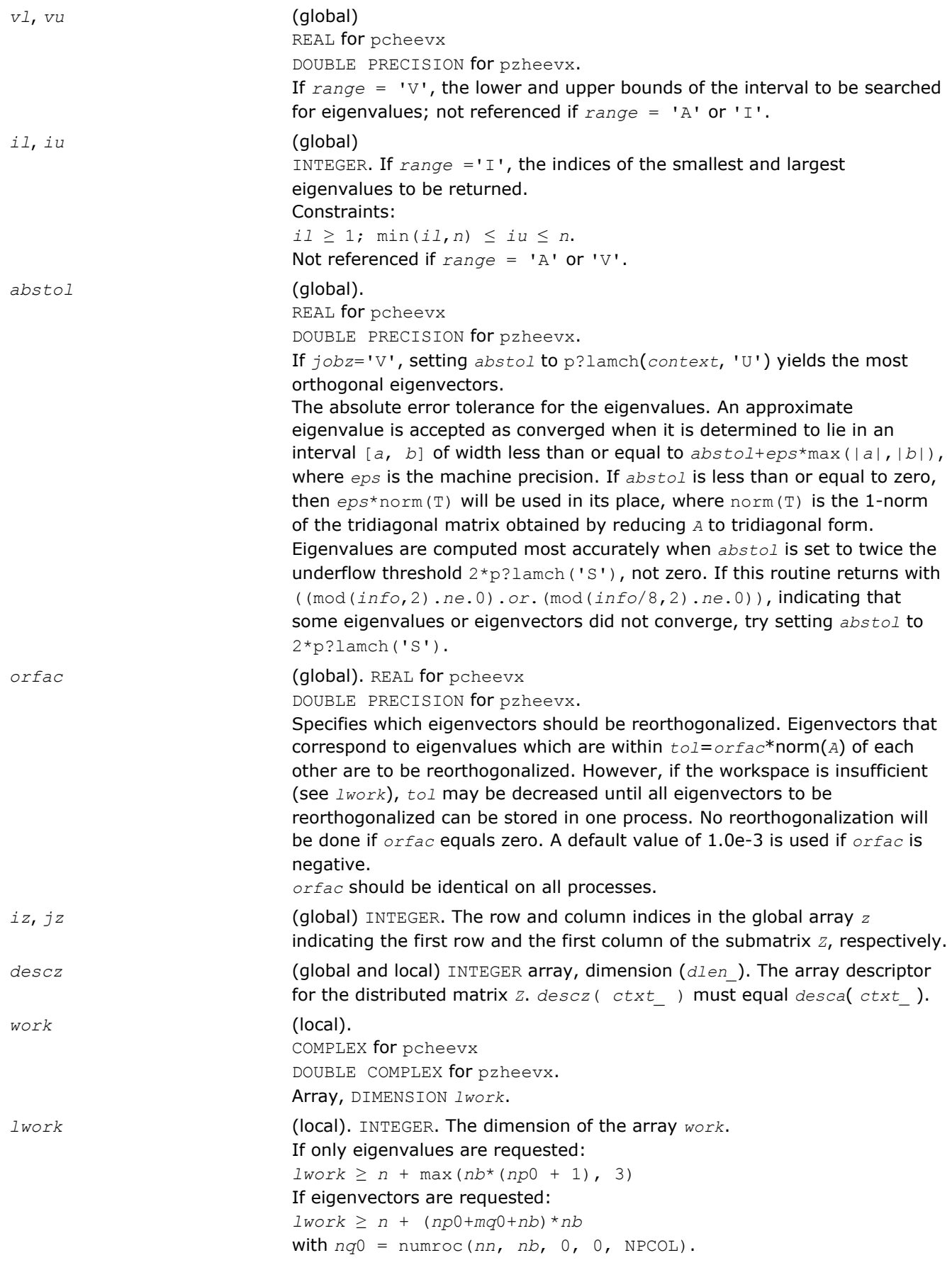

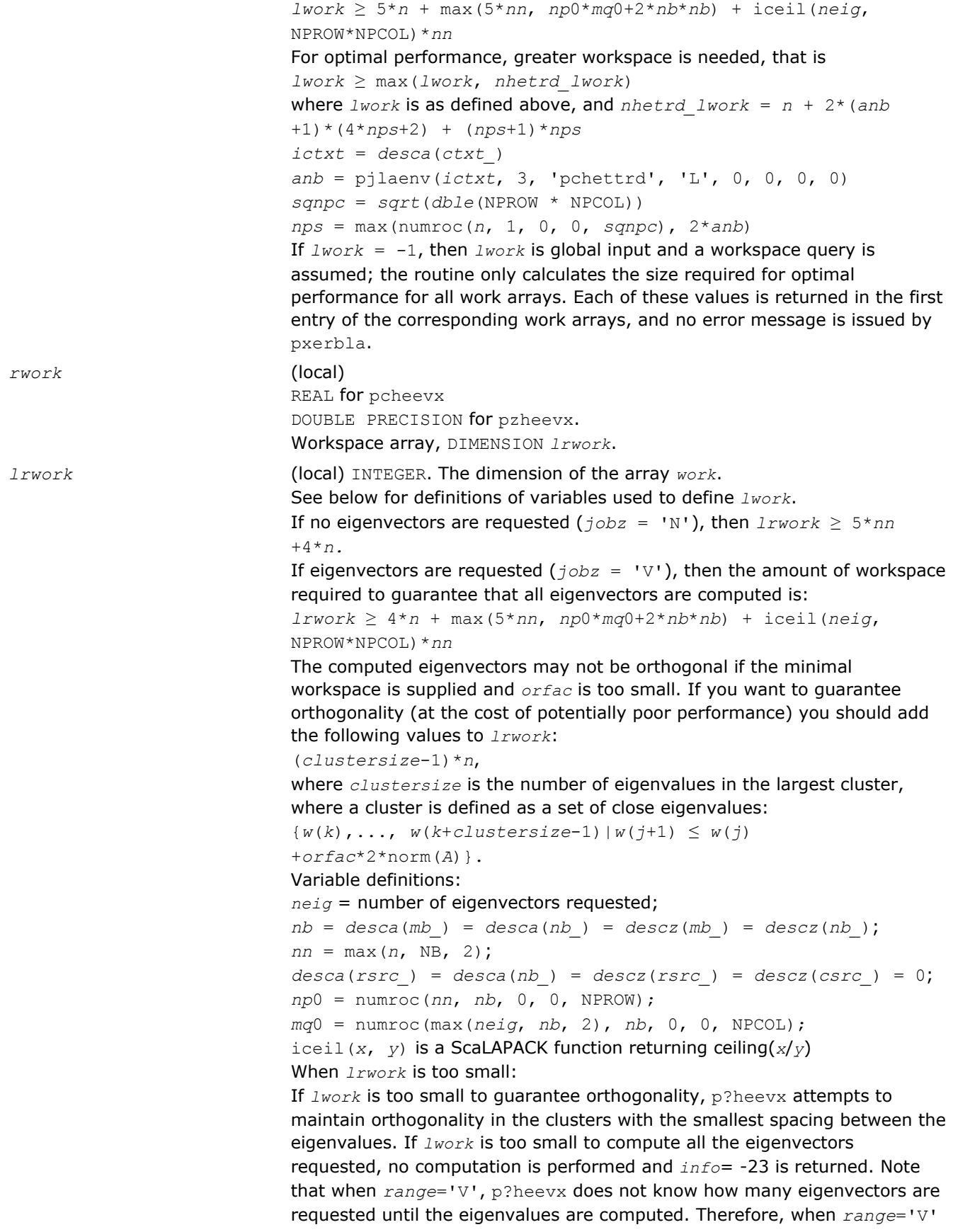

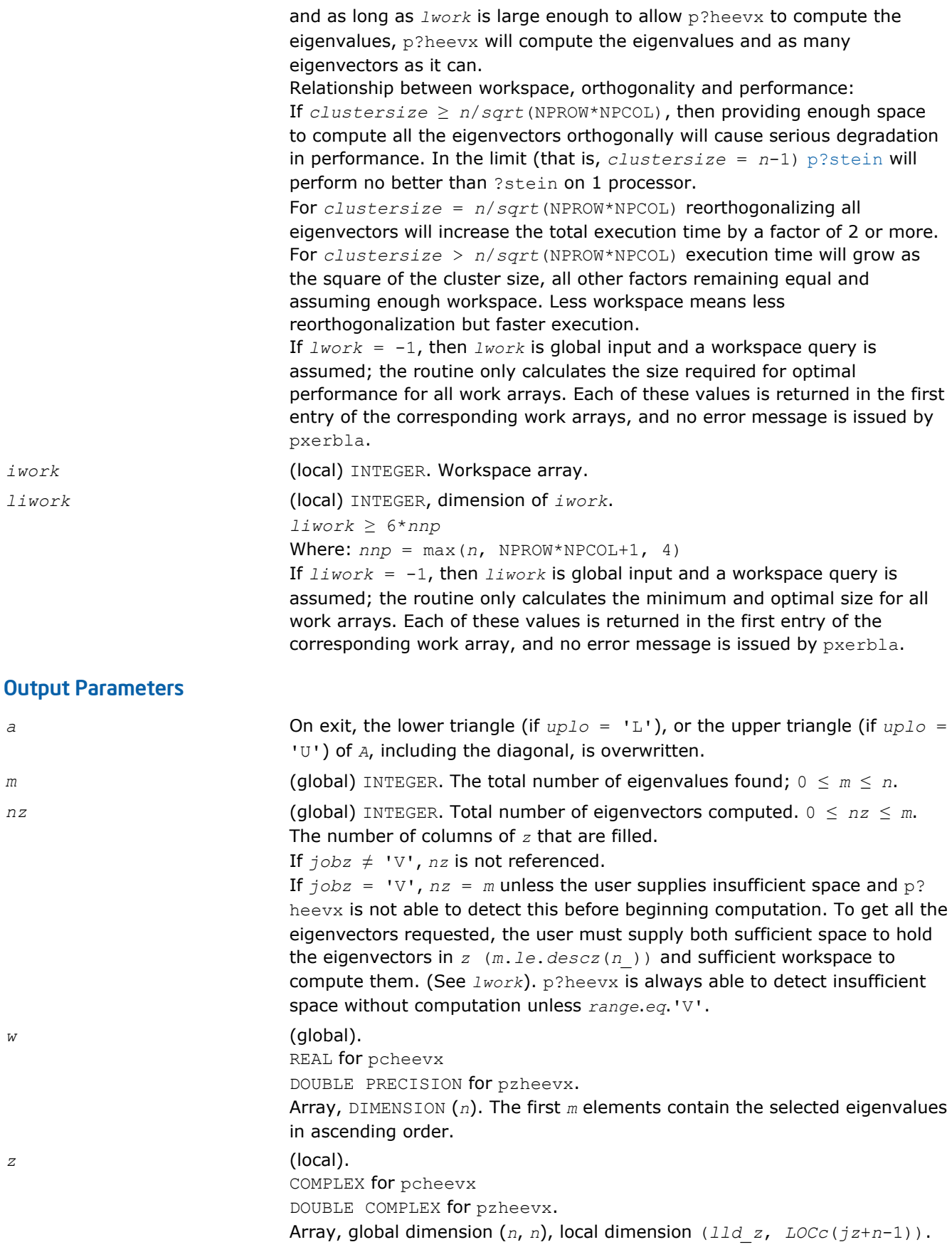

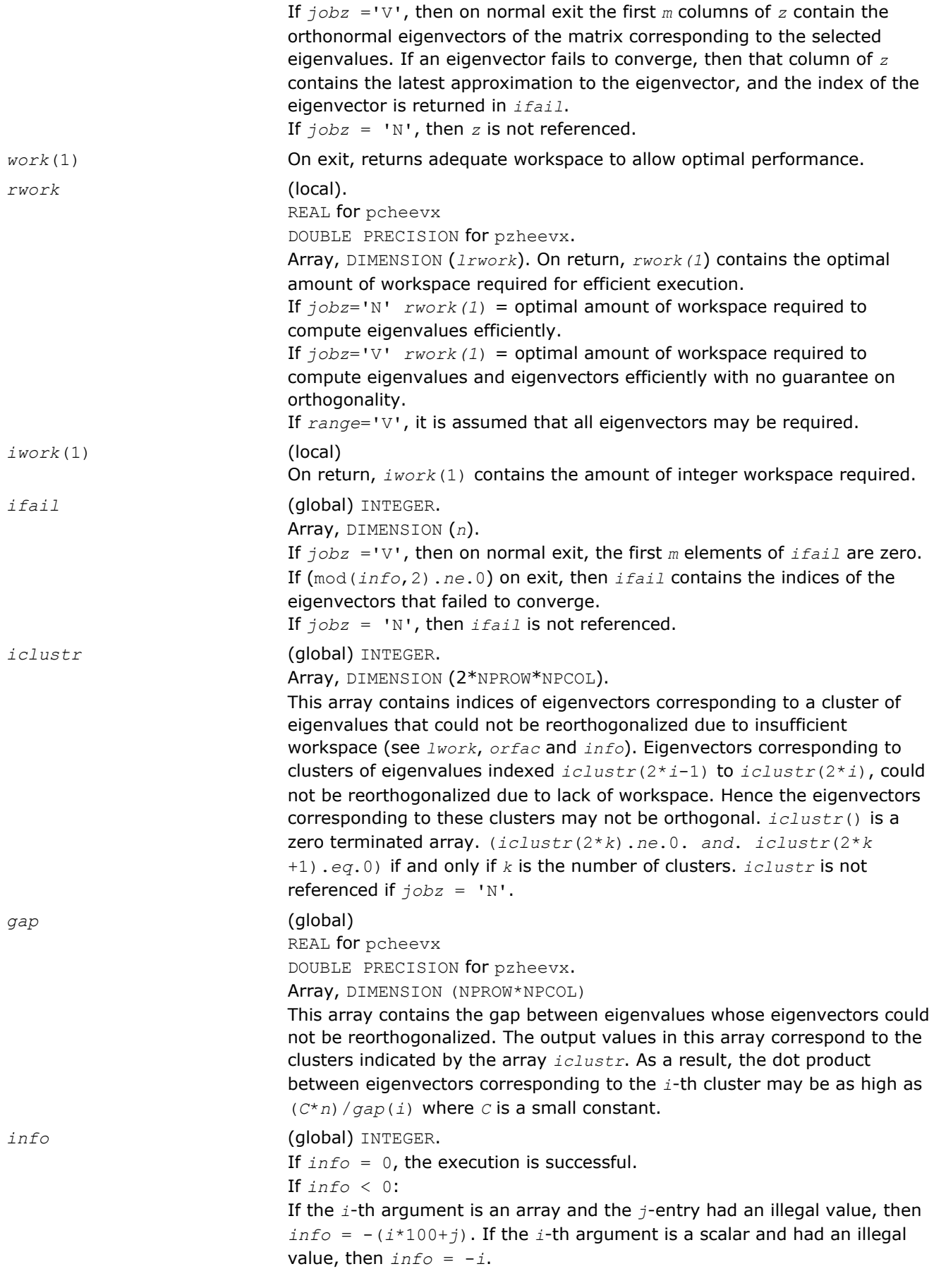

#### If  $info > 0$ :

If (mod(*info*,2).*ne*.0), then one or more eigenvectors failed to converge. Their indices are stored in *ifail*. Ensure *abstol*=2.0\*p?lamch('U') If (mod(*info*/2,2).*ne*.0), then eigenvectors corresponding to one or more clusters of eigenvalues could not be reorthogonalized because of insufficient workspace.The indices of the clusters are stored in the array *iclustr*.

If (mod(*info*/4,2).*ne*.0), then space limit prevented [p?syevx](#page-1707-0) from computing all of the eigenvectors between *vl* and *vu*. The number of eigenvectors computed is returned in *nz*.

If (mod(*info*/8,2).*ne*.0), then [p?stebz](#page-1650-0) failed to compute eigenvalues. Ensure *abstol*=2.0\*p?lamch('U').

# p?gesvd

*Computes the singular value decomposition of a general matrix, optionally computing the left and/or right singular vectors.*

## Syntax

call psgesvd(*jobu*, *jobvt*, *m*, *n*, *a*, *ia*, *ja*, *desca*, *s*, *u*, *iu*, *ju*, *descu*, *vt*, *ivt*, *jvt*, *descvt*, *work*, *lwork*, *info*)

call pdgesvd(*jobu*, *jobvt*, *m*, *n*, *a*, *ia*, *ja*, *desca*, *s*, *u*, *iu*, *ju*, *descu*, *vt*, *ivt*, *jvt*, *descvt*, *work*, *lwork*, *info*)

call pcgesvd(*jobu*, *jobvt*, *m*, *n*, *a*, *ia*, *ja*, *desca*, *s*, *u*, *iu*, *ju*, *descu*, *vt*, *ivt*, *jvt*, *descvt*, *work*, *lwork*, *rwork*, *info*)

call pzgesvd(*jobu*, *jobvt*, *m*, *n*, *a*, *ia*, *ja*, *desca*, *s*, *u*, *iu*, *ju*, *descu*, *vt*, *ivt*, *jvt*, *descvt*, *work*, *lwork*, *rwork*, *info*)

## Include Files

• C: mkl\_scalapack.h

## **Description**

The p?gesvd routine computes the singular value decomposition (SVD) of an *m*-by-*n* matrix *A*, optionally computing the left and/or right singular vectors. The SVD is written

*A* = *U*\*Σ\**V T*,

where Σ is an *m*-by-*n* matrix that is zero except for its min(*m*, *n*) diagonal elements, *U* is an *m*-by-*m* orthogonal matrix, and *V* is an *n*-by-*n* orthogonal matrix. The diagonal elements of Σ are the singular values of *A* and the columns of *U* and *V* are the corresponding right and left singular vectors, respectively. The singular values are returned in array s in decreasing order and only the first min( $m,n$ ) columns of  $U$  and rows of  $vt = V^T$  are computed.

### Input Parameters

*mp* = number of local rows in *A* and *U nq* = number of local columns in *A* and *VT size* = min(*m*, *n*) *sizeq* = number of local columns in *U sizep* = number of local rows in *VT*

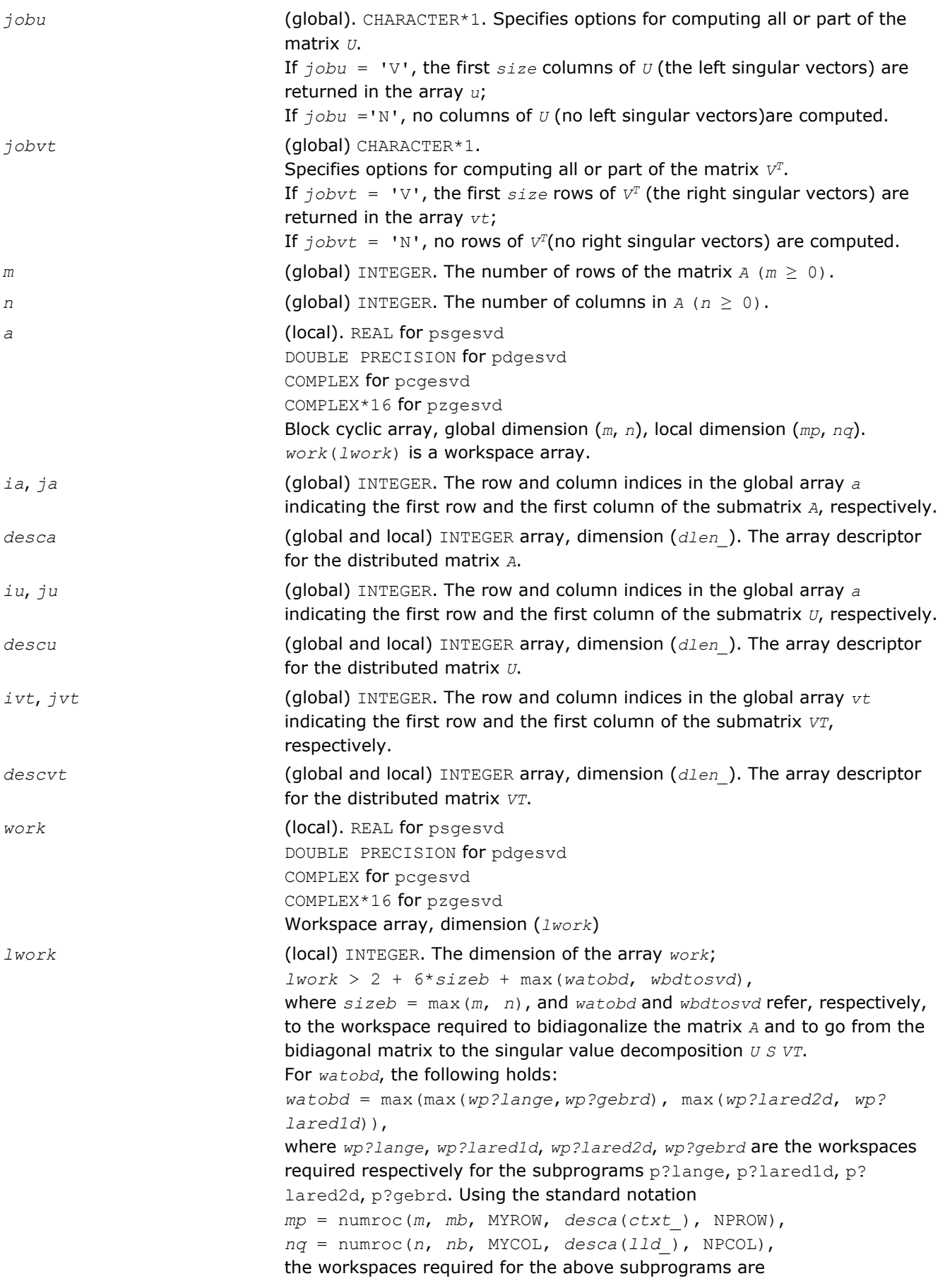

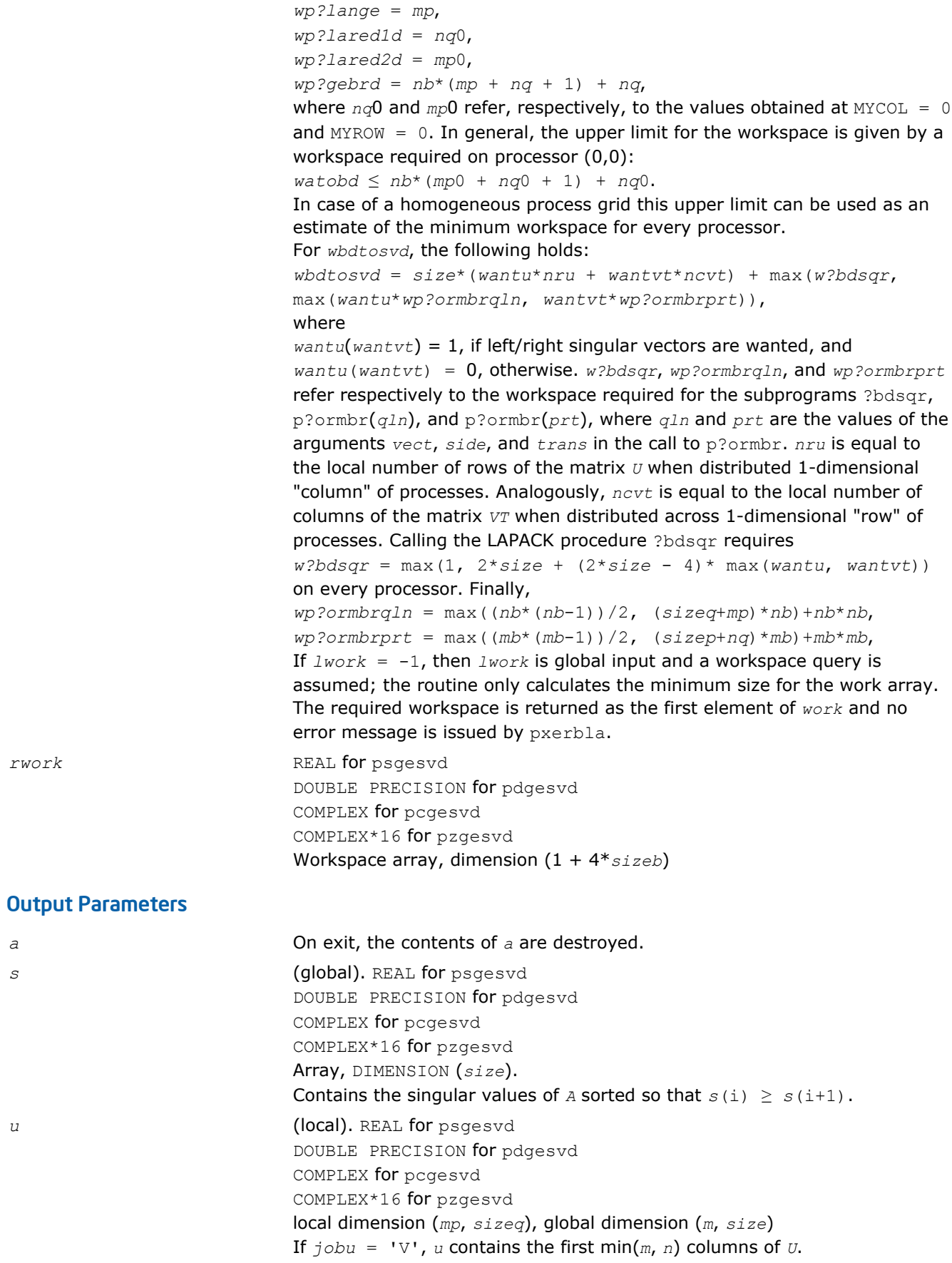

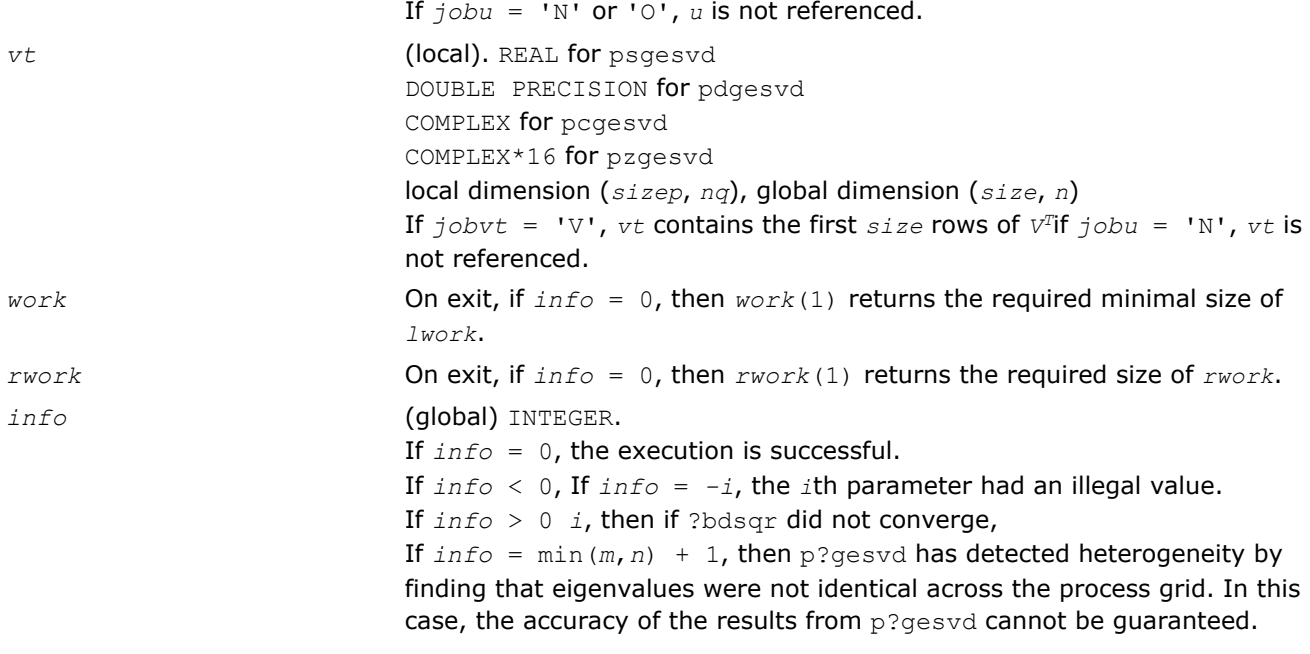

#### See Also

[?bdsqr](#page-751-0) [p?ormbr](#page-1668-0) [pxerbla](#page-1881-0)

#### p?sygvx

*Computes selected eigenvalues and, optionally, eigenvectors of a real generalized symmetric definite eigenproblem.*

#### Syntax

call pssygvx(*ibtype*, *jobz*, *range*, *uplo*, *n*, *a*, *ia*, *ja*, *desca*, *b*, *ib*, *jb*, *descb*, *vl*, *vu*, *il*, *iu*, *abstol*, *m*, *nz*, *w*, *orfac*, *z*, *iz*, *jz*, *descz*, *work*, *lwork*, *iwork*, *liwork*, *ifail*, *iclustr*, *gap*, *info*)

call pdsygvx(*ibtype*, *jobz*, *range*, *uplo*, *n*, *a*, *ia*, *ja*, *desca*, *b*, *ib*, *jb*, *descb*, *vl*, *vu*, *il*, *iu*, *abstol*, *m*, *nz*, *w*, *orfac*, *z*, *iz*, *jz*, *descz*, *work*, *lwork*, *iwork*, *liwork*, *ifail*, *iclustr*, *gap*, *info*)

#### Include Files

• C: mkl\_scalapack.h

#### **Description**

The p?sygvx routine computes all the eigenvalues, and optionally, the eigenvectors of a real generalized symmetric-definite eigenproblem, of the form

 $\text{sub}(A) * x = \lambda * \text{sub}(B) * x$ ,  $\text{sub}(A) \text{sub}(B) * x = \lambda * x$ ,  $\text{or sub}(B) * \text{sub}(A) * x = \lambda * x$ .

Here *x* denotes eigen vectors, λ (*lambda*) denotes eigenvalues, sub(*A*) denoting A(*ia*:*ia*+*n*-1, *ja*:*ja* +*n*-1) is assumed to symmetric, and sub(*B*) denoting *B*(*ib*:*ib*+*n*-1, *jb*:*jb*+*n*-1) is also positive definite.

#### Input Parameters

*ibtype* (global) INTEGER. Must be 1 or 2 or 3.

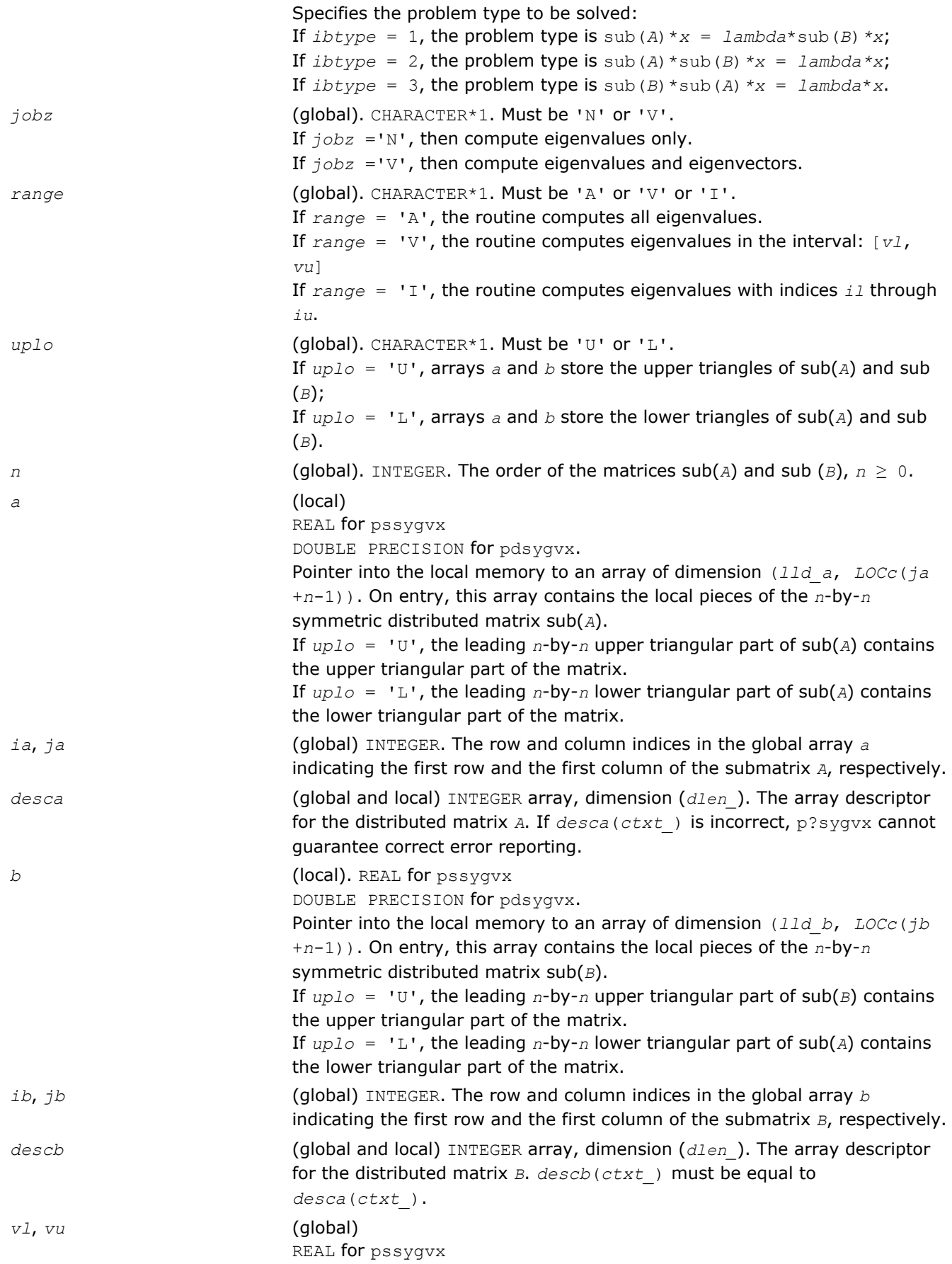

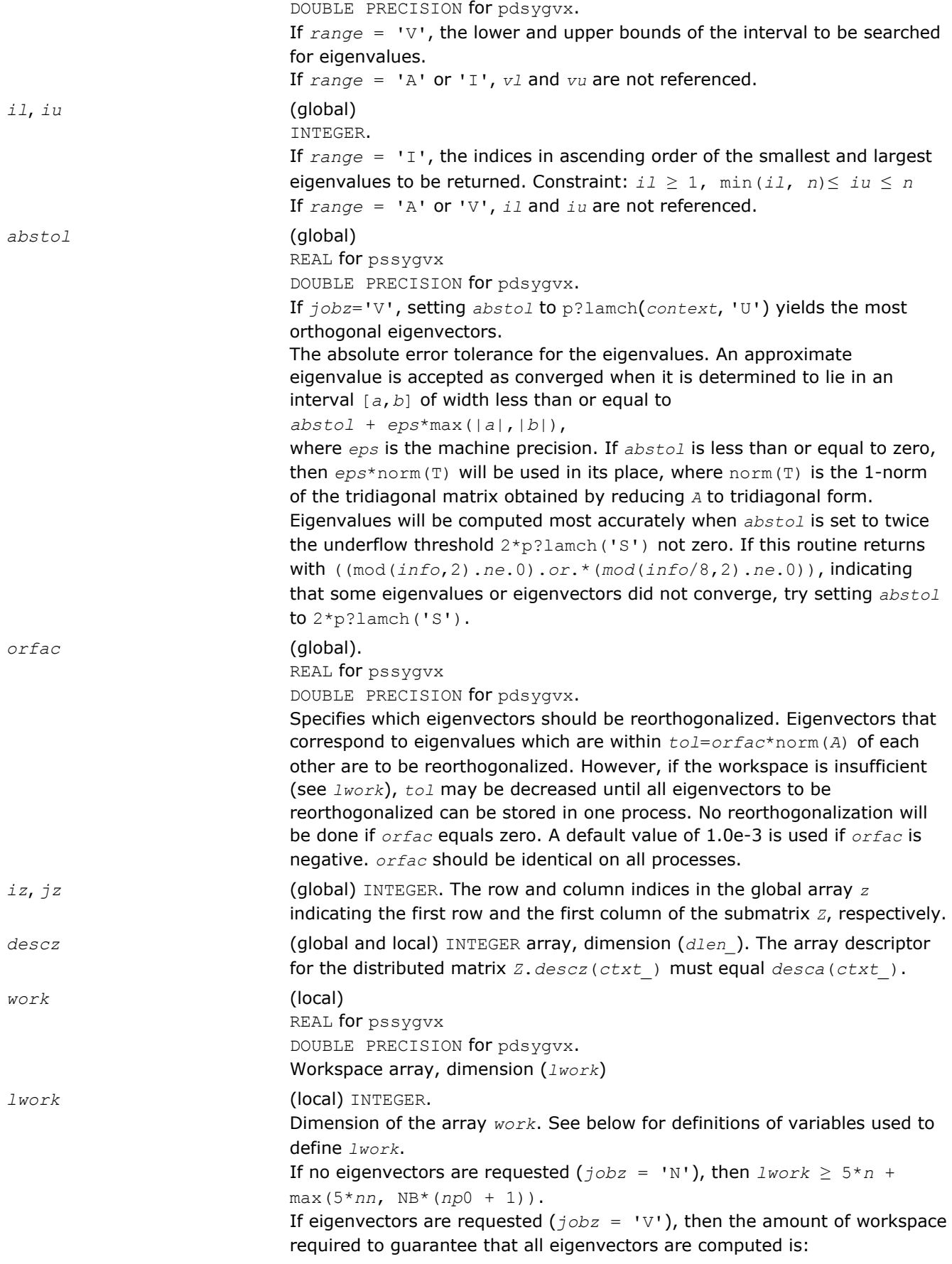
**ScaLAPACK Routines D** 

```
lwork ≥ 5*n + max(5*nn, np0*mq0 + 2*nb*nb) + iceil(neig,
```
workspace is supplied and *orfac* is too small. If you want to guarantee orthogonality at the cost of potentially poor performance you should add the following to *lwork*: (*clustersize*-1)\**n*, where *clustersize* is the number of eigenvalues in the largest cluster, where a cluster is defined as a set of close eigenvalues: {*w*(*k*),..., *w*(*k*+*clustersize*-1)|*w*(*j*+1) ≤ *w*(*j*) + *orfac*\*2\*norm(*A*)} Variable definitions: *neig* = number of eigenvectors requested,  $nb = desca(mb) = desca(nb) = descz(mb) = descz(nb),$ *nn* = max(*n*, *nb*, 2), *desca*(*rsrc*) = *desca*(*nb*) = *descz*(*rsrc*) = *descz*(*csrc*) = 0, *np*0 = numroc(*nn*, *nb*, 0, 0, NPROW), *mq*0 = numroc(max(*neig*, *nb*, 2), *nb*, 0, 0, NPCOL) iceil(*x*, *y*) is a ScaLAPACK function returning ceiling(*x*/*y*) If *lwork* is too small to guarantee orthogonality, p?syevx attempts to maintain orthogonality in the clusters with the smallest spacing between the eigenvalues. If *lwork* is too small to compute all the eigenvectors requested, no computation is performed and *info*= -23 is returned. Note that when *range*='V', number of requested eigenvectors are not known until the eigenvalues are computed. In this case and if *lwork* is large enough to compute the eigenvalues,  $p?sygvx$  computes the eigenvalues and as many eigenvectors as possible. Greater performance can be achieved if adequate workspace is provided. In some situations, performance can decrease as the provided workspace increases above the workspace amount shown below:  $lwork \geq max(lwork, 5*n + nsytrd lwopt, nsygst lwopt)$ , where *lwork*, as defined previously, depends upon the number of eigenvectors requested, and  $n$ *sytrd*  $l$ *wopt* =  $n + 2*(anh+1)*(4*nps+2) + (nps+3)*nps$  $n$ *sygst*  $l$ *wopt* =  $2*np0*nb + nq0*nb + nb*nb$ *anb* = pjlaenv(*desca*(*ctxt\_*), 3, p?syttrd ', 'L', 0, 0, 0, 0) *sqnpc* = int(*sqrt*(*dble*(NPROW \* NPCOL))) *nps* = max(numroc(*n*, 1, 0, 0, *sqnpc*), 2\**anb*) NB = *desca*(*mb\_*) *np*0 = numroc(*n*, *nb*, 0, 0, NPROW) *nq*0 = numroc(*n*, *nb*, 0, 0, NPCOL) numroc is a ScaLAPACK tool functions; pjlaenv is a ScaLAPACK environmental inquiry function MYROW, MYCOL, NPROW and NPCOL can be determined by calling the subroutine blacs gridinfo. For large n, no extra workspace is needed, however the biggest boost in performance comes for small  $n$ , so it is wise to provide the extra workspace (typically less than a Megabyte per process). If  $clustersize \ge n/sqrt(NPROW*NPCOL)$ , then providing enough space to compute all the eigenvectors orthogonally will cause serious degradation in performance. At the limit (that is, *clustersize* = *n*-1) p?stein will perform no better than ?stein on a single processor.

The computed eigenvectors may not be orthogonal if the minimal

NPROW\*NPCOL)\**nn.*

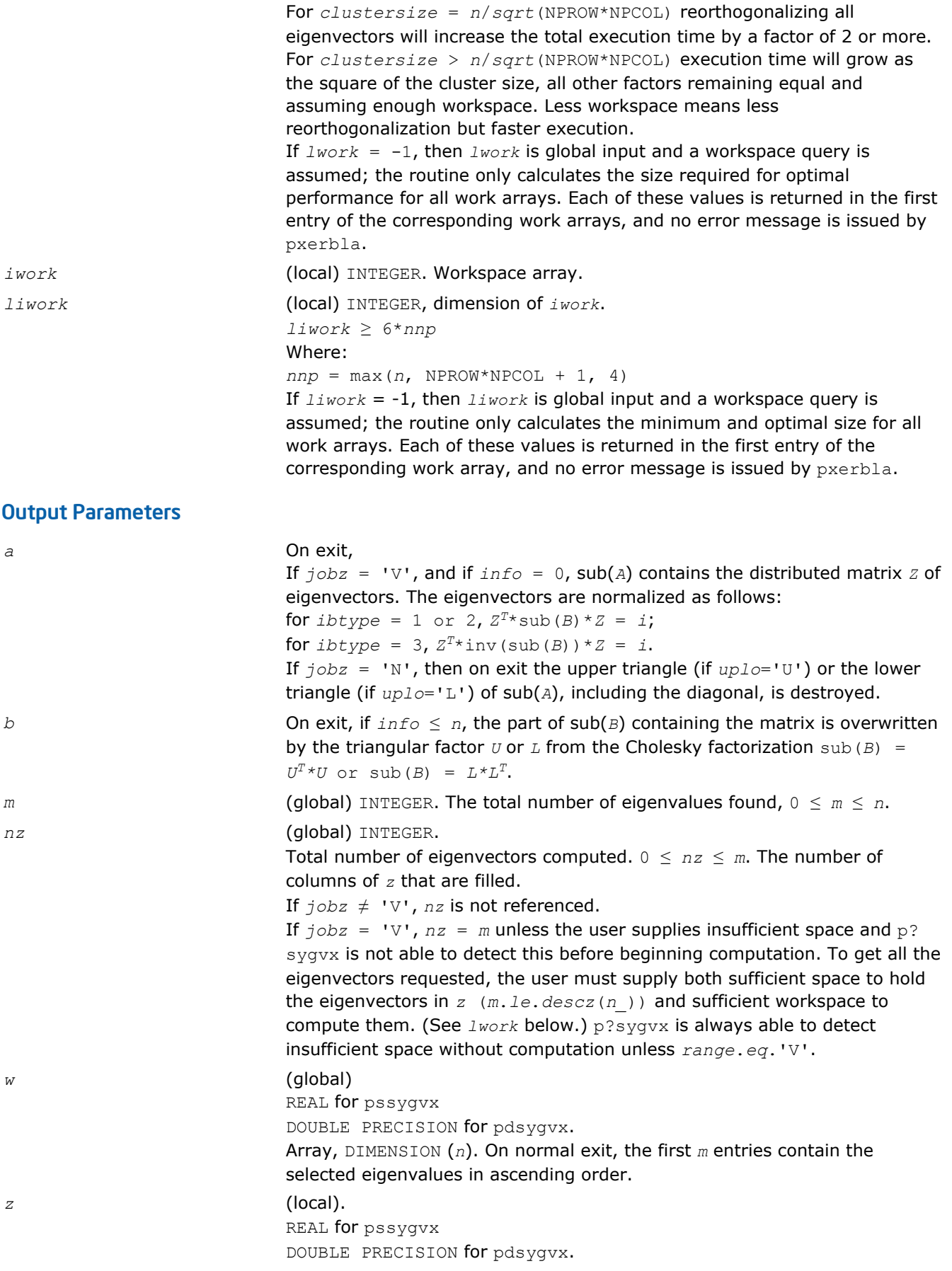

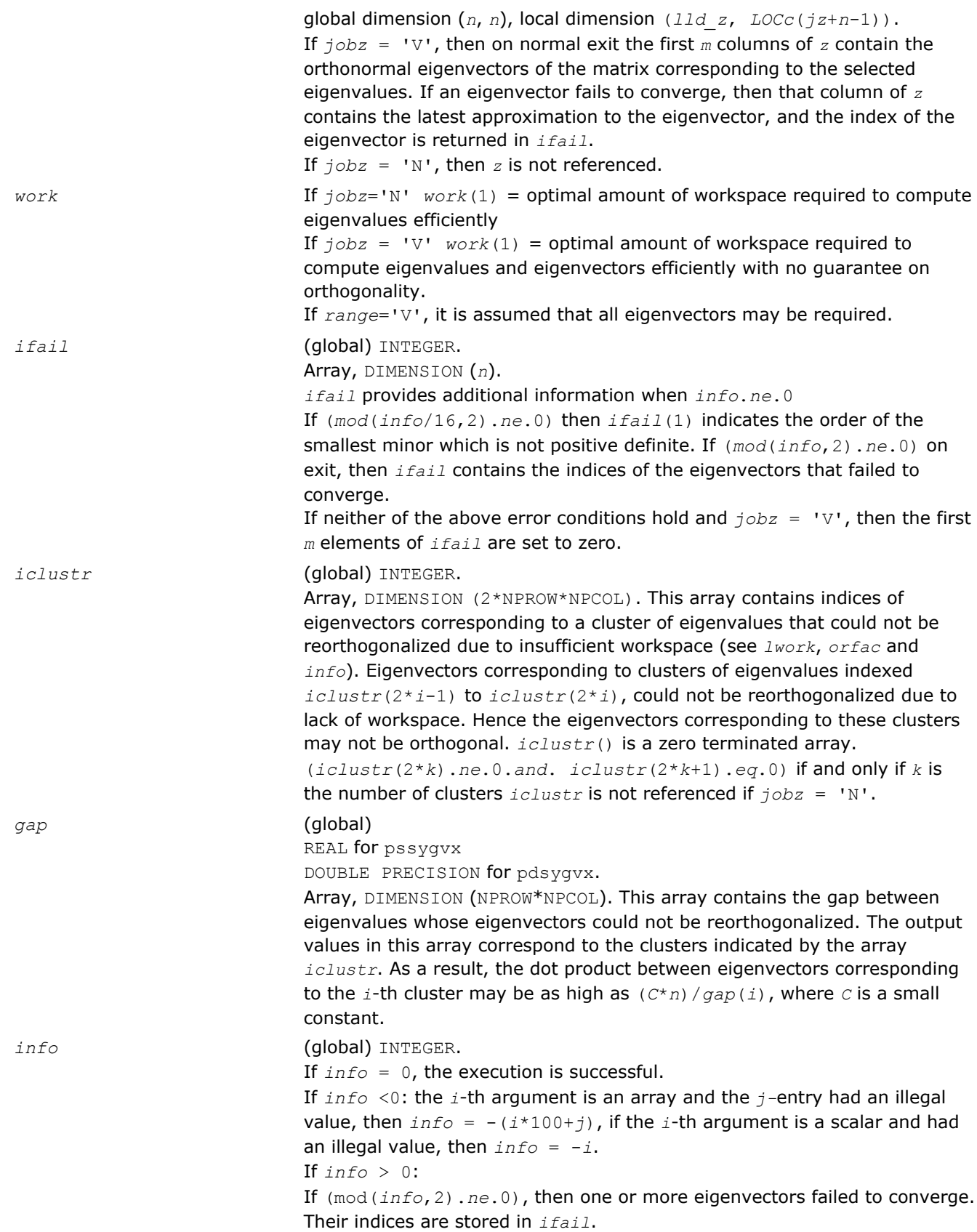

If (mod(*info*,2,2).*ne*.0), then eigenvectors corresponding to one or more clusters of eigenvalues could not be reorthogonalized because of insufficient workspace. The indices of the clusters are stored in the array *iclustr*.

If (mod(*info*/4,2).*ne*.0), then space limit prevented p?sygvx from computing all of the eigenvectors between *vl* and *vu*. The number of eigenvectors computed is returned in *nz*.

If (mod(*info*/8,2).*ne*.0), then p?stebz failed to compute eigenvalues. If (mod(*info*/16,2).*ne*.0), then *B* was not positive definite. *ifail(1*) indicates the order of the smallest minor which is not positive definite.

# p?hegvx

*Computes selected eigenvalues and, optionally, eigenvectors of a complex generalized Hermitian definite eigenproblem.*

# Syntax

call pchegvx(*ibtype*, *jobz*, *range*, *uplo*, *n*, *a*, *ia*, *ja*, *desca*, *b*, *ib*, *jb*, *descb*, *vl*, *vu*, *il*, *iu*, *abstol*, *m*, *nz*, *w*, *orfac*, *z*, *iz*, *jz*, *descz*, *work*, *lwork*, *rwork*, *lrwork*, *iwork*, *liwork*, *ifail*, *iclustr*, *gap*, *info*)

call pzhegvx(*ibtype*, *jobz*, *range*, *uplo*, *n*, *a*, *ia*, *ja*, *desca*, *b*, *ib*, *jb*, *descb*, *vl*, *vu*, *il*, *iu*, *abstol*, *m*, *nz*, *w*, *orfac*, *z*, *iz*, *jz*, *descz*, *work*, *lwork*, *rwork*, *lrwork*, *iwork*, *liwork*, *ifail*, *iclustr*, *gap*, *info*)

# Include Files

• C: mkl\_scalapack.h

### **Description**

The p?hegvx routine computes all the eigenvalues, and optionally, the eigenvectors of a complex generalized Hermitian-definite eigenproblem, of the form

 $\text{sub}(A) * x = \lambda * \text{sub}(B) * x$ ,  $\text{sub}(A) * \text{sub}(B) * x = \lambda * x$ , or  $\text{sub}(B) * \text{sub}(A) * x = \lambda * x$ .

Here sub (*A*) denoting *A*(*ia*:*ia*+*n*-1, *ja*:*ja*+*n*-1) and sub(*B*) are assumed to be Hermitian and sub(*B*) denoting *B*(*ib*:*ib*+*n*-1, *jb*:*jb*+*n*-1) is also positive definite.

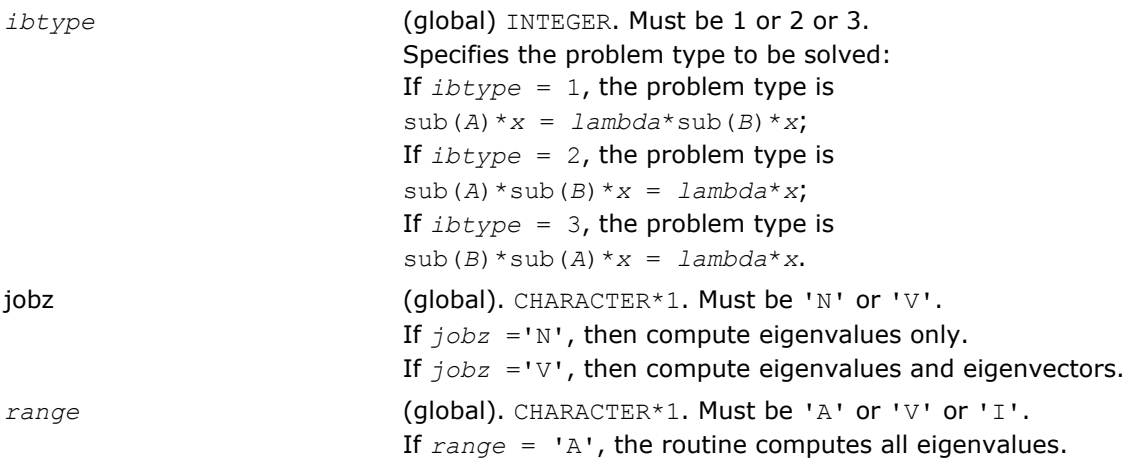

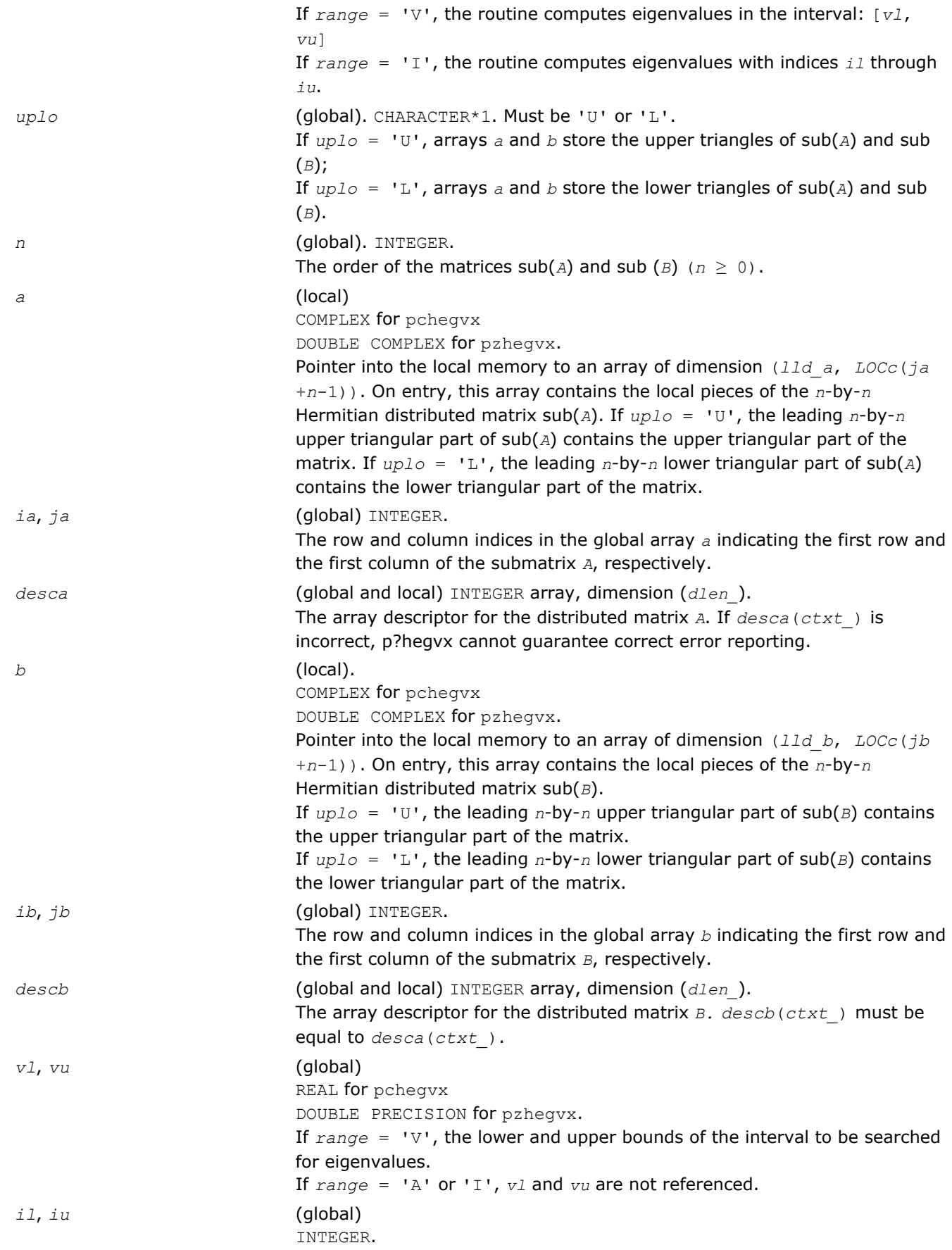

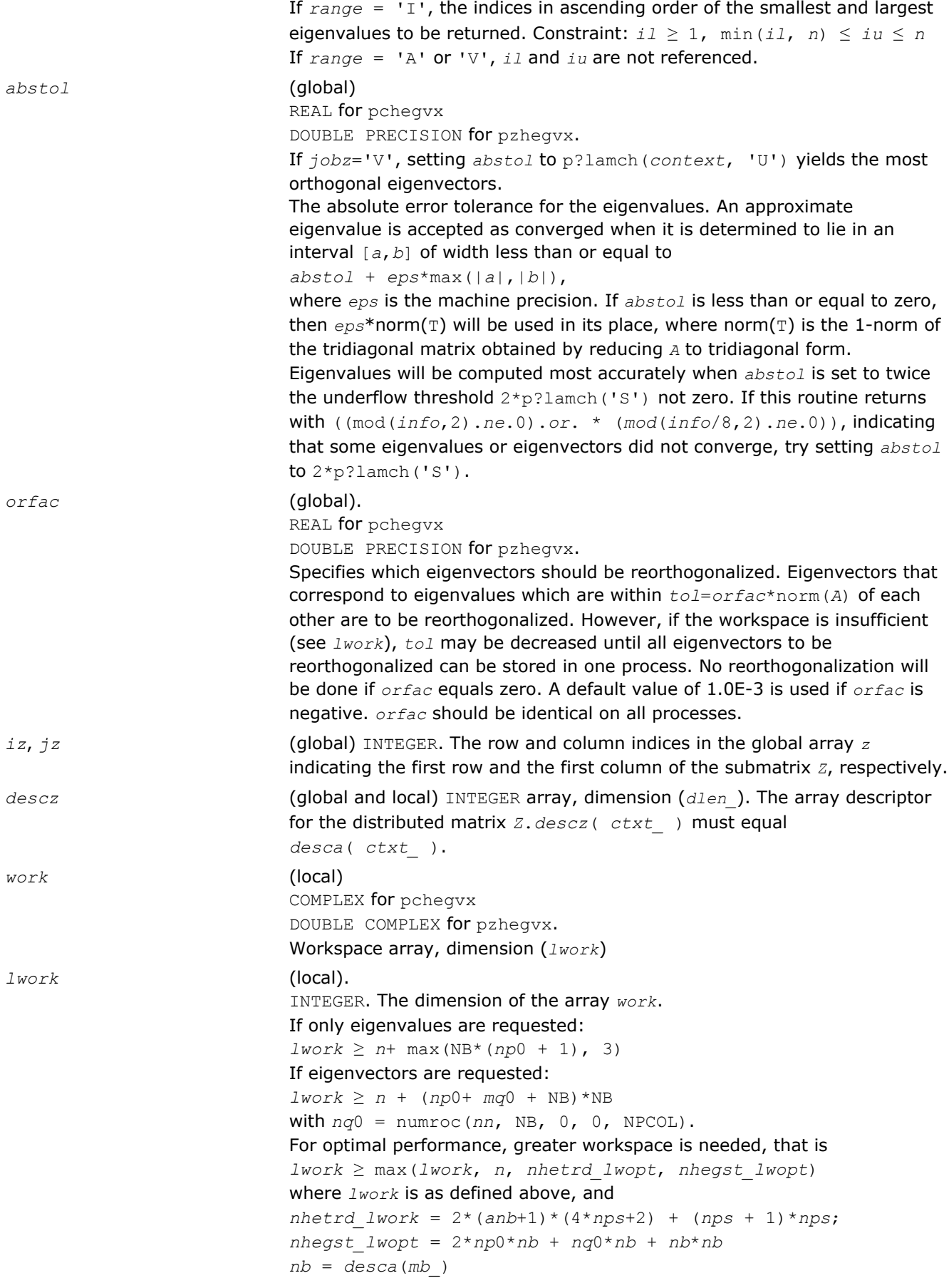

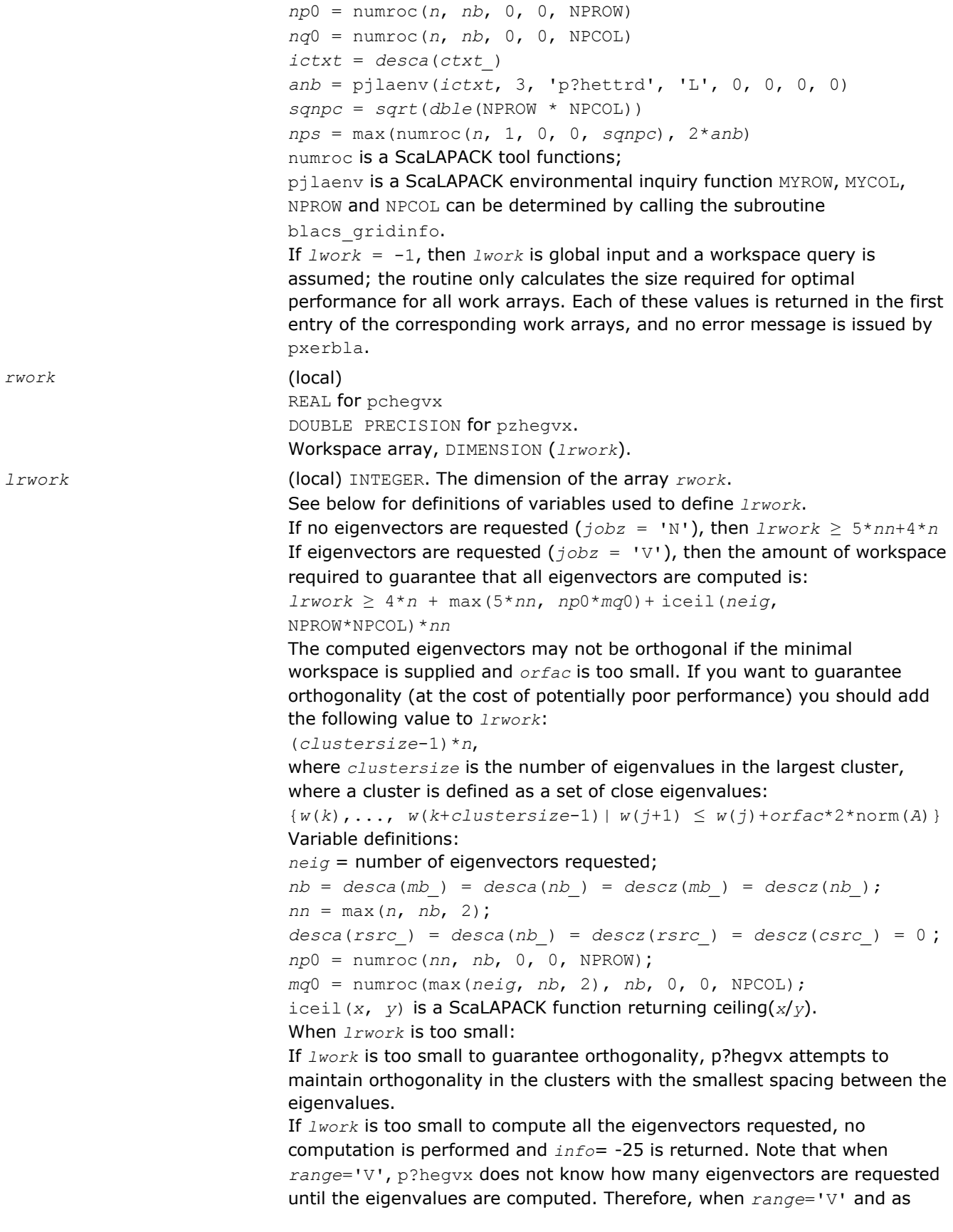

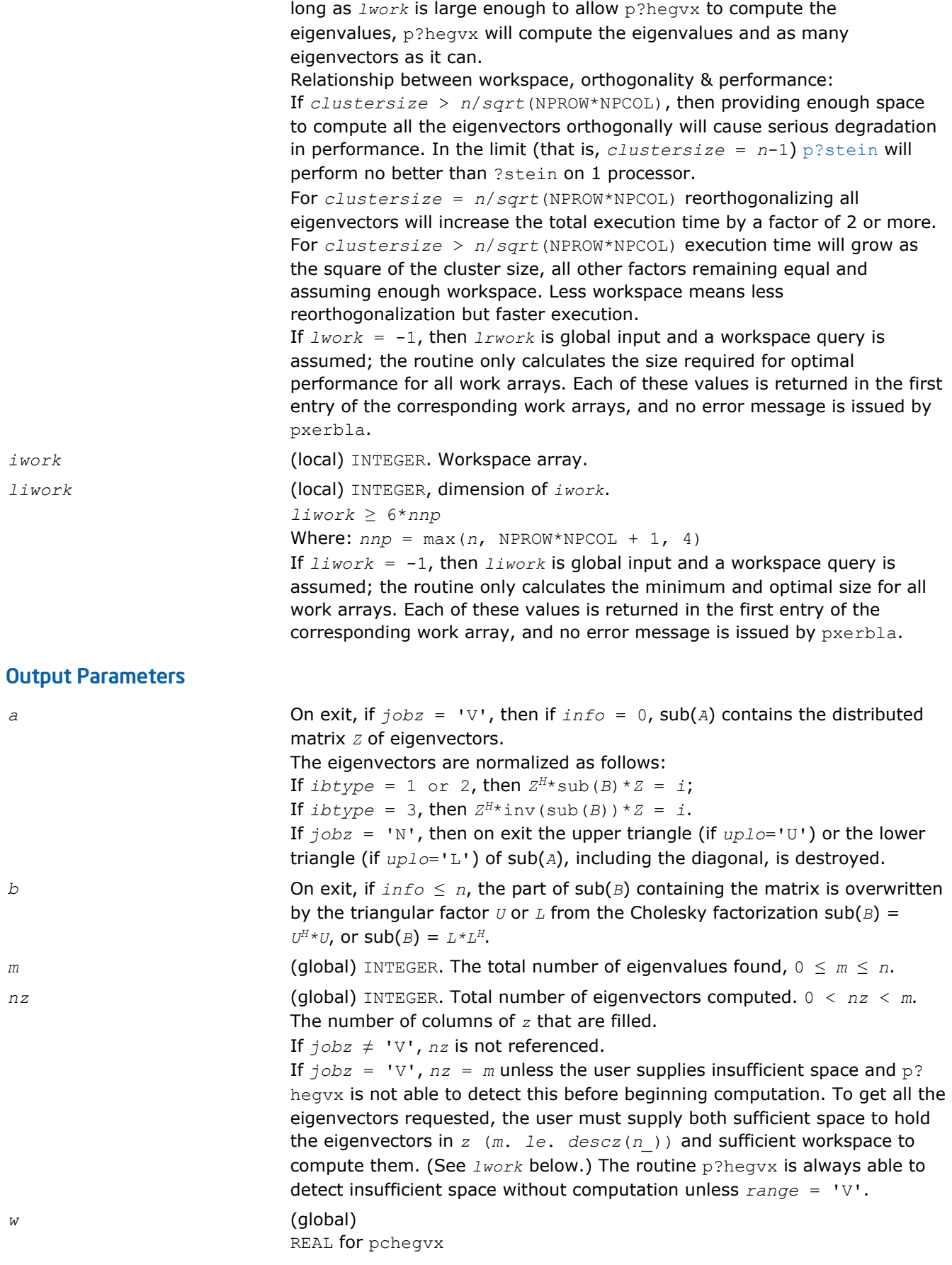

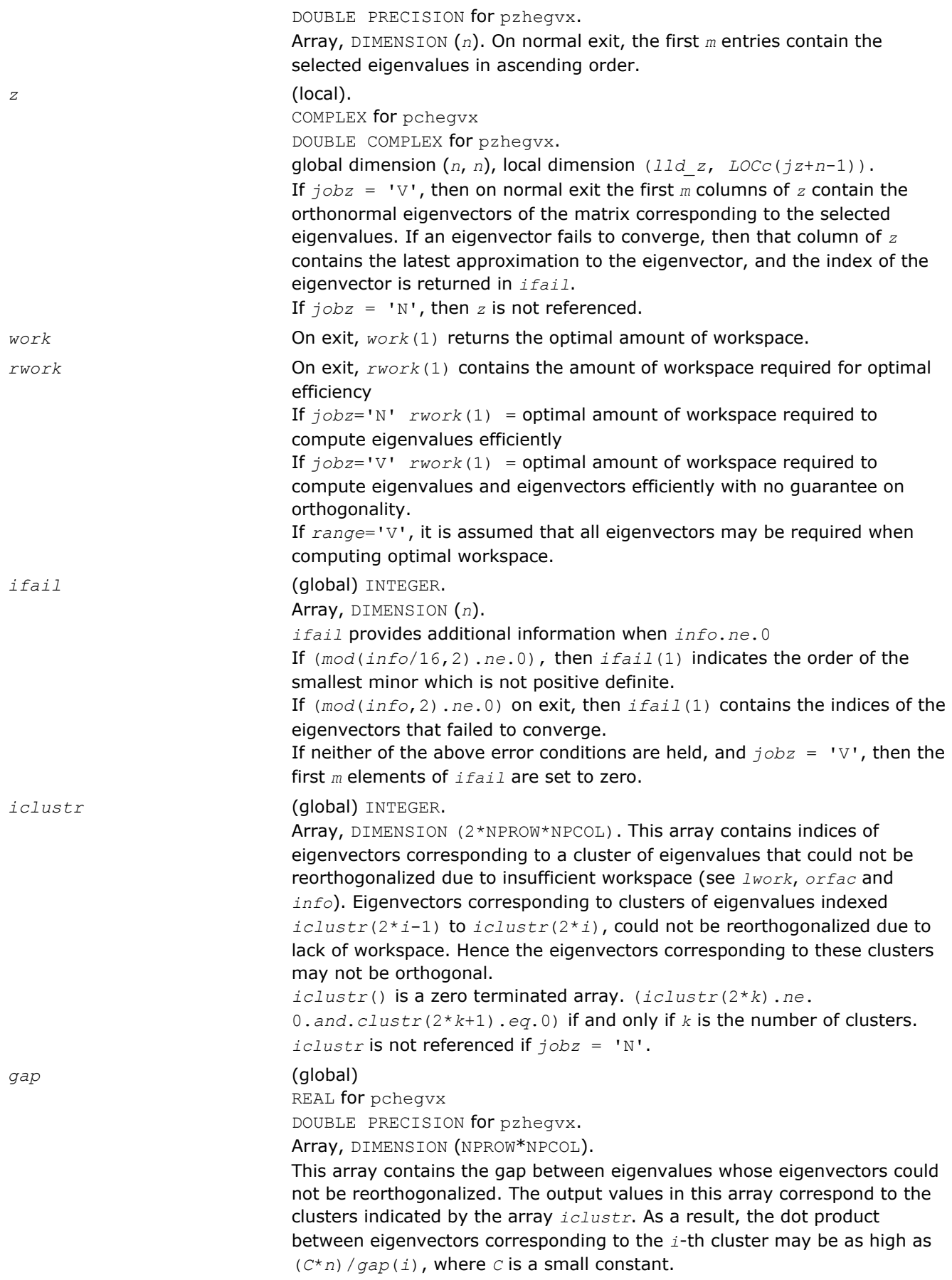

*info* (global) INTEGER.

If  $info = 0$ , the execution is successful.

If *info* <0: the *i-*th argument is an array and the *j-*entry had an illegal value, then  $info = -(i * 100+j)$ , if the *i*-th argument is a scalar and had an illegal value, then  $info = -i$ .

If *info* > 0:

If (mod(*info*,2).*ne*.0), then one or more eigenvectors failed to converge. Their indices are stored in *ifail*.

If (mod(*info*,2,2).*ne*.0), then eigenvectors corresponding to one or more clusters of eigenvalues could not be reorthogonalized because of insufficient workspace. The indices of the clusters are stored in the array *iclustr*.

If (mod(*info*/4,2).*ne*.0), then space limit prevented p?sygvx from computing all of the eigenvectors between *vl* and *vu*. The number of eigenvectors computed is returned in *nz*.

If (mod(*info*/8,2).*ne*.0), then [p?stebz](#page-1650-0) failed to compute eigenvalues. If (mod(*info*/16,2).*ne*.0), then *B* was not positive definite. *ifail(1*) indicates the order of the smallest minor which is not positive definite.

# *ScaLAPACK Auxiliary and Utility Routines* **7**

This chapter describes the Intel® Math Kernel Library implementation of ScaLAPACK Auxiliary Routines and [Utility Functions and Routines.](#page-1878-0) The library includes routines for both real and complex data.

**NOTE** ScaLAPACK routines are provided only with Intel® MKL versions for Linux\* and Windows\* OSs.

Routine naming conventions, mathematical notation, and matrix storage schemes used for ScaLAPACK auxiliary and utility routines are the same as described in previous chapters. Some routines and functions may have combined character codes, such as  $\sec$  or  $dz$ . For example, the routine  $pscsum1$  uses a complex input array and returns a real value.

# Auxiliary Routines

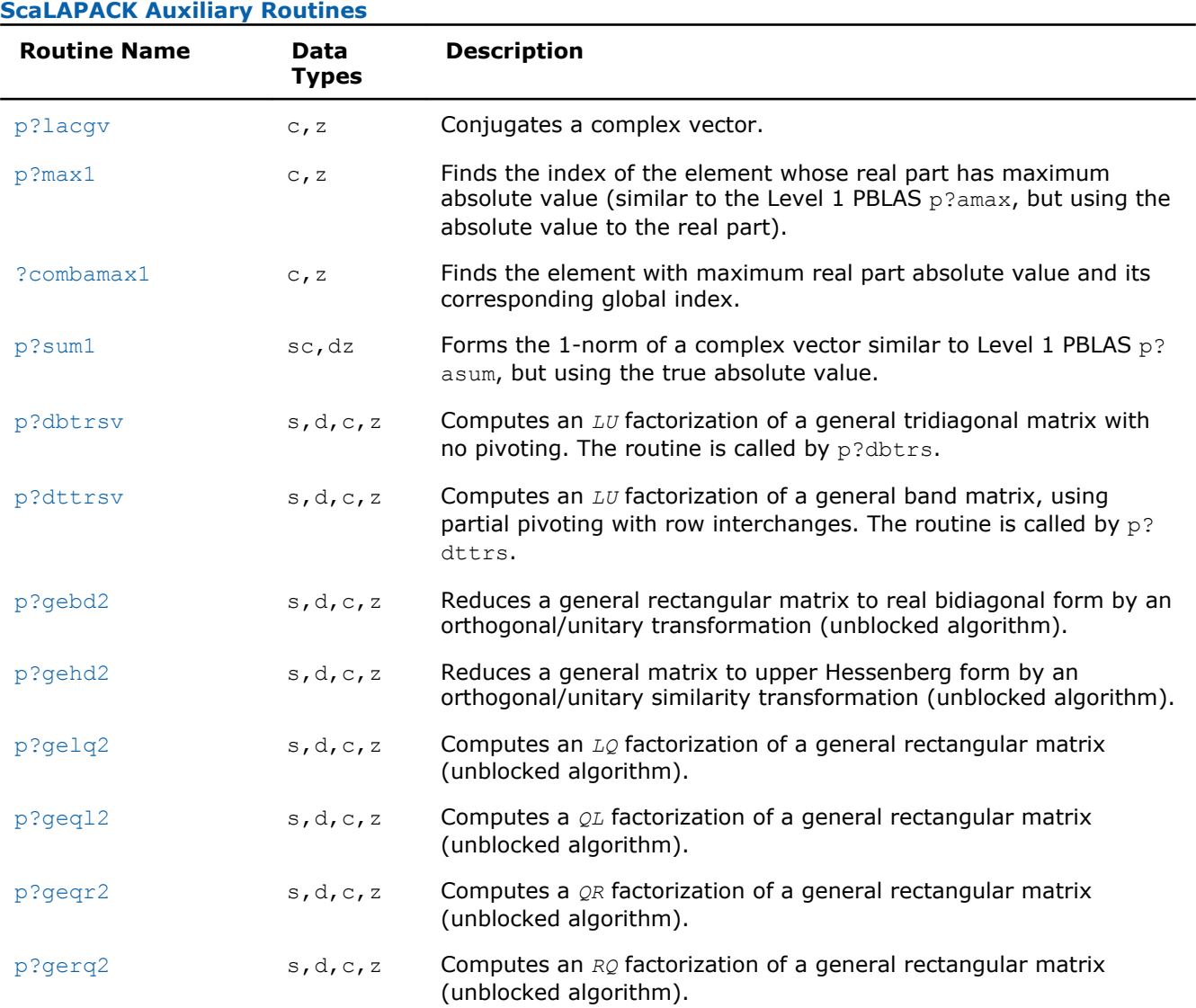

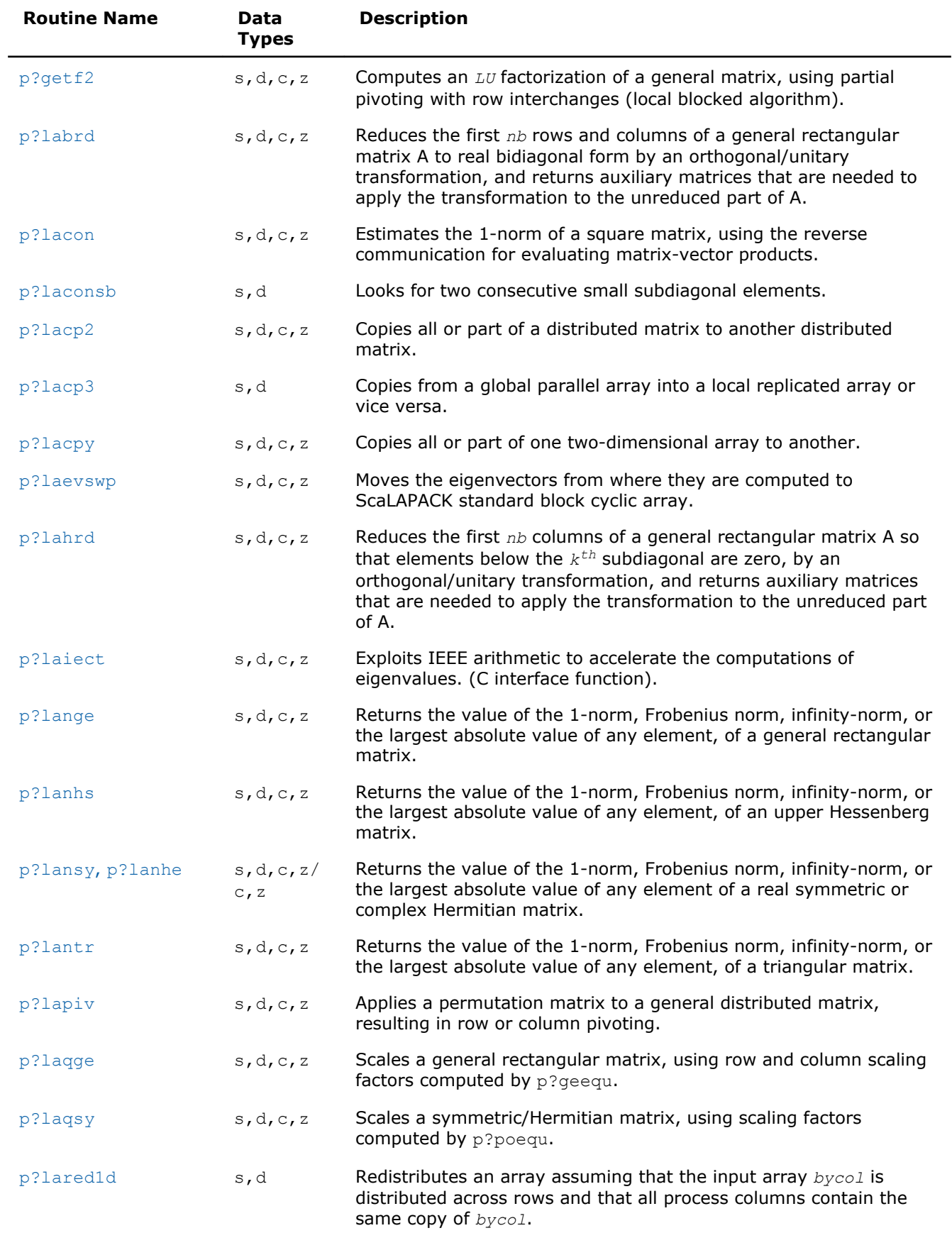

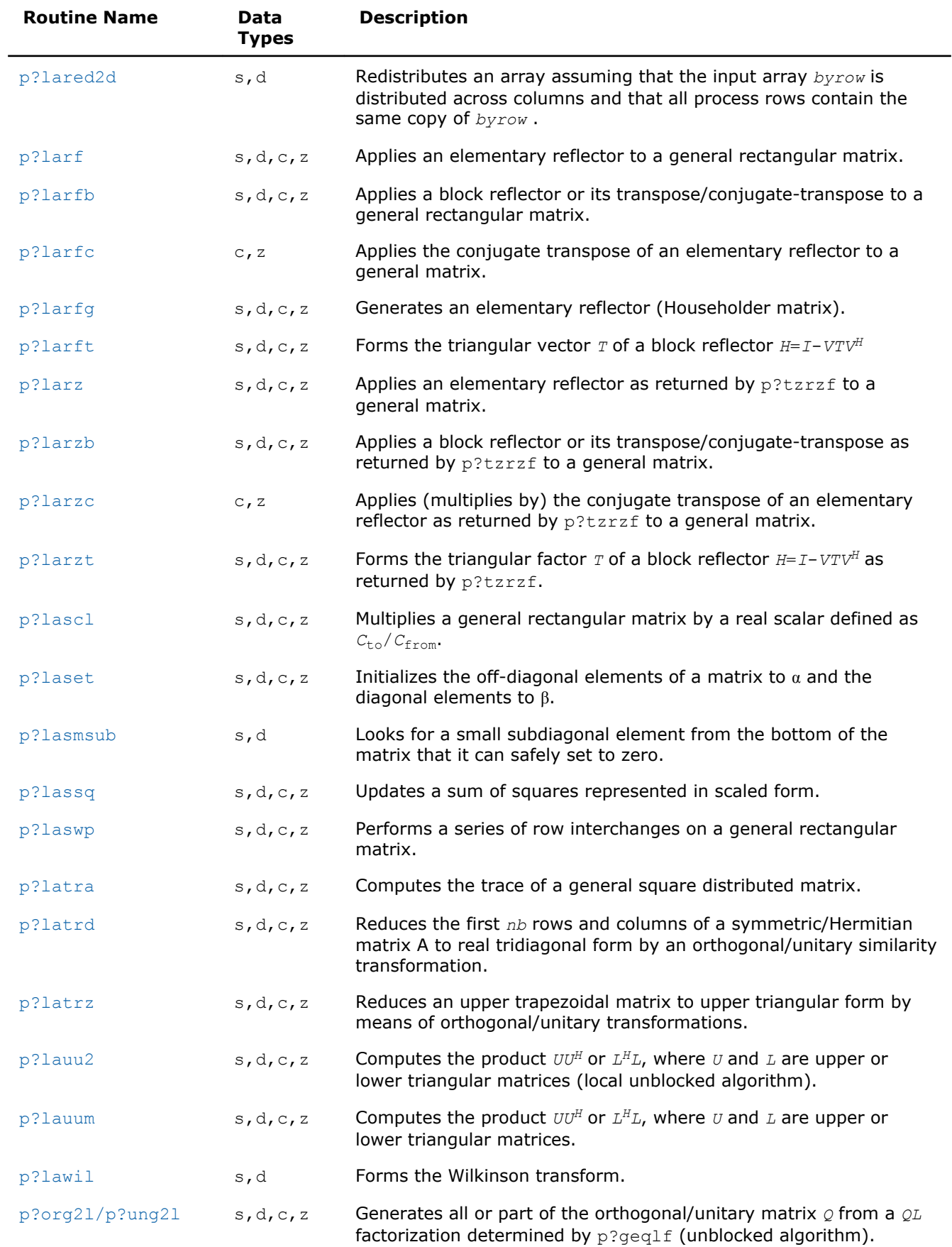

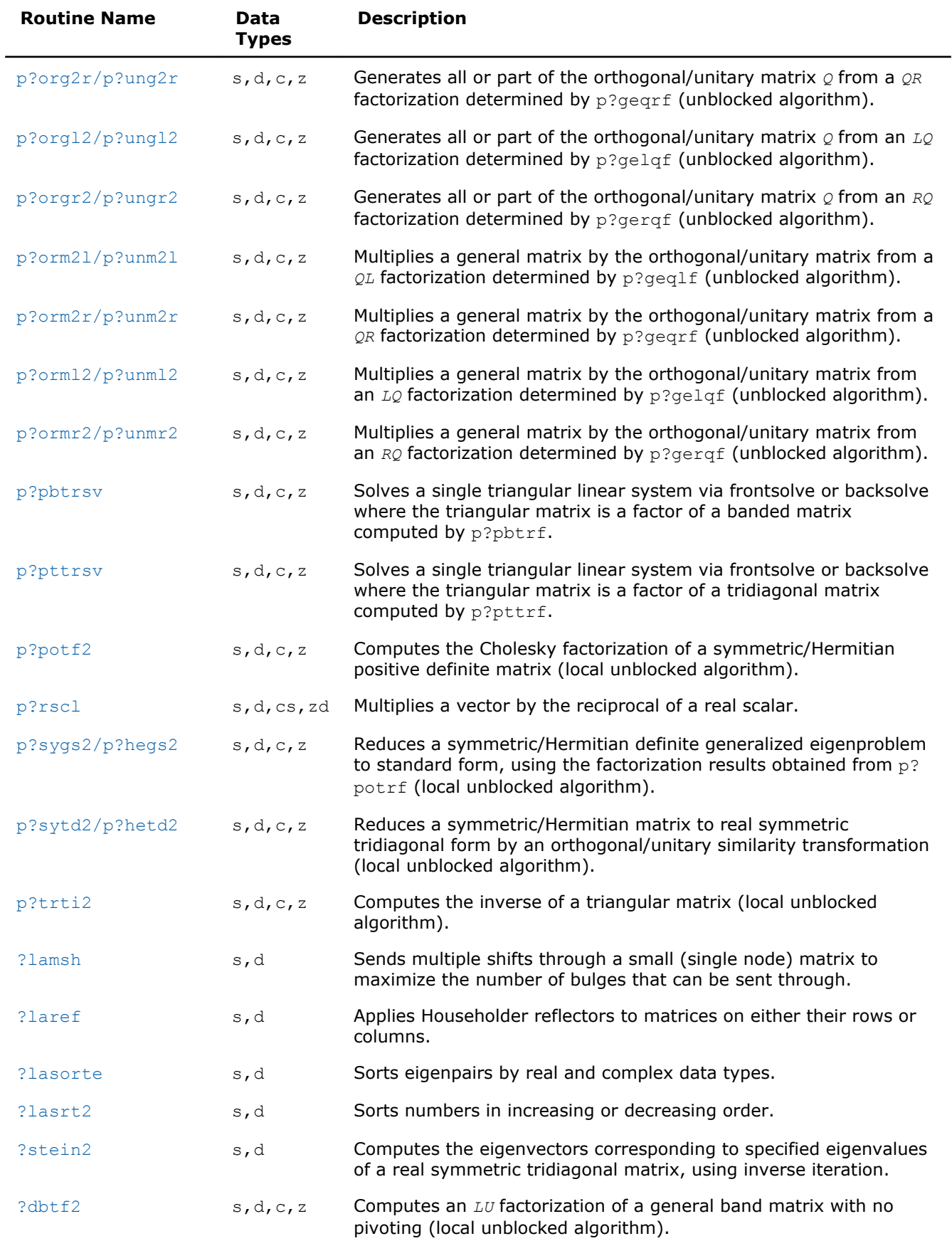

<span id="page-1742-0"></span>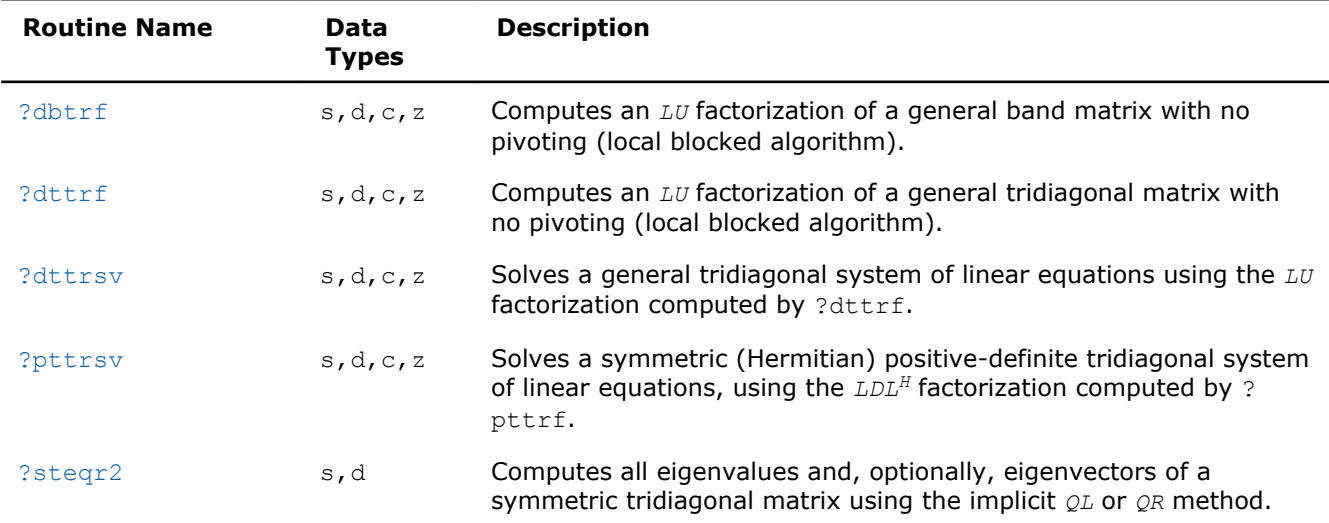

# p?lacgv

### *Conjugates a complex vector.*

### Syntax

call pclacgv(*n*, *x*, *ix*, *jx*, *descx*, *incx*) call pzlacgv(*n*, *x*, *ix*, *jx*, *descx*, *incx*)

# Include Files

• C: mkl\_scalapack.h

# **Description**

The p?lacgv routine conjugates a complex vector sub(*x*) of length *n*, where sub(*x*) denotes *X*(*ix*, *jx*:*jx* +*n*-1) if *incx* = *m\_x*, and *X*(*ix*:*ix*+*n*-1, *jx*) if *incx* = 1.

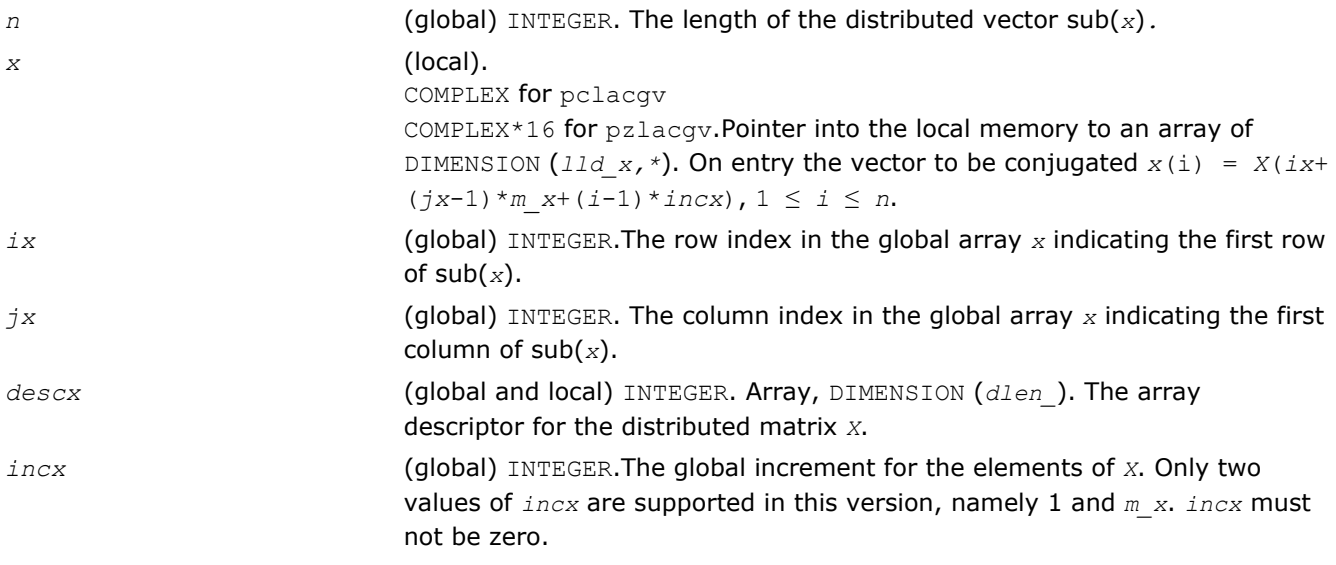

# <span id="page-1743-0"></span>Output Parameters

*x* (local). On exit, the conjugated vector.

# p?max1

*Finds the index of the element whose real part has maximum absolute value (similar to the Level 1 PBLAS* p?amax*, but using the absolute value to the real part).*

# Syntax

call pcmax1(*n*, *amax*, *indx*, *x*, *ix*, *jx*, *descx*, *incx*) call pzmax1(*n*, *amax*, *indx*, *x*, *ix*, *jx*, *descx*, *incx*)

# Include Files

• C: mkl\_scalapack.h

# **Description**

The p?max1 routine computes the global index of the maximum element in absolute value of a distributed vector sub(*x*). The global index is returned in *indx* and the value is returned in *amax*, where sub(*x*) denotes *X*(*ix*:*ix*+*n*-1, *jx*) if *incx* = 1, *X*(*ix*, *jx*:*jx*+*n*-1) if *incx* = *m\_x*.

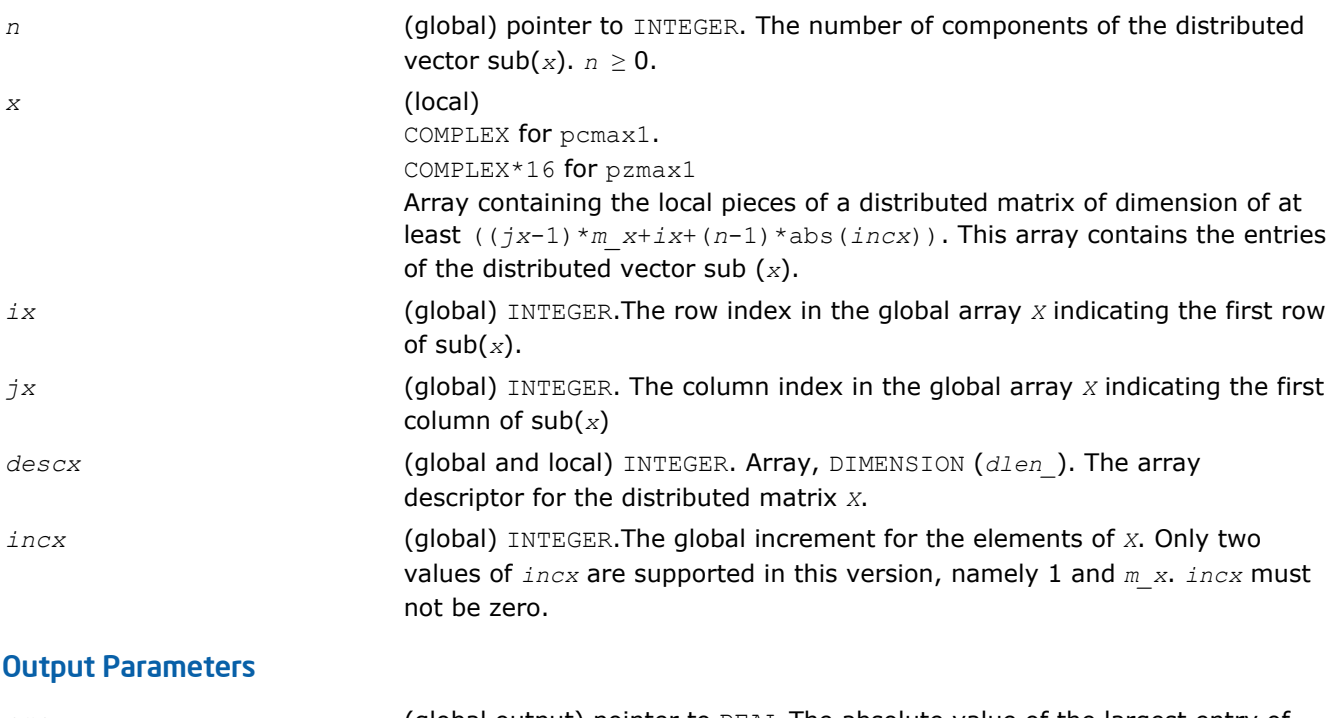

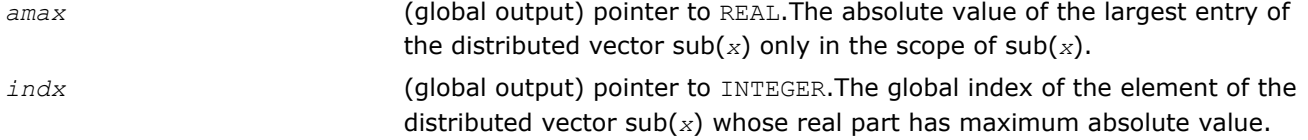

# <span id="page-1744-0"></span>?combamax1

*Finds the element with maximum real part absolute value and its corresponding global index.*

# Syntax

call ccombamax1(*v1*, *v2*) call zcombamax1(*v1*, *v2*)

# Include Files

• C: mkl\_scalapack.h

# **Description**

The ?combamax1 routine finds the element having maximum real part absolute value as well as its corresponding global index.

# Input Parameters

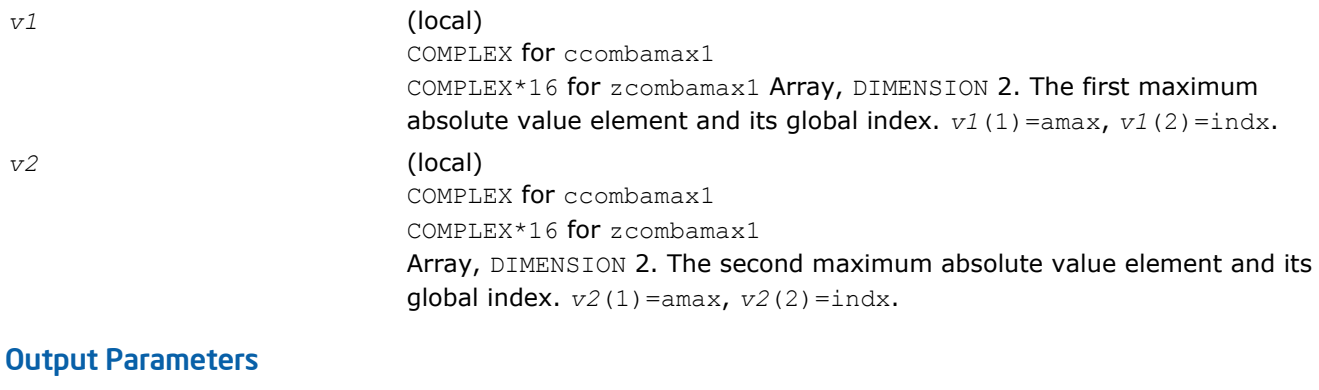

*v1* (local). The first maximum absolute value element and its global index. *v1*(1)=amax, *v1*(2)=indx.

# p?sum1

*Forms the 1-norm of a complex vector similar to Level 1 PBLAS* p?asum*, but using the true absolute value.*

# Syntax

call pscsum1(*n*, *asum*, *x*, *ix*, *jx*, *descx*, *incx*) call pdzsum1(*n*, *asum*, *x*, *ix*, *jx*, *descx*, *incx*)

# Include Files

• C: mkl\_scalapack.h

# **Description**

The p?sum1 routine returns the sum of absolute values of a complex distributed vector sub(*x*) in *asum*, where sub(*x*) denotes  $X(ix:ix+n-1, jx:jx)$ , if  $incx = 1, X(ix:ix, jx:jx+n-1)$ , if  $incx = m_x$ .

Based on p?asum from the Level 1 PBLAS. The change is to use the 'genuine' absolute value.

### <span id="page-1745-0"></span>Input Parameters

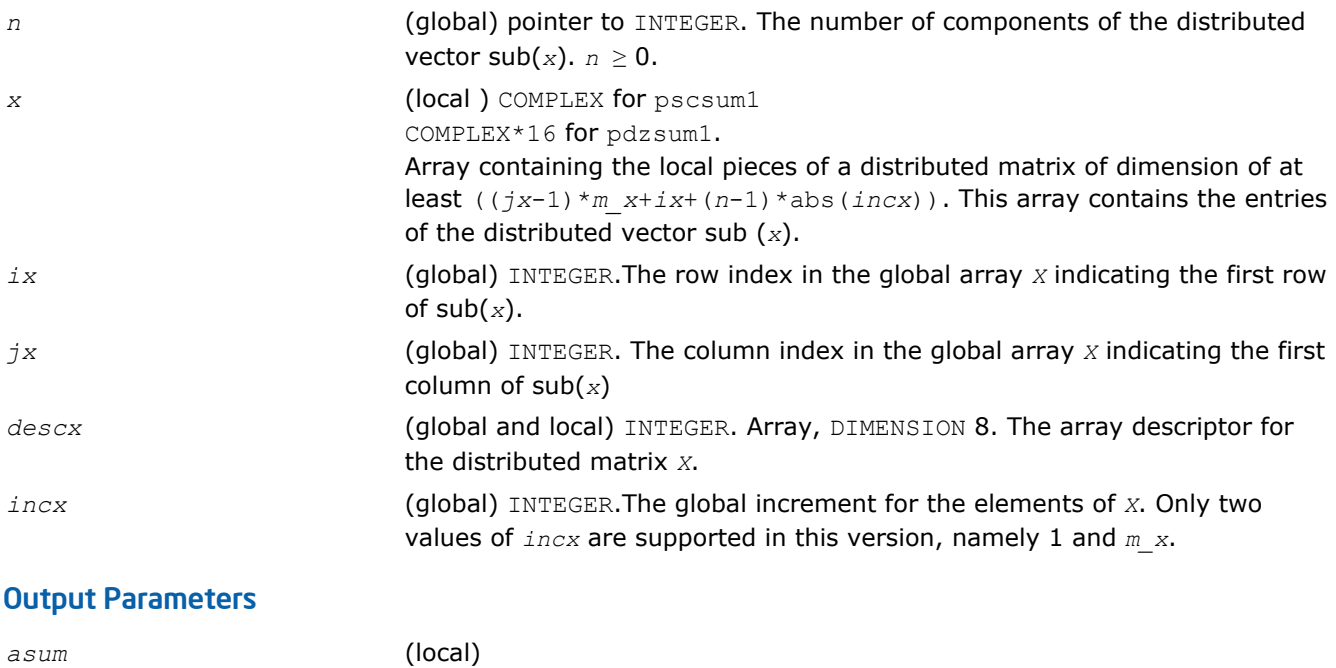

Pointer to REAL. The sum of absolute values of the distributed vector sub(*x*)

p?dbtrsv

*Computes an LU factorization of a general triangular matrix with no pivoting. The routine is called by* p? dbtrs*.*

### Syntax

call psdbtrsv(*uplo*, *trans*, *n*, *bwl*, *bwu*, *nrhs*, *a*, *ja*, *desca*, *b*, *ib*, *descb*, *af*, *laf*, *work*, *lwork*, *info*) call pddbtrsv(*uplo*, *trans*, *n*, *bwl*, *bwu*, *nrhs*, *a*, *ja*, *desca*, *b*, *ib*, *descb*, *af*, *laf*, *work*, *lwork*, *info*) call pcdbtrsv(*uplo*, *trans*, *n*, *bwl*, *bwu*, *nrhs*, *a*, *ja*, *desca*, *b*, *ib*, *descb*, *af*, *laf*, *work*, *lwork*, *info*) call pzdbtrsv(*uplo*, *trans*, *n*, *bwl*, *bwu*, *nrhs*, *a*, *ja*, *desca*, *b*, *ib*, *descb*, *af*, *laf*, *work*, *lwork*, *info*)

### Include Files

• C: mkl\_scalapack.h

### **Description**

The p?dbtrsv routine solves a banded triangular system of linear equations

only in its scope.

*A*(1 :*n*, *ja*:*ja*+*n*-1) \* *X* = *B*(*ib*:*ib*+*n*-1, 1 :*nrhs*) or

 $A(1:n, j a:j a+n-1)$ <sup>T</sup>\*  $X = B(i b:j b+n-1, 1:n r h s)$  (for real flavors);  $A(1:n, j a:j a+n-1)$ <sup>H\*</sup>  $X = B(i b:j b)$ +*n*-1, 1 :*nrhs*) (for complex flavors),

where *A*(1 :*n*, *ja*:*ja*+*n*-1) is a banded triangular matrix factor produced by the Gaussian elimination code PD@(dom\_pre)BTRF and is stored in *A*(1 :*n*, *ja*:*ja*+*n*-1) and *af*. The matrix stored in *A*(1 :*n*, *ja*:*ja*+*n*-1) is either upper or lower triangular according to *uplo*, and the choice of solving *A*(1 :*n*, *ja*:*ja*+*n*-1) or *A*(1 :*n*, *ja*:*ja*+*n*-1)*T* is dictated by the user by the parameter *trans*.

Routine [p?dbtrf](#page-1541-0) must be called first.

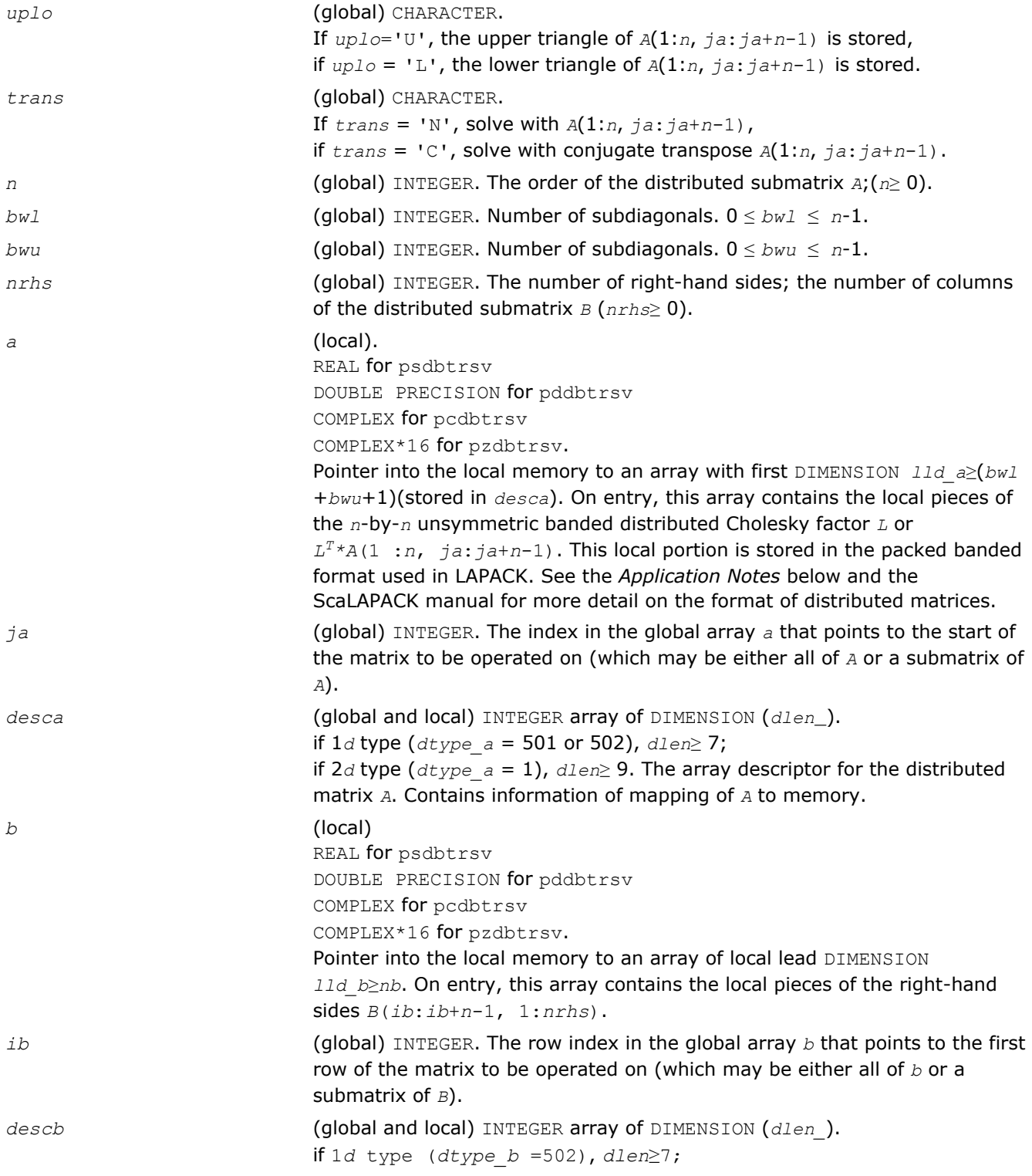

<span id="page-1747-0"></span>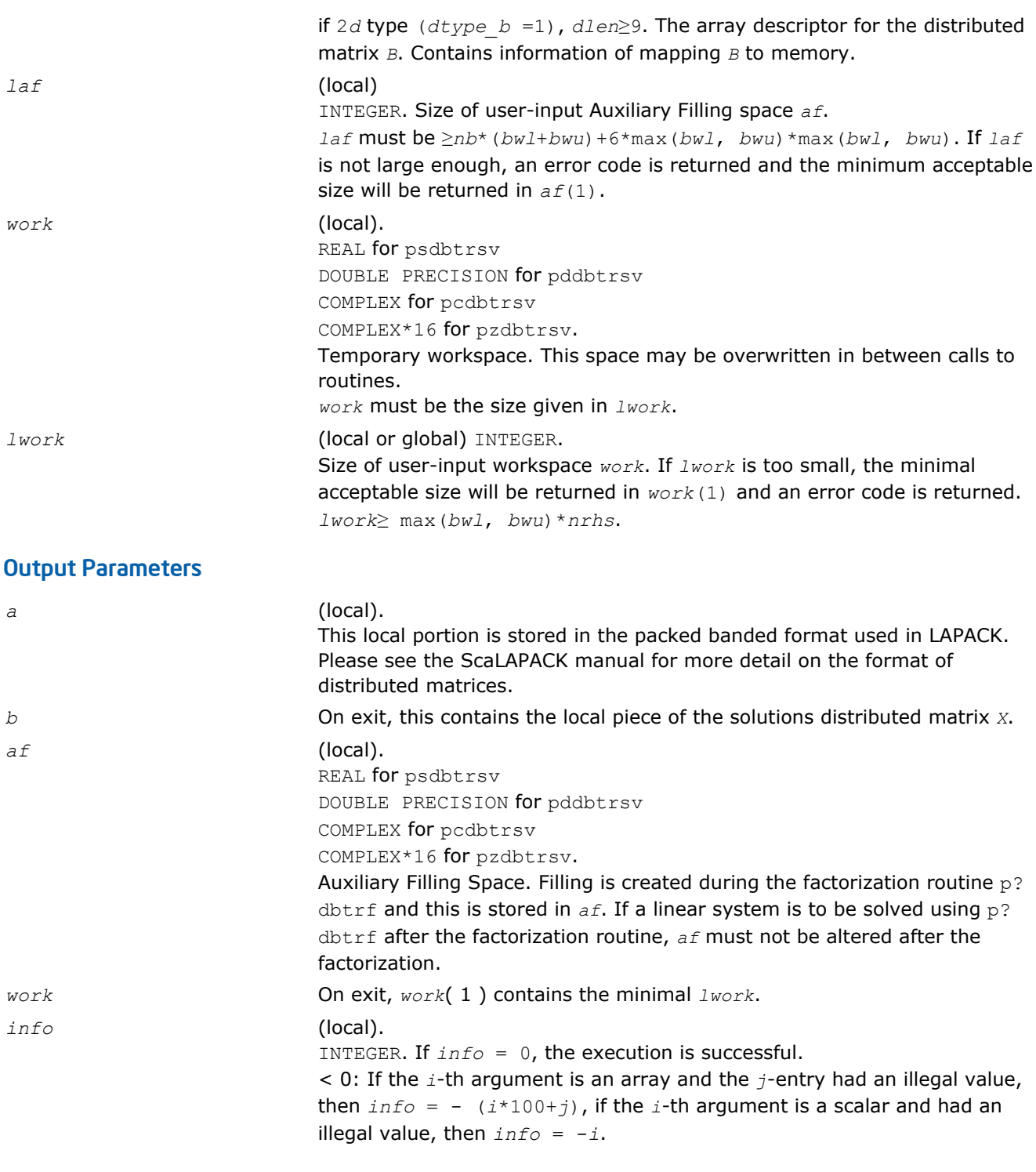

# p?dttrsv

*Computes an LU factorization of a general band matrix, using partial pivoting with row interchanges. The routine is called by* p?dttrs*.*

# Syntax

call psdttrsv(*uplo*, *trans*, *n*, *nrhs*, *dl*, *d*, *du*, *ja*, *desca*, *b*, *ib*, *descb*, *af*, *laf*, *work*, *lwork*, *info*)

call pddttrsv(*uplo*, *trans*, *n*, *nrhs*, *dl*, *d*, *du*, *ja*, *desca*, *b*, *ib*, *descb*, *af*, *laf*, *work*, *lwork*, *info*)

call pcdttrsv(*uplo*, *trans*, *n*, *nrhs*, *dl*, *d*, *du*, *ja*, *desca*, *b*, *ib*, *descb*, *af*, *laf*, *work*, *lwork*, *info*)

call pzdttrsv(*uplo*, *trans*, *n*, *nrhs*, *dl*, *d*, *du*, *ja*, *desca*, *b*, *ib*, *descb*, *af*, *laf*, *work*, *lwork*, *info*)

### Include Files

• C: mkl\_scalapack.h

### **Description**

The p?dttrsv routine solves a tridiagonal triangular system of linear equations

*A*(1 :*n*, *ja*:*ja*+*n*-1)\**X* = *B*(*ib*:*ib*+*n*-1, 1 :*nrhs*) or

*A*(1 :*n*, *ja*:*ja*+*n*-1)*T* \* *X* = *B*(*ib*:*ib*+*n*-1, 1 :*nrhs*) for real flavors; *A*(1 :*n*, *ja*:*ja*+*n*-1)*<sup>H</sup>* \* *X* = *B*(*ib*:*ib*+*n*-1, 1 :*nrhs*) for complex flavors,

where *A*(1 :*n*, *ja*:*ja*+*n*-1) is a tridiagonal matrix factor produced by the Gaussian elimination code PS@(dom\_pre)TTRF and is stored in *A*(1 :*n*, *ja*:*ja*+*n*-1) and *af*.

The matrix stored in *A*(1 :*n*, *ja*:*ja*+*n*-1) is either upper or lower triangular according to *uplo*, and the choice of solving  $A(1 : n, ja:ja+n-1)$  or  $A(1 : n, ja:ja+n-1)$ <sup>T</sup> is dictated by the user by the parameter *trans*.

Routine p?dttrf must be called first.

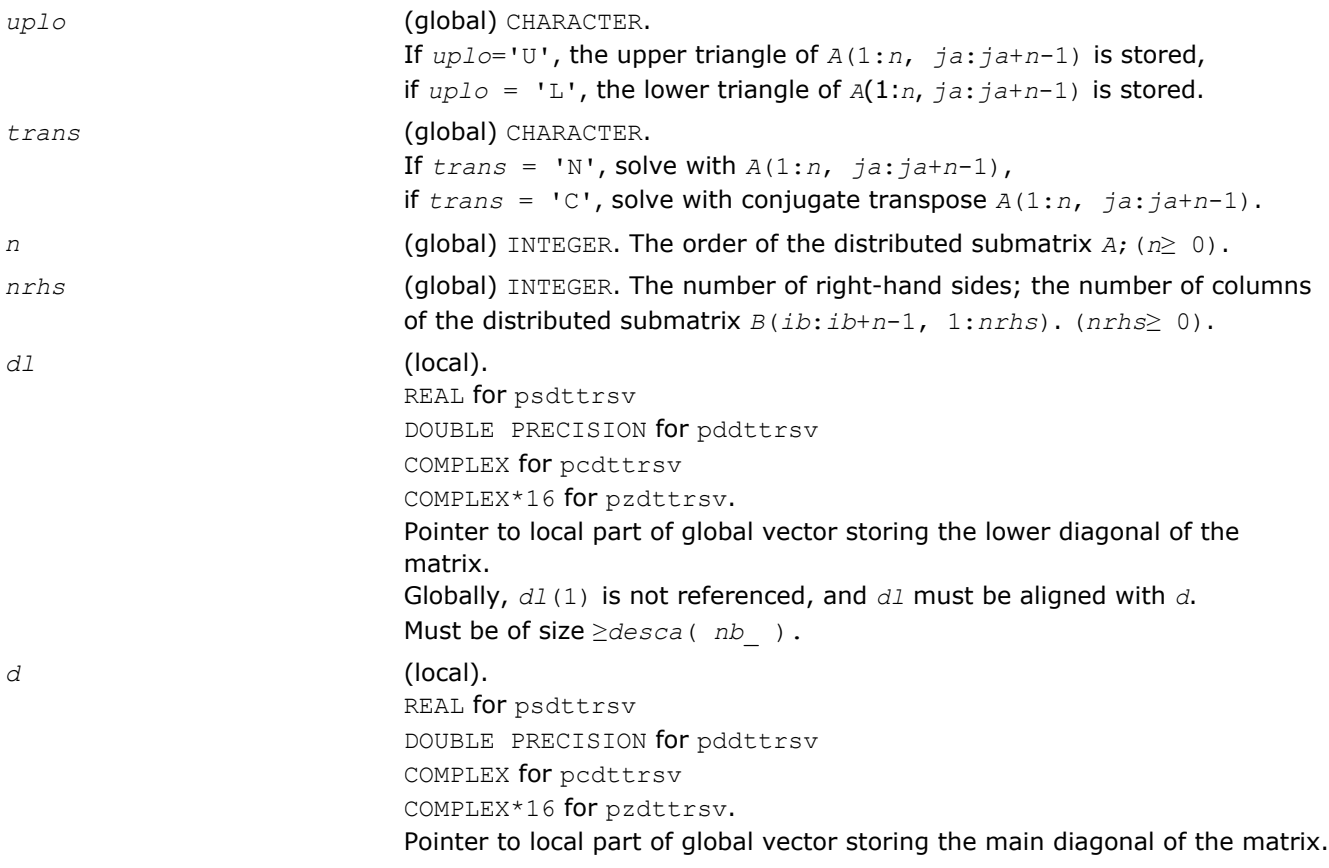

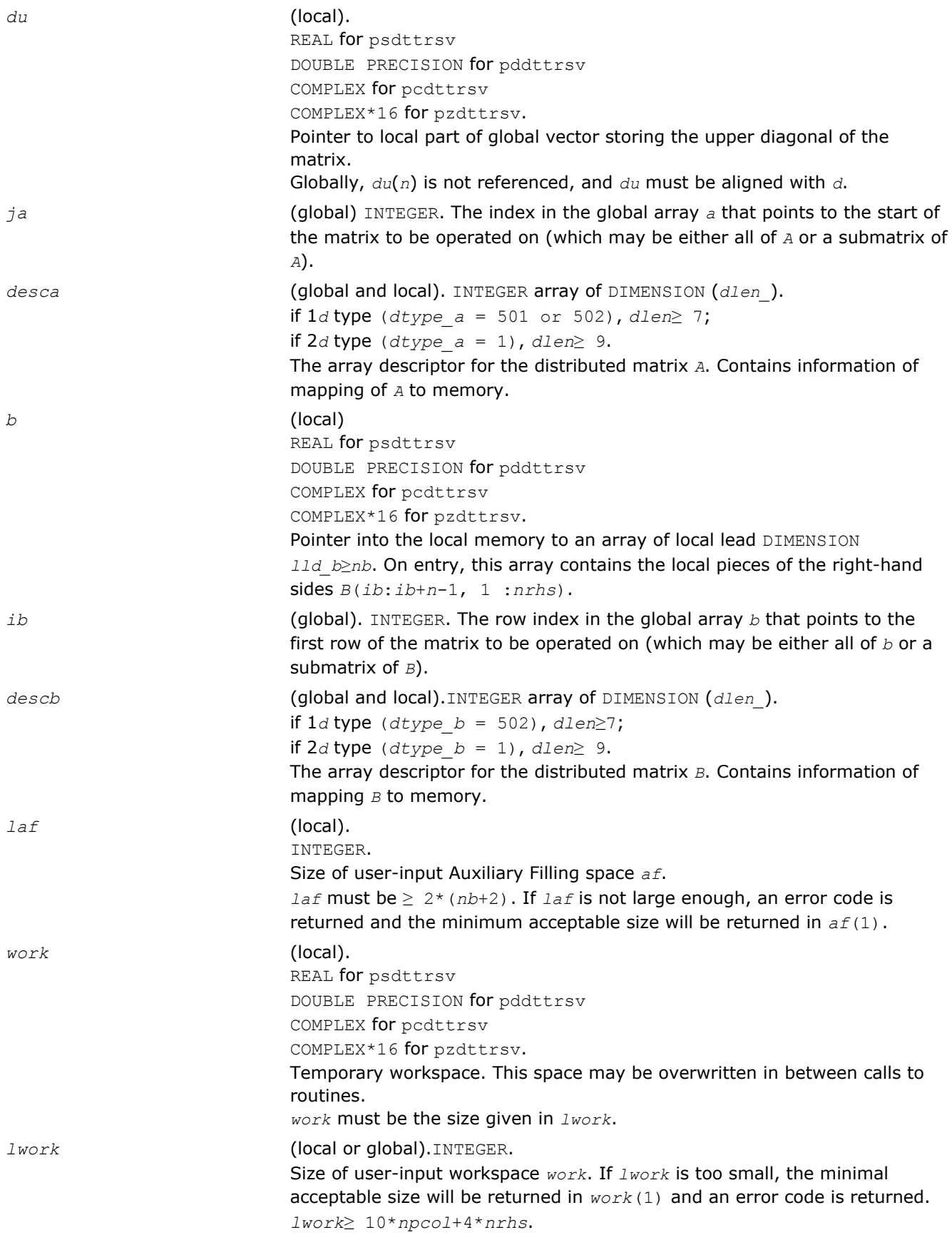

<span id="page-1750-0"></span>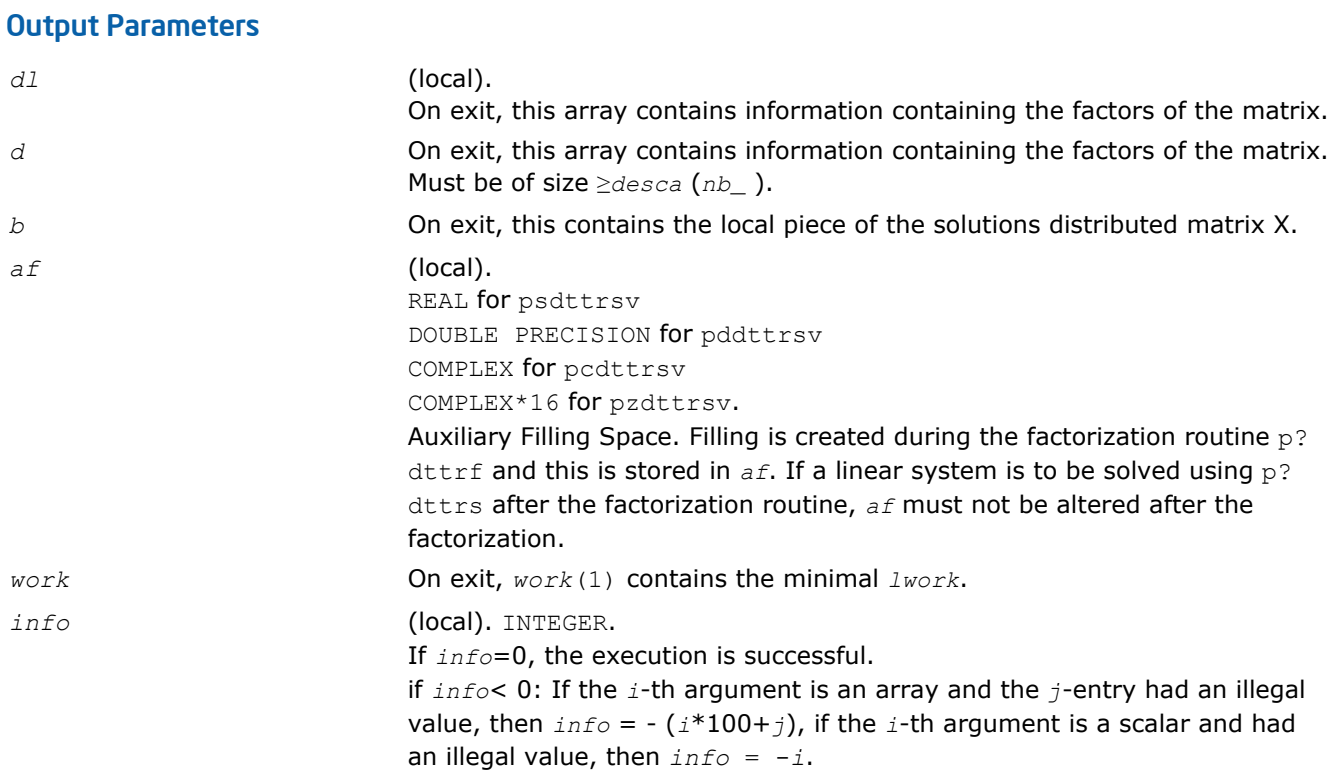

# p?gebd2

*Reduces a general rectangular matrix to real bidiagonal form by an orthogonal/unitary transformation (unblocked algorithm).*

# **Syntax**

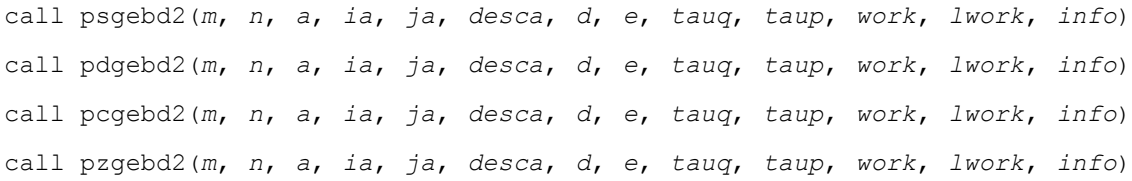

# Include Files

• C: mkl\_scalapack.h

# **Description**

The p?gebd2 routine reduces a real/complex general *m*-by-*n* distributed matrix sub(*A*) = *A*(*ia*:*ia*+*m*-1, *ja*:*ja* +*n*-1) to upper or lower bidiagonal form *B* by an orthogonal/unitary transformation:  $Q' * sub(A) * P = B$ .

If  $m \ge n$ , *B* is the upper bidiagonal; if  $m < n$ , *B* is the lower bidiagonal.

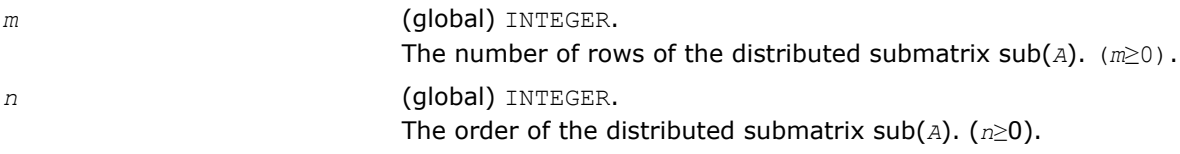

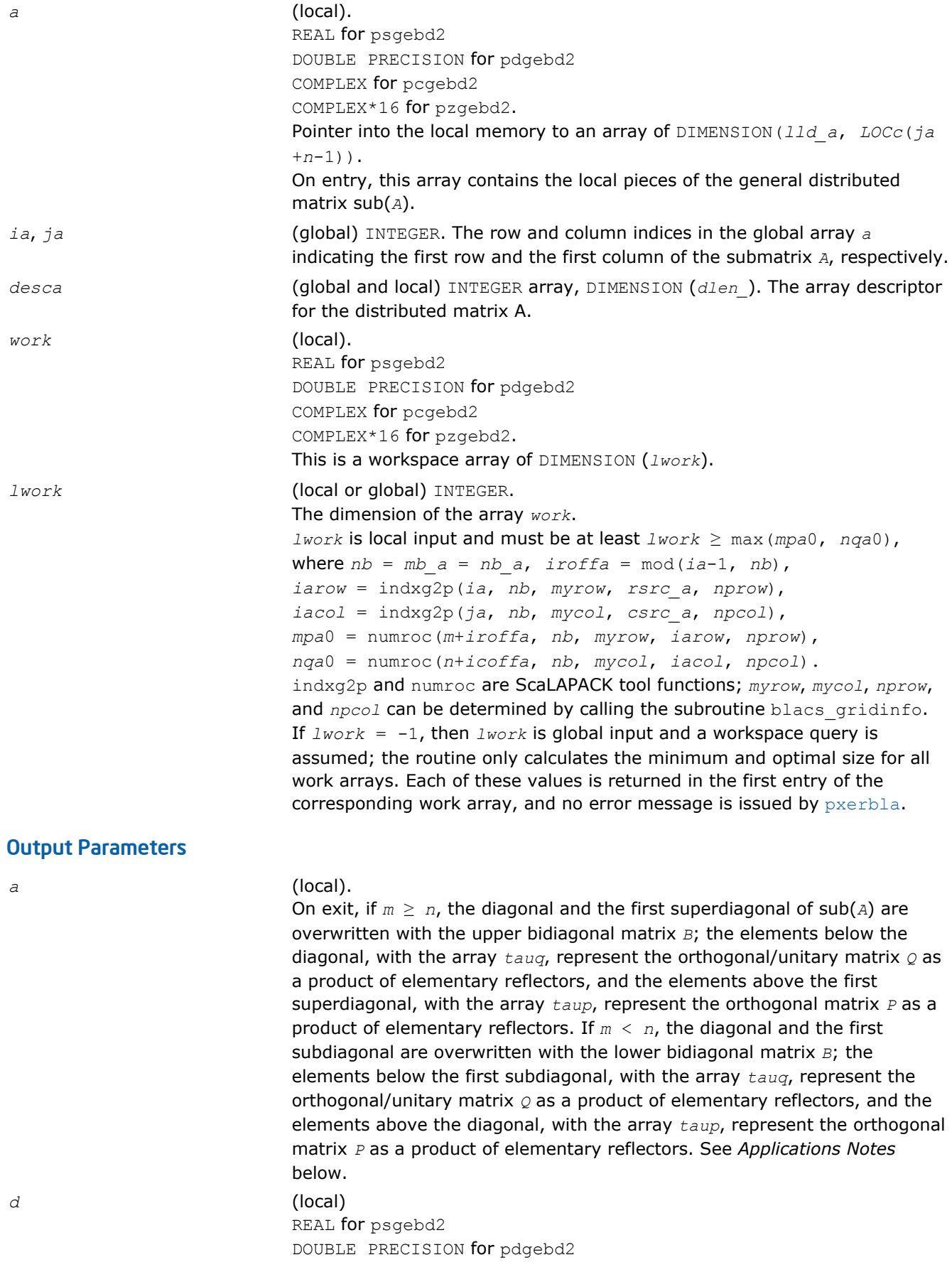

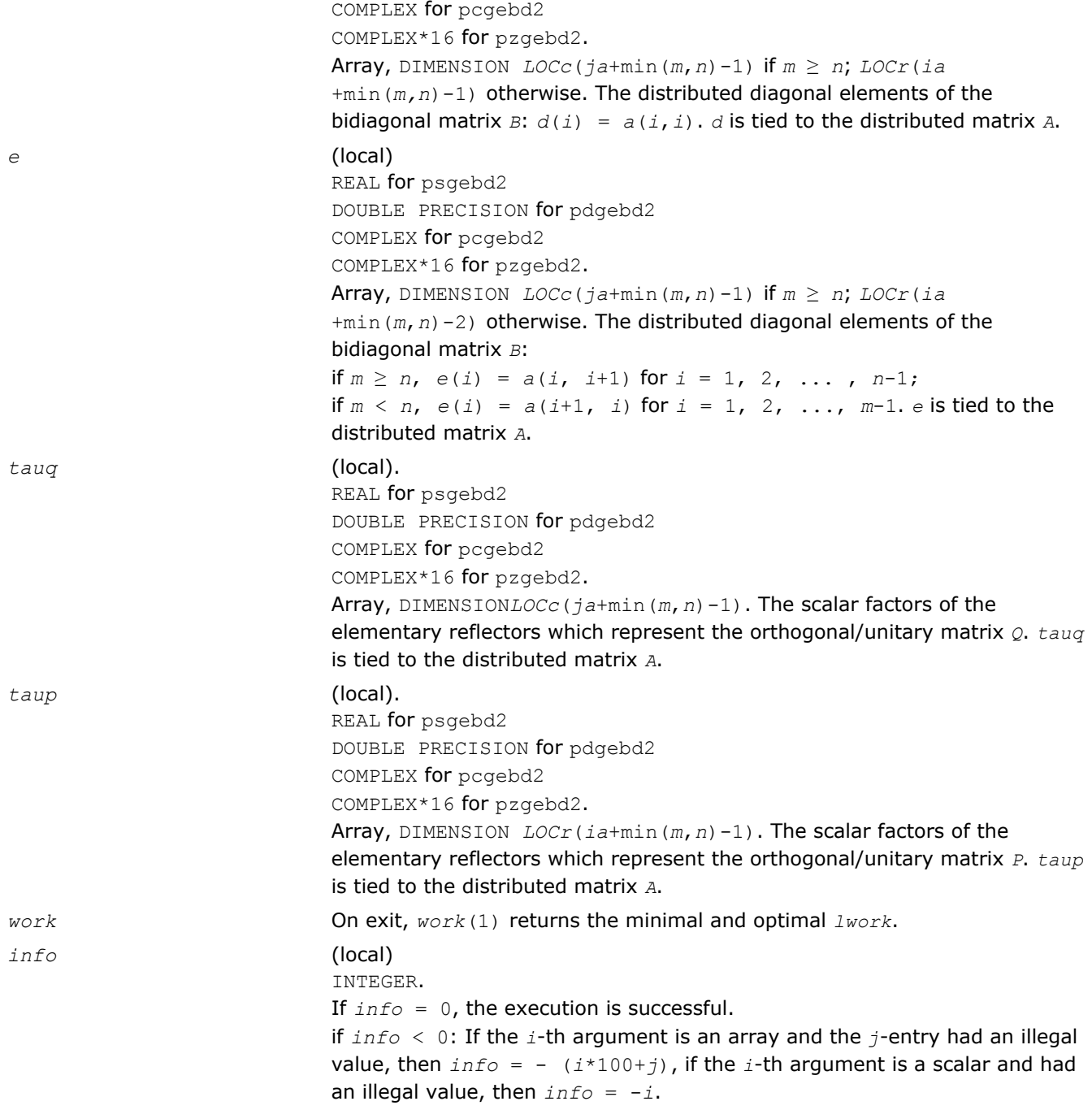

# Application Notes

The matrices *Q* and *P* are represented as products of elementary reflectors:

If *m*≥*n*,  $Q = H(1) * H(2) * ... * H(n)$ , and  $P = G(1) * G(2) * ... * G(n-1)$ Each *H*(i) and *G*(i) has the form:

 $H(i) = I - ta uq^* v^* v'$ , and  $G(i) = I - ta u p^* u^* u'$ ,

where *tauq* and *taup* are real/complex scalars, and *v* and *u* are real/complex vectors. *v*(1: *i*-1) = 0, *v(i)*  $= 1$ , and  $v(i+i:m)$  is stored on exit in

*A*(*ia*+*i-ia*+*m*-1, *a*+*i*-1);

<span id="page-1753-0"></span> $u(1:i) = 0$ ,  $u(i+1) = 1$ , and  $u(i+2:n)$  is stored on exit in  $A(i a + i - 1, ja + i + 1 : ja + n - 1)$ ; *tauq* is stored in *TAUQ*(*ja*+*i*-1) and *taup* in *TAUP*(*ia*+*i*-1). If  $m < n$ , *v*(1: *i*) = 0, *v*(*i*+1) = 1, and *v*(*i*+2:*m*) is stored on exit in *A*(*ia*+*i*+1: *ia*+*m*-1, *ja*+*i*-1);

 $u(1: i-1) = 0, u(i) = 1,$  and  $u(i+1:n)$  is stored on exit in  $A(i+1-i)$ ,  $j+1:j+1-i$ ;

*tauq* is stored in *TAUQ*(*ja*+*i*-1) and *taup* in *TAUP*(*ia*+*i*-1).

The contents of sub(*A*) on exit are illustrated by the following examples:

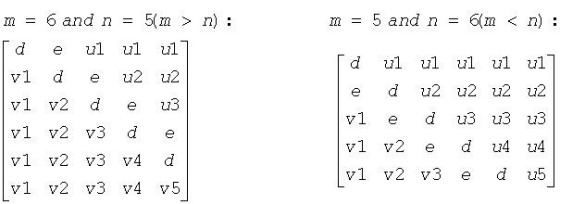

where *d* and *e* denote diagonal and off-diagonal elements of *B*, *vi* denotes an element of the vector defining *H*(*i*), and *ui* an element of the vector defining *G*(*i*).

# p?gehd2

*Reduces a general matrix to upper Hessenberg form by an orthogonal/unitary similarity transformation (unblocked algorithm).*

### Syntax

call psgehd2(*n*, *ilo*, *ihi*, *a*, *ia*, *ja*, *desca*, *tau*, *work*, *lwork*, *info*) call pdgehd2(*n*, *ilo*, *ihi*, *a*, *ia*, *ja*, *desca*, *tau*, *work*, *lwork*, *info*) call pcgehd2(*n*, *ilo*, *ihi*, *a*, *ia*, *ja*, *desca*, *tau*, *work*, *lwork*, *info*) call pzgehd2(*n*, *ilo*, *ihi*, *a*, *ia*, *ja*, *desca*, *tau*, *work*, *lwork*, *info*)

# Include Files

• C: mkl\_scalapack.h

# **Description**

The p?gehd2 routine reduces a real/complex general distributed matrix sub(*A*) to upper Hessenberg form *H* by an orthogonal/unitary similarity transformation:  $Q' * sub(A) * Q = H$ , where  $sub(A) = A(ia+n-1)$ : *ia* +*n*-1, *ja*+*n*-1 :*ja*+*n*-1).

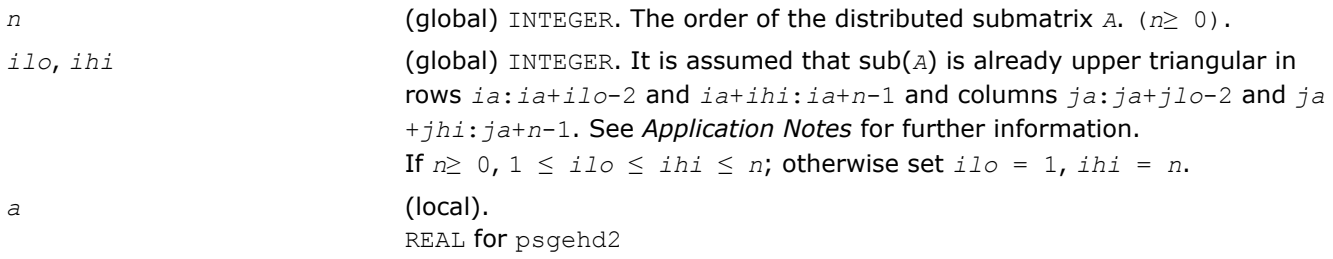

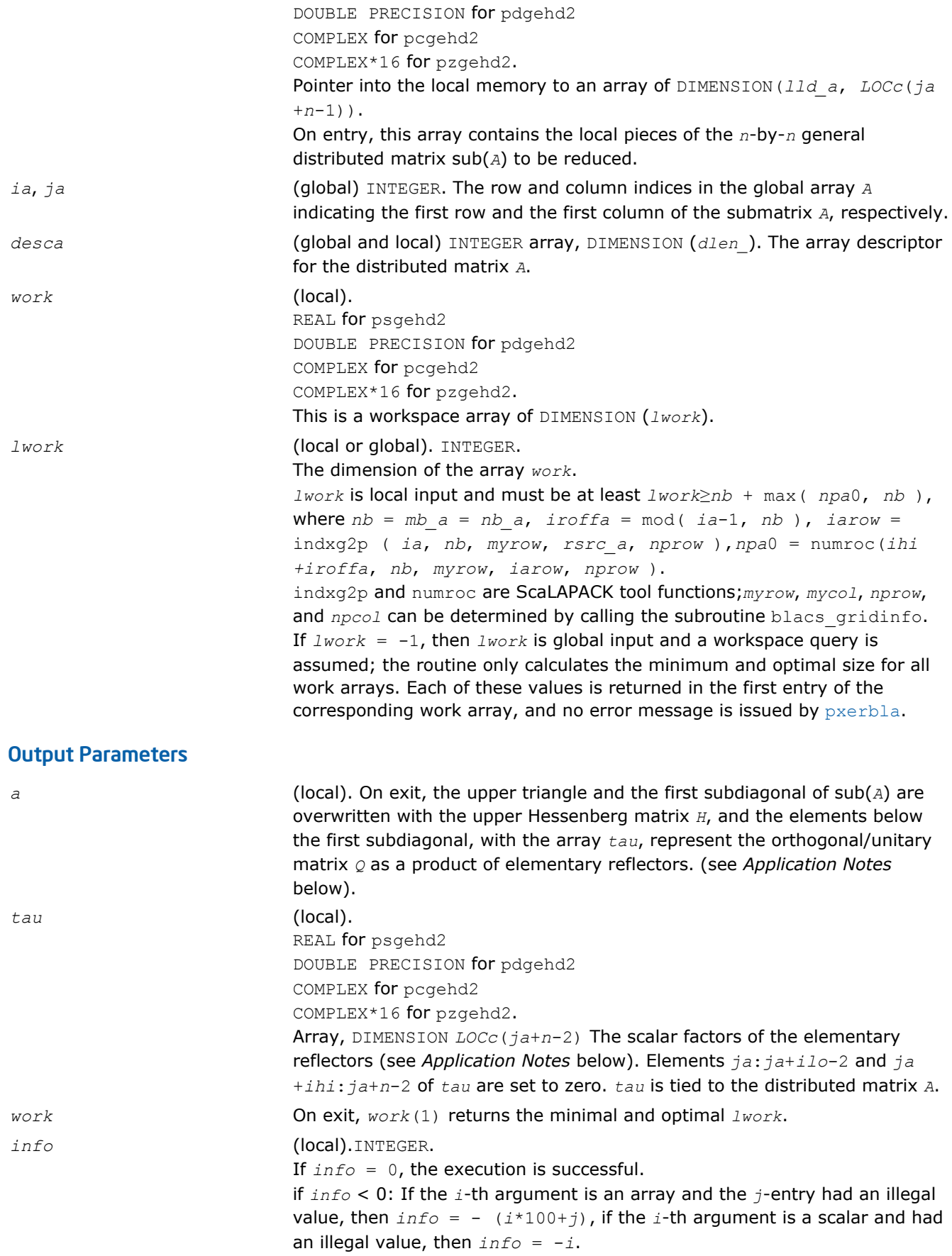

### <span id="page-1755-0"></span>Application Notes

The matrix *Q* is represented as a product of (*ihi-ilo*) elementary reflectors

*Q* = *H*(*ilo*)\**H*(*ilo*+1)\*...\**H*(*ihi*-1).

### Each *H*(*i*) has the form

*H*(*i*) = *I* - *tau*\**v*\**v'*,

where *tau* is a real/complex scalar, and *v* is a real/complex vector with *v*(1: *i*)=0, *v*(*i*+1)=1 and *v*(*ihi* +1:*n*)=0; *v*(*i*+2:*ihi*) is stored on exit in *A*(*ia*+*ilo*+*i*:*ia*+*ihi*-1, *ia*+*ilo*+*i*-2), and *tau* in *tau*(*ja*+*ilo* +*i*-2).

The contents of  $A(iai:ia+n-1, ja:ja+n-1)$  are illustrated by the following example, with  $n = 7$ ,  $i10 = 2$ and  $ihi = 6$ :

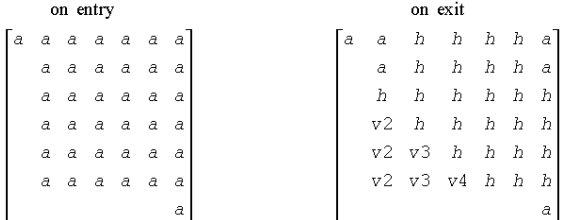

where *a* denotes an element of the original matrix sub(*A*), *h* denotes a modified element of the upper Hessenberg matrix *H*, and *vi* denotes an element of the vector defining *H*(*ja*+*ilo*+*i*-2).

# p?gelq2

*Computes an LQ factorization of a general rectangular matrix (unblocked algorithm).*

### Syntax

call psgelq2(*m*, *n*, *a*, *ia*, *ja*, *desca*, *tau*, *work*, *lwork*, *info*) call pdgelq2(*m*, *n*, *a*, *ia*, *ja*, *desca*, *tau*, *work*, *lwork*, *info*) call pcgelq2(*m*, *n*, *a*, *ia*, *ja*, *desca*, *tau*, *work*, *lwork*, *info*) call pzgelq2(*m*, *n*, *a*, *ia*, *ja*, *desca*, *tau*, *work*, *lwork*, *info*)

### Include Files

• C: mkl\_scalapack.h

### **Description**

The p?gelq2 routine computes an *LQ* factorization of a real/complex distributed *m*-by-*n* matrix sub(*A*) = *A*(*ia*:*ia*+*m*-1, *ja*:*ja*+*n*-1) = *L*\**Q*.

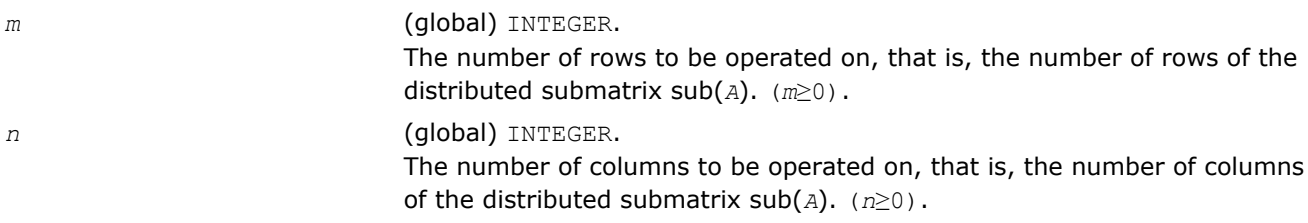

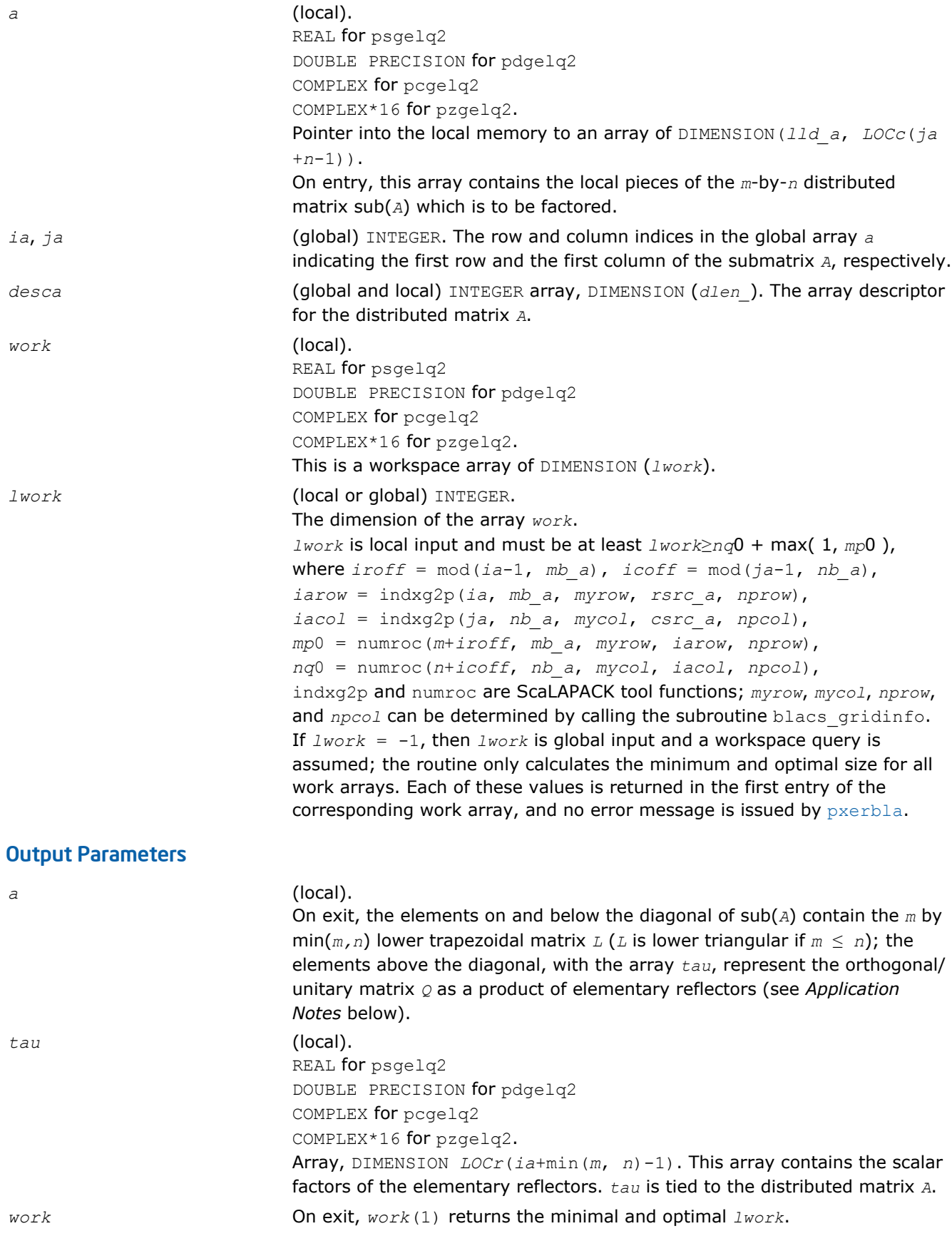

<span id="page-1757-0"></span>*info* (local).INTEGER. If *info* = 0, the execution is successful. if *info* < 0: If the *i*-th argument is an array and the *j*-entry had an illegal value, then *info* = - (*i*\*100+*j*), if the *i*-th argument is a scalar and had an illegal value, then  $info = -i$ .

# Application Notes

The matrix *Q* is represented as a product of elementary reflectors

 $Q = H(i a + k - 1) * H(i a + k - 2) *$ . . . \**H*(*ia*) for real flavors,  $Q = (H(i a + k - 1))^{H*}(H(i a + k - 1))^{H*}$  $+k-2)$ )<sup>*H*</sup>...\*(*H*(*ia*))<sup>*H*</sup> for complex flavors,

where  $k = \min(m, n)$ .

Each *H*(*i*) has the form

 $H(i) = I - tau^*v^*v'$ 

where  $tau$  is a real/complex scalar, and *v* is a real/complex vector with  $v(1: i-1) = 0$  and  $v(i) = 1$ ;  $v(i)$ +1: *n*) (for real flavors) or conjg(*v*(*i*+1: *n*)) (for complex flavors) is stored on exit in *A*(*ia*+*i*-1,*ja* +*i*:*ja*+*n*-1), and *tau* in *TAU*(*ia*+*i*-1).

# p?geql2

*Computes a QL factorization of a general rectangular matrix (unblocked algorithm).*

### Syntax

call psgeql2(*m*, *n*, *a*, *ia*, *ja*, *desca*, *tau*, *work*, *lwork*, *info*) call pdgeql2(*m*, *n*, *a*, *ia*, *ja*, *desca*, *tau*, *work*, *lwork*, *info*) call pcgeql2(*m*, *n*, *a*, *ia*, *ja*, *desca*, *tau*, *work*, *lwork*, *info*) call pzgeql2(*m*, *n*, *a*, *ia*, *ja*, *desca*, *tau*, *work*, *lwork*, *info*)

### Include Files

• C: mkl\_scalapack.h

### **Description**

The p?geql2 routine computes a *QL* factorization of a real/complex distributed *m*-by-*n* matrix sub(*A*) = *A*(*ia*:*ia*+*m*-1, *ja*:*ja*+*n*-1)= *Q* \**L*.

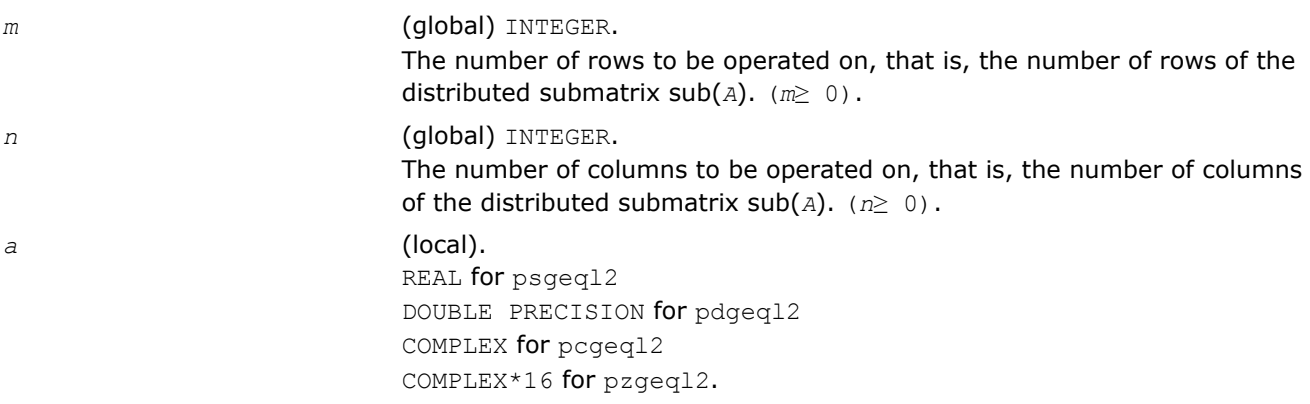

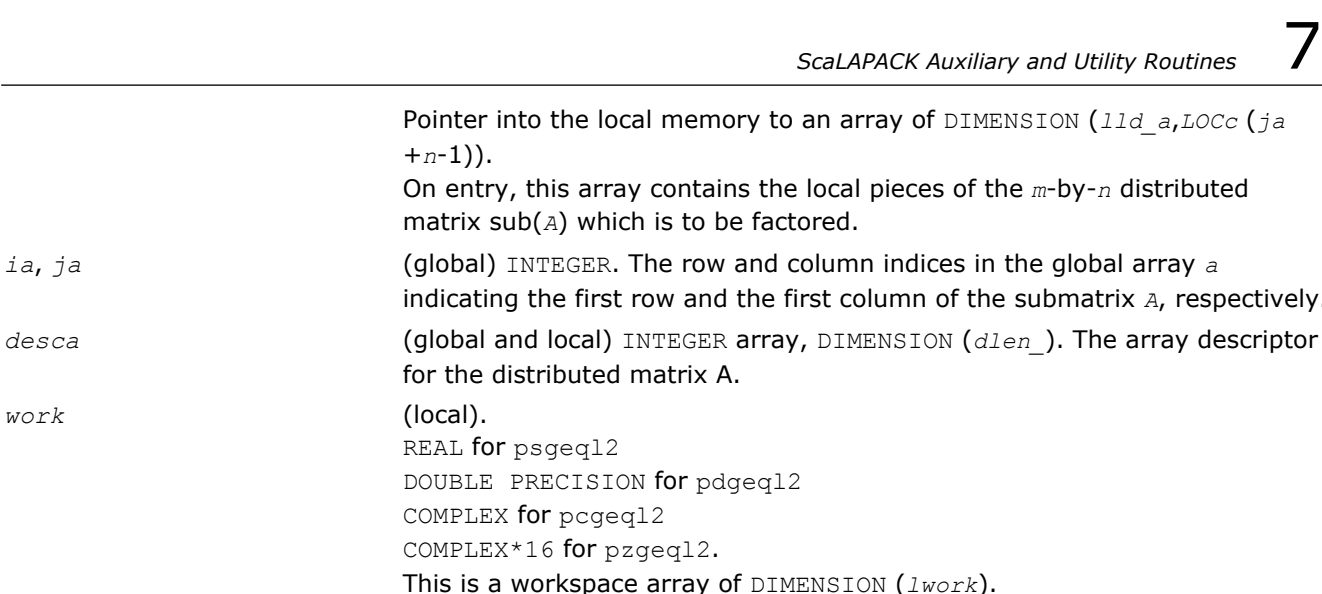

This is a workspace array

REAL for psgeql2

COMPLEX for pcgeql2

*lwork* (local or global) INTEGER. The dimension of the array *work*.

+*n*-1)).

*work* (local).

*lwork* is local input and must be at least *lwork*≥*mp*0 + max(1, *nq*0), where  $i\text{roff} = \text{mod}(ia-1, mb a)$ ,  $i\text{coff} = \text{mod}(ja-1, nb a)$ , *iarow* = indxg2p(*ia*, *mb\_a*, *myrow*, *rsrc\_a*, *nprow*), *iacol* = indxg2p(*ja*, *nb\_a*, *mycol*, *csrc\_a*, *npcol*), *mp*0 = numroc(*m*+*iroff*, *mb\_a*, *myrow*, *iarow*, *nprow*), *nq*0 = numroc(*n*+*icoff*, *nb\_a*, *mycol*, *iacol*, *npcol*), indxg2p and numroc are ScaLAPACK tool functions; *myrow*, *mycol*, *nprow*, and *npcol* can be determined by calling the subroutine blacs gridinfo. If  $Iwork = -1$ , then  $Iwork$  is global input and a workspace query is assumed; the routine only calculates the minimum and optimal size for all work arrays. Each of these values is returned in the first entry of the corresponding work array, and no error message is issued by [pxerbla](#page-1881-0).

# Output Parameters

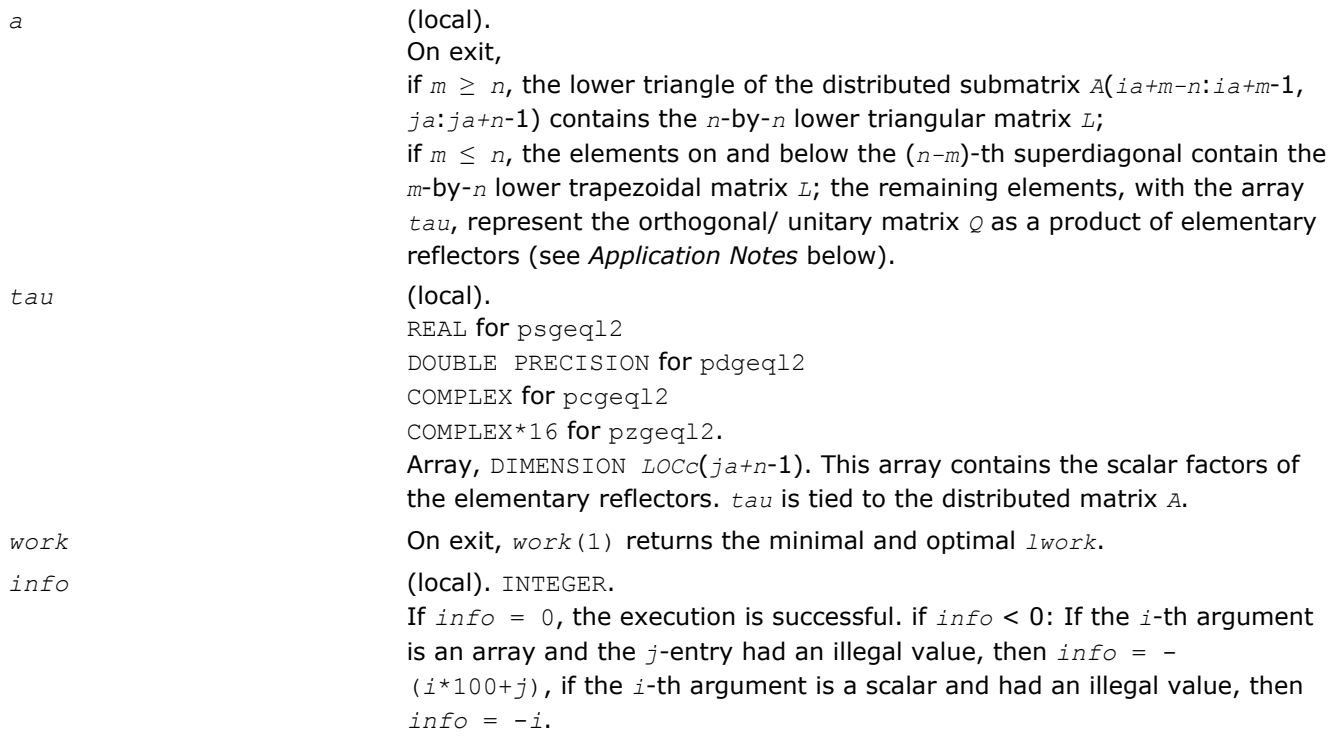

# <span id="page-1759-0"></span>Application Notes

The matrix *Q* is represented as a product of elementary reflectors

 $Q = H(ja+k-1) * ... * H(ja+1) * H(ja)$ , where  $k = min(m, n)$ .

Each *H*(*i*) has the form

 $H(i) = I - tau * v * v'$ 

where  $tau$  is a real/complex scalar, and  $v$  is a real/complex vector with  $v(m-k+i+1: m) = 0$  and  $v(m-k+i) =$ 1; *v*(1: *m-k*+*i*-1) is stored on exit in *A*(*ia*:*ia*+*m-k*+*i*-2, *ja*+*n-k*+*i*-1), and *tau* in *TAU*(*ja*+*n-k*+*i*-1).

# p?geqr2

*Computes a QR factorization of a general rectangular matrix (unblocked algorithm).*

# Syntax

call psgeqr2(*m*, *n*, *a*, *ia*, *ja*, *desca*, *tau*, *work*, *lwork*, *info*) call pdgeqr2(*m*, *n*, *a*, *ia*, *ja*, *desca*, *tau*, *work*, *lwork*, *info*) call pcgeqr2(*m*, *n*, *a*, *ia*, *ja*, *desca*, *tau*, *work*, *lwork*, *info*) call pzgeqr2(*m*, *n*, *a*, *ia*, *ja*, *desca*, *tau*, *work*, *lwork*, *info*)

# Include Files

• C: mkl\_scalapack.h

# **Description**

The p?geqr2 routine computes a *QR* factorization of a real/complex distributed *m*-by-*n* matrix sub(*A*) = *A*(*ia*:*ia*+*m*-1, *ja*:*ja*+*n*-1)= *Q*\**R*.

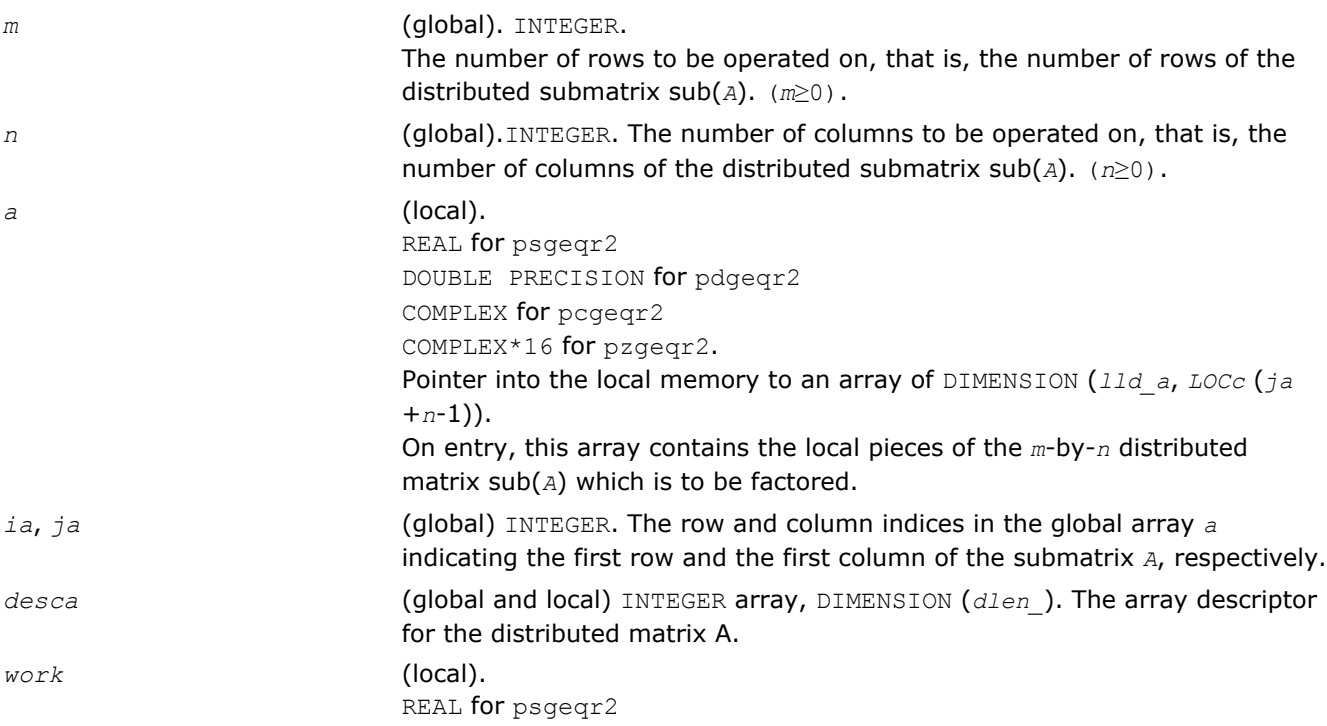

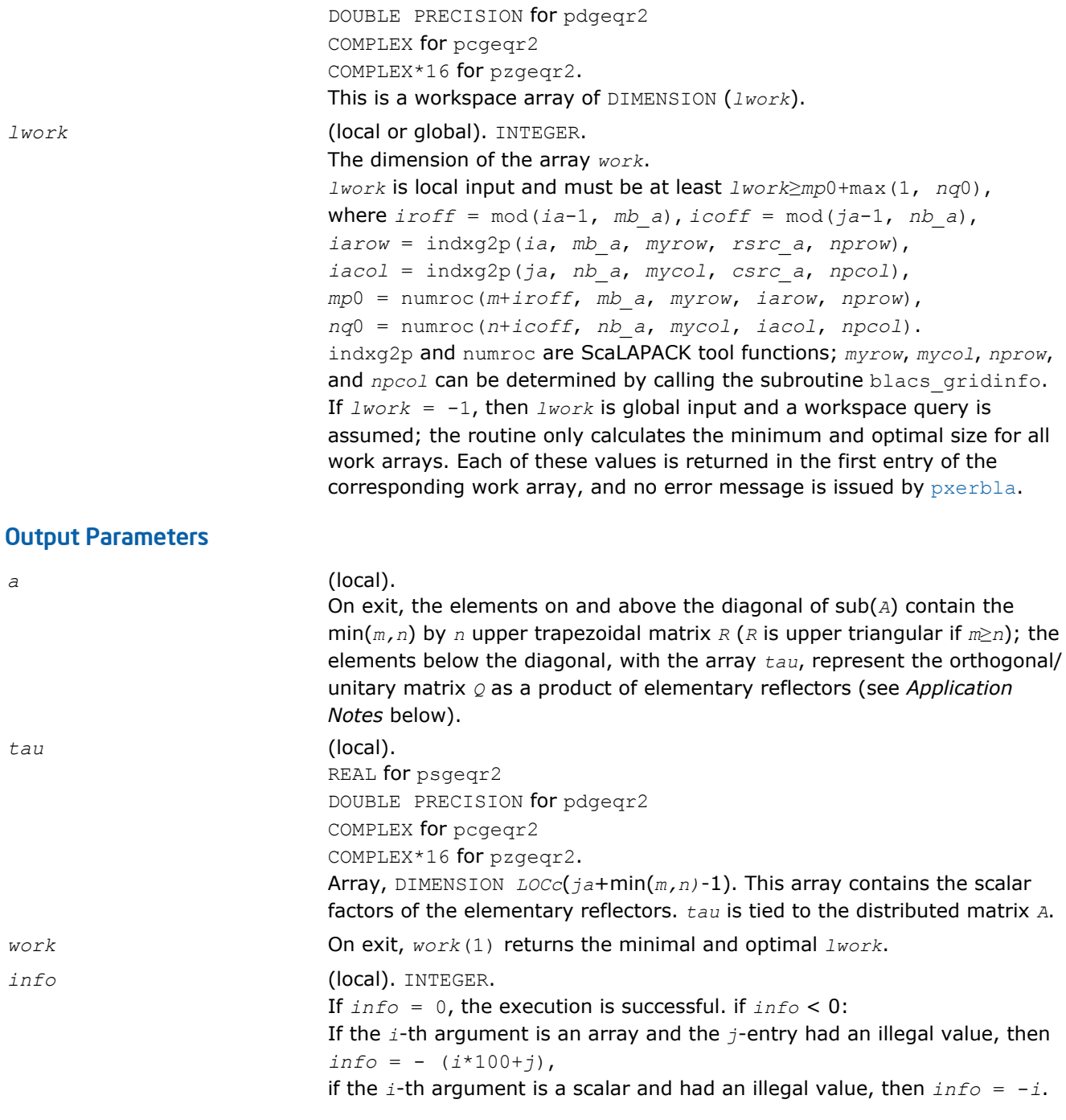

# Application Notes

The matrix *Q* is represented as a product of elementary reflectors

*Q* = *H*(*ja*)\**H*(*ja*+1)\*. . .\* *H*(*ja*+*k*-1), where *k* = min(*m,n*).

Each *H*(*i*) has the form

*H*(*j*)= *I* - *tau*\**v*\**v'*,

where  $tau$  is a real/complex scalar, and  $v$  is a real/complex vector with  $v(1: i-1) = 0$  and  $v(i) = 1$ ;  $v(i+1:$ *m*) is stored on exit in *A*(*ia*+*i*:*ia*+*m*-1, *ja*+*i*-1), and *tau* in *TAU*(*ja*+*i*-1).

# <span id="page-1761-0"></span>p?gerq2

*Computes an RQ factorization of a general rectangular matrix (unblocked algorithm).*

# Syntax

call psgerq2(*m*, *n*, *a*, *ia*, *ja*, *desca*, *tau*, *work*, *lwork*, *info*) call pdgerq2(*m*, *n*, *a*, *ia*, *ja*, *desca*, *tau*, *work*, *lwork*, *info*) call pcgerq2(*m*, *n*, *a*, *ia*, *ja*, *desca*, *tau*, *work*, *lwork*, *info*) call pzgerq2(*m*, *n*, *a*, *ia*, *ja*, *desca*, *tau*, *work*, *lwork*, *info*)

# Include Files

• C: mkl\_scalapack.h

# **Description**

The p?gerq2 routine computes an *RQ* factorization of a real/complex distributed *m*-by-*n* matrix sub(*A*) = *A*(*ia*:*ia*+*m*-1, *ja*:*ja*+*n*-1) = *R*\**Q*.

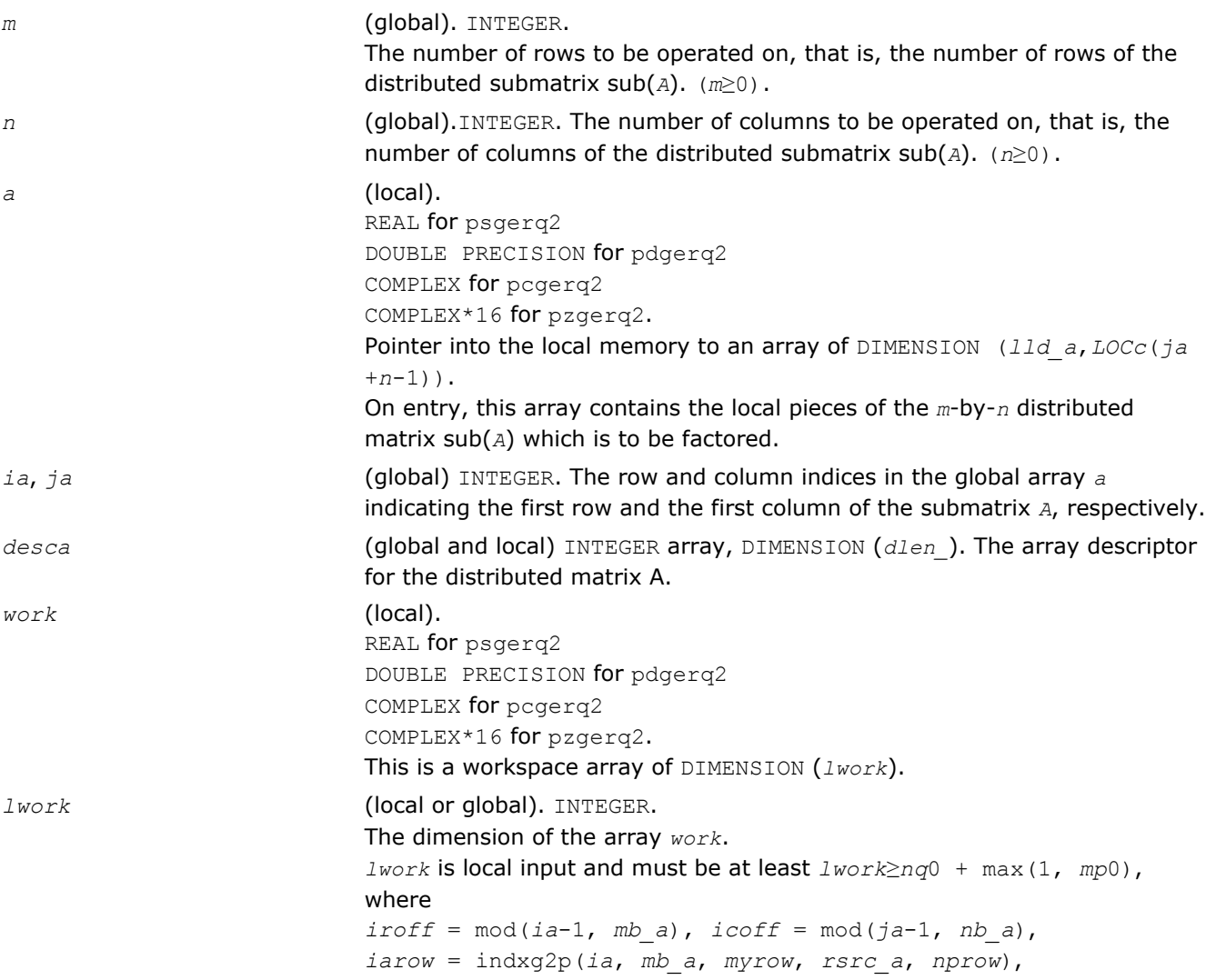

**ScaLAPACK Auxiliary and Utility Routing** 

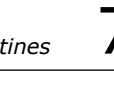

<span id="page-1762-0"></span>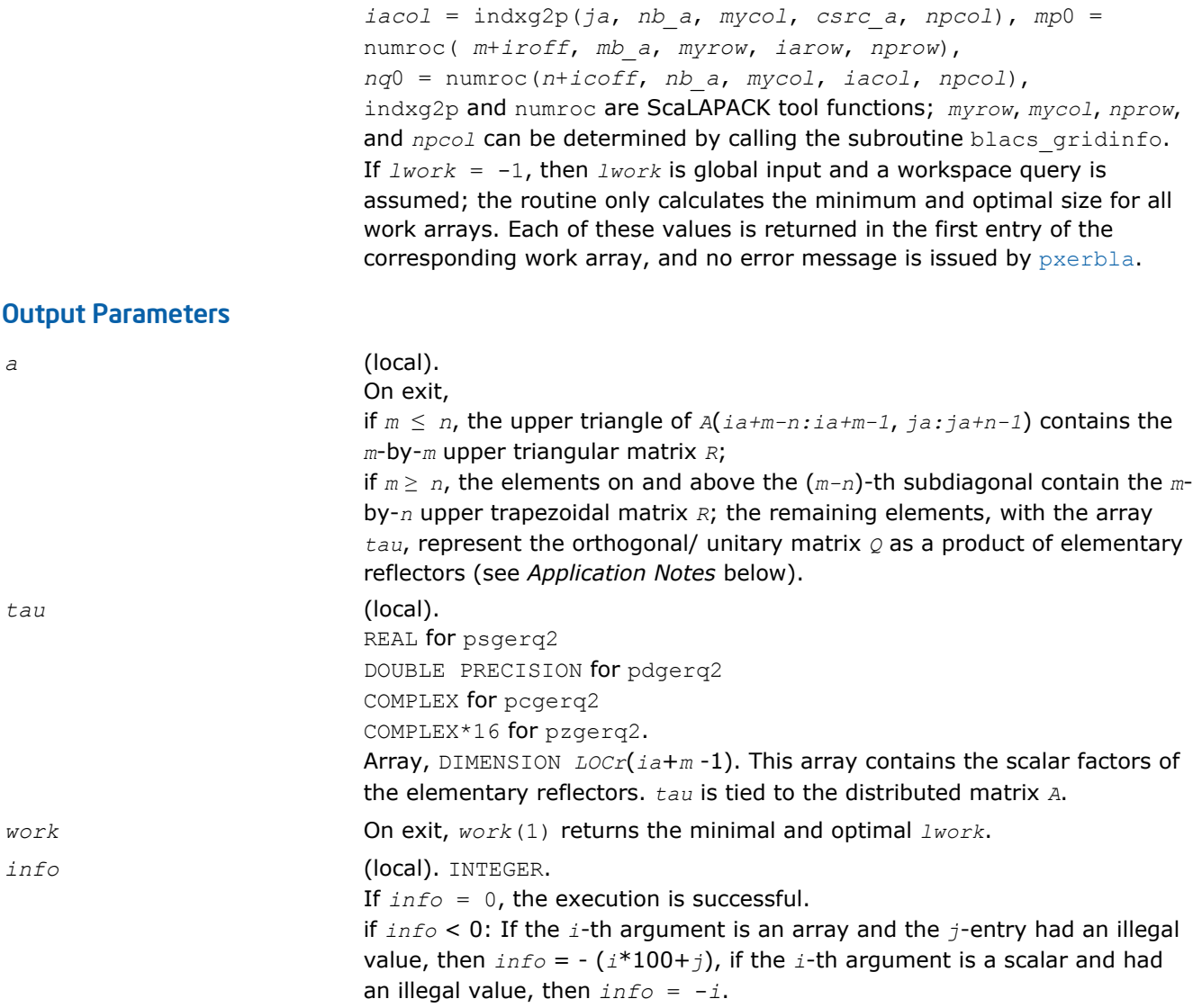

# Application Notes

The matrix *Q* is represented as a product of elementary reflectors

 $Q = H(ia)*H(ia+1)*...*H(ia+k-1)$  for real flavors,

 $Q = (H(i)a)$ <sup>H</sup>\*( $H(ia+1)$ )<sup>*H*</sup>...\*( $H(ia+k-1)$ )<sup>*H*</sup> for complex flavors,

where  $k = \min(m, n)$ .

Each *H*(*i*) has the form

 $H(i) = I - tau * v * v'$ ,

where  $tau$  is a real/complex scalar, and  $v$  is a real/complex vector with  $v(n-k+i+1:n) = 0$  and  $v(n-k+i) =$ 1; *v*(1:*n*-*k*+*i*-1) for real flavors or conjg(*v*(1:*n*-*k*+*i*-1)) for complex flavors is stored on exit in *A*(*ia*+*mk*+*i*-1, *ja*:*ja*+*n-k*+*i*-2), and *tau* in *TAU*(*ia*+*m-k*+*i*-1).

# p?getf2

```
Computes an LU factorization of a general matrix,
using partial pivoting with row interchanges (local
blocked algorithm).
```
### Syntax

call psgetf2(*m*, *n*, *a*, *ia*, *ja*, *desca*, *ipiv*, *info*) call pdgetf2(*m*, *n*, *a*, *ia*, *ja*, *desca*, *ipiv*, *info*) call pcgetf2(*m*, *n*, *a*, *ia*, *ja*, *desca*, *ipiv*, *info*) call pzgetf2(*m*, *n*, *a*, *ia*, *ja*, *desca*, *ipiv*, *info*)

### Include Files

• C: mkl\_scalapack.h

### **Description**

The p?getf2 routine computes an *LU* factorization of a general *m*-by-*n* distributed matrix sub(*A*) = *A*(*ia*:*ia* +*m*-1, *ja*:*ja*+*n*-1) using partial pivoting with row interchanges.

The factorization has the form  $sub(A) = P * L * U$ , where *P* is a permutation matrix, *L* is lower triangular with unit diagonal elements (lower trapezoidal if *m*>*n*), and *U* is upper triangular (upper trapezoidal if *m* < *n*). This is the right-looking Parallel Level 2 BLAS version of the algorithm.

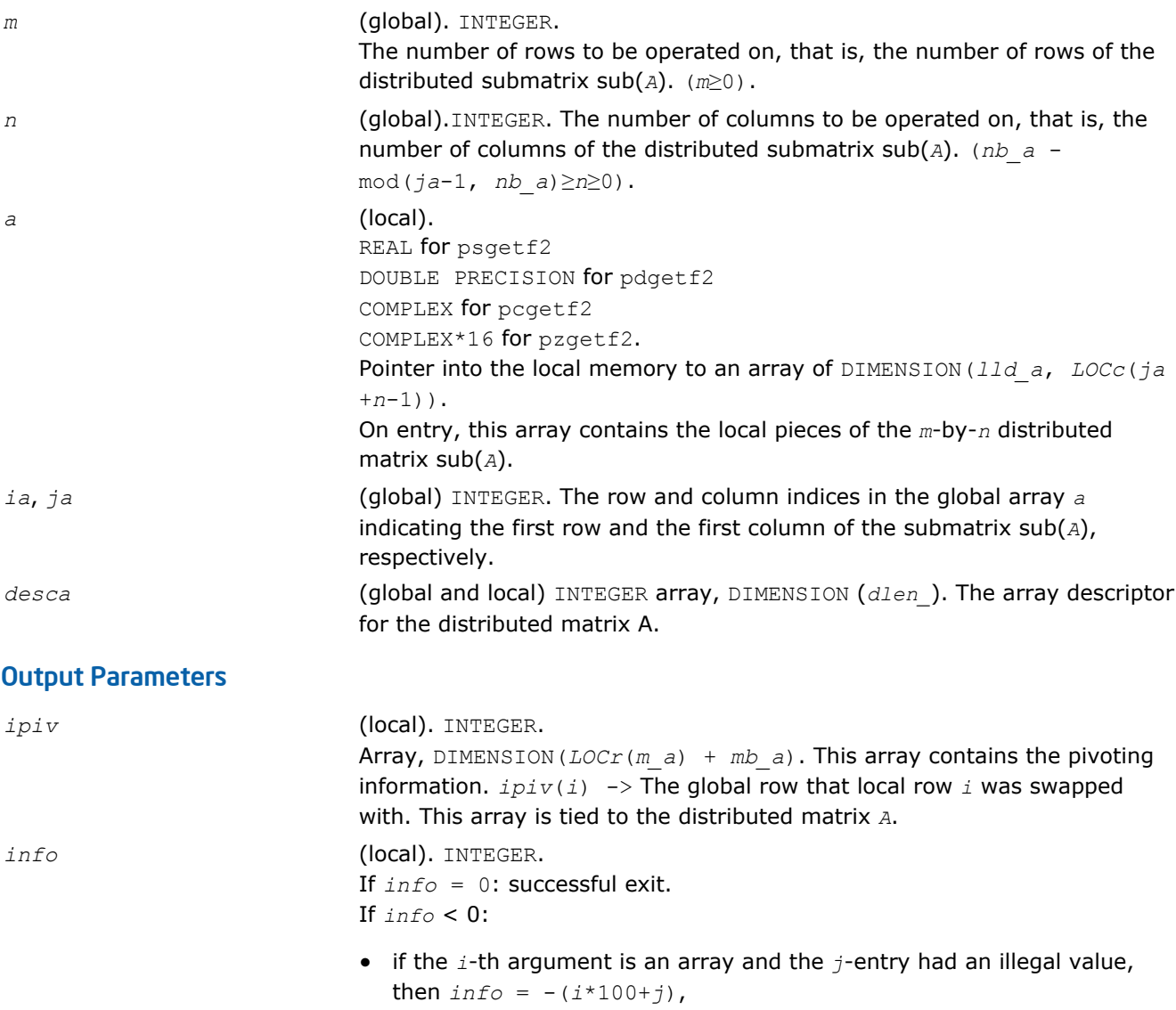
• if the *i*-th argument is a scalar and had an illegal value, then  $info =$ *i*.

If  $info > 0$ : If  $info = k$ ,  $u(ia+k-1)$ ,  $ja+k-1$  ) is exactly zero. The factorization has been completed, but the factor *u* is exactly singular, and division by zero will occur if it is used to solve a system of equations.

# p?labrd

*Reduces the first nb rows and columns of a general rectangular matrix A to real bidiagonal form by an orthogonal/unitary transformation, and returns auxiliary matrices that are needed to apply the transformation to the unreduced part of A.*

## Syntax

call pslabrd(*m*, *n*, *nb*, *a*, *ia*, *ja*, *desca*, *d*, *e*, *tauq*, *taup*, *x*, *ix*, *jx*, *descx*, *y*, *iy*, *jy*, *descy*, *work*) call pdlabrd(*m*, *n*, *nb*, *a*, *ia*, *ja*, *desca*, *d*, *e*, *tauq*, *taup*, *x*, *ix*, *jx*, *descx*, *y*, *iy*, *jy*, *descy*, *work*) call pclabrd(*m*, *n*, *nb*, *a*, *ia*, *ja*, *desca*, *d*, *e*, *tauq*, *taup*, *x*, *ix*, *jx*, *descx*, *y*, *iy*, *jy*, *descy*, *work*) call pzlabrd(*m*, *n*, *nb*, *a*, *ia*, *ja*, *desca*, *d*, *e*, *tauq*, *taup*, *x*, *ix*, *jx*, *descx*, *y*, *iy*, *jy*, *descy*, *work*)

## Include Files

• C: mkl\_scalapack.h

# **Description**

The p?labrd routine reduces the first *nb* rows and columns of a real/complex general *m*-by-*n* distributed matrix sub(*A*) = *A*(*ia*:*ia*+*m*-1, *ja*:*ja*+*n*-1) to upper or lower bidiagonal form by an orthogonal/unitary transformation *Q'\* A \* P*, and returns the matrices *X* and *Y* necessary to apply the transformation to the unreduced part of sub(*A*).

If  $m \ge n$ , sub(*A*) is reduced to upper bidiagonal form; if  $m \le n$ , sub(*A*) is reduced to lower bidiagonal form. This is an auxiliary routine called by [p?gebrd](#page-1665-0).

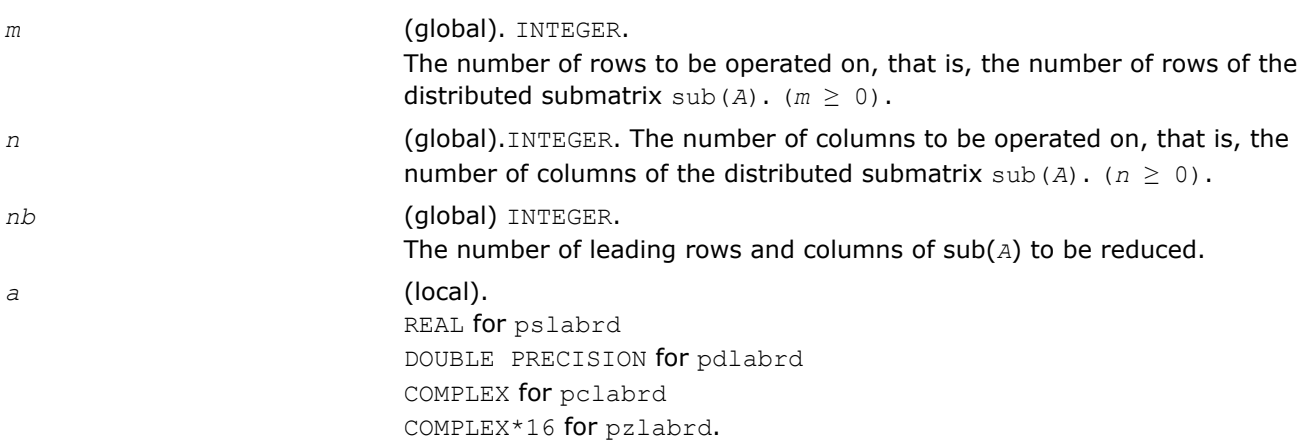

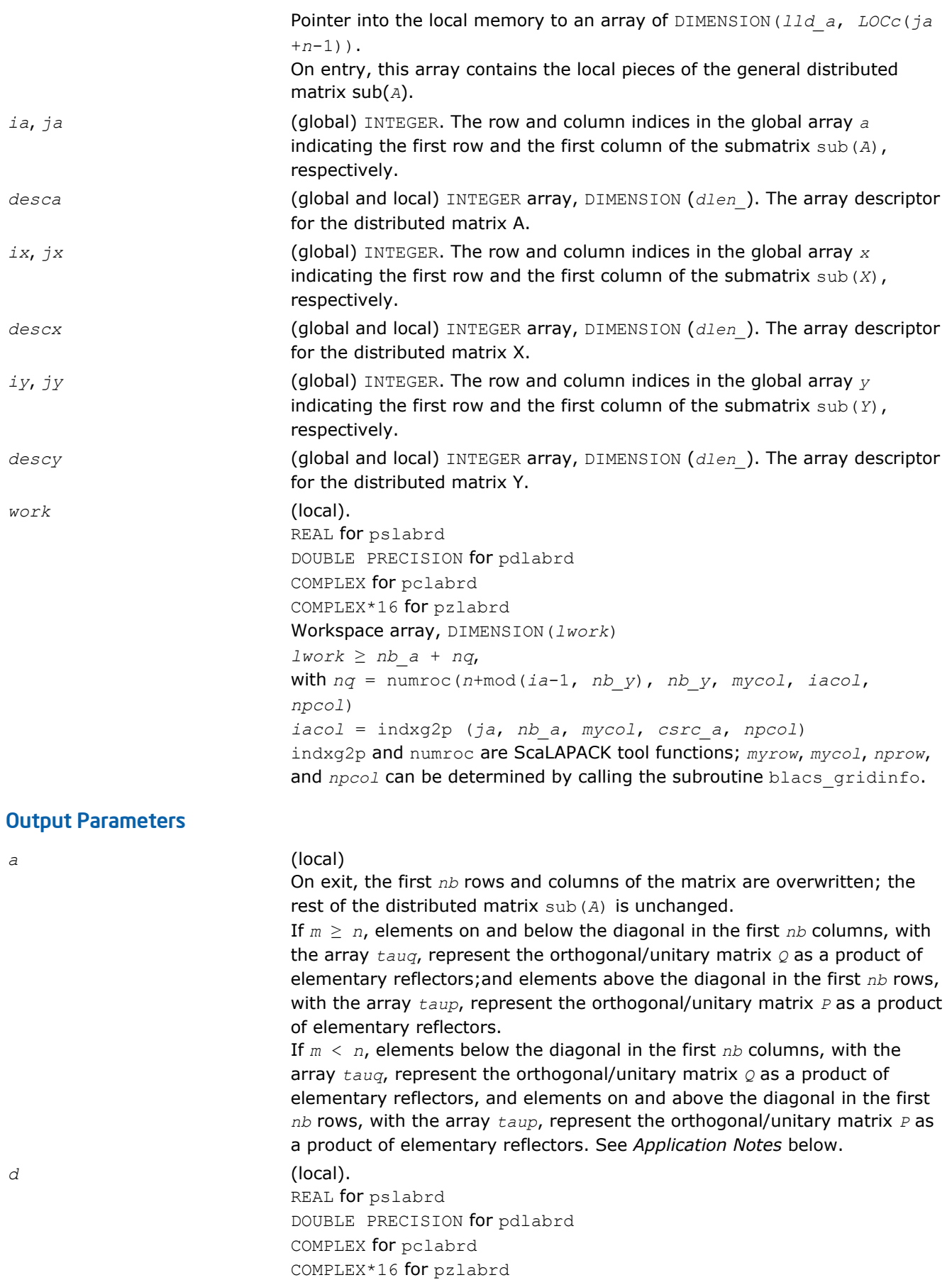

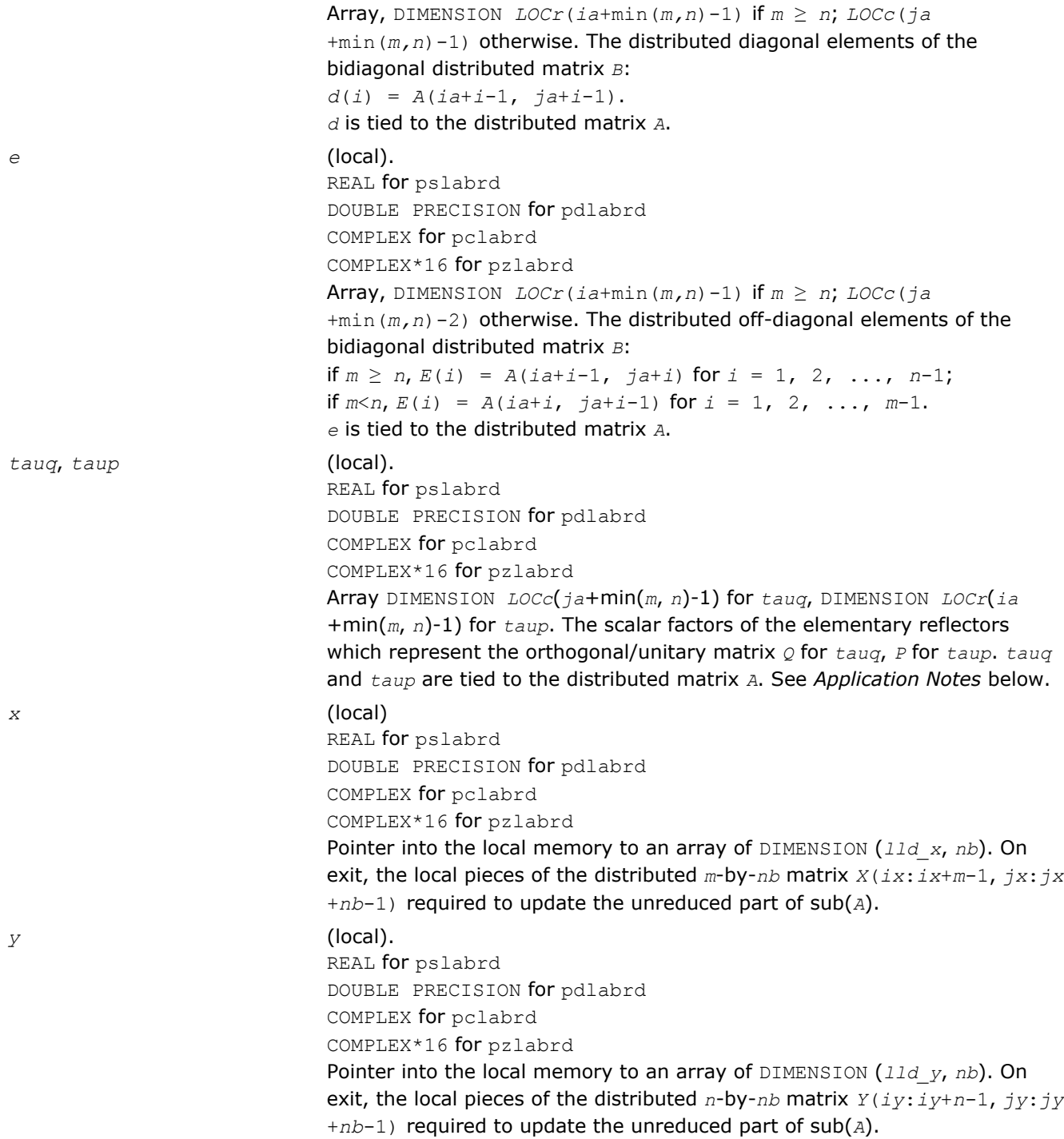

#### Application Notes

The matrices *Q* and *P* are represented as products of elementary reflectors:

 $Q = H(1) * H(2) * ... * H(nb)$ , and  $P = G(1) * G(2) * ... * G(nb)$ 

Each  $H(i)$  and  $G(i)$  has the form:

 $H(i) = I - tauq^*v^*v'$ , and  $G(i) = I - taup^*u^*u'$ ,

where *tauq* and *taup* are real/complex scalars, and *v* and *u* are real/complex vectors.

If  $m \ge n$ ,  $v(1: i-1) = 0$ ,  $v(i) = 1$ , and  $v(i:m)$  is stored on exit in

# 7 *Intel® Math Kernel Library Reference Manual*

 $A(iA+i-1:iA+m-1, jA+i-1); u(1:i) = 0, u(i+1) = 1, and u(i+1:n)$  is stored on exit in  $A(iA+i-1, jA+i-1)$ *ja*+*i*:*ja*+*n*-1); *tauq* is stored in *TAUQ*(*ja*+*i*-1) and *taup* in *TAUP*(*ia*+*i*-1).

If  $m < n$ ,  $v(1: i) = 0$ ,  $v(i+1) = 1$ , and  $v(i+1:m)$  is stored on exit in

 $A(ia+i+1:ia+m-1, ja+i-1); u(1:i-1) = 0, u(i) = 1, and u(i:n)$  is stored on exit in  $A(ia+i-1, ja)$ +*i*:*ja*+*n*-1); *tauq* is stored in *TAUQ*(*ja*+*i*-1) and *taup* in *TAUP*(*ia*+*i*-1). The elements of the vectors *v* and *u* together form the *m*-by-*nb* matrix *V* and the *nb*-by-*n* matrix *U'* which are necessary, with *X* and *Y*, to apply the transformation to the unreduced part of the matrix, using a block update of the form:  $sub(A) :=$ sub(*A*) -  $V*Y'$  -  $X*U'$ . The contents of sub(*A*) on exit are illustrated by the following examples with  $nb =$ 2:

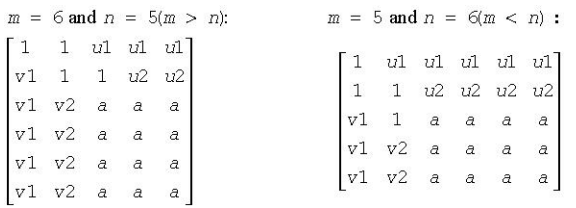

where *a* denotes an element of the original matrix which is unchanged, *vi* denotes an element of the vector defining *H*(*i*), and *ui* an element of the vector defining *G*(*i*).

## p?lacon

*Estimates the 1-norm of a square matrix, using the reverse communication for evaluating matrix-vector products.*

## Syntax

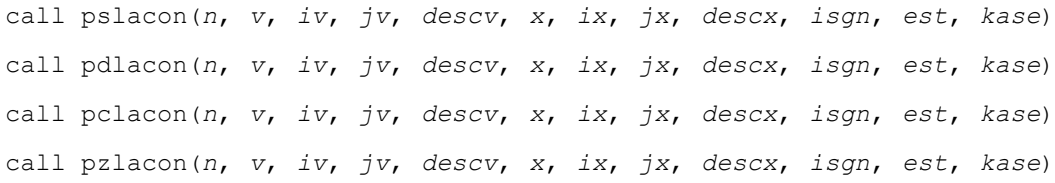

## Include Files

• C: mkl\_scalapack.h

## **Description**

The p?lacon routine estimates the 1-norm of a square, real/unitary distributed matrix *A*. Reverse communication is used for evaluating matrix-vector products. *x* and *v* are aligned with the distributed matrix *A*, this information is implicitly contained within *iv*, *ix*, *descv*, and *descx*.

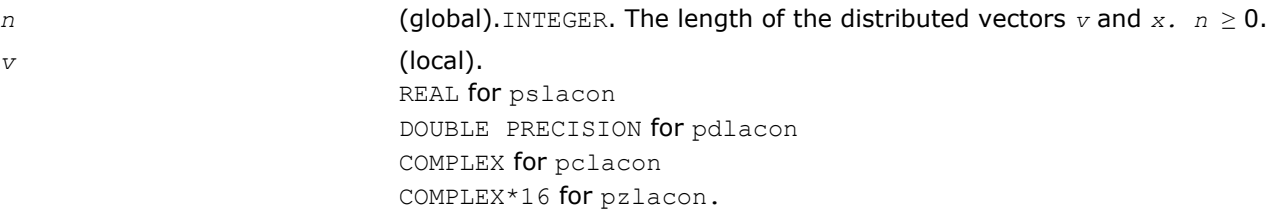

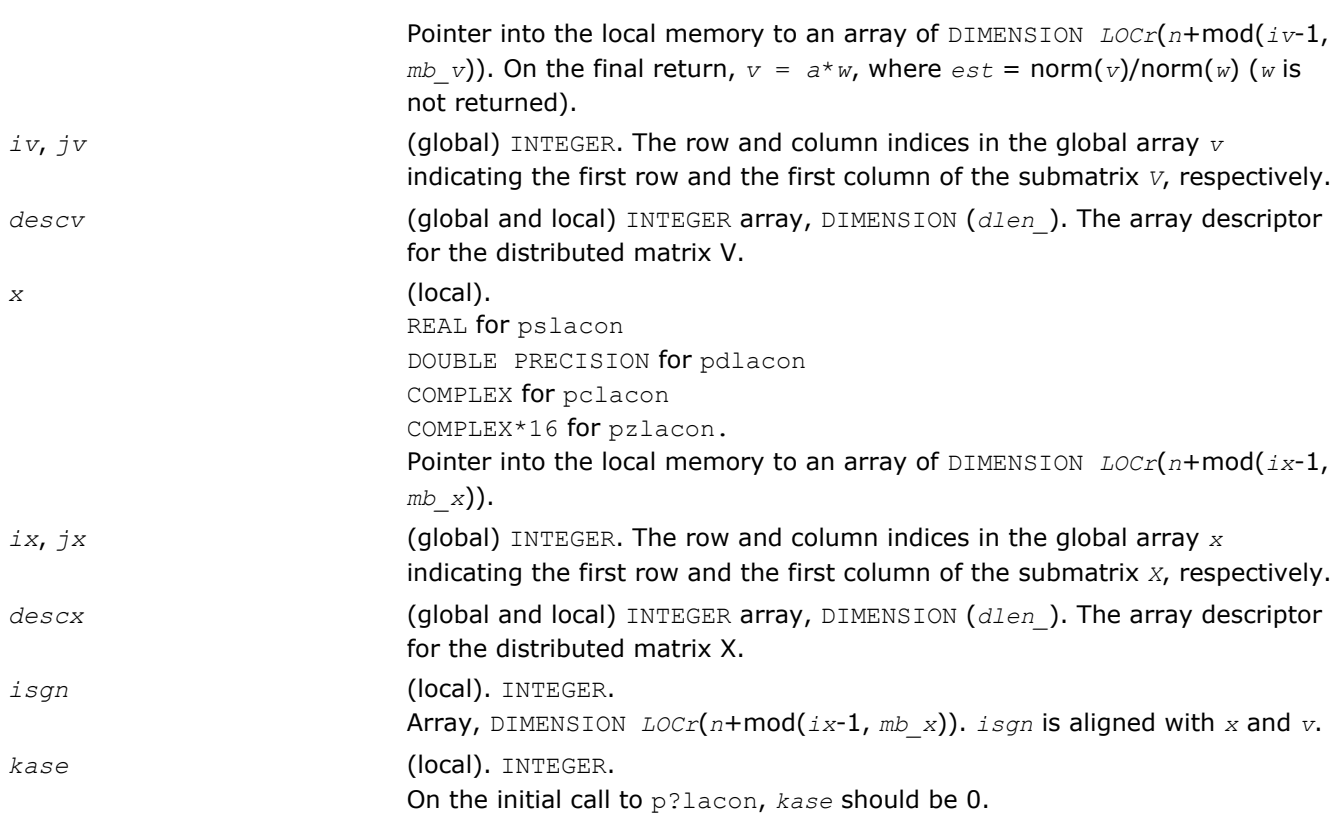

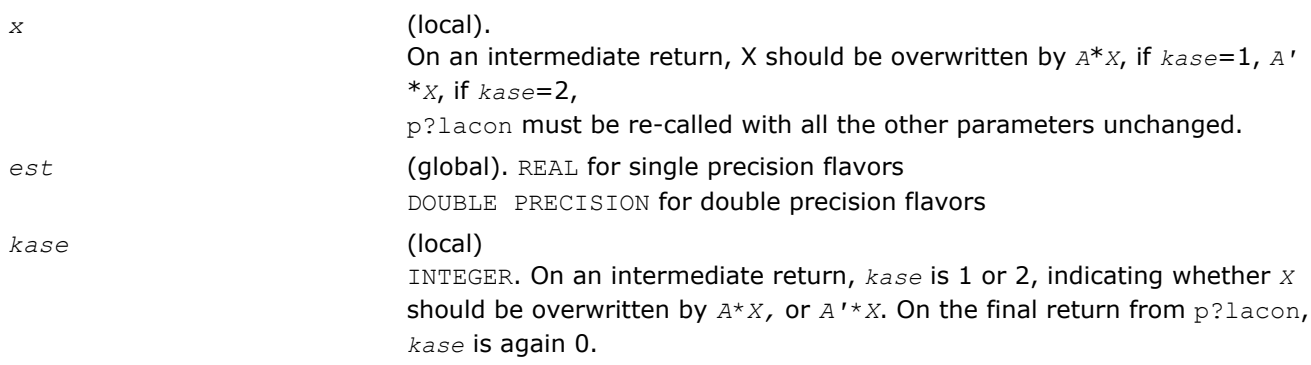

# p?laconsb

*Looks for two consecutive small subdiagonal elements.*

#### Syntax

call pslaconsb(*a*, *desca*, *i*, *l*, *m*, *h44*, *h33*, *h43h34*, *buf*, *lwork*) call pdlaconsb(*a*, *desca*, *i*, *l*, *m*, *h44*, *h33*, *h43h34*, *buf*, *lwork*)

## Include Files

• C: mkl\_scalapack.h

## **Description**

The p?laconsb routine looks for two consecutive small subdiagonal elements by analyzing the effect of starting a double shift *QR* iteration given by *h44*, *h33*, and *h43h34* to see if this process makes a subdiagonal negligible.

# Input Parameters

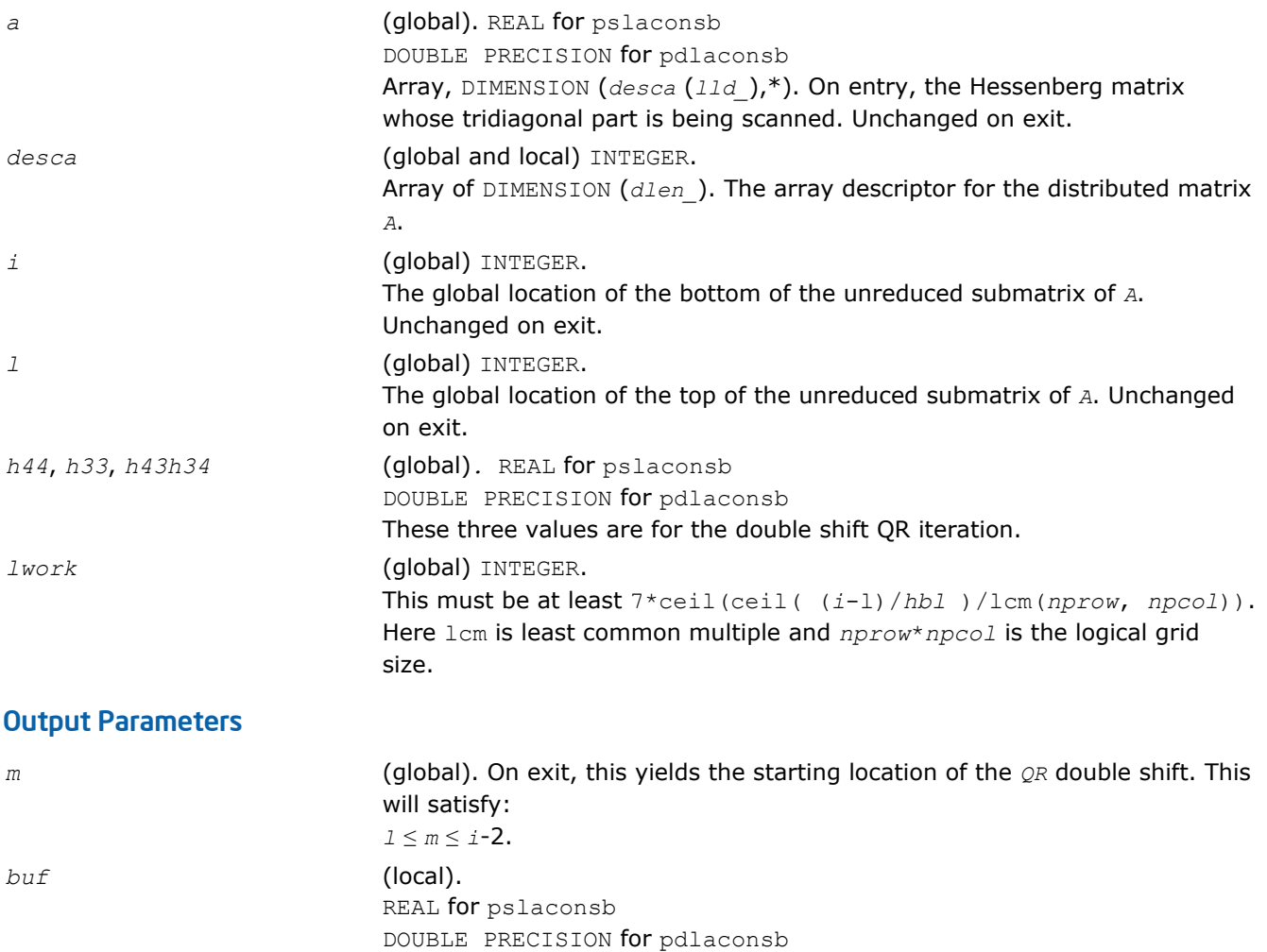

*lwork* (global). On exit, *lwork* is the size of the work buffer.

## p?lacp2

*Copies all or part of a distributed matrix to another distributed matrix.*

#### Syntax

call pslacp2(*uplo*, *m*, *n*, *a*, *ia*, *ja*, *desca*, *b*, *ib*, *jb*, *descb*) call pdlacp2(*uplo*, *m*, *n*, *a*, *ia*, *ja*, *desca*, *b*, *ib*, *jb*, *descb*) call pclacp2(*uplo*, *m*, *n*, *a*, *ia*, *ja*, *desca*, *b*, *ib*, *jb*, *descb*) call pzlacp2(*uplo*, *m*, *n*, *a*, *ia*, *ja*, *desca*, *b*, *ib*, *jb*, *descb*)

Array of size *lwork*.

#### Include Files

• C: mkl\_scalapack.h

# **Description**

The p?lacp2 routine copies all or part of a distributed matrix *A* to another distributed matrix *B*. No communication is performed, p?lacp2 performs a local copy sub(*A*):= sub(*B*), where sub(*A*) denotes *A*(*ia*:*ia*+*m*-1, *a*:*ja*+*n*-1) and sub(*B*) denotes *B*(*ib*:*ib*+*m*-1, *jb*:*jb*+*n*-1).

p?lacp2 requires that only dimension of the matrix operands is distributed.

#### Input Parameters

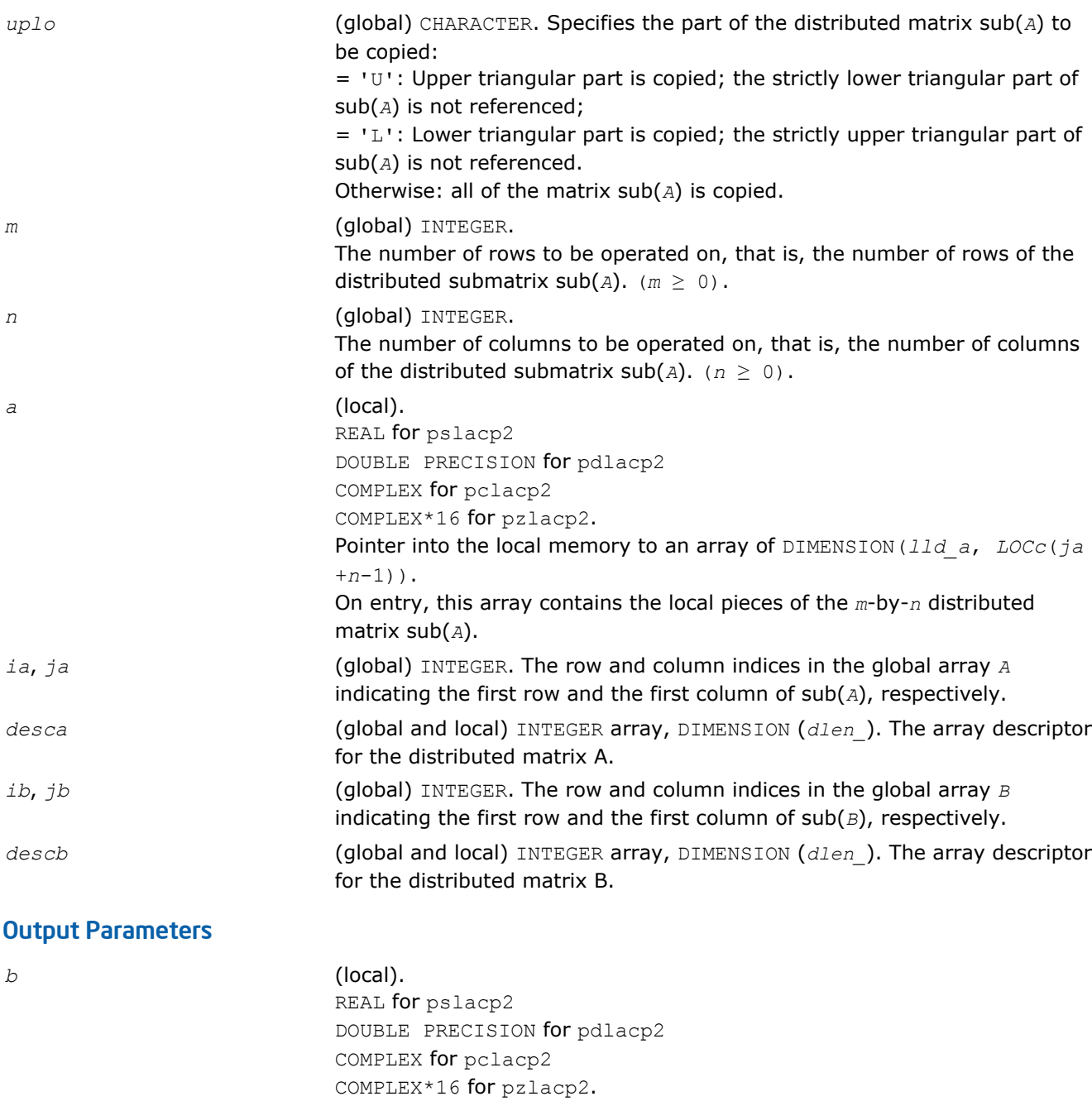

Pointer into the local memory to an array of DIMENSION (*lld\_b*, *LOCc*(*jb* +*n*-1) ). This array contains on exit the local pieces of the distributed matrix sub( B ) set as follows: if *uplo* = 'U', *B*(*ib*+*i*-1, *jb*+*j*-1) = *A*(*ia*+*i*-1, *ja*+*j*-1), 1 ≤ *i* ≤ *j*, 1 ≤ *j* ≤

*n*;

if *uplo* = 'L', *B*(*ib*+*i*-1, *jb*+*j*-1) = *A*(*ia*+*i*-1, *ja*+*j*-1), *j* ≤ *i* ≤ *m*, 1≤ *j* ≤ *n*; otherwise,  $B(ib+i-1, jb+j-1) = A(ia+i-1, ja+j-1), 1 \le i \le m, 1 \le j \le n.$ 

## p?lacp3

*Copies from a global parallel array into a local replicated array or vice versa.*

#### Syntax

call pslacp3(*m*, *i*, *a*, *desca*, *b*, *ldb*, *ii*, *jj*, *rev*) call pdlacp3(*m*, *i*, *a*, *desca*, *b*, *ldb*, *ii*, *jj*, *rev*)

## Include Files

• C: mkl\_scalapack.h

#### **Description**

This is an auxiliary routine that copies from a global parallel array into a local replicated array or vise versa. Note that the entire submatrix that is copied gets placed on one node or more. The receiving node can be specified precisely, or all nodes can receive, or just one row or column of nodes.

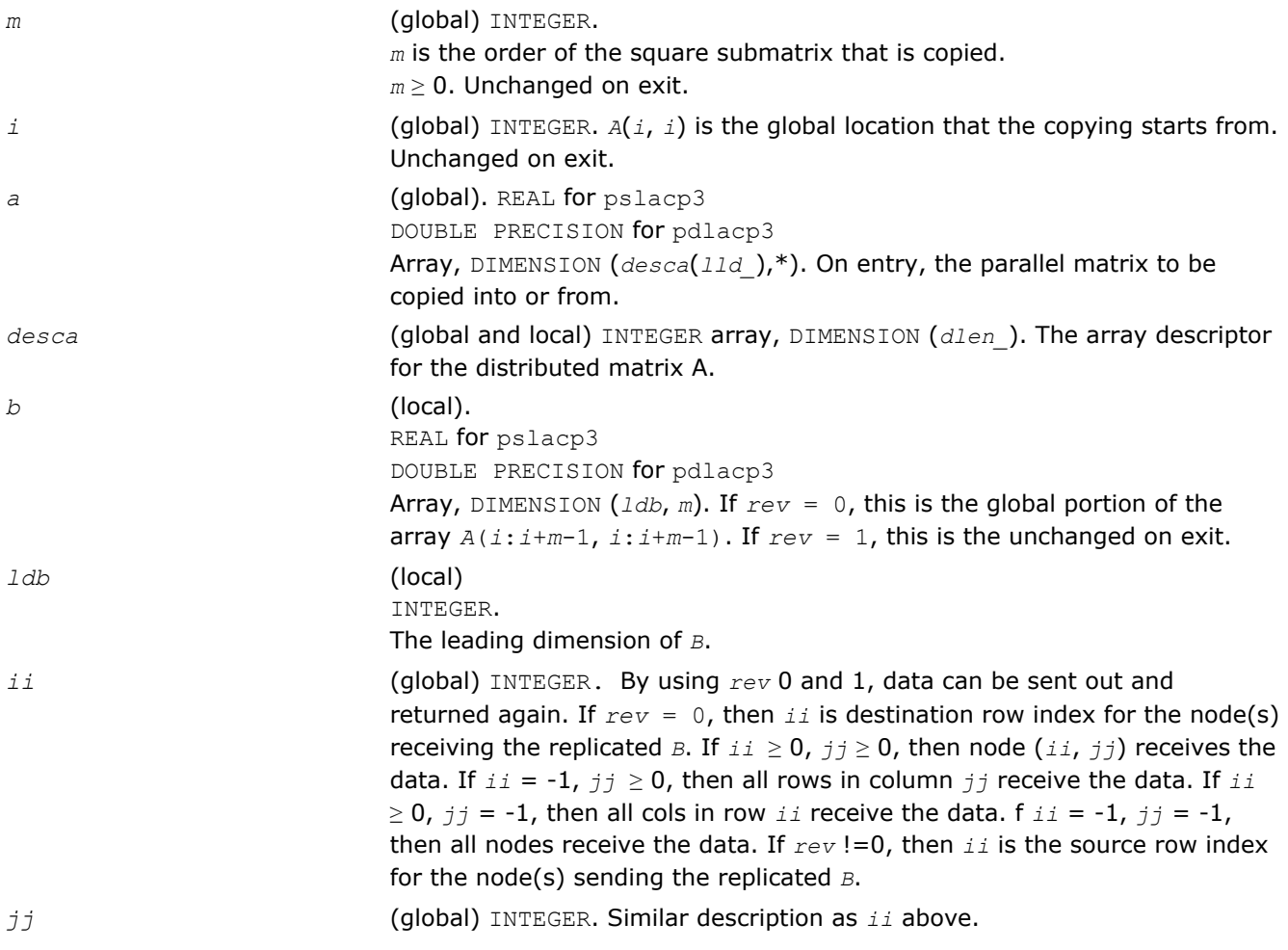

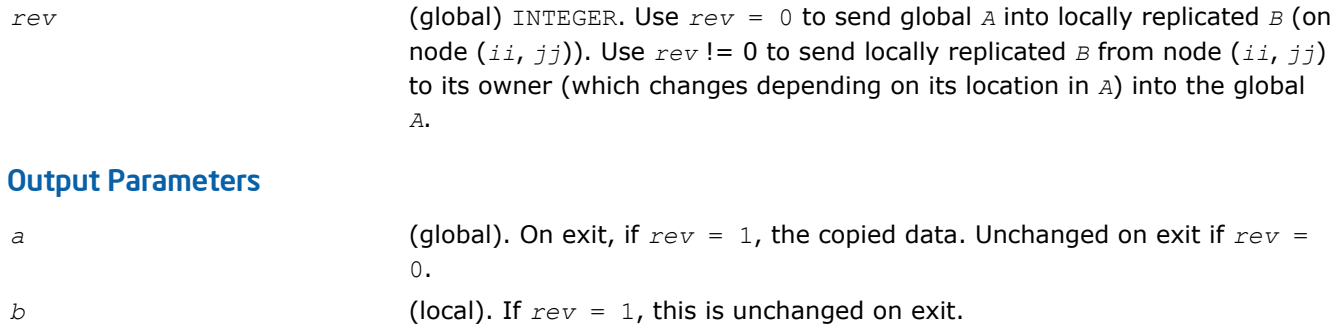

# p?lacpy

*Copies all or part of one two-dimensional array to another.*

#### **Syntax**

call pslacpy(*uplo*, *m*, *n*, *a*, *ia*, *ja*, *desca*, *b*, *ib*, *jb*, *descb*) call pdlacpy(*uplo*, *m*, *n*, *a*, *ia*, *ja*, *desca*, *b*, *ib*, *jb*, *descb*) call pclacpy(*uplo*, *m*, *n*, *a*, *ia*, *ja*, *desca*, *b*, *ib*, *jb*, *descb*) call pzlacpy(*uplo*, *m*, *n*, *a*, *ia*, *ja*, *desca*, *b*, *ib*, *jb*, *descb*)

## Include Files

• C: mkl\_scalapack.h

## **Description**

The p?lacpy routine copies all or part of a distributed matrix *A* to another distributed matrix *B*. No communication is performed, p?lacpy performs a local copy sub(*B*):= sub(*A*), where sub(*A*) denotes *A*(*ia*:*ia* +*m*-1,*ja*:*ja*+*n*-1) and sub(*B*) denotes *B*(*ib*:*ib*+*m*-1,*jb*:*jb*+*n*-1).

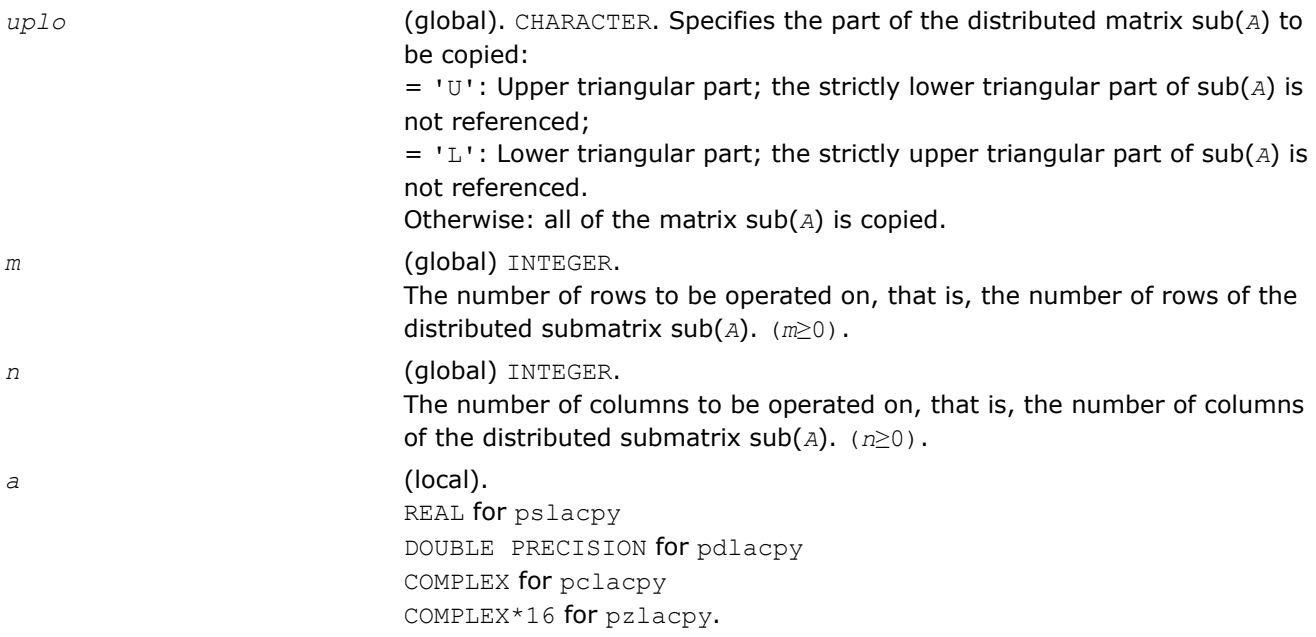

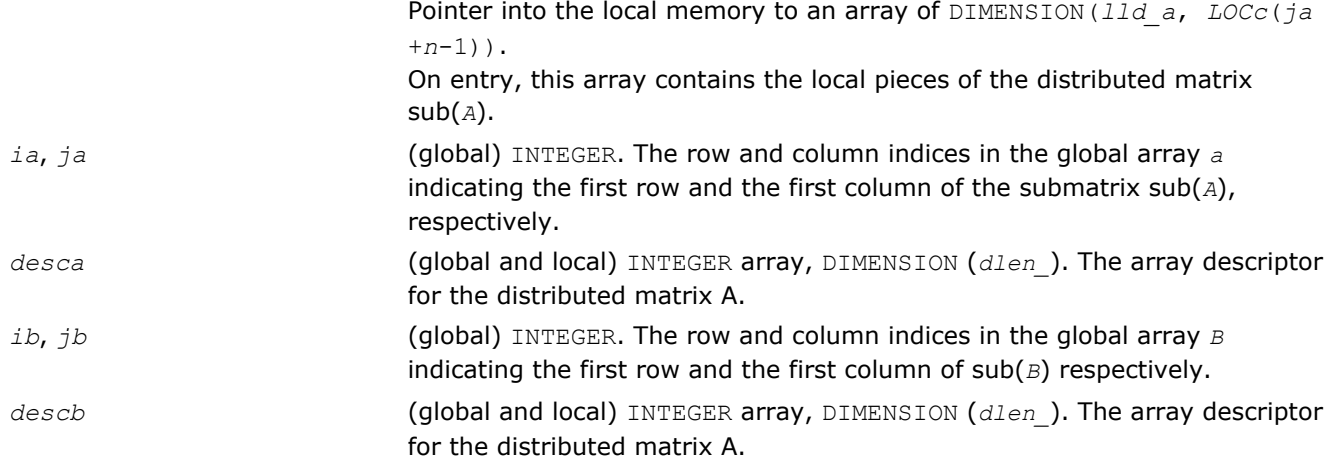

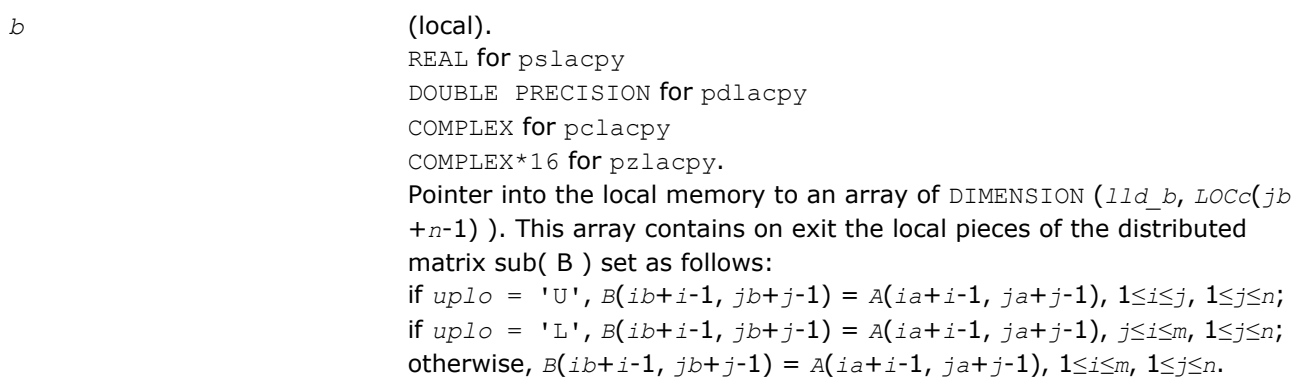

# p?laevswp

*Moves the eigenvectors from where they are computed to ScaLAPACK standard block cyclic array.*

#### Syntax

```
call pslaevswp(n, zin, ldzi, z, iz, jz, descz, nvs, key, rwork, lrwork)
call pdlaevswp(n, zin, ldzi, z, iz, jz, descz, nvs, key, rwork, lrwork)
call pclaevswp(n, zin, ldzi, z, iz, jz, descz, nvs, key, rwork, lrwork)
call pzlaevswp(n, zin, ldzi, z, iz, jz, descz, nvs, key, rwork, lrwork)
```
# Include Files

• C: mkl\_scalapack.h

## **Description**

The p?laevswp routine moves the eigenvectors (potentially unsorted) from where they are computed, to a ScaLAPACK standard block cyclic array, sorted so that the corresponding eigenvalues are sorted.

## Input Parameters

*np* = the number of rows local to a given process.

 $nq$  = the number of columns local to a given process.

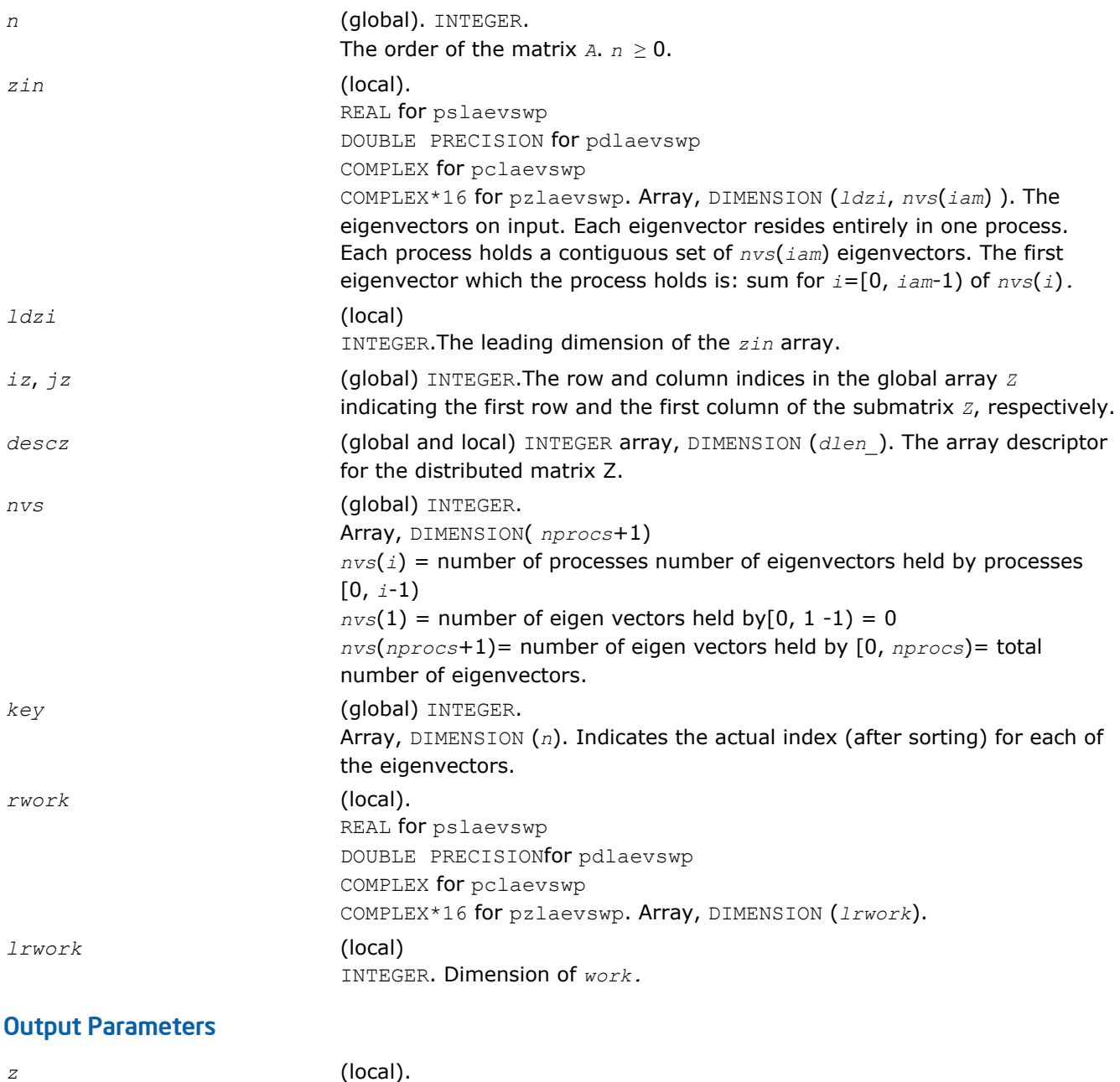

REAL for pslaevswp DOUBLE PRECISION for pdlaevswp COMPLEX for pclaevswp COMPLEX\*16 for pzlaevswp. Array, global DIMENSION (*n*, *n*), local DIMENSION (*descz*(*dlen\_*), *nq*). The eigenvectors on output. The eigenvectors are distributed in a block cyclic manner in both dimensions, with a block size of *nb*.

# p?lahrd

*Reduces the first nb columns of a general rectangular matrix A so that elements below the k-th subdiagonal are zero, by an orthogonal/unitary transformation, and returns auxiliary matrices that are needed to apply the transformation to the unreduced part of A.*

#### Syntax

call pslahrd(*n*, *k*, *nb*, *a*, *ia*, *ja*, *desca*, *tau*, *t*, *y*, *iy*, *jy*, *descy*, *work*) call pdlahrd(*n*, *k*, *nb*, *a*, *ia*, *ja*, *desca*, *tau*, *t*, *y*, *iy*, *jy*, *descy*, *work*) call pclahrd(*n*, *k*, *nb*, *a*, *ia*, *ja*, *desca*, *tau*, *t*, *y*, *iy*, *jy*, *descy*, *work*) call pzlahrd(*n*, *k*, *nb*, *a*, *ia*, *ja*, *desca*, *tau*, *t*, *y*, *iy*, *jy*, *descy*, *work*)

#### Include Files

• C: mkl\_scalapack.h

#### **Description**

The p?lahrd routine reduces the first *nb* columns of a real general *n*-by-(*n-k*+1) distributed matrix *A*(*ia*:*ia* +*n*-1 , *ja*:*ja*+*n-k*) so that elements below the *k*-th subdiagonal are zero. The reduction is performed by an orthogonal/unitary similarity transformation *Q'\*A\*Q*. The routine returns the matrices *V* and *T* which determine  $Q$  as a block reflector  $I - V^*T^*V'$ , and also the matrix  $Y = A^*V^*T$ .

This is an auxiliary routine called by [p?gehrd](#page-1656-0). In the following comments sub(*A*) denotes *A*(*ia*:*ia*+*n*-1, *ja*:*ja*+*n*-1).

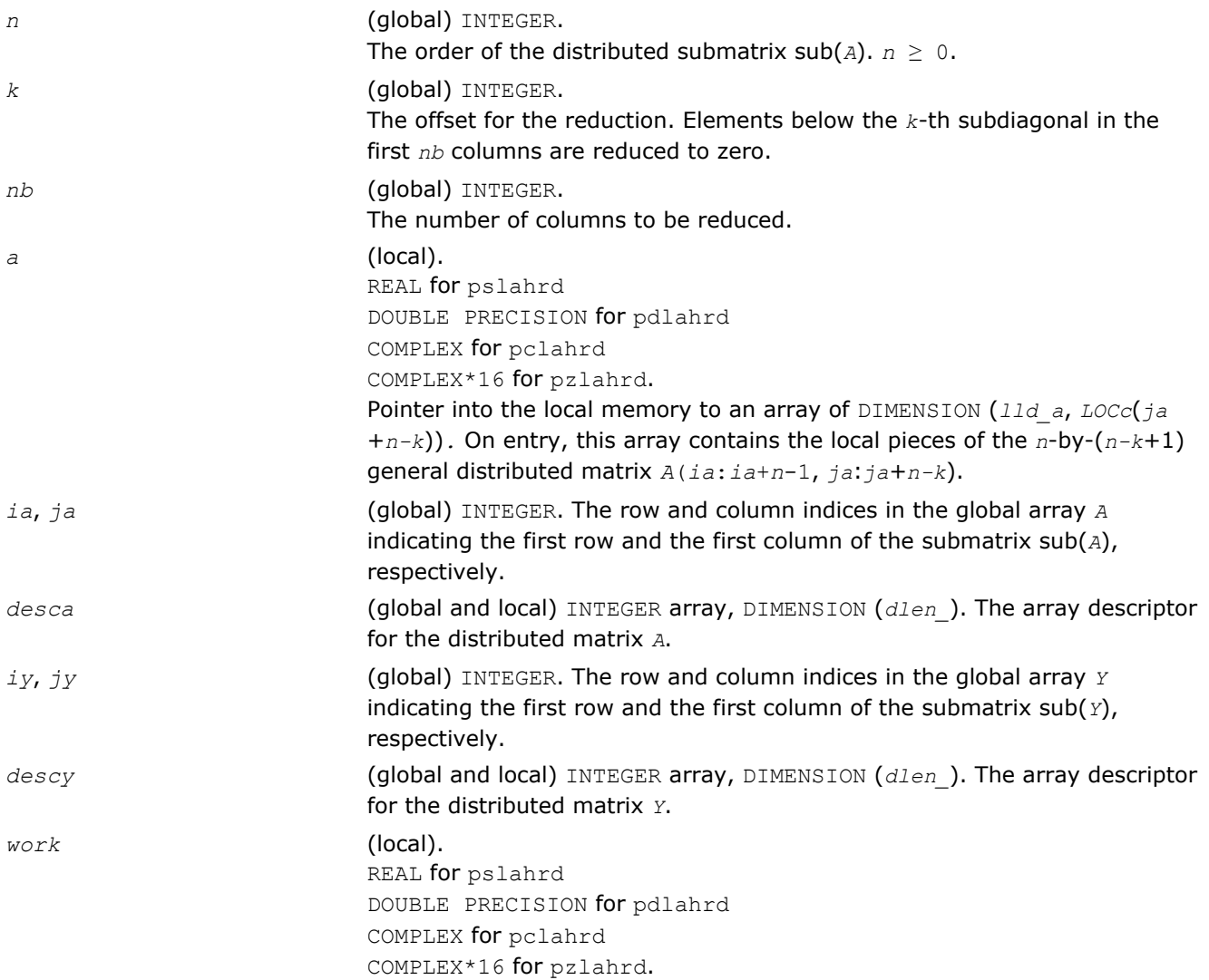

Array, DIMENSION (*nb*).

#### Output Parameters

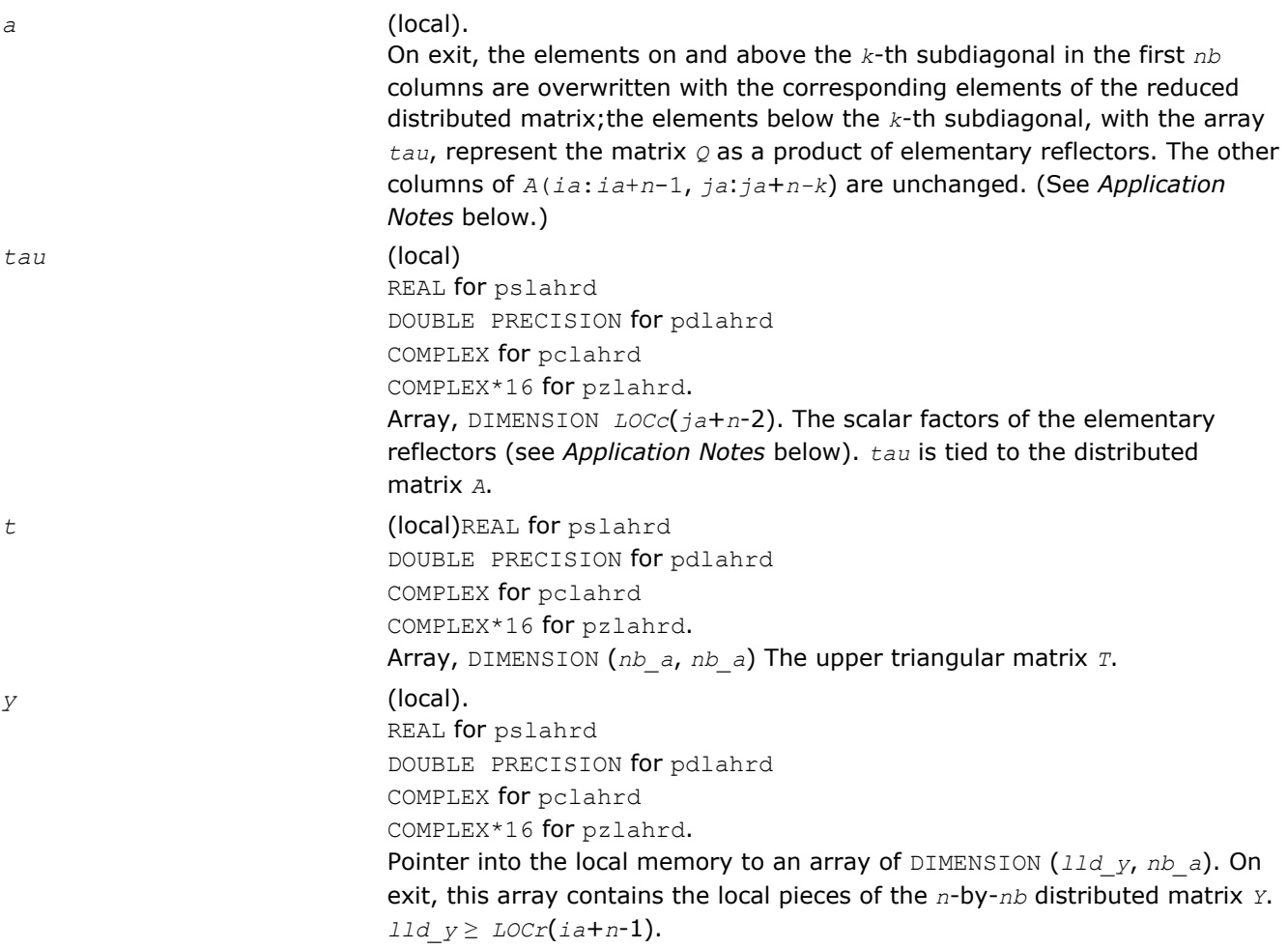

## Application Notes

The matrix *Q* is represented as a product of *nb* elementary reflectors

 $Q = H(1) * H(2) * ... * H(nb)$ .

Each *H*(*i*) has the form

 $H(i) = i - tau * v * v'$ ,

where  $tau$  is a real/complex scalar, and *v* is a real/complex vector with  $v(1: i+k-1)= 0$ ,  $v(i+k)= 1$ ;  $v(i+k)$ +1:*n*) is stored on exit in *A*(*ia*+*i*+*k*:*ia*+*n*-1, *ja*+*i*-1), and *tau* in *TAU*(*ja*+*i*-1).

The elements of the vectors *v* together form the (*n-k*+1)-by-*nb* matrix *V* which is needed, with *T* and *Y*, to apply the transformation to the unreduced part of the matrix, using an update of the form: *A*(*ia*:*ia*+*n*-1, ja:ja+n-k) :=  $(I-V*T*V')*(A(ia:ia+n-1, ja:ja+n-k)-Y*V')$ . The contents of  $A(ia:ia+n-1, ja:ja+n-k)$  on exit are illustrated by the following example with  $n = 7$ ,  $k = 3$ , and  $nb = 2$ :

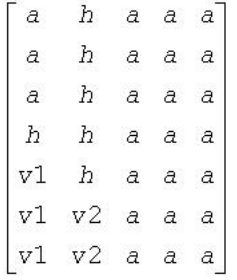

where *a* denotes an element of the original matrix *A*(*ia*:*ia*+*n*-1, *ja*:*ja*+*n-k*), *h* denotes a modified element of the upper Hessenberg matrix *H*, and *vi* denotes an element of the vector defining *H*(*i*).

## p?laiect

*Exploits IEEE arithmetic to accelerate the computations of eigenvalues. (C interface function).*

#### Syntax

void pslaiect(float *\*sigma*, int *\*n*, float *\*d*, int *\*count*); void pdlaiectb(float *\*sigma*, int *\*n*, float *\*d*, int *\*count*); void pdlaiectl(float *\*sigma*, int *\*n*, float *\*d*, int *\*count*);

#### Include Files

• C: mkl\_scalapack.h

#### **Description**

The p?laiect routine computes the number of negative eigenvalues of (*A*- σ*I*). This implementation of the Sturm Sequence loop exploits IEEE arithmetic and has no conditionals in the innermost loop. The signbit for real routine pslaiect is assumed to be bit 32. Double precision routines pdlaiectb and pdlaiectl differ in the order of the double precision word storage and, consequently, in the signbit location. For pdlaiectb, the double precision word is stored in the big-endian word order and the signbit is assumed to be bit 32. For pdlaiectl, the double precision word is stored in the little-endian word order and the signbit is assumed to be bit 64.

Note that all arguments are call-by-reference so that this routine can be directly called from Fortran code.

This is a ScaLAPACK internal subroutine and arguments are not checked for unreasonable values.

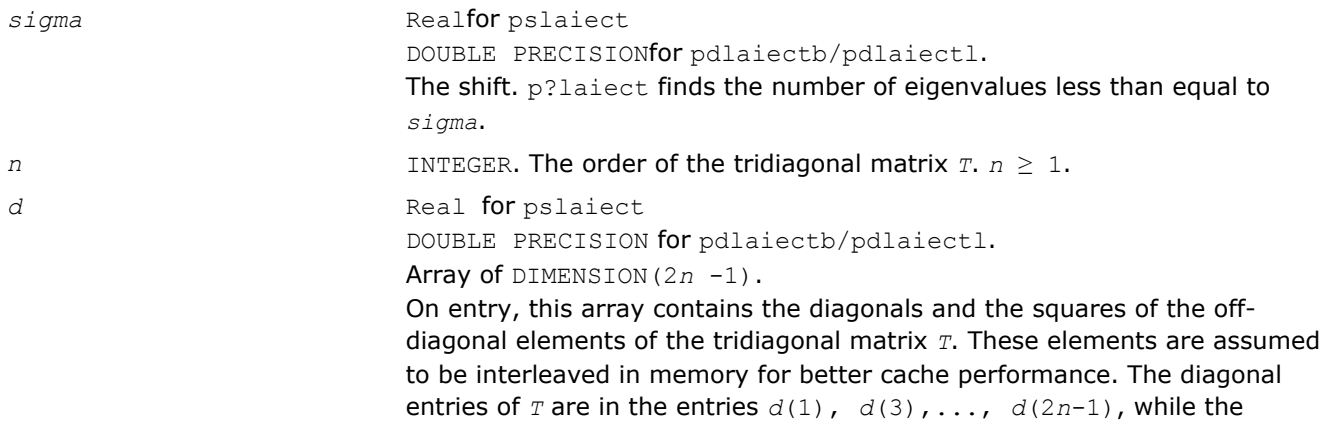

squares of the off-diagonal entries are *d*(2), *d*(4), ..., *d*(2*n*-2). To avoid overflow, the matrix must be scaled so that its largest entry is no greater than  $overflow^{(1/2)} \star underflow^{(1/4)}$  in absolute value, and for greatest accuracy, it should not be much smaller than that.

#### Output Parameters

*n* INTEGER. The count of the number of eigenvalues of *T* less than or equal to *sigma*.

## p?lange

*Returns the value of the 1-norm, Frobenius norm, infinity-norm, or the largest absolute value of any element, of a general rectangular matrix.*

#### Syntax

*val* = pslange(*norm*, *m*, *n*, *a*, *ia*, *ja*, *desca*, *work*) *val* = pdlange(*norm*, *m*, *n*, *a*, *ia*, *ja*, *desca*, *work*) *val* = pclange(*norm*, *m*, *n*, *a*, *ia*, *ja*, *desca*, *work*) *val* = pzlange(*norm*, *m*, *n*, *a*, *ia*, *ja*, *desca*, *work*)

#### Include Files

• C: mkl\_scalapack.h

#### **Description**

The p?lange routine returns the value of the 1-norm, or the Frobenius norm, or the infinity norm, or the element of largest absolute value of a distributed matrix  $\text{sub}(A) = A(ia:ia+m-1, ja:ja+n-1)$ .

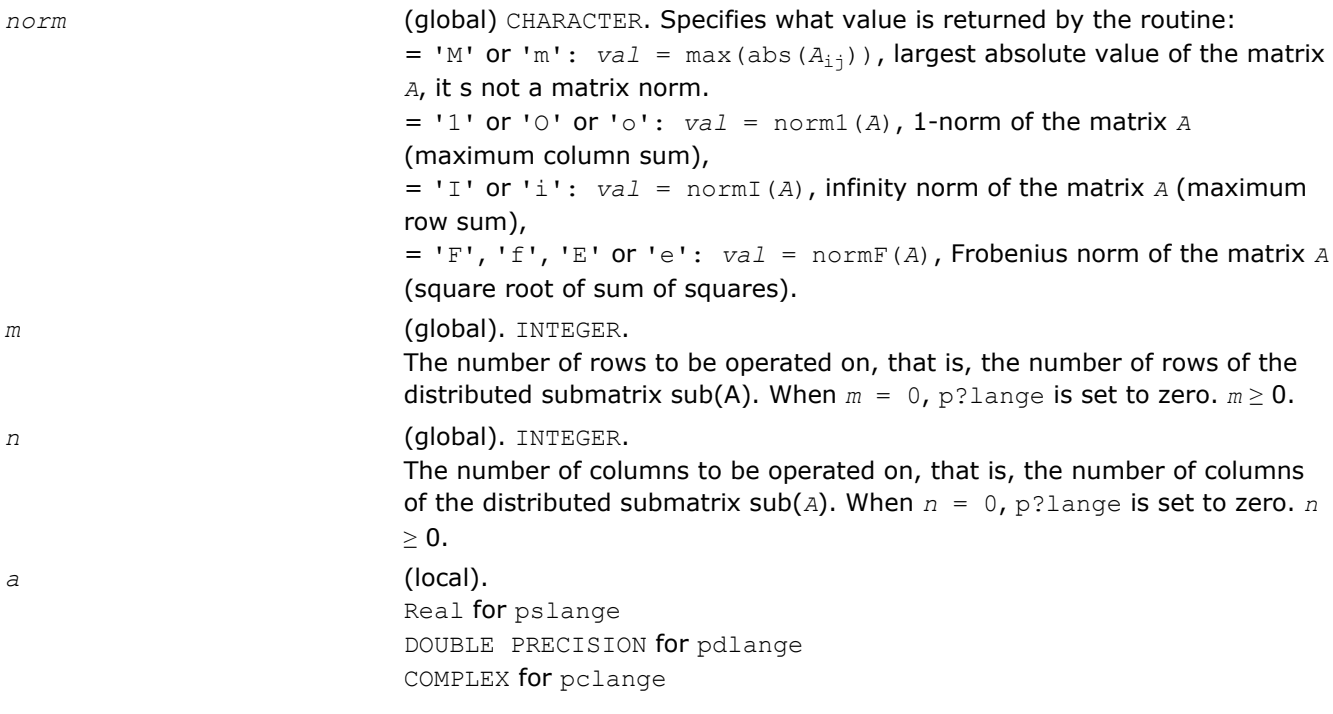

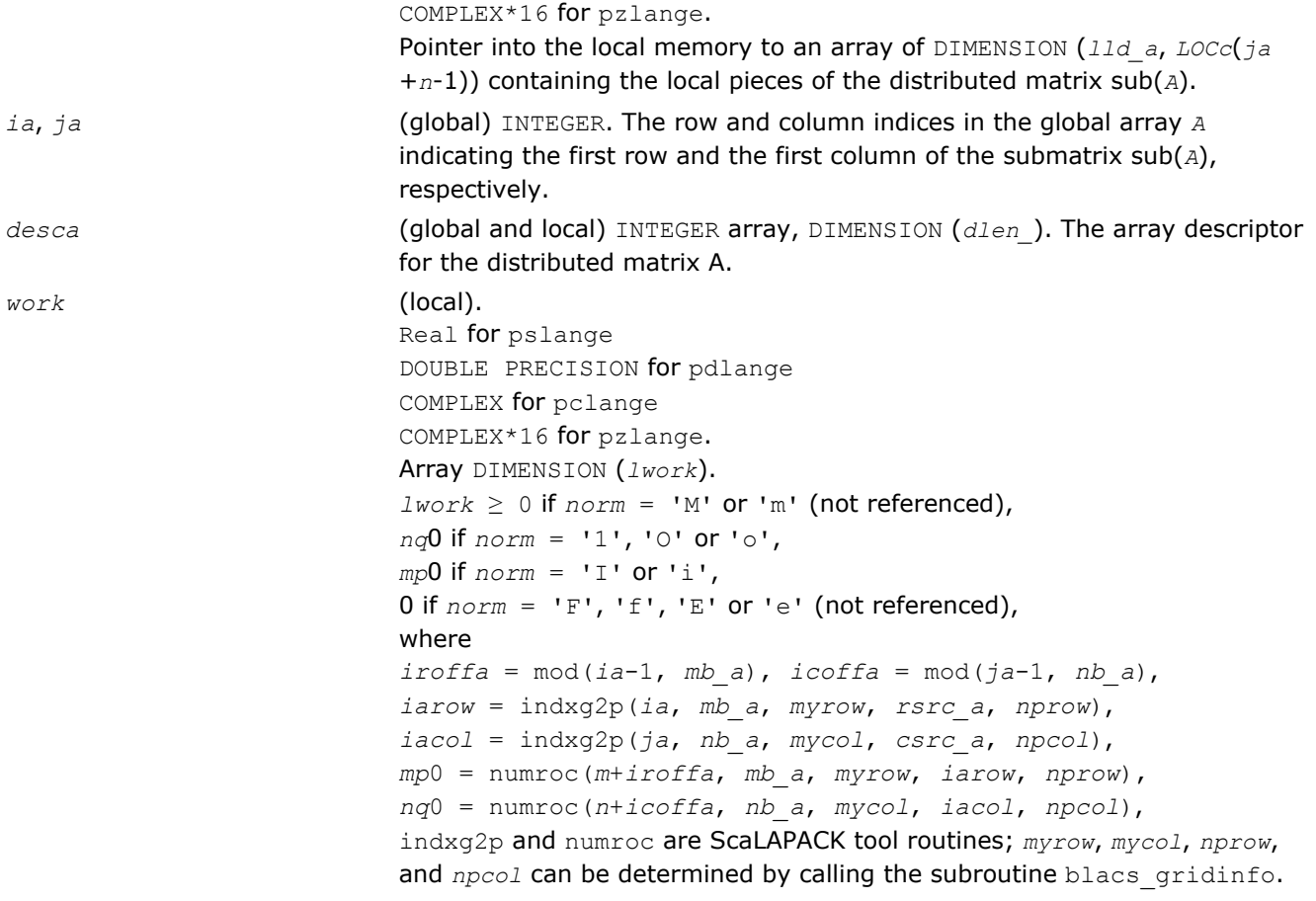

*val* The value returned by the routine.

## p?lanhs

*Returns the value of the 1-norm, Frobenius norm, infinity-norm, or the largest absolute value of any element, of an upper Hessenberg matrix.*

#### Syntax

*val* = pslanhs(*norm*, *n*, *a*, *ia*, *ja*, *desca*, *work*) *val* = pdlanhs(*norm*, *n*, *a*, *ia*, *ja*, *desca*, *work*) *val* = pclanhs(*norm*, *n*, *a*, *ia*, *ja*, *desca*, *work*) *val* = pzlanhs(*norm*, *n*, *a*, *ia*, *ja*, *desca*, *work*)

#### Include Files

• C: mkl\_scalapack.h

#### **Description**

The p?lanhs routine returns the value of the 1-norm, or the Frobenius norm, or the infinity norm, or the element of largest absolute value of an upper Hessenberg distributed matrix sub(*A*) = *A*(*ia:ia+m-1*, *ja:ja+n-1*).

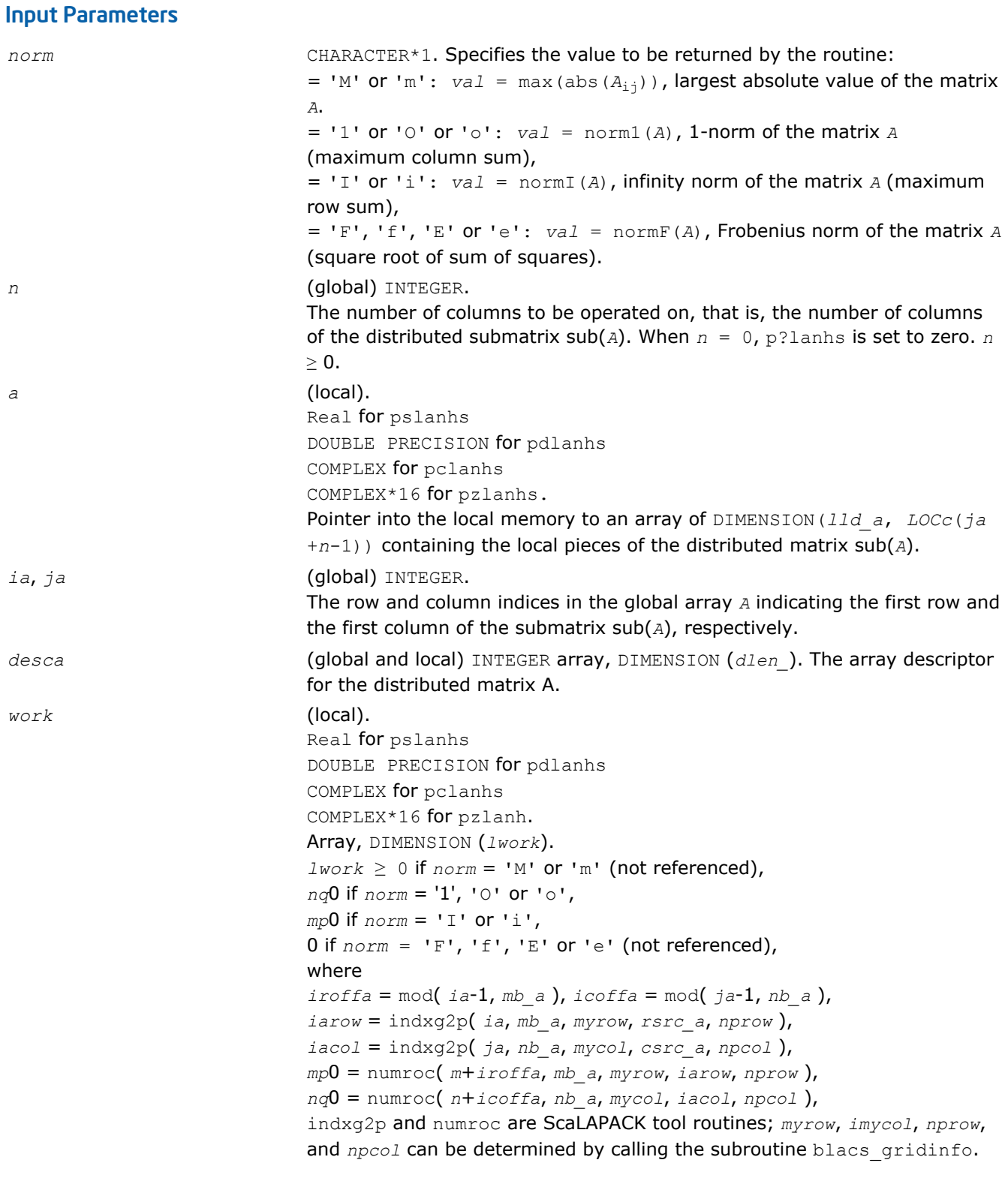

*val* **The value returned by the fuction.** 

# p?lansy, p?lanhe

*Returns the value of the 1-norm, Frobenius norm, infinity-norm, or the largest absolute value of any element, of a real symmetric or a complex Hermitian matrix.*

#### Syntax

*val* = pslansy(*norm*, *uplo*, *n*, *a*, *ia*, *ja*, *desca*, *work*) *val* = pdlansy(*norm*, *uplo*, *n*, *a*, *ia*, *ja*, *desca*, *work*) *val* = pclansy(*norm*, *uplo*, *n*, *a*, *ia*, *ja*, *desca*, *work*) *val* = pzlansy(*norm*, *uplo*, *n*, *a*, *ia*, *ja*, *desca*, *work*) *val* = pclanhe(*norm*, *uplo*, *n*, *a*, *ia*, *ja*, *desca*, *work*) *val* = pzlanhe(*norm*, *uplo*, *n*, *a*, *ia*, *ja*, *desca*, *work*)

## Include Files

• C: mkl\_scalapack.h

## **Description**

The p?lansy and p?lanhe routines return the value of the 1-norm, or the Frobenius norm, or the infinity norm, or the element of largest absolute value of a distributed matrix sub(*A*) = *A*(*ia*:*ia*+*m*-1, *ja*:*ja* +*n*-1).

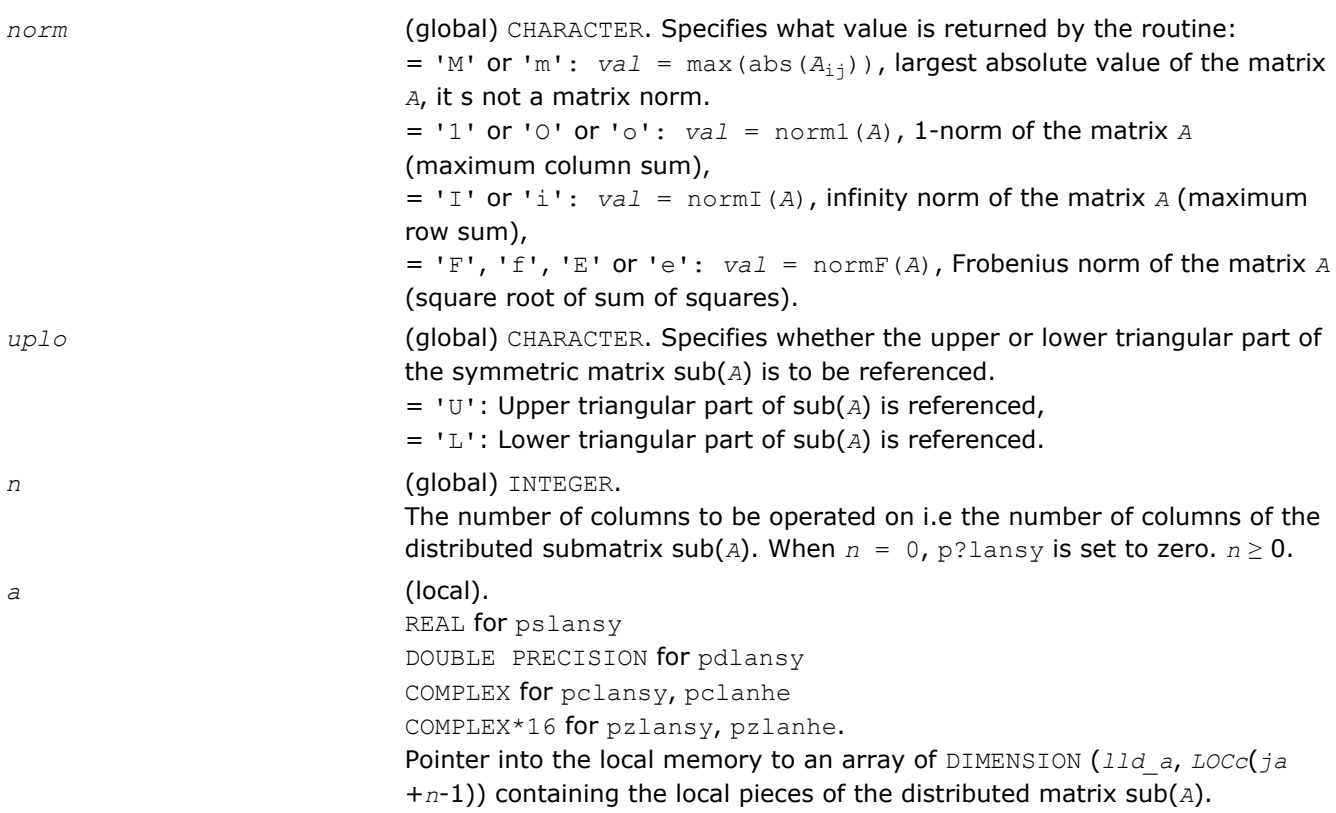

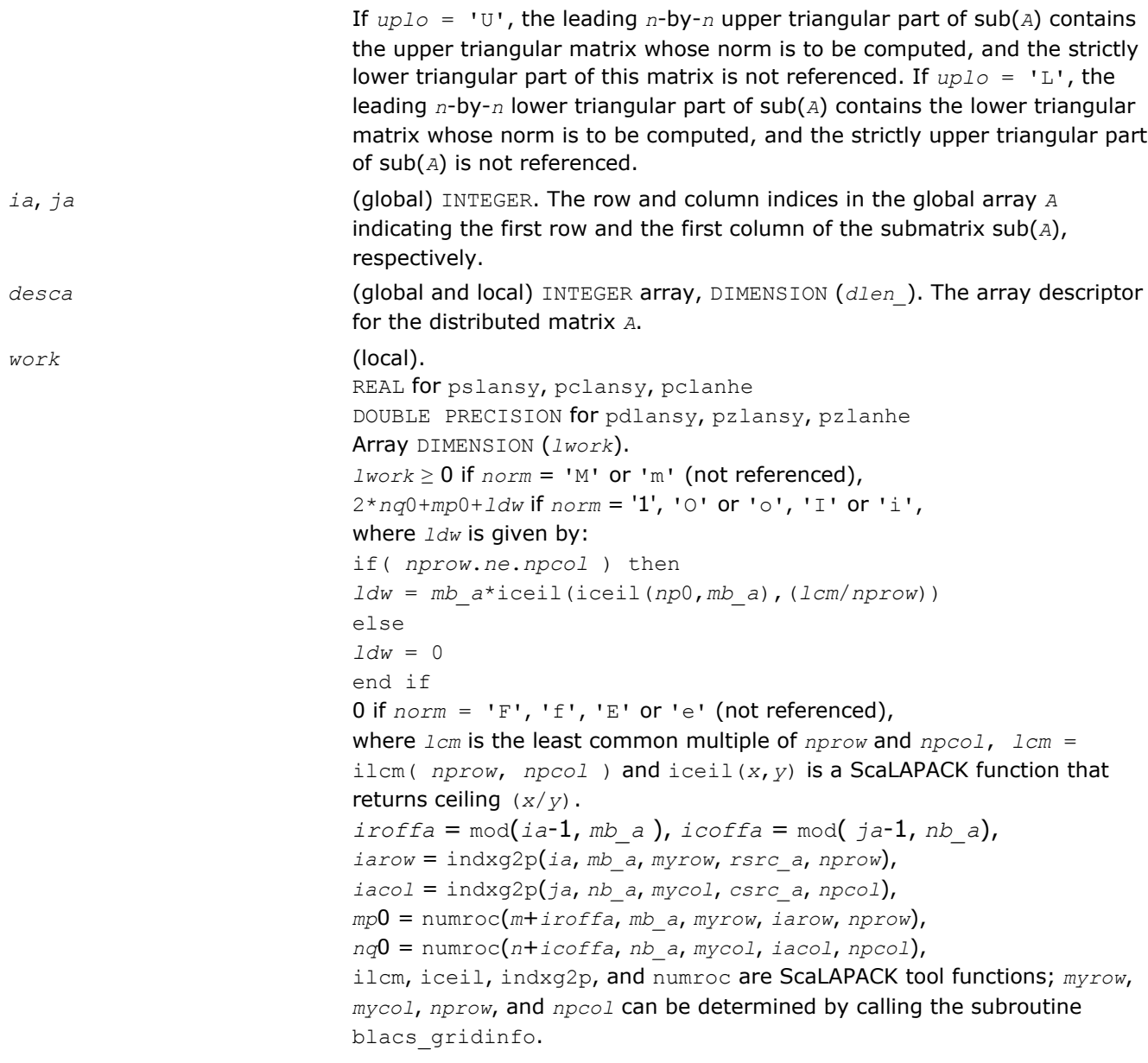

*val* **The value returned by the routine.** 

# p?lantr

*Returns the value of the 1-norm, Frobenius norm, infinity-norm, or the largest absolute value of any element, of a triangular matrix.*

# **Syntax**

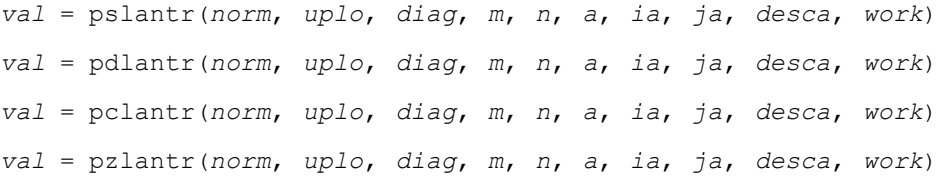

#### Include Files

• C: mkl\_scalapack.h

# **Description**

The p?lantr routine returns the value of the 1-norm, or the Frobenius norm, or the infinity norm, or the element of largest absolute value of a trapezoidal or triangular distributed matrix sub(*A*) = *A*(*ia*:*ia*+*m*-1, *ja*:*ja*+*n*-1).

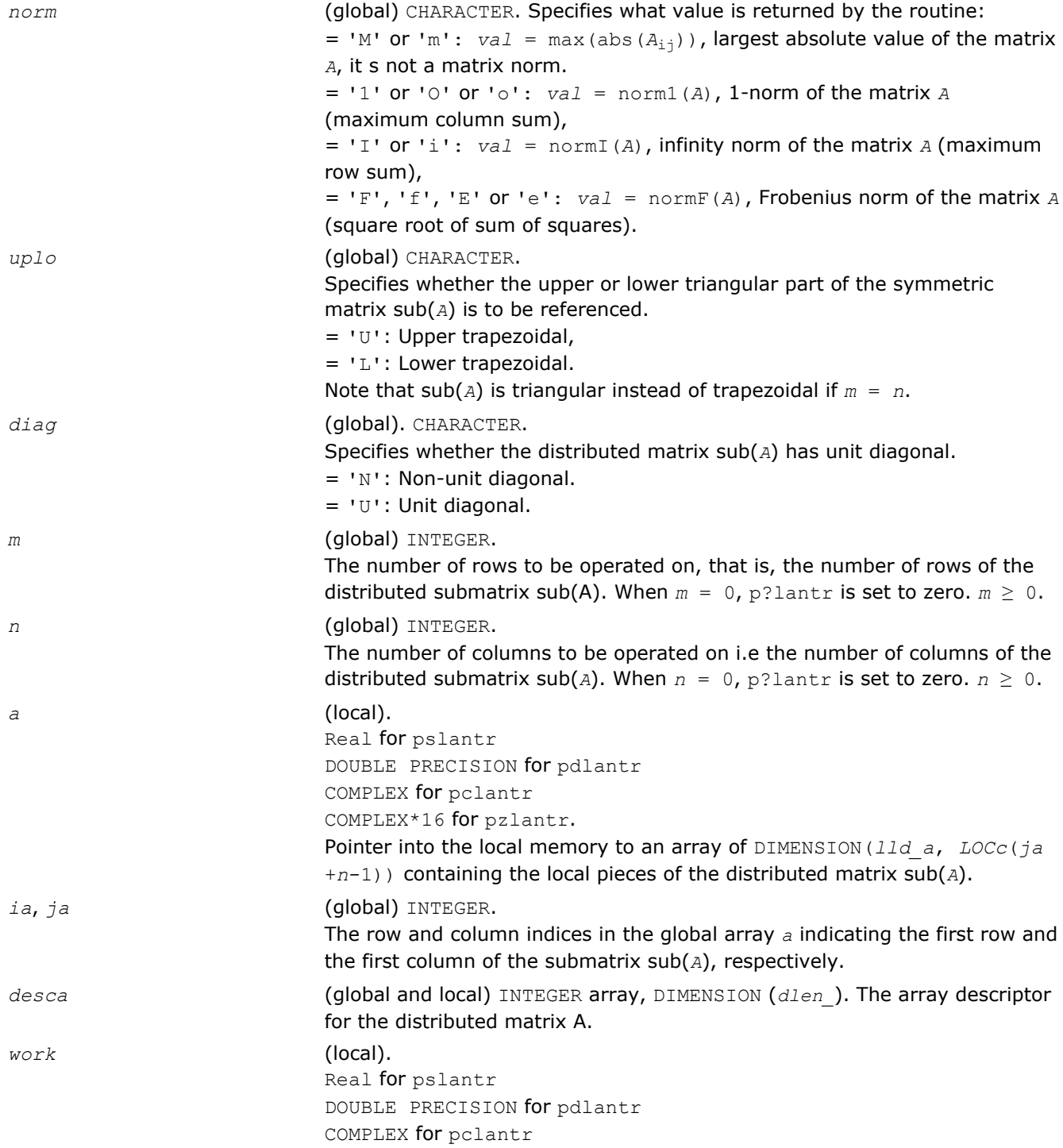

COMPLEX\*16 for pzlantr. Array DIMENSION (*lwork*).  $1$ *work*  $\geq 0$  if  $norm = 'M'$  or 'm' (not referenced), *nq*0 if *norm* = '1', 'O' or 'o', *mp*0 if *norm* = 'I' or 'i', 0 if  $norm = 'F', 'f', 'E'$  or 'e' (not referenced), *iroffa* = mod(*ia*-1, *mb\_a* ), *icoffa* = mod( *ja*-1, *nb\_a*), *iarow* = indxg2p(*ia*, *mb\_a*, *myrow*, *rsrc\_a*, *nprow*), *iacol* = indxg2p(*ja*, *nb\_a*, *mycol*, *csrc\_a*, *npcol*), *mp*0 = numroc(*m*+*iroffa*, *mb\_a*, *myrow*, *iarow*, *nprow*), *nq*0 = numroc(*n*+*icoffa*, *nb\_a*, *mycol*, *iacol*, *npcol*), indxg2p and numroc are ScaLAPACK tool functions; *myrow*, *mycol*, *nprow*, and *npcol* can be determined by calling the subroutine blacs gridinfo.

## Output Parameters

*val* **The value returned by the routine.** 

## p?lapiv

*Applies a permutation matrix to a general distributed matrix, resulting in row or column pivoting.*

## Syntax

```
call pslapiv(direc, rowcol, pivroc, m, n, a, ia, ja, desca, ipiv, ip, jp, descip,
iwork)
```

```
call pdlapiv(direc, rowcol, pivroc, m, n, a, ia, ja, desca, ipiv, ip, jp, descip,
iwork)
```

```
call pclapiv(direc, rowcol, pivroc, m, n, a, ia, ja, desca, ipiv, ip, jp, descip,
iwork)
```
call pzlapiv(*direc*, *rowcol*, *pivroc*, *m*, *n*, *a*, *ia*, *ja*, *desca*, *ipiv*, *ip*, *jp*, *descip*, *iwork*)

## Include Files

• C: mkl\_scalapack.h

# **Description**

The p?lapiv routine applies either *P* (permutation matrix indicated by *ipiv*) or inv(*P*) to a general *m*-by-*n* distributed matrix sub(*A*) = *A*(*ia*:*ia*+*m*-1, *ja*:*ja*+*n*-1), resulting in row or column pivoting. The pivot vector may be distributed across a process row or a column. The pivot vector should be aligned with the distributed matrix *A*. This routine will transpose the pivot vector, if necessary.

For example, if the row pivots should be applied to the columns of sub(*A*), pass *rowcol*='C' and *pivroc*='C'.

## Input Parameters

direc (global) CHARACTER\*1. Specifies in which order the permutation is applied:  $=$   $F'$  (Forward). Applies pivots forward from top of matrix. Computes *P*\*sub(*A*).

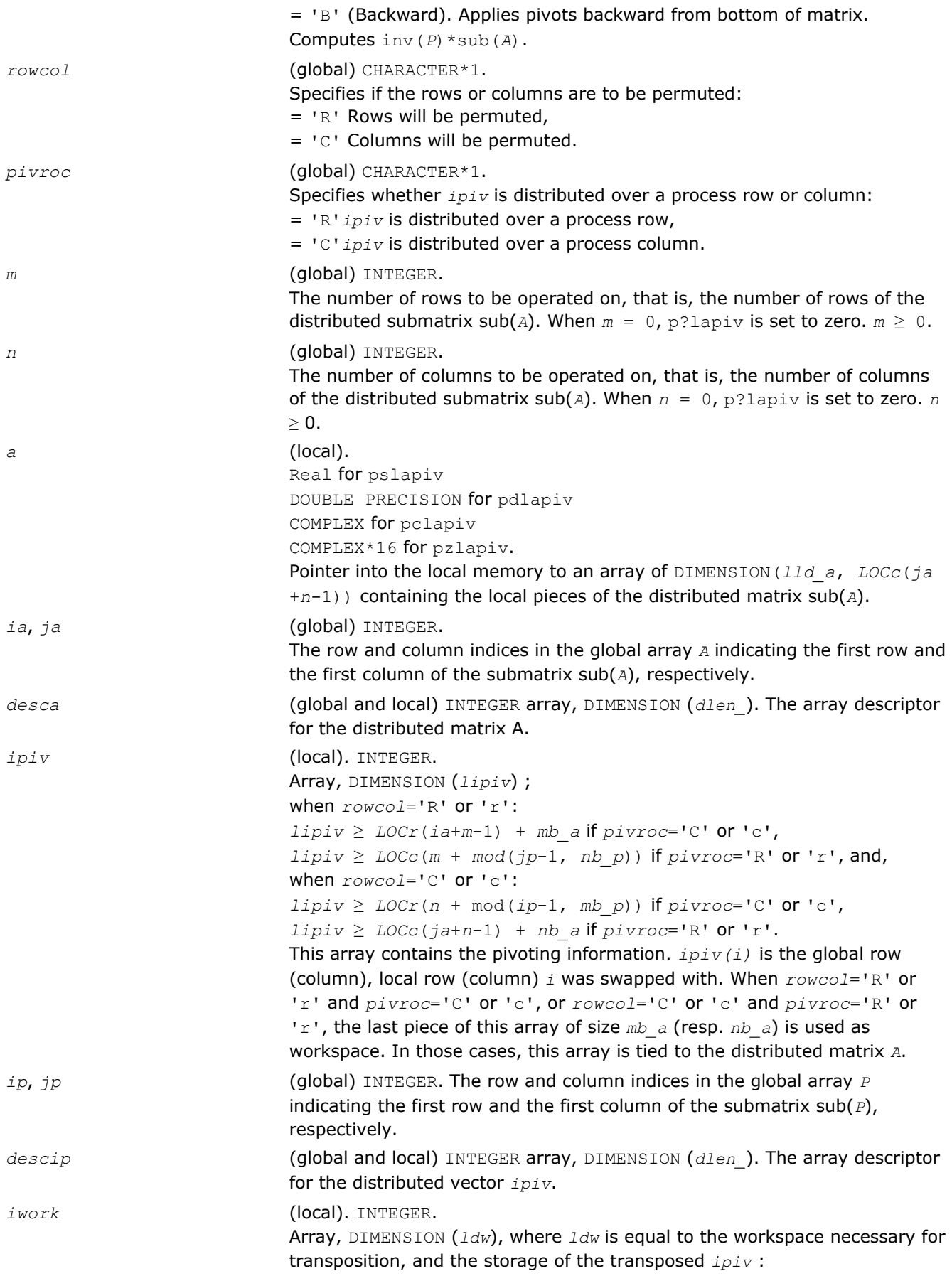

```
Let lcm be the least common multiple of nprow and npcol.
If( rowcol.eq.'r' .and. pivroc. eq.'r') then
 If( nprow.eq. npcol) then
ldw = LOCr( n_p + mod(jp-1, nb_p) ) + nb_p
 else
ldw = LOCr( n p + mod(jp-1, nb p) )+nb_p * ceil( ceil(LOCc(n_p)/nb_p) / (lcm/npcol) )
 end if
else if( rowcol.eq.'c' .and. pivroc.eq.'c') then
 if( nprow.eq.
npcol ) then
ldw = LOCC(m p + mod(i p-1, mb p) + mb pelse
ldw = LOCc( m_p + mod(ip-1, mb_p) ) +
mb_p *ceil(ceil(LOCr(m_p)/mb_p) / (lcm/nprow) )
 end if
else
iwork is not referenced.
end if.
```
*a* (local). On exit, the local pieces of the permuted distributed submatrix.

#### p?laqge

*Scales a general rectangular matrix, using row and column scaling factors computed by* p?geequ *.*

#### Syntax

```
call pslaqge(m, n, a, ia, ja, desca, r, c, rowcnd, colcnd, amax, equed)
call pdlaqge(m, n, a, ia, ja, desca, r, c, rowcnd, colcnd, amax, equed)
call pclaqge(m, n, a, ia, ja, desca, r, c, rowcnd, colcnd, amax, equed)
call pzlaqge(m, n, a, ia, ja, desca, r, c, rowcnd, colcnd, amax, equed)
```
#### Include Files

• C: mkl\_scalapack.h

#### **Description**

The p?laqge routine equilibrates a general  $m$ -by- $n$  distributed matrix  $sub(A) = A(iai:ia+m-1, ja:ja+n-1)$ using the row and scaling factors in the vectors  $r$  and  $c$  computed by  $p$ ?geequ.

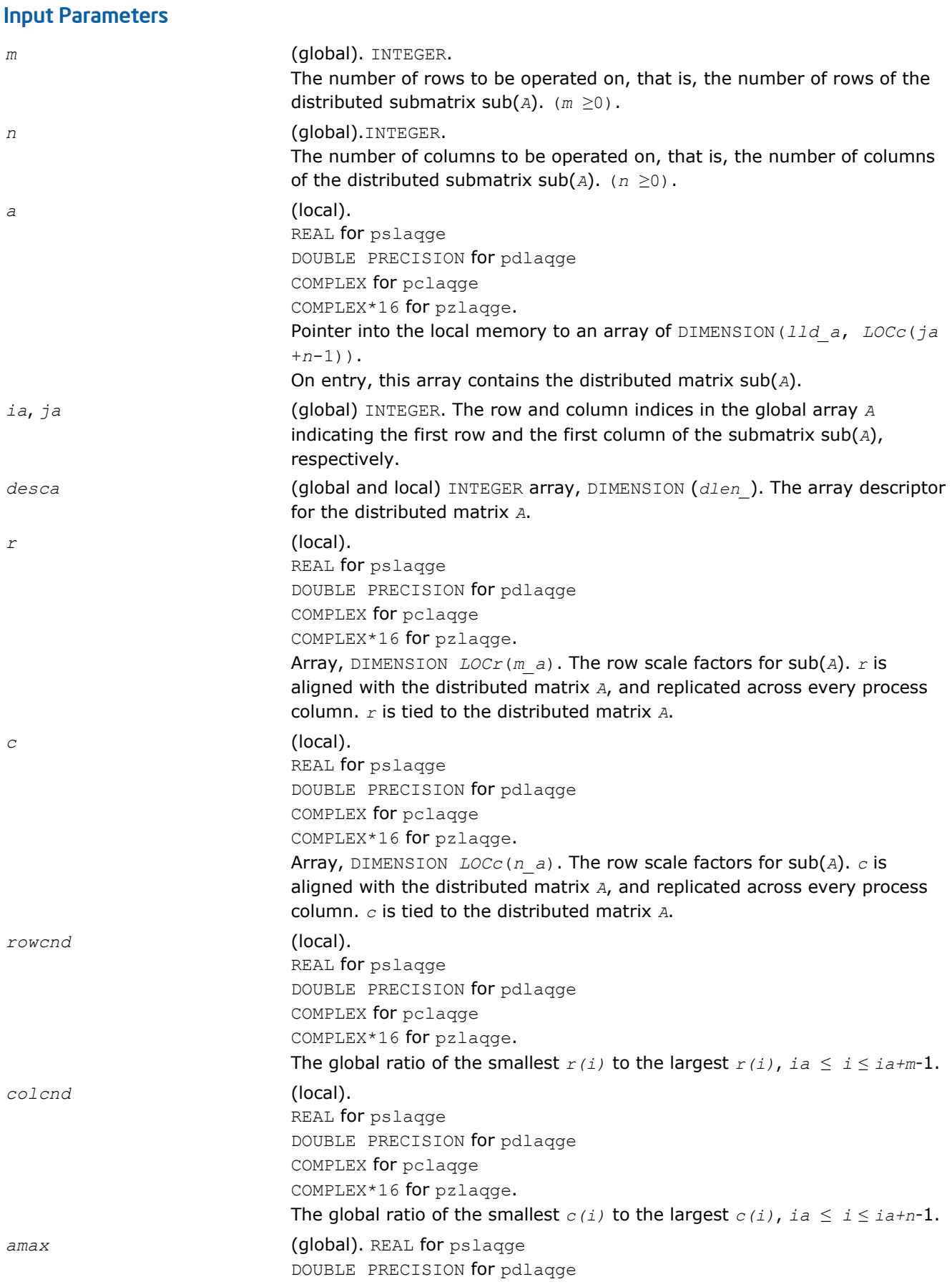

COMPLEX for pclaqge COMPLEX\*16 for pzlaqge. Absolute value of largest distributed submatrix entry.

# Output Parameters

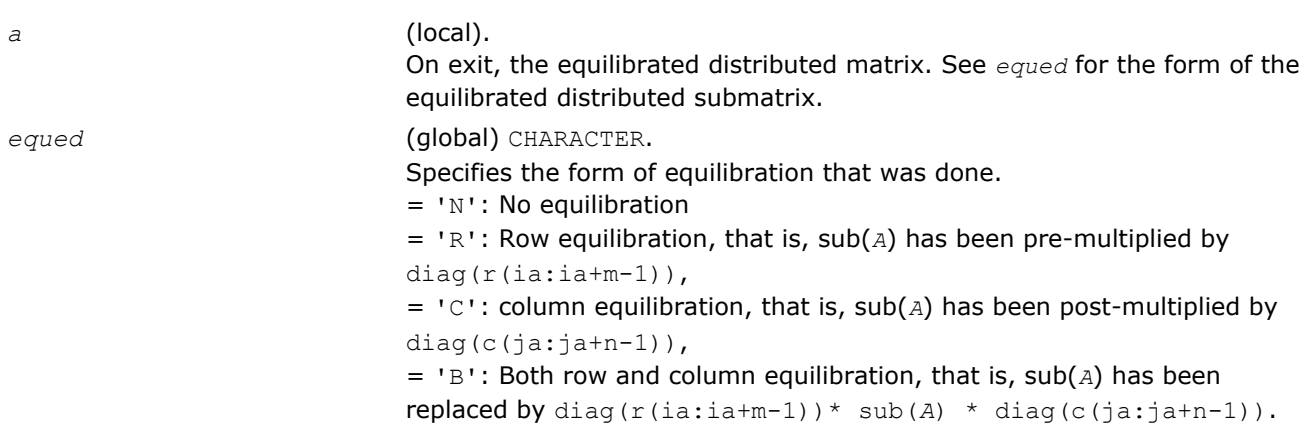

# p?laqsy

*Scales a symmetric/Hermitian matrix, using scaling factors computed by* p?poequ *.*

#### **Syntax**

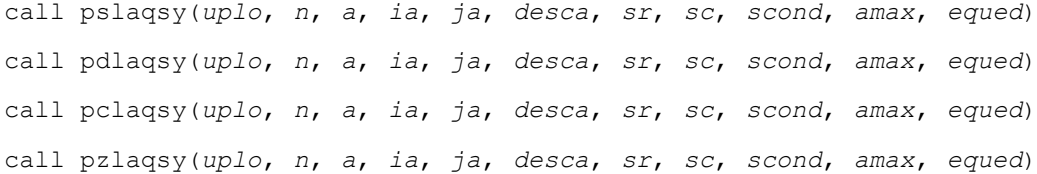

## Include Files

• C: mkl\_scalapack.h

## **Description**

The p?laqsy routine equilibrates a symmetric distributed matrix sub(*A*) = *A*(*ia*:*ia*+*n*-1, *ja*:*ja*+*n*-1) using the scaling factors in the vectors *sr* and *sc*. The scaling factors are computed by [p?poequ](#page-1583-0).

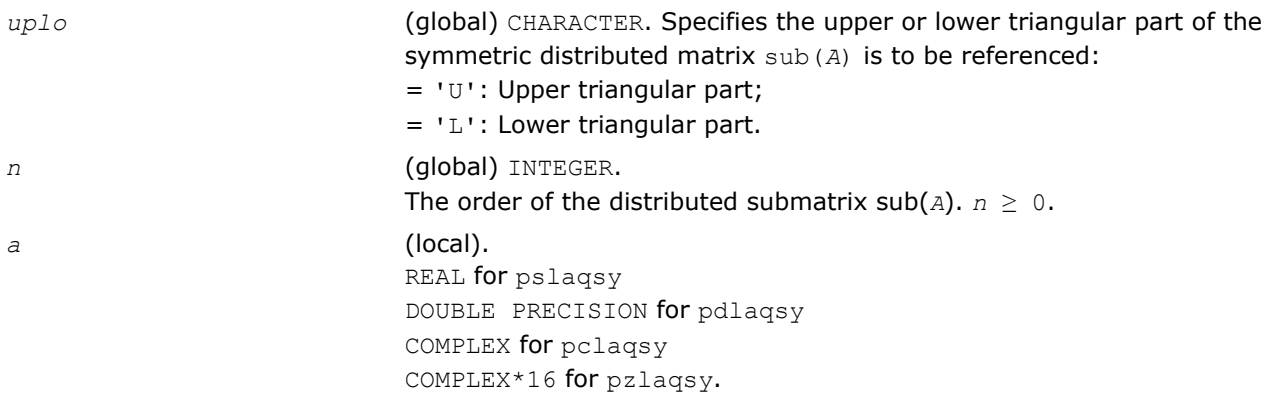

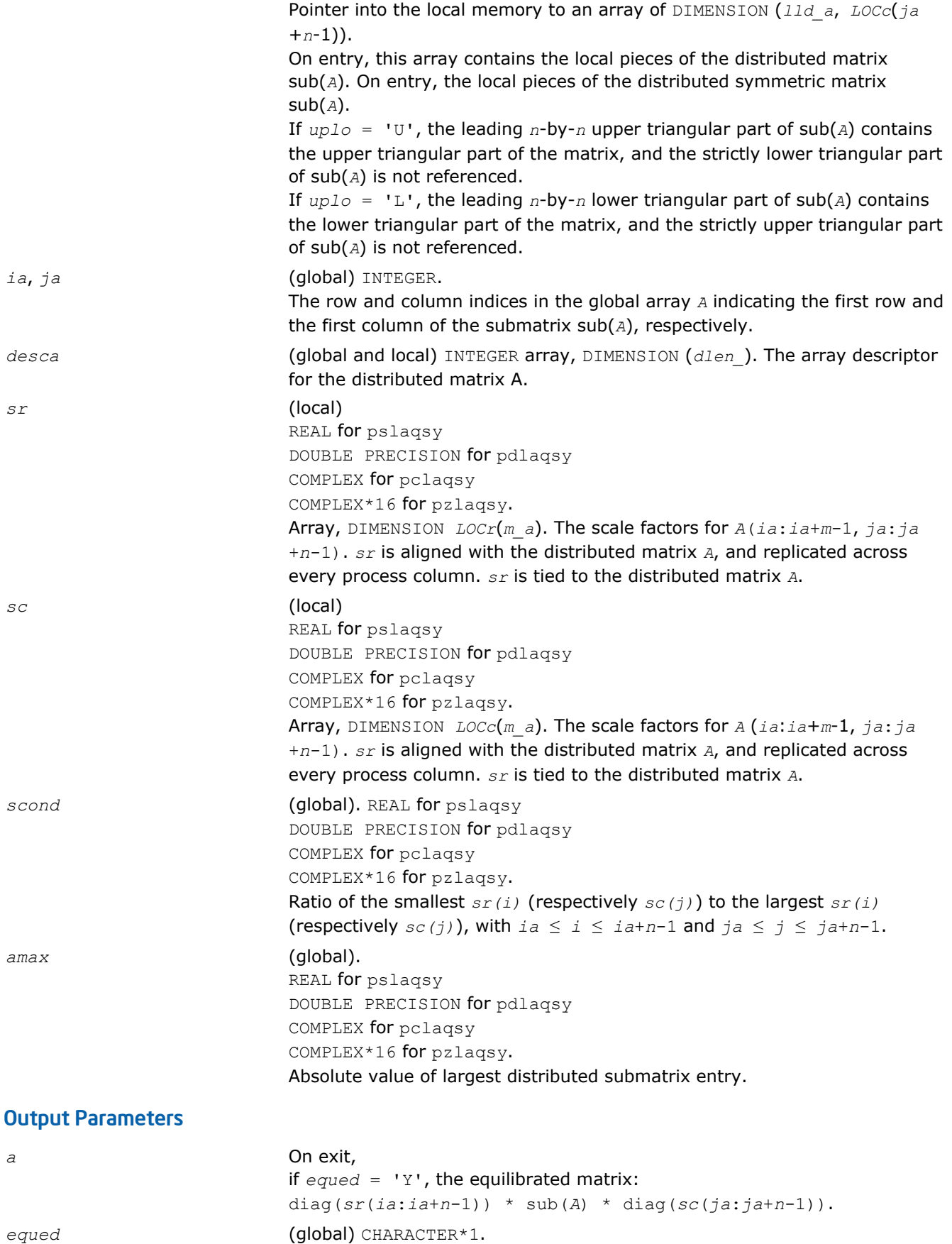

Specifies whether or not equilibration was done.

 $= 'N'$ : No equilibration. = 'Y': Equilibration was done, that is, sub(*A*) has been replaced by: diag(*sr*(*ia*:*ia*+*n*-1))\* sub(*A*) \* diag(*sc*(*ja*:*ja*+*n*-1)).

# p?lared1d

*Redistributes an array assuming that the input array, bycol, is distributed across rows and that all process columns contain the same copy of bycol.*

## Syntax

call pslared1d(*n*, *ia*, *ja*, *desc*, *bycol*, *byall*, *work*, *lwork*) call pdlared1d(*n*, *ia*, *ja*, *desc*, *bycol*, *byall*, *work*, *lwork*)

## Include Files

• C: mkl\_scalapack.h

# **Description**

The p?lared1d routine redistributes a 1D array. It assumes that the input array *bycol* is distributed across rows and that all process column contain the same copy of *bycol*. The output array *byall* is identical on all processes and contains the entire array.

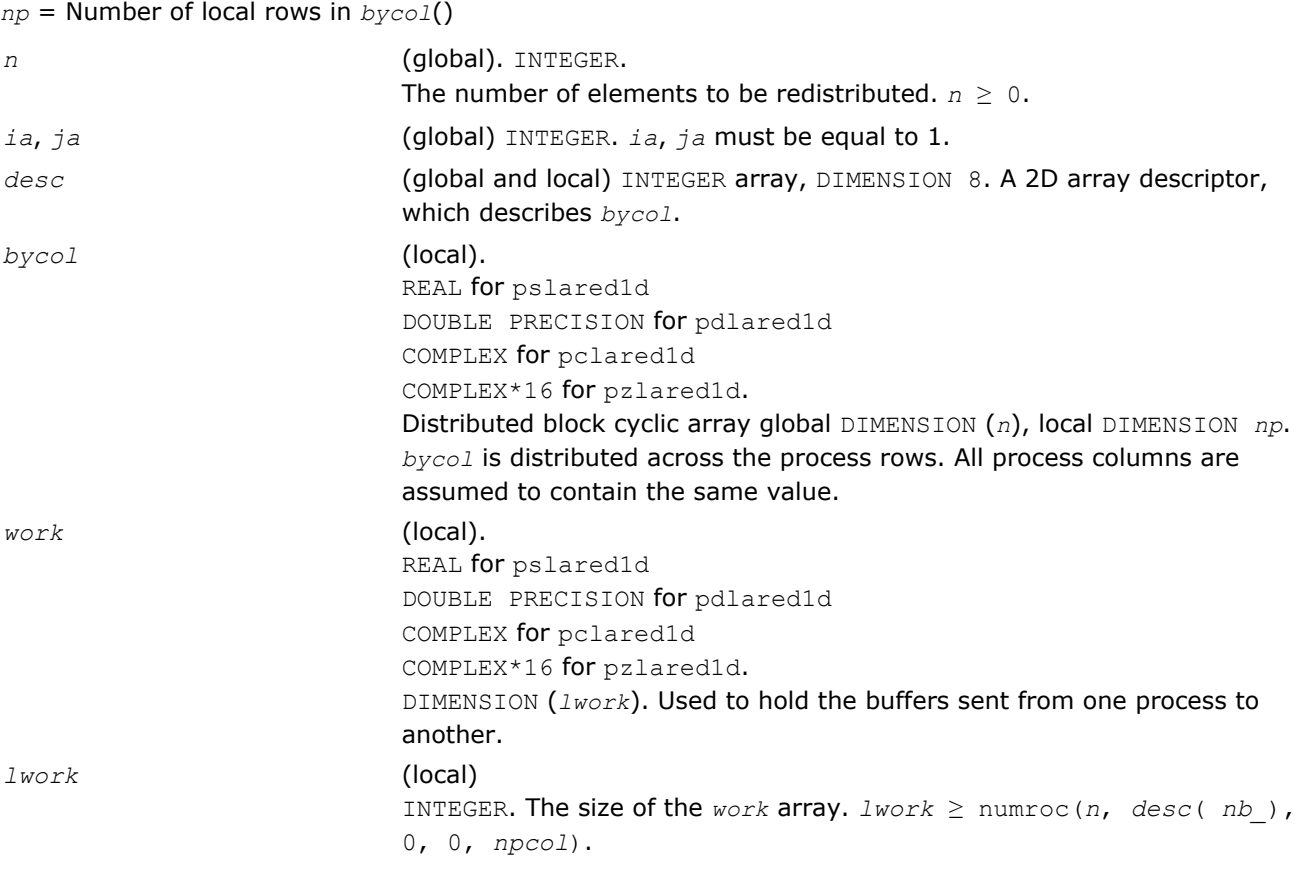

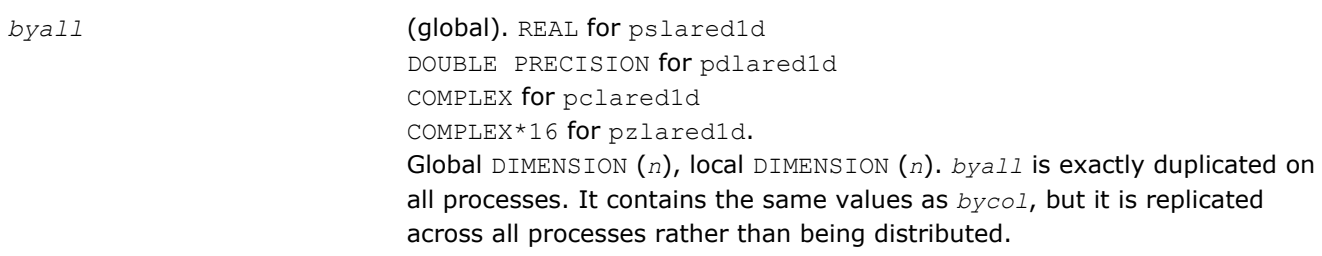

# p?lared2d

*Redistributes an array assuming that the input array byrow is distributed across columns and that all process rows contain the same copy of byrow.*

#### **Syntax**

call pslared2d(*n*, *ia*, *ja*, *desc*, *byrow*, *byall*, *work*, *lwork*) call pdlared2d(*n*, *ia*, *ja*, *desc*, *byrow*, *byall*, *work*, *lwork*)

#### Include Files

• C: mkl\_scalapack.h

#### **Description**

The p?lared2d routine redistributes a 1D array. It assumes that the input array *byrow* is distributed across columns and that all process rows contain the same copy of *byrow*. The output array *byall* will be identical on all processes and will contain the entire array.

#### Input Parameters

*np* = Number of local rows in *byrow*()

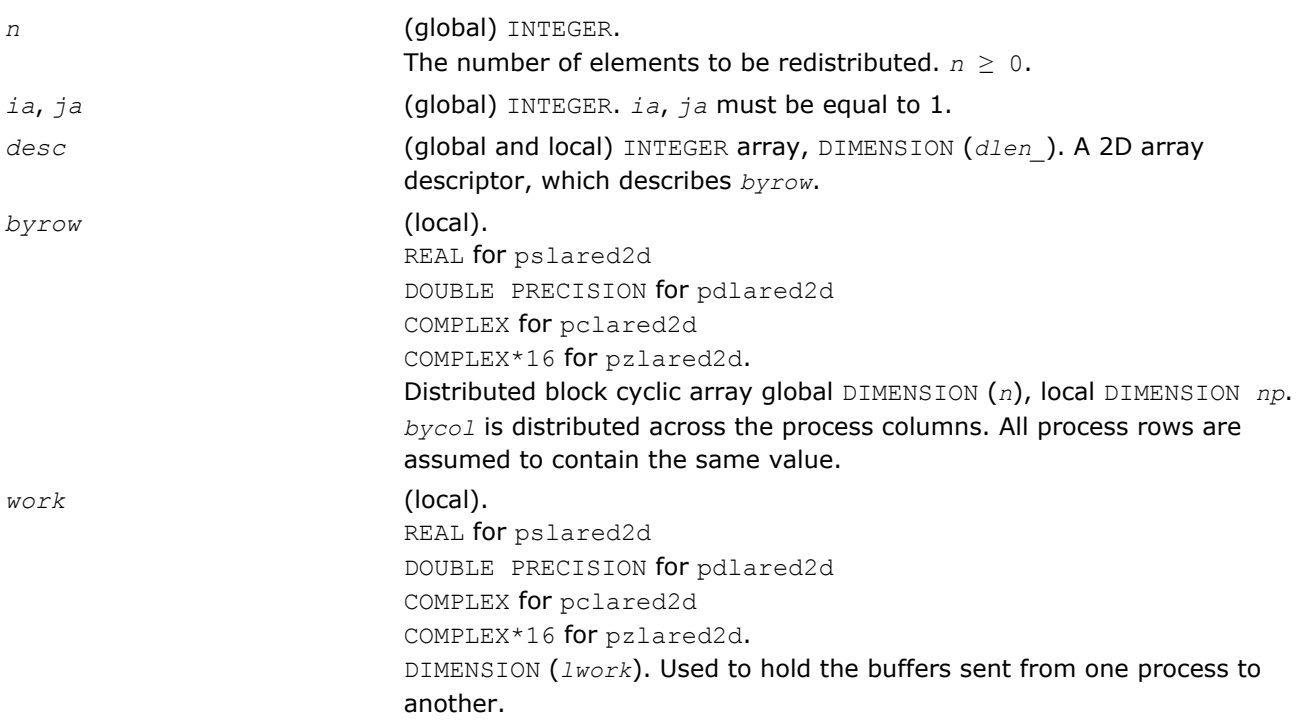

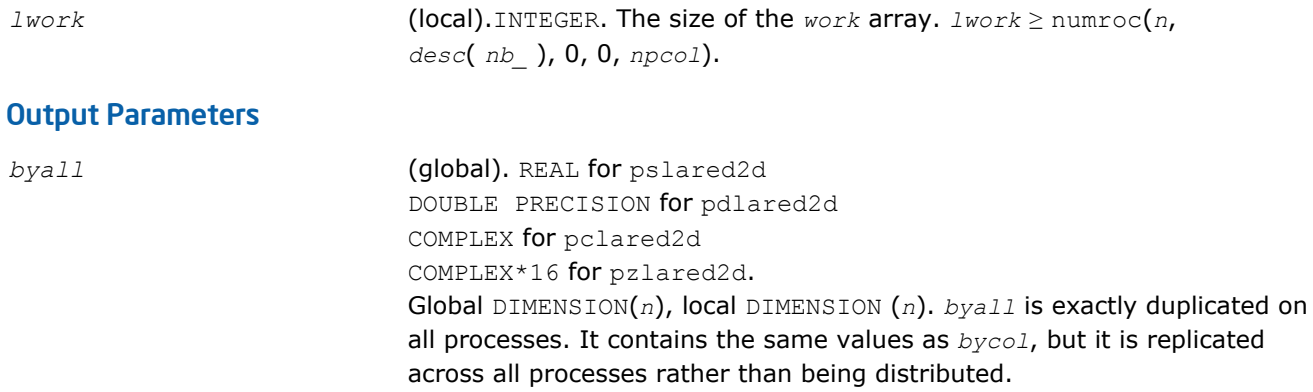

#### p?larf

*Applies an elementary reflector to a general rectangular matrix.*

#### Syntax

call pslarf(*side*, *m*, *n*, *v*, *iv*, *jv*, *descv*, *incv*, *tau*, *c*, *ic*, *jc*, *descc*, *work*) call pdlarf(*side*, *m*, *n*, *v*, *iv*, *jv*, *descv*, *incv*, *tau*, *c*, *ic*, *jc*, *descc*, *work*) call pclarf(*side*, *m*, *n*, *v*, *iv*, *jv*, *descv*, *incv*, *tau*, *c*, *ic*, *jc*, *descc*, *work*) call pzlarf(*side*, *m*, *n*, *v*, *iv*, *jv*, *descv*, *incv*, *tau*, *c*, *ic*, *jc*, *descc*, *work*)

#### Include Files

• C: mkl\_scalapack.h

#### **Description**

The p?larf routine applies a real/complex elementary reflector *Q* (or *Q <sup>T</sup>*) to a real/complex *m*-by-*n* distributed matrix sub(*C*) = *C*(*ic*:*ic*+*m*-1, *jc*:*jc*+*n*-1), from either the left or the right. *Q* is represented in the form

*Q* = *I*-*tau*\**v*\**v'*,

where *tau* is a real/complex scalar and *v* is a real/complex vector.

If  $tau = 0$ , then  $Q$  is taken to be the unit matrix.

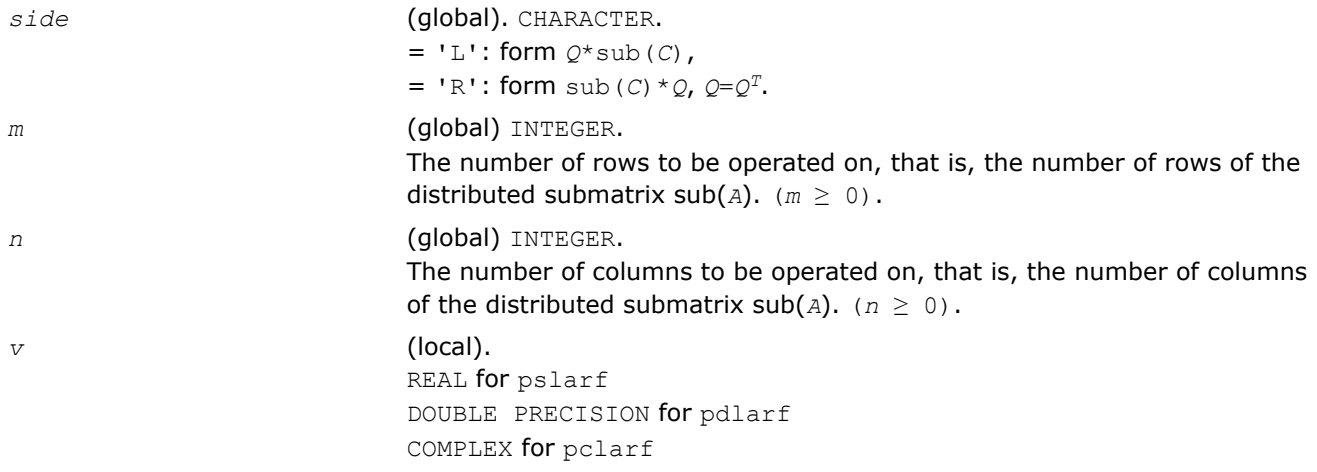

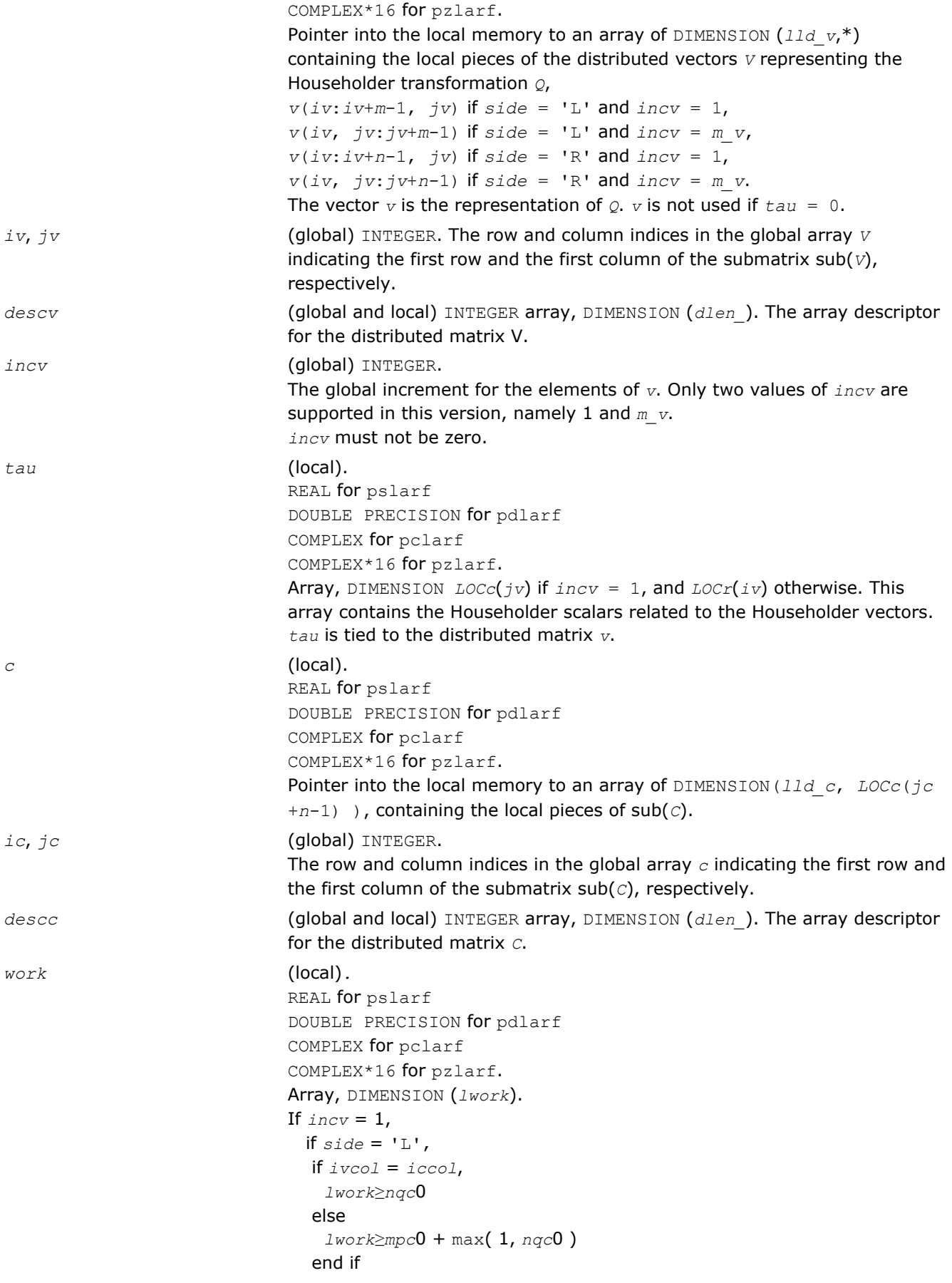

```
 else if side = 'R' ,
   lwork≥nqc0 + max( max( 1, mpc0), numroc(numroc( n+
     icoffc,nb_v,0,0,npcol),nb_v,0,0,lcmq ) )
  end if
else if \text{incv} = m \text{ } v_iif side = 'L', lwork≥mpc0 + max( max( 1, nqc0 ), numroc(
     numroc(m+iroffc,mb_v,0,0,nprow ),mb_v,0,0, lcmp ) )
 else if side = 'R',
   if ivrow = icrow,
     lwork≥mpc0
   else
     lwork≥nqc0 + max( 1, mpc0 )
   end if
  end if
end if,
where lcm is the least common multiple of nprow and npcol and lcm =
ilcm( nprow, npcol ), lcmp = lcm/nprow, lcmq = lcm/npcol,
iroffc = mod( ic-1, mb_c ), icoffc = mod( jc-1, nb_c ),
icrow = indxg2p( ic, mb_c, myrow, rsrc_c, nprow ),
iccol = indxg2p( jc, nb_c, mycol, csrc_c, npcol ),
mpc0 = numroc( m+iroffc, mb_c, myrow, icrow, nprow ),
nqc0 = numroc( n+icoffc, nb_c, mycol, iccol, npcol ),
ilcm, indxg2p, and numroc are ScaLAPACK tool functions; myrow, mycol,
nprow, and npcol can be determined by calling the subroutine
blacs_gridinfo.
```
*c* (local). On exit,  $sub(c)$  is overwritten by the  $Q*sub(c)$  if  $side = 'L'$ , or sub(*c*)  $*$   $\varrho$  if *side* = 'R'.

## p?larfb

*Applies a block reflector or its transpose/conjugatetranspose to a general rectangular matrix.*

#### Syntax

```
call pslarfb(side, trans, direct, storev, m, n, k, v, iv, jv, descv, t, c, ic, jc,
descc, work)
call pdlarfb(side, trans, direct, storev, m, n, k, v, iv, jv, descv, t, c, ic, jc,
descc, work)
call pclarfb(side, trans, direct, storev, m, n, k, v, iv, jv, descv, t, c, ic, jc,
descc, work)
call pzlarfb(side, trans, direct, storev, m, n, k, v, iv, jv, descv, t, c, ic, jc,
```
#### Include Files

*descc*, *work*)

• C: mkl\_scalapack.h

# **Description**

The p?larfb routine applies a real/complex block reflector *Q* or its transpose *Q <sup>T</sup>*/conjugate transpose *Q H* to a real/complex distributed *m*-by-*n* matrix sub(*C*) = *C*(*ic*:*ic*+*m*-1, *jc*:*jc*+*n*-1) from the left or the right.

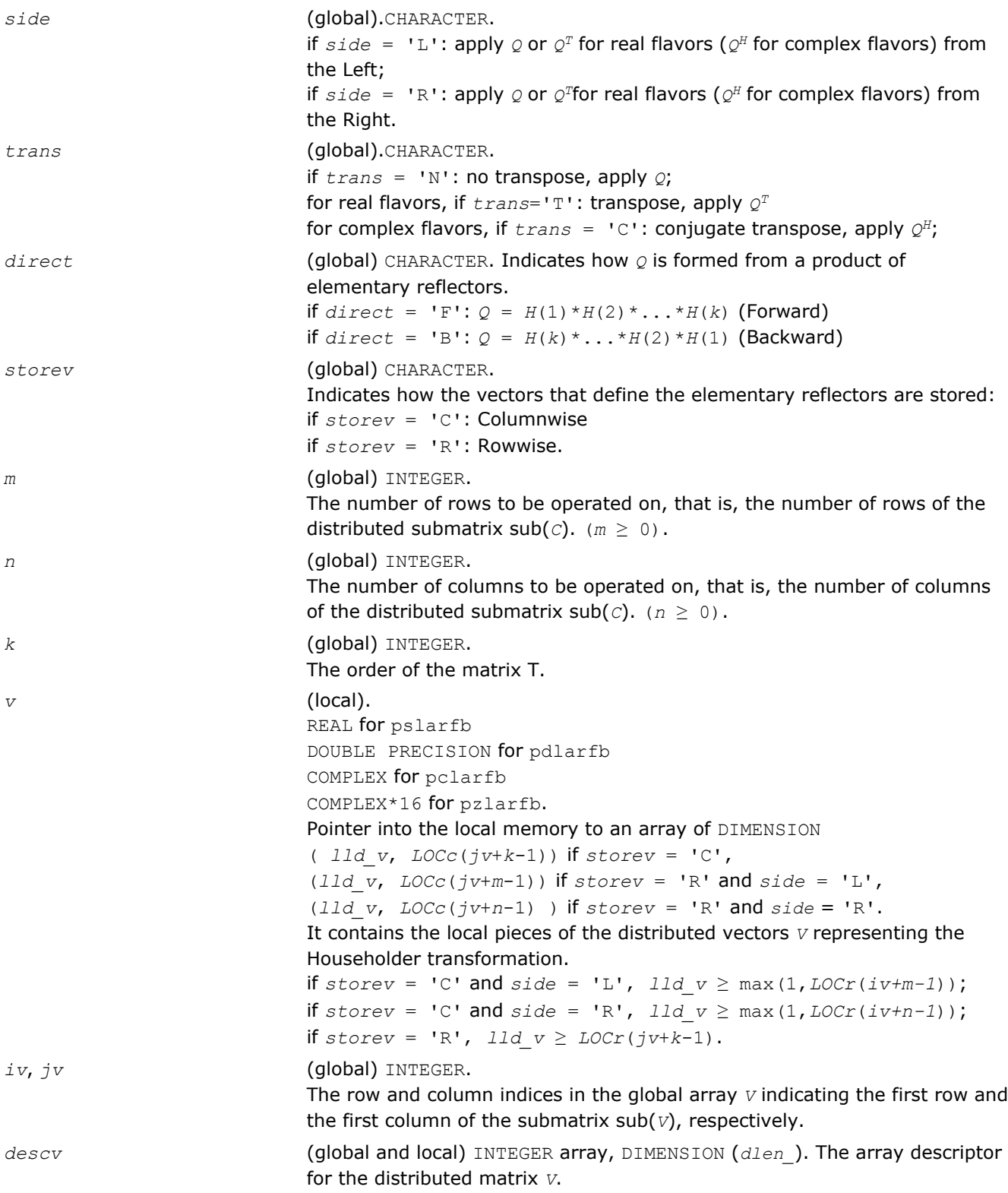

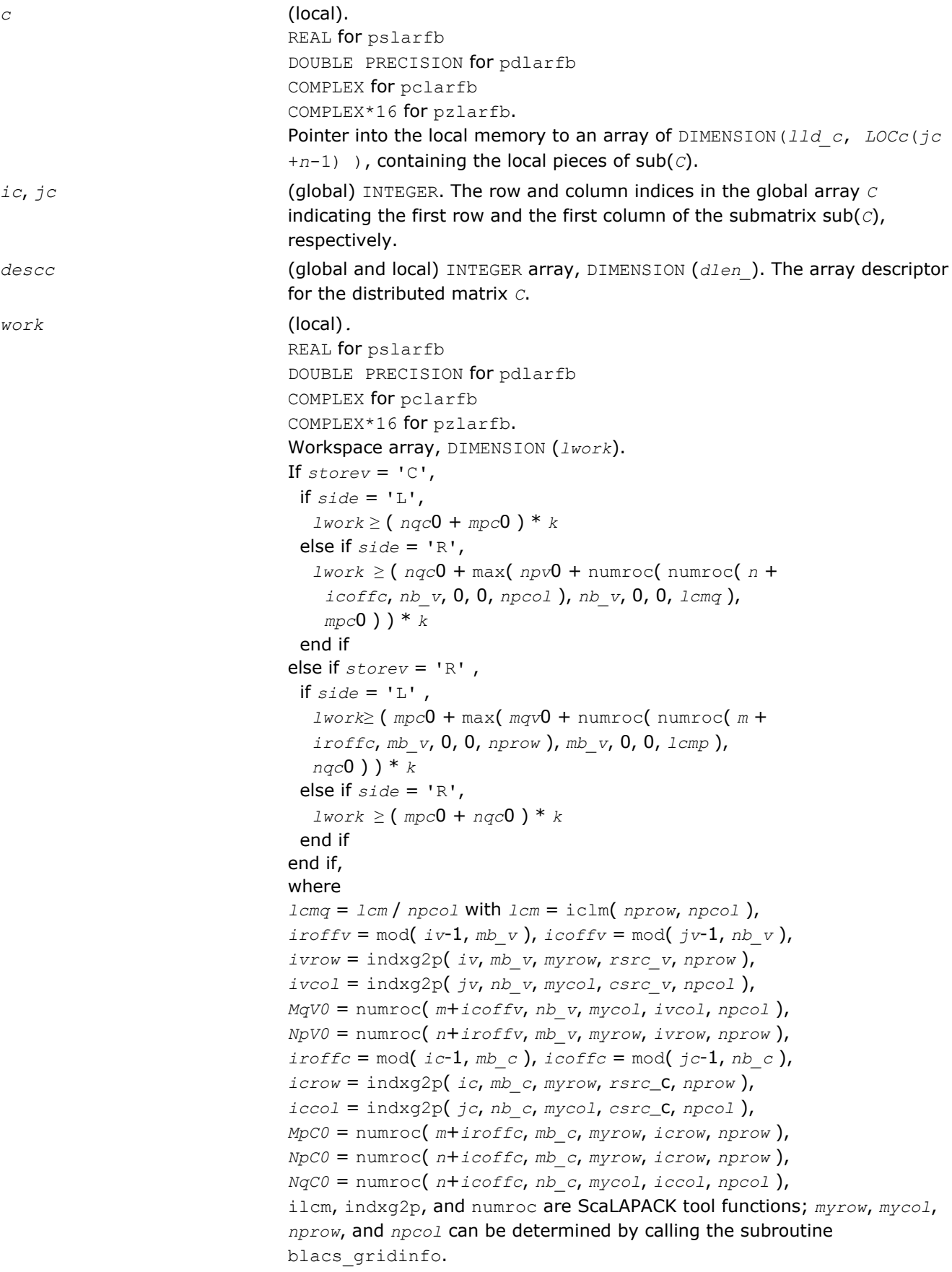

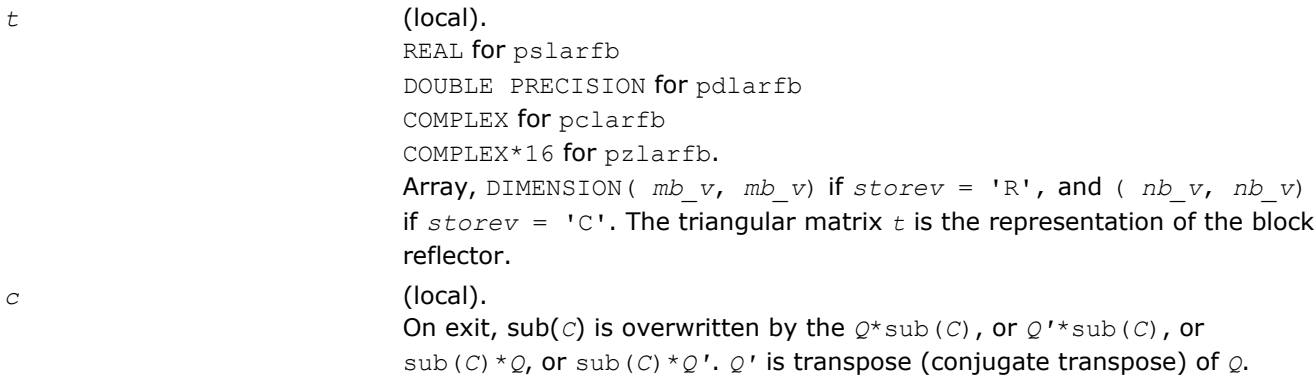

#### p?larfc

*Applies the conjugate transpose of an elementary reflector to a general matrix.*

#### Syntax

call pclarfc(*side*, *m*, *n*, *v*, *iv*, *jv*, *descv*, *incv*, *tau*, *c*, *ic*, *jc*, *descc*, *work*) call pzlarfc(*side*, *m*, *n*, *v*, *iv*, *jv*, *descv*, *incv*, *tau*, *c*, *ic*, *jc*, *descc*, *work*)

#### Include Files

• C: mkl\_scalapack.h

#### **Description**

The p?larfc routine applies a complex elementary reflector *Q <sup>H</sup>* to a complex *m*-by-*n* distributed matrix sub(*C*)  $C$ ( $i$ *c*: $i$ *c*+ $m$ -1,  $j$ *c*: $j$ *c*+ $n$ -1), from either the left or the right.  $Q$  is represented in the form

*Q* = *i*-*tau*\**v*\**v'*,

where *tau* is a complex scalar and *v* is a complex vector.

If  $tau = 0$ , then  $Q$  is taken to be the unit matrix.

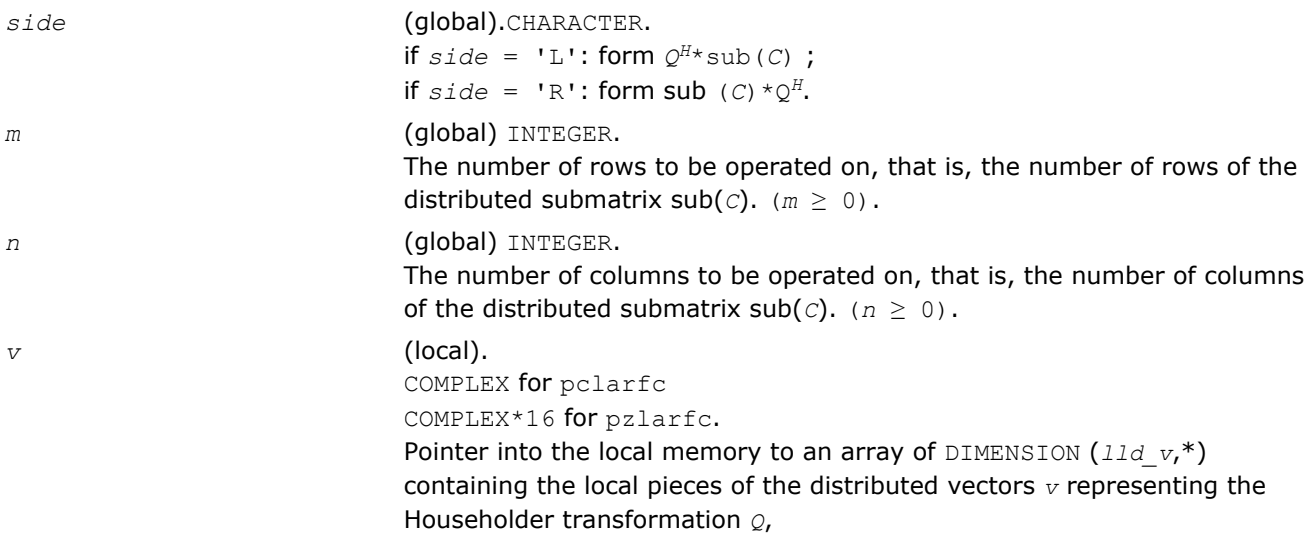

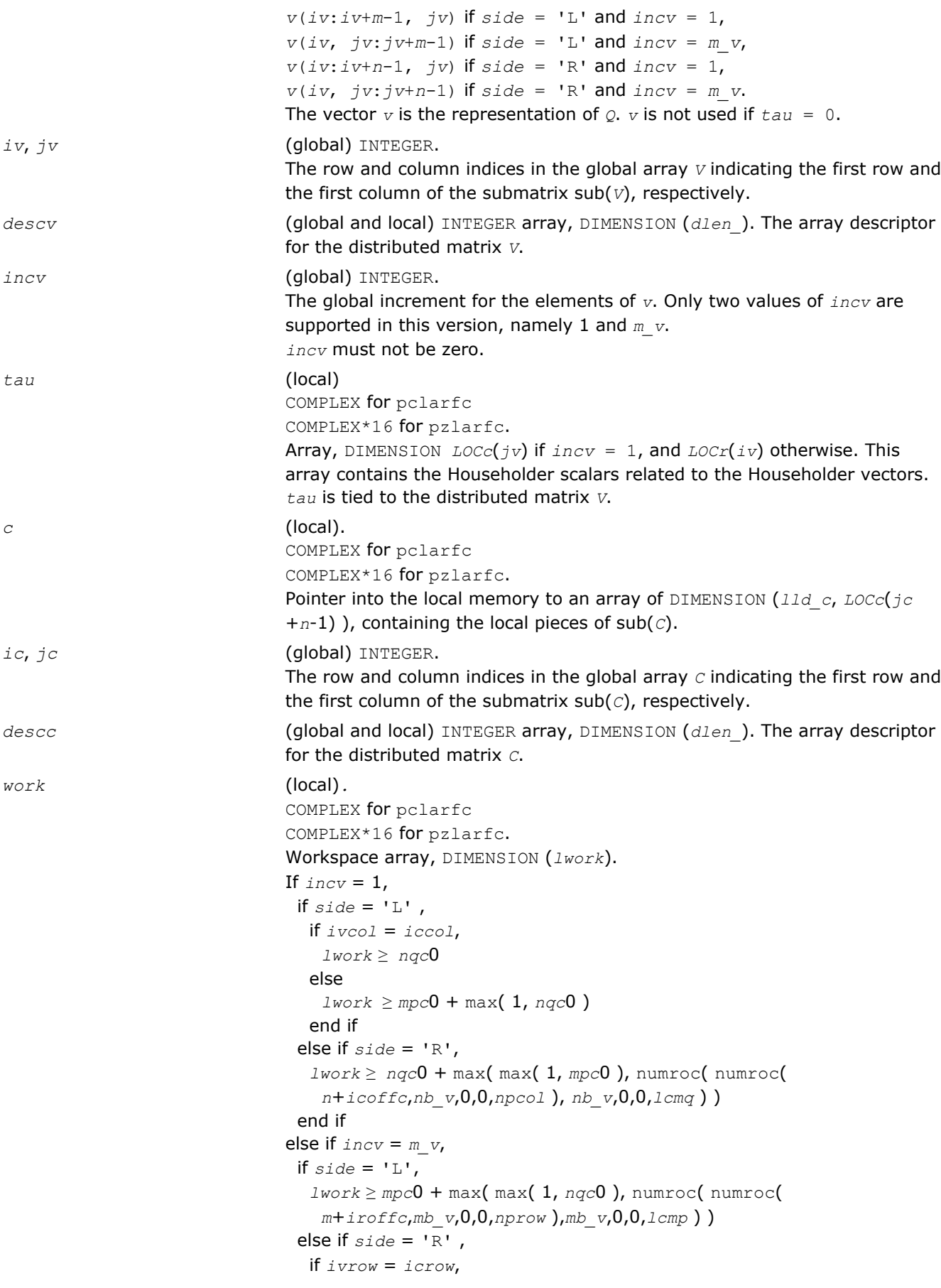

```
 lwork ≥ mpc0
   else
   1work \geq nqc0 + max( 1, mpc0 )
   end if
  end if
end if,
where lcm is the least common multiple of nprow and npcol and lcm =
ilcm(nprow, npcol),
lcmp = lcm/nprow, lcmq = lcm/npcol,
iroffc = mod(ic-1, mb c), icoffc = mod(jc-1, nb c),
icrow = indxg2p(ic, mb_c, myrow, rsrc_c, nprow),
iccol = indxg2p(jc, nb_c, mycol, csrc_c, npcol),
mpc0 = numroc(m+iroffc, mb_c, myrow, icrow, nprow),
nqc0 = numroc(n+icoffc, nb_c, mycol, iccol, npcol),
ilcm, indxg2p, and numroc are ScaLAPACK tool functions;myrow, mycol,
nprow, and npcol can be determined by calling the subroutine
blacs_gridinfo.
```
*c* (local). On exit,  $sub(c)$  is overwritten by the  $Q^{H*}sub(c)$  if  $side = 'L'$ , or  $sub(c)$  $\star$   $Q^H$  if *side* = 'R'.

## p?larfg

*Generates an elementary reflector (Householder matrix).*

#### Syntax

call pslarfg(*n*, *alpha*, *iax*, *jax*, *x*, *ix*, *jx*, *descx*, *incx*, *tau*) call pdlarfg(*n*, *alpha*, *iax*, *jax*, *x*, *ix*, *jx*, *descx*, *incx*, *tau*) call pclarfg(*n*, *alpha*, *iax*, *jax*, *x*, *ix*, *jx*, *descx*, *incx*, *tau*) call pzlarfg(*n*, *alpha*, *iax*, *jax*, *x*, *ix*, *jx*, *descx*, *incx*, *tau*)

#### Include Files

• C: mkl\_scalapack.h

## **Description**

The p?larfg routine generates a real/complex elementary reflector *H* of order *n*, such that

$$
H^* \operatorname{sub}(X) = H^* \begin{pmatrix} x(iax, jax) \\ x \end{pmatrix} = \begin{pmatrix} alpha \\ 0 \end{pmatrix}, H^{*} H = I,
$$

where *alpha* is a scalar (a real scalar - for complex flavors), and sub(*X*) is an (*n*-1)-element real/complex distributed vector  $X(ix:ix+n-2, jx)$  if  $incx = 1$  and  $X(ix, jx:jx+n-2)$  if  $incx = descx(m).$  *H* is represented in the form
$$
H = I - \tan \ast \begin{pmatrix} 1 \\ v \end{pmatrix} \ast (1 \, v \,')
$$

where *tau* is a real/complex scalar and *v* is a real/complex (*n*-1)-element vector. Note that *H* is not Hermitian.

If the elements of sub(*X*) are all zero (and *X*(*iax*, *jax*) is real for complex flavors), then *tau* = 0 and *H* is taken to be the unit matrix.

Otherwise  $1 \leq$  real(*tau*)  $\leq 2$  and abs(*tau-*1)  $\leq 1$ .

#### Input Parameters

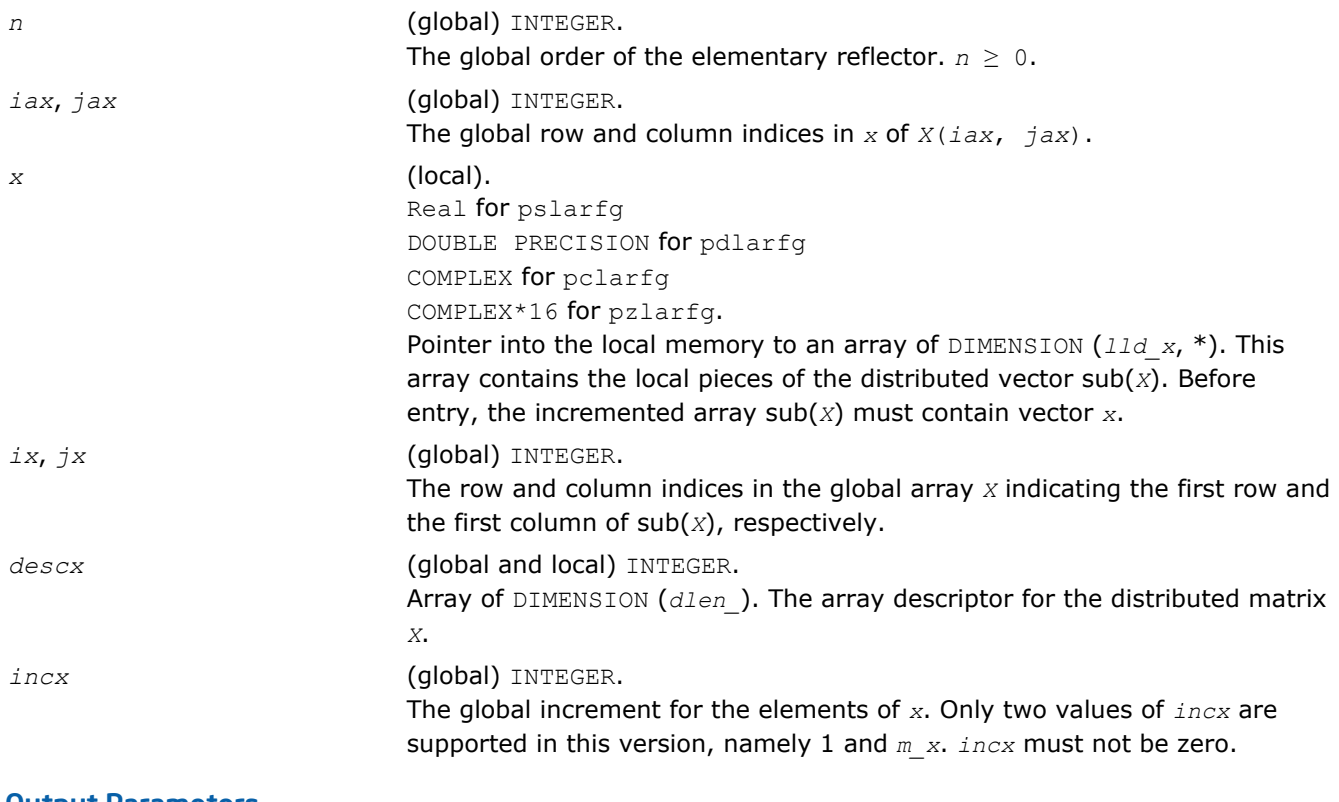

#### Output Parameters

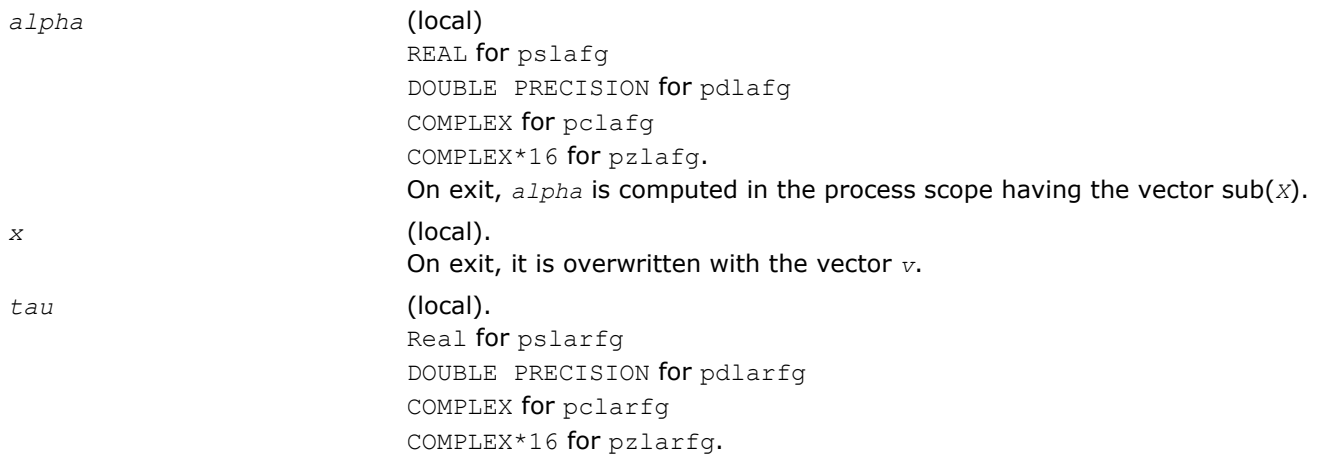

Array, DIMENSION *LOCc*(*jx*) if *incx* = 1, and *LOCr*(*ix*) otherwise. This array contains the Householder scalars related to the Householder vectors. *tau* is tied to the distributed matrix *X*.

## p?larft

*Forms the triangular vector T of a block reflector H=I-* $V^*T^*V^H$ .

### **Syntax**

call pslarft(*direct*, *storev*, *n*, *k*, *v*, *iv*, *jv*, *descv*, *tau*, *t*, *work*) call pdlarft(*direct*, *storev*, *n*, *k*, *v*, *iv*, *jv*, *descv*, *tau*, *t*, *work*) call pclarft(*direct*, *storev*, *n*, *k*, *v*, *iv*, *jv*, *descv*, *tau*, *t*, *work*) call pzlarft(*direct*, *storev*, *n*, *k*, *v*, *iv*, *jv*, *descv*, *tau*, *t*, *work*)

### Include Files

• C: mkl\_scalapack.h

### **Description**

The p?larft routine forms the triangular factor *T* of a real/complex block reflector *H* of order *n*, which is defined as a product of *k* elementary reflectors.

If  $\text{direct} = 'F', H = H(1) * H(2) \ldots * H(k)$ , and *T* is upper triangular;

If  $\text{direct} = \text{'}B', H = H(k) * ... * H(2) * H(1),$  and *T* is lower triangular.

If  $storev = 'C'$ , the vector which defines the elementary reflector  $H(i)$  is stored in the *i*-th column of the distributed matrix *V*, and

*H* = *I*-*V*\**T*\**V'*

If  $storev = 'R'$ , the vector which defines the elementary reflector  $H(i)$  is stored in the *i*-th row of the distributed matrix *V*, and

 $H = I - V' * T * V$ .

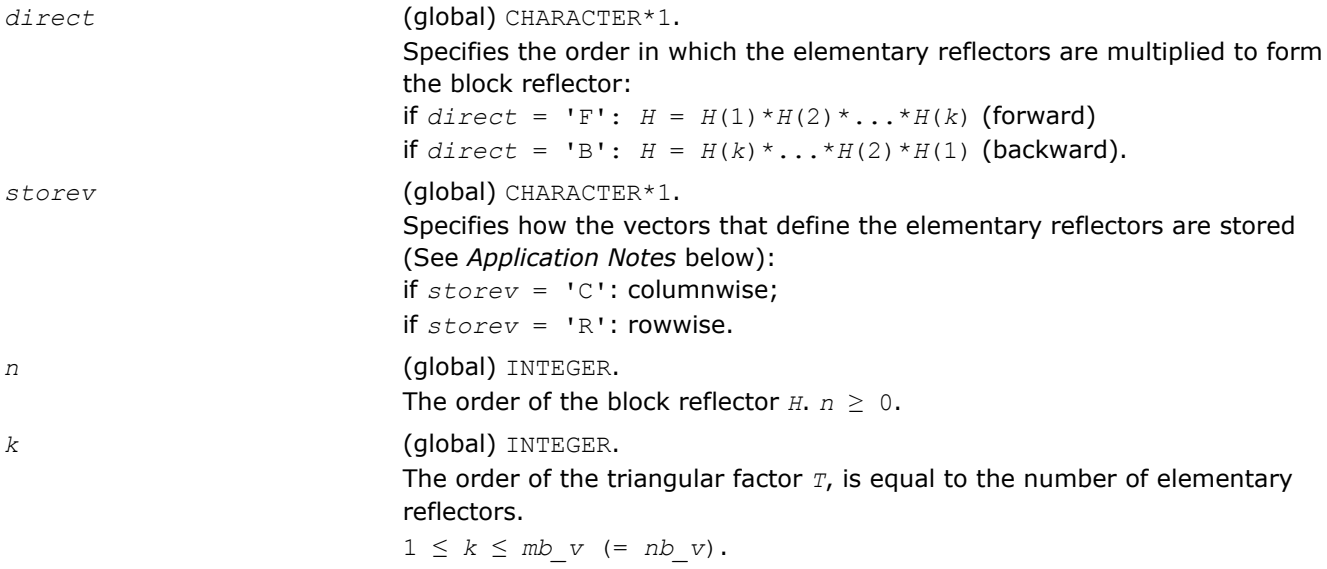

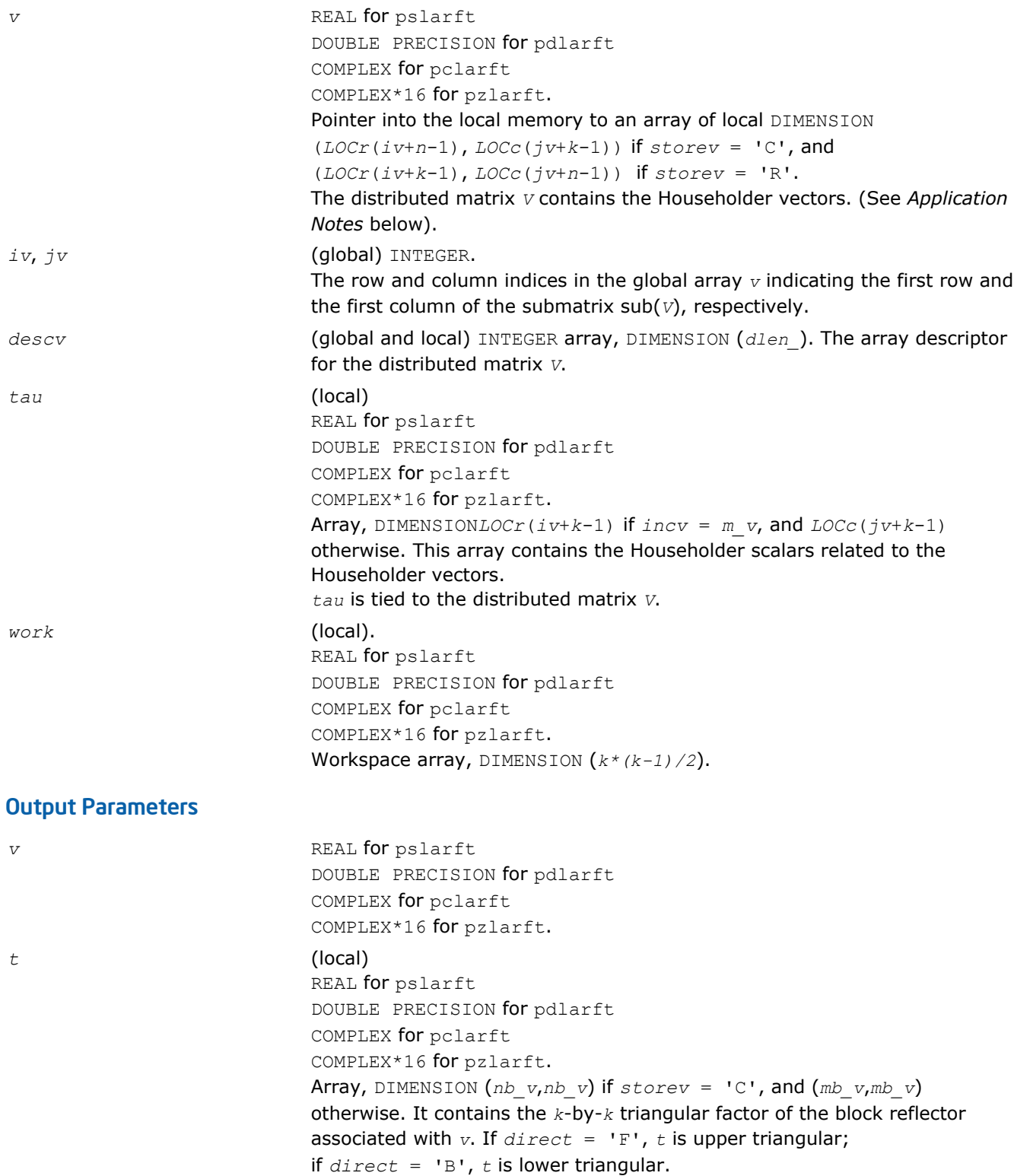

# Application Notes

The shape of the matrix *V* and the storage of the vectors that define the *H*(*i*) is best illustrated by the following example with  $n = 5$  and  $k = 3$ . The elements equal to 1 are not stored; the corresponding array elements are modified but restored on exit. The rest of the array is not used.

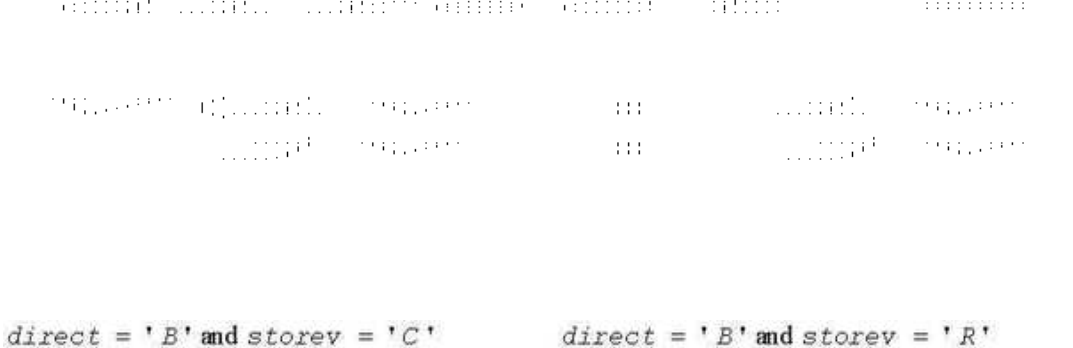

```
V(iv : iv + n - 1,
jv : jv + k - 1) = \begin{bmatrix} v1 & v2v & v3 \\ v1 & v2 & v3 \\ 1 & v2 & v3 \\ 1 & v3 & 1 \end{bmatrix}
V(iv : iv + k - 1,
V(v : iv + k - 1,
jv : jv + n - 1) = \begin{bmatrix} v1 & v1 & 1 \\ v2 & v2 & v2 & 1 \\ v3 & v3 & v3 & v3 & 1 \end{bmatrix}
```
### p?larz

*Applies an elementary reflector as returned by* p? tzrzf *to a general matrix.*

### Syntax

```
call pslarz(side, m, n, l, v, iv, jv, descv, incv, tau, c, ic, jc, descc, work)
call pdlarz(side, m, n, l, v, iv, jv, descv, incv, tau, c, ic, jc, descc, work)
call pclarz(side, m, n, l, v, iv, jv, descv, incv, tau, c, ic, jc, descc, work)
call pzlarz(side, m, n, l, v, iv, jv, descv, incv, tau, c, ic, jc, descc, work)
```
### Include Files

• C: mkl\_scalapack.h

## **Description**

The p?larz routine applies a real/complex elementary reflector *Q* (or *Q <sup>T</sup>*) to a real/complex *m*-by-*n* distributed matrix sub(*C*) = *C*(*ic*:*ic*+*m*-1, *jc*:*jc*+*n*-1), from either the left or the right. *Q* is represented in the form

*Q* = I-*tau*\**v*\**v'*,

where *tau* is a real/complex scalar and *v* is a real/complex vector.

If  $tau = 0$ , then  $Q$  is taken to be the unit matrix.

*Q* is a product of *k* elementary reflectors as returned by [p?tzrzf](#page-1625-0).

```
side (global) CHARACTER.
                        if side = 'L': form Q * sub(C),
                        if side = 'R': form sub(C) *Q, Q = Q<sup>T</sup> (for real flavors).m (global) INTEGER.
```
**ScaLAPACK Auxiliary and Utility Routines** 

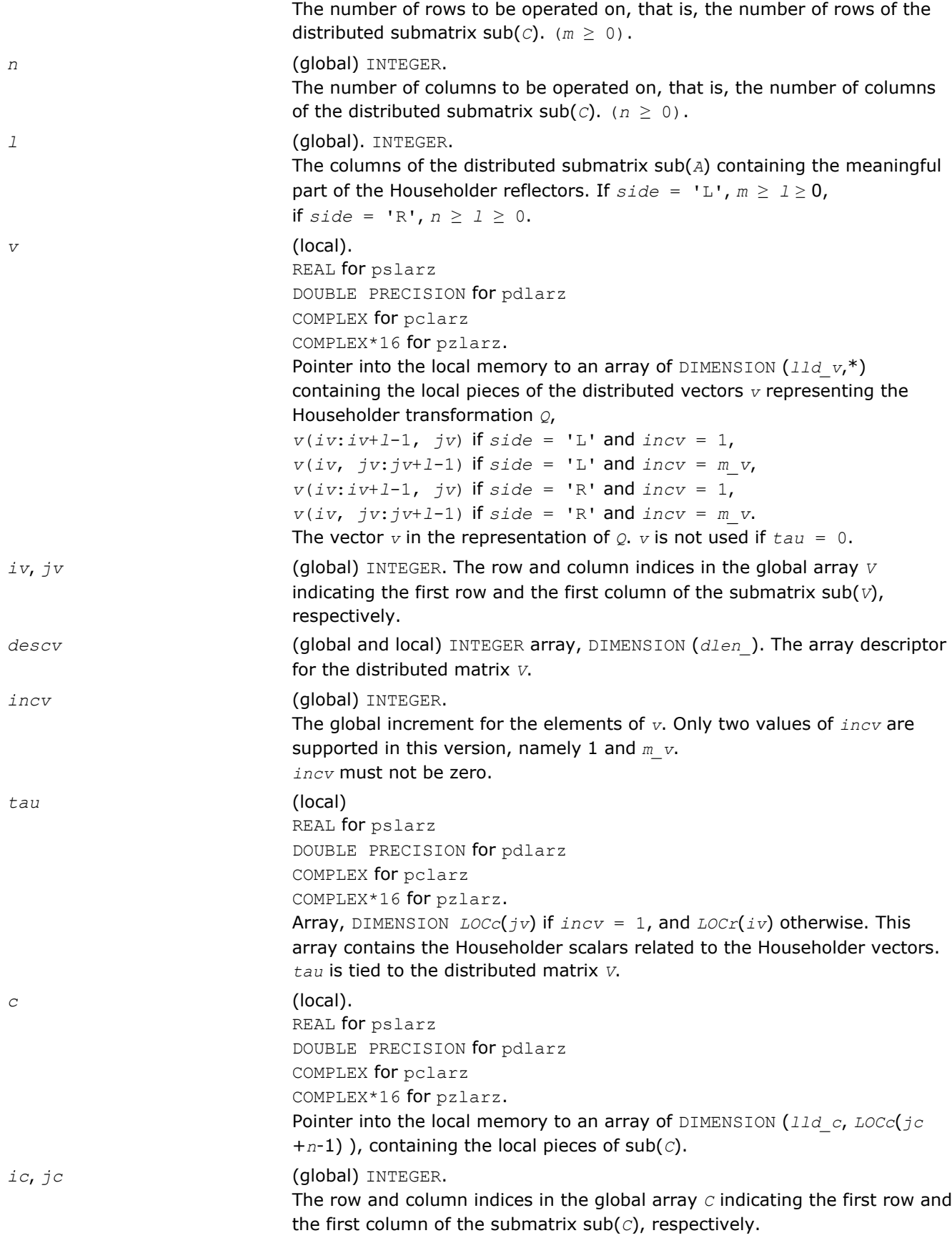

*descc* (global and local) INTEGER array, DIMENSION (*dlen\_*). The array descriptor for the distributed matrix *C*. *work* (local). REAL for pslarz DOUBLE PRECISION for pdlarz COMPLEX for pclarz COMPLEX\*16 for pzlarz. Array, DIMENSION (*lwork*) If  $\text{incv} = 1$ , if  $side = 'L'$ , if *ivcol* = *iccol*,  $l$ *work*  $\geq$  *NqC***O**  else  $1$ *work*  $\geq$  *MpC***0** + max(1, *NqC***0**) end if else if  $side = 'R'$ ,  $1$ *work*  $\geq$  *NqC* $0$  + max(max(1, *MpC* $0$ ), numroc(numroc( $n$ + $i$ *coffc*, $nb$  *v*, 0,0,*npcol*),*nb\_v*,0,0,*lcmq*)) end if else if *incv* = *m\_v*, if  $side = 'L'$ , *lwork* ≥ *MpC*0 + max(max(1, *NqC*0), numroc(numroc(*m*+*iroffc*,*mb\_v*, 0,0,*nprow*),*mb\_v*,0,0,*lcmp*)) else if *side* = 'R' , if *ivrow* = *icrow*,  $l$ *work*  $\geq$  *MpC* $0$  else  $1$ *work*  $\geq$  *NqC***0** + max(1, *MpC***0**) end if end if end if. Here *lcm* is the least common multiple of *nprow* and *npcol* and *lcm* = ilcm( *nprow*, *npcol* ), *lcmp* = *lcm* / *nprow*, *lcmq* = *lcm* / *npcol*, *iroffc* = mod( *ic*-1, *mb\_c* ), *icoffc* = mod( *jc*-1, *nb\_c* ),  $i$ *crow* =  $i$ ndxg2p( $i$ *c*,  $m$ *b c*,  $m$ *yrow*,  $r$ *src*\_c,  $n$ *prow* ), *iccol* = indxg2p( *jc*, *nb\_c*, *mycol*, *csrc*\_c, *npcol* ), *mpc*0 = numroc( *m*+*iroffc*, *mb\_c*, *myrow*, *icrow*, *nprow* ), *nqc*0 = numroc( *n*+*icoffc*, *nb\_c*, *mycol*, *iccol*, *npcol* ), ilcm, indxg2p, and numroc are ScaLAPACK tool functions; *myrow*, *mycol*, *nprow*, and *npcol* can be determined by calling the subroutine blacs\_gridinfo. Output Parameters

#### *c* (local).

On exit, sub(*C*) is overwritten by the *Q*\*sub(*C*) if *side* = 'L', or sub( $C$ )  $*Q$  if  $side = 'R'.$ 

# p?larzb

*Applies a block reflector or its transpose/conjugatetranspose as returned by* p?tzrzf *to a general matrix.*

## Syntax

call pslarzb(*side*, *trans*, *direct*, *storev*, *m*, *n*, *k*, *l*, *v*, *iv*, *jv*, *descv*, *t*, *c*, *ic*, *jc*, *descc*, *work*) call pdlarzb(*side*, *trans*, *direct*, *storev*, *m*, *n*, *k*, *l*, *v*, *iv*, *jv*, *descv*, *t*, *c*, *ic*, *jc*, *descc*, *work*) call pclarzb(*side*, *trans*, *direct*, *storev*, *m*, *n*, *k*, *l*, *v*, *iv*, *jv*, *descv*, *t*, *c*, *ic*, *jc*, *descc*, *work*) call pzlarzb(*side*, *trans*, *direct*, *storev*, *m*, *n*, *k*, *l*, *v*, *iv*, *jv*, *descv*, *t*, *c*, *ic*, *jc*, *descc*, *work*)

## Include Files

• C: mkl\_scalapack.h

## **Description**

The p?larzb routine applies a real/complex block reflector *Q* or its transpose *Q <sup>T</sup>* (conjugate transpose *Q H* for complex flavors) to a real/complex distributed *m*-by-*n* matrix sub(*C*) = *C*(*ic*:*ic*+*m*-1, *jc*:*jc*+*n*-1) from the left or the right.

*Q* is a product of *k* elementary reflectors as returned by [p?tzrzf](#page-1625-0).

Currently, only *storev* = 'R' and *direct* = 'B' are supported.

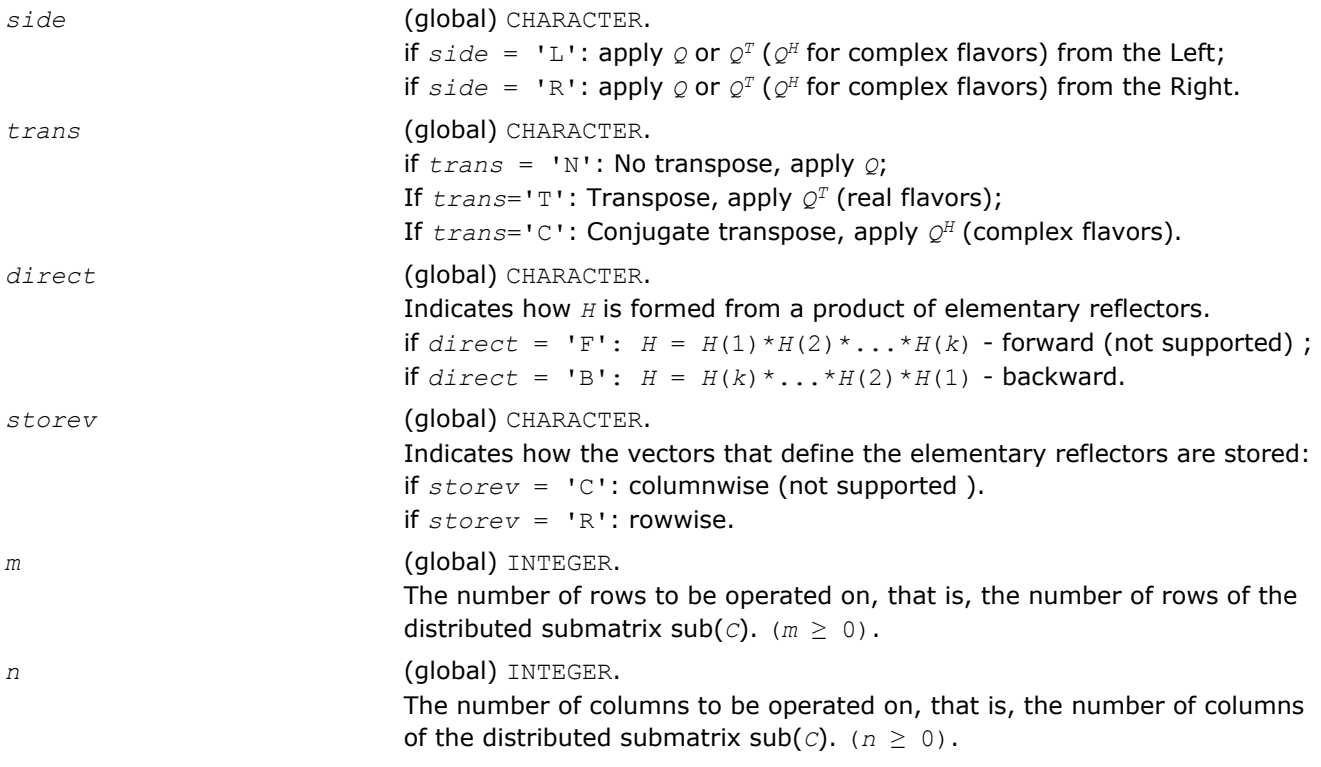

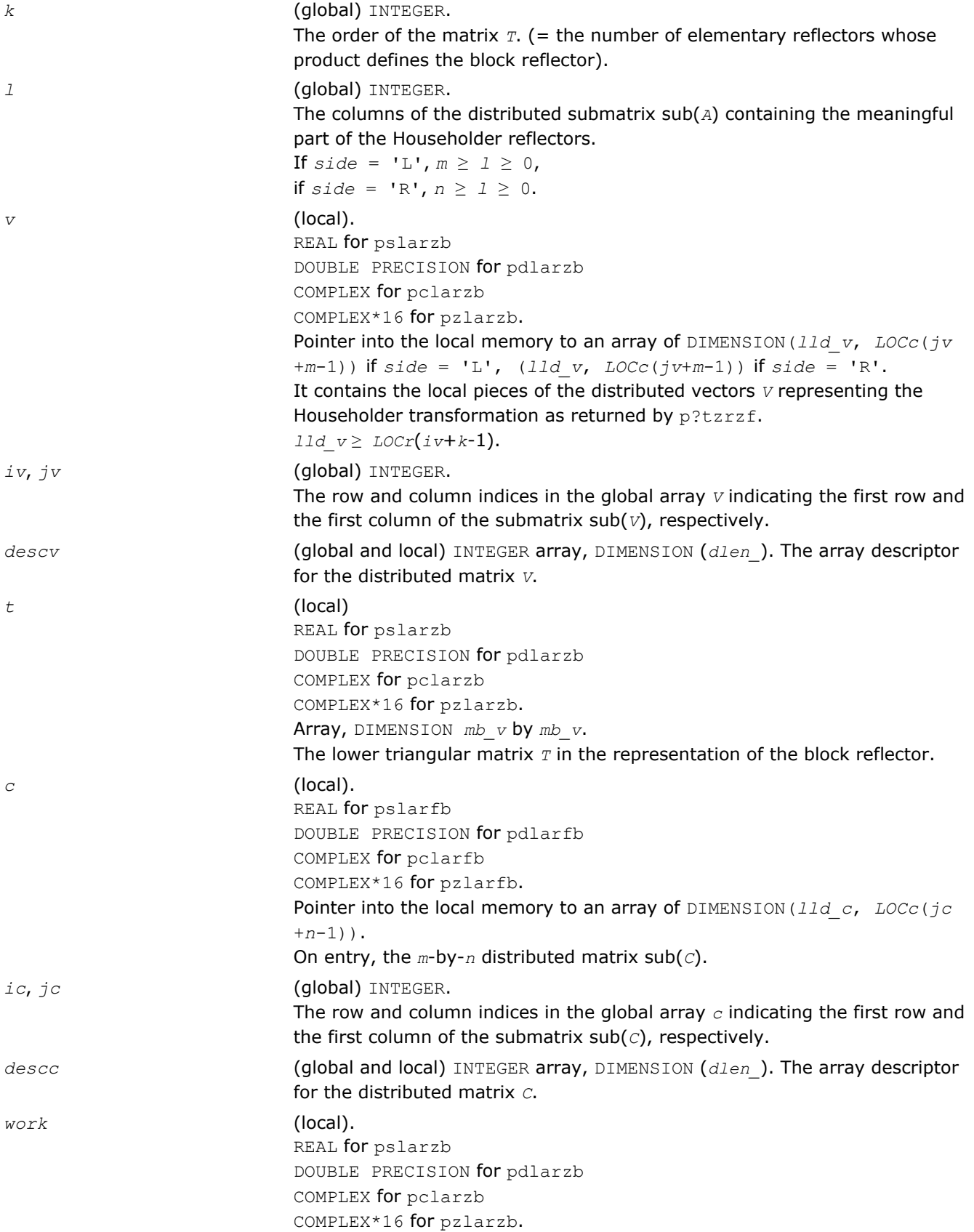

```
Array, DIMENSION (lwork).
If storev = 'C' ,
 if side = 'L' ,
   lwork \geq (nqc0 + mpc0) * k else if side = 'R' ,
   lwork \geq (nqc0 + max(npv0 + numroc(numroc(n+icoffc, nb v, 0, 0,npcol),
           nb_v, 0, 0, lcmq), mpc0))* k
 end if
else if storev = 'R' ,
 if side = 'L' ,
   lwork \geq (mpc0 + max(mqv0 + numroc(numroc(m+iroffc, mb v, 0, 0,nprow),
         mb_v, 0, 0, lcmp), nqc0))* k
 else if side = 'R' ,
   1work \geq (mpc0 + nqc0) * k
 end if
 end if.
Here lcmq = lcm/npcol with lcm = iclm(nprow, npcol),
iroffv = mod(iv-1, mb v), icoffv = mod(jv-1, nb v),
ivrow = indxg2p(iv, mb_v, myrow, rsrc_v, nprow),
ivcol = indxg2p(jv, nb_v, mycol, csrc_v, npcol),
mqv0 = numroc(m+icoffv, nb_v, mycol, ivcol, npcol),
npv0 = numroc(n+iroffv, mb_v, myrow, ivrow, nprow),
i\text{roffc} = \text{mod}(ic-1, \text{ mb } c), i\text{coffc} = \text{mod}(jc-1, \text{ nb } c),
icrow= indxg2p(ic, mb_c, myrow, rsrc_c, nprow),
iccol= indxg2p(jc, nb_c, mycol, csrc_c, npcol),
mpc0 = numroc(m+iroffc, mb_c, myrow, icrow, nprow),
npc0 = numroc(n+icoffc, mb_c, myrow, icrow, nprow),
nqc0 = numroc(n+icoffc, nb_c, mycol, iccol, npcol),
ilcm, indxg2p, and numroc are ScaLAPACK tool functions; myrow, mycol,
nprow, and npcol can be determined by calling the subroutine
blacs_gridinfo.
```
### Output Parameters

#### *c* (local).

On exit, sub(*C*) is overwritten by the *Q*\*sub(*C*), or *Q'*\*sub(*C*), or sub(*C*)  $*$ *Q*, or sub(*C*)  $*$ *Q'*, where *Q'* is the transpose (conjugate transpose) of *Q*.

### p?larzc

*Applies (multiplies by) the conjugate transpose of an elementary reflector as returned by* p?tzrzf *to a general matrix.*

### Syntax

call pclarzc(*side*, *m*, *n*, *l*, *v*, *iv*, *jv*, *descv*, *incv*, *tau*, *c*, *ic*, *jc*, *descc*, *work*) call pzlarzc(*side*, *m*, *n*, *l*, *v*, *iv*, *jv*, *descv*, *incv*, *tau*, *c*, *ic*, *jc*, *descc*, *work*)

#### Include Files

• C: mkl\_scalapack.h

### **Description**

The p?larzc routine applies a complex elementary reflector *Q <sup>H</sup>* to a complex *m*-by-*n* distributed matrix sub(*C*) = *C*(*ic*:*ic*+*m*-1, *jc*:*jc*+*n*-1), from either the left or the right. *Q* is represented in the form

*Q* = *i*-*tau*\**v*\**v'*,

where *tau* is a complex scalar and *v* is a complex vector.

If  $tau = 0$ , then  $Q$  is taken to be the unit matrix.

*Q* is a product of *k* elementary reflectors as returned by [p?tzrzf](#page-1625-0).

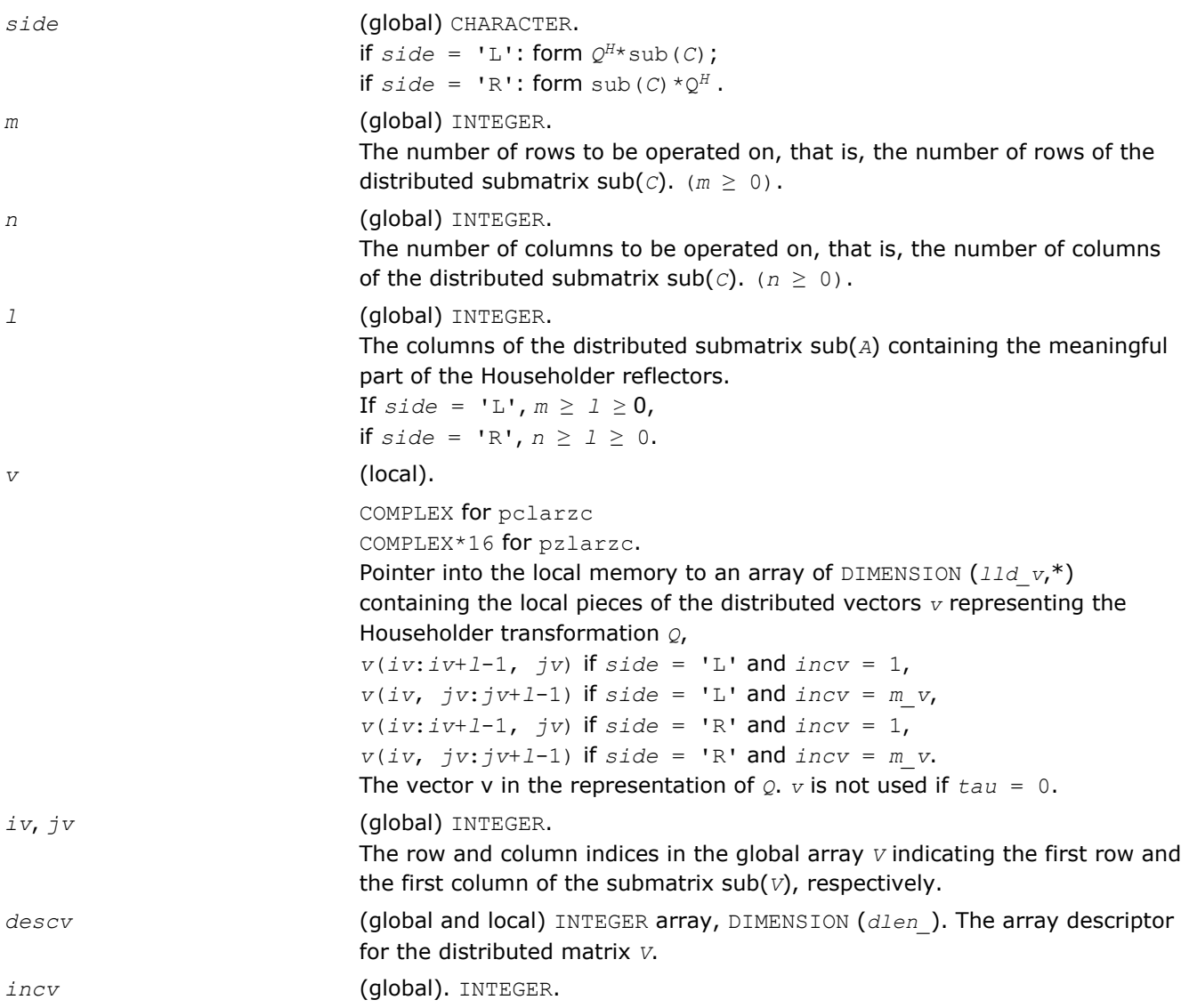

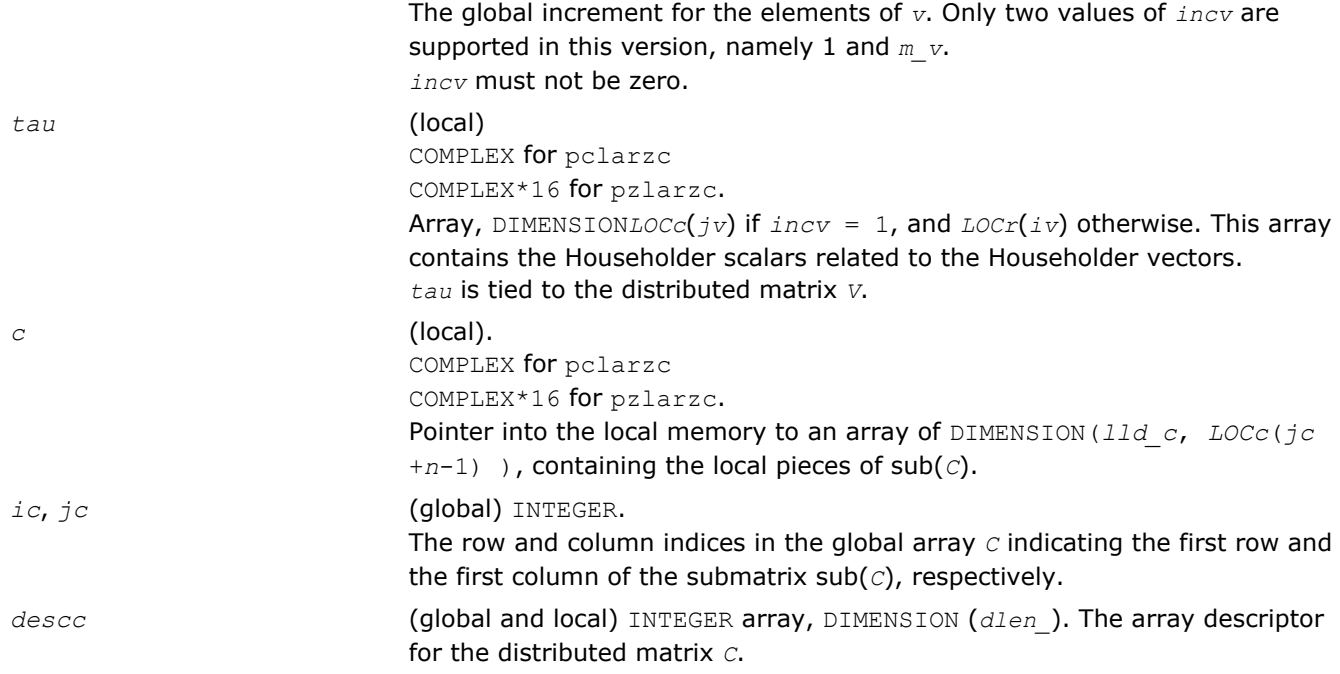

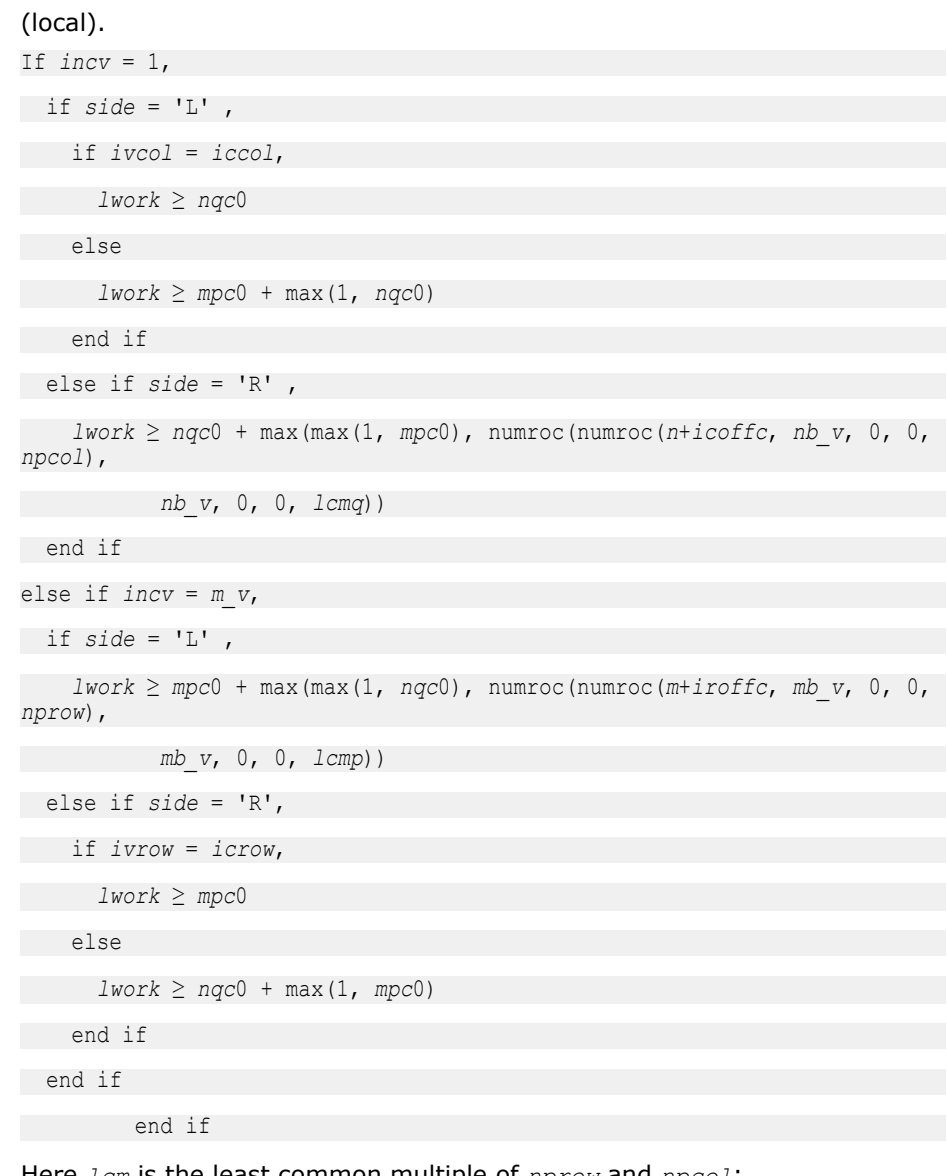

Here *lcm* is the least common multiple of *nprow* and *npcol*; *lcm* = ilcm(*nprow*, *npcol*), *lcmp* = *lcm*/*nprow*, *lcmq*= *lcm*/*npcol*, *iroffc* = mod(*ic*-1, *mb\_c*), *icoffc*= mod(*jc*-1, *nb\_c*), *icrow* = indxg2p(*ic*, *mb\_c*, *myrow*, *rsrc\_c*, *nprow*), *iccol* = indxg2p(*jc*, *nb\_c*, *mycol*, *csrc\_c*, *npcol*), *mpc0* = numroc(*m*+*iroffc*, *mb\_c*, *myrow*, *icrow*, *nprow*), *nqc0* = numroc(*n*+*icoffc*, *nb\_c*, *mycol*, *iccol*, *npcol*), ilcm, indxg2p, and numroc are ScaLAPACK tool functions; *myrow*, *mycol*, *nprow*, and *npcol* can be determined by calling the subroutine blacs gridinfo.

### Output Parameters

```
c (local).
```
On exit, sub(*c*) is overwritten by the  $Q^{H*}$ sub(*C*) if  $side = 'L'$ , or sub(*C*)  $*Q^H$  if *side* = 'R'.

## p?larzt

*Forms the triangular factor T of a block reflector H=I-V\*T\*VH as returned by* p?tzrzf*.*

## Syntax

```
call pslarzt(direct, storev, n, k, v, iv, jv, descv, tau, t, work)
call pdlarzt(direct, storev, n, k, v, iv, jv, descv, tau, t, work)
call pclarzt(direct, storev, n, k, v, iv, jv, descv, tau, t, work)
call pzlarzt(direct, storev, n, k, v, iv, jv, descv, tau, t, work)
```
## Include Files

• C: mkl\_scalapack.h

## **Description**

The p?larzt routine forms the triangular factor *T* of a real/complex block reflector *H* of order greater than *n*, which is defined as a product of  $k$  elementary reflectors as returned by  $p$ ?tzrzf.

If  $\text{direct} = 'F', H = H(1) * H(2) * ... * H(k)$ , and *T* is upper triangular;

If  $\text{direct} = \text{'}B', H = H(k) * ... * H(2) * H(1)$ , and *T* is lower triangular.

If *storev* = 'C', the vector which defines the elementary reflector *H*(*i*), is stored in the *i*-th column of the array *v*, and

*H* = *i*-*v*\**t*\**v'.*

If *storev* = 'R', the vector, which defines the elementary reflector *H*(*i*), is stored in the *i*-th row of the array *v*, and

#### *H* = *i*-*v*'\**t*\**v*

Currently, only *storev* = 'R' and *direct* = 'B' are supported.

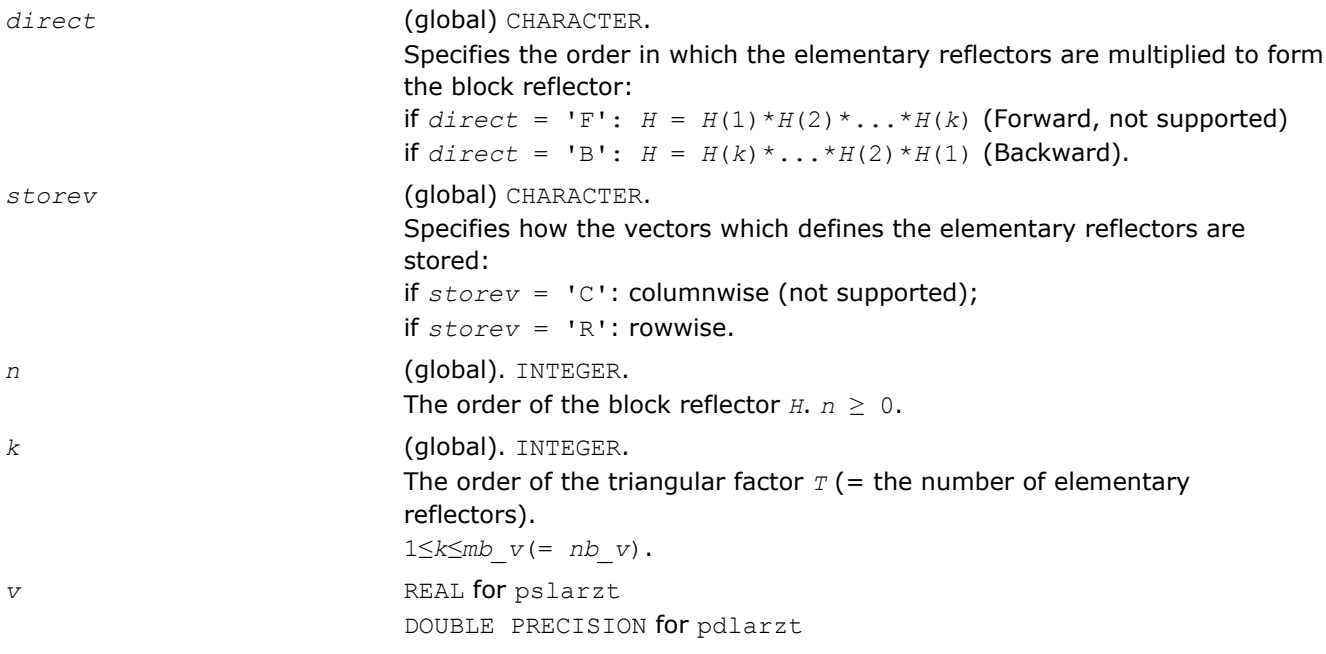

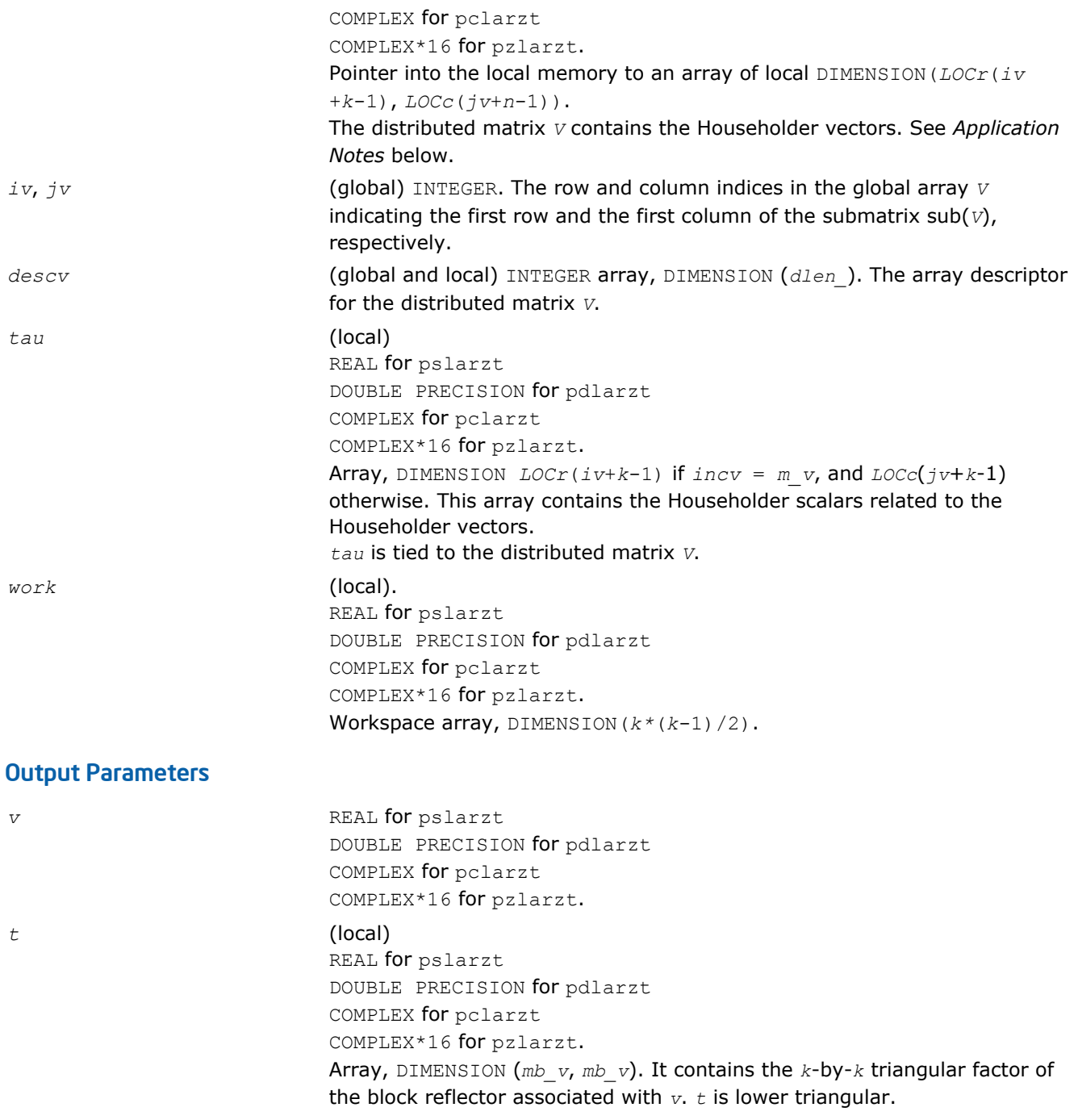

## Application Notes

The shape of the matrix *V* and the storage of the vectors which define the *H*(*i*) is best illustrated by the following example with  $n = 5$  and  $k = 3$ . The elements equal to 1 are not stored; the corresponding array elements are modified but restored on exit. The rest of the array is not used.

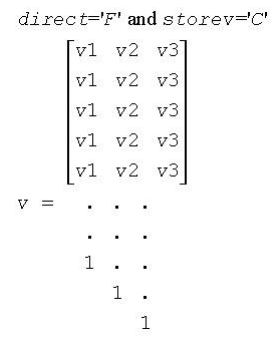

 $direct=F'$  and  $storev='R'.$ 

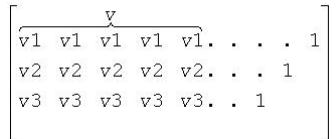

 $direct='B'$  and  $storev='C'$ :  $1\,$  $\cdot$  1  $\qquad \qquad \cdots \qquad 1$  $8 - 8 - 8$  $V = 1 + 1$  $\begin{bmatrix} v1 & v2 & v3 \end{bmatrix}$  $v1 v2 v3$  $v1 v2 v3$  $v1$   $v2$   $v3$  $\begin{bmatrix} v1 & v2 & v3 \end{bmatrix}$ 

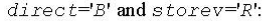

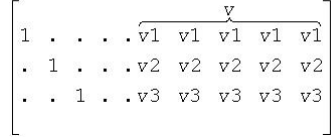

# p?lascl

*Multiplies a general rectangular matrix by a real scalar defined as Cto/Cfrom.*

## Syntax

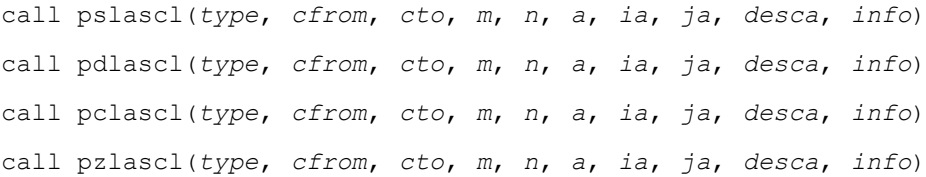

### Include Files

• C: mkl\_scalapack.h

### **Description**

The p?lascl routine multiplies the *m*-by-*n* real/complex distributed matrix sub(*A*) denoting *A*(*ia*:*ia*+*m*-1, *ja*:*ja*+*n*-1) by the real/complex scalar *cto/cfrom*. This is done without over/underflow as long as the final result *cto*\**A*(*i*,*j*)/*cfrom* does not over/underflow. *type* specifies that sub(*A*) may be full, upper triangular, lower triangular or upper Hessenberg.

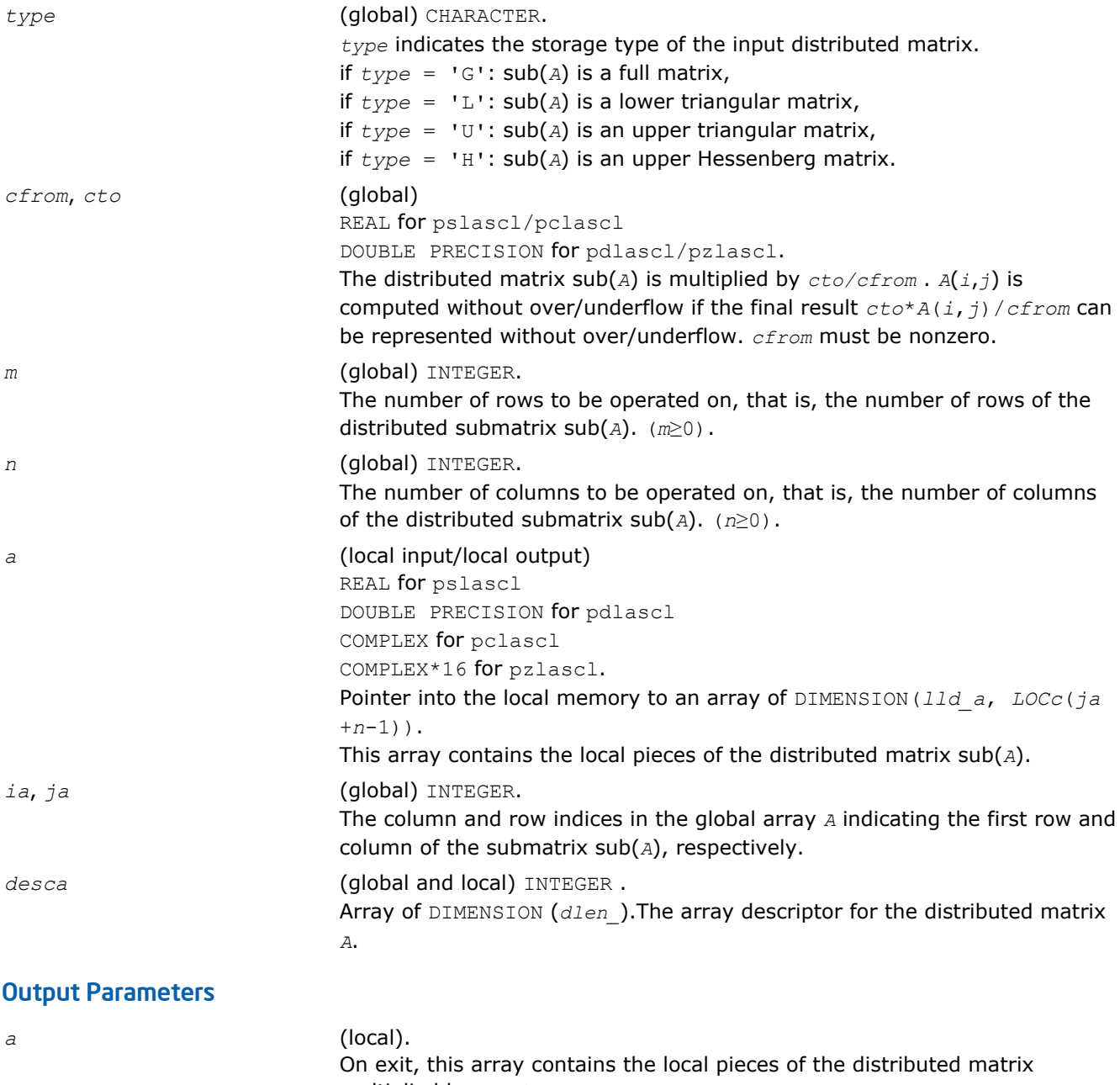

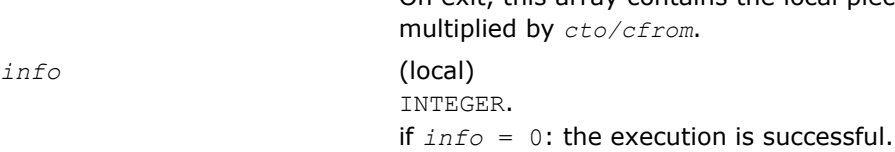

if *info* < 0: If the *i*-th argument is an array and the *j*-entry had an illegal value, then  $info = -(i*100+j)$ ,

if the *i*-th argument is a scalar and had an illegal value, then *info* = *-i*.

### p?laset

*Initializes the offdiagonal elements of a matrix to* alpha *and the diagonal elements to* beta*.*

### Syntax

call pslaset(*uplo*, *m*, *n*, *alpha*, *beta*, *a*, *ia*, *ja*, *desca*) call pdlaset(*uplo*, *m*, *n*, *alpha*, *beta*, *a*, *ia*, *ja*, *desca*) call pclaset(*uplo*, *m*, *n*, *alpha*, *beta*, *a*, *ia*, *ja*, *desca*) call pzlaset(*uplo*, *m*, *n*, *alpha*, *beta*, *a*, *ia*, *ja*, *desca*)

## Include Files

• C: mkl\_scalapack.h

## **Description**

The p?laset routine initializes an *m*-by-*n* distributed matrix sub(*A*) denoting *A*(*ia*:*ia*+*m*-1, *ja*:*ja*+*n*-1) to *beta* on the diagonal and *alpha* on the offdiagonals.

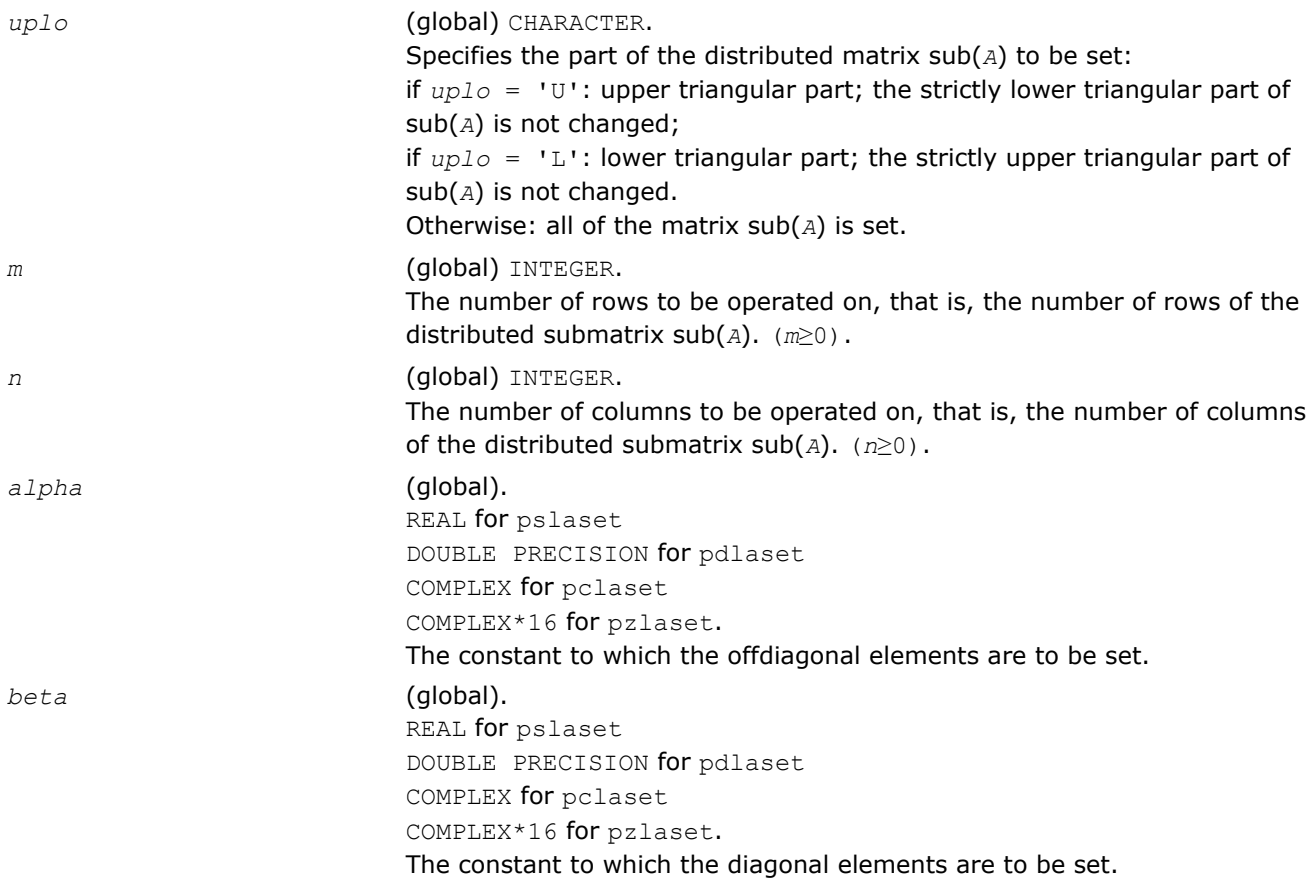

#### Output Parameters

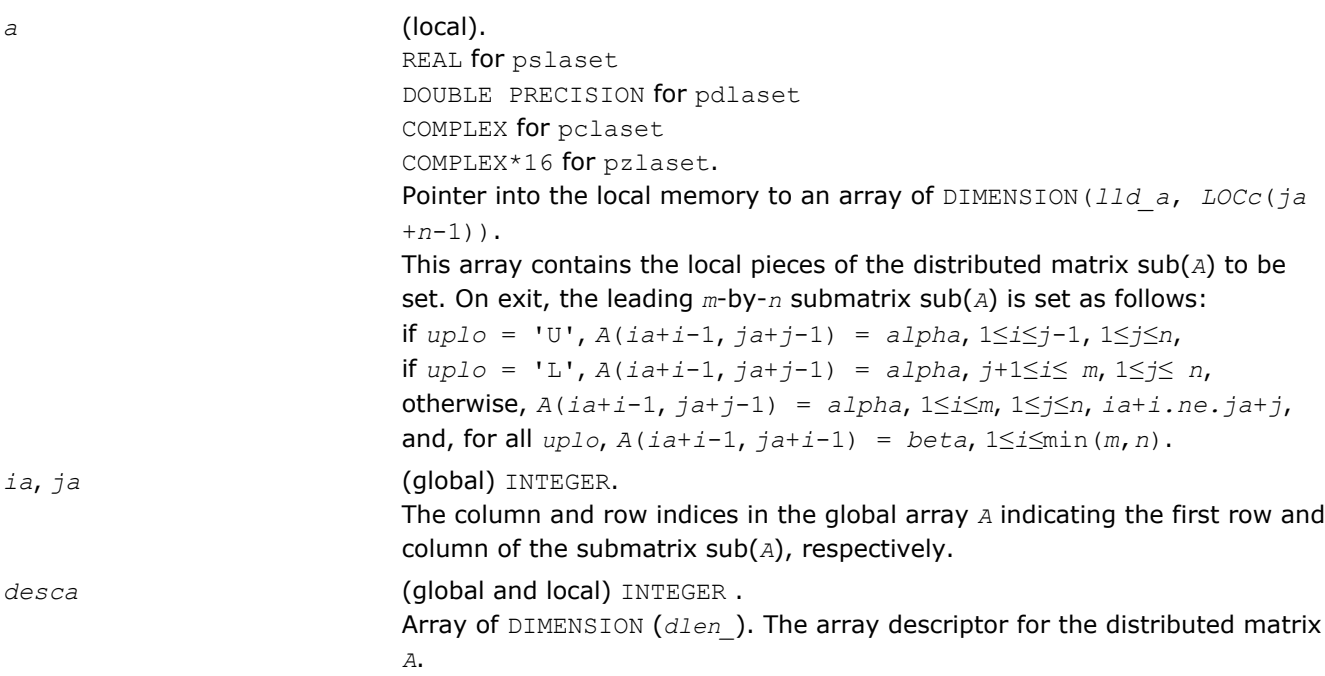

### p?lasmsub

*Looks for a small subdiagonal element from the bottom of the matrix that it can safely set to zero.*

### **Syntax**

call pslasmsub(*a*, *desca*, *i*, *l*, *k*, *smlnum*, *buf*, *lwork*) call pdlasmsub(*a*, *desca*, *i*, *l*, *k*, *smlnum*, *buf*, *lwork*)

### Include Files

• C: mkl\_scalapack.h

### **Description**

The p?lasmsub routine looks for a small subdiagonal element from the bottom of the matrix that it can safely set to zero. This routine does a global maximum and must be called by all processes.

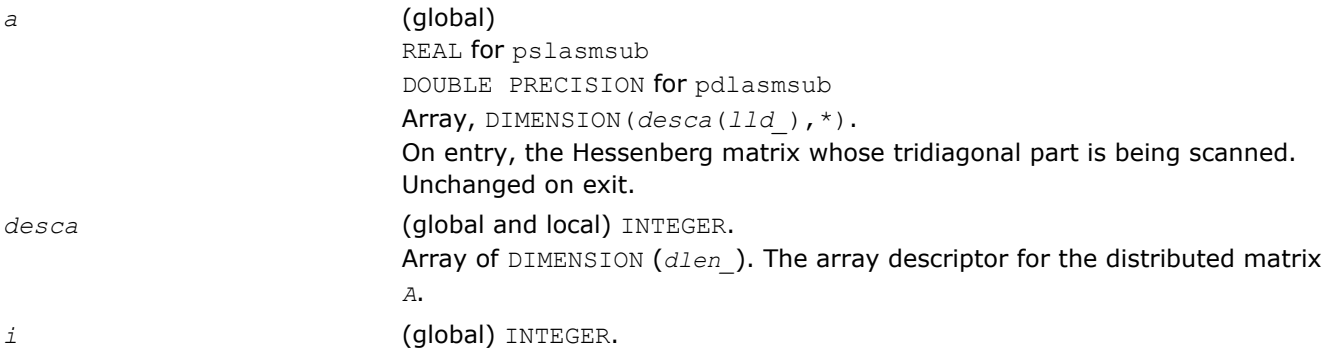

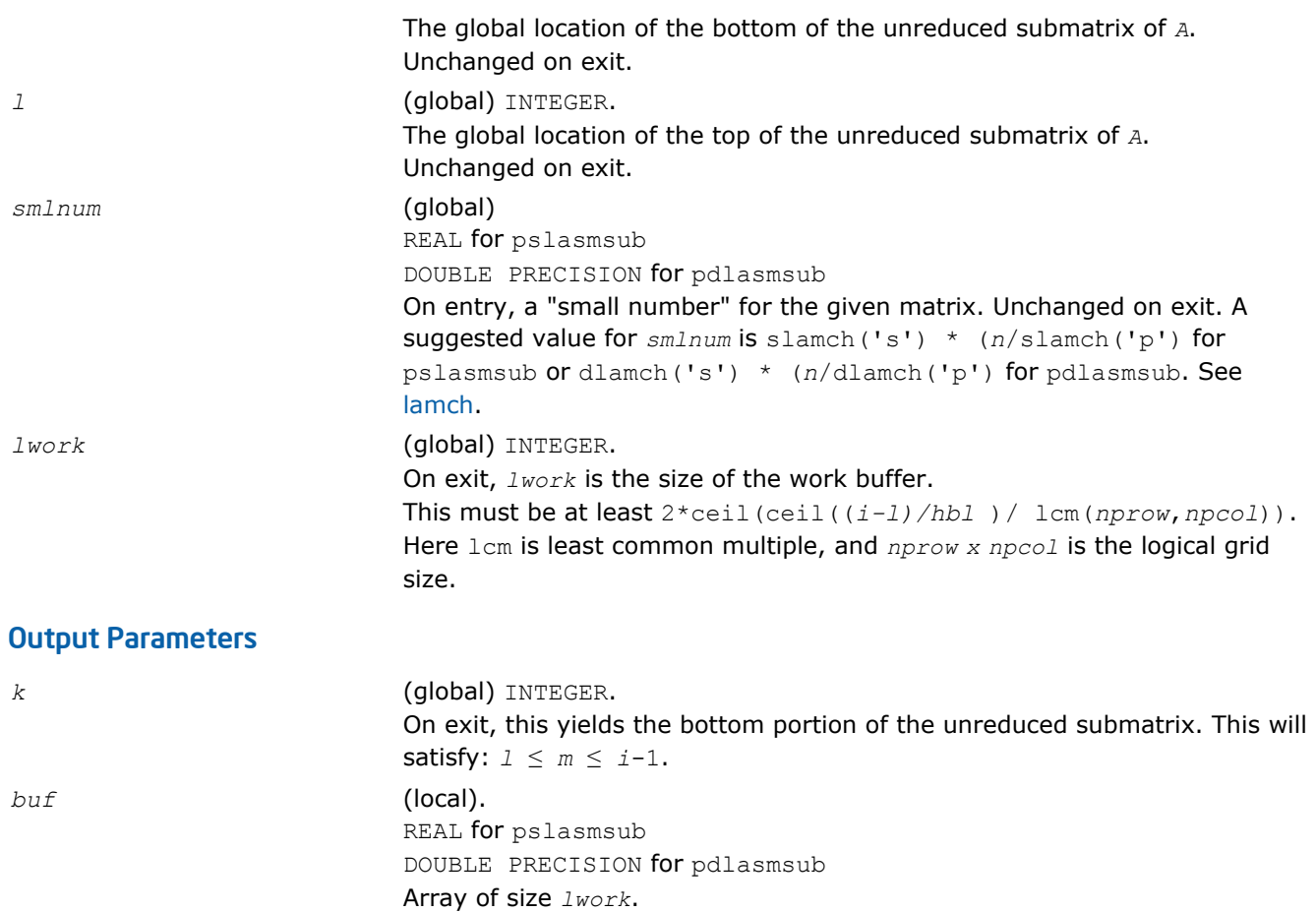

## p?lassq *Updates a sum of squares represented in scaled form.*

### Syntax

call pslassq(*n*, *x*, *ix*, *jx*, *descx*, *incx*, *scale*, *sumsq*) call pdlassq(*n*, *x*, *ix*, *jx*, *descx*, *incx*, *scale*, *sumsq*) call pclassq(*n*, *x*, *ix*, *jx*, *descx*, *incx*, *scale*, *sumsq*) call pzlassq(*n*, *x*, *ix*, *jx*, *descx*, *incx*, *scale*, *sumsq*)

### Include Files

• C: mkl\_scalapack.h

### **Description**

The p?lassq routine returns the values *scl* and *smsq* such that

 $\int \csc^{2} x \cdot \sin x \, dx = x(1)^{2} + \ldots + x(n)^{2} + \sin^{2} x \cdot \sin x \cdot dx$ 

where  $x(i) = sub(X) = X(ix + (jx-1)*descx(m) + (i - 1)*incx)$  for pslassq/pdlassq,

and  $x(i) = sub(X) = abs(X(ix + (jx-1)*descx(m) + (i - 1)*incx)$  for pclassq/pzlassq.

For real routines pslassq/pdlassq the value of *sumsq* is assumed to be non-negative and *scl* returns the value

*scl* = max(*scale*, abs(*x*(*i*))).

For complex routines pclassq/pzlassq the value of *sumsq* is assumed to be at least unity and the value of *ssq* will then satisfy

1.0 ≤ *ssq* ≤ *sumsq* +2*n*

Value *scale* is assumed to be non-negative and *scl* returns the value

$$
scl = \max_i \left( scale, \text{abs}\big(\text{real}\big(x(i)\big)\big), \text{abs}\big(\text{aimag}\big(x(i)\big)\big)\right)
$$

For all routines p?lassq values *scale* and *sumsq* must be supplied in *scale* and *sumsq* respectively, and *scale* and *sumsq* are overwritten by *scl* and *ssq* respectively.

All routines p?lassq make only one pass through the vector sub(*x)*.

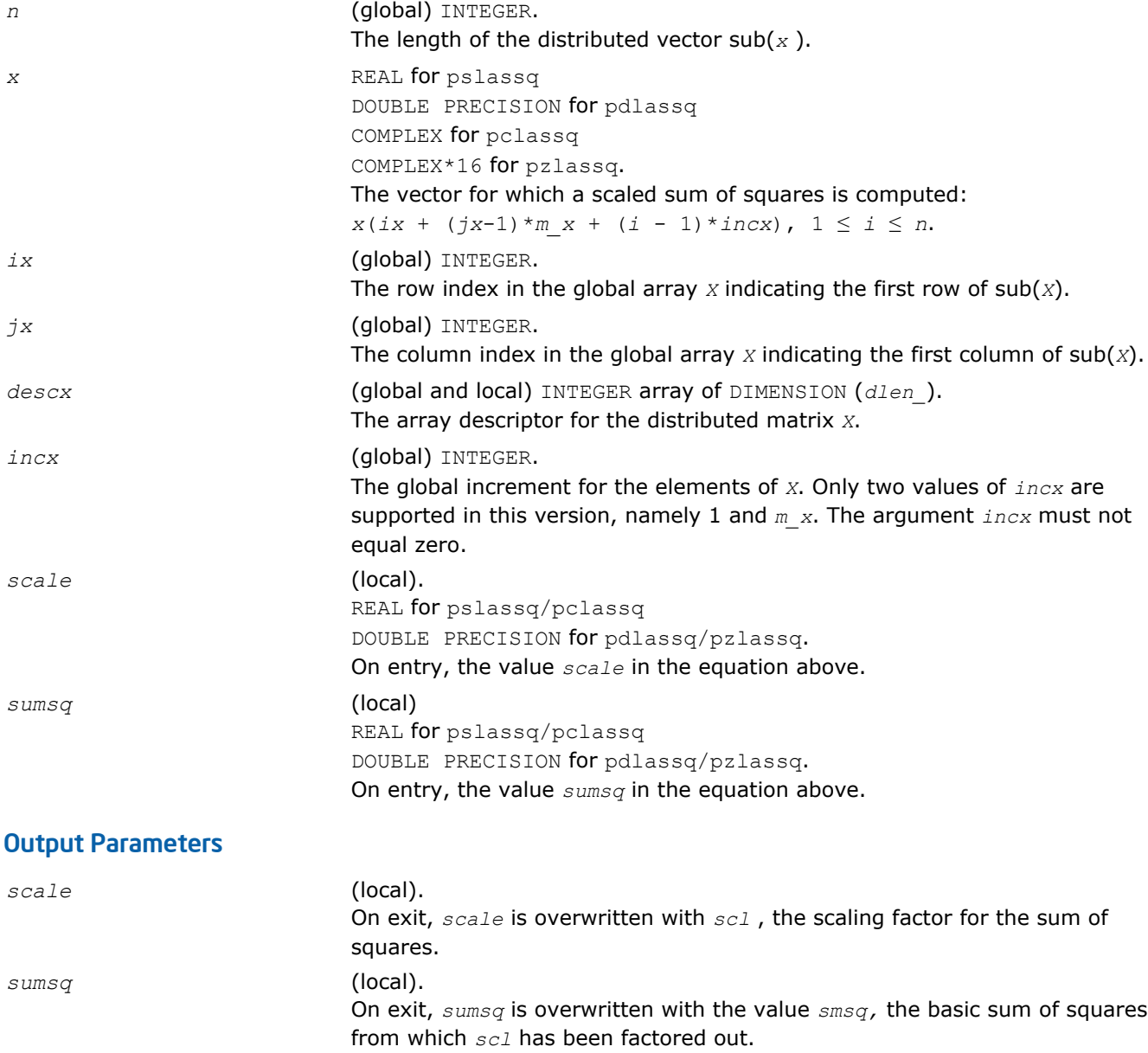

## p?laswp

*Performs a series of row interchanges on a general rectangular matrix.*

## Syntax

call pslaswp(*direc*, *rowcol*, *n*, *a*, *ia*, *ja*, *desca*, *k1*, *k2*, *ipiv*) call pdlaswp(*direc*, *rowcol*, *n*, *a*, *ia*, *ja*, *desca*, *k1*, *k2*, *ipiv*) call pclaswp(*direc*, *rowcol*, *n*, *a*, *ia*, *ja*, *desca*, *k1*, *k2*, *ipiv*) call pzlaswp(*direc*, *rowcol*, *n*, *a*, *ia*, *ja*, *desca*, *k1*, *k2*, *ipiv*)

## Include Files

• C: mkl\_scalapack.h

## **Description**

The p?laswp routine performs a series of row or column interchanges on the distributed matrix sub(*A*)=*A*(*ia*:*ia*+*n*-1, *ja*:*ja*+*n*-1). One interchange is initiated for each of rows or columns *k1* through *k2* of sub(*A*). This routine assumes that the pivoting information has already been broadcast along the process row or column. Also note that this routine will only work for *k1-k2* being in the same *mb* (or *nb*) block. If you want to pivot a full matrix, use [p?lapiv](#page-1784-0).

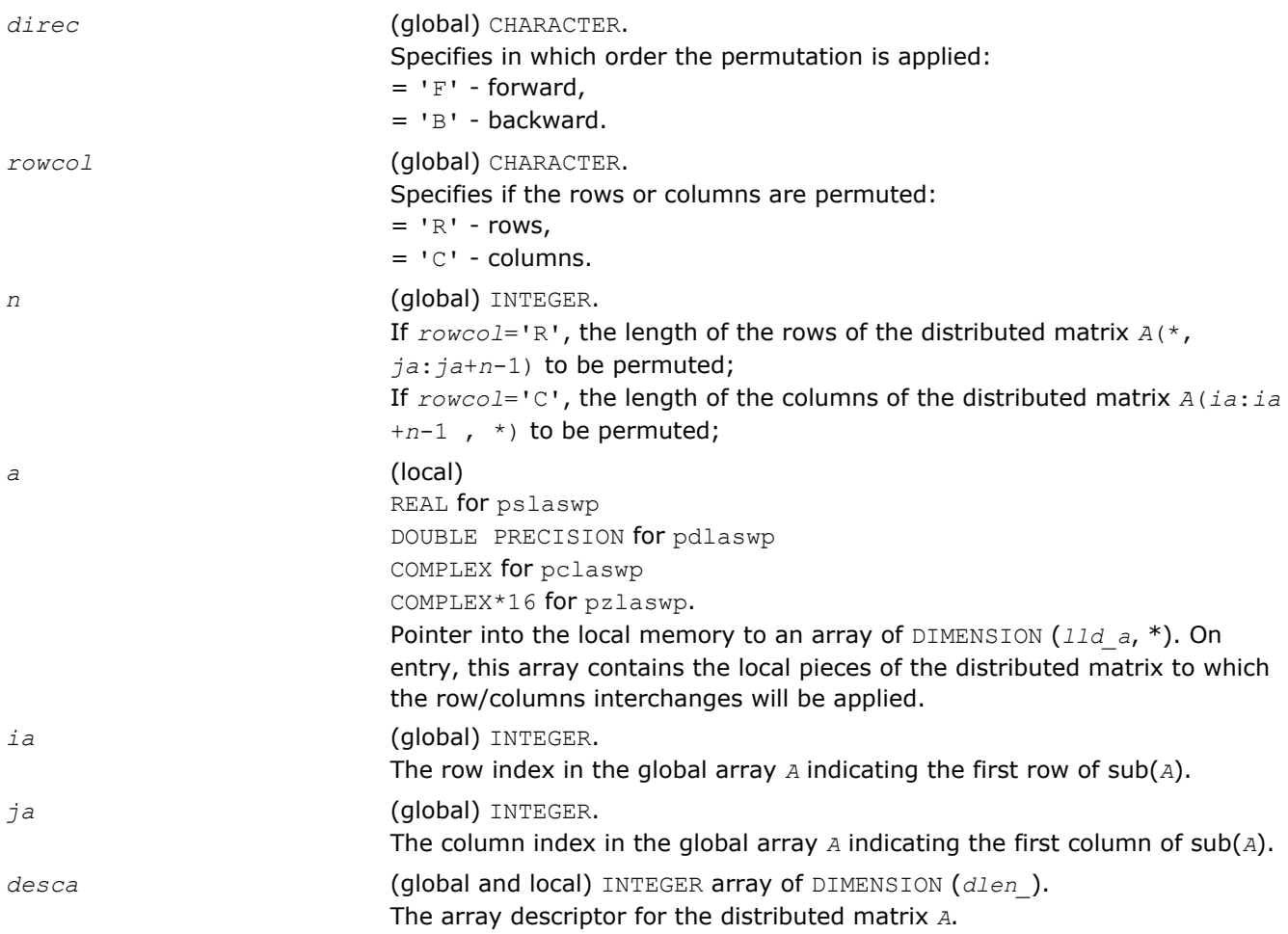

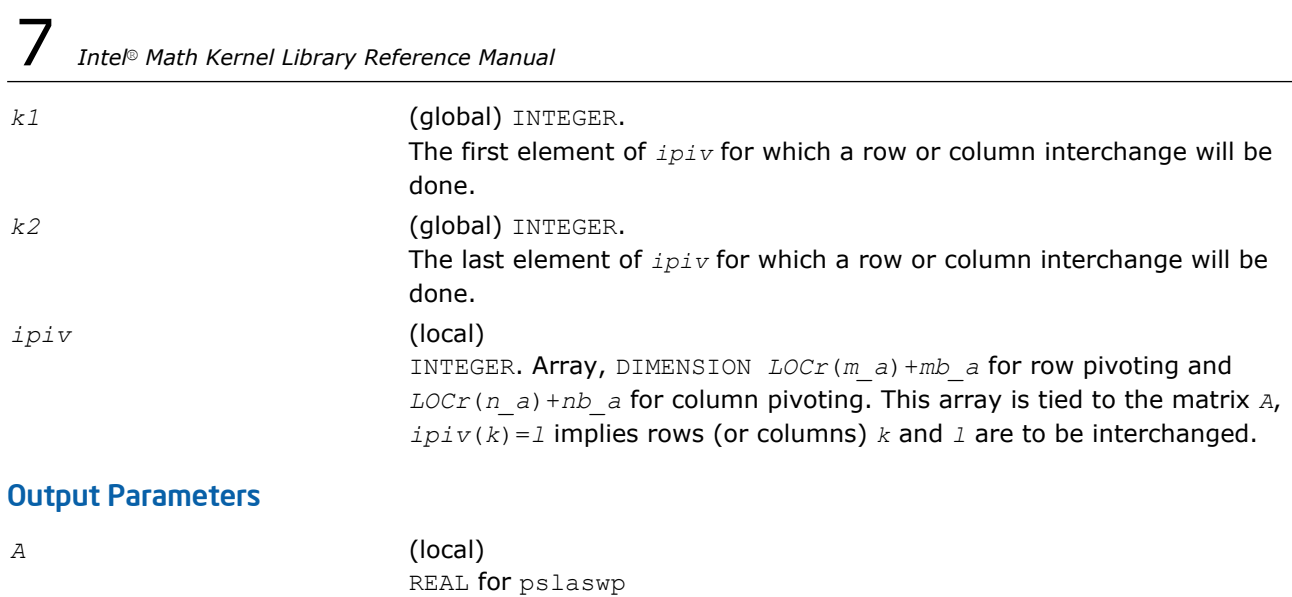

DOUBLE PRECISION for pdlaswp COMPLEX for pclaswp COMPLEX\*16 for pzlaswp. On exit, the permuted distributed matrix.

## p?latra

*Computes the trace of a general square distributed matrix.*

### **Syntax**

*val* = pslatra(*n*, *a*, *ia*, *ja*, *desca*) *val* = pdlatra(*n*, *a*, *ia*, *ja*, *desca*) *val* = pclatra(*n*, *a*, *ia*, *ja*, *desca*) *val* = pzlatra(*n*, *a*, *ia*, *ja*, *desca*)

## Include Files

• C: mkl\_scalapack.h

## **Description**

This function computes the trace of an *n*-by-*n* distributed matrix sub(*A*) denoting *A*(*ia*:*ia*+*n*-1, *ja*:*ja* +*n*-1). The result is left on every process of the grid.

### Input Parameters

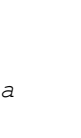

*n* (global) INTEGER. The number of rows and columns to be operated on, that is, the order of the distributed submatrix  $\text{sub}(A)$ . *n*  $\geq 0$ . *a* (local). Real for pslatra DOUBLE PRECISION for pdlatra COMPLEX for pclatra COMPLEX\*16 for pzlatra. Pointer into the local memory to an array of DIMENSION(*lld\_a*, *LOCc*(*ja* +*n*-1)) containing the local pieces of the distributed matrix, the trace of which is to be computed.

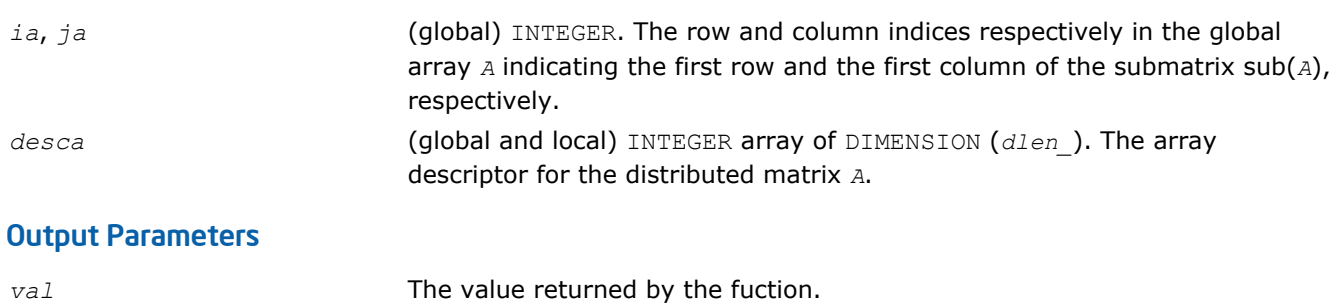

## p?latrd

*Reduces the first nb rows and columns of a symmetric/Hermitian matrix A to real tridiagonal form by an orthogonal/unitary similarity transformation.*

### Syntax

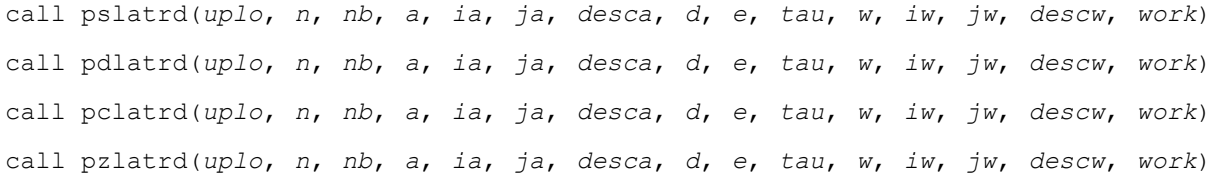

## Include Files

• C: mkl\_scalapack.h

## **Description**

The p?latrd routine reduces *nb* rows and columns of a real symmetric or complex Hermitian matrix sub(*A*)= *A*(*ia*:*ia*+*n*-1, *ja*:*ja*+*n*-1) to symmetric/complex tridiagonal form by an orthogonal/unitary similarity transformation *Q'*\*sub(*A*)\**Q*, and returns the matrices *V* and *W*, which are needed to apply the transformation to the unreduced part of sub(*A*).

If *uplo* = U, p?latrd reduces the last *nb* rows and columns of a matrix, of which the upper triangle is supplied;

if *uplo* = L, p?latrd reduces the first *nb* rows and columns of a matrix, of which the lower triangle is supplied.

This is an auxiliary routine called by [p?sytrd](#page-1639-0)/[p?hetrd](#page-1645-0).

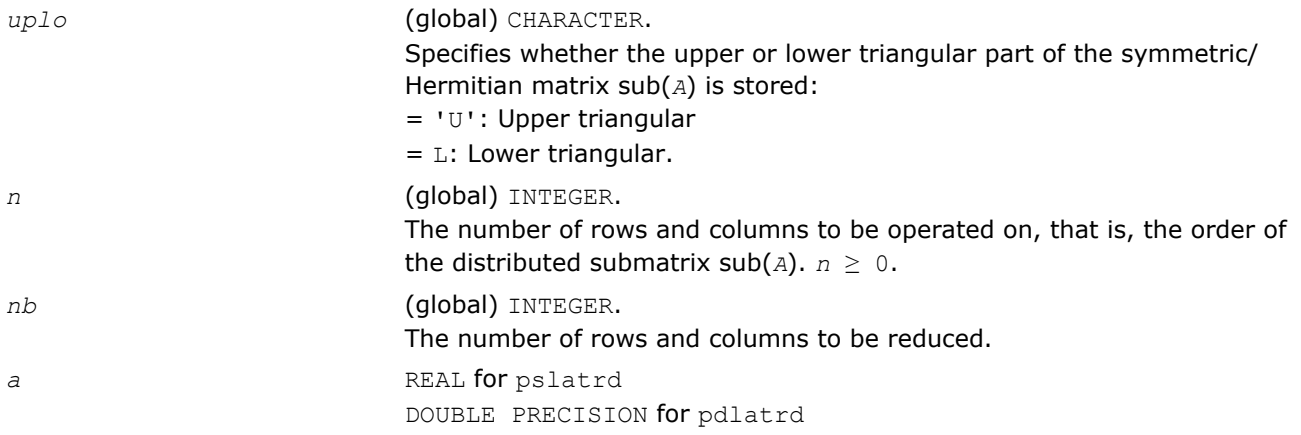

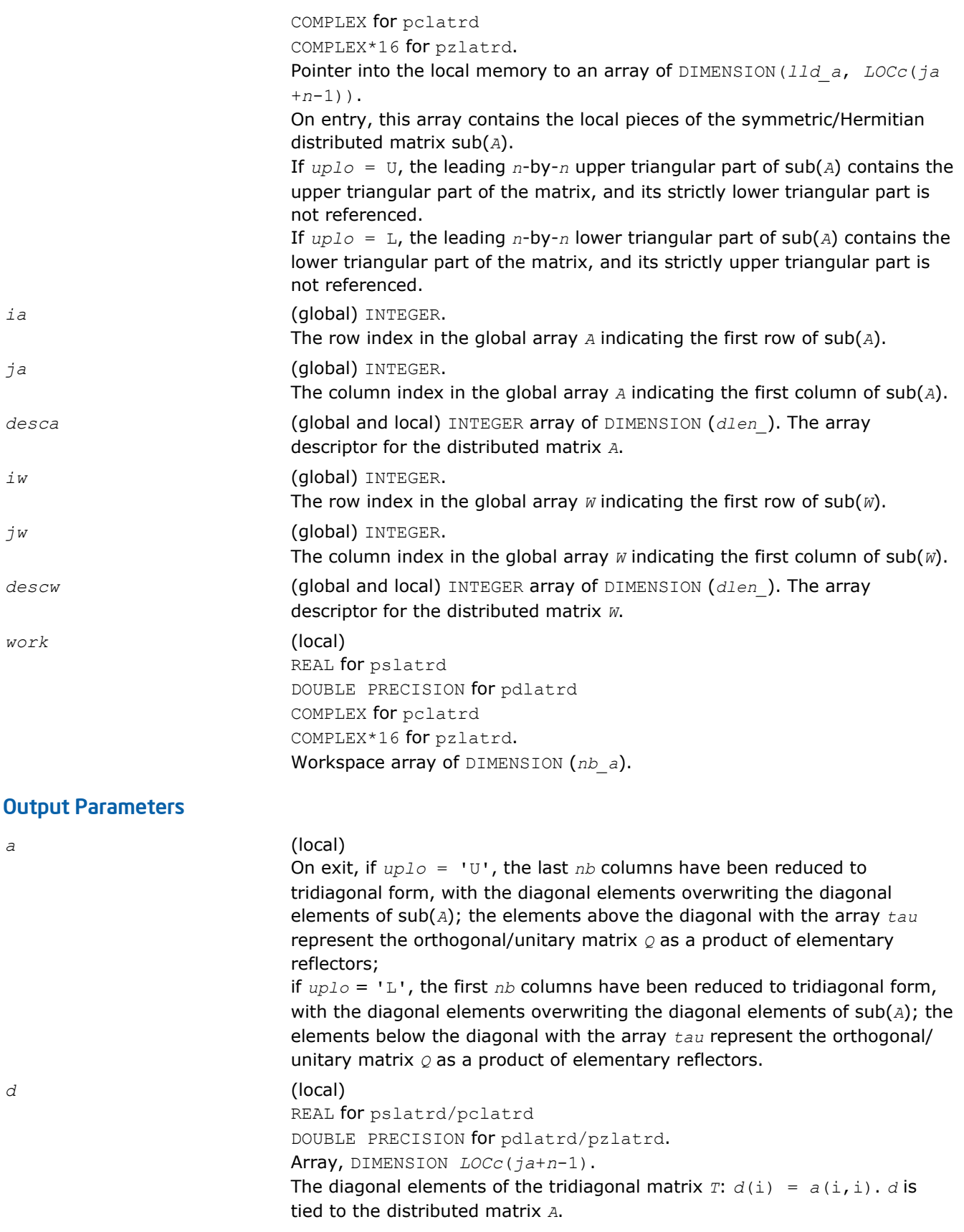

*e* (local) REAL for pslatrd/pclatrd

Array, DIMENSION *LOCc*(*ja*+*n*-1) if *uplo* = 'U', *LOCc*(*ja*+*n*-2) otherwise. The off-diagonal elements of the tridiagonal matrix *T*:  $e(i) = a(i, i + 1)$  if  $uplo = 'U',$  $e(i) = a(i + 1, i)$  if  $uplo = L$ . *e* is tied to the distributed matrix *A*. *tau* (local) REAL for pslatrd DOUBLE PRECISION for pdlatrd COMPLEX for pclatrd COMPLEX\*16 for pzlatrd. Array, DIMENSION *LOCc*(*ja*+*n*-1). This array contains the scalar factors *tau* of the elementary reflectors. *tau* is tied to the distributed matrix *A*. *w* (local) REAL for pslatrd DOUBLE PRECISION for pdlatrd COMPLEX for pclatrd COMPLEX\*16 for pzlatrd. Pointer into the local memory to an array of DIMENSION (*lld\_w*, *nb\_w*). This array contains the local pieces of the *n*-by-*nb\_w* matrix *w* required to update the unreduced part of sub(*A*).

DOUBLE PRECISION for pdlatrd/pzlatrd.

### Application Notes

If  $uplo = 'U'$ , the matrix  $\varrho$  is represented as a product of elementary reflectors

```
Q = H(n) * H(n-1) * ... * H(n-nb+1)
```
#### Each *H*(i) has the form

 $H(i) = I - tau * v * v'$ ,

where  $tau$  is a real/complex scalar, and  $v$  is a real/complex vector with  $v(i:n) = 0$  and  $v(i-1) = 1$ ;  $v(1:i-1)$  is stored on exit in  $A(i.a:i-1,ja+i)$ , and  $tau$  in  $tau(ja+i-1)$ .

If  $uplo = L$ , the matrix  $Q$  is represented as a product of elementary reflectors

 $Q = H(1) * H(2) * ... * H(nb)$ 

### Each *H*(i) has the form

 $H(i) = I - tau* v* v'$ ,

where  $tau$  is a real/complex scalar, and *v* is a real/complex vector with  $v(1:i) = 0$  and  $v(i+1) = 1$ ;  $v(i)$ +2: *n*) is stored on exit in *A*(*ia*+*i*+1: *ia*+*n*-1, *ja*+*i*-1), and *tau* in *tau*(*ja*+*i*-1).

The elements of the vectors *v* together form the *n*-by-*nb* matrix *V* which is needed, with *W*, to apply the transformation to the unreduced part of the matrix, using a symmetric/Hermitian rank-2*k* update of the form:

 $sub(A) := sub(A) -vw' -wv'.$ 

The contents of *a* on exit are illustrated by the following examples with

*n* = 5 and *nb* = 2:

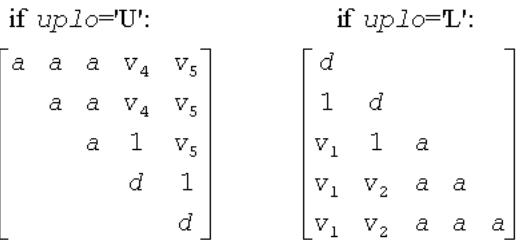

where *d* denotes a diagonal element of the reduced matrix, *a* denotes an element of the original matrix that is unchanged, and *vi* denotes an element of the vector defining *H*(i).

## p?latrs

*Solves a triangular system of equations with the scale factor set to prevent overflow.*

### Syntax

call pslatrs(*uplo*, *trans*, *diag*, *normin*, *n*, *a*, *ia*, *ja*, *desca*, *x*, *ix*, *jx*, *descx*, *scale*, *cnorm*, *work*) call pdlatrs(*uplo*, *trans*, *diag*, *normin*, *n*, *a*, *ia*, *ja*, *desca*, *x*, *ix*, *jx*, *descx*, *scale*, *cnorm*, *work*)

call pclatrs(*uplo*, *trans*, *diag*, *normin*, *n*, *a*, *ia*, *ja*, *desca*, *x*, *ix*, *jx*, *descx*, *scale*, *cnorm*, *work*)

call pzlatrs(*uplo*, *trans*, *diag*, *normin*, *n*, *a*, *ia*, *ja*, *desca*, *x*, *ix*, *jx*, *descx*, *scale*, *cnorm*, *work*)

### Include Files

• C: mkl\_scalapack.h

#### **Description**

The p?latrs routine solves a triangular system of equations  $Ax = sb$ ,  $A^Tx = sb$  or  $A^Hx = sb$ , where s is a scale factor set to prevent overflow. The description of the routine will be extended in the future releases.

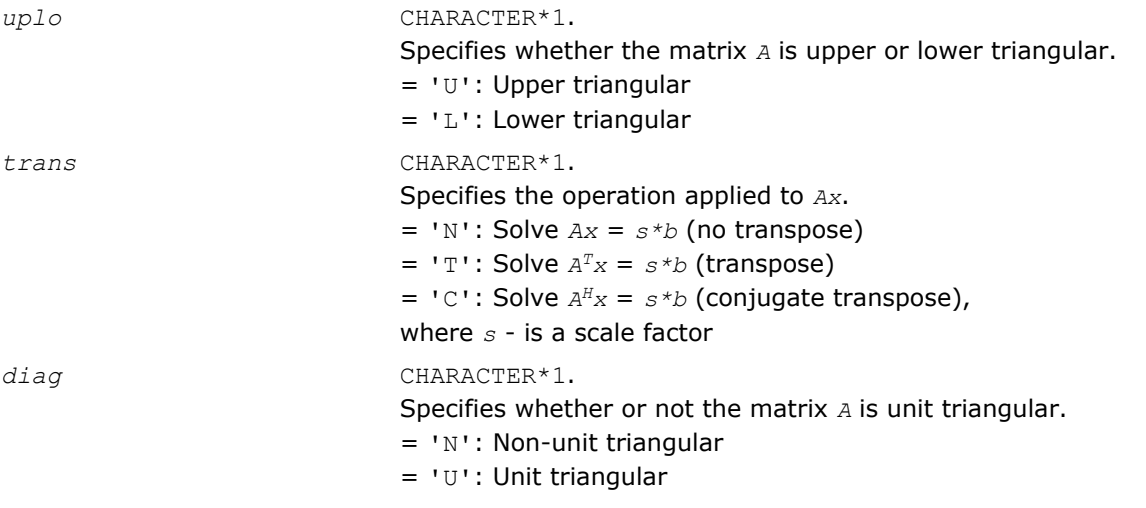

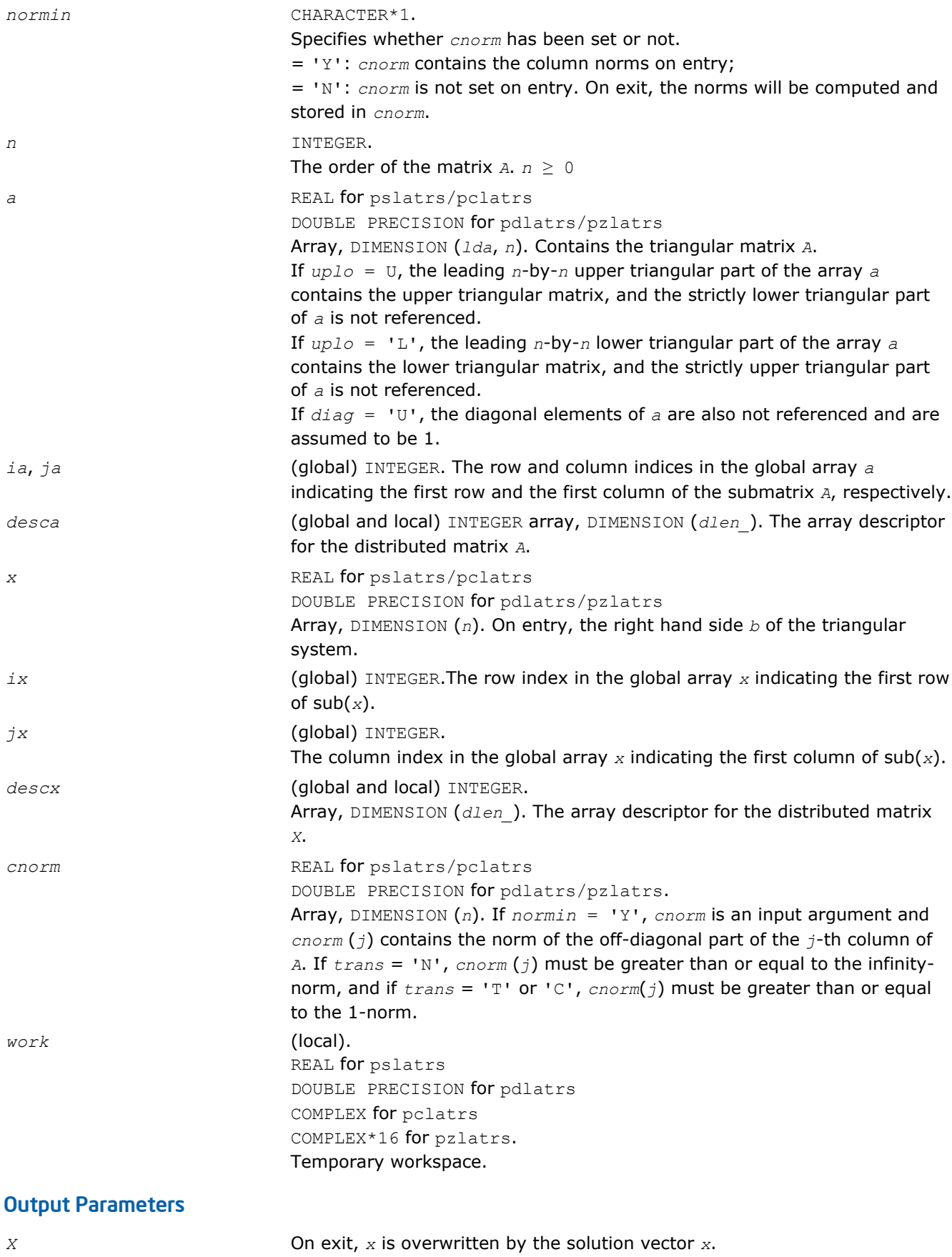

*scale* REAL for pslatrs/pclatrs

DOUBLE PRECISION for pdlatrs/pzlatrs. Array, DIMENSION (*lda*, *n*). The scaling factor *s* for the triangular system as described above. If *scale* = 0, the matrix *A* is singular or badly scaled, and the vector *x* is an exact or approximate solution to  $Ax = 0$ .

*cnorm* If *normin* = 'N', *cnorm* is an output argument and *cnorm*(*j*) returns the 1 norm of the off-diagonal part of the *j*-th column of *A*.

## p?latrz

*Reduces an upper trapezoidal matrix to upper triangular form by means of orthogonal/unitary transformations.*

#### Syntax

call pslatrz(*m*, *n*, *l*, *a*, *ia*, *ja*, *desca*, *tau*, *work*) call pdlatrz(*m*, *n*, *l*, *a*, *ia*, *ja*, *desca*, *tau*, *work*) call pclatrz(*m*, *n*, *l*, *a*, *ia*, *ja*, *desca*, *tau*, *work*) call pzlatrz(*m*, *n*, *l*, *a*, *ia*, *ja*, *desca*, *tau*, *work*)

### Include Files

• C: mkl\_scalapack.h

### **Description**

The p?latrz routine reduces the  $m$ -by- $n$ ( $m \le n$ ) real/complex upper trapezoidal matrix sub( $A$ ) = [*A*(*ia*:*ia*+*m*-1, *ja*:*ja*+*m*-1) *A*(*ia*:*ia*+*m*-1, *ja*+*n-l*:*ja*+*n*-1)] to upper triangular form by means of orthogonal/unitary transformations.

The upper trapezoidal matrix sub(*A*) is factored as

 $sub(A) = (R 0 ) * Z$ ,

where *Z* is an *n*-by-*n* orthogonal/unitary matrix and *R* is an *m*-by*-m* upper triangular matrix.

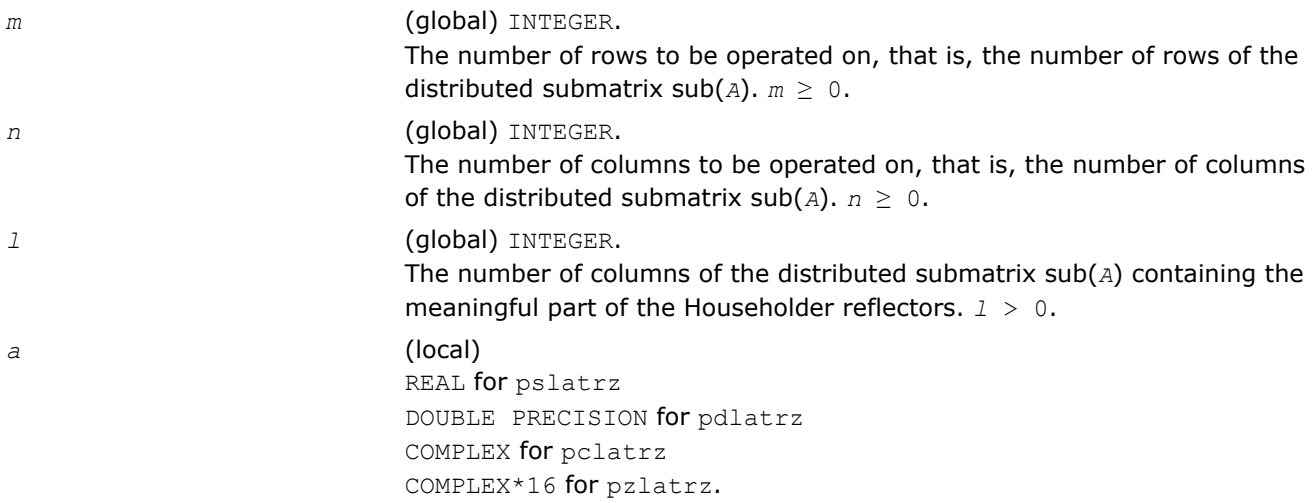

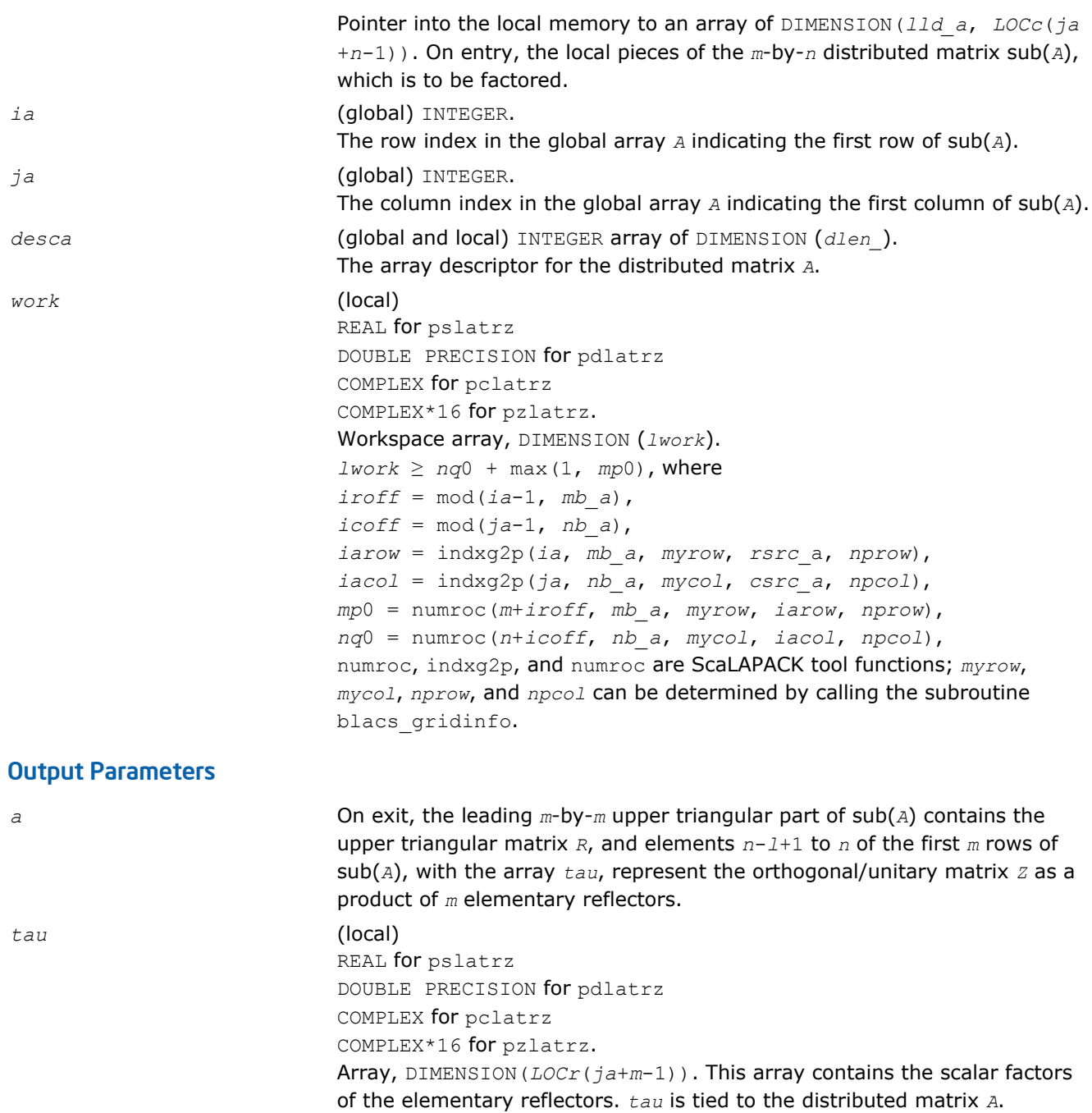

## Application Notes

The factorization is obtained by Householder's method. The *k*-th transformation matrix, *Z*(*k*), which is used (or, in case of complex routines, whose conjugate transpose is used) to introduce zeros into the (*m* - *k* + 1)-th row of sub(*A*), is given in the form

$$
Z(k) {=} \begin{bmatrix} I & 0 \\ 0 & T(k) \end{bmatrix},
$$

$$
T(k)=I - \tan \pm u(k) \pm u(k), \quad u(k)=\begin{vmatrix} 1 \\ 0 \\ z(k) \end{vmatrix}
$$

*tau* is a scalar and *z*( *k* ) is an (*n-m*)-element vector. *tau* and *z*( *k* ) are chosen to annihilate the elements of the *k*-th row of sub(*A*). The scalar *tau* is returned in the *k*-th element of *tau* and the vector  $u(k)$  in the *k*-th row of sub(*A*), such that the elements of  $z(k)$  are in  $a(k, m + 1)$ , ...,  $a(k, k)$ *n* ). The elements of *R* are returned in the upper triangular part of sub(*A*).

#### *Z* is given by

 $Z = Z(1)Z(2) \ldots Z(m)$ .

## p?lauu2

*Computes the product U\*U' or L'\*L, where U and L are upper or lower triangular matrices (local unblocked algorithm).*

#### Syntax

call pslauu2(*uplo*, *n*, *a*, *ia*, *ja*, *desca*) call pdlauu2(*uplo*, *n*, *a*, *ia*, *ja*, *desca*) call pclauu2(*uplo*, *n*, *a*, *ia*, *ja*, *desca*) call pzlauu2(*uplo*, *n*, *a*, *ia*, *ja*, *desca*)

#### Include Files

• C: mkl\_scalapack.h

### **Description**

The p?lauu2 routine computes the product *U\*U*' or *L'\*L*, where the triangular factor *U* or *L* is stored in the upper or lower triangular part of the distributed matrix

sub(*A*)= *A*(*ia*:*ia*+*n*-1, *ja*:*ja*+*n*-1).

If  $up1\sigma = 'U'$  or 'u', then the upper triangle of the result is stored, overwriting the factor *U* in sub(*A*).

If  $uplo = 'L'$  or '1', then the lower triangle of the result is stored, overwriting the factor *L* in sub(*A*).

This is the unblocked form of the algorithm, calling [BLAS Level 2 Routines](#page-73-0). No communication is performed by this routine, the matrix to operate on should be strictly local to one process.

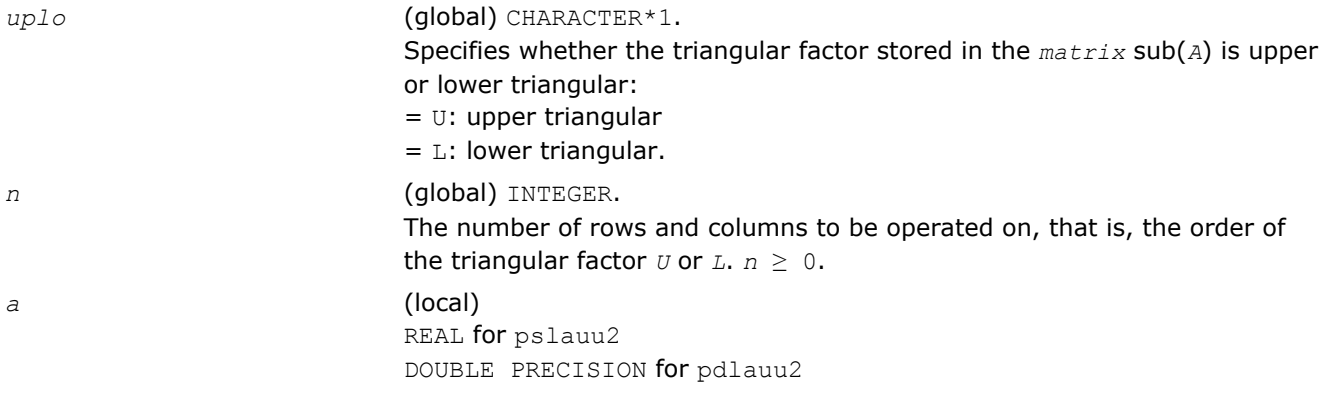

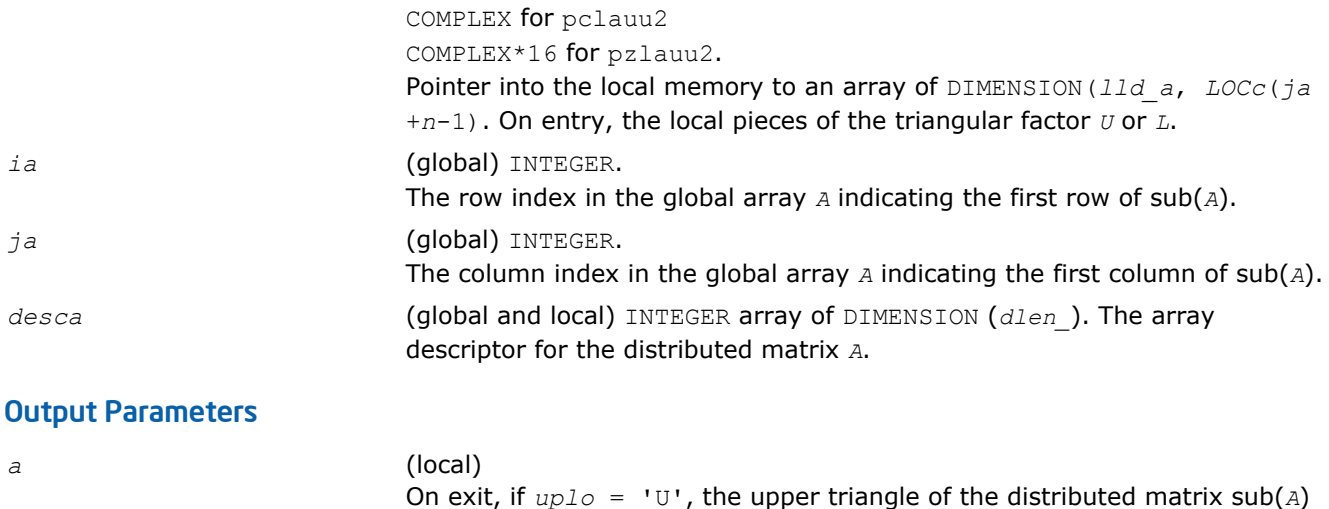

On exit, if *uplo* = 'U', the upper triangle of the distributed matrix sub(*A*) is overwritten with the upper triangle of the product  $U^*U'$ ; if  $uplo = 'L'$ , the lower triangle of sub(*A*) is overwritten with the lower triangle of the product *L*'\**L*.

### p?lauum

*Computes the product U\*U' or L'\*L, where U and L are upper or lower triangular matrices.*

### Syntax

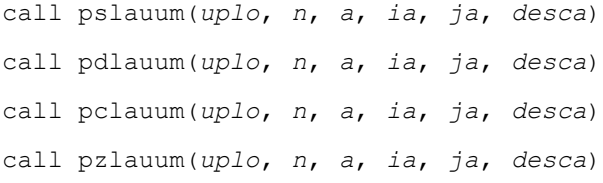

## Include Files

• C: mkl\_scalapack.h

## **Description**

The p?lauum routine computes the product *U\*U*' or *L'\*L*, where the triangular factor *U* or *L* is stored in the upper or lower triangular part of the matrix sub(*A*)= *A*(*ia*:*ia*+*n*-1, *ja*:*ja*+*n*-1).

If  $up1\sigma = 'U'$  or 'u', then the upper triangle of the result is stored, overwriting the factor *U* in sub(*A*). If *uplo* = 'L' or 'l', then the lower triangle of the result is stored, overwriting the factor *L* in sub(*A*).

This is the blocked form of the algorithm, calling Level 3 PBLAS.

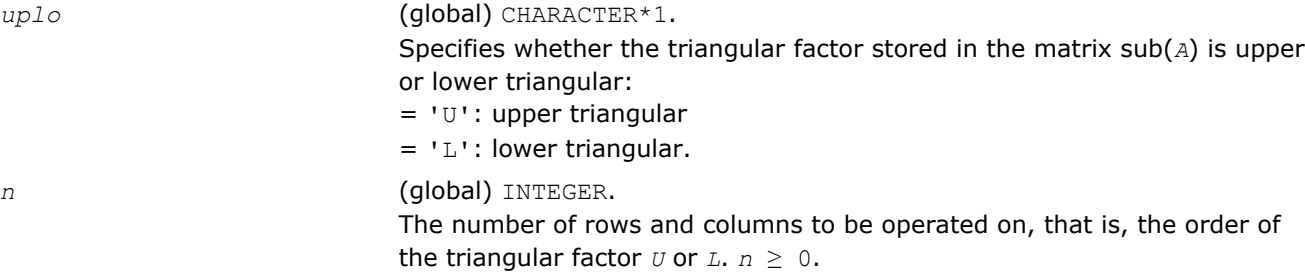

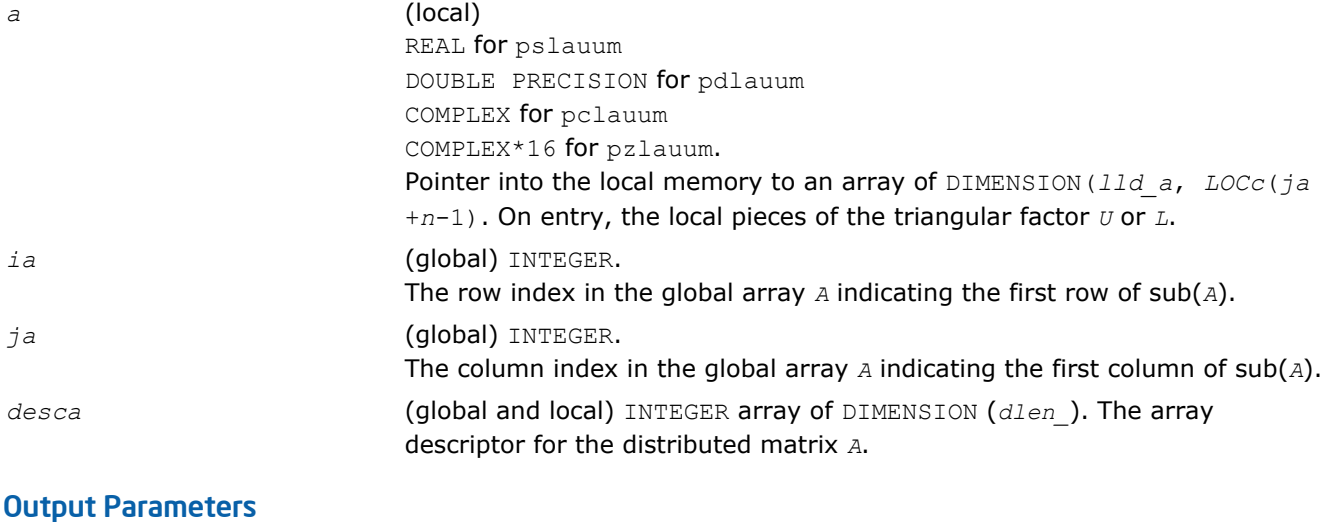

*a* (local)

On exit, if  $uplo = 'U'$ , the upper triangle of the distributed matrix  $sub(A)$ is overwritten with the upper triangle of the product  $U * U'$ ; if  $uplo = 'L'$ , the lower triangle of sub(*A*) is overwritten with the lower triangle of the product *L*'\**L*.

## p?lawil

*Forms the Wilkinson transform.*

## Syntax

call pslawil(*ii*, *jj*, *m*, *a*, *desca*, *h44*, *h33*, *h43h34*, *v*) call pdlawil(*ii*, *jj*, *m*, *a*, *desca*, *h44*, *h33*, *h43h34*, *v*)

## Include Files

• C: mkl\_scalapack.h

## **Description**

The p?lawil routine gets the transform given by *h44*, *h33*, and *h43h34* into *v* starting at row *m*.

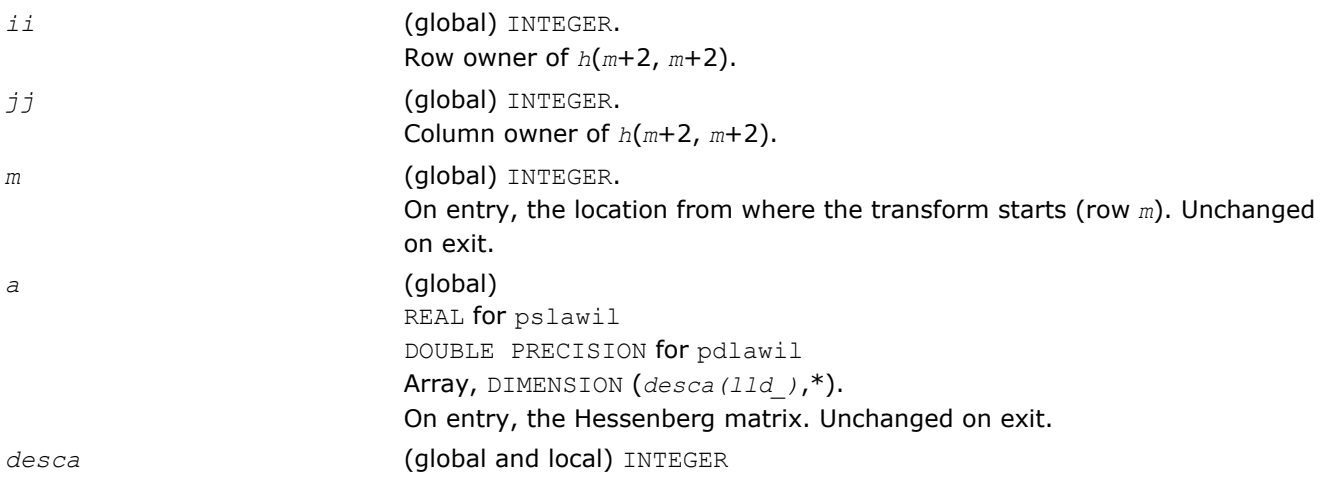

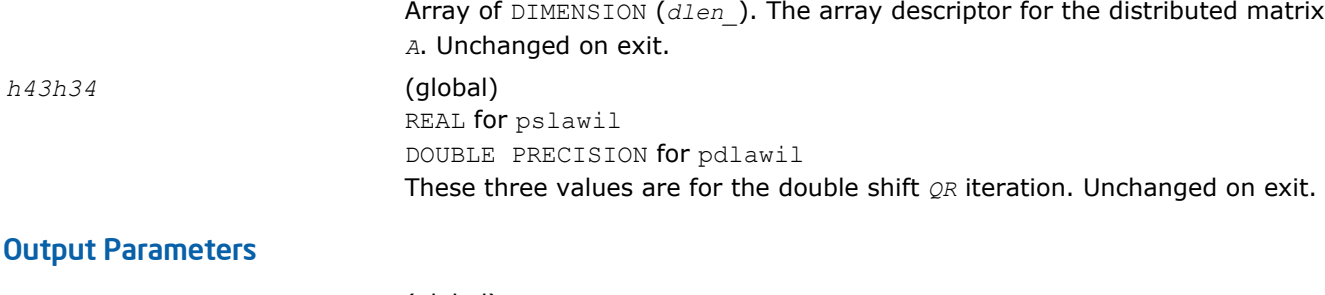

*v* (global) REAL for pslawil DOUBLE PRECISION for pdlawil Array of size 3 that contains the transform on output.

## p?org2l/p?ung2l

*Generates all or part of the orthogonal/unitary matrix Q from a QL factorization determined by* p?geqlf *(unblocked algorithm).*

### Syntax

call psorg2l(*m*, *n*, *k*, *a*, *ia*, *ja*, *desca*, *tau*, *work*, *lwork*, *info*) call pdorg2l(*m*, *n*, *k*, *a*, *ia*, *ja*, *desca*, *tau*, *work*, *lwork*, *info*) call pcung2l(*m*, *n*, *k*, *a*, *ia*, *ja*, *desca*, *tau*, *work*, *lwork*, *info*) call pzung2l(*m*, *n*, *k*, *a*, *ia*, *ja*, *desca*, *tau*, *work*, *lwork*, *info*)

## Include Files

• C: mkl\_scalapack.h

## **Description**

The p?org2l/p?ung2l routine generates an *m*-by-*n* real/complex distributed matrix *Q* denoting *A*(*ia*:*ia* +*m*-1, *ja*:*ja*+*n*-1) with orthonormal columns, which is defined as the last *n* columns of a product of *k* elementary reflectors of order *m*:

 $Q = H(k) * ... * H(2) * H(1)$  as returned by p?geq1f.

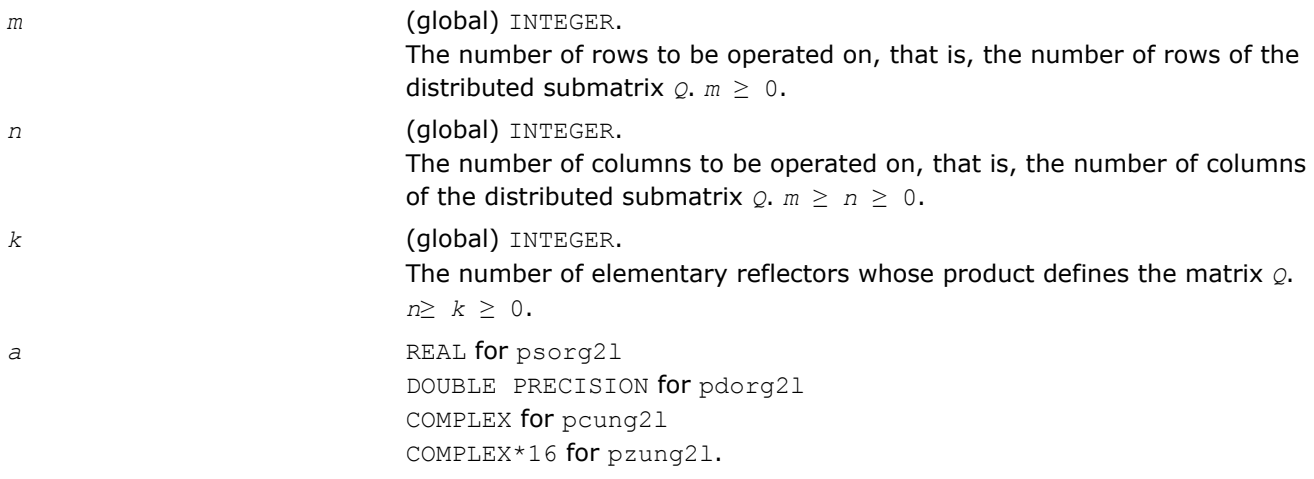

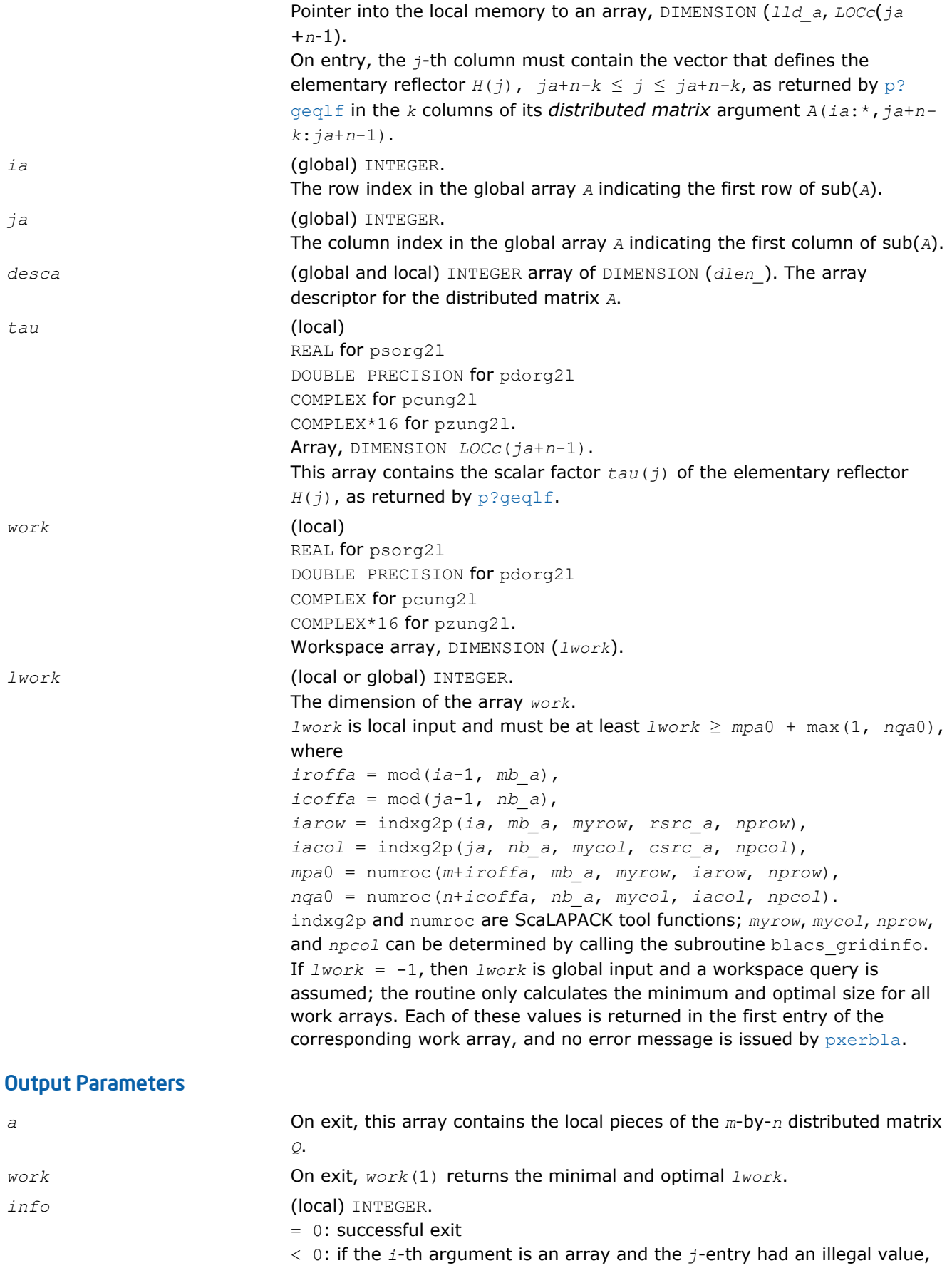

then  $\text{info} = - (i \times 100 + j)$ , if the *i*-th argument is a scalar and had an illegal value, then  $info = -i$ .

# p?org2r/p?ung2r

*Generates all or part of the orthogonal/unitary matrix Q from a QR factorization determined by* p?geqrf *(unblocked algorithm).*

### Syntax

call psorg2r(*m*, *n*, *k*, *a*, *ia*, *ja*, *desca*, *tau*, *work*, *lwork*, *info*) call pdorg2r(*m*, *n*, *k*, *a*, *ia*, *ja*, *desca*, *tau*, *work*, *lwork*, *info*) call pcung2r(*m*, *n*, *k*, *a*, *ia*, *ja*, *desca*, *tau*, *work*, *lwork*, *info*) call pzung2r(*m*, *n*, *k*, *a*, *ia*, *ja*, *desca*, *tau*, *work*, *lwork*, *info*)

## Include Files

• C: mkl\_scalapack.h

## **Description**

The p?org2r/p?ung2r routine generates an *m*-by-*n* real/complex matrix *Q* denoting *A*(*ia*:*ia*+*m*-1, *ja*:*ja* +*n*-1) with orthonormal columns, which is defined as the first *n* columns of a product of *k* elementary reflectors of order *m*:

 $Q = H(1) * H(2) * ... * H(k)$ 

as returned by [p?geqrf](#page-1586-0).

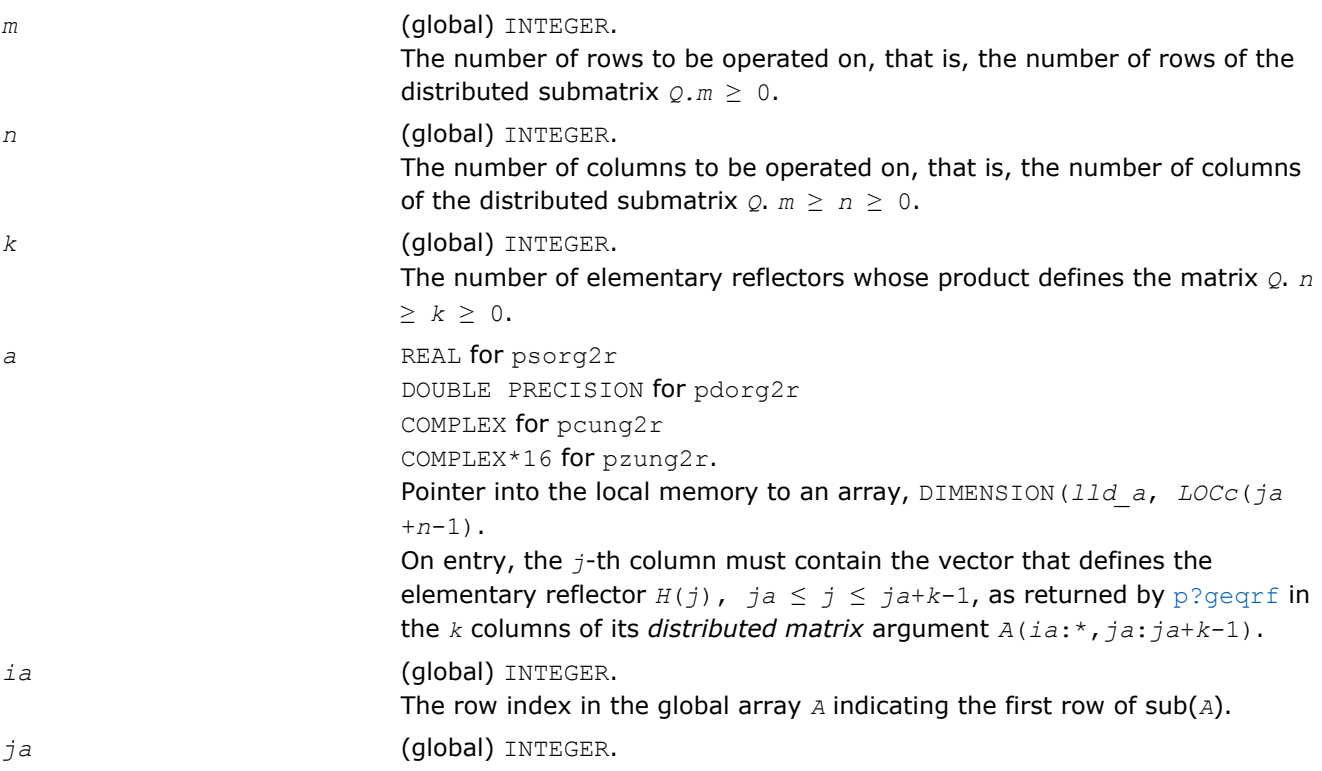

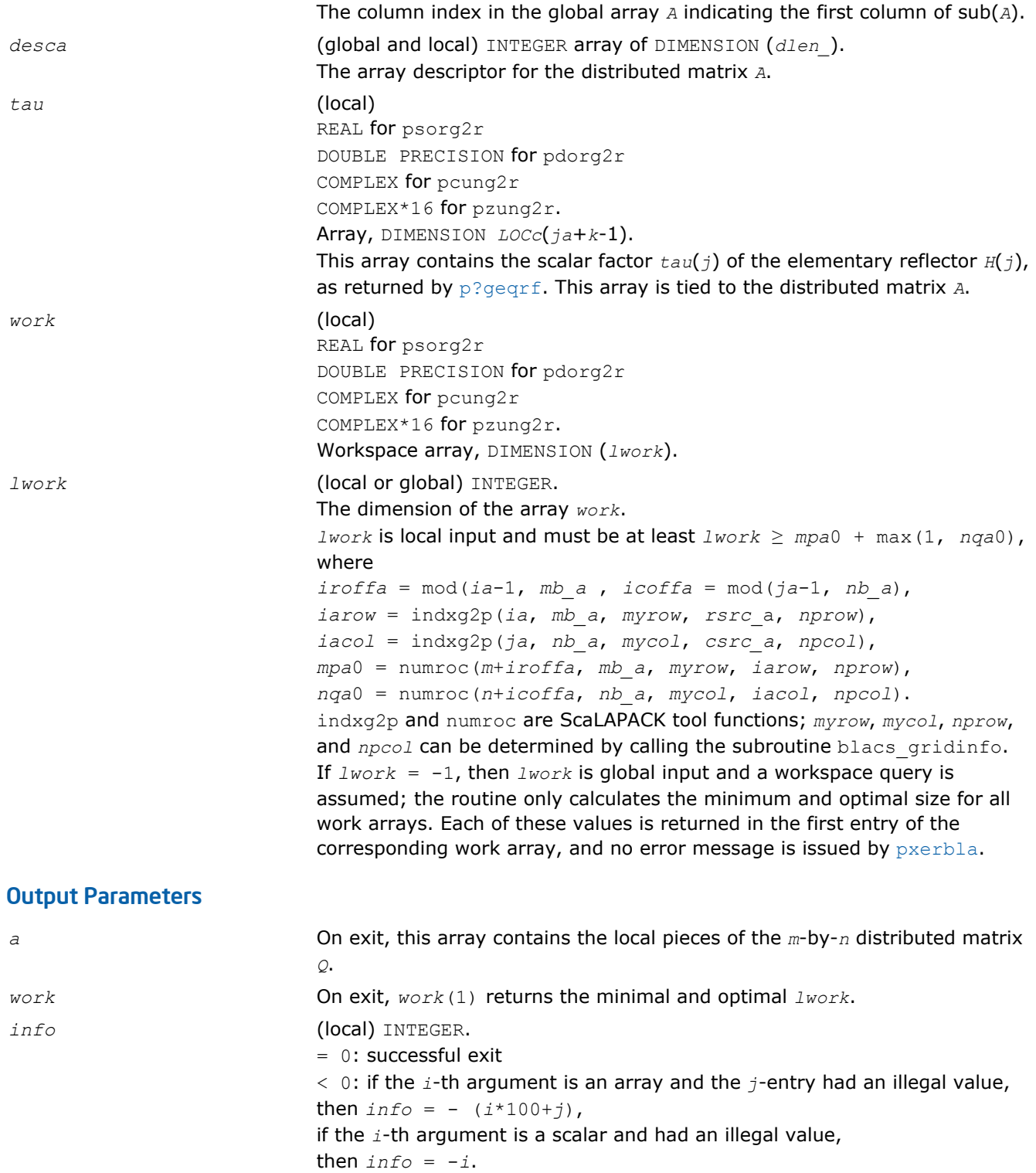

# p?orgl2/p?ungl2

*Generates all or part of the orthogonal/unitary matrix Q from an LQ factorization determined by* p?gelqf *(unblocked algorithm).*
## **Syntax**

call psorgl2(*m*, *n*, *k*, *a*, *ia*, *ja*, *desca*, *tau*, *work*, *lwork*, *info*) call pdorgl2(*m*, *n*, *k*, *a*, *ia*, *ja*, *desca*, *tau*, *work*, *lwork*, *info*) call pcungl2(*m*, *n*, *k*, *a*, *ia*, *ja*, *desca*, *tau*, *work*, *lwork*, *info*) call pzungl2(*m*, *n*, *k*, *a*, *ia*, *ja*, *desca*, *tau*, *work*, *lwork*, *info*)

### Include Files

• C: mkl\_scalapack.h

### **Description**

The p?orgl2/p?ungl2 routine generates a *m*-by-*n* real/complex matrix *Q* denoting *A*(*ia*:*ia*+*m*-1, *ja*:*ja* +*n*-1) with orthonormal rows, which is defined as the first *m* rows of a product of *k* elementary reflectors of order *n*

 $Q = H(k) * ... * H(2) * H(1)$  (for real flavors),

 $Q = (H(k))^{H*} \ldots$   $(H(2))^{H*}(H(1))^{H}$  (for complex flavors) as returned by [p?gelqf](#page-1597-0).

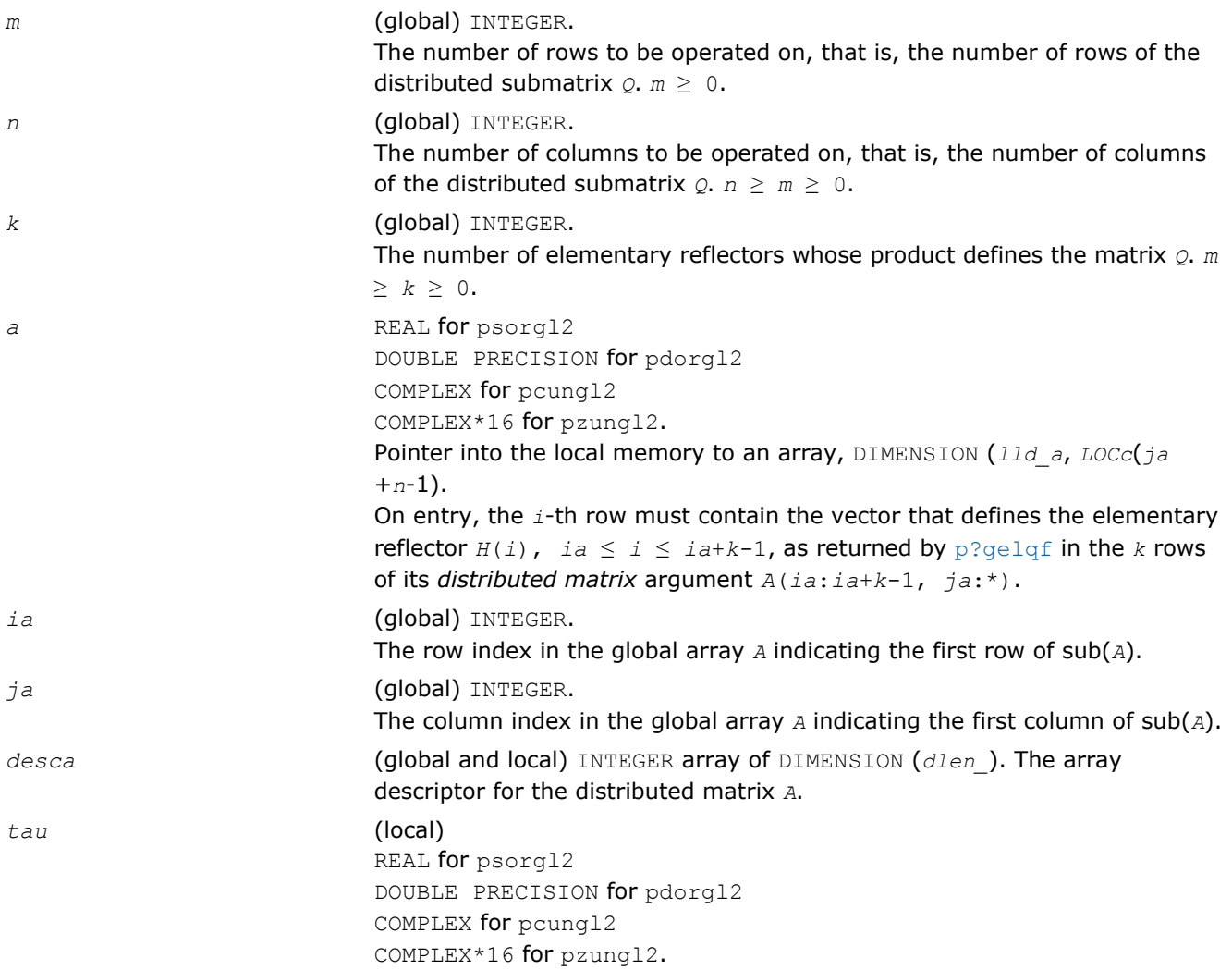

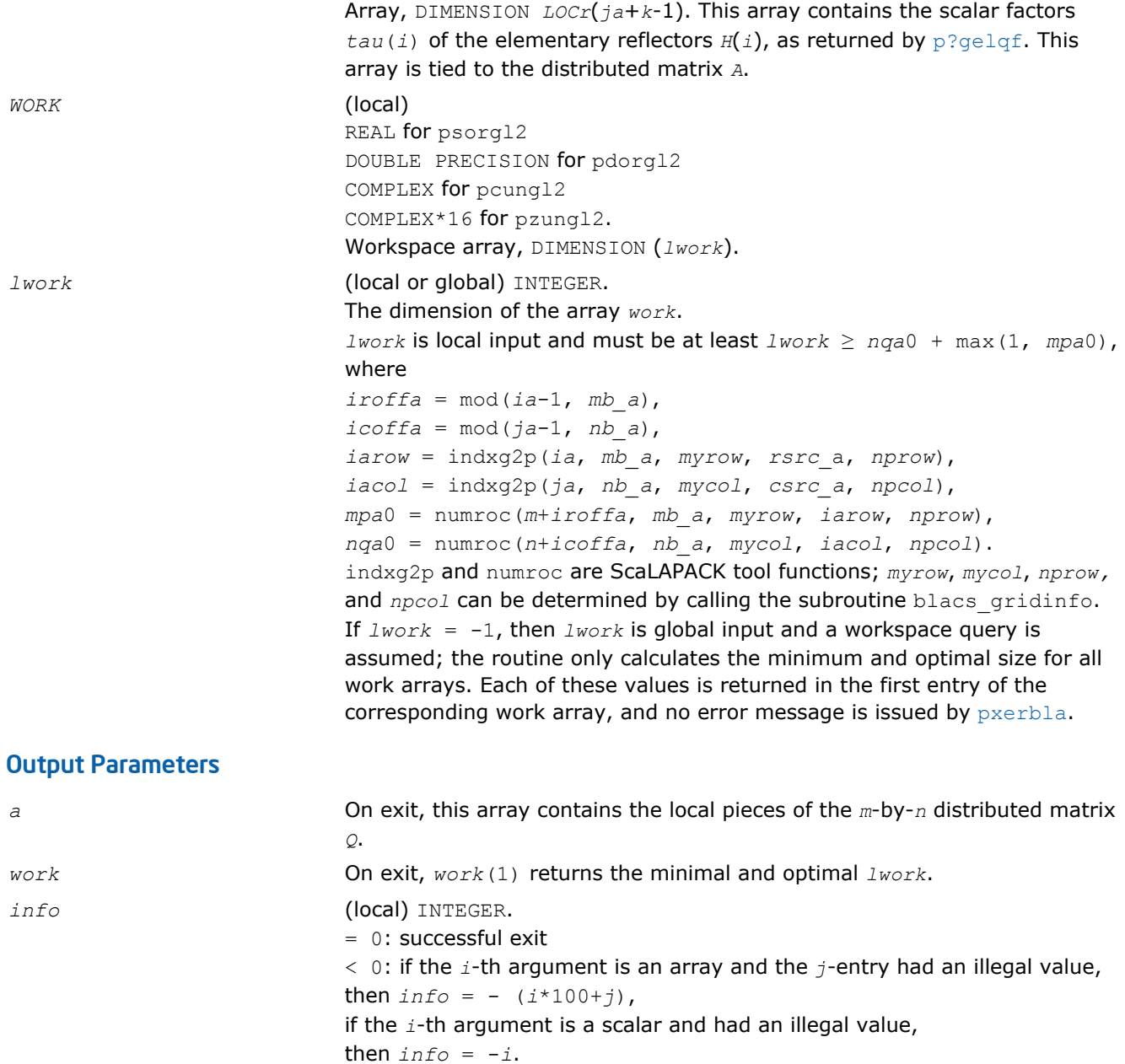

# p?orgr2/p?ungr2

*Generates all or part of the orthogonal/unitary matrix Q from an RQ factorization determined by* p?gerqf *(unblocked algorithm).*

#### **Syntax**

call psorgr2(*m*, *n*, *k*, *a*, *ia*, *ja*, *desca*, *tau*, *work*, *lwork*, *info*) call pdorgr2(*m*, *n*, *k*, *a*, *ia*, *ja*, *desca*, *tau*, *work*, *lwork*, *info*) call pcungr2(*m*, *n*, *k*, *a*, *ia*, *ja*, *desca*, *tau*, *work*, *lwork*, *info*) call pzungr2(*m*, *n*, *k*, *a*, *ia*, *ja*, *desca*, *tau*, *work*, *lwork*, *info*)

# Include Files

• C: mkl\_scalapack.h

# **Description**

The p?orgr2/p?ungr2 routine generates an *m*-by-*n* real/complex matrix *Q* denoting *A*(*ia*:*ia*+*m*-1, *ja*:*ja* +*n*-1) with orthonormal rows, which is defined as the last *m* rows of a product of *k* elementary reflectors of order *n*

 $Q = H(1) * H(2) * ... * H(k)$  (for real flavors);

 $Q = (H(1))^H * (H(2))^H$ ...\*(*H*(*k*))<sup>*H*</sup> (for complex flavors) as returned by [p?gerqf](#page-1616-0).

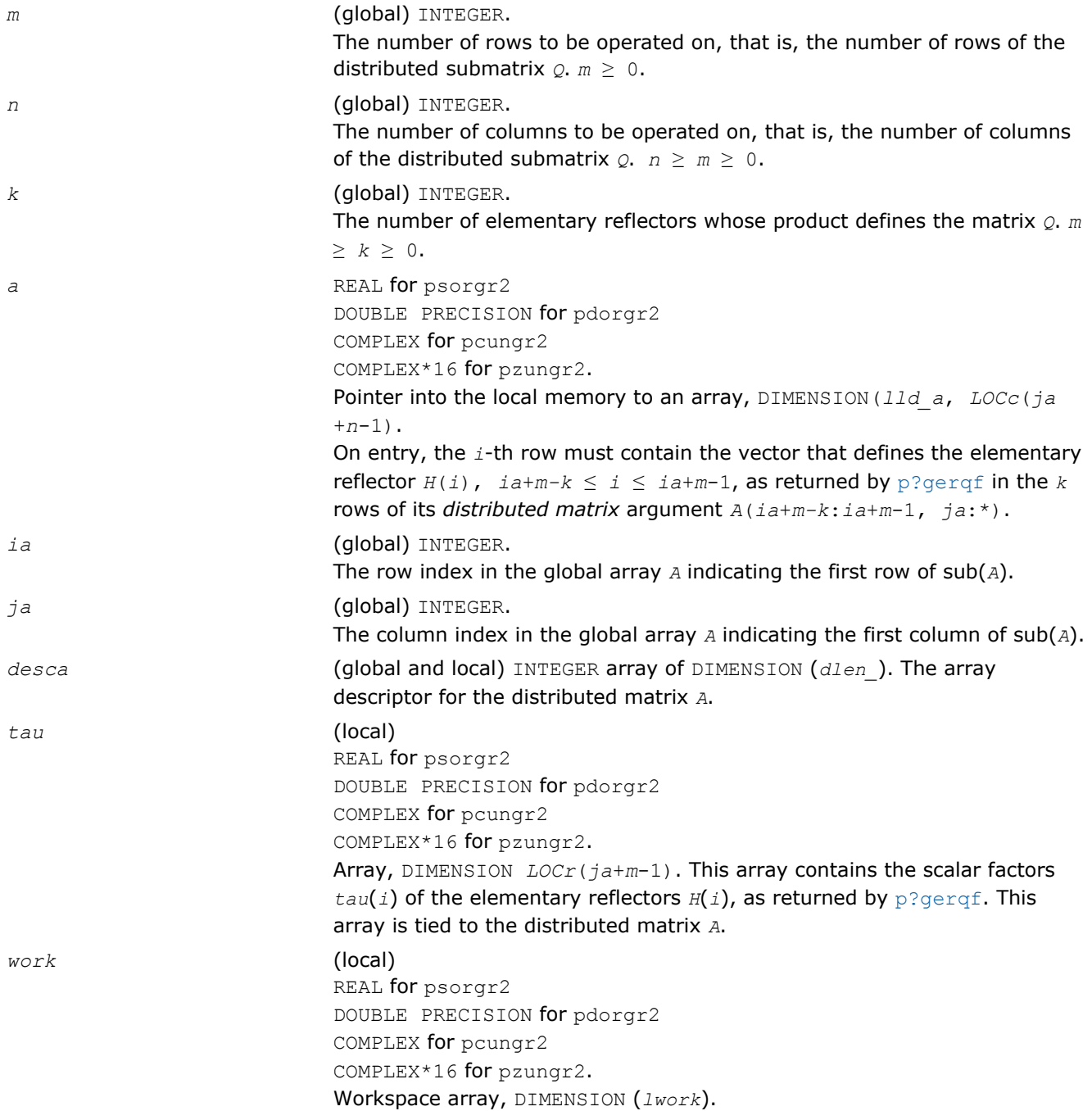

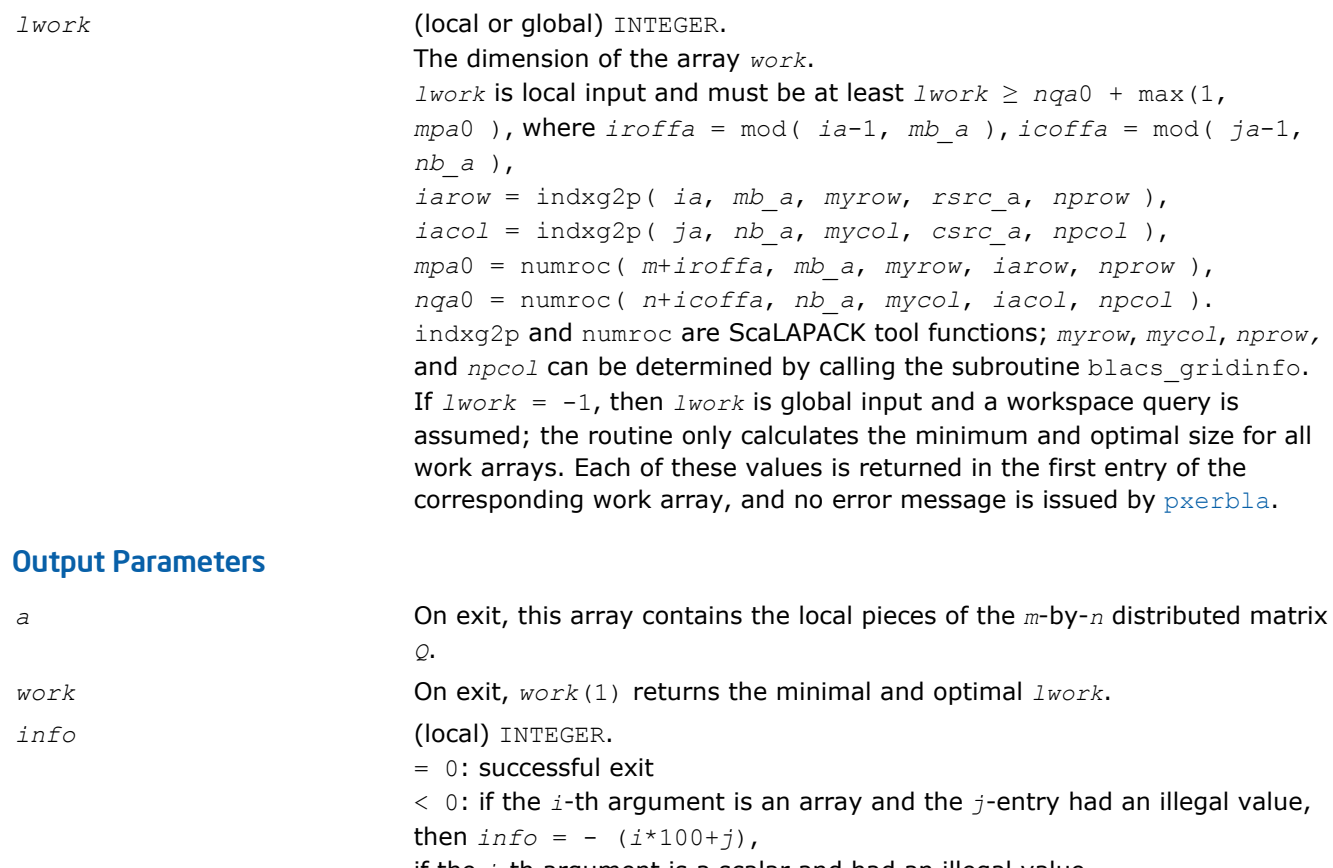

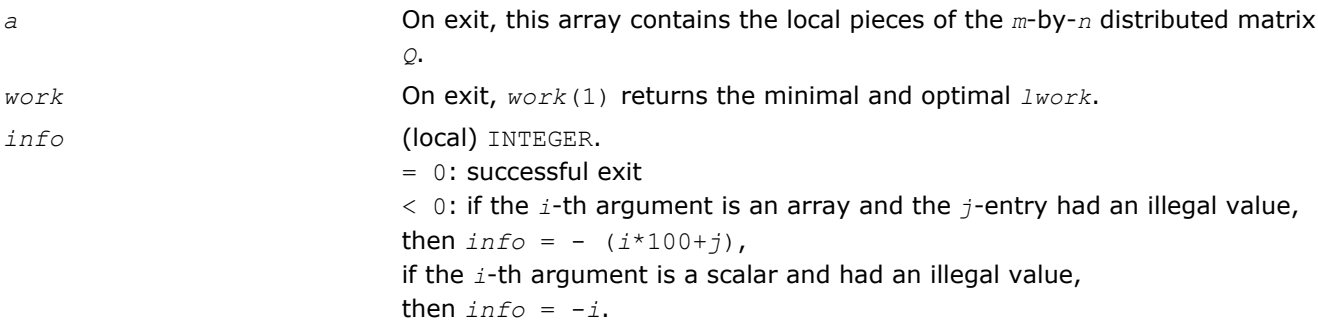

# p?orm2l/p?unm2l

*Multiplies a general matrix by the orthogonal/unitary matrix from a QL factorization determined by* p?geqlf *(unblocked algorithm).*

## Syntax

```
call psorm2l(side, trans, m, n, k, a, ia, ja, desca, tau, c, ic, jc, descc, work,
lwork, info)
call pdorm2l(side, trans, m, n, k, a, ia, ja, desca, tau, c, ic, jc, descc, work,
lwork, info)
call pcunm2l(side, trans, m, n, k, a, ia, ja, desca, tau, c, ic, jc, descc, work,
lwork, info)
call pzunm2l(side, trans, m, n, k, a, ia, ja, desca, tau, c, ic, jc, descc, work,
lwork, info)
```
## Include Files

• C: mkl\_scalapack.h

## **Description**

The p?orm2l/p?unm2l routine overwrites the general real/complex *m*-by-*n* distributed matrix sub (*C*)=*C*(*ic*:*ic*+*m*-1*,jc*:*jc*+*n*-1) with

 $Q*sub(C)$  if *side* = 'L' and *trans* = 'N', or

 $Q^{T*}$ sub(*C*) /  $Q^{H*}$ sub(*C*) if *side* = 'L' and *trans* = 'T' (for real flavors) or *trans* = 'C' (for complex flavors), or

sub(*C*)  $*Q$  if *side* = '*R'* and *trans* = 'N', or

sub(*C*) \* $Q^T$  / sub(*C*) \* $Q^H$  if *side* = 'R' and *trans* = 'T' (for real flavors) or *trans* = 'C' (for complex flavors).

where *Q* is a real orthogonal or complex unitary distributed matrix defined as the product of *k* elementary reflectors

```
Q = H(k) * ... * H(2) * H(1) as returned by p?geqlf . Q is of order m if side = 'L' and of order n if side =
'R'.
```
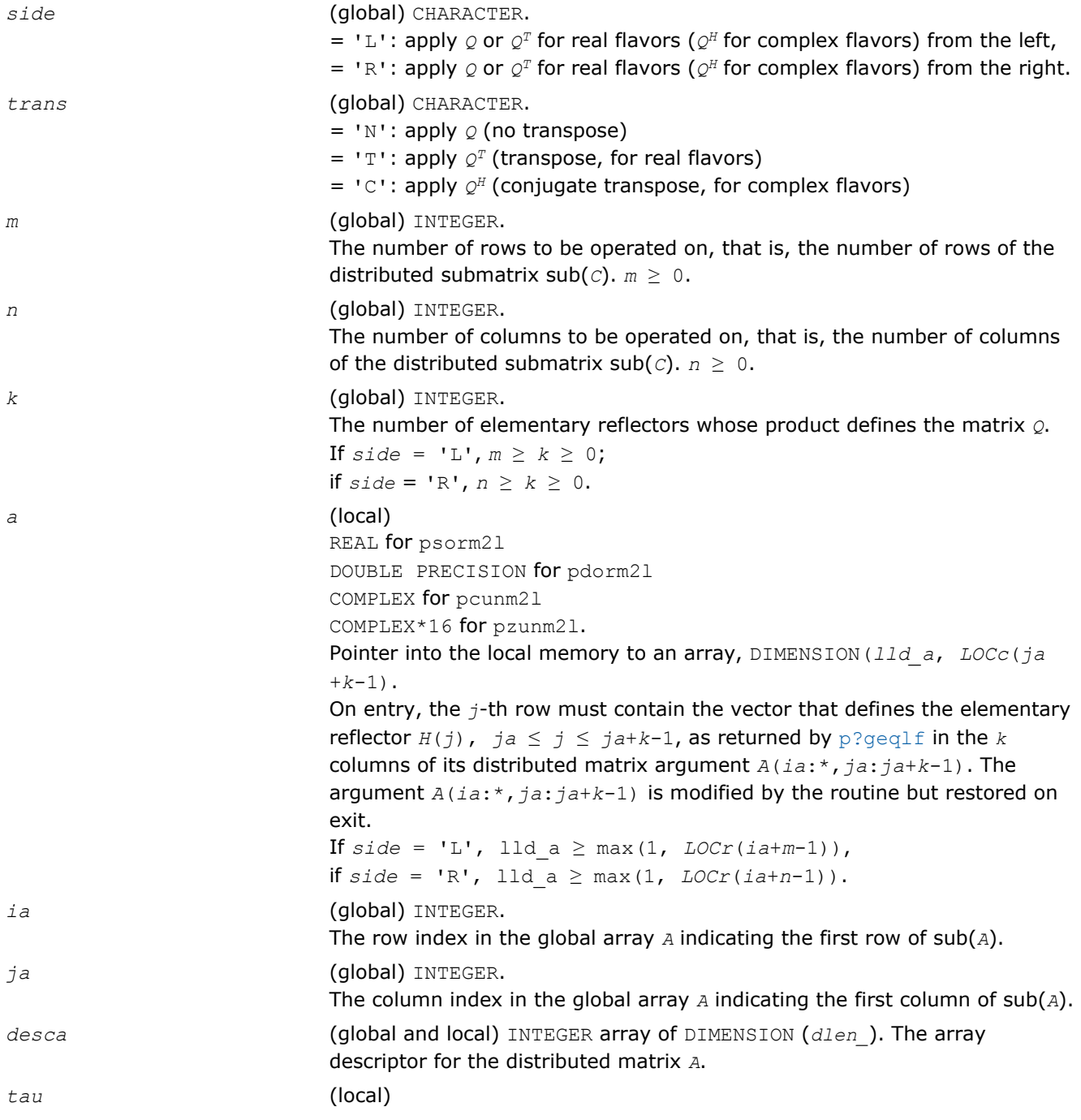

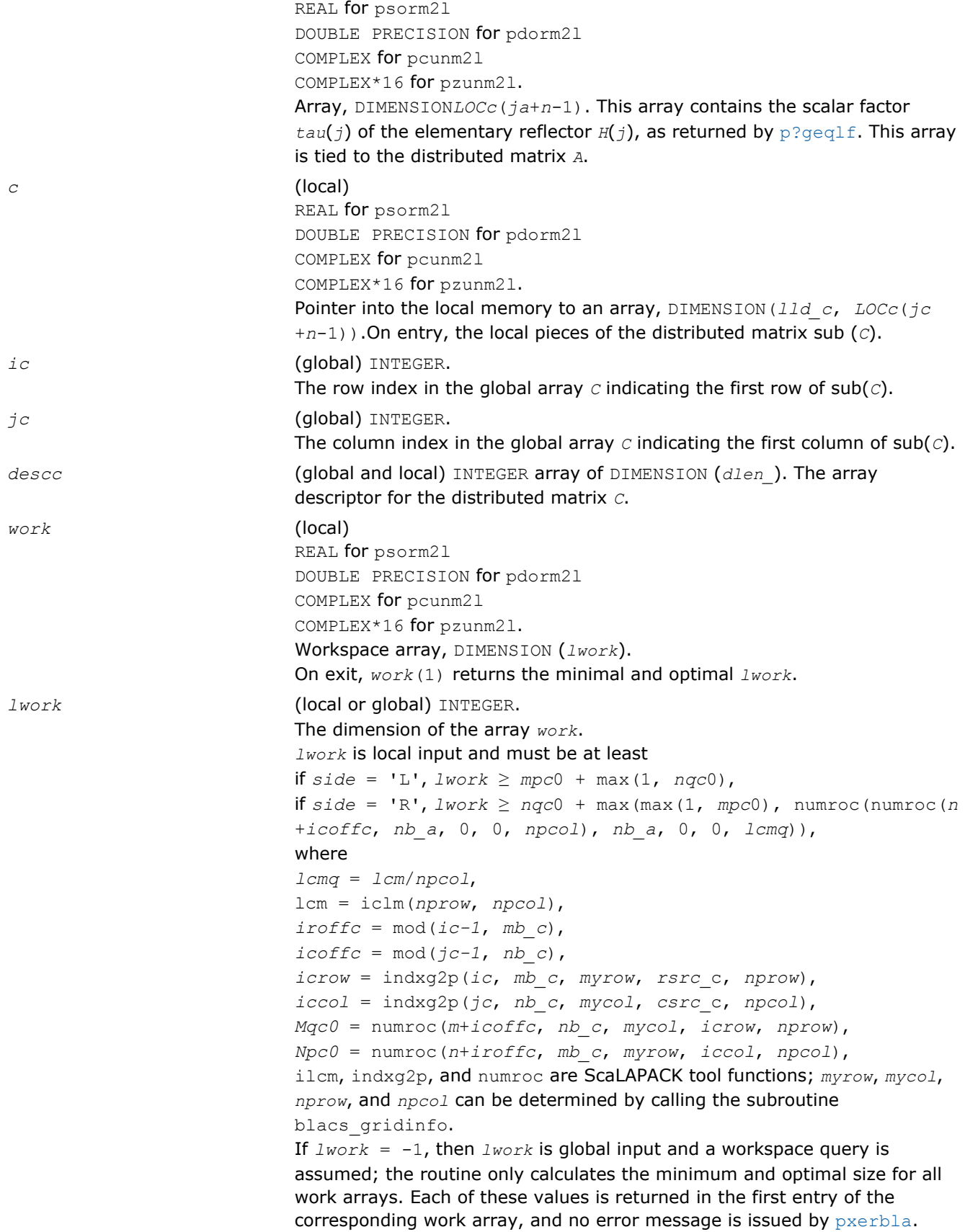

## Output Parameters

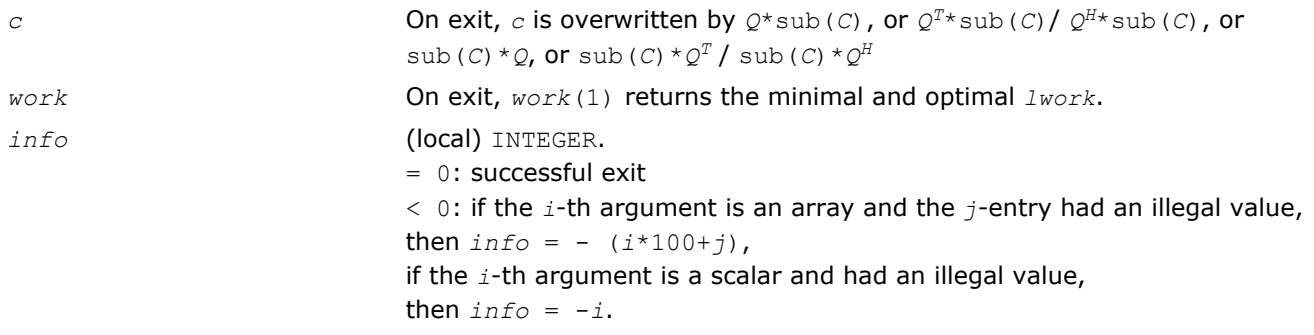

**NOTE** The distributed submatrices *A*(*ia*:\*, *ja*:\*) and *C*(*ic*:*ic*+*m*-1,*jc*:*jc*+*n*-1) must verify some alignment properties, namely the following expressions should be true:

If *side* = 'L', ( *mb\_a*.eq.*mb\_c* .AND. *iroffa*.eq.*iroffc* .AND. *iarow*.eq.*icrow* ) If *side* = 'R', ( *mb\_a*.eq.*nb\_c* .AND. *iroffa*.eq.*iroffc* ).

# p?orm2r/p?unm2r

*Multiplies a general matrix by the orthogonal/unitary matrix from a QR factorization determined by* p? geqrf *(unblocked algorithm).*

## Syntax

call psorm2r(*side*, *trans*, *m*, *n*, *k*, *a*, *ia*, *ja*, *desca*, *tau*, *c*, *ic*, *jc*, *descc*, *work*, *lwork*, *info*) call pdorm2r(*side*, *trans*, *m*, *n*, *k*, *a*, *ia*, *ja*, *desca*, *tau*, *c*, *ic*, *jc*, *descc*, *work*, *lwork*, *info*) call pcunm2r(*side*, *trans*, *m*, *n*, *k*, *a*, *ia*, *ja*, *desca*, *tau*, *c*, *ic*, *jc*, *descc*, *work*, *lwork*, *info*) call pzunm2r(*side*, *trans*, *m*, *n*, *k*, *a*, *ia*, *ja*, *desca*, *tau*, *c*, *ic*, *jc*, *descc*, *work*, *lwork*, *info*)

## Include Files

• C: mkl\_scalapack.h

# **Description**

The p?orm2r/p?unm2r routine overwrites the general real/complex *m*-by-*n* distributed matrix sub (*C*)=*C*(*ic*:*ic*+*m*-1*, jc*:*jc*+*n*-1) with

 $Q*sub(C)$  if *side* = 'L' and *trans* = 'N', or

 $Q^{T*}$ sub(*C*) /  $Q^{H*}$ sub(*C*) if *side* = 'L' and *trans* = 'T' (for real flavors) or *trans* = 'C' (for complex flavors), or

sub(*C*)  $*$ *O* if *side* = '*R*' and *trans* = 'N', or

sub(*C*) \* $Q<sup>T</sup>$  / sub(*C*) \* $Q<sup>H</sup>$  if *side* = 'R' and *trans* = 'T' (for real flavors) or *trans* = 'C' (for complex flavors).

where *Q* is a real orthogonal or complex unitary matrix defined as the product of *k* elementary reflectors

 $Q = H(k) * ... * H(2) * H(1)$  as returned by [p?geqrf](#page-1586-0). *Q* is of order *m* if *side* = 'L' and of order *n* if *side* = 'R'.

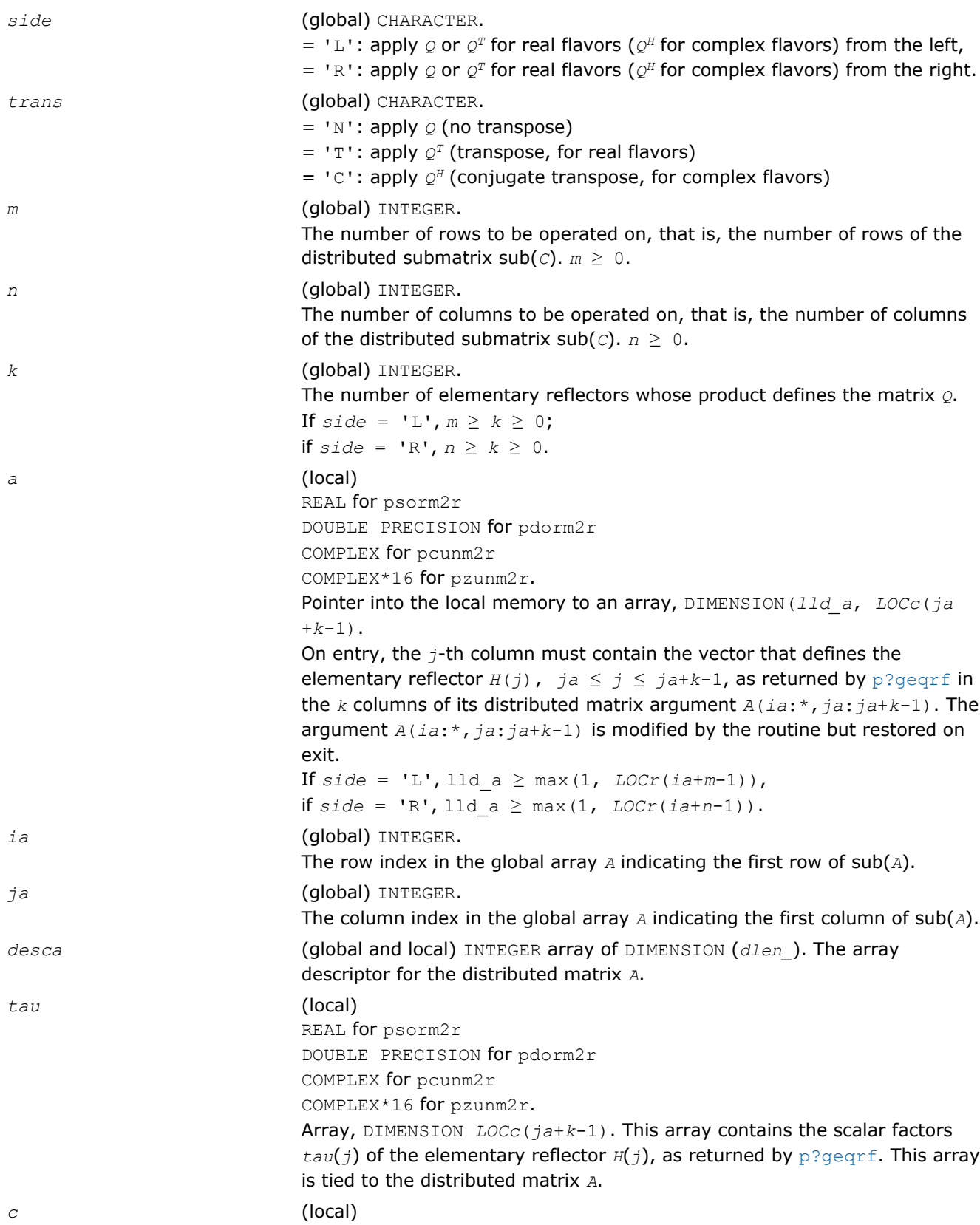

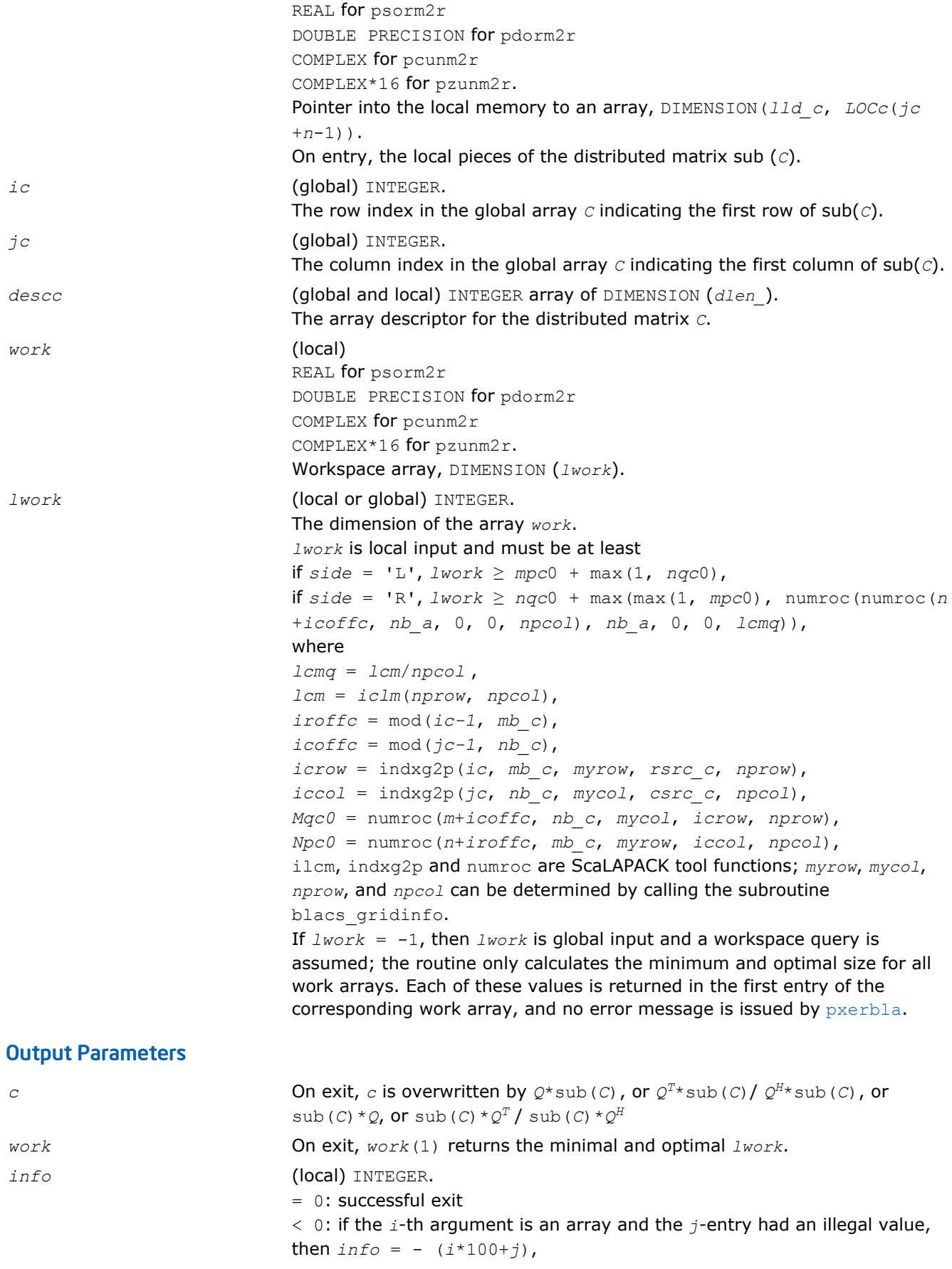

if the *i*-th argument is a scalar and had an illegal value, then  $info = -i$ .

**NOTE** The distributed submatrices *A*(*ia*:\*, *ja*:\*) and *C*(*ic*:*ic*+*m*-1, *jc*:*jc*+*n*-1) must verify some alignment properties, namely the following expressions should be true:

If *side* = 'L', (*mb\_a*.eq.*mb\_c* .AND. *iroffa*.eq.*iroffc* .AND. *iarow*.eq.*icrow*)

If *side* = 'R', (*mb\_a*.eq.*nb\_c* .AND. *iroffa*.eq.*iroffc*).

## p?orml2/p?unml2

*Multiplies a general matrix by the orthogonal/unitary matrix from an LQ factorization determined by* p? gelqf *(unblocked algorithm).*

### Syntax

call psorml2(*side*, *trans*, *m*, *n*, *k*, *a*, *ia*, *ja*, *desca*, *tau*, *c*, *ic*, *jc*, *descc*, *work*, *lwork*, *info*) call pdorml2(*side*, *trans*, *m*, *n*, *k*, *a*, *ia*, *ja*, *desca*, *tau*, *c*, *ic*, *jc*, *descc*, *work*, *lwork*, *info*) call pcunml2(*side*, *trans*, *m*, *n*, *k*, *a*, *ia*, *ja*, *desca*, *tau*, *c*, *ic*, *jc*, *descc*, *work*, *lwork*, *info*) call pzunml2(*side*, *trans*, *m*, *n*, *k*, *a*, *ia*, *ja*, *desca*, *tau*, *c*, *ic*, *jc*, *descc*, *work*, *lwork*, *info*)

## Include Files

• C: mkl\_scalapack.h

## **Description**

The p?orml2/p?unml2 routine overwrites the general real/complex *m*-by-*n* distributed matrix sub (*C*)=*C*(*ic*:*ic*+*m*-1*, jc*:*jc*+*n*-1) with

 $Q*sub(C)$  if *side* = 'L' and *trans* = 'N', or

 $Q^{T*}$ sub(*C*) /  $Q^{H*}$ sub(*C*) if *side* = 'L' and *trans* = 'T' (for real flavors) or *trans* = 'C' (for complex flavors), or

sub(*C*)  $*Q$  if *side* = 'R' and  $trans = 'N'$ , or

sub(*C*) \* $Q<sup>T</sup>$  / sub(*C*) \* $Q<sup>H</sup>$  if *side* = 'R' and *trans* = 'T' (for real flavors) or *trans* = 'C' (for complex flavors).

where *Q* is a real orthogonal or complex unitary distributed matrix defined as the product of *k* elementary reflectors

 $Q = H(k) * ... * H(2) * H(1)$  (for real flavors)

 $Q = (H(k))^{H*}\ldots$ <sup>\*</sup>( $H(2))^{H*}(H(1))^{H}$  (for complex flavors)

as returned by [p?gelqf](#page-1597-0) . *Q* is of order *m* if *side* = 'L' and of order *n* if *side* = 'R'.

## Input Parameters

*side* (global) CHARACTER. = 'L': apply  $\varphi$  or  $\varphi^T$  for real flavors ( $\varphi^H$  for complex flavors) from the left,

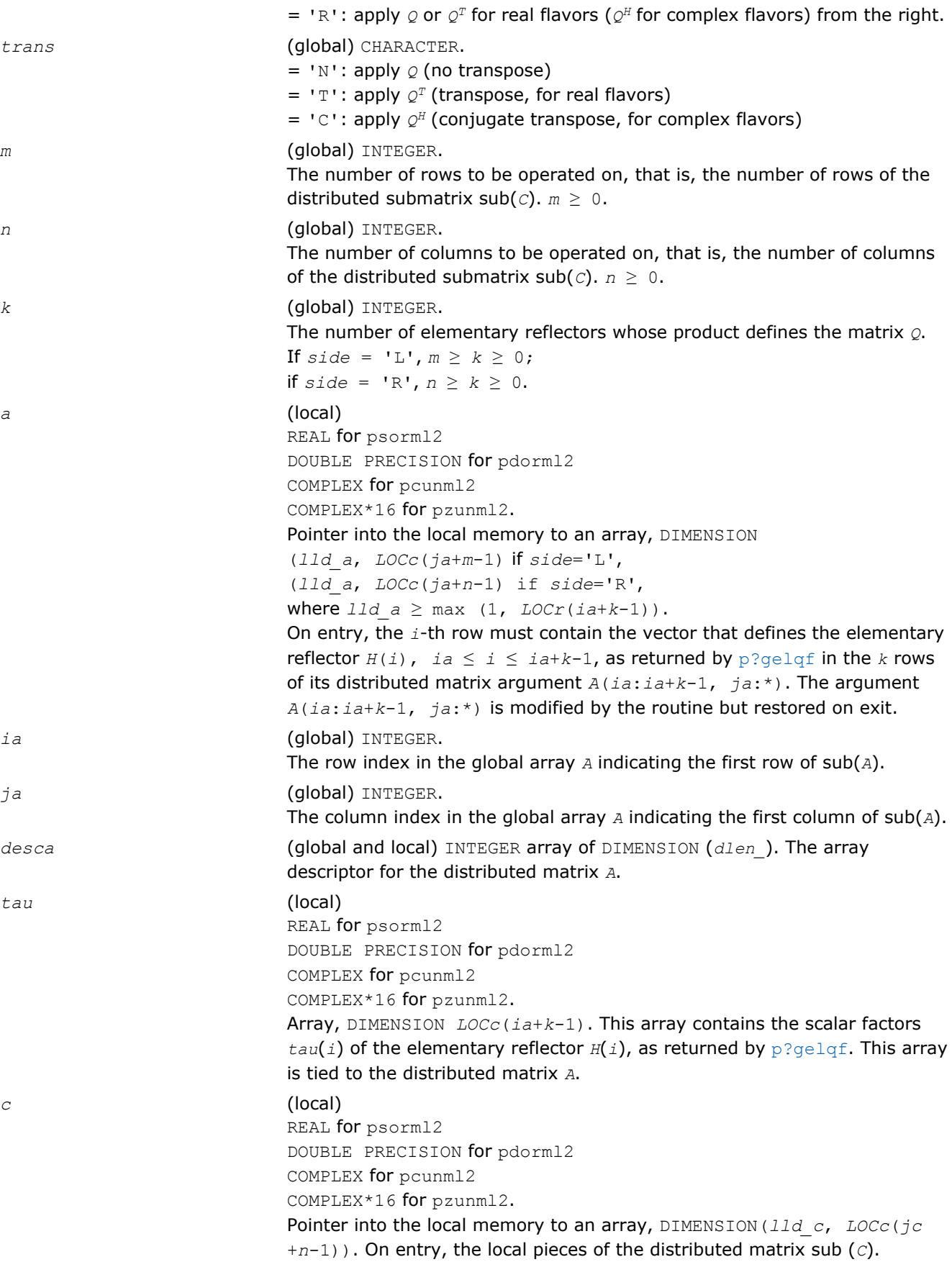

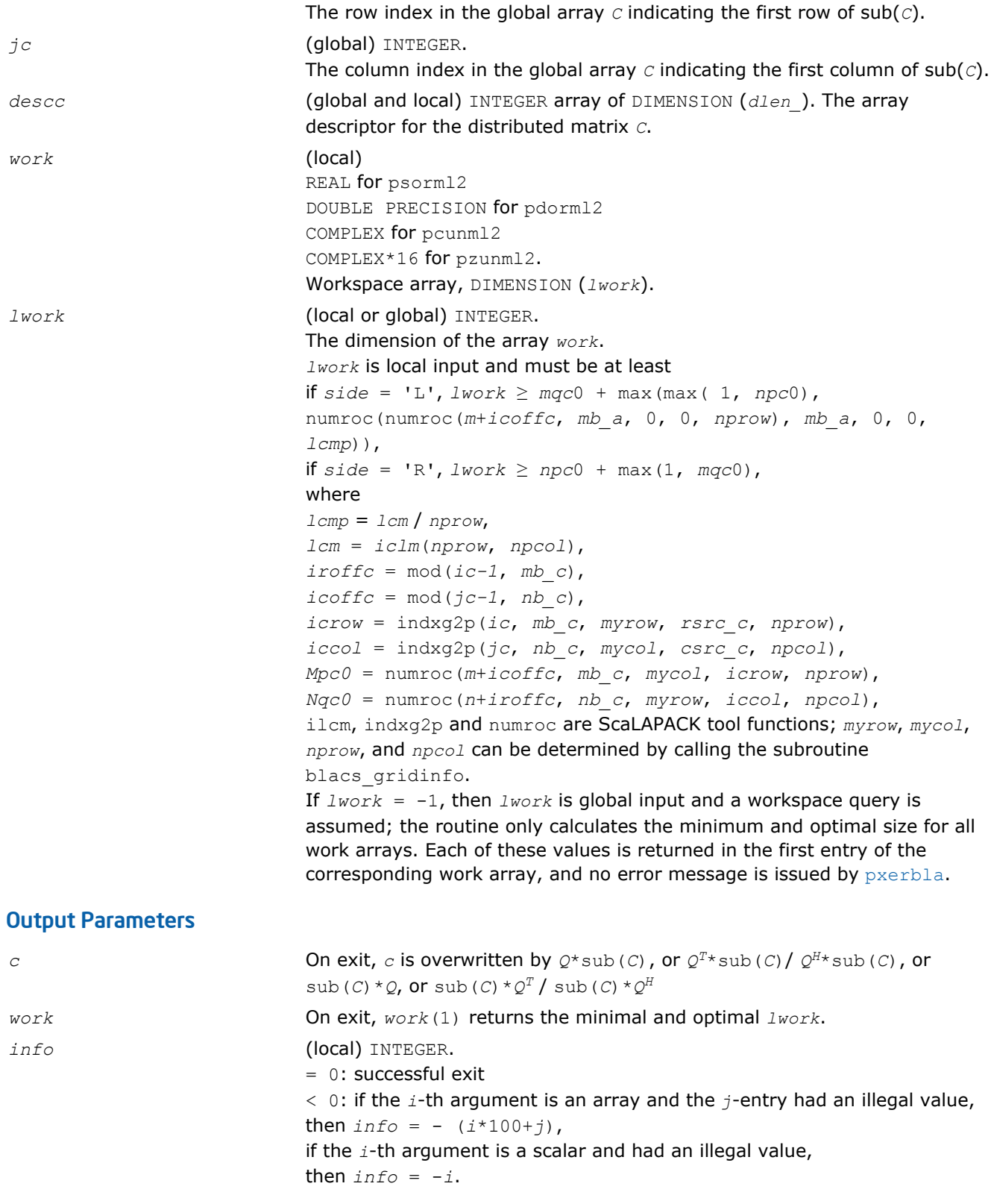

**NOTE** The distributed submatrices *A*(*ia*:\*, *ja*:\*) and *C*(*ic*:*ic*+*m*-1, *jc*:*jc*+*n*-1) must verify some alignment properties, namely the following expressions should be true:

If *side* = 'L', (*nb\_a*.eq.*mb\_c* .AND. *icoffa*.eq.*iroffc*)

IJ

## p?ormr2/p?unmr2

*Multiplies a general matrix by the orthogonal/unitary matrix from an RQ factorization determined by* p? gerqf *(unblocked algorithm).*

### Syntax

call psormr2(*side*, *trans*, *m*, *n*, *k*, *a*, *ia*, *ja*, *desca*, *tau*, *c*, *ic*, *jc*, *descc*, *work*, *lwork*, *info*)

call pdormr2(*side*, *trans*, *m*, *n*, *k*, *a*, *ia*, *ja*, *desca*, *tau*, *c*, *ic*, *jc*, *descc*, *work*, *lwork*, *info*)

call pcunmr2(*side*, *trans*, *m*, *n*, *k*, *a*, *ia*, *ja*, *desca*, *tau*, *c*, *ic*, *jc*, *descc*, *work*, *lwork*, *info*)

call pzunmr2(*side*, *trans*, *m*, *n*, *k*, *a*, *ia*, *ja*, *desca*, *tau*, *c*, *ic*, *jc*, *descc*, *work*, *lwork*, *info*)

#### Include Files

• C: mkl\_scalapack.h

#### **Description**

The p?ormr2/p?unmr2 routine overwrites the general real/complex *m*-by-*n* distributed matrix sub (*C*)=*C*(*ic*:*ic*+*m*-1*, jc*:*jc*+*n*-1) with

 $Q*sub(C)$  if *side* = 'L' and *trans* = 'N', or

 $Q^{T*}$ sub(*C*) /  $Q^{H*}$ sub(*C*) if *side* = 'L' and *trans* = 'T' (for real flavors) or *trans* = 'C' (for complex flavors), or

sub(*C*)  $*Q$  if *side* = 'R' and  $trans = 'N'$ , or

sub(*C*) \* $Q<sup>T</sup>$  / sub(*C*) \* $Q<sup>H</sup>$  if *side* = 'R' and *trans* = 'T' (for real flavors) or *trans* = 'C' (for complex flavors).

where *Q* is a real orthogonal or complex unitary distributed matrix defined as the product of *k* elementary reflectors

 $Q = H(1) * H(2) * ... * H(k)$  (for real flavors)

 $Q = (H(1))^{H*}(H(2))^{H*}$ ...\*(*H*(*k*))<sup>*H*</sup> (for complex flavors)

as returned by  $p$ ?gerqf . *Q* is of order *m* if *side* = 'L' and of order *n* if *side* = 'R'.

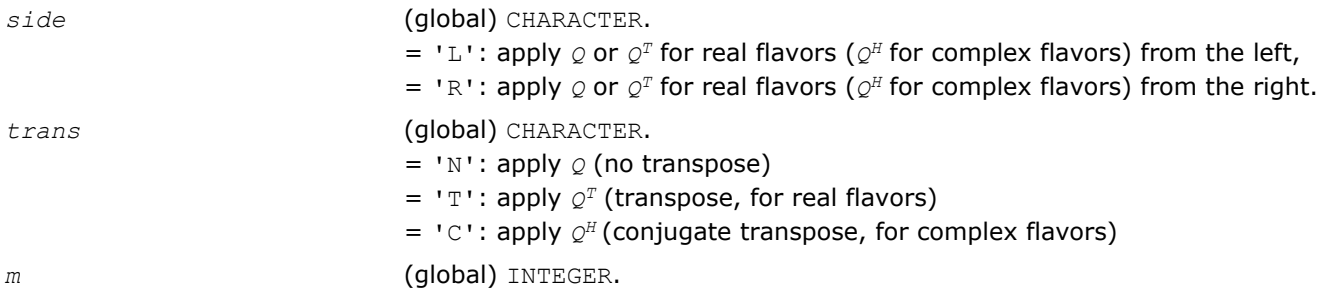

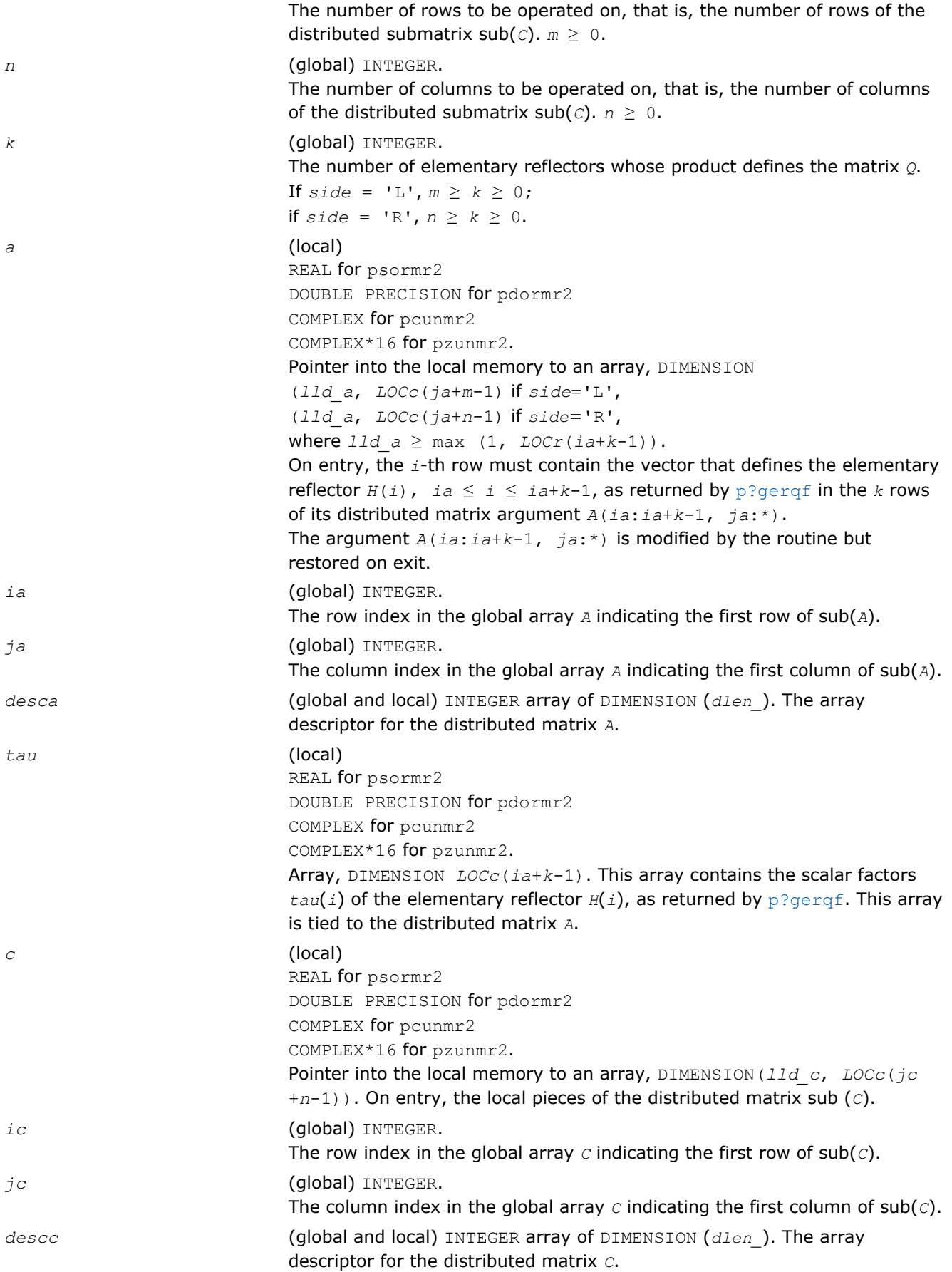

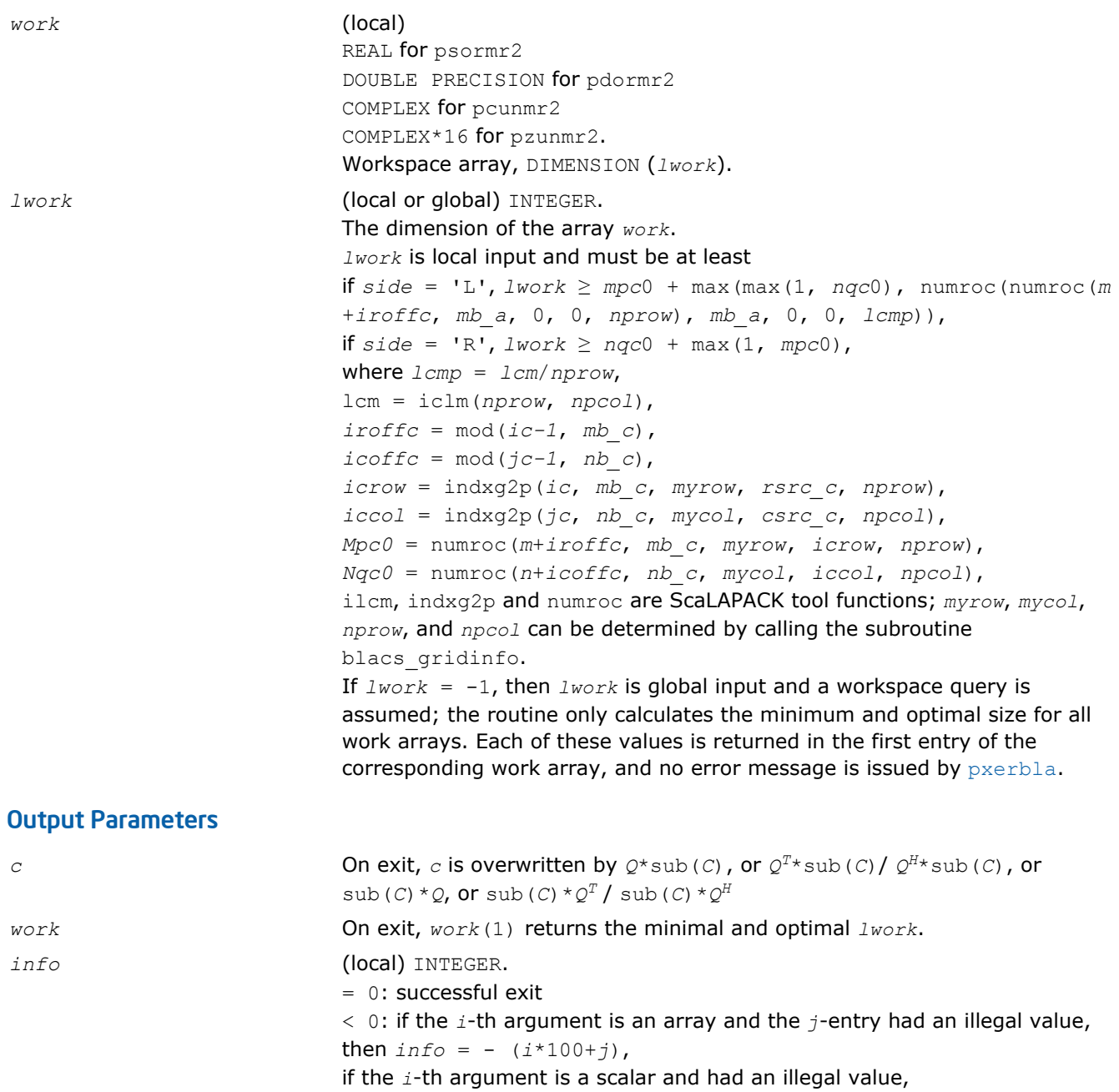

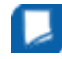

**NOTE** The distributed submatrices *A*(*ia*:\*, *ja*:\*) and *C*(*ic*:*ic*+*m*-1,*jc*:*jc*+*n*-1) must verify some alignment properties, namely the following expressions should be true:

If *side* = 'L', ( *nb\_a*.eq.*mb\_c* .AND. *icoffa*.eq.*iroffc* ) If *side* = 'R', ( *nb\_a*.eq.*nb\_c* .AND. *icoffa*.eq.*icoffc* .AND. *iacol*.eq.*iccol* ).

then  $info = -i$ .

# p?pbtrsv

*Solves a single triangular linear system via frontsolve or backsolve where the triangular matrix is a factor of a banded matrix computed by* p?pbtrf*.*

## Syntax

```
call pspbtrsv(uplo, trans, n, bw, nrhs, a, ja, desca, b, ib, descb, af, laf, work,
lwork, info)
call pdpbtrsv(uplo, trans, n, bw, nrhs, a, ja, desca, b, ib, descb, af, laf, work,
lwork, info)
call pcpbtrsv(uplo, trans, n, bw, nrhs, a, ja, desca, b, ib, descb, af, laf, work,
lwork, info)
call pzpbtrsv(uplo, trans, n, bw, nrhs, a, ja, desca, b, ib, descb, af, laf, work,
lwork, info)
```
## Include Files

• C: mkl\_scalapack.h

## **Description**

The p?pbtrsv routine solves a banded triangular system of linear equations

*A*(1:*n*, *ja*:*ja*+*n*-1)\**X* = *B*(*jb*:*jb+n*-1, 1:*nrhs*)

or

*A*(1:*n*, *ja*:*ja*+*n*-1)<sup>*T*</sup>\**X* = *B*(*jb*:*jb*+*n*-1, 1:*nrhs*) for real flavors,

*A*(1:*n*, *ja*:*ja*+*n*-1)<sup>*H*\*</sup>*X* = *B*(*jb*:*jb*+*n*-1, 1:*nrhs*) for complex flavors,

where *A*(1:*n*, *ja*:*ja*+*n*-1) is a banded triangular matrix factor produced by the Cholesky factorization code [p?pbtrf](#page-1545-0) and is stored in *A*(1:*n*, *ja*:*ja*+*n*-1) and *af*. The matrix stored in *A*(1:*n*, *ja*:*ja*+*n*-1) is either upper or lower triangular according to *uplo*.

Routine [p?pbtrf](#page-1545-0) must be called first.

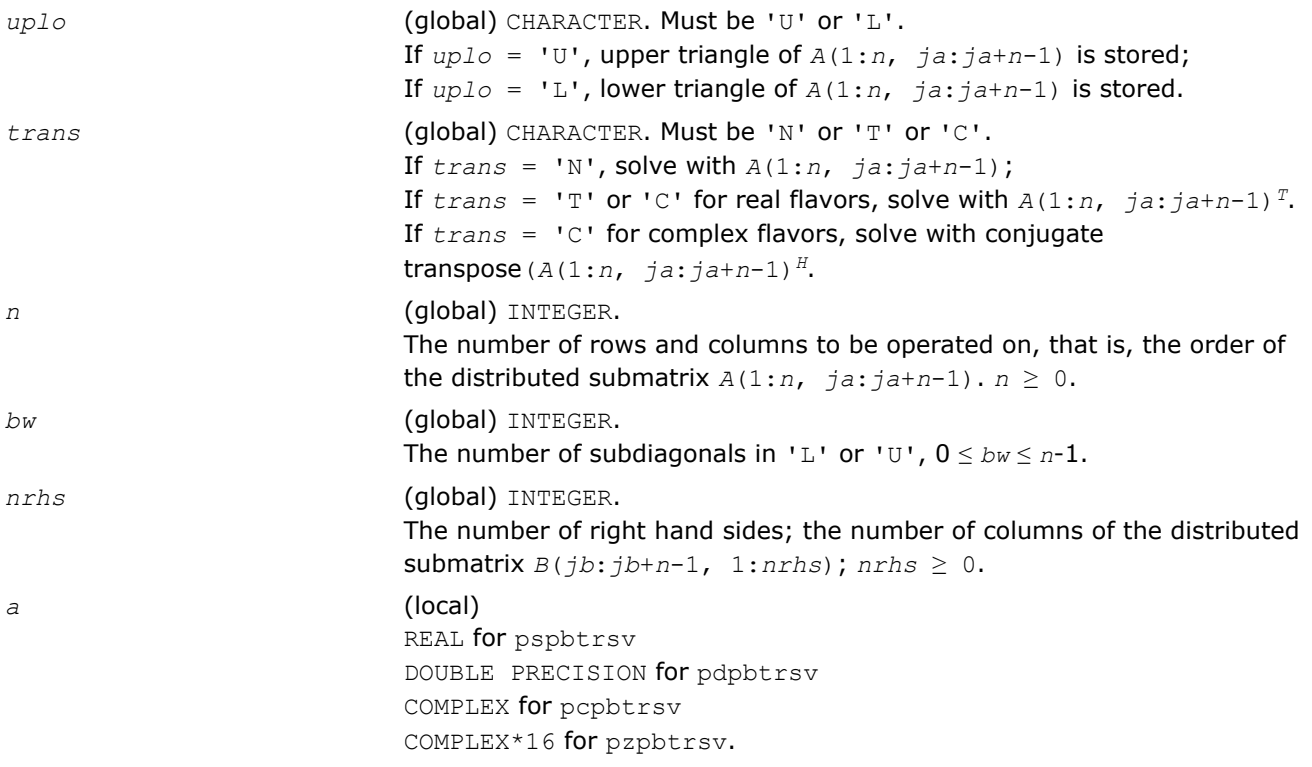

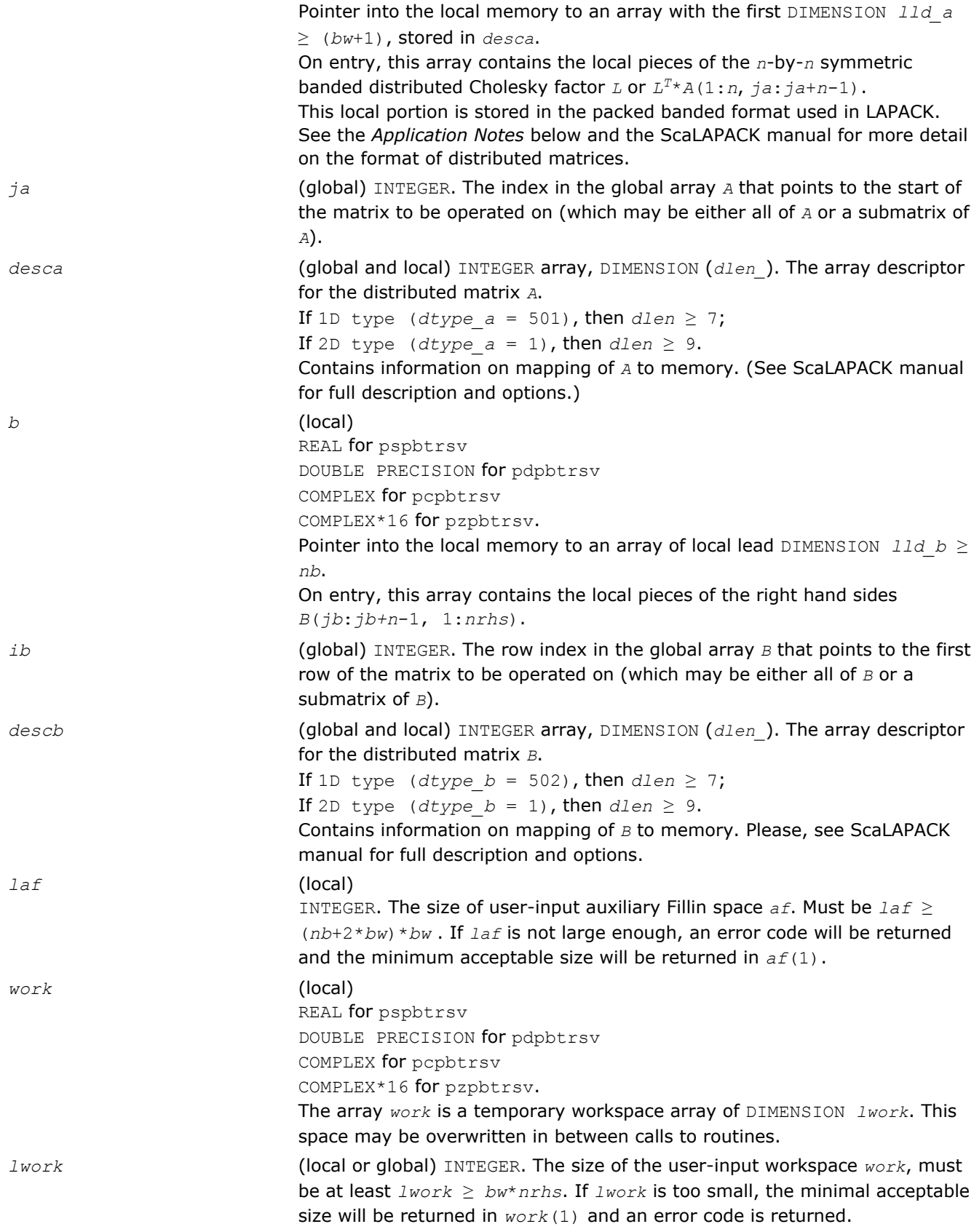

#### Output Parameters

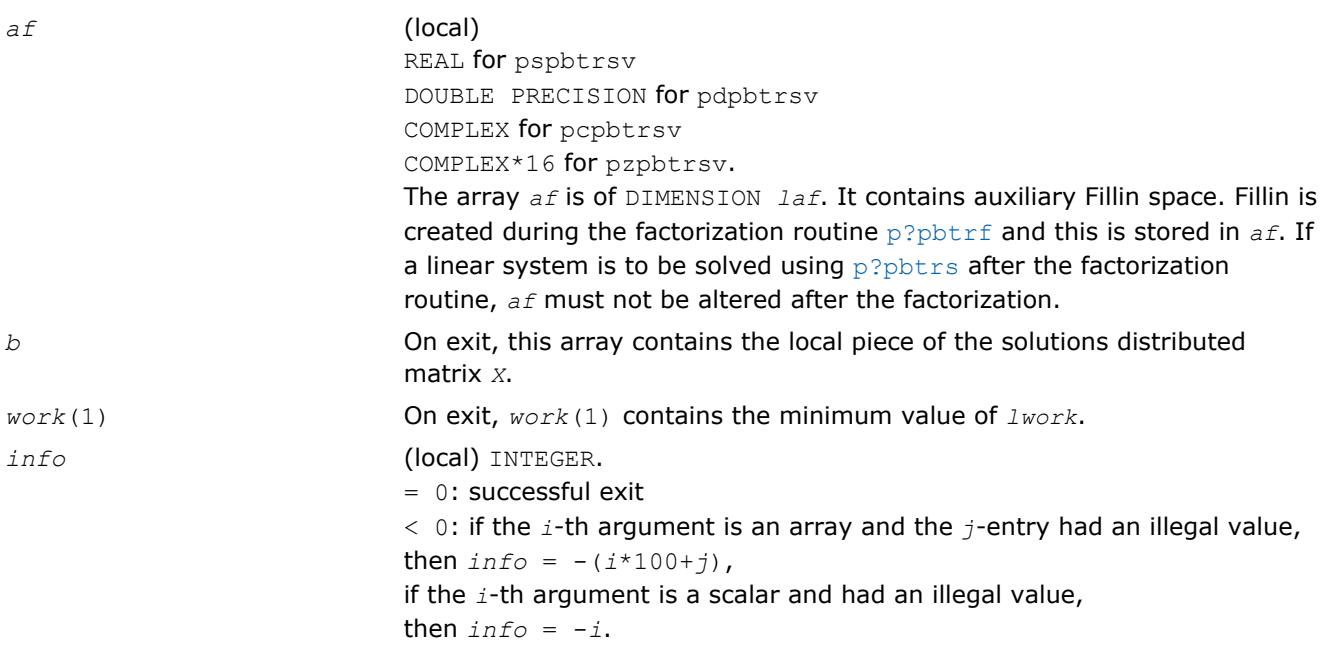

## Application Notes

If the factorization routine and the solve routine are to be called separately to solve various sets of righthand sides using the same coefficient matrix, the auxiliary space *af* must not be altered between calls to the factorization routine and the solve routine.

The best algorithm for solving banded and tridiagonal linear systems depends on a variety of parameters, especially the bandwidth. Currently, only algorithms designed for the case  $N/P \gg bw$  are implemented. These algorithms go by many names, including Divide and Conquer, Partitioning, domain decompositiontype, etc.

The Divide and Conquer algorithm assumes the matrix is narrowly banded compared with the number of equations. In this situation, it is best to distribute the input matrix *A* one-dimensionally, with columns atomic and rows divided amongst the processes. The basic algorithm divides the banded matrix up into *P* pieces with one stored on each processor, and then proceeds in 2 phases for the factorization or 3 for the solution of a linear system.

- **1. Local Phase**: The individual pieces are factored independently and in parallel. These factors are applied to the matrix creating fill-in, which is stored in a non-inspectable way in auxiliary space *af*. Mathematically, this is equivalent to reordering the matrix *A* as *PAPT* and then factoring the principal leading submatrix of size equal to the sum of the sizes of the matrices factored on each processor. The factors of these submatrices overwrite the corresponding parts of *A* in memory.
- **2. Reduced System Phase**: A small (*bw*\*(*P*-1)) system is formed representing interaction of the larger blocks and is stored (as are its factors) in the space *af*. A parallel Block Cyclic Reduction algorithm is used. For a linear system, a parallel front solve followed by an analogous backsolve, both using the structure of the factored matrix, are performed.
- **3. Back Subsitution Phase**: For a linear system, a local backsubstitution is performed on each processor in parallel.

# p?pttrsv

*Solves a single triangular linear system via frontsolve or backsolve where the triangular matrix is a factor of a tridiagonal matrix computed by* p?pttrf *.*

## Syntax

```
call pspttrsv(uplo, n, nrhs, d, e, ja, desca, b, ib, descb, af, laf, work, lwork,
info)
call pdpttrsv(uplo, n, nrhs, d, e, ja, desca, b, ib, descb, af, laf, work, lwork,
info)
call pcpttrsv(uplo, trans, n, nrhs, d, e, ja, desca, b, ib, descb, af, laf, work,
lwork, info)
call pzpttrsv(uplo, trans, n, nrhs, d, e, ja, desca, b, ib, descb, af, laf, work,
lwork, info)
```
## Include Files

• C: mkl\_scalapack.h

## **Description**

The p?pttrsv routine solves a tridiagonal triangular system of linear equations

*A*(1:*n*, *ja*:*ja*+*n*-1)\**X* = *B*(*jb*:*jb+n*-1, 1:*nrhs*)

or

*A*(1:*n*, *ja*:*ja*+*n*-1)<sup>*T*\*</sup>*X* = *B*(*jb*:*jb*+*n*-1, 1:*nrhs*) for real flavors,

*A*(1:*n*, *ja*:*ja*+*n*-1)<sup>*H*\*</sup>*X* = *B*(*jb*:*jb*+*n*-1, 1:*nrhs*) for complex flavors,

where *A*(1:*n*, *ja*:*ja*+*n*-1) is a tridiagonal triangular matrix factor produced by the Cholesky factorization code [p?pttrf](#page-1547-0) and is stored in *A*(1:*n*, *ja*:*ja*+*n*-1) and *af*. The matrix stored in *A*(1:*n*, *ja*:*ja*+*n*-1) is either upper or lower triangular according to *uplo*.

Routine [p?pttrf](#page-1547-0) must be called first.

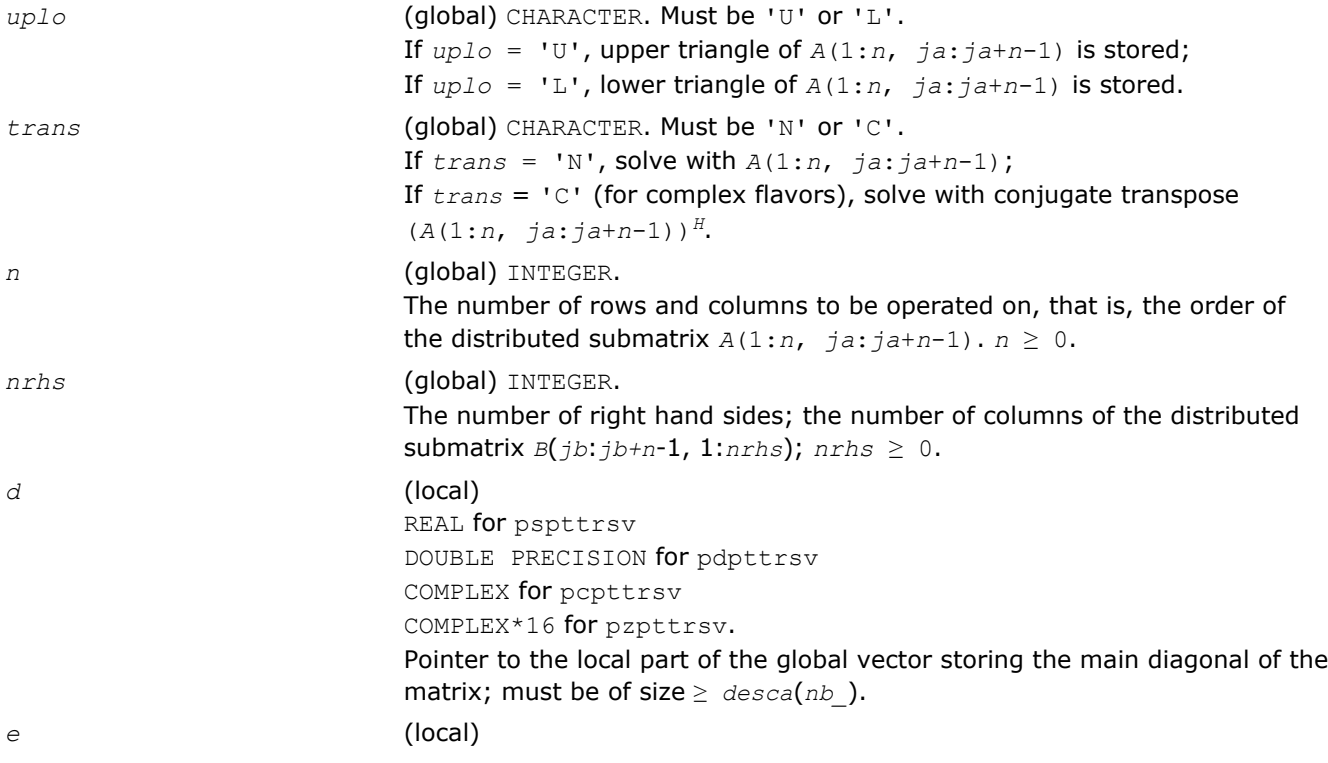

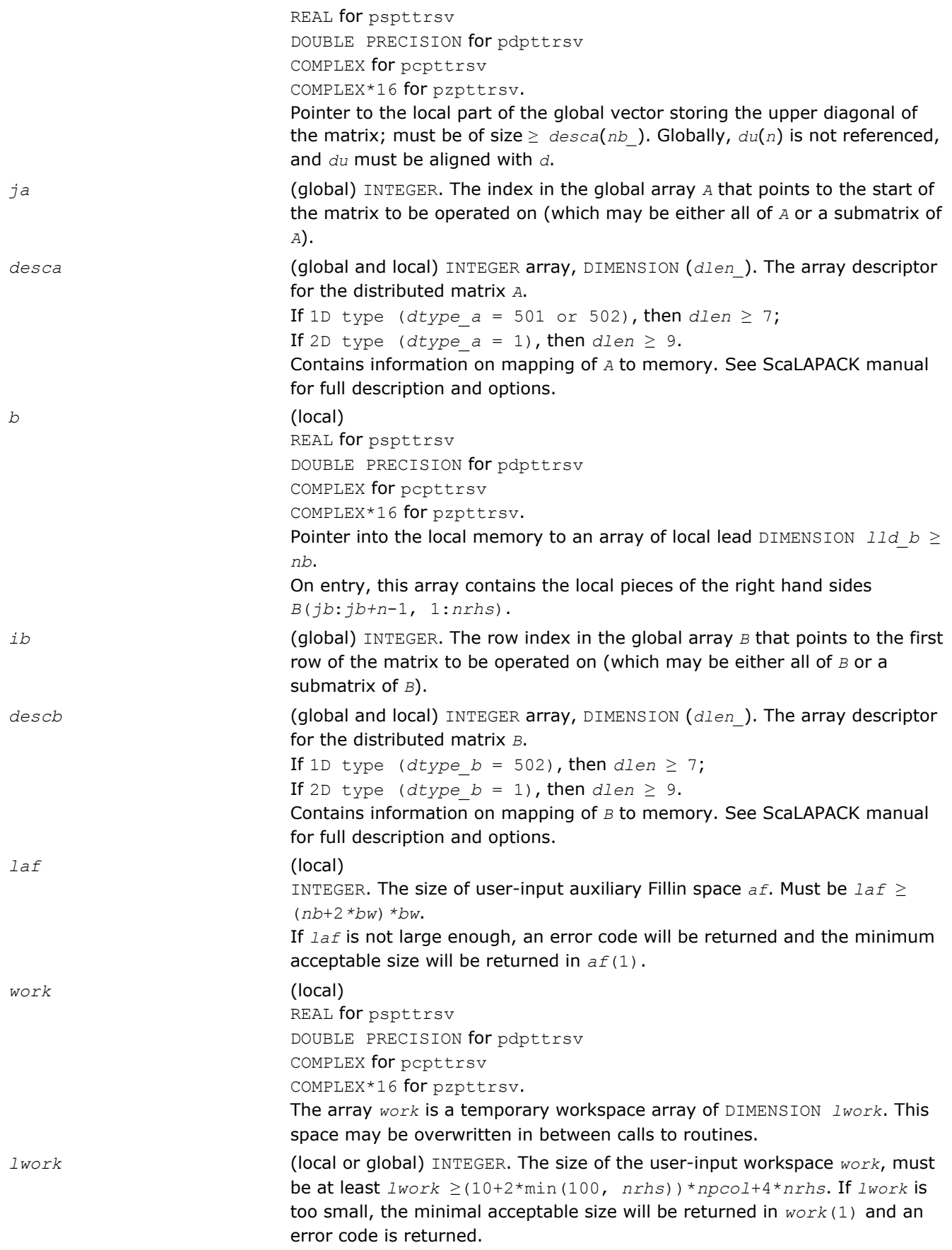

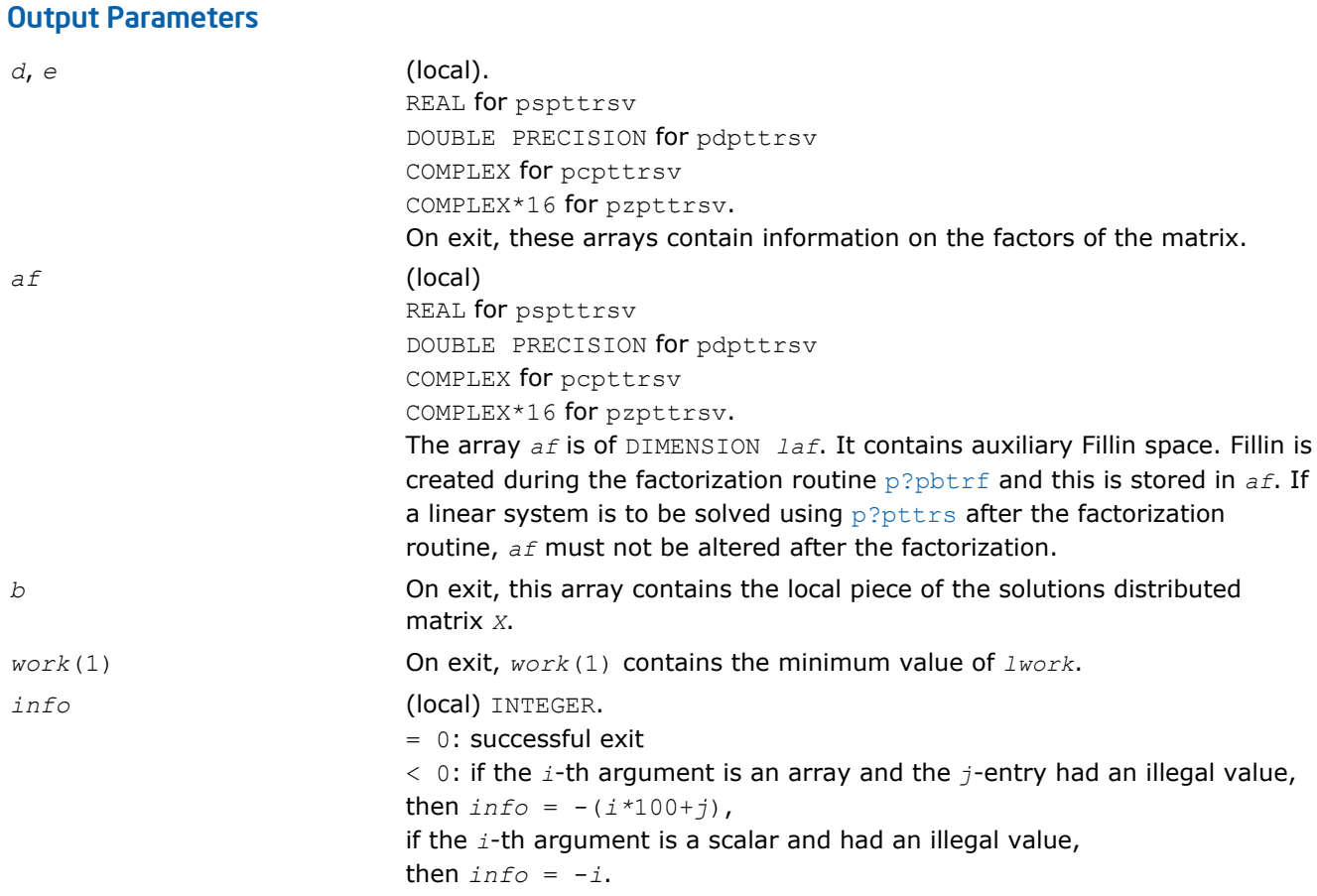

# p?potf2

*Computes the Cholesky factorization of a symmetric/ Hermitian positive definite matrix (local unblocked algorithm).*

# Syntax

call pspotf2(*uplo*, *n*, *a*, *ia*, *ja*, *desca*, *info*) call pdpotf2(*uplo*, *n*, *a*, *ia*, *ja*, *desca*, *info*) call pcpotf2(*uplo*, *n*, *a*, *ia*, *ja*, *desca*, *info*) call pzpotf2(*uplo*, *n*, *a*, *ia*, *ja*, *desca*, *info*)

# Include Files

• C: mkl\_scalapack.h

# **Description**

The p?potf2 routine computes the Cholesky factorization of a real symmetric or complex Hermitian positive definite distributed matrix sub (*A*)=*A*(*ia*:*ia*+*n*-1, *ja*:*ja*+*n*-1).

The factorization has the form

sub(*A*) = *U'*\**U*, if *uplo* = 'U', or sub(*A*) = *L*\**L'*, if *uplo* = 'L',

where *U* is an upper triangular matrix, *L* is lower triangular. *X'* denotes transpose (conjugate transpose) of *X*.

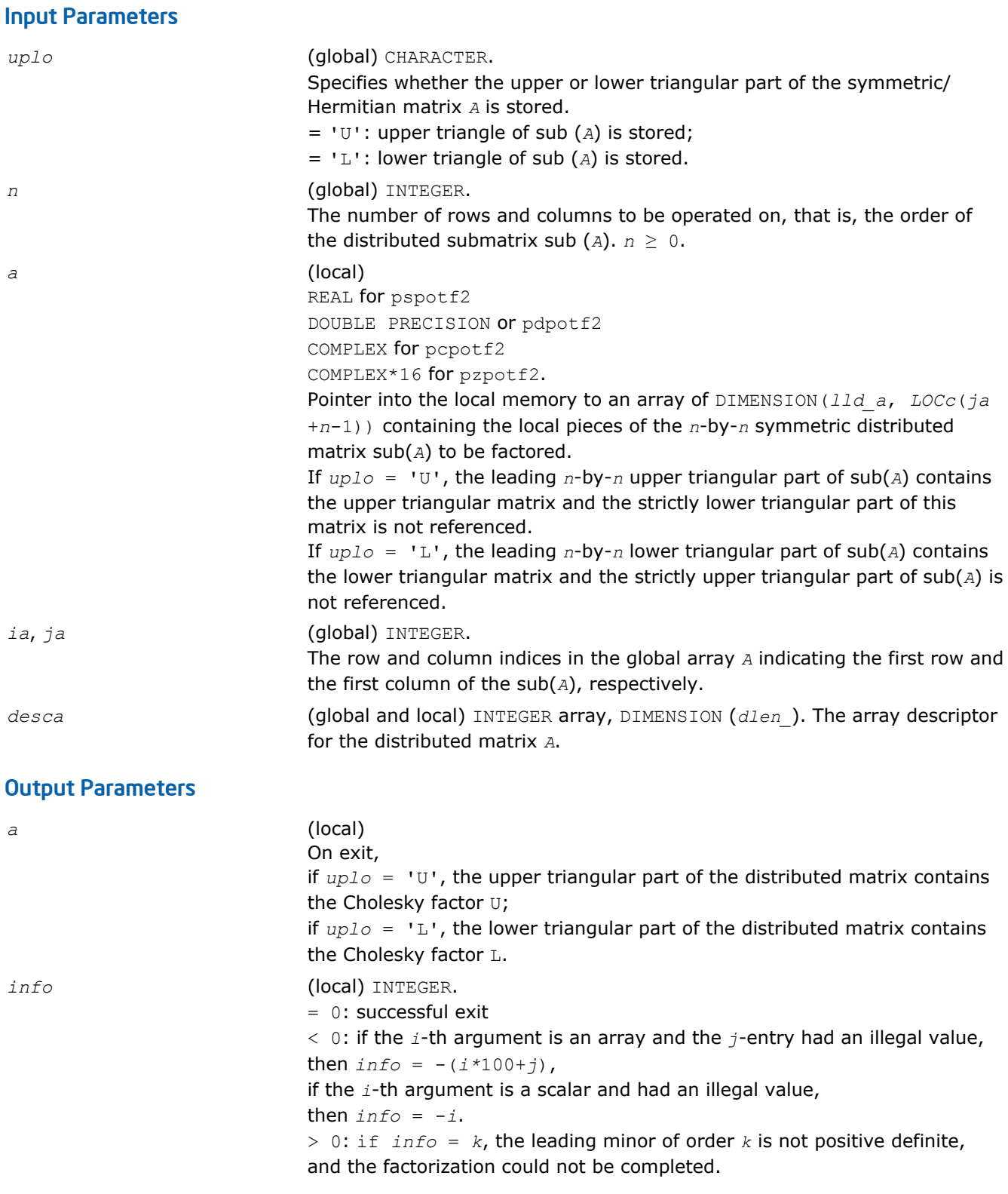

# p?rscl

*Multiplies a vector by the reciprocal of a real scalar.*

# Syntax

call psrscl(*n*, *sa*, *sx*, *ix*, *jx*, *descx*, *incx*)

call pdrscl(*n*, *sa*, *sx*, *ix*, *jx*, *descx*, *incx*) call pcsrscl(*n*, *sa*, *sx*, *ix*, *jx*, *descx*, *incx*) call pzdrscl(*n*, *sa*, *sx*, *ix*, *jx*, *descx*, *incx*)

## Include Files

• C: mkl\_scalapack.h

# **Description**

The p?rscl routine multiplies an *n*-element real/complex vector sub(*x*) by the real scalar 1/a. This is done without overflow or underflow as long as the final result  $\sin(x)/a$  does not overflow or underflow.

sub(*x*) denotes *x*(*ix*:*ix*+*n*-1, *jx*:*jx*), if *incx* = 1, and *x*(*ix*:*ix*, *jx*:*jx*+*n*-1), if *incx* = *m\_x*.

## Input Parameters

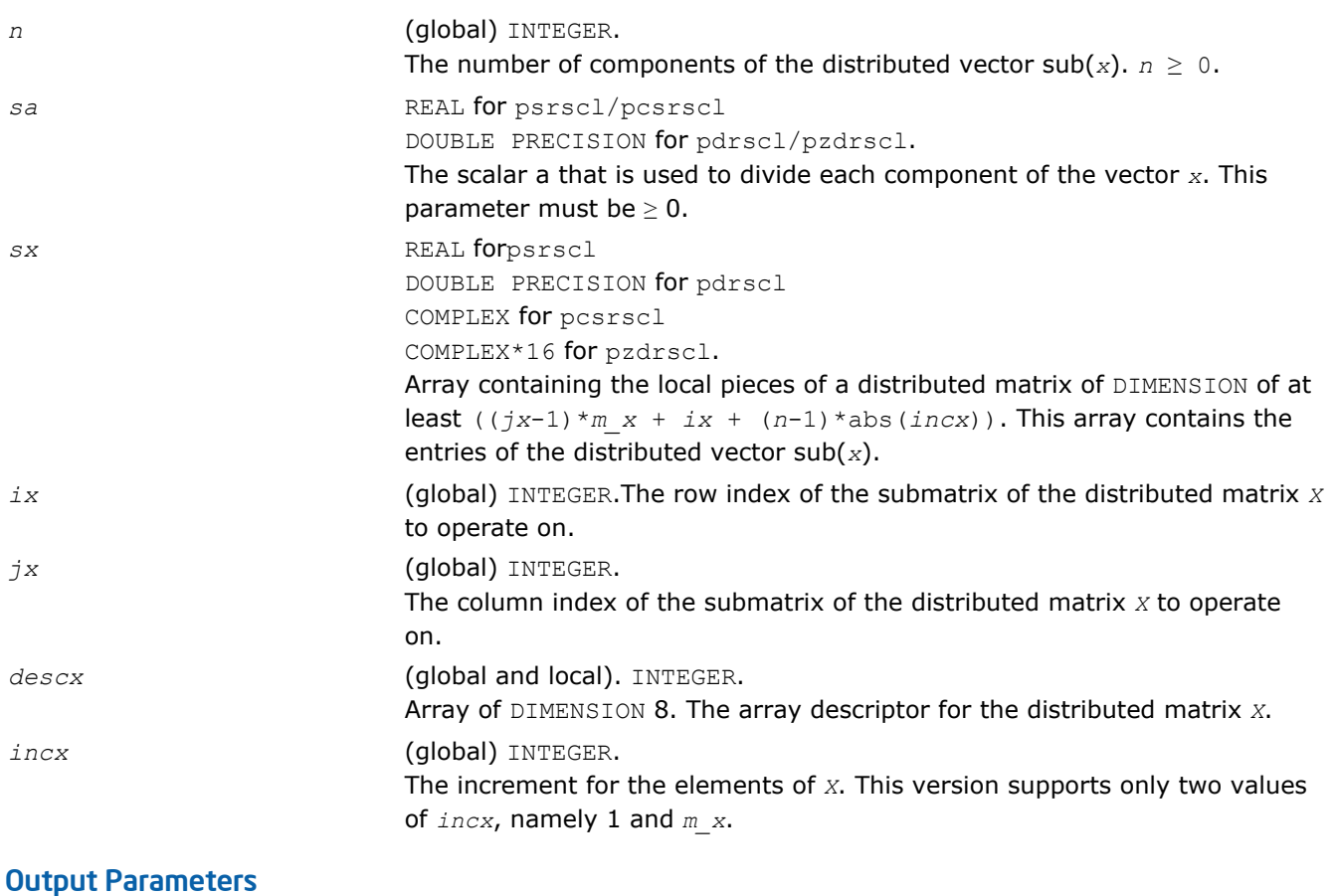

*sx* On exit, the result *x*/*a*.

# p?sygs2/p?hegs2

*Reduces a symmetric/Hermitian definite generalized eigenproblem to standard form, using the factorization results obtained from* p?potrf *(local unblocked algorithm).*

#### Syntax

call pssygs2(*ibtype*, *uplo*, *n*, *a*, *ia*, *ja*, *desca*, *b*, *ib*, *jb*, *descb*, *info*) call pdsygs2(*ibtype*, *uplo*, *n*, *a*, *ia*, *ja*, *desca*, *b*, *ib*, *jb*, *descb*, *info*) call pchegs2(*ibtype*, *uplo*, *n*, *a*, *ia*, *ja*, *desca*, *b*, *ib*, *jb*, *descb*, *info*) call pzhegs2(*ibtype*, *uplo*, *n*, *a*, *ia*, *ja*, *desca*, *b*, *ib*, *jb*, *descb*, *info*)

#### Include Files

• C: mkl\_scalapack.h

#### **Description**

The p?sygs2/p?hegs2 routine reduces a real symmetric-definite or a complex Hermitian-definite generalized eigenproblem to standard form.

Here sub(*A*) denotes *A*(*ia*:*ia*+*n*-1, *ja*:*ja*+*n*-1), and sub(*B*) denotes *B*(*ib*:*ib*+*n*-1, *jb*:*jb*+*n*-1).

If  $ibtype = 1$ , the problem is

 $sub(A) * x = \lambda * sub(B) * x$ 

and sub(*A*) is overwritten by

inv( $U^T$ )\*sub(*A*)\*inv*(U*) or inv*(L)*\*sub(*A*)\*inv*(L<sup>T</sup>)* - for real flavors, and

inv(*U <sup>H</sup>*)\*sub(*A*)\*inv*(U*) or inv*(L)*\*sub(*A*)\*inv*(LH*) - for complex flavors.

If  $ibtype = 2$  or 3, the problem is

sub(*A*) \*sub(*B*)  $x = \lambda$  \**x* or sub(*B*) \*sub(*A*)  $x = \lambda$  \**x* 

and sub(*A*) is overwritten by

*U*\*sub(*A*) \* $U^T$  or  $L^*$ \* $T^*$ sub(*A*) \* $L$  - for real flavors and

 $U^*$ sub(*A*) \* $U^H$  or  $L^{**}H^*$ sub(*A*) \* $L$  - for complex flavors.

The matrix sub(*B*) must have been previously factorized as *U <sup>T</sup>*\**U* or *L*\**L <sup>T</sup>* (for real flavors), or as *U <sup>H</sup>*\**U* or L<sup>\*</sup>L<sup>H</sup> (for complex flavors) by [p?potrf](#page-1544-0).

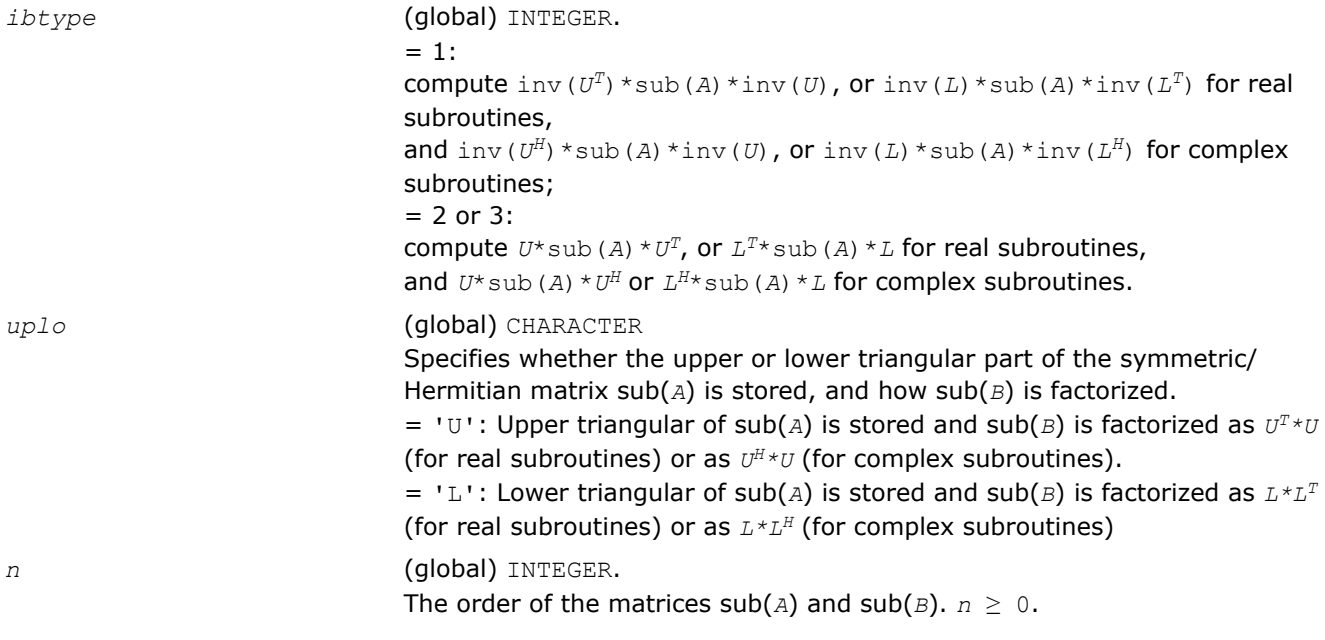

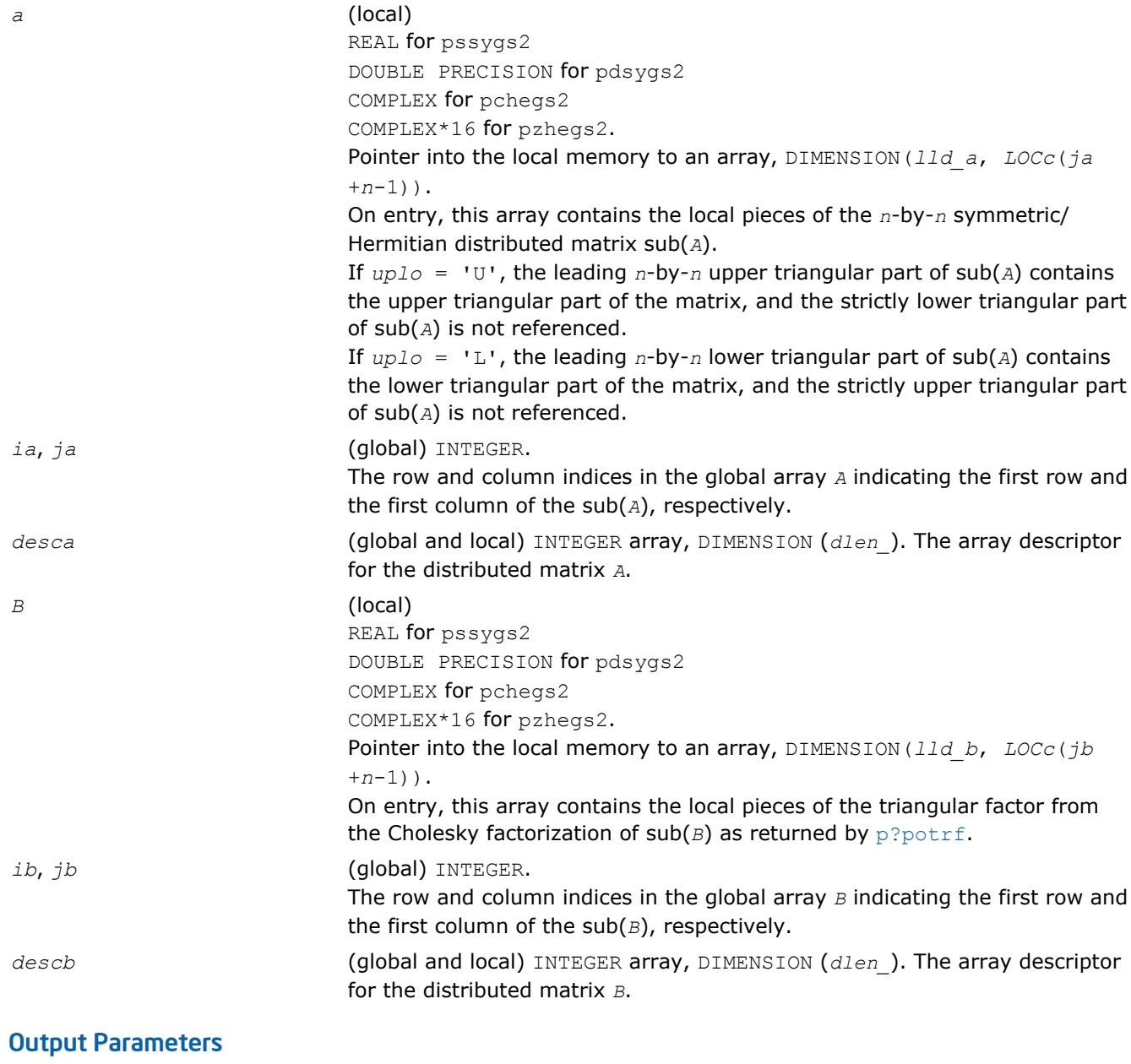

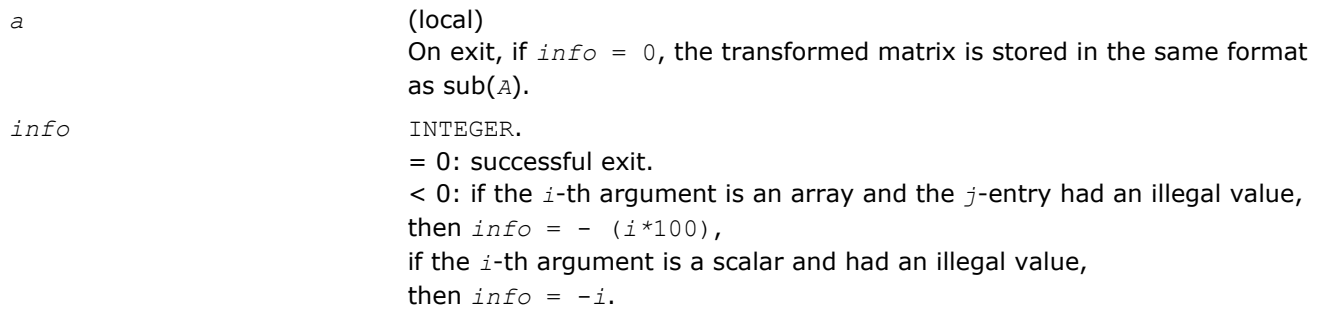

# p?sytd2/p?hetd2

*Reduces a symmetric/Hermitian matrix to real symmetric tridiagonal form by an orthogonal/unitary similarity transformation (local unblocked algorithm).*

## Syntax

call pssytd2(*uplo*, *n*, *a*, *ia*, *ja*, *desca*, *d*, *e*, *tau*, *work*, *lwork*, *info*) call pdsytd2(*uplo*, *n*, *a*, *ia*, *ja*, *desca*, *d*, *e*, *tau*, *work*, *lwork*, *info*) call pchetd2(*uplo*, *n*, *a*, *ia*, *ja*, *desca*, *d*, *e*, *tau*, *work*, *lwork*, *info*) call pzhetd2(*uplo*, *n*, *a*, *ia*, *ja*, *desca*, *d*, *e*, *tau*, *work*, *lwork*, *info*)

### Include Files

• C: mkl\_scalapack.h

### **Description**

The p?sytd2/p?hetd2 routine reduces a real symmetric/complex Hermitian matrix sub(*A*) to symmetric/ Hermitian tridiagonal form *T* by an orthogonal/unitary similarity transformation:

*Q'*\*sub(*A*)\**Q* = *T*, where sub(*A*) = *A*(*ia*:*ia*+*n*-1, *ja*:*ja*+*n*-1).

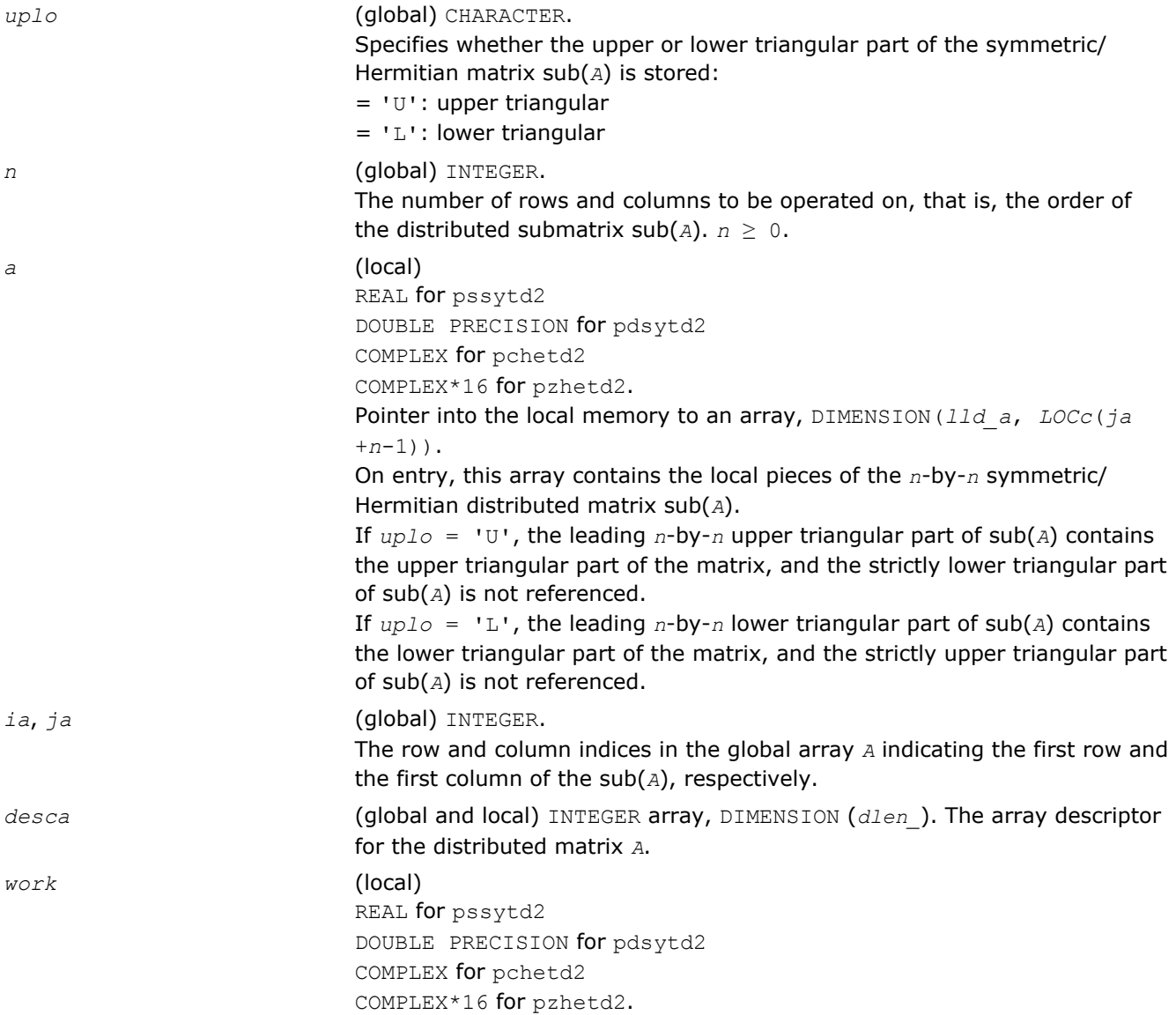

The array *work* is a temporary workspace array of DIMENSION *lwork*.

# Output Parameters

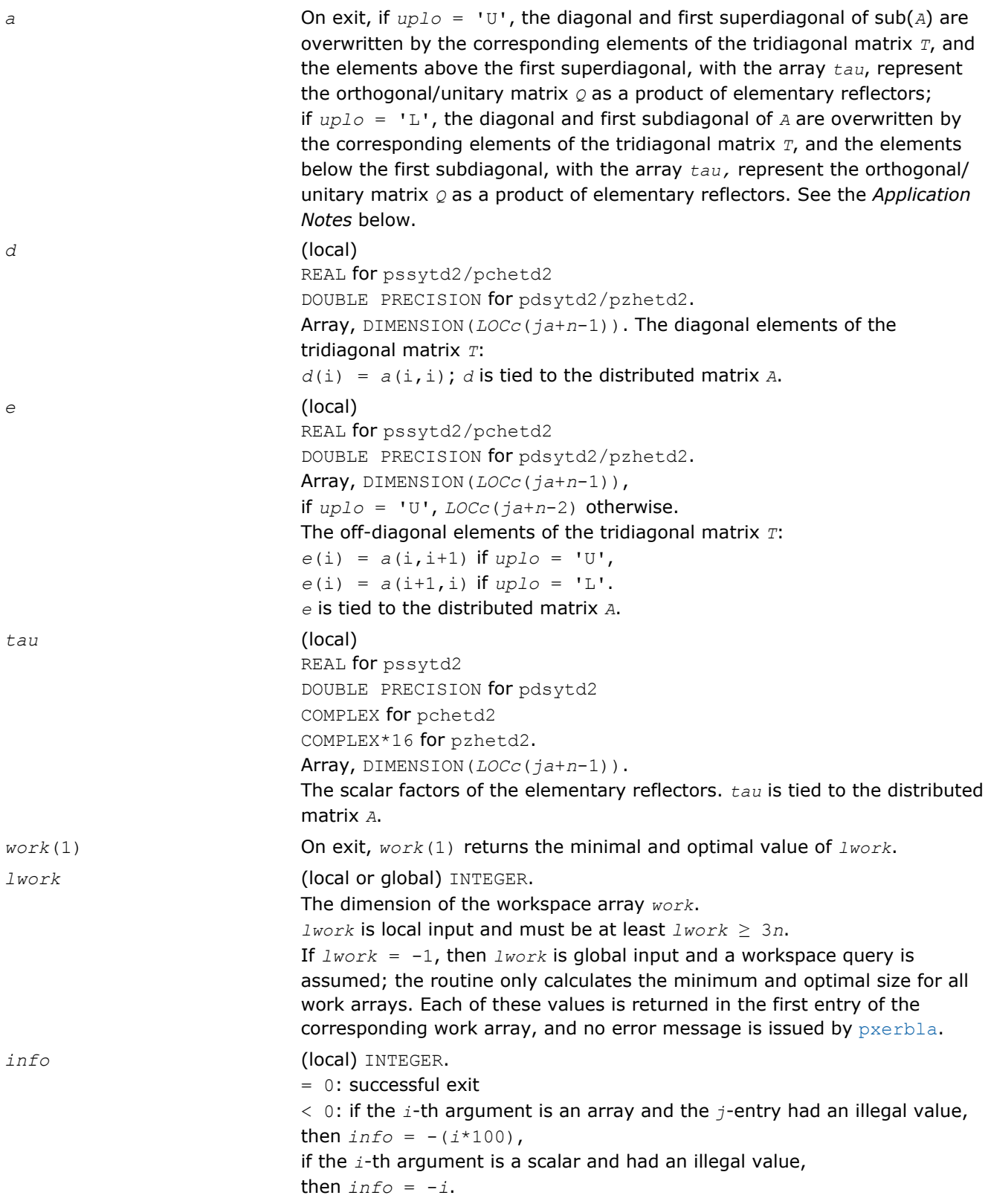

#### Application Notes

If *uplo* = 'U', the matrix *Q* is represented as a product of elementary reflectors

 $Q = H(n-1) * ... * H(2) * H(1)$ 

Each *H*(i) has the form

 $H(i) = I - tau^*v^*v^*.$ 

where  $tau$  is a real/complex scalar, and  $v$  is a real/complex vector with  $v(i+1:n) = 0$  and  $v(i) = 1$ ;  $v(1:i-1)$  is stored on exit in  $A(i.a:i-1-2, ja+i)$ , and  $tau$  in  $TAU(ja+i-1)$ .

If  $uplo = 'L'$ , the matrix  $Q$  is represented as a product of elementary reflectors

 $Q = H(1) * H(2) * ... * H(n-1)$ .

Each *H*(i) has the form

 $H(i) = I - tau * v * v'$ ,

where  $tau$  is a real/complex scalar, and  $v$  is a real/complex vector with  $v(1:i) = 0$  and  $v(i+1) = 1; v(i)$ +2:*n*) is stored on exit in *A*(*ia*+*i*+1:*ia*+*n*-1, *ja*+*i*-1), and *tau* in *TAU*(*ja*+*i*-1).

The contents of sub ( $A$ ) on exit are illustrated by the following examples with  $n = 5$ :

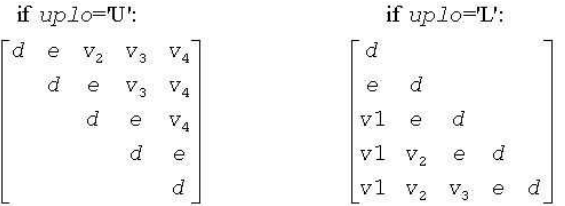

where *d* and *e* denotes diagonal and off-diagonal elements of *T*, and *vi* denotes an element of the vector defining *H*(i).

**NOTE** The distributed submatrix sub(*A*) must verify some alignment properties, namely the following expression should be true:

```
( mb_a.eq.nb_a .AND. iroffa.eq.icoffa ) with iroffa = mod(ia - 1, mb_a) and icoffa =
mod(ja -1, nb_a).
```
## p?trti2

*Computes the inverse of a triangular matrix (local unblocked algorithm).*

## Syntax

```
call pstrti2(uplo, diag, n, a, ia, ja, desca, info)
call pdtrti2(uplo, diag, n, a, ia, ja, desca, info)
call pctrti2(uplo, diag, n, a, ia, ja, desca, info)
call pztrti2(uplo, diag, n, a, ia, ja, desca, info)
```
## Include Files

• C: mkl\_scalapack.h

# **Description**

The p?trti2 routine computes the inverse of a real/complex upper or lower triangular block matrix sub (*A*) = *A*(*ia*:*ia*+*n*-1, *ja*:*ja*+*n*-1).

This matrix should be contained in one and only one process memory space (local operation).

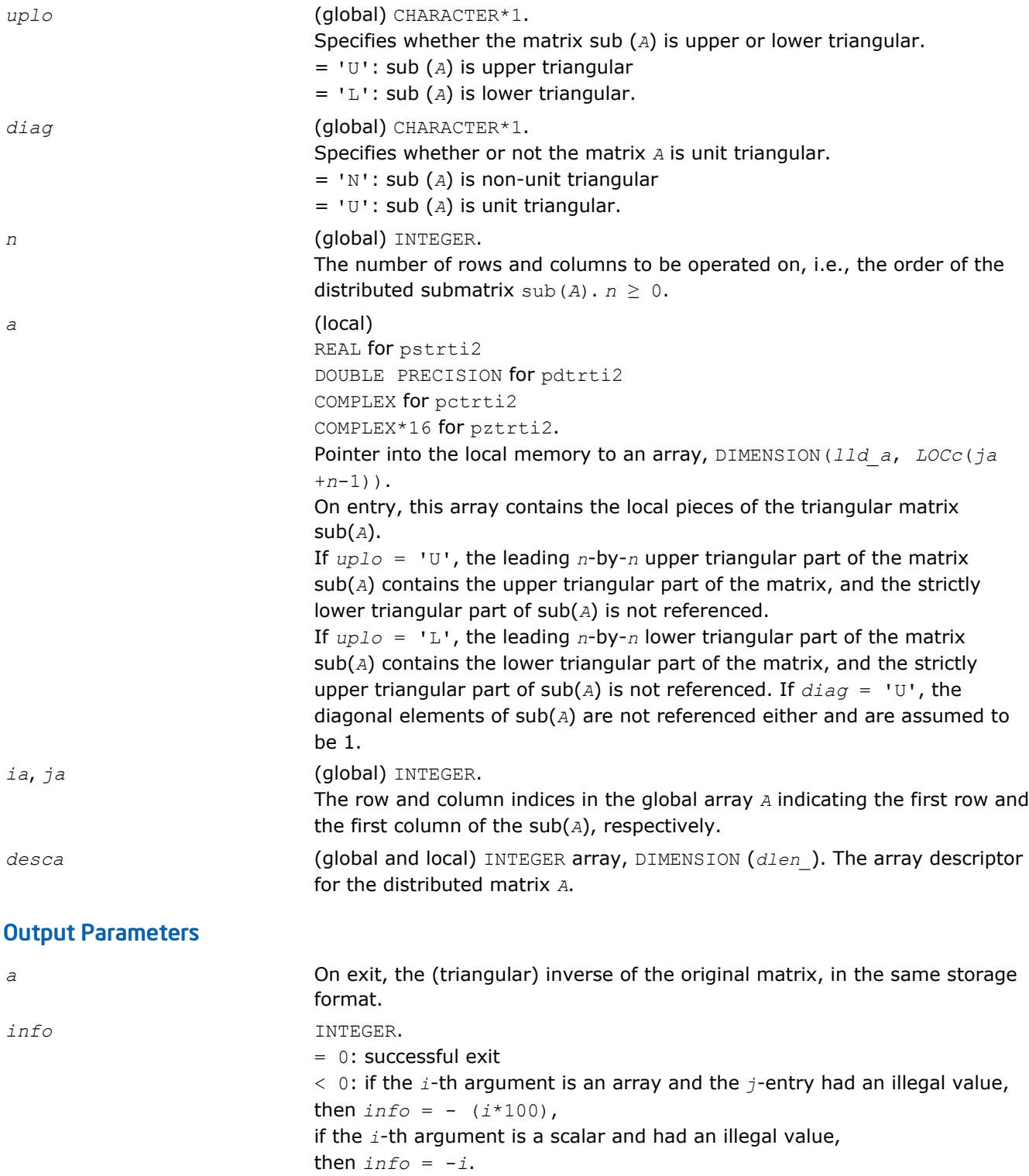

# ?lamsh

*Sends multiple shifts through a small (single node) matrix to maximize the number of bulges that can be sent through.*

## Syntax

call slamsh(*s*, *lds*, *nbulge*, *jblk*, *h*, *ldh*, *n*, *ulp*) call dlamsh(*s*, *lds*, *nbulge*, *jblk*, *h*, *ldh*, *n*, *ulp*)

## Include Files

• C: mkl\_scalapack.h

# **Description**

The ?lamsh routine sends multiple shifts through a small (single node) matrix to see how small consecutive subdiagonal elements are modified by subsequent shifts in an effort to maximize the number of bulges that can be sent through. The subroutine should only be called when there are multiple shifts/bulges (*nbulge* > 1) and the first shift is starting in the middle of an unreduced Hessenberg matrix because of two or more small consecutive subdiagonal elements.

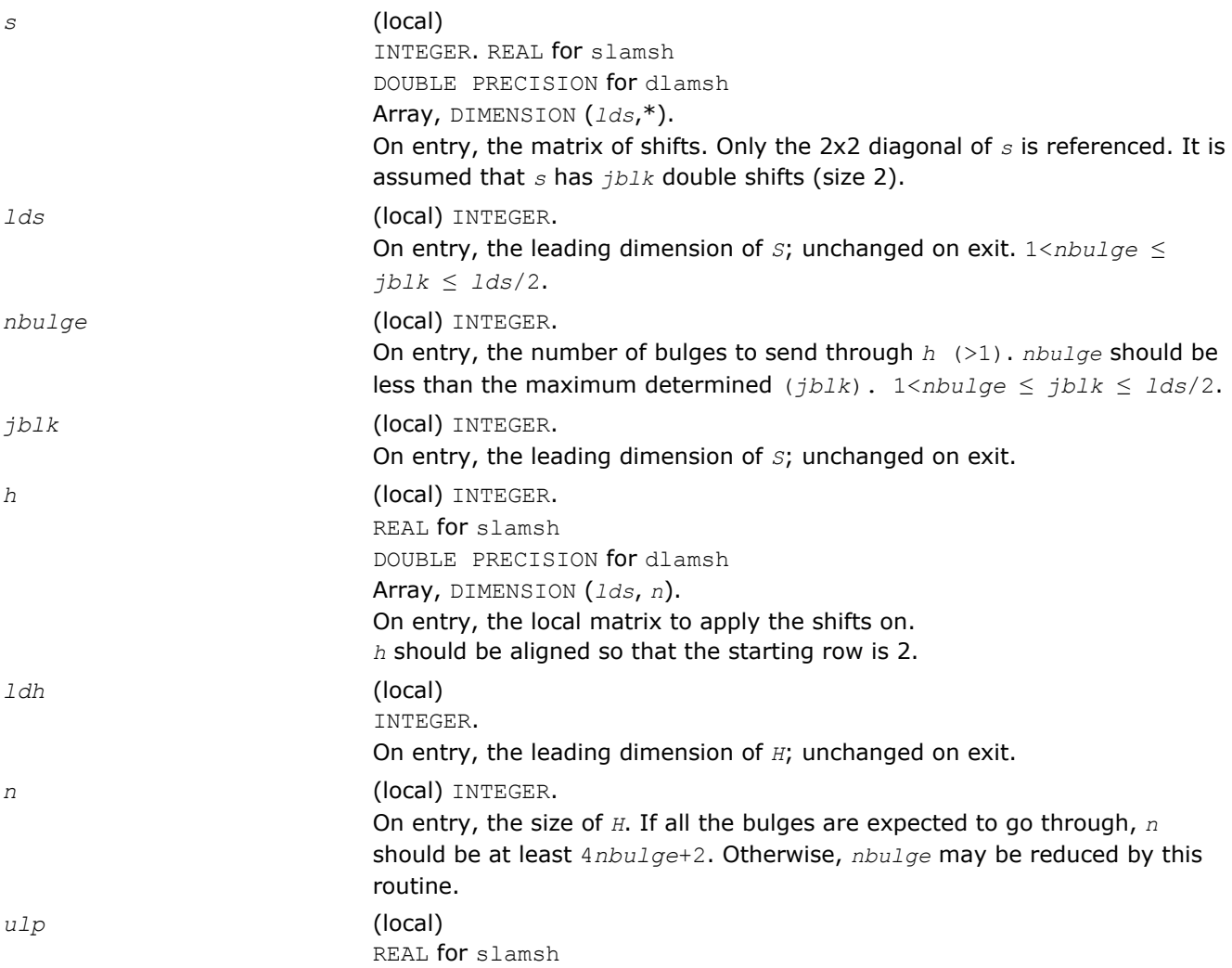

DOUBLE PRECISION for dlamsh On entry, machine precision. Unchanged on exit.

# Output Parameters

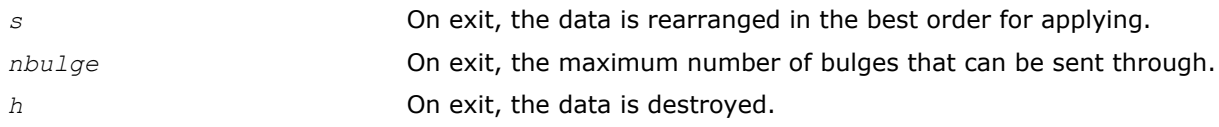

# ?laref

*Applies Householder reflectors to matrices on either their rows or columns.*

## Syntax

call slaref(*type*, *a*, *lda*, *wantz*, *z*, *ldz*, *block*, *irow1*, *icol1*, *istart*, *istop*, *itmp1*, *itmp2*, *liloz*, *lihiz*, *vecs*, *v2*, *v3*, *t1*, *t2*, *t3*) call dlaref(*type*, *a*, *lda*, *wantz*, *z*, *ldz*, *block*, *irow1*, *icol1*, *istart*, *istop*, *itmp1*, *itmp2*, *liloz*, *lihiz*, *vecs*, *v2*, *v3*, *t1*, *t2*, *t3*)

# Include Files

• C: mkl\_scalapack.h

# **Description**

The ?laref routine applies one or several Householder reflectors of size 3 to one or two matrices (if column is specified) on either their rows or columns.

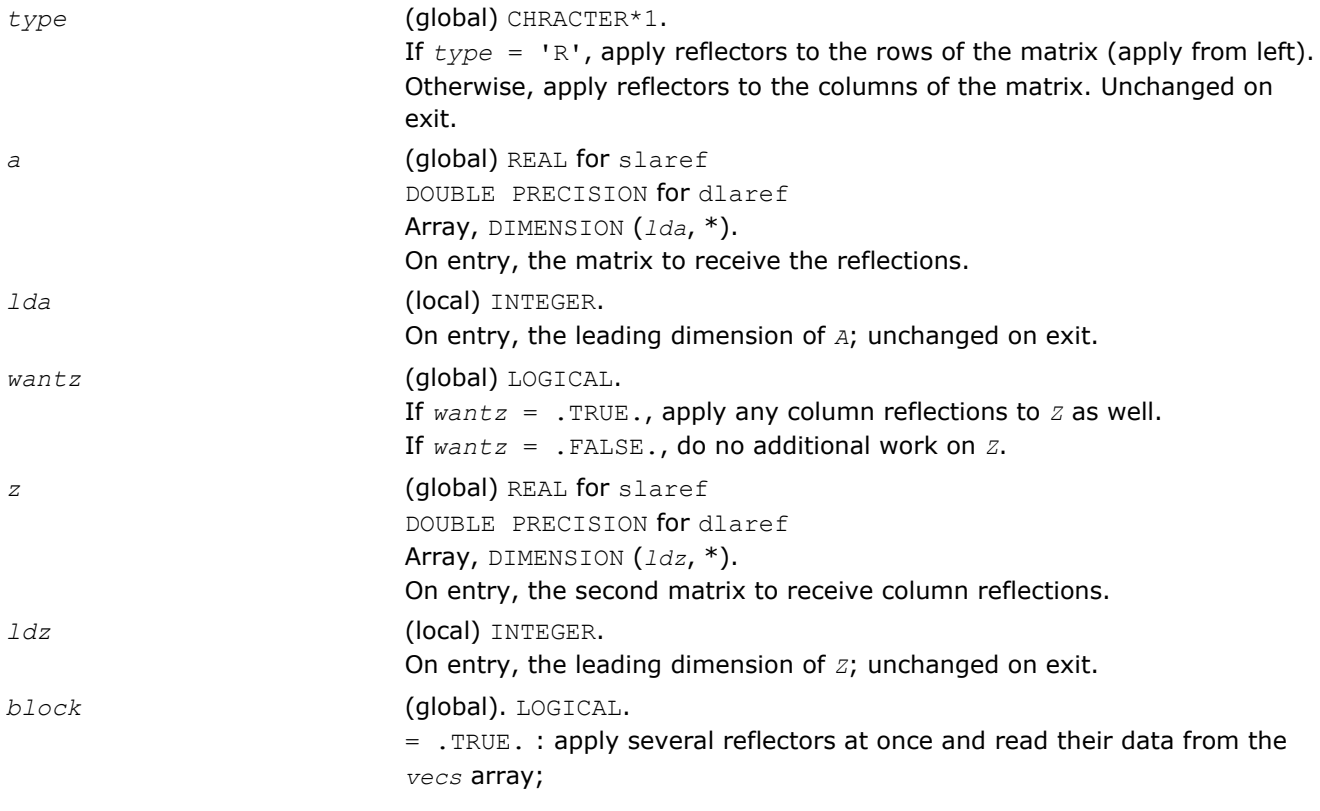

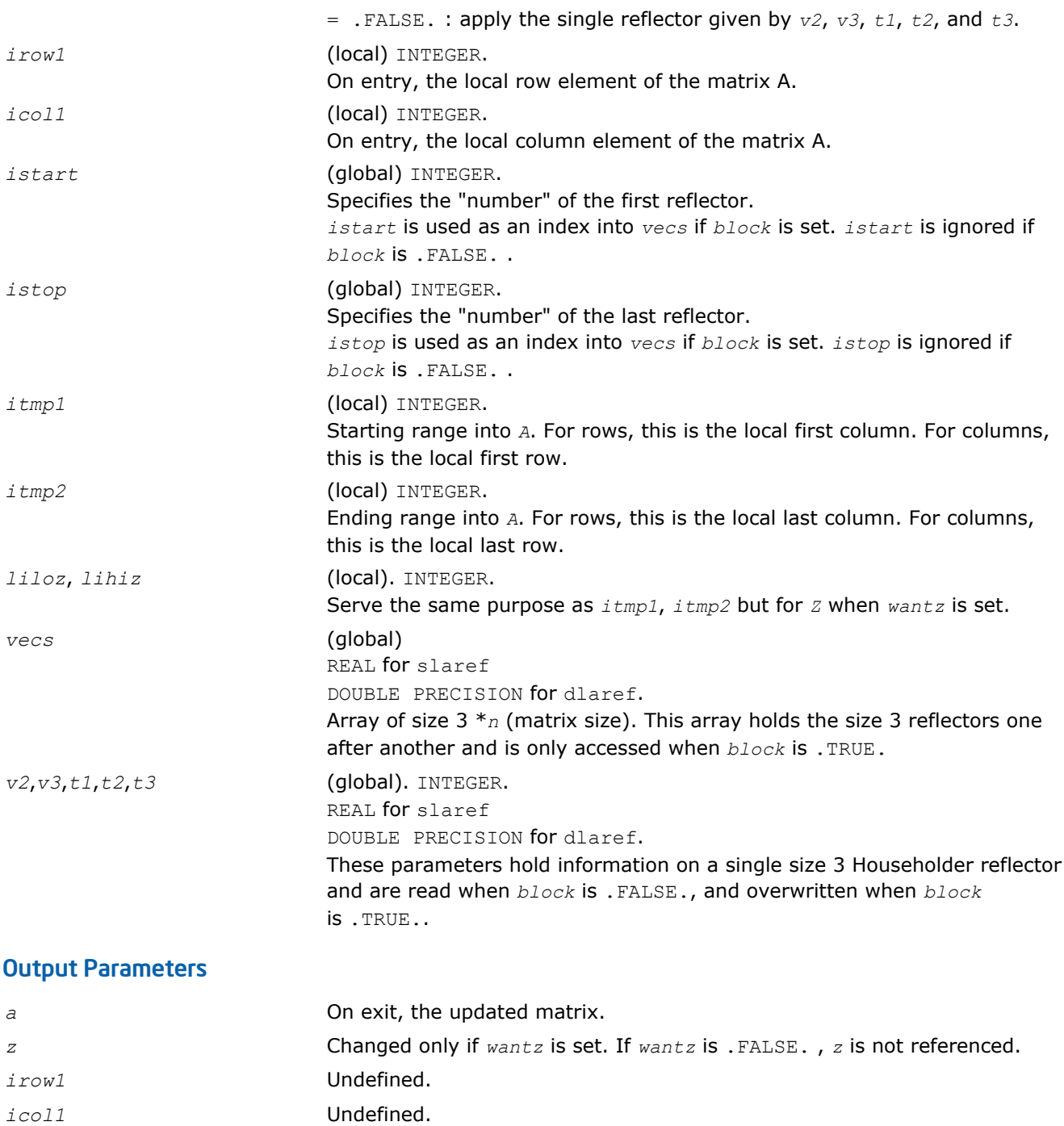

*v2*,*v3*,*t1*,*t2*,*t3* These parameters are read when *block* is .FALSE., and overwritten when *block* is .TRUE..

# ?lasorte

*Sorts eigenpairs by real and complex data types.*

# Syntax

call slasorte(*s*, *lds*, *j*, *out*, *info*) call dlasorte(*s*, *lds*, *j*, *out*, *info*)

# Include Files

• C: mkl\_scalapack.h

# **Description**

The ?lasorte routine sorts eigenpairs so that real eigenpairs are together and complex eigenpairs are together. This helps to employ 2x2 shifts easily since every second subdiagonal is guaranteed to be zero. This routine does no parallel work and makes no calls.

## Input Parameters

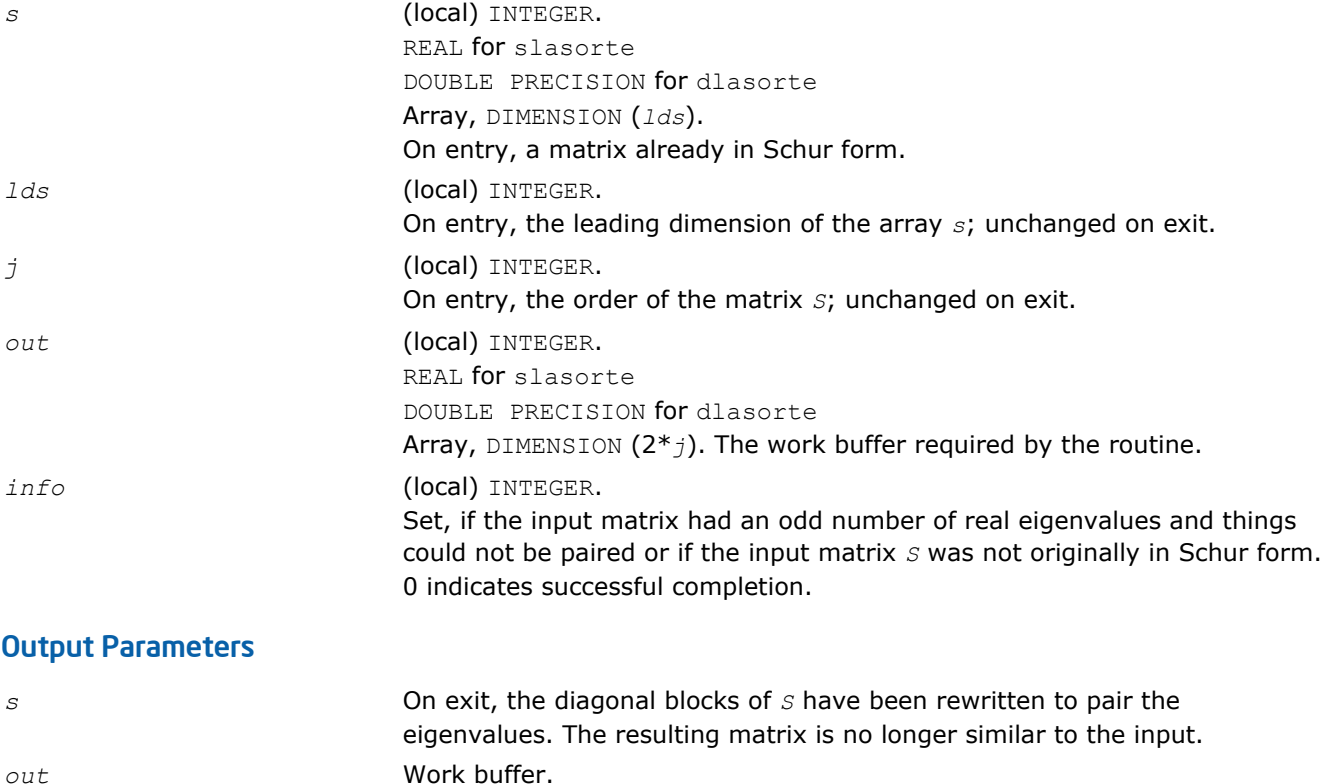

# ?lasrt2

*Sorts numbers in increasing or decreasing order.*

# Syntax

call slasrt2(*id*, *n*, *d*, *key*, *info*) call dlasrt2(*id*, *n*, *d*, *key*, *info*)

# Include Files

• C: mkl\_scalapack.h

# **Description**

The ?lasrt2 routine is modified LAPACK routine [?lasrt](#page-1370-0), which sorts the numbers in *d* in increasing order (if *id* = 'I') or in decreasing order (if *id* = 'D' ). It uses Quick Sort, reverting to Insertion Sort on arrays of size  $\leq$  20. Dimension of STACK limits *n* to about 2<sup>32</sup>.

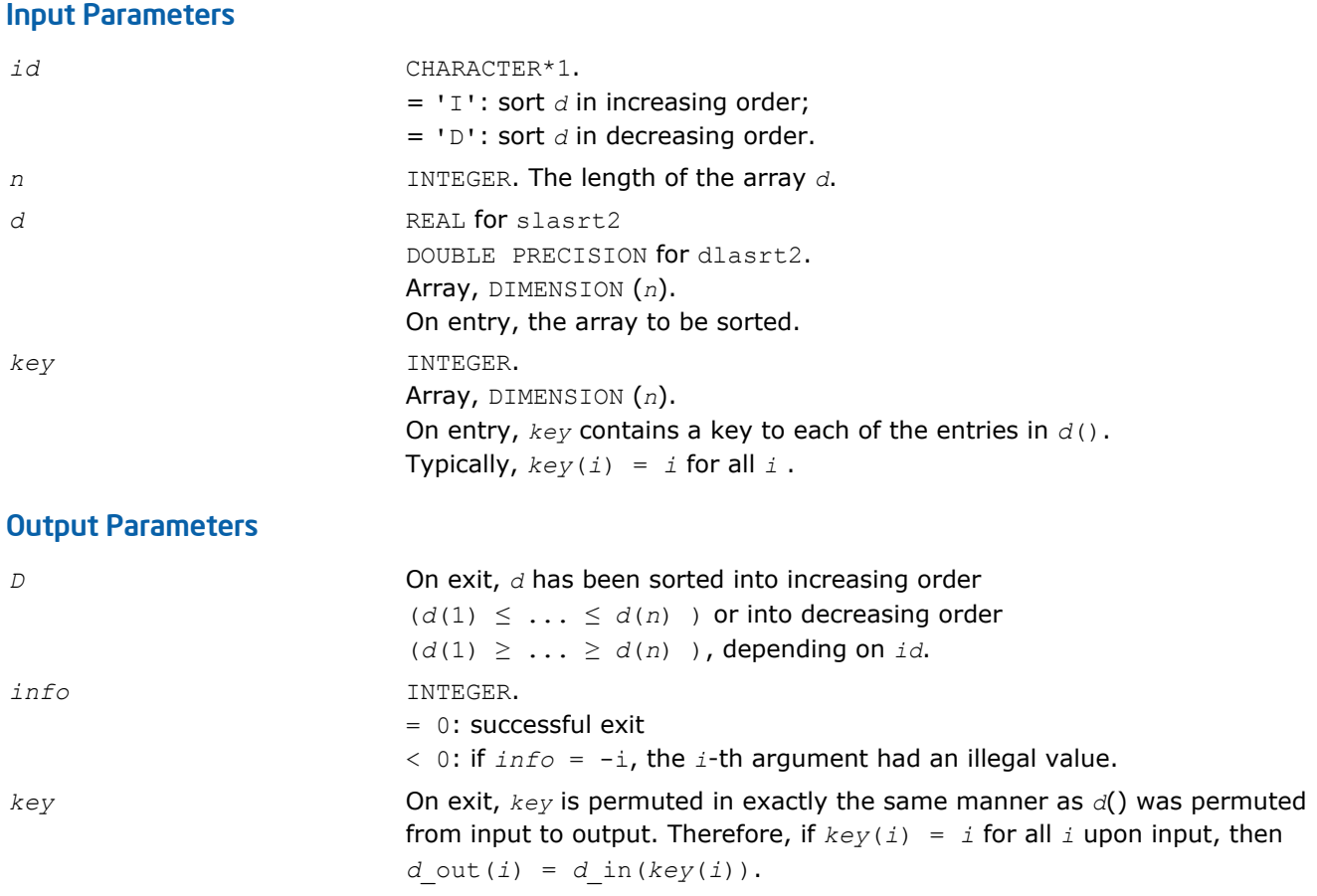

# ?stein2

*Computes the eigenvectors corresponding to specified eigenvalues of a real symmetric tridiagonal matrix, using inverse iteration.*

## Syntax

```
call sstein2(n, d, e, m, w, iblock, isplit, orfac, z, ldz, work, iwork, ifail, info)
call dstein2(n, d, e, m, w, iblock, isplit, orfac, z, ldz, work, iwork, ifail, info)
```
# Include Files

• C: mkl\_scalapack.h

# **Description**

The ?stein2 routine is a modified LAPACK routine [?stein](#page-814-0). It computes the eigenvectors of a real symmetric tridiagonal matrix *T* corresponding to specified eigenvalues, using inverse iteration.

The maximum number of iterations allowed for each eigenvector is specified by an internal parameter *maxits* (currently set to 5).

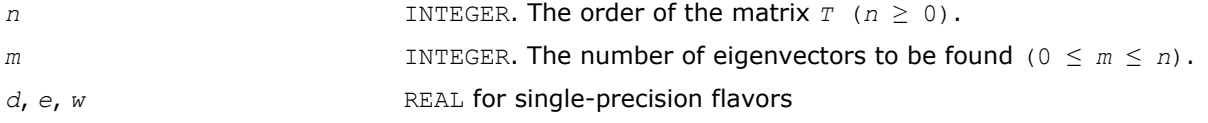

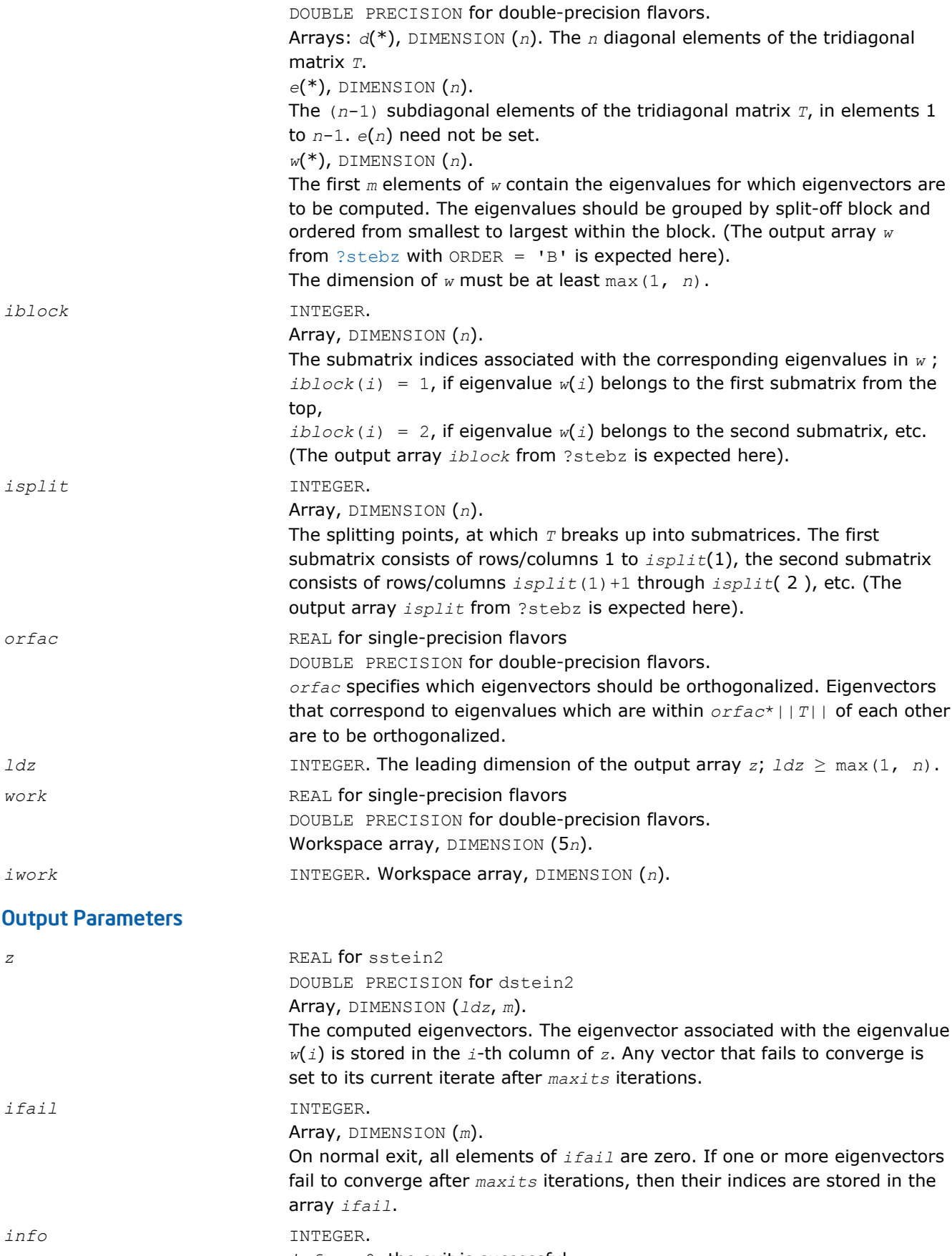

*info* = 0, the exit is successful.

*info* < 0: if *info* = *-i*, the *i*-th had an illegal value. *info* > 0: if *info* = *i*, then *i* eigenvectors failed to converge in *maxits* iterations. Their indices are stored in the array *ifail*.

# ?dbtf2

*Computes an LU factorization of a general band matrix with no pivoting (local unblocked algorithm).*

## Syntax

call sdbtf2(*m*, *n*, *kl*, *ku*, *ab*, *ldab*, *info*) call ddbtf2(*m*, *n*, *kl*, *ku*, *ab*, *ldab*, *info*) call cdbtf2(*m*, *n*, *kl*, *ku*, *ab*, *ldab*, *info*) call zdbtf2(*m*, *n*, *kl*, *ku*, *ab*, *ldab*, *info*)

# Include Files

• C: mkl\_scalapack.h

## **Description**

The ?dbtf2 routine computes an *LU* factorization of a general real/complex *m*-by-*n* band matrix *A* without using partial pivoting with row interchanges.

This is the unblocked version of the algorithm, calling [BLAS Routines and Functions.](#page-73-0)

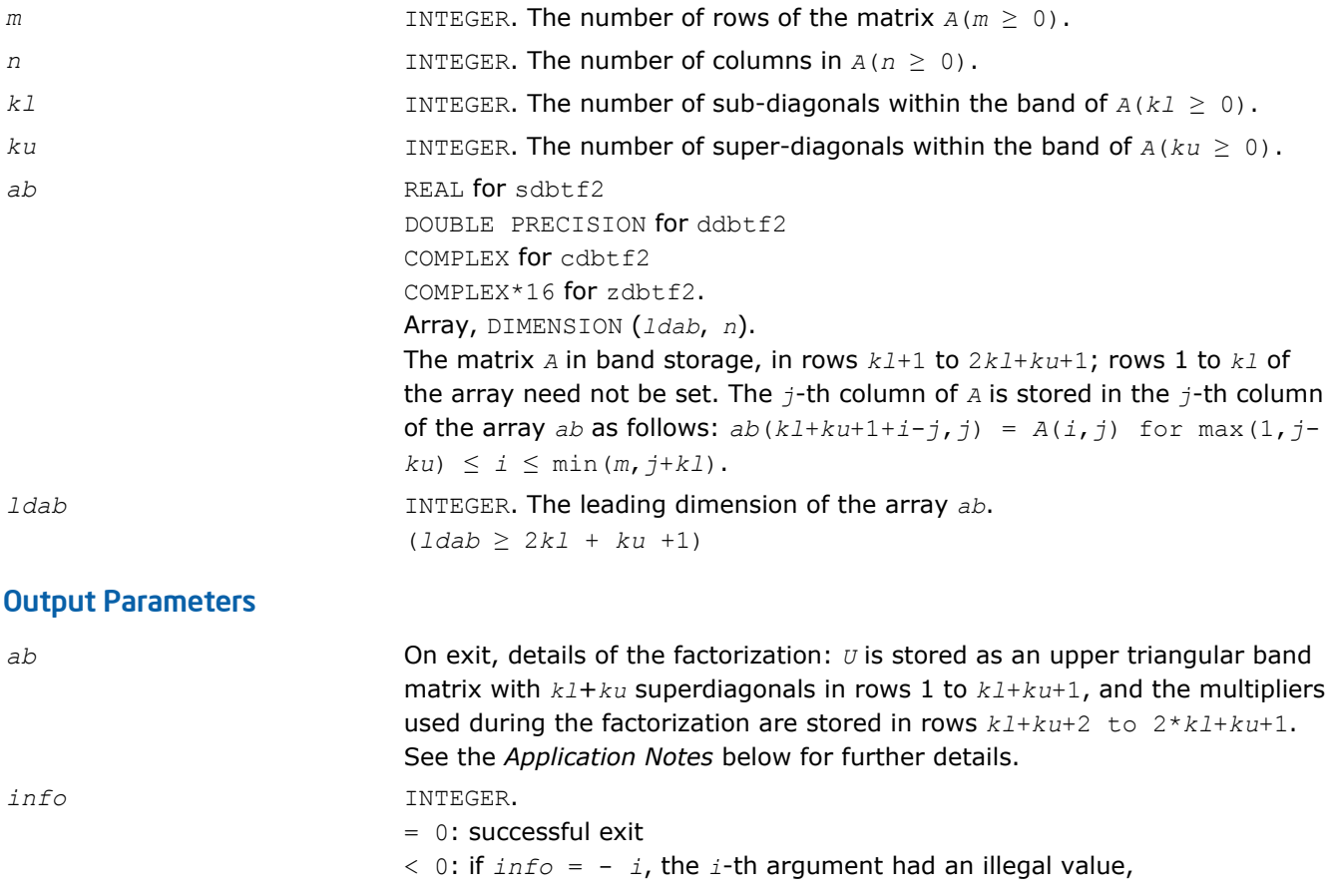
> 0: if *info* = + *i*, *u*(*i*,*i*) is 0. The factorization has been completed, but the factor *U* is exactly singular. Division by 0 will occur if you use the factor *U* for solving a system of linear equations.

## Application Notes

The band storage scheme is illustrated by the following example, when  $m = n = 6$ ,  $k1 = 2$ ,  $ku = 1$ :

```
surring internal
                                   omeonicini, silik missiggaes
                                   WHERE WITH WHITE
           surgicities of
WHEEL WARREN WARREN
                                   WHEEL WAS SERVED FOR THE RESIDENCE.
                                   WHEEL SHIPP WHEEL
```
The routine does not use array elements marked  $*$ ; elements marked  $+$  need not be set on entry, but the routine requires them to store elements of *U*, because of fill-in resulting from the row interchanges.

## ?dbtrf

*Computes an LU factorization of a general band matrix with no pivoting (local blocked algorithm).*

#### Syntax

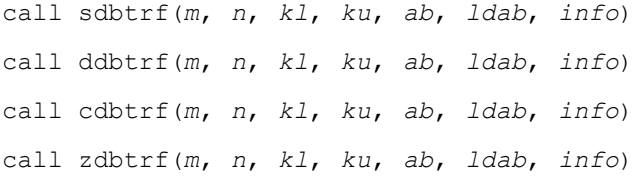

## Include Files

• C: mkl\_scalapack.h

#### **Description**

This routine computes an LU factorization of a real *m*-by-*n* band matrix *A* without using partial pivoting or row interchanges.

This is the blocked version of the algorithm, calling [BLAS Routines and Functions](#page-117-0).

#### Input Parameters

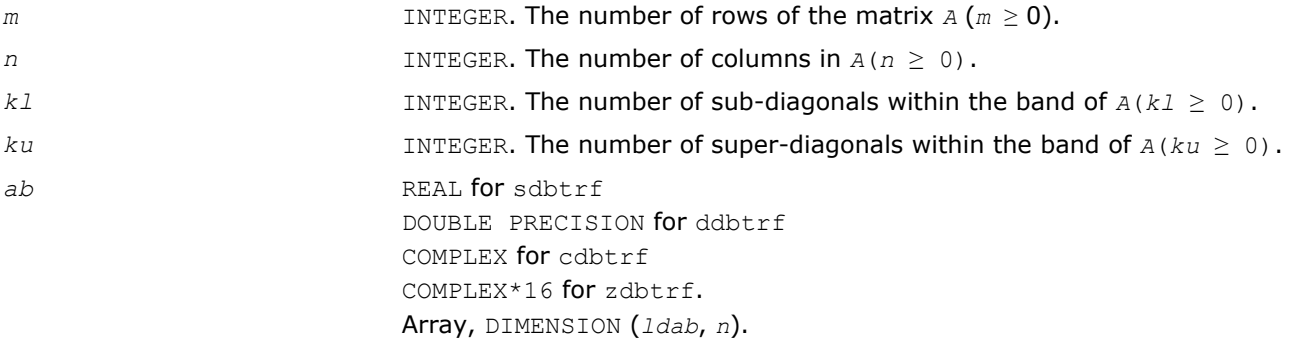

<span id="page-1873-0"></span>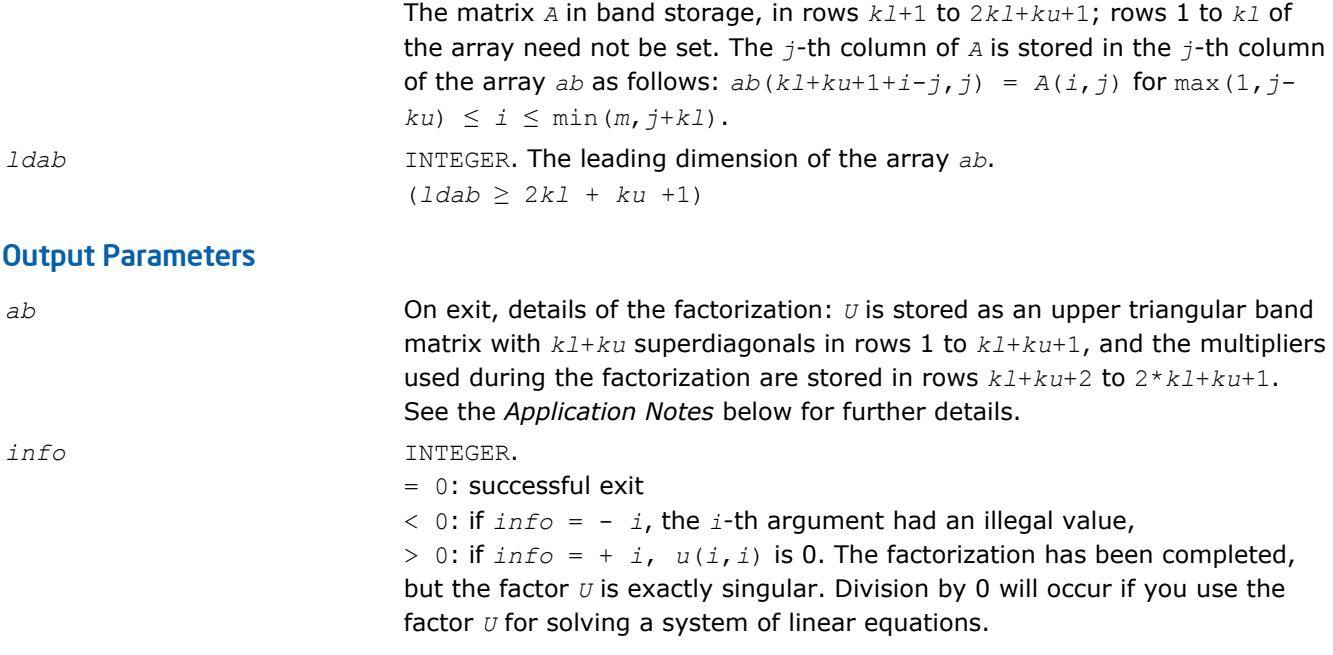

## Application Notes

The band storage scheme is illustrated by the following example, when  $m = n = 6$ ,  $k1 = 2$ ,  $ku = 1$ :

ormoment als meeggave **CONTROL CHEMICAL**  $\begin{bmatrix} 0.0000 & 0.0000 \\ 0.00000 & 0.0000 \\ 0.00000 & 0.00000 \\ 0.00000 & 0.00000 \\ 0.00000 & 0.000000 \\ 0.00000 & 0.000000 \\ 0.00000 & 0.000000 \\ 0.00000 & 0.000000 \\ 0.00000 & 0.000000 \\ 0.00000 & 0.000000 \\ 0.00000 & 0.000000 \\ 0.00000 & 0.$ WHERE CONTROLLING WHERE WHERE WHERE WHERE WANTERPOWERED ARREPORTED ARREST

The routine does not use array elements marked \*.

## ?dttrf

*Computes an LU factorization of a general tridiagonal matrix with no pivoting (local blocked algorithm).*

## **Syntax**

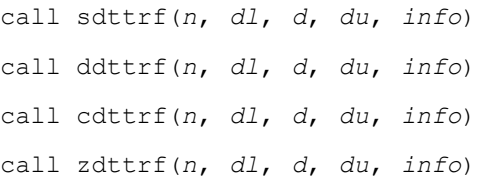

## Include Files

• C: mkl\_scalapack.h

## **Description**

The ?dttrf routine computes an *LU* factorization of a real or complex tridiagonal matrix *A* using elimination without partial pivoting.

The factorization has the form  $A = L * U$ , where L is a product of unit lower bidiagonal matrices and U is upper triangular with nonzeros only in the main diagonal and first superdiagonal.

#### Input Parameters

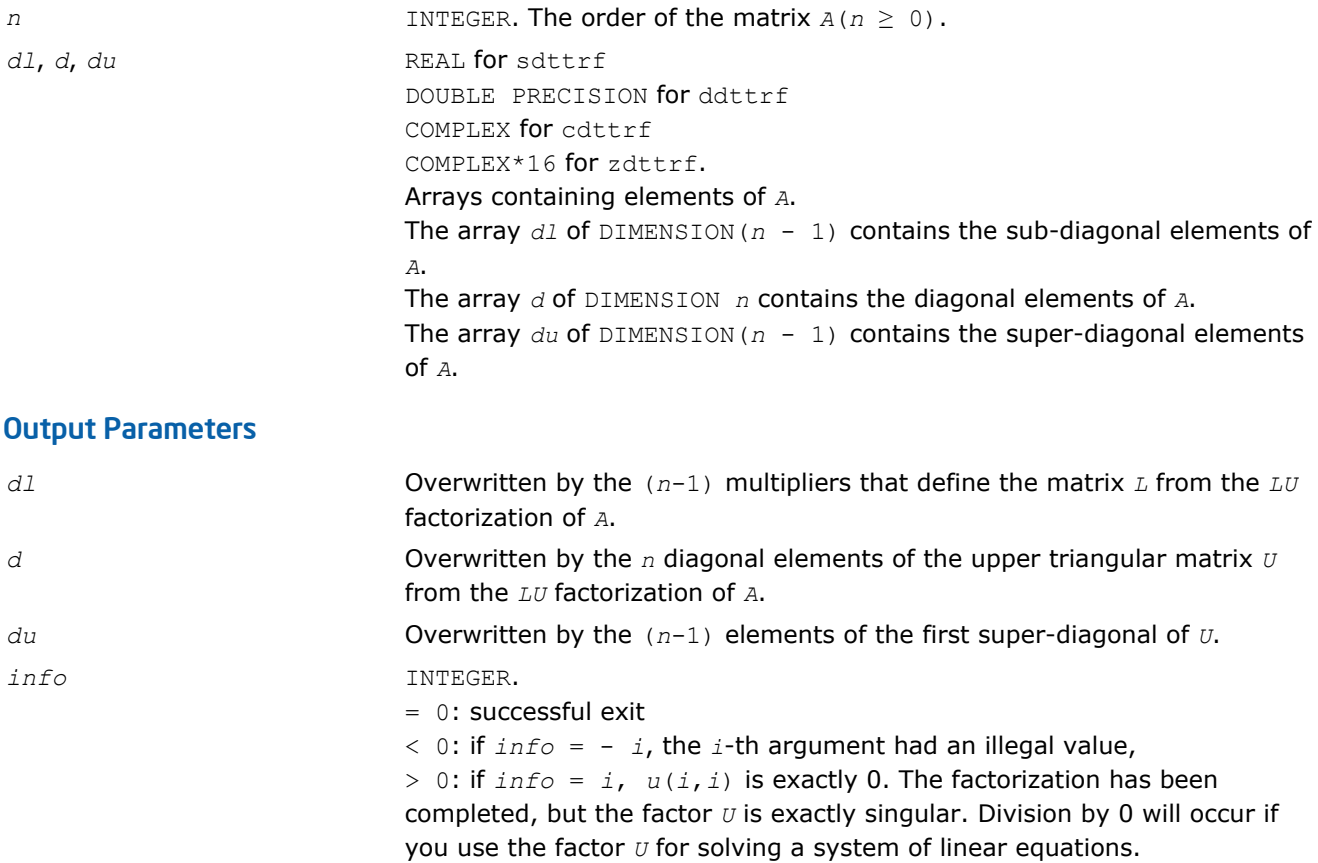

## ?dttrsv

*Solves a general tridiagonal system of linear equations using the LU factorization computed by* ?dttrf*.*

## Syntax

```
call sdttrsv(uplo, trans, n, nrhs, dl, d, du, b, ldb, info)
call ddttrsv(uplo, trans, n, nrhs, dl, d, du, b, ldb, info)
call cdttrsv(uplo, trans, n, nrhs, dl, d, du, b, ldb, info)
call zdttrsv(uplo, trans, n, nrhs, dl, d, du, b, ldb, info)
```
## Include Files

• C: mkl\_scalapack.h

## **Description**

The ?dttrsv routine solves one of the following systems of linear equations:

 $L^*X = B$ ,  $L^T^*X = B$ , or  $L^H^*X = B$ ,  $U^*X = B$ ,  $U^T^*X = B$ , or  $U^H^*X = B$ 

with factors of the tridiagonal matrix *A* from the *LU* factorization computed by [?dttrf](#page-1873-0).

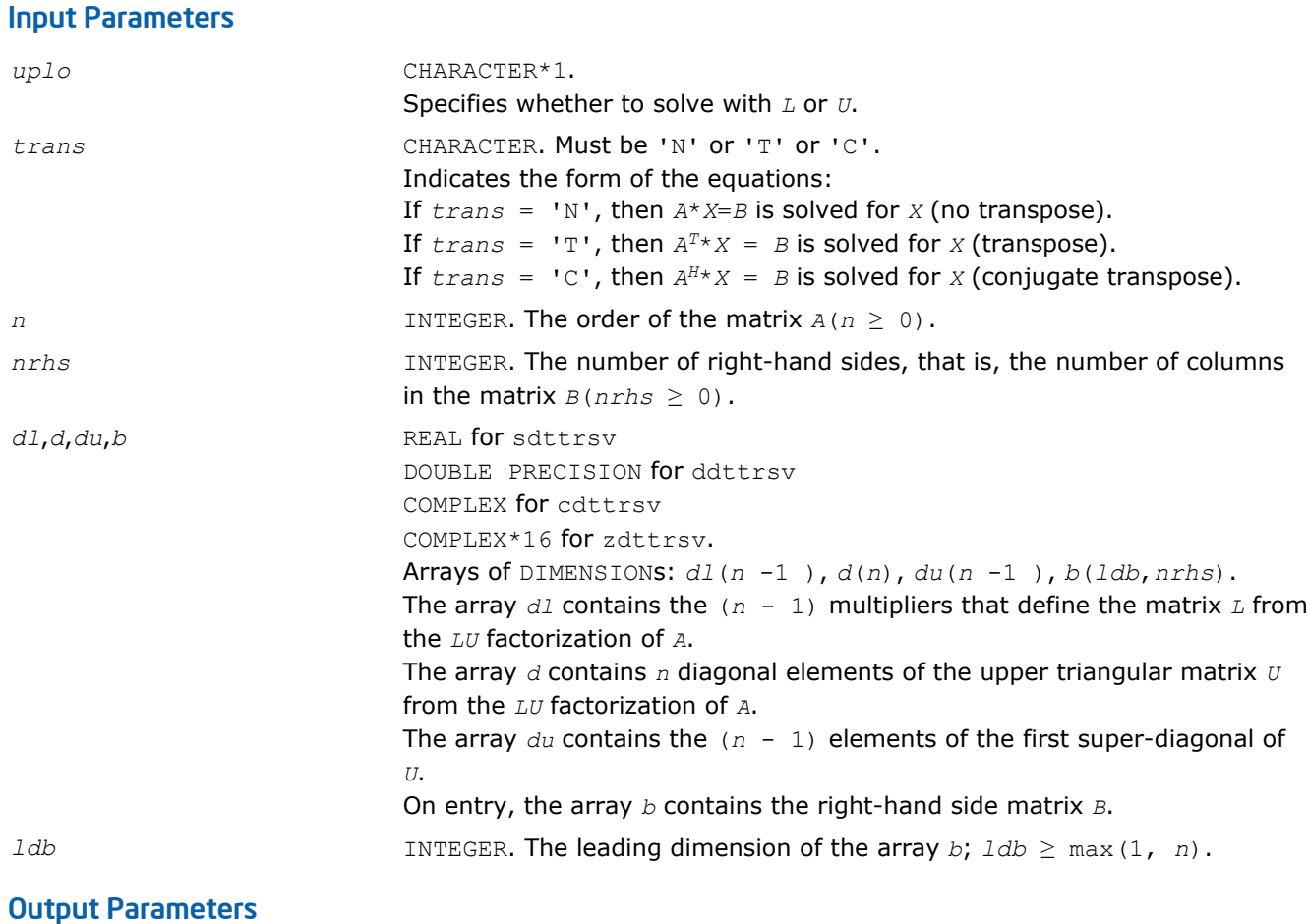

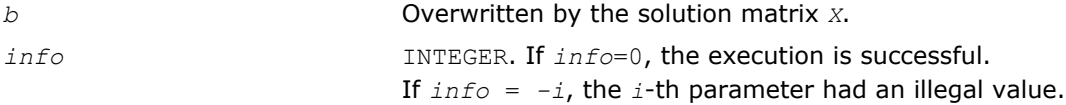

## ?pttrsv

*Solves a symmetric (Hermitian) positive-definite tridiagonal system of linear equations, using the L\*D\*LH factorization computed by* ?pttrf*.*

## Syntax

call spttrsv(*trans*, *n*, *nrhs*, *d*, *e*, *b*, *ldb*, *info*) call dpttrsv(*trans*, *n*, *nrhs*, *d*, *e*, *b*, *ldb*, *info*) call cpttrsv(*uplo, trans, n*, *nrhs*, *d*, *e*, *b*, *ldb*, *info*) call zpttrsv(*uplo, trans, n*, *nrhs*, *d*, *e*, *b*, *ldb*, *info*)

## Include Files

• C: mkl\_scalapack.h

## **Description**

The ?pttrsv routine solves one of the triangular systems:

 $L^T * X = B$ , or  $L * X = B$  for real flavors,

or

## $L \cdot X = B$ , or  $L^H \cdot X = B$ ,

 $U^*X = B$ , or  $U^H * X = B$  for complex flavors,

where *L* (or *U* for complex flavors) is the Cholesky factor of a Hermitian positive-definite tridiagonal matrix *A* such that

*A* = *L\*D\*LH* (computed by [spttrf/dpttrf](#page-372-0))

or

 $A = U^H * D * U$  or  $A = L * D * L^H$  (computed by [cpttrf/zpttrf](#page-372-0)).

## Input Parameters

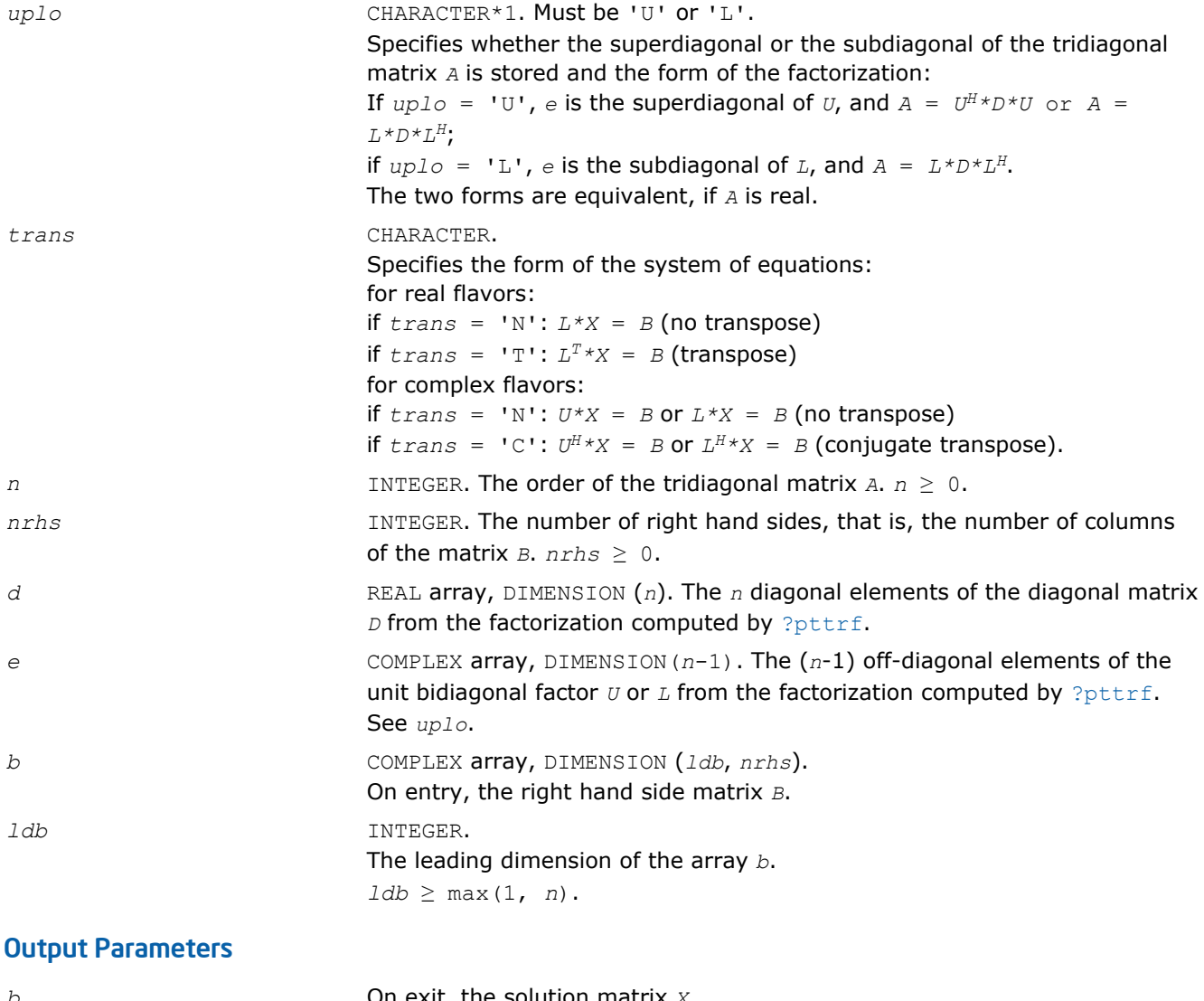

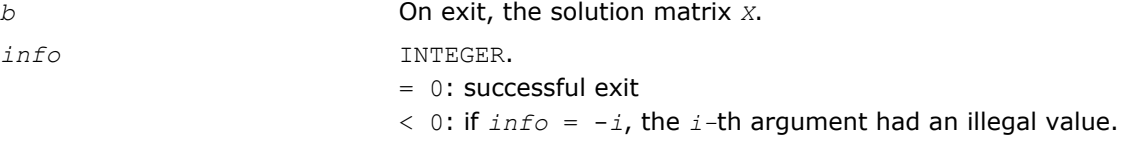

## ?steqr2

*Computes all eigenvalues and, optionally, eigenvectors of a symmetric tridiagonal matrix using the implicit QL or QR method.*

## Syntax

call ssteqr2(*compz*, *n*, *d*, *e*, *z*, *ldz*, *nr*, *work*, *info*) call dsteqr2(*compz*, *n*, *d*, *e*, *z*, *ldz*, *nr*, *work*, *info*)

## Include Files

• C: mkl\_scalapack.h

## **Description**

The ?steqr2 routine is a modified version of LAPACK routine [?steqr](#page-794-0). The ?steqr2 routine computes all eigenvalues and, optionally, eigenvectors of a symmetric tridiagonal matrix using the implicit QL or QR method. ?steqr2 is modified from ?steqr to allow each ScaLAPACK process running ?steqr2 to perform updates on a distributed matrix Q. Proper usage of ?steqr2 can be gleaned from examination of ScaLAPACK routine [p?syev](#page-1703-0).

## Input Parameters

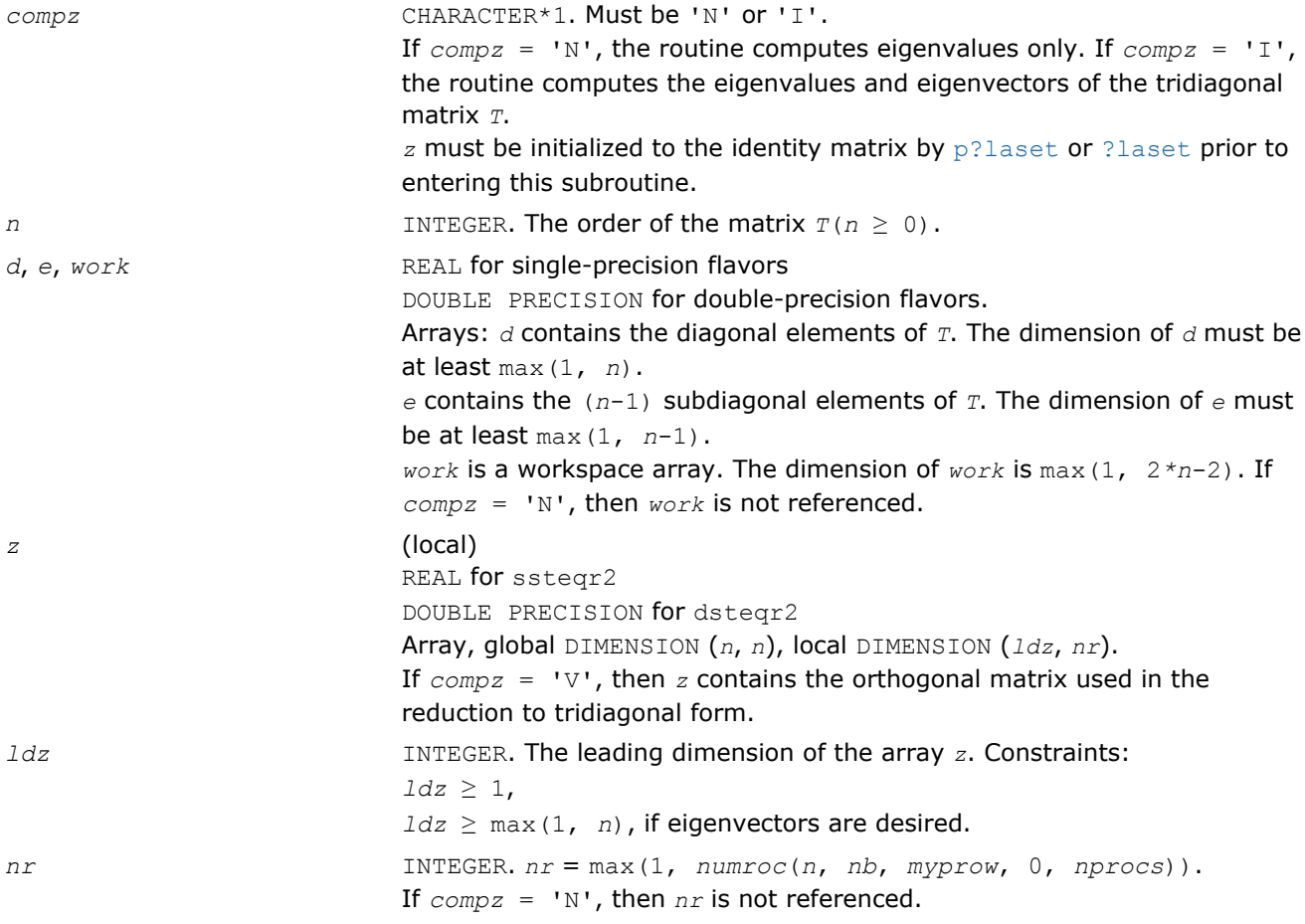

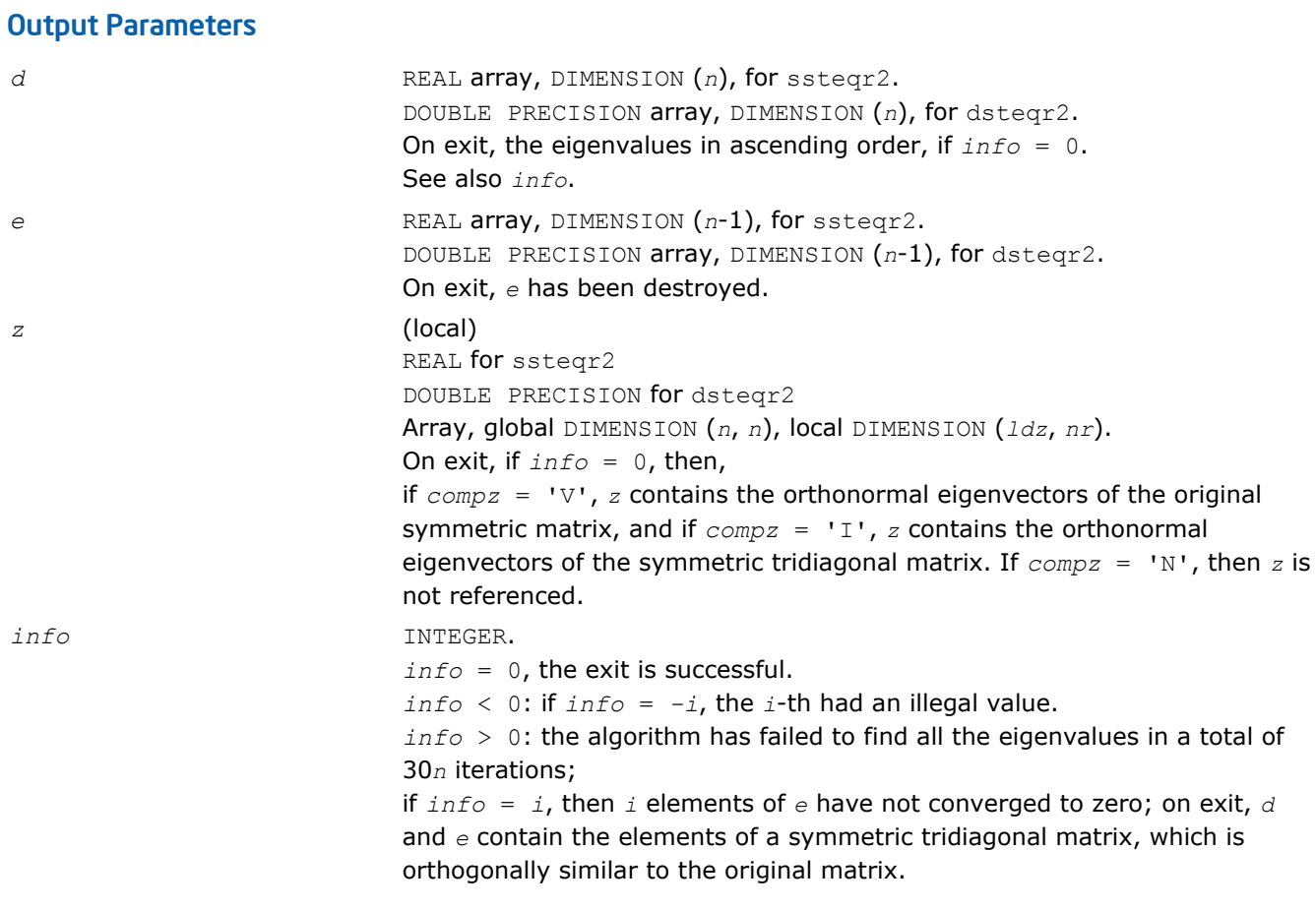

# Utility Functions and Routines

This section describes ScaLAPACK utility functions and routines. Summary information about these routines is given in the following table:

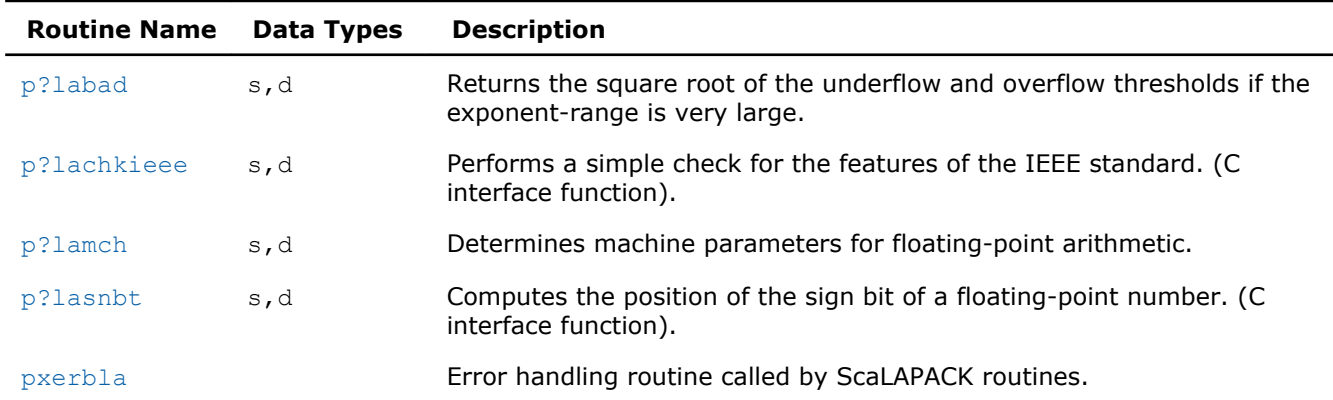

## **ScaLAPACK Utility Functions and Routines**

## p?labad

*Returns the square root of the underflow and overflow thresholds if the exponent-range is very large.*

## Syntax

call pslabad(*ictxt*, *small*, *large*)

## <span id="page-1879-0"></span>Include Files

• C: mkl\_scalapack.h

## **Description**

The p?labad routine takes as input the values computed by  $p$ ?lamch for underflow and overflow, and returns the square root of each of these values if the log of *large* is sufficiently large. This subroutine is intended to identify machines with a large exponent range, such as the Crays, and redefine the underflow and overflow limits to be the square roots of the values computed by  $p$ ?lamch. This subroutine is needed because p?lamch does not compensate for poor arithmetic in the upper half of the exponent range, as is found on a Cray.

In addition, this routine performs a global minimization and maximization on these values, to support heterogeneous computing networks.

#### Input Parameters

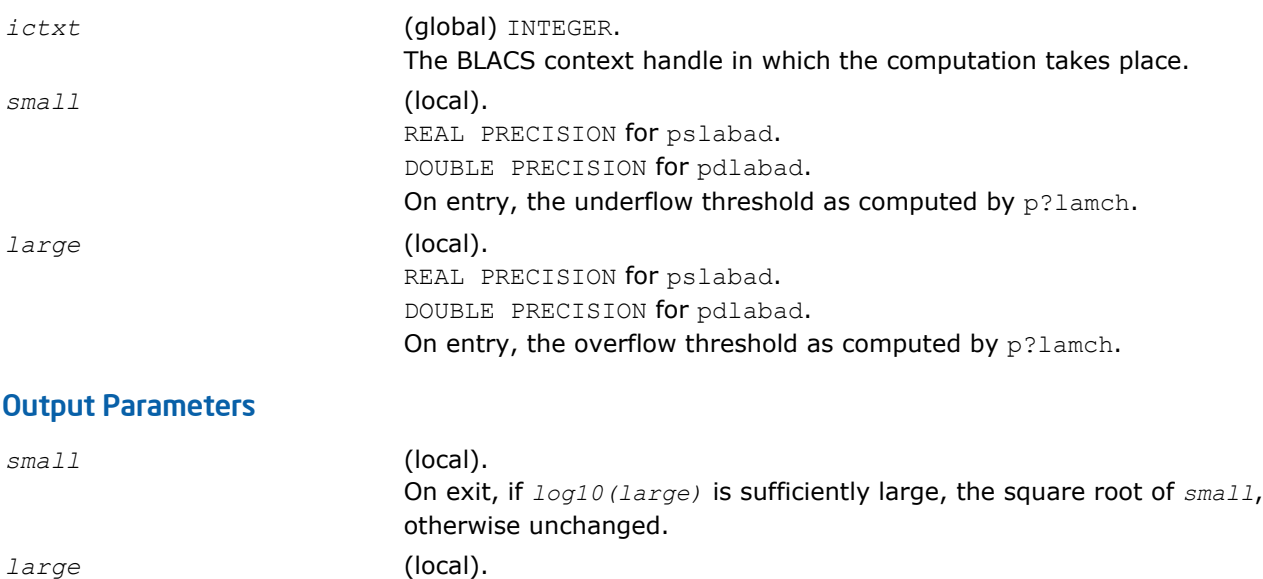

otherwise unchanged.

On exit, if *log10(large)* is sufficiently large, the square root of *large*,

## p?lachkieee

*Performs a simple check for the features of the IEEE standard. (C interface function).*

#### Syntax

```
void pslachkieee(int *isieee, float *rmax, float *rmin);
void pdlachkieee(int *isieee, float *rmax, float *rmin);
```
## Include Files

• C: mkl\_scalapack.h

## **Description**

The p?lachkieee routine performs a simple check to make sure that the features of the IEEE standard are implemented. In some implementations, p?lachkieee may not return.

<span id="page-1880-0"></span>Note that all arguments are call-by-reference so that this routine can be directly called from Fortran code. This is a ScaLAPACK internal subroutine and arguments are not checked for unreasonable values.

## Input Parameters

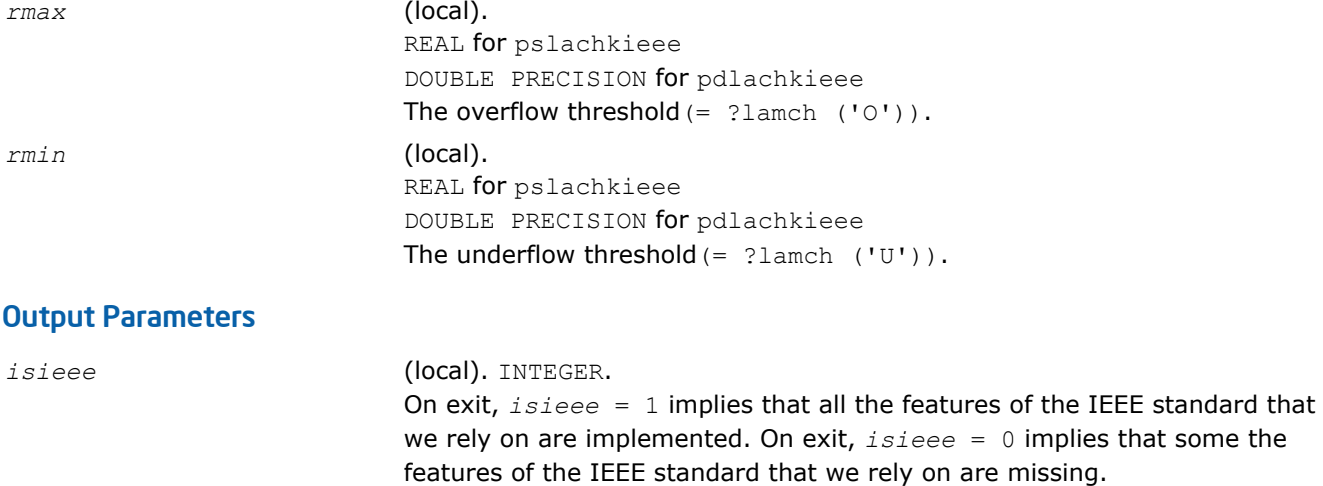

## p?lamch

*Determines machine parameters for floating-point arithmetic.*

## Syntax

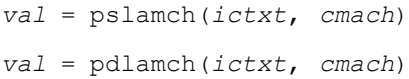

## Include Files

• C: mkl\_scalapack.h

## **Description**

The p?lamch routine determines single precision machine parameters.

## Input Parameters

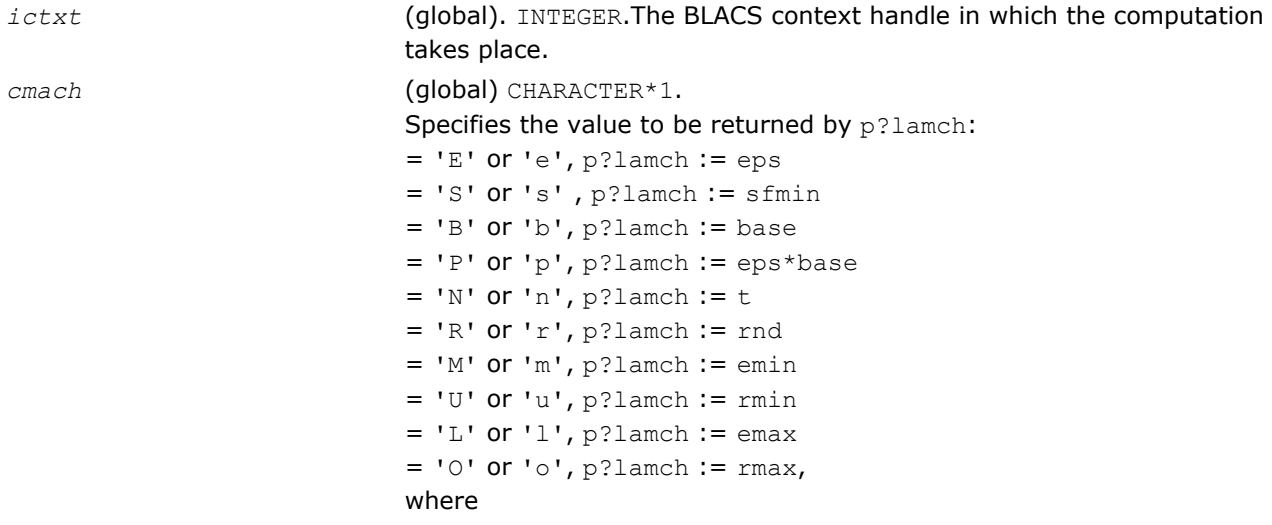

eps = relative machine precision sfmin = safe minimum, such that 1/sfmin does not overflow base = base of the machine prec = eps\*base  $t =$  number of (base) digits in the mantissa  $rad = 1.0$  when rounding occurs in addition, 0.0 otherwise emin = minimum exponent before (gradual) underflow  $rmin =$  underflow threshold -  $base(emin-1)$  $emax =$  largest exponent before overflow  $rmax =$  overflow threshold - (base<sup>emax</sup>) \* (1-eps)

## <span id="page-1881-0"></span>Output Parameters

*val* **Value returned by the routine.** 

## p?lasnbt

*Computes the position of the sign bit of a floatingpoint number. (C interface function).*

#### Syntax

```
void pslasnbt(int *ieflag);
```
void pdlasnbt(int *\*ieflag*);

## Include Files

• C: mkl\_scalapack.h

## **Description**

The p?lasnbt routine finds the position of the signbit of a single/double precision floating point number. This routine assumes IEEE arithmetic, and hence, tests only the 32-nd bit (for single precision) or 32-nd and 64 th bits (for double precision) as a possibility for the signbit.  $sizeof(int)$  is assumed equal to 4 bytes.

If a compile time flag (NO\_IEEE) indicates that the machine does not have IEEE arithmetic,  $i$ eflag = 0 is returned.

## Output Parameters

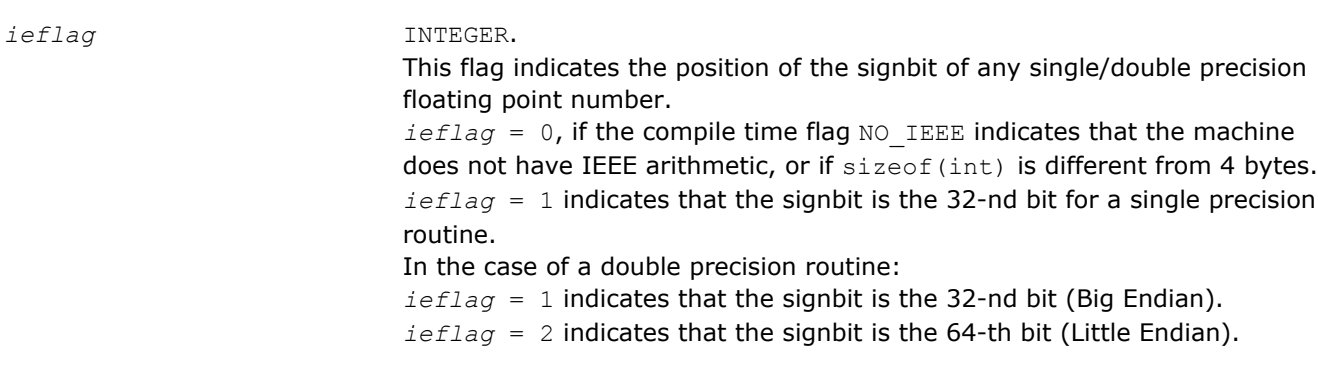

## pxerbla

*Error handling routine called by ScaLAPACK routines.*

## Syntax

```
call pxerbla(ictxt, srname, info)
```
## Include Files

• C: mkl\_scalapack.h

## **Description**

This routine is an error handler for the *ScaLAPACK* routines. It is called by a *ScaLAPACK* routine if an input parameter has an invalid value. A message is printed. Program execution is not terminated. For the ScaLAPACK driver and computational routines, a RETURN statement is issued following the call to pxerbla.

Control returns to the higher-level calling routine, and it is left to the user to determine how the program should proceed. However, in the specialized low-level ScaLAPACK routines (auxiliary routines that are Level 2 equivalents of computational routines), the call to pxerbla() is immediately followed by a call to BLACS\_ABORT() to terminate program execution since recovery from an error at this level in the computation is not possible.

It is always good practice to check for a nonzero value of *info* on return from a ScaLAPACK routine. Installers may consider modifying this routine in order to call system-specific exception-handling facilities.

## Input Parameters

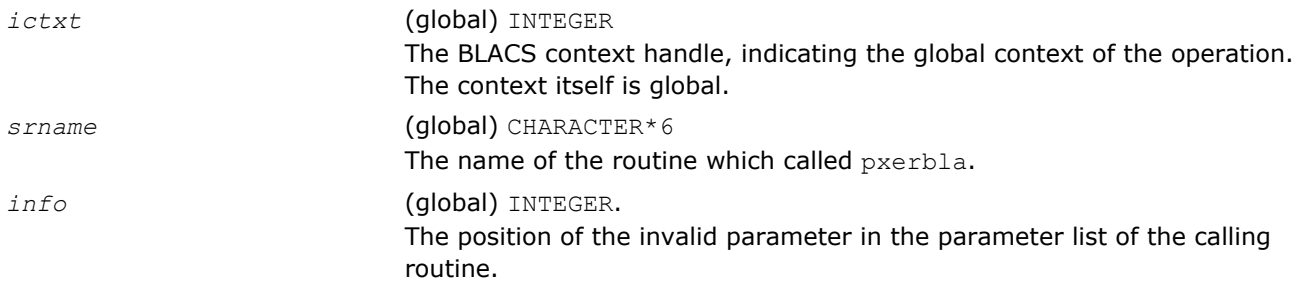

# *Sparse Solver Routines* **8**

Intel® Math Kernel Library (Intel® MKL) provides user-callable sparse solver software to solve real or complex, symmetric, structurally symmetric or non-symmetric, positive definite, indefinite or Hermitian sparse linear system of equations.

The terms and concepts required to understand the use of the Intel MKL sparse solver routines are discussed in the [Appendix A "Linear Solvers Basics".](#page-2628-0) If you are familiar with linear sparse solvers and sparse matrix storage schemes, you can skip these sections and go directly to the interface descriptions.

This chapter describes the direct sparse solver  $\text{PARDISO}^*$  and the alternative interface for the direct sparse solver referred to here as [DSS interface](#page-1913-0); [iterative sparse solvers \(ISS\)](#page-1931-0) based on the reverse communication interface (RCI); and [two preconditioners](#page-1957-0) based on the incomplete LU factorization technique.

# PARDISO\* - Parallel Direct Sparse Solver Interface

This section describes the interface to the shared-memory multiprocessing parallel direct sparse solver known as the PARDISO\* solver. The interface is Fortran, but it can be called from C programs by observing Fortran parameter passing and naming conventions used by the supported compilers and operating systems. A discussion of the algorithms used in the PARDISO\* software and more information on the solver can be found at http://www.pardiso-project.org.

The current implementation of the PARDISO solver additionally supports the out-of-core (OOC) version.

The PARDISO package is a high-performance, robust, memory efficient, and easy to use software package for solving large sparse symmetric and unsymmetric linear systems of equations on shared memory multiprocessors. The solver uses a combination of left- and right-looking Level-3 BLAS supernode techniques [[Schenk00-2\]](#page-2703-0). To improve sequential and parallel sparse numerical factorization performance, the algorithms are based on a Level-3 BLAS update and pipelining parallelism is used with a combination of left- and rightlooking supernode techniques [[Schenk00](#page-2703-0), [Schenk01](#page-2704-0), [Schenk02, Schenk03\]](#page-2704-0). The parallel pivoting methods allow complete supernode pivoting to compromise numerical stability and scalability during the factorization process. For sufficiently large problem sizes, numerical experiments demonstrate that the scalability of the parallel algorithm is nearly independent of the shared-memory multiprocessing architecture.

The following table lists the names of the PARDISO routines and describes their general use.

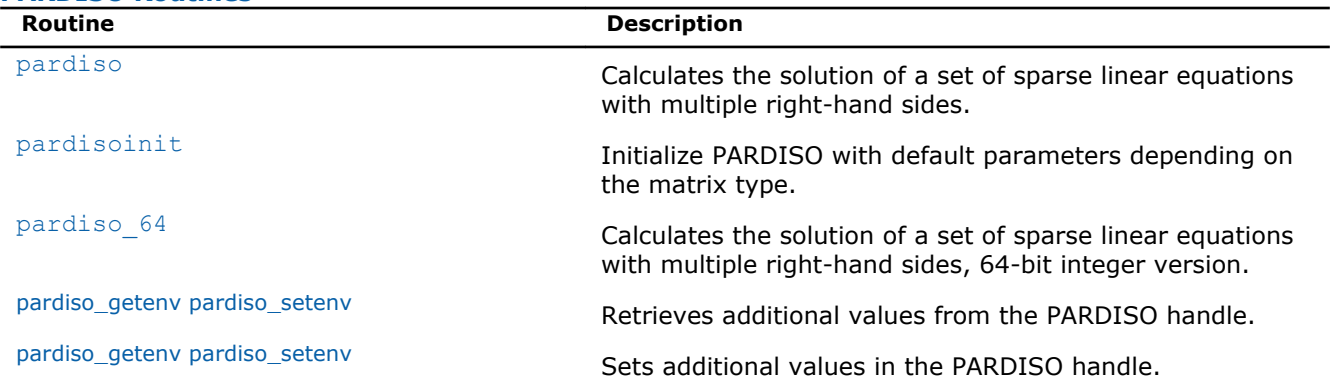

#### **PARDISO Routines**

The PARDISO solver supports a wide range of sparse matrix types (see the figure below) and computes the solution of real or complex sparse linear system of equations on shared-memory multiprocessing architectures.

**Sparse Matrices That Can Be Solved with the PARDISO\* Solver**

<span id="page-1885-0"></span>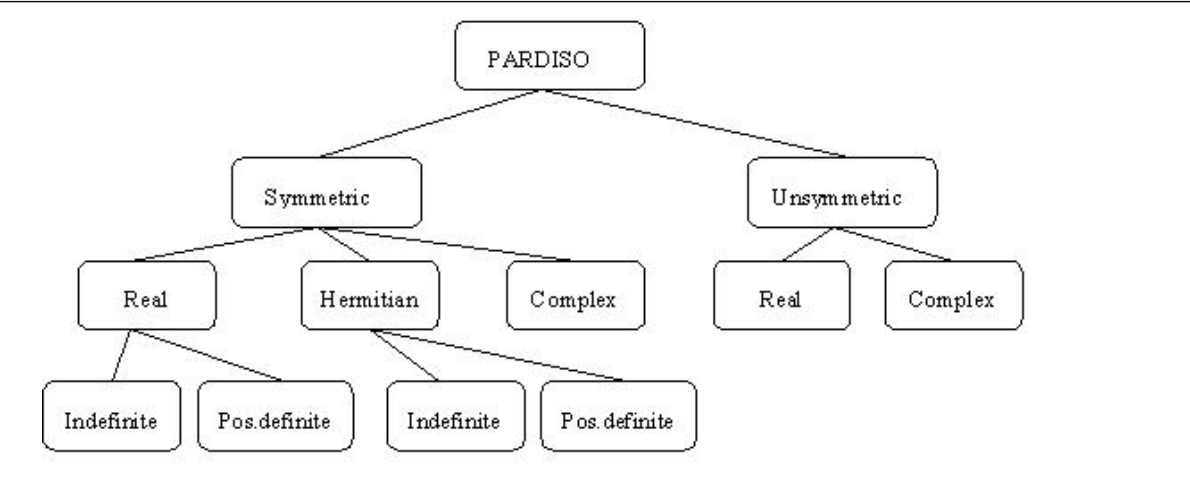

The PARDISO solver performs four tasks:

- analysis and symbolic factorization
- numerical factorization
- forward and backward substitution including iterative refinement
- termination to release all internal solver memory.

You can find a code example that uses the PARDISO interface routine to solve systems of linear equations in the examples\solver\source folder of your Intel MKL directory.

## pardiso

*Calculates the solution of a set of sparse linear equations with multiple right-hand sides.*

## Syntax

#### Fortran:

```
call pardiso (pt, maxfct, mnum, mtype, phase, n, a, ia, ja, perm, nrhs, iparm, msglvl,
b, x, error)
```
## C:

```
pardiso (pt, &maxfct, &mnum, &mtype, &phase, &n, a, ia, ja, perm, &nrhs, iparm,
&msglvl, b, x, &error);
```
#### Include Files

- FORTRAN 77: mkl pardiso.f77
- Fortran 90: mkl pardiso.f90
- C: mkl\_pardiso.h

## **Description**

The routine pardiso calculates the solution of a set of sparse linear equations

*A*\**X* = *B*

with multiple right-hand sides, using a parallel *LU*, *LDL* or *LLT* factorization, where *A* is an *n*-by-*n* matrix, and *X* and *B* are *n*-by-*nrhs* matrices.

#### **Supported Matrix Types.**

The analysis steps performed by pardiso depends on the structure of the input matrix *A*.

**Symmetric Matrices:** The solver first computes a symmetric fill-in reducing permutation *P* based on either the minimum degree algorithm [\[Liu85\]](#page-2703-0) or the nested dissection algorithm from the METIS package [[Karypis98\]](#page-2703-0) (both included with Intel MKL), followed by the parallel left-right looking numerical Cholesky factorization [[Schenk00-2\]](#page-2703-0) of  $PAP^T = LL^T$  for symmetric positive-definite matrices, or  $PAP^T = LDL^T$  for symmetric indefinite matrices. The solver uses diagonal pivoting, or 1x1 and 2x2 Bunch and Kaufman pivoting for symmetric indefinite matrices, and an approximation of *X* is found by forward and backward substitution and iterative refinements.

Whenever numerically acceptable 1x1 and 2x2 pivots cannot be found within the diagonal supernode block, the coefficient matrix is perturbed. One or two passes of iterative refinements may be required to correct the effect of the perturbations. This restricting notion of pivoting with iterative refinements is effective for highly indefinite symmetric systems. Furthermore, for a large set of matrices from different applications areas, this method is as accurate as a direct factorization method that uses complete sparse pivoting techniques [[Schenk04](#page-2704-0)].

Another method of improving the pivoting accuracy is to use symmetric weighted matching algorithms. These algorithms identify large entries in the coefficient matrix *A* that, if permuted close to the diagonal, permit the factorization process to identify more acceptable pivots and proceed with fewer pivot perturbations. These algorithms are based on maximum weighted matchings and improve the quality of the factor in a complementary way to the alternative idea of using more complete pivoting techniques.

The inertia is also computed for real symmetric indefinite matrices.

**Structurally Symmetric Matrices:** The solver first computes a symmetric fill-in reducing permutation *P* followed by the parallel numerical factorization of  $PAP<sup>T</sup> = QLU<sup>T</sup>$ . The solver uses partial pivoting in the supernodes and an approximation of *X* is found by forward and backward substitution and iterative refinements.

**Unsymmetric Matrices:** The solver first computes a non-symmetric permutation *PMPS* and scaling matrices *Dr* and *Dc* with the aim of placing large entries on the diagonal to enhance reliability of the numerical factorization process [\[Duff99\]](#page-2703-0). In the next step the solver computes a fill-in reducing permutation *P* based on the matrix  $P_{MPS}A + (P_{MPS}A)_T$  followed by the parallel numerical factorization

#### $QLUR = PP_{MPS}D_rAD_cP$

with supernode pivoting matrices *Q* and *R*. When the factorization algorithm reaches a point where it cannot factor the supernodes with this pivoting strategy, it uses a pivoting perturbation strategy similar to [[Li99\]](#page-2703-0). The magnitude of the potential pivot is tested against a constant threshold of alpha = eps\* $||A2||_{inf}$ , where eps is the machine precision,  $A2 = P^*P_{MPS}D_r^*A^*D_c^*P_r$ , and  $||A2||_{inf}$  is the infinity norm of the scaled and permuted matrix *A*. Any tiny pivots encountered during elimination are set to the sign  $(1_{II})$ \*eps\*||*A2*||inf, which trades off some numerical stability for the ability to keep pivots from getting too small. Although many failures could render the factorization well-defined but essentially useless, in practice the diagonal elements are rarely modified for a large class of matrices. The result of this pivoting approach is that the factorization is, in general, not exact and iterative refinement may be needed.

## **Direct-Iterative Preconditioning for Unsymmetric Linear Systems.**

The solver enables to use a combination of direct and iterative methods [[Sonn89](#page-2704-0)] to accelerate the linear solution process for transient simulation. Most of applications of sparse solvers require solutions of systems with gradually changing values of the nonzero coefficient matrix, but the same identical sparsity pattern. In these applications, the analysis phase of the solvers has to be performed only once and the numerical factorizations are the important time-consuming steps during the simulation. PARDISO uses a numerical factorization *A* = *LU* for the first system and applies the factors *L* and *U* for the next steps in a preconditioned Krylow-Subspace iteration. If the iteration does not converge, the solver automatically switches back to the numerical factorization. This method can be applied to unsymmetric matrices in PARDISO. You can select the method using only one input parameter. For further details see the parameter description (*iparm*(4), *iparm*(20)).

## **Single and Double Precision Computations.**

<span id="page-1887-0"></span>PARDISO solves tasks using single or double precision. Each precision has its benefits and drawbacks. Double precision variables have more digits to store value, so the solver uses more memory for keeping data. But this mode solves matrices with better accuracy, and input matrices can have large condition numbers.

Single precision variables have fewer digits to store values, so the solver uses less memory than in the double precision mode. Additionally this mode usually takes less time. But as computations are made more roughly, only numerically stable process can use single precision.

## **Separate Forward and Backward Substitution.**

The solver execution step ( see [parameter](#page-1888-0) *phase* = 33 below) can be divided into two or three separate substitutions: forward, backward, and possible diagonal . This separation can be explained by the examples of solving systems with different matrix types.

A real symmetric positive definite matrix *A* (*mtype* = 2) is factored by PARDISO as *A* = *L*\**L T* . In this case the solution of the system *A*\**x*=*b* can be found as sequence of substitutions: *L*\**y*=*b* (forward substitution, *phase* =331) and *L <sup>T</sup>*\**x*=*y* (backward substitution, *phase* =333).

A real unsymmetric matrix *A* (*mtype* = 11) is factored by PARDISO as *A* = *L*\**U* . In this case the solution of the system *A*\**x*=*b* can be found by the following sequence: *L*\**y*=*b* (forward substitution, *phase* =331) and *U*\**x*=*y* (backward substitution, *phase* =333).

Solving a system with a real symmetric indefinite matrix *A* (*mtype* = -2) is slightly different from the cases above. PARDISO factors this matrix as *A*=*LDLT*, and the solution of the system *A*\**x*=*b* can be calculated as the following sequence of substitutions: *L*\**y*=*b* (forward substitution, *phase* =331) s: *D*\**v*=*y* (diagonal substitution, *phase* =332) and, finally *L <sup>T</sup>*\**x*=*v* (backward substitution, *phase* =333). Diagonal substitution makes sense only for indefinite matrices (*mtype* = -2, -4, 6). For matrices of other types a solution can be found as described in the first two examples.

**NOTE** The number of refinement steps (*iparm*(8)) must be set to zero if a solution is calculated with separate substitutions (*phase* = 331, 332, 333), otherwise PARDISO produces the wrong result.

**NOTE** Different pivoting (*iparm*(21)) produces different *LDLT* factorization. Therefore results of forward, diagonal and backward substitutions with diagonal pivoting can differ from results of the same steps with Bunch and Kaufman pivoting. Of course, the final results of sequential execution of forward, diagonal and backward substitution are equal to the results of the full solving step (*phase*=33) regardless of the pivoting used.

## **Sparse Data Storage.**

Sparse data storage in PARDISO follows the scheme described in [Sparse Matrix Storage Format](#page-2633-0) with *ja* standing for *columns*, *ia* for *rowIndex*, and *a* for *values*. The algorithms in PARDISO require column indices *ja* to be in increasing order per row and that the diagonal element in each row be present for any structurally symmetric matrix. For symmetric or unsymmetric matrices the diagonal elements are not necessary: they may be present or not.

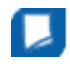

**NOTE** The presence of diagonal elements for symmetric matrices is not mandatory starting from the Intel MKL 10.3 beta release.

**CAUTION** It's recommended to set explicitly zero diagonal elements for symmetric matrices because in the opposite case PARDISO creates internal copies of arrays *ia*, *ja* and *a* full of diagonal elements that requires additional memory and computational time. However, in general, memory and time overheads are not significant comparing to the memory and the time needed to factor and solve the matrix.

<span id="page-1888-0"></span>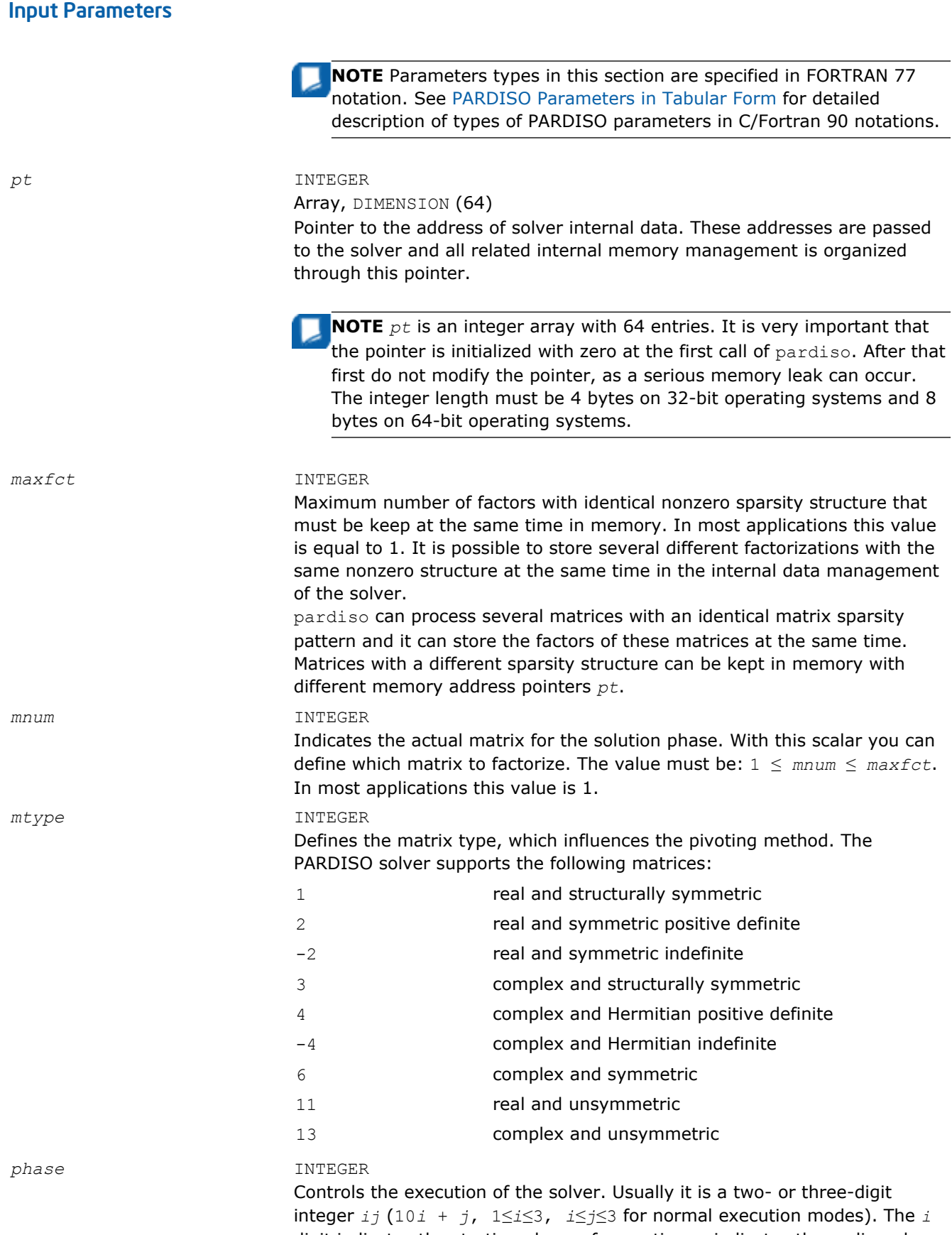

digit indicates the starting phase of execution, *j* indicates the ending phase. PARDISO has the following phases of execution:

- Phase 1: Fill-reduction analysis and symbolic factorization
- Phase 2: Numerical factorization
- Phase 3: Forward and Backward solve including iterative refinements

This phase can be divided into two or three separate substitutions: forward, backward, and diagonal (see [above](#page-1887-0)).

• Termination and Memory Release Phase (*phase*≤ 0)

If a previous call to the routine has computed information from previous phases, execution may start at any phase. The *phase* parameter can have the following values:

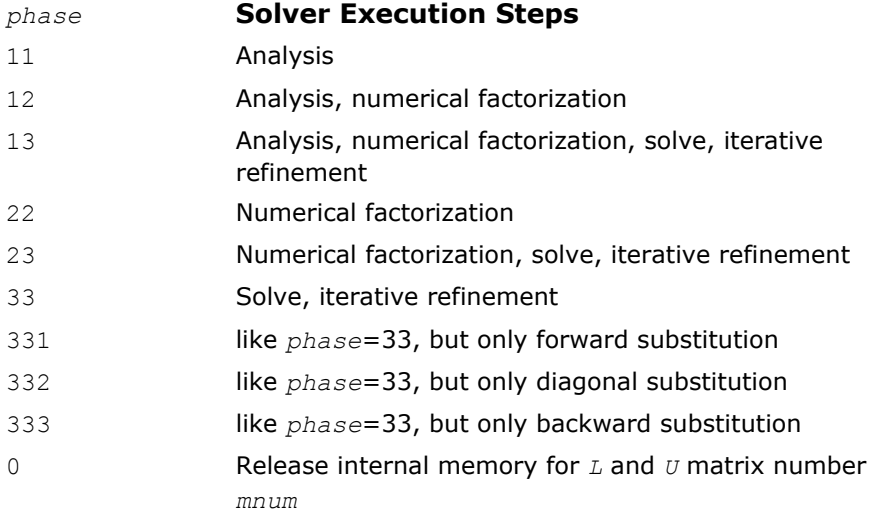

-1 Release all internal memory for all matrices

*n* INTEGER

Number of equations in the sparse linear systems of equations *A*\**X* = *B*. Constraint:  $n > 0$ .

*a* DOUBLE PRECISION - for real types of matrices (*mtype*=1, 2, -2 and 11) and for double precision PARDISO (*iparm*(28)=0)

REAL - for real types of matrices (*mtype*=1, 2, -2 and 11) and for single precision PARDISO (*iparm*(28)=1)

DOUBLE COMPLEX - for complex types of matrices (*mtype*=3, 6, 13, 14 and -4) and for double precision PARDISO (*iparm*(28)=0)

COMPLEX - for complex types of matrices (*mtype*=3, 6, 13, 14 and -4) and for single precision PARDISO (*iparm*(28)=1)

Array. Contains the non-zero elements of the coefficient matrix *A* corresponding to the indices in *ja*. The size of *a* is the same as that of *ja* and the coefficient matrix can be either real or complex. The matrix must be stored in compressed sparse row format with increasing values of *ja* for each row. Refer to *values* array description in [Storage Formats for the](#page-2633-0) [Direct Sparse Solvers](#page-2633-0) for more details.

**NOTE** The non-zero elements of each row of the matrix *A* must be stored in increasing order. For symmetric or structural symmetric matrices, it is also important that the diagonal elements are available and stored in the matrix. If the matrix is symmetric, the array *a* is only accessed in the factorization phase, in the triangular solution and iterative refinement phase. Unsymmetric matrices are accessed in all phases of the solution process.

#### *ia* INTEGER

Array, dimension (*n*+1). For *i*≤*n*, *ia*(*i*) points to the first column index of row *i* in the array *ja* in compressed sparse row format. That is, *ia*(*I*) gives the index of the element in array *a* that contains the first non-zero element from row  $\vec{\textbf{i}}$  of  $\vec{\textbf{A}}$ . The last element  $\vec{\textbf{i}}$  a  $(n+1)$  is taken to be equal to the number of non-zero elements in *A*, plus one. Refer to *rowIndex* array description in [Storage Formats for the Direct Sparse Solvers](#page-2633-0) for more details. The array *ia* is also accessed in all phases of the solution process. Indexing of *ia* is one-based by default, but it can be changed to zero-based by setting the appropriate value to the parameter *iparm*(35).

#### *ja* INTEGER

Array *ja*(\*) contains column indices of the sparse matrix *A* stored in compressed sparse row format. The indices in each row must be sorted in increasing order. The array *ja* is also accessed in all phases of the solution process. For structurally symmetric matrices it is assumed that diagonal elements, which are zero, are also stored in the list of non-zero elements in *a* and *ja*. For symmetric matrices, the solver needs only the upper triangular part of the system as is shown for *columns* array in [Storage](#page-2633-0) [Formats for the Direct Sparse Solvers](#page-2633-0).

Indexing of *ja* is one-based by default, but it can be changed to zero-based by setting the appropriate value to the parameter *iparm*(35).

#### *perm* INTEGER

Array, dimension (*n*). Holds the permutation vector of size *n*. You can use it to apply your own fill-in reducing ordering to the solver. The array *perm* is defined as follows. Let *A* be the original matrix and  $B = P^*A^*P^T$  be the permuted matrix. Row (column) i of *A* is the *perm*(i) row (column) of *B*. The permutation vector  $perm$  is used by the solver if  $iparm(5) = 1$ . The array *perm* is also used to return the permutation vector calculated during fill-in reducing ordering stage. The permutation vector is returned into the *perm* array if  $iparm(5) = 2$ .

Indexing of *perm* is one-based by default, but it can be changed to zerobased by setting the appropriate value to the parameter *iparm*(35).

**NOTE** The first elements of row, column and permutation are numbered as array elements 1 by default (Fortran style, or one based array indexing), but these first elements can be numbered as array elements 0 (C style, or zero based array indexing) by setting the appropriate value to the parameter *iparm*(35).

*nrhs* INTEGER Number of right-hand sides that need to be solved for. *iparm* INTEGER

Array, dimension (64). This array is used to pass various parameters to PARDISO and to return some useful information after execution of the solver. If *iparm*(1) = 0, PARDISO uses default values for *iparm*(2) through *iparm*(64).

The individual components of the *iparm* array are described below (some of them are described in the [Output Parameters](#page-1898-0) section).

#### *iparm*(1)**- use default values.**

If *iparm*(1) = 0, *iparm*(2) through *iparm*(64) are filled with default values, otherwise you must set all values in *iparm* from *iparm*(2) to *iparm*(64).

#### *iparm*(2) **- fill-in reducing ordering.**

*iparm*(2) controls the fill-in reducing ordering for the input matrix. If  $iparm(2) = 0$ , the minimum degree algorithm is applied [\[Li99\]](#page-2703-0). If *iparm*(2) = 2, the solver uses the nested dissection algorithm from the METIS package [\[Karypis98\].](#page-2703-0)

If  $iparm(2) = 3$ , the parallel (OpenMP) version of the nested dissection algorithm is used. It can decrease the time of computations on multi-core computers, especially when PARDISO Phase 1 takes significant time. The default value of *iparm*(2) is 2.

**CAUTION** You can control the parallel execution of the solver by explicitly setting the environment variable MKL\_NUM\_THREADS. If fewer processors are available than specified, the execution may slow down instead of speeding up. If the variable MKL NUM THREADS is not defined, then the solver uses all available processors.

*iparm*(3)**- currently is not used.**

*iparm*(4) **- preconditioned CGS.**

This parameter controls preconditioned CGS [\[Sonn89\]](#page-2704-0) for unsymmetric or structurally symmetric matrices and Conjugate-Gradients for symmetric matrices.  $iparm(4)$  has the form  $iparm(4) = 10*L+K$ . The *K* and *L* values have the meanings as follows.

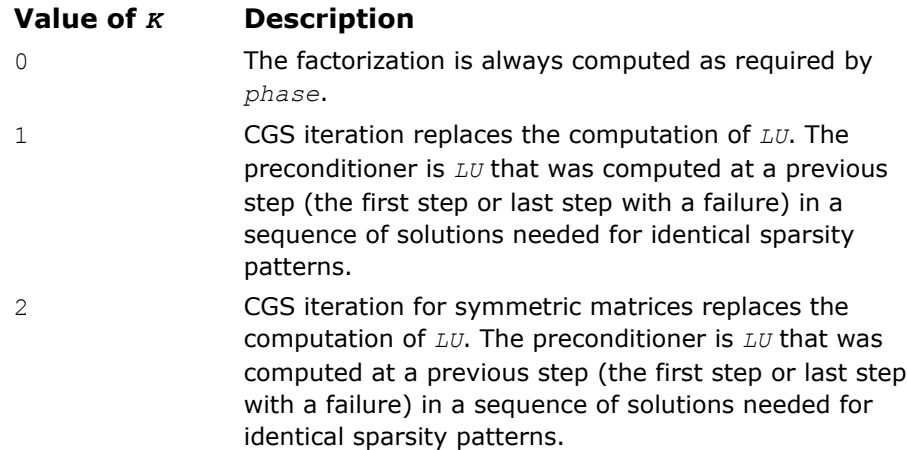

Value *L*:

The value *L* controls the stopping criterion of the Krylow-Subspace iteration:

 $eps_{CGS}$  =  $10^{-L}$  is used in the stopping criterion

 $||dx_i|| / ||dx_i|| < eps_{CGS}$ 

with  $||dx_i|| = ||inv(L*U)*r_i||$  and  $r_i$  is the residue at iteration *i* of the preconditioned Krylow-Subspace iteration.

Strategy: A maximum number of 150 iterations is fixed with the assumption that the iteration will converge before consuming half the factorization time. Intermediate convergence rates and residue excursions are checked and can terminate the iteration process. If *phase* =23, then the factorization for a given *A* is automatically recomputed in cases where the Krylow-Subspace iteration failed, and the corresponding direct solution is returned. Otherwise the solution from the preconditioned Krylow-Subspace iteration is returned. Using *phase* =33 results in an error message (*error* =-4) if the stopping criteria for the Krylow-Subspace iteration can not be reached. More information on the failure can be obtained from *iparm*(20).

The default is  $iparm(4)=0$ , and other values are only recommended for an advanced user. *iparm*(4) must be greater or equal to zero.

Examples:

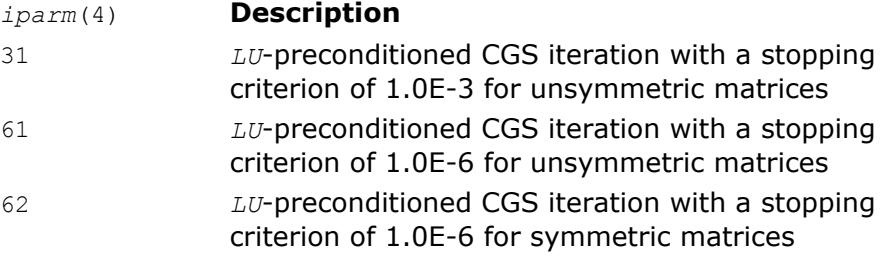

#### *iparm*(5)**- user permutation.**

This parameter controls whether user supplied fill-in reducing permutation is used instead of the integrated multiple-minimum degree or nested dissection algorithms. Another possible use of this parameter is to control obtaining the fill-in reducing permutation vector calculated during the reordering stage of PARDISO.

This option is useful for testing reordering algorithms, adapting the code to special applications problems (for instance, to move zero diagonal elements to the end of *P*\**A*\**P T*), or for using the permutation vector more than once for equal or similar matrices. For definition of the permutation, see the description of the *perm* parameter.

If *parm*(5)=0 (default value), then the array *perm* is not used by PARDISO; if *parm*(5)=1, then the user supplied fill-in reducing permutation in the array *perm* is used;

if *parm*(5)=2, then PARDISO returns the permutation vector into the array *perm.*

#### *iparm*(6)**- write solution on** *x***.**

If  $iparm(6) = 0$  (default value), then the array *x* contains the solution and the value of *b* is not changed.

If  $iparm(6) = 1$ , then the solver stores the solution in the right-hand side *b*.

Note that the array *x* is always used. The default value of *iparm*(6) is 0.

#### *iparm*(8) **- iterative refinement step.**

On entry to the solve and iterative refinement step, *iparm*(8)must be set to the maximum number of iterative refinement steps that the solver performs. The solver does not perform more than the absolute value of

iparm(8) steps of iterative refinement and stops the process if a satisfactory level of accuracy of the solution in terms of backward error is achieved.

If *iparm*(8)< 0, the accumulation of the residue uses extended precision real and complex data types. Perturbed pivots result in iterative refinement (independent of  $iparm(8)=0$ ) and the number of executed iterations is reported in *iparm*(7).

The solver automatically performs two steps of iterative refinements when perturbed pivots are obtained during the numerical factorization and  $iparm(8) = 0.$ 

The number of performed iterative refinement steps is reported in *iparm*(7).

The default value for *iparm*(8) is 0.

#### *iparm*(9)

This parameter is reserved for future use. Its value must be set to 0.

#### *iparm*(10)**- pivoting perturbation.**

This parameter instructs PARDISO how to handle small pivots or zero pivots for unsymmetric matrices (*mtype* =11 or *mtype* =13) and symmetric matrices (*mtype* =-2, *mtype* =-4, or *mtype* =6). For these matrices the solver uses a complete supernode pivoting approach. When the factorization algorithm reaches a point where it cannot factor the supernodes with this pivoting strategy, it uses a pivoting perturbation strategy similar to [\[Li99\]](#page-2703-0), [\[Schenk04\]](#page-2704-0).

The magnitude of the potential pivot is tested against a constant threshold of

alpha =  $eps*||A2||_{inf}$ ,

where  $eps = 10^{(-iparm(10))}$ ,  $A2 = P^* P_{MPS}^* D_r^* A^* D_c^* P$ , and  $||A2||_{inf}$  is the infinity norm of the scaled and permuted matrix *A*. Any tiny pivots encountered during elimination are set to the sign  $(l_{II})$ \*eps\*||A2||<sub>inf</sub> this trades off some numerical stability for the ability to keep pivots from getting too small. Small pivots are therefore perturbed with  $eps = 10$ <sup>(-</sup> *iparm*(10)).

For unsymmetric matrices (*mtype* =11 or *mtype* =13) the default value of  $iparm(10)$  is 13 and therefore  $eps = 1.0E-13$ .

For symmetric indefinite matrices (*mtype* =-2, *mtype* =-4, or *mtype* =6) the default value of  $iparm(10)$  is 8, and therefore  $eps = 1.0E-8$ .

#### *iparm*(11)**- scaling vectors.**

PARDISO uses a maximum weight matching algorithm to permute large elements on the diagonal and to scale the matrix so that the diagonal elements are equal to 1 and the absolute values of the off-diagonal entries are less or equal to 1. This scaling method is applied only to unsymmetric matrices (*mtype* =11 or *mtype* =13). The scaling can also be used for symmetric indefinite matrices (*mtype* =-2, *mtype* =-4, or *mtype* =6) when the symmetric weighted matchings are applied  $(jparm(13)= 1)$ . Use  $iparm(11) = 1$  (scaling) and  $iparm(13) = 1$  (matching) for highly indefinite symmetric matrices, for example, from interior point optimizations or saddle point problems. Note that in the analysis phase (*phase*=11) you must provide the numerical values of the matrix *A* in case of scaling and symmetric weighted matching.

The default value of *iparm*(11) is 1 for unsymmetric matrices (*mtype* =11 or *mtype* =13). The default value of *iparm*(11) is 0 for symmetric indefinite matrices  $(mtype = -2, mtype = -4, or mtype = 6)$ .

## *iparm*(12) **- solving with transposed or conjugate transposed matrix.**

If  $iparm(12) = 0$ , PARDISO solves a linear system  $Ax = b$  (default value). If  $iparm(12) = 1$ , PARDISO solves a conjugate transposed system  $A<sup>H</sup>x = b$ based on the factorization of the matrix *A*.

If  $iparm(12) = 2$ , PARDISO solves a transposed system  $A^T x = b$  based on the factorization of the matrix *A*.

**NOTE** For real matrices the terms *conjugate transposed* and *transposed* are equivalent.

## *iparm*(13) **- improved accuracy using (non-)symmetric weighted matchings.**

PARDISO can use a maximum weighted matching algorithm to permute large elements close the diagonal. This strategy adds an additional level of reliability to our factorization methods and can be seen as a complement to the alternative idea of using more complete pivoting techniques during the numerical factorization.

Use  $iparm(11)=1$  (scalings) and  $iparm(13)=1$  (matchings) for highly indefinite symmetric matrices, for example from interior point optimizations or saddle point problems. Note that in the analysis phase (*phase* =11) you must provide the numerical values of the matrix *A* in the case of scalings and symmetric weighted matchings.

The default value of *iparm*(13) is 1 for unsymmetric matrices (*mtype* =11 or *mtype* =13). The default value of *iparm*(13) is 0 for symmetric matrices (*mtype* =-2, *mtype* =-4, or *mtype* =6).

#### *iparm*(18) **- numbers of non-zero elements in the factors.**

If *iparm*(18)< 0 on entry, the solver reports the numbers of non-zero elements in the factors.

The default value of  $iparm(18)$  is -1.

#### *iparm*(19)**- MFLOPS of factorization.**

If  $iparm(19) < 0$  on entry, the solver reports the number of MFLOPS (1.0E6) that are necessary to factor the matrix *A*. Reporting this number increases the reordering time.

The default value of *iparm*(19) is 0.

#### *iparm*(21) **- pivoting for symmetric indefinite matrices.**

*iparm*(21) controls the pivoting method for sparse symmetric indefinite matrices.

If  $iparm(21) = 0$ , then 1x1 diagonal pivoting is used.

If  $iparm(21) = 1$ , then 1x1 and 2x2 Bunch and Kaufman pivoting is used in the factorization process.

**NOTE** Use  $iparm(11) = 1$  (scaling) and  $iparm(13) = 1$  (matchings) for highly indefinite symmetric matrices, for example from interior point optimizations or saddle point problems.

The default value of *iparm*(21) is 1. Bunch and Kaufman pivoting is available for matrices: *mtype*=-2, *mtype*=-4, or *mtype*=6.

#### *iparm*(24) **- parallel factorization control.**

This parameter selects the scheduling method for the parallel numerical factorization.

If *iparm*(24) = 0 (default value), then PARDISO uses the previous parallel factorization.

If  $iparm(24) = 1$ , then PARDISO uses new two-level scheduling algorithm. This algorithm generally improves scalability in case of parallel factorization on many threads (more than eight).

The two-level scheduling factorization algorithm is enabled by default in previous MKL releases for matrices *mtype*=11. If you see performance degradation for such matrices with the default value, set manually *iparm*(24)=1.

#### *iparm*(25) **- parallel forward/backward solve control.**

If  $iparm(25) = 0$  (default value), then PARDISO uses a parallel algorithm for the solve step.

If *iparm*(25) = 1, then PARDISO uses sequential forward and backward solve.

This feature is available only for *in-core* version.

#### *iparm*(27) **- matrix checker.**

If *iparm*(27)=0 (default value), PARDISO does not check the sparse matrix representation.

If *iparm*(27)=1, then PARDISO checks integer arrays *ia* and *ja*. In particular, PARDISO checks whether column indices are sorted in increasing order within each row.

#### *iparm*(28) **- sets single or double precision of PARDISO.**

If *iparm*(28)=0, then the input arrays (matrix *a*, vectors *x* and *b*) and all internal arrays must be presented in double precision.

If *iparm*(28)=1, then the input arrays must be presented in single precision. In this case all internal computations are performed in single precision.

Depending on the sign of *iparm*(8), refinement steps can be calculated in quad or double precision for double precision accuracy, and in double or single precision for single precision accuracy.

Default value of *iparm*(28) is 0 (double precision).

**Important** *iparm*(28) value is stored in the PARDISO handle between PARDISO calls, so the precision mode can be changed only during the solver's phase 1.

#### *iparm*(31) **- partial solution for sparse right-hand sides and sparse solution.**

This parameter controls the solution method if the right hand side contains a few nonzero components. It can be also used if only few components of the solution vector are needed, or if you want to reduce computation cost at solver step. To use this option define the input permutation vector *perm* so that  $perm(i) = 1$  means that the i-the component in the right-hand side is nonzero or the i-th component in the solution vector is computed.

If  $iparm(31) = 0$  (default value), this option is disabled. If  $iparm(31) = 1$ , the right hand side must be sparse, and the  $i$ -th component in the solution vector is computed if  $perm(i) = 1$ . You can set

 $perm(i) = 1$  only if the i-th component of the right hand side is nonzero. If *iparm*(31) =2, the right hand side must be sparse, all components of the solution vector are computed.  $perm(i) = 1$  means that the *i*-th component of the right hand side is nonzero.

In the last case the computation cost at solver step is reduced due to reduced forward solver step.

To use  $iparm(31) = 2$ , you must set the i-th component of the right hand side to zero explicitly if  $perm(i)$  is not equal to 1.

If  $iparm(31) = 3$ , the right hand side can be of any type and you must set  $perm(i) = 1$  to compute the *i*-th component in the solution vector. The permutation vector *perm* must be present in all phases of Intel MKL PARDISO software. At the reordering step, the software overwrites the input vector *perm* by a permutation vector used by the software at the factorization and solver step. If *m* is the number of components such that *perm*(i) = 1, then the last *m* components of the output vector *perm* are a set of the indices i satisfying the condition  $perm(i) = 1$  on input.

**NOTE** Turning on this option often increases time used by PARDISO for factorization and reordering steps, but it enables time to be reduced for the solver step.

**Important** This feature is available only for the *in-core* version, so to use it you must set *iparm*(60) =0. Set the parameters *iparm*(8) (iterative refinement steps), *iparm*(4) (preconditioned CGS), and *iparm*(5) (user permutation) to 0 as well.

*iparm*(32) - *iparm*(34) - these parameters are reserved for future use. Their values must be set to 0.

#### *iparm*(35) **- C or Fortran style array indexing.**

*iparm*(35) determines the indexing base for input matrices.

If  $iparm(35)=0$  (default value), then PARDISO uses Fortran style indexing: first value is referenced as array element 1.

Otherwise PARDISO uses C style indexing: the first value is referenced as array element 0.

*iparm*(35) - *iparm*(59) - these parameters are reserved for future use. Their values must be set to 0.

*iparm*(60) **- version of PARDISO.**

*iparm*(60) controls what version of PARDISO - out-of-core (OC) version or in-core (IC) version - is used. The OC PARDISO can solve very large problems by holding the matrix factors in files on the disk. Because of that the amount of main memory required by OC PARDISO is significantly reduced.

If  $iparm(60) = 0$  (default value), then IC PARDISO is used.

If *iparm*(60) = 1 - then IC PARDISO is used if the total memory of RAM (in megabytes) needed for storing the matrix factors is less than sum of two values of the environment variables: MKL\_PARDISO\_OOC\_MAX\_CORE\_SIZE (its default value is 2000 MB) and MKL\_PARDISO\_OOC\_MAX\_SWAP\_SIZE (its default value is 0 MB); otherwise OOC PARDISO is used. In this case amount of RAM used by OOC PARDISO can not exceed the value of MKL\_PARDISO\_OOC\_MAX\_CORE\_SIZE.

If  $iparm(60) = 2$  - then OOC PARDISO is used.

If *iparm*(60) is equal to 1 or 2, and the total peak memory needed for storing the local arrays is more than MKL\_PARDISO\_OOC\_MAX\_CORE\_SIZE, the program stops with error -9. In this case, increase

MKL\_PARDISO\_OOC\_MAX\_CORE\_SIZE.

OOC parameters can be set in a configuration file. You can set the path to this file and its name using environmental variable

MKL PARDISO OOC CFG PATH and MKL PARDISO OOC CFG FILE NAME. Path and name are as follows:

<MKL\_PARDISO\_OOC\_CFG\_PATH >/< MKL\_PARDISO\_OOC\_CFG\_FILE\_NAME> for Linux\* OS, and

<MKL\_PARDISO\_OOC\_CFG\_PATH >\< MKL\_PARDISO\_OOC\_CFG\_FILE\_NAME> for Windows\* OS.

By default, the name of the file is pardiso  $\text{occ.cfg}$  and it is placed to the current directory.

All temporary data files can be deleted or stored when the calculations are completed in accordance with the value of the environmental variable MKL PARDISO OOC KEEP FILE. If it is set to 1 (default value), then all files are deleted, if it is set to 0, then all files are stored.

By default, the OOC PARDISO uses the current directory for storing data, and all work arrays associated with the matrix factors are stored in files named  $\circ \circ \text{c}$  temp with different extensions. These default values can be changed by using the environmental variable MKL\_PARDISO\_OOC\_PATH.

To set the environmental variables MKL\_PARDISO\_OOC\_MAX\_CORE\_SIZE, MKL PARDISO OOC MAX SWAP SIZE, MKL PARDISO OOC KEEP FILE, and MKL PARDISO OOC PATH, create the configuration file with the following lines:

MKL\_PARDISO\_OOC\_PATH = <*path*>\*ooc\_file* MKL\_PARDISO\_OOC\_MAX\_CORE\_SIZE = *N* MKL\_PARDISO\_OOC\_MAX\_SWAP\_SIZE = *K* MKL PARDISO OOC KEEP FILE =  $0$  (or 1)

where <*path*> is the directory for storing data, *ooc\_file* is the file name without any extension, *N* is the maximum size of RAM in megabytes available for PARDISO (default value is 2000 MB), *K* is the maximum swap size in megabytes available for PARDISO (default value is 0 MB). Do not set *N* greater than the size of the RAM and *K* greater than the size of the swap.

**WARNING** The maximum length of the path lines in the configuration files is 1000 characters.

## <span id="page-1898-0"></span>Alternatively the environment variables can be set via command line. For Linux\* OS:

```
export MKL_PARDISO_OOC_PATH = <path>/ooc_file
export MKL_PARDISO_OOC_MAX_CORE_SIZE = N
export MKL_PARDISO_OOC_MAX_CORE_SIZE = K
export MKL PARDISO OOC KEEP FILE = 0 (or 1)
For Windows* OS:
set MKL PARDISO OOC PATH = <path>\ooc file
set MKL_PARDISO_OOC_MAX_CORE_SIZE = N
set MKL_PARDISO_OOC_MAX_CORE_SIZE = K
set MKL PARDISO OOC KEEP FILE = 0 (or 1)
```
**NOTE** The values specified in a command line have higher priorities - it means that if a variable is changed in the configuration file and in the command line, OOC PARDISO uses only value defined in the command line.

**NOTE** You can switch between IC and OOC modes after the reordering phase. There are some recommendations and limitations:

- Set *iparm*(60) before reordering phase to get better PARDISO performance.
- Two-level factorization algorithm is not supported in the OOC mode. If you set two-level algorithm in the OOC mode then PARDISO returns error -1.
- Switching between IC and OOC modes after reordering phase is not available in sequential mode. The program returns error -1.

*iparm*(61), *iparm*(62), *iparm*(64) - these parameters are reserved for future use. Their values must be set to 0.

#### *msglvl* INTEGER

Message level information. If *msglvl* = 0 then PARDISO generates no output, if  $msqlv1 = 1$  the solver prints statistical information to the screen. *b* DOUBLE PRECISION - for real types of matrices ( $m$ type=1, 2, -2 and 11) and for double precision PARDISO (*iparm*(28)=0) REAL - for real types of matrices (*mtype*=1, 2, -2 and 11) and for single precision PARDISO (*iparm*(28)=1) DOUBLE COMPLEX - for complex types of matrices (*mtype*=3, 6, 13, 14 and -4) and for double precision PARDISO (*iparm*(28)=0) COMPLEX - for complex types of matrices (*mtype*=3, 6, 13, 14 and -4) and for single precision PARDISO (*iparm*(28)=1) Array, dimension (*n, nrhs*). On entry, contains the right-hand side vector/ matrix *B*, which is placed in memory contiguously. The  $b(i+(k-1)\times nrh)$ must hold the i-th component of k-th right-hand side vector. Note that *b* is only accessed in the solution phase.

## Output Parameters

(See also [PARDISO Parameters in Tabular Form](#page-1904-0).)

*pt* This parameter contains internal address pointers.

*iparm* On output, some *iparm* values report information such as the numbers of non-zero elements in the factors.

> *iparm*(7)**- number of performed iterative refinement steps.** The number of iterative refinement steps that are actually performed during the solve step.

#### *iparm*(14)**- number of perturbed pivots.**

After factorization, *iparm*(14) contains the number of perturbed pivots during the elimination process for *mtype* =11, *mtype* =13, *mtype* =-2,  $mtype = -4$ , or  $mtype = -6$ .

#### *iparm*(15) **- peak memory symbolic factorization.**

The parameter *iparm*(15) reports the total peak memory in kilobytes that the solver needs during the analysis and symbolic factorization phase. This value is only computed in phase 1.

#### *iparm*(16) **- permanent memory symbolic factorization.**

The parameter *iparm*(16) reports the permanent memory in kilobytes from the analysis and symbolic factorization phase that the solver needs in the factorization and solve phases. This value is only computed in phase 1.

## *iparm*(17) **- size of factors /memory numerical factorization and solution.**

The parameter *iparm*(17) provides the size in kilobytes of the total memory consumed by IC PARDISO for internal float point arrays. This parameter is computed in phase 1. See *iparm*(63) for the OOC mode. The total peak memory solver consumption for all phases is max(*iparm*(15), *iparm*(16)+*iparm*(17))

#### *iparm*(18) **- number of non-zero elements in factors.**

The solver reports the numbers of non-zero elements on the factors if  $iparm(18) < 0$  on entry.

#### *iparm*(19) **- MFLOPS of factorization.**

The solver reports the number of operations in MFLOPS (1.0E6 operations) that are necessary to factor the matrix *A* if *iparm*(19) < 0 on entry.

#### *iparm*(20) **- CG/CGS diagnostics.**

The value is used to give CG/CGS diagnostics (for example, the number of iterations and cause of failure):

If  $iparm(20) > 0$ , CGS succeeded, and the number of iterations executed are reported in *iparm*(20).

If *iparm*(20 )< 0, iterations executed, but CG/CGS failed. The error report details in *iparm*(20) are of the form: *iparm*(20)= - it\_cgs\*10 cgs\_error.

If *phase*= 23, then the factors *L* and *U* are recomputed for the matrix *A* and the error flag *error*=0 in case of a successful factorization. If *phase* = 33, then *error* = -4 signals failure.

Description of cgs error is given in the table below:

#### **cgs\_error Description**

1 fluctuations of the residue are too large

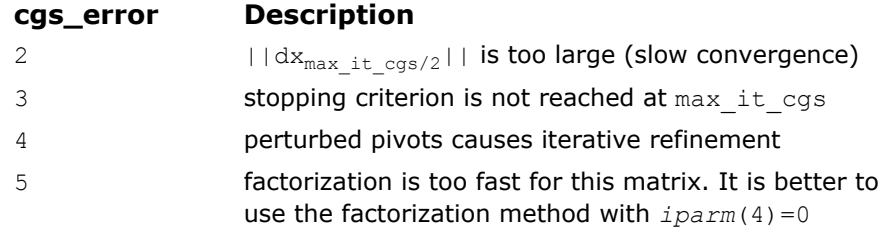

#### *iparm*(22) - **inertia: number of positive eigenvalues.**

The parameter *iparm*(22) reports the number of positive eigenvalues for symmetric indefinite matrices.

#### *iparm*(23) **- inertia: number of negative eigenvalues.**

The parameter *iparm*(23) reports the number of negative eigenvalues for symmetric indefinite matrices.

#### *iparm*(30) - **the number of the equation where PARDISO detects zero or negative pivot**

If the solver detects a zero or negative pivot for matrix types *mtype* = 2 (real positive definite matrix) and  $mtype = 4$  (complex and Hermitian positive definite matrices), the factorization is stopped, PARDISO returns immediately with an error (*error* = -4) and *iparm*(30) contains the number of the equation where the first zero or negative pivot is detected.

#### *iparm*(63) **- size of the minimum OOC memory for numerical factorization and solution.**

The parameter *iparm*(63) provides the size in kilobytes of the minimum memory required by OOC PARDISO for internal float point arrays. This parameter is computed in phase 1.

Total peak memory consumption of OOC PARDISO can be estimated as max(*iparm*(15), *iparm*(16)+*iparm*(63))

*b* On output, the array is replaced with the solution if *iparm*(6) = 1.

*x* DOUBLE PRECISION - for real types of matrices (*mtype*=1, 2, -2 and 11) and for double precision PARDISO (*iparm*(28)=0)

> REAL - for real types of matrices (*mtype*=1, 2, -2 and 11) and for single precision PARDISO (*iparm*(28)=1)

DOUBLE COMPLEX - for complex types of matrices (*mtype*=3, 6, 13, 14 and -4) and for double precision PARDISO (*iparm*(28)=0)

COMPLEX - for complex types of matrices  $(mtype=3, 6, 13, 14$  and  $-4)$  and for single precision PARDISO (*iparm*(28)=1)

Array, dimension (*n*, *nrhs*). If *iparm*(6)=0 it contains solution vector/ matrix *X*, which is placed contiguously in memory. The  $x(i+(k-1) \times nrhs)$ element must hold the  $i$ -th component of the  $k$ -th solution vector. Note that *x* is only accessed in the solution phase.

#### *error* INTEGER

The error indicator according to the below table:

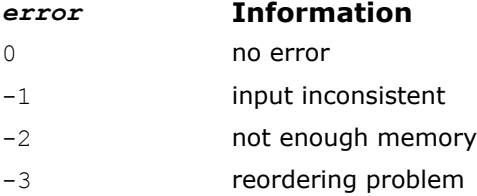

<span id="page-1901-0"></span>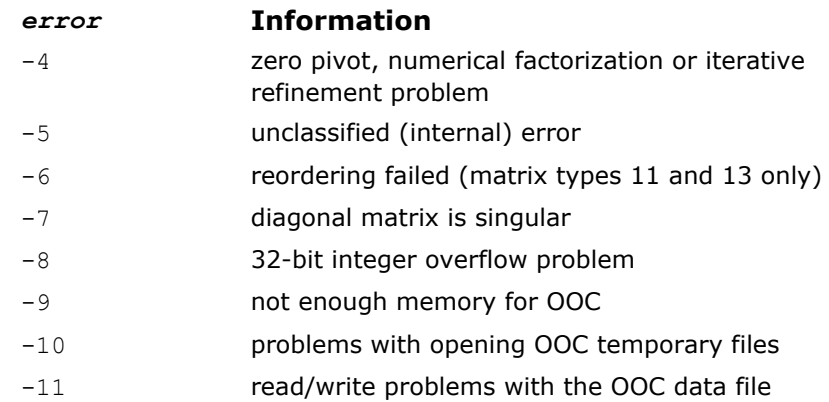

## See Also

[mkl\\_progress](#page-2541-0)

## pardisoinit

*Initialize PARDISO with default parameters in accordance with the matrix type.*

## Syntax

## Fortran:

call pardisoinit (*pt*, *mtype*, *iparm*)

#### C:

pardisoinit (*pt*, *&mtype*, *iparm*);

## Include Files

- FORTRAN 77: mkl pardiso.f77
- Fortran 90: mkl pardiso.f90
- C: mkl\_pardiso.h

## **Description**

This function initializes PARDISO internal address pointer *pt* with zero values (as needed for the very first call of PARDISO) and sets default *iparm* values in accordance with the matrix type. Intel MKL supplies the pardisoinit routine to be compatible with PARDISO 3.2 or lower distributed by the University of Basel.

**NOTE** An alternative way to set default PARDISO *iparm* values is to call pardiso with *iparm*(1)=0. In this case you must initialize the internal address pointer *pt* with zero values manually.

**NOTE** The pardisoinit routine initializes only the in-core version of PARDISO. Switching on the outof core version of PARDISO as well as changing default *iparm* values can be done after the call to pardisoinit but before the first call to pardiso.

## <span id="page-1902-0"></span>Input Parameters **NOTE** Parameters types in this section are specified in FORTRAN 77 notation. See [PARDISO Parameters in Tabular Form](#page-1904-0) section for detailed description of types of PARDISO parameters in C/Fortran 90 notations. *mtype* INTEGER This scalar value defines the matrix type. Based on this value pardisoinit sets default values for the *iparm* array. Refer to the section [PARDISO](#page-1904-0) [Parameters in Tabular Form](#page-1904-0) for more details about the default values of PARDISO. Output Parameters *pt* INTEGER for 32-bit architectures INTEGER\*8 for 64-bit architectures Array, DIMENSION (64) Solver internal data address pointer. These addresses are passed to the solver, and all related internal memory management is organized through this array. The pardisoinit routine nullifies the array *pt*. **NOTE** It is very important that the pointer *pt* is initialized with zero before the first call of PARDISO. After that first call you should never modify the pointer, as a serious memory leak can occur. *iparm* INTEGER Array, dimension (64). This array is used to pass various parameters to PARDISO and to return some useful information after execution of the solver. The pardisoinit routine fills-in the *iparm* array with the default

details about the default values of PARDISO.

values. Refer to the section [PARDISO Parameters in Tabular Form](#page-1904-0) for more

## pardiso\_64

*Calculates the solution of a set of sparse linear equations with multiple right-hand sides, 64-bit integer version.*

## Syntax

#### Fortran:

call pardiso\_64 (*pt*, *maxfct*, *mnum*, *mtype*, *phase*, *n*, *a*, *ia*, *ja*, *perm*, *nrhs*, *iparm*, *msglvl*, *b*, *x*, *error*)

## C:

```
pardiso_64 (pt, &maxfct, &mnum, &mtype, &phase, &n, a, ia, ja, perm, &nrhs, iparm,
&msglvl, b, x, &error);
```
## Include Files

- FORTRAN 77: mkl pardiso.f77
- Fortran 90: mkl pardiso.f90
- C: mkl\_pardiso.h

## <span id="page-1903-0"></span>**Description**

pardiso 64 is an alternative ILP64 (64-bit integer) version of the [pardiso](#page-1885-0) routine (see [Description](#page-1885-0) section for more details). The interface of pardiso 64 is equal to the interface of pardiso, but it accepts and returns all INTEGER data as INTEGER\*8.

Use pardiso 64 interface for solving large matrices (with the number of non-zero elements on the order of 500 million or more). You can use it together with the usual LP64 interfaces for the rest of Intel MKL functionality. In other words, if you use 64-bit integer version ( $partiso-64$ ), you do not need to re-link your applications with ILP64 libraries. Take into account that pardiso 64 may perform slower than regular pardiso on reordering and symbolic factorization phase.

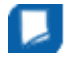

**NOTE** pardiso 64 is supported only in the 64-bit libraries. If pardiso 64 is called from the 32-bit libraries, it returns *error* =-12.

#### Input Parameters

The [input parameters of](#page-1888-0) pardiso 64 are equal to the input parameters of pardiso, but pardiso 64 accepts all INTEGER data as INTEGER\*8.

#### Output Parameters

The [output parameters of](#page-1898-0) pardiso 64 are equal to output parameters of pardiso, but pardiso 64 returns all INTEGER data as INTEGER\*8.

#### See Also

[mkl\\_progress](#page-2541-0)

#### pardiso\_getenv, pardiso\_setenv

*Retrieves additional values from the PARDISO handle or sets them in it.*

#### Syntax

error = pardiso\_getenv(*handle*, *param*, *value*)

error = pardiso\_setenv(*handle*, *param*, *value*)

#### outputtext(Interface):

\_INTEGER\_t pardiso\_getenv (const \_MKL\_DSS\_HANDLE\_t *handle*, const enum PARDISO\_ENV\_PARAM\* *param*, char\* *value*);

\_INTEGER\_t pardiso\_setenv (\_MKL\_DSS\_HANDLE\_t *handle*, const enum PARDISO\_ENV\_PARAM\* *param*, const char\* *value*);

#### Include Files

- FORTRAN 77: mkl pardiso.f77
- Fortran 90: mkl pardiso.f90
- C: mkl\_pardiso.h

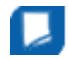

**NOTE** pardiso\_setenv requires the *value* parameter to be converted to the string in C notation if it is called from Fortran. You can do this using mkl cvt to null terminated str subroutine declared in the mkl dss.f77 or mkl dss.f90 include files (see [example](#page-1904-0) below).

## <span id="page-1904-0"></span>**Description**

These functions operate with the PARDISO handle. The pardiso\_getenv routine retrieves additional values from the PARDISO handle, and pardiso setenv sets specified values in the PARDISO handle.

These functions enable retrieving and setting the name of the PARDISO OOC file.

To retrieve the PARDISO OOC file name, you can apply this function to any non-empty handle.

To set the the PARDISO OOC file name in the handle you must apply the function before reordering stage. That is you must apply the function only for the empty handle. This is because OOC file name is stored in the handle after reordering stage and it is not changed during further computations.

**NOTE** 1024-byte internal buffer is used inside PARDISO for storing OOC file name. Allocate 1024-byte buffer (value parameter) for passing it to pardiso getenv function.

## Input Parameters

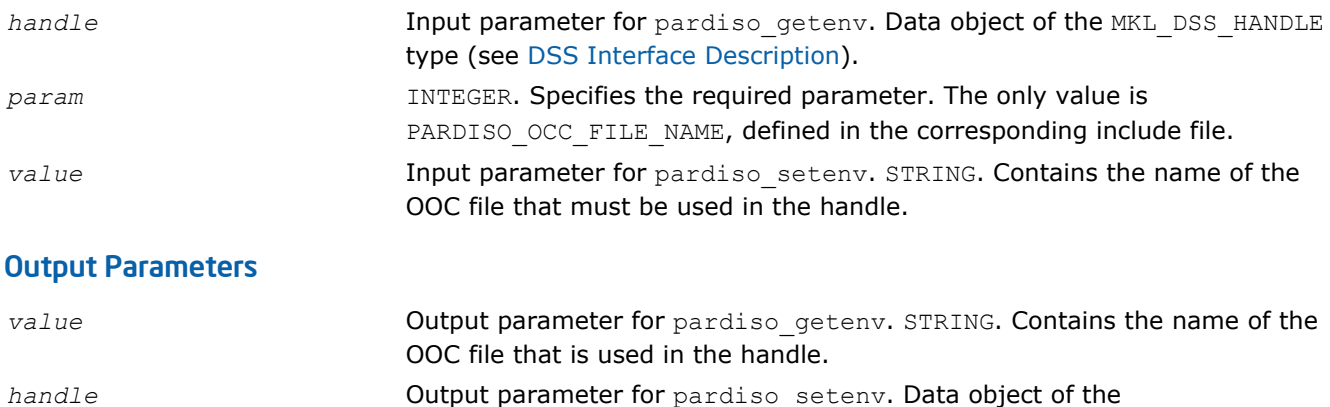

MKL DSS HANDLE type (see [DSS Interface Description](#page-1915-0)).

## Example (FORTRAN 90)

INCLUDE 'mkl\_pardiso.f90' INCLUDE 'mkl\_dss.f90' PROGRAM pardiso sym f90 USE mkl\_pardiso USE mkl<sup>dss</sup>

INTEGER\*8 pt(64) CHARACTER\*1024 file\_name INTEGER buff(256), bufLen, error

pt $(1:64) = 0$ 

file name = 'pardiso ooc file' bufLen = len trim(file name) call mkl cvt<sup>-</sup>to null terminated str(buff, bufLen, trim(file name))  $error = 1$  pardiso setenv(pt, PARDISO OOC FILE NAME, buff)

! call pardiso() here

END PROGRAM

## PARDISO Parameters in Tabular Form

The following table lists all parameters of PARDISO and gives their brief descriptions.

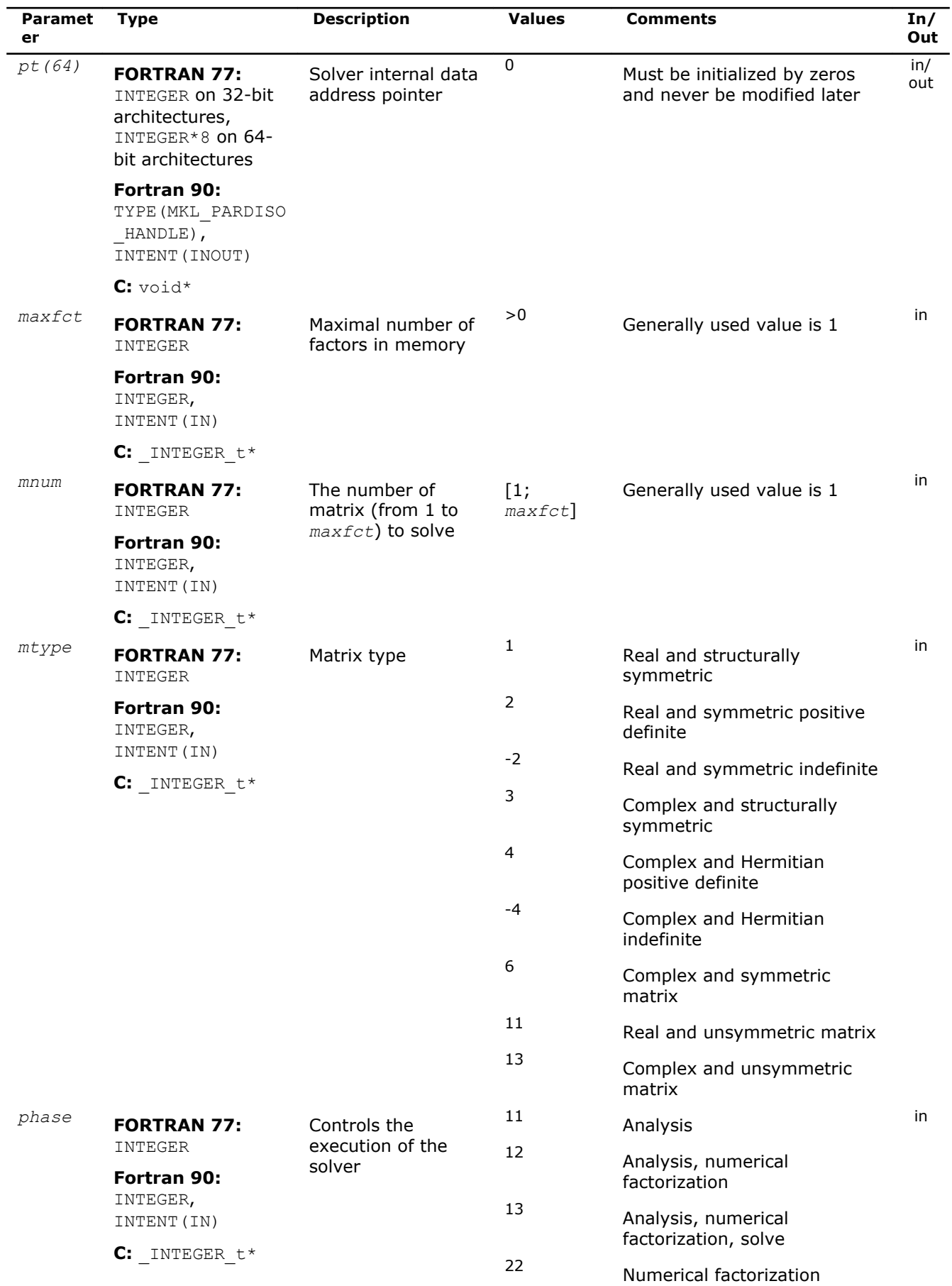

**Sparse Solver Routines** 8

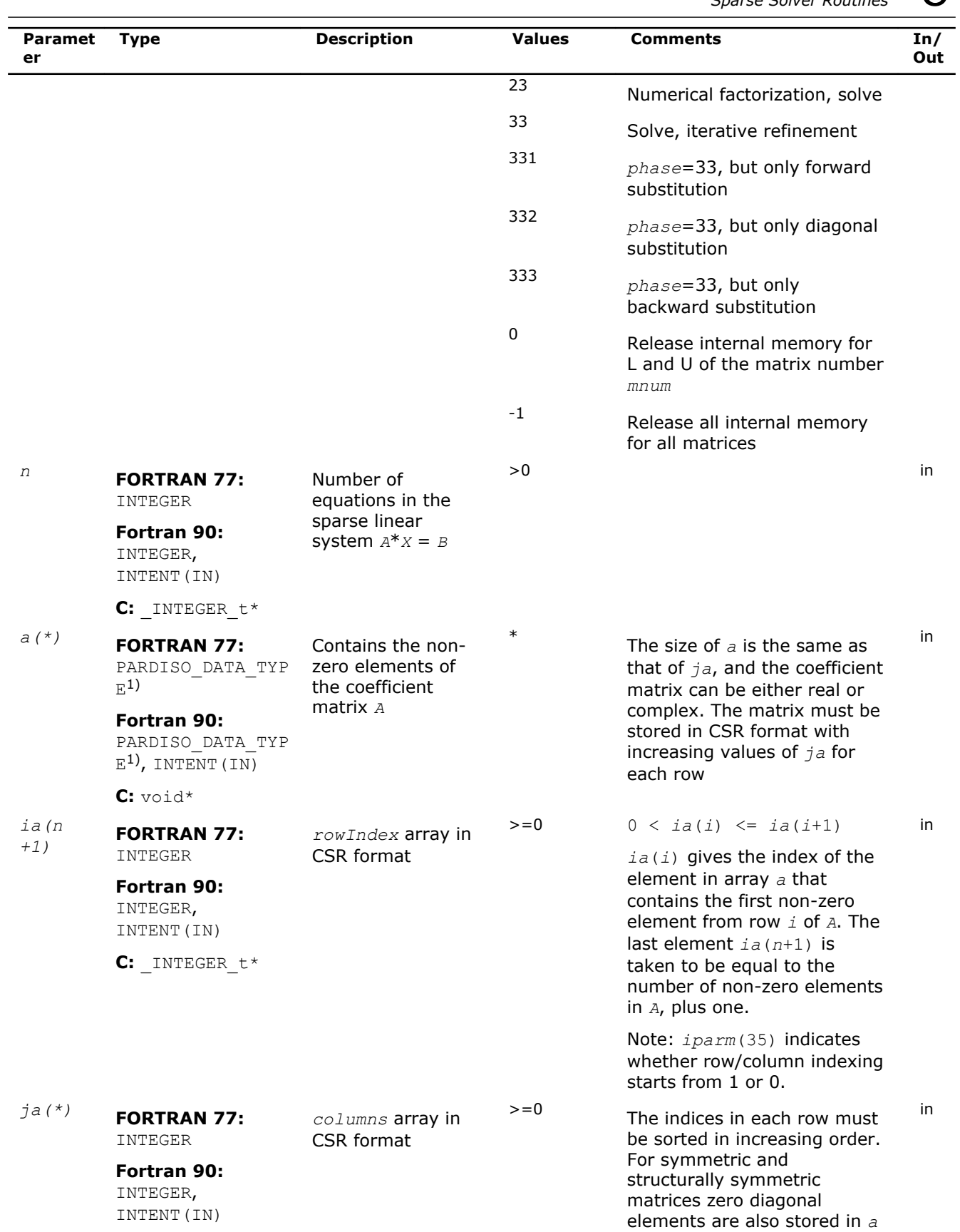

**C:** \_INTEGER\_t\*

1907

and *ja*. For symmetric

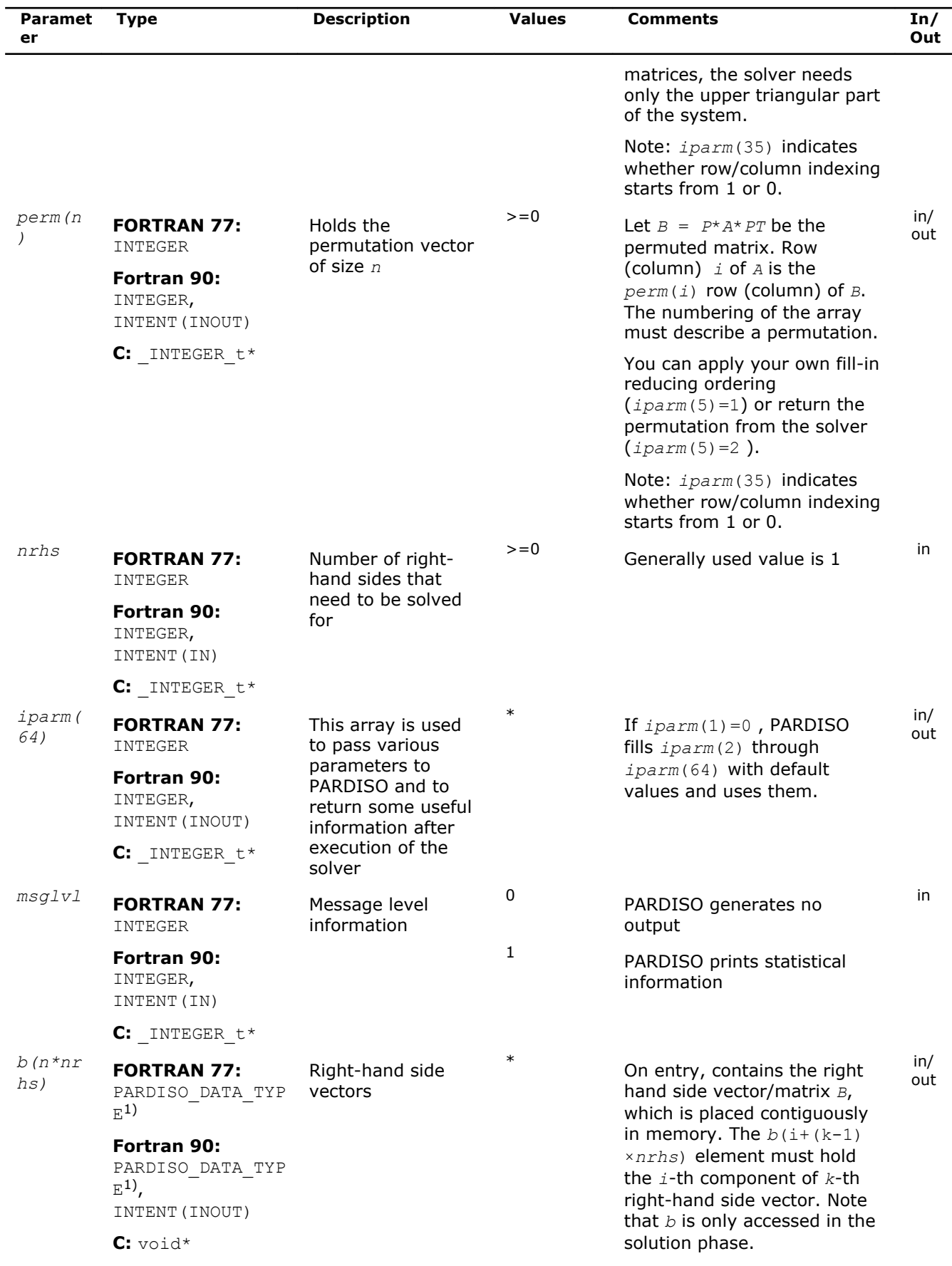
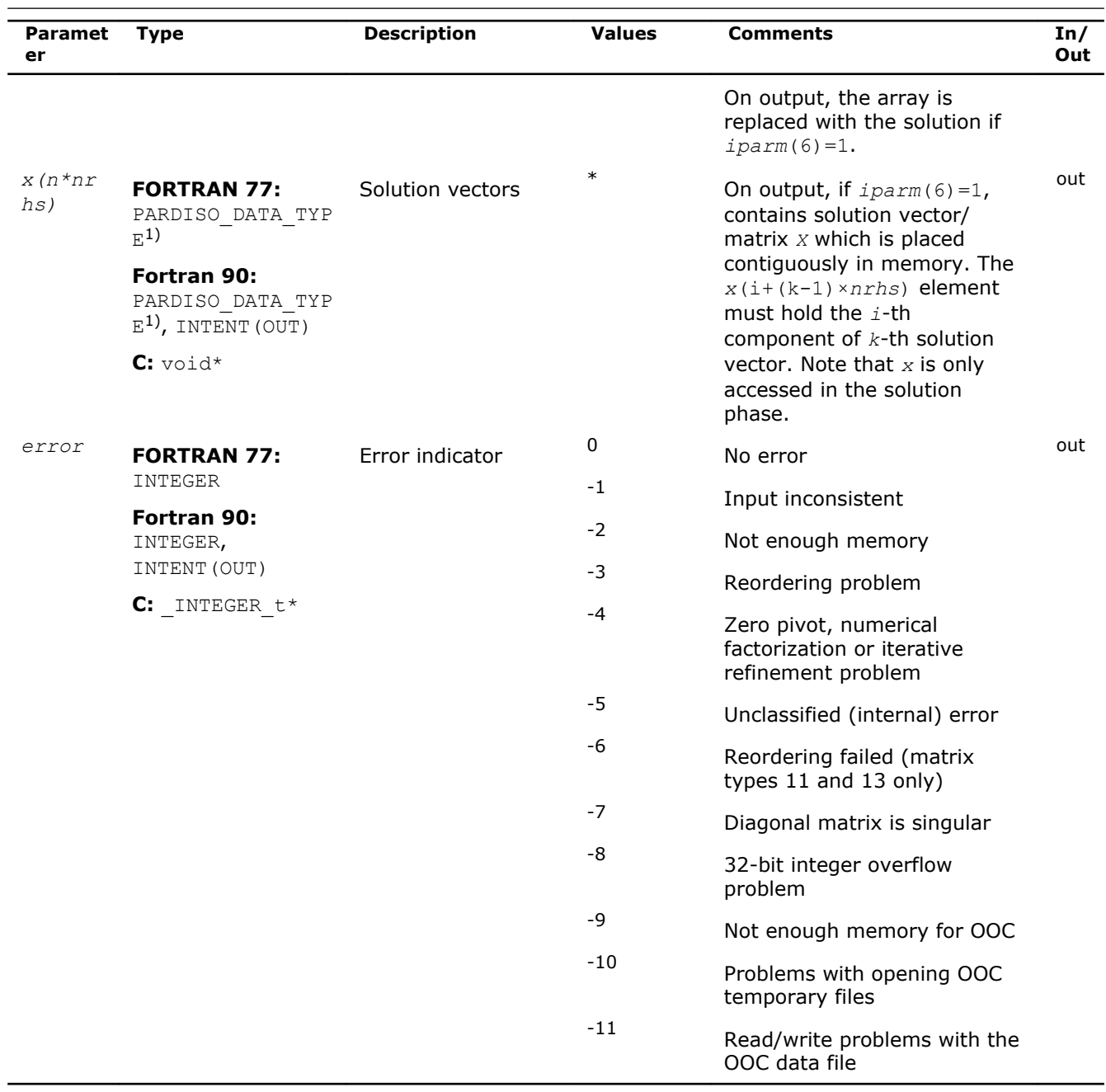

<sup>1)</sup> See description of PARDISO\_DATA\_TYPE in the table below.

The following table lists the values of PARDISO\_DATA\_TYPE depending on the matrix types and values of the parameter *iparm*(28).

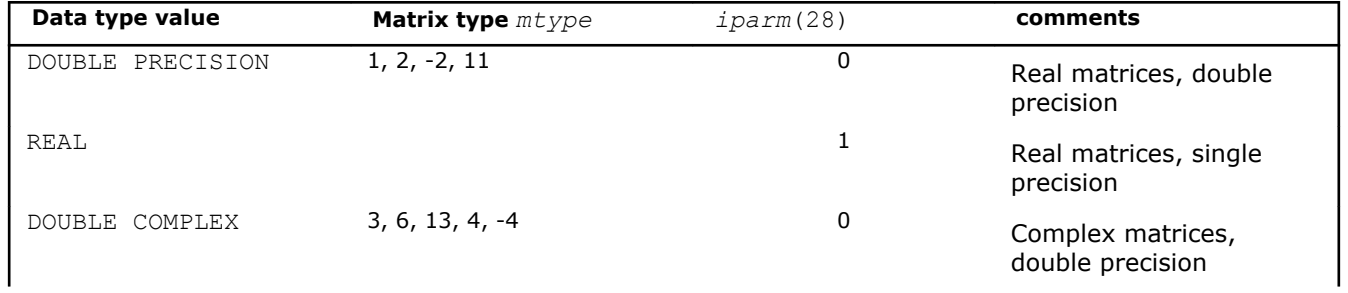

# 8 *Intel® Math Kernel Library Reference Manual*

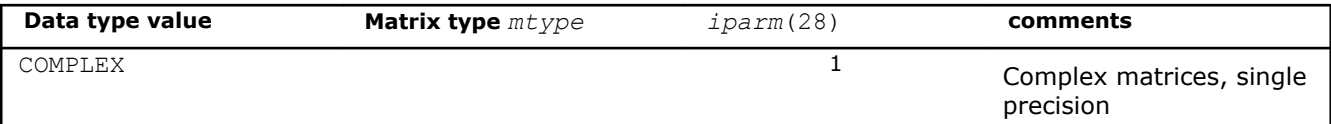

The following table lists all individual components of the PARDISO *iparm()* parameter and their brief descriptions. Components not listed in the table must be initialized with 0. Default values in the column **Values** are denoted as X\*.

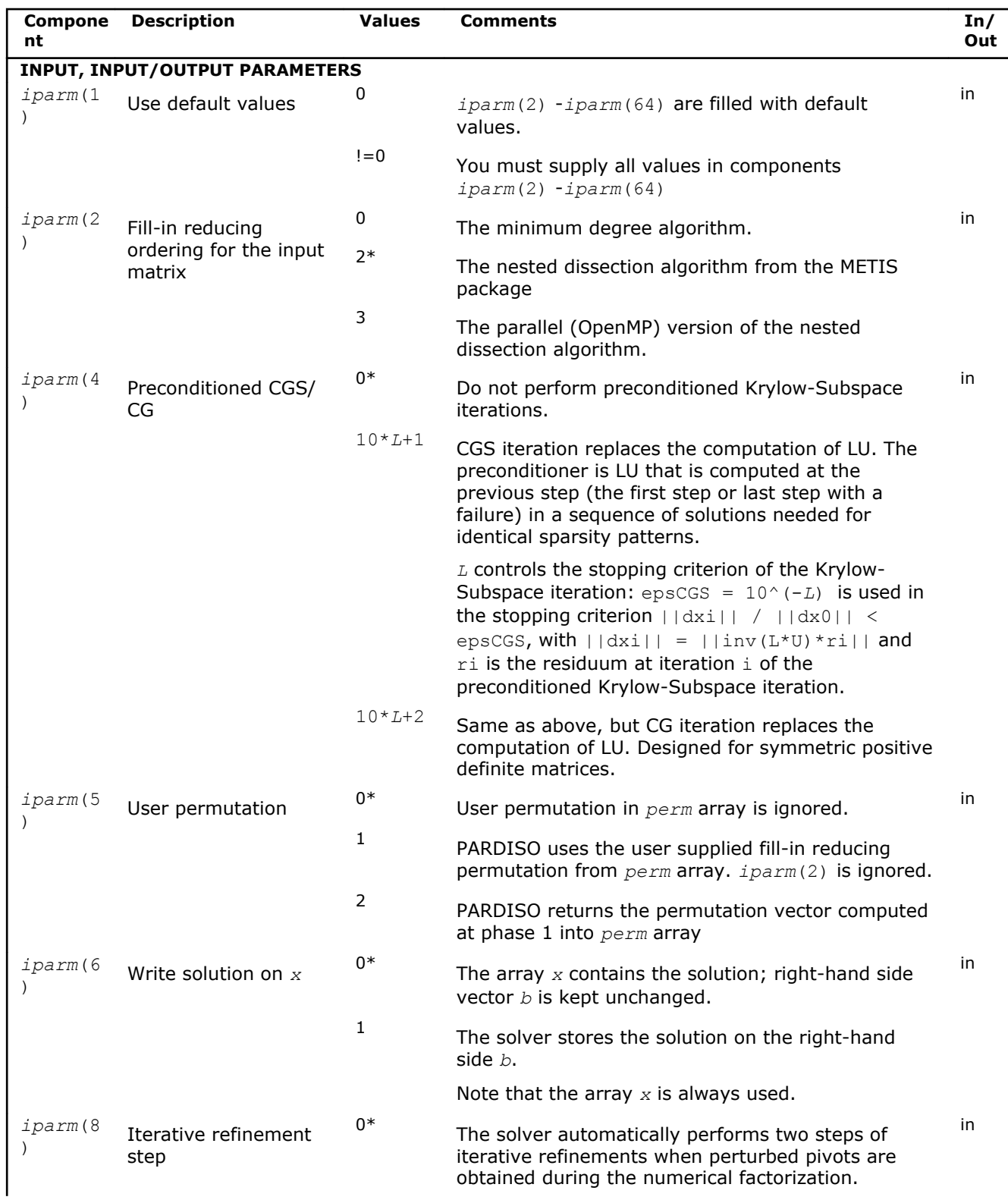

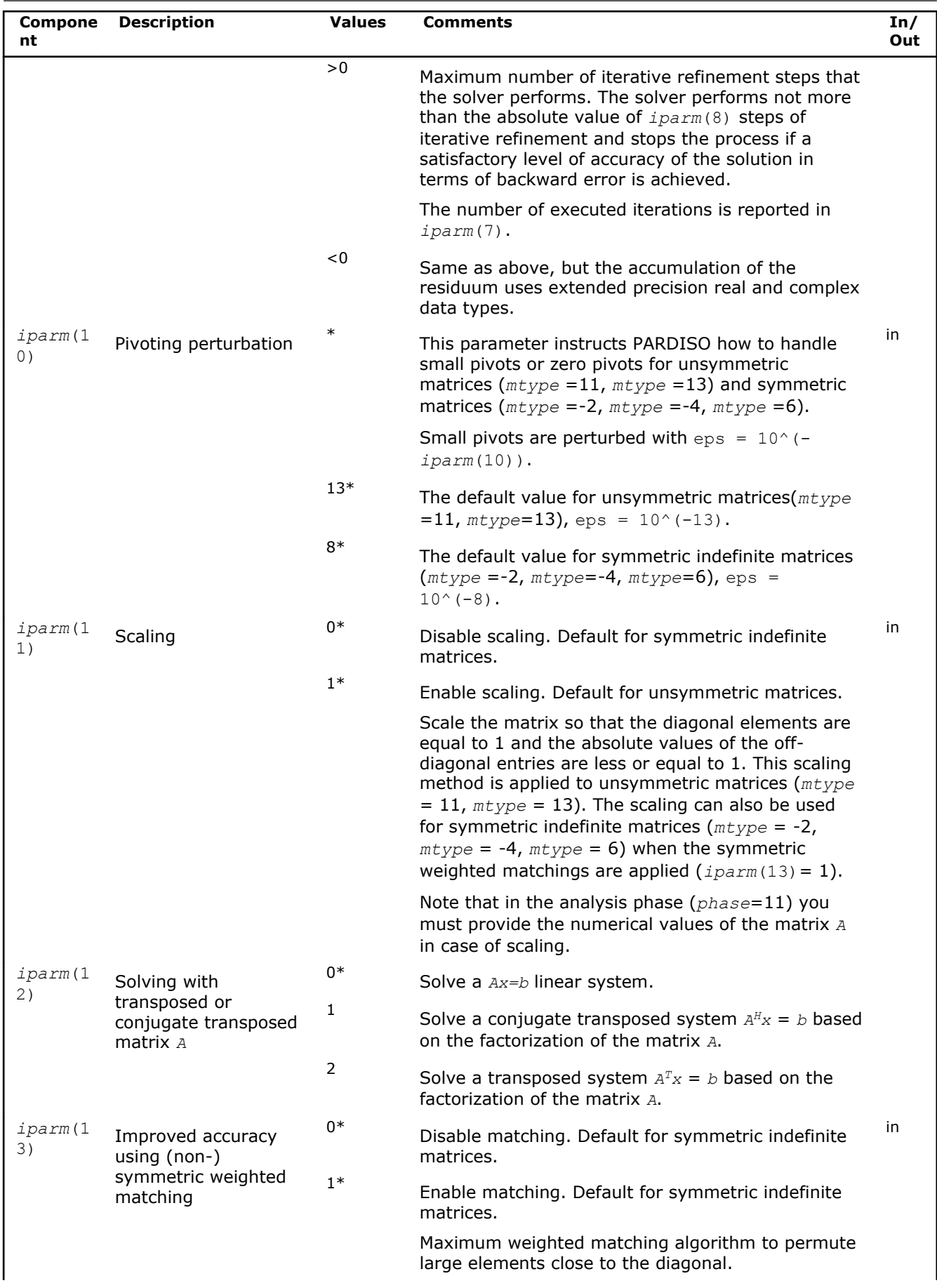

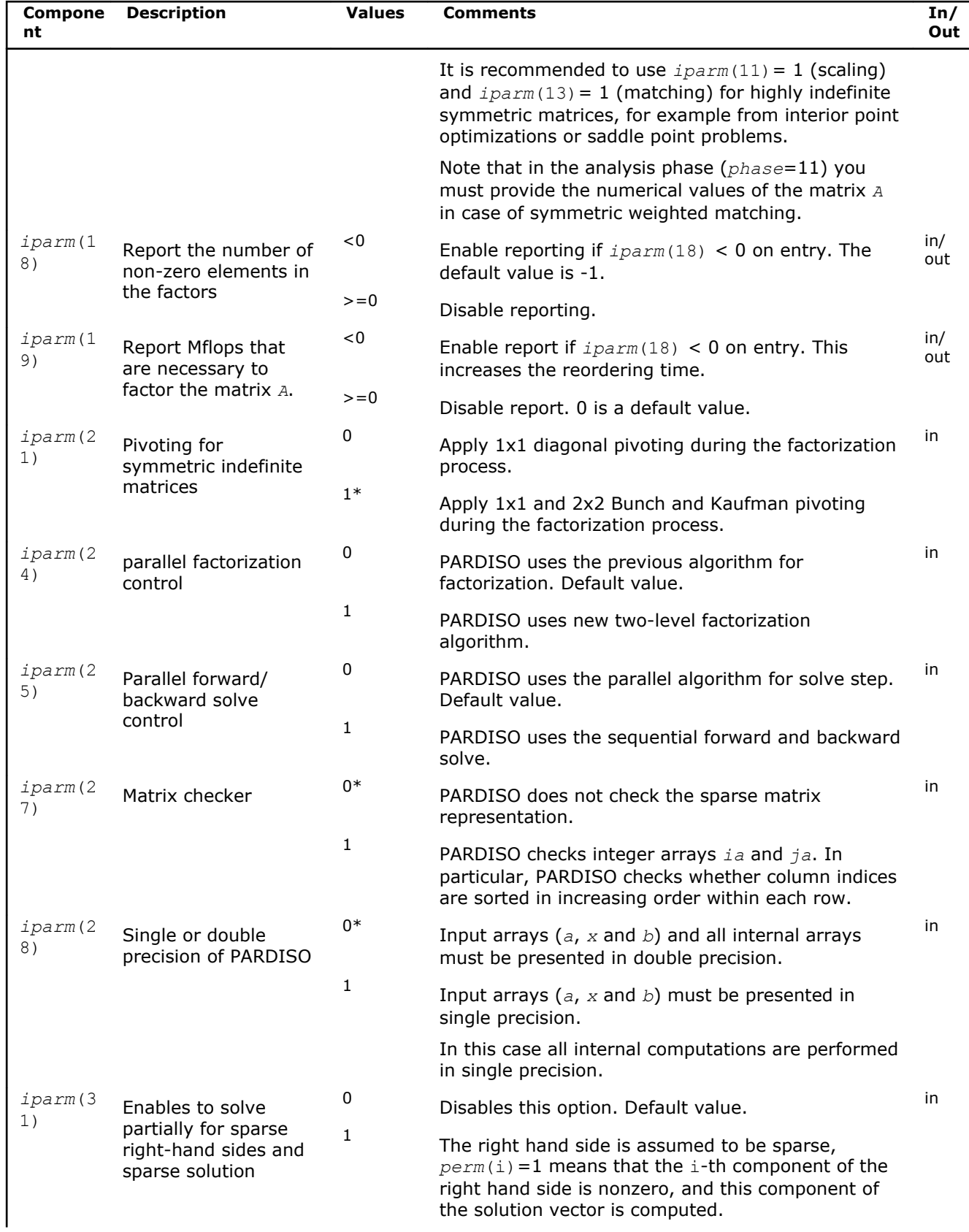

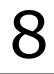

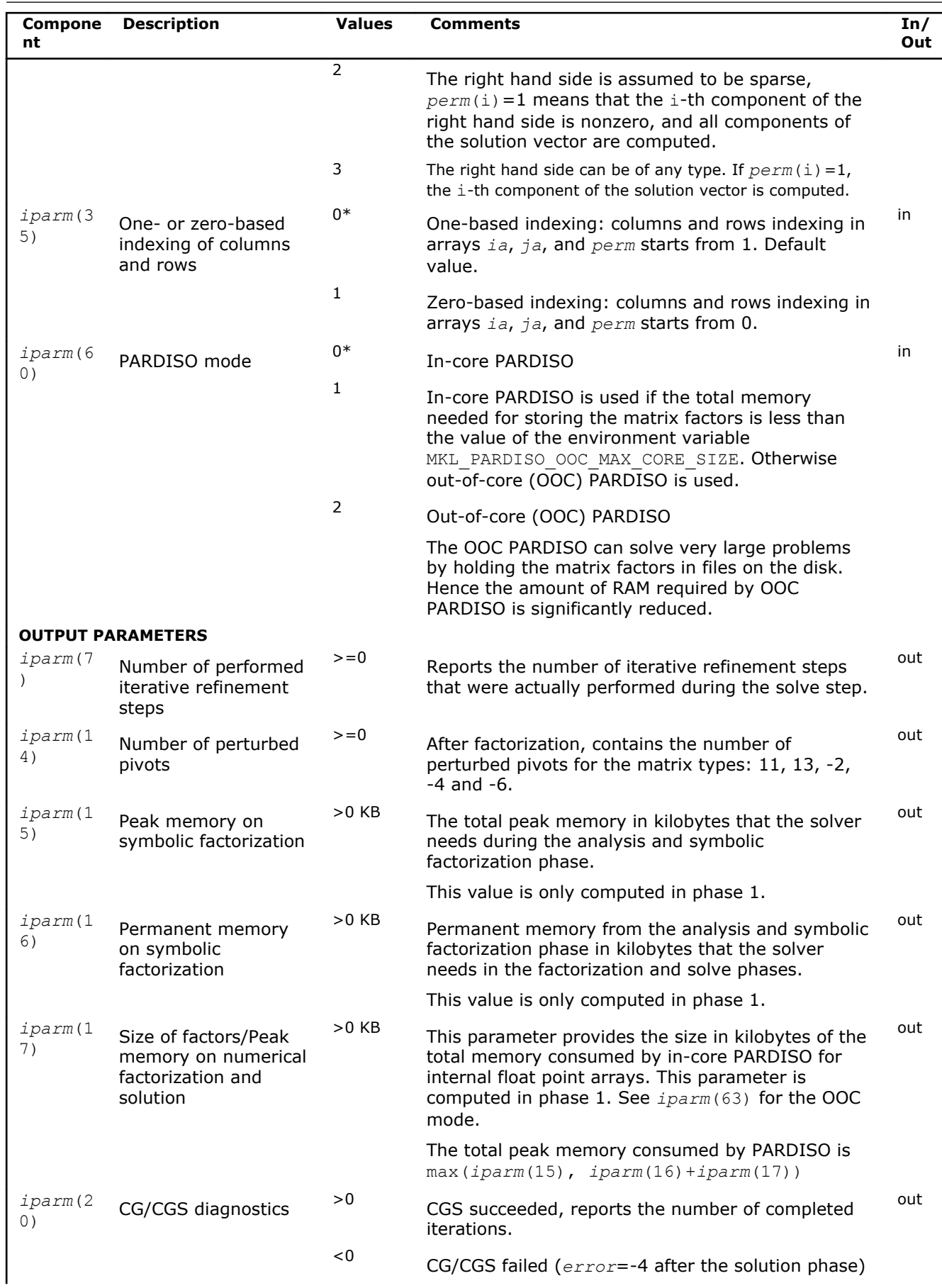

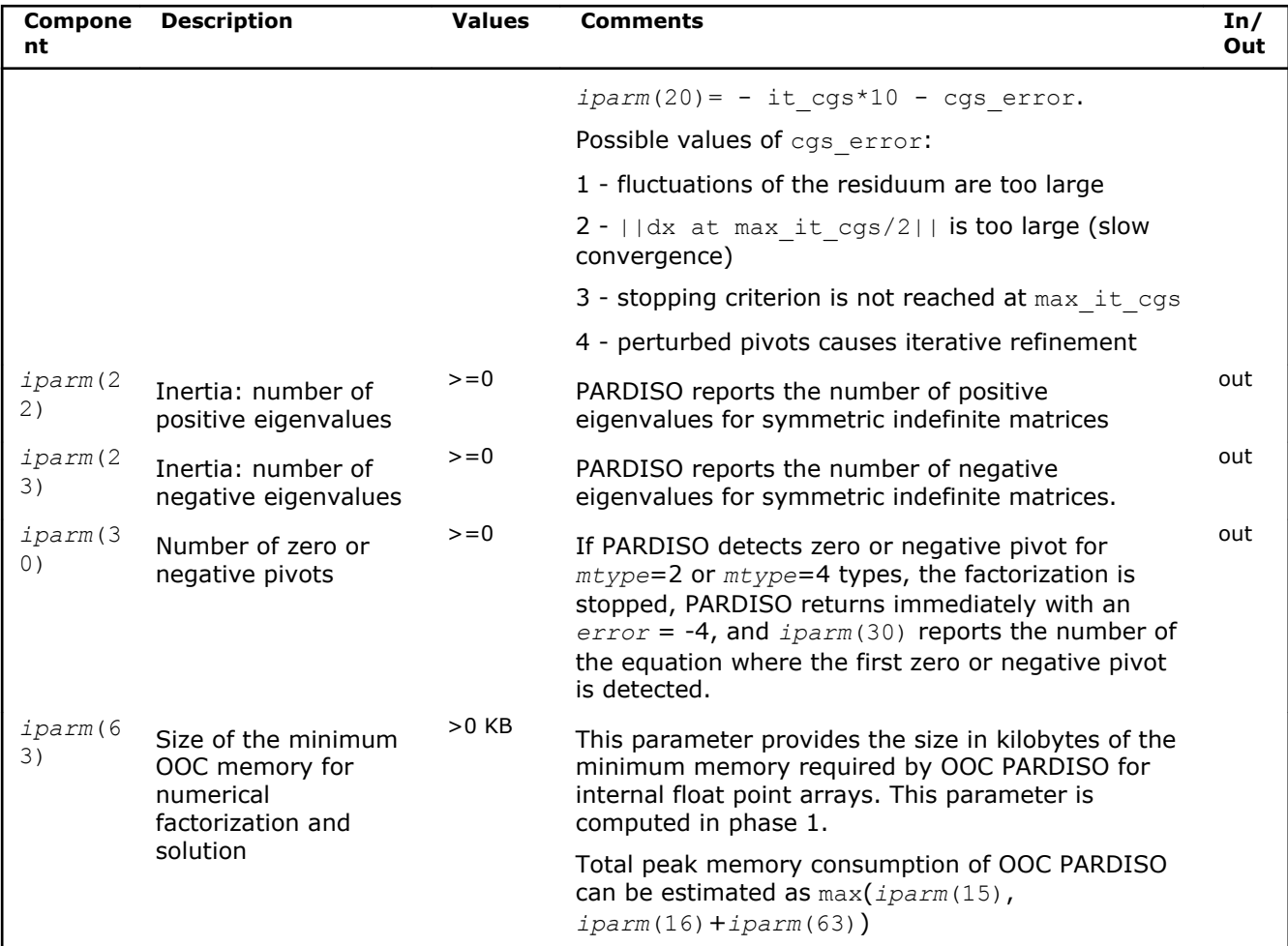

# Direct Sparse Solver (DSS) Interface Routines

Intel MKL supports the DSS interface, an alternative to the PARDISO\* interface for the direct sparse solver. The DSS interface implements a group of user-callable routines that are used in the step-by-step solving process and utilizes the general scheme described in [Appendix A Linear Solvers Basics](#page-2628-0) for solving sparse systems of linear equations. This interface also includes one routine for gathering statistics related to the solving process and an auxiliary routine for passing character strings from Fortran routines to C routines.

The current implementation of the DSS interface additionally supports the out-of-core (OOC) mode.

Table "DSS Interface Routines" lists the names of the routines and describes their general use.

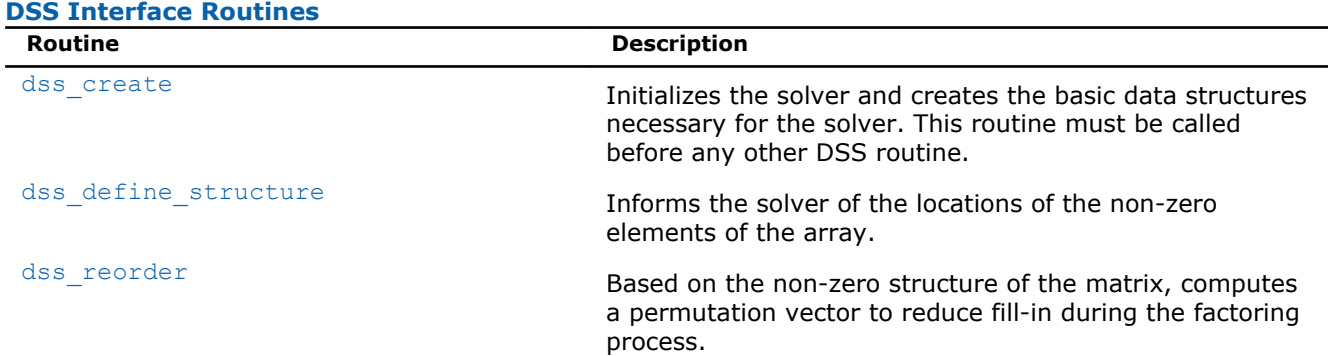

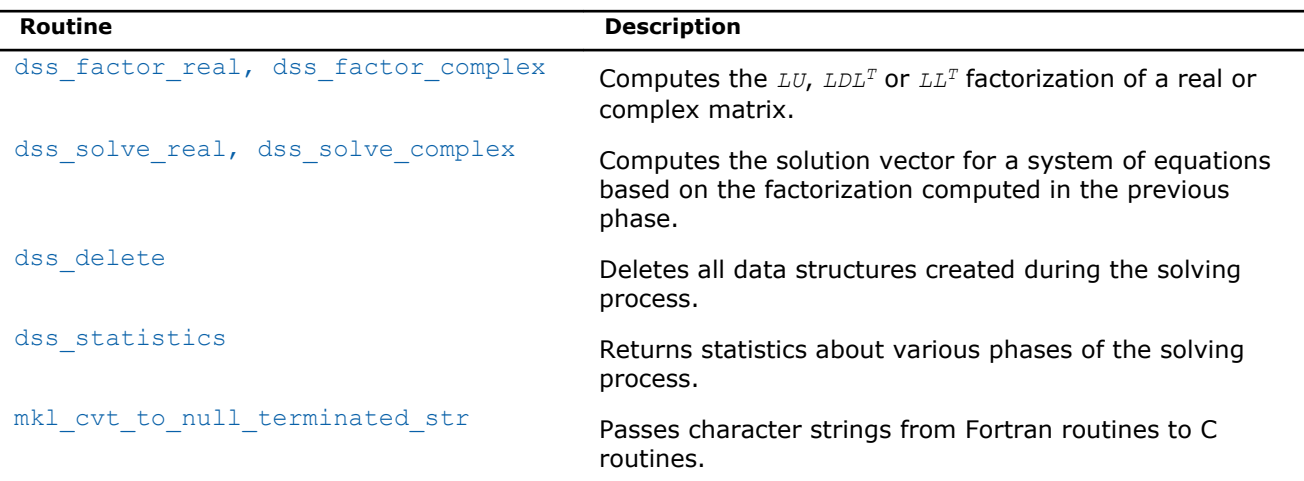

To find a single solution vector for a single system of equations with a single right hand side, invoke the Intel MKL DSS interface routines in this order:

- **1.** dss\_create
- **2.** dss\_define\_structure
- **3.** dss\_reorder
- **4.** dss\_factor\_real, dss\_factor\_complex
- **5.** dss\_solve\_real, dss\_solve\_complex
- **6.** dss\_delete

However, in certain applications it is necessary to produce solution vectors for multiple right-hand sides for a given factorization and/or factor several matrices with the same non-zero structure. Consequently, it is sometimes necessary to invoke the Intel MKL sparse routines in an order other than that listed, which is possible using the DSS interface. The solving process is conceptually divided into six phases. Figure "Typical order for invoking DSS interface routines" indicates the typical order in which the DSS interface routines can be invoked.

#### **Typical order for invoking DSS interface routines**

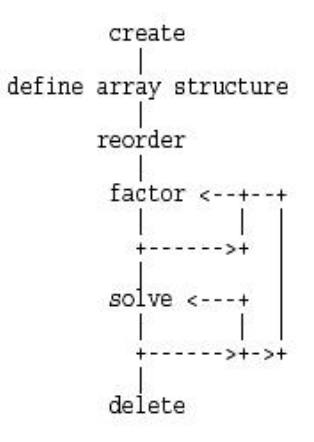

See the code examples that use the DSS interface routines to solve systems of linear equations in the examples\solver\source folder of your Intel MKL directory (dss\_sym\_f.f, dss\_sym\_c.c, dss\_sym\_f90.f90).

# <span id="page-1915-0"></span>DSS Interface Description

Each DSS routine reads from or writes to a data object called a *handle*. Refer to [Memory Allocation and](#page-1930-0) [Handles](#page-1930-0) to determine the correct method for declaring a handle argument for each language. For simplicity, the descriptions in DSS routines refer to the data type as MKL DSS HANDLE.

C and C++ programmers should refer to [Calling Sparse Solver and Preconditioner Routines from C C++](#page-1966-0) for information on mapping Fortran types to C/C++ types.

#### Routine Options

The DSS routines have an integer argument (referred below to as *opt*) for passing various options to the routines. The permissible values for *opt* should be specified using only the symbol constants defined in the language-specific header files (see [Implementation Details\)](#page-1930-0). The routines accept options for setting the message and termination levels as described in Table "Symbolic Names for the Message and Termination Levels Options". Additionally, each routine accepts the option MKL DSS\_DEFAULTS that sets the default values (as documented) for *opt* to the routine.

#### **Symbolic Names for the Message and Termination Levels Options**

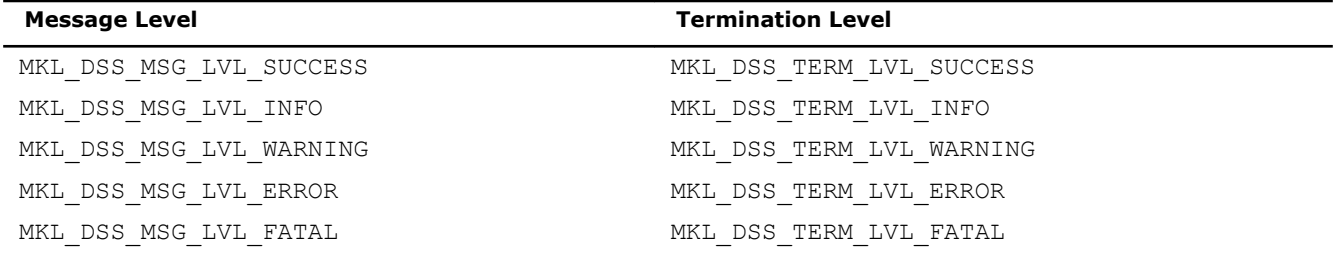

The settings for message and termination levels can be set on any call to a DSS routine. However, once set to a particular level, they remain at that level until they are changed in another call to a DSS routine.

You can specify both message and termination level for a DSS routine by adding the options together. For example, to set the message level to debug and the termination level to error for all the DSS routines, use the following call:

CALL dss create( handle, MKL DSS MSG LVL INFO + MKL DSS TERM LVL ERROR)

#### User Data Arrays

Many of the DSS routines take arrays of user data as input. For example, user arrays are passed to the routine dss\_define\_structure to describe the location of the non-zero entries in the matrix. To minimize storage requirements and improve overall run-time efficiency, the Intel MKL DSS routines do not make copies of the user input arrays.

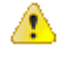

**WARNING** Do not modify the contents of these arrays after they are passed to one of the solver routines.

# DSS Routines

dss\_create *Initializes the solver.*

#### Syntax

```
C:
```

```
dss_create(handle, opt)
```
#### Fortran:

call dss\_create(*handle*, *opt*)

# Include Files

- FORTRAN 77: mkl\_dss.f77
- Fortran 90: mkl dss.f90
- C: mkl\_dss.h

# **Description**

The dss\_create routine initializes the solver. After the call to dss\_create, all subsequent invocations of the Intel MKL DSS routines must use the value of the handle returned by dss create.

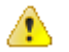

**WARNING** Do not write the value of handle directly.

The default value of the parameter *opt* is

MKL DSS MSG LVL WARNING + MKL DSS TERM LVL ERROR.

By default, the DSS routines use double precision for solving systems of linear equations. The precision used by the DSS routines can be set to single mode by adding the following value to the *opt* parameter:

#### MKL DSS SINGLE PRECISION.

As for PARDISO, input data and internal arrays are required to have single precision.

By default, the DSS routines use Fortran style indexing for input arrays of integer types (the first value is referenced as array element 1). The indexing can be set to C style (the first value is referenced as array element 0) by adding the following value to the *opt* parameter:

MKL\_DSS\_ZERO\_BASED\_INDEXING.

This parameter can also control number of refinement steps used on the solution stage by specifying the two following values:

MKL DSS\_REFINEMENT\_OFF - maximum number of refinement steps is set to zero; MKL DSS REFINEMENT ON (default value) - maximum number of refinement steps is set to 2.

By default, DSS uses in-core computations. To launch the out-of-core version of DSS (OOC DSS) you can add to this parameter one of two possible values: MKL\_DSS\_OOC\_STRONG and MKL\_DSS\_OOC\_VARIABLE.

MKL DSS OOC STRONG - OOC DSS is used.

MKL DSS OOC VARIABLE - if the memory needed for the matrix factors is less than the value of the environment variable MKL\_PARDISO\_OOC\_MAX\_CORE\_SIZE, then the OOC DSS uses the in-core kernels of PARDISO, otherwise it uses the OOC computations.

The variable MKL\_PARDISO\_OOC\_MAX\_CORE\_SIZE defines the maximum size of RAM allowed for storing work arrays associated with the matrix factors. It is ignored if MKL DSS OOC STRONG is set. The default value of MKL\_PARDISO\_OOC\_MAX\_CORE\_SIZE is 2000 MB. This value and default path and file name for storing temporary data can be changed using the configuration file pardiso ooc.cfg or command line (See more details in the [pardiso](#page-1885-0) description above).

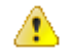

WARNING Do not change the OOC DSS settings after they are specified in the routine dss create.

#### <span id="page-1917-0"></span>Input Parameters

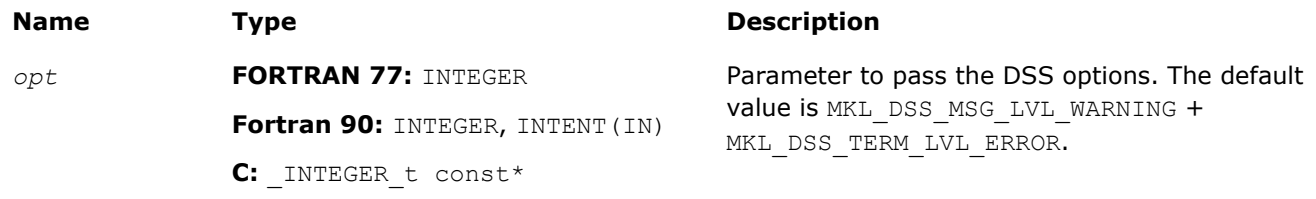

#### Output Parameters

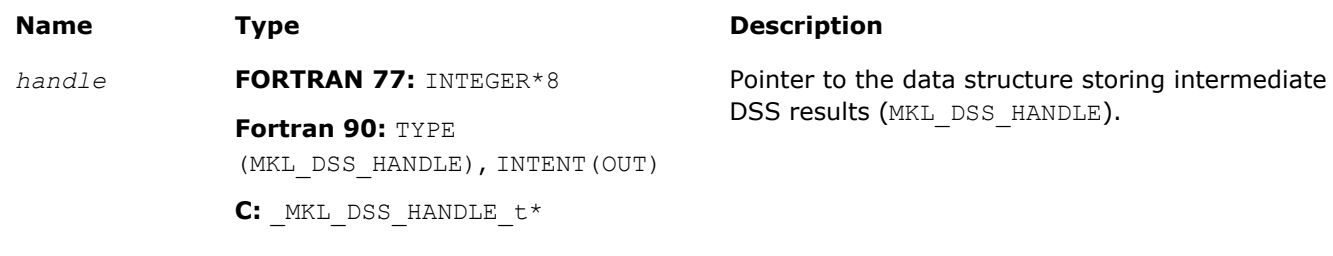

#### Return Values

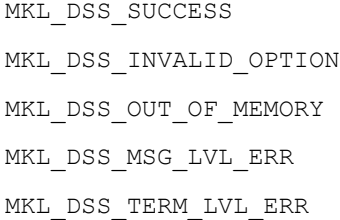

# dss\_define\_structure

*Communicates locations of non-zero elements in the matrix to the solver.*

#### Syntax

#### C:

```
dss_define_structure(handle, opt, rowIndex, nRows, nCols, columns, nNonZeros);
```
#### Fortran:

```
call dss_define_structure(handle, opt, rowIndex, nRows, nCols, columns, nNonZeros);
```
#### Include Files

- FORTRAN 77: mkl dss.f77
- Fortran 90: mkl dss.f90
- C: mkl\_dss.h

# **Description**

The routine dss\_define\_structure communicates the locations of the *nNonZeros* number of non-zero elements in a matrix of *nRows* \* *nCols* size to the solver.

The Intel MKL DSS software operates only on square matrices, so *nRows* must be equal to *nCols*.

To communicate the locations of non-zero elements in the matrix, do the following:

**1.** Define the general non-zero structure of the matrix by specifying the value for the options argument *opt*. You can set the following values for real matrices:

- MKL\_DSS\_SYMMETRIC\_STRUCTURE
- MKL\_DSS\_SYMMETRIC
- MKL\_DSS\_NON\_SYMMETRIC

and for complex matrices:

- MKL\_DSS\_SYMMETRIC\_STRUCTURE\_COMPLEX
- MKL\_DSS\_SYMMETRIC\_COMPLEX
- MKL\_DSS\_NON\_SYMMETRIC\_COMPLEX

The information about the matrix type must be defined in  $dss\_define\_structure.$ 

**2.** Provide the actual locations of the non-zeros by means of the arrays *rowIndex* and *columns* (see [Sparse](#page-2633-0) [Matrix Storage Format\)](#page-2633-0).

#### Input Parameters

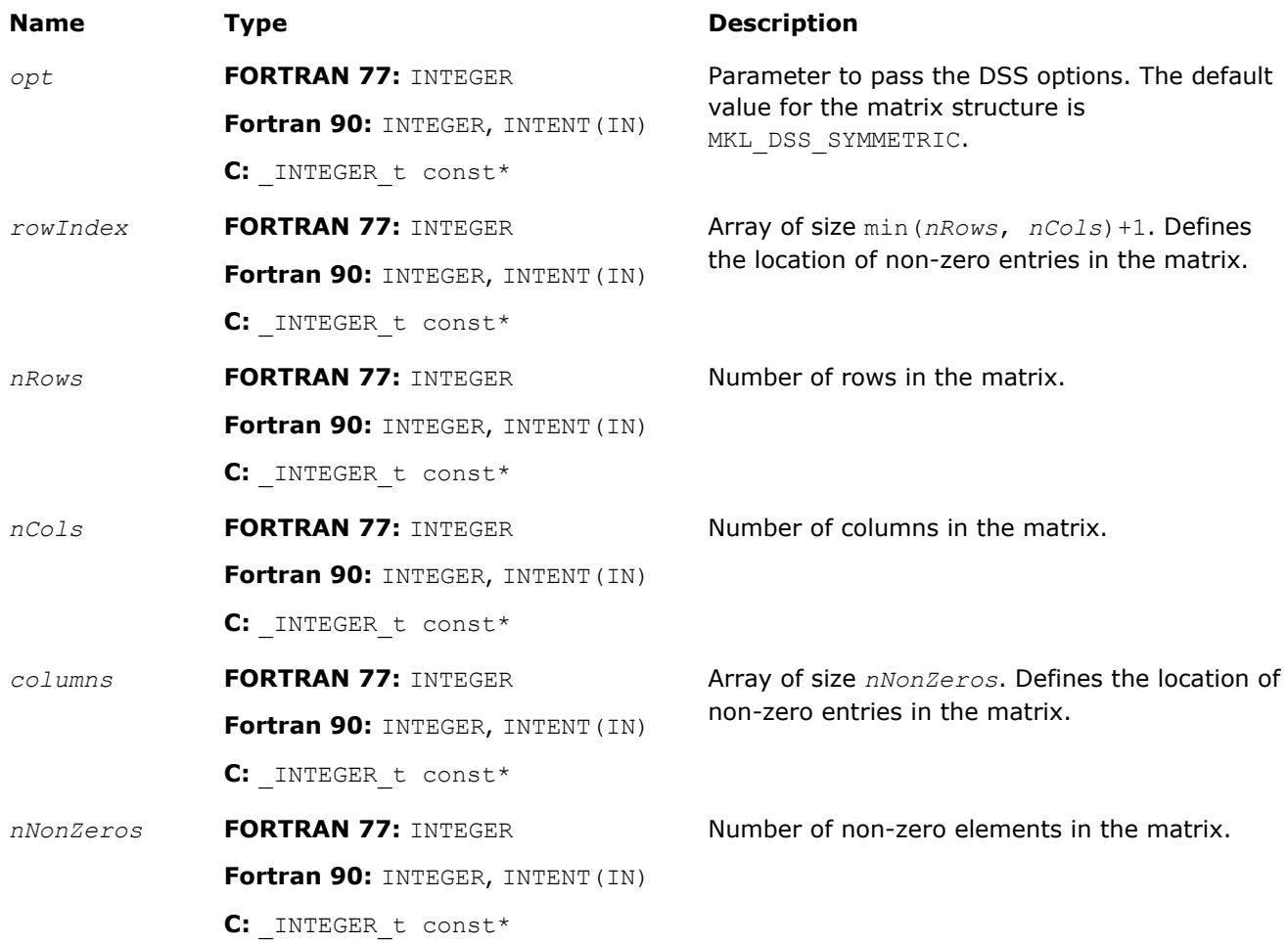

#### Output Parameters

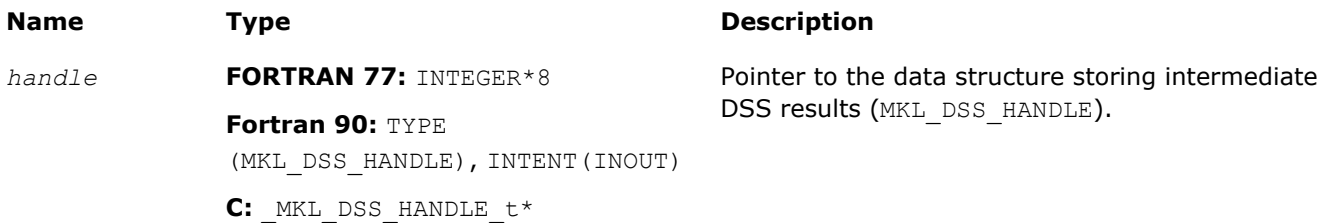

#### <span id="page-1919-0"></span>Return Values

MKL\_DSS\_SUCCESS MKL\_DSS\_STATE\_ERR MKL\_DSS\_INVALID\_OPTION MKL\_DSS\_STRUCTURE\_ERR MKL\_DSS\_ROW\_ERR MKL\_DSS\_COL\_ERR MKL DSS NOT SQUARE MKL\_DSS\_TOO\_FEW\_VALUES MKL\_DSS\_TOO\_MANY\_VALUES MKL\_DSS\_OUT\_OF\_MEMORY MKL\_DSS\_MSG\_LVL\_ERR MKL\_DSS\_TERM\_LVL\_ERR

#### dss\_reorder

*Computes or sets a permutation vector that minimizes the fill-in during the factorization phase.*

#### Syntax

#### C:

dss\_reorder(*handle*, *opt*, *perm*)

#### Fortran:

call dss\_reorder(*handle*, *opt*, *perm*)

#### Include Files

- FORTRAN 77: mkl dss.f77
- Fortran 90: mkl dss.f90
- C: mkl\_dss.h

#### **Description**

If *opt* contains the option MKL\_DSS\_AUTO\_ORDER, then the routine dss\_reorder computes a permutation vector that minimizes the fill-in during the factorization phase. For this option, the routine ignores the contents of the *perm* array.

If *opt* contains the option MKL\_DSS\_METIS\_OPENMP\_ORDER, then the routine dss\_reorder computes permutation vector using the parallel (OpenMP) nested dissections algorithm to minimize the fill-in during the factorization phase. This option can be used to decrease the time of dss reorder call on multi-core computers. For this option, the routine ignores the contents of the *perm* array.

If *opt* contains the option MKL\_DSS\_MY\_ORDER, then you must supply a permutation vector in the array *perm*. In this case, the array *perm* is of length *nRows*, where *nRows* is the number of rows in the matrix as defined by the previous call to dss define structure.

If *opt* contains the option MKL\_DSS\_GET\_ORDER, then the permutation vector computed during the dss\_reorder call is copied to the array *perm.* In this case you must allocate the array *perm* beforehand. The permutation vector is computed in the same way as if the option MKL\_DSS\_AUTO\_ORDER is set.

#### <span id="page-1920-0"></span>Input Parameters

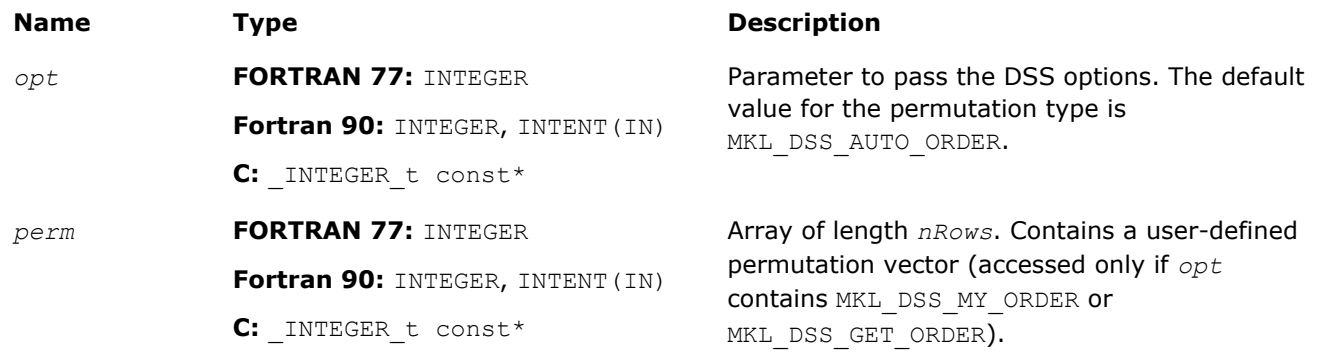

#### Output Parameters

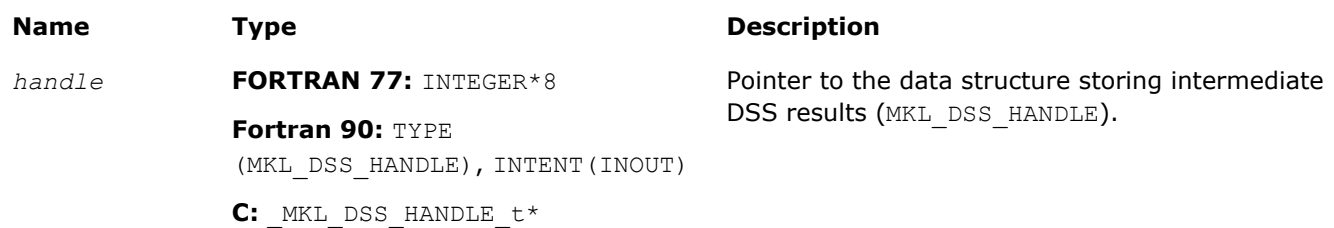

# Return Values

MKL\_DSS\_SUCCESS

MKL\_DSS\_STATE\_ERR

- MKL\_DSS\_INVALID\_OPTION
- MKL\_DSS\_REORDER\_ERR
- MKL\_DSS\_REORDER1\_ERR

MKL\_DSS\_I32BIT\_ERR

MKL\_DSS\_FAILURE

MKL\_DSS\_OUT\_OF\_MEMORY

MKL\_DSS\_MSG\_LVL\_ERR

MKL\_DSS\_TERM\_LVL\_ERR

# dss\_factor\_real, dss\_factor\_complex

*Compute factorization of the matrix with previously specified location of non-zero elements.*

# Syntax

#### $C:$

dss\_factor\_real(*handle*, *opt*, *rValues*) dss\_factor\_complex(*handle*, *opt*, *cValues*)

# Fortran 77:

call dss\_factor\_real(*handle*, *opt*, *rValues*) call dss\_factor\_complex(*handle*, *opt*, *cValues*)

#### Fortran 90:

#### outputtext(unified Fortran 90 interface):

call dss\_factor(*handle*, *opt*, *Values*)

#### outputtext(or FORTRAN 77 like interface):

call dss\_factor\_real(*handle*, *opt*, *rValues*)

call dss\_factor\_complex(*handle*, *opt*, *cValues*)

#### Include Files

- FORTRAN 77: mkl\_dss.f77
- Fortran 90: mkl dss.f90
- C: mkl\_dss.h

#### **Description**

These routines compute factorization of the matrix whose non-zero locations were previously specified by a call to [dss\\_define\\_structure](#page-1917-0) and whose non-zero values are given in the array *rValues*, *cValues* or *Values*. Data type These arrays must be of length *nNonZeros* as defined in a previous call to dss define structure.

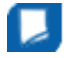

**NOTE** The data type (single or double precision) of *rValues*, *cValues*, *Values* must be in correspondence with precision specified by the parameter *opt* in the routine dss\_create.

The *opt* argument can contain one of the following options:

- MKL\_DSS\_POSITIVE\_DEFINITE
- MKL\_DSS\_INDEFINITE
- MKL\_DSS\_HERMITIAN\_POSITIVE\_DEFINITE
- MKL\_DSS\_HERMITIAN\_INDEFINITE

depending on your matrix's type.

**NOTE** This routine supports the Progress Routine feature. See [Progress Function](#page-2541-0) section for details.

# Input Parameters

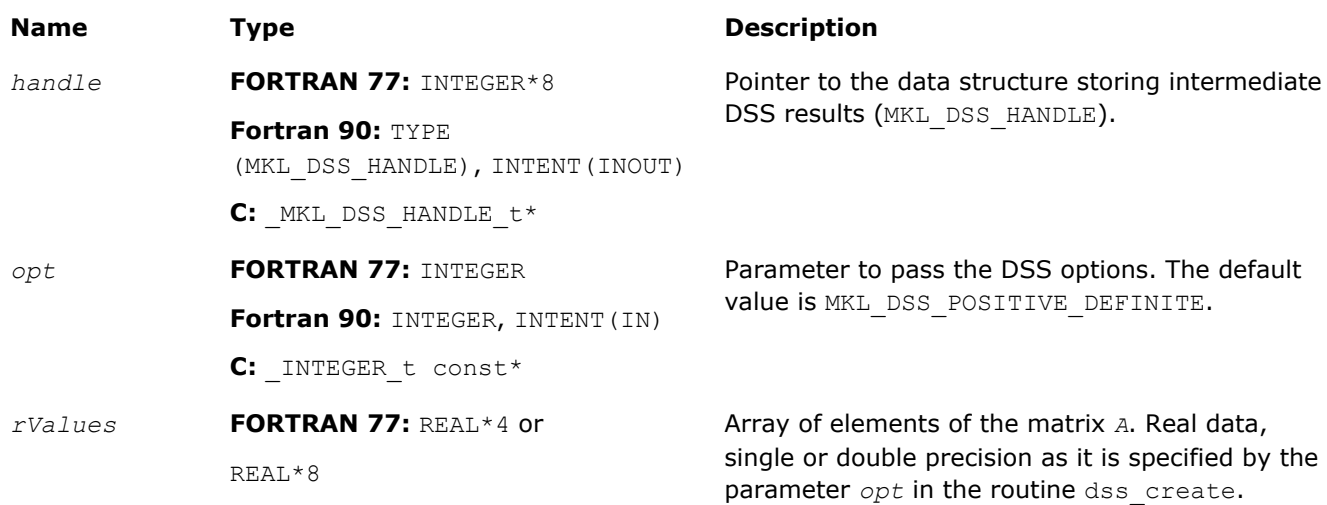

<span id="page-1922-0"></span>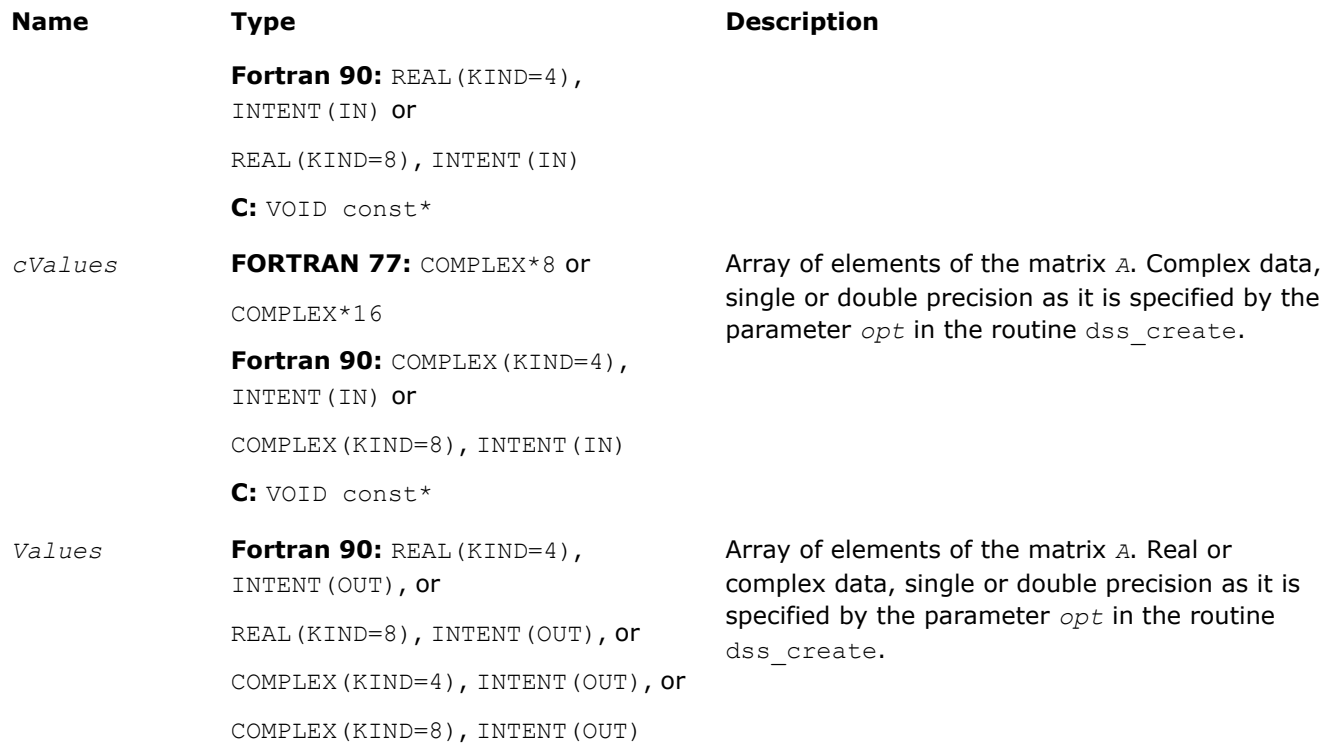

#### Return Values

MKL\_DSS\_SUCCESS

- MKL\_DSS\_STATE\_ERR MKL\_DSS\_INVALID\_OPTION
- MKL\_DSS\_OPTION\_CONFLICT
- MKL\_DSS\_VALUES\_ERR
- MKL\_DSS\_OUT\_OF\_MEMORY
- MKL\_DSS\_ZERO\_PIVOT
- MKL\_DSS\_FAILURE
- MKL\_DSS\_MSG\_LVL\_ERR
- MKL\_DSS\_TERM\_LVL\_ERR
- MKL\_DSS\_OOC\_MEM\_ERR
- MKL\_DSS\_OOC\_OC\_ERR
- MKL\_DSS\_OOC\_RW\_ERR

See Also [mkl\\_progress](#page-2541-0)

# dss\_solve\_real, dss\_solve\_complex

*Compute the corresponding solution vector and place it in the output array.*

#### Syntax

#### C:

dss\_solve\_real(*handle*, *opt*, *rRhsValues*, *nRhs*, *rSolValues*) dss\_solve\_complex(*handle*, *opt*, *cRhsValues*, *nRhs*, *cSolValues*)

#### Fortran 77:

```
call dss_solve_real(handle, opt, rRhsValues, nRhs, rSolValues)
```
call dss\_solve\_complex(*handle*, *opt*, *cRhsValues*, *nRhs*, *cSolValues*)

#### Fortran 90:

#### outputtext(unified Fortran 90 interface):

call dss\_solve(*handle*, *opt*, *RhsValues*, *nRhs*, *SolValues*)

#### outputtext(or FORTRAN 77 like interface):

call dss\_solve\_real(*handle*, *opt*, *rRhsValues*, *nRhs*, *rSolValues*)

call dss\_solve\_complex(*handle*, *opt*, *cRhsValues*, *nRhs*, *cSolValues*)

#### Include Files

- FORTRAN 77: mkl dss.f77
- Fortran 90: mkl dss.f90
- C: mkl\_dss.h

#### **Description**

For each right hand side column vector defined in the arrays *rRhsValues*, *cRhsValues*, or *RhsValues*, these routines compute the corresponding solution vector and place it in the arrays *rSolValues*, *cSolValues*, or *SolValues* respectively.

**NOTE** The data type (single or double precision) of all arrays must be in correspondence with precision specified by the parameter *opt* in the routine dss create.

The lengths of the right-hand side and solution vectors, *nCols* and *nRows* respectively, must be defined in a previous call to [dss\\_define\\_structure.](#page-1917-0)

By default, both routines perform the full solution step (it corresponds to *phase* = 33 in PARDISO). The parameter *opt* enables you to calculate the final solution step-by-step, calling forward and backward substitutions.

If it is set to MKL\_DSS\_FORWARD\_SOLVE, the forward substitution (corresponding to *phase* = 331 in PARDISO) is performed;

if it is set to MKL\_DSS\_DIAGONAL\_SOLVE, the diagonal substitution (corresponding to *phase* = 332 in PARDISO) is performed;

if it is set to MKL\_DSS\_BACKWARD\_SOLVE, the backward substitution (corresponding to *phase* = 333 in PARDISO) is performed.

For more details about using these substitutions for different types of matrices, see the [description of the](#page-1887-0) [PARDISO](#page-1887-0) solver.

This parameter also can control the number of refinement steps that is used on the solution stage: if it is set to MKL DSS\_REFINEMENT\_OFF, the maximum number of refinement steps equal to zero, and if it is set to MKL DSS REFINEMENT ON (default value), the maximum number of refinement steps is equal to 2.

MKL\_DSS\_CONJUGATE\_SOLVE option added to the parameter *opt* enables solving a conjugate transposed system *A <sup>H</sup>x* = *b* based on the factorization of the matrix *A*. This option is equivalent to the parameter *iparm*(12)= 1 in PARDISO.

MKL\_DSS\_TRANSPOSE\_SOLVE option added to the parameter  $opt$  enables solving a transposed system  $A^T x =$ *b* based on the factorization of the matrix *A*. This option is equivalent to the parameter *iparm*(12)= 2 in PARDISO.

#### Input Parameters

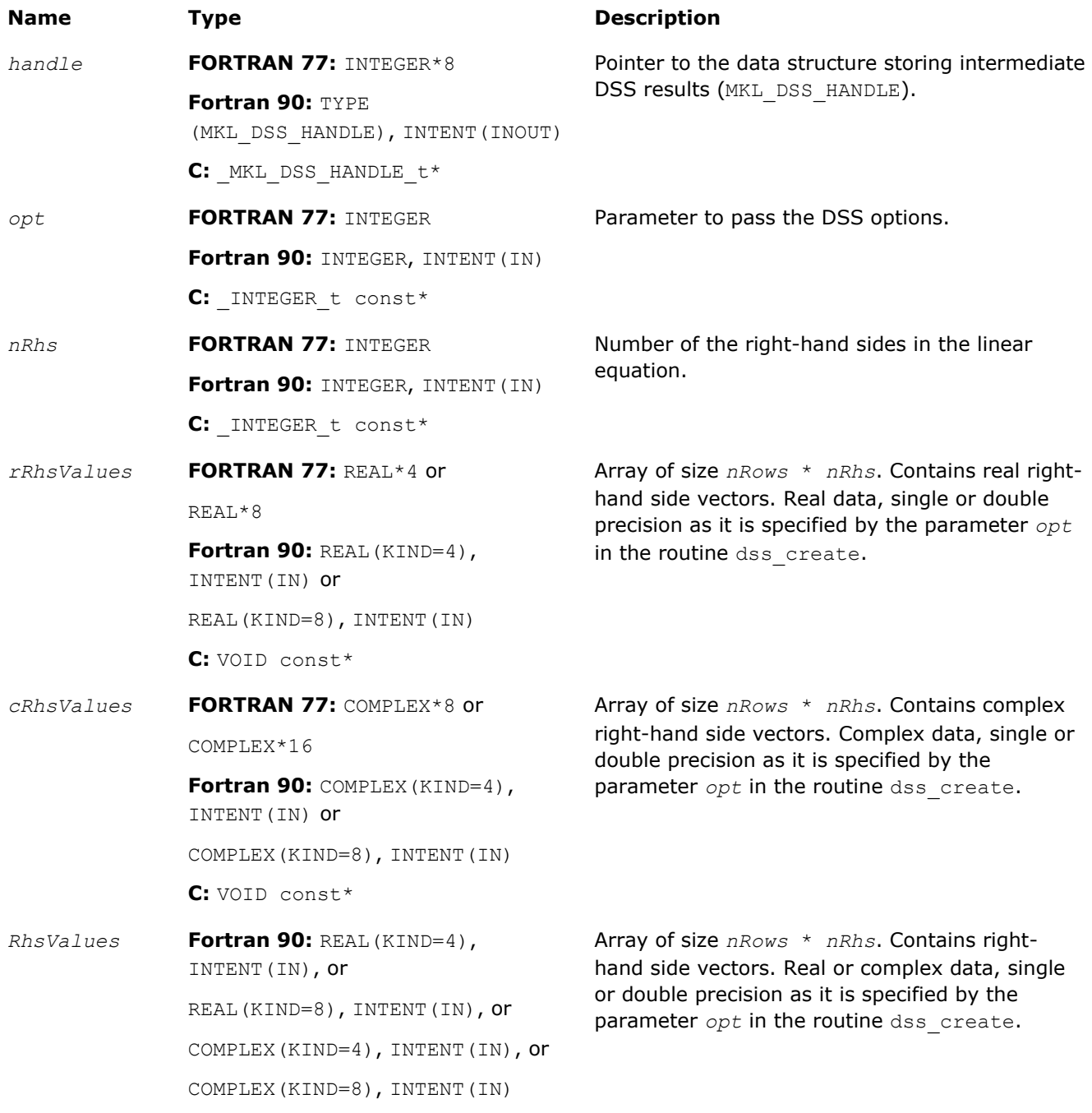

#### <span id="page-1925-0"></span>Output Parameters

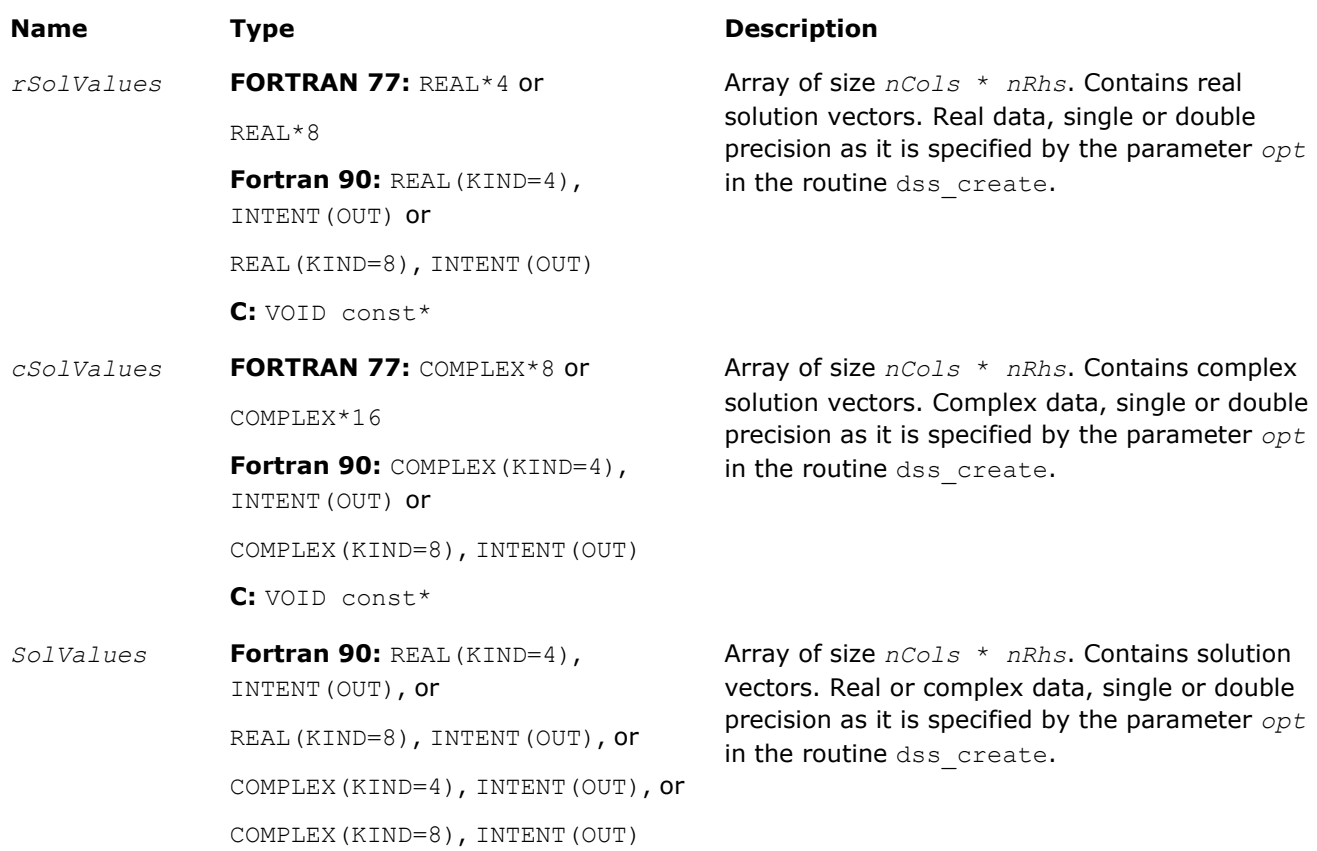

#### Return Values

MKL\_DSS\_SUCCESS MKL\_DSS\_STATE\_ERR MKL\_DSS\_INVALID\_OPTION MKL\_DSS\_OUT\_OF\_MEMORY MKL\_DSS\_DIAG\_ERR MKL\_DSS\_FAILURE MKL\_DSS\_MSG\_LVL\_ERR MKL\_DSS\_TERM\_LVL\_ERR MKL\_DSS\_OOC\_MEM\_ERR MKL\_DSS\_OOC\_OC\_ERR MKL\_DSS\_OOC\_RW\_ERR

#### dss\_delete

*Deletes all of the data structures created during the solutions process.*

#### **Syntax**

C:

dss\_delete(*handle*, *opt*)

#### <span id="page-1926-0"></span>Fortran:

call dss\_delete(*handle*, *opt*)

# Include Files

- FORTRAN 77: mkl\_dss.f77
- Fortran 90: mkl dss.f90
- C: mkl\_dss.h

# **Description**

The routine dss\_delete deletes all data structures created during the solving process.

# Input Parameters

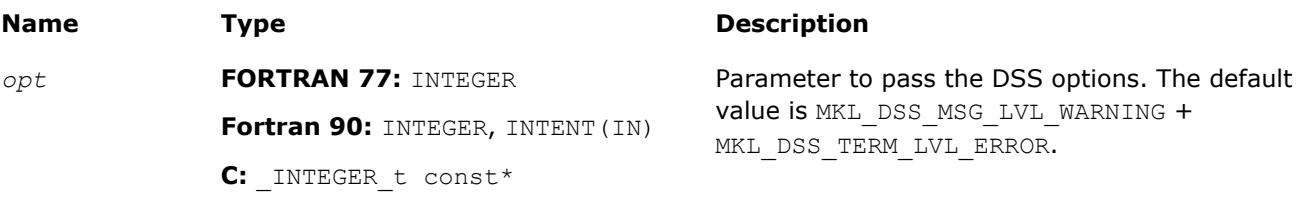

# Output Parameters

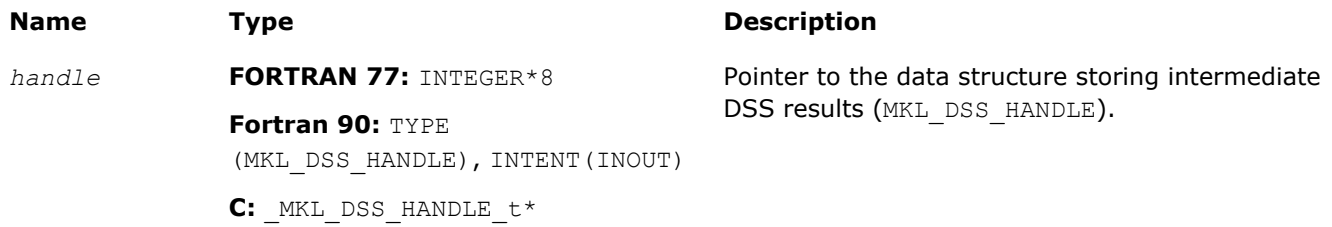

# Return Values

MKL\_DSS\_SUCCESS MKL\_DSS\_STATE\_ERR MKL\_DSS\_INVALID\_OPTION MKL DSS OUT OF MEMORY MKL\_DSS\_MSG\_LVL\_ERR MKL\_DSS\_TERM\_LVL\_ERR

# dss\_statistics

*Returns statistics about various phases of the solving process.*

# **Syntax**

# C:

dss\_statistics(*handle*, *opt*, *statArr*, *retValues*)

#### Fortran:

call dss\_statistics(*handle*, *opt*, *statArr*, *retValues*)

#### Include Files

- FORTRAN 77: mkl dss.f77
- Fortran 90: mkl dss.f90
- C: mkl\_dss.h

# **Description**

The dss\_statistics routine returns statistics about various phases of the solving process. This routine gathers the following statistics:

- time taken to do reordering,
- time taken to do factorization,
- duration of problem solving,
- determinant of the input matrix,
- inertia of the input matrix,
- number of floating point operations taken during factorization,
- total peak memory needed during the analysis and symbolic factorization,
- permanent memory needed from the analysis and symbolic factorization,
- memory consumption for the factorization and solve phases.

Statistics are returned in accordance with the input string specified by the parameter *statArr*. The value of the statistics is returned in double precision in a return array, which you must allocate beforehand.

For multiple statistics, multiple string constants separated by commas can be used as input. Return values are put into the return array in the same order as specified in the input string.

Statistics can only be requested at the appropriate stages of the solving process. For example, requesting FactorTime before a matrix is factored leads to errors.

The following table shows the point at which each individual statistics item can be requested:

#### **Statistics Calling Sequences**

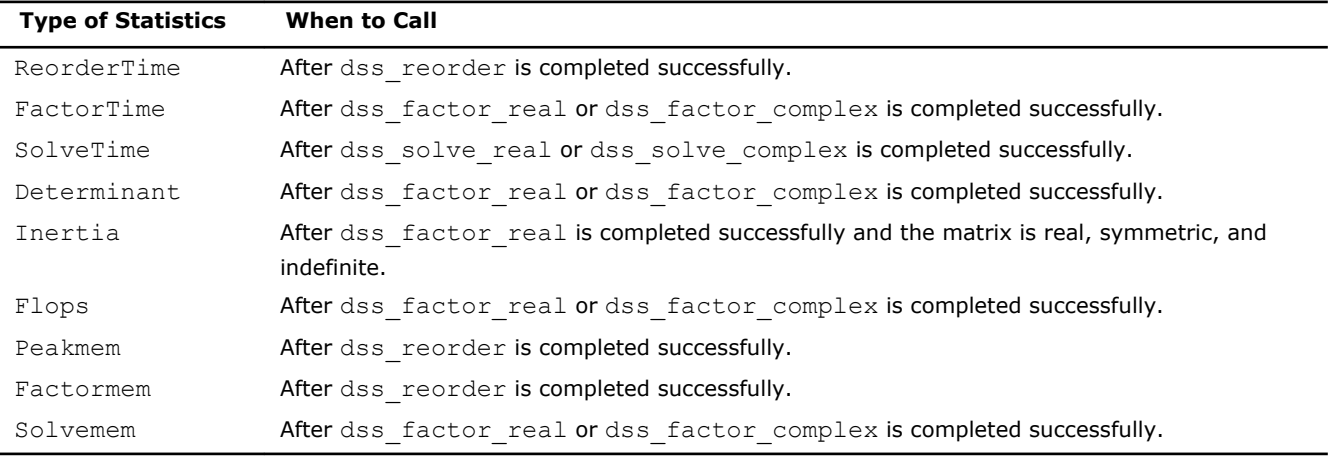

#### Input Parameters

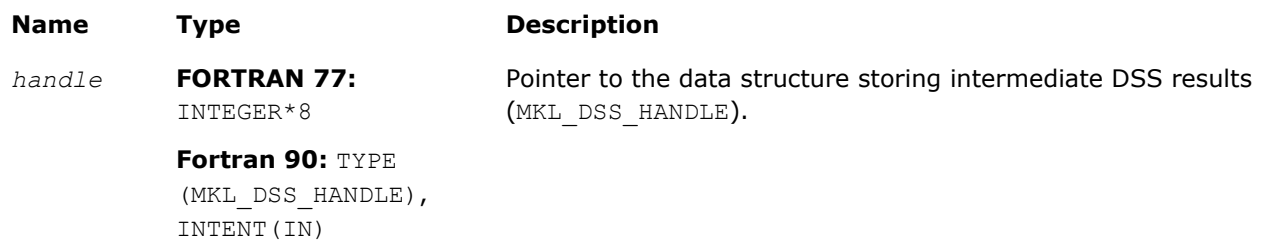

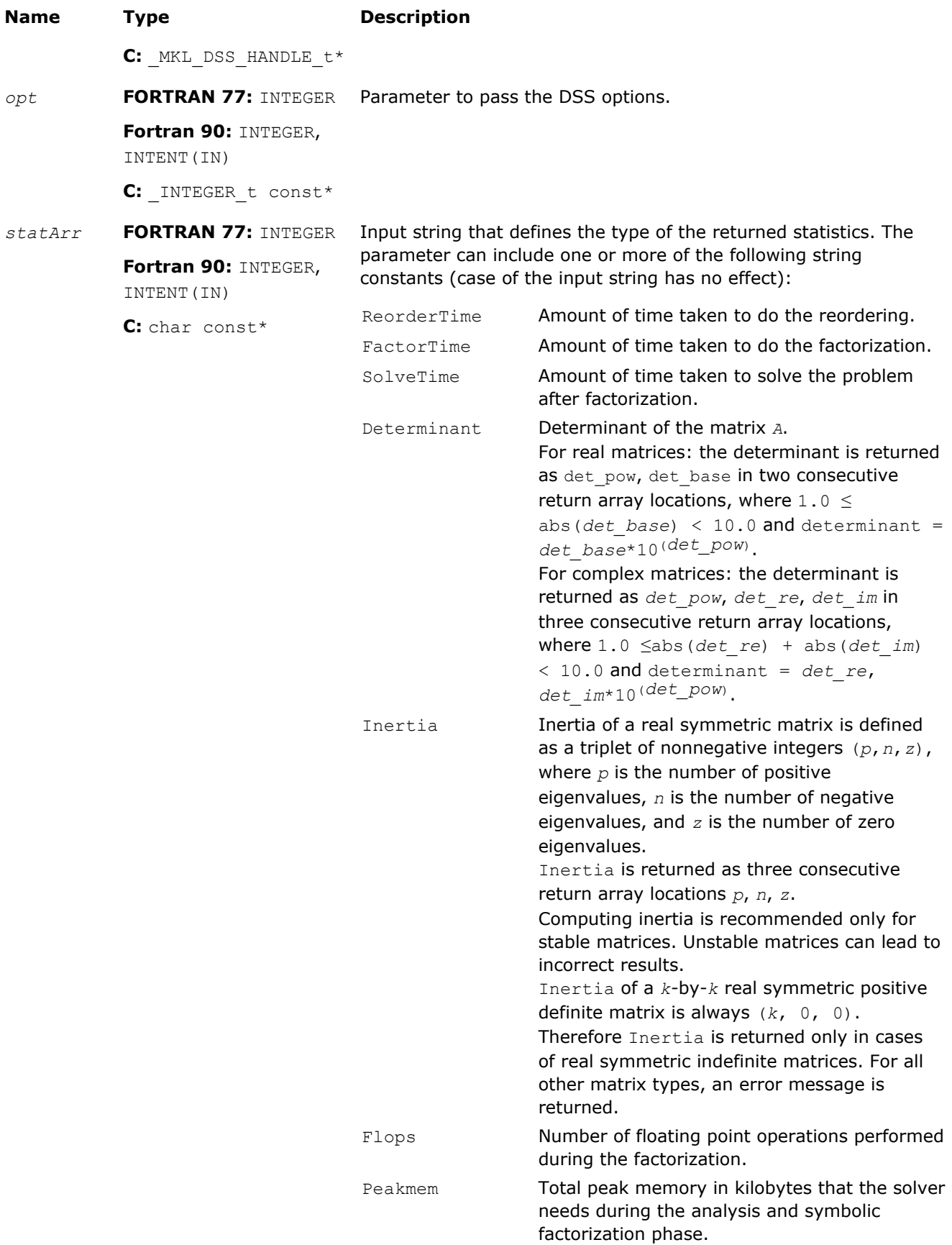

<span id="page-1929-0"></span>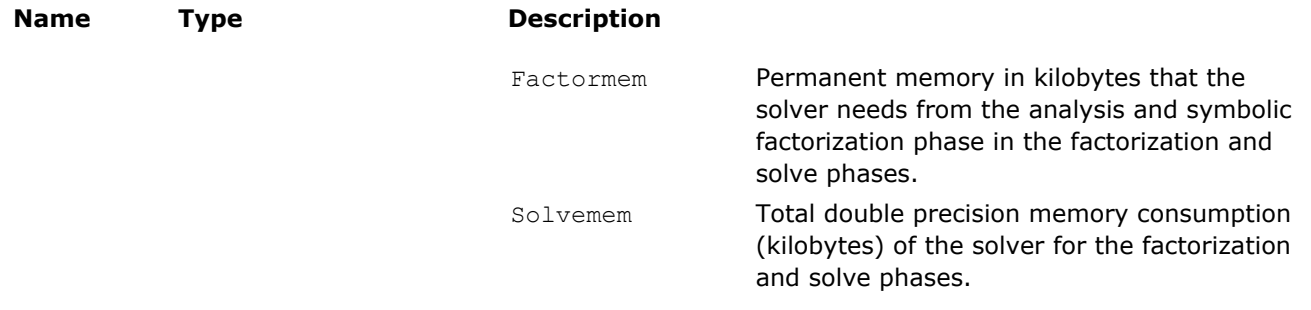

**NOTE** To avoid problems in passing strings from Fortran to C, Fortran users must call the mkl cvt to null terminated str routine before calling dss statistics. Refer to the description of mkl cvt to null terminated str for details.

#### Output Parameters

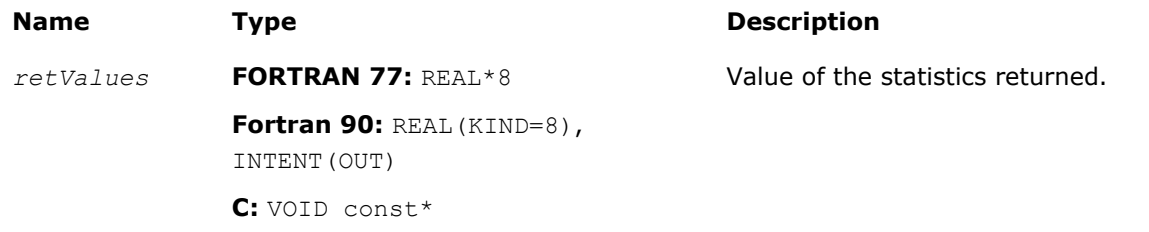

# Finding 'time used to reorder' and 'inertia' of a matrix

The example below illustrates the use of the dss\_statistics routine.

To find the above values, call dss\_statistics(*handle*, *opt*, *statArr*, *retValue*), where *staArr* is "ReorderTime,Inertia"

In this example, *retValue* has the following values:

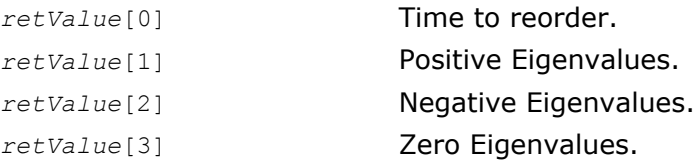

# Return Values

MKL\_DSS\_SUCCESS MKL\_DSS\_INVALID\_OPTION MKL\_DSS\_STATISTICS\_INVALID\_MATRIX MKL DSS STATISTICS INVALID STATE MKL\_DSS\_STATISTICS\_INVALID\_STRING MKL\_DSS\_MSG\_LVL\_ERR MKL\_DSS\_TERM\_LVL\_ERR

# mkl\_cvt\_to\_null\_terminated\_str

*Passes character strings from Fortran routines to C routines.*

#### <span id="page-1930-0"></span>Syntax

```
mkl_cvt_to_null_terminated_str (destStr, destLen, srcStr)
```
#### Include Files

- FORTRAN 77: mkl\_dss.f77
- Fortran 90: mkl dss.f90

### **Description**

The routine mkl\_cvt\_to\_null\_terminated\_str passes character strings from Fortran routines to C routines. The strings are converted into integer arrays before being passed to C. Using this routine avoids the problems that can occur on some platforms when passing strings from Fortran to C. The use of this routine is highly recommended.

#### Input Parameters

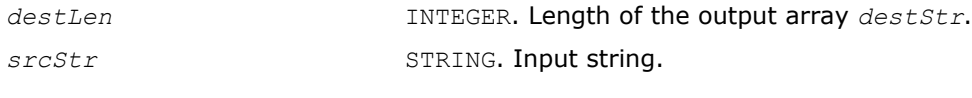

#### Output Parameters

*destStr* INTEGER. One-dimensional array of integers.

# Implementation Details

Several aspects of the Intel MKL DSS interface are platform-specific and language-specific. To promote portability across platforms and ease of use across different languages, one of the following Intel MKL DSS language-specific header files can be included:

- mkl dss.f77 for F77 programs
- mkl dss.f90 for F90 programs
- mkl dss.h for C programs

These header files define symbolic constants for returned error values, function options, certain defined data types, and function prototypes.

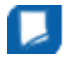

**NOTE** Constants for options, returned error values, and message severities must be referred only by the symbolic names that are defined in these header files. Use of the Intel MKL DSS software without including one of the above header files is not supported.

# Memory Allocation and Handles

To simplify the use of the Intel MKL DSS routines, they do not require you to allocate any temporary working storage. The solver itself allocates any required storage. To enable multiple users to access the solver simultaneously, the solver keeps track of the storage allocated for a particular application by using a data object called a *handle*.

Each of the Intel MKL DSS routines creates, uses or deletes a handle. Consequently, each program must be able to allocate storage for a handle. The exact syntax for allocating storage for a handle varies from language to language. To standardize the handle declarations, the language-specific header files declare constants and defined data types that must be used when declaring a handle object in the user code.

Fortran 90 programmers must declare a handle as:

INCLUDE "mkl\_dss.f90"

TYPE(MKL\_DSS\_HANDLE) handle

C and C++ programmers must declare a handle as:

#include "mkl\_dss.h"

MKL DSS HANDLE t handle;

FORTRAN 77 programmers using compilers that support eight byte integers, must declare a handle as: INCLUDE "mkl\_dss.f77"

INTEGER\*8 handle

Otherwise they can replace the INTEGER\*8 data types with the DOUBLE PRECISION data type.

In addition to the definition for the correct declaration of a handle, the include file also defines the following:

- function prototypes for languages that support prototypes
- symbolic constants that are used for the returned error values
- user options for the solver routines
- constants indicating message severity.

# Iterative Sparse Solvers based on Reverse Communication Interface (RCI ISS)

Intel MKL supports the iterative sparse solvers (ISS) based on the reverse communication interface (RCI), referred to here as RCI ISS interface . The RCI ISS interface implements a group of user-callable routines that are used in the step-by-step solving process of a symmetric positive definite system (RCI conjugate gradient solver, or RCI CG), and of a non-symmetric indefinite (non-degenerate) system (RCI flexible generalized minimal residual solver, or RCI FGMRES) of linear algebraic equations. This interface uses the general RCI scheme described in [[Dong95\]](#page-2703-0).

See the [Appendix A Linear Solvers Basics](#page-2628-0) for discussion of terms and concepts related to the ISS routines.

RCI means that when the solver needs the results of certain operations (for example, matrix-vector multiplications), the user must perform them and pass the result to the solver. This gives great universality to the solver as it is independent of the specific implementation of the operations like the matrix-vector multiplication. To perform such operations, the user can use the built-in sparse matrix-vector multiplications and triangular solvers routines (see [Sparse BLAS Level 2 and Level 3 Routines](#page-150-0)).

**NOTE** The RCI CG solver is implemented in two versions: for system of equations with a single right hand side, and for system of equations with multiple right hand sides.

The CG method may fail to compute the solution or compute the wrong solution if the matrix of the system is not symmetric and positive definite.

The FGMRES method may fail if the matrix is degenerate.

Table "RCI CG Interface Routines" lists the names of the routines, and describes their general use.

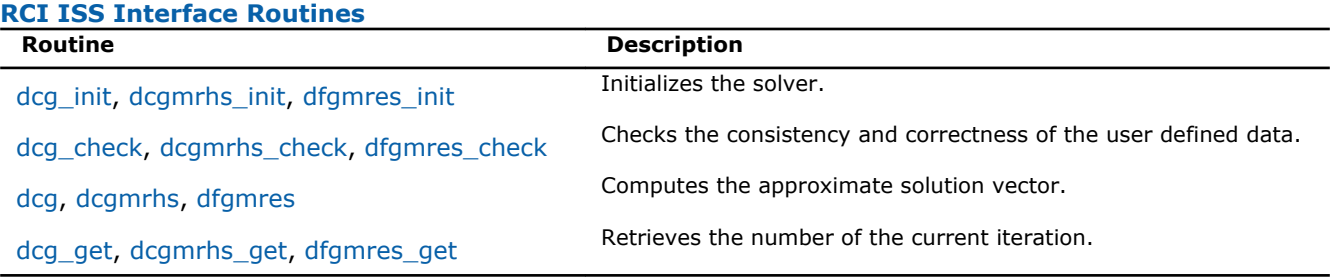

The Intel MKL RCI ISS interface routines are normally invoked in this order:

**1.** <*type*>\_init

**2.** <*type*>\_check

**3.** <*type*>

#### **4.** <*type*>\_get

Advanced users can change that order if they need it. Others should follow the above order of calls.

The following diagram in Figure "Typical Order for Invoking RCI ISS Interface Routines" indicates the typical order in which the RCI ISS interface routines can be invoked.

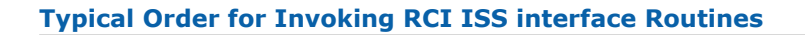

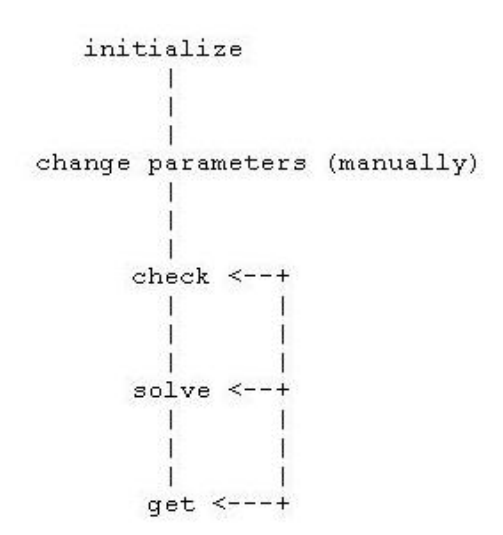

Code examples that use the RCI ISS interface routines to solve systems of linear equations can be found in the examples\solver\source folder of your Intel MKL directory (cg\_no\_precon.f, cg\_no\_precon\_c.c, cg\_mrhs.f, cg\_mrhs\_precond.f, cg\_mrhs\_stop\_crt.f, fgmres\_no\_precon\_f.f, fgmres no precon c.c).

# CG Interface Description

All types in this documentation refer to the common Fortran types, INTEGER, and DOUBLE PRECISION.

C and C++ programmers should refer to the section [Calling Sparse Solver and Preconditioner Routines from](#page-1966-0) [C C++](#page-1966-0) for information on mapping Fortran types to C/C++ types.

Each routine for the RCI CG solver is implemented in two versions: for a system of equations with a single right hand side (SRHS), and for a system of equations with multiple right hand sides (MRHS). The names of routines for a system with MRHS contain the suffix mrhs.

# Routine Options

All of the RCI CG routines have common parameters for passing various options to the routines (see [CG](#page-1933-0) [Common Parameters\)](#page-1933-0). The values for these parameters can be changed during computations.

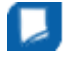

### <span id="page-1933-0"></span>User Data Arrays

Many of the RCI CG routines take arrays of user data as input. For example, user arrays are passed to the routine dcg to compute the solution of a system of linear algebraic equations. The Intel MKL RCI CG routines do not make copies of the user input arrays to minimize storage requirements and improve overall run-time efficiency.

# CG Common Parameters

**NOTE** The default and initial values listed below are assigned to the parameters by calling the dcg\_init/dcgmrhs\_init routine. *n* INTEGER, this parameter sets the size of the problem in the dcg init/ dcgmrhs\_init routine. All the other routines uses the *ipar*(1) parameter instead. Note that the coefficient matrix *A* is a square matrix of size *n*\**n*. *x* DOUBLE PRECISION array of size *n* for SRHS, or matrix of size (*n*\**nrhs*) for MRHS. This parameter contains the current approximation to the solution. Before the first call to the dcg/dcgmrhs routine, it contains the initial approximation to the solution. *nrhs* INTEGER, this parameter sets the number of right-hand sides for MRHS routines. *b* DOUBLE PRECISION array containing a single right-hand side vector, or matrix of size (*nrhs*\**n*) containing right-hand side vectors. *RCI\_request* **INTEGER, this parameter gives information about the result of work of the** RCI CG routines. Negative values of the parameter indicate that the routine completed with errors or warnings. The 0 value indicates successful completion of the task. Positive values mean that you must perform specific actions: *RCI* request= 1 multiply the matrix by  $tmp (1:n,1)$ , put the result in  $tmp(1:n,2)$ , and return the control to the dcg/ dcgmrhs routine; *RCI\_request*= 2 to perform the stopping tests. If they fail, return the control to the dcg/dcgmrhs routine. If the stopping tests succeed, it indicates that the solution is found and stored in the *x* array; *RCI* request= 3 for SRHS: apply the preconditioner to  $tmp(1:n,3)$ , put the result in *tmp*(1:*n*,4), and return the control to the dcg routine; for MRHS: apply the preconditioner to *tmp*(:, 3+*ipar*(3)), put the result in *tmp*(:,3), and return the control to the dcgmrhs routine. Note that the dcg get/dcgmrhs get routine does not change the parameter *RCI\_request*. This enables use of this routine inside the *reverse communication* computations. *ipar* INTEGER array, of size 128 for SRHS, and of size (128+2\**nrhs*) for MRHS. This parameter specifies the integer set of data for the RCI CG computations: *ipar*(1) **specifies the size of the problem. The** dcg init/ dcgmrhs\_init routine assigns *ipar*(1)=*n*. All the other routines use this parameter instead of *n*. There is no default value for this parameter.

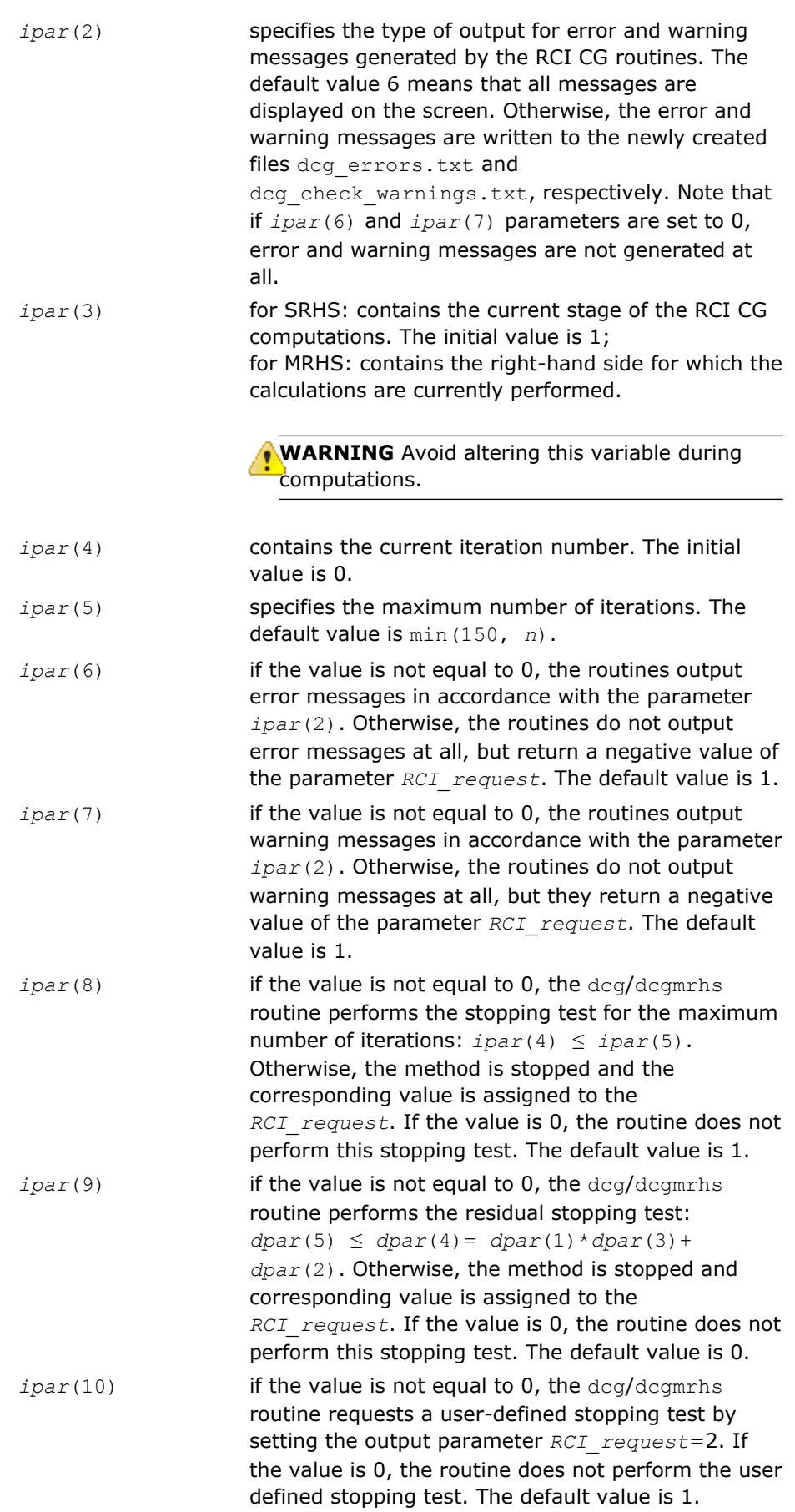

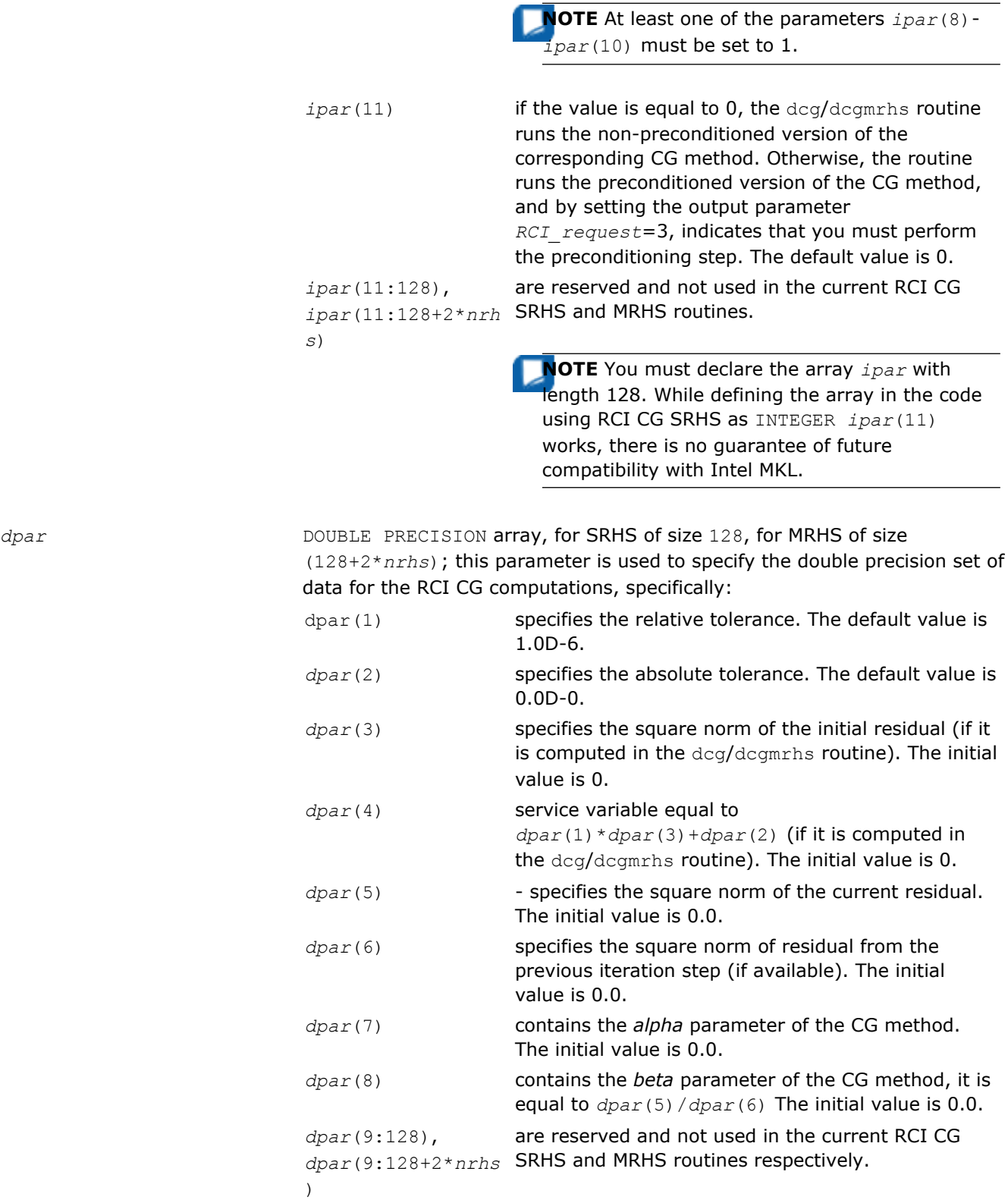

ŕ

**NOTE** You must declare the array *dpar* with length 128. While defining the array in the code using RCI CG SRHS as DOUBLE PRECISION *dpar*(8) works, there is no guarantee of future compatibility with Intel MKL.

*tmp* DOUBLE PRECISION array of size (*n*,4)for SRHS, and (*n*,3+*nrhs*)for MRHS. This parameter is used to supply the double precision temporary space for the RCI CG computations, specifically:

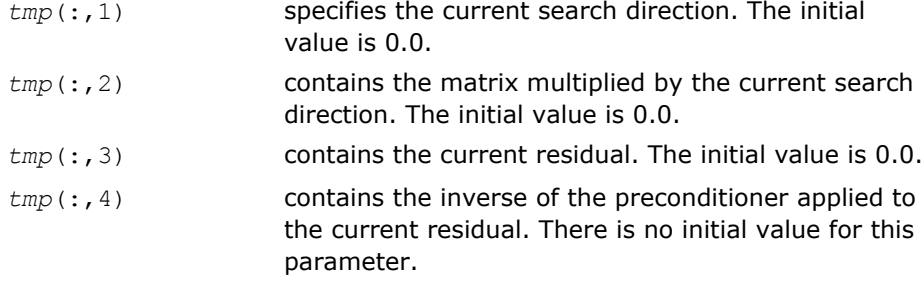

**NOTE** You can define this array in the code using RCI CG SRHS as DOUBLE PRECISION *tmp*(*n*,3) if you run only non-preconditioned CG iterations.

#### Schemes of Using the RCI CG Routines

The following pseudocode shows the general schemes of using the RCI CG routines.

```
...
generate matrix A
generate preconditioner C (optional)
   call dcg_init(n, x, b, RCI_request, ipar, dpar, tmp)
   change parameters in ipar, dpar if necessary
   call dcg_check(n, x, b, RCI_request, ipar, dpar, tmp)
1 call dcg(n, x, b, RCI_request, ipar, dpar, tmp)
   if (RCI_request.eq.1) then
    multiply the matrix A by tmp(1:n,1) and put the result in tmp(1:n,2)
   It is possible to use MKL Sparse BLAS Level 2 subroutines for this operation
c proceed with CG iterations
     goto 1
   endif
  if (RCI request.eq.2) then
    do the stopping test
    if (test not passed) then
c proceed with CG iterations
```

```
 go to 1
    else
c stop CG iterations
      goto 2
    endif
   endif
  if (RCI request.eq.3) then (optional)
  apply the preconditioner C inverse to tmp(1:n,3) and put the result in tmp(1:n,4)c proceed with CG iterations
    goto 1
   end
2 call dcg_get(n, x, b, RCI_request, ipar, dpar, tmp, itercount)
  current iteration number is in itercount
  the computed approximation is in the array x
```
# FGMRES Interface Description

All types in this documentation refer to the common Fortran types, INTEGER, and DOUBLE PRECISION.

C and C++ programmers should refer to the section [Calling Sparse Solver and Preconditioner Routines from](#page-1966-0) [C C++](#page-1966-0) for information on mapping Fortran types to C/C++ types.

# Routine Options

All of the RCI FGMRES routines have common parameters for passing various options to the routines (see FGMRES Common Parameters). The values for these parameters can be changed during computations.

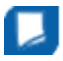

# User Data Arrays

Many of the RCI FGMRES routines take arrays of user data as input. For example, user arrays are passed to the routine dfgmres to compute the solution of a system of linear algebraic equations. To minimize storage requirements and improve overall run-time efficiency, the Intel MKL RCI FGMRES routines do not make copies of the user input arrays.

# FGMRES Common Parameters

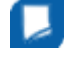

**NOTE** The default and initial values listed below are assigned to the parameters by calling the dfgmres init routine.

*n* INTEGER, this parameter sets the size of the problem in the dfgmres init routine. All the other routines uses *ipar*(1) parameter instead. Note that the coefficient matrix *A* is a square matrix of size *n*\**n*.

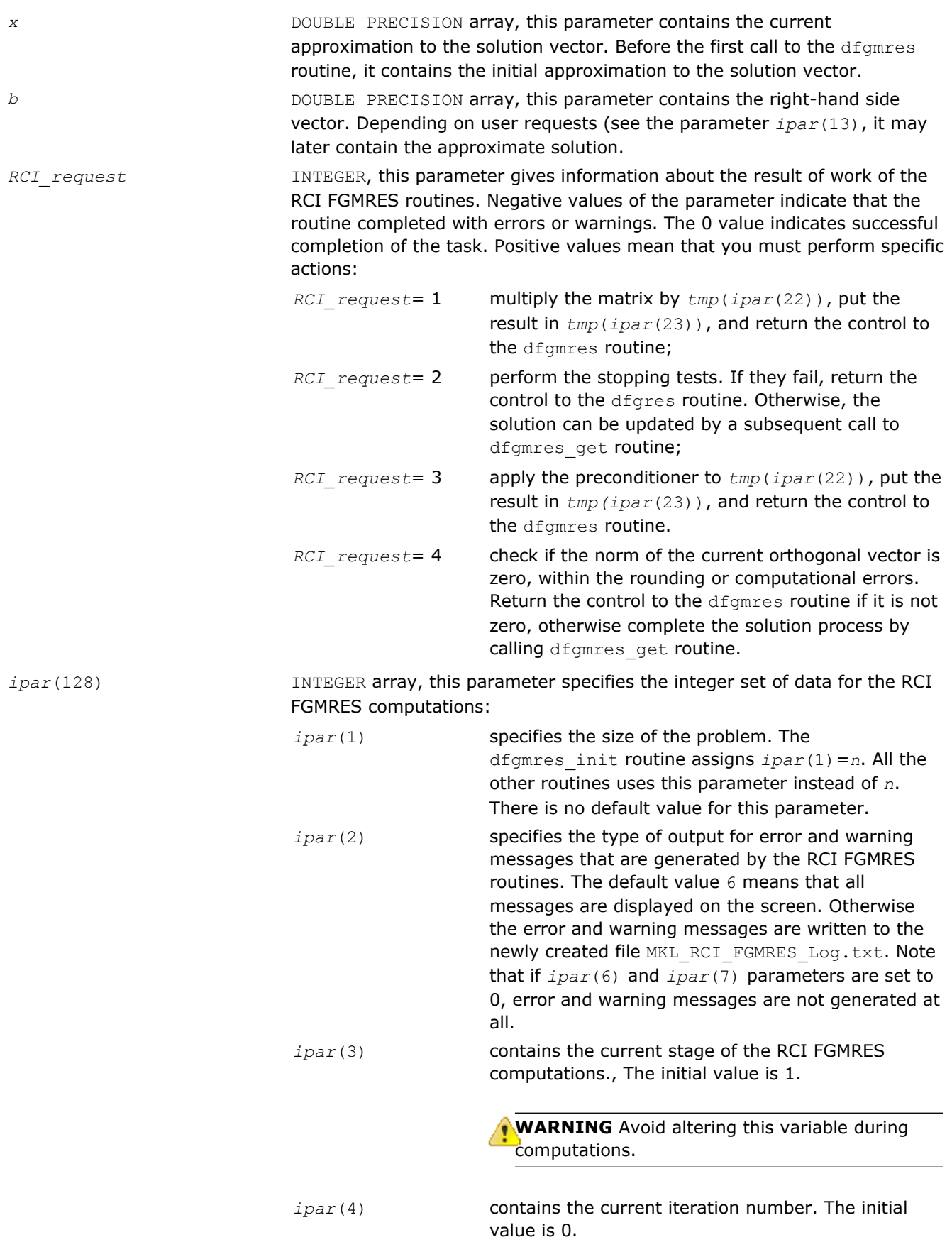

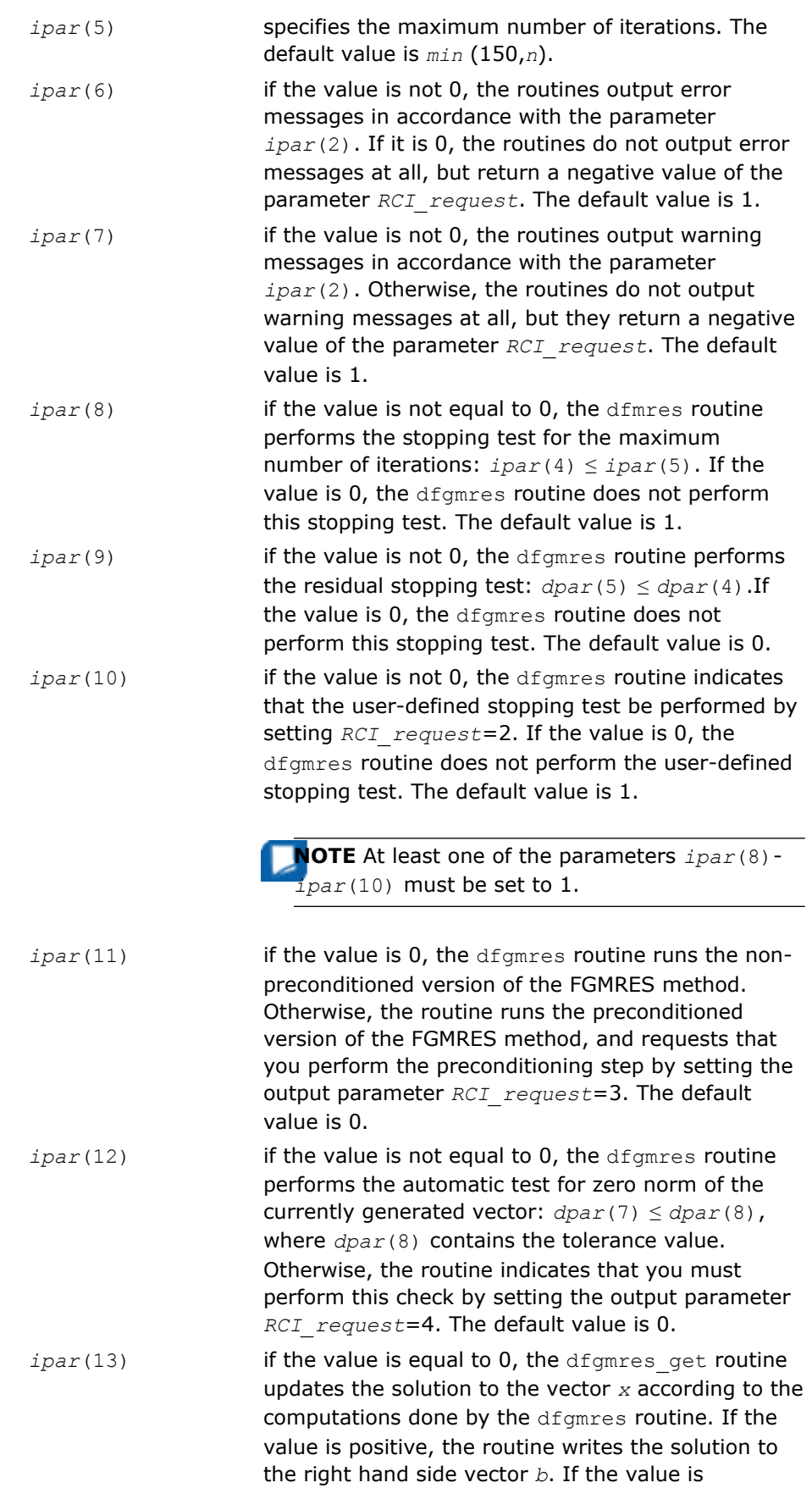

negative, the routine returns only the number of the current iteration, and does not update the solution. The default value is 0.

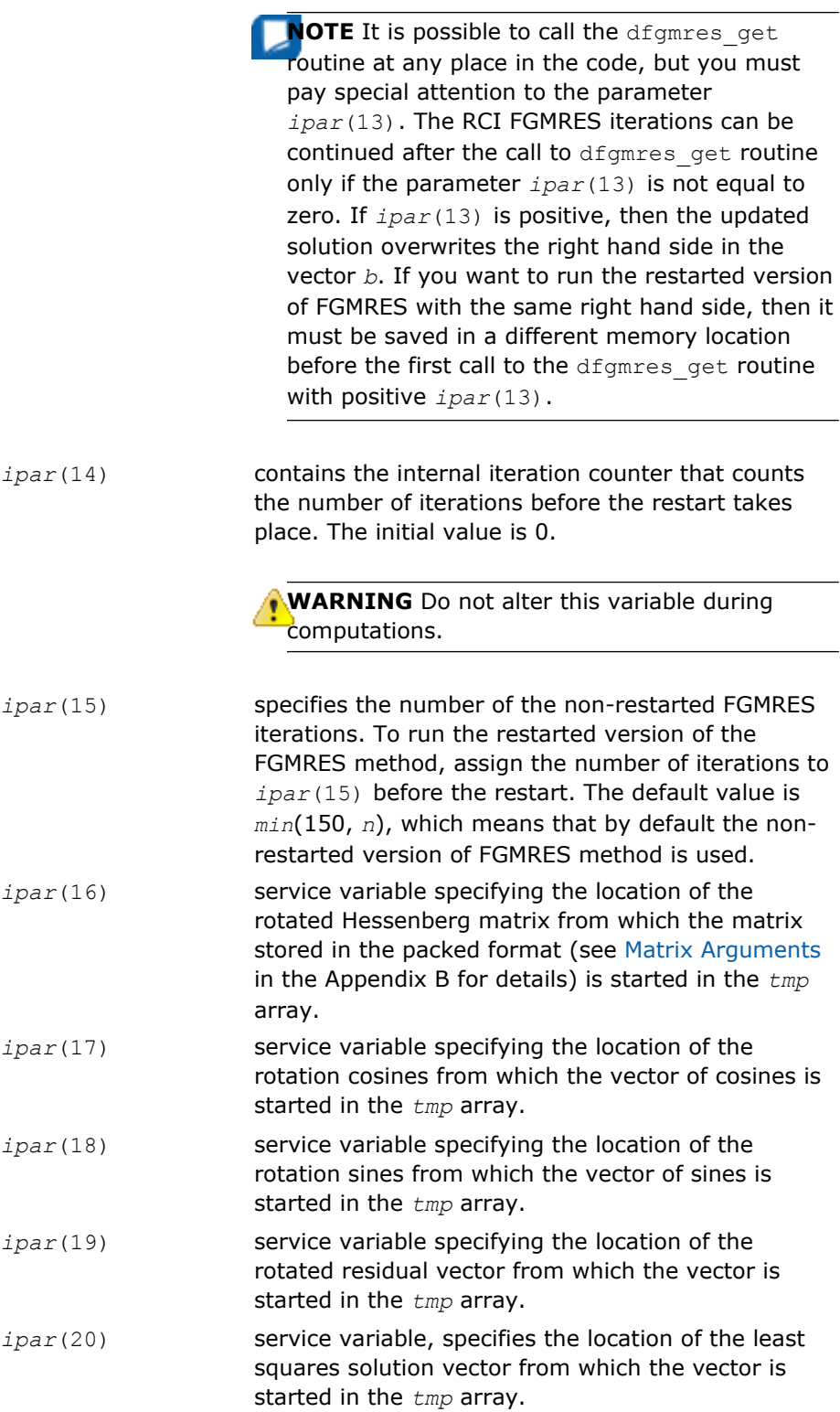

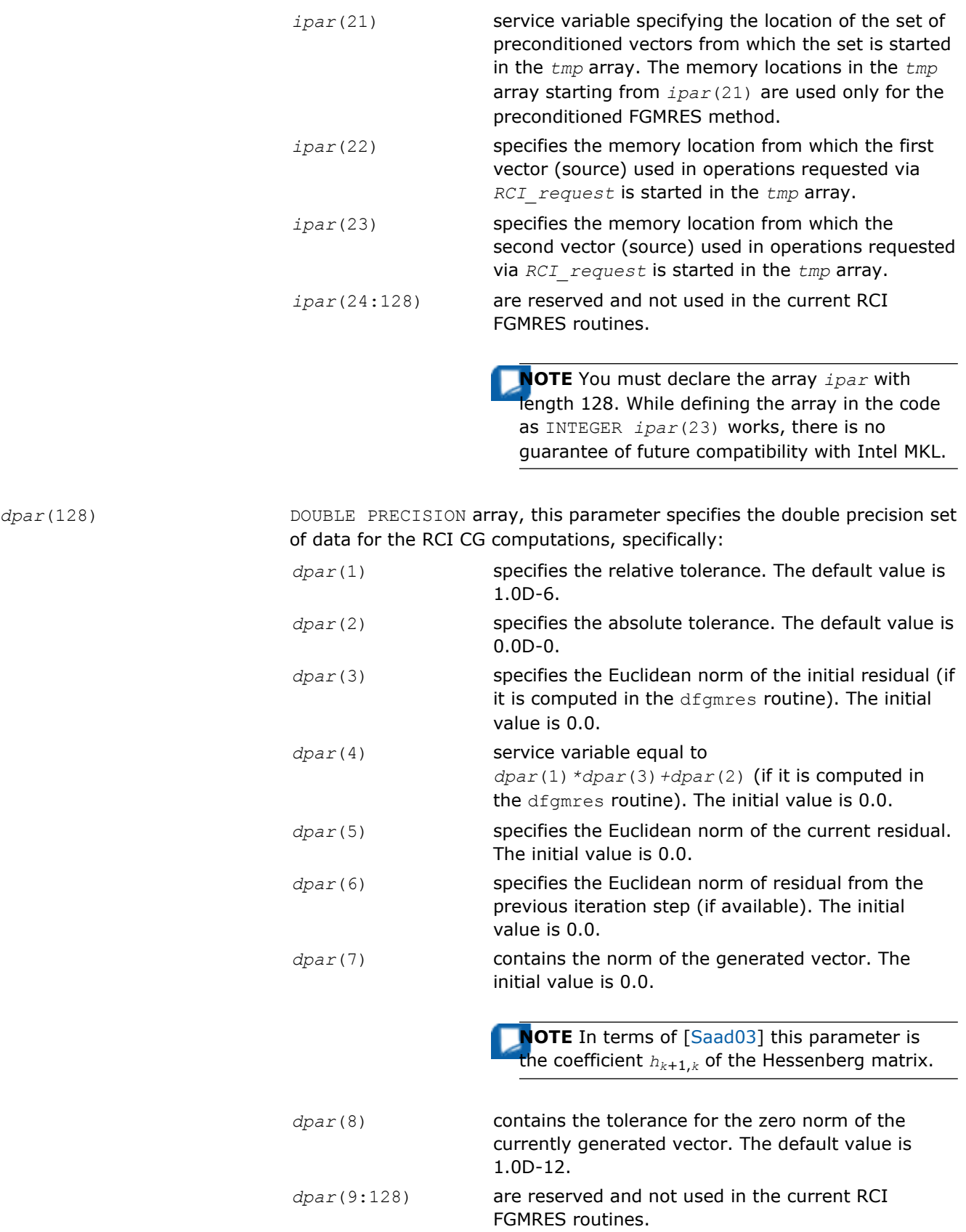

**NOTE** You must declare the array *dpar* with length 128. While defining the array in the code as DOUBLE PRECISION *dpar*(8) works, there is no guarantee of future compatibility with Intel MKL.

*tmp* **DOUBLE PRECISION array of size** ((2\**ipar*(15)+1)\**n* +  $ipar(15)*(ipar(15)+9)/2 + 1)$ ) used to supply the double precision temporary space for the RCI FGMRES computations, specifically: *tmp(1:ipar*(16)*-1)* contains the sequence of vectors generated by the FGMRES method. The initial value is 0.0.

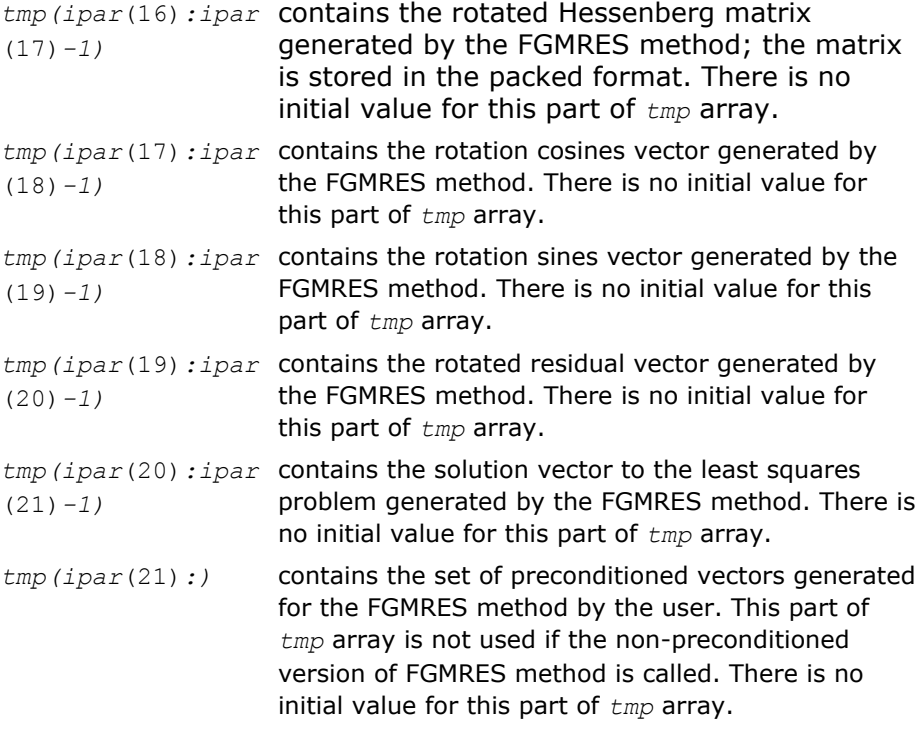

**NOTE** You can define this array in the code as DOUBLE PRECISION *tmp*((2\**ipar*(15)+1)\**n* + *ipar*(15)\*(*ipar*(15)+9)/2 + 1)) if you run only non-preconditioned FGMRES iterations.

#### Schemes of Using the RCI FGMRES Routines

The following pseudocode shows the general schemes of using the RCI FGMRES routines.

... generate matrix *A* generate preconditioner *C* (optional) call dfgmres\_init(*n*, *x*, *b*, *RCI\_request*, *ipar*, *dpar*, *tmp*) change parameters in *ipar*, *dpar* if necessary call dfgmres\_check(*n*, *x*, *b*, *RCI\_request*, *ipar*, *dpar*, *tmp*)

```
1 call dfgmres(n, x, b, RCI_request, ipar, dpar, tmp)
   if (RCI_request.eq.1) then
    multiply the matrix A by tmp(ipar(22)) and put the result in tmp(ipar(23))
    It is possible to use MKL Sparse BLAS Level 2 subroutines for this operation
c proceed with FGMRES iterations
    goto 1
   endif
  if (RCI request.eq.2) then
    do the stopping test
   if (test not passed) then
c proceed with FGMRES iterations
      go to 1
    else
c stop FGMRES iterations
      goto 2
    endif
   endif
  if (RCI request.eq.3) then (optional)
   apply the preconditioner C inverse to tmp(ipar(22)) and put the result in tmp(ipar(23))
c proceed with FGMRES iterations
    goto 1
   endif
  if (RCI request.eq.4) then
   check the norm of the next orthogonal vector, it is contained in dpar(7)
   if (the norm is not zero up to rounding/computational errors) then
c proceed with FGMRES iterations
      goto 1
    else
c stop FGMRES iterations
      goto 2
    endif
   endif
2 call dfgmres_get(n, x, b, RCI_request, ipar, dpar, tmp, itercount)
current iteration number is in itercount
```
the computed approximation is in the array *x*

For the FGMRES method, the array *x* initially contains the current approximation to the solution. It can be updated only by calling the routine dfgmres get, which updates the solution in accordance with the computations performed by the routine dfgmres.
The above pseudocode demonstrates two main differences in the use of RCI FGMRES interface comparing with the [CG Interface Description.](#page-1932-0) The first difference relates to *RCI request*=3: it uses different locations in the *tmp* array, which is two-dimensional for CG and one-dimensional for FGMRES. The second difference relates to *RCI\_request*=4: the RCI CG interface never produces *RCI\_request*=4.

# RCI ISS Routines

#### dcg\_init

*Initializes the solver.*

# Syntax

dcg\_init(*n*, *x*, *b*, *RCI\_request*, *ipar*, *dpar*, *tmp*)

#### Include Files

- Fortran: mkl\_rci.fi
- C: mkl\_rci.h

#### **Description**

The routine dcg\_init initializes the solver. After initialization, all subsequent invocations of the Intel MKL RCI CG routines use the values of all parameters returned by the routine dcg\_init. Advanced users can skip this step and set these parameters directly in the appropriate routines.

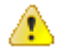

**WARNING** You can modify the contents of these arrays after they are passed to the solver routine only if you are sure that the values are correct and consistent. You can perform a basic check for correctness and consistency by calling the dcg\_check routine, but it does not guarantee that the method will work correctly.

# Input Parameters

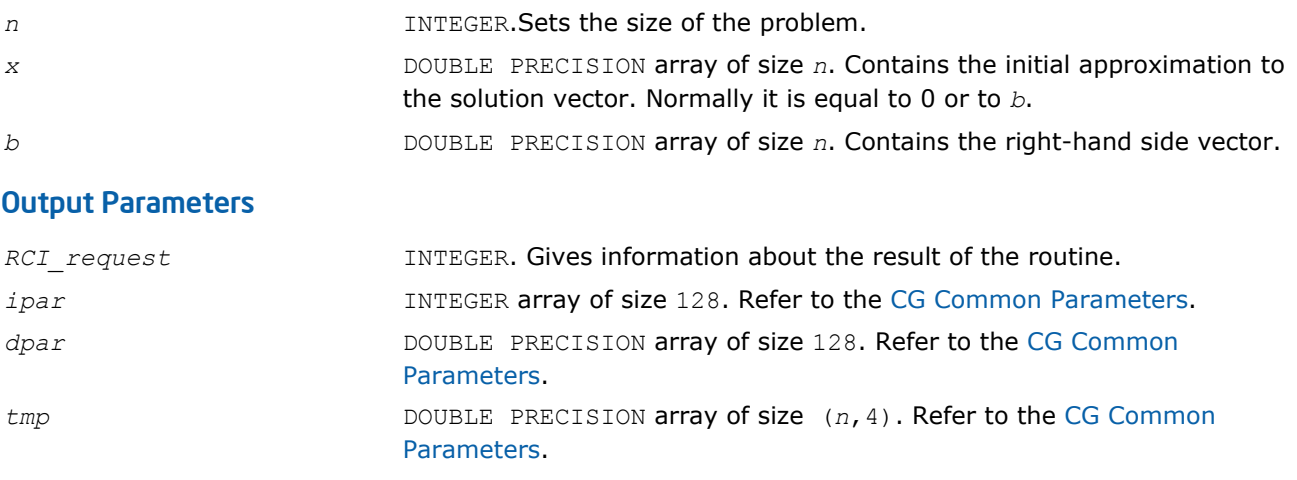

# Return Values

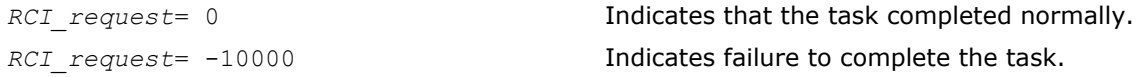

### dcg\_check

*Checks consistency and correctness of the user defined data.*

#### Syntax

dcg\_check(*n*, *x*, *b*, *RCI\_request*, *ipar*, *dpar*, *tmp*)

### Include Files

- Fortran: mkl\_rci.fi
- C: mkl\_rci.h

#### **Description**

The routine dcg\_check checks consistency and correctness of the parameters to be passed to the solver routine dcg. However this operation does not guarantee that the solver returns the correct result. It only reduces the chance of making a mistake in the parameters of the method. Skip this operation only if you are sure that the correct data is specified in the solver parameters.

The lengths of all vectors must be defined in a previous call to the  $dcg\_init$  routine.

#### Input Parameters

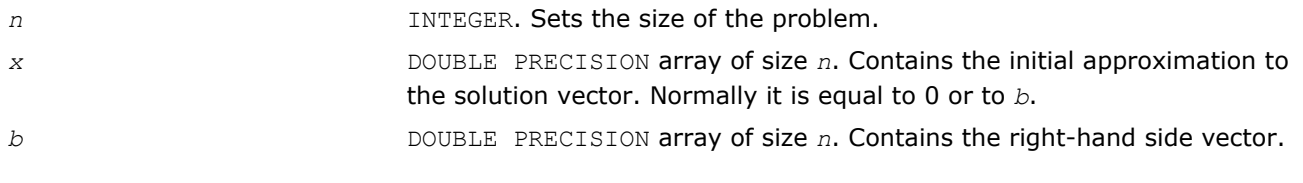

#### Output Parameters

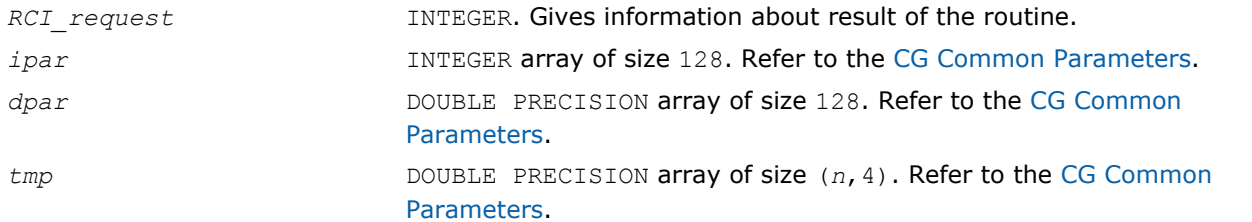

#### Return Values

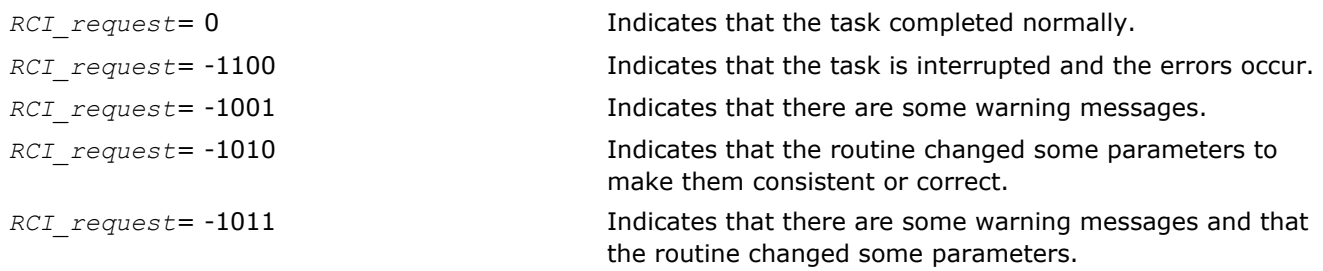

#### dcg

*Computes the approximate solution vector.*

#### Syntax

dcg(*n*, *x*, *b*, *RCI\_request*, *ipar*, *dpar*, *tmp*)

# Include Files

- Fortran: mkl\_rci.fi
- C: mkl\_rci.h

# **Description**

The dcg routine computes the approximate solution vector using the CG method [[Young71](#page-2704-0)]. The routine dcg uses the vector in the array *x* before the first call as an initial approximation to the solution. The parameter *RCI\_request* gives you information about the task completion and requests results of certain operations that are required by the solver.

Note that lengths of all vectors must be defined in a previous call to the dcg\_init routine.

# Input Parameters

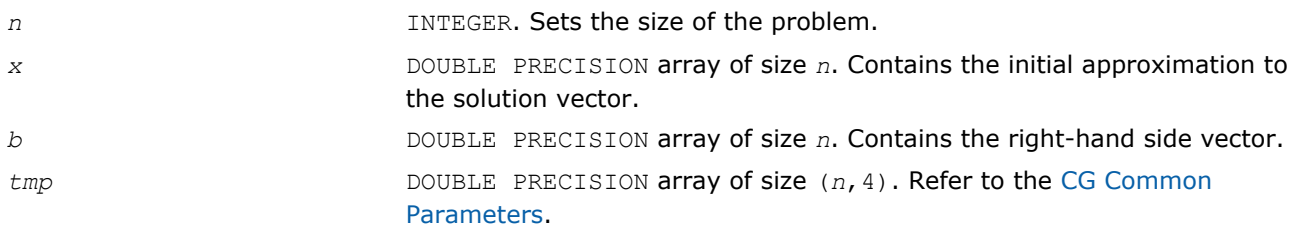

# Output Parameters

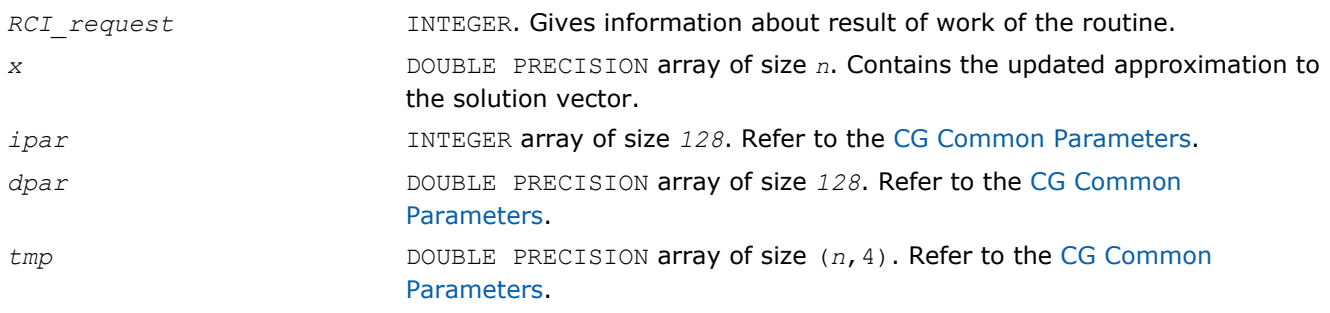

# Return Values

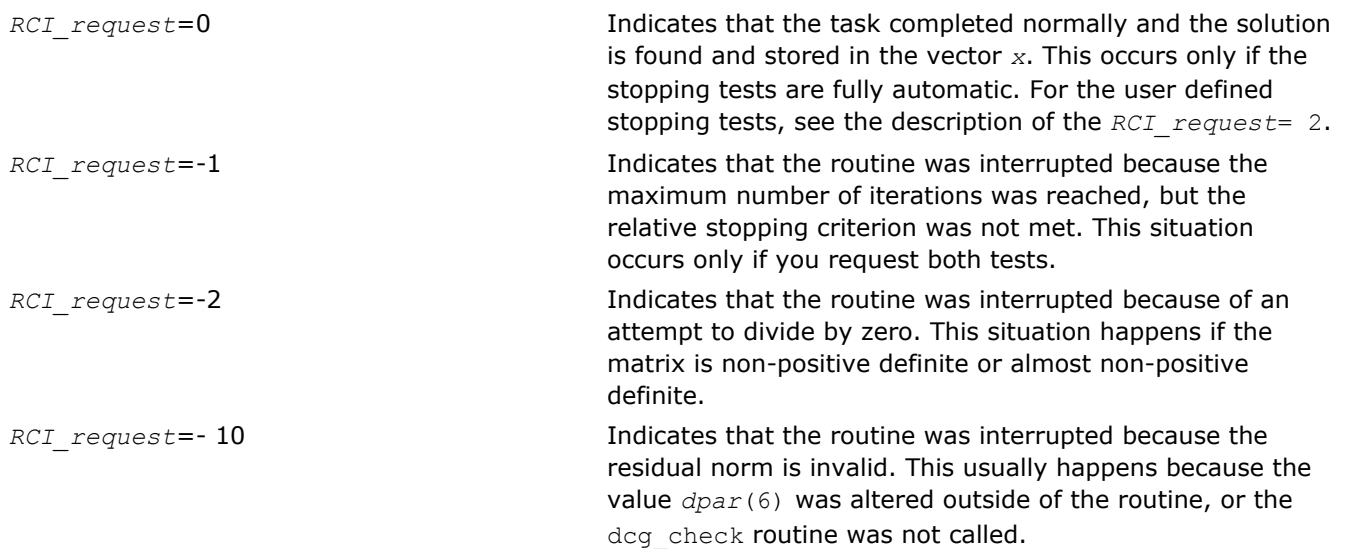

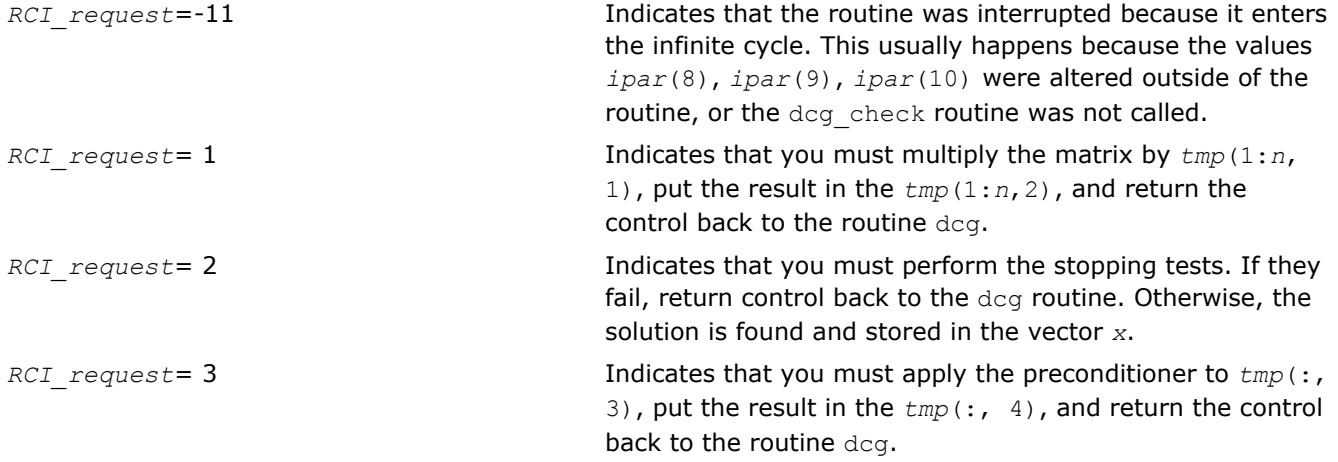

#### dcg\_get

*Retrieves the number of the current iteration.*

#### Syntax

dcg\_get(*n*, *x*, *b*, *RCI\_request*, *ipar*, *dpar*, *tmp*, *itercount*)

#### Include Files

- Fortran: mkl\_rci.fi
- C: mkl\_rci.h

# **Description**

The routine dcg\_get retrieves the current iteration number of the solutions process.

#### Input Parameters

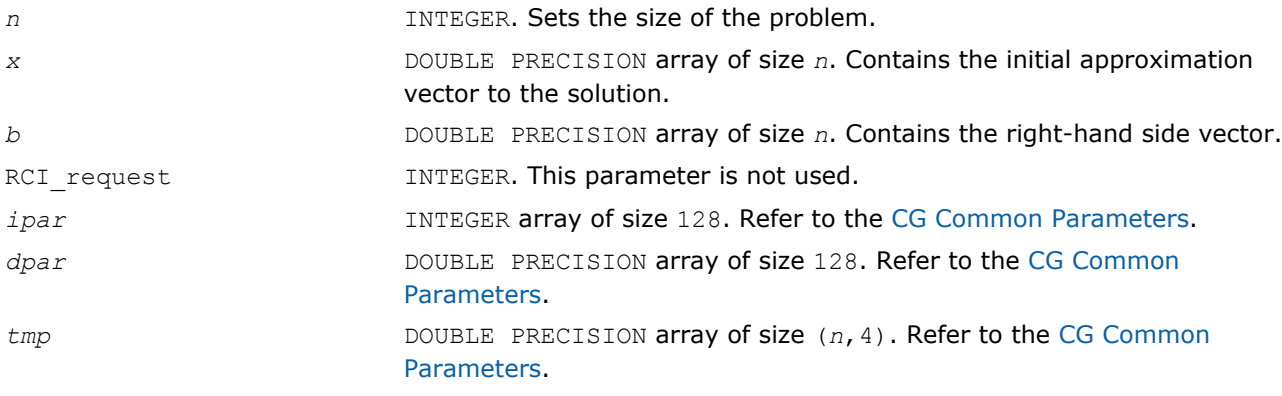

#### Output Parameters

```
itercount INTEGER argument. Returns the current iteration number.
```
# Return Values

The routine dcg\_get has not return values.

# dcgmrhs\_init

*Initializes the RCI CG solver with MHRS.*

#### **Syntax**

dcgmrhs\_init(*n*, *x*, *nrhs*, *b*, *method*, *RCI\_request*, *ipar*, *dpar*, *tmp*)

### Include Files

- Fortran: mkl\_rci.fi
- C: mkl\_rci.h

# **Description**

The routine dcgmrhs\_init initializes the solver. After initialization all subsequent invocations of the Intel MKL RCI CG with multiple right hand sides (MRHS) routines use the values of all parameters that are returned by dcgmrhs\_init. Advanced users may skip this step and set the values to these parameters directly in the appropriate routines.

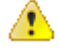

**WARNING** You can modify the contents of these arrays after they are passed to the solver routine only if you are sure that the values are correct and consistent. You can perform a basic check for correctness and consistency by calling the dcgmrhs\_check routine, but it does not guarantee that the method will work correctly.

#### Input Parameters

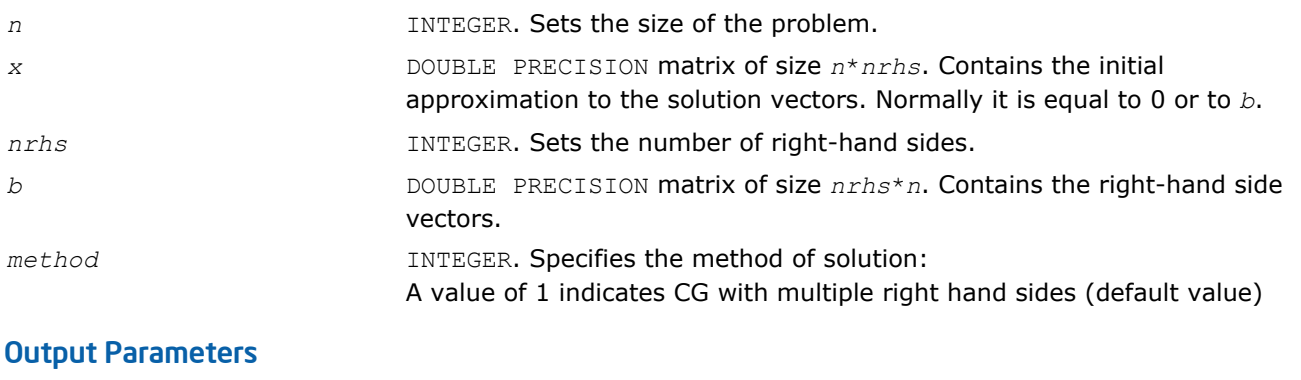

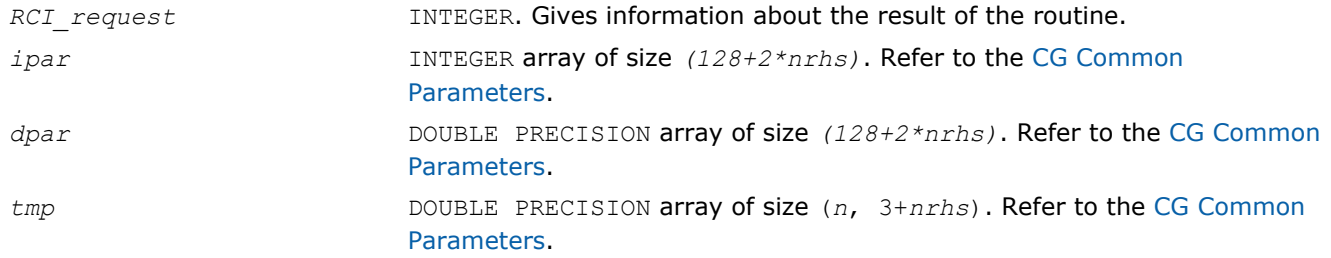

# Return Values

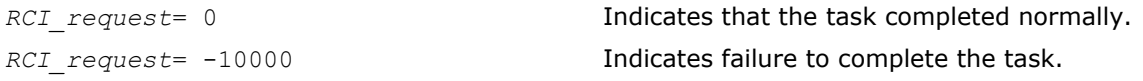

#### dcgmrhs\_check

*Checks consistency and correctness of the user defined data.*

# Syntax

dcgmrhs\_check(*n*, *x*, *nrhs*, *b*, *RCI\_request*, *ipar*, *dpar*, *tmp*)

#### Include Files

- Fortran: mkl\_rci.fi
- C: mkl\_rci.h

#### **Description**

The routine dcgmrhs check checks the consistency and correctness of the parameters to be passed to the solver routine dcgmrhs. While this operation reduces the chance of making a mistake in the parameters, it does not guarantee that the solver returns the correct result.

If you are sure that the correct data is *specified* in the solver parameters, you can skip this operation.

The lengths of all vectors must be defined in a previous call to the dcgmrhs init routine.

#### Input Parameters

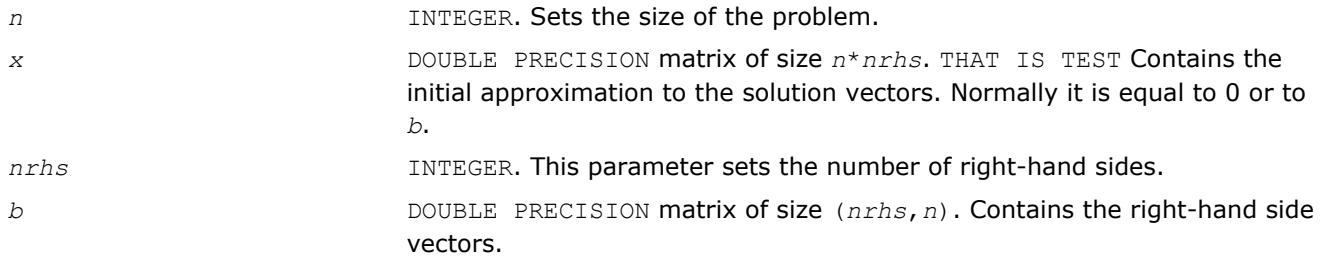

#### Output Parameters

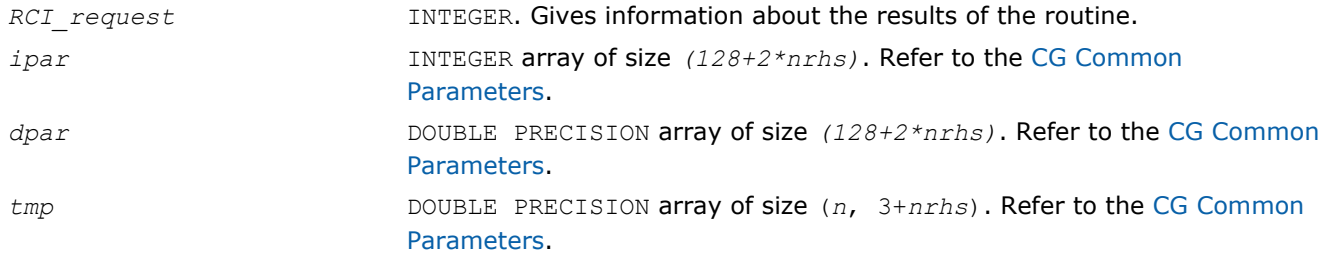

#### Return Values

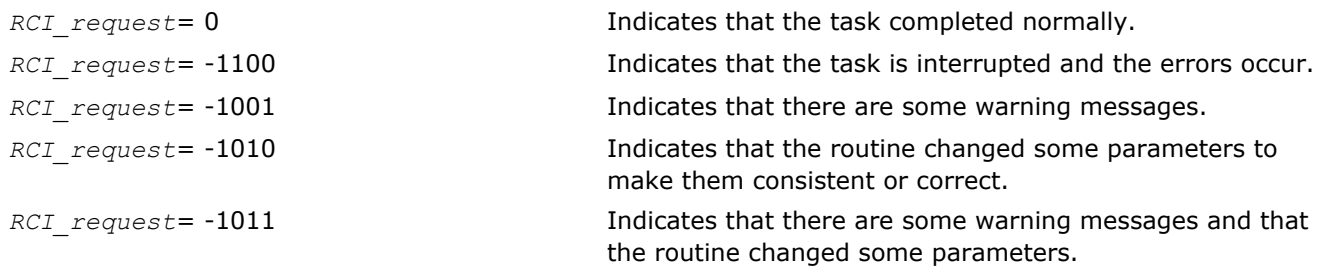

#### dcgmrhs

*Computes the approximate solution vectors.*

# **Syntax**

dcgmrhs(*n*, *x*, *nrhs*, *b*, *RCI\_request*, *ipar*, *dpar*, *tmp*)

# Include Files

- Fortran: mkl\_rci.fi
- C: mkl\_rci.h

# **Description**

The routine dcgmrhs computes approximate solution vectors using the CG with multiple right hand sides (MRHS) method [\[Young71\]](#page-2704-0). The routine dcgmrhs uses the value that was in the *x* before the first call as an initial approximation to the solution. The parameter *RCI\_request* gives information about task completion status and requests results of certain operations that are required by the solver.

Note that lengths of all vectors are assumed to have been defined in a previous call to the dcgmrhs\_init routine.

# Input Parameters

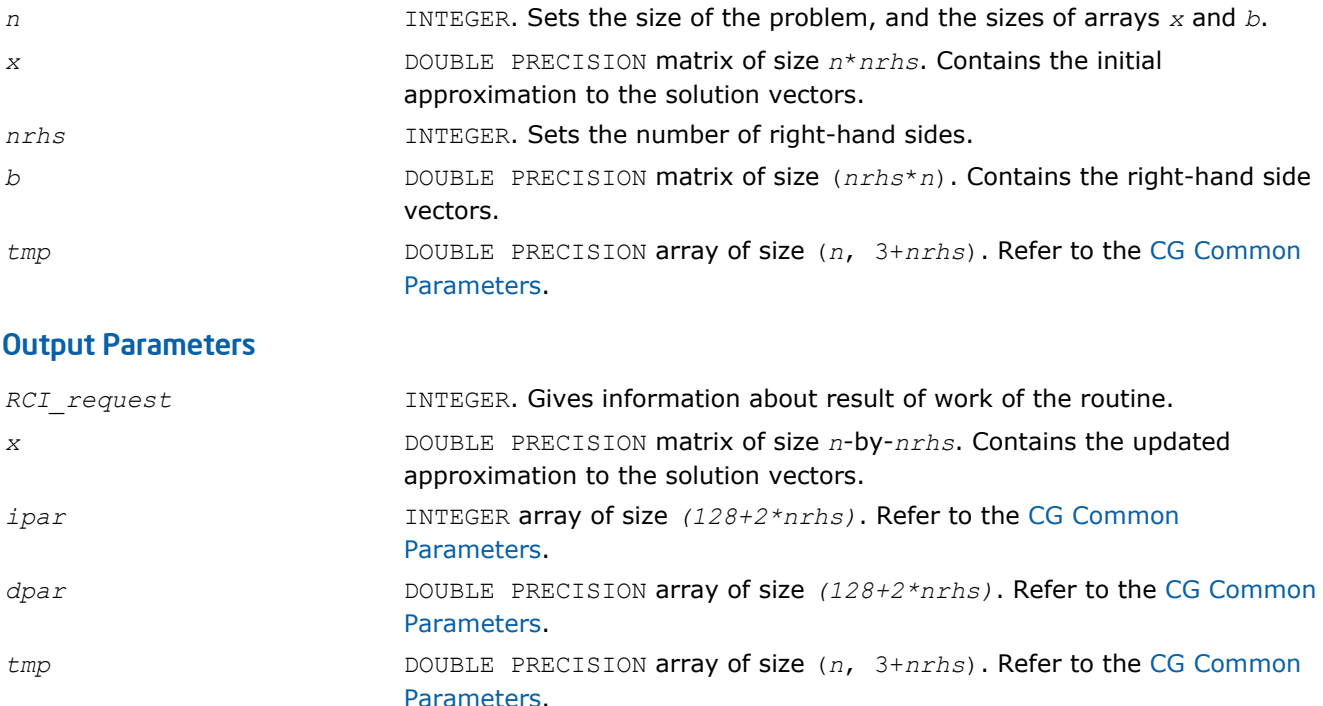

# Return Values

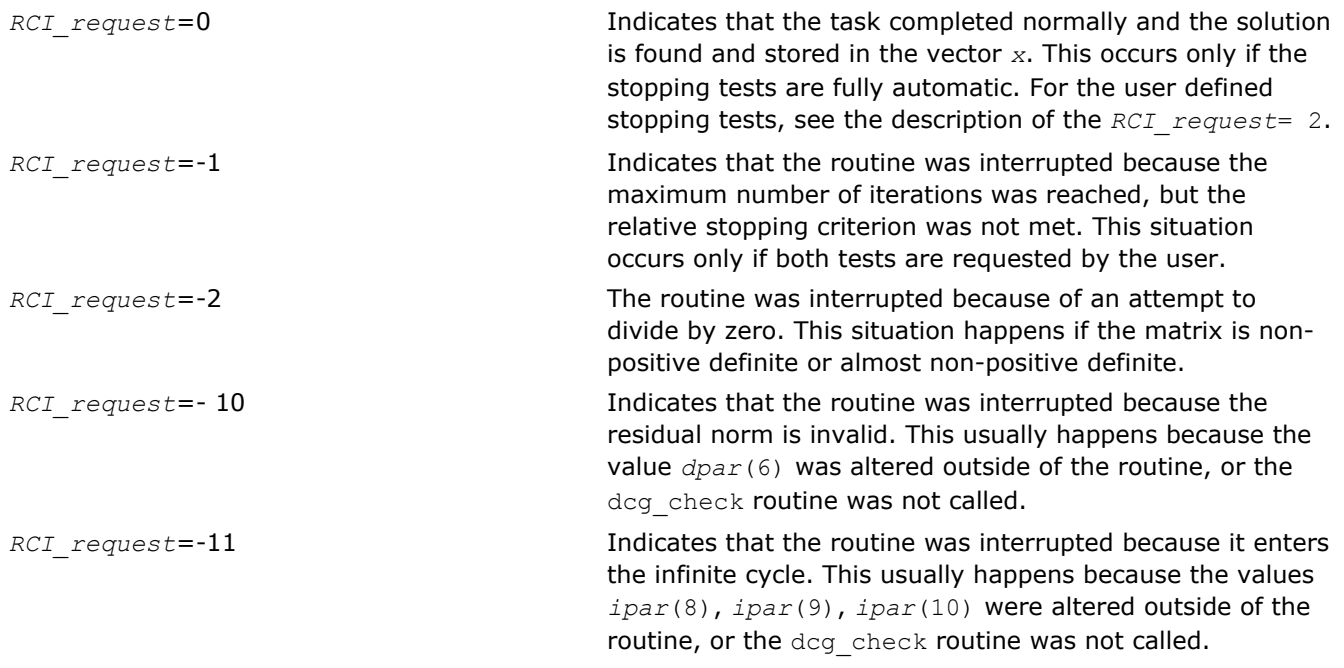

<span id="page-1951-0"></span>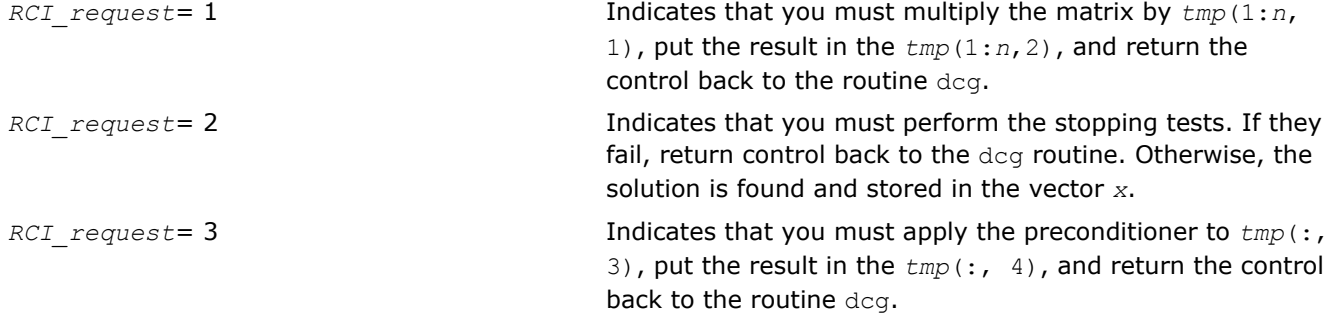

#### dcgmrhs\_get

*Retrieves the number of the current iteration.*

#### **Syntax**

dcgmrhs\_get(*n*, *x*, *b*, *RCI\_request*, *ipar*, *dpar*, *tmp*, *itercount*)

#### Include Files

- Fortran: mkl\_rci.fi
- C: mkl\_rci.h

# **Description**

The routine dcgmrhs get retrieves the current iteration number of the solving process.

# Input Parameters

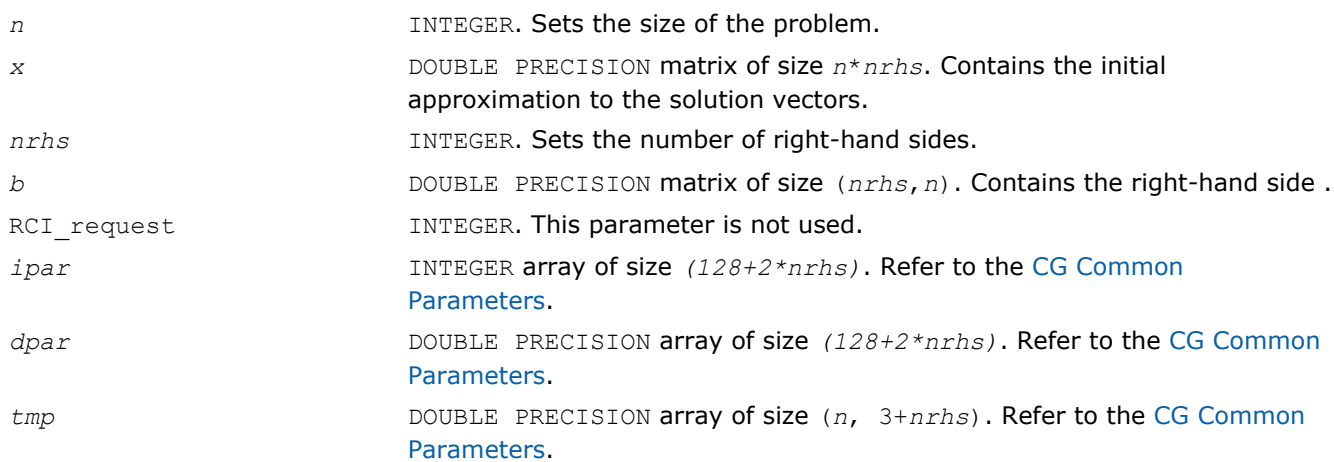

#### Output Parameters

*itercount* INTEGER argument. Returns the current iteration number.

#### Return Values

The routine dcgmrhs\_get has no return values.

# dfgmres\_init

*Initializes the solver.*

# Syntax

dfgmres\_init(*n*, *x*, *b*, *RCI\_request*, *ipar*, *dpar*, *tmp*)

# Include Files

- Fortran: mkl\_rci.fi
- C: mkl\_rci.h

# **Description**

The routine dfgmres init initializes the solver. After initialization all subsequent invocations of Intel MKL RCI FGMRES routines use the values of all parameters that are returned by dfgmres\_init. Advanced users may skip this step and set the values to these parameters directly in the appropriate routines.

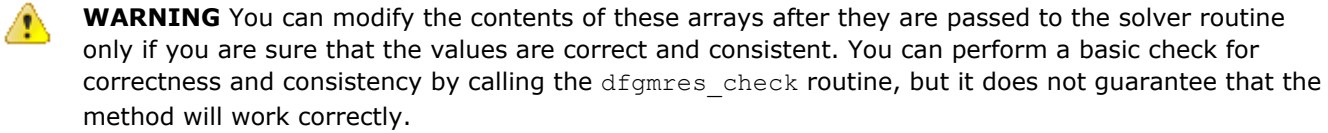

### Input Parameters

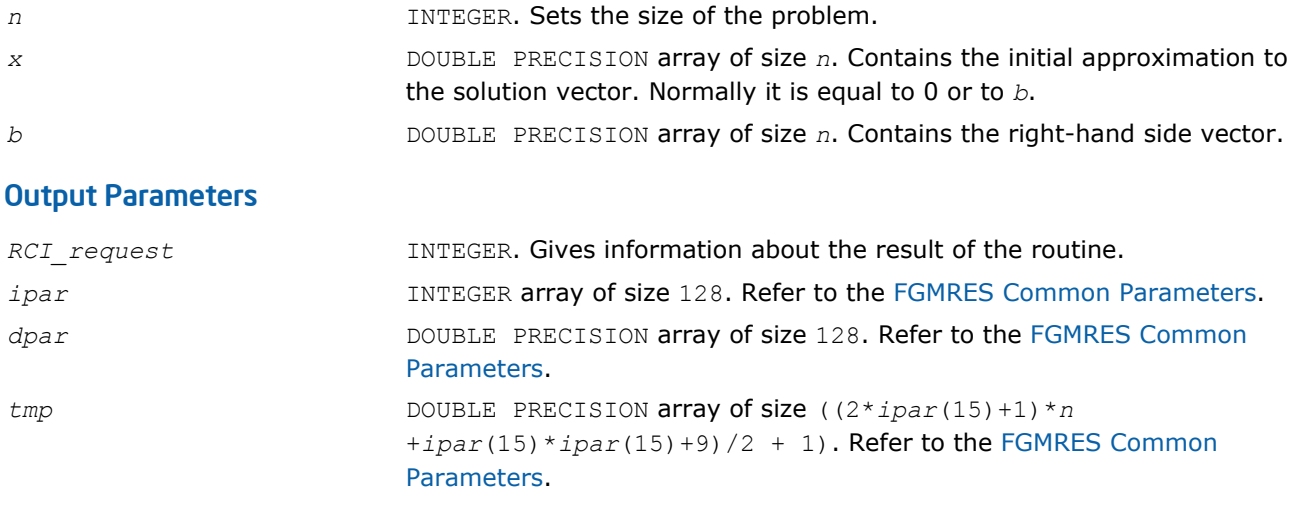

# Return Values

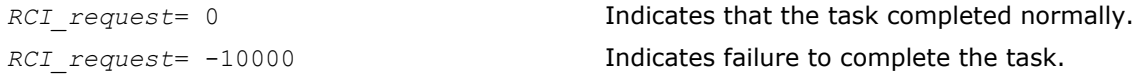

# dfgmres\_check

*Checks consistency and correctness of the user defined data.*

#### **Syntax**

dfgmres\_check(*n*, *x*, *b*, *RCI\_request*, *ipar*, *dpar*, *tmp*)

# Include Files

- Fortran: mkl\_rci.fi
- C: mkl\_rci.h

### **Description**

The routine dfgmres check checks consistency and correctness of the parameters to be passed to the solver routine dfgmres. However, this operation does not guarantee that the method gives the correct result. It only reduces the chance of making a mistake in the parameters of the routine. Skip this operation only if you are sure that the correct data is specified in the solver parameters.

The lengths of all vectors are assumed to have been defined in a previous call to the dfgmres init routine.

#### Input Parameters

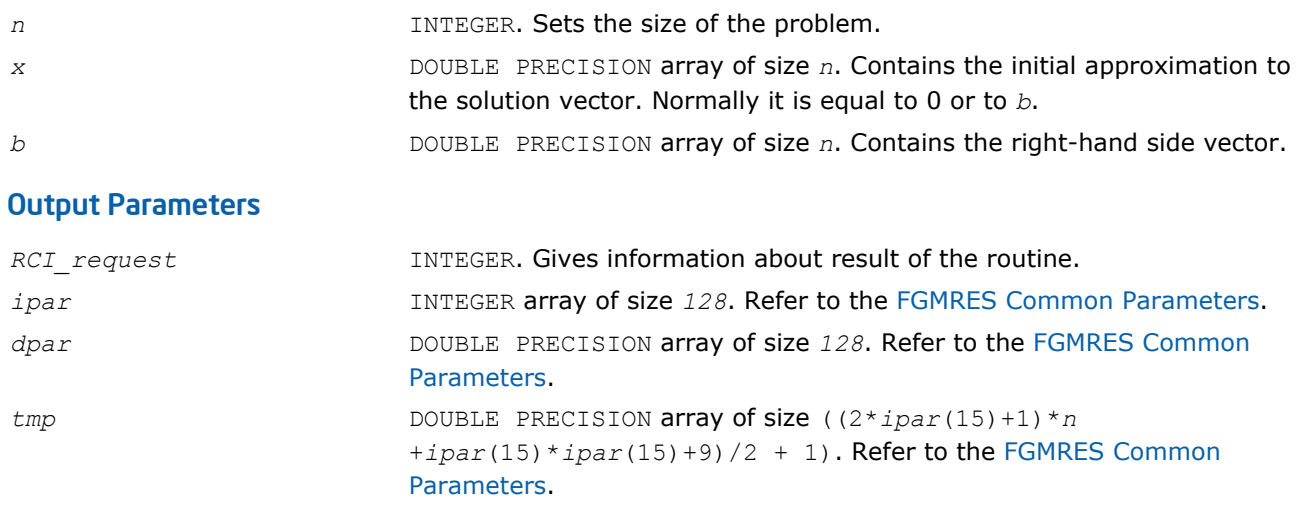

#### Return Values

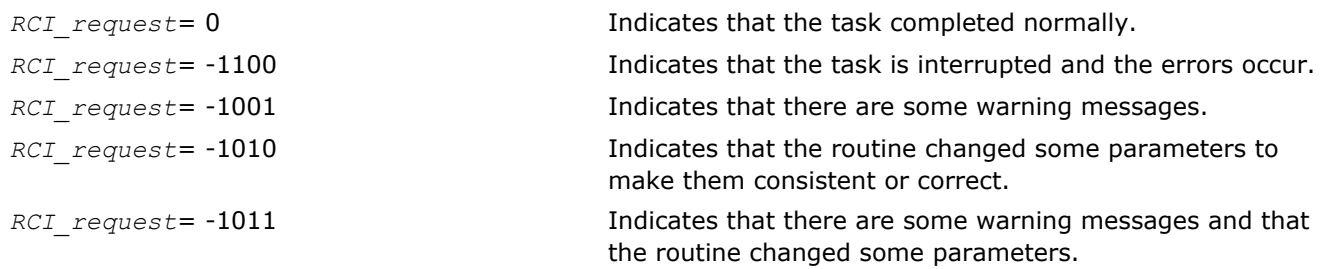

#### dfgmres

*Makes the FGMRES iterations.*

#### Syntax

dfgmres(*n*, *x*, *b*, *RCI\_request*, *ipar*, *dpar*, *tmp*)

#### Include Files

- Fortran: mkl\_rci.fi
- C: mkl\_rci.h

#### **Description**

The routine dfgmres performs the FGMRES iterations [\[Saad03](#page-2703-0)], using the value that was in the array *x* before the first call as an initial approximation of the solution vector. To update the current approximation to the solution, the dfgmres\_get routine must be called. The RCI FGMRES iterations can be continued after the call to the dfgmres get routine only if the value of the parameter *ipar*(13) is not equal to 0 (default value). Note that the updated solution overwrites the right hand side in the vector *b* if the parameter

*ipar*(13) is positive, and the restarted version of the FGMRES method can not be run. If you want to keep the right hand side, you must be save it in a different memory location before the first call to the dfgmres\_get routine with a positive *ipar*(13).

The parameter *RCI\_request* gives information about the task completion and requests results of certain operations that the solver requires.

The lengths of all the vectors must be defined in a previous call to the dfgmres\_init routine.

### Input Parameters

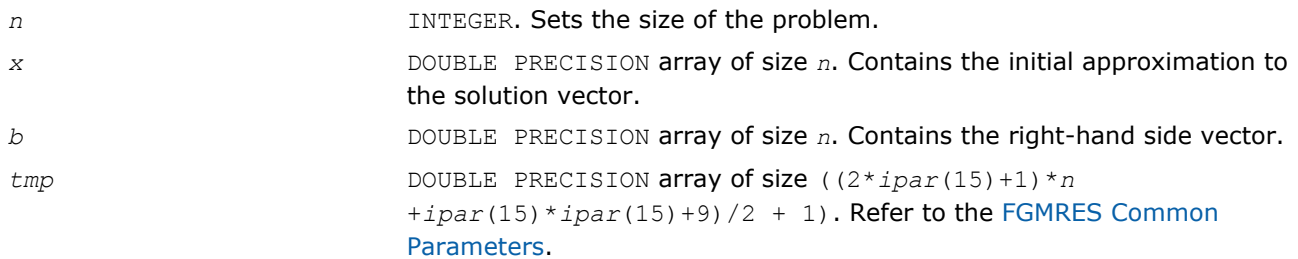

#### Output Parameters

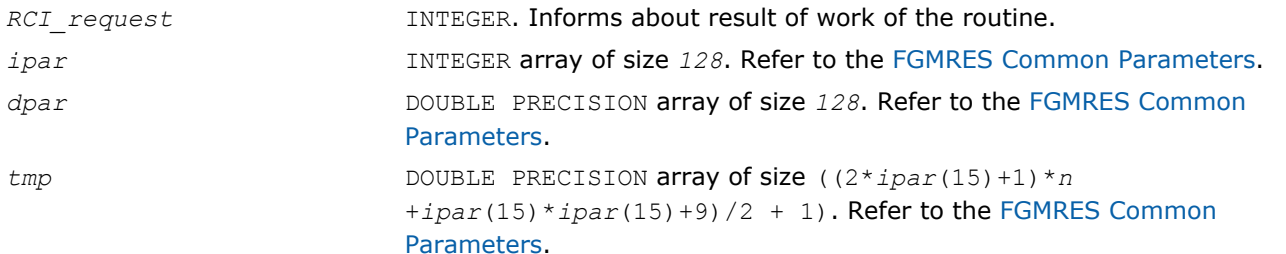

# Return Values

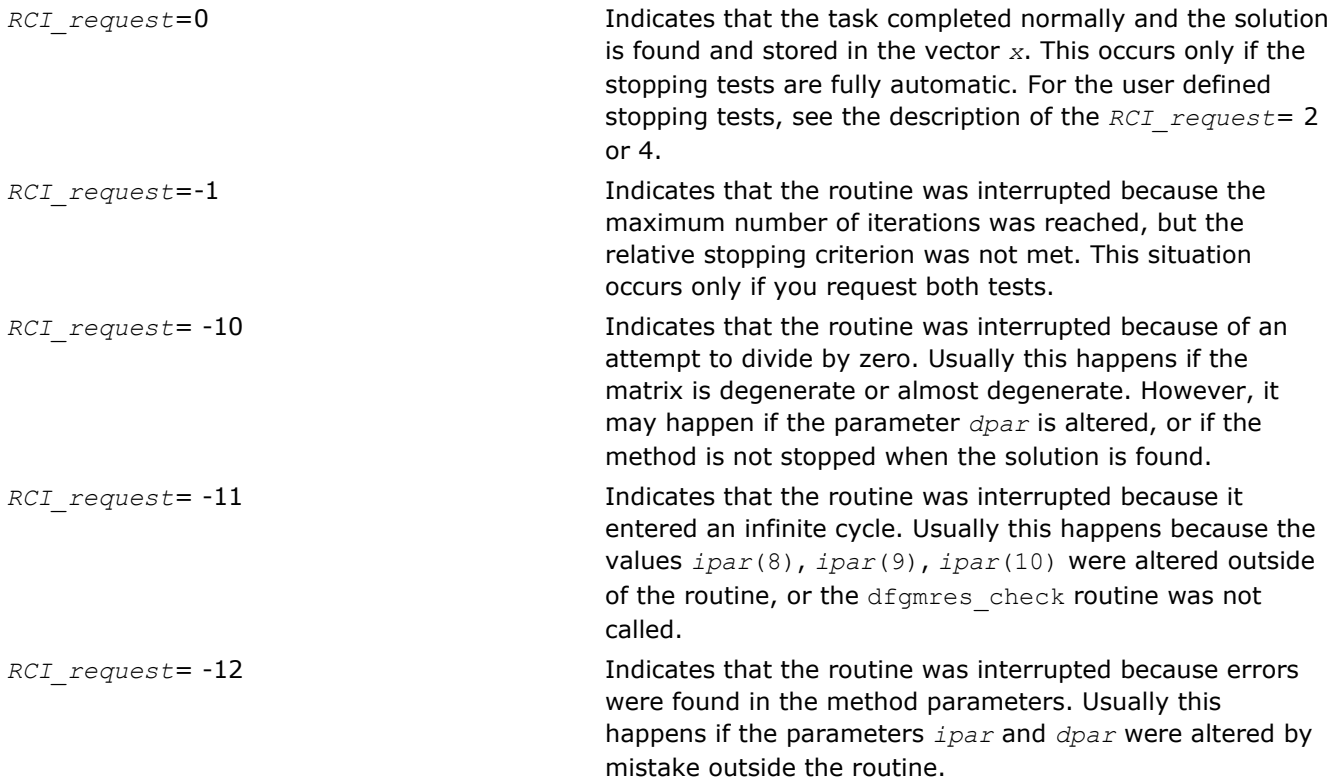

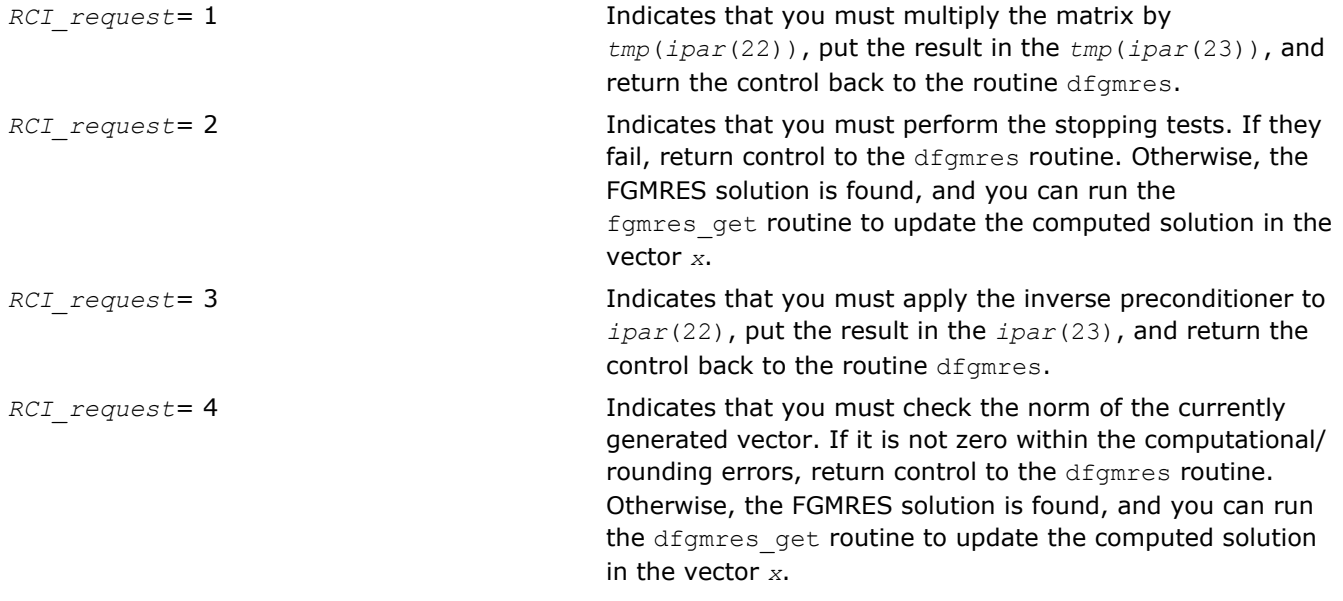

#### dfgmres\_get

*Retrieves the number of the current iteration and updates the solution.*

# Syntax

dfgmres\_get(*n*, *x*, *b*, *RCI\_request*, *ipar*, *dpar*, *tmp*, *itercount*)

#### Include Files

- Fortran: mkl\_rci.fi
- C: mkl\_rci.h

# **Description**

The routine dfgmres get retrieves the current iteration number of the solution process and updates the solution according to the computations performed by the dfgmres routine. To retrieve the current iteration number only, set the parameter  $ipar(13) = -1$  beforehand. Normally, you should do this before proceeding further with the computations. If the intermediate solution is needed, the method parameters must be set properly. For details see [FGMRES Common Parameters](#page-1937-0) and the Iterative Sparse Solver code examples in the examples\solver\source folder of your Intel MKL directory (cg\_no\_precon.f, cg\_no\_precon\_c.c, cg\_mrhs.f, cg\_mrhs\_precond.f, cg\_mrhs\_stop\_crt.f, fgmres\_no\_precon\_f.f, fgmres no precon c.c).

#### Input Parameters

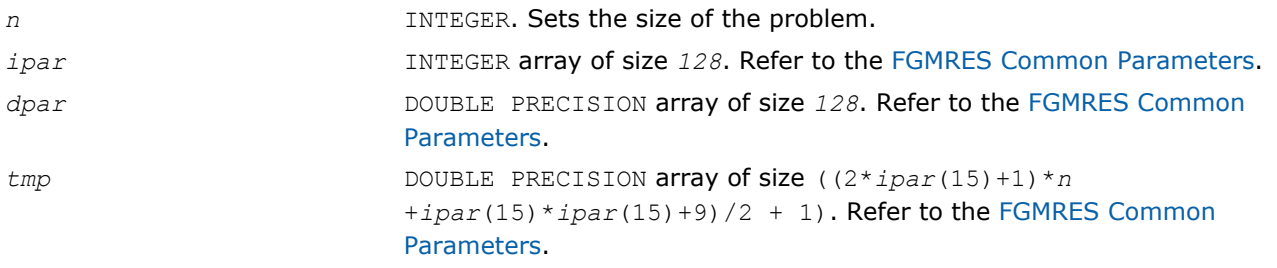

#### Output Parameters

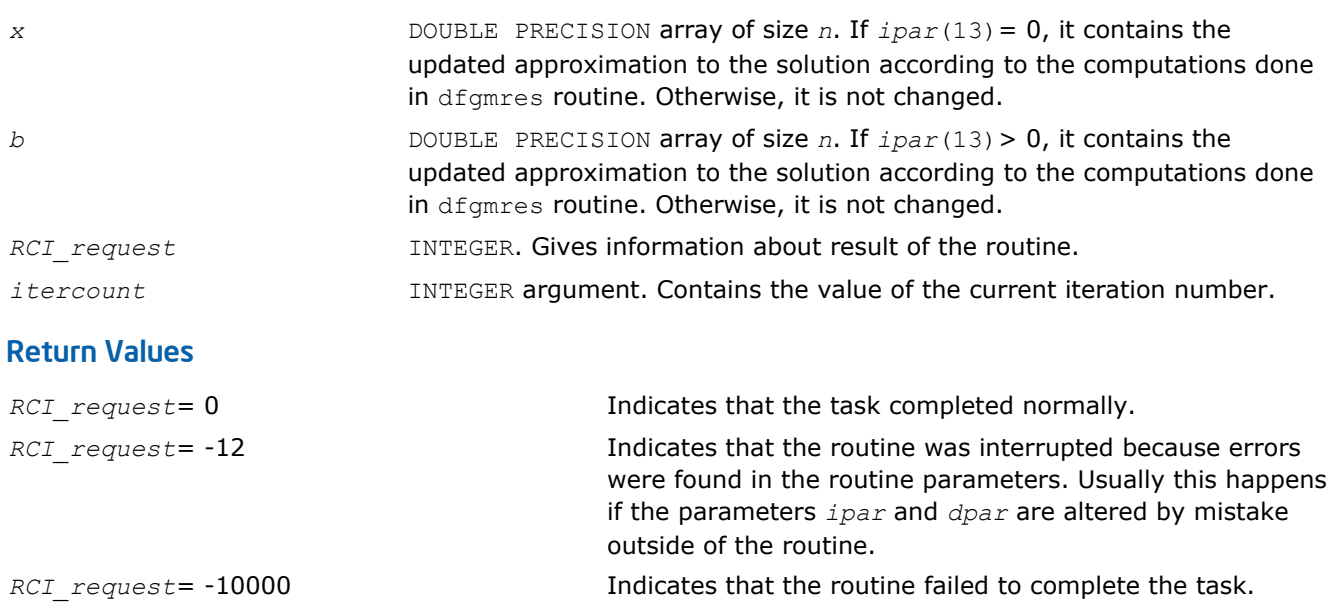

# Implementation Details

Several aspects of the Intel MKL RCI ISS interface are platform-specific and language-specific. To promote portability across platforms and ease of use across different languages, include one of the Intel MKL RCI ISS language-specific header files.

The C-language header file defines these function prototypes:

void dcg\_init(int *\*n*, double *\*x*, double *\*b*, int *\*rci\_request*, int *\*ipar*, double *dpar*, double *\*tmp*); void dcg\_check(int *\*n*, double *\*x*, double *\*b*, int *\*rci\_request*, int *\*ipar*, double *dpar*, double *\*tmp*); void dcg(int *\*n*, double *\*x*, double *\*b*, int *\*rci\_request*, int *\*ipar*, double *dpar*, double *\*tmp*); void dcg\_get(int *\*n*, double *\*x*, double *\*b*, int *\*rci\_request*, int *\*ipar*, double *dpar*, double *\*tmp*, int *\*itercount*); void dcgmrhs\_init(int *\*n*, double *\*x*, int *\*nRhs*, double *\*b*, int *\*method*, int *\*rci\_request*, int *\*ipar*, double *dpar*, double *\*tmp*); void dcgmrhs\_check(int *\*n*, double *\*x*, int *\*nRhs*, double *\*b*, int *\*rci\_request*, int *\*ipar*, double *dpar*, double *\*tmp*); void dcgmrhs(int *\*n*, double *\*x*, int *\*nRhs*, double *\*b*, int *\*rci\_request*, int *\*ipar*, double *dpar*, double *\*tmp*); void dcgmrhs\_get(int *\*n*, double *\*x*, int *\*nRhs*, double *\*b*, int *\*rci\_request*, int *\*ipar*, double *dpar*, double *\*tmp*, int *\*itercount*); void dfgmres\_init(int *\*n*, double *\*x*, double *\*b*, int *\*rci\_request*, int *\*ipar*, double *dpar*, double *\*tmp*); void dfgmres\_check(int *\*n*, double *\*x*, double *\*b*, int *\*rci\_request*, int *\*ipar*, double *dpar*, double *\*tmp*); void dfgmres(int *\*n*, double *\*x*, double *\*b*, int *\*rci\_request*, int *\*ipar*, double *dpar*, double *\*tmp*);

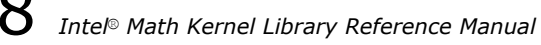

void dfgmres\_get(int *\*n*, double *\*x*, double *\*b*, int *\*rci\_request*, int *\*ipar*, double *dpar*, double *\*tmp*, int *\*itercount*);

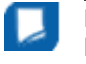

**NOTE** Intel MKL does not support the RCI ISS interface unless you include the language-specific header file.

# Preconditioners based on Incomplete LU Factorization **Technique**

Preconditioners, or accelerators are used to accelerate an iterative solution process. In some cases, their use can reduce the number of iterations dramatically and thus lead to better solver performance. Although the terms *preconditioner* and *accelerator* are synonyms, hereafter only *preconditioner* is used.

Intel MKL provides two preconditioners, ILU0 and ILUT, for sparse matrices presented in the format accepted in the Intel MKL direct sparse solvers (three-array variation of the CSR storage format described in [Sparse](#page-2633-0) [Matrix Storage Format](#page-2633-0) ). The used algorithms used are described in [[Saad03\]](#page-2703-0).

The ILU0 preconditioner is based on a well-known factorization of the original matrix into a product of two triangular matrices: lower and upper triangular matrices. Usually, such decomposition leads to some fill-in in the resulting matrix structure in comparison with the original matrix. The distinctive feature of the ILU0 preconditioner is that it preserves the structure of the original matrix in the result.

Unlike the ILU0 preconditioner, the ILUT preconditioner preserves some resulting fill-in in the preconditioner matrix structure. The distinctive feature of the ILUT algorithm is that it calculates each element of the preconditioner and saves each one if it satisfies two conditions simultaneously: its value is greater than the product of the given tolerance and matrix row norm, and its value is in the given bandwidth of the resulting preconditioner matrix.

Both ILU0 and ILUT preconditioners can apply to any non-degenerate matrix. They can be used alone or together with the Intel MKL RCI FGMRES solver (see [Sparse Solver Routines\)](#page-1884-0). Avoid using these preconditioners with MKL RCI CG solver because in general, they produce a non-symmetric resulting matrix even if the original matrix is symmetric. Usually, an inverse of the preconditioner is required in this case. To do this the Intel MKL triangular solver routine mkl desrtrsy must be applied twice: for the lower triangular part of the preconditioner, and then for its upper triangular part.

**NOTE** Although ILU0 and ILUT preconditioners apply to any non-degenerate matrix, in some cases the algorithm may fail to ensure successful termination and the required result. Whether or not the preconditioner produces an acceptable result can only be determined in practice.

A preconditioner may increase the number of iterations for an arbitrary case of the system and the initial solution, and even ruin the convergence. It is your responsibility as a user to choose a suitable preconditioner.

#### General Scheme of Using ILUT and RCI FGMRES Routines

The general scheme for use is the same for both preconditioners. Some differences exist in the calling parameters of the preconditioners and in the subsequent call of two triangular solvers. You can see all these differences in the code examples for both preconditioners in the examples\solver\source folder of your Intel MKL directory (dcsrilu0\_exampl1.c, dcsrilu0\_exampl2.f, dcsrilut\_exampl1.c, dcsrilut exampl2.f).

The following pseudocode shows the general scheme of using the ILUT preconditioner in the RCI FGMRES context.

generate matrix *A*

...

generate preconditioner *C* (optional)

call dfgmres\_init(*n*, *x*, *b*, *RCI\_request*, *ipar*, *dpar*, *tmp*)

```
 change parameters in ipar, dpar if necessary
   call dcsrilut(n, a, ia, ja, bilut, ibilut, jbilut, tol, maxfil, ipar, dpar, ierr)
   call dfgmres_check(n, x, b, RCI_request, ipar, dpar, tmp)
1 call dfgmres(n, x, b, RCI_request, ipar, dpar, tmp)
   if (RCI_request.eq.1) then
    multiply the matrix A by tmp(ipar(22)) and put the result in tmp(ipar(23))
c proceed with FGMRES iterations
    goto 1
   endif
  if (RCI request.eq.2) then
    do the stopping test
   if (test not passed) then
c proceed with FGMRES iterations
     go to 1
    else
c stop FGMRES iterations.
     goto 2
    endif
   endif
  if (RCI request.eq.3) then
c Below, trvec is an intermediate vector of length at least n
c Here is the recommended use of the result produced by the ILUT routine.
c via standard Intel MKL Sparse Blas solver routine mkl_dcsrtrsv.
   call mkl_dcsrtrsv('L','N','U', n, bilut, ibilut, jbilut, tmp(ipar(22)),trvec)
   call mkl_dcsrtrsv('U','N','N', n, bilut, ibilut, jbilut, trvec, tmp(ipar(23)))
c proceed with FGMRES iterations
    goto 1
   endif
  if (RCI request.eq.4) then
   check the norm of the next orthogonal vector, it is contained in dpar(7)
   if (the norm is not zero up to rounding/computational errors) then
c proceed with FGMRES iterations
     goto 1
    else
c stop FGMRES iterations
     goto 2
    endif
```
#### endif

2 call dfgmres\_get(*n*, *x*, *b*, *RCI\_request*, *ipar*, *dpar*, *tmp*, *itercount*)

current iteration number is in *itercount*

the computed approximation is in the array *x*

# ILU0 and ILUT Preconditioners Interface Description

The concepts required to understand the use of the Intel MKL preconditioner routines are discussed in the [Appendix A Linear Solvers Basics.](#page-2628-0)

In this section the FORTRAN style notations are used. All types refer to the standard Fortran types, INTEGER, and DOUBLE PRECISION.

C and C++ programmers must refer to the section [Calling Sparse Solver and Preconditioner Routines from C](#page-1966-0)  $C++$  for information on mapping Fortran types to  $C/C++$  types.

#### User Data Arrays

The preconditioner routines take arrays of user data as input. To minimize storage requirements and improve overall run-time efficiency, the Intel MKL preconditioner routines do not make copies of the user input arrays.

#### Common Parameters

Some parameters of the preconditioners are common with the [FGMRES Common Parameters](#page-1937-0). The routine [dfgmres\\_init](#page-1951-0) specifies their default and initial values. However, some parameters can be redefined with other values. These parameters are listed below.

#### **For the ILU0 preconditioner:**

*ipar*(2) - specifies the destination of error messages generated by the ILU0 routine. The default value 6 means that all error messages are displayed on the screen. Otherwise routine creates a log file called MKL\_PREC\_log.txt and writes error messages to it. Note if the parameter *ipar*(6) is set to 0, then error messages are not generated at all.

*ipar*(6) - specifies whether error messages are generated. If its value is not equal to 0, the ILU0 routine returns error messages as specified by the parameter *ipar*(2). Otherwise, the routine does not generate error messages at all, but returns a negative value for the parameter *ierr*. The default value is 1.

#### **For the ILUT preconditioner:**

*ipar*(2) - specifies the destination of error messages generated by the ILUT routine. The default value 6 means that all messages are displayed on the screen. Otherwise routine creates a log file called MKL\_PREC\_log.txt and writes error messages to it. Note if the parameter *ipar*(6) is set to 0, then error messages are not generated at all.

*ipar*(6) - specifies whether error messages are generated. If its value is not equal to 0, the ILUT routine returns error messages as specified by the parameter *ipar*(2). Otherwise, the routine does not generate error messages at all, but returns a negative value for the parameter *ierr*. The default value is 1.

*ipar*(7) - if its value is greater than 0, the ILUT routine generates warning messages as specified by the parameter *ipar*(2) and continues calculations. If its value is equal to 0, the routine returns a positive value of the parameter *ierr*. If its value is less than 0, the routine generates a warning message as specified by the parameter *ipar*(2) and returns a positive value of the parameter *ierr*. The default value is 1.

# dcsrilu0

*ILU0 preconditioner based on incomplete LU factorization of a sparse matrix.*

# **Syntax**

# Fortran:

call dcsrilu0(*n*, *a*, *ia*, *ja*, *bilu0*, *ipar*, *dpar*, *ierr*)

# C:

dcsrilu0(*&n*, *a*, *ia*, *ja*, *bilu0*, *ipar*, *dpar*, *&ierr*);

# Include Files

- Fortran: mkl\_rci.fi
- C: mkl\_rci.h

# **Description**

The routine dcsrilu0 computes a preconditioner *B* [[Saad03\]](#page-2703-0) of a given sparse matrix *A* stored in the format accepted in the direct sparse solvers:

*A*~*B*=*L*\**U* , where *L* is a lower triangular matrix with a unit diagonal, *U* is an upper triangular matrix with a non-unit diagonal, and the portrait of the original matrix *A* is used to store the incomplete factors *L* and *U*.

# Input Parameters

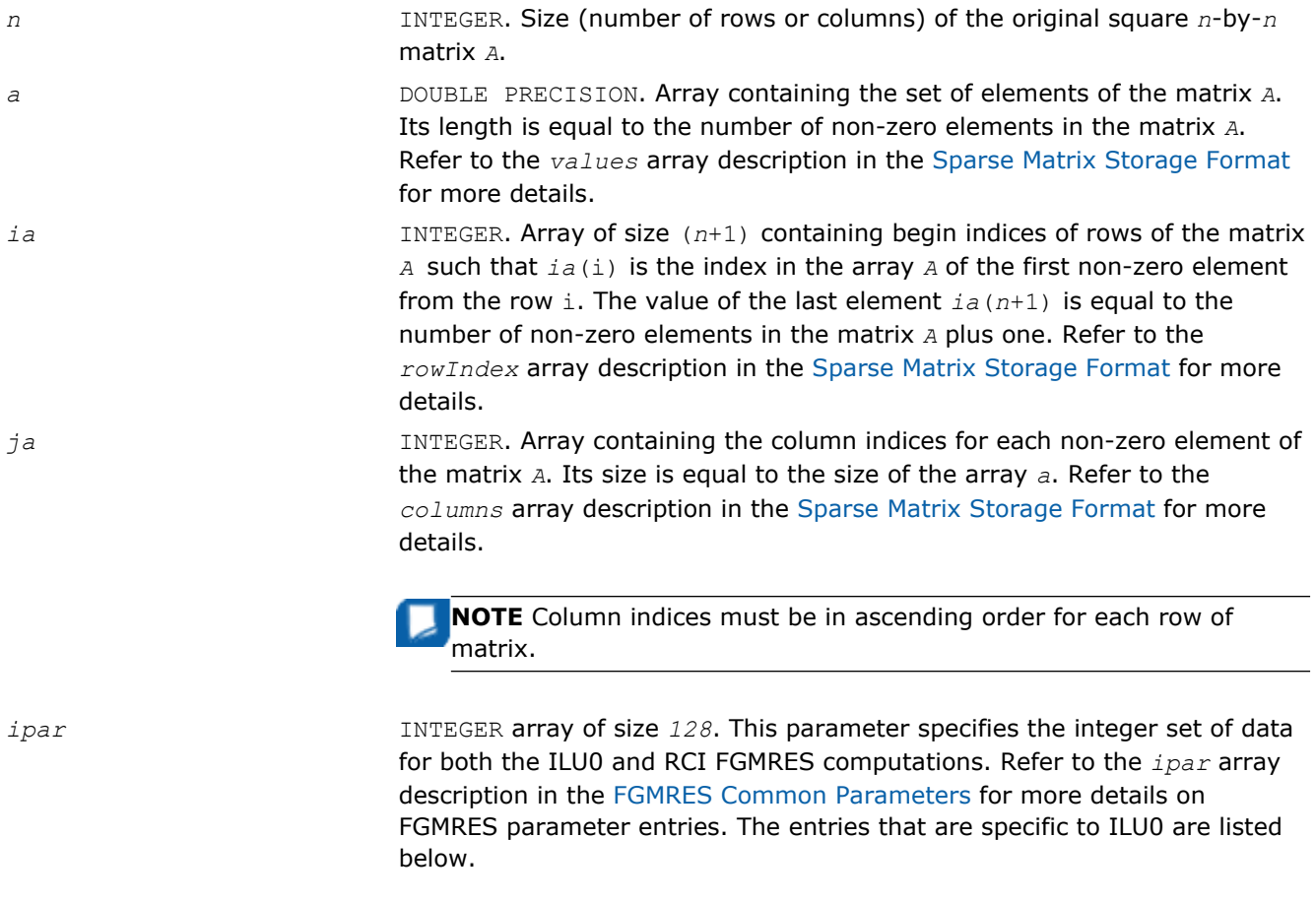

*ipar*(31) specifies how the routine operates when a zero diagonal element occurs during calculation. If this parameter is set to 0 (the default value set by the routine  $dfg$ mres  $init$ , then the calculations are stopped and the routine returns a non-zero error value. Otherwise, the diagonal element is set to the value of *dpar*(32) and the calculations continue.

> **NOTE** You must declare the array *ipar* with length 128. While defining the array in the code as INTEGER *ipar*(31) works, there is no guarantee of future compatibility with Intel MKL.

*dpar* DOUBLE PRECISION array of size *128*. This parameter specifies the double precision set of data for both the ILU0 and RCI FGMRES computations. Refer to the *dpar* array description in the [FGMRES Common Parameters](#page-1937-0) for more details on FGMRES parameter entries. The entries specific to ILU0 are listed below.

*dpar*(31) specifies a small value, which is compared with the

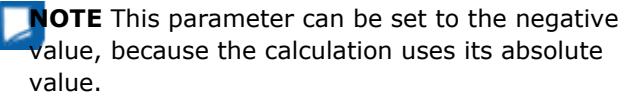

computed diagonal elements. When *ipar*(31) is not 0, then diagonal elements less than *dpar*(31) are set to *dpar*(32). The default value is 1.0D-16.

If this parameter is set to 0, the comparison with the diagonal element is not performed.

*dpar*(32) specifies the value that is assigned to the diagonal element if its value is less than *dpar*(31) (see above). The default value is 1.0D-10.

> **NOTE** You must declare the array *dpar* with length 128. While defining the array in the code as DOUBLE PRECISION *ipar*(32) works, there is no guarantee of future compatibility with Intel MKL.

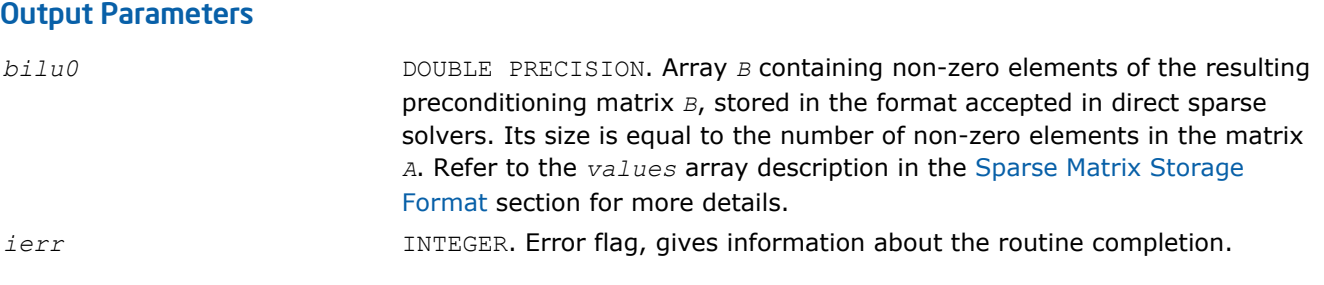

**NOTE** To present the resulting preconditioning matrix in the CSR format the arrays *ia* (row indices) and *ja* (column indices) of the input matrix must be used.

# Return Values

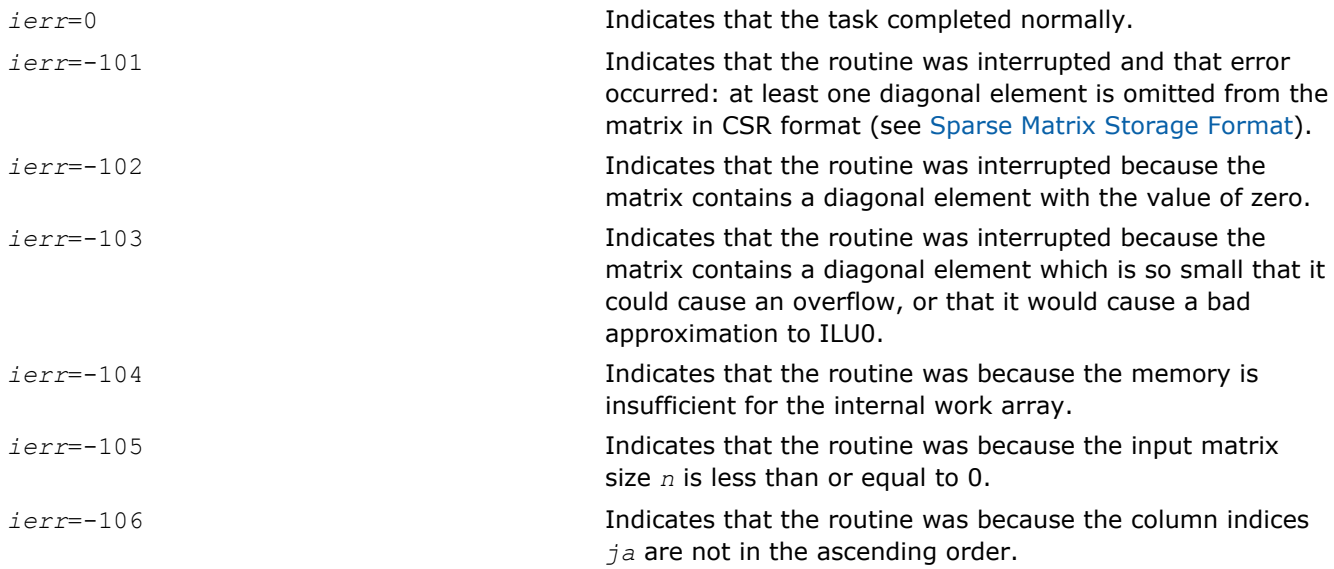

# Interfaces

#### FORTRAN 77 and Fortran 95:

```
SUBROUTINE dcsrilu0 (n, a, ia, ja, bilu0, ipar, dpar, ierr)
INTEGER n, ierr, ipar(128)
INTEGER ia(*), ja(*)
DOUBLE PRECISION a(*), bilu0(*), dpar(128)
```
# C:

void dcsrilu0 (int *\*n*, double *\*a*, int *\*ia*, int *\*ja*, double *\*bilu0*, int *\*ipar*, double *\*dpar*, int *\*ierr*);

# dcsrilut

*ILUT preconditioner based on the incomplete LU factorization with a threshold of a sparse matrix.*

#### Syntax

#### Fortran:

call dcsrilut(*n*, *a*, *ia*, *ja*, *bilut*, *bilut*, *ibilut*, *jbilut*, *tol*, *maxfil*, *ipar*, *dpar*, *ierr*)

#### C:

dcsrilut(*&n*, *a*, *ia*, *ja*, *bilut*, *bilut*, *ibilut*, *jbilut*, *&tol*, *&maxfil*, *ipar*, *dpar*, *&ierr*);

#### Include Files

- Fortran: mkl\_rci.fi
- C: mkl\_rci.h

# **Description**

The routine dcsrilut computes a preconditioner *B* [[Saad03\]](#page-2703-0) of a given sparse matrix *A* stored in the format accepted in the direct sparse solvers:

*A*~*B*=*L*\**U* , where *L* is a lower triangular matrix with unit diagonal and *U* is an upper triangular matrix with non-unit diagonal.

The following threshold criteria are used to generate the incomplete factors *L* and *U*:

1) the resulting entry must be greater than the matrix current row norm multiplied by the parameter *tol*, and

2) the number of the non-zero elements in each row of the resulting *L* and *U* factors must not be greater than the value of the parameter *maxfil*.

#### Input Parameters

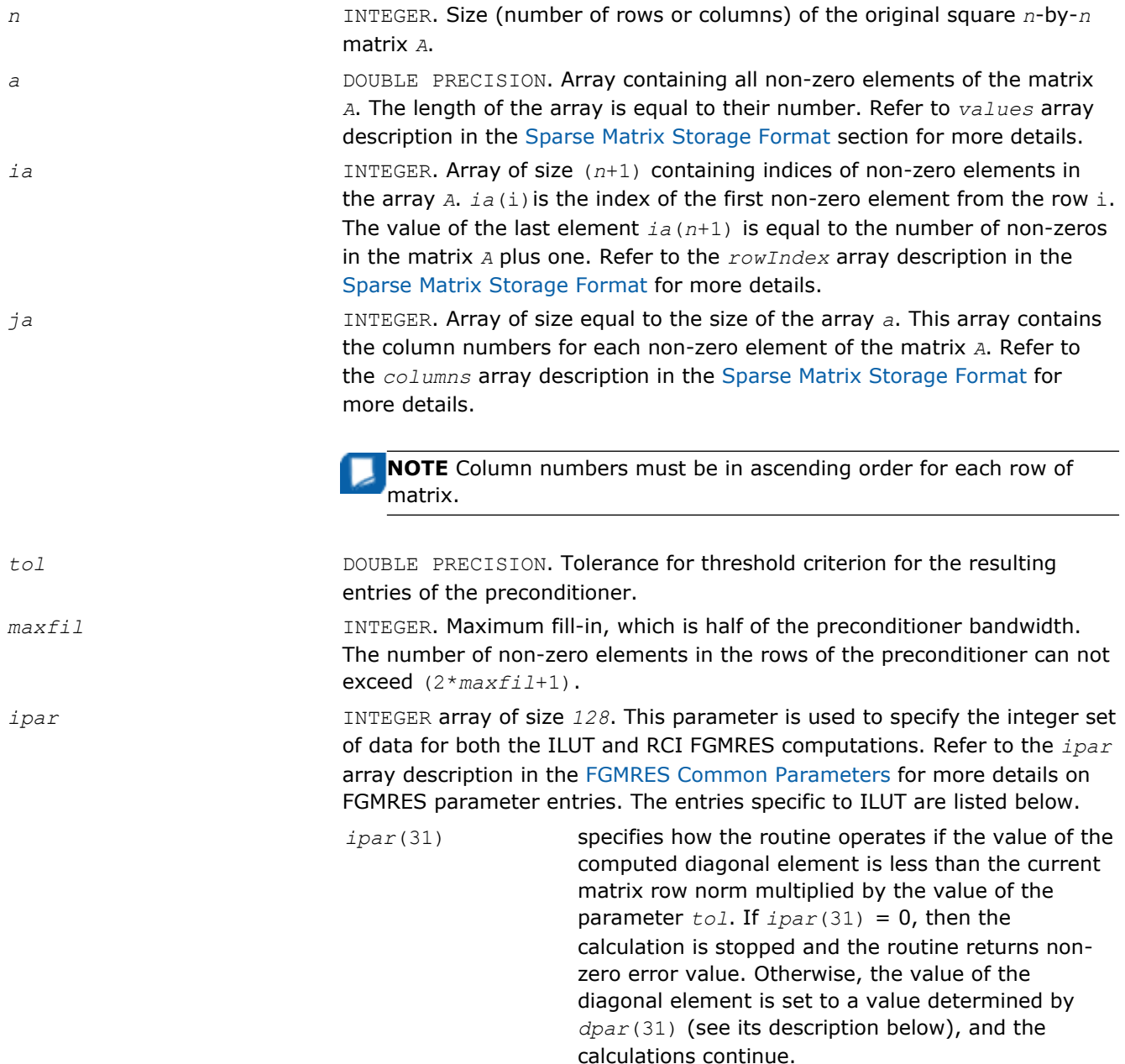

**NOTE** There is no default value for *ipar*(31) even if the preconditioner is used within the RCI ISS context. Always set the value of this entry.

**NOTE** You must declare the array *ipar* with length 128. While defining the array in the code as INTEGER *ipar*(31) works, there is no guarantee of future compatibility with Intel MKL.

*dpar* **DOUBLE PRECISION array of size 128. This parameter specifies the double** precision set of data for both ILUT and RCI FGMRES computations. Refer to the *dpar* array description in the [FGMRES Common Parameters](#page-1937-0) for more details on FGMRES parameter entries. The entries that are specific to ILUT are listed below.

*dpar*(31) used to adjust the value of small diagonal elements. Diagonal elements with a value less than the current matrix row norm multiplied by *tol* are replaced with the value of *dpar*(31) multiplied by the matrix row norm.

> **NOTE** There is no default value for *dpar*(31) entry even if the preconditioner is used within RCI ISS context. Always set the value of this entry.

**NOTE** You must declare the array *dpar* with length 128. While defining the array in the code as DOUBLE PRECISION *ipar*(31) works, there is no guarantee of future compatibility with Intel MKL.

#### Output Parameters

*bilut* **DOUBLE PRECISION. Array containing non-zero elements of the resulting** preconditioning matrix *B*, stored in the format accepted in the direct sparse solvers. Refer to the *values* array description in the [Sparse Matrix Storage](#page-2633-0) [Format](#page-2633-0) for more details. The size of the array is equal to (2\**maxfil*+1)\**nmaxfil*\*(*maxfil*+1)+1.

> **NOTE** Provide enough memory for this array before calling the routine. Otherwise, the routine may fail to complete successfully with a correct result.

*ibilut* **INTEGER.** Array of size (*n*+1) containing indices of non-zero elements in the array *bilut*. *ibilut*(i) is the index of the first non-zero element from the row i. The value of the last element *ibilut*(*n*+1) is equal to the number of non-zeros in the matrix *B* plus one. Refer to the *rowIndex* array description in the [Sparse Matrix Storage Format](#page-2633-0) for more details.

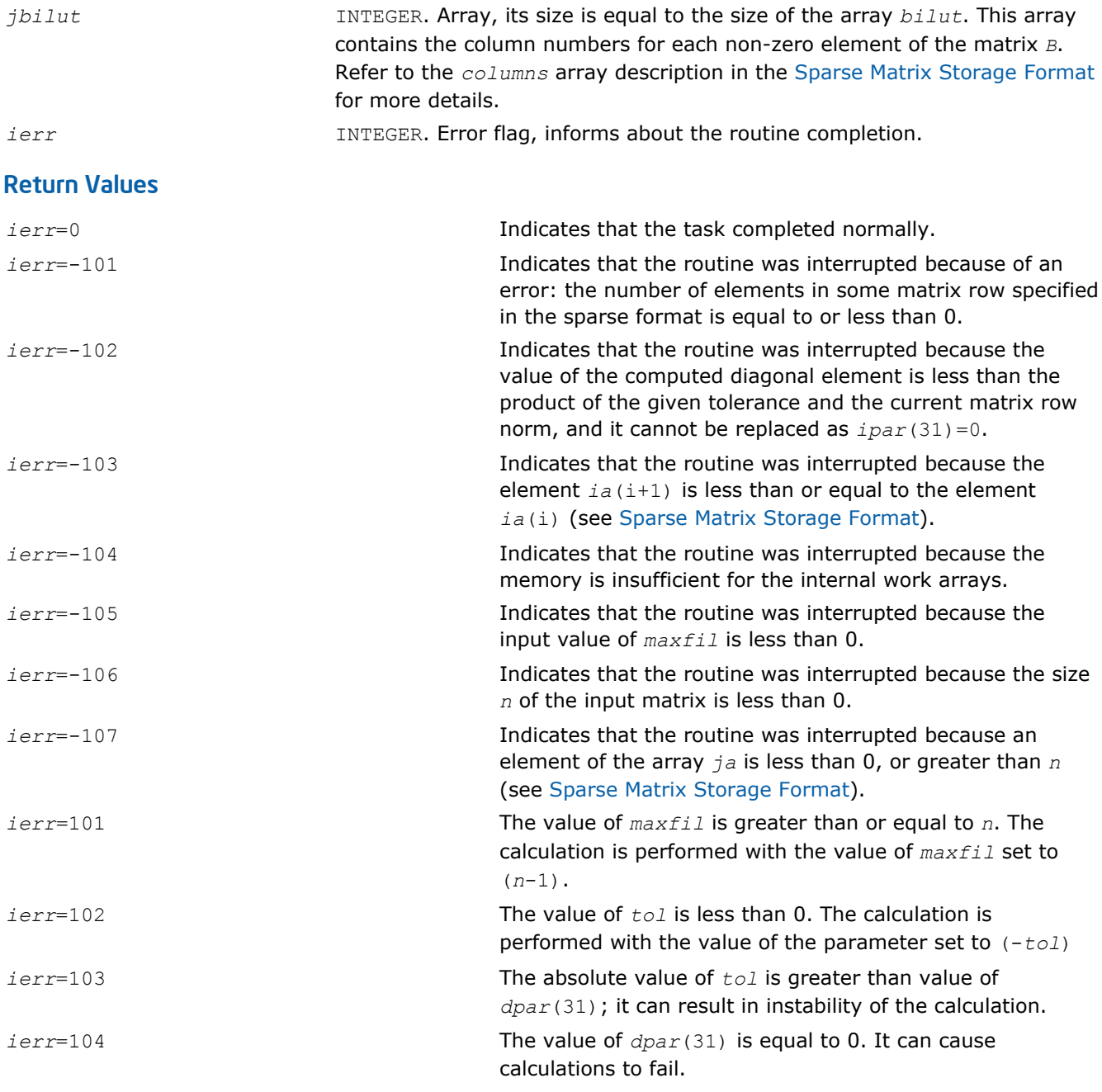

#### **Interfaces**

#### FORTRAN 77 and Fortran 95:

SUBROUTINE dcsrilut (n, a, ia, ja, bilut, ibilut, jbilut, tol, maxfil, ipar, dpar, ierr) INTEGER n, ierr, ipar(\*), maxfil INTEGER ia(\*), ja $(\cdot)$ , ibilut(\*), jbilut(\*) DOUBLE PRECISION a(\*), bilut(\*), dpar(\*), tol

#### C:

void dcsrilut (int *\*n*, double *\*a*, int *\*ia*, int *\*ja*, double *\*bilut*, int *\*ibilut*, int *\*jbilut*, double *\*tol*, int *\*maxfil*, int *\*ipar*, double *\*dpar*, int *\*ierr*);

# <span id="page-1966-0"></span>Calling Sparse Solver and Preconditioner Routines from C/C+

+

All of the Intel MKL sparse solver and preconditioner routines is designed to be called easily from FORTRAN 77 or Fortran 90. However, any of these routines can be invoked directly from C or C++ if you are familiar with the inter-language calling conventions of your platforms. These conventions include, but are not limited to, the argument passing mechanisms for the language, the data type mappings from Fortran to C/C++, and the platform specific method of decoration for Fortran external names.

To promote portability, the C header files provide a set of macros and type definitions intended to hide the inter-language calling conventions and provide an interface to the Intel MKL sparse solver routines that appears natural for C/C++.

For example, consider a hypothetical library routine foo that takes a real vector of length *n*, and returns an integer status. Fortran users would access such a function as:

```
INTEGER n, status, foo
REAL x(*)
status = foo(x, n)
```
As noted above, to invoke foo, C users need to know what C data types correspond to Fortran types INTEGER and REAL; what argument passing mechanism the Fortran compiler uses; and what, if any, name decoration the Fortran compiler performs when generating the external symbol  $f \circ \circ$ .

However, by using the C specific header file, for example  $mkl$  solver.h, the invocation of foo, within a C program would look as follows:

```
#include "mkl_solver.h"
INTEGER t i, status;
\overline{\text{REAL}} t \overline{x}[];
status = foo(x, i);
```
Note that in the above example, the header file  $m k1$  solver.h provides definitions for the types INTEGER t and REAL t that correspond to the Fortran types INTEGER and REAL.

To simplify calling of the Intel MKL sparse solver routines from C and C++, the following approach of providing C definitions of Fortran types is used: if an argument or a result from a sparse solver is documented as having the Fortran language specific type *XXX*, then the C and C++ header files provide an appropriate C language type definitions for the name \_*XXX*\_t.

# Caveat for C Users

One of the key differences between C/C++ and Fortran is the argument passing mechanisms for the languages: Fortran programs pass arguments by reference and C/C++ programs pass arguments by value. In the above example, the header file mkl solver.h attempts to hide this difference by defining a macro foo, which takes the address of the appropriate arguments. For example, on the Tru64 UNIX\* operating system mkl solver.h defines the macro as follows:

#define foo(a,b) foo  $((a), (b))$ 

Note how constants are treated when using the macro form of  $f \circ \circ f \circ \circ (x, 10)$  is converted into  $f \circ \circ (x, x)$ &10). In a strictly ANSI compliant C compiler, taking the address of a constant is not permitted, so a strictly conforming program would look like:

```
INTEGER t iTen = 10;
REAL_t * x;
status = foo(x, iTen);
```
However, some C compilers in a non-ANSI compliant mode enable taking the address of a constant for ease of use with Fortran programs. The form  $f \circ \circ (x, 10)$  is acceptable for such compilers.

# *Vector Mathematical Functions* **9**

This chapter describes Intel® MKL Vector Mathematical Functions Library (VML), which computes a mathematical function of each of the vector elements. VML includes a set of highly optimized functions (arithmetic, power, trigonometric, exponential, hyperbolic, special, and rounding) that operate on vectors of real and complex numbers.

Application programs that improve performance with VML include nonlinear programming software, computation of integrals, financial calculations, computer graphics, and many others.

VML functions fall into the following groups according to the operations they perform:

- [VML Mathematical Functions](#page-1973-0) compute values of mathematical functions, such as sine, cosine, exponential, or logarithm, on vectors stored contiguously in memory.
- [VML Pack/Unpack Functions](#page-2099-0) convert to and from vectors with positive increment indexing, vector indexing, and mask indexing (see Appendix  $B$  for details on vector indexing methods).
- [VML Service Functions](#page-2105-0) set/get the accuracy modes and the error codes.

The VML mathematical functions take an input vector as an argument, compute values of the respective function element-wise, and return the results in an output vector. All the VML mathematical functions can perform in-place operations, where the input and output arrays are at the same memory locations.

The Intel MKL interfaces are given in the following include files:

- mkl vml.f77, which declares the FORTRAN 77 interfaces
- $mkl$  vml.f90, which declares the Fortran 90 interfaces; the  $mkl$  vml.fi include file available in the previous versions of Intel MKL is retained for backward compatibility
- mkl vml functions.h, which declares the C interfaces

The following directories provide examples that demonstrate how to use the VML functions:

\${MKL}/examples/vmlc/source

\${MKL}/examples/vmlf/source

See VML performance and accuracy data in the online VML Performance and Accuracy Data document available at http://software.intel.com/en-us/articles/intel-math-kernel-library-documentation/

#### **Optimization Notice**

Intel's compilers may or may not optimize to the same degree for non-Intel microprocessors for optimizations that are not unique to Intel microprocessors. These optimizations include SSE2, SSE3, and SSSE3 instruction sets and other optimizations. Intel does not guarantee the availability, functionality, or effectiveness of any optimization on microprocessors not manufactured by Intel. Microprocessor-dependent optimizations in this product are intended for use with Intel microprocessors. Certain optimizations not specific to Intel microarchitecture are reserved for Intel microprocessors. Please refer to the applicable product User and Reference Guides for more information regarding the specific instruction sets covered by this notice.

Notice revision #20110804

# Data Types, Accuracy Modes, and Performance Tips

VML includes mathematical and pack/unpack vector functions for single and double precision vector arguments of real and compex types. The library provides Fortran- and C-interfaces for all functions, including the associated service functions. The Function Naming Conventions section below shows how to call these functions from different languages.

Performance depends on a number of factors, including vectorization and threading overhead. The recommended usage is as follows:

• Use VML for vector lengths larger than 40 elements.

<span id="page-1969-0"></span>Use the Intel<sup>®</sup> Compiler for vector lengths less than 40 elements.

All VML vector functions support the following accuracy modes:

- High Accuracy (HA), the default mode
- Low Accuracy (LA), which improves performance by reducing accuracy of the two least significant bits
- Enhanced Performance (EP), which provides better performance at the cost of significantly reduced accuracy. Approximately half of the bits in the mantissa are correct.

Note that using the EP mode does not guarantee accurate processing of corner cases and special values. Although the default accuracy is HA, LA is sufficient in most cases. For applications that require less accuracy (for example, media applications, some Monte Carlo simulations, etc.), the EP mode may be sufficient.

VML handles special values in accordance with the C99 standard [\[C99\]](#page-2705-0).

Use the vmlSetMode(mode) function (see [Table "Values of the](#page-2106-0) *mode* Parameter") to switch between the HA, LA, and EP modes. The  $vm1GetMode()$  function returns the current mode.

#### **Optimization Notice**

Intel's compilers may or may not optimize to the same degree for non-Intel microprocessors for optimizations that are not unique to Intel microprocessors. These optimizations include SSE2, SSE3, and SSSE3 instruction sets and other optimizations. Intel does not guarantee the availability, functionality, or effectiveness of any optimization on microprocessors not manufactured by Intel. Microprocessor-dependent optimizations in this product are intended for use with Intel microprocessors. Certain optimizations not specific to Intel microarchitecture are reserved for Intel microprocessors. Please refer to the applicable product User and Reference Guides for more information regarding the specific instruction sets covered by this notice.

Notice revision #20110804

#### See Also

Function Naming Conventions

# Function Naming Conventions

The VML function names are lowercase for Fortran (vsabs) and of mixed (lower and upper) case for C (vsAbs).

The VML mathematical and pack/unpack function names have the following structure:

*v*[*m*]<*?*><name><*mod*>

#### where

- *v* is a prefix indicating vector operations.
- [m] is an optional prefix for mathematical functions that indicates additional argument to specify a VML mode for a given function call (see [vmlSetMode](#page-2105-0) for possible values and their description).
- <*?*> is a precision prefix that indicates one of the following the data types:

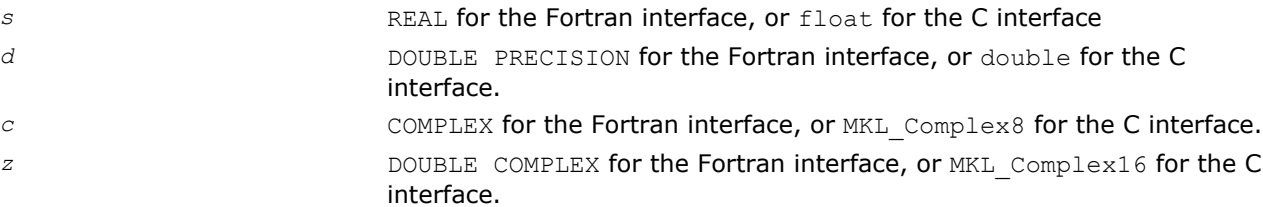

- <name> indicates the function short name, with some of its letters in uppercase for the C interface. See examples in [Table "VML Mathematical Functions".](#page-1973-0)
- *<mod>* field (written in uppercase for the C interface) is present only in the pack/unpack functions and indicates the indexing method used:
	- *i* indexing with a positive increment
	- *v* indexing with an index vector
	- *m* indexing with a mask vector.

The VML service function names have the following structure:

*vml*<name>

#### where

<name> indicates the function short name, with some of its letters in uppercase for the C interface. See examples in [Table "VML Service Functions"](#page-2105-0).

To call VML functions from an application program, use conventional function calls. For example, call the vector single precision real exponential function as

call vsexp ( *n*, *a*, *y* ) for the Fortran interface, or

call vmsexp ( *n*, *a*, *y*, *mode* ) for the Fortran interface with a specified mode, or

```
vsExp ( n, a, y ); for the C interface.
```
# Function Interfaces

VML interfaces include the function names and argument lists. The following sections describe the Fortran and C interfaces for the VML functions. Note that some of the functions have multiple input and output arguments

Some VML functions may also take scalar arguments as input. See the function description for the naming conventions of such arguments.

#### VML Mathematical Functions

#### Fortran:

```
call v<?><name>( n, a, [scalar input arguments,] y )
call v<?><name>( n, a, b, [scalar input arguments,] y )
call v<?><name>( n, a, y, z )
call vm<?><name>( n, a, [scalar input arguments,] y, mode )
call vm<?><name>( n, a, b, [scalar input arguments,] y, mode )
call vm<?><name>( n, a, y, z, mode )
```
#### $\overline{C}$ :

```
v<?><name>( n, a, [scalar input arguments,] y );
v<?><name>( n, a, b, [scalar input arguments,] y );
v<?><name>( n, a, y, z );
vm<?><name>( n, a, [scalar input arguments,] y, mode );
vm<?><name>( n, a, b, [scalar input arguments,] y, mode );
vm<?><name>( n, a, y, z, mode );
```
#### Pack Functions

#### Fortran:

```
call v<?>packi( n, a, inca, y )
call v<?>packv( n, a, ia, y )
call v<?>packm( n, a, ma, y )
```
#### C:

```
v<?>PackI( n, a, inca, y );
v<?>PackV( n, a, ia, y );
v<?>PackM( n, a, ma, y );
```
#### Unpack Functions

#### Fortran:

```
call v<?>unpacki( n, a, y, incy )
call v<?>unpackv( n, a, y, iy )
call v<?>unpackm( n, a, y, my )
```
#### C:

v<*?*>UnpackI( *n*, *a*, *y*, *incy* ); v<*?*>UnpackV( *n*, *a*, *y*, *iy* ); v<*?*>UnpackM( *n*, *a*, *y*, *my* );

#### Service Functions

#### Fortran:

```
oldmode = vmlsetmode( mode )
mode = vmlgetmode( )
olderr = vmlseterrstatus ( err )
err = vmlgeterrstatus( )
olderr = vmlclearerrstatus( )
oldcallback = vmlseterrorcallback( callback )
callback = vmlgeterrorcallback( )
oldcallback = vmlclearerrorcallback( )
```
#### C:

```
oldmode = vmlSetMode( mode );
mode = vmlGetMode( void );
olderr = vmlSetErrStatus ( err );
err = vmlGetErrStatus( void );
olderr = vmlClearErrStatus( void );
oldcallback = vmlSetErrorCallBack( callback );
callback = vmlGetErrorCallBack( void );
oldcallback = vmlClearErrorCallBack( void );
```
Note that *oldmode*, *oldcerr*, and *oldcallback* refer to settings prior to the call.

#### Input Parameters

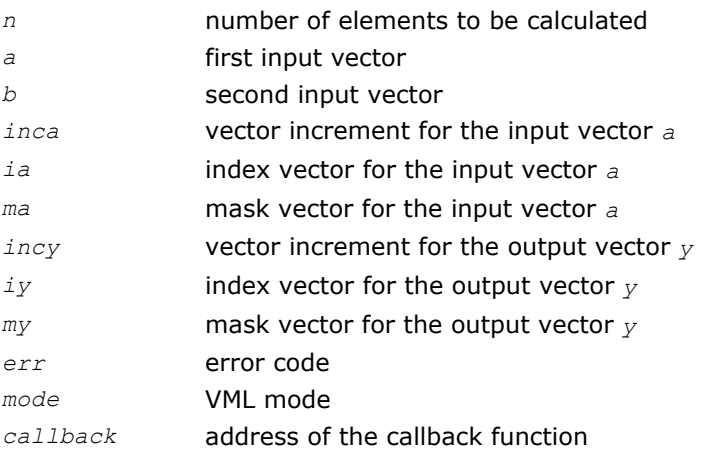

### Output Parameters

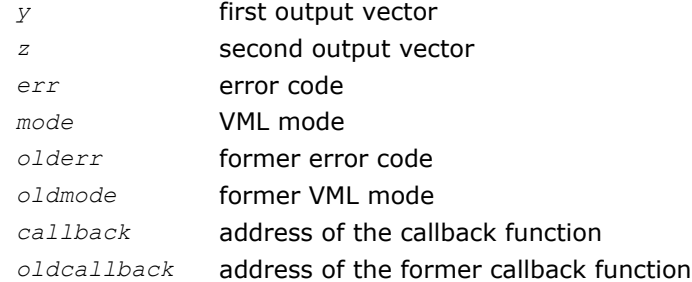

See the data types of the parameters used in each function in the respective function description section. All the Intel MKL VML mathematical functions can perform in-place operations.

# Vector Indexing Methods

VML mathematical functions work only with unit stride. To accommodate arrays with other increments, or more complicated indexing, you can gather the elements into a contiguous vector and then scatter them after the computation is complete.

VML uses the three following indexing methods to do this task:

- positive increment
- index vector
- mask vector

The indexing method used in a particular function is indicated by the indexing modifier (see the description of the *<mod>* field in [Function Naming Conventions\)](#page-1969-0). For more information on the indexing methods, see [Vector](#page-2645-0) [Arguments in VML](#page-2645-0) in Appendix B.

# Error Diagnostics

The VML mathematical functions incorporate the error handling mechanism, which is controlled by the following service functions:

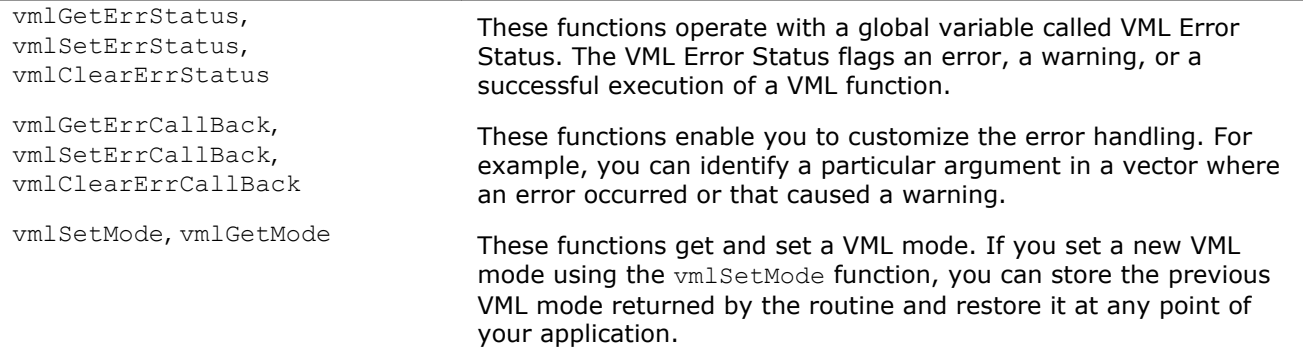

If both an error and a warning situation occur during the function call, the VML Error Status variable keeps only the value of the error code. See [Table "Values of the VML Error Status"](#page-2109-0) for possible values. If a VML function does not encounter errors or warnings, it sets the VML Error Status to VML STATUS OK.

If you use the Fortran interface, call the error reporting function XERBLA to receive information about correctness of input arguments (VML\_STATUS\_BADSIZE and VML\_STATUS\_BADMEM). See [Table "Values of the](#page-2109-0) [VML Error Status"](#page-2109-0) for details.

You can use the vmlSetMode and vmlGetMode functions to modify error handling behavoir. Depending on the VML mode, the error handling behavior includes the following operations:

- <span id="page-1973-0"></span>• setting the VML Error Status to a value corresponding to the observed error or warning
- setting the *errno* variable to one of the values described in Table "Set Values of the *errno* Variable"
- writing error text information to the *stderr* stream
- raising the appropriate exception on an error, if necessary
- calling the additional error handler callback function that is set by vmlSetErrorCallBack.

#### **Set Values of the** *errno* **Variable**

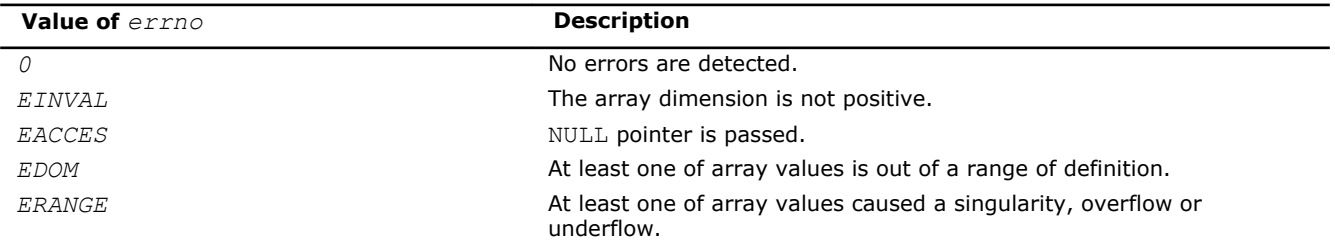

#### See Also

[vmlGetErrStatus](#page-2109-0) [vmlSetErrStatus](#page-2108-0) [vmlClearErrStatus](#page-2110-0) [vmlSetErrorCallBack](#page-2110-0) [vmlGetErrorCallBack](#page-2113-0) [vmlClearErrorCallBack](#page-2113-0) [vmlGetMode](#page-2107-0) [vmlSetMode](#page-2105-0)

# VML Mathematical Functions

This section describes VML functions that compute values of mathematical functions on real and complex vector arguments with unit increment.

Each function is introduced by its short name, a brief description of its purpose, and the calling sequence for each type of data both for Fortran- and C-interfaces, as well as a description of the input/output arguments.

The input range of parameters is equal to the mathematical range of the input data type, unless the function description specifies input threshold values, which mark off the precision overflow, as follows:

- *FLT\_MAX* denotes the maximum number representable in single precision real data type
- *DBL\_MAX* denotes the maximum number representable in double precision real data type

Table "VML Mathematical Functions" lists available mathematical functions and associated data types.

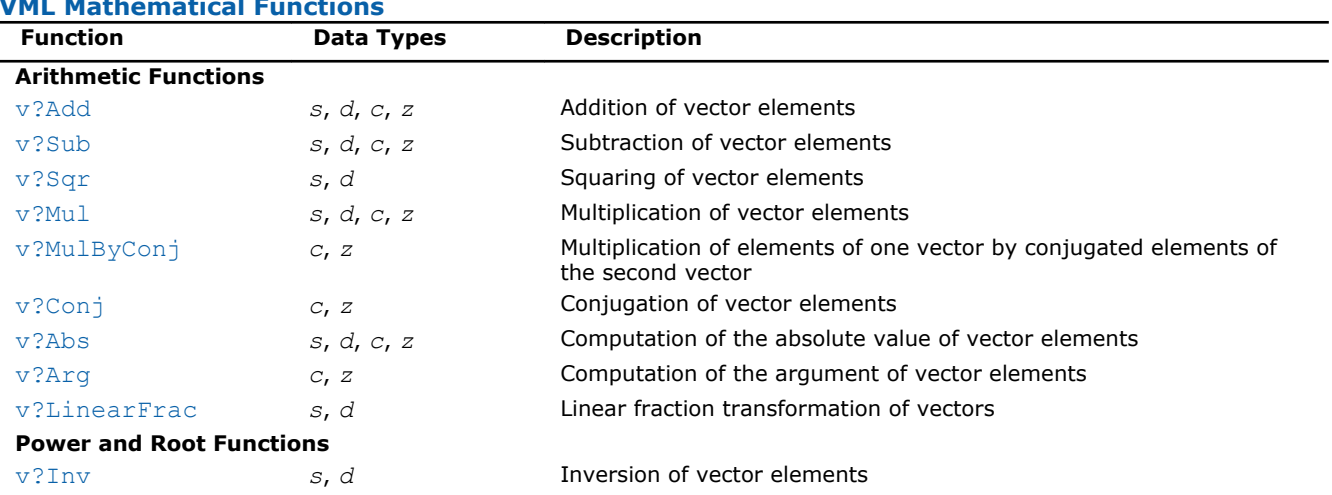

#### **VML Mathematical Functions**

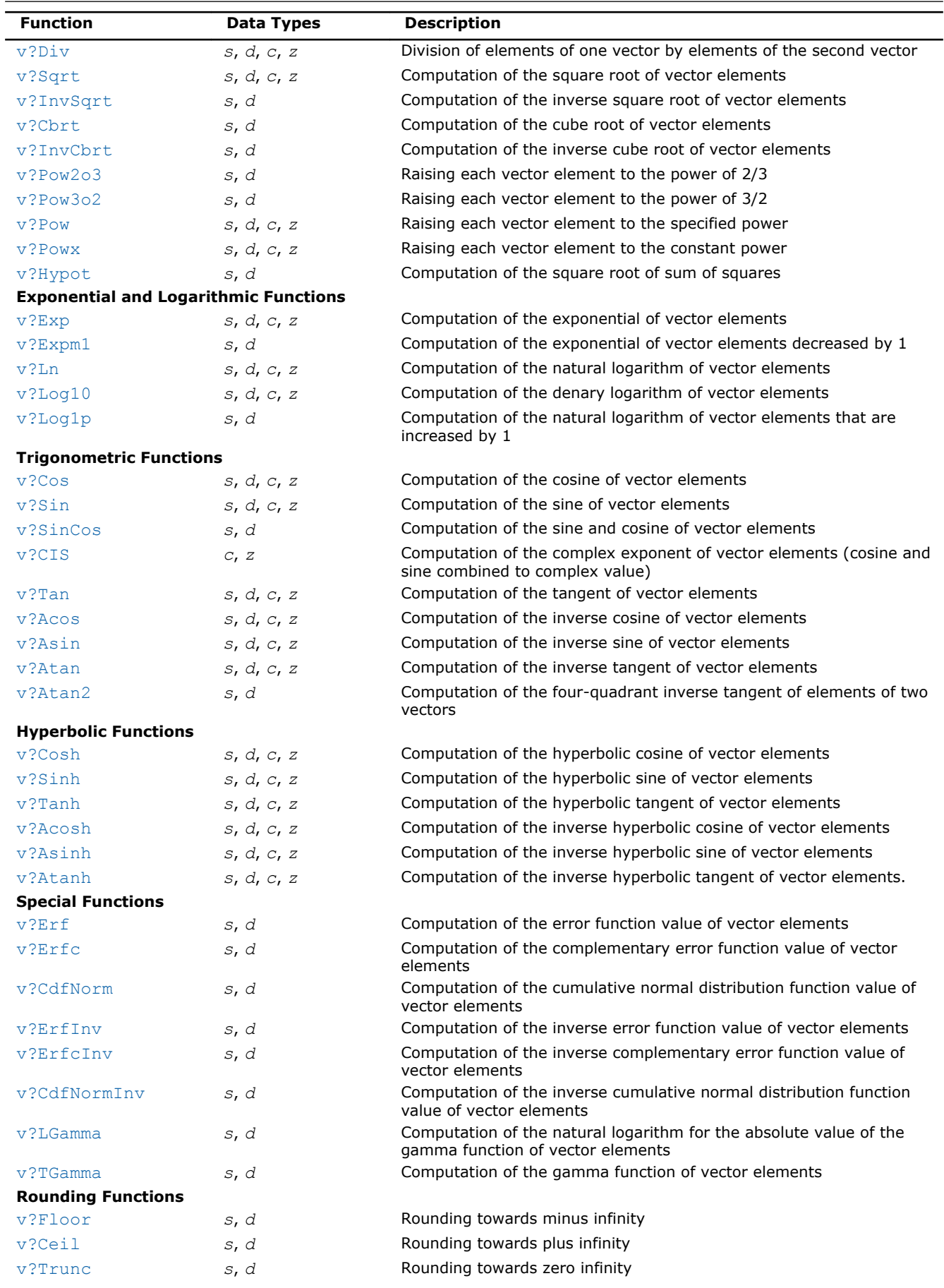

9 *Intel® Math Kernel Library Reference Manual*

<span id="page-1975-0"></span>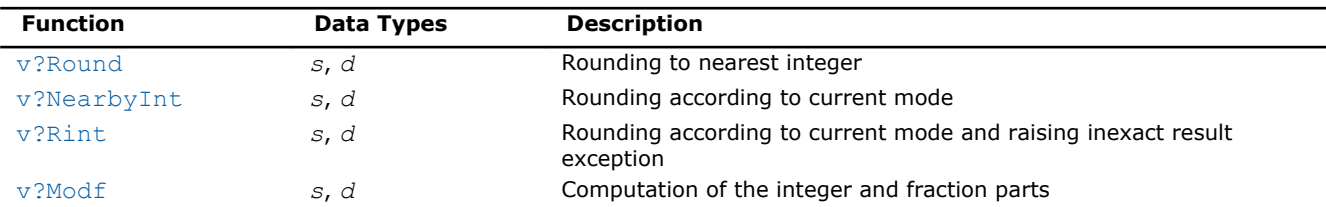

# Special Value Notations

This section defines notations of special values for complex functions. The definitions are provided in text, tables, or formulas.

- $\bullet$  z, z1, z2, etc. denote complex numbers.
- i,  $i^2=-1$  is the imaginary unit.
- $x, x, x1, x2,$  etc. denote real imaginary parts.
- $y, y, y1, y2$ , etc. denote imaginary parts.
- X and Y represent any finite positive IEEE-754 floating point values, if not stated otherwise.
- Quiet NaN and signaling NaN are denoted with QNAN and SNAN, respectively.
- The IEEE-754 positive infinities or floating-point numbers are denoted with  $a + sign$  before  $X$ ,  $Y$ , etc.
- The IEEE-754 negative infinities or floating-point numbers are denoted with a sign before  $X$ ,  $Y$ , etc.

 $CONJ(z)$  and  $CIS(z)$  are defined as follows:

# CONJ $(x+i \cdot y) = x-i \cdot y$

CIS(y)=cos(y)+i·sin(y).

The special value tables show the result of the function for the z argument at the intersection of the RE(z) column and the  $i * IM(z)$  row. If the function raises an exception on the argument z, the lower part of this cell shows the raised exception and the VML Error Status. An empty cell indicates that this argument is normal and the result is defined mathematically.

# Arithmetic Functions

Arithmetic functions perform the basic mathematical operations like addition, subtraction, multiplication or computation of the absolute value of the vector elements.

#### v?Add

*Performs element by element addition of vector a and vector b.*

# Syntax

#### Fortran:

```
call vsadd( n, a, b, y )
call vmsadd( n, a, b, y, mode )
call vdadd( n, a, b, y )
call vmdadd( n, a, b, y, mode )
call vcadd( n, a, b, y )
call vmcadd( n, a, b, y, mode )
call vzadd( n, a, b, y )
call vmzadd( n, a, b, y, mode )
```
#### C:

```
vsAdd( n, a, b, y );
vmsAdd( n, a, b, y, mode );
vdAdd( n, a, b, y );
vmdAdd( n, a, b, y, mode );
vcAdd( n, a, b, y );
vmcAdd( n, a, b, y, mode );
vzAdd( n, a, b, y );
vmzAdd( n, a, b, y, mode );
```
### Include Files

- FORTRAN 77: mkl\_vml.f77
- Fortran 90: mkl\_vml.f90
- C: mkl\_vml\_functions.h

# Input Parameters

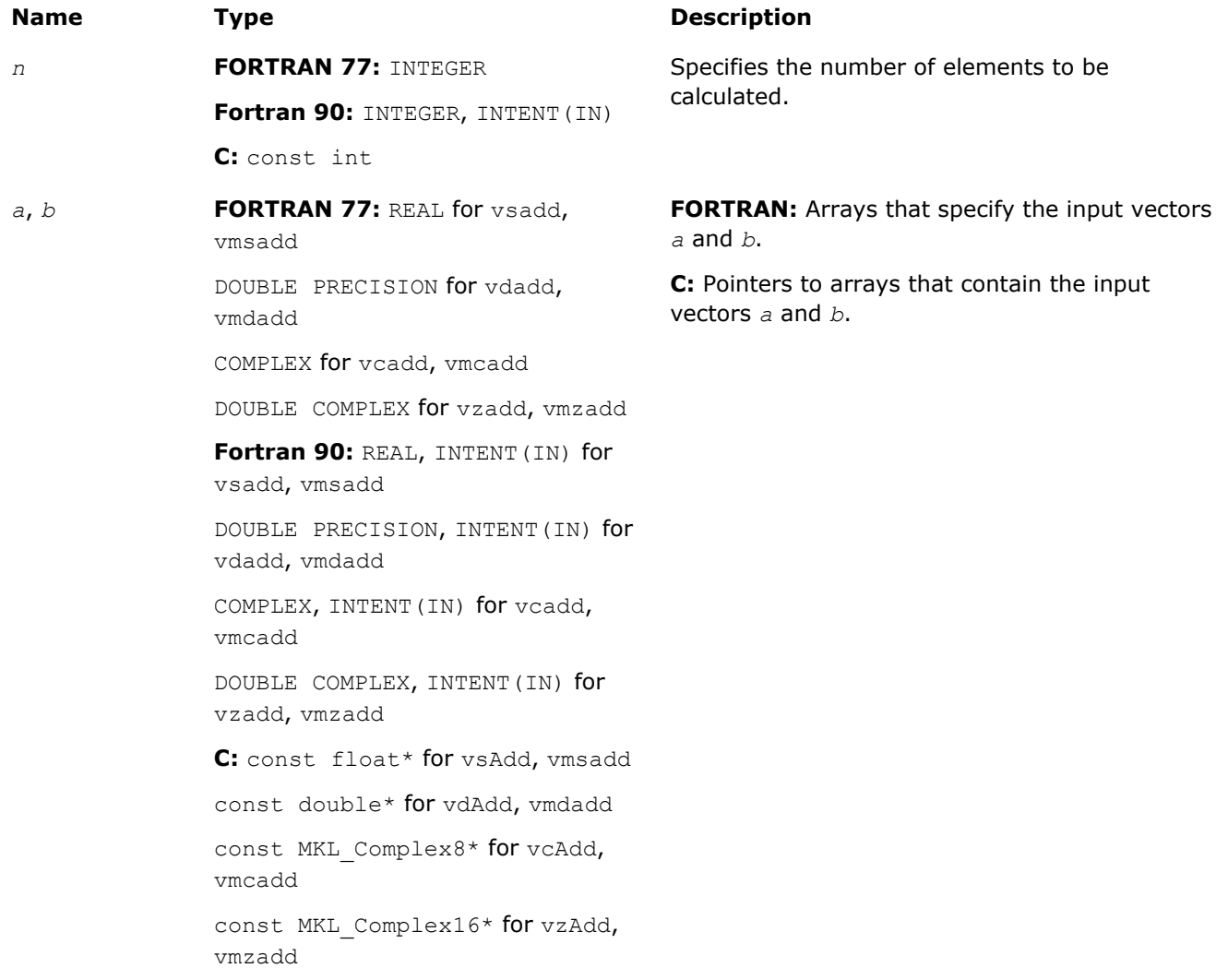

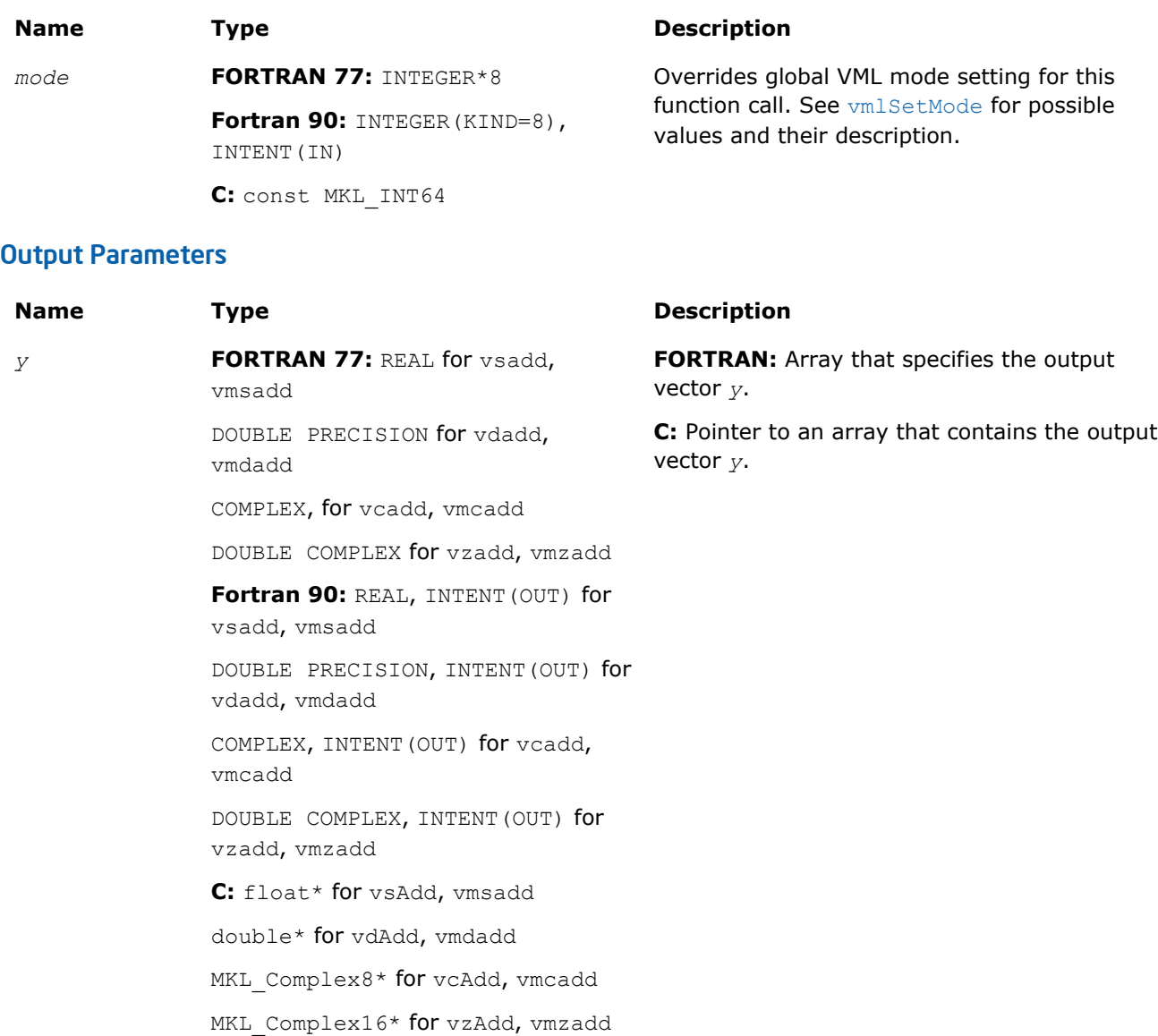

# **Description**

The v?Add function performs element by element addition of vector *a* and vector *b*.

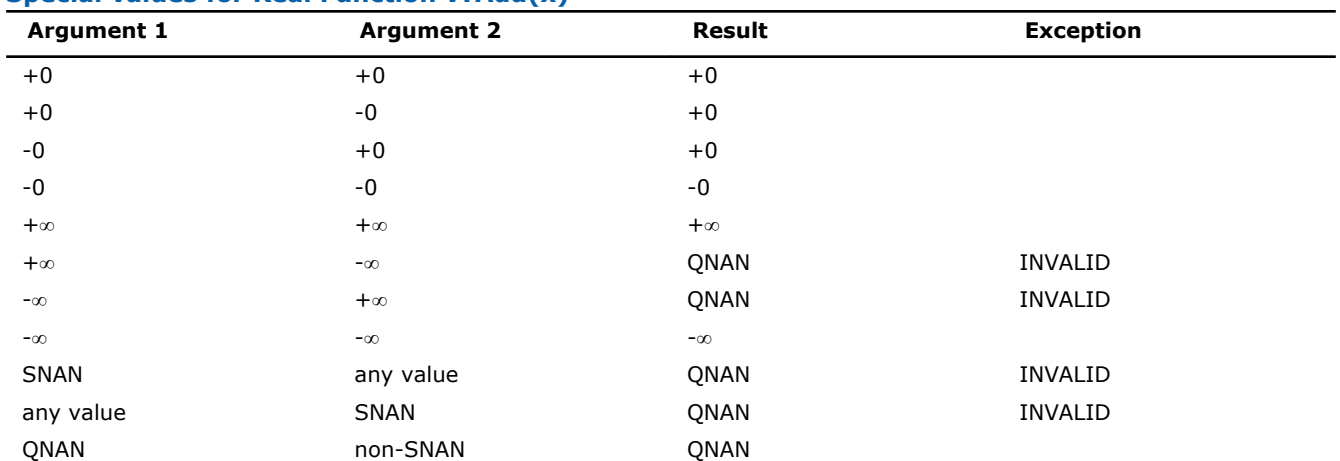

### **Special values for Real Function v?Add(x)**

<span id="page-1978-0"></span>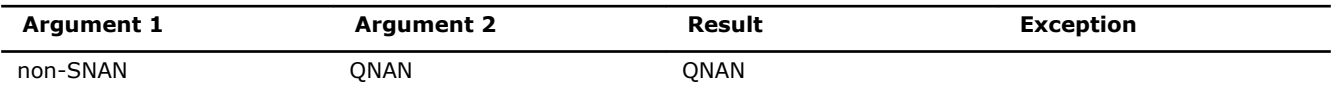

Specifications for special values of the complex functions are defined according to the following formula

Add(x1+i\*y1,x2+i\*y2) =  $(x1+x2) + i*(y1+y2)$ 

Overflow in a complex function occurs (supported in the  $HA/LA$  accuracy modes only) when  $x1$ ,  $x2$ ,  $y1$ ,  $y2$ are finite numbers, but the real or imaginary part of the exact result is so large that it does not fit the target precision. In this case, the function returns ∞ in that part of the result, raises the OVERFLOW exception, and sets the VML Error Status to VML STATUS OVERFLOW.

#### v?Sub

*Performs element by element subtraction of vector b from vector a.*

#### Syntax

#### Fortran:

```
call vssub( n, a, b, y )
call vmssub( n, a, b, y, mode )
call vdsub( n, a, b, y )
call vmdsub( n, a, b, y, mode )
call vcsub( n, a, b, y )
call vmcsub( n, a, b, y, mode )
call vzsub( n, a, b, y )
call vmzsub( n, a, b, y, mode )
C:
vsSub( n, a, b, y );
vmsSub( n, a, b, y, mode );
vdSub( n, a, b, y );
vmdSub( n, a, b, y, mode );
vcSub( n, a, b, y );
vmcSub( n, a, b, y, mode );
```

```
vzSub( n, a, b, y );
```
# vmzSub( *n*, *a*, *b*, *y*, *mode* );

#### Include Files

- FORTRAN 77: mkl vml.f77
- Fortran 90: mkl\_vml.f90
- C: mkl\_vml\_functions.h

# Input Parameters

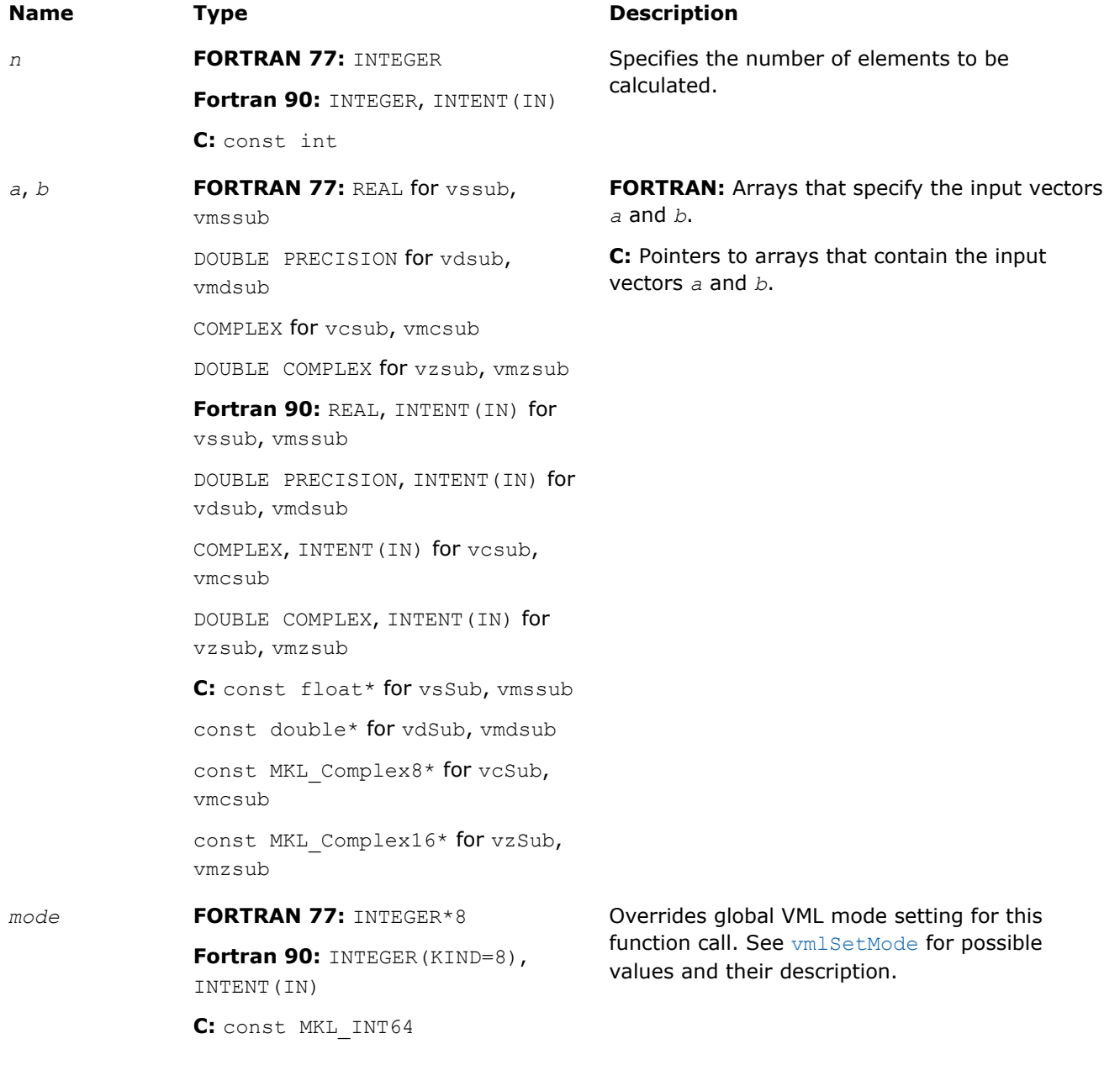

# Output Parameters

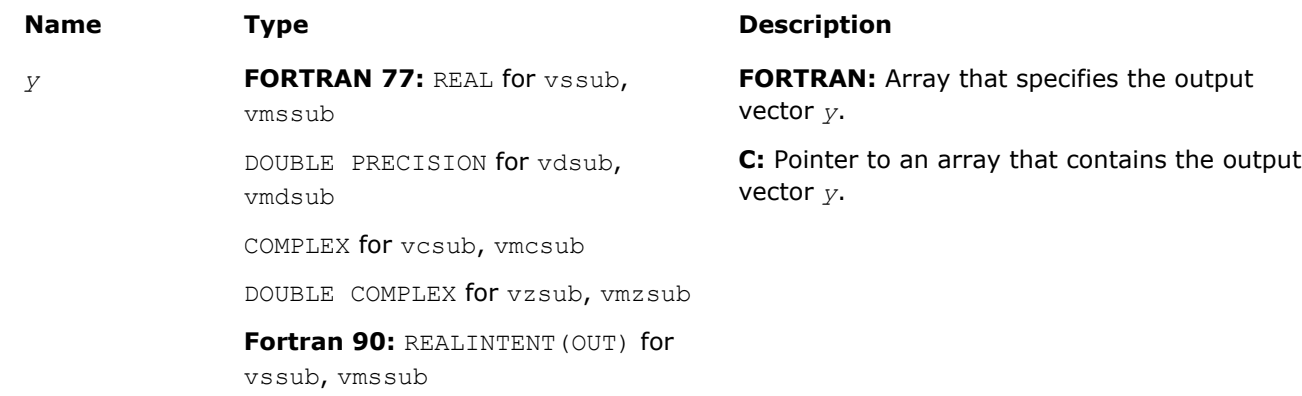
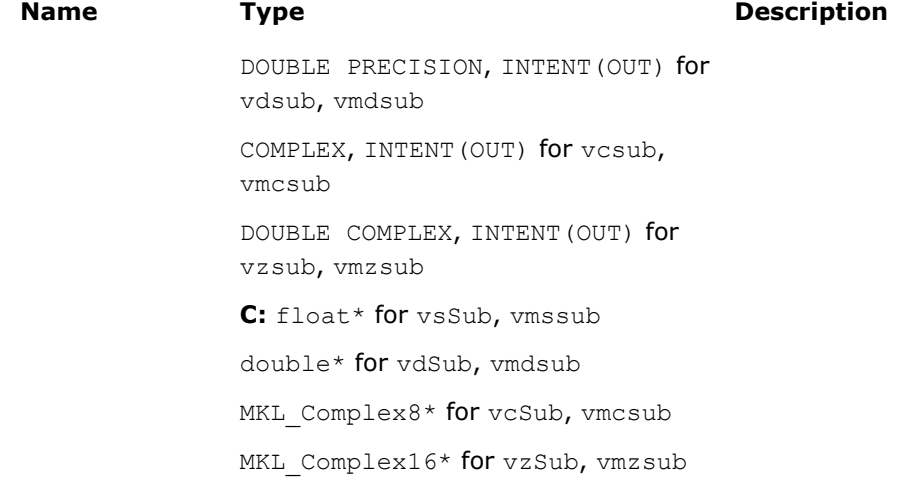

# **Description**

The v?Sub function performs element by element subtraction of vector *b* from vector *a*.

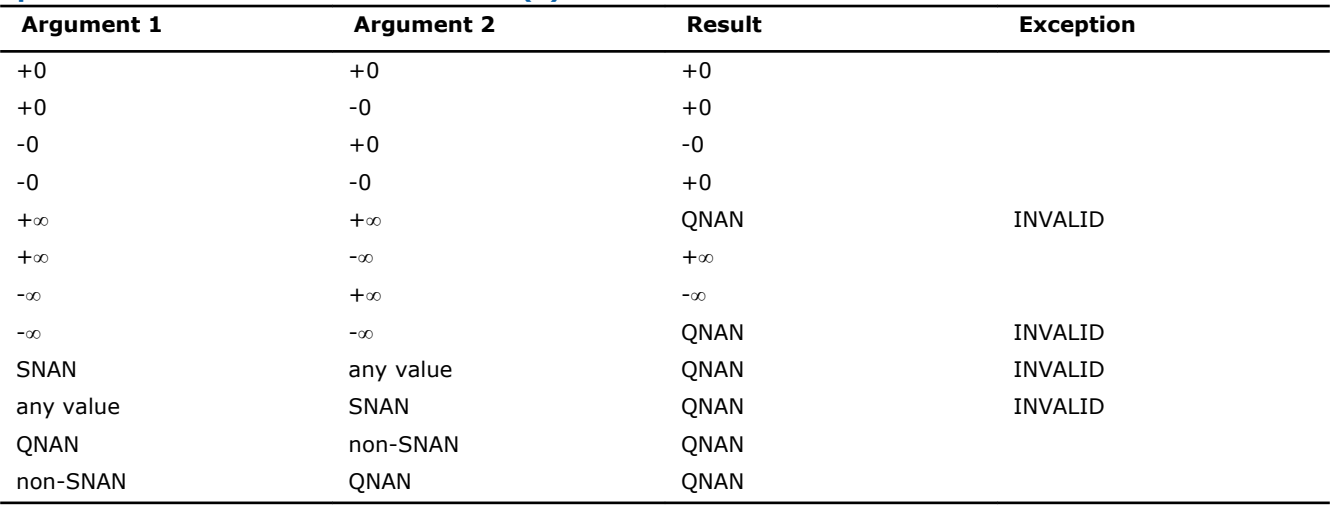

**Special values for Real Function v?Sub(x)**

Specifications for special values of the complex functions are defined according to the following formula

Sub(x1+i\*y1,x2+i\*y2) =  $(x1-x2)$  + i\*(y1-y2).

Overflow in a complex function occurs (supported in the HA/LA accuracy modes only) when  $x1$ ,  $x2$ ,  $y1$ ,  $y2$ are finite numbers, but the real or imaginary part of the exact result is so large that it does not fit the target precision. In this case, the function returns ∞ in that part of the result, raises the OVERFLOW exception, and sets the VML Error Status to VML\_STATUS\_OVERFLOW.

# v?Sqr

*Performs element by element squaring of the vector.*

# Syntax

#### Fortran:

```
call vssqr( n, a, y )
call vmssqr( n, a, y, mode )
call vdsqr( n, a, y )
call vmdsqr( n, a, y, mode )
```
# C:

vsSqr( *n*, *a*, *y* ); vmsSqr( *n*, *a*, *y*, *mode* ); vdSqr( *n*, *a*, *y* ); vmdSqr( *n*, *a*, *y*, *mode* );

# Include Files

- FORTRAN 77: mkl\_vml.f77
- Fortran 90: mkl\_vml.f90
- C: mkl\_vml\_functions.h

# Input Parameters

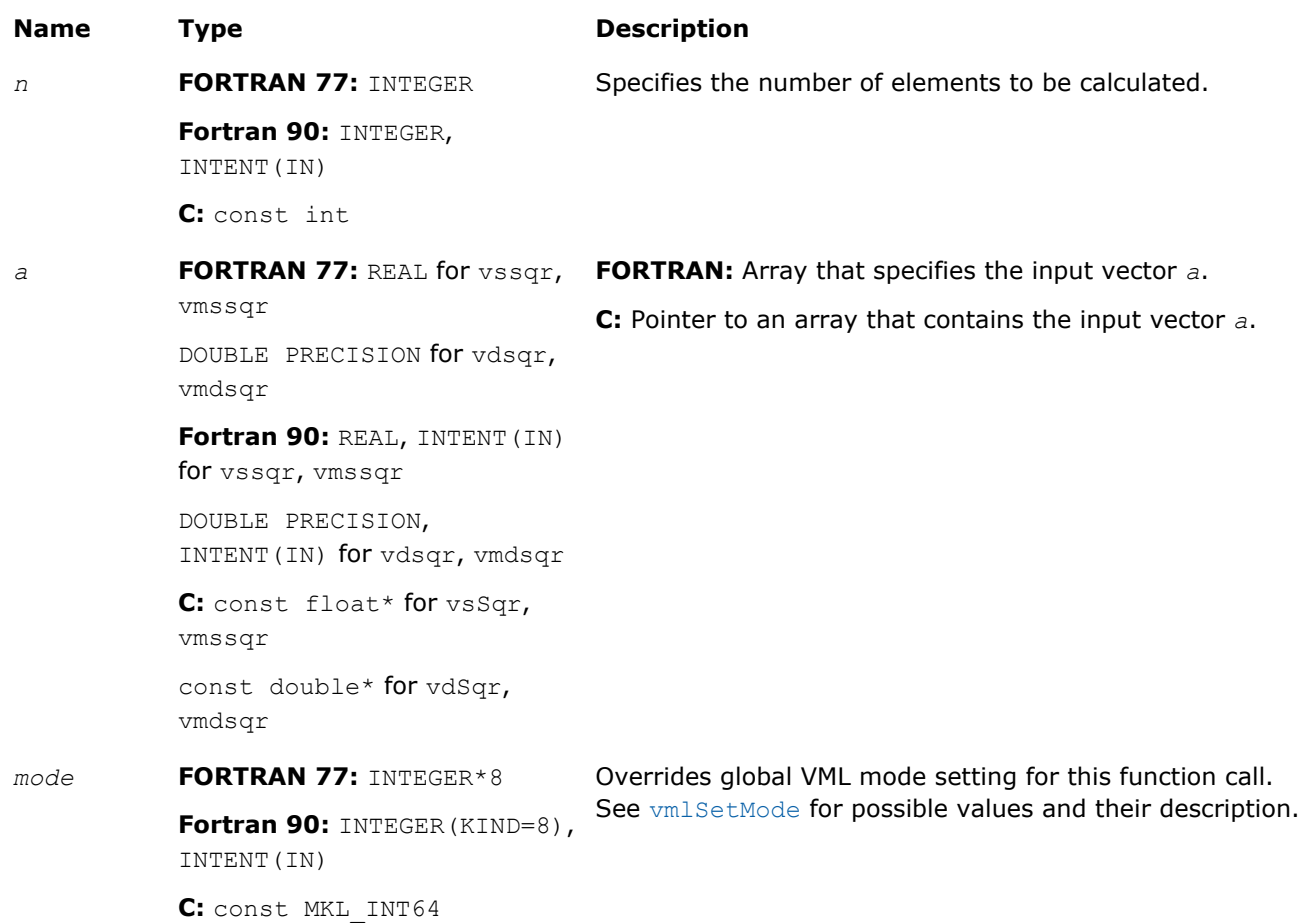

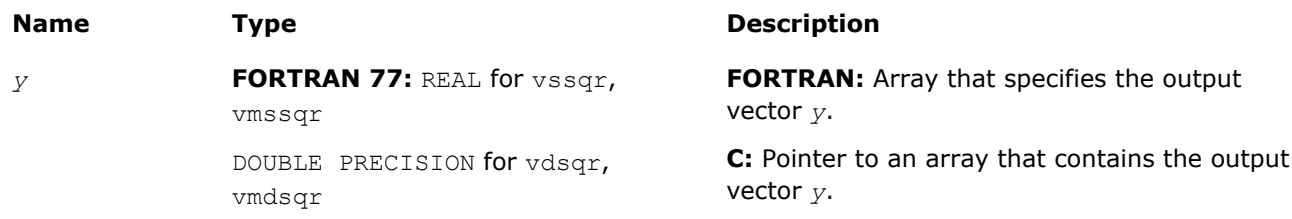

**Fortran 90:** REAL, INTENT(OUT) for vssqr, vmssqr DOUBLE PRECISION, INTENT(OUT) for vdsqr, vmdsqr **C:** float\* for vsSqr, vmssqr double\* for vdSqr, vmdsqr

# **Description**

The  $v?Sqr$  function performs element by element squaring of the vector.

# **Special Values for Real Function v?Sqr(x)**

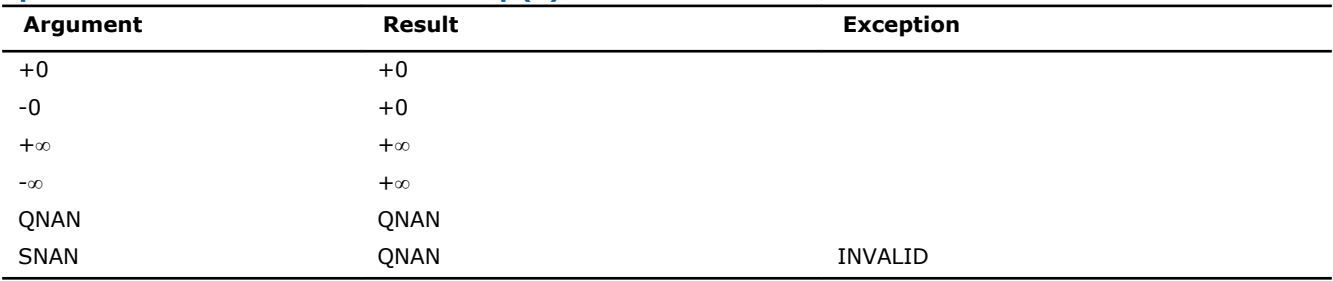

# v?Mul

*Performs element by element multiplication of vector a and vector b.*

# Syntax

# Fortran:

```
call vsmul( n, a, b, y )
call vmsmul( n, a, b, y, mode )
call vdmul( n, a, b, y )
call vmdmul( n, a, b, y, mode )
call vcmul( n, a, b, y )
call vmcmul( n, a, b, y, mode )
call vzmul( n, a, b, y )
call vmzcmul( n, a, b, y, mode )
C:
vsMul( n, a, b, y );
vmsMul( n, a, b, y, mode );
vdMul( n, a, b, y );
vmdMul( n, a, b, y, mode );
vcMul( n, a, b, y );
vmcMul( n, a, b, y, mode );
vzMul( n, a, b, y );
```
vmzMul( *n*, *a*, *b*, *y*, *mode* );

# Include Files

- FORTRAN 77: mkl\_vml.f77
- Fortran 90: mkl\_vml.f90
- C: mkl\_vml\_functions.h

# Input Parameters

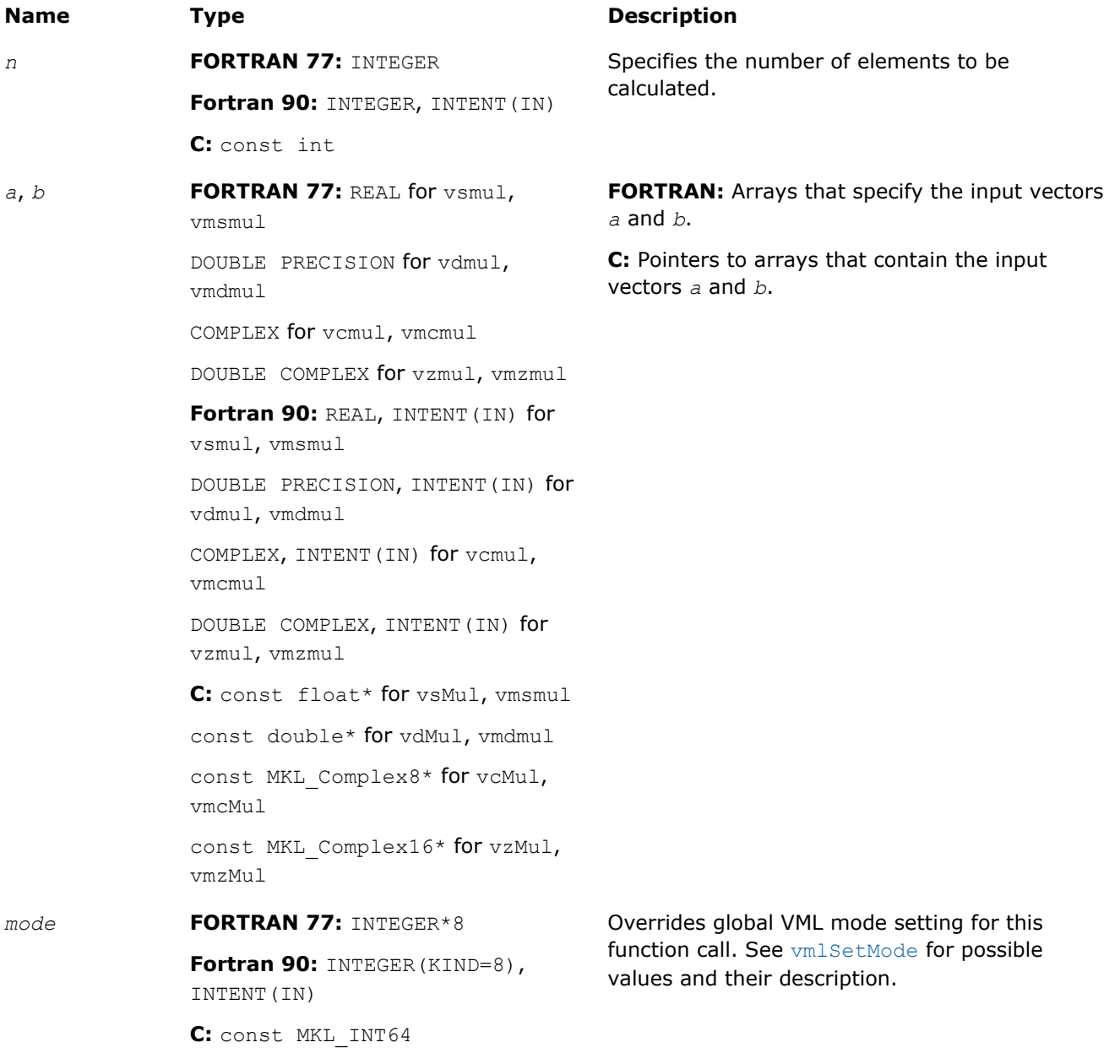

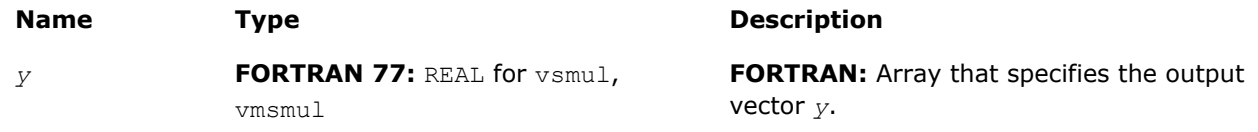

DOUBLE PRECISION for vdmul, vmdmul

COMPLEX, for vcmul, vmcmul

DOUBLE COMPLEX for vzmul, vmzmul

**Fortran 90:** REAL, INTENT(OUT) for vsmul, vmsmul

DOUBLE PRECISION, INTENT(OUT) for vdmul, vmdmul

COMPLEX, INTENT(OUT) for vcmul,

vmcmul

DOUBLE COMPLEX, INTENT(OUT) for vzmul, vmzmul

**C:** float\* for vsMul, vmsmul

double\* for vdMul, vmdmul

MKL Complex8\* for vcMul, vmcMul

MKL Complex16\* for vzMul, vmzMul

# **Description**

The v?Mul function performs element by element multiplication of vector *a* and vector *b*.

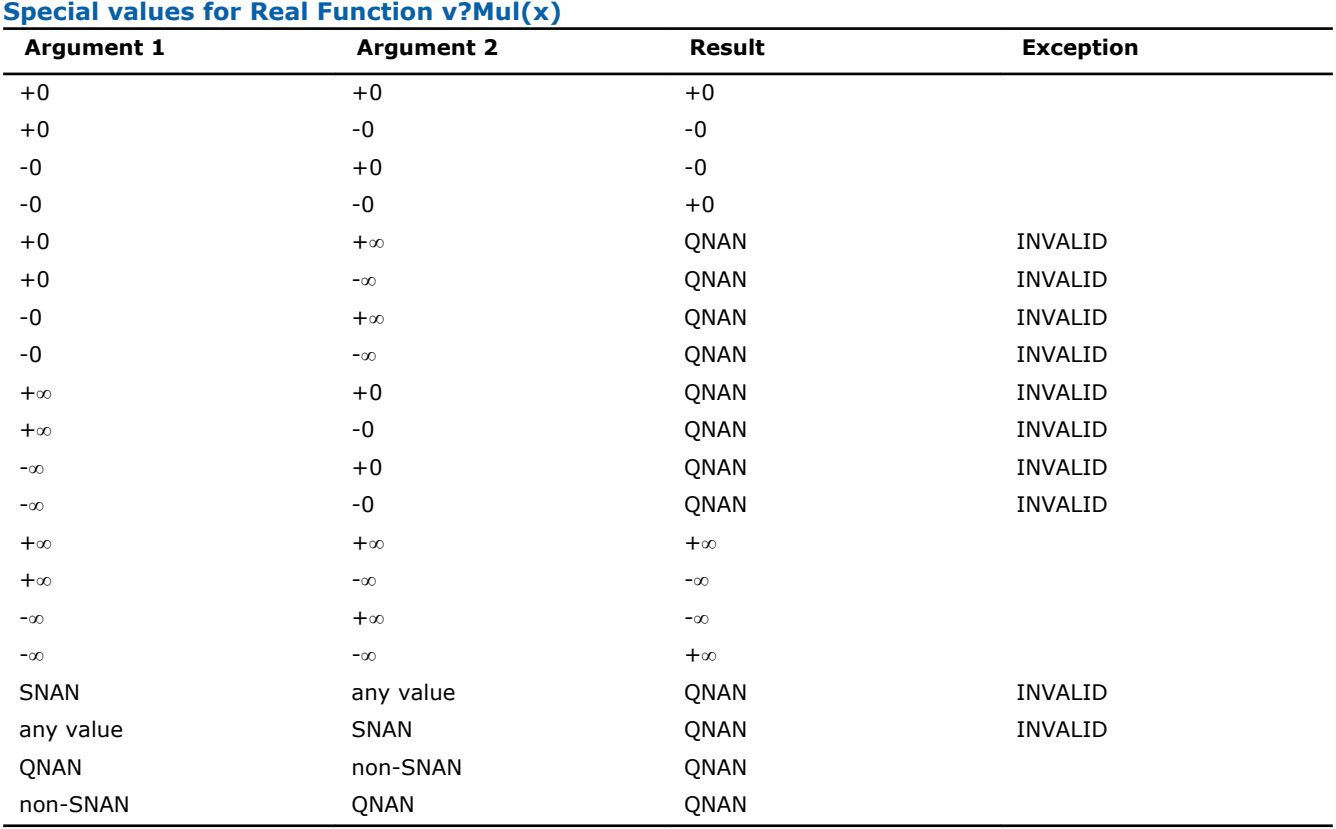

Specifications for special values of the complex functions are defined according to the following formula Mul(x1+i\*y1,x2+i\*y2) =  $(x1*x2-y1*y2)$  + i\*(x1\*y2+y1\*x2).

#### 1985

**C:** Pointer to an array that contains the output vector *y*.

Overflow in a complex function occurs (supported in the  $HA/LA$  accuracy modes only) when  $x1$ ,  $x2$ ,  $y1$ ,  $y2$ are finite numbers, but the real or imaginary part of the exact result is so large that it does not fit the target precision. In this case, the function returns ∞ in that part of the result, raises the OVERFLOW exception, and sets the VML Error Status to VML STATUS OVERFLOW.

# v?MulByConj

*Performs element by element multiplication of vector a element and conjugated vector b element.*

# **Syntax**

# Fortran:

call vcmulbyconj( *n*, *a*, *b*, *y* ) call vmcmulbyconj( *n*, *a*, *b*, *y*, *mode* ) call vzmulbyconj( *n*, *a*, *b*, *y* ) call vmzmulbyconj( *n*, *a*, *b*, *y*, *mode* )

# C:

vcMulByConj( *n*, *a*, *b*, *y* ); vmcMulByConj( *n*, *a*, *b*, *y*, *mode* ); vzMulByConj( *n*, *a*, *b*, *y* ); vmzMulByConj( *n*, *a*, *b*, *y*, *mode* );

# Include Files

- FORTRAN 77: mkl vml.f77
- Fortran 90: mkl vml.f90
- C: mkl\_vml\_functions.h

# Input Parameters

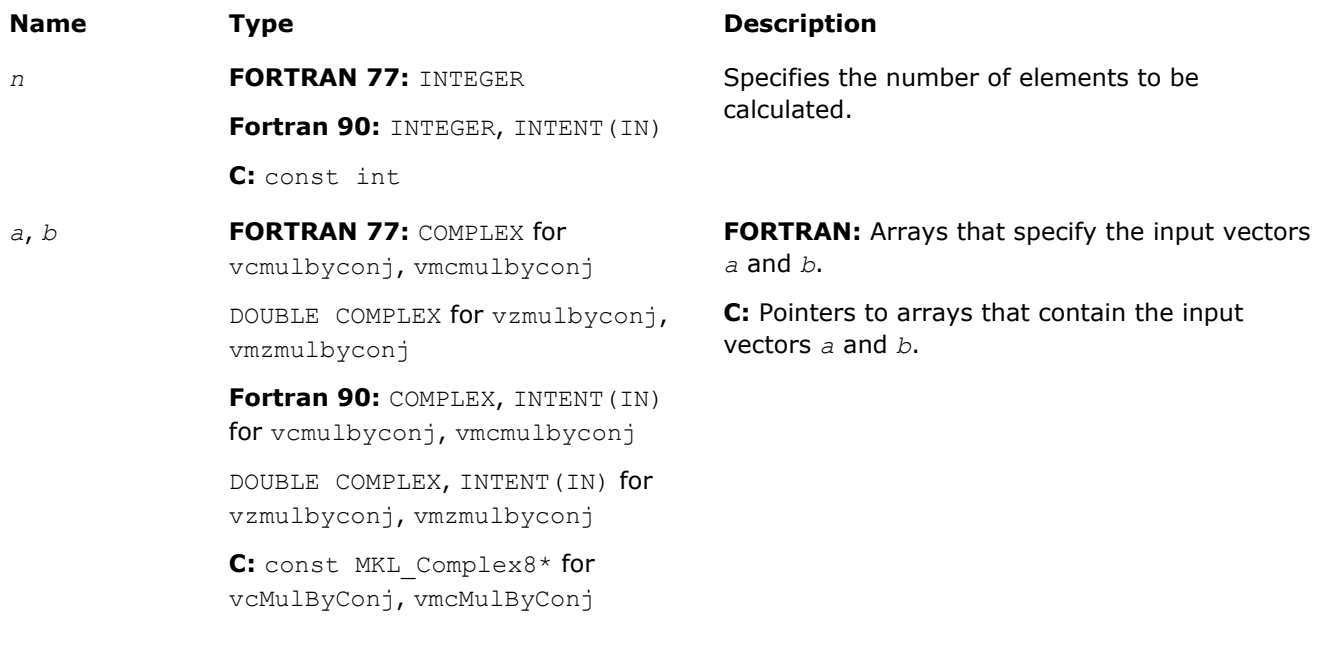

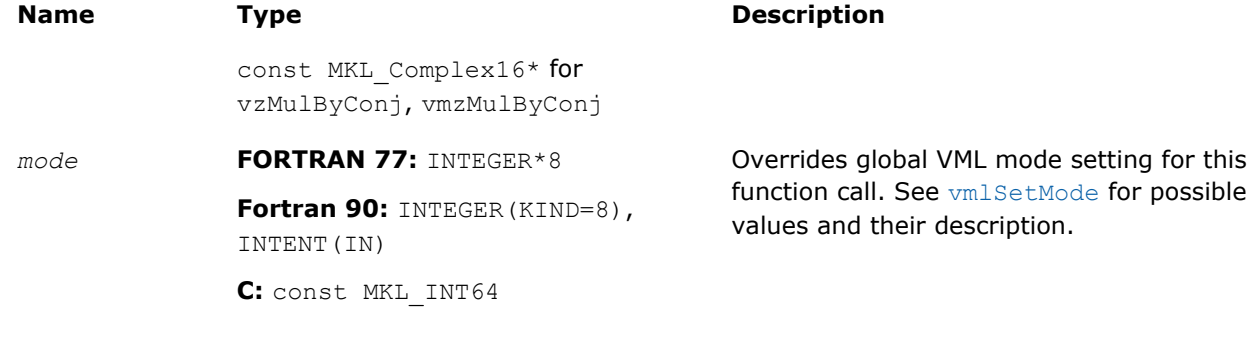

# Output Parameters

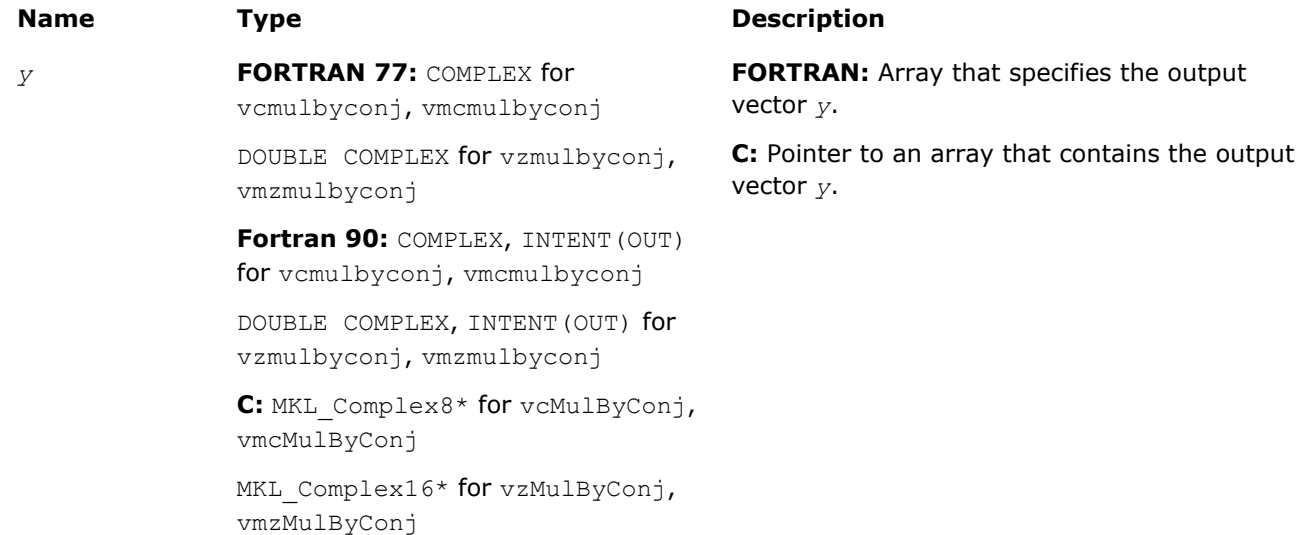

# **Description**

The v?MulByConj function performs element by element multiplication of vector *a* element and conjugated vector *b* element.

Specifications for special values of the functions are found according to the formula

MulByConj(x1+i\*y1,x2+i\*y2) = Mul(x1+i\*y1,x2-i\*y2).

Overflow in a complex function occurs (supported in the  $HA/LA$  accuracy modes only) when  $x1$ ,  $x2$ ,  $y1$ ,  $y2$ are finite numbers, but the real or imaginary part of the exact result is so large that it does not fit the target precision. In this case, the function returns ∞ in that part of the result, raises the OVERFLOW exception, and sets the VML Error Status to VML STATUS OVERFLOW.

# v?Conj

*Performs element by element conjugation of the vector.*

# Syntax

#### Fortran:

call vcconj( *n*, *a*, *y* ) call vmcconj( *n*, *a*, *y*, *mode* ) call vzconj( *n*, *a*, *y* ) call vmzconj( *n*, *a*, *y*, *mode* )

# C:

vcConj( *n*, *a*, *y* ); vmcConj( *n*, *a*, *y*, *mode* ); vzConj( *n*, *a*, *y* ); vmzConj( *n*, *a*, *y*, *mode* );

# Include Files

- FORTRAN 77: mkl\_vml.f77
- Fortran 90: mkl\_vml.f90
- C: mkl\_vml\_functions.h

# Input Parameters

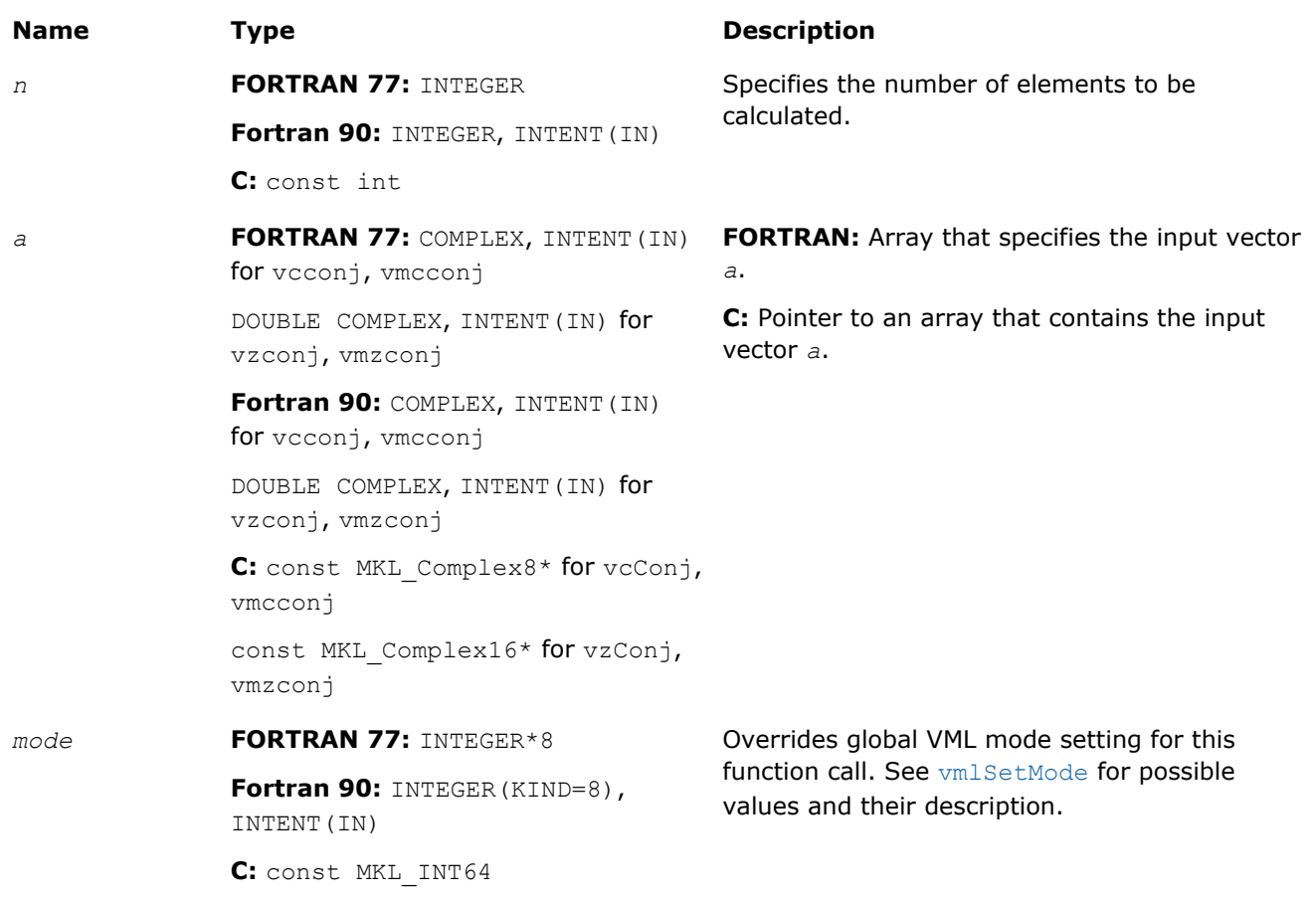

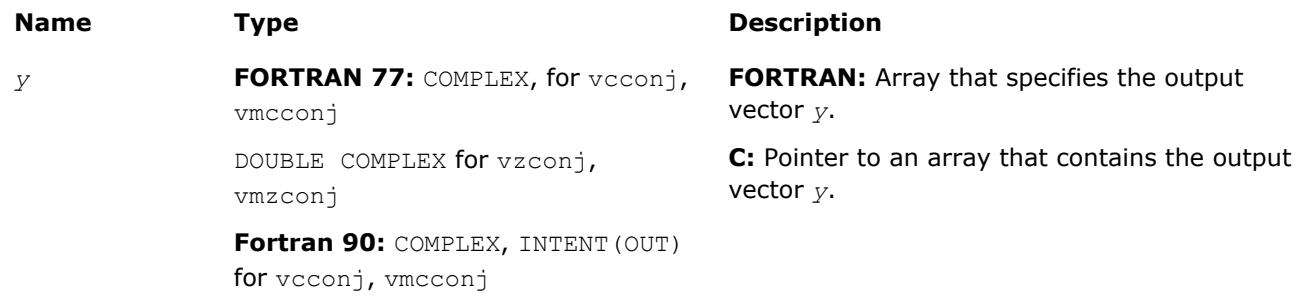

```
DOUBLE COMPLEX, INTENT(OUT) for
vzconj, vmzconj
C: MKL_Complex8* for vcConj,
vmcconj
MKL Complex16* for vzConj,
vmzconj
```
# **Description**

The v?Conj function performs element by element conjugation of the vector.

No special values are specified. The function does not raise floating-point exceptions.

# v?Abs

*Computes absolute value of vector elements.*

# Syntax

# Fortran:

```
call vsabs( n, a, y )
call vmsabs( n, a, y, mode )
call vdabs( n, a, y )
call vmdabs( n, a, y, mode )
call vcabs( n, a, y )
call vmcabs( n, a, y, mode )
call vzabs( n, a, y )
call vmzabs( n, a, y, mode )
C:
vsAbs( n, a, y );
vmsAbs( n, a, y, mode );
vdAbs( n, a, y );
```

```
vmdAbs( n, a, y, mode );
vcAbs( n, a, y );
vmcAbs( n, a, y, mode );
vzAbs( n, a, y );
```
vmzAbs( *n*, *a*, *y*, *mode* );

# Include Files

- FORTRAN 77: mkl vml.f77
- Fortran 90: mkl\_vml.f90
- C: mkl\_vml\_functions.h

# Input Parameters

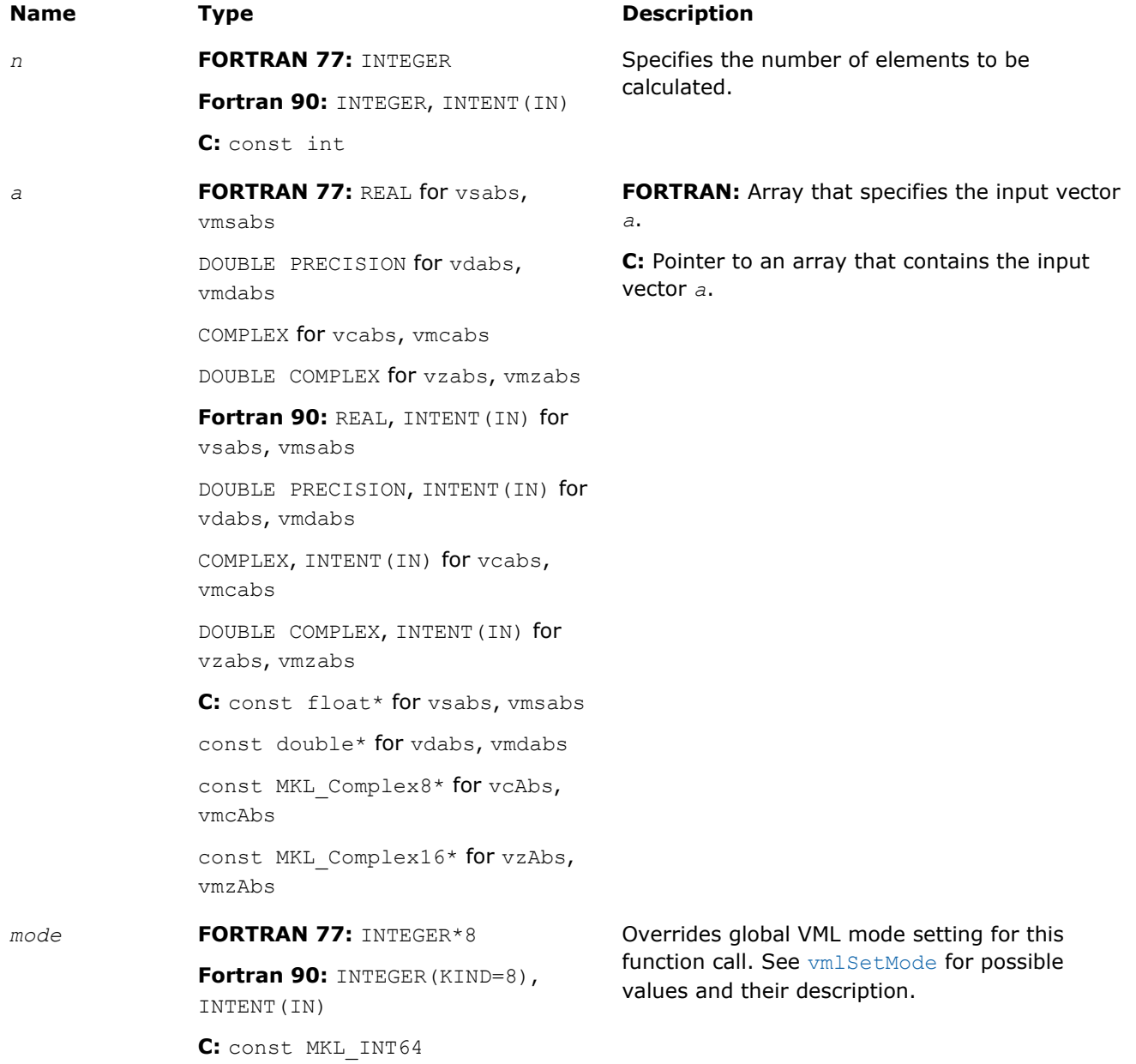

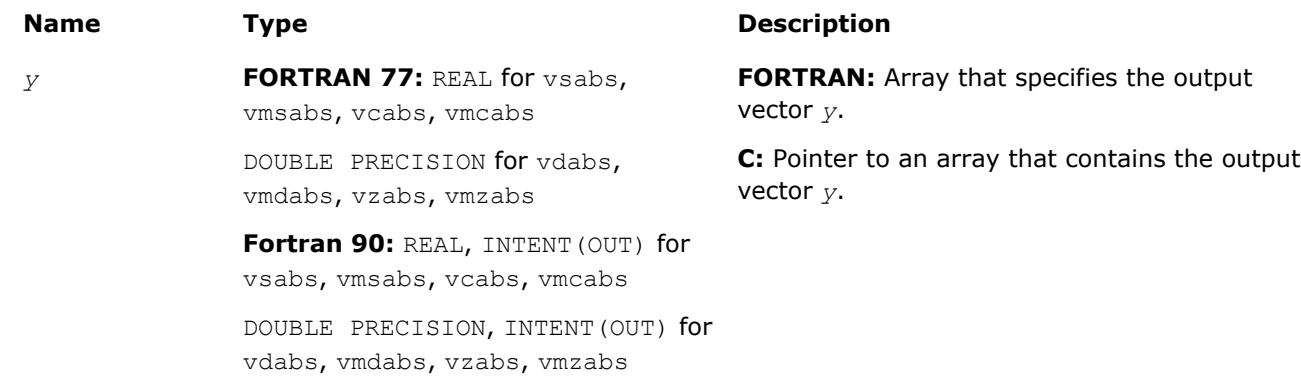

```
C: float* for vsabs, vmsabs, vcAbs,
vmcAbs
double* for vdabs, vmdabs, vzAbs,
vmzAbs
```
# **Description**

The v?Abs function computes an absolute value of vector elements.

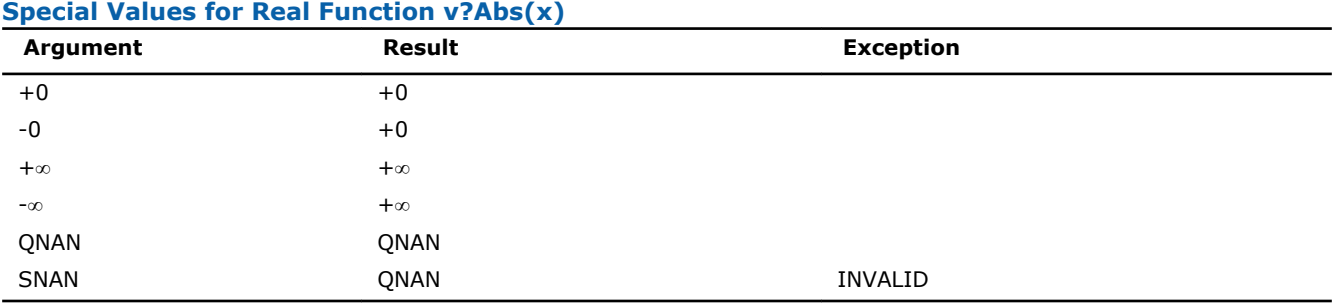

Specifications for special values of the complex functions are defined according to the following formula

 $Abs(z) = Hypot(RE(z), IM(z)).$ 

# v?Arg

*Computes argument of vector elements.*

# Syntax

#### Fortran:

call vcarg( *n*, *a*, *y* ) call vmcarg( *n*, *a*, *y*, *mode* ) call vzarg( *n*, *a*, *y* ) call vmzarg( *n*, *a*, *y*, *mode* )

# C:

vcArg( *n*, *a*, *y* ); vmcArg( *n*, *a*, *y*, *mode* ); vzArg( *n*, *a*, *y* ); vmzArg( *n*, *a*, *y*, *mode* );

# Include Files

- FORTRAN 77: mkl\_vml.f77
- Fortran 90: mkl vml.f90
- C: mkl\_vml\_functions.h

# Input Parameters

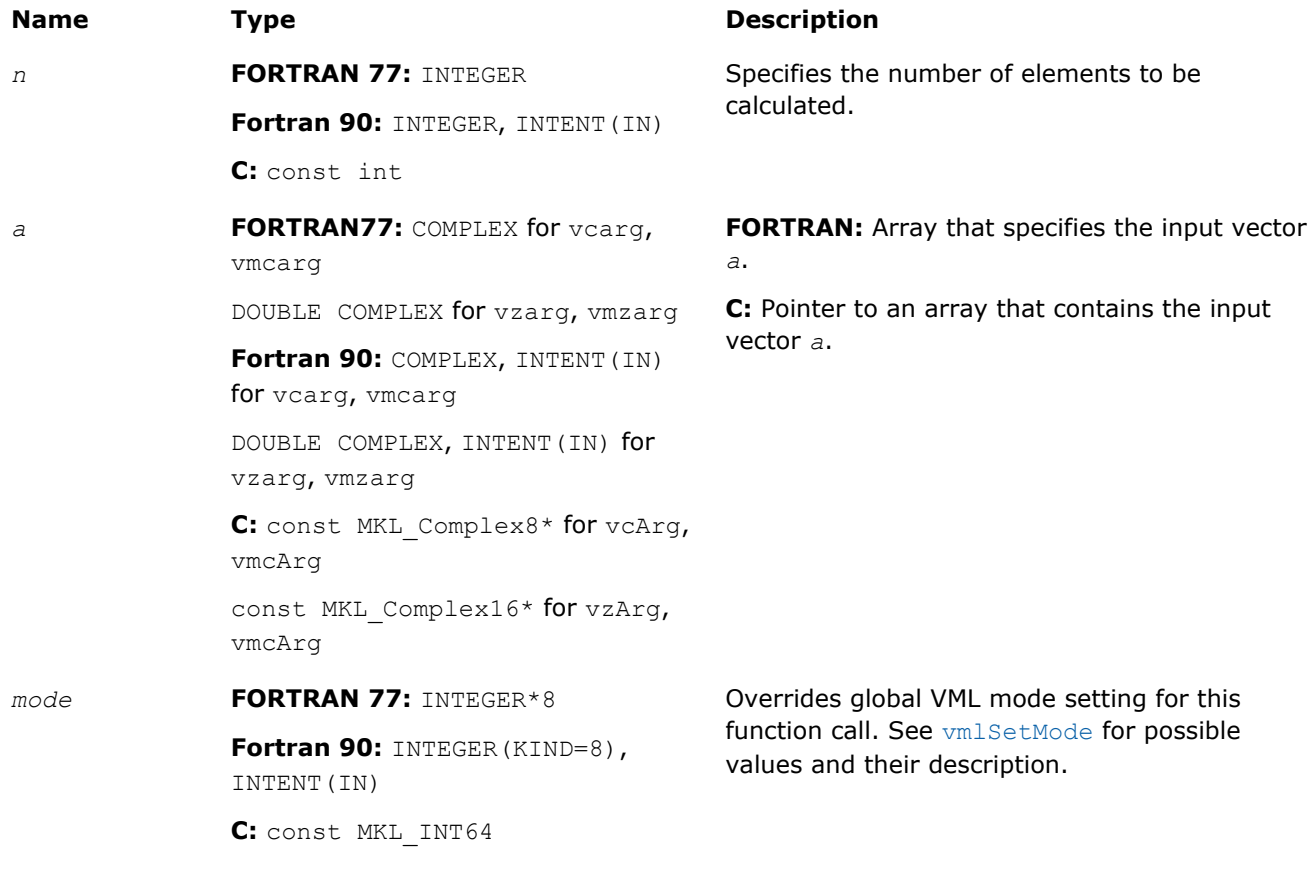

# Output Parameters

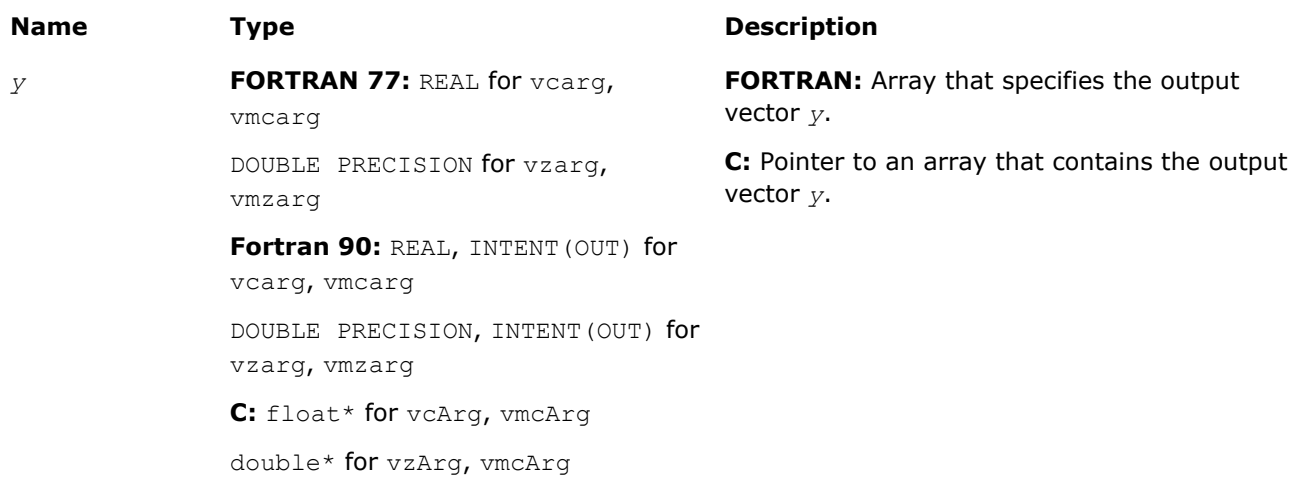

# **Description**

The v?Arg function computes argument of vector elements.

See the [Special Value Notations](#page-1975-0) section for the conventions used in the table below.

#### **Special Values for Complex Function v?Arg(z)**

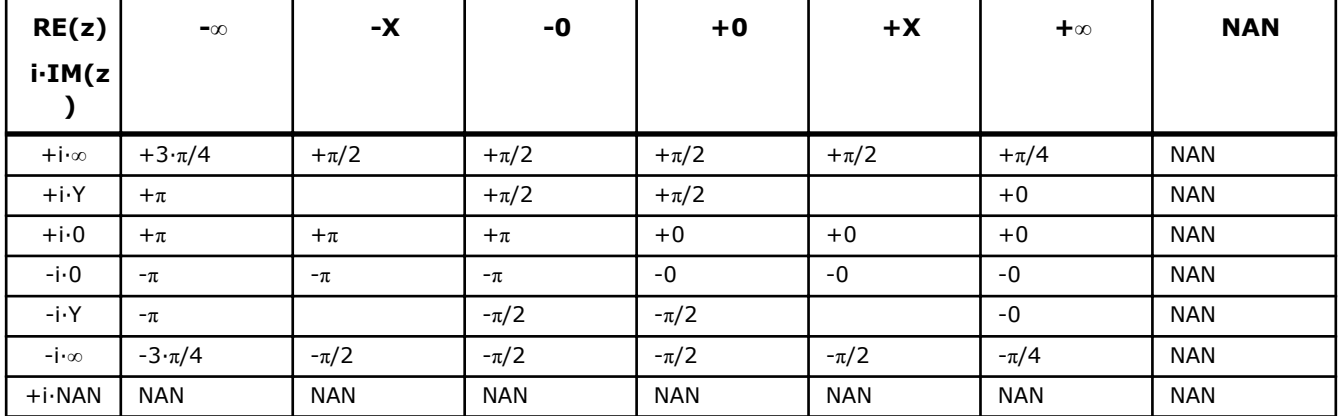

#### Notes:

- raises INVALID exception when real or imaginary part of the argument is SNAN
- $Arg(z) = Atan2(IM(z), RE(z)).$

#### v?LinearFrac

*Performs linear fraction transformation of vectors a and b with scalar parameters.*

#### Syntax

#### Fortran:

```
call vslinearfrac( n, a, b, scalea, shifta, scaleb, shiftb, y )
call vmslinearfrac( n, a, b, scalea, shifta, scaleb, shiftb, y, mode )
call vdlinearfrac( n, a, b, scalea, shifta, scaleb, shiftb, y )
call vmdlinearfrac( n, a, b, scalea, shifta, scaleb, shiftb, y, mode )
```
# C:

vsLinearFrac( *n*, *a*, *b*, *scalea*, *shifta*, *scaleb*, *shiftb*, *y* ); vmsLinearFrac( *n*, *a*, *b*, *scalea*, *shifta*, *scaleb*, *shiftb*, *y*, *mode* ); vdLinearFrac( *n*, *a*, *b*, *scalea*, *shifta*, *scaleb*, *shiftb*, *y* ) vmdLinearFrac( *n*, *a*, *b*, *scalea*, *shifta*, *scaleb*, *shiftb*, *y*, *mode* );

# Include Files

- FORTRAN 77: mkl vml.f77
- Fortran 90: mkl\_vml.f90
- C: mkl\_vml\_functions.h

#### Input Parameters

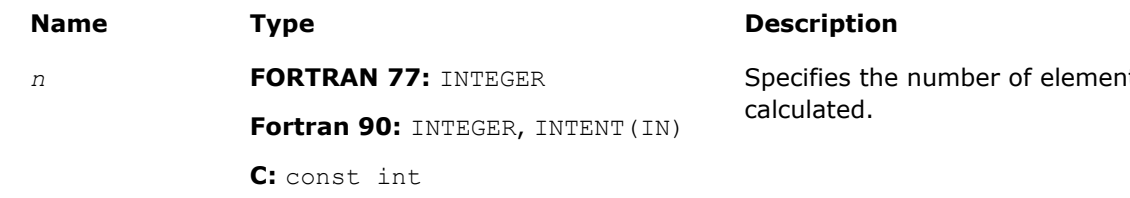

ts to be

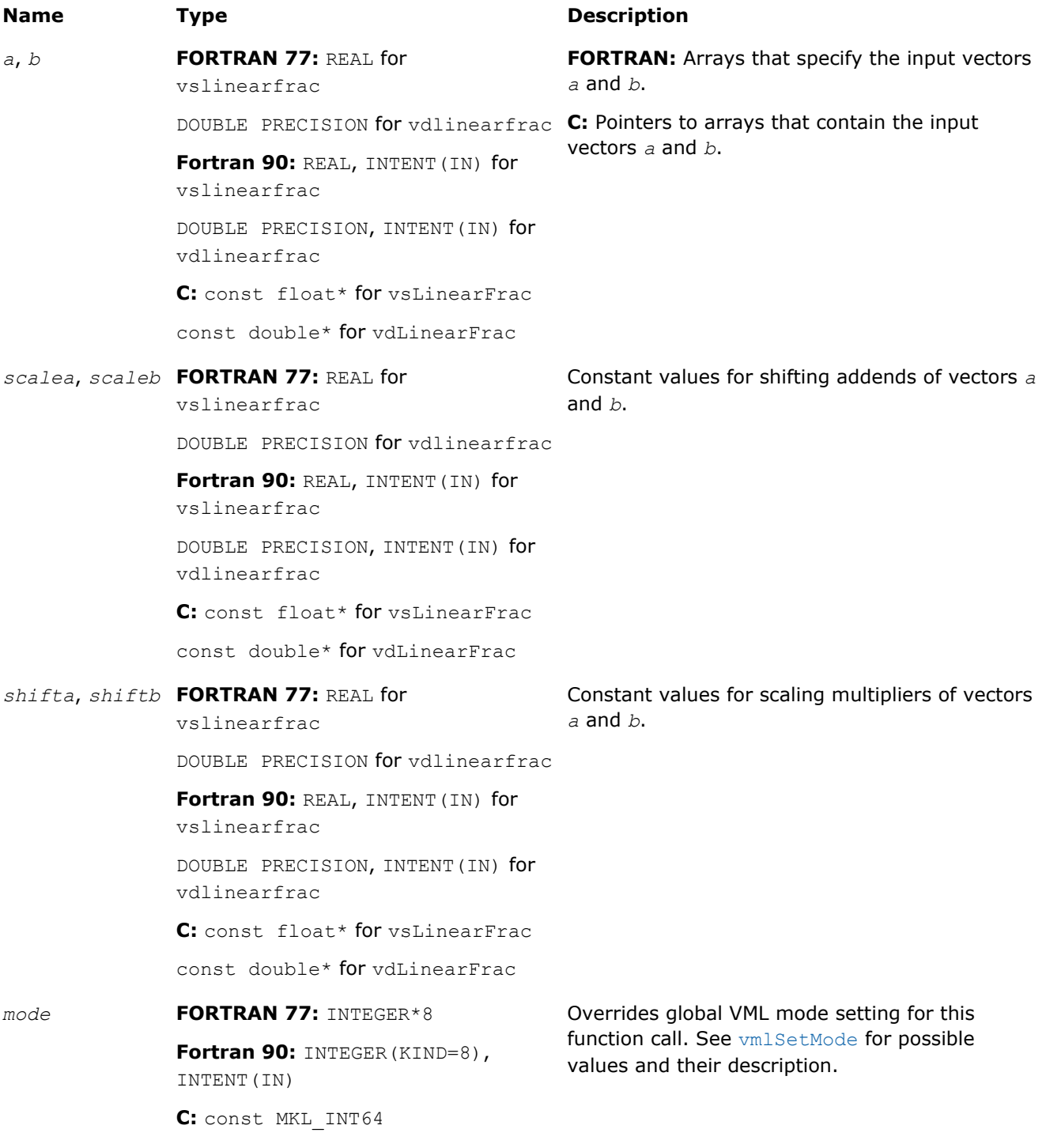

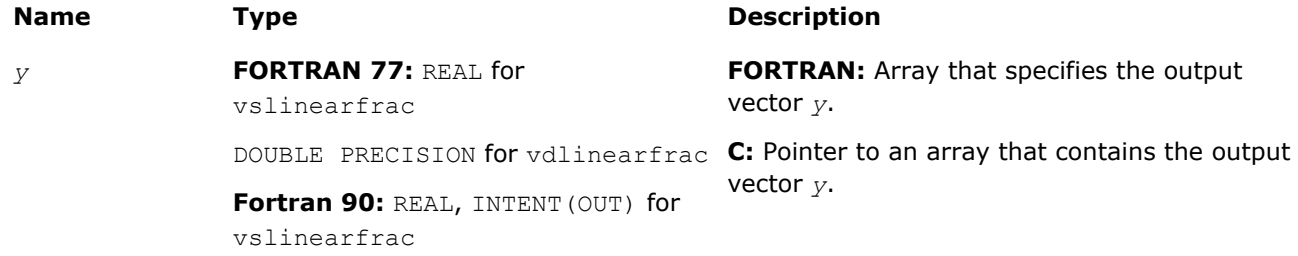

```
DOUBLE PRECISION, INTENT(OUT) for
vdlinearfrac
C: float* for vsLinearFrac
double* for vdLinearFrac
```
# **Description**

The v?LinearFrac function performs linear fraction transformation of vectors *a* by vector *b* with scalar parameters: scaling multipliers *scalea*, *scaleb* and shifting addends *shifta*, *shiftb*:

*y*[*i*]=(*scalea*·*a*[*i*]+*shifta*)/(*scaleb*·*b*[*i*]+*shiftb*), *i*=1,2 … *n*

The v?LinearFrac function is implemented in the EP accuracy mode only, therefore no special values are defined for this function. Correctness is guaranteed within the threshold limitations defined for each input parameter (see the table below); otherwise, the behavior is unspecified.

#### **Threshold Limitations on Input Parameters**

```
2^{\frac{E_{MIN}/2}{} \leq |scalea| \leq 2^{\frac{(E_{MAX}-2)}{2}}2^{\frac{E_{MIN}/2}{} \leq |scaleb| \leq 2^{(E_{MAX}-2)/2}}|shifta| \leq 2^{E_{MAX}-2}|shiftb| \leq 2^{E_{MAX}-2}2^{\mathrm{E}_{\text{MIN}}/2} \leq a[i] \leq 2^{(\mathrm{E}_{\text{MAX}}-2)/2}2^{\mathrm{E}_{\text{MIN}}/2} \leq b[i] \leq 2^{(\mathrm{E}_{\text{MAX}}-2)/2}a[i] \neq - (shifta/scalea)*(1-\delta_1), |\delta_1| \leq 2^{1-(p-1)/2}b[i] \neq - (shiftb/scaleb) * (1-\delta_2), | \delta_2| \leq 2^{1-(p-1)/2}
```
 $E_{MIN}$  and  $E_{MAX}$  are the maximum and minimum exponents and  $p$  is the number of significant bits (precision) for corresponding data type according to the ANSI/IEEE Std 754-2008 standard ([\[IEEE754](#page-2705-0)]):

- for single precision  $E_{\text{MIN}} = -126$ ,  $E_{\text{MAX}} = 127$ ,  $p = 24$
- for double precision  $E_{\text{MIN}} = -1022$ ,  $E_{\text{MAX}} = 1023$ ,  $p = 53$

The thresholds become less strict for common cases with *scalea*=0 and/or *scaleb*=0:

- if *scalea*=0, there are no limitations for the values of *a*[i] and *shifta*
- if *scaleb*=0, there are no limitations for the values of *b*[i] and *shiftb*

# Power and Root Functions

# v?Inv

*Performs element by element inversion of the vector.*

# Syntax

# Fortran:

```
call vsinv( n, a, y )
call vmsinv( n, a, y, mode )
call vdinv( n, a, y )
```

```
call vmdinv( n, a, y, mode )
C:
vsInv( n, a, y );
vmsInv( n, a, y, mode );
vdInv( n, a, y );
vmdInv( n, a, y, mode );
```
# Include Files

- FORTRAN 77: mkl\_vml.f77
- Fortran 90: mkl\_vml.f90
- C: mkl\_vml\_functions.h

# Input Parameters

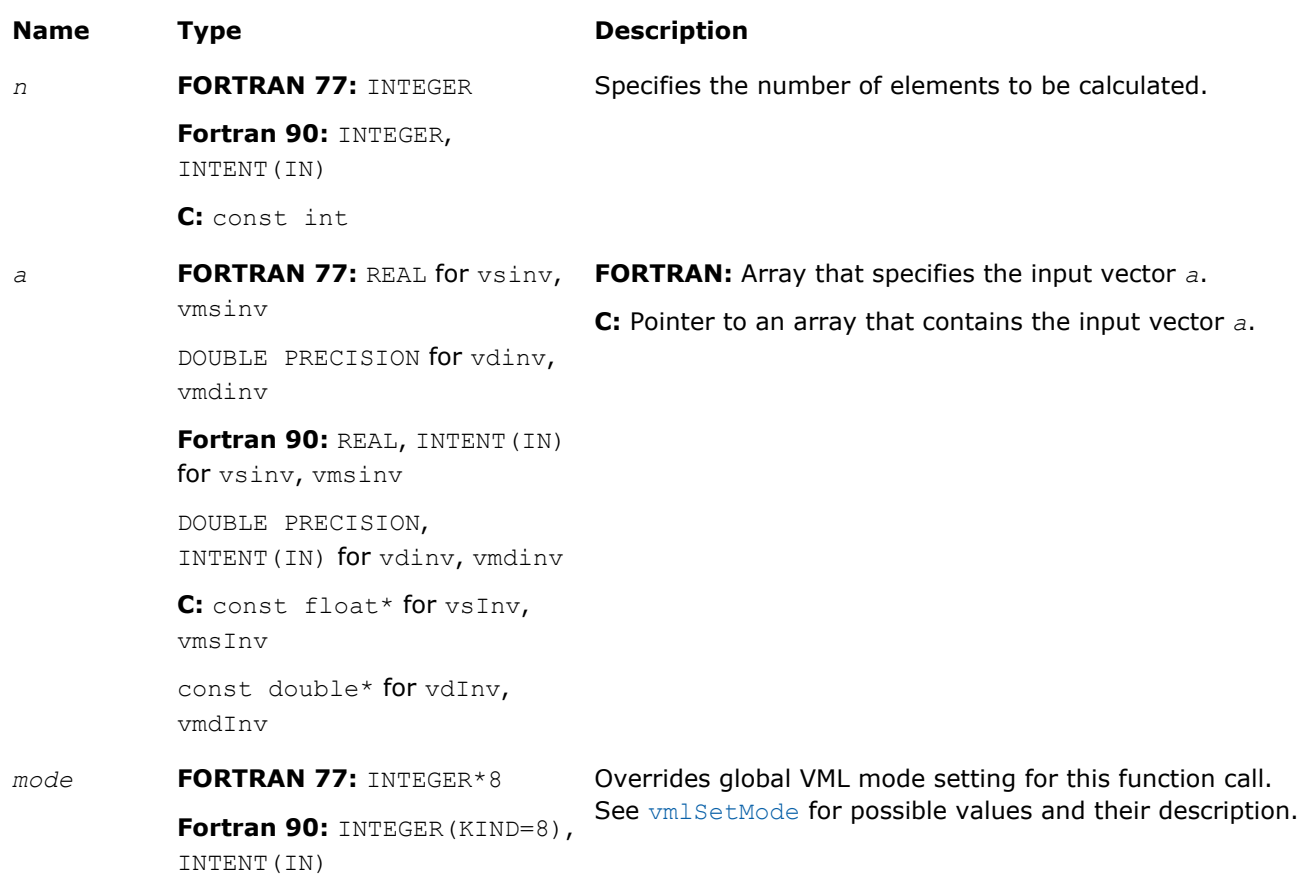

**C:** const MKL\_INT64

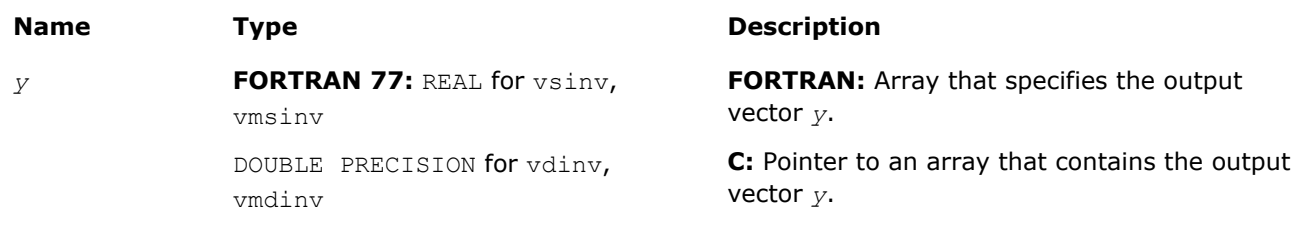

**Fortran 90:** REAL, INTENT(OUT) for vsinv, vmsinv DOUBLE PRECISION, INTENT(OUT) for vdinv, vmdinv **C:** float\* for vsInv, vmsInv double\* for vdInv, vmdInv

# **Description**

The v?Inv function performs element by element inversion of the vector.

#### **Special Values for Real Function v?Inv(x)**

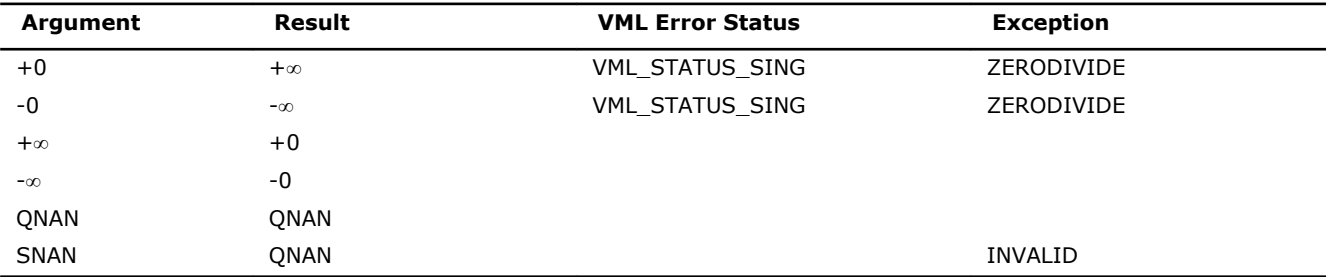

#### v?Div

*Performs element by element division of vector a by vector b*

# Syntax

#### Fortran:

```
call vsdiv( n, a, b, y )
call vmsdiv( n, a, b, y, mode )
call vddiv( n, a, b, y )
call vmddiv( n, a, b, y, mode )
call vcdiv( n, a, b, y )
call vmcdiv( n, a, b, y, mode )
call vzdiv( n, a, b, y )
call vmzdiv( n, a, b, y, mode )
C:
vsDiv( n, a, b, y );
vmsDiv( n, a, b, y, mode );
vdDiv( n, a, b, y );
vmdDiv( n, a, b, y, mode );
vcDiv( n, a, b, y );
vmcDiv( n, a, b, y, mode );
vzDiv( n, a, b, y );
```
vmzDiv( *n*, *a*, *b*, *y*, *mode* );

#### Include Files

- FORTRAN 77: mkl\_vml.f77
- Fortran 90: mkl\_vml.f90
- C: mkl\_vml\_functions.h

# Input Parameters

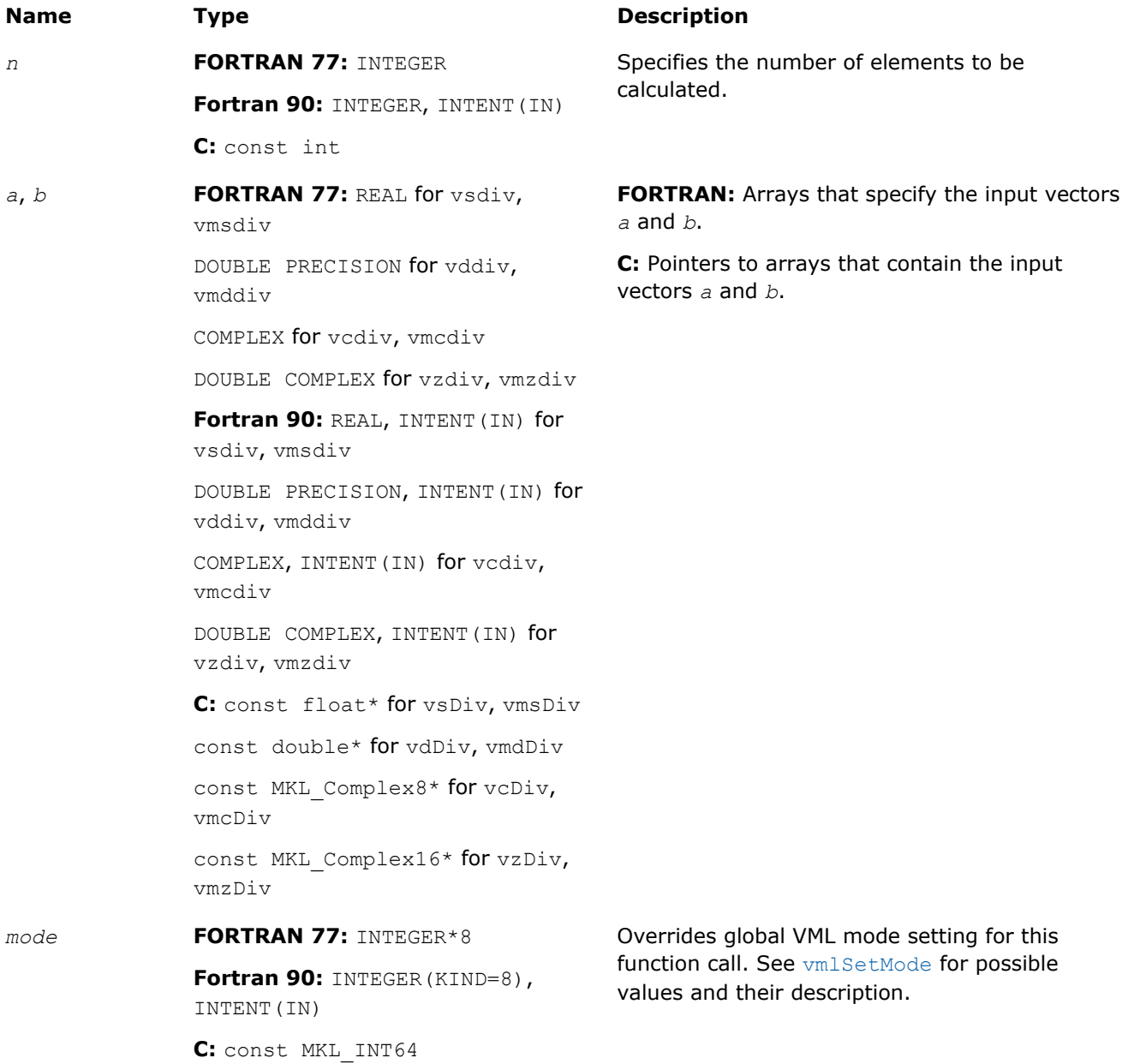

#### **Precision Overflow Thresholds for Real v?Div Function**

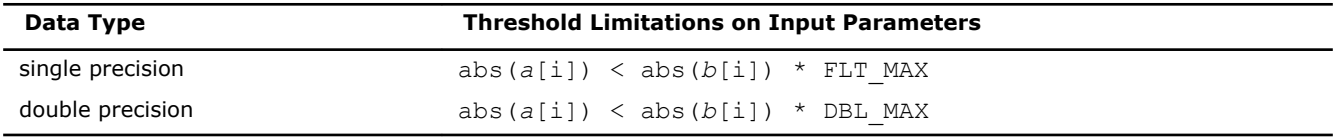

Precision overflow thresholds for the complex v?Div function are beyond the scope of this document.

# Output Parameters

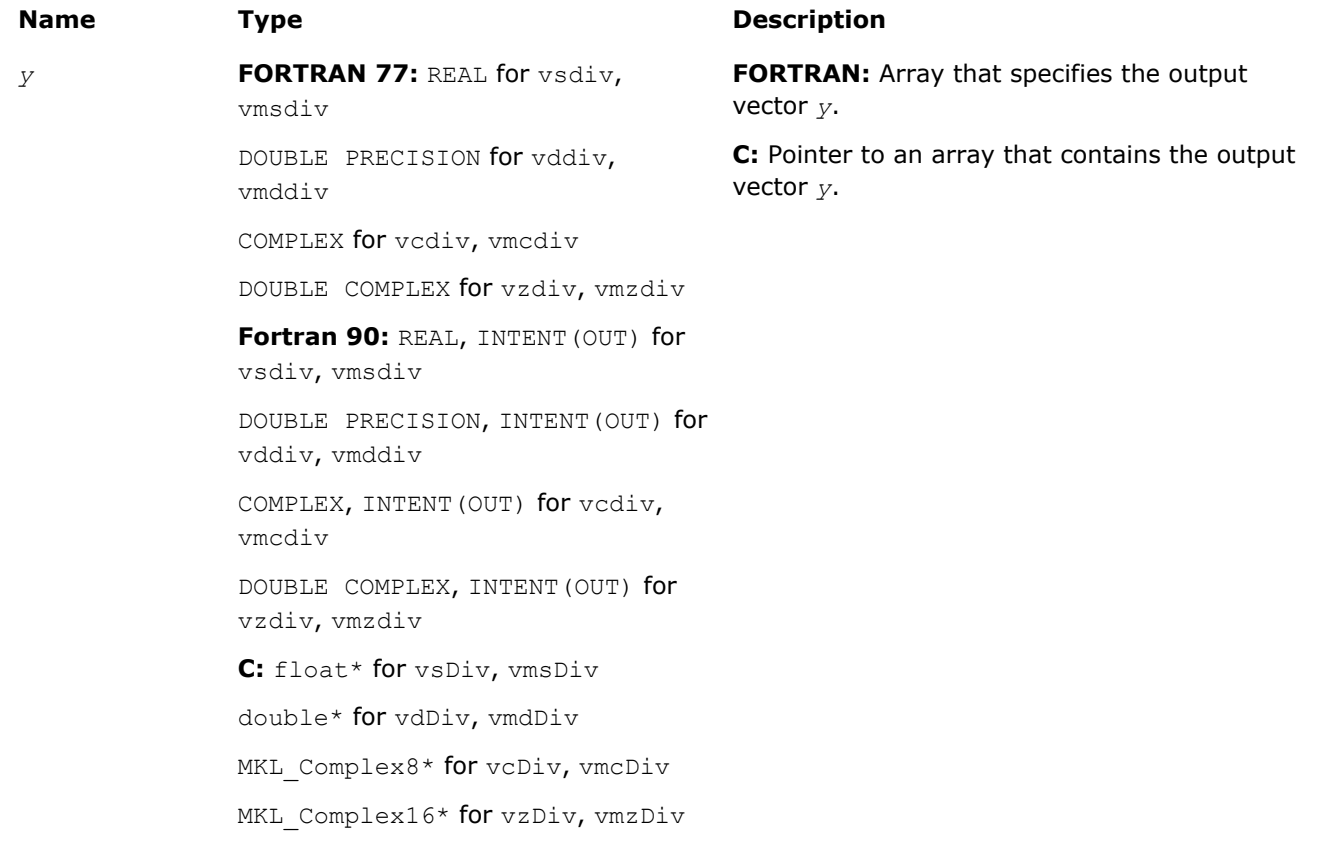

# **Description**

The v?Div function performs element by element division of vector *a* by vector *b*.

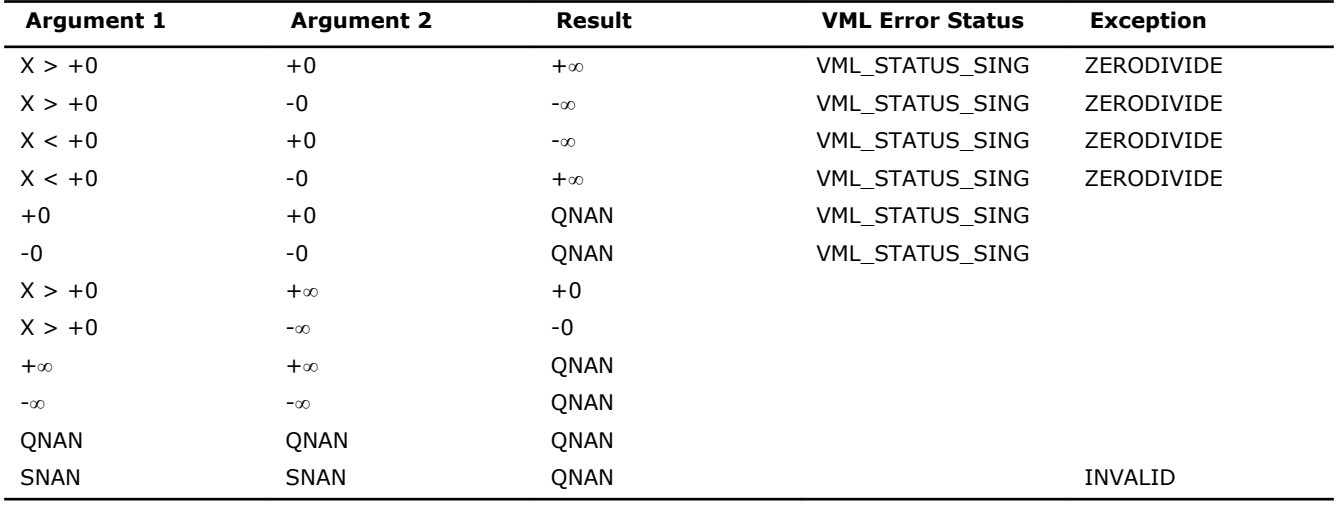

**Special values for Real Function v?Div(x)**

Specifications for special values of the complex functions are defined according to the following formula

Div(x1+i\*y1,x2+i\*y2) =  $(x1+i*y1)*(x2-i*y2)/(x2*x2+yz*y2)$ .

Overflow in a complex function occurs when  $x2+i*y2$  is not zero,  $x1$ ,  $x2$ ,  $y1$ ,  $y2$  are finite numbers, but the real or imaginary part of the exact result is so large that it does not fit the target precision. In that case, the function returns ∞ in that part of the result, raises the OVERFLOW exception, and sets the VML Error Status to VML\_STATUS\_OVERFLOW.

# v?Sqrt

*Computes a square root of vector elements.*

#### Syntax

#### Fortran:

```
call vssqrt( n, a, y )
call vmssqrt( n, a, y, mode )
call vdsqrt( n, a, y )
call vmdsqrt( n, a, y, mode )
call vcsqrt( n, a, y )
call vmcsqrt( n, a, y, mode )
call vzsqrt( n, a, y )
call vmzsqrt( n, a, y, mode )
C:
vsSqrt( n, a, y );
```

```
vmsSqrt( n, a, y, mode );
vdSqrt( n, a, y );
vmdSqrt( n, a, y, mode );
vcSqrt( n, a, y );
vmcSqrt( n, a, y, mode );
vzSqrt( n, a, y );
vmzSqrt( n, a, y, mode );
```
#### Include Files

- FORTRAN 77: mkl\_vml.f77
- Fortran 90: mkl\_vml.f90
- C: mkl\_vml\_functions.h

#### Input Parameters

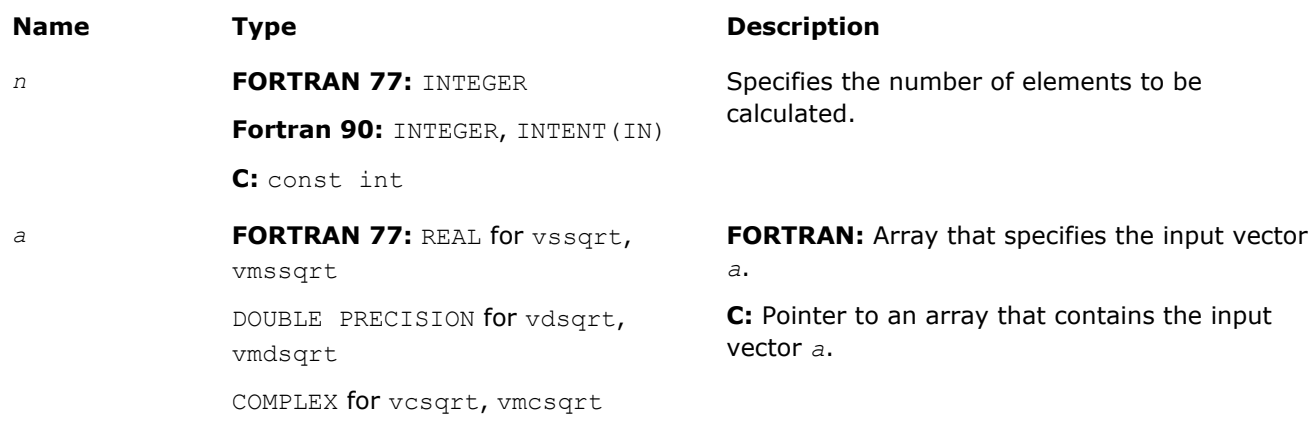

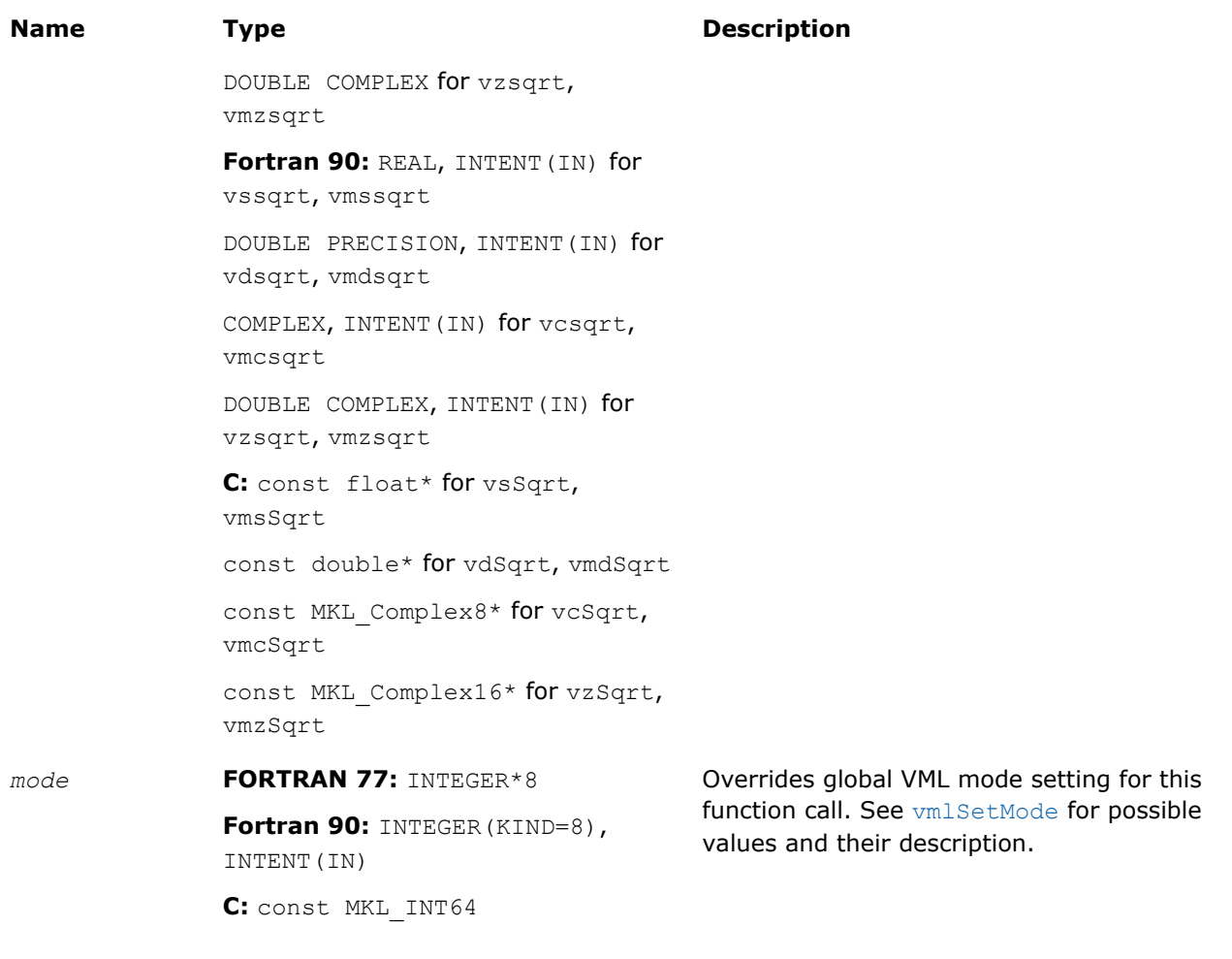

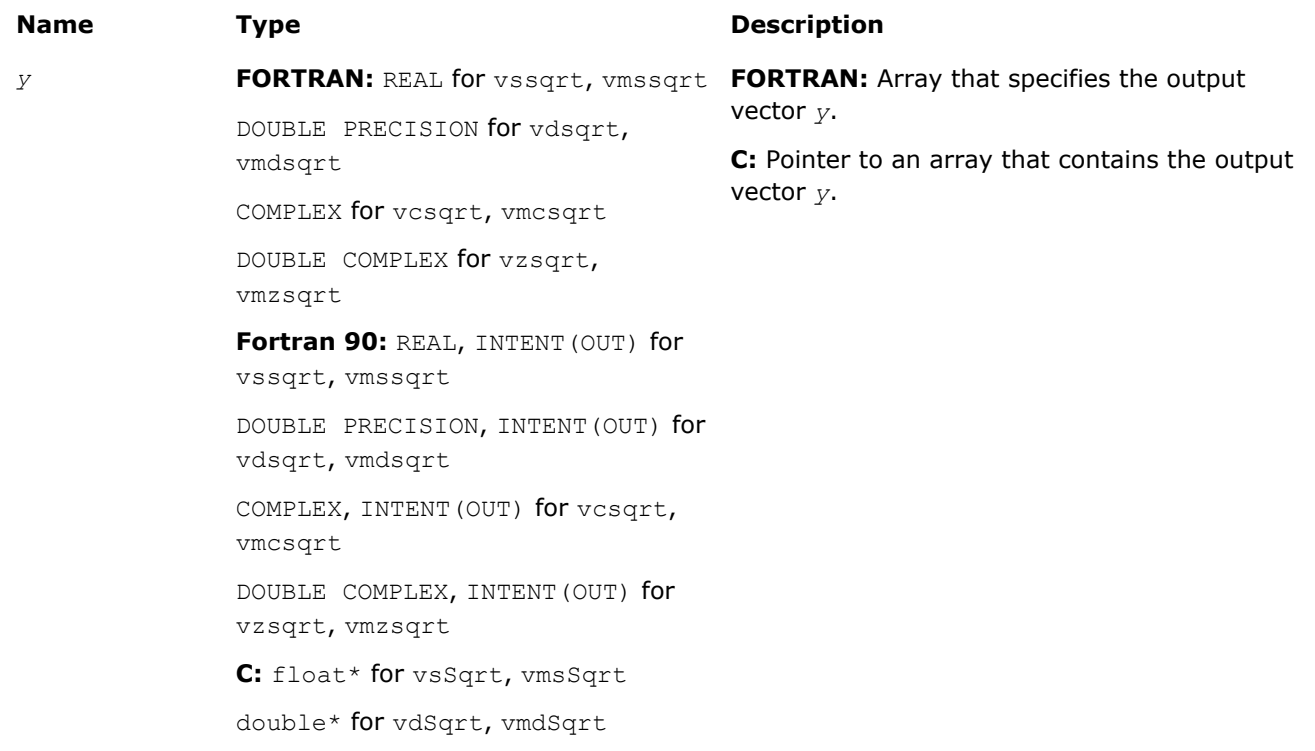

MKL Complex8\* for vcSqrt, vmcSqrt MKL\_Complex16\* for vzSqrt,

vmzSqrt

#### **Description**

The v?Sqrt function computes a square root of vector elements.

#### **Special Values for Real Function v?Sqrt(x)**

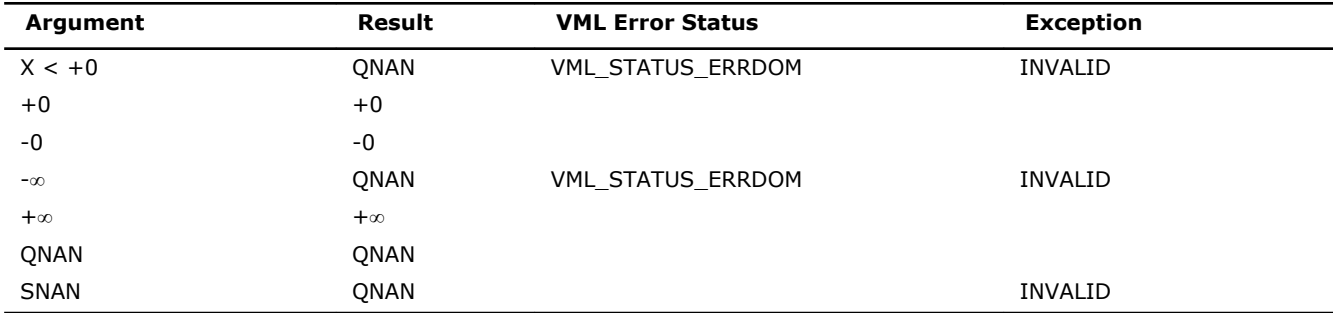

See the [Special Value Notations](#page-1975-0) section for the conventions used in the table below.

# **Special Values for Complex Function v?Sqrt(z)**

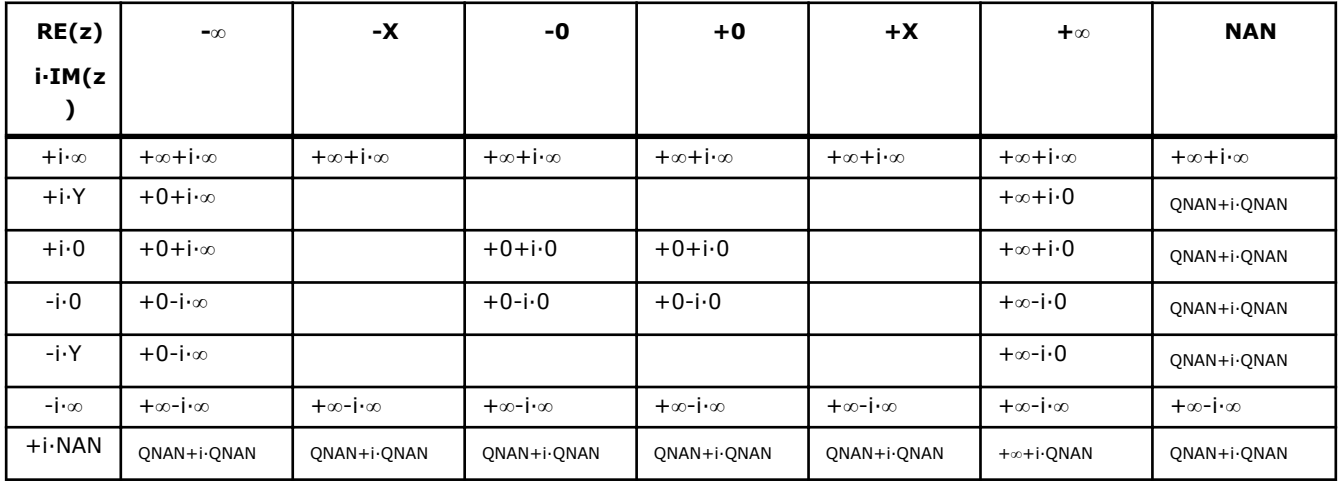

Notes:

- raises INVALID exception when the real or imaginary part of the argument is SNAN
- Sqrt $(CONJ(z))$ =CONJ $(Sqrt(z))$ .

# v?InvSqrt

*Computes an inverse square root of vector elements.*

#### **Syntax**

#### Fortran:

```
call vsinvsqrt( n, a, y )
call vmsinvsqrt( n, a, y, mode )
call vdinvsqrt( n, a, y )
call vmdinvsqrt( n, a, y, mode )
```
#### C:

vsInvSqrt( *n*, *a*, *y* ); vmsInvSqrt( *n*, *a*, *y*, *mode* ); vdInvSqrt( *n*, *a*, *y* ); vmdInvSqrt( *n*, *a*, *y*, *mode* );

# Include Files

- FORTRAN 77: mkl\_vml.f77
- Fortran 90: mkl\_vml.f90
- C: mkl\_vml\_functions.h

# Input Parameters

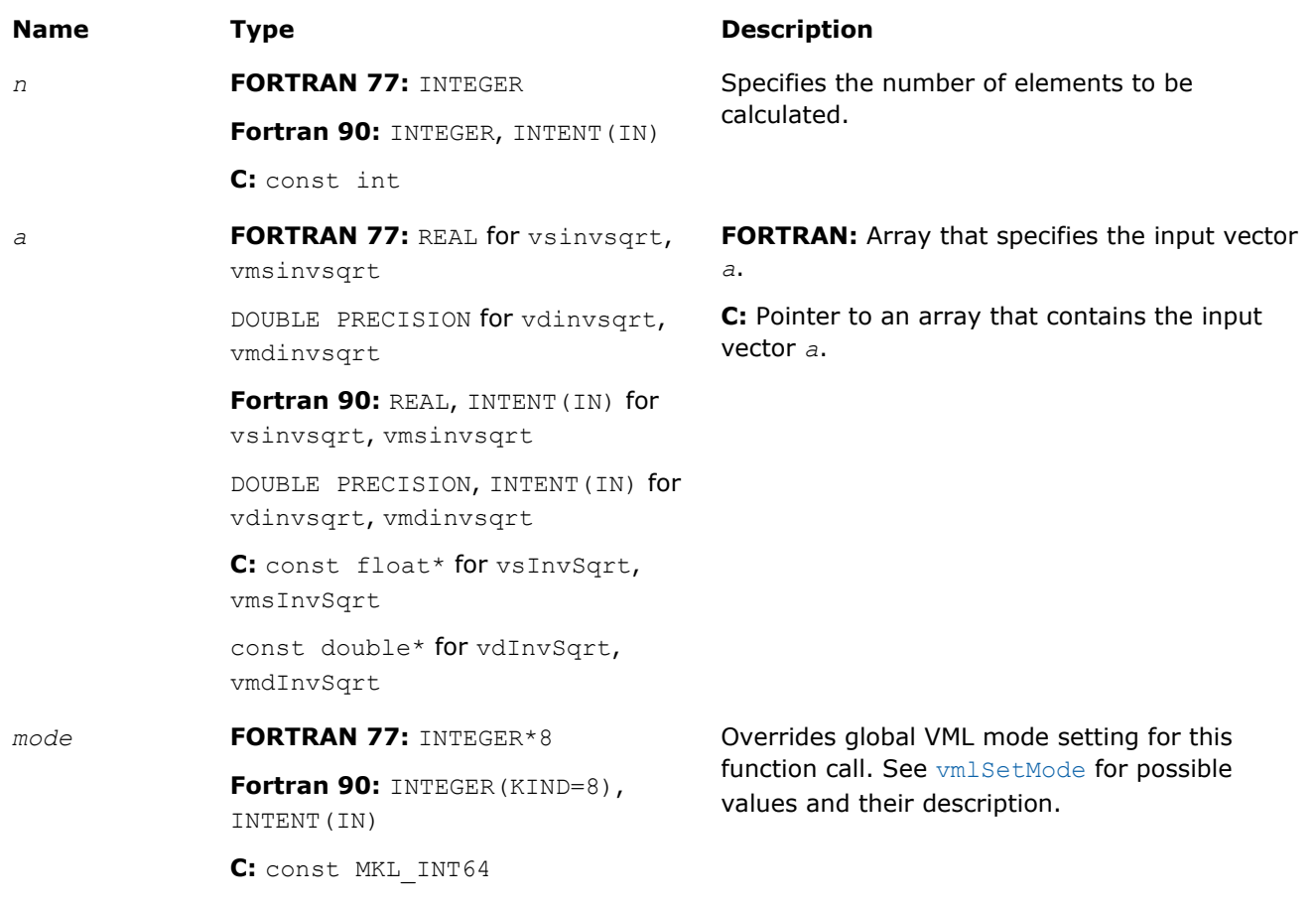

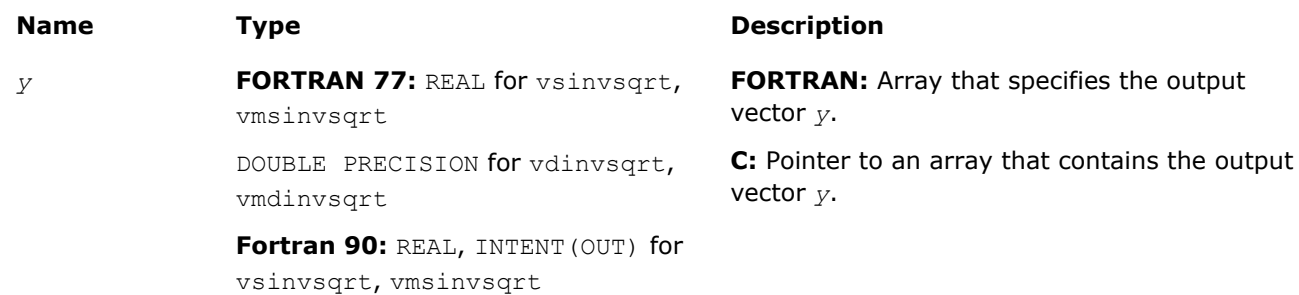

# **Name Type Description**

DOUBLE PRECISION, INTENT(OUT) for vdinvsqrt, vmdinvsqrt **C:** float\* for vsInvSqrt, vmsInvSqrt

double\* for vdInvSqrt, vmdInvSqrt

# **Description**

The v?InvSqrt function computes an inverse square root of vector elements.

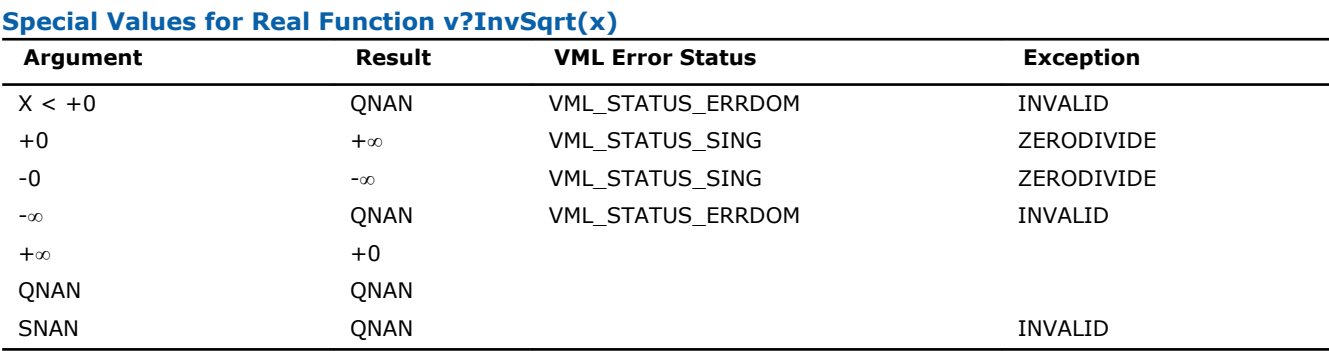

#### v?Cbrt

*Computes a cube root of vector elements.*

# Syntax

```
Fortran:
call vscbrt( n, a, y )
call vmscbrt( n, a, y, mode )
call vdcbrt( n, a, y )
call vmdcbrt( n, a, y, mode )
C:
vsCbrt( n, a, y );
vmsCbrt( n, a, y, mode );
```
vdCbrt( *n*, *a*, *y* );

# Include Files

• FORTRAN 77: mkl\_vml.f77

vmdCbrt( *n*, *a*, *y*, *mode* );

- Fortran 90: mkl\_vml.f90
- C: mkl\_vml\_functions.h

# Input Parameters

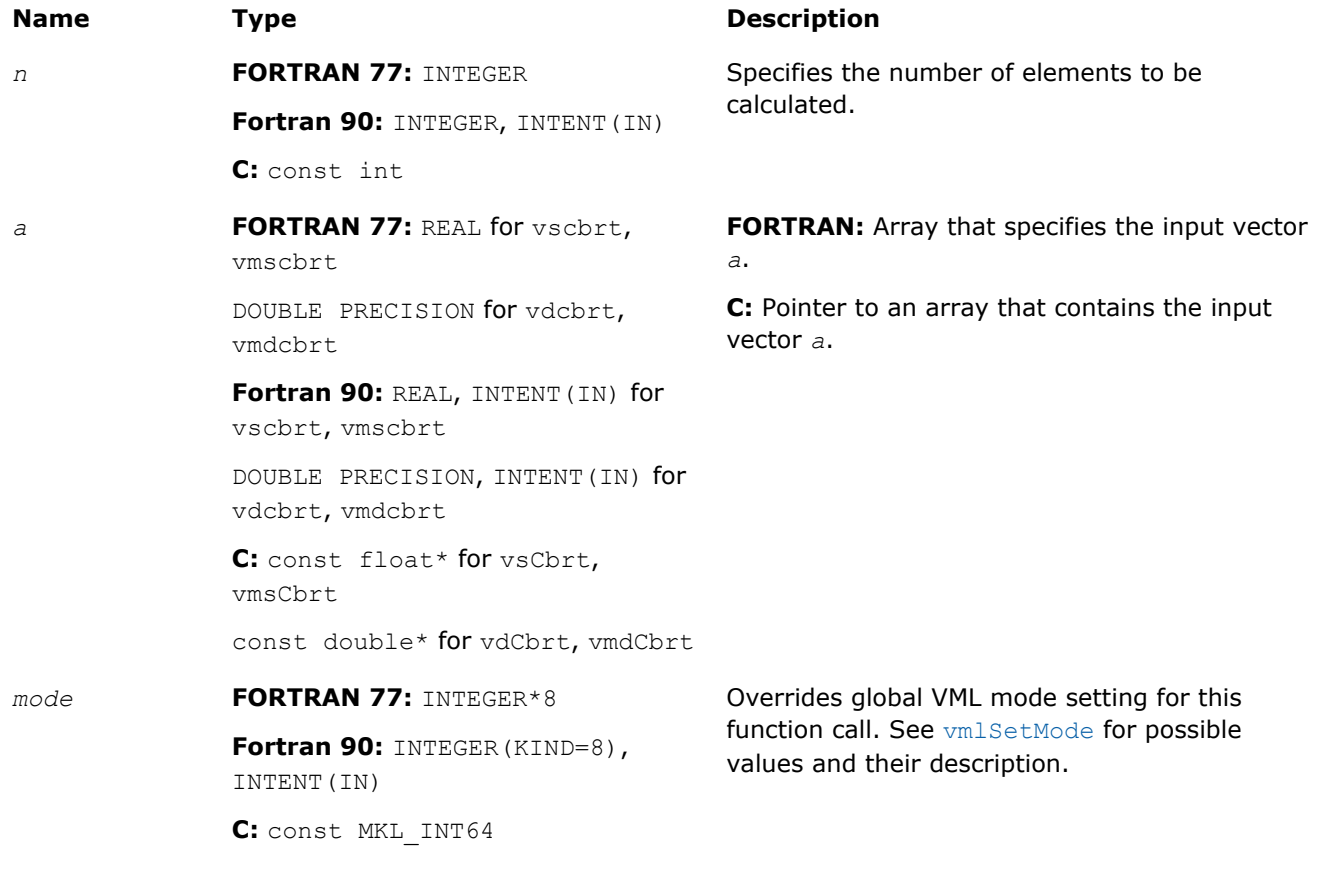

# Output Parameters

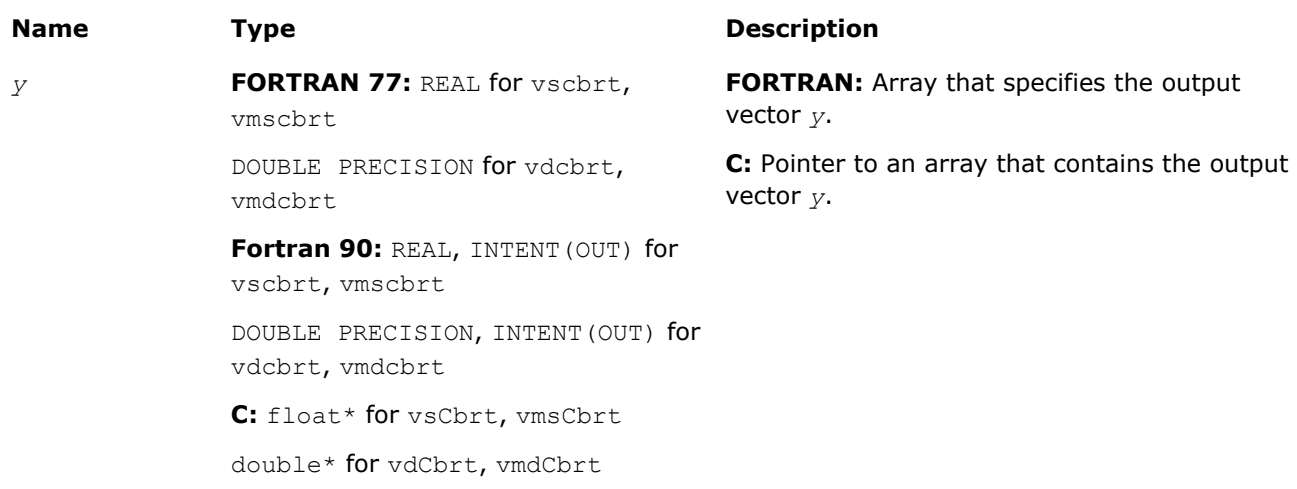

# **Description**

The v?Cbrt function computes a cube root of vector elements.

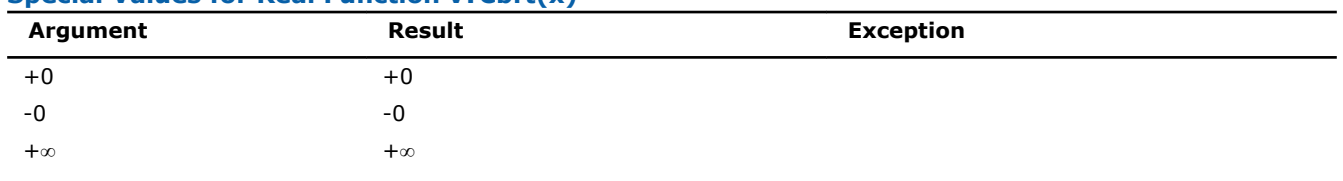

# **Special Values for Real Function v?Cbrt(x)**

9 *Intel® Math Kernel Library Reference Manual*

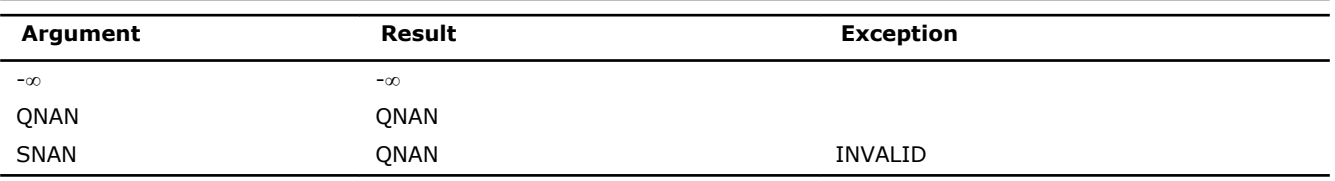

# v?InvCbrt

*Computes an inverse cube root of vector elements.*

# Syntax

#### Fortran:

```
call vsinvcbrt( n, a, y )
call vmsinvcbrt( n, a, y, mode )
call vdinvcbrt( n, a, y )
call vmdinvcbrt( n, a, y, mode )
C:
```
vsInvCbrt( *n*, *a*, *y* ); vmsInvCbrt( *n*, *a*, *y*, *mode* ); vdInvCbrt( *n*, *a*, *y* ); vmdInvCbrt( *n*, *a*, *y*, *mode* );

# Include Files

- FORTRAN 77: mkl vml.f77
- Fortran 90: mkl\_vml.f90
- C: mkl\_vml\_functions.h

# Input Parameters

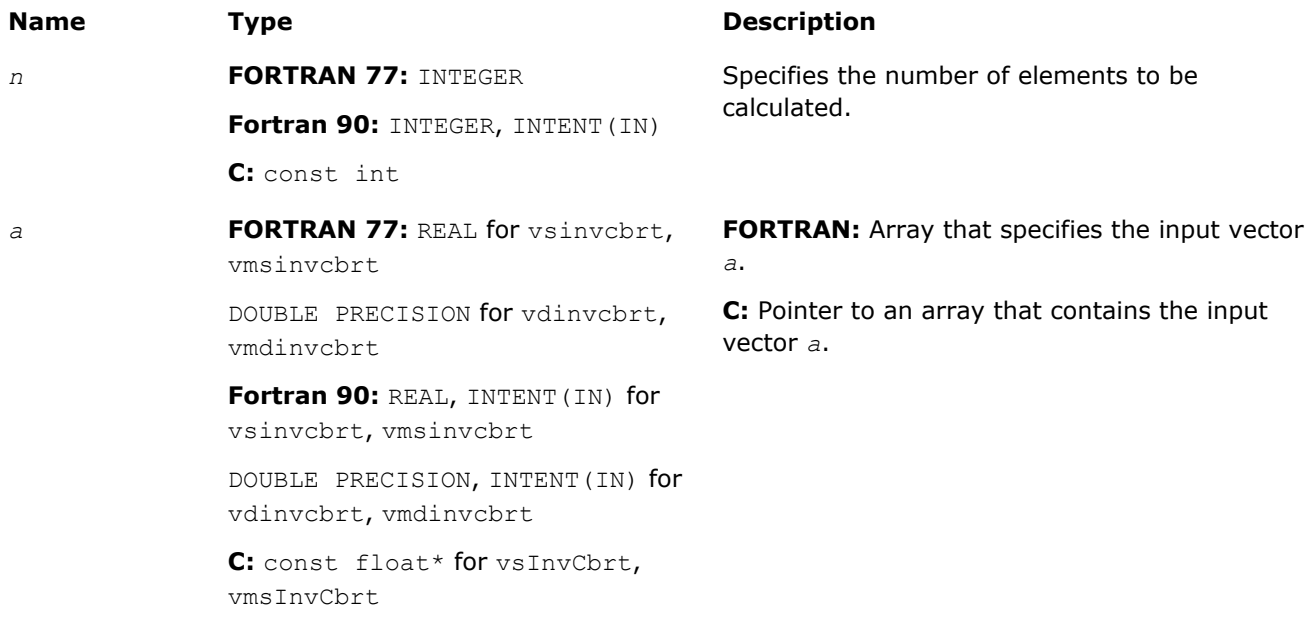

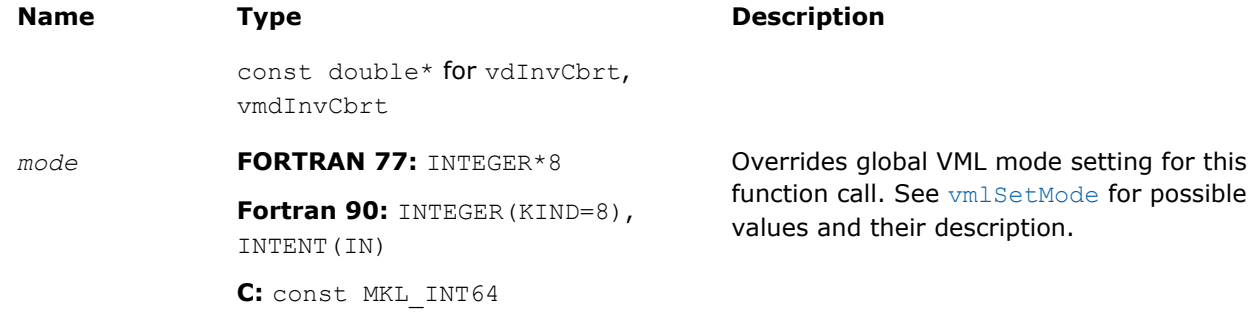

# Output Parameters

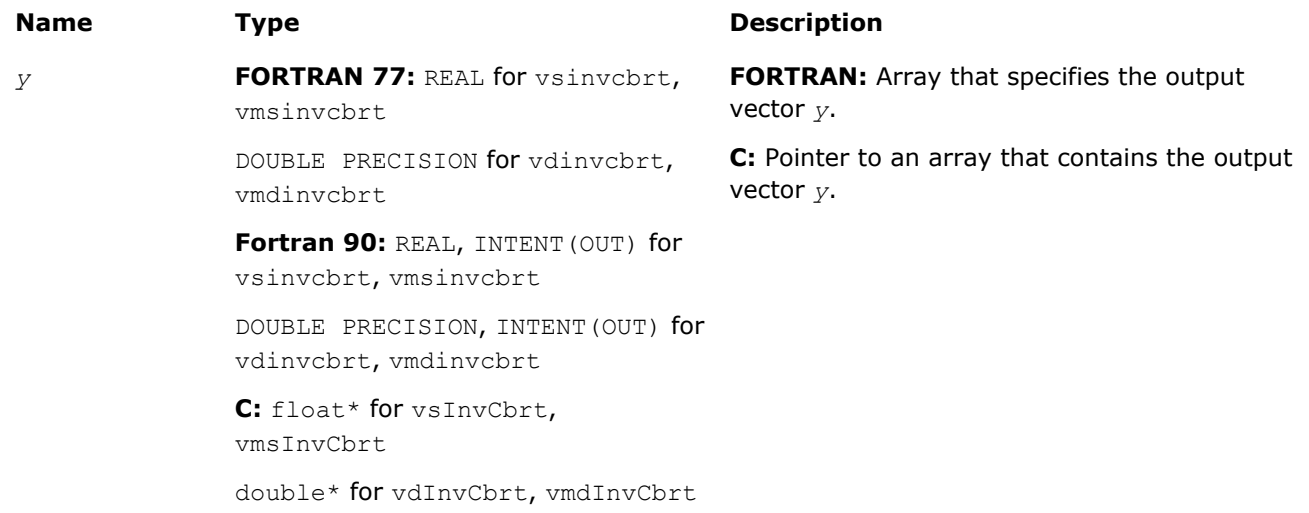

# **Description**

The v?InvCbrt function computes an inverse cube root of vector elements.

#### **Special Values for Real Function v?InvCbrt(x)**

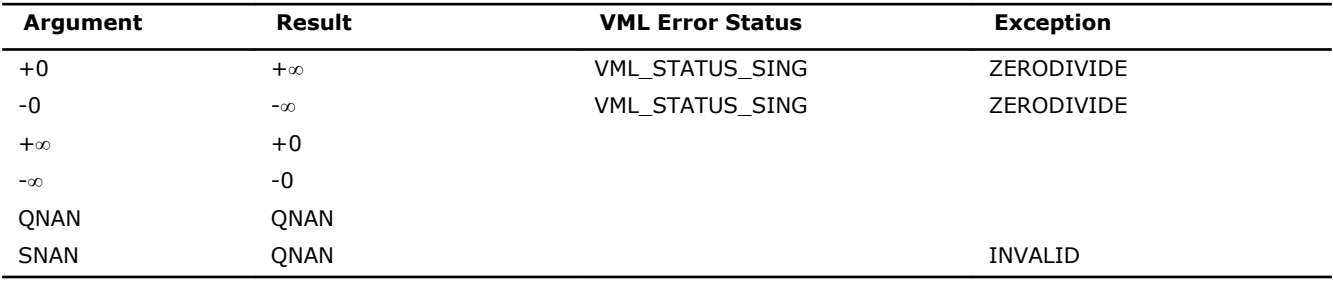

# v?Pow2o3

*Raises each element of a vector to the constant power 2/3.*

# **Syntax**

#### Fortran:

call vspow2o3( *n*, *a*, *y* ) call vmspow2o3( *n*, *a*, *y*, *mode* ) call vdpow2o3( *n*, *a*, *y* ) call vmdpow2o3( *n*, *a*, *y*, *mode* )

# C:

vsPow2o3( *n*, *a*, *y* ); vmsPow2o3( *n*, *a*, *y*, *mode* ); vdPow2o3( *n*, *a*, *y* ); vmdPow2o3( *n*, *a*, *y*, *mode* );

# Include Files

- FORTRAN 77: mkl\_vml.f77
- Fortran 90: mkl\_vml.f90
- C: mkl\_vml\_functions.h

# Input Parameters

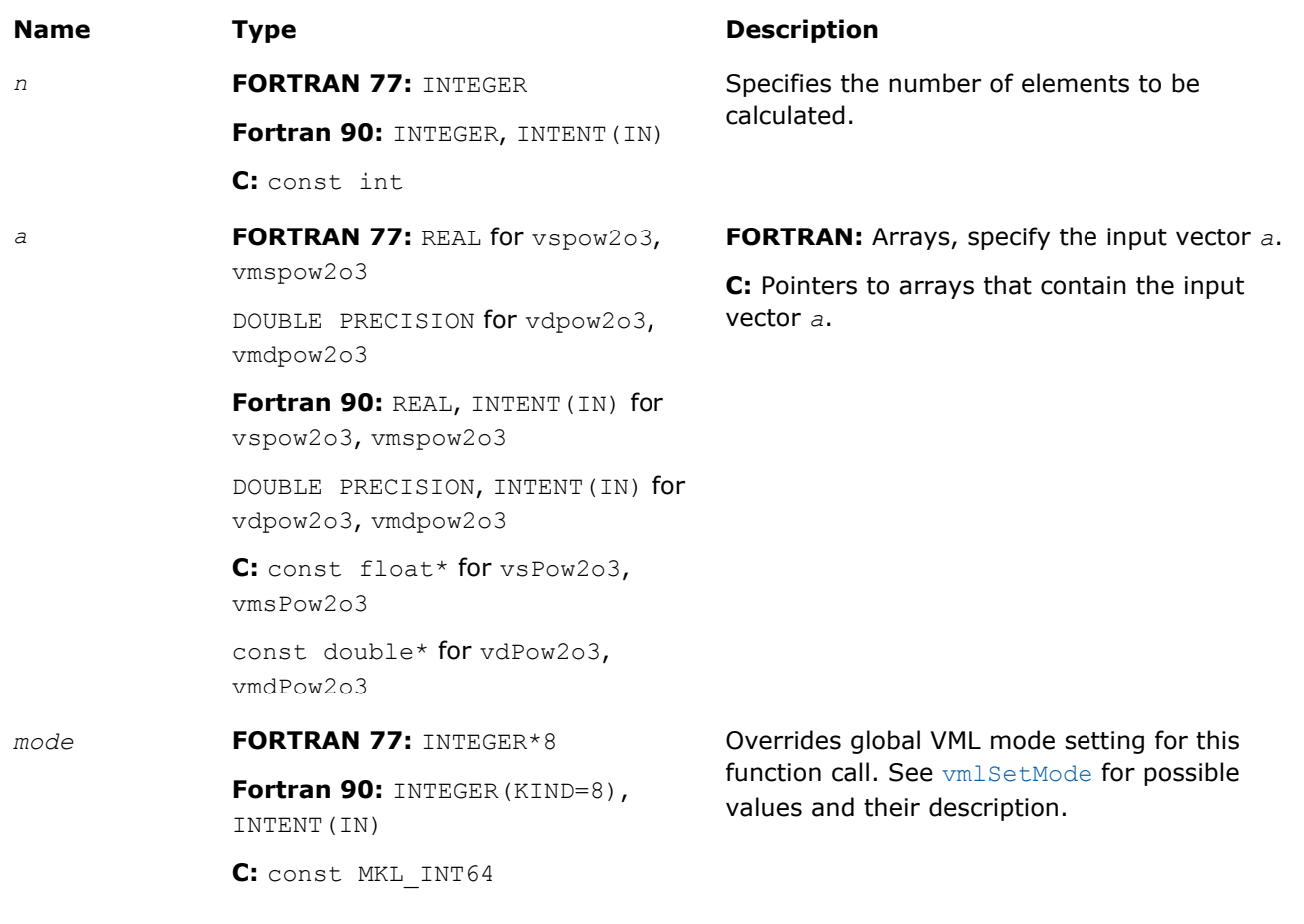

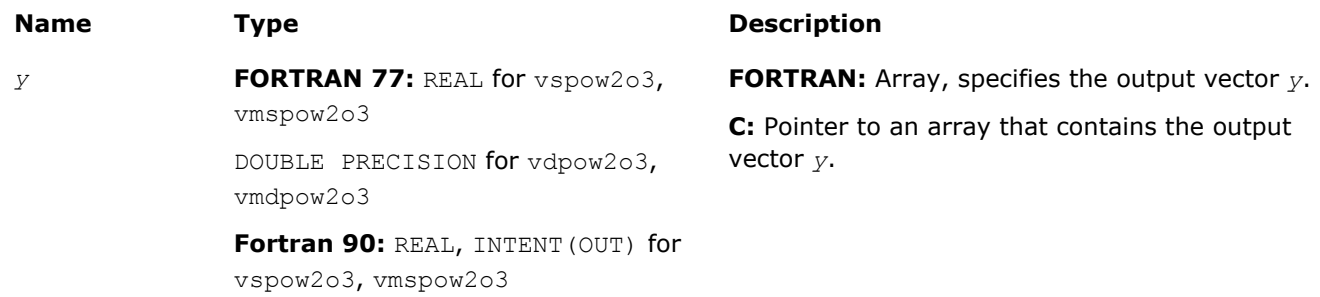

DOUBLE PRECISION, INTENT(OUT) for vdpow2o3, vmdpow2o3 C: float\* for vsPow2o3, vmsPow2o3 double\* for vdPow2o3, vmdPow2o3

# **Description**

The v?Pow2o3 function raises each element of a vector to the constant power 2/3.

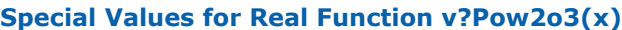

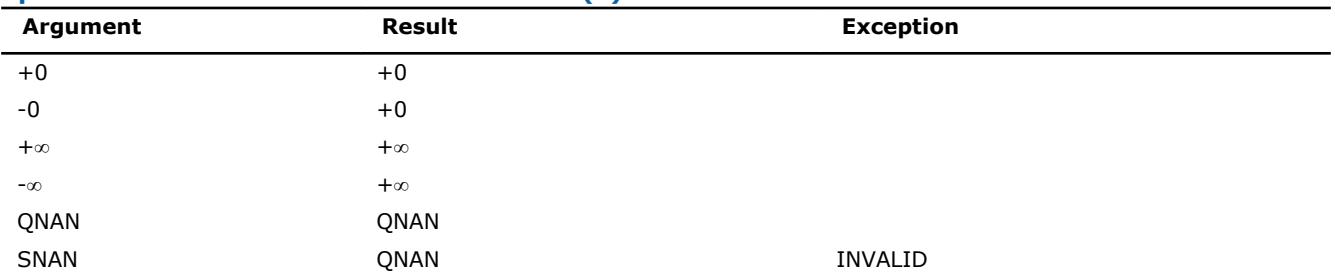

# v?Pow3o2

*Raises each element of a vector to the constant power 3/2.*

# **Syntax**

#### Fortran:

call vspow3o2( *n*, *a*, *y* ) call vmspow3o2( *n*, *a*, *y*, *mode* ) call vdpow3o2( *n*, *a*, *y* ) call vmdpow3o2( *n*, *a*, *y*, *mode* ) C: vsPow3o2( *n*, *a*, *y* );

vmsPow3o2( *n*, *a*, *y*, *mode* ); vdPow3o2( *n*, *a*, *y* ); vmdPow3o2( *n*, *a*, *y*, *mode* );

# Include Files

- FORTRAN 77: mkl vml.f77
- Fortran 90: mkl\_vml.f90
- C: mkl\_vml\_functions.h

# Input Parameters

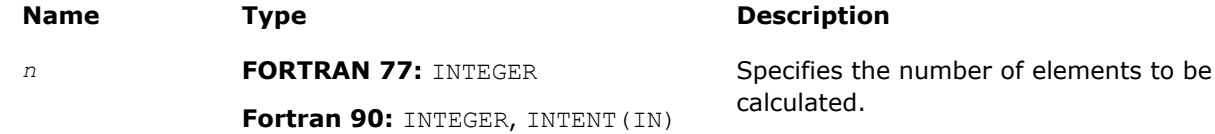

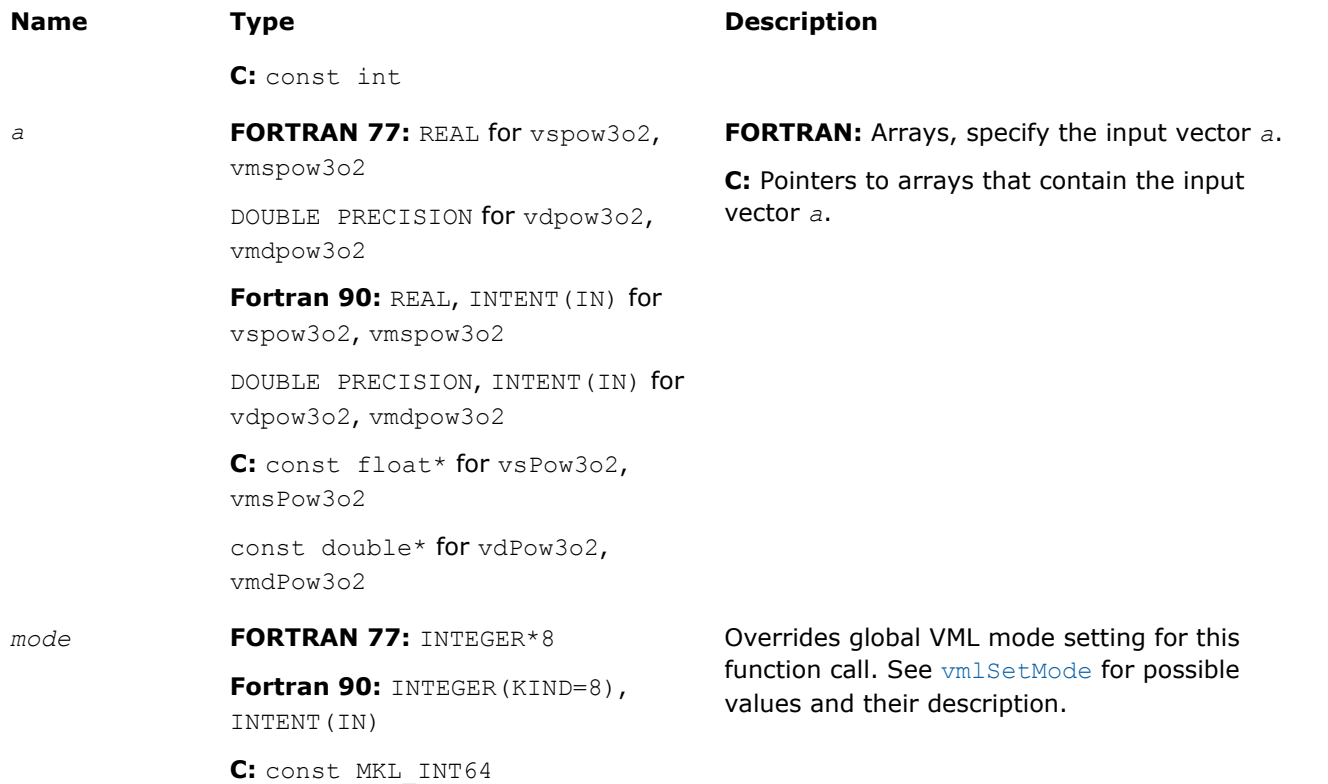

#### **Precision Overflow Thresholds for Pow3o2 Function**

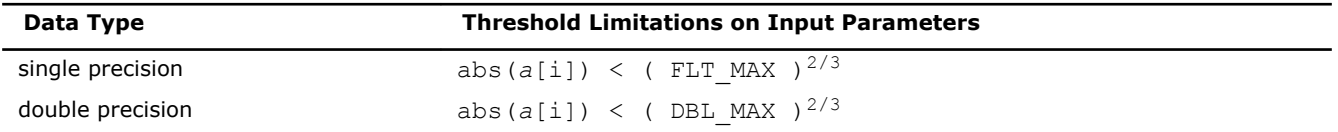

# Output Parameters

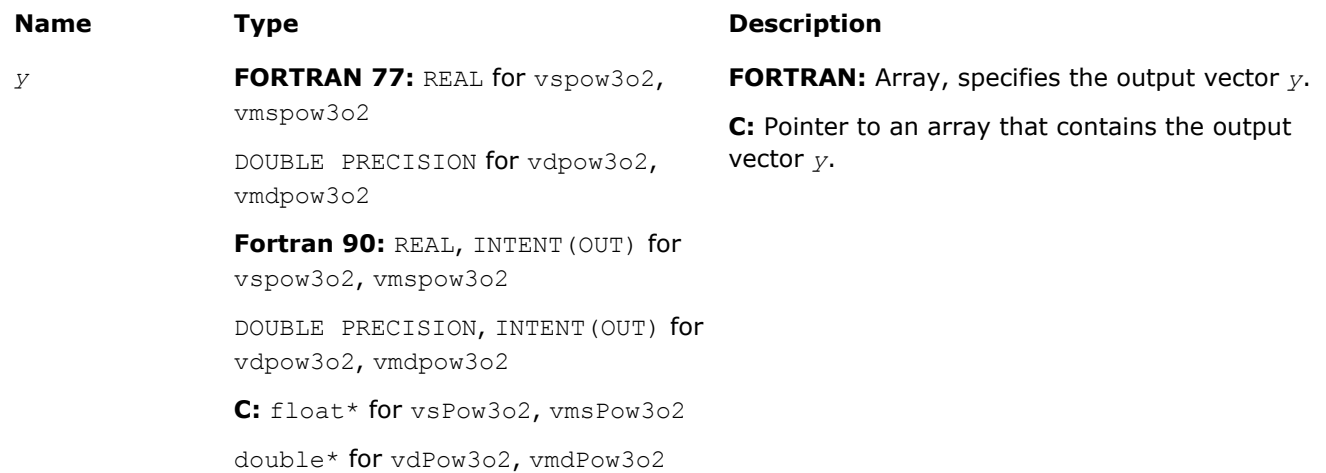

# **Description**

The v?Pow3o2 function raises each element of a vector to the constant power 3/2.

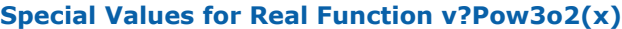

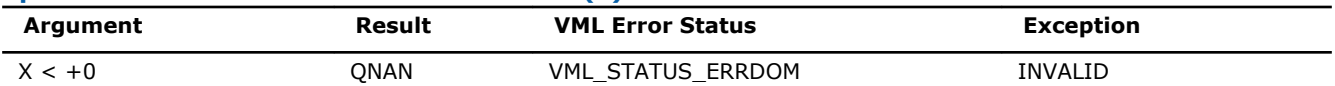

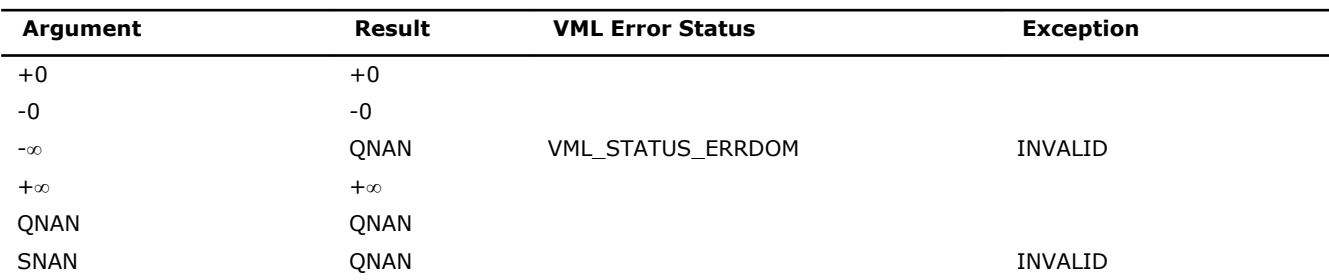

# v?Pow

*Computes a to the power b for elements of two vectors.*

# Syntax

#### Fortran:

- call vspow( *n*, *a*, *b*, *y* ) call vmspow( *n*, *a*, *b*, *y*, *mode* ) call vdpow( *n*, *a*, *b*, *y* ) call vmdpow( *n*, *a*, *b*, *y*, *mode* ) call vcpow( *n*, *a*, *b*, *y* ) call vmcpow( *n*, *a*, *b*, *y*, *mode* ) call vzpow( *n*, *a*, *b*, *y* ) call vmzpow( *n*, *a*, *b*, *y*, *mode* ) C: vsPow( *n*, *a*, *b*, *y* );
- vmsPow( *n*, *a*, *b*, *y*, *mode* ); vdPow( *n*, *a*, *b*, *y* ); vmdPow( *n*, *a*, *b*, *y*, *mode* ); vcPow( *n*, *a*, *b*, *y* ); vmcPow( *n*, *a*, *b*, *y*, *mode* ); vzPow( *n*, *a*, *b*, *y* ); vmzPow( *n*, *a*, *b*, *y*, *mode* );

#### Include Files

- FORTRAN 77: mkl vml.f77
- Fortran 90: mkl\_vml.f90
- C: mkl\_vml\_functions.h

#### Input Parameters

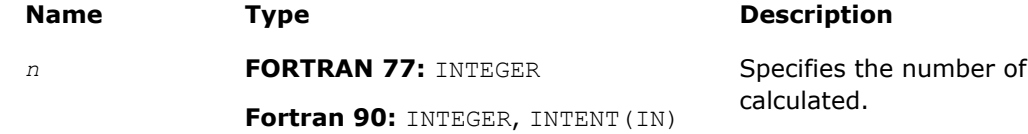

elements to be

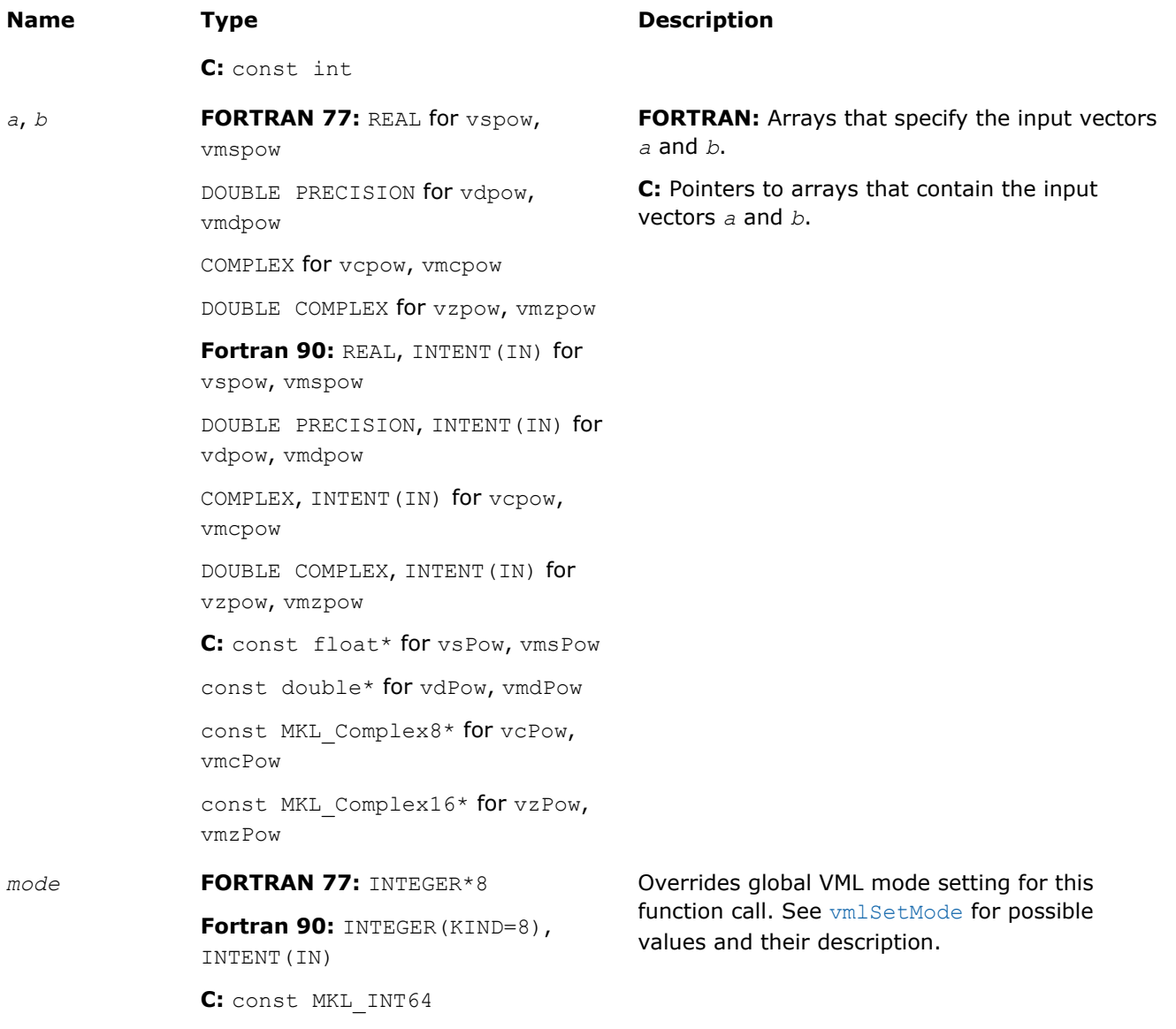

#### **Precision Overflow Thresholds for Real v?Pow Function**

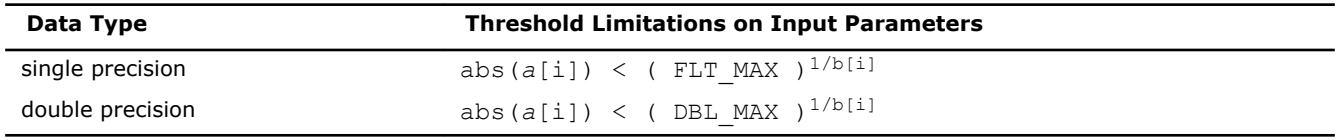

Precision overflow thresholds for the complex v?Pow function are beyond the scope of this document.

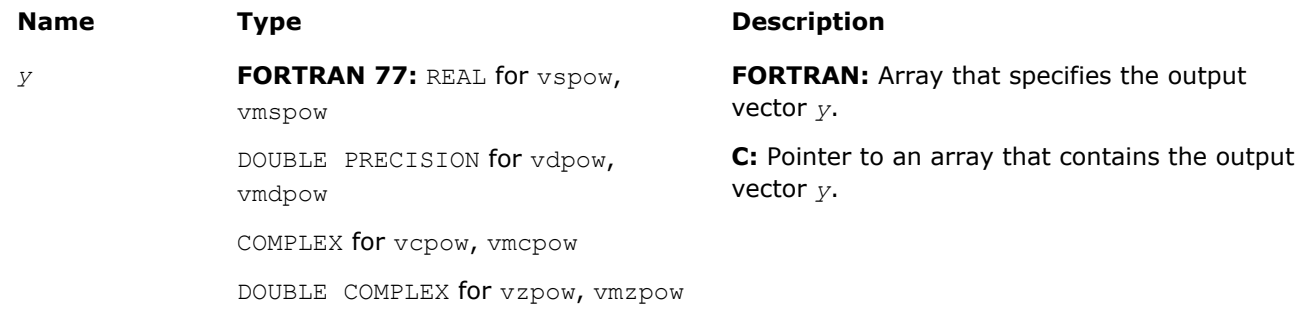

**Fortran 90:** REAL, INTENT(OUT) for vspow, vmspow DOUBLE PRECISION, INTENT(OUT) for vdpow, vmdpow COMPLEX, INTENT(OUT) for vcpow, vmcpow DOUBLE COMPLEX, INTENT(OUT) for vzpow, vmzpow **C:** float\* for vsPow, vmsPow double\* for vdPow, vmdPow MKL Complex8\* for vcPow, vmcPow MKL Complex16\* for vzPow, vmzPow

# **Description**

The v?Pow function computes *a* to the power *b* for elements of two vectors.

The real function  $v(s/d)$  Pow has certain limitations on the input range of *a* and *b* parameters. Specifically, if *a[i]* is positive, then *b[i]* may be arbitrary. For negative *a[i]*, the value of *b[i]* must be an integer (either positive or negative).

The complex function  $v(c/z)$  Pow has no input range limitations.

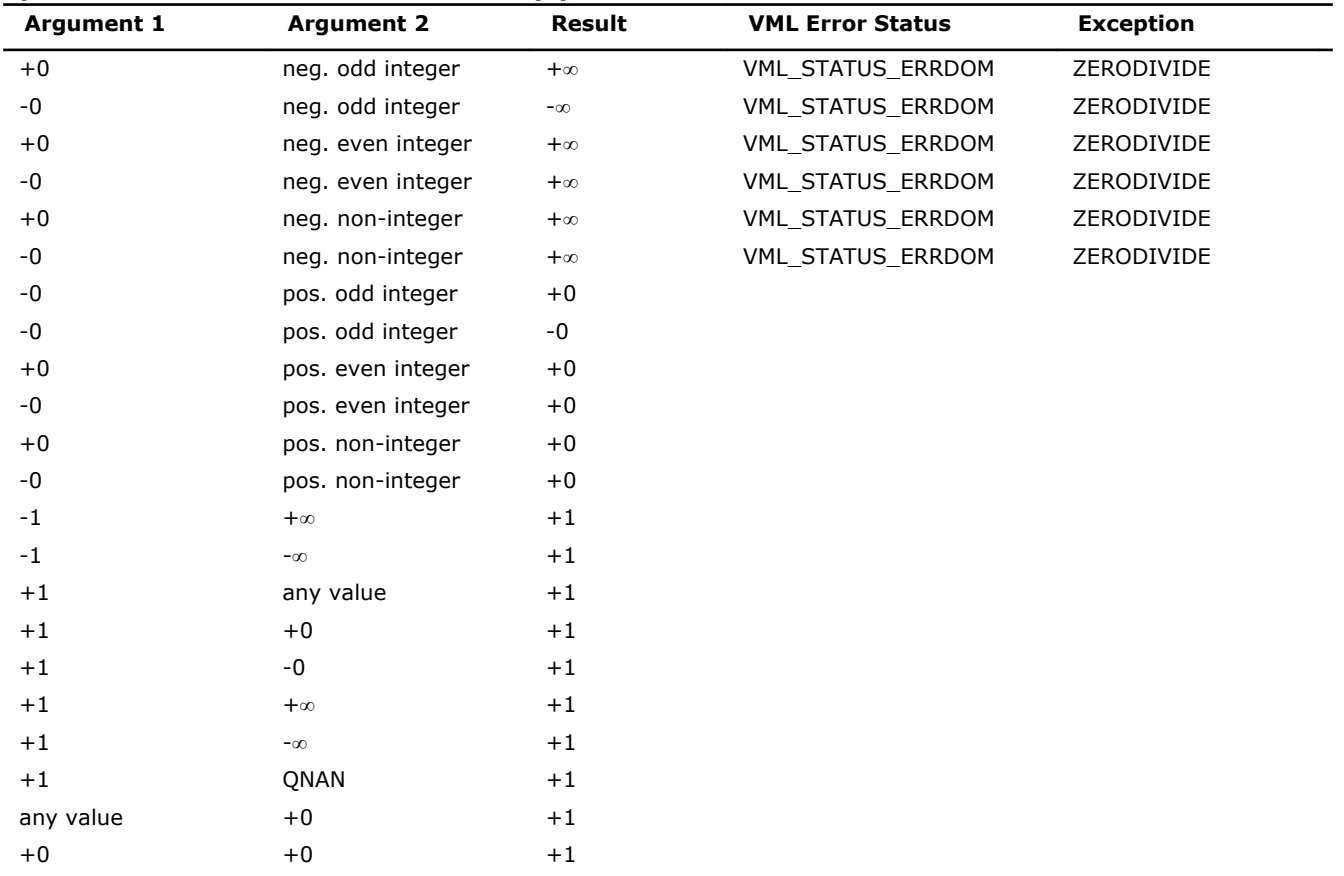

# **Special values for Real Function v?Pow(x)**

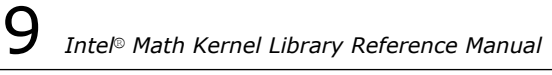

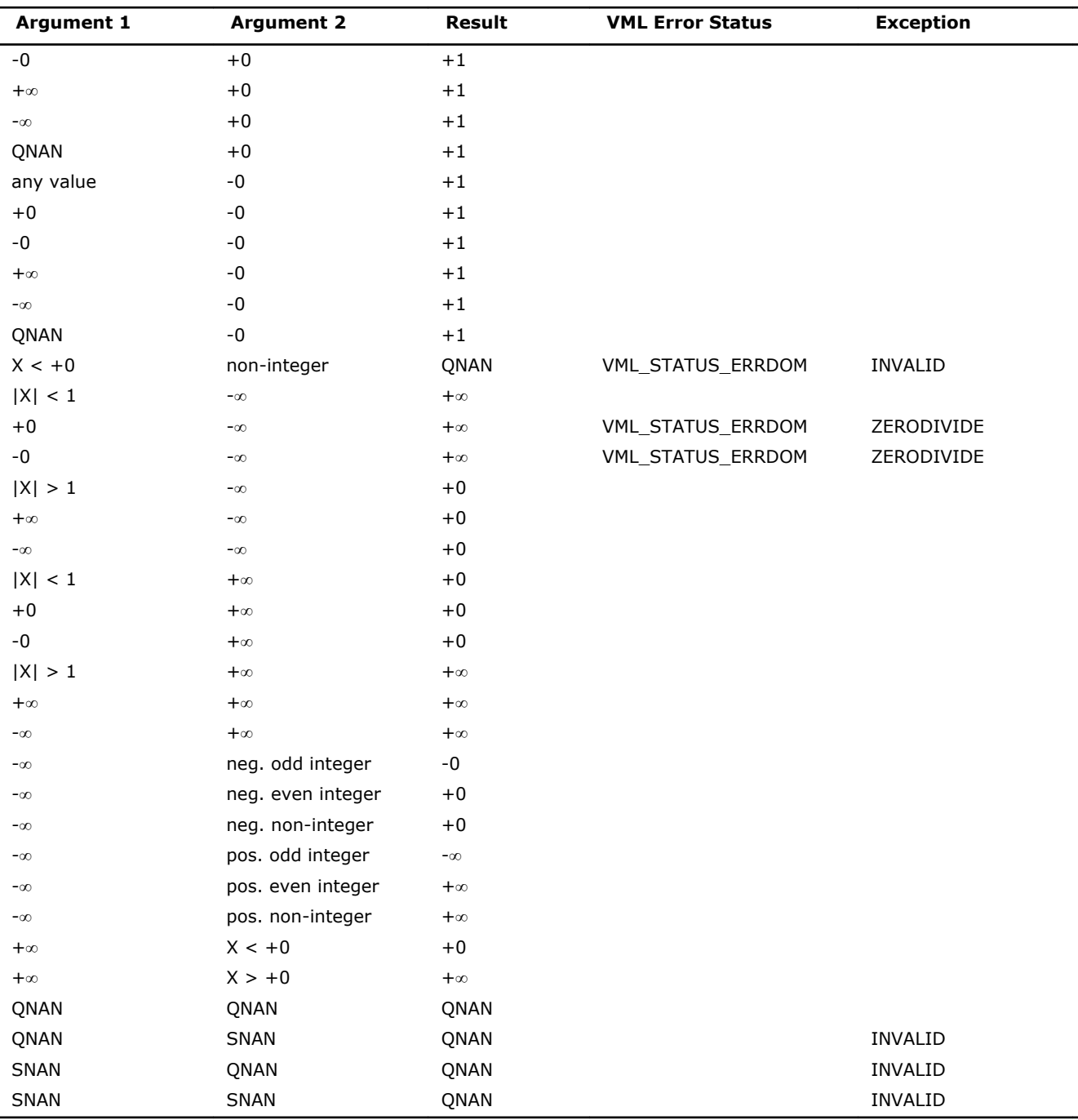

Overflow in a complex function occurs (supported in the  $HA/LA$  accuracy modes only) when  $x1$ ,  $x2$ ,  $y1$ ,  $y2$ are finite numbers, but the real or imaginary part of the exact result is so large that it does not fit the target precision. In this case, the function returns ∞ in that part of the result, raises the OVERFLOW exception, and sets the VML Error Status to VML\_STATUS\_OVERFLOW.

# v?Powx

*Raises each element of a vector to the constant power.*

# **Syntax**

#### Fortran:

call vspowx( *n*, *a*, *b*, *y* )

```
call vmspowx( n, a, b, y, mode )
call vdpowx( n, a, b, y )
call vmdpowx( n, a, b, y, mode )
call vcpowx( n, a, b, y )
call vmcpowx( n, a, b, y, mode )
call vzpowx( n, a, b, y )
call vmzpowx( n, a, b, y, mode )
```
# C:

```
vsPowx( n, a, b, y );
vmsPowx( n, a, b, y, mode );
vdPowx( n, a, b, y );
vmdPowx( n, a, b, y, mode );
vcPowx( n, a, b, y );
vmcPowx( n, a, b, y, mode );
vzPowx( n, a, b, y );
vmzPowx( n, a, b, y, mode );
```
# Include Files

- FORTRAN 77: mkl\_vml.f77
- Fortran 90: mkl\_vml.f90
- C: mkl\_vml\_functions.h

#### Input Parameters

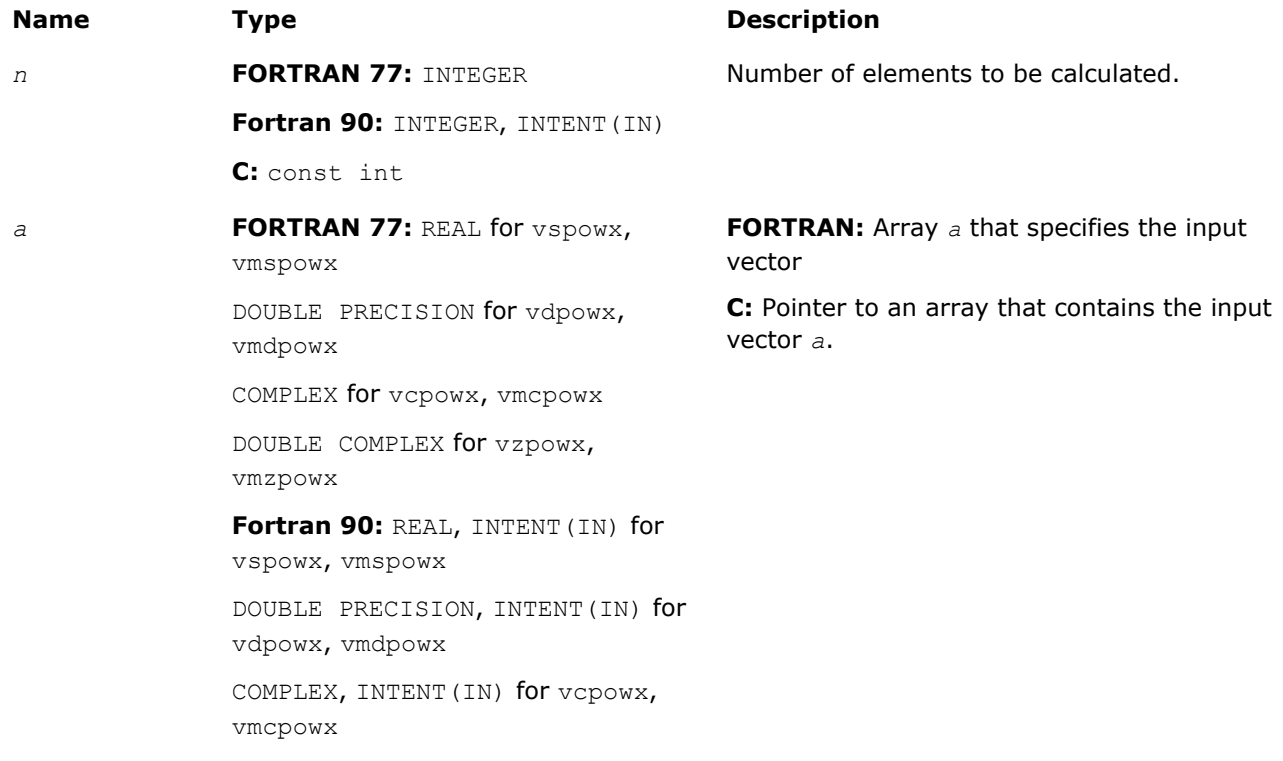

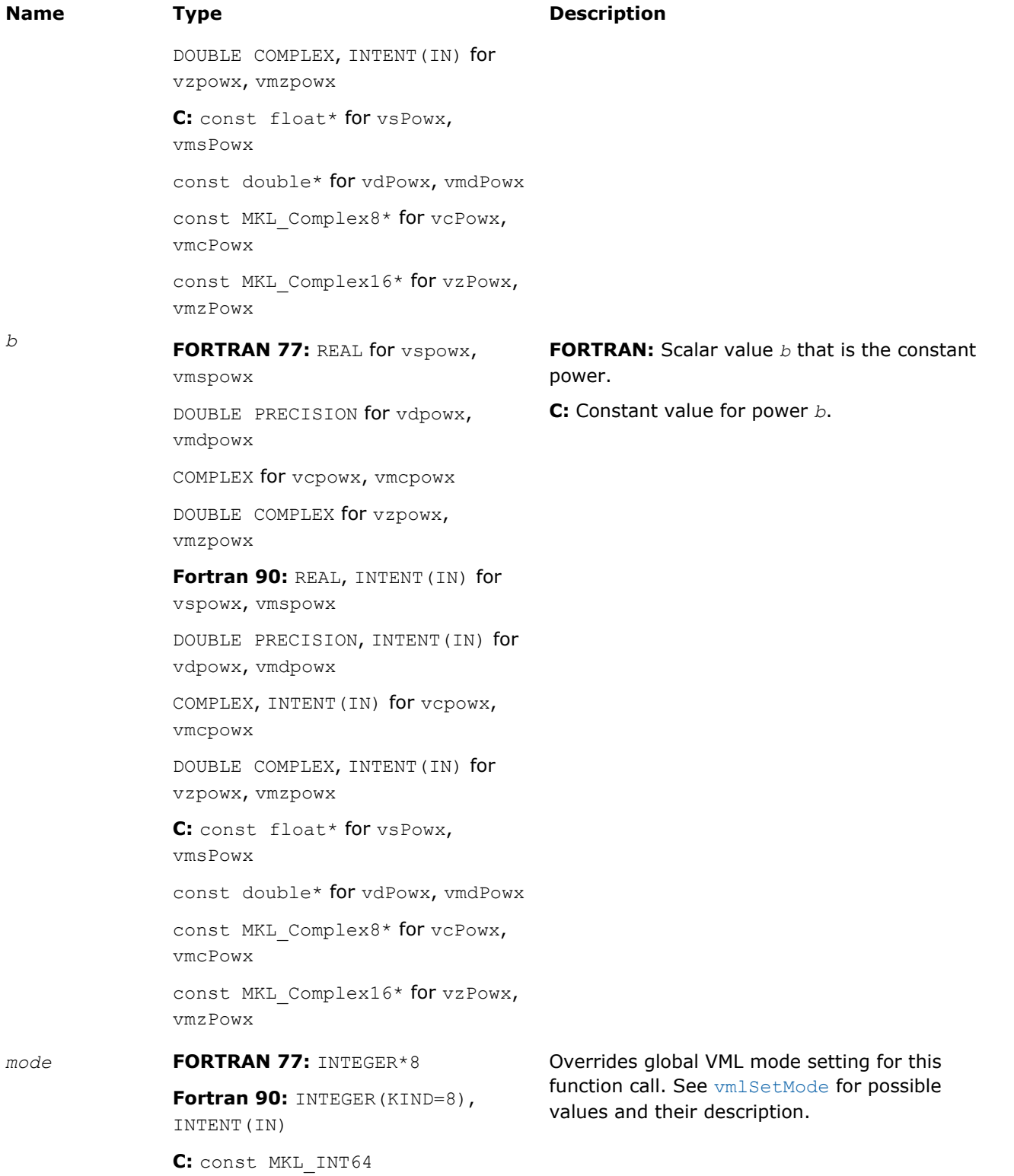

#### **Precision Overflow Thresholds for Real v?Powx Function**

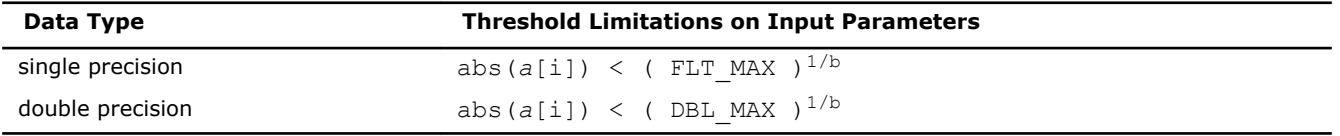

Precision overflow thresholds for the complex v?Powx function are beyond the scope of this document.
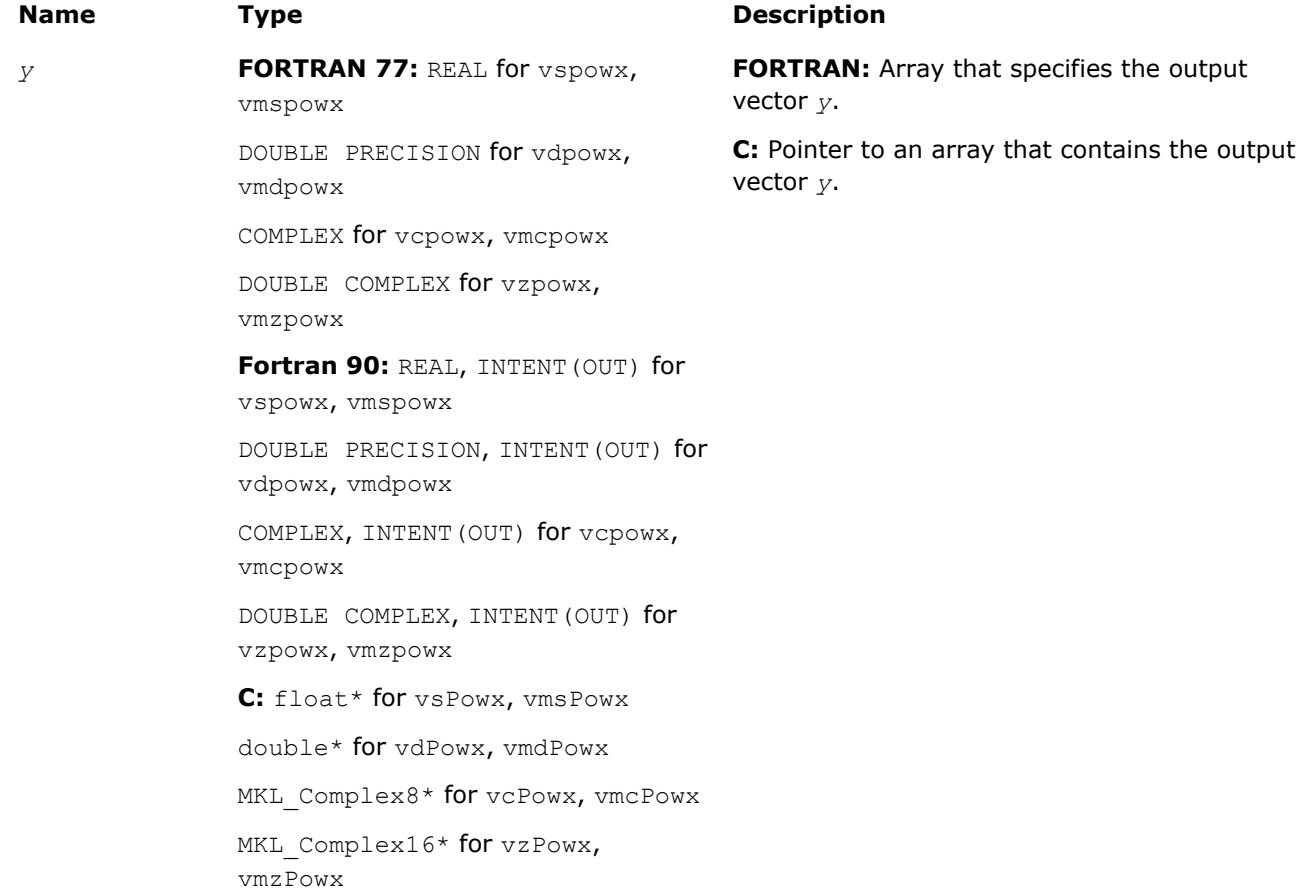

#### **Description**

The v?Powx function raises each element of a vector to the constant power.

The real function  $v(s/d)$  Powx has certain limitations on the input range of *a* and *b* parameters. Specifically, if *a[i]* is positive, then *b* may be arbitrary. For negative *a[i]*, the value of *b* must be an integer (either positive or negative).

The complex function  $v(c/z)$  Powx has no input range limitations.

Special values are the same as for the v?Pow function.

#### v?Hypot

*Computes a square root of sum of two squared elements.*

#### Syntax

#### Fortran:

call vshypot( *n*, *a*, *b*, *y* ) call vmshypot( *n*, *a*, *b*, *y*, *mode* ) call vdhypot( *n*, *a*, *b*, *y* ) call vmdhypot( *n*, *a*, *b*, *y*, *mode* )

# C:

vsHypot( *n*, *a*, *b*, *y* ); vmsHypot( *n*, *a*, *b*, *y*, *mode* ); vdHypot( *n*, *a*, *b*, *y* ); vmdHypot( *n*, *a*, *b*, *y*, *mode* );

#### Include Files

- FORTRAN 77: mkl\_vml.f77
- Fortran 90: mkl vml.f90
- C: mkl\_vml\_functions.h

## Input Parameters

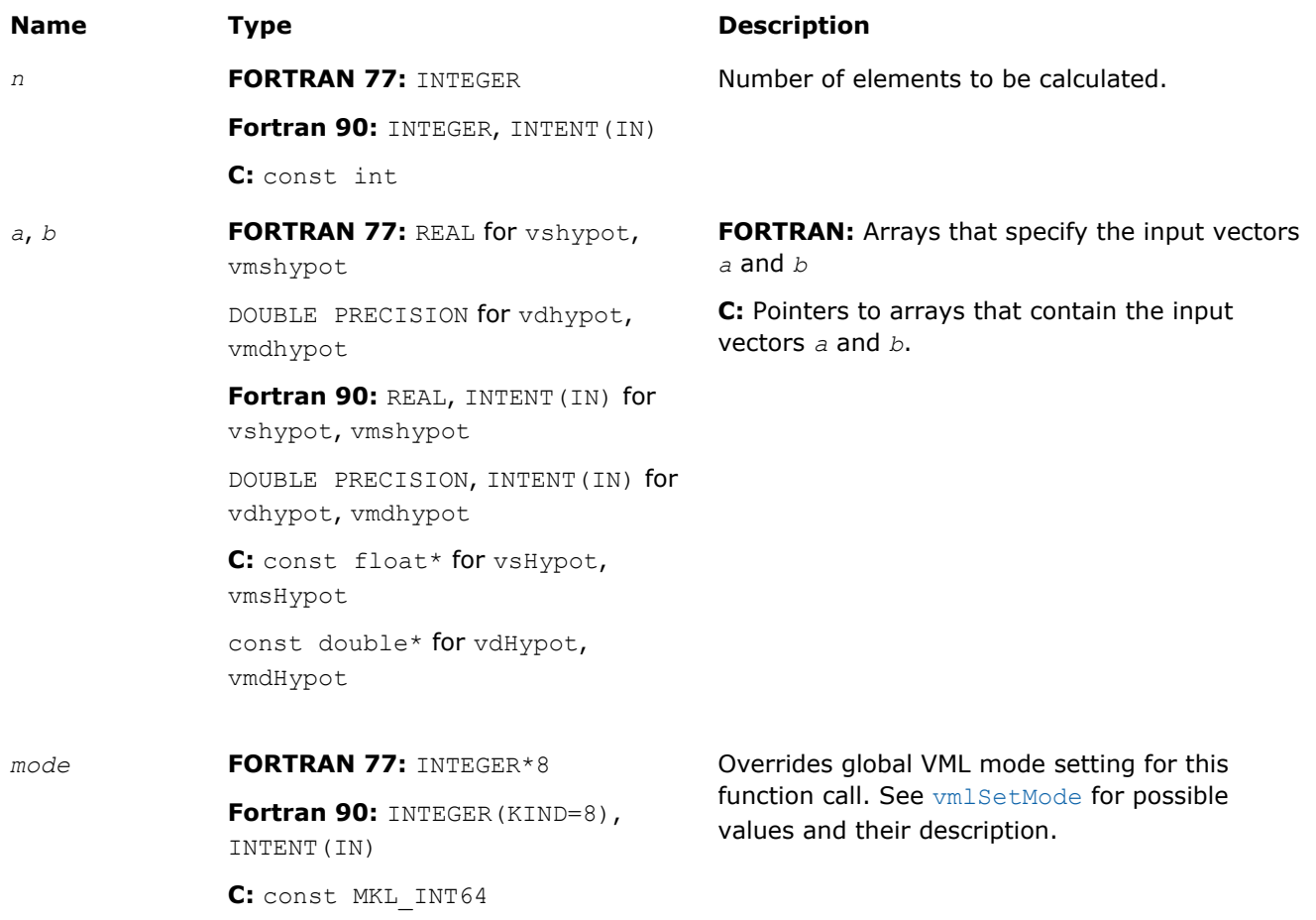

#### **Precision Overflow Thresholds for Hypot Function**

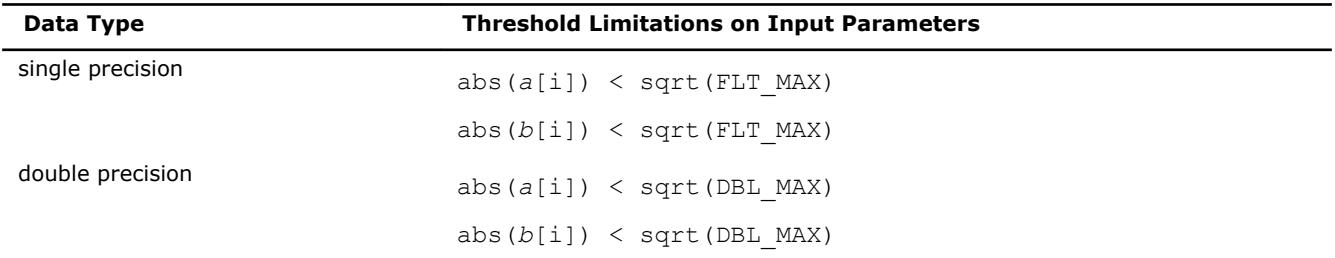

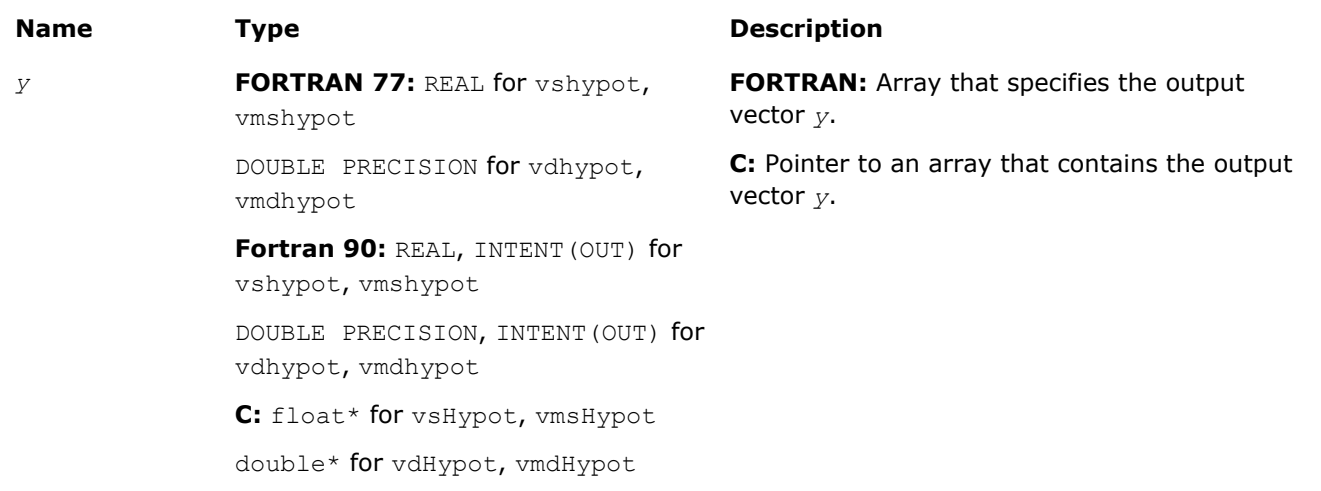

# **Description**

The function v?Hypot computes a square root of sum of two squared elements.

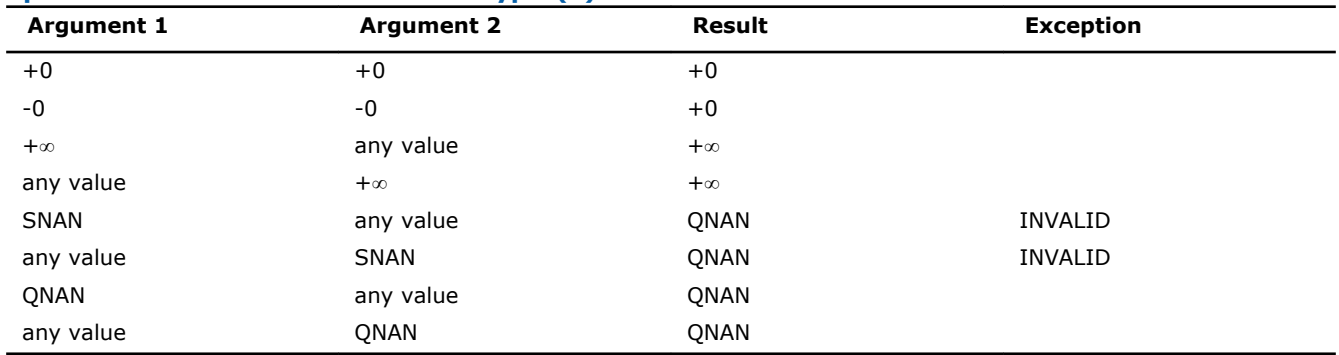

# Exponential and Logarithmic Functions

**Special values for Real Function v?Hypot(x)**

#### v?Exp

*Computes an exponential of vector elements.*

# **Syntax**

## Fortran:

```
call vsexp( n, a, y )
call vmsexp( n, a, y, mode )
call vdexp( n, a, y )
call vmdexp( n, a, y, mode )
call vcexp( n, a, y )
call vmcexp( n, a, y, mode )
call vzexp( n, a, y )
call vmzexp( n, a, y, mode )
```
## C:

```
vsExp( n, a, y );
vmsExp( n, a, y, mode );
vdExp( n, a, y );
vmdExp( n, a, y, mode );
vcExp( n, a, y );
vmcExp( n, a, y, mode );
vzExp( n, a, y );
vmzExp( n, a, y, mode );
```
## Include Files

- FORTRAN 77: mkl\_vml.f77
- Fortran 90: mkl\_vml.f90
- C: mkl\_vml\_functions.h

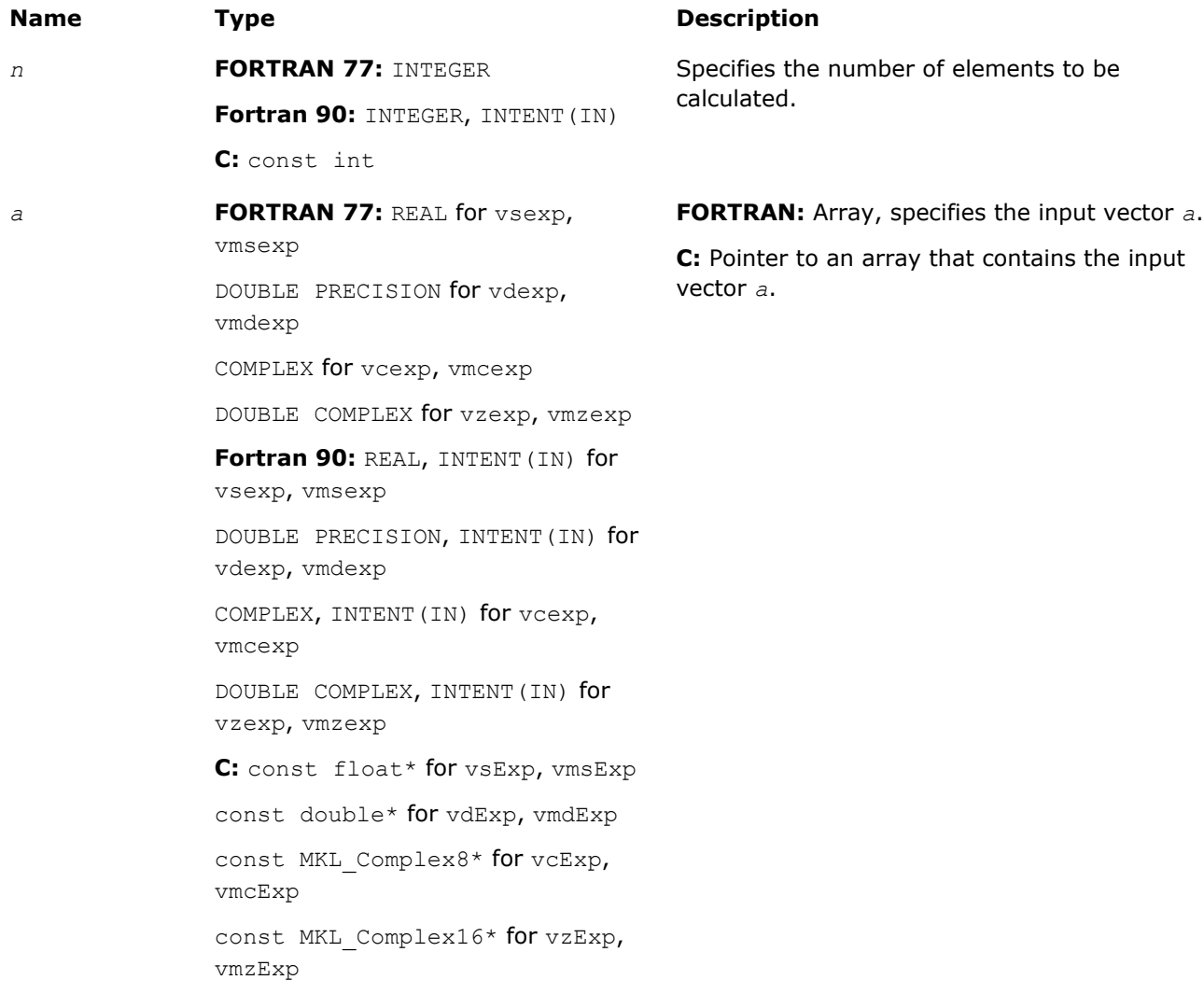

# **Name Type Type Description** *mode* **FORTRAN 77:** INTEGER\*8 **Fortran 90: INTEGER (KIND=8),**

INTENT(IN)

**C:** const MKL\_INT64

Overrides global VML mode setting for this function call. See [vmlSetMode](#page-2105-0) for possible values and their description.

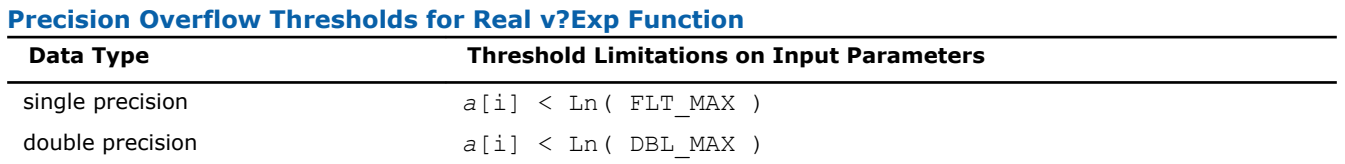

Precision overflow thresholds for the complex  $v?Exp$  function are beyond the scope of this document.

# Output Parameters

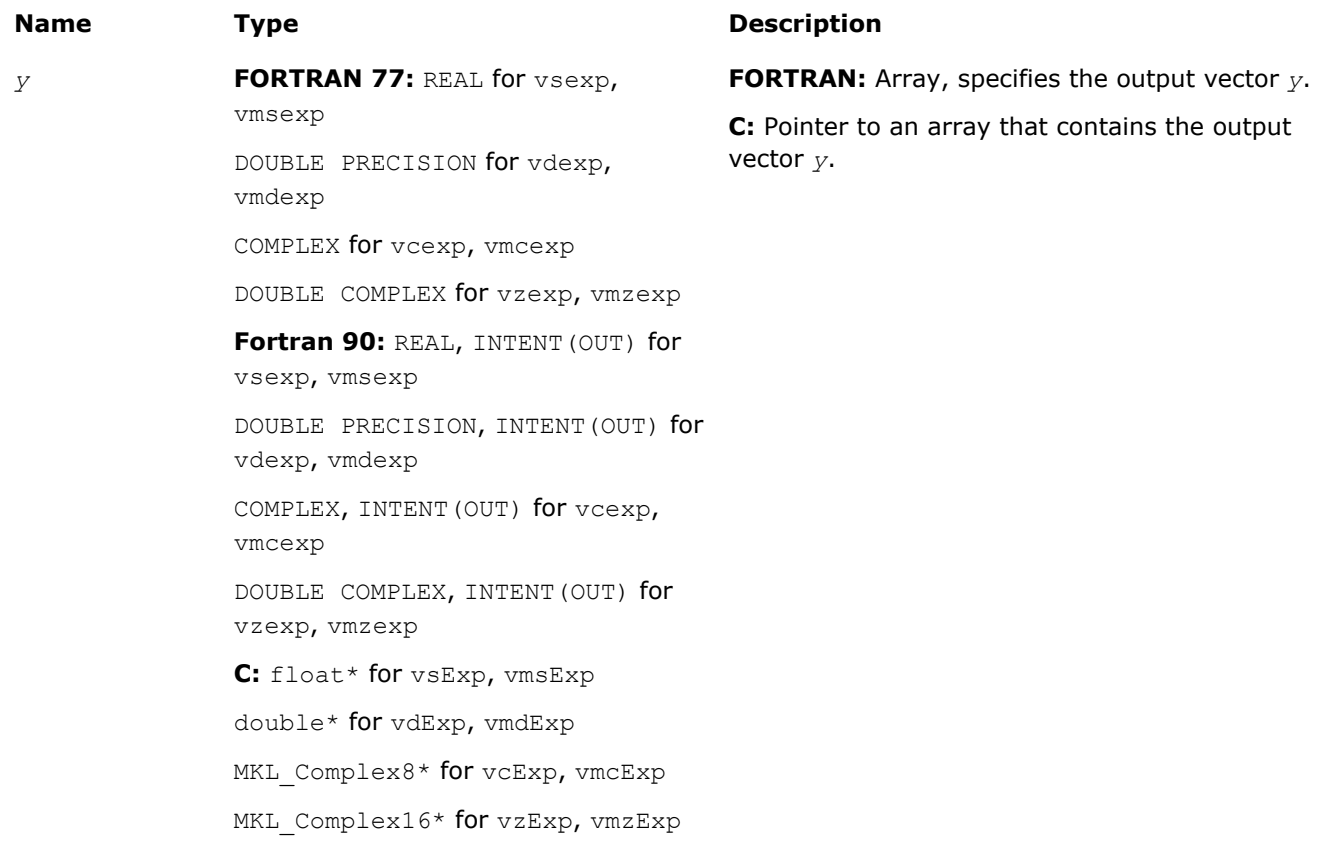

## **Description**

The v?Exp function computes an exponential of vector elements.

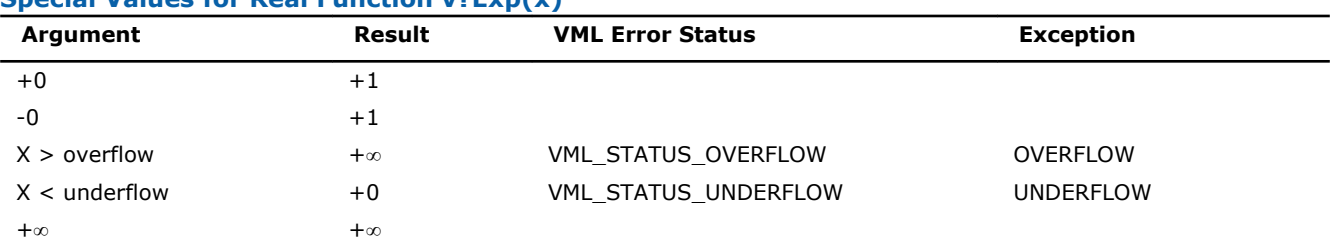

# **Special Values for Real Function v?Exp(x)**

```
9 Intel® Math Kernel Library Reference Manual
```
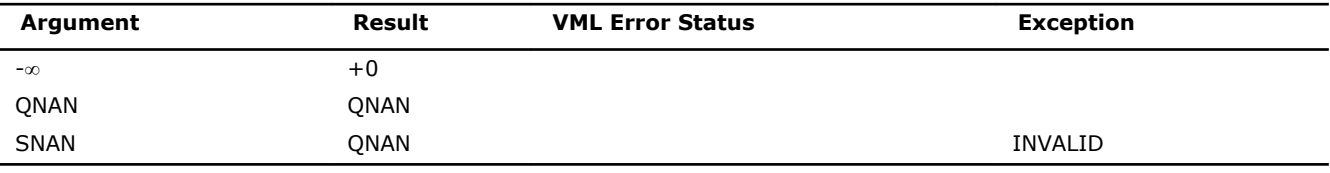

See the [Special Value Notations](#page-1975-0) section for the conventions used in the table below.

#### **Special Values for Complex Function v?Exp(z)**

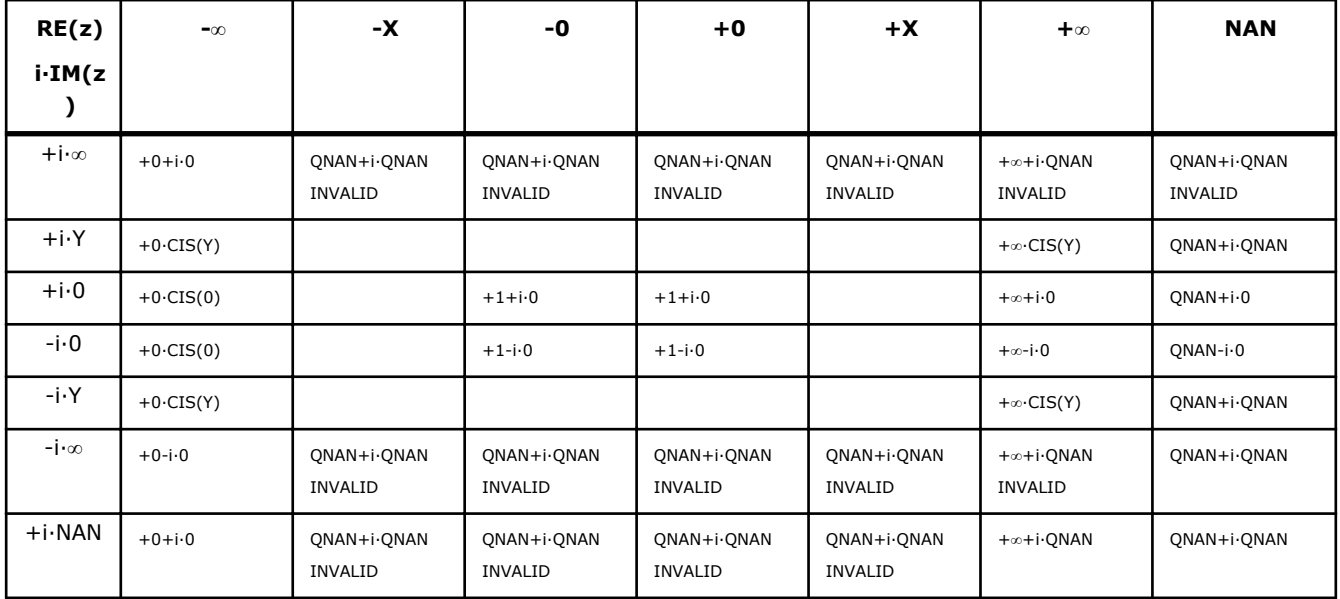

Notes:

- raises the INVALID exception when real or imaginary part of the argument is SNAN
- raises the INVALID exception on argument z=-∞+i · QNAN
- raises the OVERFLOW exception and sets the VML Error Status to VML STATUS\_OVERFLOW in the case of overflow, that is, when RE(z),  $IM(z)$  are finite non-zero numbers, but the real or imaginary part of the exact result is so large that it does not meet the target precision.

#### v?Expm1

*Computes an exponential of vector elements decreased by 1.*

#### Syntax

#### Fortran:

```
call vsexpm1( n, a, y )
call vmsexpm1( n, a, y, mode )
call vdexpm1( n, a, y )
call vdexpm1( n, a, y, mode )
C:
vsExpm1( n, a, y );
vmsExpm1( n, a, y, mode );
```
vdExpm1( *n*, *a*, *y* );

vmdExpm1( *n*, *a*, *y*, *mode* );

# Include Files

- FORTRAN 77: mkl\_vml.f77
- Fortran 90: mkl\_vml.f90
- C: mkl\_vml\_functions.h

# Input Parameters

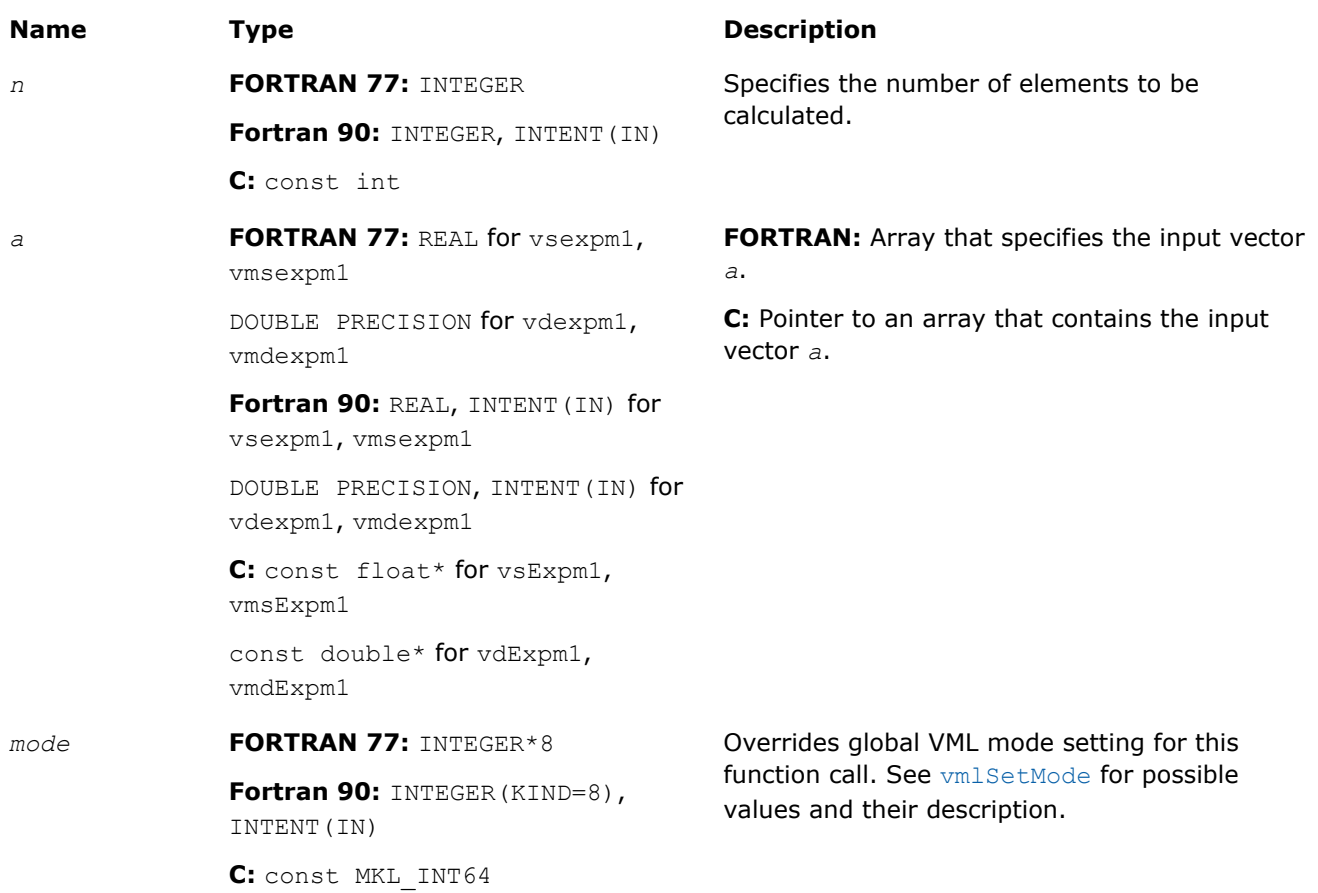

#### **Precision Overflow Thresholds for Expm1 Function**

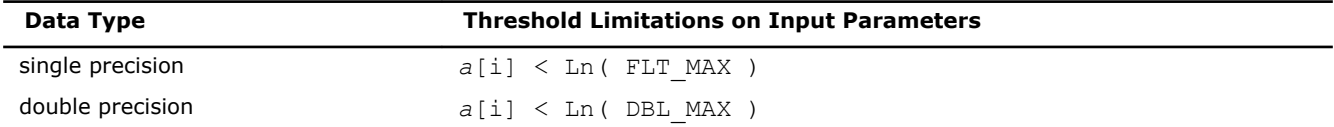

# Output Parameters

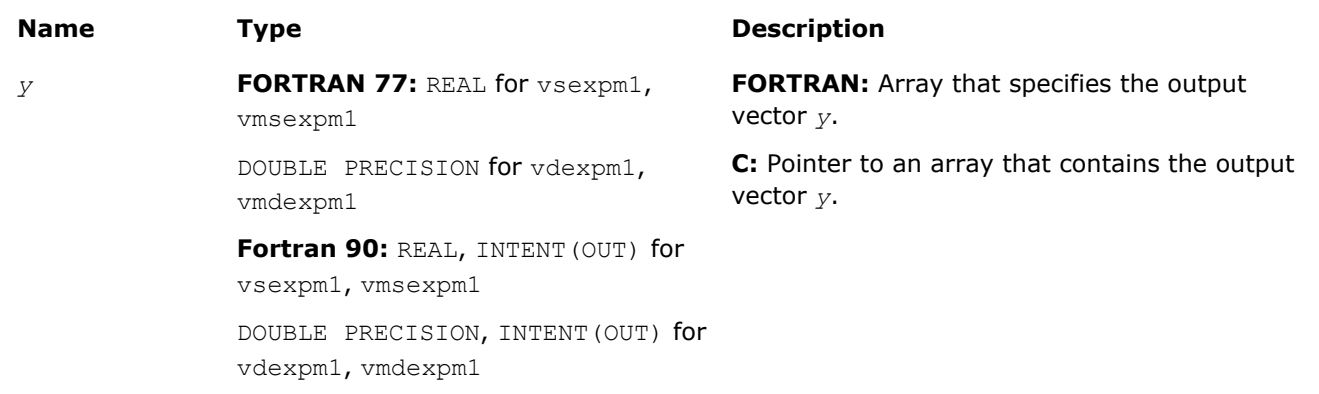

#### **Name Type Type Description**

**C:** float\* for vsExpm1, vmsExpm1

double\* for vdExpm1, vmdExpm1

#### **Description**

The v?Expm1 function computes an exponential of vector elements decreased by 1.

#### **Special Values for Real Function v?Expm1(x)**

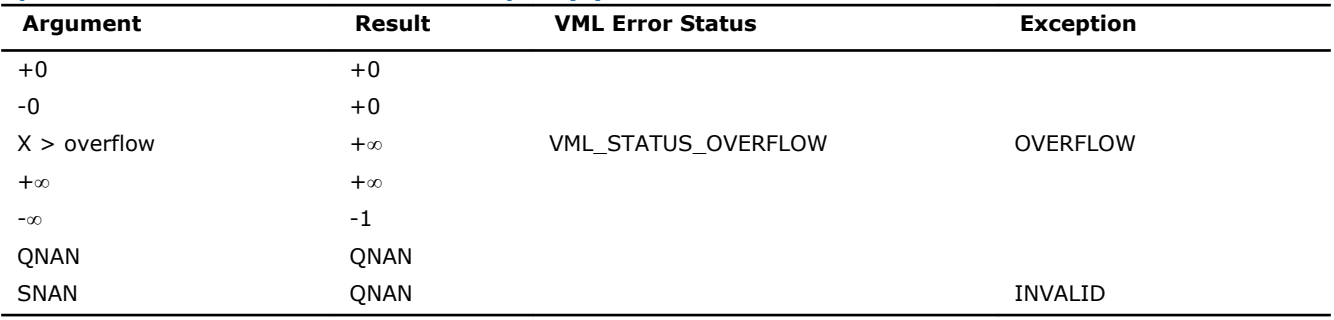

#### v?Ln

*Computes natural logarithm of vector elements.*

#### Syntax

#### Fortran:

```
call vsln( n, a, y )
call vmsln( n, a, y, mode )
call vdln( n, a, y )
call vmdln( n, a, y, mode )
call vcln( n, a, y )
call vmcln( n, a, y, mode )
call vzln( n, a, y )
call vmzln( n, a, y, mode )
C:
vsLn( n, a, y );
vmsLn( n, a, y, mode );
vdLn( n, a, y );
vmdLn( n, a, y, mode );
vcLn( n, a, y );
vmcLn( n, a, y, mode );
vzLn( n, a, y );
vmzLn( n, a, y, mode );
```
## Include Files

- FORTRAN 77: mkl vml.f77
- Fortran 90: mkl\_vml.f90

# • C: mkl\_vml\_functions.h

# Input Parameters

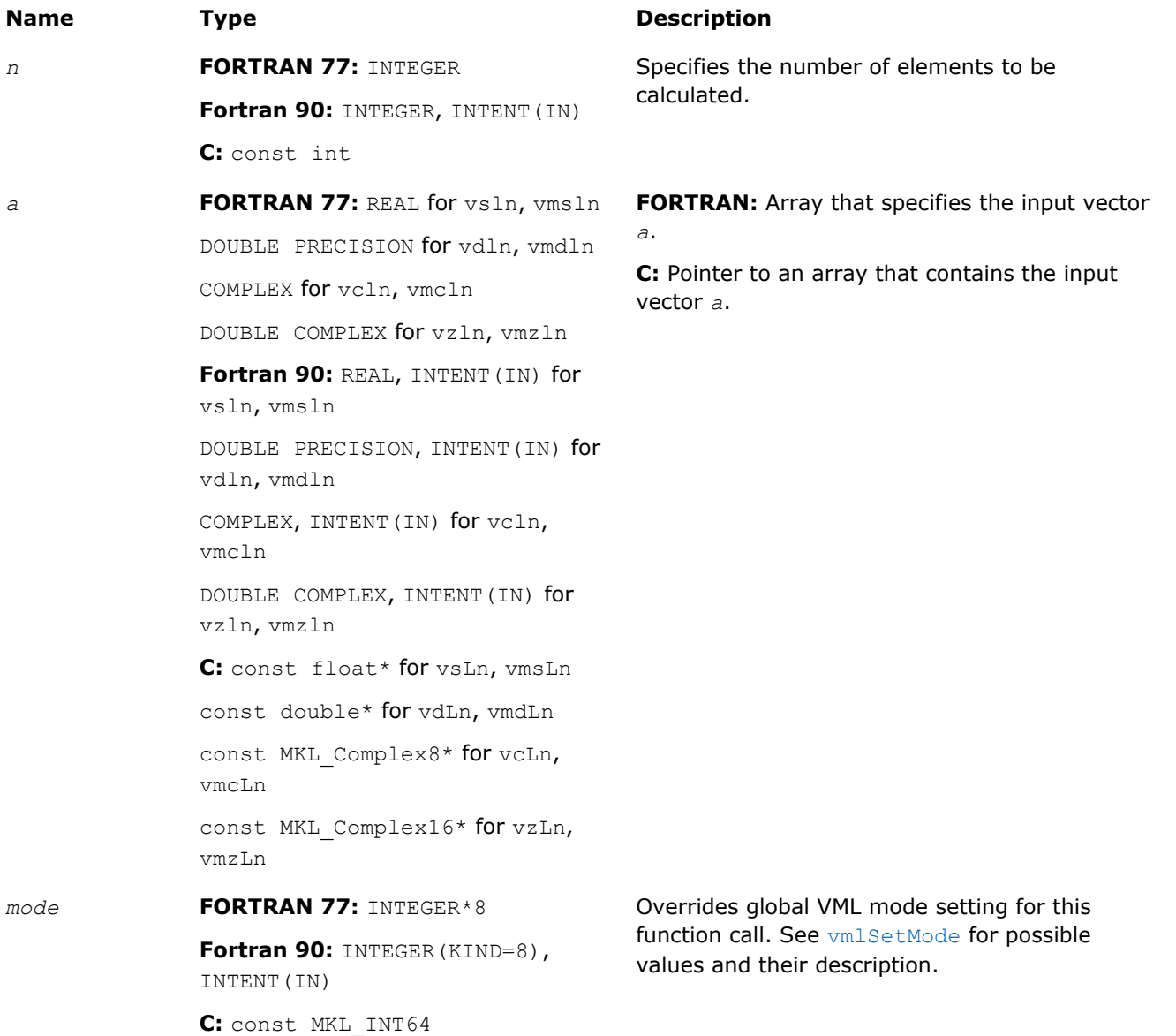

# Output Parameters

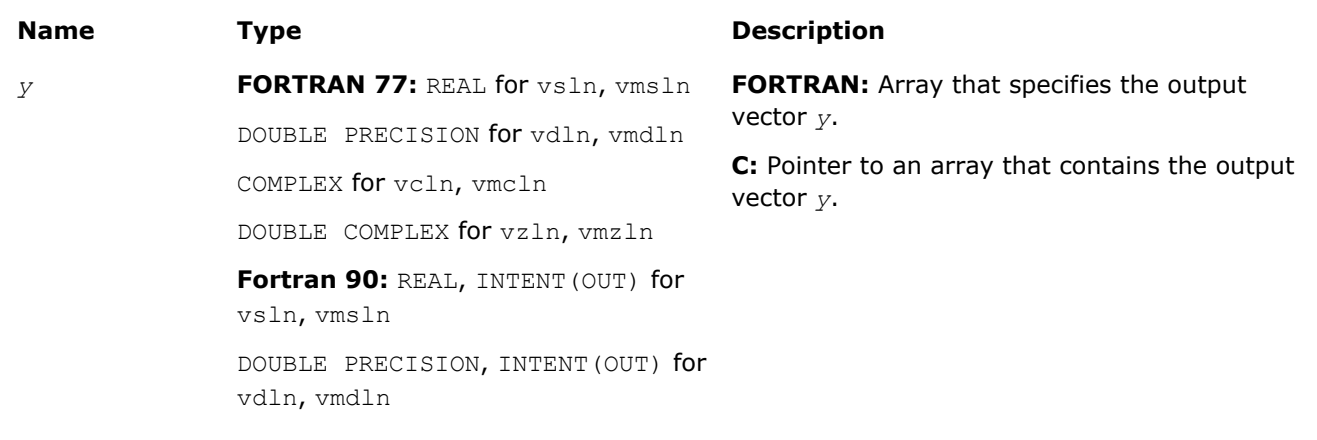

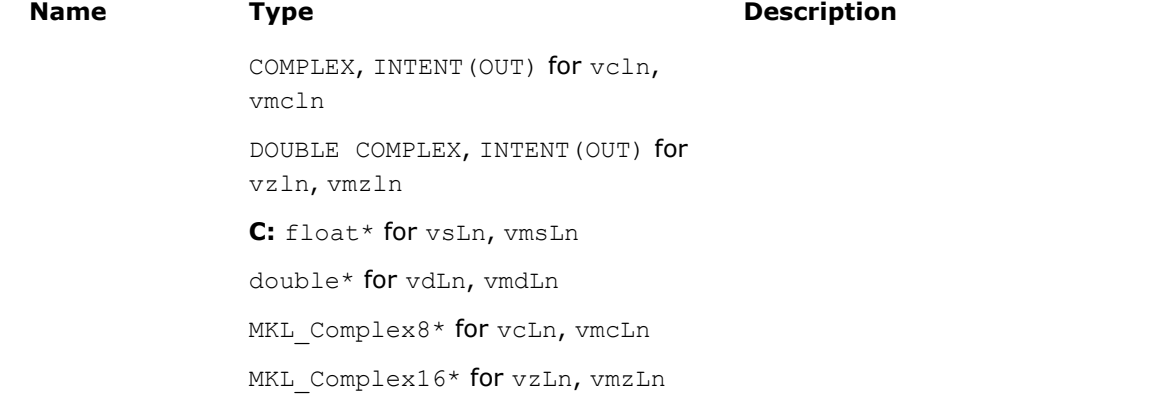

# **Description**

The v?Ln function computes natural logarithm of vector elements.

## **Special Values for Real Function v?Ln(x)**

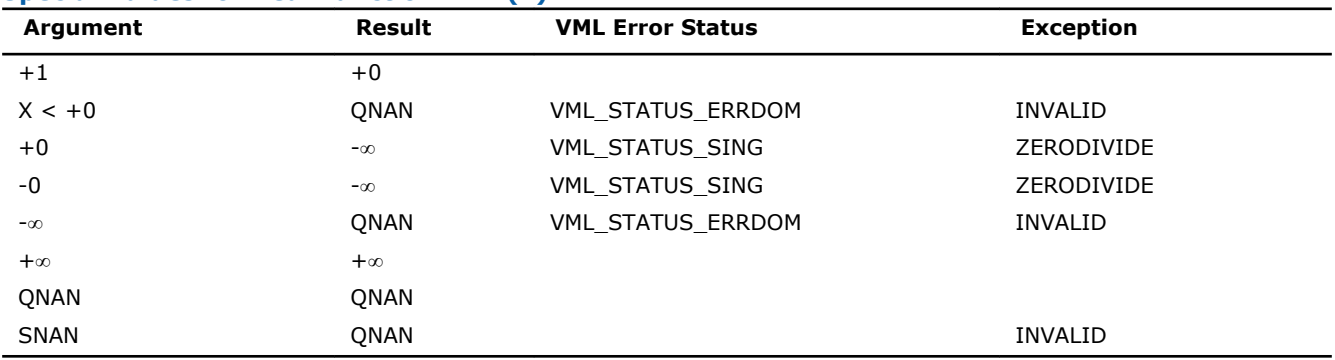

See the [Special Value Notations](#page-1975-0) section for the conventions used in the table below.

#### **Special Values for Complex Function v?Ln(z)**

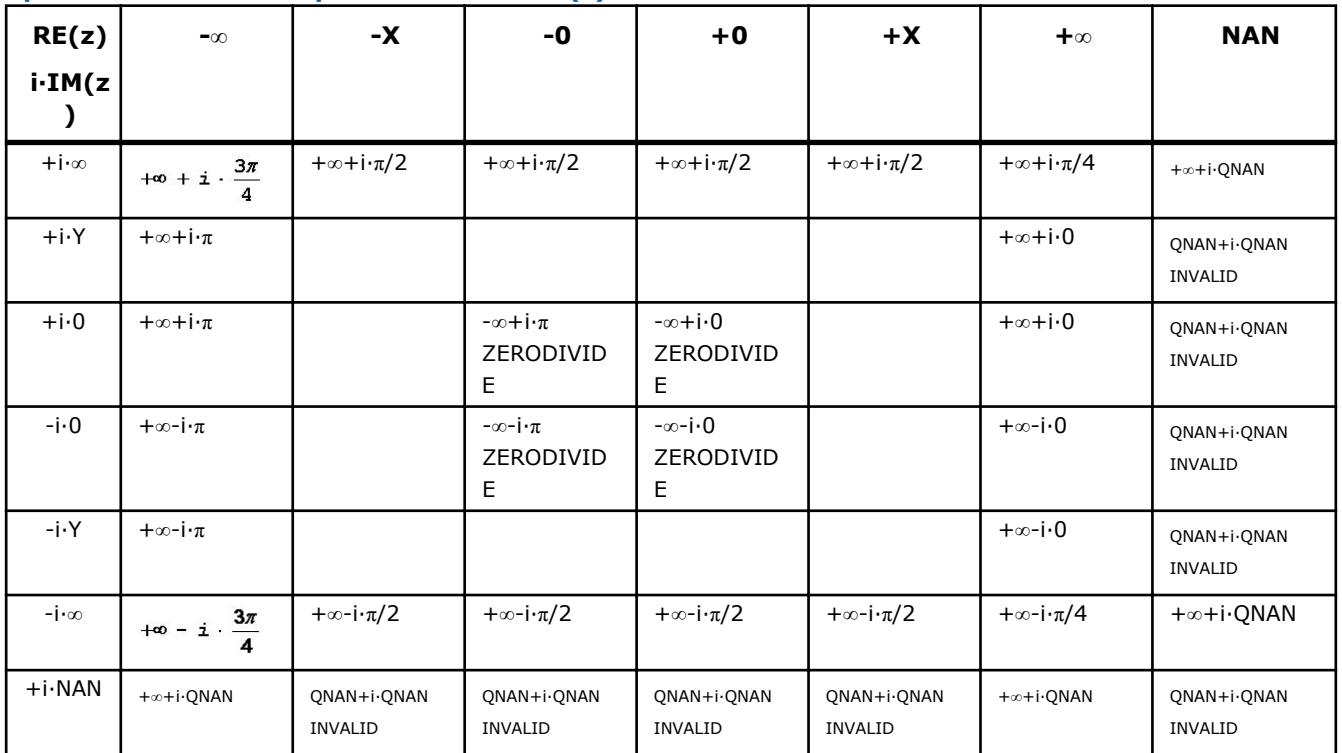

Notes:

• raises INVALID exception when real or imaginary part of the argument is SNAN

### v?Log10

*Computes denary logarithm of vector elements.*

## Syntax

#### Fortran:

```
call vslog10( n, a, y )
call vmslog10( n, a, y, mode )
call vdlog10( n, a, y )
call vmdlog10( n, a, y, mode )
call vclog10( n, a, y )
call vmclog10( n, a, y, mode )
call vzlog10( n, a, y )
call vmzlog10( n, a, y, mode )
C:
vsLog10( n, a, y );
```

```
vmsLog10( n, a, y, mode );
vdLog10( n, a, y );
vmdLog10( n, a, y, mode );
vcLog10( n, a, y );
vmcLog10( n, a, y, mode );
vzLog10( n, a, y );
vmzLog10( n, a, y, mode );
```
#### Include Files

- FORTRAN 77: mkl\_vml.f77
- Fortran 90: mkl vml.f90
- C: mkl\_vml\_functions.h

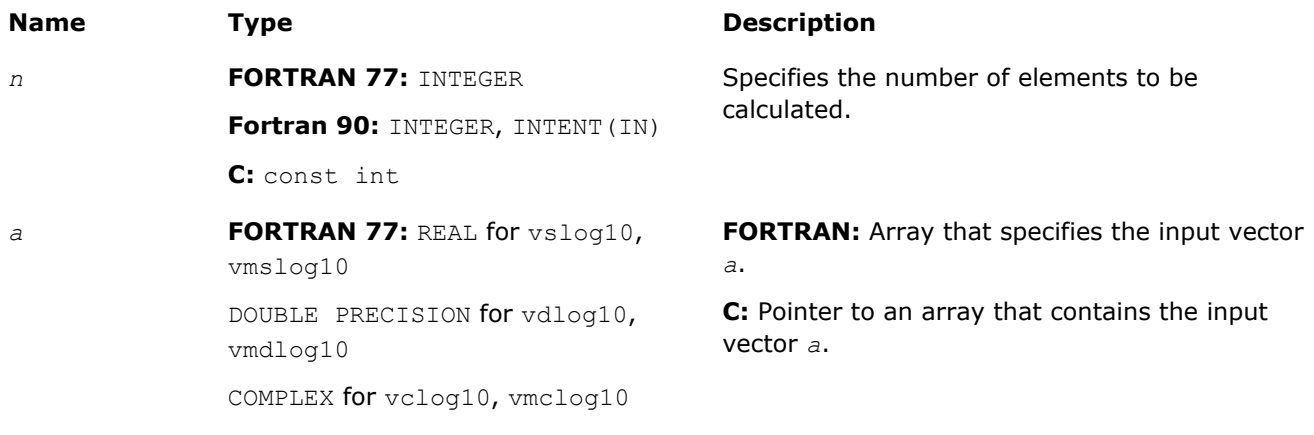

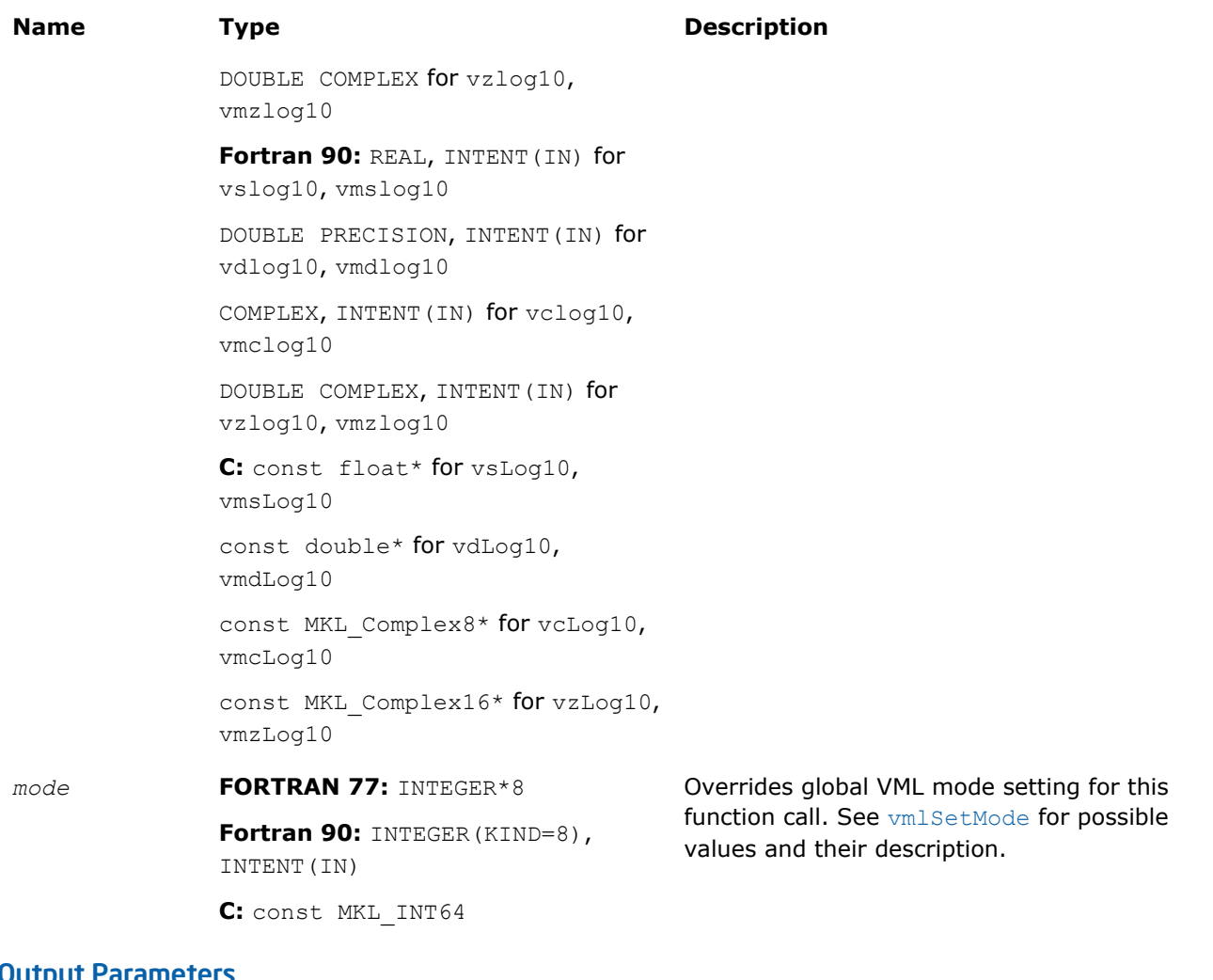

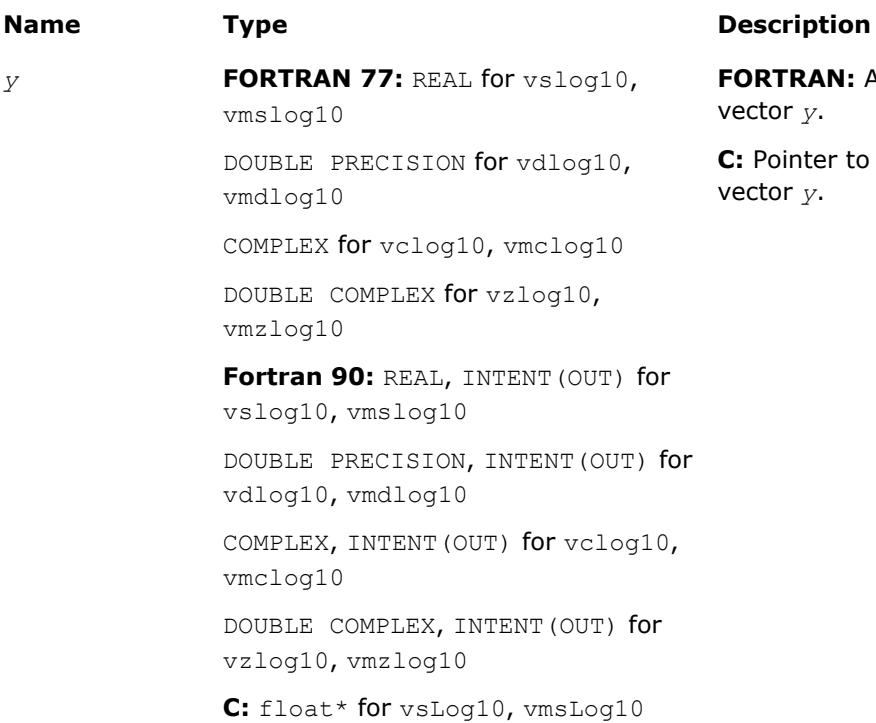

**FORTRAN:** Array that specifies the output vector *y*.

**C:** Pointer to an array that contains the output vector *y*.

#### **Name Type Type Description**

double\* for vdLog10, vmdLog10 MKL Complex8\* for vcLog10, vmcLog10 MKL Complex16\* for vzLog10, vmzLog10

# **Description**

The v?Log10 function computes a denary logarithm of vector elements.

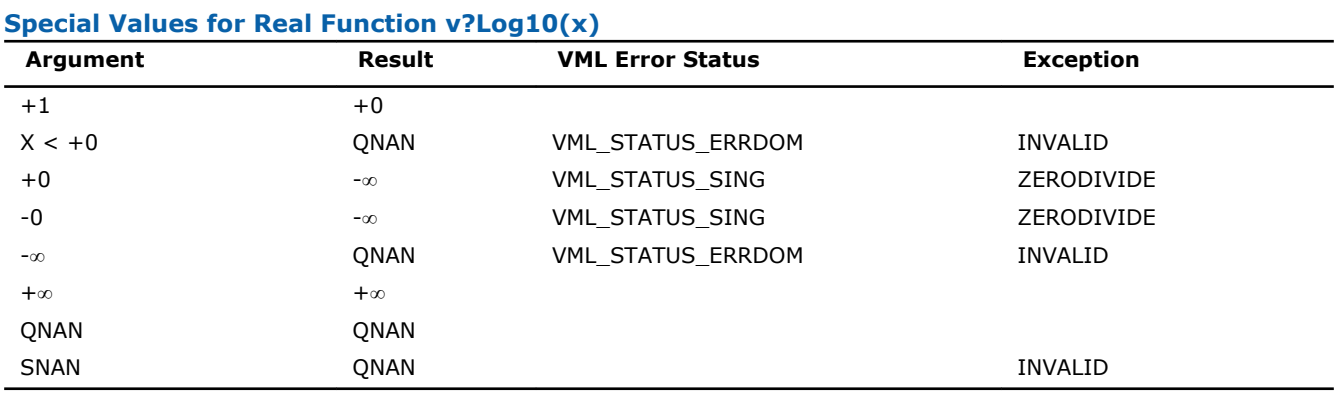

See the [Special Value Notations](#page-1975-0) section for the conventions used in the table below.

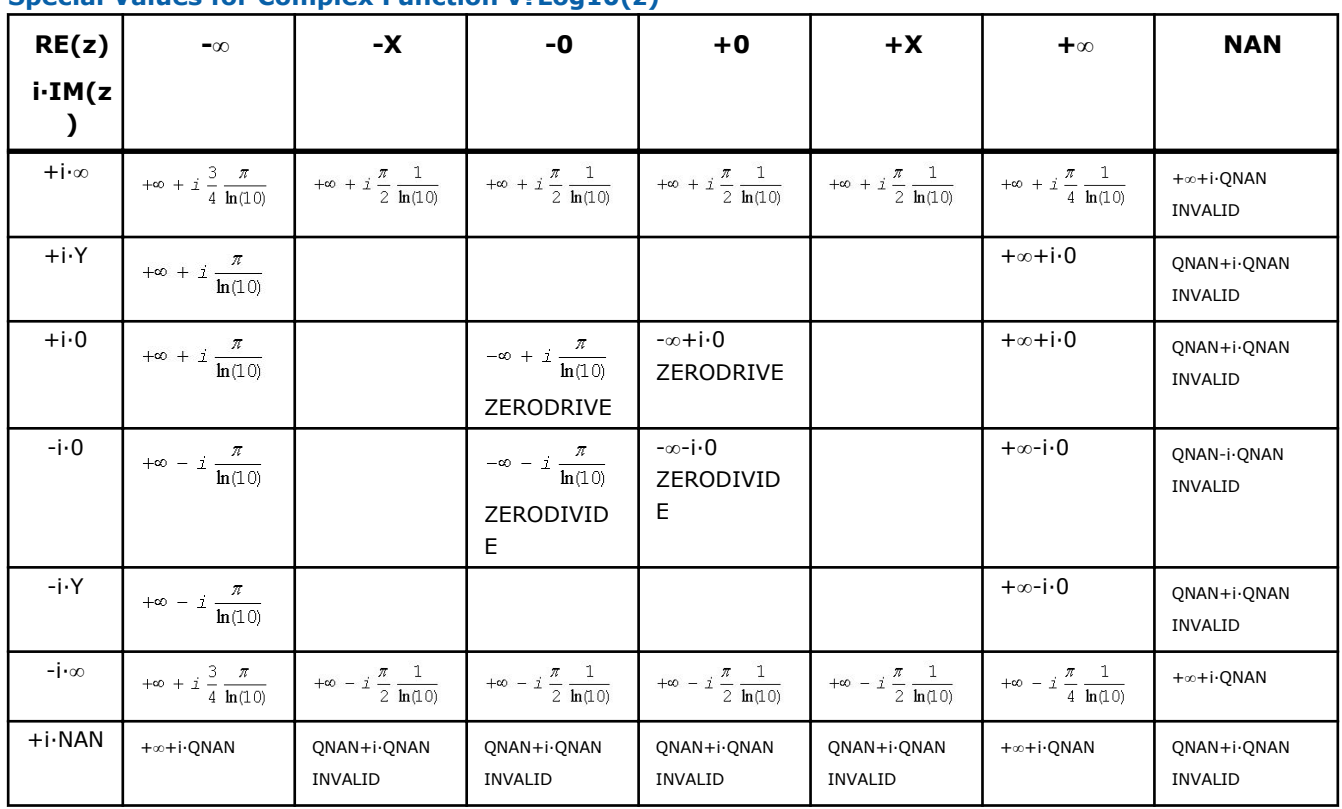

## **Special Values for Complex Function v?Log10(z)**

Notes:

• raises INVALID exception when real or imaginary part of the argument is SNAN

# v?Log1p

*Computes a natural logarithm of vector elements that are increased by 1.*

## Syntax

#### Fortran:

call vslog1p( *n*, *a*, *y* ) call vmslog1p( *n*, *a*, *y*, *mode* ) call vdlog1p( *n*, *a*, *y* ) call vmdlog1p( *n*, *a*, *y*, *mode* ) C: vsLog1p( *n*, *a*, *y* );

vmsLog1p( *n*, *a*, *y*, *mode* ); vdLog1p( *n*, *a*, *y* ); vmdLog1p( *n*, *a*, *y*, *mode* );

## Include Files

- FORTRAN 77: mkl\_vml.f77
- Fortran 90: mkl vml.f90
- C: mkl\_vml\_functions.h

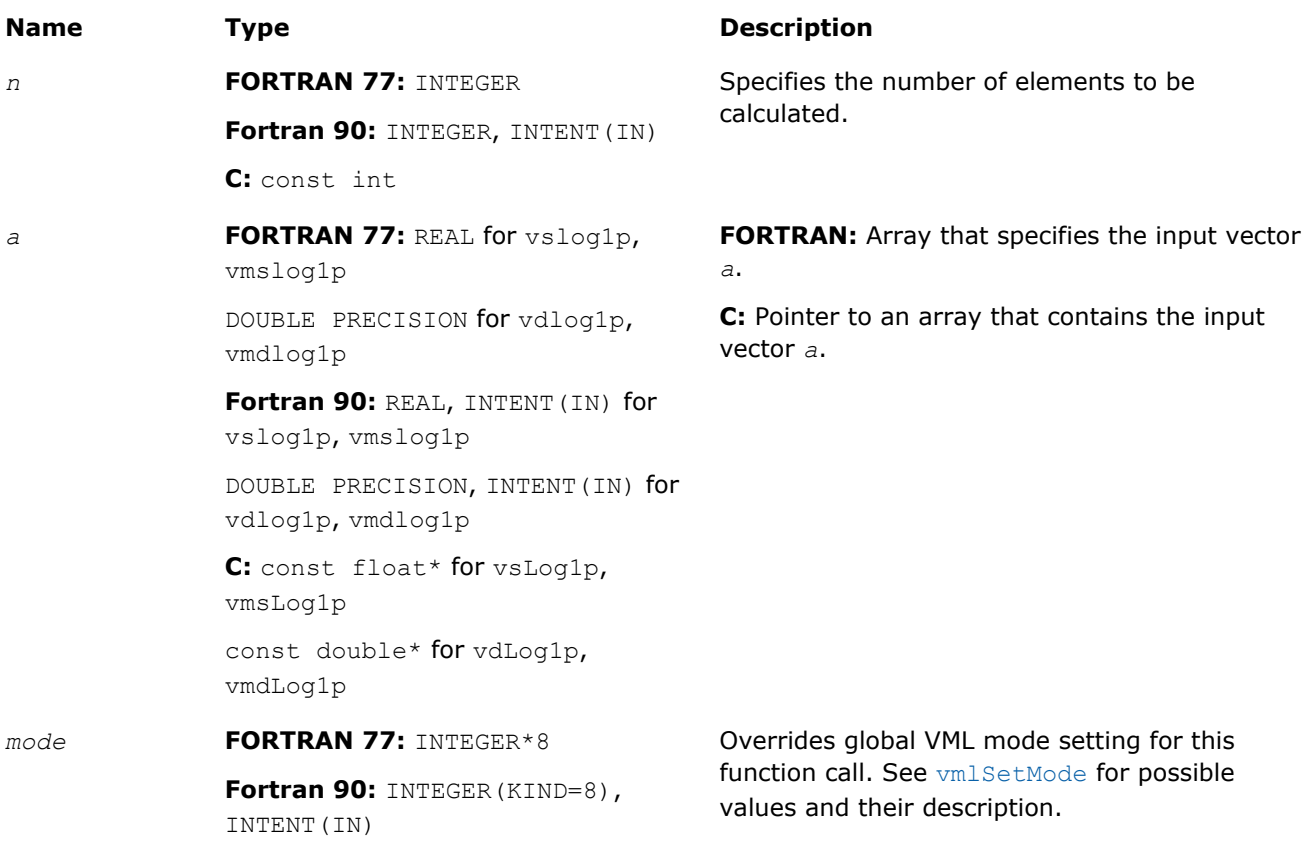

# **Name Type Type Description**

**C:** const MKL\_INT64

# Output Parameters

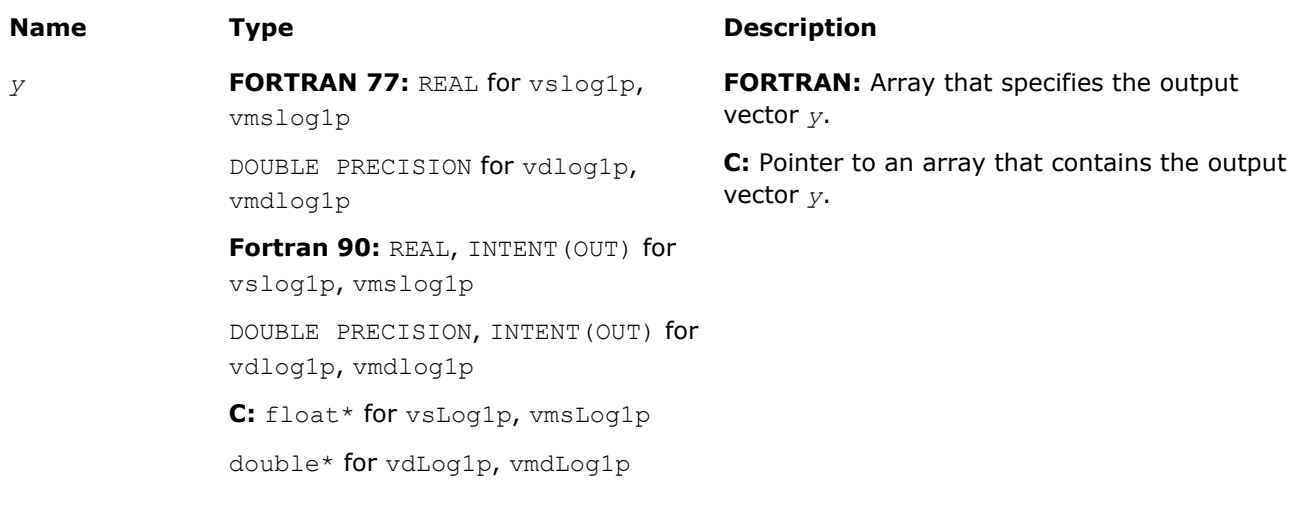

## **Description**

The v?Log1p function computes a natural logarithm of vector elements that are increased by 1.

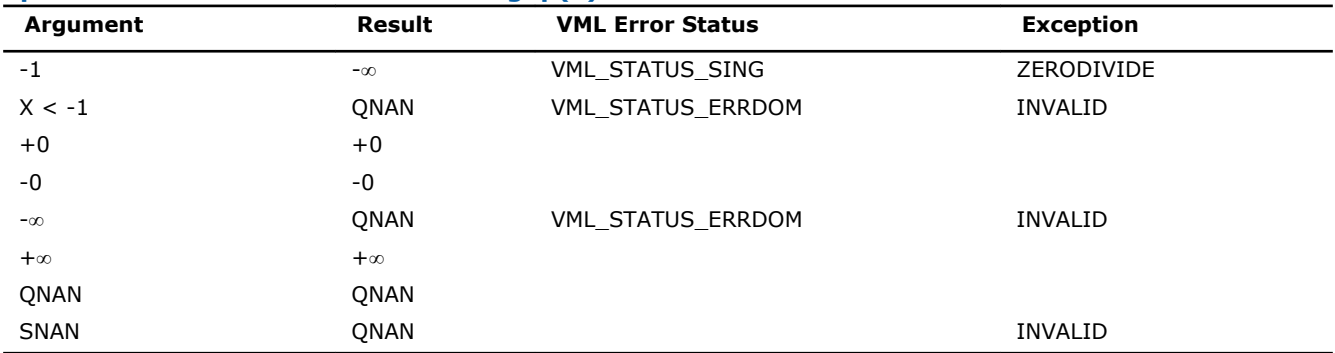

# **Special Values for Real Function v?Log1p(x)**

# Trigonometric Functions

#### v?Cos

*Computes cosine of vector elements.*

## **Syntax**

#### Fortran:

call vscos( *n*, *a*, *y* ) call vmscos( *n*, *a*, *y*, *mode* ) call vdcos( *n*, *a*, *y* ) call vmdcos( *n*, *a*, *y*, *mode* ) call vccos( *n*, *a*, *y* ) call vmccos( *n*, *a*, *y*, *mode* ) call vmzcos( *n*, *a*, *y*, *mode* )

call vzcos( *n*, *a*, *y* )

#### C:

```
vsCos( n, a, y );
vmsCos( n, a, y, mode );
vdCos( n, a, y );
vmdCos( n, a, y, mode );
vcCos( n, a, y );
vmcCos( n, a, y, mode );
vzCos( n, a, y );
vmzCos( n, a, y, mode );
```
## Include Files

- FORTRAN 77: mkl\_vml.f77
- Fortran 90: mkl\_vml.f90
- C: mkl\_vml\_functions.h

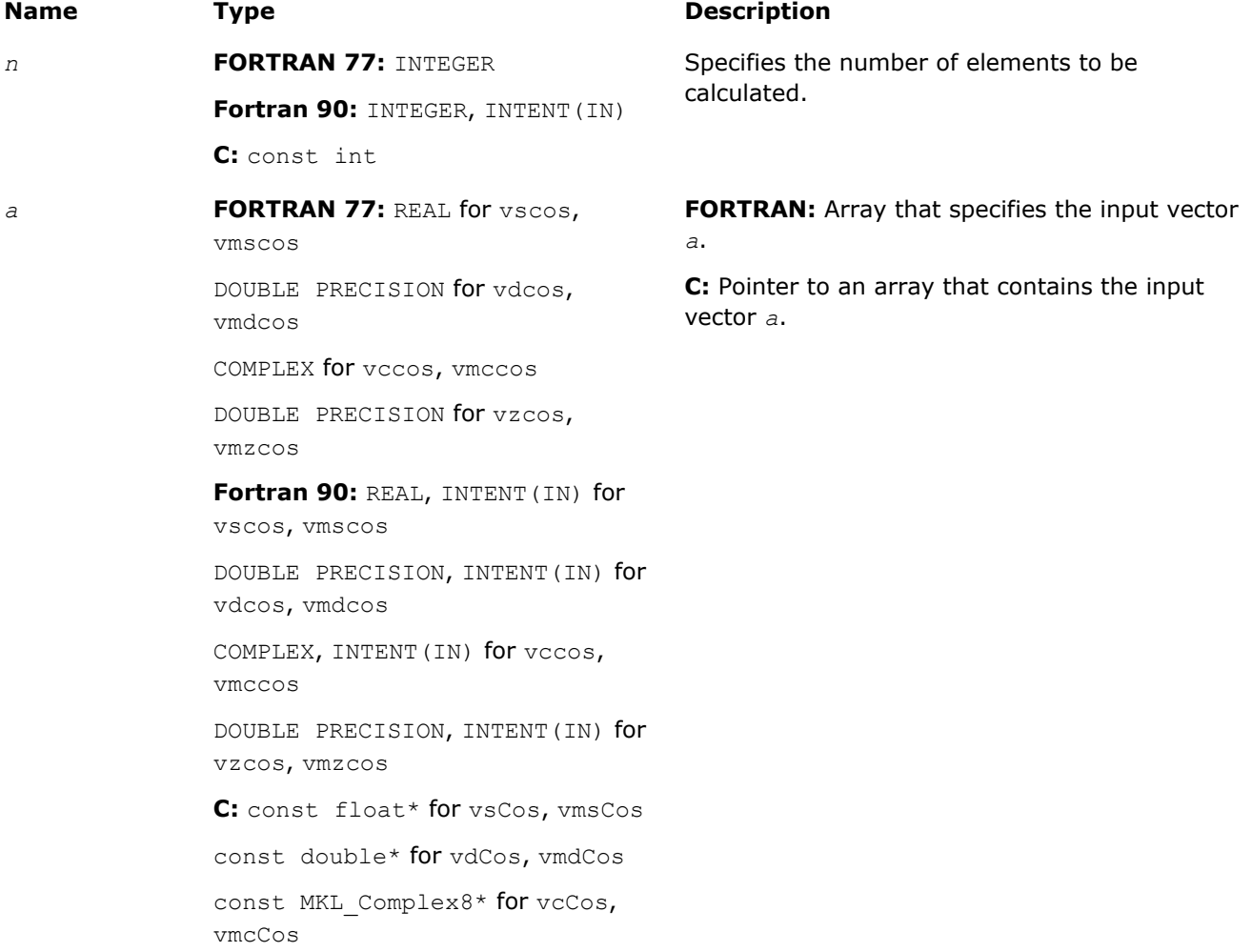

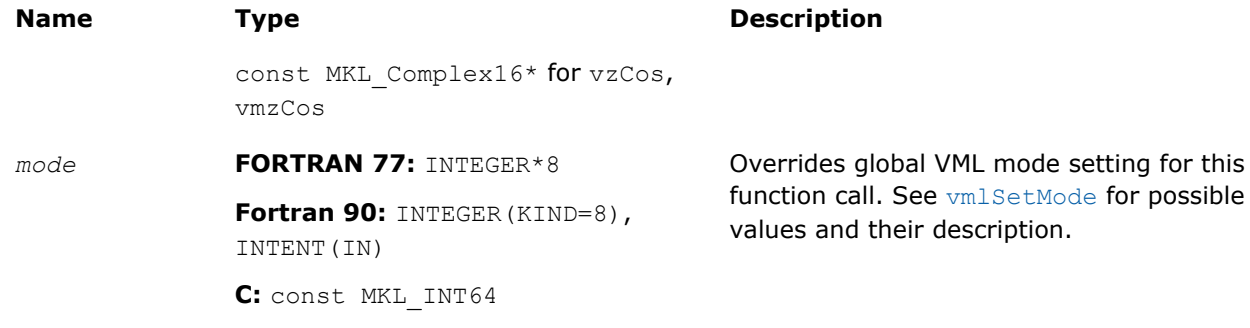

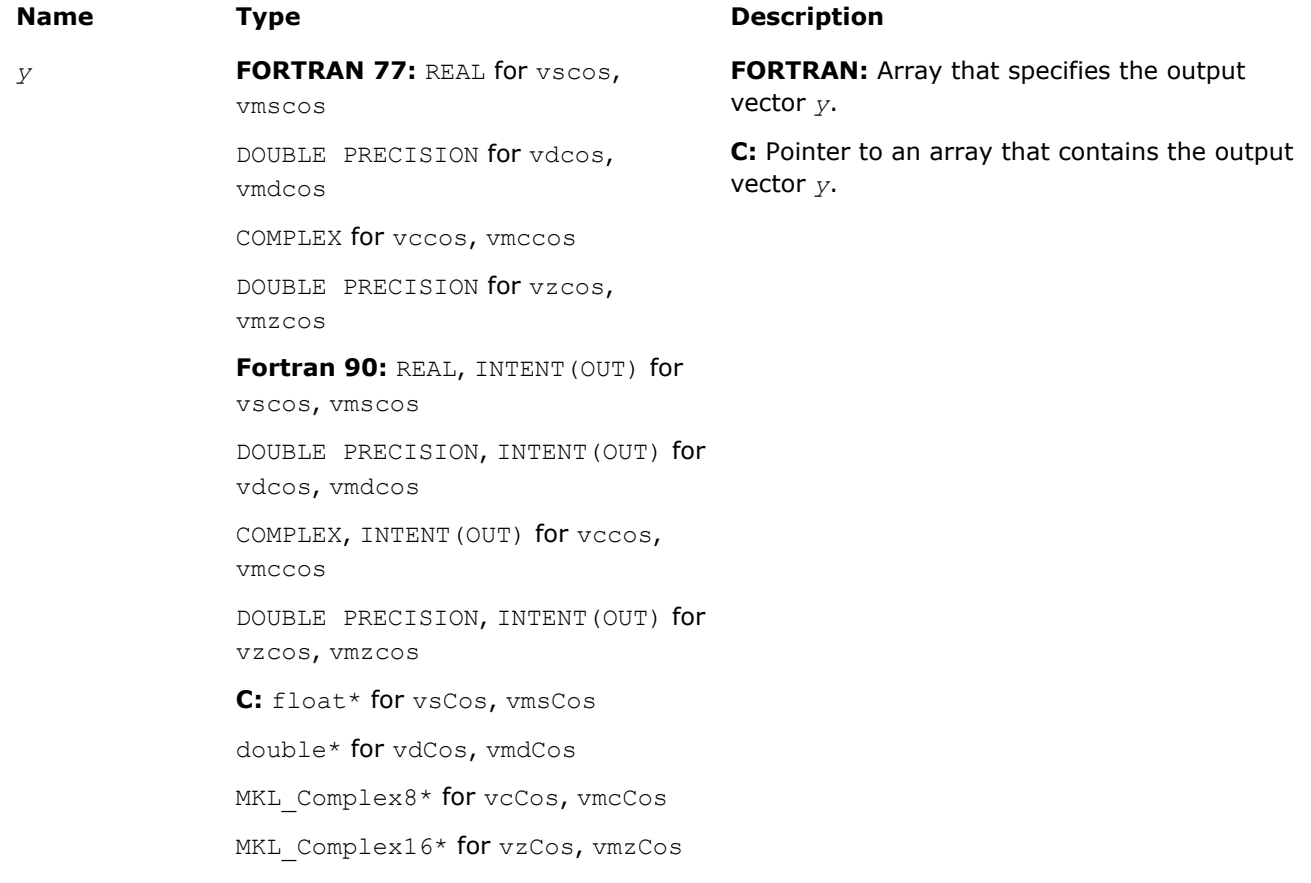

## **Description**

The v?Cos function computes cosine of vector elements.

Note that arguments abs ( $a[i]$ )  $\leq 2^{13}$  and abs ( $a[i]$ )  $\leq 2^{16}$  for single and double precisions respectively are called fast computational path. These are trigonometric function arguments for which VML provides the best possible performance. Avoid arguments that do not belong to the fast computational path in the VML High Accuracy (HA) and Low Accuracy (LA) functions. Alternatively, you can use VML Enhanced Performance (EP) functions that are fast on the entire function domain. However, these functions provide less accuracy.

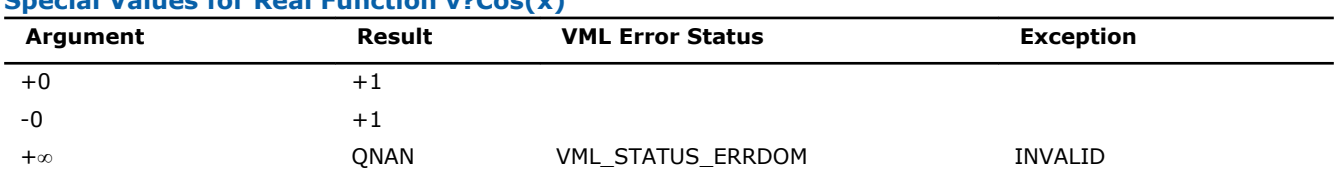

#### **Special Values for Real Function v?Cos(x)**

9 *Intel® Math Kernel Library Reference Manual*

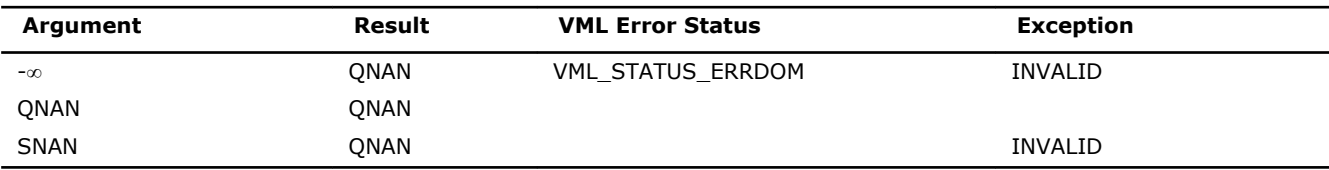

Specifications for special values of the complex functions are defined according to the following formula

 $Cos(z) = Cosh(i*z).$ 

## v?Sin

*Computes sine of vector elements.*

#### Syntax

#### Fortran:

call vssin( *n*, *a*, *y* ) call vmssin( *n*, *a*, *y*, *mode* ) call vdsin( *n*, *a*, *y* ) call vmdsin( *n*, *a*, *y*, *mode* ) call vcsin( *n*, *a*, *y* ) call vmcsin( *n*, *a*, *y*, *mode* ) call vzsin( *n*, *a*, *y* ) call vmzsin( *n*, *a*, *y*, *mode* )

## C:

```
vsSin( n, a, y );
vmsSin( n, a, y, mode );
vdSin( n, a, y );
vmdSin( n, a, y, mode );
vcSin( n, a, y );
vmcSin( n, a, y, mode );
vzSin( n, a, y );
vmzSin( n, a, y, mode );
```
#### Include Files

- FORTRAN 77: mkl vml.f77
- Fortran 90: mkl vml.f90
- C: mkl\_vml\_functions.h

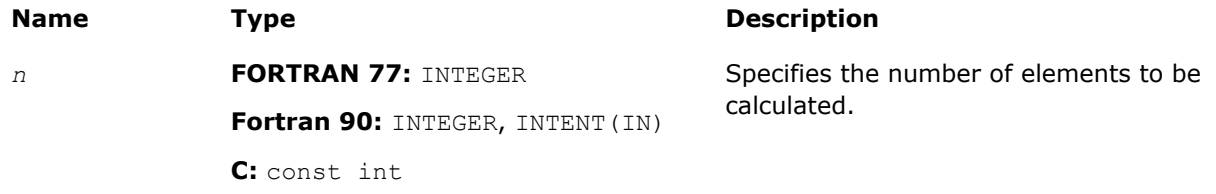

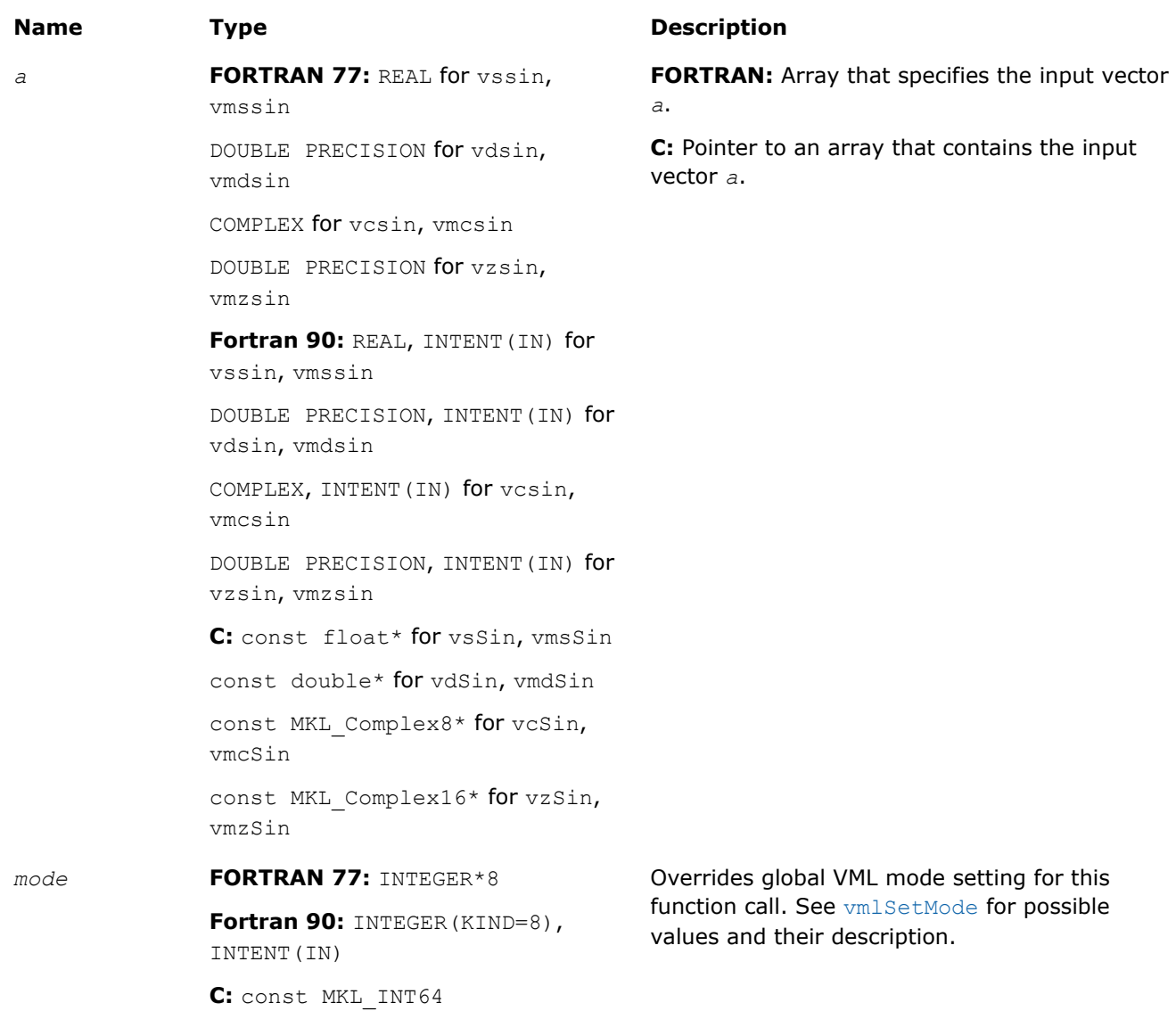

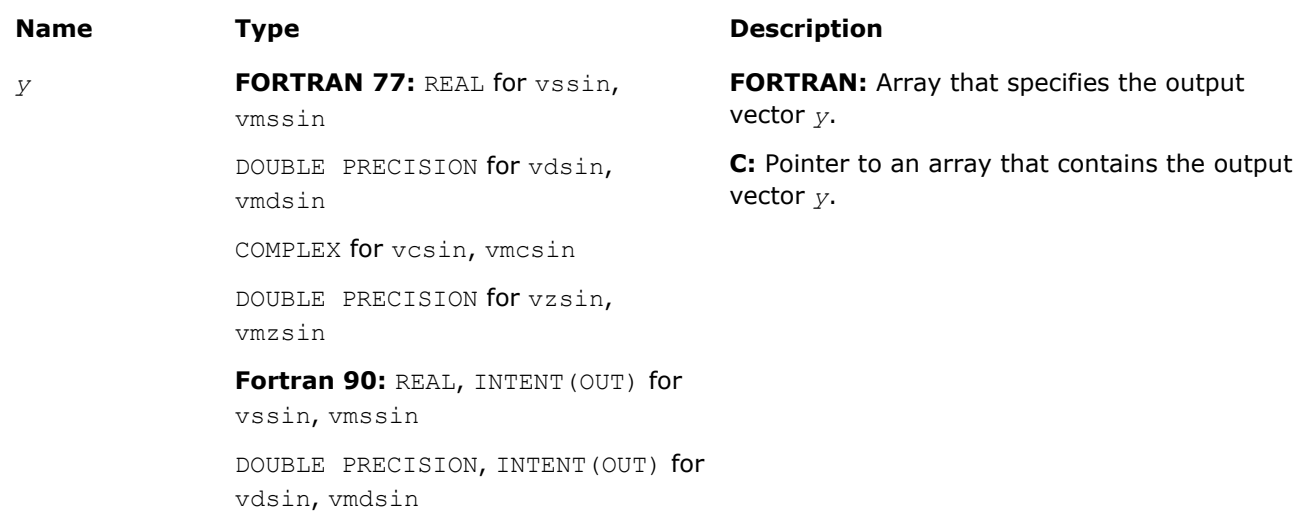

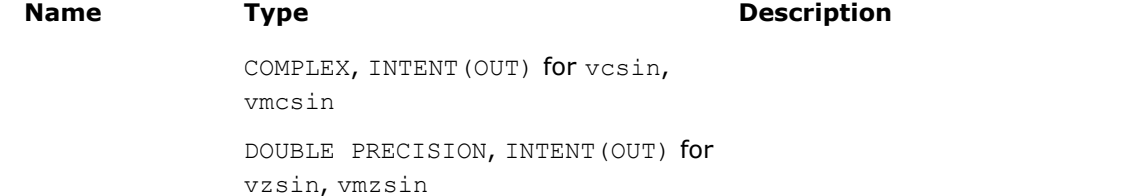

**C:** float\* for vsSin, vmsSin double\* for vdSin, vmdSin MKL Complex8\* for vcSin, vmcSin

MKL Complex16\* for vzSin, vmzSin

## **Description**

This function is declared in mkl\_vml.f77 for FORTRAN 77 interface, in mkl\_vml.f90 for Fortran 90 interface, and in mkl vml functions.h for C interface.

The function computes sine of vector elements.

Note that arguments abs ( $a[i]$ )  $\leq 2^{13}$  and abs ( $a[i]$ )  $\leq 2^{16}$  for single and double precisions respectively are called fast computational path. These are trigonometric function arguments for which VML provides the best possible performance. Avoid arguments that do not belong to the fast computational path in the VML High Accuracy (HA) and Low Accuracy (LA) functions. Alternatively, you can use VML Enhanced Performance (EP) functions that are fast on the entire function domain. However, these functions provide less accuracy.

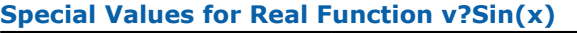

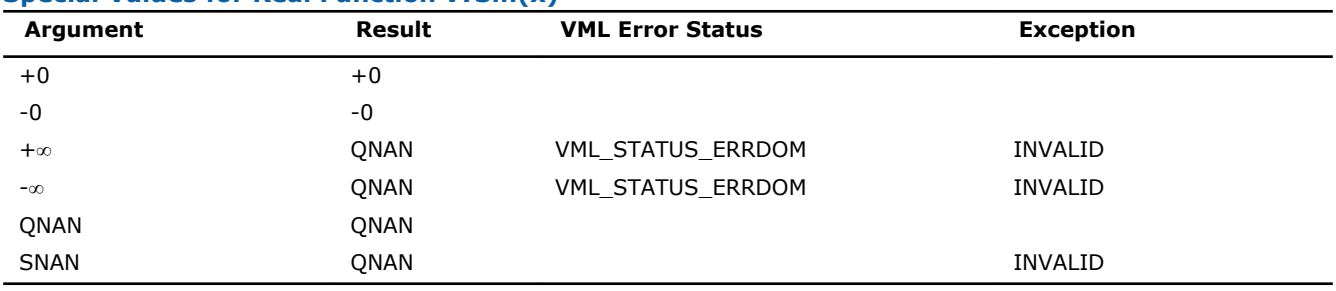

Specifications for special values of the complex functions are defined according to the following formula

 $Sin(z) = -i*Sinh(i*z).$ 

#### v?SinCos

*Computes sine and cosine of vector elements.*

#### Syntax

#### Fortran:

```
call vssincos( n, a, y, z )
call vmssincos( n, a, y, z, mode )
call vdsincos( n, a, y, z )
call vmdsincos( n, a, y, z, mode )
C:
vsSinCos( n, a, y, z );
vmsSinCos( n, a, y, z, mode );
vdSinCos( n, a, y, z );
```
vmdSinCos( *n*, *a*, *y*, *z*, *mode* );

# Include Files

- FORTRAN 77: mkl\_vml.f77
- Fortran 90: mkl\_vml.f90
- C: mkl\_vml\_functions.h

# Input Parameters

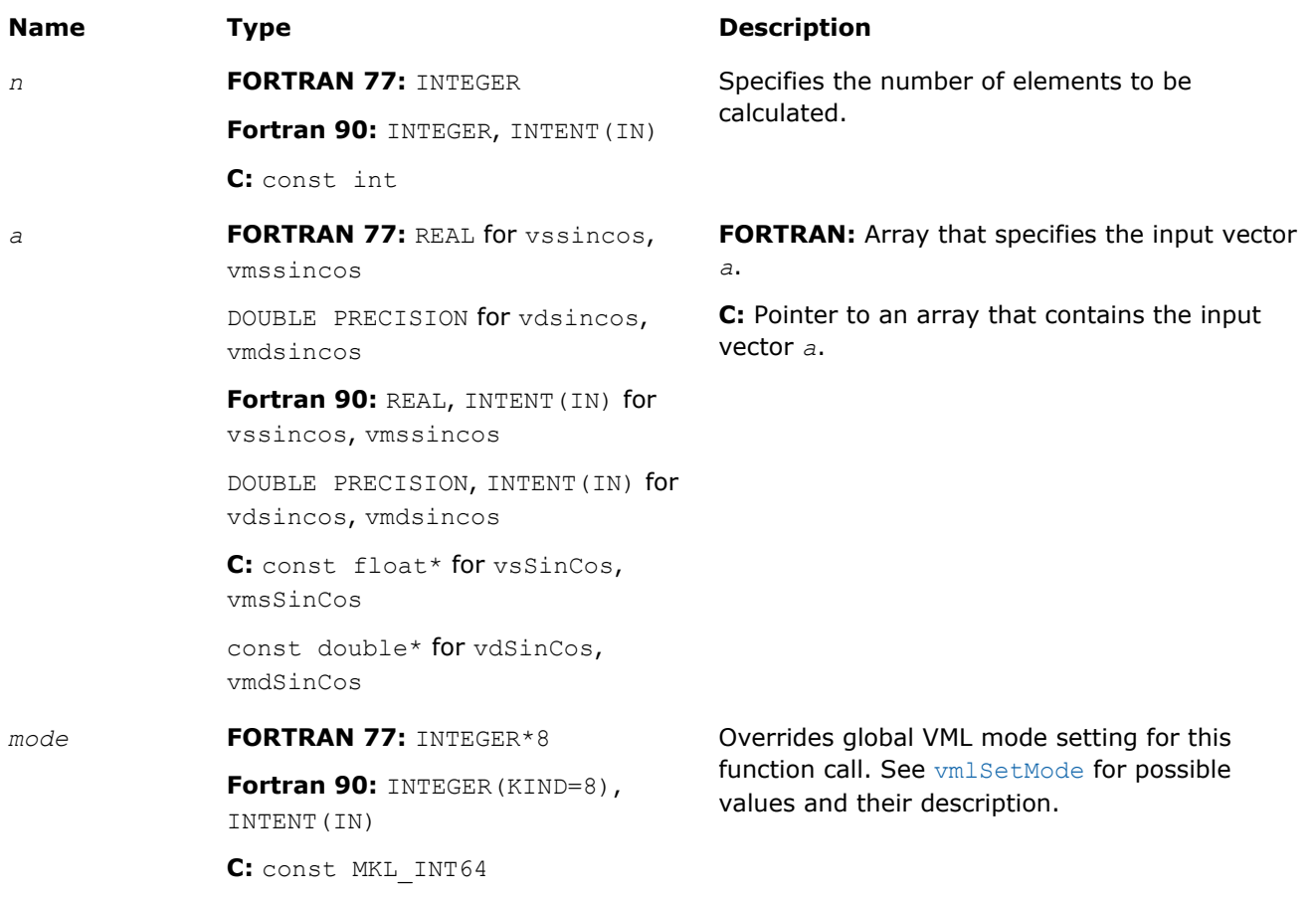

# Output Parameters

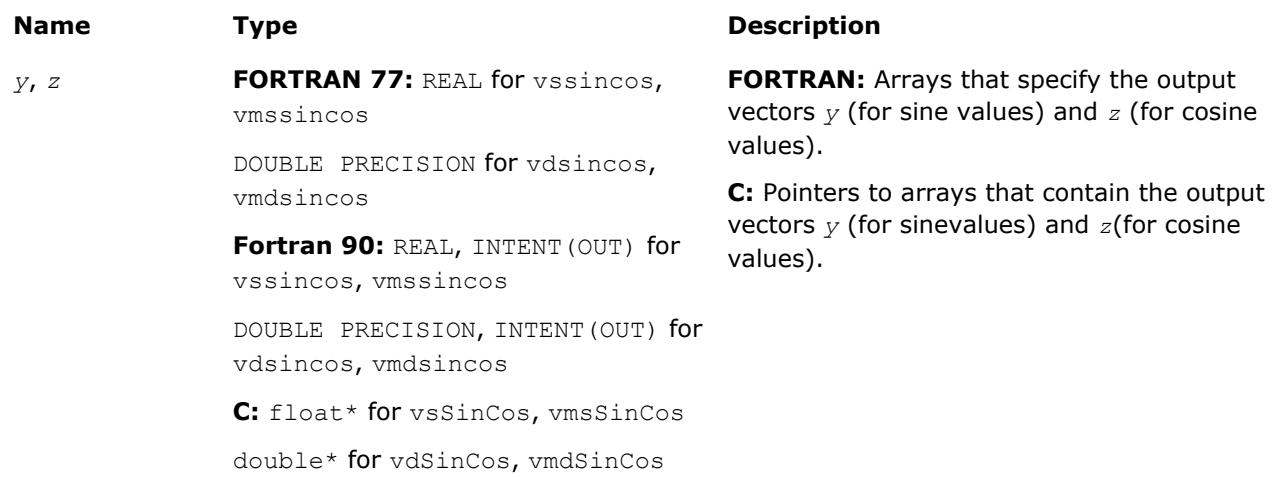

## **Description**

This function is declared in mkl\_vml.f77 for FORTRAN 77 interface, in mkl\_vml.f90 for Fortran 90 interface, and in mkl vml functions.h for C interface.

The function computes sine and cosine of vector elements.

Note that arguments abs( $a[i]) \leq 2^{13}$  and abs( $a[i]) \leq 2^{16}$  for single and double precisions respectively are called fast computational path. These are trigonometric function arguments for which VML provides the best possible performance. Avoid arguments that do not belong to the fast computational path in the VML High Accuracy (HA) and Low Accuracy (LA) functions. Alternatively, you can use VML Enhanced Performance (EP) functions that are fast on the entire function domain. However, these functions provide less accuracy.

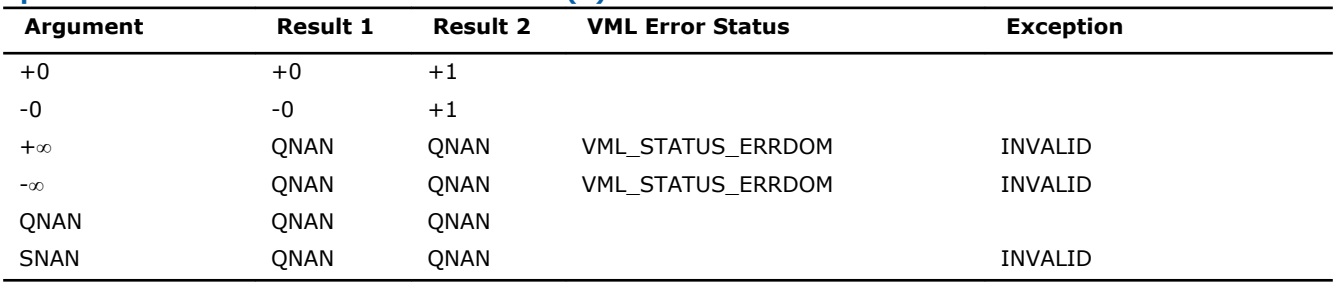

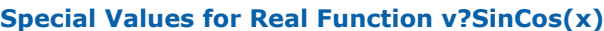

Specifications for special values of the complex functions are defined according to the following formula

```
Sin(z) = -i*Sinh(i*z).
```
#### v?CIS

*Computes complex exponent of real vector elements (cosine and sine of real vector elements combined to complex value).*

#### Syntax

#### Fortran:

```
call vccis( n, a, y )
call vmccis( n, a, y, mode )
call vzcis( n, a, y )
call vmzcis( n, a, y, mode )
C:
```

```
vcCIS( n, a, y );
vmcCIS( n, a, y, mode );
vzCIS( n, a, y );
vmzCIS( n, a, y, mode );
```
## Include Files

- FORTRAN 77: mkl vml.f77
- Fortran 90: mkl vml.f90
- C: mkl\_vml\_functions.h

# Input Parameters

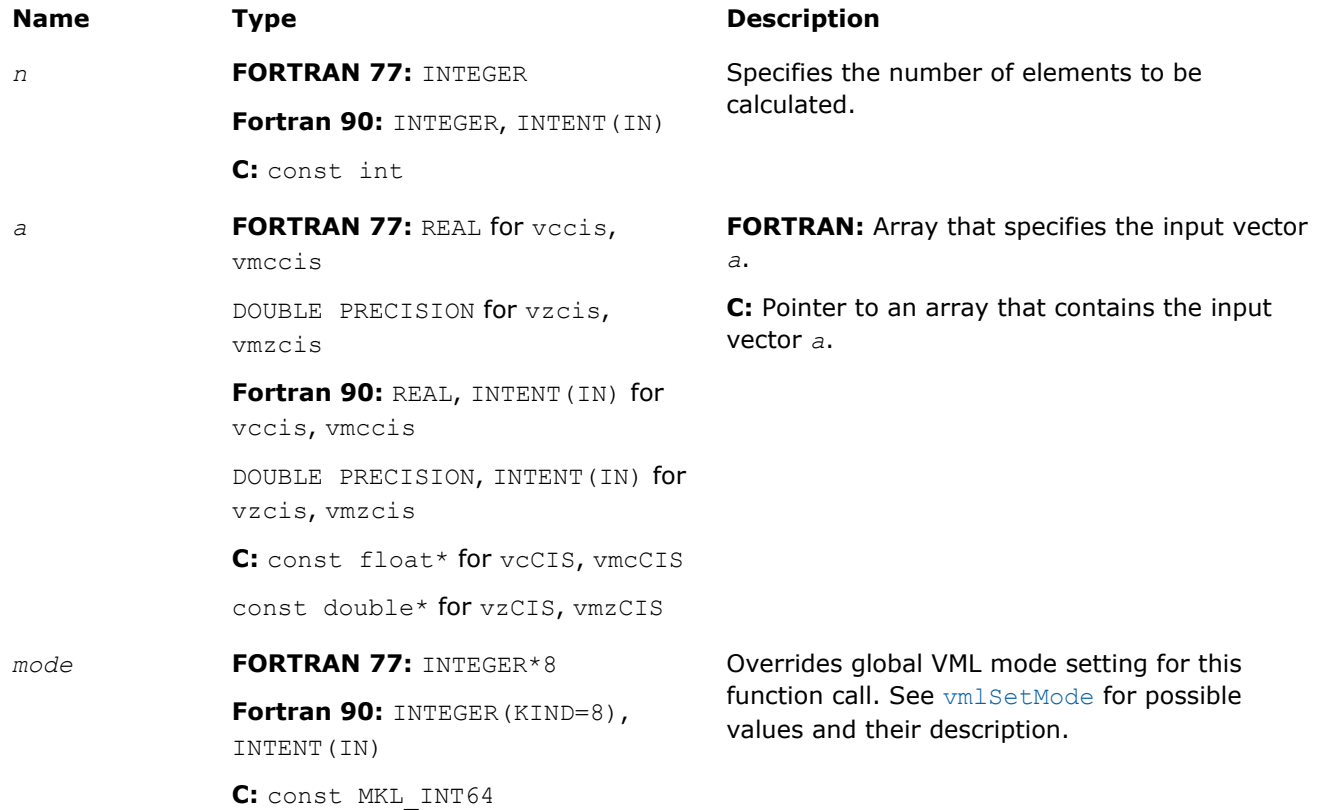

# Output Parameters

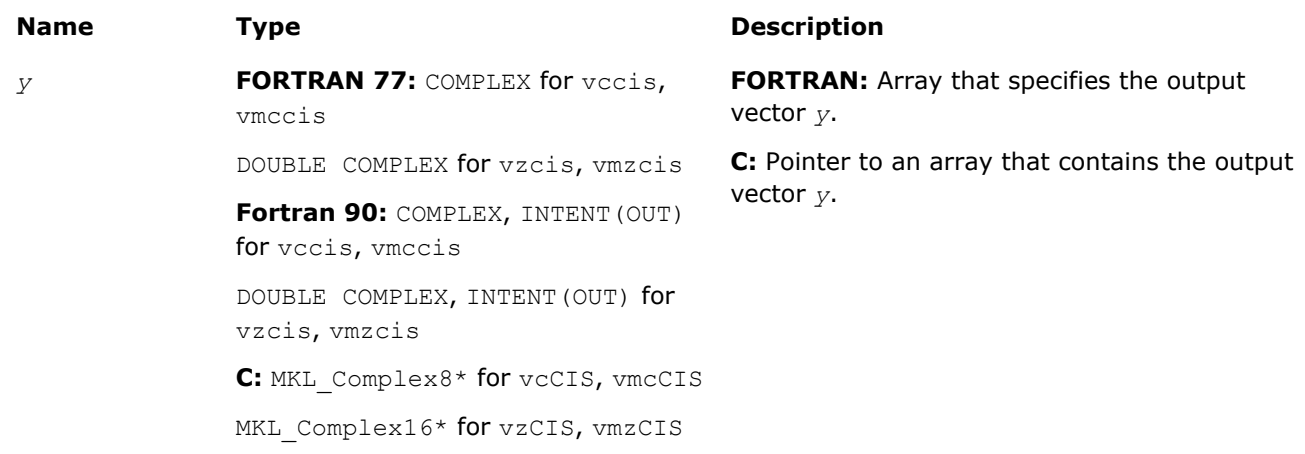

# **Description**

The v?CIS function computes complex exponent of real vector elements (cosine and sine of real vector elements combined to complex value).

See the [Special Value Notations](#page-1975-0) section for the conventions used in the table below.

**Special Values for Complex Function v?CIS(x)**

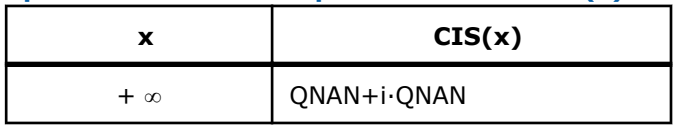

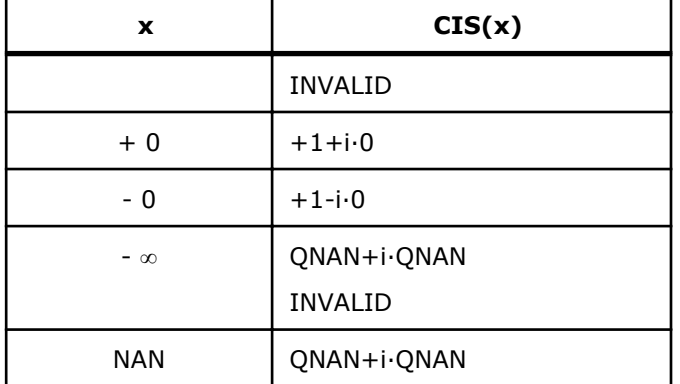

Notes:

- raises INVALID exception when the argument is SNAN
- raises INVALID exception and sets the VML Error Status to VML\_STATUS\_ERRDOM for x=+∞, x=-∞

## v?Tan

*Computes tangent of vector elements.*

## Syntax

#### Fortran:

```
call vstan( n, a, y )
call vmstan( n, a, y, mode )
call vdtan( n, a, y )
call vmdtan( n, a, y, mode )
call vctan( n, a, y )
call vmctan( n, a, y, mode )
call vztan( n, a, y )
call vmztan( n, a, y, mode )
C:
vsTan( n, a, y );
vmsTan( n, a, y, mode );
vdTan( n, a, y );
vmdTan( n, a, y, mode );
vcTan( n, a, y );
vmcTan( n, a, y, mode );
vzTan( n, a, y );
vmzTan( n, a, y, mode );
Include Files
```
- 
- FORTRAN 77: mkl vml.f77
- Fortran 90: mkl\_vml.f90
- C: mkl\_vml\_functions.h

# Input Parameters

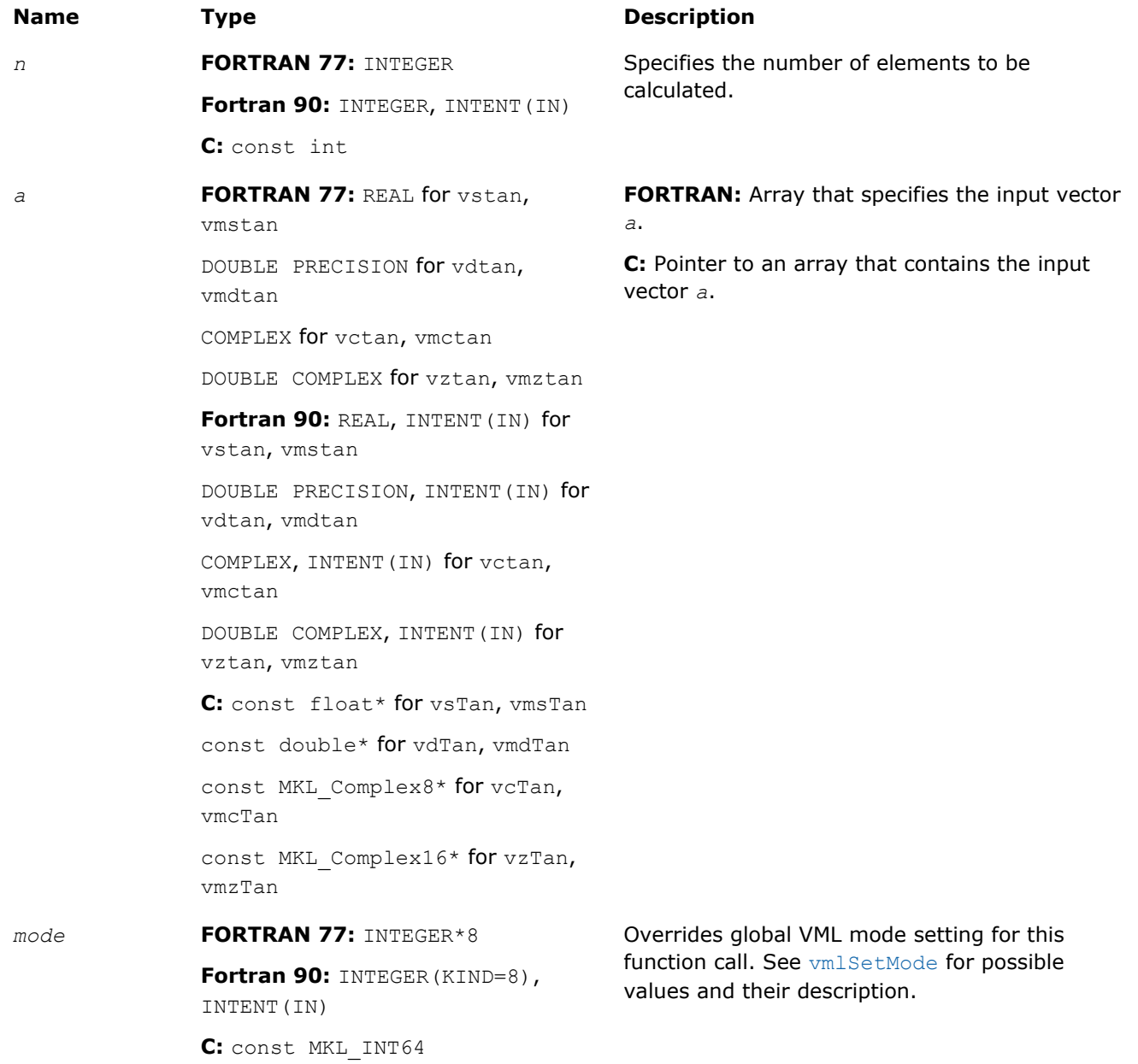

# Output Parameters

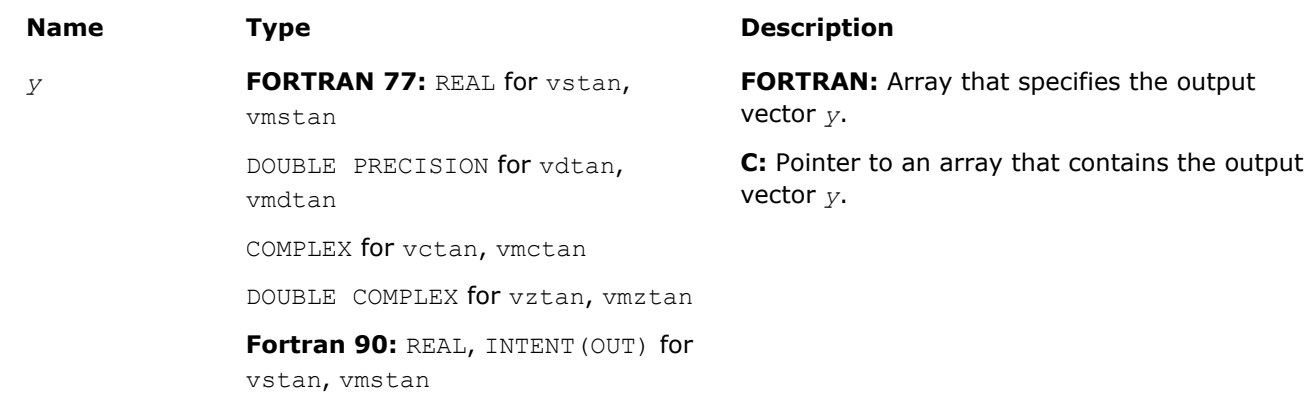

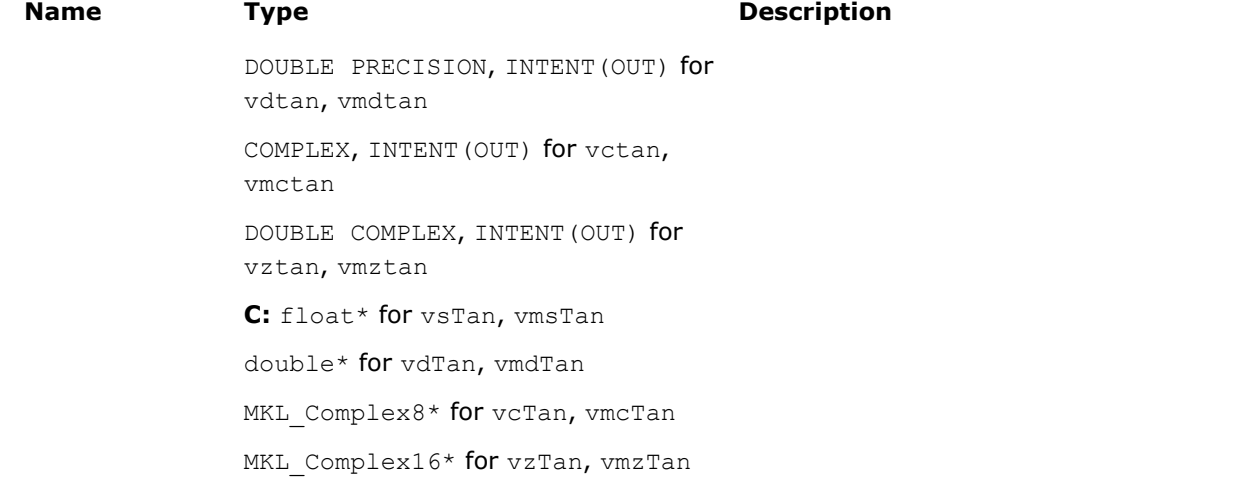

#### **Description**

The v?Tan function computes tangent of vector elements.

Note that arguments abs ( $a[i]) \leq 2^{13}$  and abs ( $a[i]) \leq 2^{16}$  for single and double precisions respectively are called fast computational path. These are trigigonometric function arguments for which VML provides the best possible performance. Avoid arguments that do not belong to the fast computational path in the VML High Accuracy (HA) and Low Accuracy (LA) functions. Alternatively, you can use VML Enhanced Performance (EP) functions that are fast on the entire function domain. However, these functions provide less accuracy.

#### **Special Values for Real Function v?Tan(x)**

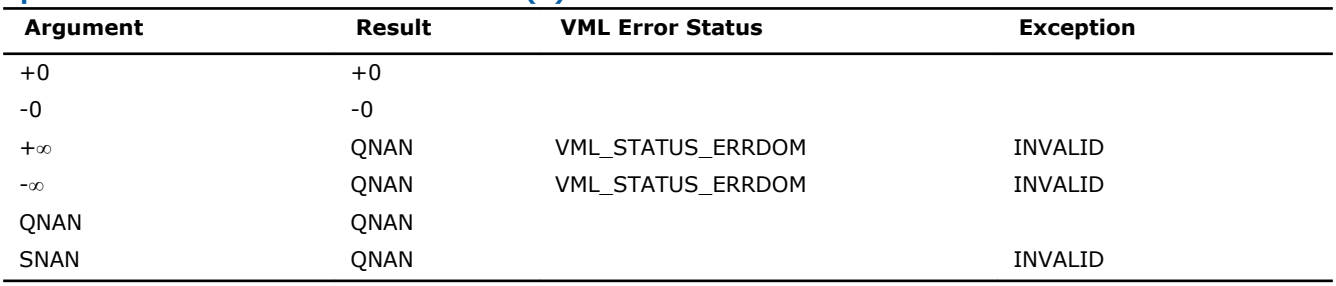

Specifications for special values of the complex functions are defined according to the following formula

Tan(z) =  $-i*Tanh(i*z)$ .

#### v?Acos

*Computes inverse cosine of vector elements.*

## Syntax

#### Fortran:

```
call vsacos( n, a, y )
call vmsacos( n, a, y, mode )
call vdacos( n, a, y )
call vmdacos( n, a, y, mode )
call vcacos( n, a, y )
call vmcacos( n, a, y, mode )
call vzacos( n, a, y )
call vmzacos( n, a, y, mode )
```
#### C:

```
vsAcos( n, a, y );
vmsAcos( n, a, y, mode );
vdAcos( n, a, y );
vmdAcos( n, a, y, mode );
vcAcos( n, a, y );
vmcAcos( n, a, y, mode );
vzAcos( n, a, y );
vmzAcos( n, a, y, mode );
```
## Include Files

- FORTRAN 77: mkl vml.f77
- Fortran 90: mkl\_vml.f90
- C: mkl\_vml\_functions.h

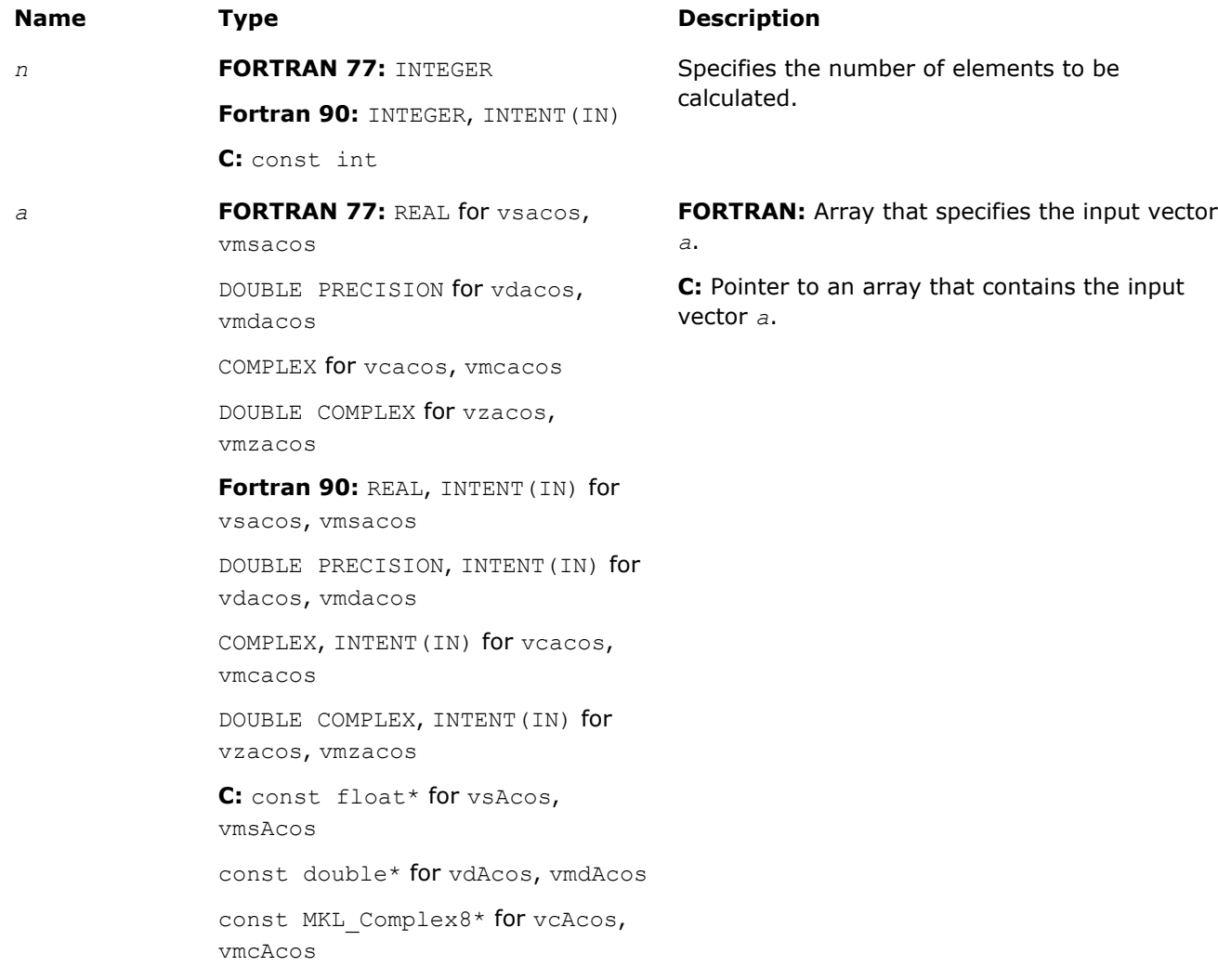

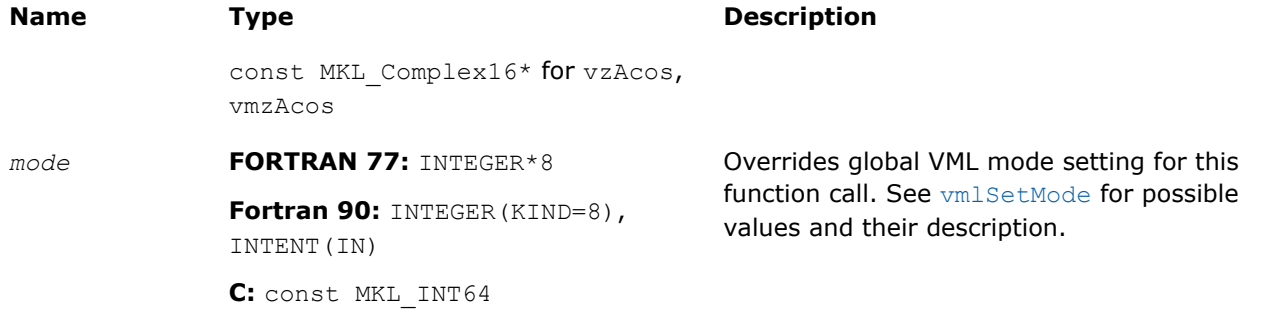

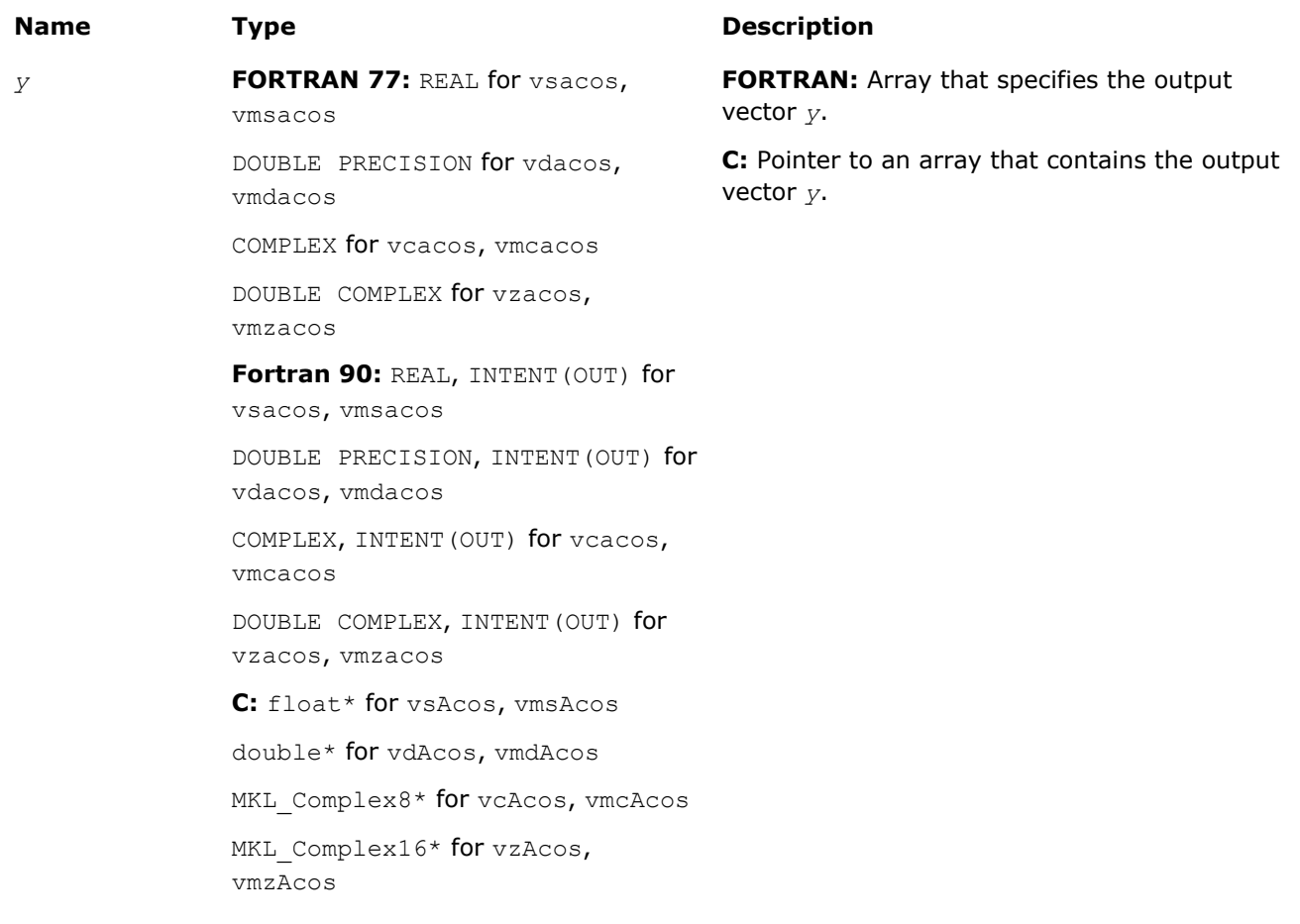

# **Description**

The v?Acos function computes inverse cosine of vector elements.

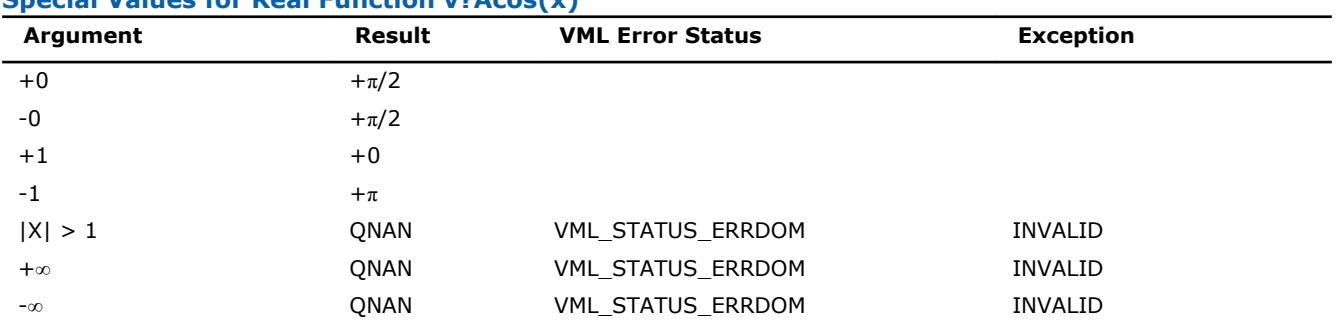

## **Special Values for Real Function v?Acos(x)**

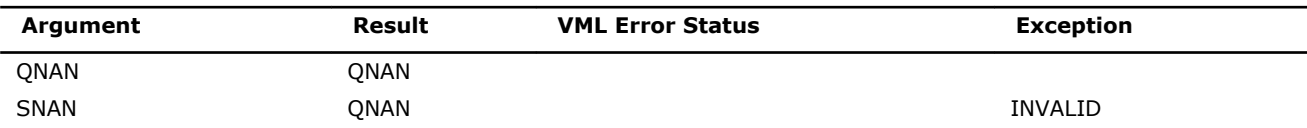

See the [Special Value Notations](#page-1975-0) section for the conventions used in the table below.

#### **Special Values for Complex Function v?Acos(z)**

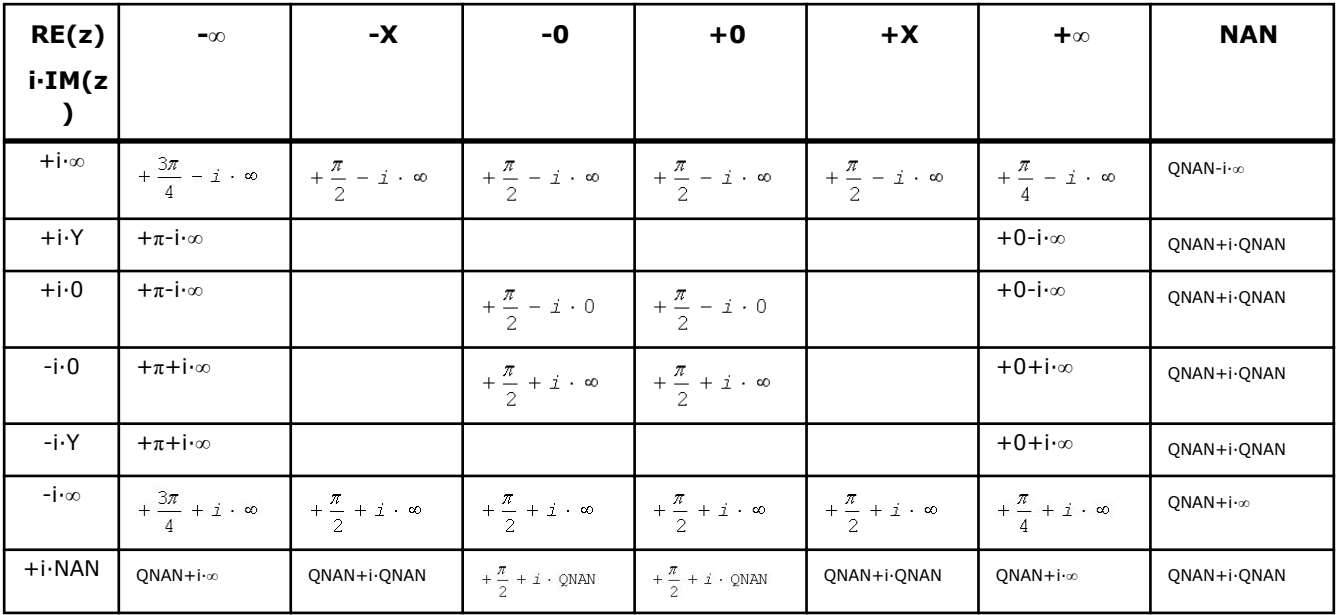

#### Notes:

- raises INVALID exception when real or imaginary part of the argument is SNAN
- Acos(CONJ(z))=CONJ(Acos(z)).

#### v?Asin

*Computes inverse sine of vector elements.*

#### Syntax

#### Fortran:

```
call vsasin( n, a, y )
call vmsasin( n, a, y, mode )
call vdasin( n, a, y )
call vmdasin( n, a, y, mode )
call vcasin( n, a, y )
call vmcasin( n, a, y, mode )
call vzasin( n, a, y )
call vmzasin( n, a, y, mode )
C:
vsAsin( n, a, y );
vmsAsin( n, a, y, mode );
vdAsin( n, a, y );
vmdAsin( n, a, y, mode );
```
vcAsin( *n*, *a*, *y* );

vmcAsin( *n*, *a*, *y*, *mode* );

vzAsin( *n*, *a*, *y* );

vmzAsin( *n*, *a*, *y*, *mode* );

## Include Files

- FORTRAN 77: mkl\_vml.f77
- Fortran 90: mkl\_vml.f90
- C: mkl\_vml\_functions.h

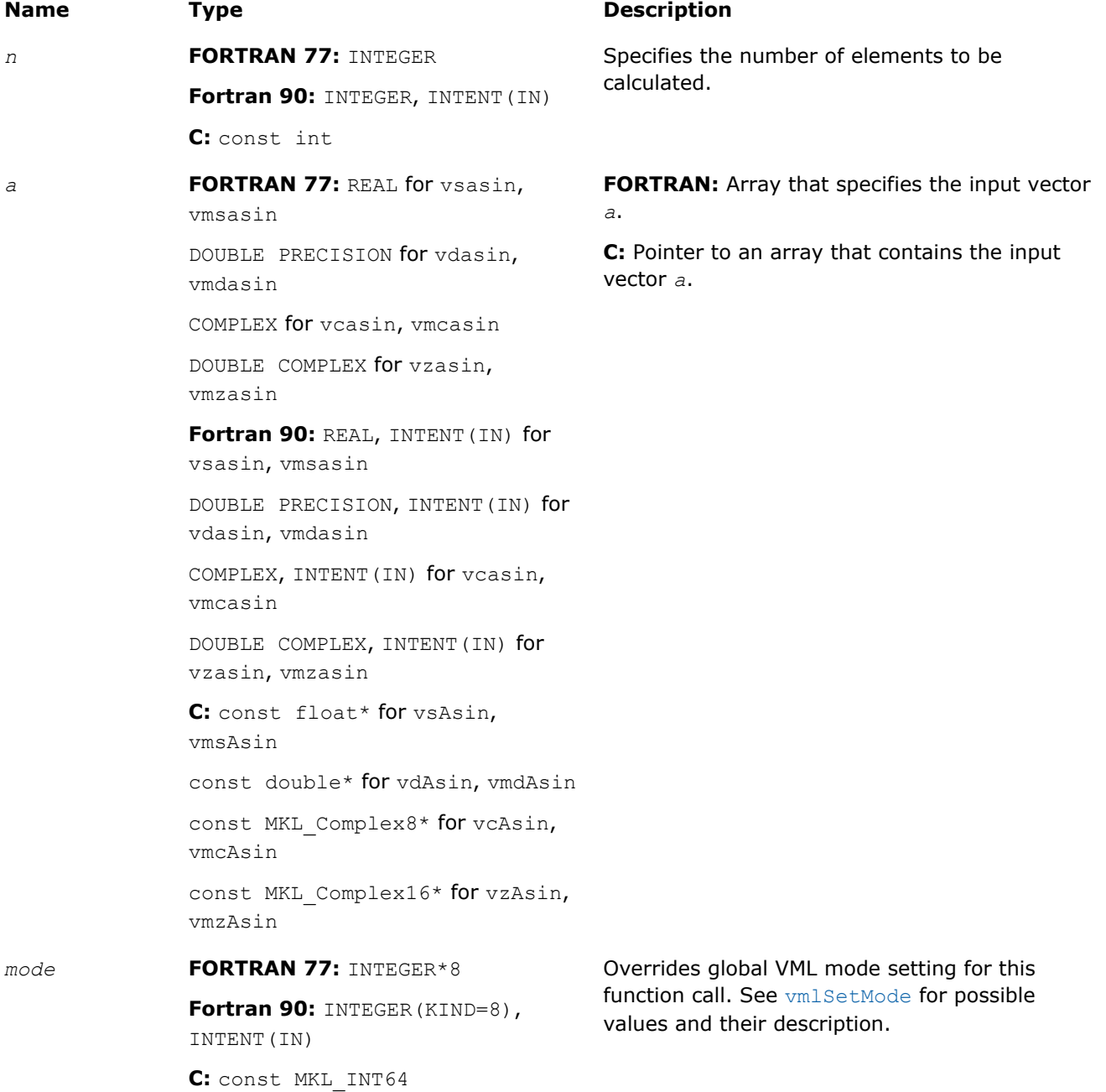

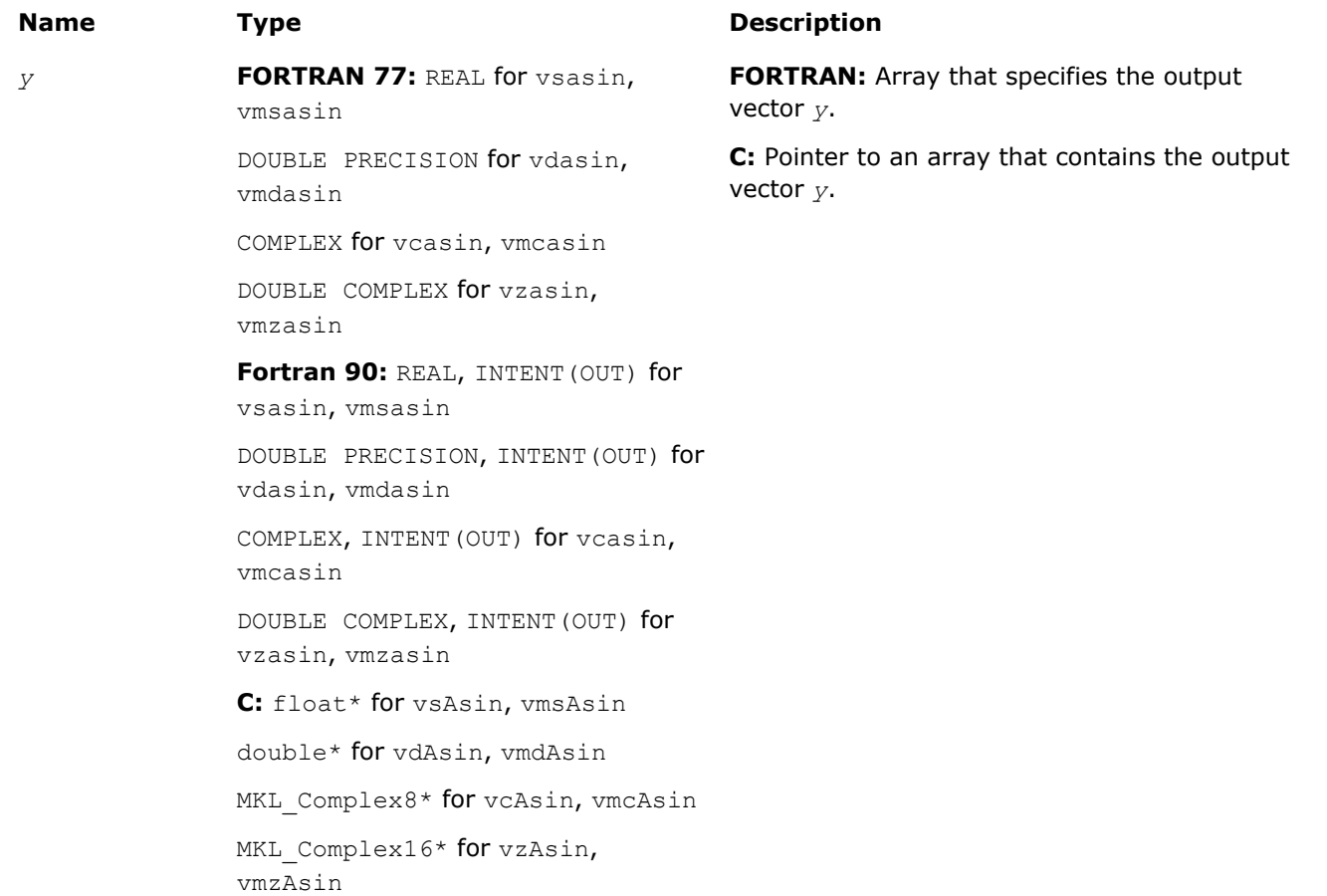

# **Description**

The v?Asin function computes inverse sine of vector elements.

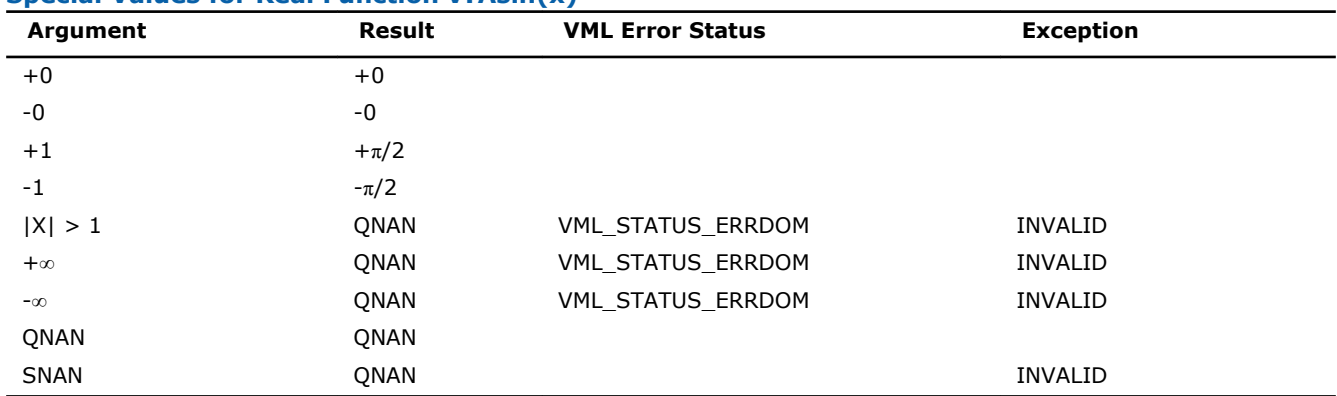

## **Special Values for Real Function v?Asin(x)**

Specifications for special values of the complex functions are defined according to the following formula

Asin $(z) = -i *$ Asinh $(i * z)$ .

#### v?Atan

*Computes inverse tangent of vector elements.*

# Syntax

# Fortran:

- call vsatan( *n*, *a*, *y* ) call vmsatan( *n*, *a*, *y*, *mode* ) call vdatan( *n*, *a*, *y* ) call vmdatan( *n*, *a*, *y*, *mode* ) call vcatan( *n*, *a*, *y* ) call vmcatan( *n*, *a*, *y*, *mode* ) call vzatan( *n*, *a*, *y* ) call vmzatan( *n*, *a*, *y*, *mode* ) C: vsAtan( *n*, *a*, *y* ); vmsAtan( *n*, *a*, *y*, *mode* ); vdAtan( *n*, *a*, *y* );
- vmdAtan( *n*, *a*, *y*, *mode* ); vcAtan( *n*, *a*, *y* );
- vmcAtan( *n*, *a*, *y*, *mode* );
- vzAtan( *n*, *a*, *y* );
- vmzAtan( *n*, *a*, *y*, *mode* );

#### Include Files

- FORTRAN 77: mkl\_vml.f77
- Fortran 90: mkl\_vml.f90
- C: mkl\_vml\_functions.h

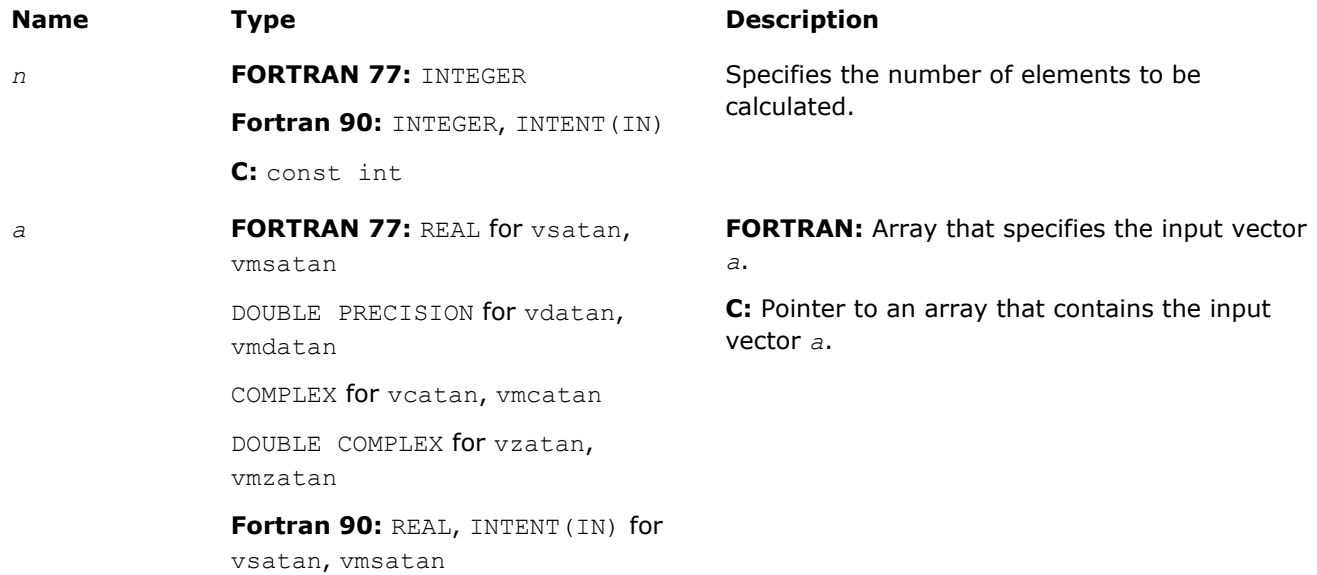

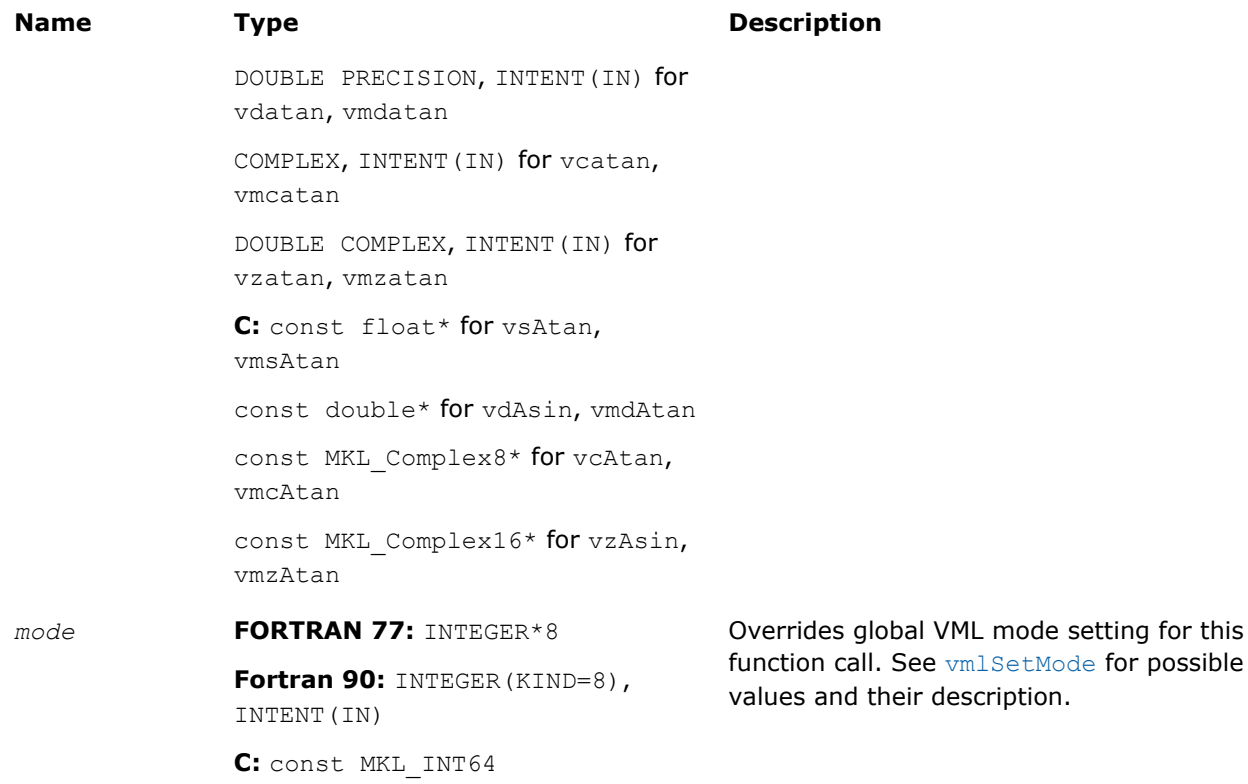

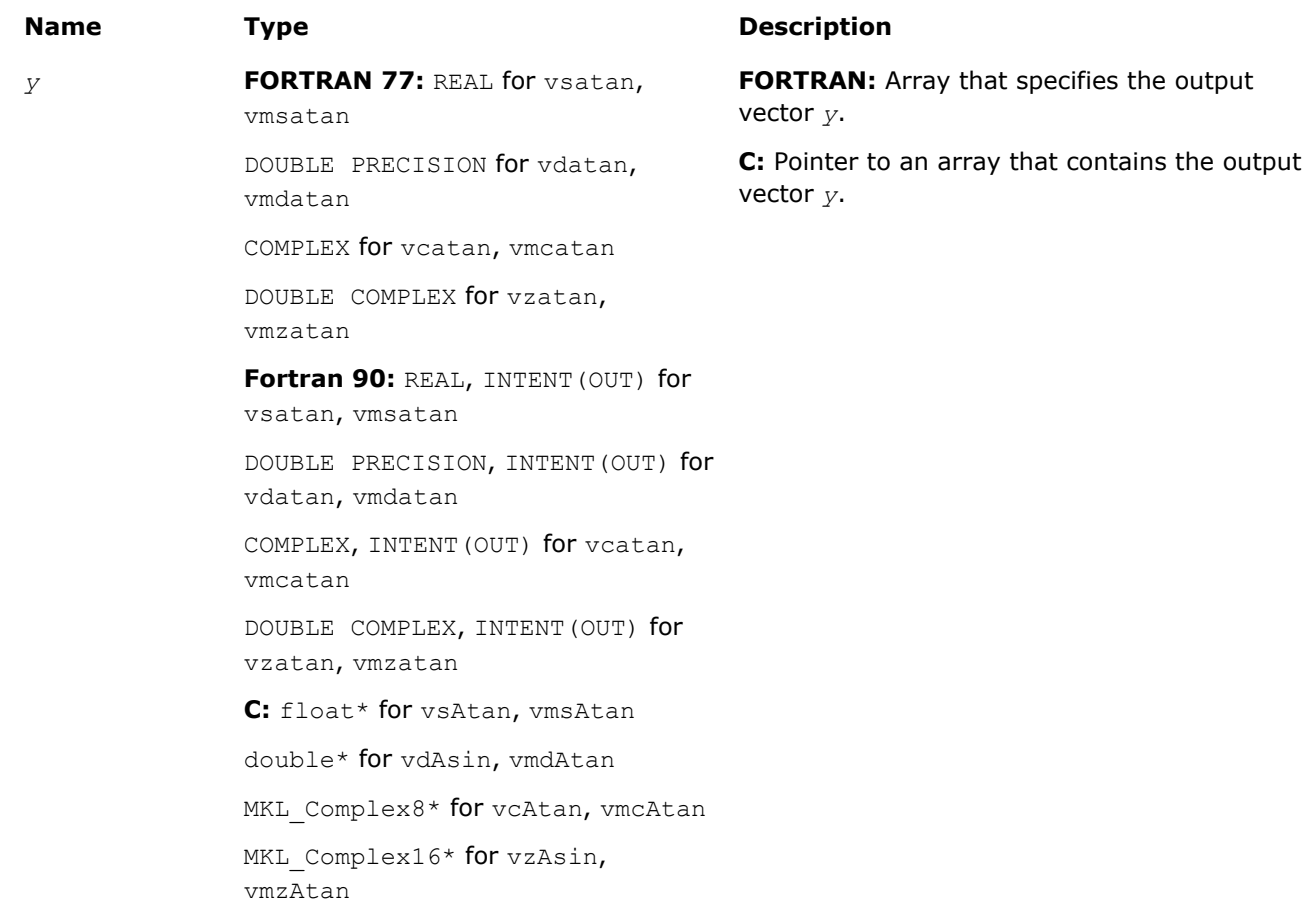

## **Description**

The v?Atan function computes inverse tangent of vector elements.

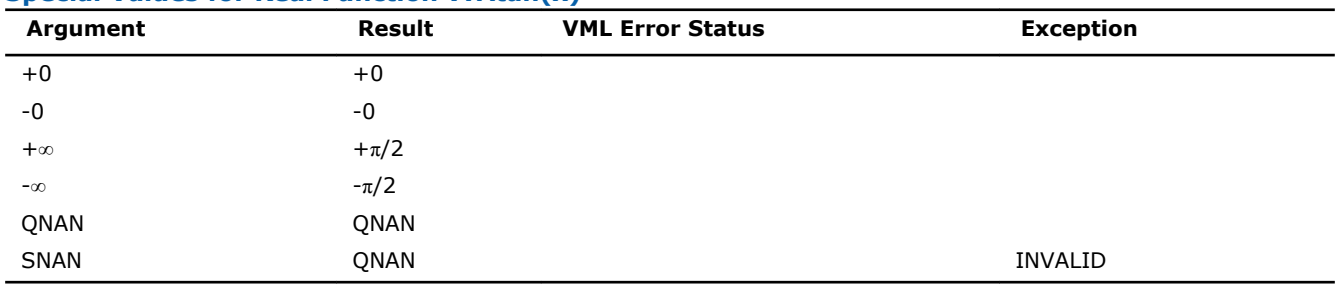

#### **Special Values for Real Function v?Atan(x)**

Specifications for special values of the complex functions are defined according to the following formula

Atan(z) =  $-i*Atanh(i*z)$ .

#### v?Atan2

*Computes four-quadrant inverse tangent of elements of two vectors.*

## Syntax

#### Fortran:

call vsatan2( *n*, *a*, *b*, *y* ) call vmsatan2( *n*, *a*, *b*, *y*, *mode* ) call vdatan2( *n*, *a*, *b*, *y* ) call vmdatan2( *n*, *a*, *b*, *y*, *mode* ) C:

vsAtan2( *n*, *a*, *b*, *y* ); vmsAtan2( *n*, *a*, *b*, *y*, *mode* ); vdAtan2( *n*, *a*, *b*, *y* ); vmdAtan2( *n*, *a*, *b*, *y*, *mode* );

#### Include Files

- FORTRAN 77: mkl vml.f77
- Fortran 90: mkl vml.f90
- C: mkl\_vml\_functions.h

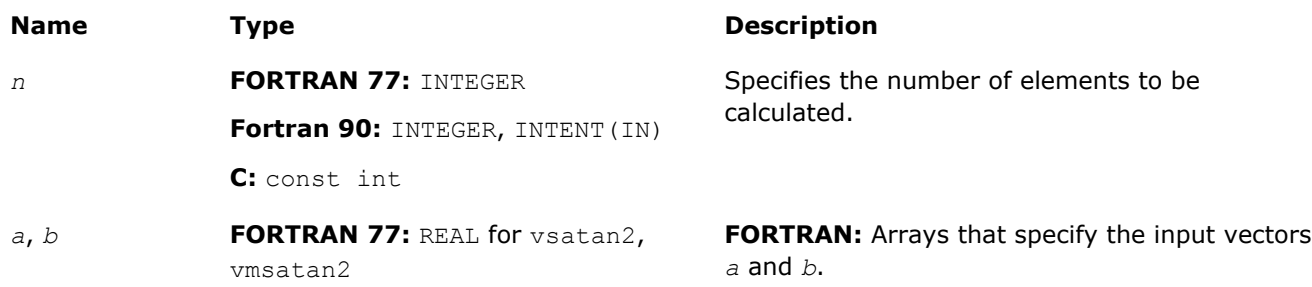

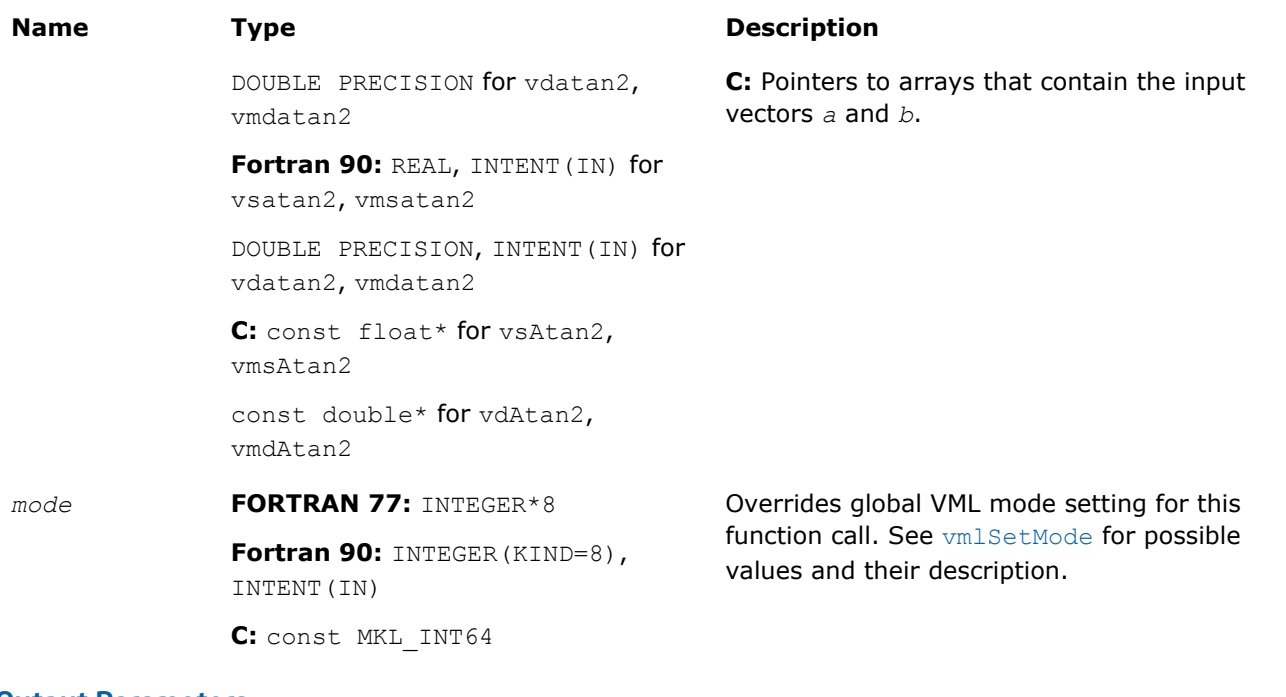

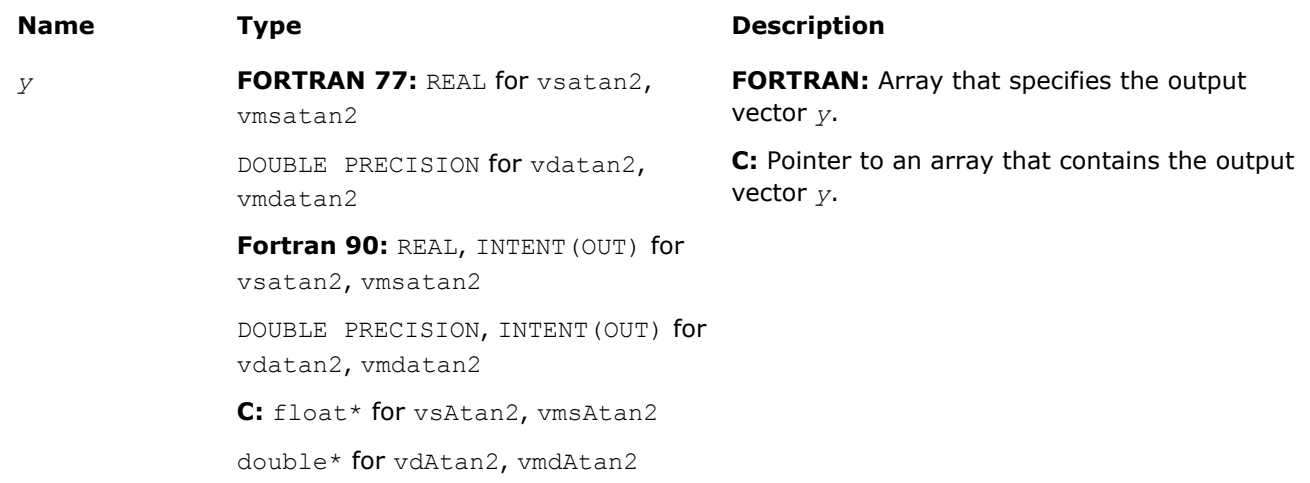

# **Description**

The v?Atan2 function computes four-quadrant inverse tangent of elements of two vectors.

The elements of the output vector*y* are computed as the four-quadrant arctangent of *a[i] / b[i]*.

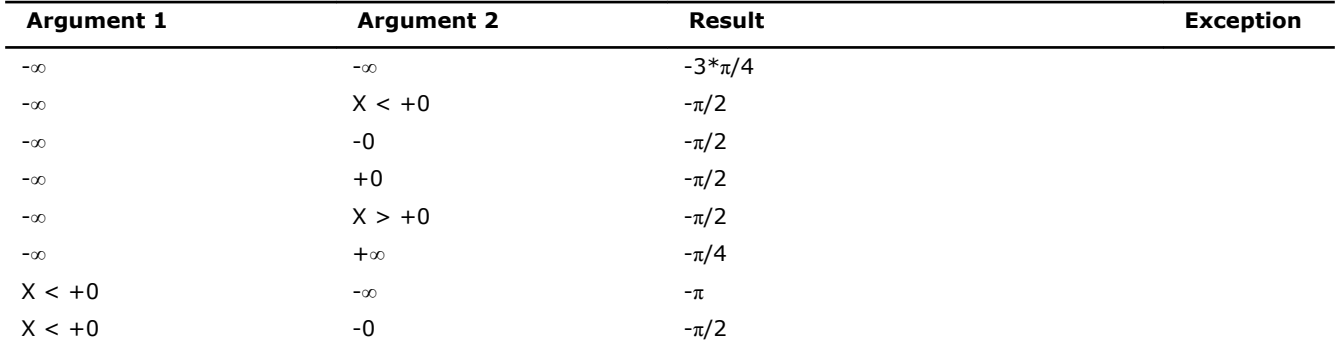

# **Special values for Real Function v?Atan2(x)**

9 *Intel® Math Kernel Library Reference Manual*

| <b>Argument 1</b>          | <b>Argument 2</b>          | Result     | <b>Exception</b> |
|----------------------------|----------------------------|------------|------------------|
| $X < +0$                   | $+0$                       | $-\pi/2$   |                  |
| $X < +0$                   | $+\infty$                  | $-0$       |                  |
| $\textnormal{-}0$          | $-\infty$                  | $^{-}\pi$  |                  |
| $\textnormal{-}0$          | $X < +0$                   | $^{-\pi}$  |                  |
| $-0$                       | $\textnormal{-}0$          | $^{-\pi}$  |                  |
| $\textnormal{-}\mathbf{0}$ | $\bf +0$                   | $-0$       |                  |
| $\textnormal{-}0$          | $X > +0$                   | $-0$       |                  |
| $\textnormal{-}0$          | $+\infty$                  | $-0$       |                  |
| $+0$                       | $-\infty$                  | $+\pi$     |                  |
| $\bf{+0}$                  | $X < +0$                   | $+\pi$     |                  |
| $\bf{+0}$                  | $\textnormal{-}0$          | $+\pi$     |                  |
| $\bf{+0}$                  | $+0$                       | $+0$       |                  |
| $\bf +0$                   | $X > +0$                   | $+0$       |                  |
| $+0$                       | $+\infty$                  | $\bf{+0}$  |                  |
| $X > +0$                   | $-\infty$                  | $+\pi$     |                  |
| $X > +0$                   | $-0$                       | $+\pi/2$   |                  |
| $X > +0$                   | $+0$                       | $+\pi/2$   |                  |
| $X > +0$                   | $+\infty$                  | $\bf{+0}$  |                  |
| $+\infty$                  | $-\infty$                  | $-3*\pi/4$ |                  |
| $+\infty$                  | $X < +0$                   | $+\pi/2$   |                  |
| $+\infty$                  | $\textnormal{-}\mathbf{0}$ | $+\pi/2$   |                  |
| $+\infty$                  | $+0$                       | $+\pi/2$   |                  |
| $+\infty$                  | $X > +0$                   | $+\pi/2$   |                  |
| $+\infty$                  | $+\infty$                  | $+\pi/4$   |                  |
| $X > +0$                   | QNAN                       | QNAN       |                  |
| $X > +0$                   | SNAN                       | QNAN       | INVALID          |
| QNAN                       | $X > +0$                   | QNAN       |                  |
| SNAN                       | $X > +0$                   | QNAN       | INVALID          |
| QNAN                       | QNAN                       | QNAN       |                  |
| QNAN                       | SNAN                       | QNAN       | INVALID          |
| SNAN                       | QNAN                       | QNAN       | INVALID          |
| SNAN                       | SNAN                       | QNAN       | <b>INVALID</b>   |

# Hyperbolic Functions

#### v?Cosh

*Computes hyperbolic cosine of vector elements.*

# Syntax

# Fortran:

call vscosh( *n*, *a*, *y* ) call vmscosh( *n*, *a*, *y*, *mode* ) call vdcosh( *n*, *a*, *y* ) call vmdcosh( *n*, *a*, *y*, *mode* )
```
call vccosh( n, a, y )
call vmccosh( n, a, y, mode )
call vzcosh( n, a, y )
call vmzcosh( n, a, y, mode )
C:
vsCosh( n, a, y );
vmsCosh( n, a, y, mode );
vdCosh( n, a, y );
vmdCosh( n, a, y, mode );
vcCosh( n, a, y );
vmcCosh( n, a, y, mode );
vzCosh( n, a, y );
vmzCosh( n, a, y, mode );
```
# Include Files

- FORTRAN 77: mkl vml.f77
- Fortran 90: mkl\_vml.f90
- C: mkl\_vml\_functions.h

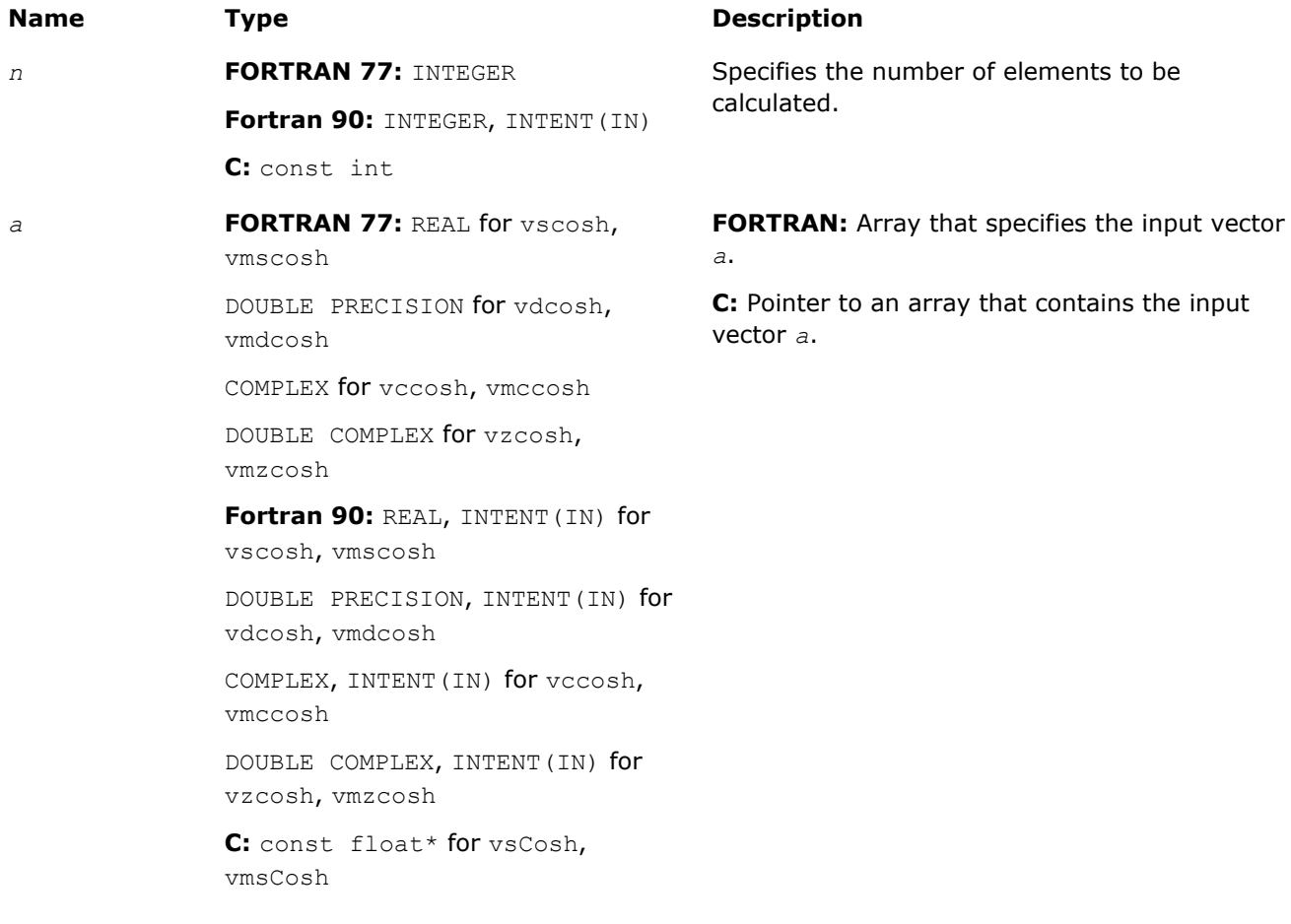

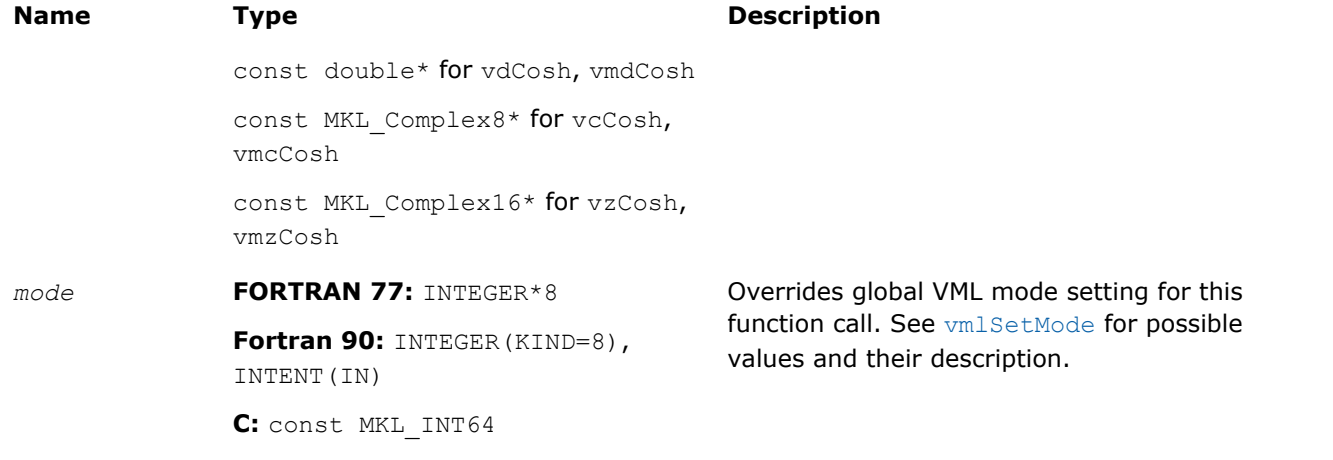

#### **Precision Overflow Thresholds for Real v?Cosh Function**

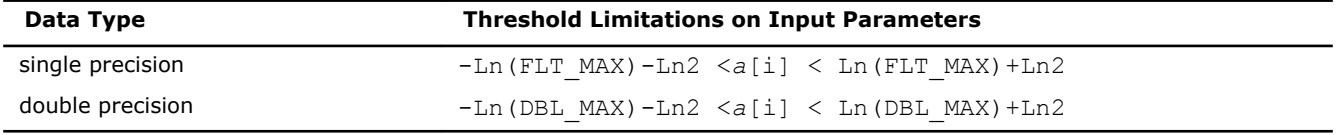

Precision overflow thresholds for the complex v?Cosh function are beyond the scope of this document.

# Output Parameters

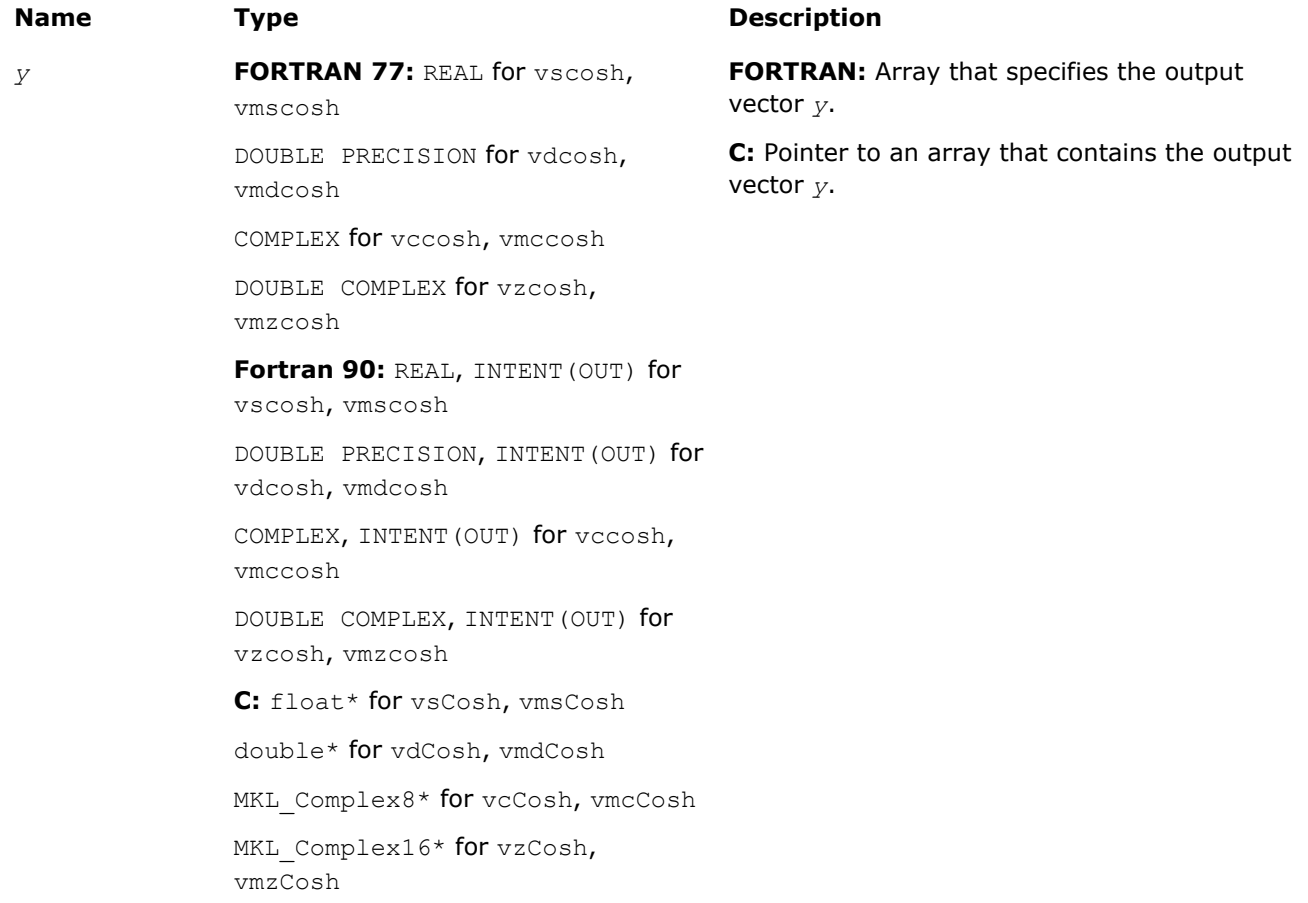

# **Description**

The v?Cosh function computes hyperbolic cosine of vector elements.

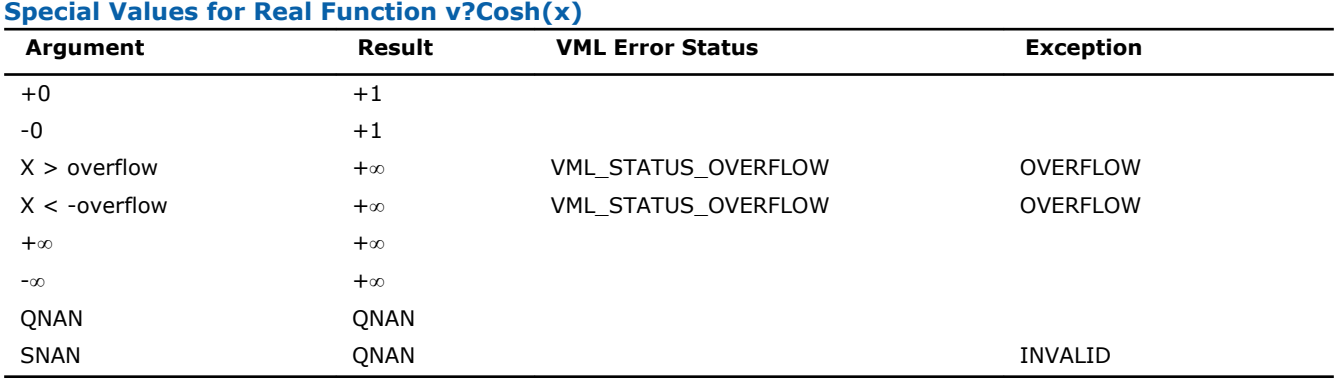

See the [Special Value Notations](#page-1975-0) section for the conventions used in the table below.

#### **Special Values for Complex Function v?Cosh(z)**

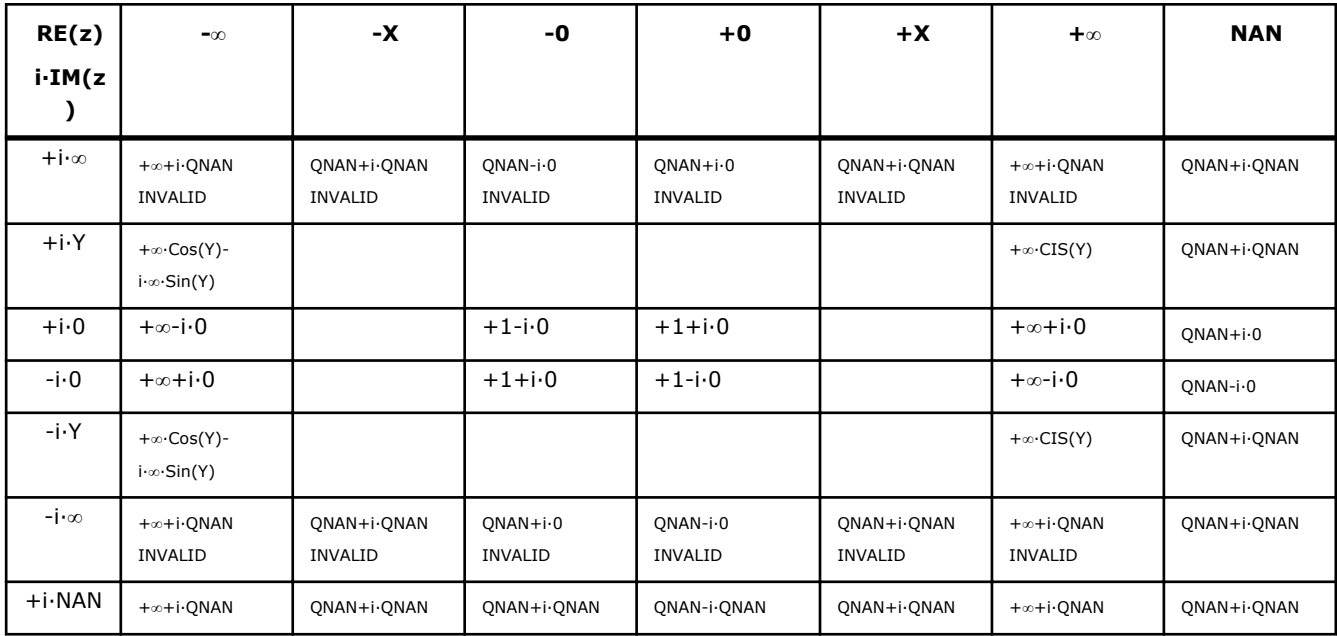

Notes:

- raises the INVALID exception when the real or imaginary part of the argument is SNAN
- raises the OVERFLOW exception and sets the VML Error Status to VML STATUS OVERFLOW in the case of overflow, that is, when RE(z), IM(z) are finite non-zero numbers, but the real or imaginary part of the exact result is so large that it does not meet the target precision.
- $Cosh(CONJ(z)) = CONJ(Cosh(z))$
- $Cosh(-z) = Cosh(z)$ .

#### v?Sinh

*Computes hyperbolic sine of vector elements.*

# **Syntax**

#### Fortran:

```
call vssinh( n, a, y )
call vmssinh( n, a, y, mode )
call vdsinh( n, a, y )
call vmdsinh( n, a, y, mode )
```

```
call vcsinh( n, a, y )
call vmcsinh( n, a, y, mode )
call vzsinh( n, a, y )
call vmzsinh( n, a, y, mode )
C:
```

```
vsSinh( n, a, y );
vmsSinh( n, a, y, mode );
vdSinh( n, a, y );
vmdSinh( n, a, y, mode );
vcSinh( n, a, y );
vmcSinh( n, a, y, mode );
vzSinh( n, a, y );
```
vmzSinh( *n*, *a*, *y*, *mode* );

# Include Files

- FORTRAN 77: mkl vml.f77
- Fortran 90: mkl\_vml.f90
- C: mkl\_vml\_functions.h

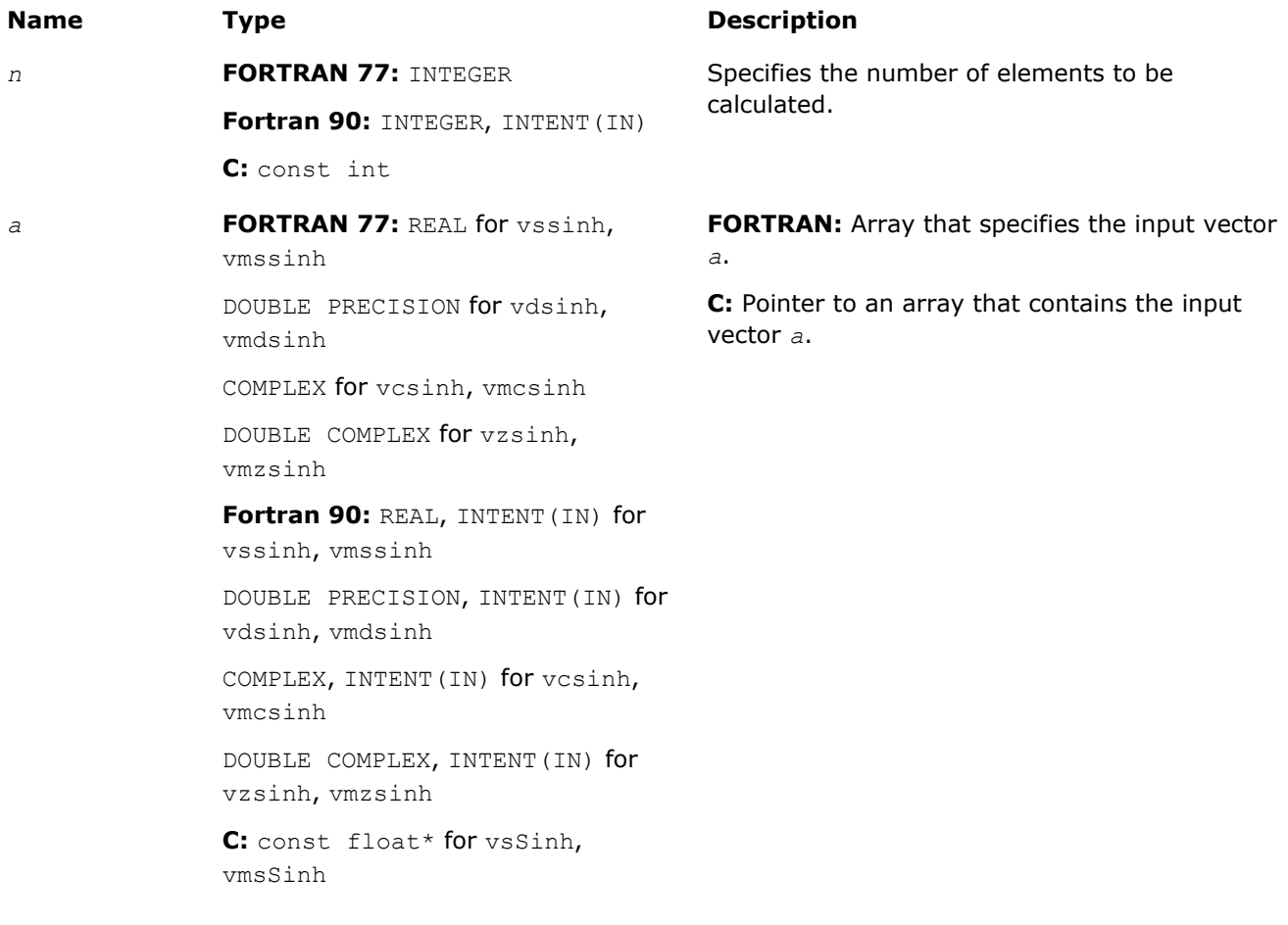

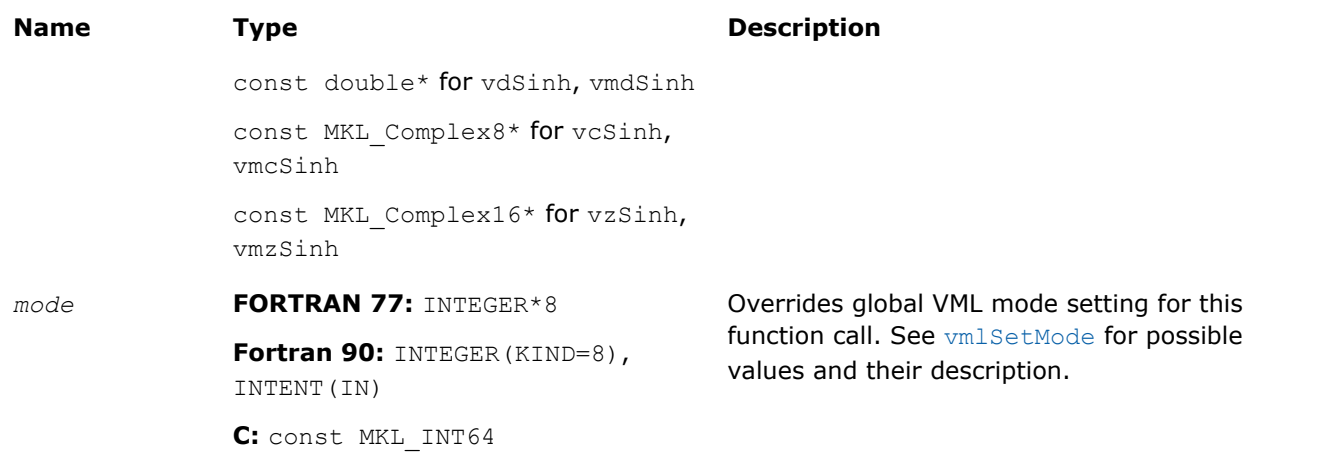

### **Precision Overflow Thresholds for Real v?Sinh Function**

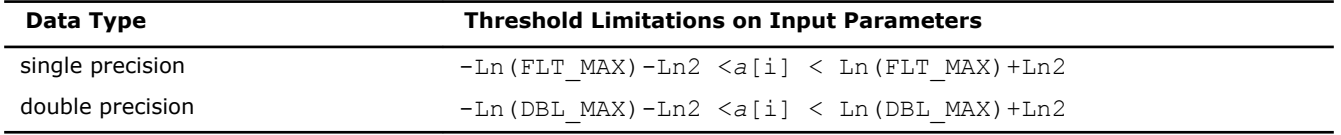

Precision overflow thresholds for the complex v?Sinh function are beyond the scope of this document.

# Output Parameters

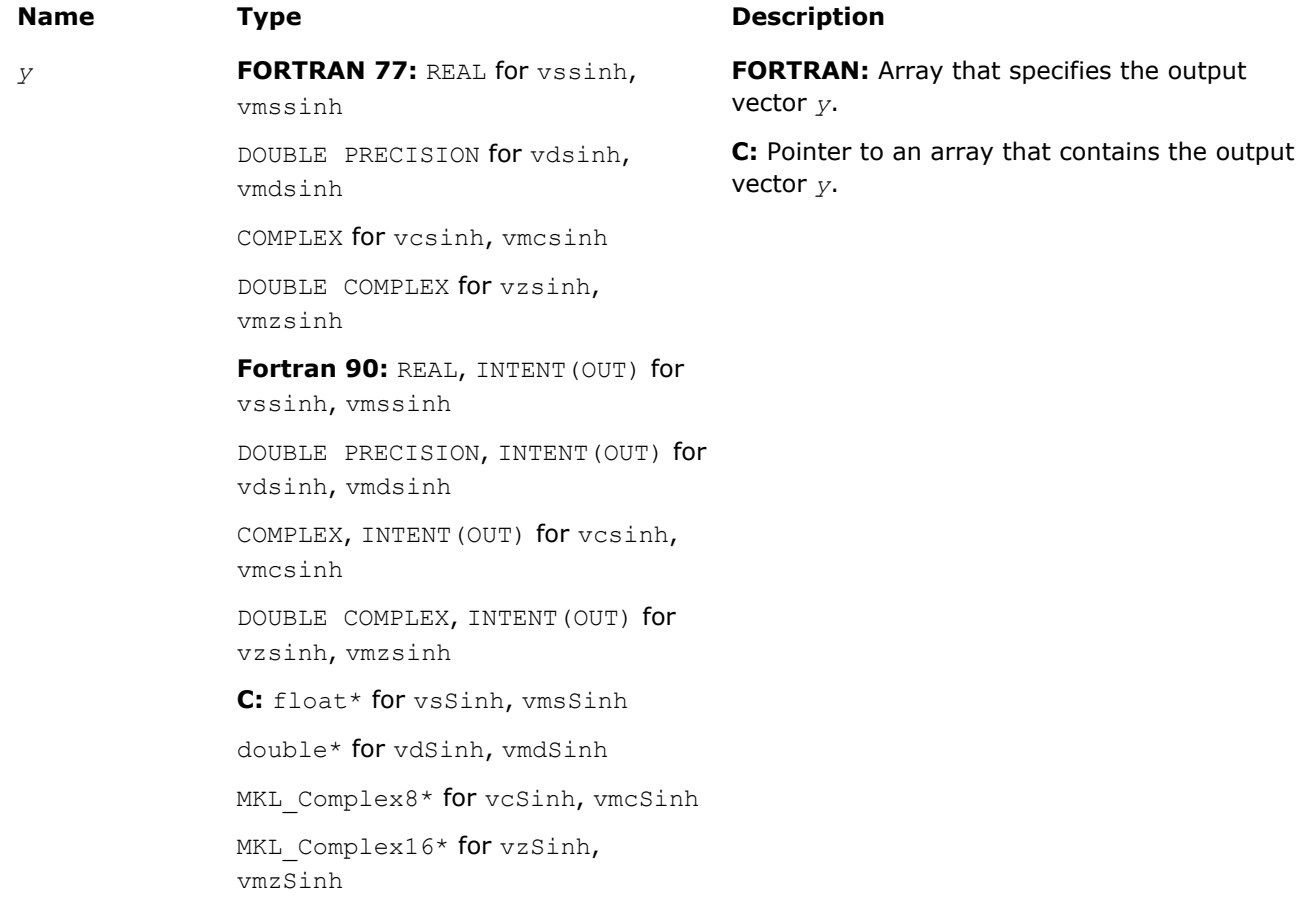

# **Description**

The v?Sinh function computes hyperbolic sine of vector elements.

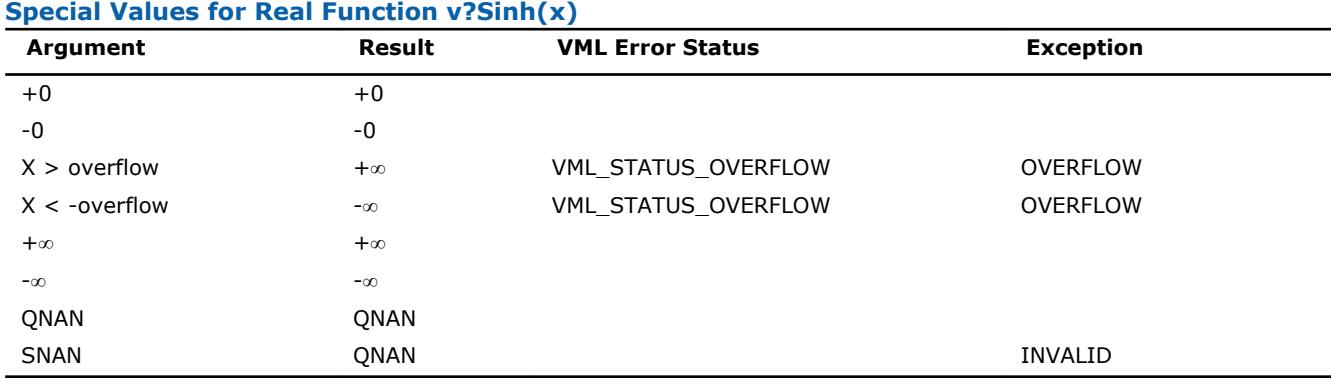

See the [Special Value Notations](#page-1975-0) section for the conventions used in the table below.

### **Special Values for Complex Function v?Sinh(z)**

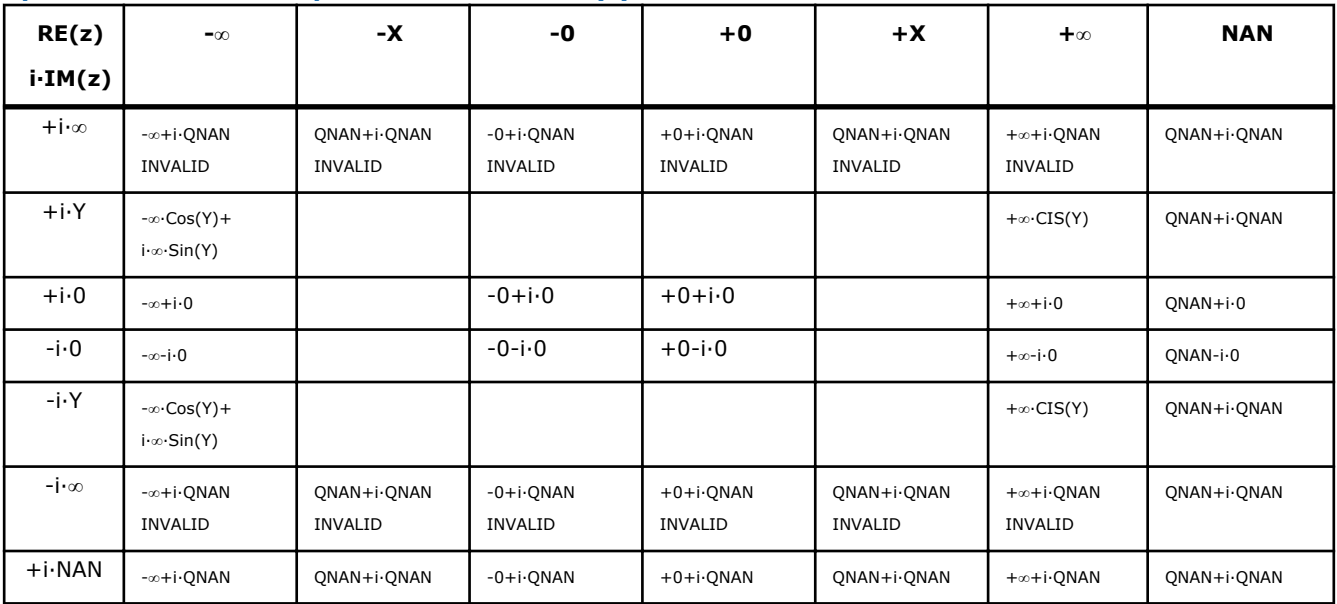

Notes:

- raises the INVALID exception when the real or imaginary part of the argument is SNAN
- raises the OVERFLOW exception and sets the VML Error Status to VML STATUS OVERFLOW in the case of overflow, that is, when RE(z), IM(z) are finite non-zero numbers, but the real or imaginary part of the exact result is so large that it does not meet the target precision.
- Sinh(CONJ(z))=CONJ(Sinh(z))
- Sinh $(-z) = -Sinh(z)$ .

## v?Tanh

*Computes hyperbolic tangent of vector elements.*

# **Syntax**

## Fortran:

```
call vstanh( n, a, y )
call vmstanh( n, a, y, mode )
call vdtanh( n, a, y )
call vmdtanh( n, a, y, mode )
call vctanh( n, a, y )
```

```
call vmctanh( n, a, y, mode )
call vztanh( n, a, y )
call vmztanh( n, a, y, mode )
C:
vsTanh( n, a, y );
vmsTanh( n, a, y, mode );
vdTanh( n, a, y );
vmdTanh( n, a, y, mode );
vcTanh( n, a, y );
vmcTanh( n, a, y, mode );
vzTanh( n, a, y );
```
vmzTanh( *n*, *a*, *y*, *mode* );

# Include Files

- FORTRAN 77: mkl\_vml.f77
- Fortran 90: mkl\_vml.f90
- C: mkl\_vml\_functions.h

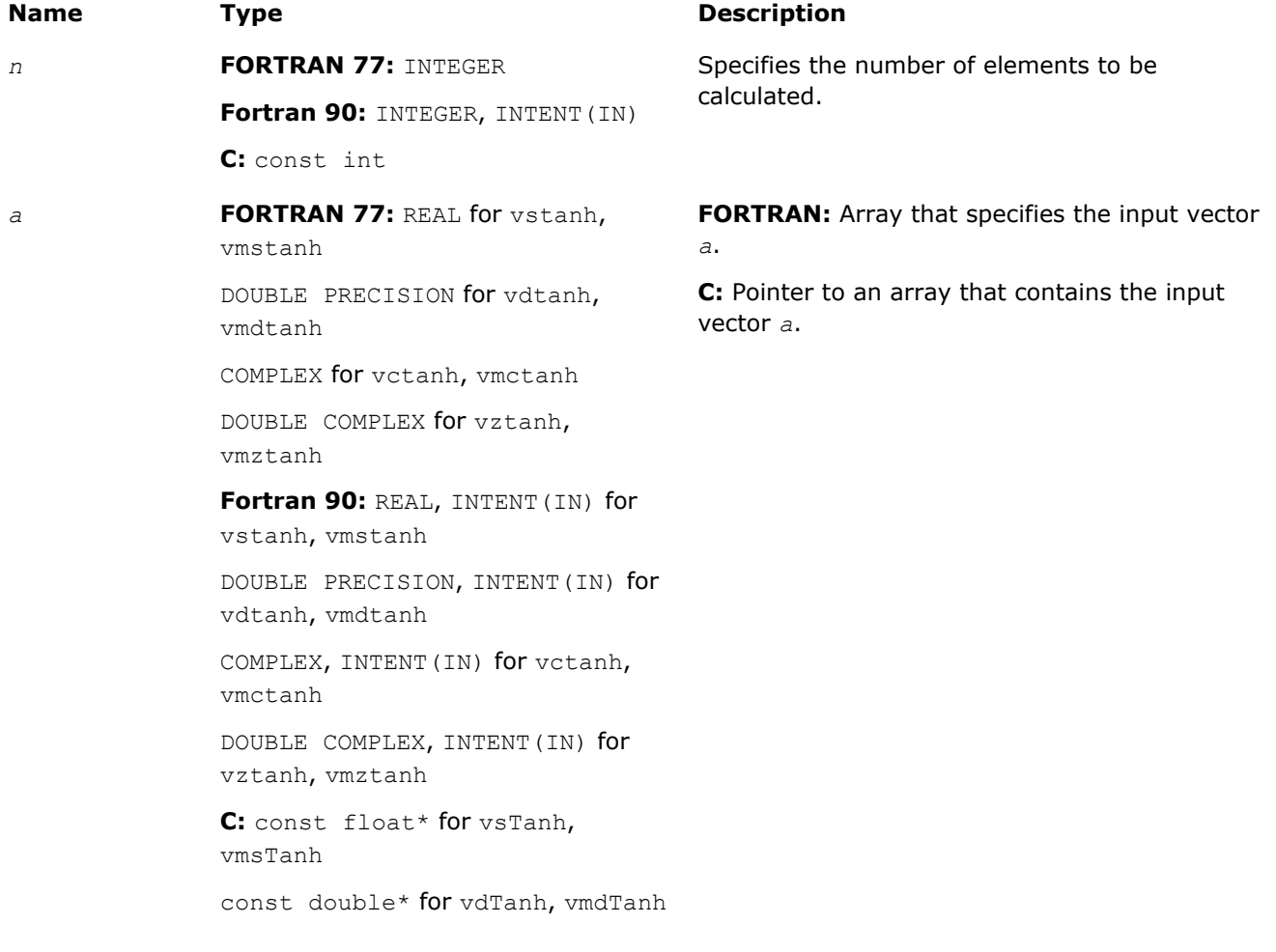

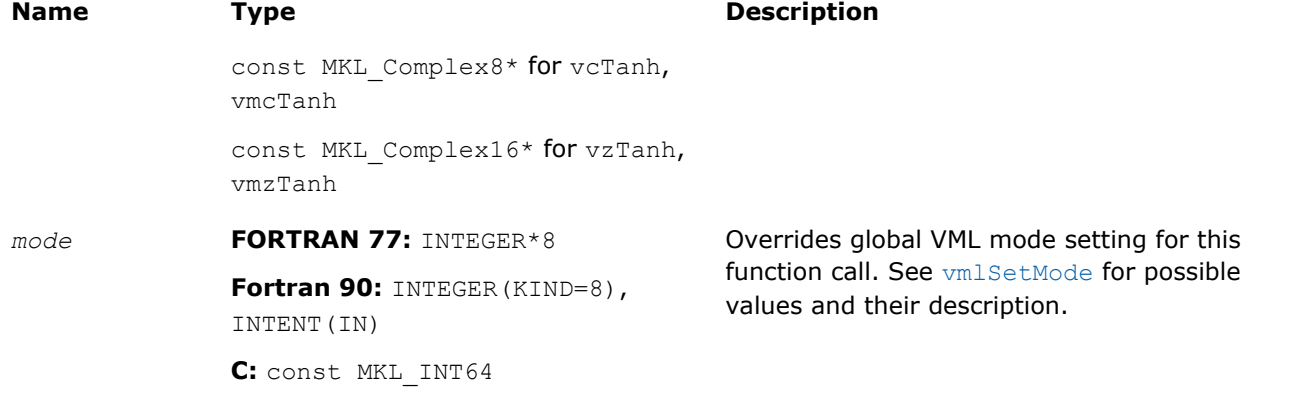

# Output Parameters

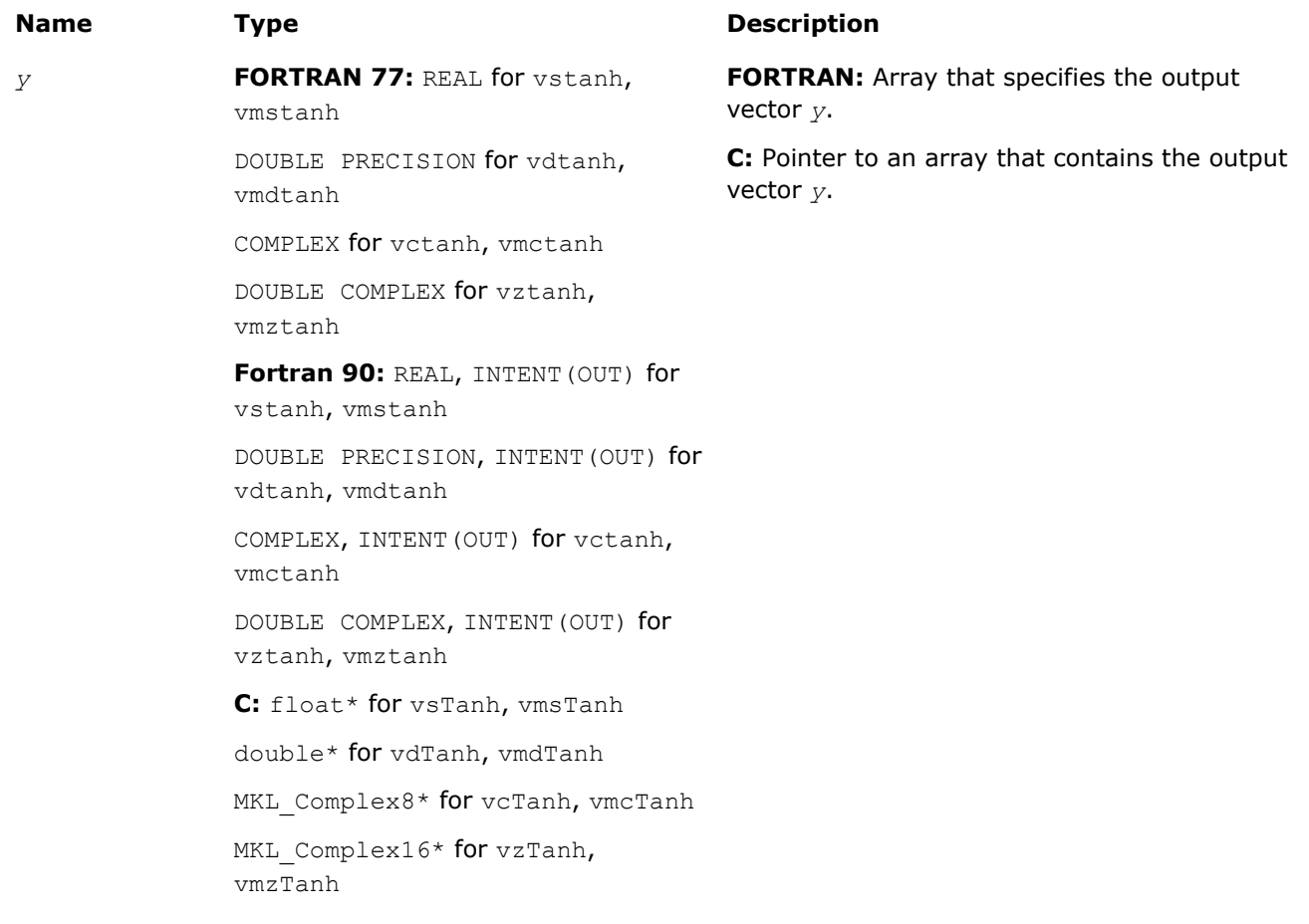

# **Description**

The v?Tanh function computes hyperbolic tangent of vector elements.

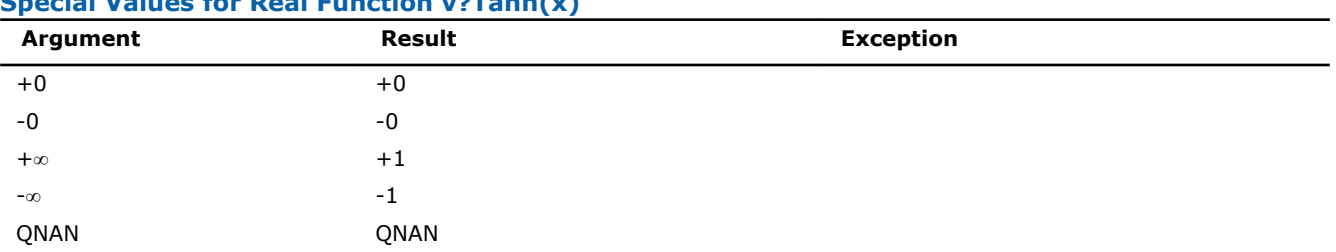

# **Special Values for Real Function v?Tanh(x)**

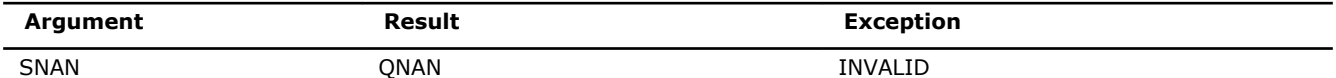

See the [Special Value Notations](#page-1975-0) section for the conventions used in the table below.

#### **Special Values for Complex Function v?Tanh(z)**

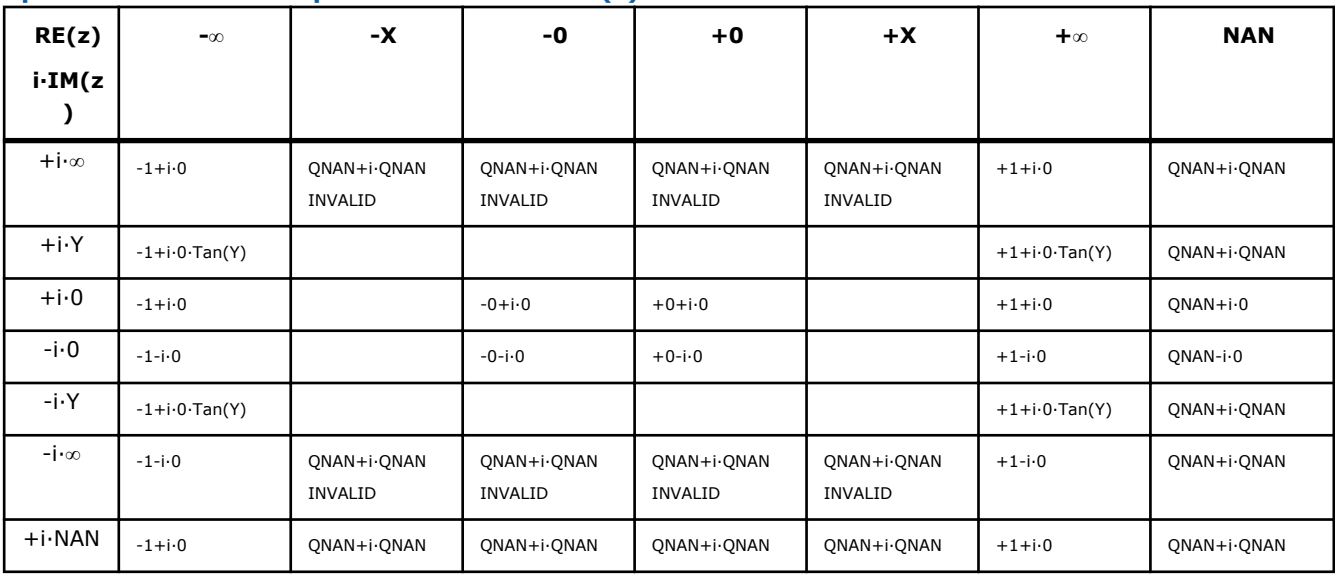

Notes:

- raises INVALID exception when real or imaginary part of the argument is SNAN
- Tanh  $(CONJ(z))$  =  $CONJ(Tanh(z))$
- Tanh $(-z) =$ Tanh $(z)$ .

## v?Acosh

*Computes inverse hyperbolic cosine (nonnegative) of vector elements.*

# **Syntax**

## Fortran:

```
call vsacosh( n, a, y )
call vmsacosh( n, a, y, mode )
call vdacosh( n, a, y )
call vmdacosh( n, a, y, mode )
call vcacosh( n, a, y )
call vmcacosh( n, a, y, mode )
call vzacosh( n, a, y )
call vmzacosh( n, a, y, mode )
C:
vsAcosh( n, a, y );
vmsAcosh( n, a, y, mode );
vdAcosh( n, a, y );
vmdAcosh( n, a, y, mode );
```
vcAcosh( *n*, *a*, *y* );

vmcAcosh( *n*, *a*, *y*, *mode* );

vzAcosh( *n*, *a*, *y* );

vmzAcosh( *n*, *a*, *y*, *mode* );

## Include Files

- FORTRAN 77: mkl\_vml.f77
- Fortran 90: mkl\_vml.f90
- C: mkl\_vml\_functions.h

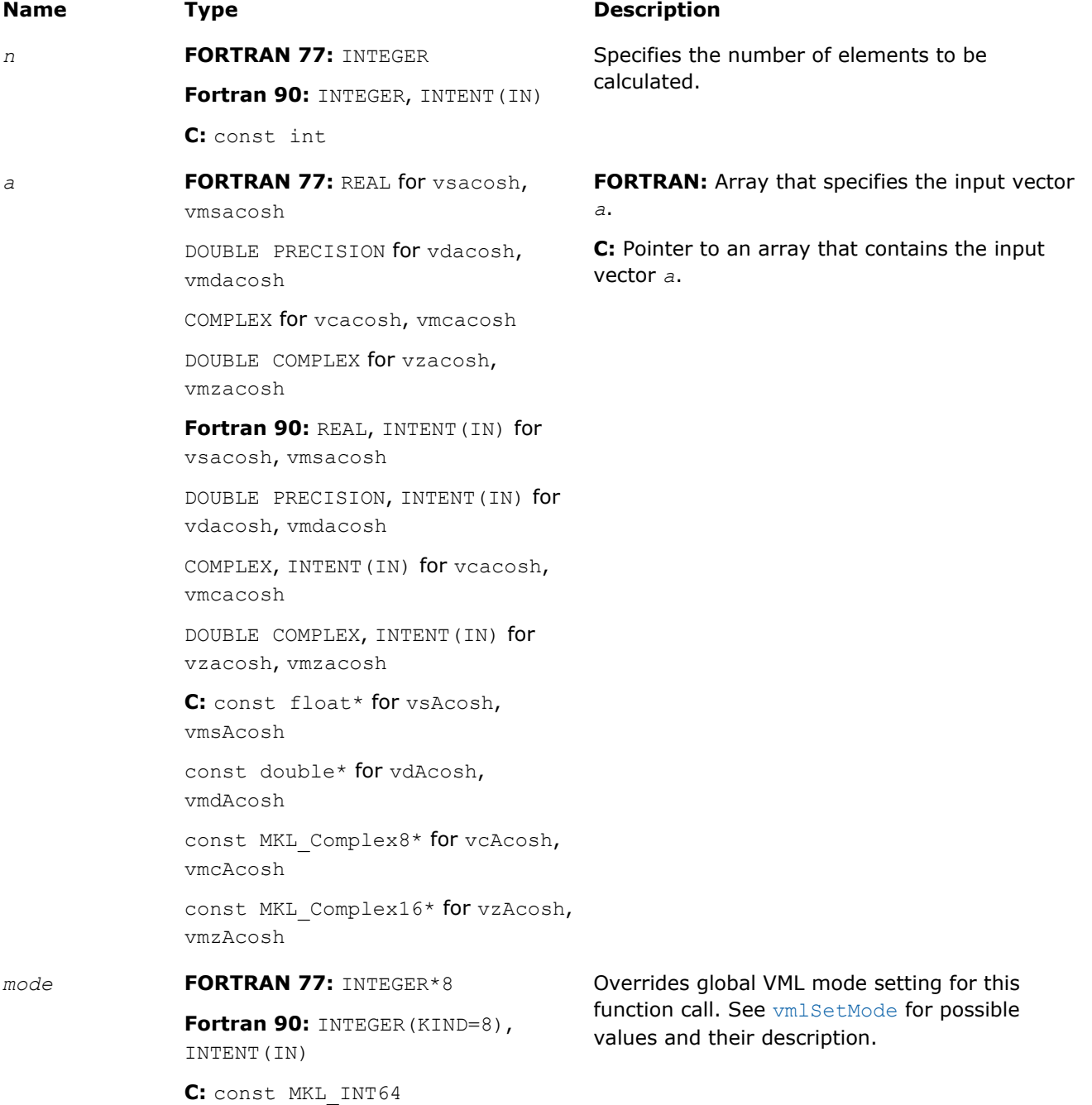

# Output Parameters

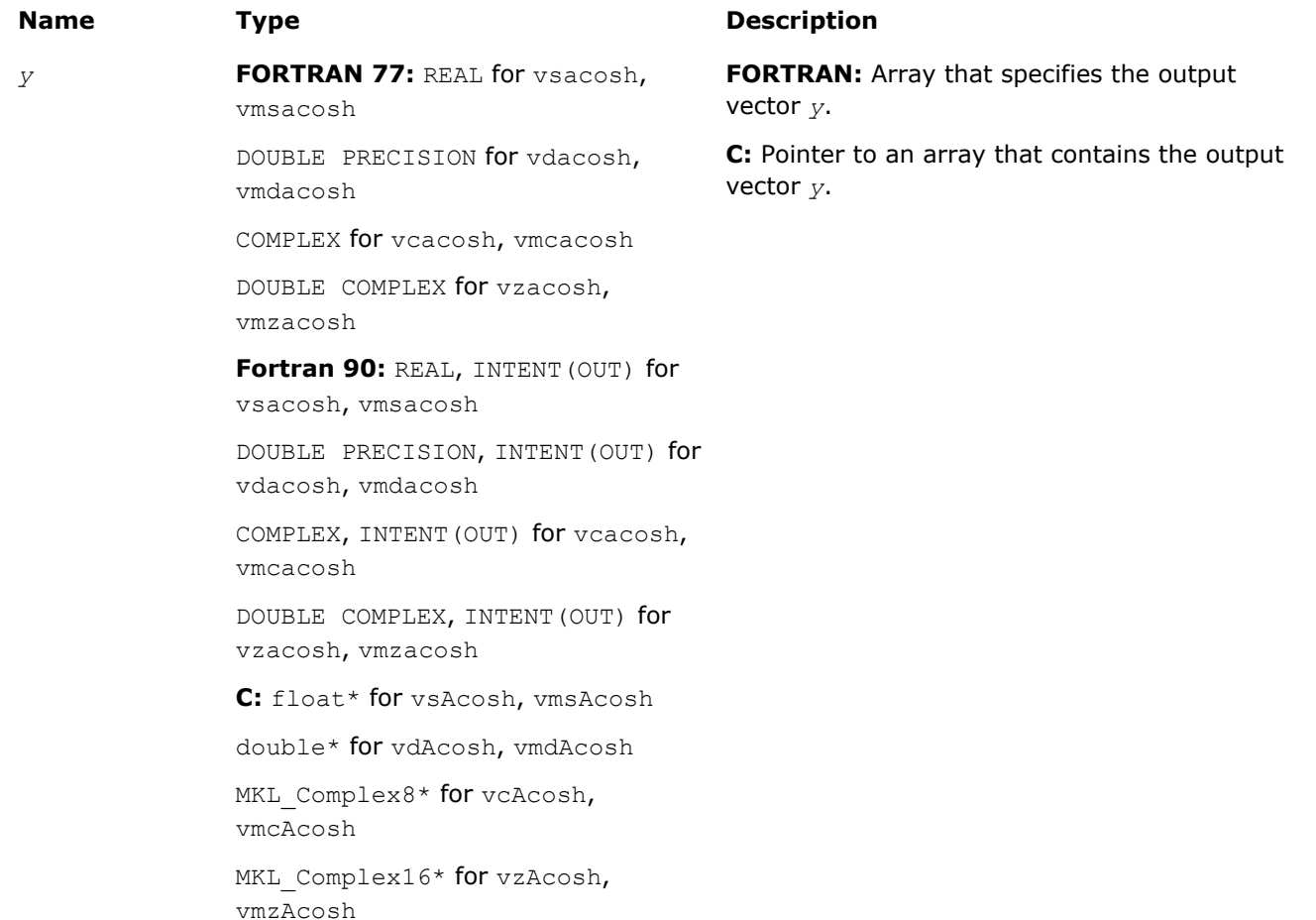

# **Description**

The v?Acosh function computes inverse hyperbolic cosine (nonnegative) of vector elements.

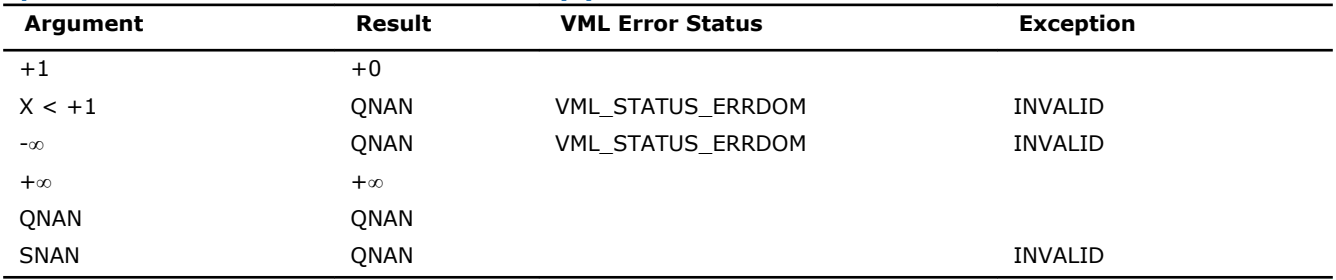

#### **Special Values for Real Function v?Acosh(x)**

See the [Special Value Notations](#page-1975-0) section for the conventions used in the table below.

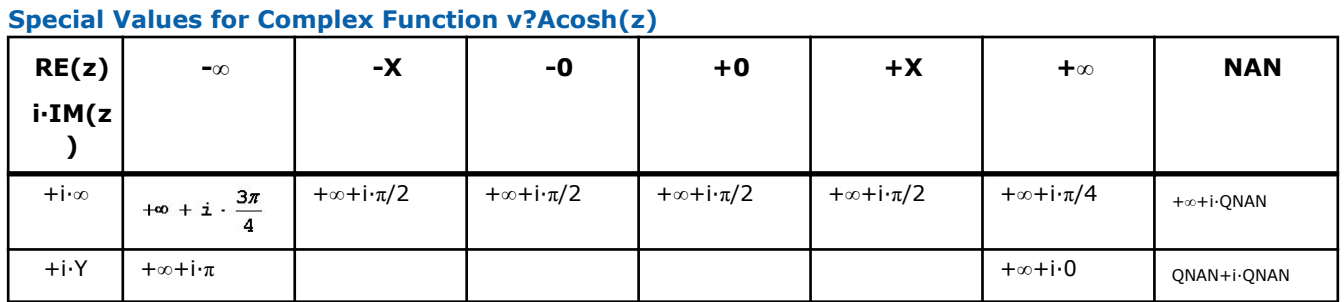

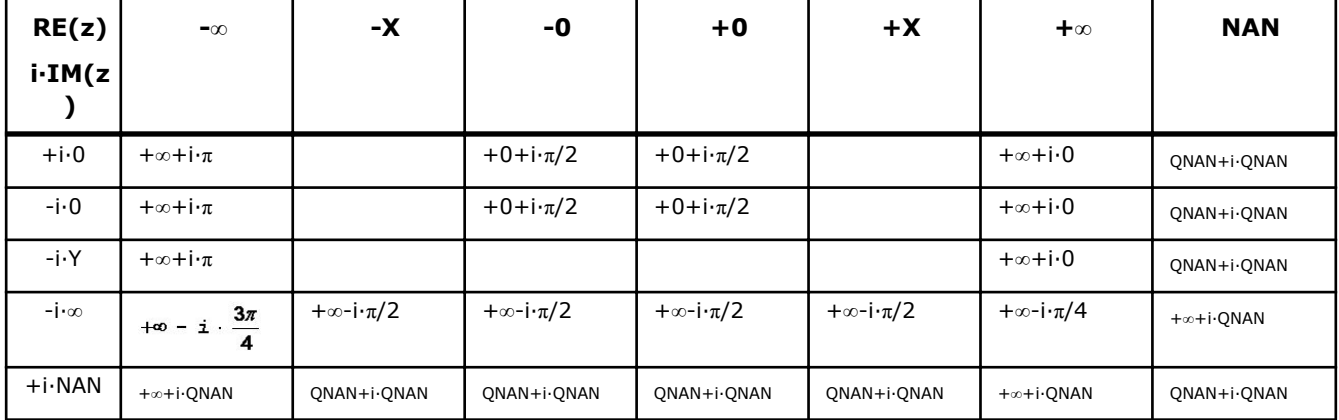

Notes:

- raises INVALID exception when real or imaginary part of the argument is SNAN
- $Acosh(CONJ(z))=CONJ(Acosh(z)).$

### v?Asinh

*Computes inverse hyperbolic sine of vector elements.*

### Syntax

## Fortran:

```
call vsasinh( n, a, y )
call vmsasinh( n, a, y, mode )
call vdasinh( n, a, y )
call vmdasinh( n, a, y, mode )
call vcasinh( n, a, y )
call vmcasinh( n, a, y, mode )
call vzasinh( n, a, y )
call vmzasinh( n, a, y, mode )
C:
vsAsinh( n, a, y );
vmsAsinh( n, a, y, mode );
vdAsinh( n, a, y );
vmdAsinh( n, a, y, mode );
vcAsinh( n, a, y );
vmcAsinh( n, a, y, mode );
vzAsinh( n, a, y );
vmzAsinh( n, a, y, mode );
```
# Include Files

- FORTRAN 77: mkl\_vml.f77
- Fortran 90: mkl\_vml.f90
- C: mkl\_vml\_functions.h

# Input Parameters

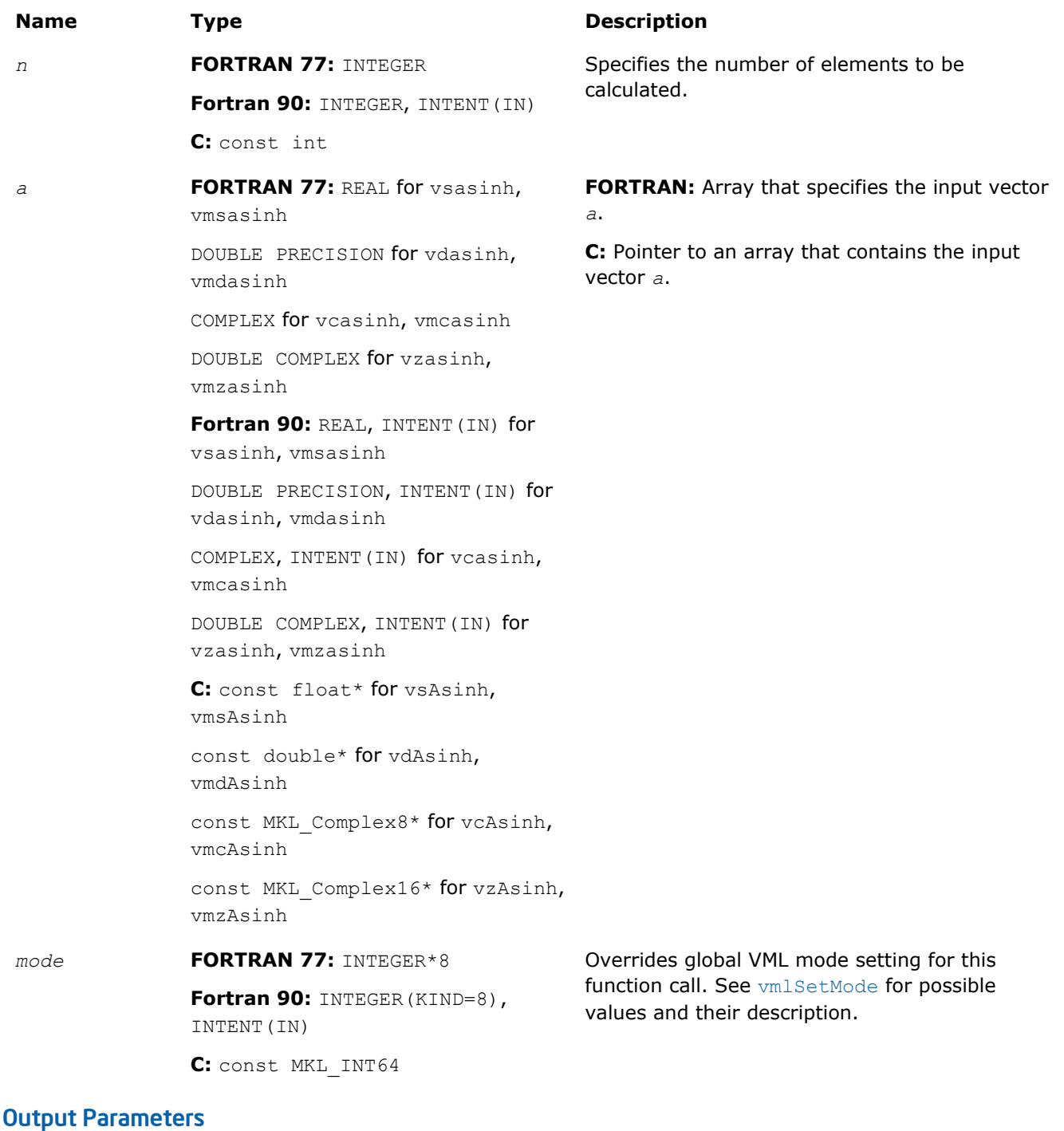

#### **Name Type Description** *y* **FORTRAN 77:** REAL for vsasinh, vmsasinh DOUBLE PRECISION for vdasinh, vmdasinh COMPLEX for vcasinh, vmcasinh **FORTRAN:** Array that specifies the output vector *y*. **C:** Pointer to an array that contains the output vector *y*.

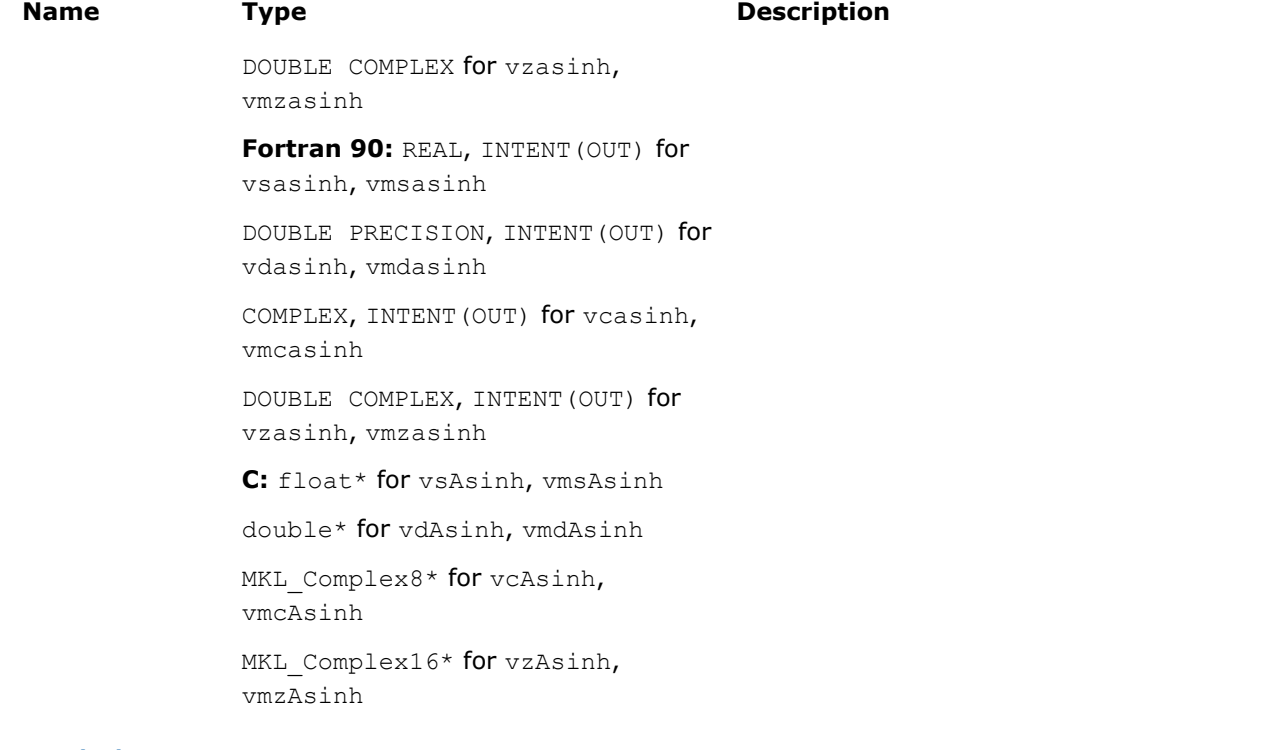

# **Description**

The v?Asinh function computes inverse hyperbolic sine of vector elements.

# **Special Values for Real Function v?Asinh(x)**

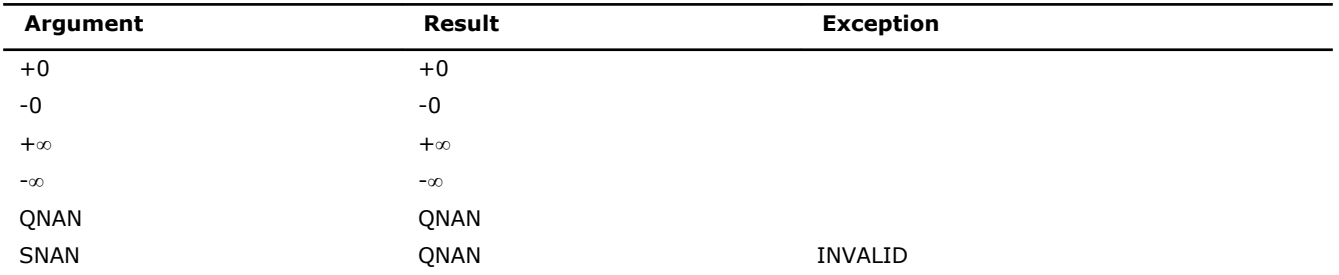

See the [Special Value Notations](#page-1975-0) section for the conventions used in the table below.

#### **Special Values for Complex Function v?Asinh(z)**

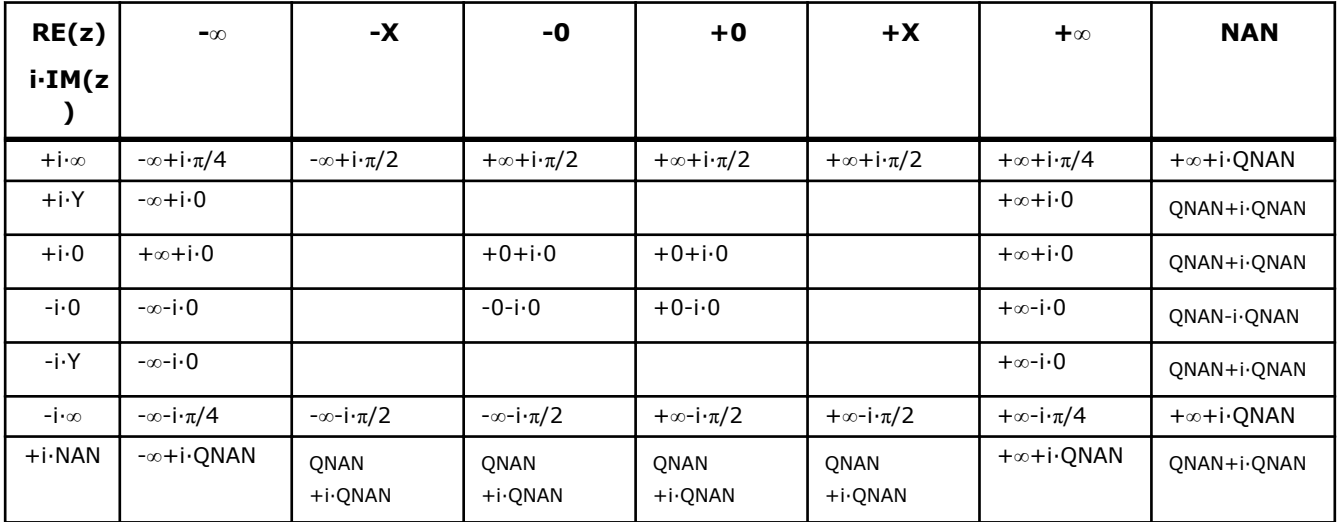

Notes:

- raises INVALID exception when real or imaginary part of the argument is SNAN
- Asinh(CONJ(z))=CONJ(Asinh(z))
- Asinh $(-z) = -A \sinh(z)$ .

#### v?Atanh

*Computes inverse hyperbolic tangent of vector elements.*

# **Syntax**

#### Fortran:

```
call vsatanh( n, a, y )
call vmsatanh( n, a, y, mode )
call vdatanh( n, a, y )
call vmdatanh( n, a, y, mode )
call vcatanh( n, a, y )
call vmcatanh( n, a, y, mode )
call vzatanh( n, a, y )
call vmzatanh( n, a, y, mode )
C:
vsAtanh( n, a, y );
```

```
vmsAtanh( n, a, y, mode );
vdAtanh( n, a, y );
vmdAtanh( n, a, y, mode );
vcAtanh( n, a, y );
vmcAtanh( n, a, y, mode );
vzAtanh( n, a, y );
vmzAtanh( n, a, y, mode );
```
#### Include Files

- FORTRAN 77: mkl vml.f77
- Fortran 90: mkl vml.f90
- C: mkl\_vml\_functions.h

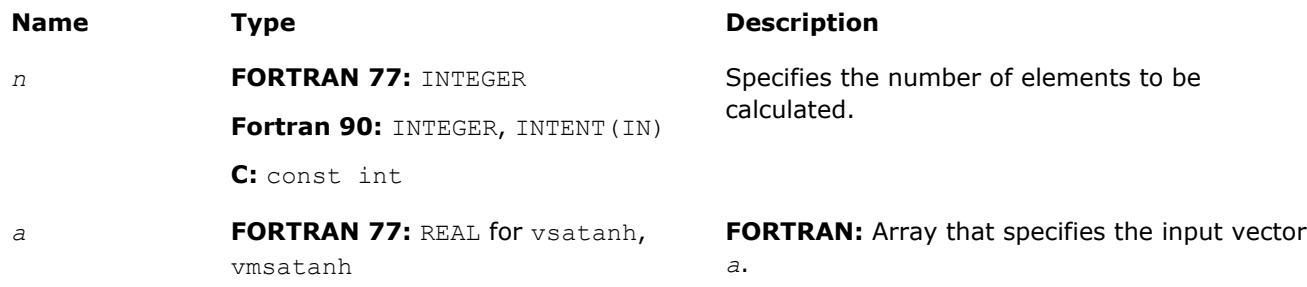

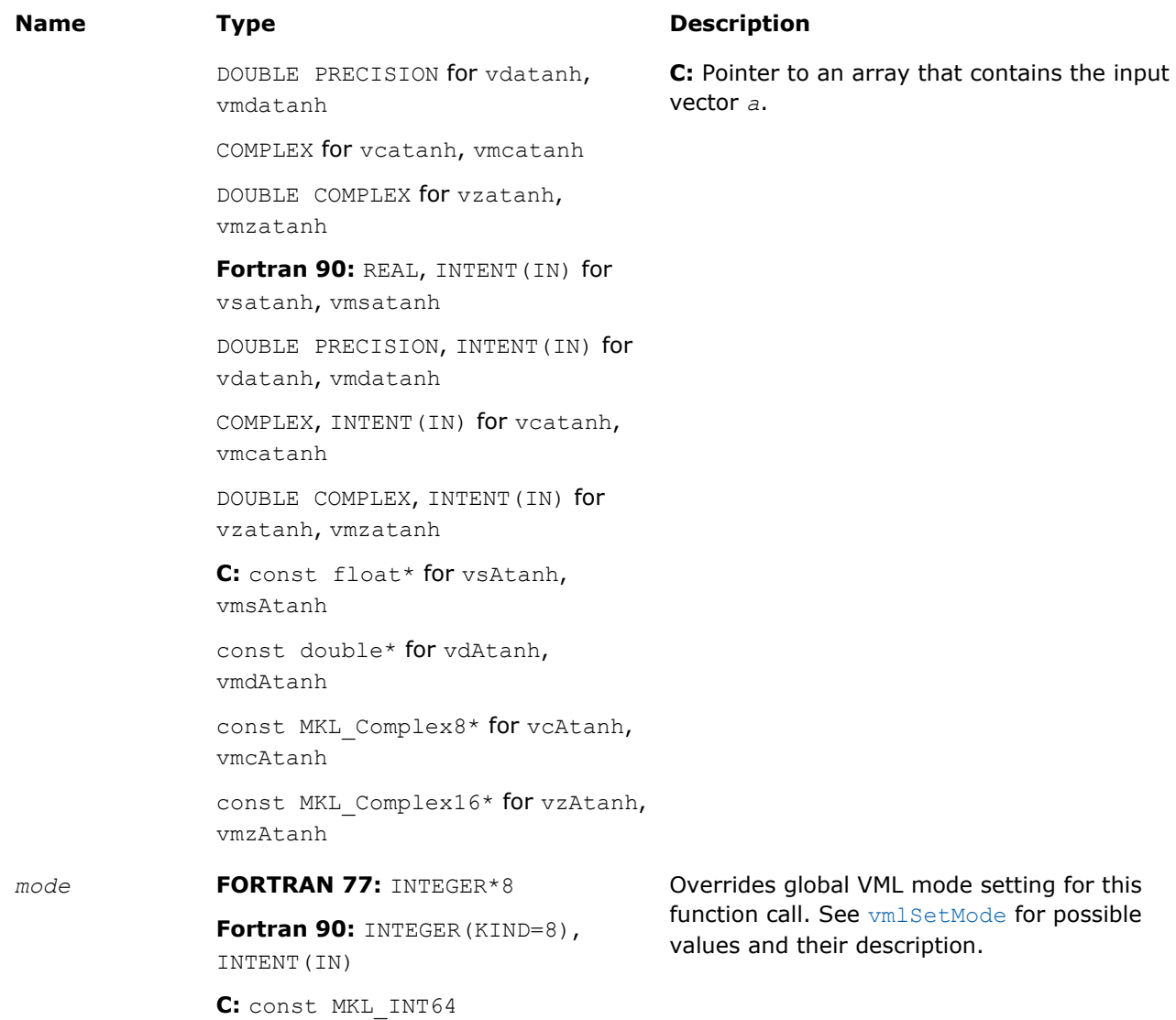

# Output Parameters

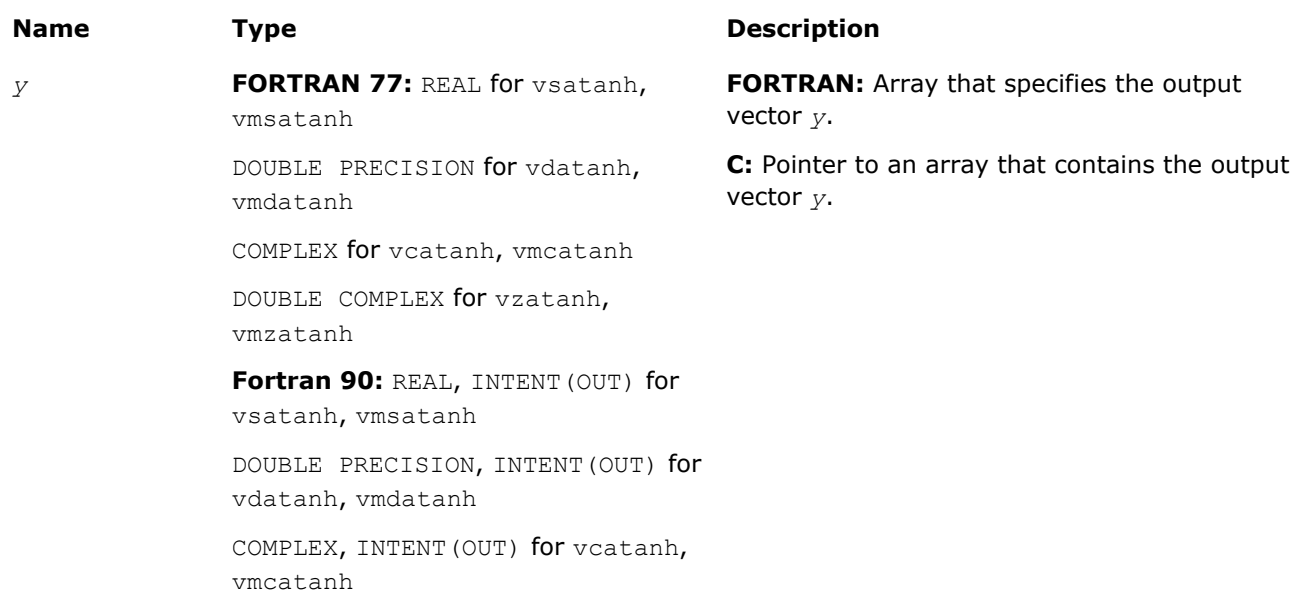

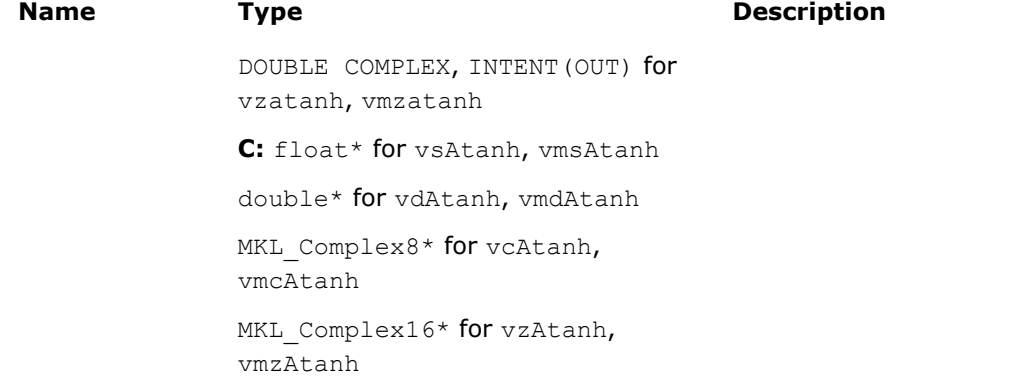

# **Description**

The v?Atanh function computes inverse hyperbolic tangent of vector elements.

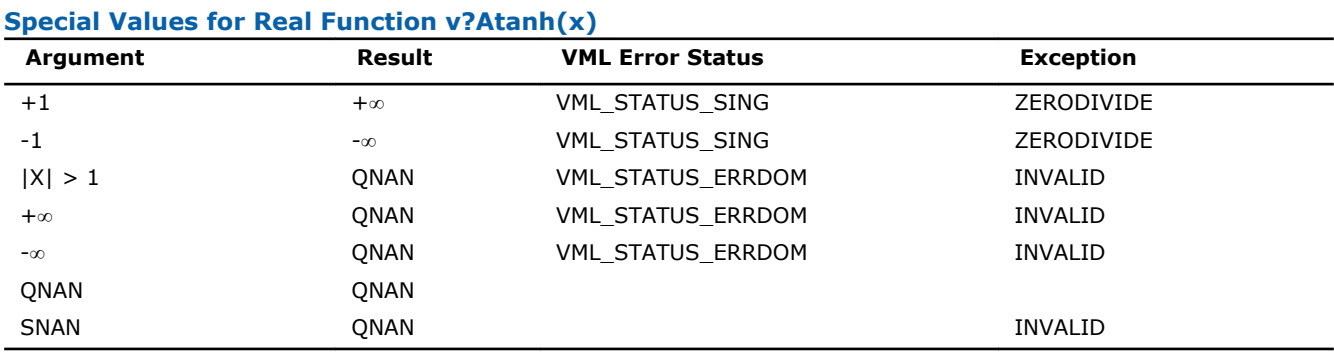

See the [Special Value Notations](#page-1975-0) section for the conventions used in the table below.

#### **Special Values for Complex Function v?Atanh(z)**

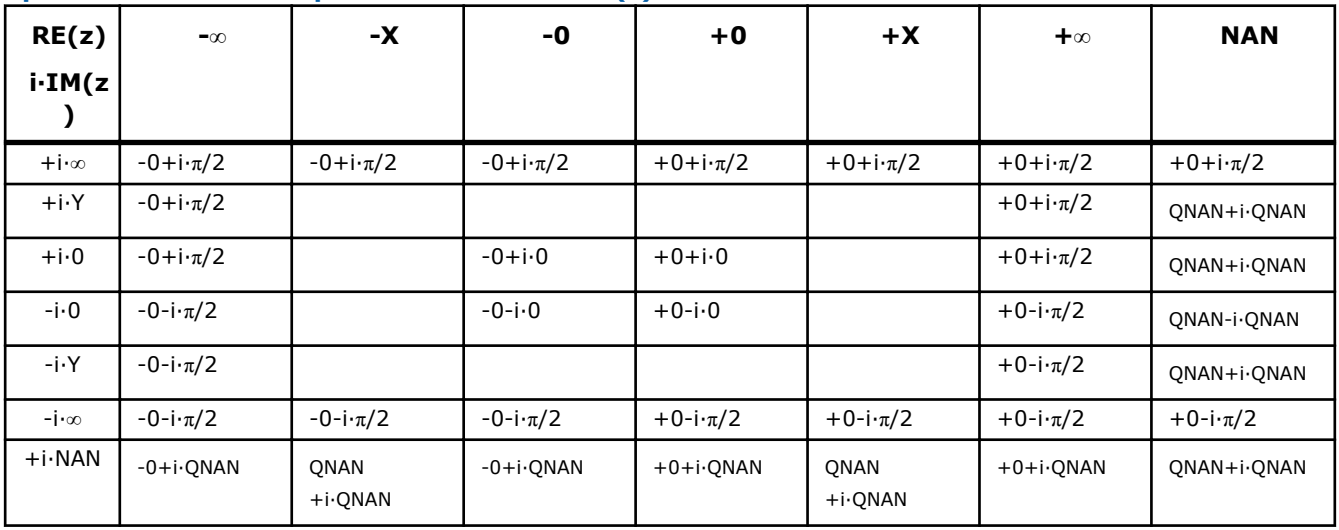

#### Notes:

- Atanh(+-1+-i\*0)=+-∞+-i\*0, and ZERODIVIDE exception is raised
- raises INVALID exception when real or imaginary part of the argument is SNAN
- Atanh(CONJ(z))=CONJ(Atanh(z))
- Atanh $(-z) = -$ Atanh $(z)$ .

# <span id="page-2069-0"></span>Special Functions

# v?Erf

*Computes the error function value of vector elements.*

## **Syntax**

### Fortran:

call vserf( *n*, *a*, *y* ) call vmserf( *n*, *a*, *y*, *mode* ) call vderf( *n*, *a*, *y* ) call vmderf( *n*, *a*, *y*, *mode* ) C: vsErf( *n*, *a*, *y* );

```
vmsErf( n, a, y, mode );
vdErf( n, a, y );
vmdErf( n, a, y, mode );
```
# Include Files

- FORTRAN 77: mkl vml.f77
- Fortran 90: mkl\_vml.f90
- C: mkl\_vml\_functions.h

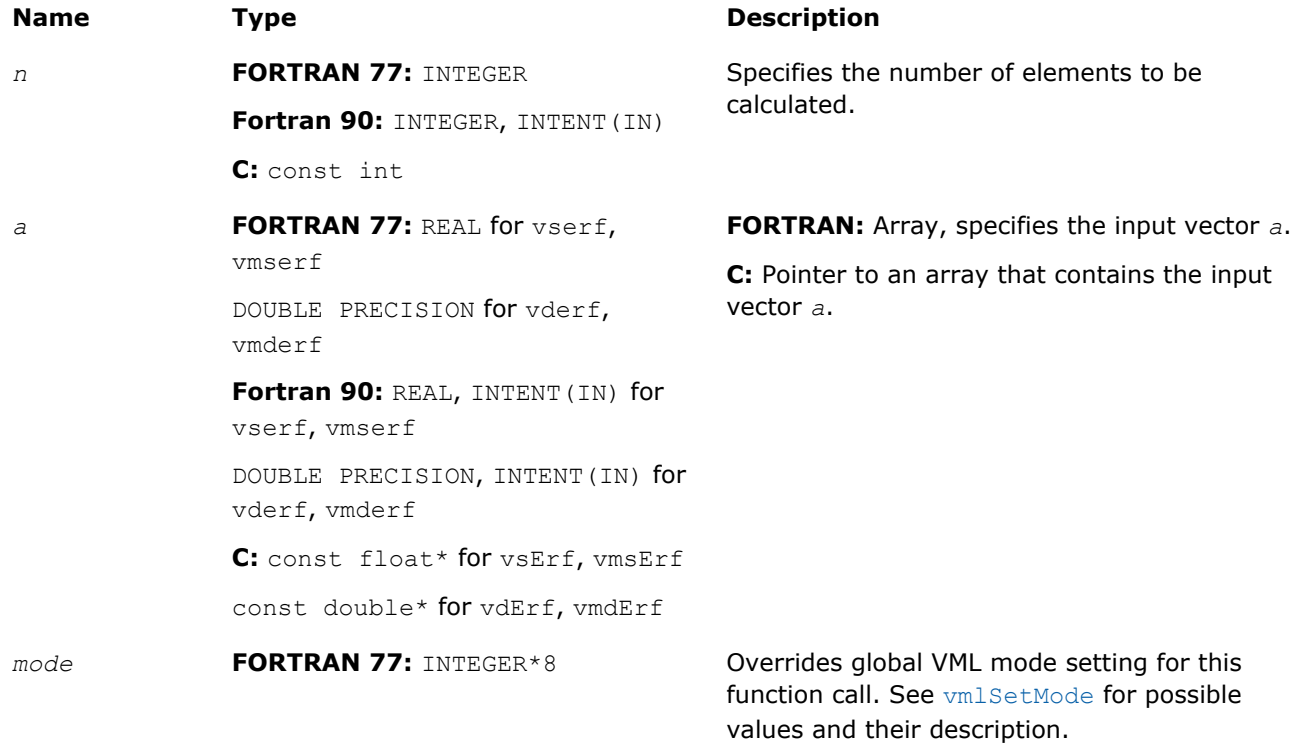

## **Name Type Type Description**

**Fortran 90: INTEGER (KIND=8),** INTENT(IN) **C:** const MKL\_INT64

## Output Parameters

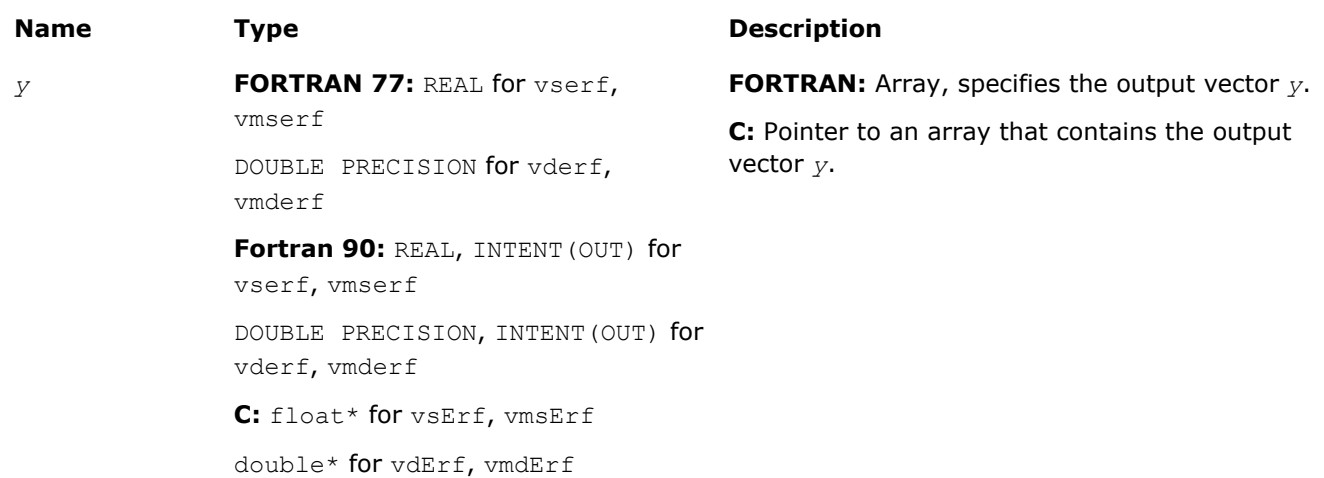

# **Description**

The Erf function computes the error function values for elements of the input vector *a* and writes them to the output vector *y*.

The error function is defined as given by:

$$
\text{erf}(x) = \frac{2}{\sqrt{\pi}} \int\limits_{0}^{x} e^{-t^2} dt
$$

Useful relations:

$$
1. \quad \text{erfc}(x) = 1 - \text{erf}(x) ,
$$

where  $erfc$  is the complementary error function.

$$
2. \quad \Phi(x) = \frac{1}{2} \operatorname{erf} (x/\sqrt{2}),
$$

where

$$
\Phi(x) = \frac{1}{\sqrt{2\pi}} \int_{0}^{x} \exp(-t^2/2) dt
$$

is the cumulative normal distribution function.

3. 
$$
\Phi^{-1}(x) = \sqrt{2} \operatorname{erf}^{-1}(2x - 1)
$$
,

<span id="page-2071-0"></span>where  $\Phi^{-1}(x)$  and  $erf^{-1}(x)$  are the inverses to  $\Phi(x)$  and  $erf(x)$  respectively.

The following figure illustrates the relationships among Erf family functions (Erf, Erfc, CdfNorm).

## **Erf Family Functions Relationship**

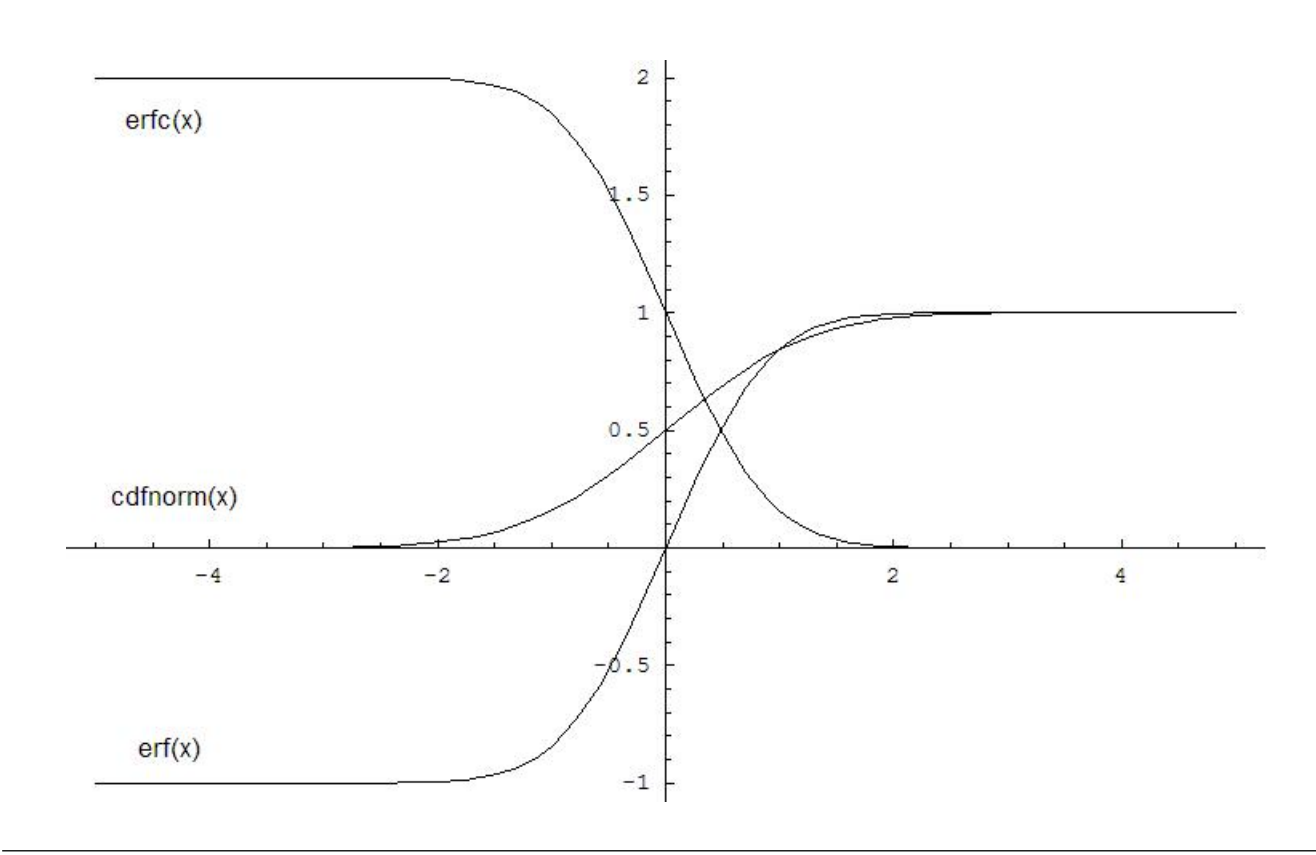

Useful relations for these functions:

$$
\mathrm{erf}(\mathbf{x}) + \mathrm{erfc}(\mathbf{x}) = 1
$$

$$
cdform(x) = \frac{1}{2} \left( 1 + erf\left(\frac{x}{\sqrt{2}}\right) \right) = 1 - \frac{1}{2} erfc\left(\frac{x}{\sqrt{2}}\right)
$$

## **Special Values for Real Function v?Erf(x)**

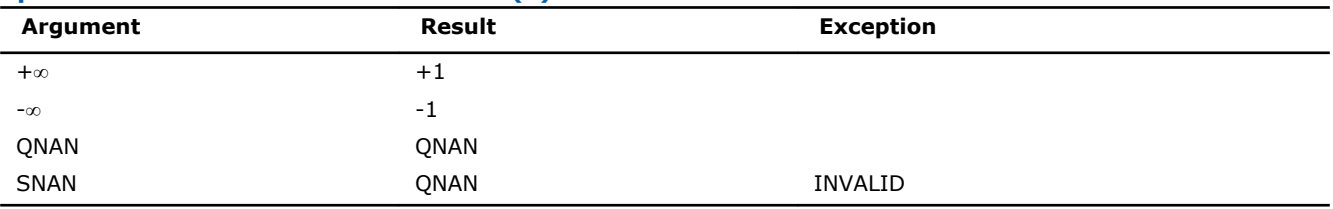

# See Also [v?Erfc](#page-2072-0) [v?CdfNorm](#page-2074-0)

# <span id="page-2072-0"></span>v?Erfc

*Computes the complementary error function value of vector elements.*

## Syntax

## Fortran:

call vserfc( *n*, *a*, *y* ) call vmserfc( *n*, *a*, *y*, *mode* ) call vderfc( *n*, *a*, *y* ) call vmderfc( *n*, *a*, *y*, *mode* ) C: vsErfc( *n*, *a*, *y* ); vmsErfc( *n*, *a*, *y*, *mode* );

vdErfc( *n*, *a*, *y* );

vmdErfc( *n*, *a*, *y*, *mode* );

# Include Files

- FORTRAN 77: mkl\_vml.f77
- Fortran 90: mkl vml.f90
- C: mkl\_vml\_functions.h

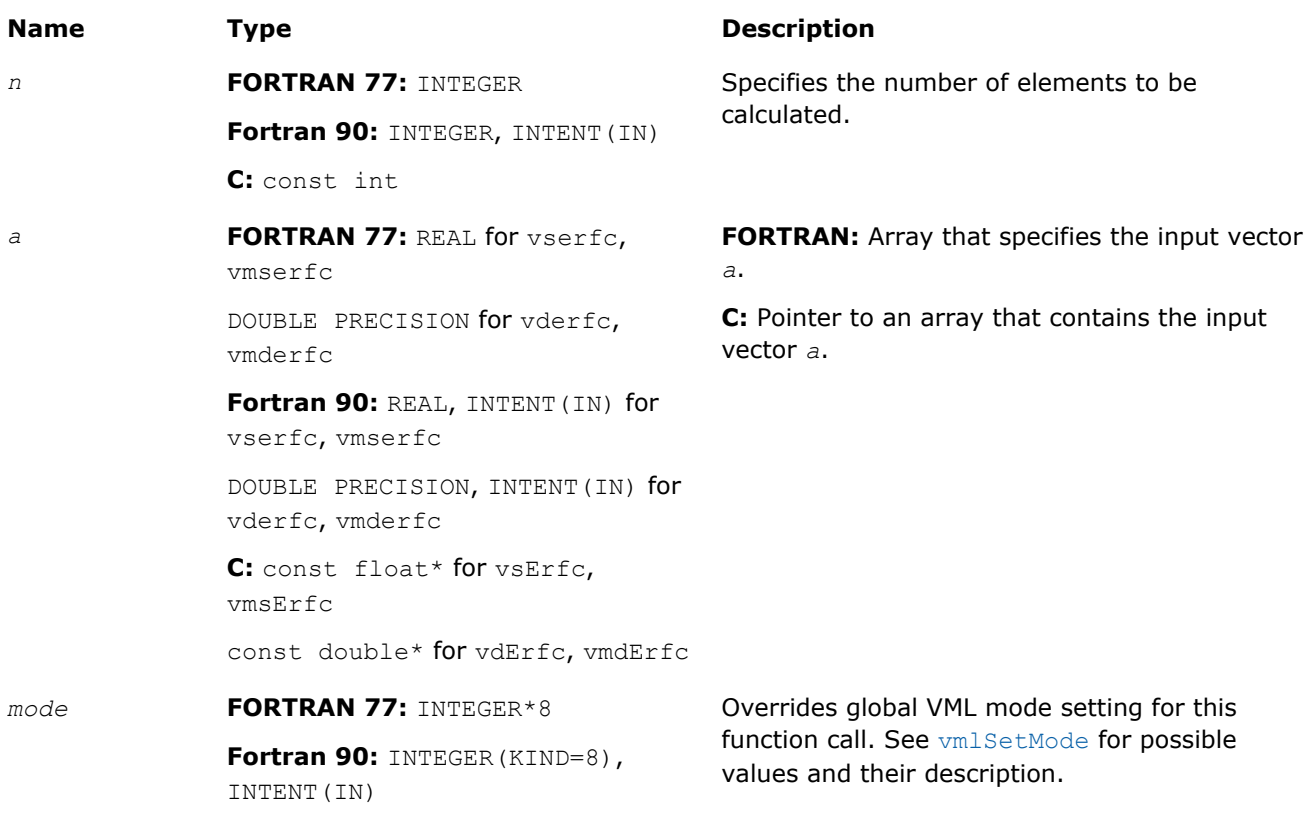

#### **Name Type Type Description**

**C:** const MKL\_INT64

#### Output Parameters

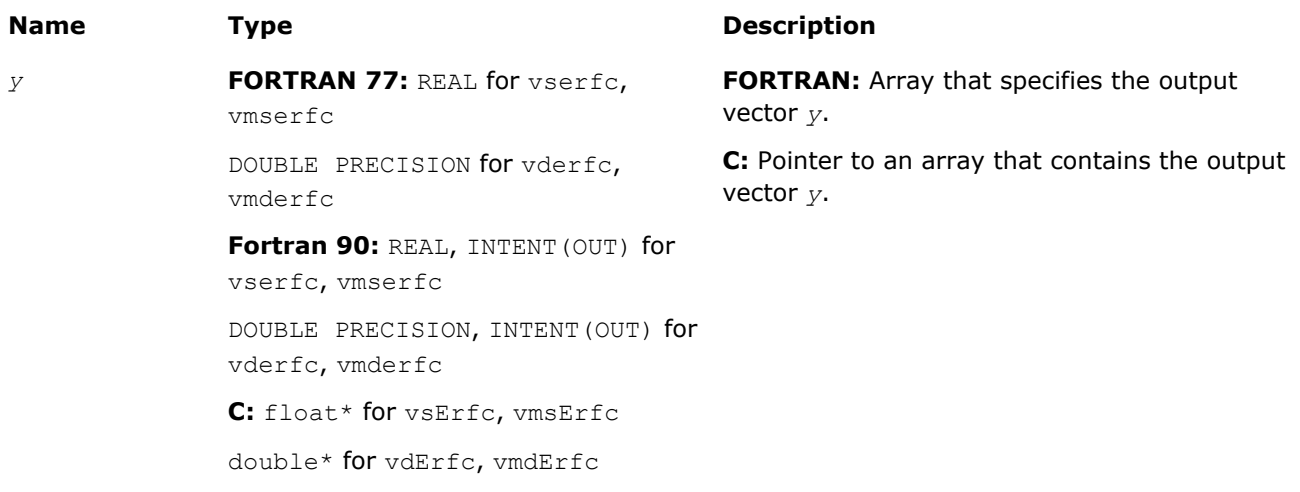

## **Description**

The Erfc function computes the complementary error function values for elements of the input vector *a* and writes them to the output vector *y*.

The complementary error function is defined as follows:

omonice:://EFT

Useful relations:

1.  $erfc(x) = 1 - erf(x)$ .

$$
2. \quad \Phi(x) = \frac{1}{2} \operatorname{erf} (x/\sqrt{2}),
$$

where

$$
\Phi(x) = \frac{1}{\sqrt{2\pi}} \int_{0}^{x} \exp(-t^2/2) dt
$$

is the cumulative normal distribution function.

3. 
$$
\Phi^{-1}(x) = \sqrt{2} \operatorname{erf}^{-1}(2x - 1)
$$
,

where  $\Phi^{-1}(x)$  and  $erf^{-1}(x)$  are the inverses to  $\Phi(x)$  and  $erf(x)$  respectively.

See also [Figure "Erf Family Functions Relationship"](#page-2071-0) in Erf function description for Erfc function relationship with the other functions of Erf family.

<span id="page-2074-0"></span>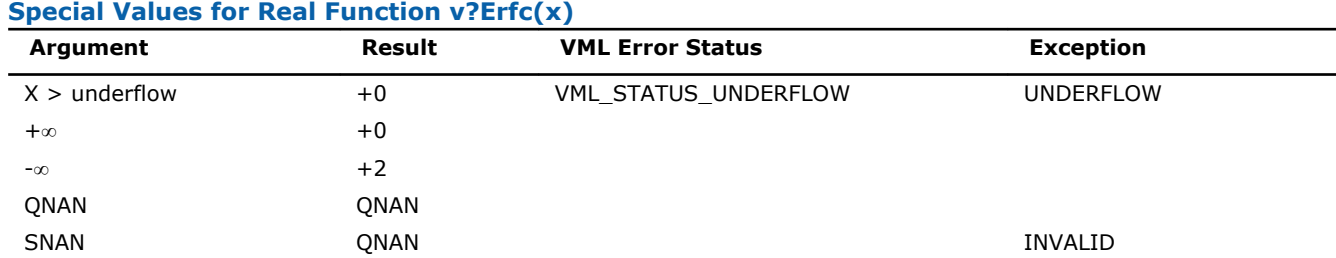

# See Also

[v?Erf](#page-2069-0)

v?CdfNorm

# v?CdfNorm

*Computes the cumulative normal distribution function values of vector elements.*

# **Syntax**

## Fortran:

call vscdfnorm( *n*, *a*, *y* ) call vmscdfnorm( *n*, *a*, *y*, *mode* ) call vdcdfnorm( *n*, *a*, *y* )

call vmdcdfnorm( *n*, *a*, *y*, *mode* )

# C:

vsCdfNorm( *n*, *a*, *y* );

vmsCdfNorm( *n*, *a*, *y*, *mode* );

vdCdfNorm( *n*, *a*, *y* );

vmdCdfNorm( *n*, *a*, *y*, *mode* );

## Include Files

- FORTRAN 77: mkl\_vml.f77
- Fortran 90: mkl\_vml.f90
- C: mkl\_vml\_functions.h

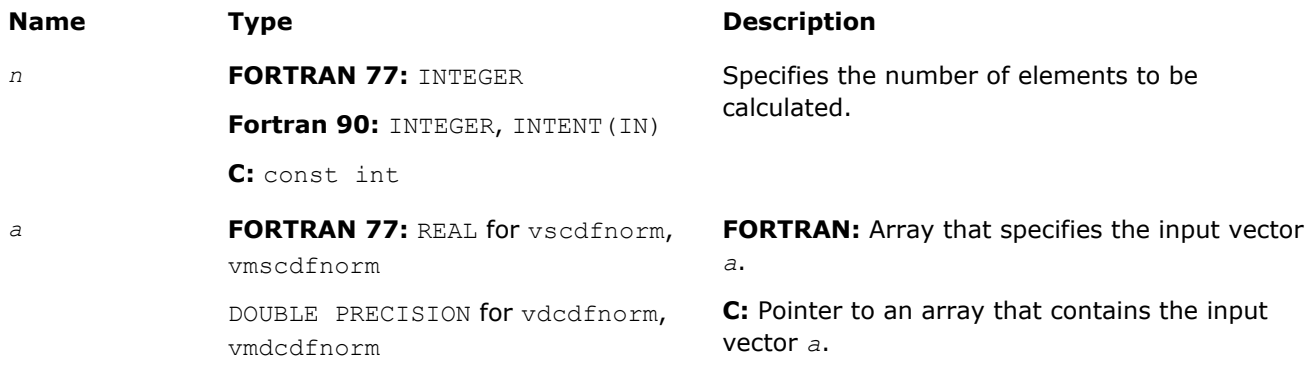

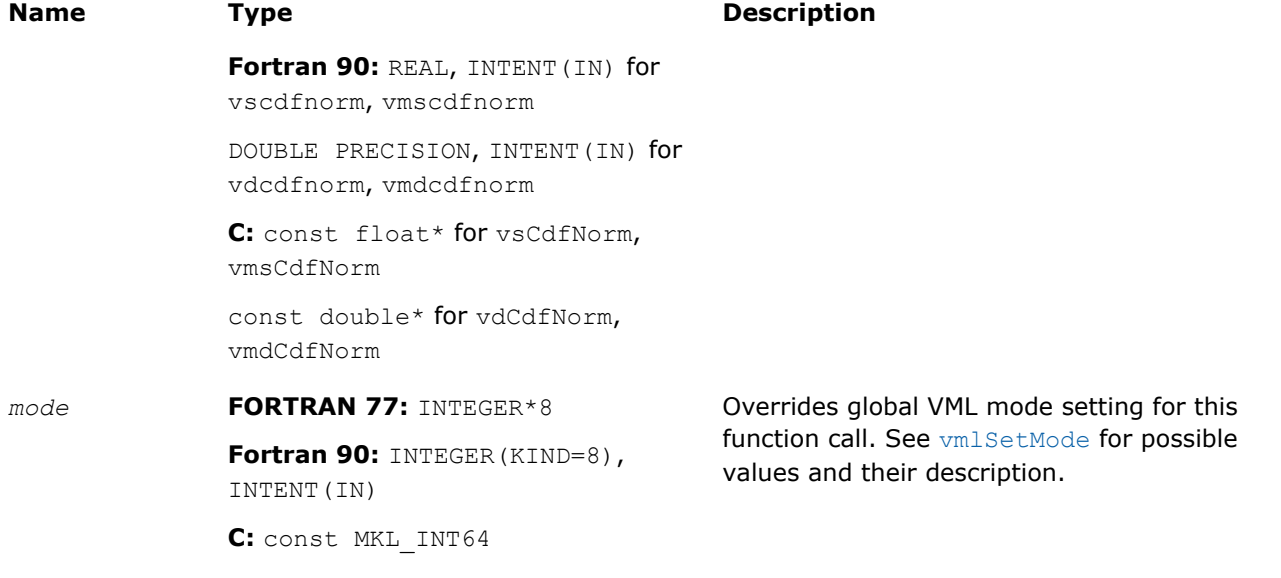

## Output Parameters

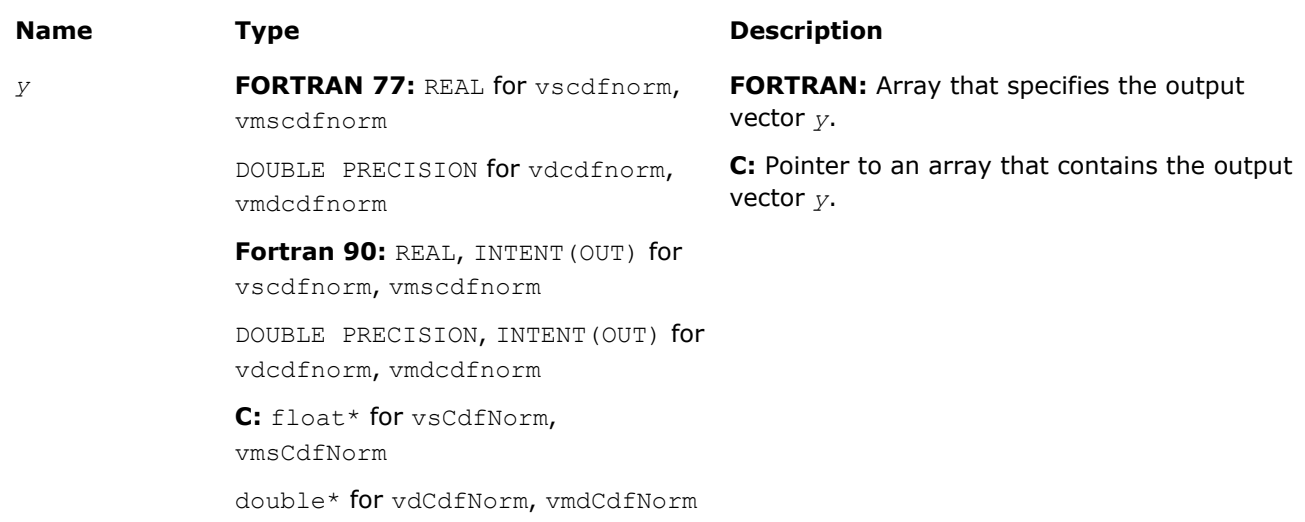

# **Description**

The CdfNorm function computes the cumulative normal distribution function values for elements of the input vector *a* and writes them to the output vector *y*.

The cumulative normal distribution function is defined as given by:

$$
CdfNorm(x) = \frac{1}{\sqrt{2\pi}} \int_{-\infty}^{x} e^{-\frac{t^2}{2}} dt.
$$

Useful relations:

$$
cdform(x) = \frac{1}{2} \left( 1 + erf\left(\frac{x}{\sqrt{2}}\right) \right) = 1 - \frac{1}{2} erfc\left(\frac{x}{\sqrt{2}}\right)
$$

<span id="page-2076-0"></span>where Erf and Erfc are the error and complementary error functions.

See also [Figure "Erf Family Functions Relationship"](#page-2071-0) in Erf function description for CdfNorm function relationship with the other functions of Erf family.

#### **Special Values for Real Function v?CdfNorm(x)**

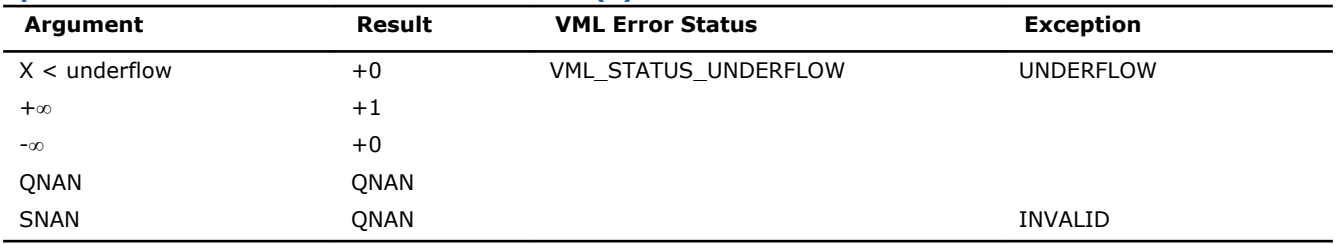

#### See Also

[v?Erf](#page-2069-0)

[v?Erfc](#page-2072-0)

#### v?ErfInv

*Computes inverse error function value of vector elements.*

#### **Syntax**

#### Fortran:

```
call vserfinv( n, a, y )
call vmserfinv( n, a, y, mode )
call vderfinv( n, a, y )
call vmderfinv( n, a, y, mode )
C:
```
# vsErfInv( *n*, *a*, *y* ); vmsErfInv( *n*, *a*, *y*, *mode* ); vdErfInv( *n*, *a*, *y* );

vmdErfInv( *n*, *a*, *y*, *mode* );

# Include Files

- FORTRAN 77: mkl vml.f77
- Fortran 90: mkl vml.f90
- C: mkl\_vml\_functions.h

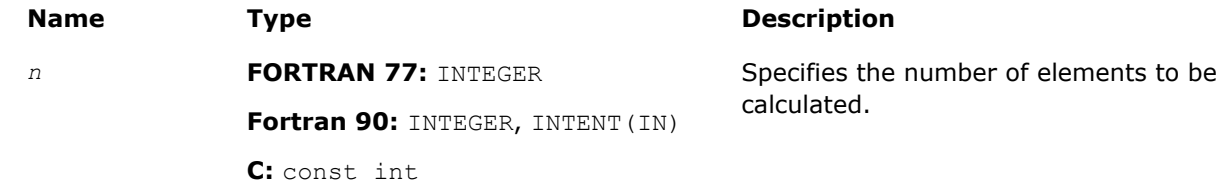

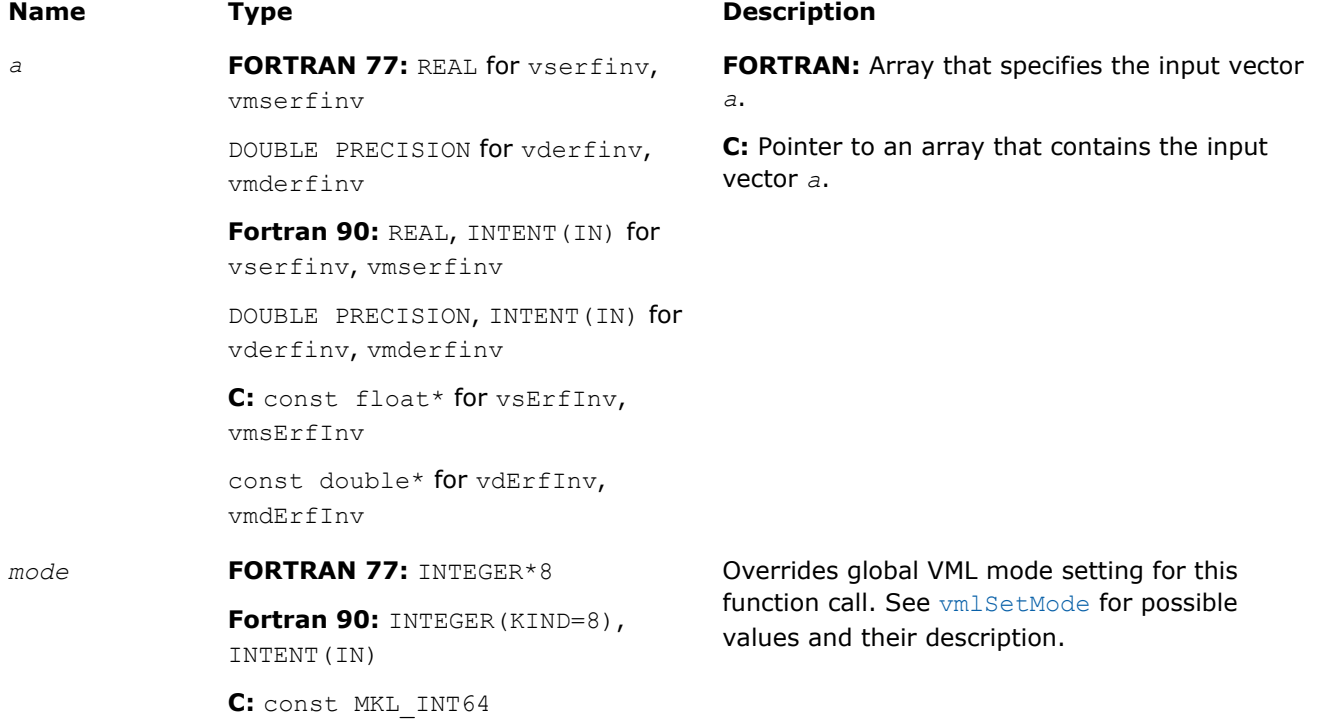

# Output Parameters

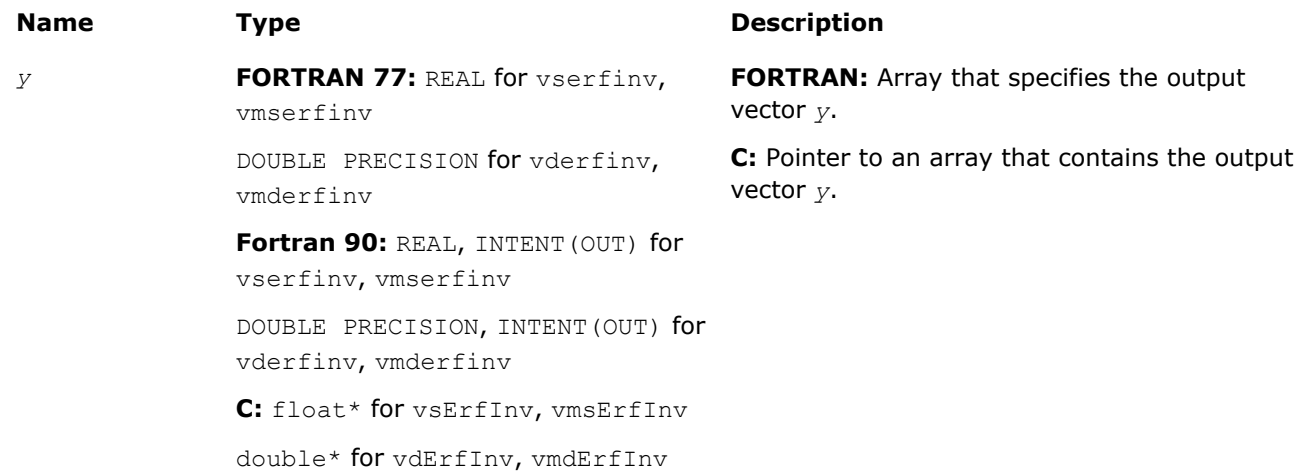

# **Description**

The ErfInv function computes the inverse error function values for elements of the input vector *a* and writes them to the output vector *y*

 $y = erf^{-1}(a)$ ,

where erf(x) is the error function defined as given by:

$$
\text{erf}(x) = \frac{2}{\sqrt{\pi}} \int_{0}^{x} e^{-t^2} dt
$$

 $\blacksquare$ 

<span id="page-2078-0"></span>Useful relations:

1. 
$$
erf^{-1}(x) = erfc^{-1}(1 - x)
$$
,

where  $erfc$  is the complementary error function.

$$
2. \quad \Phi(x) = \frac{1}{2} \operatorname{erf} (x/\sqrt{2}),
$$

where

$$
\Phi(x) = \frac{1}{\sqrt{2\pi}} \int_{0}^{x} \exp(-t^2/2) dt
$$

is the cumulative normal distribution function.

3.  $\Phi^{-1}(x) = \sqrt{2} \operatorname{erf}^{-1}(2x - 1)$ ,

where  $\Phi^{-1}(x)$  and  $erf^{-1}(x)$  are the inverses to  $\Phi(x)$  and  $erf(x)$  respectively.

Figure "ErfInv Family Functions Relationship" illustrates the relationships among ErfInv family functions (ErfInv, ErfcInv, CdfNormInv).

#### **ErfInv Family Functions Relationship**

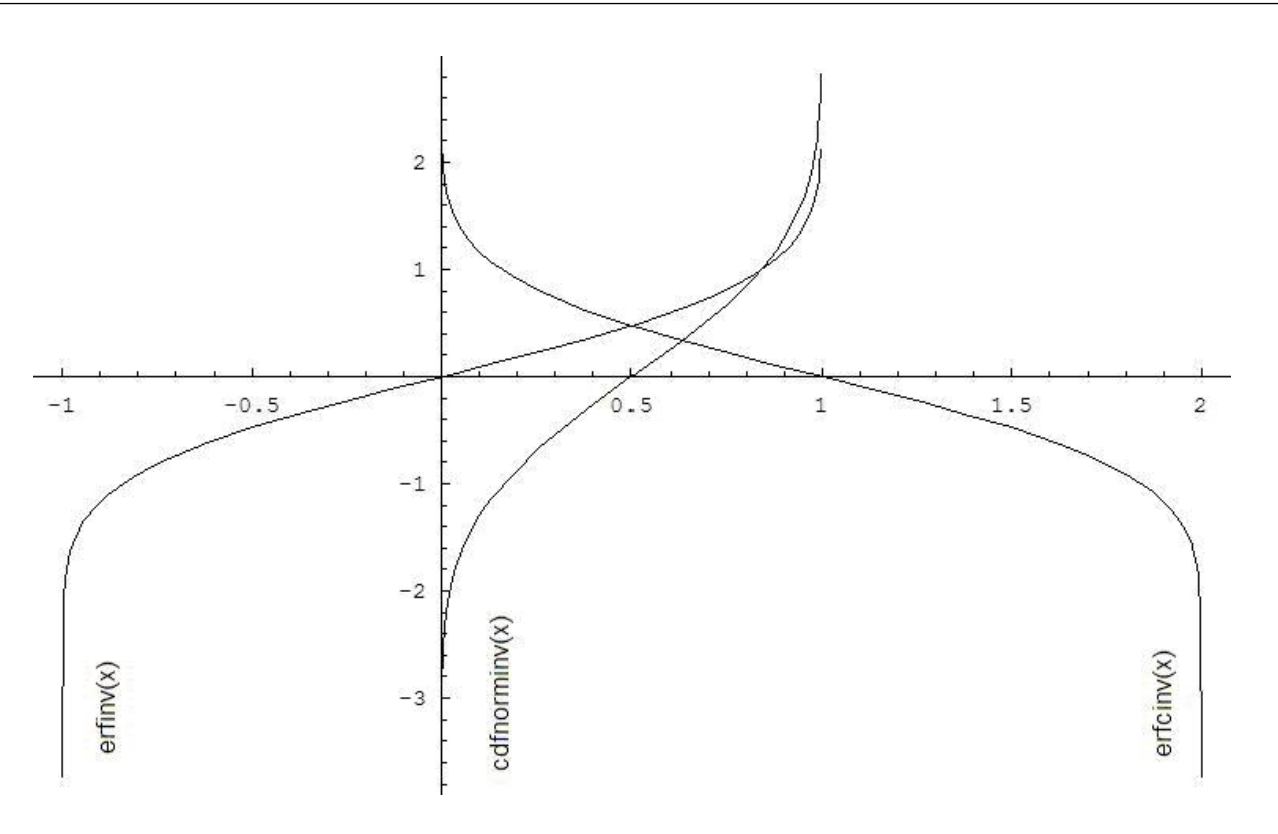

Useful relations for these functions:

$$
\text{erfcinv}(x) = \text{erfinv}(1 - x)
$$

<span id="page-2079-0"></span>cdfnorminv(x) =  $\sqrt{2}$ erfinv (2x - 1) =  $\sqrt{2}$ erfcinv (2 - 2x)

#### **Special Values for Real Function v?ErfInv(x)**

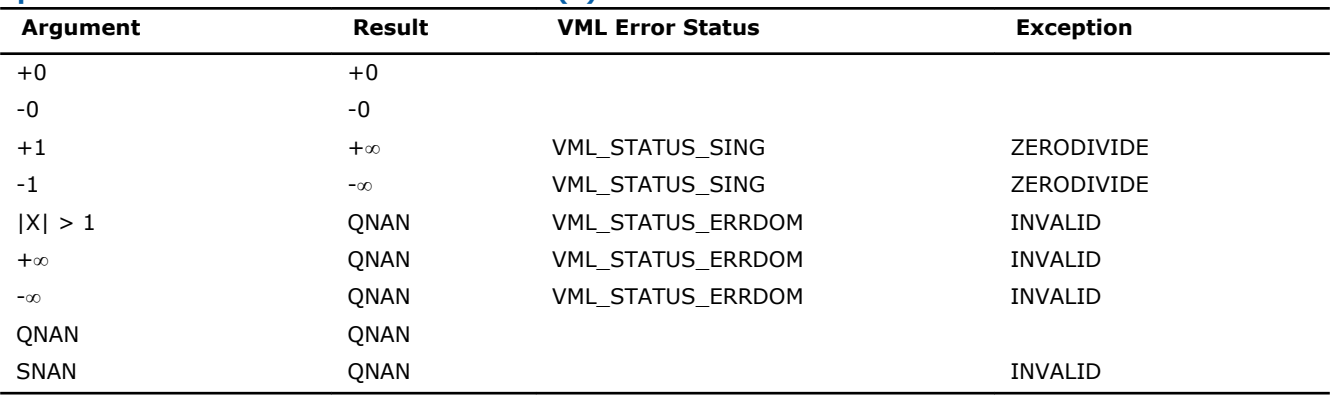

## See Also

### v?ErfcInv

[v?CdfNormInv](#page-2081-0)

### v?ErfcInv

*Computes the inverse complementary error function value of vector elements.*

# **Syntax**

#### Fortran:

```
call vserfcinv( n, a, y )
call vmserfcinv( n, a, y, mode )
call vderfcinv( n, a, y )
call vmderfcinv( n, a, y, mode )
```
# C:

```
vsErfcInv( n, a, y );
vmsErfcInv( n, a, y, mode );
vdErfcInv( n, a, y );
vmdErfcInv( n, a, y, mode );
```
# Include Files

- FORTRAN 77: mkl vml.f77
- Fortran 90: mkl\_vml.f90
- C: mkl\_vml\_functions.h

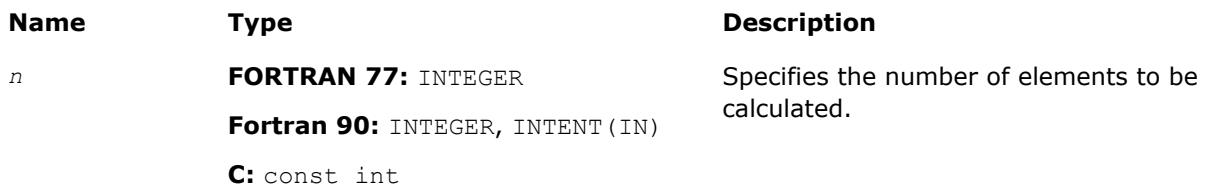

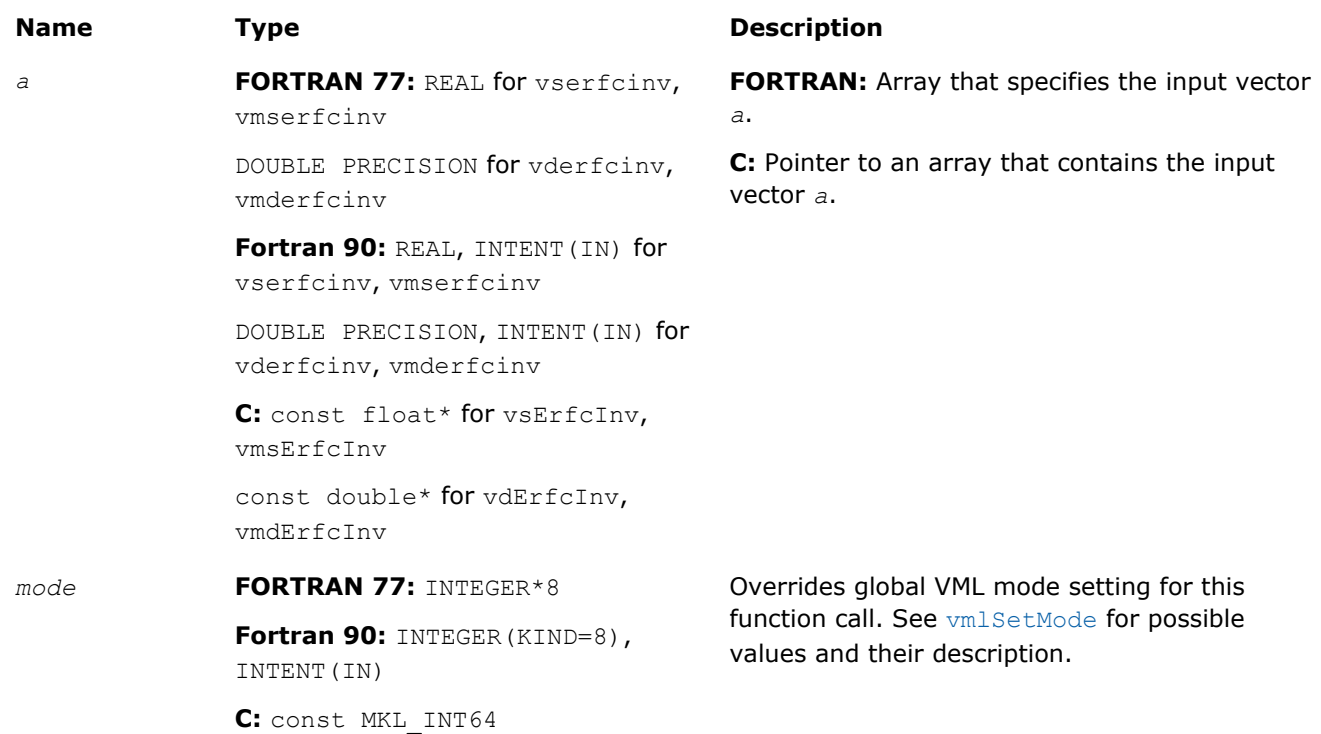

# Output Parameters

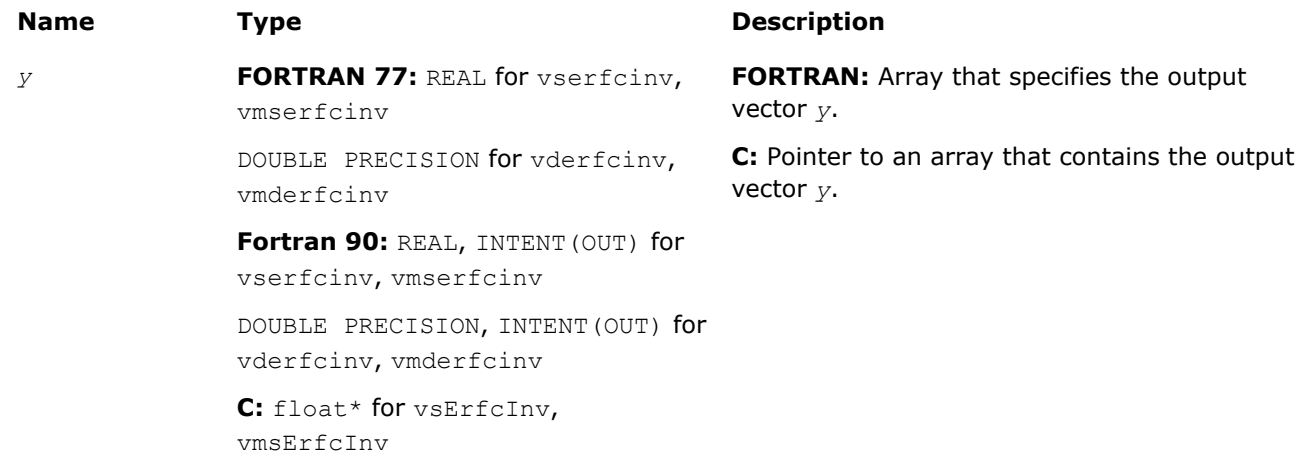

double\* for vdErfcInv, vmdErfcInv

# **Description**

The ErfcInv function computes the inverse complimentary error function values for elements of the input vector *a* and writes them to the output vector *y*.

The inverse complementary error function is defined as given by:

$$
\text{erfcinv}(x) = \text{erfinv}(1 - x)
$$

 $\text{erfinv}(\mathbf{x})\ =\ \text{erf}^{-1}(\mathbf{x})$ 

$$
\text{erf}(x) = \frac{2}{\sqrt{\pi}} \int\limits_{0}^{x} e^{-t^2} dt
$$

<span id="page-2081-0"></span>where  $erf(x)$  denotes the error function and  $erfinv(x)$  denotes the inverse error function.

See also [Figure "ErfInv Family Functions Relationship"](#page-2078-0) in ErfInv function description for ErfcInv function relationship with the other functions of ErfInv family.

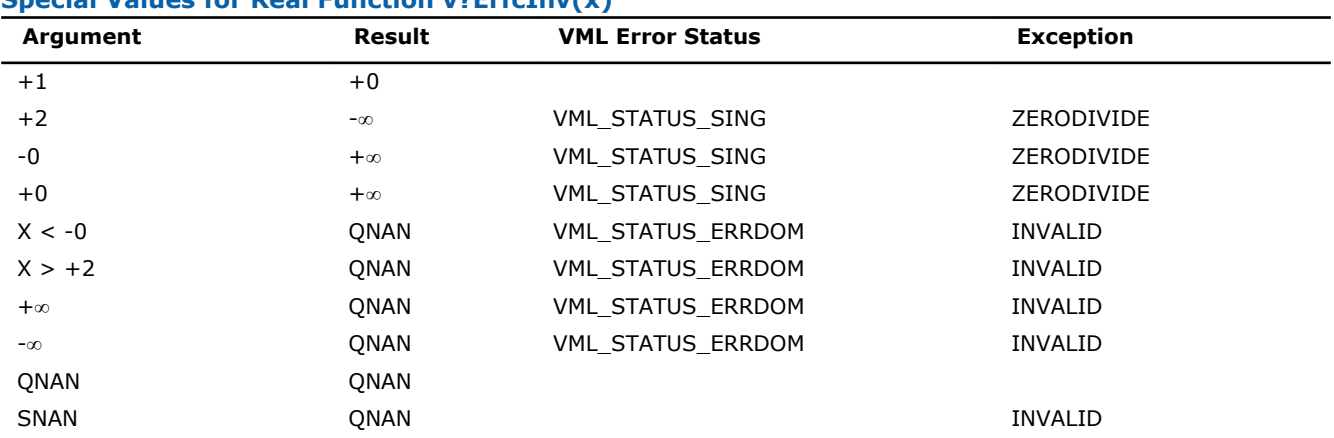

**Special Values for Real Function v?ErfcInv(x)**

## See Also

[v?ErfInv](#page-2076-0) v?CdfNormInv

## v?CdfNormInv

*Computes the inverse cumulative normal distribution function values of vector elements.*

## Syntax

#### Fortran:

```
call vscdfnorminv( n, a, y )
call vmscdfnorminv( n, a, y, mode )
call vdcdfnorminv( n, a, y )
call vmdcdfnorminv( n, a, y, mode )
C:
vsCdfNormInv( n, a, y );
```
vmsCdfNormInv( *n*, *a*, *y*, *mode* ); vdCdfNormInv( *n*, *a*, *y* ); vmdCdfNormInv( *n*, *a*, *y*, *mode* );

## Include Files

- FORTRAN 77: mkl vml.f77
- Fortran 90: mkl\_vml.f90

# • C: mkl\_vml\_functions.h

# Input Parameters

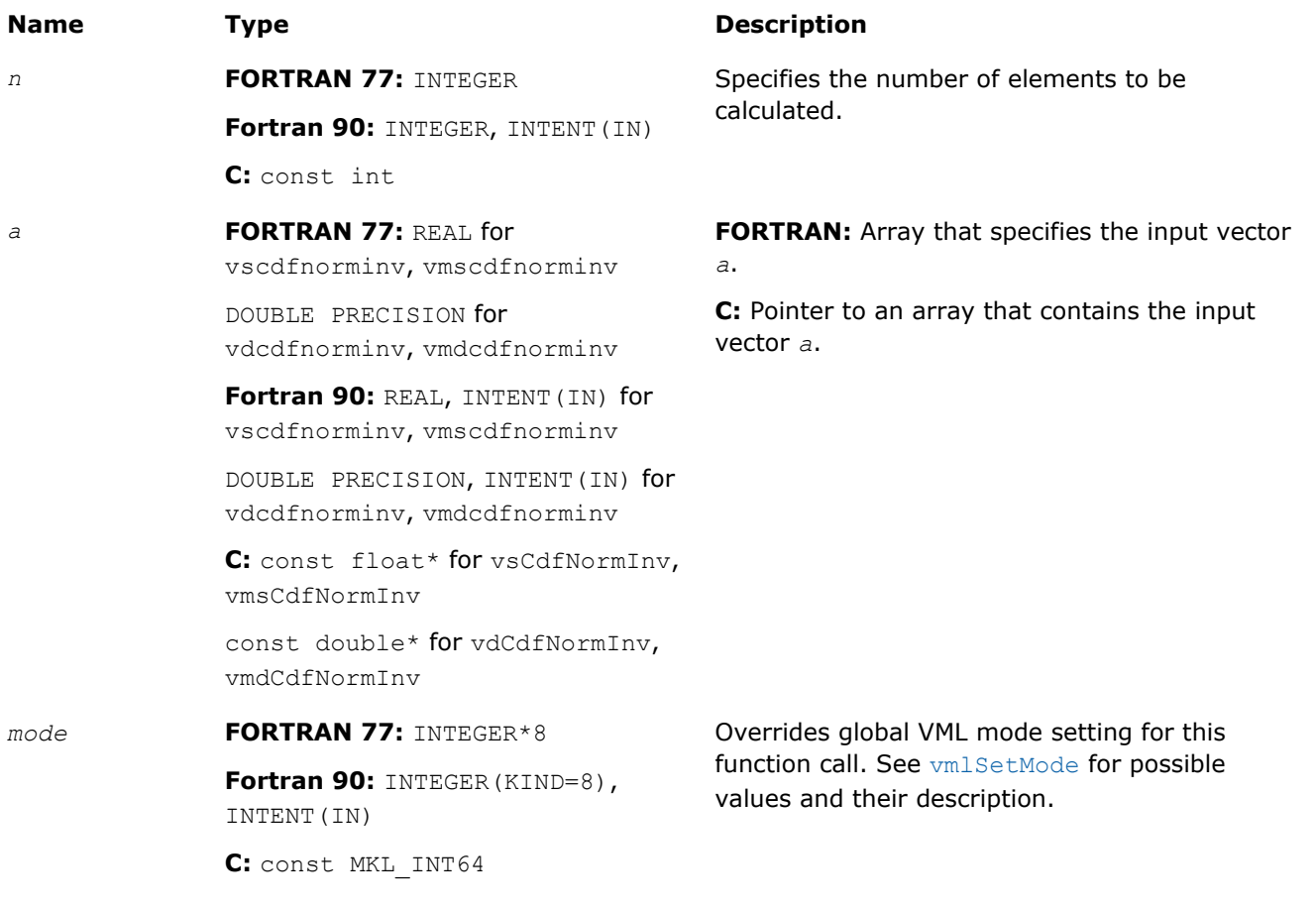

# Output Parameters

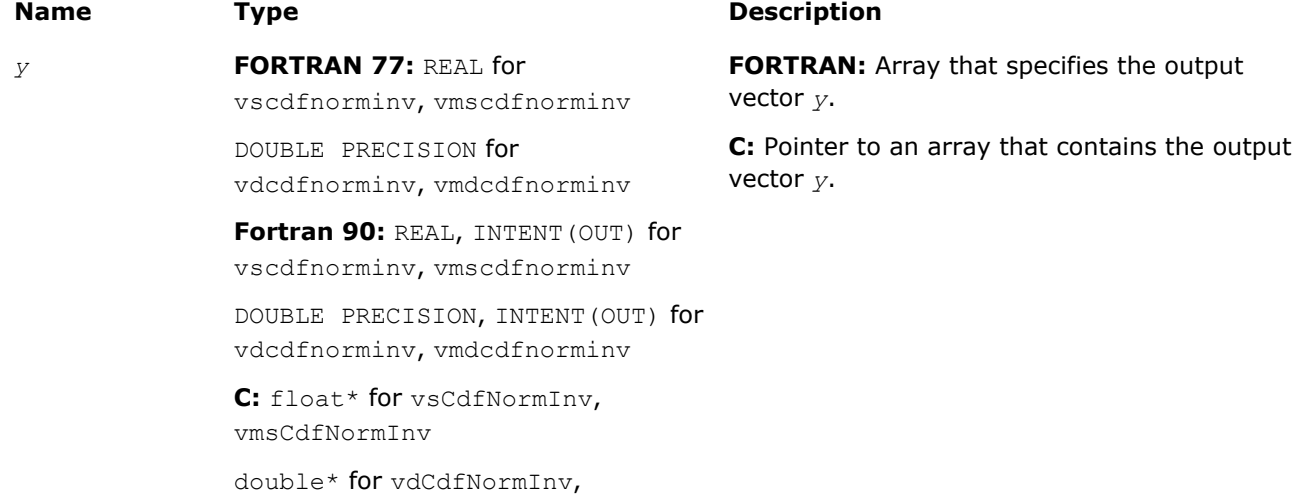

vmdCdfNormInv

**Description** 

The CdfNormInv function computes the inverse cumulative normal distribution function values for elements of the input vector *a* and writes them to the output vector *y*.

The inverse cumulative normal distribution function is defined as given by:

$$
CdfNormInv(x) = CdfNorm^{-1}(x)
$$
,

where CdfNorm(x) denotes the cumulative normal distribution function.

Useful relations:

$$
cdfnorminv(x) = \sqrt{2}erfinv (2x - 1) = \sqrt{2}erfinv (2 - 2x)
$$

where  $\text{erfin}(x)$  denotes the inverse error function and  $\text{erfin}(x)$  denotes the inverse complementary error functions.

See also [Figure "ErfInv Family Functions Relationship"](#page-2078-0) in ErfInv function description for CdfNormInv function relationship with the other functions of  $ErfInv$  family.

#### **Special Values for Real Function v?CdfNormInv(x)**

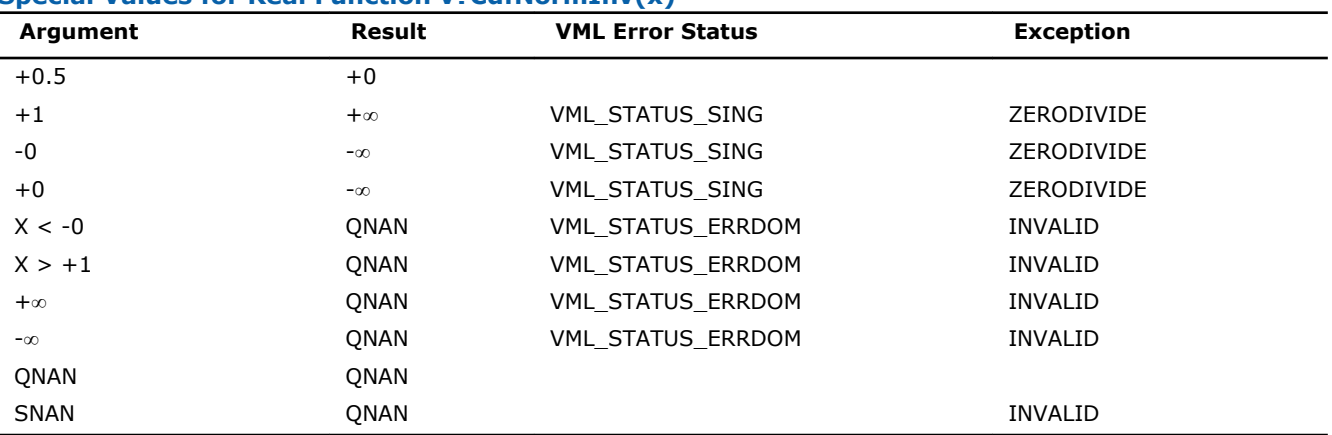

# See Also

[v?ErfInv](#page-2076-0)

[v?ErfcInv](#page-2079-0)

## v?LGamma

*Computes the natural logarithm of the absolute value of gamma function for vector elements.*

## **Syntax**

#### Fortran:

```
call vslgamma( n, a, y )
call vmslgamma( n, a, y, mode )
call vdlgamma( n, a, y )
call vmdlgamma( n, a, y, mode )
C:
vsLGamma( n, a, y );
vmsLGamma( n, a, y, mode );
```

```
vdLGamma( n, a, y );
```
vmdLGamma( *n*, *a*, *y*, *mode* );

# Include Files

- FORTRAN 77: mkl\_vml.f77
- Fortran 90: mkl\_vml.f90
- C: mkl\_vml\_functions.h

# Input Parameters

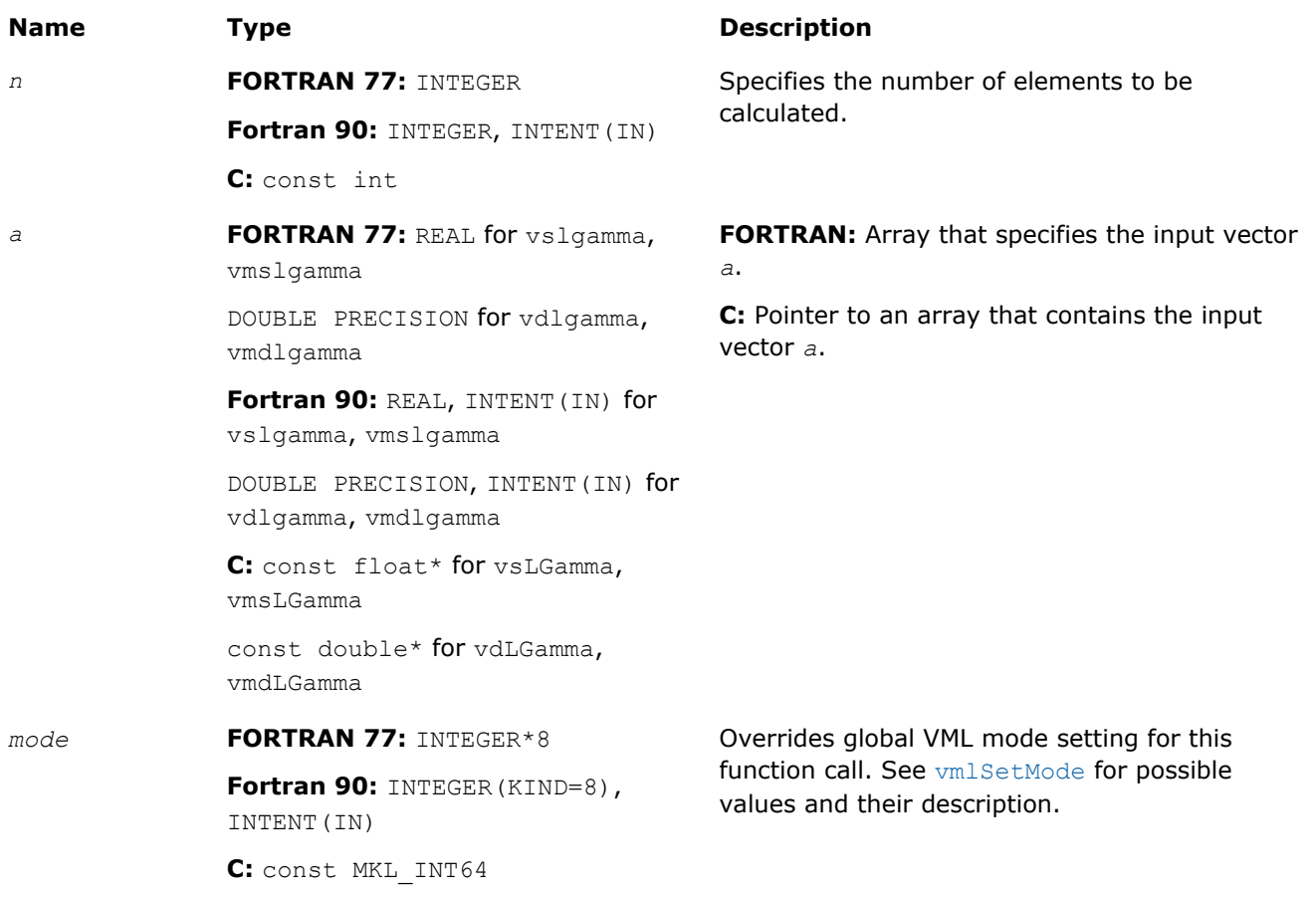

# Output Parameters

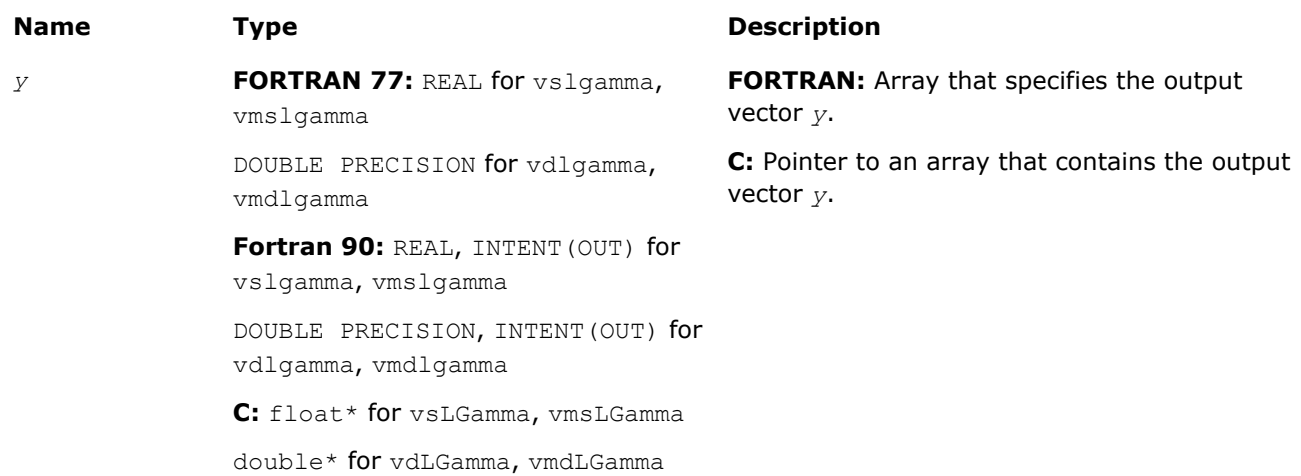

# **Description**

The v?LGamma function computes the natural logarithm of the absolute value of gamma function for elements of the input vector  $a$  and writes them to the output vector  $y$ . Precision overflow thresholds for the  $v$ ?LGamma function are beyond the scope of this document. If the result does not meet the target precision, the function raises the OVERFLOW exception and sets the VML Error Status to VML STATUS OVERFLOW.

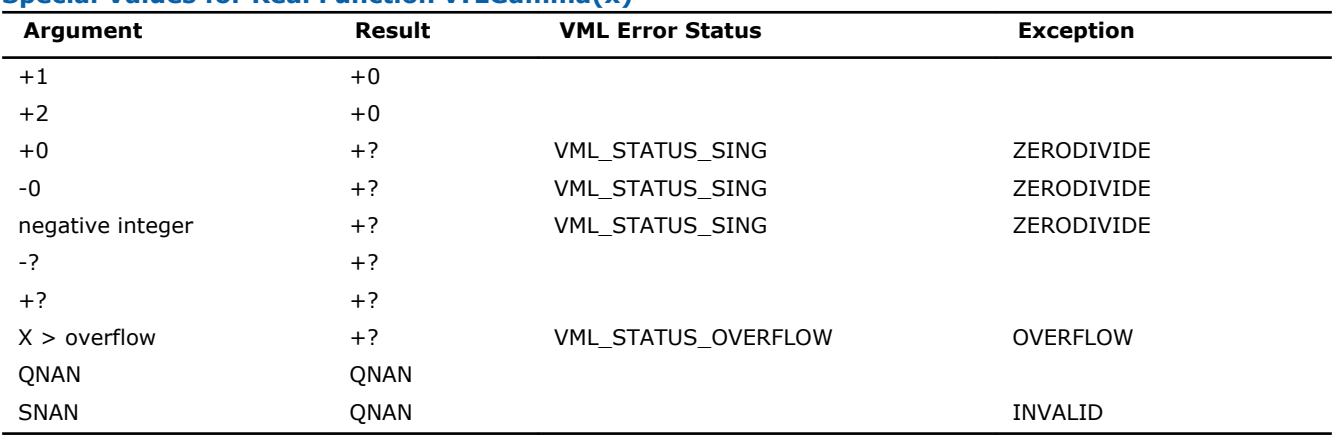

#### **Special Values for Real Function v?LGamma(x)**

## v?TGamma

*Computes the gamma function of vector elements.*

#### Syntax

#### Fortran:

call vstgamma( *n*, *a*, *y* ) call vmstgamma( *n*, *a*, *y*, *mode* ) call vdtgamma( *n*, *a*, *y* ) call vmdtgamma( *n*, *a*, *y*, *mode* )

# C:

vsTGamma( *n*, *a*, *y* ); vmsTGamma( *n*, *a*, *y*, *mode* ); vdTGamma( *n*, *a*, *y* ); vmdTGamma( *n*, *a*, *y*, *mode* );

## Include Files

- FORTRAN 77: mkl vml.f77
- Fortran 90: mkl\_vml.f90
- C: mkl\_vml\_functions.h

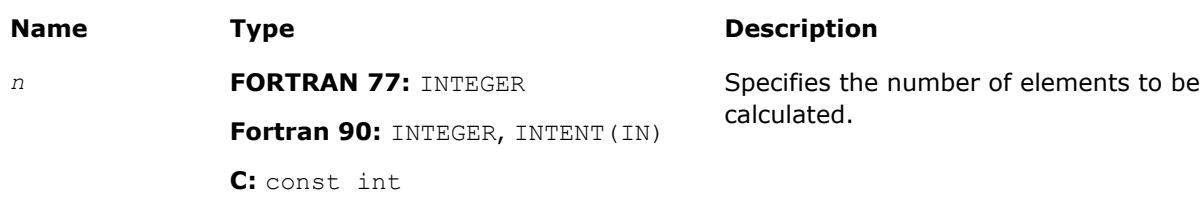

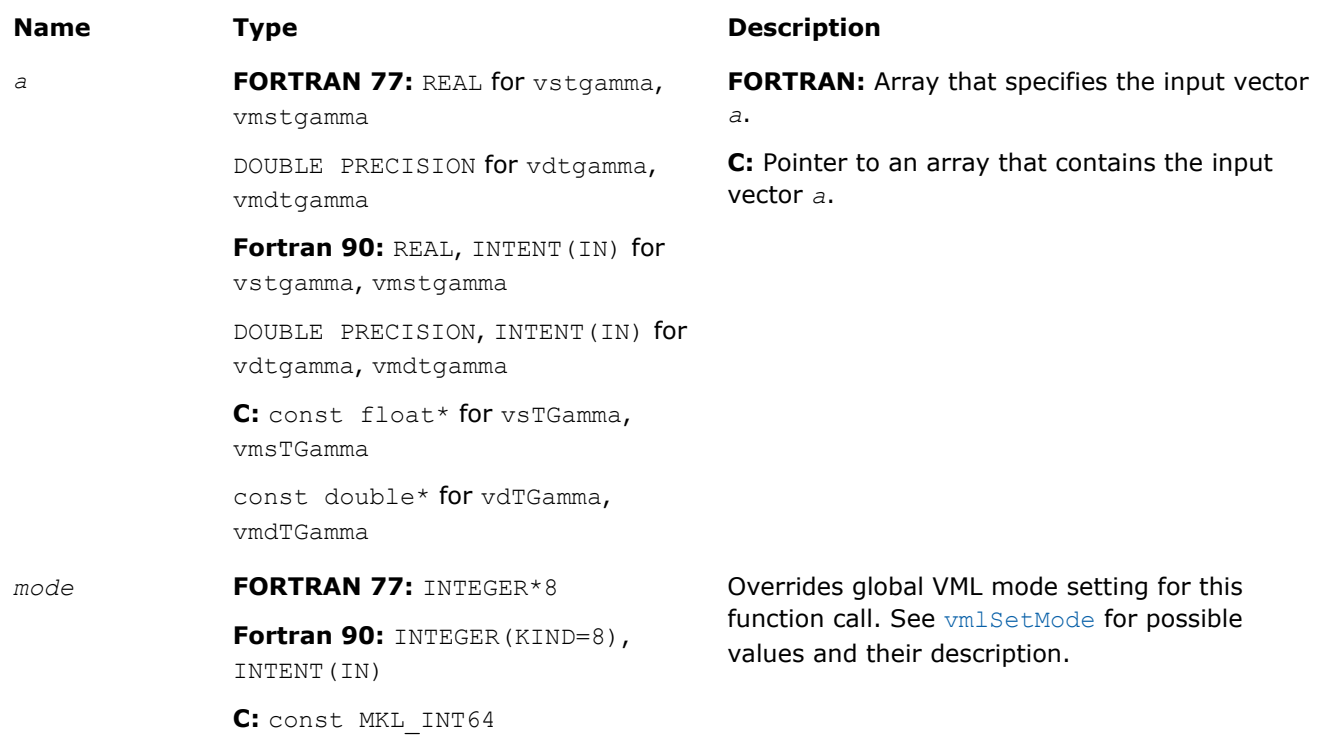

# Output Parameters

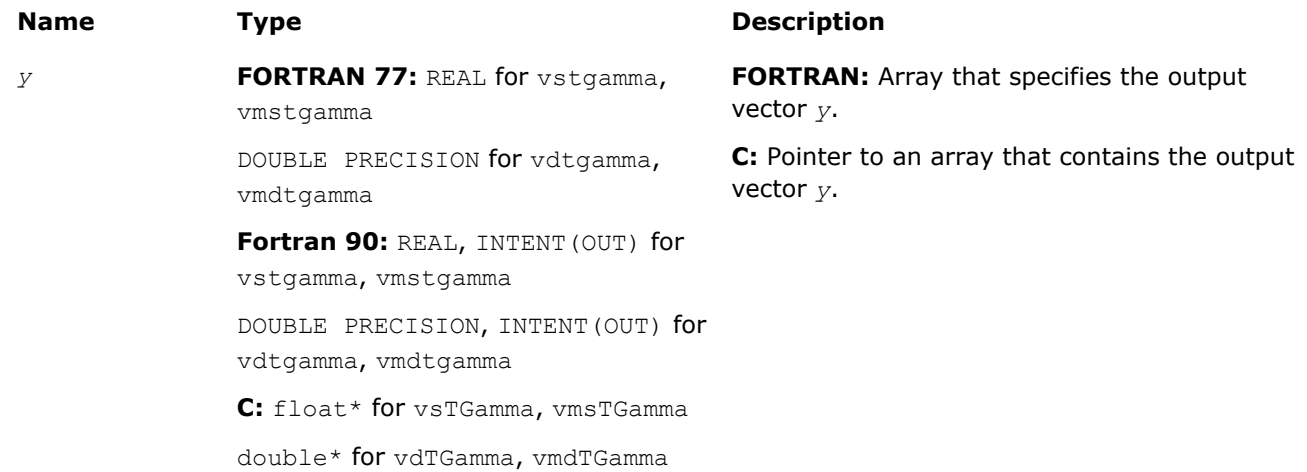

# **Description**

The v?TGamma function computes the gamma function for elements of the input vector *a* and writes them to the output vector *y*. Precision overflow thresholds for the v?TGamma function are beyond the scope of this document. If the result does not meet the target precision, the function raises the OVERFLOW exception and sets the VML Error Status to VML\_STATUS\_OVERFLOW.

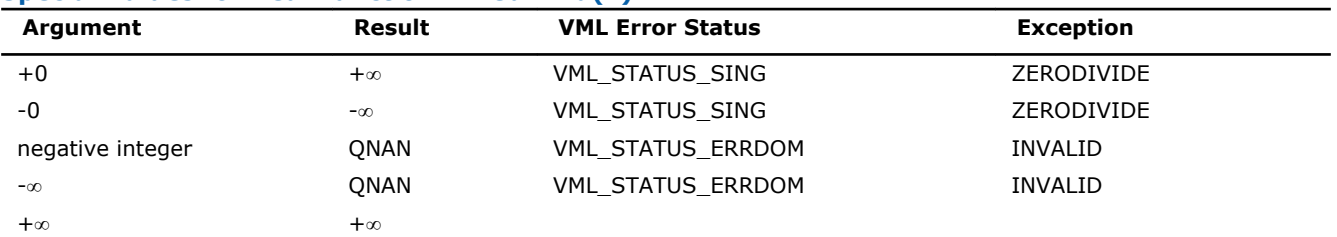

## **Special Values for Real Function v?TGamma(x)**

9 *Intel® Math Kernel Library Reference Manual*

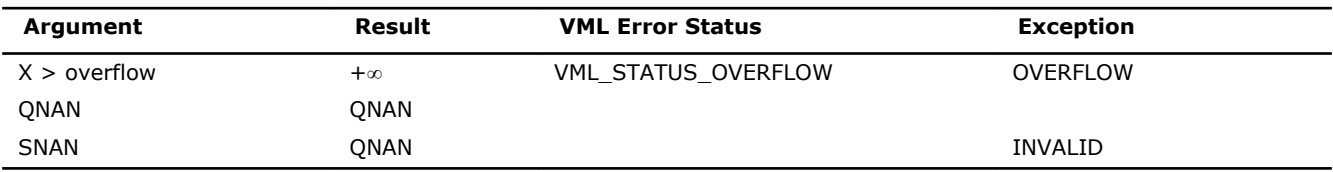

# Rounding Functions

# v?Floor

*Computes an integer value rounded towards minus infinity for each vector element.*

# **Syntax**

## Fortran:

```
call vsfloor( n, a, y )
call vmsfloor( n, a, y, mode )
call vdfloor( n, a, y )
call vmdfloor( n, a, y, mode )
```
# C:

```
vsFloor( n, a, y );
vmsFloor( n, a, y, mode );
vdFloor( n, a, y );
vmdFloor( n, a, y, mode );
```
## Include Files

- FORTRAN 77: mkl vml.f77
- Fortran 90: mkl\_vml.f90
- C: mkl\_vml\_functions.h

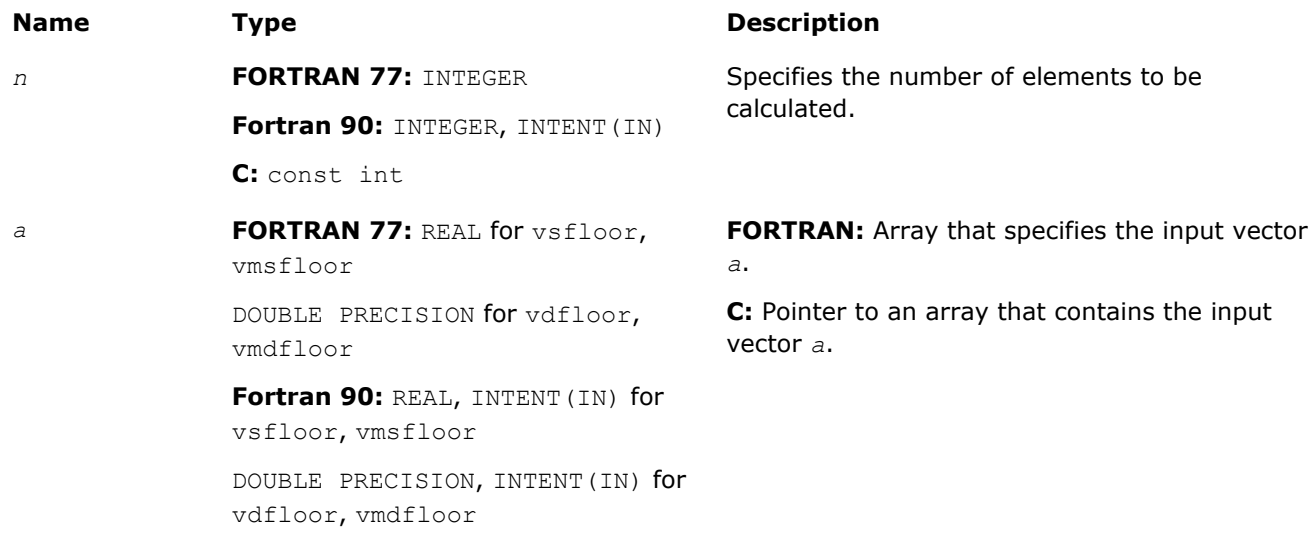
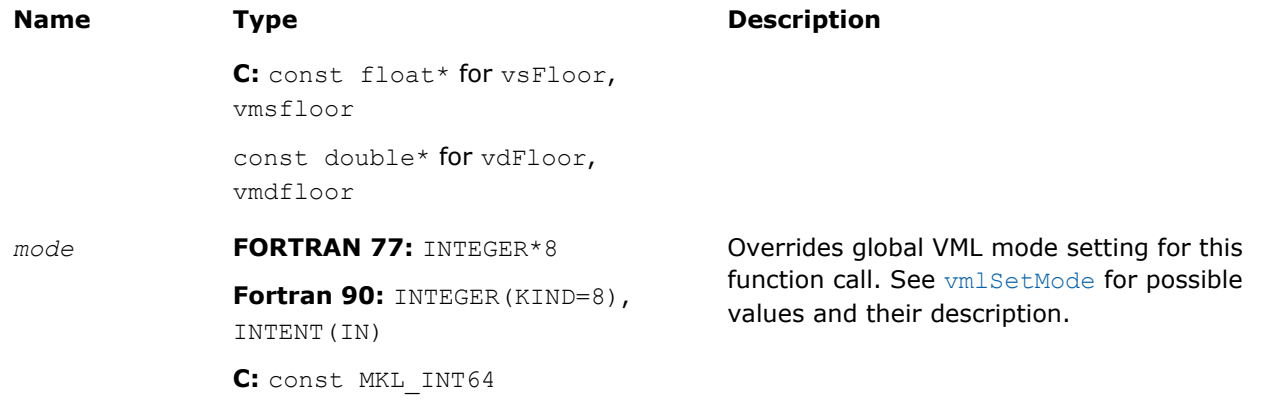

#### Output Parameters

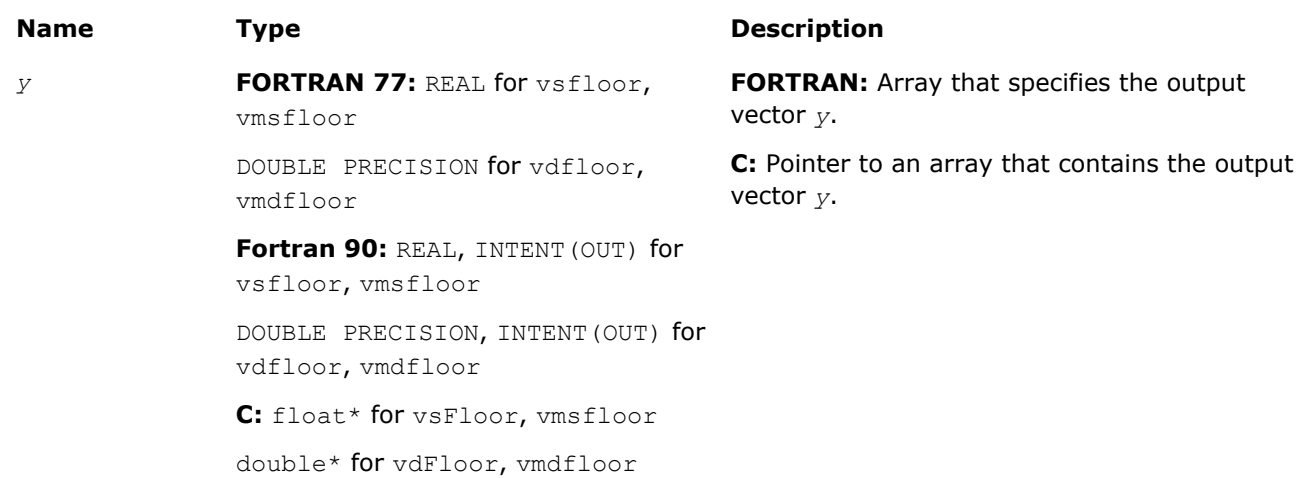

#### **Description**

The function computes an integer value rounded towards minus infinity for each vector element.

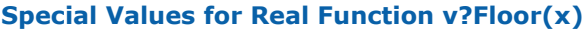

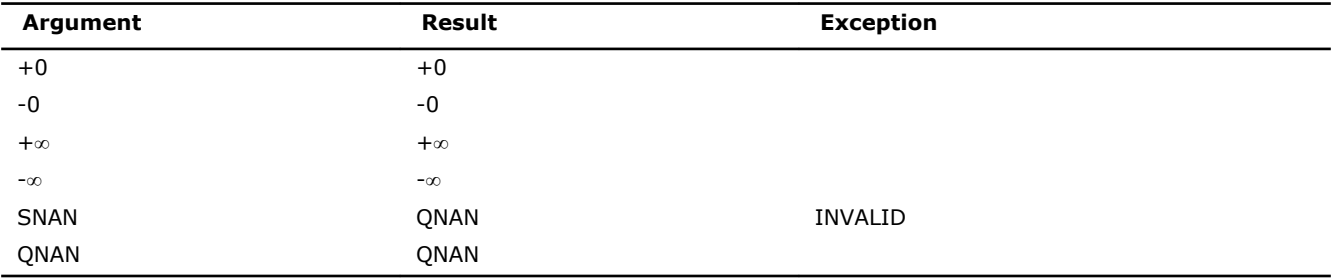

#### v?Ceil

*Computes an integer value rounded towards plus infinity for each vector element.*

#### Syntax

#### Fortran:

```
call vsceil( n, a, y )
call vmsceil( n, a, y, mode )
call vdceil( n, a, y )
```

```
call vmdceil( n, a, y, mode )
C:
vsCeil( n, a, y );
vmsCeil( n, a, y, mode );
vdCeil( n, a, y );
vmdCeil( n, a, y, mode );
```
#### Include Files

- FORTRAN 77: mkl\_vml.f77
- Fortran 90: mkl\_vml.f90
- C: mkl\_vml\_functions.h

#### Input Parameters

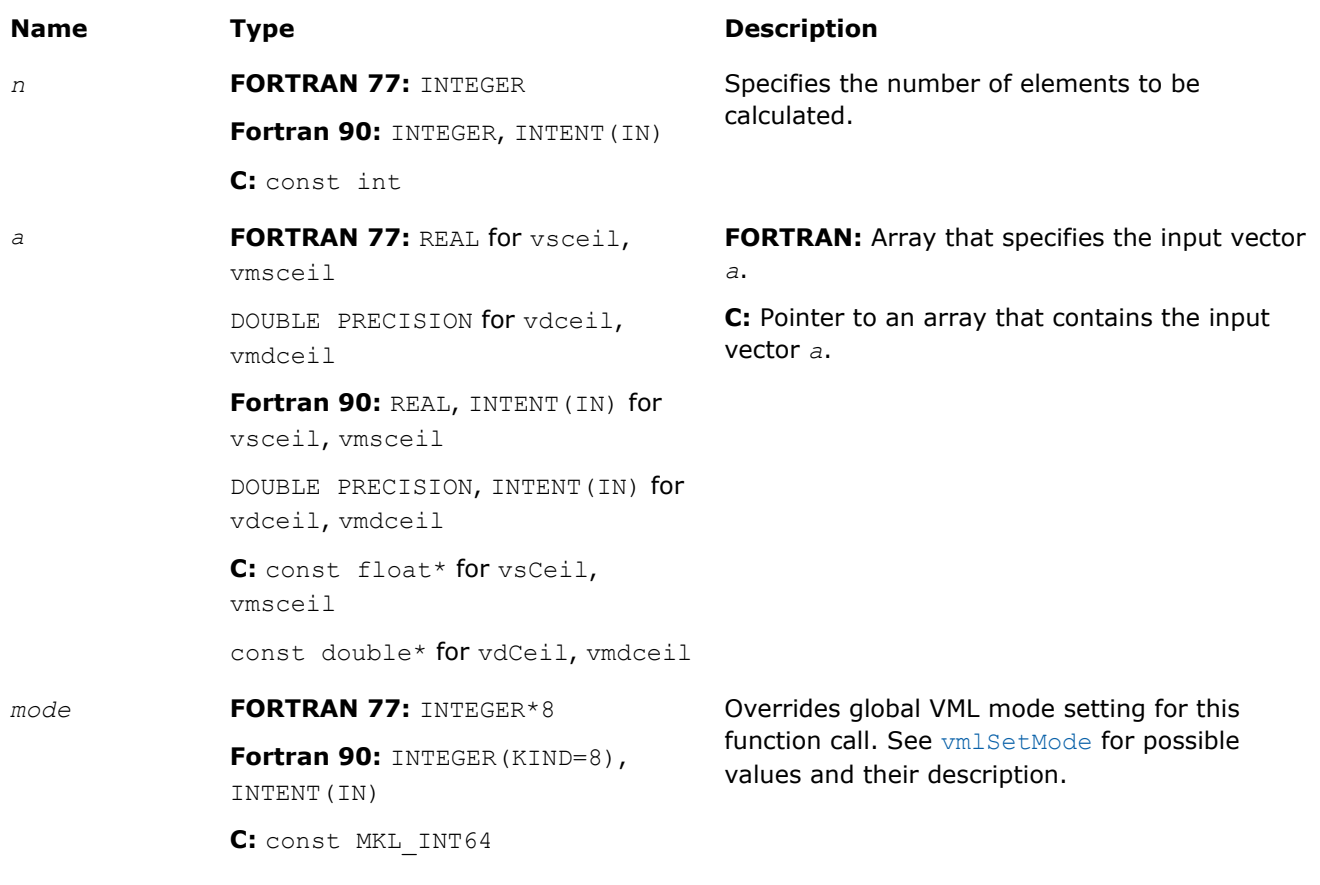

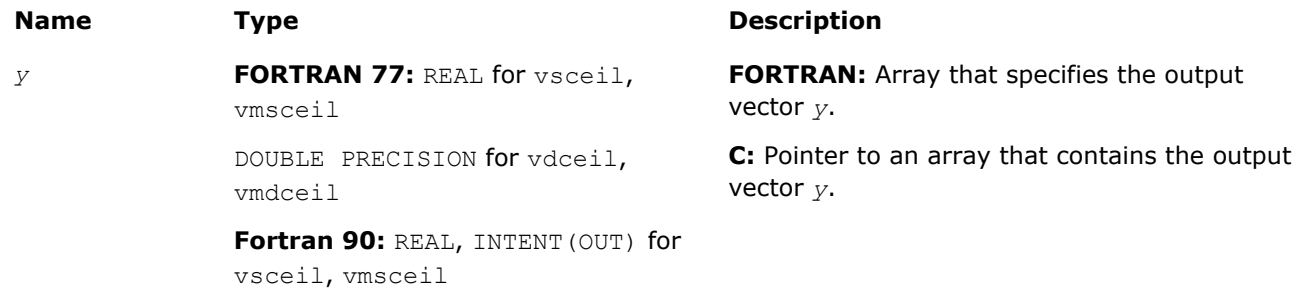

#### **Name Type Type Description**

DOUBLE PRECISION, INTENT(OUT) for vdceil, vmdceil **C:** float\* for vsCeil, vmsceil double\* for vdCeil, vmdceil

#### **Description**

The function computes an integer value rounded towards plus infinity for each vector element.

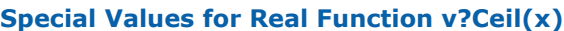

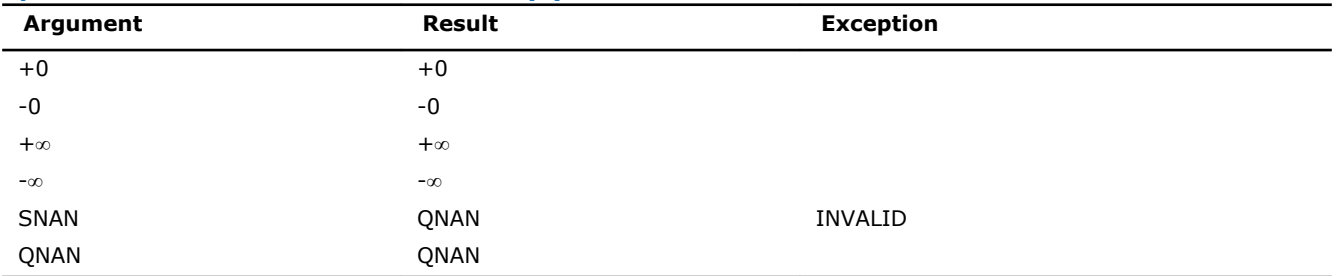

#### v?Trunc

*Computes an integer value rounded towards zero for each vector element.*

#### Syntax

#### Fortran:

```
call vstrunc( n, a, y )
call vmstrunc( n, a, y, mode )
call vdtrunc( n, a, y )
call vmdtrunc( n, a, y, mode )
C:
```

```
vsTrunc( n, a, y );
vmsTrunc( n, a, y, mode );
vdTrunc( n, a, y );
vmdTrunc( n, a, y, mode );
```
#### Include Files

- FORTRAN 77: mkl vml.f77
- Fortran 90: mkl\_vml.f90
- C: mkl\_vml\_functions.h

#### Input Parameters

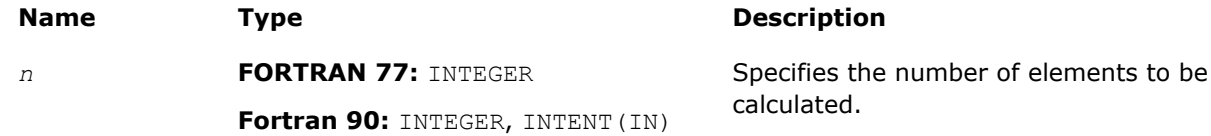

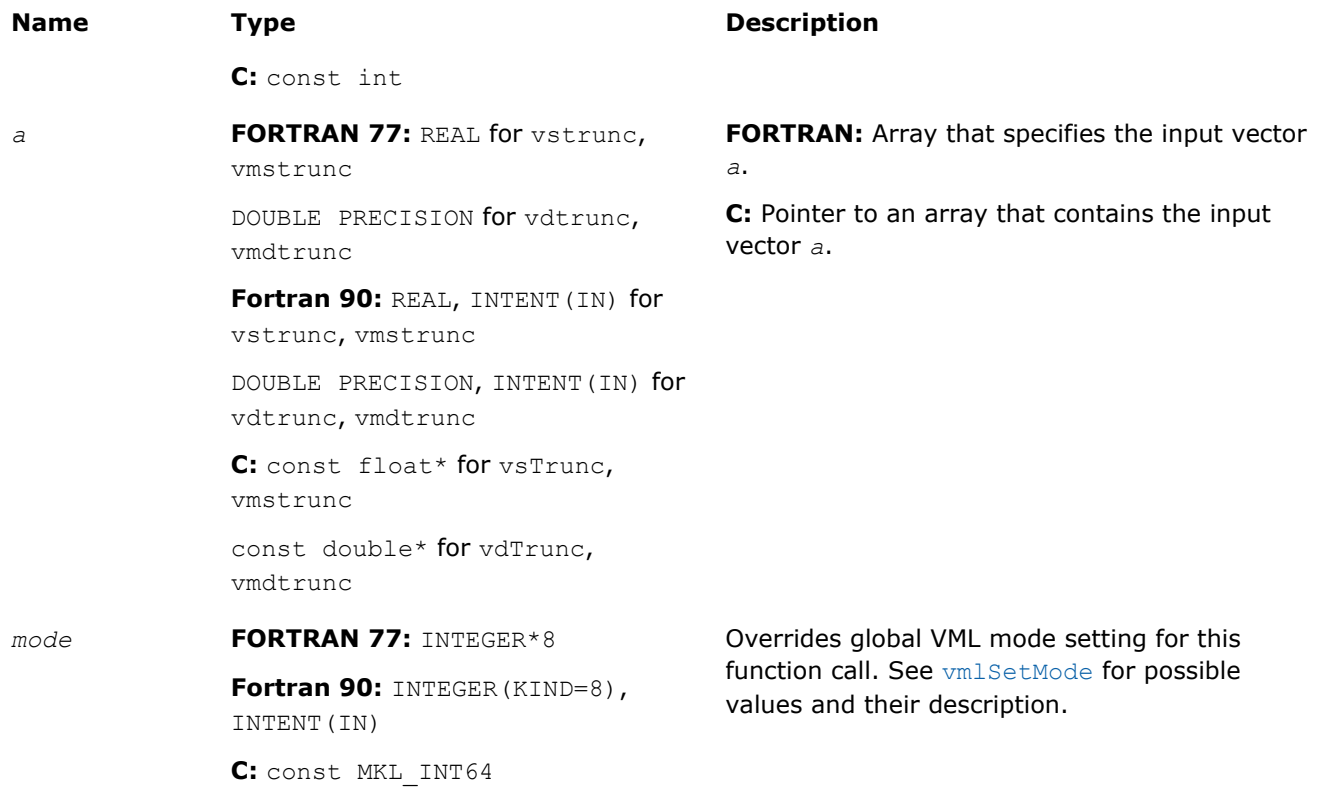

#### Output Parameters

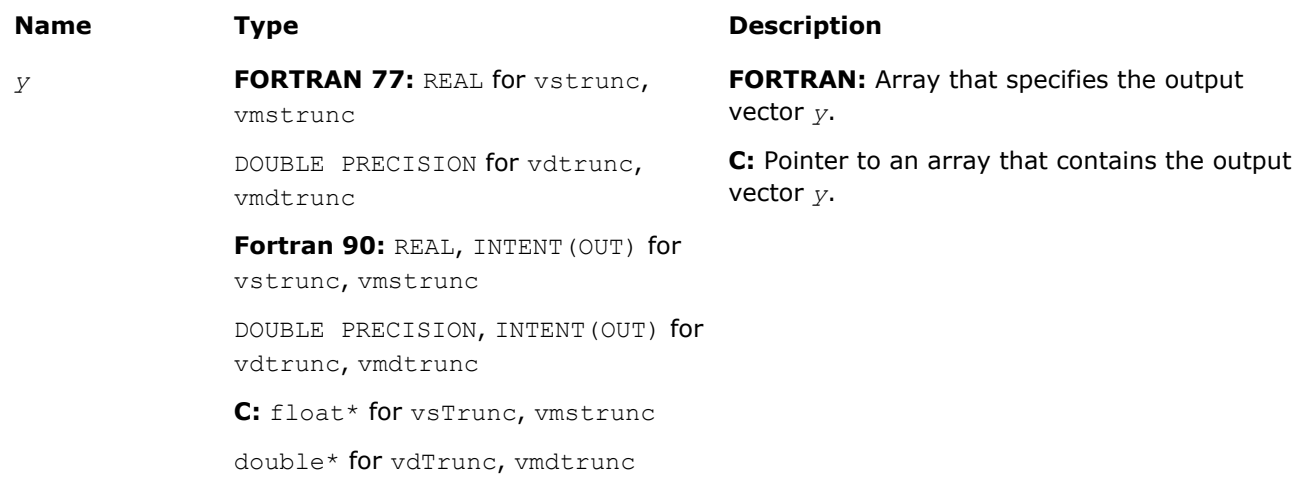

#### **Description**

The function computes an integer value rounded towards zero for each vector element.

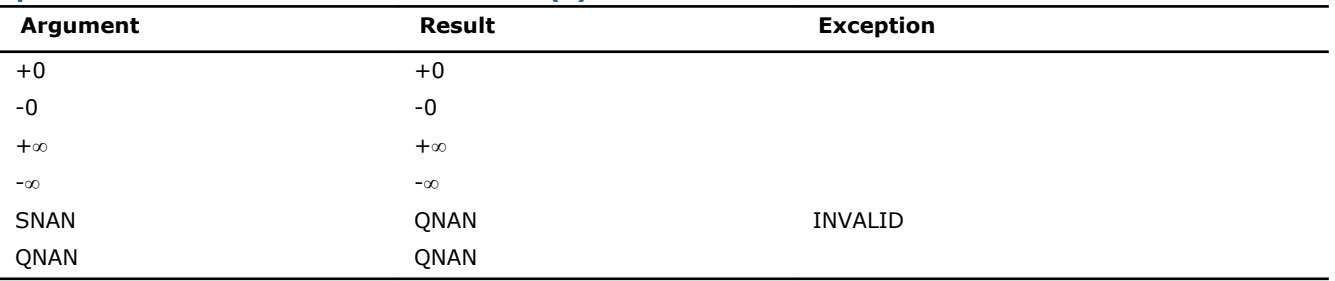

#### **Special Values for Real Function v?Trunc(x)**

#### v?Round

*Computes a value rounded to the nearest integer for each vector element.*

#### Syntax

#### Fortran:

call vsround( *n*, *a*, *y* ) call vmsround( *n*, *a*, *y*, *mode* ) call vdround( *n*, *a*, *y* ) call vmdround( *n*, *a*, *y*, *mode* ) C: vsRound( *n*, *a*, *y* );

vmsRound( *n*, *a*, *y*, *mode* ); vdRound( *n*, *a*, *y* );

vmdRound( *n*, *a*, *y*, *mode* );

#### Include Files

- FORTRAN 77: mkl\_vml.f77
- Fortran 90: mkl vml.f90
- C: mkl\_vml\_functions.h

#### Input Parameters

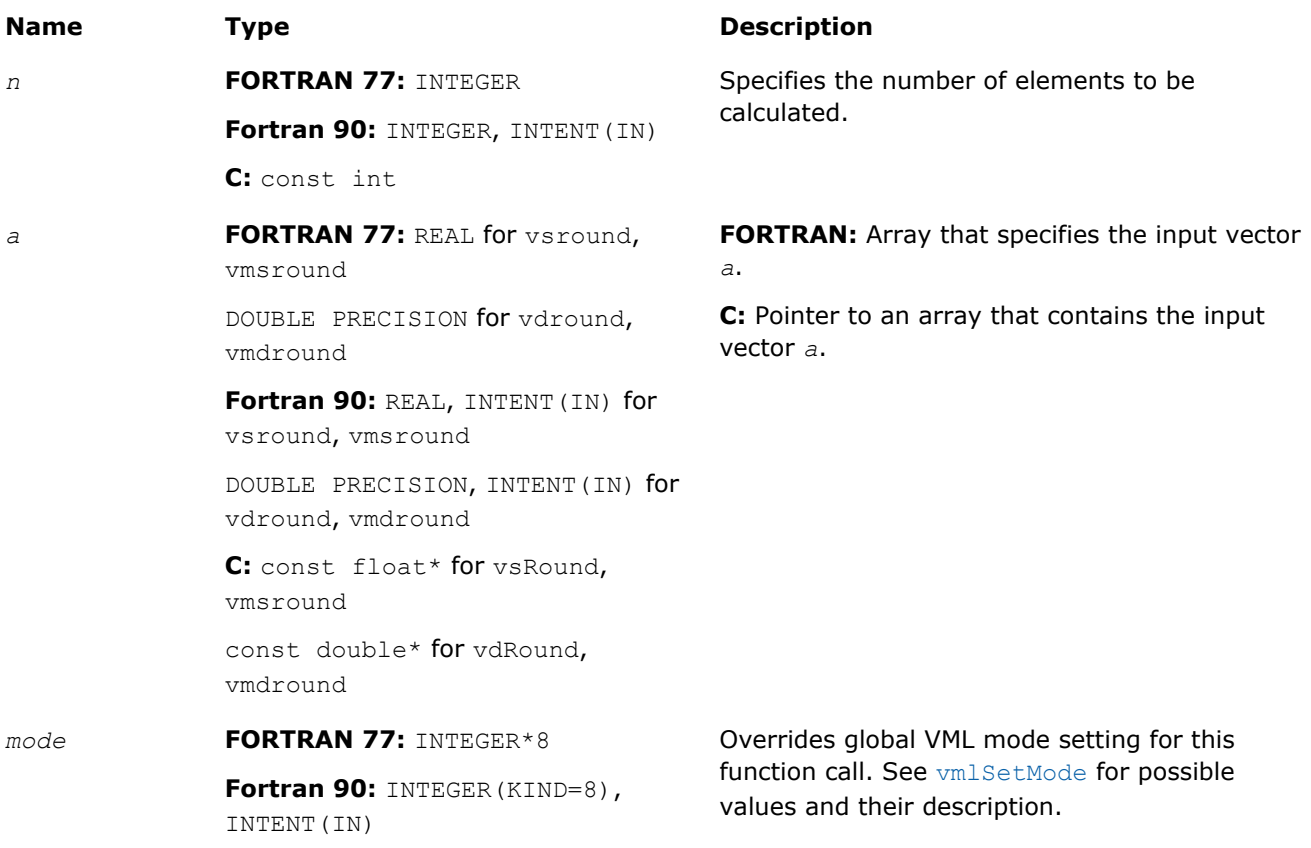

#### **Name Type Type Description**

**C:** const MKL\_INT64

#### Output Parameters

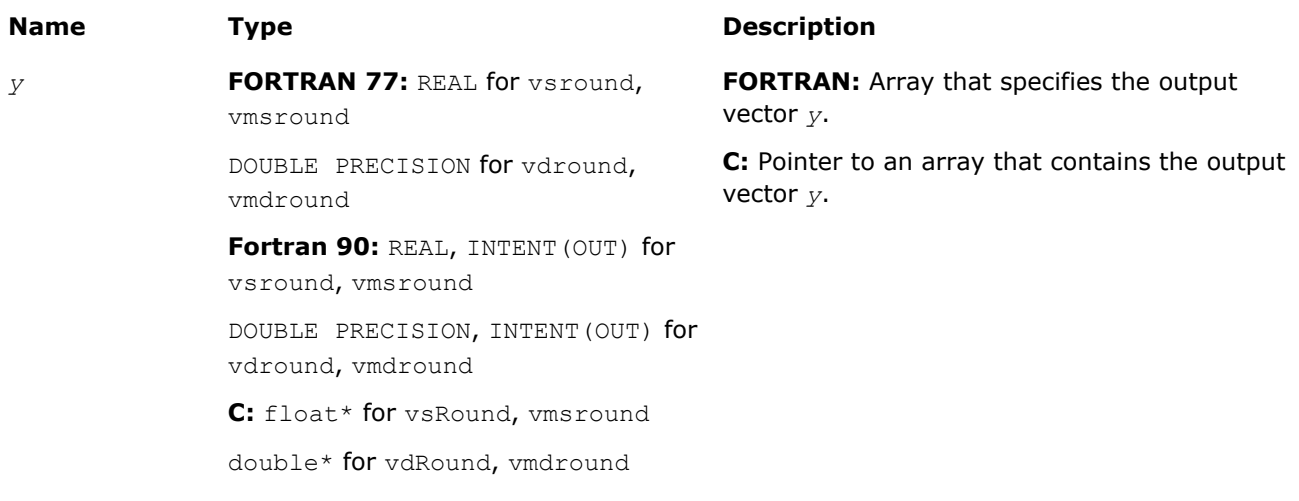

#### **Description**

The function computes a value rounded to the nearest integer for each vector element.

The resulting mode affects the results computed for inputs that fall half-way between consecutive integres. For example:

- $f(0.5) = 0$ , for rounding modes set to round to nearest round toward zero or to minus infinity.
- $f(0.5) = 1$ , for rounding modes set to plus infinity.
- $f(-1.5) = -2$ , for rounding modes set to round to nearest or to minus infinity.
- $f(-1.5) = -1$ , for rounding modes set to round toward zero or to plus infinity.

#### **Special Values for Real Function v?Round(x)**

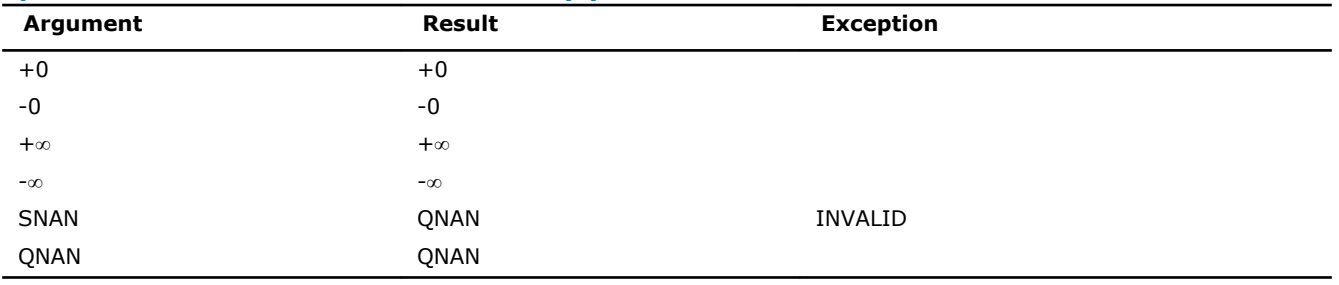

#### v?NearbyInt

*Computes a rounded integer value in the current rounding mode for each vector element.*

#### Syntax

#### Fortran:

call vsnearbyint( *n*, *a*, *y* ) call vmsnearbyint( *n*, *a*, *y*, *mode* ) call vdnearbyint( *n*, *a*, *y* ) call vmdnearbyint( *n*, *a*, *y*, *mode* )

#### C:

vsNearbyInt( *n*, *a*, *y* ); vmsNearbyInt( *n*, *a*, *y*, *mode* ); vdNearbyInt( *n*, *a*, *y* ); vmdNearbyInt( *n*, *a*, *y*, *mode* );

#### Include Files

- FORTRAN 77: mkl\_vml.f77
- Fortran 90: mkl\_vml.f90
- C: mkl\_vml\_functions.h

#### Input Parameters

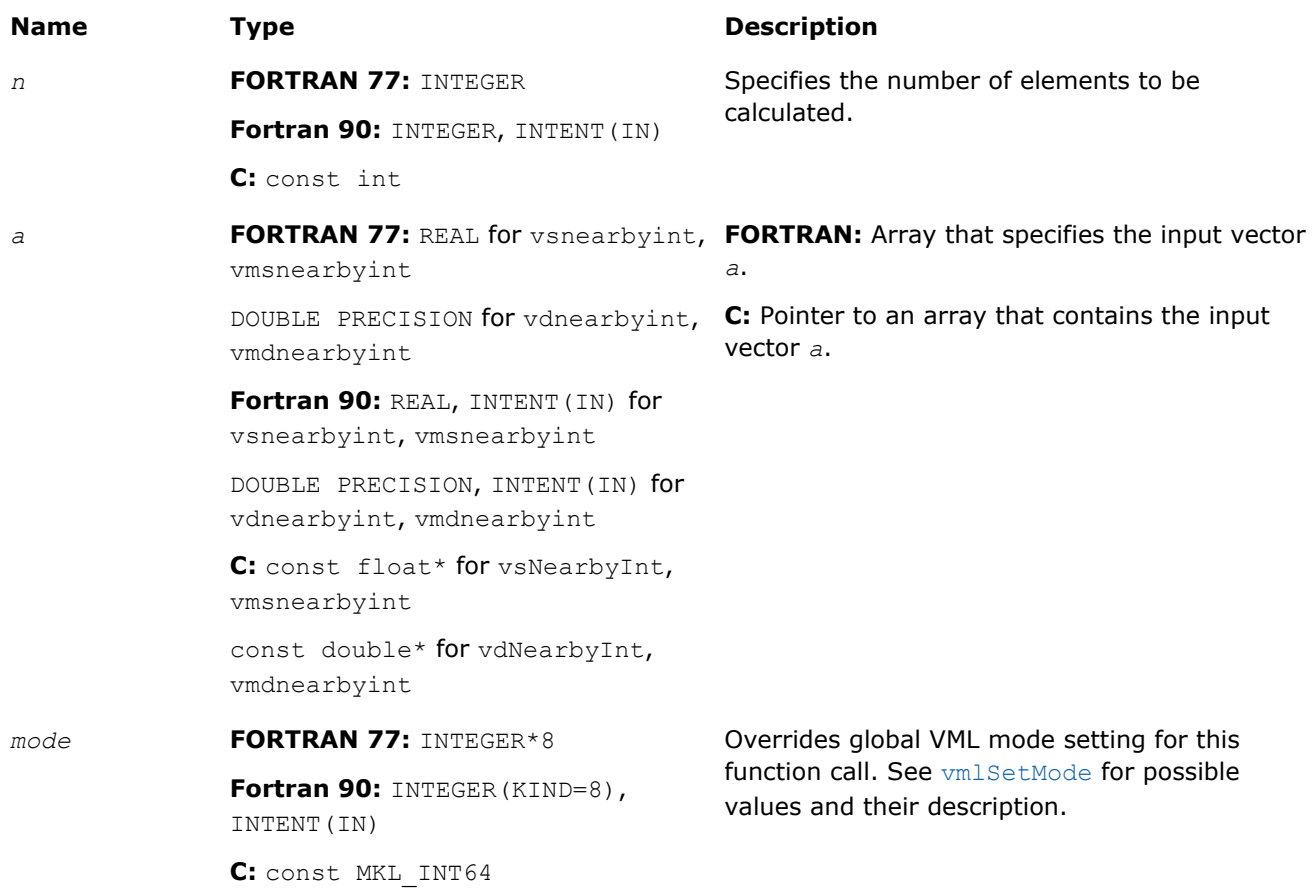

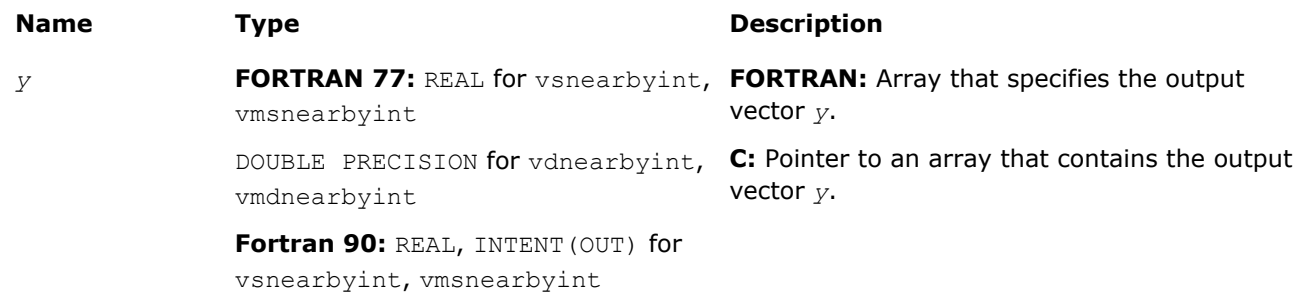

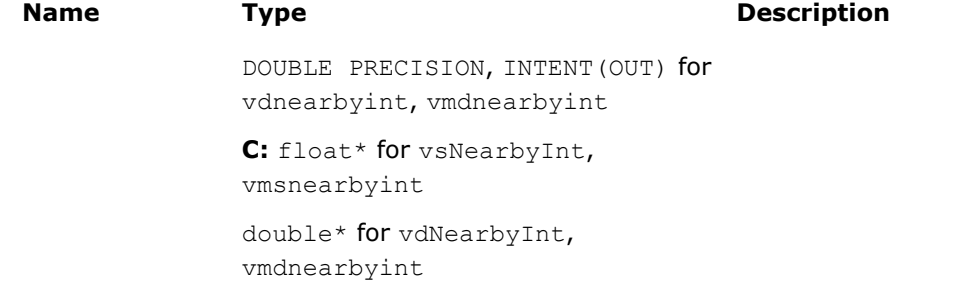

#### **Description**

The v?NearbyInt function computes a rounded integer value in a current rounding mode for each vector element.

Halfway values, that is, 0.5, -1.5, and the like, are rounded off towards even values.

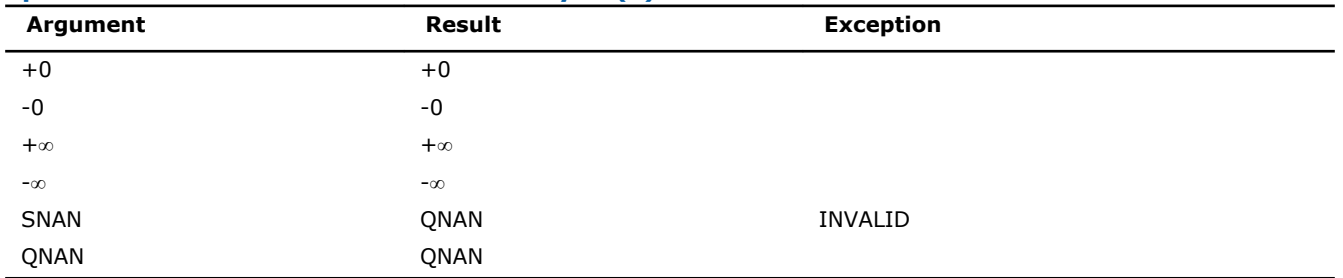

#### **Special Values for Real Function v?NearbyInt(x)**

#### v?Rint

*Computes a rounded integer value in the current rounding mode for each vector element with inexact result exception raised for each changed value.*

#### Syntax

#### Fortran:

```
call vsrint( n, a, y )
call vmsrint( n, a, y, mode )
call vdrint( n, a, y )
call vmdrint( n, a, y, mode )
C:
vsRint( n, a, y );
```

```
vmsRint( n, a, y, mode );
vdRint( n, a, y );
vmdRint( n, a, y, mode );
```
#### Include Files

- FORTRAN 77: mkl vml.f77
- Fortran 90: mkl\_vml.f90
- C: mkl\_vml\_functions.h

#### Input Parameters

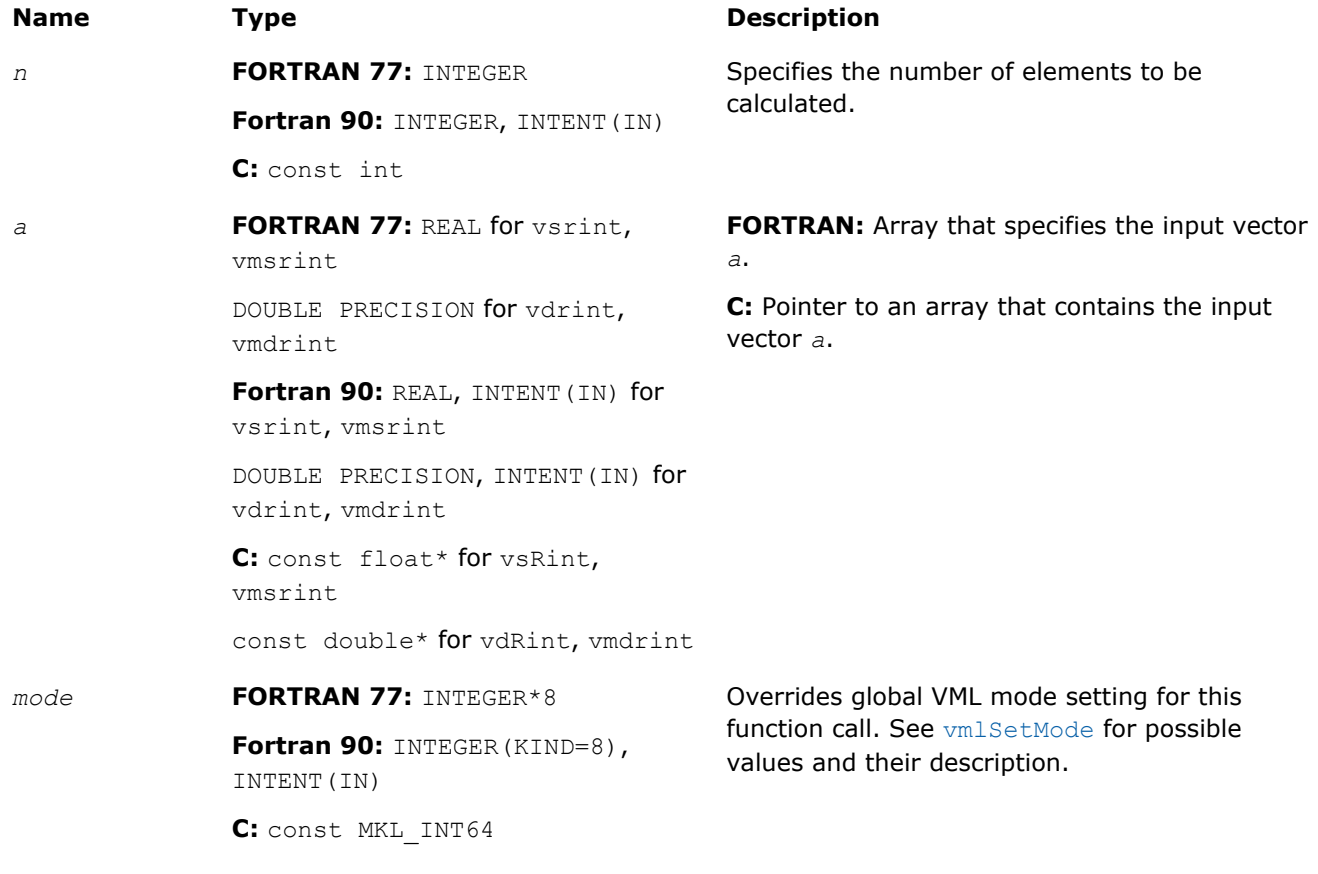

#### Output Parameters

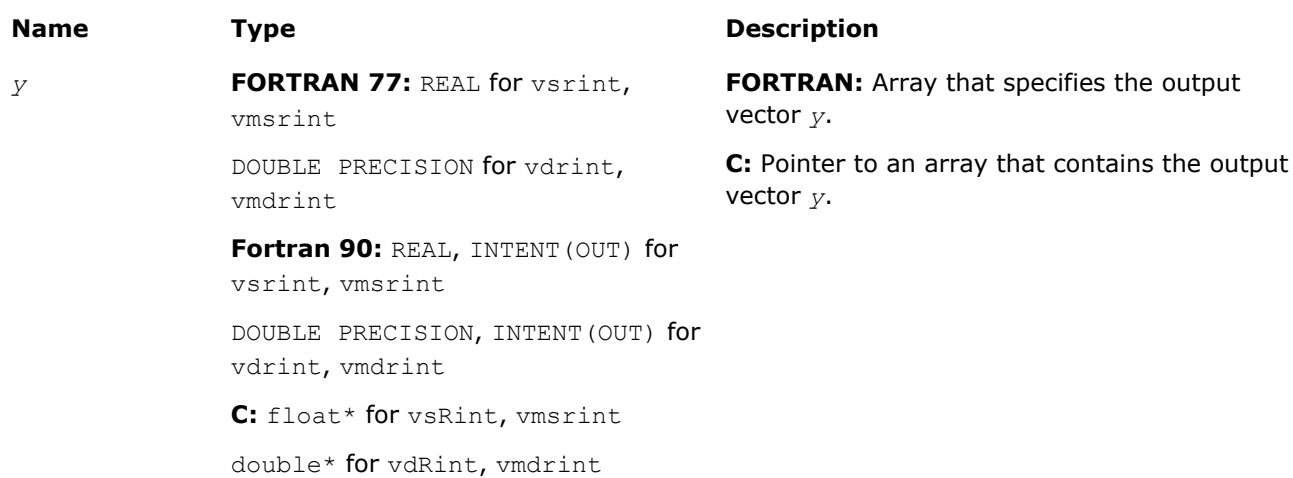

#### **Description**

The v?Rint function computes a rounded floating-point integer value using the current rounding mode for each vector element.

The resulting mode affects the results computed for inputs that fall half-way between consecutive integres. For example:

- $f(0.5) = 0$ , for rounding modes set to round to nearest round toward zero or to minus infinity.
- $f(0.5) = 1$ , for rounding modes set to plus infinity.
- $f(-1.5) = -2$ , for rounding modes set to round to nearest or to minus infinity.
- $f(-1.5) = -1$ , for rounding modes set to round toward zero or to plus infinity.

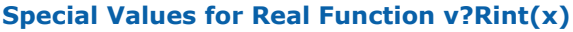

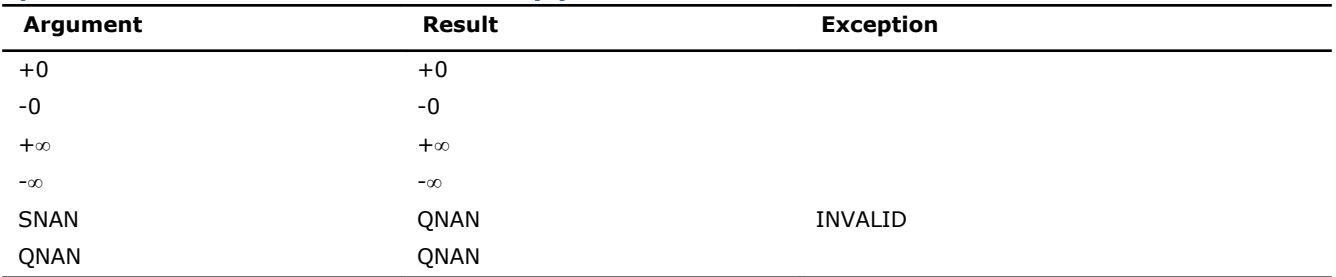

#### v?Modf

*Computes a truncated integer value and the remaining fraction part for each vector element.*

#### Syntax

#### Fortran:

call vsmodf( *n*, *a*, *y*, *z* ) call vmsmodf( *n*, *a*, *y*, *z*, *mode* ) call vdmodf( *n*, *a*, *y*, *z* ) call vmdmodf( *n*, *a*, *y*, *z*, *mode* ) C: vsModf( *n*, *a*, *y*, *z* );

vmsModf( *n*, *a*, *y*, *z*, *mode* ); vdModf( *n*, *a*, *y*, *z* ); vmdModf( *n*, *a*, *y*, *z*, *mode* );

#### Include Files

- FORTRAN 77: mkl vml.f77
- Fortran 90: mkl vml.f90
- C: mkl\_vml\_functions.h

#### Input Parameters

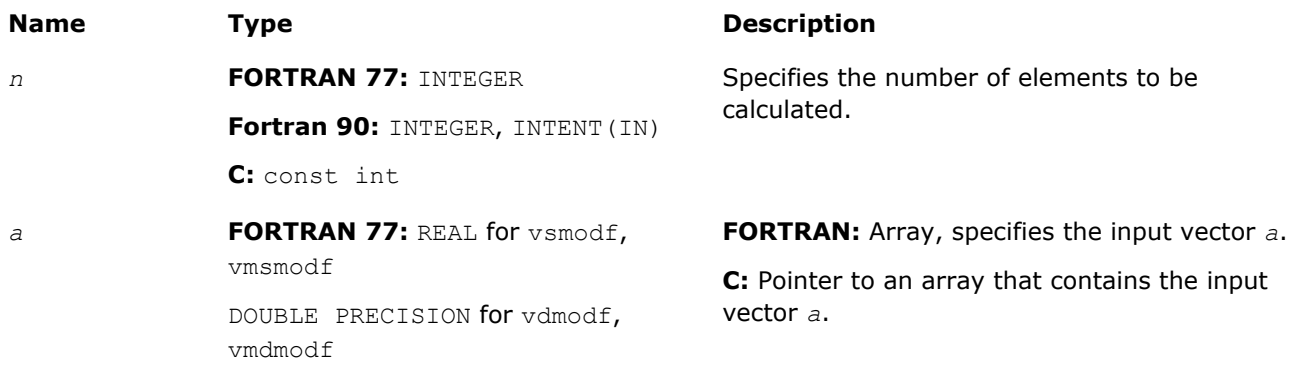

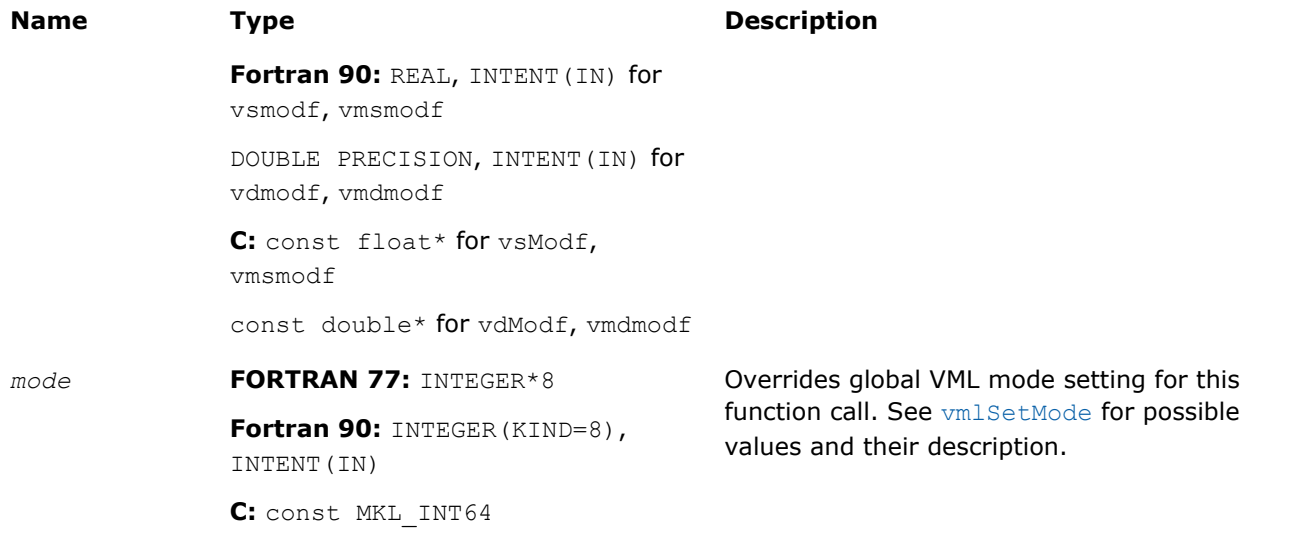

#### Output Parameters

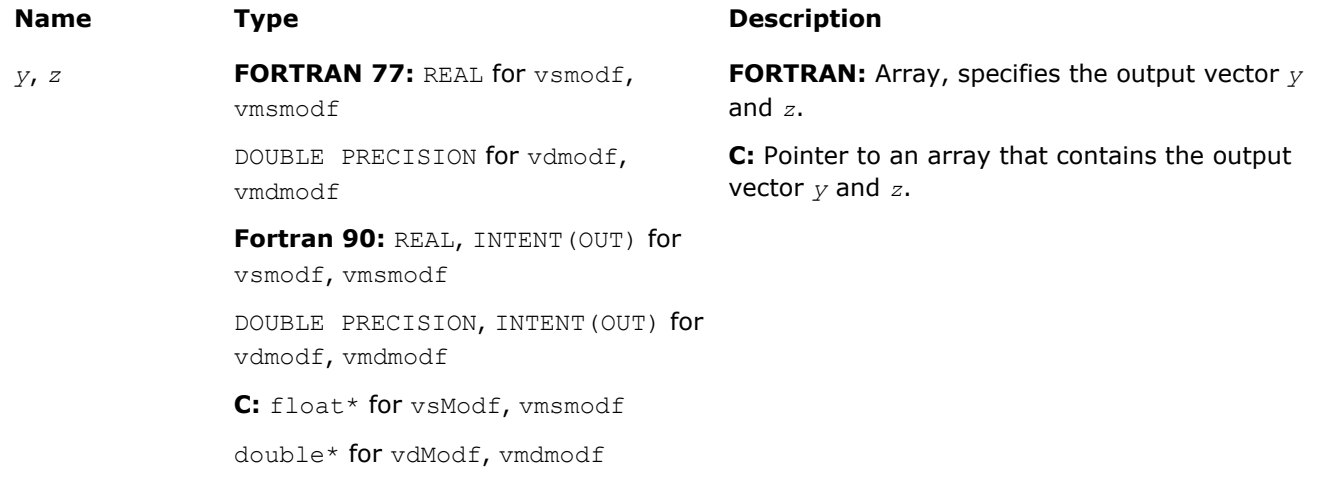

#### **Description**

The function computes a truncated integer value and the remaining fraction part for each vector element.

Halfway values, such as 0.5, -1.5, are rounded off towards even values. An inexact result exception is raised for each changed value.

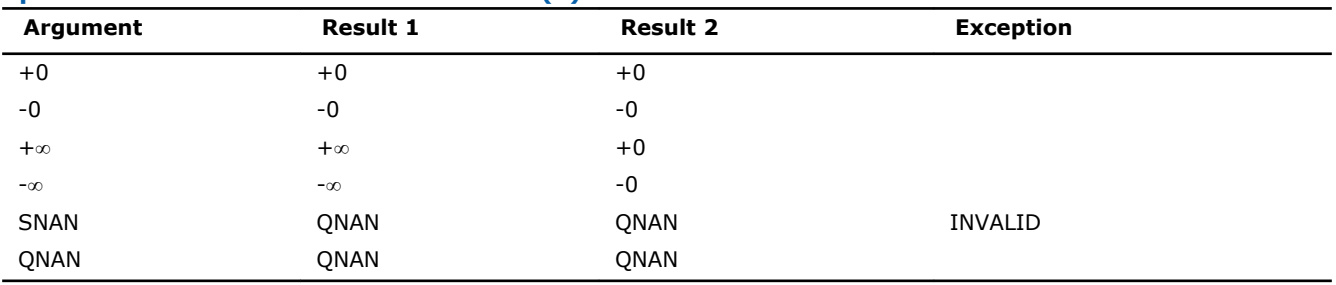

#### **Special Values for Real Function v?Modf(x)**

## VML Pack/Unpack Functions

This section describes VML functions that convert vectors with unit increment to and from vectors with positive increment indexing, vector indexing, and mask indexing (see Appendix B for details on vector indexing methods).

The table below lists available VML Pack/Unpack functions, together with data types and indexing methods associated with them.

#### **VML Pack/Unpack Functions**

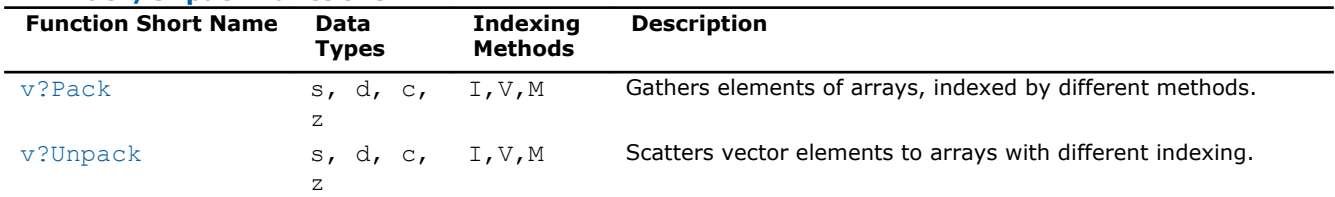

#### See Also

[Vector Arguments in VML](#page-2645-0)

#### v?Pack

*Copies elements of an array with specified indexing to a vector with unit increment.*

#### Syntax

#### Fortran:

```
call vspacki( n, a, inca, y )
call vspackv( n, a, ia, y )
call vspackm( n, a, ma, y )
call vdpacki( n, a, inca, y )
call vdpackv( n, a, ia, y )
call vdpackm( n, a, ma, y )
call vcpacki( n, a, inca, y )
call vcpackv( n, a, ia, y )
call vcpackm( n, a, ma, y )
call vzpacki( n, a, inca, y )
call vzpackv( n, a, ia, y )
call vzpackm( n, a, ma, y )
C:
vsPackI( n, a, inca, y );
vsPackV( n, a, ia, y );
vsPackM( n, a, ma, y );
vdPackI( n, a, inca, y );
vdPackV( n, a, ia, y );
vdPackM( n, a, ma, y );
vcPackI( n, a, inca, y );
```
vcPackV( *n*, *a*, *ia*, *y* ); vcPackM( *n*, *a*, *ma*, *y* ); vzPackI( *n*, *a*, *inca*, *y* ); vzPackV( *n*, *a*, *ia*, *y* ); vzPackM( *n*, *a*, *ma*, *y* );

#### Include Files

- FORTRAN 77: mkl\_vml.f77
- Fortran 90: mkl\_vml.f90
- C: mkl\_vml\_functions.h

#### Input Parameters

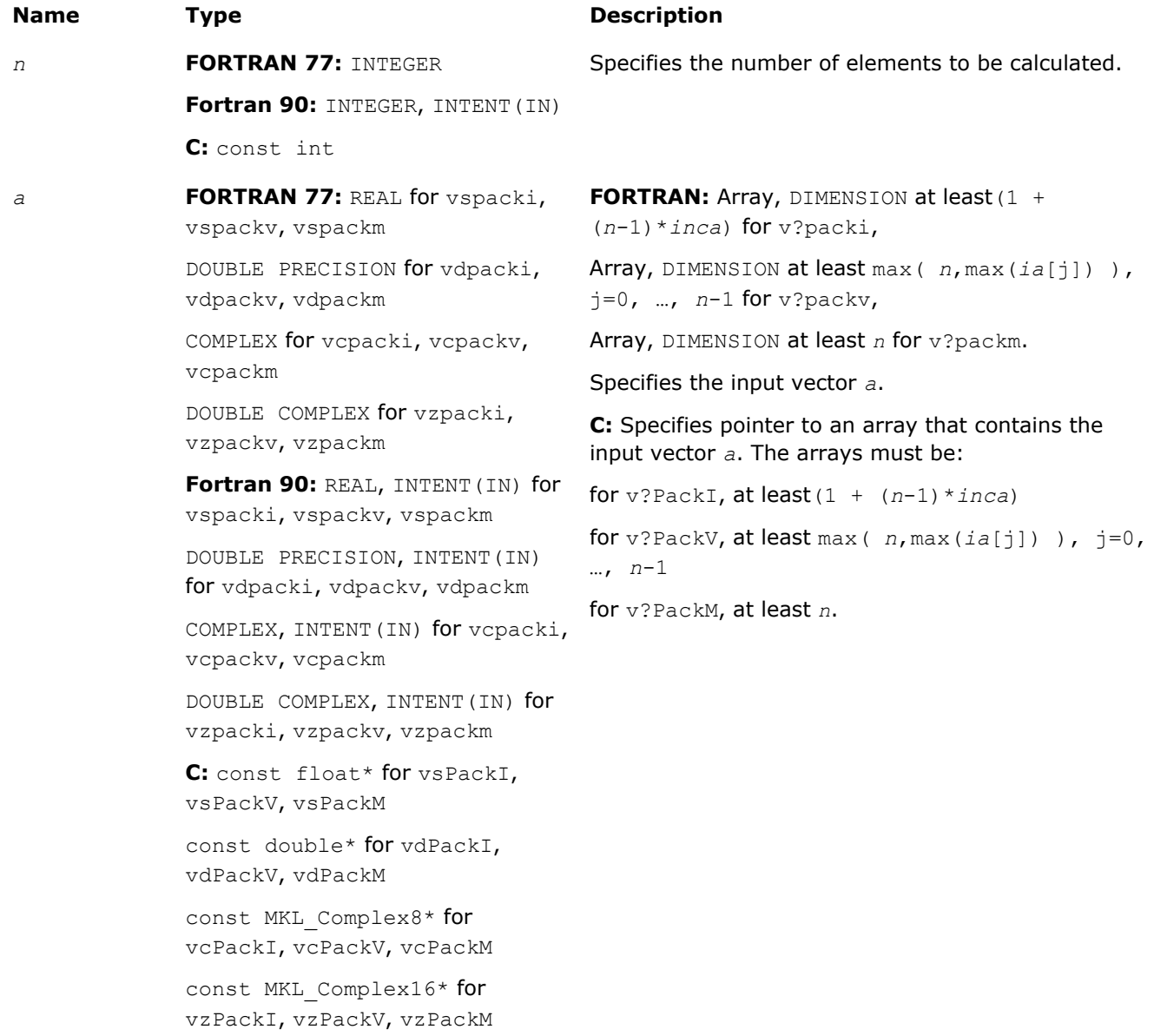

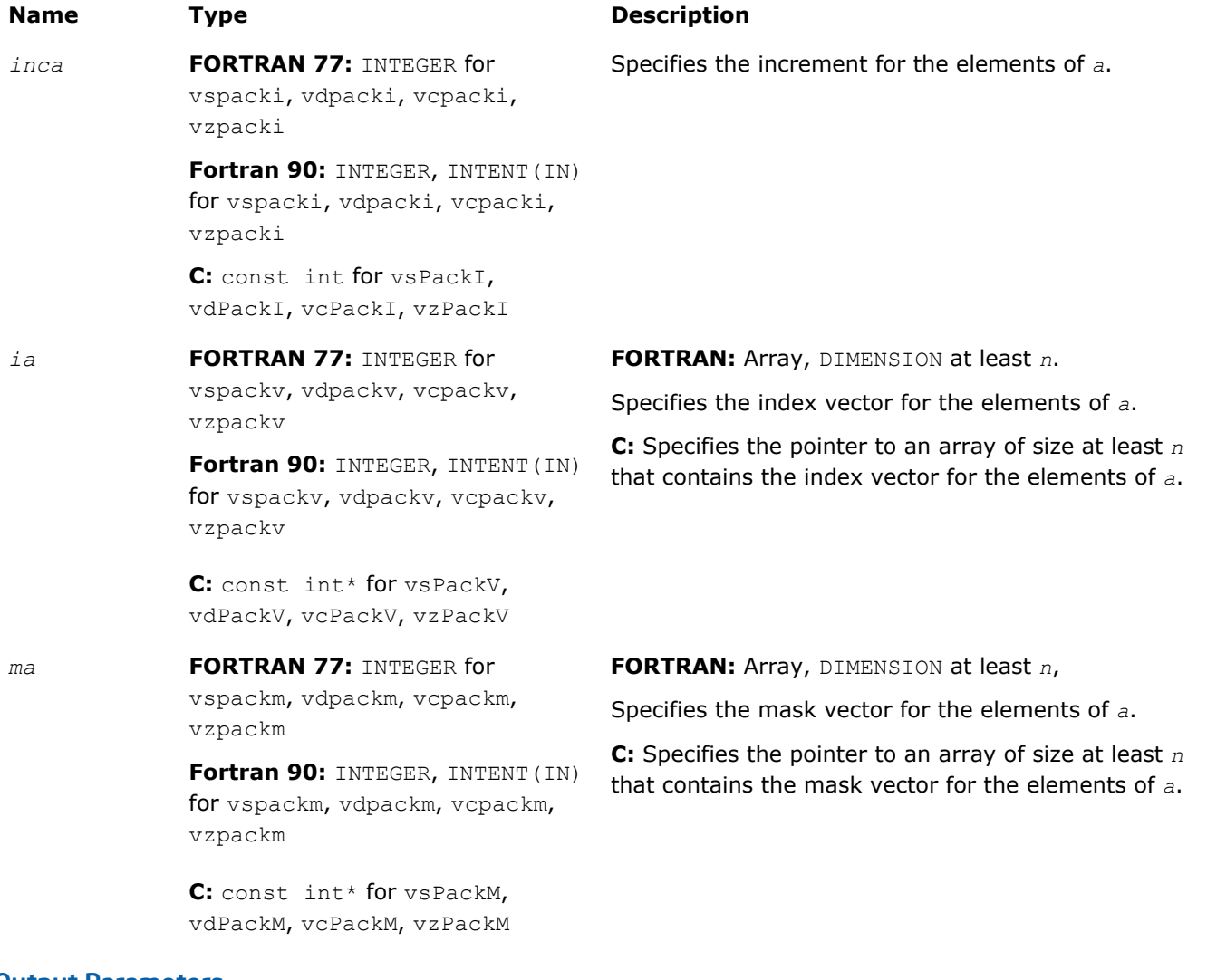

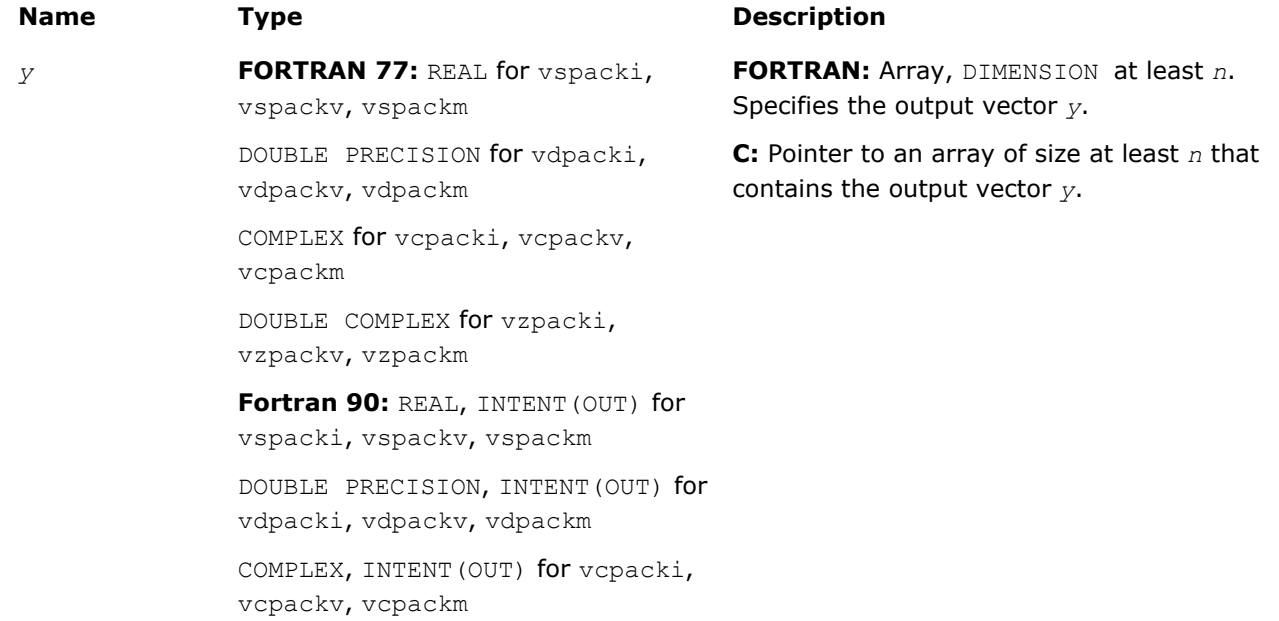

## <span id="page-2102-0"></span>**Name Type Type Description**

DOUBLE COMPLEX, INTENT(OUT) for vzpacki, vzpackv, vzpackm

**C:** float\* for vsPackI, vsPackV, vsPackM

double\* for vdPackI, vdPackV, vdPackM

const MKL\_Complex8\* for vcPackI, vcPackV, vcPackM

const MKL\_Complex16\* for vzPackI, vzPackV, vzPackM

#### v?Unpack

*Copies elements of a vector with unit increment to an array with specified indexing.*

#### Syntax

#### Fortran:

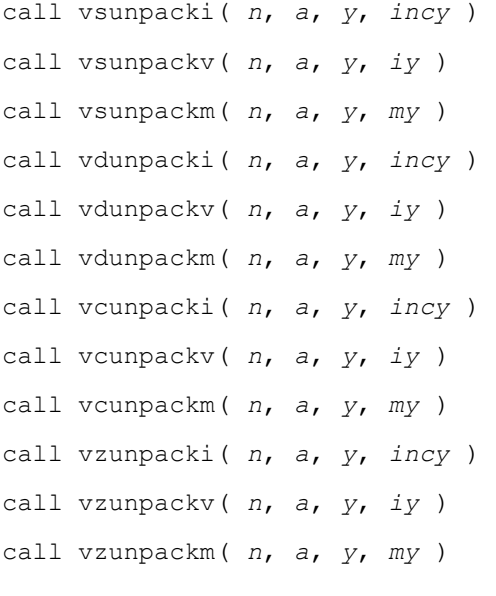

### C:

```
vsUnpackI( n, a, y, incy );
vsUnpackV( n, a, y, iy );
vsUnpackM( n, a, y, my );
vdUnpackI( n, a, y, incy );
vdUnpackV( n, a, y, iy );
vdUnpackM( n, a, y, my );
vcUnpackI( n, a, y, incy );
vcUnpackV( n, a, y, iy );
```
vcUnpackM( *n*, *a*, *y*, *my* ); vzUnpackI( *n*, *a*, *y*, *incy* ); vzUnpackV( *n*, *a*, *y*, *iy* ); vzUnpackM( *n*, *a*, *y*, *my* );

#### Include Files

- FORTRAN 77: mkl\_vml.f77
- Fortran 90: mkl\_vml.f90
- C: mkl\_vml\_functions.h

#### Input Parameters

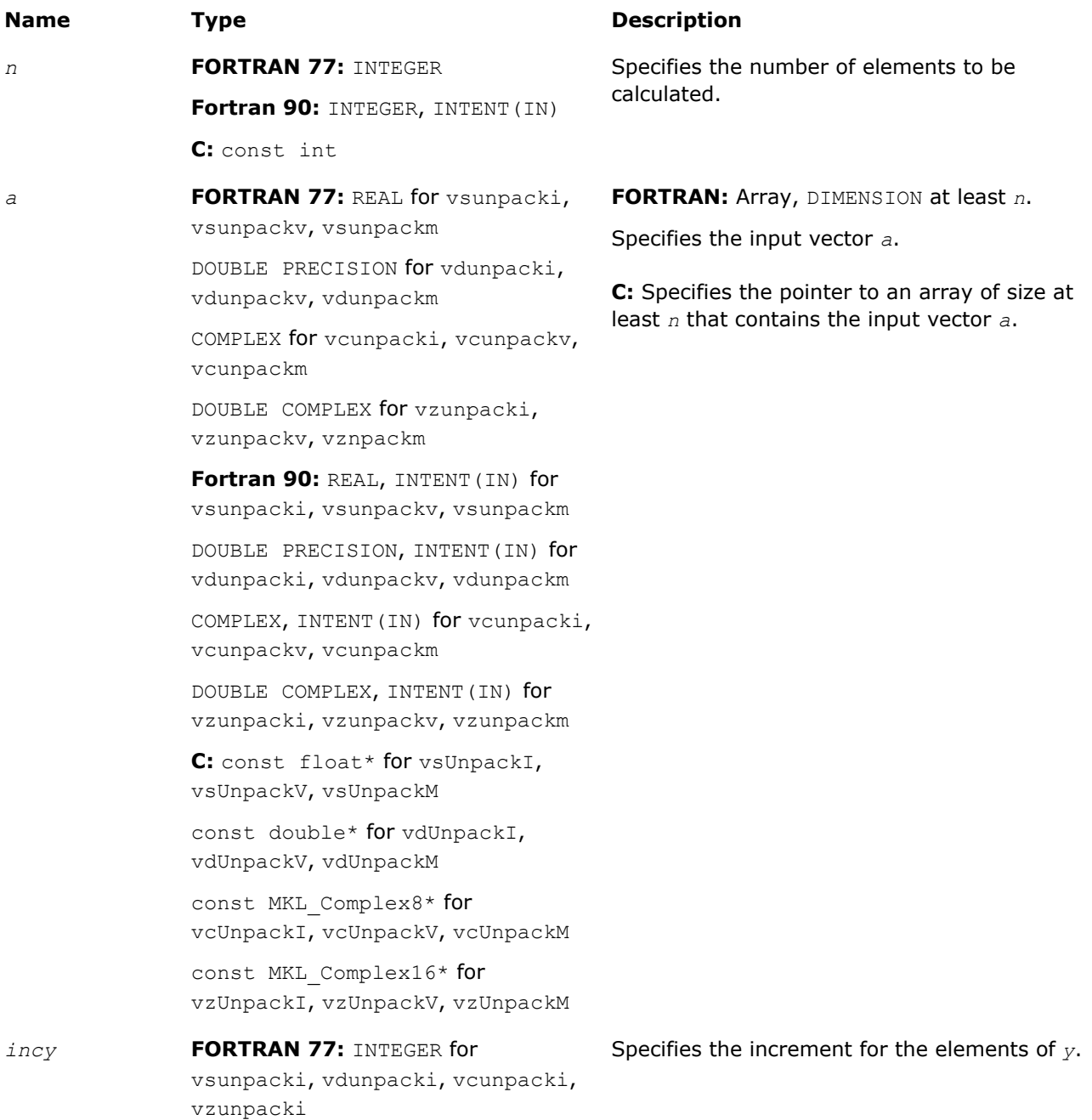

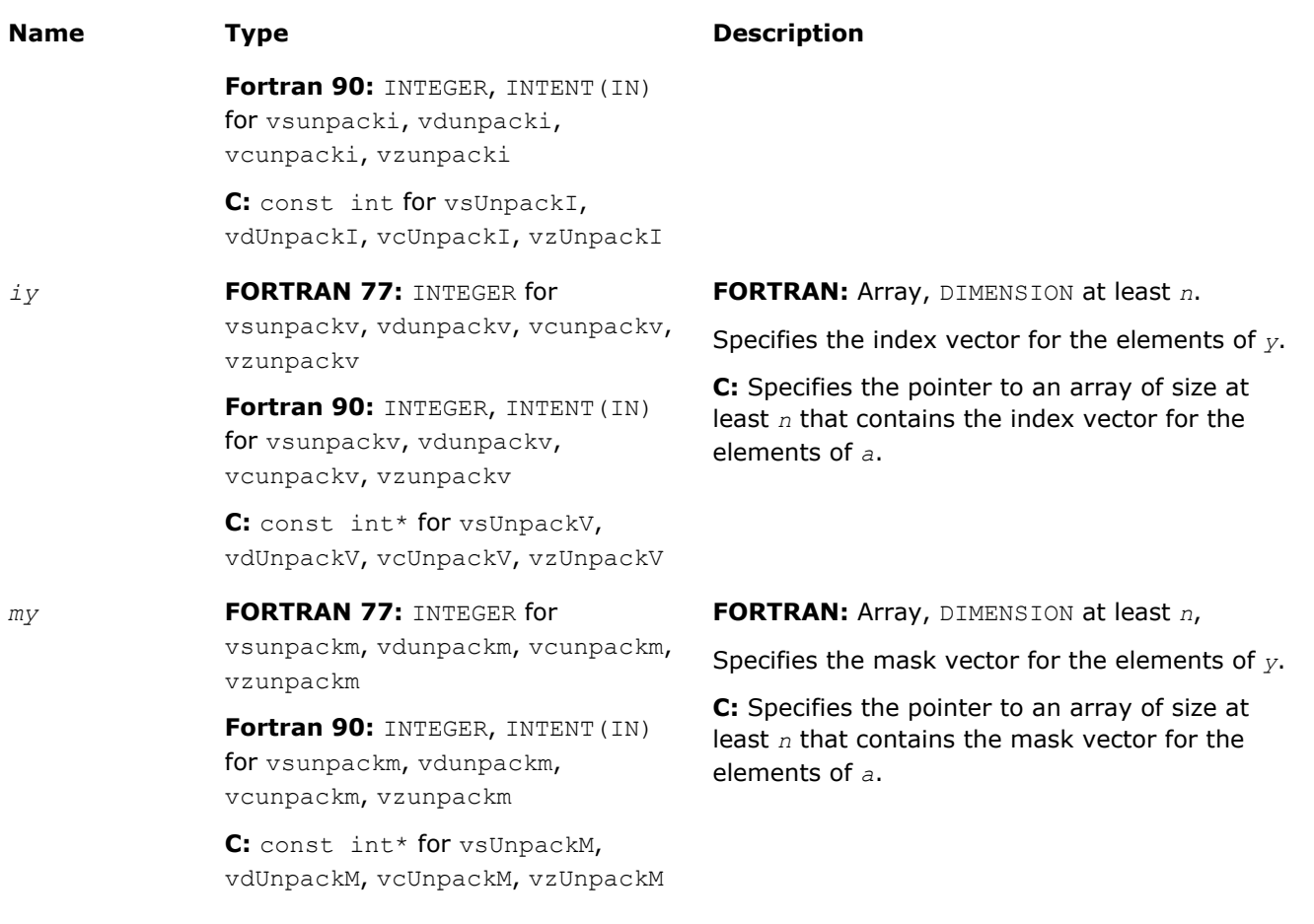

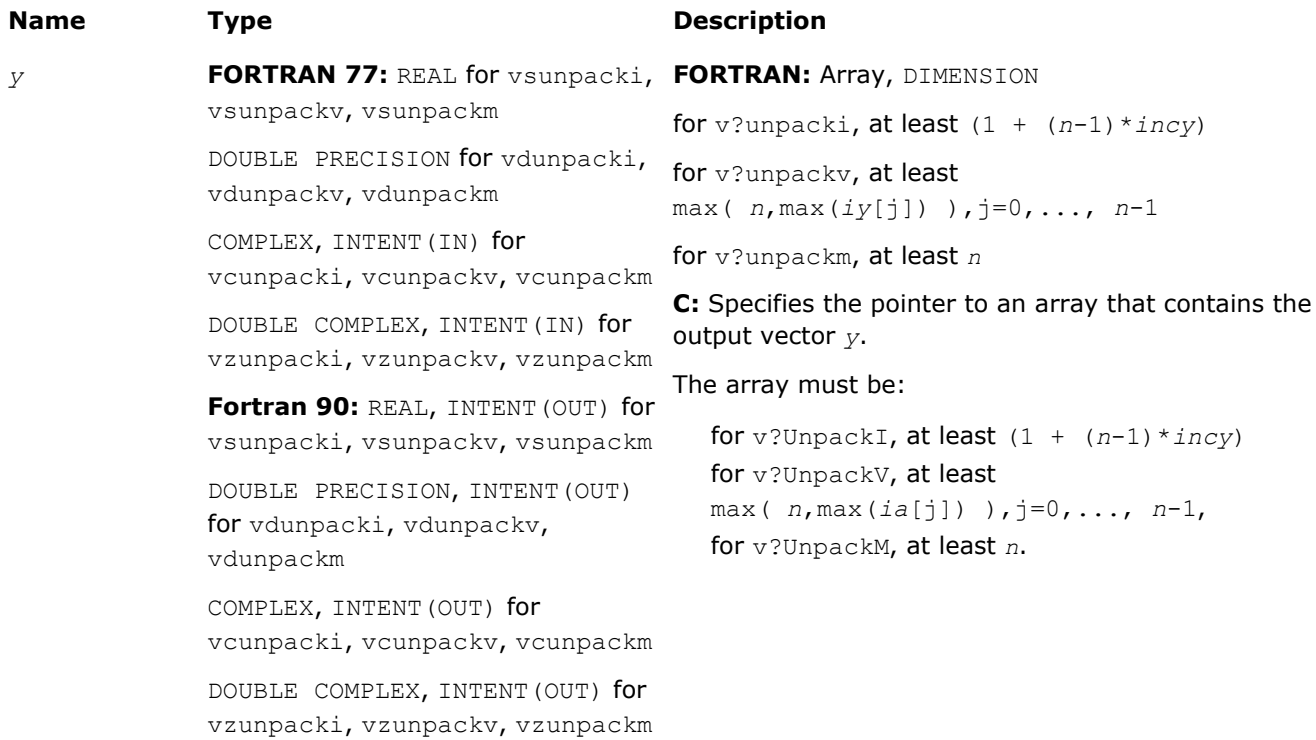

<span id="page-2105-0"></span>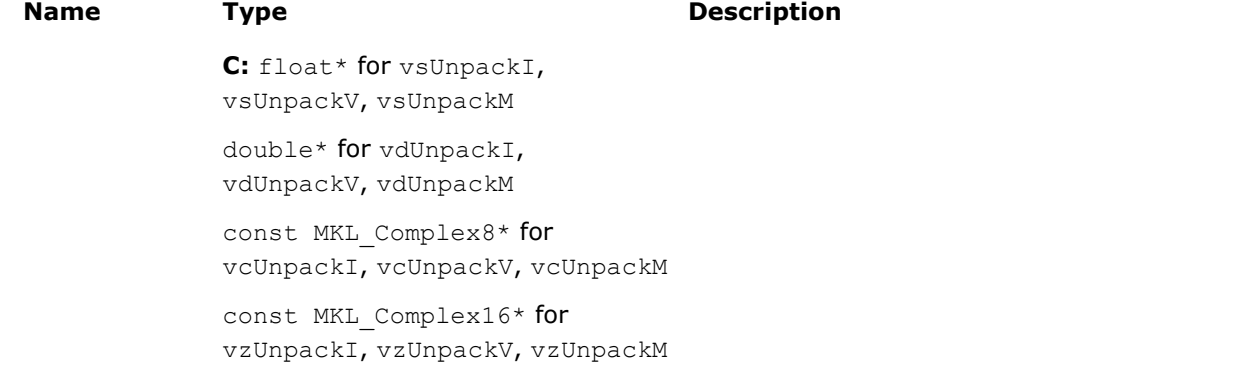

## VML Service Functions

The VML Service functions enable you to set/get the accuracy mode and error code. These functions are available both in the Fortran and C interfaces. The table below lists available VML Service functions and their short description.

#### **VML Service Functions**

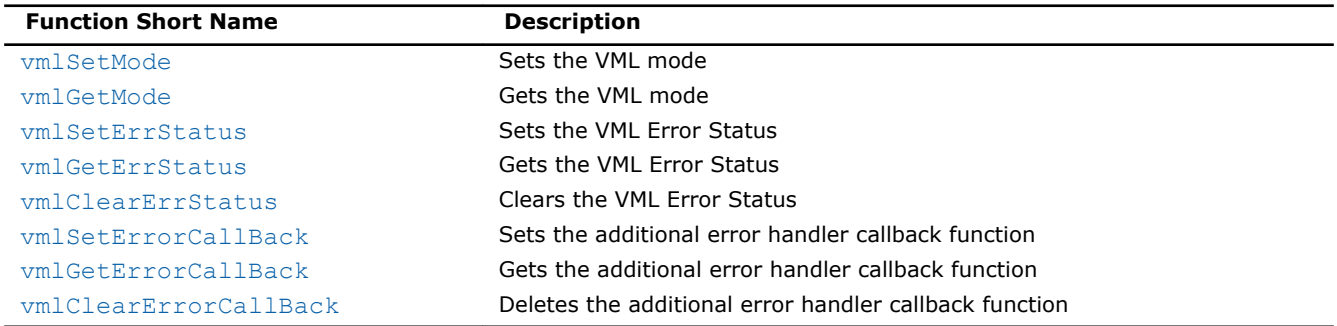

#### vmlSetMode

*Sets a new mode for VML functions according to the mode parameter and stores the previous VML mode to oldmode.*

#### Syntax

#### Fortran:

```
oldmode = vmlsetmode( mode )
```
#### C:

*oldmode* = vmlSetMode( *mode* );

#### Include Files

- FORTRAN 77: mkl vml.f77
- Fortran 90: mkl\_vml.f90
- C: mkl\_vml\_functions.h

#### <span id="page-2106-0"></span>Input Parameters

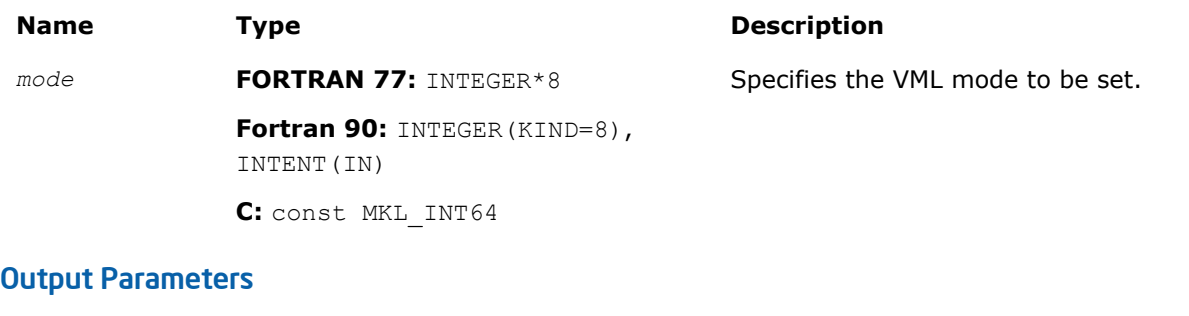

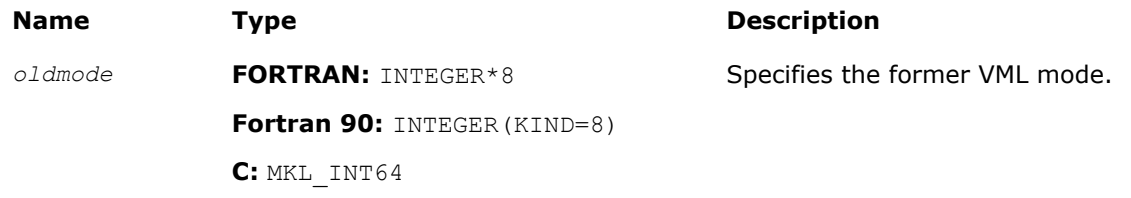

#### **Description**

The vmlSetMode function sets a new mode for VML functions according to the *mode* parameter and stores the previous VML mode to *oldmode*. The mode change has a global effect on all the VML functions within a thread.

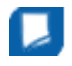

**NOTE** You can override the global mode setting and change the mode for a given VML function call by using a respective  $vm[s,d] < Func$  variant of the function.

The *mode* parameter is designed to control accuracy, handling of denormalized numbers, and error handling. Table "Values of the *mode* Parameter" lists values of the *mode* parameter. You can obtain all other possible values of the *mode* parameter from the *mode* parameter values by using bitwise OR ( | ) operation to combine one value for accuracy, one value for handling of denormalized numbers, and one vlaue for error control options. The default value of the mode parameter is VML\_HA | VML\_FTZDAZ\_OFF | VML\_ERRMODE\_DEFAULT.

The VML FTZDAZ ON mode is specifically designed to improve the performance of computations that involve denormalized numbers at the cost of reasonable accuracy loss. This mode changes the numeric behavior of the functions: denormalized input values are treated as zeros (DAZ = denormals-are-zero) and denormalized results are flushed to zero ( $FTZ = flux$ h-to-zero). Accuracy loss may occur if input and/or output values are close to denormal range.

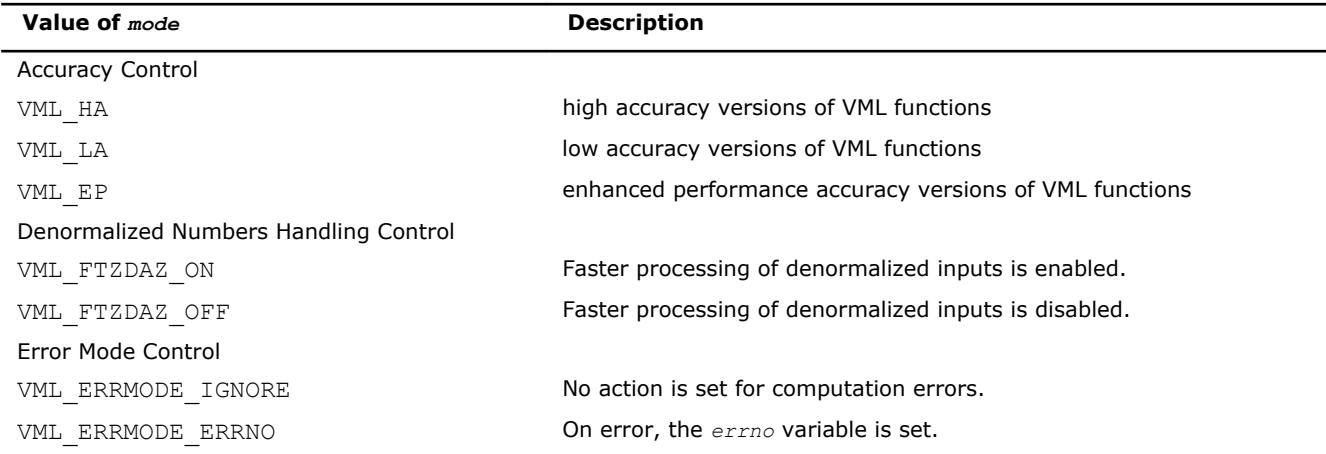

#### **Values of the** *mode* **Parameter**

9 *Intel® Math Kernel Library Reference Manual*

<span id="page-2107-0"></span>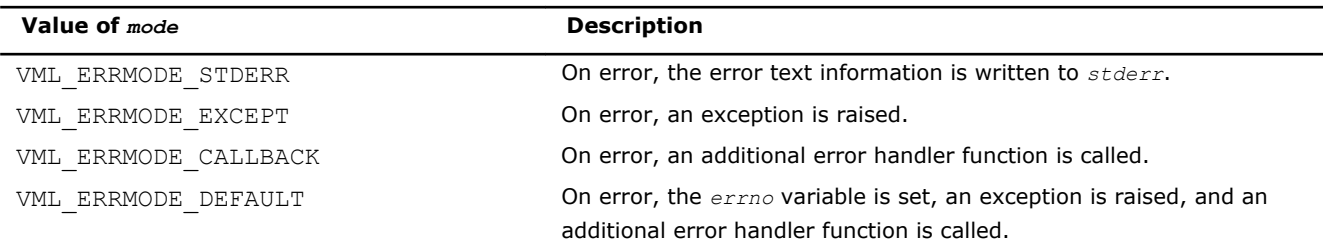

#### Examples

The following example shows how to set low accuracy, fast processing for denormalized numbers and errno error mode in the Fortran and C languages:

```
oldmode = vmlsetmode( VML_LA )
call vmlsetmode( IOR(VML_LA, VML_FTZDAZ_ON, VML_ERRMODE_ERRNO) )
vmlSetMode( VML_LA );
vmlSetMode( VML_LA | VML_FTZDAZ_ON | VML_ERRMODE_ERRNO );
```
#### vmlGetMode

*Gets the VML mode.*

#### Syntax

#### Fortran:

```
mod = vmlgetmode()
```
#### $\mathbf{C}$ :

*mod* = vmlGetMode( void );

#### Include Files

- FORTRAN 77: mkl vml.f77
- Fortran 90: mkl\_vml.f90
- C: mkl\_vml\_functions.h

#### Output Parameters

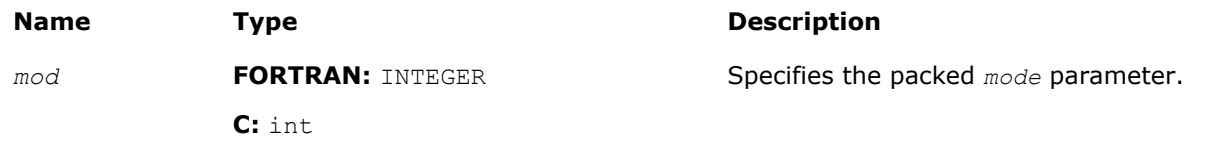

#### **Description**

The function vmlGetMode() returns the VML *mode* parameter that controls accuracy, handling of denormalized numbers, and error handling options. The *mod* variable value is a combination of the values listed in the table ["Values of the](#page-2106-0) *mode* Parameter". You can obtain these values using the respective mask from the table "Values of Mask for the *mode* Parameter".

#### **Values of Mask for the** *mode* **Parameter**

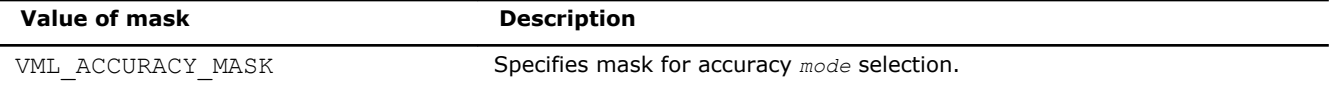

<span id="page-2108-0"></span>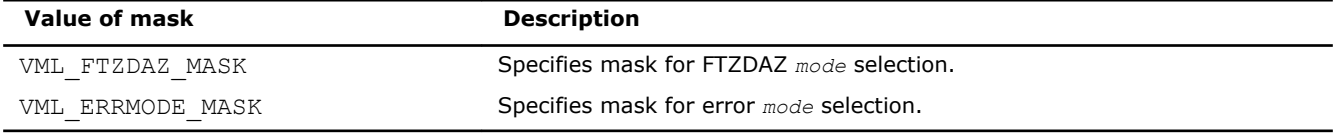

#### See example below:

#### Examples

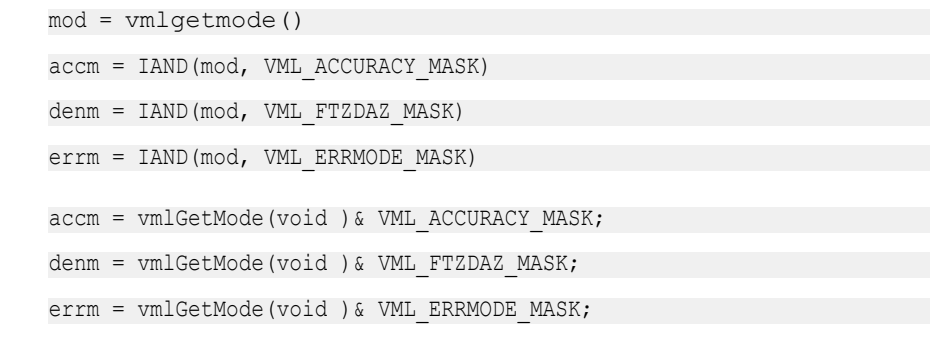

#### vmlSetErrStatus

*Sets the new VML Error Status according to err and stores the previous VML Error Status to olderr.*

#### **Syntax**

#### Fortran:

```
olderr = vmlseterrstatus( err )
```
#### C:

```
olderr = vmlSetErrStatus( err );
```
#### Include Files

- FORTRAN 77: mkl vml.f77
- Fortran 90: mkl\_vml.f90
- C: mkl\_vml\_functions.h

#### Input Parameters

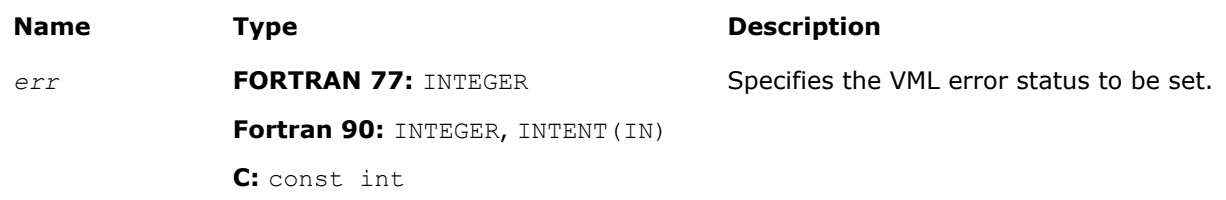

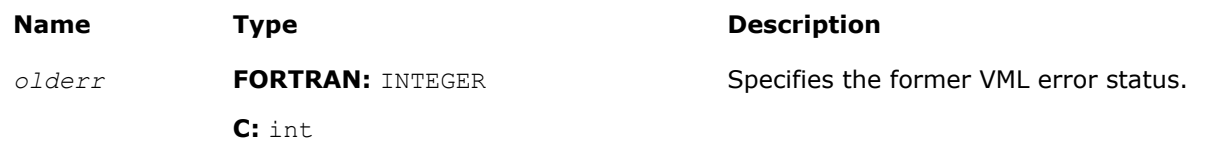

#### <span id="page-2109-0"></span>**Description**

Table "Values of the VML Status" lists possible values of the *err* parameter.

#### **Values of the VML Status**

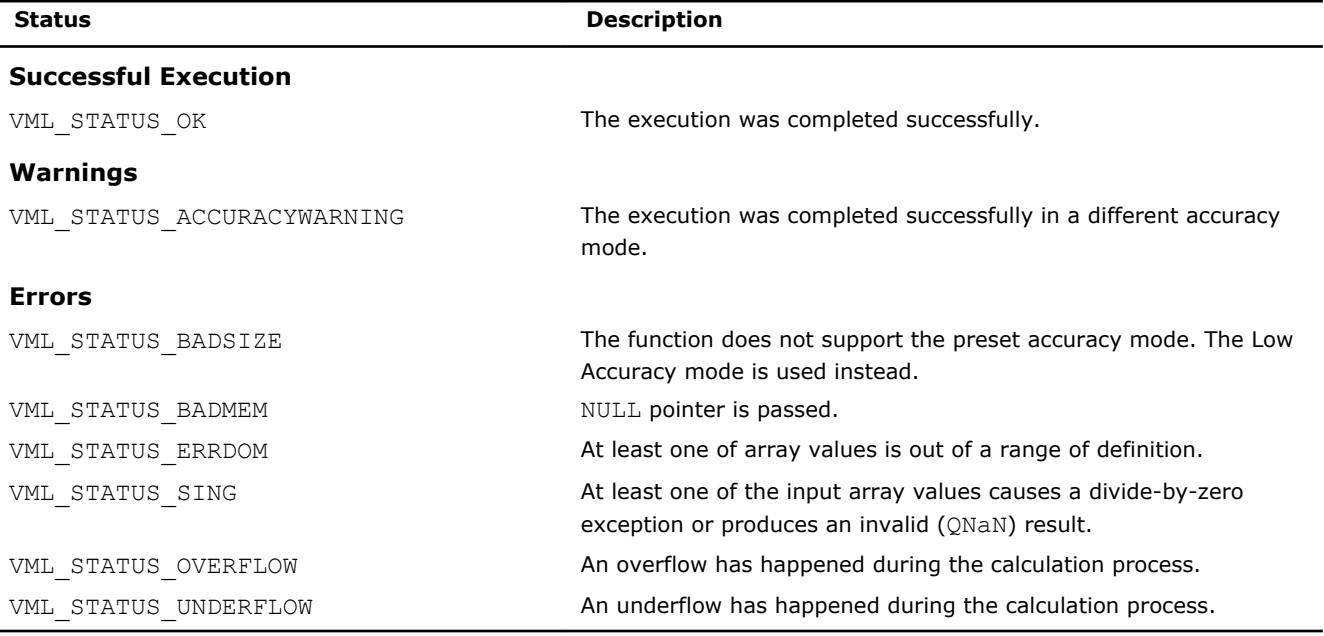

#### Examples

```
olderr = vmlSetErrStatus( VML_STATUS_OK );
olderr = vmlSetErrStatus( VML_STATUS_ERRDOM );
olderr = vmlSetErrStatus( VML_STATUS_UNDERFLOW );
```
#### vmlGetErrStatus

#### *Gets the VML Error Status.*

#### Syntax

#### Fortran:

```
err = vmlgeterrstatus( )
```

```
C:
```
*err* = vmlGetErrStatus( *void* );

#### Include Files

- FORTRAN 77: mkl\_vml.f77
- Fortran 90: mkl\_vml.f90
- C: mkl\_vml\_functions.h

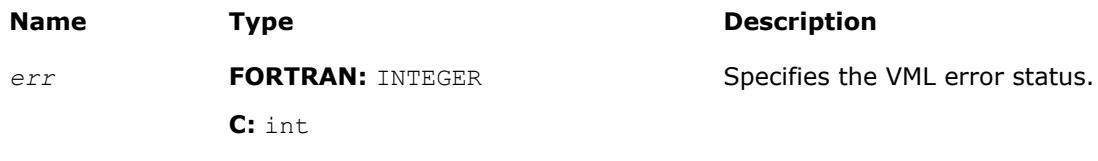

### <span id="page-2110-0"></span>vmlClearErrStatus

*Sets the VML Error Status to* VML\_STATUS\_OK *and stores the previous VML Error Status to olderr.*

#### Syntax

#### Fortran:

```
olderr = vmlclearerrstatus( )
```
C:

```
olderr = vmlClearErrStatus( void );
```
#### Include Files

- FORTRAN 77: mkl\_vml.f77
- Fortran 90: mkl\_vml.f90
- C: mkl\_vml\_functions.h

#### Output Parameters

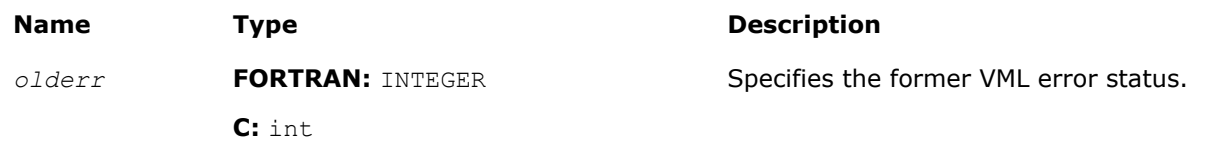

#### vmlSetErrorCallBack

*Sets the additional error handler callback function and gets the old callback function.*

#### **Syntax**

#### Fortran:

```
oldcallback = vmlseterrorcallback( callback )
```
C:

*oldcallback* = vmlSetErrorCallBack( *callback* );

#### Include Files

- Fortran 90: mkl\_vml.f90
- C: mkl\_vml\_functions.h

#### Input Parameters

**FORTRAN:** *callback*

#### **Name Description**

```
Address of the callback function. The callback function has the following format:
                                                       INTEGER FUNCTION ERRFUNC(par)
                                                       TYPE (ERROR_STRUCTURE) par
                                                       ! ...
                                                       ! user error processing
                                                       ! ...
                                                       ERRFUNC = 0
                                                       ! if ERRFUNC= 0 - standard VML error handler
                                                       ! is called after the callback
                                                       ! if ERRFUNC != 0 - standard VML error handler
                                                       ! is not called
                                                       END
                                                       The passed error structure is defined as follows:
                                                       TYPE ERROR_STRUCTURE SEQUENCE
                                                       INTEGER*4 ICODE
                                                       INTEGER*4 IINDEX
                                                       REAL*8 DBA1
                                                       REAL*8 DBA2
                                                       REAL*8 DBR1
                                                       REAL*8 DBR2
                                                       CHARACTER(64) CFUNCNAME
                                                       INTEGER*4 IFUNCNAMELEN
                                                       REAL*8 DBA1IM
                                                       REAL*8 DBA2IM
                                                       REAL*8 DBR1IM
                                                       REAL*8 DBR2IM
                                                       END TYPE ERROR STRUCTURE
C: callback Pointer to the callback function. The callback function has the following format:
```

```
static int __ stdcall
MyHandler(DefVmlErrorContext*
```
pContext)

{

/\* Handler body \*/

};

#### **Name Description**

The passed error structure is defined as follows: typedef struct \_DefVmlErrorContext

```
{
int iCode;/* Error status value */
int iIndex;/* Index for bad array
 element, or bad array
 dimension, or bad
 array pointer */
double dbA1; /* Error argument 1 */
double dbA2; /* Error argument 2 */
double dbR1; /* Error result 1 */
double dbR2; /* Error result 2 */
char cFuncName[64]; /* Function name */
int iFuncNameLen; /* Length of functionname*/
double dbA1Im; /* Error argument 1, imag part*/
double dbA2Im; /* Error argument 2, imag part*/
double dbR1Im; /* Error result 1, imag part*/
double dbR2Im; /* Error result 2, imag part*/
} DefVmlErrorContext;
```
#### Output Parameters

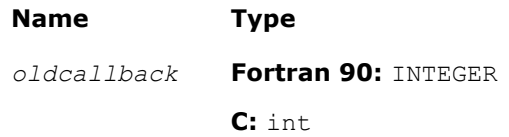

**Description** 

**FORTRAN:** Address of the former callback function.

**C:** Pointer to the former callback function.

**NOTE** This function does not have a FORTRAN 77 interface due to the use of internal structures.

#### **Description**

The callback function is called on each VML mathematical function error if VML\_ERRMODE\_CALLBACK error mode is set (see ["Values of the](#page-2106-0) *mode* Parameter").

Use the vmlSetErrorCallBack() function if you need to define your own callback function instead of default empty callback function.

The input structure for a callback function contains the following information about the error encountered:

- the input value that caused an error
- location (array index) of this value
- the computed result value
- error code
- name of the function in which the error occurred.

<span id="page-2113-0"></span>You can insert your own error processing into the callback function. This may include correcting the passed result values in order to pass them back and resume computation. The standard error handler is called after the callback function only if it returns *0*.

#### vmlGetErrorCallBack

*Gets the additional error handler callback function.*

#### **Syntax**

#### Fortran:

*callback* = vmlgeterrorcallback( )

#### C:

```
callback = vmlGetErrorCallBack( void );
```
#### Include Files

- Fortran 90: mkl vml.f90
- C: mkl\_vml\_functions.h

#### Output Parameters

#### **Name Description**

*callback* **Fortran 90:** Address of the callback function

**C:** Pointer to the callback function

#### vmlClearErrorCallBack

*Deletes the additional error handler callback function and retrieves the former callback function.*

#### Syntax

#### Fortran:

```
oldcallback = vmlclearerrorcallback( )
```
C:

*oldcallback* = vmlClearErrorCallBack( void );

#### Include Files

- Fortran 90: mkl vml.f90
- C: mkl\_vml\_functions.h

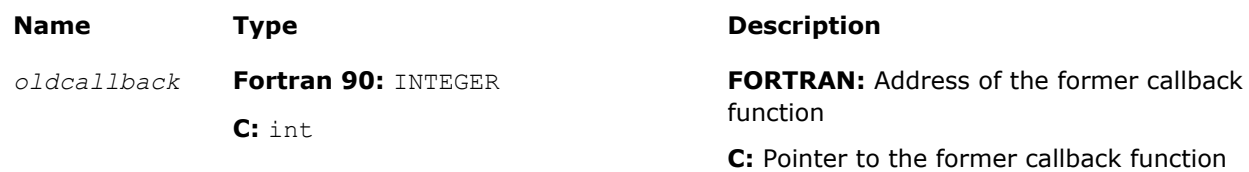

# *Statistical Functions* **10**

Statistical functions in Intel® MKL are known as Vector Statistical Library (VSL) that is designed for the purpose of

- generating vectors of pseudorandom and quasi-random numbers
- performing mathematical operations of convolution and correlation
- computing basic statistical estimates for single and double precision multi-dimensional datasets

The corresponding functionality is described in the respective Random Number Generators, [Convolution and](#page-2213-0) [Correlation,](#page-2213-0) and [VSL Summary Statistics](#page-2260-0) sections.

See VSL performance data in the online VSL Performance Data document available at http:// software.intel.com/en-us/articles/intel-math-kernel-library-documentation/

The basic notion in VSL is a task. The task object is a data structure or descriptor that holds the parameters related to a specific statistical operation: random number generation, convolution and correlation, or summary statistics estimation. Such parameters can be an identifier of a random number generator, its internal state and parameters, data arrays, their shape and dimensions, an identifier of the operation and so forth. You can modify the VSL task parameters using the respective service functionality of the library.

#### **Optimization Notice**

Intel's compilers may or may not optimize to the same degree for non-Intel microprocessors for optimizations that are not unique to Intel microprocessors. These optimizations include SSE2, SSE3, and SSSE3 instruction sets and other optimizations. Intel does not guarantee the availability, functionality, or effectiveness of any optimization on microprocessors not manufactured by Intel. Microprocessor-dependent optimizations in this product are intended for use with Intel microprocessors. Certain optimizations not specific to Intel microarchitecture are reserved for Intel microprocessors. Please refer to the applicable product User and Reference Guides for more information regarding the specific instruction sets covered by this notice.

Notice revision #20110804

## Random Number Generators

Intel MKL VSL provides a set of routines implementing commonly used pseudo- or quasi-random number generators with continuous and discrete distribution. To improve performance, all these routines were developed using the calls to the highly optimized *Basic Random Number Generators* (BRNGs) and the library of vector mathematical functions (VML, see [Chapter 9, "Vector Mathematical Functions"\)](#page-1968-0).

VSL provides interfaces both for Fortran and C languages. For users of the C and C++ languages the mkl vsl.h header file is provided. For users of the Fortran 90 or Fortran 95 language the mkl vsl.f90 header file is provided. The mkl vsl.fi header file available in the previous versions of Intel MKL is retained for backward compatibility. For users of the FORTRAN 77 language the  $mkl vsl.f77$  header file is provided. All header files are found in the following directory:

#### \${MKL}/include

The  $mkl$  vsl.f90 header is intended for using via the Fortran include clause and is compatible with both standard forms of F90/F95 sources - the free and 72-columns fixed forms. If you need to use the VSL interface with 80- or 132-columns fixed form sources, you may add a new file to your project. That file is formatted as a 72-columns fixed-form source and consists of a single include clause as follows:

include 'mkl\_vsl.f90'

This include clause causes the compiler to generate the module files  $mkl\_vsl.$  mod and mkl vsl type.mod, which are used to process the Fortran use clauses referencing to the VSL interface:

```
use mkl_vsl_type
```
use mkl\_vsl

Because of this specific feature, you do not need to include the mkl vsl.f90 header into each source of your project. You only need to include the header into some of the sources. In any case, make sure that the sources that depend on the VSL interface are compiled after those that include the header so that the module files  $mkl$  vsl.mod and  $mkl$  vsl type.mod are generated prior to using them.

The  $mkl$  vsl.f77 header is intended for using via the Fortran include clause as follows:

include 'mkl\_vsl.f77'

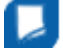

**NOTE** For Fortran 90 interface, VSL provides both subroutine-style interface and function-style interface. Default interface in this case is a function-style interface. Function-style interface, unlike subroutine-style interface, allows the user to get error status of each routine. Subroutine-style interface is provided for backward compatibility only. To use subroutine-style interface, manually include mkl vsl subroutine.fi file instead of mkl vsl.f90 by changing the line include 'mkl\_vsl.f90' in include\mkl.fi with the line include 'mkl\_vsl\_subroutine.fi'.

For the FORTRAN 77 interface, VSL provides only function-style interface.

All VSL routines can be classified into three major categories:

- Transformation routines for different types of statistical distributions, for example, uniform, normal (Gaussian), binomial, etc. These routines indirectly call basic random number generators, which are either pseudorandom number generators or quasi-random number generators. Detailed description of the generators can be found in [Distribution Generators](#page-2152-0) section.
- Service routines to handle random number streams: create, initialize, delete, copy, save to a binary file, load from a binary file, get the index of a basic generator. The description of these routines can be found in [Service Routines](#page-2126-0) section.
- Registration routines for basic pseudorandom generators and routines that obtain properties of the registered generators (see [Advanced Service Routines](#page-2207-0) section ).

The last two categories are referred to as service routines.

#### **Optimization Notice**

Intel's compilers may or may not optimize to the same degree for non-Intel microprocessors for optimizations that are not unique to Intel microprocessors. These optimizations include SSE2, SSE3, and SSSE3 instruction sets and other optimizations. Intel does not guarantee the availability, functionality, or effectiveness of any optimization on microprocessors not manufactured by Intel. Microprocessor-dependent optimizations in this product are intended for use with Intel microprocessors. Certain optimizations not specific to Intel microarchitecture are reserved for Intel microprocessors. Please refer to the applicable product User and Reference Guides for more information regarding the specific instruction sets covered by this notice.

Notice revision #20110804

#### **Conventions**

This document makes no specific differentiation between random, pseudorandom, and quasi-random numbers, nor between random, pseudorandom, and quasi-random number generators unless the context requires otherwise. For details, refer to the '*Random Numbers*' section in [VSL Notes](#page-2705-0) document provided at the Intel® MKL web page.

All generators of nonuniform distributions, both discrete and continuous, are built on the basis of the uniform distribution generators, called Basic Random Number Generators (BRNGs). The pseudorandom numbers with nonuniform distribution are obtained through an appropriate transformation of the uniformly distributed pseudorandom numbers. Such transformations are referred to as *generation methods*. For a given distribution, several generation methods can be used. See [VSL Notes](#page-2705-0) for the description of methods available for each generator.

An RNG task determines environment in which random number generation is performed, in particular parameters of the BRNG and its internal state. Output of VSL generators is a stream of random numbers that are used in Monte Carlo simulations. A *random stream descriptor* and a *random stream* are used as synonyms of an *RNG task* in the document unless the context requires otherwise.

The *random stream descriptor* specifies which BRNG should be used in a given transformation method. See the *Random Streams and RNGs in Parallel Computation* section of [VSL Notes.](#page-2705-0)

The term *computational node* means a logical or physical unit that can process data in parallel.

#### Mathematical Notation

The following notation is used throughout the text:

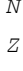

$$
\lfloor a\rfloor
$$

$$
C_{\alpha}^{\kappa} \text{or} \begin{pmatrix} \alpha \\ \kappa \end{pmatrix}
$$

*N* The set of natural numbers  $N = \{1, 2, 3, \ldots\}$ . *Z* The set of integers  $Z = \{ \ldots -3, -2, -1, 0, 1, 2, 3 \ldots \}.$ R The set of real numbers. The floor of *a* (the largest integer less than or equal to *a*).

⊕ or **xor** Bitwise exclusive OR. Binomial coefficient or combination (α∈*R*, α≥ 0; *k*∈*N* ∪{0}).

$$
C_\alpha^0~=~1
$$

For α≥*k* binomial coefficient is defined as

$$
C_{\alpha}^{\kappa} = \frac{\alpha(\alpha-1)\dots(\alpha-\kappa+1)}{\kappa!}
$$

If  $\alpha < k$ , then  $C_{\alpha}^{\kappa} = 0$ 

Φ(*x*) Cumulative Gaussian distribution function

$$
\Phi(x) = \int_{-\infty}^{x} \frac{1}{\sqrt{2\pi}} \exp\left(-\frac{y^2}{2}\right) dy
$$

defined over -  $\infty < x < +\infty$ .  $\Phi(-\infty) = 0, \Phi(+\infty) = 1.$  $\Gamma(\alpha)$  The complete gamma function

 $\Gamma(\alpha) = \int_{0}^{\infty} t^{\alpha-1} e^{-t} dt$ 

where  $\alpha > 0$ . *B*(*p*, *q*) The complete beta function

$$
B(p,q) = \int_{0}^{1} t^{p-1} (1-t)^{q-1} dt
$$

where  $p>0$  and  $q>0$ .

2117

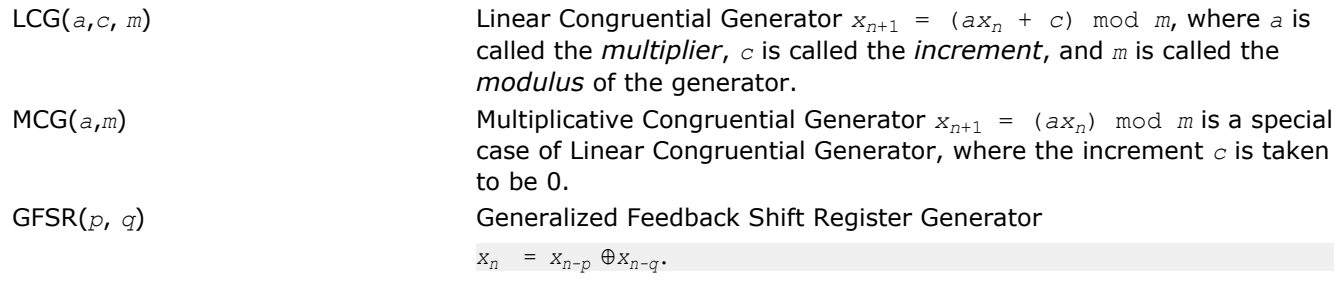

#### Naming Conventions

The names of the Fortran routines in VSL random number generators are lowercase (virnguniform). The names are not case-sensitive.

In C, the names of the routines, types, and constants are case-sensitive and can be lowercase and uppercase viRngUniform).

The names of generator routines have the following structure:

v<*type of result*>rng<*distribution*> for the Fortran interface

v<*type of result*>Rng<*distribution*> for the C interface,

where

- $\bullet$  v is the prefix of a VSL vector function.
- <*type of result*> is either s, d, or i and specifies one of the following types:

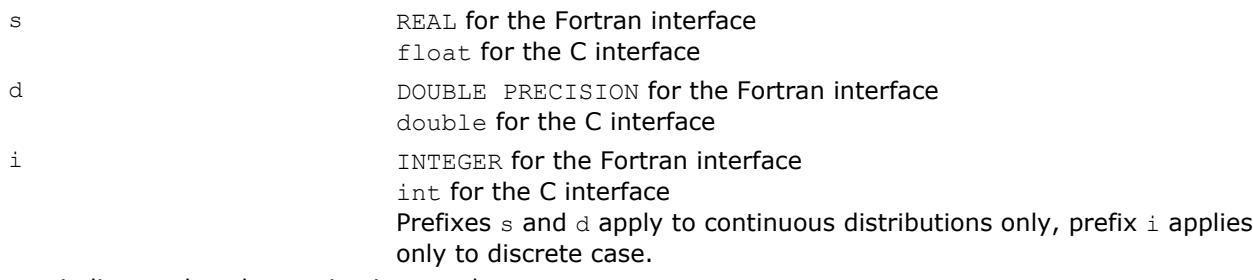

- rng indicates that the routine is a random generator.
- *<distribution>* specifies the type of statistical distribution.

Names of service routines follow the template below:

vsl<*name*>

#### where

- vsl is the prefix of a VSL service function.
- *<name>* contains a short function name.

For a more detailed description of service routines, refer to [Service Routines](#page-2126-0) and [Advanced Service Routines](#page-2207-0) sections.

Prototype of each generator routine corresponding to a given probability distribution fits the following structure:

status = <*function name*>( *method*, *stream*, *n*, *r*, [<*distribution parameters*>] )

where

- *method* defines the method of generation. A detailed description of this parameter can be found in table "Values of <*method*> in *method* [parameter"](#page-2118-0). See the next page, where the structure of the *method* parameter name is explained.
- *stream* defines the descriptor of the random stream and must have a non-zero value. Random streams, descriptors, and their usage are discussed further in [Random Streams](#page-2122-0) and [Service Routines.](#page-2126-0)
- *n* defines the number of random values to be generated. If *n* is less than or equal to zero, no values are generated. Furthermore, if *n* is negative, an error condition is set.
- <span id="page-2118-0"></span>• *r* defines the destination array for the generated numbers. The dimension of the array must be large enough to store at least *n* random numbers.
- *status* defines the error status of a VSL routine. See [Error Reporting](#page-2123-0) section for a detailed description of error status values.

Additional parameters included into *<distribution parameters>* field are individual for each generator routine and are described in detail in [Distribution Generators](#page-2152-0) section.

To invoke a distribution generator, use a call to the respective VSL routine. For example, to obtain a vector *r*, composed of *n* independent and identically distributed random numbers with normal (Gaussian) distribution, that have the mean value *a* and standard deviation *sigma*, write the following:

#### for the Fortran interface

*status* = vsrnggaussian( *method*, *stream*, *n*, *r*, *a*, *sigma* )

#### for the C interface

*status* = vsRngGaussian( method, *stream*, *n*, *r*, *a*, *sigma* )

The name of a *method* parameter has the following structure:

VSL\_RNG\_METHOD\_*method*<*distribution*>\_<*method*>

VSL\_RNG\_METHOD\_<*distribution*>\_<*method*>\_ACCURATE

#### where

- <*distribution*> is the probability distribution.
- <*method*> is the method name.

Type of the name structure for the *method* parameter corresponds to fast and accurate modes of random number generation (see ["Distribution Generators"](#page-2152-0) section and [VSL Notes](#page-2705-0) for details).

Method names VSL\_RNG\_METHOD\_<*distribution*>\_<*method*>

and

VSL\_RNG\_METHOD\_<*distribution*>\_<*method*>\_ACCURATE

#### should be used with

v<*precision*>Rng<*distribution*>

#### function only, where

- <*precision*> is
	- s **s for single precision continuous distribution**
	- *d* for double precision continuous distribution
	- *i* for discrete distribution
- <*distribution*> is the probability distribution.

is the probability distribution.Table "Values of <*method*> in *method* parameter" provides specific predefined values of the *method* name. The third column contains names of the functions that use the given method.

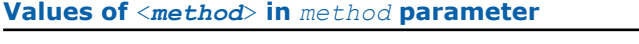

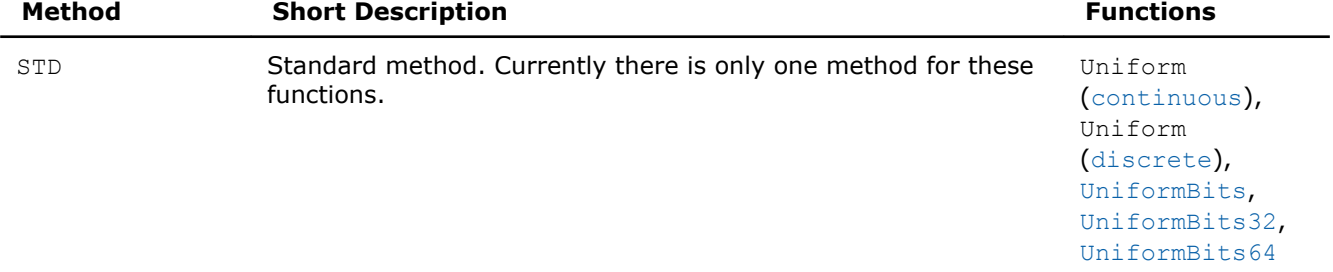

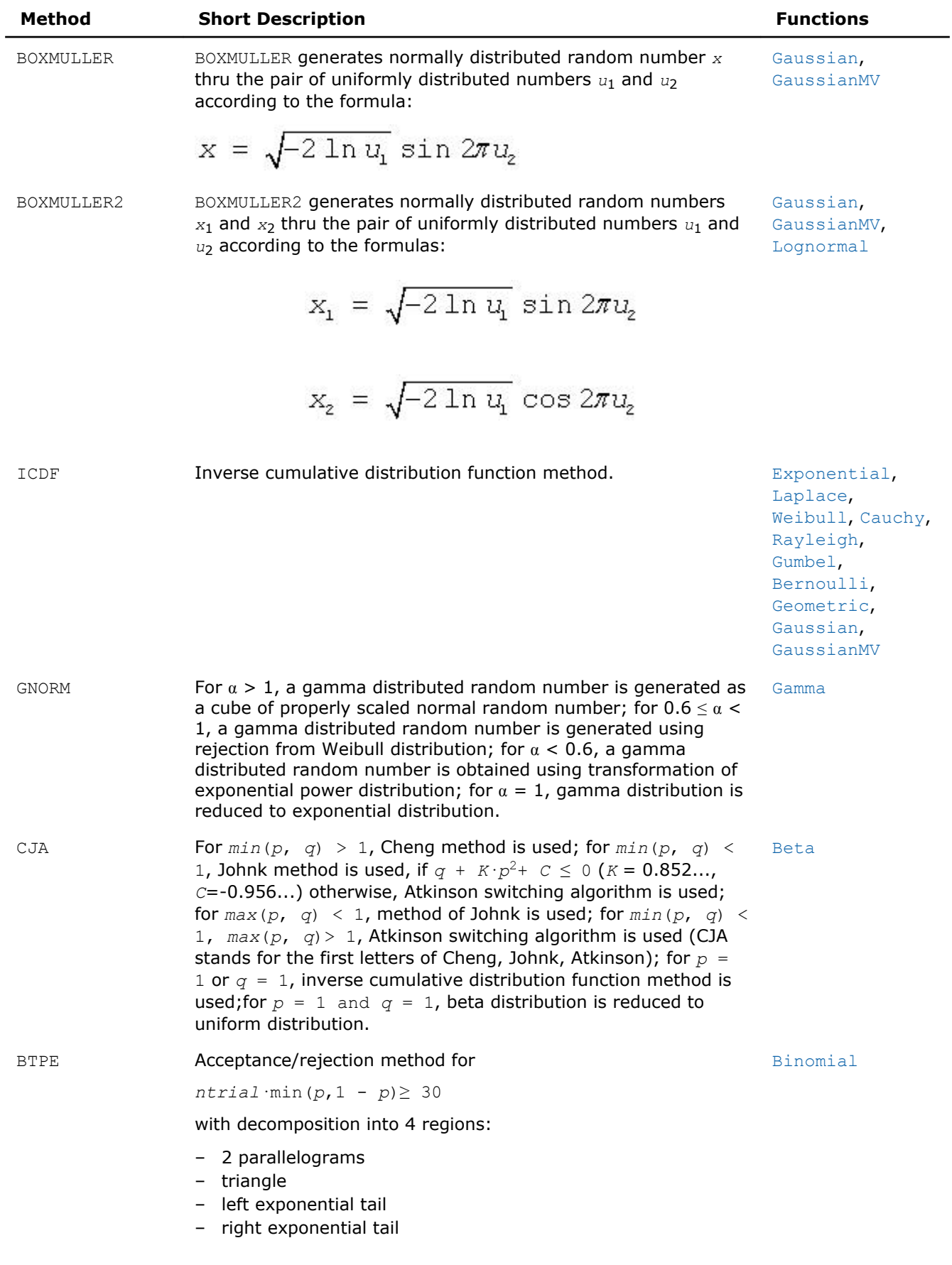

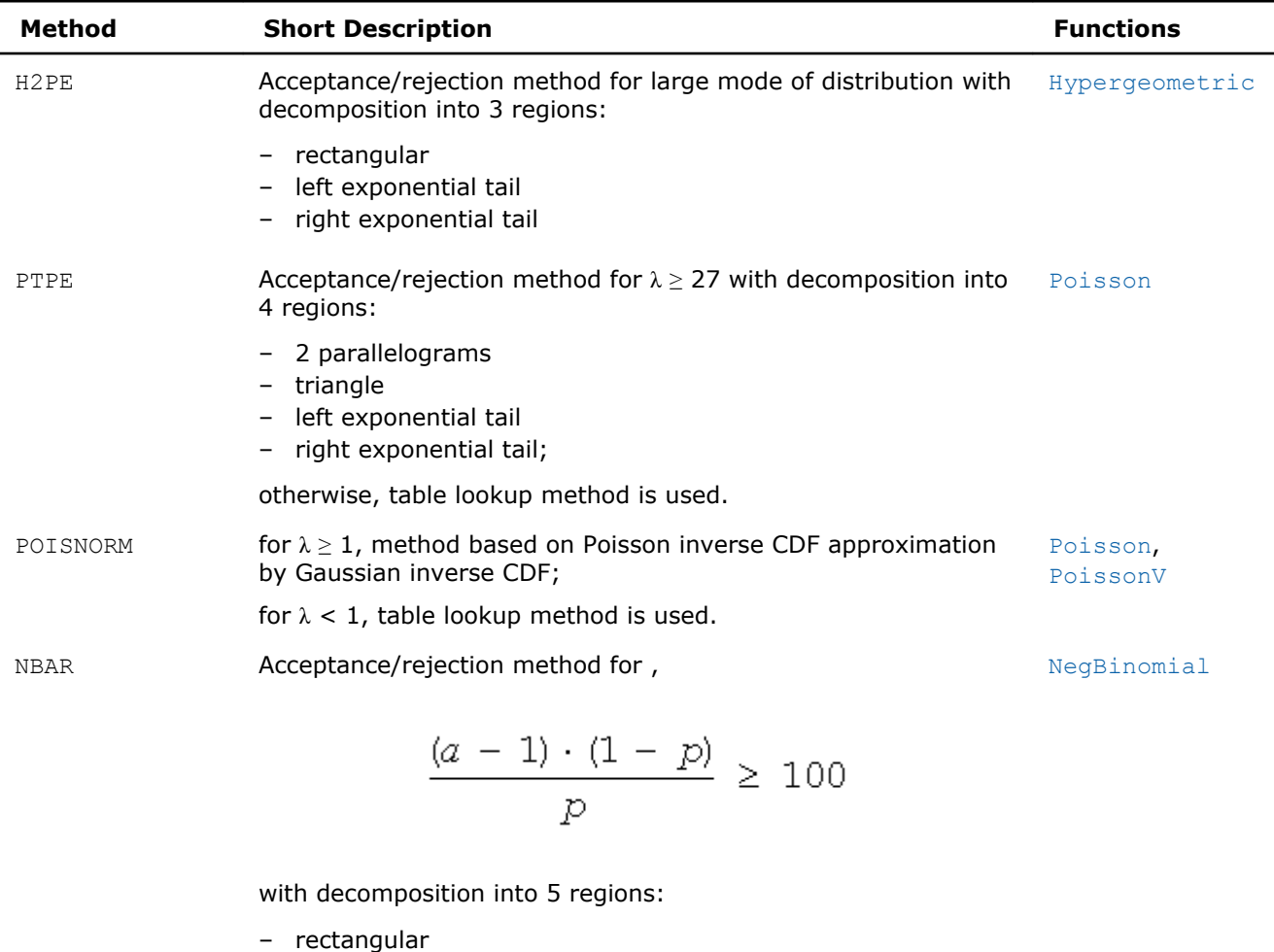

- 2 trapezoid
- left exponential tail
- right exponential tail

**NOTE** In this document, routines are often referred to by their base name (Gaussian) when this does not lead to ambiquity. In the routine reference, the full name (vsrnggaussian, vsRngGaussian) is always used in prototypes and code examples.

#### Basic Generators

VSL provides the following BRNGs, which differ in speed and other properties:

- the 32-bit multiplicative congruential pseudorandom number generator *MCG(1132489760, 231 -1)* [[L'Ecuyer99](#page-2704-0)]
- the 32-bit generalized feedback shift register pseudorandom number generator *GFSR(250,103)* [[Kirkpatrick81](#page-2704-0)]
- the combined multiple recursive pseudorandom number generator *MRG-32k3a* [[L'Ecuyer99a\]](#page-2704-0)
- the 59-bit multiplicative congruential pseudorandom number generator *MCG(1313, 259)* from NAG Numerical Libraries [\[NAG](#page-2705-0)]
- Wichmann-Hill pseudorandom number generator (a set of 273 basic generators) from NAG Numerical Libraries [[NAG\]](#page-2705-0)
- Mersenne Twister pseudorandom number generator *MT19937* [[Matsumoto98](#page-2704-0)] with period length 219937-1 of the produced sequence
- Set of 6024 Mersenne Twister pseudorandom number generators *MT2203* [[Matsumoto98](#page-2704-0)], [[Matsumoto00\]](#page-2705-0). Each of them generates a sequence of period length equal to 2<sup>2203</sup>-1. Parameters of the generators provide mutual independence of the corresponding sequences.
- SIMD-oriented Fast Mersenne Twister pseudorandom number generator *SFMT19937* [[Saito08](#page-2705-0)] with a period length equal to 2<sup>19937</sup>-1 of the produced sequence.

Besides these pseudorandom number generators, VSL provides two basic quasi-random number generators:

- Sobol quasi-random number generator [[Sobol76](#page-2705-0)], [[Bratley88](#page-2704-0)], which works in arbitrary dimension. For dimensions greater than 40 the user should supply initialization parameters (initial direction numbers and primitive polynomials or direction numbers) by using vslNewStreamEx function. See additional details on interface for registration of the parameters in the library in [VSL Notes.](#page-2705-0)
- Niederreiter quasi-random number generator [\[Bratley92\]](#page-2704-0), which works in arbitrary dimension. For dimensions greater than 318 the user should supply initialization parameters (irreducible polynomials or direction numbers) by using vslNewStreamEx function. See additional details on interface for registration of the parameters in the library in [VSL Notes](#page-2705-0).

See some testing results for the generators in [VSL Notes](#page-2705-0) and comparative performance data at http:// software.intel.com/sites/products/documentation/hpc/mkl/vsl/vsl\_data/vsl\_performance\_data.htm.

VSL provides means of registration of such user-designed generators through the steps described in [Advanced Service Routines](#page-2207-0) section.

For some basic generators, VSL provides two methods of creating independent random streams in multiprocessor computations, which are the leapfrog method and the block-splitting method. These sequence splitting methods are also useful in sequential Monte Carlo.

In addition, MT2203 pseudorandom number generator is a set of 6024 generators designed to create up to 6024 independent random sequences, which might be used in parallel Monte Carlo simulations. Another generator that has the same feature is Wichmann-Hill. It allows creating up to 273 independent random streams. The properties of the generators designed for parallel computations are discussed in detail in [[Coddington94\]](#page-2704-0).

You may want to design and use your own basic generators. VSL provides means of registration of such user-designed generators through the steps described in [Advanced Service Routines](#page-2207-0) section.

There is also an option to utilize externally generated random numbers in VSL distribution generator routines. For this purpose VSL provides three additional basic random number generators:

- for external random data packed in 32-bit integer array
- for external random data stored in double precision floating-point array; data is supposed to be uniformly distributed over (a,b) interval
- for external random data stored in single precision floating-point array; data is supposed to be uniformly distributed over (a,b) interval.

Such basic generators are called the abstract basic random number generators.

See [VSL Notes](#page-2705-0) for a more detailed description of the generator properties.

#### **Optimization Notice**

Intel's compilers may or may not optimize to the same degree for non-Intel microprocessors for optimizations that are not unique to Intel microprocessors. These optimizations include SSE2, SSE3, and SSSE3 instruction sets and other optimizations. Intel does not guarantee the availability, functionality, or effectiveness of any optimization on microprocessors not manufactured by Intel. Microprocessor-dependent optimizations in this product are intended for use with Intel microprocessors. Certain optimizations not specific to Intel microarchitecture are reserved for Intel microprocessors. Please refer to the applicable product User and Reference Guides for more information regarding the specific instruction sets covered by this notice.

Notice revision #20110804

#### BRNG Parameter Definition

Predefined values for the *brng* input parameter are as follows:

#### <span id="page-2122-0"></span>**Values of** *brng* **parameter**

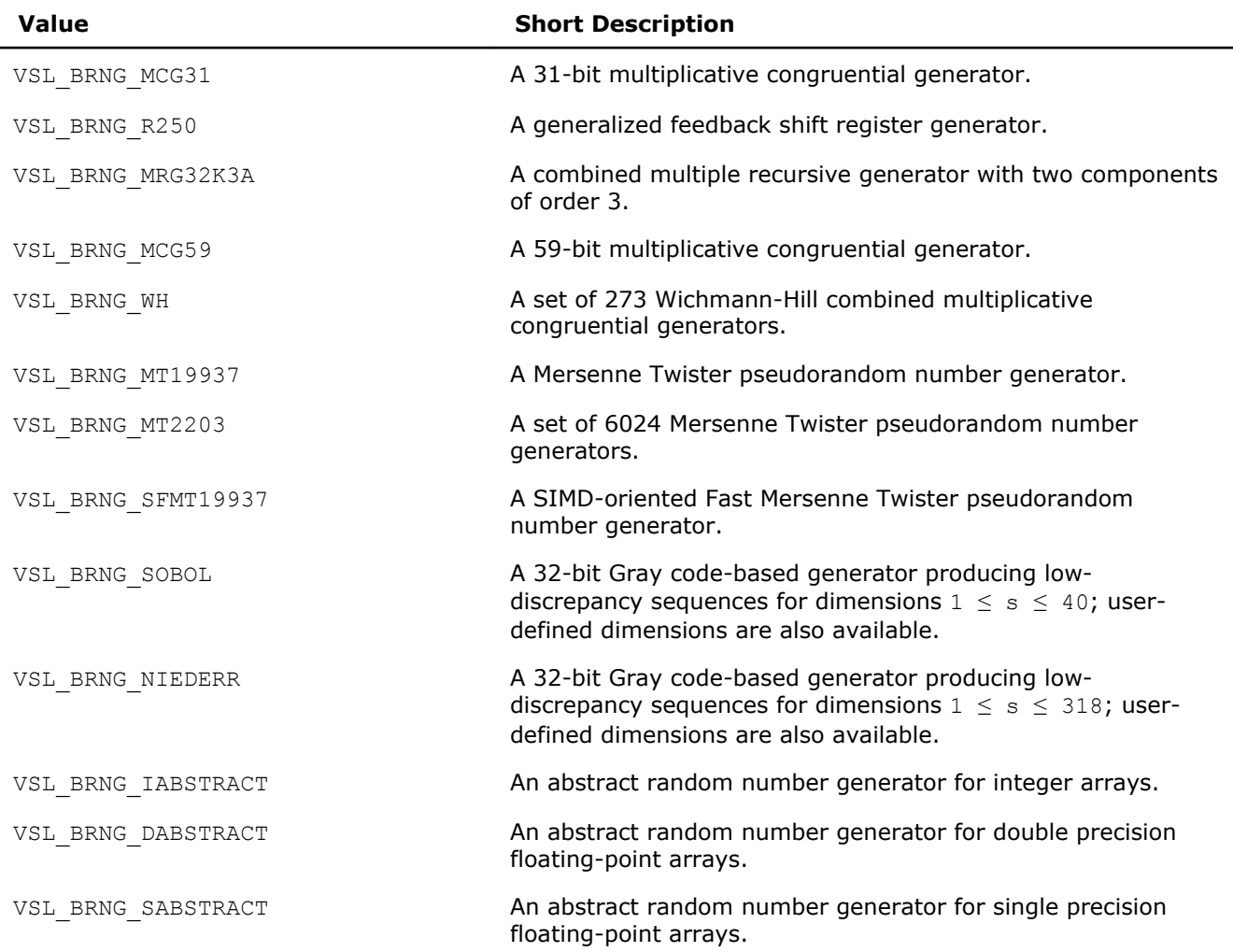

See [VSL Notes](#page-2705-0) for detailed description.

#### **Optimization Notice**

Intel's compilers may or may not optimize to the same degree for non-Intel microprocessors for optimizations that are not unique to Intel microprocessors. These optimizations include SSE2, SSE3, and SSSE3 instruction sets and other optimizations. Intel does not guarantee the availability, functionality, or effectiveness of any optimization on microprocessors not manufactured by Intel. Microprocessor-dependent optimizations in this product are intended for use with Intel microprocessors. Certain optimizations not specific to Intel microarchitecture are reserved for Intel microprocessors. Please refer to the applicable product User and Reference Guides for more information regarding the specific instruction sets covered by this notice.

Notice revision #20110804

#### Random Streams

*Random stream* (or *stream*) is an abstract source of pseudo- and quasi-random sequences of uniform distribution. You can operate with stream state descriptors only. A stream state descriptor, which holds state descriptive information for a particular BRNG, is a necessary parameter in each routine of a distribution generator. Only the distribution generator routines operate with random streams directly. See [VSL Notes](#page-2705-0) for details.

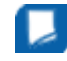

**NOTE** Random streams associated with abstract basic random number generator are called the abstract random streams. See [VSL Notes](#page-2705-0) for detailed description of abstract streams and their use.

## <span id="page-2123-0"></span>10 *Intel® Math Kernel Library Reference Manual*

You can create unlimited number of random streams by VSL [Service Routines](#page-2126-0) like [NewStream](#page-2127-0) and utilize them in any distribution generator to get the sequence of numbers of given probability distribution. When they are no longer needed, the streams should be deleted calling service routine [DeleteStream](#page-2136-0).

VSL provides service functions [SaveStreamF](#page-2139-0) and [LoadStreamF](#page-2140-0) to save random stream descriptive data to a binary file and to read this data from a binary file respectively. See [VSL Notes](#page-2705-0) for detailed description.

#### Data Types

FORTRAN 77:

INTEGER\*4 vslstreamstate(2)

#### Fortran 90:

VSL\_STREAM\_STATE

INTEGER\*4 descriptor1

INTEGER\*4 descriptor2

END

TYPE

C:

typedef (void\*) VSLStreamStatePtr;

TYPE VSL\_STREAM\_STATE

See [Advanced Service Routines](#page-2207-0) for the format of the stream state structure for user-designed generators.

#### Error Reporting

VSL RNG routines return status codes of the performed operation to report errors to the calling program. The application should perform error-related actions and/or recover from the error. The status codes are of integer type and have the following format:

VSL\_ERROR\_<*ERROR\_NAME*> - indicates VSL errors common for all VSL domains.

VSL\_RNG\_ERROR\_<*ERROR\_NAME*> - indicates VSL RNG errors.

VSL RNG errors are of negative values while warnings are of positive values. The status code of zero value indicates successful completion of the operation: VSL\_ERROR\_OK (or synonymic VSL\_STATUS\_OK).

#### **Status Codes**

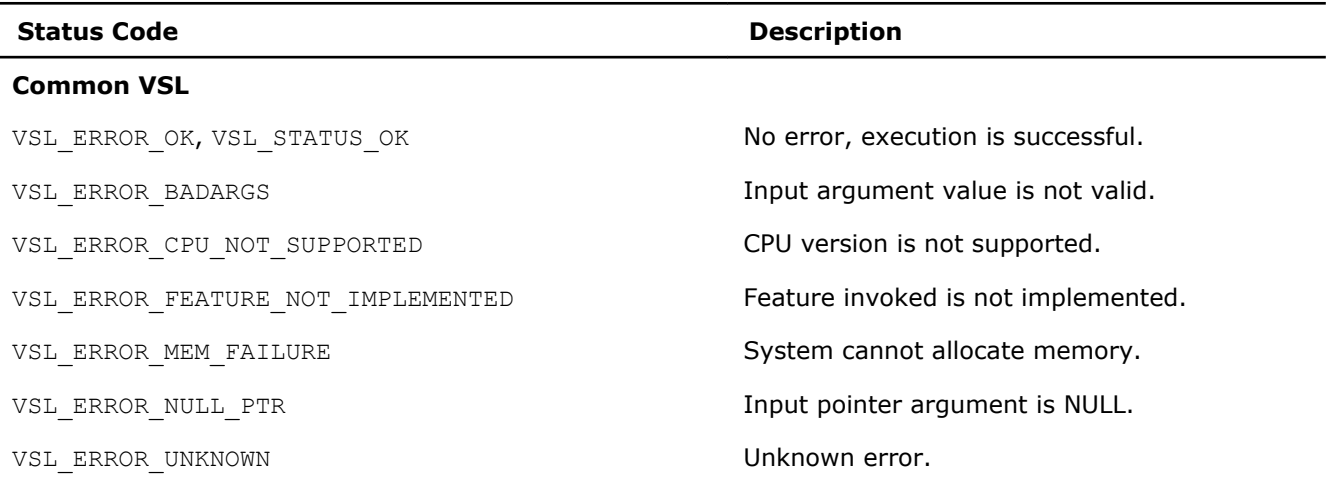

#### **VSL RNG Specific**

VSL\_RNG\_ERROR\_BAD\_FILE\_FORMAT File format is unknown.
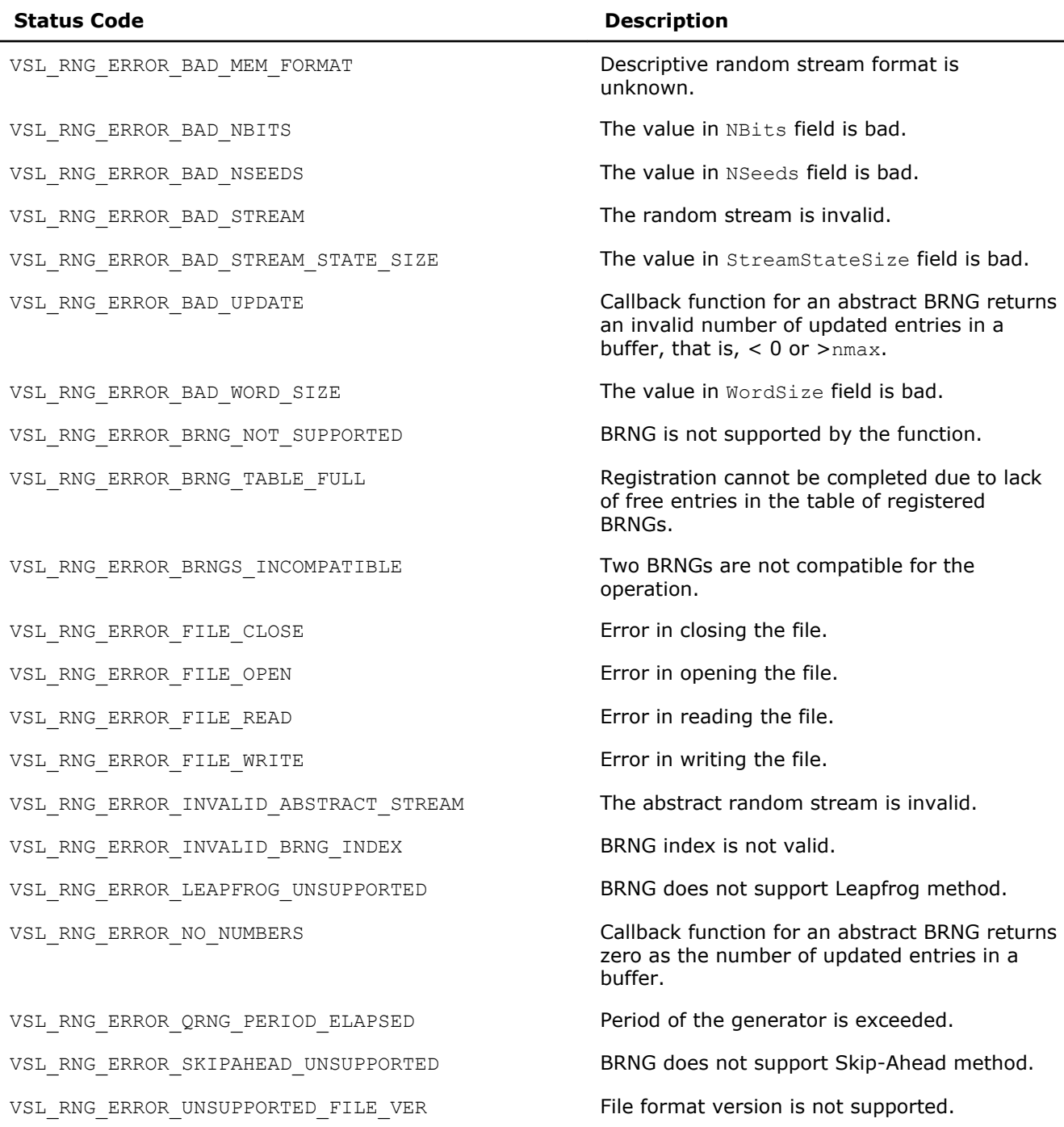

# VSL RNG Usage Model

A typical algorithm for VSL random number generators is as follows:

- 1. Create and initialize stream/streams. Functions vslNewStream, vslNewStreamEx, vslCopyStream, vslCopyStreamState, vslLeapfrogStream, vslSkipAheadStream.
- **2.** Call one or more RNGs.
- **3.** Process the output.
- **4.** Delete the stream/streams. Function vslDeleteStream.

**NOTE** You may reiterate steps 2-3. Random number streams may be generated for different threads.

The following C example demonstrates generation of a random stream that is output of basic generator MT19937. The seed is equal to 777. The stream is used to generate 10,000 normally distributed random numbers in blocks of 1,000 random numbers with parameters *a* = 5 and *sigma* = 2. Delete the streams after completing the generation. The purpose of the example is to calculate the sample mean for normal distribution with the given parameters.

# **C Example of VSL RNG Usage**

```
#include <stdio.h>
#include "mkl_vsl.h"
int main()
\left\{ \right. double r[1000]; /* buffer for random numbers */
   double s; /* average */
   VSLStreamStatePtr stream;
   int i, j;
    /* Initializing */ 
   s = 0.0;vslNewStream( &stream, VSL BRNG MT19937, 777 );
    /* Generating */ 
   for ( i=0; i<10; i++ );
    {
      vdRngGaussian ( VSL RNG METHOD GAUSSIAN ICDF, stream, 1000, r, 5.0, 2.0 );
      for ( j=0; j<1000; j++ );
       {
         s += r[j];
       }
    }
   s /= 10000.0;
    /* Deleting the stream */ 
   vslDeleteStream( &stream );
    /* Printing results */ 
  printf( "Sample mean of normal distribution = f\r", s );
    return 0;
}
```
The Fortran version of the same example is below:

# **Fortran Example of VSL RNG Usage**

```
 include 'mkl_vsl.f90'
 program MKL_VSL_GAUSSIAN
 USE MKL_VSL_TYPE
 USE MKL_VSL
real(kind=8) r(1000) ! buffer for random numbers<br>real(kind=8) s ! average
real(kind=8) s
 real(kind=8) a, sigma ! parameters of normal distribution
TYPE (VSL STREAM STATE) :: stream
 integer(kind=4) errcode
 integer(kind=4) i,j
 integer brng,method,seed,n
 n = 1000
s = 0.0a = 5.0
```

```
sigma = 2.0 brng=VSL_BRNG_MT19937
      method=VSL_RNG_METHOD_GAUSSIAN_ICDF
      seed=777
! ***** Initializing *****
      errcode=vslnewstream( stream, brng, seed )
! ***** Generating *****
      do i = 1,10
         errcode=vdrnggaussian( method, stream, n, r, a, sigma)
          do j = 1, 1000
             s = s + r(j) end do
      end do
     s = s / 10000.0! ***** Deinitialize *****
      errcode=vsldeletestream( stream )
! ***** Printing results *****
     print \star, "Sample mean of normal distribution = ", s
      end
```
Additionally, examples that demonstrate usage of VSL random number generators are available in the following directories:

\${MKL}/examples/vslc/source

\${MKL}/examples/vslf/source

# Service Routines

Stream handling comprises routines for creating, deleting, or copying the streams and getting the index of a basic generator. A random stream can also be saved to and then read from a binary file. Table "Service Routines" lists all available service routines

# **Service Routines**

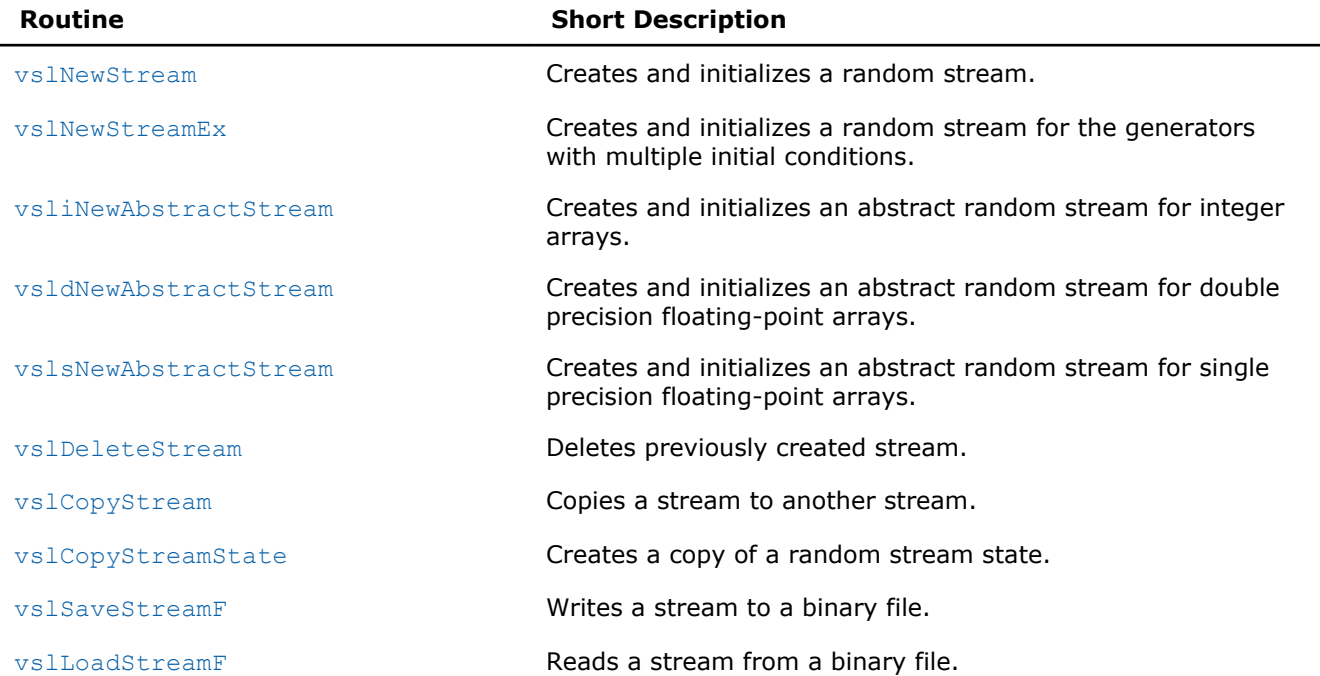

<span id="page-2127-0"></span>10 *Intel® Math Kernel Library Reference Manual*

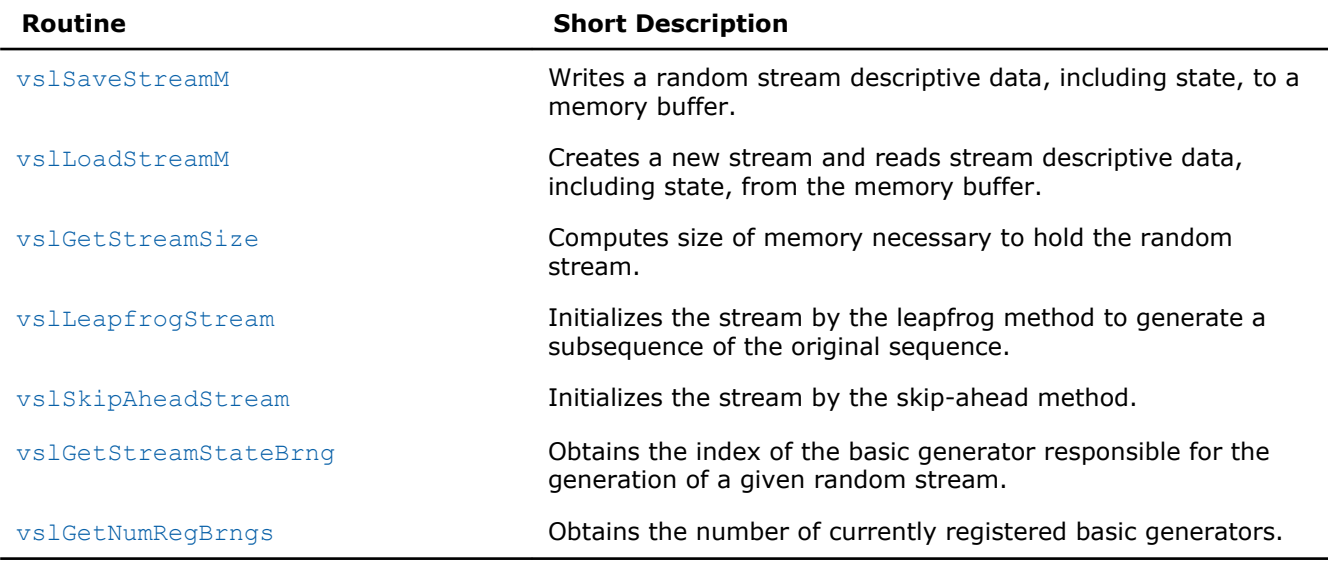

Most of the generator-based work comprises three basic steps:

- 1. Creating and initializing a stream (vslNewStream, [vslNewStreamEx](#page-2128-0), [vslCopyStream](#page-2137-0), [vslCopyStreamState](#page-2138-0), [vslLeapfrogStream](#page-2145-0), [vslSkipAheadStream](#page-2147-0)).
- **2.** Generating random numbers with given distribution, see [Distribution Generators](#page-2152-0).
- **3.** Deleting the stream ([vslDeleteStream](#page-2136-0)).

Note that you can concurrently create multiple streams and obtain random data from one or several generators by using the stream state. You must use the [vslDeleteStream](#page-2136-0) function to delete all the streams afterwards.

# vslNewStream

*Creates and initializes a random stream.*

# Syntax

#### Fortran:

*status* = vslnewstream( *stream*, *brng*, *seed* )

C:

*status* = vslNewStream( *&stream*, *brng*, *seed* );

# Include Files

- FORTRAN 77: mkl vsl.f77
- Fortran 90: mkl vsl.f90
- C: mkl\_vsl\_functions.h

# Input Parameters

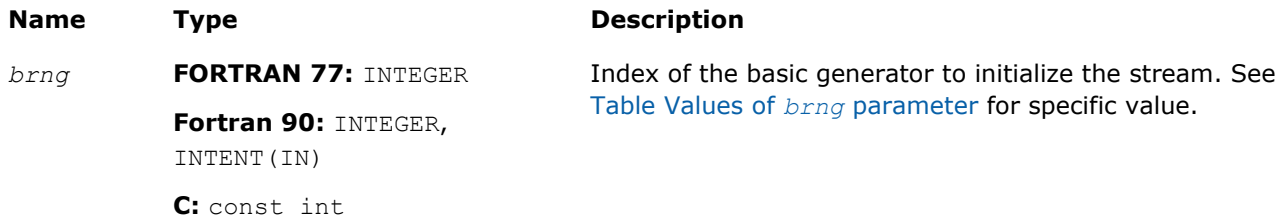

<span id="page-2128-0"></span>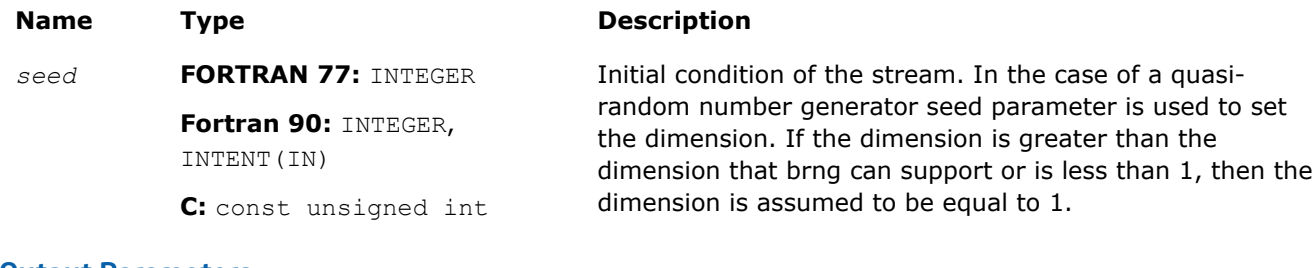

# Output Parameters

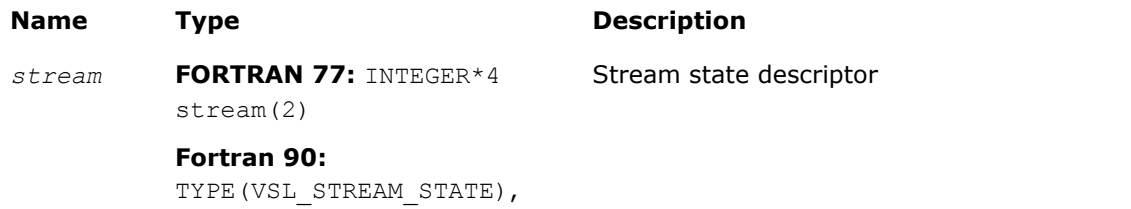

# **Description**

For a basic generator with number *brng*, this function creates a new stream and initializes it with a 32-bit seed. The seed is an initial value used to select a particular sequence generated by the basic generator *brng*. The function is also applicable for generators with multiple initial conditions. See [VSL Notes](#page-2705-0) for a more detailed description of stream initialization for different basic generators.

**NOTE** This function is not applicable for abstract basic random number generators. Please use vsl[iNewAbstractStream](#page-2130-0), vsl[sNewAbstractStream](#page-2134-0) or vsl[dNewAbstractStream](#page-2132-0) to utilize integer, single-precision or double-precision external random data respectively.

# Return Values

VSL RNG ERROR INVALID BRNG INDEX BRNG index is invalid.

INTENT(OUT)

**C:** VSLStreamStatePtr\*

VSL\_ERROR\_OK, VSL\_STATUS\_OK Indicates no error, execution is successful. VSL\_ERROR\_MEM\_FAILURE System cannot allocate memory for *stream*.

# vslNewStreamEx

*Creates and initializes a random stream for generators with multiple initial conditions.*

# Syntax

# Fortran:

*status* = vslnewstreamex( *stream*, *brng*, *n*, *params* )

C:

*status* = vslNewStreamEx( *&stream*, *brng*, *n*, *params* );

# Include Files

- FORTRAN 77: mkl vsl.f77
- Fortran 90: mkl vsl.f90
- C: mkl\_vsl\_functions.h

# Input Parameters

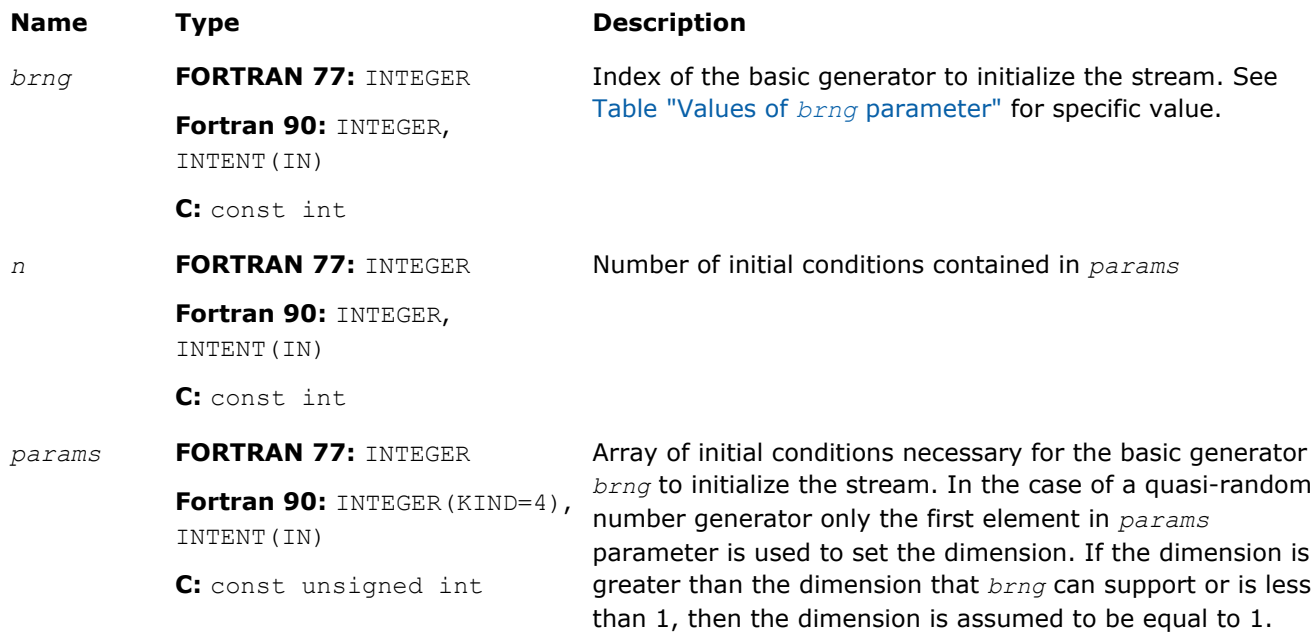

# Output Parameters

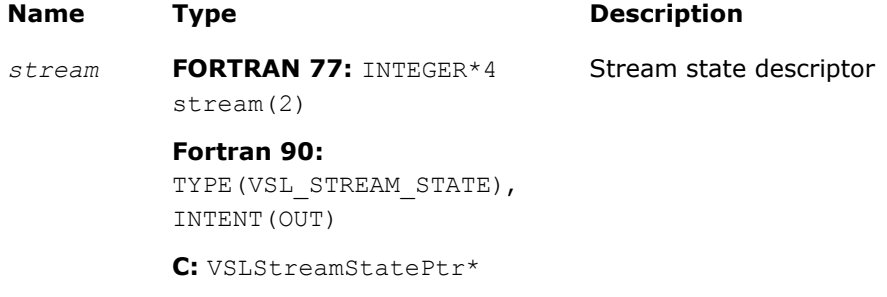

# **Description**

The vslNewStreamEx function provides an advanced tool to set the initial conditions for a basic generator if its input arguments imply several initialization parameters. Initial values are used to select a particular sequence generated by the basic generator *brng*. Whenever possible, use [vslNewStream](#page-2127-0), which is analogous to [vslNewStreamEx](#page-2128-0) except that it takes only one 32-bit initial condition. In particular, vslNewStreamEx may be used to initialize the state table in Generalized Feedback Shift Register Generators (GFSRs). A more detailed description of this issue can be found in [VSL Notes](#page-2705-0).

This function is also used to pass user-defined initialization parameters of quasi-random number generators into the library. See [VSL Notes](#page-2705-0) for the format for their passing and registration in VSL.

**NOTE** This function is not applicable for abstract basic random number generators. Please use [vsliNewAbstractStream](#page-2130-0), [vslsNewAbstractStream](#page-2134-0) or [vsldNewAbstractStream](#page-2132-0) to utilize integer, single-precision or double-precision external random data respectively.

# Return Values

VSL RNG ERROR INVALID BRNG INDEX BRNG index is invalid.

VSL ERROR OK, VSL STATUS OK Indicates no error, execution is successful.

<span id="page-2130-0"></span>

# vsliNewAbstractStream

*Creates and initializes an abstract random stream for integer arrays.*

# Syntax

# Fortran:

```
status = vslinewabstractstream( stream, n, ibuf, icallback )
C:
```

```
status = vsliNewAbstractStream( &stream, n, ibuf, icallback );
```
# Include Files

- FORTRAN 77: mkl\_vsl.f77
- Fortran 90: mkl\_vsl.f90
- C: mkl\_vsl\_functions.h

# Input Parameters

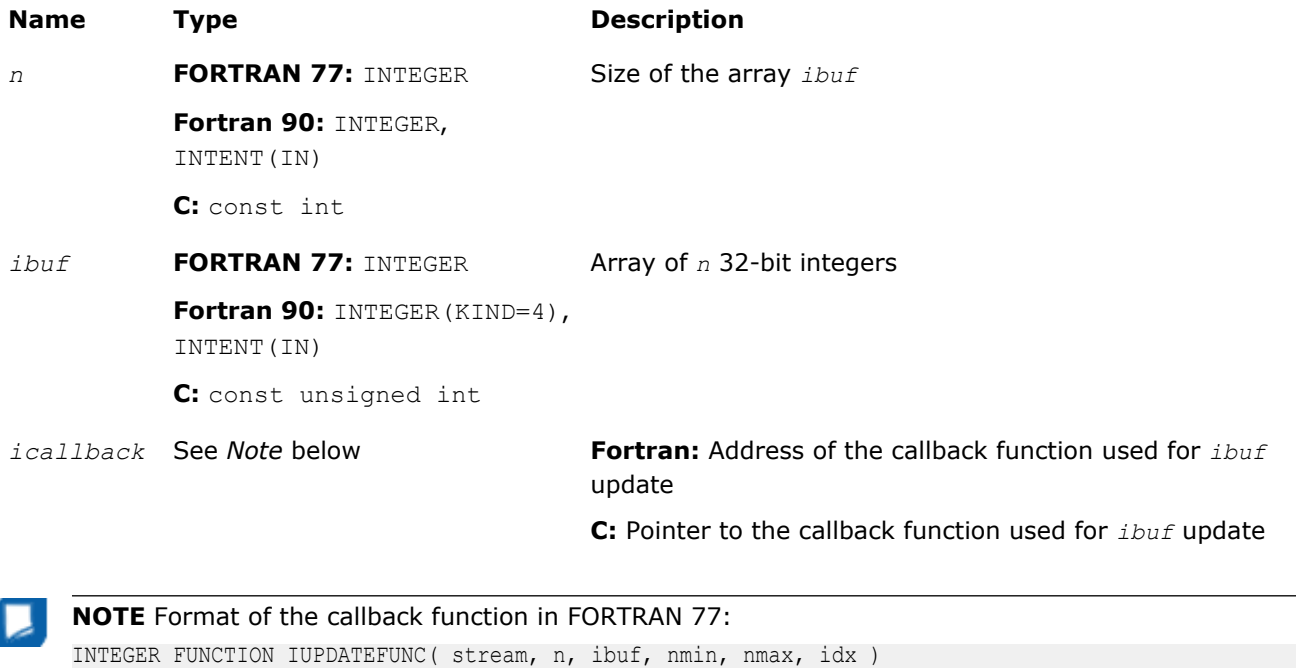

INTEGER\*4 stream(2) INTEGER n INTEGER\*4 ibuf(n) INTEGER nmin

INTEGER nmax

INTEGER idx

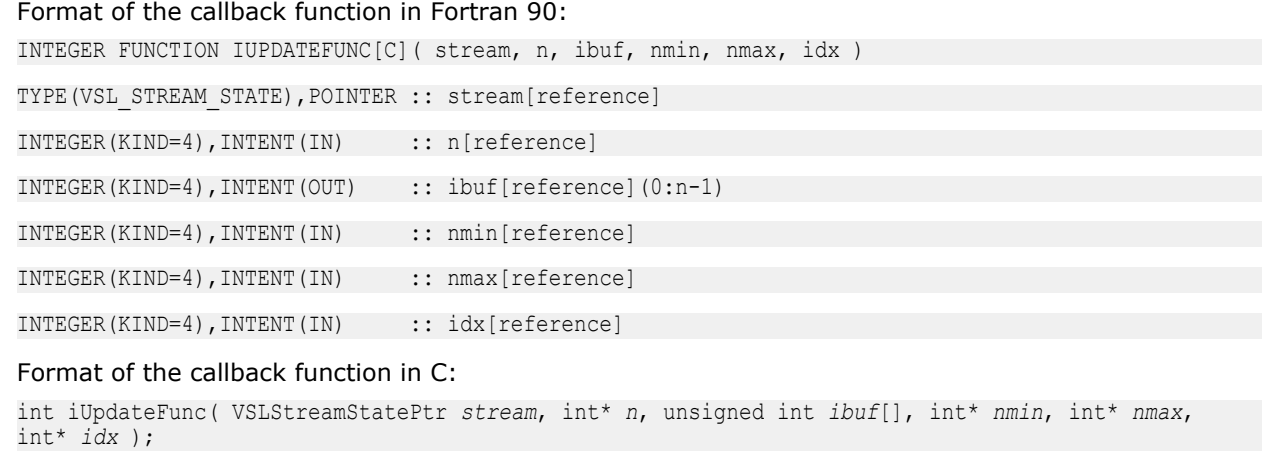

The callback function returns the number of elements in the array actually updated by the function. Table icallback Callback Function Parameters gives the description of the callback function parameters. **icallback Callback Function Parameters**

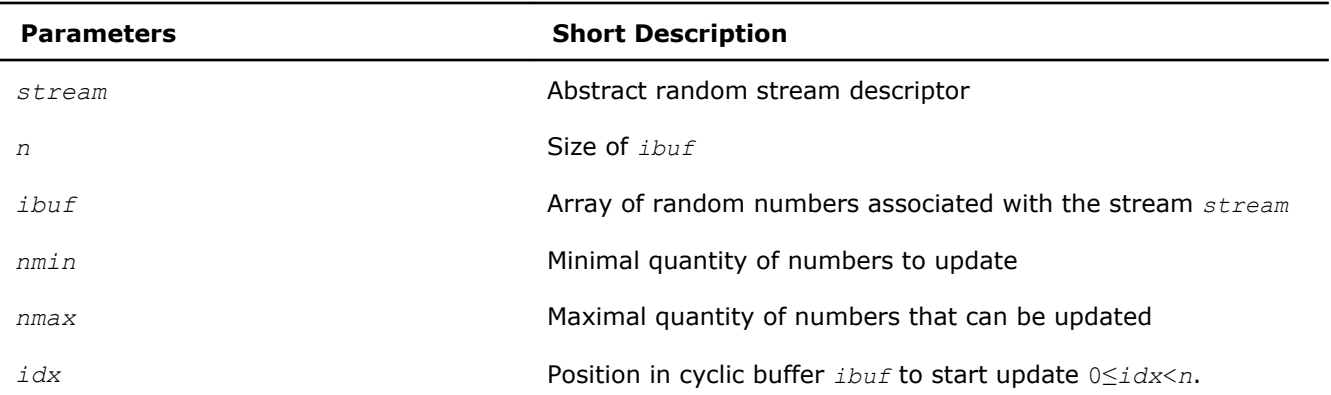

# Output Parameters

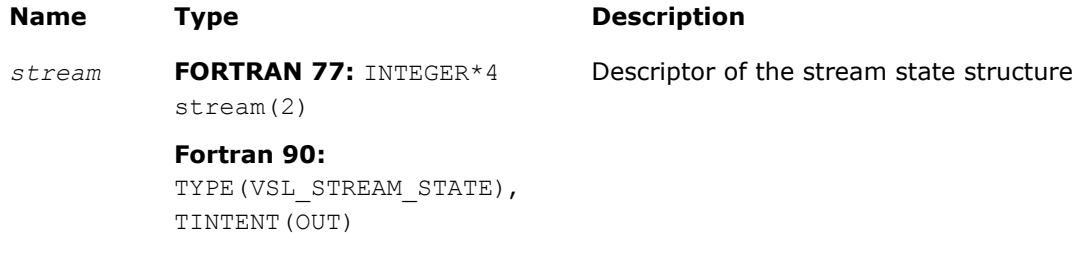

**C:** VSLStreamStatePtr\*

# **Description**

The vsliNewAbstractStream function creates a new abstract stream and associates it with an integer array *ibuf* and your callback function *icallback* that is intended for updating of *ibuf* content.

# Return Values

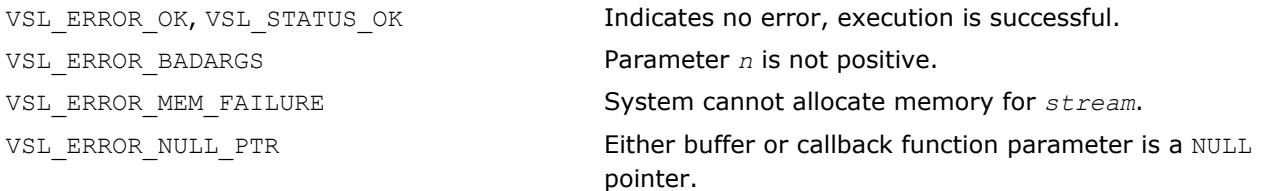

# <span id="page-2132-0"></span>vsldNewAbstractStream

*Creates and initializes an abstract random stream for double precision floating-point arrays.*

# Syntax

# Fortran:

*status* = vsldnewabstractstream( *stream*, *n*, *dbuf*, *a*, *b*, *dcallback* )

C:

```
status = vsldNewAbstractStream( &stream, n, dbuf, a, b, dcallback );
```
# Include Files

- FORTRAN 77: mkl\_vsl.f77
- Fortran 90: mkl vsl.f90
- C: mkl\_vsl\_functions.h

# Input Parameters

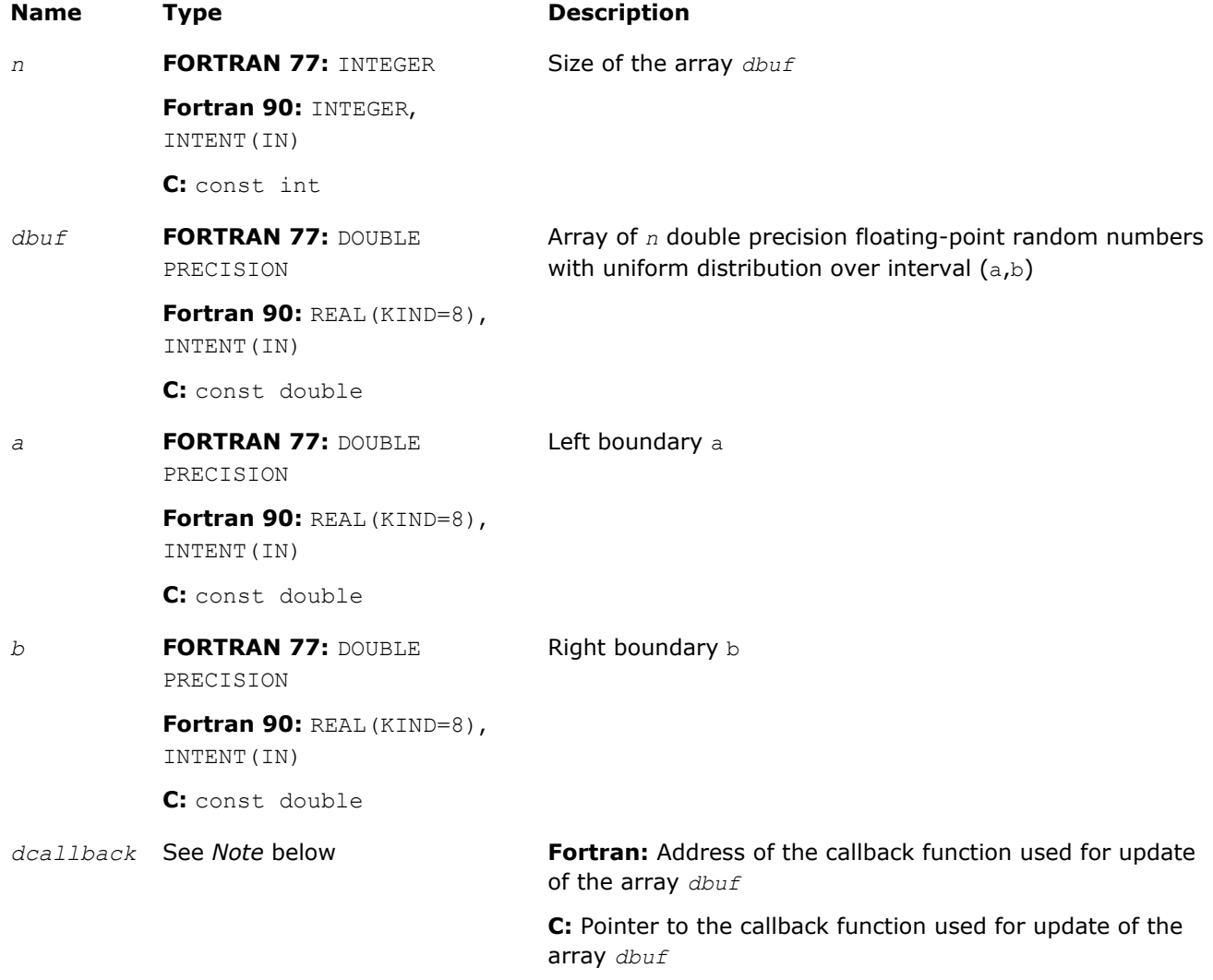

# Output Parameters

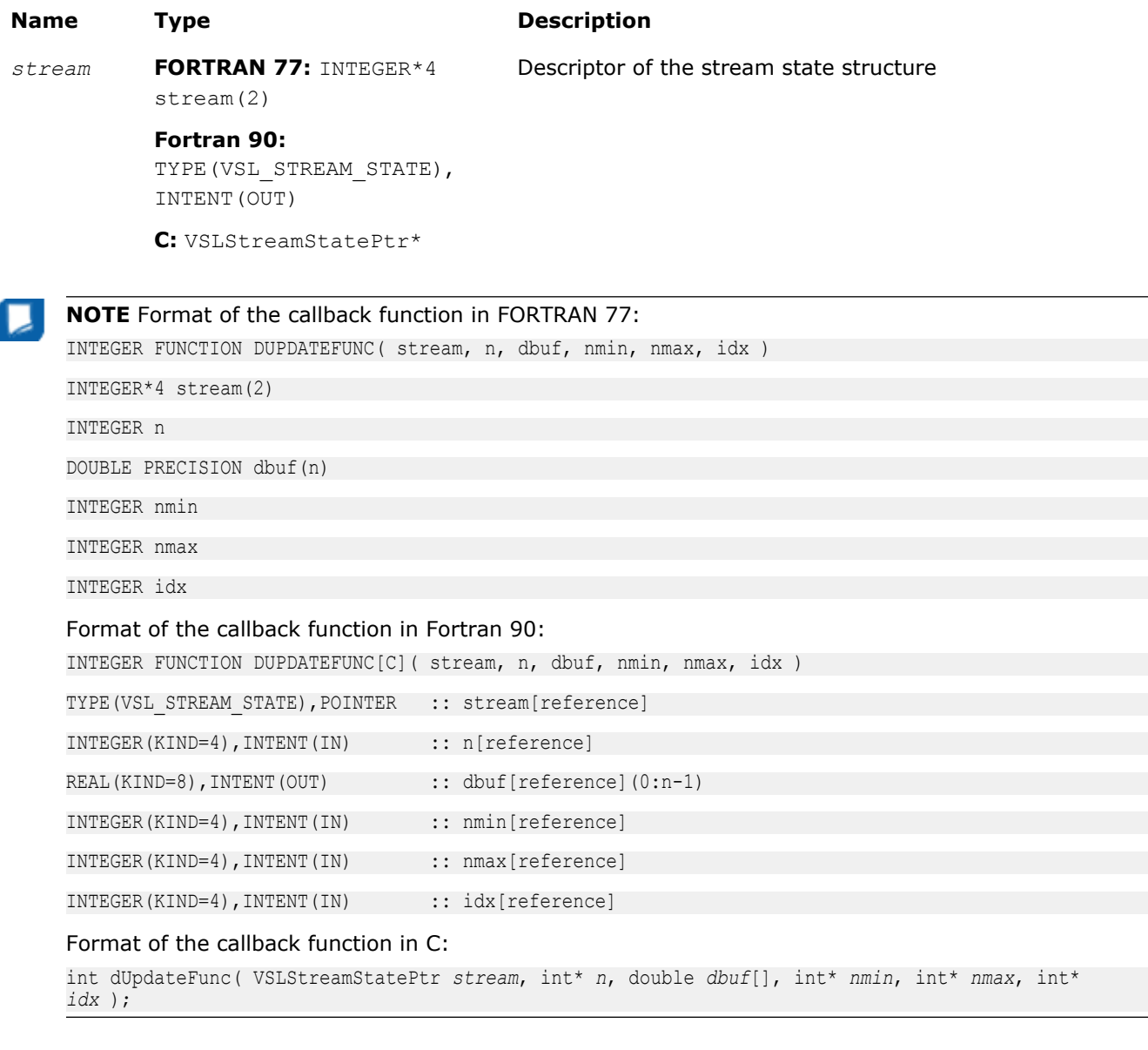

The callback function returns the number of elements in the array actually updated by the function. Table dcallback Callback Function Parameters gives the description of the callback function parameters.

#### **dcallback Callback Function Parameters**

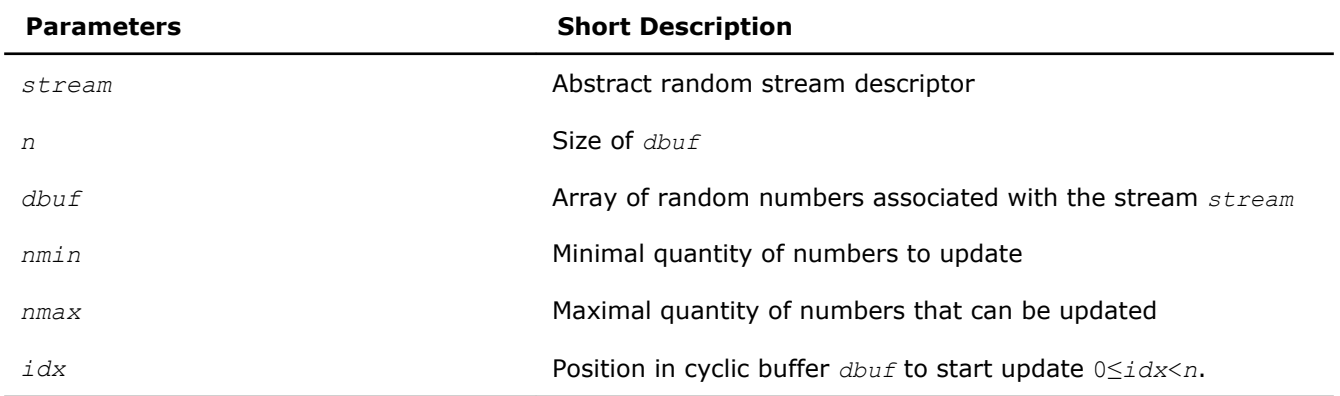

# <span id="page-2134-0"></span>**Description**

The vsldNewAbstractStream function creates a new abstract stream for double precision floating-point arrays with random numbers of the uniform distribution over interval  $(a,b)$ . The function associates the stream with a double precision array *dbuf* and your callback function *dcallback* that is intended for updating of *dbuf* content.

# Return Values

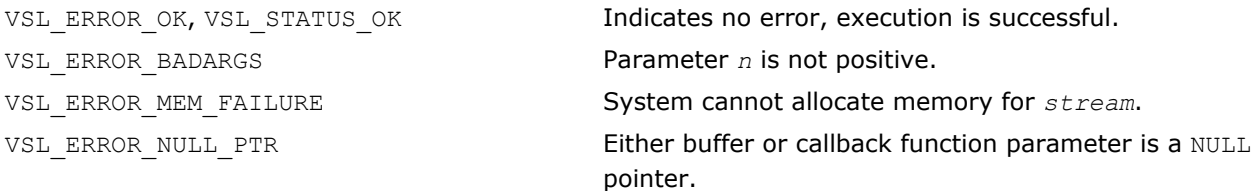

# vslsNewAbstractStream

*Creates and initializes an abstract random stream for single precision floating-point arrays.*

# Syntax

# Fortran:

```
status = vslsnewabstractstream( stream, n, sbuf, a, b, scallback )
```
# C:

```
status = vslsNewAbstractStream( &stream, n, sbuf, a, b, scallback );
```
# Include Files

- FORTRAN 77: mkl vsl.f77
- Fortran 90: mkl vsl.f90
- C: mkl\_vsl\_functions.h

# Input Parameters

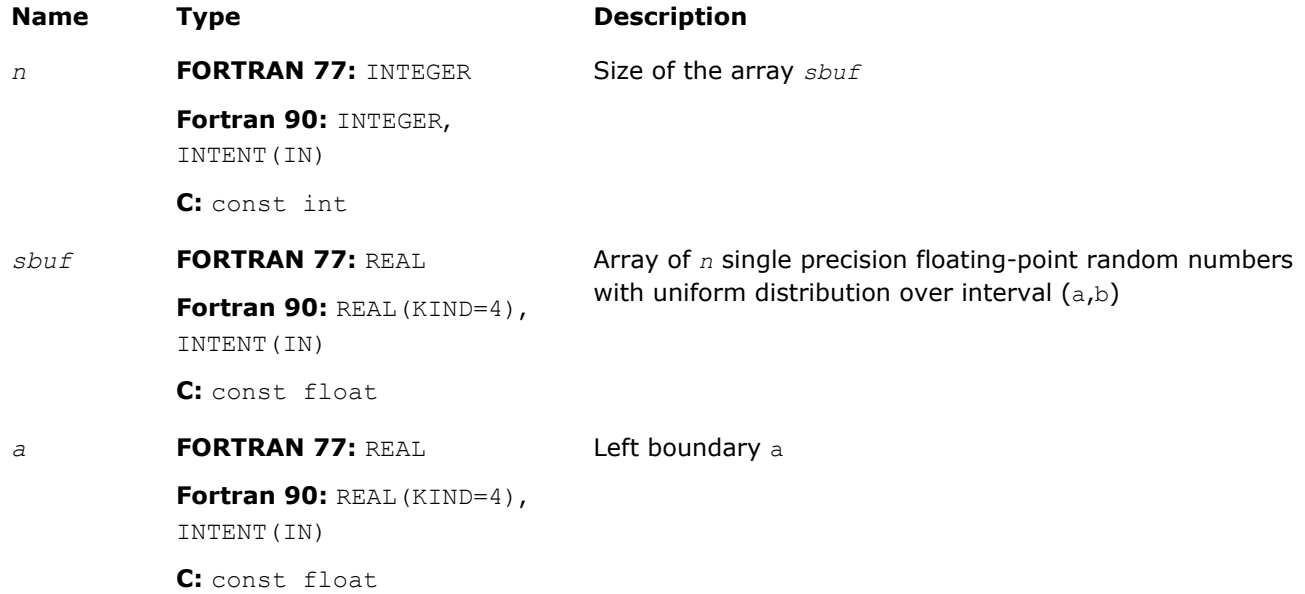

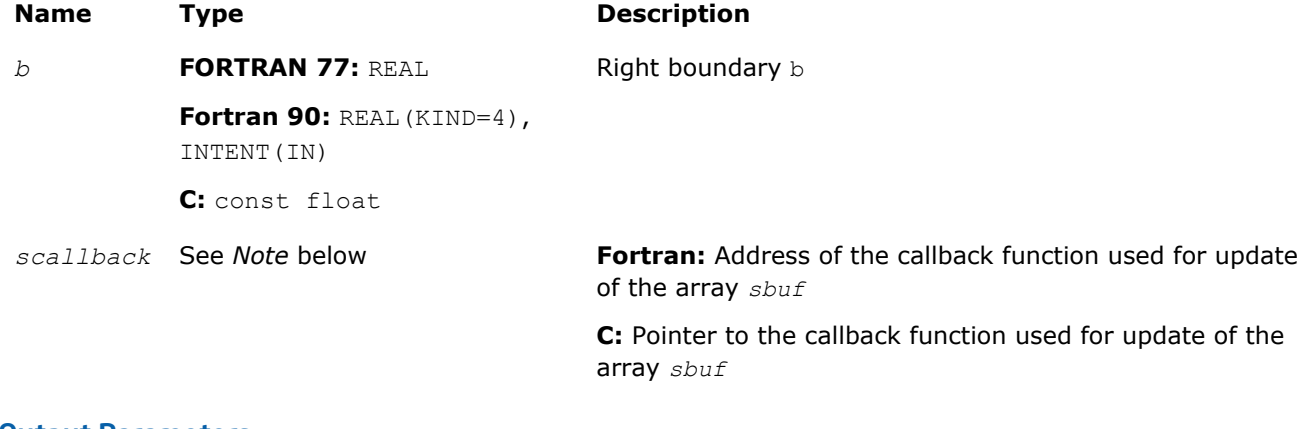

# Output Parameters

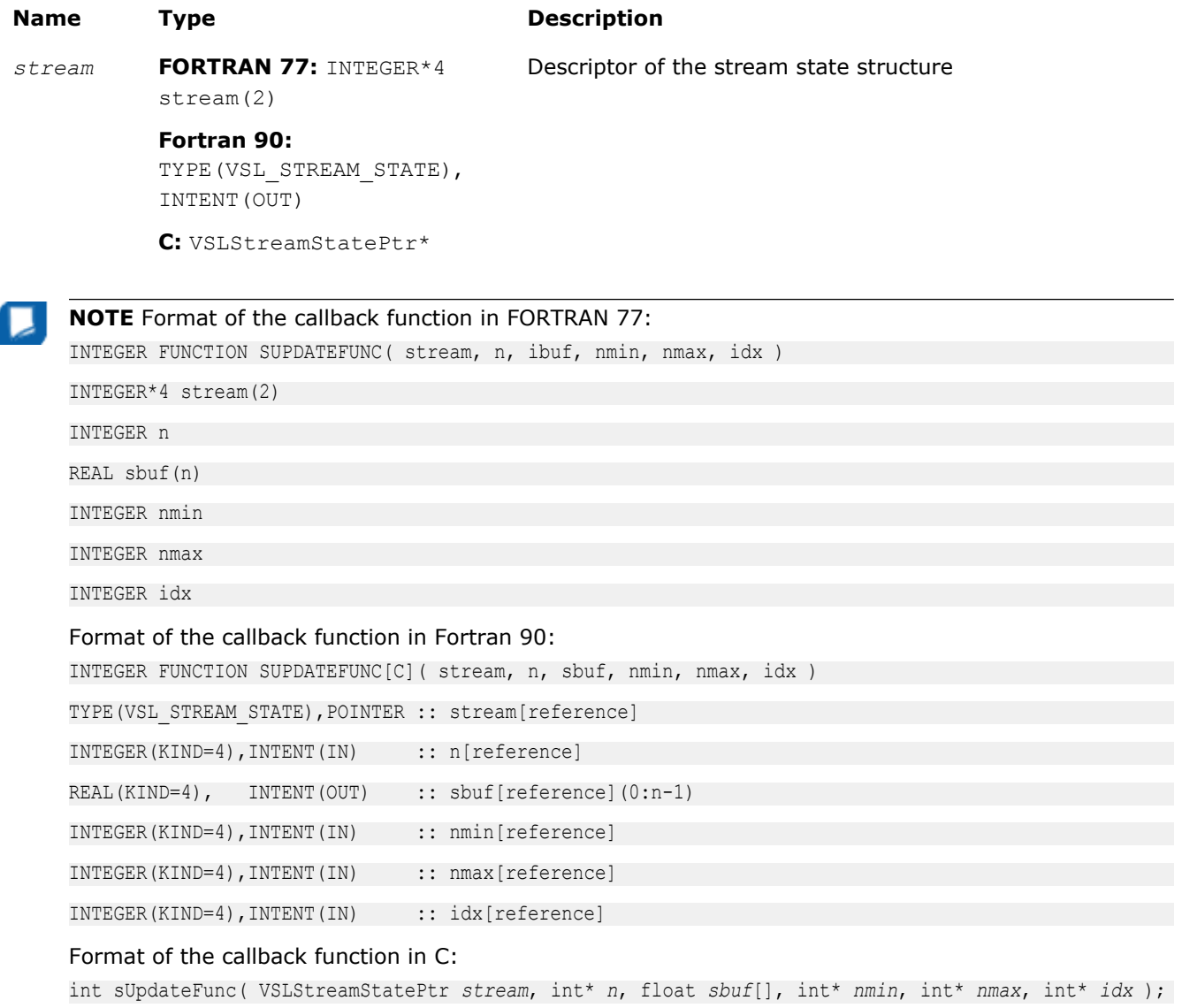

The callback function returns the number of elements in the array actually updated by the function. [Table](#page-2136-0) scallback [Callback Function Parameters](#page-2136-0) gives the description of the callback function parameters.

# <span id="page-2136-0"></span>**scallback Callback Function Parameters**

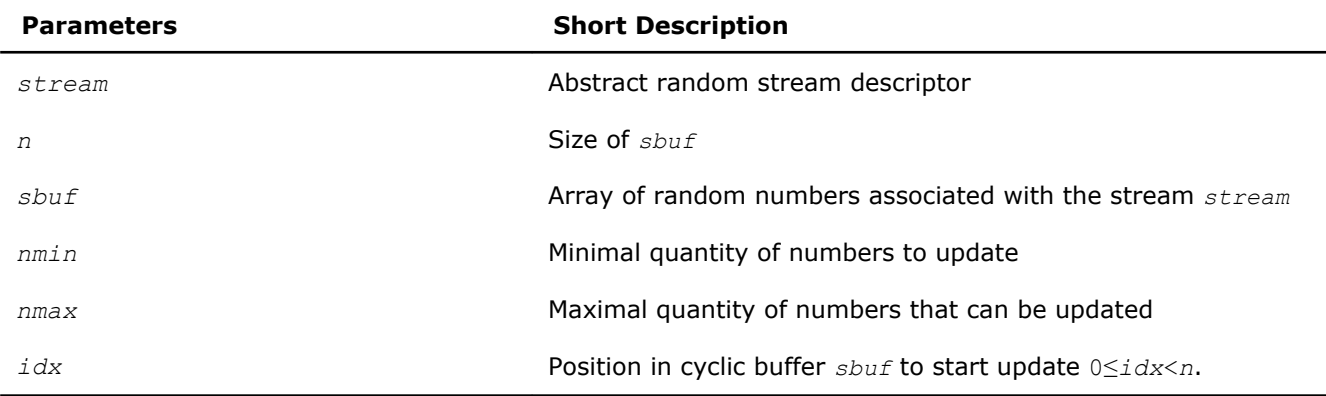

# **Description**

The vslsNewAbstractStream function creates a new abstract stream for single precision floating-point arrays with random numbers of the uniform distribution over interval  $(a,b)$ . The function associates the stream with a single precision array *sbuf* and your callback function *scallback* that is intended for updating of *sbuf* content.

# Return Values

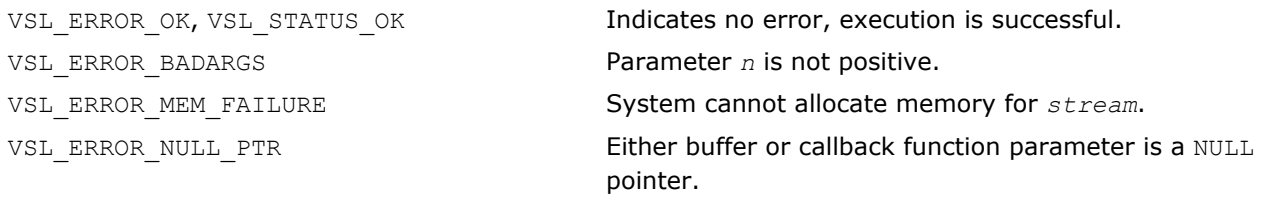

# vslDeleteStream

*Deletes a random stream.*

# Syntax

# Fortran:

```
status = vsldeletestream( stream )
C:
```

```
status = vslDeleteStream( &stream );
```
# Include Files

- FORTRAN 77: mkl vsl.f77
- Fortran 90: mkl\_vsl.f90
- C: mkl\_vsl\_functions.h

# Input/Output Parameters

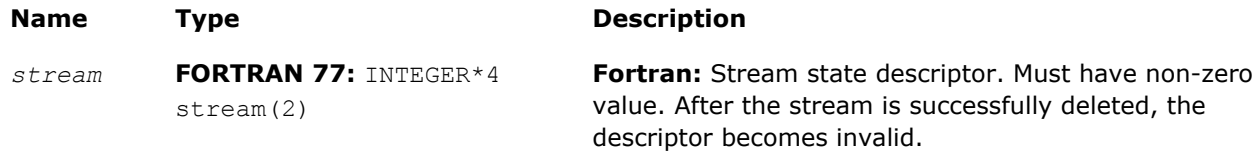

#### <span id="page-2137-0"></span>**Name Type Description**

**Fortran 90:** TYPE(VSL STREAM STATE), INTENT(OUT)

**C:** VSLStreamStatePtr\*

**C:** Stream state descriptor. Must have non-zero value. After the stream is successfully deleted, the pointer is set to NULL.

# **Description**

The function deletes the random stream created by one of the initialization functions.

#### Return Values

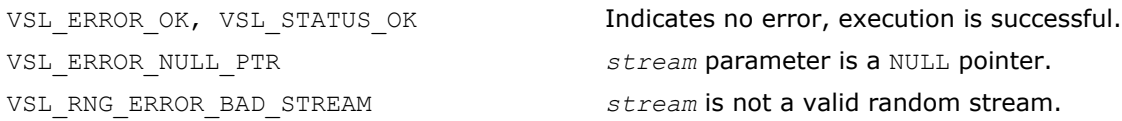

# vslCopyStream

*Creates a copy of a random stream.*

# Syntax

#### Fortran:

```
status = vslcopystream( newstream, srcstream )
```
C:

*status* = vslCopyStream( *&newstream*, *srcstream* );

# Include Files

- FORTRAN 77: mkl vsl.f77
- Fortran 90: mkl\_vsl.f90
- C: mkl\_vsl\_functions.h

# Input Parameters

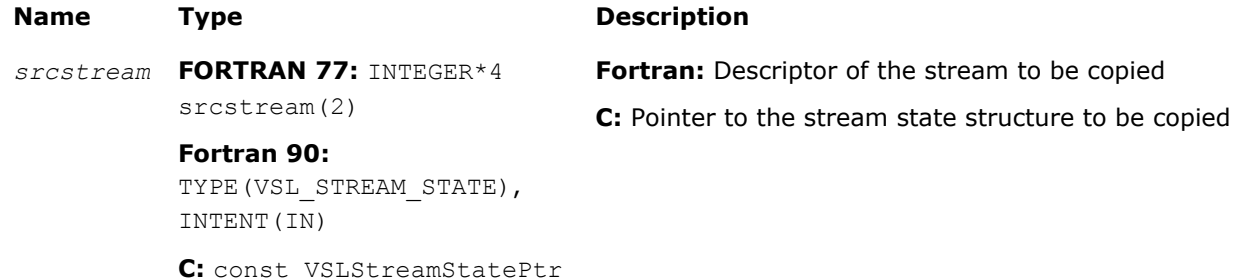

# Output Parameters

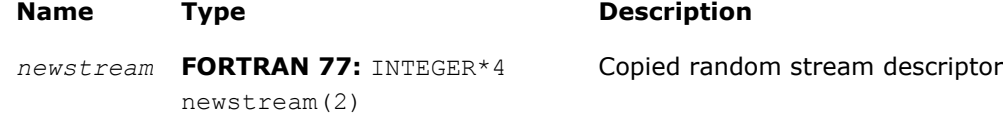

#### <span id="page-2138-0"></span>**Name Type Description**

**Fortran 90:** TYPE(VSL STREAM STATE), INTENT(OUT) **C:** VSLStreamStatePtr\*

**Description** 

The function creates an exact copy of *srcstream* and stores its descriptor to *newstream*.

# Return Values

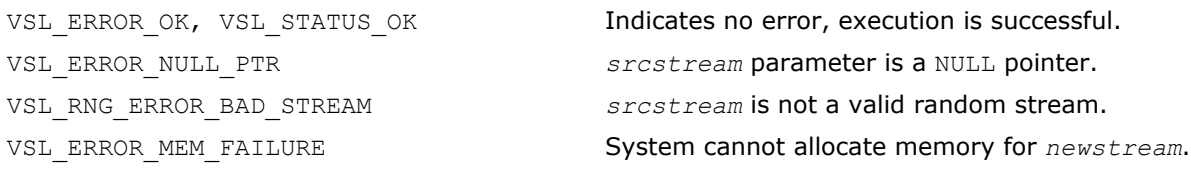

# vslCopyStreamState

*Creates a copy of a random stream state.*

# Syntax

# Fortran:

```
status = vslcopystreamstate( deststream, srcstream )
```
C:

```
status = vslCopyStreamState( deststream, srcstream );
```
# Include Files

- FORTRAN 77: mkl vsl.f77
- Fortran 90: mkl\_vsl.f90
- C: mkl\_vsl\_functions.h

# Input Parameters

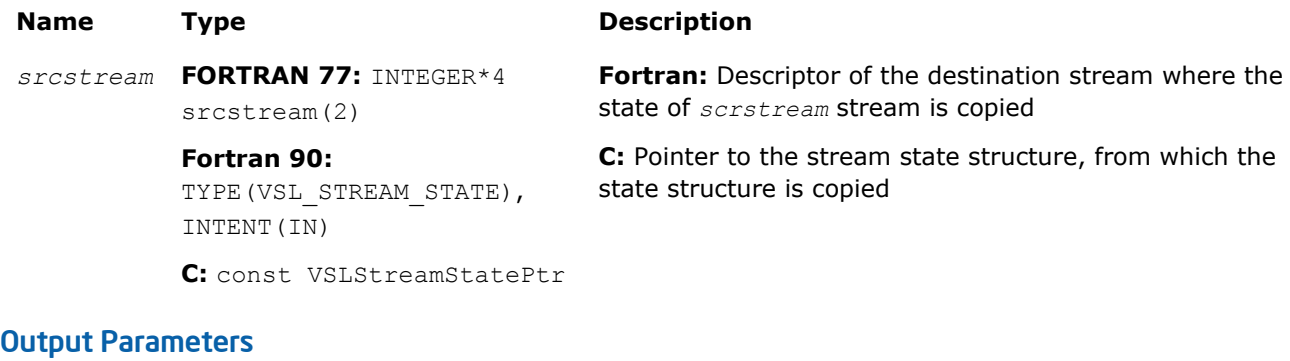

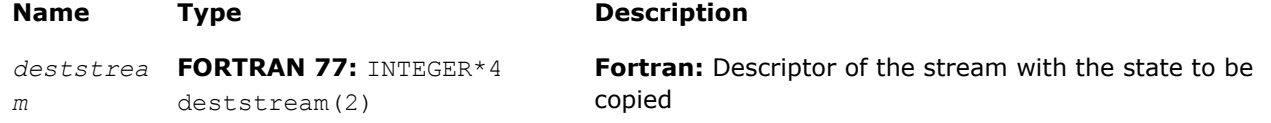

<span id="page-2139-0"></span>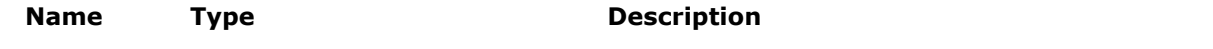

**Fortran 90:** TYPE(VSL STREAM STATE), INTENT(OUT)

**C:** VSLStreamStatePtr

# **Description**

The vslCopyStreamState function copies a stream state from *srcstream* to the existing *deststream* stream. Both the streams should be generated by the same basic generator. An error message is generated when the index of the BRNG that produced *deststream* stream differs from the index of the BRNG that generated *srcstream* stream.

state is copied

**C:** Pointer to the stream state structure where the stream

Unlike [vslCopyStream](#page-2137-0) function, which creates a new stream and copies both the stream state and other data from *srcstream*, the function vslCopyStreamState copies only *srcstream* stream state data to the generated *deststream* stream.

# Return Values

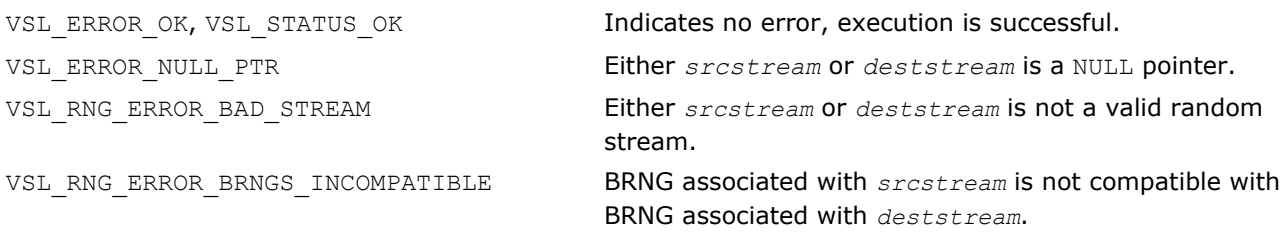

# vslSaveStreamF

*Writes random stream descriptive data, including stream state, to binary file.*

# Syntax

# Fortran:

```
errstatus = vslsavestreamf( stream, fname )
```
# C:

errstatus = vslSaveStreamF( *stream*, *fname* );

# Include Files

- FORTRAN 77: mkl vsl.f77
- Fortran 90: mkl vsl.f90
- C: mkl\_vsl\_functions.h

# Input Parameters

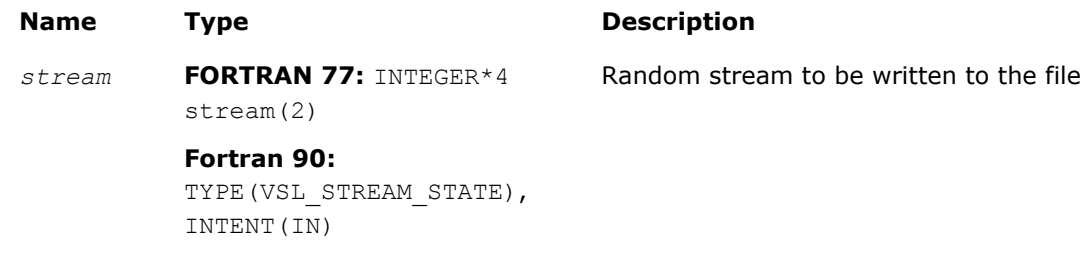

<span id="page-2140-0"></span>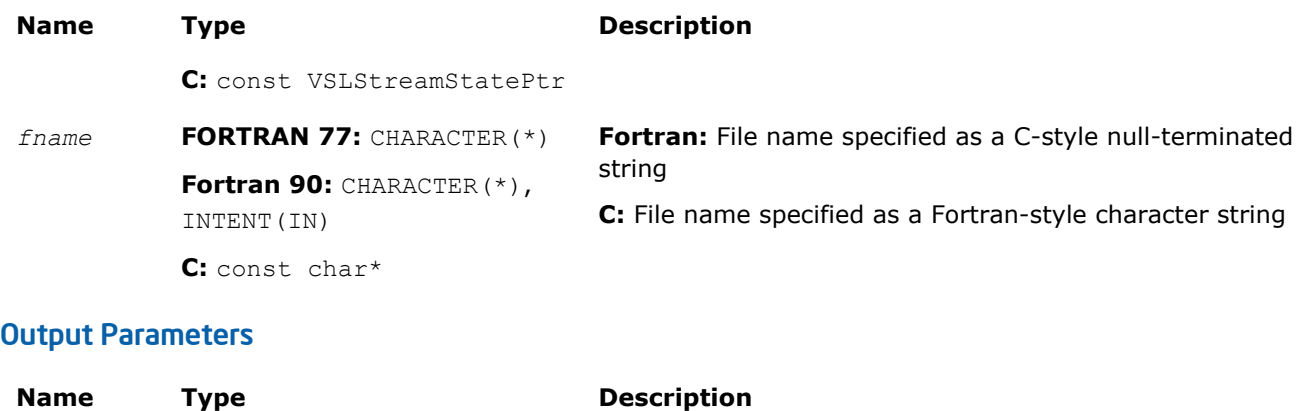

*errstatus* **Fortran:** INTEGER **C:** int

# **Description**

The vslSaveStreamF function writes the random stream descriptive data, including the stream state, to the binary file. Random stream descriptive data is saved to the binary file with the name *fname*. The random stream *stream* must be a valid stream created by [vslNewStream](#page-2127-0)-like or [vslCopyStream](#page-2137-0)-like service routines. If the stream cannot be saved to the file, *errstatus* has a non-zero value. The random stream can be read from the binary file using the vslLoadStreamF function.

Error status of the operation

# Return Values

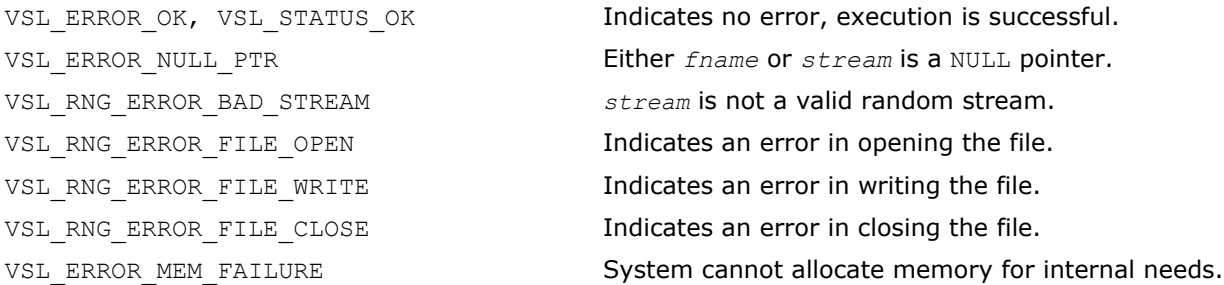

# vslLoadStreamF

*Creates new stream and reads stream descriptive data, including stream state, from binary file.*

# Syntax

# Fortran:

errstatus = vslloadstreamf( *stream*, *fname* )

C:

errstatus = vslLoadStreamF( *&stream*, *fname* );

# Include Files

- FORTRAN 77: mkl vsl.f77
- Fortran 90: mkl vsl.f90
- C: mkl\_vsl\_functions.h

# <span id="page-2141-0"></span>Input Parameters

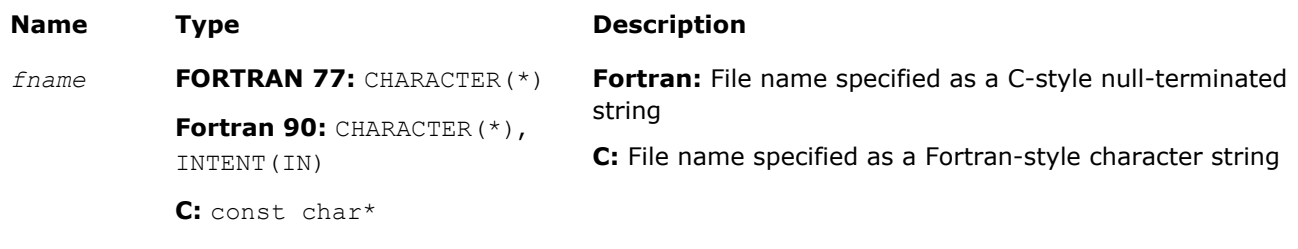

# Output Parameters

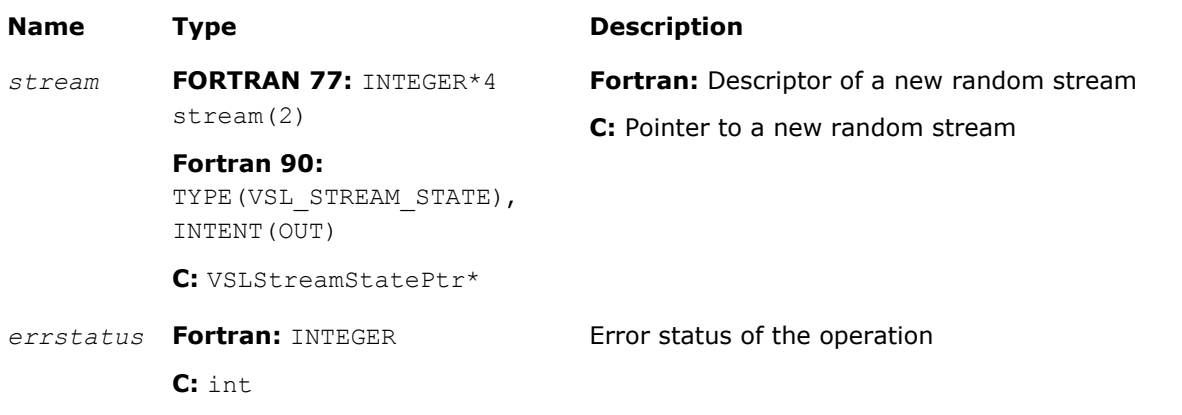

# **Description**

The vslLoadStreamF function creates a new stream and reads stream descriptive data, including the stream state, from the binary file. A new random stream is created using the stream descriptive data from the binary file with the name *fname*. If the stream cannot be read (for example, an I/O error occurs or the file format is invalid), *errstatus* has a non-zero value. To save random stream to the file, use [vslSaveStreamF](#page-2139-0) function.

**CAUTION** Calling vslLoadStreamF with a previously initialized *stream* pointer can have unintended Α consequences such as a memory leak. To initialize a stream which has been in use until calling vslLoadStreamF, you should call the [vslDeleteStream](#page-2136-0) function first to deallocate the resources.

# Return Values

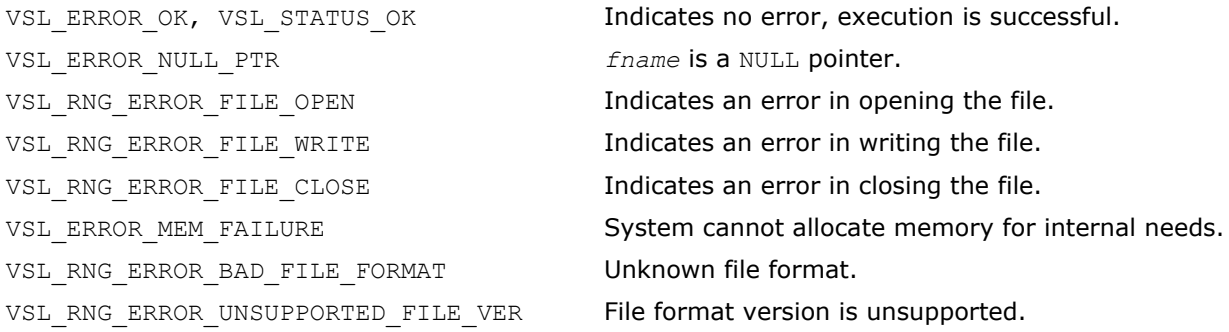

# vslSaveStreamM

*Writes random stream descriptive data, including stream state, to a memory buffer.*

# **Syntax**

# Fortran:

```
errstatus = vslsavestreamm( stream, memptr )
```
# C:

errstatus = vslSaveStreamM( *stream*, *memptr* );

# Include Files

- FORTRAN 77: mkl\_vsl.f77
- Fortran 90: mkl vsl.f90
- C: mkl\_vsl\_functions.h

# Input Parameters

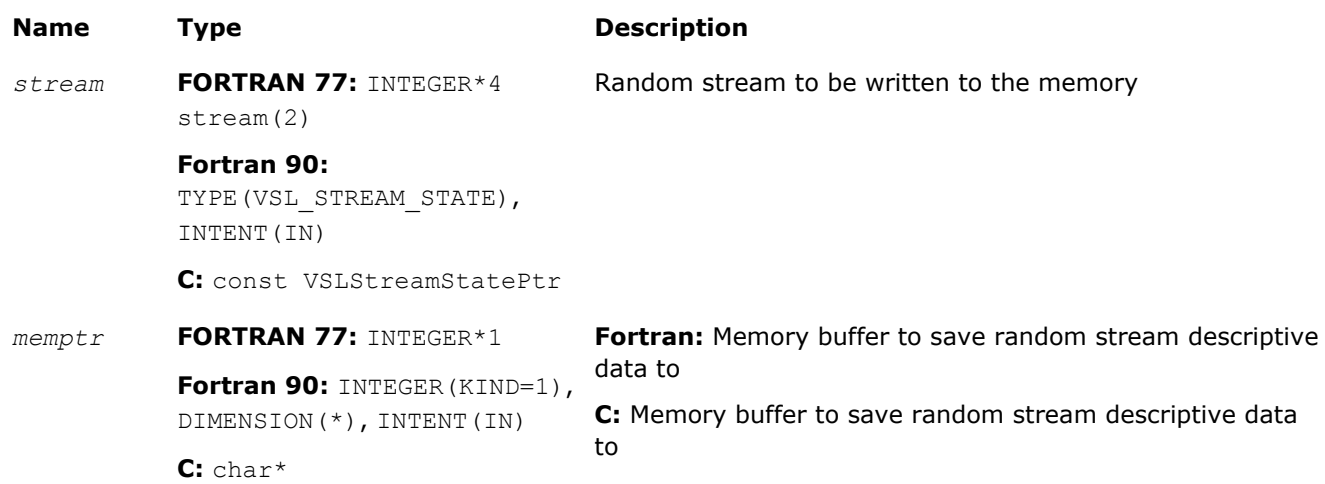

# Output Parameters

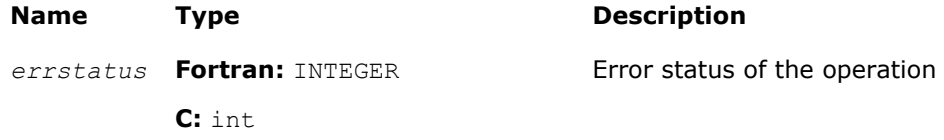

# **Description**

The vslSaveStreamM function writes the random stream descriptive data, including the stream state, to the memory at *memptr*. Random stream *stream* must be a valid stream created by [vslNewStream](#page-2127-0)-like or [vslCopyStream](#page-2137-0)-like service routines. The *memptr* parameter must be a valid pointer to the memory of size sufficient to hold the random stream *stream*. Use the service routine [vslGetStreamSize](#page-2144-0) to determine this amount of memory.

If the stream cannot be saved to the memory, *errstatus* has a non-zero value. The random stream can be read from the memory pointed by *memptr* using the [vslLoadStreamM](#page-2143-0) function.

# Return Values

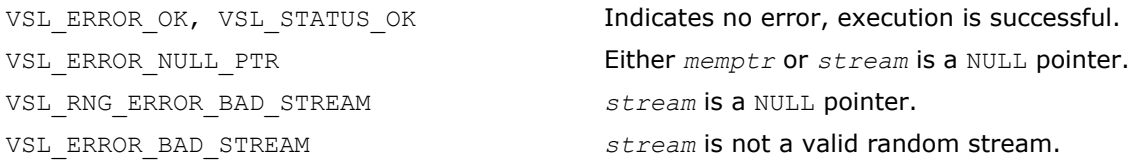

# <span id="page-2143-0"></span>vslLoadStreamM

*Creates a new stream and reads stream descriptive data, including stream state, from the memory buffer.*

# Syntax

# Fortran:

errstatus = vslloadstreamm( *stream*, *memptr* )

# C:

errstatus = vslLoadStreamM( *&stream*, *memptr* );

# Include Files

- FORTRAN 77: mkl vsl.f77
- Fortran 90: mkl vsl.f90
- C: mkl\_vsl\_functions.h

# Input Parameters

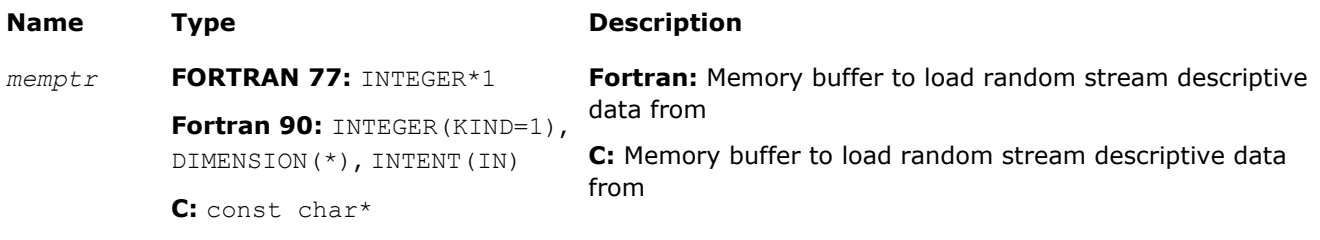

# Output Parameters

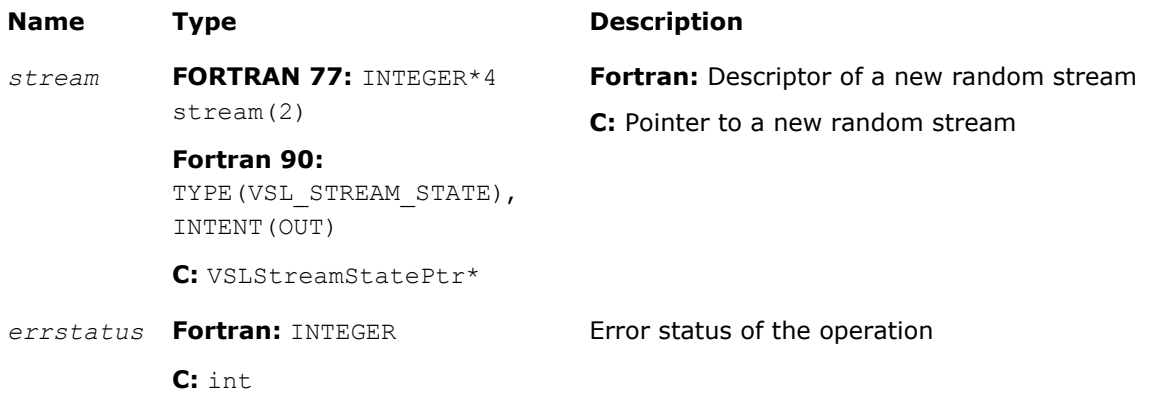

# **Description**

The vslLoadStreamM function creates a new stream and reads stream descriptive data, including the stream state, from the memory buffer. A new random stream is created using the stream descriptive data from the memory pointer by *memptr*. If the stream cannot be read (for example, *memptr* is invalid), *errstatus* has a non-zero value. To save random stream to the memory, use [vslSaveStreamM](#page-2141-0) function. Use the service routine [vslGetStreamSize](#page-2144-0) to determine the amount of memory sufficient to hold the random stream.

**CAUTION** Calling LoadStreamM with a previously initialized *stream* pointer can have unintended consequences such as a memory leak. To initialize a stream which has been in use until calling vslLoadStreamM, you should call the [vslDeleteStream](#page-2136-0) function first to deallocate the resources.

Α

# <span id="page-2144-0"></span>Return Values

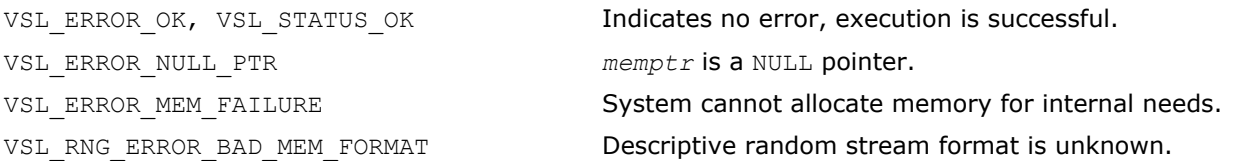

# vslGetStreamSize

*Computes size of memory necessary to hold the random stream.*

# Syntax

# Fortran:

memsize = vslgetstreamsize( *stream* )

# C:

memsize = vslGetStreamSize( *stream* );

# Include Files

- FORTRAN 77: mkl\_vsl.f77
- Fortran 90: mkl\_vsl.f90
- C: mkl\_vsl\_functions.h

# Input Parameters

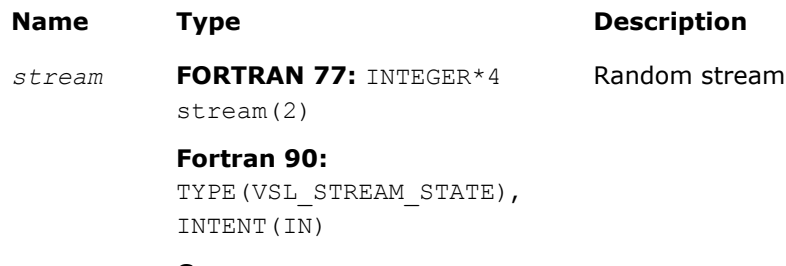

**C:** const VSLStreamStatePtr

# Output Parameters

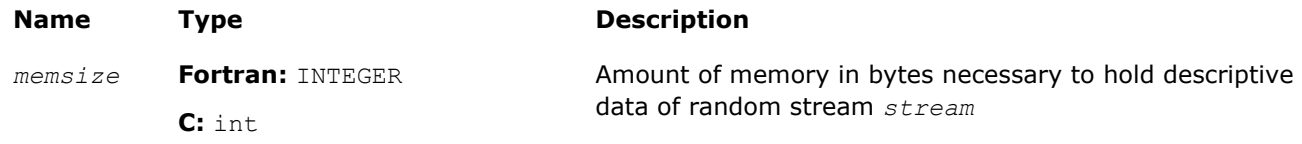

# **Description**

The vslGetStreamSize function returns the size of memory in bytes which is necessary to hold the given random stream. Use the output of the function to allocate the buffer to which you will save the random stream by means of the [vslSaveStreamM](#page-2141-0) function.

# Return Values

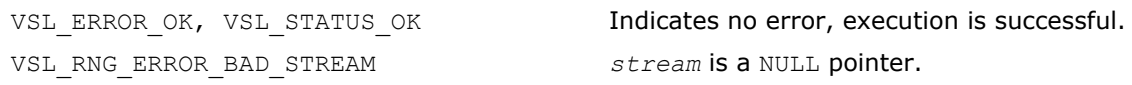

<span id="page-2145-0"></span>VSL ERROR BAD STREAM **stream** is not a valid random stream.

# vslLeapfrogStream

*Initializes a stream using the leapfrog method.*

# Syntax

#### Fortran:

*status* = vslleapfrogstream( *stream*, *k*, *nstreams* )

# C:

```
status = vslLeapfrogStream( stream, k, nstreams );
```
# Include Files

- FORTRAN 77: mkl vsl.f77
- Fortran 90: mkl vsl.f90
- C: mkl\_vsl\_functions.h

# Input Parameters

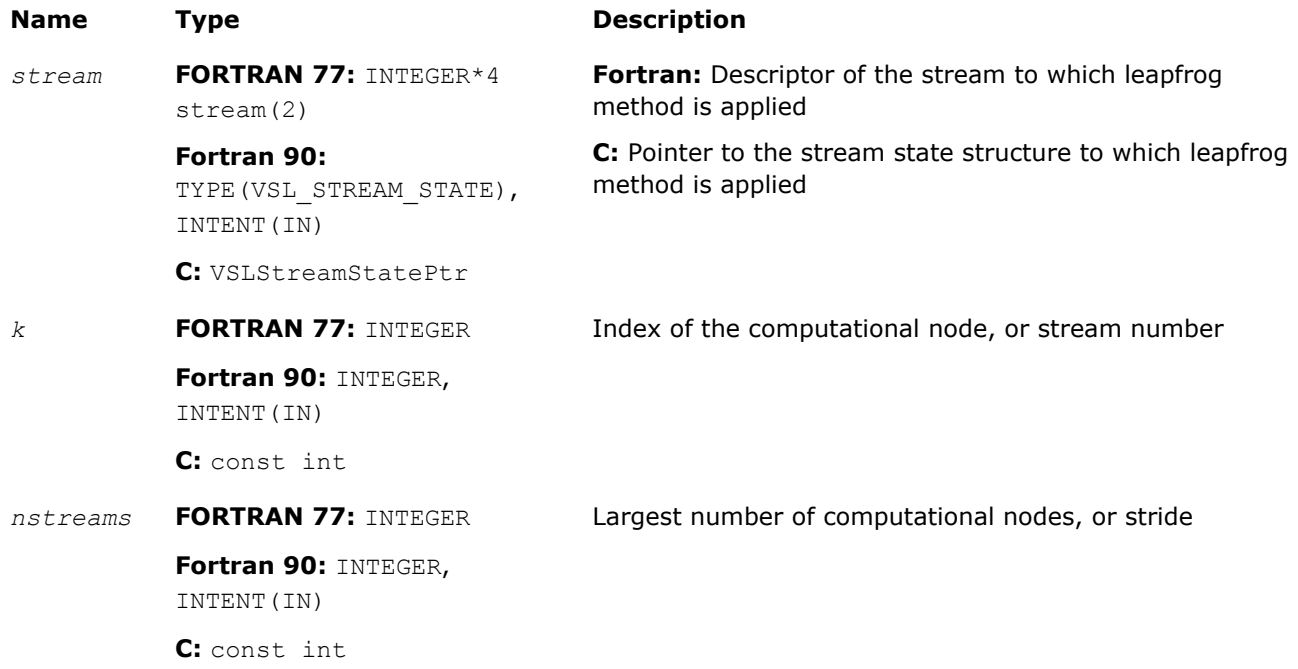

# **Description**

The vslLeapfrogStream function generates random numbers in a random stream with non-unit stride. This feature is particularly useful in distributing random numbers from the original stream across the *nstreams* buffers without generating the original random sequence with subsequent manual distribution.

One of the important applications of the leapfrog method is splitting the original sequence into nonoverlapping subsequences across *nstreams* computational nodes. The function initializes the original random stream (see Figure "Leapfrog Method") to generate random numbers for the computational node  $k, 0 \leq k$ < *nstreams*, where *nstreams* is the largest number of computational nodes used.

# **Leapfrog Method**

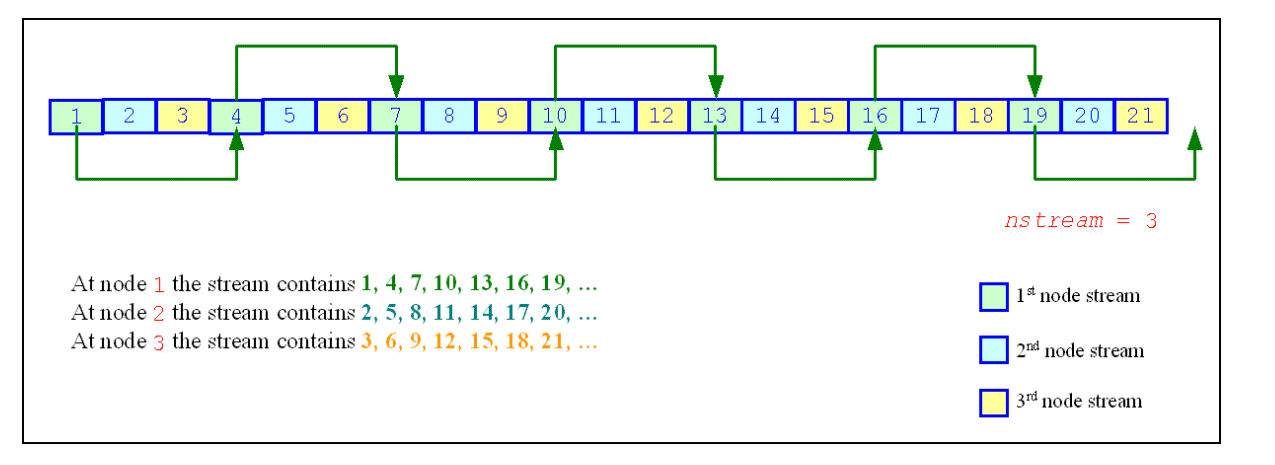

The leapfrog method is supported only for those basic generators that allow splitting elements by the leapfrog method, which is more efficient than simply generating them by a generator with subsequent manual distribution across computational nodes. See [VSL Notes](#page-2705-0) for details.

For quasi-random basic generators, the leapfrog method allows generating individual components of quasirandom vectors instead of whole quasi-random vectors. In this case *nstreams* parameter should be equal to the dimension of the quasi-random vector while *k* parameter should be the index of a component to be generated ( $0 \leq k \leq$  *nstreams*). Other parameters values are not allowed.

The following code examples illustrate the initialization of three independent streams using the leapfrog method:

# **Fortran 90 Code for Leapfrog Method**

```
...
TYPE(VSL STREAM STATE) ::stream1
TYPE(VSL STREAM STATE) ::stream2
TYPE(VSL STREAM STATE) ::stream3
! Creating 3 identical streams
status = vslnewstream(stream1, VSL BRNG MCG31, 174)
status = vslcopystream(stream2, stream1)
status = vslcopystream(stream3, stream1)
! Leapfrogging the streams 
status = vslleapfrogstream(stream1, 0, 3)
status = vslleapfrogstream(stream2, 1, 3)
status = vslleapfrogstream(stream3, 2, 3)
! Generating random numbers 
...
! Deleting the streams 
status = vsldeletestream(stream1)
status = vsldeletestream(stream2)
status = vsldeletestream(stream3)
...
```
# <span id="page-2147-0"></span>**C Code for Leapfrog Method**

...

```
VSLStreamStatePtr stream1;
VSLStreamStatePtr stream2;
VSLStreamStatePtr stream3;
/* Creating 3 identical streams */
status = vslNewStream(&stream1, VSL BRNG MCG31, 174);
status = vslCopyStream(&stream2, stream1);
status = vslCopyStream(&stream3, stream1);
/* Leapfrogging the streams
*/
status = vslLeapfrogStream(stream1, 0, 3);
status = vslLeapfrogStream(stream2, 1, 3);
status = vslLeapfrogStream(stream3, 2, 3);
/* Generating random numbers
*/
...
/* Deleting the streams
*/
status = vslDeleteStream(&stream1);
status = vslDeleteStream(&stream2);
status = vslDeleteStream(&stream3);
...
```
# Return Values

```
VSL ERROR OK, VSL STATUS OK Indicates no error, execution is successful.
VSL_ERROR_NULL_PTR stream is a NULL pointer.
VSL_RNG_ERROR_BAD_STREAM stream is not a valid random stream.
VSL RNG ERROR LEAPFROG UNSUPPORTED BRNG does not support Leapfrog method.
```
# vslSkipAheadStream

*Initializes a stream using the block-splitting method.*

#### Syntax

#### Fortran:

```
status = vslskipaheadstream( stream, nskip )
```

```
C:
```
*status* = vslSkipAheadStream( *stream*, *nskip*);

# Include Files

• FORTRAN 77: mkl vsl.f77

- Fortran 90: mkl vsl.f90
- C: mkl\_vsl\_functions.h

# Input Parameters

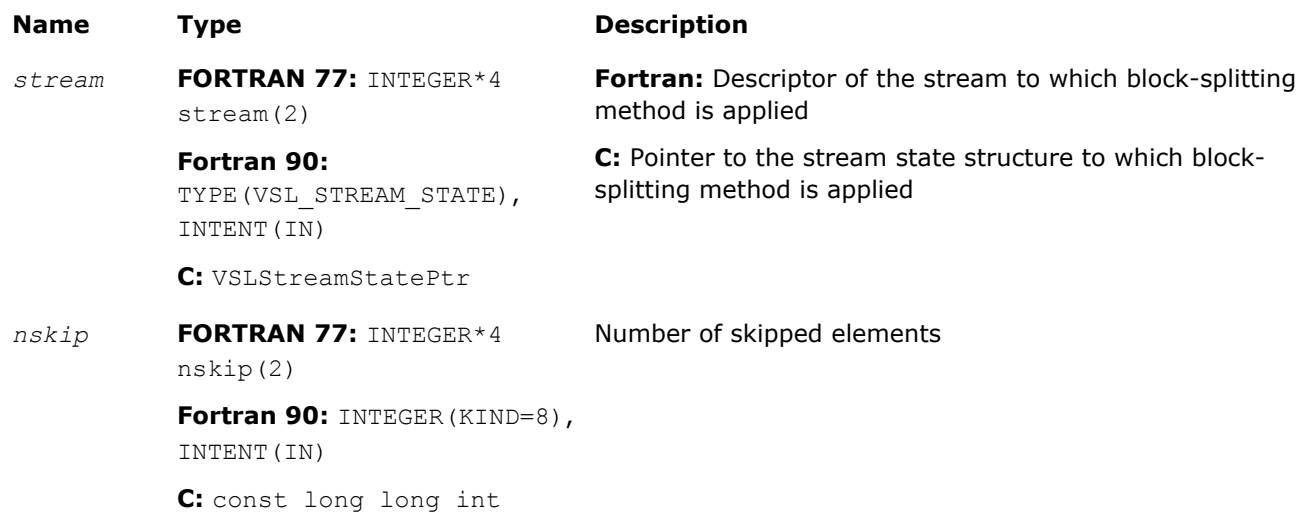

# **Description**

The vslSkipAheadStream function skips a given number of elements in a random stream. This feature is particularly useful in distributing random numbers from original random stream across different computational nodes. If the largest number of random numbers used by a computational node is *nskip*, then the original random sequence may be split by vslSkipAheadStream into non-overlapping blocks of *nskip* size so that each block corresponds to the respective computational node. The number of computational nodes is unlimited. This method is known as the block-splitting method or as the skip-ahead method. (see Figure "Block-Splitting Method").

# **Block-Splitting Method**

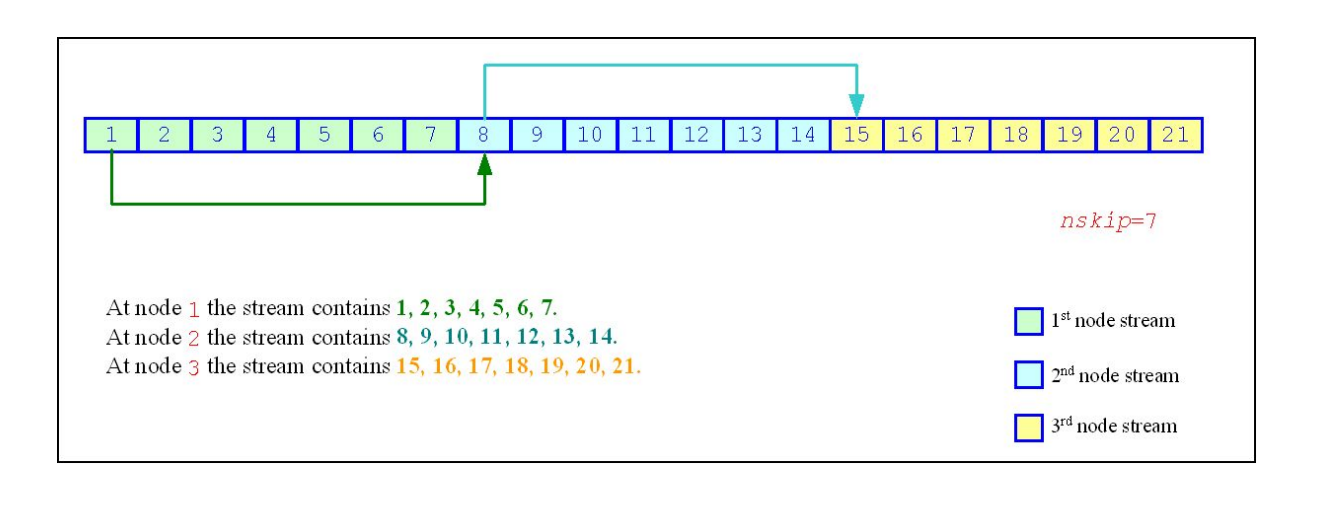

The skip-ahead method is supported only for those basic generators that allow skipping elements by the skip-ahead method, which is more efficient than simply generating them by generator with subsequent manual skipping. See [VSL Notes](#page-2705-0) for details.

# 10 *Intel® Math Kernel Library Reference Manual*

Please note that for quasi-random basic generators the skip-ahead method works with components of quasirandom vectors rather than with whole quasi-random vectors. Therefore, to skip NS quasi-random vectors, set the *nskip* parameter equal to the NS\*DIMEN, where DIMEN is the dimension of the quasi-random vector. If this operation results in exceeding the period of the quasi-random number generator, which is  $2^{32}$ -1, the library returns the VSL RNG ERROR QRNG PERIOD ELAPSED error code.

The following code examples illustrate how to initialize three independent streams using the vslSkipAheadStream function:

# **Fortran 90 Code for Block-Splitting Method**

```
...
type(VSL STREAM STATE) ::stream1
type(VSL STREAM STATE) ::stream2
type(VSL STREAM STATE) ::stream3
! Creating the 1st stream
status = vslnewstream(stream1, VSL_BRNG_MCG31, 174)
! Skipping ahead by 7 elements the 2nd stream 
status = vslcopystream(stream2, stream1);
status = vslskipaheadstream(stream2, 7);
! Skipping ahead by 7 elements the 3rd stream 
status = vslcopystream(stream3, stream2);
status = vslskipaheadstream(stream3, 7);
! Generating random numbers 
...
! Deleting the streams 
status = vsldeletestream(stream1)
status = vsldeletestream(stream2)
status = vsldeletestream(stream3)
```
...

<span id="page-2150-0"></span>**C Code for Block-Splitting Method** VSLStreamStatePtr stream1; VSLStreamStatePtr stream2; VSLStreamStatePtr stream3; /\* Creating the 1st stream \*/ status = vslNewStream(&stream1, VSL BRNG MCG31, 174); /\* Skipping ahead by 7 elements the 2nd stream \*/ status = vslCopyStream(&stream2, stream1); status = vslSkipAheadStream(stream2, 7); /\* Skipping ahead by 7 elements the 3rd stream \*/ status = vslCopyStream(&stream3, stream2); status = vslSkipAheadStream(stream3, 7); /\* Generating random numbers \*/ ... /\* Deleting the streams \*/ status = vslDeleteStream(&stream1); status = vslDeleteStream(&stream2); status = vslDeleteStream(&stream3); ...

# Return Values

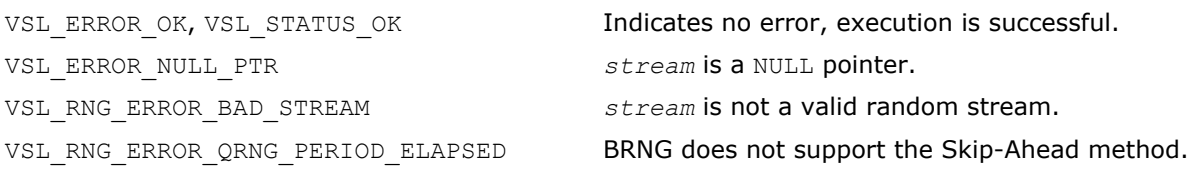

# vslGetStreamStateBrng

*Returns index of a basic generator used for generation of a given random stream.*

# **Syntax**

# Fortran:

```
brng = vslgetstreamstatebrng( stream )
```

```
C:
```
brng = vslGetStreamStateBrng( *stream* );

# Include Files

• FORTRAN 77: mkl vsl.f77

- <span id="page-2151-0"></span>• Fortran 90: mkl vsl.f90
- C: mkl\_vsl\_functions.h

# Input Parameters

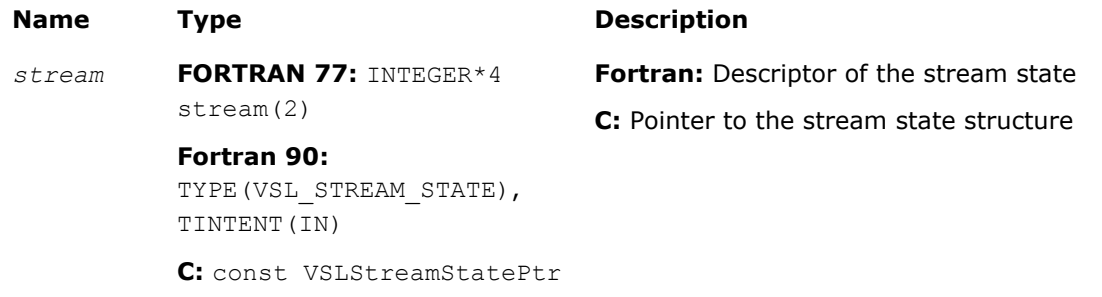

# Output Parameters

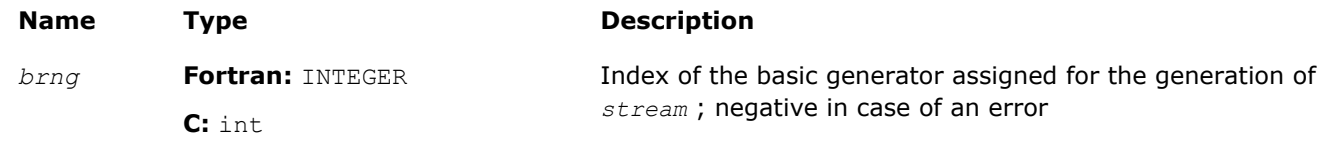

# **Description**

The vslGetStreamStateBrng function retrieves the index of a basic generator used for generation of a given random stream.

# Return Values

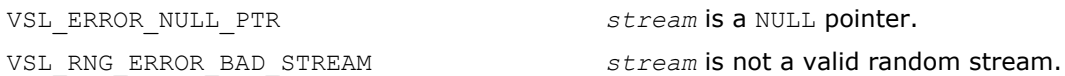

# vslGetNumRegBrngs

*Obtains the number of currently registered basic generators.*

# Syntax

# Fortran:

```
nregbrngs = vslgetnumregbrngs( )
```
C:

```
nregbrngs = vslGetNumRegBrngs( void );
```
# Include Files

- FORTRAN 77: mkl vsl.f77
- Fortran 90: mkl\_vsl.f90
- C: mkl\_vsl\_functions.h

# Output Parameters

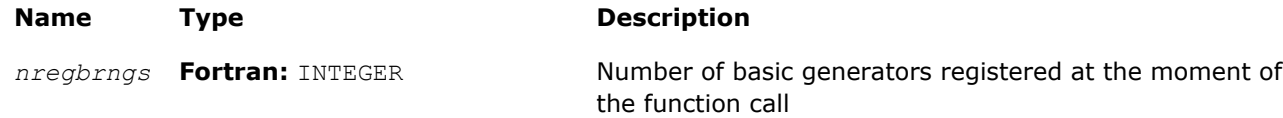

#### <span id="page-2152-0"></span>**Name Type Description**

**C:** int

# **Description**

The vslGetNumRegBrngs function obtains the number of currently registered basic generators. Whenever user registers a user-designed basic generator, the number of registered basic generators is incremented. The maximum number of basic generators that can be registered is determined by the VSL\_MAX\_REG\_BRNGS parameter.

# Distribution Generators

Intel MKL VSL routines are used to generate random numbers with different types of distribution. Each function group is introduced below by the type of underlying distribution and contains a short description of its functionality, as well as specifications of the call sequence for both Fortran and C-interface and the explanation of input and output parameters. Table "Continuous Distribution Generators" and Table "Discrete Distribution Generators" list the random number generator routines with data types and output distributions, and sets correspondence between data types of the generator routines and the basic random number generators.

# **Continuous Distribution Generators**

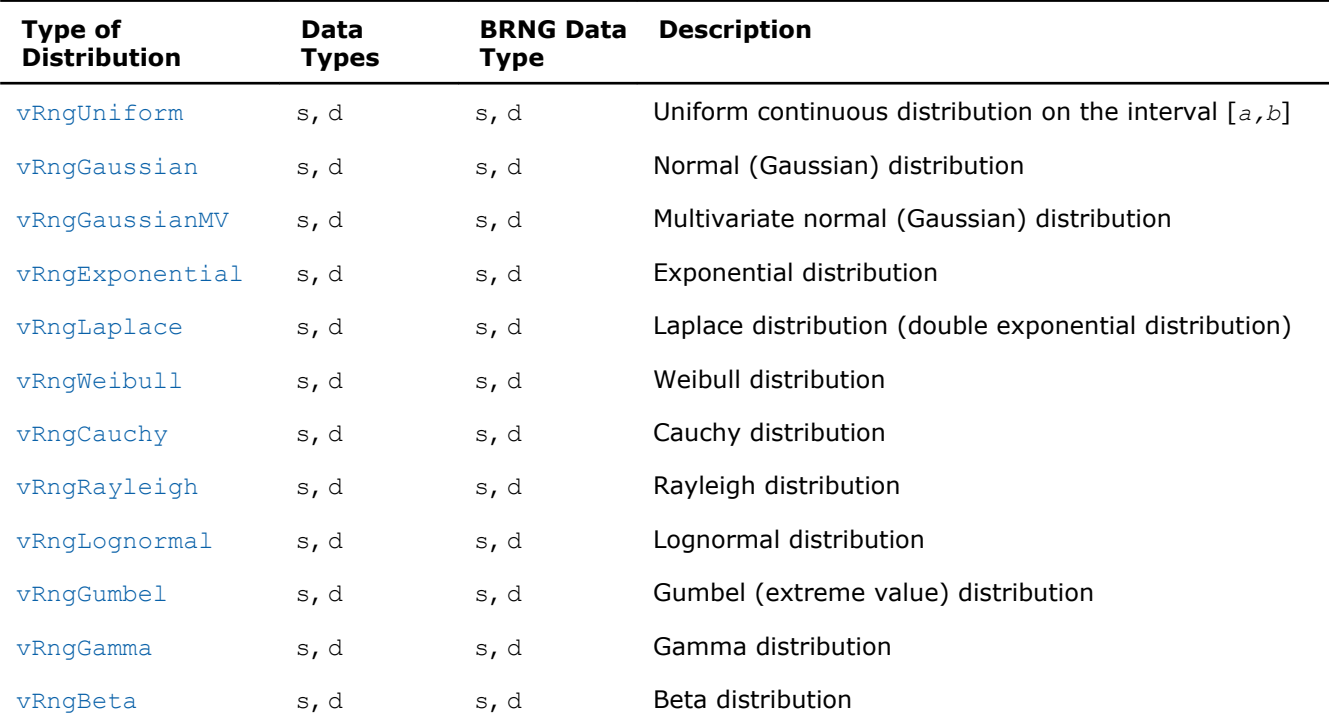

# **Discrete Distribution Generators**

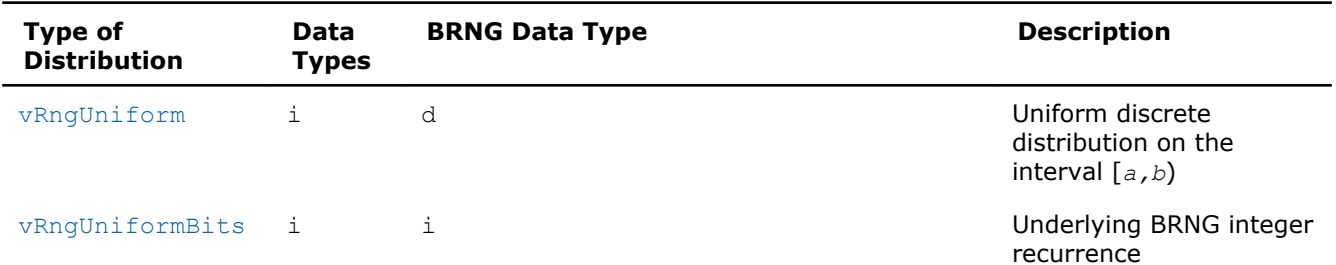

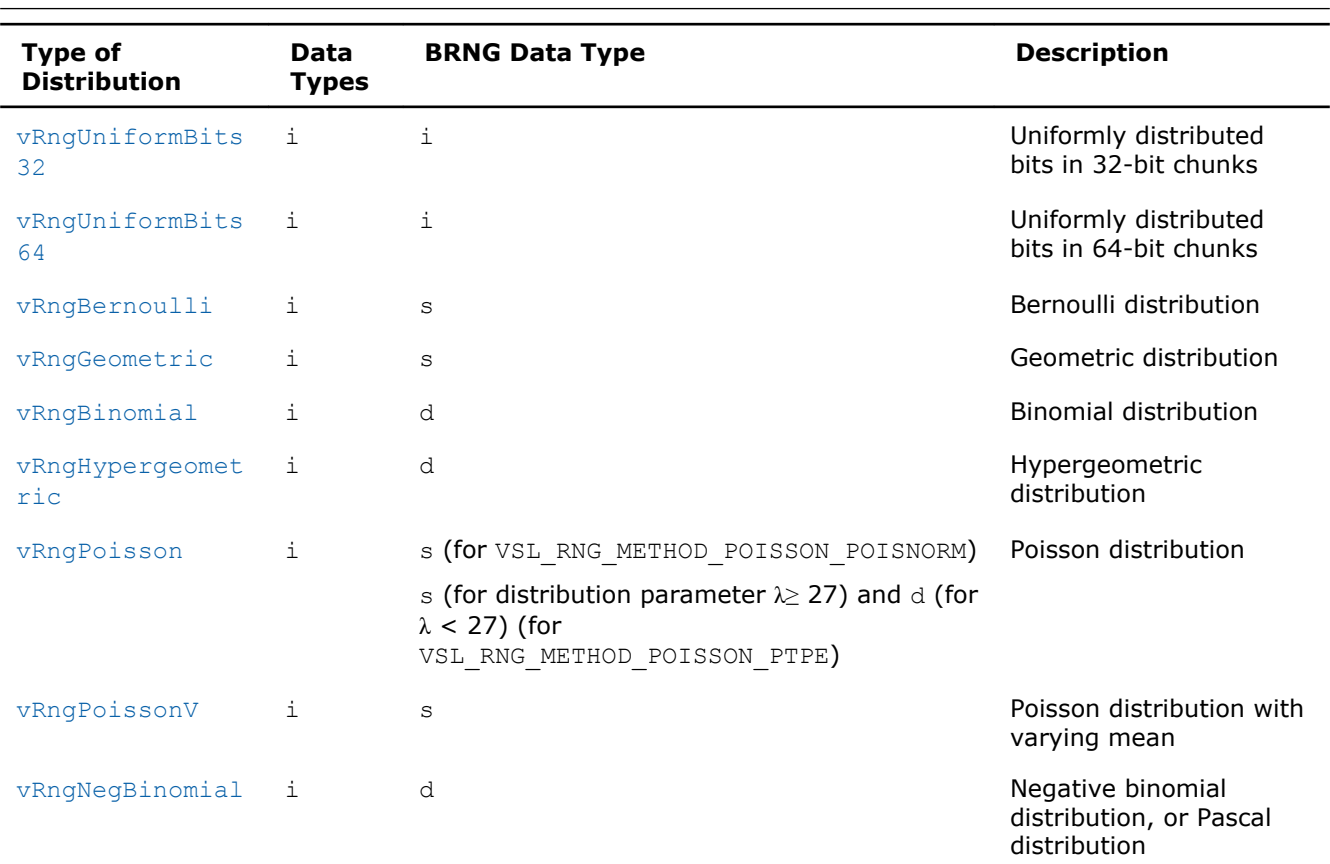

# 10 *Intel® Math Kernel Library Reference Manual*

# Modes of random number generation

The library provides two modes of random number generation, accurate and fast. Accurate generation mode is intended for the applications that are highly demanding to accuracy of calculations. When used in this mode, the generators produce random numbers lying completely within definitional domain for all values of the distribution parameters. For example, random numbers obtained from the generator of continuous distribution that is uniform on interval [*a*,*b*] belong to this interval irrespective of what *a* and *b* values may be. Fast mode provides high performance of generation and also guaranties that generated random numbers belong to the definitional domain except for some specific values of distribution parameters. The generation mode is set by specifying relevant value of the method parameter in generator routines. List of distributions that support accurate mode of generation is given in the table below.

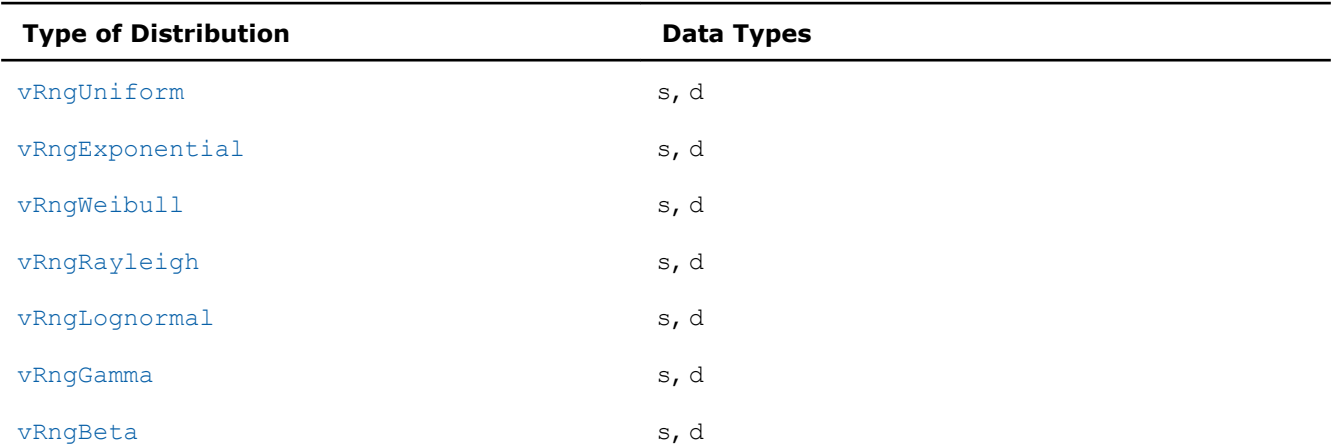

# **Distribution Generators Supporting Accurate Mode**

See additional details about accurate and fast mode of random number generation in [VSL Notes.](#page-2705-0)

# New method names

The current version of Intel MKL has a modified structure of VSL RNG method names. (See [RNG Naming](#page-2118-0) [Conventions](#page-2118-0) for details.) The old names are kept for backward compatibility. The set correspondence between the new and legacy method names for VSL random number generators.

# **Method Names for Continuous Distribution Generators**

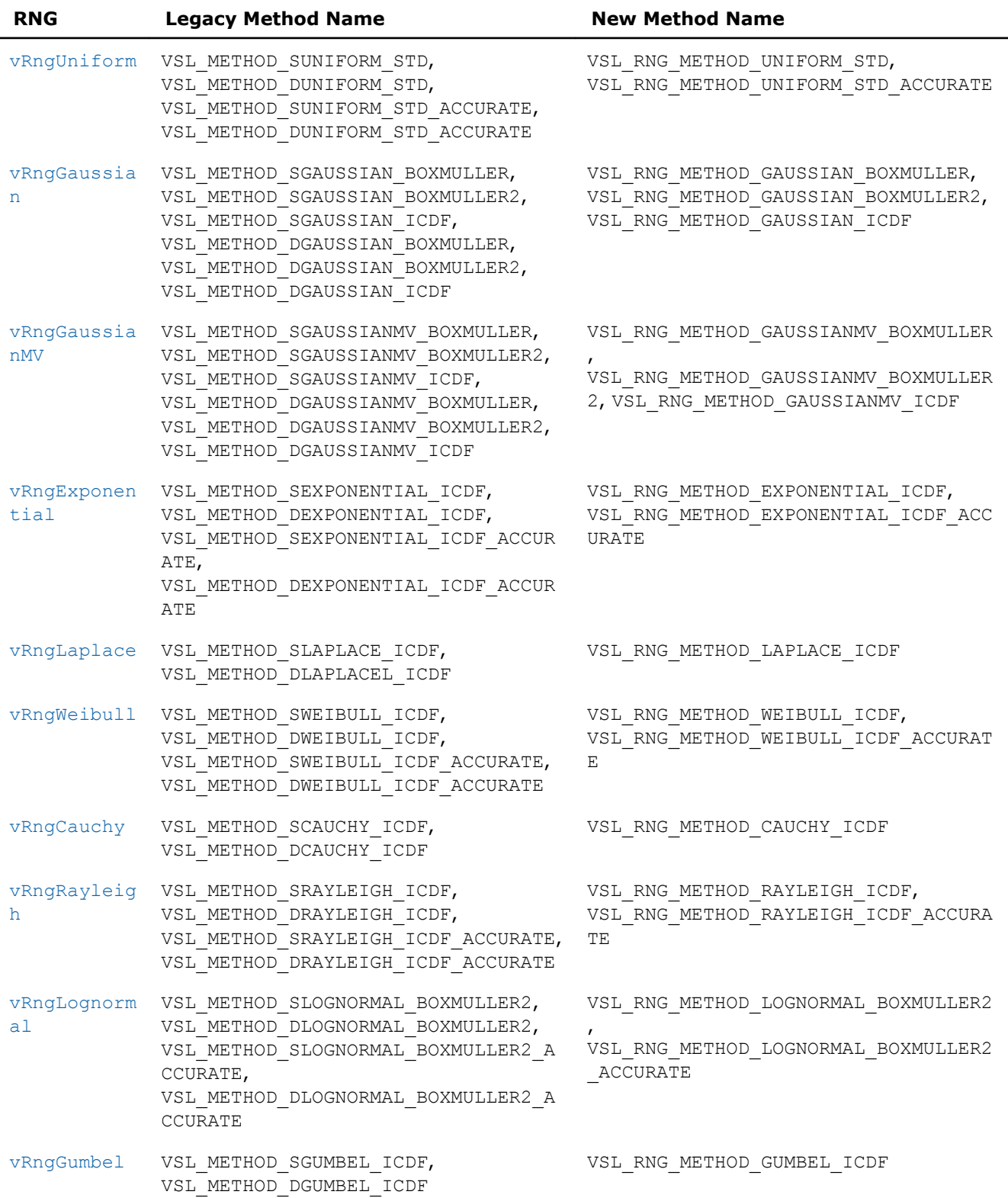

<span id="page-2155-0"></span>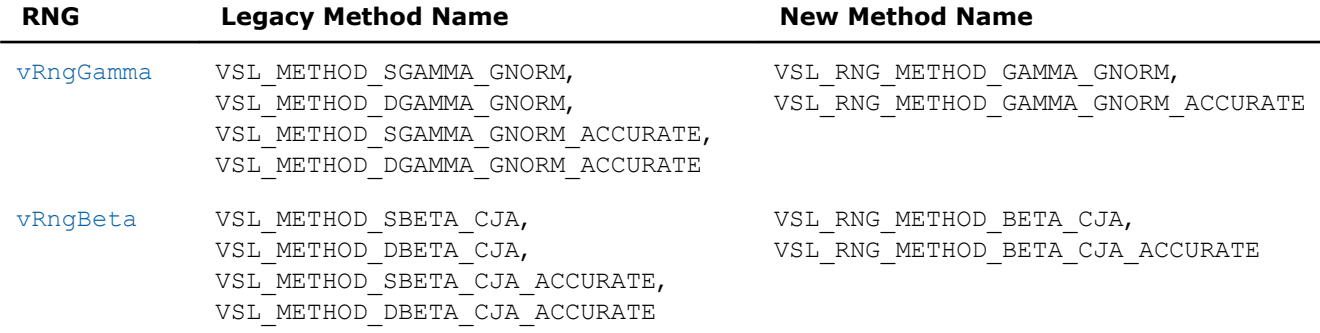

#### **Method Names for Discrete Distribution Generators**

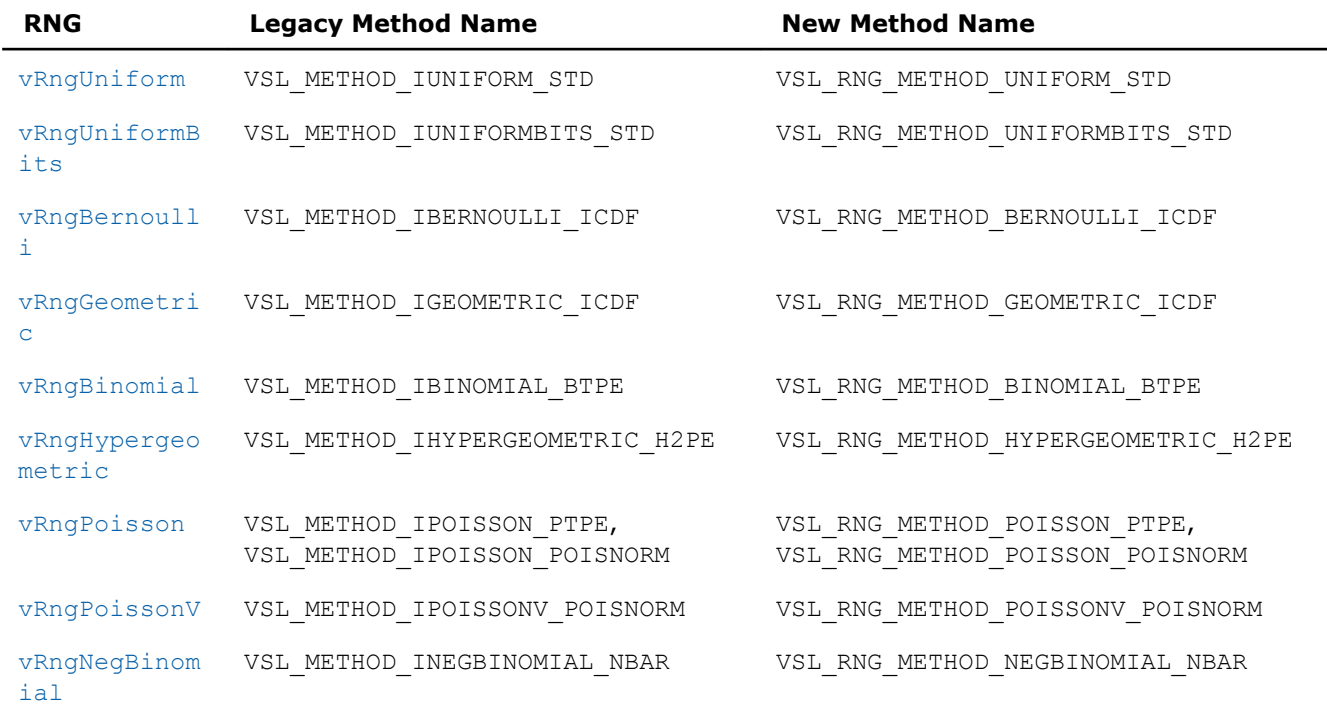

# Continuous Distributions

This section describes routines for generating random numbers with continuous distribution.

# vRngUniform

*Generates random numbers with uniform distribution.*

# Syntax

```
Fortran:
status = vsrnguniform( method, stream, n, r, a, b )
status = vdrnguniform( method, stream, n, r, a, b )
C:
status = vsRngUniform( method, stream, n, r, a, b );
status = vdRngUniform( method, stream, n, r, a, b );
```
# Include Files

- FORTRAN 77: mkl\_vsl.f77
- Fortran 90: mkl\_vsl.f90
- C: mkl\_vsl\_functions.h

# Input Parameters

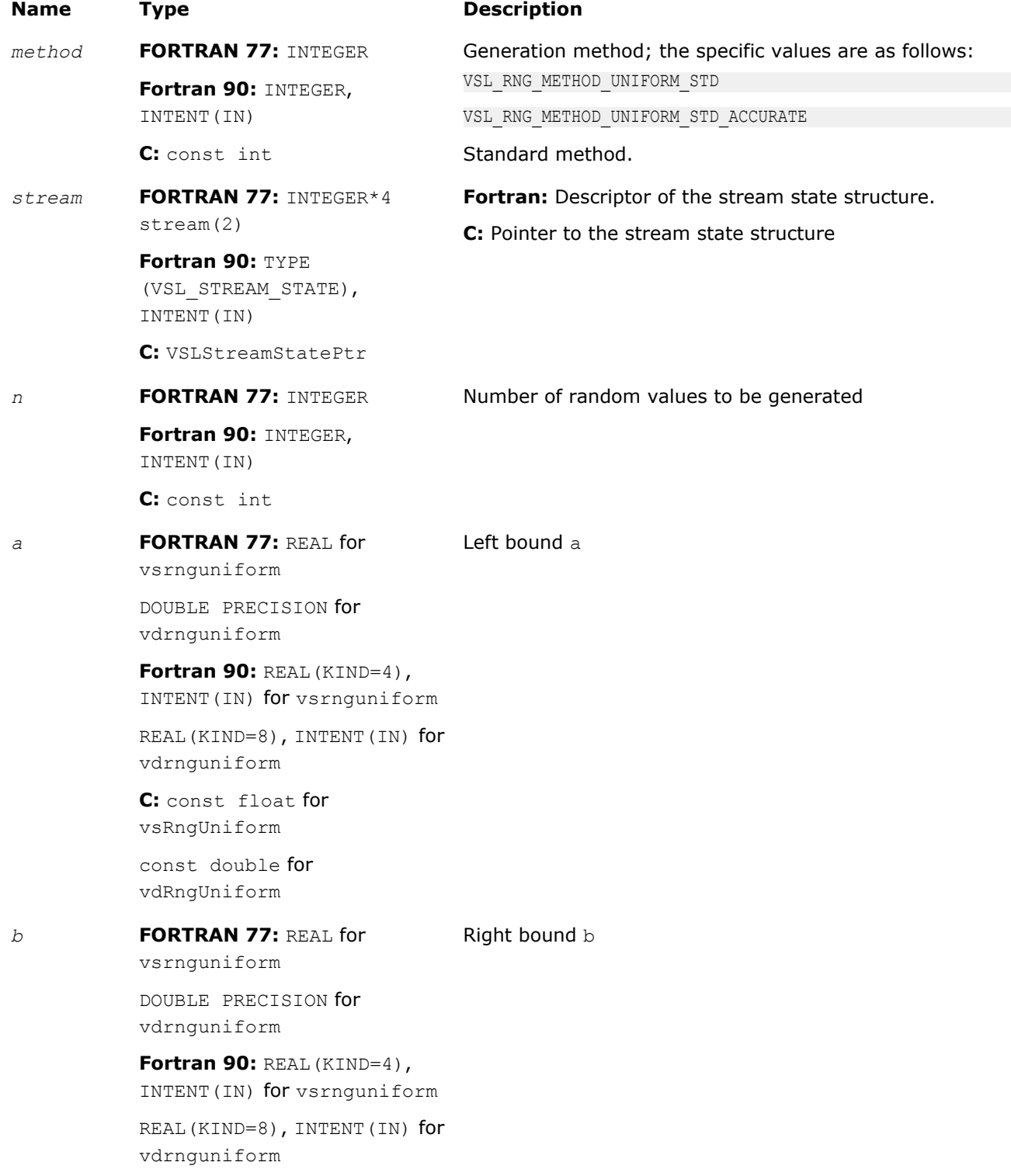

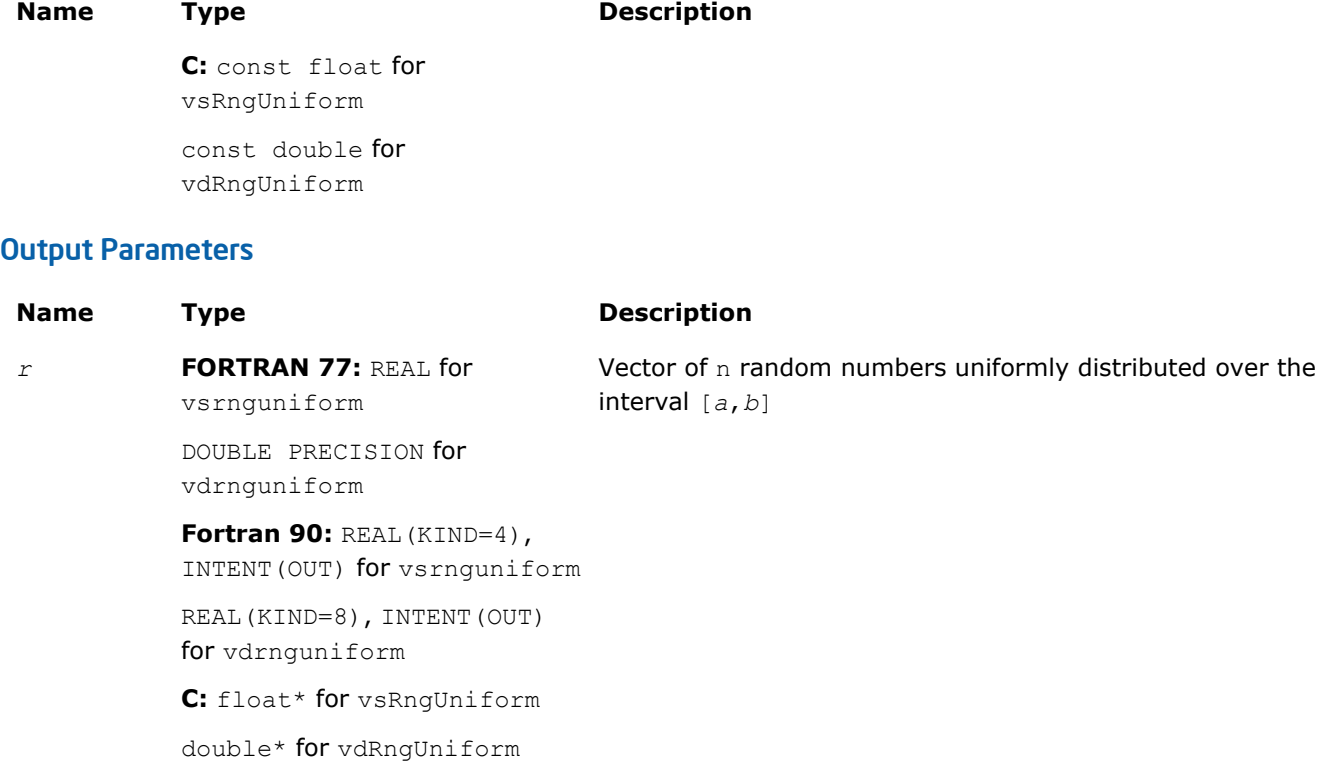

# **Description**

The vRngUniform function generates random numbers uniformly distributed over the interval [*a*, *b*], where *a*, *b* are the left and right bounds of the interval, respectively, and *a*, *b* ∈ *R* ; *a* < *b*.

The probability density function is given by:

$$
f_{a, b}(x) = \begin{cases} \frac{1}{b-a}, & x \in [a, b], \\ 0, & x \notin [a, b] \end{cases}, -\infty < x < +\infty
$$

The cumulative distribution function is as follows:

$$
f_{a,b}(x) = \begin{cases} 0, & x < a \\ \frac{x-a}{b-a}, & a \leq x \leq b, -\infty < x < +\infty \\ 1, & x \geq b \end{cases}
$$

# Return Values

VSL\_ERROR\_NULL\_PTR *stream* is a NULL pointer.

VSL\_ERROR\_OK, VSL\_STATUS\_OK Indicates no error, execution is successful.

<span id="page-2158-0"></span>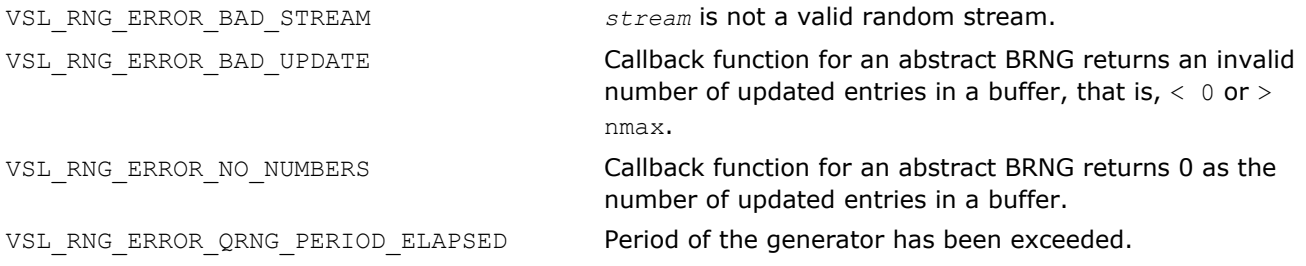

#### vRngGaussian

*Generates normally distributed random numbers.*

# Syntax

# Fortran:

*status* = vsrnggaussian( *method*, *stream*, *n*, *r*, *a*, *sigma* ) *status* = vdrnggaussian( *method*, *stream*, *n*, *r*, *a*, *sigma* ) C: *status* = vsRngGaussian( *method*, *stream*, *n*, *r*, *a*, *sigma* ); *status* = vdRngGaussian( *method*, *stream*, *n*, *r*, *a*, *sigma* );

# Include Files

- FORTRAN 77: mkl\_vsl.f77
- Fortran 90: mkl\_vsl.f90
- C: mkl\_vsl\_functions.h

# Input Parameters

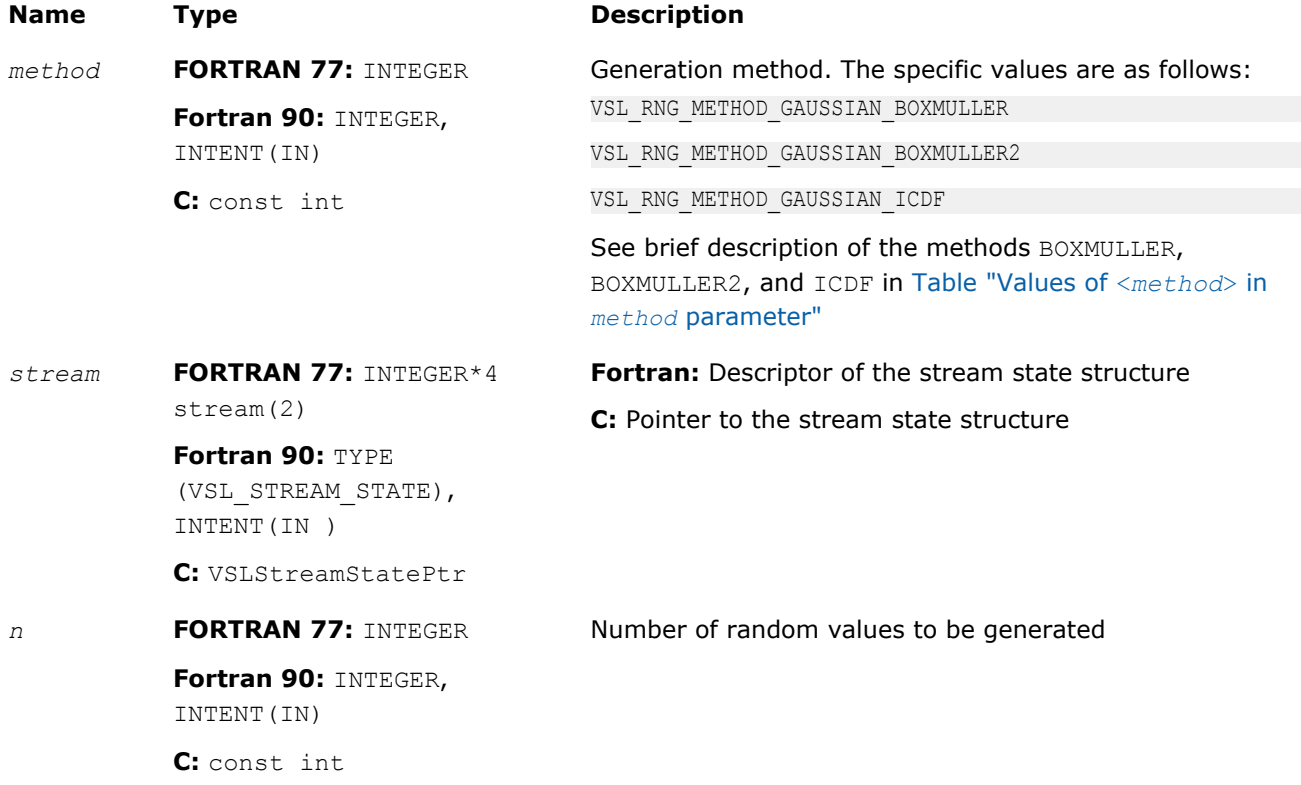

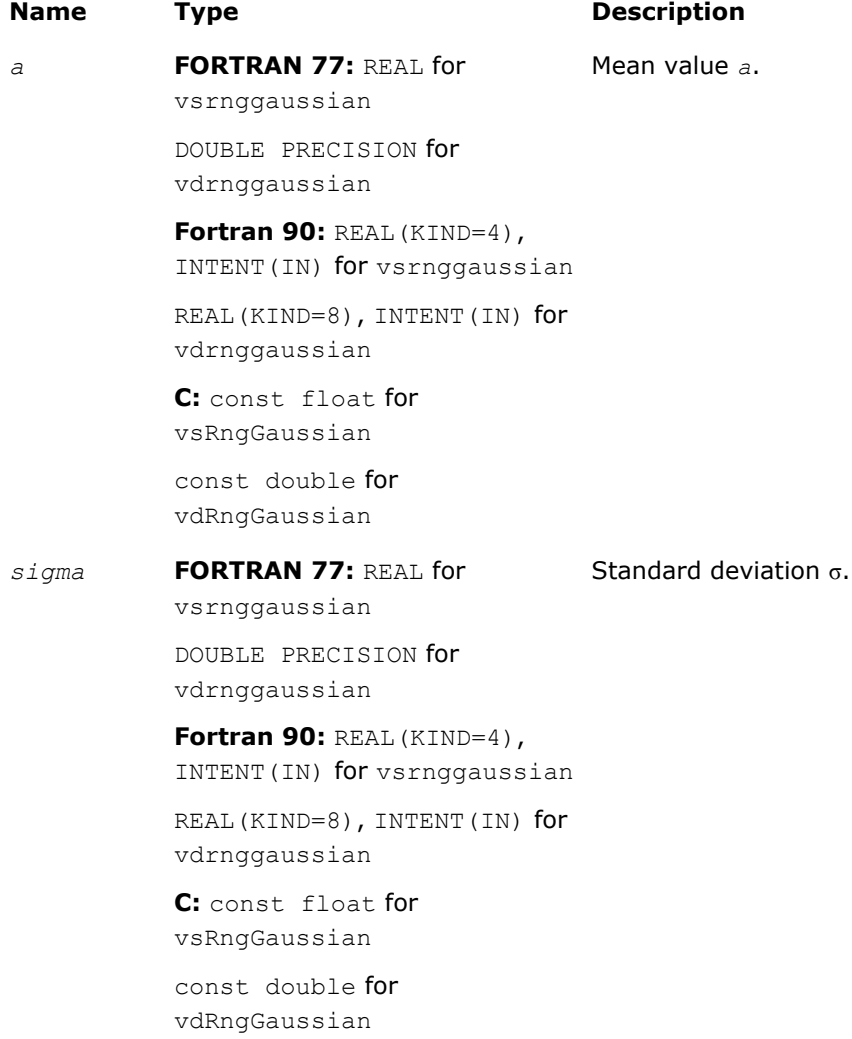

# Output Parameters

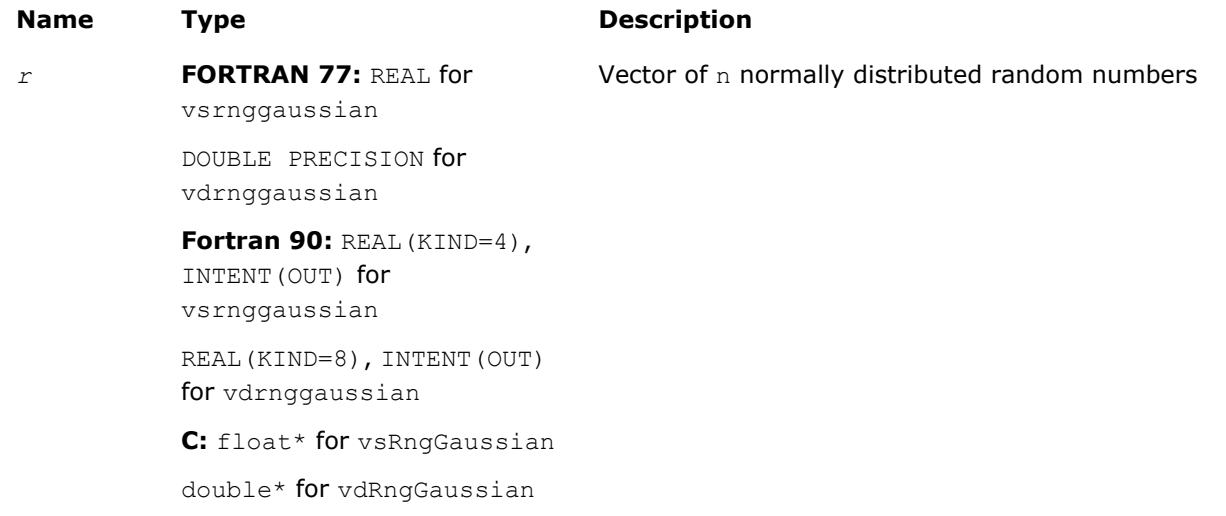
## **Description**

The vRngGaussian function generates random numbers with normal (Gaussian) distribution with mean value a and standard deviation  $σ$ , where

*a*, σ∈*R* ; σ > 0.

The probability density function is given by:

$$
f_{a,\,\sigma}(x) = \frac{1}{\sigma\sqrt{2\pi}}\,\exp\left(-\frac{(x-a)^2}{2\sigma^2}\right),\, -\infty\,<\,x\,<\,+\infty\,.
$$

The cumulative distribution function is as follows:

$$
F_{a,\,\sigma}(x) = \int_{-\infty}^{x} \frac{1}{\sigma \sqrt{2\pi}} \, \exp\left(-\frac{(y-a)^2}{2\sigma^2}\right) \mathrm{d}y, \, -\infty < x < +\infty.
$$

The cumulative distribution function *Fa*,σ(*x*) can be expressed in terms of standard normal distribution Φ(*x*) as

*F*<sub>a,σ</sub>(*x*) =  $Φ$  ((*x* - *a*)/σ)

## Return Values

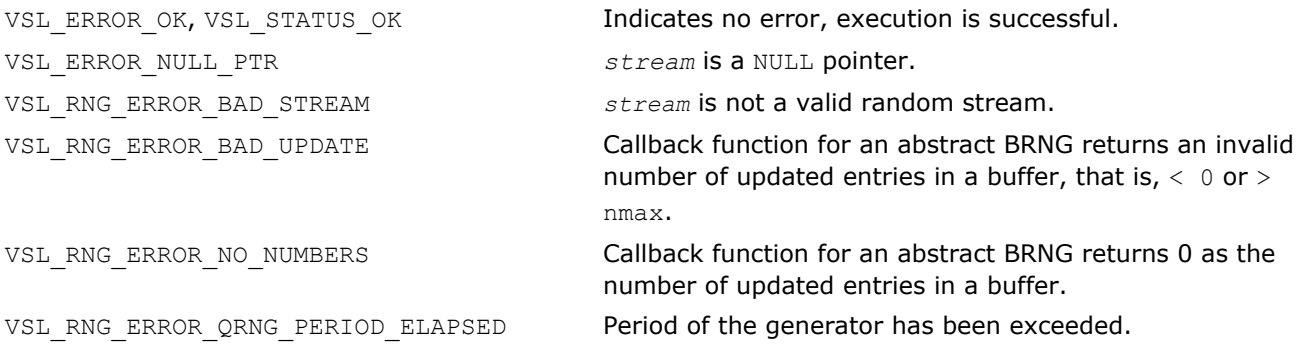

#### vRngGaussianMV

*Generates random numbers from multivariate normal distribution.*

#### Syntax

```
Fortran:
```

```
status = vsrnggaussianmv( method, stream, n, r, dimen, mstorage, a, t )
status = vdrnggaussianmv( method, stream, n, r, dimen, mstorage, a, t )
C:
status = vsRngGaussianMV( method, stream, n, r, dimen, mstorage, a, t );
status = vdRngGaussianMV( method, stream, n, r, dimen, mstorage, a, t );
```
## Include Files

• FORTRAN 77: mkl\_vsl.f77

• Fortran 90: mkl\_vsl.f90

• C: mkl\_vsl\_functions.h

## Input Parameters

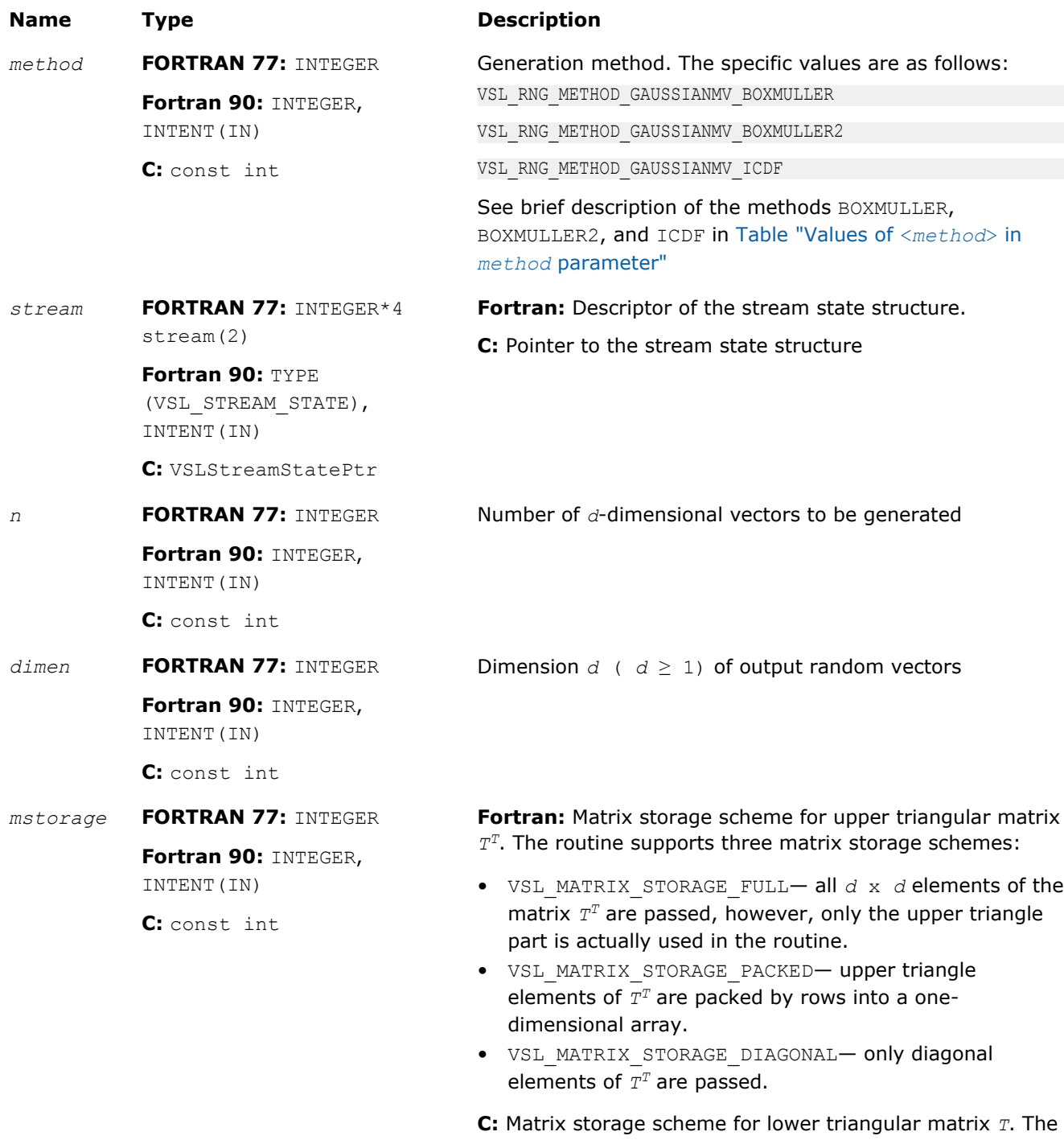

• VSL\_MATRIX\_STORAGE\_FULL— all *d* x *d* elements of the matrix *T* are passed, however, only the lower triangle part is actually used in the routine.

routine supports three matrix storage schemes:

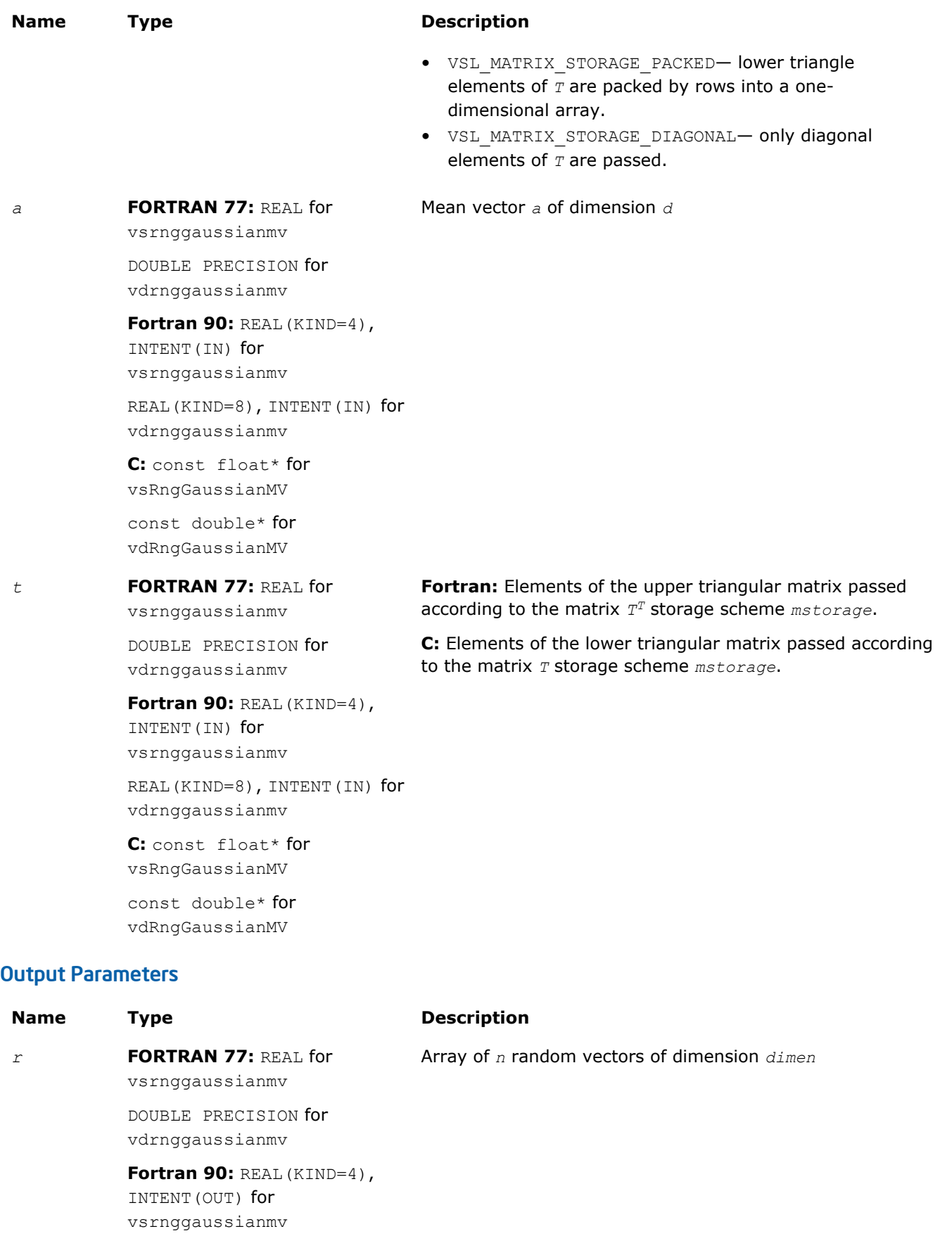

# **Name Type Description**

REAL(KIND=8), INTENT(OUT) for vdrnggaussianmv **C:** float\* for vsRngGaussianMV double\* for vdRngGaussianMV

# **Description**

The vRngGaussianMV function generates random numbers with *d*-variate normal (Gaussian) distribution with mean value a and variance-covariance matrix *C*, where *a*∈*R <sup>d</sup>*; *C* is a *d*×*d* symmetric positive-definite matrix.

The probability density function is given by:

$$
f_{a,C}(x) = \frac{1}{\sqrt{\det(2\pi C)}} \exp(-1/2(x-a)^{T}C^{-1}(x-a)),
$$

where *x*∈*R d* .

Matrix *C* can be represented as  $C = TT$ , where *T* is a lower triangular matrix - Cholesky factor of *C*.

Instead of variance-covariance matrix *C* the generation routines require Cholesky factor of *C* in input. To compute Cholesky factor of matrix *C*, the user may call MKL LAPACK routines for matrix factorization: [?](#page-363-0) [potrf](#page-363-0) or [?pptrf](#page-368-0) for v?RngGaussianMV/v?rnggaussianmv routines (? means either s or d for single and double precision respectively). See Application Notes for more details.

# Application Notes

Since matrices are stored in Fortran by columns, while in C they are stored by rows, the usage of MKL factorization routines (assuming Fortran matrices storage) in combination with multivariate normal RNG (assuming C matrix storage) is slightly different in C and Fortran. The following tables help in using these routines in C and Fortran. For further information please refer to the appropriate VSL example file.

# **Using Cholesky Factorization Routines in Fortran**

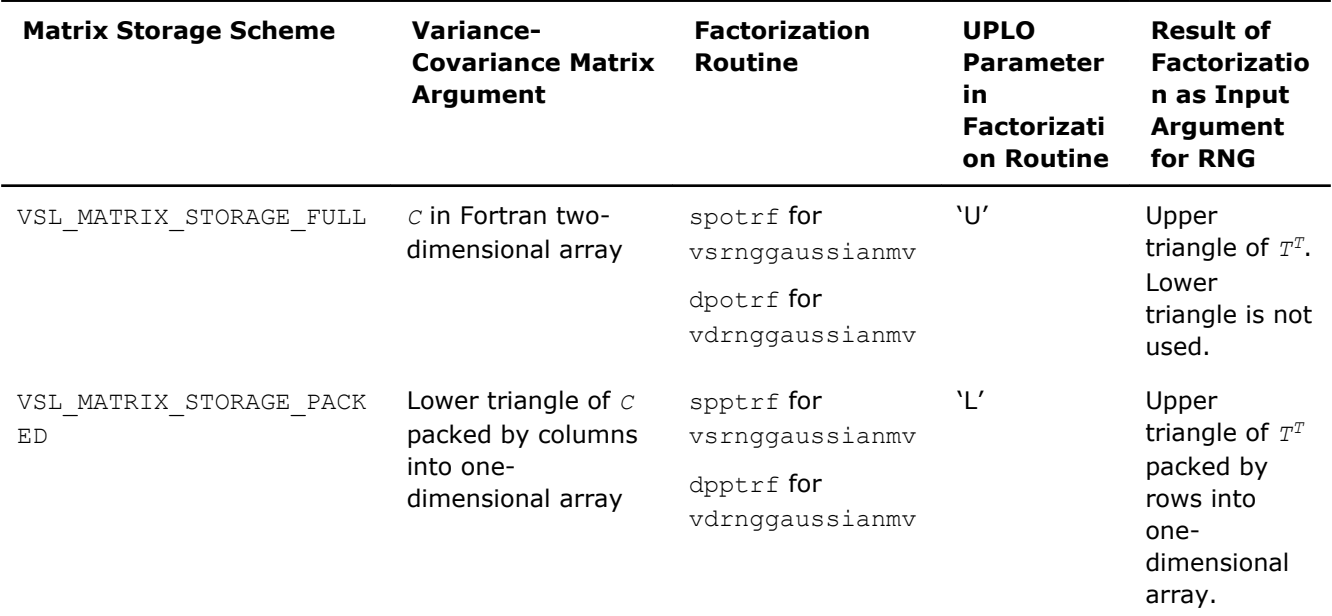

#### **Using Cholesky Factorization Routines in C**

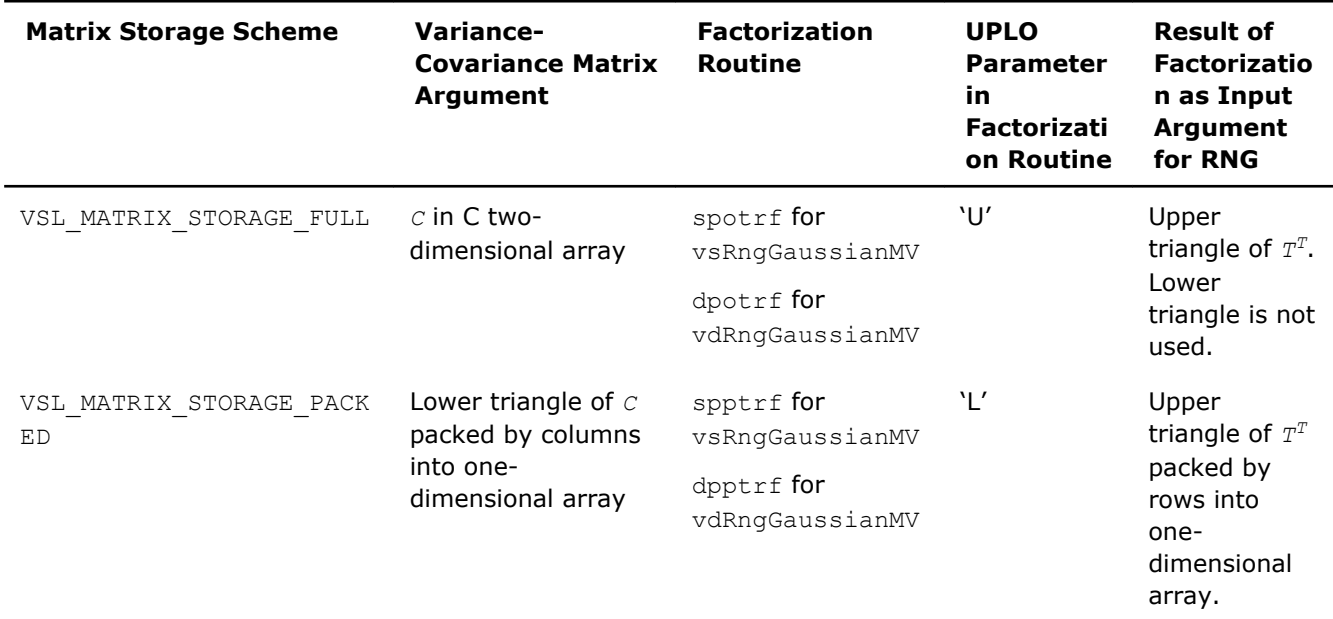

## Return Values

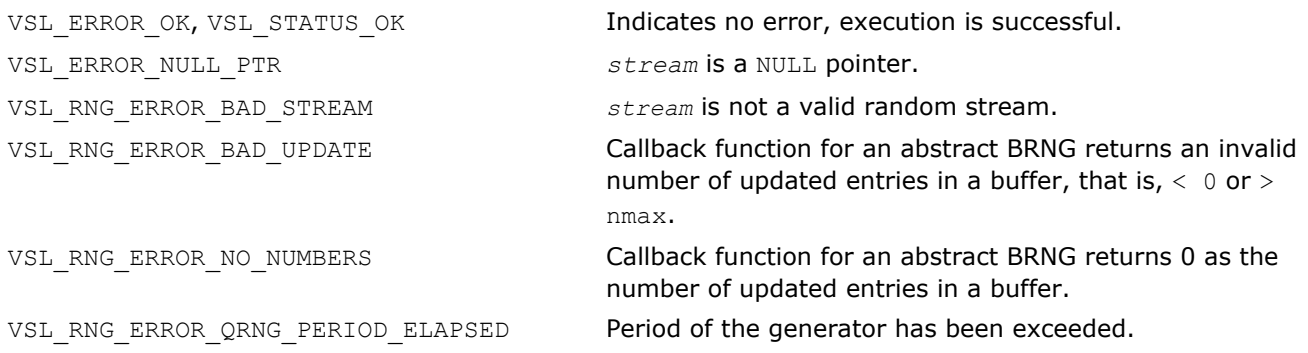

#### vRngExponential

*Generates exponentially distributed random numbers.*

## Syntax

#### Fortran:

```
status = vsrngexponential( method, stream, n, r, a, beta )
status = vdrngexponential( method, stream, n, r, a, beta )
C:
status = vsRngExponential( method, stream, n, r, a, beta );
status = vdRngExponential( method, stream, n, r, a, beta );
```
## Include Files

- FORTRAN 77: mkl vsl.f77
- Fortran 90: mkl vsl.f90
- C: mkl\_vsl\_functions.h

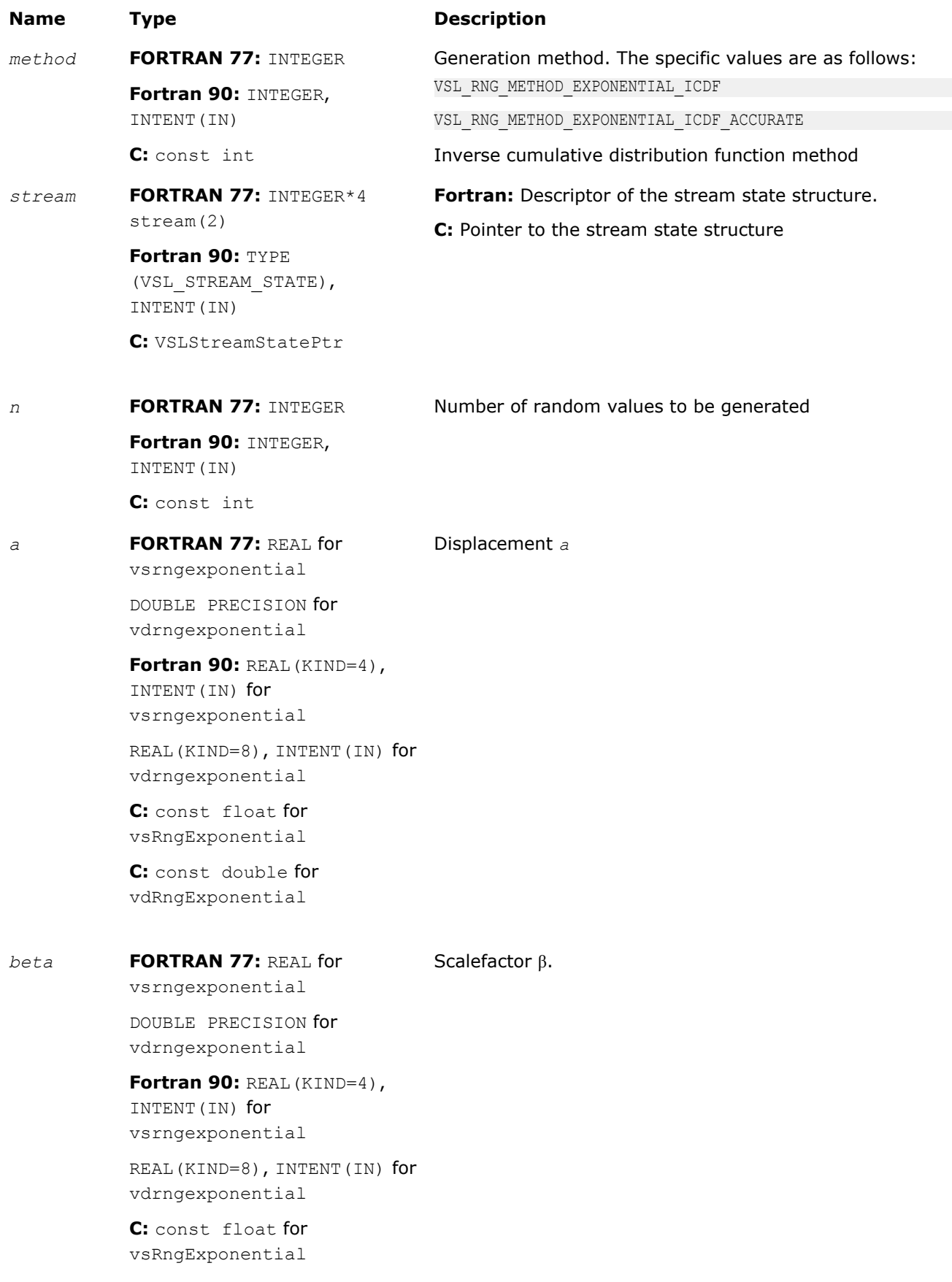

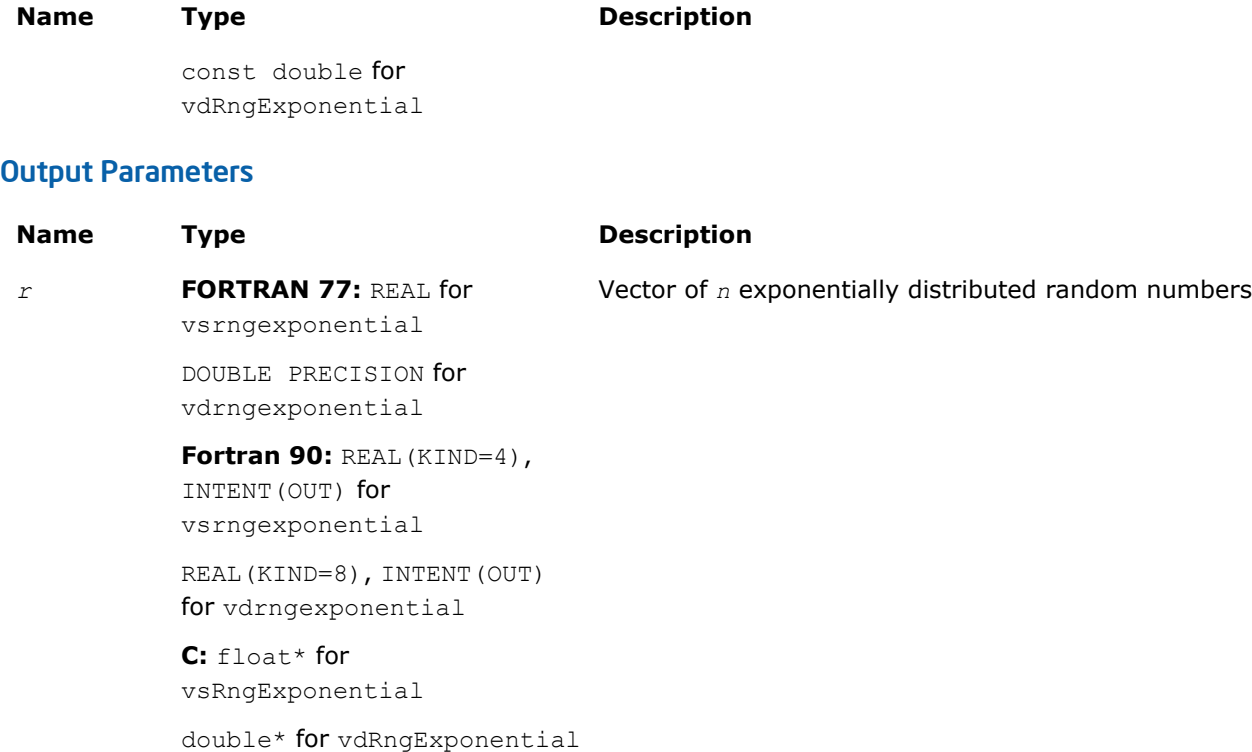

# **Description**

The vRngExponential function generates random numbers with exponential distribution that has displacement a and scalefactor β, where *a*, β∈*R* ; β > 0.

The probability density function is given by:

$$
f_{a,\beta}(x) = \begin{cases} \frac{1}{\beta} \exp((-(x-a))/\beta), & x \ge a \\ 0, & x < a \end{cases}, -\infty < x < +\infty.
$$

The cumulative distribution function is as follows:

$$
F_{a,\beta}(x) = \begin{cases} 1 - \exp((-(x - a)) / \beta), & x \ge a \\ 0, & x < a \end{cases}, -\infty < x < +\infty.
$$

## Return Values

VSL\_ERROR\_OK, VSL\_STATUS\_OK Indicates no error, execution is successful. VSL\_ERROR\_NULL\_PTR *stream* is a NULL pointer. VSL\_RNG\_ERROR\_BAD\_STREAM *stream* is not a valid random stream. VSL\_RNG\_ERROR\_BAD\_UPDATE Callback function for an abstract BRNG returns an invalid number of updated entries in a buffer, that is,  $< 0$  or  $>$ 

nmax.

VSL\_RNG\_ERROR\_NO\_NUMBERS Callback function for an abstract BRNG returns 0 as the number of updated entries in a buffer. VSL\_RNG\_ERROR\_QRNG\_PERIOD\_ELAPSED Period of the generator has been exceeded.

vRngLaplace

*Generates random numbers with Laplace distribution.*

## **Syntax**

## Fortran:

*status* = vsrnglaplace( *method*, *stream*, *n*, *r*, *a*, *beta* ) *status* = vdrnglaplace( *method*, *stream*, *n*, *r*, *a*, *beta* ) C: *status* = vsRngLaplace( *method*, *stream*, *n*, *r*, *a*, *beta* ); *status* = vdRngLaplace( *method*, *stream*, *n*, *r*, *a*, *beta* );

# Include Files

- FORTRAN 77: mkl vsl.f77
- Fortran 90: mkl vsl.f90
- C: mkl\_vsl\_functions.h

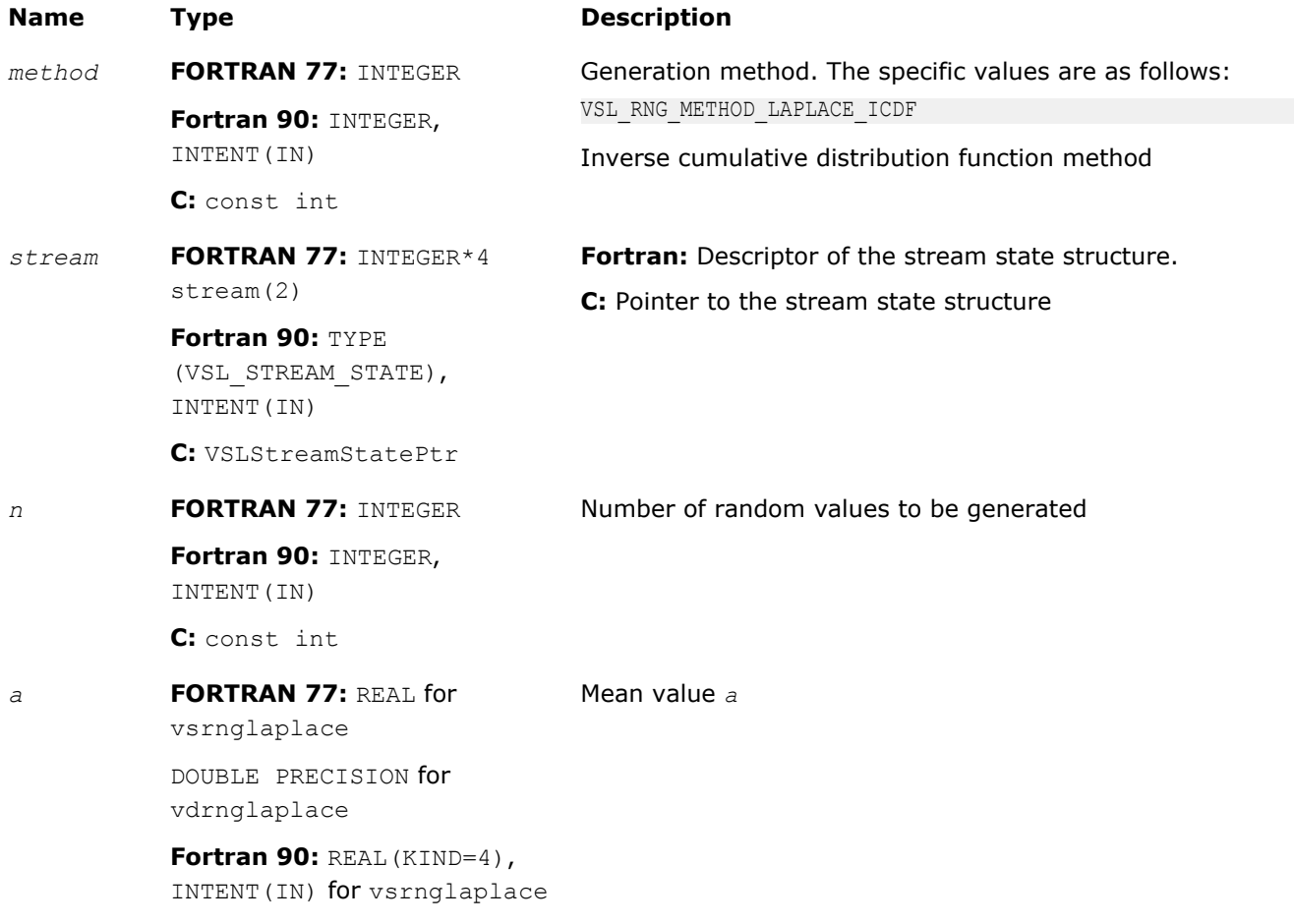

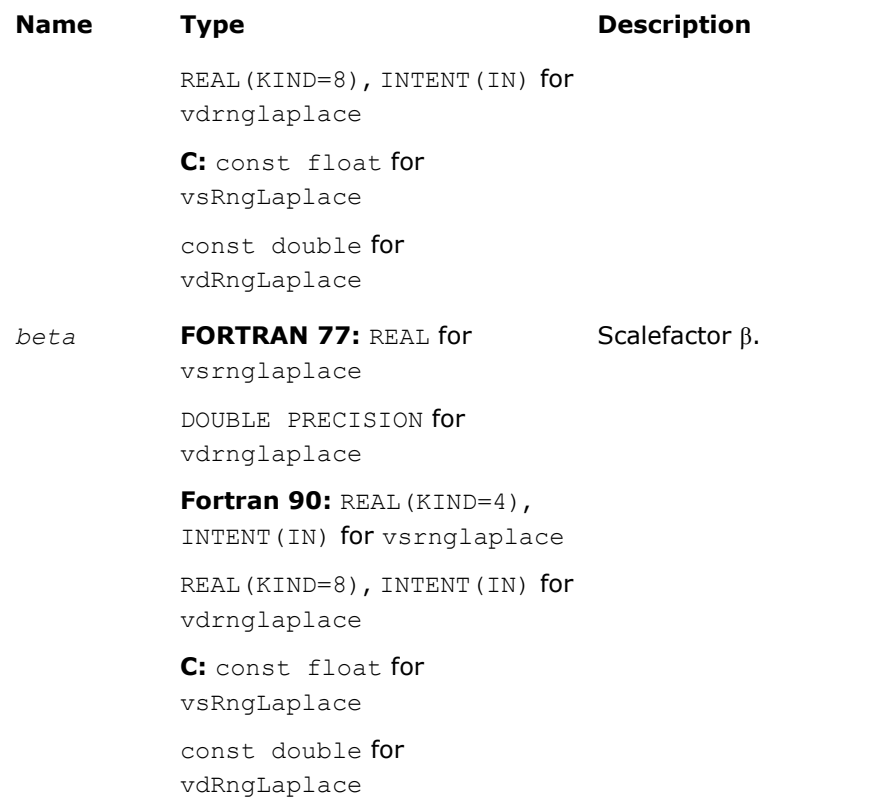

# Output Parameters

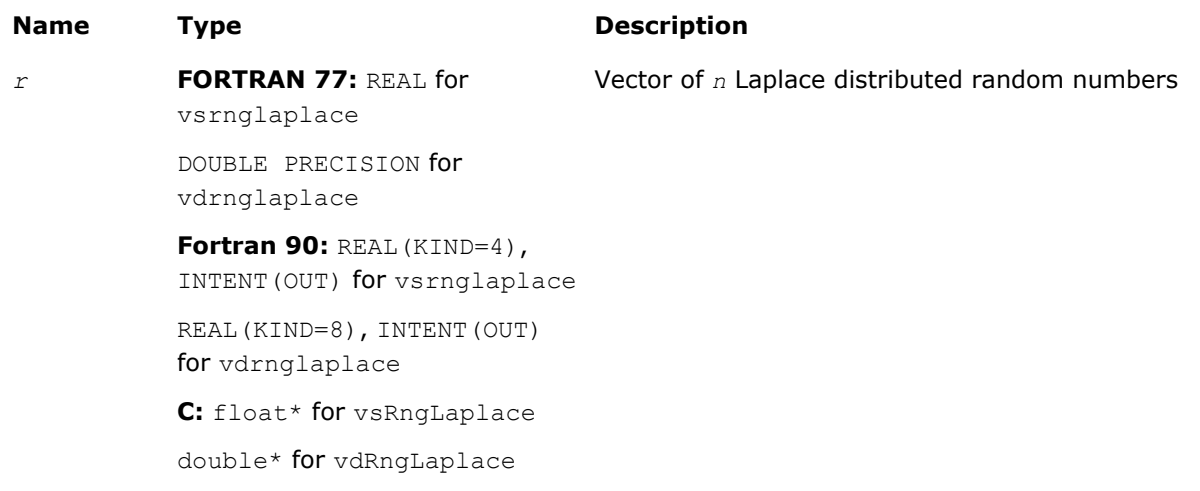

# **Description**

The vRngLaplace function generates random numbers with Laplace distribution with mean value (or average) *a* and scalefactor β, where *a*, β∈*R* ; β > 0. The scalefactor value determines the standard deviation as

0000000

The probability density function is given by:

$$
f_{a,\beta}(x) = \frac{1}{\sqrt{2\beta}} \exp\left(-\frac{|x-a|}{\beta}\right), -\infty < x < +\infty.
$$

<span id="page-2169-0"></span>The cumulative distribution function is as follows:

$$
f_{a,\beta}(x) = \begin{cases} \frac{1}{2} \exp\left(-\frac{|x-a|}{\beta}\right), & x \ge a \\ 1 - \frac{1}{2} \exp\left(-\frac{|x-a|}{\beta}\right), & x < a \end{cases}, -\infty < x < +\infty.
$$

# Return Values

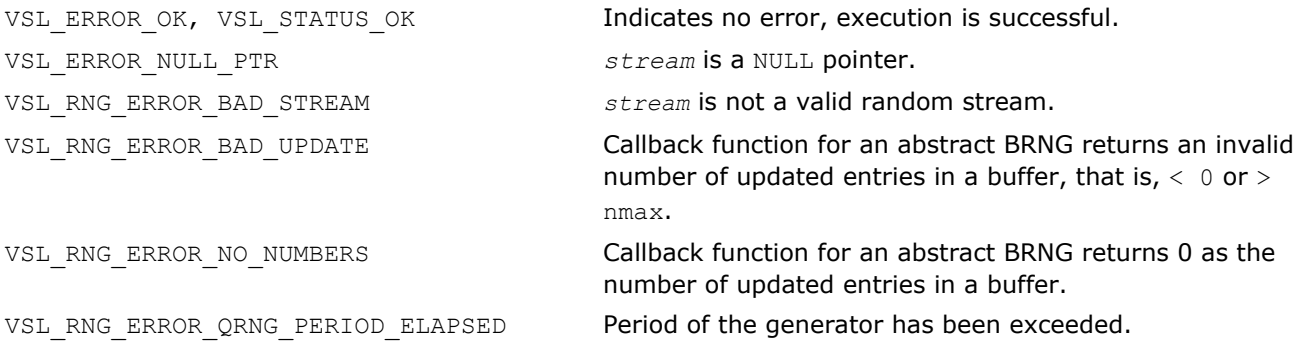

## vRngWeibull

*Generates Weibull distributed random numbers.*

# Syntax

## Fortran:

```
status = vsrngweibull( method, stream, n, r, alpha, a, beta )
status = vdrngweibull( method, stream, n, r, alpha, a, beta )
C:
status = vsRngWeibull( method, stream, n, r, alpha, a, beta );
status = vdRngWeibull( method, stream, n, r, alpha, a, beta );
```
# Include Files

- FORTRAN 77: mkl\_vsl.f77
- Fortran 90: mkl vsl.f90
- C: mkl\_vsl\_functions.h

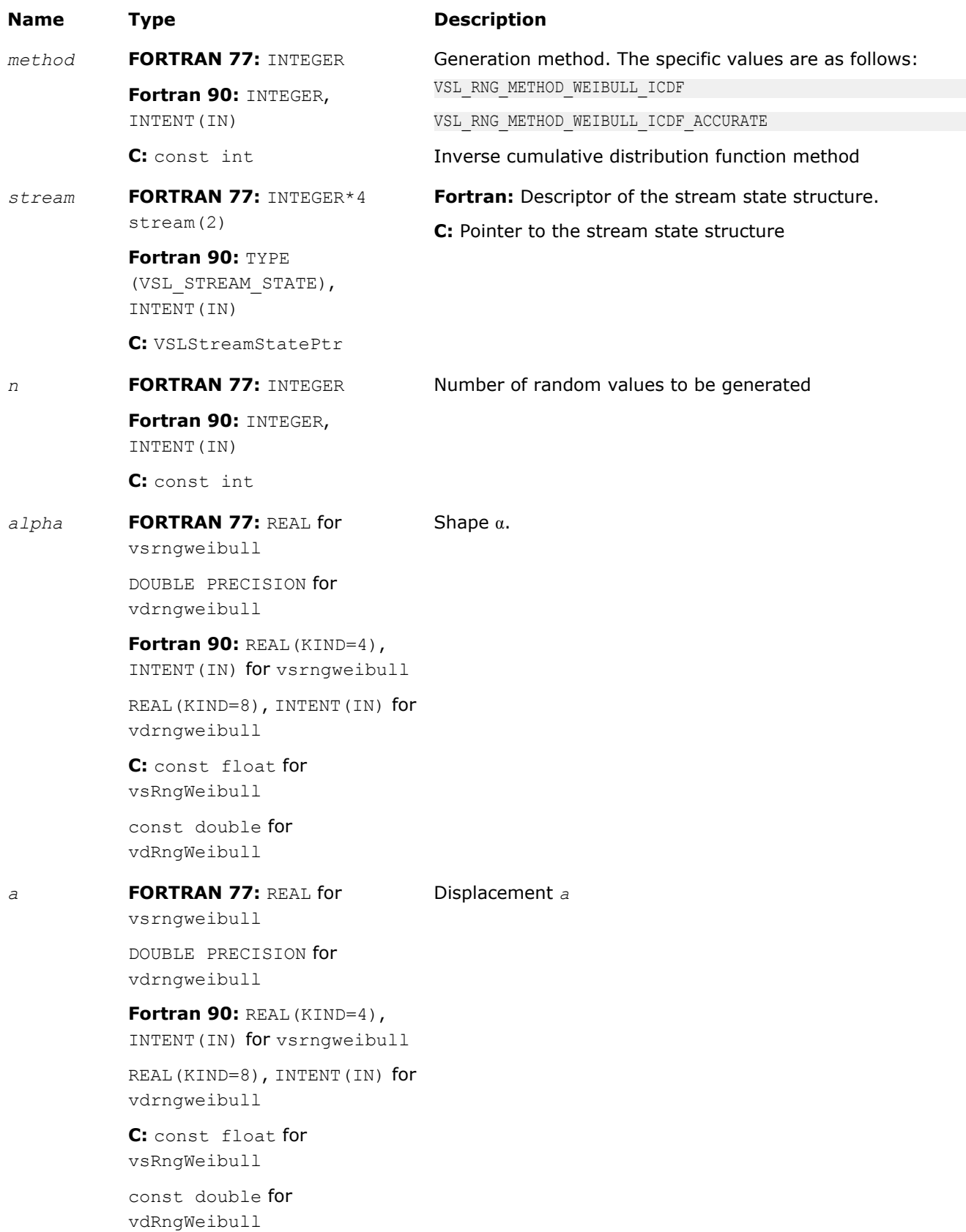

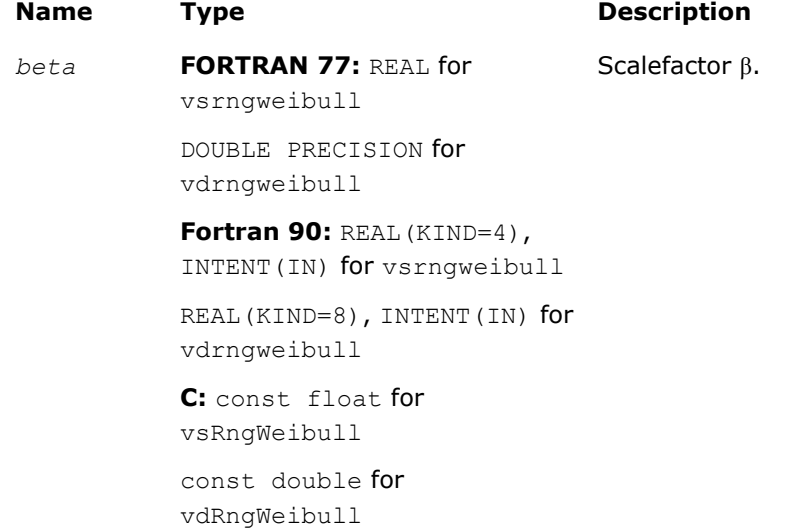

# Output Parameters

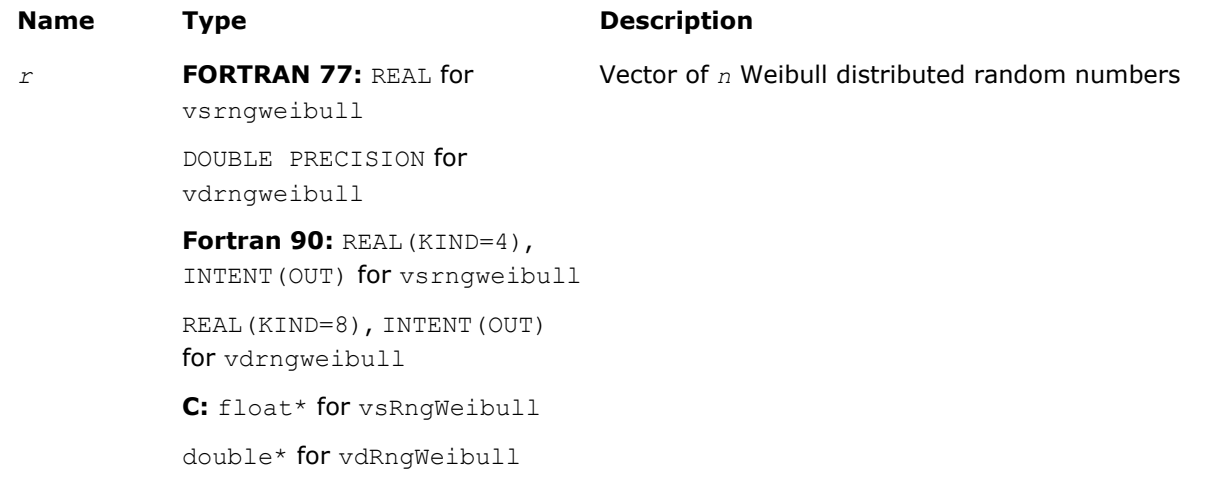

# **Description**

The vRngWeibull function generates Weibull distributed random numbers with displacement *a*, scalefactor β, and shape  $\alpha$ , where  $\alpha$ ,  $\beta$ ,  $a \in R$ ;  $\alpha > 0$ ,  $\beta > 0$ .

The probability density function is given by:

$$
f_{a,\alpha,\beta}(x) = \begin{cases} \frac{\alpha}{\beta^{\alpha}} (x - a)^{\alpha-1} \exp\left(-\left(\frac{x - a}{\beta}\right)^{\alpha}\right), & x \geq a \\ 0, & x < a \end{cases}
$$

The cumulative distribution function is as follows:

$$
F_{a,\alpha,\beta}(x) = \begin{cases} 1 - \exp\left(-\left(\frac{x-a}{\beta}\right)^{\alpha}\right), & x \geq a \\ 0, & x < a \end{cases}, -\infty < x < +\infty.
$$

# Return Values

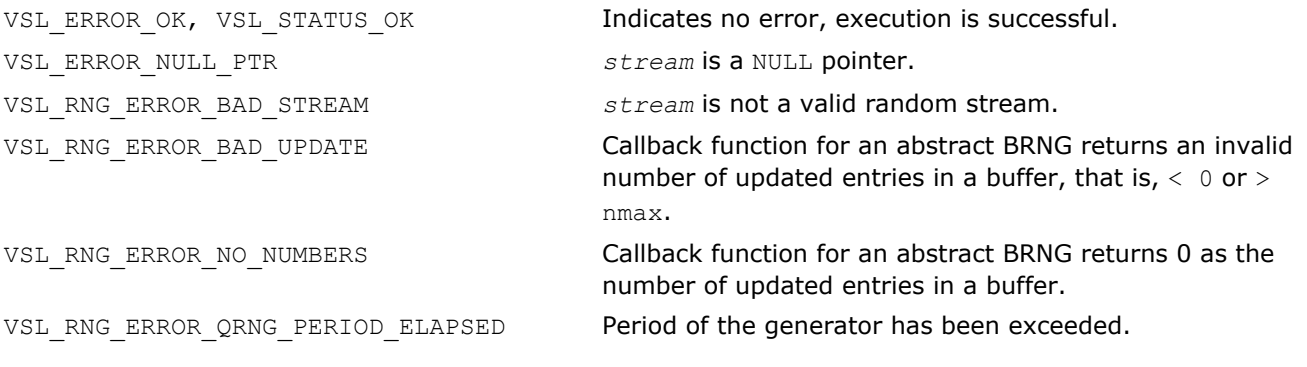

#### vRngCauchy

*Generates Cauchy distributed random values.*

#### Syntax

#### Fortran:

```
status = vsrngcauchy( method, stream, n, r, a, beta )
status = vdrngcauchy( method, stream, n, r, a, beta )
C:
status = vsRngCauchy( method, stream, n, r, a, beta );
status = vdRngCauchy( method, stream, n, r, a, beta );
```
## Include Files

- FORTRAN 77: mkl vsl.f77
- Fortran 90: mkl\_vsl.f90
- C: mkl\_vsl\_functions.h

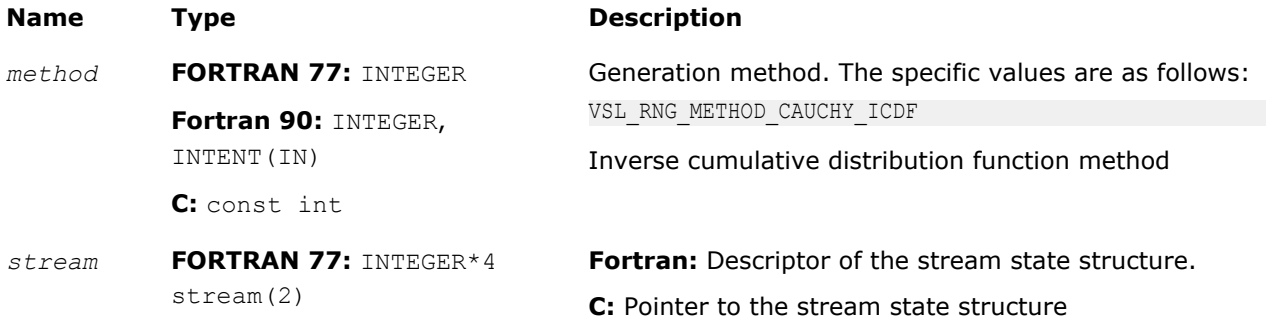

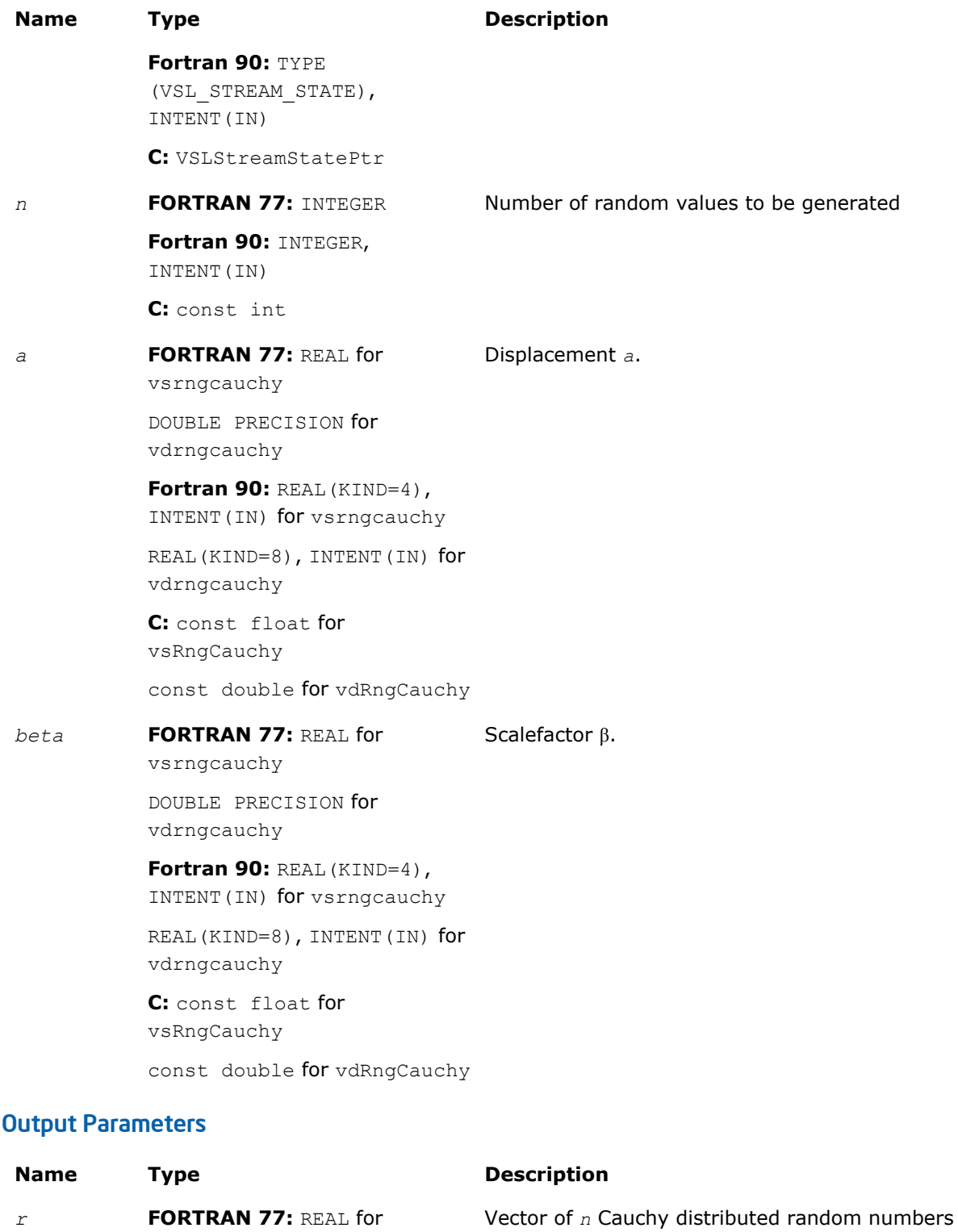

vdrngcauchy

*r* **FORTRAN 77:** REAL for vsrngcauchy

DOUBLE PRECISION for

**Fortran 90:** REAL(KIND=4), INTENT(OUT) for vsrngcauchy

#### **Name Type Description**

REAL(KIND=8), INTENT(OUT) for vdrngcauchy **C:** float\* for vsRngCauchy double\* for vdRngCauchy

# **Description**

The function generates Cauchy distributed random numbers with displacement *a* and scalefactor β, where *a*, β∈*R* ; β > 0.

The probability density function is given by:

$$
f_{a,\beta}(x) = \frac{1}{\pi \beta \left(1 + \left(\frac{x-a}{\beta}\right)^2\right)}, -\infty < x < +\infty.
$$

The cumulative distribution function is as follows:

$$
F_{a,\beta}(x) = \frac{1}{2} + \frac{1}{\pi} \arctan\left(\frac{x-a}{\beta}\right), -\infty < x < +\infty.
$$

# Return Values

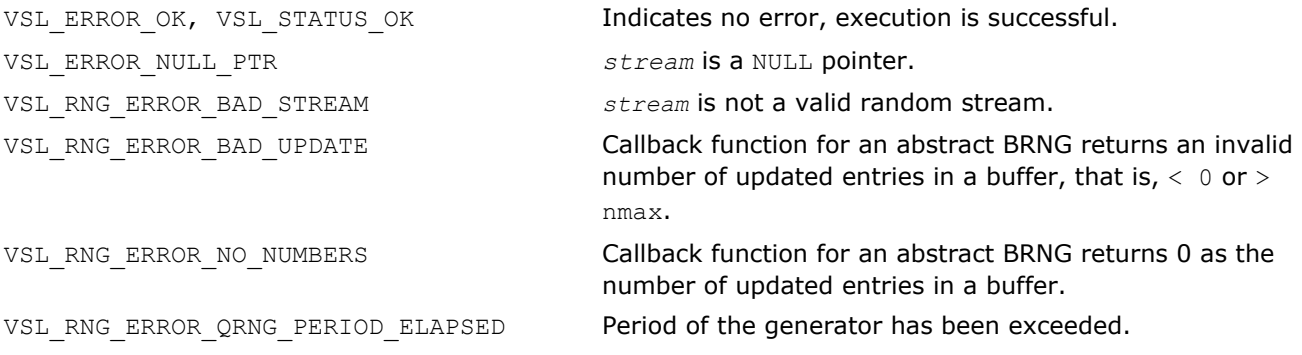

## vRngRayleigh

*Generates Rayleigh distributed random values.*

## **Syntax**

## Fortran:

```
status = vsrngrayleigh( method, stream, n, r, a, beta )
status = vdrngrayleigh( method, stream, n, r, a, beta )
C:
status = vsRngRayleigh( method, stream, n, r, a, beta );
```
*status* = vdRngRayleigh( *method*, *stream*, *n*, *r*, *a*, *beta* );

## Include Files

- FORTRAN 77: mkl\_vsl.f77
- Fortran 90: mkl\_vsl.f90
- C: mkl\_vsl\_functions.h

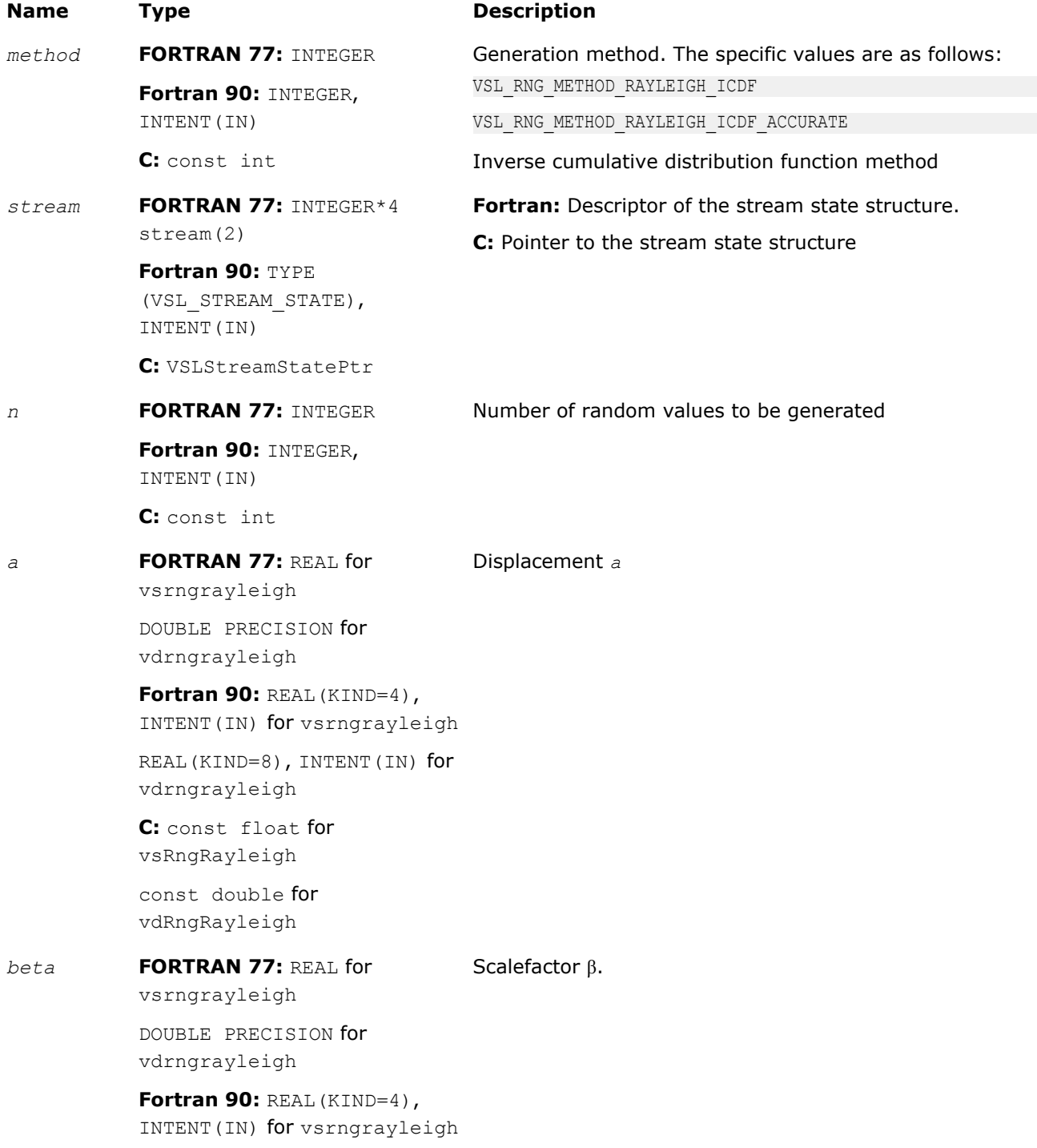

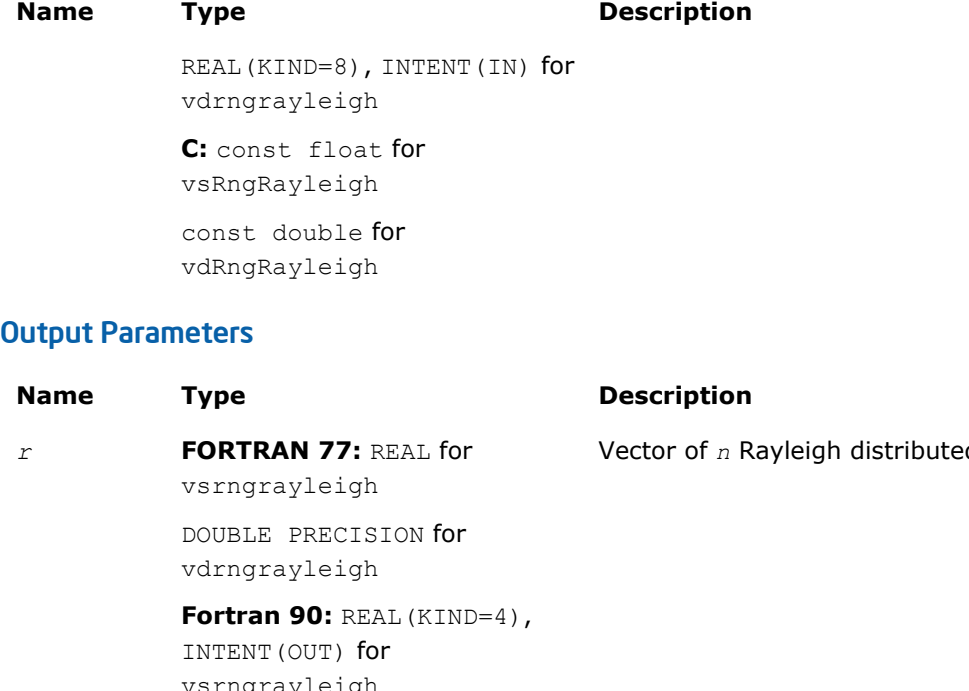

vsrngrayleigh REAL(KIND=8), INTENT(OUT) for vdrngrayleigh **C:** float\* for vsRngRayleigh double\* for vdRngRayleigh d random numbers

# **Description**

The vRngRayleigh function generates Rayleigh distributed random numbers with displacement *a* and scalefactor  $β$ , where *a*,  $β∈R$  ;  $β > 0$ .

The Rayleigh distribution is a special case of the [Weibull](#page-2169-0) distribution, where the shape parameter  $\alpha = 2$ . The probability density function is given by:

$$
f_{a,\beta}(x) = \begin{cases} \frac{2(x-a)}{\beta^2} \exp\left(-\frac{(x-a)^2}{\beta^2}\right), & x \geq a \\ 0, & x < a \end{cases}, -\infty < x < +\infty.
$$

The cumulative distribution function is as follows:

$$
F_{a,\beta}(x) = \begin{cases} 1 - \exp\left(-\frac{(x-a)^2}{\beta^2}\right), & x \ge a \\ 0, & x < a \end{cases}, -\infty < x < +\infty.
$$

## Return Values

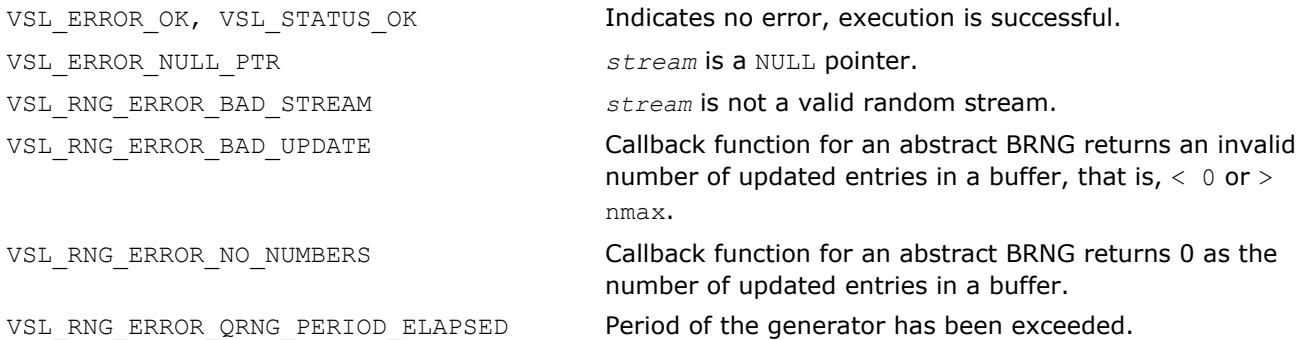

#### vRngLognormal

*Generates lognormally distributed random numbers.*

#### **Syntax**

#### Fortran:

```
status = vsrnglognormal( method, stream, n, r, a, sigma, b, beta )
status = vdrnglognormal( method, stream, n, r, a, sigma, b, beta )
C:
status = vsRngLognormal( method, stream, n, r, a, sigma, b, beta );
status = vdRngLognormal( method, stream, n, r, a, sigma, b, beta );
```
#### Include Files

- FORTRAN 77: mkl vsl.f77
- Fortran 90: mkl\_vsl.f90
- C: mkl\_vsl\_functions.h

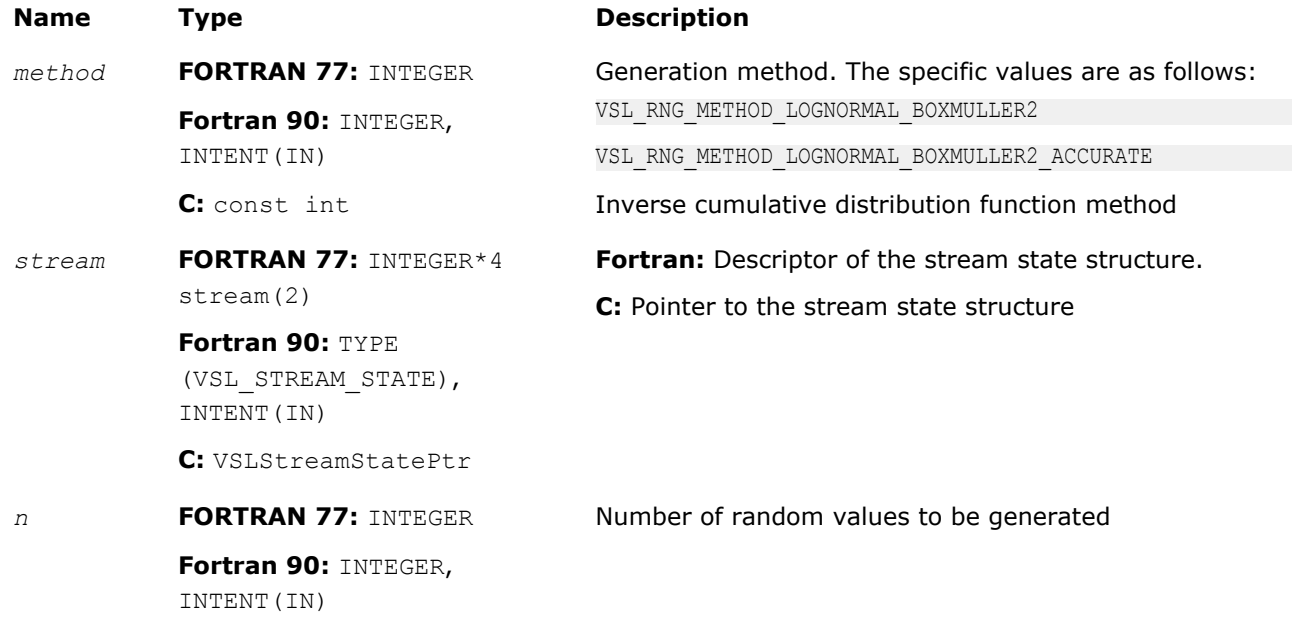

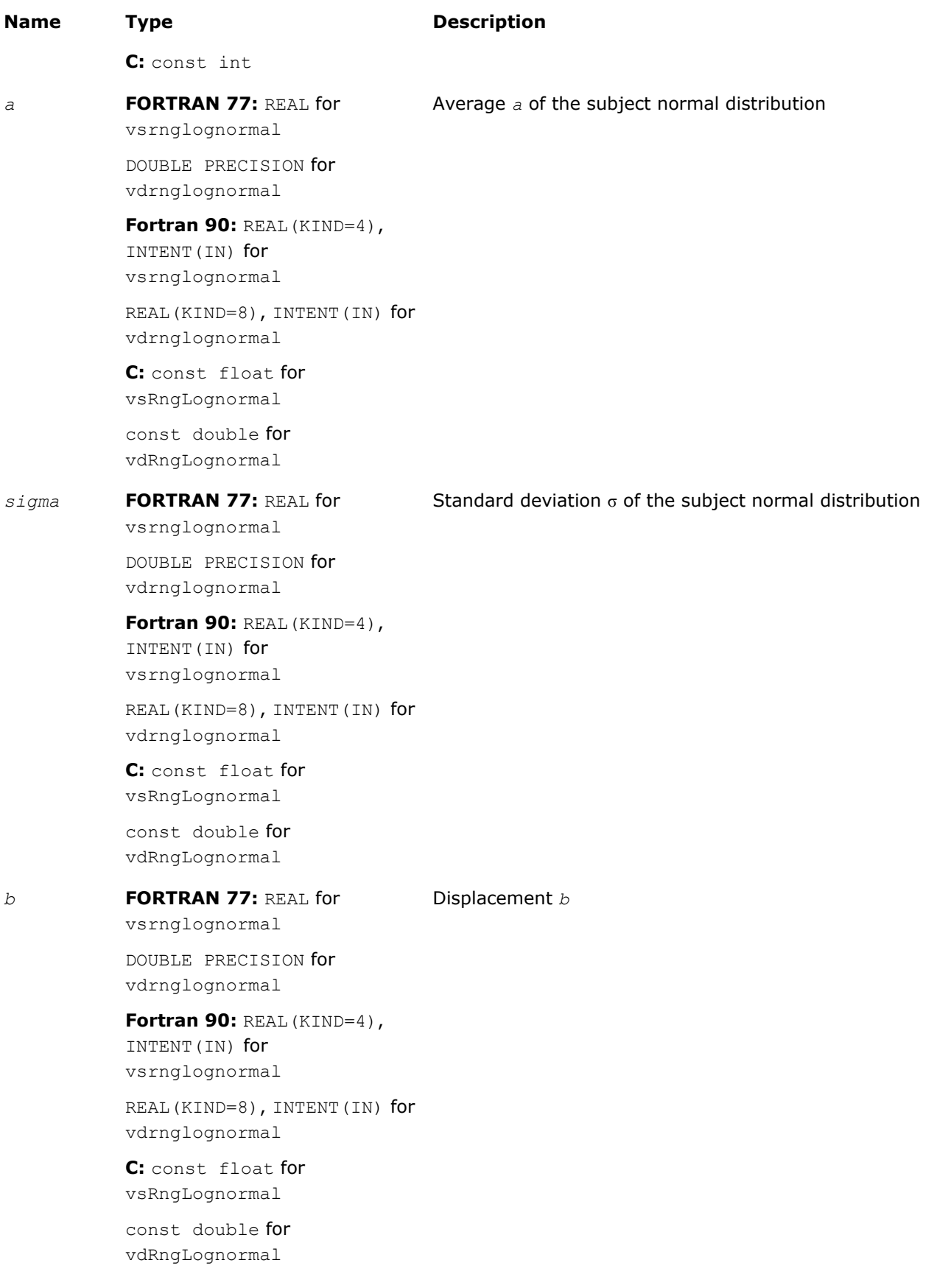

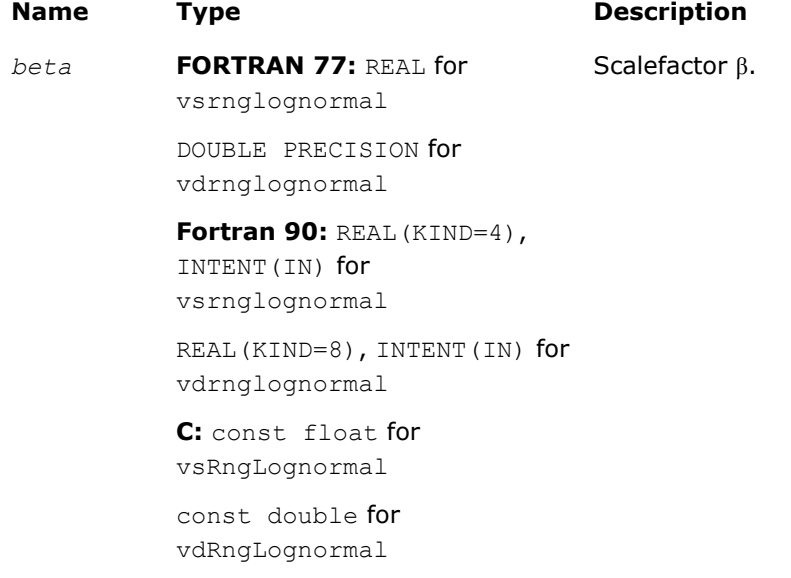

# Output Parameters

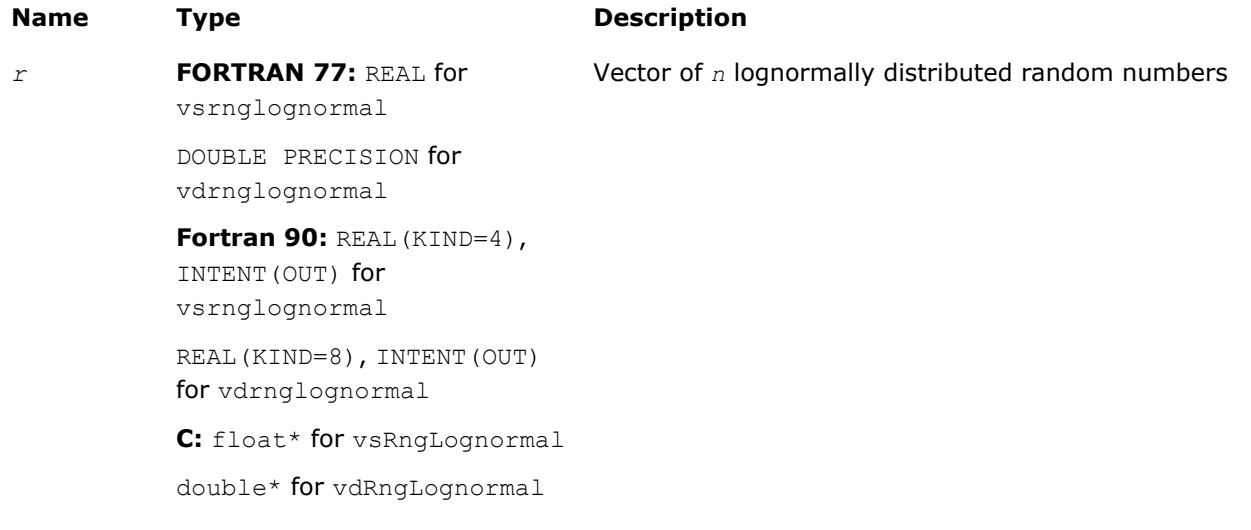

# **Description**

The vRngLognormal function generates lognormally distributed random numbers with average of distribution *a* and standard deviation σ of subject normal distribution, displacement *b*, and scalefactor β, where *a*, σ, *b*,  $β∈R$  ; σ > 0 ,  $β$  > 0.

The probability density function is given by:

$$
f_{a,\sigma,b,\beta}(x) = \begin{cases} \frac{1}{\sigma(x-b)\sqrt{2\pi}} \exp\left(-\frac{\left[ \ln((x-b)/\beta) - a \right]^2}{2\sigma^2}\right), & x > b \\ 0, & x \leq b \end{cases}
$$

The cumulative distribution function is as follows:

$$
F_{a,\sigma,b,\beta}(x) = \begin{cases} \Phi(\left(\ln(\left(x-b\right)/\beta\right) - a)/\sigma), & x > b \\ 0, & x \leq b \end{cases}
$$

# Return Values

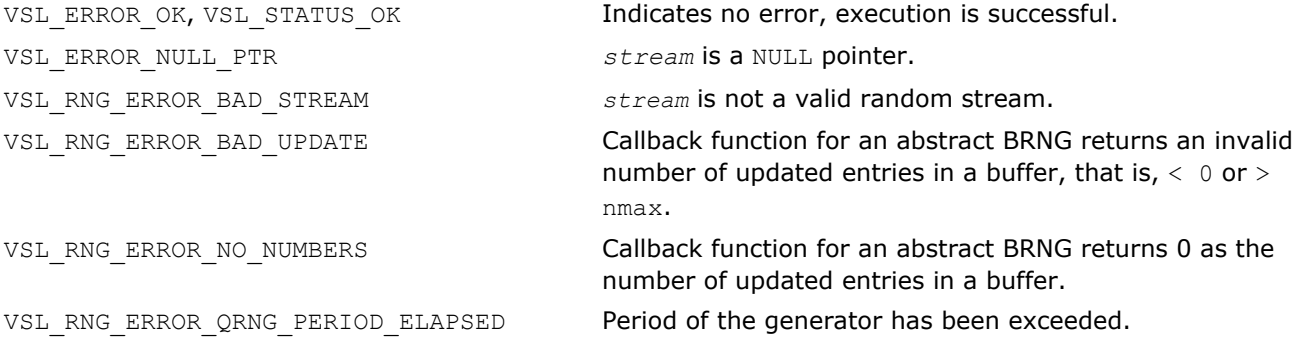

#### vRngGumbel

*Generates Gumbel distributed random values.*

#### Syntax

#### Fortran:

```
status = vsrnggumbel( method, stream, n, r, a, beta )
status = vdrnggumbel( method, stream, n, r, a, beta )
C:
status = vsRngGumbel( method, stream, n, r, a, beta );
status = vdRngGumbel( method, stream, n, r, a, beta );
```
## Include Files

- FORTRAN 77: mkl vsl.f77
- Fortran 90: mkl\_vsl.f90
- C: mkl\_vsl\_functions.h

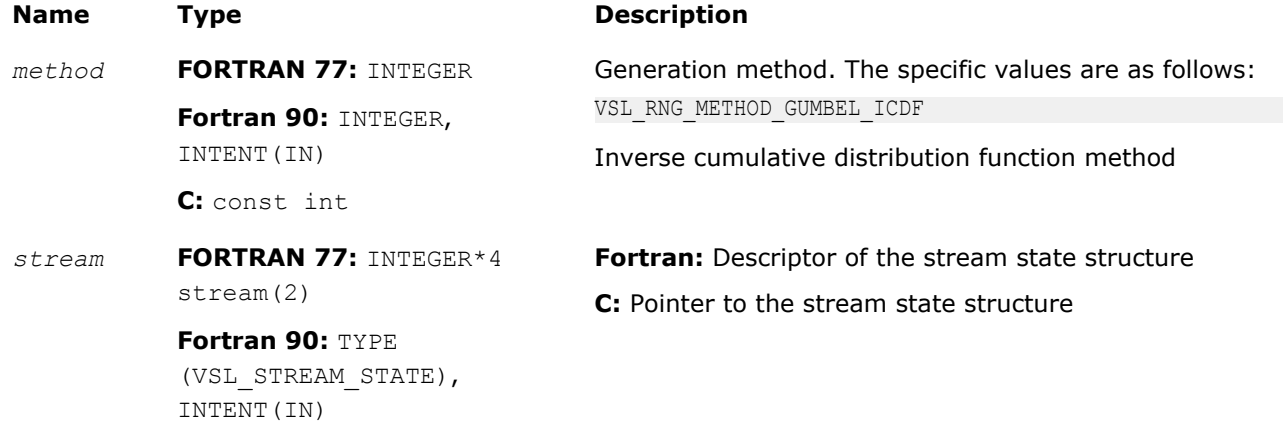

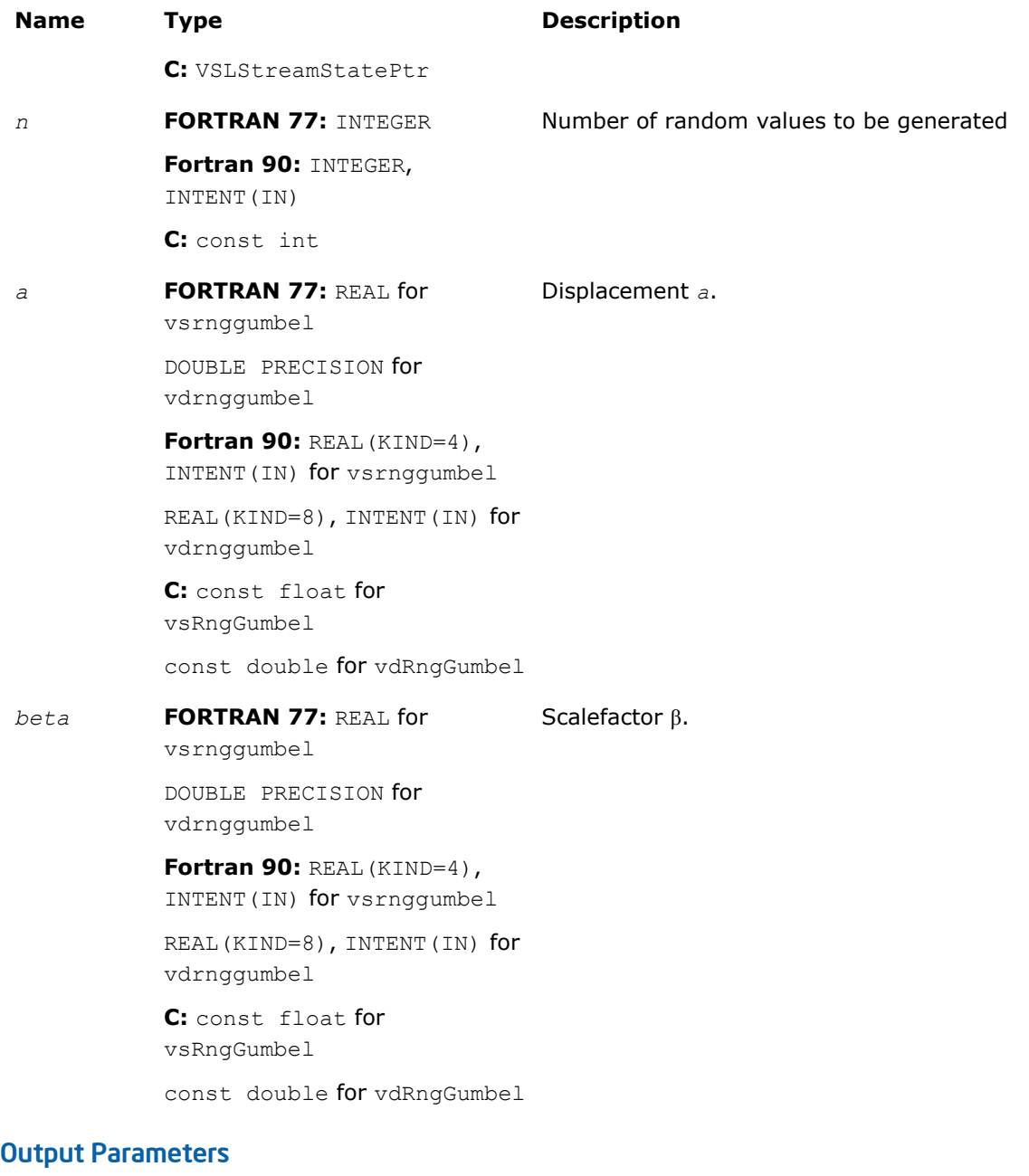

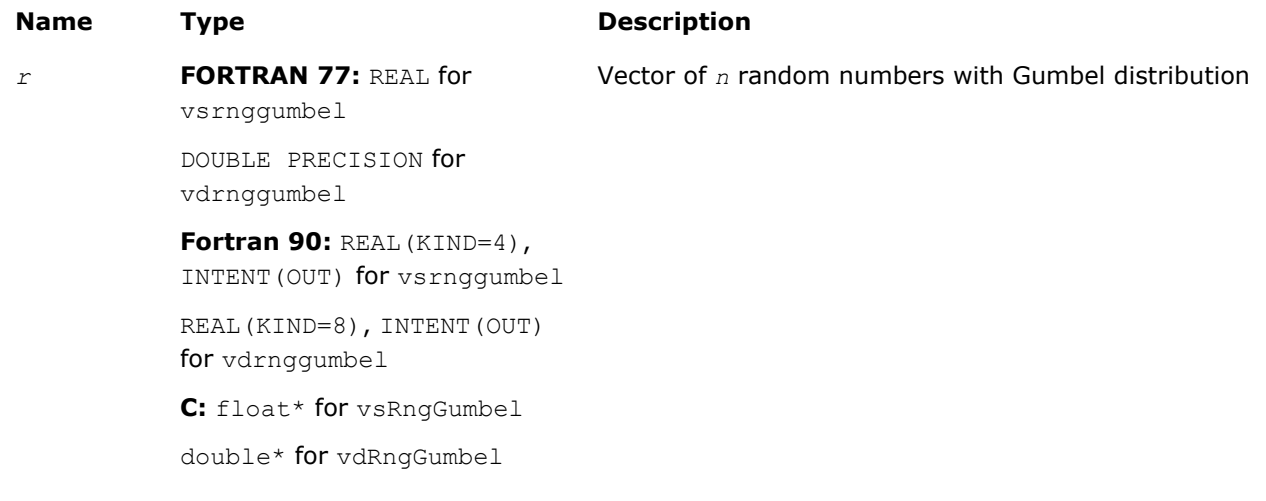

# **Description**

The vRngGumbel function generates Gumbel distributed random numbers with displacement a and scalefactor  $β$ , where a,  $β∈R$ ;  $β > 0$ .

The probability density function is given by:

$$
f_{a,\beta}(x) = \left\{\frac{1}{\beta}\exp\left(\frac{x-a}{\beta}\right)\exp\left(-\exp\left(\left(x-a\right)/\beta\right)\right), -\infty < x < +\infty.
$$

The cumulative distribution function is as follows:

 $F_{a, \beta}(x) = 1 - \exp(-\exp((x - a)/\beta))$ , -ω < x < +ω

# Return Values

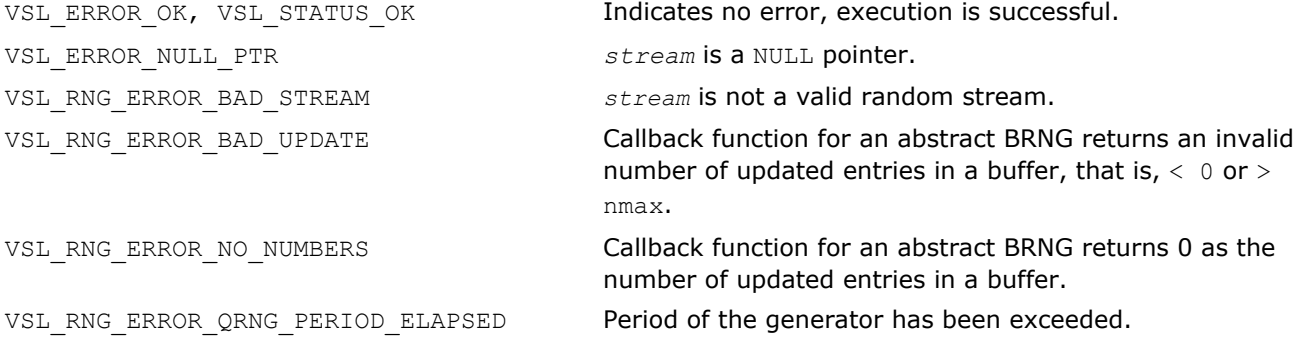

#### vRngGamma

*Generates gamma distributed random values.*

# **Syntax**

#### Fortran:

```
status = vsrnggamma( method, stream, n, r, alpha, a, beta )
status = vdrnggamma( method, stream, n, r, alpha, a, beta )
C:
status = vsRngGamma( method, stream, n, r, alpha, a, beta );
status = vdRngGamma( method, stream, n, r, alpha, a, beta );
```
## Include Files

- FORTRAN 77: mkl\_vsl.f77
- Fortran 90: mkl vsl.f90
- C: mkl\_vsl\_functions.h

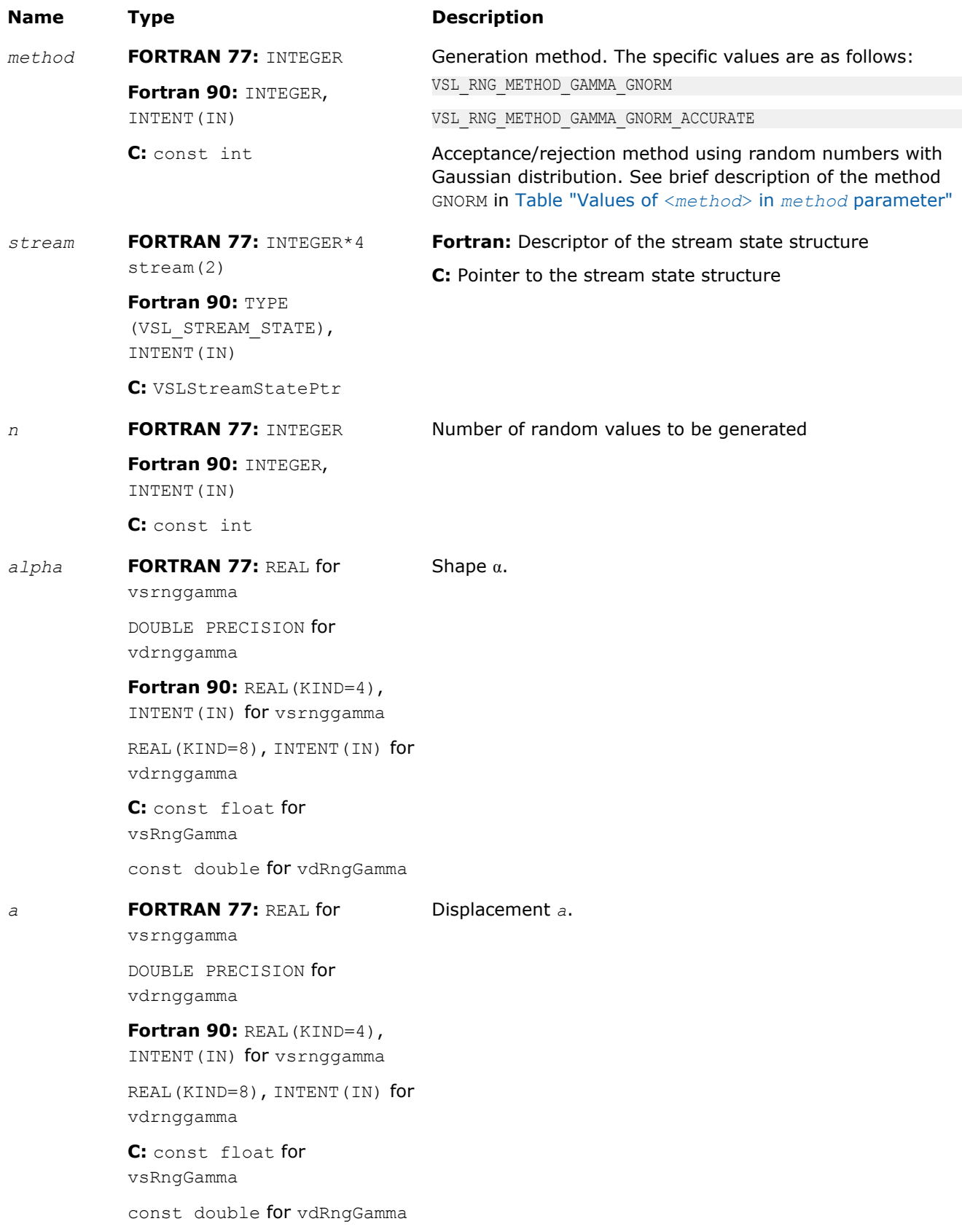

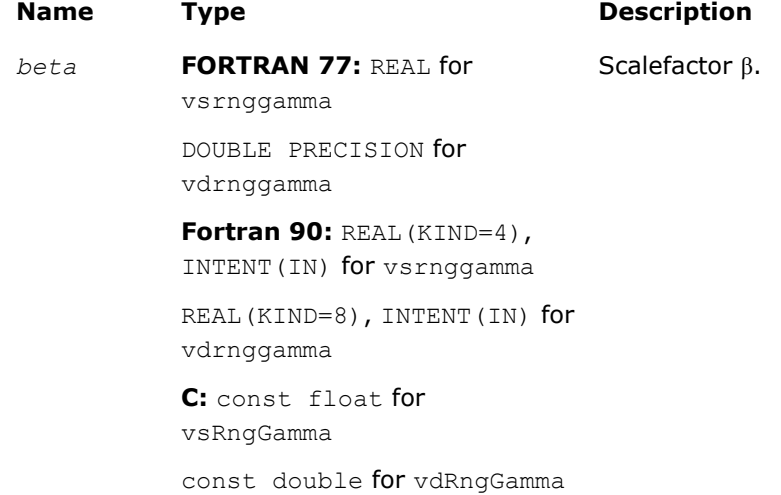

# Output Parameters

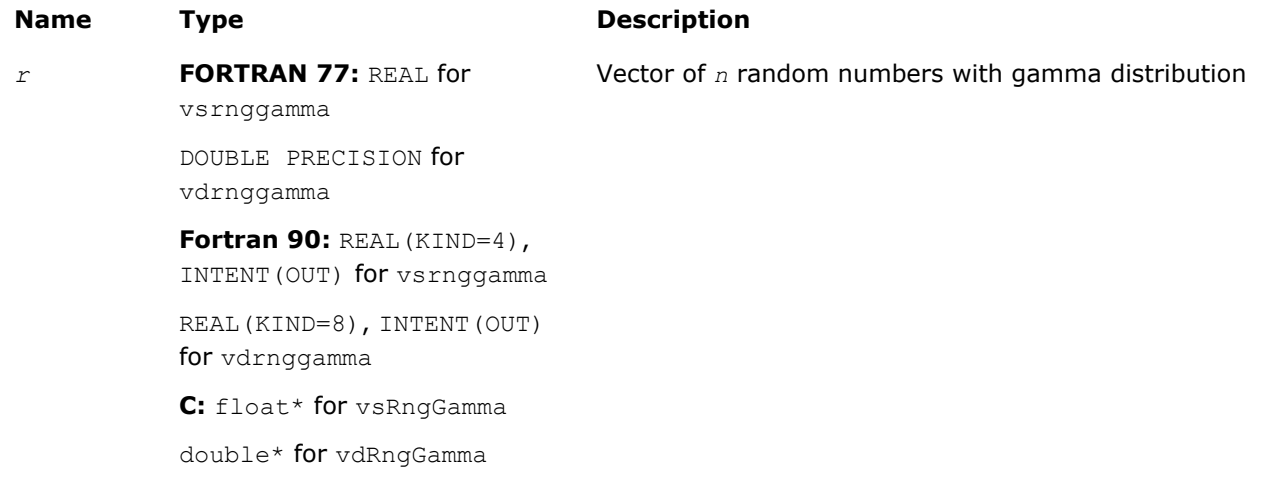

# **Description**

The  $vRngGamma$  function generates random numbers with gamma distribution that has shape parameter  $\alpha$ , displacement *a*, and scale parameter  $\beta$ , where  $\alpha$ ,  $\beta$ , and  $a \in R$  ;  $\alpha > 0$ ,  $\beta > 0$ .

The probability density function is given by:

$$
f_{\alpha,a,\beta}(x) = \begin{cases} \frac{1}{\Gamma(\alpha)\beta^{\alpha}} (x - a)^{\alpha-1} e^{-(x-a)/\beta}, & x \geq a \\ 0, & x < a \end{cases}, -\infty < x < +\infty
$$

where  $\Gamma(\alpha)$  is the complete gamma function.

The cumulative distribution function is as follows:

$$
F_{\alpha,a,\beta}(x) = \begin{cases} \int_a^x \frac{1}{\Gamma(\alpha)\beta^{\alpha}} (y - a)^{\alpha-1} e^{-(y-a)/\beta} dy, & x \geq a \\ 0, & x < a \end{cases}, -\infty < x < +\infty
$$

## Return Values

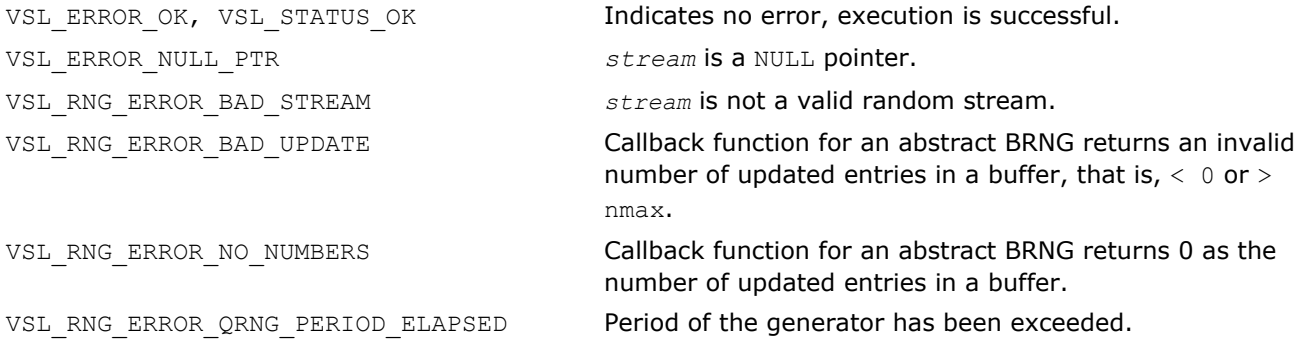

#### vRngBeta

*Generates beta distributed random values.*

#### **Syntax**

#### Fortran:

*status* = vsrngbeta( *method*, *stream*, *n*, *r*, *p*, *q*, *a*, *beta* ) *status* = vdrngbeta( *method*, *stream*, *n*, *r*, *p*, *q*, *a*, *beta* ) C: *status* = vsRngBeta( *method*, *stream*, *n*, *r*, *p*, *q*, *a*, *beta* ); *status* = vdRngBeta( *method*, *stream*, *n*, *r*, *p*, *q*, *a*, *beta* );

## Include Files

- FORTRAN 77: mkl vsl.f77
- Fortran 90: mkl\_vsl.f90
- C: mkl\_vsl\_functions.h

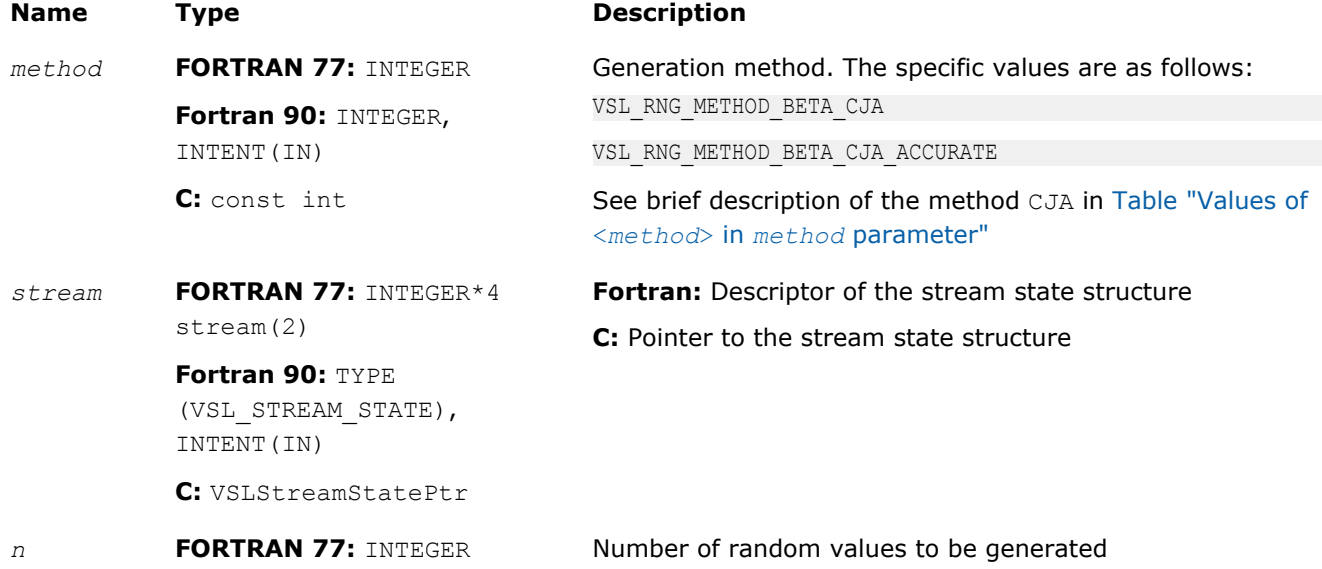

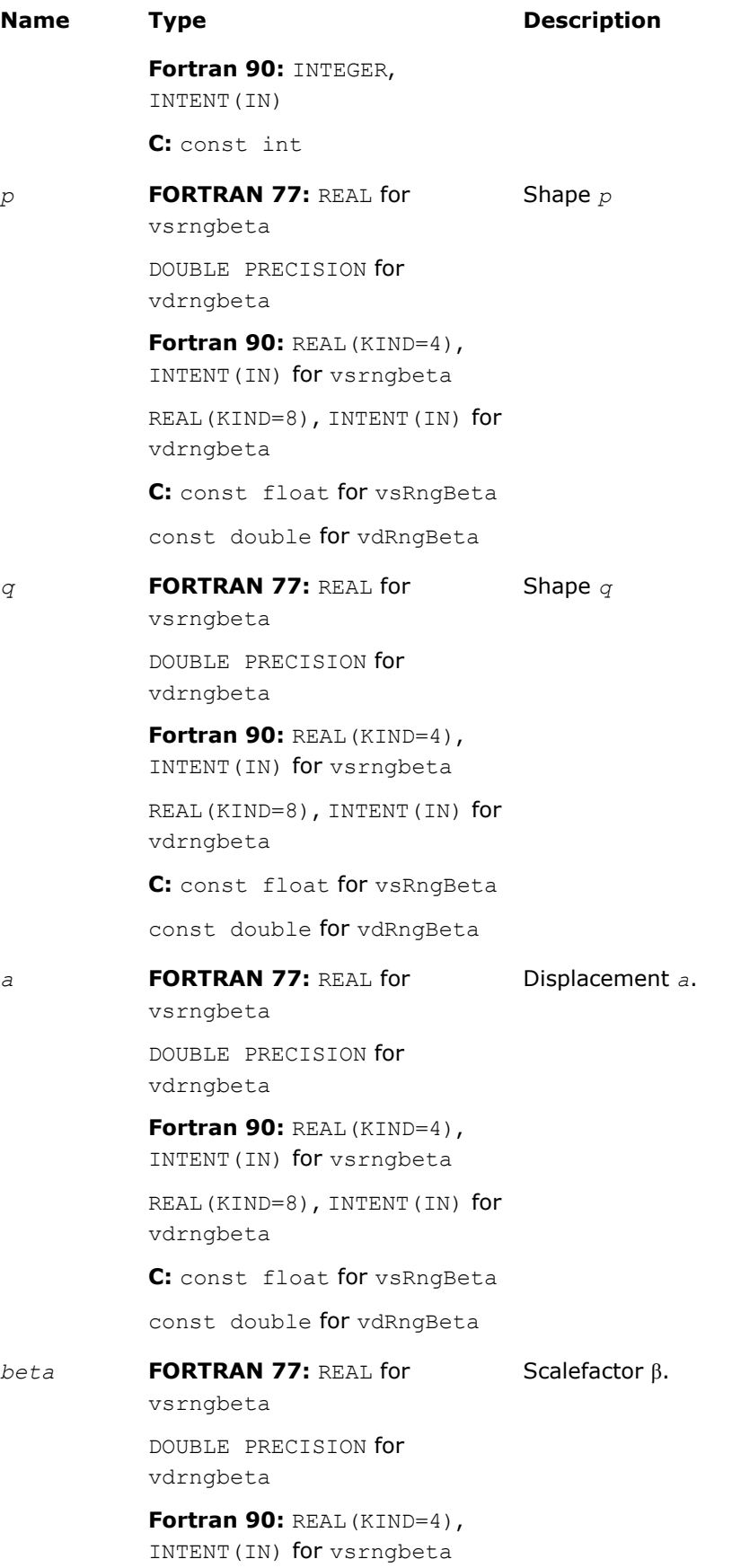

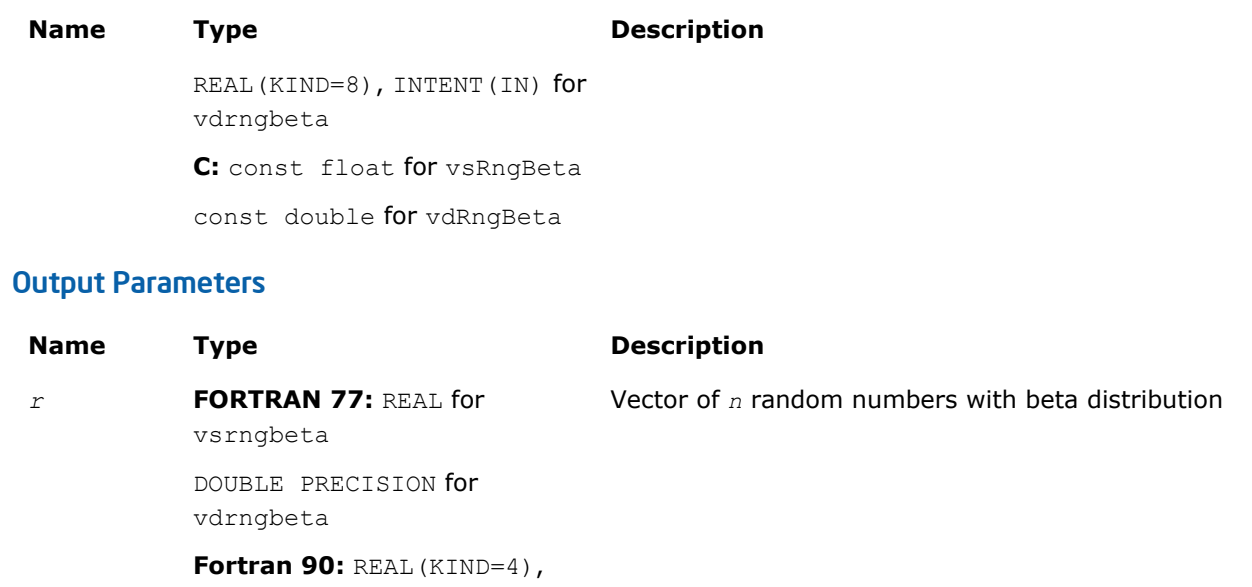

REAL(KIND=8), INTENT(OUT) for vdrngbeta **C:** float\* for vsRngBeta

double\* for vdRngBeta

INTENT(OUT) for vsrngbeta

**Description** 

The  $vRngBeta$  function generates random numbers with beta distribution that has shape parameters  $p$  and *q*, displacement *a*, and scale parameter β, where *p*, *q*, *a*, and β∈R ; *p* > 0, *q* > 0, β > 0.

The probability density function is given by:

$$
f_{p,q,a,\beta}(x) = \begin{cases} \frac{1}{B(p,q)\beta^{p+q-1}} (x-a)^{p-1}(\beta + a - x)^{q-1}, a \leq x < a + \beta \\ 0, & x < a, x \geq a + \beta \end{cases}, -\infty < x < \infty,
$$

where *B*(*p*, *q*) is the complete beta function.

The cumulative distribution function is as follows:

$$
F_{p,q,a,\beta}(x) = \begin{cases} 0, & x < a \\ \int_a^x \frac{1}{B(p,q)\beta^{p+q-1}} (y-a)^{p-1} \beta + a - y \gamma^{q-1} dy, & a \leq x < a + \beta, -\infty < x < \infty. \\ 1, & x \geq a + \beta \end{cases}
$$

# Return Values

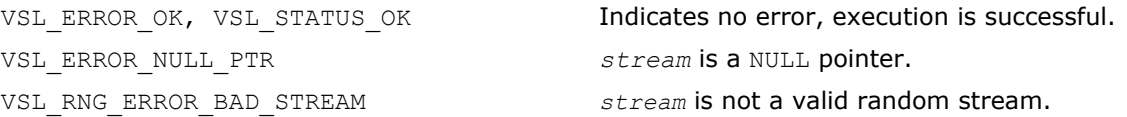

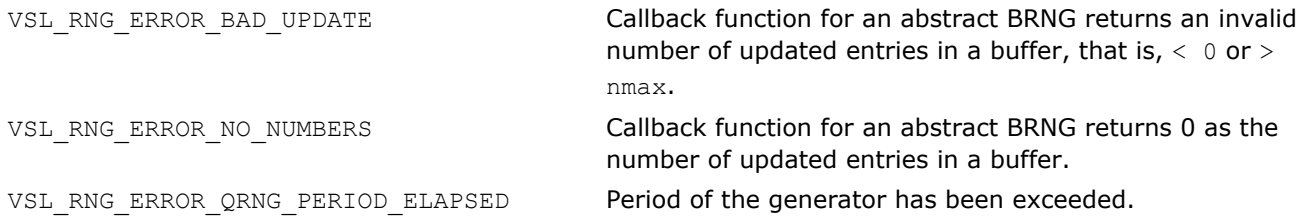

# Discrete Distributions

This section describes routines for generating random numbers with discrete distribution.

#### vRngUniform

```
Generates random numbers uniformly distributed over
the interval [a, b).
```
#### **Syntax**

#### Fortran:

```
status = virnguniform( method, stream, n, r, a, b )
```
#### C:

*status* = viRngUniform( *method*, *stream*, *n*, *r*, *a*, *b* );

## Include Files

- FORTRAN 77: mkl vsl.f77
- Fortran 90: mkl\_vsl.f90
- C: mkl\_vsl\_functions.h

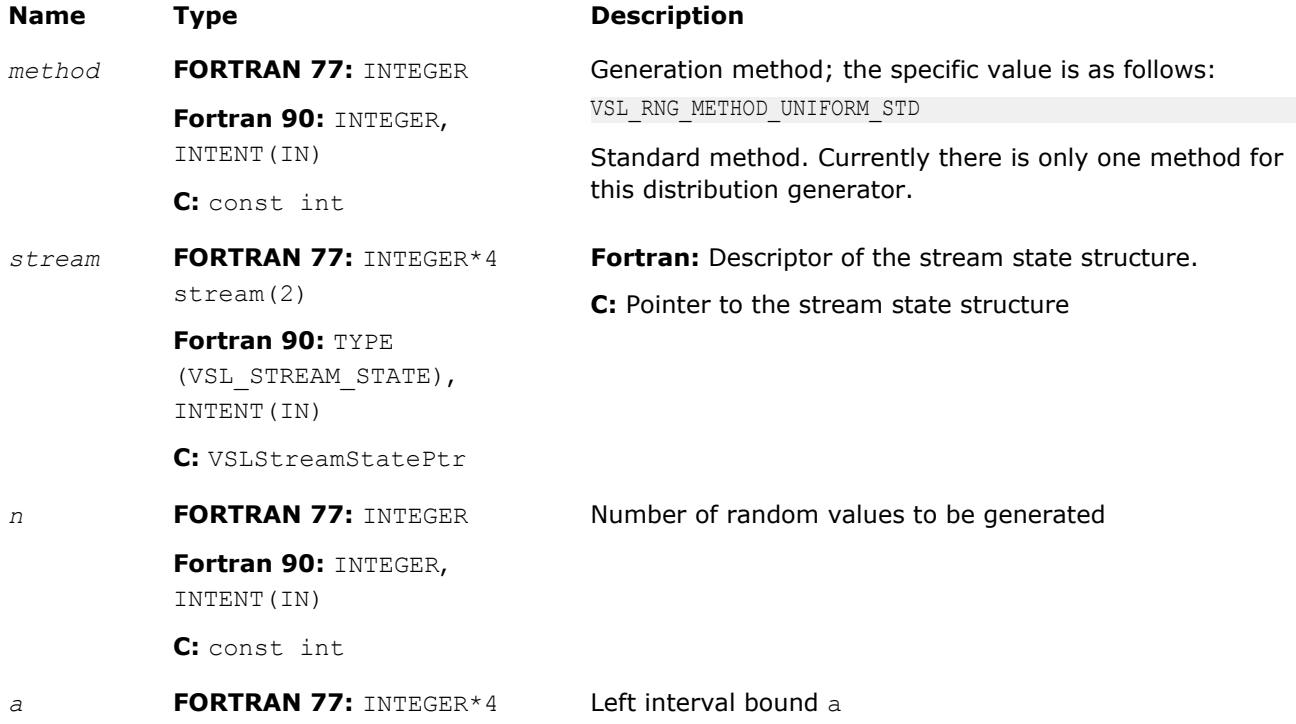

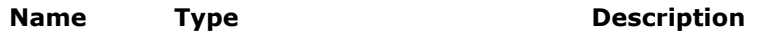

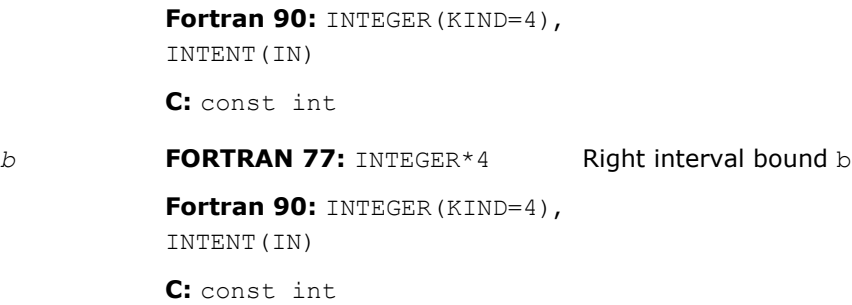

#### Output Parameters

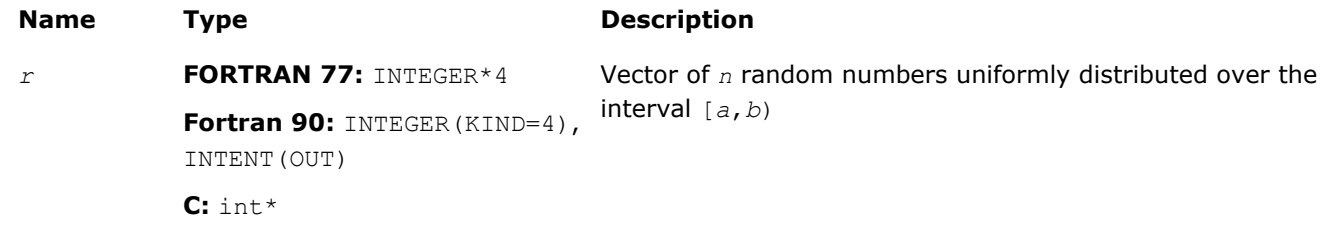

## **Description**

The vRngUniform function generates random numbers uniformly distributed over the interval [*a*, *b*), where *a*, *b* are the left and right bounds of the interval respectively, and *a*, *b*∈*Z*; *a* < *b*.

The probability distribution is given by:

$$
P(X = k) = \frac{1}{b-a}, k \in \{a, a+1, ..., b-1\}.
$$

The cumulative distribution function is as follows:

$$
F_{a,b}(x) = \begin{cases} 0, & x < a \\ \frac{x-a+1}{b-a}, a \leq x < b, x \in R \\ 1, & x \geq b \end{cases}
$$

## Return Values

VSL\_ERROR\_NULL\_PTR *stream* is a NULL pointer. VSL\_RNG\_ERROR\_BAD\_STREAM *stream* is not a valid random stream.

VSL\_ERROR\_OK, VSL\_STATUS\_OK Indicates no error, execution is successful.

VSL\_RNG\_ERROR\_BAD\_UPDATE Callback function for an abstract BRNG returns an invalid number of updated entries in a buffer, that is,  $< 0$  or  $>$ nmax.

VSL\_RNG\_ERROR\_NO\_NUMBERS Callback function for an abstract BRNG returns 0 as the number of updated entries in a buffer.

VSL\_RNG\_ERROR\_QRNG\_PERIOD\_ELAPSED Period of the generator has been exceeded.

## vRngUniformBits

*Generates bits of underlying BRNG integer recurrence.*

## **Syntax**

#### Fortran:

*status* = virnguniformbits( *method*, *stream*, *n*, *r* )

#### C:

*status* = viRngUniformBits( *method*, *stream*, *n*, *r* );

## Include Files

- FORTRAN 77: mkl vsl.f77
- Fortran 90: mkl vsl.f90
- C: mkl\_vsl\_functions.h

## Input Parameters

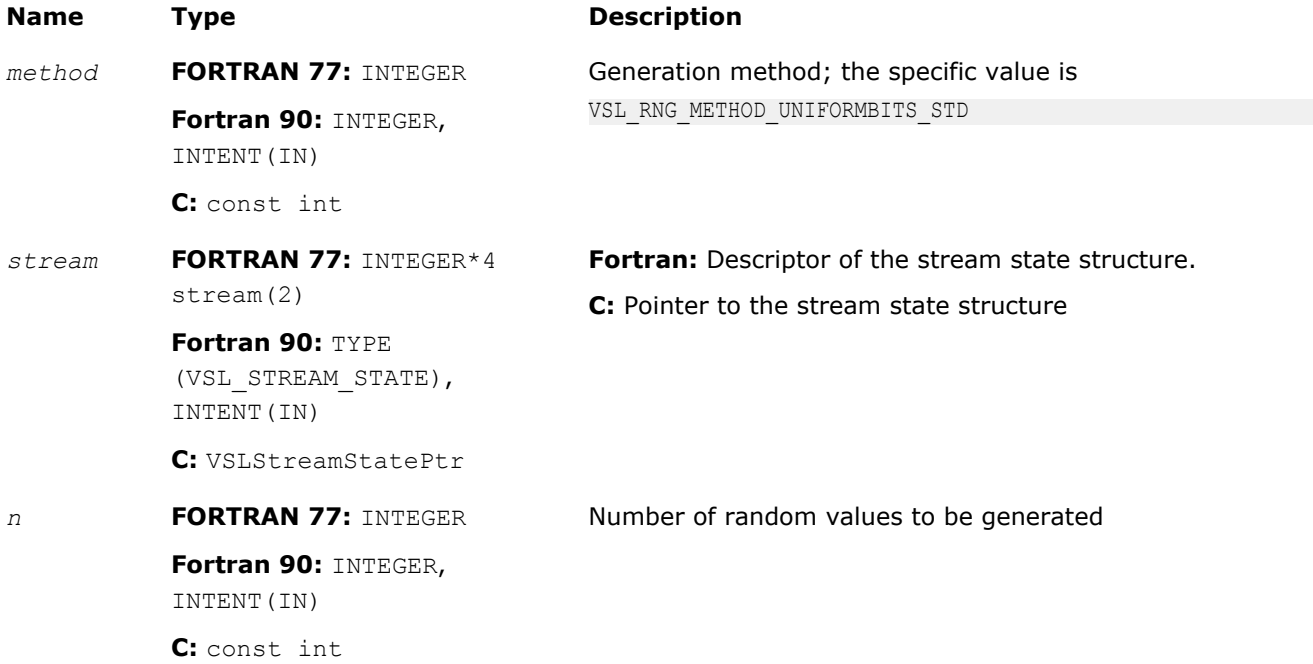

# Output Parameters

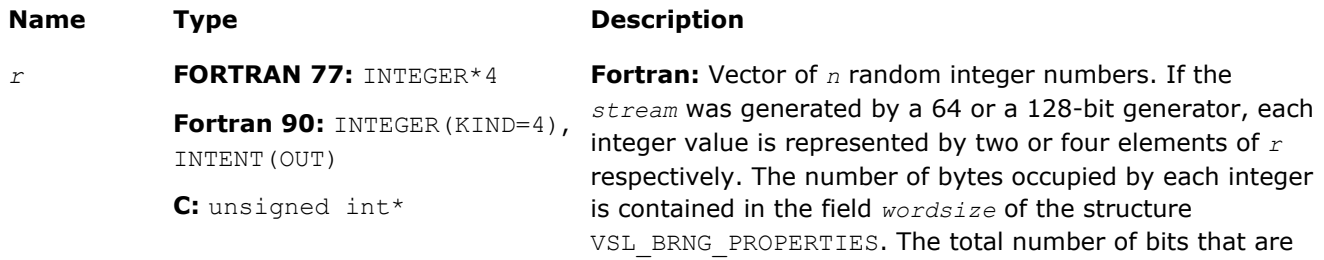

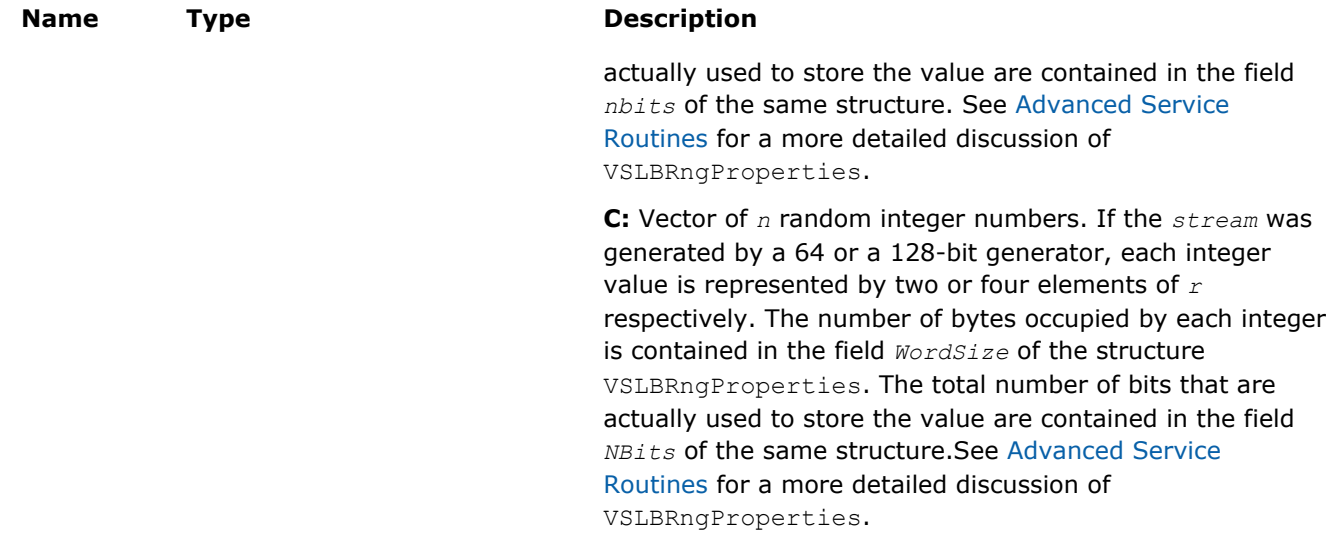

## **Description**

The vRngUniformBits function generates integer random values with uniform bit distribution. The generators of uniformly distributed numbers can be represented as recurrence relations over integer values in modular arithmetic. Apparently, each integer can be treated as a vector of several bits. In a truly random generator, these bits are random, while in pseudorandom generators this randomness can be violated. For example, a well known drawback of linear congruential generators is that lower bits are less random than higher bits (for example, see [\[Knuth81](#page-2704-0)]). For this reason, care should be taken when using this function. Typically, in a 32-bit *LCG* only 24 higher bits of an integer value can be considered random. See [VSL Notes](#page-2705-0) for details.

## Return Values

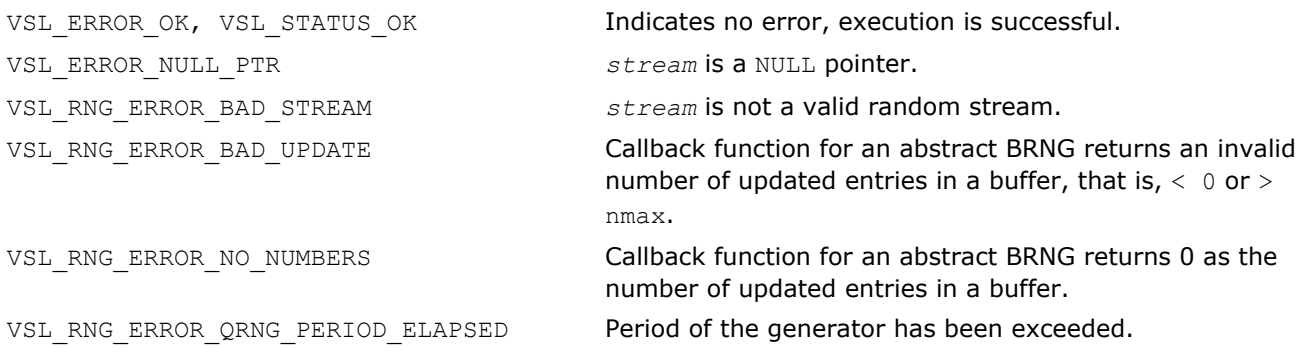

#### vRngUniformBits32

*Generates uniformly distributed bits in 32-bit chunks.*

## **Syntax**

#### Fortran:

```
status = virnguniformbits32( method, stream, n, r )
```
#### C:

*status* = viRngUniformBits32( *method*, *stream*, *n*, *r* );

# Include Files

- FORTRAN 77: mkl vsl.f77
- Fortran 90: mkl vsl.f90

#### • C: mkl\_vsl\_functions.h

## Input Parameters

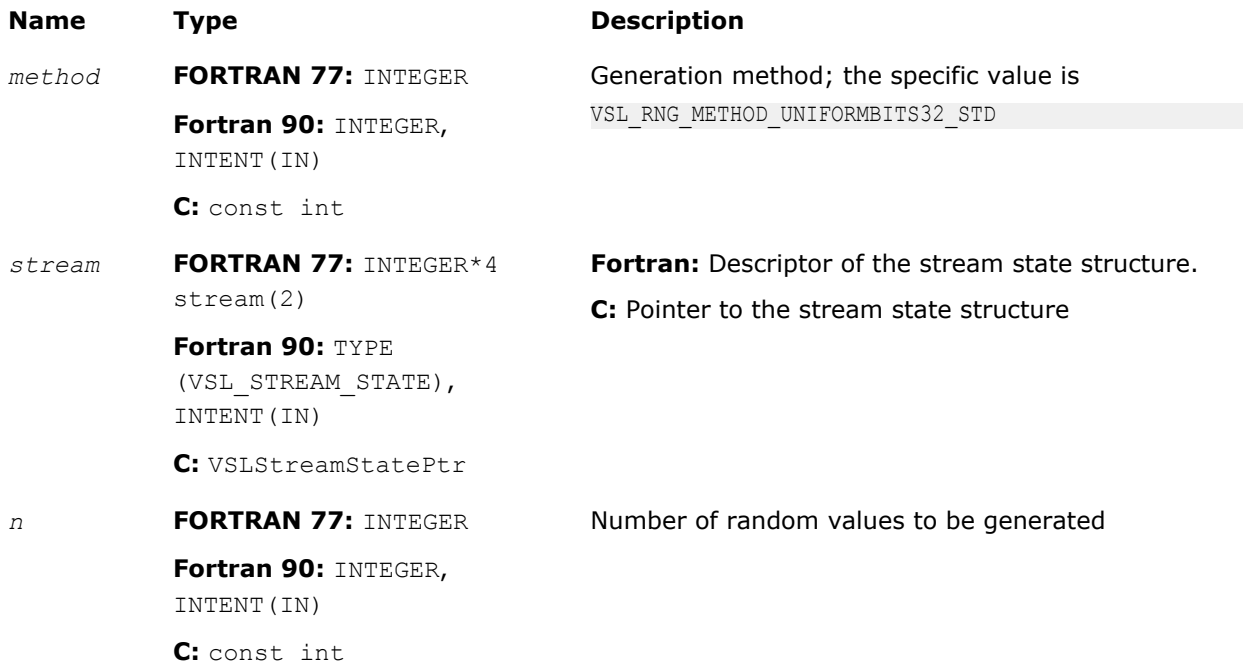

## Output Parameters

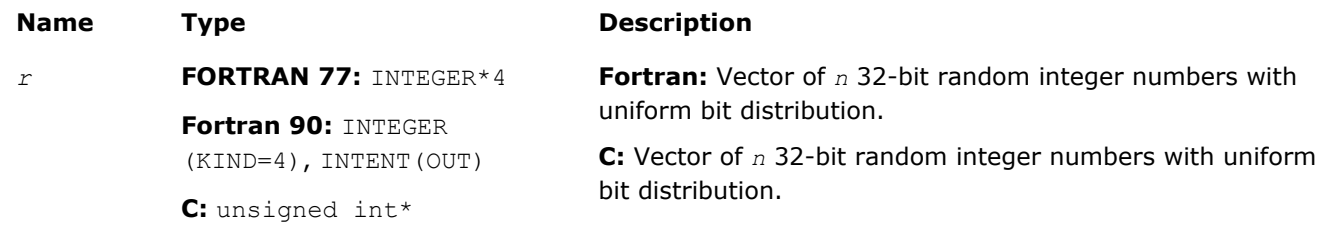

# **Description**

The vRngUniformBits32 function generates uniformly distributed bits in 32-bit chunks. Unlike vRngUniformBits, which provides the output of underlying integer recurrence and does not guarantee uniform distribution across bits, vRngUniformBits32 is designed to ensure each bit in the 32-bit chunk is uniformly distributed. See [VSL Notes](#page-2705-0) for details.

# Return Values

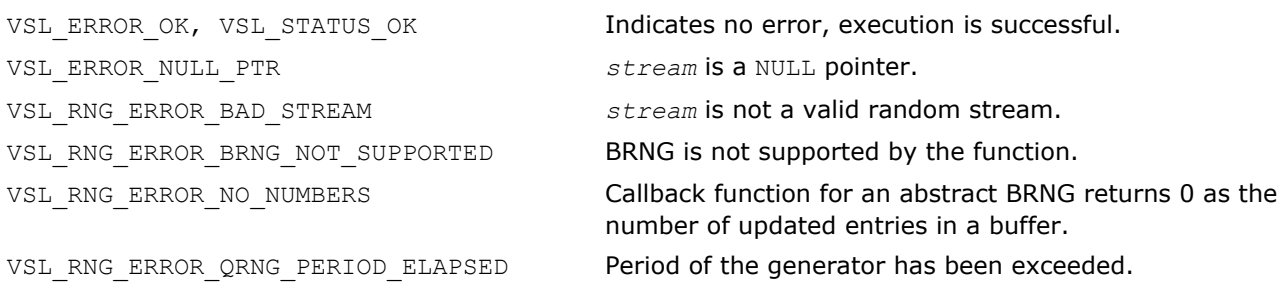

## vRngUniformBits64

*Generates uniformly distributed bits in 64-bit chunks.*

## Syntax

#### Fortran:

```
status = virnguniformbits64( method, stream, n, r )
C:
```

```
status = viRngUniformBits64( method, stream, n, r );
```
## Include Files

- FORTRAN 77: mkl vsl.f77
- Fortran 90: mkl vsl.f90
- C: mkl\_vsl\_functions.h

## Input Parameters

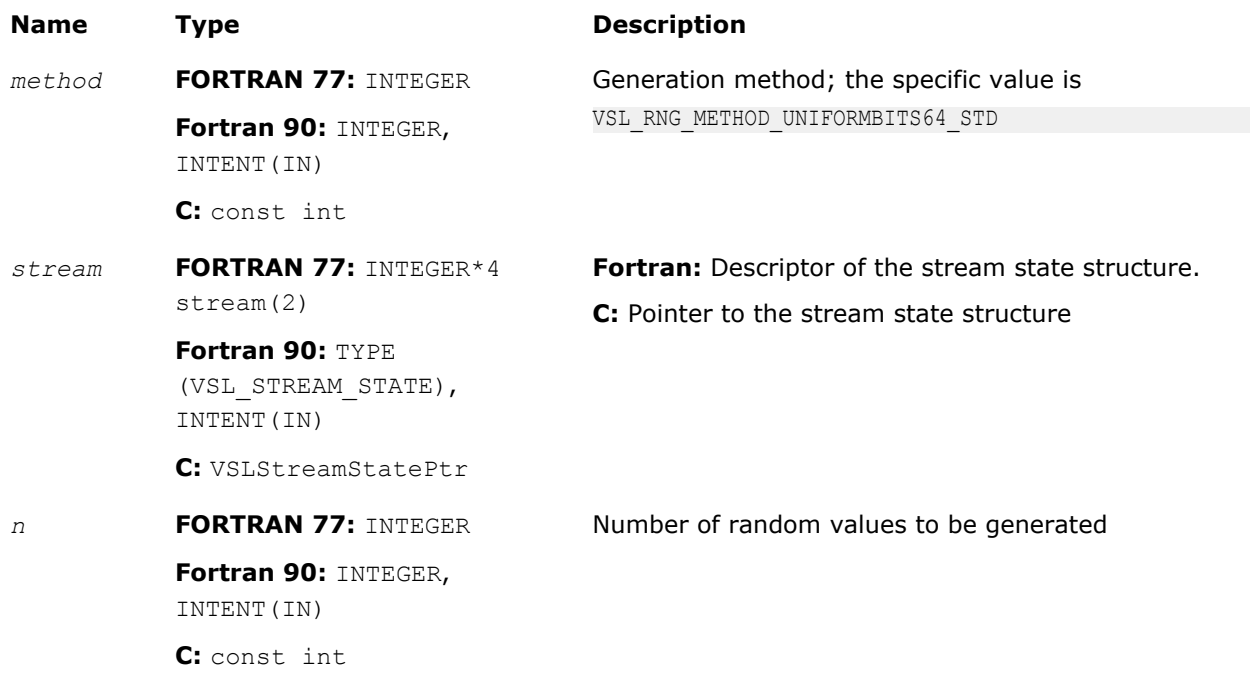

## Output Parameters

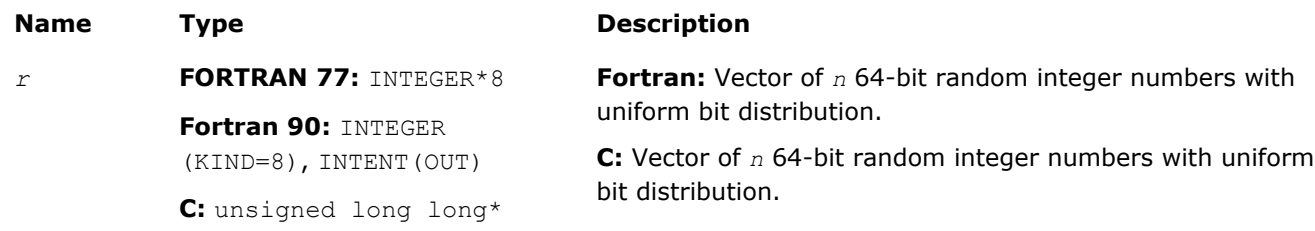

# **Description**

The vRngUniformBits64 function generates uniformly distributed bits in 64-bit chunks. Unlike vRngUniformBits, which provides the output of underlying integer recurrence and does not guarantee uniform distribution across bits, vRngUniformBits64 is designed to ensure each bit in the 64-bit chunk is uniformly distributed. See [VSL Notes](#page-2705-0) for details.

# Return Values

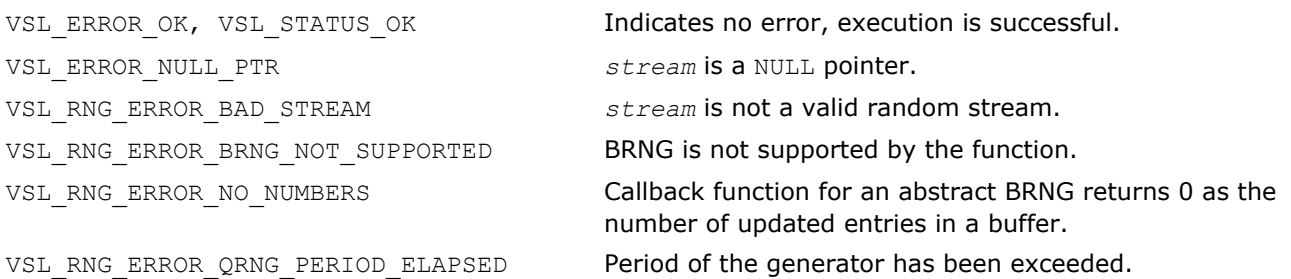

## vRngBernoulli

*Generates Bernoulli distributed random values.*

## **Syntax**

## Fortran:

```
status = virngbernoulli( method, stream, n, r, p )
C:
```

```
status = viRngBernoulli( method, stream, n, r, p );
```
# Include Files

- FORTRAN 77: mkl vsl.f77
- Fortran 90: mkl\_vsl.f90
- C: mkl\_vsl\_functions.h

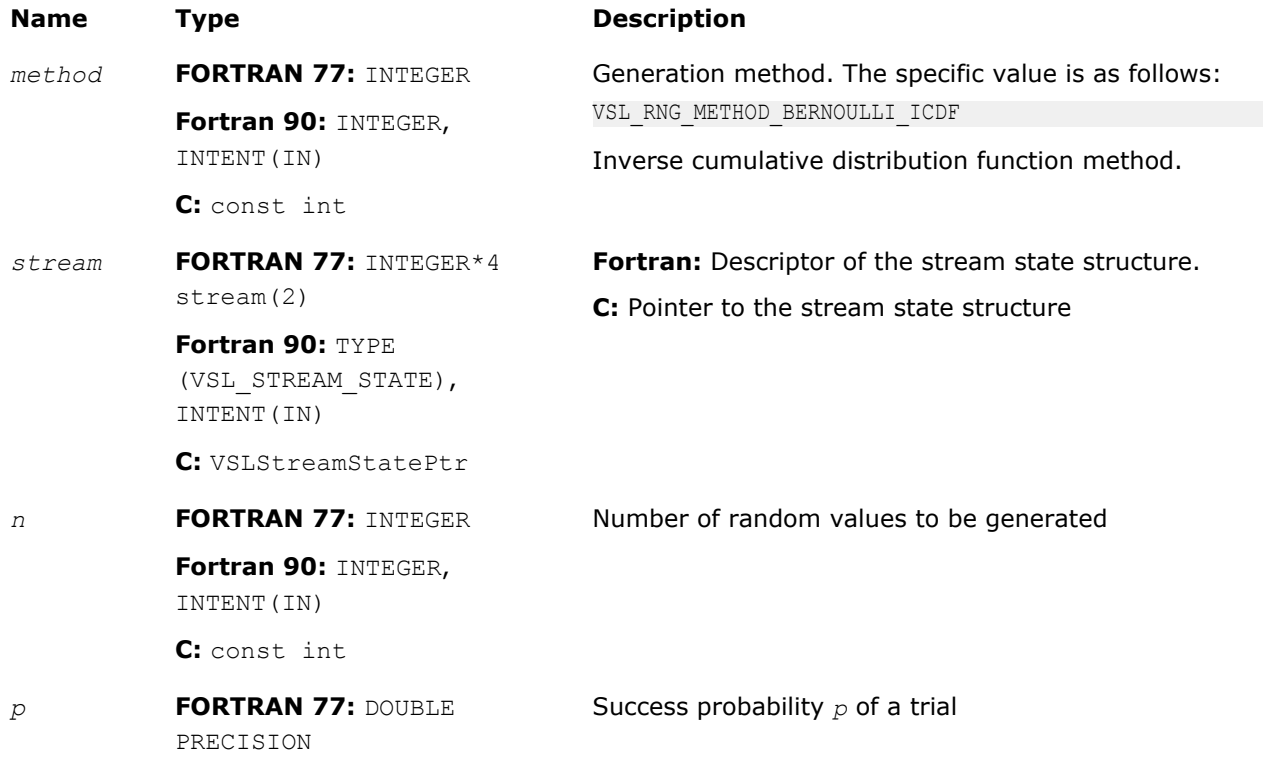

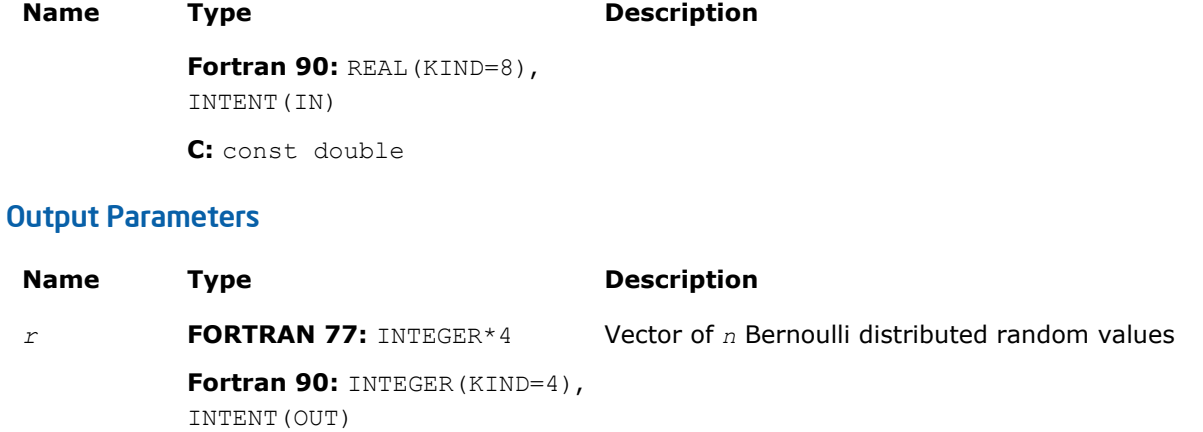

## **Description**

The vRngBernoulli function generates Bernoulli distributed random numbers with probability *p* of a single trial success, where

*p*∈*R*; 0 ≤ *p* ≤ 1.

A variate is called Bernoulli distributed, if after a trial it is equal to 1 with probability of success *p*, and to 0 with probability 1 - *p*.

The probability distribution is given by:

**C:** int\*

*P*(*X* = 1) = *p P*(*X* = 0) = 1 - *p*

The cumulative distribution function is as follows:

$$
F_p(x) = \begin{cases} 0, x < 0 \\ 1 - p, 0 \le x < 1, x \in R, \\ 1, x \ge 1 \end{cases}
$$

## Return Values

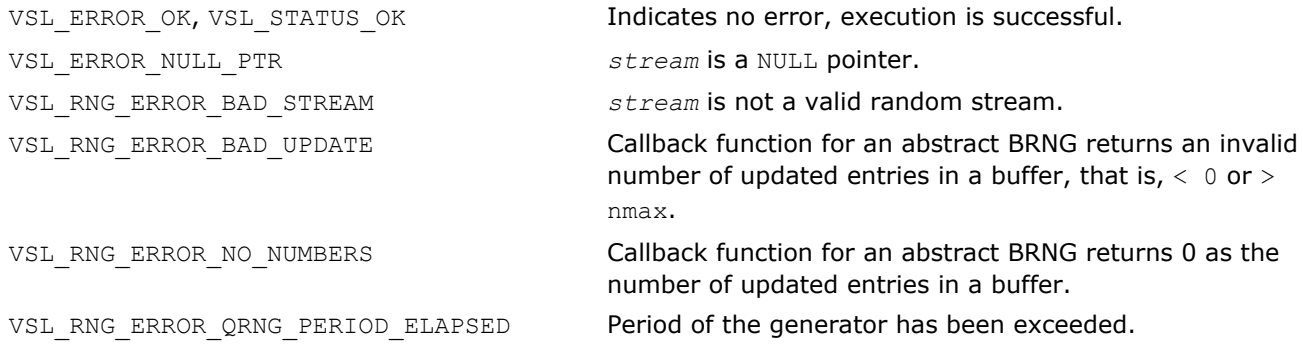

#### vRngGeometric

*Generates geometrically distributed random values.*
# Syntax

#### Fortran:

*status* = virnggeometric( *method*, *stream*, *n*, *r*, *p* ) C: *status* = viRngGeometric( *method*, *stream*, *n*, *r*, *p* );

# Include Files

- FORTRAN 77: mkl\_vsl.f77
- Fortran 90: mkl\_vsl.f90
- C: mkl\_vsl\_functions.h

# Input Parameters

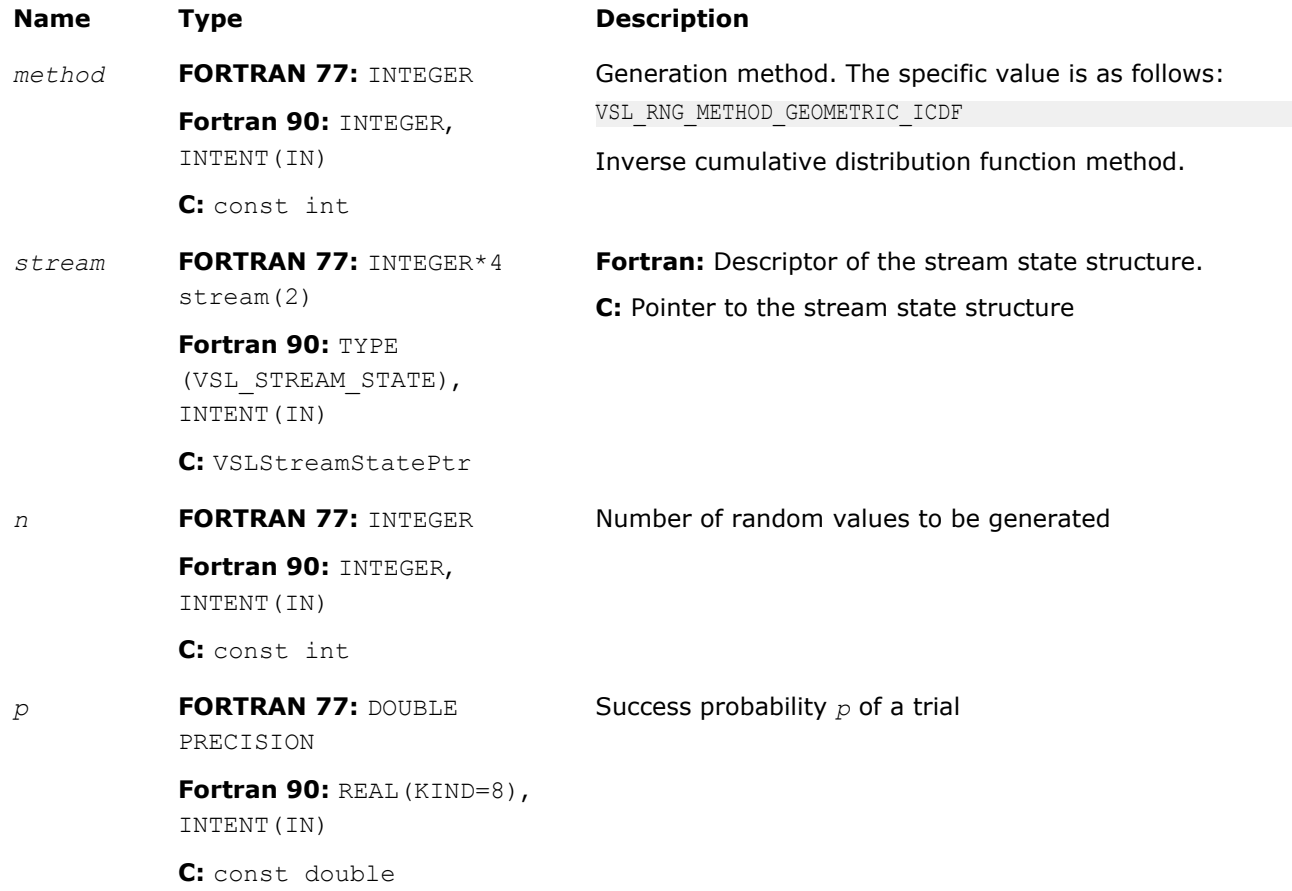

# Output Parameters

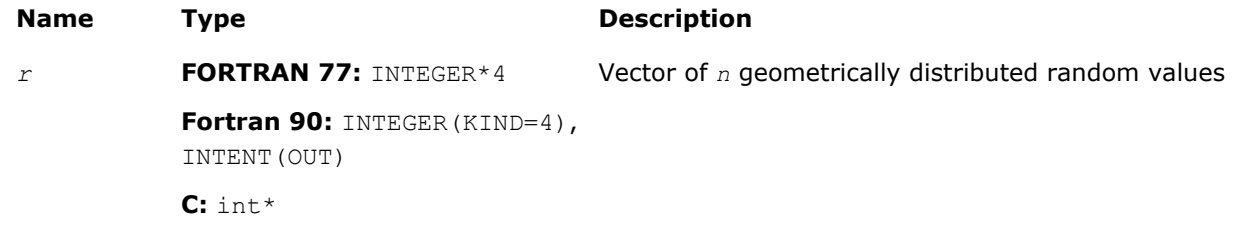

# **Description**

The vRngGeometric function generates geometrically distributed random numbers with probability *p* of a single trial success, where  $p \in R$ ;  $0 \le p \le 1$ .

A geometrically distributed variate represents the number of independent Bernoulli trials preceding the first success. The probability of a single Bernoulli trial success is *p*.

The probability distribution is given by:

 $P(X = k) = p \cdot (1 - p)^k$ ,  $k \in \{0, 1, 2, \dots\}$ .

The cumulative distribution function is as follows:

$$
F_p(x) = \begin{cases} 0, & x < 0 \\ 1 - (1 - p)^{\lfloor x + 1 \rfloor}, & 0 \ge x \end{cases} \quad x \in R.
$$

#### Return Values

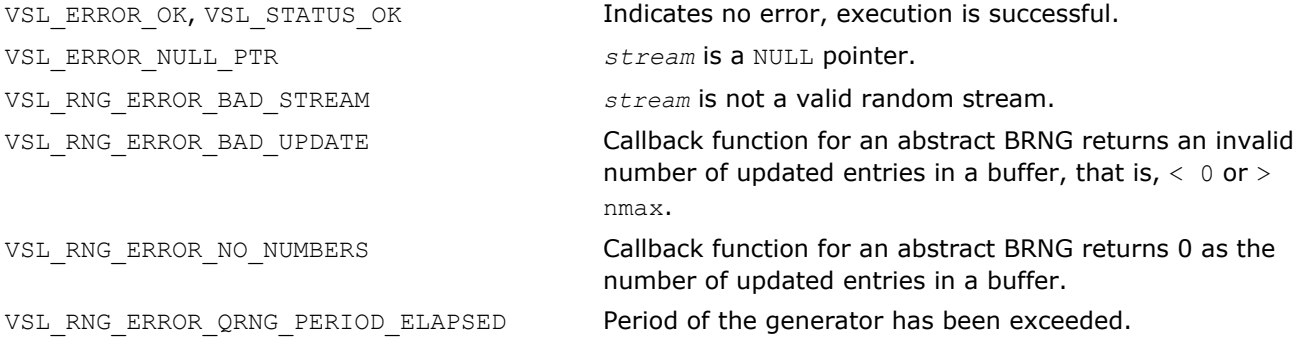

#### vRngBinomial

*Generates binomially distributed random numbers.*

#### Syntax

#### Fortran:

```
status = virngbinomial( method, stream, n, r, ntrial, p )
```
#### $\mathbf{C}$ :

*status* = viRngBinomial( *method*, *stream*, *n*, *r*, *ntrial*, *p* );

# Include Files

- FORTRAN 77: mkl\_vsl.f77
- Fortran 90: mkl\_vsl.f90
- C: mkl\_vsl\_functions.h

#### Input Parameters

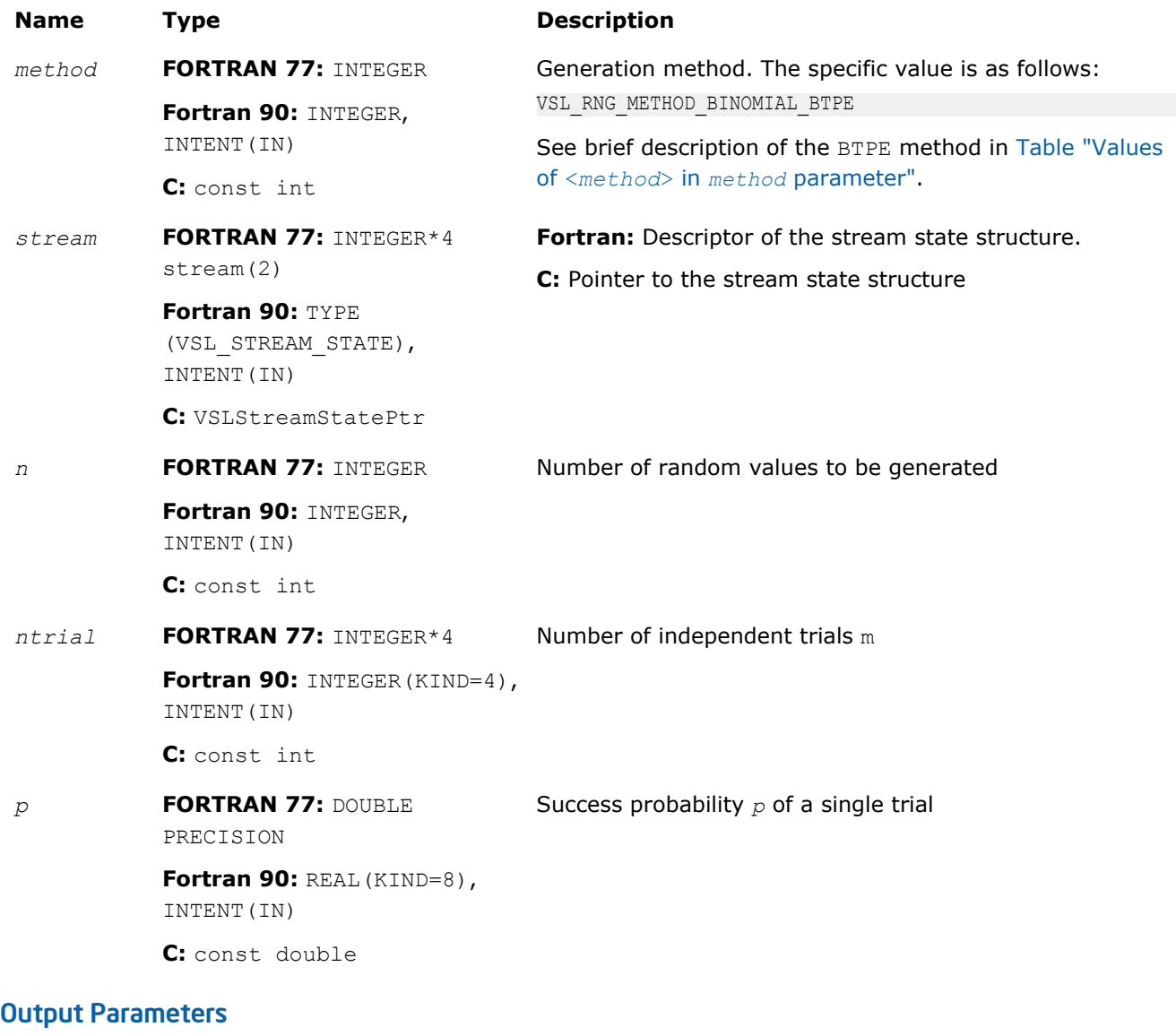

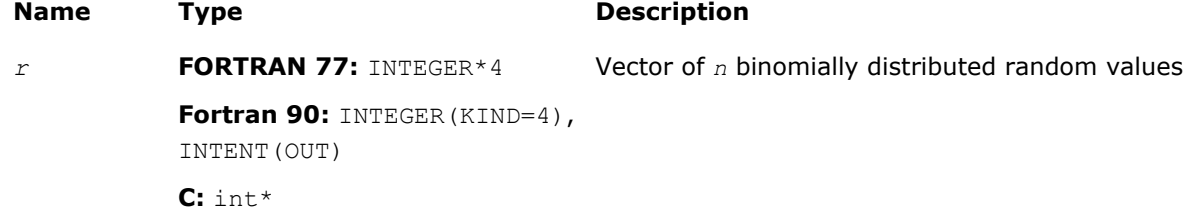

#### **Description**

The *vRngBinomial* function generates binomially distributed random numbers with number of independent Bernoulli trials *m*, and with probability *p* of a single trial success, where  $p \in R$ ;  $0 \le p \le 1$ ,  $m \in N$ .

A binomially distributed variate represents the number of successes in *m* independent Bernoulli trials with probability of a single trial success *p*.

The probability distribution is given by:

$$
P(X = k) = C_{m}^{k} p^{k} (1 - p)^{m-k}, k \in \{0, 1, ..., m\}.
$$

The cumulative distribution function is as follows:

$$
F_{\mathbf{m},p}(x) = \begin{cases} 0, & x < 0 \\ \sum_{k=0}^{\lfloor x \rfloor} C_{\mathbf{m}}^{k} p^{k} (1-p)^{\mathbf{m}-k}, & 0 \leq x < m, x \in R \\ 1, & x \geq m \end{cases}
$$

# Return Values

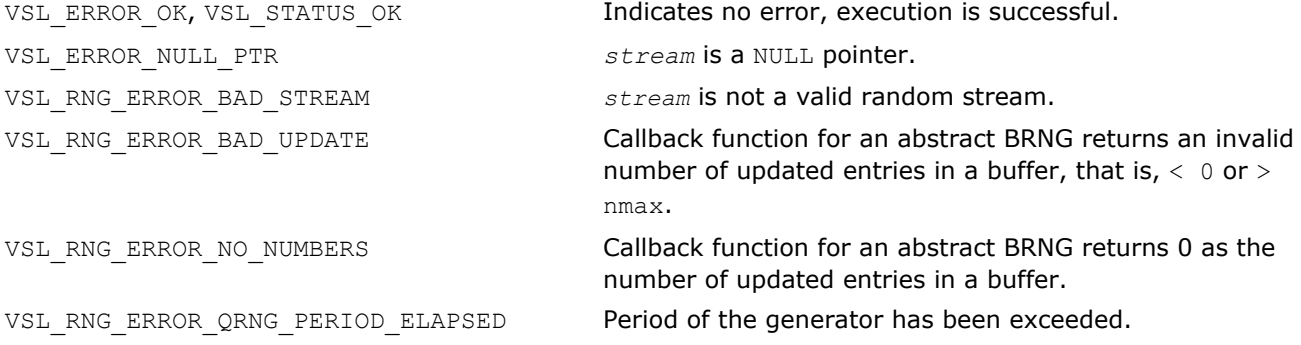

### vRngHypergeometric

*Generates hypergeometrically distributed random values.*

# **Syntax**

#### Fortran:

```
status = virnghypergeometric( method, stream, n, r, l, s, m )
```

```
C:
```
*status* = viRngHypergeometric( *method*, *stream*, *n*, *r*, *l*, *s*, *m* );

# Include Files

- FORTRAN 77: mkl\_vsl.f77
- Fortran 90: mkl\_vsl.f90
- C: mkl\_vsl\_functions.h

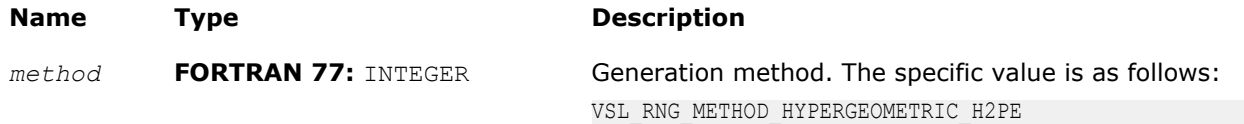

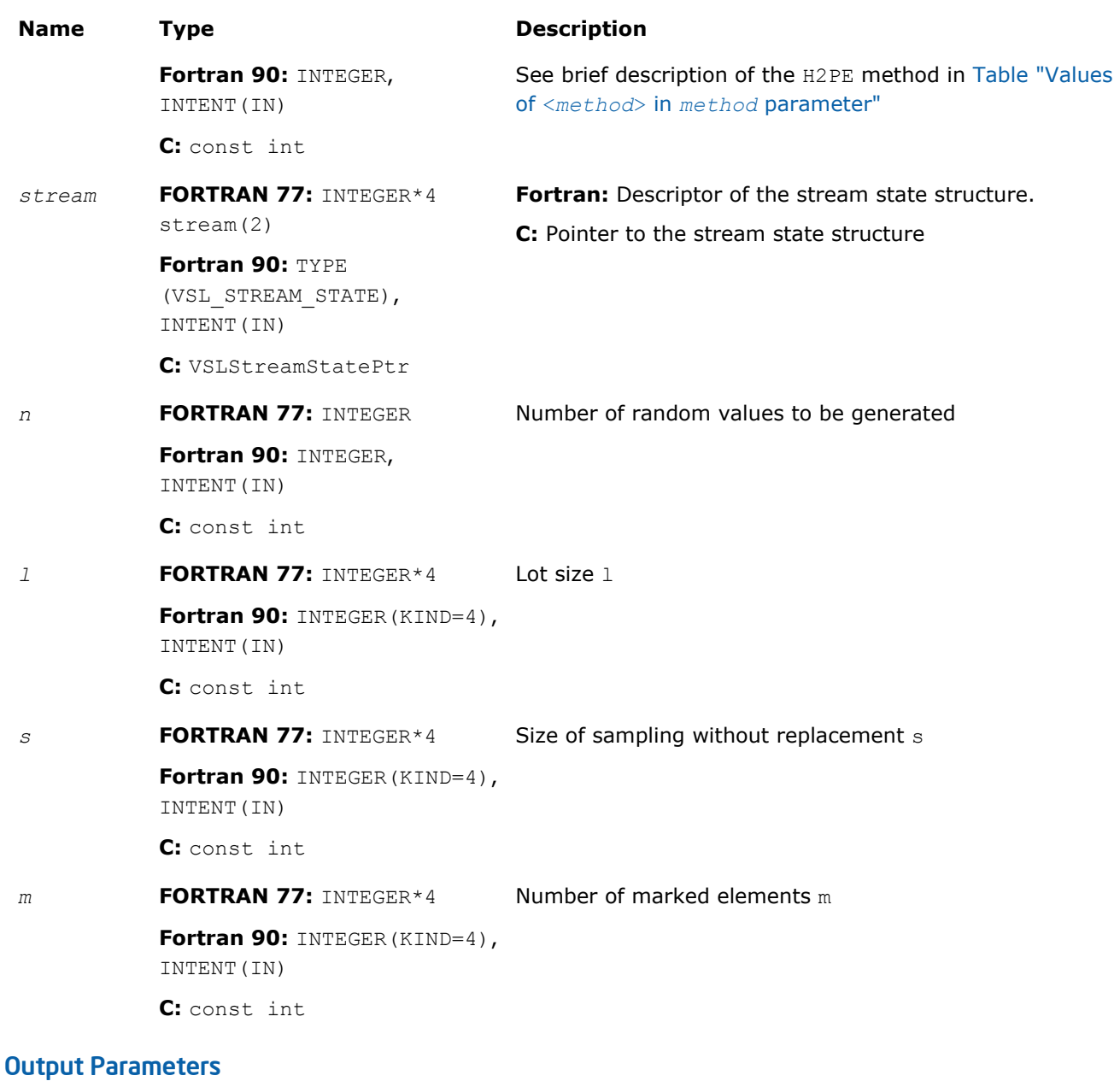

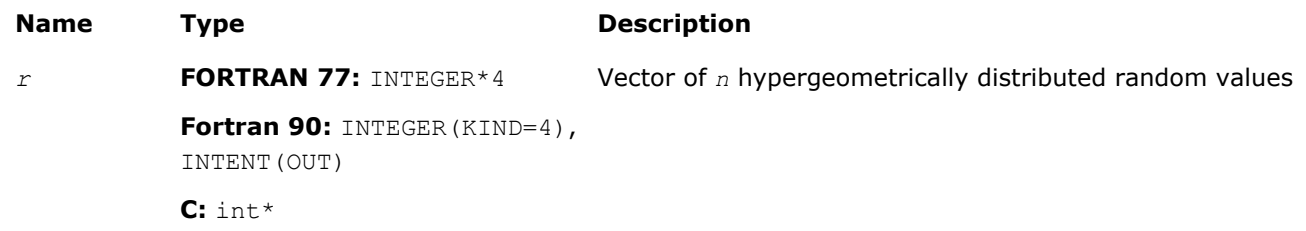

# **Description**

The vRngHypergeometric function generates hypergeometrically distributed random values with lot size *l*, size of sampling *s*, and number of marked elements in the lot  $m$ , where  $l$ ,  $m$ ,  $s \in N \cup \{0\}$ ;  $l \geq \max(s, m)$ .

Consider a lot of *l* elements comprising *m* "marked" and *l*-*m* "unmarked" elements. A trial sampling without replacement of exactly *s* elements from this lot helps to define the hypergeometric distribution, which is the probability that the group of *s* elements contains exactly *k* marked elements.

The probability distribution is given by:)

$$
P(X = k) = \frac{C_{\underline{w}}^k C_{1-\underline{w}}^{s-k}}{C_1^s}
$$

, *k*∈ {max(0, *s* + *m* - *l*), ..., min(*s*, *m*)}

The cumulative distribution function is as follows:

$$
F_{1,s,w}(x) = \begin{cases} 0, & x < max (0, s + m - 1) \\ \sum_{k = max (0, s + m - 1)}^{n} \frac{C_{k}^{k} C_{1 - m}^{s - k}}{C_{1}^{s}}, & max (0, s + m - 1) \leq x \leq min (s, m) \\ 1, & x > min (s, m) \end{cases}
$$

# Return Values

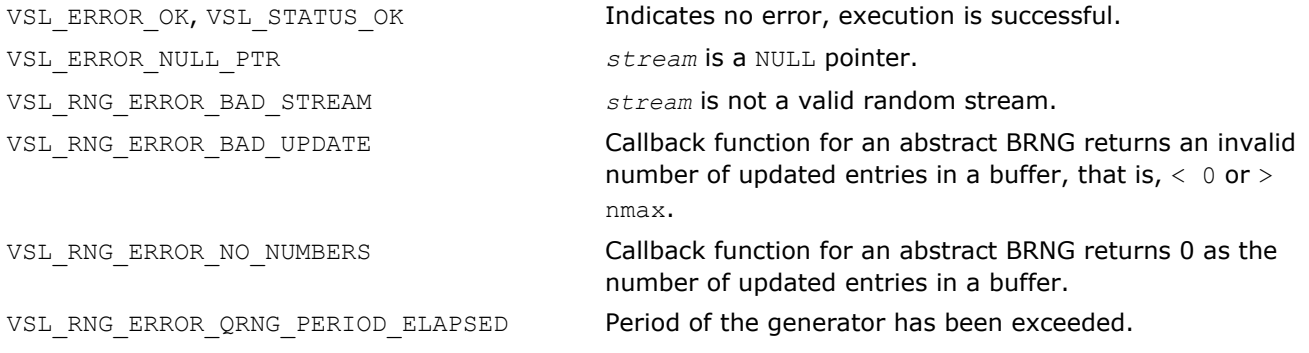

#### vRngPoisson

*Generates Poisson distributed random values.*

#### Syntax

#### Fortran:

```
status = virngpoisson( method, stream, n, r, lambda )
```
C:

```
status = viRngPoisson( method, stream, n, r, lambda );
```
# Include Files

- FORTRAN 77: mkl\_vsl.f77
- Fortran 90: mkl\_vsl.f90
- C: mkl\_vsl\_functions.h

# Input Parameters

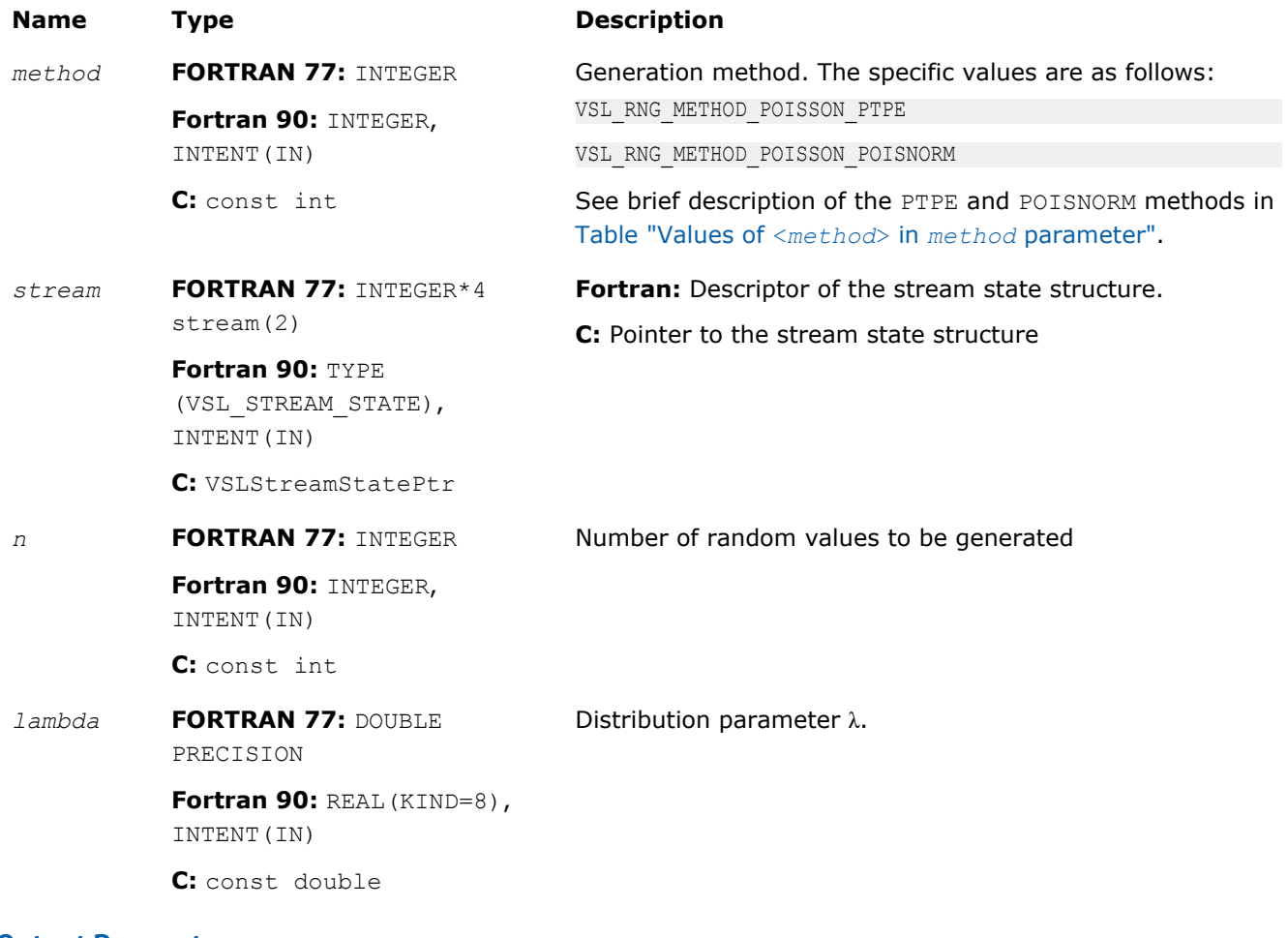

#### Output Parameters

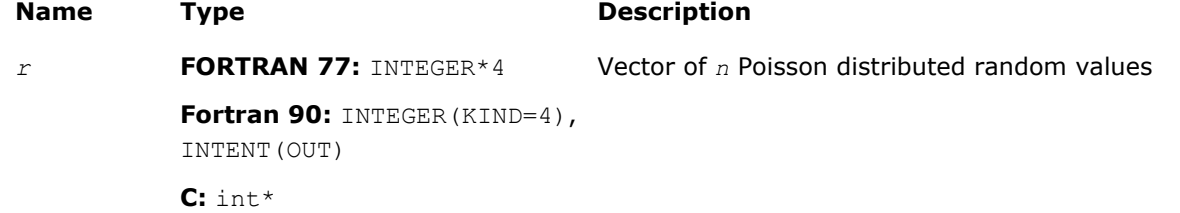

# **Description**

The vRng"Poisson function generates Poisson distributed random numbers with distribution parameter λ, where  $\lambda \in R$ ;  $\lambda > 0$ .

The probability distribution is given by:

# million at a

*k*∈ {0, 1, 2, ...}.

The cumulative distribution function is as follows:

$$
F_{\lambda}(x) = \begin{cases} \sum_{k=0}^{\lfloor x \rfloor} \frac{\lambda^k e^{-\lambda}}{k!}, & x \ge 0 \\ 0, & x < 0 \end{cases}, x \in R
$$

# Return Values

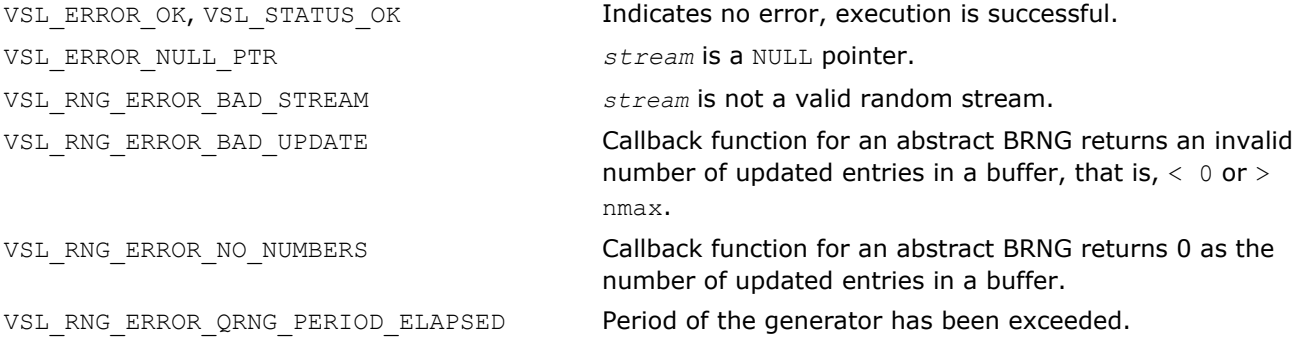

#### vRngPoissonV

*Generates Poisson distributed random values with varying mean.*

# **Syntax**

#### Fortran:

*status* = virngpoissonv( *method*, *stream*, *n*, *r*, *lambda* )

#### C:

*status* = viRngPoissonV( *method*, *stream*, *n*, *r*, *lambda* );

# Include Files

- FORTRAN 77: mkl\_vsl.f77
- Fortran 90: mkl\_vsl.f90
- C: mkl\_vsl\_functions.h

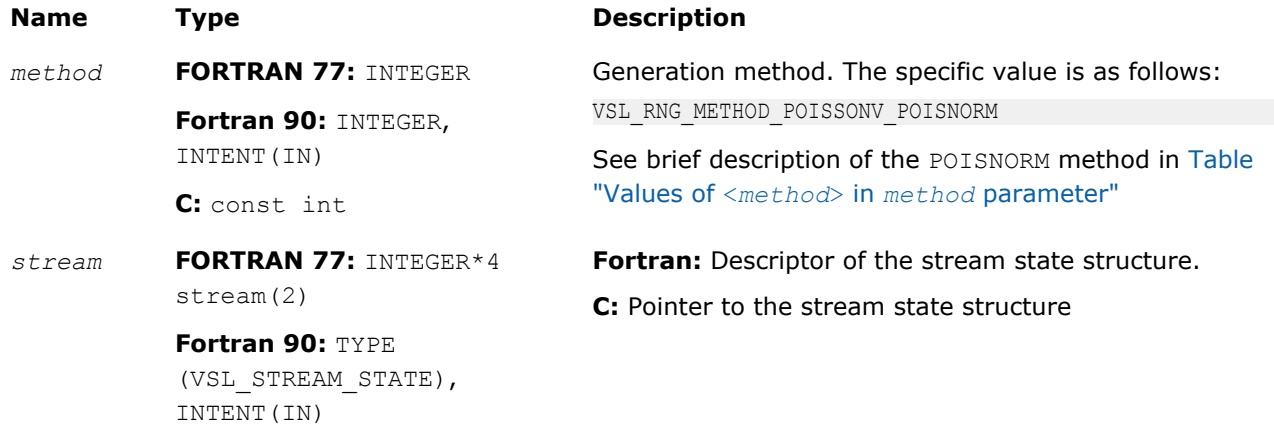

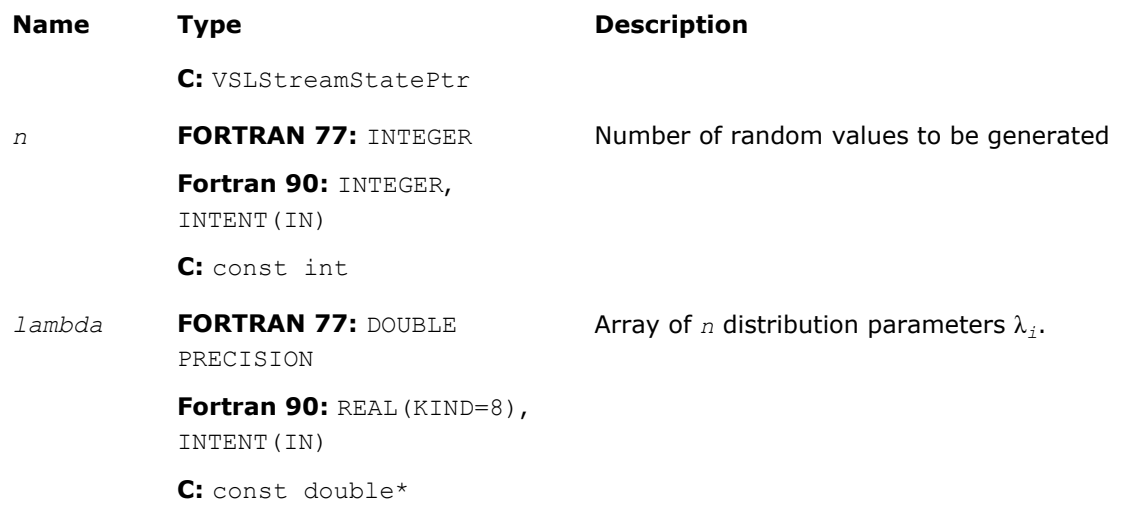

# Output Parameters

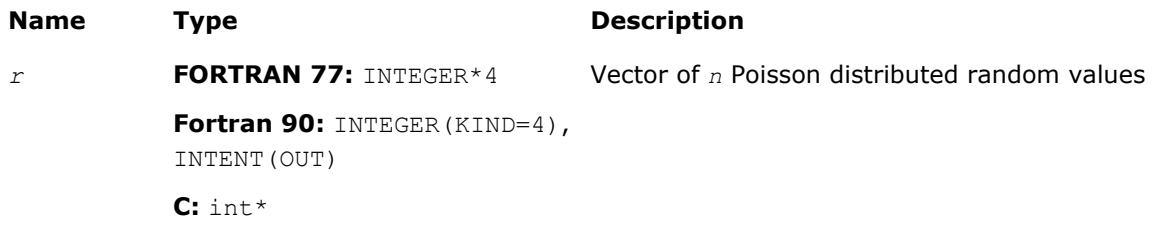

# **Description**

The vRngPoissonV function generates *n* Poisson distributed random numbers *xi*(*i* = 1, ..., *n*) with distribution parameter  $\lambda_i$ , where  $\lambda_i \in R$ ;  $\lambda_i > 0$ .

The probability distribution is given by:

$$
P(X_i = k) = \frac{\lambda_i^k \exp(-\lambda_i)}{k!}, k \in \{0, 1, 2, ...\}.
$$

The cumulative distribution function is as follows:

$$
F_{\lambda_i}(x) = \begin{cases} \sum_{k=0}^{\lfloor x \rfloor} \frac{\lambda_i^k e^{-\lambda_i}}{k!}, & x \ge 0 \\ 0, & x < 0 \end{cases}, x \in R
$$

# Return Values

VSL\_ERROR\_NULL\_PTR *stream* is a NULL pointer.

VSL\_ERROR\_OK, VSL\_STATUS\_OK Indicates no error, execution is successful. VSL\_RNG\_ERROR\_BAD\_STREAM *stream* is not a valid random stream.

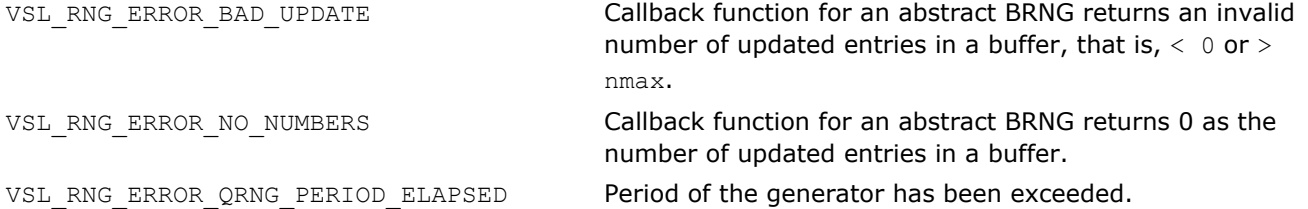

#### vRngNegBinomial

*Generates random numbers with negative binomial distribution.*

#### **Syntax**

#### Fortran:

*status* = virngnegbinomial( *method*, *stream*, *n*, *r*, *a*, *p* )

C:

```
status = viRngNegbinomial( method, stream, n, r, a, p );
```
# Include Files

- FORTRAN 77: mkl\_vsl.f77
- Fortran 90: mkl\_vsl.f90
- C: mkl\_vsl\_functions.h

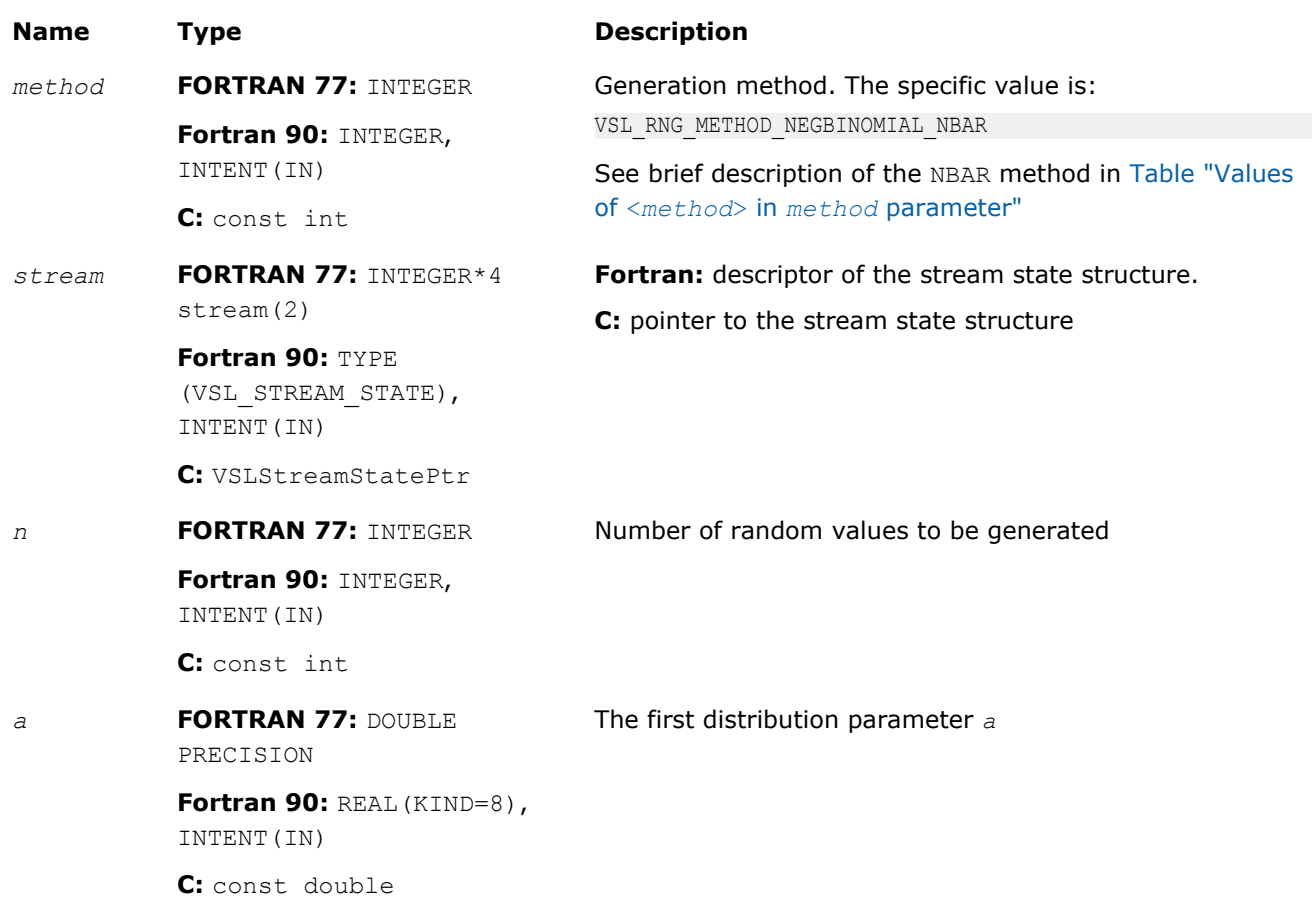

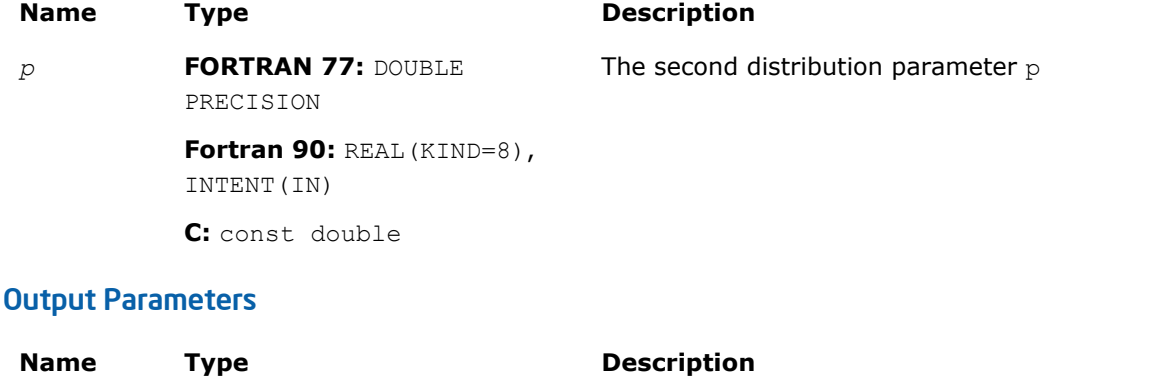

*r* **FORTRAN 77:** INTEGER\*4

Vector of *n* random values with negative binomial

distribution.

**C:** int\*

INTENT(OUT)

**Fortran 90:** INTEGER(KIND=4),

#### **Description**

The vRngNegBinomial function generates random numbers with negative binomial distribution and distribution parameters *a* and *p*, where *p*,  $a \in R$ ;  $0 < p < 1$ ;  $a > 0$ .

If the first distribution parameter *a*∈*N*, this distribution is the same as Pascal distribution. If *a*∈*N*, the distribution can be interpreted as the expected time of *a*-th success in a sequence of Bernoulli trials, when the probability of success is *p*.

The probability distribution is given by:

$$
P(X = k) = C_{a+k-1}^{k} p^{a} (1-p)^{k}, k \in \{0, 1, 2, \ldots\}.
$$

The cumulative distribution function is as follows:

$$
F_{a,p}(x) = \begin{cases} \sum_{k=0}^{\lfloor x \rfloor} C_{a+k-1}^{k} p^{a} (1-p)^{k}, & x \ge 0 \\ 0, & x < 0 \end{cases}, x \in R
$$

# Return Values

VSL ERROR OK, VSL STATUS OK **Indicates no error, execution is successful.** VSL\_ERROR\_NULL\_PTR *stream* is a NULL pointer. VSL\_RNG\_ERROR\_BAD\_STREAM *stream* is not a valid random stream. VSL\_RNG\_ERROR\_BAD\_UPDATE Callback function for an abstract BRNG returns an invalid number of updated entries in a buffer, that is,  $< 0$  or  $>$ nmax. VSL\_RNG\_ERROR\_NO\_NUMBERS Callback function for an abstract BRNG returns 0 as the number of updated entries in a buffer. VSL\_RNG\_ERROR\_QRNG\_PERIOD\_ELAPSED Period of the generator has been exceeded.

# Advanced Service Routines

This section describes service routines for registering a user-designed basic generator ([vslRegisterBrng](#page-2208-0)) and for obtaining properties of the previously registered basic generators ([vslGetBrngProperties](#page-2209-0)). See [VSL Notes](#page-2705-0) ("Basic Generators" section of VSL Structure chapter) for substantiation of the need for several basic generators including user-defined BRNGs.

### Data types

The Advanced Service routines refer to a structure defining the properties of the basic generator. This structure is described in Fortran 90 as follows:

TYPE VSL\_BRNG\_PROPERTIES

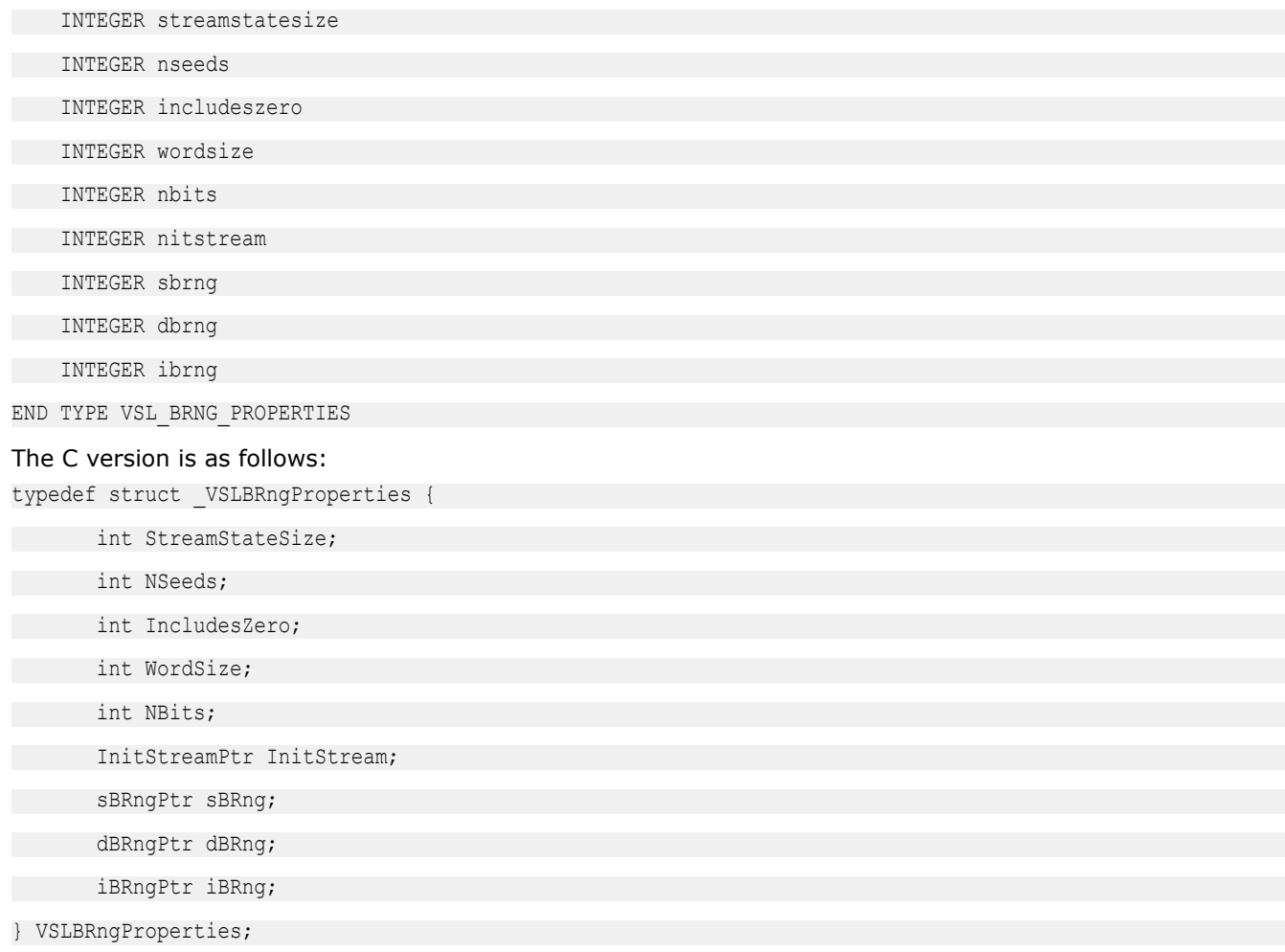

The following table provides brief descriptions of the fields engaged in the above structure:

#### **Field Descriptions**

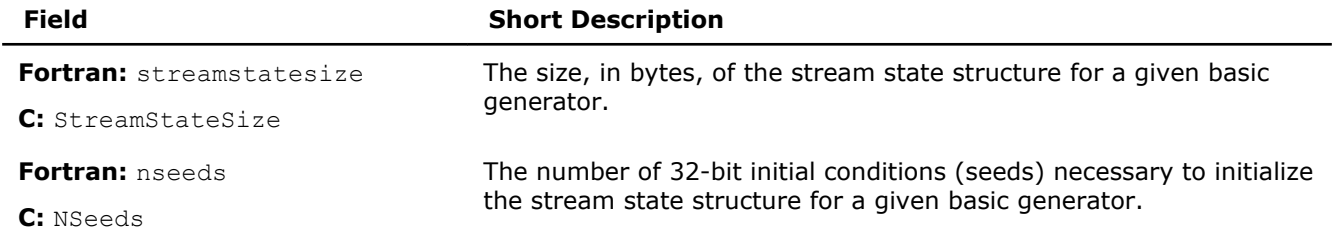

<span id="page-2208-0"></span>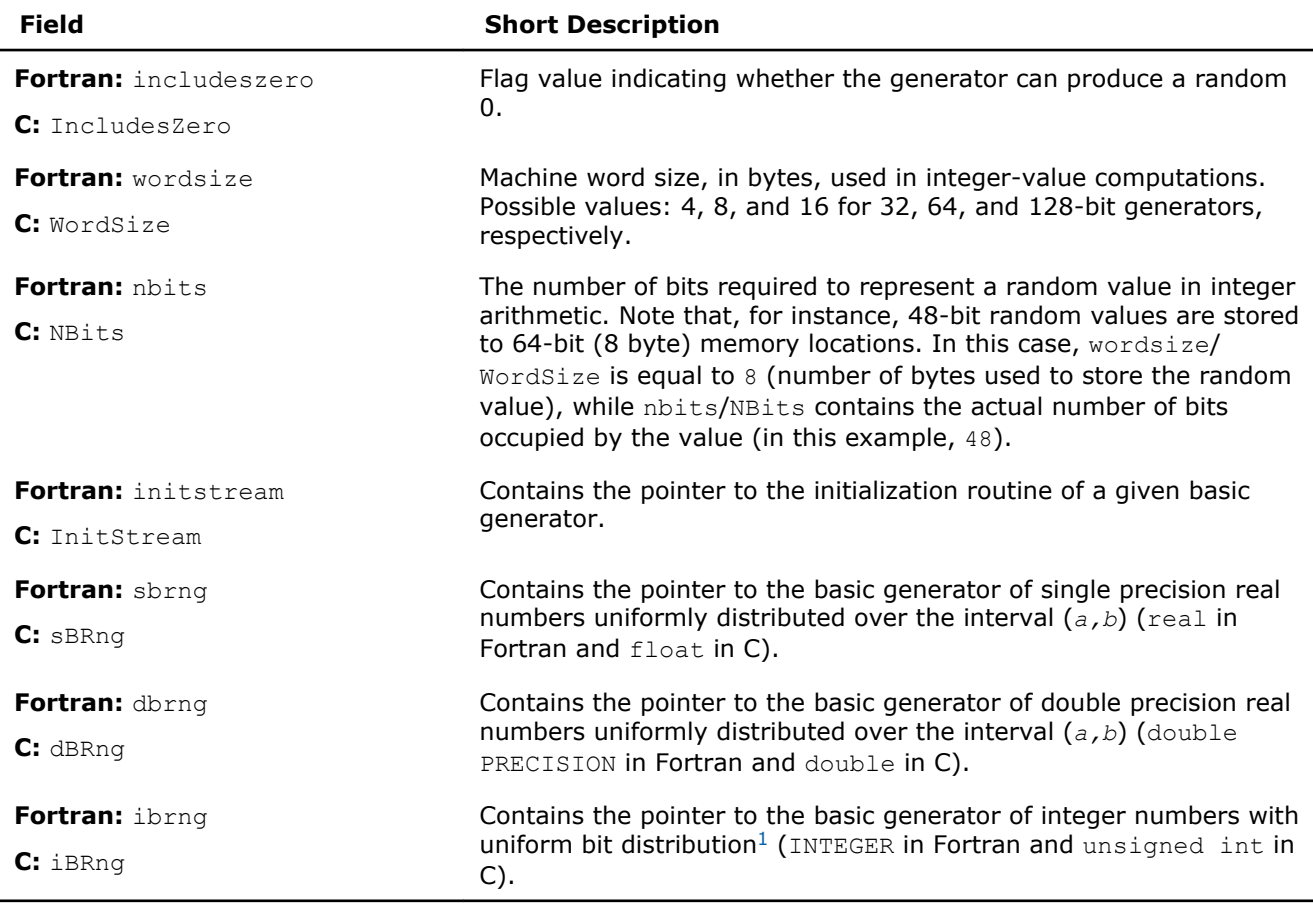

<sup>1</sup>A specific generator that permits operations over single bits and bit groups of random numbers.

# vslRegisterBrng

*Registers user-defined basic generator.*

# Syntax

#### Fortran:

```
brng = vslregisterbrng( properties )
```
C:

```
brng = vslRegisterBrng( &properties );
```
# Include Files

- Fortran 90: mkl\_vsl.f90
- C: mkl\_vsl\_functions.h

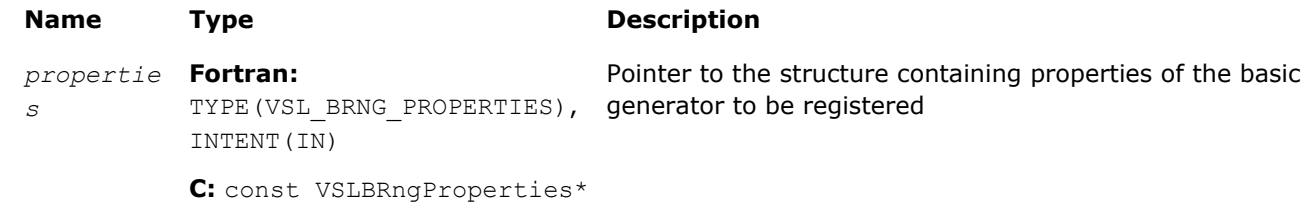

<span id="page-2209-0"></span>**NOTE** FORTRAN 77 support is unavailable for this function.

# Output Parameters

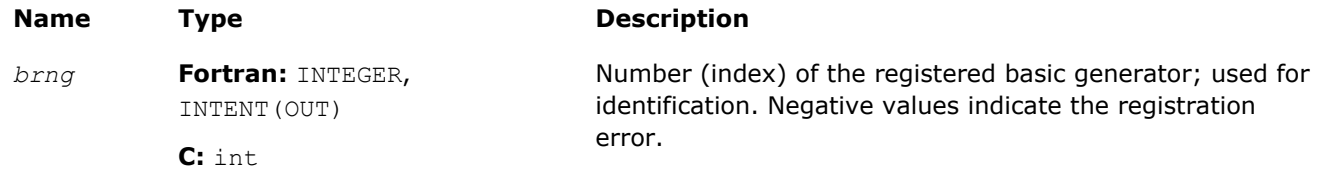

#### **Description**

An example of a registration procedure can be found in the respective directory of the VSL examples.

#### Return Values

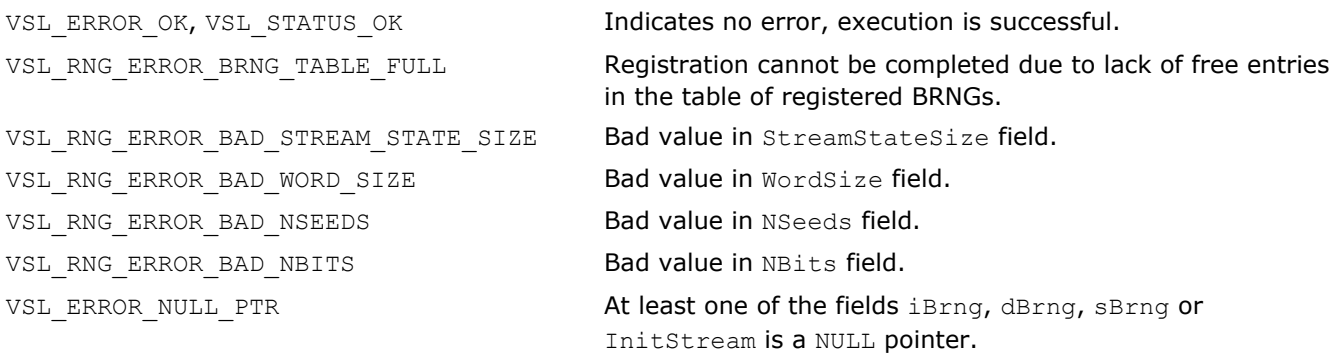

#### vslGetBrngProperties

*Returns structure with properties of a given basic generator.*

#### Syntax

#### Fortran:

```
status = vslgetbrngproperties( brng, properties )
```
C:

```
status = vslGetBrngProperties( brng, &properties );
```
# Include Files

• Fortran 90: mkl vsl.f90

• C: mkl\_vsl\_functions.h

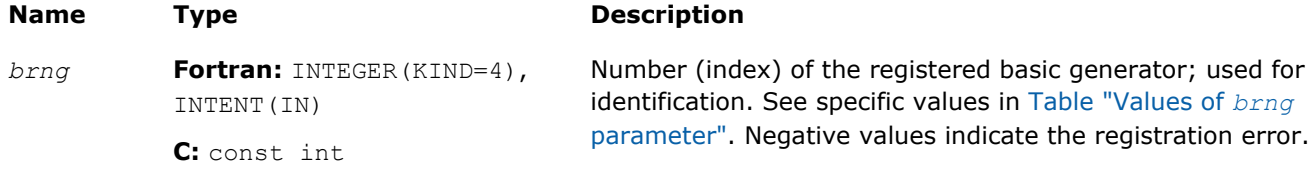

**NOTE** FORTRAN 77 support is unavailable for this function.

#### Output Parameters

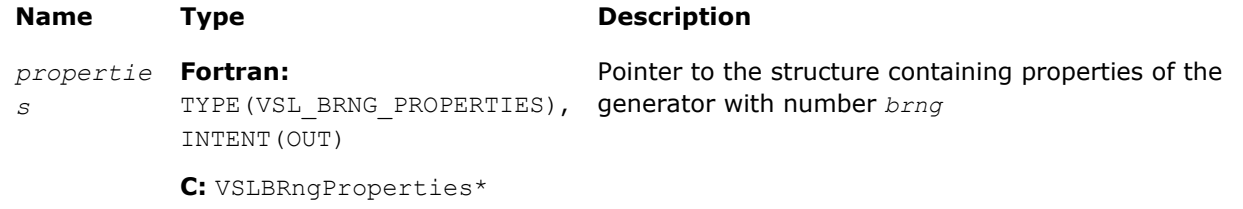

#### **Description**

The vslGetBrngProperties function returns a structure with properties of a given basic generator.

#### Return Values

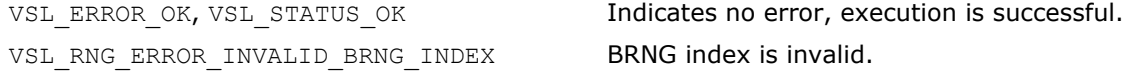

#### Formats for User-Designed Generators

To register a user-designed basic generator using  $vs1RegisterBrng$  function, you need to pass the pointer  $iBrnq$  to the integer-value implementation of the generator; the pointers  $sBrnq$  and  $dBrnq$  to the generator implementations for single and double precision values, respectively; and pass the pointer InitStream to the stream initialization routine. See below recommendations on defining such functions with input and output arguments. An example of the registration procedure for a user-designed generator can be found in the respective directory of VSL examples.

The respective pointers are defined as follows:

```
typedef int(*InitStreamPtr)( int method, VSLStreamStatePtr stream, int n, const unsigned int params[] );
typedef int(*sBRngPtr)( VSLStreamStatePtr stream, int n, float r[], float a, float b );
typedef int(*dBRngPtr)( VSLStreamStatePtr stream, int n, double r[], double a, double b );
typedef int(*iBRngPtr)( VSLStreamStatePtr stream, int n, unsigned int r[] );
```
#### InitStream

#### $C:$

```
int MyBrngInitStream( int method, VSLStreamStatePtr stream, int n, const unsigned int params[] )
{
       /* Initialize the stream */
 ...
```
} /\* MyBrngInitStream \*/

# **Description**

The initialization routine of a user-designed generator must initialize *stream* according to the specified initialization *method*, initial conditions *params* and the argument *n*. The value of *method* determines the initialization method to be used.

• If *method* is equal to 1, the initialization is by the standard generation method, which must be supported by all basic generators. In this case the function assumes that the *stream* structure was not previously initialized. The value of *n* is used as the actual number of 32-bit values passed as initial conditions

through *params*. Note, that the situation when the actual number of initial conditions passed to the function is not sufficient to initialize the generator is not an error. Whenever it occurs, the basic generator must initialize the missing conditions using default settings.

- If *method* is equal to 2, the generation is by the leapfrog method, where *n* specifies the number of computational nodes (independent streams). Here the function assumes that the *stream* was previously initialized by the standard generation method. In this case *params* contains only one element, which identifies the computational node. If the generator does not support the leapfrog method, the function must return the error code VSL\_ERROR\_LEAPFROG\_UNSUPPORTED.
- If *method* is equal to 3, the generation is by the block-splitting method. Same as above, the *stream* is assumed to be previously initialized by the standard generation method; *params* is not used, *n* identifies the number of skipped elements. If the generator does not support the block-splitting method, the function must return the error code VSL\_ERROR\_SKIPAHEAD\_UNSUPPORTED.

For a more detailed description of the leapfrog and the block-splitting methods, refer to the description of [vslLeapfrogStream](#page-2145-0) and [vslSkipAheadStream](#page-2147-0), respectively.

Stream state structure is individual for every generator. However, each structure has a number of fields that are the same for all the generators:

C: typedef struct { unsigned int *Reserved1*[2]; unsigned int *Reserved2*[2]; [fields specific for the given generator]

} MyStreamState;

The fields *Reserved1* and *Reserved2* are reserved for private needs only, and must not be modified by the user. When including specific fields into the structure, follow the rules below:

- The fields must fully describe the current state of the generator. For example, the state of a linear congruential generator can be identified by only one initial condition;
- If the generator can use both the leapfrog and the block-splitting methods, additional fields should be introduced to identify the independent streams. For example, in *LCG*(*a*, *c*, *m*), apart from the initial conditions, two more fields should be specified: the value of the multiplier *a k* and the value of the increment (*a <sup>k</sup>*-1)*c*/(*a*-1).

For a more detailed discussion, refer to [\[Knuth81](#page-2704-0)], and [[Gentle98\]](#page-2704-0). An example of the registration procedure can be found in the respective directory of VSL examples.

#### iBRng

```
C:
```

```
int iMyBrng( VSLStreamStatePtr stream, int n, unsigned int r[] )
{
 int i; /* Loop variable */
 /* Generating integer random numbers */
 /* Pay attention to word size needed to
 store only random number */
for( i = 0; i < n; i++)r[i] = \ldots; }
    /* Update stream state */
    ...
 return errcode;
```
} /\* iMyBrng \*/

**NOTE** When using 64 and 128-bit generators, consider digit capacity to store the numbers to the random vector *r* correctly. For example, storing one 64-bit value requires two elements of *r*, the first to store the lower 32 bits and the second to store the higher 32 bits. Similarly, use 4 elements of *r* to store a 128-bit value.

#### sBRng

#### C:

```
int sMyBrng( VSLStreamStatePtr stream, int n, float r[], float a, float b )
{
 int i; /* Loop variable */
 /* Generating float (a,b) random numbers */
 for ( i = 0; i < n; i++ )
    r[i] = \ldots;\left\{\begin{array}{ccc} \end{array}\right\} /* Update stream state */
 ...
 return errcode;
} /* sMyBrng */
```
# <span id="page-2213-0"></span>dBRng

```
C:
```

```
int dMyBrng( VSLStreamStatePtr stream, int n, double r[], double a, double b )
{
      int i; /* Loop variable */
      /* Generating double (a,b) random numbers */
     for ( i = 0; i < n; i++ )
\left\{\begin{array}{ccc} \end{array}\right\}r[i] = \ldots;\left\{\begin{array}{ccc} \end{array}\right\} /* Update stream state */
 ...
      return errcode;
} /* dMyBrng */
```
# Convolution and Correlation

Intel MKL VSL provides a set of routines intended to perform linear convolution and correlation transformations for single and double precision real and complex data.

For correct definition of implemented operations, see the [Mathematical Notation and Definitions](#page-2257-0) section.

The current implementation provides:

- Fourier algorithms for one-dimensional single and double precision real and complex data
- Fourier algorithms for multi-dimensional single and double precision real and complex data
- Direct algorithms for one-dimensional single and double precision real and complex data
- Direct algorithms for multi-dimensional single and double precision real and complex data

One-dimensional algorithms cover the following functions from the IBM\* ESSL library:

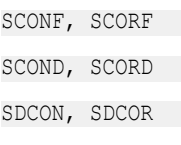

DDCON, DDCOR

SDDCON, SDDCOR.

Special wrappers are designed to simulate these ESSL functions. The wrappers are provided as sample sources for Fortran and C. To reuse them, use the following directories:

\${MKL}/examples/vslc/essl/vsl\_wrappers

\${MKL}/examples/vslf/essl/vsl\_wrappers

Additionally, you can browse the examples demonstrating the calculation of the ESSL functions through the wrappers. You can find the examples in the following directories:

\${MKL}/examples/vslc/essl

\${MKL}/examples/vslf/essl

Convolution and correlation API provides interfaces for FORTRAN 77, Fortran 90 and C/89 languages. You may use the C/89 interface also with later versions of C or C++, or Fortran 90 interface with programs written in Fortran 95.

For users of the C/C++ and Fortran languages, the  $mkl$  vsl.h,  $mkl$  vsl.f90, and  $mkl$  vsl.f77 headers are provided. All header files are found under the directory:

#### \${MKL}/include

See more details about the Fortran header in [Random Number Generators](#page-2114-0) section of this chapter.

Convolution and correlation API is implemented through task objects, or tasks. Task object is a data structure, or descriptor, which holds parameters that determine the specific convolution or correlation operation. Such parameters may be precision, type, and number of dimensions of user data, an identifier of the computation algorithm to be used, shapes of data arrays, and so on.

All the Intel MKL VSL convolution and correlation routines process task objects in one way or another: either create a new task descriptor, change the parameter settings, compute mathematical results of the convolution or correlation using the stored parameters, or perform other operations. Accordingly, all routines are split into the following groups:

[Task Constructors](#page-2219-0) - routines that create a new task object descriptor and set up most common parameters.

[Task Editors](#page-2231-0) - routines that can set or modify some parameter settings in the existing task descriptor.

[Task Execution Routines](#page-2237-0) - compute results of the convolution or correlation operation over the actual input data, using the operation parameters held in the task descriptor.

[Task Copy](#page-2253-0) - routines used to make several copies of the task descriptor.

[Task Destructors](#page-2252-0) - routines that delete task objects and free the memory.

When the task is executed or copied for the first time, a special process runs which is called task commitment. During this process, consistency of task parameters is checked and the required work data are prepared. If the parameters are consistent, the task is tagged as committed successfully. The task remains committed until you edit its parameters. Hence, the task can be executed multiple times after a single commitment process. Since the task commitment process may include costly intermediate calculations such as preparation of Fourier transform of input data, launching the process only once can help speed up overall performance.

# Naming Conventions

The names of Fortran routines in the convolution and correlation API are written in lowercase (vslsconvexec), while the names of Fortran types and constants are written in uppercase. The names are not case-sensitive.

In C, the names of routines, types, and constants are case-sensitive and can be lowercase and uppercase (vslsConvExec).

The names of routines have the following structure:

vsl[*datatype*]{Conv|Corr}<br/>base name> for the C interface

vsl[datatype]{conv|corr}<base name> for the Fortran interface

#### where

- vs1 is a prefix indicating that the routine belongs to Vector Statistical Library of Intel® MKL.
- [*datatype*] is optional. If present, the symbol specifies the type of the input and output data and can be s (for single precision real type), d (for double precision real type), c (for single precision complex type), or z (for double precision complex type).
- Conv or Corr specifies whether the routine refers to convolution or correlation task, respectively.
- <base name> field specifies a particular functionality that the routine is designed for, for example, NewTask, DeleteTask.

# Data Types

All convolution or correlation routines use the following types for specifying data objects:

**Type Data Object** 

```
FORTRAN 77: INTEGER*4 task
                                   Pointer to a task descriptor for convolution
```
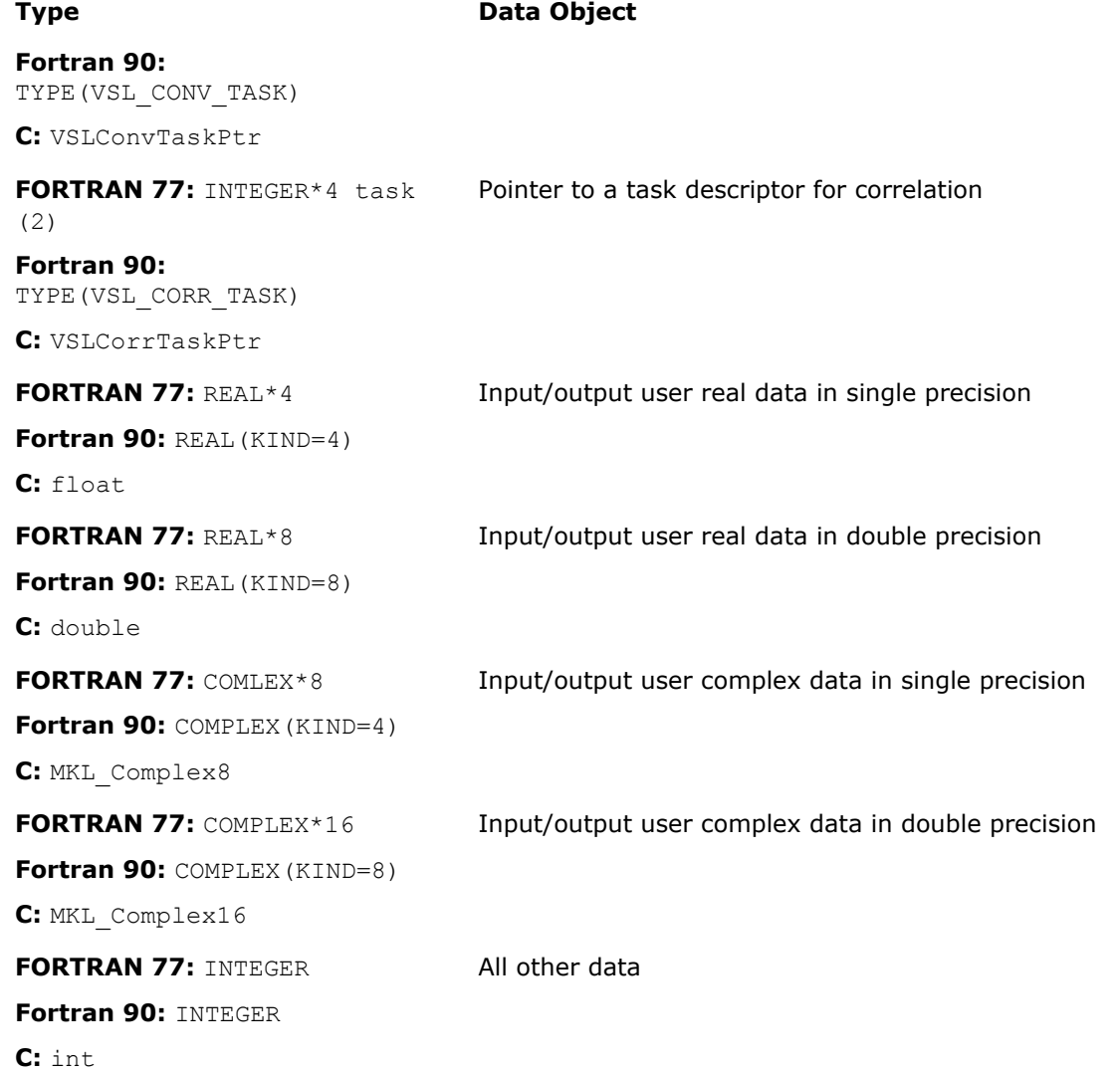

Generic integer type (without specifying the byte size) is used for all integer data.

**NOTE** The actual size of the generic integer type is platform-dependent. Before you compile your application, set an appropriate byte size for integers. See details in the 'Using the ILP64 Interface vs. LP64 Interface' section of the *Intel® MKL User's Guide*.

# **Parameters**

Basic parameters held by the task descriptor are assigned values when the task object is created, copied, or modified by task editors. Parameters of the correlation or convolution task are initially set up by task constructors when the task object is created. Parameter changes or additional settings are made by task editors. More parameters which define location of the data being convolved need to be specified when the task execution routine is invoked.

According to how the parameters are passed or assigned values, all of them can be categorized as either explicit (directly passed as routine parameters when a task object is created or executed) or optional (assigned some default or implicit values during task construction).

The following table lists all applicable parameters used in the Intel MKL convolution and correlation API.

<span id="page-2216-0"></span>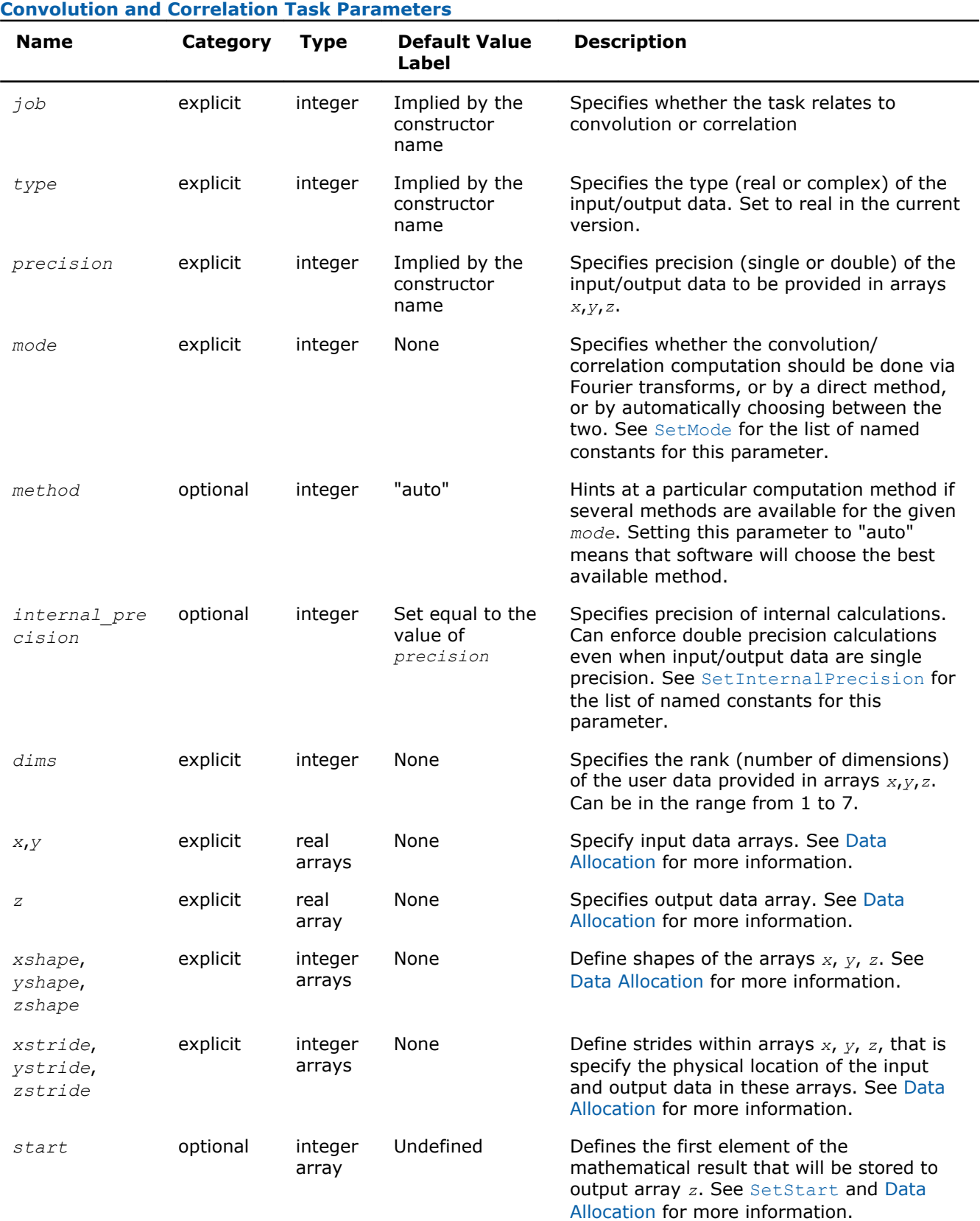

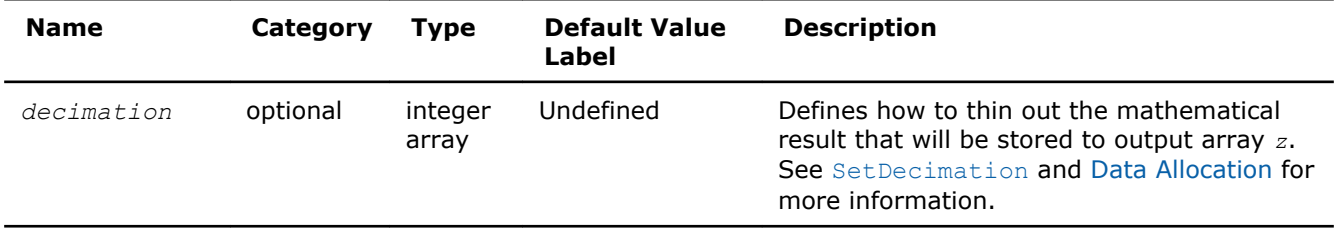

Users of the C or C++ language may pass the NULL pointer instead of either or all of the parameters *xstride*, *ystride*, or *zstride* for multi-dimensional calculations. In this case, the software assumes the dense data allocation for the arrays *x*, *y*, or *z* due to the Fortran-style "by columns" representation of multidimensional arrays.

# Task Status and Error Reporting

The task status is an integer value, which is zero if no error has been detected while processing the task, or a specific non-zero error code otherwise. Negative status values indicate errors, and positive values indicate warnings.

An error can be caused by invalid parameter values, a system fault like a memory allocation failure, or can be an internal error self-detected by the software.

Each task descriptor contains the current status of the task. When creating a task object, the constructor assigns the VSL\_STATUS\_OK status to the task. When processing the task afterwards, other routines such as editors or executors can change the task status if an error occurs and write a corresponding error code into the task status field.

Note that at the stage of creating a task or editing its parameters, the set of parameters may be inconsistent. The parameter consistency check is only performed during the task commitment operation, which is implicitly invoked before task execution or task copying. If an error is detected at this stage, task execution or task copying is terminated and the task descriptor saves the corresponding error code. Once an error occurs, any further attempts to process that task descriptor is terminated and the task keeps the same error code.

Normally, every convolution or correlation function (except DeleteTask) returns the status assigned to the task while performing the function operation.

The status codes are given symbolic names defined in the respective header files. For the C/C++ interface, these names are defined as macros via the #define statements, and for the Fortran interface as integer constants via the PARAMETER operators.

If there is no error, the VSL\_STATUS\_OK status is returned, which is defined as zero:

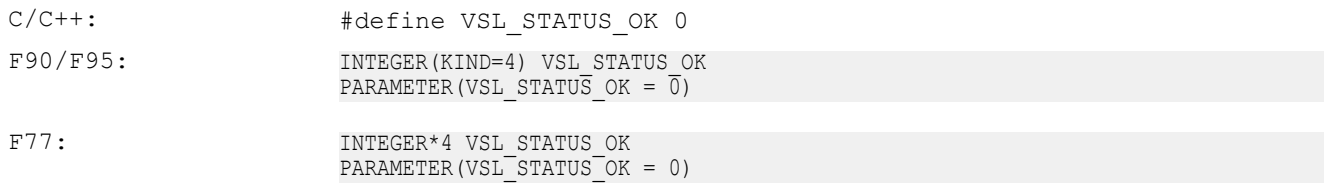

In case of an error, a non-zero error code is returned, which indicates the origin of the failure. The following status codes for the convolution/correlation error codes are pre-defined in the header files for both C/C++ and Fortran languages.

#### **Convolution/Correlation Status Codes**

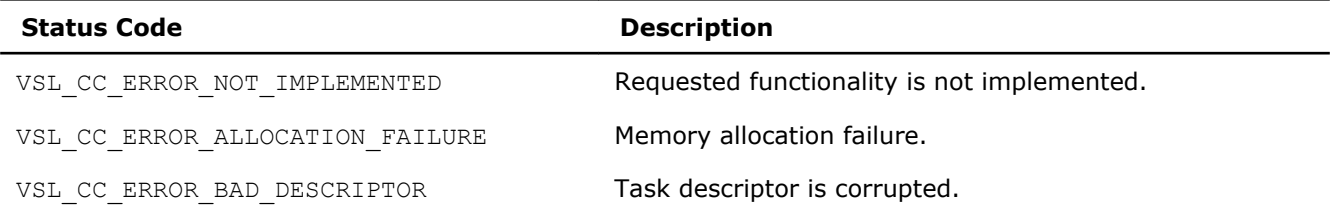

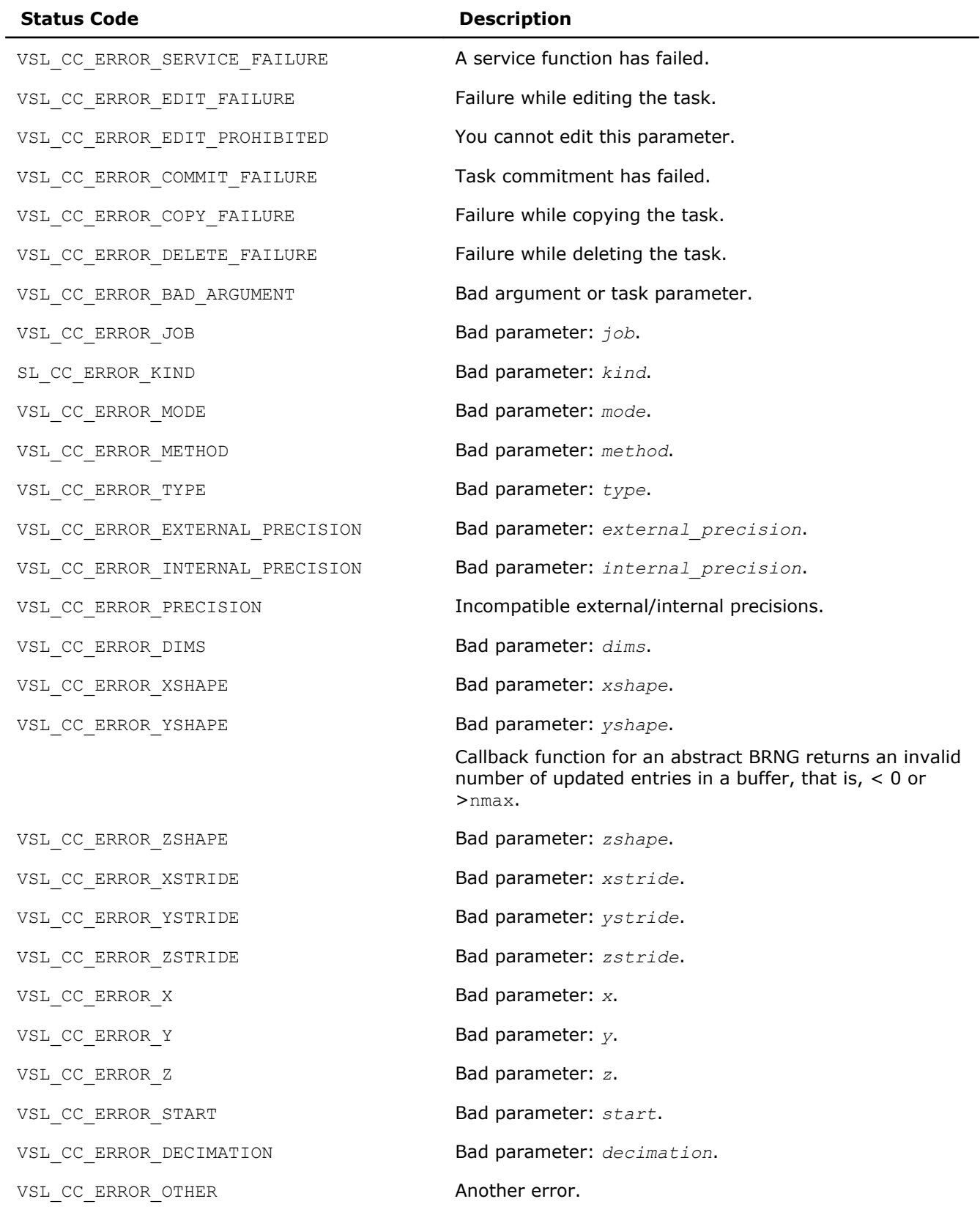

# <span id="page-2219-0"></span>Task Constructors

Task constructors are routines intended for creating a new task descriptor and setting up basic parameters. No additional parameter adjustment is typically required and other routines can use the task object.

Intel® MKL implementation of the convolution and correlation API provides two different forms of constructors: a general form and an X-form. X-form constructors work in the same way as the general form constructors but also assign particular data to the first operand vector used in the convolution or correlation operation (stored in array *x*).

Using X-form constructors is recommended when you need to compute multiple convolutions or correlations with the same data vector held in array *x* against different vectors held in array *y*. This helps improve performance by eliminating unnecessary overhead in repeated computation of intermediate data required for the operation.

Each constructor routine has an associated one-dimensional version that provides algorithmic and computational benefits.

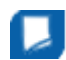

**NOTE** If the constructor fails to create a task descriptor, it returns the NULL task pointer.

#### The Table "Task Constructors" lists available task constructors: **Task Constructors**

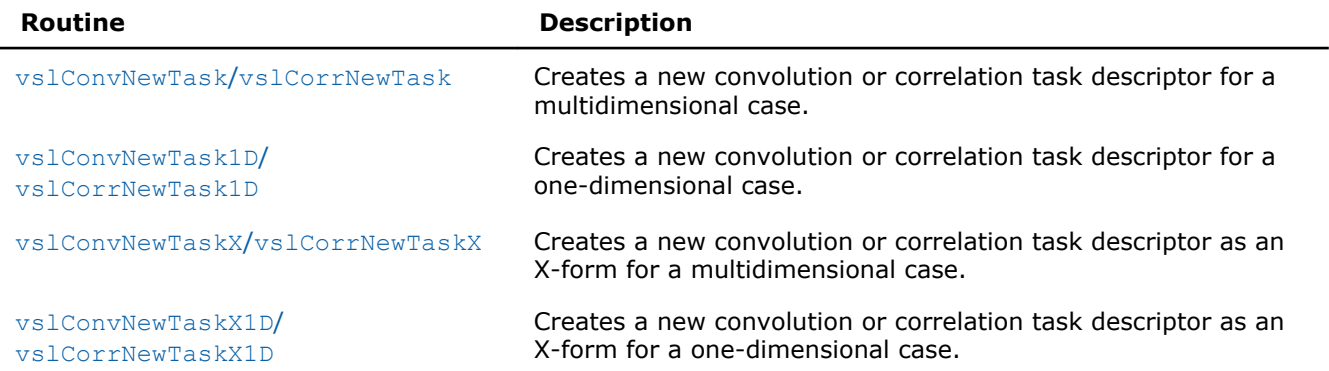

#### vslConvNewTask/vslCorrNewTask

*Creates a new convolution or correlation task descriptor for multidimensional case.*

#### Syntax

#### Fortran:

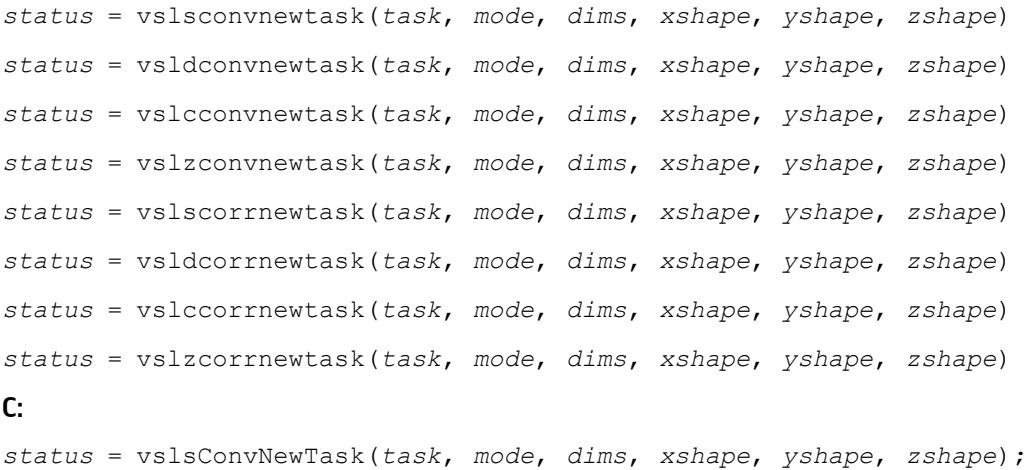

<span id="page-2220-0"></span>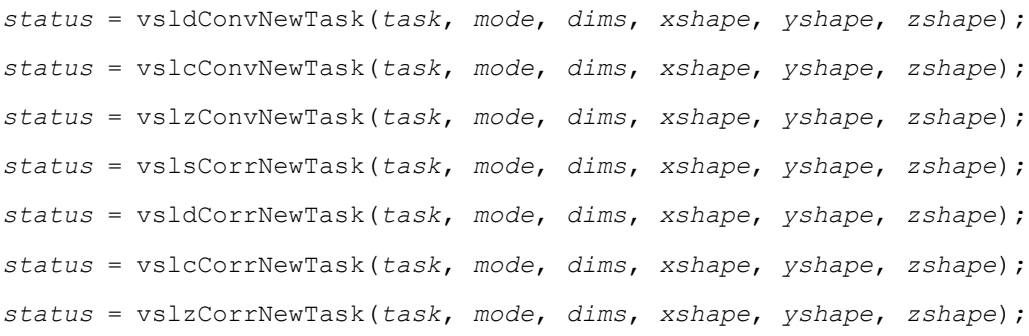

# Include Files

- FORTRAN 77: mkl\_vsl.f77
- Fortran 90: mkl\_vsl.f90
- C: mkl\_vsl\_functions.h

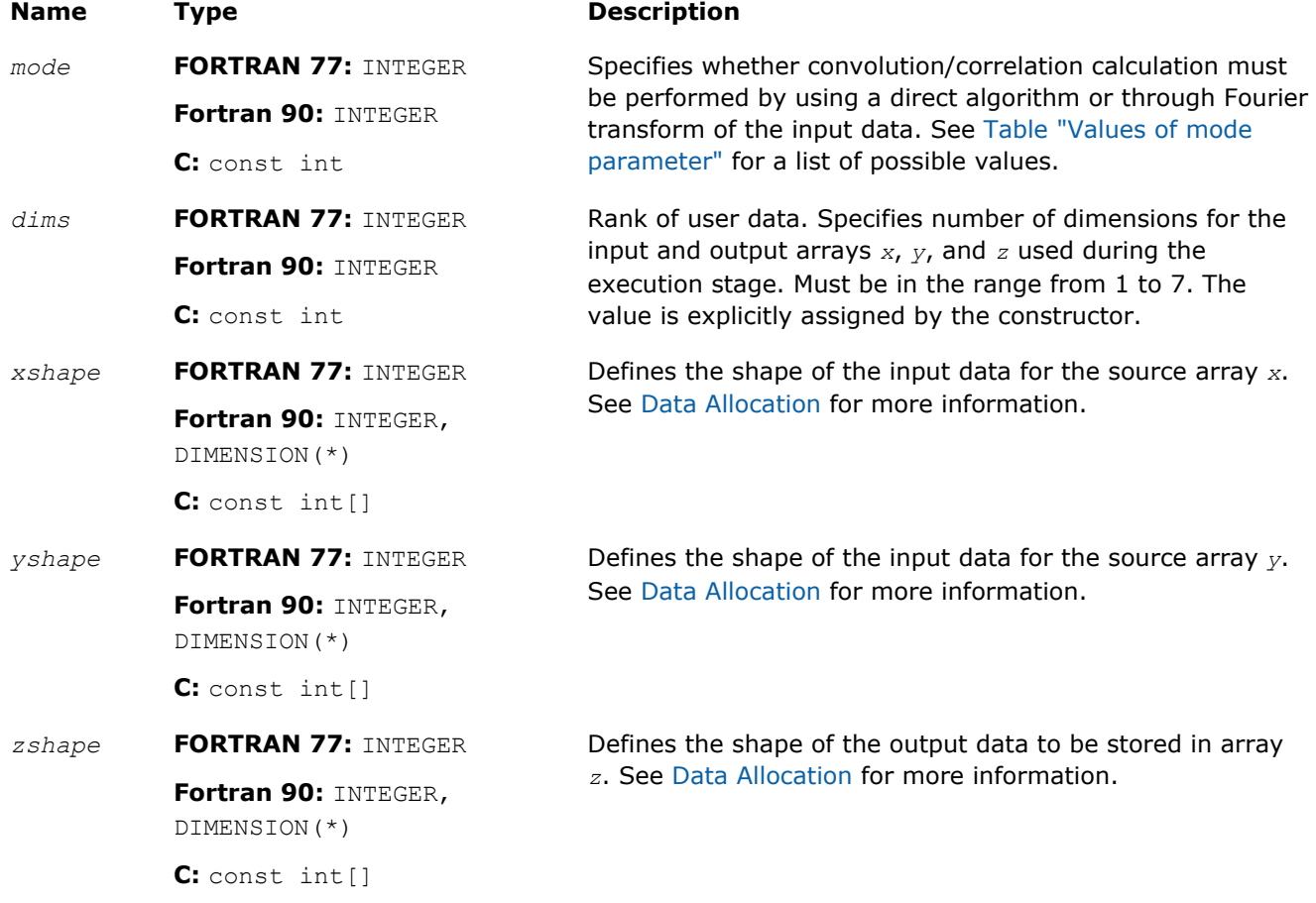

#### Output Parameters

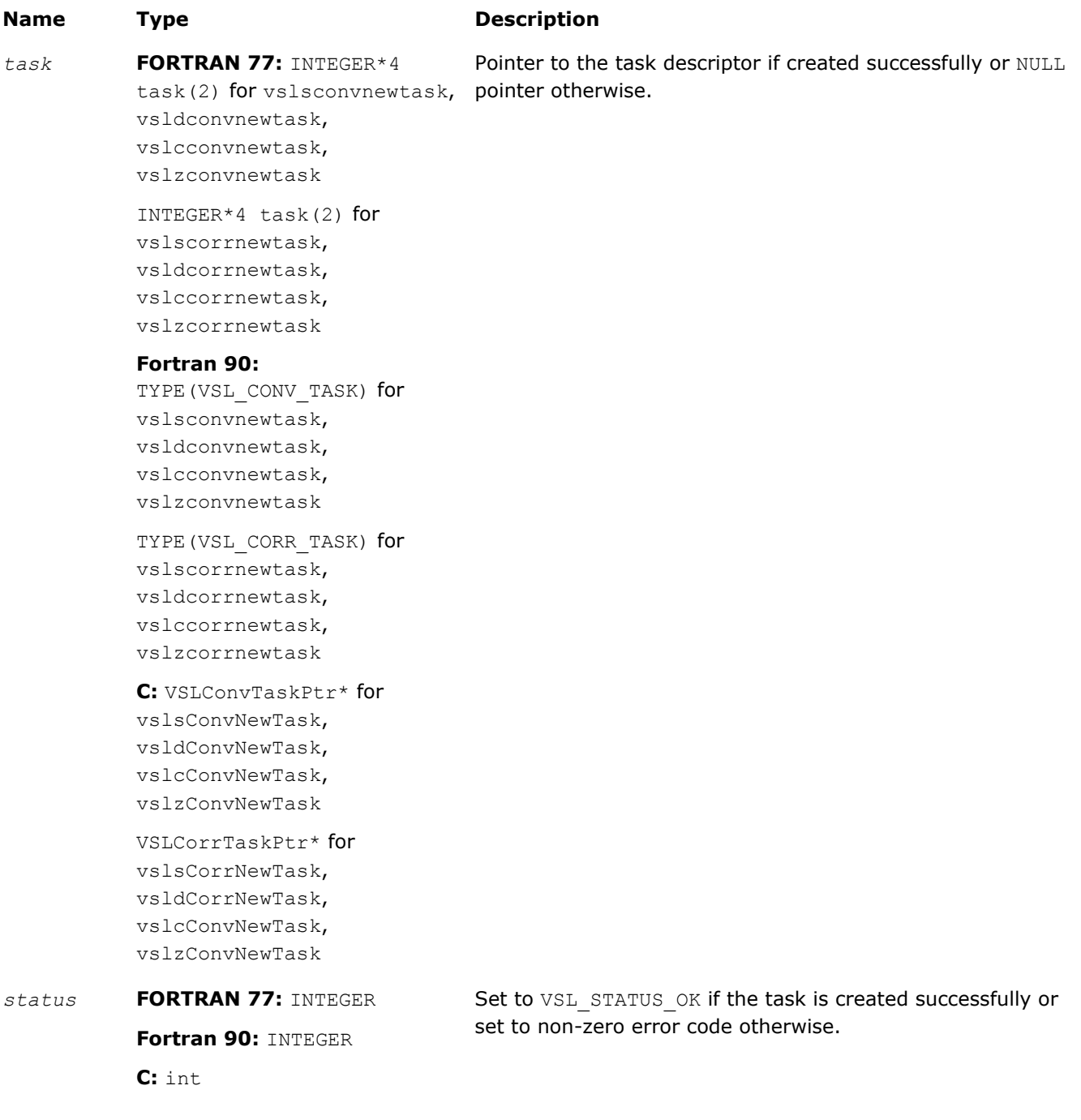

#### **Description**

Each vslConvNewTask/vslCorrNewTask constructor creates a new convolution or correlation task descriptor with the user specified values for explicit parameters. The optional parameters are set to their default values (see [Table "Convolution and Correlation Task Parameters"\)](#page-2216-0).

The parameters *xshape*, *yshape*, and *zshape* define the shapes of the input and output data provided by the arrays *x*, *y*, and *z*, respectively. Each shape parameter is an array of integers with its length equal to the value of *dims*. You explicitly assign the shape parameters when calling the constructor. If the value of the parameter *dims* is 1, then *xshape*, *yshape*, *zshape* are equal to the number of elements read from the arrays *x* and *y* or stored to the array *z*. Note that values of shape parameters may differ from physical shapes of arrays *x*, *y*, and *z* if non-trivial strides are assigned.

<span id="page-2222-0"></span>If the constructor fails to create a task descriptor, it returns a NULL task pointer.

### vslConvNewTask1D/vslCorrNewTask1D

*Creates a new convolution or correlation task descriptor for one-dimensional case.*

#### Syntax

### Fortran:

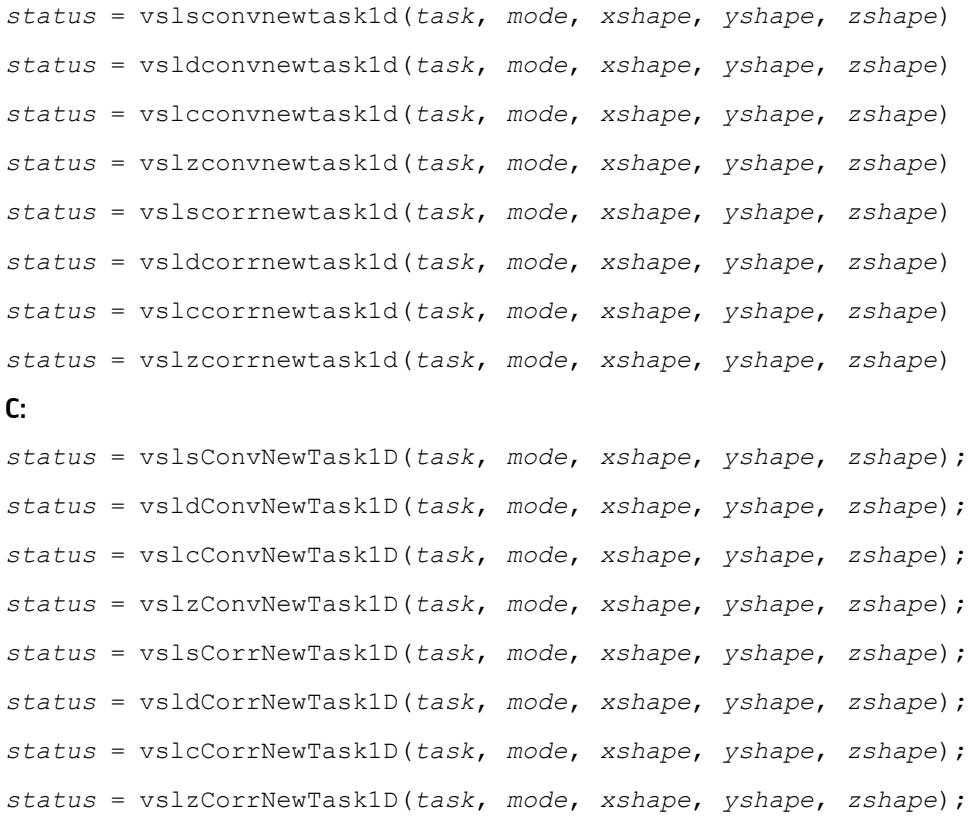

#### Include Files

- FORTRAN 77: mkl vsl.f77
- Fortran 90: mkl vsl.f90
- C: mkl\_vsl\_functions.h

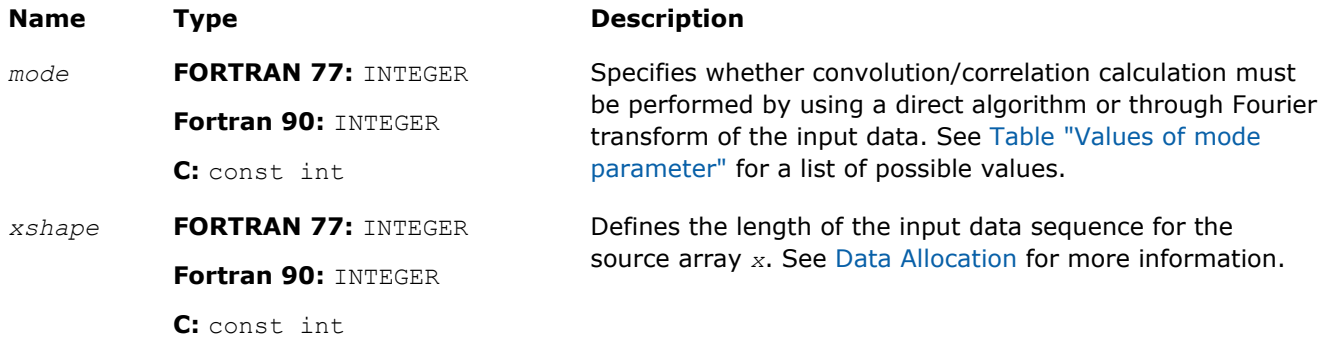

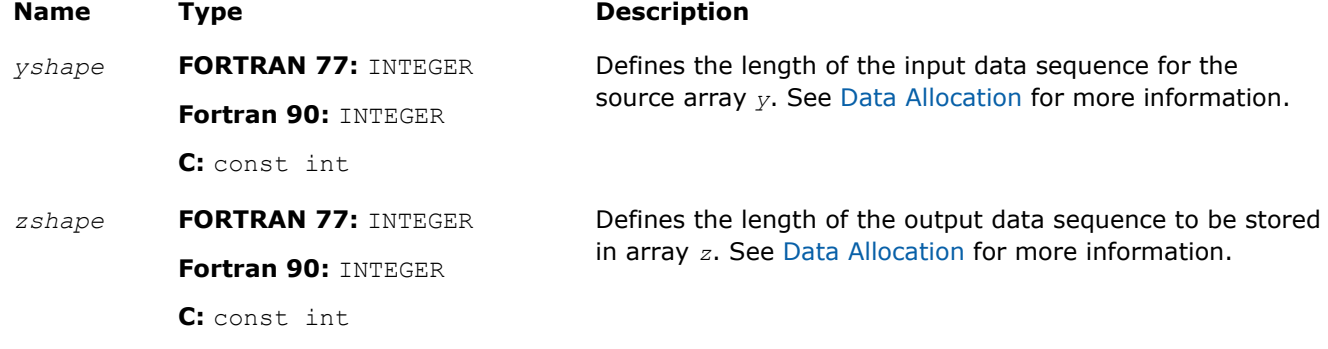

# Output Parameters

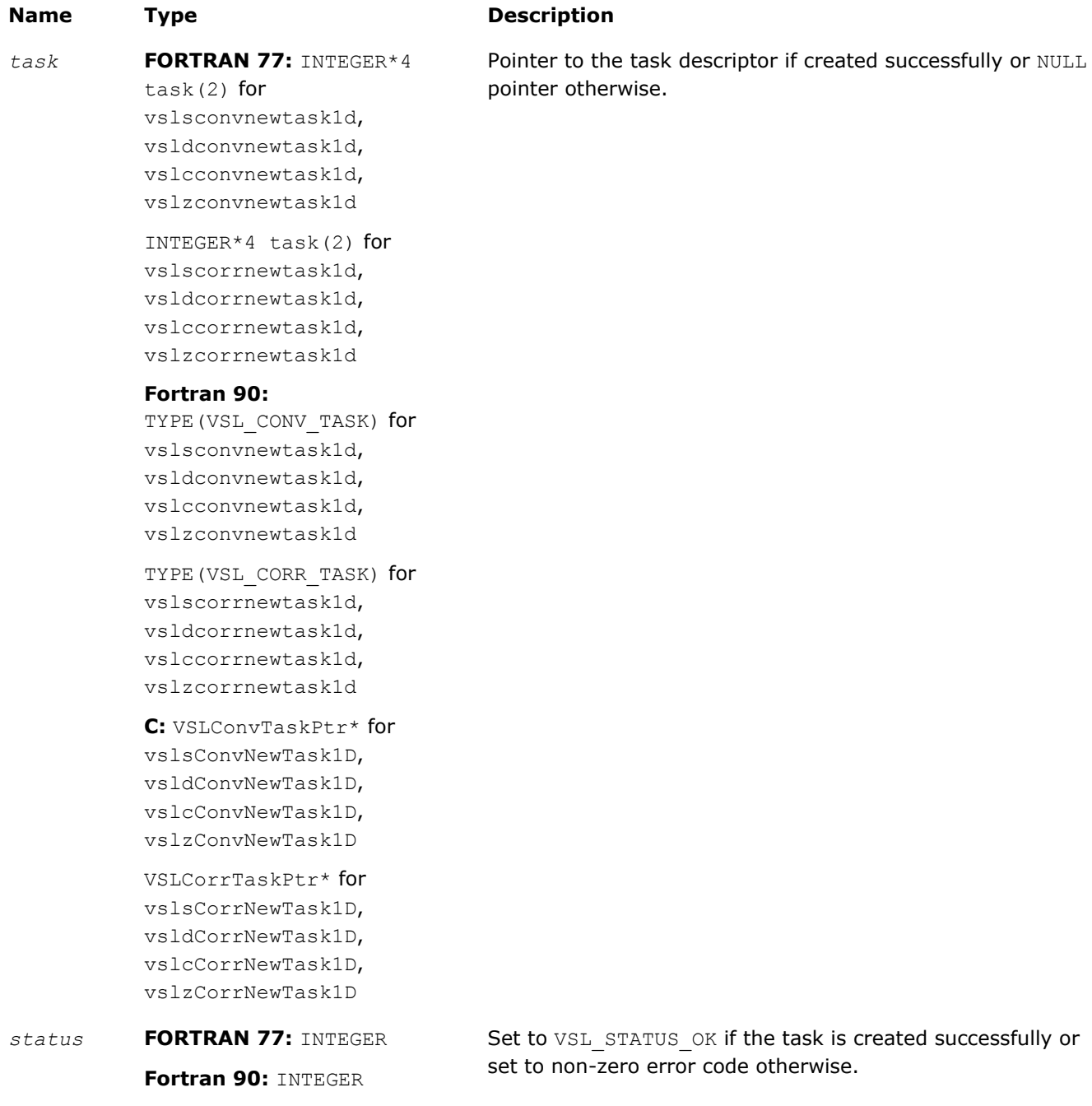

#### <span id="page-2224-0"></span>**Name Type Description**

# **C:** int

#### **Description**

Each vslConvNewTask1D/vslCorrNewTask1D constructor creates a new convolution or correlation task descriptor with the user specified values for explicit parameters. The optional parameters are set to their default values (see [Table "Convolution and Correlation Task Parameters"](#page-2216-0)). Unlike [vslConvNewTask](#page-2219-0)/ [vslCorrNewTask](#page-2219-0), these routines represent a special one-dimensional version of the constructor which assumes that the value of the parameter *[dims](#page-2220-0)* is 1. The parameters *xshape*, *yshape*, and *zshape* are equal to the number of elements read from the arrays *x* and *y* or stored to the array *z*. You explicitly assign the shape parameters when calling the constructor.

#### vslConvNewTaskX/vslCorrNewTaskX

*Creates a new convolution or correlation task descriptor for multidimensional case and assigns source data to the first operand vector.*

#### **Syntax**

#### Fortran:

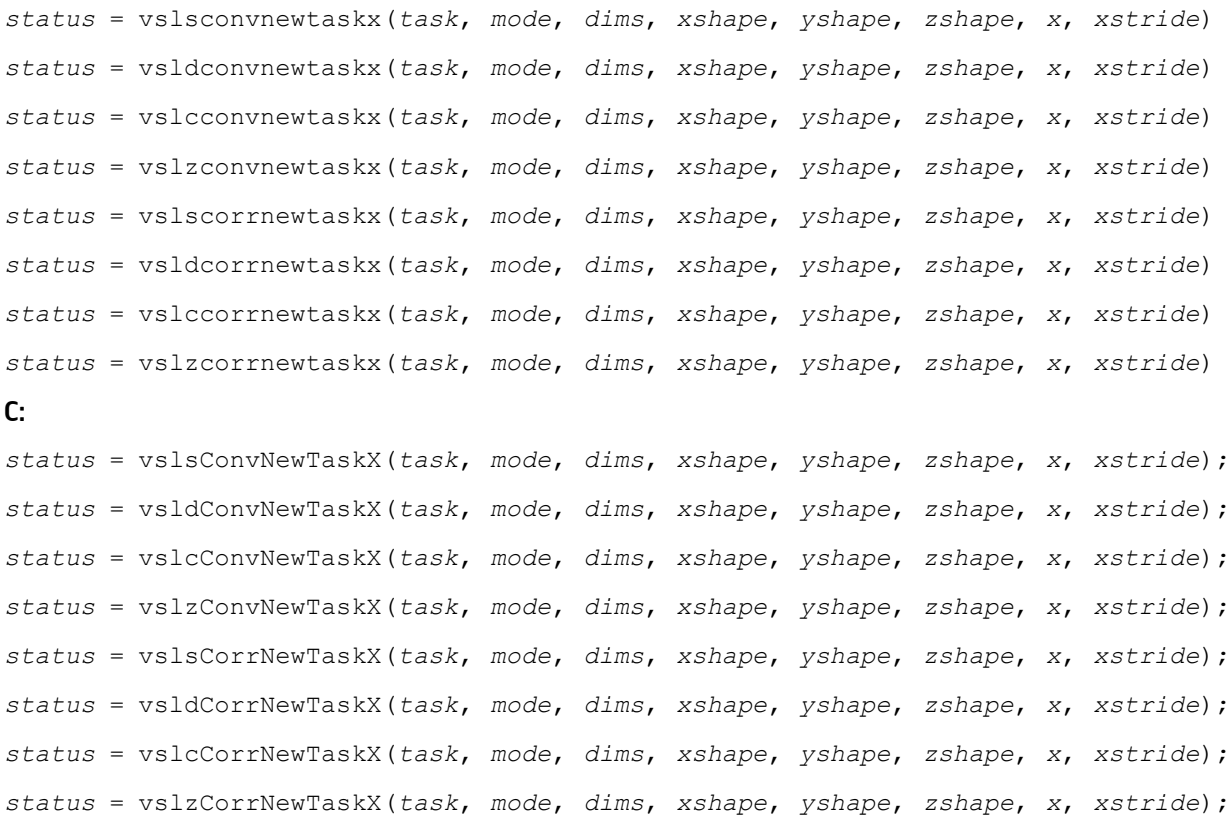

#### Include Files

- FORTRAN 77: mkl vsl.f77
- Fortran 90: mkl vsl.f90
- C: mkl\_vsl\_functions.h

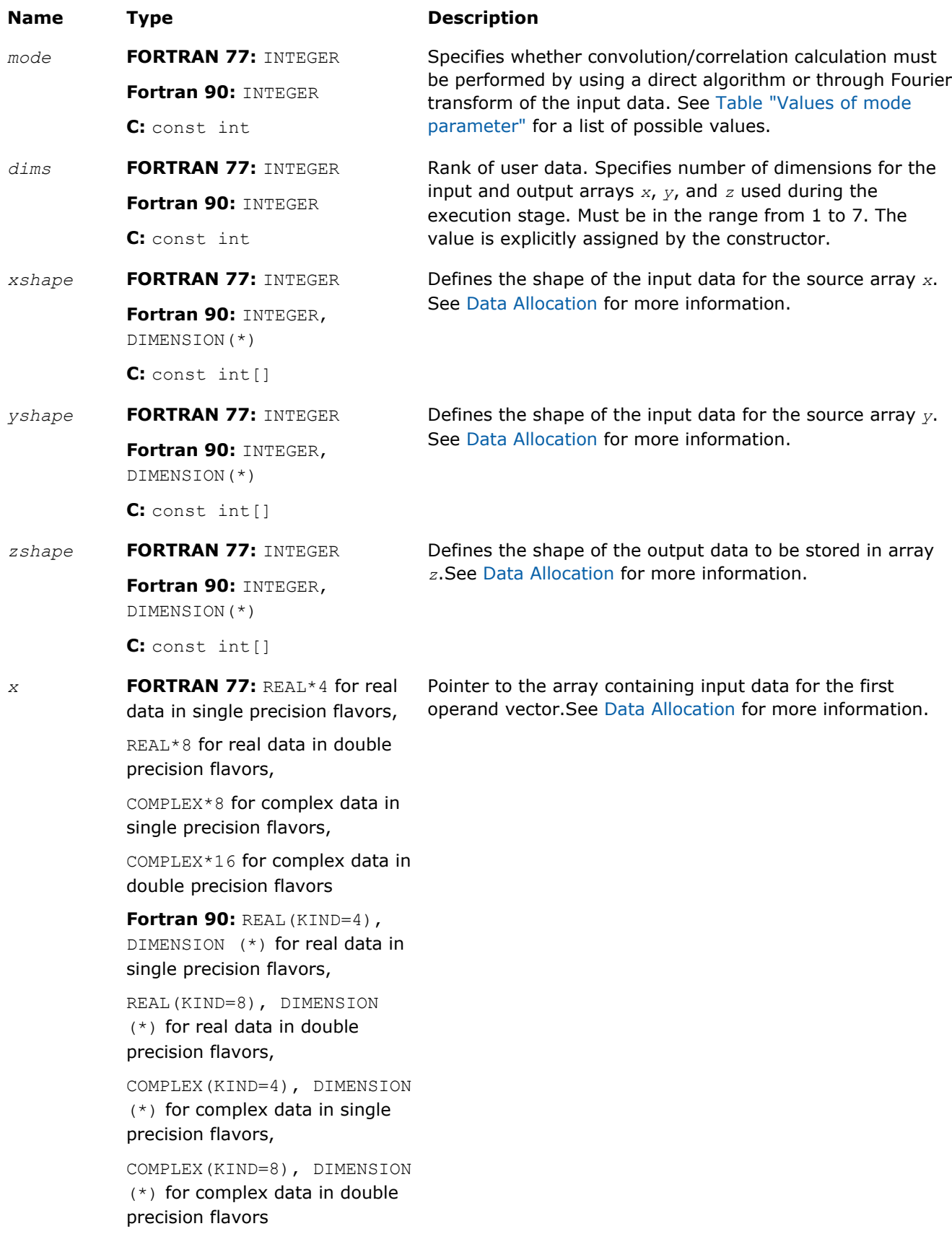

# **Name Type Description** C: const float[] for real data in single precision flavors, const double[] for real data in double precision flavors, const MKL Complex8[] for complex data in single precision flavors, const MKL Complex16[] for complex data in double precision flavors *xstride* **FORTRAN 77:** INTEGER **Fortran 90:** INTEGER, DIMENSION(\*) **C:** const int[] Strides for input data in the array *x*. Output Parameters **Name Type Description** *task* **FORTRAN 77:** INTEGER\*4  $task(2)$  for vslsconvnewtaskx, Pointer to the task descriptor if created successfully or NULL pointer otherwise.

vsldcorrnewtaskx, vslccorrnewtaskx, vslzcorrnewtaskx **Fortran 90:** TYPE (VSL CONV TASK) for vslsconvnewtaskx, vsldconvnewtaskx, vslcconvnewtaskx,

vslzconvnewtaskx

INTEGER\*4 task(2) for vslscorrnewtaskx,

vsldconvnewtaskx, vslcconvnewtaskx, vslzconvnewtaskx

TYPE(VSL\_CORR\_TASK) for vslscorrnewtaskx, vsldcorrnewtaskx, vslccorrnewtaskx, vslzcorrnewtaskx

**C:** VSLConvTaskPtr\* for vslsConvNewTaskX, vsldConvNewTaskX, vslcConvNewTaskX, vslzConvNewTaskX

# <span id="page-2227-0"></span>10 *Intel® Math Kernel Library Reference Manual*

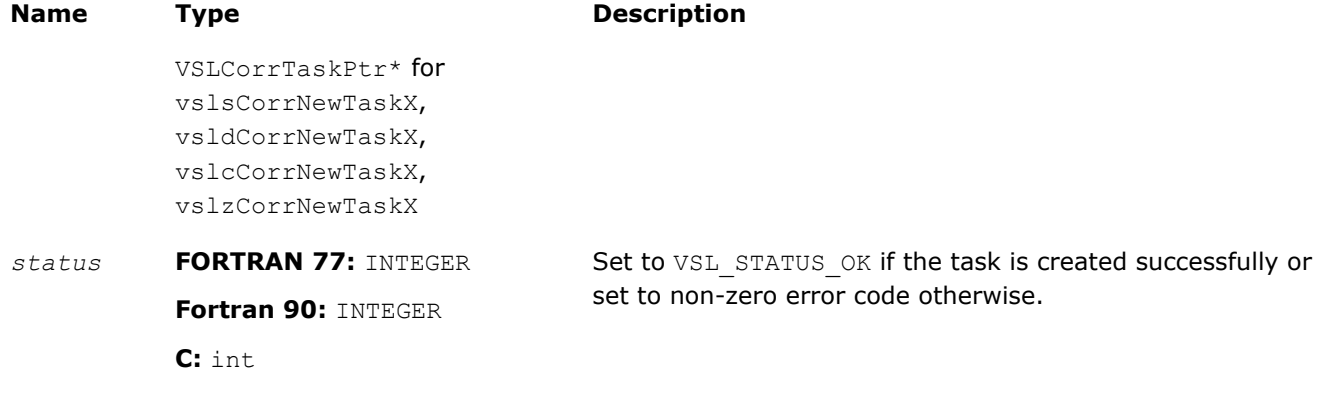

#### **Description**

Each vslConvNewTaskX/vslCorrNewTaskX constructor creates a new convolution or correlation task descriptor with the user specified values for explicit parameters. The optional parameters are set to their default values (see [Table "Convolution and Correlation Task Parameters"](#page-2216-0)).

Unlike [vslConvNewTask](#page-2219-0)/vslCorrNewTask, these routines represent the so called X-form version of the constructor, which means that in addition to creating the task descriptor they assign particular data to the first operand vector in array *x* used in convolution or correlation operation. The task descriptor created by the vslConvNewTaskX/vslCorrNewTaskX constructor keeps the pointer to the array *x* all the time, that is, until the task object is deleted by one of the destructor routines (see  $vs1ConvDeleterask/$ [vslCorrDeleteTask](#page-2252-0)).

Using this form of constructors is recommended when you need to compute multiple convolutions or correlations with the same data vector in array *x* against different vectors in array *y*. This helps improve performance by eliminating unnecessary overhead in repeated computation of intermediate data required for the operation.

The parameters *xshape*, *yshape*, and *zshape* define the shapes of the input and output data provided by the arrays *x*, *y*, and *z*, respectively. Each shape parameter is an array of integers with its length equal to the value of *dims*. You explicitly assign the shape parameters when calling the constructor. If the value of the parameter *dims* is 1, then *xshape*, *yshape*, and *zshape* are equal to the number of elements read from the arrays *x* and *y* or stored to the array *z*. Note that values of shape parameters may differ from physical shapes of arrays *x*, *y*, and *z* if non-trivial strides are assigned.

The stride parameter *xstride* specifies the physical location of the input data in the array *x*. In a onedimensional case, stride is an interval between locations of consecutive elements of the array. For example, if the value of the parameter *xstride* is s, then only every s<sup>th</sup> element of the array x will be used to form the input sequence. The stride value must be positive or negative but not zero.

# vslConvNewTaskX1D/vslCorrNewTaskX1D

*Creates a new convolution or correlation task descriptor for one-dimensional case and assigns source data to the first operand vector.*

#### Syntax

#### Fortran:

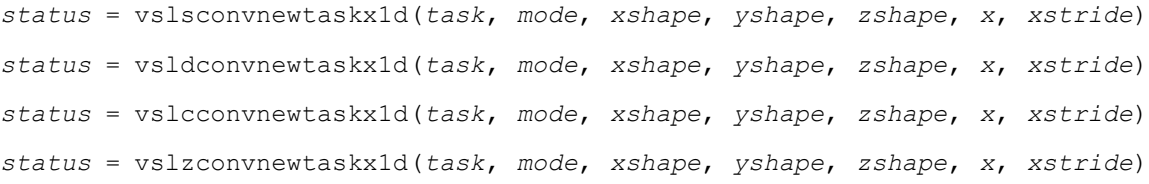

```
status = vslscorrnewtaskx1d(task, mode, xshape, yshape, zshape, x, xstride)
status = vsldcorrnewtaskx1d(task, mode, xshape, yshape, zshape, x, xstride)
status = vslccorrnewtaskx1d(task, mode, xshape, yshape, zshape, x, xstride)
status = vslzcorrnewtaskx1d(task, mode, xshape, yshape, zshape, x, xstride)
C:
status = vslsConvNewTaskX1D(task, mode, xshape, yshape, zshape, x, xstride);
status = vsldConvNewTaskX1D(task, mode, xshape, yshape, zshape, x, xstride);
status = vslcConvNewTaskX1D(task, mode, xshape, yshape, zshape, x, xstride);
status = vslzConvNewTaskX1D(task, mode, xshape, yshape, zshape, x, xstride);
status = vslsCorrNewTaskX1D(task, mode, xshape, yshape, zshape, x, xstride);
status = vsldCorrNewTaskX1D(task, mode, xshape, yshape, zshape, x, xstride);
status = vslcCorrNewTaskX1D(task, mode, xshape, yshape, zshape, x, xstride);
status = vslzCorrNewTaskX1D(task, mode, xshape, yshape, zshape, x, xstride);
```
#### Include Files

- FORTRAN 77: mkl vsl.f77
- Fortran 90: mkl vsl.f90
- C: mkl\_vsl\_functions.h

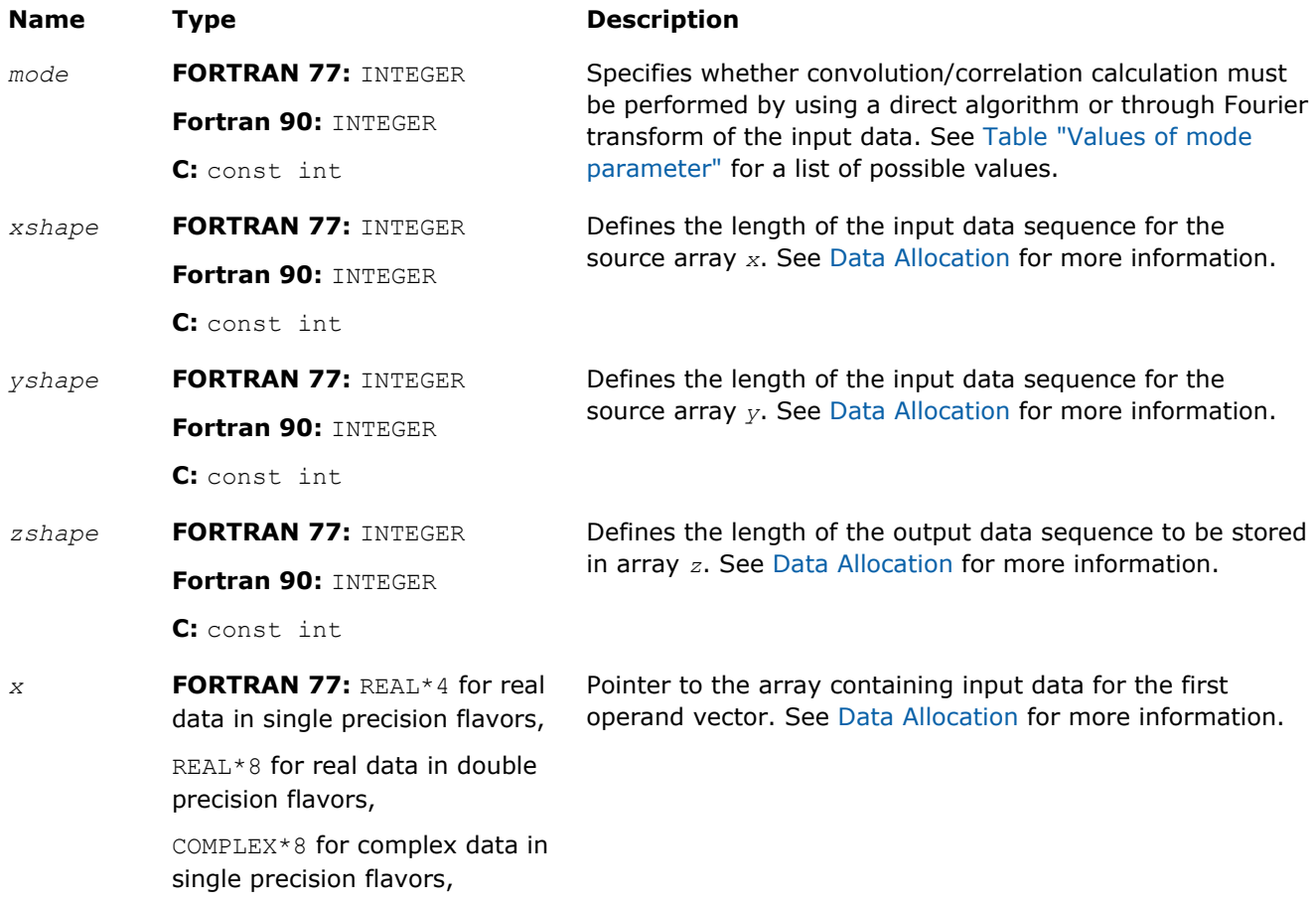

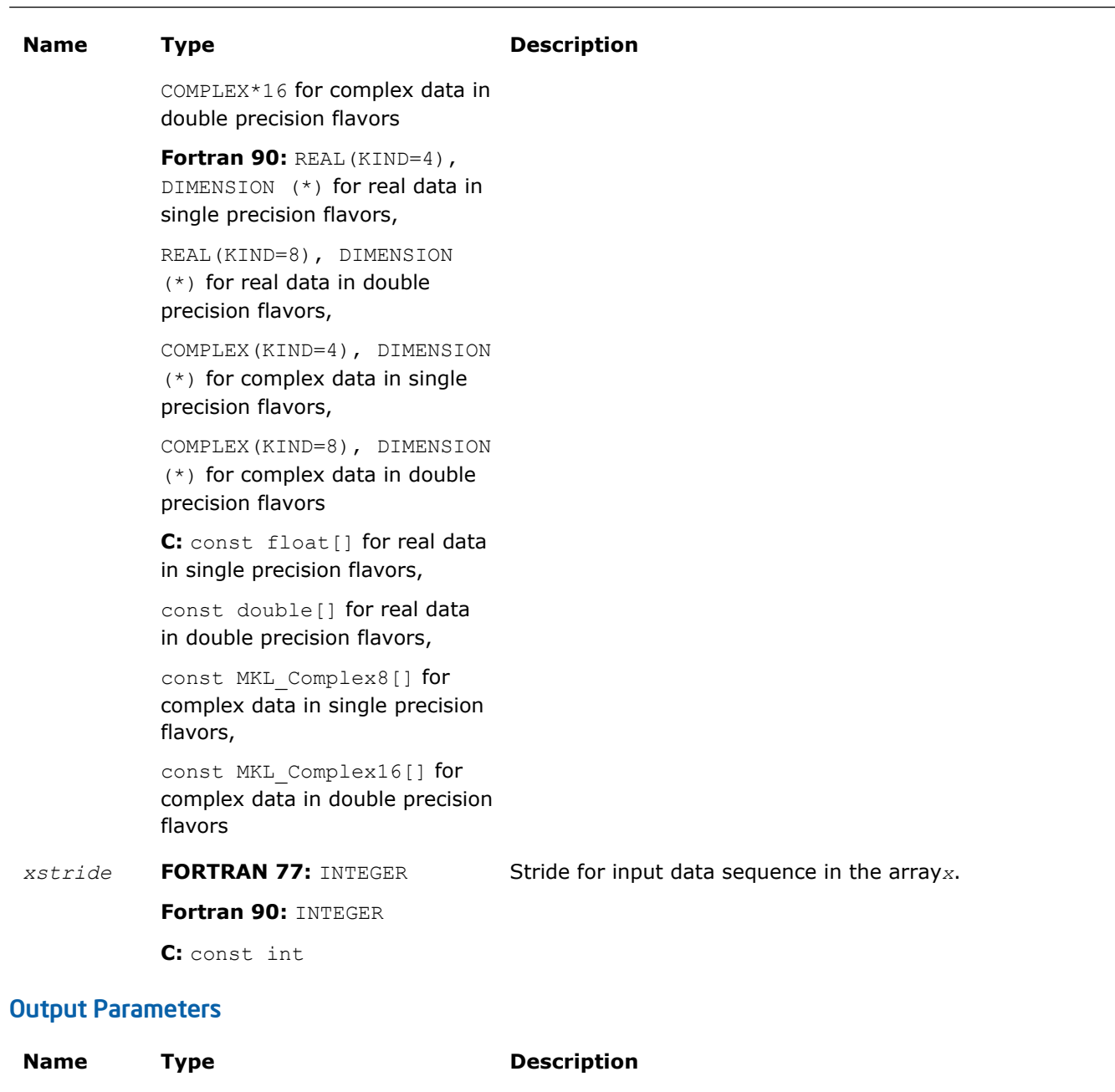

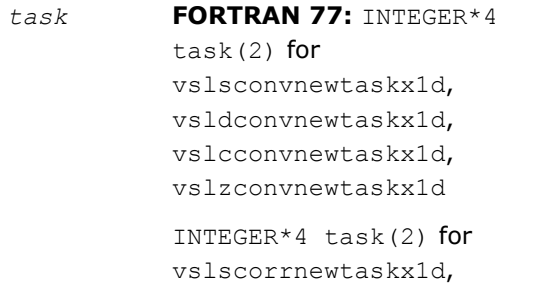

# vsldcorrnewtaskx1d, vslccorrnewtaskx1d, vslzcorrnewtaskx1d

#### **Fortran 90:**

TYPE(VSL\_CONV\_TASK) for vslsconvnewtaskx1d,

Pointer to the task descriptor if created successfully or NULL

pointer otherwise.

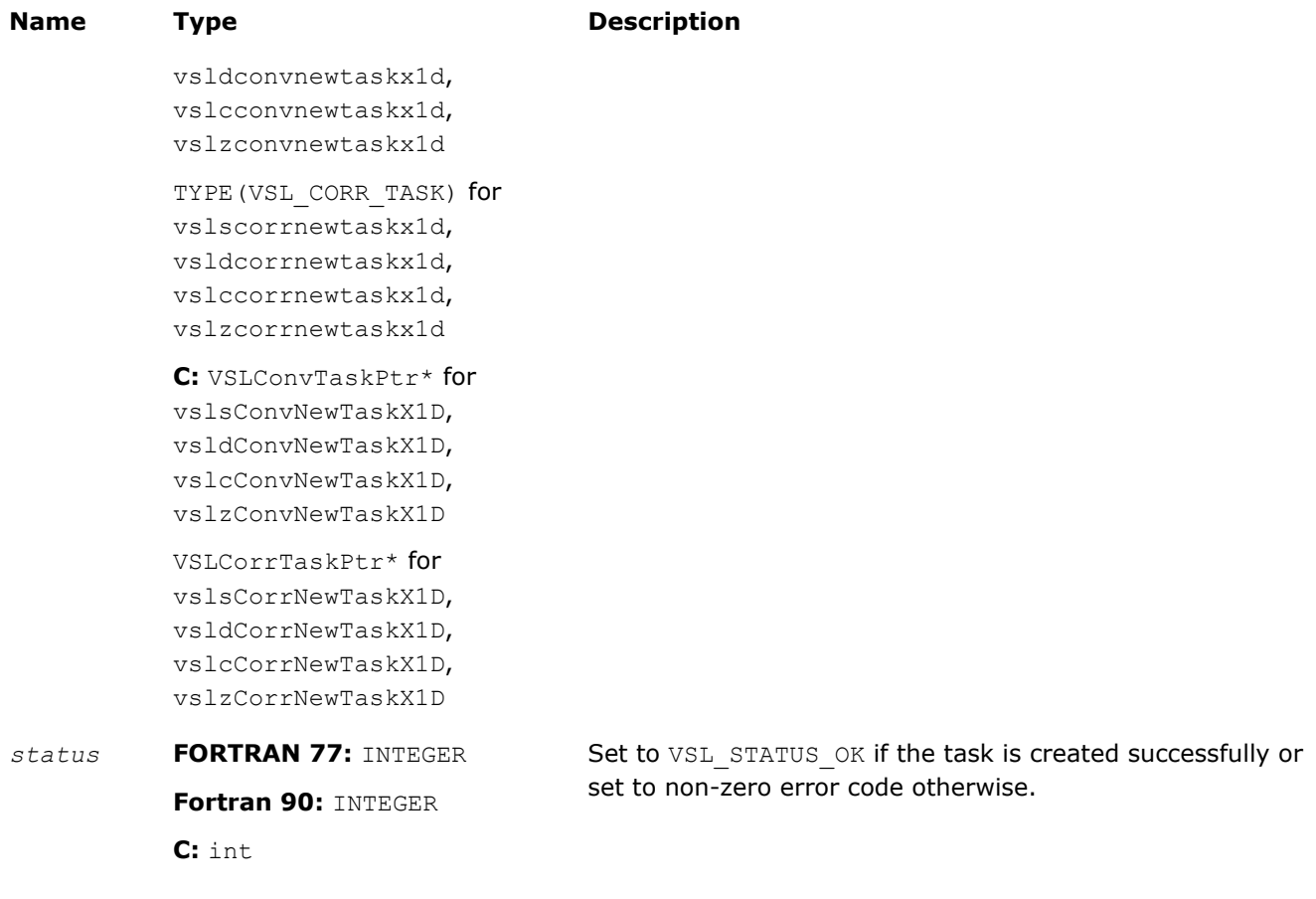

# **Description**

Each vslConvNewTaskX1D/vslCorrNewTaskX1D constructor creates a new convolution or correlation task descriptor with the user specified values for explicit parameters. The optional parameters are set to their default values (see [Table "Convolution and Correlation Task Parameters"](#page-2216-0)).

These routines represent a special one-dimensional version of the so called X-form of the constructor. This assumes that the value of the parameter *[dims](#page-2220-0)* is 1 and that in addition to creating the task descriptor, constructor routines assign particular data to the first operand vector in array *x* used in convolution or correlation operation. The task descriptor created by the vslConvNewTaskX1D/vslCorrNewTaskX1D constructor keeps the pointer to the array *x* all the time, that is, until the task object is deleted by one of the destructor routines (see vslConvDeleteTask/[vslCorrDeleteTask](#page-2252-0)).

Using this form of constructors is recommended when you need to compute multiple convolutions or correlations with the same data vector in array *x* against different vectors in array *y*. This helps improve performance by eliminating unnecessary overhead in repeated computation of intermediate data required for the operation.

The parameters *xshape*, *yshape*, and *zshape* are equal to the number of elements read from the arrays *x* and *y* or stored to the array *z*. You explicitly assign the shape parameters when calling the constructor.

The [stride parameters](#page-2227-0) *xstride* specifies the physical location of the input data in the array *x* and is an interval between locations of consecutive elements of the array. For example, if the value of the parameter xstride is s, then only every s<sup>th</sup> element of the array x will be used to form the input sequence. The stride value must be positive or negative but not zero.

# <span id="page-2231-0"></span>Task Editors

Task editors in convolution and correlation API of Intel MKL are routines intended for setting up or changing the following task parameters (see [Table "Convolution and Correlation Task Parameters"\)](#page-2216-0):

- *mode*
- *internal\_precision*
- *start*
- *decimation*

For setting up or changing each of the above parameters, a separate routine exists.

**NOTE** Fields of the task descriptor structure are accessible only through the set of task editor routines provided with the software.

The work data computed during the last commitment process may become invalid with respect to new parameter settings. That is why after applying any of the editor routines to change the task descriptor settings, the task loses its commitment status and goes through the full commitment process again during the next execution or copy operation. For more information on task commitment, see the [Introduction to](#page-2213-0) [Convolution and Correlation](#page-2213-0).

Table "Task Editors" lists available task editors.

#### **Task Editors**

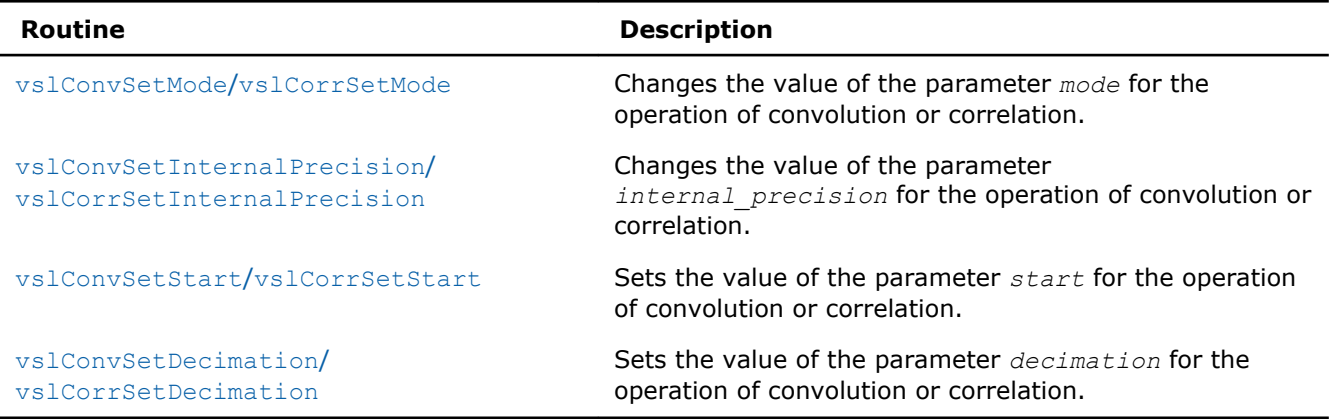

**NOTE** You can use the NULL task pointer in calls to editor routines. In this case, the routine is terminated and no system crash occurs.

#### vslConvSetMode/vslCorrSetMode

*Changes the value of the parameter mode in the convolution or correlation task descriptor.*

#### Syntax

#### Fortran:

```
status = vslconvsetmode(task, newmode)
status = vslcorrsetmode(task, newmode)
C:
status = vslConvSetMode(task, newmode);
status = vslCorrSetMode(task, newmode);
```
## Include Files

- FORTRAN 77: mkl vsl.f77
- Fortran 90: mkl\_vsl.f90
- C: mkl\_vsl\_functions.h

## Input Parameters

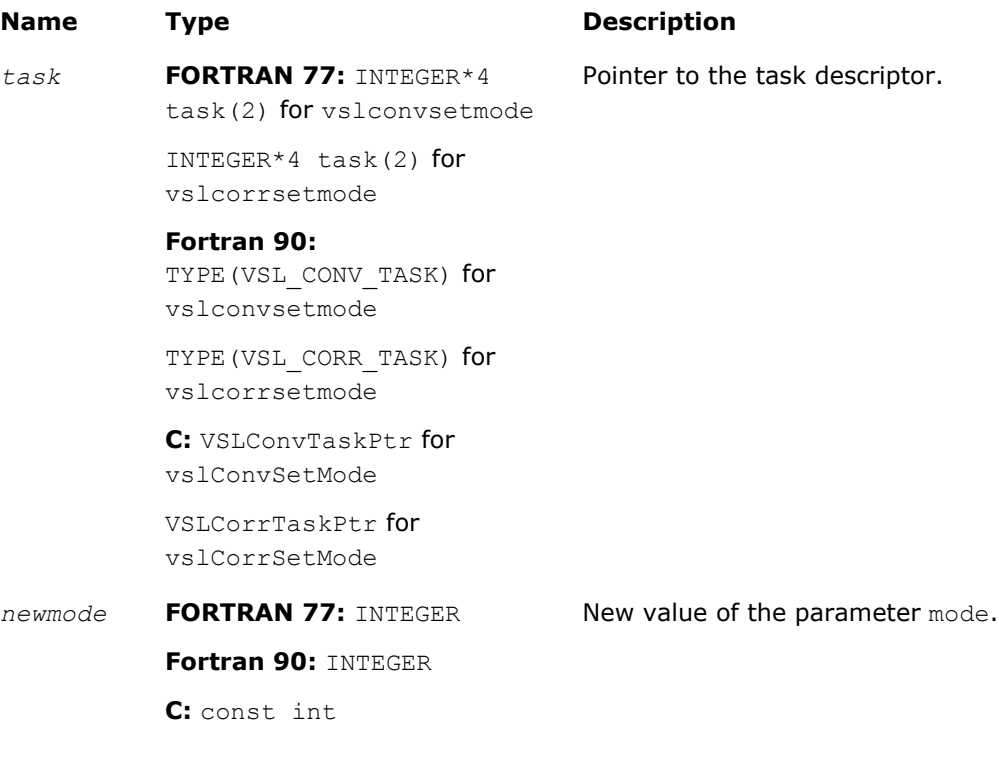

## Output Parameters

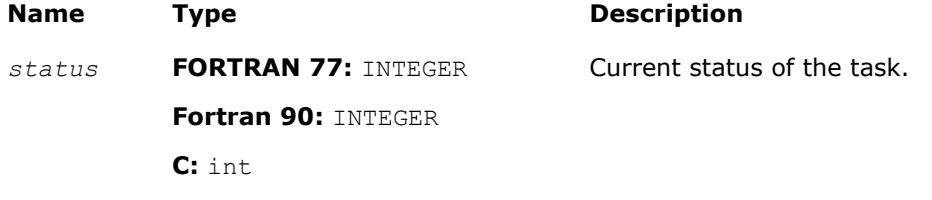

#### **Description**

This function is declared in mkl\_vsl.f77 for FORTRAN 77 interface, in mkl\_vsl.f90 for Fortran 90 interface, and in mkl\_vsl\_functions.h for C interface.

The function routine changes the value of the parameter mode for the operation of convolution or correlation. This parameter defines whether the computation should be done via Fourier transforms of the input/output data or using a direct algorithm. Initial value for mode is assigned by a task constructor.

Predefined values for the mode parameter are as follows:

#### **Values of** *mode* **parameter**

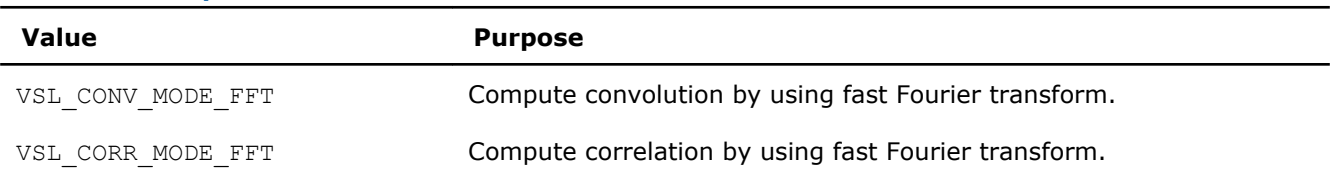

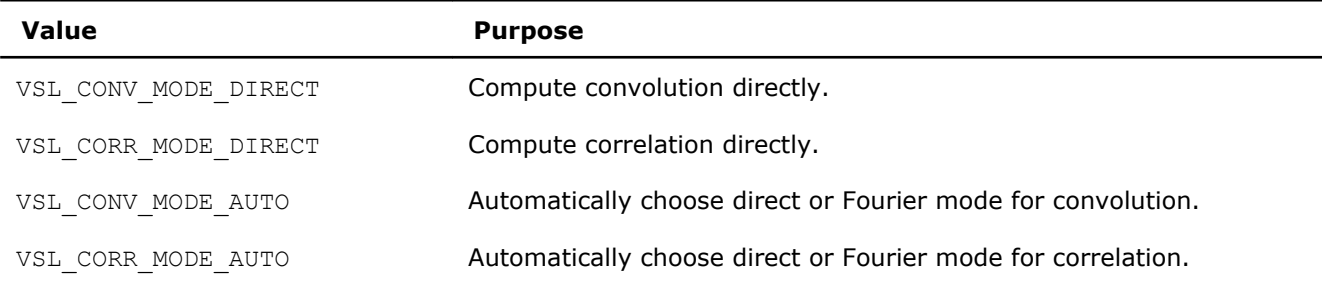

## vslConvSetInternalPrecision/vslCorrSetInternalPrecision

*Changes the value of the parameter internal\_precision in the convolution or correlation task descriptor.*

#### **Syntax**

#### Fortran:

*status* = vslconvsetinternalprecision(*task*, *precision*) *status* = vslcorrsetinternalprecision(*task*, *precision*) C: *status* = vslConvSetInternalPrecision(*task*, *precision*); *status* = vslCorrSetInternalPrecision(*task*, *precision*);

## Include Files

- FORTRAN 77: mkl vsl.f77
- Fortran 90: mkl\_vsl.f90
- C: mkl\_vsl\_functions.h

## Input Parameters

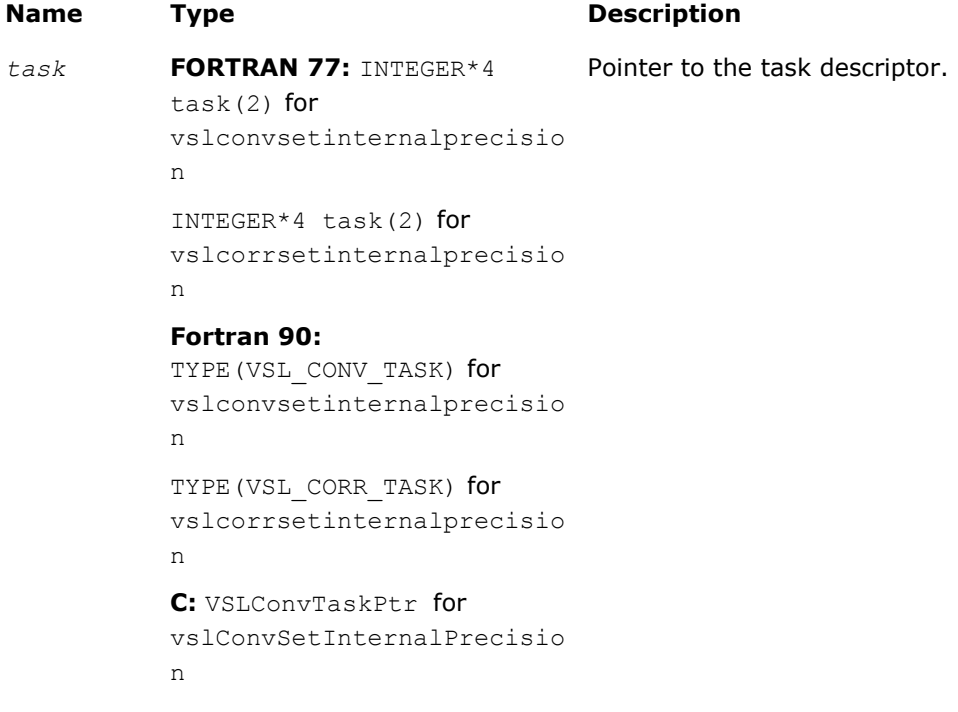

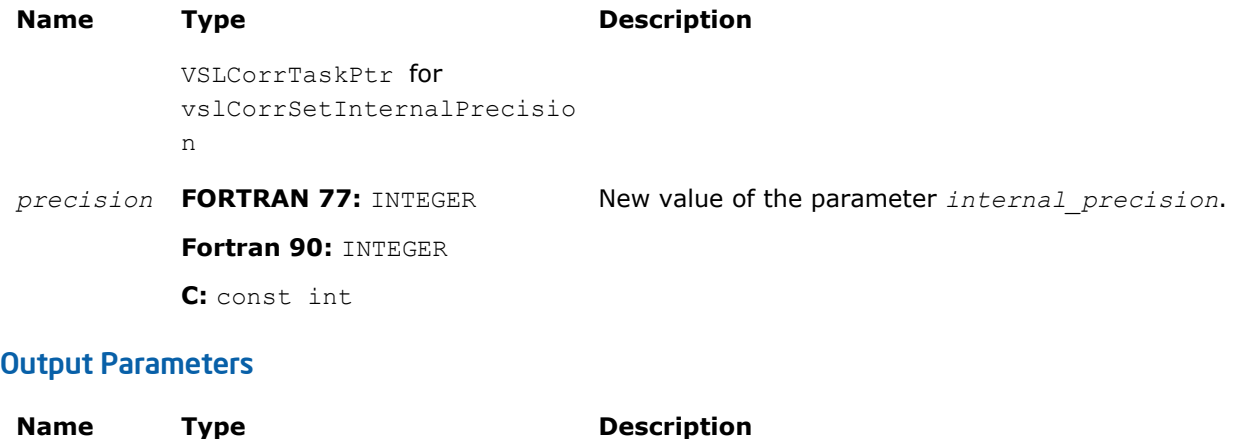

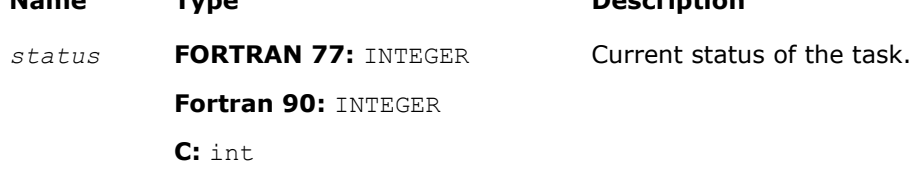

## **Description**

The vslConvSetInternalPrecision/vslCorrSetInternalPrecision routine changes the value of the parameter *internal\_precision* for the operation of convolution or correlation. This parameter defines whether the internal computations of the convolution or correlation result should be done in single or double precision. Initial value for *internal\_precision* is assigned by a task constructor and set to either "single" or "double" according to the particular flavor of the constructor used.

Changing the *internal\_precision* can be useful if the default setting of this parameter was "single" but you want to calculate the result with double precision even if input and output data are represented in single precision.

Predefined values for the *internal\_precision* input parameter are as follows:

#### **Values of** *internal\_precision* **Parameter**

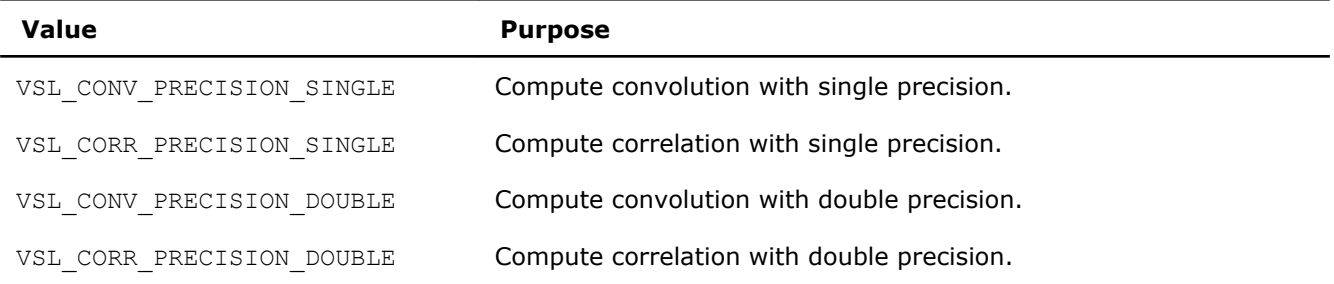

## vslConvSetStart/vslCorrSetStart

*Changes the value of the parameter start in the convolution or correlation task descriptor.*

## Syntax

## Fortran:

```
status = vslconvsetstart(task, start)
status = vslcorrsetstart(task, start)
C:
status = vslConvSetStart(task, start);
```
Include Files

- FORTRAN 77: mkl vsl.f77
- Fortran 90: mkl vsl.f90
- C: mkl\_vsl\_functions.h

#### Input Parameters

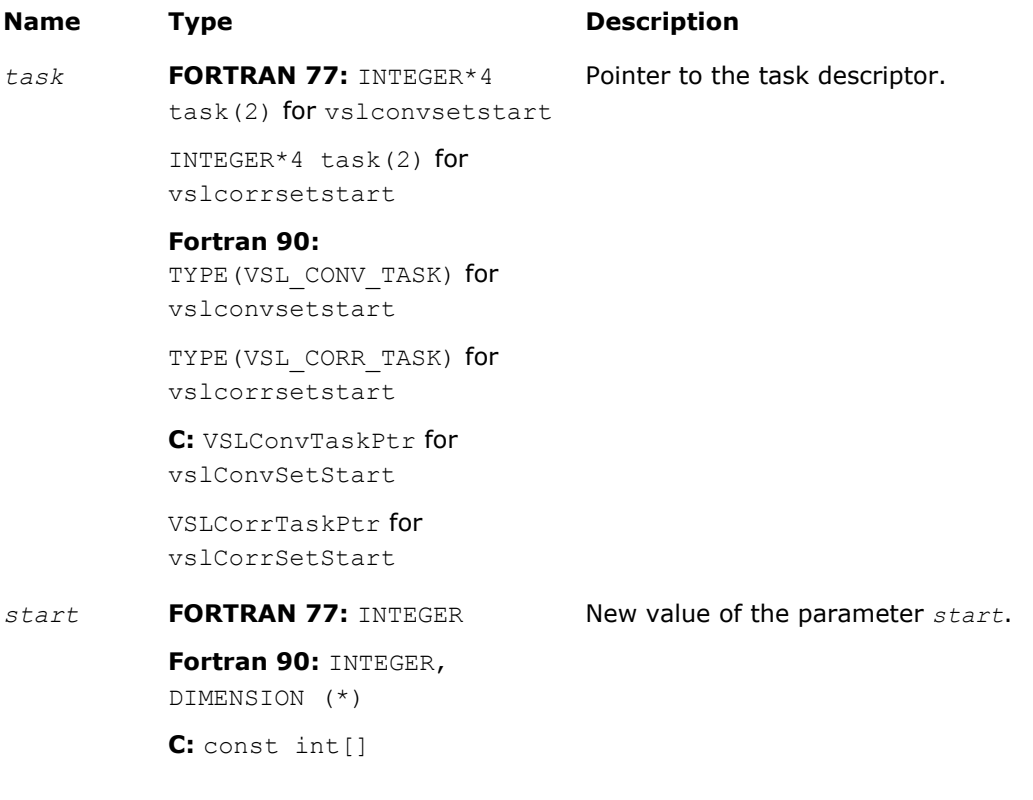

## Output Parameters

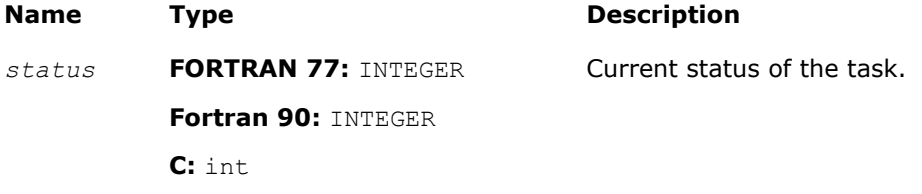

#### **Description**

The vslConvSetStart/vslCorrSetStart routine sets the value of the parameter *start* for the operation of convolution or correlation. In a one-dimensional case, this parameter points to the first element in the mathematical result that should be stored in the output array. In a multidimensional case, *start* is an array of indices and its length is equal to the number of dimensions specified by the parameter *dims*. For more information about the definition and effect of this parameter, see [Data Allocation.](#page-2258-0)

During the initial task descriptor construction, the default value for *start* is undefined and this parameter is not used. Therefore the only way to set and use the *start* parameter is via assigning it some value by one of the vslConvSetStart/vslCorrSetStart routines.

## vslConvSetDecimation/vslCorrSetDecimation

*Changes the value of the parameter decimation in the convolution or correlation task descriptor.*

## Syntax

#### Fortran:

*status* = vslconvsetdecimation(*task*, *decimation*) *status* = vslcorrsetdecimation(*task*, *decimation*) C: *status* = vslConvSetDecimation(*task*, *decimation*); *status* = vslCorrSetDecimation(*task*, *decimation*);

## Include Files

- FORTRAN 77: mkl vsl.f77
- Fortran 90: mkl vsl.f90
- C: mkl\_vsl\_functions.h

## Input Parameters

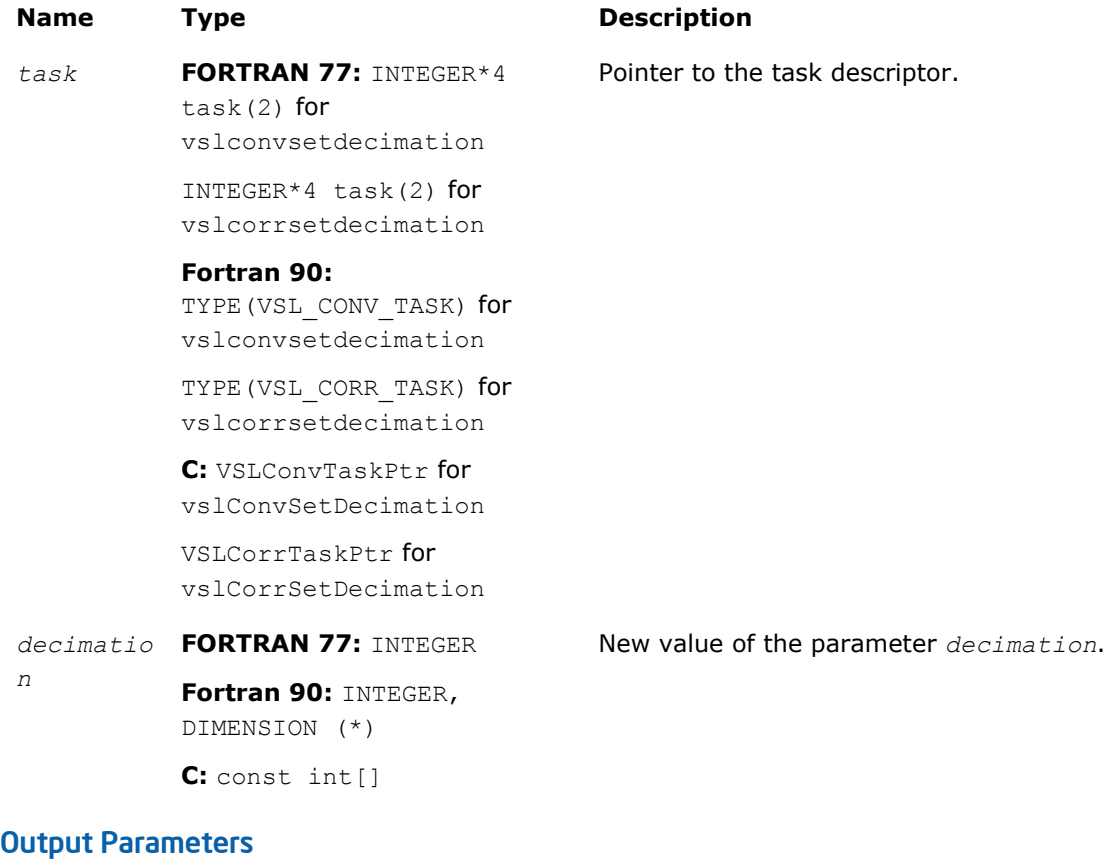

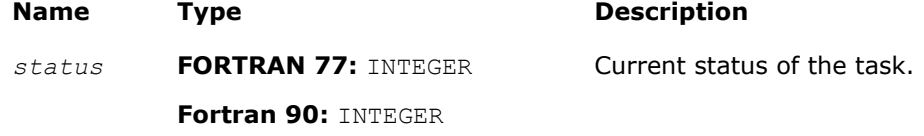

#### **Name Type Description**

**C:** int

## **Description**

The routine sets the value of the parameter *decimation* for the operation of convolution or correlation. This parameter determines how to thin out the mathematical result of convolution or correlation before writing it into the output data array. For example, in a one-dimensional case, if *decimation* = *d* > 1, only every *d*-th element of the mathematical result is written to the output array *z*. In a multidimensional case, *decimation* is an array of indices and its length is equal to the number of dimensions specified by the parameter *dims*. For more information about the definition and effect of this parameter, see [Data Allocation.](#page-2258-0)

During the initial task descriptor construction, the default value for *decimation* is undefined and this parameter is not used. Therefore the only way to set and use the *decimation* parameter is via assigning it some value by one of the vslSetDecimation routines.

## Task Execution Routines

Task execution routines compute convolution or correlation results based on parameters held by the task descriptor and on the user data supplied for input vectors.

After you create and adjust a task, you can execute it multiple times by applying to different input/output data of the same type, precision, and shape.

Intel MKL provides the following forms of convolution/correlation execution routines:

- **General form** executors that use the task descriptor created by the general form constructor and expect to get two source data arrays *x* and *y* on input
- **X-form** executors that use the task descriptor created by the X-form constructor and expect to get only one source data array *y* on input because the first array *x* has been already specified on the construction stage

When the task is executed for the first time, the execution routine includes a task commitment operation, which involves two basic steps: parameters consistency check and preparation of auxiliary data (for example, this might be the calculation of Fourier transform for input data).

Each execution routine has an associated one-dimensional version that provides algorithmic and computational benefits.

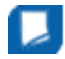

**NOTE** You can use the NULL task pointer in calls to execution routines. In this case, the routine is terminated and no system crash occurs.

If the task is executed successfully, the execution routine returns the zero status code. If an error is detected, the execution routine returns an error code which signals that a specific error has occurred. In particular, an error status code is returned in the following cases:

- if the task pointer is NULL
- if the task descriptor is corrupted
- if calculation has failed for some other reason.

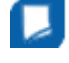

**NOTE** Intel® MKL does not control floating-point errors, like overflow or gradual underflow, or operations with NaNs, etc.

If an error occurs, the task descriptor stores the error code.

The table below lists all task execution routines.

#### **Task Execution Routines**

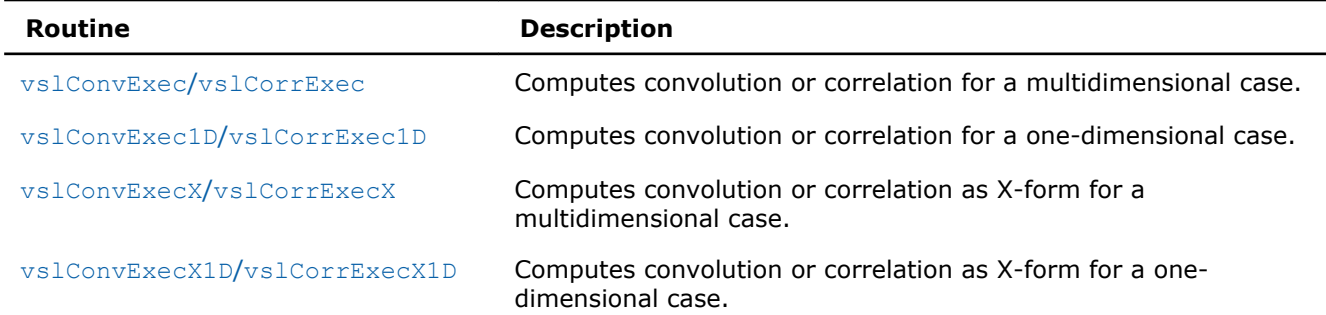

#### vslConvExec/vslCorrExec

*Computes convolution or correlation for multidimensional case.*

## Syntax

#### Fortran:

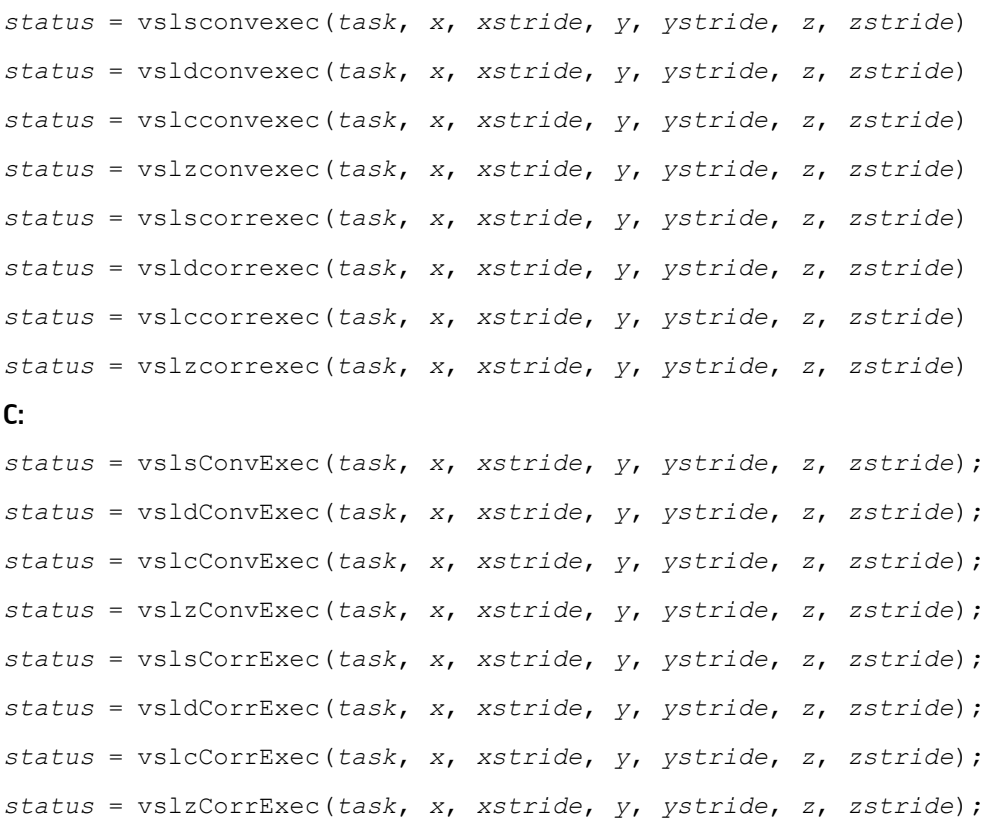

#### Include Files

- FORTRAN 77: mkl vsl.f77
- Fortran 90: mkl\_vsl.f90
- C: mkl\_vsl\_functions.h

## Input Parameters

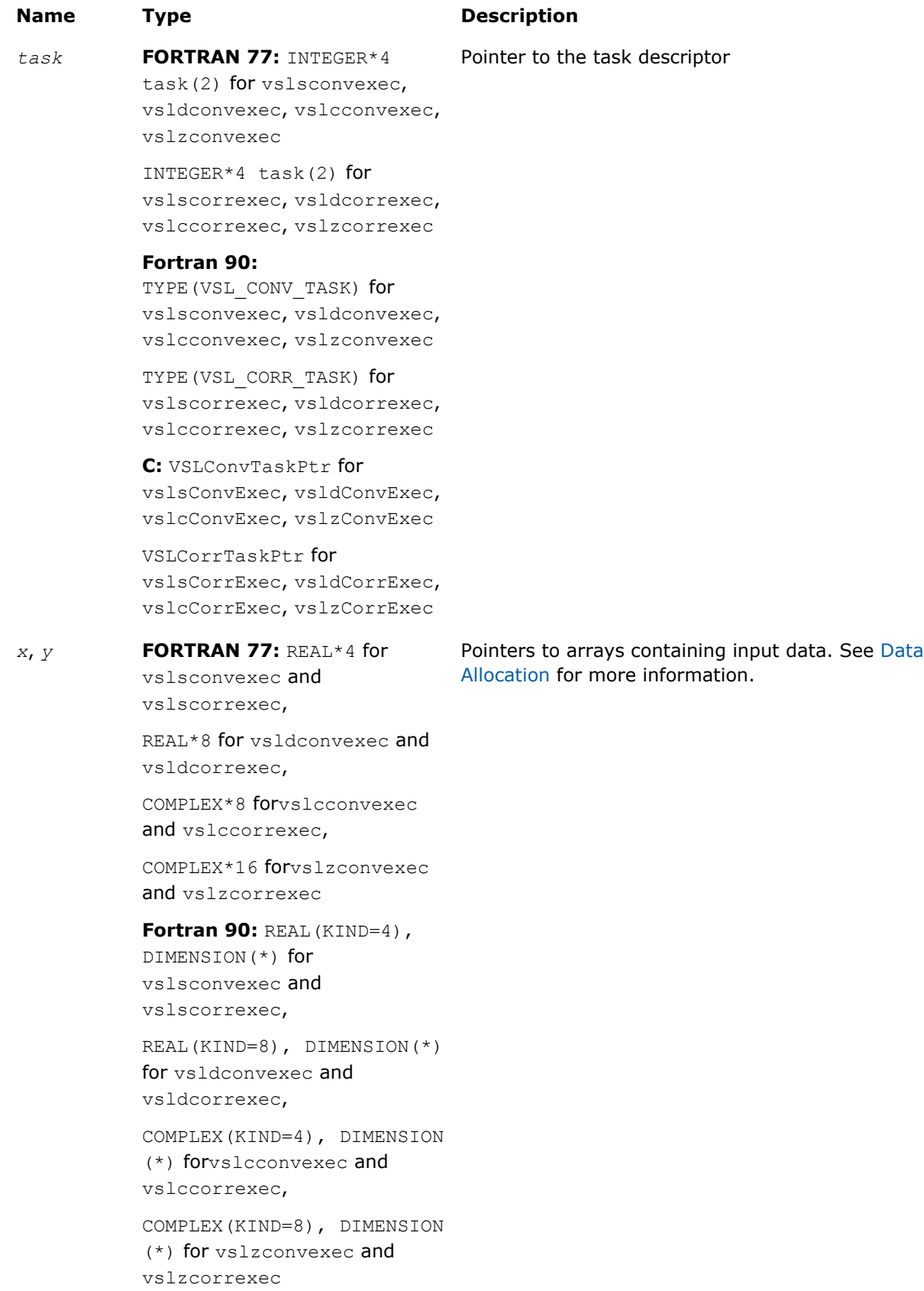

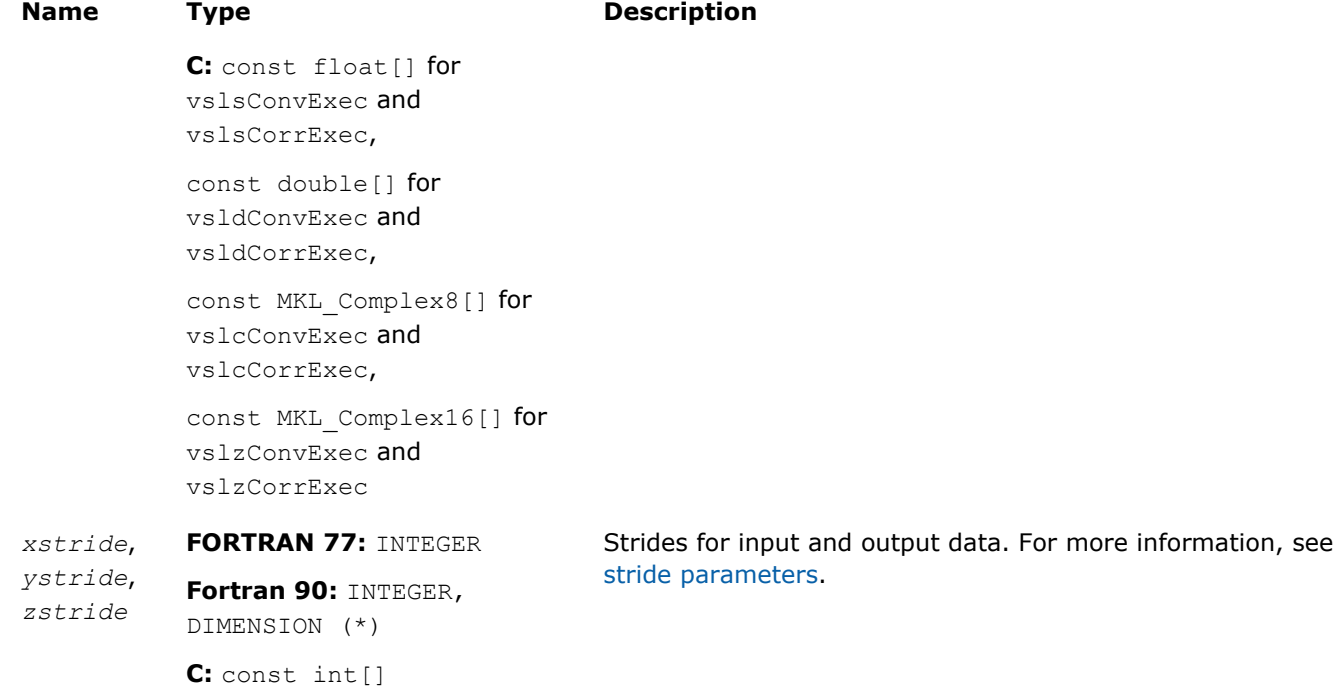

## Output Parameters

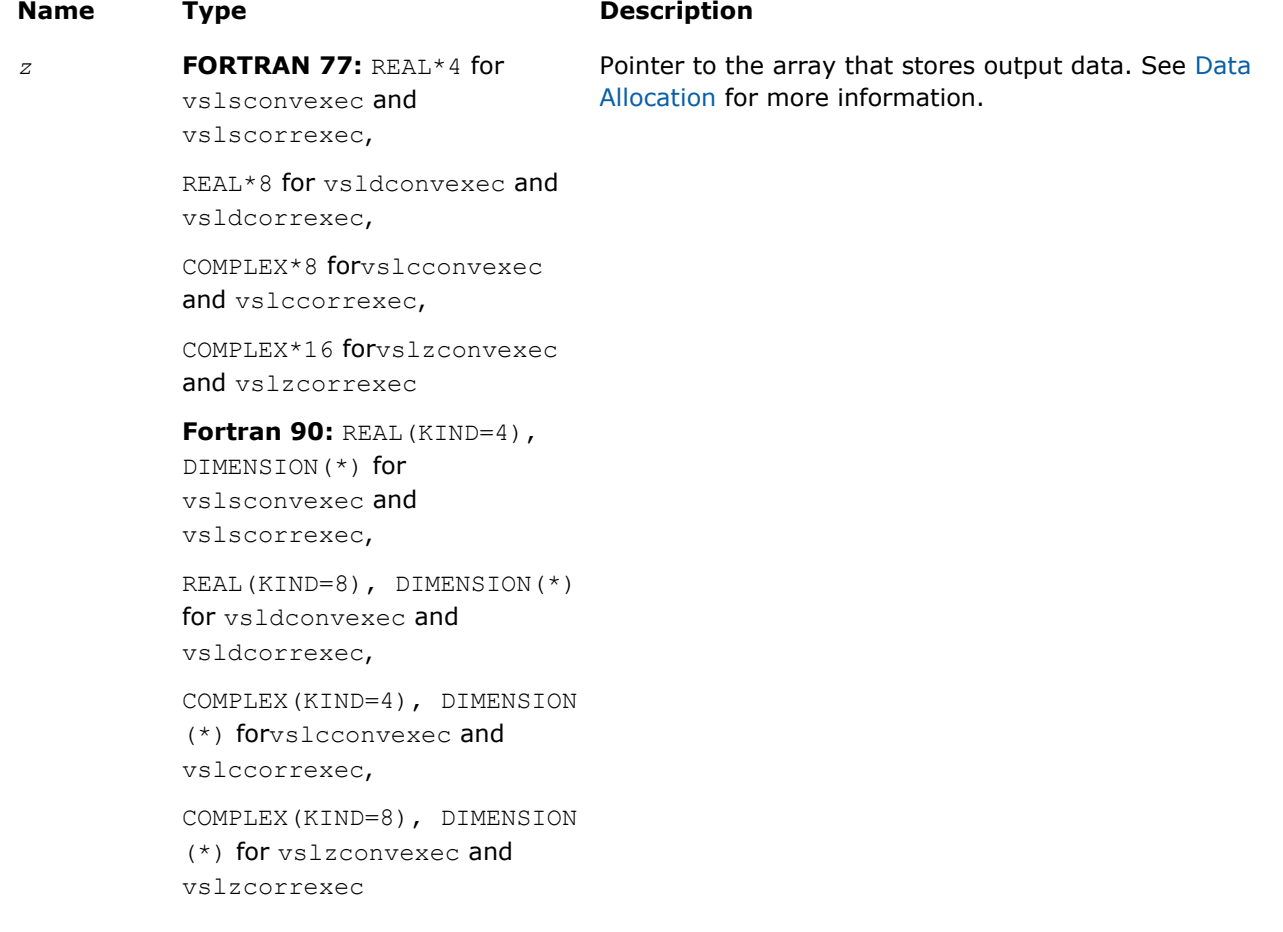

<span id="page-2241-0"></span>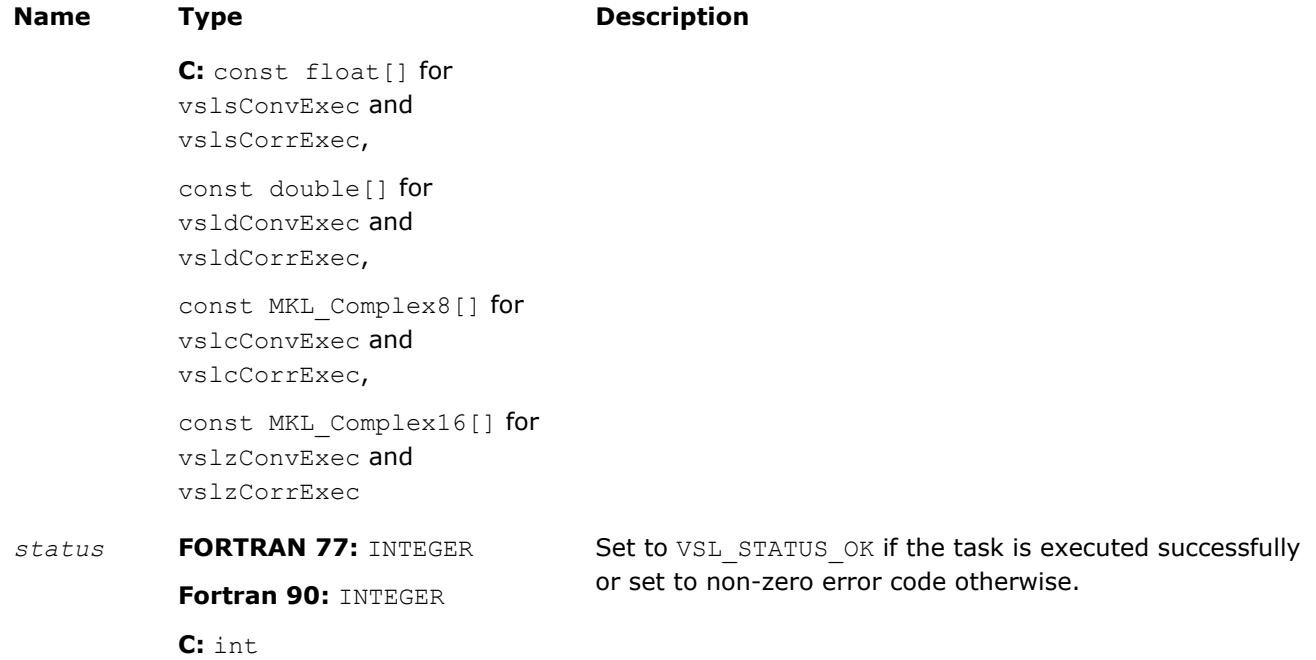

## **Description**

Each of the vslConvExec/vslCorrExec routines computes convolution or correlation of the data provided by the arrays *x* and *y* and then stores the results in the array *z*. Parameters of the operation are read from the task descriptor created previously by a corresponding [vslConvNewTask](#page-2219-0)/vslCorrNewTask constructor and pointed to by *task*. If *task* is NULL, no operation is done.

The stride parameters *xstride*, *ystride*, and *zstride* specify the physical location of the input and output data in the arrays *x*, *y*, and *z*, respectively. In a one-dimensional case, stride is an interval between locations of consecutive elements of the array. For example, if the value of the parameter *zstride* is s, then only every s th element of the array *z* will be used to store the output data. The stride value must be positive or negative but not zero.

#### vslConvExec1D/vslCorrExec1D

*Computes convolution or correlation for onedimensional case.*

#### Syntax

#### Fortran:

```
status = vslsconvexec1d(task, x, xstride, y, ystride, z, zstride)
status = vsldconvexec1d(task, x, xstride, y, ystride, z, zstride)
status = vslcconvexec1d(task, x, xstride, y, ystride, z, zstride)
status = vslzconvexec1d(task, x, xstride, y, ystride, z, zstride)
status = vslscorrexec1d(task, x, xstride, y, ystride, z, zstride)
status = vsldcorrexec1d(task, x, xstride, y, ystride, z, zstride)
status = vslccorrexec1d(task, x, xstride, y, ystride, z, zstride)
status = vslzcorrexec1d(task, x, xstride, y, ystride, z, zstride)
C:
status = vslsConvExec1D(task, x, xstride, y, ystride, z, zstride);
```
*status* = vsldConvExec1D(*task*, *x*, *xstride*, *y*, *ystride*, *z*, *zstride*); *status* = vslcConvExec1D(*task*, *x*, *xstride*, *y*, *ystride*, *z*, *zstride*); *status* = vslzConvExec1D(*task*, *x*, *xstride*, *y*, *ystride*, *z*, *zstride*); *status* = vslsCorrExec1D(*task*, *x*, *xstride*, *y*, *ystride*, *z*, *zstride*); *status* = vsldCorrExec1D(*task*, *x*, *xstride*, *y*, *ystride*, *z*, *zstride*); *status* = vslcCorrExec1D(*task*, *x*, *xstride*, *y*, *ystride*, *z*, *zstride*); *status* = vslzCorrExec1D(*task*, *x*, *xstride*, *y*, *ystride*, *z*, *zstride*);

#### Include Files

- FORTRAN 77: mkl\_vsl.f77
- Fortran 90: mkl\_vsl.f90
- C: mkl\_vsl\_functions.h

## Input Parameters

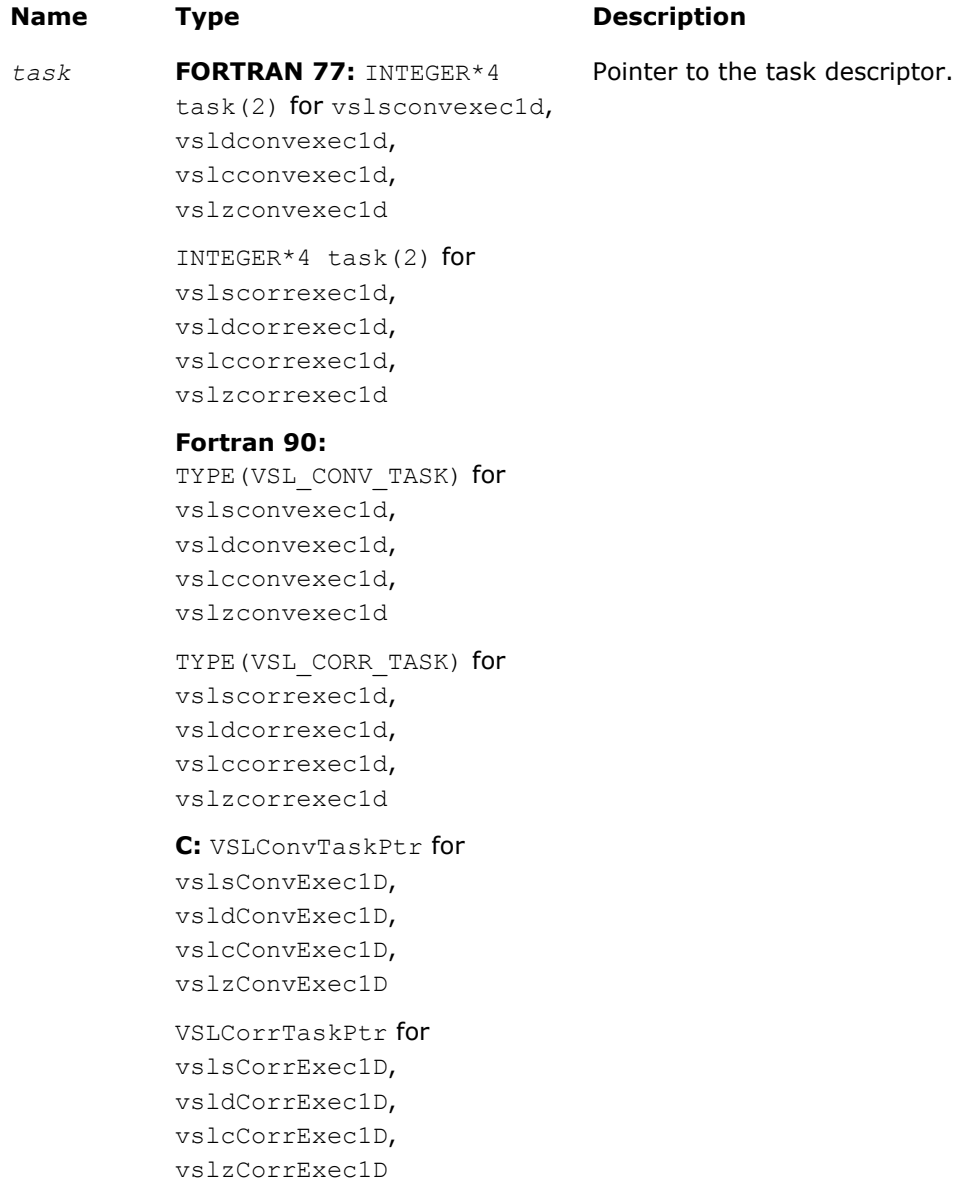

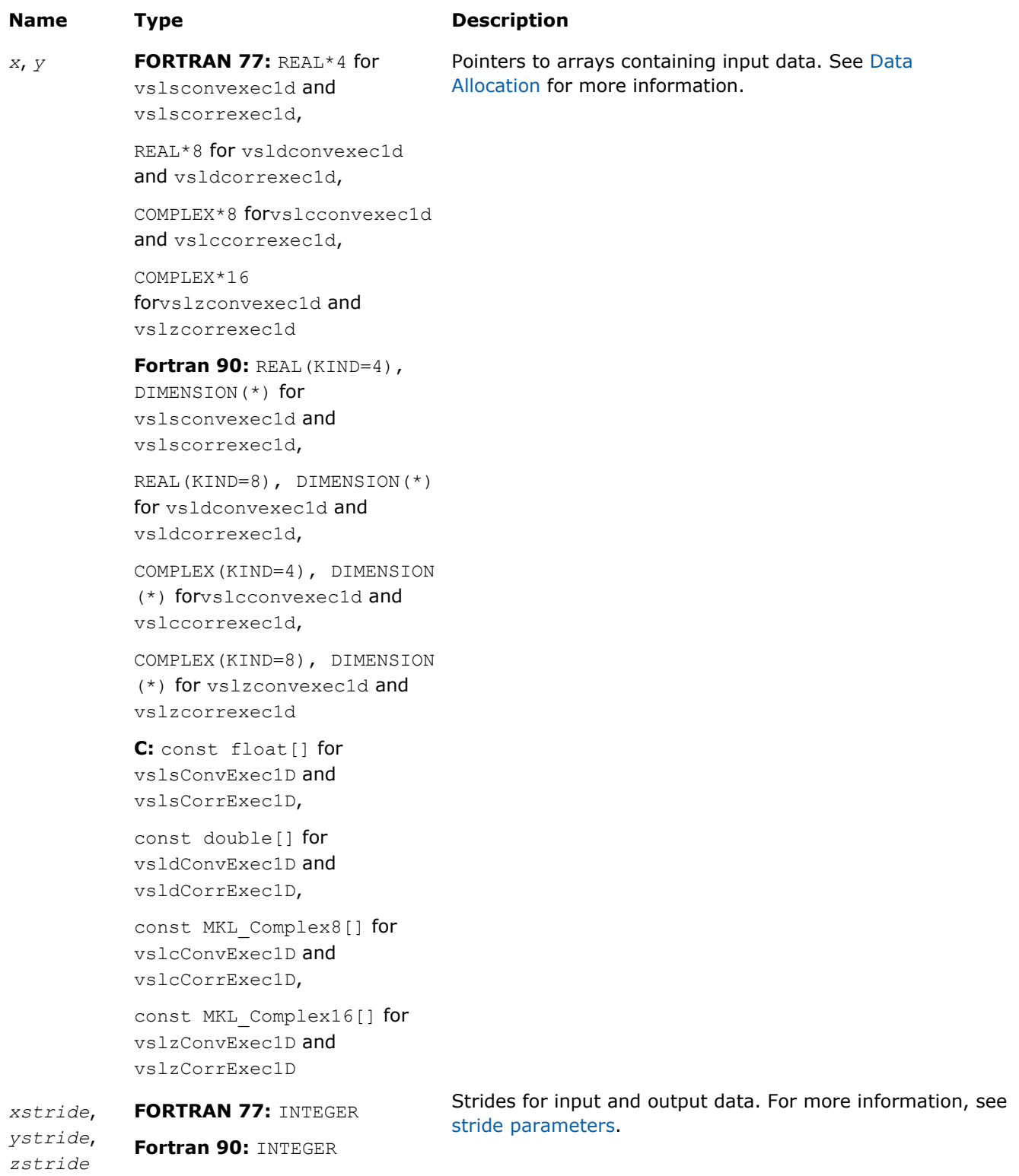

**C:** const int

## Output Parameters

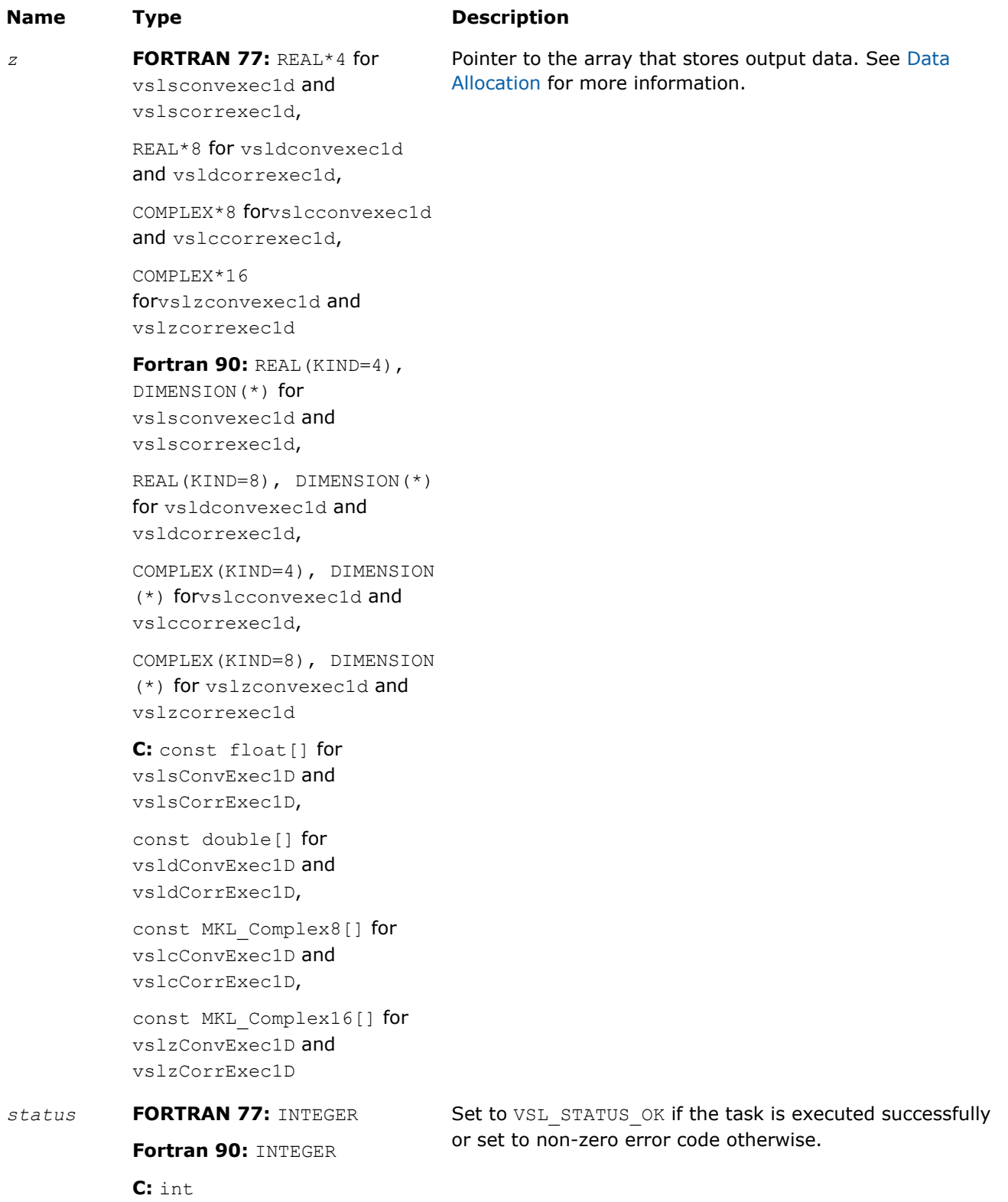

## <span id="page-2245-0"></span>**Description**

Each of the vslConvExec1D/vslCorrExec1D routines computes convolution or correlation of the data provided by the arrays *x* and *y* and then stores the results in the array *z*. These routines represent a special one-dimensional version of the operation, assuming that the value of the parameter *[dims](#page-2220-0)* is 1. Using this version of execution routines can help speed up performance in case of one-dimensional data.

Parameters of the operation are read from the task descriptor created previously by a corresponding vslConvNewTask1D/[vslCorrNewTask1D](#page-2222-0) constructor and pointed to by *task*. If *task* is NULL, no operation is done.

#### vslConvExecX/vslCorrExecX

*Computes convolution or correlation for multidimensional case with the fixed first operand vector.*

## Syntax

#### Fortran:

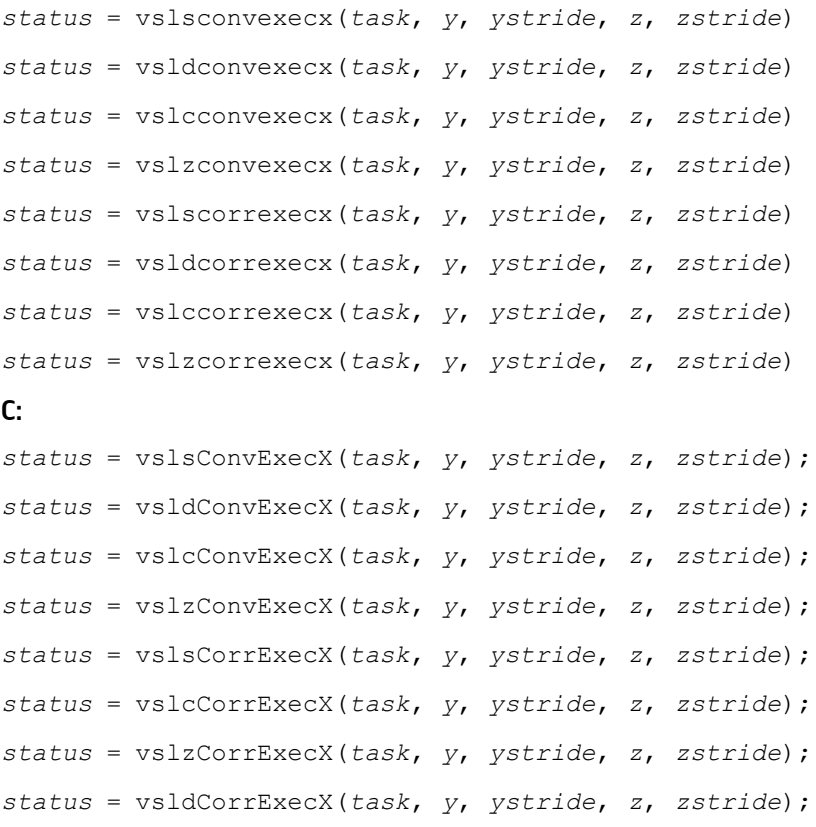

#### Include Files

- FORTRAN 77: mkl vsl.f77
- Fortran 90: mkl vsl.f90
- C: mkl\_vsl\_functions.h

## Input Parameters

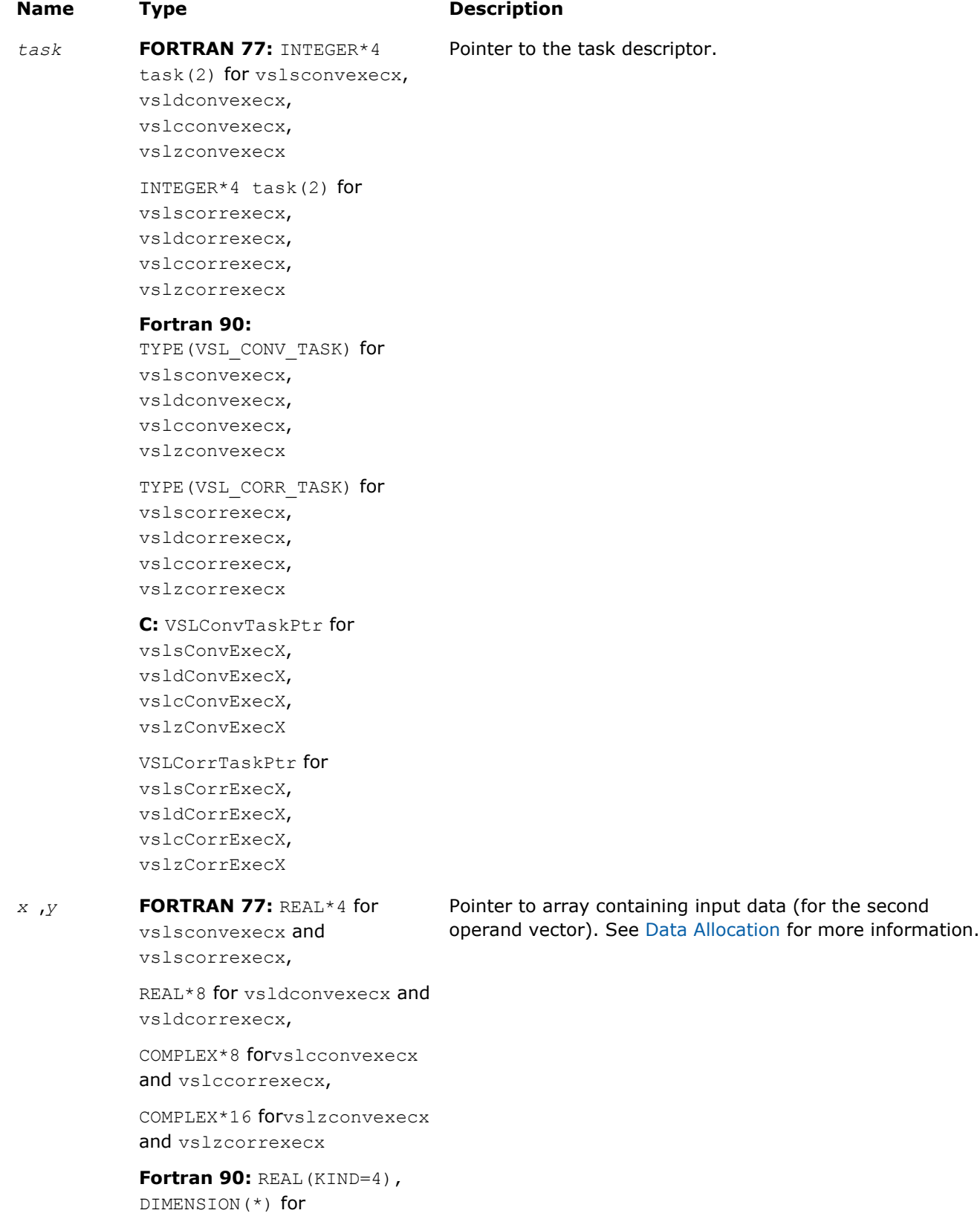

vslsconvexecx and vslscorrexecx,

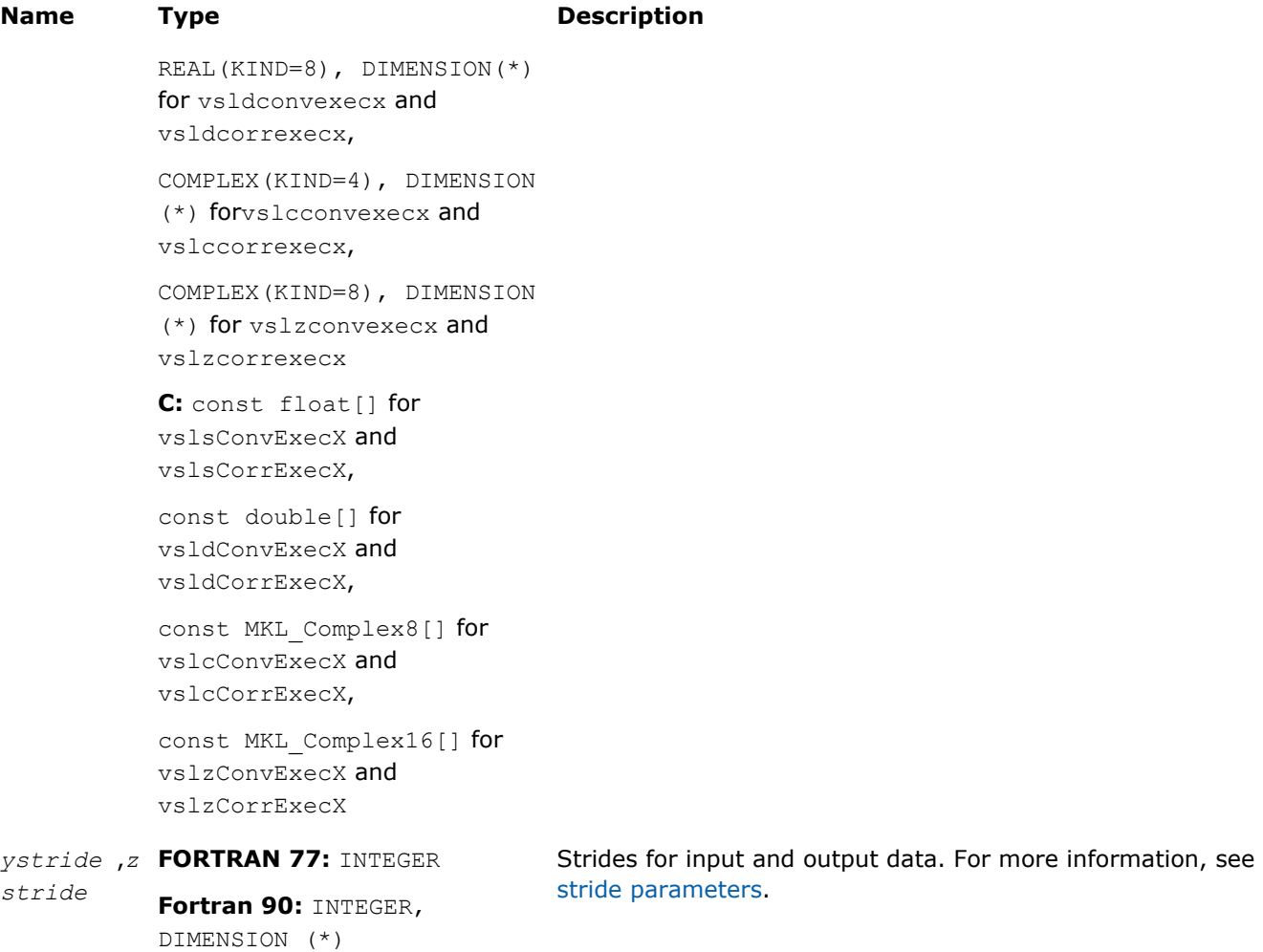

## Output Parameters

**C:** const int[]

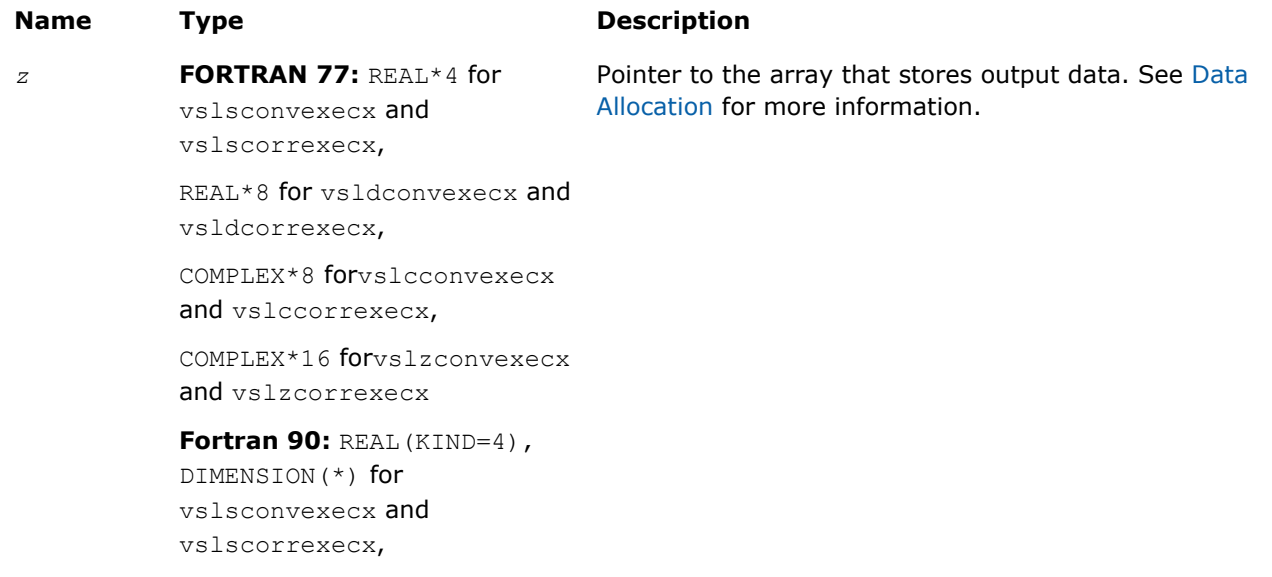

```
Name Type Description
           REAL(KIND=8), DIMENSION(*)
           for vsldconvexecx and
           vsldcorrexecx,
           COMPLEX(KIND=4), DIMENSION
           (*) forvslcconvexecx and
           vslccorrexecx,
           COMPLEX(KIND=8), DIMENSION
           (*) for vslzconvexecx and
           vslzcorrexecx
           C: const float[] for
           vslsConvExecX and
           vslsCorrExecX,
           const double[] for
           vsldConvExecX and
           vsldCorrExecX,
           const MKL Complex8[] for
           vslcConvExecX and
           vslcCorrExecX,
           const MKL Complex16[] for
           vslzConvExecX and
           vslzCorrExecX
status FORTRAN 77: INTEGER
           Fortran 90: INTEGER
           C: int
                                       Set to VSL STATUS OK if the task is executed successfully
                                        or set to non-zero error code otherwise.
```
## **Description**

Each of the vslConvExecX/vslCorrExecX routines computes convolution or correlation of the data provided by the arrays *x* and *y* and then stores the results in the array *z*. These routines represent a special version of the operation, which assumes that the first operand vector was set on the task construction stage and the task object keeps the pointer to the array *x*.

Parameters of the operation are read from the task descriptor created previously by a corresponding vslConvNewTaskX/[vslCorrNewTaskX](#page-2224-0) constructor and pointed to by *task*. If *task* is NULL, no operation is done.

Using this form of execution routines is recommended when you need to compute multiple convolutions or correlations with the same data vector in array *x* against different vectors in array *y*. This helps improve performance by eliminating unnecessary overhead in repeated computation of intermediate data required for the operation.

## vslConvExecX1D/vslCorrExecX1D

*Computes convolution or correlation for onedimensional case with the fixed first operand vector.*

## Syntax

## Fortran:

```
status = vslsconvexecx1d(task, y, ystride, z, zstride)
```
## 10 *Intel® Math Kernel Library Reference Manual*

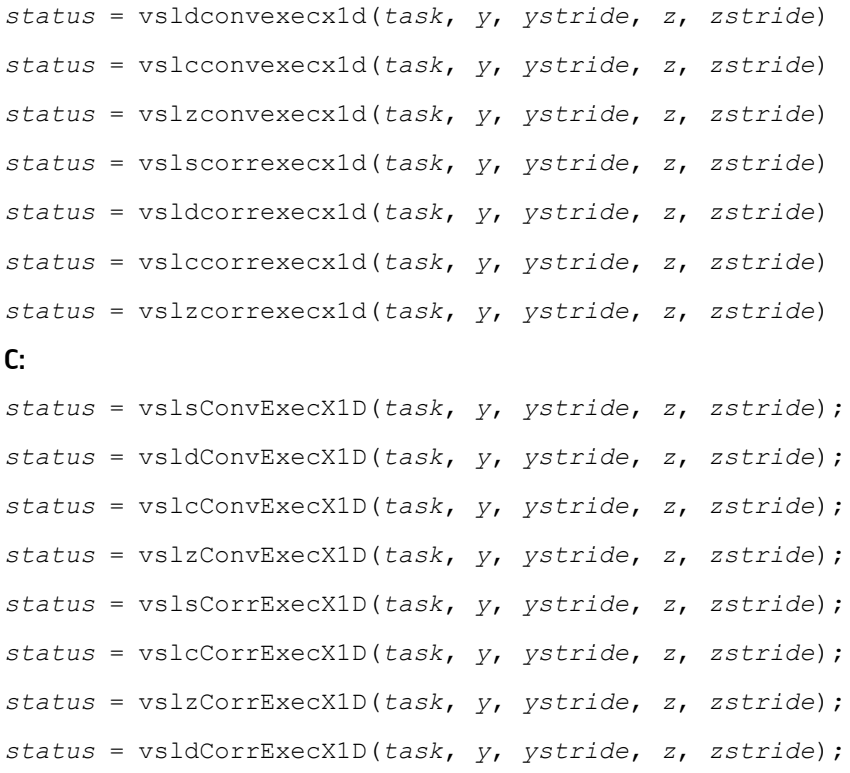

## Include Files

- FORTRAN 77: mkl\_vsl.f77
- Fortran 90: mkl\_vsl.f90
- C: mkl\_vsl\_functions.h

## Input Parameters

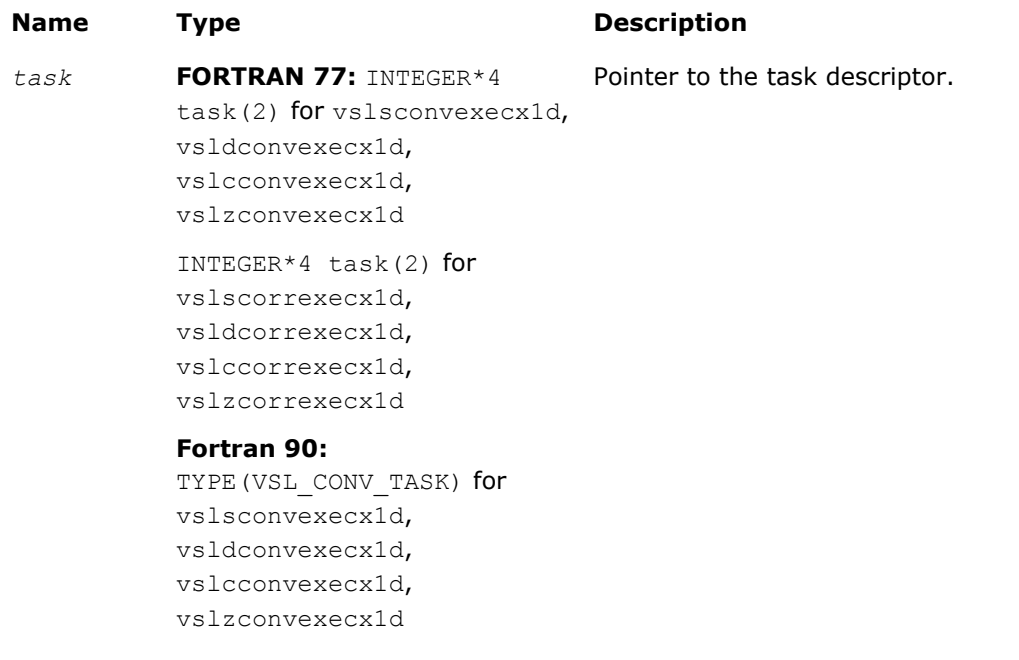

## **Name Type Description** TYPE (VSL CORR TASK) for vslscorrexecx1d, vsldcorrexecx1d, vslccorrexecx1d, vslzcorrexecx1d **C:** VSLConvTaskPtr for vslsConvExecX1D, vsldConvExecX1D, vslcConvExecX1D, vslzConvExecX1D VSLCorrTaskPtr for vslsCorrExecX1D, vsldCorrExecX1D, vslcCorrExecX1D, vslzCorrExecX1D *x* , *y* **FORTRAN 77:** REAL\*4 for vslsconvexecx1d and vslscorrexecx1d, REAL\*8 for vsldconvexecx1d and vsldcorrexecx1d, COMPLEX\*8 forvslcconvexecx1d and vslccorrexecx1d, COMPLEX\*16 forvslzconvexecx1d and vslzcorrexecx1d **Fortran 90:** REAL(KIND=4), DIMENSION(\*) for vslsconvexecx1d and vslscorrexecx1d, REAL(KIND=8), DIMENSION(\*) for vsldconvexecx1d and vsldcorrexecx1d, COMPLEX(KIND=4), DIMENSION (\*) forvslcconvexecx1d and vslccorrexecx1d, COMPLEX(KIND=8), DIMENSION (\*) for vslzconvexecx1d and vslzcorrexecx1d **C:** const float[] for vslsConvExecX1D and vslsCorrExecX1D, const double[] for vsldConvExecX1D and vsldCorrExecX1D, Pointer to array containing input data (for the second operand vector). See [Data Allocation](#page-2258-0) for more information.

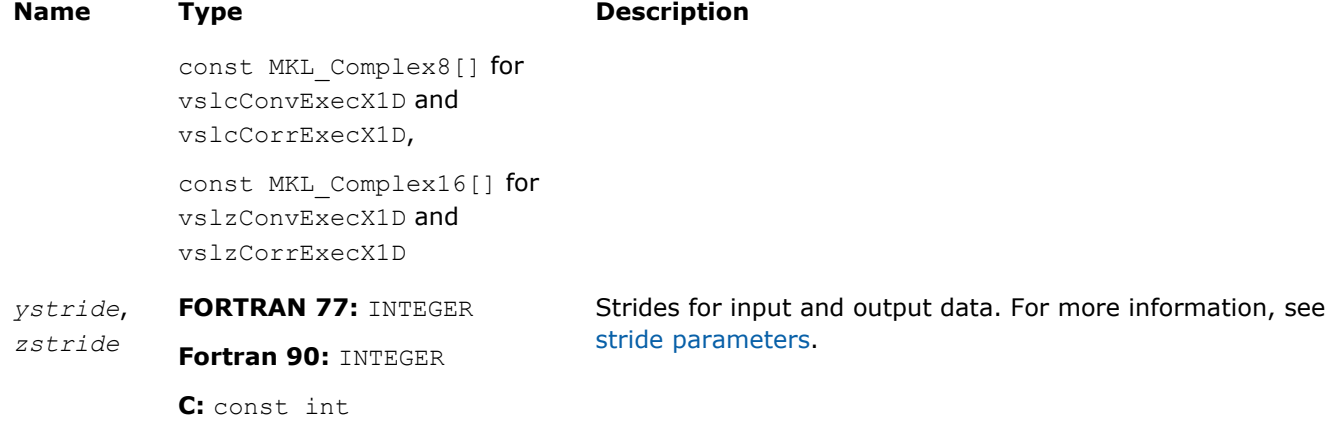

## Output Parameters

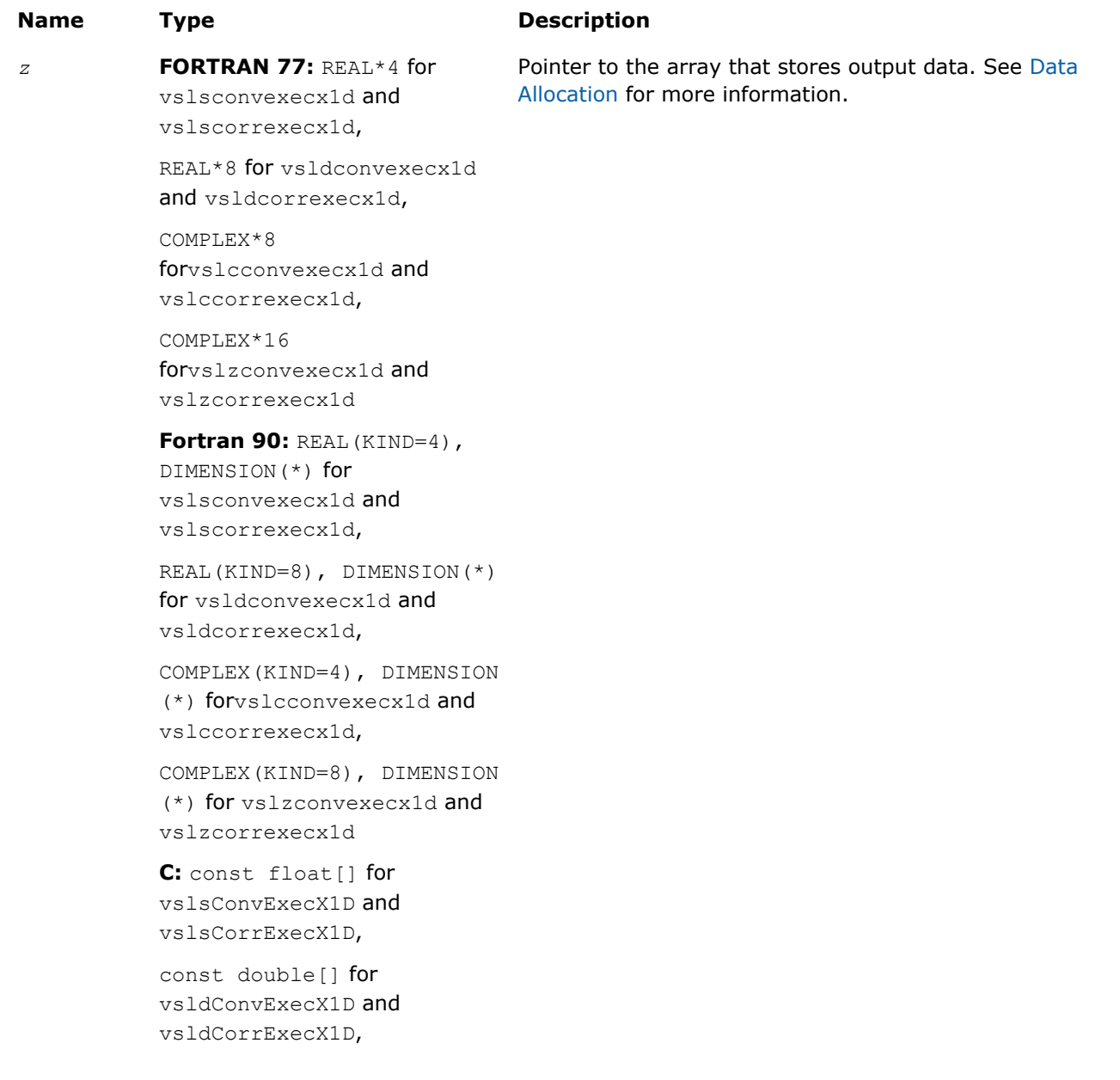

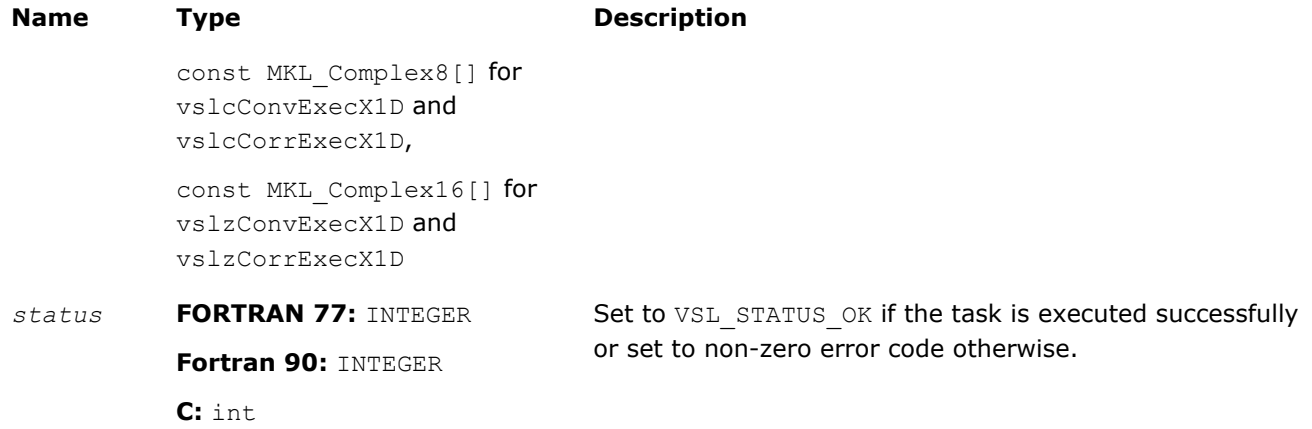

## **Description**

Each of the vslConvExecX1D/vslCorrExecX1D routines computes convolution or correlation of onedimensional (assuming that *[dims](#page-2220-0)* =1) data provided by the arrays *x* and *y* and then stores the results in the array *z*. These routines represent a special version of the operation, which expects that the first operand vector was set on the task construction stage.

Parameters of the operation are read from the task descriptor created previously by a corresponding vslConvNewTaskX1D/[vslCorrNewTaskX1D](#page-2227-0) constructor and pointed to by *task*. If *task* is NULL, no operation is done.

Using this form of execution routines is recommended when you need to compute multiple one-dimensional convolutions or correlations with the same data vector in array *x* against different vectors in array *y*. This helps improve performance by eliminating unnecessary overhead in repeated computation of intermediate data required for the operation.

## Task Destructors

Task destructors are routines designed for deleting task objects and deallocating memory.

## vslConvDeleteTask/vslCorrDeleteTask

*Destroys the task object and frees the memory.*

## Syntax

#### Fortran:

```
errcode = vslconvdeletetask(task)
```

```
errcode = vslcorrdeletetask(task)
```
## C:

*errcode* = vslConvDeleteTask(*task*);

*errcode* = vslCorrDeleteTask(*task*);

## Include Files

- FORTRAN 77: mkl vsl.f77
- Fortran 90: mkl\_vsl.f90
- C: mkl\_vsl\_functions.h

## Input Parameters

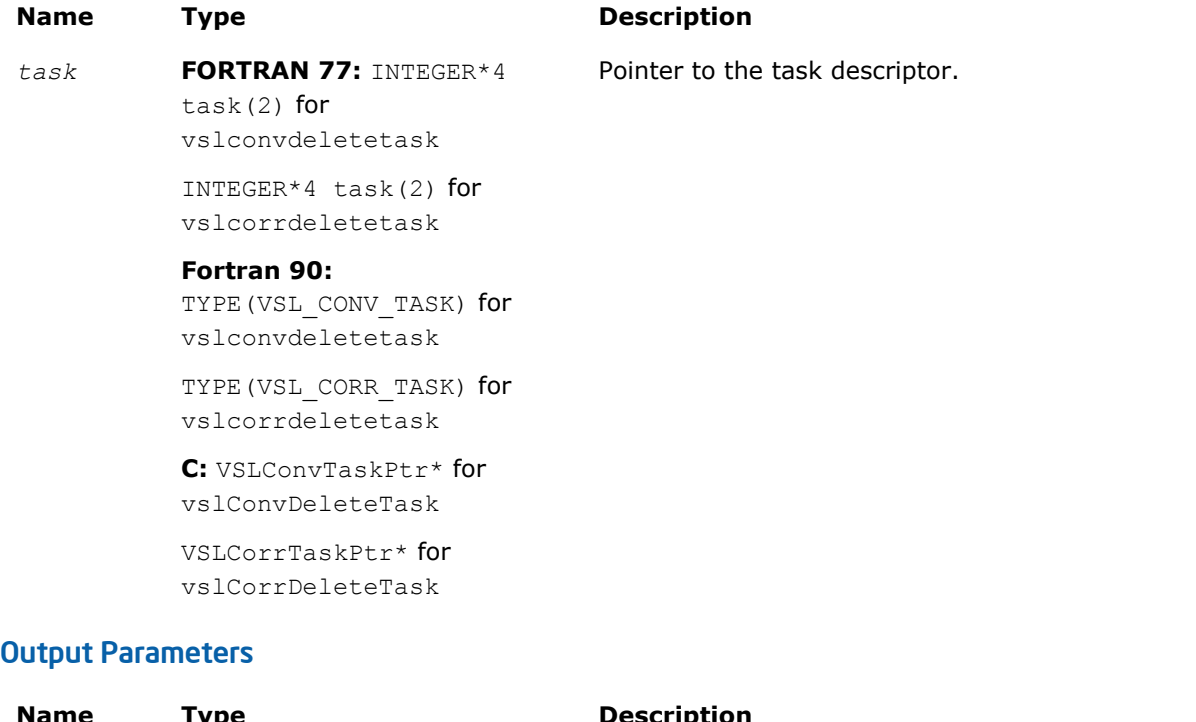

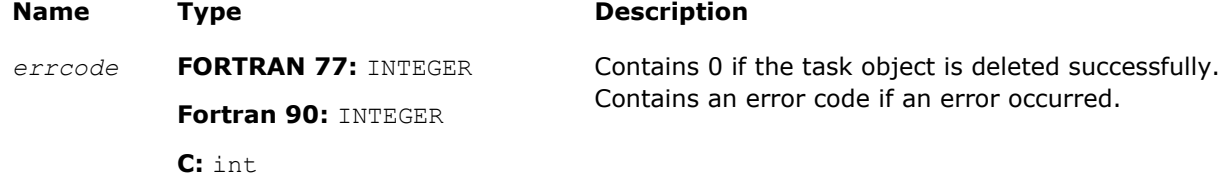

#### **Description**

The vslConvDeleteTask/vslCorrvDeleteTask routine deletes the task descriptor object and frees any working memory and the memory allocated for the data structure. The task pointer is set to NULL.

Note that if the vslConvDeleteTask/vslCorrvDeleteTask routine does not delete the task successfully, the routine returns an error code. This error code has no relation to the task status code and does not change it.

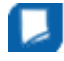

**NOTE** You can use the NULL task pointer in calls to destructor routines. In this case, the routine terminates with no system crash.

## Task Copy

The routines are designed for copying convolution and correlation task descriptors.

## vslConvCopyTask/vslCorrCopyTask

*Copies a descriptor for convolution or correlation task.*

#### Syntax

Fortran:

```
status = vslconvcopytask(newtask, srctask)
```

```
status = vslcorrcopytask(newtask, srctask)
```
#### C:

*status* = vslConvCopyTask(*newtask*, *srctask*);

*status* = vslCorrCopyTask(*newtask*, *srctask*);

## Include Files

- FORTRAN 77: mkl\_vsl.f77
- Fortran 90: mkl\_vsl.f90
- C: mkl\_vsl\_functions.h

## Input Parameters

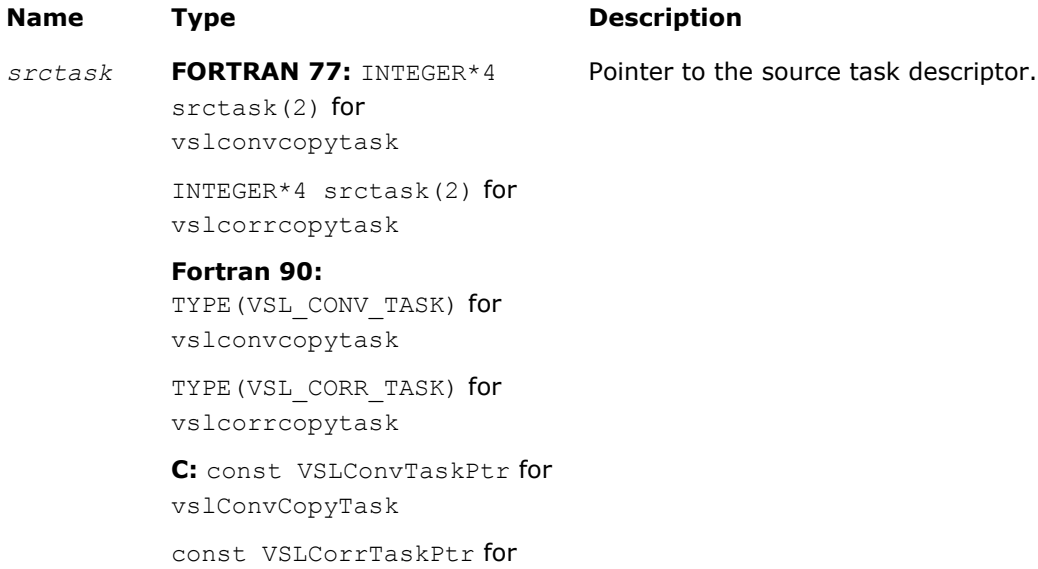

vslCorrCopyTask

## Output Parameters

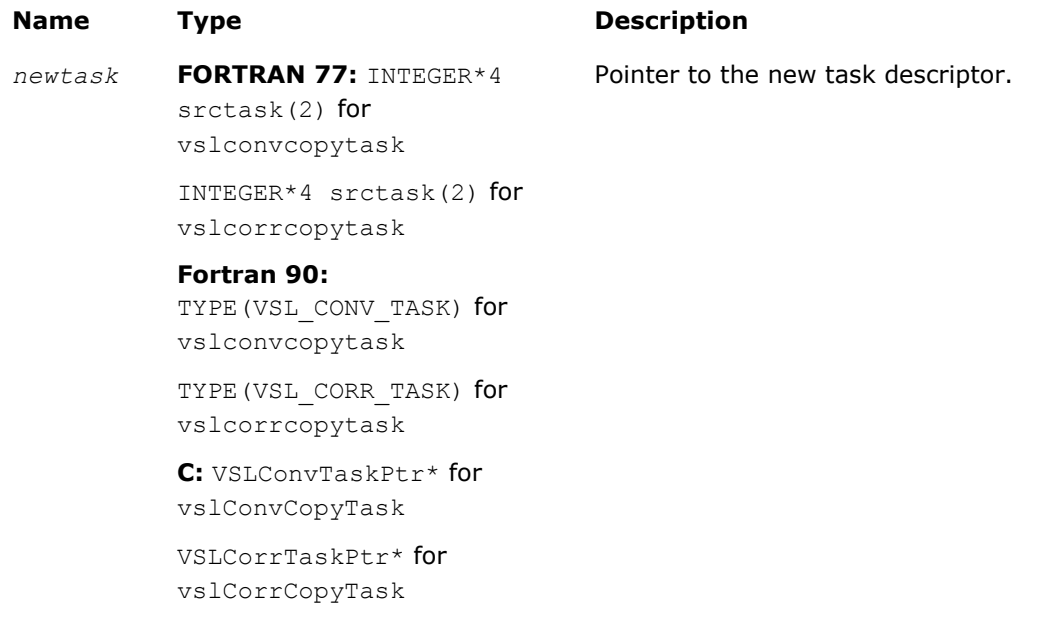

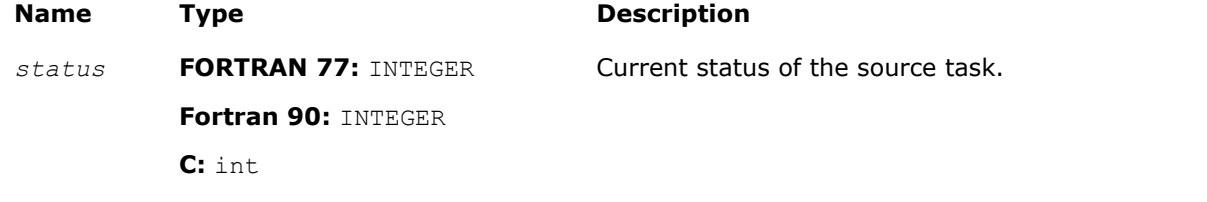

#### **Description**

If a task object *srctask* already exists, you can use an appropriate vslConvCopyTask/vslCorrCopyTask routine to make its copy in *newtask*. After the copy operation, both source and new task objects will become committed (see [Introduction to Convolution and Correlation](#page-2213-0) for information about task commitment). If the source task was not previously committed, the commitment operation for this task is implicitly invoked before copying starts. If an error occurs during source task commitment, the task stores the error code in the status field. If an error occurs during copy operation, the routine returns a NULL pointer instead of a reference to a new task object.

## Usage Examples

This section demonstrates how you can use the Intel MKL routines to perform some common convolution and correlation operations both for single-threaded and multithreaded calculations. The following two sample functions scond1 and sconf1 simulate the convolution and correlation functions SCOND and SCONF found in IBM ESSL\* library. The functions assume single-threaded calculations and can be used with C or C++ compilers.

## **Function scond1 for Single-Threaded Calculations**

```
#include "mkl_vsl.h"
int scond1(
     float h[], int inch,
     float x[], int incx,
     float y[], int incy,
     int nh, int nx, int iy0, int ny)
{
     int status;
     VSLConvTaskPtr task;
    vslsConvNewTask1D(&task, VSL CONV_MODE_DIRECT,nh,nx,ny);
     vslConvSetStart(task, &iy0);
     status = vslsConvExec1D(task, h,inch, x,incx, y,incy);
     vslConvDeleteTask(&task);
     return status;
}
```

```
Function sconf1 for Single-Threaded Calculations
#include "mkl_vsl.h"
int sconf1(
 int init,
    float h[], int inc1h,
     float x[], int inc1x, int inc2x,
     float y[], int inc1y, int inc2y,
     int nh, int nx, int m, int iy0, int ny,
     void* aux1, int naux1, void* aux2, int naux2)
{
     int status;
    /* assume that aux1!=0 and naux1 is big enough */ VSLConvTaskPtr* task = (VSLConvTaskPtr*)aux1;
    if (init != 0)
         /* initialization: */
        status = vslsConvNewTaskX1D(task, VSL CONV_MODE_FFT,
         nh,nx,ny, h,inc1h);
   if (init == 0) {
       /* calculations: */
         int i;
         vslConvSetStart(*task, &iy0);
        for (i=0; i\leq m; i++) {
        float* xi = \&x[inc2x * i];
         float* yi = \frac{6y}{\ln 2y} \cdot i; /* task is implicitly committed at i==0 */
          status = vslsConvExecX1D(*task, xi, inc1x, yi, inc1y);
         };
\vert \vert;
    vslConvDeleteTask(task);
```
## Using Multiple Threads

return status;

}

For functions such as  $s$ conf1 described in the previous example, parallel calculations may be more preferable instead of cycling. If  $m>1$ , you can use multiple threads for invoking the task execution against different data sequences. For such cases, use task copy routines to create  $m$  copies of the task object before the calculations stage and then run these copies with different threads. Ensure that you make all necessary parameter adjustments for the task (using [Task Editors\)](#page-2231-0) before copying it.

<span id="page-2257-0"></span>The sample code in this case may look as follows:

```
if (init == 0) {
 int i, status, ss[M];
    VSLConvTaskPtr tasks[M];
 /* assume that M is big enough */
    . . .
 vslConvSetStart(*task, &iy0);
    . . .
for (i=0; i\leq m; i++) /* implicit commitment at i==0 */
     vslConvCopyTask(&tasks[i],*task);
 . . .
```
Then, m threads may be started to execute different copies of the task:

```
. . .
float* xi = \&x[inc2x * i];
        float* yi = \frac{6y}{\ln 2y} \cdot i; ss[i]=vslsConvExecX1D(tasks[i], xi,inc1x, yi,inc1y);
    . . .
```
And finally, after all threads have finished the calculations, overall status should be collected from all task objects. The following code signals the first error found, if any:

```
 . . .
 for (i=0; i<m; i++) {
    status = ss[i];
         if (status != 0) /* 0 means "OK" */
             break;
\vert \vert \vert } ;
return status;
}; /* end if init==0 */
```
Execution routines modify the task internal state (fields of the task structure). Such modifications may conflict with each other if different threads work with the same task object simultaneously. That is why different threads must use different copies of the task.

## Mathematical Notation and Definitions

The following notation is necessary to explain the underlying mathematical definitions used in the text:

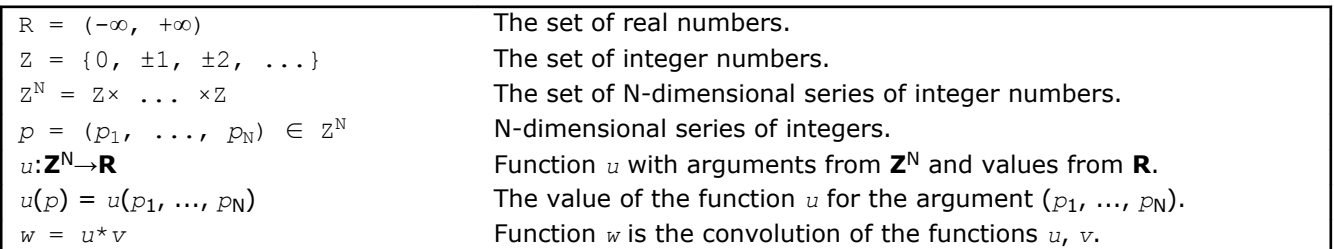

<span id="page-2258-0"></span>

Given series *p*,  $q \in \mathbf{Z}^N$ :

- series  $r = p + q$  is defined as  $r^n = p^n + q^n$  for every  $n=1, \ldots, N$
- series  $r = p q$  is defined as  $r^n = p^n q^n$  for every  $n=1, \ldots, N$
- series  $r = \sup\{p, q\}$  is defines as  $r^n = \max\{p^n, q^n\}$  for every  $n=1,\ldots,N$
- series  $r = \inf\{p, q\}$  is defined as  $r^n = \min\{p^n, q^n\}$  for every  $n=1,\ldots,N$
- inequality  $p \leq q$  means that  $p^n \leq q^n$  for every  $n=1,\ldots,N$ .

A function  $u(p)$  is called a finite function if there exist series P<sup>min</sup>, P<sup>max</sup>  $\in \mathbb{Z}^N$  such that:

 $u(p) \neq 0$ 

implies

 $P^{min} \leq p \leq P^{max}$ .

Operations of convolution and correlation are only defined for finite functions.

Consider functions  $u$ ,  $v$  and series P<sup>min</sup>, P<sup>max</sup>Q<sup>min</sup>, Q<sup>max</sup>  $\in$  **Z**<sup>N</sup> such that:

 $u(p) \neq 0$  implies  $P^{\min} \leq p \leq P^{\max}$ .  $v(q) \neq 0$  implies  $Q^{\min} \leq q \leq Q^{\max}$ .

Definitions of linear correlation and linear convolution for functions *u* and *v* are given below.

#### Linear Convolution

If function  $w = u * v$  is the convolution of *u* and *v*, then:

 $w(r) \neq 0$  implies  $R^{\min} \leq r \leq R^{\max}$ , where  $R^{min} = P^{min} + Q^{min}$  and  $R^{max} = P^{max} + Q^{max}$ .

If  $R^{min} \leq r \leq R^{max}$ , then:

*w*(*r*) = ∑*u*(*t*) ·*v*(*r*−*t*) is the sum for all  $t \in \mathbb{Z}^N$  such that  $T^{min} \le t \le T^{max}$ , where  $T^{min} = \sup\{P^{min}$ ,  $r - Q^{max}\}$  and  $T^{max} = \inf\{P^{max}$ ,  $r - Q^{min}\}$ .

## Linear Correlation

If function  $w = u \bullet v$  is the correlation of *u* and *v*, then:

 $w(r) \neq 0$  implies  $R^{\min} \leq r \leq R^{\max}$ , where  $R^{min} = Q^{min} - P^{max}$  and  $R^{max} = Q^{max} - P^{min}$ .

If  $R^{min} \leq r \leq R^{max}$ , then:

 $w(r) = \sum u(t) \cdot v(r+t)$  is the sum for all  $t \in \mathbb{Z}^N$  such that  $T^{min} \leq t \leq T^{max}$ , where  $T^{min} = \sup\{P^{min}$ ,  $Q^{min} - r\}$  and  $T^{max} = \inf\{P^{max}$ ,  $Q^{max} - r\}$ .

Representation of the functions *u*, *v*, *w* as the input/output data for the Intel MKL convolution and correlation functions is described in the Data Allocation section below.

## Data Allocation

This section explains the relation between:

- mathematical finite functions *u*, *v*, *w* introduced in the section [Mathematical Notation and Definitions](#page-2257-0);
- multi-dimensional input and output data vectors representing the functions  $u, v, w$ ;
- arrays *u*, *v*, *w* used to store the input and output data vectors in computer memory

The convolution and correlation routine parameters that determine the allocation of input and output data are the following:

• Data arrays *x*, *y*, *z*

# 10 *Intel® Math Kernel Library Reference Manual*

- Shape arrays *xshape*, *yshape*, *zshape*
- Strides within arrays *xstride*, *ystride*, *zstride*
- Parameters *start*, *decimation*

#### Finite Functions and Data Vectors

The finite functions *u(p)*, *v(q)*, and *w(r)* introduced above are represented as multi-dimensional vectors of input and output data:

inputu $(i_1,\ldots,i_{\text{dims}})$  for  $u(p_1,\ldots,p_N)$ 

inputv( $j_1$ , ..., $j_{\text{dims}}$ ) for  $v(q_1, \ldots, q_N)$ 

output( $k_1$ , ...,  $k_{\text{dims}}$ ) for  $w(r_1, \ldots, r_N)$ .

Parameter *dims* represents the number of dimensions and is equal to N.

The parameters *xshape*, *yshape*, and *zshape* define the shapes of input/output vectors:

inputu( $i_1$ ,..., $i_{dim}$ ) is defined if  $1 \le i_n \le xshape(n)$  for every  $n=1$ ,..., dims

inputv(j<sub>1</sub>,...,j<sub>dims</sub>) is defined if  $1 \leq j_n \leq yshape(n)$  for every  $n=1, \ldots,$  dims

output( $k_1$ , ..., $k_{\text{dims}}$ ) is defined if  $1 \leq k_n \leq z$ *shape(n)* for every n=1, ..., *dims*.

Relation between the input vectors and the functions *u* and *v* is defined by the following formulas:

 $input(u(i_1,...,i_{\text{dim}s}) = u(p_1,...,p_N)$ , where  $p_n = P_n^{min} + (i_n-1)$  for every n

inputv( $j_1$ ,..., $j_{\text{dim}s}$ ) =  $v(q_1, ..., q_N)$ , where  $q_n = Q_n^{\min} + (j_n - 1)$  for every n.

The relation between the output vector and the function  $w(r)$  is similar (but only in the case when parameters *start* and *decimation* are not defined):

output(k<sub>1</sub>,...,k<sub>dims</sub>)= w(r<sub>1</sub>,...,r<sub>N</sub>), where  $r_n = R_n^{\min} + (k_n - 1)$  for every n.

If the parameter  $start$  is defined, it must belong to the interval  $R_n^{min} \leq start(n) \leq R_n^{max}$ . If defined, the start parameter replaces R<sup>min</sup> in the formula:

output( $k_1$ , ..., $k_{\text{dims}}$ ) =w( $r_1$ , ..., $r_N$ ), where  $r_n$ =start(n) + ( $k_n$ -1)

If the parameter *decimation* is defined, it changes the relation according to the following formula:

output( $k_1, \ldots, k_{\text{dims}}$ )=w( $r_1, \ldots, r_N$ ), where  $r_n = R_n^{\min} + (k_n - 1) \star \text{decimation}(n)$ 

If both parameters *start* and *decimation* are defined, the formula is as follows:

output( $k_1$ , ..., $k_{\text{dims}}$ )=w( $r_1$ , ..., $r_N$ ), where  $r_n$ =start(n) + ( $k_n$ -1)\*decimation(n)

The convolution and correlation software checks the values of *zshape*, *start*, and *decimation* during task commitment. If  $r_n$  exceeds  $R_n^{\max}$  for some  $k_n$ ,  $n=1$ ,  $\dots$ ,  $\dim s$ , an error is raised.

#### Allocation of Data Vectors

Both parameter arrays *x* and *y* contain input data vectors in memory, while array *z* is intended for storing output data vector. To access the memory, the convolution and correlation software uses only pointers to these arrays and ignores the array shapes.

For parameters *x*, *y*, and *z*, you can provide one-dimensional arrays with the requirement that actual length of these arrays be sufficient to store the data vectors.

The allocation of the input and output data inside the arrays *x*, *y*, and *z* is described below assuming that the arrays are one-dimensional. Given multi-dimensional indices *i*, *j*, *k* ∈ **Z**N, one-dimensional indices *e*, *f*, *g* ∈ **Z** are defined such that:

inputu $(i_1, \ldots, i_{\text{dims}})$  is allocated at  $x(e)$ inputv( $j_1$ ,..., $j_{\text{dims}}$ ) is allocated at  $y(f)$  output( $k_1$ , ...,  $k_{\text{dims}}$ ) is allocated at  $z(q)$ .

The indices  $e$ ,  $f$ , and  $g$  are defined as follows:

 $e = 1 + \sum x \text{stride}(n) \cdot dx(n)$  (the sum is for all  $n=1, \ldots, \text{dims}$ )

 $f = 1 + \sum y \text{stride}(n) \cdot dy(n)$  (the sum is for all  $n=1, \ldots, \text{dims}$ )

 $q = 1 + \sum z \, \text{stride}(n) \cdot \text{dz}(n)$  (the sum is for all  $n=1, \ldots, \text{dims}$ )

The distances  $dx(n)$ ,  $dy(n)$ , and  $dz(n)$  depend on the signum of the stride:

dx(n) =  $i_n-1$  if xstride(n)>0, or dx(n) =  $i_n$ -xshape(n) if xstride(n)<0

 $dy(n) = j_n - 1$  if ystride(n)>0, or  $dy(n) = j_n - y$ shape(n) if ystride(n)<0

dz(n) =  $k_n-1$  if zstride(n)>0, or dz(n) =  $k_n$ -zshape(n) if zstride(n)<0

The definitions of indices  $e$ ,  $f$ , and  $g$  assume that indexes for arrays  $x$ ,  $y$ , and  $z$  are started from unity:

- $x(e)$  is defined for  $e=1, \ldots$ , length(x)
- $y(f)$  is defined for  $f=1$ , ..., length(y)
- $z(q)$  is defined for  $q=1, \ldots$ , length(z)

Below is a detailed explanation about how elements of the multi-dimensional output vector are stored in the array *z* for one-dimensional and two-dimensional cases.

**One-dimensional case.** If *dims*=1, then *zshape* is the number of the output values to be stored in the array *z*. The actual length of array *z* may be greater than *zshape* elements.

If zstride>1, output values are stored with the stride: output(1) is stored to  $z(1)$ , output(2) is stored to z(1+zstride), and so on. Hence, the actual length of z must be at least 1+zstride\*(zshape-1) elements or more.

If zstride<0, it still defines the stride between elements of array *z*. However, the order of the used elements is the opposite. For the  $k$ -th output value, output(k) is stored in  $z(1+|z\text{stride}|*(z\text{shape-k}))$ , where |zstride| is the absolute value of zstride. The actual length of the array *z* must be at least 1+| zstride|\*(zshape - 1) elements.

**Two-dimensional case.** If *dims*=2, the output data is a two-dimensional matrix. The value zstride(1) defines the stride inside matrix columns, that is, the stride between the output(k<sub>1</sub>, k<sub>2</sub>) and output(k<sub>1</sub>+1,  $k_2$ ) for every pair of indices  $k_1$ ,  $k_2$ . On the other hand, zstride(2) defines the stride between columns, that is, the stride between output  $(k_1, k_2)$  and output  $(k_1, k_2+1)$ .

If  $zstride(2)$  is greater than  $zshape(1)$ , this causes sparse allocation of columns. If the value of zstride(2) is smaller than  $z$ shape(1), this may result in the transposition of the output matrix. For example, if  $z$ shape =  $(2,3)$ , you can define  $z$ stride =  $(3,1)$  to allocate output values like transposed matrix of the shape 3x2.

Whether zstride assumes this kind of transformations or not, you need to ensure that different elements output  $(k_1, \ldots, k_{\text{dims}})$  will be stored in different locations  $z(g)$ .

## VSL Summary Statistics

The VSL Summary Statistics domain comprises a set of routines that compute basic statistical estimates for single and double precision multi-dimensional datasets.

See the definition of the supported operations in the [Mathematical Notation and Definitions](#page-2304-0) section.

The VSL Summary Statistics routines calculate:

- raw and central moments up to the fourth order
- skewness and excess kurtosis (further referred to as *kurtosis* for brevity)
- variation coefficient
- quantiles and order statistics
- minimum and maximum
- variance-covariance/correlation matrix
- pooled/group variance-covariance matrix and mean
- partial variance-covariance/correlation matrix
- robust estimators for variance-covariance matrix and mean in presence of outliers

The library also contains functions to perform the following tasks:

- Detect outliers in datasets
- Support missing values in datasets
- Parameterize correlation matrices
- Compute quantiles for streaming data

You can access the VSL Summary Statistics routines through the Fortran 90 and C89 language interfaces. You can also use the C89 interface with later versions of the C/C++, or Fortran 90 interface with programs written in Fortran 95.

For users of the C/C++ and Fortran languages, Intel MKL provides the mkl vsl.h, mkl vsl.f90, and mkl vsl.f77 header files. All the header files are in the directory

#### \${MKL}/include

See more details about the Fortran header in the [Random Number Generators](#page-2114-0) section of this chapter.

You can find examples that demonstrate calculation of the VSL Summary Statistics estimates in the following directories:

\${MKL}/examples/vslc

#### \${MKL}/examples/vslf

The VSL Summary Statistics API is implemented through task objects, or tasks. A task object is a data structure, or a descriptor, holding parameters that determine a specific VSL Summary Statistics operation. For example, such parameters may be precision, dimensions of user data, the matrix of the observations, or shapes of data arrays.

All the VSL Summary Statistics routines process a task object as follows:

- **1.** Create a task.
- **2.** Modify settings of the task parameters.
- **3.** Compute statistical estimates.
- **4.** Destroy the task.

The VSL Summary Statistics functions fall into the following categories:

[Task Constructors](#page-2266-0) - routines that create a new task object descriptor and set up most common parameters (dimension, number of observations, and matrix of the observations).

[Task Editors](#page-2268-0) - routines that can set or modify some parameter settings in the existing task descriptor.

[Task Computation Routine](#page-2299-0) - a routine that computes specified statistical estimates.

[Task Destructor](#page-2302-0) - a routine that deletes the task object and frees the memory.

A VSL Summary Statistics task object contains a series of pointers to the input and output data arrays. You can read and modify the datasets and estimates at any time but you should allocate and release memory for such data.

See detailed information on the algorithms, API, and their usage in the *Intel® MKL Summary Statistics Library Application Notes* on the Intel® MKL web page.

## Naming Conventions

The names of the Fortran routines in the VSL Summary Statistics are in lowercase (vslssseditquantiles), while the names of types and constants are in uppercase. The names are not case-sensitive.

In C, the names of the routines, types, and constants are case-sensitive and can be lowercase and uppercase (vslsSSEditQuantiles).

The names of routines have the following structure:

vsl[*datatype*]SS<*base name*> for the C interface

vsl[*datatype*]ss<*base name*> for the Fortran interface

where

- vsl is a prefix indicating that the routine belongs to the Vector Statistical Library of Intel MKL.
- [*datatype*] specifies the type of the input and/or output data and can be s (single precision real type), d (double precision real type), or  $\pm$  (integer type).
- SS/ss indicates that the routine is intended for calculations of the VSL Summary Statistics estimates.
- *<base name>* specifies a particular functionality that the routine is designed for, for example, NewTask, Compute, DeleteTask.

**NOTE** The VSL Summary Statistics routine vslDeleteTask for deletion of the task is independent of the data type and its name omits the [*datatype*] field.

## Data Types

The VSL Summary Statistics routines use the following data types for the calculations:

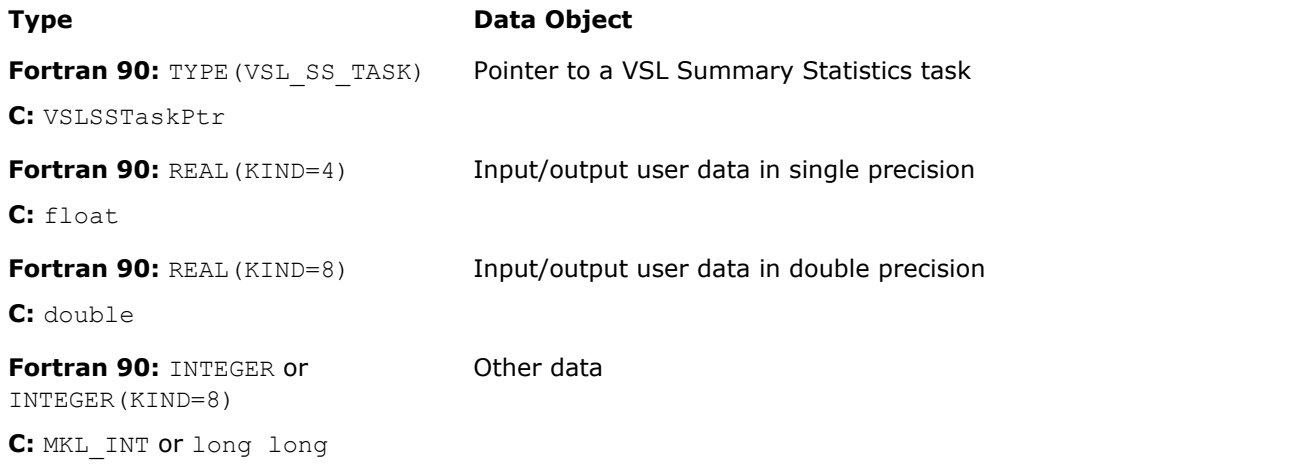

**NOTE** The actual size of the generic integer type is platform-specific and can be 32 or 64 bits in length. Before you compile your application, set an appropriate size for integers. See details in the 'Using the ILP64 Interface vs. LP64 Interface' section of the *Intel® MKL User's Guide*.

## **Parameters**

The basic parameters in the task descriptor (addresses of dimensions, number of observations, and datasets) are assigned values when the task editors create or modify the task object. Other parameters are determined by the specific task and changed by the task editors.

## Task Status and Error Reporting

The task status is an integer value, which is zero if no error is detected, or a specific non-zero error code otherwise. Negative status values indicate errors, and positive values indicate warnings. An error can be caused by invalid parameter values or a memory allocation failure.

The status codes have symbolic names defined in the respective header files. For the C/C++ interface, these names are defined as macros via the #define statements, and for the Fortran interface as integer constants via the PARAMETER operators.

If no error is detected, the function returns the VSL\_STATUS\_OK code, which is defined as zero:

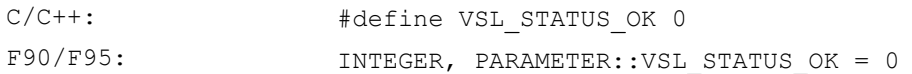

In the case of an error, the function returns a non-zero error code that specifies the origin of the failure. The header files for both C/C++ and Fortran languages define the following status codes for the VSL Summary Statistics error codes:

#### **VSL Summary Statistics Status Codes**

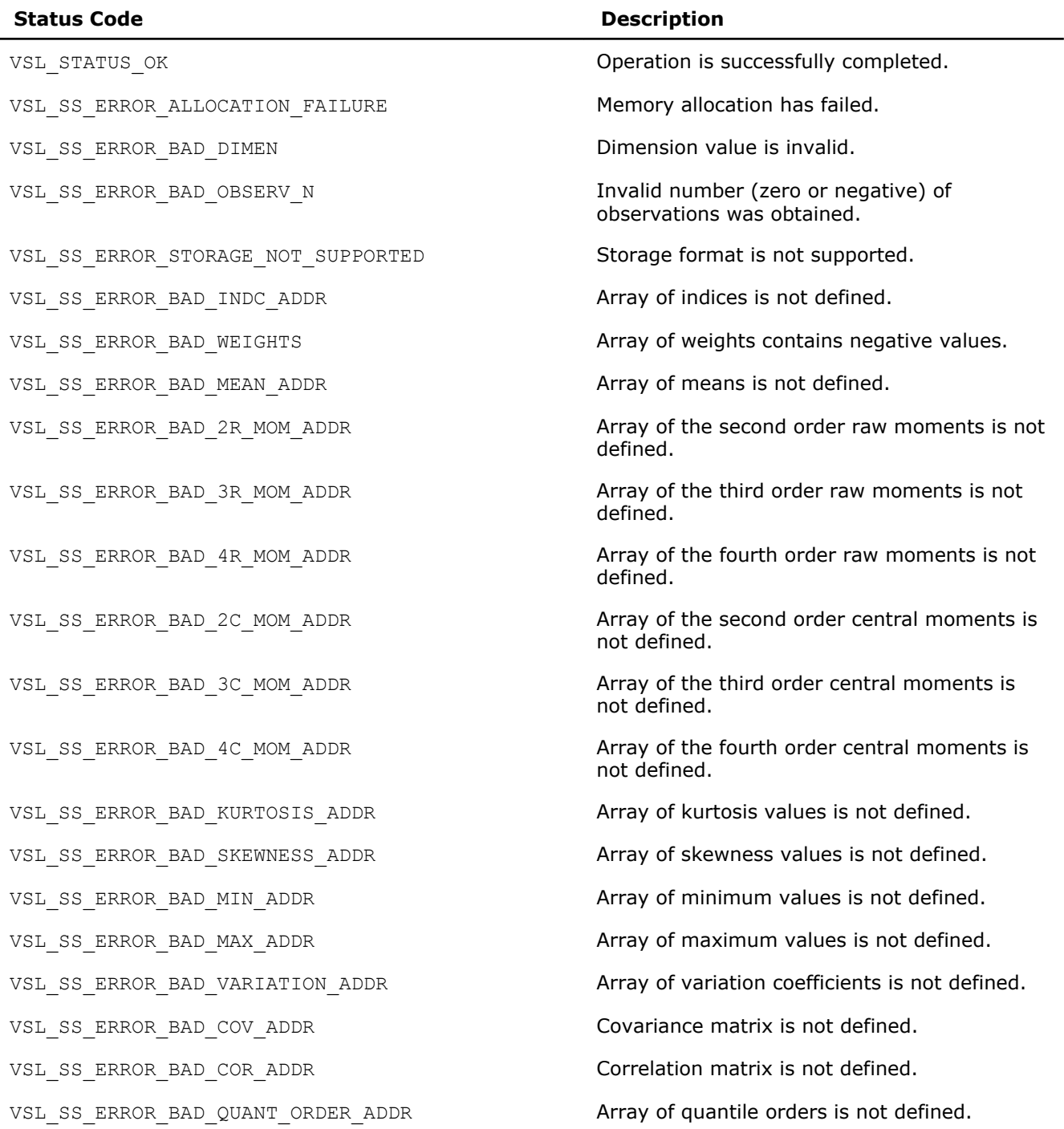

**Statistical Functions 10** 

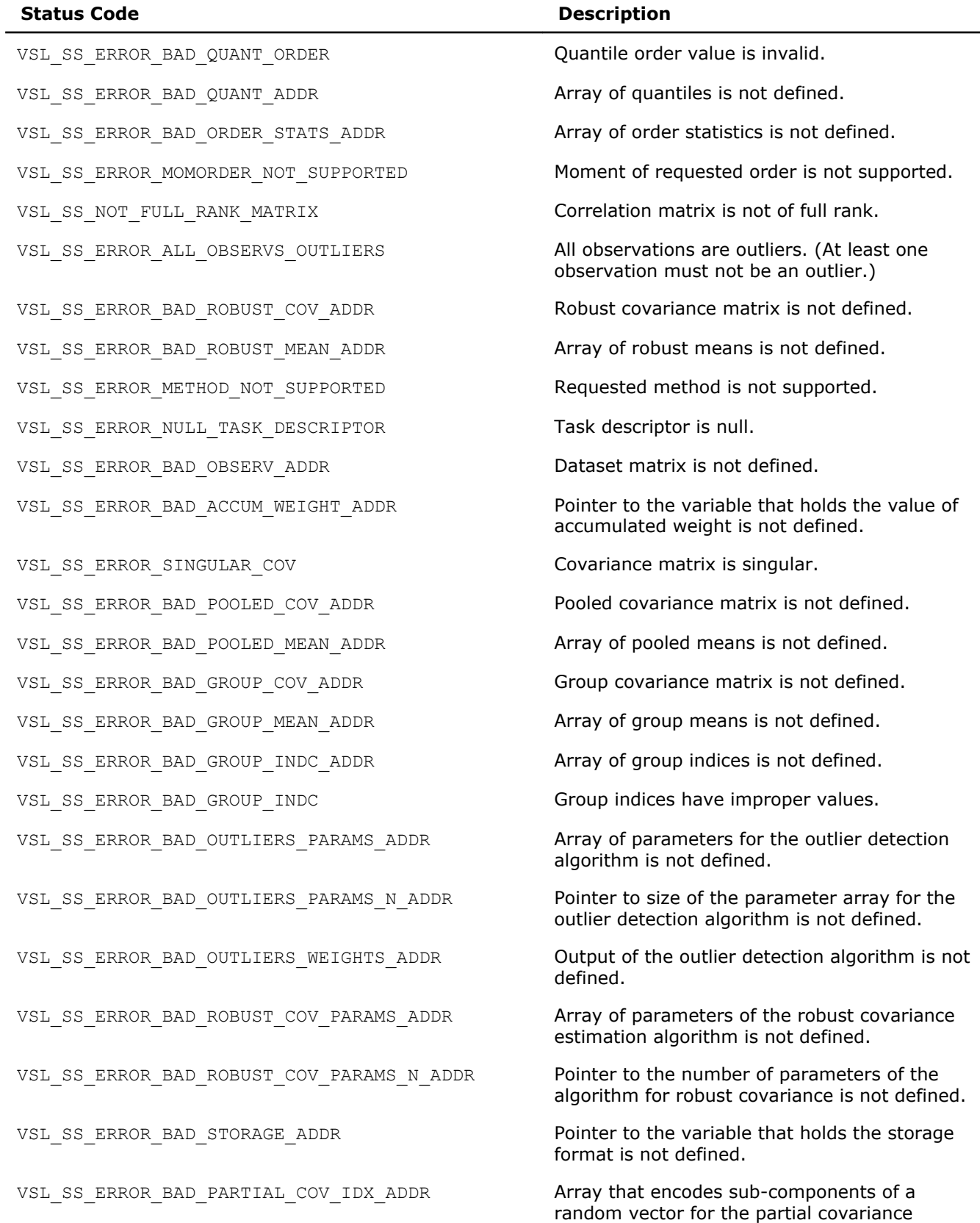

algorithm is not defined.

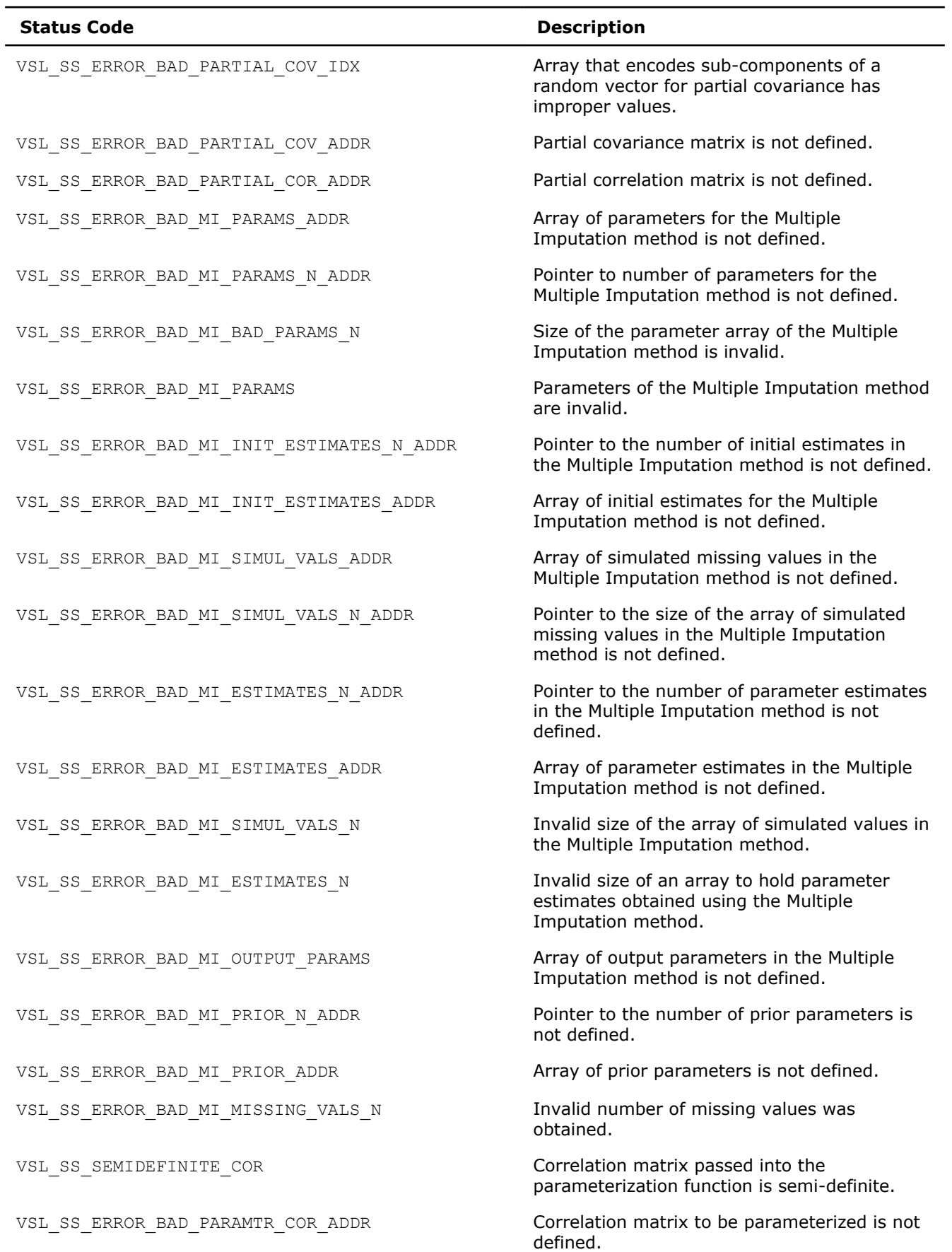

<span id="page-2266-0"></span>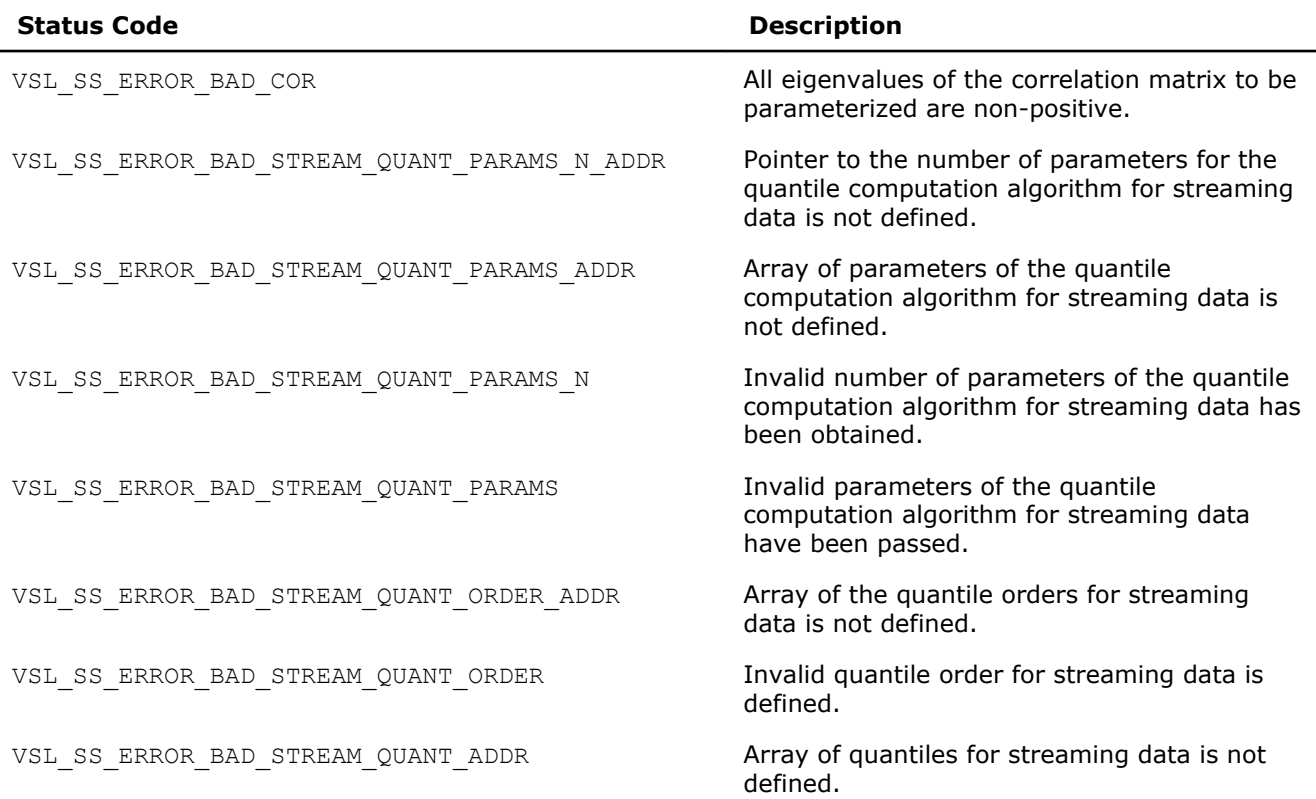

Routines for robust covariance estimation, outlier detection, partial covariance estimation, multiple imputation, and parameterization of a correlation matrix can return internal error codes that are related to a specific implementation. Such error codes indicate invalid input data or other bugs in the Intel MKL routines other than the VSL Summary Statistics routines.

## Task Constructors

Task constructors are routines intended for creating a new task descriptor and setting up basic parameters.

**NOTE** If the constructor fails to create a task descriptor, it returns the NULL task pointer.

#### vslSSNewTask

*Creates and initializes a new summary statistics task descriptor.*

#### **Syntax**

#### Fortran:

```
status = vslsssnewtask(task, p, n, xstorage, x, w, indices)
```
*status* = vsldssnewtask(*task*, *p*, *n*, *xstorage*, *x*, *w*, *indices*)

## C:

```
status = vslsSSNewTask(&task, p, n, xstorage, x, w, indices);
status = vsldSSNewTask(&task, p, n, xstorage, x, w, indices);
```
## Include Files

• Fortran 90: mkl vsl.f90

• C: mkl\_vsl\_functions.h

## Input Parameters

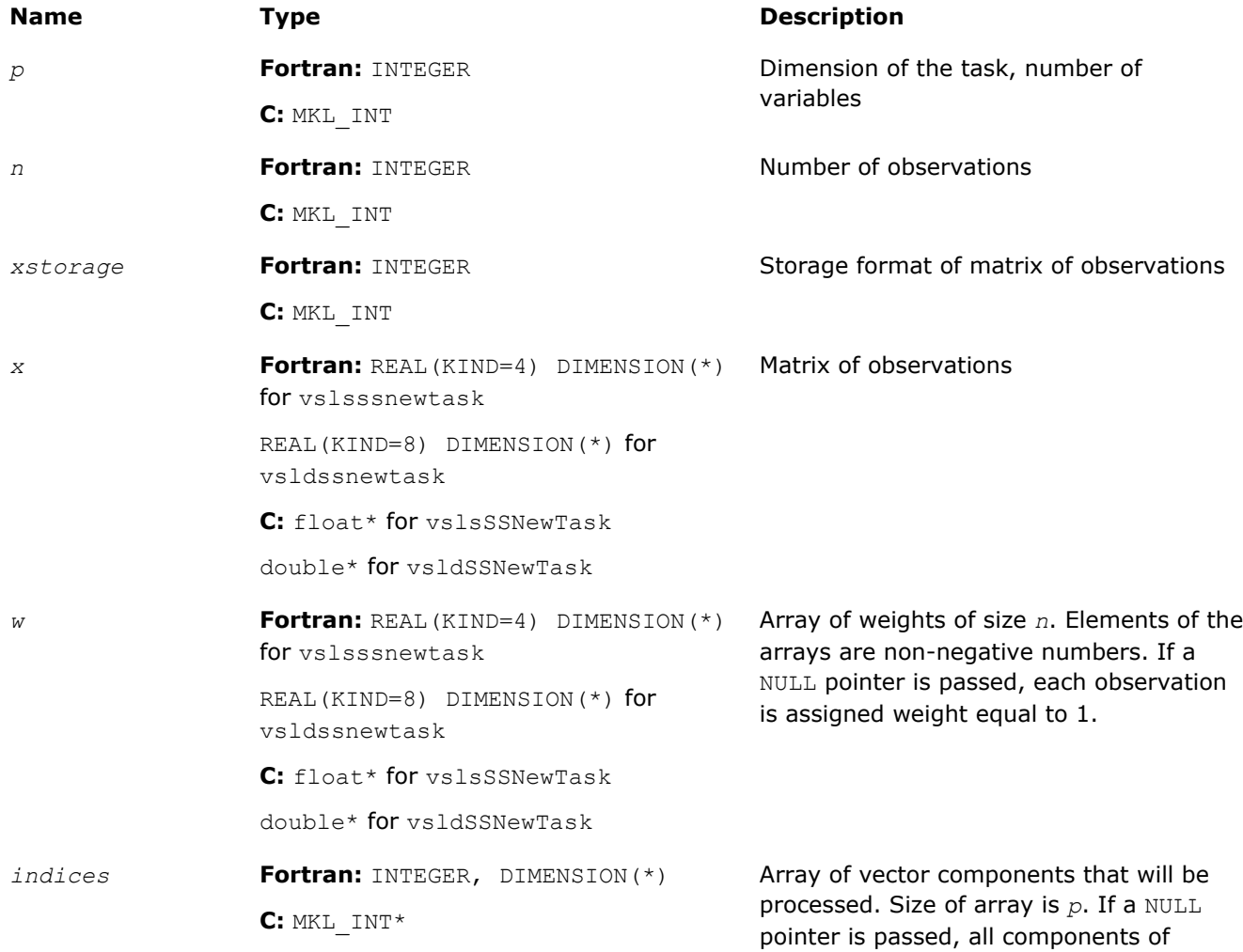

## Output Parameters

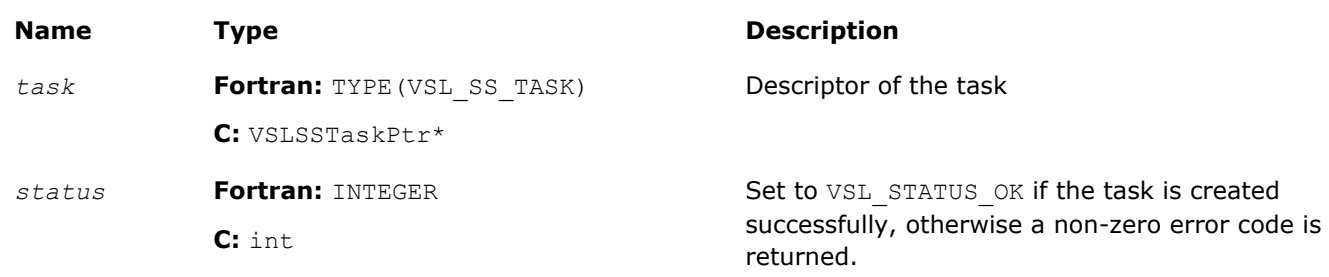

random vector are processed.

## **Description**

Each vslSSNewTask constructor routine creates a new summary statistics task descriptor with the userspecified value for a required parameter, dimension of the task. The optional parameters (matrix of observations, its storage format, number of observations, weights of observations, and indices of the random vector components) are set to their default values.
<span id="page-2268-0"></span>The observations of random *p*-dimensional vector  $\xi = (\xi_1, ..., \xi_i, ..., \xi_n)$ , which are *n* vectors of dimension *p*, are passed as a one-dimensional array *x*. The parameter *xstorage* defines the storage format of the observations and takes one of the possible values listed in Table "Storage format of matrix of observations and order statistics".

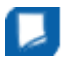

**NOTE** Since matrices in Fortran are stored by columns while in C they are stored by rows, initialization of the *xstorage* variable in Fortran is opposite to that in C. Set *xstorage* to VSL\_SS\_MATRIX\_STORAGE\_COLS, if the dataset is stored as a two-dimensional matrix that consists of *p* rows and *n* columns; otherwise, use the VSL\_SS\_MATRIX\_STORAGE\_ROWS constant.

#### **Storage format of matrix of observations and order statistics**

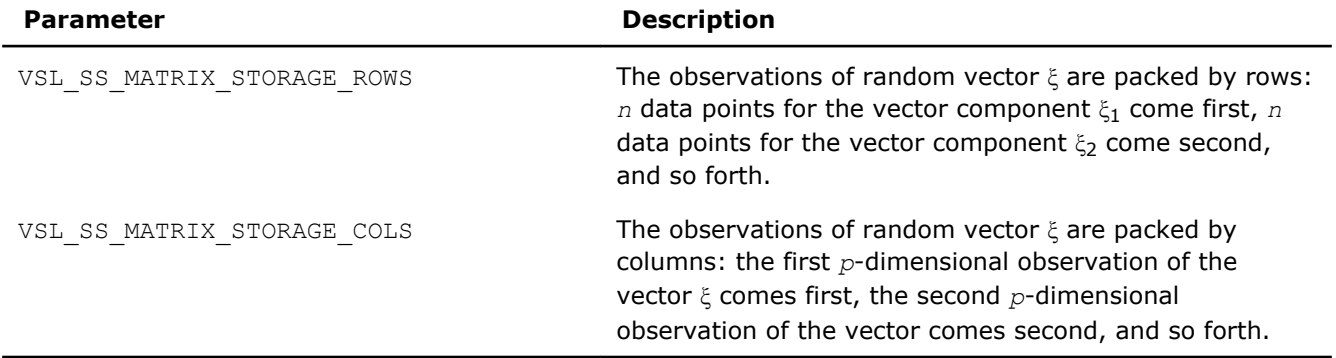

A one-dimensional array *w* of size *n* contains non-negative weights assigned to the observations. You can pass a NULL array into the constructor. In this case, each observation is assigned the default value of the weight.

You can choose vector components for which you wish to compute statistical estimates. If an element of the vector indices of size *p* contains 0, the observations that correspond to this component are excluded from the calculations. If you pass the NULL value of the parameter into the constructor, statistical estimates for all random variables are computed.

If the constructor fails to create a task descriptor, it returns the NULL task pointer.

# Task Editors

Task editors are intended to set up or change the task parameters listed in [Table "Parameters of VSL](#page-2271-0) [Summary Statistics Task to Be Initialized or Modified".](#page-2271-0) As an example, to compute the sample mean for a one-dimensional dataset, initialize a variable for the mean value, and pass its address into the task as shown in the example below:

```
#define DIM 1
#define N 1000
int main()
{
      VSLSSTaskPtr task;
     double x[N];
     double mean;
     MKL INT p, n, xstorage;
      int status;
      /* initialize variables used in the computations of sample mean */
     p = DIM;n = N;
      xstorage = VSL_SS_MATRIX_STORAGE_ROWS;
    mean = 0.0:
      /* create task */
      status = vsldSSNewTask( &task, &p, &n, &xstorage, x, 0, 0 );
      /* initialize task parameters */
```
<span id="page-2269-0"></span>10 *Intel® Math Kernel Library Reference Manual*

```
status = vsldSSEditTask( task, VSL SS ED MEAN, &mean );
 /* compute mean using SS fast method */ 
status = vsldSSCompute(task, VSL_SS_MEAN, VSL_SS_METHOD_FAST );
 /* deallocate task resources */
 status = vslSSDeleteTask( &task ); 
 return 0;
```
Use the single (vslsssedittask) or double (vsldssedittask) version of an editor, to initialize single or double precision version task parameters, respectively. Use an integer version of an editor (vslissedittask) to initialize parameters of the integer type.

Table "VSL Summary Statistics Task Editors" lists the task editors for VSL Summary Statistics. Each of them initializes and/or modifies a respective group of related parameters.

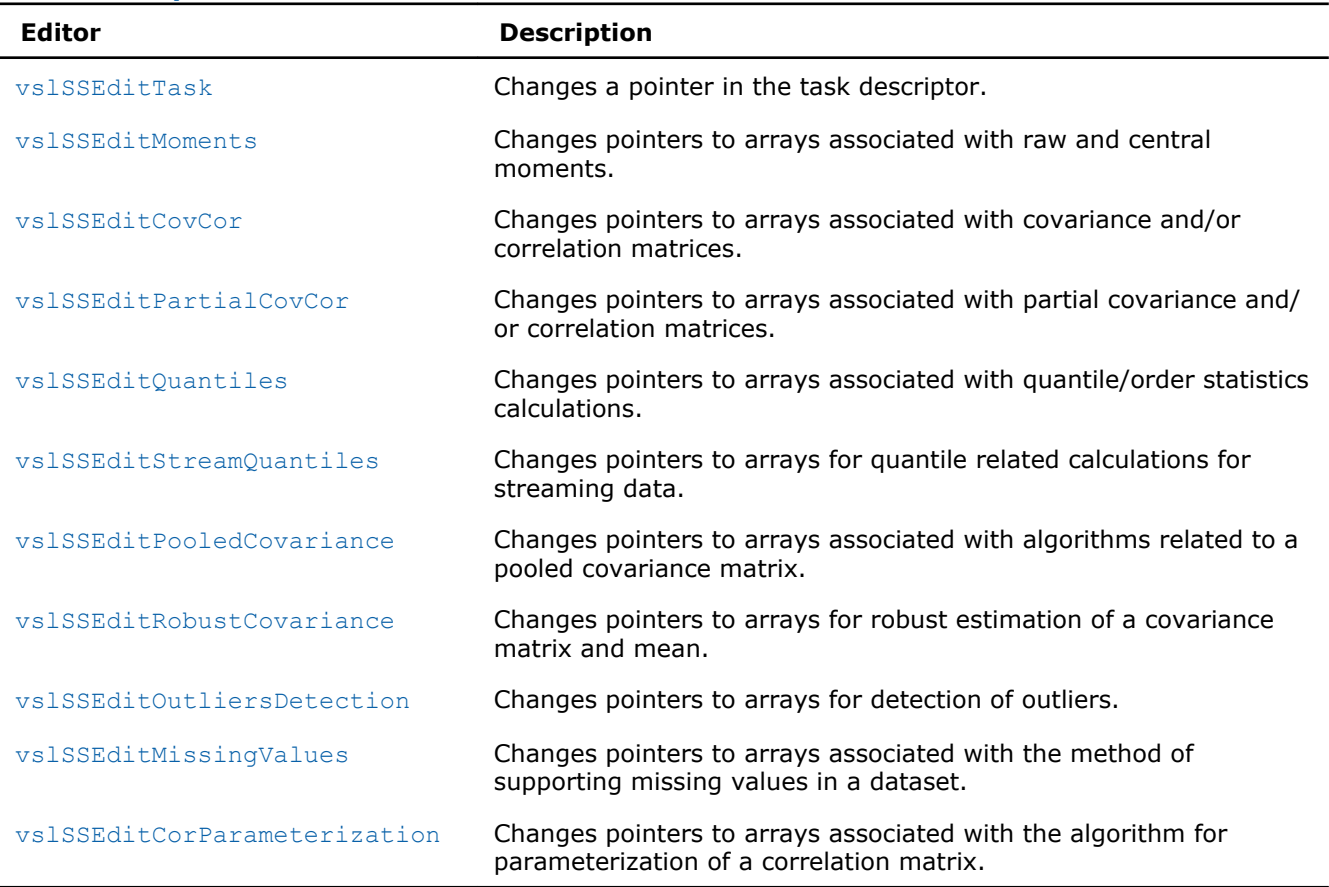

**VSL Summary Statistics Task Editors**

}

**NOTE** You can use the NULL task pointer in calls to editor routines. In this case, the routine is terminated and no system crash occurs.

#### vslSSEditTask

*Modifies address of an input/output parameter in the task descriptor.*

#### Syntax

#### Fortran:

*status* = vslsssedittask(*task*, *parameter*, *par\_addr*)

```
status = vsldssedittask(task, parameter, par_addr)
status = vslissedittask(task, parameter, par_addr)
C:
status = vslsSSEditTask(task, parameter, par_addr);
status = vsldSSEditTask(task, parameter, par_addr);
status = vsliSSEditTask(task, parameter, par_addr);
```
# Include Files

- Fortran 90: mkl vsl.f90
- C: mkl\_vsl\_functions.h

#### Input Parameters

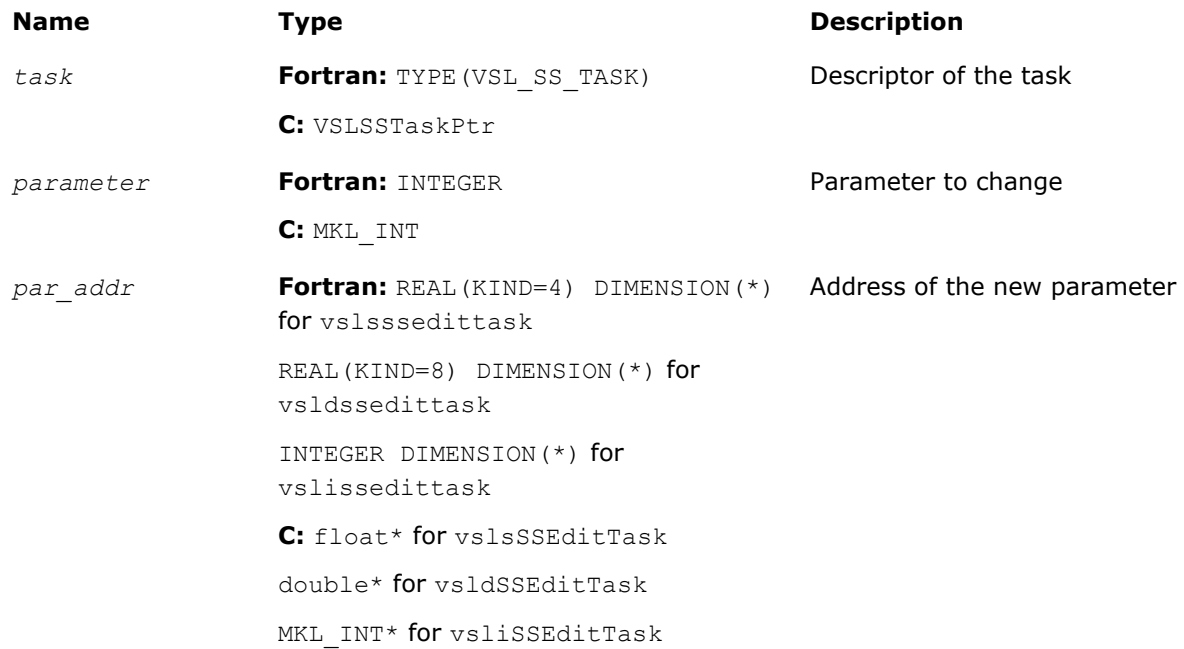

#### Output Parameters

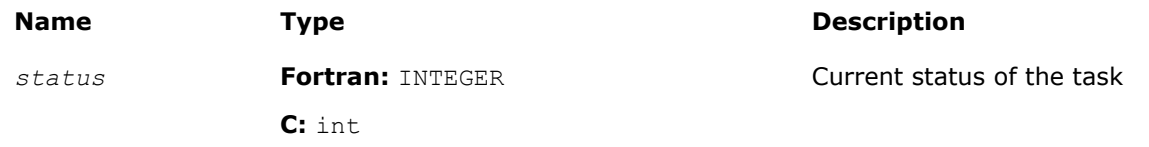

# **Description**

The vslSSEditTask routine replaces the pointer to the parameter stored in the VSL Summary Statistics task descriptor with the *par\_addr* pointer. If you pass the NULL pointer to the editor, no changes take place in the task and a corresponding error code is returned. See [Table "Parameters of VSL Summary Statistics Task](#page-2271-0) [to Be Initialized or Modified"](#page-2271-0) for the predefined values of the parameter.

Use the single (vslsssedittask) or double (vsldssedittask) version of the editor, to initialize single or double precision version task parameters, respectively. Use an integer version of the editor (vslissedittask) to initialize parameters of the integer type.

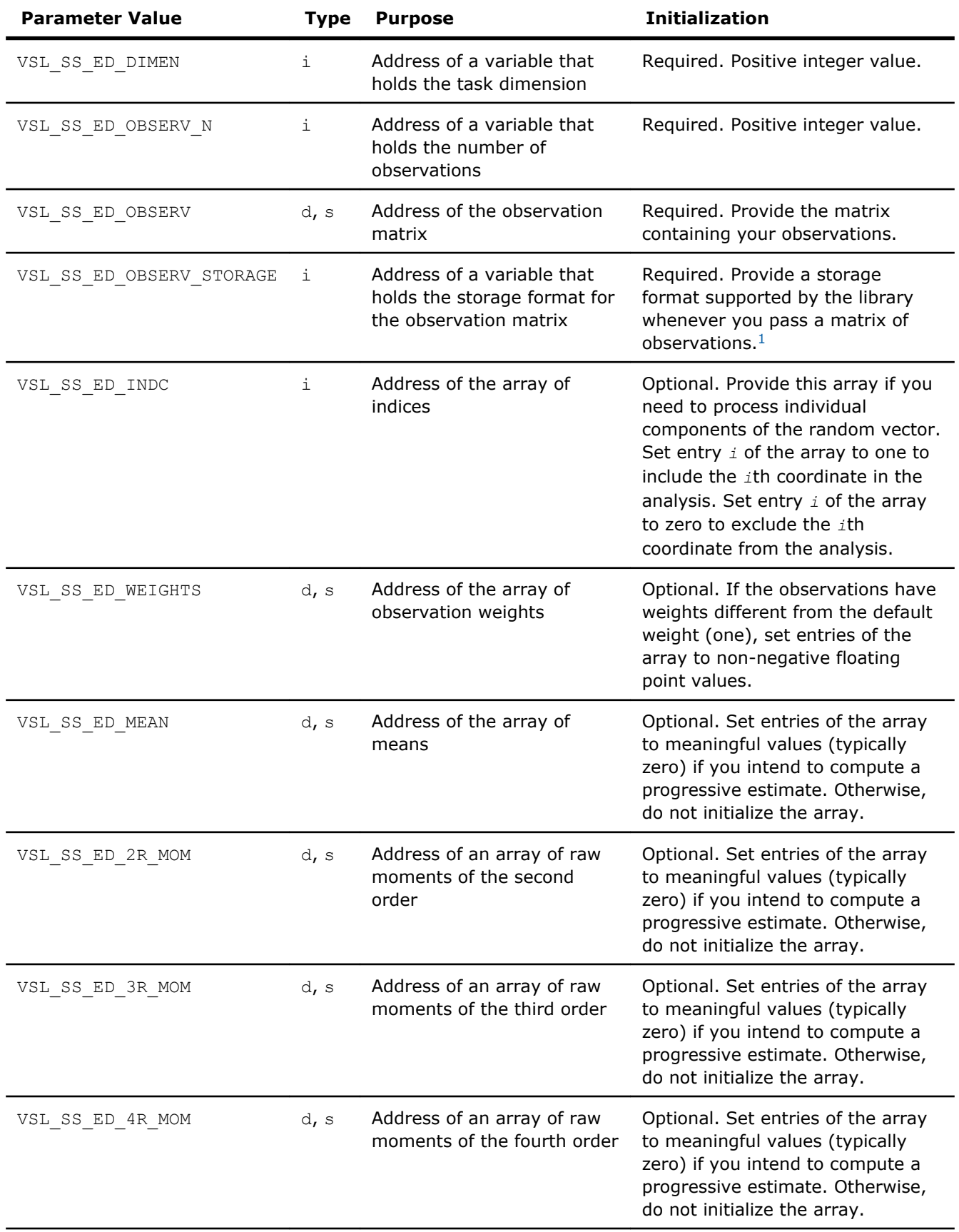

#### <span id="page-2271-0"></span>**Parameters of VSL Summary Statistics Task to Be Initialized or Modified**

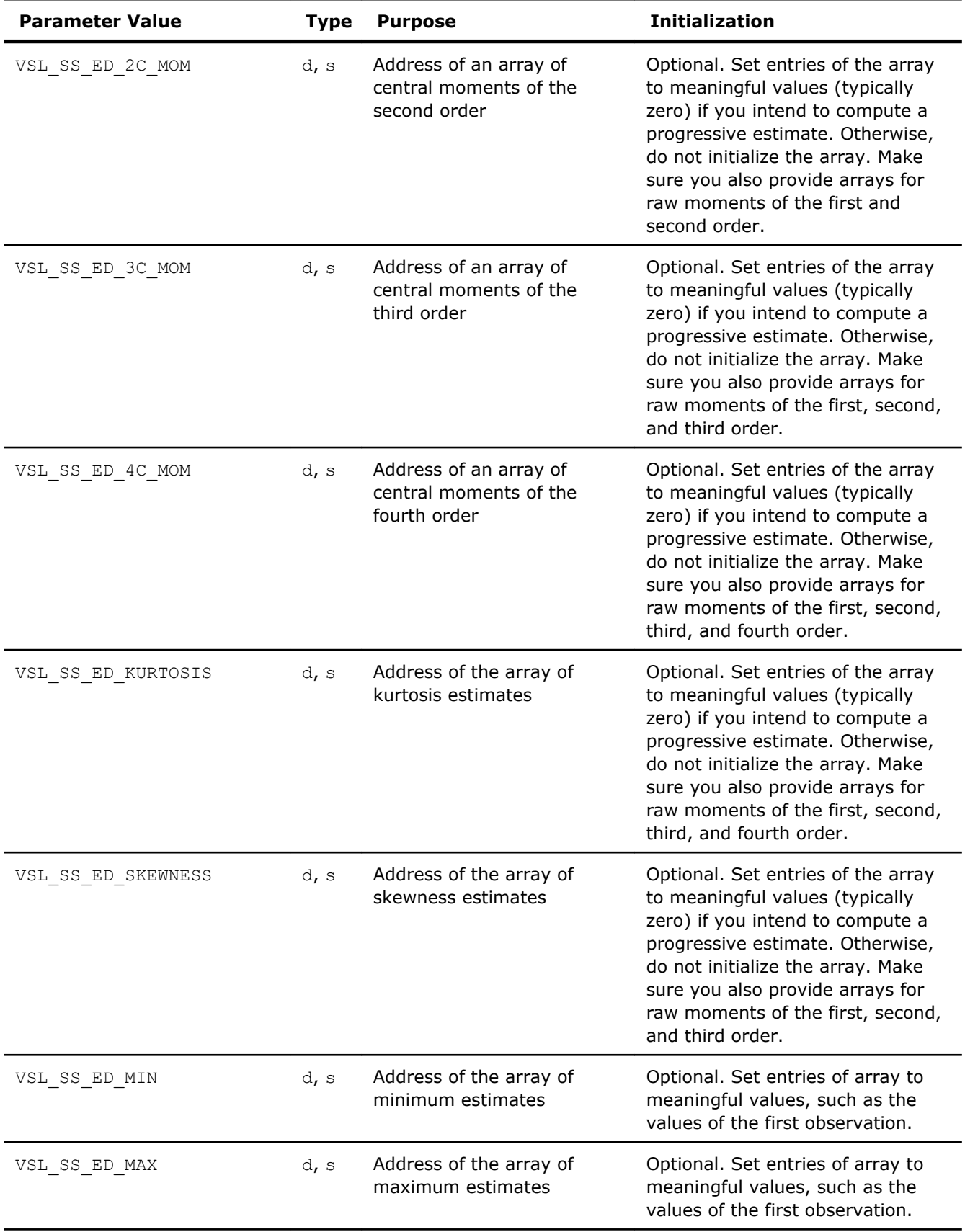

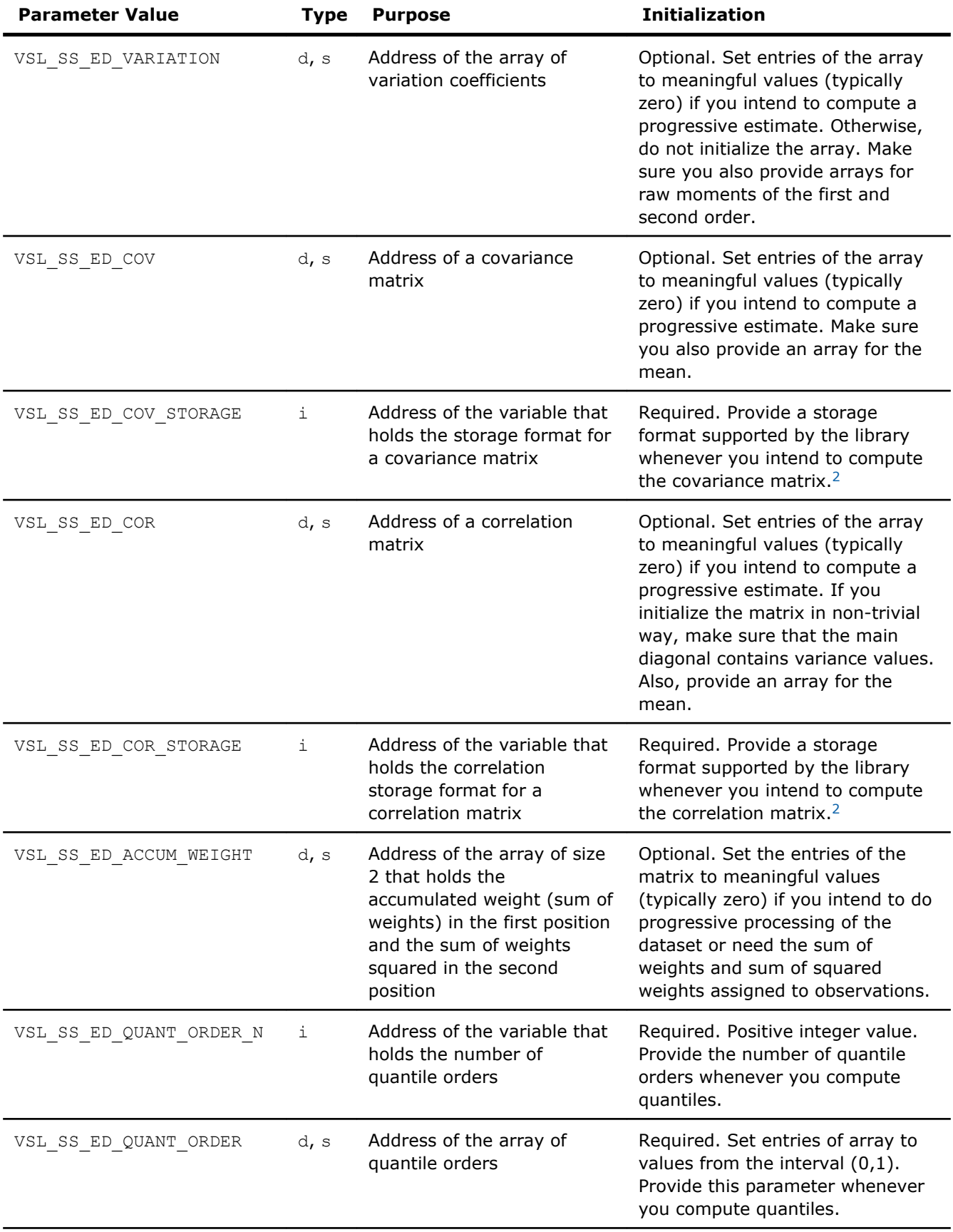

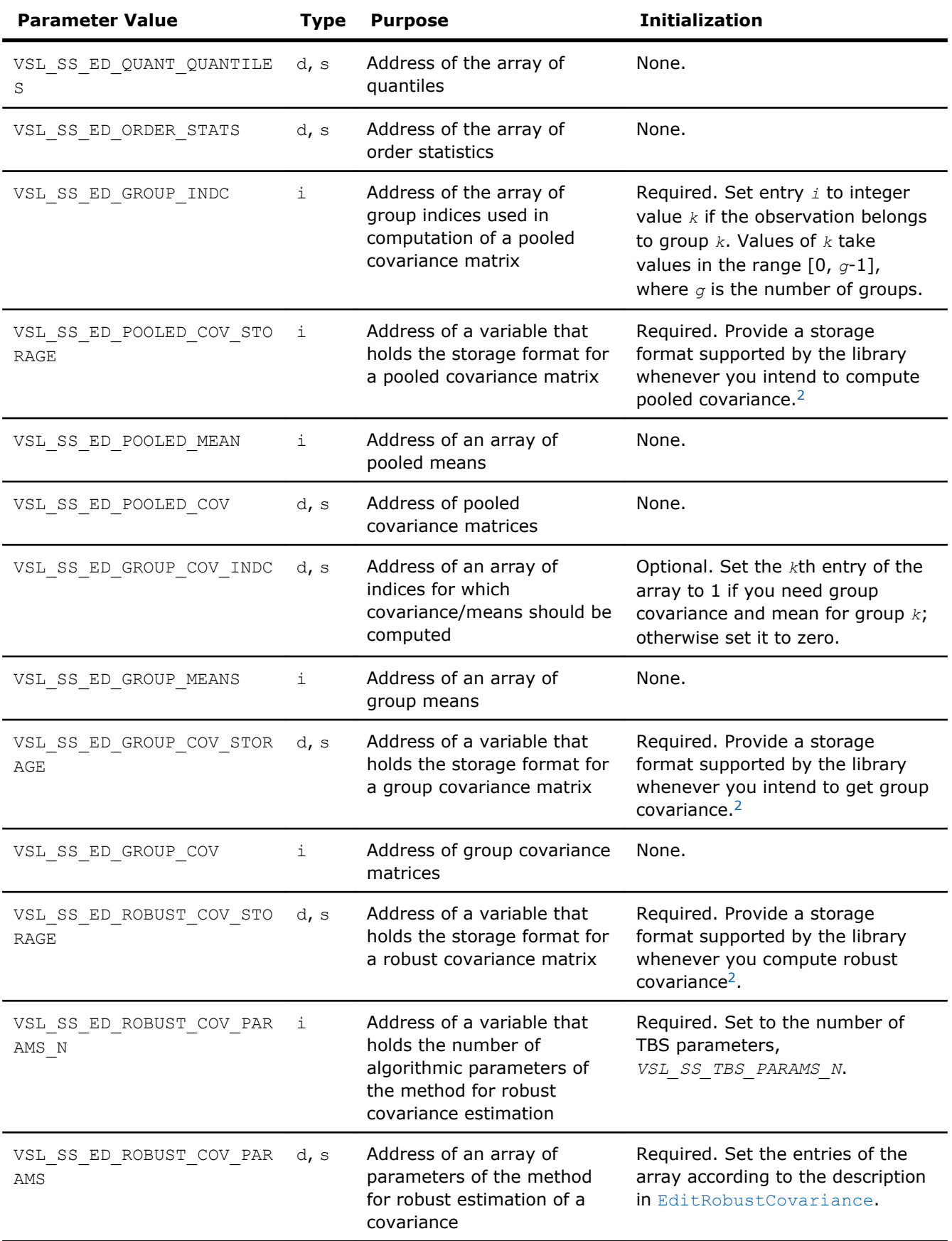

# 10 *Intel® Math Kernel Library Reference Manual*

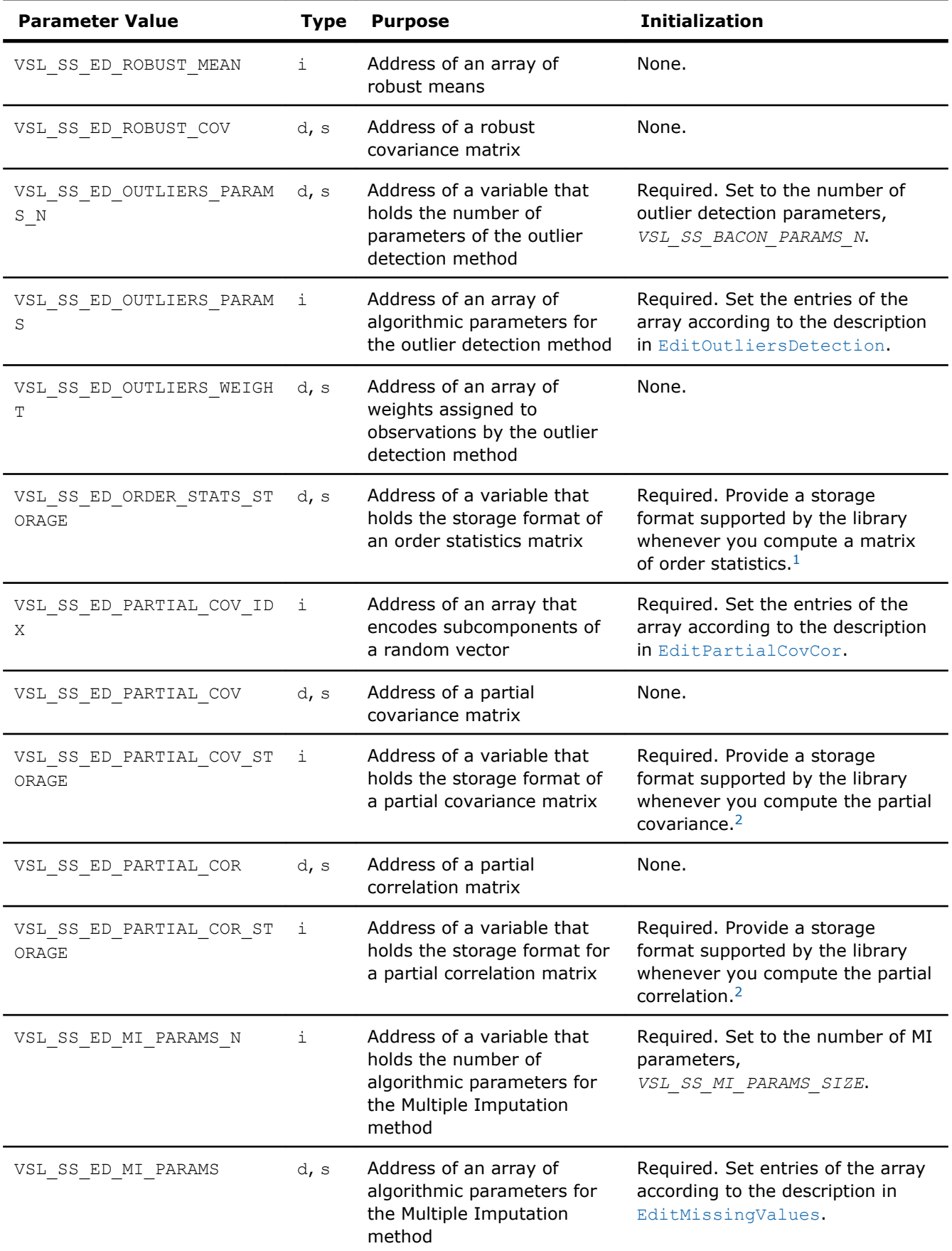

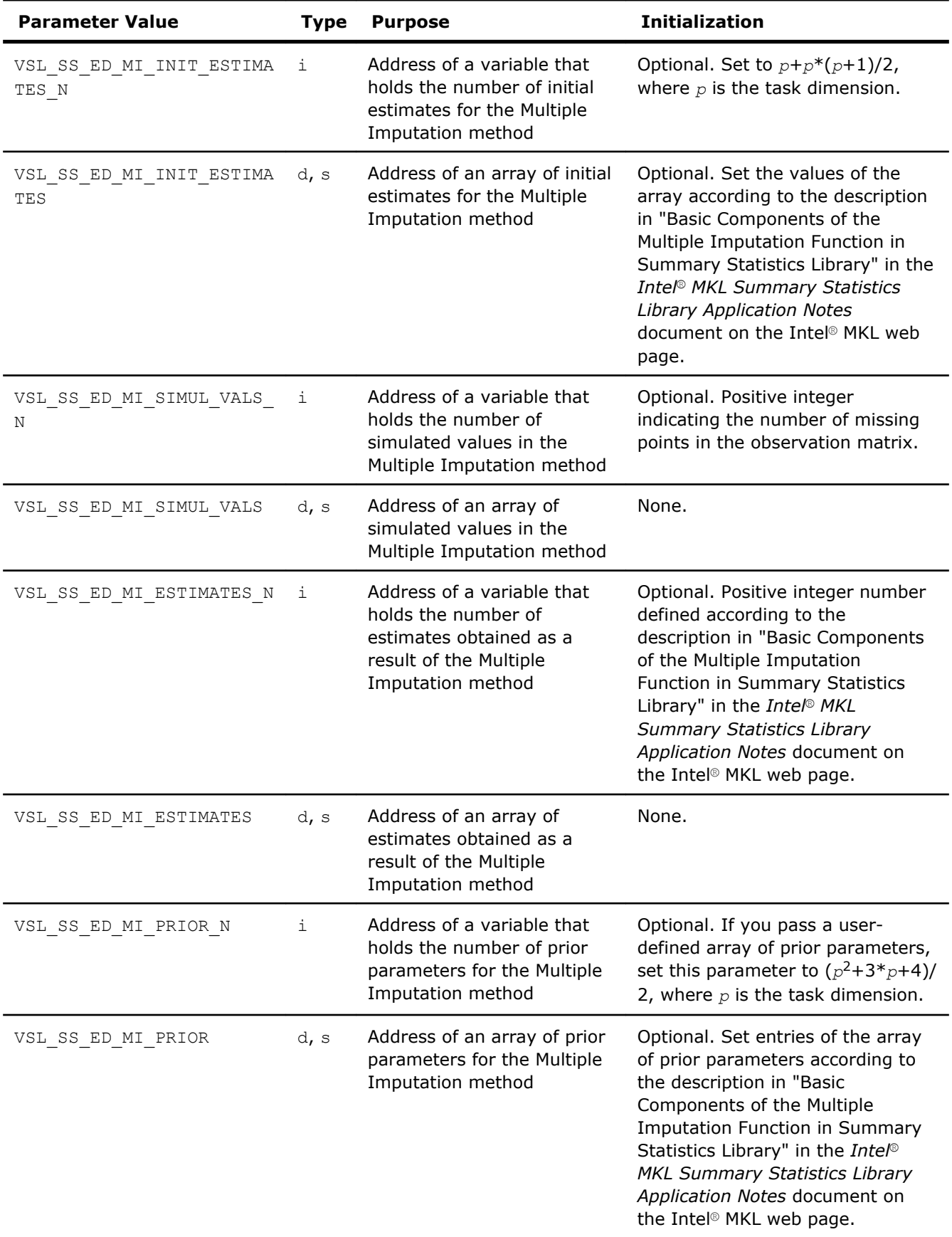

<span id="page-2277-0"></span>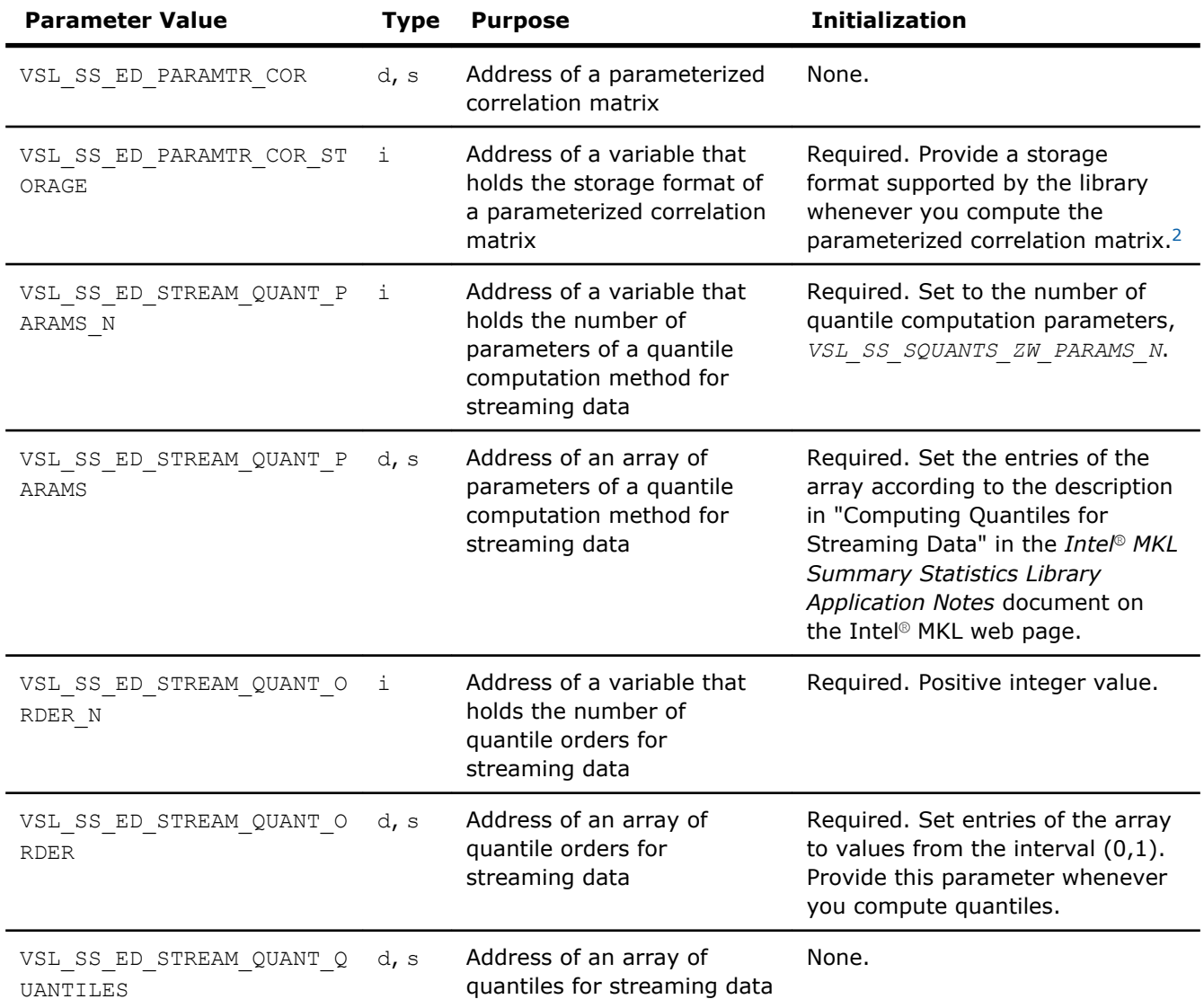

**1.** See [Table: "Storage format of matrix of observations and order statistics"](#page-2268-0) for storage formats.

**2.** See [Table: "Storage formats of a variance-covariance/correlation matrix"](#page-2281-0) for storage formats.

#### vslSSEditMoments

*Modifies the pointers to arrays that hold moment estimates.*

#### Syntax

#### Fortran:

```
status = vslssseditmoments(task, mean, r2m, r3m, r4m, c2m, c3m, c4m)
status = vsldsseditmoments(task, mean, r2m, r3m, r4m, c2m, c3m, c4m)
C:
status = vslsSSEditMoments(task, mean, r2m, r3m, r4m, c2m, c3m, c4m);
status = vsldSSEditMoments(task, mean, r2m, r3m, r4m, c2m, c3m, c4m);
```
# Include Files

- Fortran 90: mkl\_vsl.f90
- C: mkl\_vsl\_functions.h

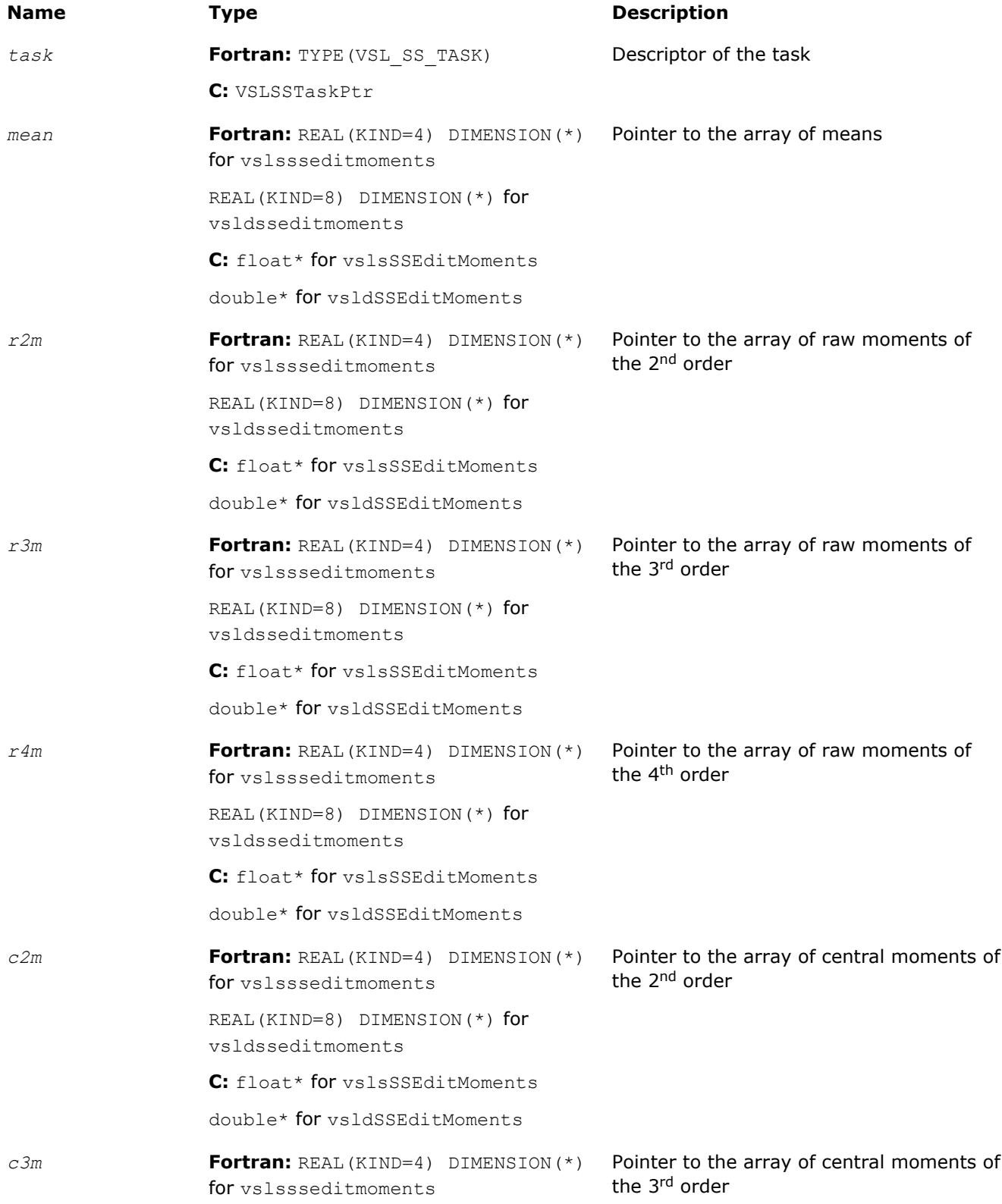

<span id="page-2279-0"></span>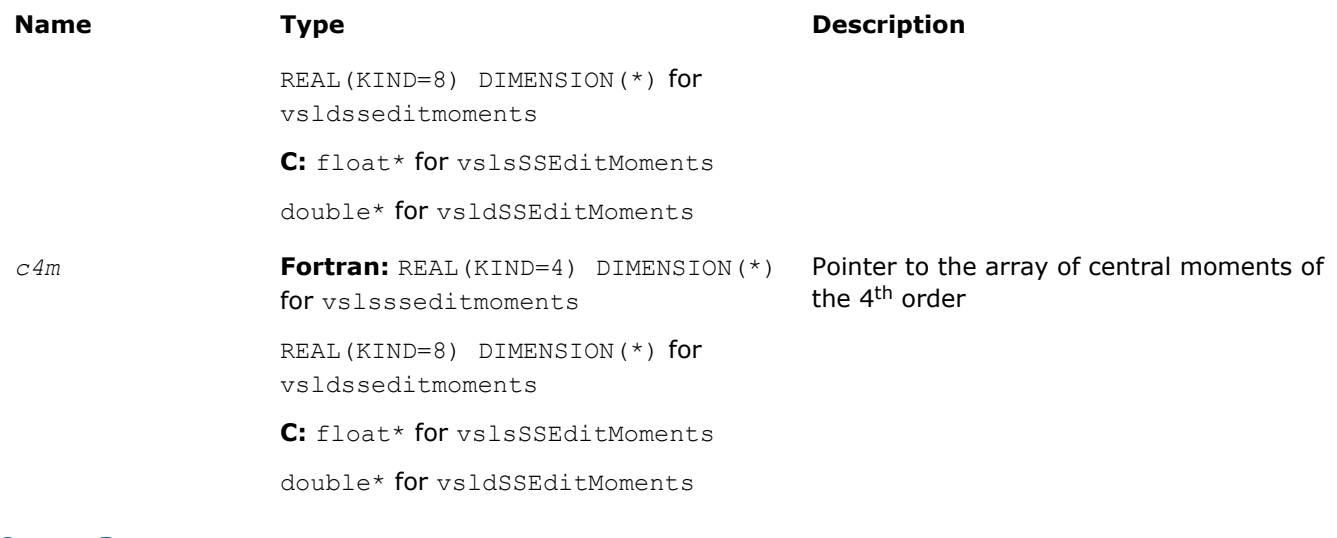

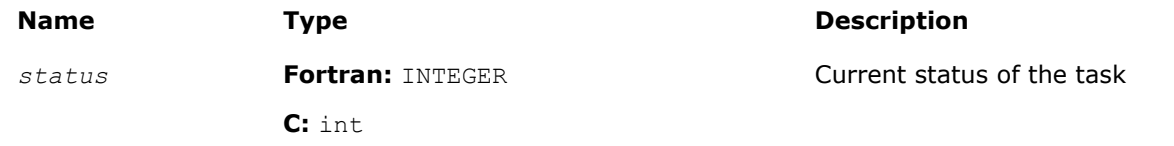

# **Description**

The vslSSEditMoments routine replaces pointers to the arrays that hold estimates of raw and central moments with values passed as corresponding parameters of the routine. If an input parameter is NULL, the value of the relevant parameter remains unchanged.

#### vslSSEditCovCor

*Modifies the pointers to covariance/correlation parameters.*

#### Syntax

#### Fortran:

```
status = vslssseditcovcor(task, mean, cov, cov_storage, cor, cor_storage)
status = vsldsseditcovcor(task, mean, cov, cov_storage, cor, cor_storage)
C:
status = vslsSSEditCovCor(task, mean, cov, cov_storage, cor, cor_storage);
status = vsldSSEditCovCor(task, mean, cov, cov_storage, cor, cor_storage);
```
#### Include Files

- Fortran 90: mkl vsl.f90
- C: mkl\_vsl\_functions.h

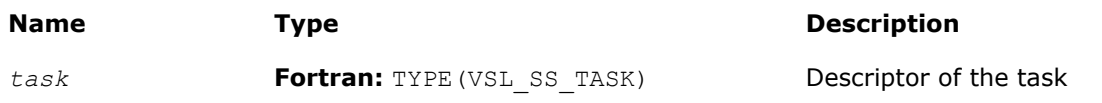

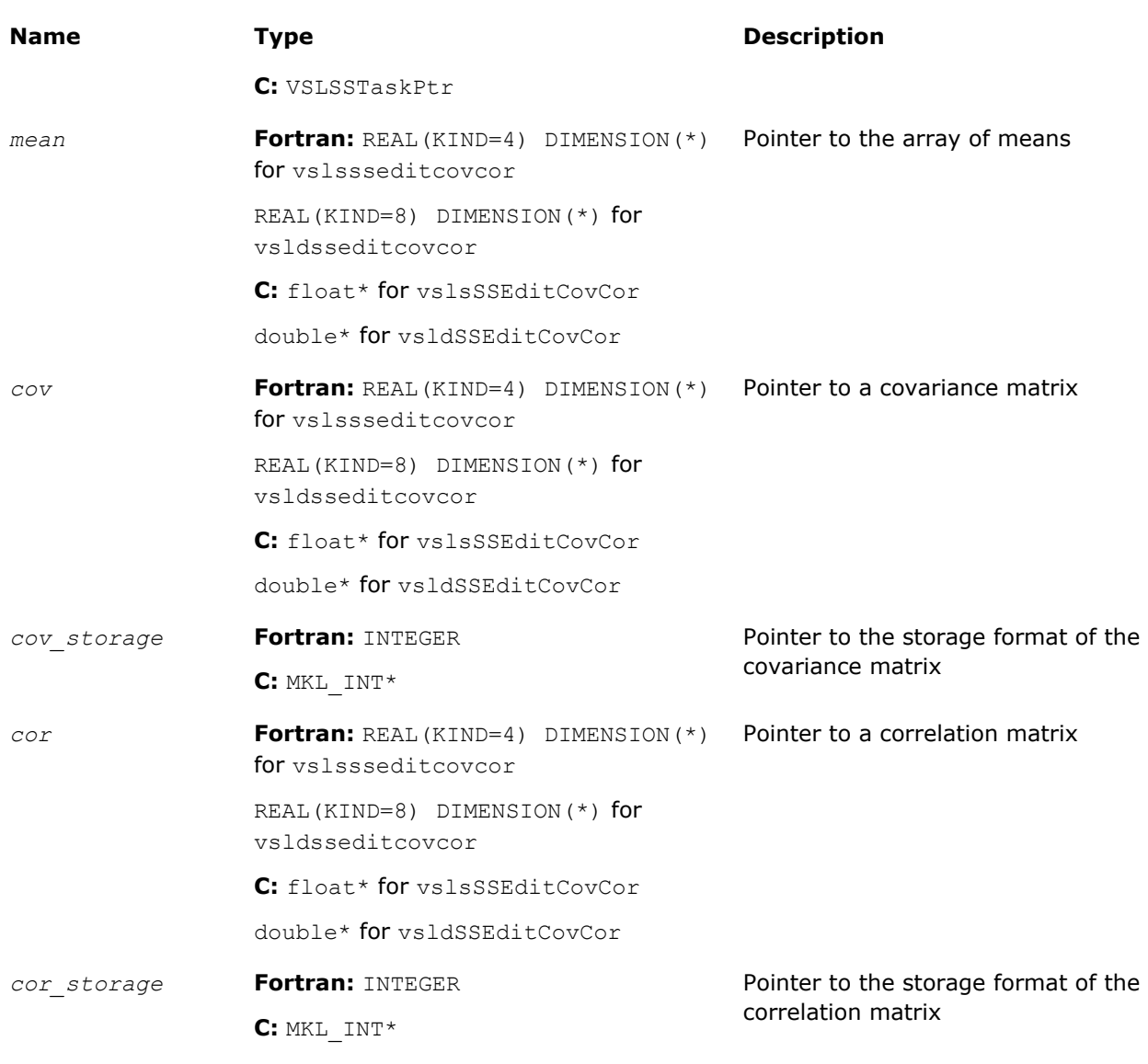

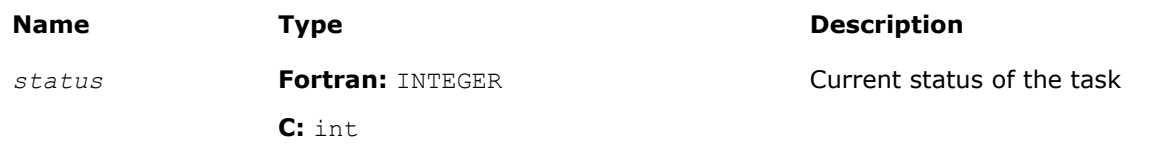

# **Description**

The vslSSEditCovCor routine replaces pointers to the array of means, covariance/correlation arrays, and their storage format with values passed as corresponding parameters of the routine. See [Table "Storage](#page-2281-0) [formats of a variance-covariance/correlation matrix"](#page-2281-0) for possible values of the *cov\_storage* and *cor\_storage* parameters. If an input parameter is NULL, the old value of the parameter remains unchanged in the VSL Summary Statistics task descriptor.

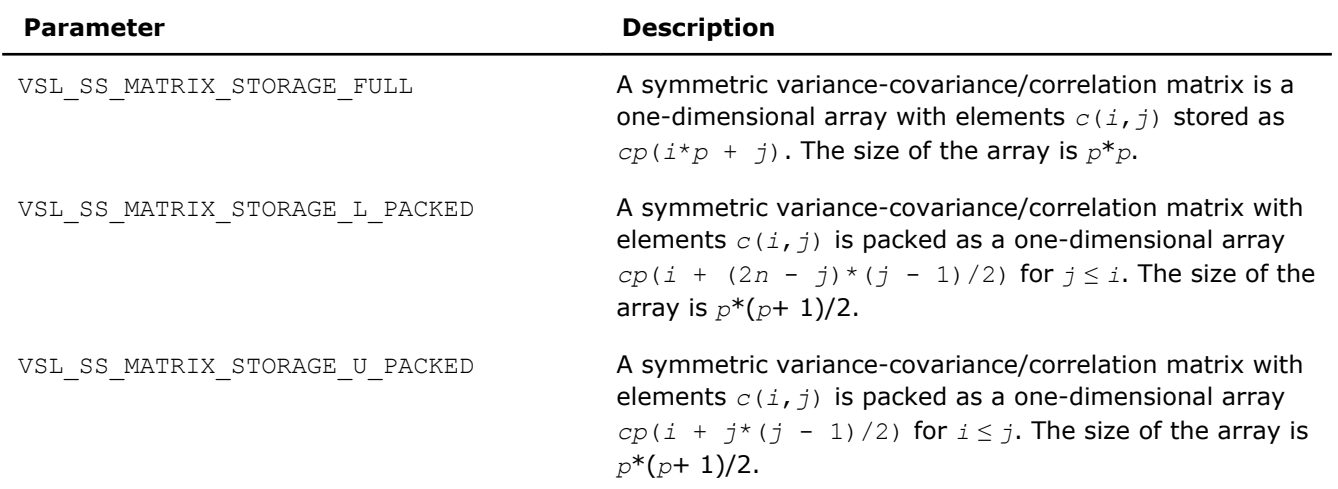

# <span id="page-2281-0"></span>**Storage formats of a variance-covariance/correlation matrix**

#### vslSSEditPartialCovCor

*Modifies the pointers to partial covariance/correlation parameters.*

#### Syntax

#### Fortran:

```
status = vslssseditpartialcovcor(task, p_idx_array, cov, cov_storage, cor,
cor_storage, p_cov, p_cov_storage, p_cor, p_cor_storage)
```

```
status = vsldsseditpartialcovcor(task, p_idx_array, cov, cov_storage, cor,
cor_storage, p_cov, p_cov_storage, p_cor, p_cor_storage)
```
# C:

```
status = vslsSSEditPartialCovCor(task, p_idx_array, cov, cov_storage, cor,
cor_storage, p_cov, p_cov_storage, p_cor, p_cor_storage);
status = vsldSSEditPartialCovCor(task, p_idx_array, cov, cov_storage, cor,
cor_storage, p_cov, p_cov_storage, p_cor, p_cor_storage);
```
#### Include Files

- Fortran 90: mkl vsl.f90
- C: mkl\_vsl\_functions.h

#### Input Parameters

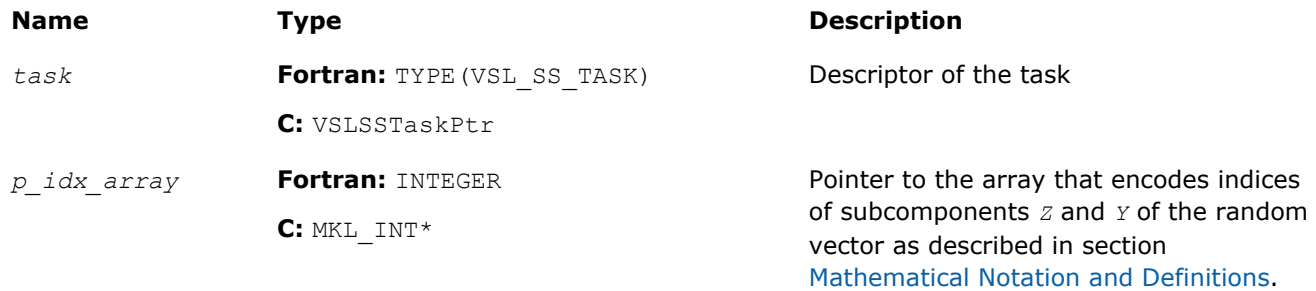

*p\_idx\_array[i]* equals to

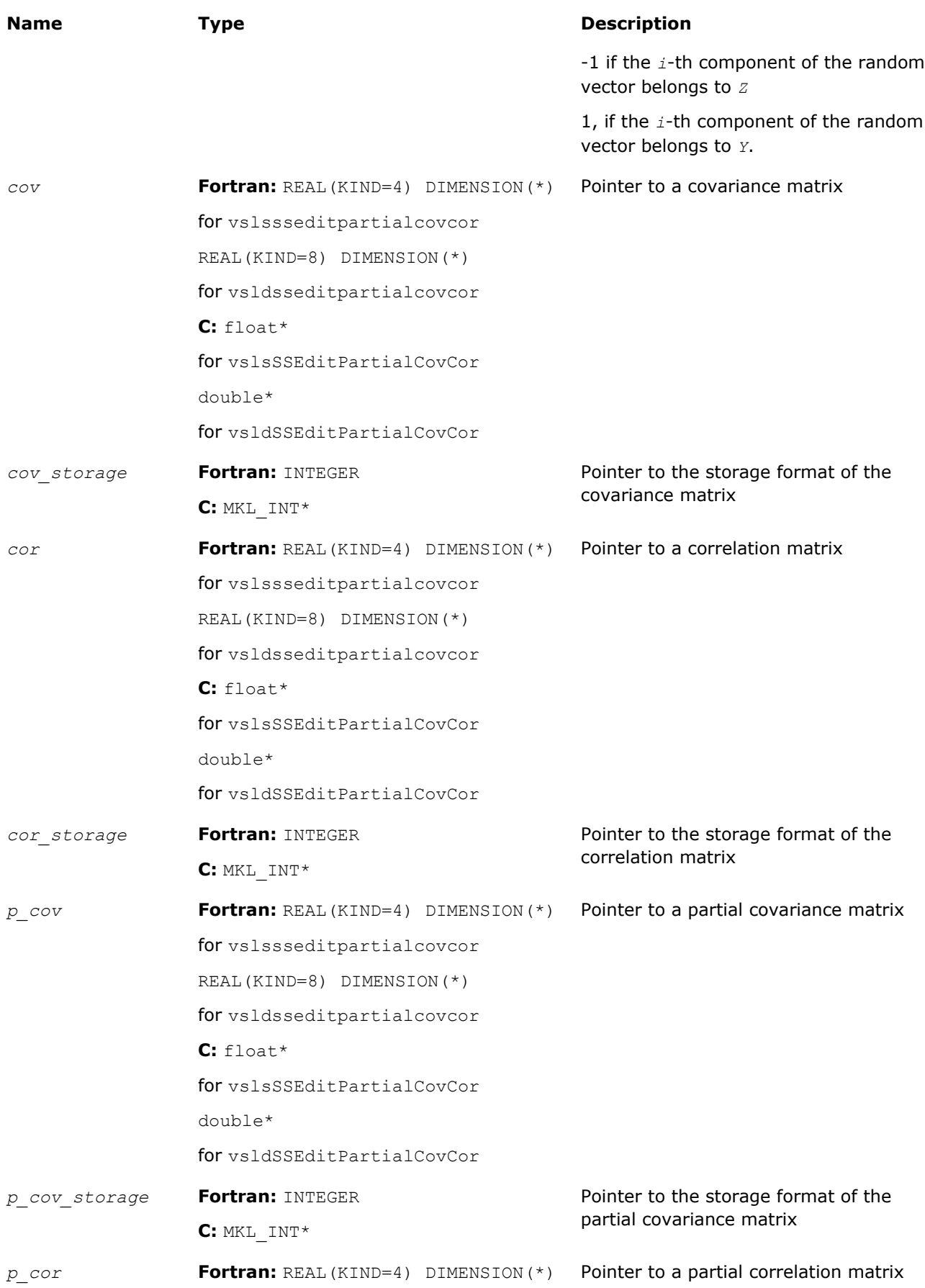

<span id="page-2283-0"></span>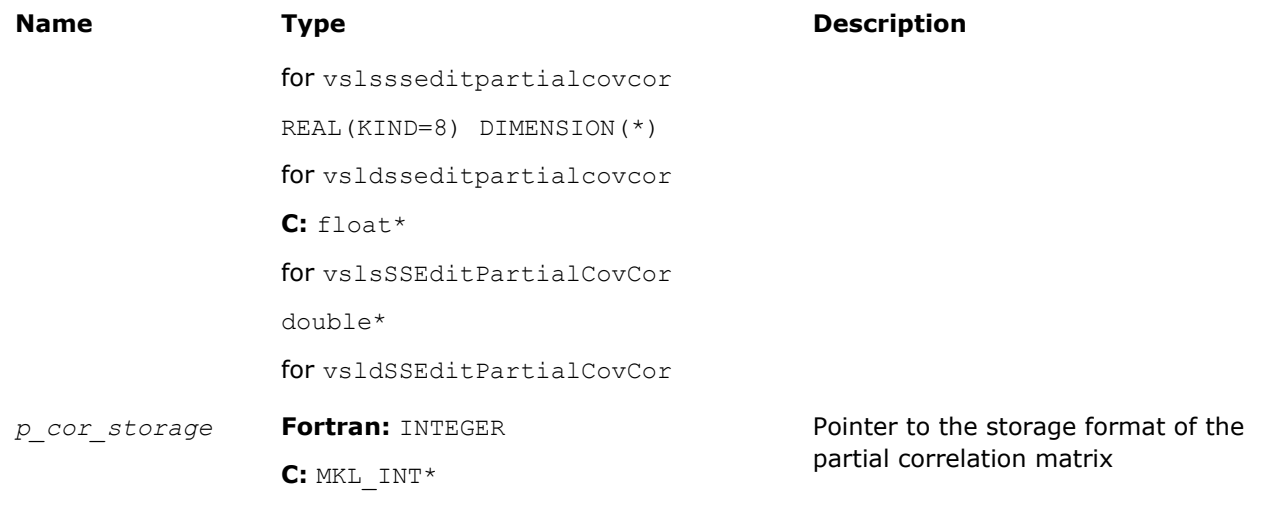

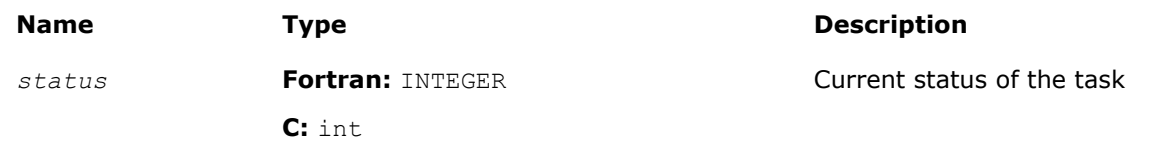

# **Description**

The vslSSEditPartialCovCor routine replaces pointers to covariance/correlation arrays, partial covariance/correlation arrays, and their storage format with values passed as corresponding parameters of the routine. See [Table "Storage formats of a variance-covariance/correlation matrix"](#page-2281-0) for possible values of the *cov\_storage*, *cor\_storage*, *p\_cov\_storage*, and *p\_cor\_storage* parameters. If an input parameter is NULL, the old value of the parameter remains unchanged in the VSL Summary Statistics task descriptor.

#### vslSSEditQuantiles

*Modifies the pointers to parameters related to quantile computations.*

#### Syntax

#### Fortran:

```
status = vslssseditquantiles(task, quant_order_n, quant_order, quants, order_stats,
order_stats_storage)
```

```
status = vsldsseditquantiles(task, quant_order_n, quant_order, quants, order_stats,
order_stats_storage)
```
#### C:

```
status = vslsSSEditQuantiles(task, quant_order_n, quant_order, quants, order_stats,
order_stats_storage);
```

```
status = vsldSSEditQuantiles(task, quant_order_n, quant_order, quants, order_stats,
order_stats_storage);
```
#### Include Files

- Fortran 90: mkl\_vsl.f90
- C: mkl\_vsl\_functions.h

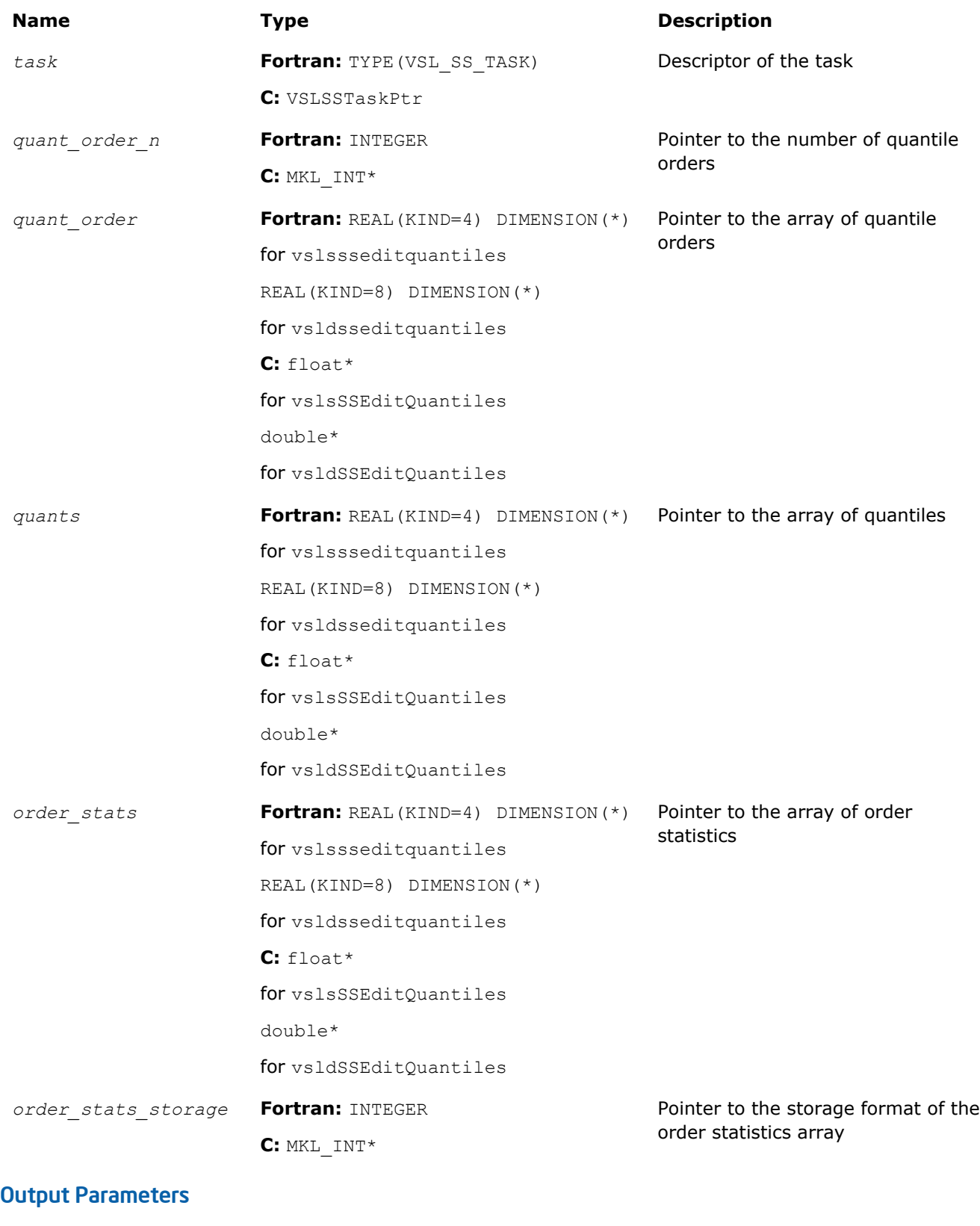

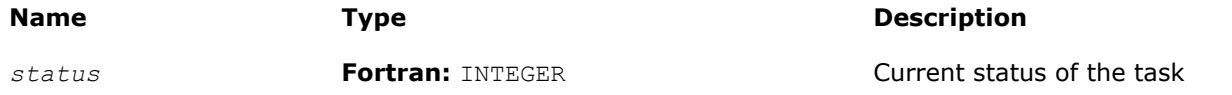

#### <span id="page-2285-0"></span>**Name Type Description**

**C:** int

#### **Description**

The vslSSEditQuantiles routine replaces pointers to the number of quantile orders, the array of quantile orders, the array of quantiles, the array that holds order statistics, and the storage format for the order statistics with values passed into the routine. See [Table "Storage format of matrix of observations and order](#page-2268-0) [statistics"](#page-2268-0) for possible values of the *order\_statistics\_storage* parameter. If an input parameter is NULL, the corresponding parameter in the VSL Summary Statistics task descriptor remains unchanged.

#### vslSSEditStreamQuantiles

*Modifies the pointers to parameters related to quantile computations for streaming data.*

#### Syntax

#### Fortran:

```
status = vslssseditstreamquantiles(task, quant_order_n, quant_order, quants, nparams,
params)
```

```
status = vsldsseditstreamquantiles(task, quant_order_n, quant_order, quants, nparams,
params)
```
#### C:

```
status = vslsSSEditStreamQuantiles(task, quant_order_n, quant_order, quants, nparams,
params);
```

```
status = vsldSSEditStreamQuantiles(task, quant_order_n, quant_order, quants, nparams,
params);
```
#### Include Files

- Fortran 90: mkl vsl.f90
- C: mkl\_vsl\_functions.h

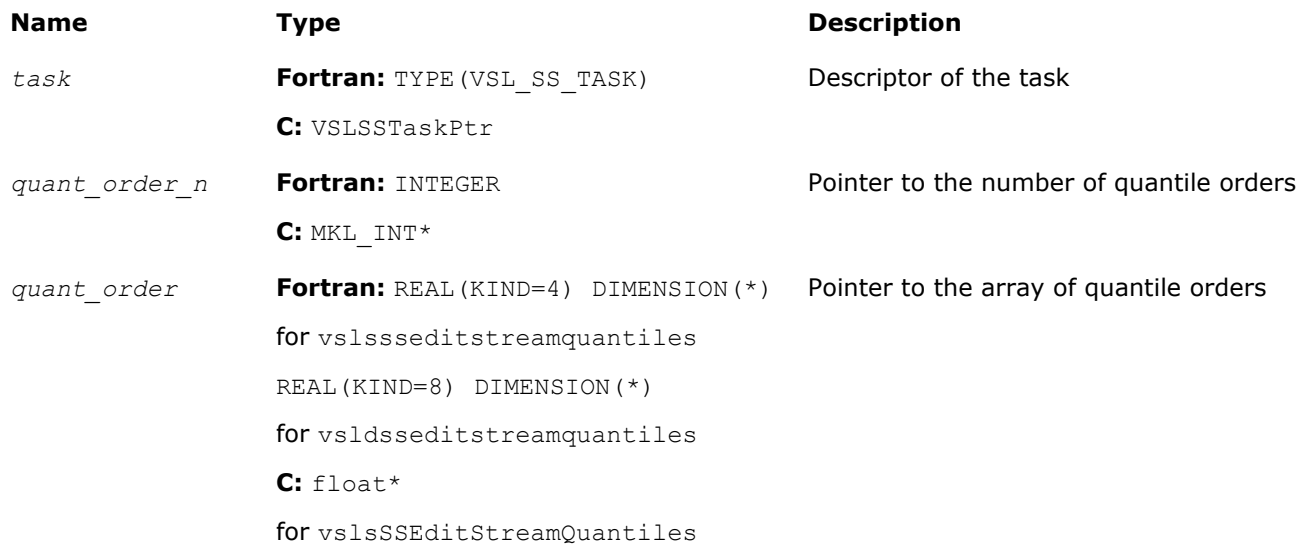

<span id="page-2286-0"></span>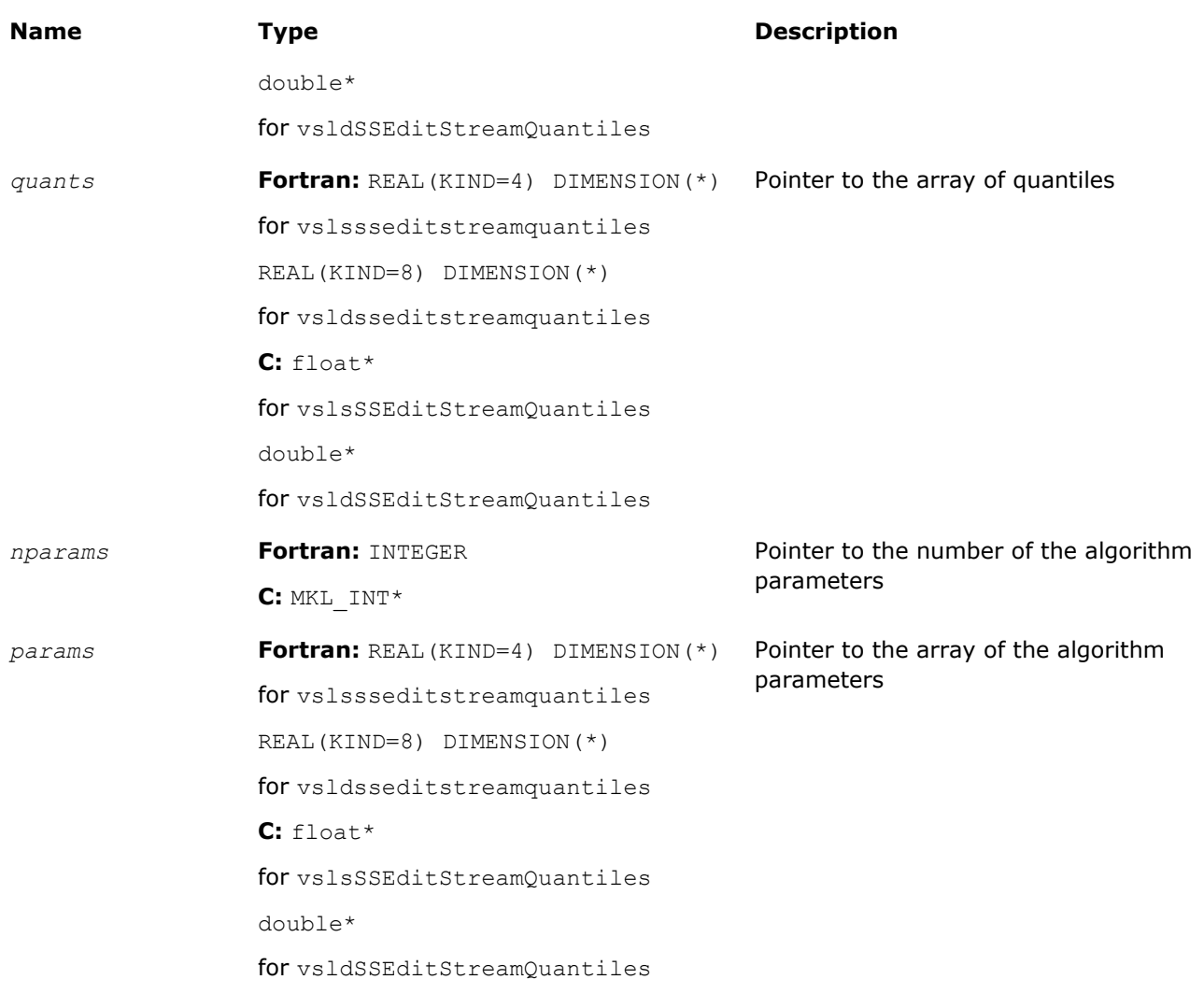

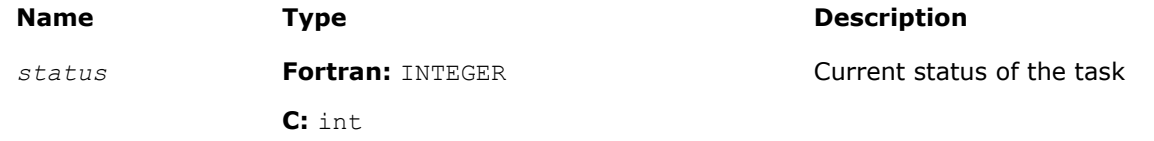

# **Description**

The vslSSEditStreamQuantiles routine replaces pointers to the number of quantile orders, the array of quantile orders, the array of quantiles, the number of the algorithm parameters, and the array of the algorithm parameters with values passed into the routine. If an input parameter is NULL, the corresponding parameter in the VSL Summary Statistics task descriptor remains unchanged.

### vslSSEditPooledCovariance

*Modifies pooled/group covariance matrix array pointers.*

# Syntax

# Fortran:

```
status = vslssseditpooledcovariance(task, grp_indices, pld_mean, pld_cov,
grp_cov_indices, grp_means, grp_cov)
status = vsldsseditpooledcovariance(task, grp_indices, pld_mean, pld_cov,
grp_cov_indices, grp_means, grp_cov)
C:
```

```
status = vslsSSEditPooledCovariance(task, grp_indices, pld_mean, pld_cov,
grp_cov_indices, grp_means, grp_cov);
```

```
status = vsldSSEditPooledCovariance(task, grp_indices, pld_mean, pld_cov,
grp_cov_indices, grp_means, grp_cov);
```
#### Include Files

- Fortran 90: mkl vsl.f90
- C: mkl\_vsl\_functions.h

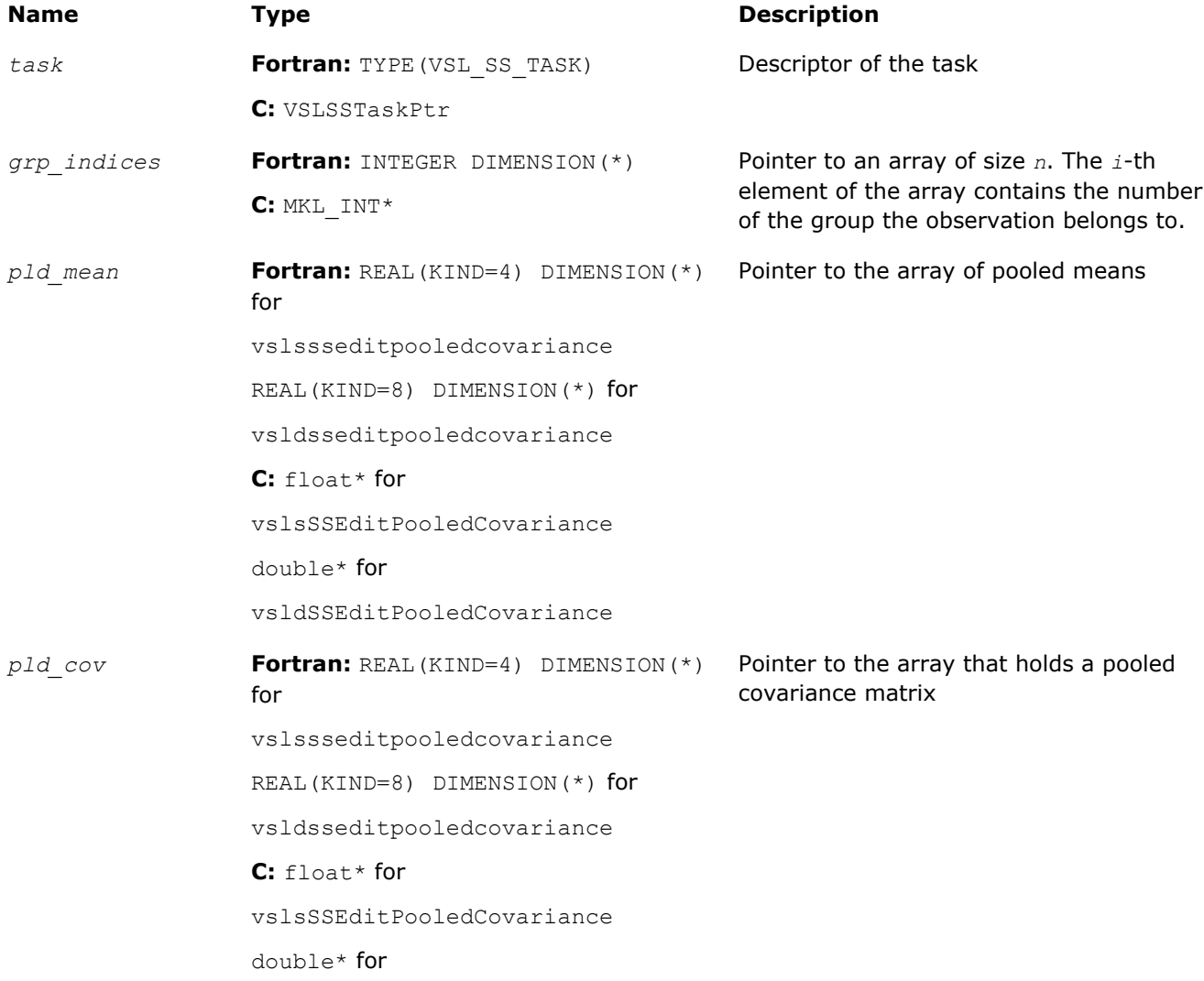

<span id="page-2288-0"></span>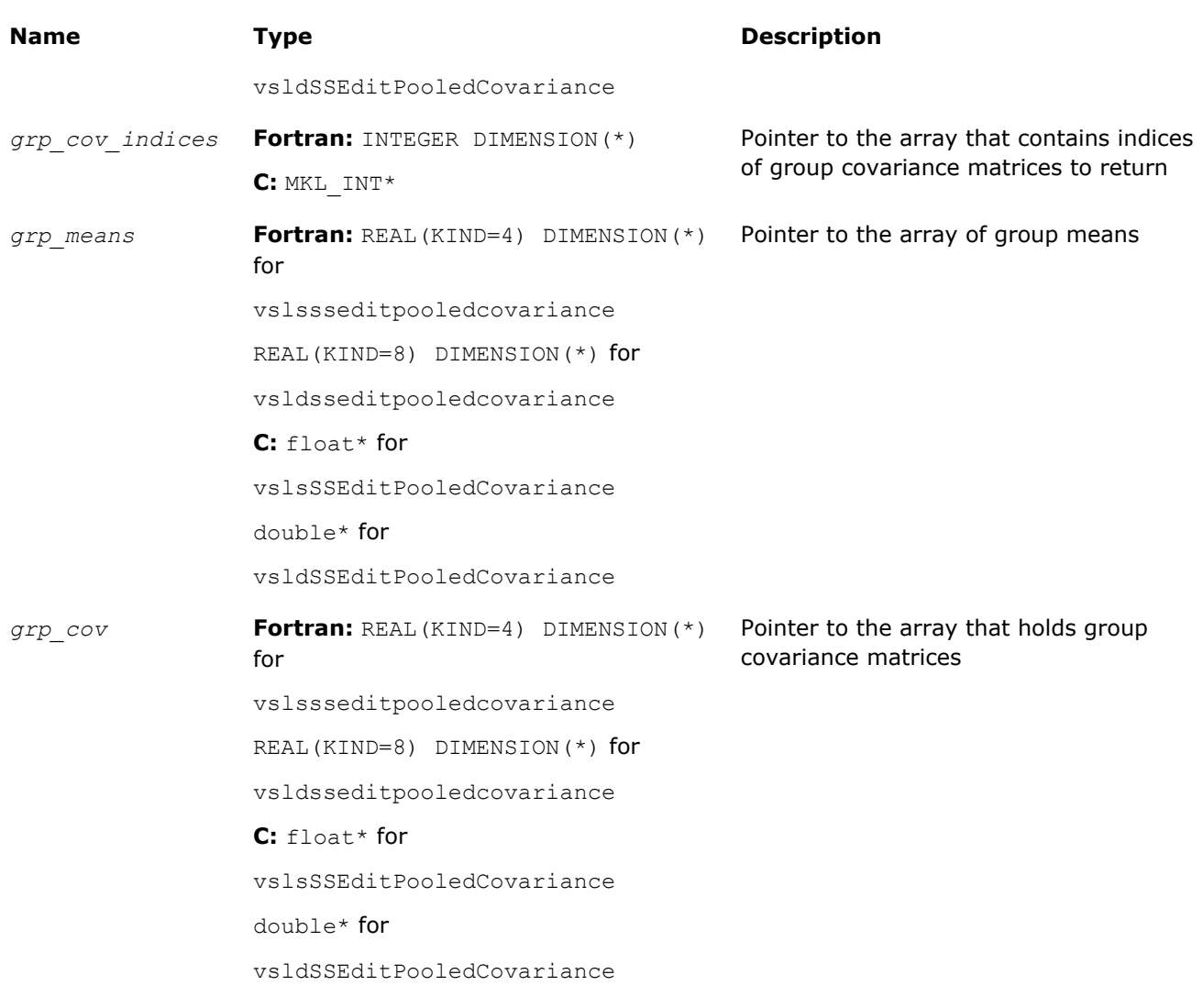

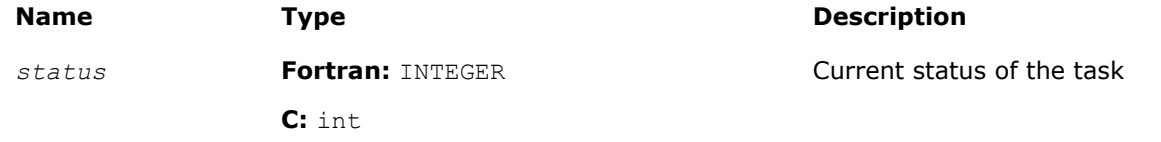

# **Description**

The vslSSEditPooledCovariance routine replaces pointers to the array of group indices, the array of pooled means, the array for a pooled covariance matrix, and pointers to the array of indices of group matrices, the array of group means, and the array for group covariance matrices with values passed in the editors. If an input parameter is NULL, the corresponding parameter in the VSL Summary Statistics task descriptor remains unchanged. Use the [vslSSEditTask](#page-2269-0) routine to replace the storage format for pooled and group covariance matrices.

#### vslSSEditRobustCovariance

*Modifies pointers to arrays related to a robust covariance matrix.*

# **Syntax**

# Fortran:

```
status = vslssseditrobustcovariance(task, rcov_storage, nparams, params, rmean, rcov)
status = vsldsseditrobustcovariance(task, rcov_storage, nparams, params, rmean, rcov)
C:
status = vslsSSEditRobustCovariance(task, rcov_storage, nparams, params, rmean, rcov);
status = vsldSSEditRobustCovariance(task, rcov_storage, nparams, params, rmean, rcov);
```
#### Include Files

- Fortran 90: mkl vsl.f90
- C: mkl\_vsl\_functions.h

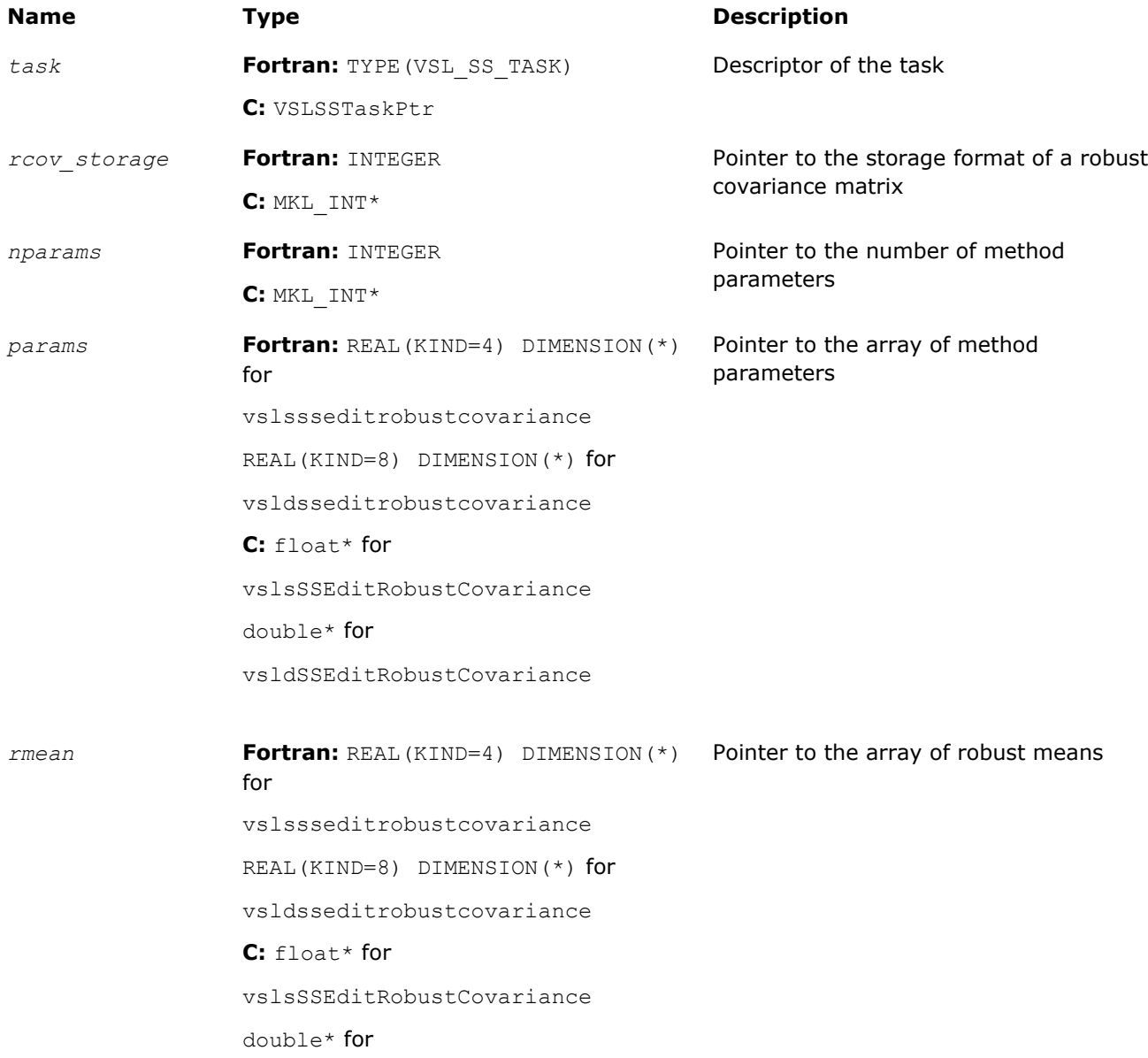

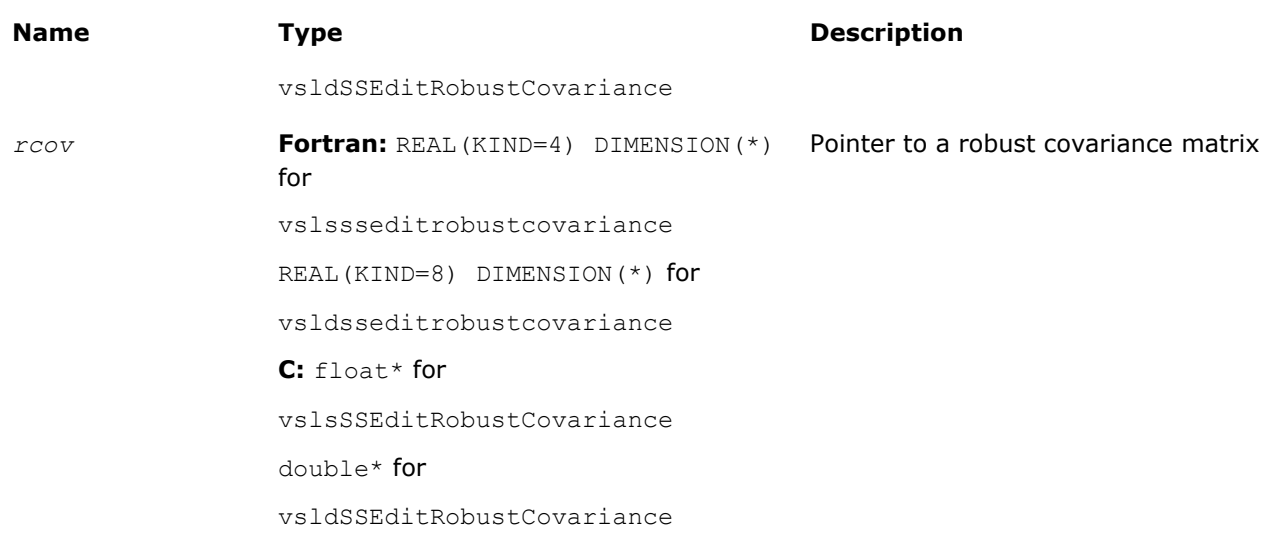

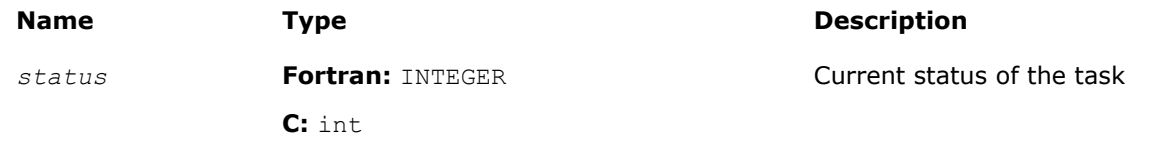

# **Description**

The vslSSEditRobustCovariance routine uses values passed as parameters of the routine to replace:

- pointers to covariance matrix storage
- pointers to the number of method parameters and to the array of the method parameters of size *nparams*
- pointers to the arrays that hold robust means and covariance

See [Table "Storage formats of a variance-covariance/correlation matrix"](#page-2281-0) for possible values of the *rcov\_storage* parameter. If an input parameter is NULL, the corresponding parameter in the task descriptor remains unchanged.

Intel MKL provides a Translated Biweight S-estimator (TBS) for robust estimation of a variance-covariance matrix and mean [[Rocke96](#page-2705-0)]. Use one iteration of the Maronna algorithm with the reweighting step [[Maronna02](#page-2704-0)] to compute the initial point of the algorithm. Pack the parameters of the TBS algorithm into the *params* array and pass them into the editor. Table "Structure of the Array of TBS Parameters" describes the *params* structure.

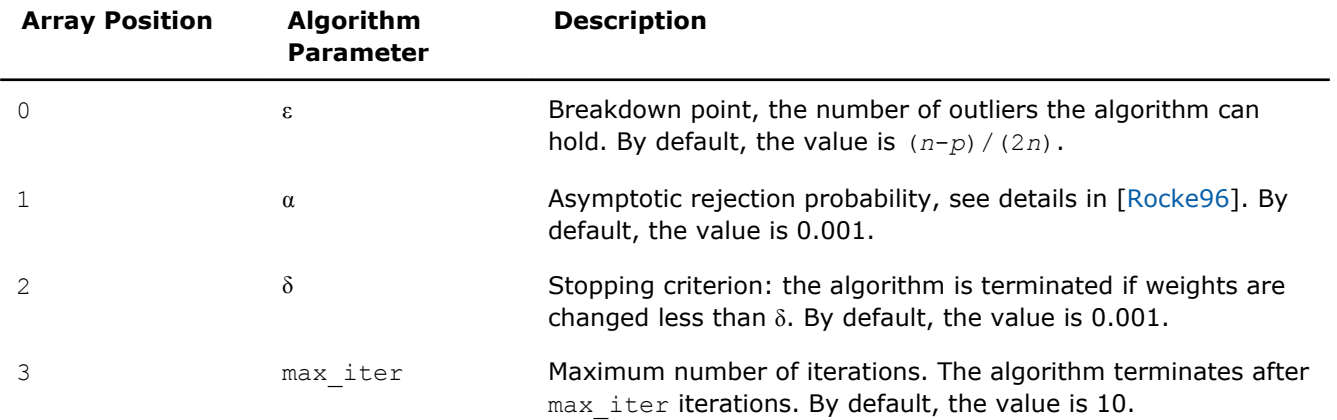

# **Structure of the Array of TBS Parameters**

<span id="page-2291-0"></span>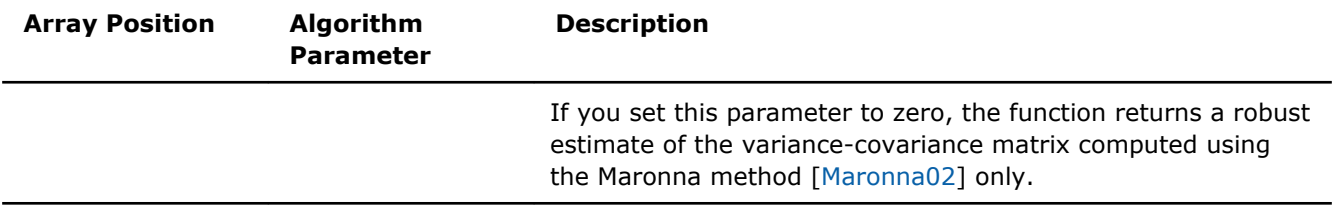

See additional details of the algorithm usage model in the *Intel® MKL Summary Statistics Library Application Notes* document on the Intel® MKL web page.

#### vslSSEditOutliersDetection

*Modifies array pointers related to multivariate outliers detection.*

#### **Syntax**

#### Fortran:

*status* = vslssseditoutliersdetection(*task*, *nparams*, *params*, *w*) *status* = vsldsseditoutliersdetection(*task*, *nparams*, *params*, *w*) C: *status* = vslsSSEditOutliersDetection(*task*, *nparams*, *params*, *w*); *status* = vsldSSEditOutliersDetection(*task*, *nparams*, *params*, *w*);

#### Include Files

- Fortran 90: mkl\_vsl.f90
- C: mkl\_vsl\_functions.h

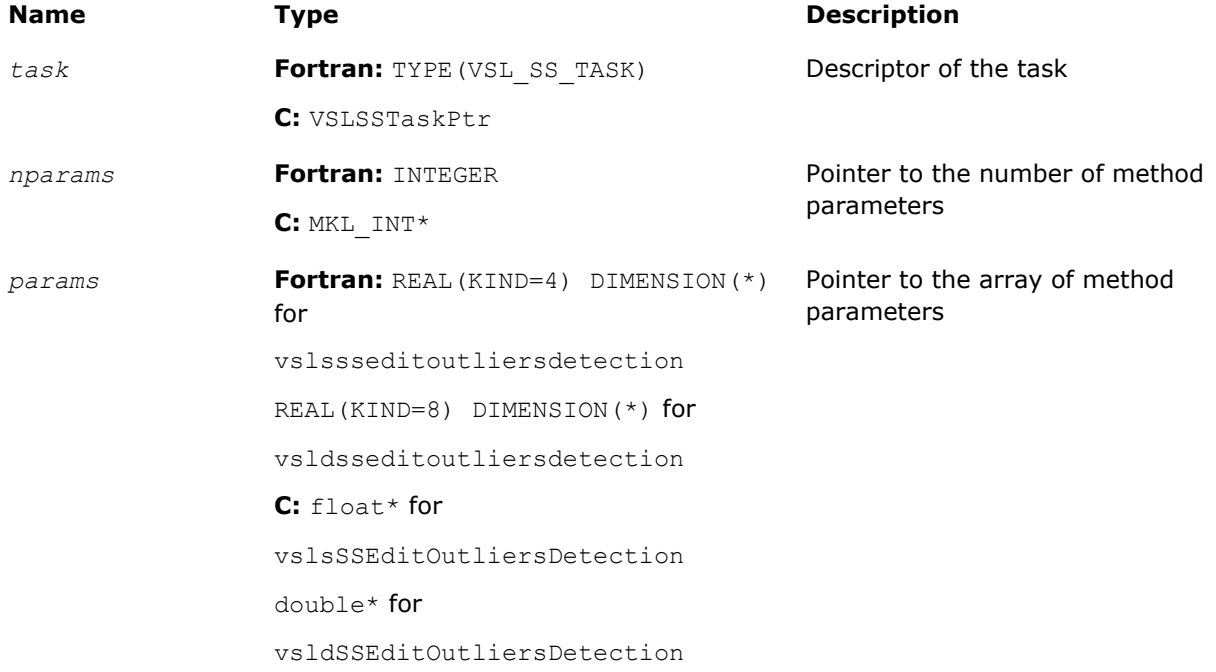

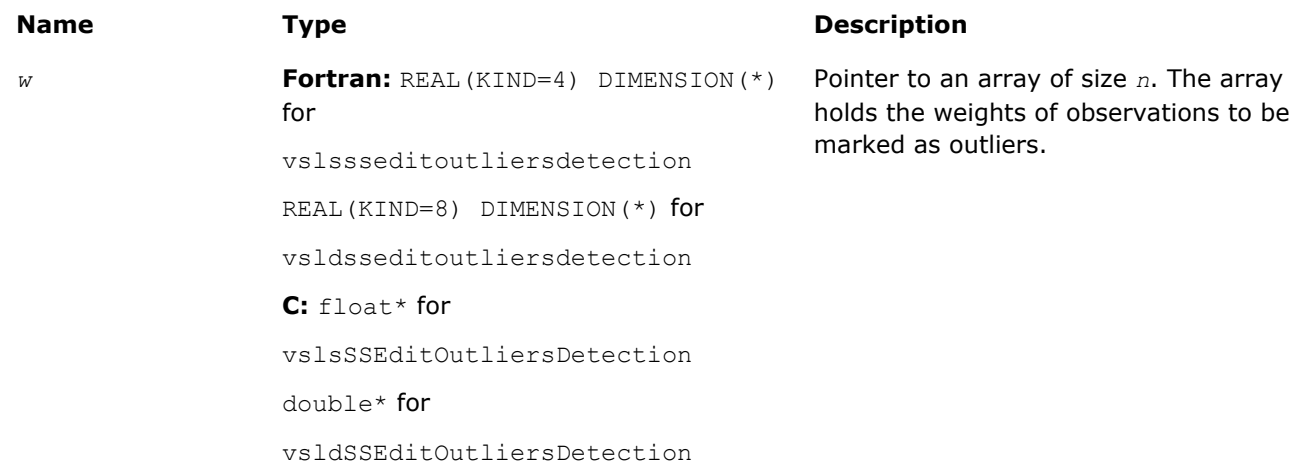

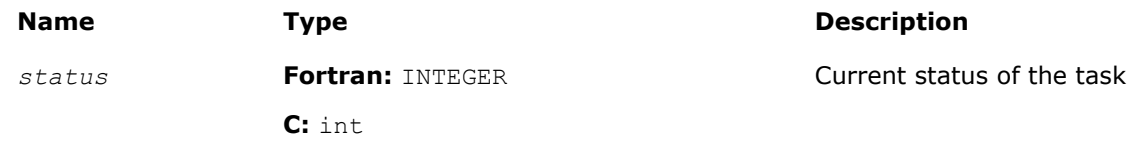

# **Description**

The vslSSEditOutliersDetection routine uses the parameters passed to replace

- the pointers to the number of method parameters and to the array of the method parameters of size *nparams*
- the pointer to the array that holds the calculated weights of the observations

If an input parameter is NULL, the corresponding parameter in the task descriptor remains unchanged.

Intel MKL provides the BACON algorithm ([\[Billor00\]](#page-2704-0)) for the detection of multivariate outliers. Pack the parameters of the BACON algorithm into the *params* array and pass them into the editor. Table "Structure of the Array of BACON Parameters" describes the *params* structure.

#### **Structure of the Array of BACON Parameters**

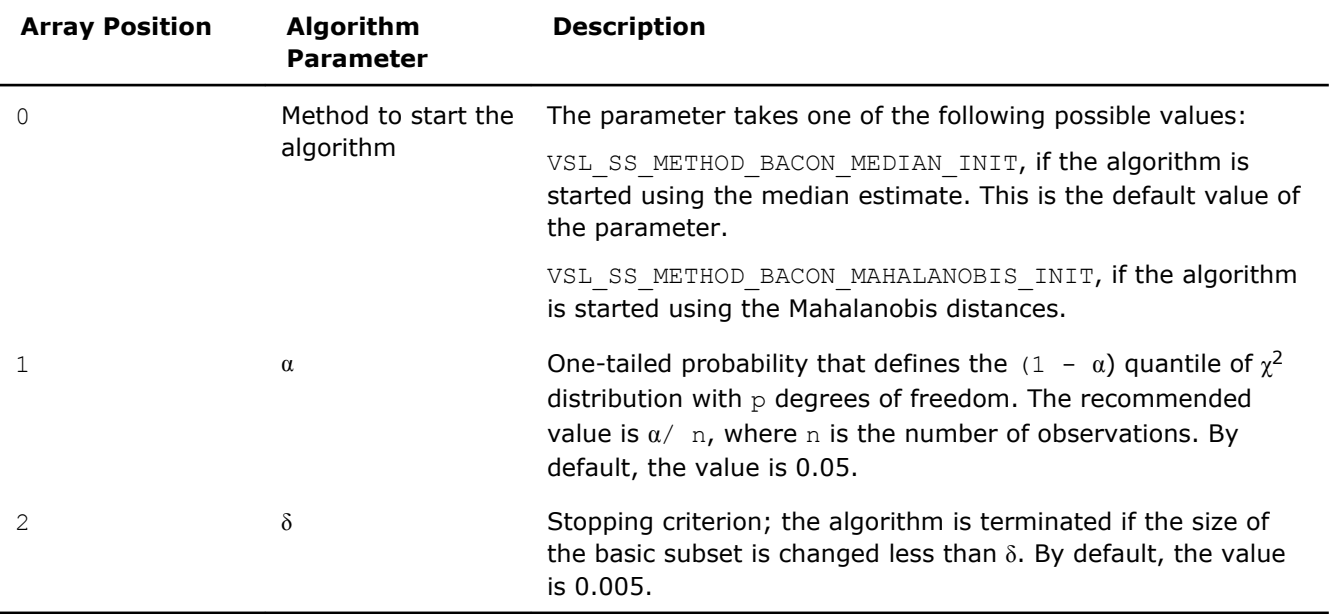

<span id="page-2293-0"></span>Output of the algorithm is the vector of weights, BaconWeights, such that BaconWeights(*i*) = 0 if *i*-th observation is detected as an outlier. Otherwise BaconWeights(*i*) = *w*(*i*), where *w* is the vector of input weights. If you do not provide the vector of input weights, BaconWeights(*i*) is set to 1 if the *i*-th observation is not detected as an outlier.

See additional details about usage model of the algorithm in the *Intel(R) MKL Summary Statistics Library Application Notes* document on the Intel® MKL web page.

#### vslSSEditMissingValues

*Modifies pointers to arrays associated with the method of supporting missing values in a dataset.*

#### Syntax

#### Fortran:

```
status = vslssseditmissingvalues(task, nparams, params, init_estimates_n,
init_estimates, prior_n, prior, simul_missing_vals_n, simul_missing_vals, estimates_n,
estimates)
```

```
status = vsldsseditmissingvalues(task, nparams, params, init_estimates_n,
init_estimates, prior_n, prior, simul_missing_vals_n, simul_missing_vals, estimates_n,
estimates)
```
# C:

```
status = vslsSSEditMissingValues(task, nparams, params, init_estimates_n,
init_estimates, prior_n, prior, simul_missing_vals_n, simul_missing_vals, estimates_n,
estimates);
```

```
status = vsldSSEditMissingValues(task, nparams, params, init_estimates_n,
init_estimates, prior_n, prior, simul_missing_vals_n, simul_missing_vals, estimates_n,
estimates);
```
#### Include Files

- Fortran 90: mkl vsl.f90
- C: mkl\_vsl\_functions.h

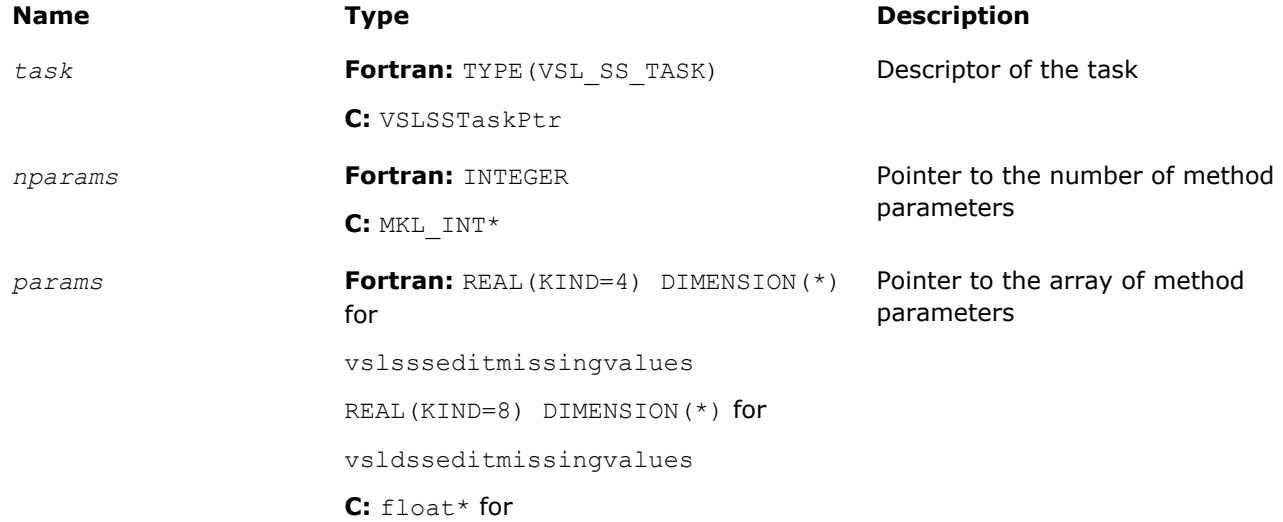

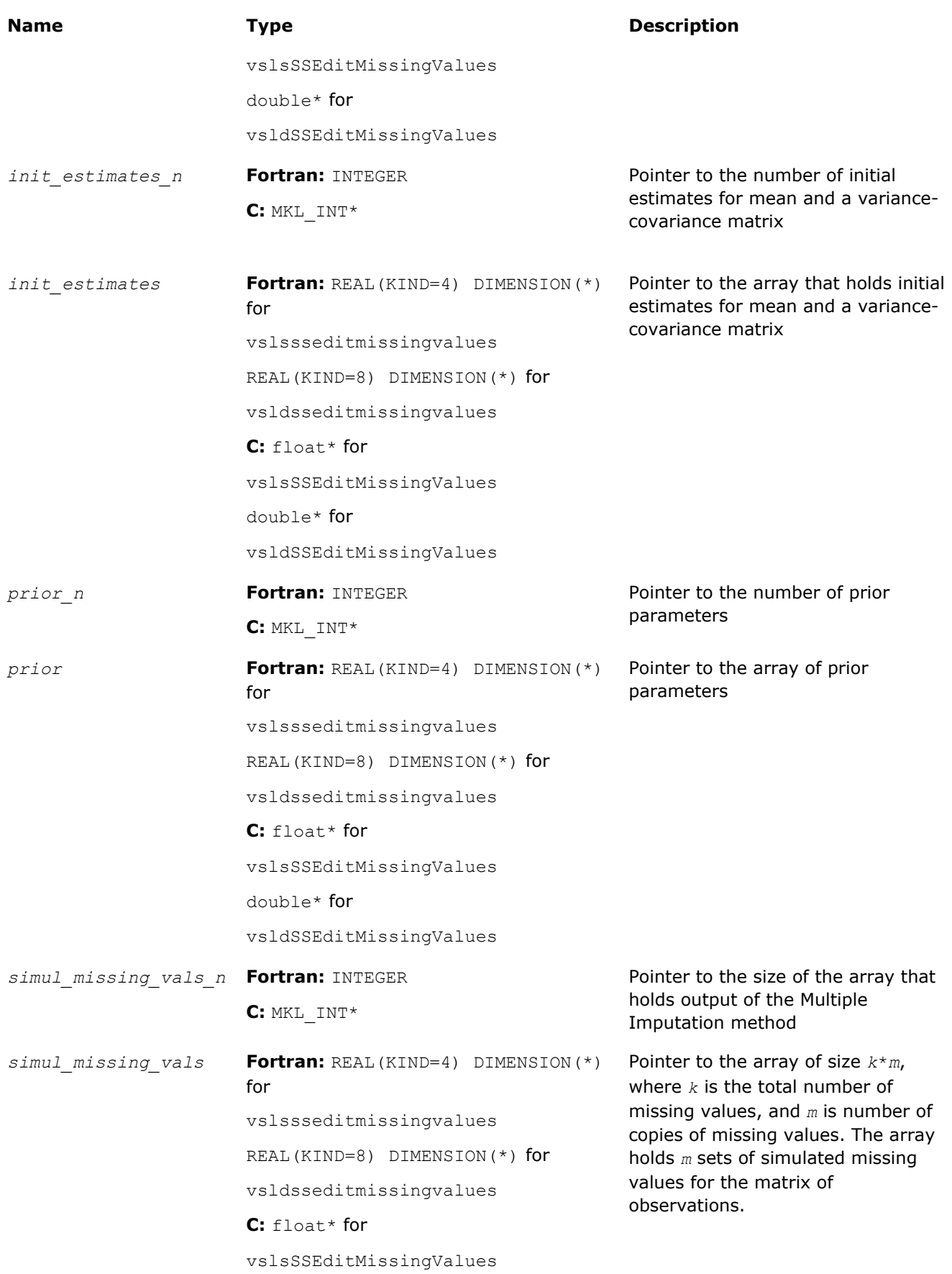

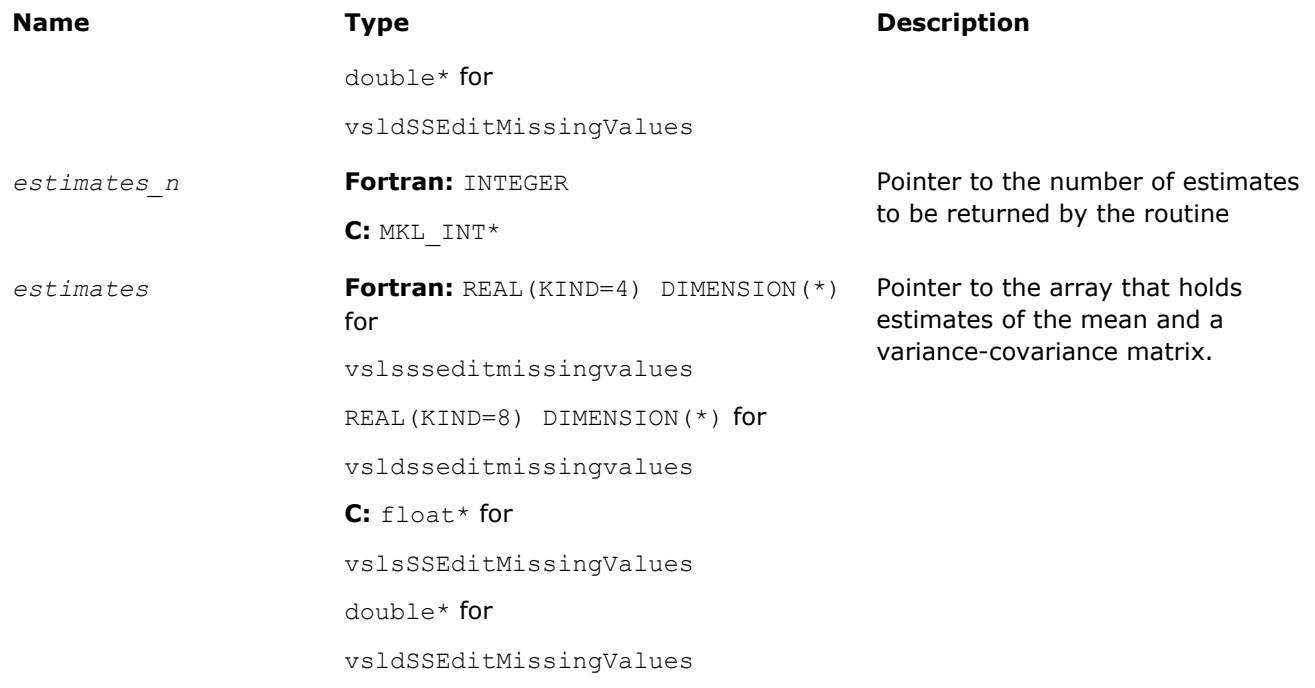

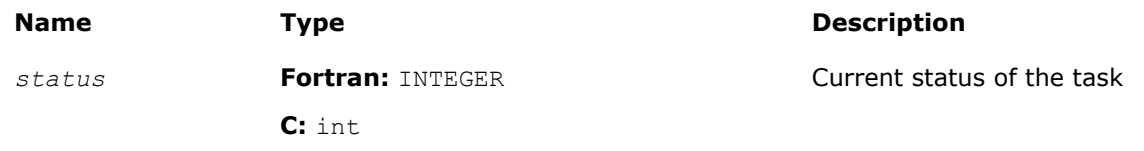

# **Description**

The vslSSEditMissingValues routine uses values passed as parameters of the routine to replace pointers to the number and the array of the method parameters, pointers to the number and the array of initial mean/variance-covariance estimates, the pointer to the number and the array of prior parameters, pointers to the number and the array of simulated missing values, and pointers to the number and the array of the intermediate mean/covariance estimates. If an input parameter is NULL, the corresponding parameter in the task descriptor remains unchanged.

Before you call the VSL Summary Statistics routines to process missing values, preprocess the dataset and denote missing observations with one of the following predefined constants:

- VSL SS SNAN, if the dataset is stored in single precision floating-point arithmetic
- VSL SS DNAN, if the dataset is stored in double precision floating-point arithmetic

Intel MKL provides the VSL SS\_METHOD\_MI method to support missing values in the dataset based on the Multiple Imputation (MI) approach described in [[Schafer97](#page-2705-0)]. The following components support Multiple Imputation:

- Expectation Maximization (EM) algorithm to compute the start point for the Data Augmentation (DA) procedure
- DA function

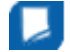

**NOTE** The DA component of the MI procedure is simulation-based and uses the VSL BRNG MCG59 basic random number generator with predefined *seed* = 250 and the Gaussian distribution generator (ICDF method) available in Intel MKL [[Gaussian](#page-2158-0)].

Pack the parameters of the MI algorithm into the *params* array. Table "Structure of the Array of MI Parameters" describes the *params* structure.

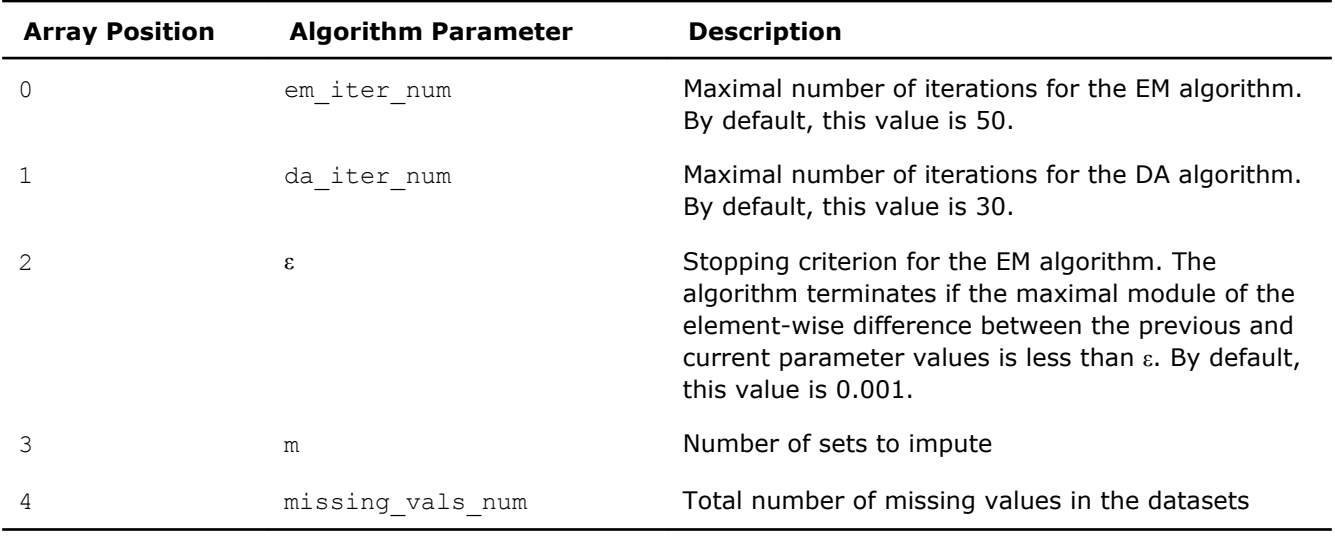

#### **Structure of the Array of MI Parameters**

You can also pass initial estimates into the EM algorithm by packing both the vector of means and the variance-covariance matrix as a one-dimensional array *init\_estimates*. The size of the array should be at least  $p + p(p + 1)/2$ . For  $i=0, \ldots, p-1$ , the *init* estimates[*i*] array contains the initial estimate of means. The remaining positions of the array are occupied by the upper triangular part of the variance-covariance matrix.

If you provide no initial estimates for the EM algorithm, the editor uses the default values, that is, the vector of zero means and the unitary matrix as a variance-covariance matrix. You can also pass *prior* parameters for μ and Σ into the library:  $\mu_0$ , τ,  $m$ , and  $Λ$ <sup>-1</sup>. Pack these parameters as a one-dimensional array *prior* with a size of at least

 $(p^2 + 3p + 4)/2$ .

The storage format is as follows:

- $prior[0], \ldots, prior[p-1]$  contain the elements of the vector  $\mu_0$ .
- *prior*[*p*] contains the parameter τ.
- *prior*[*p*+1] contains the parameter *m*.
- The remaining positions are occupied by the upper-triangular part of the inverted matrix  $\Lambda^{-1}$ .

If you provide no *prior* parameters, the editor uses their default values:

- The array of  $p$  zeros is used as  $\mu_0$ .
- $\bullet$   $\tau$  is set to 0.
- *m* is set to *p*.
- The zero matrix is used as an initial approximate of  $\Lambda^{-1}$ .

The EditMissingValues editor returns *m* sets of imputed values and/or a sequence of parameter estimates drawn during the DA procedure.

The editor returns the imputed values as the *simul\_missing\_vals* array. The size of the array should be sufficient to hold *m* sets each of the missing vals num size, that is, at least  $m*$ missing vals num in total. The editor packs the imputed values one by one in the order of their appearance in the matrix of observations.

# <span id="page-2297-0"></span>10 *Intel® Math Kernel Library Reference Manual*

For example, consider a task of dimension 4. The total number of observations *n* is 10. The second observation vector misses variables 1 and 2, and the seventh observation vector lacks variable 1. The number of sets to impute is *m*=2. Then, *simul\_missing\_vals*[0] and *simul\_missing\_vals*[1] contains the first and the second points for the second observation vector, and *simul\_missing\_vals*[2] holds the first point for the seventh observation. Positions 3, 4, and 5 are formed similarly.

To estimate convergence of the DA algorithm and choose a proper value of the number of DA iterations, request the sequence of parameter estimates that are produced during the DA procedure. The editor returns the sequence of parameters as a single array. The size of the array is

*m*\*da\_iter\_num\*(*p*+(*p* <sup>2</sup>+*p*)/2)

where

- *m* is the number of sets of values to impute.
- da iter num is the number of DA iterations.
- The value  $p+(p^2+p)/2$  determines the size of the memory to hold one set of the parameter estimates.

In each set of the parameters, the vector of means occupies the first *p* positions and the remaining (*p* <sup>2</sup>+*p*)/2 positions are intended for the upper triangular part of the variance-covariance matrix.

Upon successful generation of *m* sets of imputed values, you can place them in cells of the data matrix with missing values and use the VSL Summary Statistics routines to analyze and get estimates for each of the *m* complete datasets.

**NOTE** Intel MKL implementation of the MI algorithm rewrites cells of the dataset that contain the VSL\_SS\_SNAN/VSL\_SS\_DNAN values. If you want to use the VSL Summary Statistics routines to process the data with missing values again, mask the positions of the empty cells.

See additional details of the algorithm usage model in the *Intel® MKL Summary Statistics Library Application Notes* document on the Intel® MKL web page.

# vslSSEditCorParameterization

*Modifies pointers to arrays related to the algorithm of correlation matrix parameterization.*

# Syntax

#### Fortran:

```
status = vslssseditcorparameterization(task, cor, cor_storage, pcor, pcor_storage)
status = vsldsseditcorparameterization(task, cor, cor_storage, pcor, pcor_storage)
C:
status = vslsSSEditCorParameterization(task, cor, cor_storage, pcor, pcor_storage);
status = vsldSSEditCorParameterization(task, cor, cor_storage, pcor, pcor_storage);
```
#### Include Files

- Fortran 90: mkl vsl.f90
- C: mkl\_vsl\_functions.h

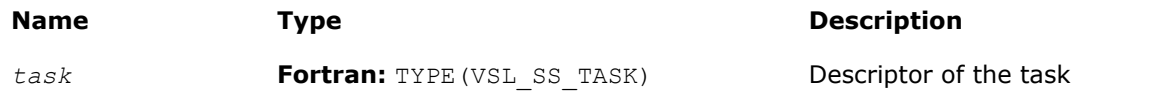

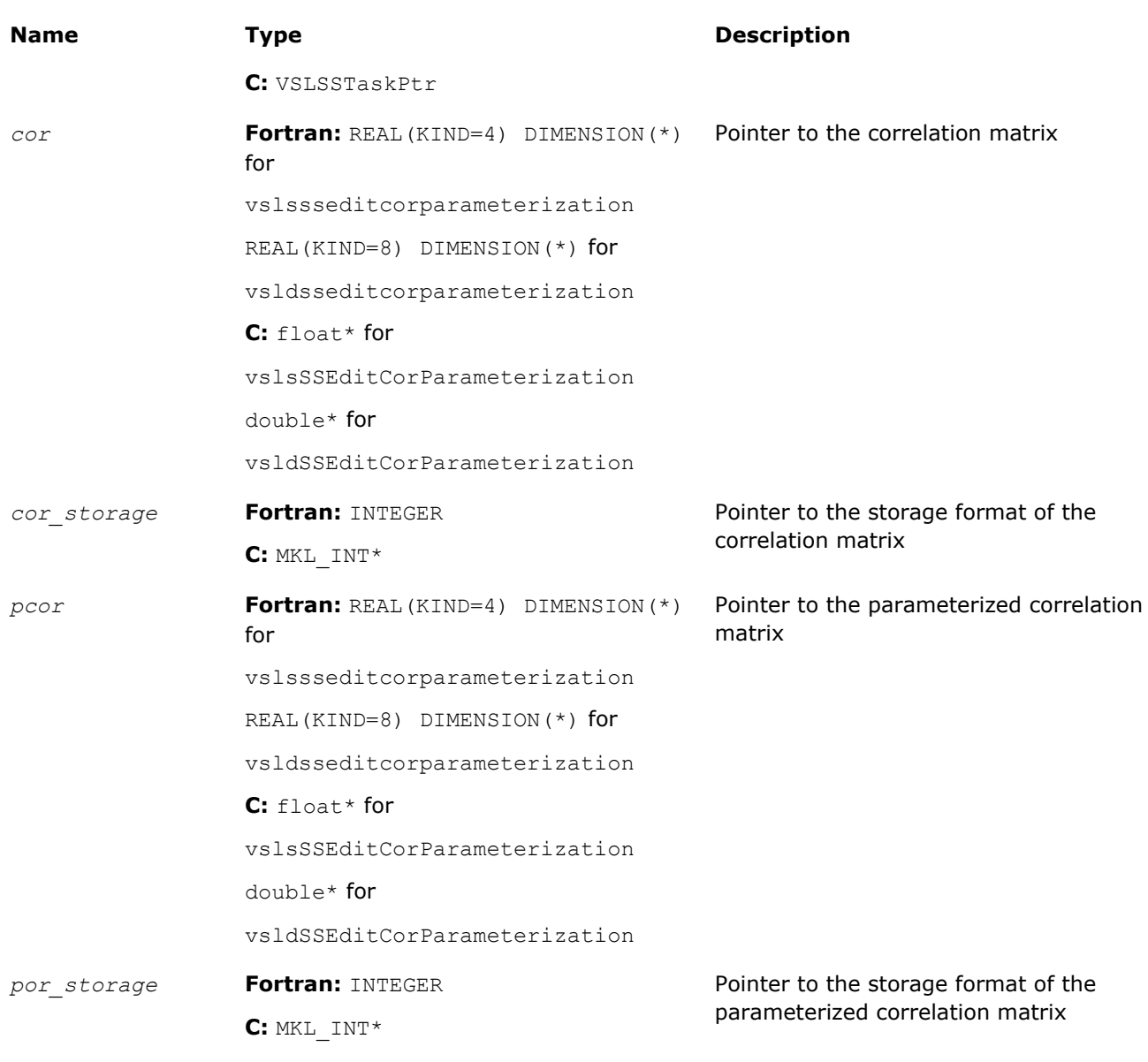

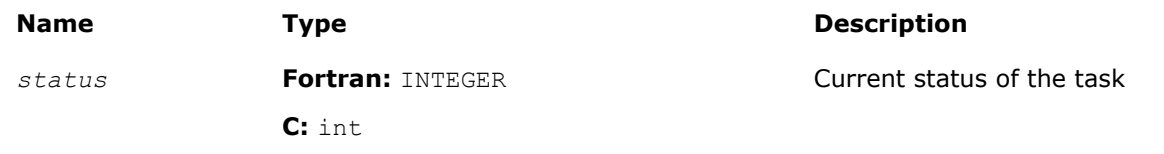

# **Description**

The vslSSEditCorParameterization routine uses values passed as parameters of the routine to replace pointers to the correlation matrix, pointers to the correlation matrix storage format, a pointer to the parameterized correlation matrix, and a pointer to the parameterized correlation matrix storage format. See [Table "Storage formats of a variance-covariance/correlation matrix"](#page-2281-0) for possible values of the *cor\_storage* and *pcor\_storage* parameters. If an input parameter is NULL, the corresponding parameter in the VSL Summary Statistics task descriptor remains unchanged.

# <span id="page-2299-0"></span>Task Computation Routines

Task computation routines calculate statistical estimates on the data provided and parameters held in the task descriptor. After you create the task and initialize its parameters, you can call the computation routines as many times as necessary. Table "VSL Summary Statistics Estimates Obtained with vslSSCompute Routine" lists the statistical estimates that you can obtain using the vslSSCompute routine.

**VSL Summary Statistics Estimates Obtained with vslSSCompute Routine**

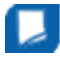

**NOTE** The VSL Summary Statistics computation routines do not signal floating-point errors, such as overflow or gradual underflow, or operations with NaNs (except for the missing values in the observations).

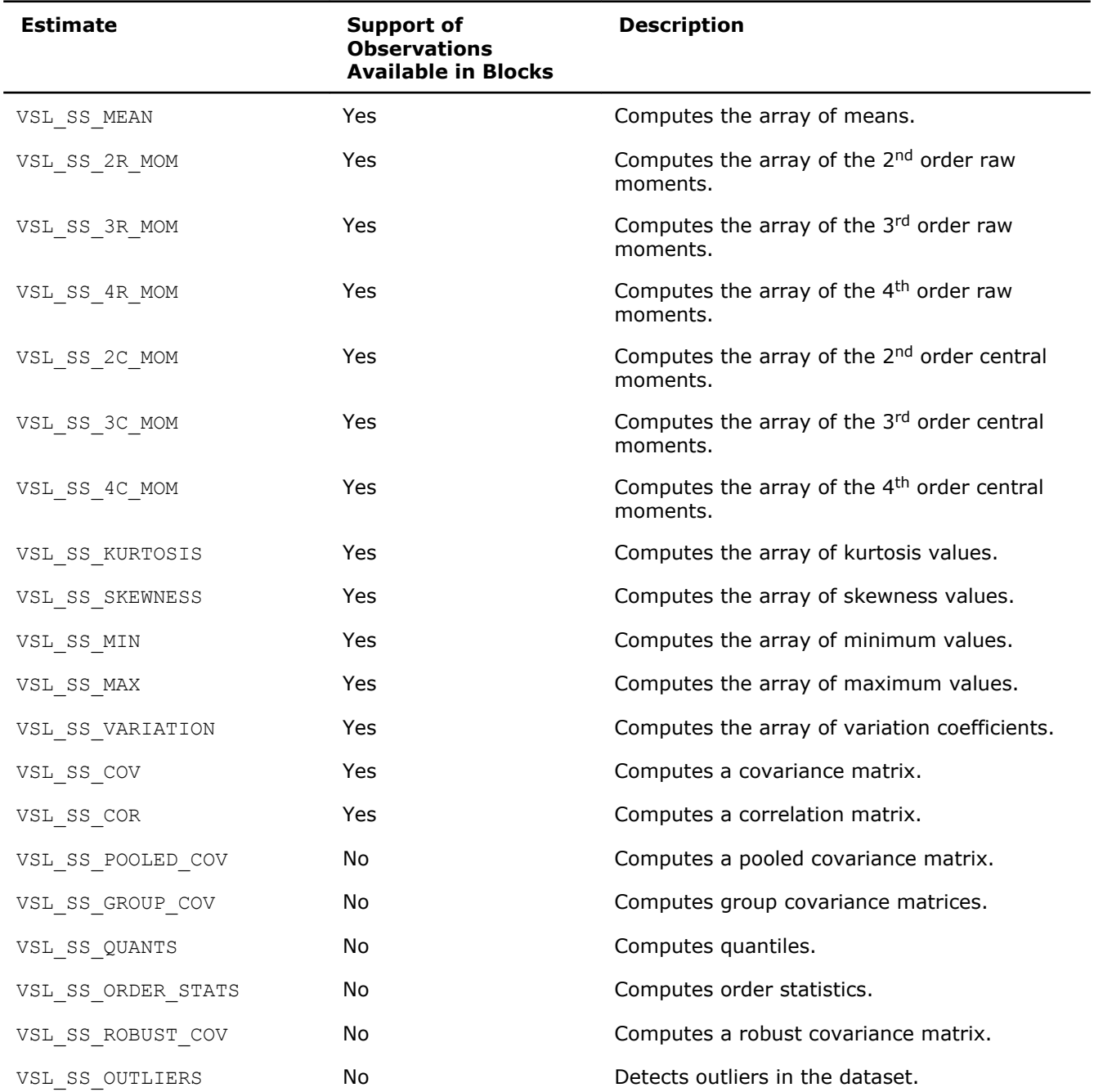

<span id="page-2300-0"></span>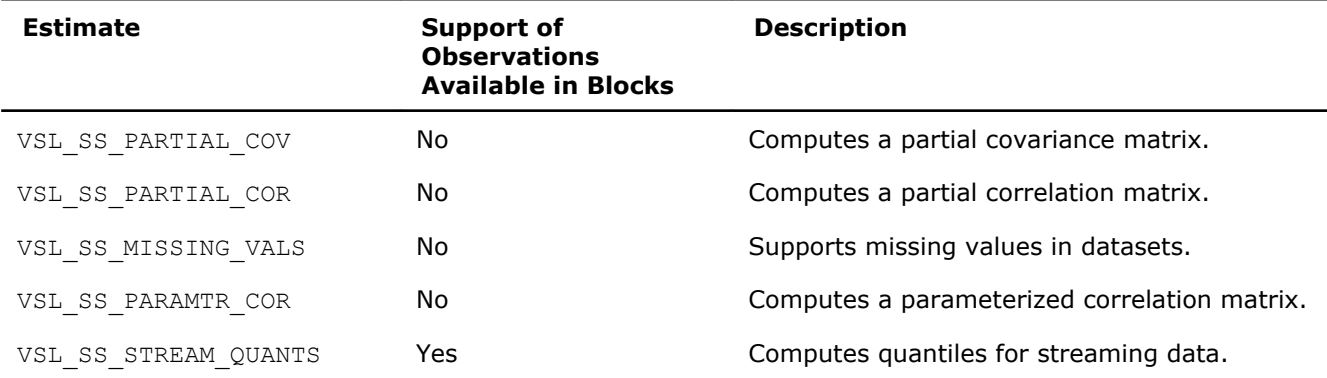

Table "VSL Summary Statistics Computation Methods" lists estimate calculation methods supported by Intel MKL. See the *Intel(R) MKL Summary Statistics Library Application Notes* document on the Intel® MKL web page for a detailed description of the methods.

#### **VSL Summary Statistics Computation Method**

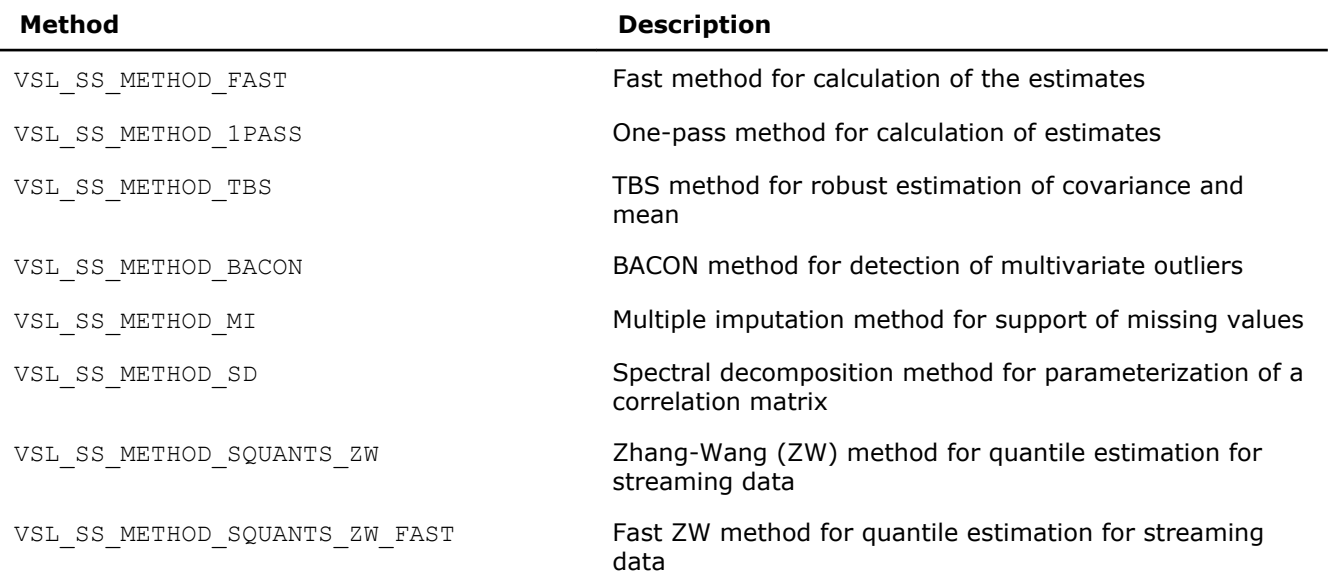

You can calculate all requested estimates in one call of the routine. For example, to compute a kurtosis and covariance matrix using a fast method, pass a combination of the pre-defined parameters into the Compute routine as shown in the example below:

method = VSL\_SS\_METHOD\_FAST; task params  $\equiv$  VSL SS KURTOSIS|VSL SS COV; … status = vsldSSCompute( task, task\_params, method );

...

To compute statistical estimates for the next block of observations, you can do one of the following:

- copy the observations to memory, starting with the address available to the task
- use one of the appropriate [Editors](#page-2268-0) to modify the pointer to the new dataset in the task.

The library does not detect your changes of the dataset and computed statistical estimates. To obtain statistical estimates for a new matrix, change the observations and initialize relevant arrays. You can follow this procedure to compute statistical estimates for observations that come in portions. See [Table "VSL](#page-2299-0) [Summary Statistics Estimates Obtained with](#page-2299-0) vslSSCompute Routine" for information on such observations supported by the Intel MKL VSL Summary Statistics estimators.

To modify parameters of the task using the Task Editors, set the address of the targeted matrix of the observations or change the respective vector component indices. After you complete editing the task parameters, you can compute statistical estimates in the modified environment.

If the task completes successfully, the computation routine returns the zero status code. If an error is detected, the computation routine returns an error code. In particular, an error status code is returned in the following cases:

- the task pointer is NULL
- memory allocation has failed
- the calculation has failed for some other reason

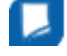

**NOTE** You can use the NULL task pointer in calls to editor routines. In this case, the routine is terminated and no system crash occurs.

#### vslSSCompute

*Computes VSL Summary Statistics estimates.*

#### Syntax

#### Fortran:

*status* = vslssscompute(*task*, *estimates*, *method*)

*status* = vsldsscompute(*task*, *estimates*, *method*)

#### C:

*status* = vslsSSCompute(*task*, *estimates*, *method*);

*status* = vsldSSCompute(*task*, *estimates*, *method*);

#### Include Files

- Fortran 90: mkl vsl.f90
- C: mkl\_vsl\_functions.h

#### Input Parameters

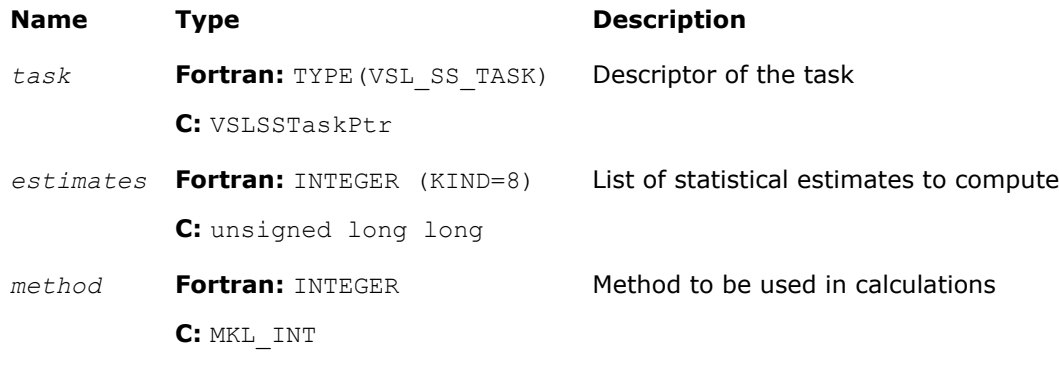

#### Output Parameters

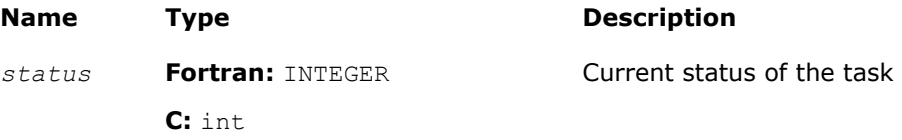

#### **Description**

The vslSSCompute routine calculates statistical estimates passed as the *estimates* parameter using the algorithms passed as the *method* parameter of the routine. The computations are done in the context of the task descriptor that contains pointers to all required and optional, if necessary, properly initialized arrays. In one call of the function, you can compute several estimates using proper methods for their calculation. See [Table "VSL Summary Statistics Estimates Obtained with](#page-2299-0) Compute Routine" for the list of the estimates that you can calculate with the vslSSCompute routine. See [Table "VSL Summary Statistics Computation Methods"](#page-2300-0) for the list of possible values of the *method* parameter.

To initialize single or double precision version task parameters, use the single (vslssscompute) or double (vsldsscompute) version of the editor, respectively. To initialize parameters of the integer type, use an integer version of the editor (vslisscompute).

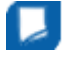

**NOTE** Requesting a combination of the VSL\_SS\_MISSING\_VALS value and any other estimate parameter in the Compute function results in processing only the missing values.

# Task Destructor

Task destructor is the vslSSDeleteTask routine intended to delete task objects and release memory.

#### vslSSDeleteTask

*Destroys the task object and releases the memory.*

# **Syntax**

#### Fortran:

```
status = vslssdeletetask(task)
```
#### C:

*status* = vslSSDeleteTask(*&task*);

# Include Files

- Fortran 90: mkl\_vsl.f90
- C: mkl\_vsl\_functions.h

# Input Parameters

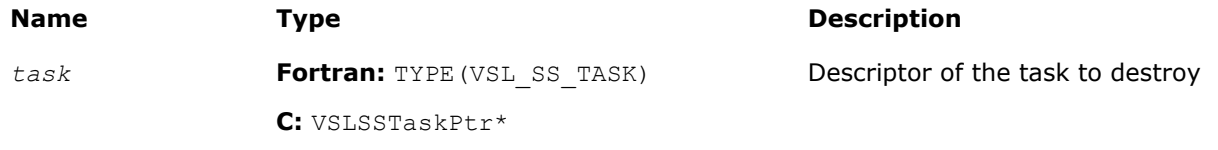

# Output Parameters

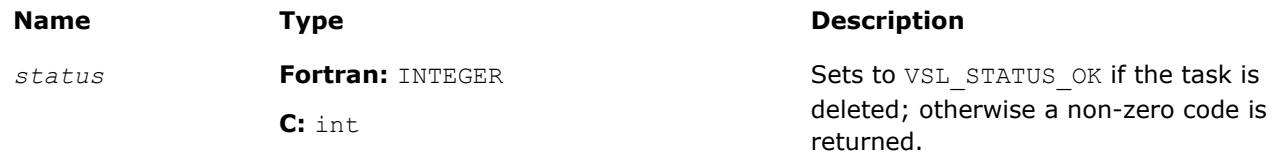

# **Description**

The vslSSDeleteTask routine deletes the task descriptor object, releases the memory allocated for the structure, and sets the task pointer to NULL. If vslSSDeleteTask fails to delete the task successfully, it returns an error code.

**NOTE** Call of the destructor with the NULL pointer as the parameter results in termination of the function with no system crash.

# Usage Examples

The following examples show various standard operations with Summary Statistics routines.

# Calculating Fixed Estimates for Fixed Data

The example shows recurrent calculation of the same estimates with a given set of variables for the complete life cycle of the task in the case of a variance-covariance matrix. The set of vector components to process remains unchanged, and the data comes in blocks. Before you call the vslSSCompute routine, initialize pointers to arrays for mean and covariance and set buffers.

```
….
double w[2];
double indices [DIM] = \{1, 0, 1\};
/* calculating mean for 1st and 3d random vector components */
/* Initialize parameters of the task */
p = DIM;n = N;xstorage = VSL_SS_MATRIX_STORAGE_ROWS;
covstorage = VSL_SS_MATRIX_STORAGE_FULL;
w[0] = 0.0; w[1] = 0.0;for ( i = 0; i < p; i++ ) mean[i] = 0.0;
for ( i = 0; i < p*p; i++ ) cov[i] = 0.0;
status = vsldSSNewTask( &task, &p, &n, &xstorage, x, 0, indices );
status = vsldSSEditTask ( task, VSL SS ED ACCUM WEIGHT, w
status = vsldSSEditCovCor( task, mean, cov, &covstorage, 0, 0 );
```
You can process data arrays that come in blocks as follows:

```
for ( i = 0; i < num of blocks; i++ )
{
    status = vsldSSCompute( task, VSL SS COV, VSL SS METHOD FAST );
     /* Read new data block into array x */
}
…
```
# Calculating Different Estimates for Variable Data

The context of your calculation may change in the process of data analysis. The example below shows the data that comes in two blocks. You need to estimate a covariance matrix for the complete data, and the third central moment for the second block of the data using the weights that were accumulated for the previous datasets. The second block of the data is stored in another array. You can proceed as follows:

```
/* Set parameters for the task */
p = DIM;n = N;xstorage = VSL SS_MATRIX_STORAGE_ROWS;
covstorage = VSL_SS_MATRIX_STORAGE_FULL;
w[0] = 0.0; w[1] = 0.0;for ( i = 0; i < p; i++ ) mean[i] = 0.0;
for ( i = 0; i < p*p; i++ ) cov[i] = 0.0;
/* Create task */
status = vsldSSNewTask( &task, &p, &n, &xstorage, x1, 0, indices );
```
```
/* Initialize the task parameters */
status = vsldSSEditTask( task, VSL SS ED ACCUM WEIGHT, w );
status = vsldSSEditCovCor( task, mean, \overline{\text{cov}}, &\overline{\text{cov}}storage, 0, 0);
/* Calculate covariance for the x1 data */
status = vsldSSCompute( task, VSL SS COV, VSL SS METHOD FAST );
/* Initialize array of the 3d central moments and pass the pointer to the task */
for ( i = 0; i < p; i++ ) c3 m[i] = 0.0;
/* Modify task context */
status = vsldSSEditTask( task, VSL_SS_ED_3C_MOM, c3_m );
status = vsldSSEditTask( task, VSL_SS_ED_OBSERV, x2 );
/* Calculate covariance for the x1 & x2 data block */
/* Calculate the 3d central moment for the 2nd data block using earlier accumulated weight */
status = vsldSSCompute(task, VSL_SS_COV|VSL_SS_3C_MOM, VSL_SS_METHOD_FAST );
…
status = vslSSDeleteTask( &task );
```
Similarly, you can modify indices of the variables to be processed for the next data block.

#### Mathematical Notation and Definitions

The following notations are used in the mathematical definitions and the description of the Intel MKL VSL Summary Statistics functions.

#### Matrix and Weights of Observations

For a random *p*-dimensional vector  $\xi = (\xi_1, ..., \xi_i, ..., \xi_p)$ , this manual denotes the following:

- (*X*)*i*=(*xij*)*j*=1..*n* is the result of *n* independent observations for the *i*-th component ξ*i* of the vector ξ.
- The two-dimensional array  $X = (x_{i,j})_{p \times n}$  is the matrix of observations.
- The column  $[X]$ <sub>*j*</sub>=( $x_{i,j}$ )<sub>*i*=1..*p* of the matrix *X* is the *j*-th observation of the random vector  $\xi$ .</sub>

Each observation  $[X]$ <sup>*j*</sup> is assigned a non-negative weight  $W_j$ , where

- The vector (*wj*)*j*=1..*n* is a vector of weights corresponding to *n* observations of the random vector ξ.
- •

$$
W=\sum_{i=1}^n w_i
$$

is the accumulated weight corresponding to observations *X*.

#### Vector of sample means

$$
M(X) = (M_1(X), ..., M_p(X))
$$
 with  $M_i(X) = \frac{1}{w} \sum_{j=1}^{n} w_j x_{ij}$ 

for all  $i = 1, ..., p$ .

#### Vector of sample variances

$$
V(X) = (V_1(X), ..., V_p(X)) \text{ with } V_i(X) = \frac{1}{B} \sum_{j=1}^n w_j (x_{ij} - M_i(X))^2, \text{ B} = W - \sum_{j=1}^n w_j^2 / W
$$

for all  $i = 1, ..., p$ .

#### Vector of sample raw/algebraic moments of k-th order, *k* **≥** 1

$$
R^{(k)}(X) = (R_1^{(k)}(X), \ldots, R_p^{(k)}(X))
$$
 with  $R_i^{(k)}(X) = \frac{1}{W} \sum_{j=1}^n w_j x_{ij}^k$ 

for all *i* = 1, ..., *p*.

Vector of sample central moments of the third and the fourth order

$$
C^{(k)}(X) = (C_1^{(k)}(X), \ldots, C_p^{(k)}(X))
$$
 with  $C_i^{(k)}(X) = \frac{1}{B} \sum_{j=1}^n w_j (x_{ij} - M_i(X))^k$ ,  $B = \sum_{j=1}^n w_j$ 

for all *i* = 1, ..., *p* and *k* = 3, 4.

#### Vector of sample excess kurtosis values

$$
\mathbf{B}(X) = (\mathbf{B}_1(X), ..., \mathbf{B}_p(X)) \text{ with } \mathbf{B}_i(X) = \frac{C_i^{(4)}(X)}{V_i^2(X)} - 3
$$

for all  $i = 1, ..., p$ .

Vector of sample skewness values

$$
\Gamma(X) = (\Gamma_1(X), ..., \Gamma_p(X))
$$
 with  $\Gamma_i(X) = \frac{C_i^{(3)}(X)}{V_i^{1.5}(X)}$ 

for all  $i = 1, ..., p$ .

Vector of sample variation coefficients

$$
VC(X) = (VC1(X),...,VCp(X))
$$
 with 
$$
VCi(X) = \frac{Vi0.5(X)}{Mi(X)}
$$

for all *i* = 1, ..., *p*.

#### Matrix of order statistics

Matrix  $Y = (y_{ij})_{p \times n}$ , in which the *i*-th row  $(Y)_{i} = (y_{ij})_{j=1...n}$  is obtained as a result of sorting in the ascending order of row  $(X)_{i} = (X_{i,j})_{j=1...n}$  in the original matrix of observations.

Vector of sample minimum values

$$
Min(X) = (Min_1(X),...,Min_p(X)), \text{ where } Min_i(X) = y_{i1}
$$

for all *i* = 1, ..., *p*.

Vector of sample maximum values

$$
Max(X) = (Max_1(X), ..., Max_n(X)),
$$
 where  $Max_i(X) = y_m$ 

for all  $i = 1, ..., p$ .

#### Vector of sample median values

$$
Med(X) = (Med_1(X), ..., Med_p(X)), \text{ where } Med_i(X) = \begin{cases} y_{i,(n+1)/2}, & \text{if } n \text{ is odd} \\ (y_{i,n/2} + y_{i,n/2+1})/2, \text{if } n \text{ is even} \end{cases}
$$

for all  $i = 1, ..., p$ .

#### Vector of sample quantile values

For a positive integer number *q* and *k* belonging to the interval [0, *q*-1], point *z <sup>i</sup>* is the *k*-th *q* quantile of the random variable ξ*i* if *P*{ξ*<sup>i</sup>* ≤ *zi*} ≥ β and *P*{ξ*<sup>i</sup>* ≤ *zi*} ≥ 1 - β, where

- *P* is the probability measure.
- $β = k/n$  is the quantile order.

The calculation of quantiles is as follows:

*j* = [(*n*-1)β] and *f* = {(*n*-1)β} as integer and fractional parts of the number (*n*-1)β, respectively, and the vector of sample quantile values is

$$
Q(X,\beta) = (Q_1(X,\beta), \ldots, Q_p(X,\beta))
$$

where

(*Qi*(*X*,β) = *yi*,*j*+1 + *f*(*yi*,*j*+2 - *yi*,*j*+1) for all *i* = 1, ..., *p*.

#### Variance-covariance matrix

 $C(X) = (C_{ij}(X))_{p \times p}$ where

$$
c_{ij}(X) = \frac{1}{B} \sum_{k=1}^{n} w_k (x_{ik} - M_i(X))(x_{jk} - M_j(X)), B = W - \sum_{j=1}^{n} w_j^2 / W
$$

#### Pooled and group variance-covariance matrices

The set  $N = \{1, ..., n\}$  is partitioned into non-intersecting subsets

$$
G_i, i=1..g, N=\bigcup_{i=1}^g G_i
$$

The observation  $[X]_j = (x_{ij})_{i=1..p}$  belongs to the group *r* if  $j \in G_r$ . One observation belongs to one group only. The group mean and variance-covariance matrices are calculated similarly to the formulas above:

$$
M^{(r)}(X) = (M_1^{(r)}(X), \dots, M_p^{(r)}(X)) \text{ with } M_i^{(r)}(X) = \frac{1}{W^{(r)}} \sum_{j \in G_r} w_j x_{ij}, W^{(r)} = \sum_{j \in G_r} w_j
$$

for all  $i = 1, ..., p$ ,

$$
C^{(r)}(X) = (c_{ij}^{(r)}(X))_{p \times p}
$$

where

$$
c_{ij}^{(r)}(X) = \frac{1}{B^{(r)}} \sum_{k \in G_i} w_k (x_{ik} - M_i^{(r)}(X))(x_{jk} - M_j^{(r)}(X)), \ \ B^{(r)} = W^{(r)} - \sum_{j \in G_i} w_j^2 / W^{(r)}
$$

for all *i* = 1, ..., *p* and *j* = 1, ..., *p*.

A pooled variance-covariance matrix and a pooled mean are computed as weighted mean over group covariance matrices and group means, correspondingly:

$$
M^{pooled}(X) = (M_1^{pooled}(X), \ldots, M_p^{pooled}(X)) \text{ with } M_i^{pooled}(X) = \frac{1}{W^{(1)} + \ldots + W^{(g)}} \sum_{r=1}^{g} W^{(r)} M_i^{(r)}(X)
$$

for all *i* = 1, ..., *p*,

$$
C^{pooled}(X) = (c_{ij}^{pooled}(X))_{p \times p}, c_{ij}^{pooled}(X) = \frac{1}{B^{(1)} + ... + B^{(g)}} \sum_{r=1}^{g} B^{(r)} c_{ij}^{(r)}(X)
$$

for all  $i = 1, ..., p$  and  $j = 1, ..., p$ .

#### Correlation matrix

$$
R(X) = (r_{ij}(X))_{px\,p}, \text{where } r_{ij}(X) = \frac{c_{ij}}{\sqrt{c_{ii}c_{jj}}}
$$

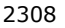

for all *i* = 1, ..., *p* and *j* = 1, ..., *p*.

#### Partial variance-covariance matrix

For a random vector ξ partitioned into two components *Z* and *Y*, a variance-covariance matrix *C* describes the structure of dependencies in the vector ξ:

$$
C(X) = \begin{bmatrix} C_Z(X) & C_{ZY}(X) \\ C_{YZ}(X) & C_Y(X) \end{bmatrix}.
$$

The partial covariance matrix  $P(X) = (p_{ij}(X))_{k \ge k}$  is defined as

$$
P(X) = Cy(X) - Cyz(X)Cz-1(X)Czy(X).
$$

where *k* is the dimension of *Y*.

#### Partial correlation matrix

The following is a partial correlation matrix for all *i* = 1, ..., *k* and *j* = 1, ..., *k*:

$$
RP(X) = (rp_{ij}(X))_{k \ge k}, \text{ where } rp_{ij}(X) = \frac{p_{ij}(X)}{\sqrt{p_{ij}(X)p_{ij}(X)}}
$$

where

- *k* is the dimension of *Y*.
- $p_{ij}(X)$  are elements of the partial variance-covariance matrix.

# <span id="page-2310-0"></span>*Fourier Transform Functions* **11**

The general form of the discrete Fourier transform is

$$
Z_{k_1,k_2,\ldots,k_d} = \sigma \times \sum_{j_d=0}^{n_d-1} \ldots \sum_{j_2=0}^{n_2-1} \sum_{j_1=0}^{n_1-1} w_{j_1,j_2,\ldots,j_d} \exp \left( \delta i 2\pi \sum_{j=1}^d j_1 k_1 / n_1 \right)
$$

for  $k_1 = 0$ , ...  $n_1 - 1$  ( $l = 1$ , ..., *d*), where  $\sigma$  is a scale factor,  $\delta = -1$  for the forward transform, and  $\delta =$ +1 for the inverse (backward) transform. In the forward transform, the input (periodic) sequence { $w_{j1}$ , *j*2, ..., *j<sup>d</sup>* } typically belongs to the set of complex-valued sequences and real-valued sequences (forward domain). Respective domains for the backward transform, or backward domains, are represented by complex-valued sequences and complex-valued conjugate-even sequences.

Math Kernel Library (Intel® MKL) provides an interface for computing a discrete Fourier transform through the fast Fourier transform algorithm. This chapter describes the following implementations of the fast Fourier transform functions available in Intel MKL:

- Fast Fourier transform (FFT) functions for single-processor or shared-memory systems (see [FFT Functions](#page-2311-0) below)
- [Cluster FFT functions](#page-2351-0) for distributed-memory architectures (available with Intel® MKL for the Linux\* and Windows\* operating systems only).

**NOTE** Intel MKL also supports the FFTW3\* interfaces to the fast Fourier transform functionality for symmetric multiprocessing (SMP) systems.

Both FFT and Cluster FFT functions support a five-stage usage model for computing an FFT:

- **1.** Allocate a fresh descriptor for the problem with a call to the [DftiCreateDescriptor](#page-2313-0) or [DftiCreateDescriptorDM](#page-2356-0) function. The descriptor captures the configuration of the transform, such as the dimensionality (or rank), sizes, number of transforms, memory layout of the input/output data (defined by strides), and scaling factors. Many of the configuration settings are assigned default values in this call and may need modification depending on your application.
- **2.** Optionally adjust the descriptor configuration with a call to the DftisetValue or [DftiSetValue](#page-2324-0)DM function as needed. Typically, you must carefully define the data storage layout for an FFT or the data distribution among processes for a Cluster FFT. The configuration settings of the descriptor, such as the default values, can be obtained with the [DftiGetValue](#page-2326-0) or [DftiGetValueDM](#page-2366-0) function.
- **3.** Commit the descriptor with a call to the [DftiCommitDescriptor](#page-2315-0) or [DftiCommitDescriptorDM](#page-2357-0) function, that is, make the descriptor ready for the transform computation. Once the descriptor is committed, the parameters of the transform, such as the type and number of transforms, strides and distances, the type and storage layout of the data, and so on, are "frozen" in the descriptor.
- **4.** Compute the transform with a call to the [DftiComputeForward](#page-2319-0)/[DftiComputeBackward](#page-2321-0) or [DftiComputeForwardDM](#page-2359-0)/[DftiComputeBackwardDM](#page-2361-0) functions as many times as needed. With the committed descriptor, the compute functions only accept pointers to the input/output data and compute the transform as defined. To modify any configuration parameters later on, use [DftiSetValue](#page-2324-0) followed by [DftiCommitDescriptor](#page-2357-0) ([DftiSetValueDM](#page-2364-0) followed by [DftiCommitDescriptorDM](#page-2357-0)) or create and commit another descriptor.
- **5.** Deallocate the descriptor with a call to the [DftiFreeDescriptor](#page-2316-0) or [DftiFreeDescriptorDM](#page-2358-0) function. This will return the memory internally consumed by the descriptor to the operating system.

All the above functions return an integer status value, which is zero upon successful completion of the operation. You can interpret a non-zero status with the help of the [DftiErrorClass](#page-2328-0) or [DftiErrorMessage](#page-2330-0) function.

<span id="page-2311-0"></span>The FFT functions support lengths with arbitrary factors. You can improve performance of the Intel MKL FFT if the length of your data vector permits factorization into powers of optimized radices. See the *Intel MKL User's Guide* for specific radices supported efficiently and the length constraints.

**NOTE** The FFT functions assume the Cartesian representation of complex data (that is, the real and imaginary parts define a complex number). The Intel MKL Vector Mathematical Functions provide an efficient tool for conversion to and from the polar representation (see [Example "Conversion from](#page-2666-0) [Cartesian to polar representation of complex data"](#page-2666-0) and [Example "Conversion from polar to Cartesian](#page-2666-0) [representation of complex data"\)](#page-2666-0).

#### **Optimization Notice**

Intel's compilers may or may not optimize to the same degree for non-Intel microprocessors for optimizations that are not unique to Intel microprocessors. These optimizations include SSE2, SSE3, and SSSE3 instruction sets and other optimizations. Intel does not guarantee the availability, functionality, or effectiveness of any optimization on microprocessors not manufactured by Intel. Microprocessor-dependent optimizations in this product are intended for use with Intel microprocessors. Certain optimizations not specific to Intel microarchitecture are reserved for Intel microprocessors. Please refer to the applicable product User and Reference Guides for more information regarding the specific instruction sets covered by this notice.

Notice revision #20110804

### **FFT Functions**

The fast Fourier transform function library of Intel MKL provides one-dimensional, two-dimensional, and multi-dimensional transforms (of up to seven dimensions); and both Fortran and C interfaces for all transform functions.

Table "FFT Functions in Intel MKL" lists FFT functions implemented in Intel MKL:

#### **FFT Functions in Intel MKL**

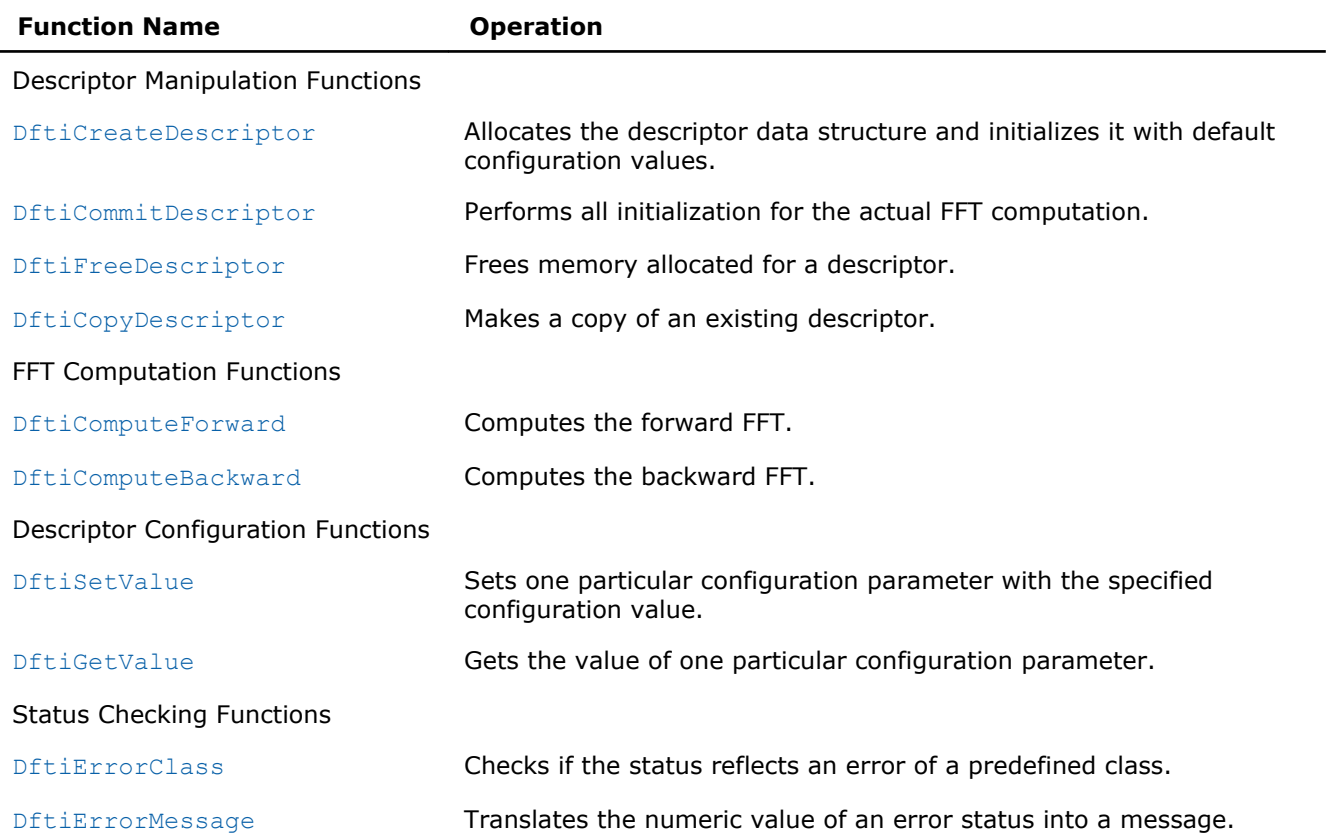

#### Computing an FFT

The FFT functions described later in this chapter are provided with the Fortran and C interfaces. Fortran 95 is required because it offers features that have no counterpart in FORTRAN 77.

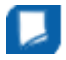

**NOTE** The Fortran interface of the FFT computation functions requires one-dimensional data arrays for any dimension of FFT problem. For multidimensional transforms, you can pass the address of the first column of the multidimensional data to the computation functions.

The materials presented in this chapter assume the availability of native complex types in C as they are specified in C9X.

You can find code examples that use FFT interface functions to compute transform results in the [Fourier](#page-2655-0) [Transform Functions Code Examples](#page-2655-0) section in the Appendix C.

For most common situations, an FFT computation can be effected by four function calls (refer to the [usage](#page-2310-0) [model](#page-2310-0) for details). A single data structure, the descriptor, stores configuration parameters that can be changed independently.

The descriptor data structure, when created, contains information about the length and domain of the FFT to be computed, as well as the setting of several configuration parameters. Default settings for some of these parameters are as follows:

- The FFT to be computed does not have a scale factor;
- There is only one set of data to be transformed;
- The data is stored contiguously in memory;
- The computed result overwrites the input data (the transform is in-place);

The default settings can be changed one-at-a-time through the function  $DiffiSetValue$  as illustrated in the [Example "Changing Default Settings \(Fortran\)"](#page-2658-0) and [Example "Changing Default Settings \(C\)".](#page-2658-0)

#### FFT Interface

To use the FFT functions, you need to access the module MKL DFTI through the "use" statement in Fortran; or include the header file mkl dfti.h in C.

The Fortran interface provides a derived type DFTI\_DESCRIPTOR, named constants representing various names of configuration parameters and their possible values, and overloaded functions through the generic functionality of Fortran 95.

The C interface provides the DFTI\_DESCRIPTOR\_HANDLE type, named constants of two enumeration types DFTI\_CONFIG\_PARAM and DFTI\_CONFIG\_VALUE, and functions, some of which accept different numbers of input arguments.

**NOTE** The current version of the library may not support some of the FFT functions or functionality described in the subsequent sections of this chapter. You can find the complete list of the implementation-specific exceptions in the Intel MKL Release Notes.

For the main categories of Intel MKL FFT functions, see [FFT Functions](#page-2311-0).

#### Descriptor Manipulation Functions

There are four functions in this category: create a descriptor, commit a descriptor, copy a descriptor, and free a descriptor.

#### <span id="page-2313-0"></span>DftiCreateDescriptor

*Allocates the descriptor data structure and initializes it with default configuration values.*

#### Syntax

#### Fortran:

```
status = DftiCreateDescriptor( desc_handle, precision, forward_domain, dimension,
length )
```
#### C:

status = DftiCreateDescriptor(*&desc\_handle*, *precision*, *forward\_domain*, *dimension*, *length*);

#### Include Files

- FORTRAN 90: mkl\_dfti.f90
- C: mkl\_dfti.h

#### Input Parameters

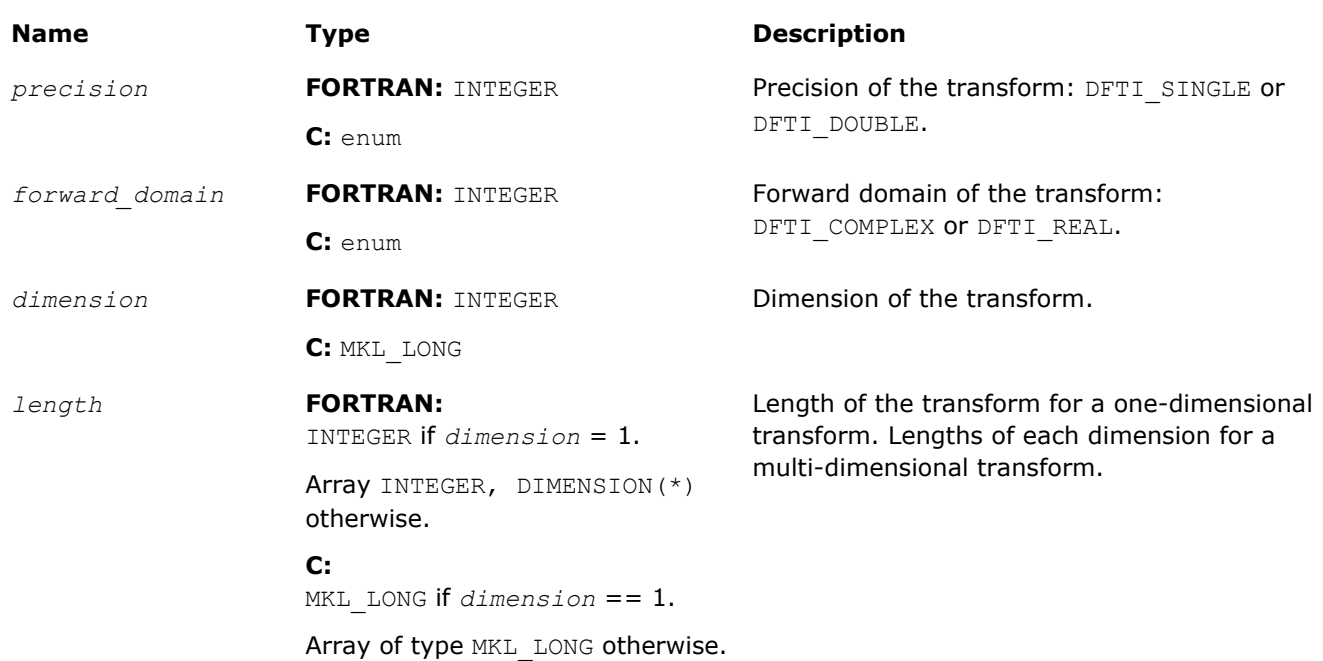

#### Output Parameters

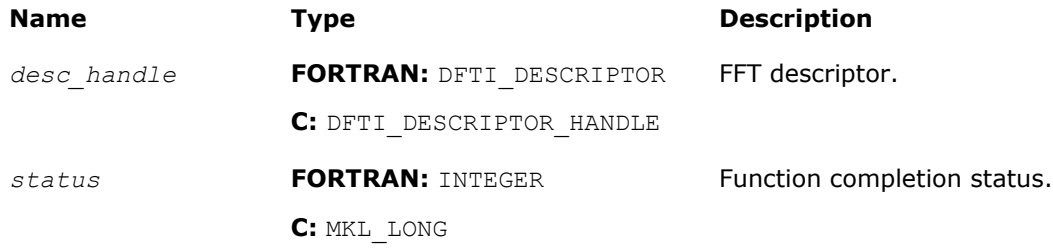

#### **Description**

This function allocates memory for the descriptor data structure and instantiates it with all the default configuration settings with respect to the precision, forward domain, dimension, and length of the desired transform. Because memory is allocated dynamically, the result is actually a pointer to the created descriptor. This function is slightly different from the "initialization" function that can be found in software packages or libraries that implement more traditional algorithms for computing FFT. This function does not perform any significant computational work such as computation of twiddle factors. The function [DftiCommitDescriptor](#page-2315-0) does this work after the function [DftiSetValue](#page-2324-0) has set values of all needed parameters.

The function returns the zero status when it completes successfully. See [Status Checking Functions](#page-2328-0) for more information on the returned status.

#### Interface and Prototype

```
! Fortran interface.
! Note that the body provided below only illustrates the list of different
! parameters and the types of dummy parameters. You can rely only on the function 
! name following keyword INTERFACE. For the precise definition of the 
! interface, see the include/mkl dfti.f90 file in the Intel MKL directory.
  INTERFACE DftiCreateDescriptor
    FUNCTION some actual function 1d(desc, precision, domain, dim, length)
      INTEGER :: some actual function 1d
 ...
       INTEGER, INTENT(IN) :: length
    END FUNCTION some actual function 1d
    FUNCTION some actual function md(desc, precision, domain, dim, lengths)
      INTEGER :: some actual function md
 ...
       INTEGER, INTENT(IN), DIMENSION(*) :: lengths
    END FUNCTION some actual function md
      ...
  END INTERFACE DftiCreateDescriptor
```
Note that the function is overloaded, because the actual parameter for the formal parameter *length* can be a scalar or a rank-one array.

The function is also overloaded with respect to the type of the *precision* parameter to provide an option of using a precision-specific function for the generic name. Using more specific functions can reduce the size of statically linked executable for the applications using only single-precision FFTs or only double-precision FFTs. To use this option, change the "USE MKL DFTI" statement in your program unit to one of the following:

```
USE MKL DFTI, FORGET=>DFTI_SINGLE, DFTI_SINGLE=>DFTI_SINGLE_R
```
USE MKL DFTI, FORGET=>DFTI DOUBLE, DFTI DOUBLE=>DFTI DOUBLE R

where the name "FORGET" can be replaced with any name that is not used in the program unit.

```
/* C prototype. 
  * Note that the preprocessor definition provided below only illustrates 
  * that the actual function called may be determined at compile time. 
  * You can rely only on the declaration of the function. 
  * For precise definition of the preprocessor macro, see the include/mkl_dfti.h
  * file in the Intel MKL directory.
 */
MKL LONG DftiCreateDescriptor(DFTI DESCRIPTOR HANDLE * pHandle,
     enum DFTI CONFIG VALUE precision,
     enum DFTI<sup>-</sup>CONFIG<sup>-</sup>VALUE domain,
     MKL LONG \overline{\text{dimension}}, ... /* length/lengths */ );
```

```
#define DftiCreateDescriptor(desc,prec,domain,dim,sizes) \
     ((\text{prec}) == \text{DFTI} SINGLE && (\text{dim}) == 1) ? \
     some actual function sd((desc),(domain),(MKL-LONG)(sizes)): \
      ...
```
Variable *length/lengths* is interpreted as a scalar (MKL\_LONG) or an array (MKL\_LONG\*), depending on the value of parameter *dimension*. If the value of parameter *precision* is known at compile time, an optimizing compiler retains only the call to the respective specific function, thereby reducing the size of the statically linked application. Avoid direct calls to the specific functions used in the preprocessor macro definition, because their interface may change in future releases of the library. If the use of the macro is undesirable, you can safely undefine it after inclusion of the Intel MKL FFT header file, as follows:

#include "mkl\_dfti.h" #undef DftiCreateDescriptor

#### See Also [DFTI\\_PRECISION](#page-2333-0) [DFTI\\_FORWARD\\_DOMAIN](#page-2334-0) [DFTI\\_DIMENSION, DFTI\\_LENGTHS](#page-2335-0) [Configuration Parameters](#page-2332-0)

#### DftiCommitDescriptor

*Performs all initialization for the actual FFT computation.*

#### **Syntax**

#### Fortran:

status = DftiCommitDescriptor( *desc\_handle* )

```
C:
```
status = DftiCommitDescriptor(*desc\_handle*);

#### Include Files

- FORTRAN 90: mkl dfti.f90
- C: mkl\_dfti.h

#### Input Parameters

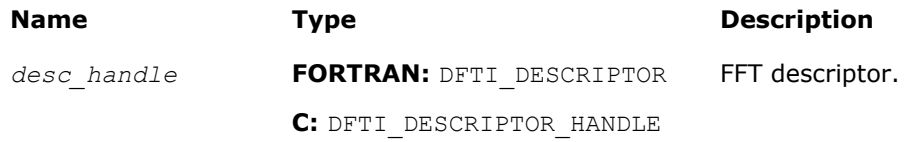

#### Output Parameters

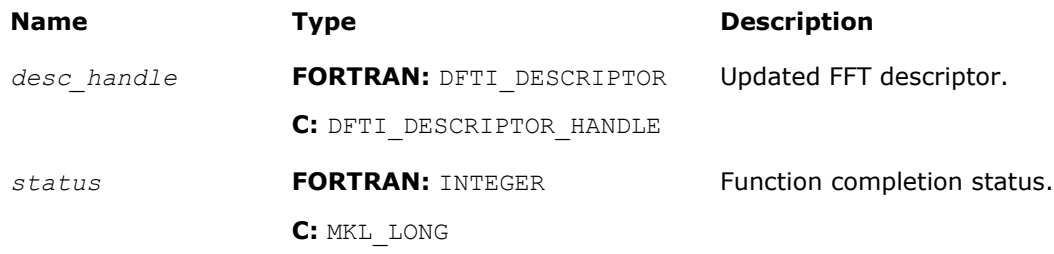

#### <span id="page-2316-0"></span>**Description**

This function completes initialization of a previously created descriptor, which is required before the descriptor can be used for FFT computations. Typically, this committal performs all initialization that facilitates the actual FFT computation. This initialization may involve exploring many different factorizations of the input length to find the optimal computation method.

Any changes of configuration parameters of a committed descriptor via the set value function (see [Descriptor](#page-2324-0) [Configuration](#page-2324-0)) requires a re-committal of the descriptor before a computation function can be invoked. Typically, this committal function call is immediately followed by a computation function call (see [FFT](#page-2318-0) [Computation\)](#page-2318-0).

The function returns the zero status when it completes successfully. See [Status Checking Functions](#page-2328-0) for more information on the returned status.

#### Interface and Prototype

```
! Fortran interface
INTERFACE DftiCommitDescriptor
!Note that the body provided here is to illustrate the different
!argument list and types of dummy arguments. The interface
!does not guarantee what the actual function names are.
!Users can only rely on the function name following the
!keyword INTERFACE
FUNCTION some actual function 1 ( Desc Handle )
INTEGER :: some actual function 1
TYPE(DFTI_DESCRIPTOR), POINTER :: Desc_Handle
END FUNCTION some actual function 1
END INTERFACE DftiCommitDescriptor
```
/\* C prototype \*/ MKL LONG DftiCommitDescriptor( DFTI DESCRIPTOR HANDLE );

#### **DftiFreeDescriptor**

*Frees the memory allocated for a descriptor.*

#### Syntax

#### Fortran:

```
status = DftiFreeDescriptor( desc_handle )
```

```
C:
```
status = DftiFreeDescriptor(*&desc\_handle*);

#### Include Files

- FORTRAN 90: mkl dfti.f90
- C: mkl\_dfti.h

#### Input Parameters

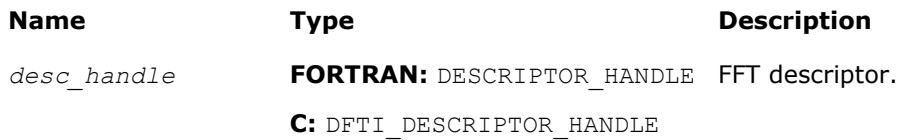

#### <span id="page-2317-0"></span>Output Parameters

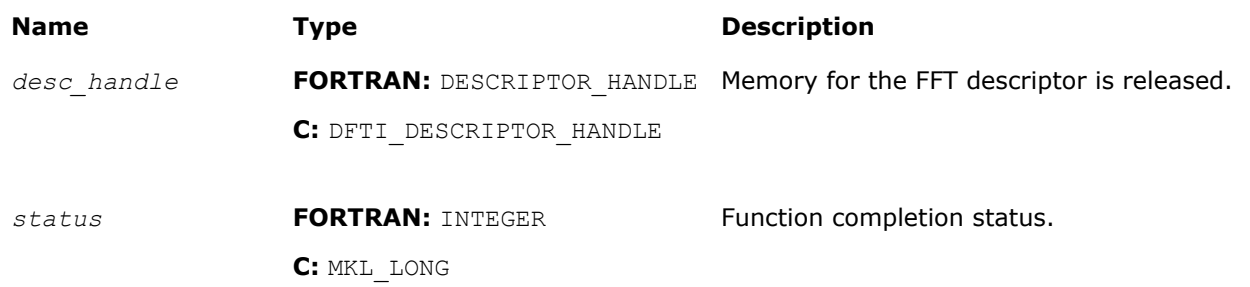

#### **Description**

This function frees all memory allocated for a descriptor.

**NOTE** Memory allocation/deallocation inside Intel MKL is managed by Intel MKL memory management software. So, even after successful completion of FreeDescriptor, the memory space may continue being allocated for the application because the memory management software sometimes does not return the memory space to the OS, but considers the space free and can reuse it for future memory allocation. See [Example "mkl\\_free\\_buffers Usage with FFT Functions"](#page-2536-0) in the description of the service function FreeBuffers on how to use Intel MKL memory management software and release memory to the OS.

The function returns the zero status when it completes successfully. See [Status Checking Functions](#page-2328-0) for more information on the returned status.

#### Interface and Prototype

```
! Fortran interface
INTERFACE DftiFreeDescriptor
//Note that the body provided here is to illustrate the different
//argument list and types of dummy arguments. The interface
//does not guarantee what the actual function names are.
//Users can only rely on the function name following the
//keyword INTERFACE
FUNCTION some actual function 3( Desc Handle )
INTEGER :: some actual function 3
TYPE(DFTI_DESCRIPTOR), POINTER :: Desc_Handle
END FUNCTION some actual function 3
END INTERFACE DftiFreeDescriptor
```

```
/* C prototype */
MKL LONG DftiFreeDescriptor( DFTI DESCRIPTOR HANDLE * );
```
#### **DftiCopyDescriptor**

*Makes a copy of an existing descriptor.*

#### Syntax

#### Fortran:

```
status = DftiCopyDescriptor( desc_handle_original, desc_handle_copy )
```
#### C:

status = DftiCopyDescriptor(*desc\_handle\_original*, *&desc\_handle\_copy*);

#### <span id="page-2318-0"></span>Include Files

- FORTRAN 90: mkl dfti.f90
- C: mkl\_dfti.h

#### Input Parameters

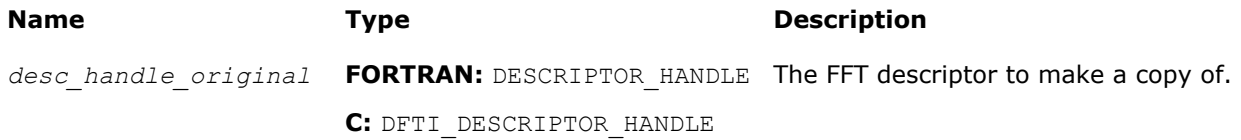

#### Output Parameters

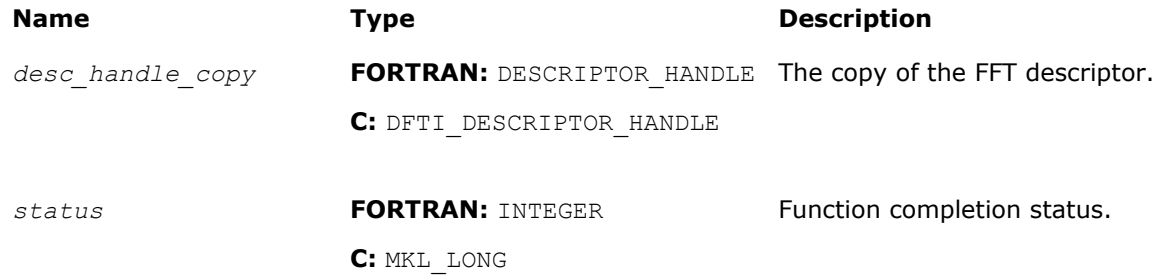

#### **Description**

This function makes a copy of an existing descriptor and provides a pointer to it. The purpose is that all information of the original descriptor will be maintained even if the original is destroyed via the free descriptor function DftiFreeDescriptor.

The function returns the zero status when it completes successfully. See [Status Checking Functions](#page-2328-0) for more information on the returned status.

#### Interface and Prototype

```
! Fortran interface
INTERFACE DftiCopyDescriptor
! Note that the body provided here is to illustrate the different
!argument list and types of dummy arguments. The interface
!does not guarantee what the actual function names are.
!Users can only rely on the function name following the
!keyword INTERFACE
FUNCTION some actual function 2( Desc Handle Original,
  Desc_Handle_Copy )
 INTEGER :: some actual function 2
TYPE(DFTI_DESCRIPTOR), POINTER :: Desc_Handle_Original, Desc_Handle_Copy
END FUNCTION some actual function 2
END INTERFACE DftiCopyDescriptor
```
/\* C prototype \*/ MKL LONG DftiCopyDescriptor ( DFTI DESCRIPTOR HANLDE, DFTI DESCRIPTOR HANDLE \* );

#### FFT Computation Functions

There are two functions in this category: compute the forward transform, and compute the backward transform.

#### <span id="page-2319-0"></span>DftiComputeForward

*Computes the forward FFT.*

#### **Syntax**

#### Fortran:

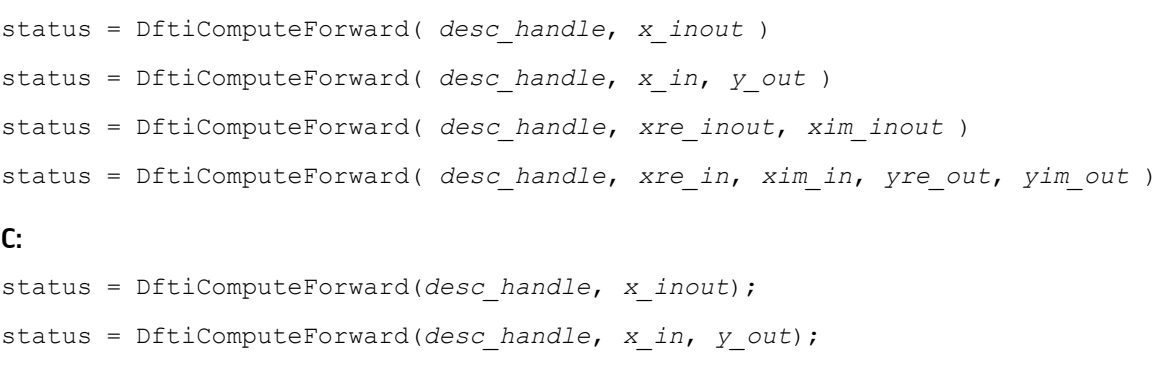

- status = DftiComputeForward(*desc\_handle*, *xre\_in*out, *xim\_inout*);
- status = DftiComputeForward(*desc\_handle*, *xre\_in*, *xim\_in*, *yre\_out*, *yim\_out*);

#### Input Parameters

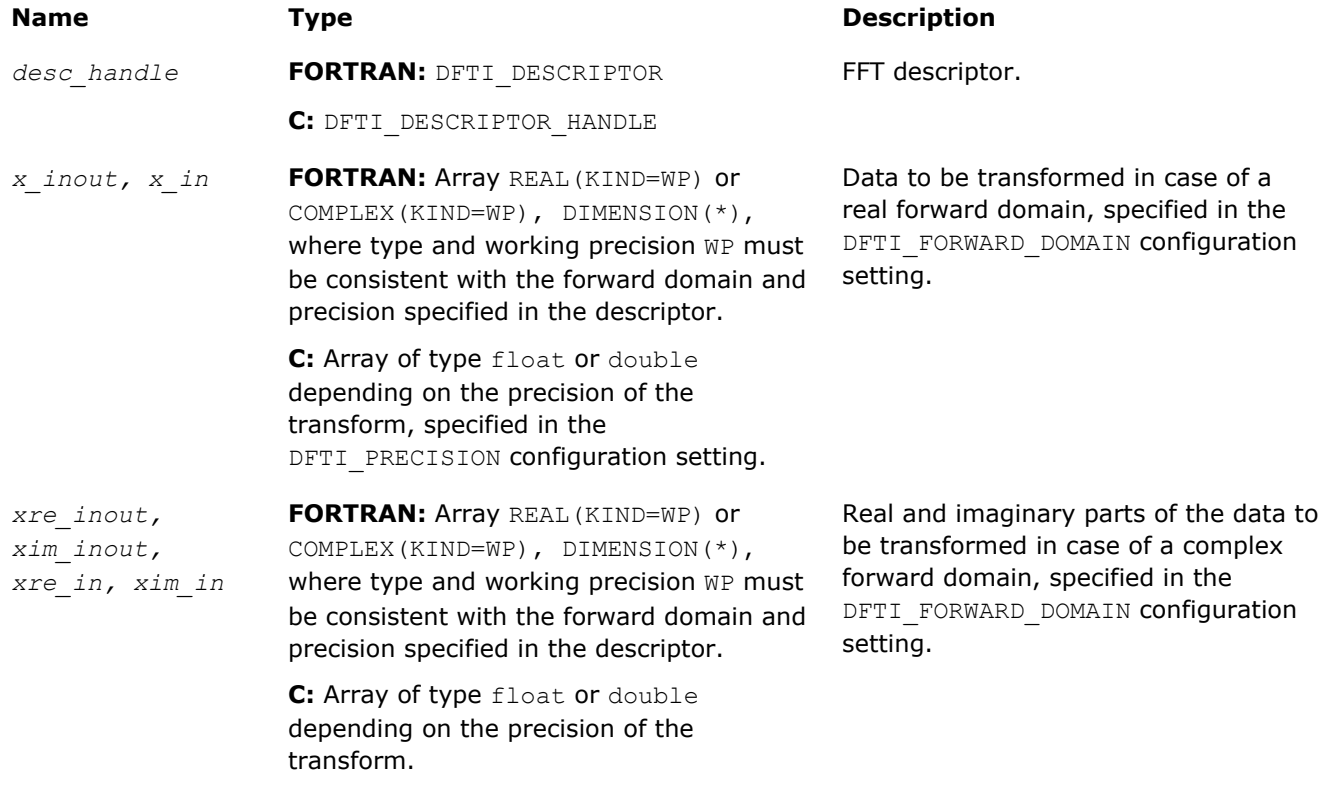

The suffix in parameter names corresponds to the value of the configuration parameter DFTI\_PLACEMENT as follows:

- *\_inout* to DFTI\_INPLACE
- *\_in* or *\_out* to DFTI\_NOT\_INPLACE

#### Output Parameters

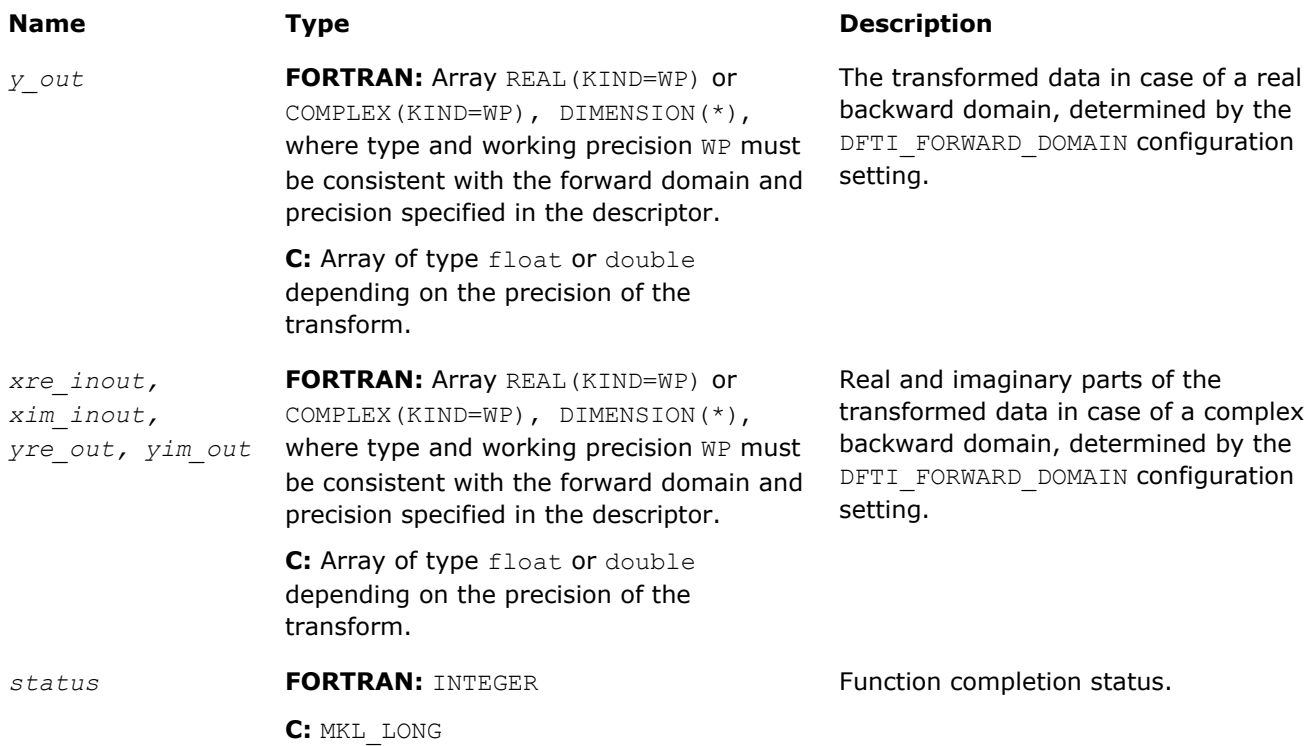

The suffix in parameter names corresponds to the value of the configuration parameter DFTI\_PLACEMENT as follows:

- *\_inout* to DFTI\_INPLACE
- *\_in* or *\_out* to DFTI\_NOT\_INPLACE

#### Include Files

- FORTRAN 90: mkl dfti.f90
- C: mkl\_dfti.h

#### **Description**

The DftiComputeForward function accepts the descriptor handle parameter and one or more data parameters. Provided the descriptor is configured and committed successfully, this function computes the forward FFT, that is, the transform with the minus sign in the exponent,  $\delta = -1$ .

The number and types of the data parameters that the function requires may vary depending on the configuration of the descriptor. This variation is accommodated by variable parameters in C and the generic interface in Fortran. The generic Fortran interface to the function is based on a set of specific functions. These functions can check for inconsistency between the required and actual number of parameters. However, the specific functions disregard the type of the actual parameters and instead use the interpretation defined in the descriptor by configuration parameters FTI\_FORWARD\_DOMAIN, DFTI\_INPUT\_STRIDES, DFTI\_INPUT\_DISTANCE, and so on.

The function returns the zero status when completes successfully. See [Status Checking Functions](#page-2328-0) for more information on the returned status.

#### Interface and Prototype

! Fortran interface.

! parameters and the types of dummy parameters. You can rely only on the function

<sup>!</sup> Note that the body provided below only illustrates the list of different

## <span id="page-2321-0"></span>11 *Intel® Math Kernel Library Reference Manual*

```
! name following keyword INTERFACE. For the precise definition of the
! interface, see the include/mkl dfti.f90 file in the Intel MKL directory.
INTERFACE DftiComputeForward
 FUNCTION some actual function 1(desc, sSrcDst)
   INTEGER some actual function 1
    REAL(4), INTENT(INOUT), DIMENSION(*) :: sSrcDst
 ...
 END FUNCTION some actual function 1
 FUNCTION some actual function 2(desc, cSrcDst)
   INTEGER some actual function 2
   COMPLEX(8), \overline{INTENT}(\overline{INOUT}), \overline{DIMENSION(*)} :: cSrcDst
 ...
 END FUNCTION some actual function 2
 FUNCTION some actual function 3(desc, sSrcDstRe, sSrcDstIm)
   INTEGER some actual function 3
    REAL(4), INTENT(INOUT), DIMENSION(*) :: sSrcDstRe
   REAL(4), INTENT(INOUT), DIMENSION(*) :: sSrcDstIm
 ...
 END FUNCTION some actual function 3
 ...
END INTERFACE DftiComputeForward
```
The Fortran interface requires that the data parameters have the type of assumed-size rank-1 array, even for multidimensional transforms. The implementations of the FFT interface require the data stored linearly in memory with a regular "stride" pattern capable of describing multidimensional array layout (discussed more fully in [DFTI\\_INPUT\\_STRIDES, DFTI\\_OUTPUT\\_STRIDES](#page-2336-0), see also [[3\]](#page-2705-0)), and the function requires that the data parameters refer to the first element of the data. Consequently, the data arrays should be specified with the DIMENSION(\*) attribute and the storage associated with the actual multidimensional arrays via the EQUIVALENCE statement.

```
 /* C prototype */
MKL LONG DftiComputeForward( DFTI DESCRIPTOR HANDLE, void*, ... );
```
#### See Also

[DFTI\\_FORWARD\\_DOMAIN](#page-2334-0) [DFTI\\_PLACEMENT](#page-2335-0) [DFTI\\_PACKED\\_FORMAT](#page-2346-0) [DFTI\\_DIMENSION, DFTI\\_LENGTHS](#page-2335-0) [DFTI\\_INPUT\\_DISTANCE, DFTI\\_OUTPUT\\_DISTANCE](#page-2338-0) [DFTI\\_INPUT\\_STRIDES, DFTI\\_OUTPUT\\_STRIDES](#page-2336-0) DftiComputeBackward

#### DftiComputeBackward

*Computes the backward FFT.*

#### Syntax

#### Fortran:

```
status = DftiComputeBackward( desc_handle, x_inout )
status = DftiComputeBackward( desc_handle, y_in, x_out )
status = DftiComputeBackward( desc_handle, xre_inout, xim_inout )
status = DftiComputeBackward( desc_handle, yre_in, yim_in, xre_out, xim_out )
C:
status = DftiComputeBackward(desc_handle, x_inout);
```
status = DftiComputeBackward(*desc\_handle*, *y\_in*, *x\_out*);

status = DftiComputeBackward(*desc\_handle*, *xre\_in*out, *xim\_inout*);

status = DftiComputeBackward(*desc\_handle*, *yre\_in*, *yim\_in*, *xre\_out*, *xim\_out*);

#### Input Parameters

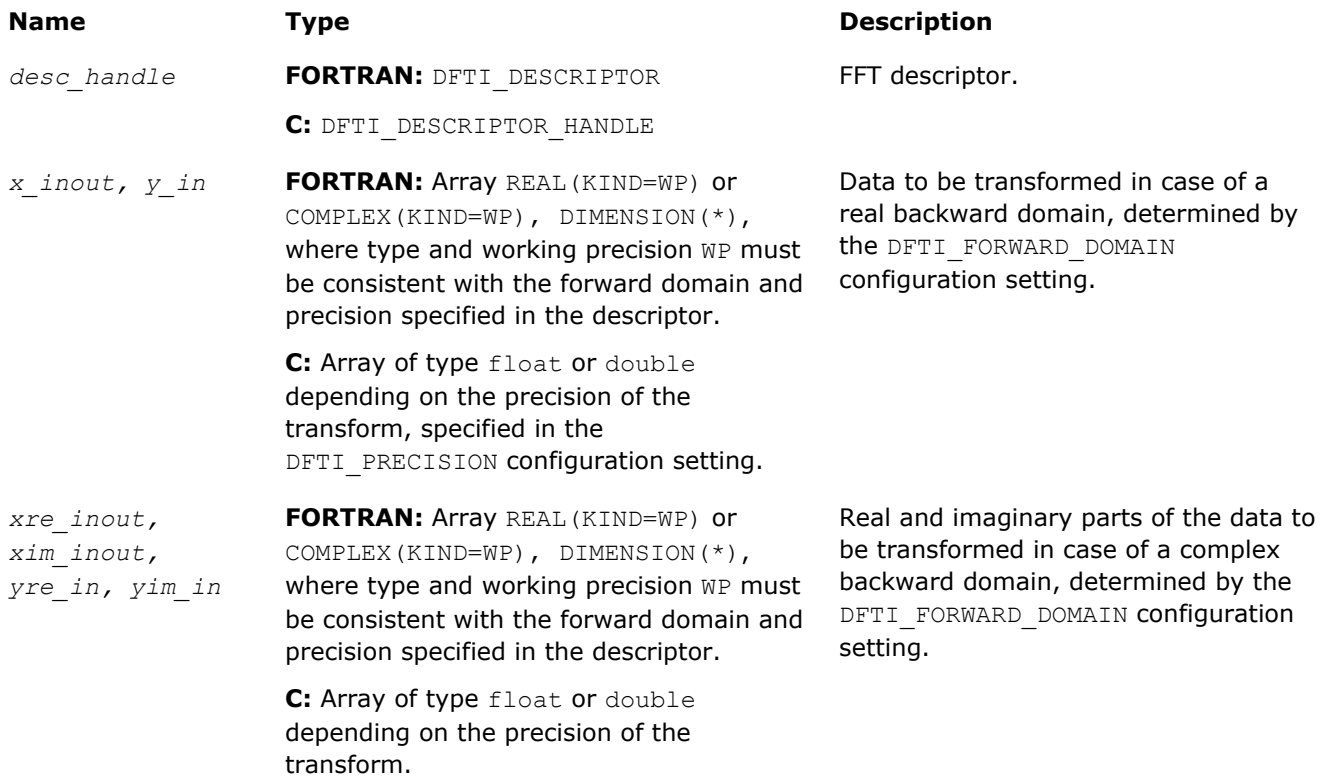

The suffix in parameter names corresponds to the value of the configuration parameter DFTI\_PLACEMENT as follows:

- *\_inout* to DFTI\_INPLACE
- *\_in* or *\_out* to DFTI\_NOT\_INPLACE

#### Output Parameters

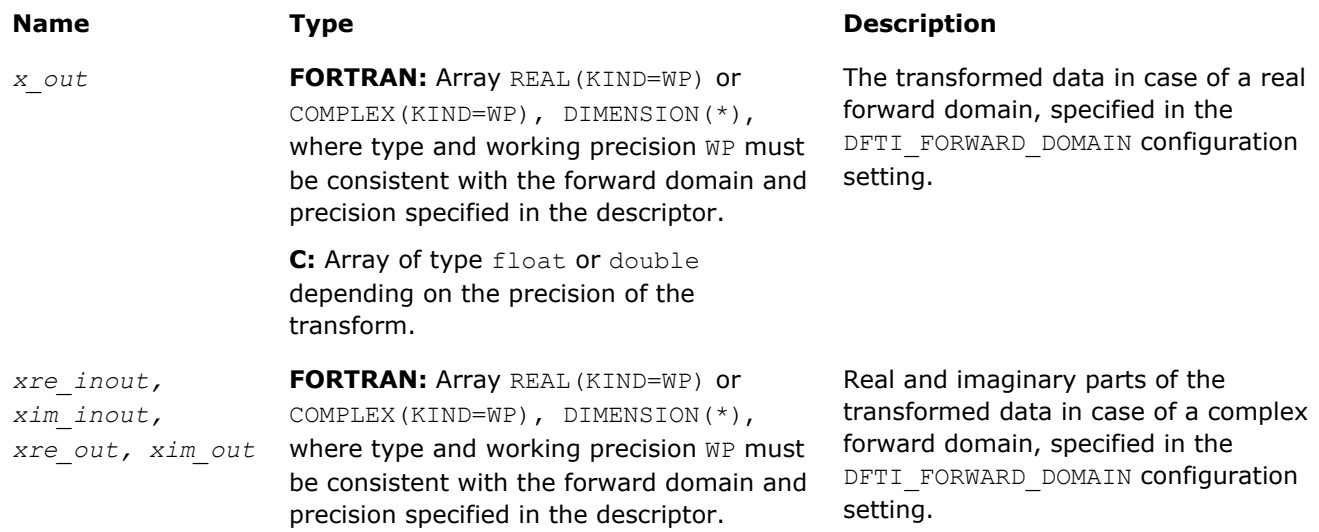

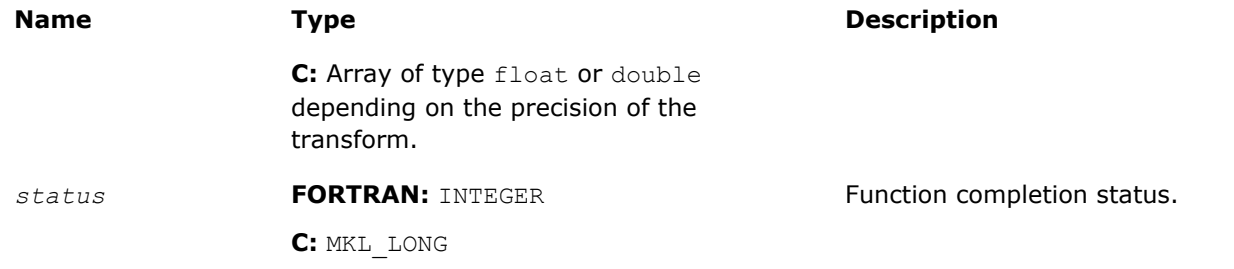

The suffix in parameter names corresponds to the value of the configuration parameter DFTI\_PLACEMENT as follows:

- *\_inout* to DFTI\_INPLACE
- *in* or *out* to DFTI NOT INPLACE

#### Include Files

- FORTRAN 90: mkl dfti.f90
- C: mkl\_dfti.h

#### **Description**

The function accepts the descriptor handle parameter and one or more data parameters. Provided the descriptor is configured and committed successfully, the DftiComputeBackward function computes the inverse FFT, that is, the transform with the plus sign in the exponent,  $\delta = +1$ .

The number and types of the data parameters that the function requires may vary depending on the configuration of the descriptor. This variation is accommodated by variable parameters in C and the generic interface in Fortran. The generic Fortran interface to the computation function is based on a set of specific functions. These functions can check for inconsistency between the required and actual number of parameters. However, the specific functions disregard the type of the actual parameters and instead use the interpretation defined in the descriptor by configuration parameters DFTI\_FORWARD\_DOMAIN, DFTI\_INPUT\_STRIDES, DFTI\_INPUT\_DISTANCE, and so on.

The function returns the zero status when completes successfully. See [Status Checking Functions](#page-2328-0) for more information on the returned status.

#### Interface and Prototype

```
! Fortran interface.
! Note that the body provided below only illustrates the list of different
! parameters and the types of dummy parameters. You can rely only on the function
! name following keyword INTERFACE. For the precise definition of the
! interface, see the include/mkl dfti.f90 file in the Intel MKL directory.
INTERFACE DftiComputeBackward
  FUNCTION some actual function 1(desc, sSrcDst)
   INTEGER some actual function 1
   REAL(4), INTENT(INOUT), DIMENSION(*) :: sSrcDst
 ...
  END FUNCTION some actual function 1
  FUNCTION some actual function 2(desc, cSrcDst)
   INTEGER some actual function 2
    COMPLEX(8), INTENT(INOUT), DIMENSION(*) :: cSrcDst
 ...
  END FUNCTION some actual function 2
  FUNCTION some actual function 3(desc, sSrcDstRe, sSrcDstIm)
    INTEGER some actual function 3
    REAL(4), INTENT(INOUT), DIMENSION(*) :: sSrcDstRe
    REAL(4), INTENT(INOUT), DIMENSION(*) :: sSrcDstIm
 ...
  END FUNCTION some actual function 3
```
<span id="page-2324-0"></span> ... END INTERFACE DftiComputeBackward

The Fortran interface requires that the data parameters have the type of assumed-size rank-1 array, even for multidimensional transforms. The implementations of the FFT interface require the data stored linearly in memory with a regular "stride" pattern capable of describing multidimensional array layout (discussed more fully in [DFTI\\_INPUT\\_STRIDES, DFTI\\_OUTPUT\\_STRIDES](#page-2336-0), see also [[3\]](#page-2705-0)), and the function requires that the data parameters refer to the first element of the data. Consequently, the data arrays should be specified with the DIMENSION  $(*)$  attribute and the storage associated with the actual multidimensional arrays via the EQUIVALENCE statement.

 /\* C prototype \*/ MKL LONG DftiComputeBackward( DFTI DESCRIPTOR HANDLE, void \*, ... );

See Also [DFTI\\_FORWARD\\_DOMAIN](#page-2334-0) [DFTI\\_PLACEMENT](#page-2335-0) [DFTI\\_PACKED\\_FORMAT](#page-2346-0) [DFTI\\_DIMENSION, DFTI\\_LENGTHS](#page-2335-0) [DFTI\\_INPUT\\_DISTANCE, DFTI\\_OUTPUT\\_DISTANCE](#page-2338-0) [DFTI\\_INPUT\\_STRIDES, DFTI\\_OUTPUT\\_STRIDES](#page-2336-0) [DftiComputeForward](#page-2319-0)

#### Descriptor Configuration Functions

There are two functions in this category: the value setting function DftiSetValue sets one particular configuration parameter to an appropriate value, and the value getting function [DftiGetValue](#page-2326-0) reads the value of one particular configuration parameter. While all configuration parameters are readable, you cannot set a few of them. Some of these contain fixed information of a particular implementation such as version number, or dynamic information, which is derived by the implementation during execution of one of the functions. See [Configuration Settings](#page-2331-0) for details.

#### **DftiSetValue**

*Sets one particular configuration parameter with the specified configuration value.*

#### Syntax

Fortran:

status = DftiSetValue( *desc\_handle*, *config\_param*, *config\_val* )

C:

status = DftiSetValue(*desc\_handle*, *config\_param*, *config\_val*);

#### Include Files

- FORTRAN 90: mkl dfti.f90
- C: mkl\_dfti.h

#### Input Parameters

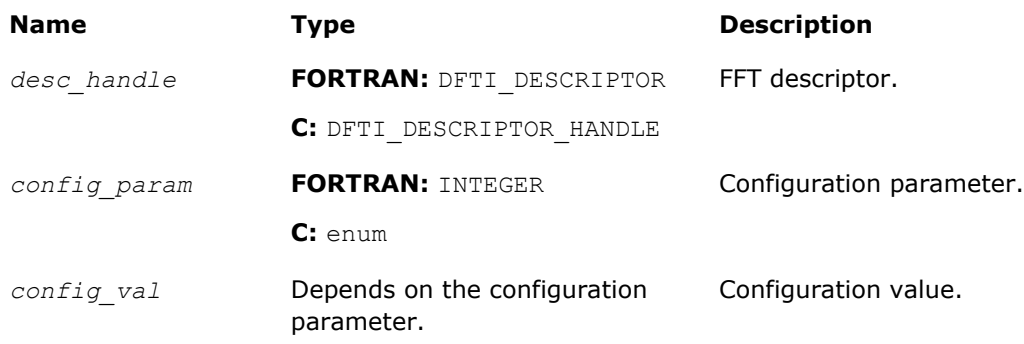

#### Output Parameters

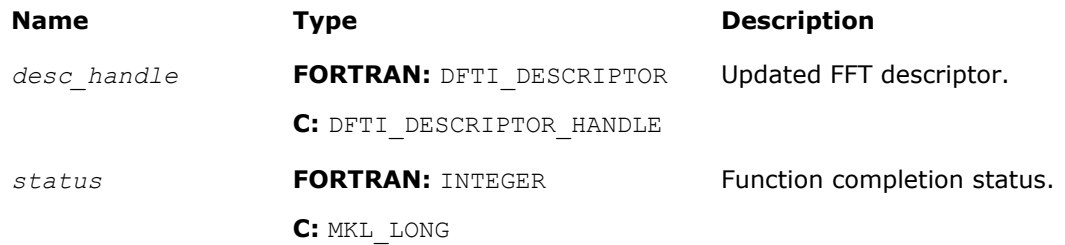

#### **Description**

This function sets one particular configuration parameter with the specified configuration value. Each configuration parameter is a named constant, and the configuration value must have the corresponding type, which can be a named constant or a native type. For available configuration parameters and the corresponding configuration values, see:

- [DFTI\\_PRECISION](#page-2333-0)
- [DFTI\\_FORWARD\\_DOMAIN](#page-2334-0)
- [DFTI\\_DIMENSION, DFTI\\_LENGTH](#page-2335-0)
- [DFTI\\_PLACEMENT](#page-2335-0)
- [DFTI\\_FORWARD\\_SCALE, DFTI\\_BACKWARD\\_SCALE](#page-2335-0)
- [DFTI\\_NUMBER\\_OF\\_USER\\_THREADS](#page-2335-0)
- [DFTI\\_INPUT\\_STRIDES, DFTI\\_OUTPUT\\_STRIDES](#page-2336-0)
- [DFTI\\_NUMBER\\_OF\\_TRANSFORMS](#page-2338-0)
- [DFTI\\_INPUT\\_DISTANCE, DFTI\\_OUTPUT\\_DISTANCE](#page-2338-0)
- [DFTI\\_COMPLEX\\_STORAGE, DFTI\\_REAL\\_STORAGE, DFTI\\_CONJUGATE\\_EVEN\\_STORAGE](#page-2339-0)
- [DFTI\\_PACKED\\_FORMAT](#page-2346-0)
- [DFTI\\_WORKSPACE](#page-2350-0)
- [DFTI\\_ORDERING](#page-2351-0)

The DftiSetValue function cannot be used to change configuration parameters DFTI\_FORWARD\_DOMAIN, DFTI\_PRECISION, DFTI\_DIMENSION, and DFTI\_LENGTHS. Use the DftiCreateDescriptor function to set them.

The function returns the zero status when it completes successfully. See [Status Checking Functions](#page-2328-0) for more information on the returned status.

#### Interface and Prototype

```
! Fortran interface
INTERFACE DftiSetValue
//Note that the body provided here is to illustrate the different
```
<span id="page-2326-0"></span>//argument list and types of dummy arguments. The interface //does not guarantee what the actual function names are. //Users can only rely on the function name following the //keyword INTERFACE FUNCTION some actual function 6 INTVAL ( Desc Handle, Config Param, INTVAL ) INTEGER :: some actual function 6 INTVAL Type(DFTI\_DESCRIPTOR), POINTER :: Desc\_Handle INTEGER, INTENT(IN) :: Config\_Param INTEGER, INTENT(IN) :: INTVAL END FUNCTION some actual function 6 INTVAL FUNCTION some actual function 6 SGLVAL( Desc Handle, Config Param, SGLVAL ) INTEGER :: some\_actual\_function\_6\_SGLVAL Type(DFTI\_DESCRIPTOR), POINTER :: Desc\_Handle INTEGER, INTENT(IN) :: Config\_Param REAL, INTENT(IN) :: SGLVAL END FUNCTION some actual function 6 SGLVAL FUNCTION some actual function 6 DBLVAL( Desc Handle, Config Param, DBLVAL ) INTEGER :: some\_actual\_function\_6\_DBLVAL Type(DFTI\_DESCRIPTOR), POINTER :: Desc\_Handle INTEGER, INTENT(IN) :: Config\_Param REAL (KIND(0D0)), INTENT(IN)  $\overline{\cdot}$ : DBLVAL END FUNCTION some actual function 6 DBLVAL FUNCTION some\_actual\_function\_6\_INTVEC( Desc\_Handle, Config\_Param, INTVEC ) INTEGER :: some\_actual\_function\_6\_INTVEC Type(DFTI\_DESCRIPTOR), POINTER :: Desc Handle INTEGER, INTENT(IN) :: Config\_Param INTEGER, INTENT(IN) :: INTVEC $\bar{(\cdot)}$ END FUNCTION some actual function 6 INTVEC FUNCTION some actual function 6 CHARS( Desc Handle, Config Param, CHARS ) INTEGER :: some actual function 6 CHARS Type(DFTI\_DESCRIPTOR), POINTER :: Desc\_Handle INTEGER, INTENT(IN) :: Config\_Param CHARCTER(\*), INTENT(IN) :: CHARS END FUNCTION some actual function 6 CHARS END INTERFACE DftiSetValue

```
/* C prototype */
MKL LONG DftiSetValue( DFTI DESCRIPTOR HANDLE, DFTI CONFIG PARAM , ... );
```
#### See Also

[Configuration Settings](#page-2331-0) [DftiCreateDescriptor](#page-2313-0) **DftiGetValue** 

#### **DftiGetValue**

*Gets the configuration value of one particular configuration parameter.*

#### Syntax

#### Fortran:

```
status = DftiGetValue( desc_handle, config_param, config_val )
```
#### $\mathsf{C}$

```
status = DftiGetValue(desc_handle, config_param, &config_val);
```
#### Include Files

- FORTRAN 90: mkl dfti.f90
- C: mkl\_dfti.h

#### Input Parameters

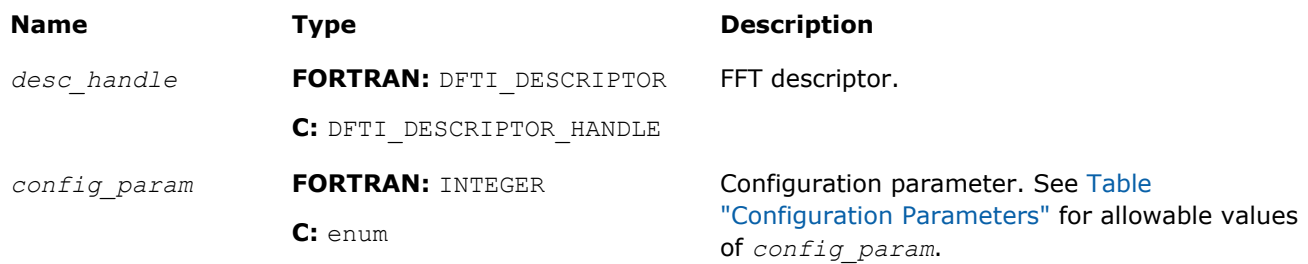

#### Output Parameters

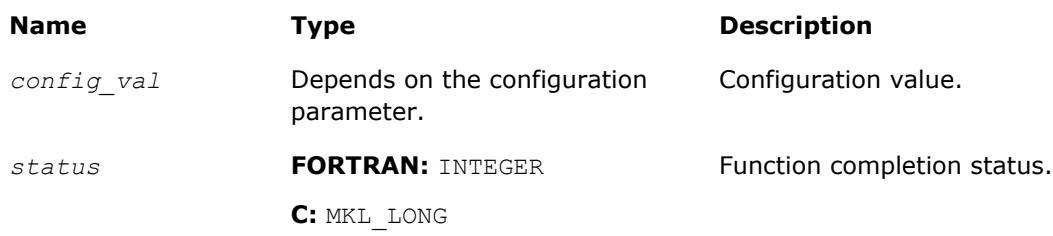

#### **Description**

This function gets the configuration value of one particular configuration parameter. Each configuration parameter is a named constant, and the configuration value must have the corresponding type, which can be a named constant or a native type. For available configuration parameters and the corresponding configuration values, see:

- [DFTI\\_PRECISION](#page-2333-0)
- [DFTI\\_FORWARD\\_DOMAIN](#page-2334-0)
- [DFTI\\_DIMENSION, DFTI\\_LENGTH](#page-2335-0)
- [DFTI\\_PLACEMENT](#page-2335-0)
- [DFTI\\_FORWARD\\_SCALE, DFTI\\_BACKWARD\\_SCALE](#page-2335-0)
- [DFTI\\_NUMBER\\_OF\\_USER\\_THREADS](#page-2335-0)
- [DFTI\\_INPUT\\_STRIDES, DFTI\\_OUTPUT\\_STRIDES](#page-2336-0)
- [DFTI\\_NUMBER\\_OF\\_TRANSFORMS](#page-2338-0)
- [DFTI\\_INPUT\\_DISTANCE, DFTI\\_OUTPUT\\_DISTANCE](#page-2338-0)
- [DFTI\\_COMPLEX\\_STORAGE, DFTI\\_REAL\\_STORAGE, DFTI\\_CONJUGATE\\_EVEN\\_STORAGE](#page-2339-0)
- [DFTI\\_PACKED\\_FORMAT](#page-2346-0)
- [DFTI\\_WORKSPACE](#page-2350-0)
- [DFTI\\_COMMIT\\_STATUS](#page-2351-0)
- [DFTI\\_ORDERING](#page-2351-0)

The function returns the zero status when it completes successfully. See [Status Checking Functions](#page-2328-0) for more information on the returned status.

#### Interface and Prototype

```
! Fortran interface
INTERFACE DftiGetValue
//Note that the body provided here is to illustrate the different
//argument list and types of dummy arguments. The interface
//does not guarantee what the actual function names are.
//Users can only rely on the function name following the
//keyword INTERFACE
FUNCTION some actual function 7 INTVAL ( Desc Handle, Config Param, INTVAL )
INTEGER :: some actual function<sup>7</sup> INTVAL
```
<span id="page-2328-0"></span> Type(DFTI\_DESCRIPTOR), POINTER :: Desc\_Handle INTEGER, INTENT(IN) :: Config\_Param INTEGER, INTENT(OUT) :: INTVAL END FUNCTION DFTI GET VALUE INTVAL FUNCTION some actual function 7 SGLVAL( Desc Handle, Config Param, SGLVAL ) INTEGER :: some\_actual\_function<sup>-7\_SGLVAL</sup> Type(DFTI\_DESCRIPTOR), POINTER :: Desc\_Handle INTEGER, INTENT(IN) :: Config\_Param REAL, INTENT(OUT) :: SGLVAL END FUNCTION some actual function 7 SGLVAL FUNCTION some actual function 7 DBLVAL( Desc Handle, Config Param, DBLVAL ) INTEGER :: some\_actual\_function\_7\_DBLVAL Type(DFTI\_DESCRIPTOR), POINTER :: Desc\_Handle INTEGER, INTENT(IN) :: Config\_Param REAL  $(KIND(0D0))$ , INTENT $(OUT)^{-}:$ : DBLVAL END FUNCTION some actual function 7 DBLVAL FUNCTION some actual function  $7$  INTVEC ( Desc Handle, Config Param, INTVEC ) INTEGER :: some\_actual\_function<sup>-7</sup>\_INTVEC Type(DFTI\_DESCRIPTOR), POINTER :: Desc\_Handle INTEGER, INTENT(IN) :: Config\_Param INTEGER, INTENT (OUT) :: INTVEC  $(*)$ END FUNCTION some actual function 7 INTVEC FUNCTION some\_actual\_function\_7\_INTPNT( Desc\_Handle, Config\_Param, INTPNT ) INTEGER :: some\_actual\_function\_7\_INTPNT Type(DFTI\_DESCRIPTOR), POINTER :: Desc Handle INTEGER, INTENT(IN) :: Config\_Param INTEGER, DIMENSION(\*), POINTER :: INTPNT END FUNCTION some\_actual\_function\_7\_INTPNT FUNCTION some actual function 7 CHARS( Desc Handle, Config Param, CHARS ) INTEGER :: some\_actual\_function\_7\_CHARS Type(DFTI\_DESCRIPTOR), POINTER :: Desc\_Handle INTEGER, INTENT(IN) :: Config\_Param CHARCTER(\*), INTENT(OUT):: CHARS END FUNCTION some actual function 7 CHARS END INTERFACE DftiGetValue

```
/* C prototype */
MKL LONG DftiGetValue( DFTI DESCRIPTOR HANDLE,
        DFTI_CONFIG_PARAM ,
        \overline{\cdot \cdot \cdot \cdot \cdot}
```
See Also [Configuration Settings](#page-2331-0) **[DftiSetValue](#page-2324-0)** 

#### Status Checking Functions

All of the descriptor manipulation, FFT computation, and descriptor configuration functions return an integer value denoting the status of the operation. Two functions serve to check the status. The first function is a logical function that checks if the status reflects an error of a predefined class, and the second is an error message function that returns a character string.

#### **DftiErrorClass**

*Checks whether the status reflects an error of a predefined class.*

#### Syntax

Fortran:

predicate = DftiErrorClass( *status*, *error\_class* )

#### C:

predicate = DftiErrorClass(*status*, *error\_class*);

#### Include Files

- FORTRAN 90: mkl\_dfti.f90
- C: mkl\_dfti.h

#### Input Parameters

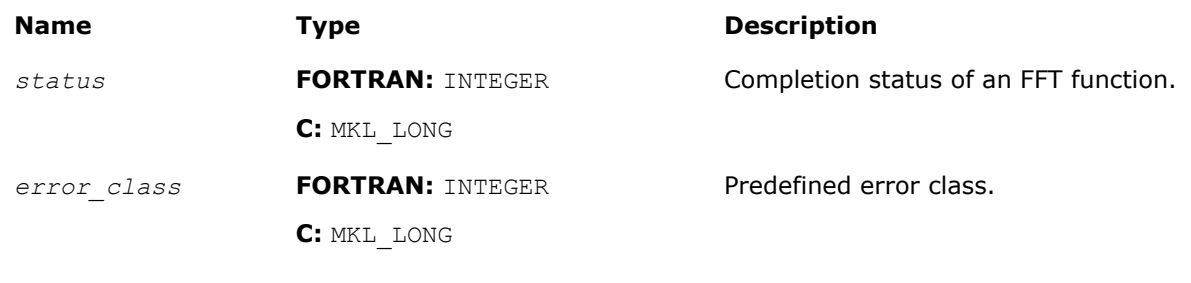

#### Output Parameters

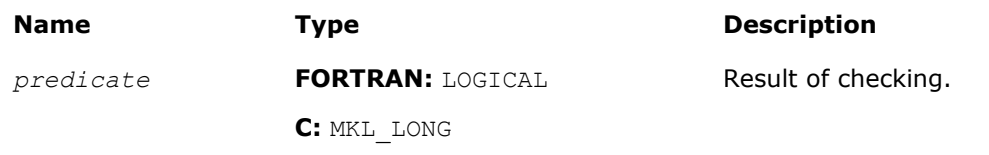

#### **Description**

The FFT interface in Intel MKL provides a set of predefined error classes listed in Table "Predefined Error Classes". They are named constants and have the type INTEGER in Fortran and MKL LONG in C.

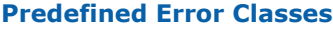

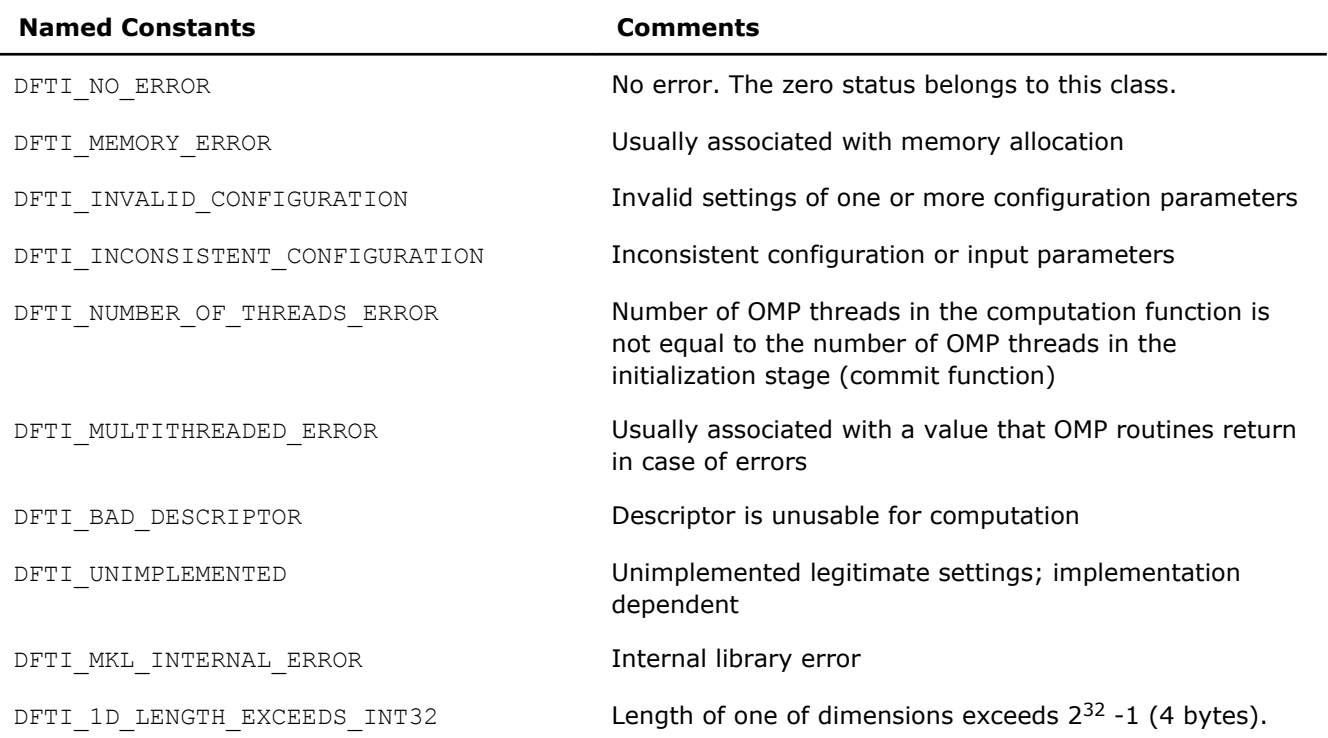

<span id="page-2330-0"></span>The DftiErrorClass function returns a non-zero value in C or the value of .TRUE. in Fortran if the status belongs to a predefined error class. To check whether a function call was successful, call DftiErrorClass with a specific error class. However, the zero value of the status belongs to the DFTI\_NO\_ERROR class and thus the zero status indicates successful completion of an operation. See [Example "Using Status Checking](#page-2658-0) [Functions"](#page-2658-0) for an illustration of correct use of the status checking functions.

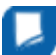

**NOTE** It is incorrect to directly compare a status with a predefined class.

#### Interface and Prototype

```
//Fortran interface
INTERFACE DftiErrorClass
//Note that the body provided here is to illustrate the different
//argument list and types of dummy arguments. The interface
//does not guarantee what the actual function names are.
//Users can only rely on the function name following the
//keyword INTERFACE
FUNCTION some actual function 8( Status, Error Class )
LOGICAL some actual function 8
 INTEGER, INTENT(IN) :: Status, Error_Class
END FUNCTION some actual function 8
END INTERFACE DftiErrorClass
```

```
/* C prototype */
MKL LONG DftiErrorClass( MKL LONG , MKL LONG );
```
#### DftiErrorMessage

*Generates an error message.*

#### Syntax

#### Fortran:

error\_message = DftiErrorMessage( *status* )

C:

error\_message = DftiErrorMessage(*status*);

#### Include Files

- FORTRAN 90: mkl dfti.f90
- C: mkl\_dfti.h

#### Input Parameters

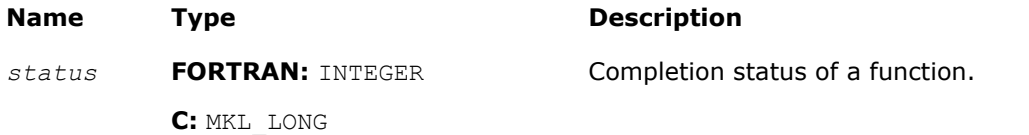

#### <span id="page-2331-0"></span>Output Parameters

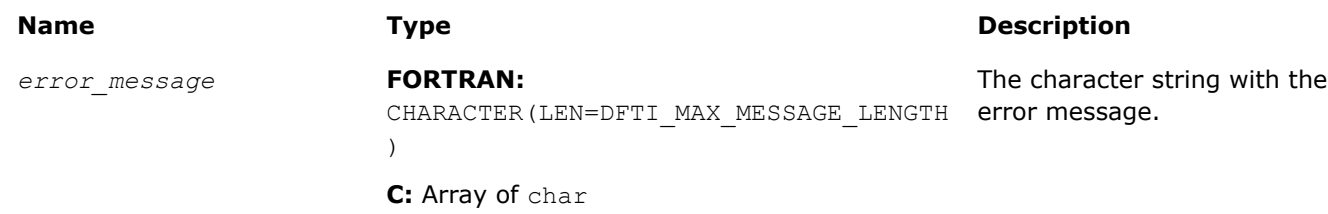

#### **Description**

The error message function generates an error message character string. In Fortran, use a character string of length DFTI\_MAX\_MESSAGE\_LENGTH as a target for the error message. In C, the function returns a pointer to a constant character string, that is, a character array with terminating '\0' character, and you do not need to free this pointer.

[Example "Using Status Checking Function"](#page-2658-0) shows how this function can be used.

#### Interface and Prototype

```
//Fortran interface
INTERFACE DftiErrorMessage
//Note that the body provided here is to illustrate the different
//argument list and types of dummy arguments. The interface
//does not guarantee what the actual function names are.
//Users can only rely on the function name following the
//keyword INTERFACE
FUNCTION some actual function 9( Status )
CHARACTER(LEN=DFTI MAX MESSAGE LENGTH) some actual function 9( Status )
 INTEGER, INTENT(IN) :: Status
END FUNCTION some actual function 9
END INTERFACE DftiErrorMessage
```

```
/* C prototype */
char *DftiErrorMessage( MKL LONG );
```
#### Configuration Settings

Each of the configuration parameters is identified by a named constant in the MKL DFTI module. In C, these named constants have the enumeration type DFTI\_CONFIG\_PARAM.

All the Intel MKL FFT configuration parameters are readable. Some of them are read-only, while others can be set using the [DftiCreateDescriptor](#page-2313-0) or [DftiSetValue](#page-2324-0) function.

Values of the configuration parameters fall into the following groups:

- Values that have native data types. For example, the number of simultaneous transforms requested has an integer value, while the scale factor for a forward transform is a single-precision number.
- Values that are discrete in nature and are provided in the MKL DFTI module as named constants. For example, the domain of the forward transform requires values to be named constants. In C, the named constants for configuration values have the enumeration type DFTI\_CONFIG\_VALUE.

[Table "Configuration Parameters"](#page-2332-0) summarises the information on configuration parameters, along with their types and values. For more details of each configuration parameter, see the subsection describing this parameter.

#### <span id="page-2332-0"></span>**Configuration Parameters**

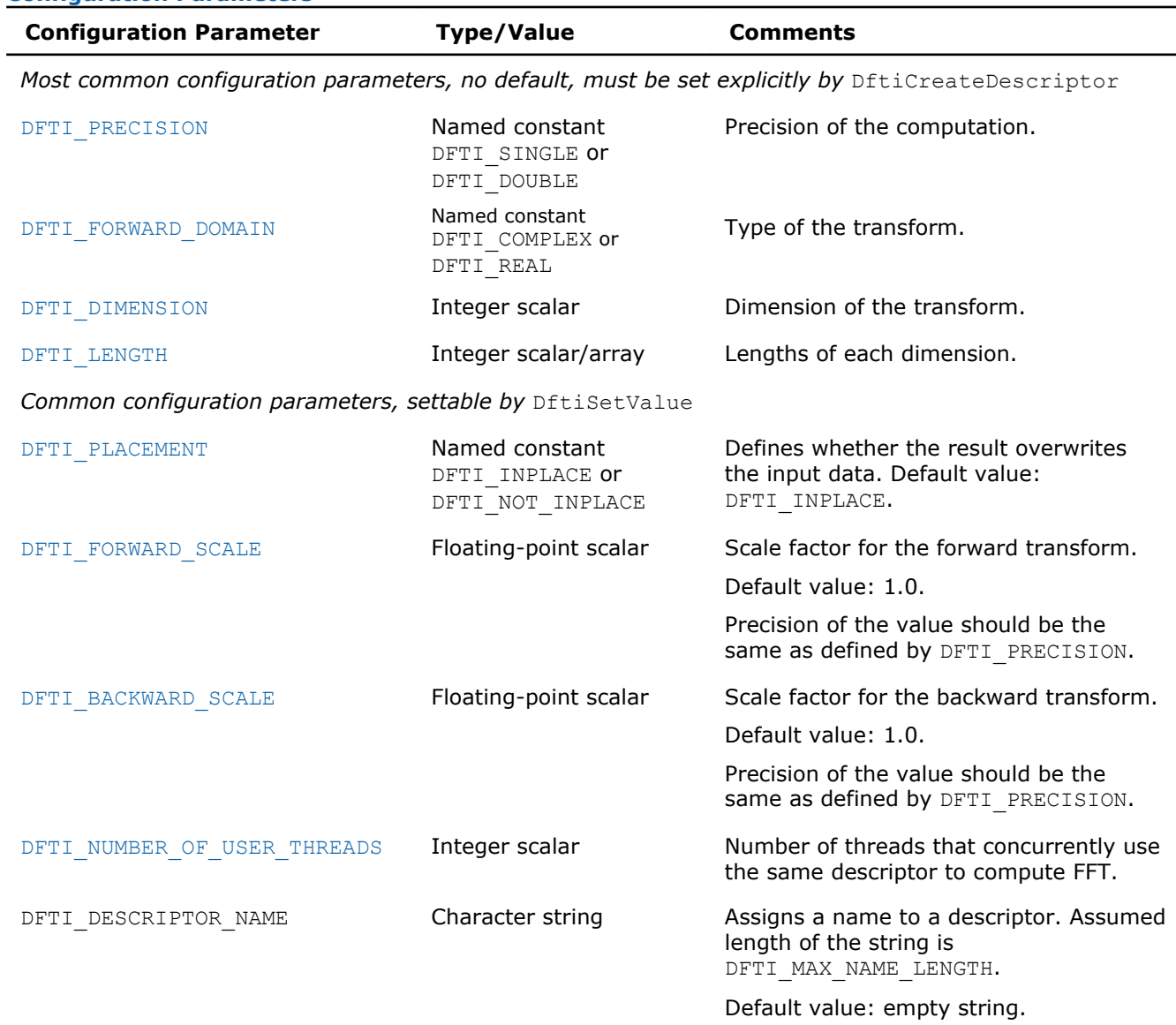

Data layout configuration parameters for single and multiple transforms. Settable by DftiSetValue

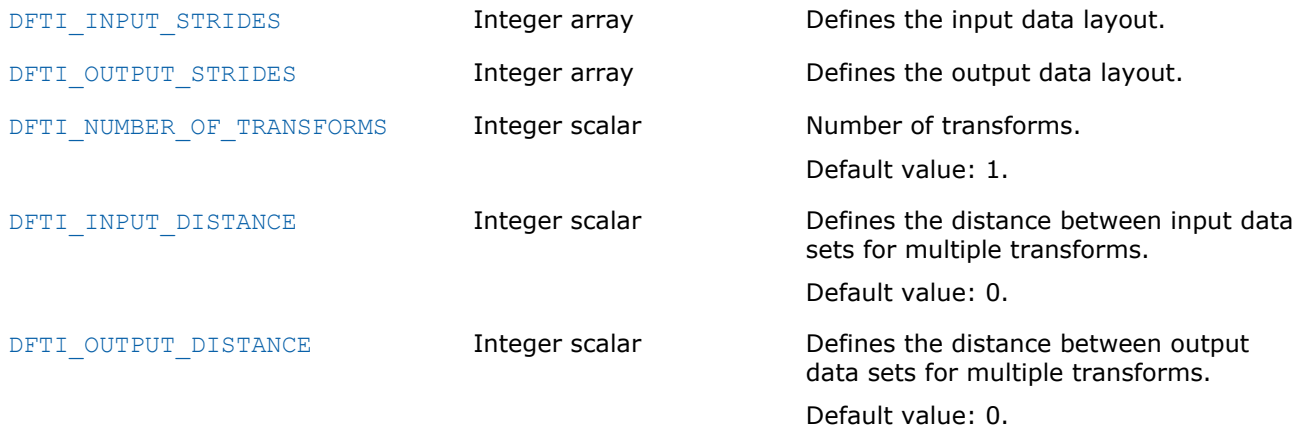

<span id="page-2333-0"></span>11 *Intel® Math Kernel Library Reference Manual*

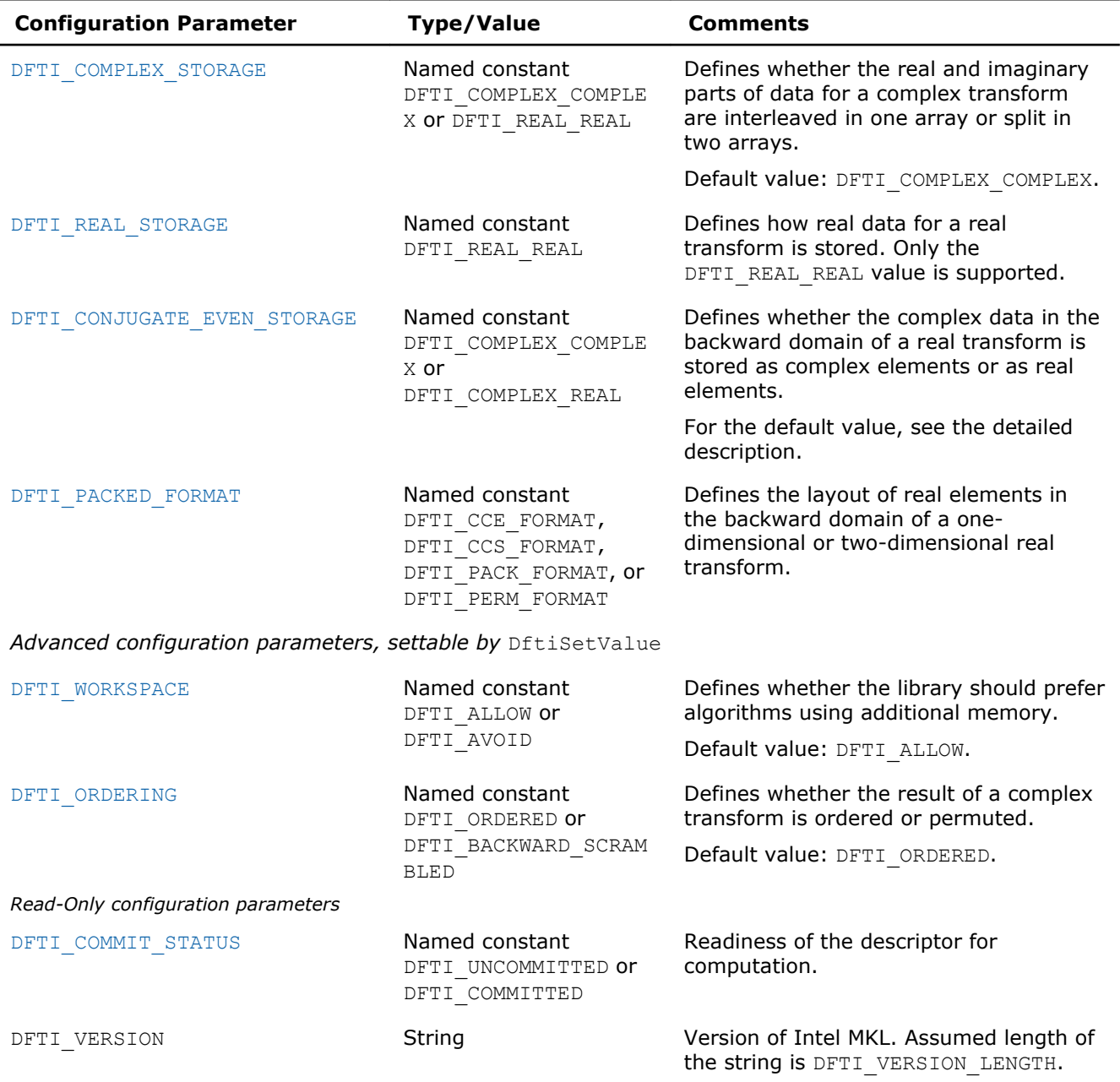

#### DFTI\_PRECISION

The configuration parameter DFTI\_PRECISION denotes the floating-point precision in which the transform is to be carried out. A setting of DFTI\_SINGLE stands for single precision, and a setting of DFTI\_DOUBLE stands for double precision. The data must be presented in this precision, the computation is carried out in this precision, and the result is delivered in this precision.

DFTI\_PRECISION does not have a default value. Set it explicitly by calling the DftiCreateDescriptor function.

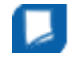

**NOTE** Fortran module MKL\_DFTI also defines named constants DFTI\_SINGLE\_R and DFTI\_DOUBLE\_R, with the same semantics as DFTI\_SINGLE and DFTI\_DOUBLE, respectively. Do not use these constants to set the DFTI\_PRECISION configuration parameter. Use them only as described in section [DftiCreateDescriptor](#page-2313-0).

<span id="page-2334-0"></span>See Also DFTI\_FORWARD\_DOMAIN [DFTI\\_DIMENSION, DFTI\\_LENGTHS](#page-2335-0) [DftiCreateDescriptor](#page-2313-0)

#### DFTI\_FORWARD\_DOMAIN

The general form of a discrete Fourier transform is

$$
Z_{k_1,k_2,\ldots,k_d} = \sigma \times \sum_{j_d=0}^{n_d-1} \ldots \sum_{j_2=0}^{n_2-1} \sum_{j_1=0}^{n_1-1} w_{j_1,j_2,\ldots,j_d} \exp \left( \delta i 2\pi \sum_{j=1}^d j_1 k_1 / n_1 \right)
$$

where *w* is the input sequence, *z* is the output sequence, both indexed by  $k_1 = 0$ , ...  $n_1-1$ , for  $1 = 1$ , ..., *d*, scale factor σ is an arbitrary real number with the default value of 1.0, δ is the sign in the exponent, and δ  $= -1$  for the forward transform and  $\delta = +1$  for the backward transform.

The Intel MKL implementation of the FFT algorithm, used for fast computation of discrete Fourier transforms, supports forward transforms on input sequences of two domains, as specified by configuration parameter DFTI\_FORWARD\_DOMAIN: general complex-valued sequences (DFTI\_COMPLEX domain) and general realvalued sequences (DFTI\_REAL domain). The forward transform maps the forward domain to the corresponding backward domain, as shown in Table "Correspondence of Forward and Backward Domain".

The conjugate-even domain covers complex-valued sequences with the symmetry property:

$$
x(k_1, k_2,...,k_d) = conjugate(x(n_1 - k_1, n_2 - k_2,...,n_d - k_d)),
$$

where the index arithmetic is performed modulo respective size, that is,

$$
x(\ldots, \exp r_s, \ldots) \equiv x(\ldots, \text{mod}(\exp r_s, n_s), \ldots),
$$

and therefore

$$
x(...,n_{_{\rm S}},...) \equiv x(...,0,...).
$$

Due to this property of conjugate-even sequences, only a part of such sequence is stored in the computer memory, as described in [DFTI\\_CONJUGATE\\_EVEN\\_STORAGE](#page-2339-0).

**Correspondence of Forward and Backward Domain**

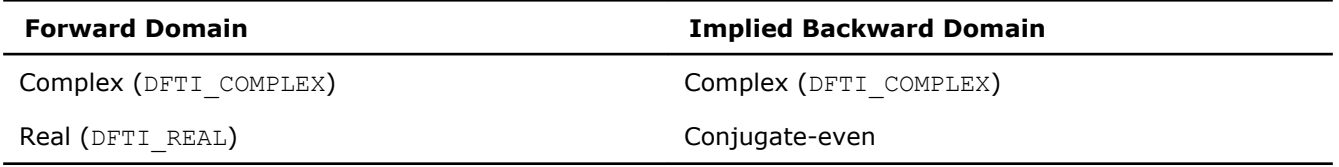

DFTI\_FORWARD\_DOMAIN does not have a default value. Set it explicitly by calling the DftiCreateDescriptor function.

See Also [DFTI\\_PRECISION](#page-2333-0) [DFTI\\_DIMENSION, DFTI\\_LENGTHS](#page-2335-0) [DftiCreateDescriptor](#page-2313-0)

#### <span id="page-2335-0"></span>DFTI\_DIMENSION, DFTI\_LENGTHS

The dimension of the transform is a positive integer value represented in an integer scalar of Integer data type in Fortran and MKL LONG data type in C. For a one-dimensional transform, the transform length is specified by a positive integer value represented in an integer scalar of Integer data type in Fortran and MKL LONG data type in C. For multi-dimensional ( $\geq$  2) transform, the lengths of each of the dimensions are supplied in an integer array (Integer data type in Fortran and  $MKL$  LONG data type in C).

DFTI\_DIMENSION and DFTI\_LENGTHS do not have a default value. To set them, use the DftiCreateDescriptor function and not the DftiSetValue function.

See Also [DFTI\\_FORWARD\\_DOMAIN](#page-2334-0) [DFTI\\_PRECISION](#page-2333-0) [DftiCreateDescriptor](#page-2313-0) **[DftiSetValue](#page-2324-0)** 

#### DFTI\_PLACEMENT

By default, the computational functions overwrite the input data with the output result. That is, the default setting of the configuration parameter DFTI\_PLACEMENT is DFTI\_INPLACE. You can change that by setting it to DFTI NOT INPLACE.

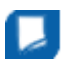

**NOTE** The data sets have no common elements.

#### See Also **[DftiSetValue](#page-2324-0)**

#### DFTI\_FORWARD\_SCALE, DFTI\_BACKWARD\_SCALE

The forward transform and backward transform are each associated with a scale factor  $\sigma$  of its own having the default value of 1. You can specify the scale factors using one or both of the configuration parameters DFTI\_FORWARD\_SCALE and DFTI\_BACKWARD\_SCALE. For example, for a one-dimensional transform of length *n*, you can use the default scale of 1 for the forward transform and set the scale factor for the backward transform to be 1/*n*, thus making the backward transform the inverse of the forward transform.

Set the scale factor configuration parameter using a real floating-point data type of the same precision as the value for DFTI\_PRECISION.

**NOTE** For inquiry of the scale factor with the DftiGetValue function in C, the *config val* parameter must have the same floating-point precision as the descriptor.

#### See Also **[DftiSetValue](#page-2324-0)** [DFTI\\_PRECISION](#page-2333-0) **[DftiGetValue](#page-2326-0)**

#### DFTI\_NUMBER\_OF\_USER\_THREADS

Use one of the following techniques to parallelize your application:

**a.** You specify the parallel mode within the FFT module of Intel MKL instead of creating threads in your application. See *Intel MKL User's Guide* for more information on how to do this. See also [Example "Using](#page-2662-0) [Intel MKL Internal Threading Mode"](#page-2662-0).

- <span id="page-2336-0"></span>**b.** You create threads in the application yourself and have each thread perform all stages of FFT implementation, including descriptor initialization, FFT computation, and descriptor deallocation. In this case, each descriptor is used only within its corresponding thread. In this case, set single-threaded mode for Intel MKL. See [Example "Using Parallel Mode with Multiple Descriptors Initialized in a Parallel Region"](#page-2662-0).
- **c.** You create threads in the application yourself after initializing all FFT descriptors. This implies that threading is employed for parallel FFT computation only, and the descriptors are released upon return from the parallel region. In this case, each descriptor is used only within its corresponding thread. You must explicitly set the single-threaded mode for Intel MKL, otherwise, the actual number of threads may differ from one, because the DftiCommitDescriptor function is not in a parallel region. See [Example](#page-2663-0) ["Using Parallel Mode with Multiple Descriptors Initialized in One Thread".](#page-2663-0)
- **d.** You create threads in the application yourself after initializing the only FFT descriptor. This implies that threading is employed for parallel FFT computation only, and the descriptor is released upon return from the parallel region. In this case, each thread uses the same descriptor. See [Example "Using Parallel Mode](#page-2664-0) [with a Common Descriptor".](#page-2664-0)

In cases "a", "b", and "c", listed above, set the parameter DFTI\_NUMBER\_OF\_USER\_THREADS to 1 (its default value), since each particular descriptor instance is used only in a single thread.

In case "d", use the DftiSetValue() function to set the DFTI\_NUMBER\_OF\_USER\_THREADS to the actual number of FFT computation threads, because multiple threads will be using the same descriptor. If this setting is not done, your program will work incorrectly or fail, since the descriptor contains individual data for each thread.

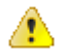

#### **WARNING**

- Avoid parallelizing your program and employing the Intel MKL internal threading simultaneously because this will slow down the performance. Note that in case "d" above, FFT computation is automatically initiated in a single-threading mode.
- Do not change the number of threads after the DftiCommitDescriptor() function completes FFT initialization.

#### **Optimization Notice**

Intel's compilers may or may not optimize to the same degree for non-Intel microprocessors for optimizations that are not unique to Intel microprocessors. These optimizations include SSE2, SSE3, and SSSE3 instruction sets and other optimizations. Intel does not guarantee the availability, functionality, or effectiveness of any optimization on microprocessors not manufactured by Intel. Microprocessor-dependent optimizations in this product are intended for use with Intel microprocessors. Certain optimizations not specific to Intel microarchitecture are reserved for Intel microprocessors. Please refer to the applicable product User and Reference Guides for more information regarding the specific instruction sets covered by this notice.

Notice revision #20110804

#### See Also **[DftiSetValue](#page-2324-0)**

#### DFTI\_INPUT\_STRIDES, DFTI\_OUTPUT\_STRIDES

The FFT interface provides configuration parameters that define the layout of multidimensional data in the computer memory. For *d*-dimensional data set *X* defined by dimensions  $N_1 \times N_2 \times \ldots \times N_d$ , the layout describes where a particular element *X*(*k*1, *k*2, ..., *kd*) of the data set is located. The memory address of the element  $X(k_1, k_2, ..., k_d)$  is expressed by the formula

address of *X*(*k*1, *k*2, ..., *kd*) = address of *X*(0, 0, ..., 0) + offset

 $=$  address of *X*(0, 0, ..., 0) + *s*<sub>0</sub> +  $k_1$ <sup>\*</sup>*s*<sub>1</sub> +  $k_2$ <sup>\*</sup>*s*<sub>2</sub> + ...+  $k_d$ <sup>\*</sup>*s*<sub>*d*</sub>

where  $s_0$  is the displacement and  $s_1$ , ...,  $s_d$  are generalized strides. The configuration parameters DFTI\_INPUT\_STRIDES and DFTI\_OUTPUT\_STRIDES enable you to get and set these values. The configuration value is an array of values ( $s_0$ ,  $s_1$ , ...,  $s_d$ ) of INTEGER data type in Fortran and MKL LONG data type in C.

The offset is counted in elements of the data type defined by the descriptor configuration (rather than by the type of the variable passed to the computation functions). Specifically, the DFTI\_FORWARD\_DOMAIN, DFTI\_COMPLEX\_STORAGE, and DFTI\_CONJUGATE\_EVEN\_STORAGE configuration parameters define the type of the elements as shown in [Table "Assumed Element Types of the Input/Output Data":](#page-2337-0)

#### <span id="page-2337-0"></span>**Assumed Element Types of the Input/Output Data**

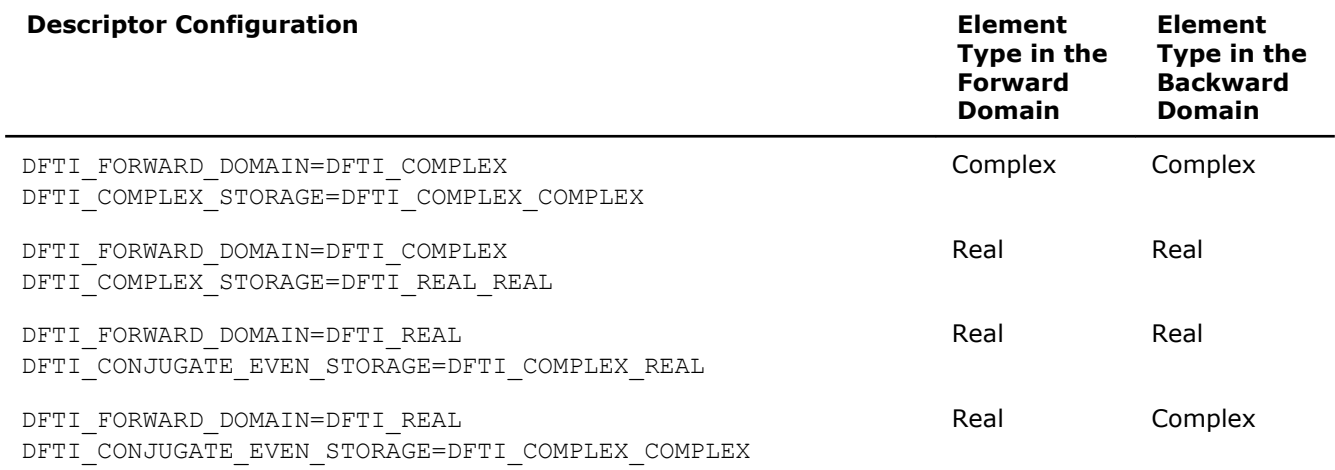

The DFTI\_INPUT\_STRIDES configuration parameter describes the layout of the input data, and the element type is defined by the forward domain for the [DftiComputeForward](#page-2319-0) function, and by the backward domain for the [DftiComputeBackward](#page-2321-0) function. The DFTI\_OUTPUT\_STRIDES configuration parameter describes the layout of the output data, and the element type is defined by the backward domain for the DftiComputeForward function, and by the forward domain for DftiComputeBackward function.

For in-place transforms, the configuration set by DFTI\_OUTPUT\_STRIDES is ignored except when the element types in forward and backward domains are different. If they are different, set DFTI\_OUTPUT\_STRIDES explicitly (even though the transform is in-place). For in-place transforms, the configuration must be consistent, that is, the locations of the first elements in input and output must coincide in each dimension. The DFTI\_PLACEMENT configuration parameter defines whether the transform is in-place or out-of-place.

The configuration parameters define the layout of input and output data, and not the forward-domain and backward-domain data. If the data layouts in forward domain and backward domain differ, set DFTI\_INPUT\_STRIDES and DFTI\_OUTPUT\_STRIDES explicitly and then commit the descriptor before calling computation functions.

The FFT interface supports both positive and negative stride values. If you use negative strides, set the displacement of the data as follows:

$$
s_0 = \sum_{i=1}^d (N_i - 1) \cdot \max(-s_i, 0).
$$

The default setting of strides in a general multi-dimensional case assumes that the array that contains the data has no padding. The order of the strides depends on the programming language. For example:

```
/* C/C++ */
MKL LONG dims[] = { nd, ..., n2, n1 };
DftiCreateDescriptor( &hand, precision, domain, d, dims );
// The above call assumes data declaration: type X[nd]…[n2][n1]
// Default strides are { 0, nd*…*n2*n1, …, n2*n1, n1, 1 }
! Fortran
INTEGER :: dims(d) = [n1, n2, ...]status = DftiCreateDescriptor( hand, precision, domain, d, dims)
! The above call assumes data declaration: type X(n1,n2,...,nd)
! Default strides are [0, 1, n1, n1*n2, ..., n1*n2*x..*nd]
```
<span id="page-2338-0"></span>Note that in case of a real FFT (DFTI\_DOMAIN=DFTI\_REAL), where different data layouts in the backward domain are available (see [DFTI\\_PACKED\\_FORMAT](#page-2346-0)), the default value of the strides is not intuitive for the recommended CCE format (configuration setting

DFTI\_CONJUGATE\_EVEN\_STORAGE=DFTI\_COMPLEX\_COMPLEX). In case of an *in-place* real transform with the CCE format, set the strides explicitly, as follows:

```
/* C/C++ */
MKL LONG dims[] = { nd, ..., n2, n1 };
MKL_LONG rstrides[] = { 0, nd*..*n2*(n1/2+1), ..., 2*n2*(n1/2+1), 2*(n1/2+1), 1 };
MKL<sup>T</sup>LONG cstrides[] = { 0, nd*..*n2*(n1/2+1), ..., n2*(n1/2+1), (n1/2+1), 1 };
DftiCreateDescriptor( &hand, precision, DFTI_REAL, d, dims );
DftiSetValue(hand, DFTI_CONJUGATE_EVEN_STORAGE, DFTI_COMPLEX_COMPLEX);
// Set the strides appropriately for forward/backward transform
! Fortran
```

```
INTEGR :: dims(d) = [n1, n2, ..., nd]INTEGER :: rstrides(1+d) = [0, 1, 2*(n1/2+1), 2*(n1/2+1)*n2, ...]INTEGER :: cstrides(1+d) = [0, 1, (n1/2+1), (n1/2+1)*n2, ...]status = DftiCreateDescriptor( hand, precision, domain, d, dims)
status = DftiSetValue( hand, DFTI_CONJUGATE_EVEN_STORAGE, DFTI_COMPLEX_COMPLEX)
! Set the strides appropriately for forward/backward transform
```
#### See Also

[DFTI\\_FORWARD\\_DOMAIN](#page-2334-0) [DFTI\\_PLACEMENT](#page-2335-0) **[DftiSetValue](#page-2324-0)** [DftiCommitDescriptor](#page-2315-0) [DftiComputeForward](#page-2319-0) [DftiComputeBackward](#page-2321-0)

#### DFTI\_NUMBER\_OF\_TRANSFORMS

In some situations, you may need to perform a number of FFTs of the same dimension and lengths. For example, you may need to transform a number of one-dimensional data sets of the same length. To specify this number, use the DFTI\_NUMBER\_OF\_TRANSFORMS parameter, which has the default value of 1. You can set this parameter to a positive integer value using the Integer data type in Fortran and MKL\_LONG data type in C.

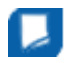

**NOTE** The data sets to be transformed must not have common elements. Therefore one (or both) of the configuration parameters DFTI\_INPUT\_DISTANCE and DFTI\_OUTPUT\_DISTANCE is required if DFTI\_NUMBER\_OF\_TRANSFORMS is greater than one.

#### See Also DFTI\_INPUT\_DISTANCE, DFTI\_OUTPUT\_DISTANCE **[DftiSetValue](#page-2324-0)**

#### DFTI\_INPUT\_DISTANCE, DFTI\_OUTPUT\_DISTANCE

The FFT interface in Intel MKL enables computation of multiple transforms. To compute multiple transforms, you need to specify the data distribution of the multiple sets of data. The distance between the first data elements of consecutive data sets, DFTI\_INPUT\_DISTANCE for input data or DFTI\_OUTPUT\_DISTANCE for output data, specifies the distribution. The configuration setting is a value of INTEGER data type in Fortran and MKL LONG data type in C.

The default value for both configuration settings is one. You must set this parameter explicitly if the number of transforms is greater than one (see DFTI\_NUMBER\_OF\_TRANSFORMS).

The distance is counted in elements of the data type defined by the descriptor configuration (rather than by the type of the variable passed to the computation functions). Specifically, the DFTI\_FORWARD\_DOMAIN, DFTI\_COMPLEX\_STORAGE, and DFTI\_CONJUGATE\_EVEN\_STORAGE configuration parameters define the type of the elements as shown in [Table "Assumed Element Types of the Input/Output Data".](#page-2337-0)

<span id="page-2339-0"></span>For in-place transforms, the configuration set by DFTI\_OUTPUT\_DISTANCE is ignored except when the element types in forward and backward domains are different. If they are different, set DETI\_OUTPUT\_DISTANCE explicitly (even though the transform is in-place). For in-place transforms, the configuration must be consistent, that is, the locations of the data sets on input and output must coincide. The DFTI\_PLACEMENT configuration parameter defines whether the transform is in-place or out-of-place.

The configuration parameters define the distance within input and output data, and not within the forwarddomain and backward-domain data. If the distances in the forward and backward domains differ, set DFTI\_INPUT\_DISTANCE and DFTI\_OUTPUT\_DISTANCE explicitly and then commit the descriptor before calling computation functions.

The following examples illustrate setting of the DFTI\_INPUT\_DISTANCE configuration parameter:

```
MKL LONG dims[] = { nd, …, n2, n1 };
MKL_LONG distance = nd*…*n2*n1;
DftiCreateDescriptor( &hand, precision, DFTI COMPLEX, d, dims );
DftiSetValue( hand, DFTI_NUMBER_OF_TRANSFORMS, (MLK_LONG)howmany );
DftiSetValue( hand, DFTI<sup>-</sup>INPUT DISTANCE, distance \overline{)};
! Fortran
INTEGER :: dims(d) = [n1, n2, ...]INTEGER :: distance = n1*n2*…*nd
status = DftiCreateDescriptor( hand, precision, DFTI_COMPLEX, d, dims)
status = DftiSetValue( hand, DFTI_NUMBER_OF_TRANSFORMS, howmany )
status = DftiSetValue( hand, DFTI<sup>-</sup>INPUT DISTANCE, distance );
```

```
See Also
DFTI_PLACEMENT
DftiSetValue
DftiCommitDescriptor
DftiComputeForward
DftiComputeBackward
```
#### DFTI\_COMPLEX\_STORAGE, DFTI\_REAL\_STORAGE, DFTI\_CONJUGATE\_EVEN\_STORAGE

Depending on the value of configuration parameter DFTI\_FORWARD\_DOMAIN, the implementation of FFT supports several storage schemes for input and output data (see document [\[3](#page-2705-0)] for the rationale behind the definition of the storage schemes). The data elements are placed within contiguous memory blocks, defined with generalized strides (see [DFTI\\_INPUT\\_STRIDES, DFTI\\_OUTPUT\\_STRIDES](#page-2336-0)). For multiple transforms, each nth set of data (where nth≥0) should be located within the same memory block, and the data sets should be placed at a distance from each other (see DFTI\_NUMBER\_OF\_TRANSFORMS and [DFTI\\_INPUT](#page-2338-0) DISTANCE, DFTI OUTPUT DISTANCE).

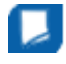

**NOTE** In C/C++, avoid setting up multidimensional arrays with lists of pointers to one-dimensional arrays. Instead use a one-dimensional array with the explicit indexing to access the data elements.

C notation is used in this section to describe association of mathematical entities with the data elements stored in memory. [FFT Examples](#page-2655-0) demonstrate the usage of storage formats in both C and Fortran.

**Storage schemes for complex domain.** For the DFTI\_COMPLEX forward domain, both input and output sequences belong to the complex domain. In this case, the configuration parameter DFTI\_COMPLEX\_STORAGE can have one of the two values: DFTI\_COMPLEX\_COMPLEX (default) or DFTI\_REAL\_REAL.

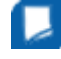

**NOTE** In the Intel MKL FFT implementation, storage schemes for a forward complex domain and the respective backward complex domain are the same.

With DFTI\_COMPLEX\_COMPLEX storage, the complex-valued data sequence is referenced by a single complex parameter  $z$  so that complex-valued element  $z_{k_1, k_2, ..., k_d}$  of the sequence is located at  $z$  [nth\*distance + stride<sub>0</sub> + k<sub>1</sub>\*stride<sub>1</sub> + k<sub>2</sub>\*stride<sub>2</sub>+ ... k<sub>d</sub>\*stride<sub>d</sub>] **as a structure consisting of the real and** imaginary parts.
<span id="page-2340-0"></span>The following example illustrates a typical usage of the DFTI\_COMPLEX\_COMPLEX storage:

complex :: x(n) ... ! on input, for  $i=1,...,N$ :  $x(i) = r_{i-1}$ status = DftiComputeForward( desc\_handle, x ) ! on output, for  $i=1,...,N$ :  $x(i) = z_{i-1}$ 

With the DFTI\_REAL\_REAL storage, the complex-valued data sequence is referenced by two real parameters  $z$ Re and  $z$ Im so that complex-valued element  $z_{k_1, k_2, ..., k_d}$  of the sequence is computed as ZRe[nth\*distance + stride<sub>0</sub> + k<sub>1</sub>\*stride<sub>1</sub> + k<sub>2</sub>\*stride<sub>2</sub>+ ... k<sub>d</sub>\*stride<sub>d</sub>] +  $\sqrt{(-1)}$  ×  $ZIm[nth*distance + stride0 + k1*stride1 + k2*stride2+ ... k1*strided].$ 

A typical usage of the DFTI\_REAL\_REAL storage is illustrated by the following example:

```
real :: xre(n), xim(n)...
status = DftiSetValue( desc_handle, DFTI_COMPLEX_STORAGE, DFTI_REAL_REAL)
! on input, for i=1,\ldots,N: cmplx(xre(i), xim(i)) = r_{i-1}status = DftiComputeForward( desc_handle, xre, xim )
! on output, for i=1,\ldots,N: cmplx(xre(i), xim(i)) = z_{i-1}
```
**Storage scheme for the real and conjugate-even domains.** The setting for the storage schemes for real and conjugate-even domains is recorded in the configuration parameters DFTI\_REAL\_STORAGE and DFTI\_CONJUGATE\_EVEN\_STORAGE. Since a forward real domain corresponds to a conjugate-even backward domain, they are considered together. The example below uses one-, [two-](#page-2342-0) and [three-dimensional](#page-2343-0) real to conjugate-even transforms. In-place computation is assumed whenever possible (that is, when the input data type matches the output data type).

#### *One-Dimensional Transform*

Consider a one-dimensional *n*-length transform of the form

$$
z_k = \sum_{j=0}^{n-1} r_j e^{-i2\pi jk/n} , \qquad r_j \in R, z_k \in C.
$$

There is a symmetry:

For even n:  $z(n/2+i) = \text{conj}(z(n/2-i))$ ,  $1 \le i \le n/2-1$ , and moreover  $z(0)$  and  $z(n/2)$  are real values.

For odd n:  $z(m+i) = \text{conj}(z(m-i+1))$ ,  $m = \text{floor}(n/2)$ ,  $1 \le i \le m$ , and moreover  $z(0)$  is real value.

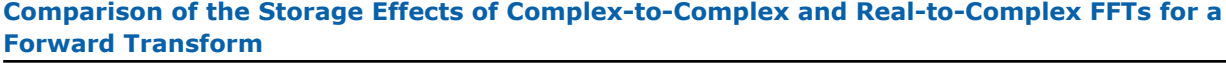

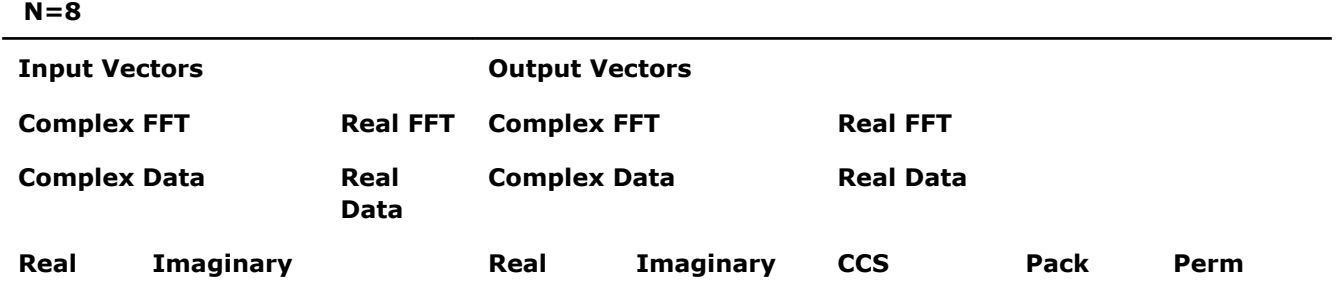

<span id="page-2341-0"></span>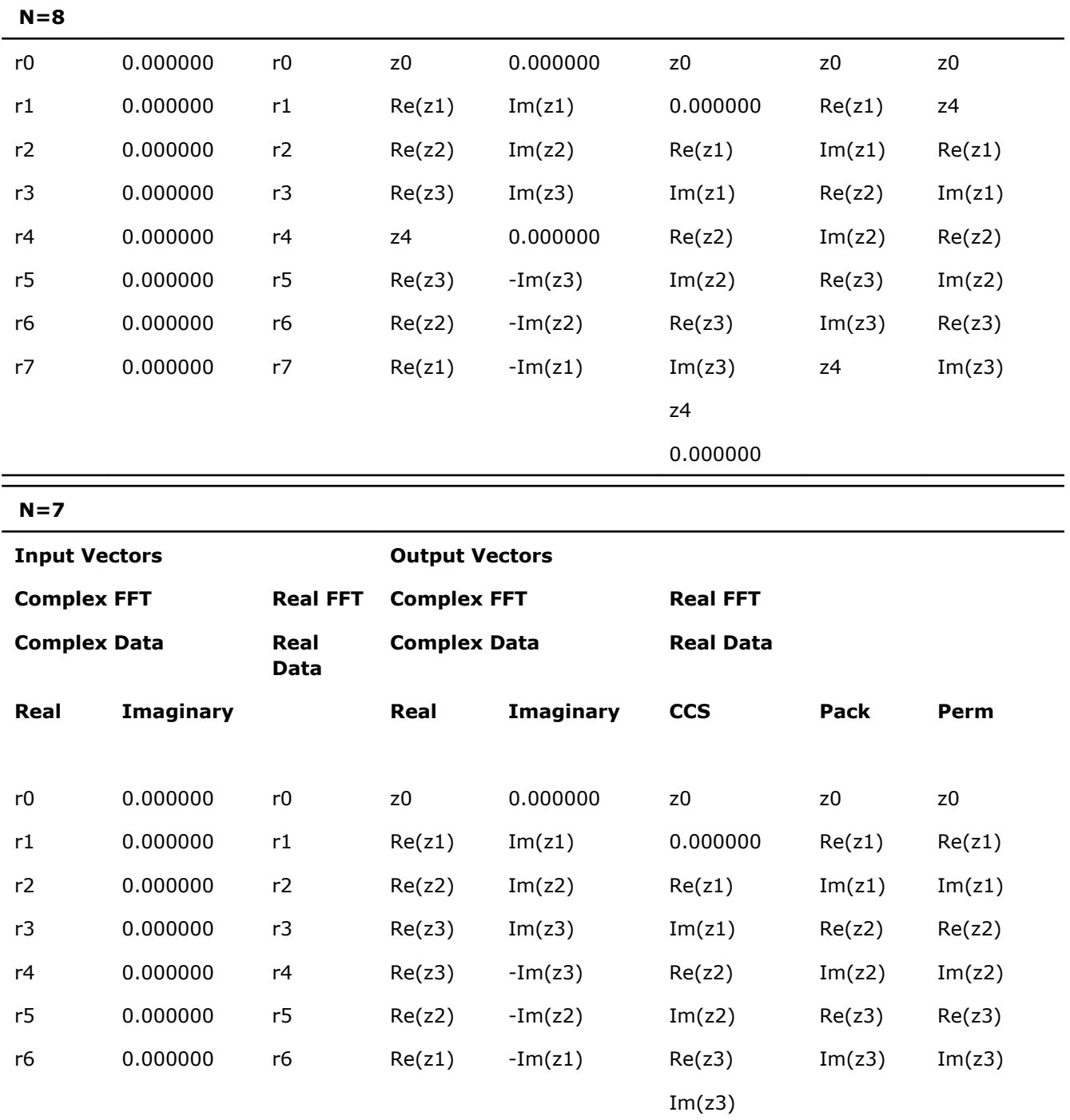

**Comparison of the Storage Effects of Complex-to-Complex and Complex-to-Real FFTs for Backward Transform**

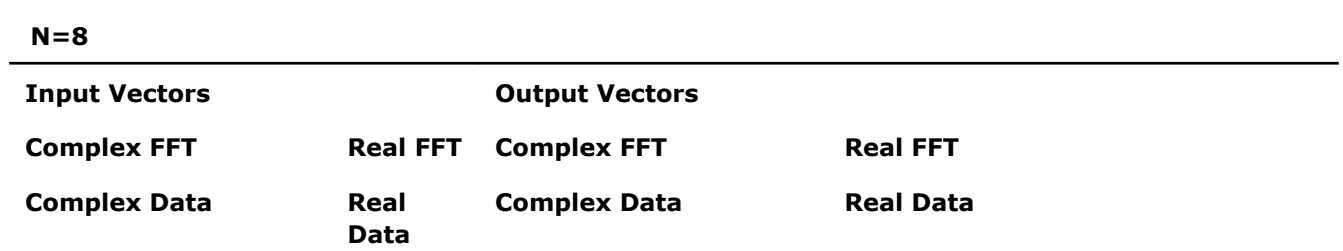

<span id="page-2342-0"></span>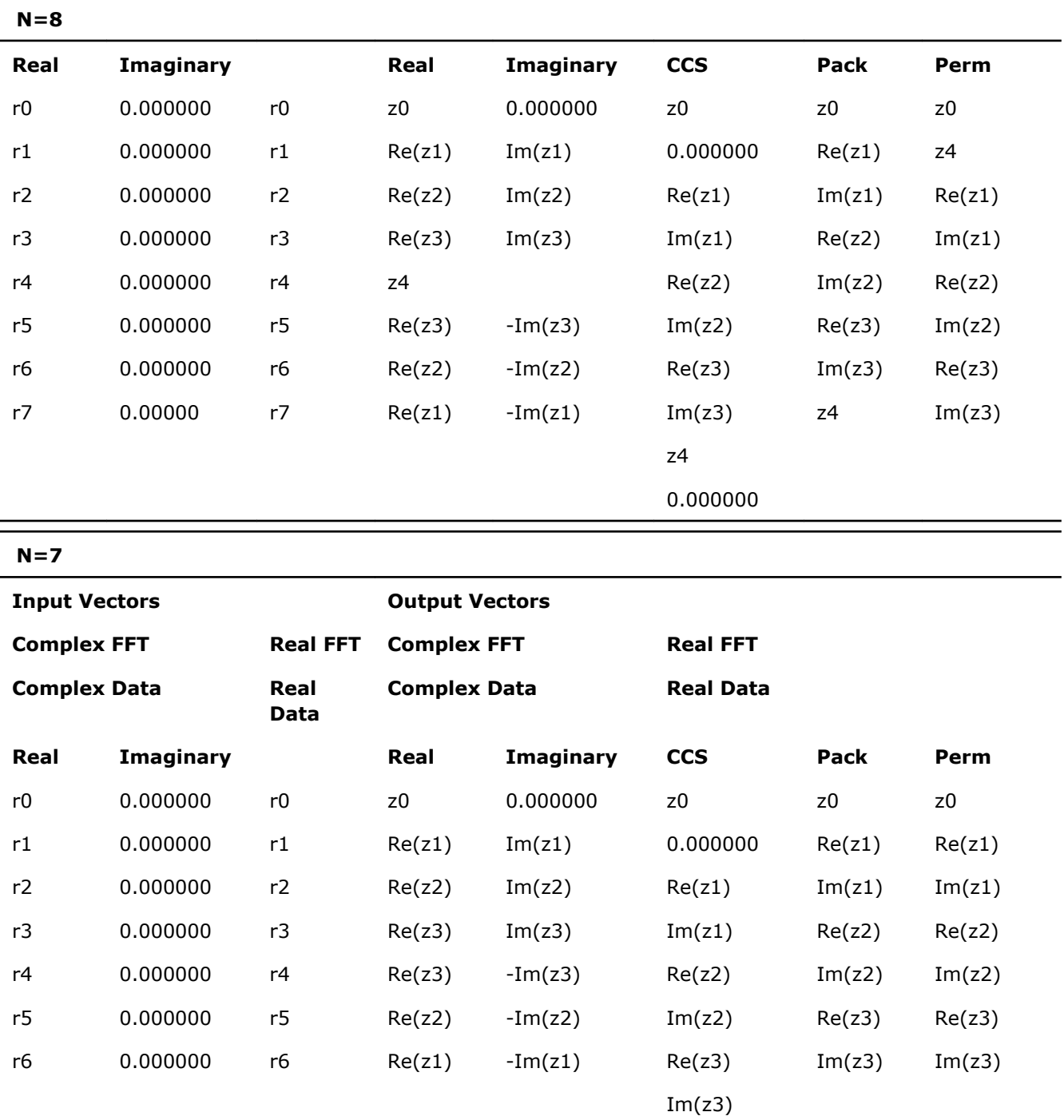

Assume that the stride has the default value of one.

This complex conjugate symmetric vector can be stored in the complex array of size *m*+1 or in the real array of size 2*m*+2 or 2*m* depending on which packed format is used.

#### *Two-Dimensional Transform*

Each of the real-to-complex functions computes the forward FFT of a two-dimensional real matrix according to the mathematical equation

<span id="page-2343-0"></span>
$$
z_{j,p} = \sum_{k=0}^{m-1} \sum_{l=0}^{n-1} x_{k,l} \star e^{-i2\pi jk/m} \star e^{-i2\pi p l/n}
$$
  
0 \le j \le m-1, 0 \le p \le n-1

The mathematical result  $z_{1,p}$ ,  $0 \le j \le m-1$ ,  $0 \le p \le n-1$ , is the complex matrix of size  $(m, n)$ .

This mathematical result can be stored in the real two-dimensional array of size:

 $(m+2,n+2)$  (CCS format), or (m,n) (Pack or Perm formats), or  $(2*(m/2+1), n)$  (CCE format, Fortran interface),  $(m, 2*(n/2+1))$  (CCE format, C interface)

or in the complex two-dimensional array of size:

(m/2+1, n) (CCE format, Fortran interface), (m, n/2+1) (CCE format, C interface)

Since the multidimensional array data are arranged differently in Fortran and C (see [DFTI\\_INPUT\\_STRIDES,](#page-2336-0) [DFTI\\_OUTPUT\\_STRIDES](#page-2336-0)), the output array that holds the computational result contains complex conjugatesymmetric columns (for Fortran) or complex conjugate-symmetric rows (for C).

 $\overline{\phantom{a}}$ 

The following tables give examples of output data layout in Pack format for a forward two-dimensional realto-complex FFT of a 6-by-4 real matrix. Note that the same layout is used for the input data of the corresponding backward complex-to-real FFT.

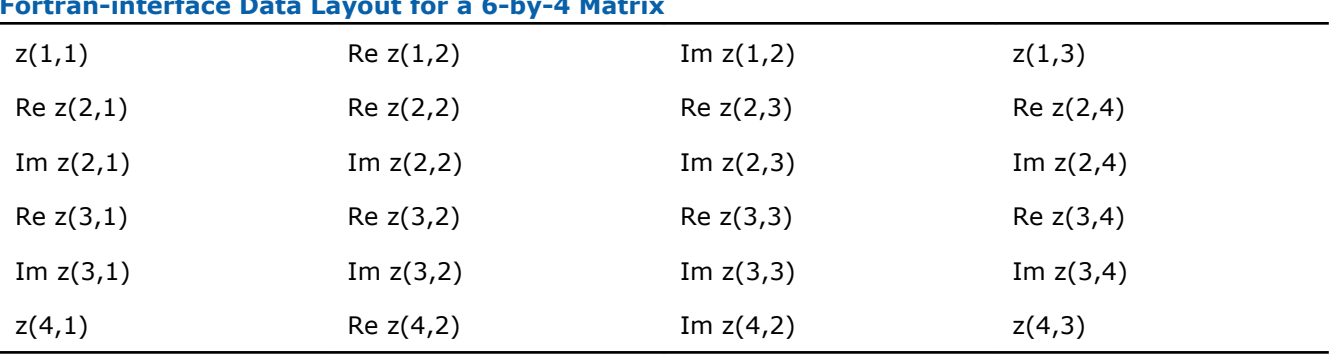

#### **Fortran-interface Data Layout for a 6-by-4 Matrix**

For the above example, the stride array is (0, 1, 6).

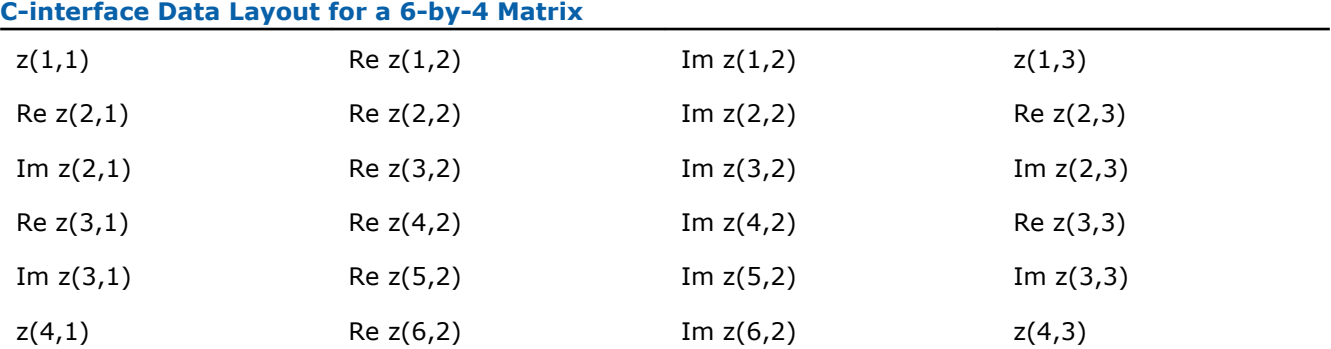

For the second example, the stride array is  $(0, 4, 1)$ . See [DFTI\\_INPUT\\_STRIDES, DFTI\\_OUTPUT\\_STRIDES](#page-2336-0) for details.

See also [DFTI\\_PACKED\\_FORMAT](#page-2346-0).

*Three-Dimensional Transform*

Each of the real-to-complex functions computes the forward FFT of a three-dimensional real matrix according to the mathematical equation

$$
Z_{j,t,q} = \sum_{p=0}^{m-1} \sum_{i=0}^{n-1} \sum_{s=0}^{k-1} T_{p,l,s} \star e^{-i2\pi jp/m} \star e^{-i2\pi t1/n} \star e^{-i2\pi qs/k},
$$
  
0  $\leq j \leq m-1, 0 \leq t \leq n-1, 0 \leq \alpha \leq k-1$ 

The mathematical result  $z_{j,t,q}$ ,  $0 \le j \le m-1$ ,  $0 \le t \le n-1$ ,  $0 \le q \le k-1$  is the complex matrix of size  $(m, n, k)$ , which is a complex conjugate-symmetric, or conjugate-even, matrix as follows:

 $z_{m1,n1, k1}$  = conjg( $z_{m-m1,n-n1, k-k1}$ ), where each dimension is periodic.

This mathematical result can be stored in the real three-dimensional array of size:

 $(m/2+1, n, k)$  (CCE format, Fortran interface),

 $(m, n, k/2+1)$  (CCE format, C interface).

Since the multidimensional array data are arranged differently in Fortran and C (see [DFTI\\_INPUT\\_STRIDES,](#page-2336-0) [DFTI\\_OUTPUT\\_STRIDES](#page-2336-0)), the output array that holds the computational result contains complex conjugatesymmetric columns (for Fortran) or complex conjugate-symmetric rows (for C).

**NOTE** CCE is the only packed format for a three-dimensional real FFT. In both in-place and out-ofplace REAL FFT, for real data, the stride and distance parameters are in REAL units and for complex data, they are in COMPLEX units. So elements of the input and output data can be placed in different elements of input-output array of the in-place FFT.

- **1.** DFTI\_REAL\_REAL for real domain, DFTI\_COMPLEX\_REAL for conjugate-even domain (by default). It is used for 1D and 2D REAL FFT.
	- A typical usage of in-place transform is as follows:

```
// m = floor(n/2)
REAL :: X(0:2*m+1)...some other code...
...assuming inplace transform...
Status = DftiComputeForward( Desc Handle, X )
```
#### On input,

 $X(p) = r_p$ ,  $p = 0, 1, ..., n-1$ .

#### On output,

Output data stored in one of formats: Pack, Perm or CCS (see [DFTI\\_PACKED\\_FORMAT](#page-2346-0)).

**CCS format:**  $X(2*k) = \text{Re}(z_k)$ ,  $X(2*k+1) = \text{Im}(z_k)$ ,  $k = 0, 1, ..., m$ .

Pack format:

```
even n: X(0) = \text{Re}(z_0), X(2*k-1) = \text{Re}(z_k), X(2*k) = \text{Im}(z_k), k = 1, ..., m-1, and X(n-1)= Re(z_m)
```

```
odd n: X(0) = \text{Re}(z_0), X(2*k-1) = \text{Re}(z_k), X(2*k) = \text{Im}(z_k), k = 1, ..., m
```
#### Perm format:

```
even n: X(0) = \text{Re}(z_0), X(1) = \text{Re}(z_m), X(2*k) = \text{Re}(z_k), X(2*k+1) = \text{Im}(z_k), k =1, \ldots, m-1,
```
# 11 *Intel® Math Kernel Library Reference Manual*

odd n:  $X(0) = \text{Re}(z_0)$ ,  $X(2*k-1) = \text{Re}(z_k)$ ,  $X(2*k) = \text{Im}(z_k)$ ,  $k = 1, ..., m$ .

See [Example "One-dimensional In-place FFT \(Fortran Interface\)"](#page-2655-0), [Example "One-dimensional In-place](#page-2656-0) [FFT \(C Interface\)",](#page-2656-0) [Example "Two-dimensional FFT \(Fortran Interface\)"](#page-2657-0), and [Example "Two](#page-2657-0)[dimensional FFT \(C Interface\)".](#page-2657-0)

Input and output data exchange roles in the backward transform.

• A typical usage of out-of-place transform is as follows:

```
// m = floor(n/2)
REAL :: X(0:n-1)
REAL :: Y(0:2*m+1)...some other code...
...assuming out-of-place transform...
Status = DftiComputeForward( Desc Handle, X, Y )
On input, X(p) = r_p, p = 0, 1, ..., n-1.
On output,
DFTI_PACKED_FORMAT).
CCS format: Y(2*k) = \text{Re}(z_k), Y(2*k+1) = \text{Im}(z_k), k = 0, 1, ..., m.
Pack format: 
even n: Y(0) = \text{Re}(z_0), Y(2*k-1) = \text{Re}(z_k), Y(2*k) = \text{Im}(z_k), k = 1, ..., m-1, and Y(n-1)= Re(z_m)
odd n: Y(0) = \text{Re}(z_0), Y(2*k-1) = \text{Re}(z_k), Y(2*k) = \text{Im}(z_k), k = 1, ..., mPerm format:
even n: Y(0) = \text{Re}(z_0), Y(1) = \text{Re}(z_m), Y(2*k) = \text{Re}(z_k), Y(2*k+1) = \text{Im}(z_k), k =1, \ldots, m-1,odd n: Y(0) = \text{Re}(z_0), Y(2*k-1) = \text{Re}(z_k), Y(2*k) = \text{Im}(z_k), k = 1, ..., m.
Notice that if the stride of the output array is not set to the default value unit stride, the real and
```
imaginary parts of one complex element will be placed with this stride.

For example:

```
CCS format: Y(2*k*s) = \text{Re}(z_k), Y((2*k+1)*s) = \text{Im}(z_k), k = 0,1, ..., m, s - stride.
```
See [Example "One-dimensional Out-of-place FFT \(Fortran Interface\)"](#page-2655-0) and [Example "One-dimensional](#page-2656-0) [Out-of-place FFT \(C Interface\)".](#page-2656-0)

Input and output data exchange roles in the backward transform.

**2.** DFTI\_REAL\_REAL for real domain, DFTI\_COMPLEX\_COMPLEX for conjugate-even domain. It is used for 1D, 2D and 3D REAL FFT. The CCE format is set by default. You must explicitly set the storage scheme in this case, because its value is not the default one.

<span id="page-2346-0"></span>• A typical usage of in-place transform is as follows:

```
// m = floor(n/2)
REAL :: X(0:m*2)
...some other code...
...assuming in-place transform...
Status = DftiSetValue( Desc Handle, DFTI_CONJUGATE_EVEN_STORAGE, DFTI_COMPLEX_COMPLEX)
...
Status = DftiComputeForward( Desc_Handle, X)
```
#### On input,

 $X(p) = r_p$ ,  $p = 0, 1, ..., n-1$ .

On output,

 $X(2*k) = \text{Re}(z_k)$ ,  $X(2*k+1) = \text{Im}(z_k)$ ,  $k = 0, 1, ..., m$ .

See [Example "Two-Dimensional REAL In-place FFT \(Fortran Interface\)".](#page-2660-0)

Input and output data exchange roles in the backward transform.

• A typical usage of out-of-place transform is as follows:

```
// m = floor(n/2)
```
REAL :: X(0:n-1)

COMPLEX :: Y(0:m)

...some other code...

...assuming out-of-place transform...

Status = DftiSetValue( Desc\_Handle, DFTI\_CONJUGATE\_EVEN\_STORAGE, DFTI\_COMPLEX\_COMPLEX)

...

Status = DftiComputeForward( Desc Handle, X, Y )

#### On input,

 $X(p) = r_p$ ,  $p = 0, 1, ..., n-1$ .

#### On output,

 $Y(k) = z_k$ ,  $k = 0, 1, ..., m$ .

See [Example "Two-Dimensional REAL Out-of-place FFT \(Fortran Interface\)"](#page-2660-0) and [Example "Three-](#page-2661-0)[Dimensional REAL FFT \(C Interface\)"](#page-2661-0)

Input and output data exchange roles in the backward transform.

#### See Also

#### **[DftiSetValue](#page-2324-0)**

#### DFTI\_PACKED\_FORMAT

The result of the forward transform (that is, in the frequency domain) of real data is represented in several possible packed formats: Pack, Perm, CCS, or CCE. The data can be packed due to the symmetry property of the FFT of real data.

Use the following non-default settings for real transforms of all ranks:

- The configuration parameter DFTI\_CONJUGATE\_EVEN\_STORAGE has the value of DFTI\_COMPLEX\_COMPLEX.
- Elements of the result in the conjugate-even domain have a complex type.
- The configuration parameter DFTI\_PACKED\_FORMAT has the value of DFTI\_CCE\_FORMAT.

# 11 *Intel® Math Kernel Library Reference Manual*

The following setting is the default for one-dimensional and two-dimensional real transforms:

- The configuration parameter DFTI\_CONJUGATE\_EVEN\_STORAGE has the value of DFTI\_COMPLEX\_REAL.
- Data elements in the frequency domain have a real type.
- The value of DFTI\_PACKED\_FORMAT defines how real and imaginary parts of the data are laid out in the result.

**NOTE** This setting does not apply to three-dimensional and higher-rank transforms. Though not recommended, it is the default for backward compatibility.

The CCE format stores the values of the first half of the output complex conjugate-even signal resulting from the forward FFT. For a multi-dimensional real transform,  $n1 \times n2 \times n3 \times ... \times n$  k the size of complex matrix in CCE format is  $(n1/2+1)$  \*  $n2 \times n3 \times ... \times n$  for Fortran and  $n1 \times n2 \times ... \times (nk/2+1)$  for C.

The CCS format is similar to the CCE format and is the same format for one-dimensional transform. It differs slightly for multi-dimensional real transforms. In CCS format, the output samples of the FFT are arranged as shown in Table "Packed Format Output Samples" for a one-dimensional FFT and in [Table "CCS Format Output](#page-2348-0) [Samples \(Two-Dimensional Matrix \(](#page-2348-0)*m*+2)-by-(*n*+2))" for a two-dimensional FFT.

The Pack format is a compact representation of a complex conjugate-symmetric sequence, but the elements are arranged intuitively for complex FFT algorithms rather than for real FFTs. In the Pack format, the output samples of the FFT are arranged as shown in Table "Packed Format Output Samples" for one-dimensional FFT and in [Table "Pack Format Output Samples \(Two-Dimensional Matrix](#page-2349-0) *m*-by-*n*)" for two-dimensional FFT.

The Perm format is a permutation of the Pack format for even lengths and is the same as the Pack format for odd lengths. In Perm format, the output samples of the FFT are arranged as shown in Table "Packed Format Output Samples" for a one-dimensional FFT and in [Table "Perm Format Output Samples \(Two-Dimensional](#page-2350-0) [Matrix](#page-2350-0) *m*-by-*n*)" for a two-dimensional FFT.

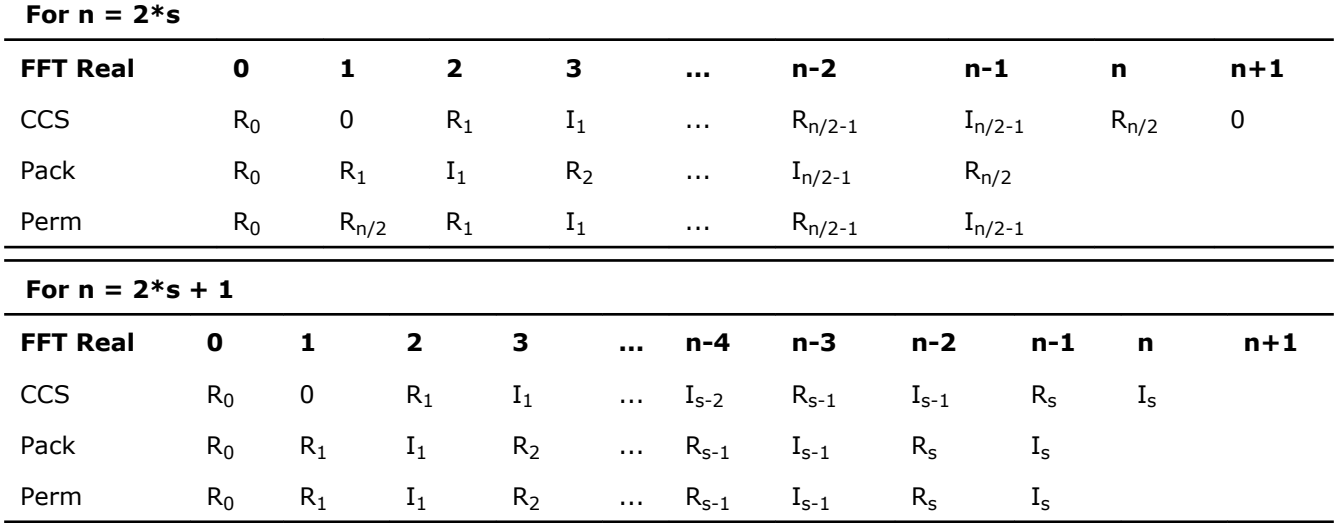

**Packed Format Output Samples**

Note that Table "Packed Format Output Samples" uses the following notation for complex data entries:

$$
R_i = Re z_i
$$

 $I_j = Im z_j$ 

See also [Table "Comparison of the Storage Effects of Complex-to-Complex and Real-to-Complex FFTs for](#page-2340-0) [Forward Transform"](#page-2340-0) and [Table "Comparison of the Storage Effects of Complex-to-Complex and Complex-to-](#page-2341-0)[Real FFTs for Backward Transform"](#page-2341-0).

| For $m = 2*s$ , $n = 2*k$   |                |                    |                    |                            |                                       |                    |                       |                     |
|-----------------------------|----------------|--------------------|--------------------|----------------------------|---------------------------------------|--------------------|-----------------------|---------------------|
| z(1,1)                      | $\pmb{0}$      | REz(1,2)           | IMz(1,2)           | $\ddotsc$                  | REz(1,k)                              | IMz(1,k)           | $z(1,k+1)$            | $\pmb{0}$           |
| $\pmb{0}$                   | $\pmb{0}$      | $\boldsymbol{0}$   | $\mathsf 0$        | Ω.                         | $\pmb{0}$                             | $\pmb{0}$          | $\pmb{0}$             | $\pmb{0}$           |
| REz(2,1)                    | REz(2,2)       | REz(2,3)           | REz(2,4)           |                            | $REz(2, n-1)$                         | REz(2,n)           | $n/u^*$               | n/u                 |
| IMz(2,1)                    | IMz(2,2)       | IMz(2,3)           | IMz(2,4)           | Ω.                         | $IMz(2, n-1)$                         | IMz(2,n)           | n/u                   | n/u                 |
| $\cdots$                    | $\cdots$       | $\cdots$           | $\cdots$           |                            | $\cdots$                              | $\cdots$           | n/u                   | n/u                 |
| REz(m/<br>2,1)              | REz(m/<br>2,2) | REz(m/2,3)         | REz(m/2,4)         | Ω.                         | REz(m/<br>$2, n-1)$                   | REz(m/2,n)         | n/u                   | n/u                 |
| IMz(m/<br>2,1)              | IMz(m/<br>2,2) | IMz(m/2,3)         | IMz(m/2,4)         | ò.                         | IMz(m/<br>$2, n-1)$                   | IMz(m/2,n)         | n/u                   | n/u                 |
| z(m/<br>$2+1,1)$            | $\pmb{0}$      | REz(m/<br>$2+1,2)$ | IMz(m/<br>$2+1,2)$ | $\ddot{\phantom{a}}$<br>ä. | REz(m/<br>$2+1,k$                     | IMz(m/<br>$2+1,k)$ | $z(m/2+1,k)$<br>$+1)$ | $\mathsf{O}\xspace$ |
| $\mathbf 0$                 | $\mathbf 0$    | $\pmb{0}$          | $\mathbf 0$        | Ω.                         | $\boldsymbol{0}$                      | $\pmb{0}$          | n/u                   | n/u                 |
| For $m = 2*s+1$ , $n = 2*k$ |                |                    |                    |                            |                                       |                    |                       |                     |
| z(1,1)                      | $\pmb{0}$      | REz(1,2)           | IMz(1,2)           | Ω.                         | REz(1,k)                              | IMz(1,k)           | $z(1,k+1)$            | $\mathbf 0$         |
|                             |                |                    |                    |                            |                                       |                    |                       |                     |
| $\pmb{0}$                   | $\pmb{0}$      | $\pmb{0}$          | $\pmb{0}$          | Ω.                         | $\pmb{0}$                             | $\pmb{0}$          | $\pmb{0}$             | $\pmb{0}$           |
| REz(2,1)                    | REz(2,2)       | REz(2,3)           | REz(2,4)           | Ω.                         | $REz(2, n-1)$                         | REz(2,n)           | n/u                   | n/u                 |
| IMz(2,1)                    | IMz(2,2)       | IMz(2,3)           | IMz(2,4)           |                            | $IMz(2, n-1)$                         | IMz(2,n)           | n/u                   | n/u                 |
|                             |                |                    |                    |                            |                                       |                    | n/u                   | n/u                 |
| REz(s,1)                    | REz(s,2)       | REz(s,3)           | REz(s,4)           |                            | $REz(s, n-1)$                         | REz(s, n)          | n/u                   | n/u                 |
| IMz(s,1)                    | IMz(s,2)       | IMz(s,3)           | IMz(s,4)           | Ω.                         | $IMz(s, n-1)$                         | IMz(s,n)           | n/u                   | n/u                 |
| For $m = 2*s$ , $n = 2*k+1$ |                |                    |                    |                            |                                       |                    |                       |                     |
| z(1,1)                      | $\pmb{0}$      | REz(1,2)           | IMz(1,2)           |                            | $IMz(1,k-1)$<br>н.                    | REz(1,k)           | IM $z(1,k)$           |                     |
| 0                           | $\pmb{0}$      | $\pmb{0}$          | 0                  |                            | $\pmb{0}$<br>.,                       | $\pmb{0}$          | $\pmb{0}$             |                     |
| REz(2,1)                    | REz(2,2)       | REz(2,3)           | REz(2,4)           |                            | $REz(2, n-1)$<br>$\ddot{\phantom{a}}$ | REz(2,n)           | $n/u^*$               |                     |

<span id="page-2348-0"></span>**CCS Format Output Samples (Two-Dimensional Matrix (***m***+2)-by-(***n***+2))**

<span id="page-2349-0"></span>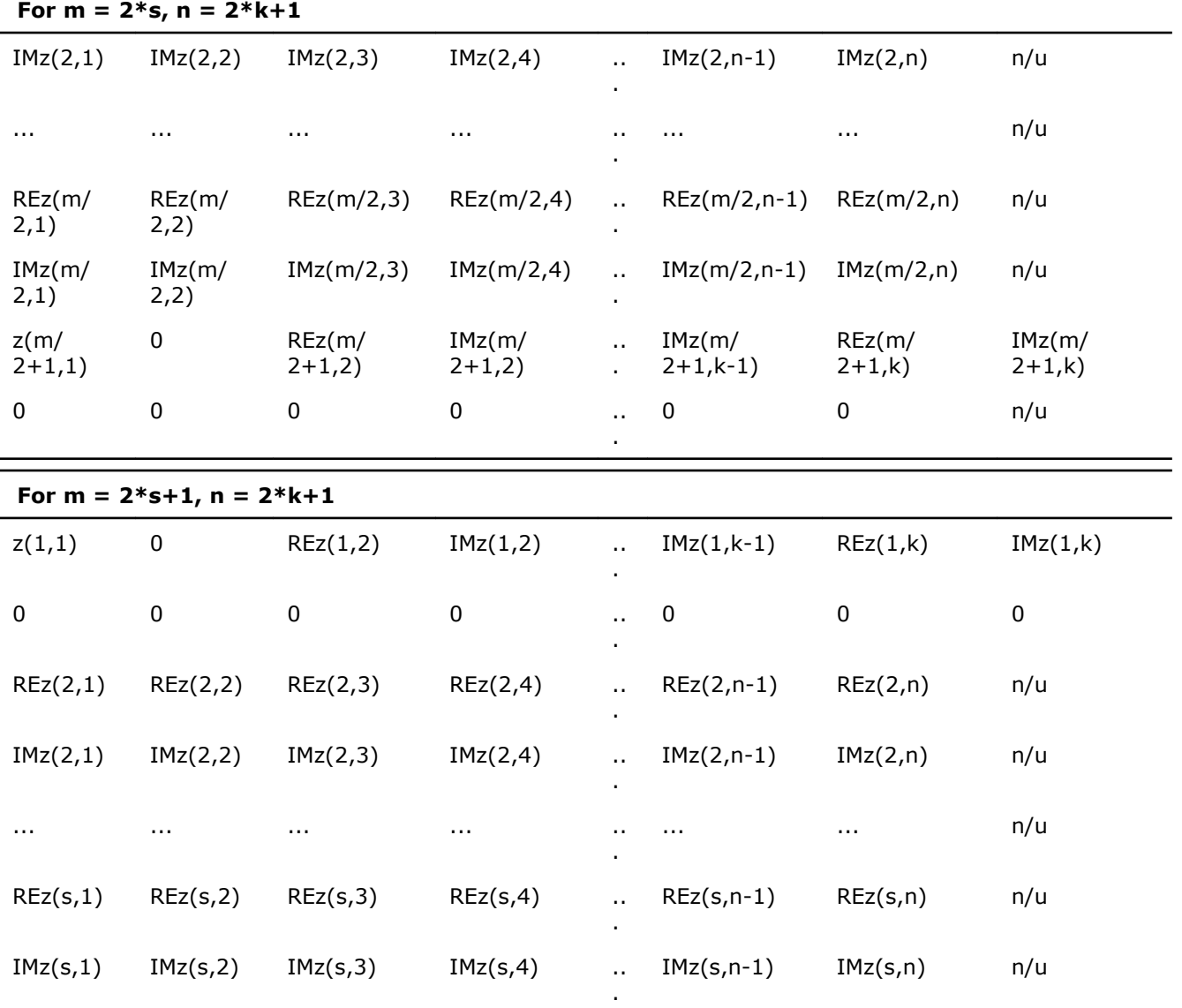

\* n/u - not used.

Note that in the [Table "CCS Format Output Samples \(Two-Dimensional Matrix \(](#page-2348-0)*m*+2)-by-(*n*+2))", (*n*+2) columns are used for even  $n = k \times 2$ , while *n* columns are used for odd  $n = k \times 2 + 1$ .

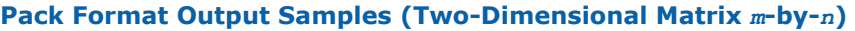

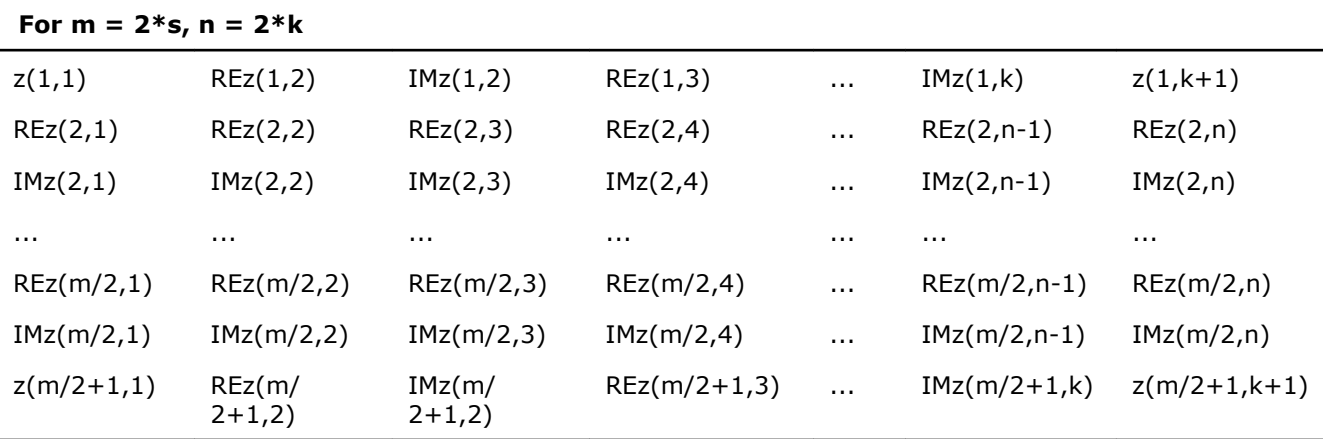

<span id="page-2350-0"></span>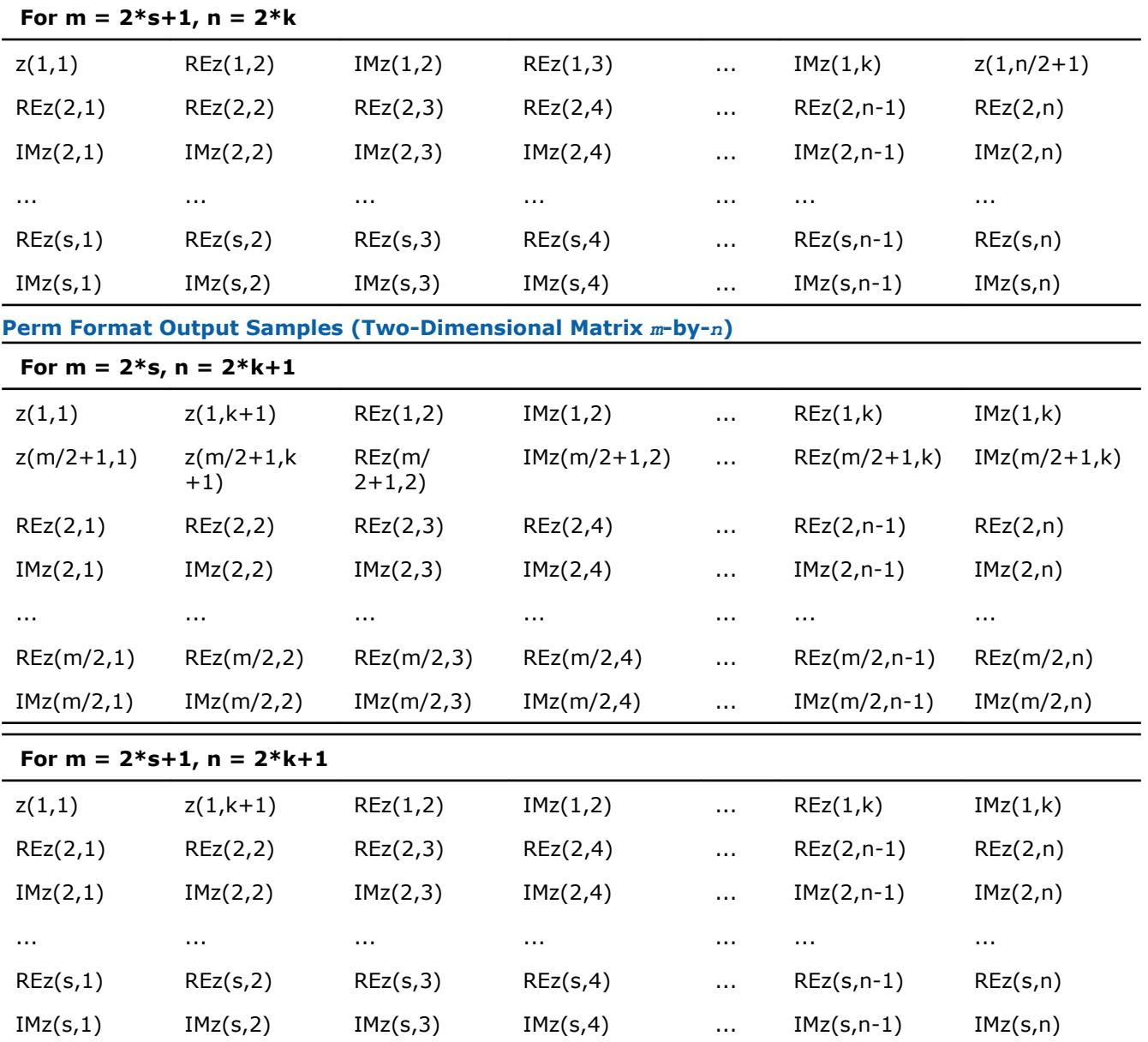

The tables for two-dimensional FFT use Fortran-interface conventions. For C-interface specifics in storing packed data, see [DFTI\\_COMPLEX\\_STORAGE, DFTI\\_REAL\\_STORAGE, DFTI\\_CONJUGATE\\_EVEN\\_STORAGE](#page-2339-0). See also [Table "Fortran-interface Data Layout for a 6-by-4 Matrix"](#page-2343-0) and [Table "C-interface Data Layout for a 6](#page-2343-0) [by-4 Matrix"](#page-2343-0) for examples of Fortran-interface and C-interface formats.

To better understand packed formats for two-dimensional transforms, refer to these examples in your Intel MKL directory:

C:  $C$ 

Fortran:  $\footnotesize{\text{190}}$  ./examples/dftf/source/config\_conjugate\_even\_storage.f90

#### See Also **[DftiSetValue](#page-2324-0)**

#### DFTI\_WORKSPACE

The computation step for some FFT algorithms requires a scratch space for permutation or other purposes. To manage the use of the auxiliary storage, Intel MKL enables you to set the configuration parameter DFTI\_WORKSPACE with the following values:

DFTI\_ALLOW  $\qquad \qquad$  (default) Permits the use of the auxiliary storage. DETI\_AVOID **Instructs Intel MKL to avoid using the auxiliary storage if possible.** 

#### See Also **[DftiSetValue](#page-2324-0)**

#### DFTI\_COMMIT\_STATUS

The DFTI\_COMMIT\_STATUS configuration parameter indicates whether the descriptor is ready for computation. The parameter has two possible values:

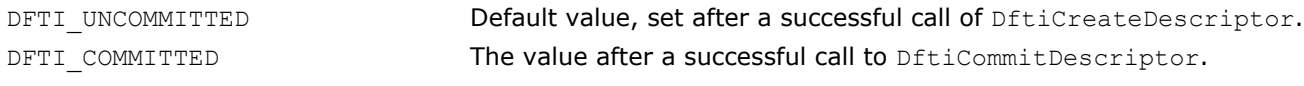

A computation function called with an uncommitted descriptor returns an error.

You cannot directly set this configuration parameter in a call to DftiSetValue, but a change in the configuration of a committed descriptor may change the commit status of the descriptor to DFTI\_UNCOMMITTED.

#### See Also

[DftiCreateDescriptor](#page-2313-0) [DftiCommitDescriptor](#page-2315-0) **[DftiSetValue](#page-2324-0)** 

#### DFTI\_ORDERING

Some FFT algorithms apply an explicit permutation stage that is time consuming [\[4\]](#page-2705-0). The exclusion of this step is similar to applying an FFT to input data whose order is scrambled, or allowing a scrambled order of the FFT results. In applications such as convolution and power spectrum calculation, the order of result or data is unimportant and thus using scrambled data is acceptable if it leads to better performance. The following options are available in Intel MKL:

- DFTI ORDERED: Forward transform data ordered, backward transform data ordered (default option).
- DFTI\_BACKWARD\_SCRAMBLED: Forward transform data ordered, backward transform data scrambled.

Table "Scrambled Order Transform" tabulates the effect of this configuration setting.

#### **Scrambled Order Transform**

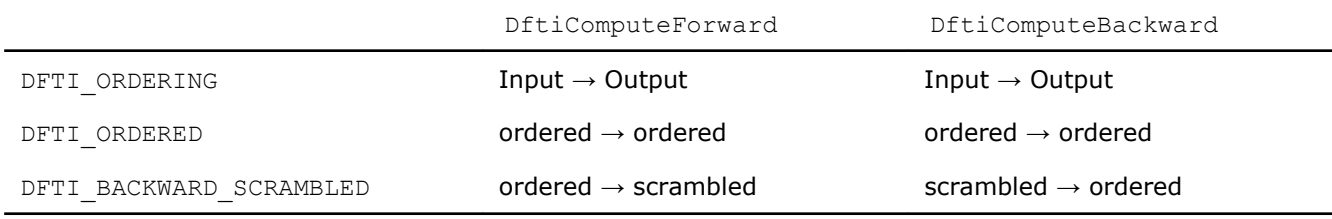

**NOTE** The word "scrambled" in this table means "permit scrambled order if possible". In some situations permitting out-of-order data gives no performance advantage and an implementation may choose to ignore the suggestion.

#### See Also **[DftiSetValue](#page-2324-0)**

## Cluster FFT Functions

This section describes the cluster Fast Fourier Transform (FFT) functions implemented in Intel® MKL.

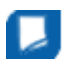

**NOTE** These functions are available only for the Linux\* and Windows\* operating systems.

The cluster FFT function library was designed to perform fast Fourier transforms on a cluster, that is, a group of computers interconnected via a network. Each computer (node) in the cluster has its own memory and processor(s). Data interchanges between the nodes are provided by the network.

One or more processes may be running in parallel on each cluster node. To organize communication between different processes, the cluster FFT function library uses the Message Passing Interface (MPI). To avoid dependence on a specific MPI implementation (for example, MPICH, Intel® MPI, and others), the library works with MPI via a message-passing library for linear algebra called BLACS.

Cluster FFT functions of Intel MKL provide one-dimensional, two-dimensional, and multi-dimensional (up to the order of 7) functions and both Fortran and C interfaces for all transform functions.

To develop applications using the cluster FFT functions, you should have basic skills in MPI programming.

The interfaces for the Intel MKL cluster FFT functions are similar to the corresponding interfaces for the conventional Intel MKL [FFT functions](#page-2311-0), described earlier in this chapter. Refer there for details not explained in this section.

Table "Cluster FFT Functions in Intel MKL" lists cluster FFT functions implemented in Intel MKL:

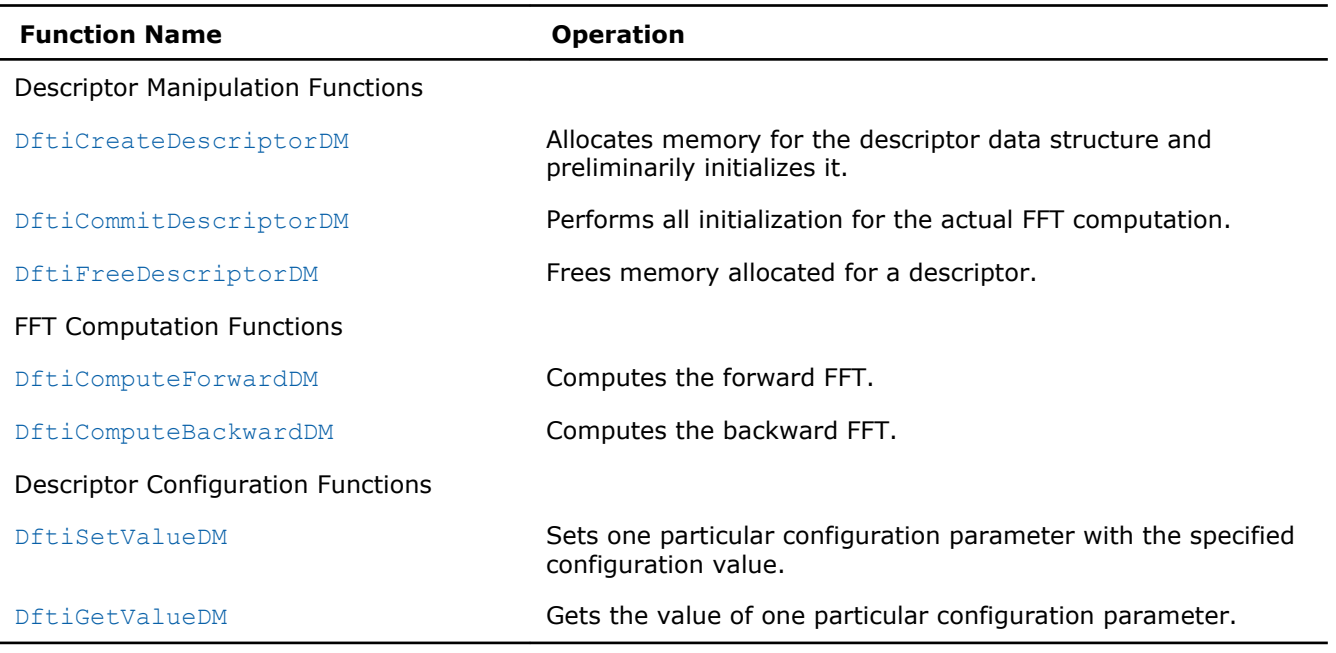

**Cluster FFT Functions in Intel MKL**

#### Computing Cluster FFT

The cluster FFT functions described later in this section are provided with Fortran and C interfaces. Fortran stands for Fortran 95.

Cluster FFT computation is performed by [DftiComputeForwardDM](#page-2359-0) and [DftiComputeBackwardDM](#page-2361-0) functions, called in a program using MPI, which will be referred to as MPI program. After an MPI program starts, a number of processes are created. MPI identifies each process by its rank. The processes are independent of one another and communicate via MPI. A function called in an MPI program is invoked in all the processes. Each process manipulates data according to its rank. Input or output data for a cluster FFT transform is a sequence of real or complex values. A cluster FFT computation function operates local part of the input data, i.e. some part of the data to be operated in a particular process, as well as generates local part of the output data. While each process performs its part of computations, running in parallel and communicating through MPI, the processes perform the entire FFT computation. FFT computations using the Intel MKL cluster FFT functions are typically effected by a number of steps listed below:

**1.** Initiate MPI by calling MPI Init in C/C++ or MPI INIT in Fortran (the function must be called prior to calling any FFT function and any MPI function).

- <span id="page-2353-0"></span>**2.** Allocate memory for the descriptor and create it by calling [DftiCreateDescriptorDM](#page-2356-0).
- **3.** Specify one of several values of configuration parameters by one or more calls to [DftiSetValueDM](#page-2364-0).
- **4.** Obtain values of configuration parameters needed to create local data arrays; the values are retrieved by calling [DftiGetValueDM](#page-2366-0).
- **5.** Initialize the descriptor for the FFT computation by calling [DftiCommitDescriptorDM](#page-2357-0).
- **6.** Create arrays for local parts of input and output data and fill the local part of input data with values. (For more information, see Distributing Data among Processes.)
- **7.** Compute the transform by calling [DftiComputeForwardDM](#page-2359-0) or [DftiComputeBackwardDM](#page-2361-0).
- **8.** Gather local output data into the global array using MPI functions. (This step is optional because you may need to immediately employ the data differently.)
- **9.** Release memory allocated for the descriptor by calling [DftiFreeDescriptorDM](#page-2358-0).
- **10**Finalize communication through MPI by calling MPI\_Finalize in C/C++ or MPI\_FINALIZE in Fortran (the function must be called after the last call to a cluster FFT function and the last call to an MPI function).

Several code examples in the ["Examples for Cluster FFT Functions"](#page-2665-0) section in Appendix C illustrate cluster FFT computations.

#### Distributing Data among Processes

The Intel MKL cluster FFT functions store all input and output multi-dimensional arrays (matrices) in onedimensional arrays (vectors). The arrays are stored in the row-major order in C/C++ and in the columnmajor order in Fortran. For example, a two-dimensional matrix A of size ( $m,n$ ) is stored in a vector B of size *m\*n* so that

- B[i\*n+j]=A[i][j]  $\text{in } C/C++(i=0, ..., m-1, j=0, ..., n-1)$
- B(j\*m+i)=A(i,j) in Fortran (*i=1, ..., m, j=1, ..., n*).

**NOTE** Order of FFT dimensions is the same as the order of array dimensions in the programming language. For example, a 3-dimensional FFT with Lengths=(*m,n,l*) can be computed over an array  $Ar[m][n][1]$  in  $C/C++$  or  $AR(m,n,1)$  in Fortran.

All MPI processes involved in cluster FFT computation operate their own portions of data. These local arrays make up the virtual global array that the fast Fourier transform is applied to. It is your responsibility to properly allocate local arrays (if needed), fill them with initial data and gather resulting data into an actual global array or process the resulting data differently. To be able do this, see sections below on how the virtual global array is composed of the local ones.

#### Multi-dimensional transforms

If the dimension of transform is greater than one, the cluster FFT function library splits data in the dimension whose index changes most slowly, so that the parts contain all elements with several consecutive values of this index. It is the first dimension in C and the last one in Fortran. If the global array is two-dimensional, in C, it gives each process several consecutive rows. The term "rows" will be used regardless of the array dimension and programming language. Local arrays are placed in memory allocated for the virtual global array consecutively, in the order determined by process ranks. For example, in case of two processes, during the computation of a three-dimensional transform whose matrix has size (11,15,12), the processes may store local arrays of sizes (6,15,12) and (5,15,12), respectively.

If  $p$  is the number of MPI processes and the matrix of a transform to be computed has size  $(m, n, 1)$ , in C, each MPI process works with local data array of size  $(m_q, n, 1)$ , where  $\Sigma m_q = m$ ,  $q=0$ , ...,  $p-1$ . Local input arrays must contain appropriate parts of the actual global input array, and then local output arrays will contain appropriate parts of the actual global output array. You can figure out which particular rows of the global array the local array must contain from the following configuration parameters of the cluster FFT interface: CDFT\_LOCAL\_NX, CDFT\_LOCAL\_START\_X, and CDFT\_LOCAL\_SIZE. To retrieve values of the parameters, use the [DftiGetValueDM](#page-2366-0) function:

• CDFT LOCAL NX specifies how many rows of the global array the current process receives.

- CDFT LOCAL START X specifies which row of the global input or output array corresponds to the first row of the local input or output array. If A is a global array and  $L$  is the appropriate local array, then
	- L[i][j][k]=A[i+cdft\_local\_start\_x][j][k], where *i=0, ..., mq-1, j=0, ..., n-1, k=0, ..., l-1* for C/C++
	- $-$  L(i,j,k)=A(i,j,k+cdft local start x-1), where  $i=1, ..., m, j=1, ..., n, k=1, ..., l<sub>q</sub>$ for Fortran.

[Example "2D Out-of-place Cluster FFT Computation" in Appendix C](#page-2665-0) shows how the data is distributed among processes for a two-dimensional cluster FFT computation.

#### One-dimensional transforms

In this case, input and output data are distributed among processes differently and even the numbers of elements stored in a particular process before and after the transform may be different. Each local array stores a segment of consecutive elements of the appropriate global array. Such segment is determined by the number of elements and a shift with respect to the first array element. So, to specify segments of the global input and output arrays that a particular process receives, *four* configuration parameters are needed: CDFT LOCAL NX, CDFT LOCAL START X, CDFT LOCAL OUT NX, and CDFT LOCAL OUT START X. Use the [DftiGetValueDM](#page-2366-0) function to retrieve their values. The meaning of the four configuration parameters depends upon the type of the transform, as shown in Table "Data Distribution Configuration Parameters for 1D Transforms":

#### **Data Distribution Configuration Parameters for 1D Transforms**

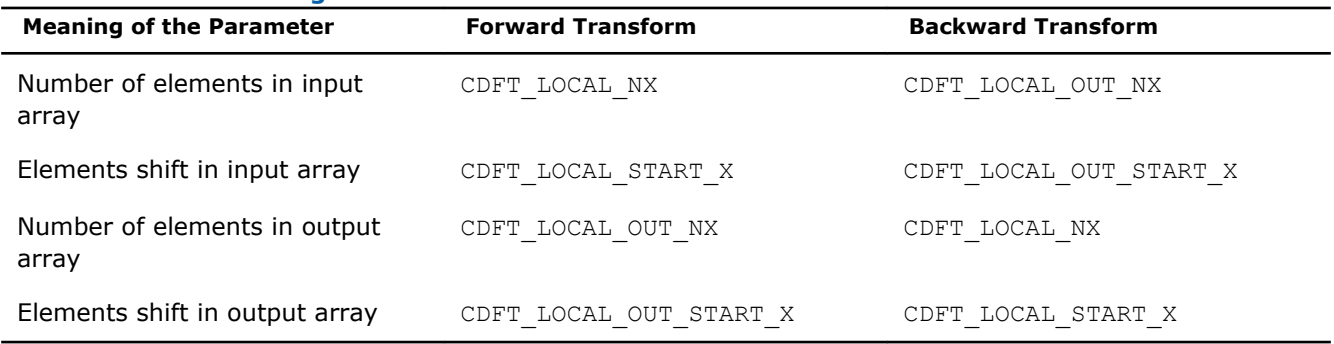

#### Memory size for local data

The memory size needed for local arrays cannot be just calculated from CDFT\_LOCAL\_NX

(CDFT\_LOCAL\_OUT\_NX), because the cluster FFT functions sometimes require allocating a little bit more memory for local data than just the size of the appropriate sub-array. The configuration parameter CDFT\_LOCAL\_SIZE specifies the size of the local input and output array in data elements. Each local input and output arrays must have size not less than CDFT\_LOCAL\_SIZE\*size\_of\_element. Note that in the current implementation of the cluster FFT interface, data elements can be real or complex values, each complex value consisting of the real and imaginary parts. If you employ a user-defined workspace for inplace transforms (for more information, refer to [Table "Settable configuration Parameters"\)](#page-2364-0), it must have the same size as the local arrays. [Example "1D In-place Cluster FFT Computations"](#page-2665-0) in Appendix C illustrates how the cluster FFT functions distribute data among processes in case of a one-dimensional FFT computation effected with a user-defined workspace.

#### Available Auxiliary Functions

If a global input array is located on one MPI process and you want to obtain its local parts or you want to gather the global output array on one MPI process, you can use functions MKL CDFT ScatterData and MKL\_CDFT\_GatherData to distribute or gather data among processes, respectively. These functions are defined in a file that is delivered with Intel MKL and located in the following subdirectory of the Intel MKL installation directory: examples/cdftc/source/cdft\_example\_support.c for C/C++ and examples/ cdftf/source/cdft example support.f90 for Fortran.

#### Restriction on Lengths of Transforms

The algorithm that the Intel MKL cluster FFT functions use to distribute data among processes imposes a restriction on lengths of transforms with respect to the number of MPI processes used for the FFT computation:

- For a multi-dimensional transform, lengths of the first two dimensions in C/C++ or of the last two dimensions in Fortran must be not less than the number of MPI processes.
- Length of a one-dimensional transform must be the product of two integers each of which is not less than the number of MPI processes.

Non-compliance with the restriction causes an error CDFT\_SPREAD\_ERROR (refer to [Error Codes](#page-2369-0) for details). To achieve the compliance, you can change the transform lengths and/or the number of MPI processes, which is specified at start of an MPI program. MPI-2 enables changing the number of processes during execution of an MPI program.

#### Cluster FFT Interface

To use the cluster FFT functions, you need to access the module MKL\_CDFT through the "use" statement in Fortran; or access the header file mkl cdft.h through "include" in C/C++.

The Fortran interface provides a derived type DFTI\_DESCRIPTOR\_DM; a number of named constants representing various names of configuration parameters and their possible values; and a number of overloaded functions through the generic functionality of Fortran 95.

The C interface provides a structure type DFTI\_DESCRIPTOR\_DM\_HANDLE and a number of functions, some of which accept a different number of input arguments.

To provide communication between parallel processes through MPI, the following include statement must be present in your code:

• Fortran:

```
INCLUDE "mpif.h"
```
(for some MPI versions, "mpif90.h" header may be used instead).

• C/C++:

#include "mpi.h"

There are three main categories of the cluster FFT functions in Intel MKL:

- **1. Descriptor Manipulation**. There are three functions in this category. The [DftiCreateDescriptorDM](#page-2356-0) function creates an FFT descriptor whose storage is allocated dynamically. The [DftiCommitDescriptorDM](#page-2357-0) function "commits" the descriptor to all its settings. The [DftiFreeDescriptorDM](#page-2358-0) function frees up the memory allocated for the descriptor.
- **2. FFT Computation**. There are two functions in this category. The [DftiComputeForwardDM](#page-2359-0) function performs the forward FFT computation, and the [DftiComputeBackwardDM](#page-2361-0) function performs the backward FFT computation.
- **3. Descriptor Configuration**. There are two functions in this category. The [DftiSetValueDM](#page-2364-0) function sets one specific configuration value to one of the many configuration parameters. The [DftiGetValueDM](#page-2366-0) function gets the current value of any of these configuration parameters, all of which are readable. These parameters, though many, are handled one at a time.

#### Descriptor Manipulation Functions

There are three functions in this category: create a descriptor, commit a descriptor, and free a descriptor.

#### <span id="page-2356-0"></span>DftiCreateDescriptorDM

*Allocates memory for the descriptor data structure and preliminarily initializes it.*

#### Syntax

#### Fortran:

Status = DftiCreateDescriptorDM(*comm*, *handle*, *v1*, *v2*, *dim*, *size*) Status = DftiCreateDescriptorDM(*comm*, *handle*, *v1*, *v2*, *dim*, *sizes*) C: status = DftiCreateDescriptorDM(*comm*, *&handle*, *v1*, *v2*, *dim*, *size* ); status = DftiCreateDescriptorDM(*comm*, *&handle*, *v1*, *v2*, *dim*, *sizes* );

#### Include Files

- FORTRAN 90: mkl cdft.f90
- C: mkl\_cdft.h

#### Input Parameters

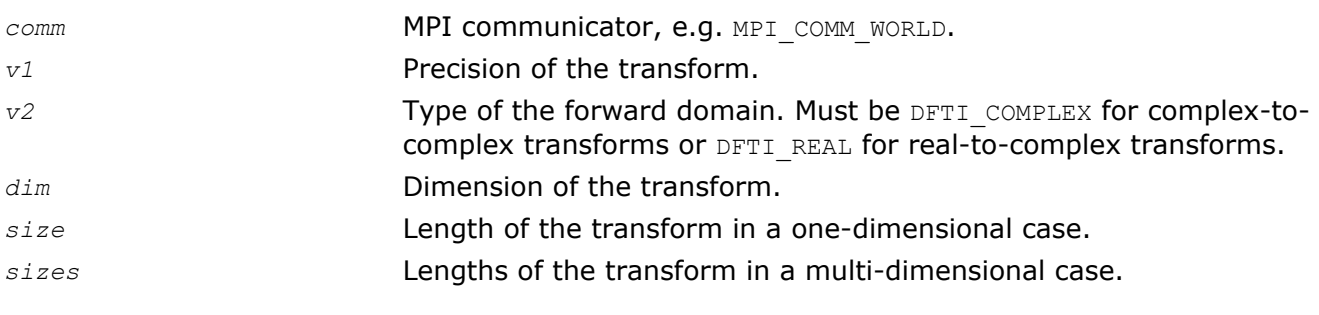

#### Output Parameters

*handle* Pointer to the descriptor handle of transform. If the function completes successfully, the pointer to the created handle is stored in the variable.

#### **Description**

This function allocates memory in a particular MPI process for the descriptor data structure and instantiates it with default configuration settings with respect to the precision, domain, dimension, and length of the desired transform. The domain is understood to be the domain of the forward transform. The result is a pointer to the created descriptor. This function is slightly different from the "initialization" function [DftiCommitDescriptorDM](#page-2357-0) in a more traditional software packages or libraries used for computing the FFT. This function does not perform any significant computation work, such as twiddle factors computation, because the default configuration settings can still be changed using the function [DftiSetValueDM](#page-2364-0).

The value of the parameter  $v1$  is specified through named constants  $DFTI$  SINGLE and DFTI\_DOUBLE. It corresponds to precision of input data, output data, and computation. A setting of DFTI\_SINGLE indicates single-precision floating-point data type and a setting of DFTI\_DOUBLE indicates double-precision floatingpoint data type.

The parameter *dim* is a simple positive integer indicating the dimension of the transform.

In C/C++, for one-dimensional transforms, length is a single integer value of the parameter *size* having type MKL\_LONG; for multi-dimensional transforms, length is supplied with the parameter *sizes*, which is an array of integers having type MKL LONG. In Fortran, length is an integer or an array of integers.

#### <span id="page-2357-0"></span>Return Values

The function returns DFTI\_NO\_ERROR when completes successfully. In this case, the pointer to the created descriptor handle is stored in *handle*. If the function fails, it returns a value of another error class constant

#### Interface and Prototype

```
! Fortran Interface
INTERFACE DftiCreateDescriptorDM
     INTEGER(4) FUNCTION DftiCreateDescriptorDMn(C,H,P1,P2,D,L)
        TYPE(DFTI_DESCRIPTOR_DM), POINTER :: H
        INTEGER(4) C, P1, P2, D, L(*) END FUNCTION
    INTEGER(4) FUNCTION DftiCreateDescriptorDM1(C,H,P1,P2,D,L)
        TYPE(DFTI_DESCRIPTOR_DM), POINTER :: H
         INTEGER(4) C,P1,P2,D,L
    END FUNCTION
```
END INTERFACE

/\* C/C++ prototype \*/

```
MKL LONG DftiCreateDescriptorDM(MPI Comm, DFTI DESCRIPTOR DM HANDLE*,
enum DFTI_CONFIG_VALUE, enum DFTI_CONFIG_VALUE, MKL_LONG,...);
```
#### DftiCommitDescriptorDM

*Performs all initialization for the actual FFT computation.*

#### **Syntax**

#### Fortran:

Status = DftiCommitDescriptorDM(*handle*)

C:

```
status = DftiCommitDescriptorDM(handle);
```
#### Include Files

- FORTRAN 90: mkl cdft.f90
- C: mkl\_cdft.h

#### Input Parameters

*handle* The descriptor handle. Must be valid, that is, created in a call to [DftiCreateDescriptorDM](#page-2356-0).

#### <span id="page-2358-0"></span>**Description**

The cluster FFT interface requires a function that completes initialization of a previously created descriptor before the descriptor can be used for FFT computations in a particular MPI process. The DftiCommitDescriptorDM function performs all initialization that facilitates the actual FFT computation. For the current implementation, it may involve exploring many different factorizations of the input length to search for highly efficient computation method.

Any changes of configuration parameters of a committed descriptor via the set value function (see [Descriptor](#page-2363-0) [Configuration](#page-2363-0)) requires a re-committal of the descriptor before a computation function can be invoked. Typically, this committal function is called right before a computation function call (see [FFT Computation](#page-2359-0)).

#### Return Values

The function returns DFTI\_NO\_ERROR when completes successfully. If the function fails, it returns a value of another error class constant (for the list of constants, refer to the [Error Codes](#page-2369-0) section).

#### Interface and Prototype

! Fortran Interface

INTERFACE DftiCommitDescriptorDM

INTEGER(4) FUNCTION DftiCommitDescriptorDM(handle);

TYPE(DFTI\_DESCRIPTOR\_DM), POINTER :: handle

END FUNCTION

END INTERFACE

/\* C/C++ prototype \*/

MKL LONG DftiCommitDescriptorDM(DFTI DESCRIPTOR DM HANDLE handle);

#### DftiFreeDescriptorDM

*Frees memory allocated for a descriptor.*

#### Syntax

#### Fortran:

```
Status = DftiFreeDescriptorDM(handle)
```

```
C:
```
status = DftiFreeDescriptorDM(*&handle*);

#### Include Files

- FORTRAN 90: mkl cdft.f90
- C: mkl\_cdft.h

#### Input Parameters

*handle* The descriptor handle. Must be valid, that is, created in a call to [DftiCreateDescriptorDM](#page-2356-0).

#### <span id="page-2359-0"></span>Output Parameters

*handle* The descriptor handle. Memory allocated for the handle is released on output.

#### **Description**

This function frees up all memory allocated for a descriptor in a particular MPI process. Call the DftiFreeDescriptorDM function to delete the descriptor handle. Upon successful completion of DftiFreeDescriptorDM the descriptor handle is no longer valid.

#### Return Values

The function returns DFTI\_NO\_ERROR when completes successfully. If the function fails, it returns a value of another error class constant (for the list of constants, refer to the [Error Codes](#page-2369-0) section).

#### Interface and Prototype

! Fortran Interface

INTERFACE DftiFreeDescriptorDM

INTEGER(4) FUNCTION DftiFreeDescriptorDM(handle)

TYPE(DFTI\_DESCRIPTOR\_DM), POINTER :: handle

END FUNCTION

END INTERFACE

/\* C/C++ prototype \*/

MKL LONG DftiFreeDescriptorDM(DFTI DESCRIPTOR DM HANDLE \*handle);

#### FFT Computation Functions

There are two functions in this category: compute the forward transform and compute the backward transform.

#### DftiComputeForwardDM

*Computes the forward FFT.*

#### Syntax

#### Fortran:

```
Status = DftiComputeForwardDM(handle, in_X, out_X)
Status = DftiComputeForwardDM(handle, in_out_X)
C:
status = DftiComputeForwardDM(handle, in_X, out_X);
status = DftiComputeForwardDM(handle, in_out_X);
```
#### Include Files

• FORTRAN 90: mkl\_cdft.f90

#### • C: mkl\_cdft.h

#### Input Parameters

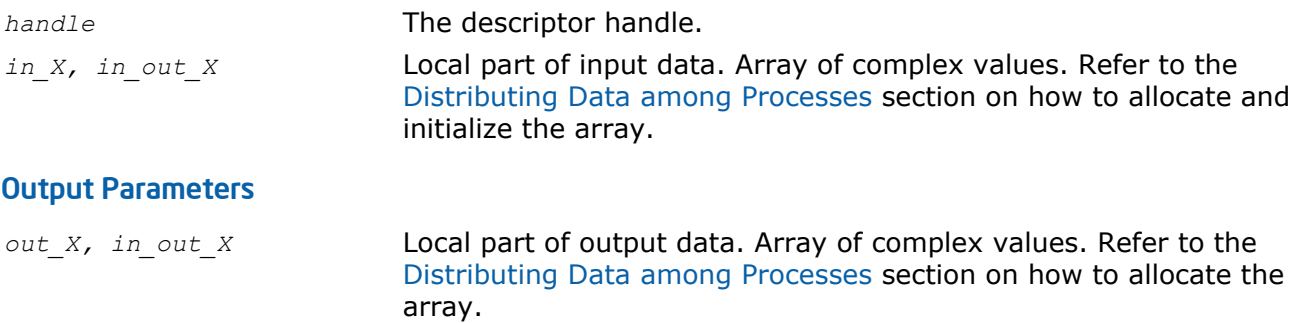

#### **Description**

The DftiComputeForwardDM function computes the forward FFT. Forward FFT is the transform using the factor  $e^{-i2\pi/n}$ .

Before you call the function, the valid descriptor, created by [DftiCreateDescriptorDM](#page-2356-0), must be configured and committed using the [DftiCommitDescriptorDM](#page-2357-0) function.

The computation is carried out by calling the [DftiComputeForward](#page-2319-0) function. So, the functions have very much in common, and details not explicitly mentioned below can be found in the description of DftiComputeForward.

Local part of input data, as well as local part of the output data, is an appropriate sequence of complex values (each complex value consists of two real numbers: real part and imaginary part) that a particular process stores. See the [Distributing Data Among Processes](#page-2353-0) section for details.

Refer to the [Configuration Settings](#page-2331-0) section for the list of configuration parameters that the descriptor passes to the function.

The configuration parameter DFTI\_PRECISION determines the precision of input data, output data, and transform: a setting of DFTI\_SINGLE indicates single-precision floating-point data type and a setting of DFTI\_DOUBLE indicates double-precision floating-point data type.

The configuration parameter DFTI\_PLACEMENT informs the function whether the computation should be inplace. If the value of this parameter is DFTI\_INPLACE (default), you must call the function with two parameters, otherwise you must supply three parameters. If DFTI\_PLACEMENT = DFTI\_INPLACE and three parameters are supplied, then the third parameter is ignored.

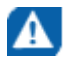

**CAUTION** Even in case of an out-of-place transform, local array of input data *in\_X* may be changed. To save data, make its copy before calling DftiComputeForwardDM.

In case of an in-place transform, DftiComputeForwardDM dynamically allocates and deallocates a work buffer of the same size as the local input/output array requires.

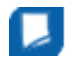

**NOTE** You can specify your own workspace of the same size through the configuration parameter CDFT\_WORKSPACE to avoid redundant memory allocation.

#### Return Values

The function returns DFTI\_NO\_ERROR when completes successfully. If the function fails, it returns a value of another error class constant (for the list of constants, refer to the [Error Codes](#page-2369-0) section).

#### <span id="page-2361-0"></span>Interface and Prototype

```
! Fortran Interface
INTERFACE DftiComputeForwardDM
 INTEGER(4) FUNCTION DftiComputeForwardDM(h, in_X, out_X)
     TYPE(DFTI DESCRIPTOR DM), POINTER :: h
COMPLEX(8), DIMENSION(*) :: in x, out X
   END FUNCTION DftiComputeForwardDM
 INTEGER(4) FUNCTION DftiComputeForwardDMi(h, in_out_X)
    TYPE(DFTI_DESCRIPTOR_DM), POINTER :: h
COMPLEX(8), DIMENSION(*) :: in out X
   END FUNCTION DftiComputeForwardDMi
 INTEGER(4) FUNCTION DftiComputeForwardDMs(h, in_X, out_X)
    TYPE(DFTI DESCRIPTOR DM), POINTER :: h
COMPLEX(4), DIMENSION(*) :: in x, out X
 END FUNCTION DftiComputeForwardDMs
 INTEGER(4) FUNCTION DftiComputeForwardDMis(h, in_out_X)
    TYPE(DFTI DESCRIPTOR DM), POINTER :: h
    COMPLEX(4), DIMENSION(*) :: in_out_X
 END FUNCTION DftiComputeForwardDMis
```
END INTERFACE

```
/* C/C++ prototype */
```
MKL LONG DftiComputeForwardDM(DFTI DESCRIPTOR DM HANDLE handle, void \*in X,...);

#### DftiComputeBackwardDM

*Computes the backward FFT.*

#### Syntax

#### Fortran:

Status = DftiComputeBackwardDM(*handle*, *in\_X*, *out\_X*)

Status = DftiComputeBackwardDM(*handle*, *in\_out\_X*)

#### C:

status = DftiComputeBackwardDM(*handle*, *in\_X*, *out\_X*);

status = DftiComputeBackwardDM(*handle*, *in\_out\_X*);

#### Include Files

- FORTRAN 90: mkl cdft.f90
- C: mkl\_cdft.h

#### Input Parameters *handle* The descriptor handle. *in X, in out X* Local part of input data. Array of complex values. Refer to the [Distributing Data among Processes](#page-2353-0) section on how to allocate and initialize the array. Output Parameters *out\_X, in\_out\_X* Local part of output data. Array of complex values. Refer to the [Distributing Data among Processes](#page-2353-0) section on how to allocate the array.

#### **Description**

The DftiComputeBackwardDM function computes the backward FFT. Backward FFT is the transform using the factor  $e^{i2\pi/n}$ .

Before you call the function, the valid descriptor, created by [DftiCreateDescriptorDM](#page-2356-0), must be configured and committed using the [DftiCommitDescriptorDM](#page-2357-0) function.

The computation is carried out by calling the [DftiComputeBackward](#page-2321-0) function. So, the functions have very much in common, and details not explicitly mentioned below can be found in the description of DftiComputeBackward.

Local part of input data, as well as local part of the output data, is an appropriate sequence of complex values (each complex value consists of two real numbers: real part and imaginary part) that a particular process stores. See the [Distributing Data among Processes](#page-2353-0) section for details.

Refer to the [Configuration Settings](#page-2331-0) section for the list of configuration parameters that the descriptor passes to the function.

The configuration parameter DFTI\_PRECISION determines the precision of input data, output data, and transform: a setting of DFTI\_SINGLE indicates single-precision floating-point data type and a setting of DFTI\_DOUBLE indicates double-precision floating-point data type.

The configuration parameter DFTI\_PLACEMENT informs the function whether the computation should be inplace. If the value of this parameter is DFTI\_INPLACE (default), you must call the function with two parameters, otherwise you must supply three parameters. If DFTI\_PLACEMENT = DFTI\_INPLACE and three parameters are supplied, then the third parameter is ignored.

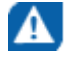

**CAUTION** Even in case of an out-of-place transform, local array of input data *in\_X* may be changed. To save data, make its copy before calling DftiComputeBackwardDM.

In case of an in-place transform, DftiComputeBackwardDM dynamically allocates and deallocates a work buffer of the same size as the local input/output array requires.

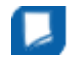

**NOTE** You can specify your own workspace of the same size through the configuration parameter CDFT\_WORKSPACE to avoid redundant memory allocation.

#### Return Values

The function returns DFTI\_NO\_ERROR when completes successfully. If the function fails, it returns a value of another error class constant (for the list of constants, refer to the [Error Codes](#page-2369-0) section).

#### <span id="page-2363-0"></span>Interface and Prototype

```
! Fortran Interface
INTERFACE DftiComputeBackwardDM
   INTEGER(4) FUNCTION DftiComputeBackwardDM(h, in_X, out_X)
      TYPE(DFTI_DESCRIPTOR_DM), POINTER :: h
       COMPLEX(8), DIMENSION(*) :: in_x, out_X
   END FUNCTION DftiComputeBackwardDM
   INTEGER(4) FUNCTION DftiComputeBackwardDMi(h, in_out_X)
      TYPE(DFTI DESCRIPTOR DM), POINTER :: h
       COMPLEX(8), DIMENSION(*) :: in_out_X
   END FUNCTION DftiComputeBackwardDMi
    INTEGER(4) FUNCTION DftiComputeBackwardDMs(h, in_X, out_X)
      TYPE(DFTI_DESCRIPTOR_DM), POINTER :: h
       COMPLEX(4), DIMENSION(*) :: in_x, out_X
   END FUNCTION DftiComputeBackwardDMs
    INTEGER(4) FUNCTION DftiComputeBackwardDMis(h, in_out_X)
      TYPE(DFTI_DESCRIPTOR_DM), POINTER :: h
       COMPLEX(4), DIMENSION(*) :: in_out_X
   END FUNCTION DftiComputeBackwardDMis
END INTERFACE
```
/\* C/C++ prototype \*/

MKL LONG DftiComputeBackwardDM(DFTI DESCRIPTOR DM HANDLE handle, void \*in X,...);

#### Descriptor Configuration Functions

There are two functions in this category: the value setting function [DftiSetValueDM](#page-2364-0) sets one particular configuration parameter to an appropriate value, the value getting function [DftiGetValueDM](#page-2366-0) reads the value of one particular configuration parameter.

Some configuration parameters used by cluster FFT functions originate from the conventional FFT interface (see [Configuration Settings](#page-2331-0) subsection in the "FFT Functions" section for details).

Other configuration parameters are specific to the cluster FFT. Integer values of these parameters have type MKL LONG in C/C++ and INTEGER(4) in Fortran. The exact type of the configuration parameters being floating-point scalars is float or double in  $C/C++$  and REAL(4) or REAL(8) in Fortran. The configuration parameters whose values are named constants have the enum type in C/C++ and INTEGER in Fortran. They are defined in the  $mkl_{cdft}$ .h header file in  $C/C++$  and  $MKL$  CDFT module in Fortran.

Names of the configuration parameters specific to the cluster FFT interface have prefix CDFT.

#### <span id="page-2364-0"></span>DftiSetValueDM

*Sets one particular configuration parameter with the specified configuration value.*

#### Syntax

#### Fortran:

Status = DftiSetValueDM (*handle*, *param*, *value*)

#### C:

status = DftiSetValueDM (*handle*, *param*, *value*);

#### Include Files

- FORTRAN 90: mkl cdft.f90
- C: mkl\_cdft.h

#### Input Parameters

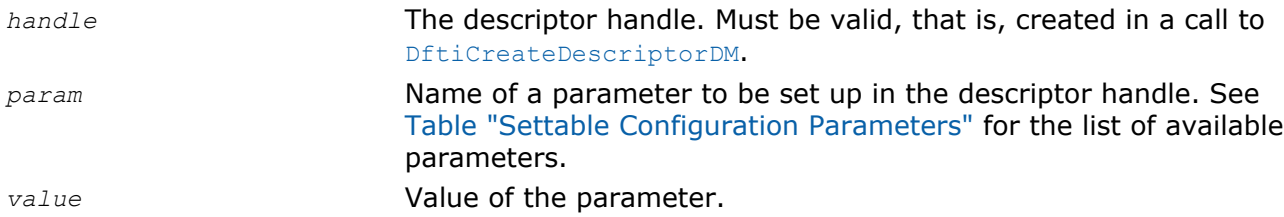

#### **Description**

This function sets one particular configuration parameter with the specified configuration value. The configuration parameter is one of the named constants listed in the table below, and the configuration value must have the corresponding type. See [Configuration Settings](#page-2331-0) for details of the meaning of each setting and for possible values of the parameters whose values are named constants.

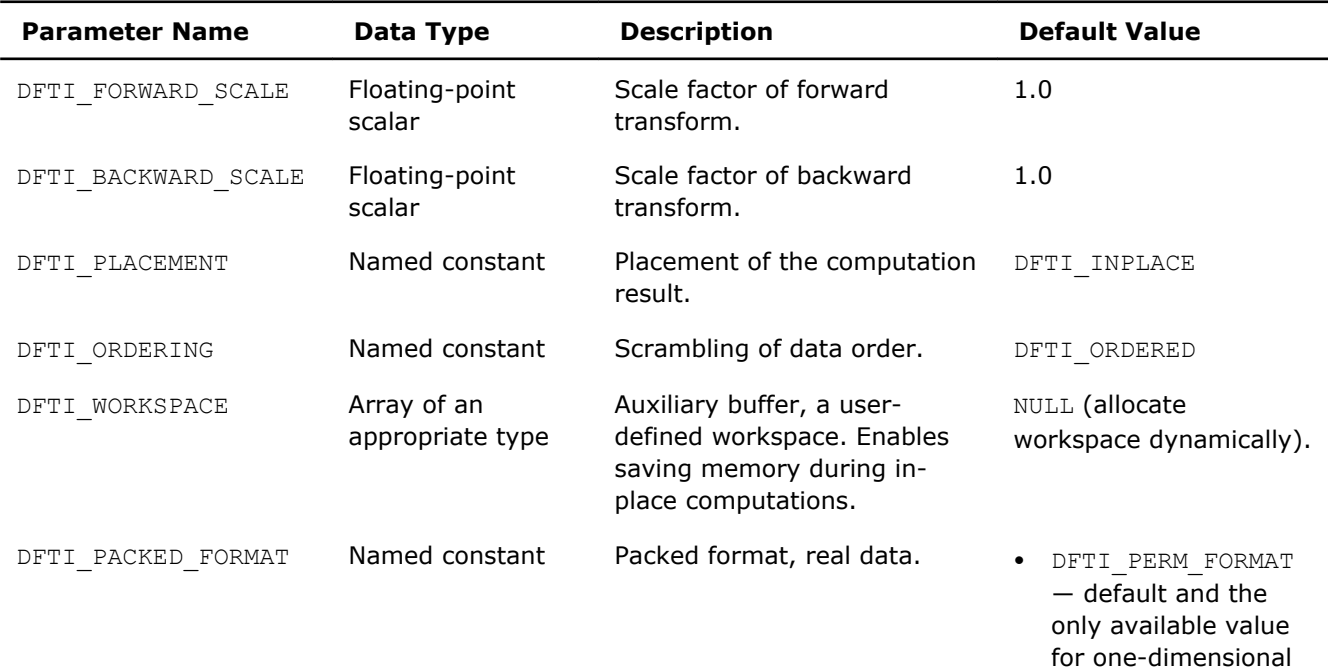

#### **Settable Configuration Parameters**

transforms

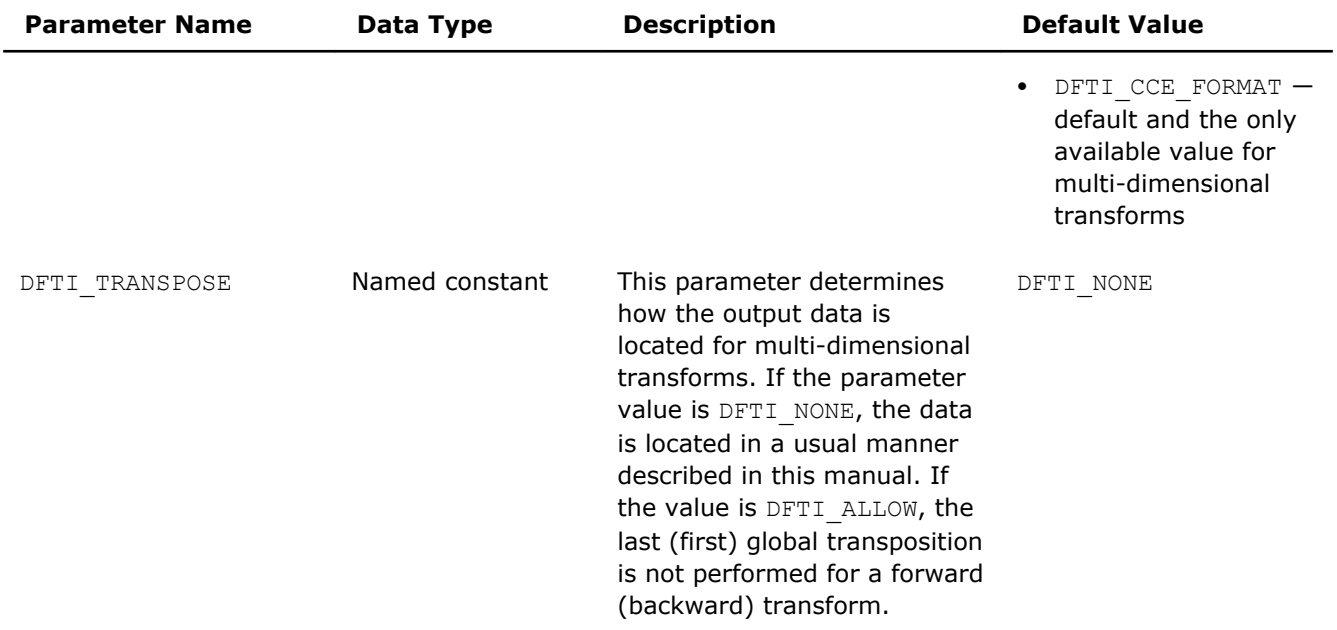

#### Return Values

The function returns DFTI\_NO\_ERROR when completes successfully. If the function fails, it returns a value of another error class constant (for the list of constants, refer to the [Error Codes](#page-2369-0) section).

#### <span id="page-2366-0"></span>Interface and Prototype

```
! Fortran Interface
INTERFACE DftiSetValueDM
 INTEGER(4) FUNCTION DftiSetValueDM(h, p, v)
TYPE(DFTI DESCRIPTOR DM), POINTER :: h
INTEGER(4) :: p, v
 END FUNCTION
 INTEGER(4) FUNCTION DftiSetValueDMd(h, p, v)
      TYPE(DFTI_DESCRIPTOR_DM), POINTER :: h
      INTEGER(4) :: p
REAL(8) :: v
 END FUNCTION
 INTEGER(4) FUNCTION DftiSetValueDMs(h, p, v)
TYPE(DFTI_DESCRIPTOR_DM), POINTER :: h
      INTEGER(4) :: p
REAL(4) :: v
 END FUNCTION
 INTEGER(4) FUNCTION DftiSetValueDMsw(h, p, v)
TYPE(DFTI_DESCRIPTOR_DM), POINTER :: h
      INTEGER(4) :: p
COMPLEX(4) :: v(*) END FUNCTION
 INTEGER(4) FUNCTION DftiSetValueDMdw(h, p, v)
TYPE(DFTI DESCRIPTOR DM), POINTER :: h
INTEGER(4) :: p
COMPLEX(8) :: V(*) END FUNCTION
END INTERFACE
```
/\* C/C++ prototype \*/ MKL LONG DftiSetValueDM(DFTI DESCRIPTOR DM HANDLE handle, int param,...);

#### DftiGetValueDM

*Gets the value of one particular configuration parameter.*

#### Syntax

#### Fortran:

Status = DftiGetValueDM(*handle*, *param*, *value*)

#### C:

status = DftiGetValueDM(*handle*, *param*, *&value*);

#### Include Files

- FORTRAN 90: mkl cdft.f90
- C: mkl\_cdft.h

#### Input Parameters

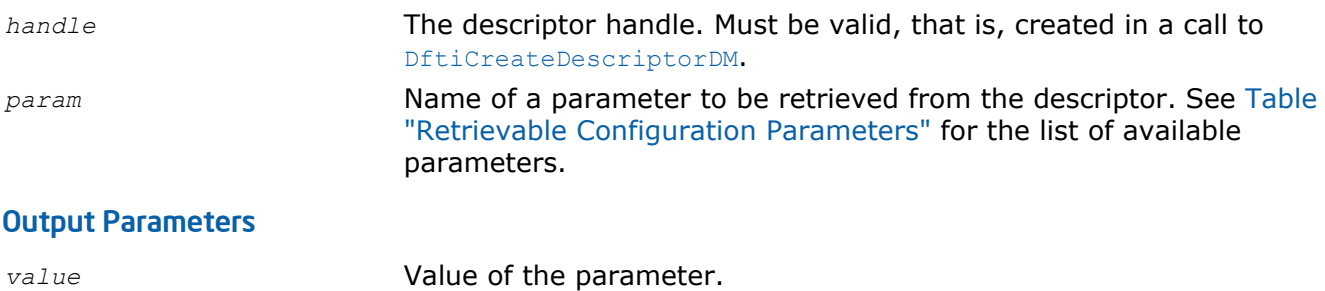

#### **Description**

This function gets the configuration value of one particular configuration parameter. The configuration parameter is one of the named constants listed in the table below, and the configuration value is the corresponding appropriate type, which can be a named constant or a native type. Possible values of the named constants can be found in [Table "Configuration Parameters"](#page-2332-0) and relevant subsections of the [Configuration Settings](#page-2331-0) section.

#### **Retrievable Configuration Parameters**

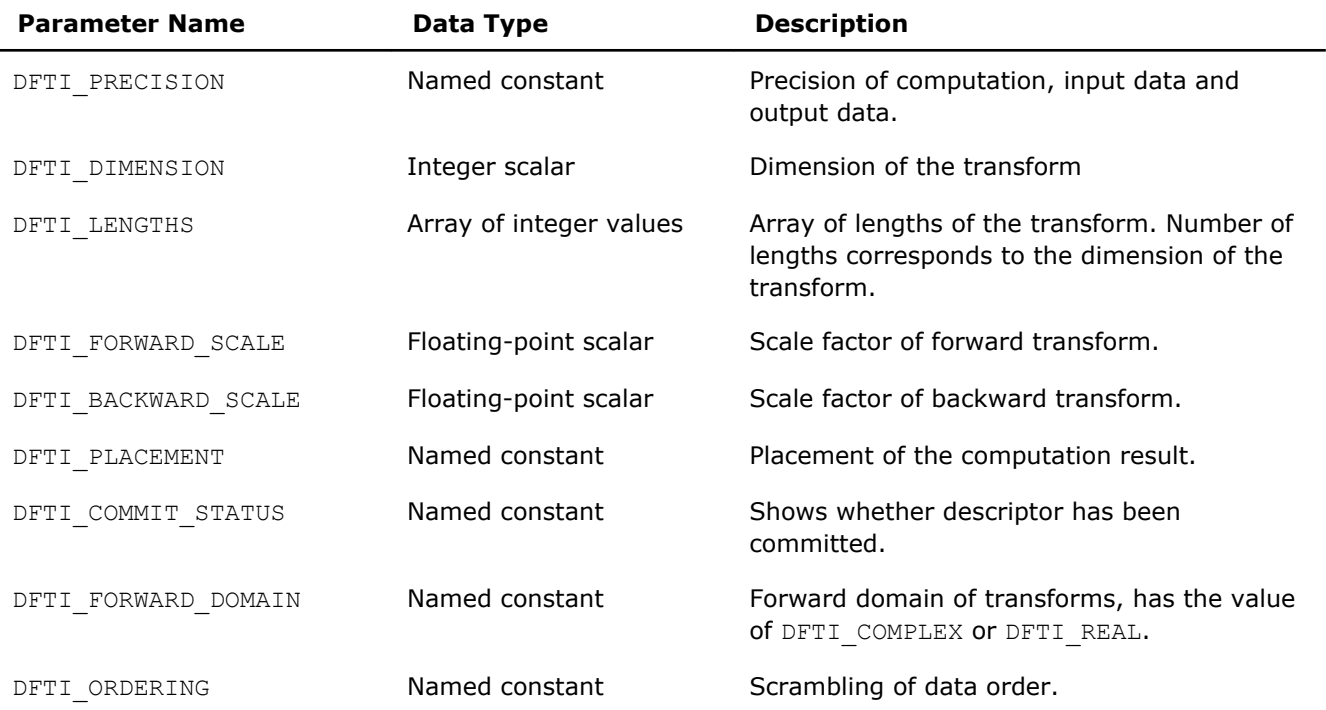

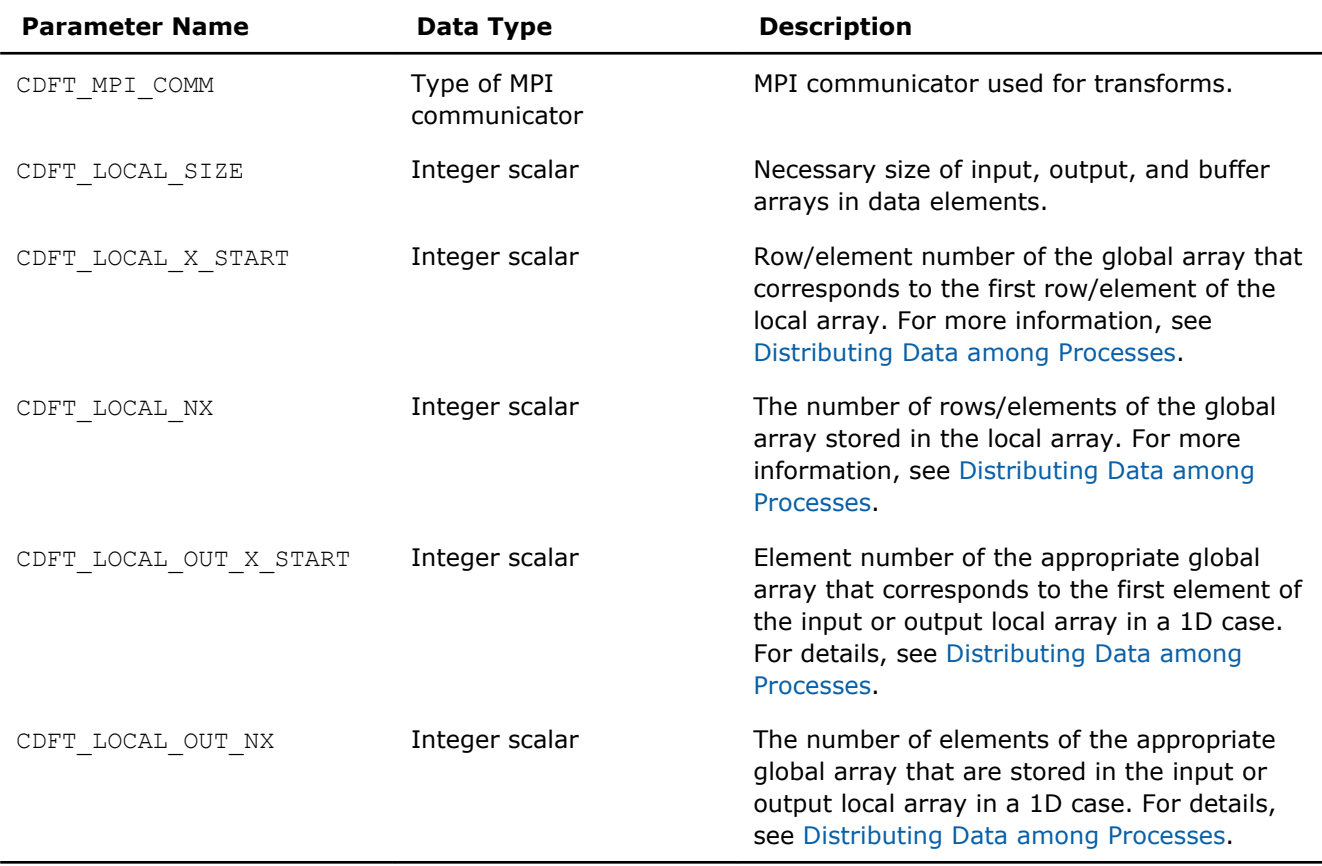

#### Return Values

The function returns DFTI\_NO\_ERROR when completes successfully. If the function fails, it returns a value of another error class constant (for the list of constants, refer to the [Error Codes](#page-2369-0) section).

#### <span id="page-2369-0"></span>Interface and Prototype

```
! Fortran Interface
INTERFACE DftiGetValueDM
 INTEGER(4) FUNCTION DftiGetValueDM(h, p, v)
     TYPE(DFTI_DESCRIPTOR_DM), POINTER :: h
     INTEGER(4) :: p, v END FUNCTION
 INTEGER(4) FUNCTION DftiGetValueDMar(h, p, v)
     TYPE(DFTI_DESCRIPTOR_DM), POINTER :: h
     INTEGER(4) :: p, v(*) END FUNCTION
    INTEGER(4) FUNCTION DftiGetValueDMd(h, p, v)
      TYPE(DFTI_DESCRIPTOR_DM), POINTER :: h
      INTEGER(4) :: p
     REAL(8) :: v END FUNCTION
   INTEGER(4) FUNCTION DftiGetValueDMs(h, p, v)
     TYPE(DFTI_DESCRIPTOR_DM), POINTER :: h
      INTEGER(4) :: p
      REAL(4) :: v
 END FUNCTION
END INTERFACE
```
/\* C/C++ prototype \*/ MKL LONG DftiGetValueDM(DFTI DESCRIPTOR DM HANDLE handle, int param,...);

#### Error Codes

All the cluster FFT functions return an integer value denoting the status of the operation. These values are identified by named constants. Each function returns DFTI\_NO\_ERROR if no errors were encountered during execution. Otherwise, a function generates an error code. In addition to FFT error codes, the cluster FFT interface has its own ones. Named constants specific to the cluster FFT interface have prefix "CDFT" in names. Table "Error Codes that Cluster FFT Functions Return" lists error codes that the cluster FFT functions may return.

#### **Error Codes that Cluster FFT Functions Return**

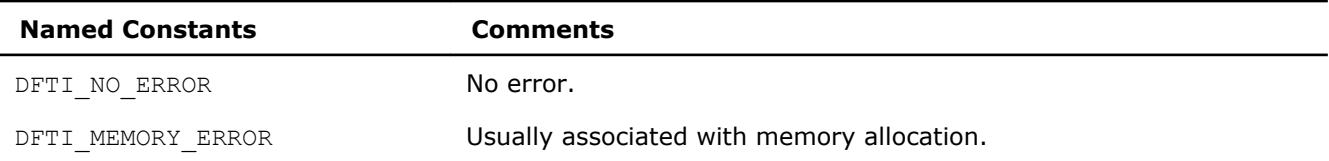

 $\overline{a}$ 

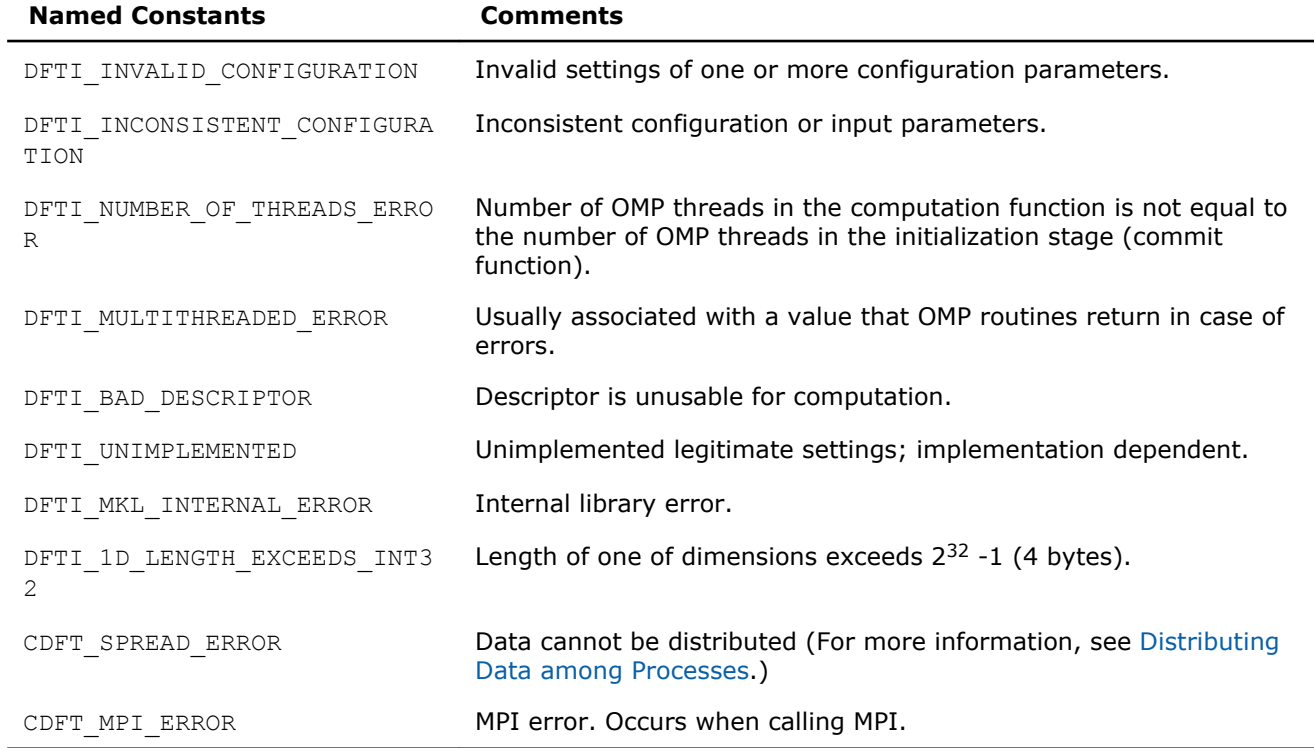

# *PBLAS Routines* **12**

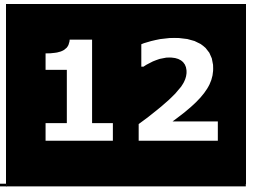

This chapter describes the Intel® Math Kernel Library implementation of the PBLAS (Parallel Basic Algebra Subprograms) routines from the ScaLAPACK package for distributed-memory architecture. PBLAS is intended for using in vector-vector, matrix-vector, and matrix-matrix operations to simplify the parallelization of linear codes. The design of PBLAS is as consistent as possible with that of the BLAS. The routine descriptions are arranged in several sections according to the PBLAS level of operation:

- [PBLAS Level 1 Routines](#page-2374-0) (distributed vector-vector operations)
- [PBLAS Level 2 Routines](#page-2385-0) (distributed matrix-vector operations)
- [PBLAS Level 3 Routines](#page-2413-0) (distributed matrix-matrix operations)

Each section presents the routine and function group descriptions in alphabetical order by the routine group name; for example, the  $p$ ?asum group, the  $p$ ?axpy group. The question mark in the group name corresponds to a character indicating the data type (s, d, c, and z or their combination); see *[Routine Naming](#page-2373-0) [Conventions](#page-2373-0)*.

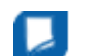

**NOTE** PBLAS routines are provided only with Intel® MKL versions for Linux\* and Windows\* OSs.

Generally, PBLAS runs on a network of computers using MPI as a message-passing layer and a set of prebuilt communication subprograms (BLACS), as well as a set of PBLAS optimized for the target architecture. The Intel MKL version of PBLAS is optimized for Intel® processors. For the detailed system and environment requirements see *Intel® MKL Release Notes* and *Intel® MKL User's Guide*.

For full reference on PBLAS routines and related information, see http://www.netlib.org/scalapack/html/ pblas\_qref.html.

#### **Optimization Notice**

Intel's compilers may or may not optimize to the same degree for non-Intel microprocessors for optimizations that are not unique to Intel microprocessors. These optimizations include SSE2, SSE3, and SSSE3 instruction sets and other optimizations. Intel does not guarantee the availability, functionality, or effectiveness of any optimization on microprocessors not manufactured by Intel. Microprocessor-dependent optimizations in this product are intended for use with Intel microprocessors. Certain optimizations not specific to Intel microarchitecture are reserved for Intel microprocessors. Please refer to the applicable product User and Reference Guides for more information regarding the specific instruction sets covered by this notice.

Notice revision #20110804

### **Overview**

The model of the computing environment for PBLAS is represented as a one-dimensional array of processes or also a two-dimensional process grid. To use PBLAS, all global matrices or vectors must be distributed on this array or grid prior to calling the PBLAS routines.

PBLAS uses the two-dimensional block-cyclic data distribution as a layout for dense matrix computations. This distribution provides good work balance between available processors, as well as gives the opportunity to use PBLAS Level 3 routines for optimal local computations. Information about the data distribution that is required to establish the mapping between each global array and its corresponding process and memory location is contained in the so called *array descriptor* associated with each global array. Table "Content of the array descriptor for dense matrices" gives an example of an array descriptor structure.

#### **Content of Array Descriptor for Dense Matrices**

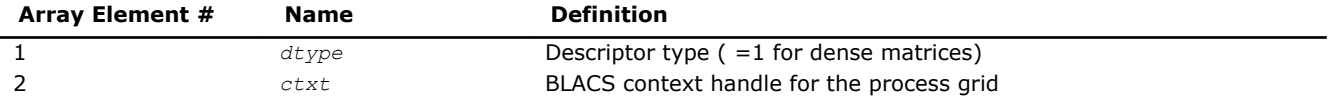

<span id="page-2373-0"></span>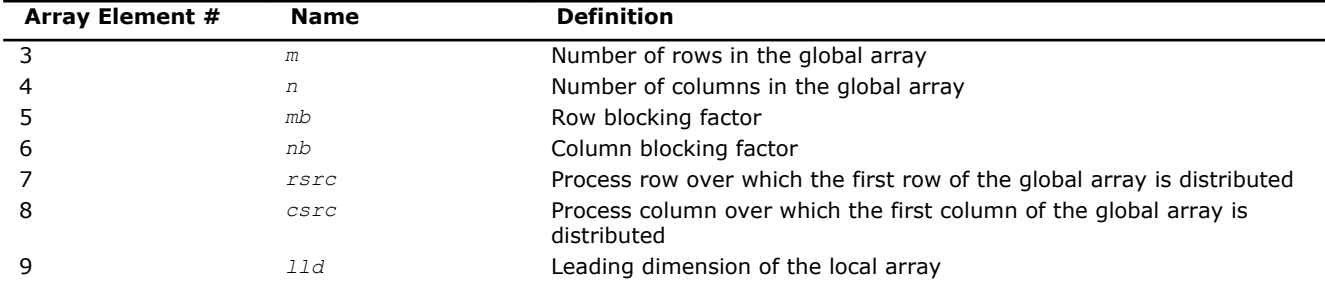

The number of rows and columns of a global dense matrix that a particular process in a grid receives after data distributing is denoted by *LOCr*() and *LOCc*(), respectively. To compute these numbers, you can use the ScaLAPACK tool routine numroc.

After the block-cyclic distribution of global data is done, you may choose to perform an operation on a submatrix of the global matrix *A*, which is contained in the global subarray sub(*A*), defined by the following 6 values (for dense matrices):

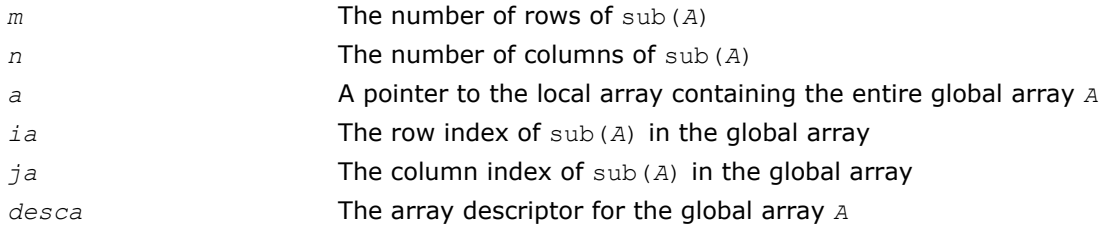

Intel MKL provides the PBLAS routines with interface similar to the interface used in the Netlib PBLAS (see http://www.netlib.org/scalapack/html/pblas\_qref.html).

## Routine Naming Conventions

The naming convention for PBLAS routines is similar to that used for BLAS routines (see [Routine Naming](#page-50-0) [Conventions in Chapter 2\)](#page-50-0). A general rule is that each routine name in PBLAS, which has a BLAS equivalent, is simply the BLAS name prefixed by initial letter  $p$  that stands for "parallel".

The Intel MKL PBLAS routine names have the following structure:

```
 p <character> <name> <mod> ( )
```
The <*character*> field indicates the Fortran data type:

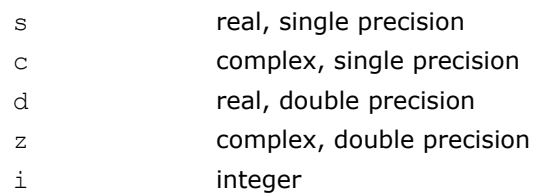

Some routines and functions can have combined character codes, such as sc or dz.

For example, the function pscasum uses a complex input array and returns a real value.

The *<name>* field, in PBLAS level 1, indicates the operation type. For example, the PBLAS level 1 routines p? dot, p?swap, p?copy compute a vector dot product, vector swap, and a copy vector, respectively.

In PBLAS level 2 and 3, <name> reflects the matrix argument type:

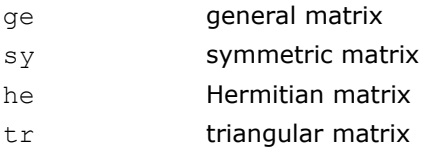

In PBLAS level 3, the *<name>*=tran indicates the transposition of the matrix.

<span id="page-2374-0"></span>The *<mod>* field, if present, provides additional details of the operation. The PBLAS level 1 names can have the following characters in the *<mod>* field:

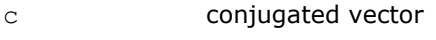

u unconjugated vector

The PBLAS level 2 names can have the following additional characters in the *<mod>* field:

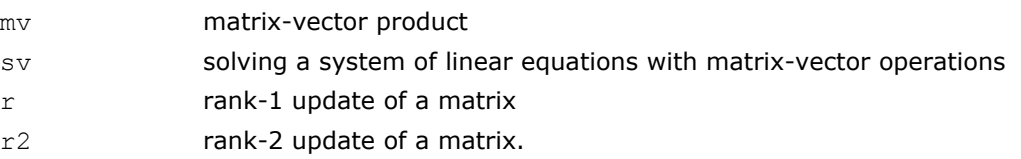

The PBLAS level 3 names can have the following additional characters in the *<mod>* field:

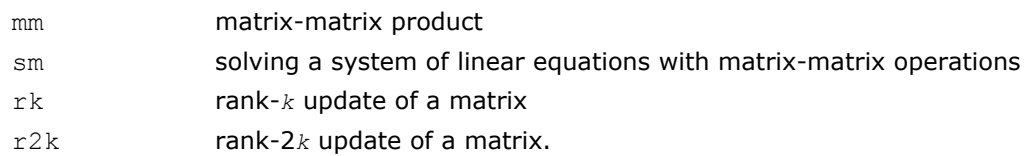

The examples below show how to interpret PBLAS routine names:

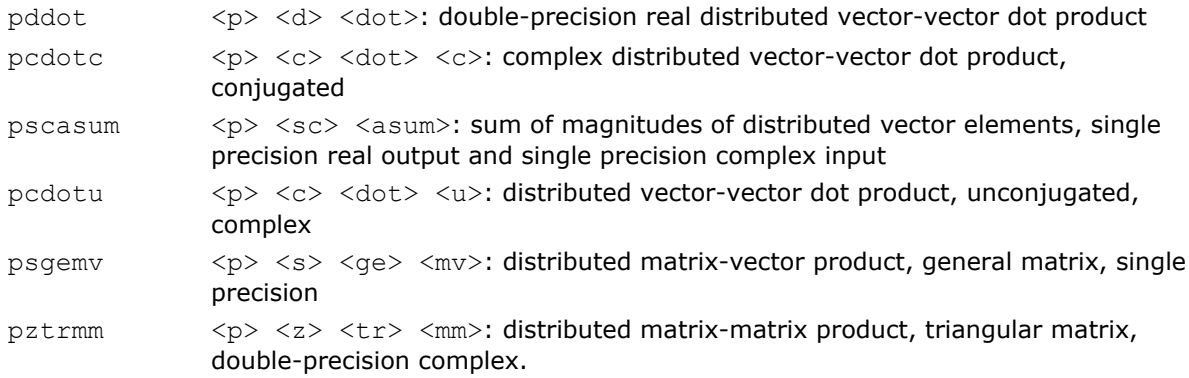

# PBLAS Level 1 Routines

PBLAS Level 1 includes routines and functions that perform distributed vector-vector operations. Table "PBLAS Level 1 Routine Groups and Their Data Types" lists the PBLAS Level 1 routine groups and the data types associated with them.

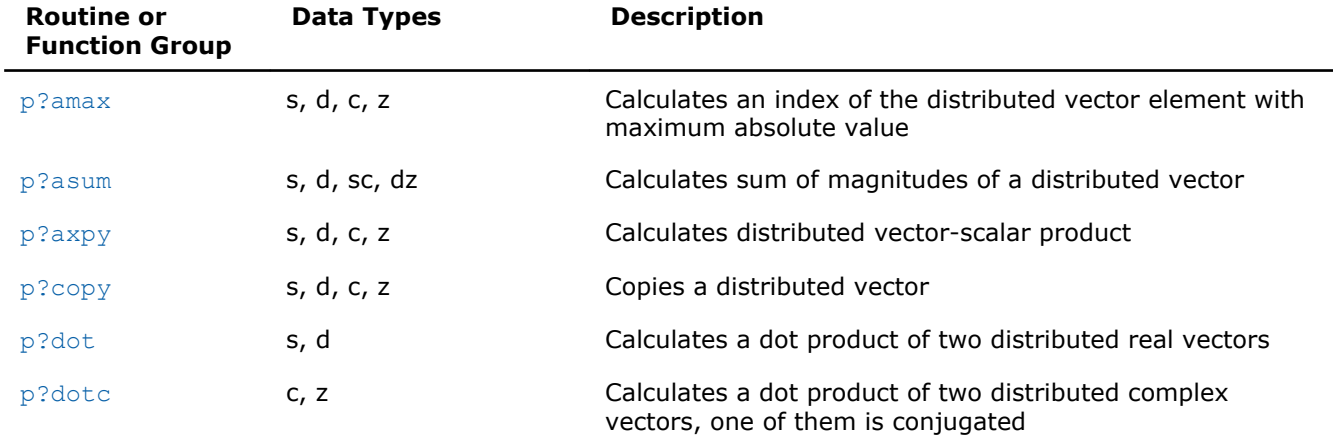

#### **PBLAS Level 1 Routine Groups and Their Data Types**

<span id="page-2375-0"></span>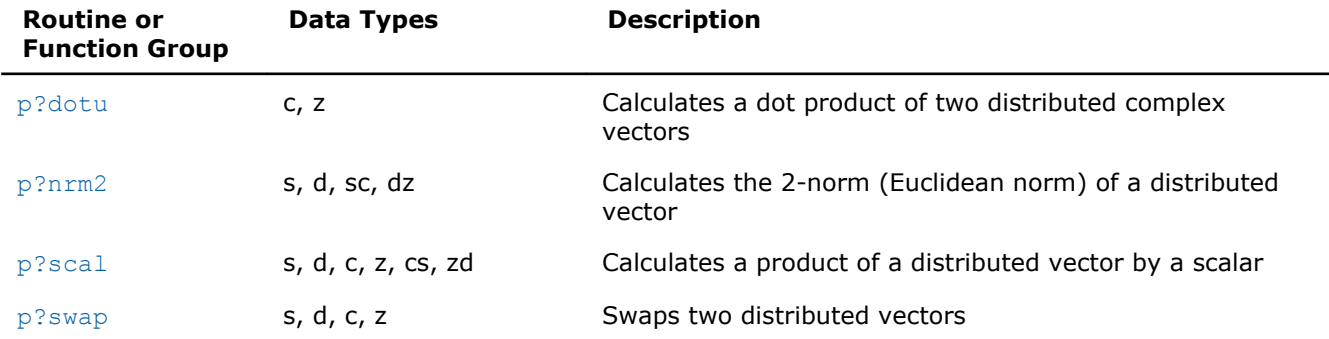

#### p?amax

*Computes the global index of the element of a distributed vector with maximum absolute value.*

#### Syntax

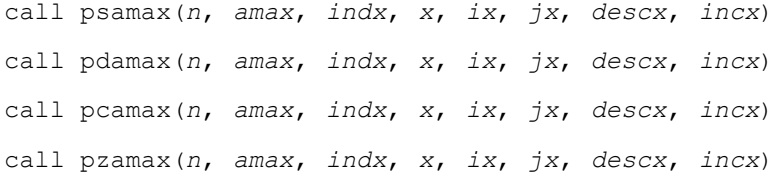

#### Include Files

• C: mkl\_pblas.h

#### **Description**

The functions p?amax compute global index of the maximum element in absolute value of a distributed vector sub(*x*),

where sub(*x*) denotes *X*(*ix*, *jx*:*jx*+*n*-1) if *incx*=*m\_x*, and *X*(*ix*: *ix*+*n*-1, *jx*) if *incx*= 1.

#### Input Parameters

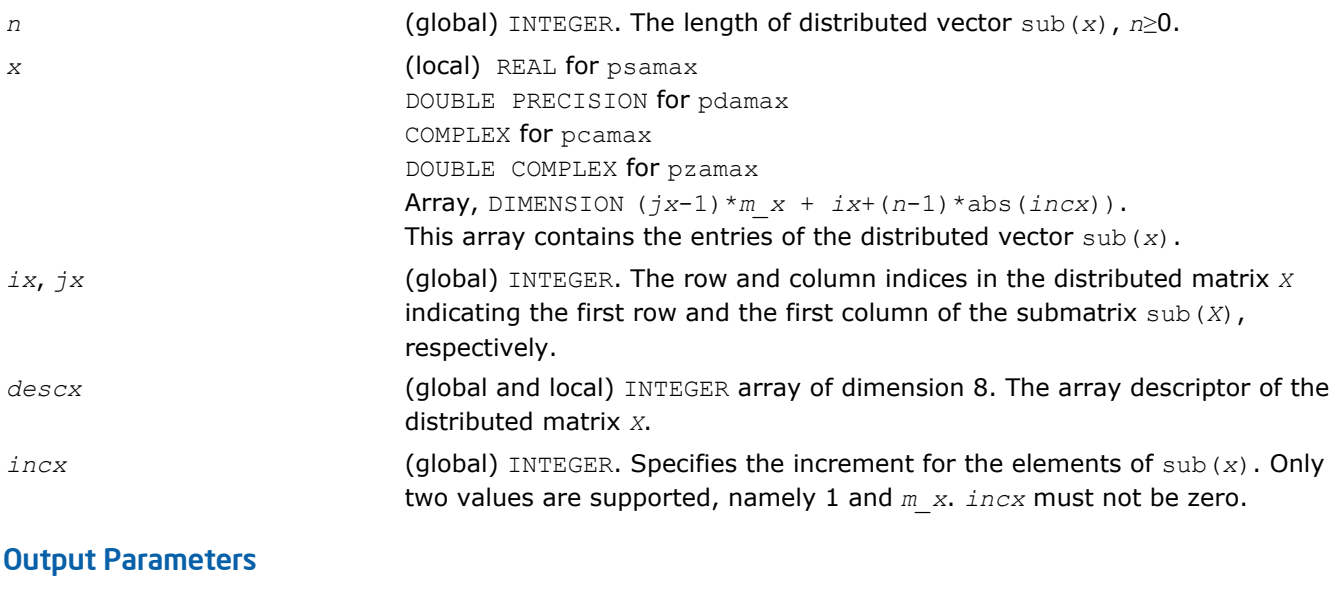
DOUBLE PRECISION for pdamax. COMPLEX for pcamax. DOUBLE COMPLEX for pzamax. Maximum absolute value (magnitude) of elements of the distributed vector only in its scope. *indx* (global) INTEGER. The global index of the maximum element in absolute value of the distributed vector sub(*x*) only in its scope.

# p?asum

*Computes the sum of magnitudes of elements of a distributed vector.*

#### Syntax

call psasum(*n*, *asum*, *x*, *ix*, *jx*, *descx*, *incx*) call pscasum(*n*, *asum*, *x*, *ix*, *jx*, *descx*, *incx*) call pdasum(*n*, *asum*, *x*, *ix*, *jx*, *descx*, *incx*) call pdzasum(*n*, *asum*, *x*, *ix*, *jx*, *descx*, *incx*)

# Include Files

• C: mkl\_pblas.h

# **Description**

The functions  $p$ ?asum compute the sum of the magnitudes of elements of a distributed vector sub(*x*),

```
where \text{sub}(x) denotes X(ix, jx:jx+n-1) if \text{incx}=m x, and X(ix; ix+n-1, jx) if \text{incx}= 1.
```
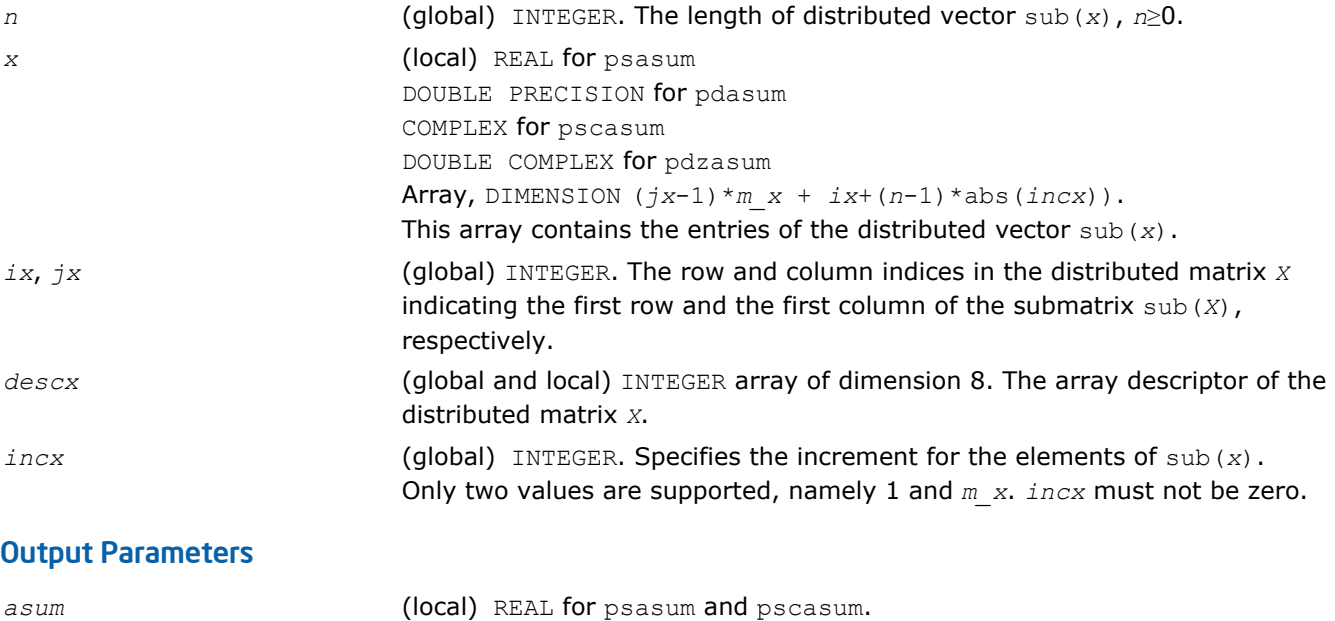

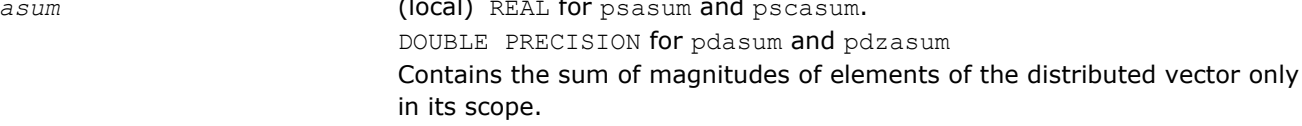

# p?axpy

*Computes a distributed vector-scalar product and adds the result to a distributed vector.*

# Syntax

```
call psaxpy(n, a, x, ix, jx, descx, incx, y, iy, jy, descy, incy)
call pdaxpy(n, a, x, ix, jx, descx, incx, y, iy, jy, descy, incy)
call pcaxpy(n, a, x, ix, jx, descx, incx, y, iy, jy, descy, incy)
call pzaxpy(n, a, x, ix, jx, descx, incx, y, iy, jy, descy, incy)
```
# Include Files

• C: mkl\_pblas.h

# **Description**

The p?axpy routines perform the following operation with distributed vectors:

```
sub(y) := sub(y) + a*sub(x)
```
#### where:

*a* is a scalar;

sub(*x*) and sub(*y*) are *n*-element distributed vectors.

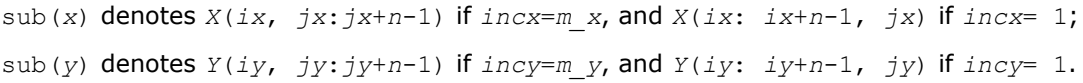

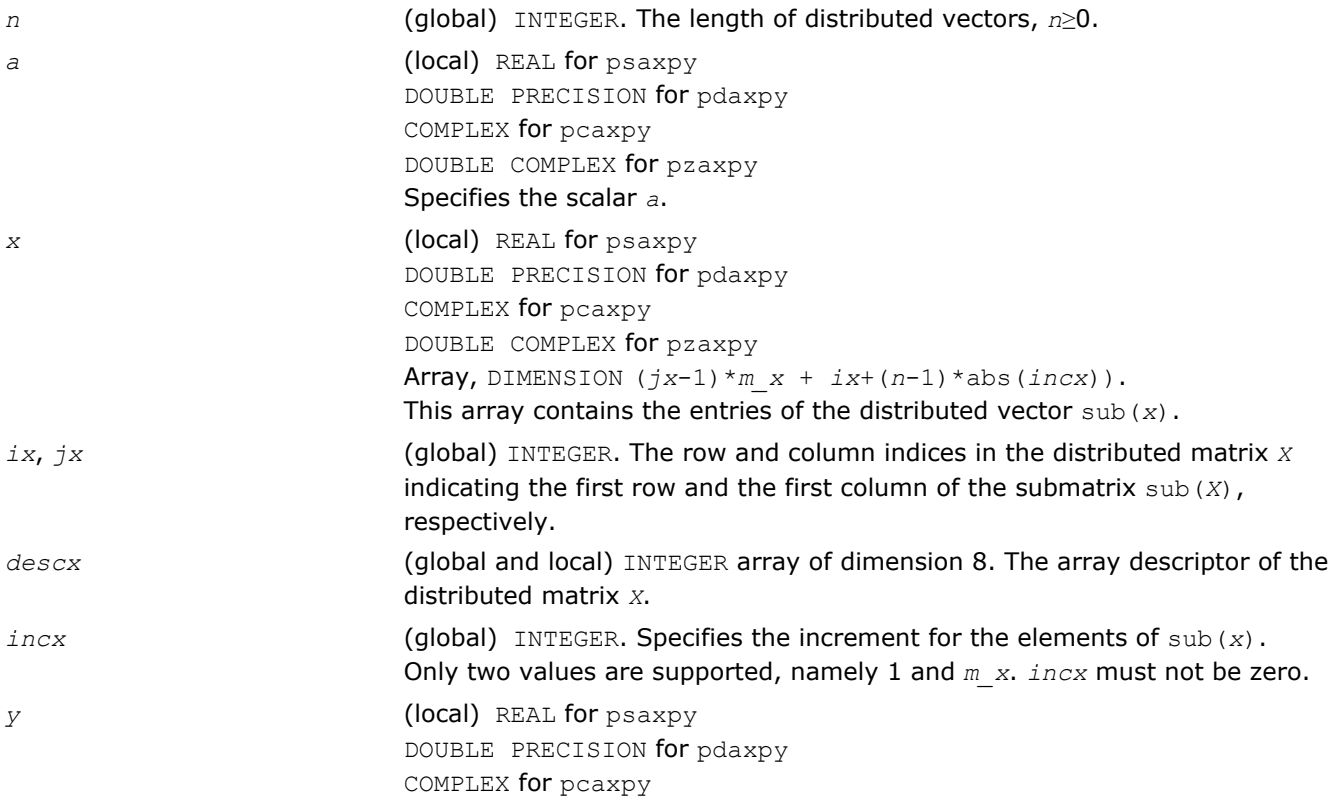

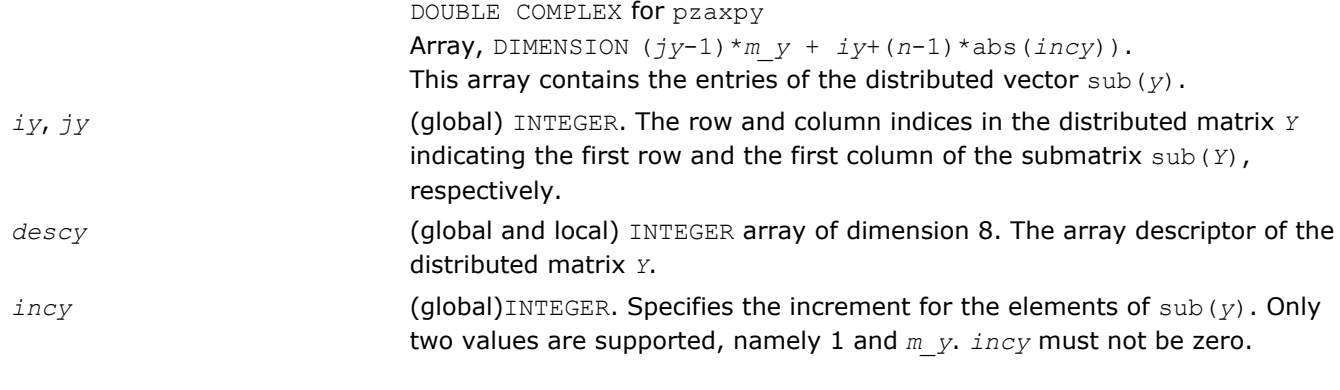

*y* Overwritten by sub(*y*) := sub(*y*) + *a*\*sub(*x*).

# p?copy

*Copies one distributed vector to another vector.*

# Syntax

call pscopy(*n*, *x*, *ix*, *jx*, *descx*, *incx*, *y*, *iy*, *jy*, *descy*, *incy*) call pdcopy(*n*, *x*, *ix*, *jx*, *descx*, *incx*, *y*, *iy*, *jy*, *descy*, *incy*) call pccopy(*n*, *x*, *ix*, *jx*, *descx*, *incx*, *y*, *iy*, *jy*, *descy*, *incy*) call pzcopy(*n*, *x*, *ix*, *jx*, *descx*, *incx*, *y*, *iy*, *jy*, *descy*, *incy*) call picopy(*n*, *x*, *ix*, *jx*, *descx*, *incx*, *y*, *iy*, *jy*, *descy*, *incy*)

# Include Files

• C: mkl\_pblas.h

# **Description**

The p?copy routines perform a copy operation with distributed vectors defined as  $sub(y) = sub(x),$ 

where sub(*x*) and sub(*y*) are *n*-element distributed vectors.

```
sub(x) denotes X(ix, jx:jx+n-1) if incx=m_x, and X(ix: ix+n-1, jx) if incx= 1;
```

```
sub(y) denotes Y(iy, jy:jy+n-1) if incy=m_y, and Y(iy: iy+n-1, jy) if incy= 1.
```

```
n (global) INTEGER. The length of distributed vectors, n≥0.
x (local) REAL for pscopy
                         DOUBLE PRECISION for pdcopy
                         COMPLEX for pccopy
                         DOUBLE COMPLEX for pzcopy
                         INTEGER for picopy
                         Array, DIMENSION (jx-1)*m x + ix+(n-1)*abs(incx)).
                         This array contains the entries of the distributed vector sub(x).
```
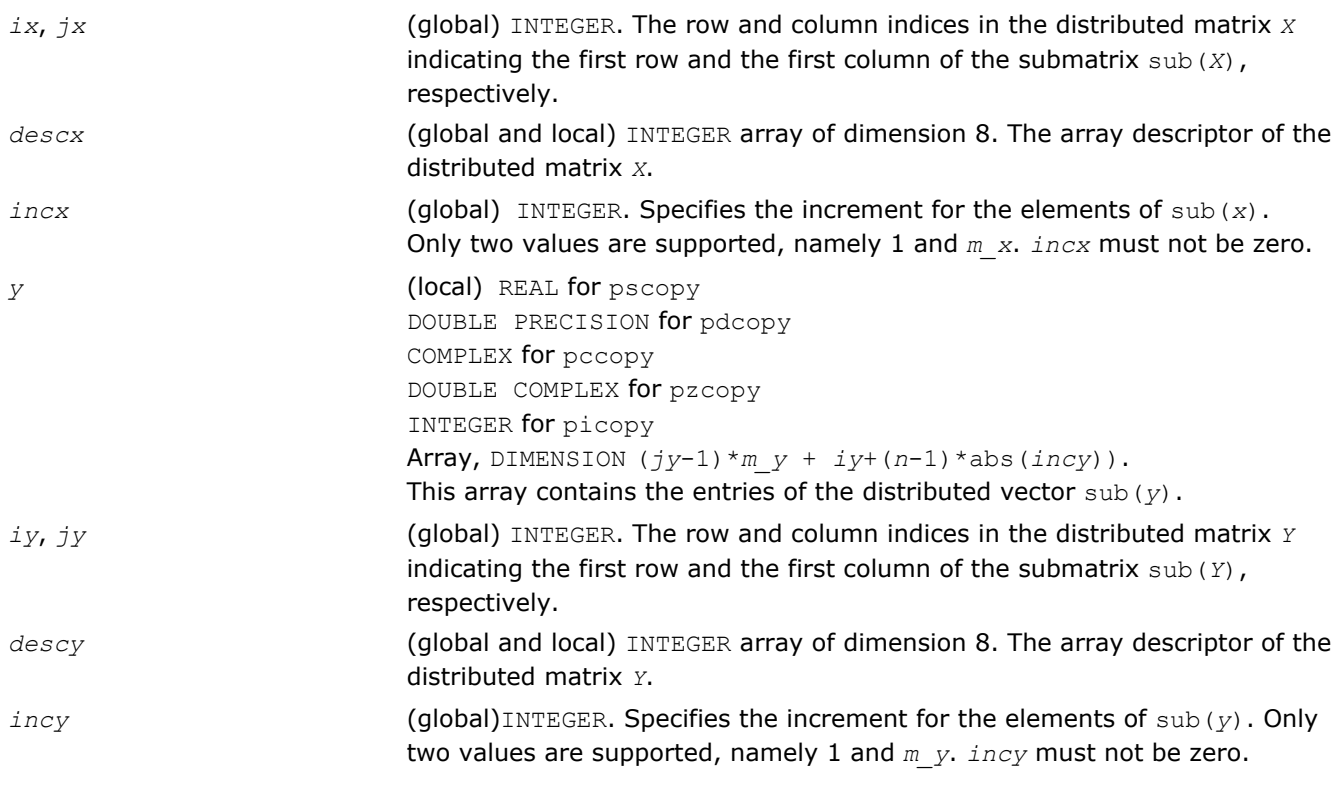

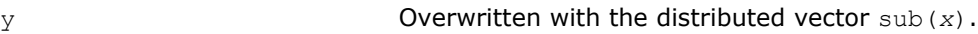

# p?dot

*Computes the dot product of two distributed real vectors.*

# Syntax

call psdot(*n*, *dot*, *x*, *ix*, *jx*, *descx*, *incx*, *y*, *iy*, *jy*, *descy*, *incy*) call pddot(*n*, *dot*, *x*, *ix*, *jx*, *descx*, *incx*, *y*, *iy*, *jy*, *descy*, *incy*)

# Include Files

• C: mkl\_pblas.h

# **Description**

The ?dot functions compute the dot product *dot* of two distributed real vectors defined as

```
dot = sub(x)'*sub(y)
```
where sub(*x*) and sub(*y*) are *n*-element distributed vectors.

```
sub(x) denotes X(ix, jx:jx+n-1) if incx=m_x, and X(ix: ix+n-1, jx) if incx= 1;
sub(y) denotes Y(iy, jy:jy+n-1) if invy=m y, and Y(iy: iy+n-1, jy) if incy=1.
```
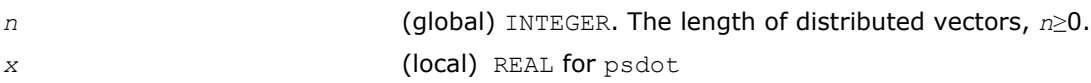

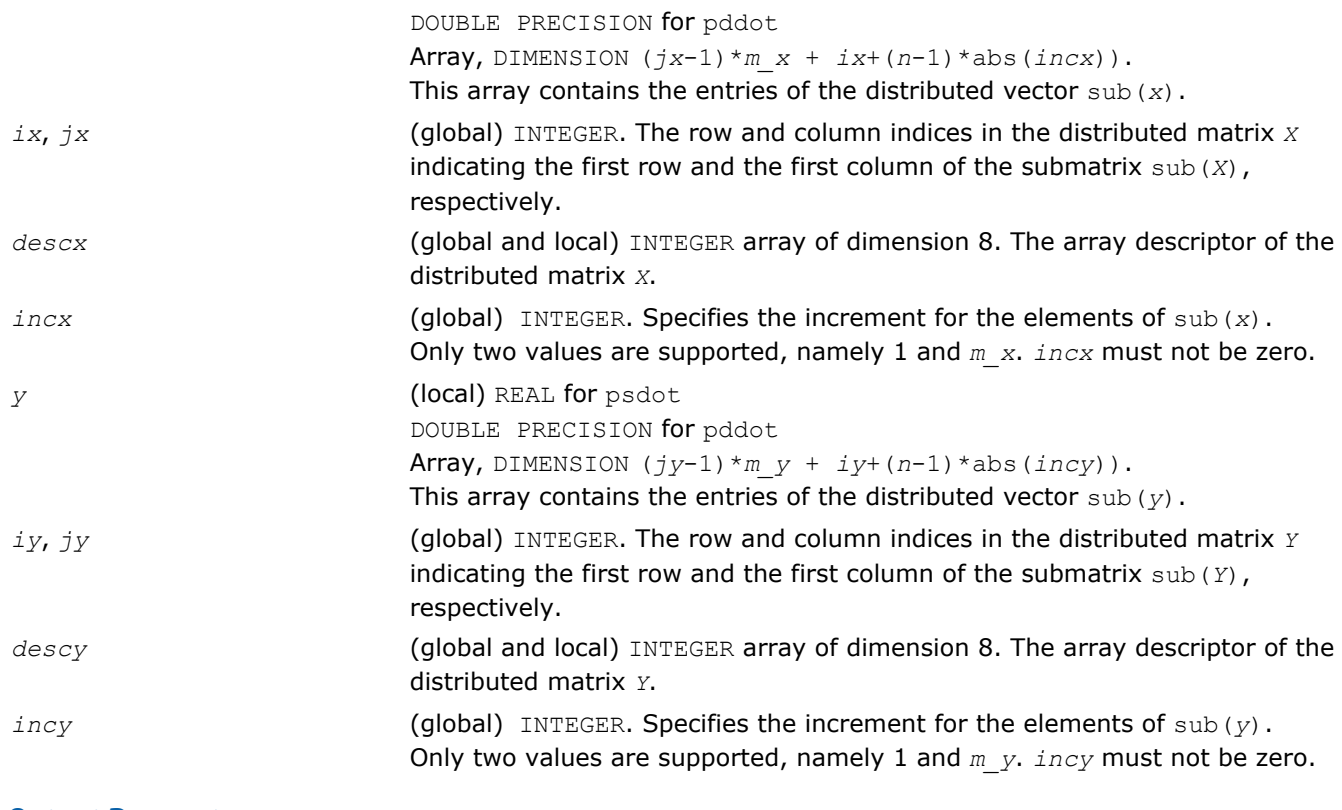

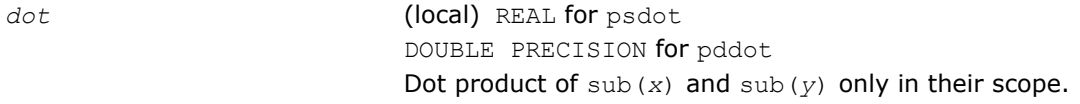

# p?dotc

*Computes the dot product of two distributed complex vectors, one of them is conjugated.*

# Syntax

call pcdotc(*n*, *dotu*, *x*, *ix*, *jx*, *descx*, *incx*, *y*, *iy*, *jy*, *descy*, *incy*) call pzdotc(*n*, *dotu*, *x*, *ix*, *jx*, *descx*, *incx*, *y*, *iy*, *jy*, *descy*, *incy*)

# Include Files

• C: mkl\_pblas.h

# **Description**

The p?dotu functions compute the dot product *dotc* of two distributed vectors one of them is conjugated:

 $dotc = \text{conjg}(\text{sub}(x)') * \text{sub}(y)$ 

where sub(*x*) and sub(*y*) are *n*-element distributed vectors.

sub(*x*) denotes *X*(*ix*, *jx*:*jx*+*n*-1) if *incx*=*m\_x*, and *X*(*ix*: *ix*+*n*-1, *jx*) if *incx*= 1;

sub(*y*) denotes  $Y(iy, jy:jy+n-1)$  if  $invy=m$  *y*, and  $Y(iy: iy+n-1, jy)$  if  $incy=1$ .

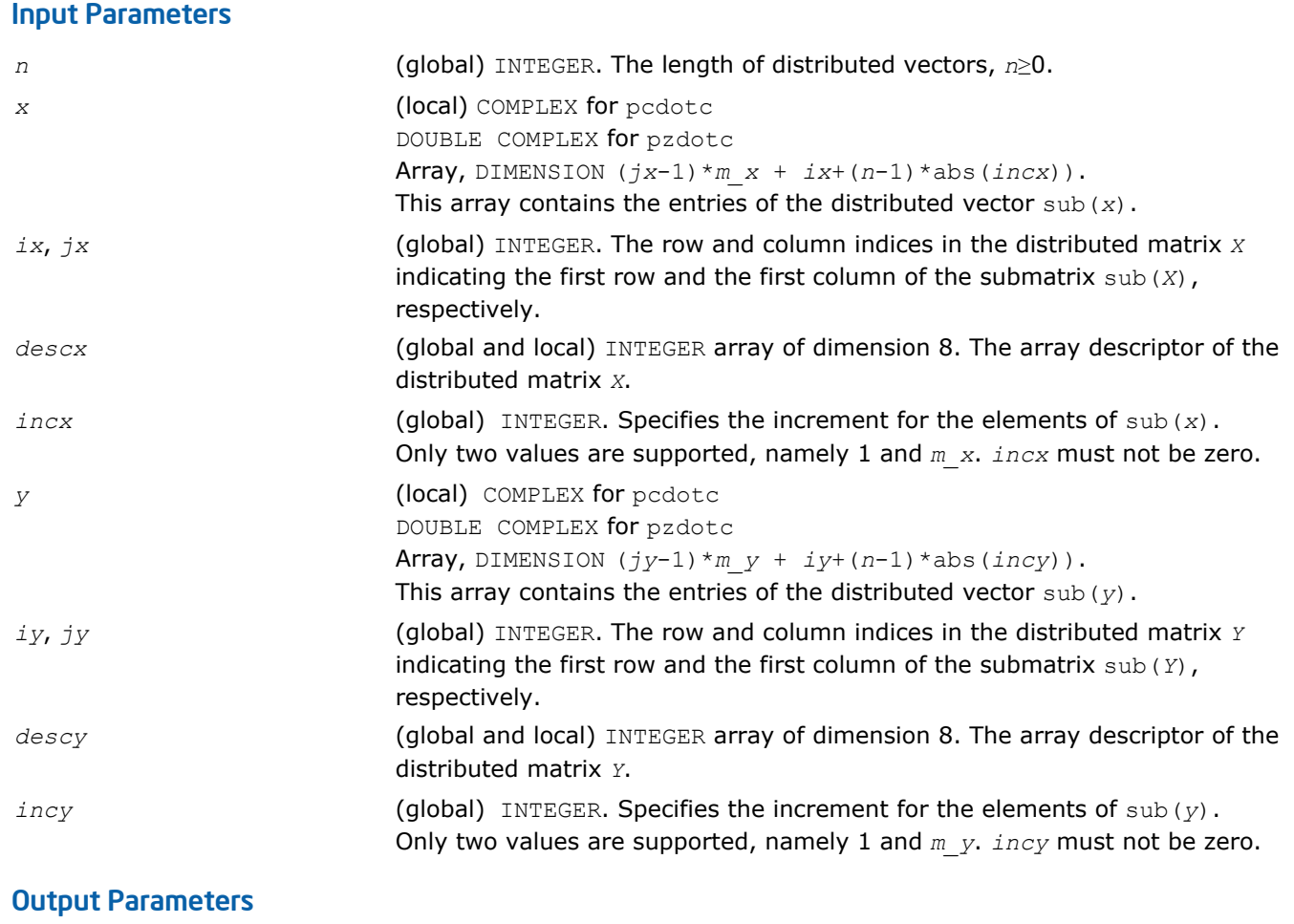

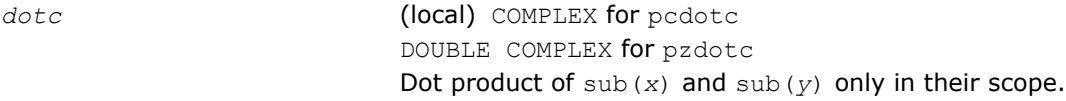

# p?dotu

*Computes the dot product of two distributed complex vectors.*

# Syntax

call pcdotu(*n*, *dotu*, *x*, *ix*, *jx*, *descx*, *incx*, *y*, *iy*, *jy*, *descy*, *incy*) call pzdotu(*n*, *dotu*, *x*, *ix*, *jx*, *descx*, *incx*, *y*, *iy*, *jy*, *descy*, *incy*)

# Include Files

• C: mkl\_pblas.h

# **Description**

The p?dotu functions compute the dot product *dotu* of two distributed vectors defined as

```
dotu = \text{sub}(x)'*sub(y)
```
where sub(*x*) and sub(*y*) are *n*-element distributed vectors.

```
sub(x) denotes X(ix, jx:jx+n-1) if incx=m_x, and X(ix: ix+n-1, jx) if incx= 1;
sub(y) denotes Y(iy, jy:jy+n-1) if incy=m_y, and Y(iy: iy+n-1, jy) if incy= 1.
```
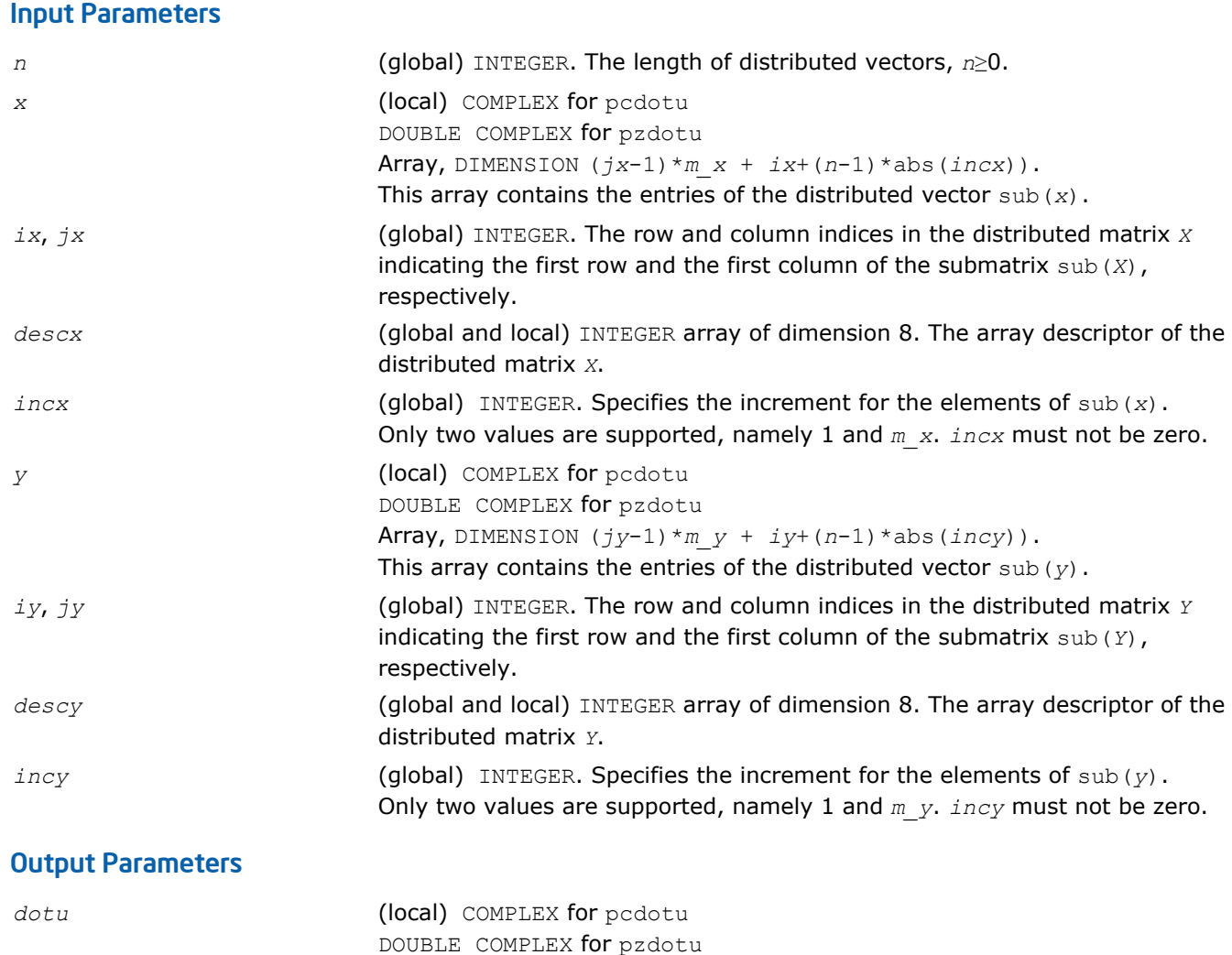

Dot product of sub(*x*) and sub(*y*) only in their scope.

# p?nrm2

*Computes the Euclidean norm of a distributed vector.*

# Syntax

call psnrm2(*n*, *norm2*, *x*, *ix*, *jx*, *descx*, *incx*) call pdnrm2(*n*, *norm2*, *x*, *ix*, *jx*, *descx*, *incx*) call pscnrm2(*n*, *norm2*, *x*, *ix*, *jx*, *descx*, *incx*) call pdznrm2(*n*, *norm2*, *x*, *ix*, *jx*, *descx*, *incx*)

# Include Files

• C: mkl\_pblas.h

# **Description**

The p?nrm2 functions compute the Euclidean norm of a distributed vector sub(*x*),

where sub(*x*) is an *n*-element distributed vector.

```
sub(x) denotes X(ix, jx:jx+n-1) if incx=m_x, and X(ix: ix+n-1, jx) if incx= 1.
```
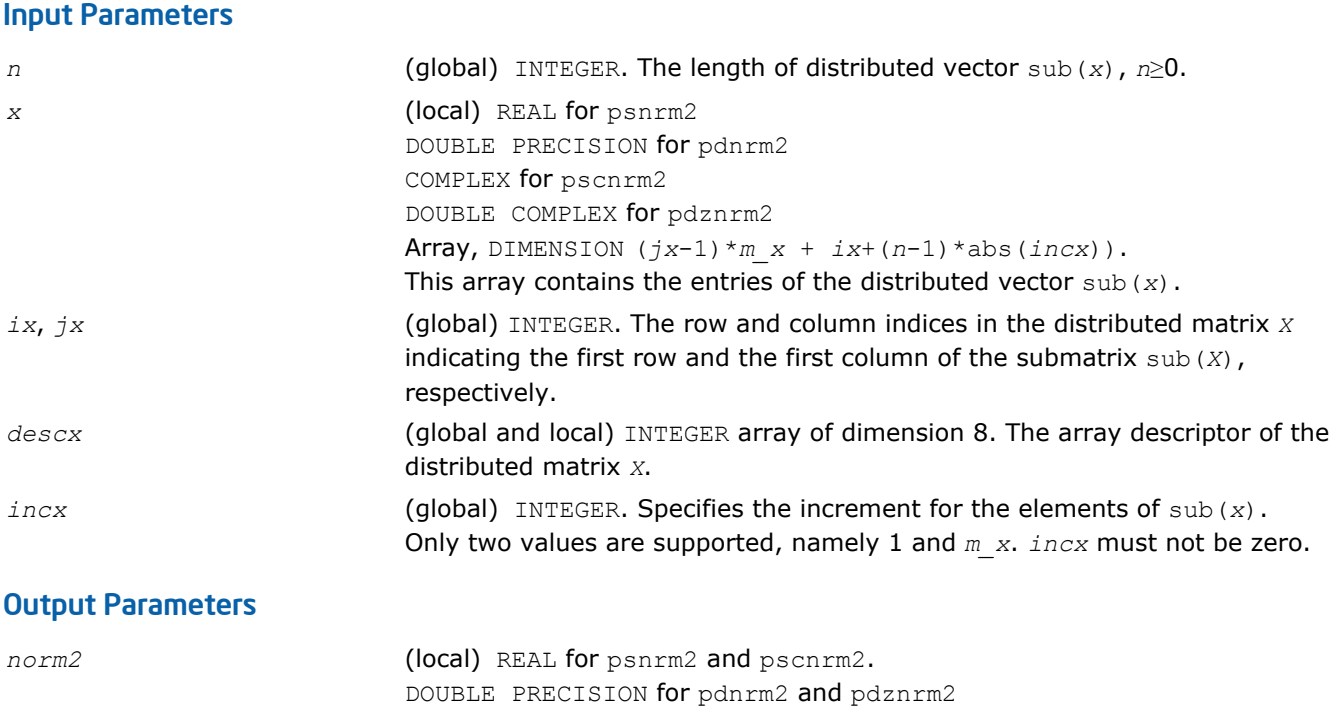

Contains the Euclidean norm of a distributed vector only in its scope.

# p?scal

*Computes a product of a distributed vector by a scalar.*

# Syntax

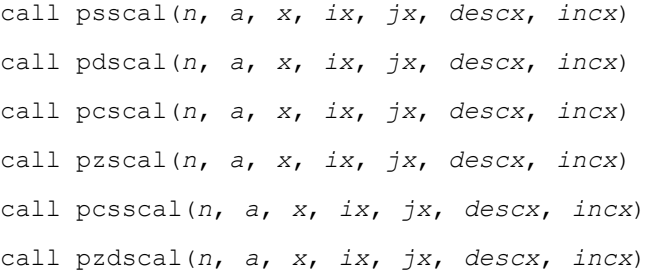

# Include Files

• C: mkl\_pblas.h

# **Description**

The p?scal routines multiplies a *n*-element distributed vector sub(*x*) by the scalar *a*:

 $sub(x) = a * sub(x),$ 

where sub(*x*) denotes *X*(*ix*, *jx*:*jx*+*n*-1) if *incx*=*m\_x*, and *X*(*ix*: *ix*+*n*-1, *jx*) if *incx*= 1.

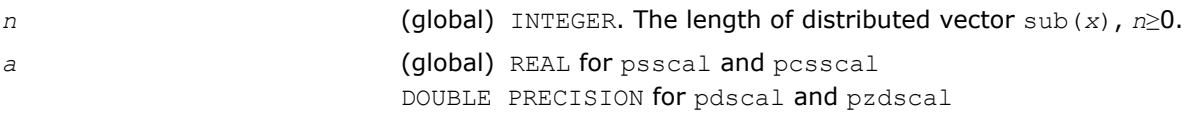

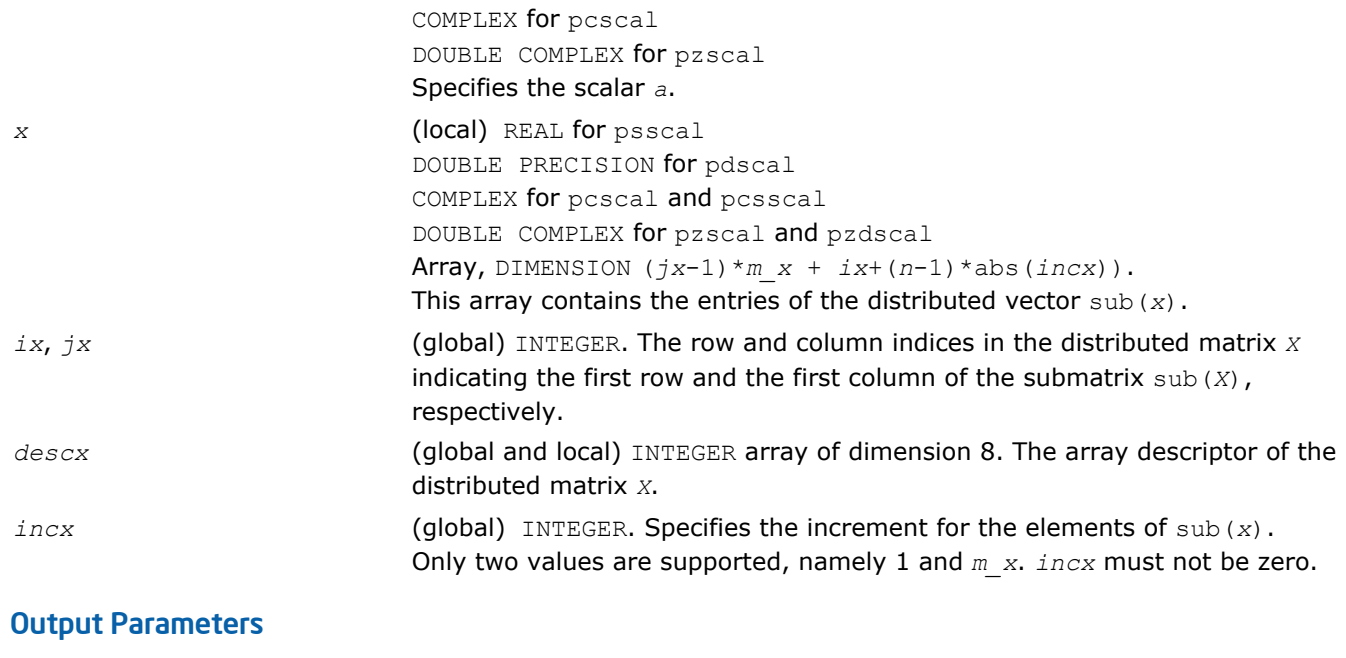

*x* Overwritten by the updated distributed vector sub(*x*)

# p?swap

*Swaps two distributed vectors.*

#### Syntax

call psswap(*n*, *x*, *ix*, *jx*, *descx*, *incx*, *y*, *iy*, *jy*, *descy*, *incy*) call pdswap(*n*, *x*, *ix*, *jx*, *descx*, *incx*, *y*, *iy*, *jy*, *descy*, *incy*) call pcswap(*n*, *x*, *ix*, *jx*, *descx*, *incx*, *y*, *iy*, *jy*, *descy*, *incy*) call pzswap(*n*, *x*, *ix*, *jx*, *descx*, *incx*, *y*, *iy*, *jy*, *descy*, *incy*)

# Include Files

• C: mkl\_pblas.h

# **Description**

Given two distributed vectors  $\text{sub}(x)$  and  $\text{sub}(y)$ , the p?swap routines return vectors  $\text{sub}(y)$  and  $\text{sub}(x)$ swapped, each replacing the other.

Here  $\text{sub}(x)$  denotes  $X(ix, jx:jx+n-1)$  if  $\text{incx=m } x$ , and  $X(ix, ix+n-1, jx)$  if  $\text{incx= 1};$ 

sub(*y*) denotes  $Y(iy, jy+jy+n-1)$  if  $invy=m$  *y*, and  $Y(iy; iy+n-1, jy)$  if  $invy= 1$ .

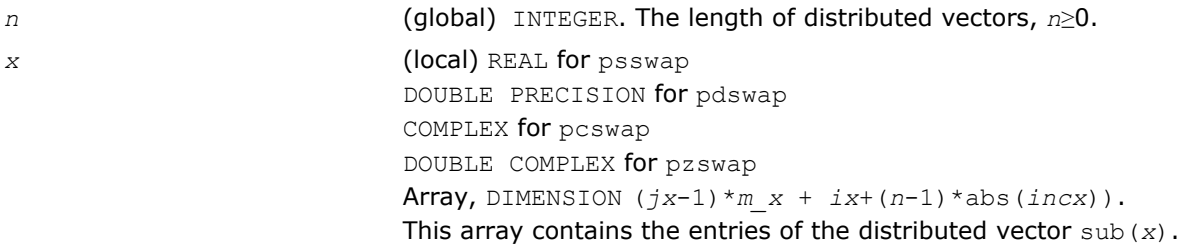

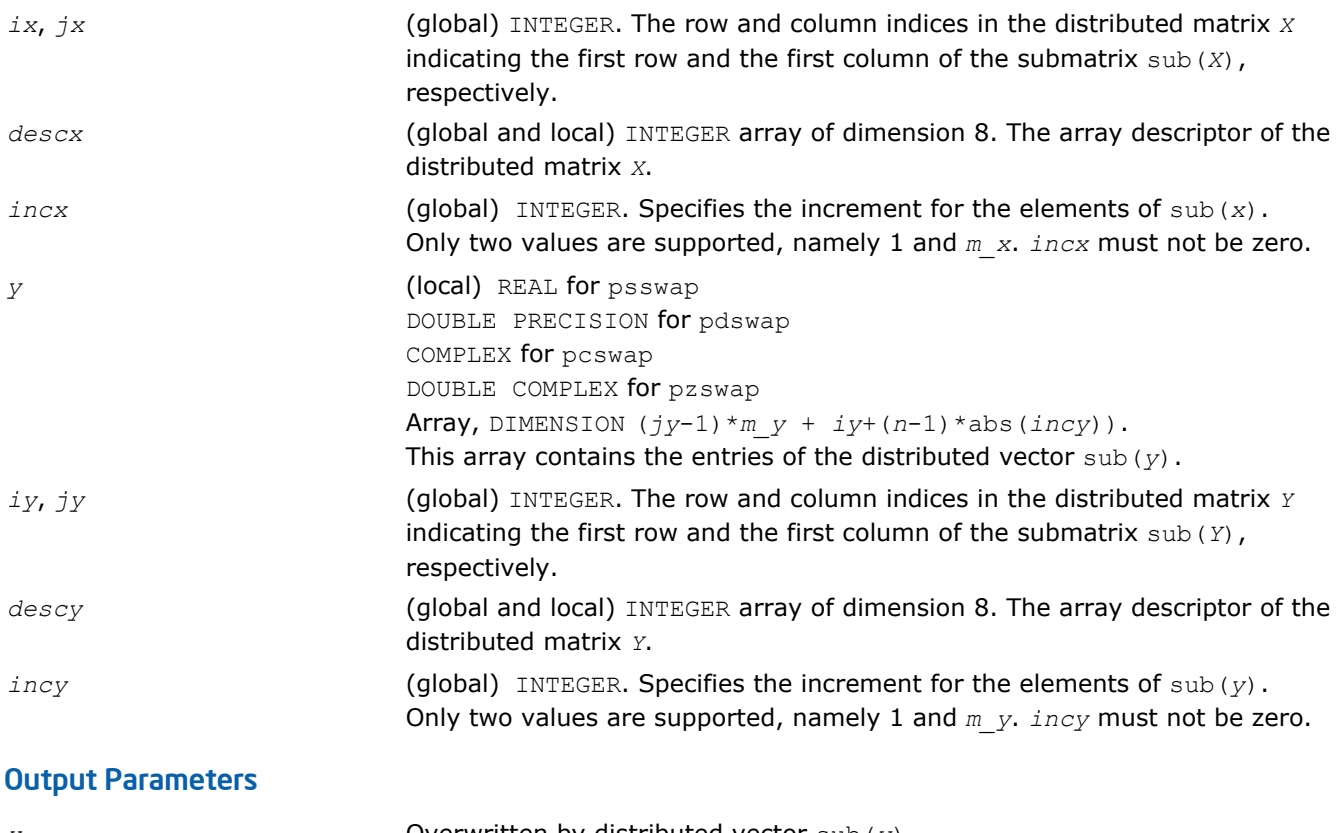

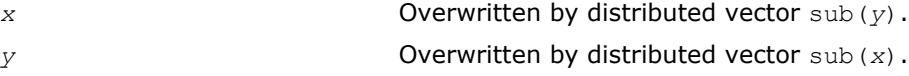

# PBLAS Level 2 Routines

This section describes PBLAS Level 2 routines, which perform distributed matrix-vector operations. Table "PBLAS Level 2 Routine Groups and Their Data Types" lists the PBLAS Level 2 routine groups and the data types associated with them.

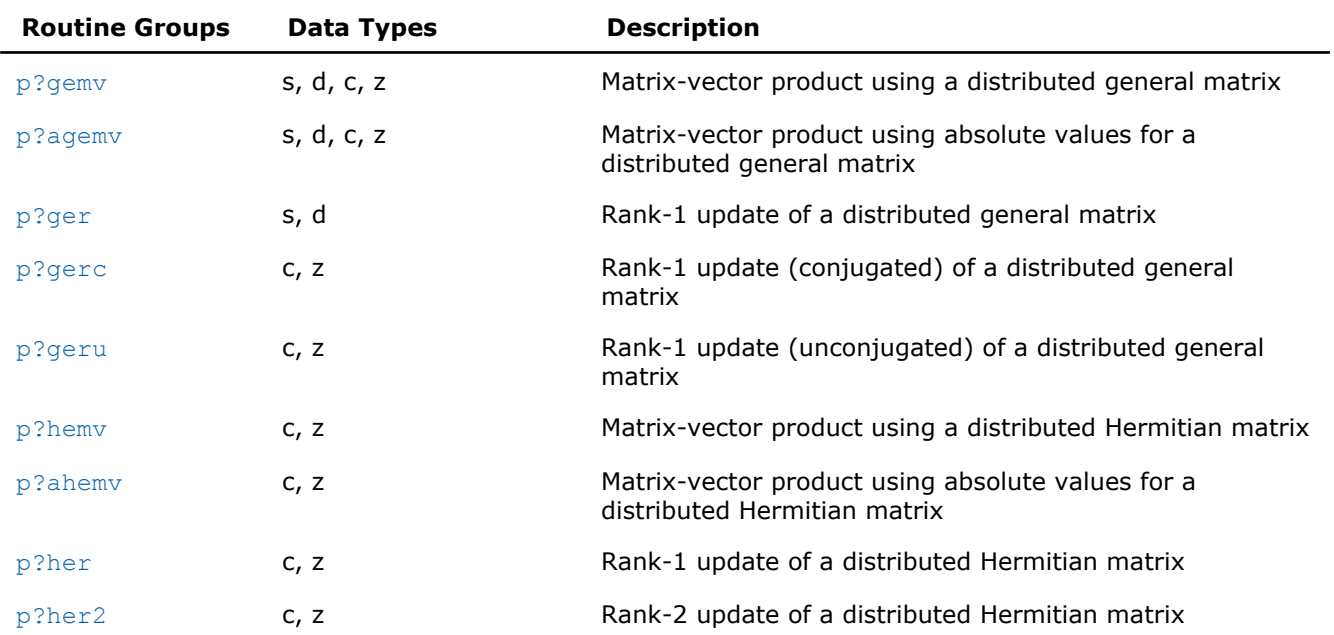

# **PBLAS Level 2 Routine Groups and Their Data Types**

<span id="page-2386-0"></span>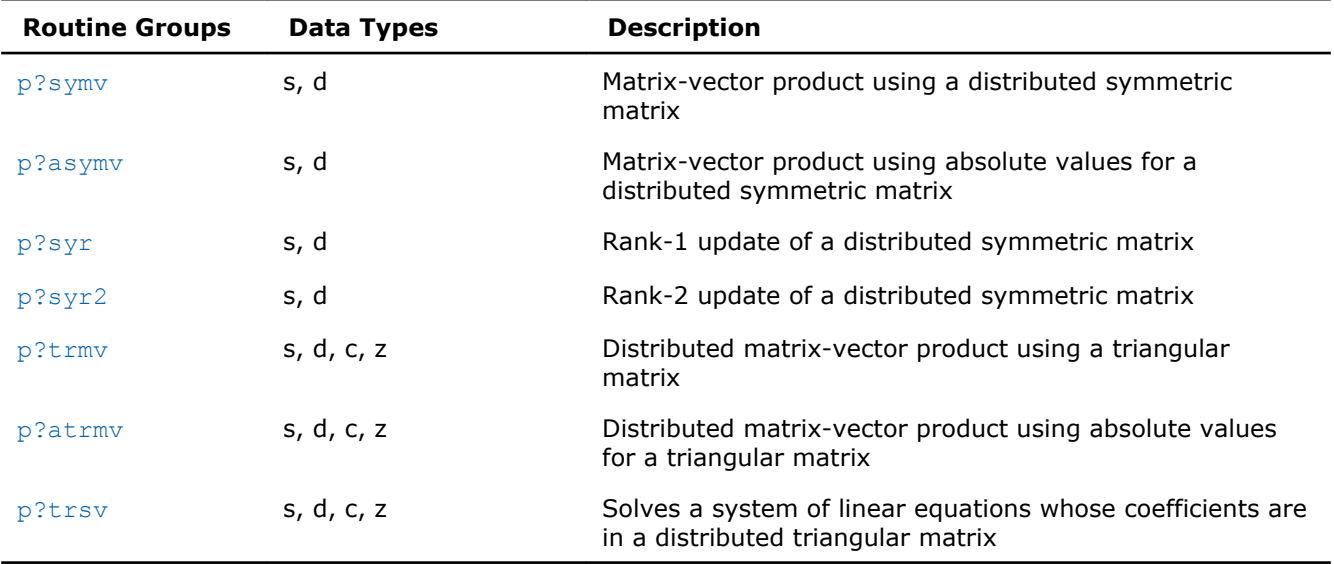

# p?gemv

*Computes a distributed matrix-vector product using a general matrix.*

#### Syntax

call psgemv(*trans*, *m*, *n*, *alpha*, *a*, *ia*, *ja*, *desca*, *x*, *ix*, *jx*, *descx*, *incx*, *beta*, *y*, *iy*, *jy*, *descy*, *incy*) call pdgemv(*trans*, *m*, *n*, *alpha*, *a*, *ia*, *ja*, *desca*, *x*, *ix*, *jx*, *descx*, *incx*, *beta*, *y*, *iy*, *jy*, *descy*, *incy*) call pcgemv(*trans*, *m*, *n*, *alpha*, *a*, *ia*, *ja*, *desca*, *x*, *ix*, *jx*, *descx*, *incx*, *beta*, *y*, *iy*, *jy*, *descy*, *incy*) call pzgemv(*trans*, *m*, *n*, *alpha*, *a*, *ia*, *ja*, *desca*, *x*, *ix*, *jx*, *descx*, *incx*, *beta*, *y*, *iy*, *jy*, *descy*, *incy*)

# Include Files

• C: mkl\_pblas.h

# **Description**

#### The p?gemv routines perform a distributed matrix-vector operation defined as

```
sub(y) := alpha*sub(A)*sub(x) + beta*sub(y),
```
or

```
sub(y) := alpha*sub(A)'*sub(x) + beta*sub(y),
```
or

```
sub(y) := alpha*conjg(sub(A)')*sub(x) + beta*sub(y),
```
#### where

*alpha* and *beta* are scalars,

sub(*A*) is a *m*-by-*n* submatrix, sub(*A*) = *A*(*ia*:*ia*+*m*-1, *ja*:*ja*+*n*-1),

sub( $x$ ) and sub( $y$ ) are subvectors.

# 12 *Intel® Math Kernel Library Reference Manual*

When  $trans = 'N'$  or 'n',  $sub(x)$  denotes  $X(ix, jx:jx+n-1)$  if  $incx = m_x$ , and  $X(ix: ix+n-1, jx)$ if  $\text{incx} = 1$ ,  $\text{sub(y)}$  denotes  $Y(iy, jy:jy+m-1)$  if  $\text{incy} = m_y$ , and  $Y(iy: iy+m-1, jy)$  if  $\text{incy} = 1$ .

When  $trans = 'T'$  or 't', or 'C', or 'c', sub(*x*) denotes  $X(ix, jx:jx+m-1)$  if  $incx = m_x$ , and  $X(ix; jx)$ *ix*+*m*-1, *jx*) if *incx* = 1, sub(*y*) denotes *Y*(*iy*, *jy*:*jy*+*n*-1) if *incy* = *m\_y*, and *Y*(*iy*: *iy*+*m*-1, *jy*) if *incy* = 1.

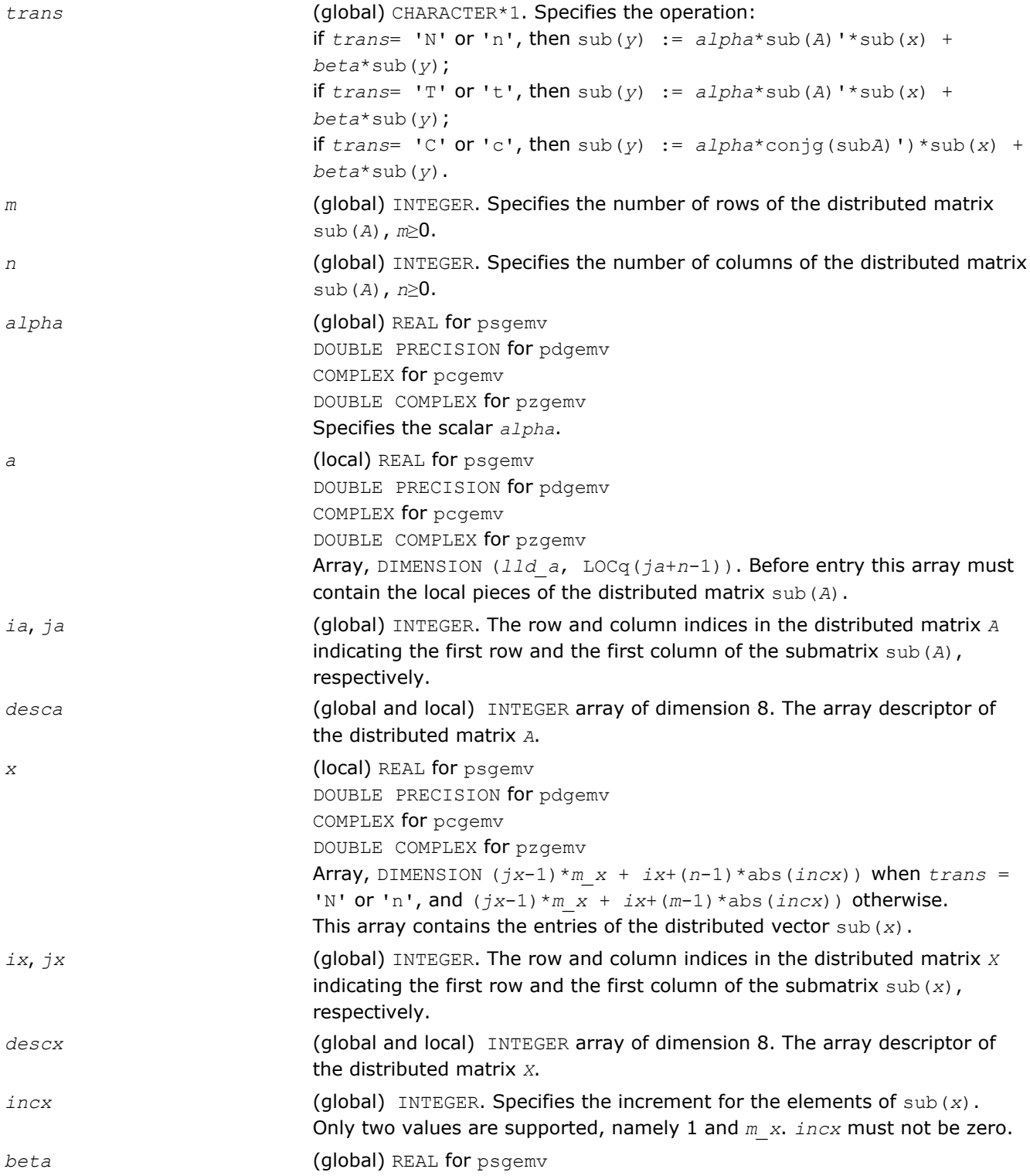

<span id="page-2388-0"></span>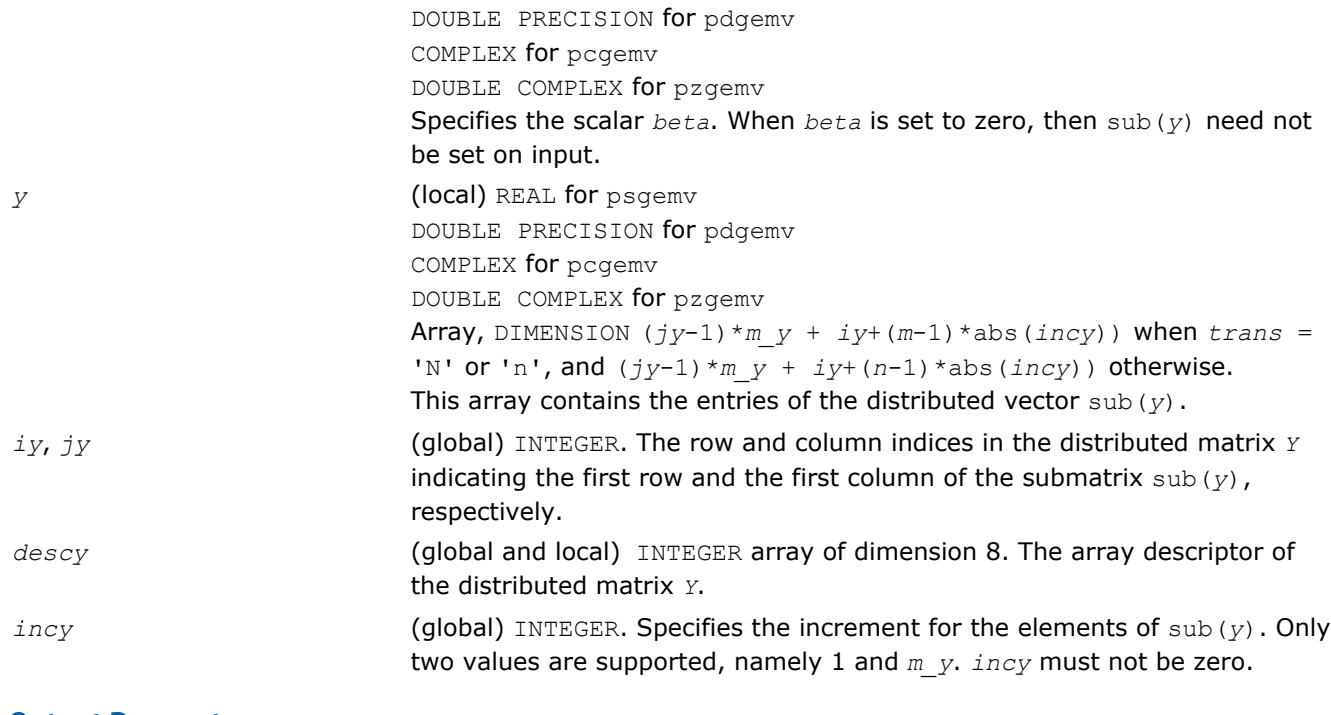

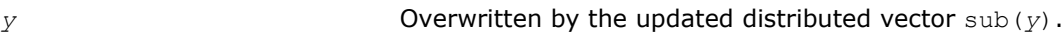

# p?agemv

*Computes a distributed matrix-vector product using absolute values for a general matrix.*

# Syntax

call psagemv(*trans*, *m*, *n*, *alpha*, *a*, *ia*, *ja*, *desca*, *x*, *ix*, *jx*, *descx*, *incx*, *beta*, *y*, *iy*, *jy*, *descy*, *incy*) call pdagemv(*trans*, *m*, *n*, *alpha*, *a*, *ia*, *ja*, *desca*, *x*, *ix*, *jx*, *descx*, *incx*, *beta*, *y*, *iy*, *jy*, *descy*, *incy*) call pcagemv(*trans*, *m*, *n*, *alpha*, *a*, *ia*, *ja*, *desca*, *x*, *ix*, *jx*, *descx*, *incx*, *beta*, *y*, *iy*, *jy*, *descy*, *incy*) call pzagemv(*trans*, *m*, *n*, *alpha*, *a*, *ia*, *ja*, *desca*, *x*, *ix*, *jx*, *descx*, *incx*, *beta*, *y*, *iy*, *jy*, *descy*, *incy*)

# Include Files

• C: mkl\_pblas.h

# **Description**

The p?agemv routines perform a distributed matrix-vector operation defined as

```
sub(y) := abs(alpha)*abs(sub(A)')*abs(sub(x)) + abs(beta*sub(y)),
```
# or

sub(*y*) := abs(*alpha*)\*abs(sub(*A*)')\*abs(sub(*x*)) + abs(*beta*\*sub(*y*)),

#### or

sub(*y*) := abs(*alpha*)\*abs(conjg(sub(*A*)'))\*abs(sub(*x*)) + abs(*beta*\*sub(*y*)),

#### where

*alpha* and *beta* are scalars,

sub(*A*) is a *m*-by-*n* submatrix, sub(*A*) = *A*(*ia*:*ia*+*m*-1, *ja*:*ja*+*n*-1),

sub(*x*) and sub(*y*) are subvectors.

When  $trans = 'N'$  or  $'n',$ 

sub(*x*) denotes  $X(ix:ix, jx:jx+n-1)$  if  $incx = m x$ , and

 $X(ix:ix+n-1, jx:jx)$  if  $incx = 1$ ,

sub(*y*) denotes  $Y(iy:iy, jy:jy+m-1)$  if  $invy = m_y$ , and

*Y*(*iy*:*iy*+*m*-1, *jy*:*jy*) if *incy* = 1.

When  $trans = 'T'$  or  $'t',$  or  $'C',$  or  $'c',$ 

sub(*x*) denotes *X*(*ix*:*ix*, *jx*:*jx*+*m*-1) if *incx* = *m\_x*, and

 $X(ix:ix+m-1, jx:jx)$  if  $incx = 1$ ,

sub(*y*) denotes  $Y(iy:iy, jy:jy+n-1)$  if  $invy = m_y$ , and

*Y*(*iy*:*iy*+*m*-1, *jy*:*jy*) if *incy* = 1.

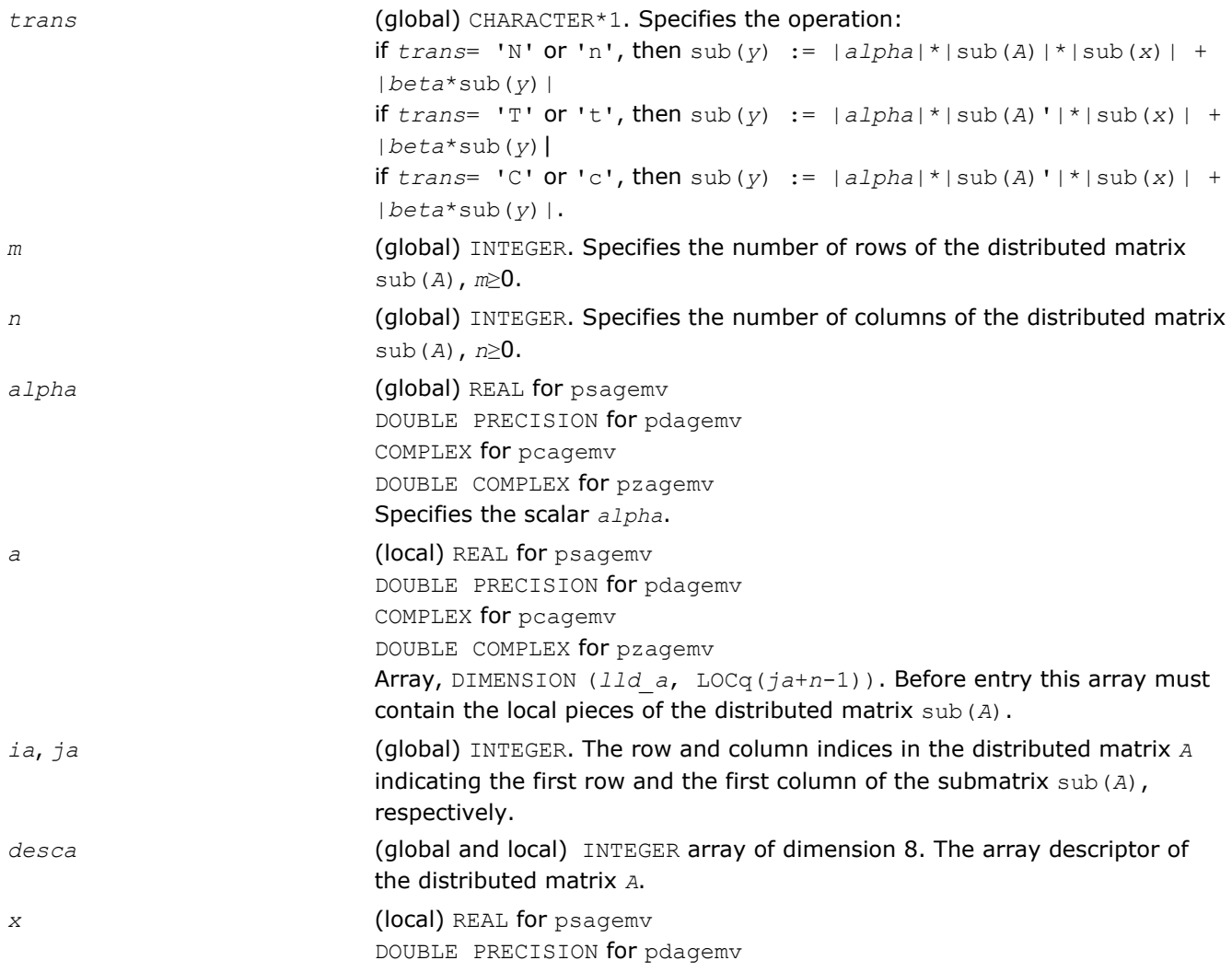

<span id="page-2390-0"></span>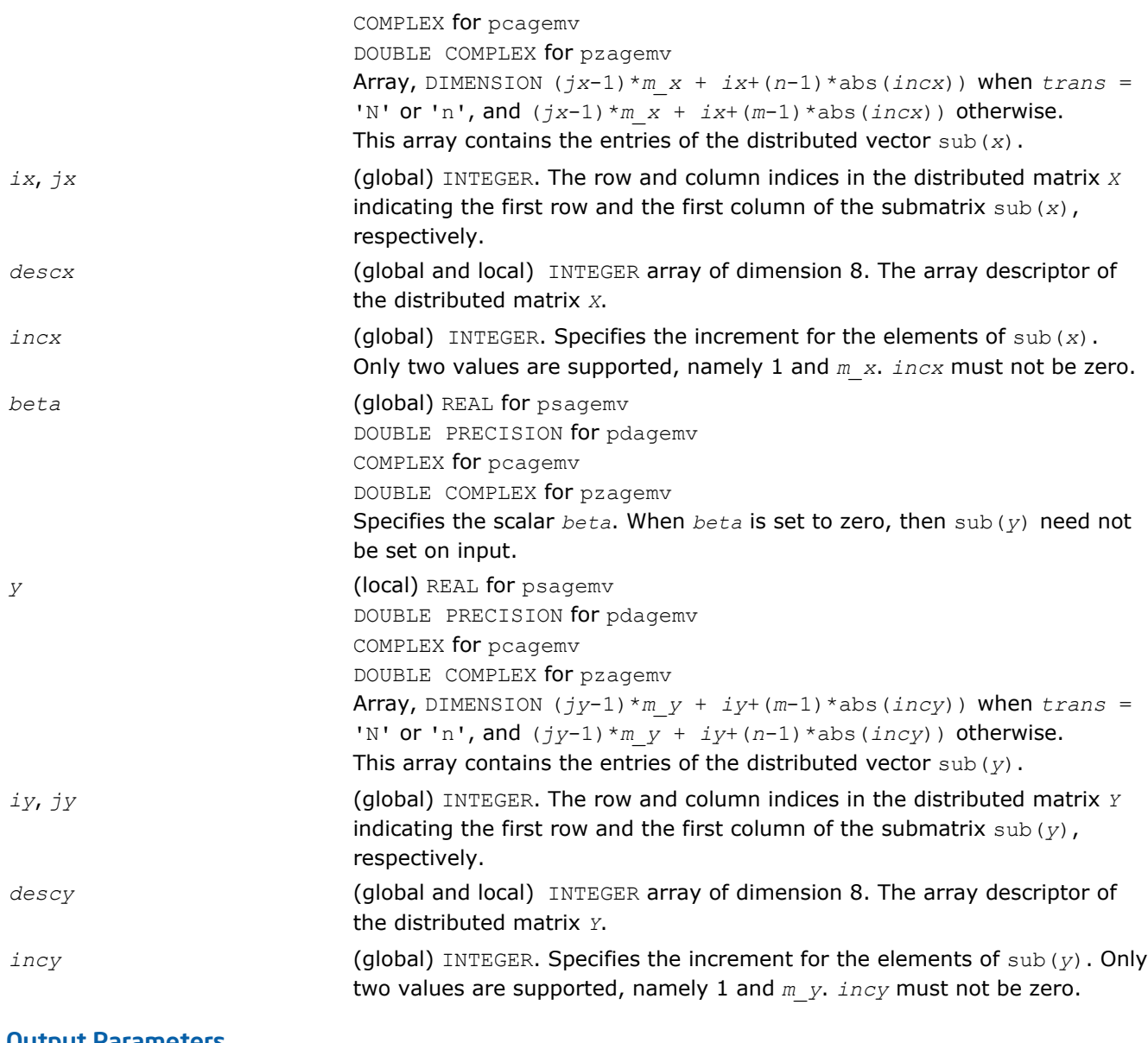

*y* Overwritten by the updated distributed vector sub(*y*).

# p?ger

*Performs a rank-1 update of a distributed general matrix.*

# **Syntax**

```
call psger(m, n, alpha, x, ix, jx, descx, incx, y, iy, jy, descy, incy, a, ia, ja,
desca)
```
call pdger(*m*, *n*, *alpha*, *x*, *ix*, *jx*, *descx*, *incx*, *y*, *iy*, *jy*, *descy*, *incy*, *a*, *ia*, *ja*, *desca*)

# Include Files

• C: mkl\_pblas.h

#### **Description**

```
The p?ger routines perform a distributed matrix-vector operation defined as
```
sub(*A*) := *alpha*\*sub(*x*)\*sub(*y*)' + sub(*A*),

#### where:

*alpha* is a scalar,

```
sub(A) is a m-by-n distributed general matrix, sub(A)=A(ia:ia+m-1, ja:ja+n-1),
sub(x) is an m-element distributed vector, sub(y) is an n-element distributed vector,
sub(x) denotes X(ix, jx:jx+m-1) if incx = m_x, and X(ix: ix+m-1, jx) if incx = 1,
sub(y) denotes Y(iy, jy:jy+n-1) if incy = m y, and Y(iy: iy+n-1, jy) if incy = 1.
```
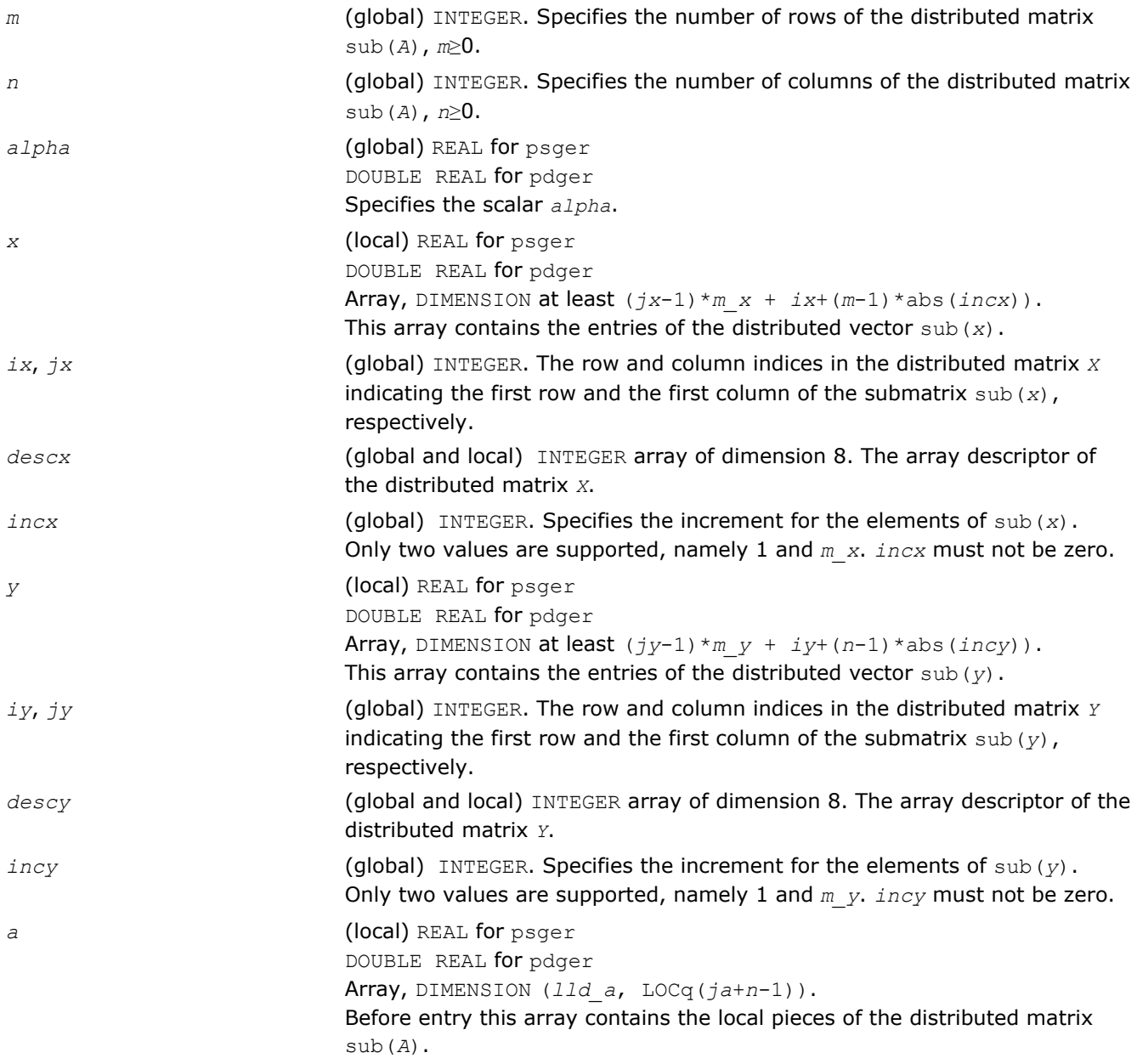

<span id="page-2392-0"></span>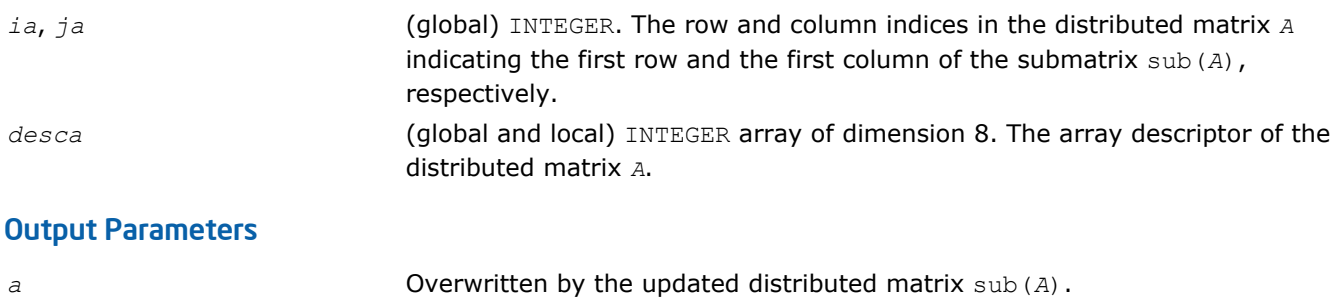

# p?gerc

*Performs a rank-1 update (conjugated) of a distributed general matrix.*

# Syntax

*desca*)

```
call pcgerc(m, n, alpha, x, ix, jx, descx, incx, y, iy, jy, descy, incy, a, ia, ja,
desca)
call pzgerc(m, n, alpha, x, ix, jx, descx, incx, y, iy, jy, descy, incy, a, ia, ja,
```
# Include Files

• C: mkl\_pblas.h

# **Description**

```
The p?gerc routines perform a distributed matrix-vector operation defined as
```
 $sub(A) := alpha * sub(X) * conjg(sub(Y)') + sub(A),$ 

# where:

```
alpha is a scalar,
```

```
sub(A) is a m-by-n distributed general matrix, sub(A) = A(ia:ia+m-1, ja:ja+n-1),
```
 $sub(x)$  is an *m*-element distributed vector,  $sub(y)$  is an<sub>n</sub>-element distributed vector,

```
sub(x)denotes X(ix, jx:jx+m-1) if incx = m x, and X(ix: ix+m-1, jx) if incx = 1,
```
sub(*y*) denotes  $Y(iy, jy:jy+n-1)$  if  $invy = m y$ , and  $Y(iy; iy+n-1, jy)$  if  $invy = 1$ .

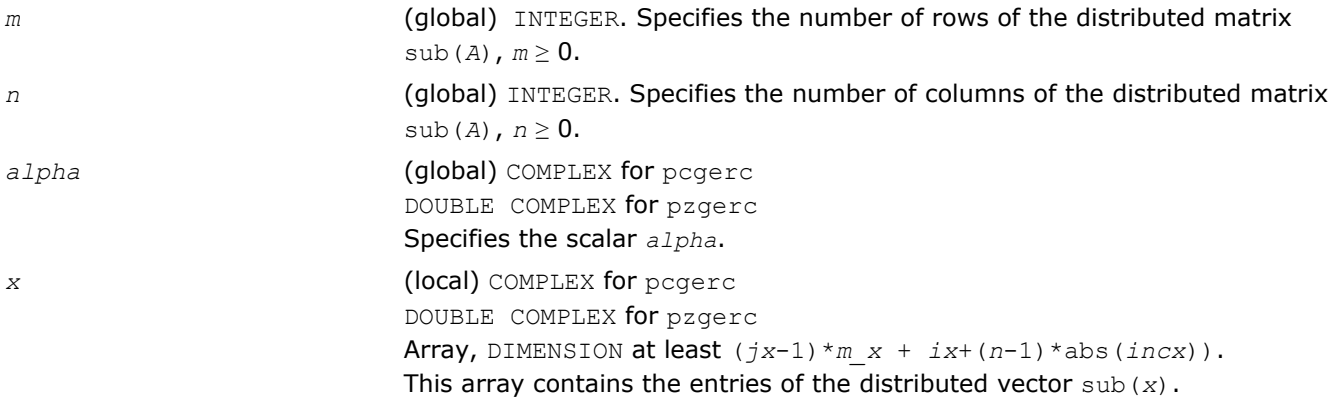

<span id="page-2393-0"></span>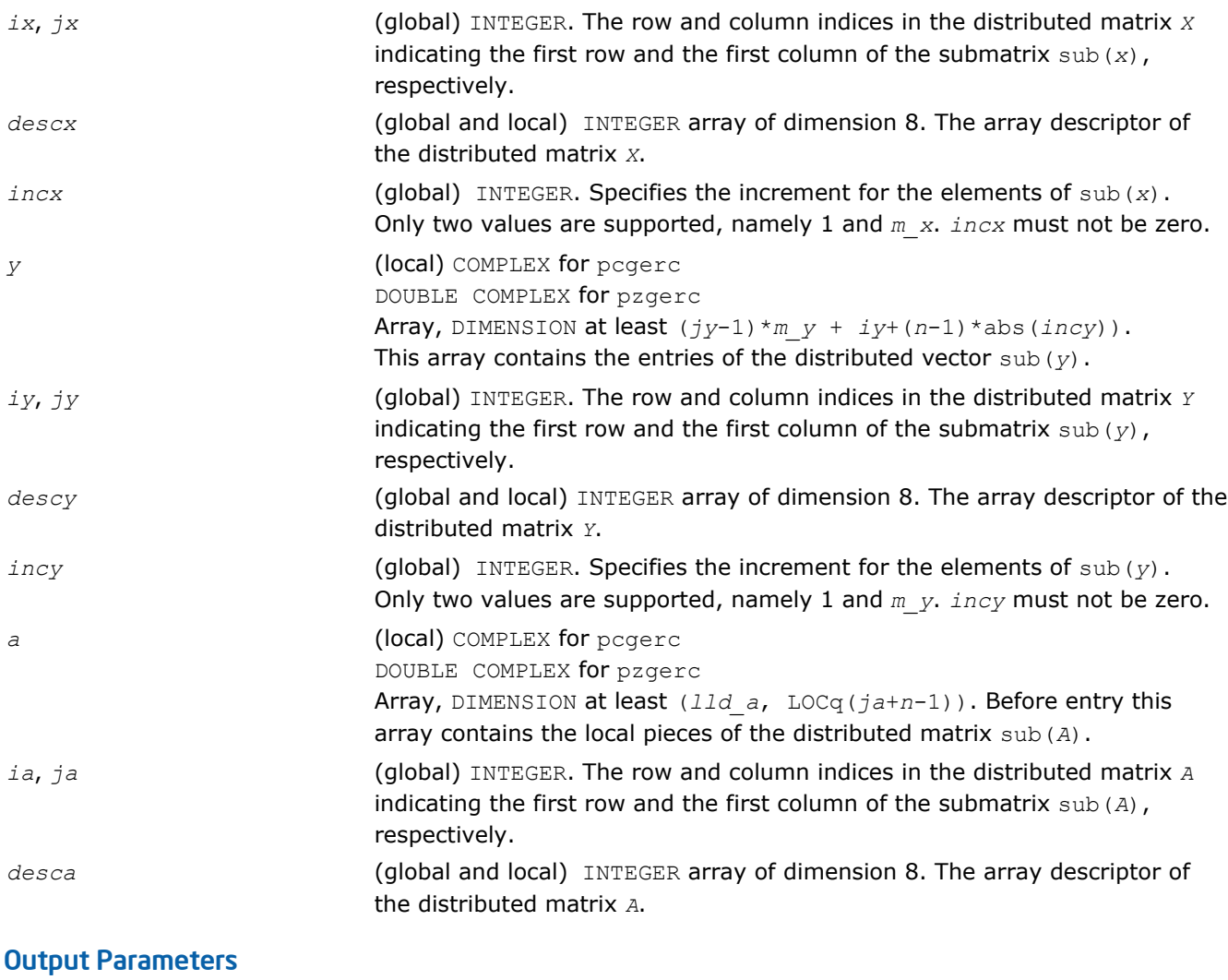

*a* Overwritten by the updated distributed matrix sub(*A*).

# p?geru

*Performs a rank-1 update (unconjugated) of a distributed general matrix.*

# **Syntax**

```
call pcgeru(m, n, alpha, x, ix, jx, descx, incx, y, iy, jy, descy, incy, a, ia, ja,
desca)
```
call pzgeru(*m*, *n*, *alpha*, *x*, *ix*, *jx*, *descx*, *incx*, *y*, *iy*, *jy*, *descy*, *incy*, *a*, *ia*, *ja*, *desca*)

# Include Files

• C: mkl\_pblas.h

# **Description**

#### The p?geru routines perform a matrix-vector operation defined as

sub(*A*) := *alpha*\*sub(*x*)\*sub(*y*)' + sub(*A*),

where:

*alpha* is a scalar,

sub(*A*) is a *m*-by-*n* distributed general matrix, sub(*A*)=*A*(*ia*:*ia*+*m*-1, *ja*:*ja*+*n*-1),

sub(*x*) is an *m*-element distributed vector, sub(*y*) is an *n*-element distributed vector,

sub(*x*) denotes  $X(ix, jx:jx+m-1)$  if  $incx = m_x$ , and  $X(ix: ix+m-1, jx)$  if  $incx = 1$ ,

sub(*y*) denotes  $Y(iy, jy:jy+n-1)$  if  $incy = m_y$ , and  $Y(iy: iy+n-1, jy)$  if  $incy = 1$ .

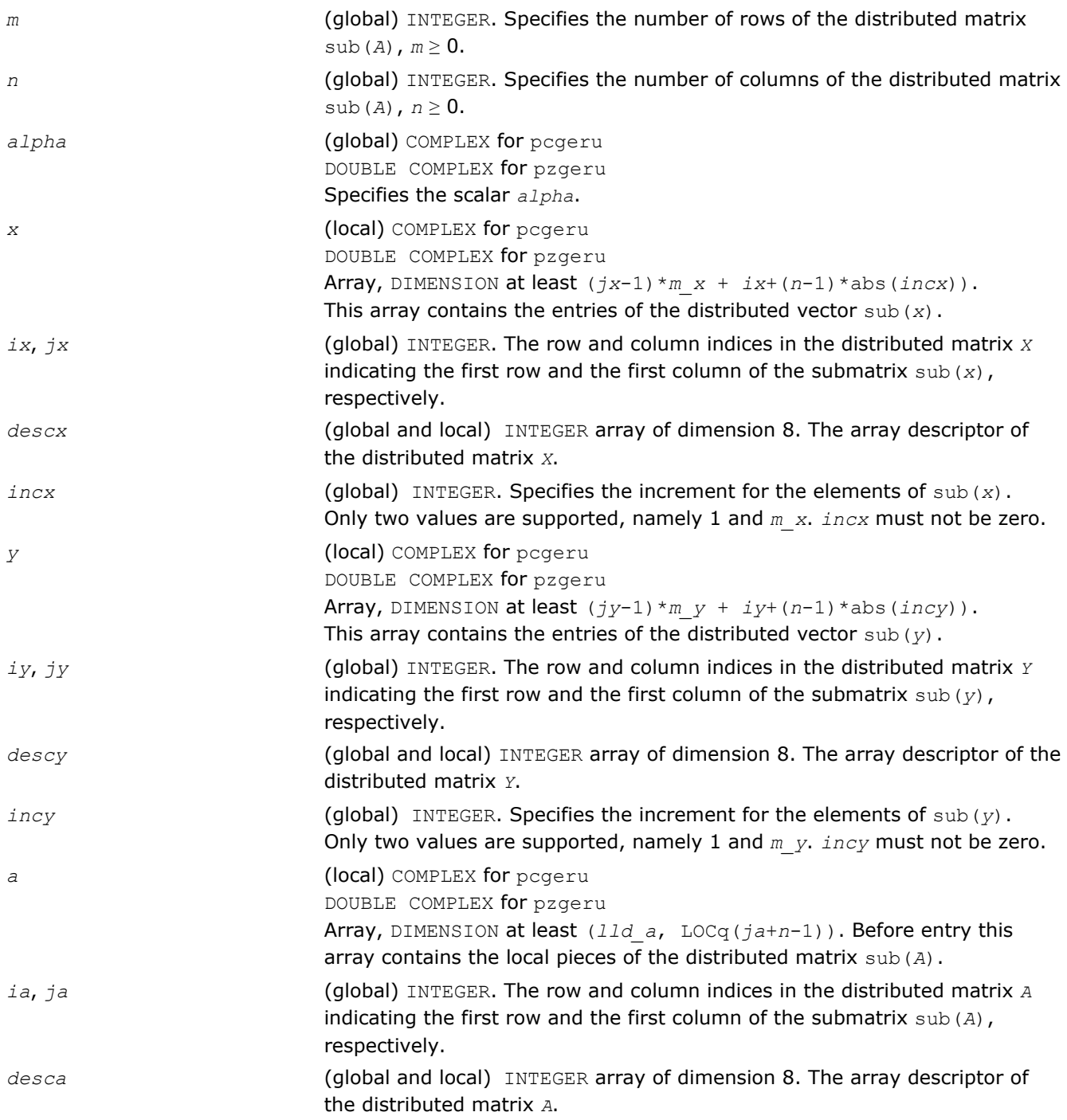

<span id="page-2395-0"></span>*a* Overwritten by the updated distributed matrix sub(*A*).

# p?hemv

*Computes a distributed matrix-vector product using a Hermitian matrix.*

#### Syntax

call pchemv(*uplo*, *n*, *alpha*, *a*, *ia*, *ja*, *desca*, *x*, *ix*, *jx*, *descx*, *incx*, *beta*, *y*, *iy*, *jy*, *descy*, *incy*)

call pzhemv(*uplo*, *n*, *alpha*, *a*, *ia*, *ja*, *desca*, *x*, *ix*, *jx*, *descx*, *incx*, *beta*, *y*, *iy*, *jy*, *descy*, *incy*)

#### Include Files

• C: mkl\_pblas.h

# **Description**

The p?hemv routines perform a distributed matrix-vector operation defined as

sub(*y*) := *alpha*\*sub(*A*)\*sub(*x*) + *beta*\*sub(*y*),

#### where:

*alpha* and *beta* are scalars,

sub(*A*) is a *n*-by-*n* Hermitian distributed matrix, sub(*A*)=*A*(*ia*:*ia*+*n*-1, *ja*:*ja*+*n*-1) ,

sub(*x*) and sub(*y*) are distributed vectors.

sub(*x*) denotes  $X(ix, jx:jx+n-1)$  if  $incx = m x$ , and  $X(ix: ix+n-1, jx)$  if  $incx = 1$ ,

sub(*y*) denotes  $Y(iy, jy:jy+n-1)$  if  $incy = m y$ , and  $Y(iy: iy+n-1, jy)$  if  $incy = 1$ .

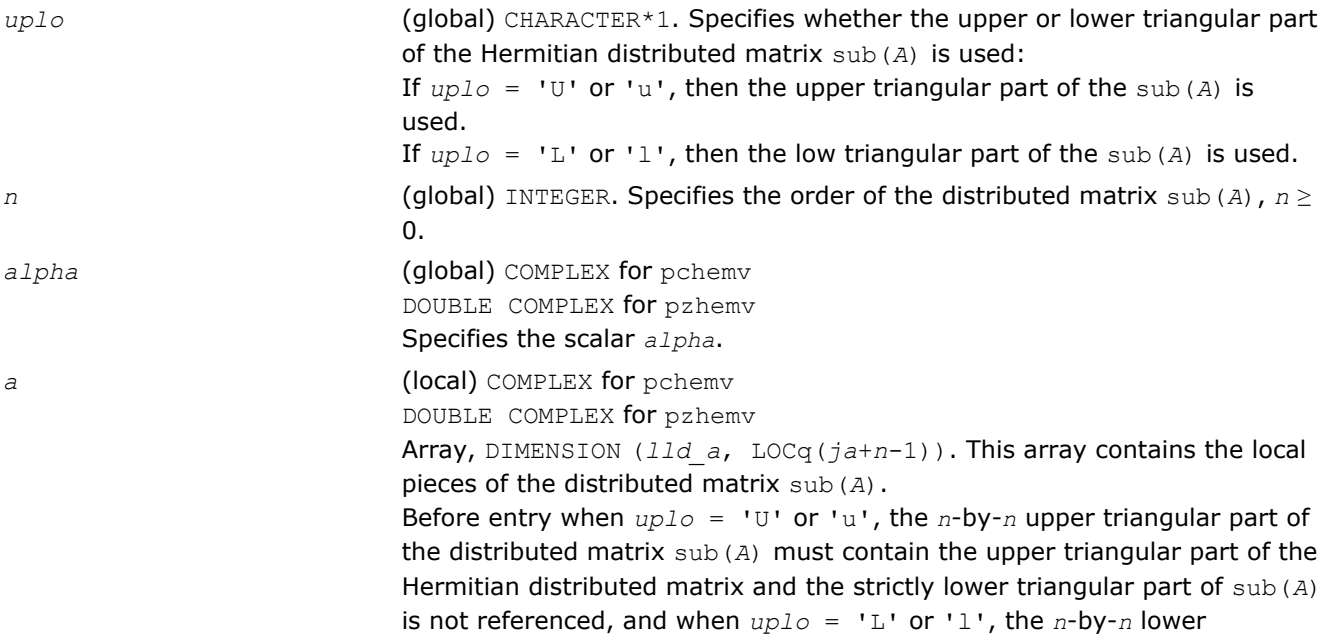

<span id="page-2396-0"></span>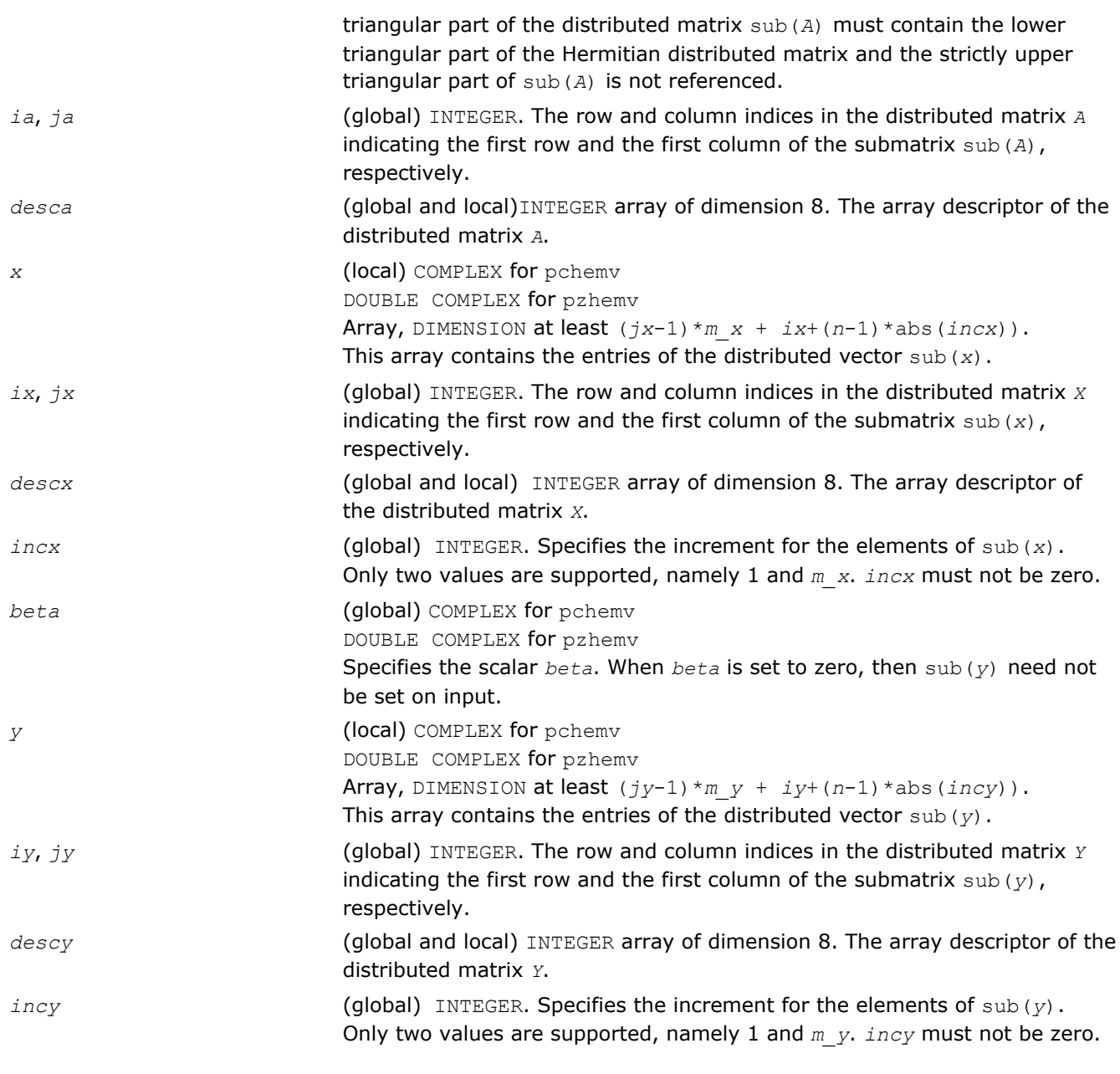

*y* **Overwritten by the updated distributed vector** sub(*y*).

# p?ahemv

*Computes a distributed matrix-vector product using absolute values for a Hermitian matrix.*

# Syntax

call pcahemv(*uplo*, *n*, *alpha*, *a*, *ia*, *ja*, *desca*, *x*, *ix*, *jx*, *descx*, *incx*, *beta*, *y*, *iy*, *jy*, *descy*, *incy*) call pzahemv(*uplo*, *n*, *alpha*, *a*, *ia*, *ja*, *desca*, *x*, *ix*, *jx*, *descx*, *incx*, *beta*, *y*, *iy*, *jy*, *descy*, *incy*)

# Include Files

• C: mkl\_pblas.h

# **Description**

The p?ahemv routines perform a distributed matrix-vector operation defined as

```
sub(y) := abs(alpha)*abs(sub(A))*abs(sub(x)) + abs(beta*sub(y)),
```
#### where:

*alpha* and *beta* are scalars,

```
sub(A) is a n-by-n Hermitian distributed matrix, sub(A)=A(ia:ia+n-1, ja:ja+n-1) ,
```
sub(*x*) and sub(*y*) are distributed vectors.

sub(*x*) denotes  $X(ix, jx:jx+n-1)$  if  $incx = m_x$ , and  $X(ix; ix+n-1, jx)$  if  $incx = 1$ ,

```
sub(y) denotes Y(iy, jy:jy+n-1) if incy = m y, and Y(iy: iy+n-1, jy) if incy = 1.
```
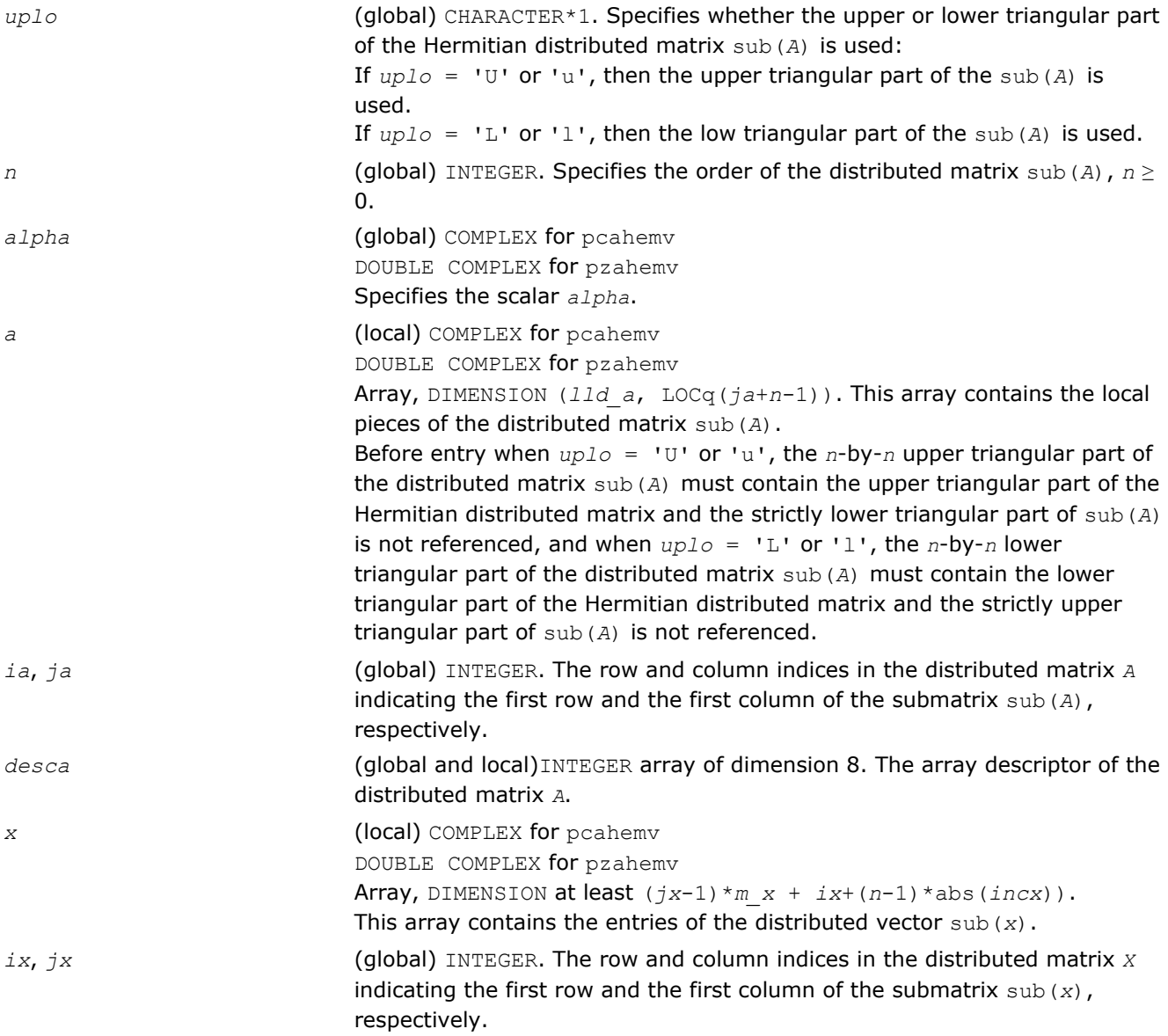

<span id="page-2398-0"></span>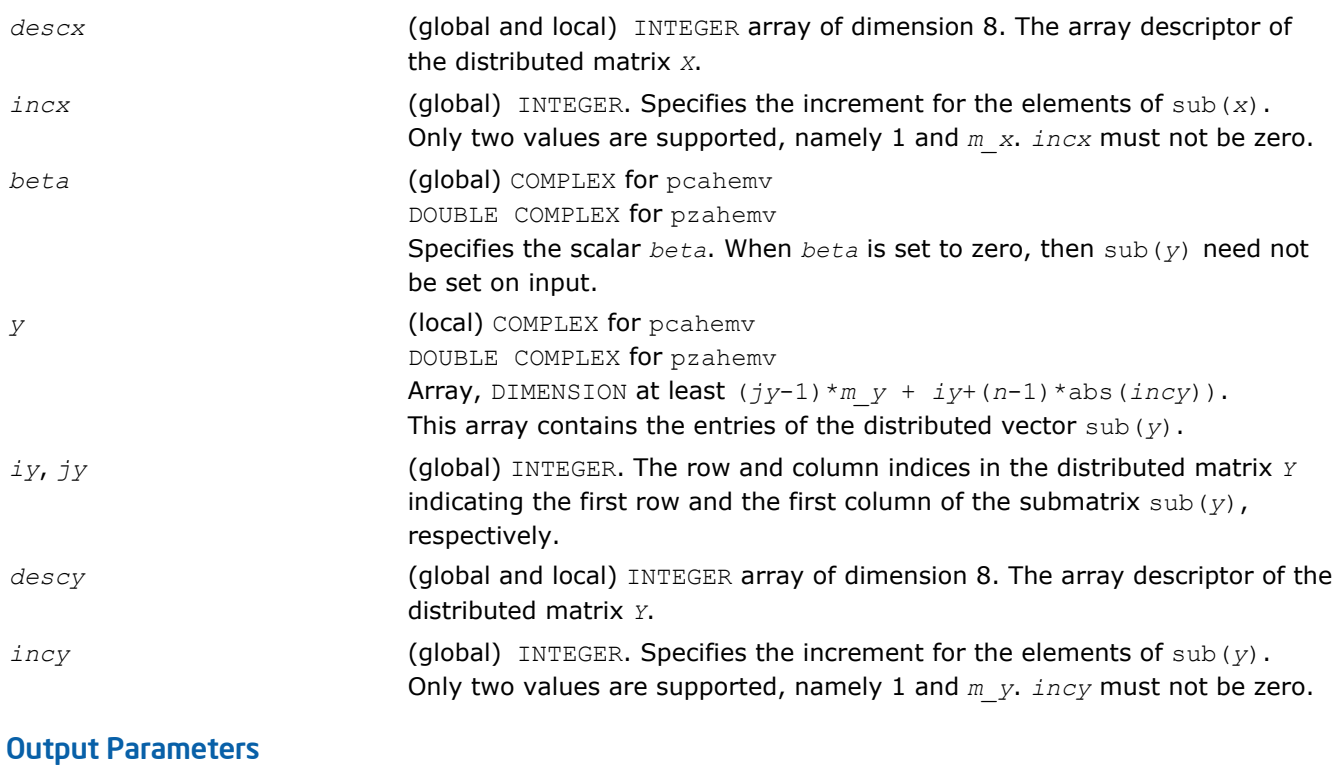

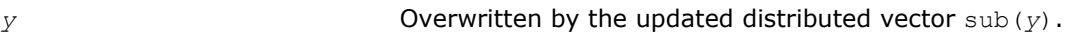

# p?her

*Performs a rank-1 update of a distributed Hermitian matrix.*

# **Syntax**

call pcher(*uplo*, *n*, *alpha*, *x*, *ix*, *jx*, *descx*, *incx*, *a*, *ia*, *ja*, *desca*) call pzher(*uplo*, *n*, *alpha*, *x*, *ix*, *jx*, *descx*, *incx*, *a*, *ia*, *ja*, *desca*)

# Include Files

• C: mkl\_pblas.h

# **Description**

The p?her routines perform a distributed matrix-vector operation defined as

 $sub(A) := alpha * sub(x) * conjg(sub(x)') + sub(A),$ 

# where:

*alpha* is a real scalar,

sub(*A*) is a *n*-by-*n* distributed Hermitian matrix, sub(*A*)=*A*(*ia*:*ia*+*n*-1, *ja*:*ja*+*n*-1),

sub(*x*) is distributed vector.

sub(*x*) denotes  $X(ix, jx:jx+n-1)$  if  $incx = m_jx$ , and  $X(ix; ix+n-1, jx)$  if  $incx = 1$ .

# Input Parameters

*uplo* (global) CHARACTER\*1. Specifies whether the upper or lower triangular part of the Hermitian distributed matrix sub(*A*) is used:

<span id="page-2399-0"></span>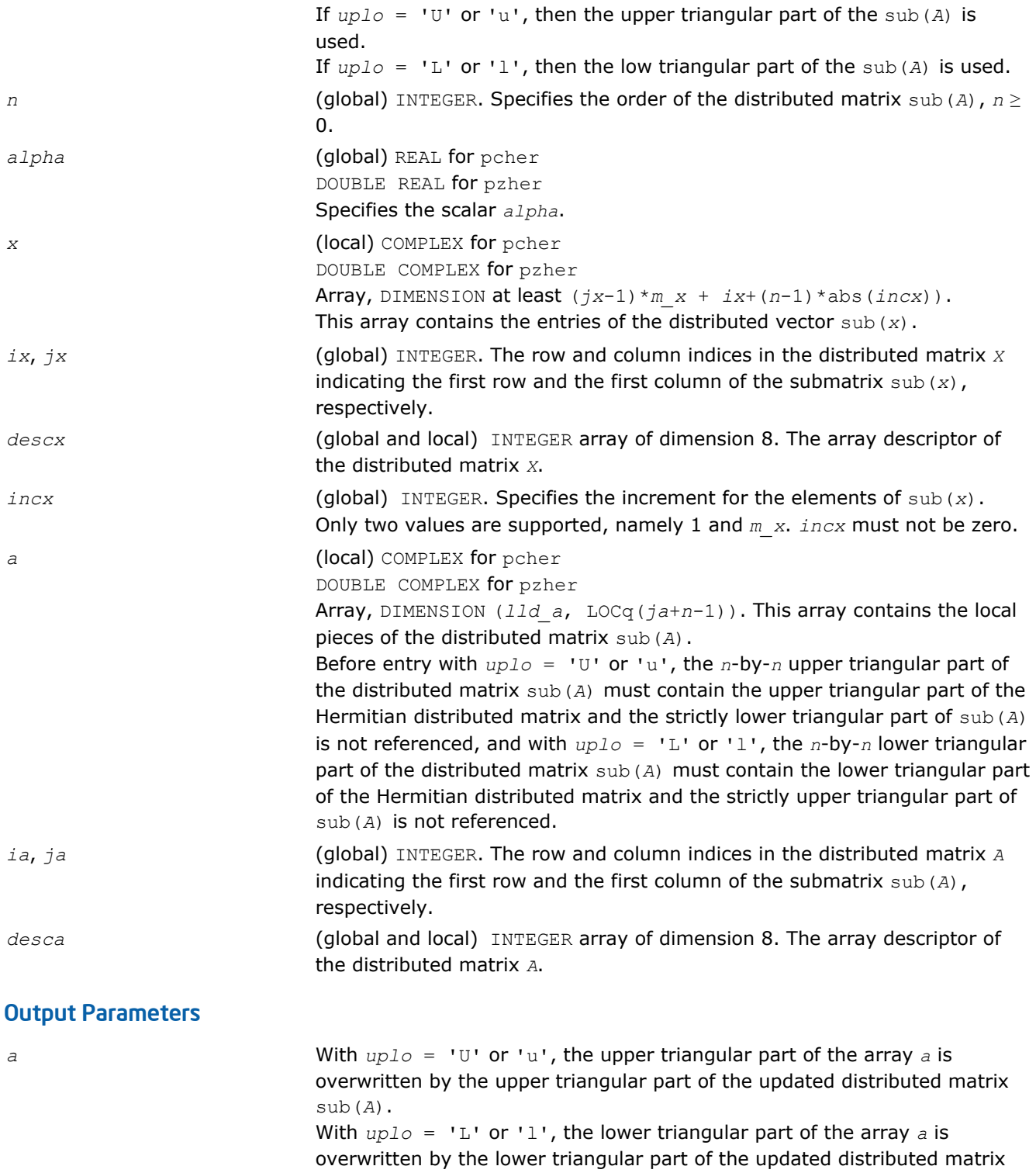

# p?her2

*Performs a rank-2 update of a distributed Hermitian matrix.*

sub(*A*).

# Syntax

```
call pcher2(uplo, n, alpha, x, ix, jx, descx, incx, y, iy, jy, descy, incy, a, ia,
ja, desca)
```

```
call pzher2(uplo, n, alpha, x, ix, jx, descx, incx, y, iy, jy, descy, incy, a, ia,
ja, desca)
```
# Include Files

• C: mkl\_pblas.h

# **Description**

```
The p?her2 routines perform a distributed matrix-vector operation defined as
```

```
sub(A) := alpha*sub(x)*conj(sub(y)')+ conj(alpha)*sub(y)*conj(sub(x)') + sub(A),
```
#### where:

*alpha* is a scalar,

```
sub(A) is a n-by-n distributed Hermitian matrix, sub(A)=A(ia:ia+n-1, ja:ja+n-1),
```
sub(*x*) and sub(*y*) are distributed vectors.

```
sub(x) denotes X(ix, jx:jx+n-1) if incx = m x, and X(ix; ix+n-1, jx) if incx = 1,
```

```
sub(y) denotes Y(iy, jy:jy+n-1) if incy = m_y, and Y(iy: iy+n-1, jy) if incy = 1.
```
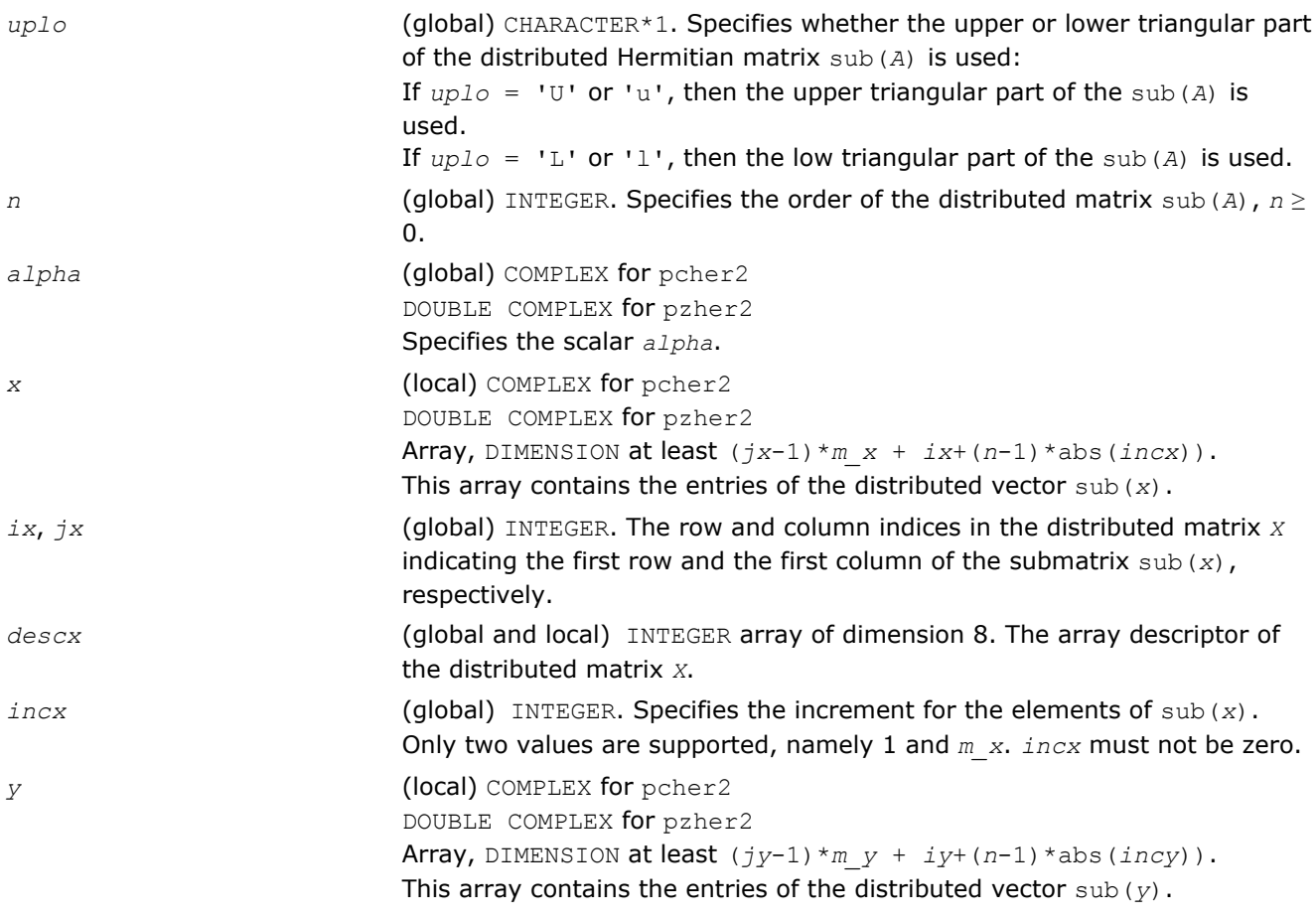

<span id="page-2401-0"></span>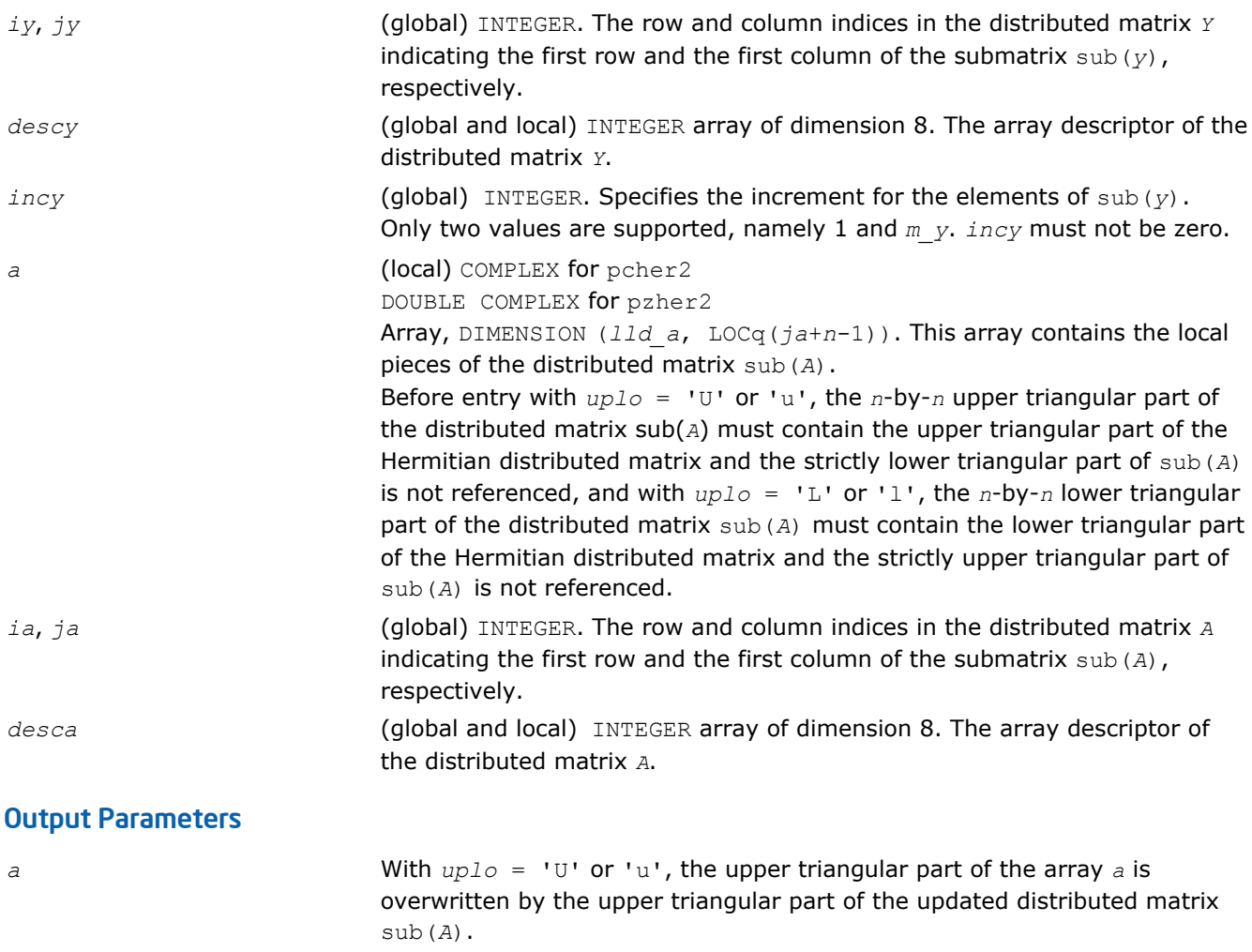

With *uplo* = 'L' or 'l', the lower triangular part of the array *a* is overwritten by the lower triangular part of the updated distributed matrix sub(*A*).

# p?symv

*Computes a distributed matrix-vector product using a symmetric matrix.*

# **Syntax**

```
call pssymv(uplo, n, alpha, a, ia, ja, desca, x, ix, jx, descx, incx, beta, y, iy,
jy, descy, incy)
```
call pdsymv(*uplo*, *n*, *alpha*, *a*, *ia*, *ja*, *desca*, *x*, *ix*, *jx*, *descx*, *incx*, *beta*, *y*, *iy*, *jy*, *descy*, *incy*)

# Include Files

• C: mkl\_pblas.h

# **Description**

The p?symv routines perform a distributed matrix-vector operation defined as

 $sub(y) := alpha * sub(A) * sub(x) + beta * sub(y),$ 

where:

*alpha* and *beta* are scalars,

```
sub(A) is a n-by-n symmetric distributed matrix, sub(A)=A(ia:ia+n-1, ja:ja+n-1) ,
```
sub(*x*) and sub(*y*) are distributed vectors.

```
sub(x) denotes X(ix, jx:jx+n-1) if incx = m_x, and X(ix; ix+n-1, jx) if incx = 1,
```

```
sub(y) denotes Y(iy, jy:jy+n-1) if incy = m_{y}, and Y(iy: iy+n-1, jy) if incy = 1.
```
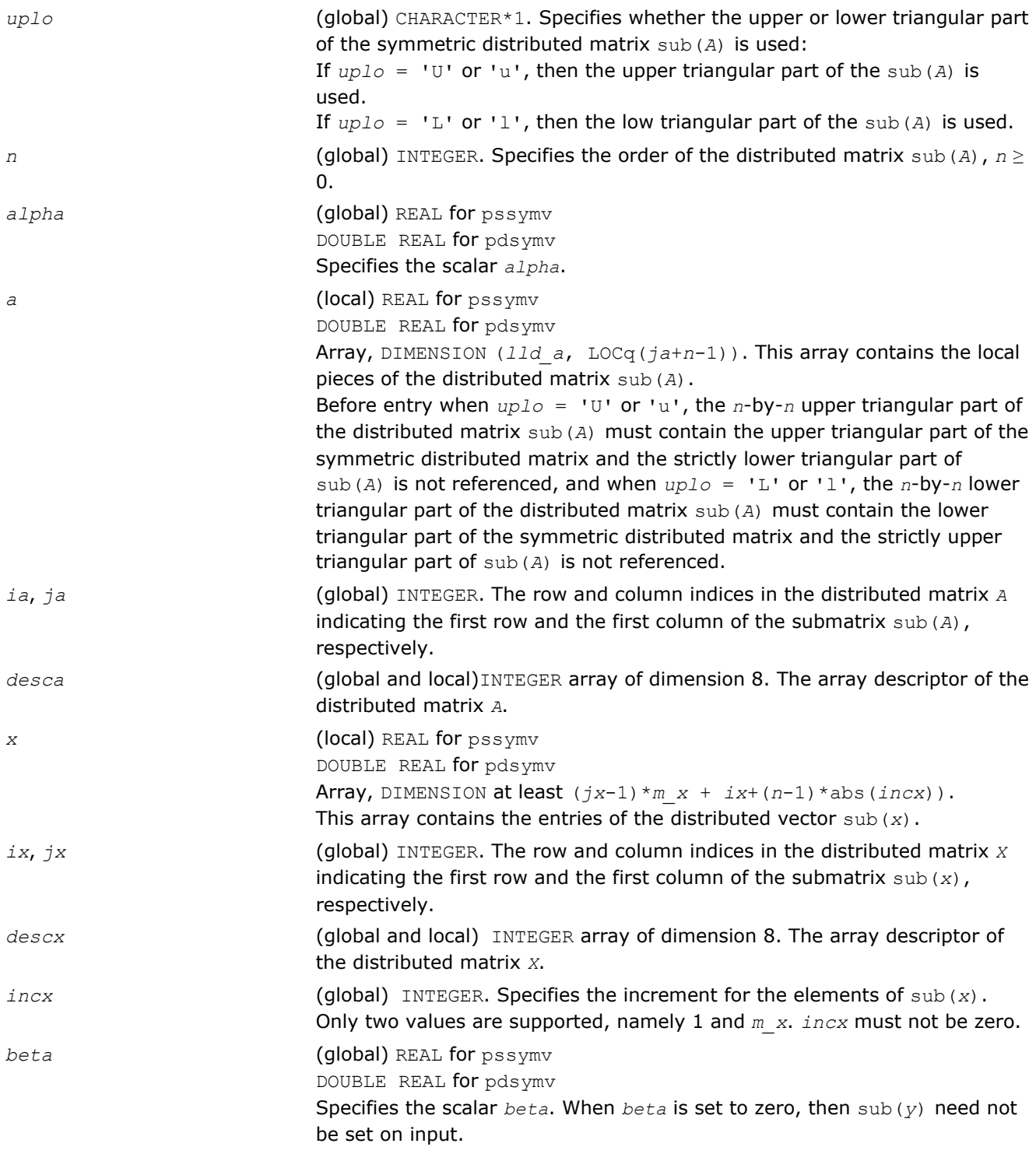

<span id="page-2403-0"></span>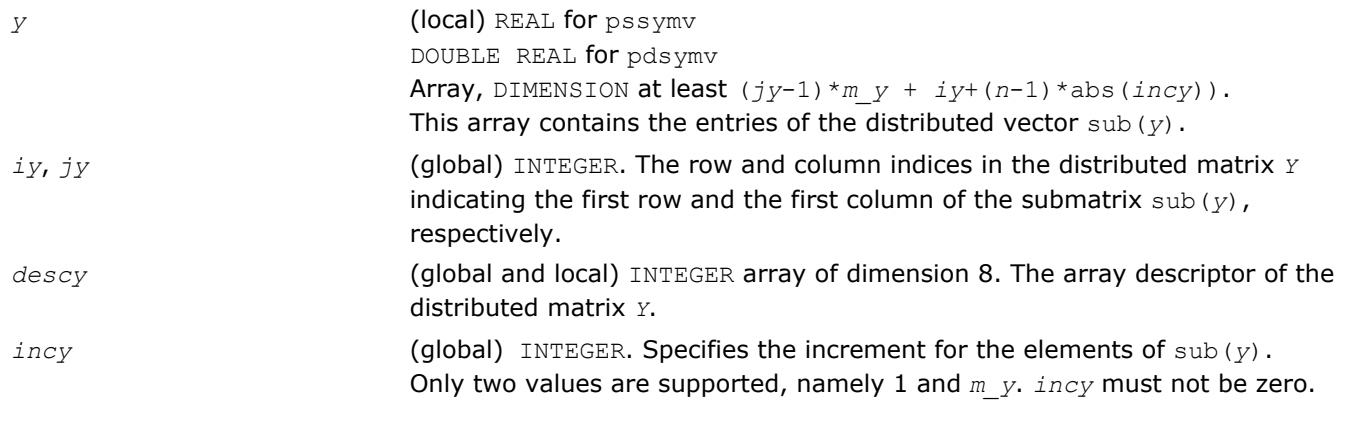

```
y Overwritten by the updated distributed vector sub(y).
```
# p?asymv

*Computes a distributed matrix-vector product using absolute values for a symmetric matrix.*

# Syntax

call psasymv(*uplo*, *n*, *alpha*, *a*, *ia*, *ja*, *desca*, *x*, *ix*, *jx*, *descx*, *incx*, *beta*, *y*, *iy*, *jy*, *descy*, *incy*)

call pdasymv(*uplo*, *n*, *alpha*, *a*, *ia*, *ja*, *desca*, *x*, *ix*, *jx*, *descx*, *incx*, *beta*, *y*, *iy*, *jy*, *descy*, *incy*)

# Include Files

• C: mkl\_pblas.h

# **Description**

#### The p?symv routines perform a distributed matrix-vector operation defined as

sub(*y*) := abs(*alpha*)\*abs(sub(*A*))\*abs(sub(*x*)) + abs(*beta*\*sub(*y*)),

#### where:

*alpha* and *beta* are scalars,

```
sub(A) is a n-by-n symmetric distributed matrix, sub(A)=A(ia:ia+n-1, ja:ja+n-1) ,
```
sub(*x*) and sub(*y*) are distributed vectors.

```
sub(x) denotes X(ix, jx:jx+n-1) if incx = m x, and X(ix: ix+n-1, jx) if incx = 1,
sub(y) denotes Y(iy, jy:jy+n-1) if incy = m y, and Y(iy: iy+n-1, jy) if incy = 1.
```
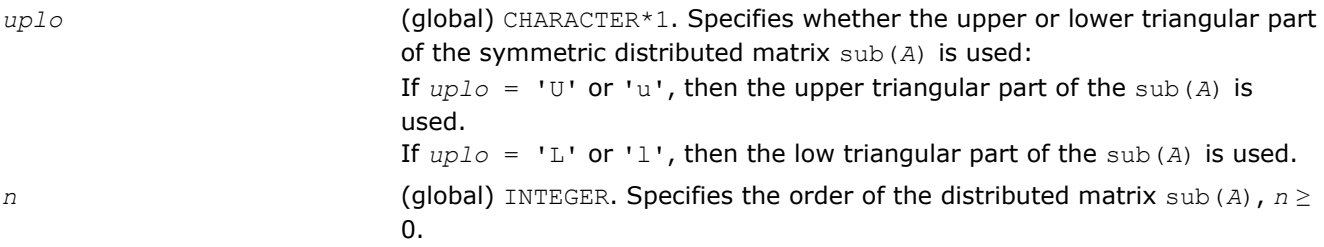

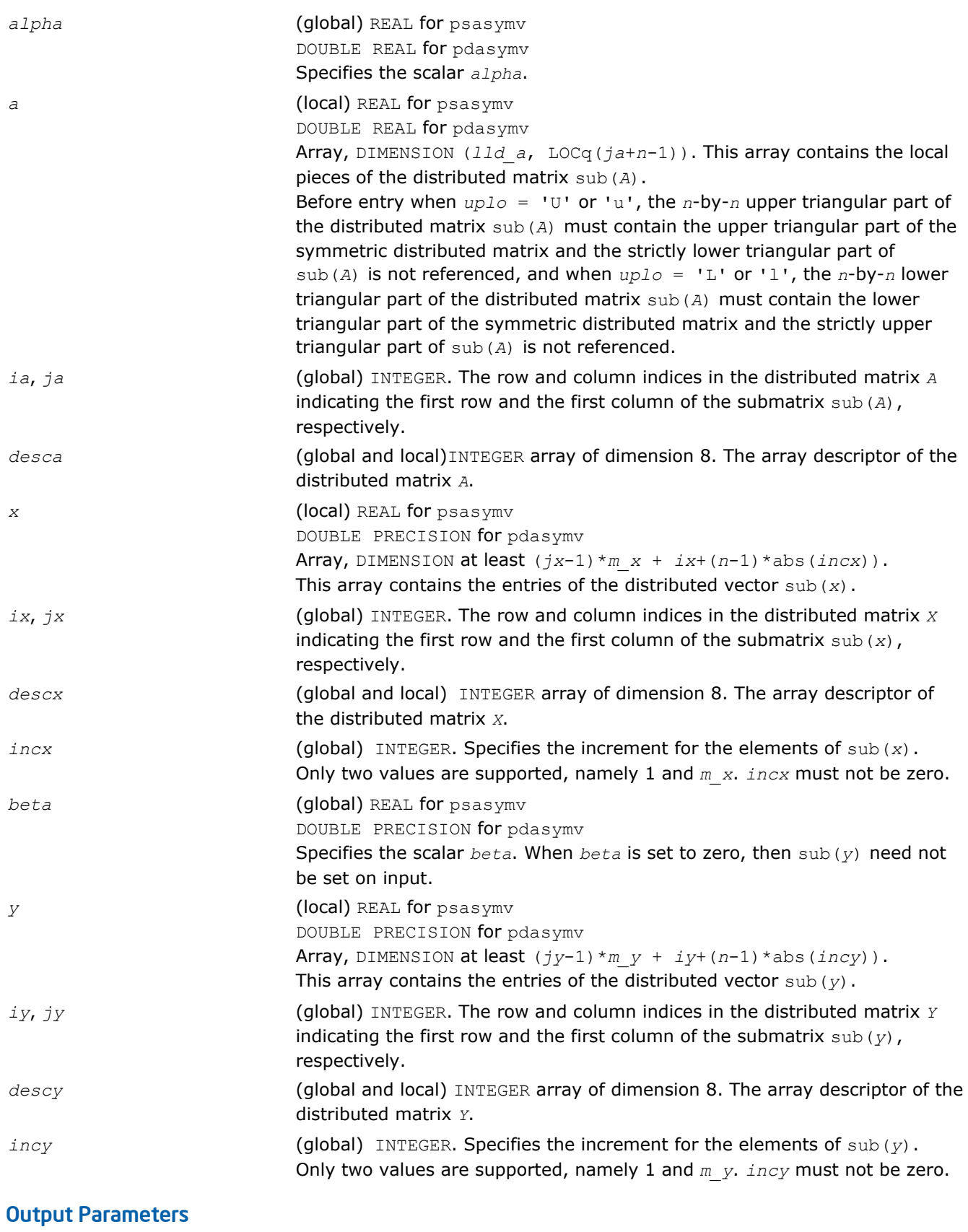

*y* Overwritten by the updated distributed vector sub(*y*).

# <span id="page-2405-0"></span>p?syr

*Performs a rank-1 update of a distributed symmetric matrix.*

# **Syntax**

call pssyr(*uplo*, *n*, *alpha*, *x*, *ix*, *jx*, *descx*, *incx*, *a*, *ia*, *ja*, *desca*) call pdsyr(*uplo*, *n*, *alpha*, *x*, *ix*, *jx*, *descx*, *incx*, *a*, *ia*, *ja*, *desca*)

# Include Files

• C: mkl\_pblas.h

# **Description**

The p?syr routines perform a distributed matrix-vector operation defined as

```
sub(A) := alpha*sub(x)*sub(x)' + sub(A),
```
# where:

*alpha* is a scalar,

```
sub(A) is a n-by-n distributed symmetric matrix, sub(A)=A(ia:ia+n-1, ja:ja+n-1) ,
```
sub(*x*) is distributed vector.

sub(*x*) denotes  $X(ix, jx:jx+n-1)$  if  $incx = m_x$ , and  $X(ix: ix+n-1, jx)$  if  $incx = 1$ ,

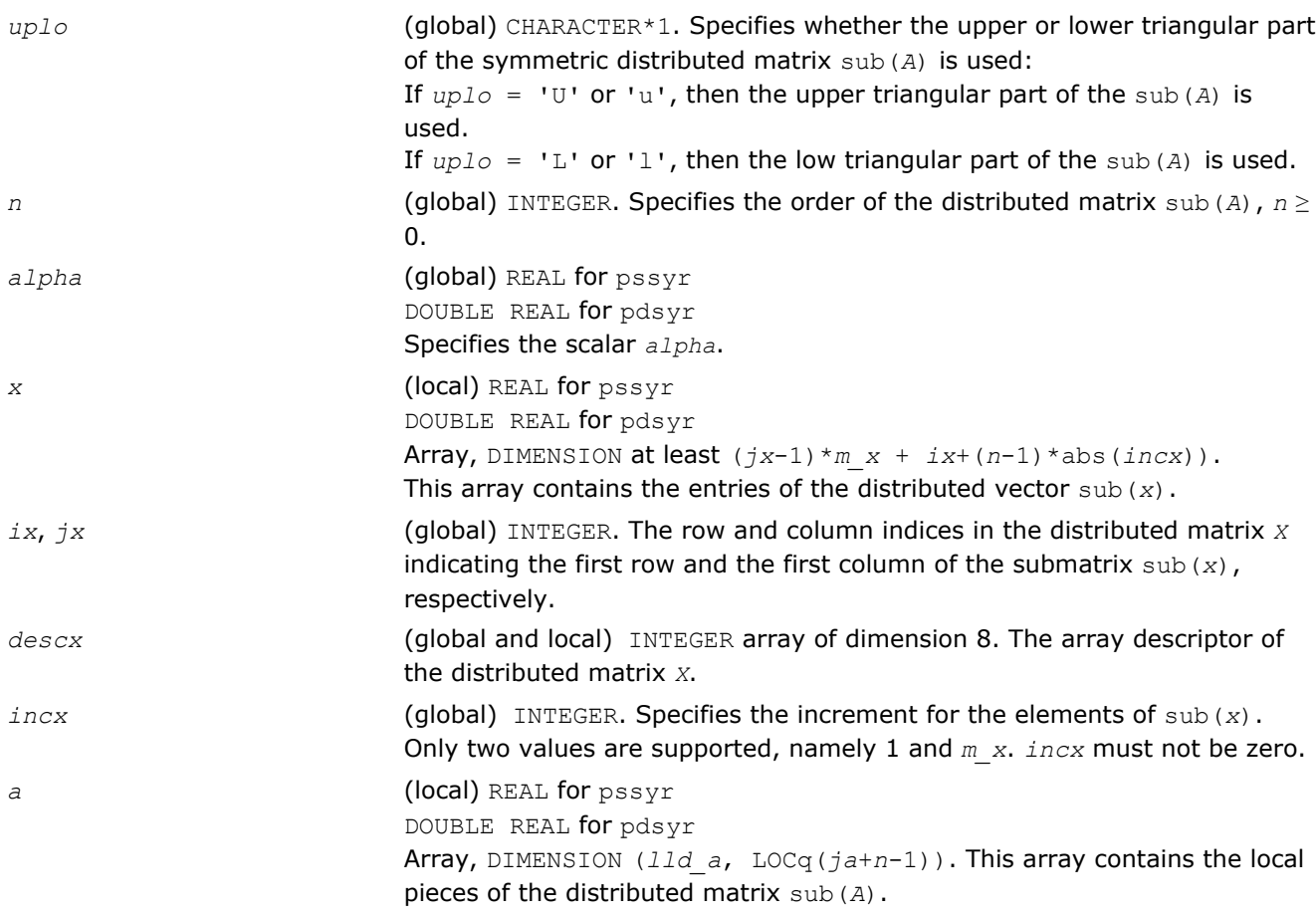

<span id="page-2406-0"></span>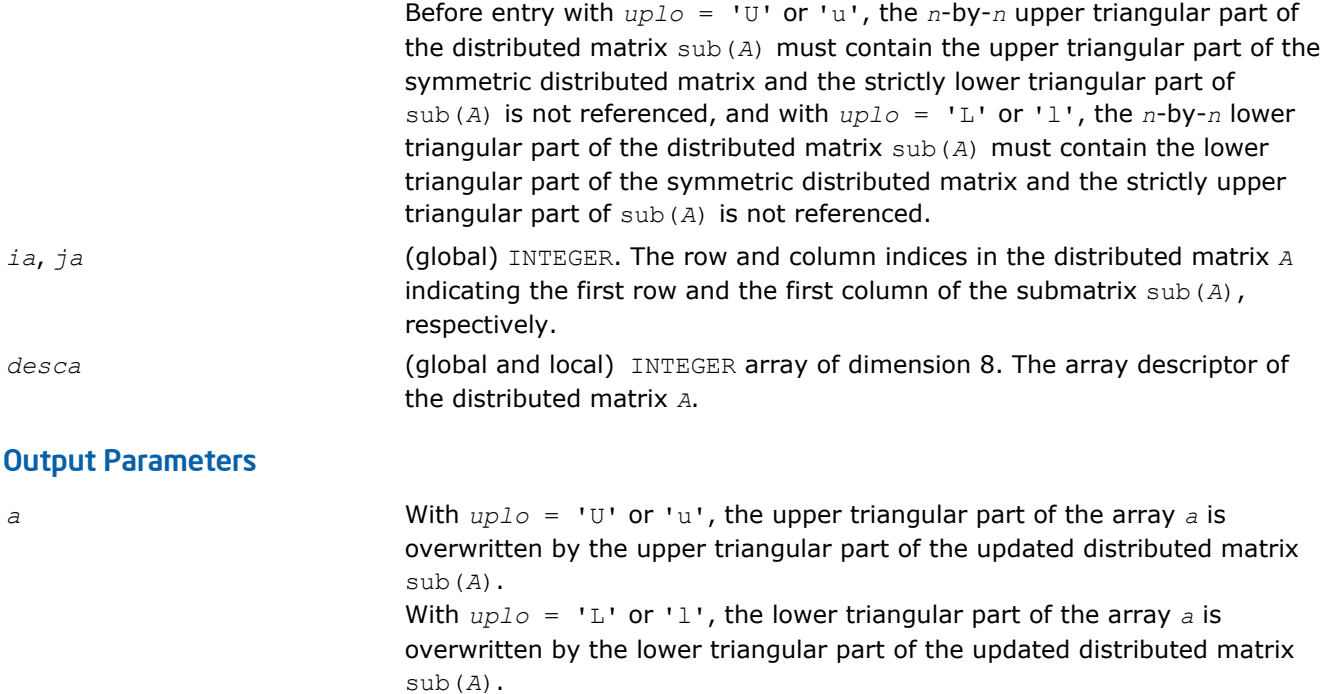

# p?syr2

*Performs a rank-2 update of a distributed symmetric matrix.*

# Syntax

```
call pssyr2(uplo, n, alpha, x, ix, jx, descx, incx, y, iy, jy, descy, incy, a, ia,
ja, desca)
```
call pdsyr2(*uplo*, *n*, *alpha*, *x*, *ix*, *jx*, *descx*, *incx*, *y*, *iy*, *jy*, *descy*, *incy*, *a*, *ia*, *ja*, *desca*)

# Include Files

• C: mkl\_pblas.h

# **Description**

The p?syr2 routines perform a distributed matrix-vector operation defined as

sub(*A*) := *alpha*\*sub(*x*)\*sub(*y*)'+ *alpha*\*sub(*y*)\*sub(*x*)' + sub(*A*),

#### where:

```
alpha is a scalar,
sub(A) is a n-by-n distributed symmetric matrix, sub(A)=A(ia:ia+n-1, ja:ja+n-1) ,
sub(x) and sub(y) are distributed vectors.
sub(x) denotes X(ix, jx:jx+n-1) if incx = m x, and X(ix; ix+n-1, jx) if incx = 1,
sub(y) denotes Y(iy, jy:jy+n-1) if incy = m y, and Y(iy: iy+n-1, jy) if incy = 1.
```
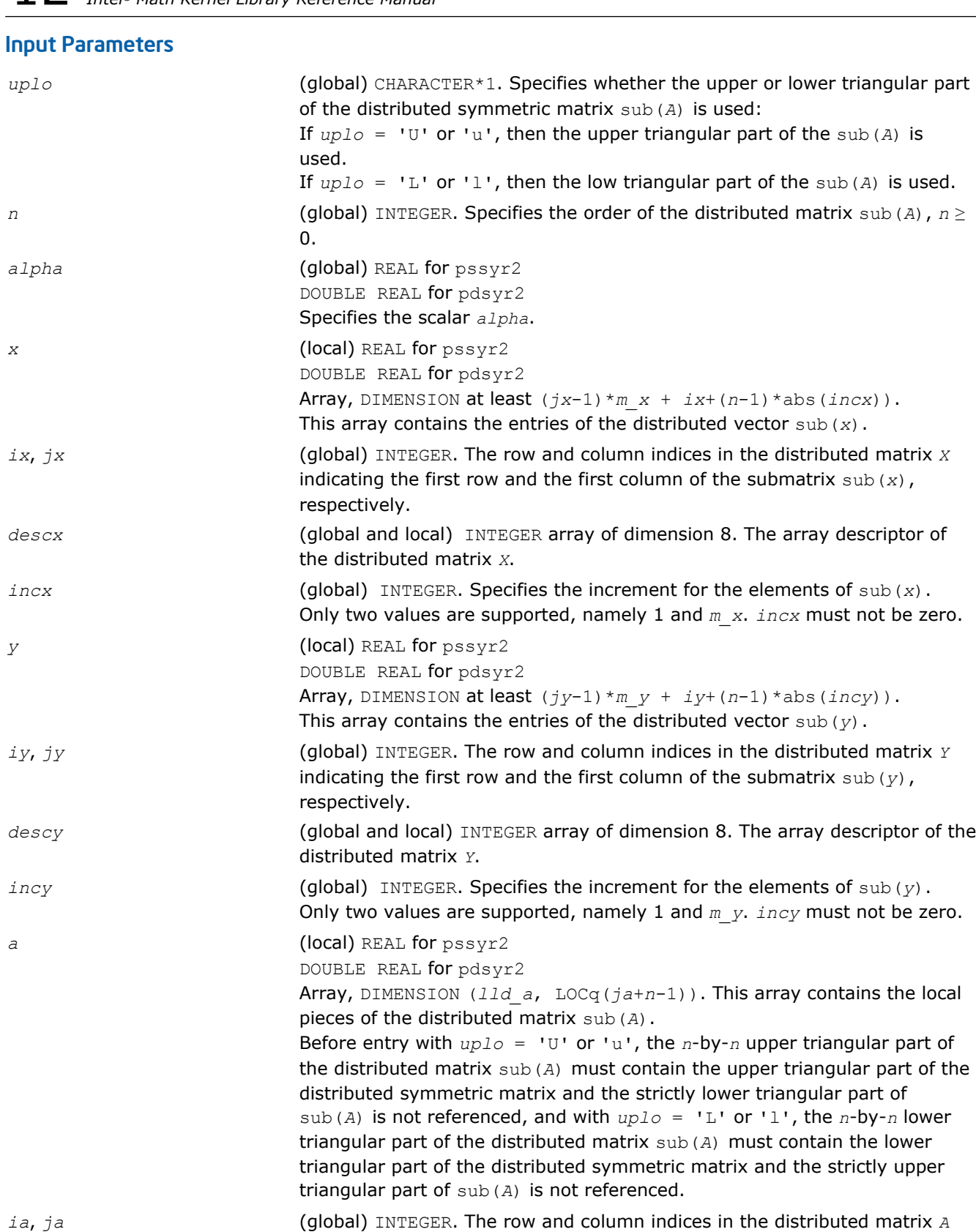

respectively.

distributed matrix *A*.

indicating the first row and the first column of the submatrix sub(*A*),

*desca* (global and local)INTEGER array of dimension 8. The array descriptor of the

<span id="page-2408-0"></span>*a* With *uplo* = 'U' or 'u', the upper triangular part of the array *a* is overwritten by the upper triangular part of the updated distributed matrix sub(*A*). With *uplo* = 'L' or 'l', the lower triangular part of the array *a* is overwritten by the lower triangular part of the updated distributed matrix sub(*A*).

#### p?trmv

*Computes a distributed matrix-vector product using a triangular matrix.*

#### Syntax

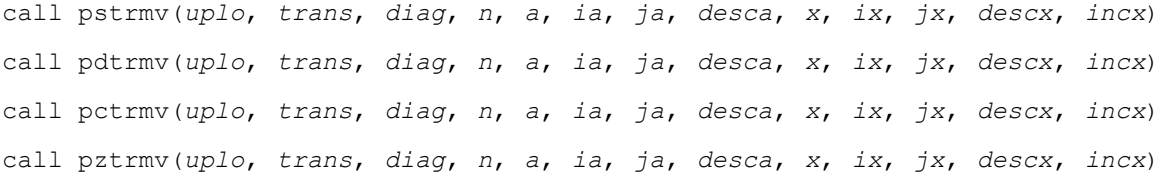

# Include Files

• C: mkl\_pblas.h

# **Description**

The p?trmv routines perform one of the following distributed matrix-vector operations defined as

```
sub(x) := sub(A)*sub(x), or sub(x) := sub(A)'*sub(x), or sub(x) := conjg(sub(A)')*sub(x),
where:
```
sub(*A*) is a *n*-by-*n* unit, or non-unit, upper or lower triangular distributed matrix, sub(*A*) = *A*(*ia*:*ia*+*n*-1, *ja*:*ja*+*n*-1),

sub(*x*) is an *n*-element distributed vector.

sub(*x*) denotes  $X(ix, jx:jx+n-1)$  if  $incx = m x$ , and  $X(ix; ix+n-1, jx)$  if  $incx = 1$ ,

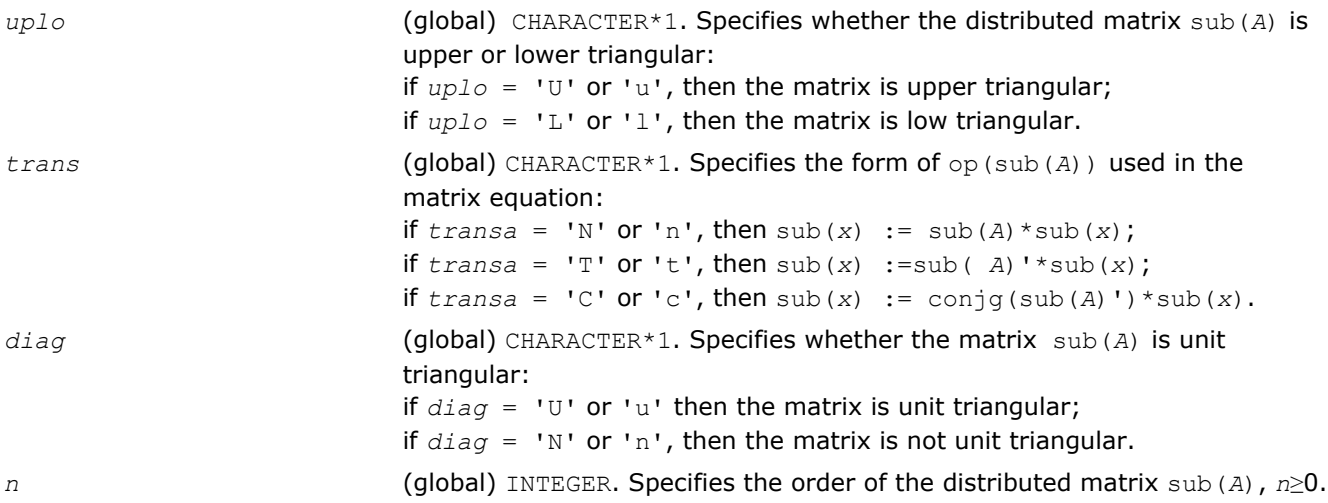

<span id="page-2409-0"></span>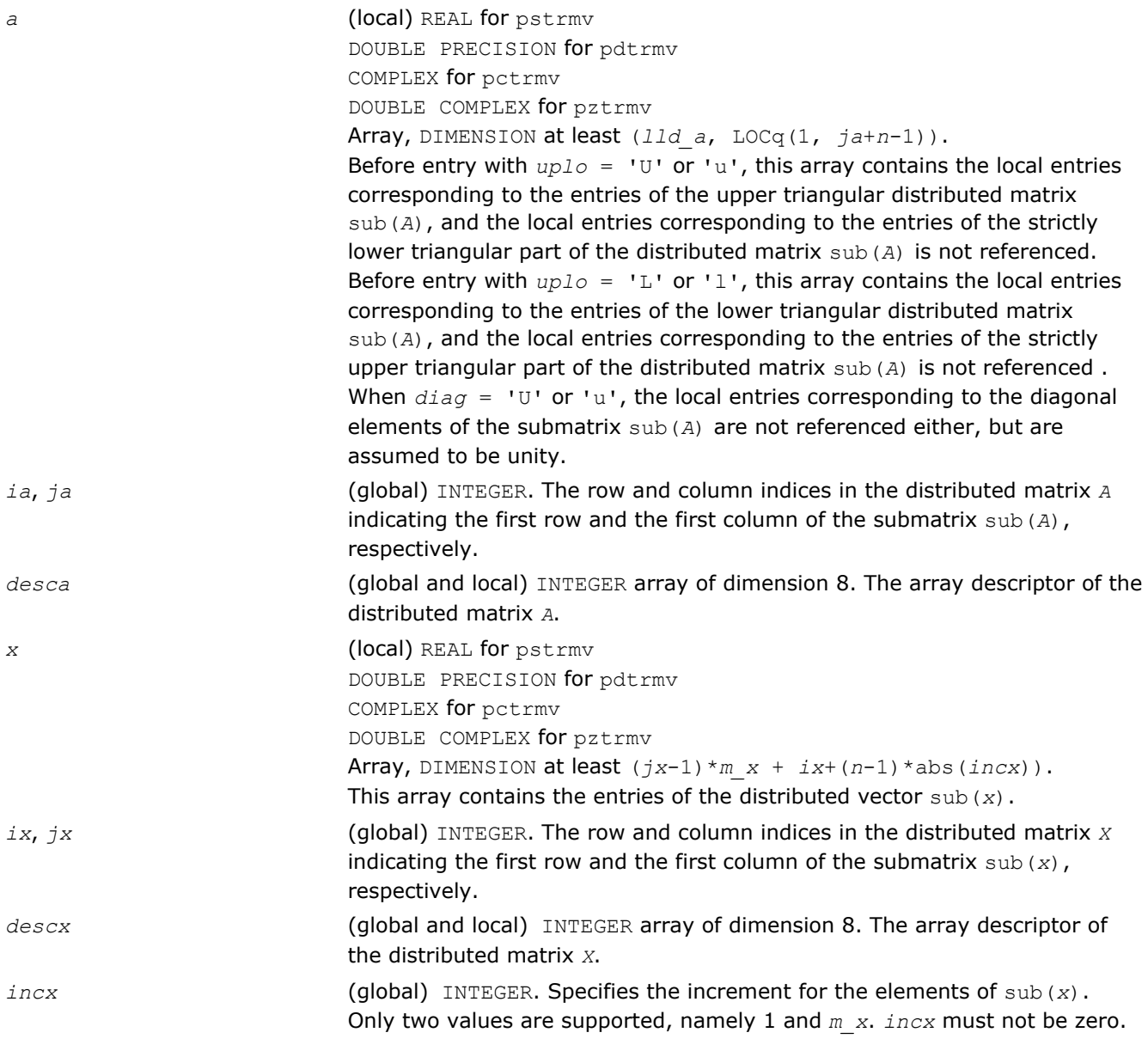

*x* Overwritten by the transformed distributed vector sub(*x*).

# p?atrmv

*Computes a distributed matrix-vector product using absolute values for a triangular matrix.*

#### **Syntax**

call psatrmv(*uplo*, *trans*, *diag*, *n*, *alpha*, *a*, *ia*, *ja*, *desca*, *x*, *ix*, *jx*, *descx*, *incx*, *beta*, *y*, *iy*, *jy*, *descy*, *incy*) call pdatrmv(*uplo*, *trans*, *diag*, *n*, *alpha*, *a*, *ia*, *ja*, *desca*, *x*, *ix*, *jx*, *descx*, *incx*, *beta*, *y*, *iy*, *jy*, *descy*, *incy*) call pcatrmv(*uplo*, *trans*, *diag*, *n*, *alpha*, *a*, *ia*, *ja*, *desca*, *x*, *ix*, *jx*, *descx*, *incx*, *beta*, *y*, *iy*, *jy*, *descy*, *incy*)

call pzatrmv(*uplo*, *trans*, *diag*, *n*, *alpha*, *a*, *ia*, *ja*, *desca*, *x*, *ix*, *jx*, *descx*, *incx*, *beta*, *y*, *iy*, *jy*, *descy*, *incy*)

# Include Files

• C: mkl\_pblas.h

# **Description**

The p?atrmv routines perform one of the following distributed matrix-vector operations defined as

```
sub(y) := abs(alpha)*abs(sub(A))*abs(sub(x))+ abs(beta*sub(y)), or 
sub(y) := abs(alpha * abs(1) * abs(sub( A) ' * abs(sub( x)) + abs(beta * sub( y)), or
sub(y) := abs(alpha)*abs(conjg(sub(A)'))*abs(sub(x))+ abs(beta*sub(y)),
```
#### where:

*alpha* and *beta* are scalars,

sub(*A*) is a *n*-by-*n* unit, or non-unit, upper or lower triangular distributed matrix, sub(*A*) = *A*(*ia*:*ia*+*n*-1, *ja*:*ja*+*n*-1),

sub(*x*) is an *n*-element distributed vector.

```
sub(x) denotes X(ix, jx:jx+n-1) if incx = m_x, and X(ix: ix+n-1, jx) if incx = 1.
```
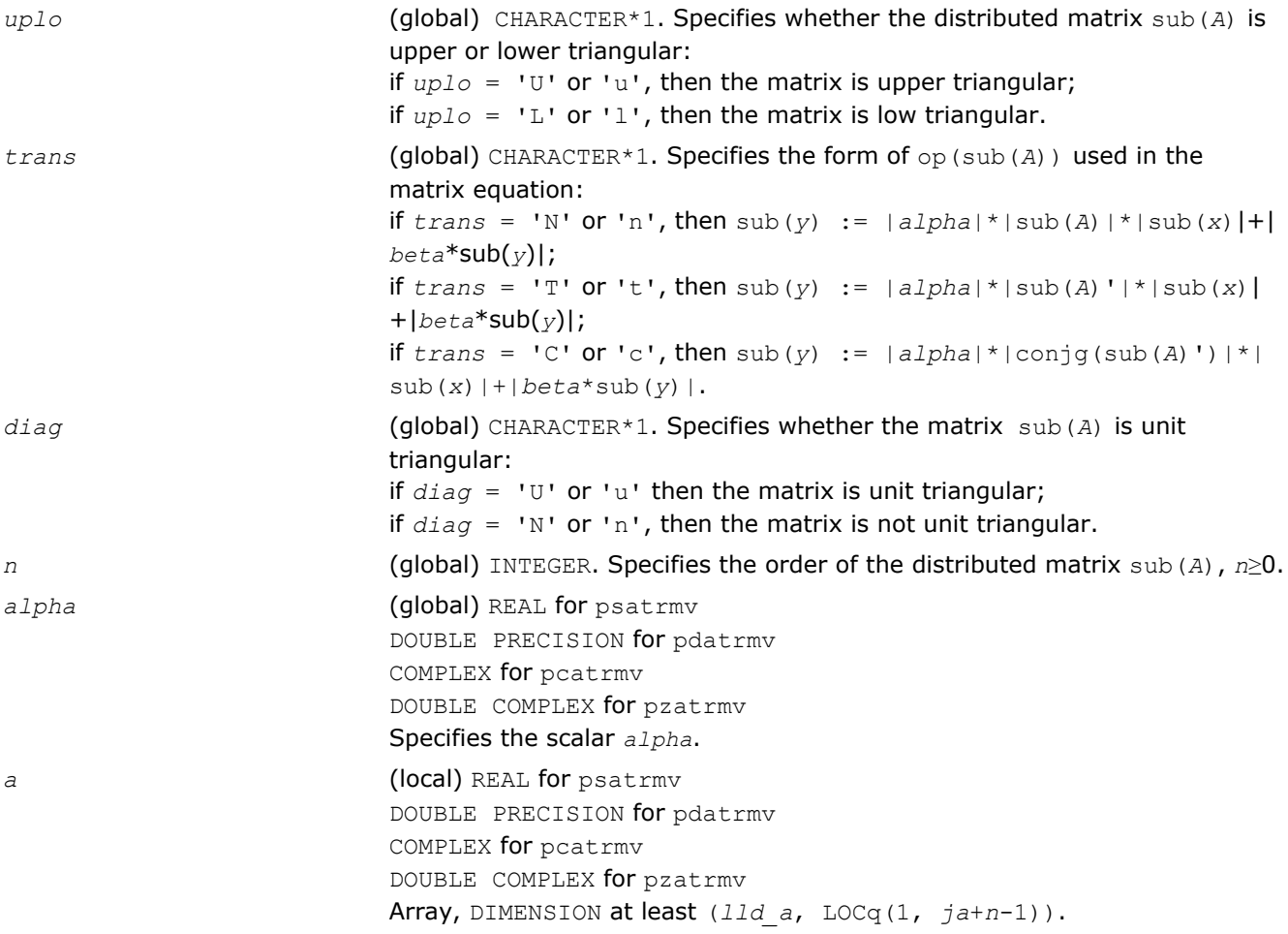

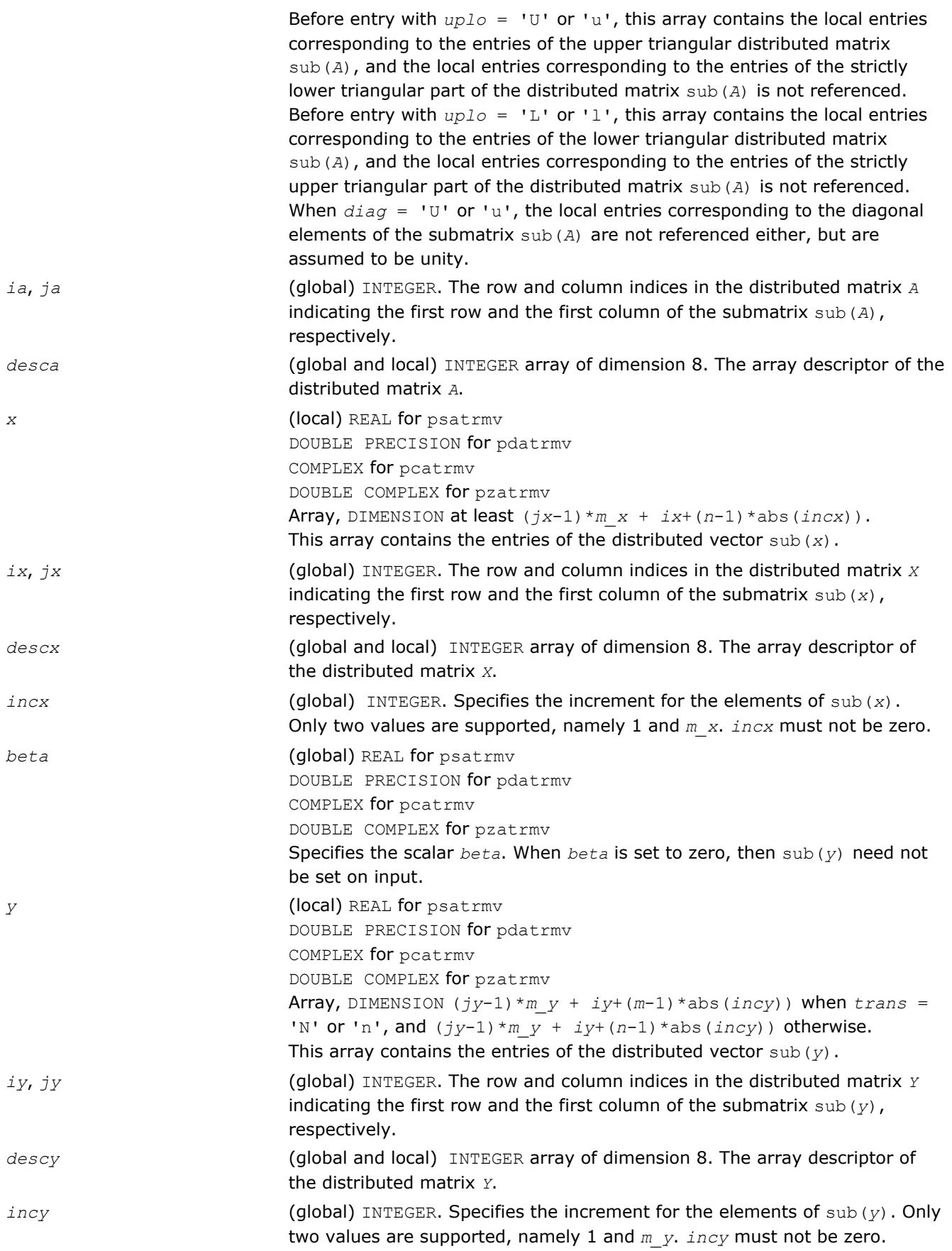
*x* Overwritten by the transformed distributed vector sub(*x*).

#### p?trsv

*Solves a system of linear equations whose coefficients are in a distributed triangular matrix.*

#### Syntax

call pstrsv(*uplo*, *trans*, *diag*, *n*, *a*, *ia*, *ja*, *desca*, *x*, *ix*, *jx*, *descx*, *incx*) call pdtrsv(*uplo*, *trans*, *diag*, *n*, *a*, *ia*, *ja*, *desca*, *x*, *ix*, *jx*, *descx*, *incx*) call pctrsv(*uplo*, *trans*, *diag*, *n*, *a*, *ia*, *ja*, *desca*, *x*, *ix*, *jx*, *descx*, *incx*) call pztrsv(*uplo*, *trans*, *diag*, *n*, *a*, *ia*, *ja*, *desca*, *x*, *ix*, *jx*, *descx*, *incx*)

#### Include Files

• C: mkl\_pblas.h

#### **Description**

The p?trsv routines solve one of the systems of equations:

 $\text{sub}(A) * \text{sub}(x) = b$ , or  $\text{sub}(A) * \text{sub}(x) = b$ , or  $\text{conj}(sub(A)') * \text{sub}(x) = b$ ,

#### where:

sub(*A*) is a *n*-by-*n* unit, or non-unit, upper or lower triangular distributed matrix, sub(*A*) = *A*(*ia*:*ia*+*n*-1, *ja*:*ja*+*n*-1),

*b* and sub(*x*) are *n*-element distributed vectors,

sub(*x*) denotes  $X(ix, jx:jx+n-1)$  if  $incx = m x$ , and  $X(ix: ix+n-1, jx)$  if  $incx = 1$ ,.

The routine does not test for singularity or near-singularity. Such tests must be performed before calling this routine.

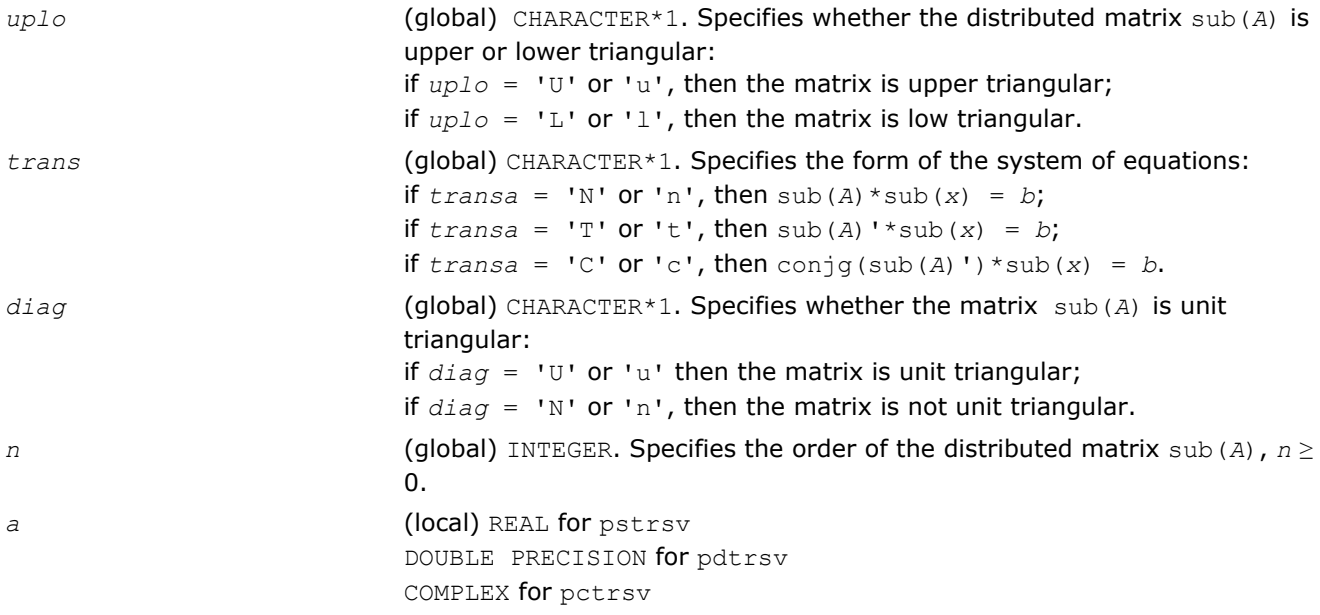

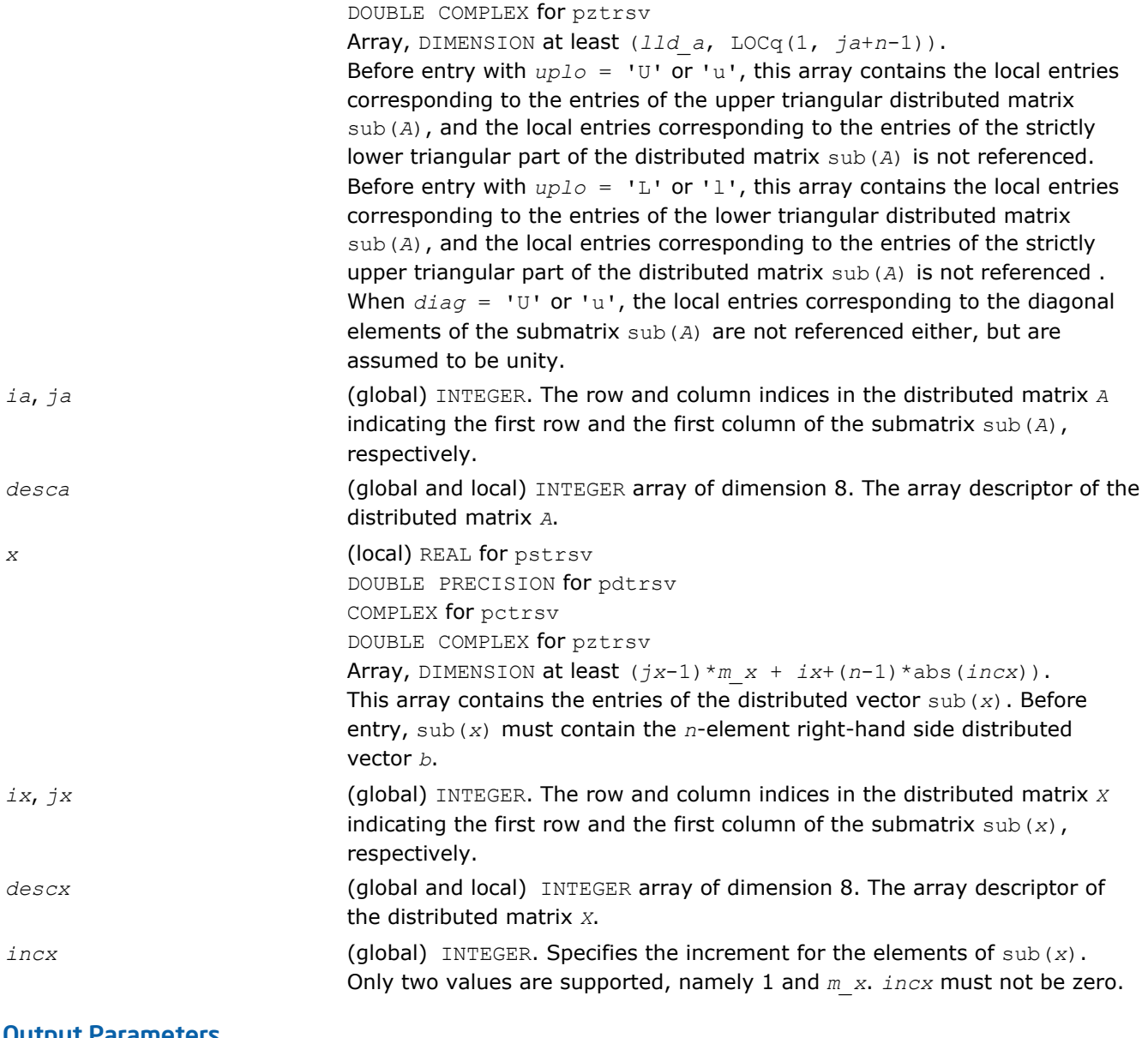

*x* Overwritten with the solution vector.

# PBLAS Level 3 Routines

The PBLAS Level 3 routines perform distributed matrix-matrix operations. Table "PBLAS Level 3 Routine Groups and Their Data Types" lists the PBLAS Level 3 routine groups and the data types associated with them.

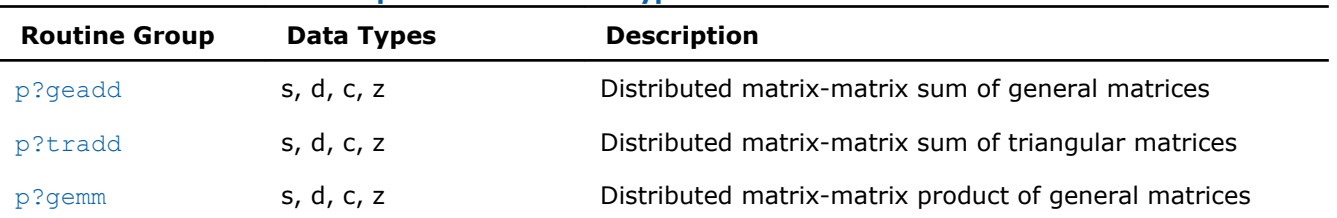

#### **PBLAS Level 3 Routine Groups and Their Data Types**

<span id="page-2414-0"></span>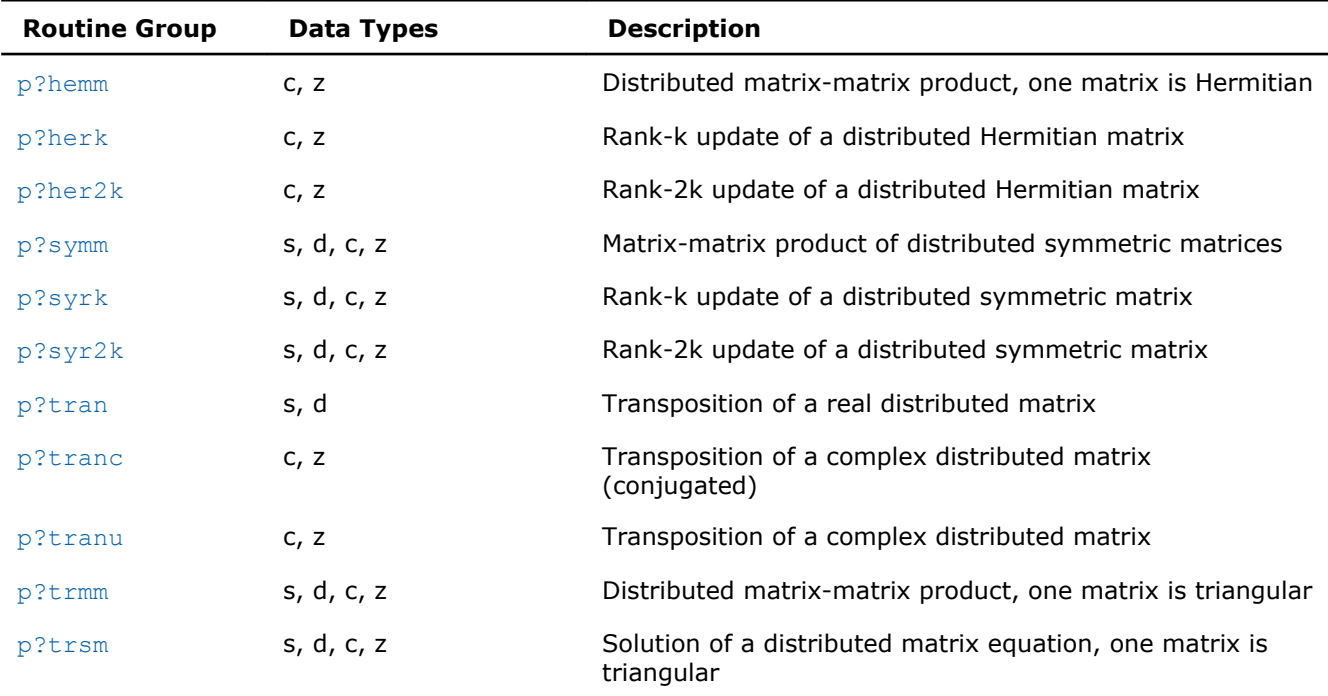

#### p?geadd

*Performs sum operation for two distributed general matrices.*

#### Syntax

```
call psgeadd(trans, m, n, alpha, a, ia, ja, desca, beta, c, ic, jc, descc)
call pdgeadd(trans, m, n, alpha, a, ia, ja, desca, beta, c, ic, jc, descc)
call pcgeadd(trans, m, n, alpha, a, ia, ja, desca, beta, c, ic, jc, descc)
call pzgeadd(trans, m, n, alpha, a, ia, ja, desca, beta, c, ic, jc, descc)
```
#### Include Files

• C: mkl\_pblas.h

#### **Description**

The p?geadd routines perform sum operation for two distributed general matrices. The operation is defined as

sub(*C*):=*beta*\*sub(*C*) + *alpha*\*op(sub(*A*)),

#### where:

op(*x*) is one of op(*x*) = *x*, or op(*x*) = *x*',

*alpha* and *beta* are scalars,

sub(*C*) is an *m*-by-*n* distributed matrix, sub(*C*)=*C*(*ic*:*ic*+*m*-1, *jc*:*jc*+*n*-1).

sub(*A*) is a distributed matrix, sub(*A*)=*A*(*ia*:*ia*+*n*-1, *ja*:*ja*+*m*-1).

#### Input Parameters

*trans* (global) CHARACTER\*1. Specifies the operation:

<span id="page-2415-0"></span>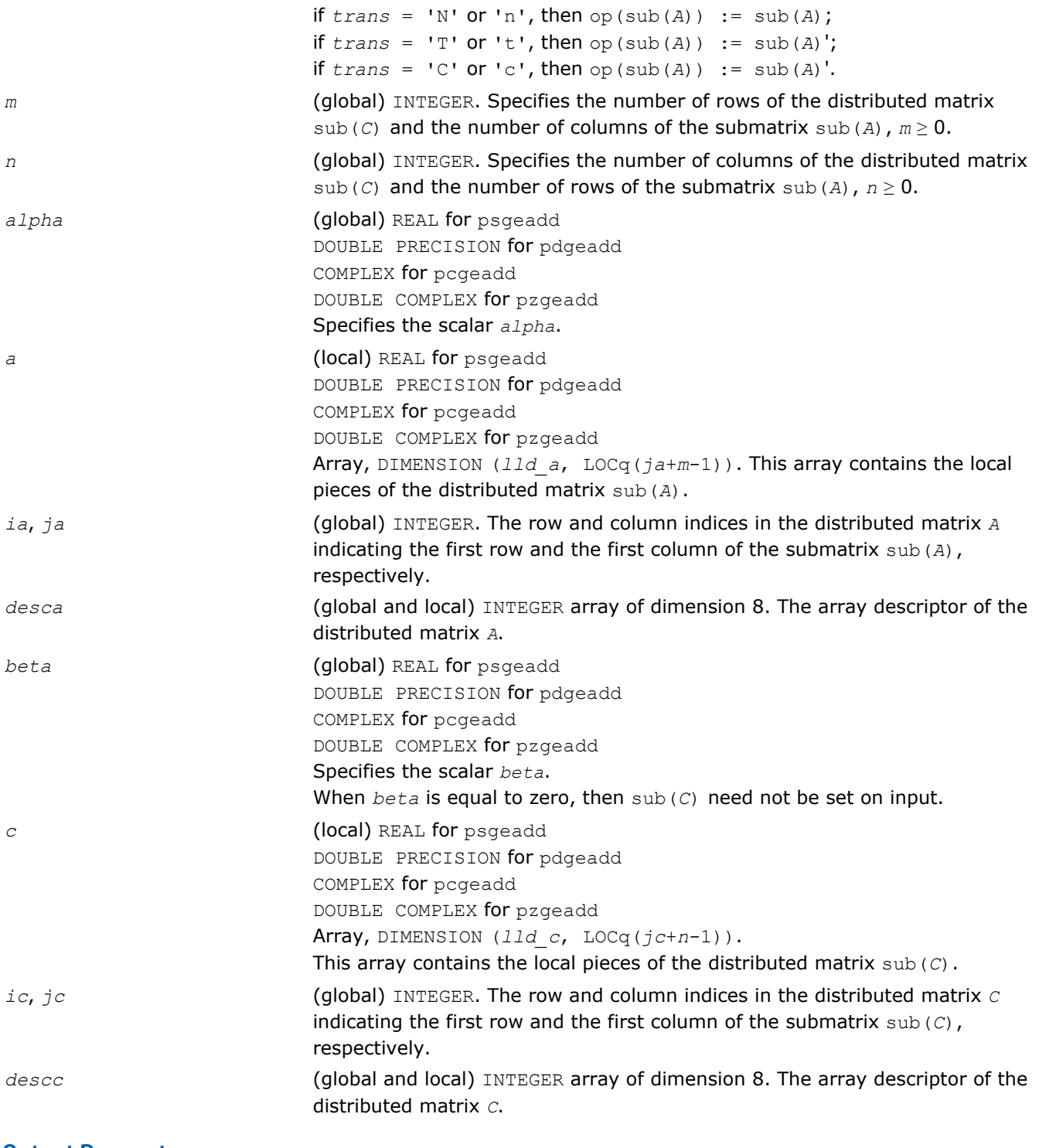

*c* **c C** Overwritten by the updated submatrix.

# p?tradd

*Performs sum operation for two distributed triangular matrices.*

#### **Syntax**

```
call pstradd(uplo, trans, m, n, alpha, a, ia, ja, desca, beta, c, ic, jc, descc)
call pdtradd(uplo, trans, m, n, alpha, a, ia, ja, desca, beta, c, ic, jc, descc)
call pctradd(uplo, trans, m, n, alpha, a, ia, ja, desca, beta, c, ic, jc, descc)
call pztradd(uplo, trans, m, n, alpha, a, ia, ja, desca, beta, c, ic, jc, descc)
```
#### Include Files

• C: mkl\_pblas.h

#### **Description**

The p?tradd routines perform sum operation for two distributed triangular matrices. The operation is defined as

sub(*C*):=*beta*\*sub(*C*) + *alpha*\*op(sub(*A*)),

#### where:

op(*x*) is one of op(*x*) = *x*, or op(*x*) = *x*', or op(*x*) = conjg(x').

*alpha* and *beta* are scalars,

sub(*C*) is an *m*-by-*n* distributed matrix, sub(*C*)=*C*(*ic*:*ic*+*m*-1, *jc*:*jc*+*n*-1).

sub(*A*) is a distributed matrix, sub(*A*)=*A*(*ia*:*ia*+*n*-1, *ja*:*ja*+*m*-1).

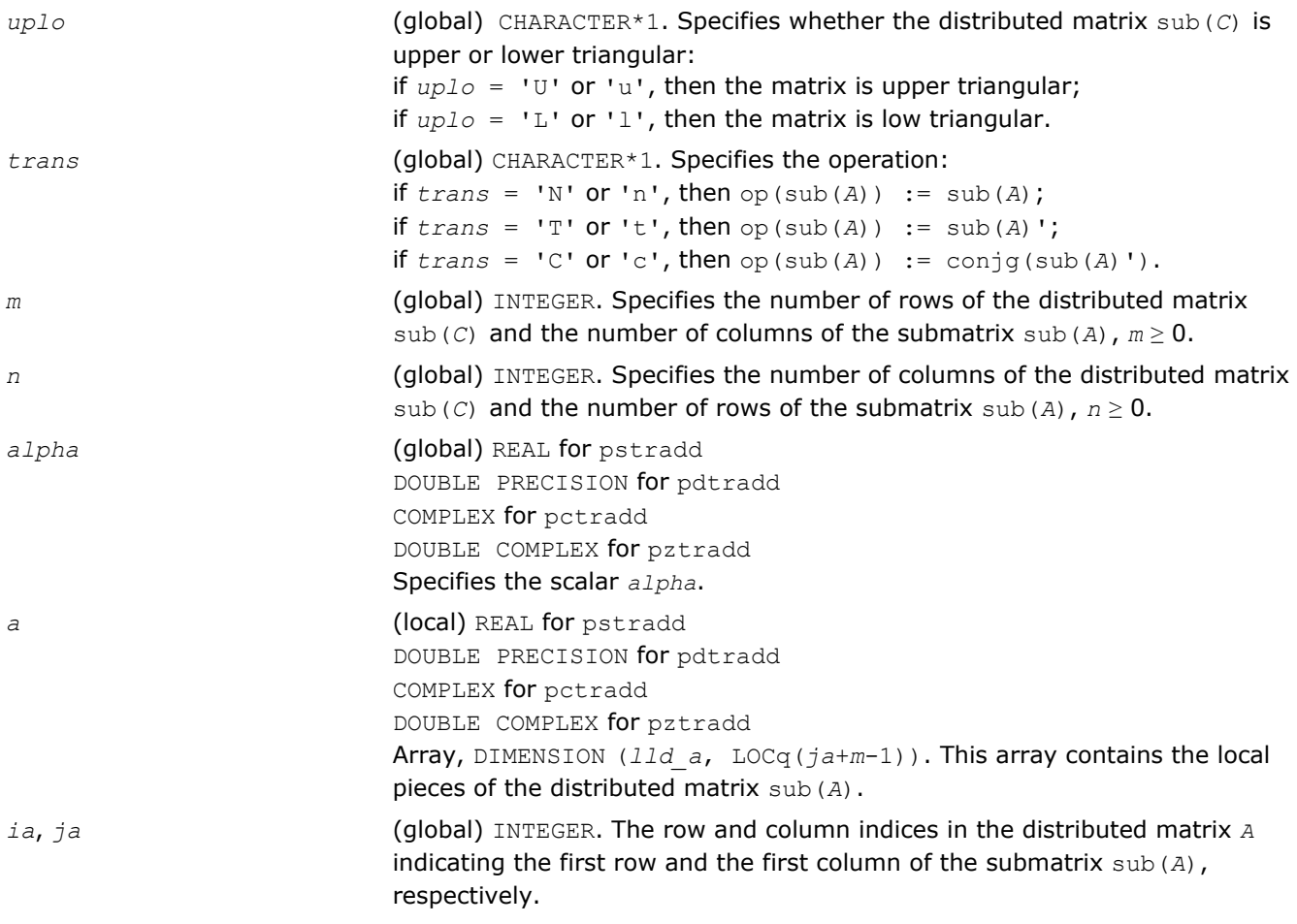

<span id="page-2417-0"></span>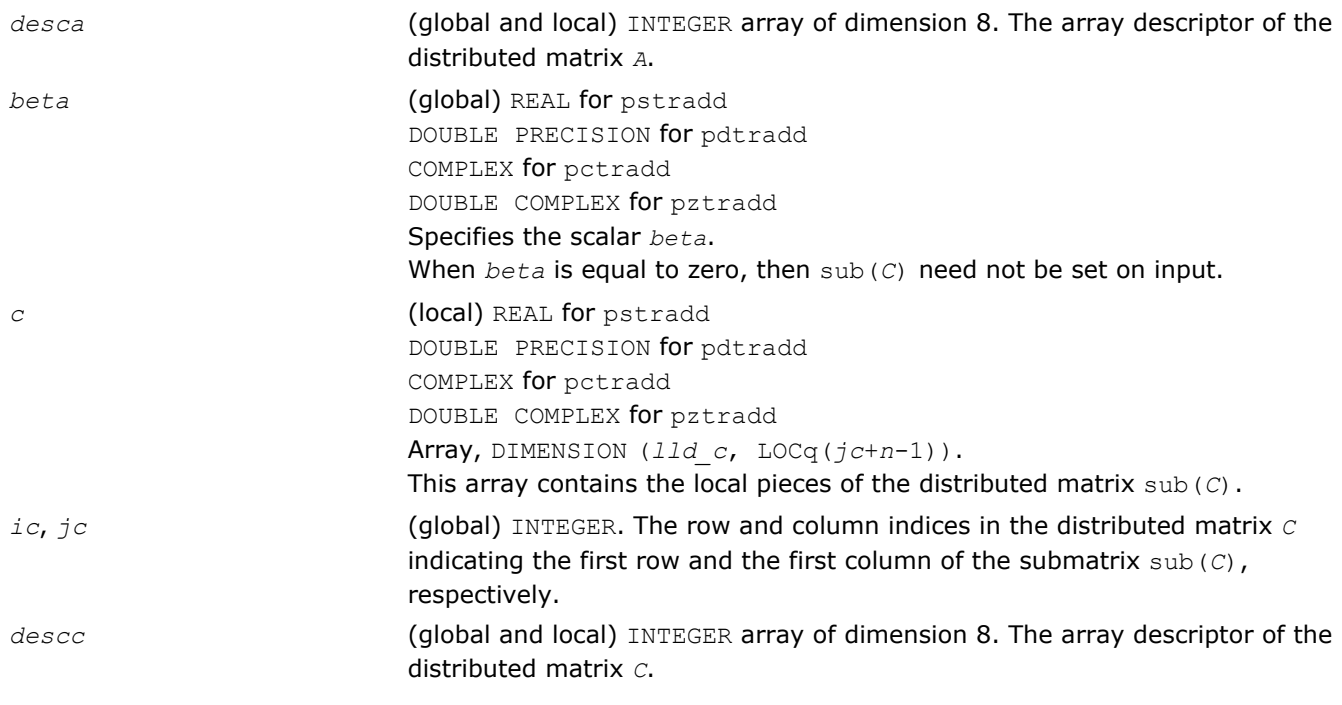

*c* **c C** Overwritten by the updated submatrix.

#### p?gemm

*Computes a scalar-matrix-matrix product and adds the result to a scalar-matrix product for distributed matrices.*

#### **Syntax**

call psgemm(*transa*, *transb*, *m*, *n*, *k*, *alpha*, *a*, *ia*, *ja*, *desca*, *b*, *ib*, *jb*, *descb*, *beta*, *c*, *ic*, *jc*, *descc*) call pdgemm(*transa*, *transb*, *m*, *n*, *k*, *alpha*, *a*, *ia*, *ja*, *desca*, *b*, *ib*, *jb*, *descb*, *beta*, *c*, *ic*, *jc*, *descc*) call pcgemm(*transa*, *transb*, *m*, *n*, *k*, *alpha*, *a*, *ia*, *ja*, *desca*, *b*, *ib*, *jb*, *descb*, *beta*, *c*, *ic*, *jc*, *descc*) call pzgemm(*transa*, *transb*, *m*, *n*, *k*, *alpha*, *a*, *ia*, *ja*, *desca*, *b*, *ib*, *jb*, *descb*, *beta*, *c*, *ic*, *jc*, *descc*)

#### Include Files

• C: mkl\_pblas.h

#### **Description**

The p?gemm routines perform a matrix-matrix operation with general distributed matrices. The operation is defined as

sub(*C*) := *alpha*\*op(sub(*A*))\*op(sub(*B*)) + *beta*\*sub(*C*),

#### where:

op(*x*) is one of op(*x*) = *x*, or op(*x*) = *x*', *alpha* and *beta* are scalars,

 $\text{sub}(A) = A(i.a:ia+m-1, ja:ja+k-1), \text{sub}(B) = B(i.b:ib+k-1, jb:jb+n-1), \text{and sub}(C) = C(i.c:ic+m-1,$ *jc*:*jc*+*n*-1), are distributed matrices.

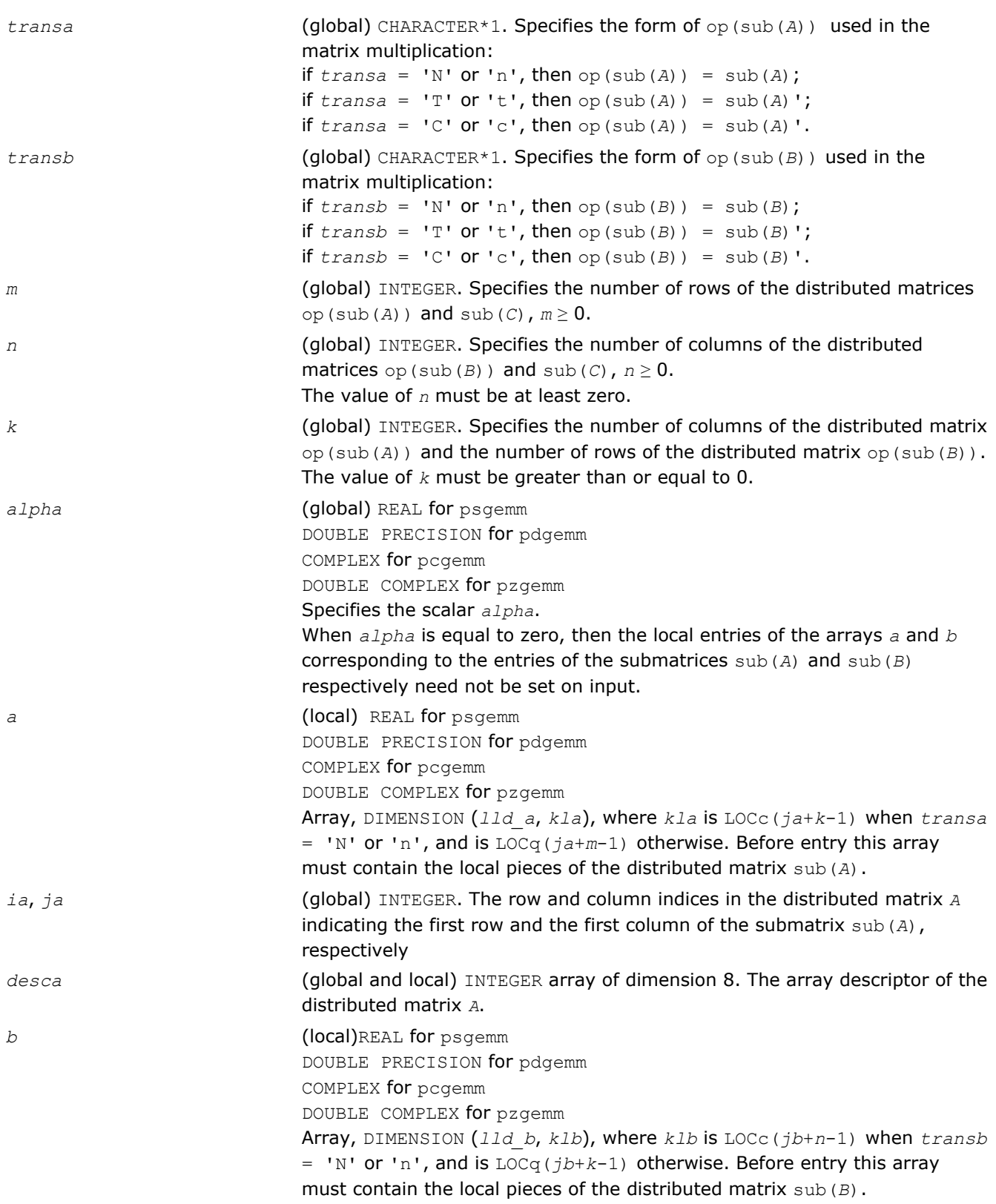

<span id="page-2419-0"></span>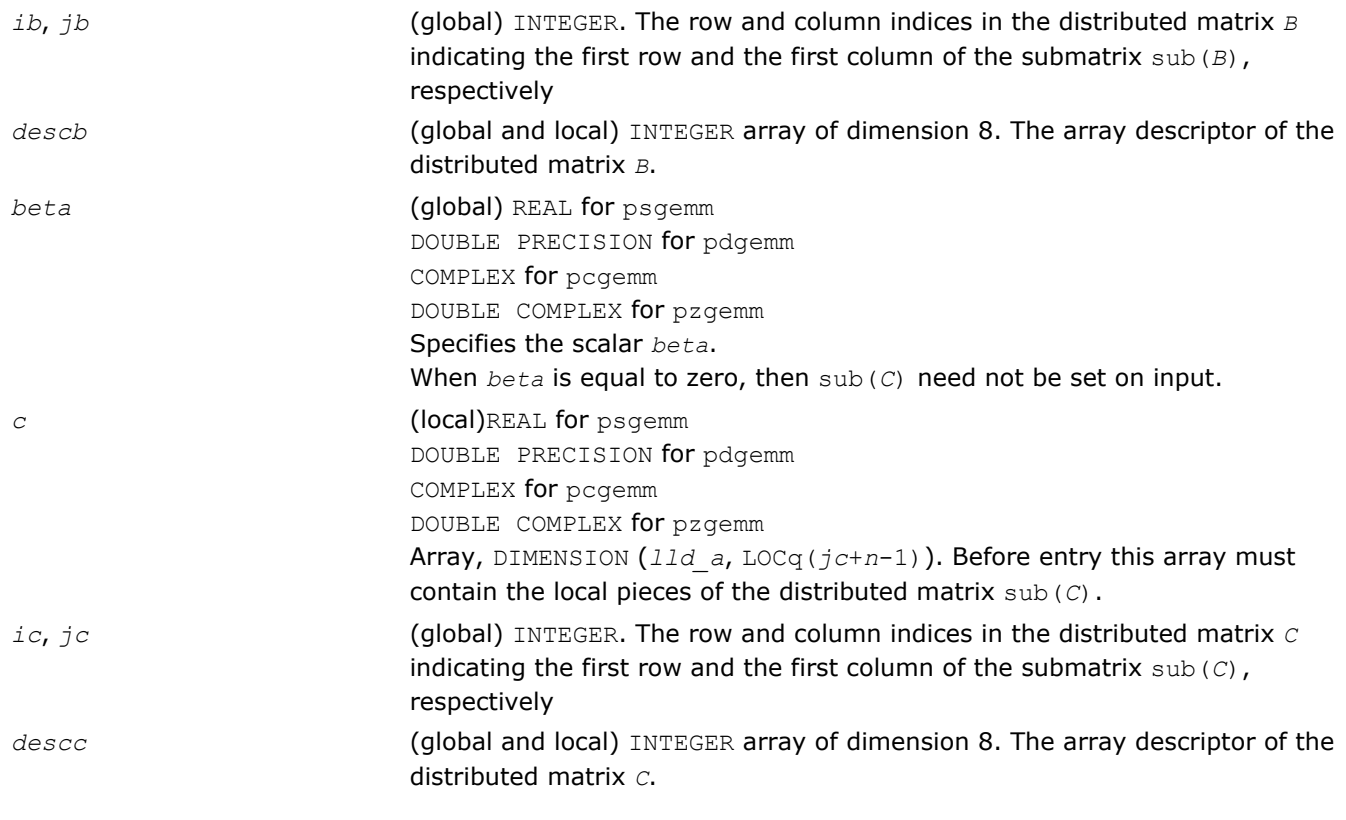

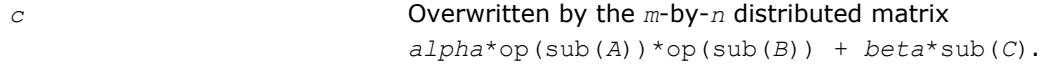

# p?hemm

*Performs a scalar-matrix-matrix product (one matrix operand is Hermitian) and adds the result to a scalarmatrix product.*

#### Syntax

```
call pchemm(side, uplo, m, n, alpha, a, ia, ja, desca, b, ib, jb, descb, beta, c, ic,
jc, descc)
call pzhemm(side, uplo, m, n, alpha, a, ia, ja, desca, b, ib, jb, descb, beta, c, ic,
```

```
jc, descc)
```
# Include Files

• C: mkl\_pblas.h

# **Description**

The p?hemm routines perform a matrix-matrix operation with distributed matrices. The operation is defined as sub(*C*):=*alpha*\*sub(*A*)\*sub(*B*)+ *beta*\*sub(*C*),

or

sub(*C*):=*alpha*\*sub(*B*)\*sub(*A*)+ *beta*\*sub(*C*),

#### where:

*alpha* and *beta* are scalars,

sub(*A*) is a Hermitian distributed matrix, sub(*A*)=*A*(*ia*:*ia*+*m*-1, *ja*:*ja*+*m*-1), if *side* = 'L', and sub(*A*)=*A*(*ia*:*ia*+*n*-1, *ja*:*ja*+*n*-1), if *side* = 'R'.

sub(*B*) and sub(*C*) are *m*-by-*n* distributed matrices.

sub(*B*)=*B*(*ib*:*ib*+*m*-1, *jb*:*jb*+*n*-1), sub(*C*)=*C*(*ic*:*ic*+*m*-1, *jc*:*jc*+*n*-1).

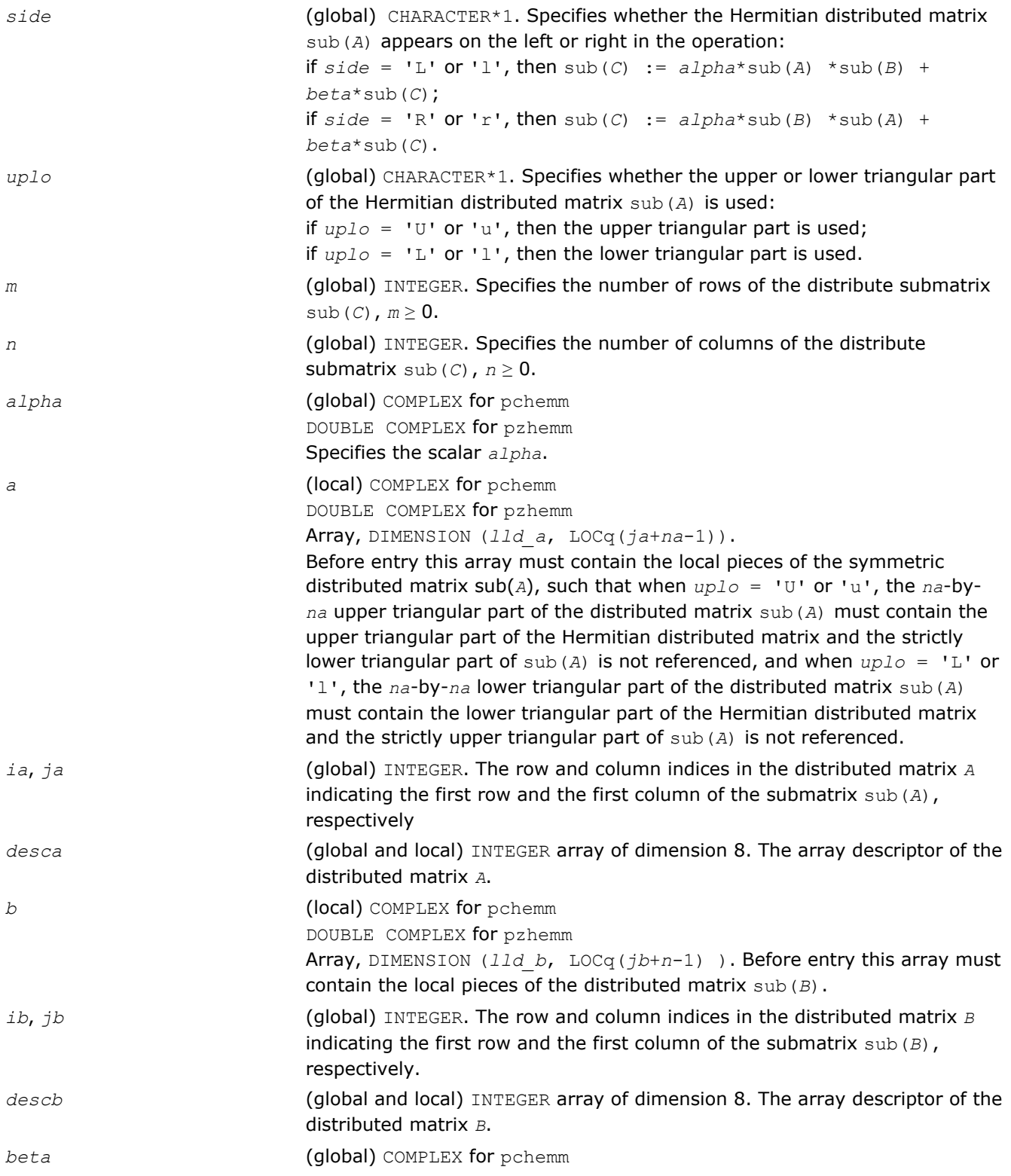

<span id="page-2421-0"></span>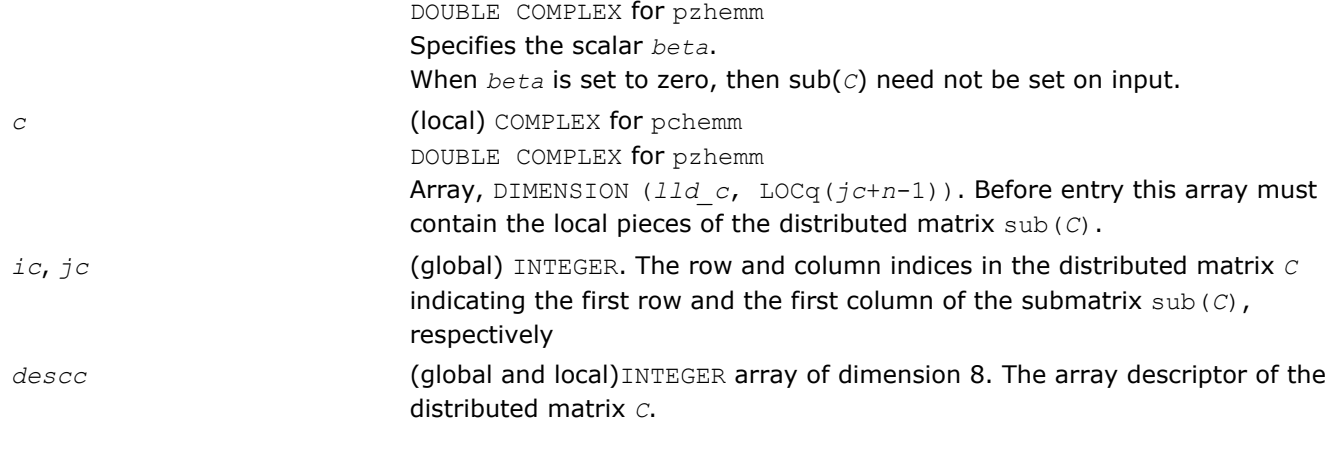

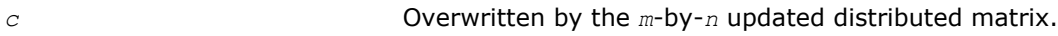

#### p?herk

*Performs a rank-k update of a distributed Hermitian matrix.*

#### **Syntax**

call pcherk(*uplo*, *trans*, *n*, *k*, *alpha*, *a*, *ia*, *ja*, *desca*, *beta*, *c*, *ic*, *jc*, *descc*) call pzherk(*uplo*, *trans*, *n*, *k*, *alpha*, *a*, *ia*, *ja*, *desca*, *beta*, *c*, *ic*, *jc*, *descc*)

#### Include Files

• C: mkl\_pblas.h

#### **Description**

The p?herk routines perform a distributed matrix-matrix operation defined as

sub(*C*):=*alpha*\*sub(*A*)\*conjg(sub(*A*)')+ *beta*\*sub(*C*),

#### or

```
sub(C):=alpha*conjg(sub(A)')*sub(A)+ beta*sub(C),
```
#### where:

*alpha* and *beta* are scalars,

sub(*C*) is an *n*-by-*n* Hermitian distributed matrix, sub(*C*)=C(*ic*:*ic*+*n*-1, *jc*:*jc*+*n*-1).

```
sub(A) is a distributed matrix, sub(A)=A(ia:ia+n-1, ja:ja+k-1), if trans = 'N' or 'n', and
sub(A)=A(ia:ia+k-1, ja:ja+n-1) otherwise.
```
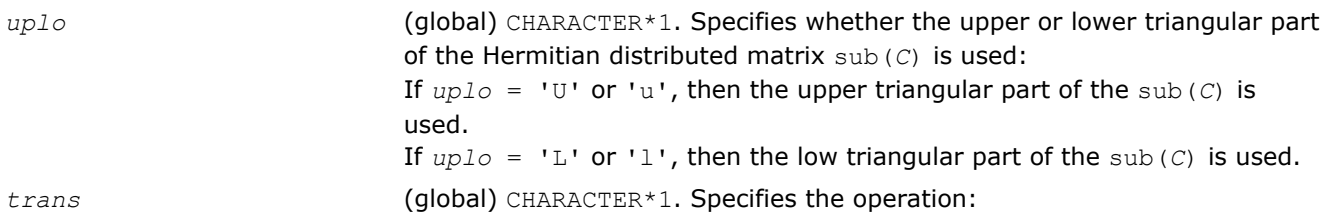

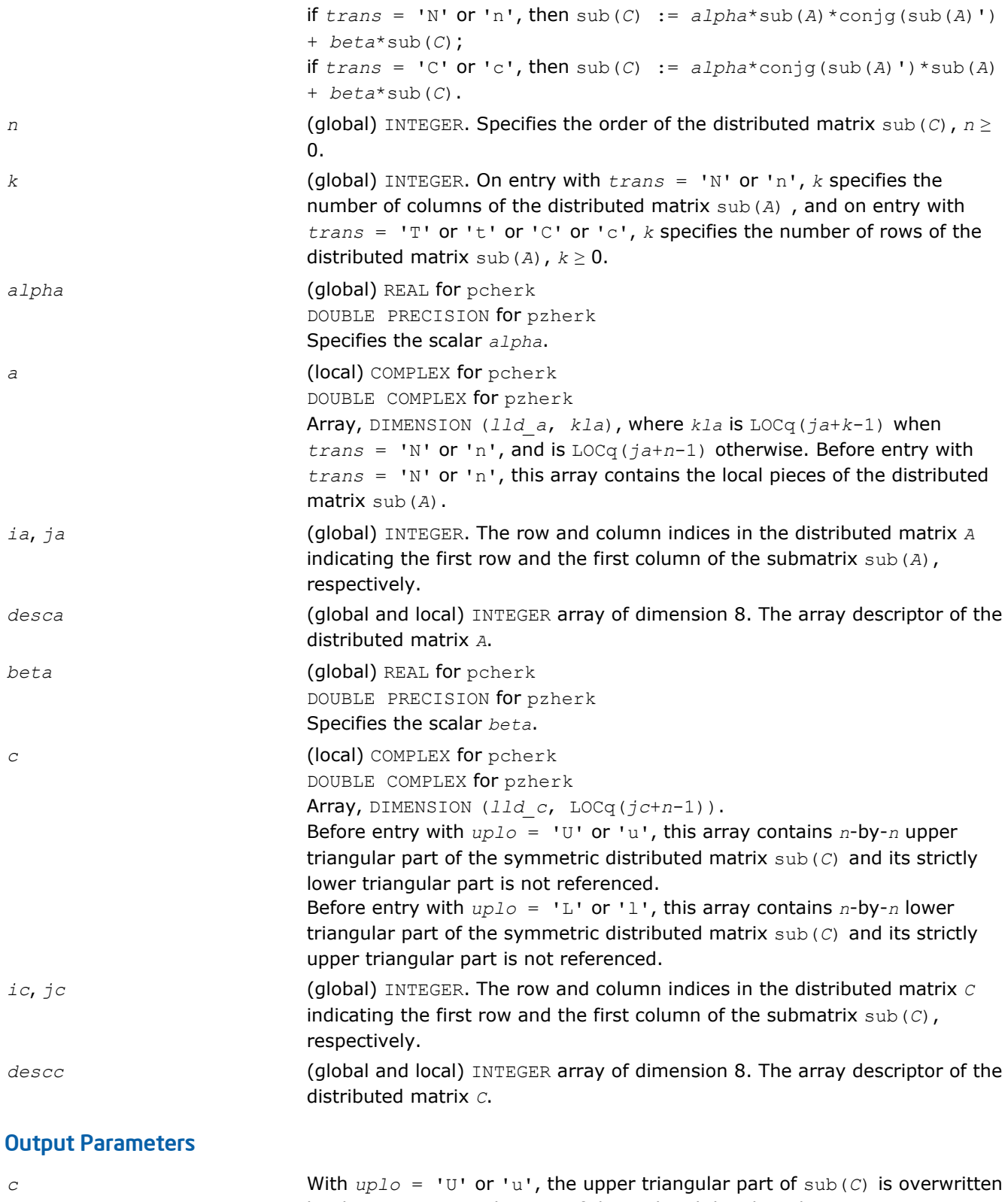

# <span id="page-2423-0"></span>p?her2k

*Performs a rank-2k update of a Hermitian distributed matrix.*

#### Syntax

#### Fortran 77:

```
call pcher2k(uplo, trans, n, k, alpha, a, ia, ja, desca, b, ib, jb, descb, beta, c,
ic, jc, descc)
```
call pzher2k(*uplo*, *trans*, *n*, *k*, *alpha*, *a*, *ia*, *ja*, *desca*, *b*, *ib*, *jb*, *descb*, *beta*, *c*, *ic*, *jc*, *descc*)

#### Include Files

• C: mkl\_pblas.h

#### **Description**

#### The p?her2k routines perform a distributed matrix-matrix operation defined as

sub(*C*):=*alpha*\*sub(*A*)\*conjg(sub(*B*)')+ conjg(*alpha*)\*sub(*B*)\*conjg(sub(*A*)')+*beta*\*sub(*C*),

#### or

```
sub(C):=alpha*conjg(sub(A)')*sub(A)+ conjg(alpha)*conjg(sub(B)')*sub(A) + beta*sub(C),
```
#### where:

*alpha* and *beta* are scalars,

sub(*C*) is an *n*-by-*n* Hermitian distributed matrix, sub(*C*) = C(*ic*:*ic*+*n*-1, *jc*:*jc*+*n*-1).

```
sub(A) is a distributed matrix, sub(A)=A(ia:ia+n-1, ja:ja+k-1), if trans = 'N' or 'n', and sub(A) =
A(ia:ia+k-1, ja:ja+n-1) otherwise.
```

```
sub(B) is a distributed matrix, sub(B) = B(ib:ib+n-1, jb:jb+k-1), if trans = 'N' or 'n', and
sub(B)=B(ib:ib+k-1, jb:jb+n-1) otherwise.
```
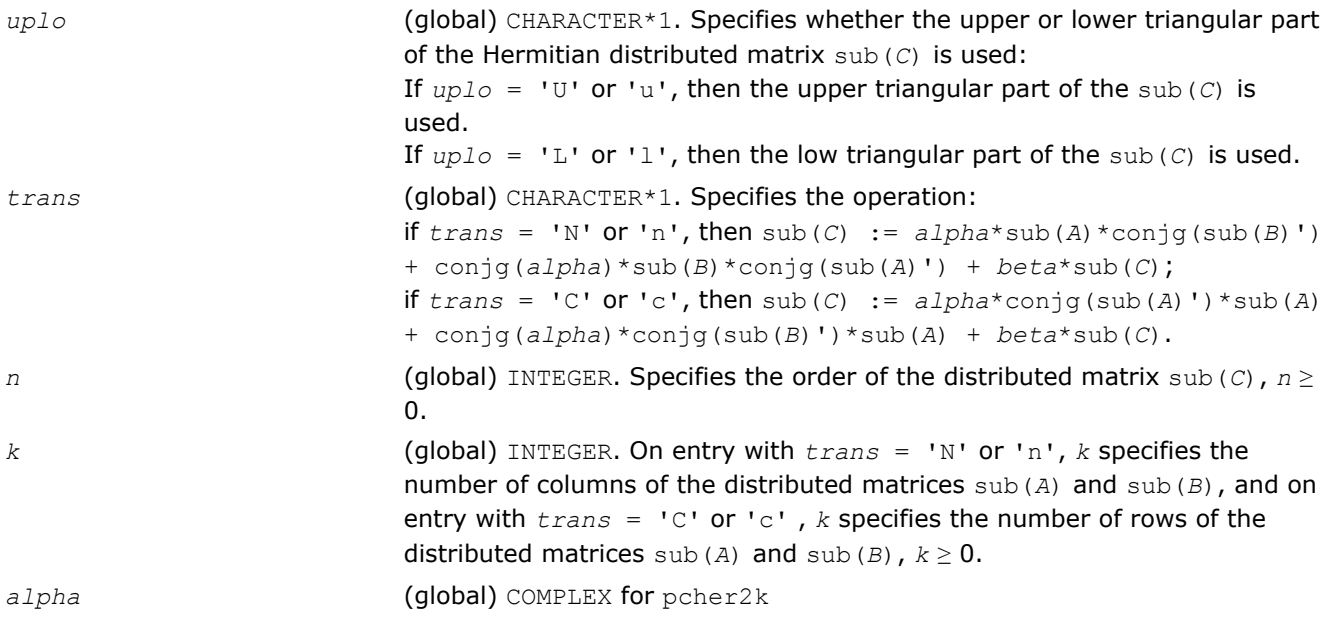

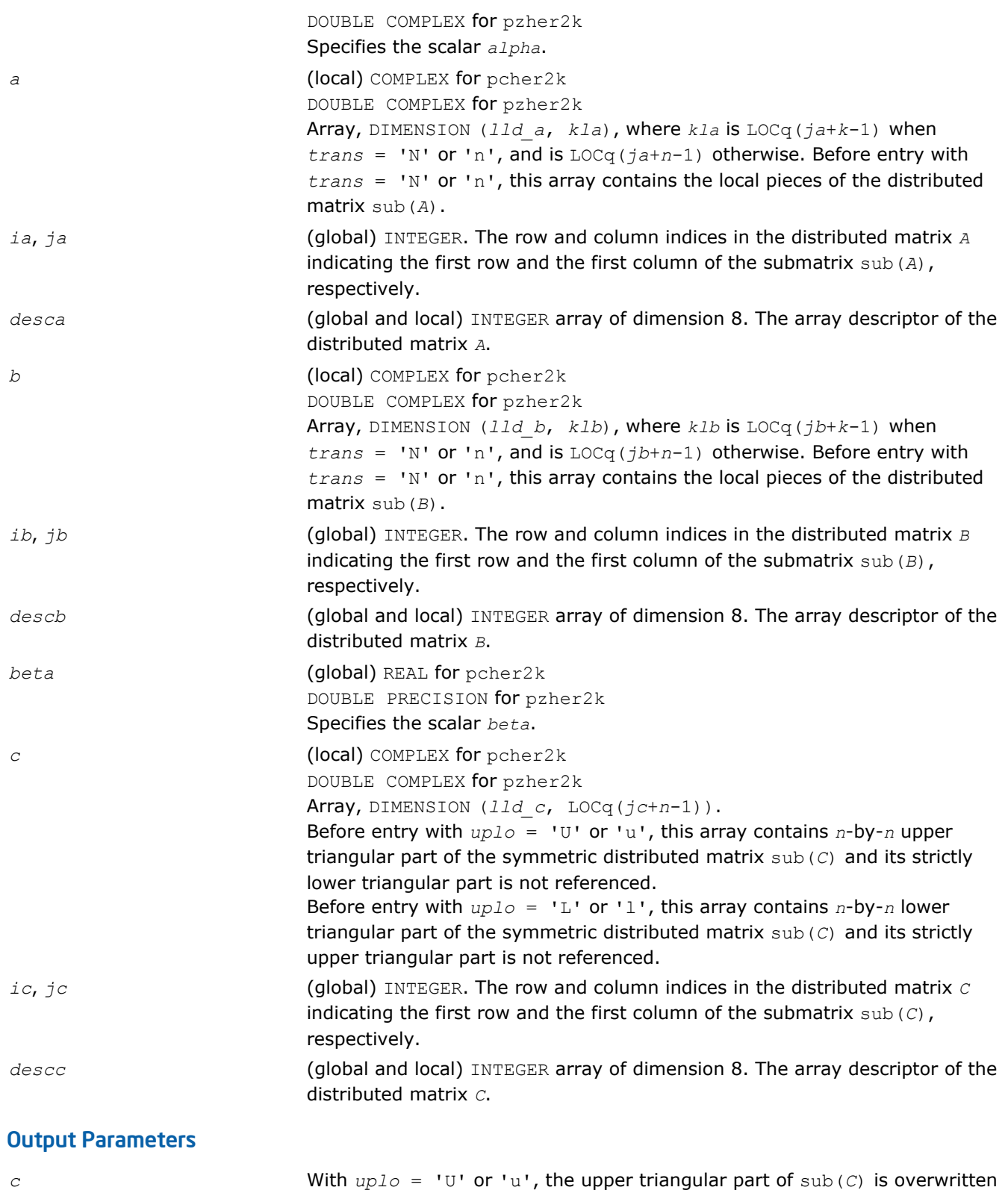

# <span id="page-2425-0"></span>p?symm

*Performs a scalar-matrix-matrix product (one matrix operand is symmetric) and adds the result to a scalarmatrix product for distribute matrices.*

#### Syntax

#### Fortran 77:

call pssymm(*side*, *uplo*, *m*, *n*, *alpha*, *a*, *ia*, *ja*, *desca*, *b*, *ib*, *jb*, *descb*, *beta*, *c*, *ic*, *jc*, *descc*) call pdsymm(*side*, *uplo*, *m*, *n*, *alpha*, *a*, *ia*, *ja*, *desca*, *b*, *ib*, *jb*, *descb*, *beta*, *c*, *ic*, *jc*, *descc*) call pcsymm(*side*, *uplo*, *m*, *n*, *alpha*, *a*, *ia*, *ja*, *desca*, *b*, *ib*, *jb*, *descb*, *beta*, *c*, *ic*, *jc*, *descc*) call pzsymm(*side*, *uplo*, *m*, *n*, *alpha*, *a*, *ia*, *ja*, *desca*, *b*, *ib*, *jb*, *descb*, *beta*, *c*, *ic*, *jc*, *descc*)

#### Include Files

• C: mkl\_pblas.h

#### **Description**

The p?symm routines perform a matrix-matrix operation with distributed matrices. The operation is defined as sub(*C*):=*alpha*\*sub(*A*)\*sub(*B*)+ *beta*\*sub(*C*),

#### or

```
sub(C):=alpha*sub(B)*sub(A)+ beta*sub(C),
```
#### where:

*alpha* and *beta* are scalars,

sub(*A*) is a symmetric distributed matrix, sub(*A*)=*A*( $i$ *a*: $i$ *a*+ $m$ -1,  $j$ *a*: $j$ *a*+ $m$ -1), if *side* ='L', and sub(*A*)=*A*(*ia*:*ia*+*n*-1, *ja*:*ja*+*n*-1), if *side* ='R'.

sub(*B*) and sub(*C*) are *m*-by-*n* distributed matrices.

sub(*B*)=*B*(*ib*:*ib*+*m*-1, *jb*:*jb*+*n*-1), sub(*C*)=*C*(*ic*:*ic*+*m*-1, *jc*:*jc*+*n*-1).

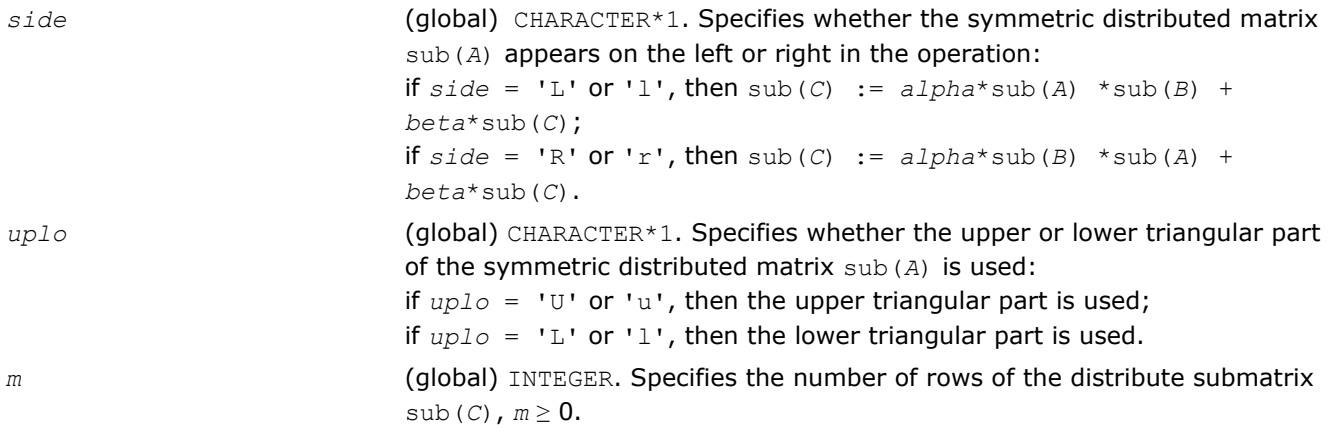

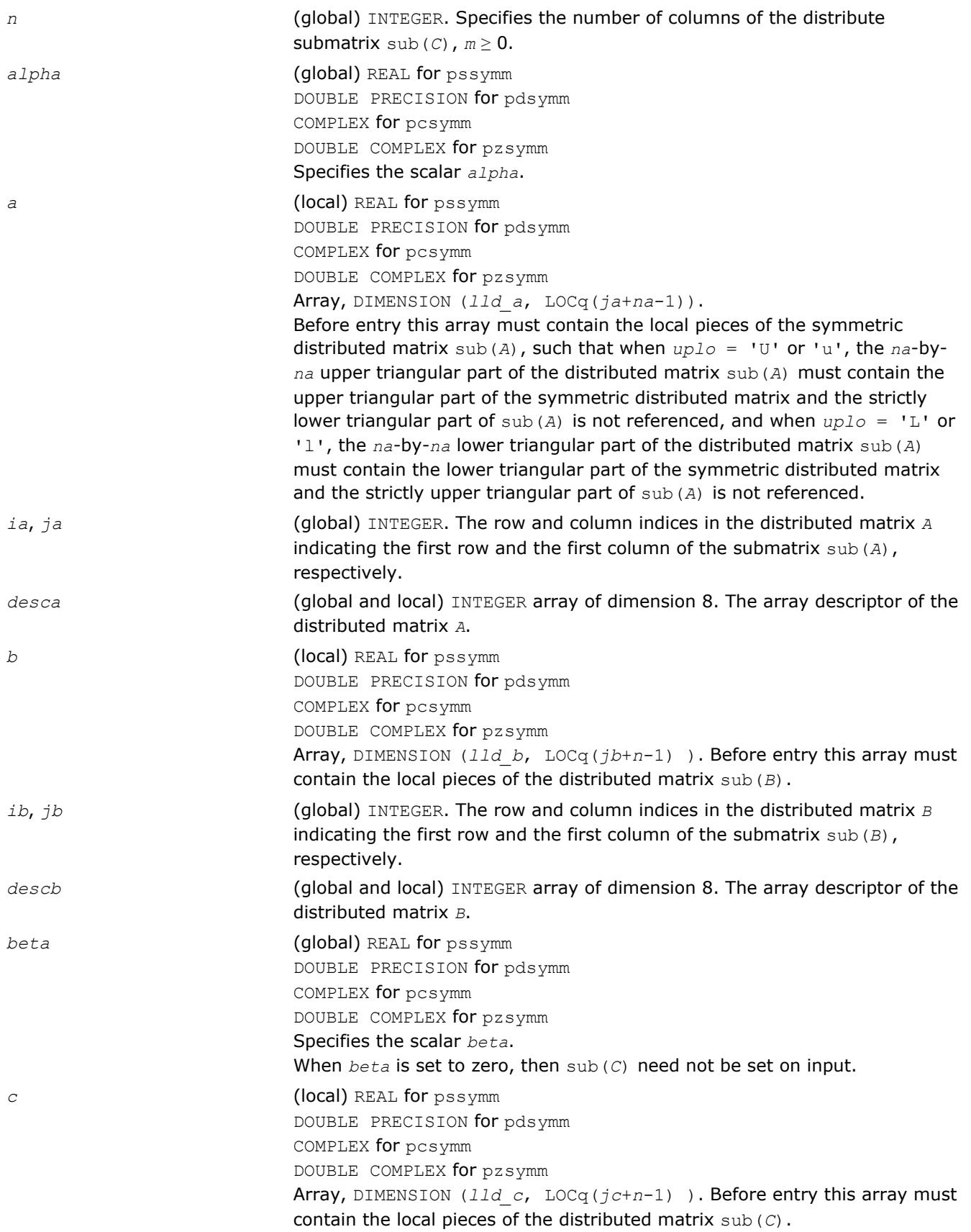

<span id="page-2427-0"></span>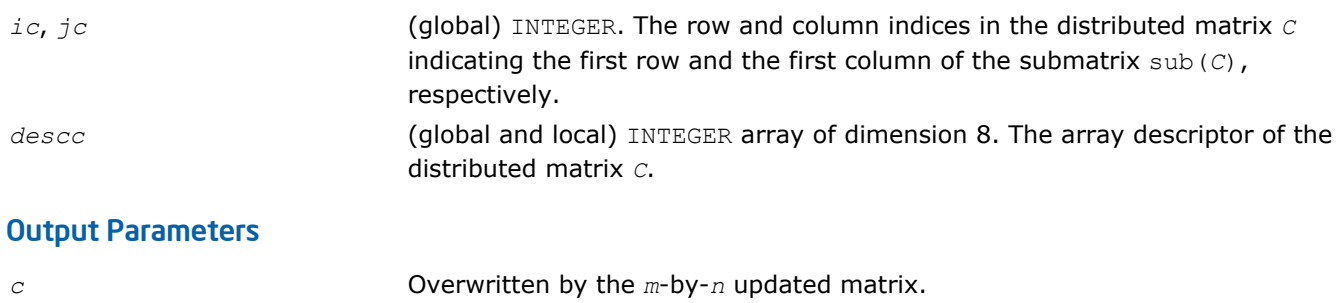

# p?syrk

*Performs a rank-k update of a symmetric distributed matrix.*

# **Syntax**

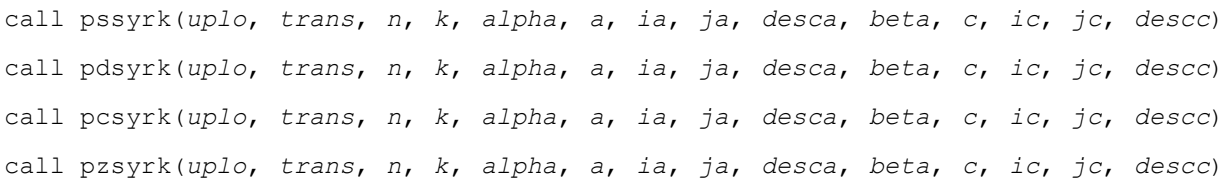

#### Include Files

• C: mkl\_pblas.h

## **Description**

#### The p?syrk routines perform a distributed matrix-matrix operation defined as

sub(*C*):=*alpha*\*sub(*A*)\*sub(*A*)'+ *beta*\*sub(*C*),

#### or

sub(*C*):=*alpha*\*sub(*A*)'\*sub(*A*)+ *beta*\*sub(*C*),

#### where:

*alpha* and *beta* are scalars,

```
sub(C) is an n-by-n symmetric distributed matrix, sub(C)=C(ic:ic+n-1, jc:jc+n-1).
```
sub(*A*) is a distributed matrix, sub(*A*)=*A*(*ia*:*ia*+*n*-1, *ja*:*ja*+*k*-1), if *trans* = 'N' or 'n', and sub(*A*)=*A*(*ia*:*ia*+*k*-1, *ja*:*ja*+*n*-1) otherwise.

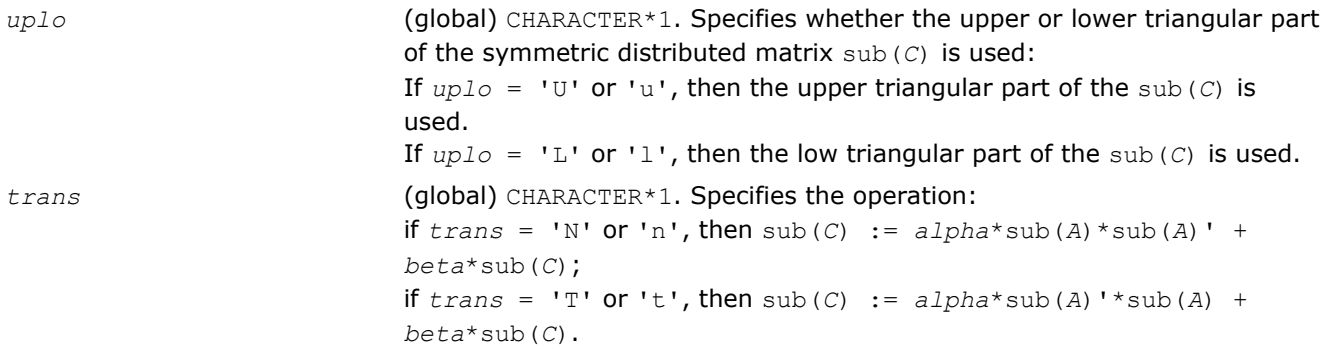

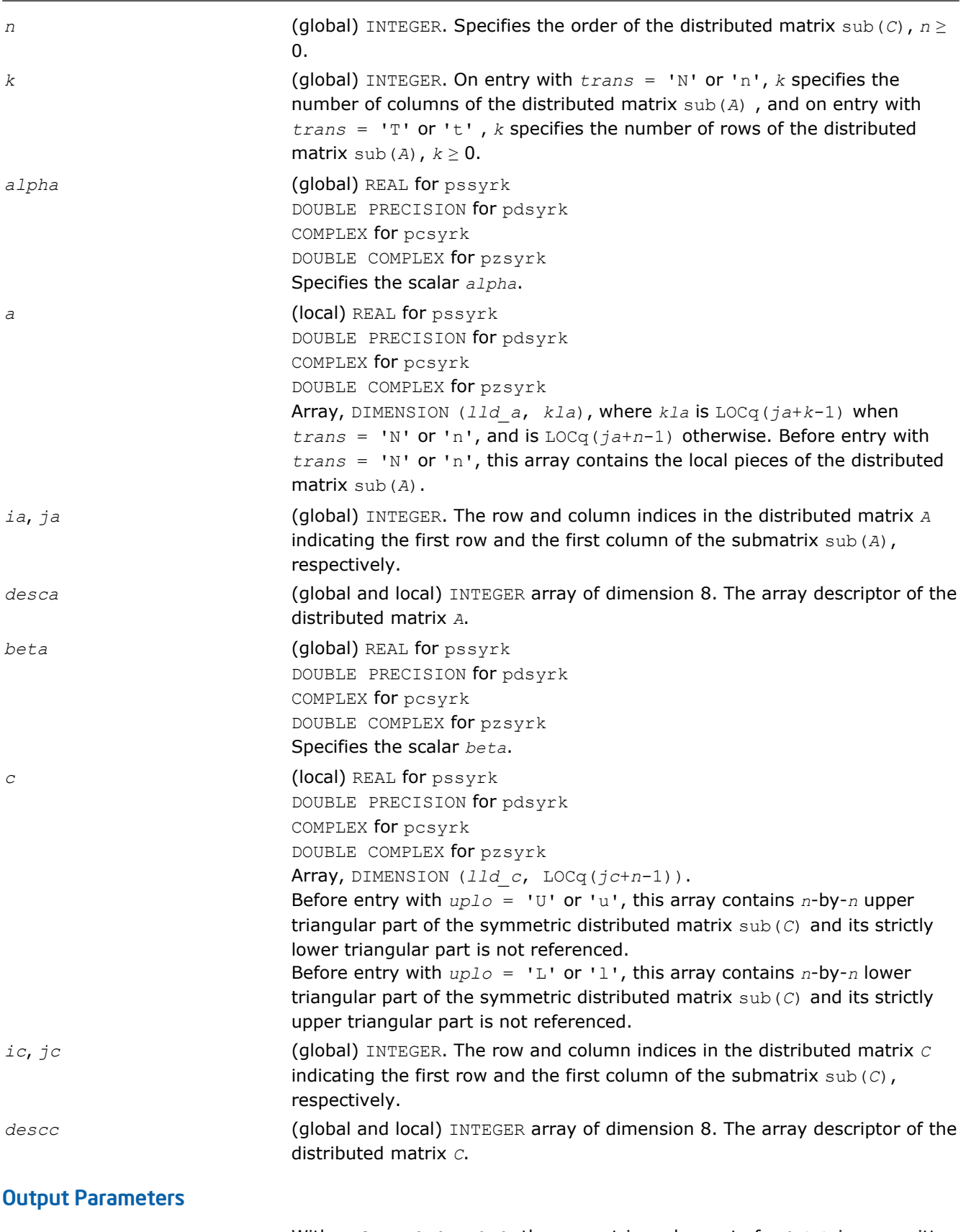

*c* With *uplo* = 'U' or 'u', the upper triangular part of sub(*C*) is overwritten by the upper triangular part of the updated distributed matrix.

With  $uplo = 'L'$  or '1', the lower triangular part of sub(*C*) is overwritten by the upper triangular part of the updated distributed matrix.

# <span id="page-2429-0"></span>p?syr2k

*Performs a rank-2k update of a symmetric distributed matrix.*

#### Syntax

call pssyr2k(*uplo*, *trans*, *n*, *k*, *alpha*, *a*, *ia*, *ja*, *desca*, *b*, *ib*, *jb*, *descb*, *beta*, *c*, *ic*, *jc*, *descc*) call pdsyr2k(*uplo*, *trans*, *n*, *k*, *alpha*, *a*, *ia*, *ja*, *desca*, *b*, *ib*, *jb*, *descb*, *beta*, *c*, *ic*, *jc*, *descc*) call pcsyr2k(*uplo*, *trans*, *n*, *k*, *alpha*, *a*, *ia*, *ja*, *desca*, *b*, *ib*, *jb*, *descb*, *beta*, *c*, *ic*, *jc*, *descc*) call pzsyr2k(*uplo*, *trans*, *n*, *k*, *alpha*, *a*, *ia*, *ja*, *desca*, *b*, *ib*, *jb*, *descb*, *beta*, *c*,

#### Include Files

*ic*, *jc*, *descc*)

• C: mkl\_pblas.h

#### **Description**

The p?syr2k routines perform a distributed matrix-matrix operation defined as

sub(*C*):=*alpha*\*sub(*A*)\*sub(*B*)'+*alpha*\*sub(*B*)\*sub(*A*)'+ *beta*\*sub(*C*),

or

sub(*C*):=*alpha*\*sub(*A*)'\*sub(*B*) +*alpha*\*sub(*B*)'\*sub(*A*) + *beta*\*sub(*C*),

#### where:

*alpha* and *beta* are scalars,

```
sub(C) is an n-by-n symmetric distributed matrix, sub(C)=C(ic:ic+n-1, jc:jc+n-1).
```
sub(*A*) is a distributed matrix, sub(*A*)=*A*(*ia*:*ia*+*n*-1, *ja*:*ja*+*k*-1), if *trans* = 'N' or 'n', and sub(*A*)=*A*(*ia*:*ia*+*k*-1, *ja*:*ja*+*n*-1) otherwise.

sub(*B*) is a distributed matrix,  $\text{sub}(B) = B(i\text{th}:i\text{th}+n-1, j\text{th}:j\text{th}+k-1)$ , if  $\text{trans} = 'N'$  or 'n', and sub(*B*)=*B*(*ib*:*ib*+*k*-1, *jb*:*jb*+*n*-1) otherwise.

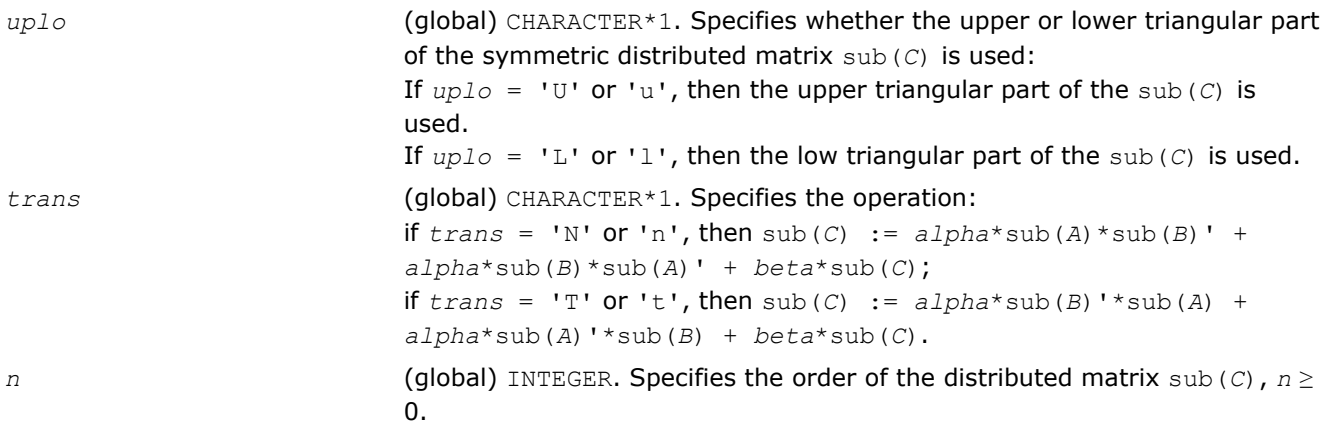

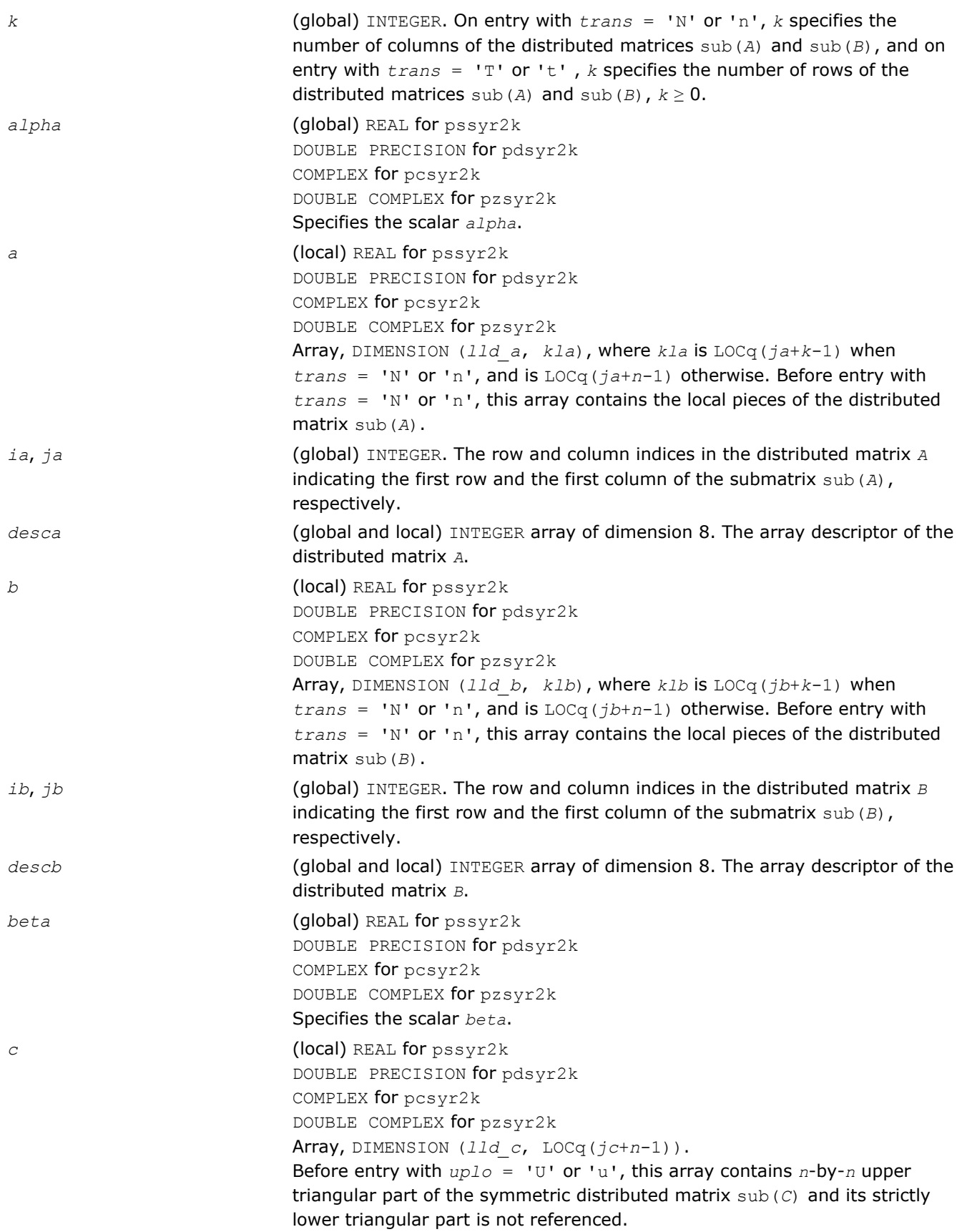

<span id="page-2431-0"></span>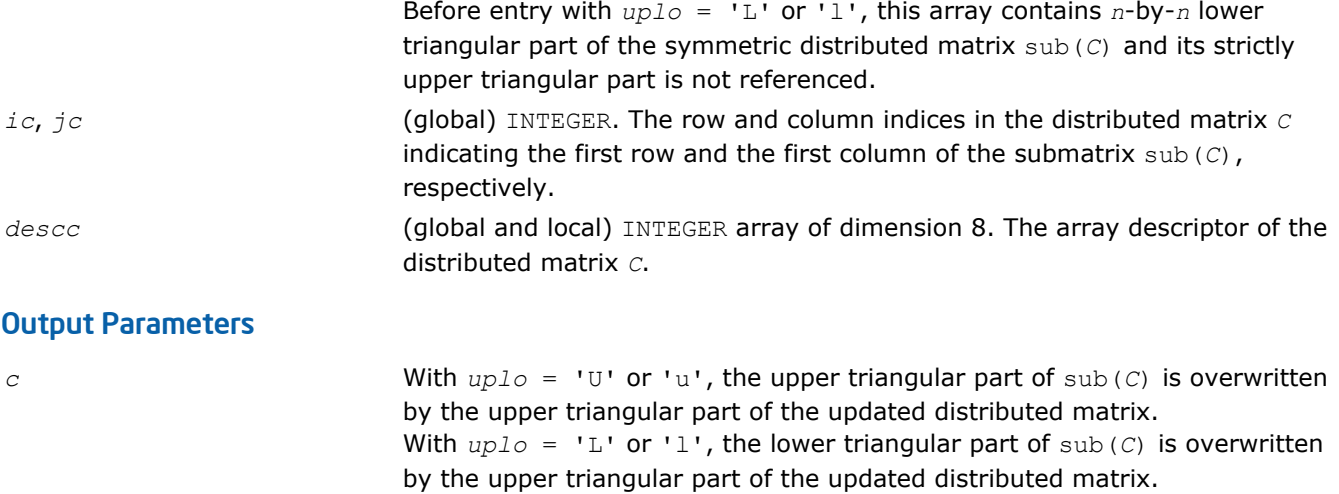

# p?tran

*Transposes a real distributed matrix.*

#### **Syntax**

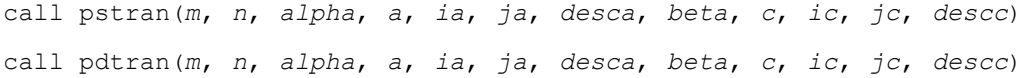

#### Include Files

• C: mkl\_pblas.h

#### **Description**

#### The p?tran routines transpose a real distributed matrix. The operation is defined as

sub(*C*):=*beta*\*sub(*C*) + *alpha*\*sub(*A*)',

#### where:

*alpha* and *beta* are scalars,

```
sub(C) is an m-by-n distributed matrix, sub(C)=C(ic:ic+m-1, jc:jc+n-1).
```
sub(*A*) is a distributed matrix, sub(*A*)=*A*(*ia*:*ia*+*n*-1, *ja*:*ja*+*m*-1).

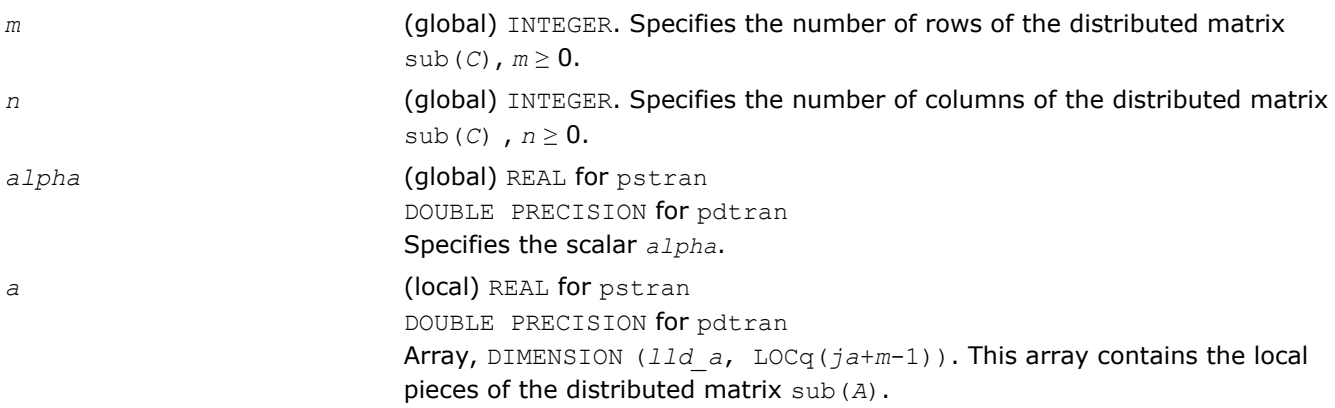

<span id="page-2432-0"></span>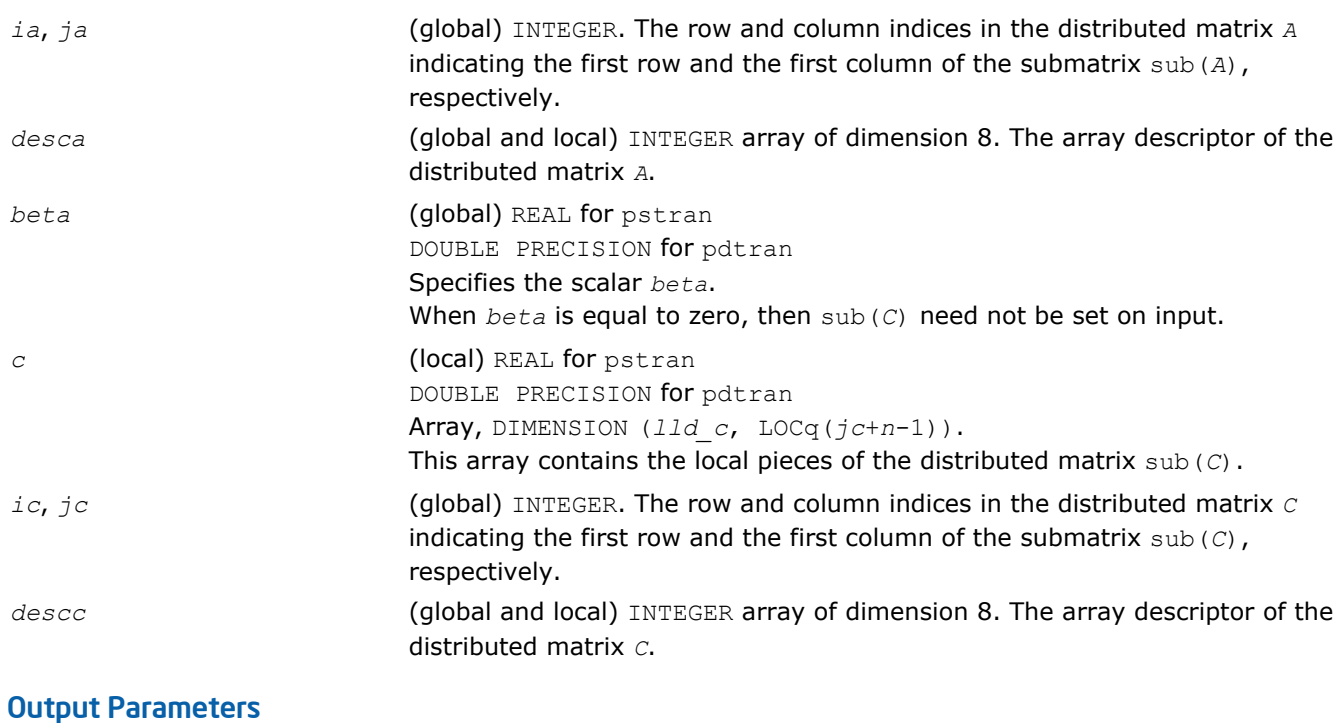

*c* **C** Overwritten by the updated submatrix.

#### p?tranu

*Transposes a distributed complex matrix.*

#### Syntax

call pctranu(*m*, *n*, *alpha*, *a*, *ia*, *ja*, *desca*, *beta*, *c*, *ic*, *jc*, *descc*) call pztranu(*m*, *n*, *alpha*, *a*, *ia*, *ja*, *desca*, *beta*, *c*, *ic*, *jc*, *descc*)

#### Include Files

• C: mkl\_pblas.h

#### **Description**

The p?tranu routines transpose a complex distributed matrix. The operation is defined as sub(*C*):=*beta*\*sub(*C*) + *alpha*\*sub(*A*)',

#### where:

*alpha* and *beta* are scalars,

sub(*C*) is an *m*-by-*n* distributed matrix, sub(*C*)=*C*(*ic*:*ic*+*m*-1, *jc*:*jc*+*n*-1).

sub(*A*) is a distributed matrix, sub(*A*)=*A*(*ia*:*ia*+*n*-1, *ja*:*ja*+*m*-1).

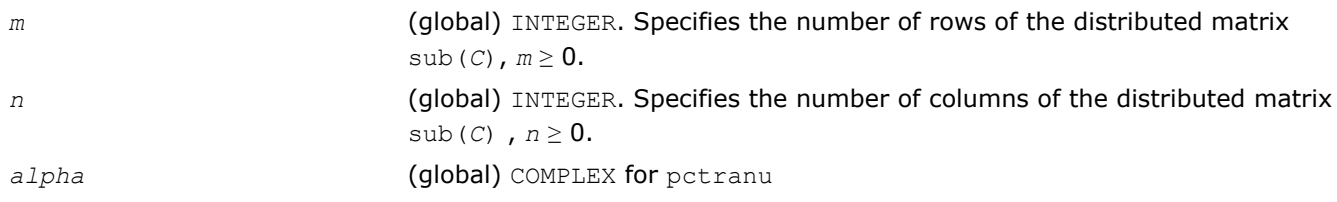

<span id="page-2433-0"></span>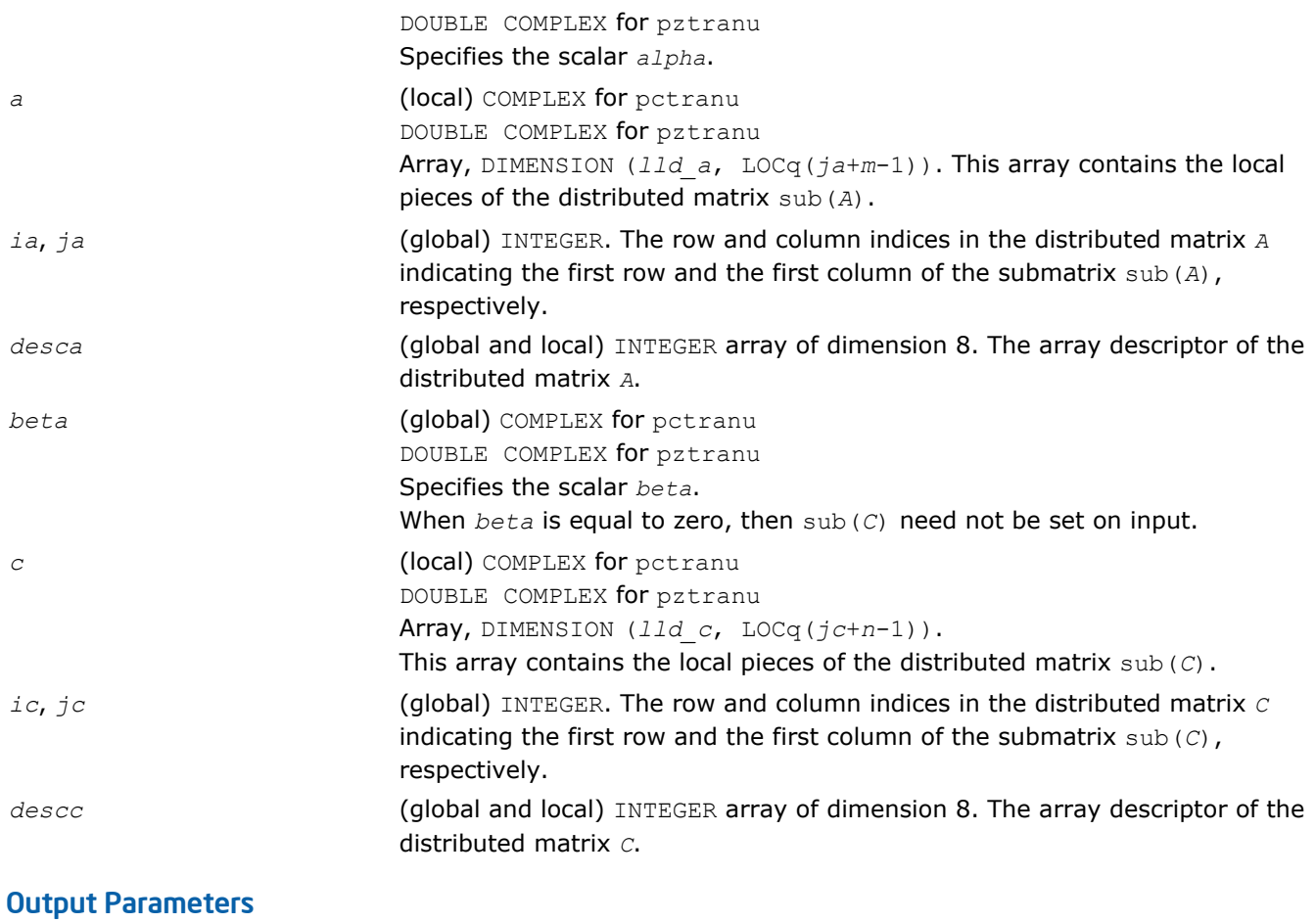

*c* Overwritten by the updated submatrix.

#### p?tranc

*Transposes a complex distributed matrix, conjugated.*

#### Syntax

```
call pctranc(m, n, alpha, a, ia, ja, desca, beta, c, ic, jc, descc)
call pztranc(m, n, alpha, a, ia, ja, desca, beta, c, ic, jc, descc)
```
#### Include Files

• C: mkl\_pblas.h

#### **Description**

The p?tranc routines transpose a complex distributed matrix. The operation is defined as sub(*C*):=*beta*\*sub(*C*) + *alpha*\*conjg(sub(*A*)'),

#### where:

*alpha* and *beta* are scalars,

sub(*C*) is an *m*-by-*n* distributed matrix, sub(*C*)=*C*(*ic*:*ic*+*m*-1, *jc*:*jc*+*n*-1).

sub(*A*) is a distributed matrix, sub(*A*)=*A*(*ia*:*ia*+*n*-1, *ja*:*ja*+*m*-1).

<span id="page-2434-0"></span>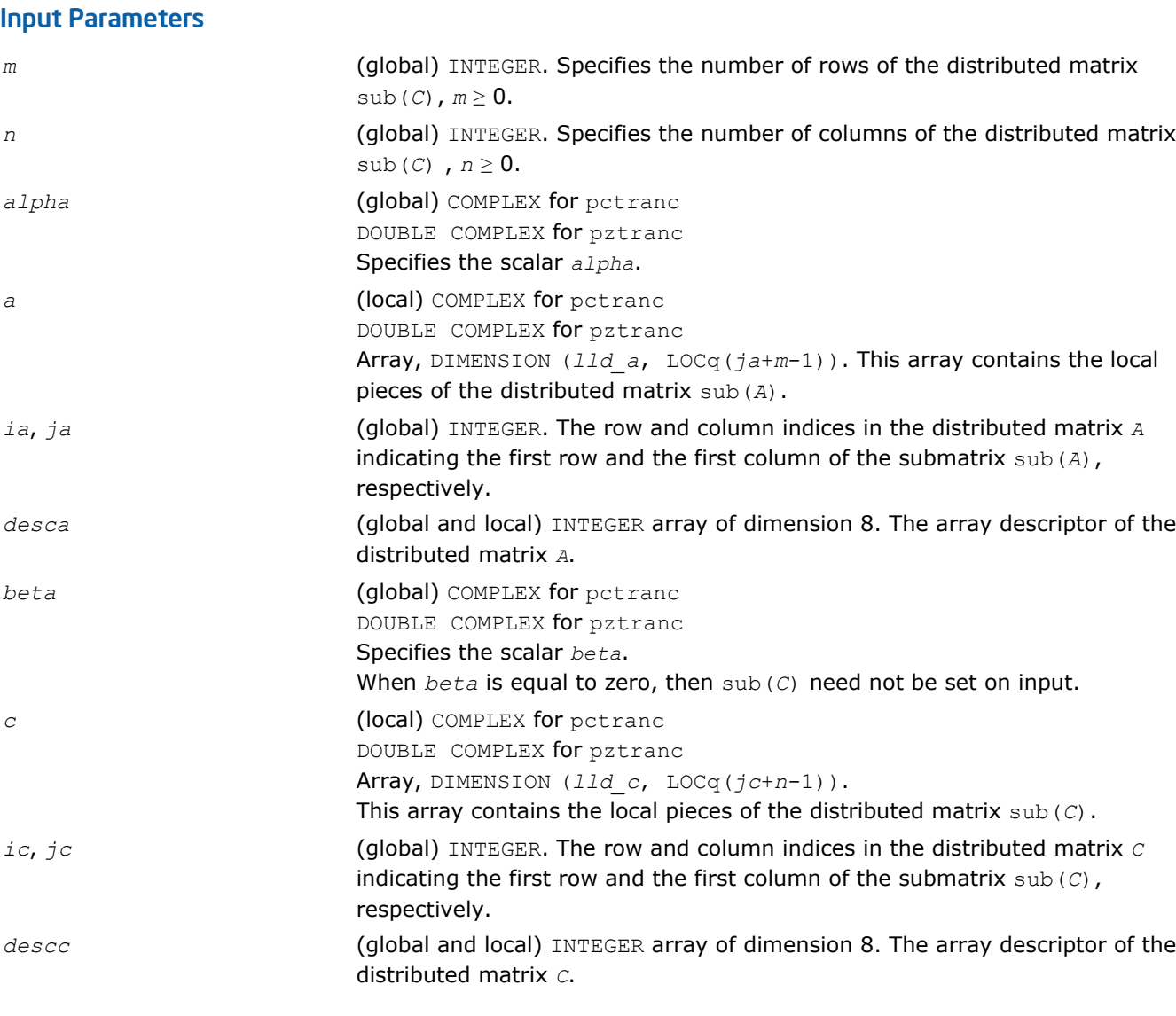

*c* **b** Overwritten by the updated submatrix.

#### p?trmm

*Computes a scalar-matrix-matrix product (one matrix operand is triangular) for distributed matrices.*

#### **Syntax**

call pstrmm(*side*, *uplo*, *transa*, *diag*, *m*, *n*, *alpha*, *a*, *ia*, *ja*, *desca*, *b*, *ib*, *jb*, *descb*) call pdtrmm(*side*, *uplo*, *transa*, *diag*, *m*, *n*, *alpha*, *a*, *ia*, *ja*, *desca*, *b*, *ib*, *jb*, *descb*) call pctrmm(*side*, *uplo*, *transa*, *diag*, *m*, *n*, *alpha*, *a*, *ia*, *ja*, *desca*, *b*, *ib*, *jb*, *descb*) call pztrmm(*side*, *uplo*, *transa*, *diag*, *m*, *n*, *alpha*, *a*, *ia*, *ja*, *desca*, *b*, *ib*, *jb*, *descb*)

#### Include Files

• C: mkl\_pblas.h

#### **Description**

The p?trmm routines perform a matrix-matrix operation using triangular matrices. The operation is defined as

```
sub(B) := alpha*op(sub(A))*sub(B)
```
or

```
sub(B) := alpha*sub(B)*op(sub(A))
```
where:

```
alpha is a scalar,
```

```
sub(B) is an m-by-n distributed matrix, sub(B)=B(ib:ib+m-1, jb:jb+n-1).
```
*A* is a unit, or non-unit, upper or lower triangular distributed matrix, sub(*A*)=*A*(*ia*:*ia*+*m*-1, *ja*:*ja*+*m*-1), if *side* = 'L' or 'l', and sub(*A*)=*A*(*ia*:*ia*+*n*-1, *ja*:*ja*+*n*-1), if *side* = 'R' or 'r'.

```
op(sub(A)) is one of op(sub(A)) = sub(A), or op(sub(A)) = sub(A)', or op(sub(A)) =
conjg(sub(A)').
```
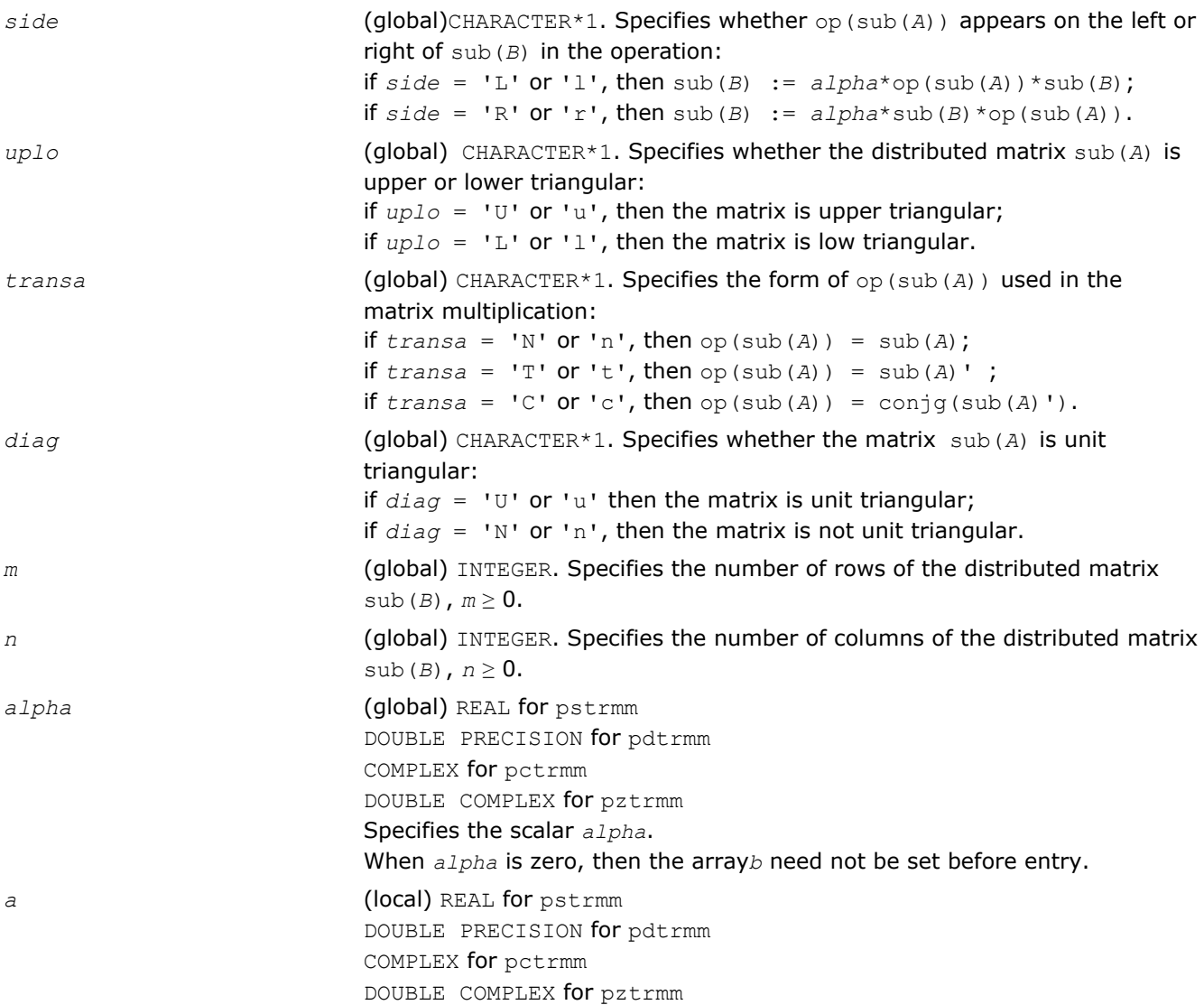

<span id="page-2436-0"></span>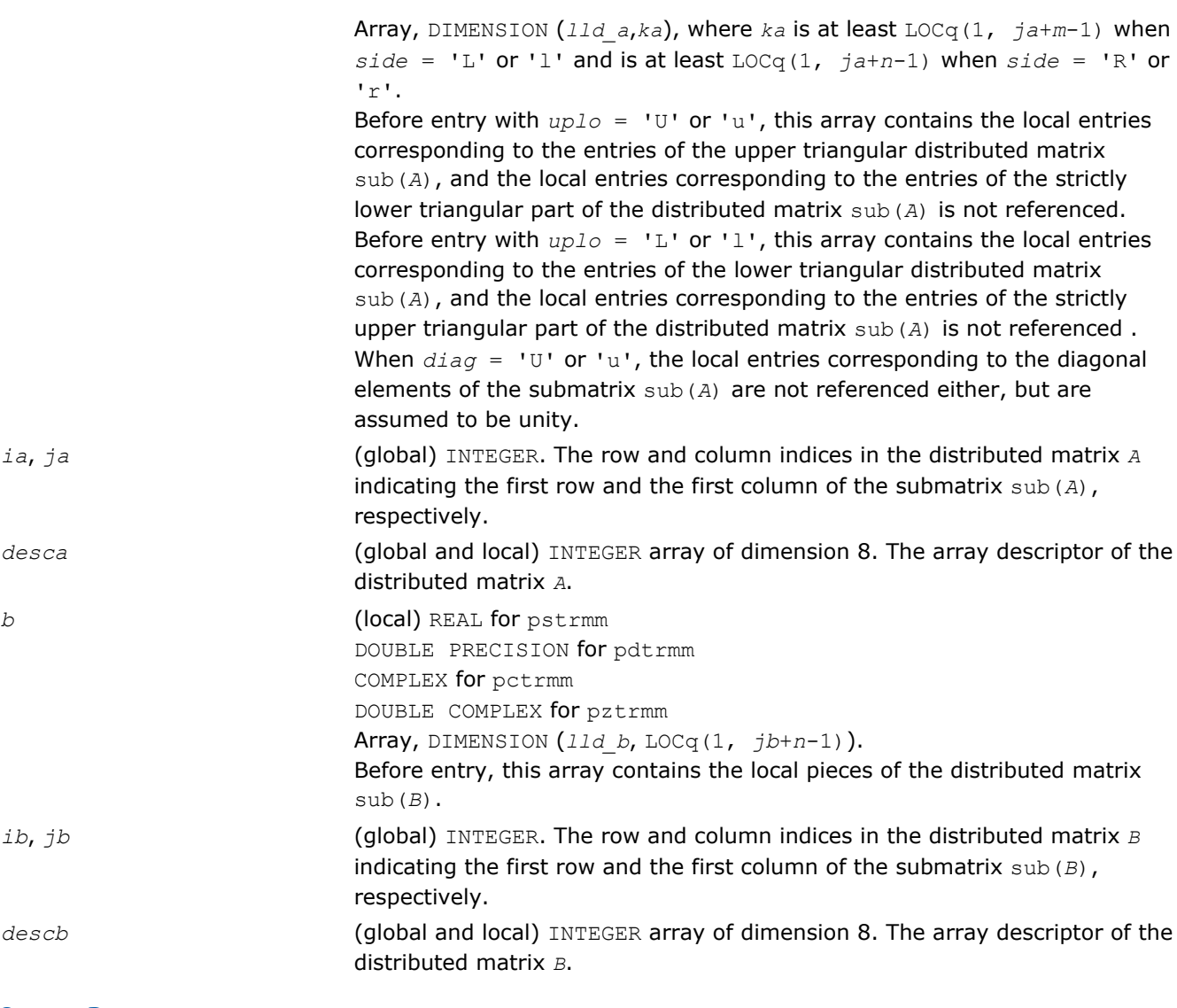

*b* **D** Overwritten by the transformed distributed matrix.

#### p?trsm

*Solves a distributed matrix equation (one matrix operand is triangular).*

#### **Syntax**

call pstrsm(*side*, *uplo*, *transa*, *diag*, *m*, *n*, *alpha*, *a*, *ia*, *ja*, *desca*, *b*, *ib*, *jb*, *descb*) call pdtrsm(*side*, *uplo*, *transa*, *diag*, *m*, *n*, *alpha*, *a*, *ia*, *ja*, *desca*, *b*, *ib*, *jb*, *descb*) call pctrsm(*side*, *uplo*, *transa*, *diag*, *m*, *n*, *alpha*, *a*, *ia*, *ja*, *desca*, *b*, *ib*, *jb*, *descb*) call pztrsm(*side*, *uplo*, *transa*, *diag*, *m*, *n*, *alpha*, *a*, *ia*, *ja*, *desca*, *b*, *ib*, *jb*, *descb*)

#### Include Files

• C: mkl\_pblas.h

#### **Description**

The p?trsm routines solve one of the following distributed matrix equations:

```
op(sub(A))*X = alpha*sub(B),
```
#### or

*X*\*op(sub(*A*)) = *alpha*\*sub(*B*),

#### where:

*alpha* is a scalar,

*X* and sub(*B*) are *m*-by-*n* distributed matrices, sub(*B*)=*B*(*ib*:*ib*+*m*-1, *jb*:*jb*+*n*-1);

```
A is a unit, or non-unit, upper or lower triangular distributed matrix, sub(A)=A(ia:ia+m-1, ja:ja+m-1), if
side = 'L' or 'l', and sub(A)=A(ia:ia+n-1, ja:ja+n-1), if side = 'R' or 'r';
```

```
op(sub(A)) is one of op(sub(A)) = sub(A), or op(sub(A)) = sub(A)', or op(sub(A)) =
conjg(sub(A)').
```
The distributed matrix sub(*B*) is overwritten by the solution matrix *X*.

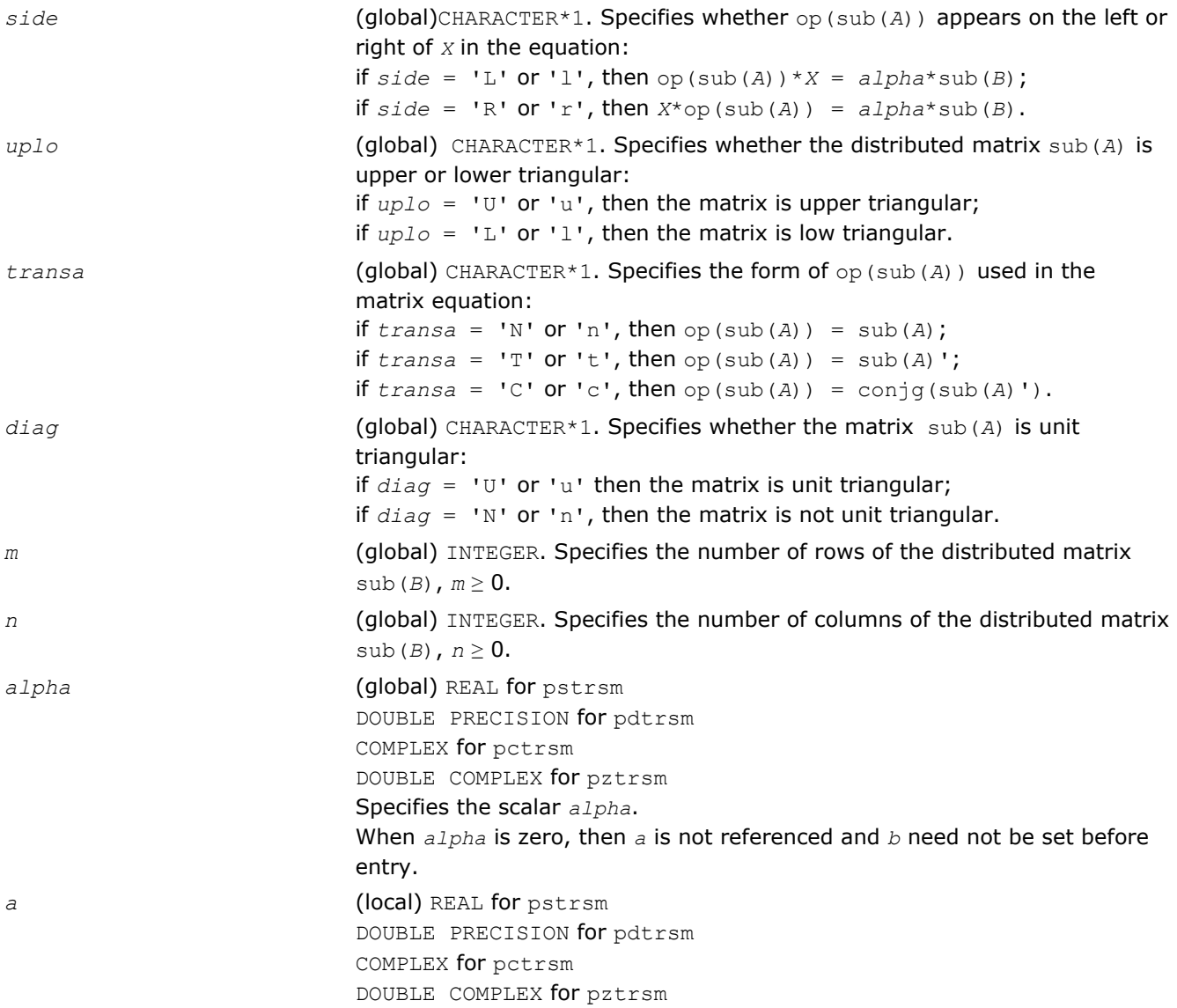

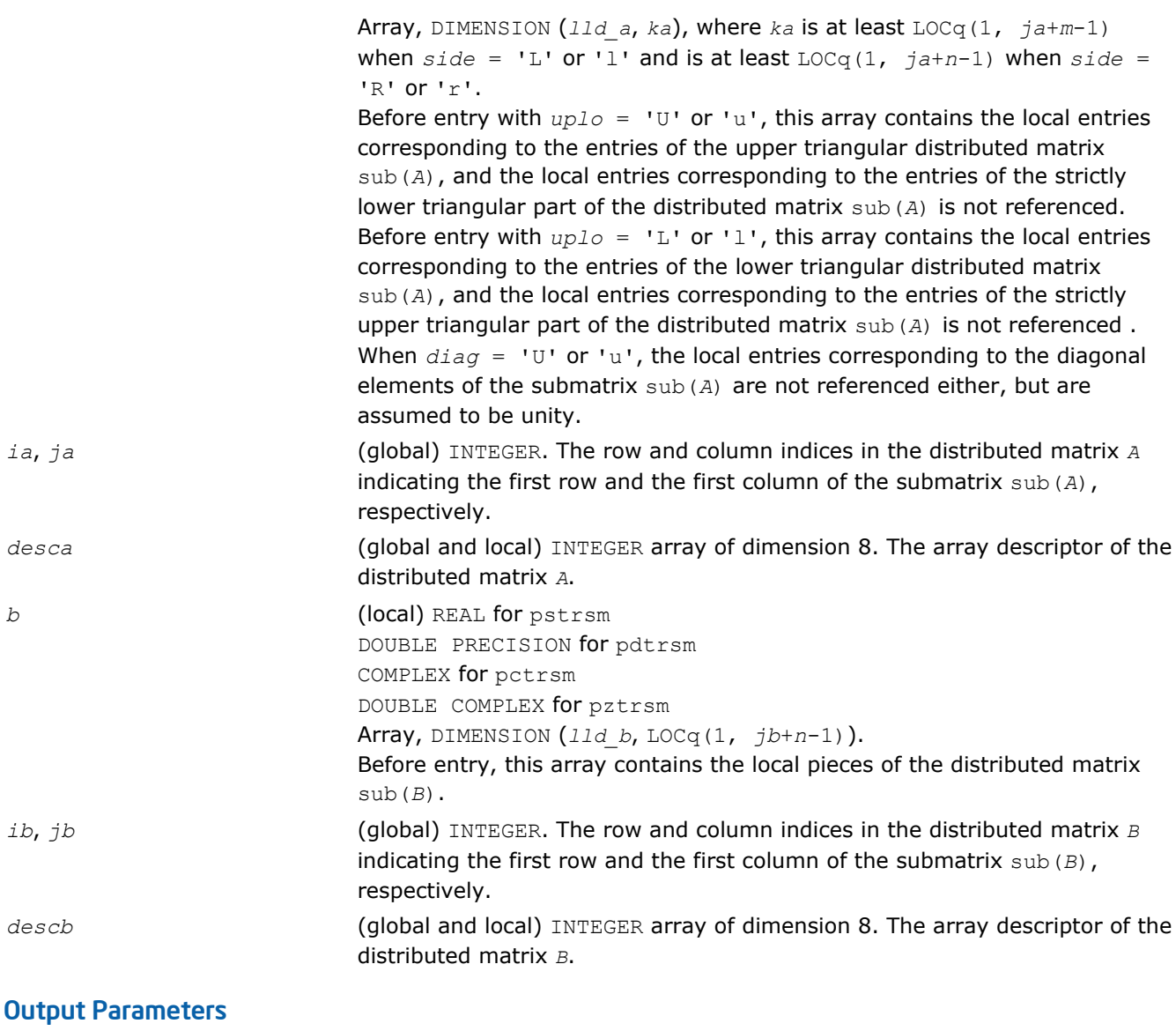

*b* Overwritten by the solution distributed matrix *X*.

# *Partial Differential Equations Support* **13**

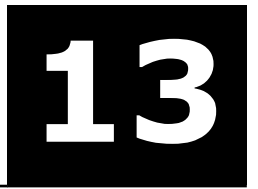

The Intel® Math Kernel Library (Intel® MKL) provides tools for solving Partial Differential Equations (PDE). These tools are Trigonometric Transform interface routines (see Trigonometric Transform Routines) and Poisson Library (see [Poisson Library Routines\)](#page-2456-0).

Poisson Library is designed for fast solving of simple Helmholtz, Poisson, and Laplace problems. The solver is based on the Trigonometric Transform interface, which is, in turn, based on the Intel MKL Fast Fourier Transform (FFT) interface (refer to [Fourier Transform Functions\)](#page-2310-0), optimized for Intel® processors.

Direct use of the Trigonometric Transform routines may be helpful to those who have already implemented their own solvers similar to the one that the Poisson Library provides. As it may be hard enough to modify the original code so as to make it work with Poisson Library, you are encouraged to use fast (staggered) sine/cosine transforms implemented in the Trigonometric Transform interface to improve performance of your solver.

Both Trigonometric Transform and Poisson Library routines can be called from C and Fortran 90, although the interfaces description uses C convention. Fortran 90 users can find routine calls specifics in the ["Calling PDE](#page-2491-0) [Support Routines from Fortran 90](#page-2491-0)" section.

#### **Optimization Notice**

Intel's compilers may or may not optimize to the same degree for non-Intel microprocessors for optimizations that are not unique to Intel microprocessors. These optimizations include SSE2, SSE3, and SSSE3 instruction sets and other optimizations. Intel does not guarantee the availability, functionality, or effectiveness of any optimization on microprocessors not manufactured by Intel. Microprocessor-dependent optimizations in this product are intended for use with Intel microprocessors. Certain optimizations not specific to Intel microarchitecture are reserved for Intel microprocessors. Please refer to the applicable product User and Reference Guides for more information regarding the specific instruction sets covered by this notice.

Notice revision #20110804

# Trigonometric Transform Routines

In addition to the Fast Fourier Transform (FFT) interface, described in chapter "[Fast Fourier Transforms"](#page-2310-0), Intel® MKL supports the Real Discrete Trigonometric Transforms (sometimes called real-to-real Discrete Fourier Transforms) interface. In this manual, the interface is referred to as TT interface. It implements a group of routines (TT routines) used to compute sine/cosine, staggered sine/cosine, and twice staggered sine/cosine transforms (referred to as staggered2 sine/cosine transforms, for brevity). The TT interface provides much flexibility of use: you can adjust routines to your particular needs at the cost of manual tuning routine parameters or just call routines with default parameter values. The current Intel MKL implementation of the TT interface can be used in solving partial differential equations and contains routines that are helpful for Fast Poisson and similar solvers.

To describe the Intel MKL TT interface, the C convention is used. Fortran users should refer to [Calling PDE](#page-2491-0) [Support Routines from Fortran 90](#page-2491-0).

For the list of Trigonometric Transforms currently implemented in Intel MKL TT interface, see [Transforms](#page-2441-0) [Implemented](#page-2441-0).

If you have got used to the FFTW interface (www.fftw.org), you can call the TT interface functions through real-to-real FFTW to Intel MKL wrappers without changing FFTW function calls in your code (refer to [the](#page-2696-0) "FFTW to Intel® [MKL Wrappers for FFTW 3.x" section in Appendix F](#page-2696-0) for details). However, you are strongly encouraged to use the native TT interface for better performance. Another reason why you should use the wrappers cautiously is that TT and the real-to-real FFTW interfaces are not fully compatible and some features of the real-to-real FFTW, such as strides and multidimensional transforms, are not available through wrappers.

# <span id="page-2441-0"></span>Transforms Implemented

TT routines allow computing the following transforms: Forward sine transform

$$
F(k) = \frac{2}{n} \sum_{i=1}^{n-1} f(i) \sin \frac{k i \pi}{n}, k = 1, ..., n-1
$$

Backward sine transform

$$
f(i) = \sum_{k=1}^{n-1} F(k) \sin \frac{k i \pi}{n}, i = 1, ..., n-1
$$

Forward staggered sine transform

$$
F(k) = \frac{1}{n} \sin \frac{(2k-1)\pi}{2} f(n) + \frac{2}{n} \sum_{i=1}^{n-1} f(i) \sin \frac{(2k-1)i\pi}{2n}, k = 1, ..., n
$$

Backward staggered sine transform

$$
f(i) = \sum_{k=1}^{n} F(k) \sin \frac{(2k-1)i\pi}{2n}, i = 1,...,n
$$

Forward staggered2 sine transform

$$
F(k) = \frac{2}{n} \sum_{i=1}^{n} f(i) \sin \frac{(2k-1)(2i-1)\pi}{4n}, k = 1, ..., n
$$

Backward staggered2 sine transform

$$
f(i) = \sum_{k=1}^{n} F(k) \sin \frac{(2k-1)(2i-1)\pi}{4n}, i = 1,...,n
$$

Forward cosine transform

$$
F(k) = \frac{1}{n} \Big[ f(0) + f(n) \cos k\pi \Big] + \frac{2}{n} \sum_{i=1}^{n-1} f(i) \cos \frac{k i \pi}{n}, k = 0, ..., n
$$

Backward cosine transform

<span id="page-2442-0"></span>
$$
f(i) = \frac{1}{2} [F(0) + F(n) \cos i\pi] + \sum_{k=1}^{n-1} F(k) \cos \frac{k i\pi}{n}, i = 0, ..., n
$$

Forward staggered cosine transform

$$
F(k) = \frac{1}{n} f(0) + \frac{2}{n} \sum_{i=1}^{n-1} f(i) \cos \frac{(2k+1)i\pi}{2n}, k = 0, ..., n-1
$$

Backward staggered cosine transform

$$
f(i) = \sum_{k=0}^{n-1} F(k) \cos \frac{(2k+1)i\pi}{2n}, i = 0, ..., n-1
$$

Forward staggered2 cosine transform

$$
F(k) = \frac{2}{n} \sum_{i=1}^{n} f(i) \cos \frac{(2k-1)(2i-1)\pi}{4n}, k = 1,...,n
$$

Backward staggered2 cosine transform

$$
f(i) = \sum_{k=1}^{n} F(k) \cos \frac{(2k-1)(2i-1)\pi}{4n}, i = 1,...,n
$$

**NOTE** The size of the transform *n* can be any integer greater or equal to 2.

# Sequence of Invoking TT Routines

Computation of a transform using TT interface is conceptually divided into four steps, each of which is performed via a dedicated routine. Table "TT Interface Routines" lists the routines and briefly describes their purpose and use.

Most TT routines have versions operating with single-precision and double-precision data. Names of such routines begin respectively with "s" and "d". The wildcard "?" stands for either of these symbols in routine names.

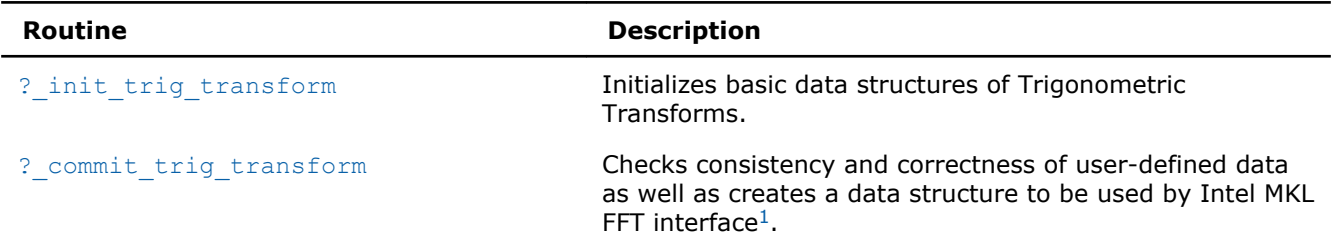

#### **TT Interface Routines**

<span id="page-2443-0"></span>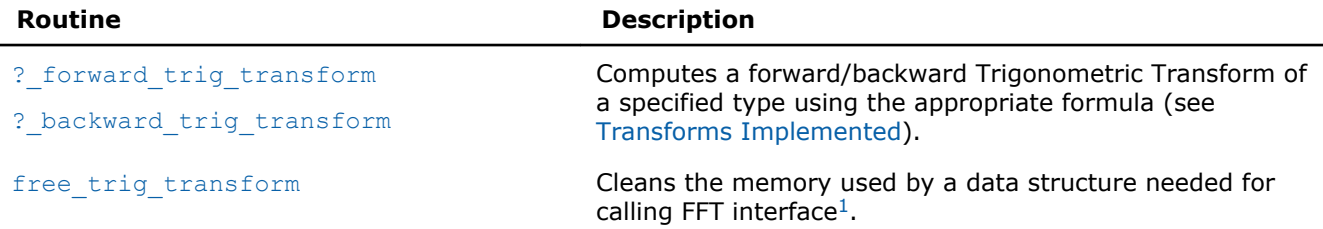

<sup>1</sup>TT routines call Intel MKL FFT interface for better performance.

To find a transformed vector for a particular input vector only once, the Intel MKL TT interface routines are normally invoked in the order in which they are listed in [Table "TT Interface Routines"](#page-2442-0).

**NOTE** Though the order of invoking TT routines may be changed, it is highly recommended to follow the above order of routine calls.

The diagram in Figure "Typical Order of Invoking TT Interface Routines" indicates the typical order in which TT interface routines can be invoked in a general case (prefixes and suffixes in routine names are omitted).

#### **Typical Order of Invoking TT Interface Routines**

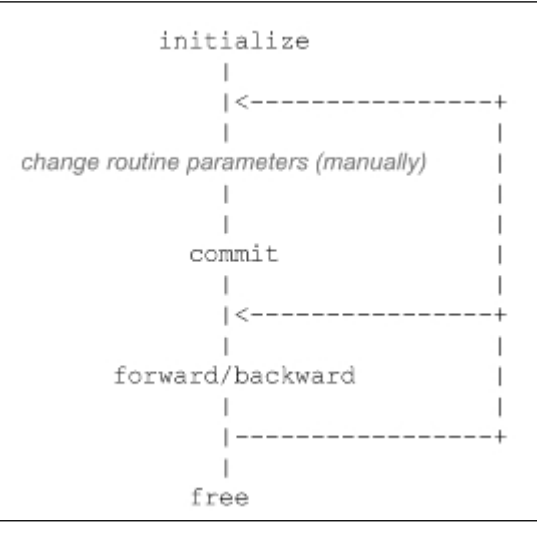

A general scheme of using TT routines for double-precision computations is shown below. A similar scheme holds for single-precision computations with the only difference in the initial letter of routine names.

...

d init trig transform(&n, &tt type, ipar, dpar, &ir);

/\* Change parameters in ipar if necessary. \*/

/\* Note that the result of the Transform will be in f ! If you want to preserve the data stored in f,

save them before this place in your code \*/

d commit trig transform(f, &handle, ipar, dpar, &ir);

d forward trig transform(f, &handle, ipar, dpar, &ir);

d backward trig transform(f, &handle, ipar, dpar, &ir);

free\_trig\_transform(&handle, ipar, &ir);

/\* here the user may clean the memory used by f, dpar, ipar  $*/$ 

...

You can find examples of Fortran 90 and C code that use TT interface routines to solve one-dimensional Helmholtz problem in the examples\pdettf\source and examples\pdettc\source folders of your Intel MKL directory.

# <span id="page-2444-0"></span>Interface Description

All types in this documentation are standard C types: int, float, and double. Fortran 90 users can call the routines with INTEGER, REAL, and DOUBLE PRECISION Fortran types, respectively (see examples in the examples\pdettf\source and examples\pdettc\source folders of your Intel MKL directory).

The interface description uses the built-in type int for integer values. If you employ the ILP64 interface, read this type as long long int (or INTEGER\*8 for Fortran). For more information, refer to the *Intel MKL User's Guide*.

# Routine Options

All TT routines use parameters to pass various options to one another. These parameters are arrays *ipar*, *dpar* and *spar*. Values for these parameters should be specified very carefully (see [Common Parameters](#page-2451-0)). You can change these values during computations to meet your needs.

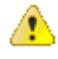

**WARNING** To avoid failure or wrong results, you must provide correct and consistent parameters to the routines.

#### User Data Arrays

TT routines take arrays of user data as input. For example, user arrays are passed to the routine d forward trig transform to compute a forward Trigonometric Transform. To minimize storage requirements and improve the overall run-time efficiency, Intel MKL TT routines do not make copies of user input arrays.

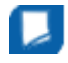

**NOTE** If you need a copy of your input data arrays, save them yourself.

# TT Routines

The section gives detailed description of TT routines, their syntax, parameters and values they return. Double-precision and single-precision versions of the same routine are described together.

TT routines call Intel MKL FFT interface (described in section "[FFT Functions](#page-2311-0)" in chapter "Fast Fourier Transforms"), which enhances performance of the routines.

#### ?\_init\_trig\_transform

*Initializes basic data structures of a Trigonometric Transform.*

#### Syntax

```
void d_init_trig_transform(int *n, int *tt_type, int ipar[], double dpar[], int *stat);
```
void s\_init\_trig\_transform(int *\*n,* int *\*tt\_type,* int *ipar[],* float *spar[],* int *\*stat*);

#### Include Files

- FORTRAN 90: mkl trig transforms.f90
- C: mkl\_trig\_transforms.h

<span id="page-2445-0"></span>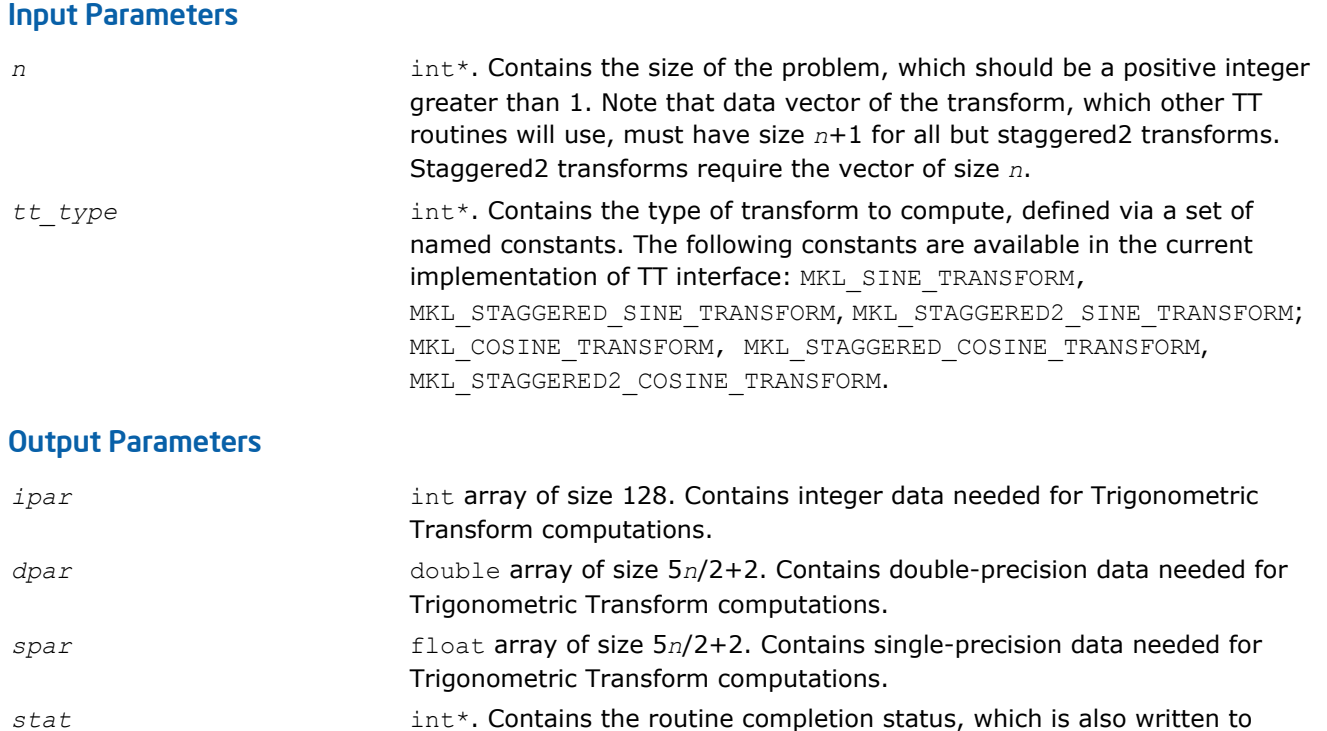

#### **Description**

The ? init trig transform routine initializes basic data structures for Trigonometric Transforms of appropriate precision. After a call to ? init trig transform, all subsequently invoked TT routines use values of *ipar* and *dpar* (*spar*) array parameters returned by ? init trig transform. The routine initializes the entire array *ipar*. In the *dpar* or *spar* array, ?\_init\_trig\_transform initializes elements that do not depend upon the type of transform. For a detailed description of arrays *ipar*, *dpar* and *spar*, refer to the [Common Parameters](#page-2480-0) section. You can skip calling the initialization routine in your code. For more information, see [Caveat on Parameter Modifications](#page-2453-0).

*ipar[6]*. The status should be 0 to proceed to other TT routines.

#### Return Values

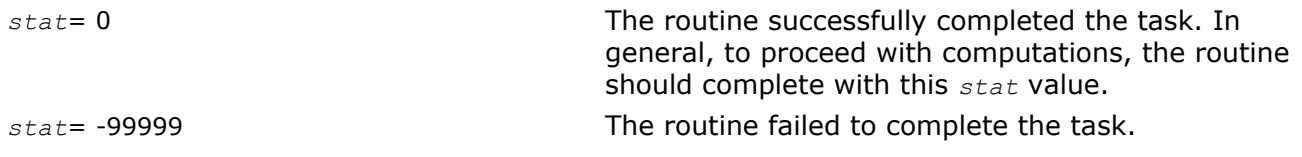

#### ?\_commit\_trig\_transform

*Checks consistency and correctness of user's data as well as initializes certain data structures required to perform the Trigonometric Transform.*

#### Syntax

```
void d_commit_trig_transform(double f[], DFTI_DESCRIPTOR_HANDLE *handle, int ipar[],
double dpar[], int *stat);
```
void s\_commit\_trig\_transform(float *f[],* DFTI\_DESCRIPTOR\_HANDLE *\*handle,* int *ipar[],* float *spar[],* int *\*stat*);

#### Include Files

• FORTRAN 90: mkl trig transforms.f90

• C: mkl\_trig\_transforms.h

#### Input Parameters

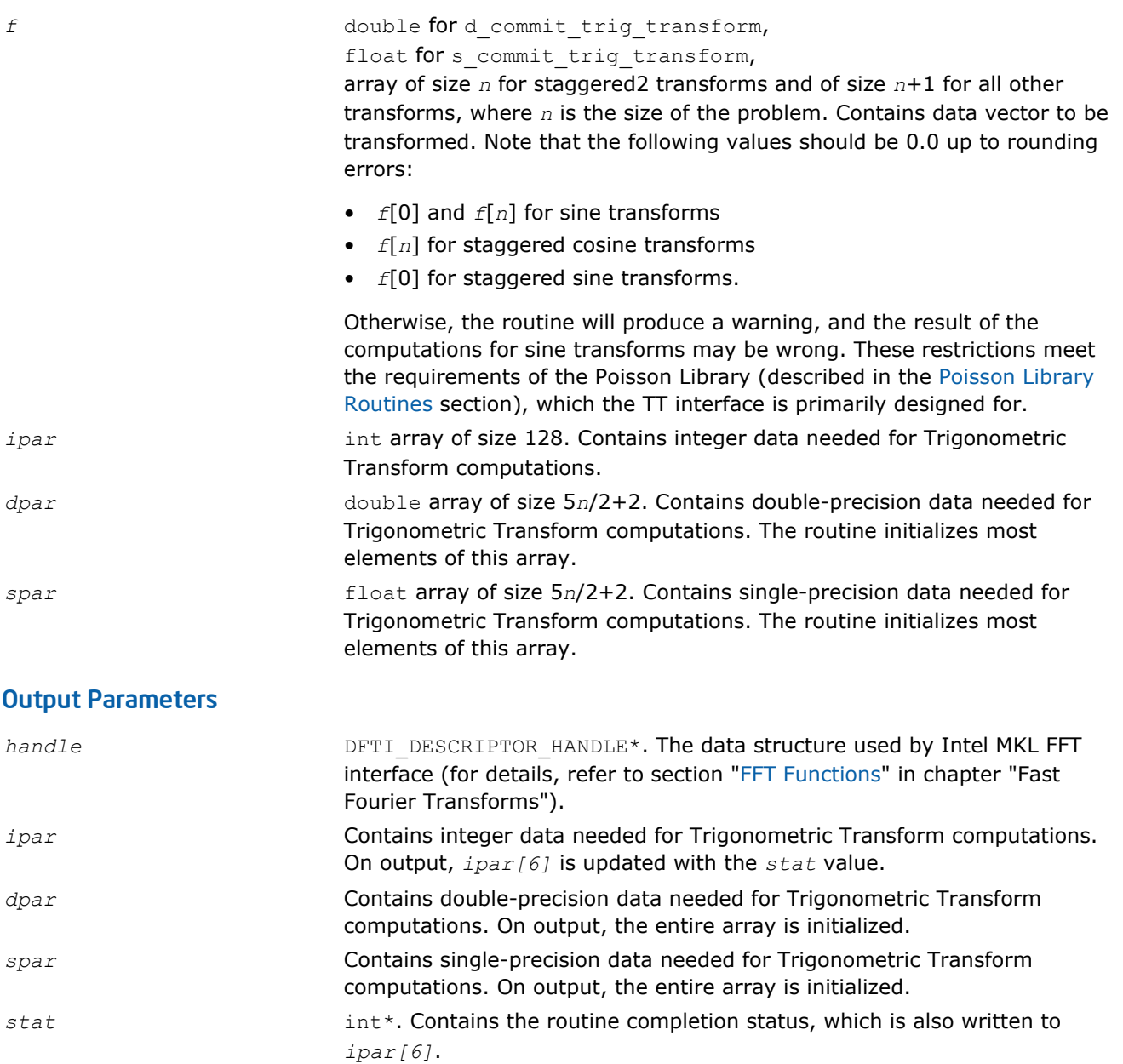

#### **Description**

The routine ?\_commit\_trig\_transform checks consistency and correctness of the parameters to be passed to the transform routines ? forward trig transform and/or ? backward trig transform. The routine also initializes the following data structures: *handle*, *dpar* in case of d\_commit\_trig\_transform, and *spar* in case of s\_commit\_trig\_transform. The ?\_commit\_trig\_transform routine initializes only those elements of *dpar* or *spar* that depend upon the type of transform, defined in the [?\\_init\\_trig\\_transform](#page-2444-0) routine and passed to ? commit trig transform with the *ipar* array. The size of the problem *n*, which determines sizes of the array parameters, is also passed to the routine with the *ipar* array and defined in the previously called ?\_init\_trig\_transform routine. For a detailed description of arrays *ipar*, *dpar* and *spar*, refer to the [Common Parameters](#page-2451-0) section. The routine performs only a basic check for correctness and

<span id="page-2447-0"></span>consistency of the parameters. If you are going to modify parameters of TT routines, see the [Caveat on](#page-2453-0) [Parameter Modifications](#page-2453-0) section. Unlike ? init\_trig\_transform, the ? commit\_trig\_transform routine is mandatory, and you cannot skip calling it in your code.

#### Return Values

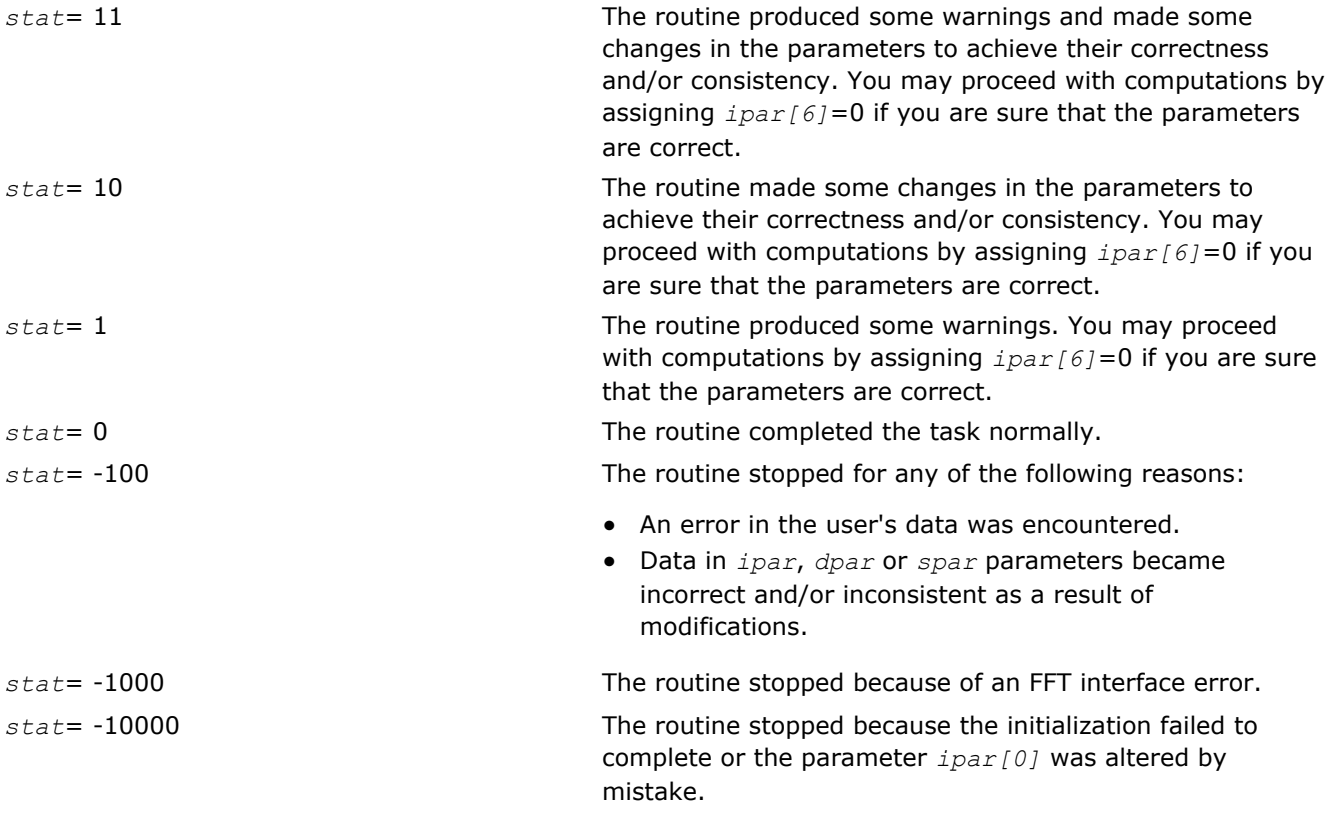

**NOTE** Although positive values of *stat* usually indicate minor problems with the input data and Trigonometric Transform computations can be continued, you are highly recommended to investigate the problem first and achieve *stat*=0.

#### ?\_forward\_trig\_transform

*Computes the forward Trigonometric Transform of type specified by the parameter.*

#### Syntax

```
void d_forward_trig_transform(double f[], DFTI_DESCRIPTOR_HANDLE *handle, int ipar[],
double dpar[], int *stat);
```

```
void s_forward_trig_transform(float f[], DFTI_DESCRIPTOR_HANDLE *handle, int ipar[],
float spar[], int *stat);
```
# Include Files

- FORTRAN 90: mkl trig transforms.f90
- C: mkl\_trig\_transforms.h

# Input Parameters

*f* double for d forward trig transform,
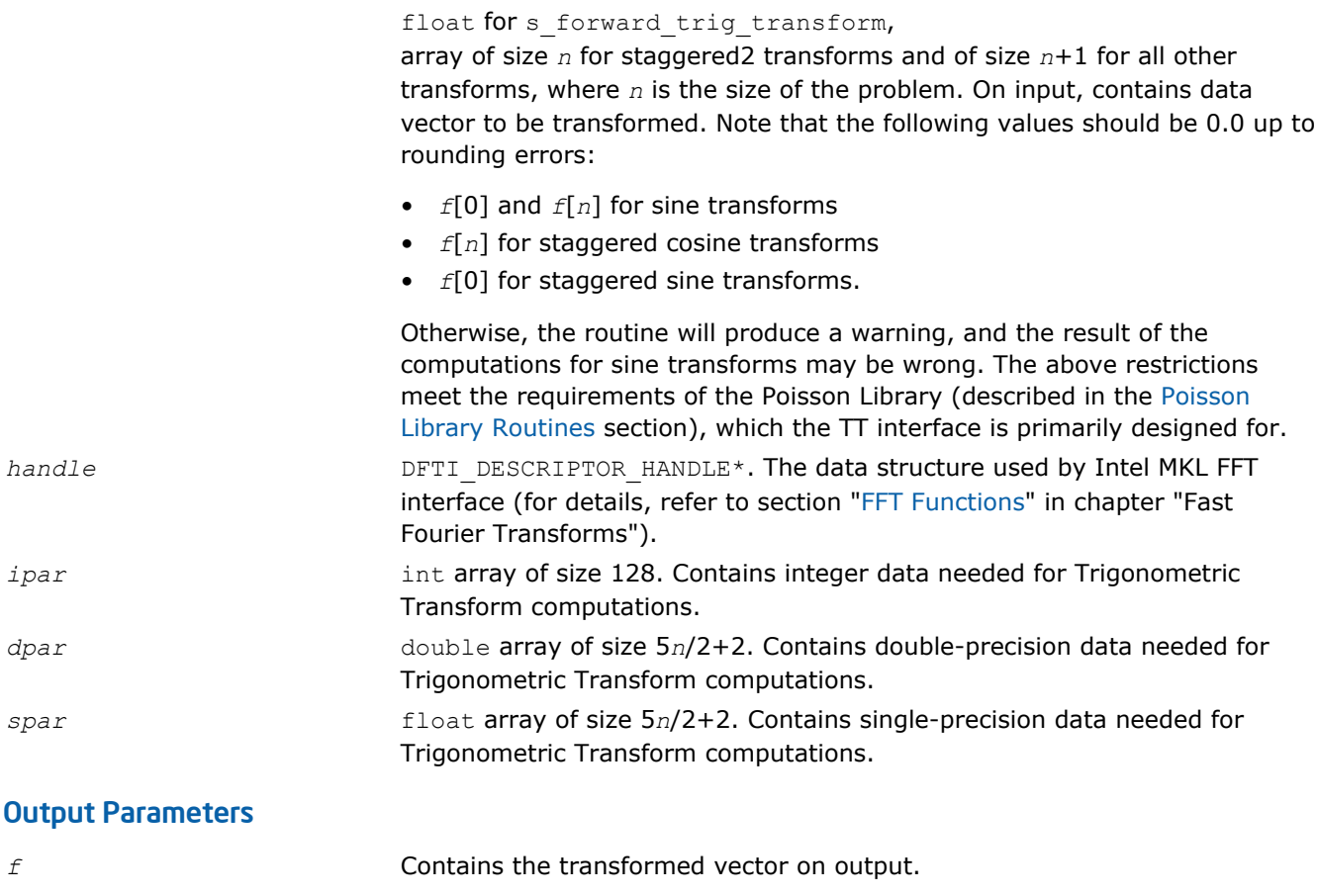

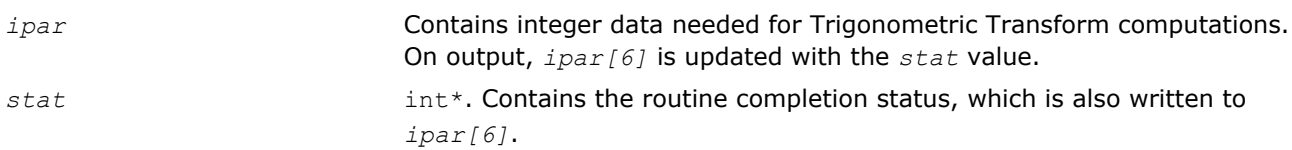

## **Description**

The routine computes the forward Trigonometric Transform of type defined in the ? init trig transform routine and passed to ?\_forward\_trig\_transform with the *ipar* array. The size of the problem *n*, which determines sizes of the array parameters, is also passed to the routine with the *ipar* array and defined in the previously called ? init trig transform routine. The other data that facilitates the computation is created by ? commit trig transform and supplied in *dpar* or *spar*. For a detailed description of arrays *ipar*, *dpar* and *spar*, refer to the [Common Parameters](#page-2480-0) section. The routine has a commit step, which calls the ? commit trig transform routine. The transform is computed according to formulas given in the [Transforms Implemented](#page-2441-0) section. The routine replaces the input vector *f* with the transformed vector.

**NOTE** If you need a copy of the data vector  $f$  to be transformed, make the copy before calling the ? forward trig transform routine.

## Return Values

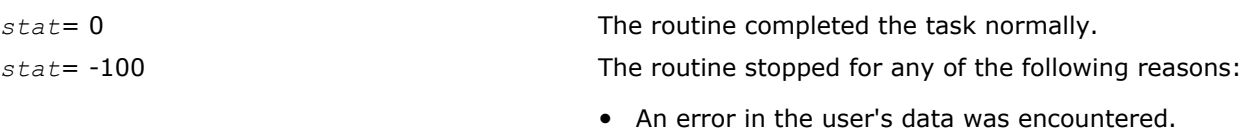

• Data in *ipar*, *dpar* or *spar* parameters became incorrect and/or inconsistent as a result of modifications.

*stat*= -1000 The routine stopped because of an FFT interface error. *stat*= -10000 The routine stopped because its commit step failed to complete or the parameter *ipar[0]* was altered by mistake.

## ?\_backward\_trig\_transform

*Computes the backward Trigonometric Transform of type specified by the parameter.*

#### **Syntax**

```
void d_backward_trig_transform(double f[], DFTI_DESCRIPTOR_HANDLE *handle, int ipar[],
double dpar[], int *stat);
```

```
void s_backward_trig_transform(float f[], DFTI_DESCRIPTOR_HANDLE *handle, int ipar[],
float spar[], int *stat);
```
## Include Files

- FORTRAN 90: mkl\_trig\_transforms.f90
- C: mkl\_trig\_transforms.h

## Input Parameters

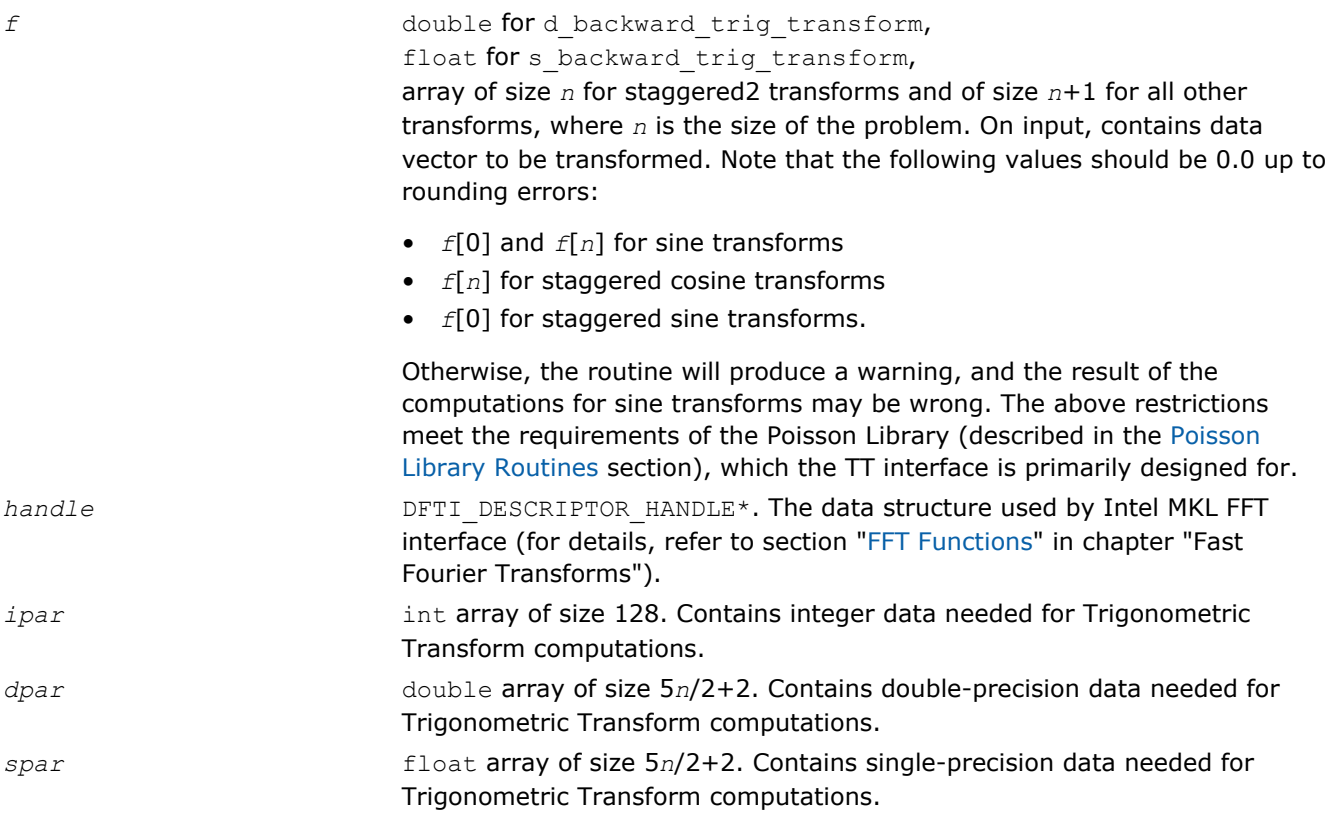

#### Output Parameters

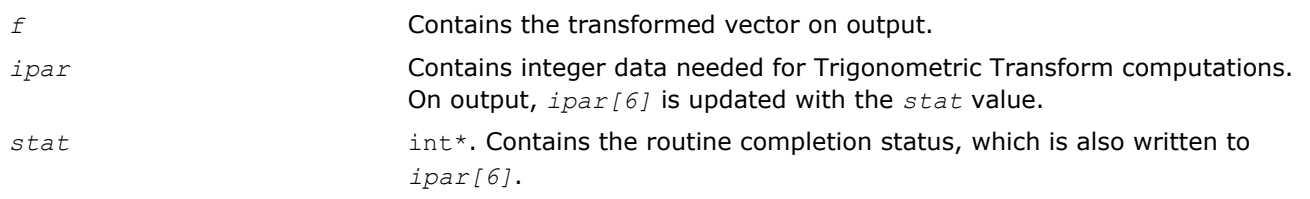

## **Description**

The routine computes the backward Trigonometric Transform of type defined in the [?](#page-2444-0)

init trig transform routine and passed to ? backward trig transform with the *ipar* array. The size of the problem *n*, which determines sizes of the array parameters, is also passed to the routine with the *ipar* array and defined in the previously called ? init trig transform routine. The other data that facilitates the computation is created by ? commit trig transform and supplied in *dpar* or *spar*. For a detailed description of arrays *ipar*, *dpar* and *spar*, refer to the [Common Parameters](#page-2451-0) section. The routine has a commit step, which calls the ? commit trig transform routine. The transform is computed according to formulas given in the [Transforms Implemented](#page-2441-0) section. The routine replaces the input vector *f* with the transformed vector.

**NOTE** If you need a copy of the data vector *f* to be transformed, make the copy before calling the ? backward trig transform routine.

## Return Values

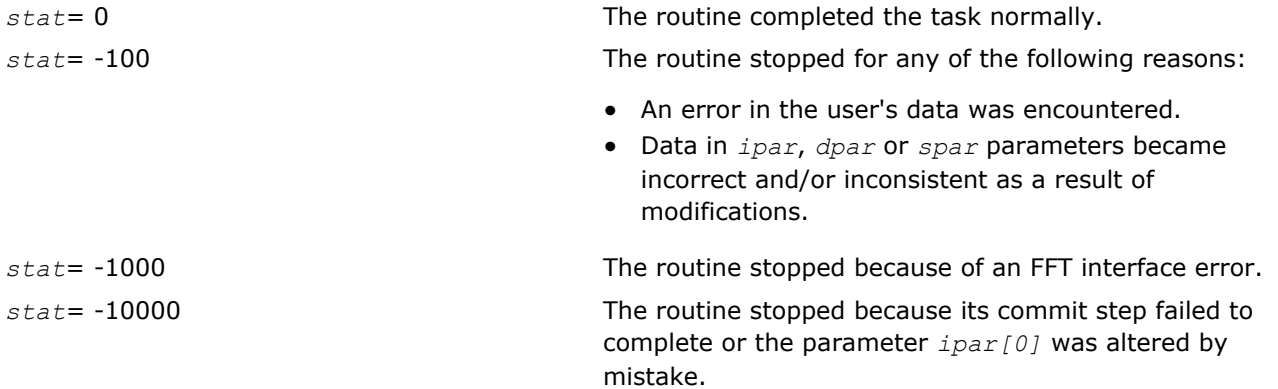

## free trig transform

*Cleans the memory allocated for the data structure used by the FFT interface.*

## Syntax

void free\_trig\_transform(DFTI\_DESCRIPTOR\_HANDLE *\*handle,* int *ipar[],* int *\*stat*);

## Include Files

- FORTRAN 90: mkl trig transforms.f90
- C: mkl\_trig\_transforms.h

## Input Parameters

*ipar* **int array of size 128. Contains integer data needed for Trigonometric** Transform computations.

<span id="page-2451-0"></span>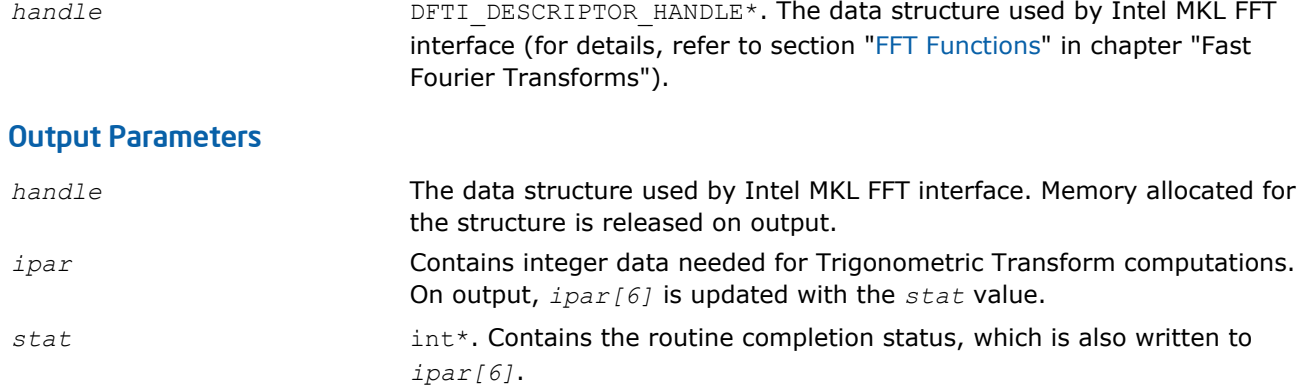

## **Description**

The free\_trig\_transform routine cleans the memory used by the *handle* structure, needed for Intel MKL FFT functions. To release the memory allocated for other parameters, include cleaning of the memory in your code.

## Return Values

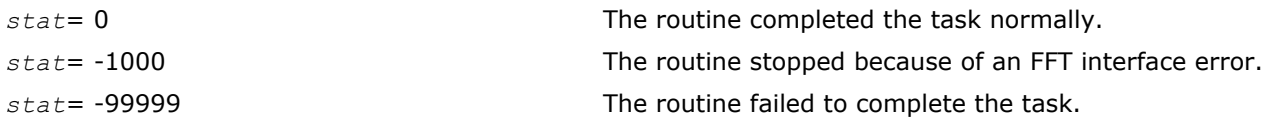

## Common Parameters

This section provides description of array parameters that hold TT routine options: *ipar*, *dpar* and *spar*.

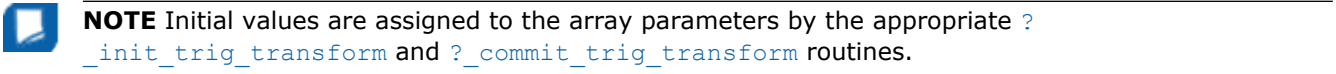

#### *ipar* int array of size 128, holds integer data needed for Trigonometric Transform computations. Its elements are described in Table "Elements of the ipar Array":

#### **Elements of the ipar Array**

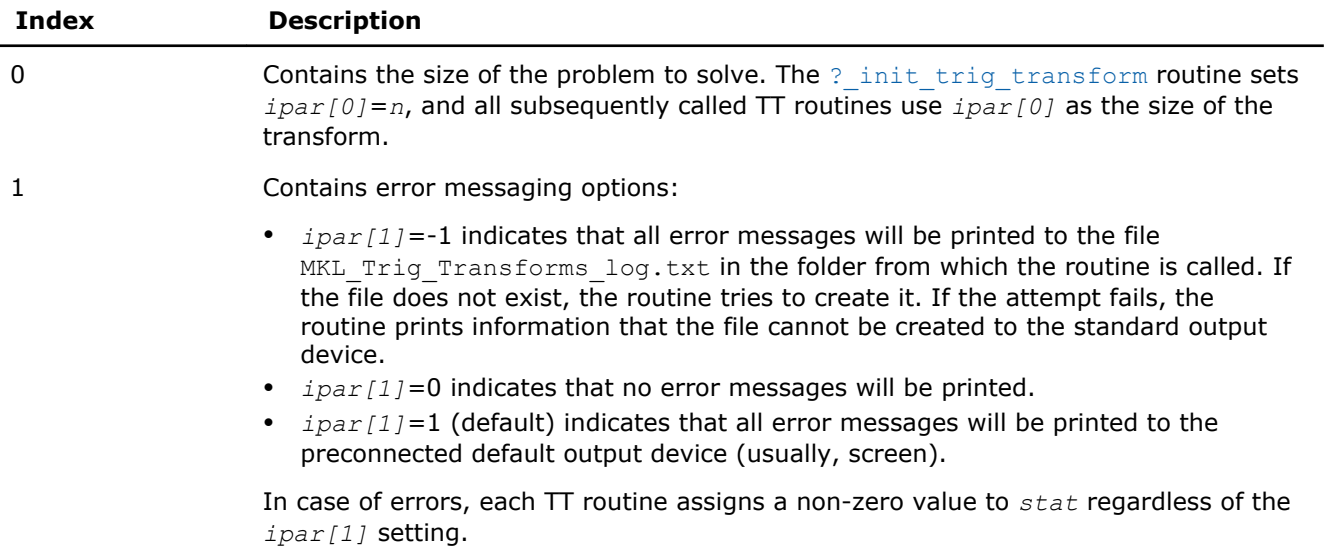

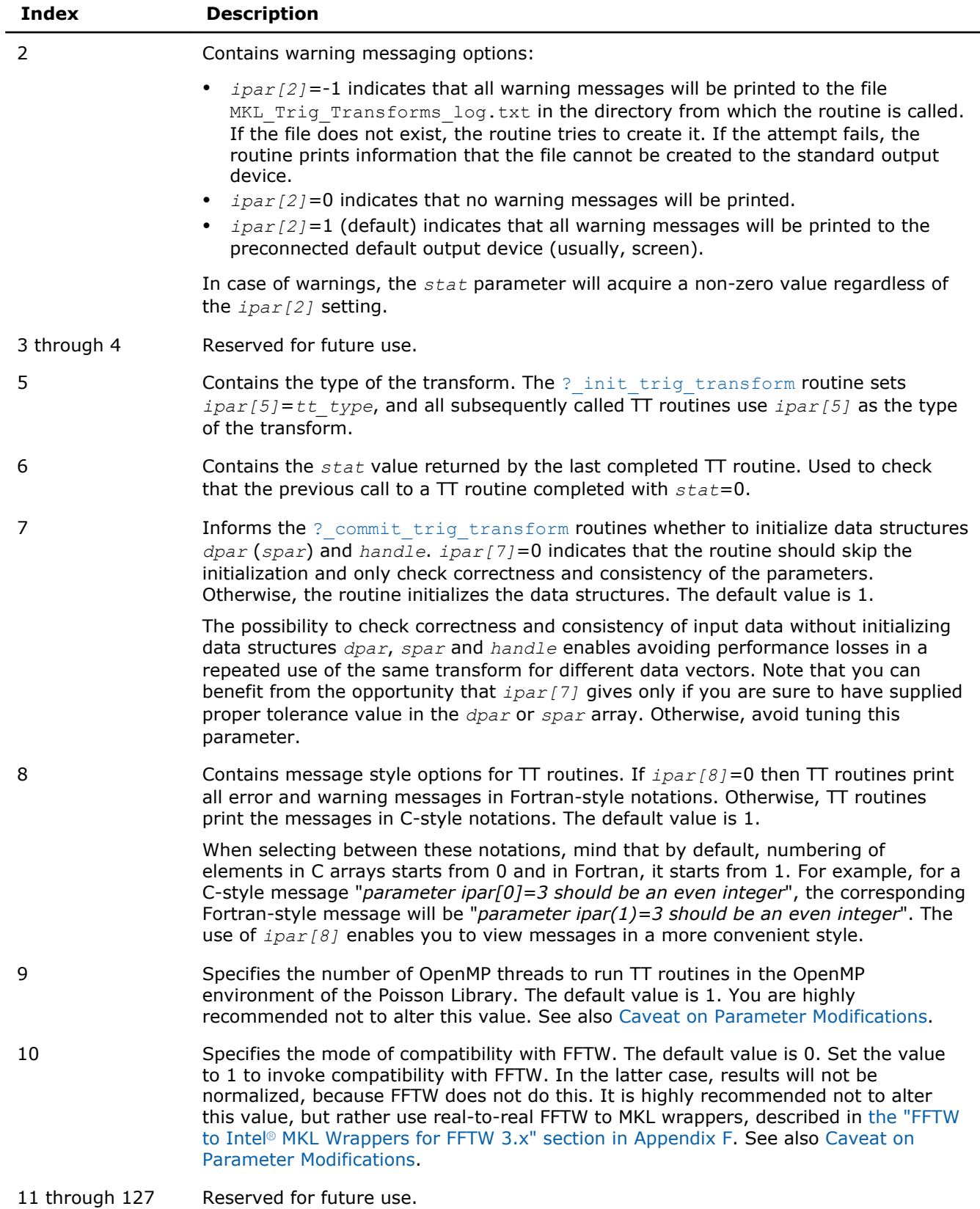

<span id="page-2453-0"></span>

**NOTE** You may declare the *ipar* array in your code as int ipar[11]. However, for compatibility with later versions of Intel MKL TT interface, which may require more *ipar* values, it is highly recommended to declare *ipar* as int ipar[128].

Arrays *dpar* and *spar* are the same except in the data precision:

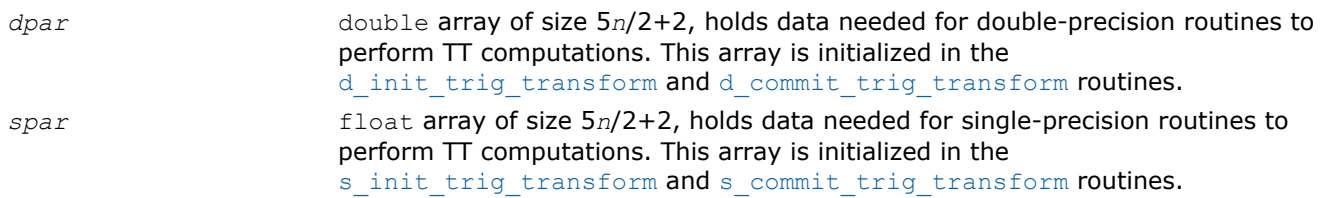

As *dpar* and *spar* have similar elements in respective positions, the elements are described together in Table "Elements of the dpar and spar Arrays":

#### **Elements of the dpar and spar Arrays**

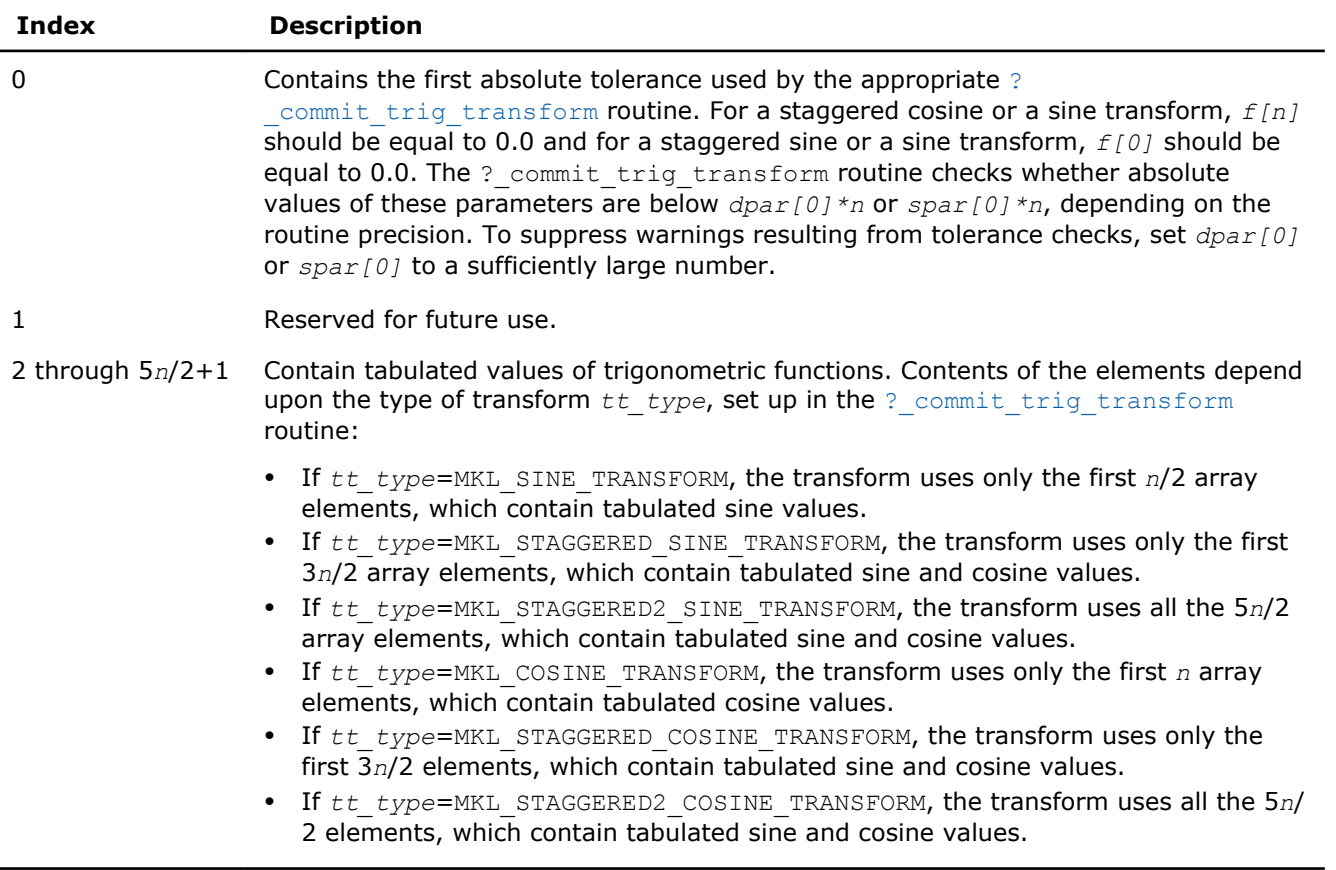

**NOTE** To save memory, you can define the array size depending upon the type of transform.

## Caveat on Parameter Modifications

Flexibility of the TT interface enables you to skip calling the ? init trig transform routine and to initialize the basic data structures explicitly in your code. You may also need to modify the contents of *ipar*, *dpar* and *spar* arrays after initialization. When doing so, provide correct and consistent data in the arrays. Mistakenly altered arrays cause errors or wrong computation. You can perform a basic check for correctness and consistency of parameters by calling the ? commit trig transform routine; however, this does not ensure the correct result of a transform but only reduces the chance of errors or wrong results.

**NOTE** To supply correct and consistent parameters to TT routines, you should have considerable experience in using the TT interface and good understanding of elements that the *ipar*, *spar* and *dpar* arrays contain and dependencies between values of these elements.

However, in rare occurrences, even advanced users might fail to compute a transform using TT routines after the parameter modifications. In cases like these, refer for technical support at http://www.intel.com/ software/products/support/ .

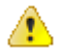

**WARNING** The only way that ensures proper computation of the Trigonometric Transforms is to follow a typical sequence of invoking the routines and not change the default set of parameters. So, avoid modifications of *ipar*, *dpar* and *spar* arrays unless a strong need arises.

## Implementation Details

Several aspects of the Intel MKL TT interface are platform-specific and language-specific. To promote portability across platforms and ease of use across different languages, users are provided with the TT language-specific header files to include in their code. Currently, the following of them are available:

- mkl trig transforms.h, to be used together with mkl dfti.h, for C programs.
- mkl trig transforms.f90, to be used together with mkl dfti.f90, for Fortran 90 programs.

**NOTE** Use of the Intel MKL TT software without including one of the above header files is not supported.

## C-specific Header File

The C-specific header file defines the following function prototypes:

void d init trig transform(int \*, int \*, int \*, double \*, int \*);

```
void d commit trig transform(double *, DFTI DESCRIPTOR HANDLE *, int *, double *, int *);
```
void d forward trig transform(double \*, DFTI DESCRIPTOR HANDLE \*, int \*, double \*, int \*);

```
void d backward trig transform(double *, DFTI DESCRIPTOR HANDLE *, int *, double *, int *);
```
void s init trig transform(int \*, int \*, int \*, float \*, int \*);

```
void s commit trig transform(float *, DFTI DESCRIPTOR HANDLE *, int *, float *, int *);
```

```
void s forward trig transform(float *, DFTI DESCRIPTOR HANDLE *, int *, float *, int *);
```

```
void s backward trig transform(float *, DFTI DESCRIPTOR HANDLE *, int *, float *, int *);
```
void free trig transform(DFTI DESCRIPTOR HANDLE \*, int \*, int \*);

#### Fortran-Specific Header File

The Fortran90-specific header file defines the following function prototypes:

SUBROUTINE D\_INIT\_TRIG\_TRANSFORM(n, tt\_type, ipar, dpar, stat)

```
 INTEGER, INTENT(IN) :: n, tt_type
 INTEGER, INTENT(INOUT) :: ipar(*)
 REAL(8), INTENT(INOUT) :: dpar(*)
 INTEGER, INTENT(OUT) :: stat
```
END SUBROUTINE D\_INIT\_TRIG\_TRANSFORM

SUBROUTINE D\_COMMIT\_TRIG\_TRANSFORM(f, handle, ipar, dpar, stat)

```
 REAL(8), INTENT(INOUT) :: f(*)
```
TYPE(DFTI\_DESCRIPTOR), POINTER :: handle

```
 INTEGER, INTENT(INOUT) :: ipar(*)
```
REAL(8), INTENT(INOUT) :: dpar(\*)

```
 INTEGER, INTENT(OUT) :: stat
```
END SUBROUTINE D\_COMMIT\_TRIG\_TRANSFORM

```
SUBROUTINE D_FORWARD_TRIG_TRANSFORM(f, handle, ipar, dpar, stat)
   REAL(8), INTENT(INOUT) :: f(*)TYPE(DFTI_DESCRIPTOR), POINTER :: handle
    INTEGER, INTENT(INOUT) :: ipar(*)
    REAL(8), INTENT(INOUT) :: dpar(*)
 INTEGER, INTENT(OUT) :: stat
END SUBROUTINE D_FORWARD_TRIG_TRANSFORM
```
SUBROUTINE D\_BACKWARD\_TRIG\_TRANSFORM(f, handle, ipar, dpar, stat) REAL(8), INTENT(INOUT) ::  $f(*)$ TYPE(DFTI DESCRIPTOR), POINTER :: handle INTEGER, INTENT(INOUT) :: ipar(\*) REAL(8), INTENT(INOUT) :: dpar(\*) INTEGER, INTENT(OUT) :: stat END SUBROUTINE D\_BACKWARD\_TRIG\_TRANSFORM SUBROUTINE S\_INIT\_TRIG\_TRANSFORM(n, tt\_type, ipar, spar, stat)

```
 INTEGER, INTENT(IN) :: n, tt_type
     INTEGER, INTENT(INOUT) :: ipar(*)
    REAL(4), INTENT(INOUT) :: spar(*)
     INTEGER, INTENT(OUT) :: stat
END SUBROUTINE S_INIT_TRIG_TRANSFORM
```
INTENTION INTELLECTED INTELLECTED IN THE INTELLECTED INTELLECTED INTELLECTED INTELLECTED INTELLECTED INTELLECT

SUBROUTINE S COMMIT TRIG TRANSFORM(f, handle, ipar, spar, stat) REAL(4), INTENT(INOUT) ::  $f(*)$ 2456E(DFTI DESCRIPTOR), POINTER :: handle

<span id="page-2456-0"></span>Fortran 90 specifics of the TT routines usage are similar for all Intel MKL PDE support tools and described in the [Calling PDE Support Routines from Fortran 90](#page-2491-0) section.

## Poisson Library Routines

In addition to Real Discrete Trigonometric Transforms (TT) interface (refer to [Trigonometric Transform](#page-2440-0) [Routines\)](#page-2440-0), Intel® MKL supports the Poisson Library interface, referred to as PL interface. The interface implements a group of routines (PL routines) used to compute a solution of Laplace, Poisson, and Helmholtz problems of special kind using discrete Fourier transforms. Laplace and Poisson problems are special cases of a more general Helmholtz problem. The problems being solved are defined more exactly in the Poisson Library Implemented subsection. The PL interface provides much flexibility of use: you can adjust routines to your particular needs at the cost of manual tuning routine parameters or just call routines with default parameter values. The interface can adjust style of error and warning messages to C or Fortran notations by setting up a dedicated parameter. This adds convenience to debugging, because users can read information in the way that is natural for their code. The Intel MKL PL interface currently contains only routines that implement the following solvers:

- Fast Laplace, Poisson and Helmholtz solvers in a Cartesian coordinate system
- Fast Poisson and Helmholtz solvers in a spherical coordinate system.

To describe the Intel MKL PL interface, the C convention is used. Fortran usage specifics can be found in the [Calling PDE Support Routines from Fortran 90](#page-2491-0) section.

**NOTE** Fortran users should mind that respective array indices in Fortran increase by 1.

## Poisson Library Implemented

PL routines enable approximate solving of certain two-dimensional and three-dimensional problems. Figure "Structure of the Poisson Library" shows the general structure of the Poisson Library.

#### **Structure of the Poisson Library**

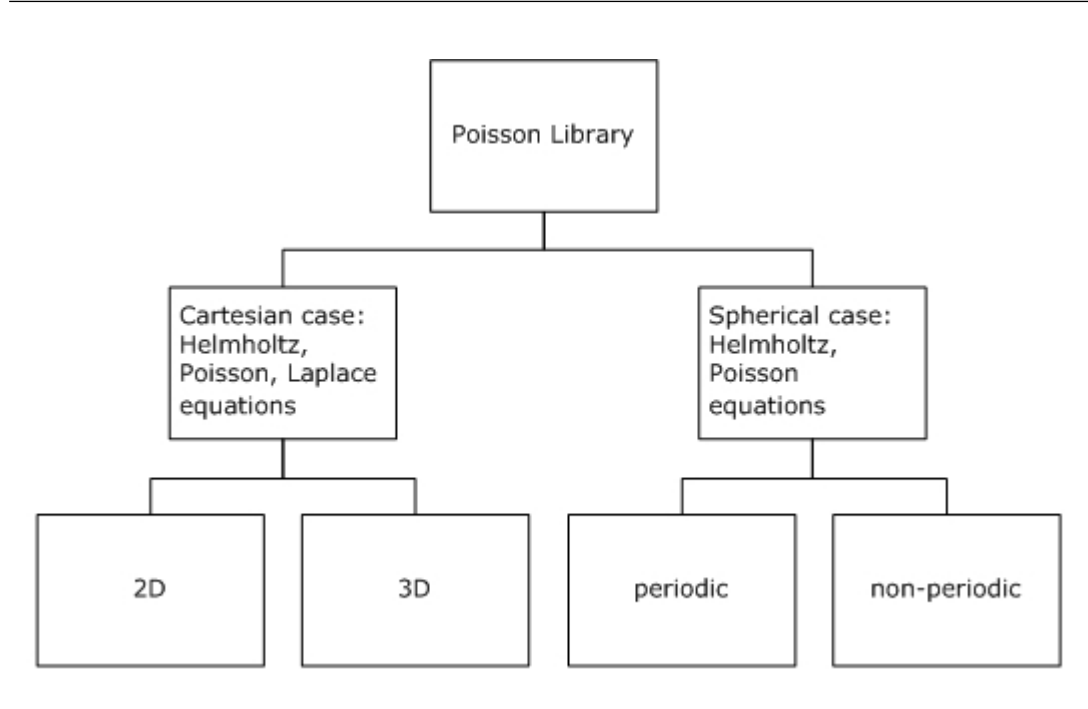

Sections below provide details of the problems that can be solved using Intel MKL PL.

#### Two-Dimensional Problems

#### **Notational Conventions**

The PL interface description uses the following notation for boundaries of a rectangular domain  $a_x < x < b_{xy}$  $a_v < y < b_v$  on a Cartesian plane:

*bd*  $a_x = \{x = a_x, a_y \le y \le b_y\}$ , *bd*  $b_x = \{x = b_x, a_y \le y \le b_y\}$ *bd*  $a_v = \{a_x \le x \le b_x, y = a_v\}$ , *bd*  $b_v = \{a_x \le x \le b_x, y = b_v\}$ .

The wildcard "+" may stand for any of the symbols  $a_{x}$ ,  $b_{x}$ ,  $a_{y}$ ,  $b_{y}$ , so that  $bd +$  denotes any of the above boundaries.

The PL interface description uses the following notation for boundaries of a rectangular domain  $a_{\phi} < \phi < b_{\phi}$ ,  $a_{\theta} < \theta < b_{\theta}$  on a sphere  $0 \le \varphi \le 2 \pi$ ,  $0 \le \theta \le \pi$ :

*bd*  $a_{\theta} = {\varphi = a_{\theta} \neq a_{\theta}} \leq \theta \leq b_{\theta}$ , *bd*  $b_{\theta} = {\varphi = b_{\theta} \neq a_{\theta}} \leq \theta \leq b_{\theta}$  $bd \underline{a}_{\theta} = \{a_{\varphi} \leq \varphi \leq b_{\varphi}, \theta = a_{\theta}\}, \quad bd \underline{b}_{\theta} = \{a_{\varphi} \leq \varphi \leq b_{\varphi}, \theta = b_{\theta}\}.$ 

The wildcard "~" may stand for any of the symbols *a*φ, *b*φ, *a*<sup>θ</sup> , *b*<sup>θ</sup> , so that *bd\_~* denotes any of the above boundaries.

#### **Two-dimensional (2D) Helmholtz problem on a Cartesian plane**

The 2D Helmholtz problem is to find an approximate solution of the Helmholtz equation

$$
-\frac{\partial^2 u}{\partial x^2} - \frac{\partial^2 u}{\partial y^2} + qu = f(x, y), q = const \ge 0
$$

in a rectangle, that is, a rectangular domain  $a_x < x < b_x$ ,  $a_y < y < b_y$ , with one of the following boundary conditions on each boundary *bd\_+*:

• The Dirichlet boundary condition

$$
u(x, y) = G(x, y)
$$

• The Neumann boundary condition

$$
\frac{\partial u}{\partial n}(x,y) = g(x,y)
$$

where

*n*= -*x* on *bd\_ax*, *n*= *x* on *bd\_bx*,

*n*= -*y* on *bd\_ay*, *n*= *y* on *bd\_by*.

#### **Two-dimensional (2D) Poisson problem on a Cartesian plane**

The Poisson problem is a special case of the Helmholtz problem, when *q*=0. The 2D Poisson problem is to find an approximate solution of the Poisson equation

<span id="page-2458-0"></span>
$$
-\frac{\partial^2 u}{\partial x^2} - \frac{\partial^2 u}{\partial y^2} = f(x, y)
$$

in a rectangle  $a_x < x < b_x$ ,  $a_y < y < b_y$  with the Dirichlet or Neumann boundary condition on each boundary *bd\_+*. In case of a problem with the Neumann boundary condition on the entire boundary, you can find the solution of the problem only up to a constant. In this case, the Poisson Library will compute the solution that provides the minimal Euclidean norm of a residual.

#### **Two-dimensional (2D) Laplace problem on a Cartesian plane**

The Laplace problem is a special case of the Helmholtz problem, when  $q=0$  and  $f(x, y)=0$ . The 2D Laplace problem is to find an approximate solution of the Laplace equation

$$
\frac{\partial^2 u}{\partial x^2} + \frac{\partial^2 u}{\partial y^2} = 0
$$

in a rectangle  $a_x < x < b_x$ ,  $a_y < y < b_y$  with the Dirichlet or Neumann boundary condition on each boundary *bd\_+*.

#### **Helmholtz problem on a sphere**

The Helmholtz problem on a sphere is to find an approximate solution of the Helmholtz equation

$$
-\Delta_s u + qu = f, \ q = const \ge 0,
$$
  

$$
\Delta_s = \frac{1}{\sin^2 \theta} \frac{\partial^2}{\partial \varphi^2} + \frac{1}{\sin \theta} \frac{\partial}{\partial \theta} \left( \sin \theta \frac{\partial}{\partial \theta} \right)
$$

in a spherical rectangle that is, a domain bounded by angles  $a_\phi\leq\phi\leq\phi_\theta$ ,  $a_\theta\leq\theta\leq\phi_\theta$ , with boundary conditions for particular domains listed in Table "Details of Helmholtz Problem on a Sphere".

#### **Details of Helmholtz Problem on a Sphere**

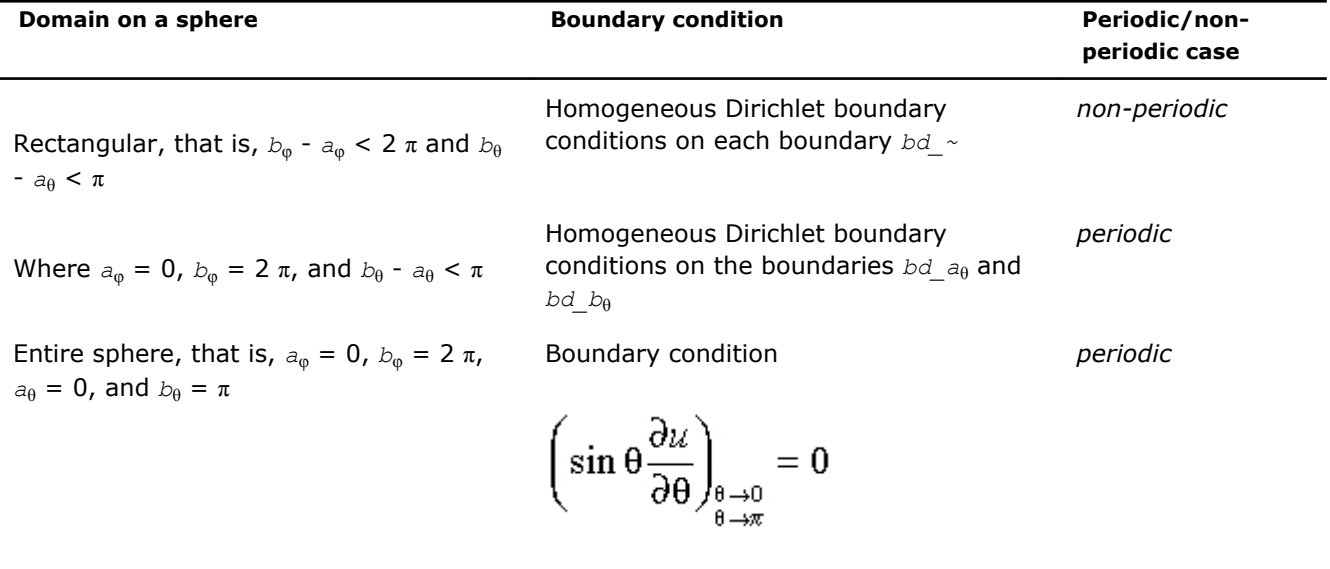

at the poles.

#### **Poisson problem on a sphere**

The Poisson problem is a special case of the Helmholtz problem, when *q*=0. The Poisson problem on a sphere is to find an approximate solution of the Poisson equation

$$
-\Delta_s u = f, \ \ \Delta_s = \frac{1}{\sin^2 \theta} \frac{\partial^2}{\partial \varphi^2} + \frac{1}{\sin \theta} \frac{\partial}{\partial \theta} \left( \sin \theta \frac{\partial}{\partial \theta} \right)
$$

in a spherical rectangle a<sub>φ</sub>≤ φ ≤ *b<sub>φ</sub>*, a<sub>θ</sub>≤ θ ≤ *b*θ in cases listed in [Table "Details of Helmholtz Problem on a](#page-2458-0) [Sphere".](#page-2458-0) The solution to the Poisson problem on the entire sphere can be found up to a constant only. In this case, Poisson Library will compute the solution that provides the minimal Euclidean norm of a residual.

#### **Approximation of 2D problems**

To find an approximate solution for any of the 2D problems, a uniform mesh is built in the rectangular domain:

$$
\begin{aligned} &\Big\{x_i=a_x+ih_x, y_j=a_y+jh_y\Big\},\\ &i=0,...,n_x, j=0,...,n_y, h_x=\frac{b_x-a_x}{n_x}, h_y=\frac{b_y-a_y}{n_y} \end{aligned}
$$

in the Cartesian case and

$$
\begin{array}{l} \left\{ \phi_i=a_{\varphi}+ih_{\varphi},\theta_j=a_{\theta}+jh_{\theta}\right\},\\ \\ i=0,...,n_{\varphi}, j=0,...,n_{\theta}, h_{\varphi}=\displaystyle\frac{b_{\varphi}-a_{\varphi}}{n_{\varphi}}, h_{\theta}=\displaystyle\frac{b_{\theta}-a_{\theta}}{n_{\theta}} \end{array}
$$

in the spherical case.

Poisson Library uses the standard five-point finite difference approximation on this mesh to compute the approximation to the solution:

- In the Cartesian case, the values of the approximate solution will be computed in the mesh points  $(x_i)$ ,  $y_j$ ) provided that the user knows the values of the right-hand side  $f(x, y)$  in these points and the values of the appropriate boundary functions  $G(x, y)$  and/or  $g(x, y)$  in the mesh points laying on the boundary of the rectangular domain.
- In the spherical case, the values of the approximate solution will be computed in the mesh points ( $\varphi_i$ ,  $\theta_j$ ) provided that the user knows the values of the right-hand side  $f(\varphi, \theta)$  in these points.

**NOTE** The number of mesh intervals  $n_{\phi}$  in the  $\phi$  direction of a spherical mesh must be even in the periodic case. The current implementation of the Poisson Library does not support meshes with the number of intervals that does not meet this condition.

#### Three-Dimensional Problems

#### **Notational Conventions**

The PL interface description uses the following notation for boundaries of a parallelepiped domain *ax* < *x* < *b*<sub>*x*</sub>,  $a_y < y < b_y$ ,  $a_z < z < b_z$ .

bd  $a_x = \{x = a_{xy}, a_y \le y \le b_{yy}, a_z \le z \le b_z\}$ , bd  $b_x = \{x = b_{xy}, a_y \le y \le b_{yy}, a_z \le z \le b_z\}$  $bd_a_v = \{a_x \le x \le b_x, y = a_y, a_z \le z \le b_z\}, bd_b_v = \{a_x \le x \le b_x, y = b_y, a_z \le z \le b_z\}$ bd  $a_z = \{a_x \le x \le b_x, a_y \le y \le b_y, z = a_z\}$ , bd  $b_x = \{a_x \le x \le b_x, a_y \le y \le b_y, z = b_z\}$ .

The wildcard "+" may stand for any of the symbols *ax*, *bx*, *ay*, *by*, *az*, *bz*, so that *bd\_+* denotes any of the above boundaries.

#### **Three-dimensional (3D) Helmholtz problem**

The 3D Helmholtz problem is to find an approximate solution of the Helmholtz equation

$$
-\frac{\partial^2 u}{\partial x^2} - \frac{\partial^2 u}{\partial y^2} - \frac{\partial^2 u}{\partial z^2} + qu = f(x, y, z), q = const \ge 0
$$

in a parallelepiped, that is, a parallelepiped domain  $a_x < x < b_x$ ,  $a_y < y < b_y$ ,  $a_z < z < b_z$ , with one of the following boundary conditions on each boundary *bd\_+*:

• The Dirichlet boundary condition

$$
u(x, y, z) = G(x, y, z)
$$

• The Neumann boundary condition

$$
\frac{\partial u}{\partial n}(x,y,z) = g(x,y,z)
$$

where

*n*= -*x* on *bd\_ax*, *n*= *x* on *bd\_bx*, *n*= -*y* on *bd\_ay*, *n*= *y* on *bd\_by*, *n*= -*z* on *bd\_az*, *n*= *z* on *bd\_bz*.

#### **Three-dimensional (3D) Poisson problem**

The Poisson problem is a special case of the Helmholtz problem, when *q*=0. The 3D Poisson problem is to find an approximate solution of the Poisson equation

$$
-\frac{\partial^2 u}{\partial x^2} - \frac{\partial^2 u}{\partial y^2} - \frac{\partial^2 u}{\partial z^2} = f(x, y, z)
$$

in a parallelepiped  $a_x < x < b_x$ ,  $a_y < y < b_y$ ,  $a_z < z < b_z$  with Dirichlet or Neumann boundary condition on each boundary *bd\_+*.

#### **Three-dimensional (3D) Laplace problem**

The Laplace problem is a special case of the Helmholtz problem, when  $q=0$  and  $f(x, y, z)=0$ . The 3D Laplace problem is to find an approximate solution of the Laplace equation

$$
\frac{\partial^2 u}{\partial x^2} + \frac{\partial^2 u}{\partial y^2} + \frac{\partial^2 u}{\partial z^2} = 0
$$

in a parallelepiped  $a_x < x < b_x$ ,  $a_y < y < b_y$ ,  $a_z < z < b_z$  with the Dirichlet or Neumann boundary condition on each boundary *bd\_+*.

#### **Approximation of 3D problems**

To find an approximate solution for each of the 3D problems, a uniform mesh is built in the parallelepiped domain

$$
\left\{ x_{i} = a_{x} + ih_{x}, y_{j} = a_{y} + jh_{y}, z_{k} = a_{z} + kh_{z} \right\}
$$

where

$$
i = 0, \ldots, n_x, j = 0, \ldots, n_y, k = 0, \ldots, n_z
$$

$$
h_{x} = \frac{b_{x} - a_{x}}{n_{x}}, h_{y} = \frac{b_{y} - a_{y}}{n_{y}}, h_{z} = \frac{b_{z} - a_{z}}{n_{z}}
$$

The Poisson Library uses the standard seven-point finite difference approximation on this mesh to compute the approximation to the solution. The values of the approximate solution will be computed in the mesh points  $(x_i, y_j, z_k)$ , provided that the user knows the values of the right-hand side  $f(x, y, z)$  in these points and the values of the appropriate boundary functions  $G(x, y, z)$  and/or  $g(x, y, z)$  in the mesh points laying on the boundary of the parallelepiped domain.

## Sequence of Invoking PL Routines

**NOTE** This description always considers the solution process for the Helmholtz problem, because Fast Poisson Solver and Fast Laplace Solver are special cases of Fast Helmholtz Solver (see [Poisson Library](#page-2456-0) [Implemented\)](#page-2456-0).

Computation of a solution of the Helmholtz problem using the PL interface is conceptually divided into four steps, each of which is performed via a dedicated routine. [Table "PL Interface Routines"](#page-2462-0) lists the routines and briefly describes their purpose.

Most PL routines have versions operating with single-precision and double-precision data. Names of such routines begin respectively with "s" and " $d$ ". The wildcard "?" stands for either of these symbols in routine names. The routines for Cartesian coordinate system have 2D and 3D versions. Their names end respectively in "2D" and "3D". The routines for spherical coordinate system have periodic and non-periodic versions. Their names end respectively in "p" and "np"

<span id="page-2462-0"></span>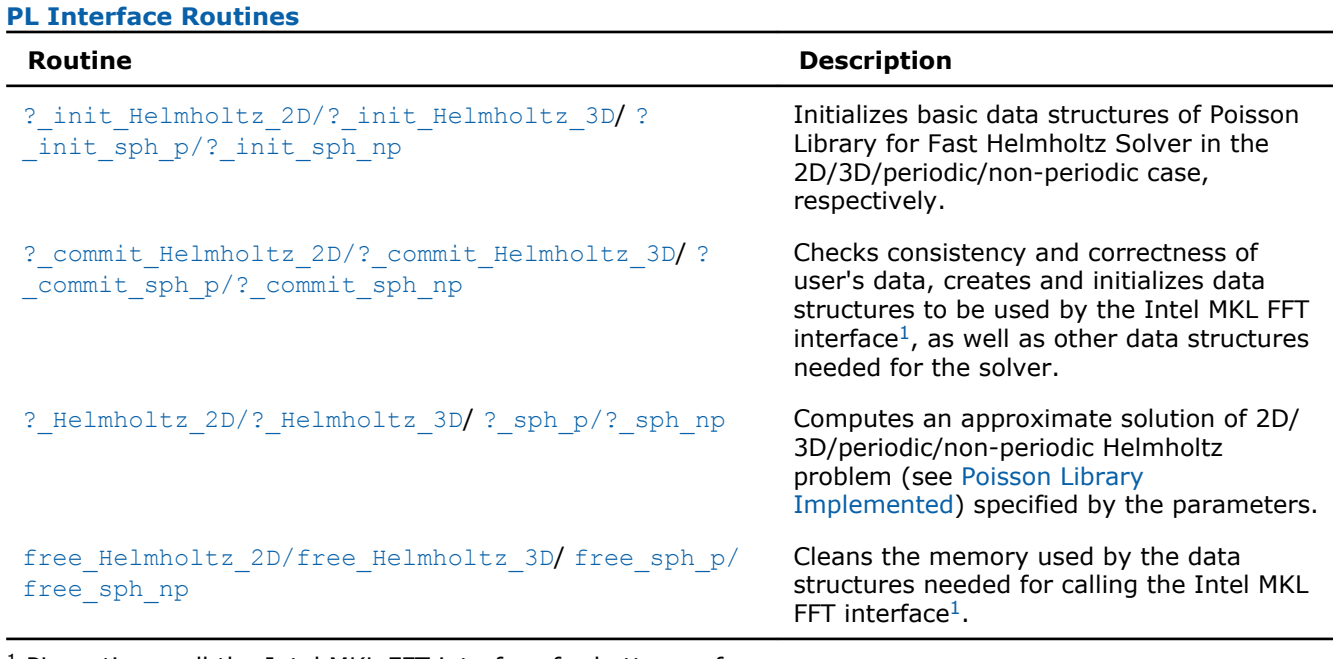

<sup>1</sup> PL routines call the Intel MKL FFT interface for better performance.

To find an approximate solution of Helmholtz problem only once, the Intel MKL PL interface routines are normally invoked in the order in which they are listed in Table "PL Interface Routines".

**NOTE** Though the order of invoking PL routines may be changed, it is highly recommended to follow the above order of routine calls.

The diagram in Figure "Typical Order of Invoking PL Routines" indicates the typical order in which PL routines can be invoked in a general case.

#### **Typical Order of Invoking PL Routines**

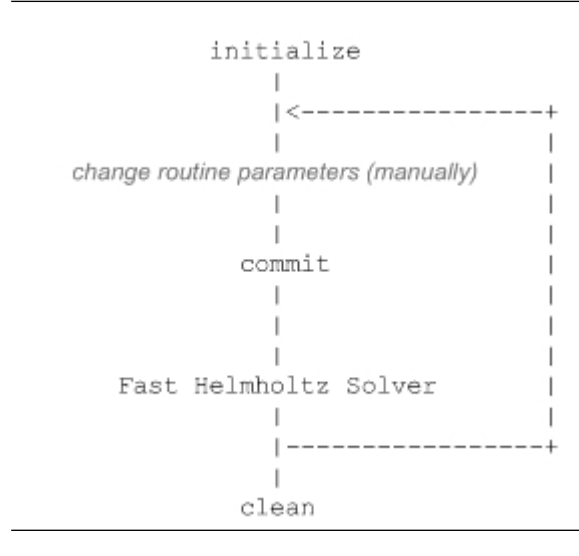

# 13 *Intel® Math Kernel Library Reference Manual*

A general scheme of using PL routines for double-precision computations in a 3D Cartesian case is shown below. A similar scheme holds for single-precision computations with the only difference in the initial letter of routine names. The general scheme in a 2D Cartesian case differs form the one below in the set of routine parameters and the ending of routine names: "2D" instead of "3D".

...

d init Helmholtz 3D(&ax, &bx, &ay, &by, &az, &bz, &nx, &ny, &nz, BCtype, ipar, dpar, &stat);

/\* change parameters in ipar and/or dpar if necessary. \*/

/\* note that the result of the Fast Helmholtz Solver will be in f! If you want to keep the data stored in f,

save it before the function call below  $*/$ 

d commit Helmholtz 3D(f, bd ax, bd bx, bd ay, bd by, bd az, bd bz, &xhandle, &yhandle, ipar, dpar, &stat);

d Helmholtz 3D(f, bd ax, bd bx, bd ay, bd by, bd az, bd bz, &xhandle, &yhandle, ipar, dpar, &stat);

free Helmholtz 3D (&xhandle, &yhandle, ipar, &stat);

 $/*$  here you may clean the memory used by f, dpar, ipar \*/

...

A general scheme of using PL routines for double-precision computations in a spherical periodic case is shown below. Similar scheme holds for single-precision computations with the only difference in the initial letter of routine names. The general scheme in a spherical non-periodic case differs from the one below in the set of routine parameters and the ending of routine names: "np" instead of "p".

...

```
d init sph p(&ap, &bp, &at, &bt, &np, &nt, &q, ipar, dpar, &stat);
/* change parameters in ipar and/or dpar if necessary. */
/* note that the result of the Fast Helmholtz Solver will be in f! If you want to
keep the data stored in f, save it before the function call below *d commit sph p(f, &handle s, &handle c, ipar, dpar, &stat);
d sph p(f, &handle s, &handle c, ipar, dpar, &stat);
free sph p(&handle s, &handle c, ipar, &stat);
/* here you may clean the memory used by f, dpar, ipar */...
```
You can find examples of Fortran 90 and C code that use PL routines to solve Helmholtz problem (in both Cartesian and spherical cases) in the examples\pdepoissonf\source and examples\pdepoissonc \source folders of your Intel MKL directory.

## Interface Description

All types in this documentation are standard C types: int, float, and double. Fortran 90 users can call the routines with INTEGER, REAL, and DOUBLE PRECISION Fortran types, respectively (see examples in the examples\pdepoissonf\source and examples\pdepoissonc\source folders of your Intel MKL directory.

The interface description uses the built-in type int for integer values. If you employ the ILP64 interface, read this type as long long int (or INTEGER\*8 for Fortran). For more information, refer to the *Intel(R) MKL User's Guide*.

## Routine Options

All PL routines use parameters for passing various options to the routines. These parameters are arrays *ipar*, *dpar* and *spar*. Values for these parameters should be specified very carefully (see [Common](#page-2480-0) [Parameters](#page-2480-0)). You can change these values during computations to meet your needs.

<span id="page-2464-0"></span>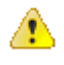

**WARNING** To avoid failure or wrong results, you must provide correct and consistent parameters to the routines.

## User Data Arrays

PL routines take arrays of user data as input. For example, user arrays are passed to the routine d Helmholtz 3D to compute an approximate solution to 3D Helmholtz problem. To minimize storage requirements and improve the overall run-time efficiency, Intel MKL PL routines do not make copies of user input arrays.

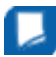

**NOTE** If you need a copy of your input data arrays, save them yourself.

## PL Routines for the Cartesian Solver

The section gives detailed description of Cartesian PL routines, their syntax, parameters and values they return. All flavors of the same routine, namely, double-precision and single-precision, 2D and 3D, are described together.

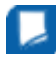

**NOTE** Some of the routine parameters are used only in the 3D Fast Helmholtz Solver.

PL routines call the Intel MKL FFT interface (described in section "[FFT Functions](#page-2311-0)" in chapter "Fast Fourier Transforms"), which enhances performance of the routines.

## ?\_init\_Helmholtz\_2D/?\_init\_Helmholtz\_3D

*Initializes basic data structures of the Fast 2D/3D Helmholtz Solver.*

#### Syntax

void d\_init\_Helmholtz\_2D(double\* *ax*, double\* *bx,* double\* *ay,* double\* *by,* int\* *nx,* int\* *ny,* char\* *BCtype,* double\* *q,* int\* *ipar,* double\* *dpar,* int\* *stat*);

void s\_init\_Helmholtz\_2D(float\* *ax,* float\* *bx,* float\* *ay,* float\* *by,* int\* *nx,* int\* *ny,* char\* *BCtype,* float\* *q,* int\* *ipar,* float\* *spar,* int\* *stat*);

void d\_init\_Helmholtz\_3D(double\* *ax,* double\* *bx,* double\* *ay,* double\* *by,* double\* *az,* double\* *bz,* int\* *nx,* int\* *ny,* int\* *nz,* char\* *BCtype,* double\* *q,* int\* *ipar,* double\* *dpar,* int\* *stat*);

void s\_init\_Helmholtz\_3D(float\* *ax,* float\* *bx,* float\* *ay,* float\* *by,* float\* *az,* float\* *bz,* int\* *nx,* int\* *ny, int\* nz,* char\* *BCtype,* float\* *q,* int\* *ipar,* float\* *spar,* int\* *stat*);

## Include Files

- FORTRAN 90: mkl poisson.f90
- C: mkl\_poisson.h

## Input Parameters

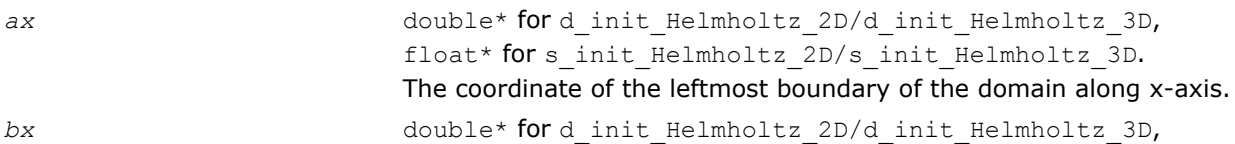

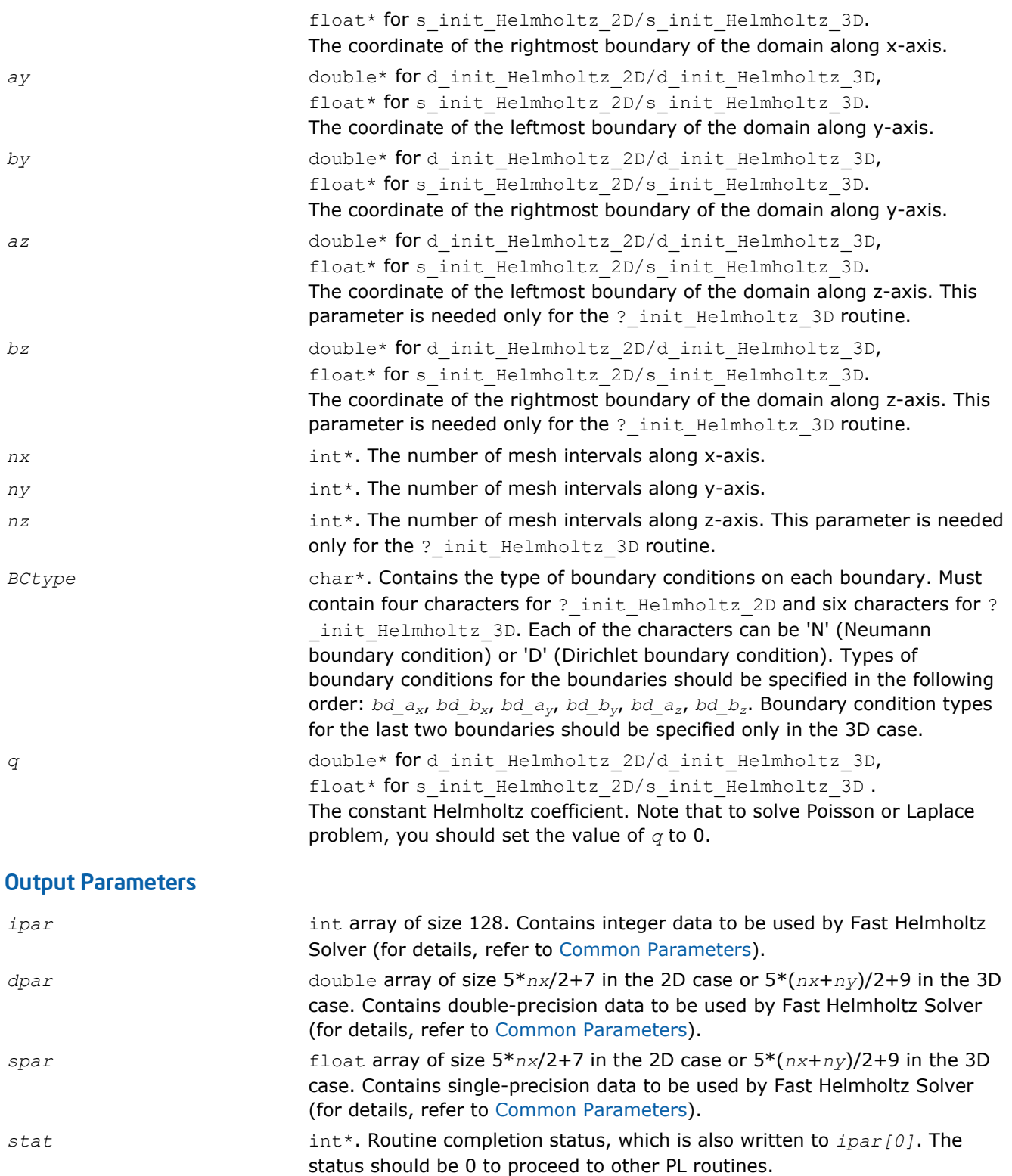

## **Description**

The ?\_init\_Helmholtz\_2D/?\_init\_Helmholtz\_3D routines initialize basic data structures for Poisson Library computations of the appropriate precision. All routines invoked after a call to a ? \_init\_Helmholtz\_2D/?\_init\_Helmholtz\_3D routine use values of the *ipar*, *dpar* and *spar* array parameters returned by the routine. Detailed description of the array parameters can be found in [Common](#page-2480-0) [Parameters](#page-2480-0).

<span id="page-2466-0"></span>Ð

**WARNING** Data structures initialized and created by 2D/3D flavors of the routine cannot be used by 3D/2D flavors of any PL routines, respectively.

You can skip calling this routine in your code. However, see [Caveat on Parameter Modifications](#page-2485-0) before doing so.

## Return Values

*stat*= 0 The routine successfully completed the task. In general, to proceed with computations, the routine should complete with this *stat* value.

*stat*= -99999 The routine failed to complete the task because of a fatal error.

## ?\_commit\_Helmholtz\_2D/?\_commit\_Helmholtz\_3D

*Checks consistency and correctness of user's data as well as initializes certain data structures required to solve 2D/3D Helmholtz problem.*

## Syntax

void d\_commit\_Helmholtz\_2D(double\* *f,* double\* *bd\_ax,* double\* *bd\_bx,* double\* *bd\_ay,* double\* *bd\_by,* DFTI\_DESCRIPTOR\_HANDLE\* *xhandle,* int\* *ipar,* double\* *dpar,* int\* *stat*);

void s\_commit\_Helmholtz\_2D(float\* *f,* float\* *bd\_ax,* float\* *bd\_bx,* float\* *bd\_ay,* float\* *bd\_by,* DFTI\_DESCRIPTOR\_HANDLE\* *xhandle,* int\* *ipar,* float\* *spar,* int\* *stat*);

void d\_commit\_Helmholtz\_3D(double\* *f,* double\* *bd\_ax,* double\* *bd\_bx,* double\* *bd\_ay,* double\* *bd\_by,* double\* *bd\_az,* double\* *bd\_bz,* DFTI\_DESCRIPTOR\_HANDLE\* *xhandle,* DFTI\_DESCRIPTOR\_HANDLE\* *yhandle,* int\* *ipar,* double\* *dpar,* int\* *stat*);

void s\_commit\_Helmholtz\_3D(float\* *f,* float\* *bd\_ax,* float\* *bd\_bx,* float\* *bd\_ay,* float\* *bd\_by,* float\* *bd\_az,* float\* *bd\_bz,* DFTI\_DESCRIPTOR\_HANDLE\* *xhandle,* DFTI\_DESCRIPTOR\_HANDLE\* *yhandle,* int\* *ipar,* float\* *spar,* int\* *stat*);

## Include Files

- FORTRAN 90: mkl poisson.f90
- C: mkl\_poisson.h

## Input Parameters

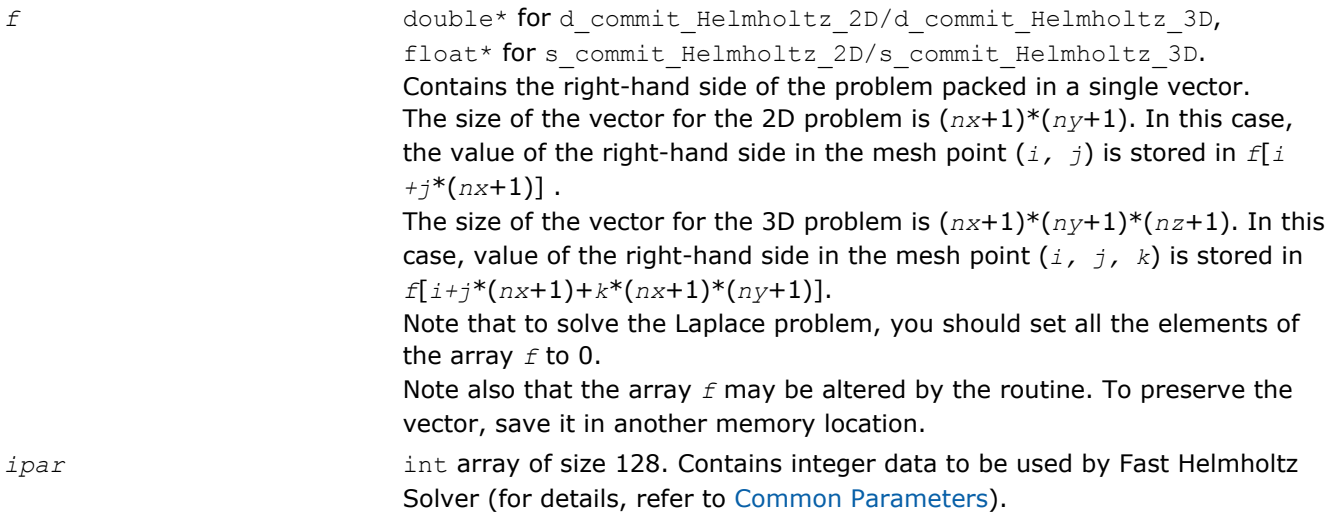

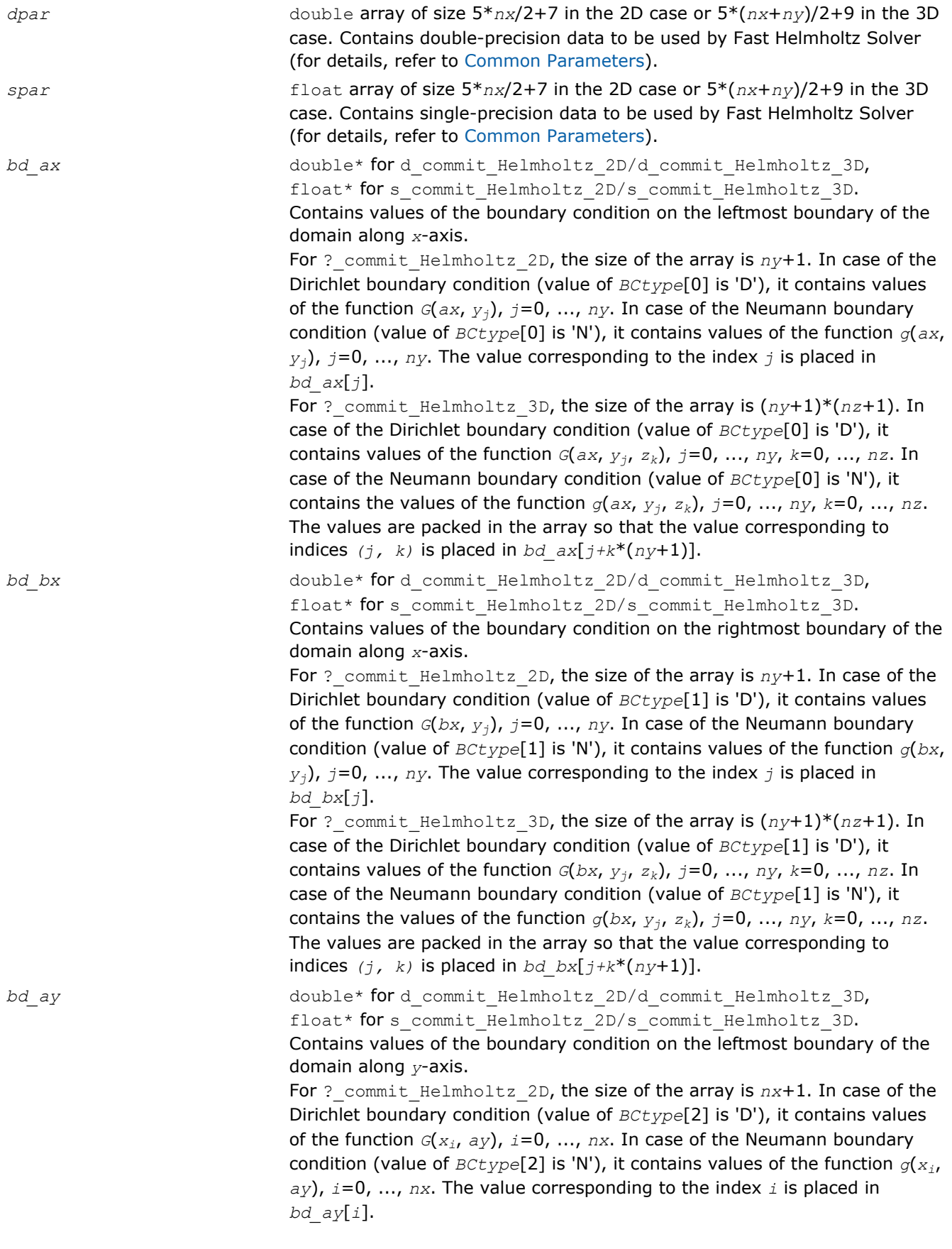

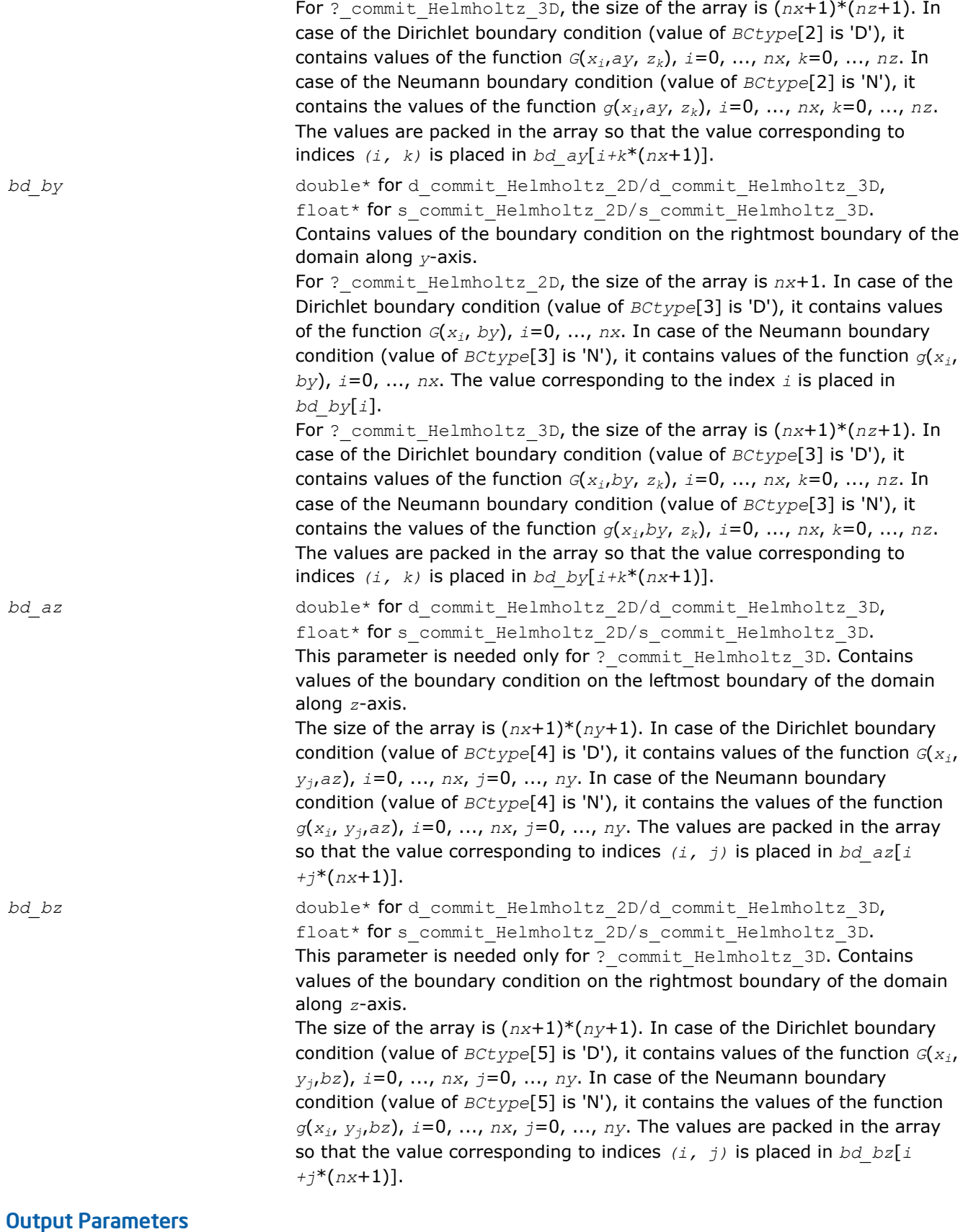

*f* Vector of the right-hand side of the problem. Possibly, altered on output.

<span id="page-2469-0"></span>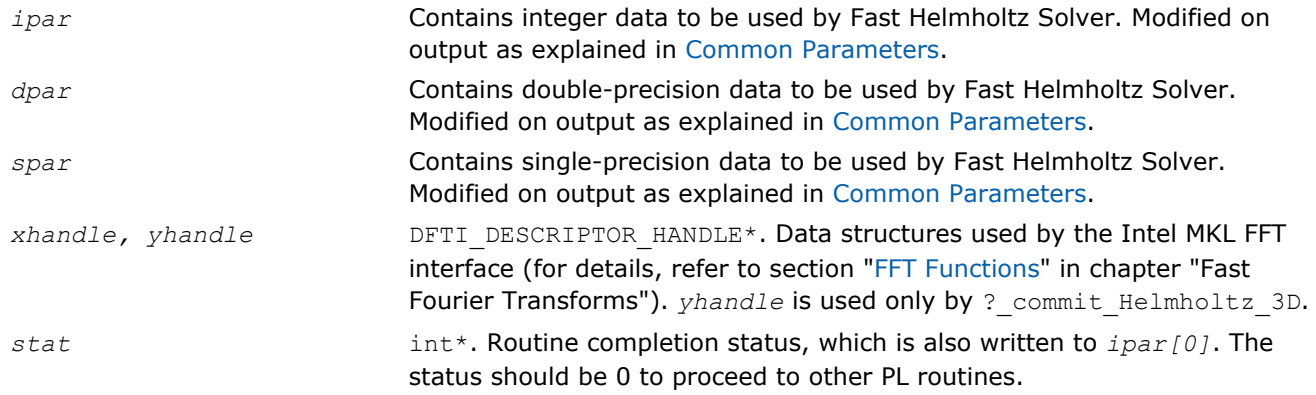

## **Description**

The ? commit Helmholtz 2D/? commit Helmholtz 3D routines check consistency and correctness of the parameters to be passed to the solver routines ? Helmholtz 2D/? Helmholtz 3D. They also initialize data structures *xhandle*, *yhandle* as well as arrays *ipar* and *dpar/spar*, depending upon the routine precision. Refer to [Common Parameters](#page-2480-0) to find out which particular array elements the ? commit Helmholtz 2D/? commit Helmholtz 3D routines initialize and what values are written there.

The routines perform only a basic check for correctness and consistency. If you are going to modify parameters of PL routines, see the [Caveat on Parameter Modifications section](#page-2485-0). Unlike [?](#page-2464-0)

init Helmholtz 2D/? init Helmholtz 3D, the routines ? commit Helmholtz 2D/?

commit Helmholtz 3D are mandatory, and you cannot skip calling them in your code. Values of *ax*, *bx*, *ay*, *by*, *az*, *bz*, *nx*, *ny*, *nz*, and *BCtype* are passed to each of the routines with the *ipar* array and defined in a previous call to the appropriate ?\_init\_Helmholtz\_2D/?\_init\_Helmholtz\_3D routine.

## Return Values

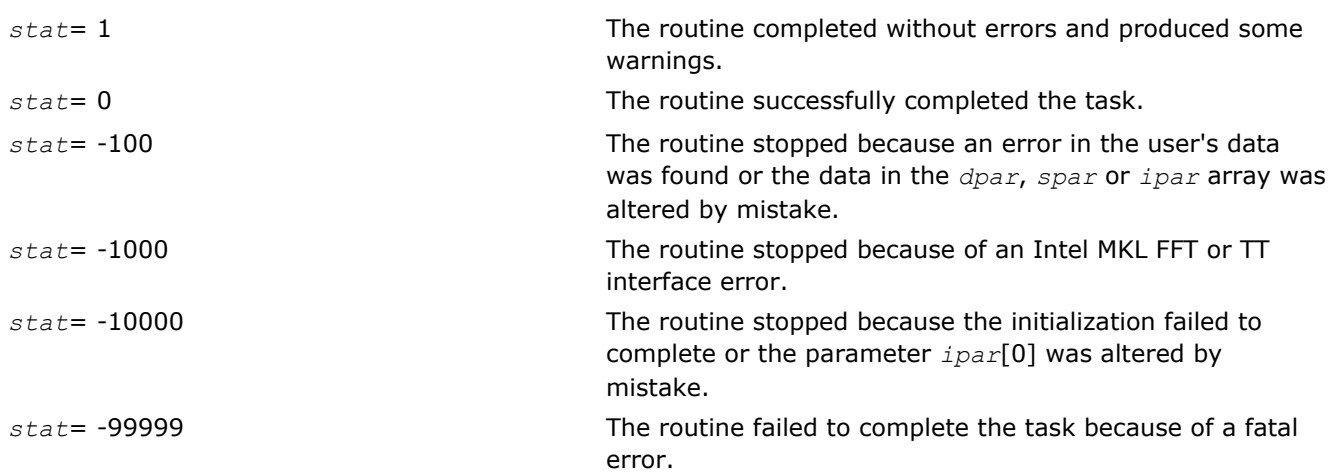

## ?\_Helmholtz\_2D/?\_Helmholtz\_3D

*Computes the solution of 2D/3D Helmholtz problem specified by the parameters.*

#### Syntax

void d\_Helmholtz\_2D(double\* *f,* double\* *bd\_ax,* double\* *bd\_bx,* double\* *bd\_ay,* double\* *bd\_by,* DFTI\_DESCRIPTOR\_HANDLE\* *xhandle,* int\* *ipar,* double\* *dpar,* int\* *stat*);

void s\_Helmholtz\_2D(float\* *f,* float\* *bd\_ax,* float\* *bd\_bx,* float\* *bd\_ay,* float\* *bd\_by,* DFTI\_DESCRIPTOR\_HANDLE\* *xhandle,* int\* *ipar,* float\* *spar,* int\* *stat*);

void d\_Helmholtz\_3D(double\* *f,* double\* *bd\_ax,* double\* *bd\_bx,* double\* *bd\_ay,* double\* *bd\_by,* double\* *bd\_az,* double\* *bd\_bz,* DFTI\_DESCRIPTOR\_HANDLE\* *xhandle,* DFTI\_DESCRIPTOR\_HANDLE\* *yhandle,* int\* *ipar,* double\* *dpar,* int\* *stat*);

void s\_Helmholtz\_3D(float\* *f,* float\* *bd\_ax,* float\* *bd\_bx,* float\* *bd\_ay,* float\* *bd\_by,* float\* *bd\_az,* float\* *bd\_bz,* DFTI\_DESCRIPTOR\_HANDLE\* *xhandle,* DFTI\_DESCRIPTOR\_HANDLE\* *yhandle,* int\* *ipar,* float\* *spar,* int\* *stat*);

## Include Files

- FORTRAN 90: mkl poisson.f90
- C: mkl\_poisson.h

#### Input Parameters

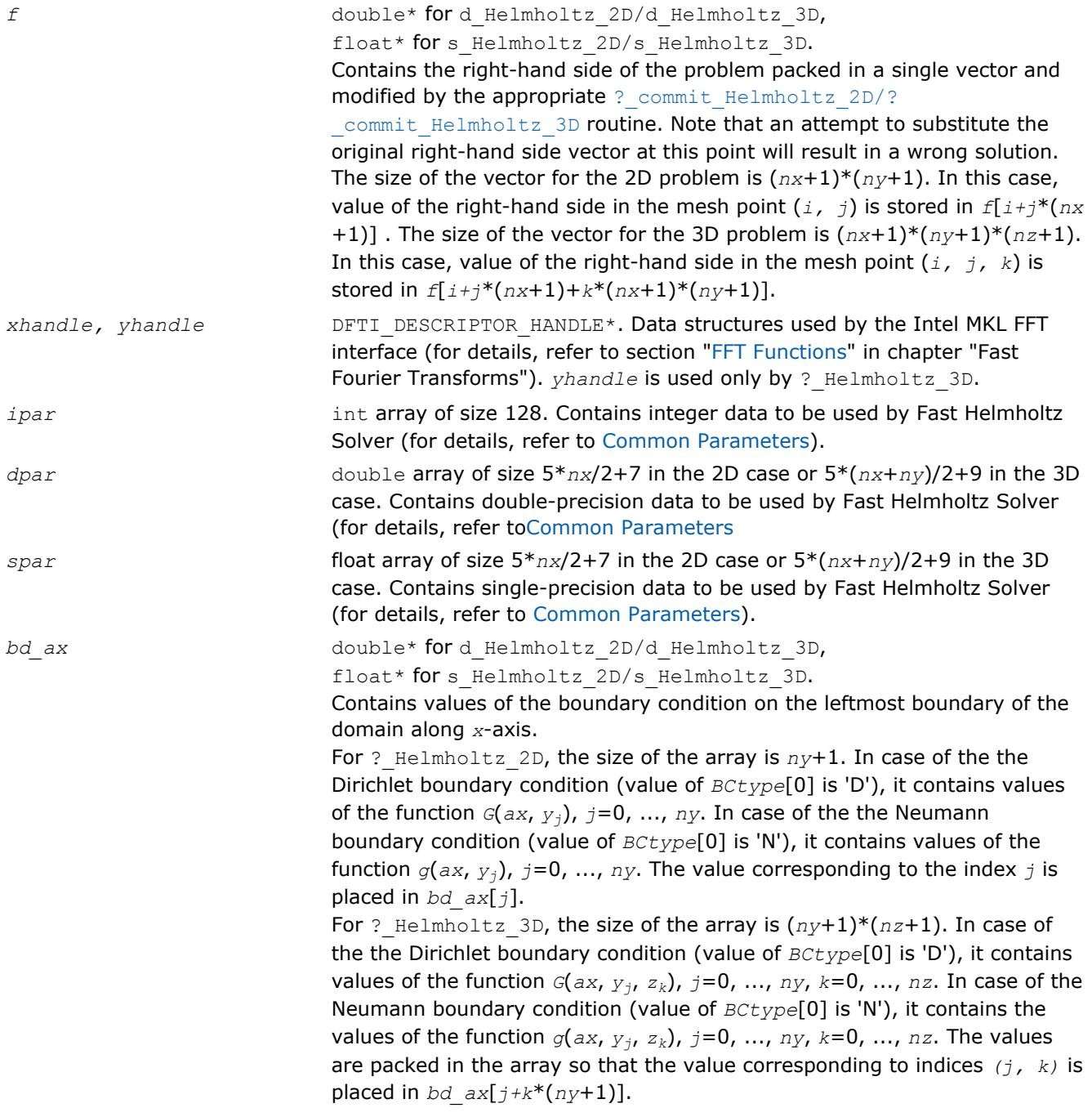

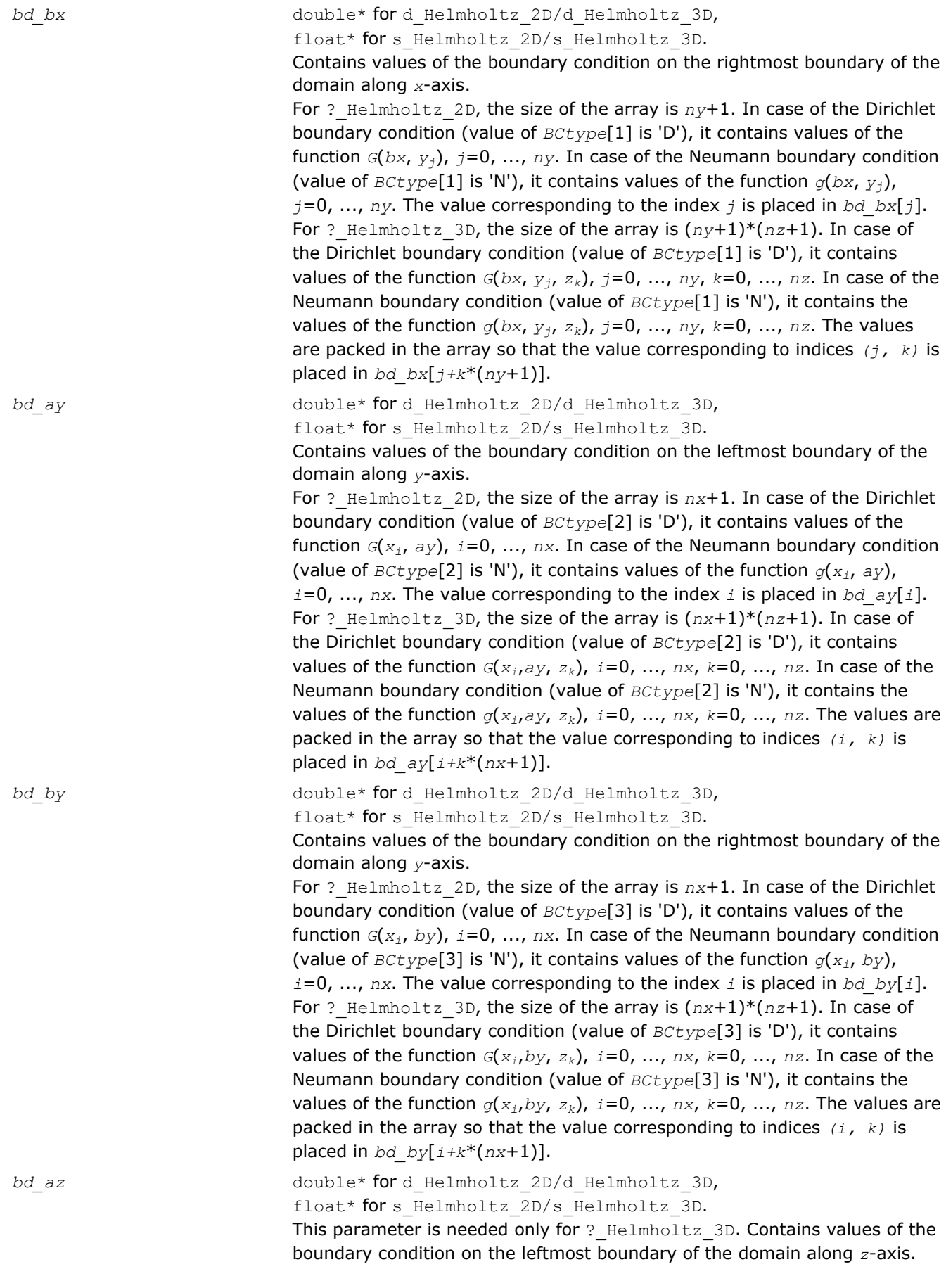

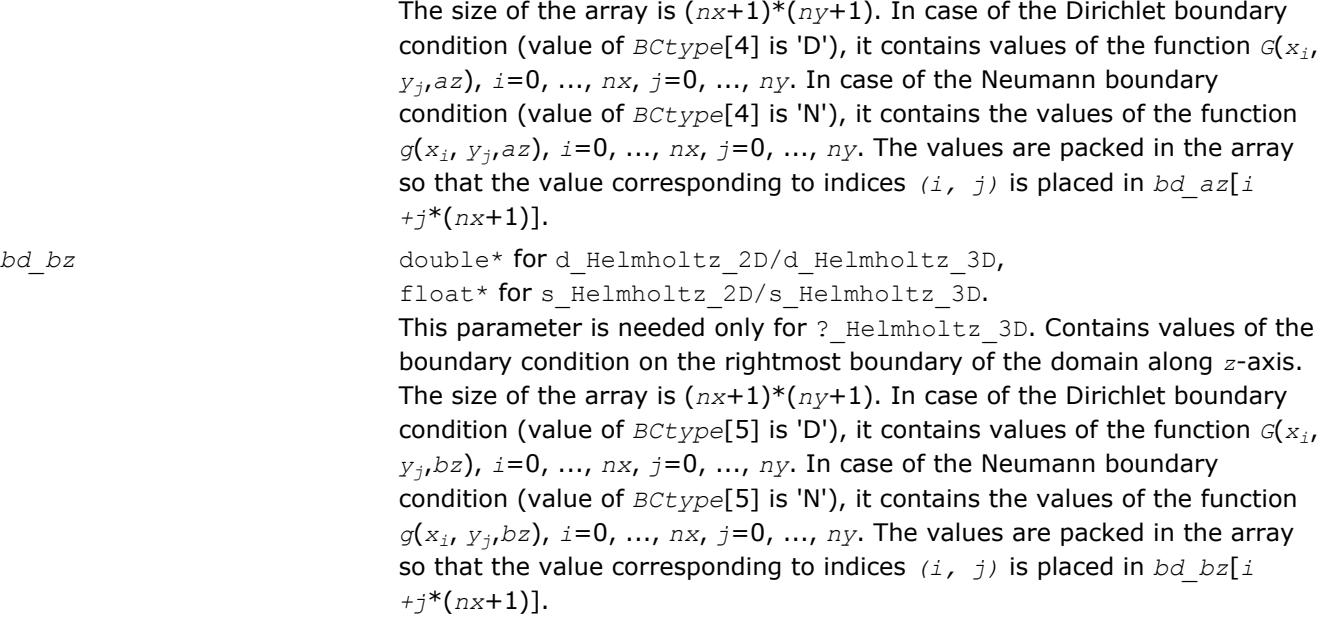

**NOTE** To avoid wrong computation results, do not change arrays *bd\_ax*, *bd\_bx*, *bd\_ay*, *bd\_by*, *bd\_az*, *bd\_bz* between a call to the ? commit\_Helmholtz\_2D/? commit\_Helmholtz\_3D routine and a subsequent call to the appropriate ? Helmholtz 2D/? Helmholtz 3D routine.

## Output Parameters

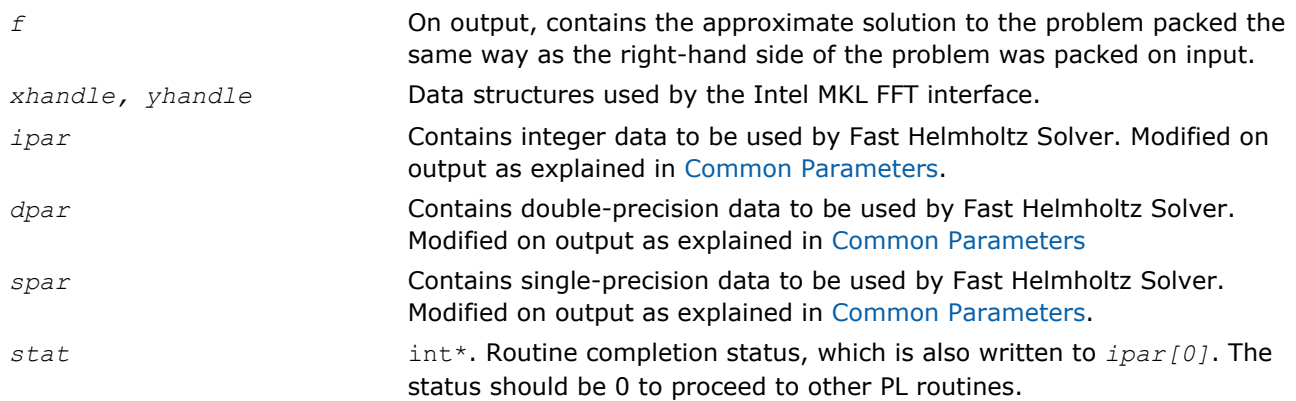

## **Description**

The Helmholtz 2D-Helmholtz 3D routines compute the approximate solution of Helmholtz problem defined in the previous calls to the corresponding initialization and commit routines. The solution is computed according to formulas given in the [Poisson Library Implemented](#page-2456-0) section. The *f* parameter, which initially holds the packed vector of the right-hand side of the problem, is replaced by the computed solution packed in the same way. Values of *ax*, *bx*, *ay*, *by*, *az*, *bz*, *nx*, *ny*, *nz*, and *BCtype* are passed to each of the routines with the *ipar* array and defined in the previous call to the appropriate ? init Helmholtz 2D/? init Helmholtz 3D routine.

#### Return Values

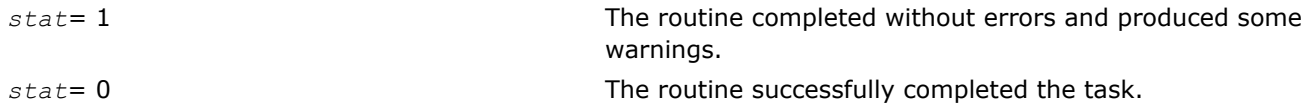

<span id="page-2473-0"></span>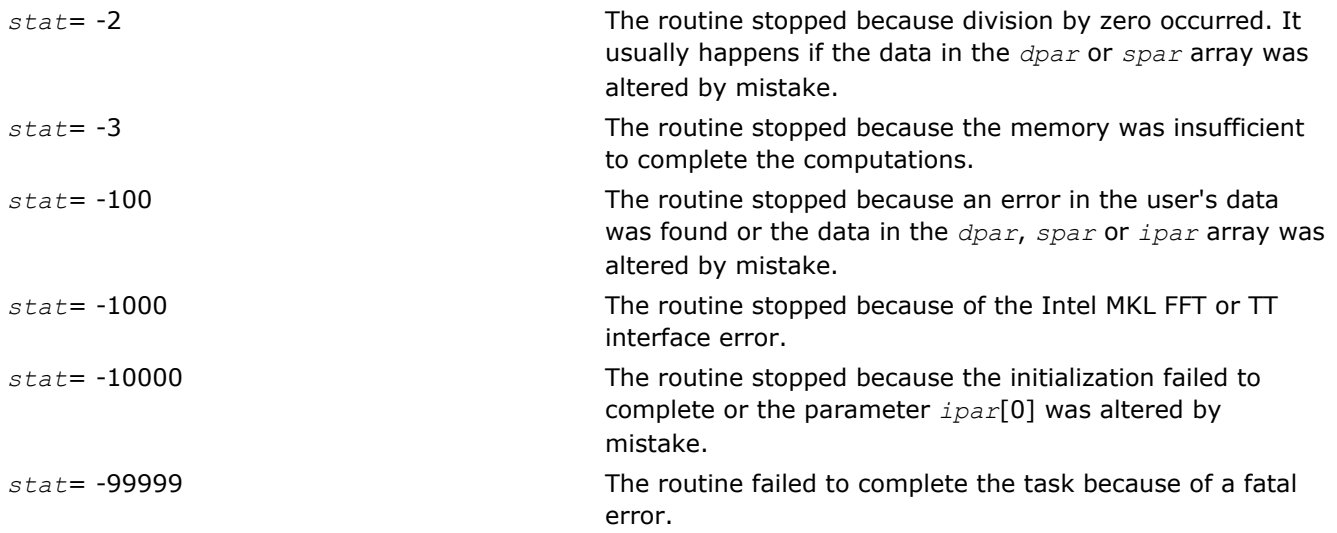

## free\_Helmholtz\_2D/free\_Helmholtz\_3D

*Cleans the memory allocated for the data structures used by the FFT interface.*

#### Syntax

void free\_Helmholtz\_2D(DFTI\_DESCRIPTOR\_HANDLE\* *xhandle,* int\* *ipar,* int\* *stat*);

void free\_Helmholtz\_3D(DFTI\_DESCRIPTOR\_HANDLE\* *xhandle,* DFTI\_DESCRIPTOR\_HANDLE\* *yhandle,* int\* *ipar,* int\* *stat*);

#### Include Files

- FORTRAN 90: mkl poisson.f90
- C: mkl\_poisson.h

## Input Parameters

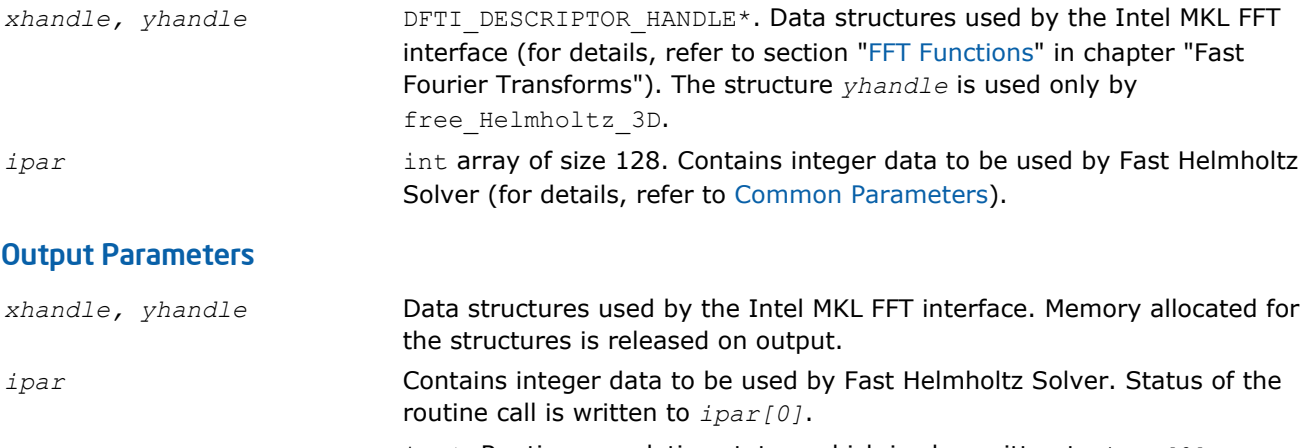

## *stat* int\*. Routine completion status, which is also written to *ipar[0]*.

## **Description**

The free Helmholtz 2D-free\_Helmholtz\_3D routine cleans the memory used by the *xhandle* and *yhandle* structures, needed for calling the Intel MKL FFT functions. To release memory allocated for other parameters, include cleaning of the memory in your code.

#### <span id="page-2474-0"></span>Return Values

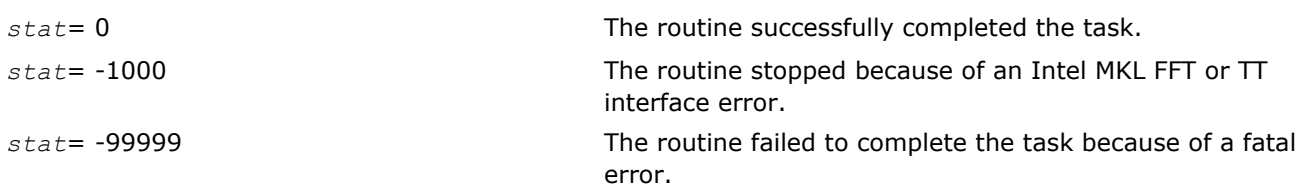

## PL Routines for the Spherical Solver

The section gives detailed description of spherical PL routines, their syntax, parameters and values they return. All flavors of the same routine, namely, double-precision and single-precision, periodic (having names ending in "p") and non-periodic (having names ending in "np"), are described together.

These PL routines also call the Intel MKL FFT interface (described in section "[FFT Functions](#page-2311-0)" in chapter "Fast Fourier Transforms"), which enhances performance of the routines.

## ?\_init\_sph\_p/?\_init\_sph\_np

*Initializes basic data structures of the Fast periodic and non-periodic Helmholtz Solver on a sphere.*

#### Syntax

void d\_init\_sph\_p(double\* *ap*, double\* *at*, double\* *bp,* double\* *bt,* int\* *np,* int\* *nt,* double\* *q,* int\* *ipar,* double\* *dpar,* int\* *stat*);

void s\_init\_sph\_p(float\* *ap,* float\* *at,* float\* *bp,* float\* *bt,* int\* *np,* int\* *nt,* float\* *q,* int\* *ipar,* float\* *spar,* int\* *stat*);

void d\_init\_sph\_np(double\* *ap,* double\* *at,* double\* *bp,* double\* *bt,* int\* *np,* int\* *nt,* double\* *q,* int\* *ipar,* double\* *dpar,* int\* *stat*);

void s\_init\_sph\_np(float\* *ap,* float\* *at,* float\* *bp,* float\* *bt,* int\* *np,* int\* *nt,* float\* *q,* int\* *ipar,* float\* *spar,* int\* *stat*);

#### Include Files

- FORTRAN 90: mkl poisson.f90
- C: mkl\_poisson.h

#### Input Parameters

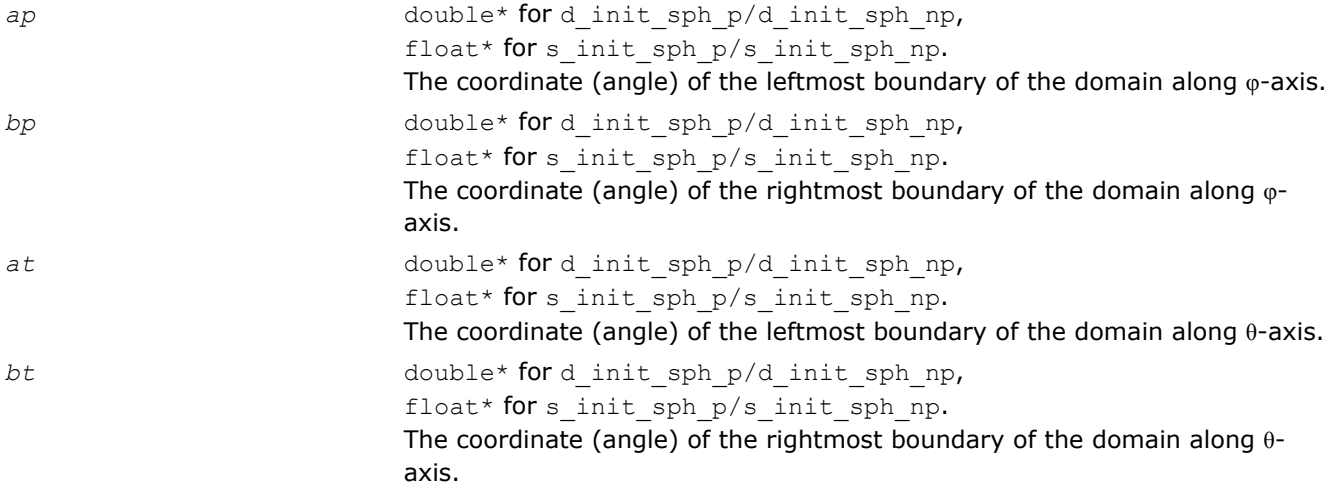

<span id="page-2475-0"></span>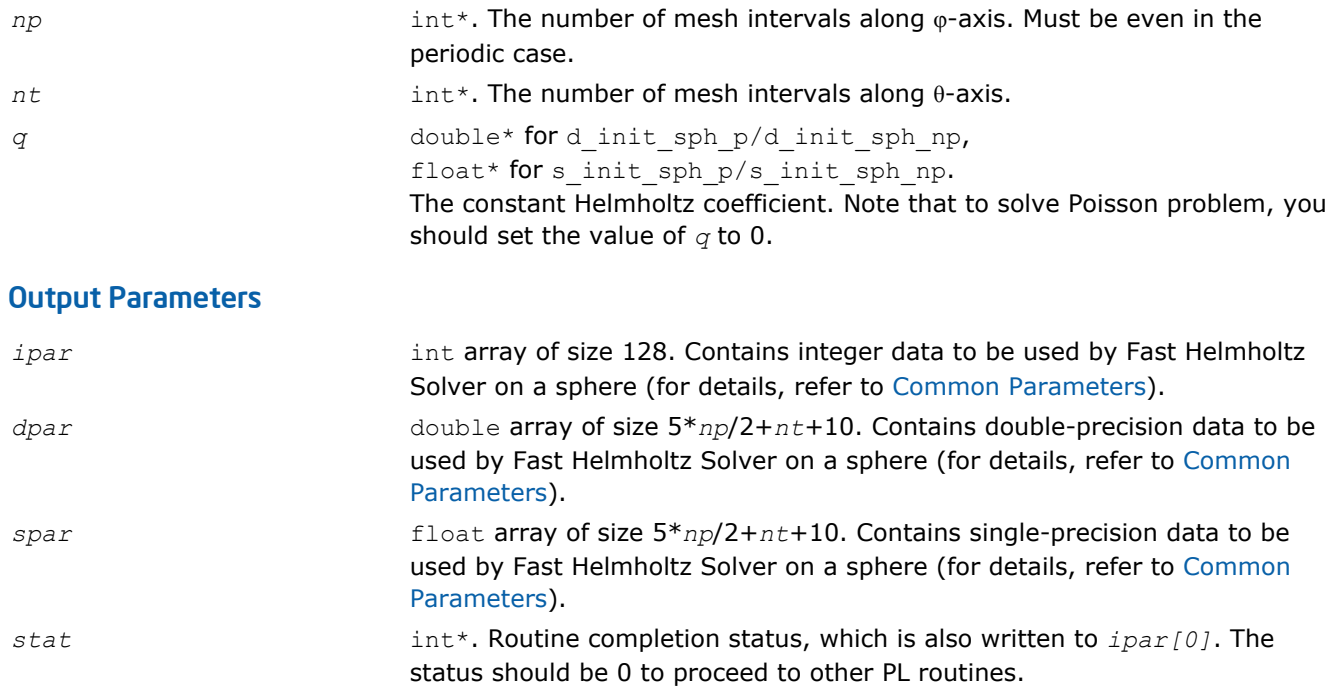

## **Description**

The ? init\_sph\_p/? init\_sph\_np routines initialize basic data structures for Poisson Library computations of the appropriate precision. All routines invoked after a call to a ? init\_Helmholtz\_2D/? init Helmholtz 3D routine use values of the *ipar*, *dpar* and *spar* array parameters returned by the routine. Detailed description of the array parameters can be found in [Common Parameters](#page-2480-0).

**WARNING** Data structures initialized and created by periodic/non-periodic flavors of the routine cannot be used by non-periodic/periodic flavors of any PL routines for Helmholtz Solver on a sphere, respectively.

You can skip calling this routine in your code. However, see [Caveat on Parameter Modifications](#page-2485-0) before doing so.

#### Return Values

Æ

*stat*= 0 The routine successfully completed the task. In general, to proceed with computations, the routine should complete with this *stat* value.

*stat*= -99999 The routine failed to complete the task because of fatal error.

#### ?\_commit\_sph\_p/?\_commit\_sph\_np

*Checks consistency and correctness of user's data as well as initializes certain data structures required to solve periodic/non-periodic Helmholtz problem on a sphere.*

## Syntax

void d\_commit\_sph\_p(double\* *f,* DFTI\_DESCRIPTOR\_HANDLE\* *handle\_s,* DFTI\_DESCRIPTOR\_HANDLE\* *handle\_c,* int\* *ipar,* double\* *dpar,* int\* *stat*);

```
void s_commit_sph_p(float* f, DFTI_DESCRIPTOR_HANDLE* handle s, DFTI_DESCRIPTOR_HANDLE*
handle_c, int* ipar, float* spar, int* stat);
```

```
void d_commit_sph_np(double* f, DFTI_DESCRIPTOR_HANDLE* handle, int* ipar, double*
dpar, int* stat);
```

```
void s_commit_sph_np(float* f, DFTI_DESCRIPTOR_HANDLE* handle, int* ipar, float* spar,
int* stat);
```
## Include Files

- FORTRAN 90: mkl poisson.f90
- C: mkl\_poisson.h

#### Input Parameters

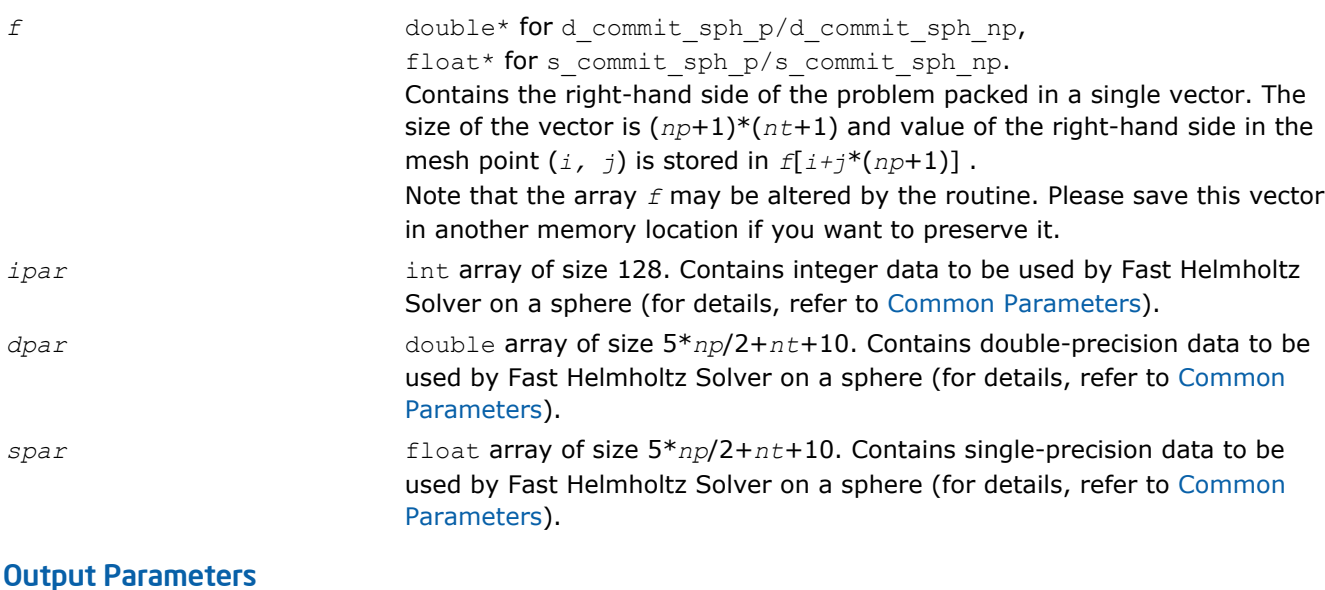

#### *f* Vector of the right-hand side of the problem. Possibly, altered on output. *ipar* Contains integer data to be used by Fast Helmholtz Solver on a sphere. Modified on output as explained in [Common Parameters](#page-2480-0). *dpar* Contains double-precision data to be used by Fast Helmholtz Solver on a sphere. Modified on output as explained in [Common Parameters](#page-2480-0). *spar* Contains single-precision data to be used by Fast Helmholtz Solver on a sphere. Modified on output as explained in [Common Parameters](#page-2480-0). *handle\_s, handle\_c, handle* DFTI\_DESCRIPTOR\_HANDLE\*. Data structures used by the Intel MKL FFT interface (for details, refer to section "[FFT Functions"](#page-2311-0) in chapter "Fast Fourier Transforms"). *handle\_s* and *handle\_c* are used only in ? \_commit\_sph\_p and *handle* is used only in ?\_commit\_sph\_np. *stat* int\*. Routine completion status, which is also written to *ipar[0]*. The status should be 0 to proceed to other PL routines.

## **Description**

The ? commit sph p/? commit sph\_np routines check consistency and correctness of the parameters to be passed to the solver routines ?  $sph$   $p/$ ?  $sph$  np, respectively. They also initialize certain data structures. The routine ? commit sph\_p initializes structures *handle s* and *handle c*, and ? \_commit\_sph\_np initializes *handle*. The routines also initialize arrays *ipar* and *dpar/spar*, depending upon the routine precision. Refer to [Common Parameters](#page-2480-0) to find out which particular array elements the ? commit sph\_p/? commit sph\_np routines initialize and what values are written there.

# <span id="page-2477-0"></span>13 *Intel® Math Kernel Library Reference Manual*

The routines perform only a basic check for correctness and consistency. If you are going to modify parameters of PL routines, see the [Caveat on Parameter Modifications section](#page-2485-0). Unlike ? init sph\_p/? init sph\_np, the routines ? commit sph\_p/? commit sph\_np are mandatory, and you cannot skip calling them in your code. Values of *np* and *nt* are passed to each of the routines with the *ipar* array and defined in a previous call to the appropriate ? init sph  $p/?$  init sph np routine.

## Return Values

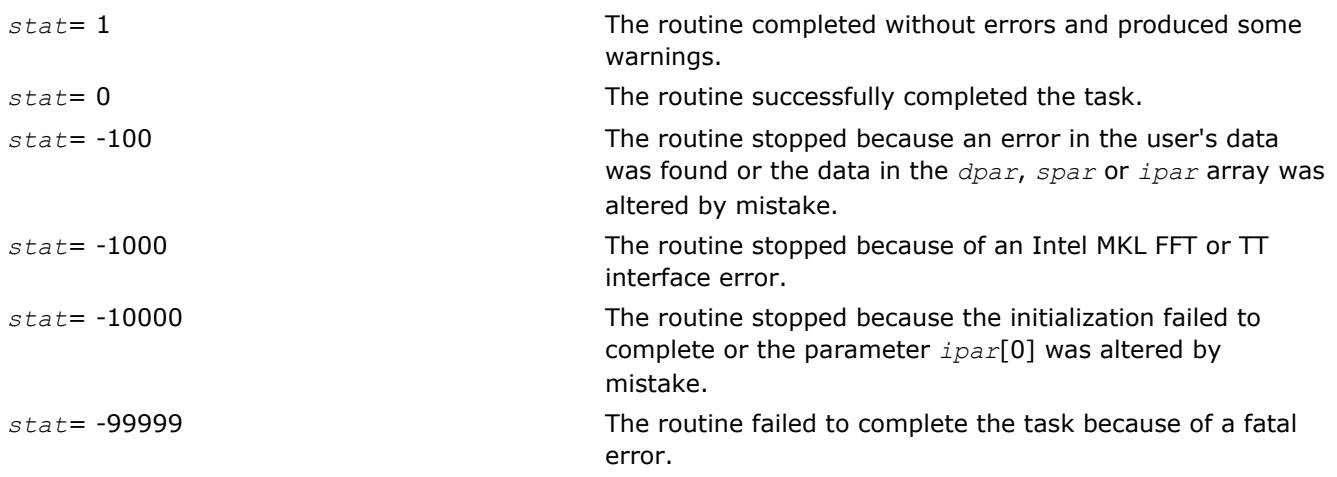

## ?\_sph\_p/?\_sph\_np

*Computes the solution of a spherical Helmholtz problem specified by the parameters.*

## Syntax

void d sph\_p(double\* *f,* DFTI\_DESCRIPTOR\_HANDLE\* *handle s,* DFTI\_DESCRIPTOR\_HANDLE\* *handle\_c,* int\* *ipar,* double\* *dpar,* int\* *stat*);

void s\_sph\_p(float\* *f,* DFTI\_DESCRIPTOR\_HANDLE\* *handle s,* DFTI\_DESCRIPTOR\_HANDLE\* *handle\_c,* int\* *ipar,* float\* *spar,* int\* *stat*);

```
void d_sph_np(double* f, DFTI_DESCRIPTOR_HANDLE* handle, int* ipar, double* dpar, int*
stat);
```

```
void s_sph_np(float* f, DFTI_DESCRIPTOR_HANDLE* handle, int* ipar, float* spar, int*
stat);
```
## Include Files

- FORTRAN 90: mkl poisson.f90
- C: mkl\_poisson.h

#### Input Parameters

```
f double* for d_sph_p/d_sph_np,
                    float* for s sph p/s sph np.
```
Contains the right-hand side of the problem packed in a single vector and modified by the appropriate [?\\_commit\\_sph\\_p/?\\_commit\\_sph\\_np](#page-2475-0) routine. Note that an attempt to substitute the original right-hand side vector at this point will result in a wrong solution.

The size of the vector is (*np*+1)\*(*nt*+1) and value of the right-hand side in the mesh point  $(i, j)$  is stored in  $f[i+j*(np+1)]$ .

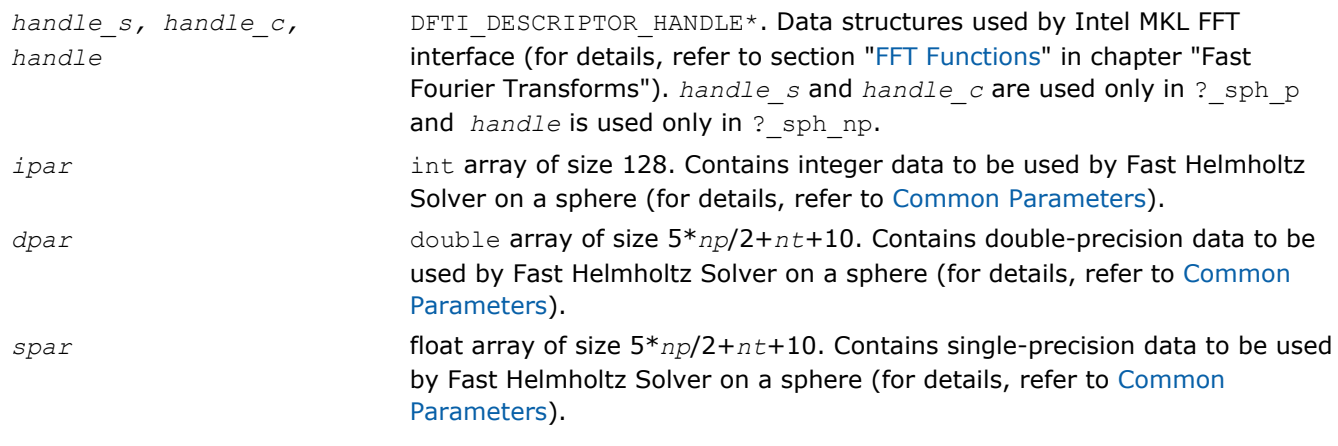

## Output Parameters

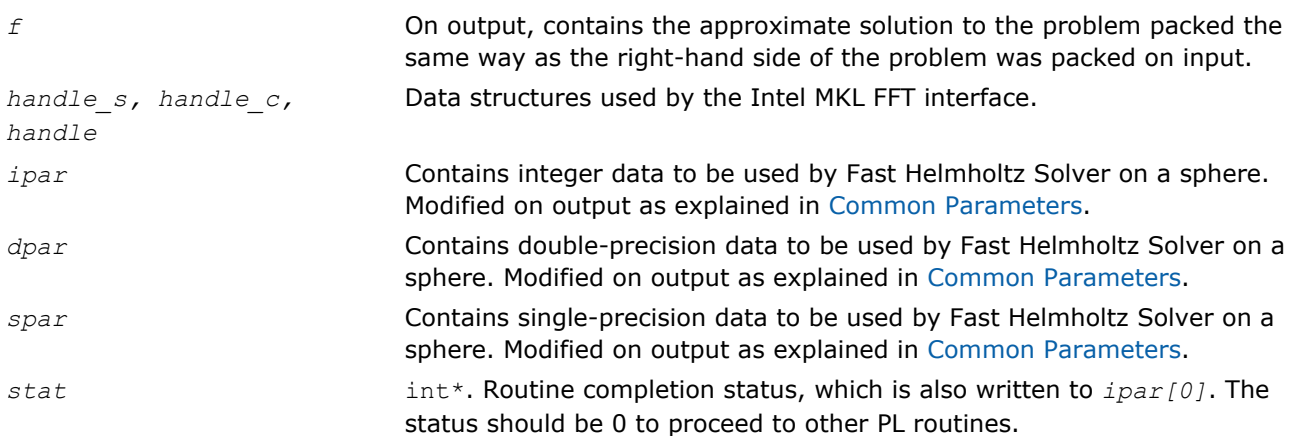

## **Description**

The sph\_p-sph\_np routines compute the approximate solution on a sphere of the Helmholtz problem defined in the previous calls to the corresponding initialization and commit routines. The solution is computed according to formulas given in the [Poisson Library Implemented](#page-2456-0) section. The *f* parameter, which initially holds the packed vector of the right-hand side of the problem, is replaced by the computed solution packed in the same way. Values of *np* and *nt* are passed to each of the routines with the *ipar* array and defined in the previous call to the appropriate ?  $init$  sph\_p/?  $init$  sph\_np routine.

## Return Values

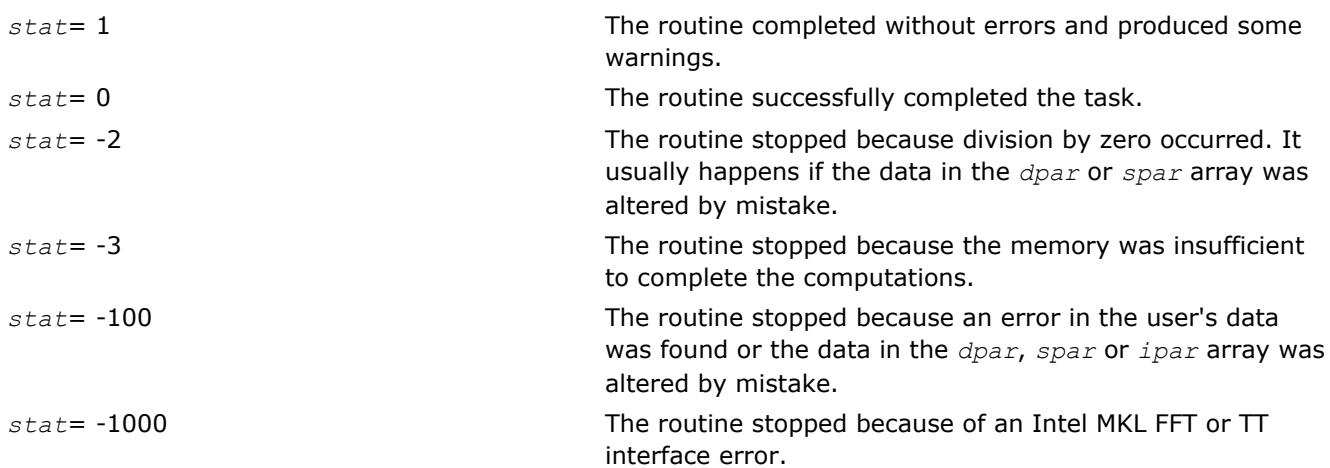

<span id="page-2479-0"></span>*stat*= -10000 The routine stopped because the initialization failed to complete or the parameter *ipar*[0] was altered by mistake.

*stat*= -99999 The routine failed to complete the task because of a fatal error.

#### free\_sph\_p/free\_sph\_np

*Cleans the memory allocated for the data structures used by the FFT interface.*

#### Syntax

```
void free_sph_p(DFTI_DESCRIPTOR_HANDLE* handle_s, DFTI_DESCRIPTOR_HANDLE* handle_c,
int* ipar, int* stat);
```
void free\_sph\_np(DFTI\_DESCRIPTOR\_HANDLE\* *handle,* int\* *ipar,* int\* *stat*);

#### Include Files

- FORTRAN 90: mkl\_poisson.f90
- C: mkl\_poisson.h

#### Input Parameters

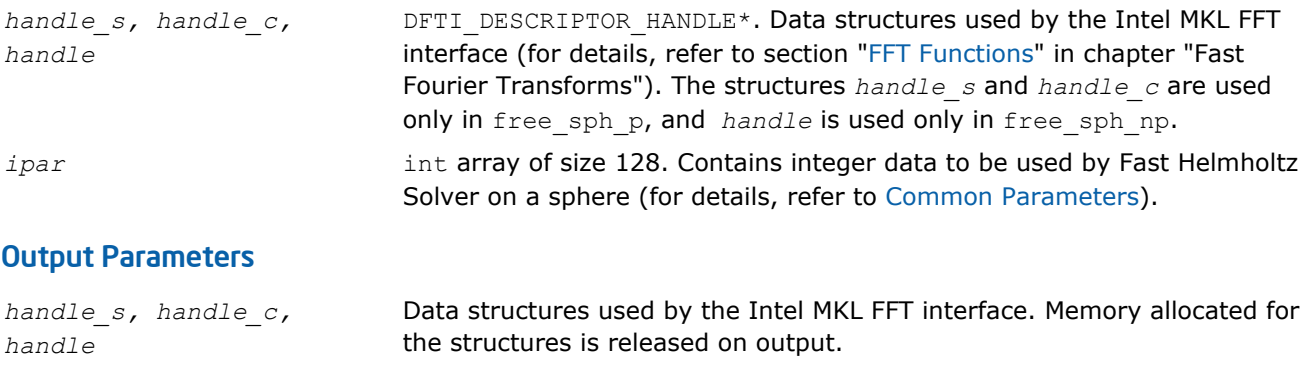

*ipar* Contains integer data to be used by Fast Helmholtz Solver on a sphere. Status of the routine call is written to *ipar[0]*.

## *stat* int\*. Routine completion status, which is also written to *ipar[0]*.

#### **Description**

The free\_sph\_p-free\_sph\_np routine cleans the memory used by the *handle* s, *handle c* or *handle* structures, needed for calling the Intel MKL FFT functions. To release memory allocated for other parameters, include cleaning of the memory in your code.

#### Return Values

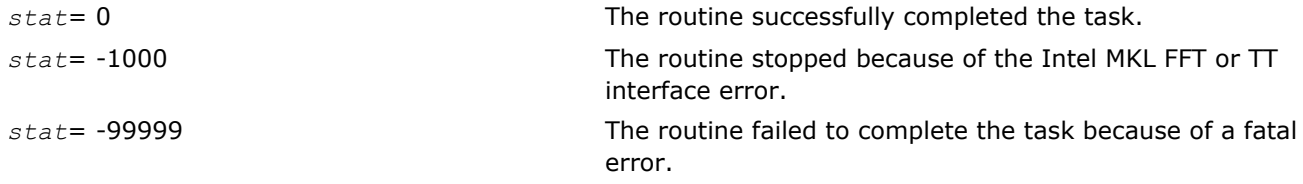

## <span id="page-2480-0"></span>Common Parameters

This section provides description of array parameters *ipar*, *dpar* and *spar*, which hold PL routine options in both Cartesian and spherical cases.

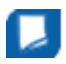

**NOTE** Initial values are assigned to the array parameters by the appropriate [?](#page-2464-0) init Helmholtz  $2D/?$  $2D/?$  init Helmholtz  $3D/?$  init sph p/? init sph\_np and ? commit Helmholtz 2D/? commit Helmholtz 3D/? commit sph\_p/? commit sph\_np routines.

*ipar* int array of size 128, holds integer data needed for Fast Helmholtz Solver (both for Cartesian and spherical coordinate systems). Its elements are described in Table "Elements of the ipar Array":

#### **Elements of the ipar Array**

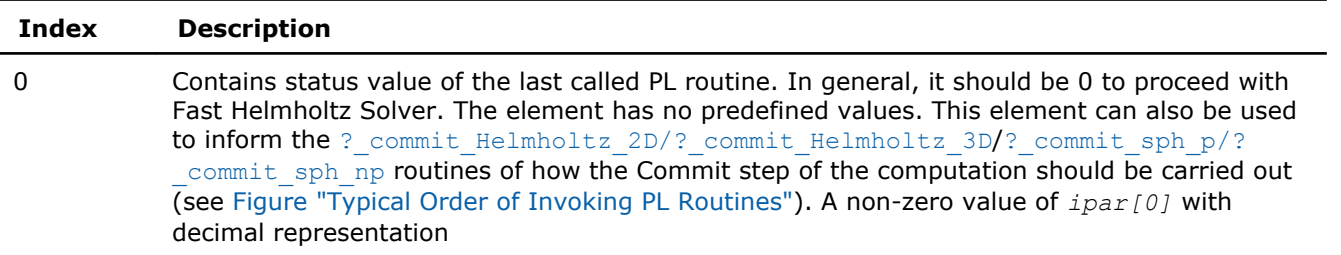

 $\overline{abc} = 100a + 10b + c$ 

where each of  $a$ ,  $b$ , and  $c$  is equal to 0 or 9, indicates that some parts of the Commit step should be omitted.

- If *c*=9, the routine omits checking of parameters and initialization of the data structures.
- $\bullet$  If  $b=9$ , then in the Cartesian case, the routine omits the adjustment of the right-hand side vector *f* to the Neumann boundary condition (multiplication of boundary values by 0.5 as well as incorporation of the boundary function  $q$ ) and/or the Dirichlet boundary condition (setting boundary values to 0 as well as incorporation of the boundary function *G*). In this case, the routine also omits the adjustment of the right-hand side vector *f* to the particular boundary functions. For the Helmholtz solver on a sphere, the routine omits computation of the spherical weights for the *dpar*/*spar* array.
- If *a*=9, then the routine omits the normalization of the right-hand side vector *f*. In the 2D Cartesian case, it is the multiplication by  $hy^2$ , where  $hy$  is the mesh size in the  $y$  direction (for details, see [Poisson Library Implemented\)](#page-2456-0). In the 3D (Cartesian) case, it is the multiplication by *hz*2, where *hz* is the mesh size in the *z* direction. For the Helmholtz solver on a sphere, it is the multiplication by  $h_\theta^2$ , where  $h_\theta$  is the mesh size in the  $\theta$ direction (for details, see [Poisson Library Implemented](#page-2456-0)).

Using *ipar[0]* you can adjust the routine to your needs and gain efficiency in solving multiple Helmholtz problems that differ only in the right-hand side. You must be cautious using this opportunity, because misunderstanding of the commit process may cause wrong results or program failure (see also [Caveat on Parameter Modifications\)](#page-2485-0).

1 Contains error messaging options:

- $ipar[1]=-1$  indicates that all error messages will be printed to the file MKL Poisson Library log.txt in the folder from which the routine is called. If the file does not exist, the routine tries to create it. If the attempt fails, the routine prints information that the file cannot be created to the standard output device.
- *ipar[1]*=0 indicates that no error messages will be printed.
- *ipar [1]*=1 is the default value. It indicates that all error messages will be printed to the preconnected default output device (usually, screen).

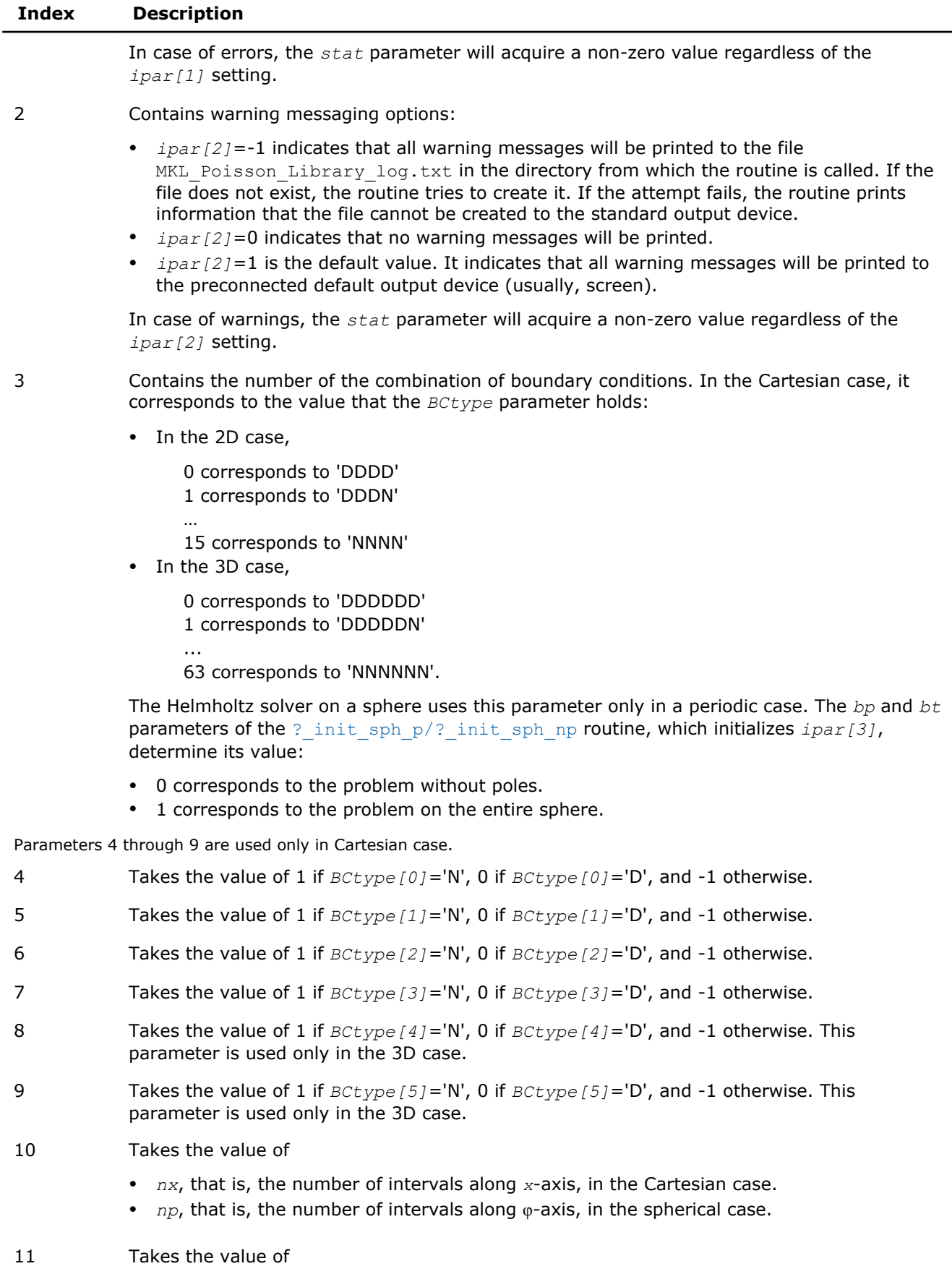

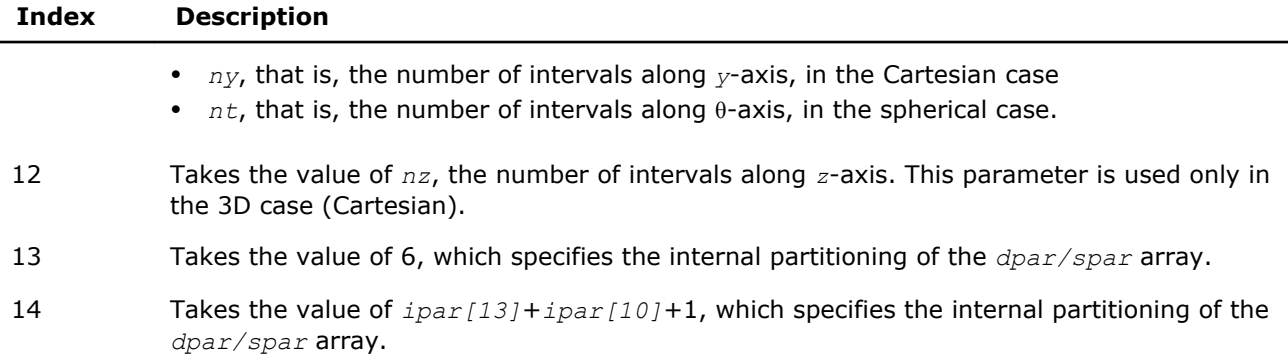

Subsequent values of *ipar* depend upon the dimension of the problem or upon whether the solver on a sphere is periodic.

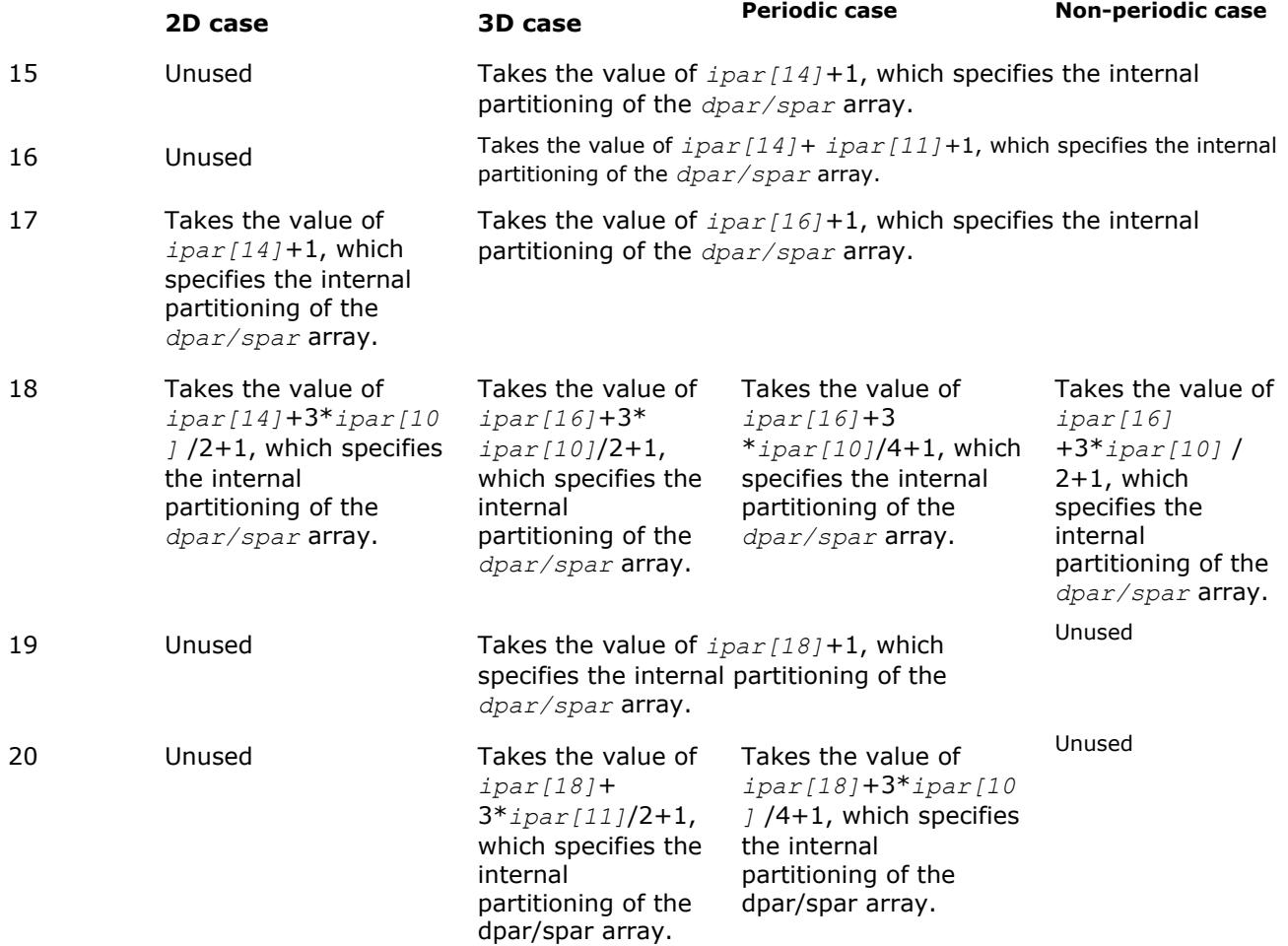

Subsequent values of *ipar* are assigned regardless.

- 21 Contains message style options:
	- *ipar[21]*=0 indicates that PL routines print all error and warning messages in Fortranstyle notations.
	- *ipar* [21] = 1 (default) indicates that PL routines print the messages in C-style notations.
- 22 Contains the number of threads to be used for computations in a multithreaded environment. The default value is 1 in the serial mode, and the result returned by the mkl get max threads function otherwise.

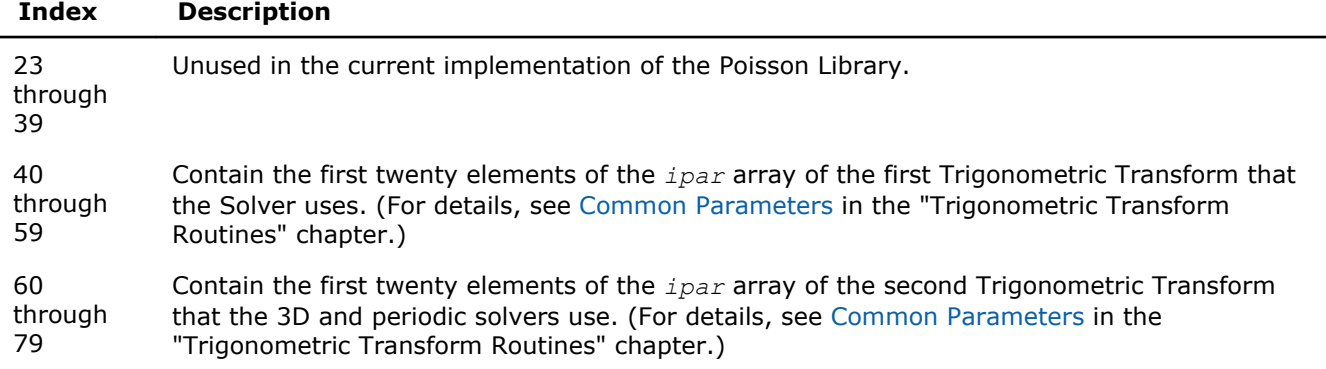

**NOTE** You may declare the *ipar* array in your code as int ipar[80]. However, for compatibility with later versions of Intel MKL Poisson Library, which may require more *ipar* values, it is highly recommended to declare *ipar* as int ipar[128].

Arrays *dpar* and *spar* are the same except in the data precision:

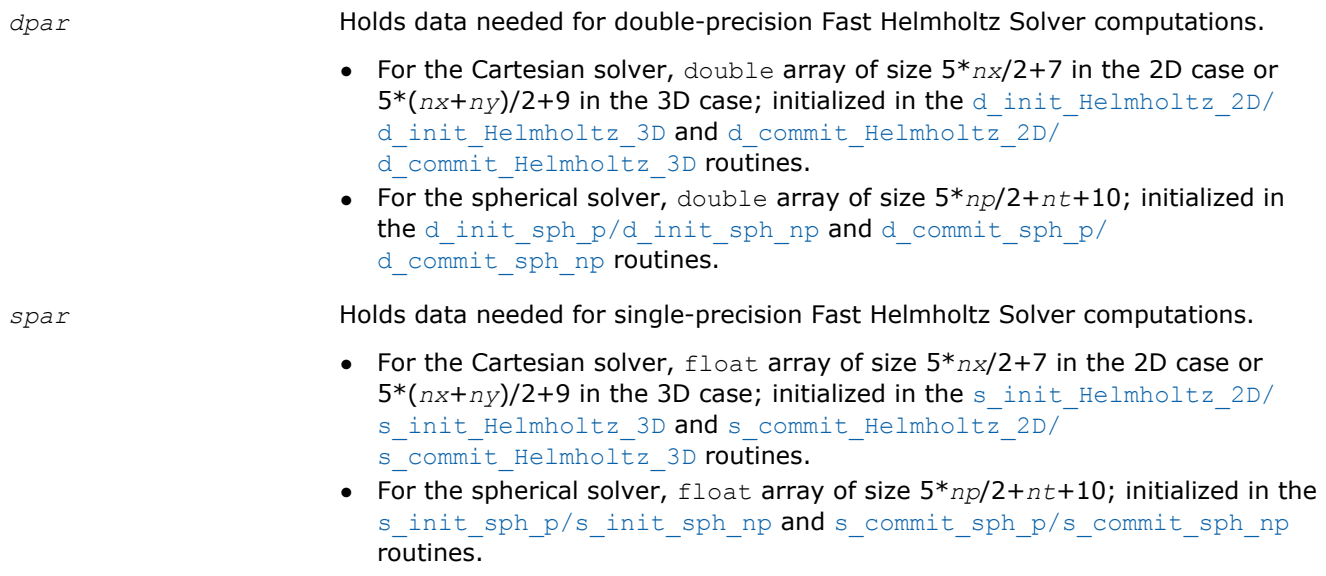

As *dpar* and *spar* have similar elements in respective positions, the elements are described together in Table "Elements of the dpar and spar Arrays":

#### **Elements of the dpar and spar Arrays**

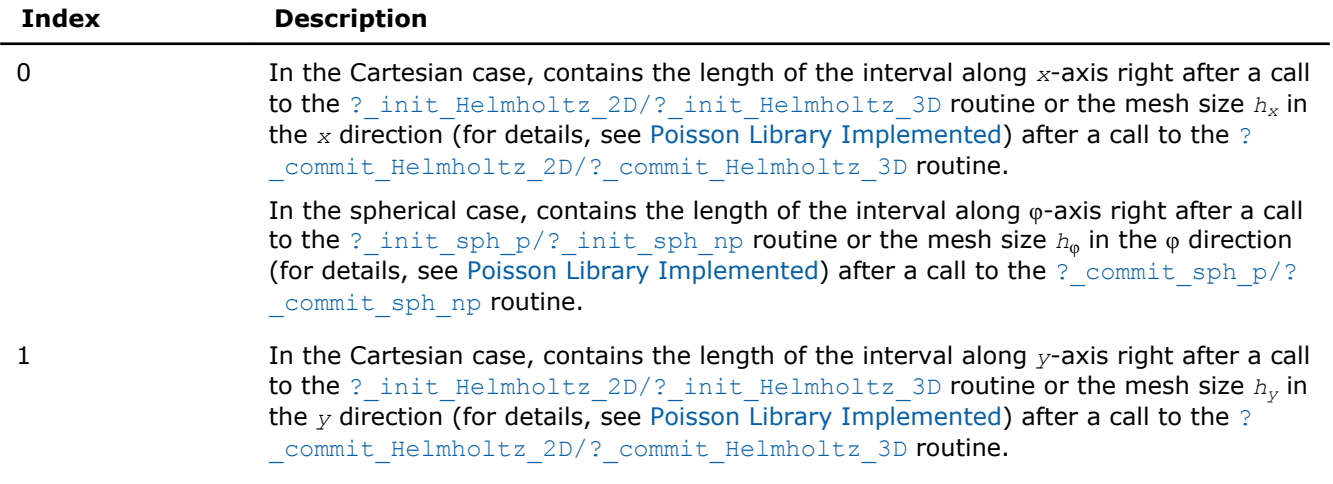
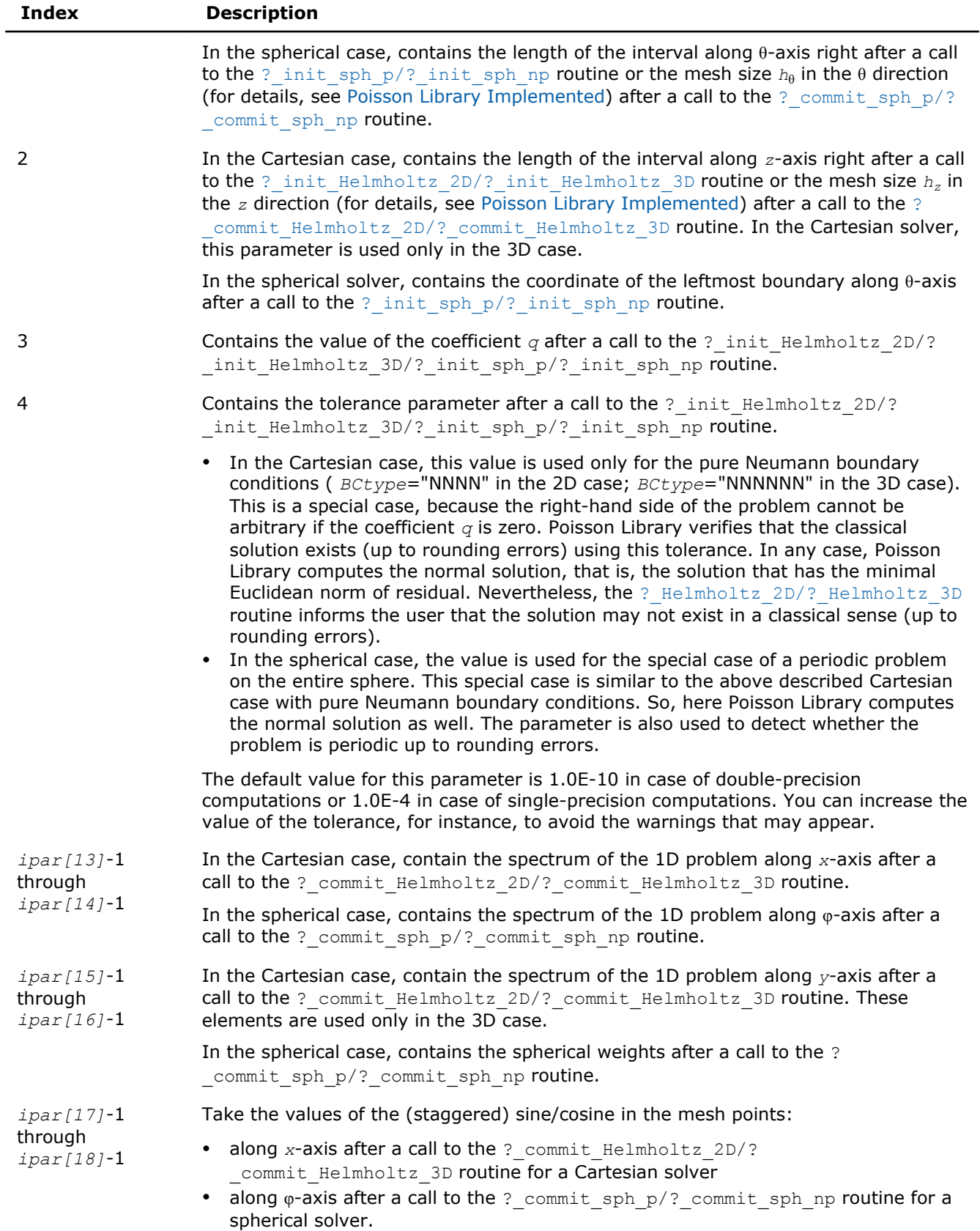

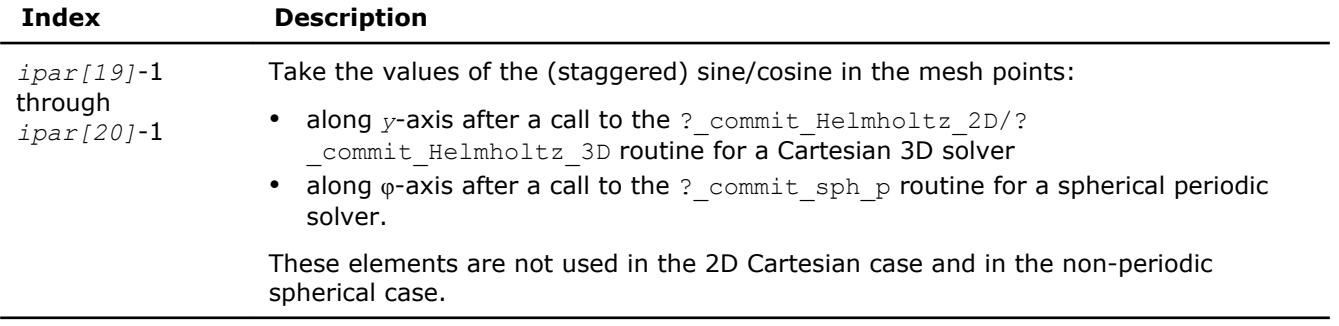

**NOTE** You may define the array size depending upon the type of the problem to solve.

#### Caveat on Parameter Modifications

Flexibility of the PL interface enables you to skip calling the ? init Helmholtz 2D/? [\\_init\\_Helmholtz\\_3D](#page-2464-0)/[?\\_init\\_sph\\_p/?\\_init\\_sph\\_np](#page-2474-0) routine and to initialize the basic data structures explicitly in your code. You may also need to modify contents of *ipar*, *dpar* and *spar* arrays after initialization. When doing so, provide correct and consistent data in the arrays. Mistakenly altered arrays cause errors or wrong computation. You can perform a basic check for correctness and consistency of parameters by calling the ? commit\_Helmholtz\_2D/? commit\_Helmholtz\_3D routine; however, this does not ensure the correct solution but only reduces the chance of errors or wrong results.

**NOTE** To supply correct and consistent parameters to PL routines, you should have considerable experience in using the PL interface and good understanding of the solution process as well as elements that the *ipar*, *spar* and *dpar* arrays contain and dependencies between values of these elements.

However, in rare occurrences, even advanced users might fail in tuning parameters for the Fast Helmholtz Solver. In cases like these, refer for technical support at http://www.intel.com/software/products/support/ .

**WARNING** The only way that ensures a proper solution of a Helmholtz problem is to follow a typical sequence of invoking the routines and not change the default set of parameters. So, avoid modifications of *ipar*, *dpar* and *spar* arrays unless a strong need arises.

#### Implementation Details

Several aspects of the Intel MKL PL interface are platform-specific and language-specific. To promote portability across platforms and ease of use across different languages, users are provided with the PL language-specific header files to include in their code. Currently, the following header files are available:

- mkl poisson.h, to be used together with mkl dfti.h, for C programs.
- mkl poisson.f90, to be used together with mkl dfti.f90, for Fortran 90 programs.

Use of the Intel MKL PL software without including one of the above header files is not supported.

The include files define function prototypes for appropriate languages.

#### C-specific Header File

The C-specific header file defines the following function prototypes for the Cartesian solver:

void d init Helmholtz 2D(double\*, double\*, double\*, double\*, int\*, int\*, char\*, double\*, int\*, double\*,  $int^*$ );

void d commit Helmholtz 2D(double\*, double\*, double\*, double\*, double\*, DFTI DESCRIPTOR HANDLE\*, int\*, double<sup> $\overline{x}$ </sup>, int\* $\overline{y}$ ;

void d Helmholtz 2D(double\*, double\*, double\*, double\*, double\*, DFTI DESCRIPTOR HANDLE\*, int\*, double<sup> $\overline{x}$ </sup>, int\*);

void s init Helmholtz 2D(float\*, float\*, float\*, float\*, int\*, int\*, char\*, float\*, int\*, float\*, int\*);

void s\_commit\_Helmholtz\_2D(float\*, float\*, float\*, float\*, float\*, DFTI\_DESCRIPTOR\_HANDLE\*, int\*, float\*,  $int*)$ ;

void s\_Helmholtz\_2D(float\*, float\*, float\*, float\*, float\*, DFTI\_DESCRIPTOR\_HANDLE\*, int\*, float\*, int\*);

void free Helmholtz 2D(DFTI DESCRIPTOR HANDLE\*, int\*, int\*);

void d init Helmholtz 3D(double\*, double\*, double\*, double\*, double\*, double\*, int\*, int\*, int\*, char\*, double<sup>\*</sup>, int\*, double<sup>\*</sup>, int\*);

void d commit Helmholtz 3D(double\*, double\*, double\*, double\*, double\*, double\*, double\*, DFTI\_DESCRIPTOR\_HANDLE\*, DFTI\_DESCRIPTOR\_HANDLE\*,  $int^*$ , double\*,  $int^*$ ;

void d Helmholtz 3D(double\*, double\*, double\*, double\*, double\*, double\*, double\*, DFTI\_DESCRIPTOR\_HANDLE\*, DFTI\_DESCRIPTOR\_HANDLE\*, int\*, double\*, int\*);

void s\_init\_Helmholtz\_3D(float\*, float\*, float\*, float\*, float\*, float\*, int\*, int\*, char\*, float\*, int\*, float\*,  $int^*$ ;

void s commit Helmholtz 3D(float\*, float\*, float\*, float\*, float\*, float\*, float\*, DFTI\_DESCRIPTOR\_HANDLE\*, DFTI\_DESCRIPTOR\_HANDLE\*, int\*, float\*, int\*);

void s Helmholtz 3D(float\*, float\*, float\*, float\*, float\*, float\*, DFTI DESCRIPTOR HANDLE\*, DFTI DESCRIPTOR HANDLE\*, int\*, float\*, int\*);

void free Helmholtz 3D(DFTI DESCRIPTOR HANDLE\*, DFTI DESCRIPTOR HANDLE\*,  $int^*$ ,  $int^*$ ;

#### The C-specific header file defines the following function prototypes for the spherical solver:

void d init sph p(double\*, double\*, double\*, double\*, int\*, int\*, double\*, int\*, double\*, int\*); void d commit sph\_p(double\*, DFTI\_DESCRIPTOR\_HANDLE\*, DFTI\_DESCRIPTOR\_HANDLE\*, int\*, double\*, int\*); void d sph p(double\*, DFTI\_DESCRIPTOR\_HANDLE\*, DFTI\_DESCRIPTOR\_HANDLE\*, int\*, double\*, int\*); void s init sph p(float\*, float\*, float\*, float\*, int\*, int\*, float\*, int\*, float\*, int\*); void s\_commit\_sph\_p(float\*, DFTI\_DESCRIPTOR\_HANDLE\*, DFTI\_DESCRIPTOR\_HANDLE\*, int\*, float\*, int\*); void s sph\_p(float\*, DFTI\_DESCRIPTOR\_HANDLE\*, DFTI\_DESCRIPTOR\_HANDLE\*, int\*, float\*, int\*); void free sph\_p(DFTI\_DESCRIPTOR\_HANDLE\*, DFTI\_DESCRIPTOR\_HANDLE\*, int\*, int\*);

void d init sph np(double\*, double\*, double\*, double\*, int\*, int\*, double\*, int\*, double\*, int\*); void d commit sph\_np(double\*, DFTI\_DESCRIPTOR\_HANDLE\*, int\*, double\*, int\*); void d sph\_np(double\*, DFTI\_DESCRIPTOR\_HANDLE\*, int\*, double\*, int\*); void s init sph np(float\*, float\*, float\*, float\*, int\*, float\*, int\*, float\*, int\*); void s\_commit\_sph\_np(float\*, DFTI\_DESCRIPTOR\_HANDLE\*, int\*, float\*, int\*); void s sph\_np(float\*, DFTI\_DESCRIPTOR\_HANDLE\*, int\*, float\*, int\*); void free sph\_np(DFTI\_DESCRIPTOR\_HANDLE\*, int\*, int\*);

## 13 *Intel® Math Kernel Library Reference Manual*

#### Fortran-Specific Header File

 $2488$ GER IPAR $(*)$ 

The Fortran90-specific header file defines the following function prototypes for the Cartesian solver:

```
SUBROUTINE D_INIT_HELMHOLTZ_2D (AX, BX, AY, BY, NX, NY, BCTYPE, Q, IPAR, DPAR, STAT)
```

```
 USE MKL_DFTI
 INTEGER NX, NY, STAT
 INTEGER IPAR(*)
   DOUBLE PRECISION AX, BX, AY, BY, Q
   DOUBLE PRECISION DPAR(*)
 CHARACTER(4) BCTYPE
END SUBROUTINE
SUBROUTINE D_COMMIT_HELMHOLTZ_2D (F, BD_AX, BD_BX, BD_AY, BD_BY, XHANDLE, IPAR, DPAR, STAT)
 USE MKL_DFTI
   INTEGER STAT
 INTEGER IPAR(*)
 DOUBLE PRECISION F(IPAR(11)+1,*) 
 DOUBLE PRECISION DPAR(*) 
  DOUBLE PRECISION BD AX(*), BD BX(*), BD AY(*), BD BY(*)
 TYPE(DFTI_DESCRIPTOR), POINTER :: XHANDLE
END SUBROUTINE
SUBROUTINE D_HELMHOLTZ_2D (F, BD_AX, BD_BX, BD_AY, BD_BY, XHANDLE, IPAR, DPAR, STAT)
 USE MKL_DFTI
 INTEGER STAT
 INTEGER IPAR(*)
DOUBLE PRECISION F(IPAR(11)+1, *)
 DOUBLE PRECISION DPAR(*) 
 DOUBLE PRECISION BD_AX(*), BD_BX(*), BD_AY(*), BD_BY(*)
 TYPE(DFTI_DESCRIPTOR), POINTER :: XHANDLE
END SUBROUTINE
SUBROUTINE S_INIT_HELMHOLTZ_2D (AX, BX, AY, BY, NX, NY, BCTYPE, Q, IPAR, 
SPAR, 
STAT)
   USE MKL_DFTI
   INTEGER NX, NY, STAT
```
DPAR, STAT)

USE MKL\_DFTI

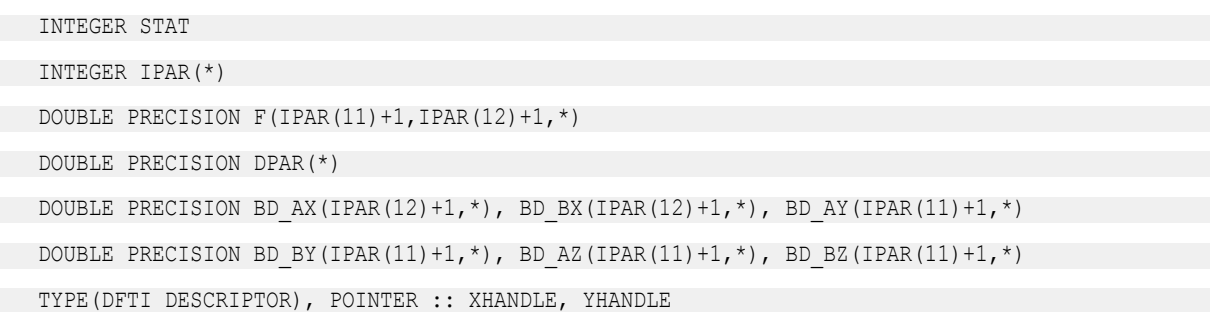

END SUBROUTINE

SUBROUTINE D\_HELMHOLTZ\_3D (F, BD\_AX, BD\_BX, BD\_AY, BD\_BY, BD\_AZ, BD\_BZ, XHANDLE, YHANDLE, IPAR, DPAR, STAT)

USE MKL\_DFTI

INTEGER STAT

INTEGER IPAR(\*)

DOUBLE PRECISION  $F(IPAR(11)+1,IPAR(12)+1,*)$ 

DOUBLE PRECISION DPAR(\*)

DOUBLE PRECISION BD\_AX(IPAR(12)+1,\*), BD\_BX(IPAR(12)+1,\*), BD\_AY(IPAR(11)+1,\*)

```
DOUBLE PRECISION BD_BY(IPAR(11)+1,*), BD_AZ(IPAR(11)+1,*), BD_BZ(IPAR(11)+1,*)
```
TYPE(DFTI\_DESCRIPTOR), POINTER :: XHANDLE, YHANDLE

END SUBROUTINE

SUBROUTINE S\_INIT\_HELMHOLTZ\_3D (AX, BX, AY, BY, AZ, BZ, NX, NY, NZ, BCTYPE, Q, IPAR, SPAR, STAT) USE MKL\_DFTI

 INTEGER NX, NY, NZ, STAT INTEGER IPAR(\*) REAL AX, BX, AY, BY, AZ, BZ, Q REAL SPAR(\*) CHARACTER(6) BCTYPE

END SUBROUTINE

SUBROUTINE S\_COMMIT\_HELMHOLTZ\_3D (F, BD\_AX, BD\_BX, BD\_AY, BD\_BY, BD\_AZ, BD\_BZ, XHANDLE, YHANDLE, IPAR, SPAR, STAT)

USE MKL\_DFTI

INTEGER STAT

INTEGER IPAR(\*)

```
 USE MKL_DFTI
 INTEGER STAT
 INTEGER IPAR(*)
REAL F(IPAR(11)+1, IPAR(12)+1, *)
 REAL SPAR(*)
REAL BD_AX(IPAR(12)+1, *), BD_BX(IPAR(12)+1, *), BD_AY(IPAR(11)+1, *)
REAL BD_BY(IPAR(11)+1, *), BD_AZ(IPAR(11)+1, *), BD_BZ(IPAR(11)+1, *)
TYPE(DFTI_DESCRIPTOR), POINTER :: XHANDLE, YHANDLE
END SUBROUTINE
SUBROUTINE FREE_HELMHOLTZ_3D (XHANDLE, YHANDLE, IPAR, STAT)
 USE MKL_DFTI
```
STAT)

INTEGER STAT

INTEGER IPAR(\*)

TYPE(DFTI\_DESCRIPTOR), POINTER :: XHANDLE, YHANDLE

END SUBROUTINE

```
The Fortran90-specific header file defines the following function prototypes for the spherical solver:
SUBROUTINE D_INIT_SPH_P(AP,BP,AT,BT,NP,NT,Q,IPAR,DPAR,STAT)
 USE MKL_DFTI
 INTEGER NP, NT, STAT
 INTEGER IPAR(*)
 DOUBLE PRECISION AP,BP,AT,BT,Q
 DOUBLE PRECISION DPAR(*) 
END SUBROUTINE
SUBROUTINE D_COMMIT_SPH_P(F,HANDLE_S,HANDLE_C,IPAR,DPAR,STAT)
 USE MKL_DFTI
 INTEGER STAT
 INTEGER IPAR(*)
 DOUBLE PRECISION DPAR(*) 
 DOUBLE PRECISION F(IPAR(11)+1,*)
TYPE(DFTI DESCRIPTOR), POINTER :: HANDLE C, HANDLE S
END SUBROUTINE
SUBROUTINE D_SPH_P(F, HANDLE S, HANDLE C, IPAR, DPAR, STAT)
 USE MKL_DFTI
 INTEGER STAT
 INTEGER IPAR(*)
 DOUBLE PRECISION DPAR(*) 
 DOUBLE PRECISION F(IPAR(11)+1,*)
TYPE(DFTI_DESCRIPTOR), POINTER :: HANDLE C, HANDLE S
END SUBROUTINE
SUBROUTINE S_INIT_SPH_P(AP,BP,AT,BT,NP,NT,Q,IPAR,SPAR,STAT)
 USE MKL_DFTI
 INTEGER NP, NT, STAT
 INTEGER IPAR(*)
 REAL AP,BP,AT,BT,Q
 REAL SPAR(*)
```
## 13 *Intel® Math Kernel Library Reference Manual*

```
F(IPAR(11)+1,*) TYPE(DFTI_DESCRIPTOR), POINTER :: HANDLE
END SUBROUTINE
SUBROUTINE S SPH NP(F, HANDLE, IPAR, SPAR, STAT)
    USE MKL_DFTI
    INTEGER STAT
    INTEGER IPAR(*)
    REAL SPAR(*) 
  REAL F(IPAR(11)+1,*)TYPE(DFTI DESCRIPTOR), POINTER :: HANDLE
END SUBROUTINE
SUBROUTINE FREE SPH NP (HANDLE, IPAR, STAT)
    USE MKL_DFTI
    INTEGER STAT
    INTEGER IPAR(*)
   TYPE(DFTI_DESCRIPTOR), POINTER :: HANDLE
END SUBROUTINE
```
Fortran 90 specifics of the PL routines usage are similar for all Intel MKL PDE support tools and described in the Calling PDE Support Routines from Fortran 90 section.

## Calling PDE Support Routines from Fortran 90

The calling interface for all the Intel MKL TT and PL routines is designed to be easily used in C. However, you can invoke each TT or PL routine directly from Fortran 90 if you are familiar with the inter-language calling conventions of your platform.

The TT or PL interface cannot be invoked from Fortran 77 due to restrictions imposed by the use of the Intel MKL FFT interface.

The inter-language calling conventions include, but are not limited to, the argument passing mechanisms for the language, the data type mappings from C to Fortran 90 and how C external names are decorated on the platform.

To promote portability and relieve a user of dealing with the calling conventions specifics, Fortran 90 header file  $mkl$  trig transforms.f90 for  $TT$  routines and  $mkl$  poisson.f90 for PL routines, used together with mkl\_dfti.f90, declare a set of macros and introduce type definitions intended to hide the inter-language calling conventions and provide an interface to the routines that looks natural in Fortran 90.

For example, consider a hypothetical library routine, foo, which takes a double-precision vector of length *n*. C users access such a function as follows:

int n;

double \*x;

…

foo(x, &n);

As noted above, to invoke foo, Fortran 90 users would need to know what Fortran 90 data types correspond to C types int and double (or float in case of single-precision), what argument-passing mechanism the C compiler uses and what, if any, name decoration is performed by the C compiler when generating the external symbol foo. However, with the Fortran 90 header files  $mkl$  trig transforms.f90 / mkl poisson.f90 and mkl dfti.f90 included, the invocation of foo within a Fortran 90 program will look as follows:

• For TT interface, use mkl\_dfti use mkl trig transforms INTEGER n DOUBLE PRECISION, ALLOCATABLE :: x … CALL  $FOO(x, n)$ • For PL interface, use mkl\_dfti use mkl\_poisson INTEGER n DOUBLE PRECISION, ALLOCATABLE :: x …

CALL  $FOO(x, n)$ 

Note that in the above example, the header files mkl trig transforms.f90 / mkl poisson.f90 and mkl dfti.f90 provide a definition for the subroutine FOO. To ease the use of PL or TT routines in Fortran 90, the general approach of providing Fortran 90 definitions of names is used throughout the libraries. Specifically, if a name from a PL or TT interface is documented as having the C-specific name foo, then the Fortran 90 header files provide an appropriate Fortran 90 language type definition FOO.

One of the key differences between Fortran 90 and C is the language argument-passing mechanism: C programs use pass-by-value semantics and Fortran 90 programs use pass-by-reference semantics. The Fortran 90 headers ensure proper treatment of this difference. In particular, in the above example, the header files mkl trig transforms.f90 / mkl poisson.f90 and mkl dfti.f90 hide the difference by defining a macro FOO that takes the address of the appropriate arguments.

# *Nonlinear Optimization Problem Solvers* **14**

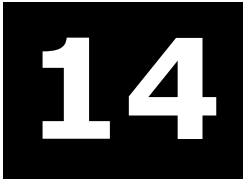

Intel® Math Kernel Library (Intel® MKL) provides tools for solving nonlinear least squares problems using the Trust-Region (TR) algorithms. The solver routines are grouped according to their purpose as follows:

- [Nonlinear Least Squares Problem without Constraints](#page-2495-0)
- [Nonlinear Least Squares Problem with Linear \(Boundary\) Constraints](#page-2503-0)
- [Jacobian Matrix Calculation Routines](#page-2511-0)

For more information on the key concepts required to understand the use of the Intel MKL nonlinear least squares problem solver routines, see [[Conn00](#page-2705-0)].

## Organization and Implementation

The Intel MKL solver routines for nonlinear least squares problems use reverse communication interfaces (RCI). That means you need to provide the solver with information required for the iteration process, for example, the corresponding Jacobian matrix, or values of the objective function. RCI removes the dependency of the solver on specific implementation of the operations. However, it does require that you organize a computational loop.

#### **Typical order for invoking RCI solver routines**

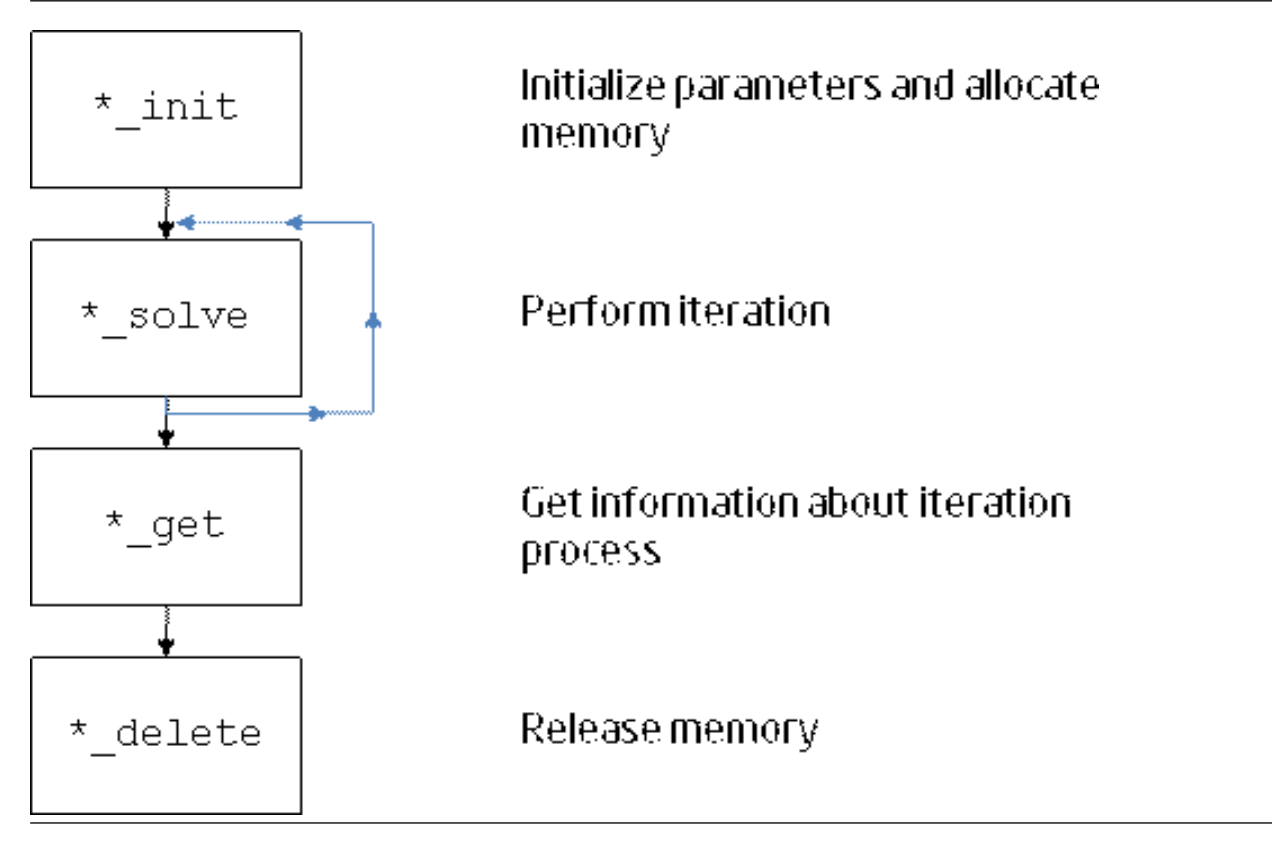

The nonlinear least squares problem solver routines, or Trust-Region (TR) solvers, are implemented with the OpenMP\* support. You can manage the threads using [threading control functions.](#page-2523-0)

#### <span id="page-2495-0"></span>Memory Allocation and Handles

To make the TR solver routines easy to use, you are not required to allocate temporary working storage. The solver allocates any required memory. To allow multiple users to access the solver simultaneously, the solver keeps track of the storage allocated for a particular application by using a data object called a *handle*. Each TR solver routine creates, uses, or deletes a handle. To declare a handle, include mkl rci.h or mkl rci.fi.

For a C and C++ program, declare a handle as one of the following:

```
#include "mkl_rci.h" 
TRNSP HANDLE<sup>t</sup> handle;
```
or

```
TRNSPBC HANDLE t handle;
```
The first declaration is used for nonlinear least squares problems without boundary constraints, and the second is used for nonlinear least squares problems with boundary constraints.

For a Fortran program using compilers that support eight byte integers, declare a handle as:

INCLUDE "mkl\_rci.fi" INTEGER\*8 handle

## Routine Naming Conventions

The TR routine names have the following structure:

<*character*><*name*>\_<*action*>( )

#### where

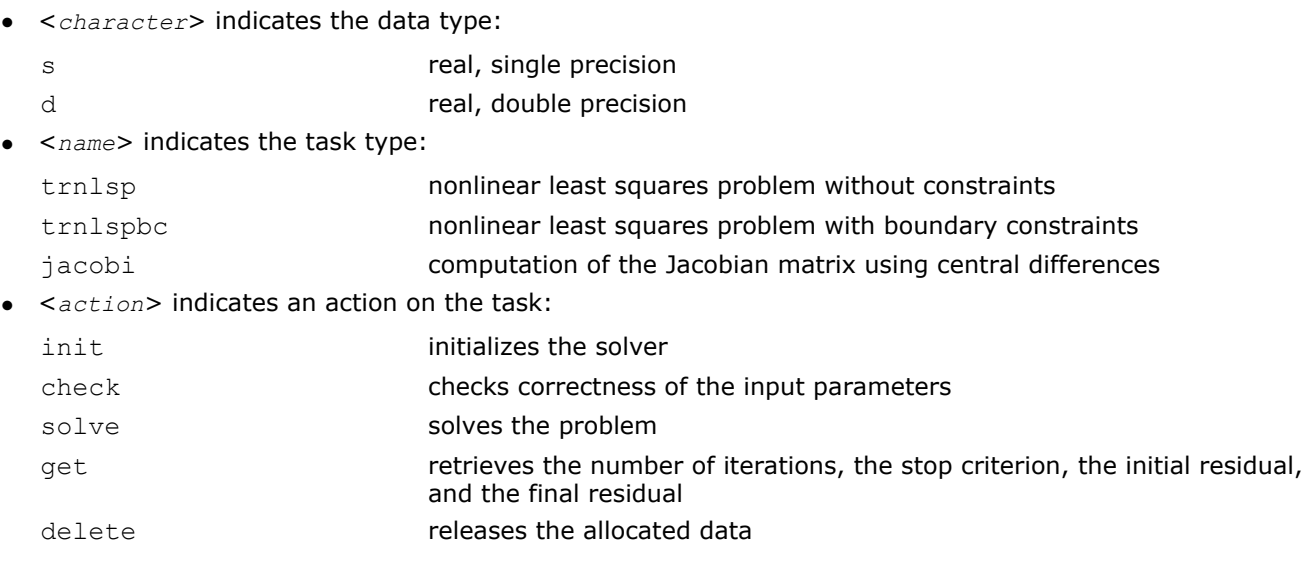

## Nonlinear Least Squares Problem without Constraints

The nonlinear least squares problem without constraints can be described as follows:

$$
\min_{x \in \mathcal{X}} \|F(x)\|_2^2 = \min_{x \in \mathcal{X}} \|y - f(x)\|_2^2, \ y \in \mathbb{R}^m, \ x \in \mathbb{R}^n, \ f: \mathbb{R}^n \to \mathbb{R}^m, \ m \ge n,
$$

where

 $F(x)$ :  $R^n \to R^m$  is a twice differentiable function in  $R^n$ .

<span id="page-2496-0"></span>Solving a nonlinear least squares problem means searching for the best approximation to the vector *y* with the model function  $f_i(x)$  and nonlinear variables x. The best approximation means that the sum of squares of residuals  $y_i - f_i(x)$  is the minimum.

See usage examples in FORTRAN and C in the examples\solver\source folder of your Intel MKL directory (ex\_nlsqp\_f.f and ex\_nlsqp\_c.c, respectively).

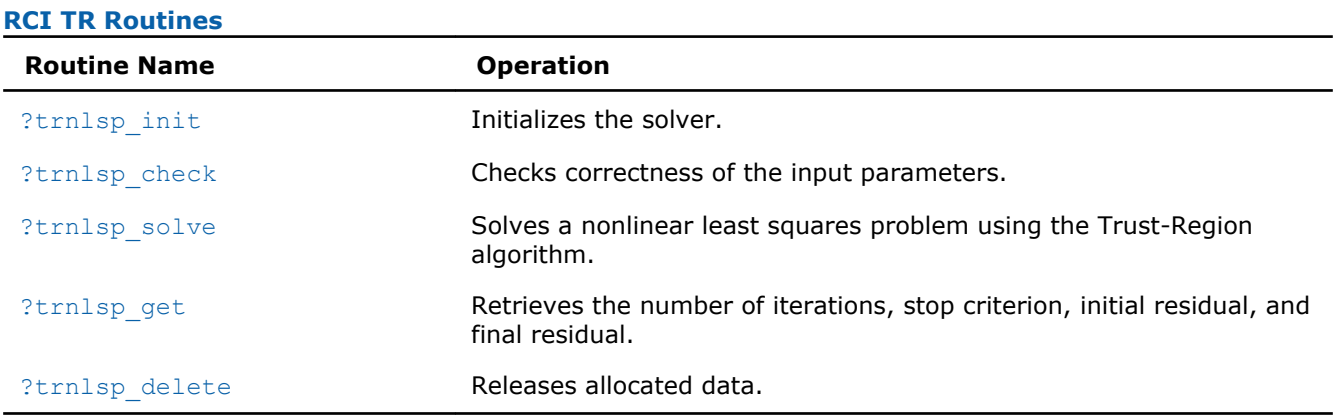

#### ?trnlsp\_init

*Initializes the solver of a nonlinear least squares problem.*

#### Syntax

#### Fortran:

*res* = strnlsp\_init(*handle*, *n*, *m*, *x*, *eps*, *iter1*, *iter2*, *rs*) *res* = dtrnlsp\_init(*handle*, *n*, *m*, *x*, *eps*, *iter1*, *iter2*, *rs*)

#### C:

*res* = strnlsp\_init(*&handle*, *&n*, *&m*, *x*, *eps*, *&iter1*, *&iter2*, *&rs*); *res* = dtrnlsp\_init(*&handle*, *&n*, *&m*, *x*, *eps*, *&iter1*, *&iter2*, *&rs*);

#### Include Files

- Fortran: mkl\_rci.fi
- C: mkl\_rci.h

#### **Description**

The ?trnlsp\_init routine initializes the solver.

After initialization, all subsequent invocations of the ?trnlsp\_solve routine should use the values of the handle returned by ?trnlsp\_init.

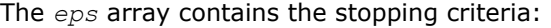

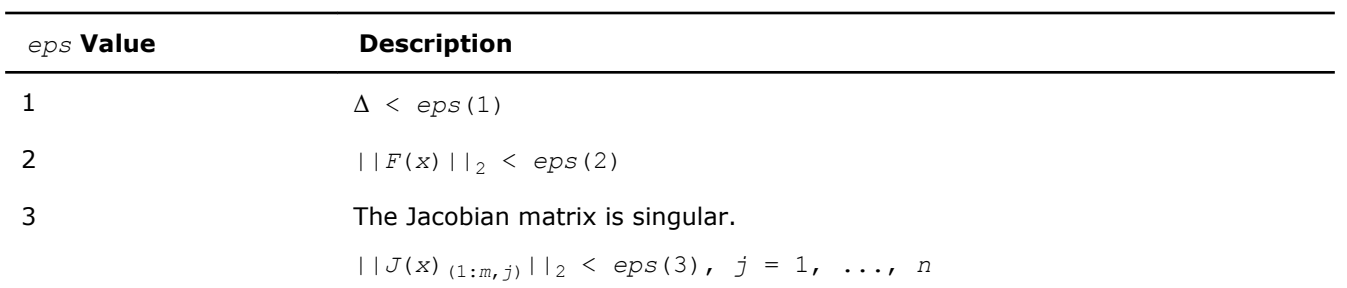

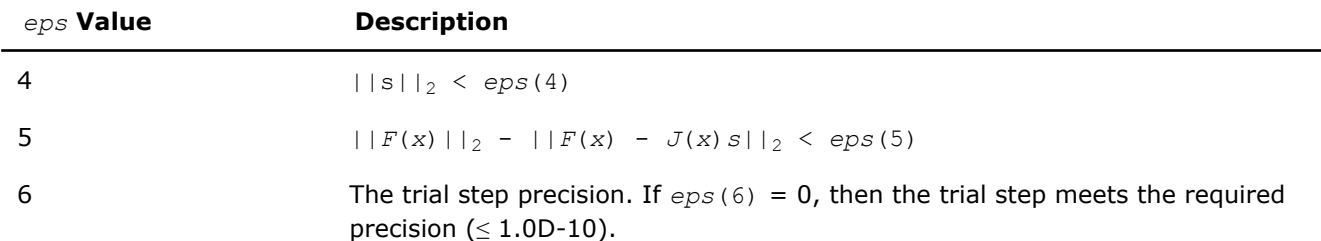

#### Note:

- $J(x)$  is the Jacobian matrix.
- $\bullet$   $\Delta$  is the trust-region area.
- $F(x)$  is the value of the functional.
- $\bullet$  s is the trial step.

#### Input Parameters

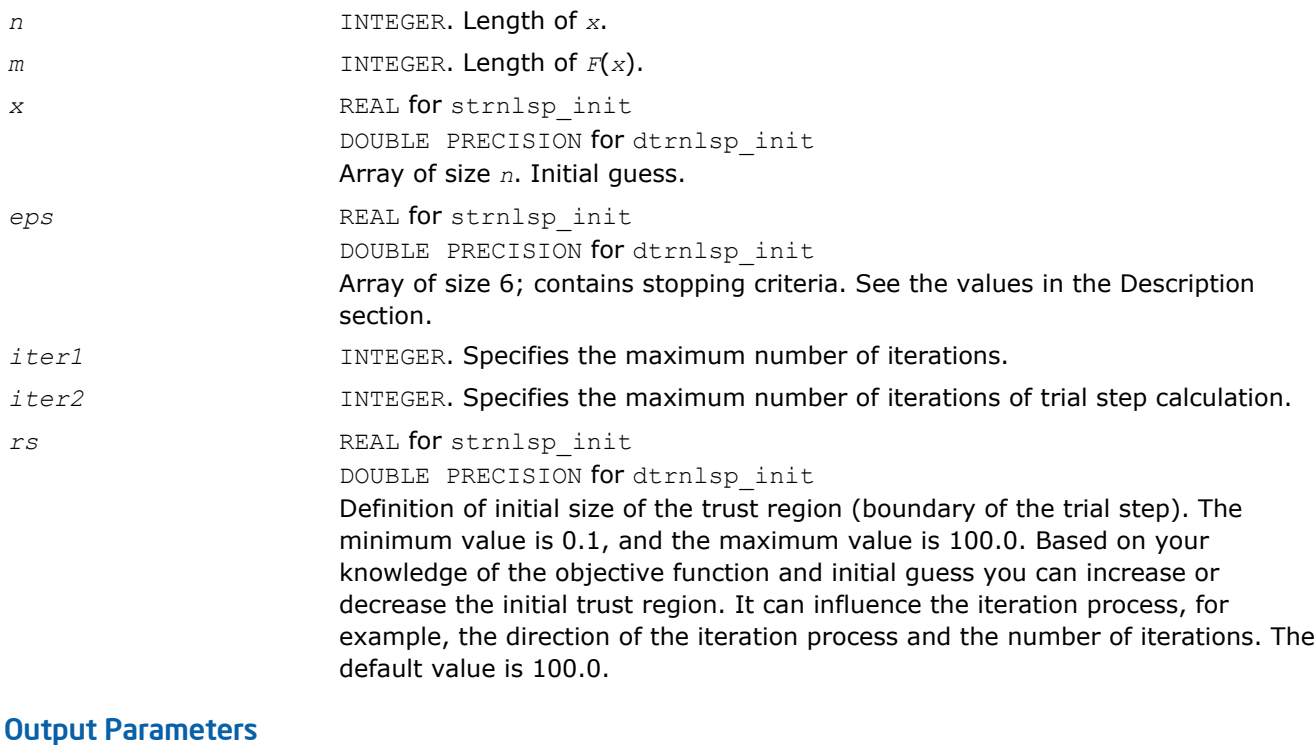

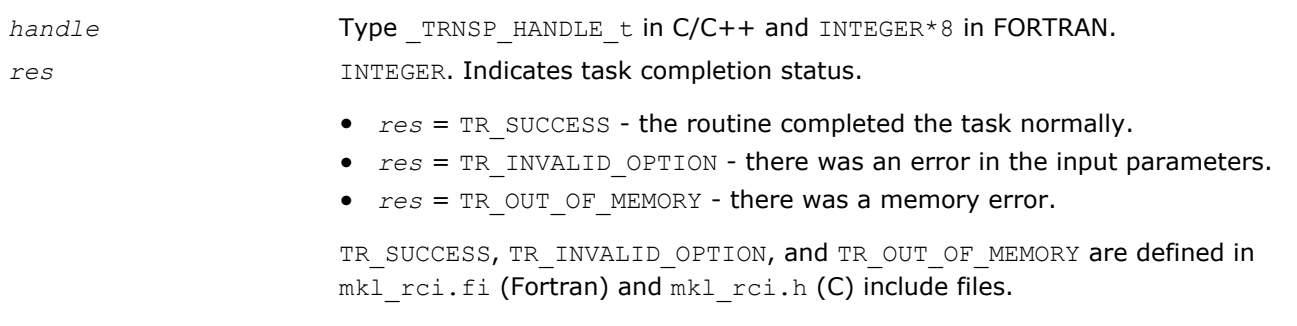

#### See Also [?trnlsp\\_solve](#page-2499-0)

### <span id="page-2498-0"></span>?trnlsp\_check

*Checks the correctness of handle and arrays containing Jacobian matrix, objective function, and stopping criteria.*

#### Syntax

#### Fortran:

*res* = strnlsp\_check(*handle*, *n*, *m*, *fjac*, *fvec*, *eps*, *info*) *res* = dtrnlsp\_check(*handle*, *n*, *m*, *fjac*, *fvec*, *eps*, *info*)

#### C:

*res* = strnlsp\_check(*&handle*, *&n*, *&m*, *fjac*, *fvec*, *eps*, *info*); *res* = dtrnlsp\_check(*&handle*, *&n*, *&m*, *fjac*, *fvec*, *eps*, *info*);

#### Include Files

- Fortran: mkl\_rci.fi
- C: mkl\_rci.h

#### **Description**

The ?trnlsp\_check routine checks the arrays passed into the solver as input parameters. If an array contains any INF or NaN values, the routine sets the flag in output array *info* (see the description of the values returned in the Output Parameters section for the *info* array).

#### Input Parameters

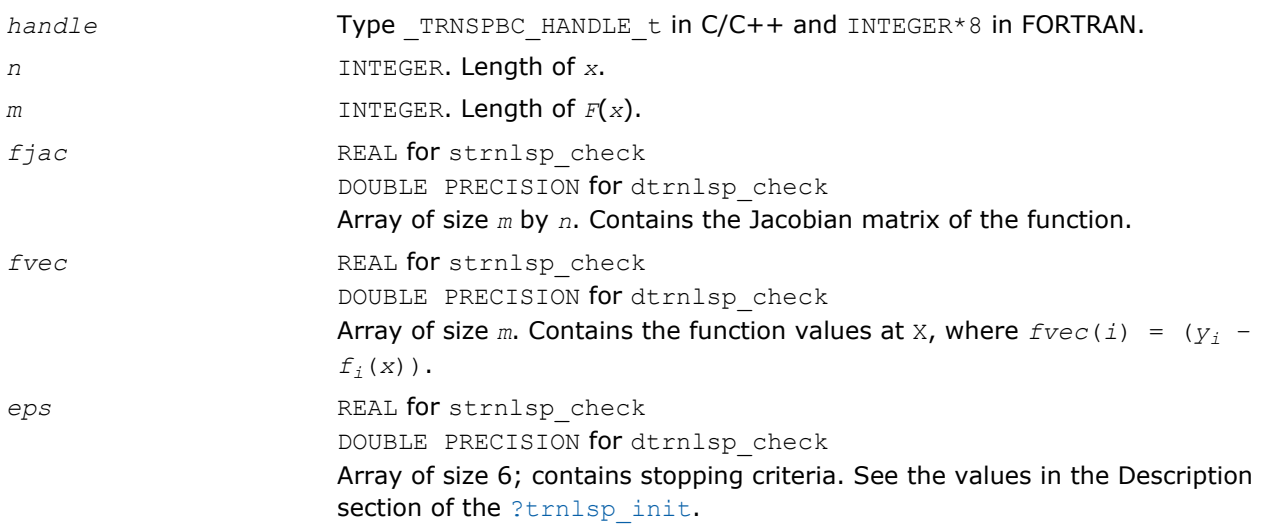

#### Output Parameters

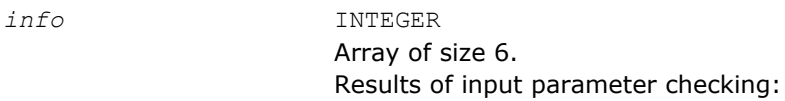

<span id="page-2499-0"></span>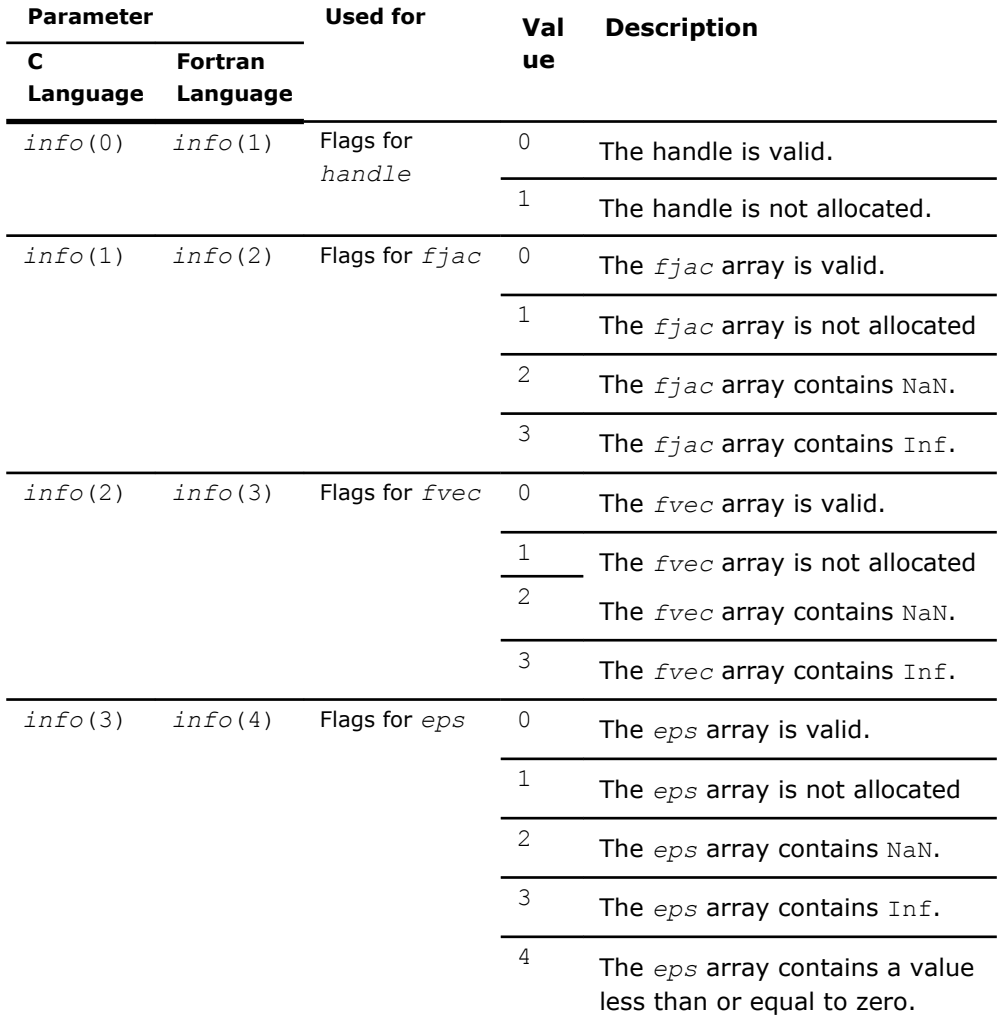

*res* INTEGER. Information about completion of the task.

*res* = TR\_SUCCESS - the routine completed the task normally.

TR\_SUCCESS is defined in the mkl\_rci.h and mkl\_rci.fi include files.

#### ?trnlsp\_solve

*Solves a nonlinear least squares problem using the TR algorithm.*

#### **Syntax**

#### Fortran:

```
res = strnlsp_solve(handle, fvec, fjac, RCI_Request)
res = dtrnlsp_solve(handle, fvec, fjac, RCI_Request)
C:
res = strnlsp_solve(&handle, fvec, fjac, &RCI_Request);
```

```
res = dtrnlsp_solve(&handle, fvec, fjac, &RCI_Request);
```
#### Include Files

• Fortran: mkl\_rci.fi

#### • C: mkl\_rci.h

#### **Description**

The ?trnlsp\_solve routine uses the TR algorithm to solve nonlinear least squares problems.

The problem is stated as follows:

$$
\min_{x \in \mathcal{X}} \left\| F(x) \right\|_{2}^{2} = \min_{x \in \mathcal{X}} \left\| y - f(x) \right\|_{2}^{2}, y \in \mathbb{R}^{m}, x \in \mathbb{R}^{n}, f: \mathbb{R}^{n} \to \mathbb{R}^{m}, m \ge n,
$$

where

- $F(x): R^n \rightarrow R^m$
- $\bullet$  *m*  $\geq$  *n*

From a current point *xcurrent*, the algorithm uses the trust-region approach:

$$
\min_{x \in \mathbb{R}^n} \left\| F(x_{current}) + J(x_{current})(x_{new} - x_{current}) \right\|_2^2 \quad \text{subject to} \quad \|x_{new} - x_{current}\| \le \Delta_{current}
$$

to get  $x_{new} = x_{current} + s$  that satisfies

$$
\min_{x \in \mathcal{R}^n} \left\| J^T(x) J(x) s + J^T F(x) \right\|_2^2
$$

where

- $\bullet$   $J(x)$  is the Jacobian matrix
- *s* is the trial step
- $\bullet$  || $s||_2 \leq \Delta_{current}$

The *RCI\_Request* parameter provides additional information:

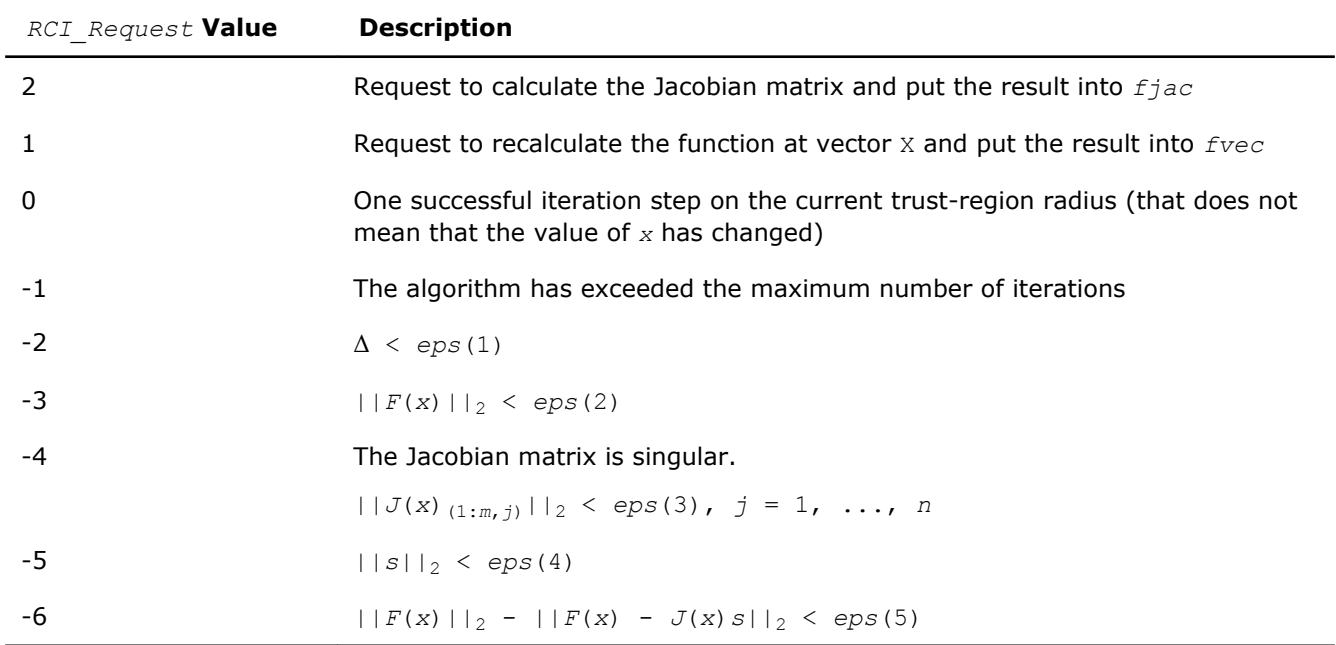

#### <span id="page-2501-0"></span>Note:

- $J(x)$  is the Jacobian matrix.
- $\bullet$   $\Delta$  is the trust-region area.
- $F(x)$  is the value of the functional.
- s is the trial step.

#### Input Parameters

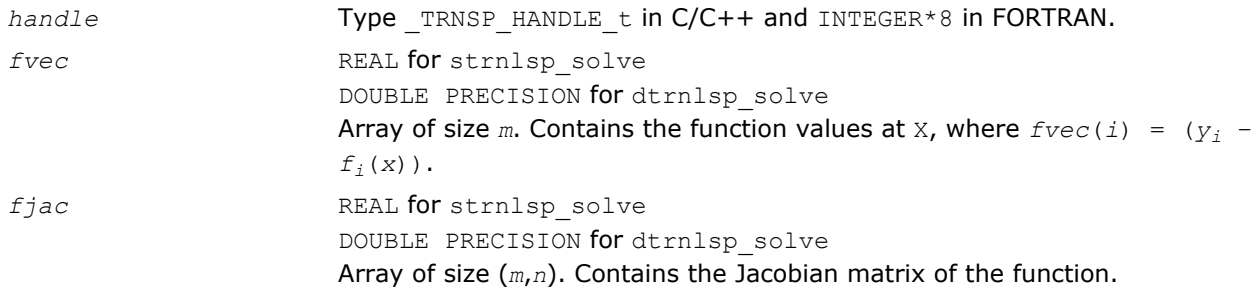

#### Output Parameters

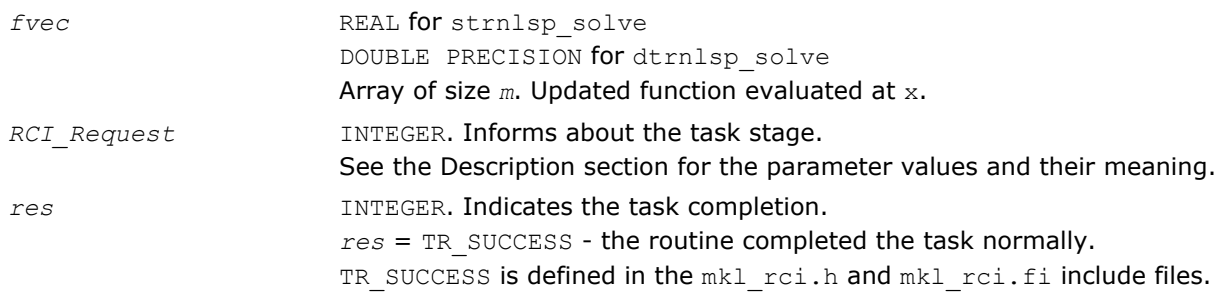

#### ?trnlsp\_get

*Retrieves the number of iterations, stop criterion, initial residual, and final residual.*

#### Syntax

#### Fortran:

```
res = strnlsp_get(handle, iter, st_cr, r1, r2)
res = dtrnlsp_get(handle, iter, st_cr, r1, r2)
C:
res = strnlsp_get(&handle, &iter, &st_cr, &r1, &r2);
res = dtrnlsp_get(&handle, &iter, &st_cr, &r1, &r2);
```
#### Include Files

- Fortran: mkl\_rci.fi
- C: mkl\_rci.h

#### **Description**

The routine retrieves the current number of iterations, the stop criterion, the initial residual, and final residual.

The initial residual is the value of the functional  $(|y - f(x)|)$  of the initial *x* values provided by the user.

<span id="page-2502-0"></span>The final residual is the value of the functional  $(|y - f(x)|)$  of the final *x* resulting from the algorithm operation.

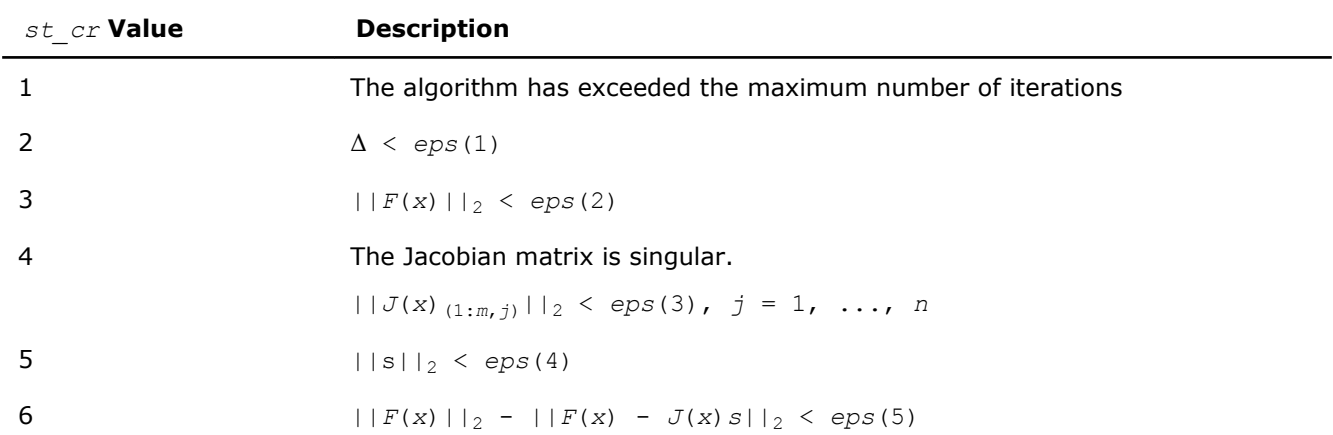

#### The *st\_cr* parameter contains the stop criterion:

Note:

- $J(x)$  is the Jacobian matrix.
- $\bullet$   $\Delta$  is the trust-region area.
- $F(x)$  is the value of the functional.
- $\bullet$  s is the trial step.

#### Input Parameters

*handle* Type TRNSP HANDLE t in C/C++ and INTEGER\*8 in FORTRAN.

#### Output Parameters

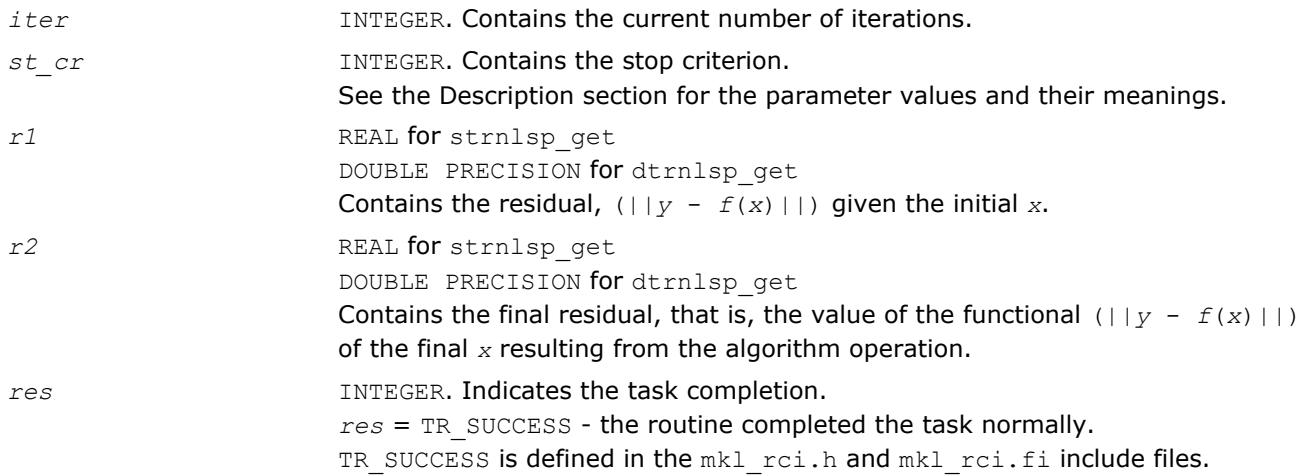

#### ?trnlsp\_delete

*Releases allocated data.*

#### Syntax

#### Fortran:

*res* = strnlsp\_delete(*handle*) *res* = dtrnlsp\_delete(*handle*)

#### <span id="page-2503-0"></span>C:

*res* = strnlsp\_delete(*&handle*);

*res* = dtrnlsp\_delete(*&handle*);

#### Include Files

- Fortran: mkl\_rci.fi
- C: mkl\_rci.h

#### **Description**

The ?trnlsp\_delete routine releases all memory allocated for the handle.

This routine flags memory as not used, but to actually release all memory you must call the support function [mkl\\_free\\_buffers.](#page-2535-0)

#### Input Parameters

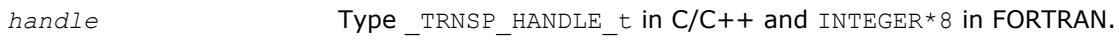

#### Output Parameters

*res* INTEGER. Indicates the task completion. *res* = TR\_SUCCESS means the routine completed the task normally. TR SUCCESS is defined in the mkl rci.h and mkl rci.fi include files.

## Nonlinear Least Squares Problem with Linear (Bound) **Constraints**

The nonlinear least squares problem with linear bound constraints is very similar to the [nonlinear least](#page-2495-0) [squares problem without constraints](#page-2495-0) but it has the following constraints:

$$
l_i \leq x_i \leq u_i, i = 1, \ldots, n, \quad l, u \in \mathbb{R}^n.
$$

See usage examples in FORTRAN and C in the examples\solver\source folder of your Intel MKL directory (ex\_nlsqp\_bc\_f.f and ex\_nlsqp\_bc\_c.c, respectively).

#### **RCI TR Routines for Problem with Bound Constraints**

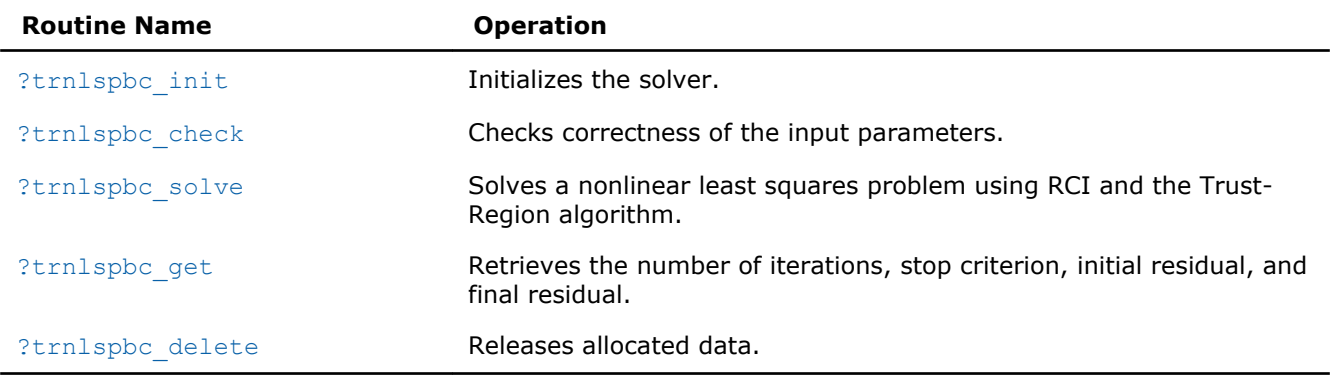

### <span id="page-2504-0"></span>?trnlspbc\_init

*Initializes the solver of nonlinear least squares problem with linear (boundary) constraints.*

#### Syntax

#### Fortran:

```
res = strnlspbc_init(handle, n, m, x, LW, UP, eps, iter1, iter2, rs)
res = dtrnlspbc_init(handle, n, m, x, LW, UP, eps, iter1, iter2, rs)
C:
res = strnlspbc_init(&handle, &n, &m, x, LW, UP, eps, &iter1, &iter2, &rs);
res = dtrnlspbc_init(&handle, &n, &m, x, LW, UP, eps, &iter1, &iter2, &rs);
```
#### Include Files

- Fortran: mkl\_rci.fi
- C: mkl\_rci.h

#### **Description**

The ?trnlspbc\_init routine initializes the solver.

After initialization all subsequent invocations of the ?trnlspbc solve routine should use the values of the handle returned by ?trnlspbc init.

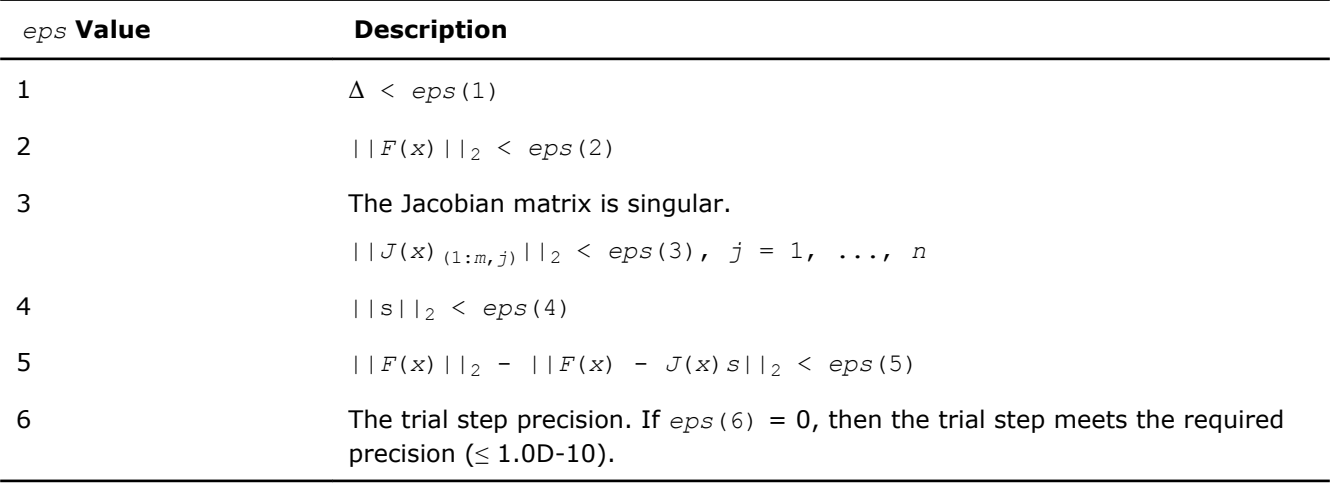

The *eps* array contains the stopping criteria:

#### Note:

- $\bullet$   $J(x)$  is the Jacobian matrix.
- $\bullet$   $\Delta$  is the trust-region area.
- $F(x)$  is the value of the functional.
- s is the trial step.

#### Input Parameters

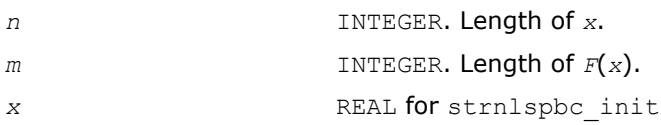

<span id="page-2505-0"></span>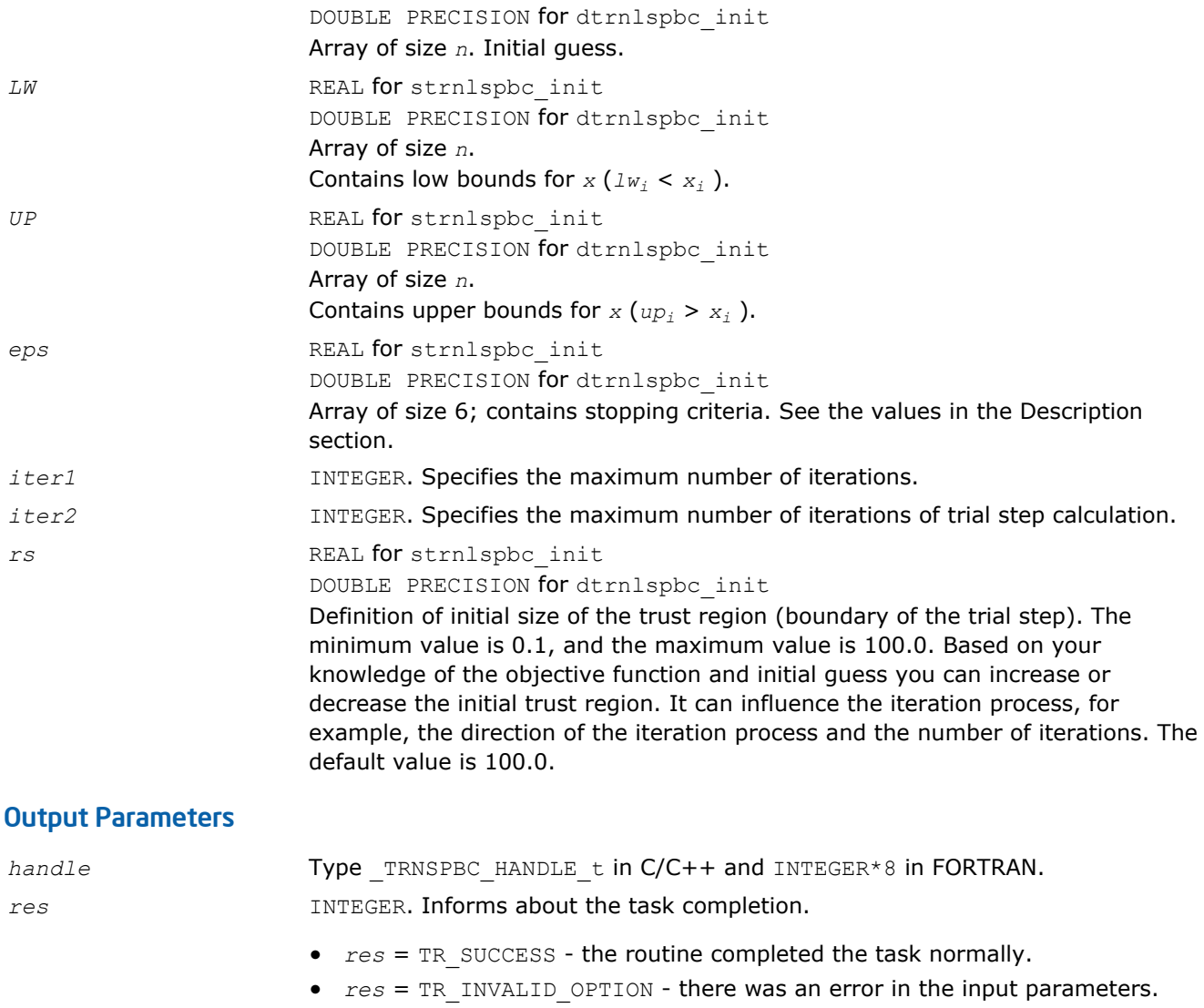

• *res* = TR\_OUT\_OF\_MEMORY - there was a memory error.

TR\_SUCCESS, TR\_INVALID\_OPTION, and TR\_OUT\_OF\_MEMORY are defined in mkl rci.fi (Fortran) and mkl rci.h (C) include files.

#### ?trnlspbc\_check

*Checks the correctness of handle and arrays containing Jacobian matrix, objective function, lower and upper bounds, and stopping criteria.*

#### Syntax

#### Fortran:

```
res = strnlspbc_check(handle, n, m, fjac, fvec, LW, UP, eps, info)
res = dtrnlspbc_check(handle, n, m, fjac, fvec, LW, UP, eps, info)
C:
```

```
res = strnlspbc_check(&handle, &n, &m, fjac, fvec, LW, UP, eps, info);
res = dtrnlspbc_check(&handle, &n, &m, fjac, fvec, LW, UP, eps, info);
```
#### Include Files

- Fortran: mkl\_rci.fi
- C: mkl\_rci.h

#### **Description**

The ?trnlspbc\_check routine checks the arrays passed into the solver as input parameters. If an array contains any INF or NaN values, the routine sets the flag in output array *info* (see the description of the values returned in the Output Parameters section for the *info* array).

#### Input Parameters

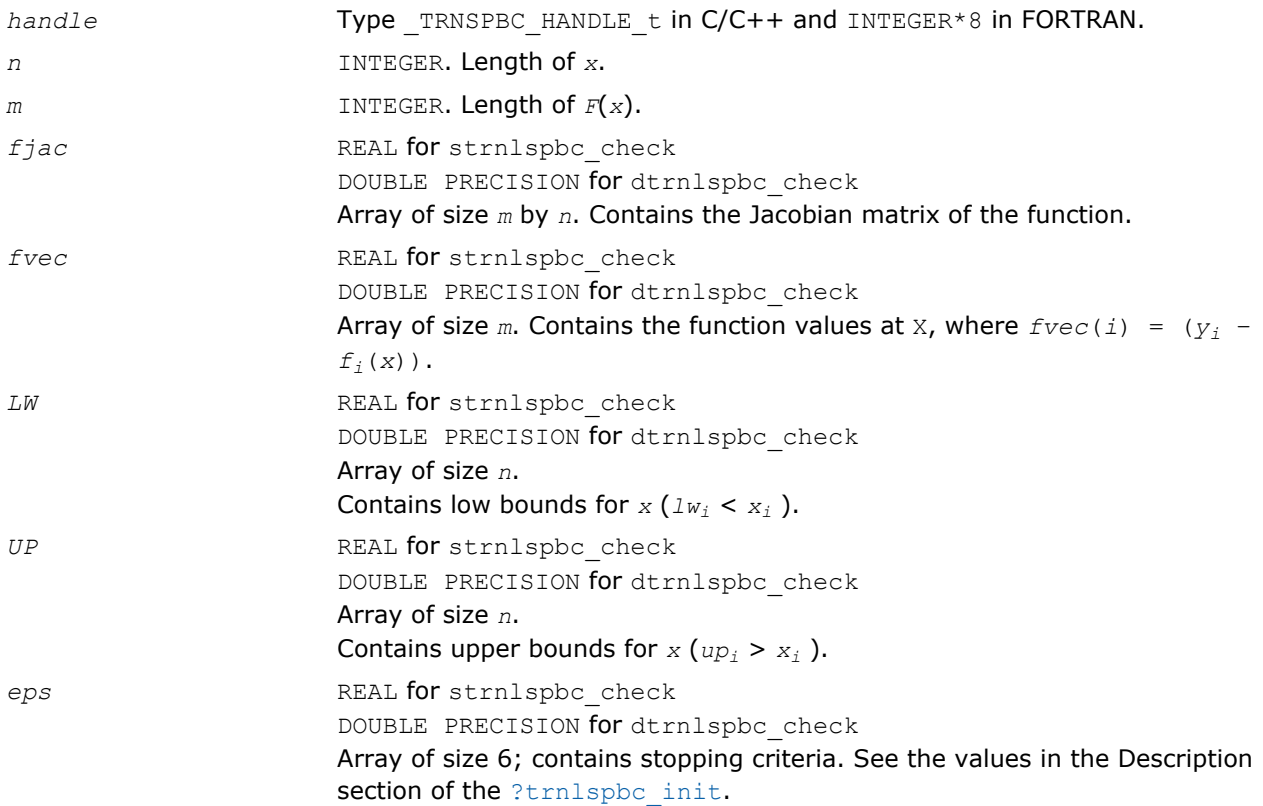

#### Output Parameters

*info* INTEGER

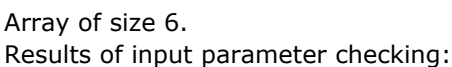

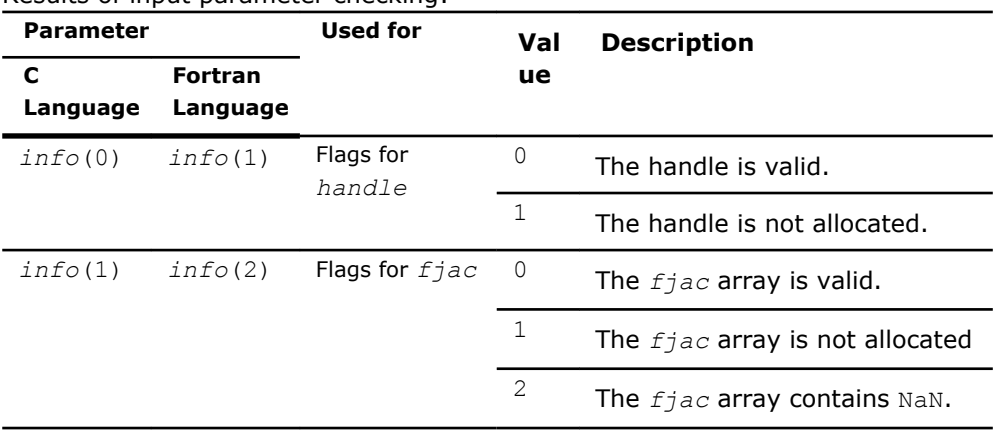

<span id="page-2507-0"></span>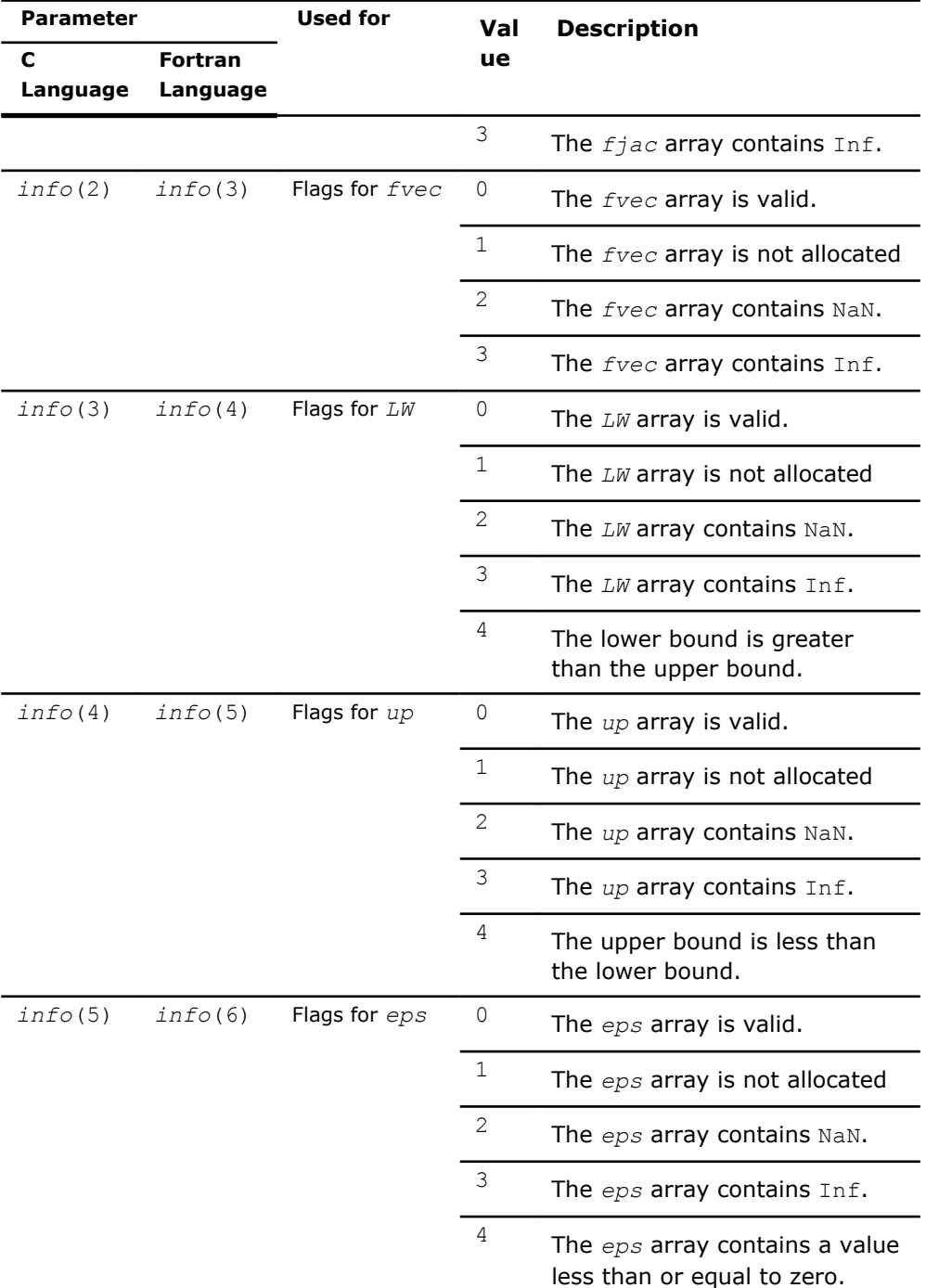

*res* **INTEGER.** Information about completion of the task.

*res* = TR\_SUCCESS - the routine completed the task normally.

TR\_SUCCESS is defined in the mkl\_rci.h and mkl\_rci.fi include files.

#### ?trnlspbc\_solve

*Solves a nonlinear least squares problem with linear (bound) constraints using the Trust-Region algorithm.*

#### **Syntax**

#### Fortran:

*res* = strnlspbc\_solve(*handle*, *fvec*, *fjac*, *RCI\_Request*) *res* = dtrnlspbc\_solve(*handle*, *fvec*, *fjac*, *RCI\_Request*) C: *res* = strnlspbc\_solve(*&handle*, *fvec*, *fjac*, *&RCI\_Request*); *res* = dtrnlspbc\_solve(*&handle*, *fvec*, *fjac*, *&RCI\_Request*);

#### Include Files

- Fortran: mkl\_rci.fi
- C: mkl\_rci.h

#### **Description**

The ?trnlspbc\_solve routine, based on RCI, uses the Trust-Region algorithm to solve nonlinear least squares problems with linear (bound) constraints. The problem is stated as follows:

$$
\min_{x \in \mathbb{X}^n} \|F(x)\|_2^2 = \min_{x \in \mathbb{X}^n} \|y - f(x)\|_2^2, \ y \in \mathbb{R}^m, \ x \in \mathbb{R}^n, \ f: \mathbb{R}^n \to \mathbb{R}^m, \ m \ge n
$$

where

*l<sup>i</sup>* ≤ *x<sup>i</sup>* ≤ *u<sup>i</sup>*

 $i = 1, \ldots, n$ .

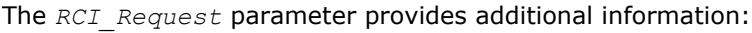

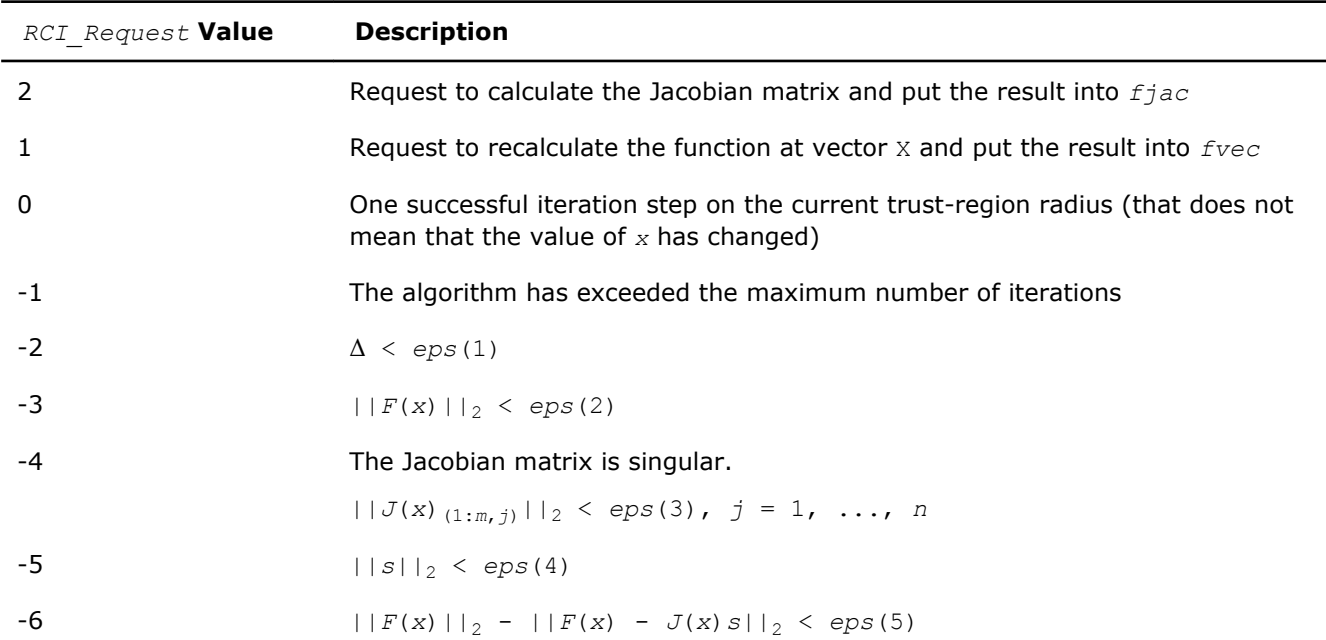

Note:

- $J(x)$  is the Jacobian matrix.
- $\bullet$   $\Delta$  is the trust-region area.
- $F(x)$  is the value of the functional.

#### <span id="page-2509-0"></span>• s is the trial step.

#### Input Parameters

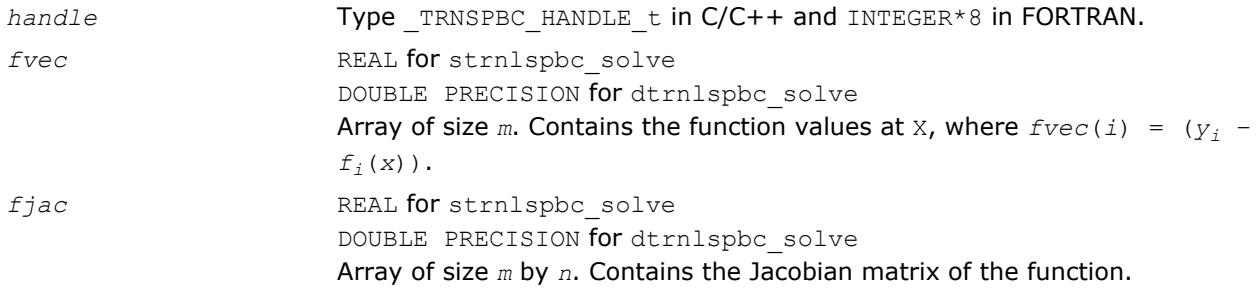

#### Output Parameters

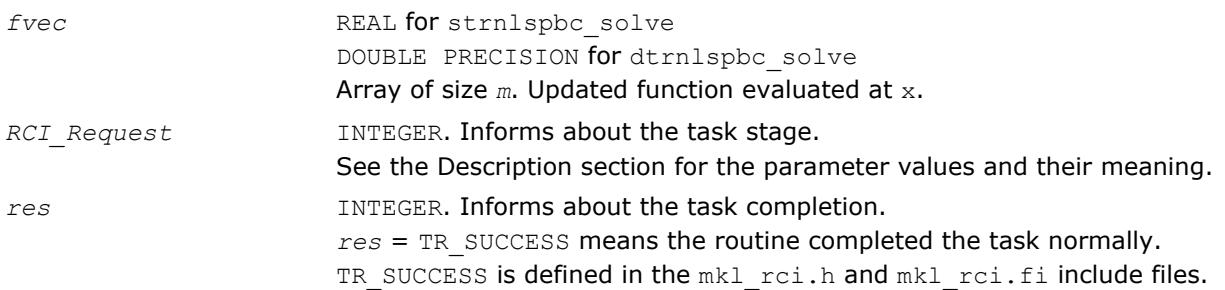

#### ?trnlspbc\_get

*Retrieves the number of iterations, stop criterion, initial residual, and final residual.*

#### **Syntax**

#### Fortran:

*res* = strnlspbc\_get(*handle*, *iter*, *st\_cr*, *r1*, *r2*) *res* = dtrnlspbc\_get(*handle*, *iter*, *st\_cr*, *r1*, *r2*) C: *res* = strnlspbc\_get(*&handle*, *&iter*, *&st\_cr*, *&r1*, *&r2*); *res* = dtrnlspbc\_get(*&handle*, *&iter*, *&st\_cr*, *&r1*, *&r2*);

#### Include Files

- Fortran: mkl\_rci.fi
- C: mkl\_rci.h

#### **Description**

The routine retrieves the current number of iterations, the stop criterion, the initial residual, and final residual.

The *st\_cr* parameter contains the stop criterion:

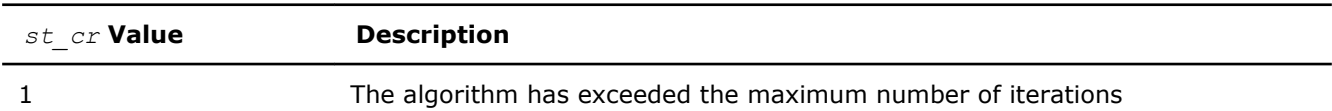

<span id="page-2510-0"></span>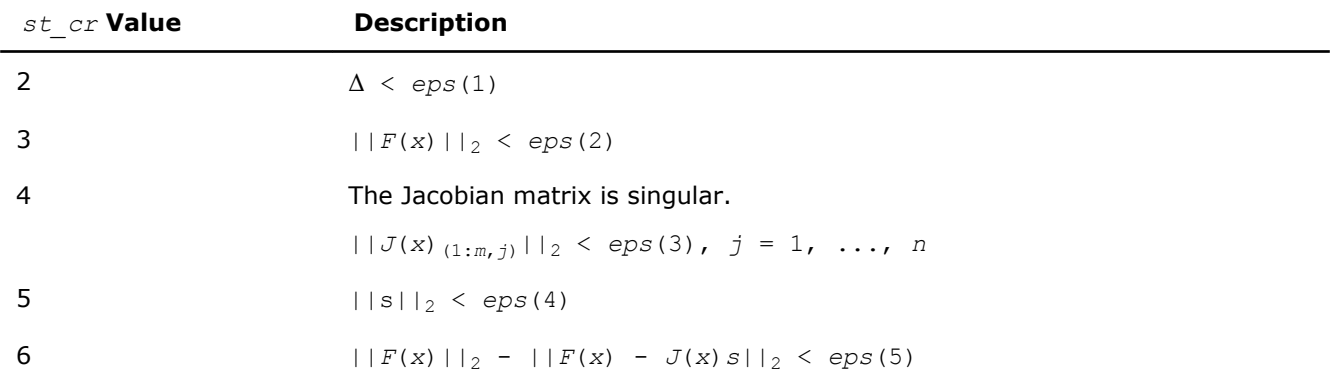

#### Note:

- $J(x)$  is the Jacobian matrix.
- $\bullet$   $\Delta$  is the trust-region area.
- $F(x)$  is the value of the functional.
- $\bullet$  s is the trial step.

#### Input Parameters

*handle* Type \_TRNSPBC\_HANDLE\_t in C/C++ and INTEGER\*8 in FORTRAN.

#### Output Parameters

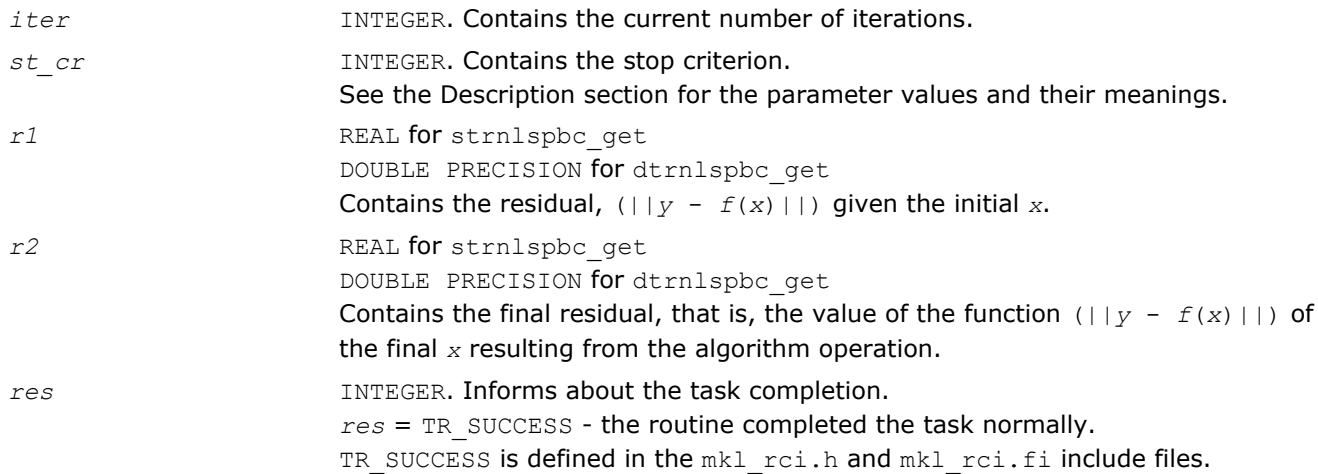

#### ?trnlspbc\_delete

*Releases allocated data.*

#### Syntax

#### Fortran:

```
res = strnlspbc_delete(handle)
```

```
res = dtrnlspbc_delete(handle)
```
#### C:

*res* = strnlspbc\_delete(*&handle*);

```
res = dtrnlspbc_delete(&handle);
```
#### <span id="page-2511-0"></span>Include Files

- Fortran: mkl\_rci.fi
- C: mkl\_rci.h

#### **Description**

The ?trnlspbc\_delete routine releases all memory allocated for the handle.

**NOTE** This routine flags memory as not used, but to actually release all memory you must call the support function [mkl\\_free\\_buffers](#page-2535-0).

#### Input Parameters

*handle* Type TRNSPBC HANDLE t in C/C++ and INTEGER\*8 in FORTRAN.

#### Output Parameters

*res* **INTEGER.** Informs about the task completion. *res* = TR\_SUCCESS means the routine completed the task normally. TR SUCCESS is defined in the mkl rci.h and mkl rci.fi include files.

## Jacobian Matrix Calculation Routines

This section describes routines that compute the Jacobian matrix using the central difference algorithm. Jacobian matrix calculation is required to solve a nonlinear least squares problem and systems of nonlinear equations (with or without linear bound constraints). Routines for calculation of the Jacobian matrix have the "Black-Box" interfaces, where you pass the objective function via parameters. Your objective function must have a fixed interface.

#### **Jacobian Matrix Calculation Routines**

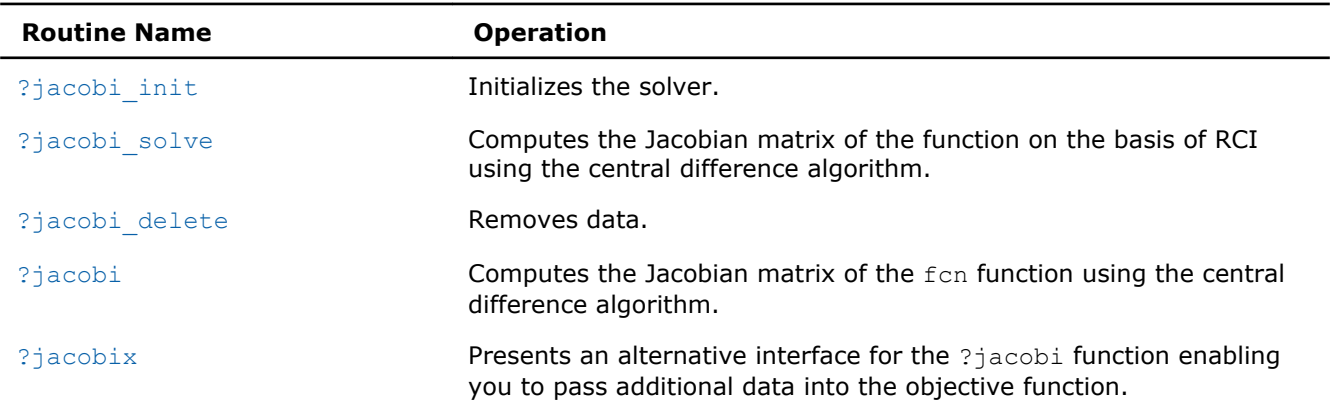

#### ?jacobi\_init

*Initializes the solver for Jacobian calculations.*

#### Syntax

#### Fortran:

*res* = sjacobi\_init(*handle*, *n*, *m*, *x*, *fjac*, *esp*) *res* = djacobi\_init(*handle*, *n*, *m*, *x*, *fjac*, *esp*)

*res* = sjacobi\_init(*&handle*, *&n*, *&m*, *x*, *fjac*, *&eps*); *res* = djacobi\_init(*&handle*, *&n*, *&m*, *x*, *fjac*, *&eps*);

#### Include Files

<span id="page-2512-0"></span>C:

- Fortran: mkl\_rci.fi
- C: mkl\_rci.h

#### **Description**

The routine initializes the solver.

#### Input Parameters

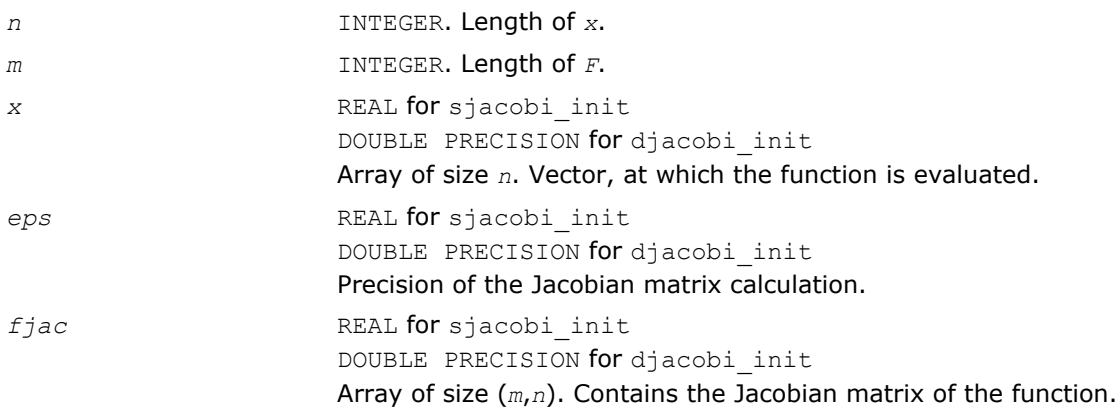

#### Output Parameters

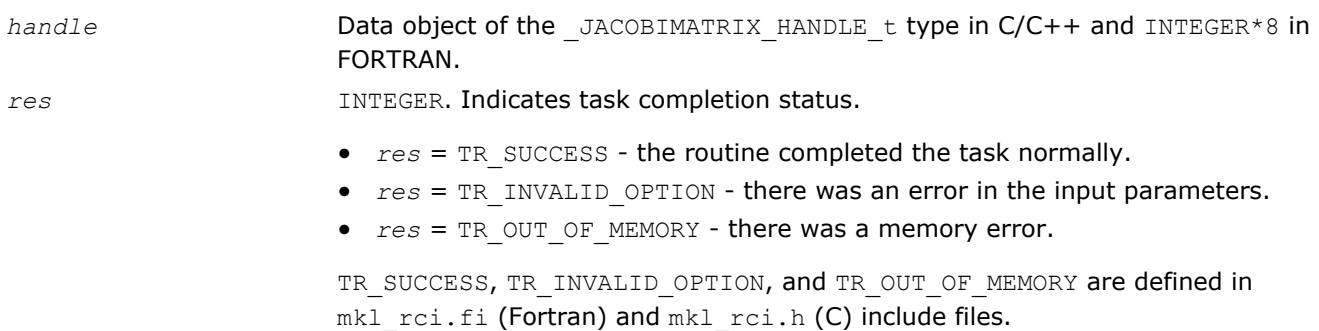

#### ?jacobi\_solve

*Computes the Jacobian matrix of the function using RCI and the central difference algorithm.*

#### **Syntax**

#### Fortran:

```
res = sjacobi_solve(handle, f1, f2, RCI_Request)
res = djacobi_solve(handle, f1, f2, RCI_Request)
C:
res = sjacobi_solve(&handle, f1, f2, &RCI_Request);
res = djacobi_solve(&handle, f1, f2, &RCI_Request);
```
#### <span id="page-2513-0"></span>Include Files

- Fortran: mkl\_rci.fi
- C: mkl\_rci.h

#### **Description**

The ?jacobi\_solve routine computes the Jacobian matrix of the function using RCI and the central difference algorothm.

See usage examples in FORTRAN and C in the examples\solver\source folder of your Intel MKL directory (sjacobi rci f.f, djacobi rci f.f and sjacobi rci c.c, djacobi rci c.c, respectively).

#### Input Parameters

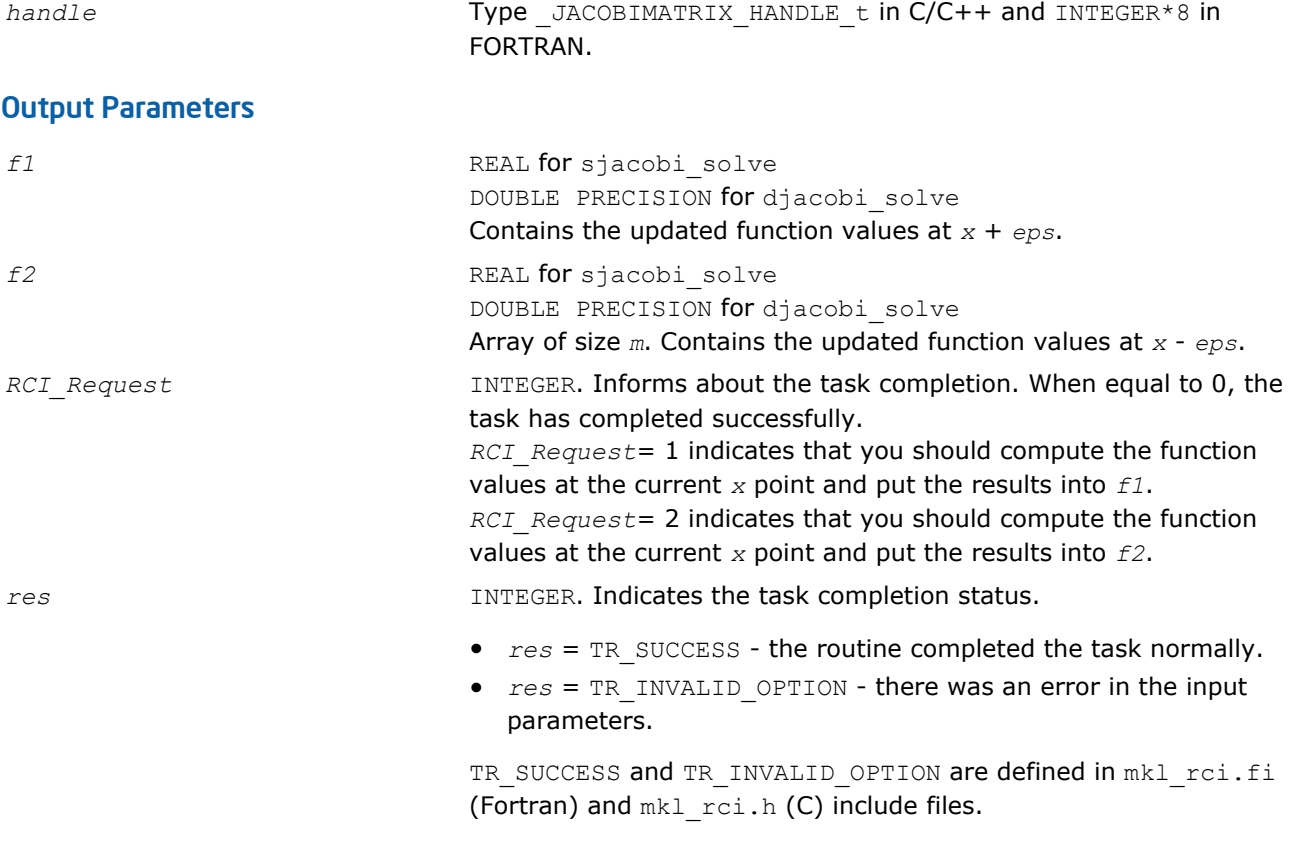

## See Also

[?jacobi\\_init](#page-2511-0)

#### ?jacobi\_delete

*Releases allocated data.*

#### Syntax

#### Fortran:

*res* = sjacobi\_delete(*handle*)

*res* = djacobi\_delete(*handle*)

#### C:

*res* = sjacobi\_delete(*&handle*);

<span id="page-2514-0"></span>*res* = djacobi\_delete(*&handle*);

#### Include Files

- Fortran: mkl\_rci.fi
- C: mkl\_rci.h

#### **Description**

The ?jacobi\_delete routine releases all memory allocated for the handle.

This routine flags memory as not used, but to actually release all memory you must call the support function mkl free buffers.

#### Input Parameters

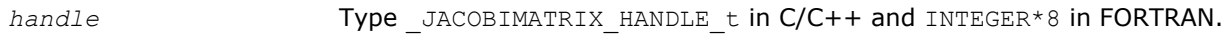

#### Output Parameters

*res* INTEGER. Informs about the task completion. *res* = TR\_SUCCESS means the routine completed the task normally. TR SUCCESS is defined in the mkl rci.h and mkl rci.fi include files.

#### ?jacobi

*Computes the Jacobian matrix of the objective function using the central difference algorithm.*

#### Syntax

#### Fortran:

*res* = sjacobi(*fcn*, *n*, *m*, *fjac*, *x*, *jac\_eps*) *res* = djacobi(*fcn*, *n*, *m*, *fjac*, *x*, *jac\_eps*) C: *res* = sjacobi(*fcn*, *&n*, *&m*, *fjac*, *x*, *&jac\_eps*); *res* = djacobi(*fcn*, *&n*, *&m*, *fjac*, *x*, *&jac\_eps*);

#### Include Files

- Fortran: mkl\_rci.fi
- C: mkl\_rci.h

#### **Description**

The ?jacobi routine computes the Jacobian matrix for function *fcn* using the central difference algorithm. This routine has a "Black-Box" interface, where you input the objective function via parameters. Your objective function must have a fixed interface.

See calling and usage examples in FORTRAN and C in the examples\solver\source folder of your Intel MKL directory (ex\_nlsqp\_f.f, ex\_nlsqp\_bc\_f.f and ex\_nlsqp\_c.c, ex\_nlsqp\_bc\_c.c, respectively).

#### Input Parameters

*fcn* User-supplied subroutine to evaluate the function that defines the least squares problem. Call fcn (*m*, *n*, *x*, *f*) with the following parameters:

<span id="page-2515-0"></span>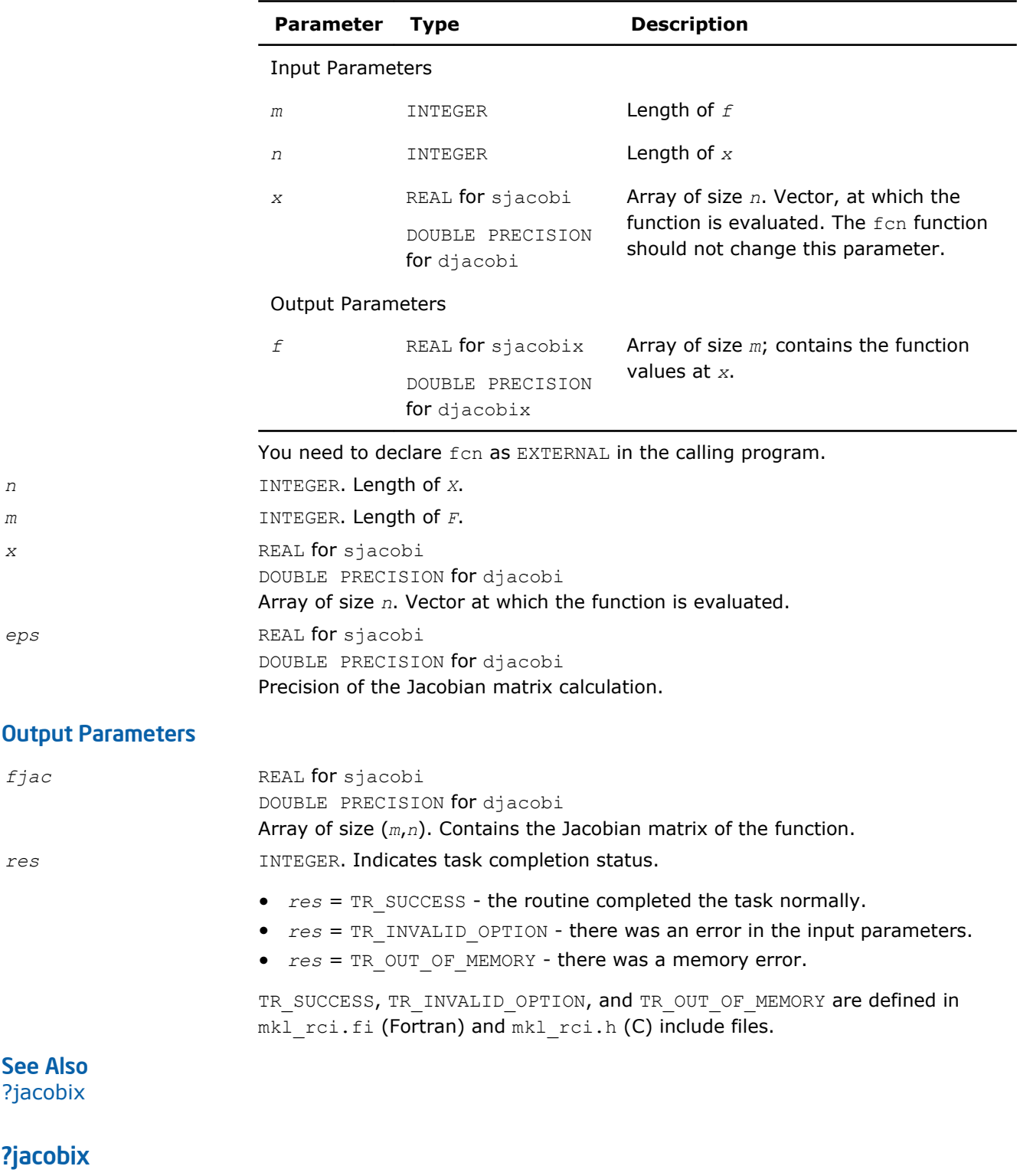

*Alternative interface for ?jacobi function for passing additional data into the objective function.*

#### Syntax

#### Fortran:

*res* = sjacobix(*fcn*, *n*, *m*, *fjac*, *x*, *jac\_eps*, *user\_data*) *res* = djacobix(*fcn*, *n*, *m*, *fjac*, *x*, *jac\_eps*, *user\_data*) C: *res* = sjacobix(*fcn*, *&n*, *&m*, *fjac*, *x*, *&jac\_eps*, *user\_data*); *res* = djacobix(*fcn*, *&n*, *&m*, *fjac*, *x*, *&jac\_eps*, *user\_data*);

#### Include Files

- Fortran: mkl\_rci.fi
- C: mkl\_rci.h

#### **Description**

The ?jacobix routine presents an alternative interface for the ?jacobi function that enables you to pass additional data into the objective function *fcn*.

See calling and usage examples in FORTRAN and C in the examples\solver\source folder of your Intel MKL directory (ex\_nlsqp\_f\_x.f, ex\_nlsqp\_bc\_f\_x.f and ex\_nlsqp\_c\_x.c, ex\_nlsqp\_bc\_c\_x.c, respectively).

#### Input Parameters

*fcn* User-supplied subroutine to evaluate the function that defines the least squares problem. Call fcn (*m*, *n*, *x*, *f*, *user\_data*) with the following parameters:

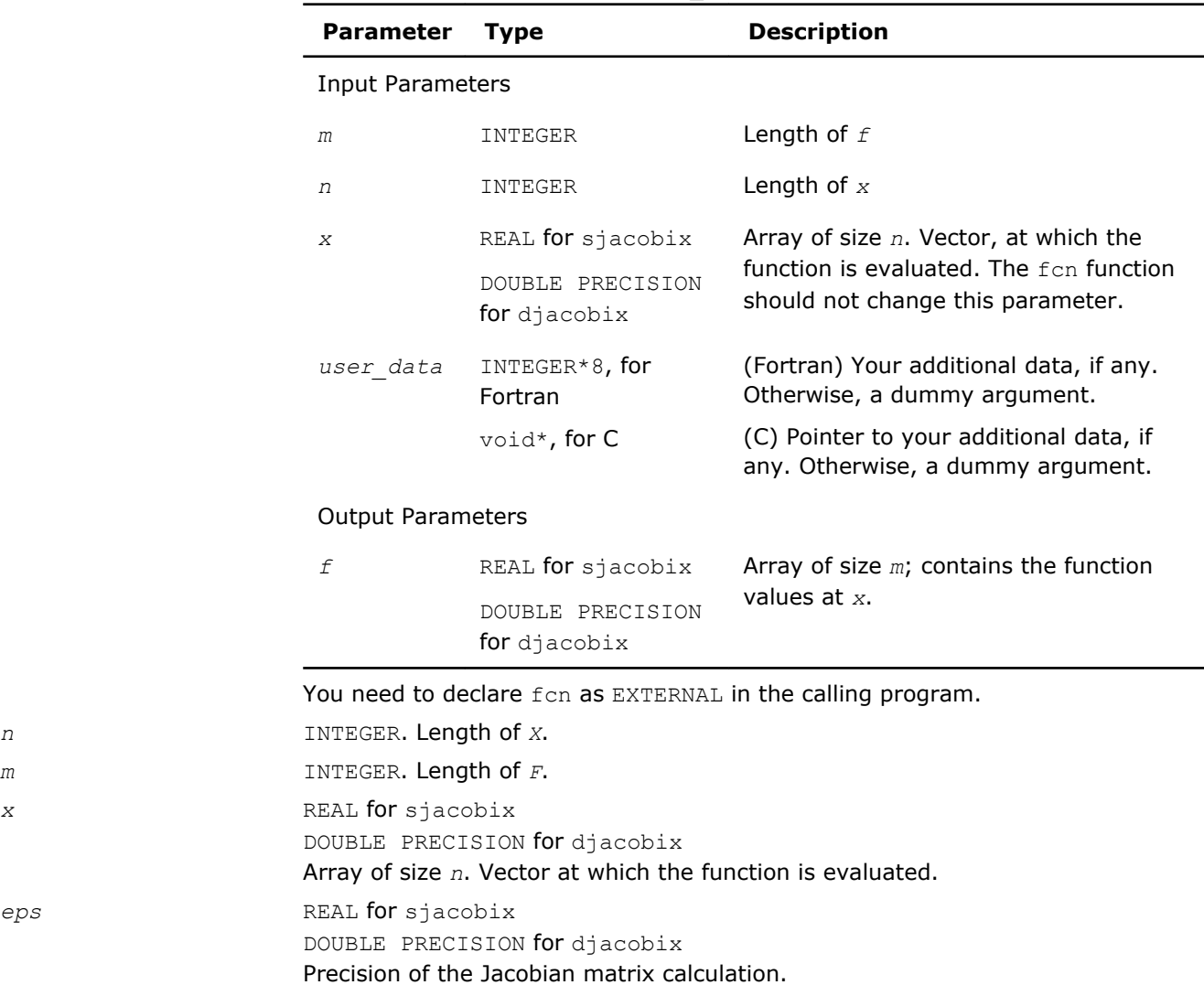

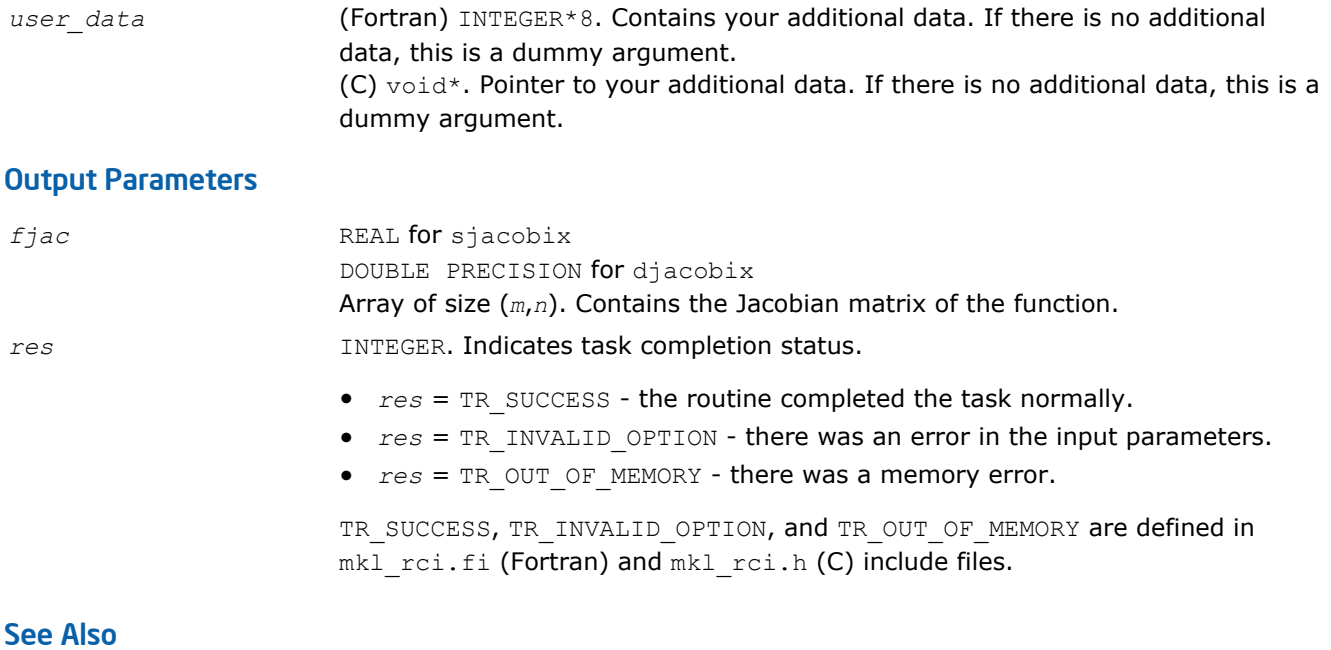

[?jacobi](#page-2514-0)

# **Support Functions**

Intel® Math Kernel Library (Intel® MKL) support functions are used to:

- retrieve information about the current Intel MKL version
- additionally control the number of threads
- handle errors
- test characters and character strings for equality
- measure user time for a process and elapsed CPU time
- measure CPU frequency
- free memory allocated by Intel MKL memory management software
- facilitate easy linking

Functions described below are subdivided according to their purpose into the following groups:

[Version Information Functions](#page-2520-0)

[Threading Control Functions](#page-2523-0)

[Error Handling Functions](#page-2527-0)

[Equality Test Functions](#page-2529-0)

[Timing Functions](#page-2531-0)

[Memory Functions](#page-2535-0)

[Miscellaneous Utility Functions](#page-2541-0)

[Functions Supporting the Single Dynamic Library](#page-2544-0)

Table "Intel MKL Support Functions" contains the list of support functions common for Intel MKL.

#### **Intel MKL Support Functions**

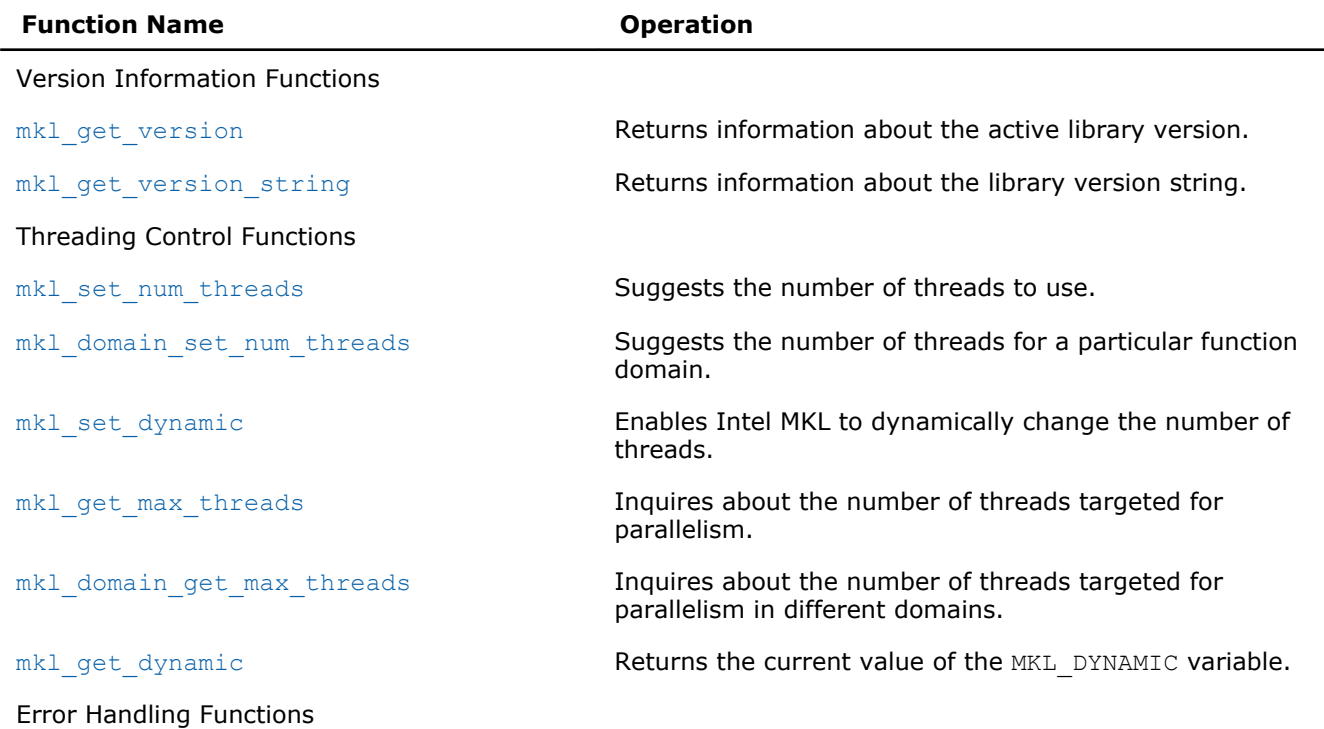

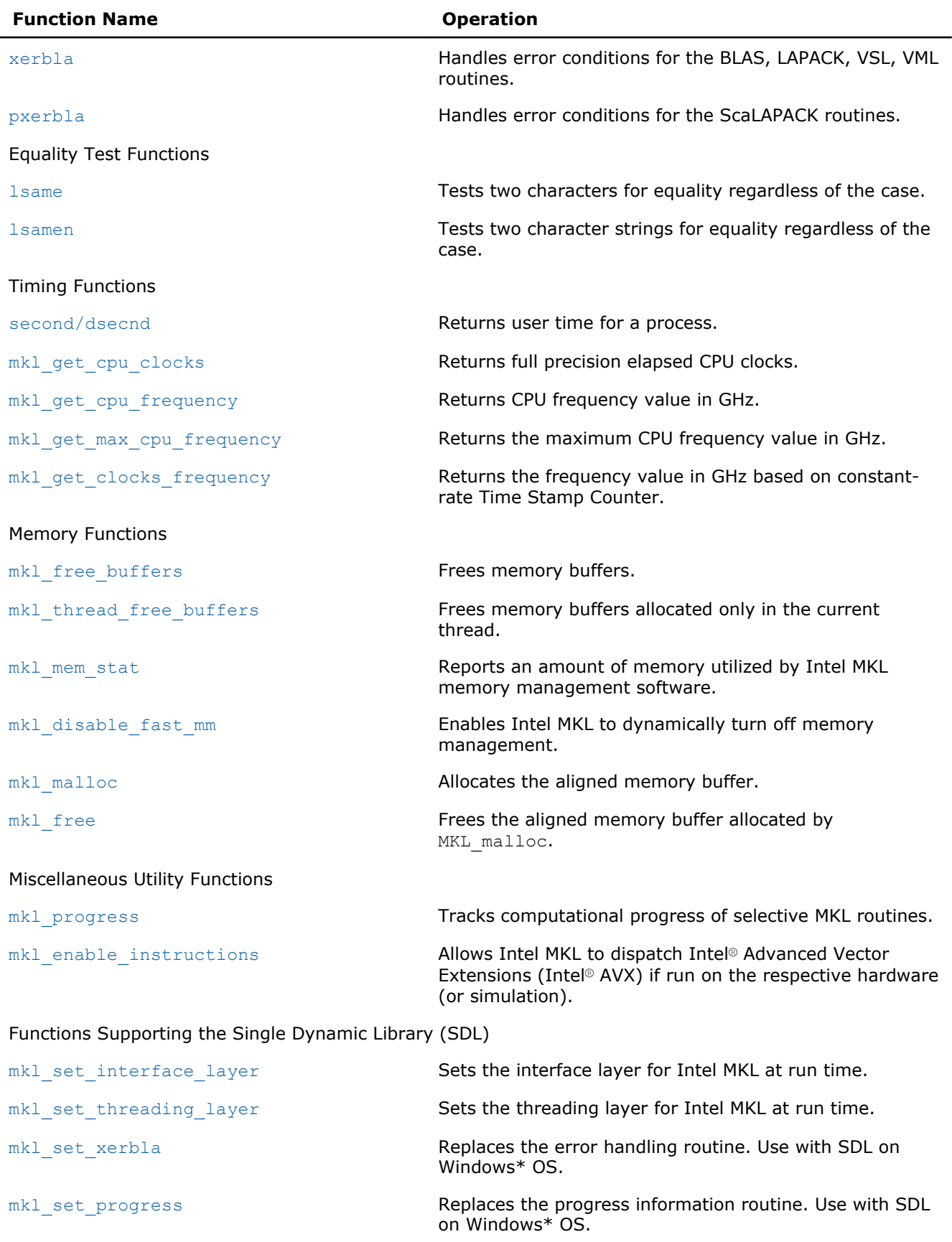
# Version Information Functions

Intel® MKL provides two methods for extracting information about the library version number:

- extracting a version string using the mkl\_get\_version\_string function
- using the mkl get version function to obtain an MKLVersion structure that contains the version information

A makefile is also provided to automatically build the examples and output summary files containing the version information for the current library.

#### mkl\_get\_version

*Returns information about the active library C version.*

#### Syntax

void mkl\_get\_version( MKLVersion\* *pVersion* );

#### Include Files

• C: mkl\_service.h

#### Output Parameters

*pVersion* Pointer to the MKLVersion structure.

#### **Description**

The mkl get version function collects information about the active C version of the Intel MKL software and returns this information in a structure of MKLVersion type by the *pVersion* address. The MKLVersion structure type is defined in the  $m k1$  types.h file. The following fields of the  $MKLVersion$  structure are available:

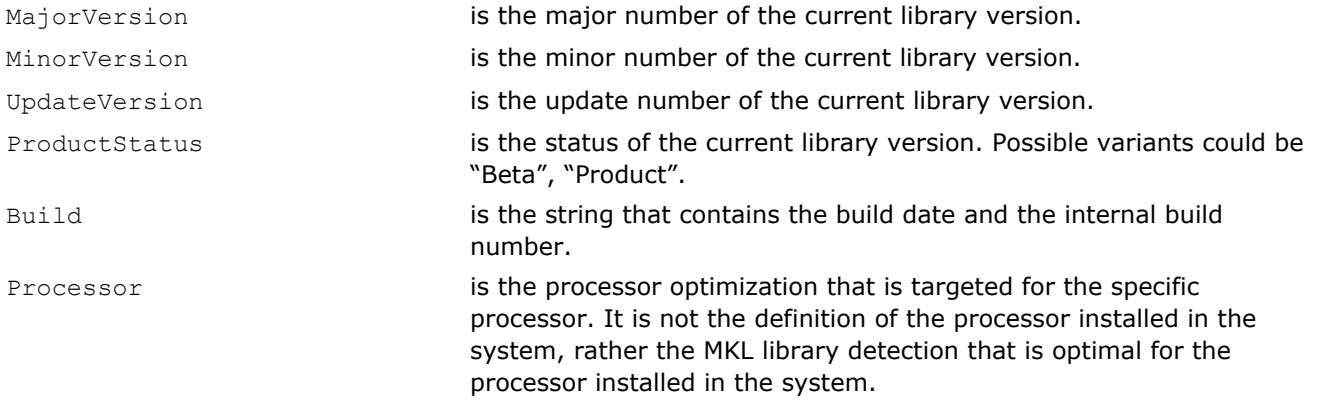

**NOTE** MKLGetVersion is an obsolete name for the mkl get version function that is referenced in the library for back compatibility purposes but is deprecated and subject to removal in subsequent releases.

#### **Optimization Notice**

Intel's compilers may or may not optimize to the same degree for non-Intel microprocessors for optimizations that are not unique to Intel microprocessors. These optimizations include SSE2, SSE3, and SSSE3 instruction sets and other optimizations. Intel does not guarantee the availability, functionality, or effectiveness of any optimization on microprocessors not manufactured by Intel. Microprocessor-dependent optimizations in this product are intended for

#### **Optimization Notice**

use with Intel microprocessors. Certain optimizations not specific to Intel microarchitecture are reserved for Intel microprocessors. Please refer to the applicable product User and Reference Guides for more information regarding the specific instruction sets covered by this notice.

Notice revision #20110804

#### mkl\_get\_version Usage

---------------------------------------------------------------------------------------------- #include <stdio.h> #include <stdlib.h> #include "mkl\_service.h" int main(void)  $\left\{ \right.$  MKLVersion Version; mkl get version(&Version); // MKL Get Version(&Version); printf("Major version: %d\n", Version.MajorVersion); printf("Minor version: %d\n", Version.MinorVersion); printf("Update version: %d\n", Version. UpdateVersion); printf("Product status: %s\n",Version.ProductStatus); printf("Build:  $\frac{1}{3}$ ;  $\frac{1}{3}$ ;  $\frac{1}{3}$ printf("Processor optimization: %s\n", Version. Processor); printf("================================================================\n"); printf(" $\ln$ "); return 0; } Output: Major Version 9 Minor Version 0 Update Version 0 Product status Product Build 061909.09 Processor optimization Intel® Xeon® Processor with Intel® 64 architecture

#### mkl\_get\_version\_string

*Gets the library version string.*

#### Syntax

#### Fortran:

```
call mkl_get_version_string( buf )
```
#### C:

mkl\_get\_version\_string( *buf*, *len* );

#### Include Files

- FORTRAN 77: mkl\_service.fi
- C: mkl\_service.h

#### Output Parameters

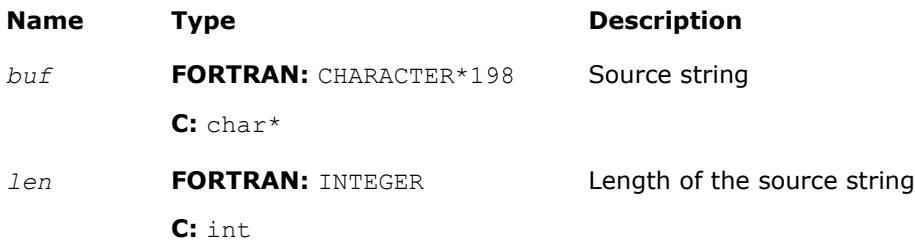

#### **Description**

The function returns a string that contains the library version information.

**NOTE** MKLGetVersionString is an obsolete name for the mkl\_get\_version\_string function that is referenced in the library for back compatibility purposes but is deprecated and subject to removal in subsequent releases.

#### See example below:

#### Examples

#### Fortran Example

program mkl\_get\_version\_string

character\*198 buf

```
call mkl_get_version_string(buf)
write(*,'(a)') buf
```
end

#### C Example

```
#include <stdio.h> 
#include "mkl_service.h"
```

```
int main(void) 
{
```

```
 int len=198;
 char buf[198];
 mkl_get_version_string(buf, len);
\widetilde{\text{print}}(\overline{\text{m}}\text{s}\n\cdot\text{n},\text{buf});
```
<span id="page-2523-0"></span>printf $(''\n'')$ ; return 0; }

# Threading Control Functions

Intel® MKL provides optional threading control functions that take precedence over OpenMP\* environment variable settings with the same purpose (see *Intel® MKL User's Guide* for details).

These functions enable you to specify the number of threads for Intel MKL independently of the OpenMP\* settings and takes precedence over them. Although Intel MKL may actually use a different number of threads from the number suggested, the controls also enable you to instruct the library to try using the suggested number when the number used in the calling application is unavailable.

See the following examples of Fortran and C usage:

#### **Fortran Usage**

```
ierr = mkl domain set num threads ( num, MKL DOMAIN BLAS )
```
call mkl set dynamic (1)

call mkl set num threads( foo )

num = mkl\_get max\_threads()

```
num = mkl domain get max threads ( MKL DOMAIN BLAS );
```

```
ret = mkl_get_dynamic()
```
#### **C Usage**

```
#include "mkl.h" // Mandatory to make these definitions work!
```
mkl set num threads(num);

return\_code = mkl\_domain\_set\_num\_threads( num, MKL\_DOMAIN\_FFT );

mkl set dynamic(  $1$  );

```
num = mkl get max threads();
```

```
num = mkl domain get max threads ( MKL DOMAIN FFT );
```

```
return code = mkl get dynamic();
```
**NOTE** Always remember to add #include "mkl.h" to use the C usage syntax.

#### mkl\_set\_num\_threads

*Suggests the number of threads to use.*

#### Syntax

#### Fortran:

```
call mkl set num threads ( number )
```
C:

void mkl\_set\_num\_threads( *number* );

#### Include Files

- FORTRAN 77: mkl\_service.fi
- C: mkl\_service.h

#### Input Parameters

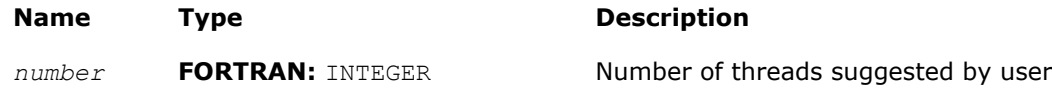

**C:** int

#### **Description**

This function allows you to specify how many threads Intel MKL should use. The number is a hint, and there is no guarantee that exactly this number of threads will be used. Enter a positive integer. This routine takes precedence over the MKL\_NUM\_THREADS environment variable.

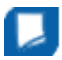

**NOTE** Always remember to add #include "mkl.h" to use the C usage syntax.

See *Intel MKL User's Guide* for implementation details.

#### mkl\_domain\_set\_num\_threads

*Suggests the number of threads for a particular function domain.*

#### Syntax

#### Fortran:

```
ierr = mkl_domain_set_num_threads( num, mask )
```

```
C:
```
ierr = mkl\_domain\_set\_num\_threads( *num*, *mask* );

#### Include Files

- FORTRAN 77: mkl\_service.fi
- C: mkl\_service.h

#### Input Parameters

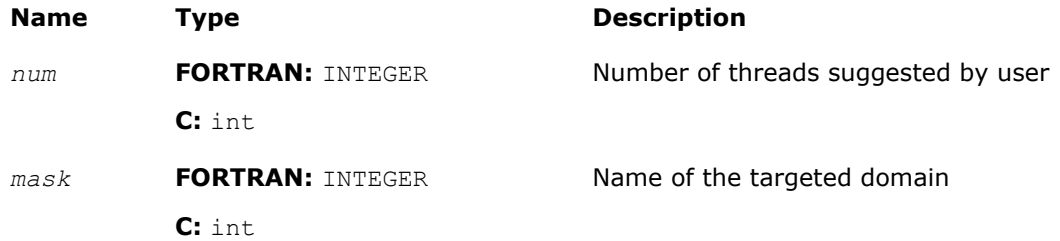

#### **Description**

This function allows you to request different domains of Intel MKL to use different numbers of threads. The currently supported domains are:

- MKL DOMAIN BLAS BLAS
- MKL DOMAIN FFT FFT (excluding cluster FFT)
- MKL DOMAIN VML Vector Math Library
- MKL DOMAIN PARDISO PARDISO
- MKL DOMAIN ALL another way to do what mkl set num threads does

<span id="page-2525-0"></span>This is only a hint, and use of this number of threads is not guaranteed. Enter a valid domain and a positive integer for the number of threads. This routine has precedence over the MKL DOMAIN NUM THREADS environment variable.

See *Intel MKL User's Guide* for implementation details.

#### Return Values

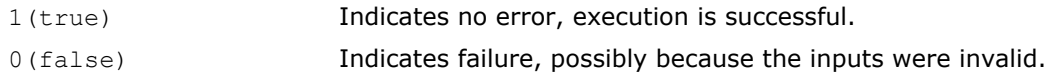

#### mkl\_set\_dynamic

*Enables Intel MKL to dynamically change the number of threads.*

#### Syntax

#### Fortran:

```
call mkl set dynamic ( boolean var )
```
#### C:

void mkl\_set\_dynamic( *boolean\_var* );

#### Include Files

- FORTRAN 77: mkl\_service.fi
- C: mkl\_service.h

#### Input Parameters

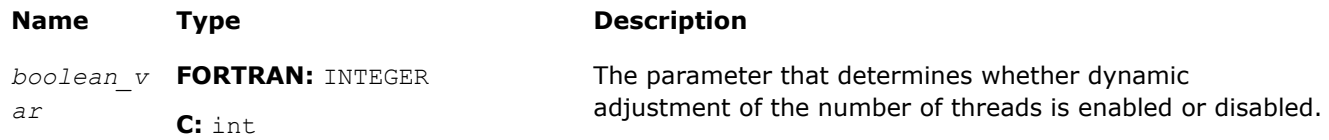

#### **Description**

This function indicates whether or not Intel MKL can dynamically change the number of threads. The default for this is true, regardless of how the OMP\_DYNAMIC variable is set. This will also hold precedent over the OMP DYNAMIC variable.

A value of false does not guarantee that the user's requested number of threads will be used. But it means that Intel MKL will attempt to use that value. This routine takes precedence over the environment variable MKL\_DYNAMIC.

Note that if Intel MKL is called from within a parallel region, Intel MKL may not thread unless MKL DYNAMIC is set to false, either with the environment variable or by this routine call.

See *Intel MKL User's Guide* for implementation details.

#### mkl\_get\_max\_threads

*Inquires about the number of threads targeted for parallelism.*

#### **Syntax**

#### Fortran:

```
num = mkl get max threads()
```

```
C:
```

```
num = mkl get max threads();
```
#### Include Files

- FORTRAN 77: mkl\_service.fi
- C: mkl\_service.h

#### **Description**

This function allows you to inquire independently of OpenMP\* how many threads Intel MKL is targeting for parallelism. The number is a hint, and there is no guarantee that exactly this number of threads will be used.

See *Intel MKL User's Guide* for implementation details.

#### Return Values

The output is INTEGER equal to the number of threads.

#### mkl\_domain\_get\_max\_threads

*Inquires about the number of threads targeted for parallelism in different domains.*

#### Syntax

#### Fortran:

```
ierr = mkl_domain_get_max_threads( mask )
```
#### C:

```
ierr = mkl_domain_get_max_threads( mask );
```
#### Include Files

- FORTRAN 77: mkl\_service.fi
- C: mkl\_service.h

#### Input Parameters

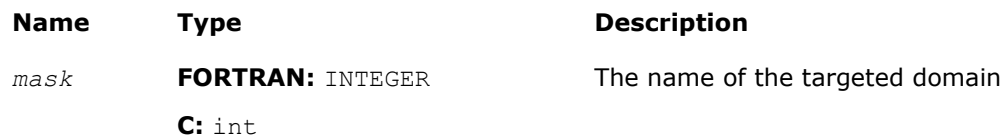

#### **Description**

This function allows the user of different domains of Intel MKL to inquire what number of threads is being used as a hint. The inquiry does not imply that this is the actual number of threads used. The number may vary depending on the value of the MKL\_DYNAMIC variable and/or problem size, system resources, etc. But the function returns the value that MKL is targeting for a given domain.

The currently supported domains are:

• MKL DOMAIN BLAS - BLAS

- MKL DOMAIN FFT FFT (excluding cluster FFT)
- MKL DOMAIN VML Vector Math Library
- MKL DOMAIN PARDISO PARDISO
- MKL DOMAIN ALL another way to do what mkl get max threads does.

You are supposed to enter a valid domain.

See *Intel MKL User's Guide* for implementation details.

#### Return Values

Returns the hint about the number of threads for a given domain.

#### mkl\_get\_dynamic

*Returns current value of* MKL\_DYNAMIC *variable.*

#### Syntax

#### Fortran:

```
ret = mkl get dynamic()
```
C:

```
ret = mkl_get_dynamic();
```
#### Include Files

- FORTRAN 77: mkl\_service.fi
- C: mkl\_service.h

#### **Description**

This function returns the current value of the MKL\_DYNAMIC variable. This variable can be changed by manipulating the MKL\_DYNAMIC environment variable before the Intel MKL run is launched or by calling mkl set dynamic(). Doing the latter has precedence over the former.

The function returns a value of 0 or 1: 1 indicates that MKL\_DYNAMIC is true, 0 indicates that MKL\_DYNAMIC is false. This variable indicates whether or not Intel MKL can dynamically change the number of threads. A value of false does not guarantee that the number of threads you requested will be used. But it means that Intel MKL will attempt to use that value.

Note that if Intel MKL is called from within a parallel region, Intel MKL may not thread unless MKL DYNAMIC is set to false, either with the environment variable or by this routine call.

See *Intel MKL User's Guide* for implementation details.

#### Return Values

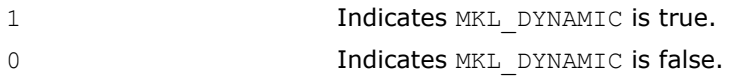

# Error Handling Functions

#### <span id="page-2528-0"></span>xerbla

*Error handling routine called by BLAS, LAPACK, VML, VSL routines.*

#### Syntax

#### Fortran:

```
call xerbla( srname, info )
```
#### C:

xerbla( *srname*, *info*, *len* );

#### Include Files

- FORTRAN 77: mkl\_blas.fi
- C: mkl\_blas.h

#### Input Parameters

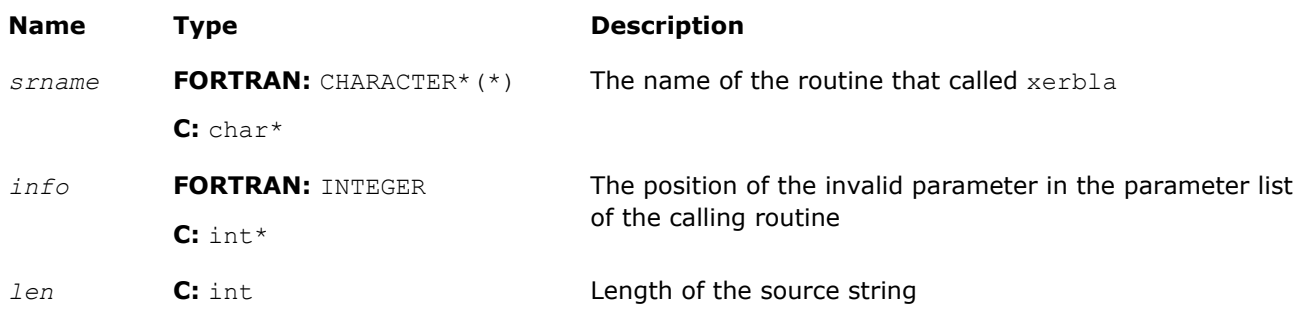

#### **Description**

The routine xerbla is an error handler for the BLAS, LAPACK, VSL, and VML routines. It is called by a BLAS, LAPACK, VSL or VML routine if an input parameter has an invalid value. If an issue is found with an input parameter, xerbla prints a message similar to the following:

MKL ERROR: Parameter 6 was incorrect on entry to DGEMM

and then returns to your application. Comments in the LAPACK reference code (http://www.netlib.org/ lapack/explore-html/xerbla.f.html) suggest this behavior though the LAPACK User's Guide recommends that the execution should stop when an error is found.

Note that xerbla is an internal function. You can change or disable printing of an error message by providing your own xerbla function. See the FORTRAN and C examples below.

#### Examples

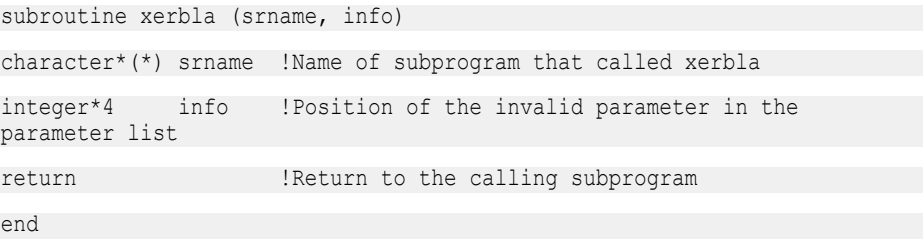

void xerbla(char\* srname, int\* info, int len){ // srname - name of the function that called xerbla // info - position of the invalid parameter in the parameter list // len - length of the name in bytes printf("\nXERBLA is called :%s: %d\n", srname, \*info); }

#### pxerbla

*Error handling routine called by ScaLAPACK routines.*

#### Syntax

call pxerbla(*ictxt*, *srname*, *info*)

#### Include Files

• C: mkl\_scalapack.h

#### Input Parameters

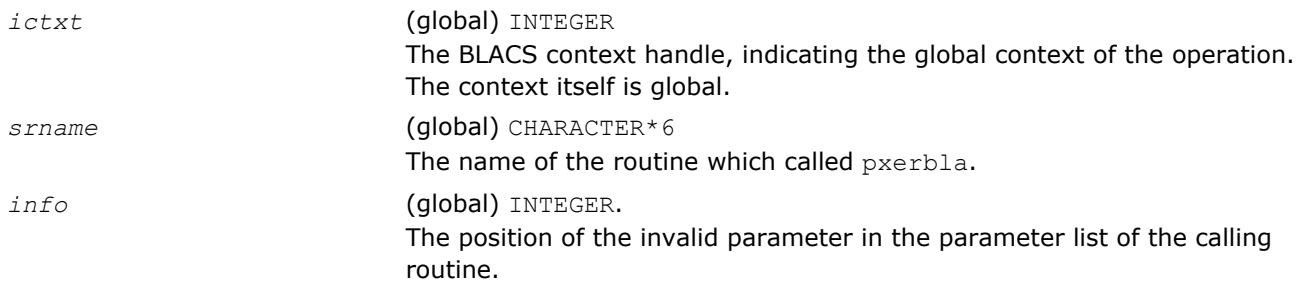

#### **Description**

This routine is an error handler for the *ScaLAPACK* routines. It is called if an input parameter has an invalid value. A message is printed and program execution continues. For ScaLAPACK driver and computational routines, a RETURN statement is issued following the call to pxerbla.

Control returns to the higher-level calling routine, and you can determine how the program should proceed. However, in the specialized low-level ScaLAPACK routines (auxiliary routines that are Level 2 equivalents of computational routines), the call to pxerbla() is immediately followed by a call to BLACS ABORT() to terminate program execution since recovery from an error at this level in the computation is not possible.

It is always good practice to check for a nonzero value of *info* on return from a ScaLAPACK routine. Installers may consider modifying this routine in order to call system-specific exception-handling facilities.

# Equality Test Functions

#### lsame

*Tests two characters for equality regardless of the case.*

#### Syntax

#### Fortran:

*val* = lsame( *ca*, *cb* )

C:

*val* = lsame( *ca*, *cb* );

#### Include Files

- FORTRAN 77: mkl\_blas.fi
- C: mkl\_blas.h

#### Input Parameters

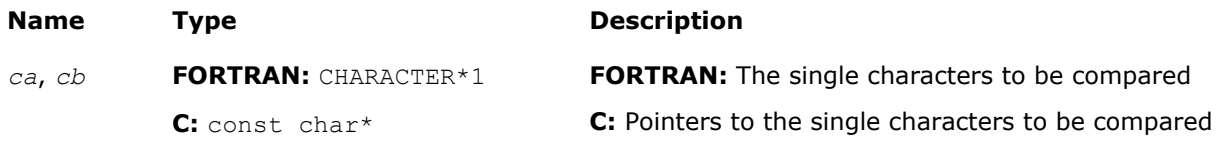

#### Output Parameters

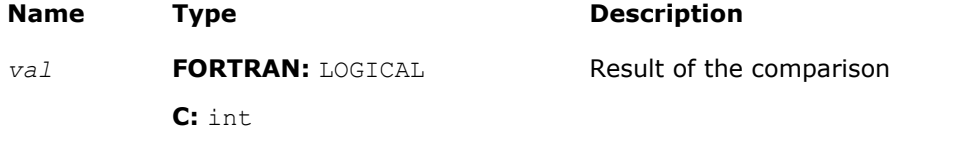

#### **Description**

This logical function returns .TRUE. if *ca* is the same letter as *cb* regardless of the case, and .FALSE. otherwise.

#### lsamen

*Tests two character strings for equality regardless of the case.*

#### **Syntax**

#### Fortran:

```
val = lsamen( n, ca, cb )
C:
```
*val* = lsamen( *n*, *ca*, *cb* );

#### Include Files

- FORTRAN 77: mkl\_lapack.fi
- C: mkl\_lapack.h

#### Input Parameters

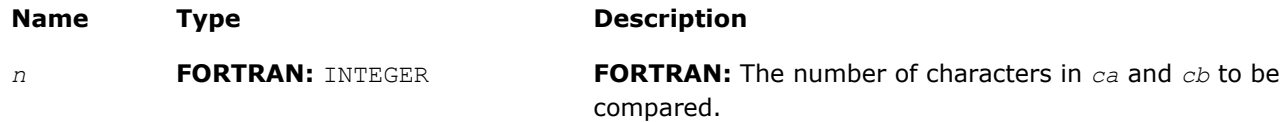

<span id="page-2531-0"></span>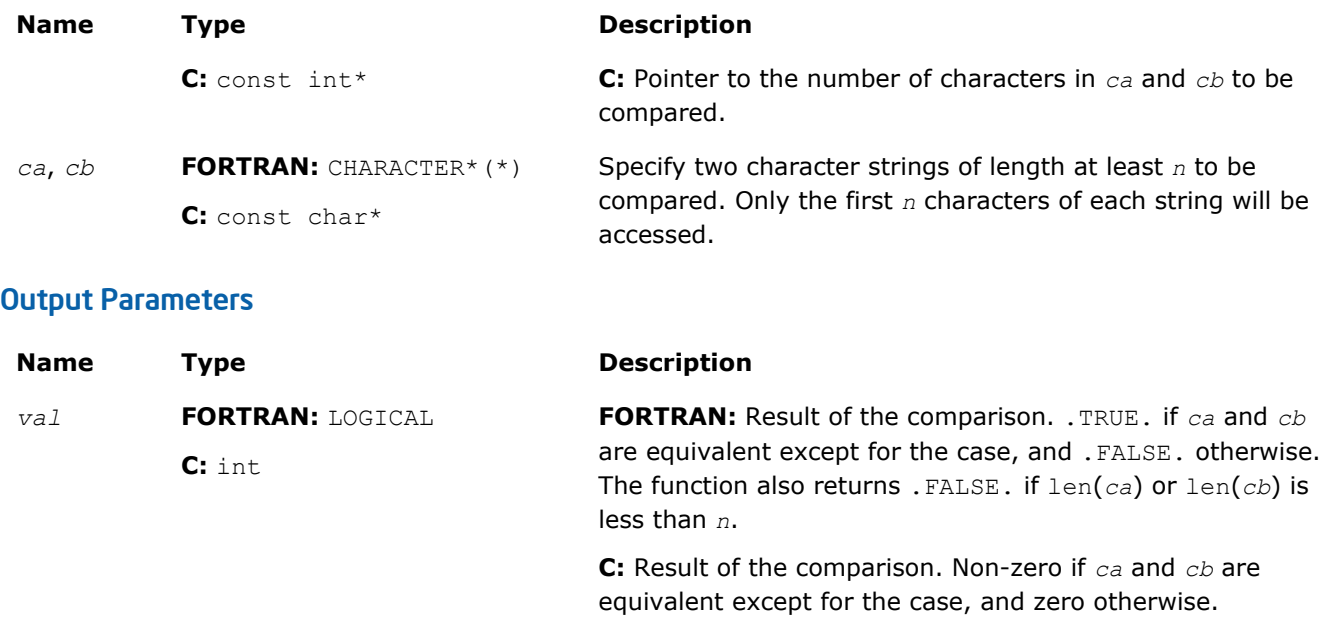

#### **Description**

This logical function tests if the first *n* letters of one string are the same as the first *n* letters of another string, regardless of the case.

# Timing Functions

#### second/dsecnd

*Returns elapsed CPU time in seconds.*

#### Syntax

#### Fortran:

```
val = second()
val = dsecnd()
```
#### C:

*val* = second();

*val* = dsecnd();

#### Include Files

- FORTRAN 77: mkl\_lapack.fi
- C: mkl\_lapack.h

#### Output Parameters

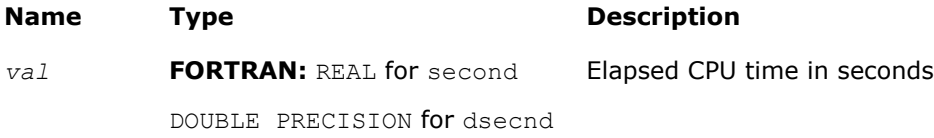

#### **Name Type Description**

**C:** float for second

double for dsecnd

#### **Description**

The second/dsecnd functions return the elapsed CPU time in seconds. The difference between these functions is that dsecnd returns the result with double precision.

Apply each function in pairs: the first time, directly before a call to the routine to be measured, and the second time - after the measurement. The difference between the returned values is the time spent in the routine.

The second/dsecnd functions get the time from the elapsed CPU clocks divided by frequency. Obtaining the frequency may take some time when the second/dsecnd function runs for the first time. To eliminate the effect of this extra time on your measurements, make the first call to second/dsecnd in advance.

Do not use second for measuring short time intervals because the single-precision format is not capable of holding sufficient timer precision.

#### mkl\_get\_cpu\_clocks

*Returns full precision elapsed CPU clocks.*

#### Syntax

#### Fortran:

```
call mkl_get_cpu_clocks( clocks )
```
C:

mkl\_get\_cpu\_clocks( *&clocks* );

#### Include Files

- FORTRAN 77: mkl\_service.fi
- C: mkl\_service.h

#### Output Parameters

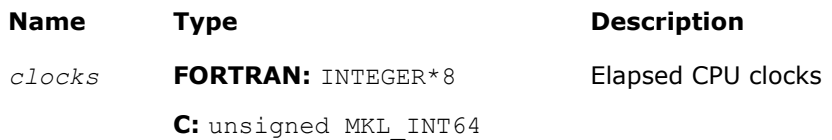

#### **Description**

The mkl\_get\_cpu\_clocks function returns the elapsed CPU clocks.

This may be useful when timing short intervals with high resolution. The mkl get cpu clocks function is also applied in pairs like second/dsecnd. Note that out-of-order code execution on IA-32 or Intel® 64 architecture processors may disturb the exact elapsed CPU clocks value a little bit, which may be important while measuring extremely short time intervals.

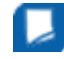

**NOTE** getcpuclocks is an obsolete name for the mkl get cpu clocks function that is referenced in the library for back compatibility purposes but is deprecated and subject to removal in subsequent releases.

#### **Optimization Notice**

Intel's compilers may or may not optimize to the same degree for non-Intel microprocessors for optimizations that are not unique to Intel microprocessors. These optimizations include SSE2, SSE3, and SSSE3 instruction sets and other optimizations. Intel does not guarantee the availability, functionality, or effectiveness of any optimization on microprocessors not manufactured by Intel. Microprocessor-dependent optimizations in this product are intended for use with Intel microprocessors. Certain optimizations not specific to Intel microarchitecture are reserved for Intel microprocessors. Please refer to the applicable product User and Reference Guides for more information regarding the specific instruction sets covered by this notice.

Notice revision #20110804

#### mkl\_get\_cpu\_frequency

*Returns the current CPU frequency value in GHz.*

#### **Syntax**

#### Fortran:

```
freq = mkl_get_cpu_frequency()
```
#### C:

*freq* = mkl\_get\_cpu\_frequency();

#### Include Files

- FORTRAN 77: mkl\_service.fi
- C: mkl\_service.h

#### Output Parameters

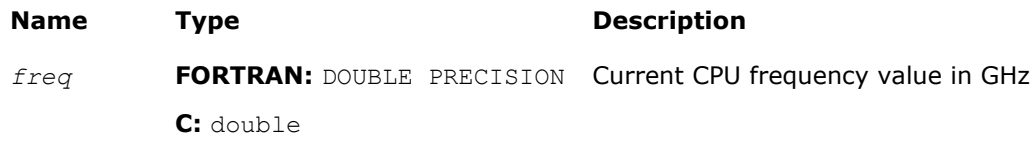

#### **Description**

The function mkl\_get\_cpu\_frequency returns the current CPU frequency in GHz.

**NOTE** getcpufrequency is an obsolete name for the mkl\_get\_cpu\_frequency function that is referenced in the library for back compatibility purposes but is deprecated and subject to removal in subsequent releases.

#### mkl\_get\_max\_cpu\_frequency

*Returns the maximum CPU frequency value in GHz.*

#### Syntax

#### Fortran:

```
freq = mkl_get_max_cpu_frequency()
```
#### C:

*freq* = mkl\_get\_max\_cpu\_frequency();

#### Include Files

- FORTRAN 77: mkl\_service.fi
- C: mkl\_service.h

#### Output Parameters

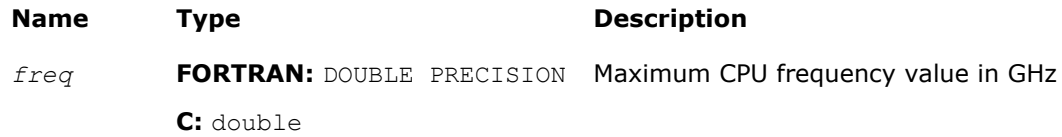

#### **Description**

The function mkl get max cpu frequency returns the maximum CPU frequency in GHz.

#### mkl\_get\_clocks\_frequency

*Returns the frequency value in GHz based on constant-rate Time Stamp Counter.*

#### Syntax

#### Fortran:

*freq* = mkl\_get\_clocks\_frequency()

C:

*freq* = mkl\_get\_clocks\_frequency();

#### Include Files

- FORTRAN 77: mkl\_service.fi
- C: mkl\_service.h

#### Output Parameters

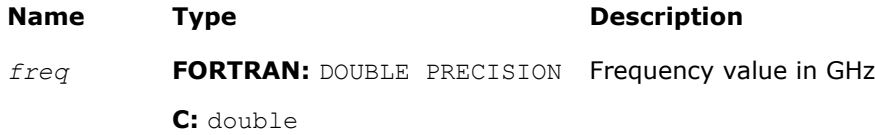

#### **Description**

The function mkl\_get\_clocks\_frequency returns the CPU frequency value (in GHz) based on constant-rate Time Stamp Counter (TSC). Use of the constant-rate TSC ensures that each clock tick is constant even if the CPU frequency changes. Therefore, the returned frequency is constant.

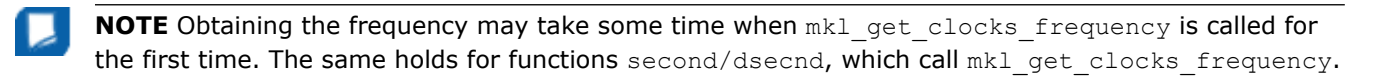

See Also [second/dsecnd](#page-2531-0)

# <span id="page-2535-0"></span>Memory Functions

This section describes the Intel MKL memory support functions. See the *Intel® MKL User's Guide* for details of the Intel MKL memory management.

#### mkl\_free\_buffers

*Frees memory buffers.*

#### Syntax

#### Fortran:

call mkl\_free\_buffers

C:

mkl\_free\_buffers();

#### Include Files

- FORTRAN 77: mkl\_service.fi
- C: mkl\_service.h

#### **Description**

The mkl free buffers function frees the memory allocated by the Intel MKL memory management software. The memory management software allocates new buffers if no free buffers are currently available. Call mkl\_free\_buffers() to free all memory buffers and to avoid memory leaking on completion of work with the Intel MKL functions, that is, after the last call of an Intel MKL function from your application.

See *Intel® MKL User's Guide* for details.

**NOTE** MKL FreeBuffers is an obsolete name for the mkl\_free\_buffers function that is referenced in the library for back compatibility purposes but is deprecated and subject to removal in subsequent releases.

```
mkl_free_buffers Usage with FFT Functions
----------------------------------------------------------------------------------------------
DFTI_DESCRIPTOR_HANDLE hand1;
DFTI_DESCRIPTOR_HANDLE hand2;
void mkl free buffers(void);
. . . . . .
/* Using MKL FFT */
Status = DftiCreateDescriptor(&hand1, DFTI SINGLE, DFTI COMPLEX, dim, m1);
Status = DftiCommitDescriptor(hand1);
Status = DftiComputeForward(hand1, s array1);
. . . . . .
Status = DftiCreateDescriptor(&hand2, DFTI SINGLE, DFTI COMPLEX, dim, m2);
Status = DftiCommitDescriptor(hand2);
. . . . . .
Status = DftiFreeDescriptor(&hand1);
/* Do not call mkl free buffers() here as the hand2 descriptor will be corrupted! */
. . . . . .
Status = DftiComputeBackward(hand2, s array2));
Status = DftiFreeDescriptor(&hand2);
/* Here user finishes the MKL FFT usage */
/* Memory leak will be triggered by any memory control tool */
/* Use mkl free buffers() to avoid memory leaking */mkl free buffers();
```
----------------------------------------------------------------------------------------------

If the memory space is sufficient, use  $mkl$  free buffers after the last call of the MKL functions. Otherwise, a drop in performance can occur due to reallocation of buffers for the subsequent MKL functions.

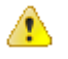

WARNING For FFT calls, do not use mkl free buffers between DftiCreateDescriptor (hand) and DftiFreeDescriptor(&hand).

#### mkl thread free buffers

*Frees memory buffers allocated in the current thread.*

#### **Syntax**

#### Fortran:

```
call mkl thread free buffers
```

```
C:
```

```
mkl thread free buffers();
```
#### Include Files

- FORTRAN 77: mkl service.fi
- C: mkl\_service.h

#### **Description**

The mkl thread free buffers function frees the memory allocated by the Intel MKL memory management in the current thread only. Memory buffers allocated in other threads are not affected. Call mkl\_thread\_free\_buffers() to avoid memory leaking if you are unable to call the [mkl\\_free\\_buffers](#page-2535-0) function in the multi-threaded application when you are not sure if all the other running Intel MKL functions completed operation.

#### mkl\_disable\_fast\_mm

*Enables Intel MKL to dynamically turn off memory management.*

#### Syntax

#### Fortran:

```
mm = mkl_disable_fast_mm
```

```
C:
```

```
mm = mkl disable fast mm();
```
#### Include Files

- FORTRAN 77: mkl\_service.fi
- C: mkl\_service.h

#### **Description**

The Intel MKL memory management software is turned on by default. To turn it off dynamically before any Intel MKL function call, you can use the  $mkl$  disable fast  $mm$  function similarly to the MKL\_DISABLE\_FAST\_MM environment variable (See *Intel® MKL User's Guide* for details.) Run mkl disable fast mm function to allocate and free memory from call to call. Note that disabling the Intel MKL memory management software negatively impacts performance of some Intel MKL routines, especially for small problem sizes.

The function return value 1 indicates that the Intel MKL memory management was turned off successfully. The function return value 0 indicates a failure.

#### mkl\_mem\_stat

*Reports amount of memory utilized by Intel MKL memory management software.*

#### Syntax

#### Fortran:

```
AllocatedBytes = mkl_mem_stat( AllocatedBuffers )
```
#### C:

*AllocatedBytes* = mkl\_mem\_stat( *&AllocatedBuffers* );

#### Include Files

- FORTRAN 77: mkl\_service.fi
- C: mkl\_service.h

#### Output Parameters

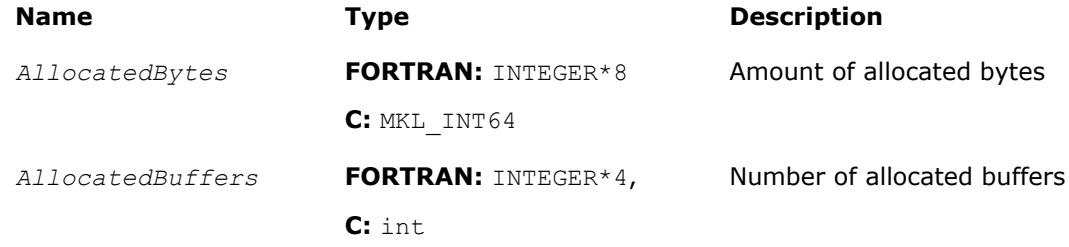

#### **Description**

The function returns the amount of the allocated memory in the *AllocatedBuffers* buffers. If there are no allocated buffers at the moment, the function returns 0. Call the mkl\_mem\_stat() function to check the Intel MKL memory status.

Note that after calling  $mkl$  free buffers there should not be any allocated buffers.

See [Example "mkl\\_malloc\(\), mkl\\_free\(\), mkl\\_mem\\_stat\(\) Usage".](#page-2539-0)

NOTE MKL\_MemStat is an obsolete name for the MKL\_Mem\_Stat function that is referenced in the library for back compatibility purposes but is deprecated and subject to removal in subsequent releases.

#### mkl\_malloc

*Allocates the aligned memory buffer.*

#### Syntax

#### Fortran:

```
a_ptr = mkl_malloc( alloc_size, alignment )
C:
```

```
a_ptr = mkl_malloc( alloc_size, alignment );
```
#### Include Files

- FORTRAN 77: mkl\_service.fi
- C: mkl\_service.h

#### Input Parameters

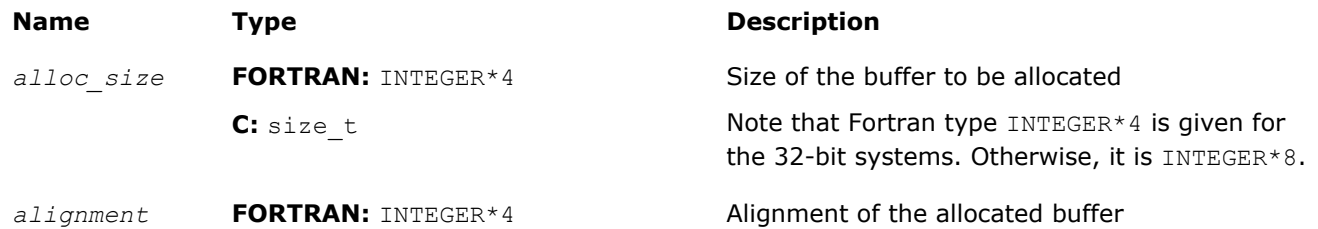

#### <span id="page-2539-0"></span>**Name Type Type Description**

**C:** int

#### Output Parameters

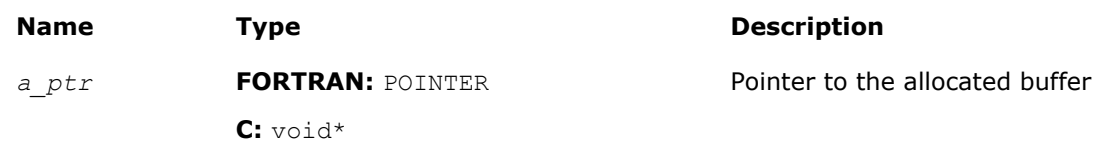

#### **Description**

The function allocates a *size*-bytes buffer, aligned on the *alignment* boundary, and returns a pointer to this buffer.

The function returns NULL if *size* < 1. If alignment is not power of 2, the alignment 32 is used.

See Example "mkl\_malloc(), mkl\_free(), mkl\_mem\_stat() Usage".

#### mkl\_free

*Frees the aligned memory buffer allocated by* mkl\_malloc*.*

#### Syntax

#### Fortran:

call mkl\_free( *a\_ptr* )

```
C:
```
mkl\_free( *a\_ptr* );

#### Include Files

- FORTRAN 77: mkl\_service.fi
- C: mkl\_service.h

#### Input Parameters

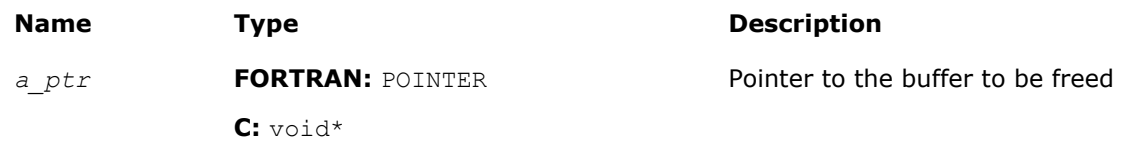

#### **Description**

The function frees the buffer pointed by  $ptr$  and allocated by  $mkl\_malloc()$ . See Example "mkl\_malloc(), mkl\_free(), mkl\_mem\_stat() Usage".

#### Examples of mkl\_malloc(), mkl\_free(), mkl\_mem\_stat() Usage

#### **Usage Example in Fortran**

 PROGRAM FOO REAL\*8  $A, B, C$ 

```
POINTER (A_PTR, A(1)), (B_PTR, B(1)), (C_PTR, C(1))<br>INTEGER N. I
 INTEGER N, I<br>REAL*8 ALPH
             ALPHA, BETA
  INTEGER*8 ALLOCATED_BYTES
  INTEGER*4 ALLOCATED_BUFFERS
  #ifdef _SYSTEM_BITS32
         INTEGER*4 MKL_MALLOC
         INTEGER*4 ALLOC_SIZE
   #else
         INTEGER*8 MKL_MALLOC
         INTEGER*8 ALLOC_SIZE
  #endif
  INTEGER MKL_MEM_STAT
  EXTERNAL MKL_MALLOC, MKL_FREE, MKL_MEM_STAT
 ALPHA = 1.1; BETA = -1.2N = 1000ALLOC SIZE = 8*N*NA PTR<sup>-</sup>= MKL MALLOC(ALLOC SIZE, 64)
 B^-PTR = MKLMALLOC(ALLOC\_SIZE, 64)C<sup>-</sup>PTR = MKL<sup>-</sup>MALLOC(ALLOC<sup>-</sup>SIZE, 64)D\overline{O} I=1, N*N
   A(I) = IB(I) = -IC(I) = 0.0 END DO
  CALL DGEMM('N','N',N,N,N,ALPHA,A,N,B,N,BETA,C,N);
  ALLOCATED_BYTES = MKL_MEM_STAT(ALLOCATED_BUFFERS)
 PRINT *,'DGEMM uses ',ALLOCATED_BYTES,' bytes in ',
 $ ALLOCATED_BUFFERS,' buffers '
  CALL MKL_FREE_BUFFERS
  ALLOCATED_BYTES = MKL_MEM_STAT(ALLOCATED_BUFFERS)
 IF (ALLOCATED BYTES > 0) THEN
   PRINT *, 'MKL MEMORY LEAK!'
   PRINT *, 'AFTER MKL FREE BUFFERS there are ',
 $ ALLOCATED_BYTES,' bytes in ',
 $ ALLOCATED_BUFFERS,' buffers'
  END IF
  CALL MKL_FREE(A_PTR)
  CALL MKL_FREE(B_PTR)
  CALL MKL_FREE(C_PTR)
  STOP
  END
```
#### **Usage Example in C**

```
#include <stdio.h>
#include <mkl.h>
int main(void) {
  double *a, *b, *c;
  int n, i;
  double alpha, beta;
 MKL INT64 AllocatedBytes;
 int N AllocatedBuffers;
 alpha = 1.1; beta = -1.2;
 n = 1000;a = (double*)mkl malloc(n*n*sizeof(double),64);
 b = (double*)mklmalloc(n*n*sizeof(double),64);
 c = (double*)mkl<sup>-</sup>malloc(n*n*sizeof(double),64);
 for (i=0; i<(n*n); i++) {
    a[i] = (double)(i+1);b[i] = (double)(-i-1);
```
# <span id="page-2541-0"></span>15 *Intel® Math Kernel Library Reference Manual*

```
c[i] = 0.0; }
 dgemm("N","N", &n, &n, &n, &alpha, a, &n, b, &n, &beta, c, &n);
 AllocatedBytes = mkl mem_stat(&N_AllocatedBuffers);
 printf("\nDGEMM uses %ld bytes in %d buffers", (long)AllocatedBytes,N AllocatedBuffers);
 mkl free buffers();
 AllocatedBytes = mkl mem_stat(&N_AllocatedBuffers);
 if (AllocatedBytes > 0) {
 printf("\nMKL memory leak!");
printf("\nAfter mkl free buffers there are %ld bytes in %d buffers",
         (long) AllocatedBytes, \overline{N} AllocatedBuffers);
  }
mkl free(a);
mkl free(b);
 mkl<sup>-free(c);</sup>
  return 0;
}
```
# Miscellaneous Utility Functions

#### **Optimization Notice**

Intel's compilers may or may not optimize to the same degree for non-Intel microprocessors for optimizations that are not unique to Intel microprocessors. These optimizations include SSE2, SSE3, and SSSE3 instruction sets and other optimizations. Intel does not guarantee the availability, functionality, or effectiveness of any optimization on microprocessors not manufactured by Intel. Microprocessor-dependent optimizations in this product are intended for use with Intel microprocessors. Certain optimizations not specific to Intel microarchitecture are reserved for Intel microprocessors. Please refer to the applicable product User and Reference Guides for more information regarding the specific instruction sets covered by this notice.

Notice revision #20110804

#### mkl\_progress

*Provides progress information.*

#### Syntax

#### Fortran:

```
stopflag = mkl_progress( thread, step, stage )
```
C:

*stopflag* = mkl\_progress( *thread*, *step*, *stage*, *lstage* );

#### Include Files

- FORTRAN 77: mkl\_service.fi
- C: mkl\_lapack.h and mkl\_service.h

#### Input Parameters

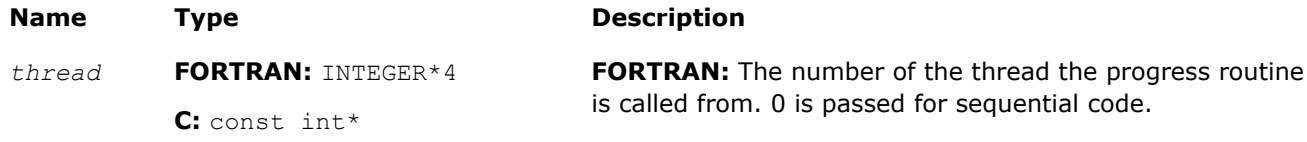

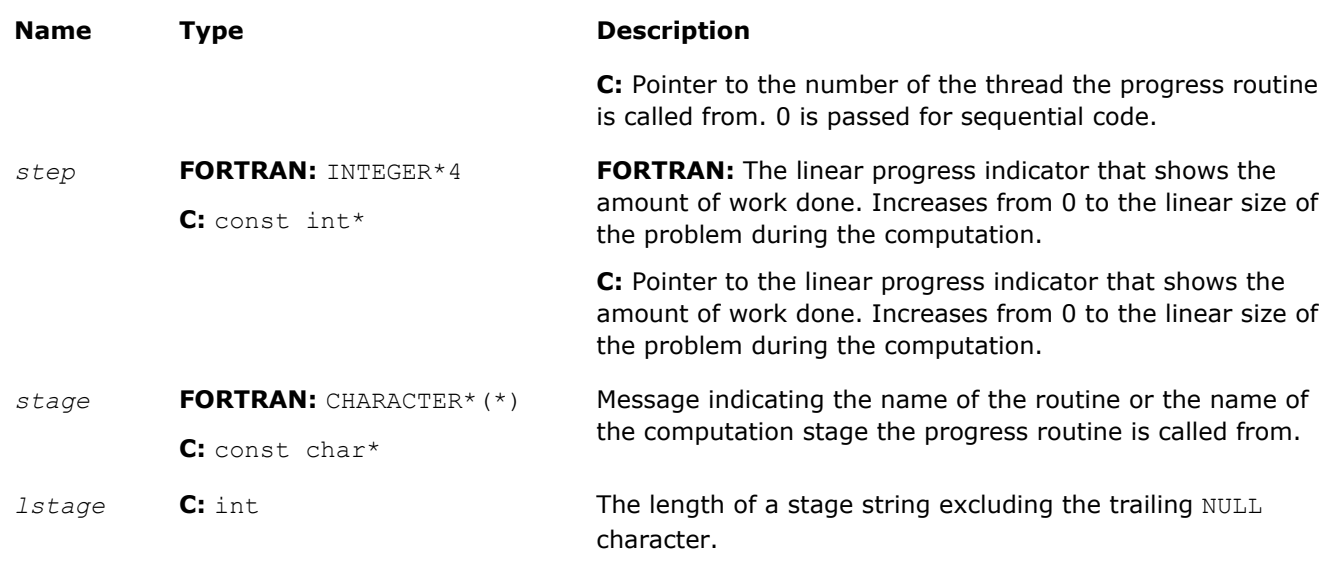

#### Output Parameters

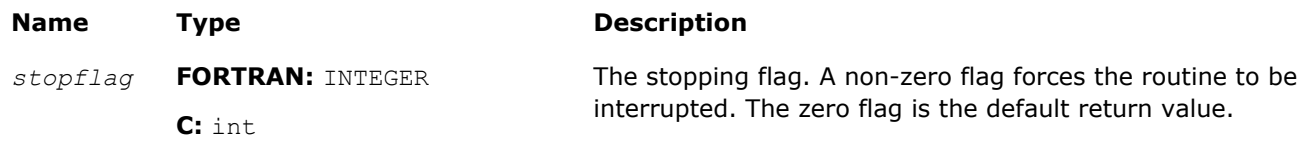

#### **Description**

The mkl progress function is intended to track progress of a lengthy computation and/or interrupt the computation. By default this routine does nothing but the user application can redefine it to obtain the computation progress information. You can set it to perform certain operations during the routine computation, for instance, to print a progress indicator. A non-zero return value may be supplied by the redefined function to break the computation.

The progress function  $m k1$  progress is regularly called from some LAPACK and DSS/PARDISO functions during the computation. Refer to a specific LAPACK or DSS/PARDISO function description to see whether the function supports this feature or not.

#### Application Notes

Note that  $mkl$  progress is a Fortran routine, that is, to redefine the progress routine from C, the name should be spelt differently, parameters should be passed by reference, and an extra parameter meaning the length of the stage string should be considered. The stage string is not terminated with the NULL character. The C interface of the progress routine is as follows:

```
int mkl progress ( int* thread, int* step, char* stage, int lstage ); // Linux, Mac
int MKL<sup>-</sup>PROGRESS\bar{q} int* thread, int* step, char* stage, int lstage ); // Windows
```
See further the examples of printing a progress information on the standard output in Fortran and C languages:

#### Examples

Fortran example:

```
integer function mkl progress( thread, step, stage )
 integer*4 thread, step
 character*(*) stage
print*,'Thread:',thread,',stage:',stage,',step:',step
mkl progress = 0
 return
 end
```
# 15 *Intel® Math Kernel Library Reference Manual*

C example:

```
#include <stdio.h>
#include <string.h> 
#define BUFLEN 16 
int mkl progress ( int* ithr, int* step, char* stage, int lstage )
{
  char buf[BUFLEN];
 if( lstage >= BUFLEN ) lstage = BUFLEN-1;
 strncpy( buf, stage, lstage );
buf[lstage] = '\0;
 printf( "In thread %i, at stage %s, steps passed %i\n", *ithr, buf, *step );
  return 0; 
}
```
#### mkl\_enable\_instructions

*Allows dispatching Intel® Advanced Vector Extensions.*

#### Syntax

#### Fortran:

irc = mkl\_enable\_instructions(MKL\_AVX\_ENABLE)

#### C:

irc = mkl\_enable\_instructions(MKL\_AVX\_ENABLE);

#### Include Files

- FORTRAN 77: mkl\_service.fi
- C: mkl\_service.h

#### Input Parameters

*MKL\_AVX\_ENABLE* Parameter indicating which new instructions the user needs to enable.

#### Output Parameters

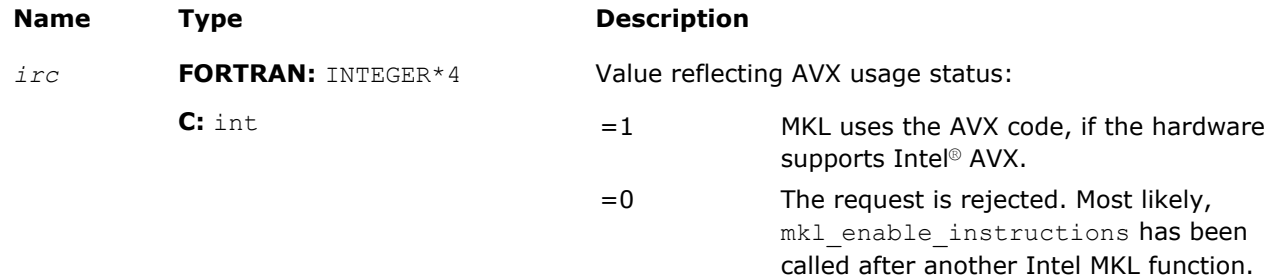

#### **Description**

This function is currently void and deprecated but can be used in future Intel MKL releases.

**NOTE** Always remember to add #include "mkl.h" to use the C usage syntax.

#### **Optimization Notice**

Intel's compilers may or may not optimize to the same degree for non-Intel microprocessors for optimizations that are not unique to Intel microprocessors. These optimizations include SSE2, SSE3, and SSSE3 instruction sets and other optimizations. Intel does not guarantee the availability, functionality, or effectiveness of any optimization on

#### <span id="page-2544-0"></span>**Optimization Notice**

microprocessors not manufactured by Intel. Microprocessor-dependent optimizations in this product are intended for use with Intel microprocessors. Certain optimizations not specific to Intel microarchitecture are reserved for Intel microprocessors. Please refer to the applicable product User and Reference Guides for more information regarding the specific instruction sets covered by this notice.

Notice revision #20110804

# Functions Supporting the Single Dynamic Library

Intel® MKL provides the Single Dynamic Library (SDL), which enables setting the interface and threading layer for Intel MKL at run time. See *Intel® MKL User's Guide* for details of SDL and layered model concept. This section describes the functions supporting SDL.

#### mkl\_set\_interface\_layer

*Sets the interface layer for Intel MKL at run time. Use with the Single Dynamic Library.*

#### Syntax

#### Fortran:

interface = mkl\_set\_interface\_layer( *required\_interface* )

C:

interface = mkl\_set\_interface\_layer( *required\_interface* );

#### Include Files

- FORTRAN 77: mkl\_service.fi
- C: mkl\_service.h

#### Input Parameters

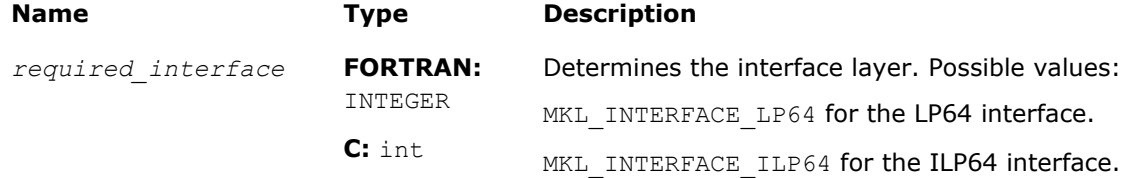

#### **Description**

If you are using the Single Dynamic Library (SDL), the mkl set interface layer function sets LP64 or ILP64 interface for Intel MKL at run time.

Call this function prior to calling any other Intel MKL function in your application except mkl set threading layer. You can call mkl set interface layer and mkl set threading layer in any order.

The mkl\_set\_interface\_layer function takes precedence over the MKL\_INTERFACE\_LAYER environment variable.

See *Intel MKL User's Guide* for the layered model concept and usage details of SDL.

#### <span id="page-2545-0"></span>mkl\_set\_threading\_layer

*Sets the threading layer for Intel MKL at run time. Use with the Single Dynamic Library (SDL).*

#### Syntax

#### Fortran:

```
threading = mkl_set_threading_layer( required_threading )
```
C:

threading = mkl\_set\_threading\_layer( *required\_threading* );

#### Include Files

- FORTRAN 77: mkl\_service.fi
- C: mkl\_service.h

#### Input Parameters

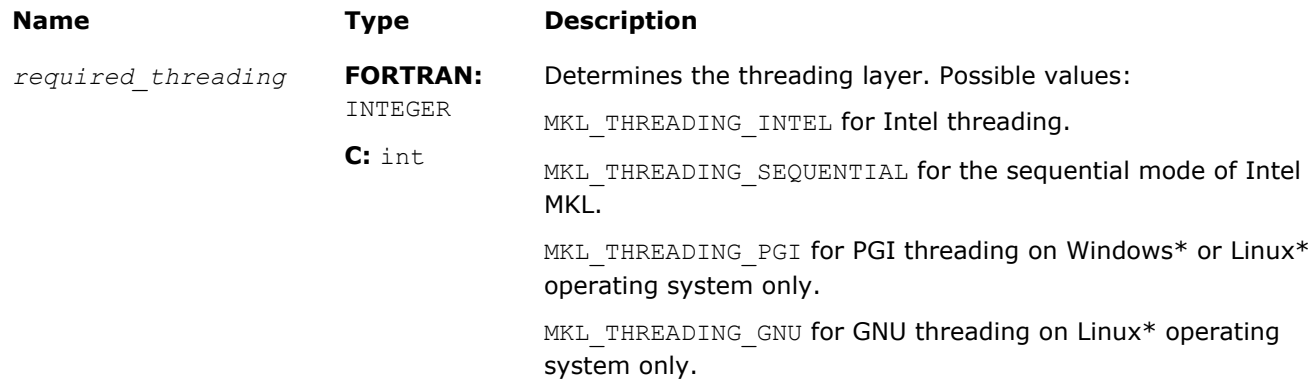

#### **Description**

If you are using the Single Dynamic Library (SDL), the mkl set threading layer function sets the specified threading layer for Intel MKL at run time.

Call this function prior to calling any other Intel MKL function in your application except mkl set interface layer.

You can call mkl\_set\_threading\_layer and mkl\_set\_interface\_layer in any order.

The mkl set threading layer function takes precedence over the MKL THREADING LAYER environment variable.

See *Intel MKL User's Guide* for the layered model concept and usage details of SDL.

#### mkl\_set\_xerbla

*Replaces the error handling routine. Use with the Single Dynamic Library on Windows\* OS.*

#### Syntax

#### Fortran:

```
old_xerbla_ptr = mkl_set_xerbla( new_xerbla_ptr )
```
#### C:

```
old_xerbla_ptr = mkl_set_xerbla( new_xerbla_ptr );
```
#### Include Files

- FORTRAN 77: mkl\_service.fi
- C: mkl\_service.h

#### Input Parameters

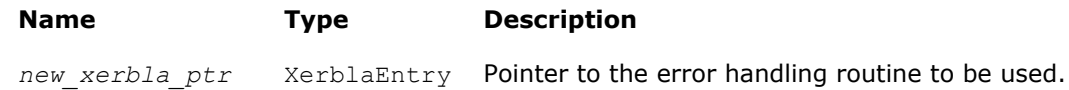

#### **Description**

If you are linking with the Single Dynamic Library (SDL) mkl rt.lib on Windows\* OS, the mkl\_set\_xerbla function replaces the error handling routine that is called by Intel MKL functions with the routine specified by the parameter.

See *Intel MKL User's Guide* for details of SDL.

#### Return Values

The function returns the pointer to the replaced error handling routine.

### See Also

[xerbla](#page-2528-0)

#### mkl\_set\_progress

*Replaces the progress information routine. Use with the Single Dynamic Library (SDL) on Windows\* OS.*

#### **Syntax**

#### Fortran:

```
old_progress_ptr mkl_set_progress( new_progress_ptr )
```
C:

```
old_progress_ptr mkl_set_progress( new_progress_ptr );
```
#### Include Files

- FORTRAN 77: mkl\_service.fi
- C: mkl\_service.h

#### Input Parameters

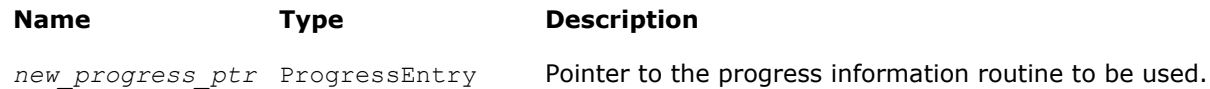

#### **Description**

If you are linking with the Single Dynamic Library (SDL)  $mkl$  rt.lib on Windows\* OS, the mkl set progress function replaces the currently used progress information routine with the routine specified by the parameter.

See *Intel MKL User's Guide* for details of SDL.

#### Return Values

The function returns the pointer to the replaced progress information routine.

See Also [mkl\\_progress](#page-2541-0)

# <span id="page-2548-0"></span>**BLACS Routines 166**

This chapter describes the Intel® Math Kernel Library implementation of FORTRAN 77 routines from the BLACS (Basic Linear Algebra Communication Subprograms) package. These routines are used to support a linear algebra oriented message passing interface that may be implemented efficiently and uniformly across a large range of distributed memory platforms.

The BLACS routines make linear algebra applications both easier to program and more portable. For this purpose, they are used in Intel MKL intended for the Linux\* and Windows\* OSs as the communication layer of ScaLAPACK and Cluster FFT.

On computers, a linear algebra matrix is represented by a two dimensional array (2D array), and therefore the BLACS operate on 2D arrays. See description of the basic matrix shapes in a special section.

The BLACS routines implemented in Intel MKL are of four categories:

- Combines
- Point to Point Communication
- **Broadcast**
- Support.

The [Combines](#page-2549-0) take data distributed over processes and combine the data to produce a result. The [Point to](#page-2553-0) [Point](#page-2553-0) routines are intended for point-to-point communication and [Broadcast](#page-2558-0) routines send data possessed by one process to all processes within a scope.

The [Support routines](#page-2561-0) perform distinct tasks that can be used for initialization, destruction, information, and miscellaneous tasks.

# Matrix Shapes

The BLACS routines recognize the two most common classes of matrices for dense linear algebra. The first of these classes consists of general rectangular matrices, which in machine storage are 2D arrays consisting of *m* rows and *n* columns, with a leading dimension, *lda*, that determines the distance between successive columns in memory.

The *general rectangular* matrices take the following parameters as input when determining what array to operate on:

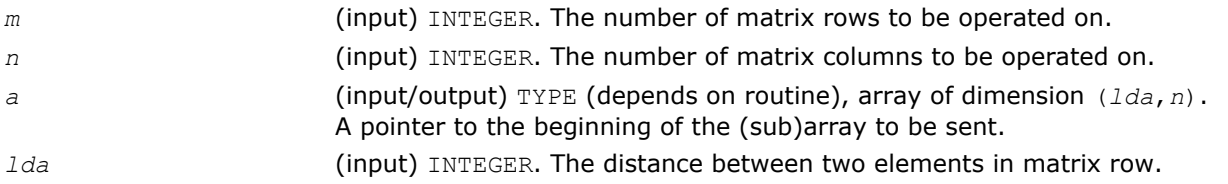

The second class of matrices recognized by the BLACS are *trapezoidal* matrices (triangular matrices are a sub-class of trapezoidal). Trapezoidal arrays are defined by *m*, *n*, and *lda*, as above, but they have two additional parameters as well. These parameters are:

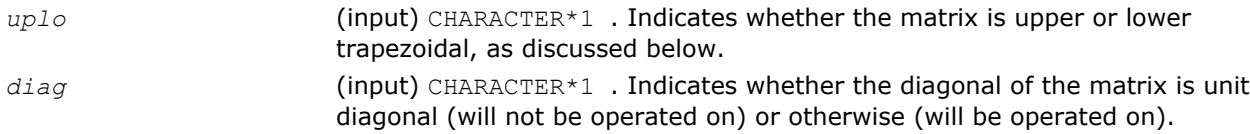

<span id="page-2549-0"></span>The shape of the trapezoidal arrays is determined by these parameters as follows:

#### **Trapezoidal Arrays Shapes**

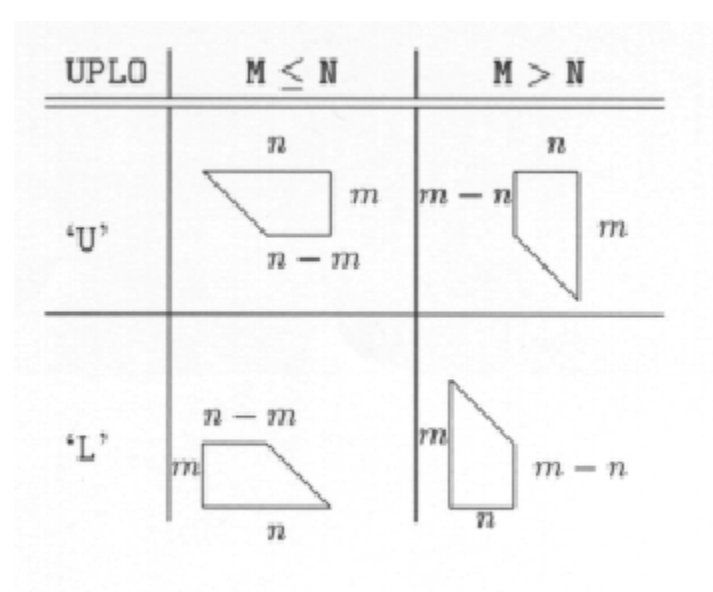

The packing of arrays, if required, so that they may be sent efficiently is hidden, allowing the user to concentrate on the logical matrix, rather than on how the data is organized in the system memory.

# BLACS Combine Operations

This section describes BLACS routines that combine the data to produce a result.

In a combine operation, each participating process contributes data that is combined with other processes' data to produce a result. This result can be given to a particular process (called the *destination* process), or to all participating processes. If the result is given to only one process, the operation is referred to as a *leave-on-one* combine, and if the result is given to all participating processes the operation is referenced as a *leave-on-all* combine.

At present, three kinds of combines are supported. They are:

- element-wise summation
- element-wise absolute value maximization
- element-wise absolute value minimization

of general rectangular arrays.

Note that a combine operation combines data between processes. By definition, a combine performed across a scope of only one process does not change the input data. This is why the operations  $(\max/\min/\text{sum})$  are specified as *element-wise*. Element-wise indicates that each element of the input array will be combined with the corresponding element from all other processes' arrays to produce the result. Thus, a 4 x 2 array of inputs produces a 4 x 2 answer array.

When the max/min comparison is being performed, absolute value is used. For example, -5 and 5 are equivalent. However, the returned value is unchanged; that is, it is not the absolute value, but is a signed value instead. Therefore, if you performed a BLACS absolute value maximum combine on the numbers -5, 3, 1, 8 the result would be -8.

The initial symbol ? in the routine names below masks the data type:

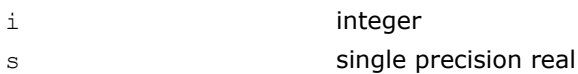

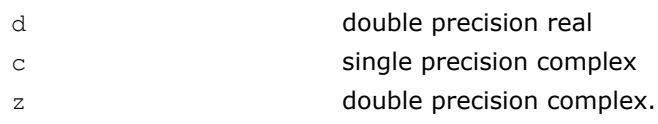

#### **BLACS Combines**

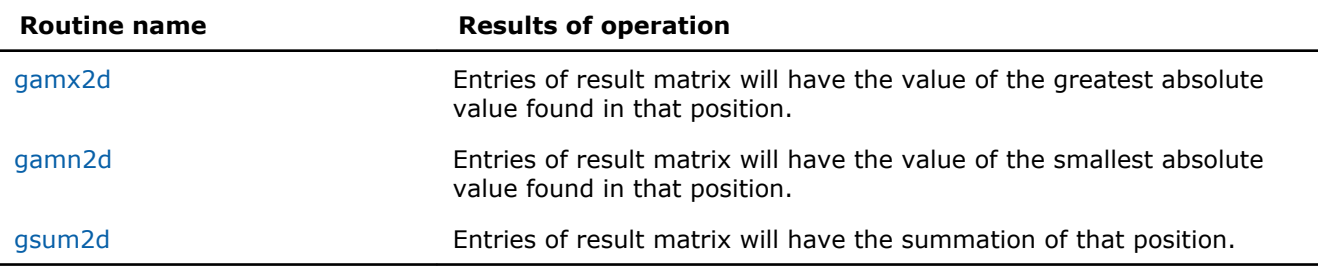

#### ?gamx2d

*Performs element-wise absolute value maximization.*

#### Syntax

call igamx2d( *icontxt*, *scope*, *top*, *m*, *n*, *a*, *lda*, *ra*, *ca*, *rcflag*, *rdest*, *cdest* ) call sgamx2d( *icontxt*, *scope*, *top*, *m*, *n*, *a*, *lda*, *ra*, *ca*, *rcflag*, *rdest*, *cdest* ) call dgamx2d( *icontxt*, *scope*, *top*, *m*, *n*, *a*, *lda*, *ra*, *ca*, *rcflag*, *rdest*, *cdest* ) call cgamx2d( *icontxt*, *scope*, *top*, *m*, *n*, *a*, *lda*, *ra*, *ca*, *rcflag*, *rdest*, *cdest* ) call zgamx2d( *icontxt*, *scope*, *top*, *m*, *n*, *a*, *lda*, *ra*, *ca*, *rcflag*, *rdest*, *cdest* )

#### Input Parameters

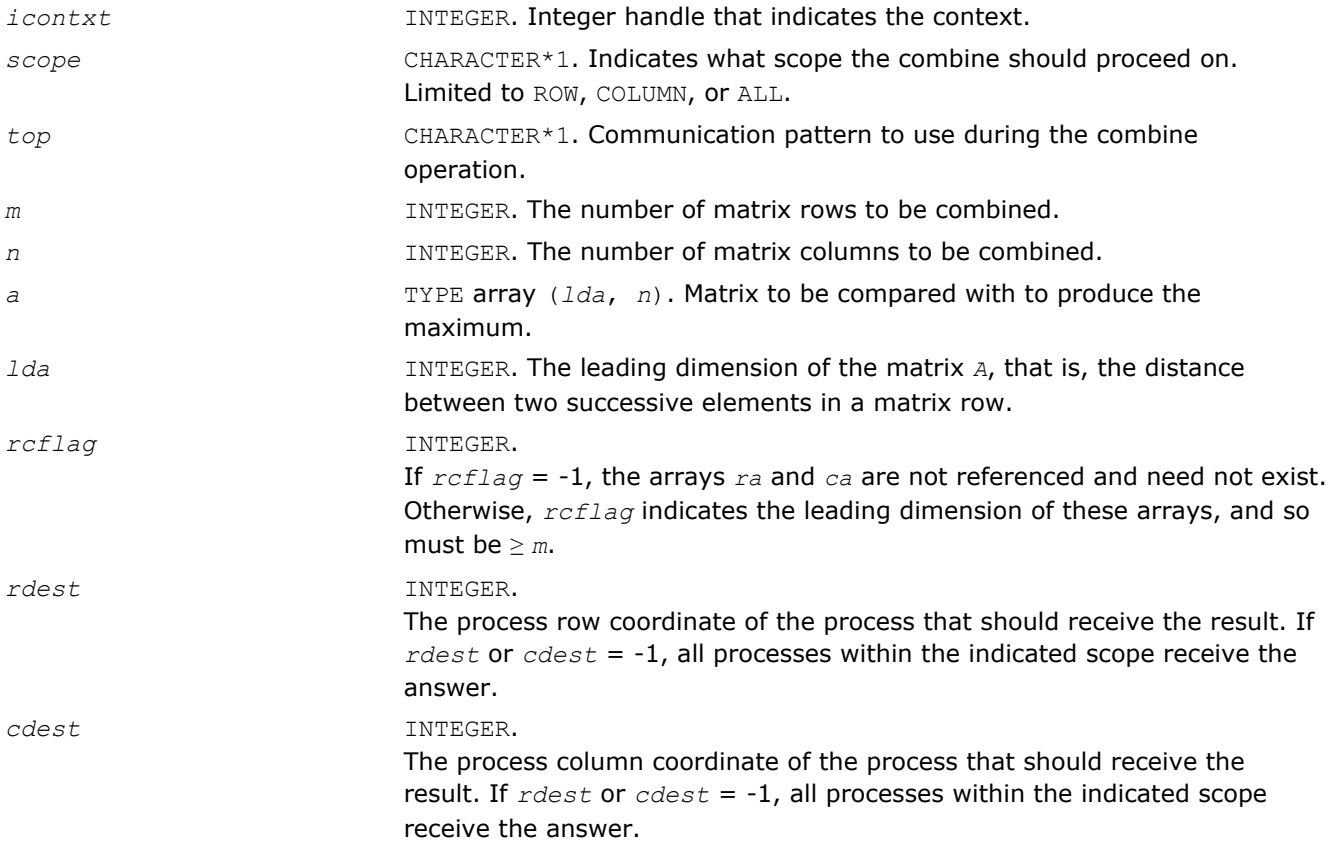

#### <span id="page-2551-0"></span>Output Parameters

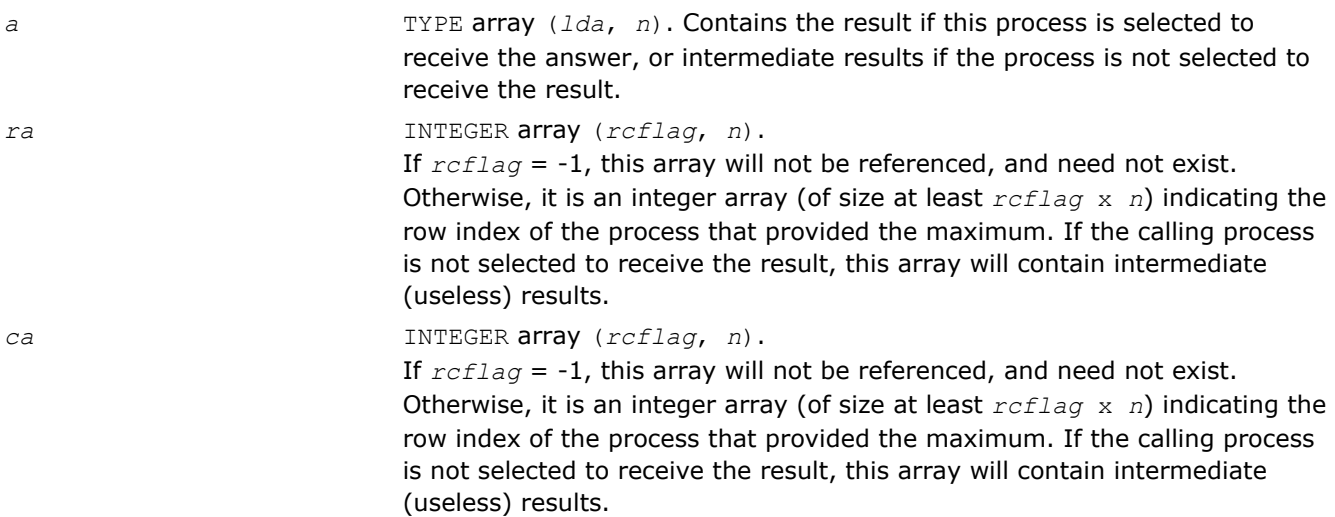

#### **Description**

This routine performs element-wise absolute value maximization, that is, each element of matrix *A* is compared with the corresponding element of the other process's matrices. Note that the value of *A* is returned, but the absolute value is used to determine the maximum (the 1-norm is used for complex numbers). Combines may be globally-blocking, so they must be programmed as if no process returns until all have called the routine.

#### See Also BLACS Routines Usage Example

#### ?gamn2d

*Performs element-wise absolute value minimization.*

#### Syntax

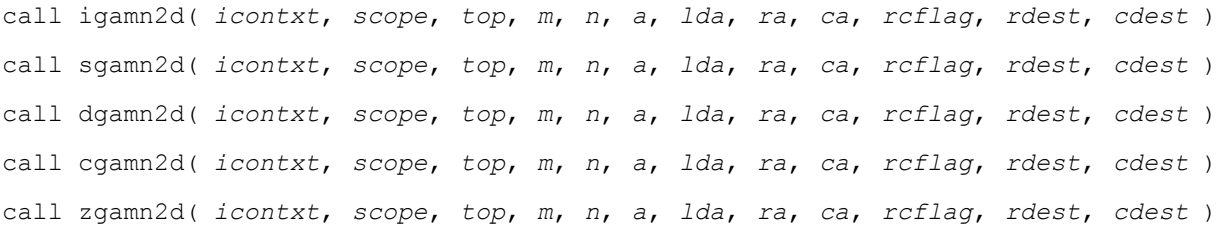

#### Input Parameters

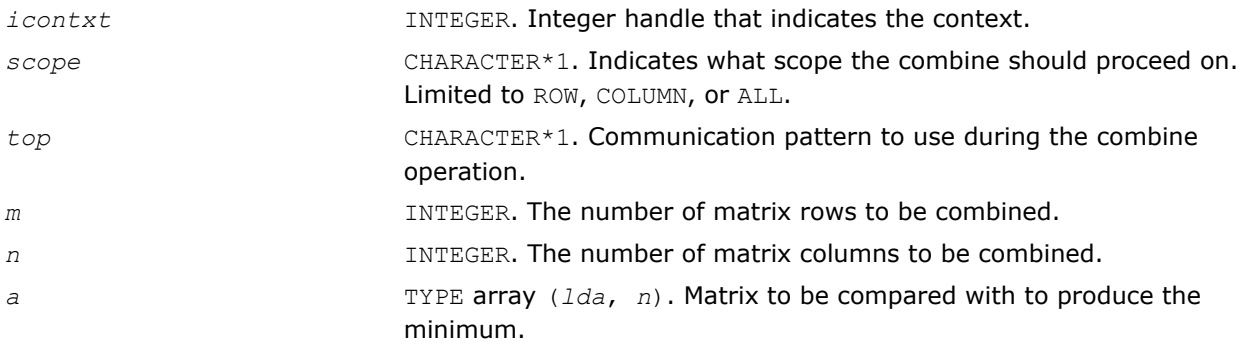

<span id="page-2552-0"></span>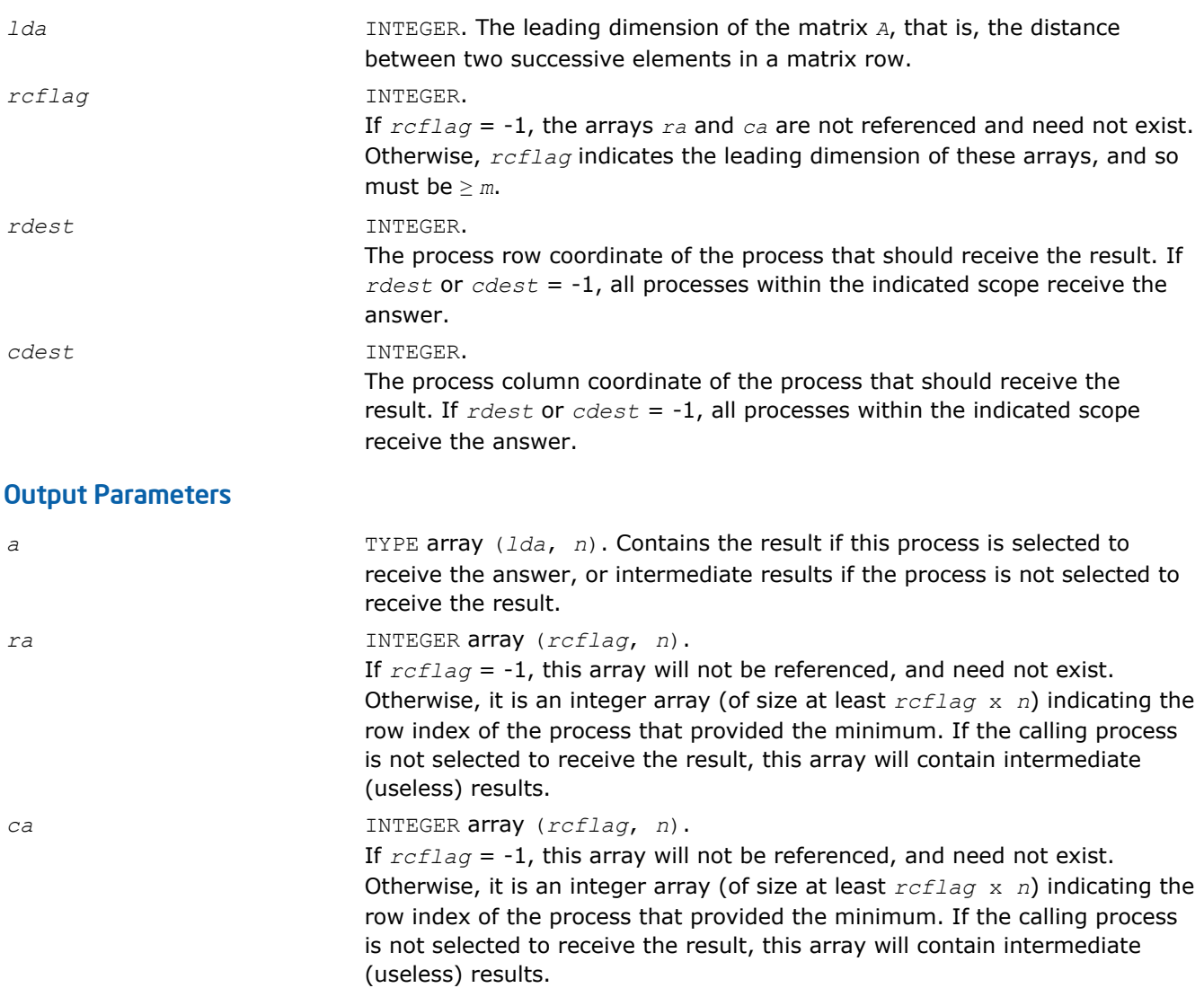

#### **Description**

This routine performs element-wise absolute value minimization, that is, each element of matrix *A* is compared with the corresponding element of the other process's matrices. Note that the value of *A* is returned, but the absolute value is used to determine the minimum (the 1-norm is used for complex numbers). Combines may be globally-blocking, so they must be programmed as if no process returns until all have called the routine.

## See Also

BLACS Routines Usage Example

#### ?gsum2d

*Performs element-wise summation.*

#### Syntax

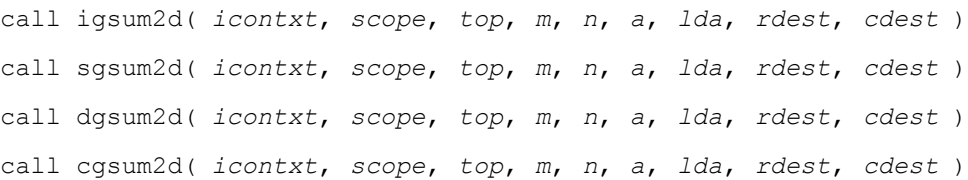

<span id="page-2553-0"></span>call zgsum2d( *icontxt*, *scope*, *top*, *m*, *n*, *a*, *lda*, *rdest*, *cdest* )

#### Input Parameters

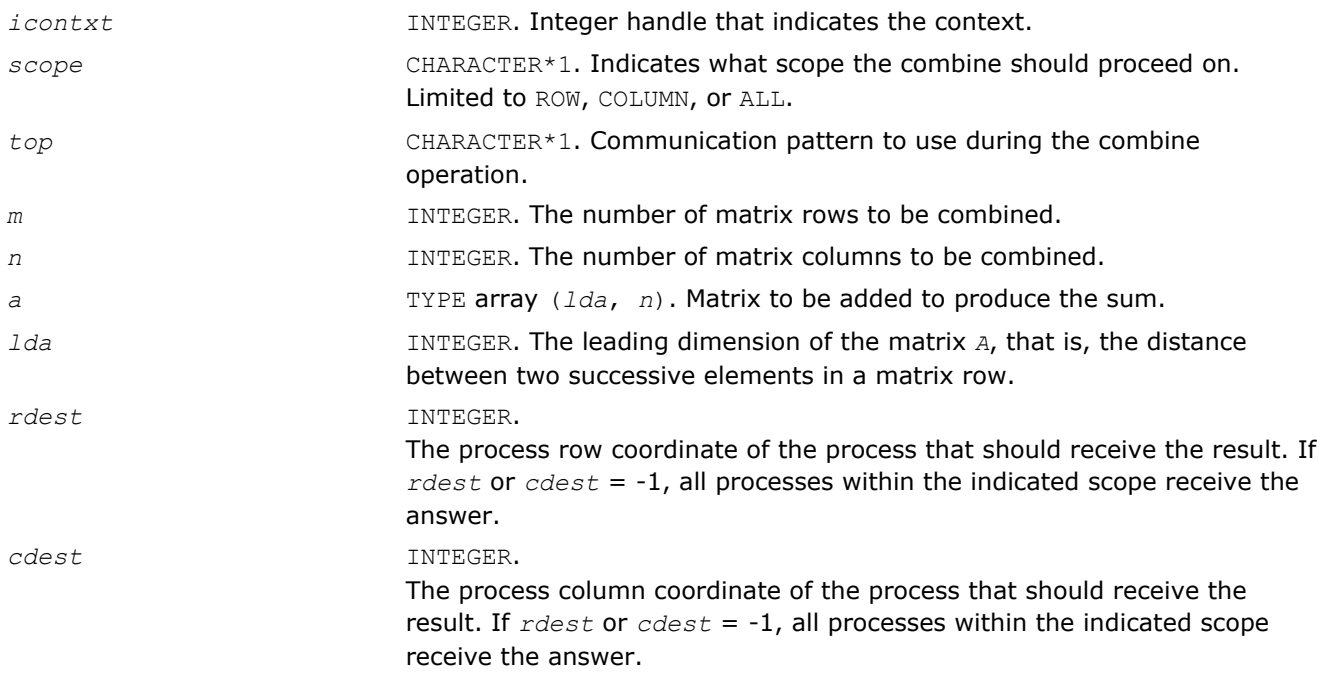

#### Output Parameters

*a* TYPE array (*lda*, *n*). Contains the result if this process is selected to receive the answer, or intermediate results if the process is not selected to receive the result.

#### **Description**

This routine performs element-wise summation, that is, each element of matrix *A* is summed with the corresponding element of the other process's matrices. Combines may be globally-blocking, so they must be programmed as if no process returns until all have called the routine.

#### See Also

BLACS Routines Usage Example

# BLACS Point To Point Communication

This section describes BLACS routines for point to point communication.

Point to point communication requires two complementary operations. The *send* operation produces a message that is then consumed by the *receive* operation. These operations have various resources associated with them. The main such resource is the buffer that holds the data to be sent or serves as the area where the incoming data is to be received. The level of *blocking* indicates what correlation the return from a send/receive operation has with the availability of these resources and with the status of message.

#### Non-blocking

The return from the *send* or *receive* operations does not imply that the resources may be reused, that the message has been sent/received or that the complementary operation has been called. Return means only that the send/receive has been started, and will be completed at some later date. Polling is required to determine when the operation has finished.

In non-blocking message passing, the concept of *communication/computation overlap* (abbreviated C/C overlap) is important. If a system possesses C/C overlap, independent computation can occur at the same time as communication. That means a nonblocking operation can be posted, and unrelated work can be done while the message is sent/received in parallel. If C/C overlap is not present, after returning from the routine call, computation will be interrupted at some later date when the message is actually sent or received.

#### Locally-blocking

Return from the *send* or *receive* operations indicates that the resources may be reused. However, since this only depends on local information, it is unknown whether the complementary operation has been called. There are no locally-blocking receives: the send must be completed before the receive buffer is available for re-use.

If a receive has not been posted at the time a locally-blocking send is issued, buffering will be required to avoid losing the message. Buffering can be done on the sending process, the receiving process, or not done at all, losing the message.

#### Globally-blocking

Return from a globally-blocking procedure indicates that the operation resources may be reused, and that complement of the operation has at least been posted. Since the receive has been posted, there is no buffering required for globally-blocking sends: the message is always sent directly into the user's receive buffer.

Almost all processors support non-blocking communication, as well as some other level of blocking sends. What level of blocking the send possesses varies between platforms. For instance, the Intel® processors support locally-blocking sends, with buffering done on the receiving process. This is a very important distinction, because codes written assuming locally-blocking sends will hang on platforms with globallyblocking sends. Below is a simple example of how this can occur:

```
IAM = MY_PROCESS_ID()
 IF (IAM .EQ. 0) THEN
    SEND TO PROCESS 1
   RECV FROM PROCESS 1
ELSE IF (IAM .EQ. 1) THEN
    SEND TO PROCESS 0
    RECV FROM PROCESS 0
END IF
```
If the send is globally-blocking, process 0 enters the send, and waits for process 1 to start its receive before continuing. In the meantime, process 1 starts to send to 0, and waits for 0 to receive before continuing. Both processes are now waiting on each other, and the program will never continue.

The solution for this case is obvious. One of the processes simply reverses the order of its communication calls and the hang is avoided. However, when the communication is not just between two processes, but rather involves a hierarchy of processes, determining how to avoid this kind of difficulty can become problematic.

For this reason, it was decided the BLACS would support locally-blocking sends. On systems natively supporting globally-blocking sends, non-blocking sends coupled with buffering is used to simulate locallyblocking sends. The BLACS support globally-blocking receives.

In addition, the BLACS specify that point to point messages between two given processes will be strictly ordered. If process 0 sends three messages (label them *A*, *B*, and *C*) to process 1, process 1 must receive *A* before it can receive *B*, and message *C* can be received only after both *A* and *B*. The main reason for this restriction is that it allows for the computation of message identifiers.

Note, however, that messages from different processes are not ordered. If processes 0, . . ., 3 send messages *A*, . . ., *D* to process 4, process 4 may receive these messages in any order that is convenient.

#### Convention

The convention used in the communication routine names follows the template  $2xxyy2d$ , where the letter in the  $\gamma$  position indicates the data type being sent,  $xx$  is replaced to indicate the shape of the matrix, and the yy positions are used to indicate the type of communication to perform:

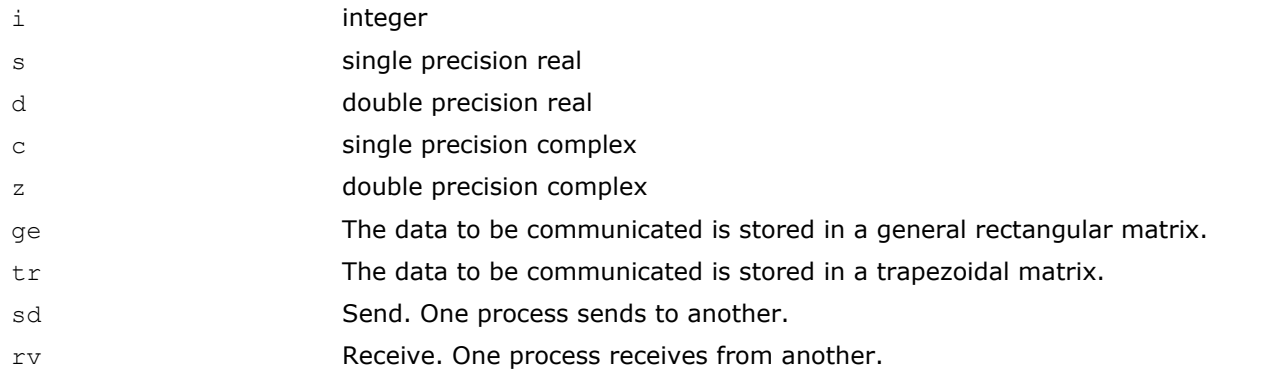

#### **BLACS Point To Point Communication**

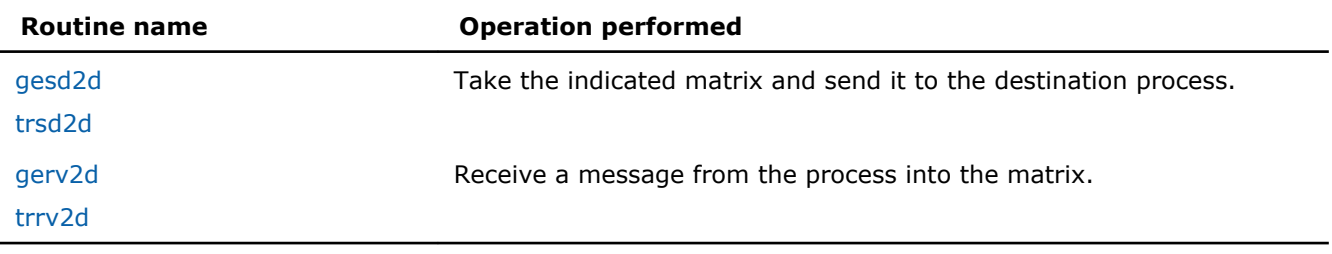

As a simple example, the pseudo code given above is rewritten below in terms of the BLACS. It is further specifed that the data being exchanged is the double precision vector *X*, which is 5 elements long.

CALL GRIDINFO(NPROW, NPCOL, MYPROW, MYPCOL)

```
IF (MYPROW.EQ.0 .AND. MYPCOL.EQ.0) THEN
   CALL DGESD2D(5, 1, X, 5, 1, 0)
   CALL DGERV2D(5, 1, X, 5, 1, 0)
ELSE IF (MYPROW.EQ.1 .AND. MYPCOL.EQ.0) THEN
   CALL DGESD2D(5, 1, X, 5, 0, 0)
   CALL DGERV2D(5, 1, X, 5, 0, 0)
END IF
```
#### ?gesd2d

*Takes a general rectangular matrix and sends it to the destination process.*

#### Syntax

call igesd2d( *icontxt*, *m*, *n*, *a*, *lda*, *rdest*, *cdest* ) call sgesd2d( *icontxt*, *m*, *n*, *a*, *lda*, *rdest*, *cdest* ) call dgesd2d( *icontxt*, *m*, *n*, *a*, *lda*, *rdest*, *cdest* ) call cgesd2d( *icontxt*, *m*, *n*, *a*, *lda*, *rdest*, *cdest* ) call zgesd2d( *icontxt*, *m*, *n*, *a*, *lda*, *rdest*, *cdest* )

#### Input Parameters

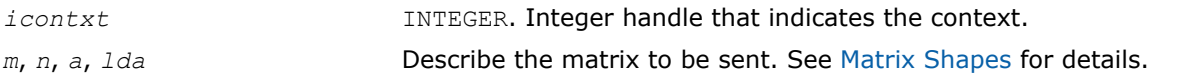
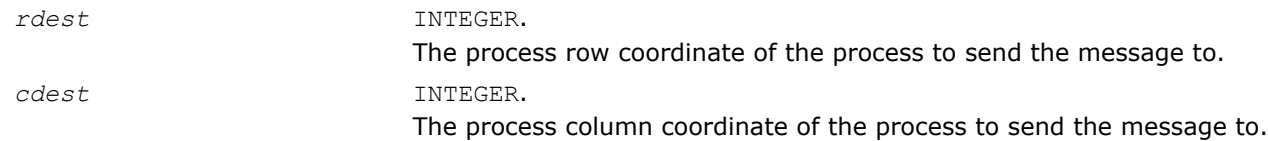

#### **Description**

This routine takes the indicated general rectangular matrix and sends it to the destination process located at {RDEST, CDEST} in the process grid. Return from the routine indicates that the buffer (the matrix *A*) may be reused. The routine is locally-blocking, that is, it will return even if the corresponding receive is not posted.

#### See Also

BLACS Routines Usage Example

#### ?trsd2d

*Takes a trapezoidal matrix and sends it to the destination process.*

#### Syntax

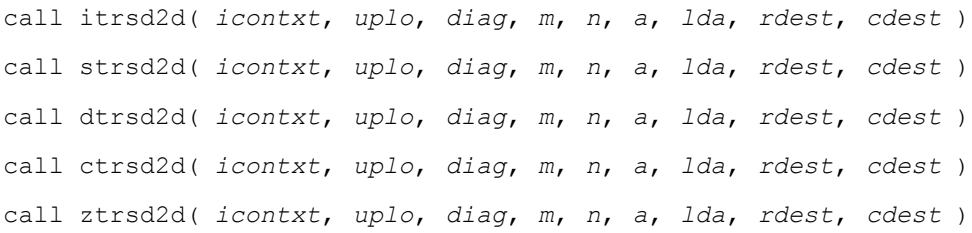

#### Input Parameters

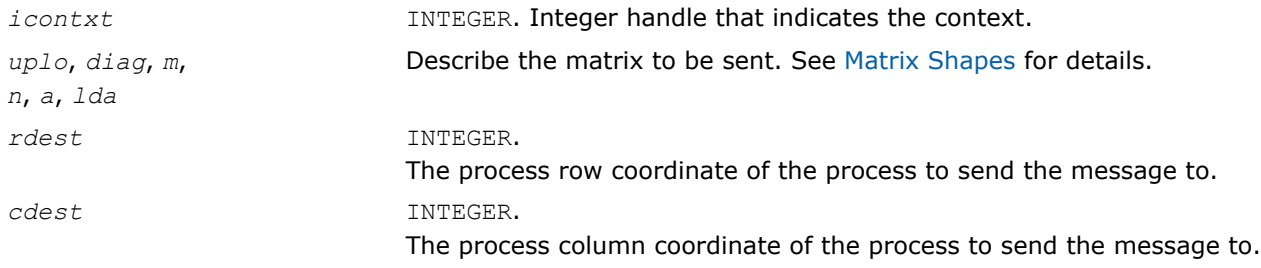

#### **Description**

This routine takes the indicated trapezoidal matrix and sends it to the destination process located at {RDEST, CDEST} in the process grid. Return from the routine indicates that the buffer (the matrix *A*) may be reused. The routine is locally-blocking, that is, it will return even if the corresponding receive is not posted.

#### ?gerv2d

*Receives a message from the process into the general rectangular matrix.*

#### Syntax

```
call igerv2d( icontxt, m, n, a, lda, rsrc, csrc )
call sgerv2d( icontxt, m, n, a, lda, rsrc, csrc )
call dgerv2d( icontxt, m, n, a, lda, rsrc, csrc )
call cgerv2d( icontxt, m, n, a, lda, rsrc, csrc )
```
call zgerv2d( *icontxt*, *m*, *n*, *a*, *lda*, *rsrc*, *csrc* )

#### Input Parameters

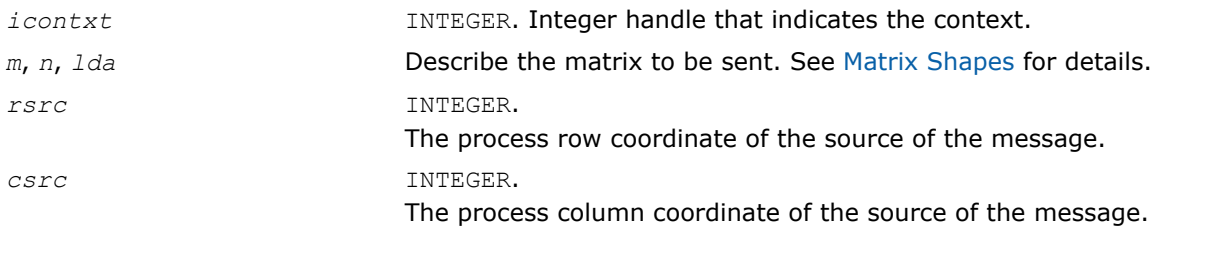

#### Output Parameters

*a* An array of dimension (*lda*, *n*) to receive the incoming message into.

#### **Description**

This routine receives a message from process {RSRC, CSRC} into the general rectangular matrix *A*. This routine is globally-blocking, that is, return from the routine indicates that the message has been received into *A*.

#### See Also

#### BLACS Routines Usage Example

#### ?trrv2d

*Receives a message from the process into the trapezoidal matrix.*

#### Syntax

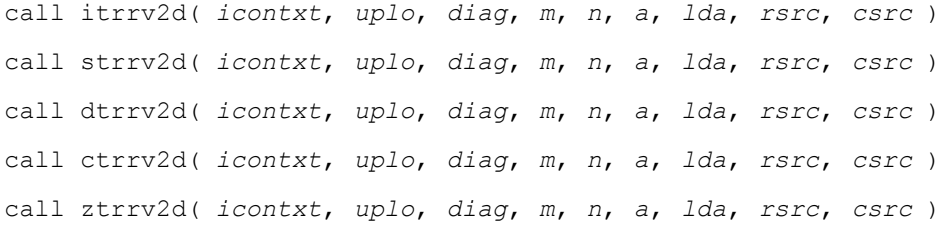

#### Input Parameters

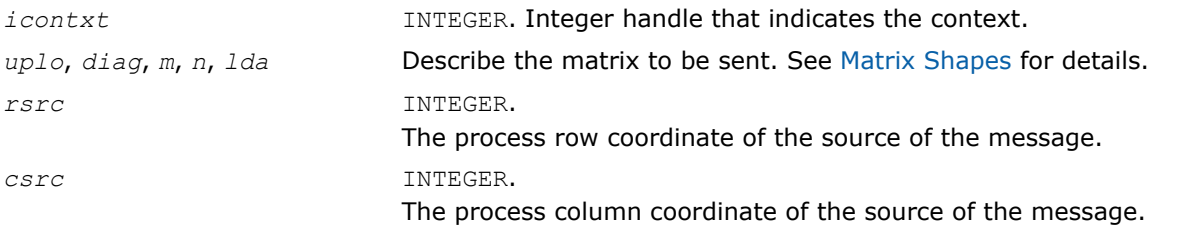

#### Output Parameters

*a* An array of dimension (*lda*,*n*) to receive the incoming message into.

#### **Description**

This routine receives a message from process {RSRC, CSRC} into the trapezoidal matrix *A*. This routine is globally-blocking, that is, return from the routine indicates that the message has been received into *A*.

# BLACS Broadcast Routines

This section describes BLACS broadcast routines.

A broadcast sends data possessed by one process to all processes within a scope. Broadcast, much like point to point communication, has two complementary operations. The process that owns the data to be broadcast issues a *broadcast*/*send*. All processes within the same scope must then issue the complementary *broadcast*/*receive*.

The BLACS define that both broadcast/send and broadcast/receive are *globally-blocking*. Broadcasts/ receives cannot be locally-blocking since they must post a receive. Note that receives cannot be locallyblocking. When a given process can leave, a broadcast/receive operation is topology dependent, so, to avoid a hang as topology is varied, the broadcast/receive must be treated as if no process can leave until all processes have called the operation.

Broadcast/sends could be defined to be *locally-blocking*. Since no information is being received, as long as locally-blocking point to point sends are used, the broadcast/send will be locally blocking. However, defining one process within a scope to be locally-blocking while all other processes are globally-blocking adds little to the programmability of the code. On the other hand, leaving the option open to have globally-blocking broadcast/sends may allow for optimization on some platforms.

The fact that broadcasts are defined as globally-blocking has several important implications. The first is that scoped operations (broadcasts or combines) must be strictly ordered, that is, all processes within a scope must agree on the order of calls to separate scoped operations. This constraint falls in line with that already in place for the computation of message IDs, and is present in point to point communication as well.

A less obvious result is that scoped operations with  $SCOPE = 'ALL'$  must be ordered with respect to any other scoped operation. This means that if there are two broadcasts to be done, one along a column, and one involving the entire process grid, all processes within the process column issuing the column broadcast must agree on which broadcast will be performed first.

The convention used in the communication routine names follows the template  $?xxyy2d$ , where the letter in the  $\gamma$  position indicates the data type being sent,  $xx$  is replaced to indicate the shape of the matrix, and the yy positions are used to indicate the type of communication to perform:

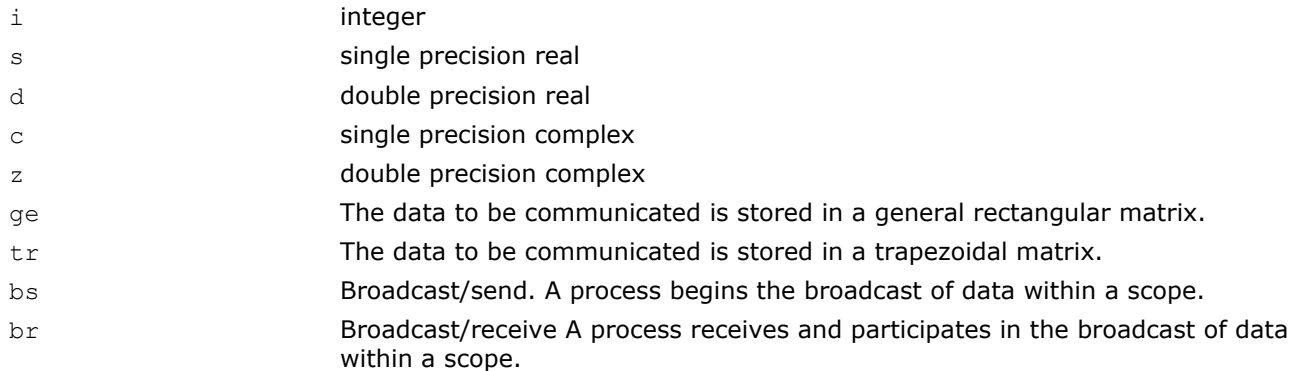

#### **BLACS Broadcast Routines**

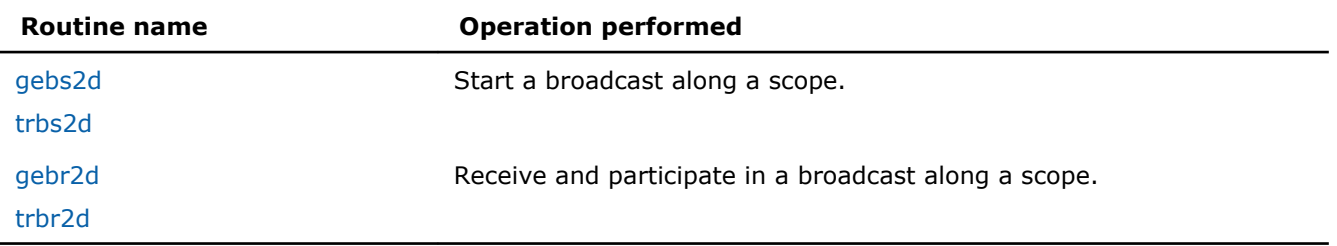

#### **Optimization Notice**

Intel's compilers may or may not optimize to the same degree for non-Intel microprocessors for optimizations that are not unique to Intel microprocessors. These optimizations include SSE2, SSE3, and SSSE3 instruction sets and other optimizations. Intel does not guarantee the availability, functionality, or effectiveness of any optimization on microprocessors not manufactured by Intel. Microprocessor-dependent optimizations in this product are intended for

#### <span id="page-2559-0"></span>**Optimization Notice**

use with Intel microprocessors. Certain optimizations not specific to Intel microarchitecture are reserved for Intel microprocessors. Please refer to the applicable product User and Reference Guides for more information regarding the specific instruction sets covered by this notice.

Notice revision #20110804

#### ?gebs2d

*Starts a broadcast along a scope for a general rectangular matrix.*

#### Syntax

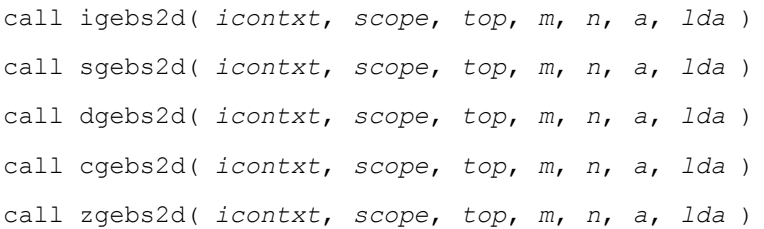

#### Input Parameters

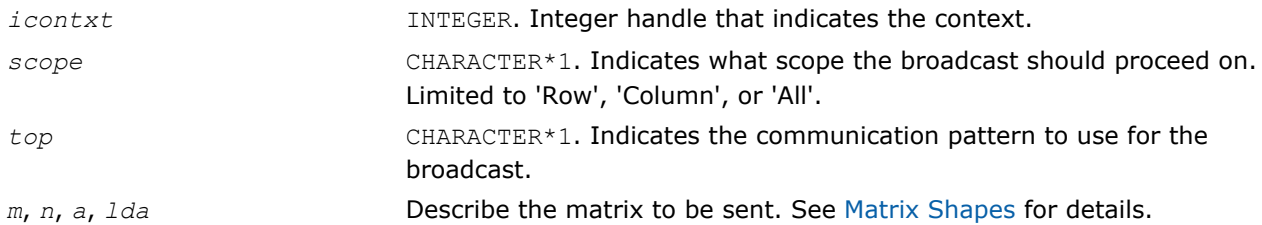

#### **Description**

This routine starts a broadcast along a scope. All other processes within the scope must call broadcast/ receive for the broadcast to proceed. At the end of a broadcast, all processes within the scope will possess the data in the general rectangular matrix *A*.

Broadcasts may be globally-blocking. This means no process is guaranteed to return from a broadcast until all processes in the scope have called the appropriate routine (broadcast/send or broadcast/receive).

#### See Also

BLACS Routines Usage Example

#### ?trbs2d

*Starts a broadcast along a scope for a trapezoidal matrix.*

#### **Syntax**

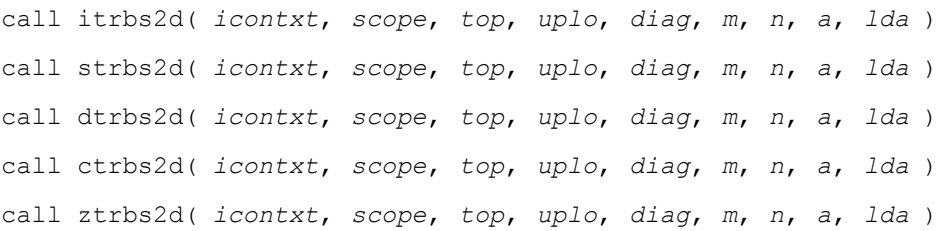

#### <span id="page-2560-0"></span>Input Parameters

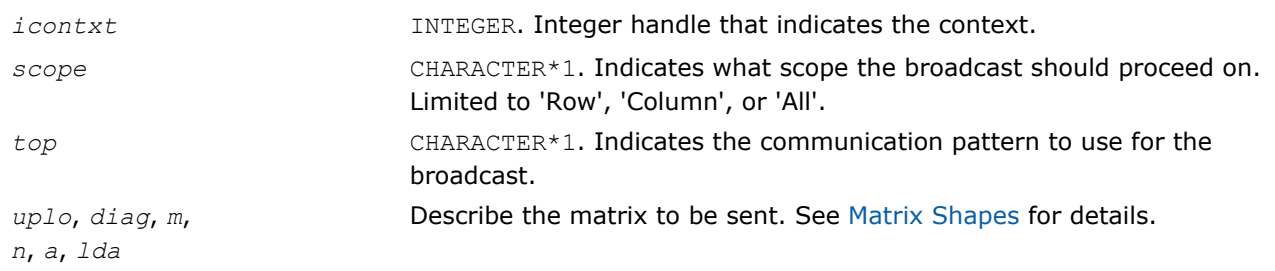

#### **Description**

This routine starts a broadcast along a scope. All other processes within the scope must call broadcast/ receive for the broadcast to proceed. At the end of a broadcast, all processes within the scope will possess the data in the trapezoidal matrix *A*.

Broadcasts may be globally-blocking. This means no process is guaranteed to return from a broadcast until all processes in the scope have called the appropriate routine (broadcast/send or broadcast/receive).

#### ?gebr2d

*Receives and participates in a broadcast along a scope for a general rectangular matrix.*

#### Syntax

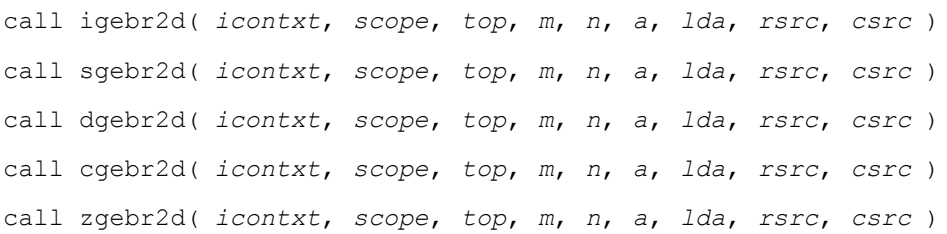

#### Input Parameters

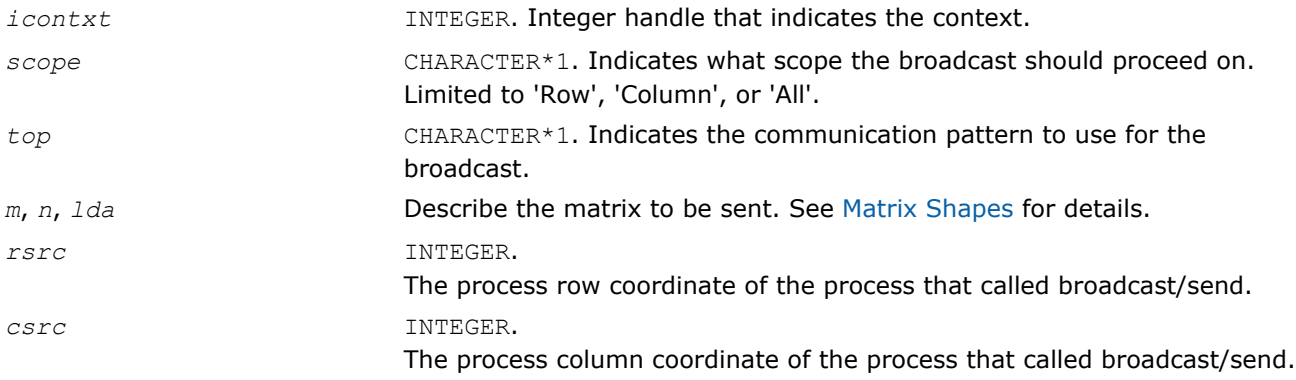

#### Output Parameters

*a* An array of dimension (*lda*,*n*) to receive the incoming message into.

#### **Description**

This routine receives and participates in a broadcast along a scope. At the end of a broadcast, all processes within the scope will possess the data in the general rectangular matrix *A*. Broadcasts may be globallyblocking. This means no process is guaranteed to return from a broadcast until all processes in the scope have called the appropriate routine (broadcast/send or broadcast/receive).

#### <span id="page-2561-0"></span>See Also BLACS Routines Usage Example

#### ?trbr2d

*Receives and participates in a broadcast along a scope for a trapezoidal matrix.*

#### Syntax

call itrbr2d( *icontxt*, *scope*, *top*, *uplo*, *diag*, *m*, *n*, *a*, *lda*, *rsrc*, *csrc* ) call strbr2d( *icontxt*, *scope*, *top*, *uplo*, *diag*, *m*, *n*, *a*, *lda*, *rsrc*, *csrc* ) call dtrbr2d( *icontxt*, *scope*, *top*, *uplo*, *diag*, *m*, *n*, *a*, *lda*, *rsrc*, *csrc* ) call ctrbr2d( *icontxt*, *scope*, *top*, *uplo*, *diag*, *m*, *n*, *a*, *lda*, *rsrc*, *csrc* ) call ztrbr2d( *icontxt*, *scope*, *top*, *uplo*, *diag*, *m*, *n*, *a*, *lda*, *rsrc*, *csrc* )

#### Input Parameters

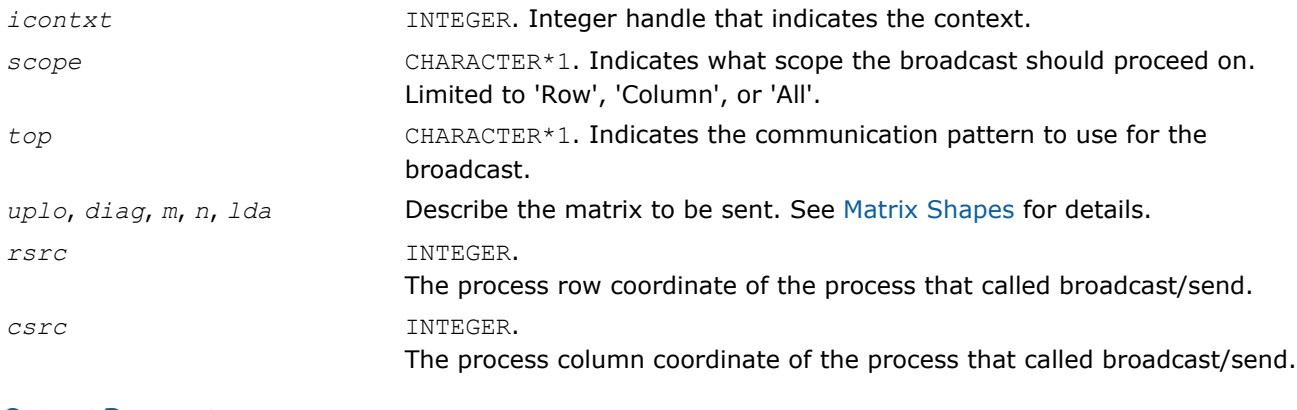

#### Output Parameters

*a* An array of dimension (*lda*,*n*) to receive the incoming message into.

#### **Description**

This routine receives and participates in a broadcast along a scope. At the end of a broadcast, all processes within the scope will possess the data in the trapezoidal matrix *A*. Broadcasts may be globally-blocking. This means no process is guaranteed to return from a broadcast until all processes in the scope have called the appropriate routine (broadcast/send or broadcast/receive).

# BLACS Support Routines

The support routines perform distinct tasks that can be used for:

Initialization

**[Destruction](#page-2567-0)** 

[Information Purposes](#page-2569-0)

[Miscellaneous Tasks.](#page-2570-0)

## Initialization Routines

This section describes BLACS routines that deal with grid/context creation, and processing before the grid/ context has been defined.

#### <span id="page-2562-0"></span>**BLACS Initialization Routines**

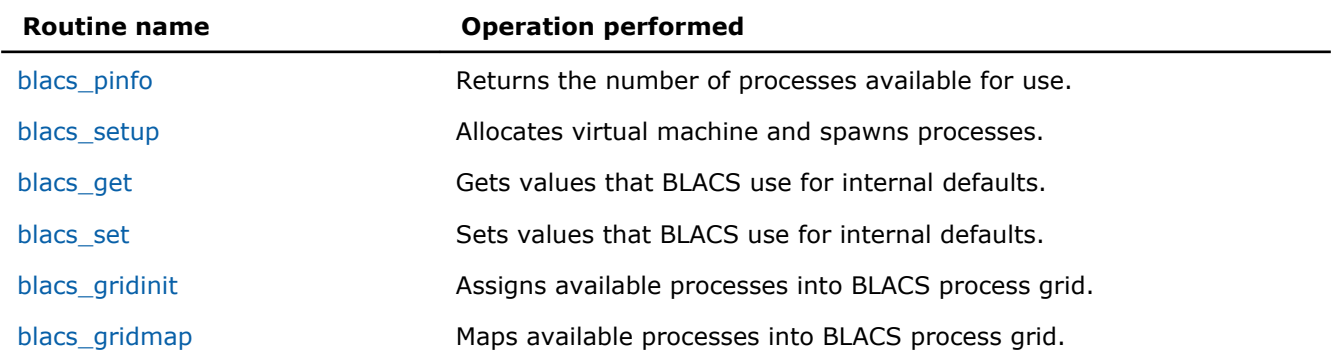

#### blacs\_pinfo

*Returns the number of processes available for use.*

#### Syntax

call blacs\_pinfo( *mypnum*, *nprocs* )

#### Output Parameters

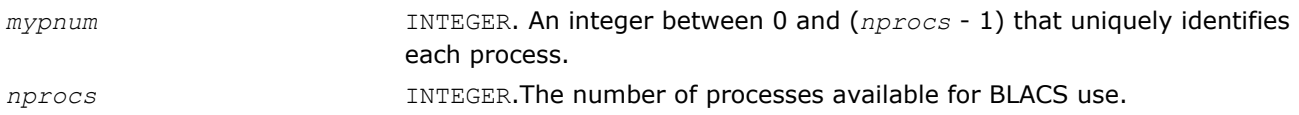

#### **Description**

This routine is used when some initial system information is required before the BLACS are set up. On all platforms except PVM, *nprocs* is the actual number of processes available for use, that is, *nprows* \* *npcols* <= *nprocs*. In PVM, the virtual machine may not have been set up before this call, and therefore no parallel machine exists. In this case, *nprocs* is returned as less than one. If a process has been spawned via the keyboard, it receives *mypnum* of 0, and all other processes get *mypnum* of -1. As a result, the user can distinguish between processes. Only after the virtual machine has been set up via a call to BLACS SETUP, this routine returns the correct values for *mypnum* and *nprocs*.

#### See Also BLACS Routines Usage Example

#### blacs setup

*Allocates virtual machine and spawns processes.*

#### Syntax

call blacs\_setup( *mypnum*, *nprocs* )

#### Input Parameters

*nprocs* INTEGER. On the process spawned from the keyboard rather than from pvmspawn, this parameter indicates the number of processes to create when building the virtual machine.

#### Output Parameters

*mypnum* INTEGER. An integer between 0 and (*nprocs* - 1) that uniquely identifies each process.

<span id="page-2563-0"></span>*nprocs* INTEGER. For all processes other than spawned from the keyboard, this parameter means the number of processes available for BLACS use.

#### **Description**

This routine only accomplishes meaningful work in the PVM BLACS. On all other platforms, it is functionally equivalent to blacs pinfo. The BLACS assume a static system, that is, the given number of processes does not change. PVM supplies a dynamic system, allowing processes to be added to the system on the fly.

blacs setup is used to allocate the virtual machine and spawn off processes. It reads in a file called blacs setup.dat, in which the first line must be the name of your executable. The second line is optional, but if it exists, it should be a PVM spawn flag. Legal values at this time are 0 (PvmTaskDefault), 4 (PvmTaskDebug), 8 (PvmTaskTrace), and 12 (PvmTaskDebug + PvmTaskTrace). The primary reason for this line is to allow the user to easily turn on and off PVM debugging. Additional lines, if any, specify what machines should be added to the current configuration before spawning *nprocs*-1 processes to the machines in a round robin fashion.

*nprocs* is input on the process which has no PVM parent (that is, *mypnum*=0), and both parameters are output for all processes. So, on PVM systems, the call to blacs pinfo informs you that the virtual machine has not been set up, and a call to blacs setup then sets up the machine and returns the real values for *mypnum* and *nprocs*.

Note that if the file blacs setup.dat does not exist, the BLACS prompt the user for the executable name, and processes are spawned to the current PVM configuration.

#### See Also

#### BLACS Routines Usage Example

#### blacs\_get

*Gets values that BLACS use for internal defaults.*

#### Syntax

call blacs\_get( *icontxt*, *what*, *val* )

#### Input Parameters

*icontxt* INTEGER. On values of *what* that are tied to a particular context, this parameter is the integer handle indicating the context. Otherwise, ignored. *what* INTEGER. Indicates what BLACS internal(s) should be returned in *val*. Present options are:

- *what* = 0 : Handle indicating default system context
- $\bullet$  *what* = 1 : The BLACS message ID range
- *what* = 2 : The BLACS debug level the library was compiled with
- *what* = 10 : Handle indicating the system context used to define the BLACS context whose handle is *icontxt*
- *what* = 11 : Number of rings multiring topology is presently using
- *what* = 12 : Number of branches general tree topology is presently using.

#### Output Parameters

*val* INTEGER. The value of the BLACS internal.

#### <span id="page-2564-0"></span>**Description**

This routine gets the values that the BLACS are using for internal defaults. Some values are tied to a BLACS context, and some are more general. The most common use is in retrieving a default system context for input into blacs gridinit or blacs gridmap.

Some systems, such as MPI\*, supply their own version of context. For those users who mix system code with BLACS code, a BLACS context should be formed in reference to a system context. Thus, the grid creation routines take a system context as input. If you wish to have strictly portable code, you may use blacs get to retrieve a default system context that will include all available processes. This value is not tied to a BLACS context, so the parameter *icontxt* is unused.

blacs get returns information on three quantities that are tied to an individual BLACS context, which is passed in as *icontxt*. The information that may be retrieved is:

- The handle of the system context upon which this BLACS context was defined
- The number of rings for  $TOP = 'M'$  (multiring broadcast)
- The number of branches for  $TOP = T$  (general tree broadcast/general tree gather).

# See Also

#### BLACS Routines Usage Example

#### blacs\_set

*Sets values that BLACS use for internal defaults.*

#### Syntax

call blacs\_set( *icontxt*, *what*, *val* )

#### Input Parameters

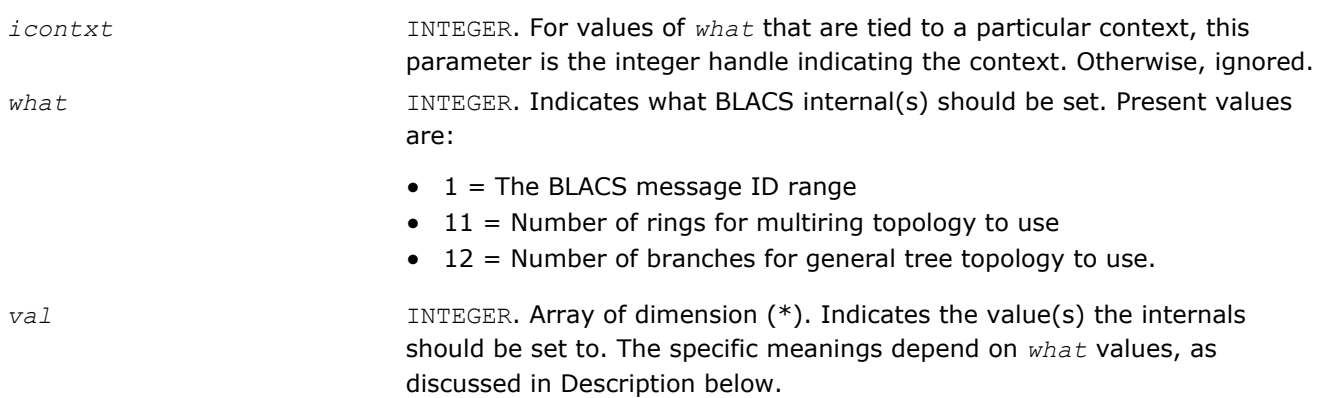

#### **Description**

This routine sets the BLACS internal defaults depending on *what* values:

 $what = 1$  Setting the BLACS message ID range. If you wish to mix the BLACS with other message-passing packages, restrict the BLACS to a certain message ID range not to be used by the non-BLACS routines. The message ID range must be set before the first call to blacs gridinit or blacs gridmap. Subsequent calls will have no effect. Because the message ID range is not tied to a particular context, the parameter *icontxt* is ignored, and *val* is defined as:

VAL (input) INTEGER array of dimension (2)

VAL(1) : The smallest message ID (also called message type or message tag) the BLACS should use.

<span id="page-2565-0"></span>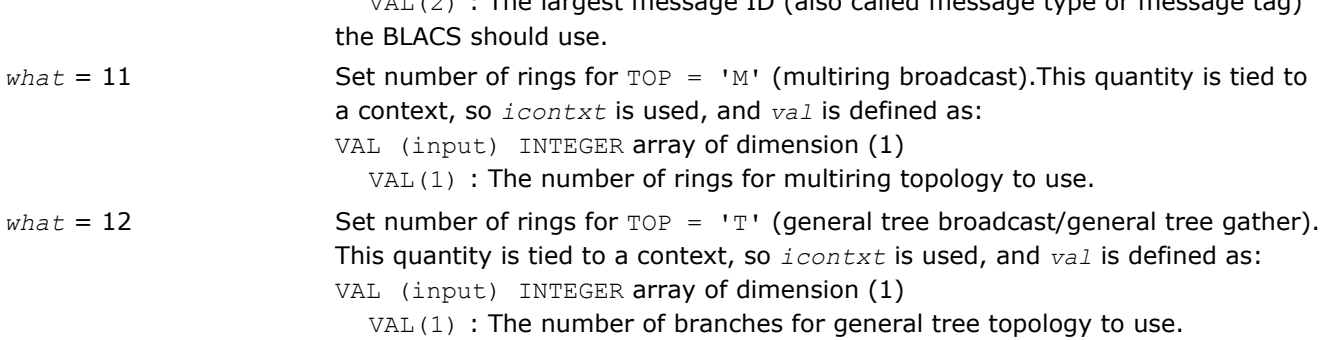

 $\sim$   $\sim$   $\sim$   $\sim$  The largest message type or message type or message type or message tags to message the message tage to message the message tage of message tage tage the message tage of message tage that  $\sim$  message

#### blacs\_gridinit

*Assigns available processes into BLACS process grid.*

#### Syntax

call blacs\_gridinit( *icontxt*, *order*, *nprow*, *npcol* )

#### Input Parameters

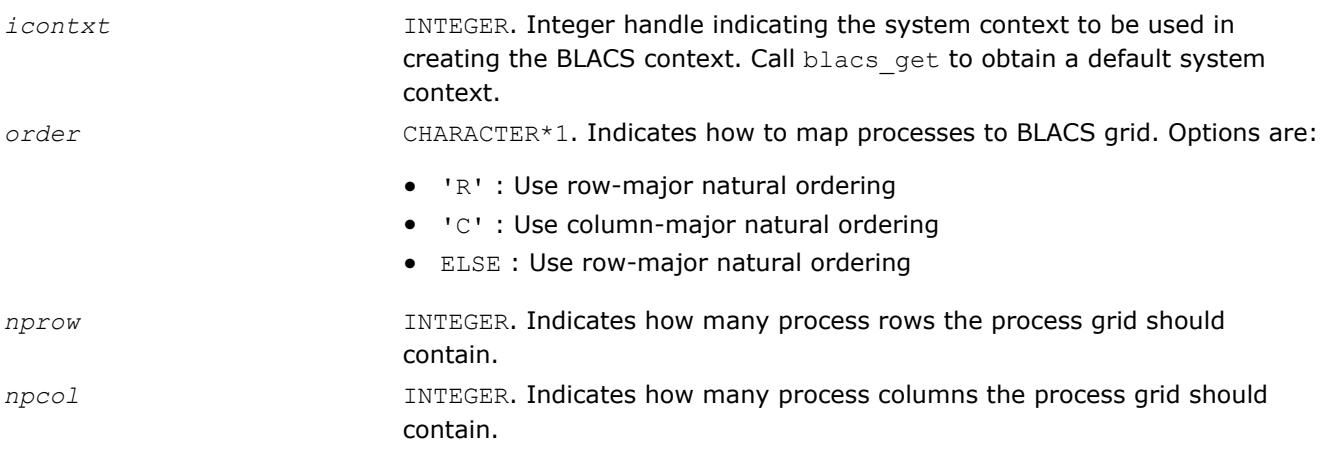

#### Output Parameters

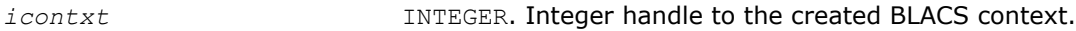

#### **Description**

All BLACS codes must call this routine, or its sister routine blacs gridmap. These routines take the available processes, and assign, or map, them into a BLACS process grid. In other words, they establish how the BLACS coordinate system maps into the native machine process numbering system. Each BLACS grid is contained in a context, so that it does not interfere with distributed operations that occur within other grids/ contexts. These grid creation routines may be called repeatedly to define additional contexts/grids.

The creation of a grid requires input from all processes that are defined to be in this grid. Processes belonging to more than one grid have to agree on which grid formation will be serviced first, much like the globally blocking sum or broadcast.

These grid creation routines set up various internals for the BLACS, and one of them must be called before any calls are made to the non-initialization BLACS.

Note that these routines map already existing processes to a grid: the processes are not created dynamically. On most parallel machines, the processes are actual processors (hardware), and they are "created" when you run your executable. When using the PVM BLACS, if the virtual machine has not been set up yet, the routine blacs setup should be used to create the virtual machine.

<span id="page-2566-0"></span>This routine creates a simple  $nprow \times npcol$  process grid. This process grid uses the first  $nprow \times npcol$ processes, and assigns them to the grid in a row- or column-major natural ordering. If these process-to-grid mappings are unacceptable, call blacs gridmap.

#### See Also

BLACS Routines Usage Example [blacs\\_get](#page-2563-0) blacs\_gridmap [blacs\\_setup](#page-2562-0)

#### blacs\_gridmap

*Maps available processes into BLACS process grid.*

#### Syntax

call blacs\_gridmap( *icontxt*, *usermap*, *ldumap*, *nprow*, *npcol* )

#### Input Parameters

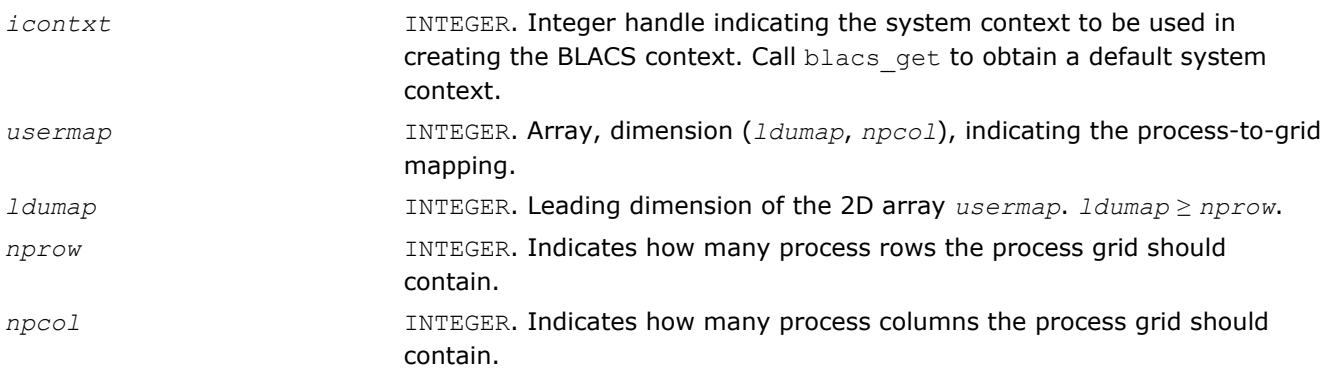

#### Output Parameters

*icontxt* INTEGER. Integer handle to the created BLACS context.

#### **Description**

All BLACS codes must call this routine, or its sister routine blacs gridinit. These routines take the available processes, and assign, or map, them into a BLACS process grid. In other words, they establish how the BLACS coordinate system maps into the native machine process numbering system. Each BLACS grid is contained in a context, so that it does not interfere with distributed operations that occur within other grids/ contexts. These grid creation routines may be called repeatedly to define additional contexts/grids.

The creation of a grid requires input from all processes that are defined to be in this grid. Processes belonging to more than one grid have to agree on which grid formation will be serviced first, much like the globally blocking sum or broadcast.

These grid creation routines set up various internals for the BLACS, and one of them must be called before any calls are made to the non-initialization BLACS.

Note that these routines map already existing processes to a grid: the processes are not created dynamically. On most parallel machines, the processes are actual processors (hardware), and they are "created" when you run your executable. When using the PVM BLACS, if the virtual machine has not been set up yet, the routine blacs setup should be used to create the virtual machine.

This routine allows the user to map processes to the process grid in an arbitrary manner. usermap  $(i,j)$ holds the process number of the process to be placed in  $\{i, j\}$  of the process grid. On most distributed systems, this process number is a machine defined number between 0 ... *nprow*-1. For PVM, these node numbers are the PVM TIDS (Task IDs). The blacs gridmap routine is intended for an experienced user. The blacs gridinit routine is much simpler. blacs gridinit simply performs a gridmap where the first

# <span id="page-2567-0"></span>16 *Intel® Math Kernel Library Reference Manual*

nprow \* npcol processes are mapped into the current grid in a row-major natural ordering. If you are an experienced user, blacs gridmap allows you to take advantage of your system's actual layout. That is, you can map nodes that are physically connected to be neighbors in the BLACS grid, etc. The blacs gridmap routine also opens the way for *multigridding*: you can separate your nodes into arbitrary grids, join them together at some later date, and then re-split them into new grids. blacs gridmap also provides the ability to make arbitrary grids or subgrids (for example, a "nearest neighbor" grid), which can greatly facilitate operations among processes that do not fall on a row or column of the main process grid.

#### See Also

BLACS Routines Usage Example [blacs\\_get](#page-2563-0) blacs gridinit [blacs\\_setup](#page-2562-0)

#### Destruction Routines

This section describes BLACS routines that destroy grids, abort processes, and free resources.

#### **BLACS Destruction Routines**

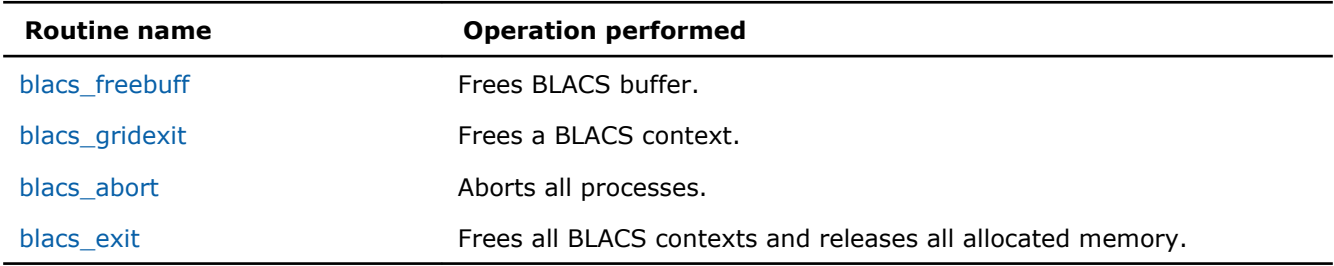

#### blacs\_freebuff

*Frees BLACS buffer.*

#### Syntax

call blacs\_freebuff( *icontxt*, *wait* )

#### Input Parameters

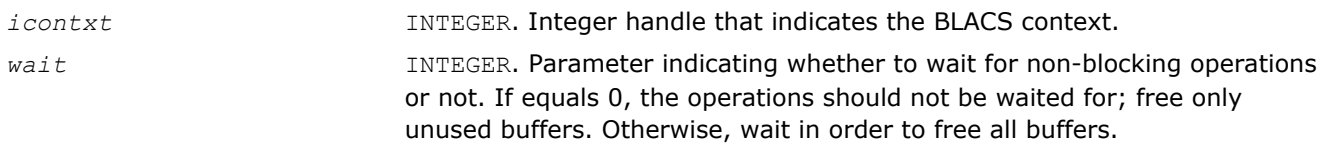

#### **Description**

This routine releases the BLACS buffer.

The BLACS have at least one internal buffer that is used for packing messages. The number of internal buffers depends on what platform you are running the BLACS on. On systems where memory is tight, keeping this buffer or buffers may become expensive. Call freebuff to release the buffer. However, the next call of a communication routine that requires packing reallocates the buffer.

The *wait* parameter determines whether the BLACS should wait for any non-blocking operations to be completed or not. If *wait* = 0, the BLACS free any buffers that can be freed without waiting. If *wait* is not 0, the BLACS free all internal buffers, even if non-blocking operations must be completed first.

## <span id="page-2568-0"></span>blacs\_gridexit

*Frees a BLACS context.*

#### Syntax

call blacs\_gridexit( *icontxt* )

#### Input Parameters

*icontxt* INTEGER. Integer handle that indicates the BLACS context to be freed.

#### **Description**

This routine frees a BLACS context.

Release the resources when contexts are no longer needed. After freeing a context, the context no longer exists, and its handle may be re-used if new contexts are defined.

#### blacs\_abort

*Aborts all processes.*

#### Syntax

call blacs\_abort( *icontxt*, *errornum* )

#### Input Parameters

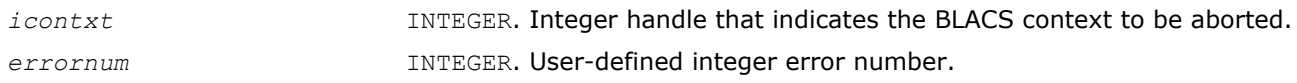

#### **Description**

This routine aborts all the BLACS processes, not only those confined to a particular context.

Use blacs abort to abort all the processes in case of a serious error. Note that both parameters are input, but the routine uses them only in printing out the error message. The context handle passed in is not required to be a valid context handle.

#### blacs\_exit

*Frees all BLACS contexts and releases all allocated memory.*

#### Syntax

call blacs\_exit( *continue* )

#### Input Parameters

*continue* INTEGER. Flag indicating whether message passing continues after the BLACS are done. If *continue* is non-zero, the user is assumed to continue using the machine after completing the BLACS. Otherwise, no message passing is assumed after calling this routine.

#### **Description**

This routine frees all BLACS contexts and releases all allocated memory.

This routine should be called when a process has finished all use of the BLACS. The *continue* parameter indicates whether the user will be using the underlying communication platform after the BLACS are finished. This information is most important for the PVM BLACS. If *continue* is set to 0, then pvm exit is called;

<span id="page-2569-0"></span>otherwise, it is not called. Setting *continue* not equal to 0 indicates that explicit PVM send/recvs will be called after the BLACS routines are used. Make sure your code calls pvm exit. PVM users should either call blacs exit or explicitly call pvm exit to avoid PVM problems.

#### See Also

BLACS Routines Usage Example

#### Informational Routines

This section describes BLACS routines that return information involving the process grid.

#### **BLACS Informational Routines**

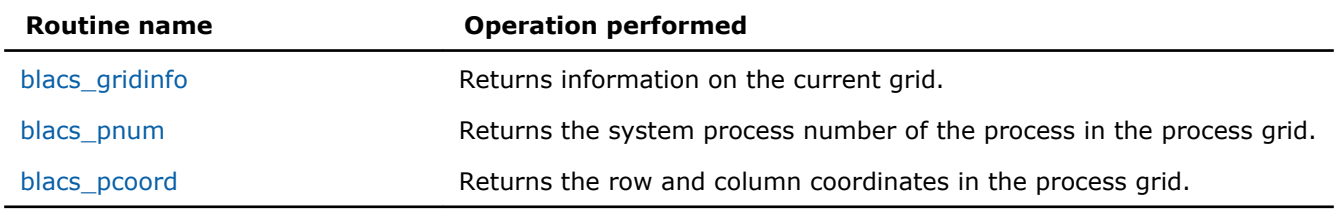

#### blacs\_gridinfo

*Returns information on the current grid.*

#### Syntax

call blacs\_gridinfo( *icontxt*, *nprow*, *npcol*, *myprow*, *mypcol* )

#### Input Parameters

*icontxt* INTEGER. Integer handle that indicates the context.

#### Output Parameters

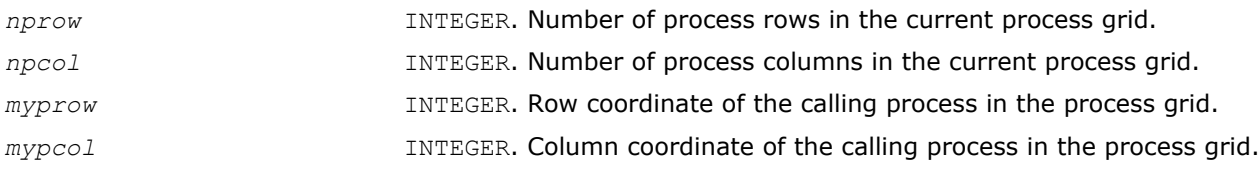

#### **Description**

This routine returns information on the current grid. If the context handle does not point at a valid context, all quantities are returned as -1.

#### See Also BLACS Routines Usage Example

#### blacs\_pnum

*Returns the system process number of the process in the process grid.*

#### Syntax

call blacs\_pnum( *icontxt*, *prow*, *pcol* )

#### Input Parameters

*icontxt* INTEGER. Integer handle that indicates the context.

<span id="page-2570-0"></span>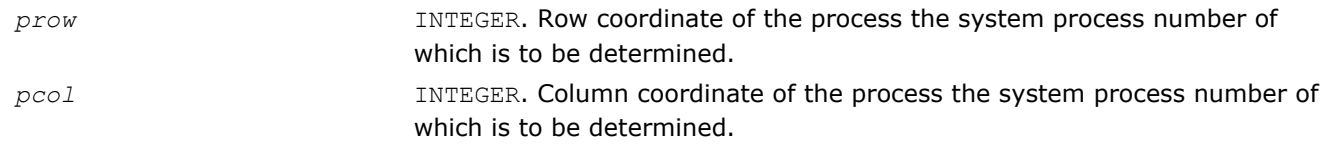

#### **Description**

This function returns the system process number of the process at {PROW, PCOL} in the process grid.

#### See Also

#### BLACS Routines Usage Example

#### blacs\_pcoord

*Returns the row and column coordinates in the process grid.*

#### Syntax

call blacs\_pcoord( *icontxt*, *pnum*, *prow*, *pcol* )

#### Input Parameters

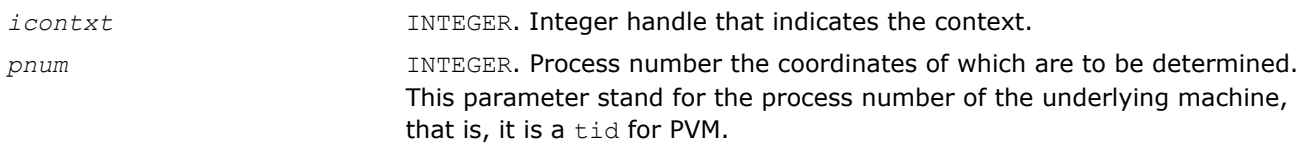

#### Output Parameters

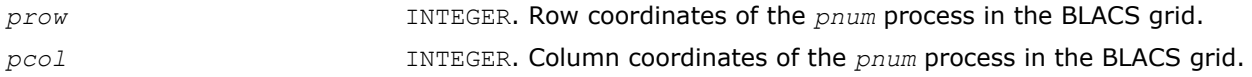

#### **Description**

Given the system process number, this function returns the row and column coordinates in the BLACS process grid.

#### See Also BLACS Routines Usage Example

#### Miscellaneous Routines

This section describes blacs barrier routine.

#### **BLACS Informational Routines**

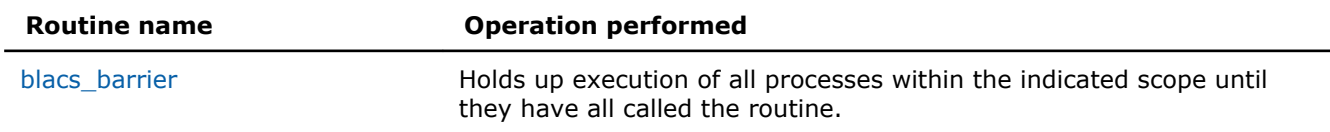

#### blacs\_barrier

*Holds up execution of all processes within the indicated scope.*

#### Syntax

call blacs\_barrier( *icontxt*, *scope* )

#### Input Parameters

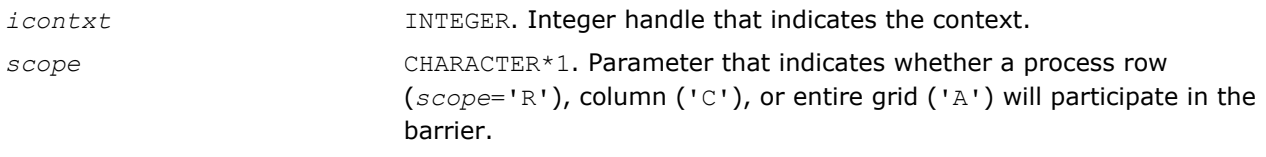

#### **Description**

This routine holds up execution of all processes within the indicated scope until they have all called the routine.

# Examples of BLACS Routines Usage

#### **Example. BLACS Usage. Hello World**

The following routine takes the available processes, forms them into a process grid, and then has each process check in with the process at {0,0} in the process grid.

```
PROGRAM HELLO
* -- BLACS example code --<br>* Written by Clint Whaley
     Written by Clint Whaley 7/26/94
     Performs a simple check-in type hello world
^{\star} ..
      .. External Functions ..
      INTEGER BLACS_PNUM
      EXTERNAL BLACS_PNUM 
      * .. 
      .. Variable Declaration ..
      INTEGER CONTXT, IAM, NPROCS, NPROW, NPCOL, MYPROW, MYPCOL
      INTEGER ICALLER, I, J, HISROW, HISCOL 
* 
* Determine my process number and the number of processes in 
     machine
* 
      CALL BLACS_PINFO(IAM, NPROCS) 
* 
     If in PVM, create virtual machine if it doesn't exist
* 
      IF (NPROCS .LT. 1) THEN
         IF (IAM .EQ. 0) THEN
WRITE(*, 1000)
READ(*, 2000) NPROCS
         END IF
         CALL BLACS_SETUP(IAM, NPROCS)
      END IF 
* 
     Set up process grid that is as close to square as possible
* 
      NPROW = INT( SQRT( REAL(NPROCS) ) )
      NPCOL = NPROCS / NPROW 
* 
* Get default system context, and define grid
* 
      CALL BLACS_GET(0, 0, CONTXT)
 CALL BLACS_GRIDINIT(CONTXT, 'Row', NPROW, NPCOL)
 CALL BLACS_GRIDINFO(CONTXT, NPROW, NPCOL, MYPROW, MYPCOL) 
* 
     If I'm not in grid, go to end of program
* 
      IF ( (MYPROW.GE.NPROW) .OR. (MYPCOL.GE.NPCOL) ) GOTO 30
* 
* Get my process ID from my grid coordinates 
*
```

```
 ICALLER = BLACS_PNUM(CONTXT, MYPROW, MYPCOL) 
* 
* If I am process {0,0}, receive check-in messages from 
     all nodes
* 
      IF ( (MYPROW.EQ.0) .AND. (MYPCOL.EQ.0) ) THEN
        WRITE(*, *) ' '
        DO 20 I = 0, NPROW-1
           DO 10 J = 0, NPCOL-1
 IF ( (I.NE.0) .OR. (J.NE.0) ) THEN
CALL IGERV2D(CONTXT, 1, 1, ICALLER, 1, I, J)
               END IF 
* 
              Make sure ICALLER is where we think in process grid
* 
              CALL BLACS_PCOORD(CONTXT, ICALLER, HISROW, HISCOL)
             IF ( (HISROW.NE.I) .OR. (HISCOL.NE.J) ) THEN
                 WRITE(*,*) 'Grid error! Halting . . .'
                 STOP
              END IF
              WRITE(*, 3000) I, J, ICALLER
1010 CONTINUE<br>20 CONTINUE
       CONTINUE
       WRITE(*, *) ' '
        WRITE(*,*) 'All processes checked in. Run finished.' 
* 
* All processes but {0,0} send process ID as a check-in
* 
      ELSE
         CALL IGESD2D(CONTXT, 1, 1, ICALLER, 1, 0, 0)
      END IF
30
     CONTINUE
      CALL BLACS_EXIT(0)
1000 FORMAT('How many processes in machine?') 
2000 FORMAT(I) 
3000 FORMAT('Process {',i2,',',i2,'} (node number =',I,
      $ ') has checked in.')
      STOP
      END
```
#### **Example. BLACS Usage. PROCMAP**

This routine maps processes to a grid using blacs\_gridmap.

```
 SUBROUTINE PROCMAP(CONTEXT, MAPPING, BEGPROC, NPROW, NPCOL, IMAP) 
* 
     -- BLACS example code --
* Written by Clint Whaley 7/26/94 
^{\star} ..
* .. Scalar Arguments ..
      INTEGER CONTEXT, MAPPING, BEGPROC, NPROW, NPCOL
```

```
^{\star} ..
      .. Array Arguments ..
      INTEGER IMAP(NPROW, *) 
     \cdot .
* 
* Purpose
  * ======= 
  PROCMAP maps NPROW*NPCOL processes starting from process BEGPROC to
  the grid in a variety of ways depending on the parameter MAPPING.
* 
 Arguments
  * ========= 
* 
  CONTEXT (output) INTEGER
               This integer is used by the BLACS to indicate a context.
               A context is a universe where messages exist and do not
                interact with other context's messages. The context
               includes the definition of a grid, and each process's
               coordinates in it.
* 
  MAPPING (input) INTEGER
               Way to map processes to grid. Choices are:
               1 : row-major natural ordering
               2 : column-major natural ordering
* 
  BEGPROC (input) INTEGER
               The process number (between 0 and NPROCS-1) to use as
                {0,0}. From this process, processes will be assigned
               to the grid as indicated by MAPPING.
* 
  NPROW (input) INTEGER
               The number of process rows the created grid
               should have.
* 
  NPCOL (input) INTEGER
               The number of process columns the created grid
               should have.
* 
  IMAP (workspace) INTEGER array of dimension (NPROW, NPCOL)
               Workspace, where the array which maps the
               processes to the grid will be stored for the
               call to GRIDMAP.
* 
     * =============================================================== 
* 
^{\star} ..
      .. External Functions ..
      INTEGER BLACS_PNUM
      EXTERNAL BLACS_PNUM
^{\star} ..
      .. External Subroutines ..
      EXTERNAL BLACS_PINFO, BLACS_GRIDINIT, BLACS_GRIDMAP 
^{\star} ..
      .. Local Scalars ..
      INTEGER TMPCONTXT, NPROCS, I, J, K
^{\star} ..
     .. Executable Statements ..
* 
     See how many processes there are in the system
* 
     CALL BLACS PINFO( I, NPROCS )
```

```
 IF (NPROCS-BEGPROC .LT. NPROW*NPCOL) THEN
          WRITE(*,*) 'Not enough processes for grid'
          STOP
       END IF 
* 
* Temporarily map all processes into 1 x NPROCS grid
* 
       CALL BLACS_GET( 0, 0, TMPCONTXT )
      CALL BLACS<sup>-</sup>GRIDINIT( TMPCONTXT, 'Row', 1, NPROCS )
      K = BEGPRO\overline{C}* 
* If we want a row-major natural ordering
* 
       IF (MAPPING .EQ. 1) THEN
         DO I = 1, NPROW
            DOJ = 1, NPCOLIMAP(I, J) = BLACS PNUM(TMPCONTXT, 0, K)K = K + 1W END DO
          END DO 
* 
      If we want a column-major natural ordering
* 
       ELSE IF (MAPPING .EQ. 2) THEN
         DO J = 1, NPCOLDO I = 1, NPROW
               IMAP(I, J) = BLACS_PNUM (TMPCONTXT, 0, K)K = K + 1 END DO
          END DO
       ELSE
          WRITE(*,*) 'Unknown mapping.'
         STOP
       END IF
* 
      Free temporary context
* 
       CALL BLACS_GRIDEXIT(TMPCONTXT) 
* 
      Apply the new mapping to form desired context
* 
      CALL BLACS GET( 0, 0, CONTEXT )
       CALL BLACS_GRIDMAP( CONTEXT, IMAP, NPROW, NPROW, NPCOL )
```
 RETURN END

## **Example. BLACS Usage. PARALLEL DOT PRODUCT**

This routine does a bone-headed parallel double precision dot product of two vectors. Arguments are input on process {0,0}, and output everywhere else.

```
 DOUBLE PRECISION FUNCTION PDDOT( CONTEXT, N, X, Y ) 
* 
* -- BLACS example code --
     Written by Clint Whaley 7/26/94
     \cdot .
      .. Scalar Arguments ..
      INTEGER CONTEXT, N
     * .. 
      .. Array Arguments ..
      DOUBLE PRECISION X(*), Y(*) 
^{\star} ..
* 
  Purpose
  * ======= 
 PDDOT is a restricted parallel version of the BLAS routine
  DDOT. It assumes that the increment on both vectors is one,
  and that process {0,0} starts out owning the vectors and
 has N. It returns the dot product of the two N-length vectors
 X and Y, that is, PDDOT = X' Y.
* 
 Arguments
  * ========= 
* 
  CONTEXT (input) INTEGER
               This integer is used by the BLACS to indicate a context.
               A context is a universe where messages exist and do not
               interact with other context's messages. The context
               includes the definition of a grid, and each process's
               coordinates in it.
* 
  N (input/output) INTEGER
               The length of the vectors X and Y. Input
               for {0,0}, output for everyone else.
* 
* X (input/output) DOUBLE PRECISION array of dimension (N) 
* The vector X of PDDOT = X' Y. Input for \{0,0\},
               output for everyone else.
* 
* Y (input/output) DOUBLE PRECISION array of dimension (N) 
               The vector Y of PDDOT = X' Y. Input for {0,0},
               output for everyone else.
* 
     * =============================================================== 
* 
^{\star} ..
      .. External Functions ..
      DOUBLE PRECISION DDOT
      EXTERNAL DDOT
     . .
      .. External Subroutines ..
      EXTERNAL BLACS_GRIDINFO, DGEBS2D, DGEBR2D, DGSUM2D 
^{\star} ..
     .. Local Scalars ..
      INTEGER IAM, NPROCS, NPROW, NPCOL, MYPROW, MYPCOL, I, LN
      DOUBLE PRECISION LDDOT
```
 $^{\star}$  ..

```
* .. Executable Statements .. 
* 
* Find out what grid has been set up, and pretend it is 1-D 
* 
      CALL BLACS_GRIDINFO( CONTXT, NPROW, NPCOL, MYPROW, MYPCOL )
      IAM = MYPROW*NPCOL + MYPCOL
     NPROCS = NPROW * NPCOL* 
     Temporarily map all processes into 1 x NPROCS grid
* 
     CALL BLACS GET( 0, 0, TMPCONTXT )
     CALL BLACS<sup>-</sup>GRIDINIT ( TMPCONTXT, 'Row', 1, NPROCS )
     K = BEGPRO\overline{C}* 
     Do bone-headed thing, and just send entire X and Y to
     everyone
* 
      IF ( (MYPROW.EQ.0) .AND. (MYPCOL.EQ.0) ) THEN
         CALL IGEBS2D(CONTXT, 'All', 'i-ring', 1, 1, N, 1 )
 CALL DGEBS2D(CONTXT, 'All', 'i-ring', N, 1, X, N )
 CALL DGEBS2D(CONTXT, 'All', 'i-ring', N, 1, Y, N )
      ELSE
 CALL IGEBR2D(CONTXT, 'All', 'i-ring', 1, 1, N, 1, 0, 0 )
 CALL DGEBR2D(CONTXT, 'All', 'i-ring', N, 1, X, N, 0, 0 )
 CALL DGEBR2D(CONTXT, 'All', 'i-ring', N, 1, Y, N, 0, 0 )
      ENDIF 
* 
     Find out the number of local rows to multiply (LN), and
* where in vectors to start (I)
* 
      LN = N / NPROCS
     I = 1 + IAM * IN* 
     Last process does any extra rows
* 
      IF (IAM .EQ. NPROCS-1) LN = LN + MOD(N, NPROCS) 
* 
* Figure dot product of my piece of X and Y
* 
     LDDOT = DDOT( LN, X(I), 1, Y(I), 1)
* 
     Add local dot products to get global dot product;
* give all procs the answer
* 
      CALL DGSUM2D( CONTXT, 'All', '1-tree', 1, 1, LDDOT, 1, -1, 0 )
      PDDOT = LDDOT
      RETURN
```
END

#### **Example. BLACS Usage. PARALLEL MATRIX INFINITY NORM**

This routine does a parallel infinity norm on a distributed double precision matrix. Unlike the PDDOT example, this routine assumes the matrix has already been distributed.

```
 DOUBLE PRECISION FUNCTION PDINFNRM(CONTXT, LM, LN, A, LDA, WORK) 
* 
      -- BLACS example code --
* Written by Clint Whaley. 
^{\star} ..
* .. Scalar Arguments ..
      INTEGER CONTEXT, LM, LN, LDA
\begin{matrix} \star & & \cdots & \star \\ \star & & & \end{matrix}.. Array Arguments ..
      DOUBLE PRECISION A(LDA, *), WORK(*) 
      * .. 
* 
* Purpose
  * ======= 
* Compute the infinity norm of a distributed matrix, where 
* the matrix is spread across a 2D process grid. The result is 
  left on all processes.
* 
  Arguments
  * ========= 
* 
  CONTEXT (input) INTEGER
                This integer is used by the BLACS to indicate a context.
                A context is a universe where messages exist and do not
                interact with other context's messages. The context
                includes the definition of a grid, and each process's
                coordinates in it.
* 
  LM (input) INTEGER
                Number of rows of the global matrix owned by this
                process.
* 
  LN (input) INTEGER
                Number of columns of the global matrix owned by this
                process.
* 
* A (input) DOUBLE PRECISION, dimension (LDA,N) 
                The matrix whose norm you wish to compute.
* 
  LDA (input) INTEGER
                Leading Dimension of A.
* 
  WORK (temporary) DOUBLE PRECISION array, dimension (LM)
                Temporary work space used for summing rows.
* 
      .. External Subroutines ..
      EXTERNAL BLACS_GRIDINFO, DGEBS2D, DGEBR2D, DGSUM2D, DGAMX2D
^{\star} ..
      .. External Functions ..
      INTEGER IDAMAX
      DOUBLE PRECISION DASUM 
*
```

```
* .. Local Scalars ..
 INTEGER NPROW, NPCOL, MYROW, MYCOL, I, J
      DOUBLE PRECISION MAX
* 
      .. Executable Statements ..
* 
     Get process grid information
* 
      CALL BLACS_GRIDINFO( CONTXT, NPROW, NPCOL, MYPROW, MYPCOL )
* 
     Add all local rows together
* 
     DO 20 I = 1, LM
WORM(I) = DASUM(LN, A(I,1), LDA)<br>20 CONTINUE
     CONTINUE
* 
     Find sum of global matrix rows and store on column 0 of
* process grid
* 
      CALL DGSUM2D(CONTXT, 'Row', '1-tree', LM, 1, WORK, LM, MYROW, 0)
* 
     Find maximum sum of rows for supnorm
* 
      IF (MYCOL .EQ. 0) THEN
        MAX = WORK(IDAMAX(LM, WORK, 1))IF (LM LT. 1) MAX = 0.0D0 CALL DGAMX2D(CONTXT, 'Col', 'h', 1, 1, MAX, 1, I, I, -1, -1, 0)
      END IF
* 
     Process column 0 has answer; send answer to all nodes
* 
      IF (MYCOL .EQ. 0) THEN
         CALL DGEBS2D(CONTXT, 'Row', ' ', 1, 1, MAX, 1)
      ELSE
         CALL DGEBR2D(CONTXT, 'Row', ' ', 1, 1, MAX, 1, 0, 0)
      END IF
* 
      PDINFNRM = MAX
```
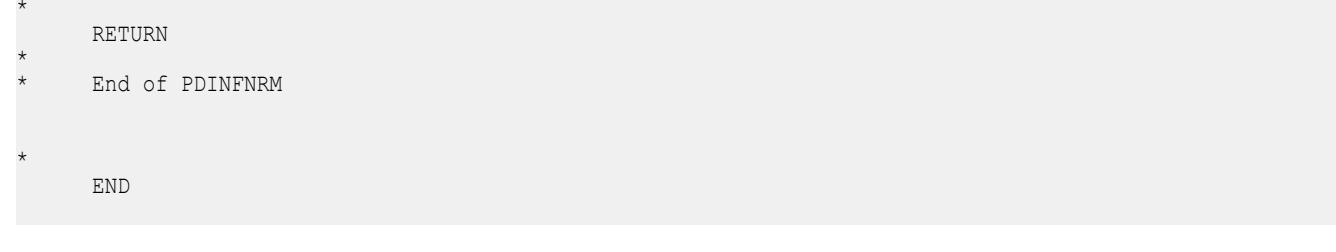

# *Data Fitting Functions* **17**

Data Fitting functions in Intel® MKL provide spline-based interpolation capabilities that you can use to approximate functions, function derivatives or integrals, and perform cell search operations.

The Data Fitting component is task based. The task is a data structure or descriptor that holds the parameters related to a specific Data Fitting operation. You can modify the task parameters using the task editing functionality of the library.

For definition of the implemented operations, see [Mathematical Conventions.](#page-2581-0)

Data Fitting routines use the following workflow to process a task:

- **1.** Create a task or multiple tasks.
- **2.** Modify the task parameters.
- **3.** Perform a Data Fitting computation.
- **4.** Destroy the task or tasks.

All Data Fitting functions fall into the following categories:

[Task Creation and Initialization Routines](#page-2591-0) - routines that create a new Data Fitting task descriptor and initialize the most common parameters, such as partition of the interpolation interval, values of the vectorvalued function, and the parameters describing their structure.

[Task Editors](#page-2593-0) - routines that set or modify parameters in an existing Data Fitting task.

[Computational Routines](#page-2605-0) - routines that perform Data Fitting computations, such as construction of a spline, interpolation, computation of derivatives and integrals, and search.

[Task Destructors](#page-2626-0) - routines that delete Data Fitting task descriptors and deallocate resources.

You can access the Data Fitting routines through the Fortran and C89/C99 language interfaces. You can also use the C89 interface with more recent versions of C/C++, or the Fortran 90 interface with programs written in Fortran 95

The \${MKL}/include directory of the Intel® MKL contains the following Data Fitting header files:

- C/C++: mkl\_df.h
- Fortran: mkl df.f90 and mkl df.f77

You can find examples that demonstrate C/C++ and Fortran usage of Data Fitting routines in the  $${MKL}/$ examples/datafittingc and  $${MKL}/examples/datafittingf$  directories, respectively.

# Naming Conventions

The Fortran interfaces of the Data Fitting functions are in lowercase, while the names of the types and constants are in uppercase.

The C/C++ interface of the Data Fitting functions, types, and constants are case-sensitive and can be in lowercase, uppercase, and mixed case.

The names of all routines have the following structure:

df[*datatype*]<*base\_name*>

where

- df is a prefix indicating that the routine belongs to the Data Fitting component of Intel MKL.
- [*datatype*] field specifies the type of the input and/or output data and can be s (for the single precision real type),  $d$  (for the double precision real type), or  $\pm$  (for the integer type). This field is omitted in the names of the routines that are not data type dependent.
- <*base\_name*> field specifies the functionality the routine performs. For example, this field can be NewTask1D, Interpolate1D, or DeleteTask.

# <span id="page-2581-0"></span>Data Types

The Data Fitting component provides routines for processing single and double precision real data types. The results of cell search operations are returned as a generic integer data type.

All Data Fitting routines use the following data type:

#### **Type Data Object**

**Fortran:** TYPE(DF\_TASK)

Pointer to a task

**C:** DFTaskPtr

**NOTE** The actual size of the generic integer type is platform-dependent. Before compiling your application, you need to set an appropriate byte size for integers. For details, see section *Using the ILP64 Interface vs. LP64 Interface* of the Intel® MKL User's Guide.

# Mathematical Conventions

This section explains the notation used for Data Fitting function descriptions. Spline notations are based on the terminology and definitions of [\[deBoor2001\]](#page-2705-0). The definition of Subbotin quadratic splines follows the conventions of [[StechSub76](#page-2705-0)].

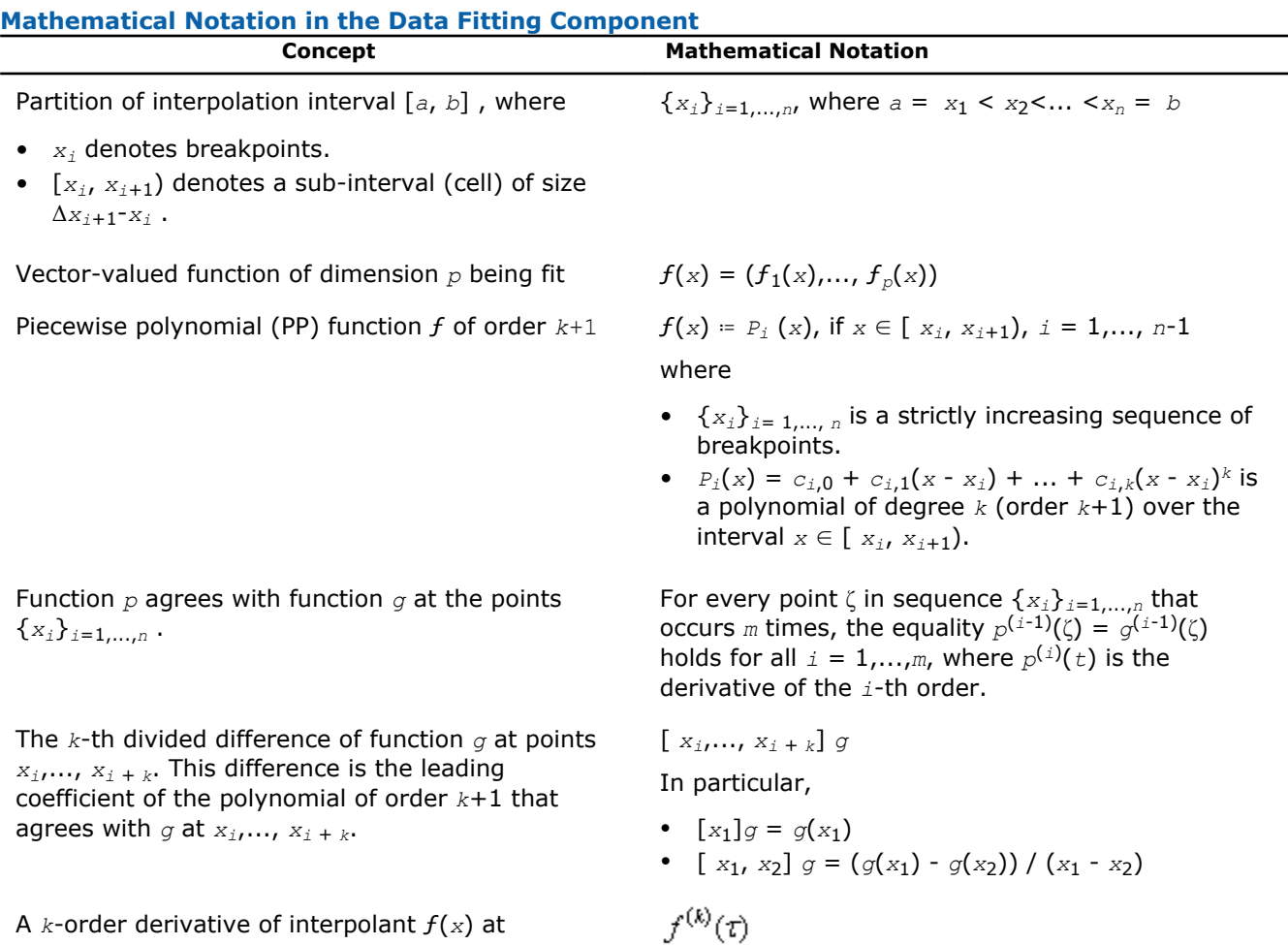

interpolation site  $\bar{t}$ .

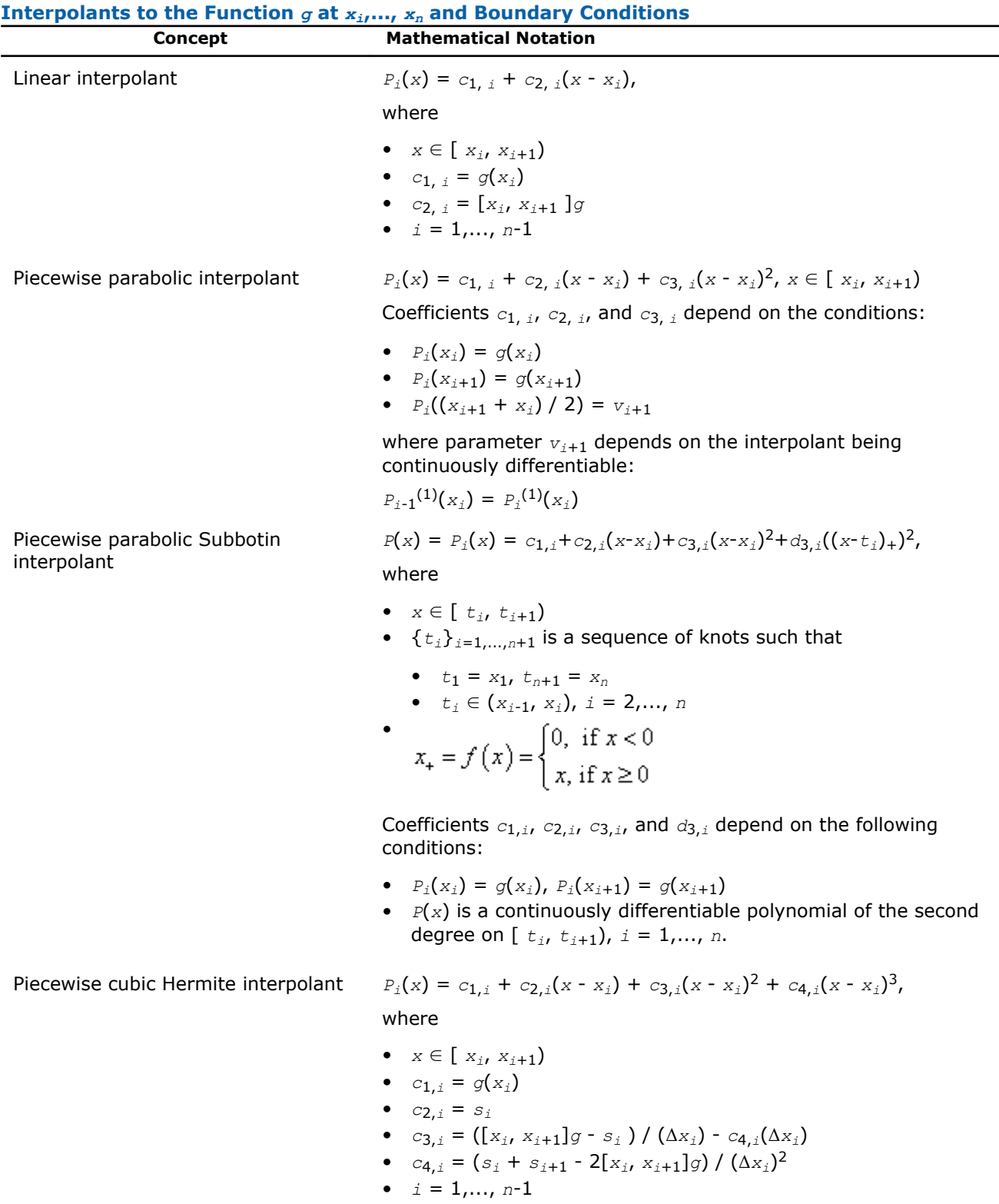

$$
\bullet \quad s_i = g^{(1)}(x_i)
$$

Piecewise cubic Bessel interpolant  $P_i(x) = c_{1,i} + c_{2,i}(x - x_i) + c_{3,i}(x - x_i)^2 + c_{4,i}(x - x_i)^3$ 

where

• 
$$
x \in [x_{i}, x_{i+1})
$$

$$
\bullet \quad c_{1,i} = g(x_i)
$$

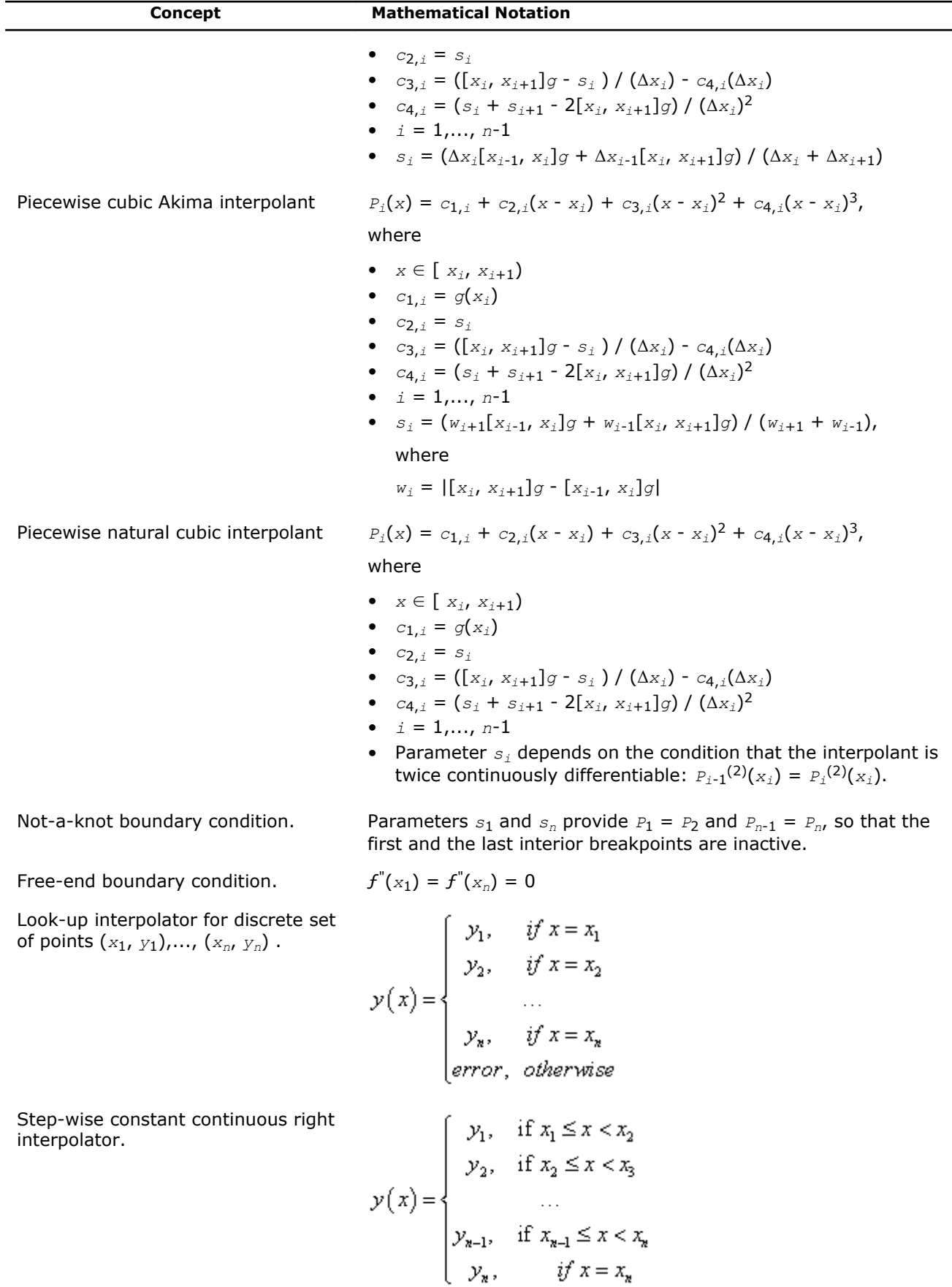

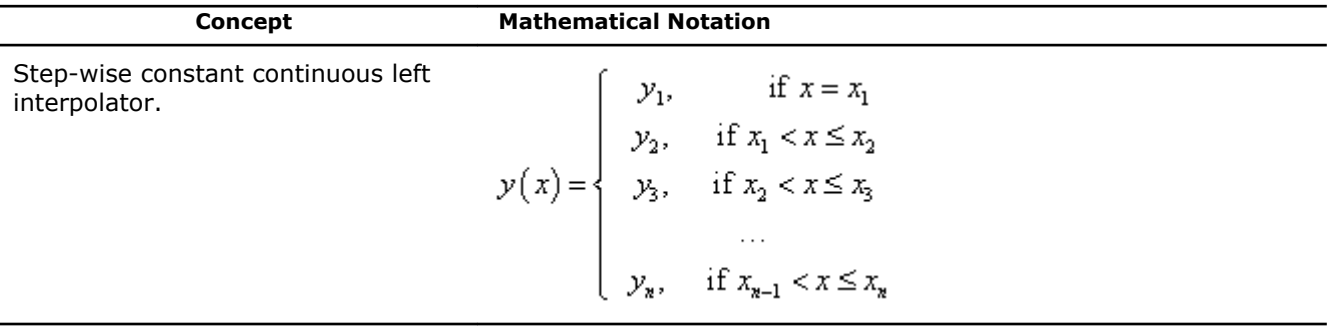

# Data Fitting Usage Model

Consider an algorithm that uses the Data Fitting functions. Typically, such algorithms consist of four steps or stages:

**1.** Create a task. You can call the Data Fitting function several times to create multiple tasks.

status = dfdNewTask1D( &task, nx, x, xhint, ny, y, yhint );

**2.** Modify the task parameters.

status = dfdEditPPSpline1D( task, s order, c type, bc type, bc, ic type, ic, scoeff, scoeffhint );

**3.** Perform Data Fitting spline-based computations. You may reiterate steps 2-3 as needed.

```
status = dfdInterpolate1D(task, estimate, method, nsite, site, sitehint, ndorder,
dorder, datahint, r, rhint, cell );
```
**4.** Destroy the task or tasks.

```
status = dfDeleteTask( &task );
```
#### See Also

Data Fitting Usage Examples

# Data Fitting Usage Examples

The examples below illustrate several operations that you can perform with Data Fitting routines. If you want to run or reuse similar examples, you can get both C and Fortran source code in the . \examples \datafittingc and .\examples\datafittingf subdirectories of the Intel MKL installation directory.

The following C example demonstrates the construction of a linear spline using Data Fitting routines. The spline approximates a scalar function defined on non-uniform partition. The coefficients of the spline are returned as a one-dimensional array:

#### **C Example of Linear Spline Construction**

```
#include "mkl.h"
#define N 500 /* Size of partition, number of breakpoints */
#define SPLINE ORDER DF PP LINEAR /* Linear spline to construct */
int main()
{
     int status; /* Status of a Data Fitting operation */
    DFTaskPtr task; \frac{1}{x} Data Fitting operations are task based */
     /* Parameters describing the partition */
    MKL INT nx; \frac{1}{x} The size of partition x */<br>double x[N]; \frac{1}{x} Partition x */
    double x[N]; \qquad\qquad /* Partition x \overline{x} /<br>MKL INT xhint; \qquad\qquad /* Additional inf
                             /* Additional information about the structure of breakpoints *//* Parameters describing the function */<br>MKL INT ny; /* Function dimensi
                             /* Function dimension */double y[\bar{N}]; /* Function values at the breakpoints */
```
17 *Intel® Math Kernel Library Reference Manual*

```
MKL INT yhint; /* Additional information about the function */ /* Parameters describing the spline */
MKL INT sorder; /* Spline order */
MKL INT stype; /* Spline type */
   MKL_INT ic_type; /* Type of internal conditions */<br>MKL_INT* ic; /* Array of internal conditions *
   MKL_INT* ic; \overline{\phantom{a}} /* Array of internal conditions */<br>MKL_INT bc_type; /* Type of boundary conditions */
   MKL<sup>-</sup>INT bc_type; /* Type of boundary conditions */<br>MKL<sup>-</sup>INT* bc; /* Array of boundary conditions *
                           \frac{1}{x} Array of boundary conditions */
   double scoeff[(N-1)* ORDER]; /* Array of spline coefficients */<br>MKL INT scoeffhint; /* Additional information about the
                                      /* Additional information about the coefficients */ /* Initialize the partition */
   nx = N; /* Set values of partition x */
 ...
   xhint = DF_NO_HINT; /* No additional information about the function is provided.
                                  By default, the partition is non-uniform. */
    /* Initialize the function \overline{x}/
    ny = 1; /* The function is scalar. */ /* Set function values */
 ...
    yhint = DF_NO_HINT; /* No additional information about the function is provided. */
     /* Create a Data Fitting task */
     status = dfdNewTask1D( &task, nx, x, xhint, ny, y, yhint );
     /* Check the Data Fitting operation status */
 ...
     /* Initialize spline parameters */
s order = DF_PP_LINEAR; /* Spline is of the second order. */
s type = DF_PP_DEFAULT; /* Spline is of the default type. */
     /* Define internal conditions for linear spline construction (none in this example) */
    ic type = DF NO IC;
    ic = NULL; /* Define boundary conditions for linear spline construction (none in this example) */
   bc type = DF NO BC;
   bc = NULL;scoeffhint = DF_NO_HINT; /* No additional information about the spline. */
     /* Set spline parameters in the Data Fitting task */
    status = dfdEditPPSpline1D( task, s_order, s_type, bc_type, bc, ic_type,
                                   ic, scoeff, scoeffhint );
     /* Check the Data Fitting operation status */
 ...
     /* Use a standard computation method to construct a linear spline: */
    \frac{1}{2} \star P<sub>i</sub>(x) = c<sub>1, i</sub>+c<sub>2, i</sub>(x-x<sub>i</sub>), i=0, ..., N-2 */
     /* The library packs spline coefficients to array scoeff. */ 
    /* scoeff[2*i+0]=c<sub>1,i</sub> and scoeff[2*i+1]=c<sub>2,i</sub>, i=0,..., N-2 */
    status = dfdConstruct1D( task, DF_PP_SPLINE, DF_METHOD_STD );
     /* Check the Data Fitting operation status */
 ...
    /* Process spline coefficients */
     ...
     /* Deallocate Data Fitting task resources */
    status = dfDeleteTask( &task ) ;
     /* Check the Data Fitting operation status */
     ...
    return 0 ;
```
}

The following C example demonstrates cubic spline-based interpolation using Data Fitting routines. In this example, a scalar function defined on non-uniform partition is approximated by Bessel cubic spline using nota-knot boundary conditions. Once the spline is constructed, you can use the spline to compute spline values at the given sites. Computation results are packed by the Data Fitting routine in row-major format.

#### **C Example of Cubic Spline-Based Interpolation**

#include "mkl.h"

```
#define NX 100 \frac{1}{2} /* Size of partition, number of breakpoints */<br>#define NSITE 1000 \frac{1}{2} Number of interpolation sites */
#define NSITE 1000 /* Number of interpolation sites */
                                        /* A cubic spline to construct */
int main()
{
    int status; \frac{1}{2} /* Status of a Data Fitting operation */<br>DFTaskPtr task; /* Data Fitting operations are task base
                            /* Data Fitting operations are task based */
     /* Parameters describing the partition */
    MKL_INT nx; \frac{1}{x} The size of partition x */<br>double x[N]; \frac{1}{x} /* Partition x */
    double x[N]; <br>
MKL INT xhint; <br>
/* Additional inf
                             /* Additional information about the structure of breakpoints */ /* Parameters describing the function */
MKL_INT ny; \frac{1}{2} /* Function dimension */
 double y[N]; /* Function values at the breakpoints */
    MKL INT yhint; \frac{1}{x} Additional information about the function */
     /* Parameters describing the spline */
MKL INT sorder; /* Spline order */
MKL INT stype; /* Spline type */
MKL INT ic type; /* Type of internal conditions */
    MKL<sup>-</sup>INT* ic; \overline{\phantom{a}} /* Array of internal conditions */<br>MKL<sup>-</sup>INT bc type; /* Type of boundary conditions */
    MKL<sup>INT</sup> bc_type; /* Type of boundary conditions */<br>MKL<sup>INT* bc; /* Array of boundary conditions */</sup>
                             \frac{1}{x} Array of boundary conditions */
    double scoeff[(N-1)* ORDER]; /* Array of spline coefficients */<br>MKL INT scoeffhint; /* Additional information about the
                                          /* Additional information about the coefficients */ /* Parameters describing interpolation computations */
    MKL INT nsite; /* Number of interpolation sites */
    double site[NSITE]; /* Array of interpolation sites */
    MKL INT sitehint; /* Additional information about the structure of
                                   interpolation sites */
    MKL INT ndorder, dorder; /* Parameters defining the type of interpolation */
     double* datahint; /* Additional information on partition and interpolation sites */
    double r[NSITE]; \quad /* Array of interpolation results */<br>MKL INT* rhint; \quad /* Additional information on the str
    MKL_INT* rhint; \quad /* Additional information on the structure of the results */<br>MKL_INT* cell; \quad /* Array of cell indices */
                            \frac{1}{x} Array of cell indices */
     /* Initialize the partition */
    nx = N:
     /* Set values of partition x */
 ...
    xhint = DF NON UNIFORM PARTITION; /* The partition is non-uniform. */
     /* Initialize the function */
    ny = 1; \frac{1}{x} /* The function is scalar. */
     /* Set function values */
 ...
    yhint = DF_NO_HINT; /* No additional information about the function is provided. */
     /* Create a Data Fitting task */
     status = dfdNewTask1D( &task, nx, x, xhint, ny, y, yhint );
     /* Check the Data Fitting operation status */
```
...

```
 /* Initialize spline parameters */
    s_order = DF_PP_CUBIC; /* Spline is of the fourth order (cubic spline). */<br>s type = DF_PP_BESSEL; /* Spline is of the Bessel cubic type. */
                                  /* Spline is of the Bessel cubic type. */
     /* Define internal conditions for linear spline construction (none in this example) */
   ic type = DF NO IC;
   ic = NULL; /* Use not-a-knot boundary conditions. In this case, the is first and the last 
     interior breakpoints are inactive, no additional values are provided. */
   bc_type = DF_BCNOT_AKNOT;bc = NULL;<br>scoeffhint = DF NO HINT;
                                 /* No additional information about the spline. */ /* Set spline parameters in the Data Fitting task */
    status = dfdEditPPSpline1D( task, s_order, s_type, bc_type, bc, ic_type,
                                     ic, scoeff, scoeffhint );
     /* Check the Data Fitting operation status */
     ...
     /* Use a standard method to construct a cubic Bessel spline: */
 /* Pi(x) = c1,i + c2,i(x - xi) + c3,i(x - xi)
2 + c4,i(x - xi)
3, */
 /* The library packs spline coefficients to array scoeff: */
    /* scoeff[4*i+0] = c<sub>1,i</sub>, scoef[4*i+1] = c<sub>2,i</sub>, */<br>/* scoeff[4*i+2] = c<sub>3</sub>;, scoef[4*i+1] = c<sub>4</sub>;, */
/* scoeff[4*i+2] = c_{3,i}, scoef[4*i+1] = c_{4,i}, */
/* i=0, ..., N-2 */status = dfdConstruct1D( task, DF_PP_SPLINE, DF_METHOD_STD );
     /* Check the Data Fitting operation status */
     ...
     /* Initialize interpolation parameters */
    nsite = NSITE;
     /* Set site values */
     ...
   sitehint = DF_NON_UNIFORM_PARTITION; /* Partition of sites is non-uniform */
     /* Request to compute spline values */
     ndorder = 1;
    dorder = 1;datahint = DF_NO_APRIORI_INFO; /* No additional information about breakpoints or
                                             sites is provided. */
    rhint = DF_MATRIX_STORAGE_ROWS; /* The library packs interpolation results
   \begin{array}{ccc}\n & - & - & - \\
\text{cell} & = \text{NULL:} & & \end{array} \begin{array}{ccc}\n & - & \text{in row-major format. } \star \text{/} \\
\star \text{ Cell indices are not re}\n\end{array}/* Cell indices are not required. */
     /* Solve interpolation problem using the default method: compute the sline values
at the points site(i), i=0,..., nsite-1 and place the results to array r \star/status = dfdInterpolate1D( task, DF_INTERP, DF_METHOD_STD, nsite, site,
   sitehint, ndorder, &dorder, datahint, r, rhint, cell \overline{)};
    /* Check Data Fitting operation status */ 
     ...
    /* De-allocate Data Fitting task resources */
     status = dfDeleteTask( &task );
     /* Check Data Fitting operation status */ 
      ...
     return 0;
```
The following C example demonstrates how to compute indices of cells containing given sites. This example uses uniform partition presented with two boundary points. The sites are in the ascending order.

}

#### **C Example of Cell Search**

#include "mkl.h"

```
#define NX 100 /* Size of partition, number of breakpoints */
                                     /* Number of interpolation sites */int main()
{ 
     int status; /* Status of a Data Fitting operation */
     DFTaskPtr task; /* Data Fitting operations are task based */
     /* Parameters describing the partition */
   MKL INT nx; \frac{1}{x} The size of partition x */<br>double x[2]; \frac{1}{x} Partition x is uniform and
                          4 Partition x is uniform and holds endpoints
   of interpolation interval [a, b] */<br>MKL INT xhint; /* Additional information about the st
                         /* Additional information about the structure of breakpoints */ /* Parameters describing the function */
   MKL_INT ny; \frac{1}{2} /* Function dimension */
   float *\overrightarrow{y}; /* Function values at the breakpoints */ MKL INT yhint; /* Additional information about the func
                        /* Additional information about the function */ /* Parameters describing cell search */
MKL INT nsite; \overline{\phantom{a}} /* Number of interpolation sites */
 double site[NSITE]; /* Array of interpolation sites */
   MKL INT sitehint; /* Additional information about the structure of sites */
    float* datahint; /* Additional information on partition and interpolation sites */
   MKL INT cell[NSITE]; /* Array for cell indices */
     /* Initialize a uniform partition */ 
   nx = N;/* Set values of partition x: for uniform partition,
    /* provide end-points of the interpolation interval [-1.0, 1.0] */
    x[0] = -1.0f; x[1] = 1.0f;xhint = DF UNIFORM PARTITION; /* Partition is uniform */
     /* Initialize function parameters */ 
     /* In cell search, function values are not necessary and are set to zero/NULL values */
    ny = 0;
    y = NULL; yhint = DF_NO_HINT;
     /* Create a Data Fitting task */
    status = dfdNewTask1D( &task, nx, x, xhint, ny, y, yhint );
     /* Check Data Fitting operation status */ 
 ...
     /* Initialize interpolation (cell search) parameters */
    nsite = NSITE;
    /* Set sites in the ascending order */
 ...
    sitehint = DF_SORTED_DATA; /* Sites are provided in the ascending order. */
     datahint = DF_NO_APRIORI_INFO; /* No additional information 
                                          about breakpoints/sites is provided.*/
     /* Use a standard method to compute indices of the cells that contain 
        interpolation sites. The library places the index of the cell containing 
site(i) to the cell(i), i=0, \ldots, nsite-1 */
 status = dfsSearchCells1D( task, DF_METHOD_STD, nsite, site, sitehint,
                              datahint, cell );
     /* Check Data Fitting operation status */ 
      ...
     /* Process cell indices */ 
      ...
```

```
 status = dfDeleteTask( &task );
 /* Check Data Fitting operation status */ 
 ...
 return 0;
```
}

# Task Status and Error Reporting

The Data Fitting routines report a task status through integer values. Negative status values indicate errors, while positive values indicate warnings. An error can be caused by invalid parameter values or a memory allocation failure.

The status codes have symbolic names predefined in the respective header files. For the C/C++ interface, these names are defined as macros via the #define statements. For the Fortran interface, the names are defined as integer constants via the PARAMETER operators.

If no error occurred, the function returns the DF\_STATUS\_OK code defined as zero:

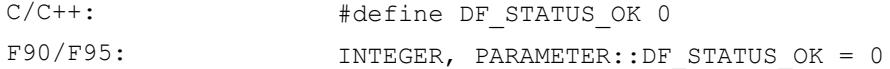

In case of an error, the function returns a non-zero error code that specifies the origin of the failure. Header files for both C/C++ and Fortran languages define the following status codes:

#### **Status Codes in the Data Fitting Component**

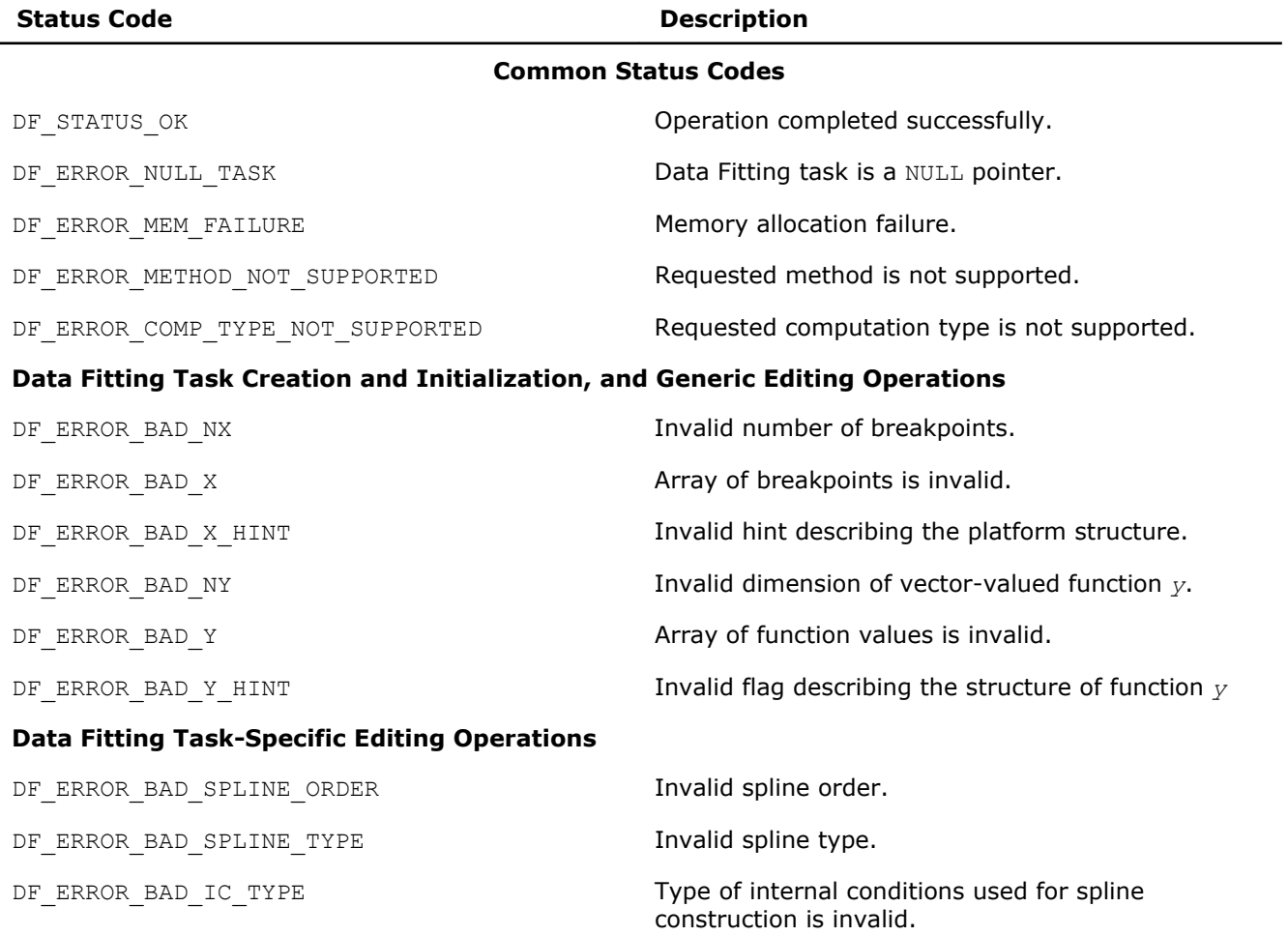

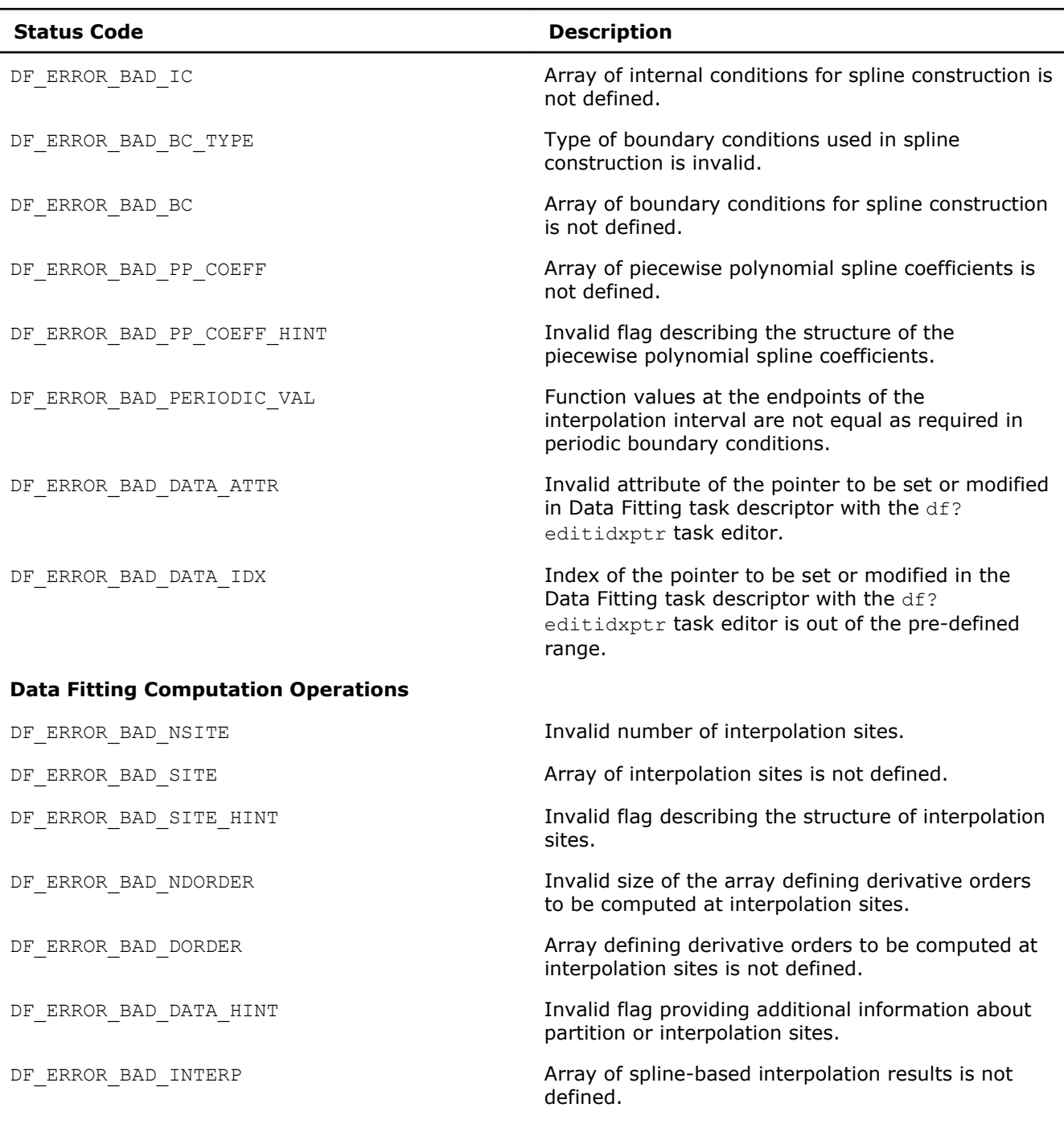

DF\_ERROR\_BAD\_INTERP\_HINT **Invalid flag defining the structure of spline-based** interpolation results.

DF\_ERROR\_BAD\_CELL\_IDX details array of indices of partition cells containing interpolation sites is not defined.

DF\_ERROR\_BAD\_NLIM  $\Box$  invalid size of arrays containing integration limits.

DF\_ERROR\_BAD\_LLIM **Array of the left-side integration limits is not** defined.

DF\_ERROR\_BAD\_RLIM Array of the right-side integration limits is not defined.

<span id="page-2591-0"></span>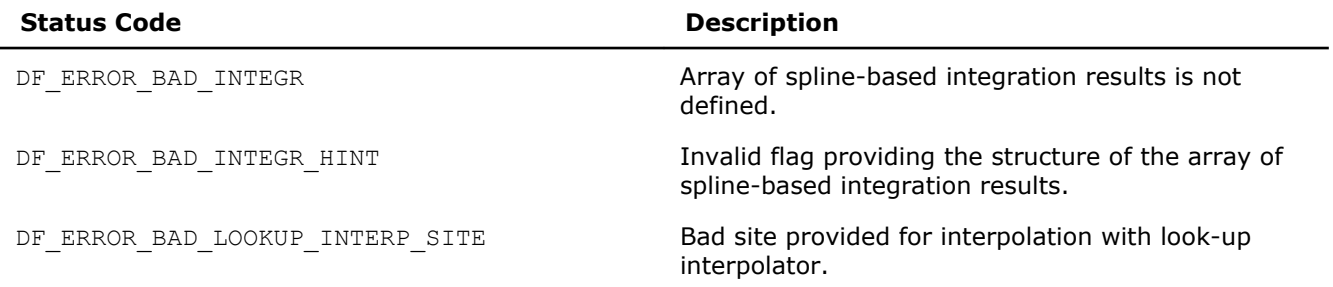

**NOTE** The routine that estimates piecewise polynomial cubic spline coefficients can return internal error codes related to the specifics of the implementation. Such error codes indicate invalid input data or other issues unrelated to Data Fitting routines.

# Task Creation and Initialization Routines

Task creation and initialization routines are functions used to create a new task descriptor and initialize its parameters. The Data Fitting component provides the df?newtask1d routine that creates and initializes a new task descriptor for a one-dimensional Data Fitting task.

#### df?newtask1d

*Creates and initializes a new task descriptor for a onedimensional Data Fitting task.*

#### Syntax

#### Fortran:

*status* = dfsnewtask1d(*task*, *nx*, *x*, *xhint*, *ny*, *y*, *yhint*) *status* = dfdnewtask1d(*task*, *nx*, *x*, *xhint*, *ny*, *y*, *yhint*)

#### C:

*status* = dfsNewTask1D(*&task*, *nx*, *x*, *xhint*, *ny*, *y*, *yhint*)

*status* = dfdNewTask1D(*&task*, *nx*, *x*, *xhint*, *ny*, *y*, *yhint*)

#### Include Files

- Fortran: mkl df.f90 and mkl df.f77
- C: mkl\_df.h

#### Input Parameters

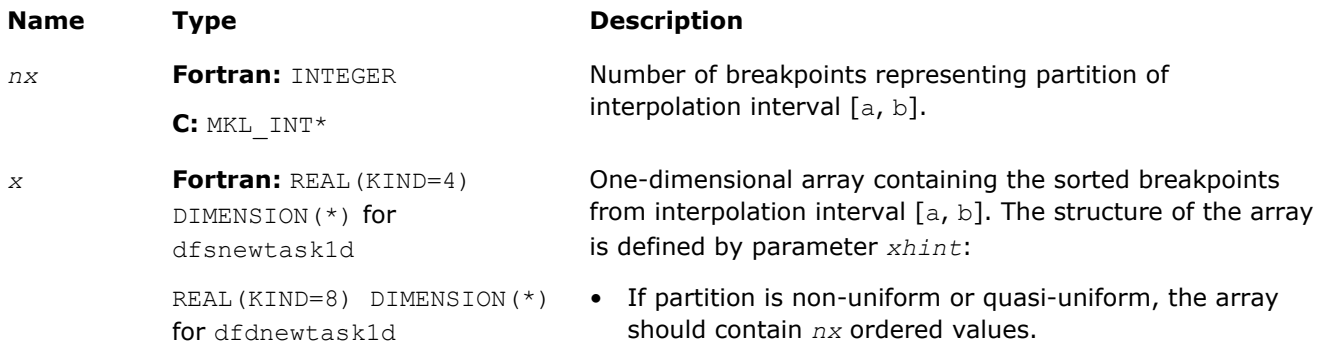
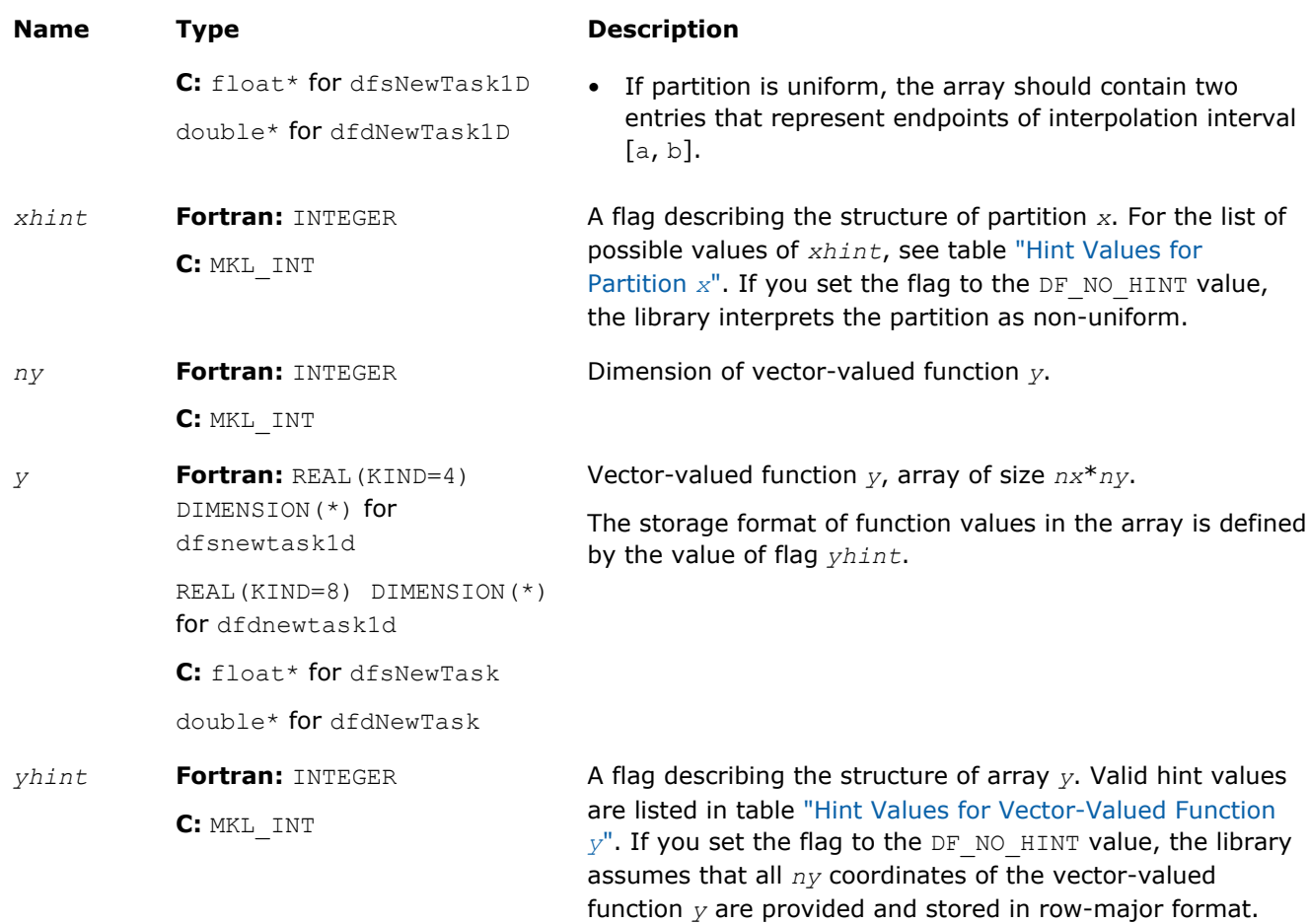

## Output Parameters

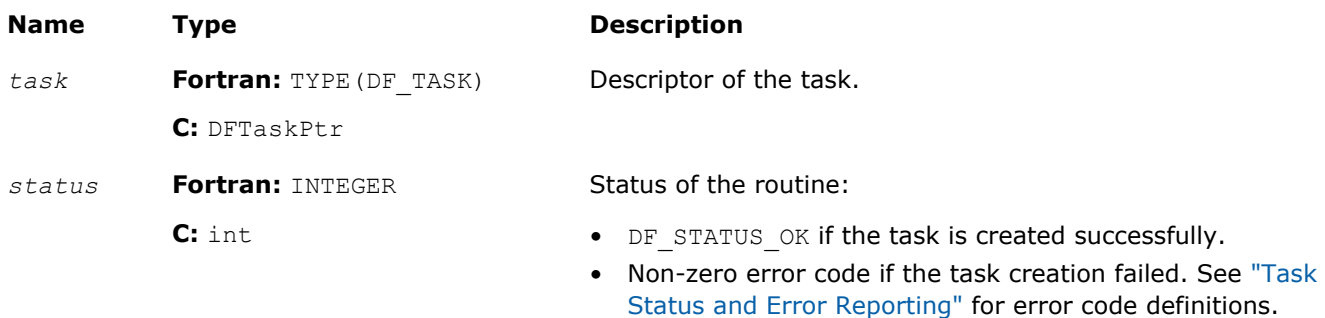

## **Description**

The df?newtask1d routine creates and initializes a new Data Fitting task descriptor with user-specified parameters for a one-dimensional Data Fitting task. The *x* and *nx* parameters representing the partition of interpolation interval [*a*, *b*] are mandatory. If you provide invalid values for these parameters, such as a NULL pointer *x* or the number of breakpoints smaller than two, the routine does not create the Data Fitting task and returns an error code.

If you provide a vector-valued function *y*, make sure that the function dimension *ny* and the array of function values *y* are both valid. If any of these parameters are invalid, the routine does not create the Data Fitting task and returns an error code.

# <span id="page-2593-0"></span>17 *Intel® Math Kernel Library Reference Manual*

If you store coordinates of the vector-valued function *y* in non-contiguous memory locations, you can set the *yhint* flag to DF\_1ST\_COORDINATE, and pass only the first coordinate of the function into the task creation routine. After successful creation of the Data Fitting task, you can pass the remaining coordinates using the df?editidxptr task editor.

If the routine fails to create the task descriptor, it returns a NULL task pointer.

The routine supports the following hint values for partition *x*:

## **Hint Values for Partition** *x*

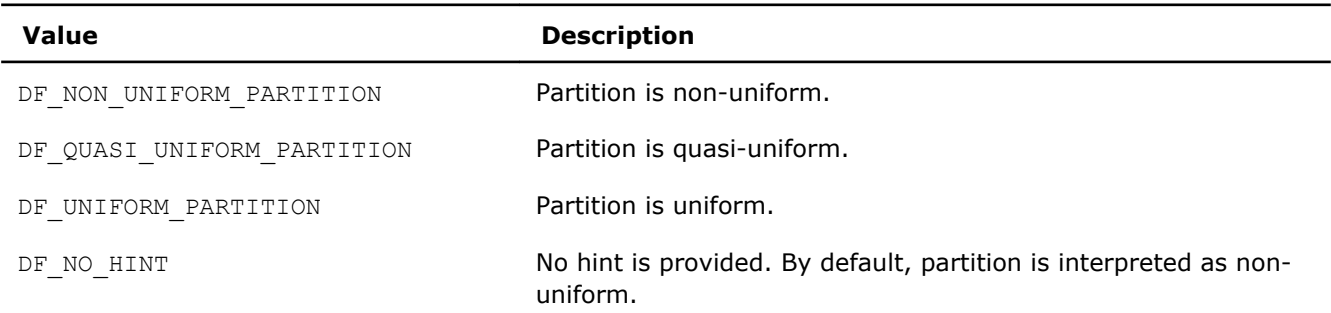

The routine supports the following hint values for the vector-valued function:

## **Hint Values for Vector-Valued Function** *y*

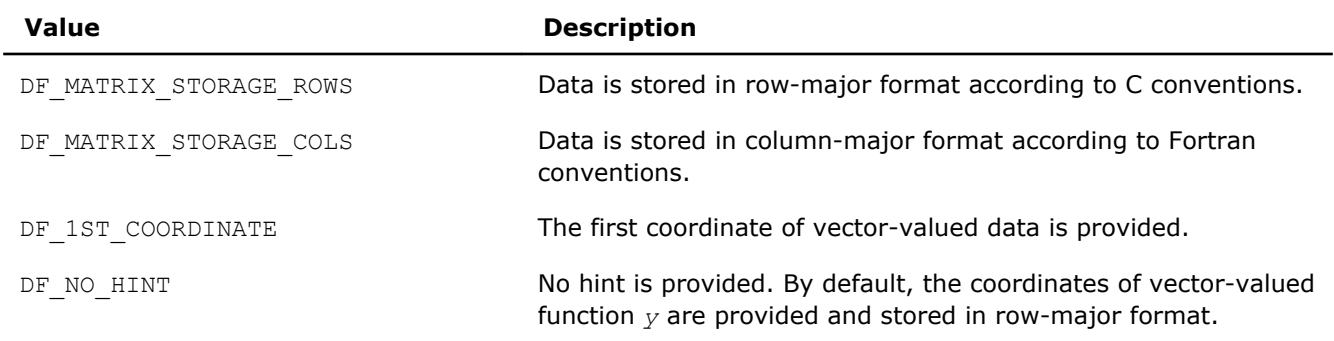

## Task Editors

Task editors initialize or change the predefined Data Fitting task parameters. You can use task editors to initialize or modify pointers to arrays or parameter values.

Task editors can be task-specific and generic. Task-specific editors can modify more than one parameter related to a specific task. Generic editors modify a single parameter at a time.

The Data Fitting component of the Intel MKL provides the following task editors:

## **Data Fitting Task Editors**

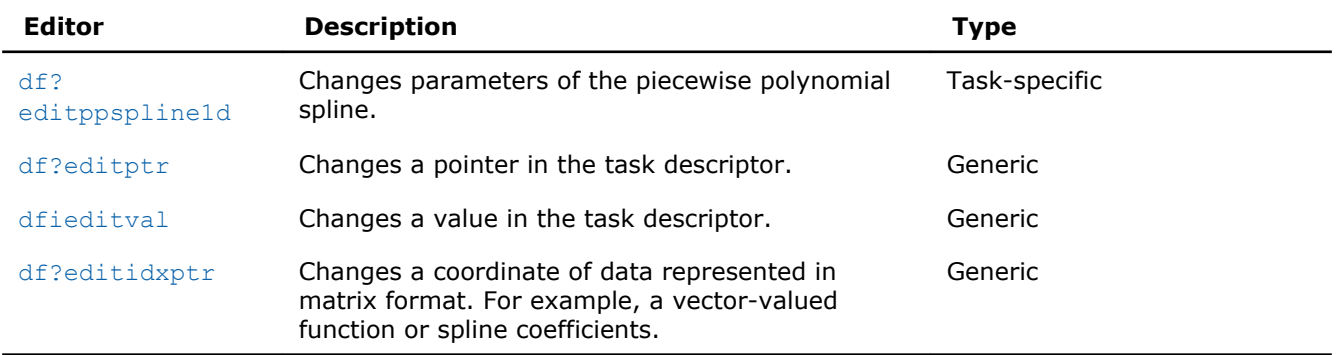

## <span id="page-2594-0"></span>df?editppspline1d

*Modifies parameters representing a spline in a Data Fitting task descriptor.*

## **Syntax**

## Fortran:

```
status = dfseditppspline1d(task, s_order, s_type, bc_type, bc, ic_type, ic, scoeff,
scoeffhint)
```

```
status = dfdeditppspline1d(task, s_order, s_type, bc_type, bc, ic_type, ic, scoeff,
scoeffhint)
```
## C:

```
status = dfsEditPPSpline1D(task, s_order, s_type, bc_type, bc, ic_type, ic, scoeff,
scoeffhint)
```

```
status = dfdEditPPSpline1D(task, s_order, s_type, bc_type, bc, ic_type, ic, scoeff,
scoeffhint)
```
## Include Files

- Fortran: mkl df.f90 and mkl df.f77
- C: mkl\_df.h

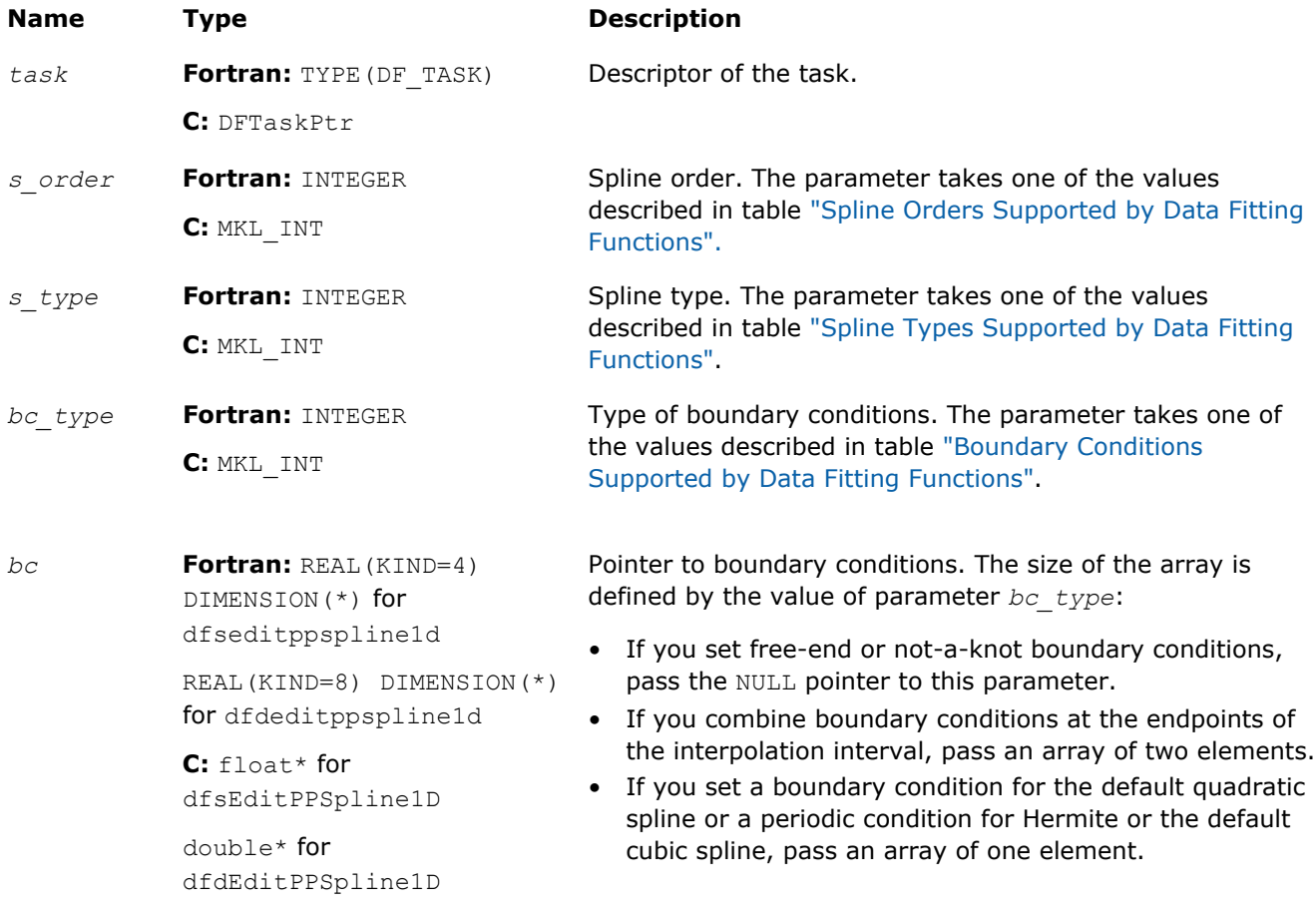

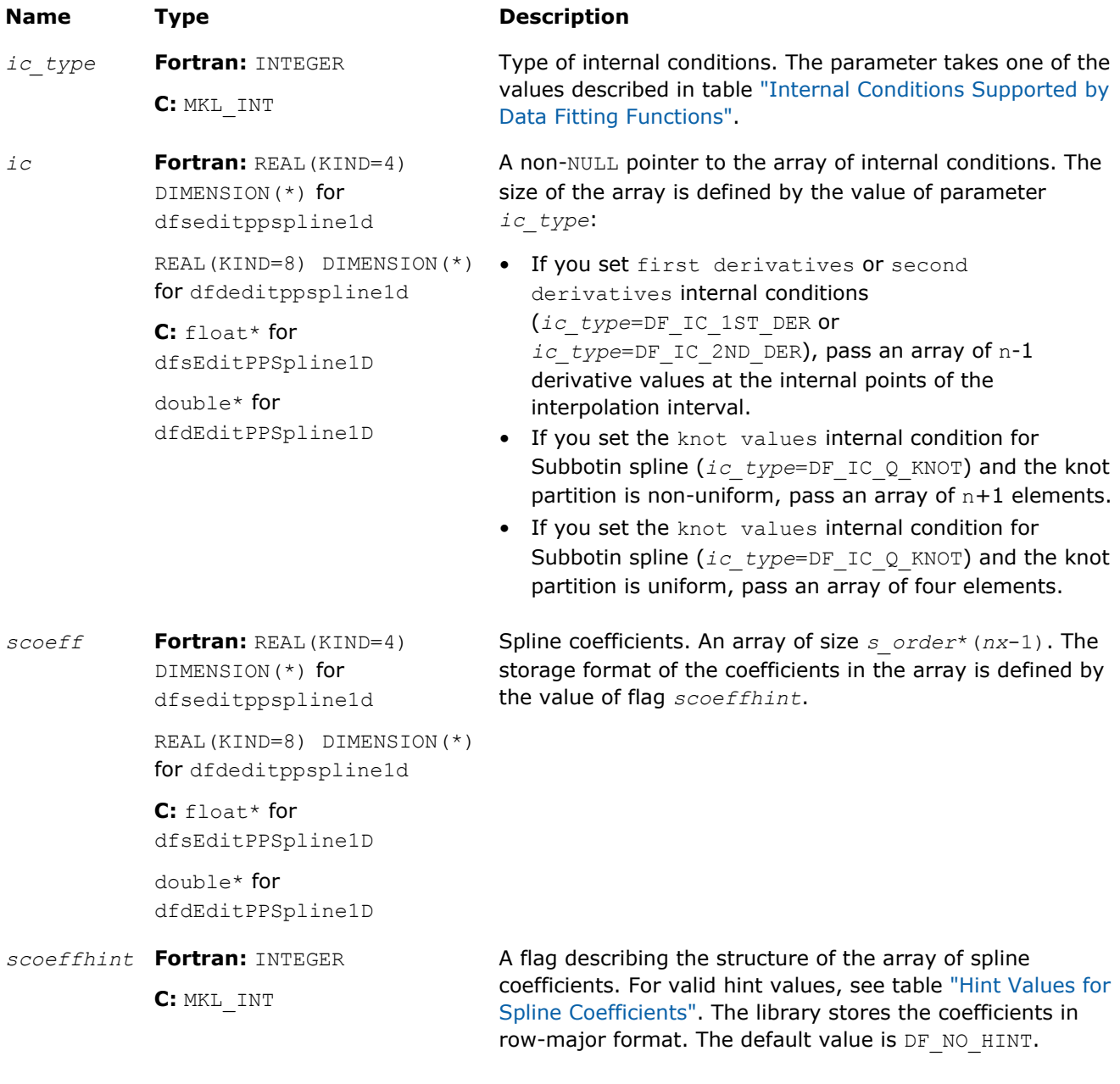

## Output Parameters

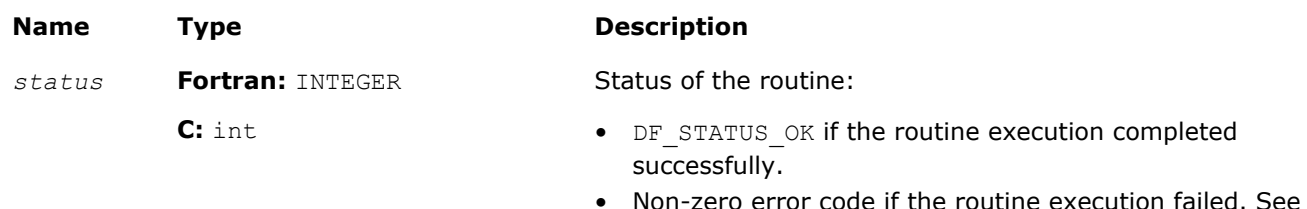

• Non-zero error code if the routine execution failed. See ["Task Status and Error Reporting"](#page-2589-0) for error code definitions.

## <span id="page-2596-0"></span>**Description**

The editor modifies parameters that describe the order, type, boundary conditions, internal conditions, and coefficients of a spline. The spline order definition is provided in the ["Mathematical Conventions"](#page-2581-0) section. You can set the spline order to any value supported by Data Fitting functions. The table below lists the available values:

**Spline Orders Supported by the Data Fitting Functions**

| Order           | <b>Description</b>                                                                         |
|-----------------|--------------------------------------------------------------------------------------------|
| DF PP STD       | Artificial value. Use this value for look-up and step-<br>wise constant interpolants only. |
| DF PP LINEAR    | Piecewise polynomial spline of the second order<br>(linear spline).                        |
| DF PP QUADRATIC | Piecewise polynomial spline of the third order<br>(quadratic spline).                      |
| DF PP CUBIC     | Piecewise polynomial spline of the fourth order<br>(cubic spline).                         |

To perform computations with a spline not supported by Data Fitting routines, set the parameter defining the spline order and pass the spline coefficients to the library in one of the supported formats. For formats description, see table "Storage Formats for Spline Coefficients".

The table below lists the supported spline types:

## **Spline Types Supported by Data Fitting Functions**

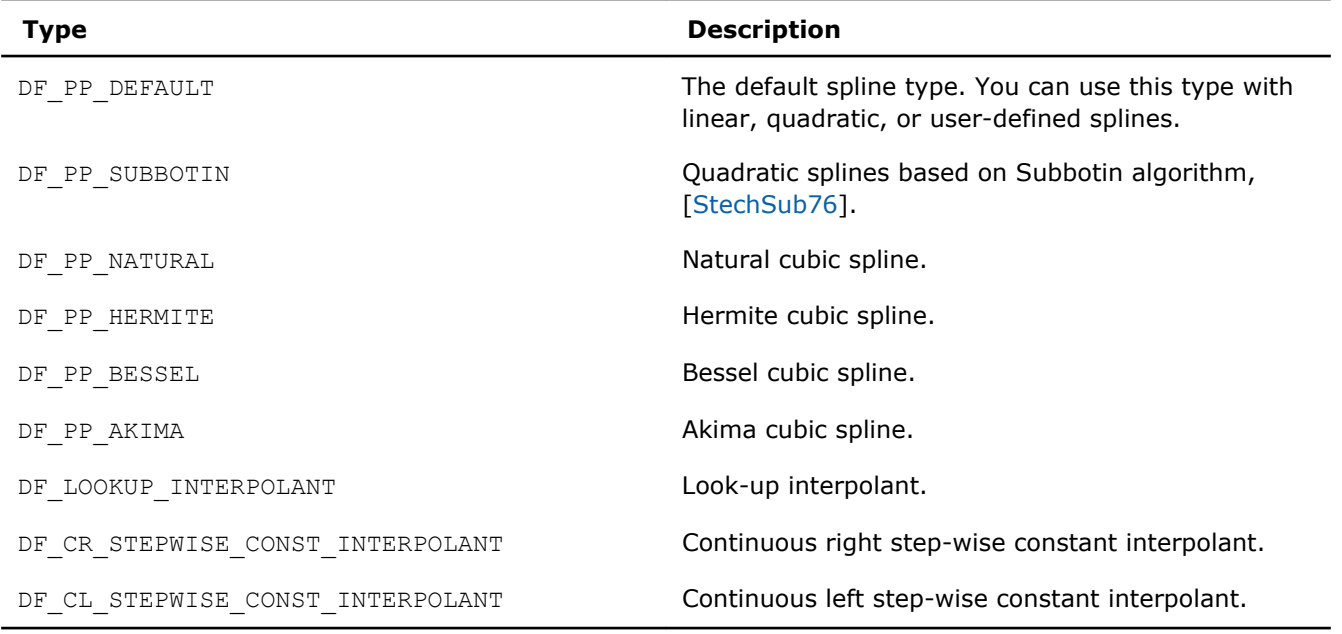

If you perform computations with look-up or step-wise constant interpolants, set the spline order to the DF\_PP\_STD value.

Construction of specific splines may require boundary or internal conditions. To compute coefficients of such splines, you should pass boundary or internal conditions to the library by specifying the type of the conditions and providing the necessary values. For splines that do not require additional conditions, such as linear splines, set condition types to DF\_NO\_BC and DF\_NO\_IC, and pass NULL pointers to the conditions. The table below defines the supported boundary conditions:

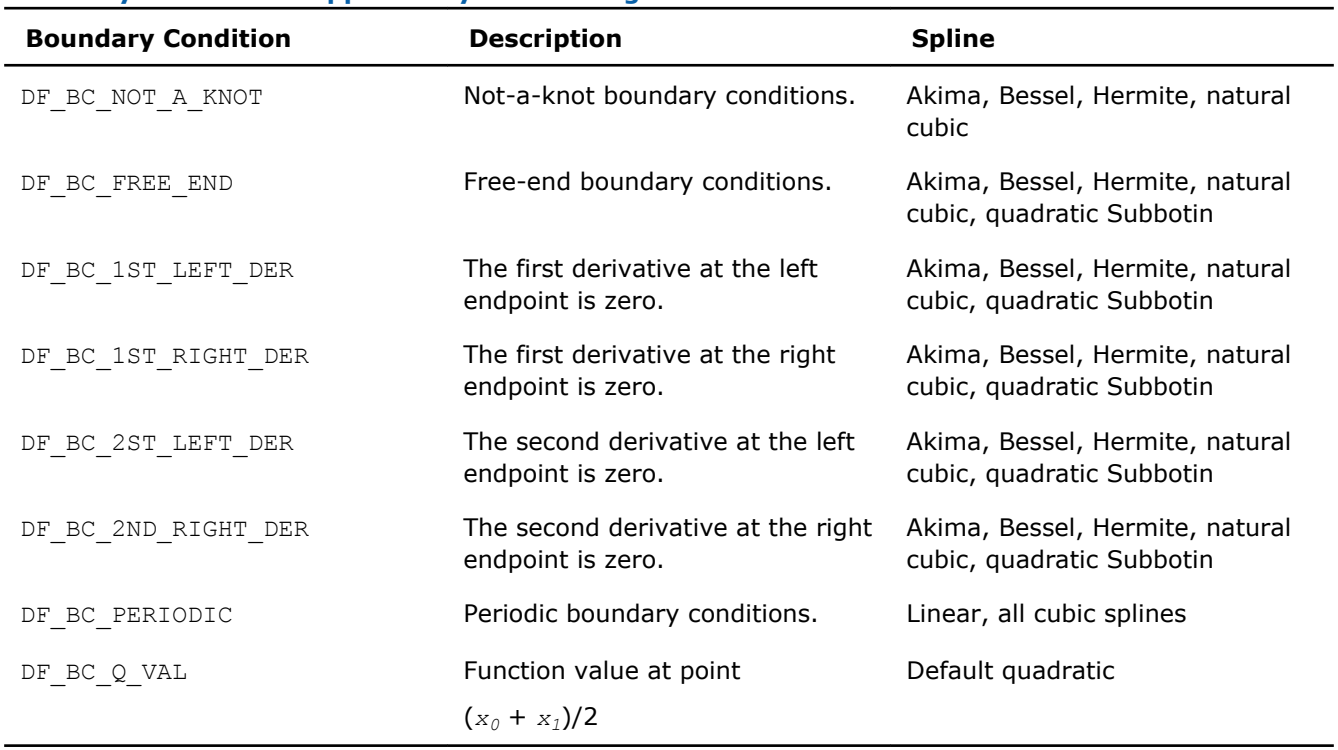

## <span id="page-2597-0"></span>**Boundary Conditions Supported by Data Fitting Functions**

You can combine the values of boundary conditions with a bitwise OR operation. This permits you to pass combinations of first and second derivatives at the endpoints of the interpolation interval into the library. To pass a first derivative at the left endpoint and a second derivative at the right endpoint, set the boundary conditions to DF\_BC\_1ST\_LEFT\_DER OR DF\_BC\_2ND\_RIGHT\_DER.

You should pass the combined boundary conditions as an array of two elements. The first entry of the array contains the value of the boundary condition for the left endpoint of the interpolation interval, and the second entry - for the right endpoint. Pass other boundary conditions as arrays of one element.

For the conditions defined as a combination of valid values, the library applies the following rules to identify the boundary condition type:

- If not required for spline construction, the value of boundary conditions is ignored.
- Not-a-knot condition has the highest priority. If set, other boundary conditions are ignored.
- Free-end condition has the second priority after the not-a-knot condition. If set, other boundary conditions are ignored.
- Periodic boundary condition has the next priority after the free-end condition.
- The first derivative has higher priority than the second derivative at the right and left endpoints.

If you set the periodic boundary condition, make sure that function values at the endpoints of the interpolation interval are identical. Otherwise, the library returns an error code. The table below specifies the values to be provided for each type of spline if the periodic boundary condition is set.

#### **Boundary Requirements for Periodic Conditions**

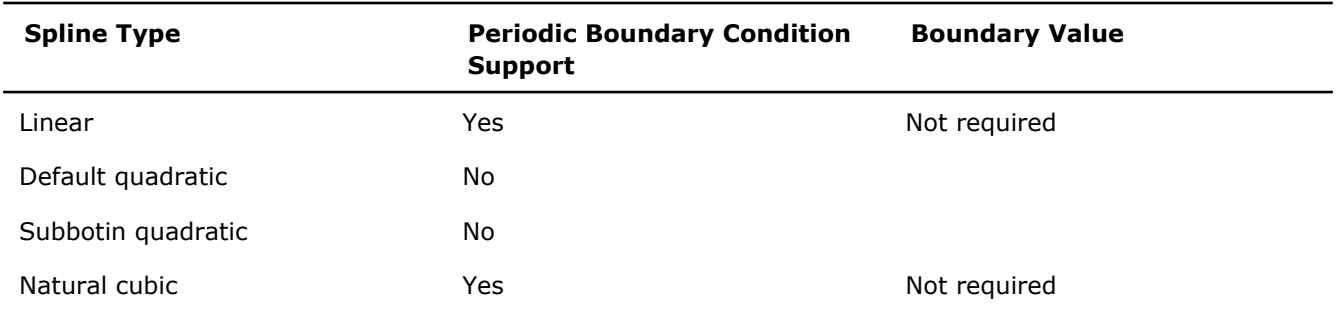

<span id="page-2598-0"></span>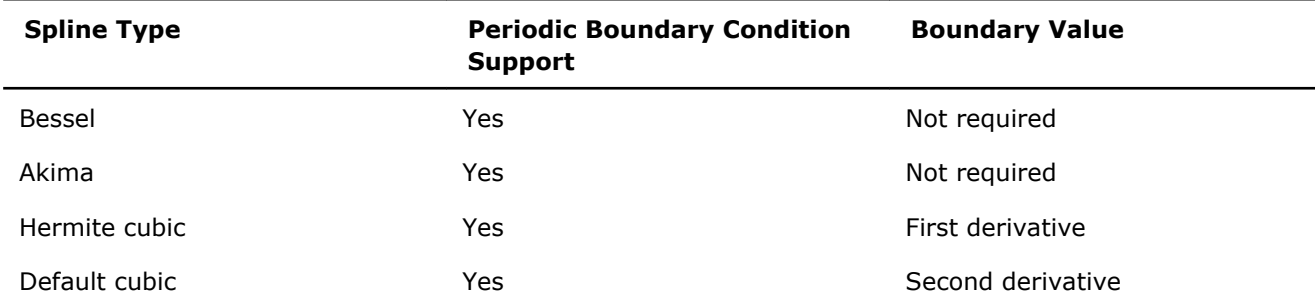

Internal conditions supported in the Data Fitting domain that you can use for the *ic\_type* parameter are the following:

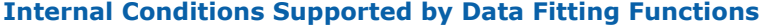

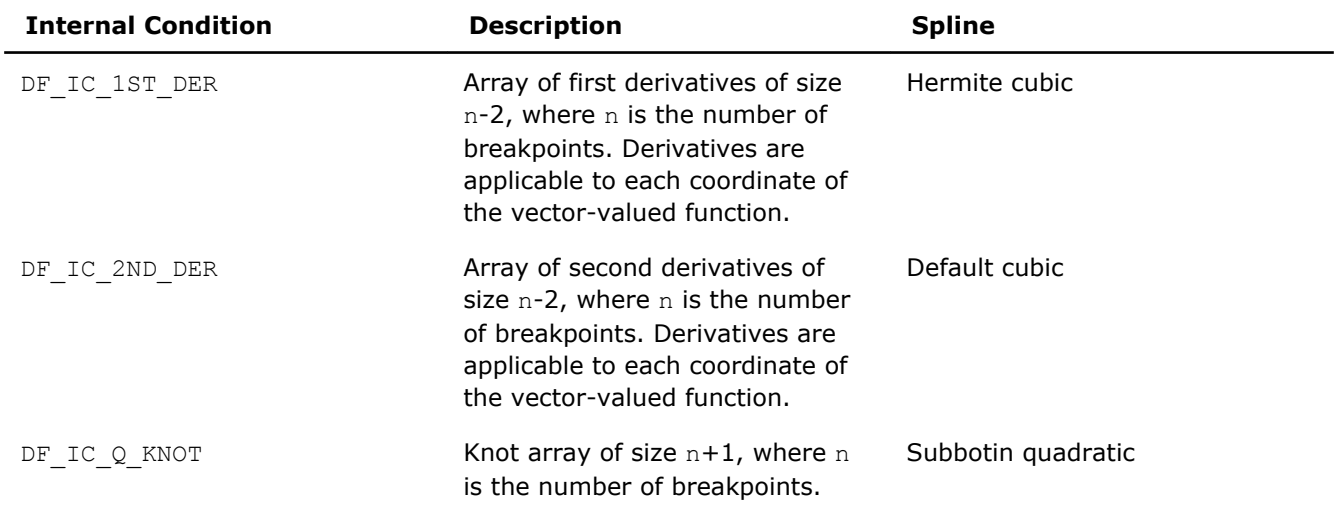

To construct a Subbotin quadratic spline, you have three options to get the array of knots in the library:

• If you do not provide the knots, the library uses the default values of knots  $t = \{t_i\}$ ,  $i = 0, ..., n$ according to the rule:

 $t_0 = x_0$ ,  $t_n = x_{n-1}$ ,  $t_i = (x_i + x_{i-1})/2$ ,  $i = 1, ..., n-1$ .

• If you provide the knots in an array of size *n* + 1, the knots form a non-uniform partition. Make sure that the knot values you provide meet the following conditions:

 $t_0 = x_0$ ,  $t_n = x_{n-1}$ ,  $t_i \in (x_{i-1}, x_i)$ ,  $i = 1, ..., n-1$ .

• If you provide the knots in an array of size 4, the knots form a uniform partition

 $t_0 = x_0$ ,  $t_1 = 1$ ,  $t_2 = r$ ,  $t_3 = x_{n-1}$ , where  $l \in (x_0, x_1)$  and  $r \in (x_{n-2}, x_{n-1})$ .

In this case, you need to set the value of the *ic\_type* parameter holding the type of internal conditions to DF\_IC\_Q\_KNOT OR DF\_UNIFORM\_PARTITION.

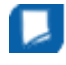

**NOTE** Since the partition is uniform, perform an OR operation with the DF\_UNIFORM\_PARTITION partition hint value described in [Table Hint Values for Partition x.](#page-2593-0)

For computations based on look-up and step-wise constant interpolants, you can avoid calling the  $df$ ? editppspline1d editor and directly call one of the routines for spline-based computation of spline values, derivatives, or integrals. For example, you can call the df?construct1d routine to construct the required spline with the given attributes, such as order or type.

The memory location of the spline coefficients is defined by the *scoeff* parameter. Make sure that the size of the array is sufficient to hold *s\_order* \* (*nx*-1) values.

The df?editppspline1d routine supports the following hint values for spline coefficients:

## <span id="page-2599-0"></span>**Hint Values for Spline Coefficients**

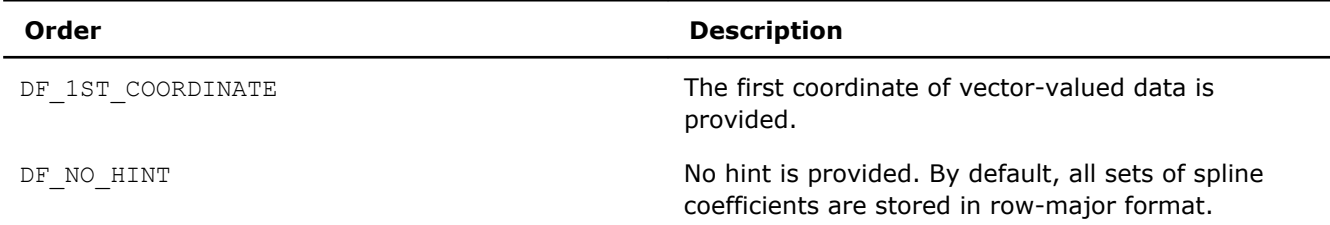

The coefficients for all coordinates of the vector-valued function are packed in memory one by one in successive order, from function  $y_1$  to function  $y_{\text{nv}}$ .

Within each coordinate, the library stores the coefficients as an array, in row-major format:

*c*1, 0, *c*1, 1, ..., *c*1, *k*, *c*2, 0, *c*2, 1, ..., *c*2, *k*, ..., *cn*-1, 0, *cn*-1, 1, ..., *cn*-1, *<sup>k</sup>*

Mapping of the coefficients to storage in the *scoeff* array is described below, where *ci,j* is the *j*th coefficient of the function

$$
P_i(x) = c_{i,0} + c_{i,1}(x - x_i) + \ldots + c_{i,k}(x - x_i)^{k}
$$

See [Mathematical Conventions](#page-2581-0) for more details on nomenclature and interpolants.

## **Row-major Coefficient Storage Format**

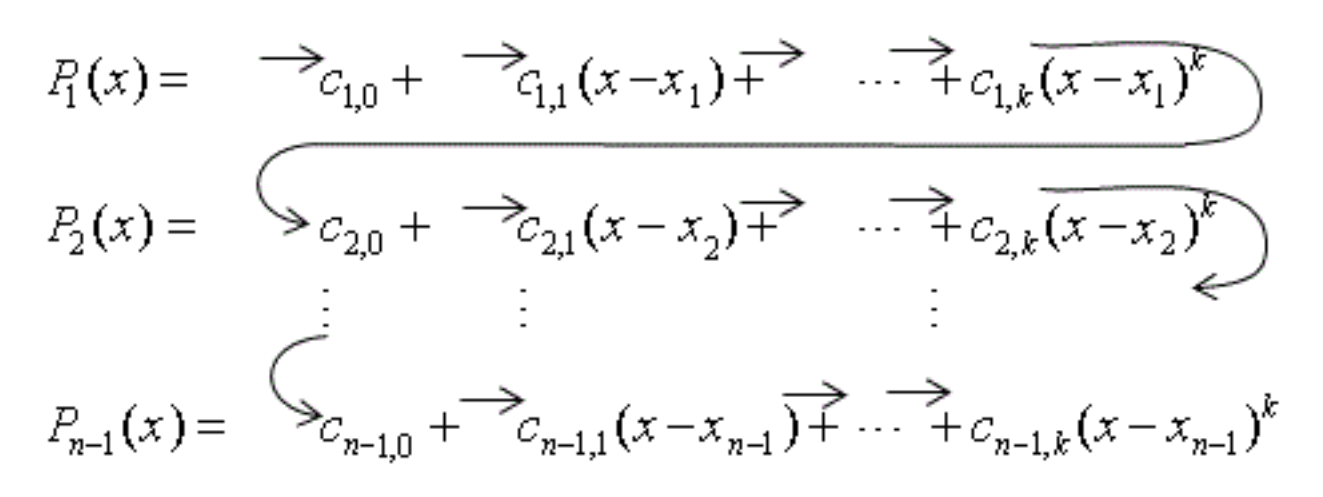

If you store splines corresponding to different coordinates of the vector-valued function at non-contiguous memory locations, do the following:

- **1.** Set the *scoeffhint* flag to DF\_1ST\_COORDINATE and provide the spline for the first coordinate.
- **2.** Pass the spline coefficients for the remaining coordinates into the Data Fitting task using the df? editidxptr task editor.

Using the df?editppspline1d task editor, you can provide to the Data Fitting task an already constructed spline that you want to use in computations. To ensure correct interpretation of the memory content, you should set the following parameters:

- Spline order and type, if appropriate. If the spline is not supported by the library, set the  $s$  type parameter to DF\_PP\_DEFAULT.
- Pointer to the array of spline coefficients in row-major format.
- The *scoeffhint* parameter describing the structure of the array:
- <span id="page-2600-0"></span>• Set the *scoeffhint* flag to the DF\_1ST\_COORDINATE value to pass spline coefficients stored at different memory locations. In this case, you can set the parameters that describe boundary and internal conditions to zero.
- Use the default value DF\_NO\_HINT for all other cases.

After you provide the spline to the Data Fitting task, you can run computations that use this spline.

## df?editptr

*Modifies a pointer to an array held in a Data Fitting task descriptor.*

## Syntax

## Fortran:

```
status = dfseditptr(task, ptr_type, ptr)
status = dfdeditptr(task, ptr_type, ptr)
status = dfieditptr(task, ptr_type, ptr)
C:
status = dfsEditPtr(task, ptr_type, ptr)
status = dfdEditPtr(task, ptr_type, ptr)
status = dfiEditPtr(task, ptr_type, ptr)
```
## Include Files

- Fortran: mkl df.f90 and mkl df.f77
- C: mkl\_df.h

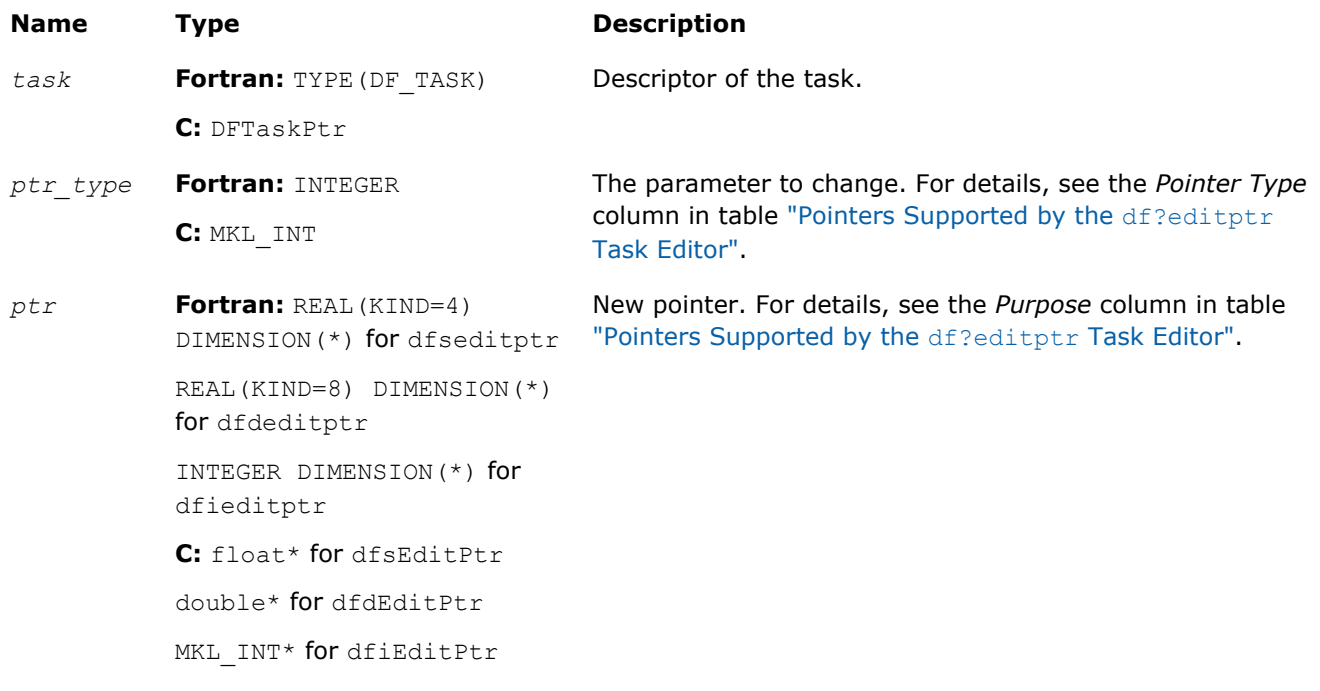

## <span id="page-2601-0"></span>Output Parameters

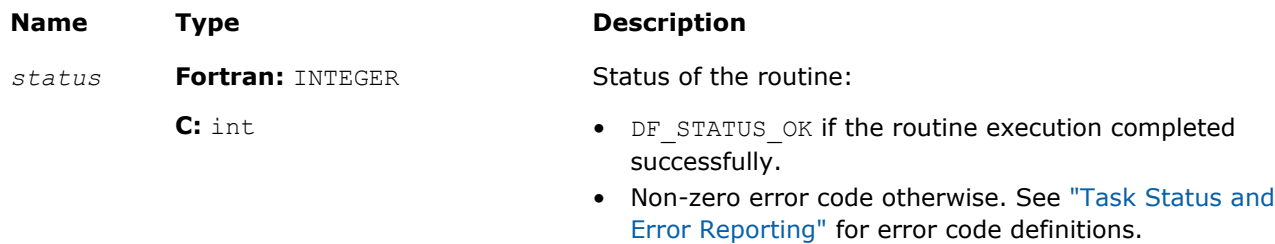

## **Description**

The df?editptr editor replaces the pointer of type *ptr\_type* stored in a Data Fitting task descriptor with a new pointer *ptr*. The table below describes types of pointers supported by the editor:

**Pointers Supported by the** df?editptr **Task Editor**

| <b>Pointer Type</b> | <b>Purpose</b>                                                                                                    |
|---------------------|----------------------------------------------------------------------------------------------------|
| DF X                | Partition $x$ of the interpolation interval                                                                                       |
| DF Y                | Vector-valued function $\nu$                                                                                                    |
| DF IC               | Internal conditions for spline construction. For details, see table<br>"Internal Conditions Supported by Data Fitting Functions". |
| DF BC               | Boundary conditions for spline construction. For details, see table<br>"Boundary Conditions Supported by Data Fitting Functions". |
| DF PP SCOEFF        | Spline coefficients                                                                                                    |

You can use df?editptr to modify different types of pointers including pointers to the vector-valued function and spline coefficients stored in contiguous memory. Use the df?editidxptr editor if you need to modify pointers to coordinates of the vector-valued function or spline coefficients stored at non-contiguous memory locations.

If you pass a NULL pointer to the df?editptr task editor, the task remains unchanged and the routine returns an error code. For the predefined error codes, please see ["Task Status and Error Reporting"](#page-2589-0).

## dfieditval

*Modifies a parameter value in a Data Fitting task descriptor.*

## **Syntax**

#### Fortran:

*status* = dfieditval(*task*, *val\_type*, *val*)

C:

*status* = dfiEditVal(*task*, *val\_type*, *val*)

## Include Files

- Fortran: mkl\_df.f90 and mkl\_df.f77
- C: mkl\_df.h

## Input Parameters

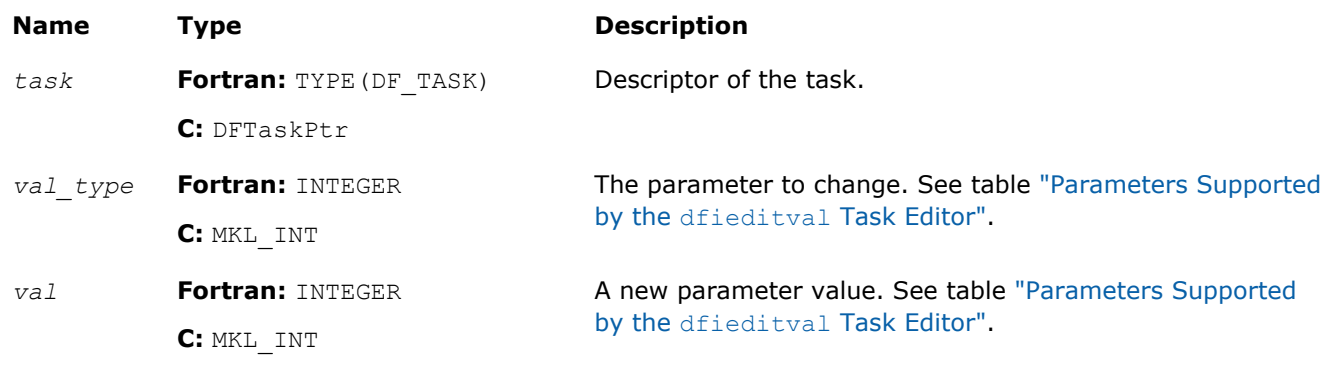

## Output Parameters

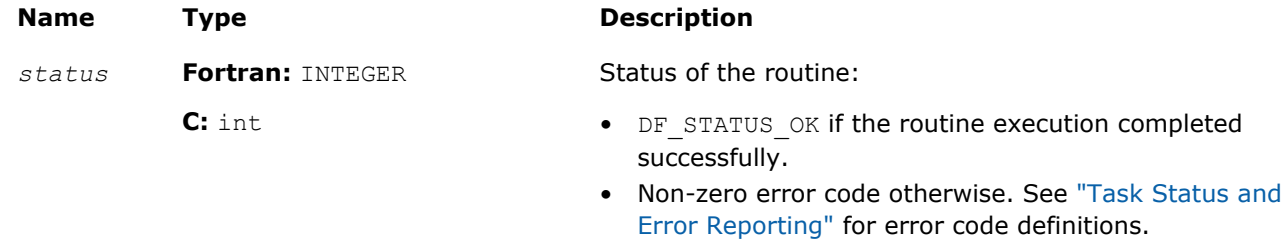

## **Description**

The dfieditval task editor replaces the parameter of type *val\_type* stored in a Data Fitting task descriptor with a new value *val*. The table below describes valid types of parameter *val\_type* supported by the editor:

## **Parameters Supported by the dfieditval Task Editor**

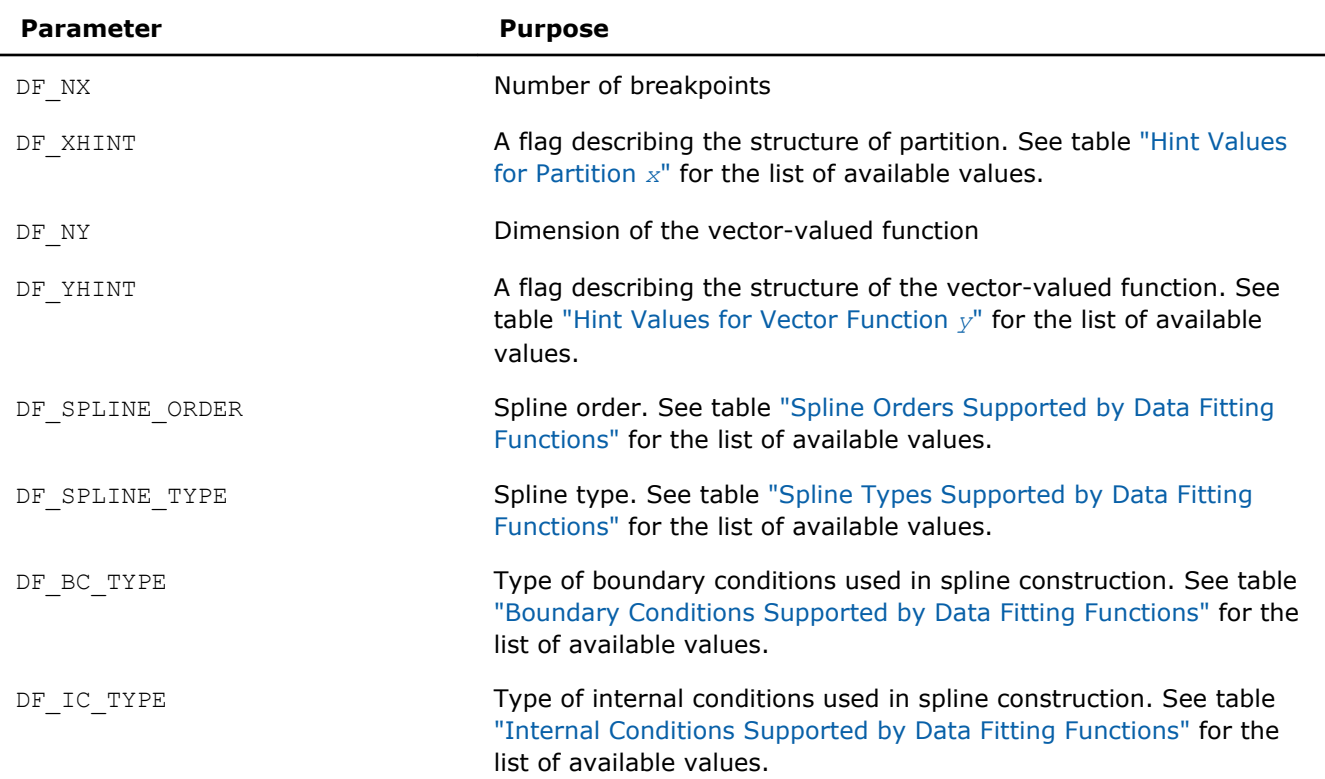

<span id="page-2603-0"></span>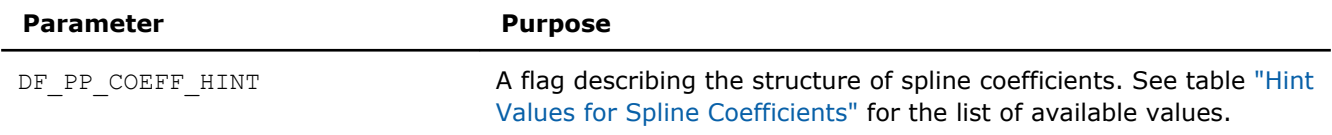

If you pass a zero value for the parameter describing the size of the arrays that hold coefficients for a partition, a vector-valued function, or a spline, the parameter held in the Data fitting task remains unchanged and the routine returns an error code. For the predefined error codes, see ["Task Status and Error](#page-2589-0) [Reporting".](#page-2589-0)

If you modify the parameter describing dimensions of the arrays that hold the vector-valued function or spline coefficients in contiguous memory, you should call the df?editptr task editor with the corresponding pointers to the vector-valued function or spline coefficients even when this pointer remains unchanged. Call the df?editidxptr editor if those arrays are stored in non-contiguous memory locations.

## df?editidxptr

*Modifies a pointer to the memory representing a coordinate of the data stored in matrix format.*

## Syntax

## Fortran:

*status* = dfseditidxptr(*task*, *type*, *idx*, *ptr*) *status* = dfdeditidxptr(*task*, *type*, *idx*, *ptr*) C: *status* = dfsEditIdxPtr(*task*, *type*, *idx*, *ptr*) *status* = dfdEditIdxPtr(*task*, *type*, *idx*, *ptr*)

## Include Files

- Fortran: mkl\_df.f90 and mkl\_df.f77
- C: mkl\_df.h

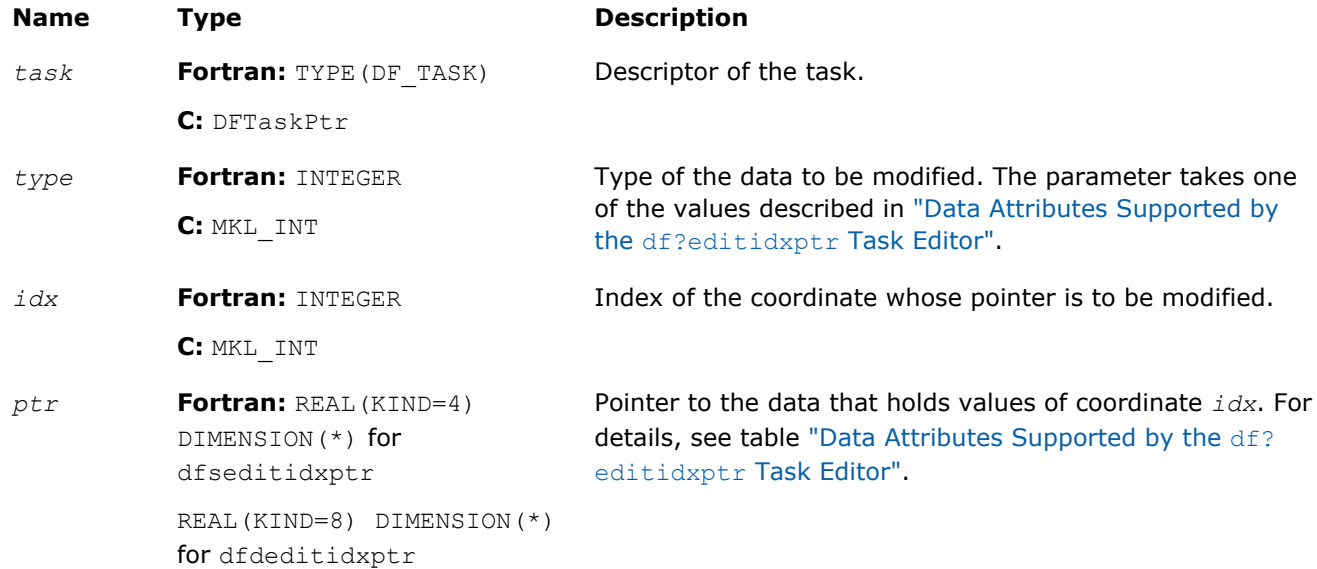

#### <span id="page-2604-0"></span>**Name Type Description**

**C:** float\* for dfsEditIdxPtr

double\* for dfdEditIdxPtr

## Output Parameters

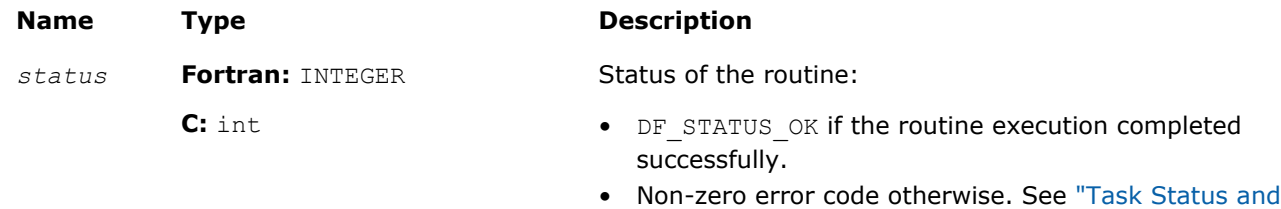

## **Description**

The routine modifies a pointer to the array that holds the *idx* coordinate of vector-valued function *y* or the pointer to the array of spline coefficients corresponding to the given coordinate.

[Error Reporting"](#page-2589-0) for error code definitions.

You can use the editor if you need to pass into a Data Fitting task or modify the pointer to coordinates of the vector-valued function or spline coefficients held at non-contiguous memory locations.

Before calling this editor, make sure that you have created and initialized the task using a task creation function or a relevant editor such as the generic or specific df?editppspline1d editor.

## **Data Attributes Supported by the df?editidxptr Task Editor**

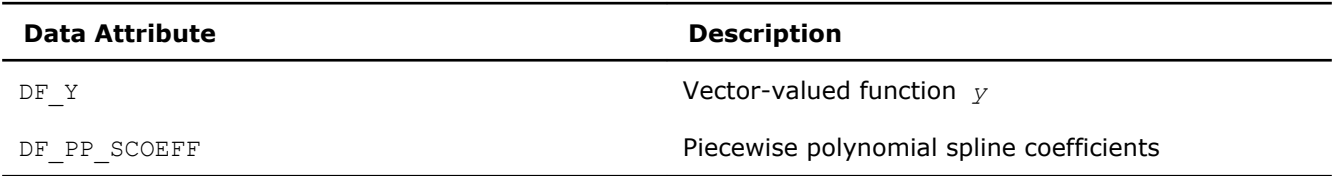

When using df?editidxptr, you might receive an error code in the following cases:

- You passed an unsupported parameter value into the editor.
- The value of the index exceeds the predefined value that equals the dimension *ny* of the vector-valued function.
- You pass a NULL pointer to the editor. In this case, the task remains unchanged.

The code example below demonstrates how to use the editor for providing values of a vector-valued function stored in two non-contiguous arrays:

```
#define NX 1000 /* number of break points */
                /* dimension of vector-valued function */int main()
{
    DFTaskPtr task;
     double x[NX];
     double y1[NX], y2[NX]; /* vector-valued function is stored as two arrays */
     /* Provide first coordinate of two-dimensional function y into creation routine */
    status = dfdNewTask1D( &task, NX, x, DF NON UNIFORM PARTITION, NY, y1,
                           DF_1ST_COORDINATE );
     /* Provide second coordiante of two–dimensional function */
     status = dfdEditIdxPtr(task, DF_Y, 1, y2 );
     ...
}
```
## Computational Routines

Data Fitting computational routines are functions used to perform spline-based computations, such as:

- spline construction
- computation of values, derivatives, and integrals of the predefined order
- cell search

Once you create a Data Fitting task and initialize the required parameters, you can call computational routines as many times as necessary.

The table below lists the available computational routines:

#### **Data Fitting Computational Routines**

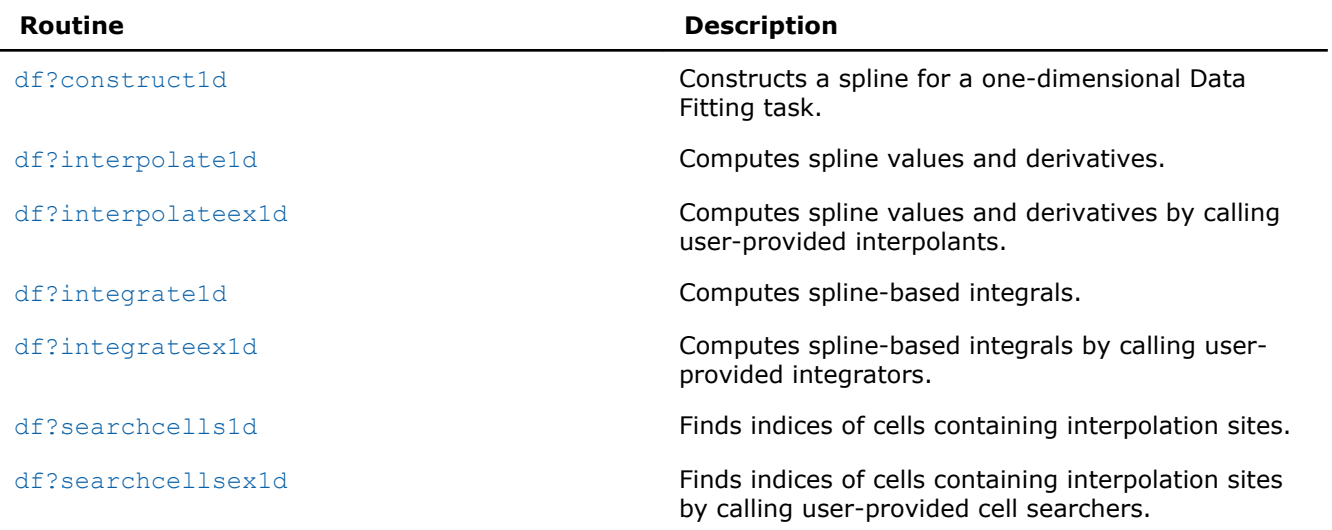

If a Data Fitting computation completes successfully, the computational routines return the DF\_STATUS\_OK code. If an error occurs, the routines return an error code specifying the origin of the failure. Some possible errors are the following:

- The task pointer is NULL.
- Memory allocation failed.
- The computation failed for another reason.

For the list of available status codes, see ["Task Status and Error Reporting"](#page-2589-0).

**NOTE** Data Fitting computational routines do not control errors for floating-point conditions, such as overflow, gradual underflow, or operations with Not a Number (NaN) values.

## df?construct1d

*Constructs a spline of the given type.*

## **Syntax**

#### Fortran:

```
status = dfsconstruct1d(task, s_format, method)
status = dfdconstruct1d(task, s_format, method)
C:
status = dfsConstruct1D(task, s_format, method)
status = dfdConstruct1D(task, s_format, method)
```
## <span id="page-2606-0"></span>Include Files

- Fortran: mkl df.f90 and mkl df.f77
- C: mkl\_df.h

## Input Parameters

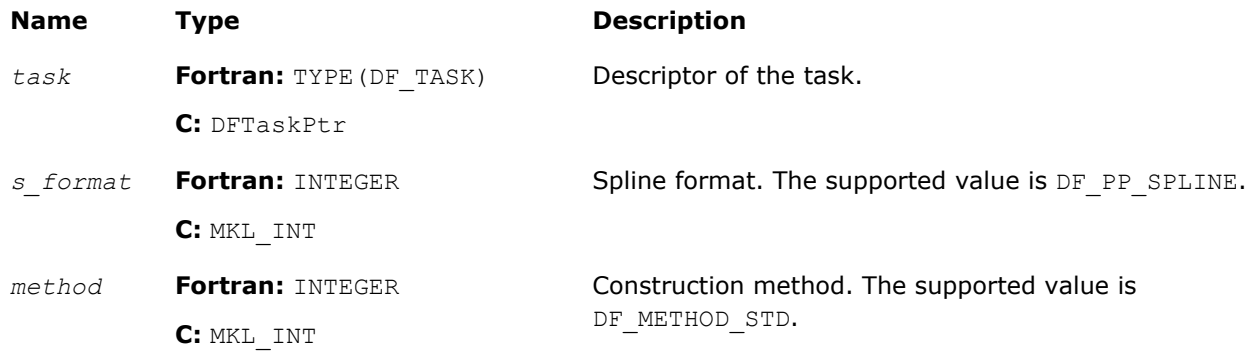

## Output Parameters

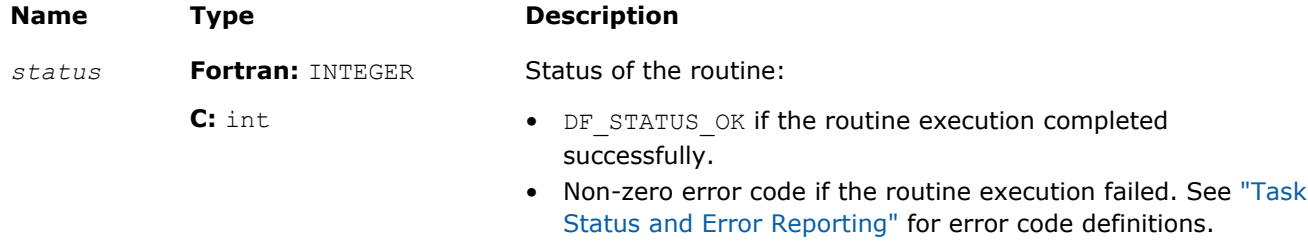

## **Description**

Before calling df?construct1d, you need to create and initialize the task, and set the parameters representing the spline. Then you can call the df?construct1d routine to construct the spline. The format of the spline is defined by parameter *s\_format*. The method for spline construction is defined by parameter *method*. Upon successful construction, the spline coefficients are available in the user-provided memory location in the format you set through the Data Fitting editor. For the available storage formats, see table ["Hint Values for Spline Coefficients"](#page-2599-0).

## df?interpolate1d/df?interpolateex1d

*Runs data fitting computations.*

## Syntax

## Fortran:

```
status = dfsinterpolate1d(task, type, method, nsite, site, sitehint, ndorder, dorder,
datahint, r, rhint, cell)
```
*status* = dfdinterpolate1d(*task*, *type*, *method*, *nsite*, *site*, *sitehint*, *ndorder*, *dorder*, *datahint*, *r*, *rhint*, *cell*)

```
status = dfsinterpolateex1d(task, type, method, nsite, site, sitehint, ndorder,
dorder, datahint, r, rhint, cell, le_cb, le_params, re_cb, re_params, i_cb, i_params,
search_cb, search_params)
```
# 17 *Intel® Math Kernel Library Reference Manual*

*status* = dfdinterpolateex1d(*task*, *type*, *method*, *nsite*, *site*, *sitehint*, *ndorder*, *dorder*, *datahint*, *r*, *rhint*, *cell*, *le\_cb*, *le\_params*, *re\_cb*, *re\_params*, *i\_cb*, *i\_params*, *search\_cb*, *search\_params*)

## $C:$

*status* = dfsInterpolate1D(*task*, *type*, *method*, *nsite*, *site*, *sitehint*, *ndorder*, *dorder*, *datahint*, *r*, *rhint*, *cell*)

*status* = dfdInterpolate1D(*task*, *type*, *method*, *nsite*, *site*, *sitehint*, *ndorder*, *dorder*, *datahint*, *r*, *rhint*, *cell*)

```
status = dfsInterpolateEx1D(task, type, method, nsite, site, sitehint, ndorder,
dorder, datahint, r, rhint, cell, le_cb, le_params, re_cb, re_params, i_cb, i_params,
search_cb, search_params)
```
*status* = dfdInterpolateEx1D(*task*, *type*, *method*, *nsite*, *site*, *sitehint*, *ndorder*, *dorder*, *datahint*, *r*, *rhint*, *cell*, *le\_cb*, *le\_params*, *re\_cb*, *re\_params*, *i\_cb*, *i\_params*, *search\_cb*, *search\_params*)

## Include Files

- Fortran: mkl df.f90 and mkl df.f77
- C: mkl\_df.h

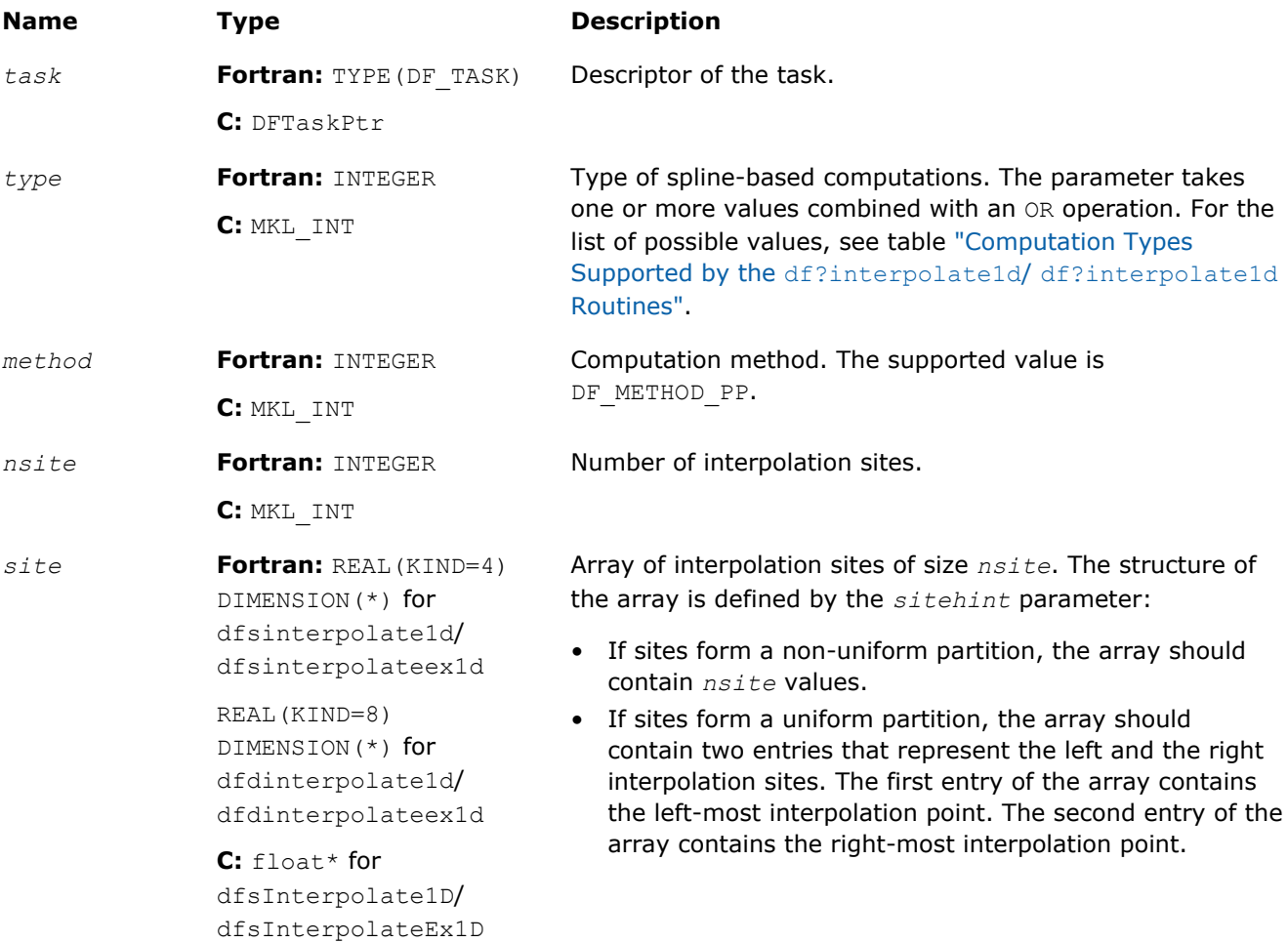

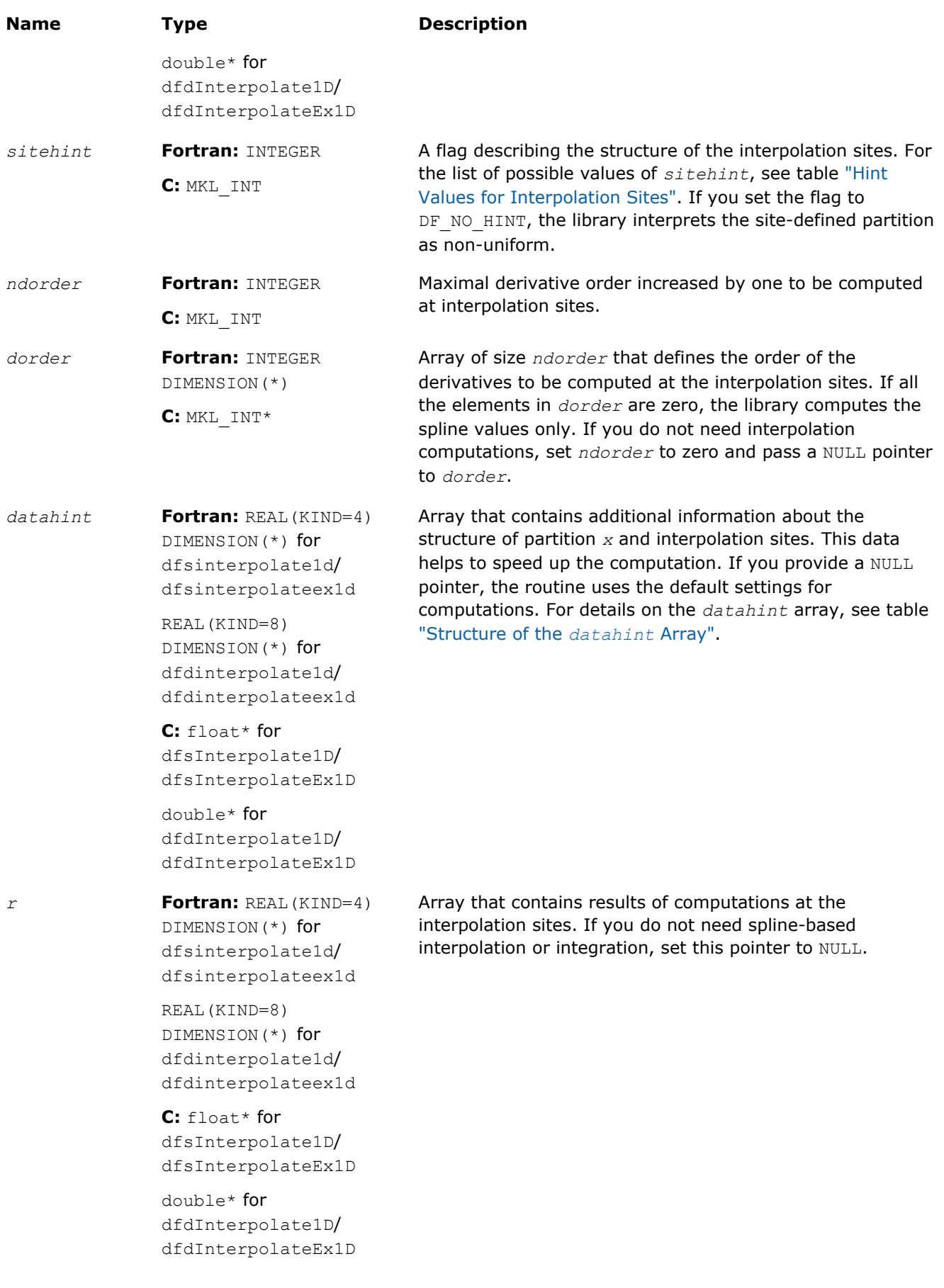

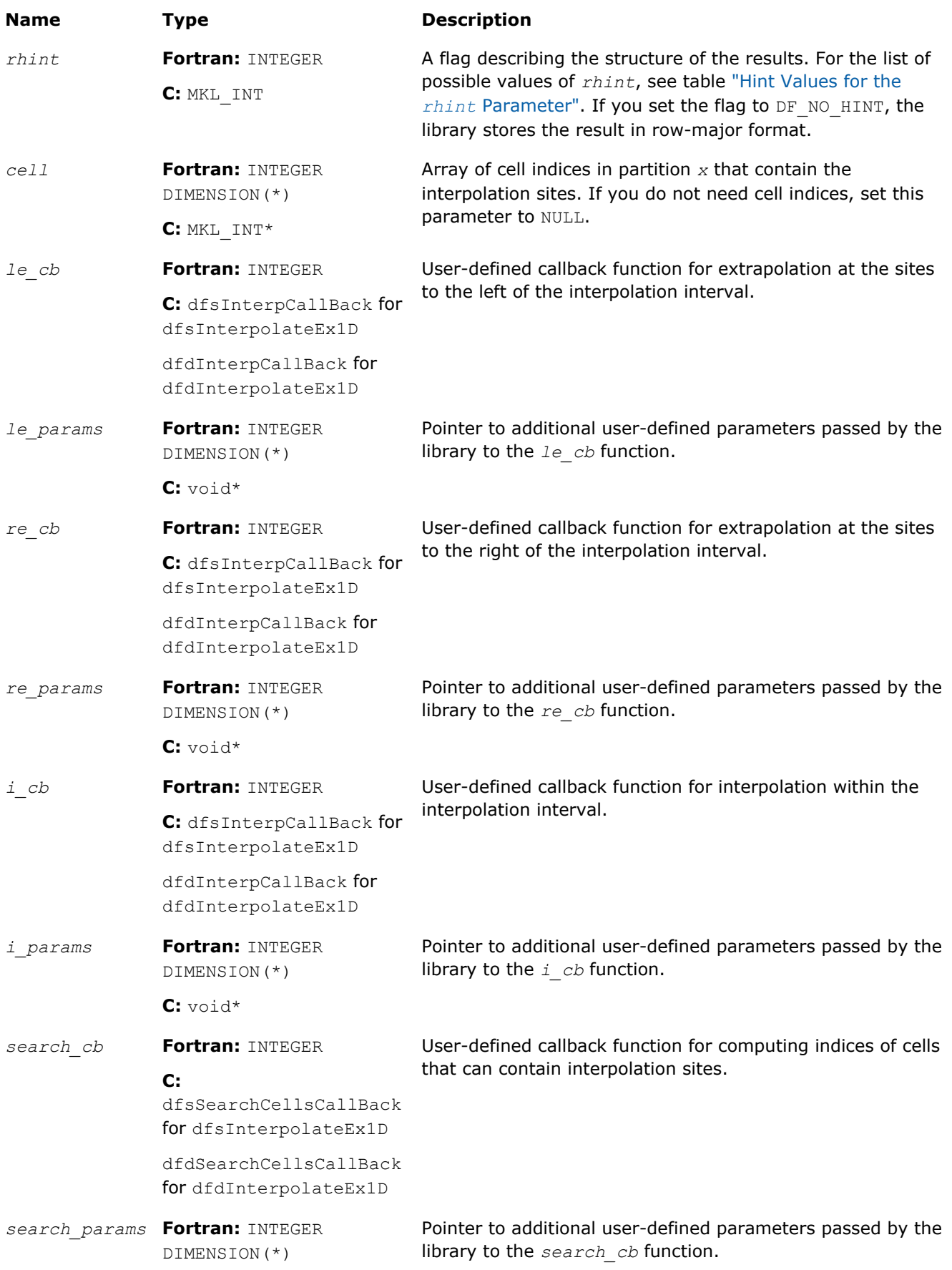

<span id="page-2610-0"></span>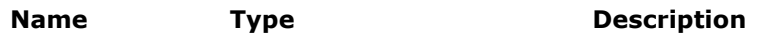

**C:** void\*

## Output Parameters

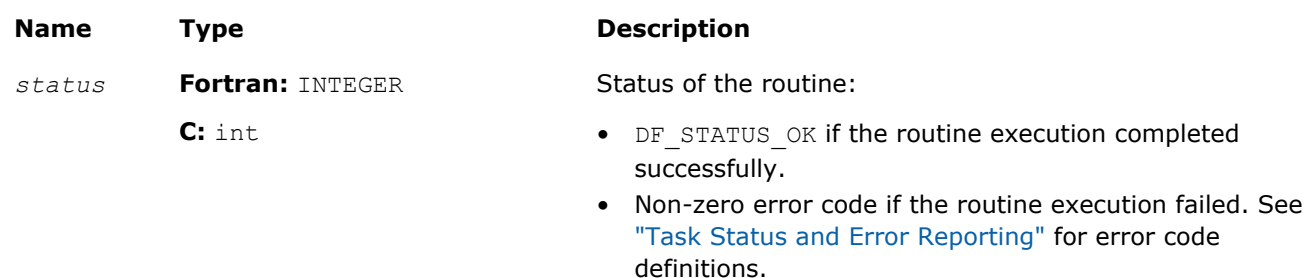

## **Description**

The df?interpolate1d/df?interpolateex1d routine performs spline-based computations with userdefined settings. The routine supports two types of computations for interpolation sites provided in array *site*:

## **Computation Types Supported by the df?interpolate1d/df?interpolateex1d Routines**

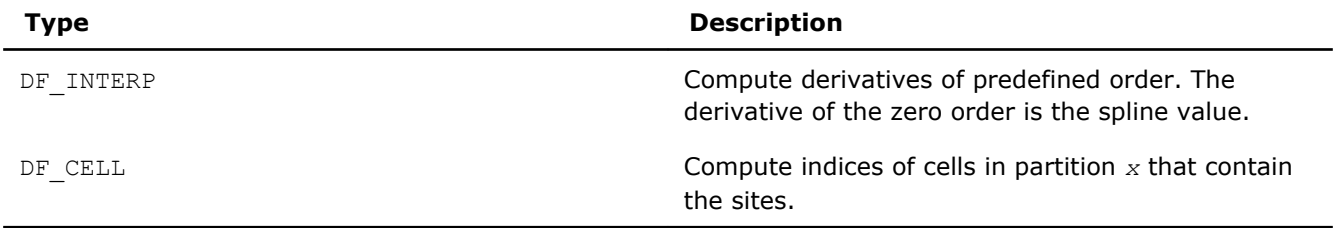

If the sites do not belong to interpolation interval  $[a, b]$ , the library uses:

- polynomial *P0* of the spline constructed on interval [*x0*, *x1*] for computations at the sites to the left of *a*.
- polynomial *Pn-2* of the spline constructed on interval [*xn-2*, *xn-1*] for computations at the sites to the right of *b*.

Interpolation sites support the following hints:

## **Hint Values for Interpolation Sites**

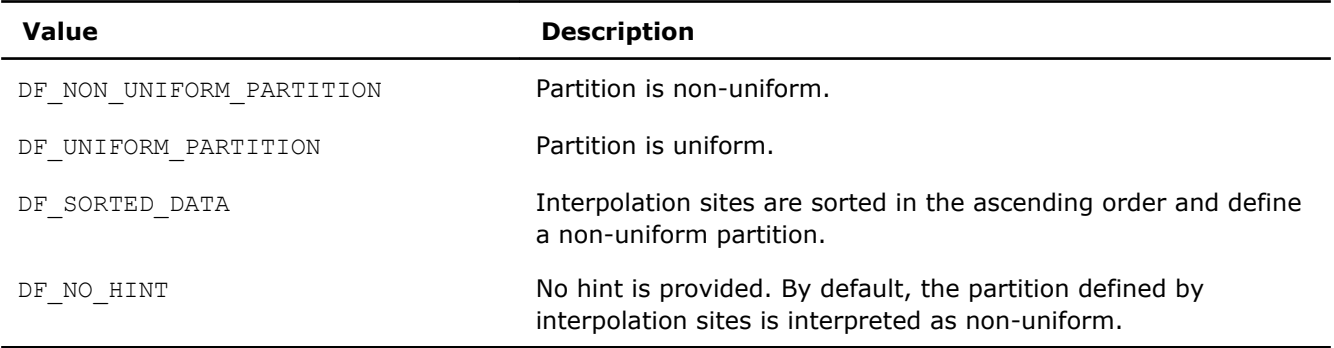

**NOTE** If you pass a sorted array of interpolation sites to the Intel MKL, set the *sitehint* parameter to the DF\_SORTED\_DATA value. The library uses this information when choosing the search algorithm and ignores any other data hints about the structure of the interpolation sites.

Data Fitting computation routines can use the following hints to speed up the computation:

• DF\_UNIFORM\_PARTITION describes the structure of breakpoints and the interpolation sites.

# <span id="page-2611-0"></span>17 *Intel® Math Kernel Library Reference Manual*

• DF QUASI UNIFORM PARTITION describes the structure of breakpoints.

Pass the above hints to the library when appropriate.

The *r* pointer defines the memory location for the sets of interpolation and integration results for all coordinates of function *y*. The sets are stored one by one, in the successive order of the function coordinates from  $y_1$  to  $y_{ny}$ .

You can define the following settings for packing the results within each set:

- Computation type: interpolation, integration, or both.
- Computation parameters: derivative orders.
- Storage format for the results. You can specify the format using the *rhint* parameter values described in the table below:

## **Hint Values for the** *rhint* **Parameter**

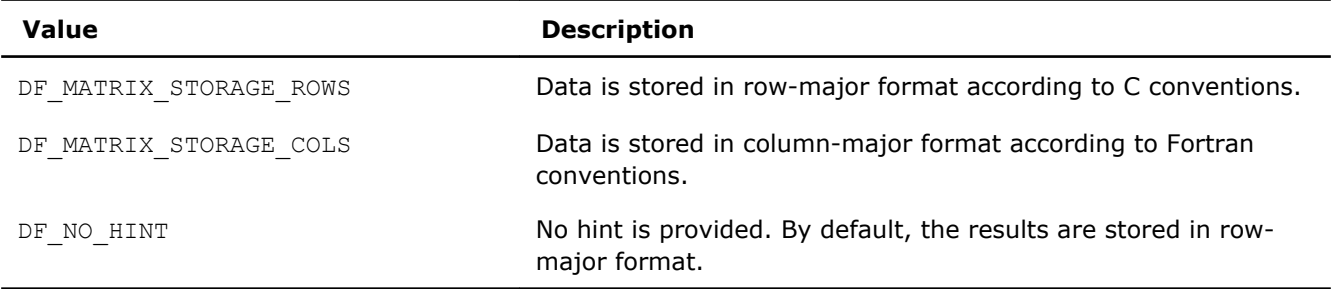

For spline-based interpolation, you should set the derivatives whose values are required for the computation. You can provide the derivatives by setting the *dorder* array of size *ndorder* as follows:

*order*[*i*] = 
$$
\begin{cases} 1, \text{if derivative of the } i-th \text{ order is required} \\ 0, \text{ otherwise} \end{cases}
$$
*i* = 0,..., *ndorder* - 1

See below a common structure of the storage formats of the interpolation results within each set *r* for computing derivatives of order *i1*, *i2*,...,*im* at *nsite* interpolation sites. In this description, *j* is the coordinate of the vector-valued function:

• Row-major format

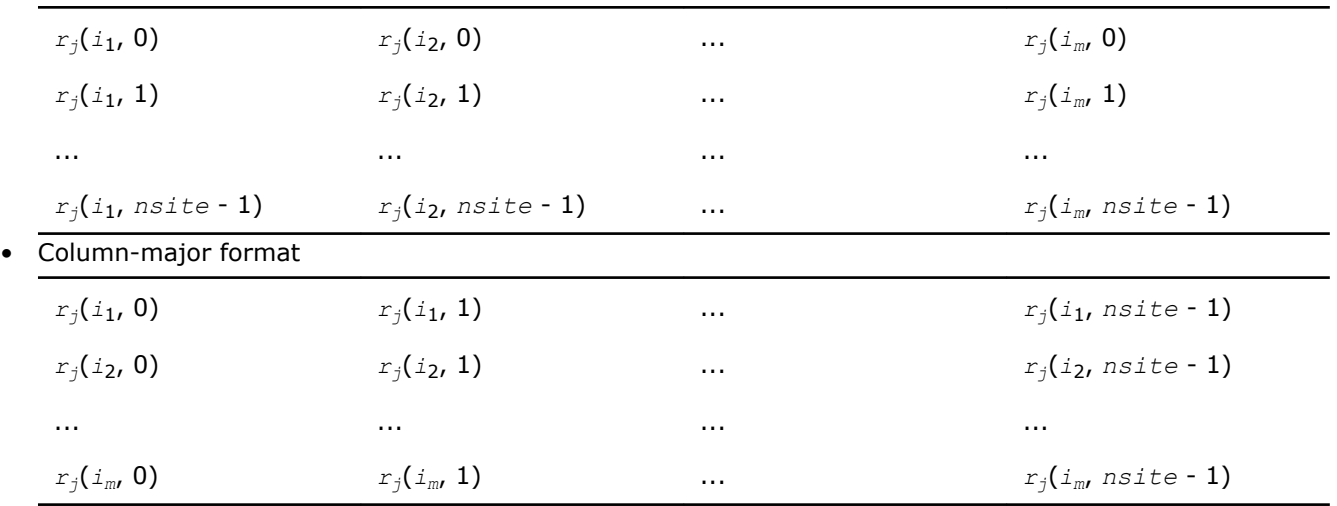

To speed up Data Fitting computations, use the *datahint* parameter that provides additional information about the structure of the partition and interpolation sites. This data represents a floating-point or a double array with the following structure:

#### <span id="page-2612-0"></span>**Structure of the** *datahint* **Array**

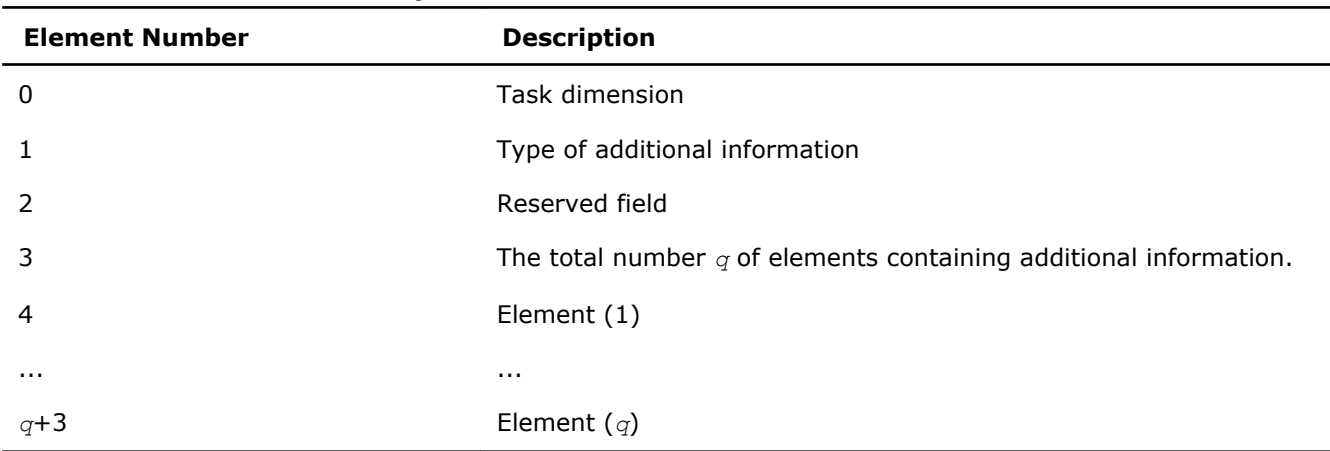

Data Fitting computation functions support the following types of additional information for *datahint*[1]:

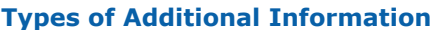

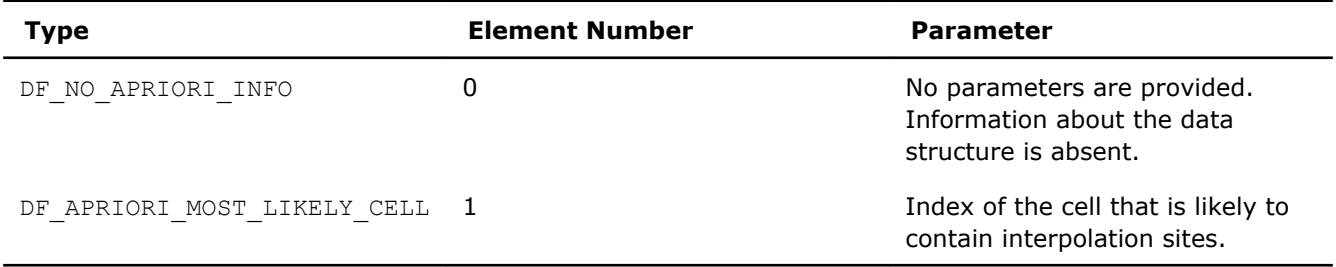

To compute indices of the cells that contain interpolation sites, provide the pointer to the array of size *nsite* for the results. The library supports the following scheme of cell indexing for the given partition $\{x_i\}$ , *i*=1,...,*nx*:

$$
cell[j] = i
$$
, if  $site[j] \in [x_i, x_{i+1})$ ,  $i = 0, ..., nx$ ,

where

- *x*0 = -∞
- $x_{nx+1} = +\infty$
- $\bullet$   $j = 0,...,$  *nsite-1*

To perform interpolation computations with spline types unsupported in the Data Fitting component, use the extended version of the routine df?interpolateex1d. With this routine, you can provide user-defined callback functions for computations within, to the left of, or to the right of interpolaton interval [*a*, *b*]. The callback functions compute indices of the cells that contain the specified interpolation sites or can serve as an approximation for computing the exact indices of such cells.

If you do not pass any function for computations at the sites outside the interval [*a*, *b*], the routine uses the default settings.

See Also [df?interpcallback](#page-2620-0) [df?searchcellscallback](#page-2624-0)

## df?integrate1d/df?integrateex1d

*Computes a spline-based integral.*

## Syntax

## Fortran:

```
status = dfsintegrate1d(task, method, nlim, llim, llimhint, rlim, rlimhint, ldatahint,
rdatahint, r, rhint)
status = dfdintegrate1d(task, method, nlim, llim, llimhint, rlim, rlimhint, ldatahint,
rdatahint, r, rhint)
status = dfsintegrateex1d(task, method, nlim, llim, llimhint, rlim, rlimhint,
ldatahint, rdatahint, r, rhint, le_cb, le_params, re_cb, re_params, i_cb, i_params,
search_cb, search_params)
status = dfdintegrateex1d(task, method, nlim, llim, llimhint, rlim, rlimhint,
ldatahint, rdatahint, r, rhint, le_cb, le_params, re_cb, re_params, i_cb, i_params,
search_cb, search_params)
C:
status = dfsIntegrate1D(task, method, nlim, llim, llimhint, rlim, rlimhint, ldatahint,
rdatahint, r, rhint)
status = dfdIntegrate1D(task, method, nlim, llim, llimhint, rlim, rlimhint, ldatahint,
rdatahint, r, rhint)
status = dfsIntegrateEx1D(task, method, nlim, llim, llimhint, rlim, rlimhint,
ldatahint, rdatahint, r, rhint, le_cb, le_params, re_cb, re_params, i_cb, i_params,
search_cb, search_params)
```
*status* = dfdIntegrateEx1D(*task*, *method*, *nlim*, *llim*, *llimhint*, *rlim*, *rlimhint*, *ldatahint*, *rdatahint*, *r*, *rhint*, *le\_cb*, *le\_params*, *re\_cb*, *re\_params*, *i\_cb*, *i\_params*, *search\_cb*, *search\_params*)

## Include Files

- Fortran: mkl df.f90 and mkl df.f77
- C: mkl\_df.h

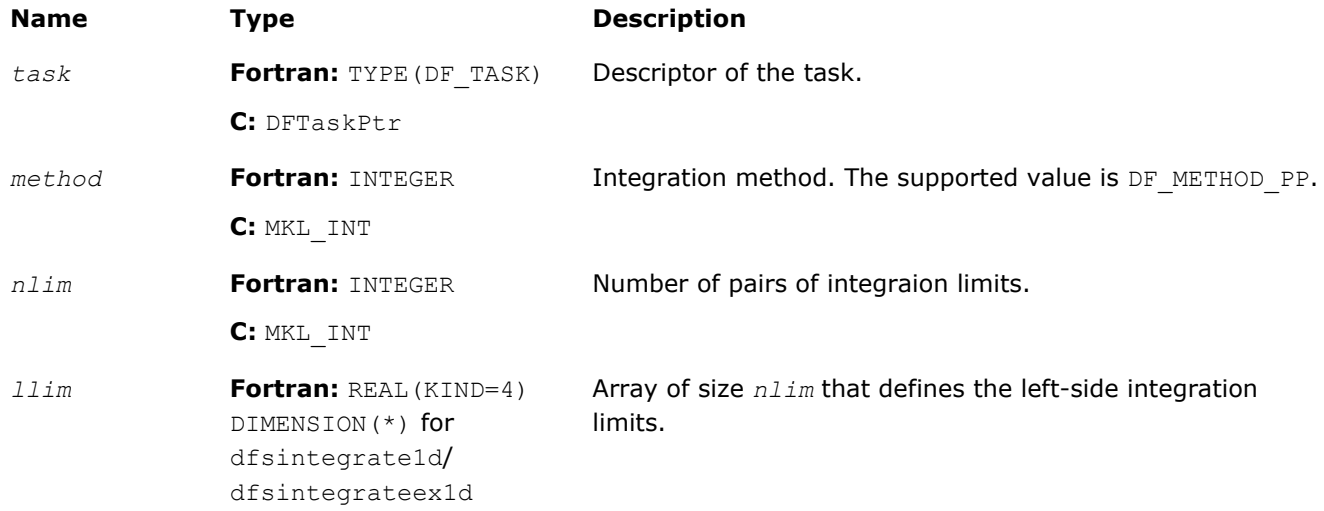

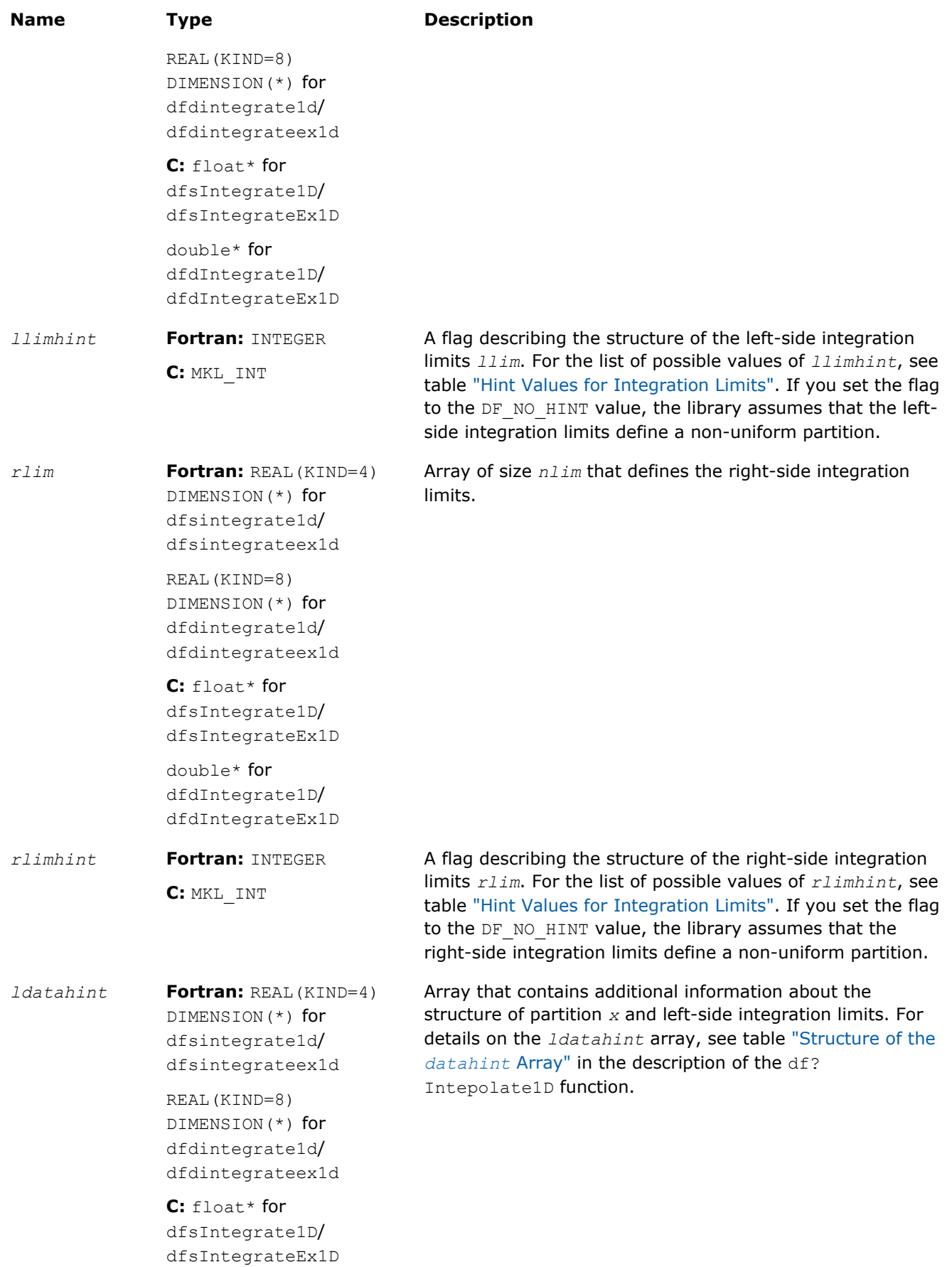

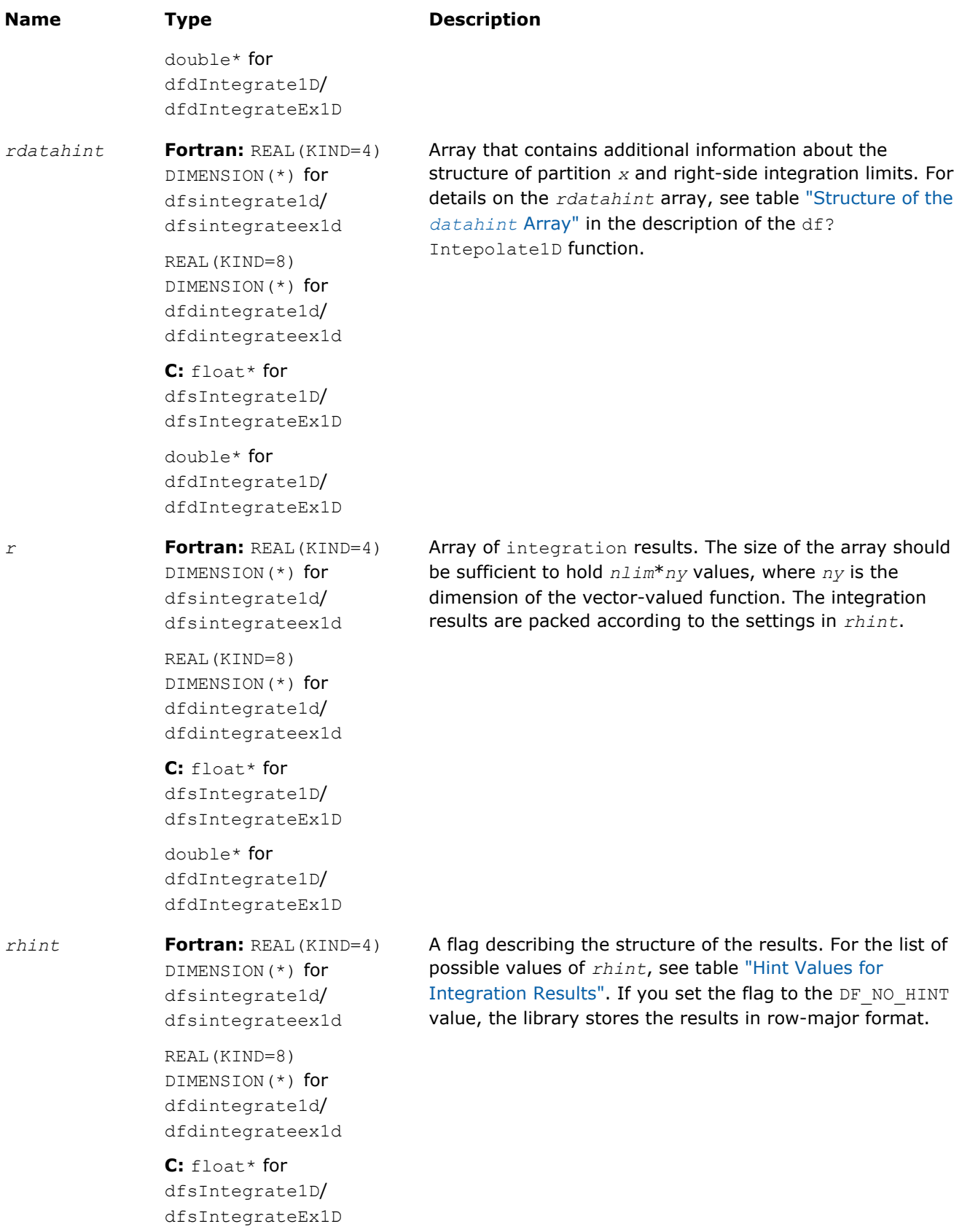

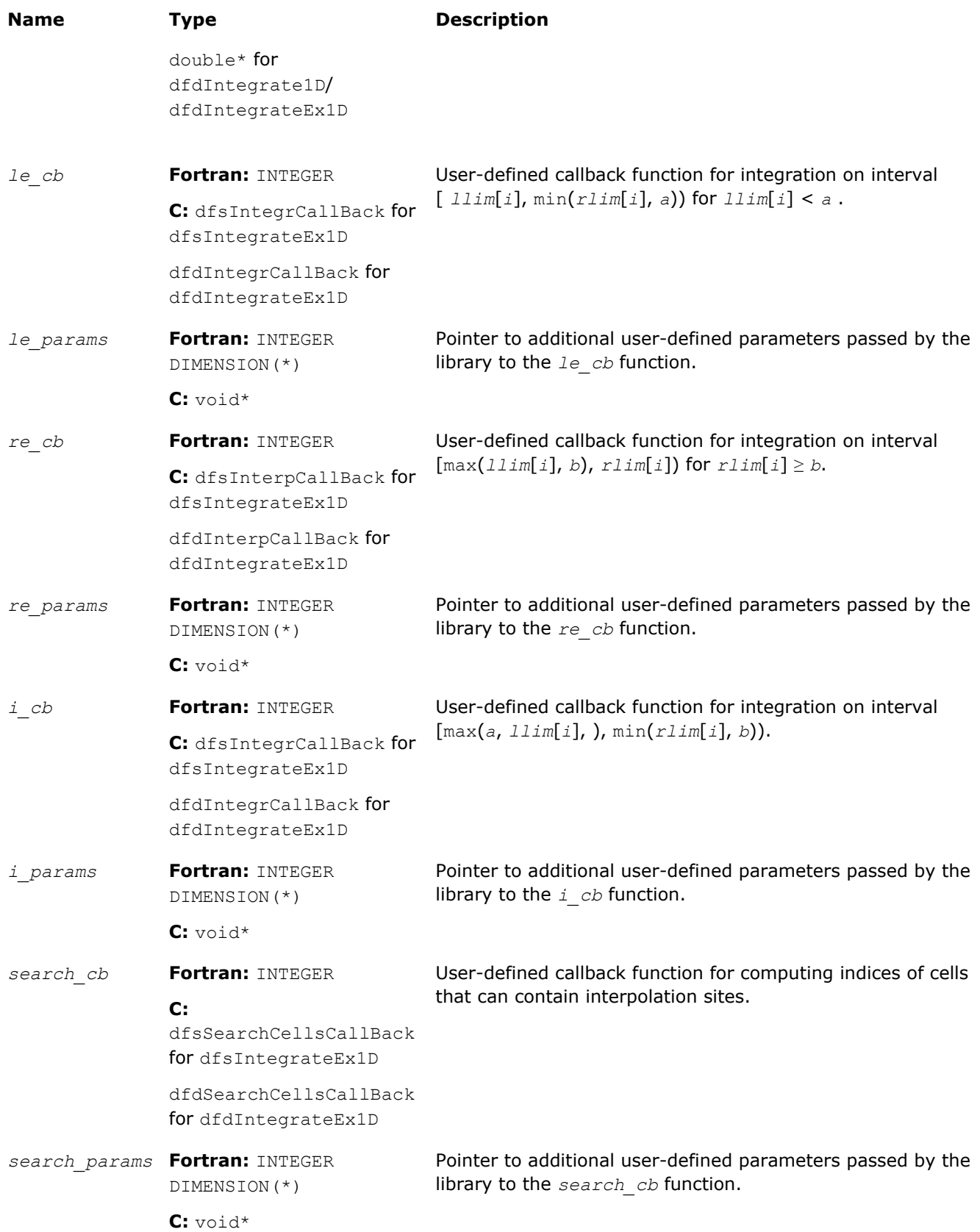

## <span id="page-2617-0"></span>Output Parameters

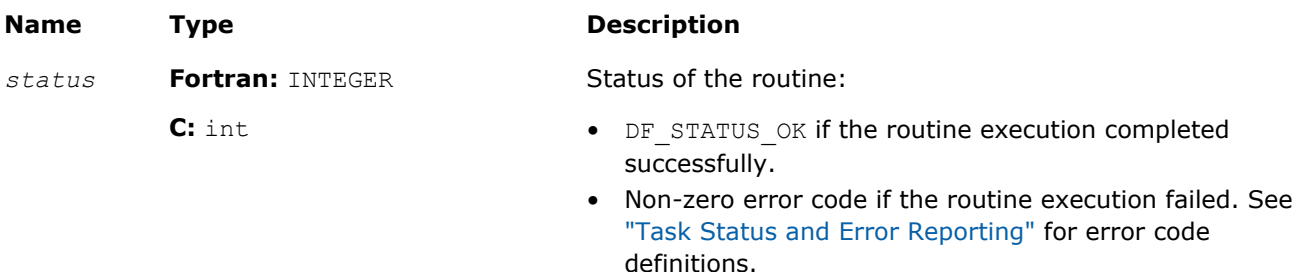

## **Description**

The df?integrate1d/df?integrateex1d routine computes spline-based integral on user-defined intervals

$$
I(i,j) = \int_{\text{Riem}[i]}^{r\text{Aiem}[i]} f_j(x) dx, i = 0,..., n \text{lim} -1, j = 0,..., n \text{y} -1
$$

If *rlim*[*i*] < *llim*[*i*], the routine returns

$$
I(i,j) = -\int_{r\bar{z}m[i]}^{lim[i]} f_j(x)dx
$$

The routine supports the following hint values for integration results:

## **Hint Values for Integration Results**

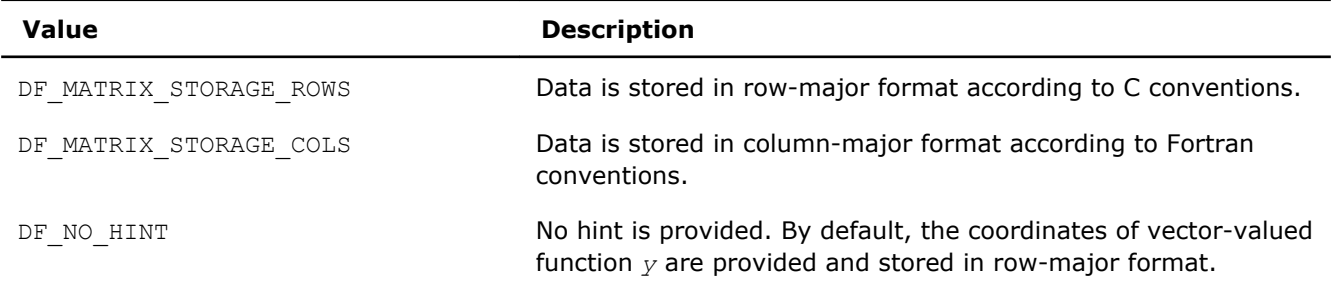

A common structure of the storage formats for the integration results is as follows:

• Row-major format

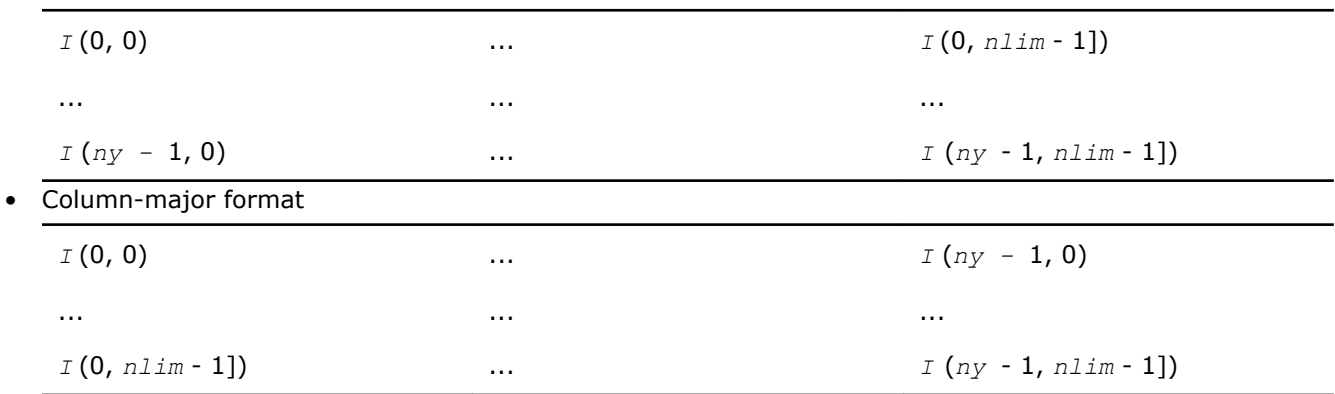

Using the *llimhint* and *rlimhint* parameters, you can provide the following hint values for integration limits:

## <span id="page-2618-0"></span>**Hint Values for Integration Limits**

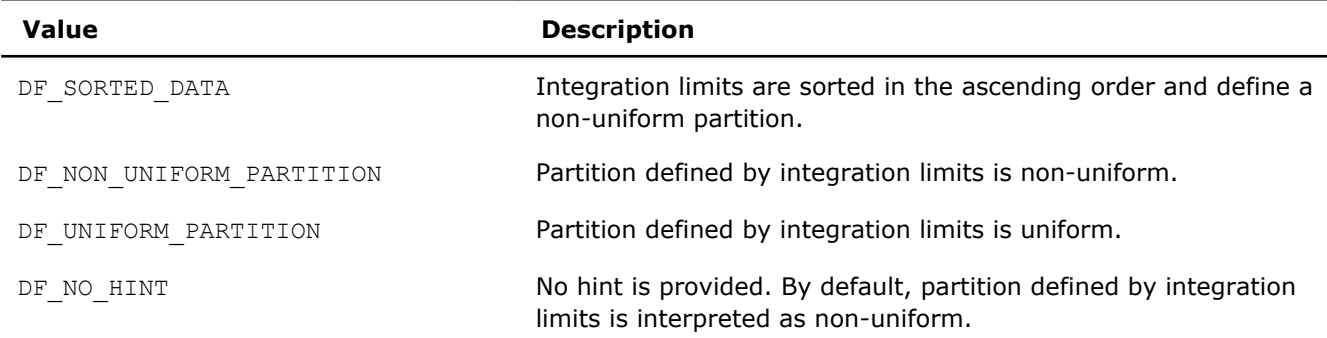

To compute integration with splines unsupported in the Data Fitting component, use the extended version of the routine df?integrateex1d. With this routine, you can provide user-defined callback functions that compute:

- integrals within, to the left of, or to the right of the interpolation interval [*a*, *b*]
- indices of cells that contain the provided integration limits or can serve as an approximation for computing the exact indices of such cells

If you do not pass a callback function, the routine uses the default settings.

## See Also

[df?interpolate1d/df?interpolateex1d](#page-2606-0) [df?integrcallback](#page-2622-0) [df?searchcellscallback](#page-2624-0)

## df?searchcells1d/df?searchcellsex1d

*Searches sub-intervals containing interpolation sites.*

## Syntax

#### Fortran:

```
status = dfssearchcells1d(task, method, nsite, site, sitehint, datahint, cell)
status = dfdsearchcells1d(task, method, nsite, site, sitehint, datahint, cell)
status = dfssearchcellsex1d(task, method, nsite, site, sitehint, datahint, cell,
search_cb, search_params)
status = dfdsearchcellsex1d(task, method, nsite, site, sitehint, datahint, cell,
```

```
search_cb, search_params)
```
## C:

```
status = dfsSearchCells1D(task, method, nsite, site, sitehint, datahint, cell)
status = dfdSearchCells1D(task, method, nsite, site, sitehint, datahint, cell)
status = dfsSearchCellsEx1D(task, method, nsite, site, sitehint, datahint, cell,
search_cb, search_params)
```
*status* = dfdSearchCellsEx1D(*task*, *method*, *nsite*, *site*, *sitehint*, *datahint*, *cell*, *search\_cb*, *search\_params*)

## Include Files

- Fortran: mkl df.f90 and mkl df.f77
- C: mkl\_df.h

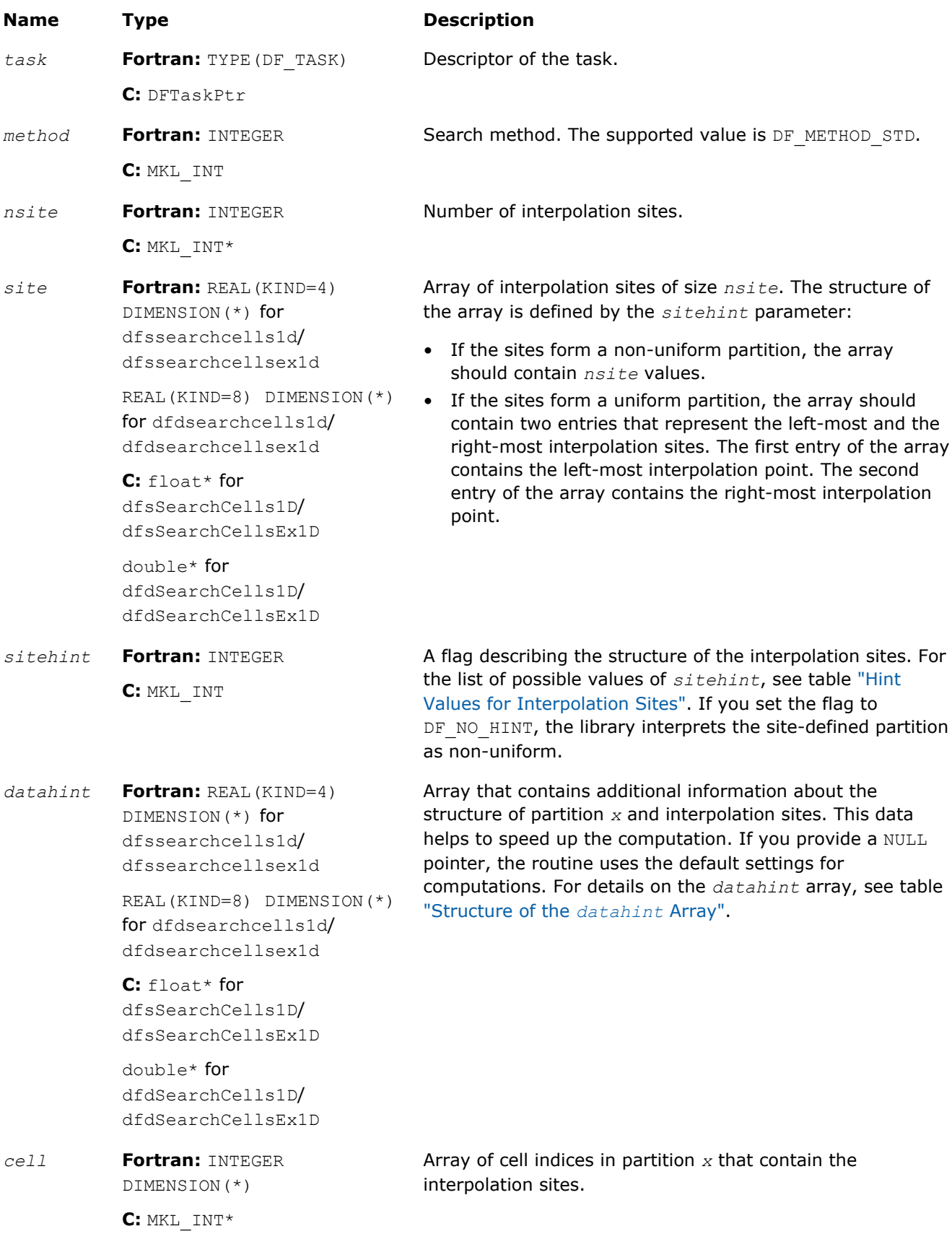

<span id="page-2620-0"></span>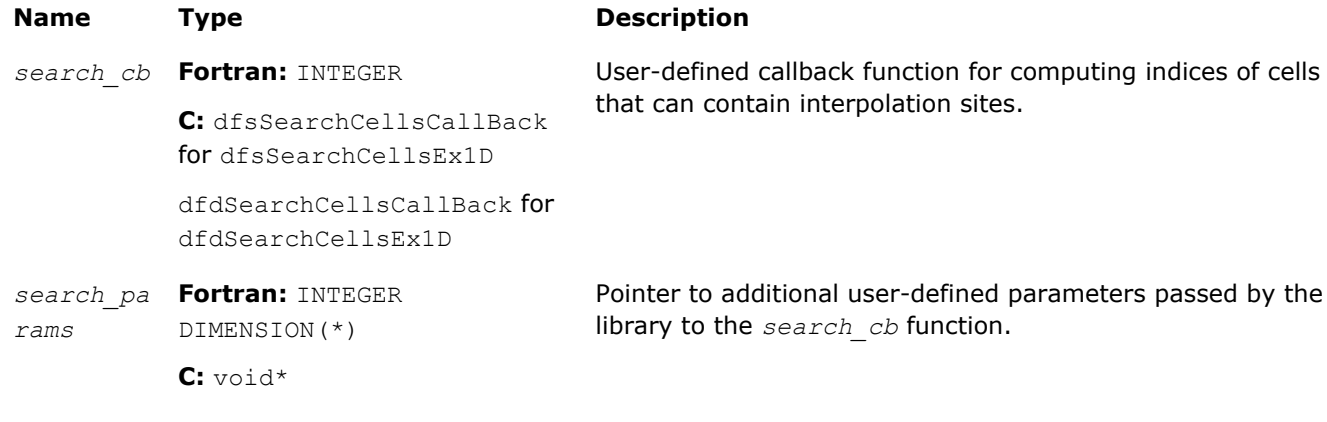

## Output Parameters

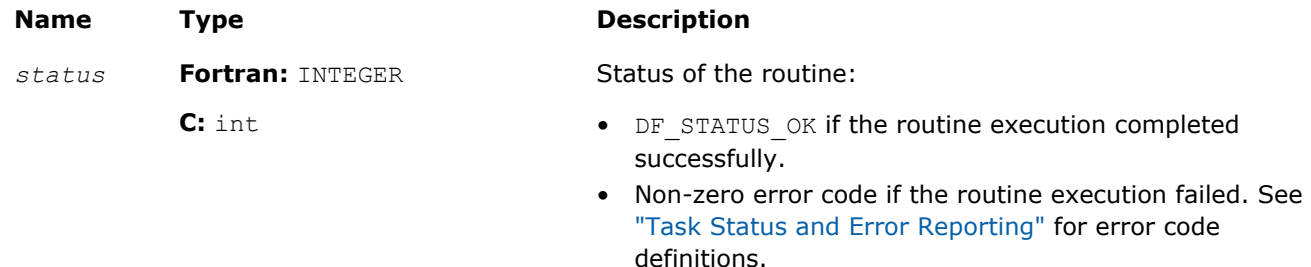

## **Description**

The df?searchcells1d/df?searchcellsex1d routines return array *cell* of indices of sub-intervals (cells) in partition *x* that contain interpolation sites available in array *site*. For details on the cell indexing scheme, see the description of the df?interpolate1d/df?interpolateex1d computation routines.

Use the *datahint* parameter to provide additional information about the structure of the partition and/or interpolation sites. The definition of the *datahint* parameter is availalbe in the description of the df? interpolate1d/df?interpolateex1d computation routines.

For description of the user-defined callback for computation of cell indices, see df?searchcellscallback.

## See Also

[df?interpolate1d/df?interpolateex1d](#page-2606-0) [df?searchcellscallback](#page-2624-0)

## df?interpcallback

*A callback function for user-defined interpolation to be passed into* df?interpolateex1d*.*

## Syntax

## Fortran:

```
status = dfsinterpcallback(n, cell, site, r, params)
status = dfdinterpcallback(n, cell, site, r, params)
C:
status = dfsInterpCallBack(n, cell, site, r, params)
status = dfdInterpCallBack(n, cell, site, r, params)
```
## Include Files

- Fortran:  $mkl_df.f90$  and  $mkl_df.f77$
- C: mkl\_df.h

## Input Parameters

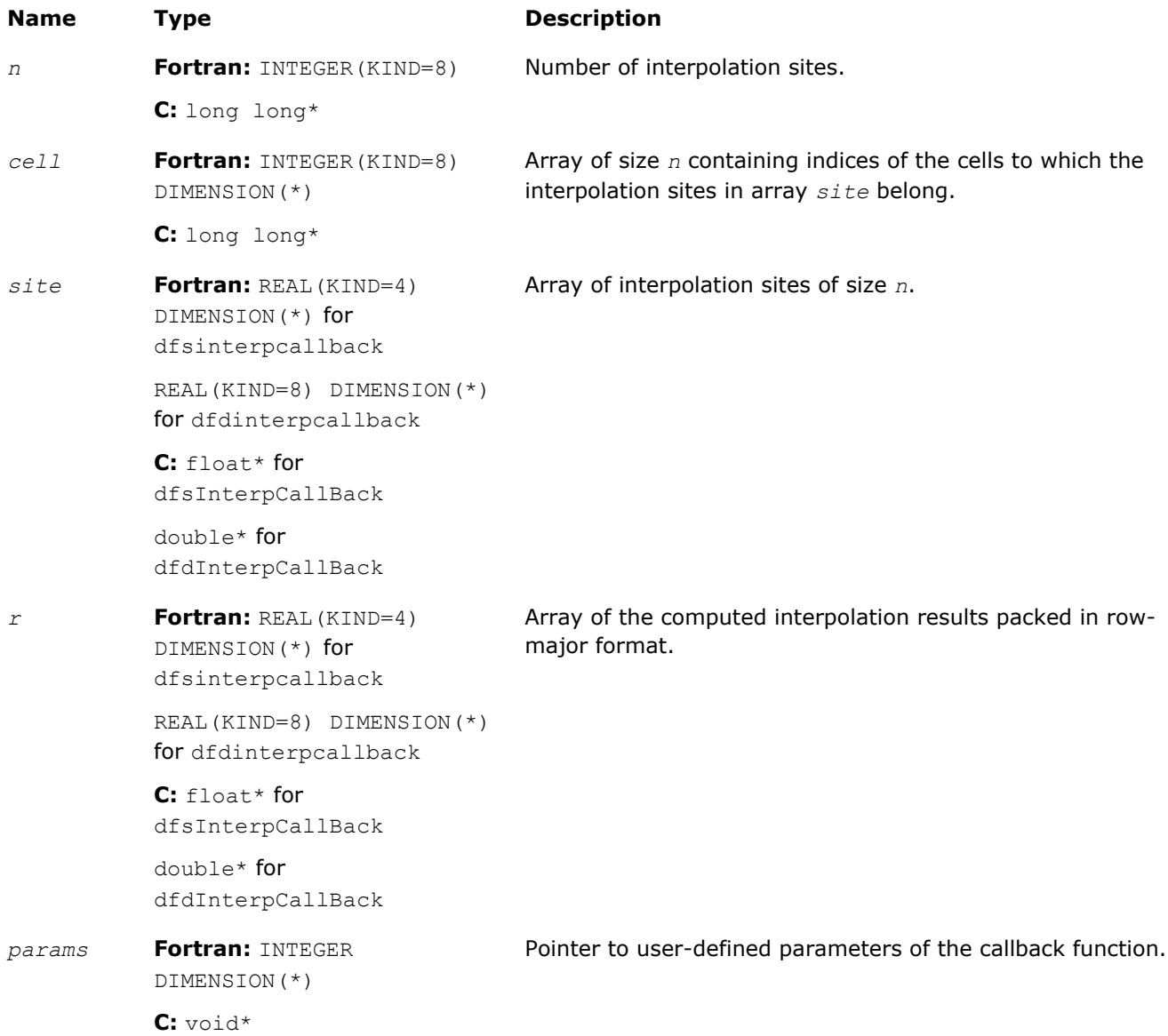

## Output Parameters

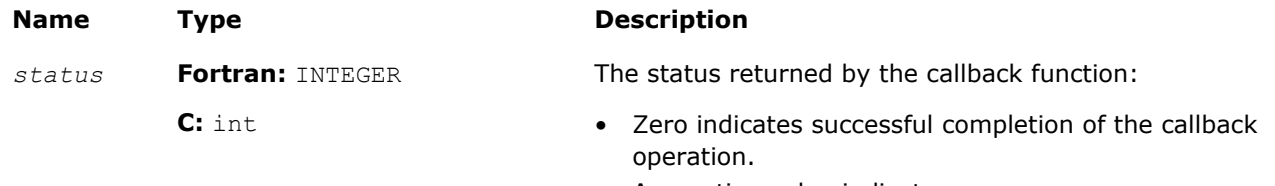

- A negative value indicates an error.
- A positive value indicates a warning.

<span id="page-2622-0"></span>**Name Type Description** 

See ["Task Status and Error Reporting"](#page-2589-0) for error code definitions.

## **Description**

When passed into the df?interpolateex1d routine, this function performs user-defined interpolation operation.

## See Also

[df?interpolate1d/df?interpolateex1d](#page-2606-0) [df?searchcellscallback](#page-2624-0)

## df?integrcallback

*A callback function that you can pass into* df? integrateex1d *to define integration computations.*

## Syntax

## Fortran:

```
status = dfsintegrcallback(n, lcell, llim, rcell, rlim, r, params)
status = dfdintegrcallback(n, lcell, llim, rcell, rlim, r, params)
C:
status = dfsIntegrCallBack(n, lcell, llim, rcell, rlim, r, params)
status = dfdIntegrCallBack(n, lcell, llim, rcell, rlim, r, params)
```
## Include Files

• Fortran: mkl df.f90 and mkl df.f77

• C: mkl\_df.h

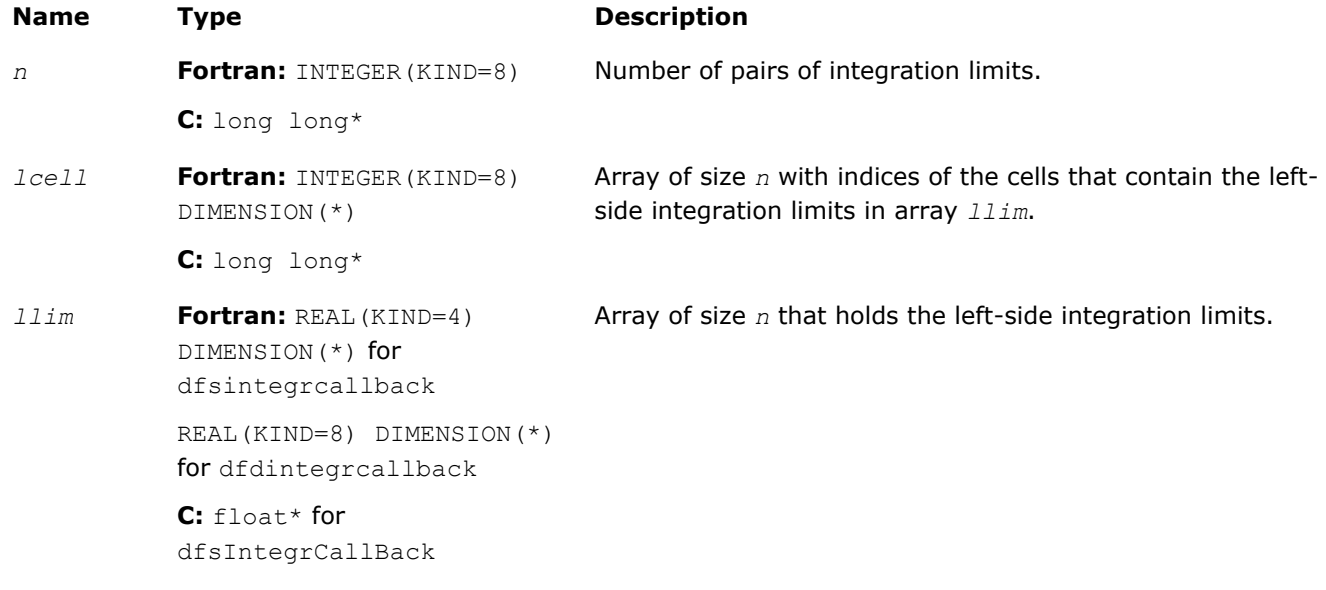

## 17 *Intel® Math Kernel Library Reference Manual*

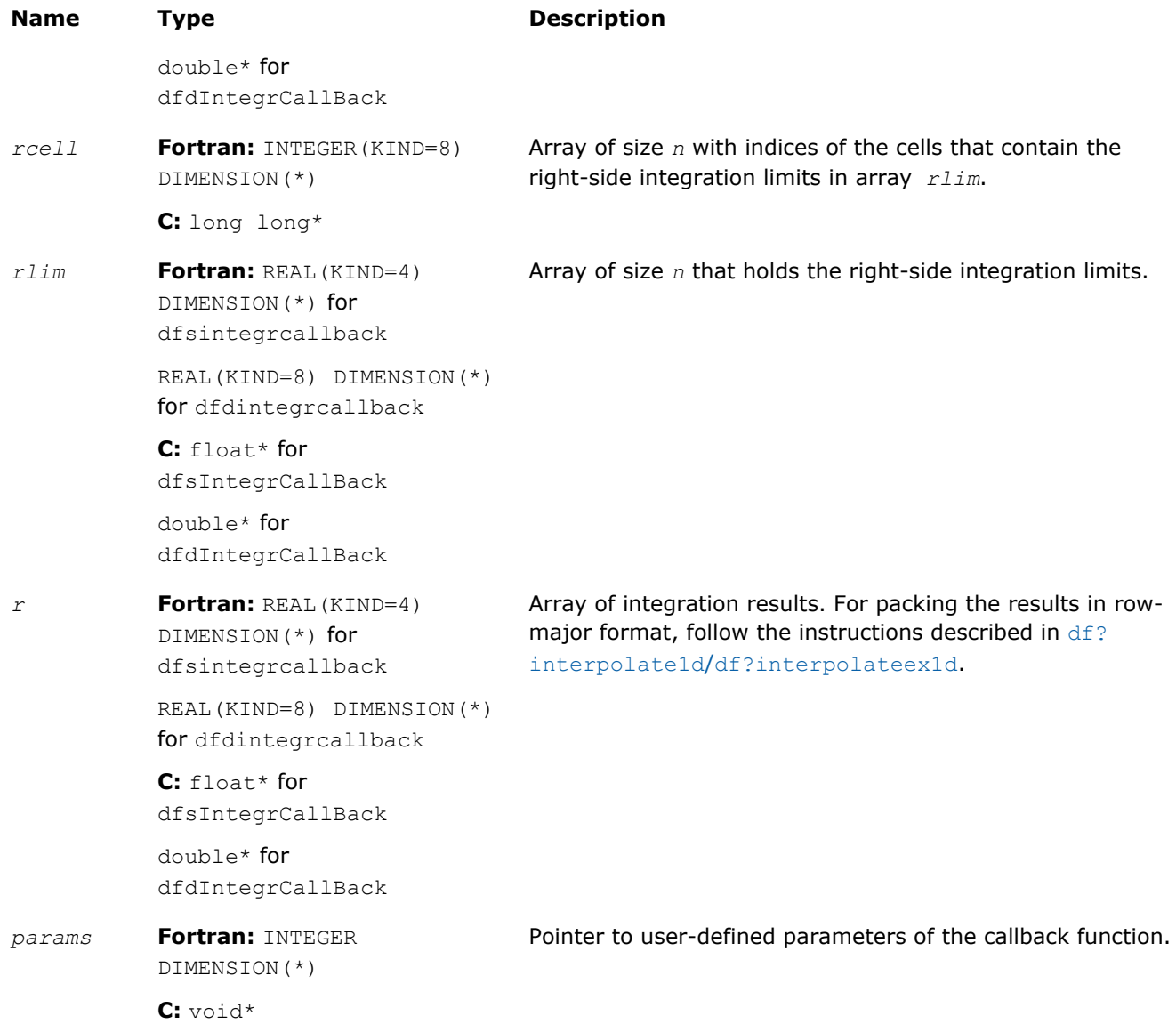

## Output Parameters

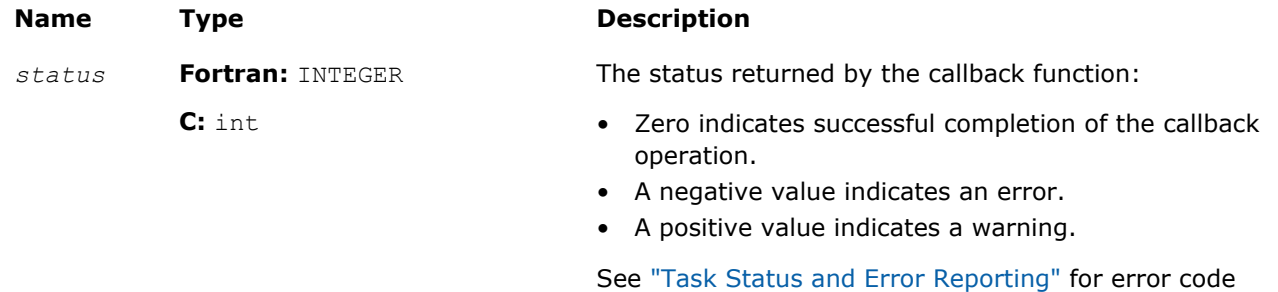

definitions.

## <span id="page-2624-0"></span>**Description**

When passed into the df?integrateex1d routine, this function defines integration computations. If at least one of the integration limits is outside the interpolation interval [*a*, *b*], the library decomposes the integration into sub-intervals that belong to the extrapolation range to the left of *a*, the extrapolation range to the right of *b*, and the interpolation interval [*a*, *b*], as follows:

- If the left integration limit is to the left of the interpolation interval (*llim*< *a*), the df?integrateex1d routine passes *llim* as the left integration limit and min(*rlim*, *a*) as the right integration limit to the user-defined callback function.
- If the right integration limit is to the right of the interpolation interval (*rlim*> *b*), the df?integrateex1d routine passes max(*llim*, *b*) as the left integration limit and *rlim* as the right integration limit to the user-defined callback function.
- If the left and the right integration limits belong to the interpolation interval, the df?integrateex1d routine passes them to the user-defined callback function unchanged.

The value of the integral is the sum of integral values obtained on the sub-intervals.

## See Also

[df?integrate1d/df?integrateex1d](#page-2612-0) [df?integrcallback](#page-2622-0) df?searchcellscallback

## df?searchcellscallback

*A callback function for user-defined search to be passed into* df?interpolateex1d *or* df? searchcellsex1d*.*

## Syntax

## Fortran:

```
status = dfssearchcellscallback(n, site, cell, flag, params)
status = dfdsearchcellscallback(n, site, cell, flag, params)
```
## C:

```
status = dfsSearchCellsCallBack(n, site, cell, flag, params)
status = dfdSearchCellsCallBack(n, site, cell, flag, params)
```
## Include Files

- Fortran: mkl df.f90 and mkl df.f77
- C: mkl\_df.h

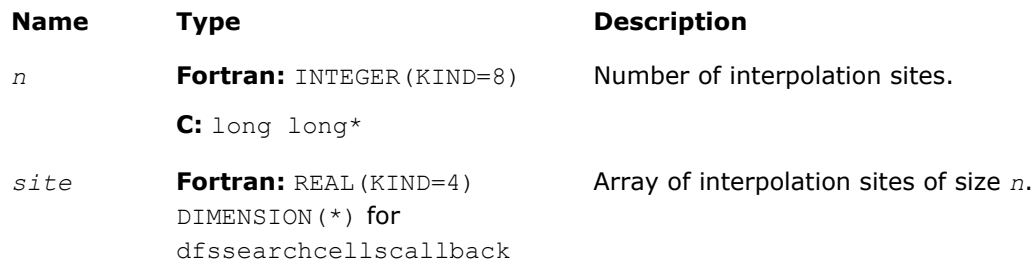

## 17 *Intel® Math Kernel Library Reference Manual*

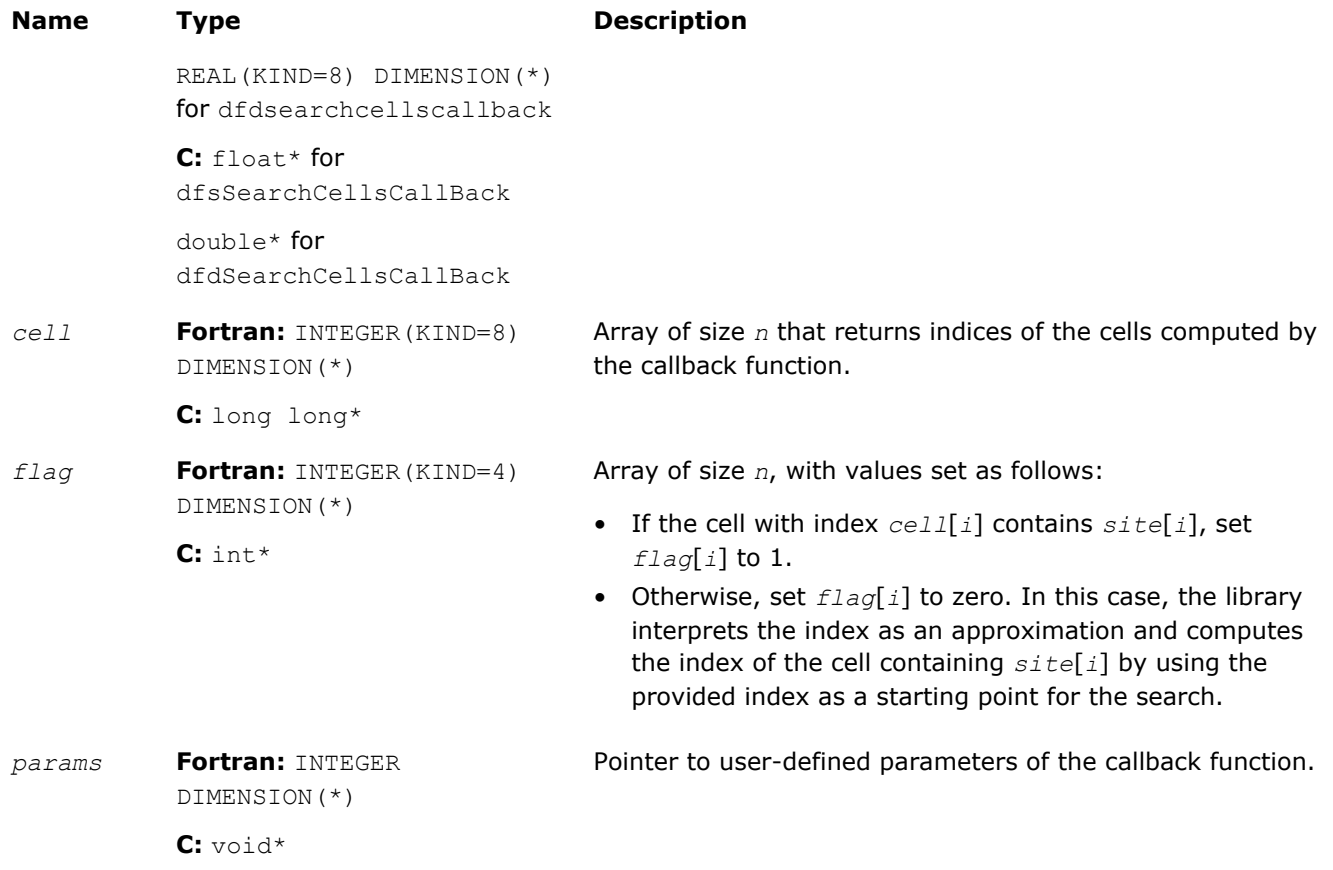

## Output Parameters

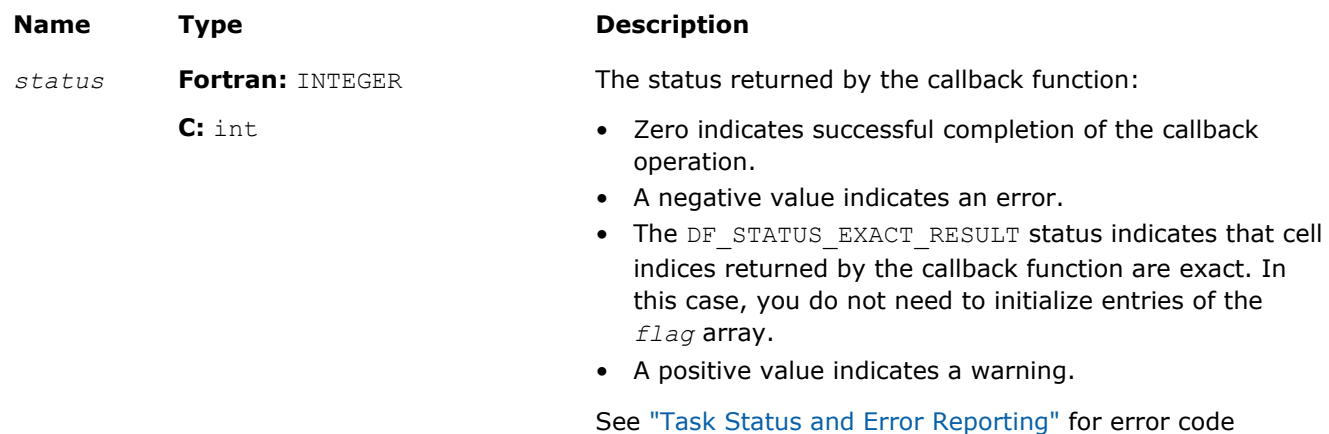

definitions.

## **Description**

When passed into the df?interpolateex1d or df?searchcellsex1d routine, this function performs a user-defined search.

## See Also

[df?interpolate1d/df?interpolateex1d](#page-2606-0) [df?interpcallback](#page-2620-0)

## Task Destructors

Task destructors are routines used to delete task descriptors and deallocate the corresponding memory resources. The Data Fitting task destructor dfdeletetask destroys a Data Fitting task and frees the memory.

## dfdeletetask

*Destroys a Data Fitting task object and frees the memory.*

## Syntax

## Fortran:

```
status = dfdeletetask(task)
```
C:

```
status = dfDeleteTask(&task)
```
## Include Files

- Fortran: mkl df.f90 and mkl df.f77
- C: mkl\_df.h

## Input Parameters

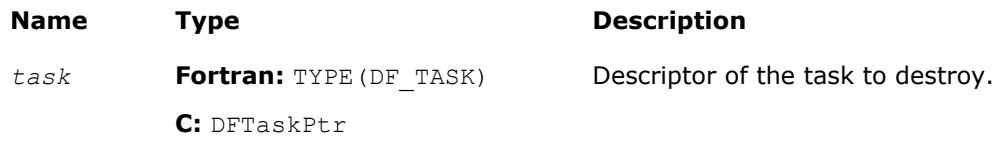

## Output Parameters

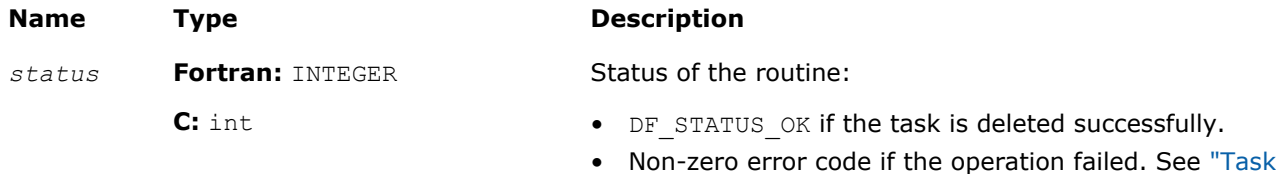

## **Description**

Given a pointer to a task descriptor, this routine deletes the Data Fitting task descriptor and frees the memory allocated for the structure. If the task is deleted successfully, the routine sets the task pointer to NULL. Otherwise, the routine returns an error code.

[Status and Error Reporting"](#page-2589-0) for error code definitions.
## <span id="page-2628-0"></span>**Linear Solvers Basics**

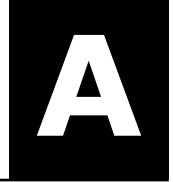

Many applications in science and engineering require the solution of a system of linear equations. This problem is usually expressed mathematically by the matrix-vector equation, *Ax* = *b*, where *A* is an *m*-by-*n* matrix, *x* is the *n* element column vector and *b* is the *m* element column vector. The matrix *A* is usually referred to as the coefficient matrix, and the vectors *x* and *b* are referred to as the solution vector and the right-hand side, respectively.

Basic concepts related to solving linear systems with sparse matrices are described in section Sparse Linear Systems that follows.

## Sparse Linear Systems

In many real-life applications, most of the elements in *A* are zero. Such a matrix is referred to as sparse. Conversely, matrices with very few zero elements are called dense. For sparse matrices, computing the solution to the equation *Ax* = *b* can be made much more efficient with respect to both storage and computation time, if the sparsity of the matrix can be exploited. The more an algorithm can exploit the sparsity without sacrificing the correctness, the better the algorithm.

Generally speaking, computer software that finds solutions to systems of linear equations is called a solver. A solver designed to work specifically on sparse systems of equations is called a sparse solver. Solvers are usually classified into two groups - direct and iterative.

**Iterative Solvers** start with an initial approximation to a solution and attempt to estimate the difference between the approximation and the true result. Based on the difference, an iterative solver calculates a new approximation that is closer to the true result than the initial approximation. This process is repeated until the difference between the approximation and the true result is sufficiently small. The main drawback to iterative solvers is that the rate of convergence depends greatly on the values in the matrix *A*. Consequently, it is not possible to predict how long it will take for an iterative solver to produce a solution. In fact, for illconditioned matrices, the iterative process will not converge to a solution at all. However, for wellconditioned matrices it is possible for iterative solvers to converge to a solution very quickly. Consequently for the right applications, iterative solvers can be very efficient.

**Direct Solvers**, on the other hand, often factor the matrix *A* into the product of two triangular matrices and then perform a forward and backward triangular solve.

This approach makes the time required to solve a systems of linear equations relatively predictable, based on the size of the matrix. In fact, for sparse matrices, the solution time can be predicted based on the number of non-zero elements in the array *A*.

#### Matrix Fundamentals

A matrix is a rectangular array of either real or complex numbers. A matrix is denoted by a capital letter; its elements are denoted by the same lower case letter with row/column subscripts. Thus, the value of the element in row *i* and column *j* in matrix *A* is denoted by *a*(*i*,*j*). For example, a 3 by 4 matrix *A*, is written as follows:

$$
A = \begin{bmatrix} a(1, 1) & a(1, 2) & a(1, 3) & a(1, 4) \\ a(2, 1) & a(2, 2) & a(2, 3) & a(2, 4) \\ a(3, 1) & a(3, 2) & a(3, 3) & a(3, 4) \end{bmatrix}
$$

Note that with the above notation, we assume the standard Fortran programming language convention of starting array indices at 1 rather than the C programming language convention of starting them at 0.

A matrix in which all of the elements are real numbers is called a real matrix. A matrix that contains at least one complex number is called a complex matrix. A real or complex matrix *A* with the property that  $a(i,j)$  =  $a(j,i)$ , is called a symmetric matrix. A complex matrix *A* with the property that  $a(i,j) = conj(a(j,i))$ , is called a Hermitian matrix. Note that programs that manipulate symmetric and Hermitian matrices need only store half of the matrix values, since the values of the non-stored elements can be quickly reconstructed from the stored values.

A matrix that has the same number of rows as it has columns is referred to as a square matrix. The elements in a square matrix that have same row index and column index are called the diagonal elements of the matrix, or simply the diagonal of the matrix.

The transpose of a matrix *A* is the matrix obtained by "flipping" the elements of the array about its diagonal. That is, we exchange the elements  $a(i, j)$  and  $a(j, i)$ . For a complex matrix, if we both flip the elements about the diagonal and then take the complex conjugate of the element, the resulting matrix is called the Hermitian transpose or conjugate transpose of the original matrix. The transpose and Hermitian transpose of a matrix  $A$  are denoted by  $A<sup>T</sup>$  and  $A<sup>H</sup>$  respectively.

A column vector, or simply a vector, is a *n* × 1 matrix, and a row vector is a 1 × *n* matrix. A real or complex matrix *A* is said to be positive definite if the vector-matrix product *x <sup>T</sup>Ax* is greater than zero for all non-zero vectors *x*. A matrix that is not positive definite is referred to as indefinite.

An upper (or lower) triangular matrix, is a square matrix in which all elements below (or above) the diagonal are zero. A unit triangular matrix is an upper or lower triangular matrix with all 1's along the diagonal.

A matrix *P* is called a permutation matrix if, for any matrix *A*, the result of the matrix product *PA* is identical to *A* except for interchanging the rows of *A*. For a square matrix, it can be shown that if *PA* is a permutation of the rows of *A*, then *APT* is the same permutation of the columns of *A*. Additionally, it can be shown that the inverse of  $P$  is  $P^T$ .

In order to save space, a permutation matrix is usually stored as a linear array, called a permutation vector, rather than as an array. Specifically, if the permutation matrix maps the *i*-th row of a matrix to the *j*-th row, then the *i*-th element of the permutation vector is *j*.

A matrix with non-zero elements only on the diagonal is called a diagonal matrix. As is the case with a permutation matrix, it is usually stored as a vector of values, rather than as a matrix.

#### Direct Method

For solvers that use the direct method, the basic technique employed in finding the solution of the system *Ax* = *b* is to first factor *A* into triangular matrices. That is, find a lower triangular matrix *L* and an upper triangular matrix  $U$ , such that  $A = LU$ . Having obtained such a factorization (usually referred to as an  $LU$ decomposition or *LU* factorization), the solution to the original problem can be rewritten as follows.

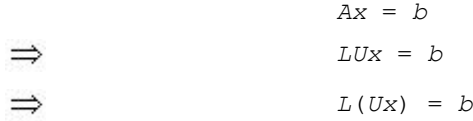

This leads to the following two-step process for finding the solution to the original system of equations:

**1.** Solve the systems of equations  $Ly = b$ .

**2.** Solve the system  $Ux = y$ .

Solving the systems  $Lv = b$  and  $Ux = y$  is referred to as a forward solve and a backward solve, respectively.

If a symmetric matrix *A* is also positive definite, it can be shown that *A* can be factored as *LLT* where *L* is a lower triangular matrix. Similarly, a Hermitian matrix, *A*, that is positive definite can be factored as *A* = *LLH*. For both symmetric and Hermitian matrices, a factorization of this form is called a Cholesky factorization.

In a Cholesky factorization, the matrix *U* in an *LU* decomposition is either *L<sup>T</sup>* or *L<sup>H</sup>*. Consequently, a solver can increase its efficiency by only storing *L*, and one-half of *A*, and not computing *U*. Therefore, users who can express their application as the solution of a system of positive definite equations will gain a significant performance improvement over using a general representation.

For matrices that are symmetric (or Hermitian) but not positive definite, there are still some significant efficiencies to be had. It can be shown that if *A* is symmetric but not positive definite, then *A* can be factored as *A* = *LDLT*, where *D* is a diagonal matrix and *L* is a lower unit triangular matrix. Similarly, if *A* is Hermitian, it can be factored as *A* = *LDLH*. In either case, we again only need to store *L*, *D*, and half of *A* and we need not compute *U*. However, the backward solve phases must be amended to solving *L <sup>T</sup>x* = *D -1y* rather than *L <sup>T</sup>x* = *y*.

#### Fill-In and Reordering of Sparse Matrices

Two important concepts associated with the solution of sparse systems of equations are fill-in and reordering. The following example illustrates these concepts.

Consider the system of linear equation *Ax* = *b*, where *A* is a symmetric positive definite sparse matrix, and *A* and *b* are defined by the following:

$$
A = \begin{bmatrix} 9 & \frac{3}{2} & 6 & \frac{3}{4} & 3 \\ \frac{3}{2} & \frac{1}{2} & \star & \star & \star \\ 6 & \star & 12 & \star & \star \\ \frac{3}{4} & \star & \star & \frac{5}{8} & \star \\ 3 & \star & \star & \star & 16 \end{bmatrix}, b = \begin{bmatrix} 1 \\ 2 \\ 3 \\ 4 \\ 5 \end{bmatrix}
$$

A star (\*) is used to represent zeros and to emphasize the sparsity of *A*. The Cholesky factorization of *A* is: *A*  $= L L^T$ , where *L* is the following:

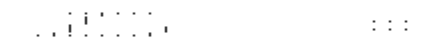

Notice that even though the matrix *A* is relatively sparse, the lower triangular matrix *L* has no zeros below the diagonal. If we computed *L* and then used it for the forward and backward solve phase, we would do as much computation as if *A* had been dense.

The situation of *L* having non-zeros in places where *A* has zeros is referred to as fill-in. Computationally, it would be more efficient if a solver could exploit the non-zero structure of *A* in such a way as to reduce the fill-in when computing *L*. By doing this, the solver would only need to compute the non-zero entries in *L*. Toward this end, consider permuting the rows and columns of *A*. As described in [Matrix Fundamentals](#page-2628-0) section , the permutations of the rows of *A* can be represented as a permutation matrix, *P*. The result of permuting the rows is the product of *P* and *A*. Suppose, in the above example, we swap the first and fifth row of *A*, then swap the first and fifth columns of *A*, and call the resulting matrix *B*. Mathematically, we can express the process of permuting the rows and columns of *A* to get *B* as *B* = *PAPT*. After permuting the rows and columns of *A*, we see that *B* is given by the following:

$$
B = \begin{bmatrix} 16 & * & * & * & 3 \\ * & \frac{1}{2} & * & * & \frac{3}{2} \\ * & * & 12 & * & 6 \\ * & * & * & \frac{5}{8} & \frac{3}{4} \\ 3 & \frac{3}{2} & 6 & \frac{3}{4} & 9 \end{bmatrix}
$$

Since *B* is obtained from *A* by simply switching rows and columns, the numbers of non-zero entries in *A* and *B* are the same. However, when we find the Cholesky factorization,  $B = LL<sup>T</sup>$ , we see the following:

$$
L = \begin{bmatrix} 4 & * & * & * & * & * \\ * & \frac{1}{\sqrt{2}} & * & * & * & * \\ * & * & 2(\sqrt{3}) & * & * \\ * & * & * & \frac{\sqrt{10}}{4} & * \\ * & * & * & \frac{\sqrt{10}}{4} & * \\ \frac{3}{4} & \frac{3}{\sqrt{2}} & \sqrt{3} & \frac{3}{\sqrt{10}} & \frac{\sqrt{3}}{4} \end{bmatrix}
$$

The fill-in associated with *B* is much smaller than the fill-in associated with *A*. Consequently, the storage and computation time needed to factor *B* is much smaller than to factor *A*. Based on this, we see that an efficient sparse solver needs to find permutation *P* of the matrix *A*, which minimizes the fill-in for factoring  $B = PAP<sup>T</sup>$ , and then use the factorization of *B* to solve the original system of equations.

Although the above example is based on a symmetric positive definite matrix and a Cholesky decomposition, the same approach works for a general *LU* decomposition. Specifically, let *P* be a permutation matrix, *B* = *PAP<sup>T</sup>* and suppose that *B* can be factored as  $B = LU$ . Then

*Ax* = *b*

*PA*( $P^{-1}P$ )*x* = *Pb* 

$$
\Rightarrow \quad_{PA(P^T P) \times P} \quad = \quad Pb
$$

 $\Rightarrow$  (*PAP<sup>T</sup>*)(*Px*) = *Pb* 

 $\Rightarrow$  *B*(*Px*) = *Pb* 

 $\Rightarrow$  *LU*(*Px*) = *Pb* 

It follows that if we obtain an *LU* factorization for *B*, we can solve the original system of equations by a three step process:

- **1.** Solve  $Ly = Pb$ .
- **2.** Solve *Uz* = *y*.
- **3.** Set  $x = P^T z$ .

If we apply this three-step process to the current example, we first need to perform the forward solve of the systems of equation *Ly* = *Pb*:

$$
Ly = \begin{bmatrix} 4 & * & * & * & * \\ * & \frac{1}{\sqrt{2}} & * & * & * \\ * & * & 2(\sqrt{3}) & * & * \\ * & * & * & \frac{\sqrt{10}}{4} & * \\ * & * & * & \frac{\sqrt{10}}{4} & * \\ \frac{3}{4} & \frac{3}{\sqrt{2}} & * \sqrt{3} & \frac{3}{\sqrt{10}} & * \frac{\sqrt{3}}{4} \end{bmatrix} \times \begin{bmatrix} y1 \\ y2 \\ y3 \\ y4 \\ y5 \end{bmatrix} = \begin{bmatrix} 5 \\ 2 \\ 3 \\ 4 \\ 1 \end{bmatrix}
$$

This gives:  $Y^{\text{F}} = \frac{5}{4}$ ,  $2\sqrt{2}$ ,  $\frac{\sqrt{3}}{2}$ ,  $\frac{16}{\sqrt{10}}$ ,  $\frac{-979\sqrt{\frac{3}{5}}}{12}$ .

The second step is to perform the backward solve, *Uz* = *y*. Or, in this case, since a Cholesky factorization is used,  $L^T z = y$ .

$$
\begin{bmatrix} 4 & * & * & * & * \\ * & \frac{1}{\sqrt{2}} & * & * & * \\ * & * & 2(\sqrt{3}) & * & * \\ * & * & * & \frac{\sqrt{10}}{4} & * & * \\ * & * & * & \frac{\sqrt{10}}{4} & * \\ \frac{3}{4} & \frac{3}{\sqrt{2}} & * & \frac{3}{\sqrt{10}} & * \frac{\sqrt{5}}{4} \end{bmatrix} \begin{bmatrix} z1 \\ z2 \\ z3 \\ z4 \\ z5 \end{bmatrix} = \begin{bmatrix} \frac{5}{4} \\ 2(\sqrt{2}) \\ \frac{\sqrt{3}}{2} \\ \frac{16}{\sqrt{10}} \\ -979\sqrt{\frac{3}{5}} \\ 12 \end{bmatrix}
$$

<span id="page-2633-0"></span>This gives  $z^r = \frac{123}{2}$ , 983,  $\frac{1961}{12}$ , 398,  $\frac{-979}{3}$ .

The third and final step is to set  $x = P^{T}z$ . This gives

#### Sparse Matrix Storage Formats

As discussed above, it is more efficient to store only the non-zero elements of a sparse matrix. There are a number of common storage formats used for sparse matrices, but most of them employ the same basic technique. That is, store all non-zero elements of the matrix into a linear array and provide auxiliary arrays to describe the locations of the non-zero elements in the original matrix.

#### Storage Formats for the Direct Sparse Solvers

The storing the non-zero elements of a sparse matrix into a linear array is done by walking down each column (column-major format) or across each row (row-major format) in order, and writing the non-zero elements to a linear array in the order they appear in the walk.

For symmetric matrices, it is necessary to store only the upper triangular half of the matrix (upper triangular format) or the lower triangular half of the matrix (lower triangular format).

The Intel MKL direct sparse solvers use a row-major upper triangular storage format: the matrix is compressed row-by-row and for symmetric matrices only non-zero elements in the upper triangular half of the matrix are stored.

The Intel MKL sparse matrix storage format for direct sparse solvers is specified by three arrays: *values*, *columns*, and *rowIndex*. The following table describes the arrays in terms of the values, row, and column positions of the non-zero elements in a sparse matrix.

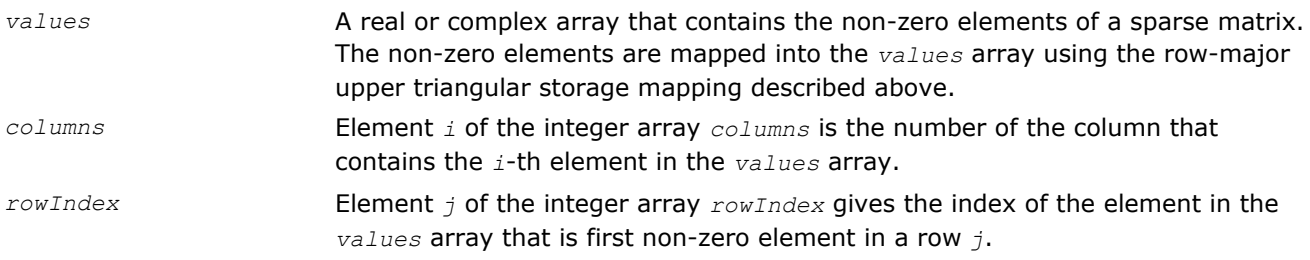

The length of the *values* and *columns* arrays is equal to the number of non-zero elements in the matrix.

As the *rowIndex* array gives the location of the first non-zero element within a row, and the non-zero elements are stored consecutively, the number of non-zero elements in the *i*-th row is equal to the difference of *rowIndex*(*i*) and *rowIndex*(*i*+1).

To have this relationship hold for the last row of the matrix, an additional entry (dummy entry) is added to the end of *rowIndex*. Its value is equal to the number of non-zero elements plus one. This makes the total length of the *rowIndex* array one larger than the number of rows in the matrix.

**NOTE** The Intel MKL sparse storage scheme for the direct sparse solvers supports both with onebased indexing and zero-based indexing.

Consider the symmetric matrix *A*:

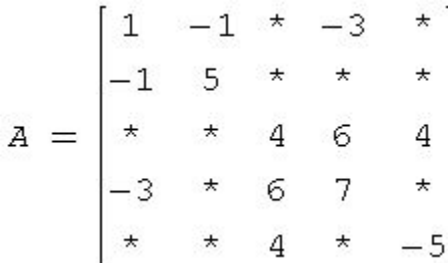

<span id="page-2634-0"></span>Only elements from the upper triangle are stored. The actual arrays for the matrix *A* are as follows:

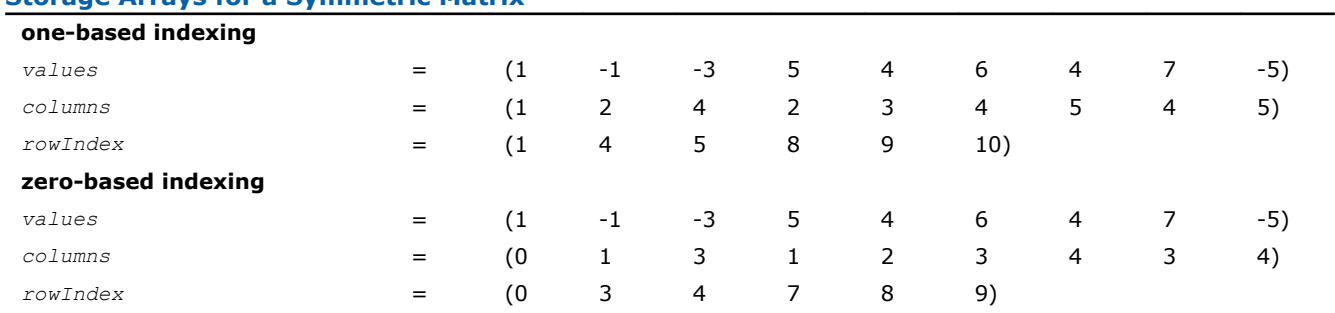

**Storage Arrays for a Symmetric Matrix**

For a non-symmetric or non-Hermitian matrix, all non-zero elements need to be stored. Consider the nonsymmetric matrix *B*:

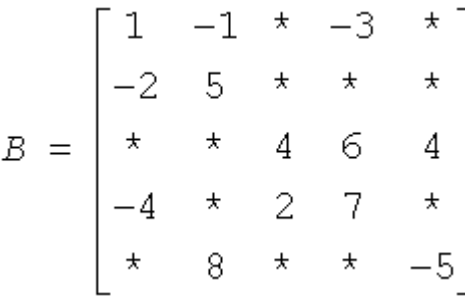

The matrix *B* has 13 non-zero elements, and all of them are stored as follows:

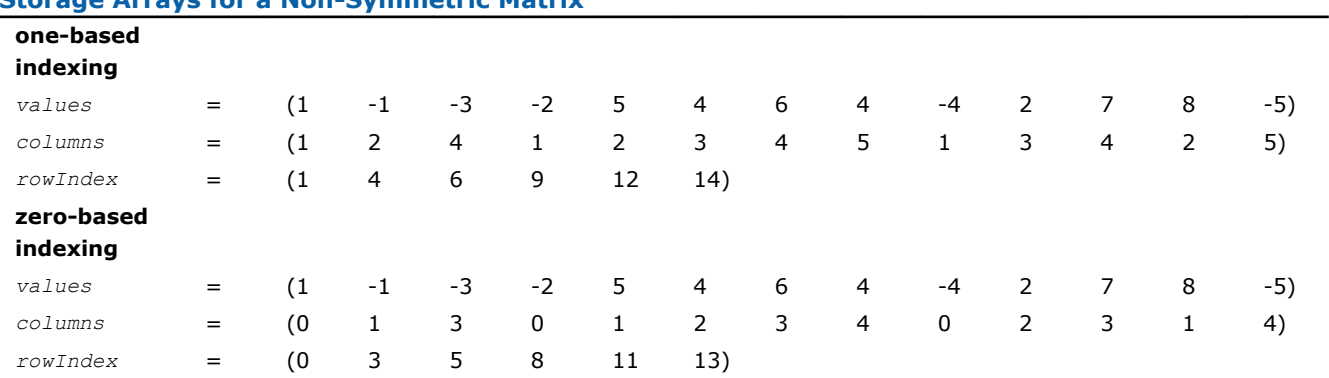

**Storage Arrays for a Non-Symmetric Matrix**

Direct sparse solvers can also solve symmetrically structured systems of equations. A symmetrically structured system of equations is one where the pattern of non-zero elements is symmetric. That is, a matrix has a symmetric structure if *a*(*j*,*i*) is not zero if and only if *a*(*j*, *i*) is not zero. From the point of view of the solver software, a "non-zero" element of a matrix is any element stored in the *values* array, even if its value

is equal to 0. In that sense, any non-symmetric matrix can be turned into a symmetrically structured matrix by carefully adding zeros to the *values* array. For example, the above matrix *B* can be turned into a symmetrically structured matrix by adding two non-zero entries:

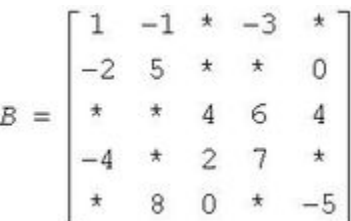

The matrix *B* can be considered to be symmetrically structured with 15 non-zero elements and represented as:

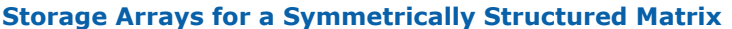

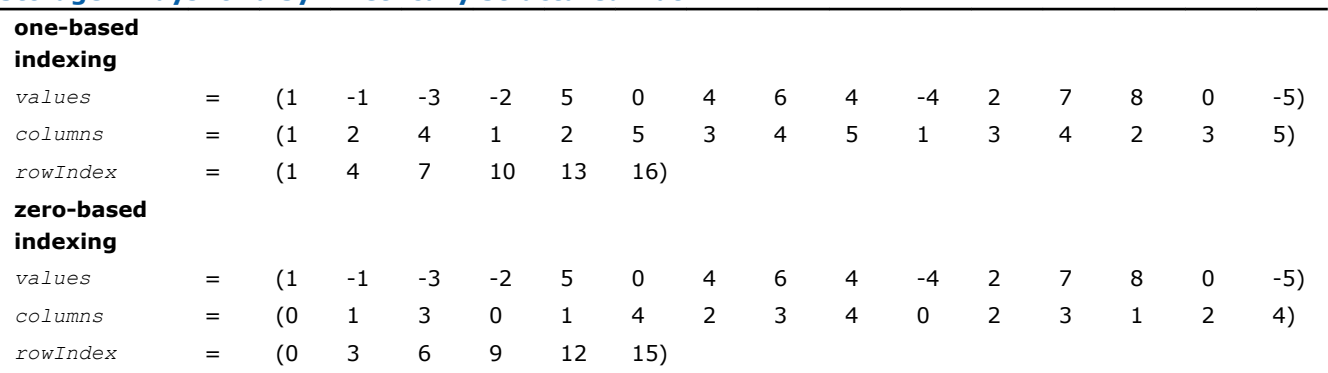

#### **Storage Format Restrictions**

The storage format for the sparse solver must conform to two important restrictions:

- the non-zero values in a given row must be placed into the *values* array in the order in which they occur in the row (from left to right);

- no diagonal element can be omitted from the *values* array for any symmetric or structurally symmetric matrix.

The second restriction implies that if symmetric or structurally symmetric matrices have zero diagonal elements, then they must be explicitly represented in the *values* array.

#### Sparse Matrix Storage Formats for Sparse BLAS Levels 2 and Level 3

This section describes in detail the sparse matrix storage formats supported in the current version of the Intel MKL Sparse BLAS Level 2 and Level 3.

#### CSR Format

The Intel MKL compressed sparse row (CSR) format is specified by four arrays: the *values*, *columns*, *pointerB*, and *pointerE*. The following table describes the arrays in terms of the values, row, and column positions of the non-zero elements in a sparse matrix *A*.

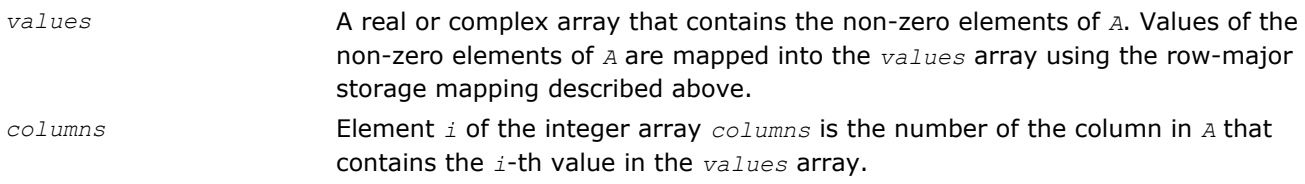

<span id="page-2636-0"></span>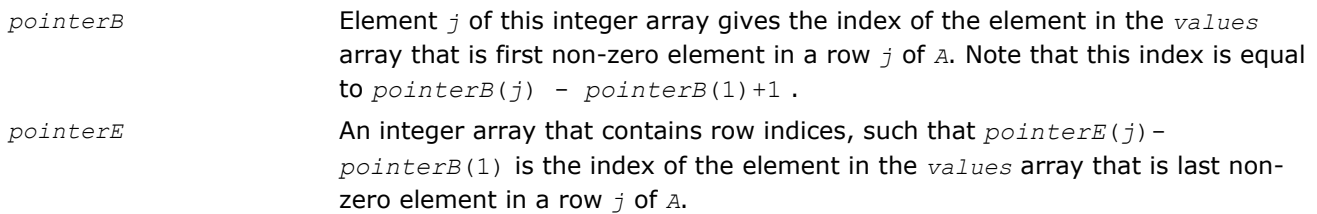

The length of the *values* and *columns* arrays is equal to the number of non-zero elements in *A*.The length of the *pointerB* and *pointerE* arrays is equal to the number of rows in *A*.

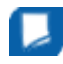

**NOTE** Note that the Intel MKL Sparse BLAS routines support the CSR format both with one-based indexing and zero-based indexing.

The matrix *B*

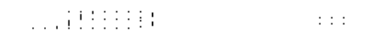

can be represented in the CSR format as:

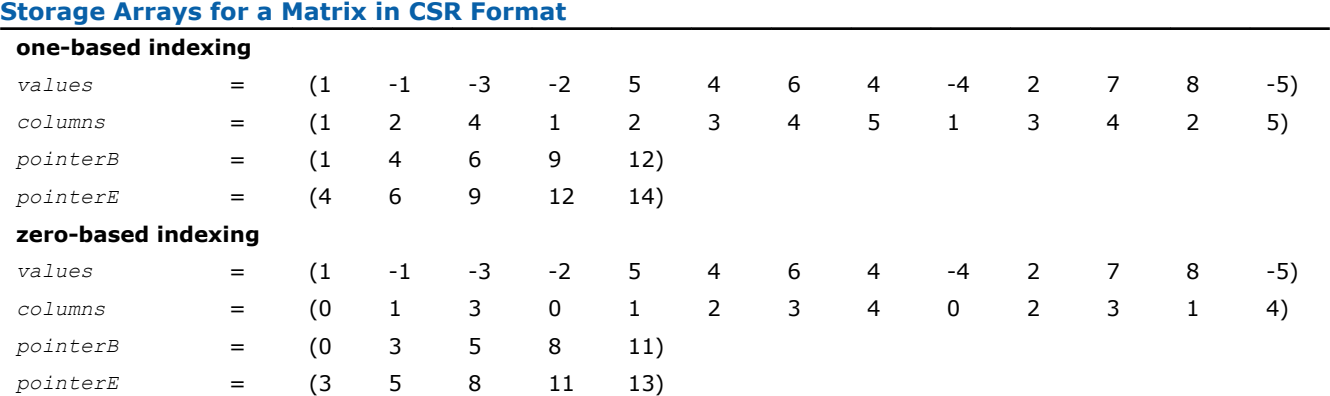

This storage format is used in the NIST Sparse BLAS library [\[Rem05\]](#page-2702-0).

Note that the storage format accepted for the direct sparse solvers and described above (see [Storage](#page-2633-0) [Formats for the Direct Sparse Solvers\)](#page-2633-0) is a variation of the CSR format. It also is used in the Intel MKL Sparse BLAS Level 2 both with one-based indexing and zero-based indexing. The above matrix *B* can be represented in this format (referred to as the 3-array variation of the CSR format) as:

#### **Storage Arrays for a Matrix in CSR Format (3-Array Variation)**

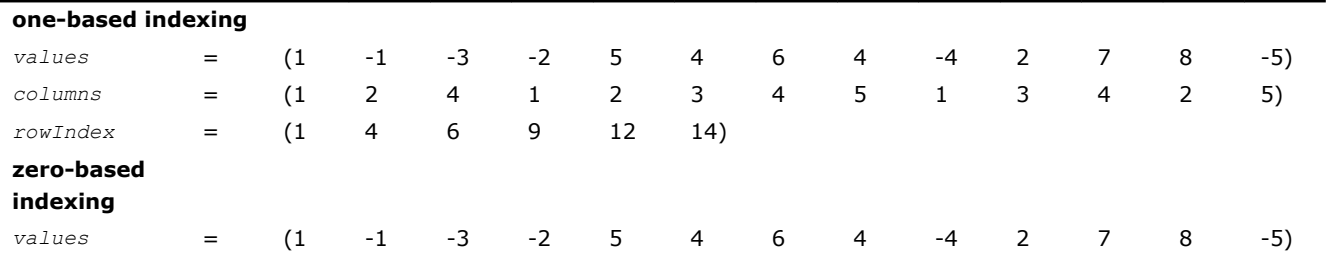

A *Intel® Math Kernel Library Reference Manual*

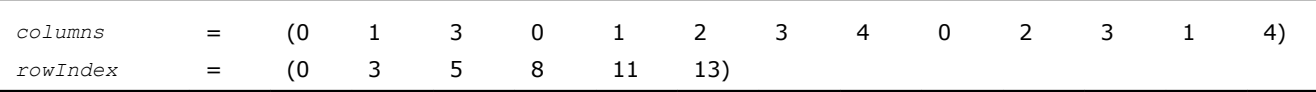

The 3-array variation of the CSR format has a restriction: all non-zero elements are stored continuously, that is the set of non-zero elements in the row *J* goes just after the set of non-zero elements in the row *J-1* .

There are no such restrictions in the general (NIST) CSR format. This may be useful, for example, if there is a need to operate with different submatrices of the matrix at the same time. In this case, it is enough to define the arrays *pointerB* and *pointerE* for each needed submatrix so that all these arrays are pointers to the same array *values*.

Comparing the array *rowIndex* from the [Table "Storage Arrays for a Non-Symmetric Example Matrix"](#page-2634-0) with the arrays *pointerB* and *pointerE* from the [Table "Storage Arrays for an Example Matrix in CSR Format"](#page-2636-0) it is easy to see that

```
pointerB(i) = rowIndex(i) for i=1, ...5;
```

```
pointerE(i) = rowIndex(i+1) for i=1, ...5.
```
This enables calling a routine that has *values*, *columns*, *pointerB* and *pointerE* as input parameters for a sparse matrix stored in the format accepted for the direct sparse solvers. For example, a routine with the interface:

Subroutine name routine(...., values, columns, pointerB, pointerE, ...)

can be called with parameters *values*, *columns*, *rowIndex* as follows:

call name routine(...., values, columns, rowIndex, rowindex(2), ...).

#### CSC Format

The compressed sparse column format (CSC) is similar to the CSR format, but the columns are used instead the rows. In other words, the CSC format is identical to the CSR format for the transposed matrix. The CSR format is specified by four arrays: *values*, *columns*, *pointerB*, and *pointerE*. The following table describes the arrays in terms of the values, row, and column positions of the non-zero elements in a sparse matrix *A*.

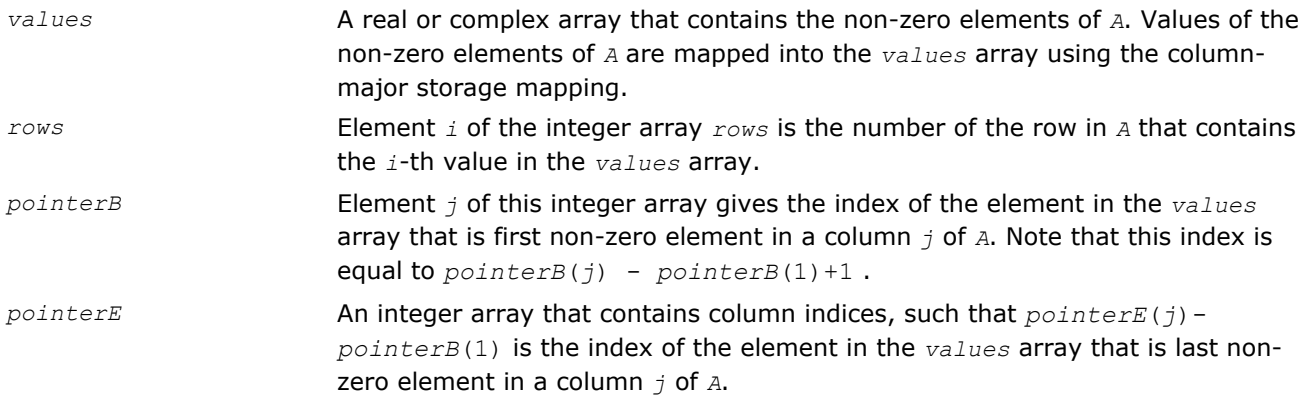

The length of the *values* and *columns* arrays is equal to the number of non-zero elements in *A*.The length of the *pointerB* and *pointerE* arrays is equal to the number of columns in *A*.

**NOTE** Note that the Intel MKL Sparse BLAS routines support the CSC format both with one-based indexing and zero-based indexing.

The above matrix *B* can be represented in the CSC format as:

**Storage Arrays for a Matrix in CSC Format**

**one-based indexing**

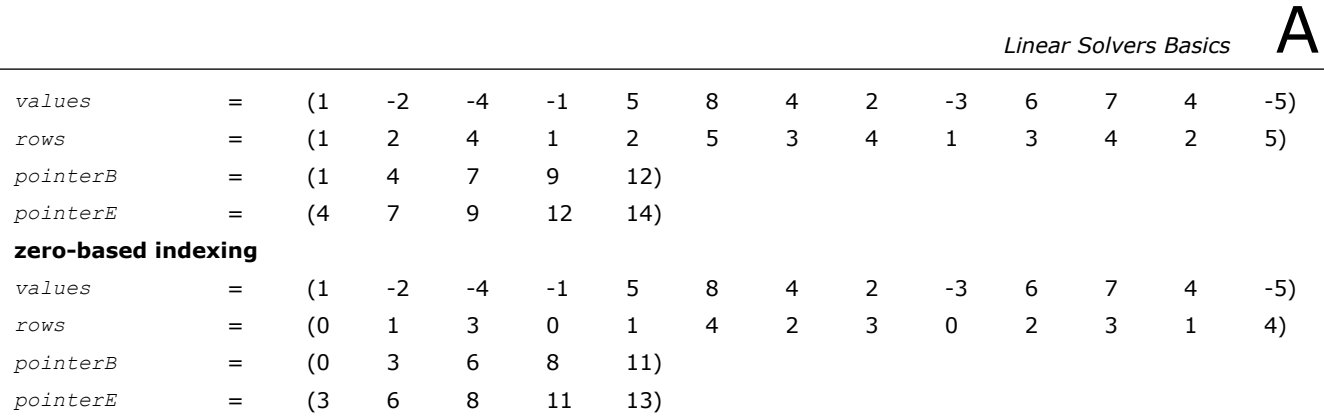

#### Coordinate Format

The coordinate format is the most flexible and simplest format for the sparse matrix representation. Only non-zero elements are stored, and the coordinates of each non-zero element are given explicitly. Many commercial libraries support the matrix-vector multiplication for the sparse matrices in the coordinate format.

The Intel MKL coordinate format is specified by three arrays: *values*, *rows*, and *column*, and a parameter *nnz* which is number of non-zero elements in *A*. All three arrays have dimension *nnz*. The following table describes the arrays in terms of the values, row, and column positions of the non-zero elements in a sparse matrix *A*.

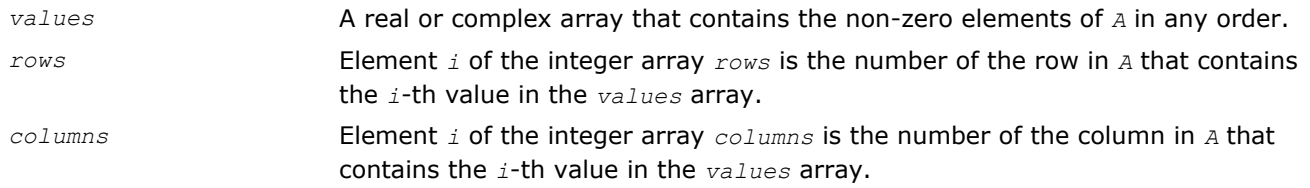

**NOTE** Note that the Intel MKL Sparse BLAS routines support the coordinate format both with onebased indexing and zero-based indexing.

For example, the sparse matrix *C*

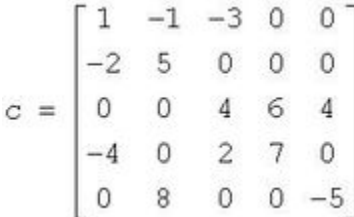

can be represented in the coordinate format as follows:

#### **Storage Arrays for an Example Matrix in case of the coordinate format**

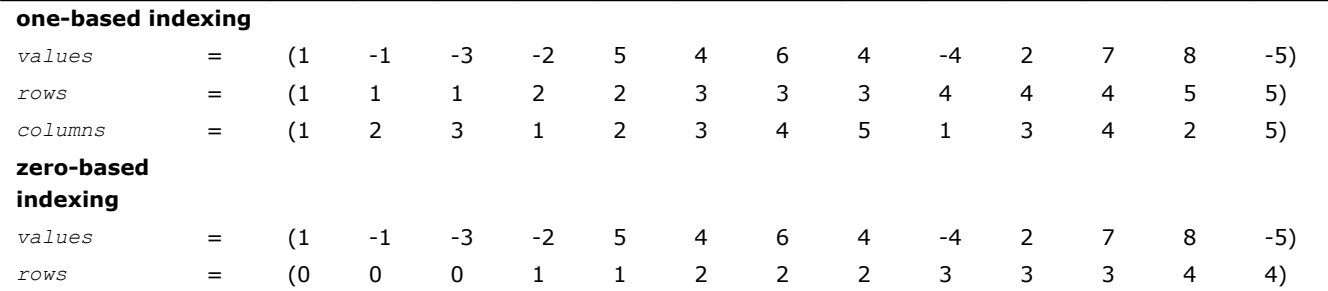

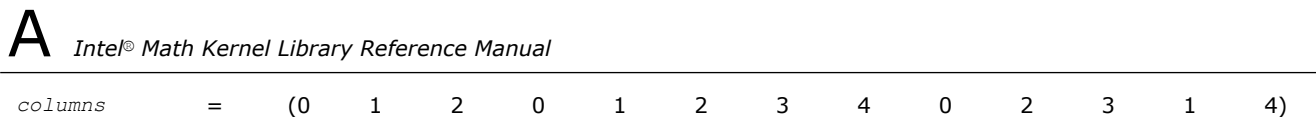

#### Diagonal Storage Format

If the sparse matrix has diagonals containing only zero elements, then the diagonal storage format can be used to reduce the amount of information needed to locate the non-zero elements. This storage format is particularly useful in many applications where the matrix arises from a finite element or finite difference discretization. The Intel MKL diagonal storage format is specified by two arrays: *values* and *distance*, and two parameters: *ndiag*, which is the number of non-empty diagonals, and *lval*, which is the declared leading dimension in the calling (sub)programs. The following table describes the arrays *values* and *distance*:

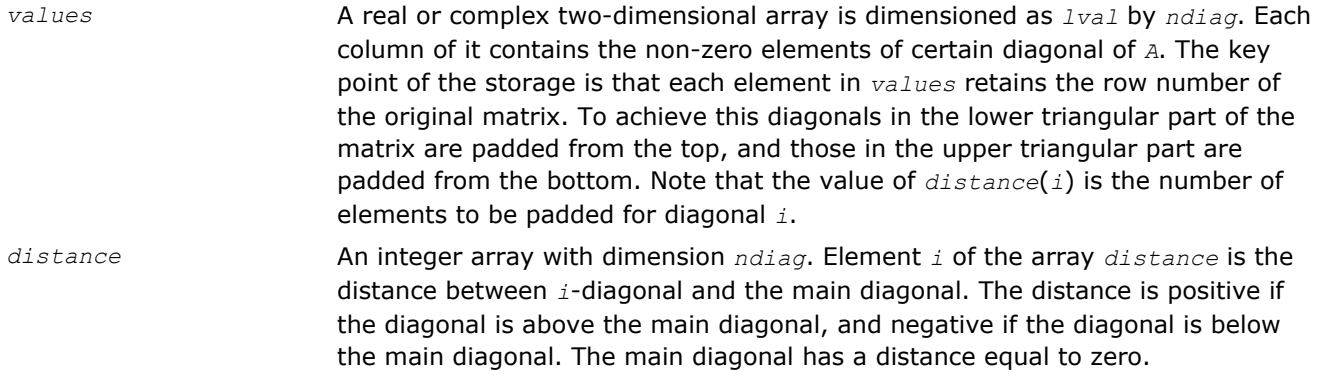

The above matrix *C* can be represented in the diagonal storage format as follows:

anniff condo sanna Sunday Wassen (2018) S

where the asterisks denote padded elements.

When storing symmetric, Hermitian, or skew-symmetric matrices, it is necessary to store only the upper or the lower triangular part of the matrix.

For the Intel MKL triangular solver routines elements of the array *distance* must be sorted in increasing order. In all other cases the diagonals and distances can be stored in arbitrary order.

#### Skyline Storage Format

The skyline storage format is important for the direct sparse solvers, and it is well suited for Cholesky or LU decomposition when no pivoting is required.

The skyline storage format accepted in Intel MKL can store only triangular matrix or triangular part of a matrix. This format is specified by two arrays: *values* and *pointers*. The following table describes these arrays:

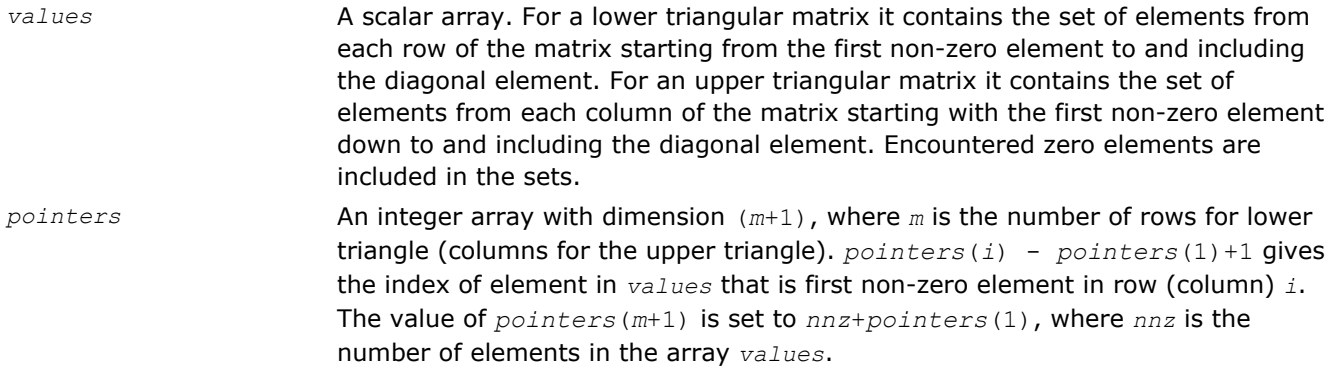

For example, the low triangle of the matrix *C* given above can be stored as follows:

 $values = (1 -2 5 4 -4 0 2 7 8 0 0 -5)$ 

*pointers* = ( 1 2 4 5 9 13 )

and the upper triangle of this matrix *C* can be stored as follows:

 $values = (1 -1 5 -3 0 4 6 7 4 0 -5)$ 

*pointers* = ( 1 2 4 7 9 12 )

This storage format is supported by the NIST Sparse BLAS library [[Rem05\]](#page-2702-0).

Note that the Intel MKL Sparse BLAS routines operating with the skyline storage format does not support general matrices.

#### BSR Format

The Intel MKL block compressed sparse row (BSR) format for sparse matrices is specified by four arrays: *values*, *columns*, *pointerB*, and *pointerE*. The following table describes these arrays.

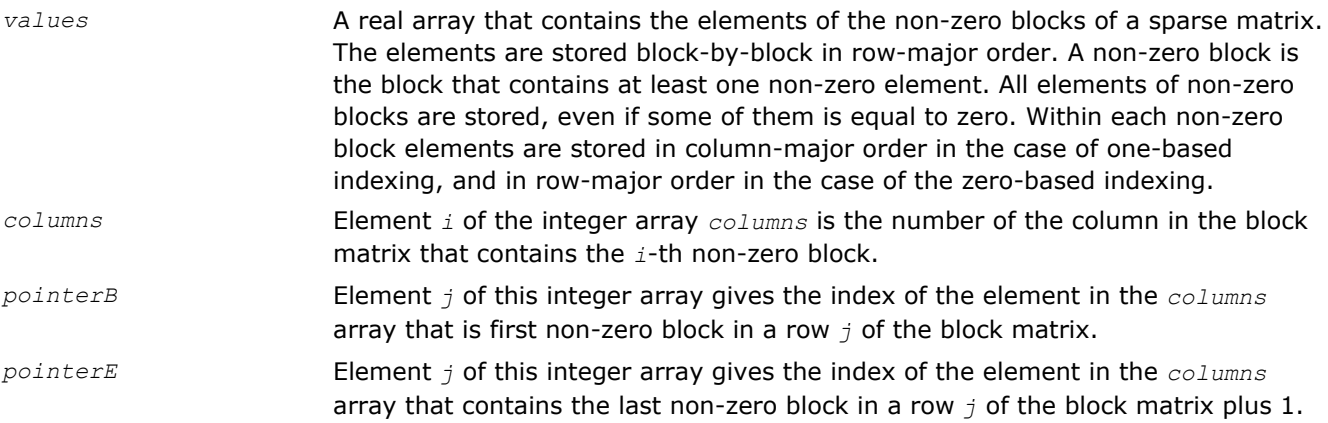

The length of the *values* array is equal to the number of all elements in the non-zero blocks, the length of the *columns* array is equal to the number of non-zero blocks. The length of the *pointerB* and *pointerE* arrays is equal to the number of block rows in the block matrix.

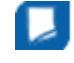

**NOTE** Note that the Intel MKL Sparse BLAS routines support BSR format both with one-based indexing and zero-based indexing.

For example, consider the sparse matrix *D*

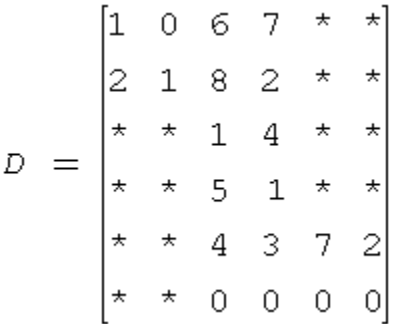

If the size of the block equals 2, then the sparse matrix *D* can be represented as a 3x3 block matrix *E* with the following structure:

$$
E = \begin{bmatrix} L & M & * \\ * & N & * \\ * & P & Q \end{bmatrix}
$$

where

$$
L = \begin{bmatrix} 1 & 0 \\ 2 & 1 \end{bmatrix}, M = \begin{bmatrix} 6 & 7 \\ 8 & 2 \end{bmatrix}, N = \begin{bmatrix} 1 & 4 \\ 5 & 1 \end{bmatrix}, P = \begin{bmatrix} 4 & 3 \\ 0 & 0 \end{bmatrix}, Q = \begin{bmatrix} 7 & 2 \\ 0 & 0 \end{bmatrix}
$$

The matrix *D* can be represented in the BSR format as follows:

#### one-based indexing

```
 values = (1 2 0 1 6 8 7 2 1 5 4 1 4 0 3 0 7 0 2 0)
 columns = (1 2 2 2 3)
pointerB = (1 \t 3 \t 4)pointerE = (3, 4, 6)
```
#### zero-based indexing

```
 values = (1 0 2 1 6 7 8 2 1 4 5 1 4 3 0 0 7 2 0 0)
 columns = (0 1 1 1 2)
 pointerB = (0 2 3)
pointerE = (2 \t 3 \t 5)
```
This storage format is supported by the NIST Sparse BLAS library [[Rem05\]](#page-2702-0).

Intel MKL supports the variation of the BSR format that is specified by three arrays: *values*, *columns*, and *rowIndex*. The following table describes these arrays.

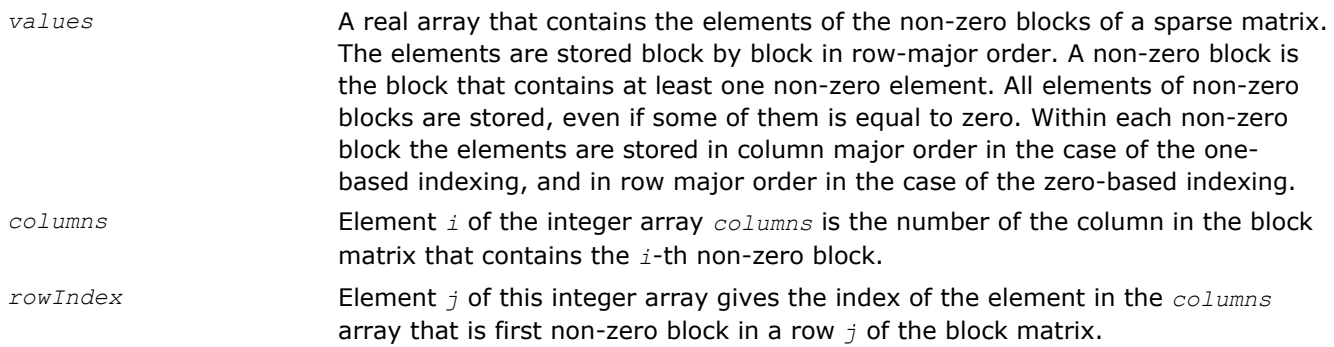

The length of the *values* array is equal to the number of all elements in the non-zero blocks, the length of the *columns* array is equal to the number of non-zero blocks.

As the *rowIndex* array gives the location of the first non-zero block within a row, and the non-zero blocks are stored consecutively, the number of non-zero blocks in the *i*-th row is equal to the difference of *rowIndex*(*i*) and *rowIndex*(*i*+1).

To retain this relationship for the last row of the block matrix, an additional entry (dummy entry) is added to the end of *rowIndex* with value equal to the number of non-zeros blocks plus one. This makes the total length of the *rowIndex* array one larger than the number of rows of the block matrix.

The above matrix *D* can be represented in this 3-array variation of the BSR format as follows:

one-based indexing

*values* = (1 2 0 1 6 8 7 2 1 5 4 2 4 0 3 0 7 0 2 0)

*columns* = (1 2 2 2 3)

*rowIndex* = (1 3 4 6)

zero-based indexing

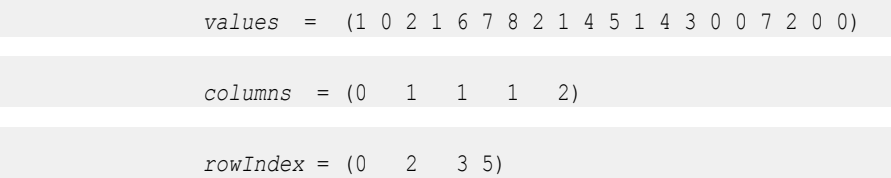

When storing symmetric matrices, it is necessary to store only the upper or the lower triangular part of the matrix.

For example, consider the symmetric sparse matrix *F*:

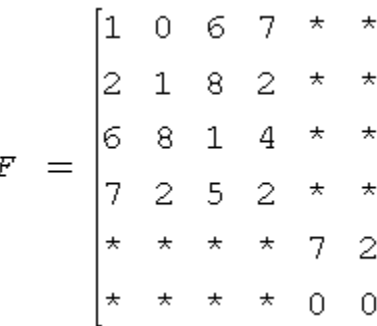

If the size of the block equals 2, then the sparse matrix *F* can be represented as a 3x3 block matrix *G* with the following structure:

$$
G = \begin{bmatrix} L & M & * \\ M' & N & * \\ * & * & Q \end{bmatrix}
$$

where

$$
L = \begin{bmatrix} 1 & 0 \\ 2 & 1 \end{bmatrix}, M = \begin{bmatrix} 6 & 7 \\ 8 & 2 \end{bmatrix}, M' = \begin{bmatrix} 6 & 8 \\ 7 & 2 \end{bmatrix}, N = \begin{bmatrix} 1 & 4 \\ 5 & 2 \end{bmatrix}, Q = \begin{bmatrix} 7 & 2 \\ 0 & 0 \end{bmatrix}
$$

The symmetric matrix *F* can be represented in this 3-array variation of the BSR format (storing only upper triangular) as follows:

one-based indexing

 *values* = (1 2 0 1 6 8 7 2 1 5 4 2 7 0 2 0) *columns* = (1 2 2 3) *rowIndex* = (1 3 4 5)

#### zero-based indexing

*values* = (1 0 2 1 6 7 8 2 1 4 5 2 7 2 0 0)

*columns* = (0 1 1 2)

*rowIndex* = (0 2 3 4)

# **Routine and Function Arguments**

The major arguments in the BLAS routines are vector and matrix, whereas VML functions work on vector arguments only. The sections that follow discuss each of these arguments and provide examples.

## Vector Arguments in BLAS

Vector arguments are passed in one-dimensional arrays. The array dimension (length) and vector increment are passed as integer variables. The length determines the number of elements in the vector. The increment (also called stride) determines the spacing between vector elements and the order of the elements in the array in which the vector is passed.

A vector of length *n* and increment *incx* is passed in a one-dimensional array *x* whose values are defined as  $x(1)$ ,  $x(1+|incx|)$ , ...,  $x(1+(n-1)*|incx|)$ 

If *incx* is positive, then the elements in array *x* are stored in increasing order. If *incx* is negative, the elements in array *x* are stored in decreasing order with the first element defined as *x*(1+(*n*-1)\* |*incx*|). If *incx* is zero, then all elements of the vector have the same value, *x*(1). The dimension of the onedimensional array that stores the vector must always be at least

 $idimx = 1 + (n-1) * |incx|$ 

#### **Example. One-dimensional Real Array**

Let  $x(1:7)$  be the one-dimensional real array

*x* = (1.0, 3.0, 5.0, 7.0, 9.0, 11.0, 13.0).

If  $\text{incx} = 2$  and  $n = 3$ , then the vector argument with elements in order from first to last is  $(1.0, 5.0, 1.0)$ 9.0).

If  $\text{incx} = -2$  and  $n = 4$ , then the vector elements in order from first to last is  $(13.0, 9.0, 5.0, 1.0)$ .

If  $\text{inc}x = 0$  and  $n = 4$ , then the vector elements in order from first to last is  $(1, 0, 1, 0, 1, 0, 1, 0)$ .

One-dimensional substructures of a matrix, such as the rows, columns, and diagonals, can be passed as vector arguments with the starting address and increment specified. In Fortran, storing the *m*-by-*n* matrix is based on column-major ordering where the increment between elements in the same column is 1, the increment between elements in the same row is *m*, and the increment between elements on the same diagonal is  $m + 1$ .

#### **Example. Two-dimensional Real Matrix**

Let *a* be the real  $5 \times 4$  matrix declared as REAL A  $(5, 4)$ .

To scale the third column of *a* by 2.0, use the BLAS routine sscal with the following calling sequence: callsscal  $(5, 2.0, a(1,3), 1)$ 

To scale the second row, use the statement: callsscal (4, 2.0, a(2,1), 5)

To scale the main diagonal of A by 2.0, use the statement:

callsscal  $(5, 2.0, a(1,1), 6)$ 

**NOTE** The default vector argument is assumed to be 1.

## Vector Arguments in VML

Vector arguments of VML mathematical functions are passed in one-dimensional arrays with unit vector increment. It means that a vector of length *n* is passed contiguously in an array *a* whose values are defined as  $a[0]$ ,  $a[1]$ ,  $\ldots$ ,  $a[n-1]$  (for the C interface).

To accommodate for arrays with other increments, or more complicated indexing, VML contains auxiliary pack/unpack functions that gather the array elements into a contiguous vector and then scatter them after the computation is complete.

Generally, if the vector elements are stored in a one-dimensional array *a* as

 $a[m0], a[m1], ..., a[mn-1]$ 

and need to be regrouped into an array *y* as

y[k0], y[k1], ..., y[kn-1],

VML pack/unpack functions can use one of the following indexing methods:

#### Positive Increment Indexing

 $kj = incy * j, mj = inca * j, j = 0, ..., n-1$ 

Constraint:  $\text{incy} > 0$  and  $\text{inca} > 0$ .

For example, setting incy  $= 1$  specifies gathering array elements into a contiguous vector.

This method is similar to that used in BLAS, with the exception that negative and zero increments are not permitted.

#### Index Vector Indexing

 $kj = iy[j], mj = ia[j], j = 0, ..., n-1,$ 

where ia and iy are arrays of length *n* that contain index vectors for the input and output arrays *a* and *y*, respectively.

#### Mask Vector Indexing

Indices  $k_1$ ,  $m_1$  are such that:  $my[kj] \neq 0$ ,  $ma[mj] \neq 0$ ,  $j = 0, ..., n-1$ ,

where ma and my are arrays that contain mask vectors for the input and output arrays *a* and *y*, respectively.

### Matrix Arguments

Matrix arguments of the Intel® Math Kernel Library routines can be stored in either one- or two-dimensional arrays, using the following storage schemes:

- conventional full storage (in a two-dimensional array)
- [packed storage](#page-2646-0) for Hermitian, symmetric, or triangular matrices (in a one-dimensional array)
- [band storage](#page-2646-0) for band matrices (in a two-dimensional array)
- [rectangular full packed storage](#page-2649-0) for symmetric, Hermitian, or triangular matrices as compact as the Packed storage while maintaining efficiency by using Level 3 BLAS/LAPACK kernels.

**Full storage** is the following obvious scheme: a matrix A is stored in a two-dimensional array *a*, with the matrix element  $a_{i,j}$  stored in the array element  $a(i,j)$ .

**Routine and Function Arguments** 

<span id="page-2646-0"></span>If a matrix is triangular (upper or lower, as specified by the argument *uplo*), only the elements of the relevant triangle are stored; the remaining elements of the array need not be set.

Routines that handle symmetric or Hermitian matrices allow for either the upper or lower triangle of the matrix to be stored in the corresponding elements of the array:

if  $up1\circ$  ='U',  $a_{i,j}$  is stored in  $a(i,j)$  for  $i \leq j$ , other elements of *a* need not be set. if  $uplo = L'$ ,  $a_{i,j}$  is stored in  $a(i,j)$  for  $j \leq i$ , other elements of *a* need not be set.

**Packed storage** allows you to store symmetric, Hermitian, or triangular matrices more compactly: the relevant triangle (again, as specified by the argument *uplo*) is packed by columns in a one-dimensional array *ap*:

if *uplo* ='U',  $a_{i,j}$  is stored in  $ap(i+j(j-1)/2)$  for  $i \leq j$ 

if *uplo* ='L',  $a_{1j}$  is stored in  $ap(i+(2*n-j)*(j-1)/2)$  for  $j \leq i$ .

In descriptions of LAPACK routines, arrays with packed matrices have names ending in *p*.

**Band storage** is as follows: an *m*-by-*n* band matrix with *kl* non-zero sub-diagonals and *ku* non-zero superdiagonals is stored compactly in a two-dimensional array *ab* with *kl*+*ku*+1 rows and *n* columns. Columns of the matrix are stored in the corresponding columns of the array, and diagonals of the matrix are stored in rows of the array. Thus,

*a*<sub>ij</sub> is stored in  $ab(ku+1+i-j,j)$  for  $max(1, j-ku) \le i \le min(n, j+kl)$ .

Use the band storage scheme only when *kl* and *ku* are much less than the matrix size *n*. Although the routines work correctly for all values of *kl* and *ku*, using the band storage is inefficient if your matrices are not really banded.

The band storage scheme is illustrated by the following example, when

*m* = *n* = 6, *kl* = 2, *ku* = 1

Array elements marked \* are not used by the routines:

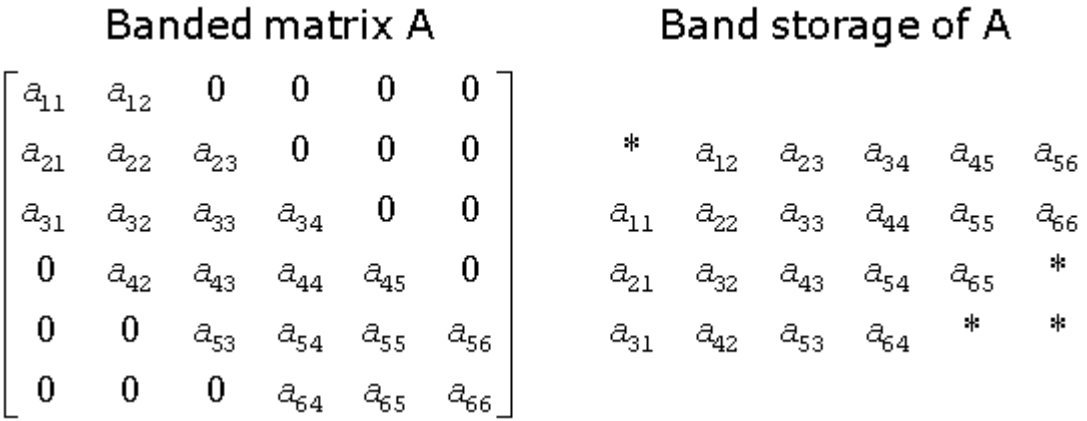

When a general band matrix is supplied for *LU factorization*, space must be allowed to store *kl* additional super-diagonals generated by fill-in as a result of row interchanges. This means that the matrix is stored according to the above scheme, but with *kl* + *ku* super-diagonals. Thus,

 $a_{ij}$  is stored in  $ab(kl+ku+1+i-j, j)$  for  $max(1, j-ku) \leq i \leq min(n, j+kl)$ .

The band storage scheme for LU factorization is illustrated by the following example, when $m = n = 6$ ,  $k = 1$ 2, *ku* = 1:

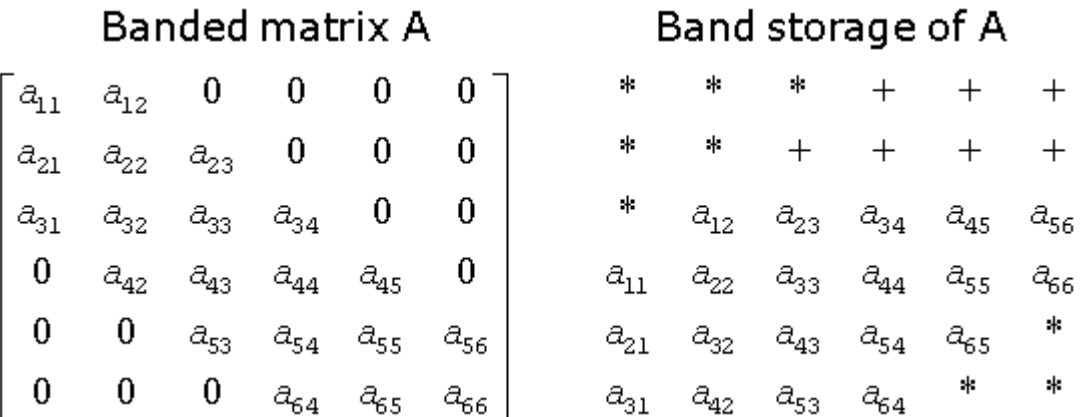

Array elements marked  $*$  are not used by the routines; elements marked  $+$  need not be set on entry, but are required by the LU factorization routines to store the results. The input array will be overwritten on exit by the details of the LU factorization as follows:

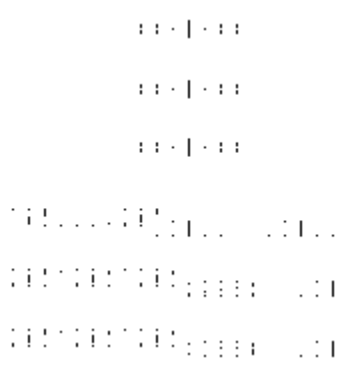

where  $u_{ij}$  are the elements of the upper triangular matrix U, and  $m_{ij}$  are the multipliers used during factorization.

Triangular band matrices are stored in the same format, with either  $k_1 = 0$  if upper triangular, or  $ku = 0$  if lower triangular. For symmetric or Hermitian band matrices with *k* sub-diagonals or super-diagonals, you need to store only the upper or lower triangle, as specified by the argument *uplo*:

if  $uplo = U'$ ,  $a_{1j}$  is stored in  $ab(k+1+i-j,j)$  for max $(1, j-k) \le i \le j$ 

if *uplo* ='L',  $a_{i,j}$  is stored in  $ab(1+i-j,j)$  for  $j \le i \le min(n,j+k)$ .

In descriptions of LAPACK routines, arrays that hold matrices in band storage have names ending in *b*.

In Fortran, column-major ordering of storage is assumed. This means that elements of the same column occupy successive storage locations.

Three quantities are usually associated with a two-dimensional array argument: its leading dimension, which specifies the number of storage locations between elements in the same row, its number of rows, and its number of columns. For a matrix in full storage, the leading dimension of the array must be at least as large as the number of rows in the matrix.

A character transposition parameter is often passed to indicate whether the matrix argument is to be used in normal or transposed form or, for a complex matrix, if the conjugate transpose of the matrix is to be used.

The values of the transposition parameter for these three cases are the following:

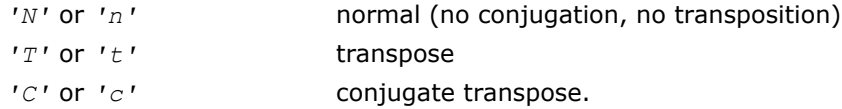

#### **Example. Two-Dimensional Complex Array**

Suppose *A* (1:5, 1:4) is the complex two-dimensional array presented by matrix

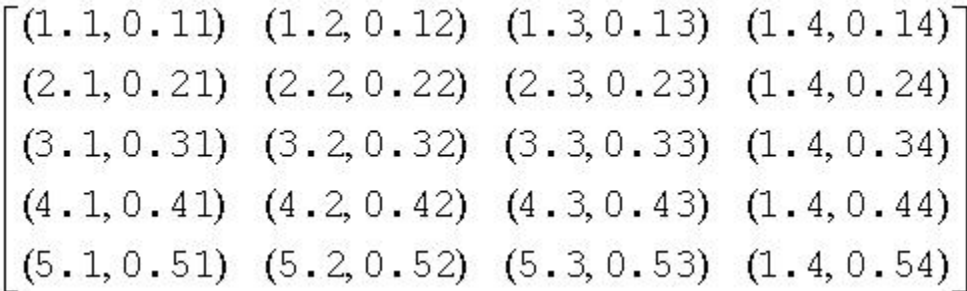

Let *transa* be the transposition parameter, *m* be the number of rows, *n* be the number of columns, and *lda* be the leading dimension. Then if

*transa* =  $'N'$ ,  $m = 4$ ,  $n = 2$ , and  $1da = 5$ , the matrix argument would be

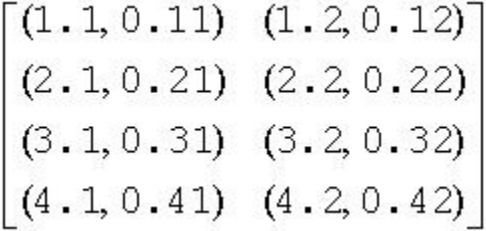

If  $transa = 'T', m = 4, n = 2, and  $Ida = 5$ , the matrix argument would be$ 

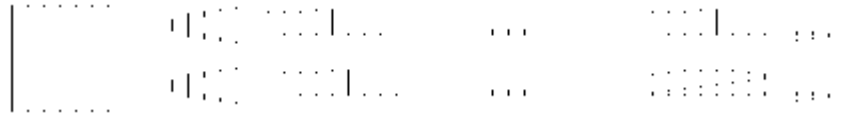

If  $transa = 'C', m = 4, n = 2, and  $Ida = 5$ , the matrix argument would be$ 

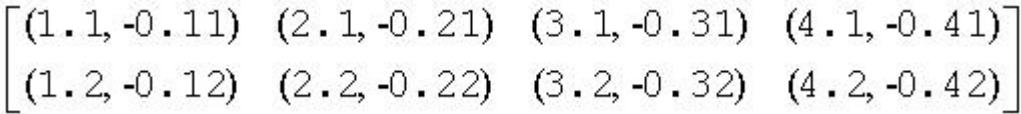

Note that care should be taken when using a leading dimension value which is different from the number of rows specified in the declaration of the two-dimensional array. For example, suppose the array *A* above is declared as COMPLEX A (5,4).

Then if  $transa = 'N'$ ,  $m = 3$ ,  $n = 4$ , and  $lda = 4$ , the matrix argument will be

<span id="page-2649-0"></span>
$$
\begin{bmatrix}\n(1.1, 0.11) & (5.1, 0.51) & (4.2, 0.42) & (3.3, 0.33) \\
(2.1, 0.21) & (1.2, 0.12) & (5.2, 0.52) & (4.3, 0.43) \\
(3.1, 0.31) & (2.2, 0.22) & (1.3, 0.13) & (5.3, 0.53)\n\end{bmatrix}
$$

**Rectangular Full Packed storage** allows you to store symmetric, Hermitian, or triangular matrices as compact as the Packed storage while maintaining efficiency by using Level 3 BLAS/LAPACK kernels. To store an *n*-by-*n* triangle (and suppose for simplicity that *n* is even), you partition the triangle into three parts: two *n*/2-by-*n*/2 triangles and an *n*/2-by-*n*/2 square, then pack this as an *n*-by-*n*/2 rectangle (or *n*/2-by-*n* rectangle), by transposing (or transpose-conjugating) one of the triangles and packing it next to the other triangle. Since the two triangles are stored in full storage, you can use existing efficient routines on them.

There are eight cases of RFP storage representation: when *n* is even or odd, the packed matrix is transposed or not, the triangular matrix is lower or upper. See below for all the eight storage schemes illustrated:

*n* is odd, *A* is lower triangular

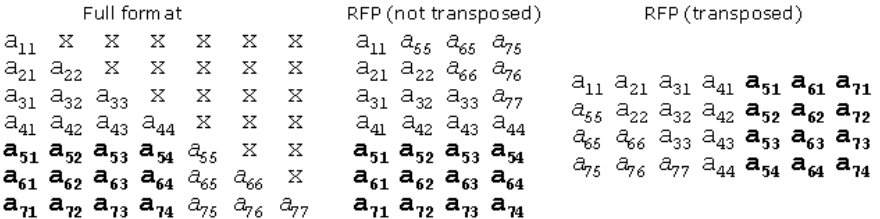

*n* is even, *A* is lower triangular

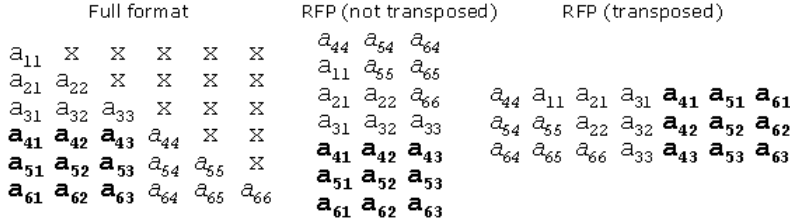

#### *n* is odd, *A* is upper triangular

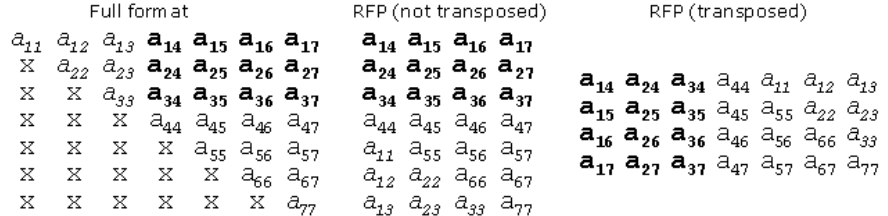

*n* is even, *A* is upper triangular

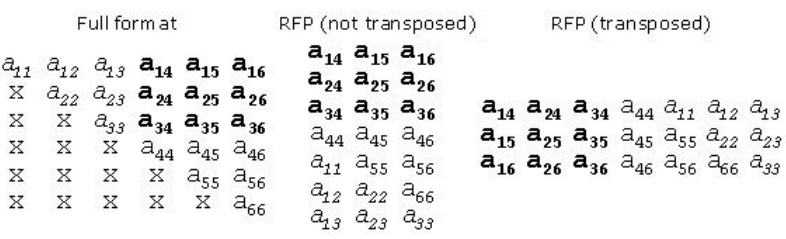

Intel MKL provides a number of routines such as [?hfrk](#page-1437-0), [?sfrk](#page-1436-0) performing BLAS operations working directly on RFP matrices, as well as some conversion routines, for instance, [?tpttf](#page-1445-0) goes from the standard packed format to RFP and [?trttf](#page-1448-0) goes from the full format to RFP.

Please refer to the Netlib site for more information.

Note that in the descriptions of LAPACK routines, arrays with RFP matrices have names ending in fp.

# Code Examples

This appendix presents code examples of using some Intel MKL routines and functions. You can find here example code written in both Fortran and C.

Please refer to respective chapters in the manual for detailed descriptions of function parameters and operation.

## BLAS Code Examples

#### **Example. Using BLAS Level 1 Function**

The following example illustrates a call to the BLAS Level 1 function sdot. This function performs a vectorvector operation of computing a scalar product of two single-precision real vectors *x* and *y*.

#### **Parameters**

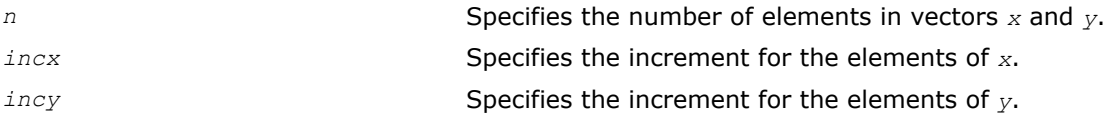

```
program dot_main
real x(10), y(10), sdot, res
integer n, incx, incy, i
external sdot
n = 5incx = 2invy = 1do i = 1, 10x(i) = 2.0e0y(i) = 1.0e0end do
res = slot (n, x, incx, y, incy)
print*, `SDOT = `, res
end
```
As a result of this program execution, the following line is printed:

 $SDOT = 10.000$ 

#### **Example. Using BLAS Level 1 Routine**

The following example illustrates a call to the BLAS Level 1 routine scopy. This routine performs a vectorvector operation of copying a single-precision real vector *x* to a vector *y*.

#### **Parameters**

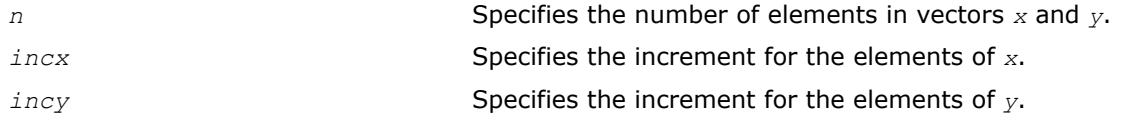

```
program copy_main
real x(10), y(10)integer n, incx, incy, i
n = 3
```
C *Intel® Math Kernel Library Reference Manual*

```
incx = 3invy = 1do i = 1, 10
 x(i) = iend do
call scopy (n, x, incx, y, incy)
print*, `Y = `, (y(i), i = 1, n)end
```
As a result of this program execution, the following line is printed:

Y = 1.00000 4.00000 7.00000

#### **Example. Using BLAS Level 2 Routine**

The following example illustrates a call to the BLAS Level 2 routine sger. This routine performs a matrixvector operation

*a* := *alpha*\**x*\**y*' + *a*.

#### **Parameters**

*alpha* Specifies a scalar *alpha*. *x m*-element vector. *y n*-element vector. *a m*-by-*n* matrix. program ger\_main real  $a(5,3)$ ,  $x(10)$ ,  $y(10)$ , alpha integer m, n, incx, incy, i, j, lda  $m = 2$  $n = 3$  $1 da = 5$  $incx = 2$  $invy = 1$ alpha =  $0.5$  $d\overline{o} i = 1, 10$  $x(i) = 1.0$  $y(i) = 1.0$ end do do i = 1, m do j = 1, n a(i,j) = j end do end do call sger (m, n, alpha, x, incx, y, incy, a, lda) print\*, `Matrix A: do i = 1, m print\*,  $(a(i,j), j = 1, n)$ end do end

As a result of this program execution, matrix *a* is printed as follows:

Matrix A: 1.50000 2.50000 3.50000 1.50000 2.50000 3.50000

**Example. Using BLAS Level 3 Routine**

The following example illustrates a call to the BLAS Level 3 routine ssymm. This routine performs a matrixmatrix operation

```
c := alpha*a*b' + beta*c.
```
#### **Parameters**

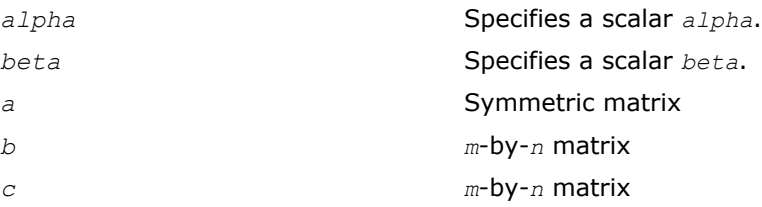

```
program symm_main
real a(3,3), b(3,2), c(3,3), alpha, beta
integer m, n, lda, ldb, ldc, i, j
character uplo, side
uplo = 'u'side = '1'm = 3n = 21 da = 31db = 31dc = 3alpha = 0.5beta = 2.0do i = 1, m
   do j = 1, m
   a(i,j) = 1.0 end do
end do
do i = 1, m
   do j = 1, n
   c(i, j) = 1.0b(i,j) = 2.0 end do
end do
call ssymm (side, uplo, m, n, alpha,
a, lda, b, ldb, beta, c, ldc)
print*, `Matrix C:
do i = 1, m
print*, (c(i,j), j = 1, n)end do
end
```
As a result of this program execution, matrix *c* is printed as follows:

Matrix C:

5.00000 5.00000

5.00000 5.00000

5.00000 5.00000

The following example illustrates a call from a C program to the complex BLAS Level 1 function zdotc(). This function computes the dot product of two double-precision complex vectors.

#### **Example. Calling a Complex BLAS Level 1 Function from C**

In this example, the complex dot product is returned in the structure *c*.

```
#include <cstdio>
#include "mkl_blas.h"
#define N 5
void main()
{
 int n, inca = 1, incb = 1, i;
 MKL Complex16 a[N], b[N], c;
  void zdotc();
 n = N;for( i = 0; i < n; i++) {
   a[i].real = (double)i; a[i].imag = (double)i * 2.0;b[i].real = (double)(n - i); b[i].imag = (double)i * 2.0;
  }
```

```
zdotc( &c, &n, a, &inca, b, &incb);
printf( "The complex dot product is: ( %6.2f, %6.2f) \n", c.real, c.imag );
```
**NOTE** Instead of calling BLAS directly from C programs, you might wish to use the CBLAS interface; this is the supported way of calling BLAS from C. For more information about CBLAS, see [Appendix D ,](#page-2668-0) which presents CBLAS, the C interface to the Basic Linear Algebra Subprograms (BLAS) implemented in Intel® MKL.

## Fourier Transform Functions Code Examples

This section presents code examples of functions described in the ["FFT Functions"](#page-2311-0) and "[Cluster FFT](#page-2351-0) [Functions"](#page-2351-0) sections in the "Fourier Transform Functions" chapter. The examples are grouped in subsections

- Examples for FFT Functions, including [Examples of Using Multi-Threading for FFT Computation](#page-2661-0)
- **[Examples for Cluster FFT Functions](#page-2665-0)**
- [Auxiliary data transformations.](#page-2666-0)

#### FFT Code Examples

}

This section presents code examples of using the FFT interface functions described in ["Fourier Transform](#page-2310-0) [Functions"](#page-2310-0) chapter. Here are the examples of two one-dimensional computations. These examples use the default settings for all of the configuration parameters, which are specified in ["Configuration Settings"](#page-2331-0).

#### **One-dimensional In-place FFT (Fortran Interface)**

```
! Fortran example.
! 1D complex to complex, and real to conjugate-even
Use MKL_DFTI
Complex :: X(32)
Real :: Y(34)
type(DFTI_DESCRIPTOR), POINTER :: My_Desc1_Handle, My_Desc2_Handle
Integer :: Status
!...put input data into X(1),...,X(32); Y(1),...,Y(32)! Perform a complex to complex transform
Status = DftiCreateDescriptor ( My Desc1 Handle, DFTI SINGLE, &
  DFTI COMPLEX, 1, 32 )
Status = DftiCommitDescriptor( My Desc1 Handle )
Status = DftiComputeForward( My Desc1 Handle, X )
Status = DftiFreeDescriptor(My Desc1 Handle)
! result is given by \{X(1), X(2), \ldots, X(32)\}! Perform a real to complex conjugate-even transform
Status = DftiCreateDescriptor(My_Desc2_Handle, DFTI_SINGLE, &
  DFTI REAL, 1, 32)
Status \equiv DftiCommitDescriptor (My_Desc2_Handle)
Status = DftiComputeForward(My_Desc2_Handle, Y)
Status = DftiFreeDescriptor(My_Desc2_Handle)
! result is given in CCS format.
```
#### **One-dimensional Out-of-place FFT (Fortran Interface)**

! Fortran example. ! 1D complex to complex, and real to conjugate-even Use MKL\_DFTI  $Complex$ :: X in(32) Complex :: X out(32) Real :: Y in $(32)$ Real  $: Y$  out (34) type(DFTI\_DESCRIPTOR), POINTER :: My\_Desc1\_Handle, My\_Desc2\_Handle

```
Integer :: Status
...put input data into X in(1),...,X in(32); Y in(1),...,Y in(32)
! Perform a complex to complex transform
Status = DftiCreateDescriptor ( My Desc1 Handle, DFTI SINGLE,
DFTI COMPLEX, 1, 32 )
Status = DftiSetValue( My_Desc1_Handle, DFTI_PLACEMENT, DFTI_NOT_INPLACE)
Status = DftiCommitDescriptor( My_Desc1_Handle )
Status = DftiComputeForward( My Desc1 Handle, X in, X out )
Status = DftiFreeDescriptor(My_Desc1_Handle)
! result is given by \{X\ out(1),X\ out(2),\ldots,X\ out(32)\}\! Perform a real to complex conjugate-even transform
Status = DftiCreateDescriptor(My_Desc2_Handle, DFTI_SINGLE,
DFTI_REAL, 1, 32)
Status = DftiSetValue( My_Desc2_Handle, DFTI_PLACEMENT, DFTI_NOT_INPLACE)
Status = DftiCommitDescriptor(M\overline{y} Desc2 Handle)
Status = DftiComputeForward(My_Desc2_Handle, Y_in, Y_out)
Status = DftiFreeDescriptor(My_Desc2_Handle)
! result is given by Y_out in CCS format.
```
#### **One-dimensional In-place FFT (C Interface)**

```
/* C example, float Complex is defined in C9X */#include "mkl_dfti.h"
float Complex x[32];float \overline{y}[34];
DFTI_DESCRIPTOR_HANDLE my_desc1_handle;
DFTI<sup>DESCRIPTOR</sub> HANDLE my desc2 handle;</sup>
MKL LONG status;
1/7...put input data into x[0], ..., x[31]; y[0], ..., y[31]status = DftiCreateDescriptor( &my desc1 handle, DFTI SINGLE,
          DFTI COMPLEX, 1, 32);
status = DftiCommitDescriptor( my desc1 handle );
status = DftiComputeForward( my desc1 handle, x);
status = DftiFreeDescriptor(&my_desc1_handle);
/* result is x[0], ..., x[31]*/
status = DftiCreateDescriptor( &my desc2 handle, DFTI SINGLE,
           DFTI_REAL, 1, 32);
status = DftiCommitDescriptor( my_desc2_handle);
status = DftiComputeForward( my desc2 handle, y);
status = DiffreeDescription (kmy^-desc2^-handle);
/* result is given in CCS format*/
```
#### **One-dimensional Out-of-place FFT (C Interface)**

```
/* C example, float _Complex is defined in C9X */
#include "mkl_dfti.h"
float Complex x in[32];
float Complex x_out[32];
float \overline{y} in[32];
float y<sup>out[34];</sup>
DFTI_DESCRIPTOR_HANDLE my_desc1_handle;
DFTI<sup>DESCRIPTOR</sub><sup>HANDLE</sup> mydesc2<sup>h</sup>andle;</sup>
MKL LONG status;
\frac{1}{2},..put input data into x in[0],...,x_in[31]; y_in[0],...,y_in[31]
status = DftiCreateDescriptor( \omega_{\text{MV}} desc1 handle, DFTI SINGLE,
            DFTI_COMPLEX, 1, 32);
status = DftiSetValue( my desc1 handle, DFTI_PLACEMENT, DFTI_NOT_INPLACE);
status = DftiCommitDescriptor( my desc1 handle );
status = DftiComputeForward( my_desc1_handle, x_in, x_out);
status = DftiFreeDescriptor(&my<sup>desc1</sub><sup>h</sup>andle);</sup>
/* result is x_out[0], ..., x_out[31]\frac{1}{x}/
status = DftiCreateDescriptor\bar{y} &my desc2 handle, DFTI SINGLE,
           DFTI REAL, 1, 32);
Status = DftiSetValue( My Desc2 Handle, DFTI PLACEMENT, DFTI NOT INPLACE);
status = DftiCommitDescriptor( my_desc2_handle);
```

```
status = DftiComputeForward( my_desc2_handle, y_in, y_out);
status = DftiFreeDescriptor(&my_desc2_handle);
/* result is given by y_out in \overline{CC}S format*/
```
#### **Two-dimensional FFT (Fortran Interface)**

The following is an example of two simple two-dimensional transforms. Notice that the data and result parameters in computation functions are all declared as assumed-size rank-1 array  $DIMENSION(0.*)$ . Therefore two-dimensional array must be transformed to one-dimensional array by EQUIVALENCE statement or other facilities of Fortran.

```
! Fortran example.
! 2D complex to complex, and real to conjugate-even
Use MKL_DFTI
Complex: X 2D(32,100)Real :: Y 2D(\overline{3}4, 102)
Complex :: X(3200)
Real :: Y(3468)
Equivalence (X_2D, X)
Equivalence (Y^2D, Y)type(DFTI_DESCRIPTOR), POINTER :: My_Desc1_Handle, My_Desc2_Handle
Integer :\overline{\cdot} Status, L(2)!...put input data into X_2D(j,k), Y_2D(j,k), 1<=j=32,1<=k<=100
!...set L(1) = 32, L(2) = 100!...the transform is a 32-by-100
! Perform a complex to complex transform
Status = DftiCreateDescriptor( My Desc1 Handle, DFTI SINGLE, &
          DFTI_COMPLEX, 2, L)
Status = DftiCommitDescriptor( My Desc1 Handle)
Status = DftiComputeForward( My Desc1 Handle, X)
Status = DftiFreeDescriptor(My_Desc1_Handle)
! result is given by X 2D(j,k), 1<=j\overline{<=}32, 1<=k<=100! Perform a real to complex conjugate-even transform
Status = DftiCreateDescriptor( My Desc2 Handle, DFTI SINGLE, &
         DFTI_REAL, 2, L)
Status = DftiCommitDescriptor( My_Desc2_Handle)
Status = DftiComputeForward( My Desc2 Handle, Y)
Status = DftiFreeDescriptor(My_Desc2_Handle)
! result is given by the complex value z(j, k) 1 <= j <= 32; 1 <= k <= 100
! and is stored in CCS format
```
#### **Two-dimensional FFT (C Interface)**

```
/* C99 example */
#include "mkl_dfti.h"
float Complex x[32][100];
float y[34][102];
DFTI_DESCRIPTOR_HANDLE my_desc1_handle;
DFTI_DESCRIPTOR_HANDLE my_desc2_handle;
MKL_LONG status, l[2];
//...put input data into x[j][k] 0<=j<=31, 0<=k<=99
//...put input data into y[j][k] 0<=j<=31, 0<=k<=99
1[0] = 32; 1[1] = 100;status = DftiCreateDescriptor( &my desc1 handle, DFTI SINGLE,
          DFTI COMPLEX, 2, 1);
status = DftiCommitDescriptor( my desc1 handle);
status = DftiComputeForward( my_desc1 handle, x);
status = DftiFreeDescriptor(&my_desc1_handle);
/* result is the complex value \overline{x}[j][k], 0<=j<=31, 0<=k<=99 */
status = DftiCreateDescriptor( &my_desc2_handle, DFTI_SINGLE,
          DFTI_REAL, 2, 1);
status = DftiCommitDescriptor( my_desc2_handle);
status = DftiComputeForward( my_desc2_handle, y);
```

```
status = DftiFreeDescriptor(&my desc2 handle);
/* result is the complex value \overline{z}(j,k) 0<=j<=31; 0<=k<=99
/* and is stored in CCS format*/
```
The following examples demonstrate how you can change the default configuration settings by using the DftiSetValue function.

For instance, to preserve the input data after the FFT computation, the configuration of the DFTI\_PLACEMENT should be changed to "not in place" from the default choice of "in place."

#### **Changing Default Settings (Fortran)**

The code below illustrates how this can be done:

```
! Fortran example
! 1D complex to complex, not in place
Use MKL_DFTI
Complex : X \in (32), X out(32)
type(DFTI_DESCRIPTOR), POINTER :: My_Desc_Handle
Integer :: Status
!...put input data into X in(j), 1 \leq i \leq -32Status = DftiCreateDescriptor( My Desc Handle, & DFTI_SINGLE, DFTI_COMPLEX, 1, 32)
Status = DftiSetValue( My_Desc_Handle, DFTI_PLACEMENT, DFTI_NOT_INPLACE)
Status = DftiCommitDescriptor(My Desc Handle)
Status = DftiComputeForward( My Desc Handle, X in, X out)
Status = DftiFreeDescriptor (My_Desc_Handle)
! result is X out(1), X out(2),..., X out(32)
```
#### **Changing Default Settings (C)**

```
/* C99 example */
#include "mkl_dfti.h"
float Complex \times in[32], x \text{ out}[32];
DFTI_DESCRIPTOR_HANDLE my_desc_handle;
MKL LONG status;
//...put input data into x in[j], 0 \le j \le 32status = DftiCreateDescriptor( &my_desc_handle, DFTI_SINGLE,
   DFTI COMPLEX, 1, 32);
status = DftiSetValue( my desc handle, DFTI_PLACEMENT, DFTI_NOT_INPLACE);
status = DftiCommitDescriptor(my desc handle);
status = DftiComputeForward( my_desc_handle, x_in, x_out);
status = DiffreeDescription (km\overline{y}_desc_handle);/* result is x_out[0], x_out[1], ..., x_out[31] */
```
#### **Using Status Checking Functions**

The example illustrates the use of status checking functions described in [Chapter 11.](#page-2310-0)

```
/* C */
DFTI_DESCRIPTOR_HANDLE desc;
MKL LONG status;
1/7 . . descriptor creation and other code
status = DftiCommitDescriptor(desc);
if (status && !DftiErrorClass(status,DFTI_NO_ERROR))
{
   printf ('Error: %s\n', DftiErrorMessage(status));
}
! Fortran
type(DFTI_DESCRIPTOR), POINTER :: desc
integer status
! ...descriptor creation and other code
status = DftiCommitDescriptor(desc)
```

```
if (status .ne. 0) then
 if (.not. DftiErrorClass(status, DFTI_NO_ERROR) then
    print *, 'Error: ', DftiErrorMessage(status)
  endif
endif
```
#### **Computing 2D FFT by One-Dimensional Transforms**

Below is an example where a 20-by-40 two-dimensional FFT is computed explicitly using one-dimensional transforms. Notice that the data and result parameters in computation functions are all declared as assumedsize rank-1 array  $DIMENSTON(0:*)$ . Therefore two-dimensional array must be transformed to onedimensional array by EQUIVALENCE statement or other facilities of Fortran.

```
! Fortran
use mkl_dfti
Complex:: X 2D(20,40)
Complex :: X(800)Equivalence (X_2D, X)
INTEGER :: STRIDE(2)
type(DFTI_DESCRIPTOR), POINTER :: Desc_Handle_Dim1
type(DFTI<sup>-</sup>DESCRIPTOR), POINTER :: Desc<sup>-</sup>Handle<sup>-</sup>Dim2
 ! ...
Status = DftiCreateDescriptor(Desc Handle Dim1, DFTI SINGLE, &
                                   DFTI COMPLEX, 1, 20 )
Status = DftiCreateDescriptor(Desc_Handle_Dim2, DFTI_SINGLE, &
                                   DFTI COMPLEX, 1, 40! perform 40 one-dimensional transforms along 1st dimension
Status = DftiSetValue( Desc Handle Dim1, DFTI NUMBER OF TRANSFORMS, 40 )
Status = DftiSetValue( Desc_Handle_Dim1, DFTI_INPUT_DISTANCE, 20 )
Status = DftiSetValue( Desc_Handle_Dim1, DFTI_OUTPUT_DISTANCE, 20 )
Status = DftiCommitDescriptor ( Des\overline{c} Handle Dim1 )
Status = DftiComputeForward( Desc Handle Dim1, X )
! perform 20 one-dimensional transforms along 2nd dimension
Stride(1) = 0; Stride(2) = 20
Status = DftiSetValue( Desc Handle Dim2, DFTI_NUMBER_OF_TRANSFORMS, 20 )
Status = DftiSetValue( DescHandle<sup>-Dim2</sup>, DFTI<sup>-</sup>INPUT \overline{D}ISTANCE, 1 )
Status = DftiSetValue( DescHandle<sup>-Dim2</sup>, DFTI<sup>-</sup>OUTPUT DISTANCE, 1 )
Status = DftiSetValue( Desc_Handle_Dim2, DFTI_INPUT_STRIDES, Stride )
Status = DftiSetValue( Desc_Handle_Dim2, DFTI_OUTPUT_STRIDES, Stride )
Status = DftiCommitDescriptor( Desc_Handle_Dim2 )
Status = DftiComputeForward( Desc Handle Dim2, X )
Status = DftiFreeDescriptor( Desc<sup>Handle</sub> Dim1)</sup>
Status = DftiFreeDescriptor( Desc_Handle_Dim2 )
/* C */
#include "mkl_dfti.h"
float Complex x[20][40];MKL LONG stride[2];
MKL LONG status;
DFTI_DESCRIPTOR_HANDLE_desc_handle_dim1;
DFTI_DESCRIPTOR_HANDLE desc_handle_dim2;
1/\ldotsstatus = DftiCreateDescriptor( &desc handle dim1, DFTI SINGLE,
DFTI COMPLEX, 1, 20 );
status = DftiCreateDescriptor( &desc handle dim2, DFTI SINGLE,
DFTI COMPLEX, 1, 40 );
/* perform 40 one-dimensional transforms along 1st dimension */
/* note that the 1st dimension data are not unit-stride */
stride[0] = 0; stride[1] = 40;
status = DftiSetValue( desc handle dim1, DFTI_NUMBER_OF_TRANSFORMS, 40 );
status = DftiSetValue( desc handle dim1, DFTI INPUT DISTANCE, 1 );
status = DftiSetValue( desc_handle_dim1, DFTI_OUTPUT_DISTANCE, 1);
status = DftiSetValue( desc handle dim1, DFTI INPUT STRIDES, stride );
status = DftiSetValue( desc handle dim1, DFTI OUTPUT STRIDES, stride );
status = DftiCommitDescriptor( desc handle dim1 );
status = DftiComputeForward( desc handle dim1, x );
```

```
/* perform 20 one-dimensional transforms along 2nd dimension */
/* note that the 2nd dimension is unit stride */
status = DftiSetValue( desc_handle_dim2, DFTI_NUMBER_OF_TRANSFORMS, 20 );
status = DftiSetValue ( desc<sup>handle dim2</sup>,
DFTI_INPUT_DISTANCE, 40 );
status = D\bar{f}tiSetValue( desc handle dim2,
DFTI_OUTPUT_DISTANCE, 40 );
status = DftiCommitDescriptor( desc handle dim2 );
status = DftiComputeForward( desc handle dim2, x );
status = DftiFreeDescriptor(\&desc handle dim1);
status = DftiFreeDescriptor(\&desc<sup>_</sup>handle<sup>_</sup>dim2);
```
The following are examples of real multi-dimensional transforms with CCE format storage of conjugate-even complex matrix. Example "Two-Dimensional REAL In-place FFT (Fortran Interface)" is two-dimensional inplace transform and Example "Two-Dimensional REAL Out-of-place FFT (Fortran Interface)" is twodimensional out-of-place transform in Fortran interface. [Example "Three-Dimensional REAL FFT \(C](#page-2661-0) [Interface\)"](#page-2661-0) is three-dimensional out-of-place transform in C interface. Note that the data and result parameters in computation functions are all declared as assumed-size rank-1 array DIMENSION(0: $^*$ ). Therefore two-dimensional array must be transformed to one-dimensional array by EQUIVALENCE statement or other facilities of Fortran.

#### **Two-Dimensional REAL In-place FFT (Fortran Interface)**

```
! Fortran example.
! 2D and real to conjugate-even
Use MKL_DFTI
Real :: X 2D(34,100) ! 34 = (32/2 + 1)*2Real :: X(3400)Equivalence (X_2D, X)
type(DFTI_DESCRIPTOR), POINTER :: My_Desc_Handle
Integer :: Status, L(2)
Integer :: strides in(3)
Integer :: strides out (3)
! ...put input data into X 2D(j,k), 1<=j=32,1<=k<=100! ...set L(1) = 32, L(2) = 100! ...set strides in(1) = 0, strides in(2) = 1, strides in(3) = 34
 ...set strides_out(1) = 0, strides_out(2) = 1, strides_out(3) = 17
! ...the transform is a 32-by-100
! Perform a real to complex conjugate-even transform
Status = DftiCreateDescriptor ( My Desc Handle, DFTI SINGLE, &
DFTI REAL, 2, L )
Status = DftiSetValue(My_Desc_Handle, DFTI_CONJUGATE_EVEN_STORAGE, &
DFTI_COMPLEX_COMPLEX)
Status = DftiSetValue(My Desc Handle, DFTI INPUT STRIDES, strides in)
Status = DftiSetValue(My<sup>DescHandle, DFTI<sup>OUTPUT</sup> STRIDES, strides out)</sup>
Status = DftiCommitDescriptor\overline{y} My Desc Handle)
Status = DftiComputeForward( My Desc Handle, X )
Status = DftiFreeDescriptor(My Desc Handle)
! result is given by the complex value z(j, k) 1<=j<=17; 1<=k<=100 and
! is stored in real matrix X_2D in CCE format.
```
#### **Two-Dimensional REAL Out-of-place FFT (Fortran Interface)**

! Fortran example. ! 2D and real to conjugate-even Use MKL\_DFTI Real  $:: X 2D(32,100)$ Complex  $:\cdot : Y 2D(17, 100)$  ! 17 = 32/2 + 1 Real ::  $X(3200)$ Complex :: Y(1700) Equivalence (X\_2D, X) Equivalence (Y\_2D, Y) type(DFTI\_DESCRIPTOR), POINTER :: My\_Desc\_Handle Integer :: Status, L(2) Integer :: strides out (3)

## <span id="page-2661-0"></span>C *Intel® Math Kernel Library Reference Manual*

```
! ...put input data into X_2D(j,k), 1<=j=32,1<=k<=100
! ...set L(1) = 32, L(2) = 100! ...set strides out(1) = 0, strides out(2) = 1, strides out(3) = 17
! ...the transform is a 32-by-100
! Perform a real to complex conjugate-even transform
Status = DftiCreateDescriptor (My Desc Handle, DFTI SINGLE, &
DFTI REAL, 2, L )
Status = DftiSetValue(My Desc Handle, &
DFTI_CONJUGATE_EVEN_STORAGE, DFTI_COMPLEX_COMPLEX)
Status = DftiSetValue( My Desc Handle, DFTI PLACEMENT, DFTI NOT INPLACE )
Status = DftiSetValue(My_Desc_Handle,&
DFTI_OUTPUT_STRIDES, strides_out)
Status = DftiCommitDescriptor(My_Desc_Handle)
Status = DftiComputeForward(My_Desc_Handle, X, Y)
Status = DftiFreeDescriptor(My_Desc_Handle)
! result is given by the complex value z(j, k) 1 <= j <= 17; 1 <= k <= 100 and
! is stored in complex matrix Y_2D in CCE format.
```
#### **Three-Dimensional REAL FFT (C Interface)**

```
/* C99 example */#include "mkl_dfti.h"
float x[32][100][19];
float _Complex y[32][100][10]; /* 10 = 19/2 + 1 */
DFTI_DESCRIPTOR_HANDLE my_desc_handle;
MKL LONG status, 1[3];
MKL LONG strides out[4];
//...put input data into x[j][k][s] 0<=j<=31, 0<=k<=99, 0<=s<=18
1[0] = 32; 1[1] = 100; 1[2] = 19;strides out [0] = 0; strides out [1] = 1000;
strides out [2] = 10; strides out [3] = 1;
status = DftiCreateDescriptor ( \omegamy desc handle, DFTI SINGLE,
DFTI REAL, 3, 1 );
status = DftiSetValue(my desc handle,
DFTI_CONJUGATE_EVEN_STORAGE, DFTI_COMPLEX COMPLEX);
status = DftiSetValue( my_desc_handle, DFTI_PLACEMENT, DFTI_NOT_INPLACE );
status = DftiSetValue (my \overline{des}c handle,
DFTI_OUTPUT_STRIDES, strides_out);
status = DftiCommitDescriptor(my desc handle);
status = DftiComputeForward(my_desc_handle, x, y);
status = DftiFreeDescriptor(\overline{\text{amy}} desc handle);
/* result is the complex value \overline{z}(j,k,s) 0<=j<=31; 0<=k<=99, 0<=s<=9
and is stored in complex matrix y in CCE format. */
```
#### Examples of Using Multi-Threading for FFT Computation

The following sample program shows how to employ internal threading in Intel MKL for FFT computation (see case "a" in ["Number of user threads"](#page-2335-0)).

To specify the number of threads inside Intel MKL, use the following settings:

set MKL NUM THREADS = 1 for one-threaded mode;

set MKL NUM THREADS = 4 for multi-threaded mode.

Note that the configuration parameter DFTI\_NUMBER\_OF\_USER\_THREADS must be equal to its default value 1.

#### **Using Intel MKL Internal Threading Mode**

```
#include "mkl_dfti.h"
int main ()
{
   float x[200][100];
   DFTI_DESCRIPTOR_HANDLE fft;
   MKL \overline{L}ONG len[2] = {200, 100};
    // initialize x
    DftiCreateDescriptor ( &fft, DFTI_SINGLE, DFTI_REAL, 2, len );
    DftiCommitDescriptor ( fft );
   DftiComputeForward (fft, x);
    DftiFreeDescriptor ( &fft );
    return 0;
}
```
The following Example "Using Parallel Mode with Multiple Descriptors Initialized in a Parallel Region" and [Example "Using Parallel Mode with Multiple Descriptors Initialized in One Thread"](#page-2663-0) illustrate a parallel customer program with each descriptor instance used only in a single thread (see cases "b" and "c" in [Number of user threads\)](#page-2335-0).

Specify the number of threads for Example "Using Parallel Mode with Multiple Descriptors Initialized in a Parallel Region" like this:

set MKL\_NUM\_THREADS = 1 for Intel MKL to work in the single-threaded mode (recommended);

set OMP\_NUM\_THREADS = 4 for the customer program to work in the multi-threaded mode.

The configuration parameter DFTI\_NUMBER\_OF\_USER\_THREADS must have its default value of 1.

#### **Using Parallel Mode with Multiple Descriptors Initialized in a Parallel Region**

Note that in this example, the program can be transformed to become single-threaded at the customer level but using parallel mode within Intel MKL (case "a"). To achieve this, you need to set the parameter DFTI\_NUMBER\_OF\_TRANSFORMS = 4 and to set the corresponding parameter DFTI\_INPUT\_DISTANCE = 5000.

#### C code for the example is as follows:

```
#include "mkl_dfti.h"
#include <omp.h>
#define ARRAY_LEN(a) sizeof(a)/sizeof(a[0])
int main ()
{
     // 4 OMP threads, each does 2D FFT 50x100 points
    MKL Complex8 x[4][50][100];
    int_{n}nth = ARRAY LEN(x);
    MKL LONG len[2] = {ARRAY LEN(x[0]), ARRAY LEN(x[0][0])};
    int th;
     // assume x is initialized and do 2D FFTs
#pragma omp parallel for shared(len, x)
    for (th = 0; th < nth; th++)
     {
        DFTI_DESCRIPTOR_HANDLE myFFT;
        DftiCreateDescriptor (&myFFT, DFTI SINGLE, DFTI COMPLEX, 2, len);
         DftiCommitDescriptor (myFFT);
         DftiComputeForward (myFFT, x[th]);
         DftiFreeDescriptor (&myFFT);
\left\{\begin{array}{ccc} \end{array}\right\} return 0;
}
```
#### Fortran code for the example is as follows:

```
program fft2d_private_descr_main
 use mkl dfti
```
<span id="page-2663-0"></span>C *Intel® Math Kernel Library Reference Manual*

```
 integer nth, len(2)
! 4 OMP threads, each does 2D FFT 50x100 points
 parameter (nth = 4, len = \frac{1}{50}, 100/))
 complex x(len(2)*len(1), nth)
 type(dfti descriptor), pointer :: myFFT
  integer th, myStatus
! assume x is initialized and do 2D FFTs
!$OMP PARALLEL DO SHARED(len, x) PRIVATE(myFFT, myStatus)
 do th = 1, nth
   myStatus = DftiCreateDescriptor (myFFT, DFTI SINGLE, DFTI COMPLEX, 2, len)
    myStatus = DftiCommitDescriptor (myFFT)
   myStatus = DftiComputeForward (myFFT, x(:, th)) myStatus = DftiFreeDescriptor (myFFT)
  end do
!$OMP END PARALLEL DO
end
```
Specify the number of threads for Example "Using Parallel Mode with Multiple Descriptors Initialized in One Thread" like this:

set MKL NUM THREADS = 1 for Intel MKL to work in the single-threaded mode (obligatory);

set OMP\_NUM\_THREADS = 4 for the customer program to work in the multi-threaded mode.

The configuration parameter DFTI\_NUMBER\_OF\_USER\_THREADS must have the default value of 1.

#### **Using Parallel Mode with Multiple Descriptors Initialized in One Thread**

C code for the example is as follows:

```
#include "mkl_dfti.h"
#include <omp.h>
#define ARRAY_LEN(a) sizeof(a)/sizeof(a[0])
int main ()
{
     // 4 OMP threads, each does 2D FFT 50x100 points
    MKL_Complex8 x[4][50][100];
    intnth = ARRAY LEN(x);
   MKL LONG len[2] = {ARRAY LEN(x[0]), ARRAY LEN(x[0][0])};
   DFTI_DESCRIPTOR_HANDLE FFT[ARRAY_LEN(x)];
   int th;
    for (th = 0; th < nth; th++)
        DftiCreateDescriptor (&FFT[th], DFTI_SINGLE, DFTI_COMPLEX, 2, len);
    for (th = 0; th < nth; th++)
         DftiCommitDescriptor (FFT[th]);
     // assume x is initialized and do 2D FFTs
#pragma omp parallel for shared(FFT, x)
   for (th = 0; th < nth; th++)
        DftiComputeForward (FFT[th], x[th]);
    for (th = 0; th < nth; th++)
         DftiFreeDescriptor (&FFT[th]);
     return 0;
}
```
Fortran code for the example is as follows:

```
program fft2d_array_descr_main
  use mkl_dfti
  integer nth, len(2)
! 4 OMP threads, each does 2D FFT 50x100 points
 parameter (nth = 4, len = ( /50, 100/))
  complex x(len(2)*len(1), nth)
  type thread_data
    type(dfti_descriptor), pointer :: FFT
  end type thread_data
 type(thread data) :: workload(nth)
```
```
 integer th, status, myStatus
 do th = 1, nth
   status = DftiCreateDescriptor (workload(th)%FFT, DFTI_SINGLE, DFTI_COMPLEX, 2, len)
    status = DftiCommitDescriptor (workload(th)%FFT)
  end do
! assume x is initialized and do 2D FFTs
!$OMP PARALLEL DO SHARED(len, x, workload) PRIVATE(myStatus)
 do th = 1, nth
   myStatus = DftiComputerforward (workload(th)*FFT, x(:, th)) end do
!$OMP END PARALLEL DO
 do th = 1, nth
    status = DftiFreeDescriptor (workload(th)%FFT)
  end do
end
```
The following Example "Using Parallel Mode with a Common Descriptor" illustrates a parallel customer program with a common descriptor used in several threads (see case "d" in ["Number of user threads"\)](#page-2335-0).

In this case, the number of threads, as well as any other configuration parameter, must not be changed after FFT initialization by the DftiCommitDescriptor() function is done.

# **Using Parallel Mode with a Common Descriptor**

C code for the example is as follows:

```
#include "mkl_dfti.h"
#include <omp.h>
#define ARRAY_LEN(a) sizeof(a)/sizeof(a[0])
int main ()
{
     // 4 OMP threads, each does 2D FFT 50x100 points
   MKL Complex8 x[4][50][100];
   int nth = ARRAY LEN(x);
   MKL LONG len[2] = {ARRAY LEN(x[0]), ARRAY LEN(x[0][0])};
   DFTI DESCRIPTOR HANDLE FFT;
    int th;
   DftiCreateDescriptor (&FFT, DFTI SINGLE, DFTI COMPLEX, 2, len);
   DftiSetValue (FFT, DFTI_NUMBER_OF_USER_THREADS, nth);
    DftiCommitDescriptor (FFT);
    // assume x is initialized and do 2D FFTs
#pragma omp parallel for shared(FFT, x)
   for (th = 0; th < nth; th++) DftiComputeForward (FFT, x[th]);
     DftiFreeDescriptor (&FFT);
    return 0;
}
```
#### Fortran code for the example is as follows:

```
program fft2d shared descr main
 use mkl dfti
  integer nth, len(2)
! 4 OMP threads, each does 2D FFT 50x100 points
 parameter (nth = 4, len = \left(\frac{50}{100}\right))
 complex x(len(2)*len(1), nth)
 type(dfti descriptor), pointer :: FFT
  integer th, status, myStatus
 status = DftiCreateDescriptor (FFT, DFTI_SINGLE, DFTI_COMPLEX, 2, len)
 status = DftiSetValue (FFT, DFTI_NUMBER_OF_USER_THREADS, nth)
  status = DftiCommitDescriptor (FFT)
! assume x is initialized and do 2D FFTs
!$OMP PARALLEL DO SHARED(len, x, FFT) PRIVATE(myStatus)
 do th = 1, nth
   myStatus = DfticomputeForward (FFT, x(:, th)) end do
```

```
!$OMP END PARALLEL DO
  status = DftiFreeDescriptor (FFT)
end
```
# Examples for Cluster FFT Functions

The following C example computes a 2-dimensional out-of-place FFT using the cluster FFT interface:

# **2D Out-of-place Cluster FFT Computation**

```
DFTI_DESCRIPTOR_DM_HANDLE desc;
MKL LONG len[2], v, \overline{i}, j, n, s;
Complex *in,*out;
MPI Init(...);// Create descriptor for 2D FFT
len[0]=nx;len[1]=ny;DftiCreateDescriptorDM(MPI_COMM_WORLD, &desc, DFTI_DOUBLE, DFTI_COMPLEX, 2, len);
// Ask necessary length of in and out arrays and allocate memory
DftiGetValueDM(desc,CDFT_LOCAL_SIZE,&v);
in=(Complex*)malloc(v*sizeof(Complex));
out=(Complex*)malloc(v*sizeof(Complex));
// Fill local array with initial data. Current process performs n rows,
// 0 row of in corresponds to s row of virtual global array
DftiGetValueDM(desc,CDFT_LOCAL_NX,&n);
DftiGetValueDM(desc,CDFT<sup>T</sup>LOCAL<sup>T</sup>X START, &s);
// Virtual global array globalIN is defined by function f as
// qlobalIN[i*ny+j]=f(i,j)
for(i=0;i\leq n;i++)
   for(j=0;j<ny;j++) in[i*ny+j]=f(i+s,j);// Set that we want out-of-place transform (default is DFTI_INPLACE)
DftiSetValueDM(desc,DFTI_PLACEMENT,DFTI_NOT_INPLACE);
// Commit descriptor, calculate FFT, free descriptor
DftiCommitDescriptorDM(desc);
DftiComputeForwardDM(desc,in,out);
// Virtual global array globalOUT is defined by function g as
// globalOUT[i*ny+j]=g(i,j)
// Now out contains result of FFT. out[i*ny+j]=g(i+s,j)
DftiFreeDescriptorDM(&desc);
free(in);
free(out);
MPI Finalize();
```
# **1D In-place Cluster FFT Computations**

The C example below illustrates one-dimensional in-place cluster FFT computations effected with a userdefined workspace:

```
DFTI_DESCRIPTOR_DM_HANDLE desc;
MKL LONG len, v, \overline{i}, n out, s out;
Complex *in,*work;
MPI Init(...);// Create descriptor for 1D FFT
DftiCreateDescriptorDM(MPI_COMM_WORLD, &desc, DFTI_DOUBLE, DFTI_COMPLEX, 1, len);
// Ask necessary length of array and workspace and allocate memory
DftiGetValueDM(desc,CDFT_LOCAL_SIZE,&v);
in=(Complex*)malloc(v*sizeof(Complex));
work=(Complex*)malloc(v*sizeof(Complex));
// Fill local array with initial data. Local array has n elements,
// 0 element of in corresponds to s element of virtual global array
DftiGetValueDM(desc,CDFT_LOCAL_NX,&n);
DftiGetValueDM(desc,CDFT<sup>-</sup>LOCAL<sup>-x</sup> START, &s);
// Set work array as a workspace
DftiSetValueDM(desc,CDFT_WORKSPACE,work);
// Virtual global array globalIN is defined by function f as globalIN[i]=f(i)
for(i=0;i<n;i++) in[i]=f(i+s);
```

```
// Commit descriptor, calculate FFT, free descriptor
DftiCommitDescriptorDM(desc);
DftiComputeForwardDM(desc, in);
DftiGetValueDM(desc, CDFT_LOCAL_OUT_NX, &n_out);
DftiGetValueDM(desc, CDFT_LOCAL_OUT_X_START, &s_out);
// Virtual global array globalOUT \bar{1}s^-defined by function g as globalOUT[i]=g(i)
// Now in contains result of FFT. Local array has n out elements,
\sqrt{2} // 0 element of in corresponds to s out element of virtual global array.
// in[i] ==q(i+s out)
DftiFreeDescriptorDM(&desc);
free(in);
free(work);
MPI Finalize();
```
# Auxiliary Data Transformations

{

This section presents code examples for conversion from the Cartesian to polar representation of complex data and vice versa.

## **Conversion from Cartesian to polar representation of complex data**

```
// Cartesian->polar conversion of complex data
// Cartesian representation: z = re + I*im
// Polar representation: z = r * exp( I*phi )
#include <mkl_vml.h>
void 
variant1 Cartesian2Polar(int n, const double *re, const double *im,
                            double *r,double *phi)
{
    vdHypot(n,re,im,r); // compute radii r[]<br>vdAtan2(n,im,re,phi); // compute phases ph
                                   // compute phases phi[]
}
void 
variant2_Cartesian2Polar(int n,const MKL_Complex16 *z,double *r,double *phi,
                            double *temp_re,double *temp_im)
{
    vzAbs(n,z,r); \frac{1}{2} // compute radii r[]
    vdPackI(n, (double<sup>*</sup>)z + 0, 2, temp_re);
    vdPackI(n, (double<sup>*</sup>)z + 1, 2, temp_im);
    vdAtan2(n,temp_im,temp_re,phi); // compute phases phi[]
}
```
# **Conversion from polar to Cartesian representation of complex data**

```
// Polar->Cartesian conversion of complex data.
// Polar representation: z = r * exp(i \pi k)// Cartesian representation: z = re + I*im
#include <mkl_vml.h>
void
variant1_Polar2Cartesian(int n, const double *r, const double *phi,
                             double *re,double *im)
{
    vdSinCos(n,phi,im,re); // compute direction, i.e. z[]/abs(z[]) vdMul(n,r,re,re); // scale real part
    vdMul(n,r,re,re);<br>vdMul(n,r,im,im);
                                   // scale imaginary part
}
void
variant2_Polar2Cartesian(int n,const double *r,const double *phi,
                           MKL Complex16 *z,
                             double *temp_re,double *temp_im)
```
}

```
vdSinCos(n,phi,temp_im,temp_re); // compute direction, i.e. z[]/abs(z[])
 vdMul(n,r,temp_im,temp_im); // scale imaginary part
 vdMul(n,r,temp_re,temp_re); // scale real part
vdUnpackI(n,temp_re,(double*)z + 0, 2); // fill in result.re
 vdUnpackI(n,temp_im,(double*)z + 1, 2); // fill in result.im
```
# **CBLAS Interface to the BLAS**

This appendix presents CBLAS, the C interface to the Basic Linear Algebra Subprograms (BLAS) implemented in Intel® MKL.

Similar to BLAS, the CBLAS interface includes the following levels of functions:

- ["Level 1 CBLAS"](#page-2669-0) (vector-vector operations)
- ["Level 2 CBLAS"](#page-2671-0) (matrix-vector operations)
- ["Level 3 CBLAS"](#page-2675-0) (matrix-matrix operations).
- <sup>"</sup>Sparse CBLAS" (operations on sparse vectors).

To obtain the C interface, the Fortran routine names are prefixed with cblas (for example, dasum becomes cblas dasum). Names of all CBLAS functions are in lowercase letters.

Complex functions ?dotc and ?dotu become CBLAS subroutines (void functions); they return the complex result via a void pointer, added as the last parameter. CBLAS names of these functions are suffixed with \_sub. For example, the BLAS function cdotc corresponds to cblas cdotc sub.

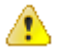

**WARNING** Users of the CBLAS interface should be aware that the CBLAS are just a C interface to the BLAS, which is based on the FORTRAN standard and subject to the FORTRAN standard restrictions. In particular, the output parameters should not be referenced through more than one argument.

In the descriptions of CBLAS interfaces, links provided for each function group lead to the descriptions of the respective Fortran-interface BLAS functions.

# CBLAS Arguments

The arguments of CBLAS functions comply with the following rules:

- Input arguments are declared with the const modifier.
- Non-complex scalar input arguments are passed by value.
- Complex scalar input arguments are passed as void pointers.
- Array arguments are passed by address.
- BLAS character arguments are replaced by the appropriate enumerated type.
- Level 2 and Level 3 routines acquire an additional parameter of type CBLAS\_ORDER as their first argument. This parameter specifies whether two-dimensional arrays are row-major (CblasRowMajor) or column-major (CblasColMajor).

# Enumerated Types

The CBLAS interface uses the following enumerated types:

```
enum CBLAS ORDER {
    CblasRowMajor=101, /* row-major arrays */
    CblasColMajor=102}; /* column-major arrays */
enum CBLAS_TRANSPOSE {
   CblasNoTrans=111, \frac{\pi}{100} /* trans='N' */
   CblasTrans=112, \frac{\pi}{12} /* trans='T' */
   CblasConjTrans=113}; /* trans='C' */
enum CBLAS_UPLO {
   CblasUpper=121, \frac{\pi}{2} /* uplo ='U' */
   CblasLower=122}; / \sqrt{\frac{m}{2}} uplo ='L' */
enum CBLAS_DIAG {
   CblasNonUnit=131, \frac{\pi}{12}, \frac{\pi}{12} diag ='N' */<br>CblasUnit=132}; \frac{\pi}{12} /* diag ='U' */
   ChlasUnit=132;
```
<span id="page-2669-0"></span>enum CBLAS\_SIDE { CblasLe $\bar{f}$ t=141,  $\frac{1}{2}$ ,  $\frac{1}{2}$   $\frac{1}{2}$ ,  $\frac{1}{2}$   $\frac{1}{2}$   $\frac{1}{2}$   $\frac{1}{2}$   $\frac{1}{2}$   $\frac{1}{2}$   $\frac{1}{2}$   $\frac{1}{2}$   $\frac{1}{2}$   $\frac{1}{2}$   $\frac{1}{2}$   $\frac{1}{2}$   $\frac{1}{2}$   $\frac{1}{2}$   $\frac{1}{2}$   $\frac{1}{2}$   $\frac{1}{2}$  $Cblashight=142;$ 

# Level 1 CBLAS

This is an interface to ["BLAS Level 1 Routines and Functions",](#page-52-0) which perform basic vector-vector operations.

#### [?asum](#page-53-0)

float cblas sasum(const int N, const float \*X, const int incX); double cblas dasum(const int N, const double \*X, const int incX); float cblas\_scasum(const int N, const void \*X, const int incX); double cblas dzasum(const int N, const void \*X, const int incX);

#### [?axpy](#page-54-0)

void cblas saxpy(const int N, const float alpha, const float \*X, const int incX, float \*Y, const int incY); void cblas daxpy(const int N, const double alpha, const double \*X, const int incX, double \*Y, const int incY); void cblas caxpy(const int N, const void \*alpha, const void \*X, const int incX, void \*Y, const int incY); void cblas zaxpy(const int N, const void \*alpha, const void \*X, const int incX, void \*Y, const int incY);

#### [?copy](#page-55-0)

void cblas scopy(const int N, const float \*X, const int incX, float \*Y, const int incY); void cblas<sup>-</sup>dcopy(const int N, const double \*X, const int incX, double \*Y, const int incY); void cblas<sup>-</sup>ccopy(const int N, const void \*X, const int incX, void \*Y, const int incY); void cblas<sup>-</sup>zcopy(const int N, const void \*X, const int incX, void \*Y, const int incY);

#### [?dot](#page-57-0)

float cblas sdot(const int N, const float \*X, const int incX, const float \*Y, const int incY); double cblas ddot(const int N, const double \*X, const int incX, const double \*Y, const int incY);

#### [?sdot](#page-58-0)

float cblas\_sdsdot(const int N, const float SB, const float \*SX, const int incX, const float \*SY, const int incY); double cblas dsdot(const int N, const float \*SX, const int incX, const float \*SY, const int incY);

#### [?dotc](#page-59-0)

void cblas cdotc sub(const int N, const void \*X, const int incX, const void \*Y, const int incY, void \*dotc); void cblas zdotc sub(const int N, const void \*X, const int incX, const void \*Y, const int incY, void \*dotc);

#### [?dotu](#page-60-0)

void cblas cdotu sub(const int N, const void \*X, const int incX, const void \*Y, const int incY, void \*dotu); void cblas zdotu sub(const int N, const void \*X, const int incX, const void \*Y, const int incY, void \*dotu);

#### [?nrm2](#page-61-0)

float cblas snrm2(const int N, const float \*X, const int incX); double cblas dnrm2 (const int N, const double \*X, const int incX); float cblas  $\overline{s}$ cnrm2(const int N, const void \*X, const int incX); double cblas dznrm2(const int N, const void \*X, const int incX);

#### [?rot](#page-62-0)

void cblas srot(const int N, float \*X, const int incX, float \*Y, const int incY, const float c, const float s); void cblas drot(const int N, double \*X, const int incX, double \*Y, const int incY, const double c, const double s);

#### [?rotg](#page-63-0)

void cblas srotg(float \*a, float \*b, float \*c, float \*s); void cblas<sup>-</sup>drotg(double \*a, double \*b, double \*c, double \*s);

#### [?rotm](#page-64-0)

void cblas srotm(const int N, float \*X, const int incX, float \*Y, const int incY, const float \*P); void cblas<sup>-</sup>drotm(const int N, double \*X, const int incX, double \*Y, const int incY, const double \*P);

#### [?rotmg](#page-66-0)

void cblas srotmg(float \*d1, float \*d2, float \*b1, const float b2, float \*P); void cblas drotmg(double \*d1, double \*d2, double \*b1, const double b2, double \*P);

#### [?scal](#page-68-0)

void cblas sscal(const int N, const float alpha, float \*X, const int incX); void cblas<sup>d</sup>scal(const int N, const double alpha, double \*X, const int incX); void cblas<sup>-</sup>cscal(const int N, const void \*alpha, void \*X, const int incX); void cblas<sup>-</sup>zscal(const int N, const void \*alpha, void \*X, const int incX); void cblas csscal(const int N, const float alpha, void \*X, const int incX); void cblas zdscal(const int N, const double alpha, void \*X, const int incX);

#### [?swap](#page-69-0)

void cblas sswap(const int N, float \*X, const int incX, float \*Y, const int incY); void cblas<sup>-</sup>dswap(const int N, double \*X, const int incX, double \*Y, const int incY); void cblas<sup>-</sup>cswap(const int N, void \*X, const int incX, void \*Y, const int incY); void cblas<sup>-</sup>zswap(const int N, void \*X, const int incX, void \*Y, const int incY);

#### [i?amax](#page-70-0)

CBLAS INDEX cblas isamax(const int N, const float \*X, const int incX); CBLAS<sup>T</sup>INDEX cblas<sup>t</sup>idamax(const int N, const double \*X, const int incX); CBLAS<sup>T</sup>INDEX cblas<sup>-</sup>icamax(const int N, const void \*X, const int incX); CBLAS INDEX cblas izamax(const int N, const void \*X, const int incX);

#### [i?amin](#page-71-0)

CBLAS INDEX cblas isamin(const int N, const float \*X, const int incX); CBLAS INDEX cblas idamin(const int N, const double  $*X$ , const int incX); CBLAS<sup>T</sup>INDEX cblas<sup>-</sup>icamin(const int N, const void \*X, const int incX); CBLAS\_INDEX cblas\_izamin(const int N, const void \*X, const int incX);

#### <span id="page-2671-0"></span>[?cabs1](#page-72-0)

double cblas dcabs1(const void \*z); float cblas<sup>-</sup>scabs1(const void \*c);

# Level 2 CBLAS

This is an interface to "BLAS Level 2 Routines", which perform basic matrix-vector operations. Each C routine in this group has an additional parameter of type CBLAS ORDER (the first argument) that determines whether the two-dimensional arrays use column-major or row-major storage.

#### [?gbmv](#page-74-0)

void cblas\_sgbmv(const enum CBLAS\_ORDER order, const enum CBLAS\_TRANSPOSE TransA, const int M, const int N, const int KL, const int KU, const float alpha, const float \*A, const int lda, const float \*X, const int incX, const float beta, float \*Y, const int incY); void cblas\_dgbmv(const enum CBLAS\_ORDER order, const enum CBLAS\_TRANSPOSE TransA, const int M, const int N, const int KL, const int KU, const double alpha, const double \*A, const int lda, const double \*X, const int incX, const double beta, double \*Y, const int incY); void cblas\_cgbmv(const enum CBLAS\_ORDER order, const enum CBLAS\_TRANSPOSE TransA, const int M, const int N, const int KL, const int KU, const void \*alpha, const void \*A, const int lda, const void \*X, const int incX, const void \*beta, void \*Y, const int incY); void cblas\_zgbmv(const enum CBLAS\_ORDER order, const enum CBLAS\_TRANSPOSE TransA, const int M, const int N, const int KL, const int KU, const void \*alpha, const void \*A, const int lda, const void \*X, const int incX, const void \*beta, void \*Y, const int incY);

#### [?gemv](#page-76-0)

void cblas sgemv(const enum CBLAS ORDER order, const enum CBLAS TRANSPOSE TransA, const int M, const int N, const float alpha, const float \*A, const int lda, const float \*X, const int incX, const float beta, float \*Y, const int incY); void cblas\_dgemv(const enum CBLAS\_ORDER order, const enum CBLAS\_TRANSPOSE TransA, const int M, const int N, const double alpha, const double \*A, const int lda, const double \*X, const int incX, const double beta, double \*Y, const int incY); void cblas\_cgemv(const enum CBLAS\_ORDER order, const enum CBLAS\_TRANSPOSE TransA, const int M, const int N, const void \*alpha, const void \*A, const int lda, const void \*X, const int incX, const void \*beta, void \*Y, const int incY); void cblas\_zgemv(const enum CBLAS\_ORDER order, const enum CBLAS\_TRANSPOSE TransA, const int M, const int N, const void \*alpha, const void \*A, const int lda, const void \*X, const int incX, const void \*beta, void \*Y, const int incY);

#### [?ger](#page-78-0)

void cblas sger(const enum CBLAS ORDER order, const int M, const int N, const float alpha, const float \*X, const  $\overline{\text{int}}$  incX, const float  $\overline{x}$ Y, const int incY, float \*A, const int lda); void cblas dger(const enum CBLAS ORDER order, const int M, const int N, const double alpha, const double \*X, const int incX, const double \*Y, const int incY, double \*A, const int lda);

#### [?gerc](#page-80-0)

void cblas cgerc(const enum CBLAS ORDER order, const int M, const int N, const void \*alpha, const void \*X, const int incX, const void \* $Y_t$  const int incY, void \*A, const int lda); void cblas zgerc(const enum CBLAS ORDER order, const int M, const int N, const void \*alpha, const void \*X, const int incX, const void \* $Y_t$  const int incY, void \*A, const int lda);

#### [?geru](#page-81-0)

void cblas cgeru(const enum CBLAS ORDER order, const int M, const int N, const void \*alpha, const void \*X, const  $\overline{\text{int}}$  incX, const void \*Y, const int incY, void \*A, const int lda); void cblas zgeru(const enum CBLAS ORDER order, const int M, const int N, const void \*alpha, const void \*X, const  $\overline{in}$  incX, const void \*Y, const int incY, void \*A, const int lda);

#### [?hbmv](#page-83-0)

void cblas chbmv(const enum CBLAS ORDER order, const enum CBLAS UPLO Uplo, const int N, const int K, const void \*alpha, const void \*A, const int lda, const void \*X, const int incX, const void \*beta, void \*Y, const int incY); void cblas zhbmv(const enum CBLAS ORDER order, const enum CBLAS UPLO Uplo, const int N, const int K, const void \*alpha, const void \*A, const int lda, const void \*X, const int incX, const void \*beta, void \*Y, const int incY);

#### [?hemv](#page-85-0)

void cblas chemv(const enum CBLAS ORDER order, const enum CBLAS UPLO Uplo, const int N, const void \*alpha, const void \*A, const int lda, const void \*X, const int incX, const void \*beta, void \*Y, const int incY); void cblas zhemv(const enum CBLAS ORDER order, const enum CBLAS UPLO Uplo, const int N, const void \*alpha, const void \*A, const int lda, const void \*X, const int incX, const void \*beta, void \*Y, const int incY);

#### [?her](#page-86-0)

void cblas cher(const enum CBLAS ORDER order, const enum CBLAS UPLO Uplo, const int N, const float alpha, const void \*X, const int  $\overline{1}$ ncX, void \*A, const int lda); void cblas zher(const enum CBLAS ORDER order, const enum CBLAS UPLO Uplo, const int N, const double alpha, const void \*X, const int  $\overline{ln}$ cX, void \*A, const int lda);

#### [?her2](#page-88-0)

void cblas cher2(const enum CBLAS ORDER order, const enum CBLAS UPLO Uplo, const int N, const void \*alpha, const void \*X, const int incX, const void \*Y, const int incY, void \*A, const int lda); void cblas zher2(const enum CBLAS ORDER order, const enum CBLAS UPLO Uplo, const int N, const void \*alpha, const void \*X, const int  $\overline{inc}X$ , const void \*Y, const int incY, void \*A, const int lda);

#### [?hpmv](#page-90-0)

void cblas chpmv(const enum CBLAS ORDER order, const enum CBLAS UPLO Uplo, const int N, const void \*alpha, const void \*Ap, const void \*X, const int incX, const void \*beta, void \*Y, const int incY); void cblas zhpmv(const enum CBLAS ORDER order, const enum CBLAS UPLO Uplo, const int N, const void \*alpha, const void \*Ap, const void \*X, const int incX, const void \*beta, void \*Y, const int incY);

#### [?hpr](#page-91-0)

void cblas chpr(const enum CBLAS ORDER order, const enum CBLAS UPLO Uplo, const int N, const float alpha, const void \*X, const int  $\overline{\text{inc}}$ X, void \*A); void cblas zhpr(const enum CBLAS ORDER order, const enum CBLAS UPLO Uplo, const int N, const double alpha, const void \*X, const int  $\overline{1}$ ncX, void \*A);

#### [?hpr2](#page-93-0)

void cblas chpr2(const enum CBLAS ORDER order, const enum CBLAS UPLO Uplo, const int N, const void \*alpha, const void \*X, const int incX, const void \*Y, const int incY, void \*Ap); void cblas zhpr2(const enum CBLAS\_ORDER order, const enum CBLAS\_UPLO Uplo, const int N, const void \*alpha, const void \*X, const int incX, const void \*Y, const int incY, void \*Ap);

#### [?sbmv](#page-94-0)

void cblas ssbmv(const enum CBLAS ORDER order, const enum CBLAS UPLO Uplo, const int N, const int K, const float alpha, const float \*A, const int lda, const float \* $\overline{X}$ , const int incX, const float beta, float \*Y, const int incY);

void cblas dsbmv(const enum CBLAS ORDER order, const enum CBLAS UPLO Uplo, const int N, const int K, const double alpha, const double  $\overline{A}$ , const int lda, const double  $\overline{X}$ , const int incX, const double beta, double \*Y, const int incY);

#### [?spmv](#page-97-0)

void cblas sspmv(const enum CBLAS ORDER order, const enum CBLAS UPLO Uplo, const int N, const float alpha, const float \*Ap, const float \*X, const int incX, const float beta, float \*Y, const int incY); void cblas dspmv(const enum CBLAS ORDER order, const enum CBLAS UPLO Uplo, const int N, const double alpha, const double \*Ap, const double \*X, const int incX, const double beta, double \*Y, const int incY);

#### [?spr](#page-98-0)

void cblas sspr(const enum CBLAS ORDER order, const enum CBLAS UPLO Uplo, const int N, const float alpha, const float \*X, const int incX, float \*Ap); void cblas dspr(const enum CBLAS ORDER order, const enum CBLAS UPLO Uplo, const int N, const double alpha, const double \*X, const int incX, double \*Ap);

#### [?spr2](#page-100-0)

void cblas sspr2(const enum CBLAS ORDER order, const enum CBLAS UPLO Uplo, const int N, const float alpha, const float \*X, const int  $\overline{ln}cX$ , const float \*Y, const  $in\overline{t}$  incY, float \*A); void cblas dspr2(const enum CBLAS ORDER order, const enum CBLAS UPLO Uplo, const int N, const double alpha, const double \*X, const int incX, const double \*Y, const  $\overline{int}$  int incY, double \*A);

#### [?symv](#page-101-0)

void cblas ssymv(const enum CBLAS ORDER order, const enum CBLAS UPLO Uplo, const int N, const float alpha, const float \*A, const int lda, const float \*X, const int incX, const float beta, float \*Y, const int incY); void cblas dsymv(const enum CBLAS ORDER order, const enum CBLAS UPLO Uplo, const int N, const double alpha, const double \*A, const int lda, const double \*X, const int incX, const double beta, double \*Y, const int incY);

#### [?syr](#page-103-0)

void cblas ssyr(const enum CBLAS ORDER order, const enum CBLAS UPLO Uplo, const int N, const float alpha, const float \*X, const int incX, float \*A, const int  $lda$ ; void cblas dsyr(const enum CBLAS ORDER order, const enum CBLAS UPLO Uplo, const int N, const double alpha, const double \*X, const int incX, double \*A, const int  $l\overline{d}a$ );

#### [?syr2](#page-105-0)

void cblas ssyr2(const enum CBLAS ORDER order, const enum CBLAS UPLO Uplo, const int N, const float alpha, const float \*X, const int incX, const float \*Y, const int incY, float \*A, const int lda); void cblas\_dsyr2(const enum CBLAS\_ORDER order, const enum CBLAS\_UPLO Uplo, const int N, const double alpha, const double \*X, const int incX, const double \*Y, const int incY, double \*A, const int lda);

#### [?tbmv](#page-106-0)

void cblas\_stbmv(const enum CBLAS\_ORDER order, const enum CBLAS\_UPLO Uplo, const enum CBLAS\_TRANSPOSE TransA, const enum CBLAS DIAG Diag, const int N, const int K, const float \*A, const int lda, float \*X, const int incX);

void cblas\_dtbmv(const enum CBLAS\_ORDER order, const enum CBLAS\_UPLO Uplo, const enum CBLAS\_TRANSPOSE TransA, const enum CBLAS DIAG Diag, const int N, const int K, const double \*A, const int lda, double \*X, const int incX);

void cblas\_ctbmv(const enum CBLAS\_ORDER order, const enum CBLAS\_UPLO Uplo, const enum CBLAS\_TRANSPOSE TransA, const enum CBLAS DIAG Diag, const int N, const int K, const void \*A, const int lda, void \*X, const int incX);

void cblas\_ztbmv(const enum CBLAS\_ORDER order, const enum CBLAS\_UPLO Uplo, const enum CBLAS\_TRANSPOSE TransA, const enum CBLAS DIAG Diag, const int N, const int K, const void \*A, const int lda, void \*X, const int incX);

#### [?tbsv](#page-108-0)

void cblas\_stbsv(const enum CBLAS\_ORDER order, const enum CBLAS\_UPLO Uplo, const enum CBLAS\_TRANSPOSE TransA, const enum CBLAS DIAG Diag, const int N, const int K, const float \*A, const int lda, float \*X, const int incX); void cblas\_dtbsv(const enum CBLAS\_ORDER order, const enum CBLAS\_UPLO Uplo, const enum CBLAS\_TRANSPOSE TransA, const enum CBLAS DIAG Diag, const int N, const int K, const double \*A, const int lda, double \*X, const int incX); void cblas\_ctbsv(const enum CBLAS\_ORDER order, const enum CBLAS\_UPLO Uplo, const enum CBLAS\_TRANSPOSE TransA, const enum CBLAS DIAG Diag, const int N, const int K, const void \*A, const int lda, void \*X, const int incX); void cblas\_ztbsv(const enum CBLAS\_ORDER order, const enum CBLAS\_UPLO Uplo, const enum CBLAS\_TRANSPOSE TransA, const enum CBLAS DIAG Diag, const int N, const int K, const void \*A, const int lda, void \*X, const int incX);

#### [?tpmv](#page-111-0)

void cblas\_stpmv(const enum CBLAS\_ORDER order, const enum CBLAS\_UPLO Uplo, const enum CBLAS\_TRANSPOSE TransA, const enum CBLAS DIAG Diag, const int N, const float \*Ap, float \*X, const int incX); void cblas\_dtpmv(const enum CBLAS\_ORDER order, const enum CBLAS\_UPLO Uplo, const enum CBLAS\_TRANSPOSE TransA, const enum CBLAS DIAG Diag, const int N, const double \*Ap, double \*X, const int incX); void cblas\_ctpmv(const enum CBLAS\_ORDER order, const enum CBLAS\_UPLO Uplo, const enum CBLAS\_TRANSPOSE TransA, const enum CBLAS\_DIAG Diag, const int N, const void \*Ap, void \*X, const int incX); void cblas\_ztpmv(const enum CBLAS\_ORDER order, const enum CBLAS\_UPLO Uplo, const enum CBLAS\_TRANSPOSE TransA, const enum CBLAS DIAG Diag, const int N, const void \*Ap, void \*X, const int incX);

#### [?tpsv](#page-112-0)

void cblas\_stpsv(const enum CBLAS\_ORDER order, const enum CBLAS\_UPLO Uplo, const enum CBLAS\_TRANSPOSE TransA, const enum CBLAS DIAG Diag, const int N, const float \*Ap, float \*X, const int incX); void cblas\_dtpsv(const enum CBLAS\_ORDER order, const enum CBLAS\_UPLO Uplo, const enum CBLAS\_TRANSPOSE TransA, const enum CBLAS DIAG Diag, const int N, const double \*Ap, double \*X, const int incX); void cblas\_ctpsv(const enum CBLAS\_ORDER order, const enum CBLAS\_UPLO Uplo, const enum CBLAS\_TRANSPOSE TransA, const enum CBLAS DIAG Diag, const int N,const void \*Ap, void \*X, const int incX); void cblas ztpsv(const enum CBLAS\_ORDER order, const enum CBLAS UPLO Uplo, const enum CBLAS TRANSPOSE TransA, const enum CBLAS DIAG Diag, const int N,const void \*Ap, void \*X, const int incX);

#### [?trmv](#page-114-0)

void cblas\_strmv(const enum CBLAS\_ORDER order, const enum CBLAS\_UPLO Uplo, const enum CBLAS\_TRANSPOSE TransA, const enum CBLAS DIAG Diag, const int N,const float \*A, const int lda, float \*X, const int incX);

void cblas\_dtrmv(const enum CBLAS\_ORDER order, const enum CBLAS\_UPLO Uplo, const enum CBLAS\_TRANSPOSE TransA, const enum CBLAS DIAG Diag, const int N,const double \*A, const int lda, double \*X, const int incX);

void cblas\_ctrmv(const enum CBLAS\_ORDER order, const enum CBLAS\_UPLO Uplo, const enum CBLAS\_TRANSPOSE TransA, const enum CBLAS DIAG Diag, const int N,const void \*A, const int lda, void \*X, const int incX); void cblas\_ztrmv(const enum CBLAS\_ORDER order, const enum CBLAS\_UPLO Uplo, const enum CBLAS\_TRANSPOSE TransA, const enum CBLAS DIAG Diag, const int N,const void \*A, const int lda, void \*X, const int incX);

#### [?trsv](#page-116-0)

void cblas\_strsv(const enum CBLAS\_ORDER order, const enum CBLAS\_UPLO Uplo, const enum CBLAS\_TRANSPOSE TransA, const enum CBLAS DIAG Diag, const int N,const float \*A, const int lda, float \*X, const int incX);

void cblas dtrsv(const enum CBLAS ORDER order, const enum CBLAS UPLO Uplo, const enum CBLAS TRANSPOSE TransA, const enum CBLAS DIAG Diag, const int N,const double \*A, const int lda, double \*X, const int incX);

void cblas\_ctrsv(const enum CBLAS\_ORDER order, const enum CBLAS\_UPLO Uplo, const enum CBLAS\_TRANSPOSE

<span id="page-2675-0"></span>TransA, const enum CBLAS\_DIAG Diag, const int N,const void \*A, const int lda, void \*X, const int incX); void cblas\_ztrsv(const enum CBLAS\_ORDER order, const enum CBLAS\_UPLO Uplo, const enum CBLAS\_TRANSPOSE TransA, const enum CBLAS DIAG Diag, const int N,const void \*A, const int lda, void \*X, const int incX);

# Level 3 CBLAS

This is an interface to ["BLAS Level 3 Routines"](#page-117-0), which perform basic matrix-matrix operations. Each C routine in this group has an additional parameter of type CBLAS ORDER (the first argument) that determines whether the two-dimensional arrays use column-major or row-major storage.

#### [?gemm](#page-118-0)

void cblas sgemm (const enum CBLAS ORDER Order, const enum CBLAS TRANSPOSE TransA, const enum CBLAS TRANSPOSE TransB, const int M, const int N, const int K, const float alpha, const float \*A, const int lda, const float \*B, const int ldb, const float beta, float \*C, const int ldc); void cblas\_dgemm(const enum CBLAS\_ORDER Order, const enum CBLAS\_TRANSPOSE TransA, const enum CBLAS TRANSPOSE TransB, const int M, const int N, const int K, const double alpha, const double \*A, const int lda, const double \*B, const int ldb, const double beta, double \*C, const int ldc); void cblas cgemm(const enum CBLAS ORDER Order, const enum CBLAS TRANSPOSE TransA, const enum CBLAS TRANSPOSE TransB, const int M, const int N, const int K, const void \*alpha, const void \*A, const int lda, const void \*B, const int ldb, const void \*beta, void \*C, const int ldc); void cblas\_zgemm(const enum CBLAS\_ORDER Order, const enum CBLAS\_TRANSPOSE TransA, const enum CBLAS TRANSPOSE TransB, const int M, const int N, const int K, const void \*alpha, const void \*A, const int lda, const void \*B, const int ldb, const void \*beta, void \*C, const int ldc);

#### [?hemm](#page-121-0)

void cblas\_chemm(const enum CBLAS\_ORDER Order, const enum CBLAS\_SIDE Side, const enum CBLAS\_UPLO Uplo, const int  $\overline{M}$ , const int N, const void \*alpha, const void \*A, const int lda, const void \*B, const int ldb, const void \*beta, void \*C, const int ldc); void cblas zhemm(const enum CBLAS ORDER Order, const enum CBLAS SIDE Side, const enum CBLAS UPLO Uplo, const int M, const int N, const void \*alpha, const void \*A, const int lda, const void \*B, const int ldb, const void \*beta, void \*C, const int ldc);

#### [?herk](#page-123-0)

void cblas cherk(const enum CBLAS ORDER Order, const enum CBLAS UPLO Uplo, const enum CBLAS TRANSPOSE Trans, const int N, const int K, const float alpha, const void  $\overline{A}A$ , const int lda, const float beta, void \*C, const int ldc); void cblas\_zherk(const enum CBLAS\_ORDER Order, const enum CBLAS\_UPLO Uplo, const enum CBLAS\_TRANSPOSE Trans, const int N, const int K, const double alpha, const void  $+A$ , const int lda, const double beta, void \*C, const int ldc);

#### [?her2k](#page-125-0)

void cblas cher2k(const enum CBLAS ORDER Order, const enum CBLAS UPLO Uplo, const enum CBLAS TRANSPOSE Trans, const int N, const int K, const void \*alpha, const void \*A, const int lda, const void \*B, const int ldb, const float beta, void \*C, const int ldc); void cblas zher2k(const enum CBLAS ORDER Order, const enum CBLAS UPLO Uplo, const enum CBLAS TRANSPOSE Trans, const int N, const int K, const void \*alpha, const void \*A, const int lda, const void<sup>-\*B</sup>, const int ldb, const double beta, void \*C, const int ldc);

#### [?symm](#page-127-0)

void cblas\_ssymm(const enum CBLAS\_ORDER Order, const enum CBLAS\_SIDE Side, const enum CBLAS\_UPLO Uplo, const int  $\overline{M}$ , const int N, const float alpha, const float \*A, const int lda, const float \*B, const int ldb, const float beta, float \*C, const int ldc); void cblas\_dsymm(const enum CBLAS\_ORDER Order, const enum CBLAS\_SIDE Side, const enum CBLAS\_UPLO Uplo, const int M, const int N, const double alpha, const double \*A, const int lda, const double \*B, const int ldb, const double beta, double \*C, const int ldc); void cblas\_csymm(const enum CBLAS\_ORDER Order, const enum CBLAS\_SIDE Side, const enum CBLAS\_UPLO Uplo, const int  $\overline{M}$ , const int N, const void \*alpha, const void \*A, const int lda, const void \*B, const int

ldb, const void \*beta, void \*C, const int ldc); void cblas zsymm(const enum CBLAS ORDER Order, const enum CBLAS SIDE Side, const enum CBLAS UPLO Uplo, const int  $\overline{M}$ , const int N, const void \*alpha, const void \*A, const int lda, const void \*B, const int ldb, const void \*beta, void \*C, const int ldc);

#### [?syrk](#page-130-0)

void cblas\_ssyrk(const enum CBLAS\_ORDER Order, const enum CBLAS\_UPLO Uplo, const enum CBLAS\_TRANSPOSE Trans, const int N, const int K, const float alpha, const float \*A, const int lda, const float beta, float \*C, const int ldc); void cblas dsyrk(const enum CBLAS ORDER Order, const enum CBLAS UPLO Uplo, const enum CBLAS TRANSPOSE Trans, const int N, const int K, const double alpha, const double \*A, const int lda, const double beta, double \*C, const int ldc); void cblas csyrk(const enum CBLAS ORDER Order, const enum CBLAS UPLO Uplo, const enum CBLAS TRANSPOSE Trans, const int N, const int K, const void \*alpha, const void \*A, const int lda, const void \*beta, void \*C, const int ldc); void cblas\_zsyrk(const enum CBLAS\_ORDER Order, const enum CBLAS\_UPLO Uplo, const enum CBLAS\_TRANSPOSE Trans, const int N, const int K, const void \*alpha, const void \*A, const int lda, const void \*beta, void \*C, const int ldc);

#### [?syr2k](#page-132-0)

void cblas\_ssyr2k(const enum CBLAS\_ORDER Order, const enum CBLAS\_UPLO Uplo, const enum CBLAS\_TRANSPOSE Trans, const int N, const int K, const float alpha, const float  $\overline{A}A$ , const int lda, const float \*B, const int ldb, const float beta, float \*C, const int ldc);

void cblas dsyr2k(const enum CBLAS ORDER Order, const enum CBLAS UPLO Uplo, const enum CBLAS TRANSPOSE Trans, const int N, const int K, const double alpha, const double \*A, const int lda, const double \*B, const int ldb, const double beta, double \*C, const int ldc);

void cblas csyr2k(const enum CBLAS ORDER Order, const enum CBLAS UPLO Uplo, const enum CBLAS TRANSP SE Trans, const int N, const int K, const void \*alpha,const void \*A, const int lda, const void \*B, const int ldb, const void \*beta, void \*C, const int ldc);

void cblas\_zsyr2k(const enum CBLAS\_ORDER Order, const enum CBLAS\_UPLO Uplo, const enum CBLAS\_TRANSPOSE Trans, const int N, const int K, const void \*alpha, const void \*A, const int lda, const void \*B, const int ldb, const void \*beta, void \*C, const int ldc);

#### [?trmm](#page-134-0)

void cblas\_strmm(const enum CBLAS\_ORDER Order, const enum CBLAS\_SIDE Side, const enum CBLAS\_UPLO Uplo, const enum CBLAS TRANSPOSE TransA, const enum CBLAS DIAG Diag, const int M, const int N, const float alpha, const float \*A, const int lda, float \*B, const int ldb);

void cblas\_dtrmm(const enum CBLAS\_ORDER Order, const enum CBLAS\_SIDE Side, const enum CBLAS\_UPLO Uplo, const enum CBLAS TRANSPOSE TransA, const enum CBLAS DIAG Diag, const int M, const int N, const double alpha, const double  $*A$ , const int lda, double  $*B$ , const int ldb);

void cblas\_ctrmm(const enum CBLAS\_ORDER Order, const enum CBLAS\_SIDE Side, const enum CBLAS\_UPLO Uplo, const enum CBLAS TRANSPOSE TransA, const enum CBLAS DIAG Diag, const int M, const int N, const void \*alpha, const void \*A, const int lda, void \*B, const int ldb);

void cblas\_ztrmm(const enum CBLAS\_ORDER Order, const enum CBLAS\_SIDE Side, const enum CBLAS\_UPLO Uplo, const enum CBLAS TRANSPOSE TransA, const enum CBLAS DIAG Diag, const int M, const int N, const void \*alpha, const void \*A, const int lda, void \*B, const int ldb);

#### [?trsm](#page-137-0)

void cblas\_strsm(const enum CBLAS\_ORDER Order, const enum CBLAS\_SIDE Side, const enum CBLAS\_UPLO Uplo, const enum CBLAS TRANSPOSE TransA, const enum CBLAS DIAG Diag, const int M, const int N, const float alpha, const float \*A, const int lda, float \*B, const int ldb); void cblas\_dtrsm(const enum CBLAS\_ORDER Order, const enum CBLAS\_SIDE Side, const enum CBLAS\_UPLO Uplo, const enum CBLAS TRANSPOSE TransA, const enum CBLAS DIAG Diag, const int M, const int N, const double alpha, const double \*A, const int lda, double \*B, const int ldb); void cblas\_ctrsm(const enum CBLAS\_ORDER Order, const enum CBLAS\_SIDE Side, const enum CBLAS\_UPLO Uplo, const enum CBLAS\_TRANSPOSE TransA, const enum CBLAS\_DIAG Diag, const int M, const int N, const void \*alpha, const void \*A, const int lda, void \*B, const int ldb); void cblas\_ztrsm(const enum CBLAS\_ORDER Order, const enum CBLAS\_SIDE Side, const enum CBLAS\_UPLO Uplo, const enum CBLAS TRANSPOSE TransA, const enum CBLAS DIAG Diag, const int M, const int N, const void \*alpha, const void \*A, const int lda, void \*B, const int ldb);

# <span id="page-2677-0"></span>Sparse CBLAS

This is an interface to [Sparse BLAS Level 1 Routines](#page-139-0), which perform a number of common vector operations on sparse vectors stored in compressed form.

Note that all index parameters, *indx*, are in C-type notation and vary in the range [0..*N*-1].

#### [?axpyi](#page-140-0)

void cblas saxpyi(const int N, const float alpha, const float \*X, const int \*indx, float \*Y); void cblas<sup>-</sup>daxpyi(const int N, const double alpha, const double \*X, const int \*indx, double \*Y); void cblas\_caxpyi(const int N, const void \*alpha, const void \*X, const int \*indx, void \*Y); void cblas<sup>-</sup>zaxpyi(const int N, const void \*alpha, const void \*X, const int \*indx, void \*Y);

#### [?doti](#page-142-0)

float cblas sdoti(const int N, const float \*X, const int \*indx, const float \*Y); double cblas ddoti(const int N, const double \*X, const int \*indx, const double \*Y);

#### [?dotci](#page-143-0)

void cblas cdotci sub(const int N, const void \*X, const int \*indx, const void \*Y, void \*dotui); void cblas<sup>-</sup>zdotci<sup>-</sup>sub(const int N, const void \*X, const int \*indx, const void \*Y, void \*dotui);

#### [?dotui](#page-144-0)

void cblas\_cdotui\_sub(const int N, const void \*X, const int \*indx, const void \*Y, void \*dotui); void cblas<sup>-</sup>zdotui<sup>-</sup>sub(const int N, const void \*X, const int \*indx, const void \*Y, void \*dotui);

#### [?gthr](#page-145-0)

void cblas sgthr(const int N, const float \*Y, float \*X, const int \*indx); void cblas<sup>-</sup>dgthr(const int N, const double \*Y, double \*X, const int \*indx); void cblas cgthr(const int N, const void \*Y, void \*X, const int \*indx); void cblas zgthr(const int N, const void \*Y, void \*X, const int \*indx);

#### [?gthrz](#page-146-0)

void cblas sgthrz(const int N, float \*Y, float \*X, const int \*indx); void cblas<sup>-</sup>dgthrz(const int N, double \*Y, double \*X, const int \*indx); void cblas\_cgthrz(const int N, void \*Y, void \*X, const int \*indx); void cblas<sup>-</sup>zgthrz(const int N, void \*Y, void \*X, const int \*indx);

#### [?roti](#page-147-0)

void cblas sroti(const int N, float \*X, const int \*indx, float \*Y, const float c, const float s); void cblas<sup>-</sup>droti(const int N, double \*X, const int \*indx, double \*Y, const double c, const double s);

#### [?sctr](#page-148-0)

void cblas ssctr(const int N, const float \*X, const int \*indx, float \*Y); void cblas<sup>dsctr</sup>(const int N, const double \*X, const int \*indx, double \*Y); void cblas\_csctr(const int N, const void \*X, const int \*indx, void \*Y); void cblas\_zsctr(const int N, const void \*X, const int \*indx, void \*Y);

# *Specific Features of Fortran 95* **Interfaces for LAPACK Routines**

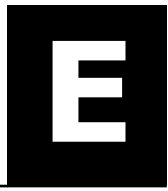

Intel® MKL implements Fortran 95 interface for LAPACK package, further referred to as MKL LAPACK95, to provide full capacity of MKL FORTRAN 77 LAPACK routines. This is the principal difference of Intel MKL from the Netlib Fortran 95 implementation for LAPACK.

A new feature of MKL LAPACK95 by comparison with Intel MKL LAPACK77 implementation is presenting a package of source interfaces along with wrappers that make the implementation compiler-independent. As a result, the MKL LAPACK package can be used in all programming environments intended for Fortran 95.

Depending on the degree and type of difference from Netlib implementation, the MKL LAPACK95 interfaces fall into several groups that require different transformations (see ["MKL Fortran 95 Interfaces for LAPACK](#page-351-0) [Routines vs. Netlib Implementation"\)](#page-351-0). The groups are given in full with the calling sequences of the routines and appropriate differences from Netlib analogs.

The following conventions are used:

```
<interface> ::= <name of interface> '(' <arguments list>')'
<arguments list> ::= <first argument> {<argument>}*
<first argument> ::= < identifier >
<argument> ::= <required argument>|<optional argument>
<required argument> ::= ',' <identifier>
<optional argument> ::= '[,' <identifier> ']'
<name of interface> ::= <identifier>
```
where defined notions are separated from definitions by  $\cdot$ : =, notion names are marked by angle brackets, terminals are given in quotes, and {…}\* denotes repetition zero, one, or more times.

*<first argument>* and each *<required argument>* should be present in all calls of denoted interface, *<optional argument>* may be omitted. Comments to interface definitions are provided where necessary. Comment lines begin with character !.

Two interfaces with one name are presented when two variants of subroutine calls (separated by types of arguments) exist.

# Interfaces Identical to Netlib

```
GERFS(A,AF,IPIV,B,X[,TRANS][,FERR][,BERR][,INFO])
GETRI(A,IPIV[,INFO])
GEEQU(A,R,C[,ROWCND][,COLCND][,AMAX][,INFO])
GESV(A,B[,IPIV][,INFO])
GESVX(A,B,X[,AF][,IPIV][,FACT][,TRANS][,EQUED][,R][,C][,FERR][,BERR]
[,RCOND][,RPVGRW][,INFO])
GTSV(DL,D,DU,B[,INFO])
GTSVX(DL,D,DU,B,X[,DLF][,DF][,DUF][,DU2][,IPIV][,FACT][,TRANS][,FERR]
[,BERR][,RCOND][,INFO])
POSV(A,B[,UPLO][,INFO])
POSVX(A,B,X[,UPLO][,AF][,FACT][,EQUED][,S][,FERR][,BERR][,RCOND][,INFO])
PTSV(D,E,B[,INFO])
PTSVX(D,E,B,X[,DF][,EF][,FACT][,FERR][,BERR][,RCOND][,INFO])
SYSV(A,B[,UPLO][,IPIV][,INFO])
SYSVX(A,B,X[,UPLO][,AF][,IPIV][,FACT][,FERR][,BERR][,RCOND][,INFO])
HESVX(A,B,X[,UPLO][,AF][,IPIV][,FACT][,FERR][,BERR][,RCOND][,INFO])
HESV(A,B[,UPLO][,IPIV][,INFO])
SPSV(AP,B[,UPLO][,IPIV][,INFO])
HPSV(AP,B[,UPLO][,IPIV][,INFO])
SYTRD(A,TAU[,UPLO][,INFO])
ORGTR(A,TAU[,UPLO][,INFO])
HETRD(A,TAU[,UPLO][,INFO])
UNGTR(A,TAU[,UPLO][,INFO])
SYGST(A,B[,ITYPE][,UPLO][,INFO])
HEGST(A,B[,ITYPE][,UPLO][,INFO])
```

```
GELS(A,B[,TRANS][,INFO])
GELSY(A,B[,RANK][,JPVT][,RCOND][,INFO])
GELSS(A,B[,RANK][,S][,RCOND][,INFO])
GELSD(A,B[,RANK][,S][,RCOND][,INFO])
GGLSE(A,B,C,D,X[,INFO])
GGGLM(A,B,D,X,Y[,INFO])
SYEV(A,W[,JOBZ][,UPLO][,INFO])
HEEV(A,W[,JOBZ][,UPLO][,INFO])
SYEVD(A,W[,JOBZ][,UPLO][,INFO])
HEEVD(A,W[,JOBZ][,UPLO][,INFO])
STEV(D,E[,Z][,INFO])
STEVD(D,E[,Z][,INFO])
STEVX(D,E,W[,Z][,VL][,VU][,IL][,IU][,M][,IFAIL][,ABSTOL][,INFO])
STEVR(D,E,W[,Z][,VL][,VU][,IL][,IU][,M][,ISUPPZ][,ABSTOL][,INFO])
GEES(A,WR,WI[,VS][,SELECT][,SDIM][,INFO])
GEES(A,W[,VS][,SELECT][,SDIM][,INFO])
GEESX(A,WR,WI[,VS][,SELECT][,SDIM][,RCONDE][,RCONDV][,INFO])
GEESX(A,W[,VS][,SELECT][,SDIM][,RCONDE][,RCONDV][,INFO])
GEEV(A,WR,WI[,VL][,VR][,INFO])
GEEV(A,W[,VL][,VR][,INFO])
GEEVX(A,WR,WI[,VL][,VR][,BALANC][,ILO][,IHI][,SCALE][,ABNRM][,RCONDE][,RCONDV][,INFO])
GEEVX(A,W[,VL][,VR][,BALANC][,ILO][,IHI][,SCALE][,ABNRM][,RCONDE]
[,RCONDV][,INFO])
GESVD(A,S[,U][,VT][,WW][,JOB][,INFO])
GGSVD(A,B,ALPHA,BETA[,K][,L][,U][,V][,Q][,IWORK][,INFO])
SYGV(A,B,W[,ITYPE][,JOBZ][,UPLO][,INFO])
HEGV(A,B,W[,ITYPE][,JOBZ][,UPLO][,INFO])
SYGVD(A,B,W[,ITYPE][,JOBZ][,UPLO][,INFO])
HEGVD(A,B,W[,ITYPE][,JOBZ][,UPLO][,INFO])
SPGVD(AP,BP,W[,ITYPE][,UPLO][,Z][,INFO])
HPGVD(AP,BP,W[,ITYPE][,UPLO][,Z][,INFO])
SPGVX(AP,BP,W[,ITYPE][,UPLO][,Z][,VL][,VU][,IL][,IU][,M][,IFAIL][,ABSTOL][,INFO])
HPGVX(AP,BP,W[,ITYPE][,UPLO][,Z][,VL][,VU][,IL][,IU][,M][,IFAIL][,ABSTOL][,INFO])
SBGVD(AB,BB,W[,UPLO][,Z][,INFO])
HBGVD(AB,BB,W[,UPLO][,Z][,INFO])
SBGVX(AB,BB,W[,UPLO][,Z][,VL][,VU][,IL][,IU][,M][,IFAIL][,Q][,ABSTOL][,INFO])
HBGVX(AB,BB,W[,UPLO][,Z][,VL][,VU][,IL][,IU][,M][,IFAIL][,Q][,ABSTOL][,INFO])
GGES(A,B,ALPHAR,ALPHAI,BETA[,VSL][,VSR][,SELECT][,SDIM][,INFO])
GGES(A,B,ALPHA,BETA[,VSL][,VSR][,SELECT][,SDIM][,INFO])
GGESX(A,B,ALPHAR,ALPHAI,BETA[,VSL][,VSR][,SELECT][,SDIM][,RCONDE][,RCONDV][,INFO])
GGEV(A,B,ALPHAR,ALPHAI,BETA[,VL][,VR][,INFO])
GGEV(A,B,ALPHA,BETA[,VL][,VR][,INFO])
GGEVX(A,B,ALPHAR,ALPHAI,BETA[,VL][,VR][,BALANC][,ILO][,IHI][,LSCALE][,RSCALE][,ABNRM]
[,BBNRM][,RCONDE][,RCONDV][,INFO])
GGEVX(A,B,ALPHA,BETA[,VL][,VR][,BALANC][,ILO][,IHI][,LSCALE][,RSCALE][,ABNRM]
[,BBNRM][,RCONDE][,RCONDV][,INFO])
```
# Interfaces with Replaced Argument Names

Argument names in the routines of this group are replaced as follows:

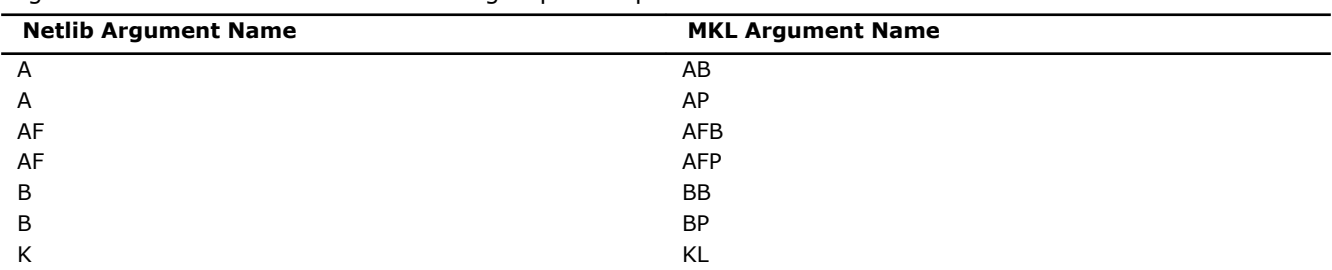

GBSV(AB,B[,KL][,IPIV][,INFO]) ! netlib: (A,B,K,IPIV,INFO)

GBSVX(AB,B,X[,KL][,AFB][,IPIV][,FACT][,TRANS][,EQUED][,R][,C][,FERR]

```
[,BERR][,RCOND][,RPVGRW][,INFO])
```

```
! netlib: (A,B,X,KL,AF,IPIV,FACT,TRANS,EQUED,R,C,FERR,
```
! BERR, RCOND, RPVGRW, INFO)

```
PPSV(AP,B[,UPLO][,INFO])
! netlib: (A,B,UPLO,INFO)
PPSVX(AP,B,X[,UPLO][,AFP][,FACT][,EQUED][,S][,FERR][,BERR][,RCOND][,INFO])
! netlib: (A,B,X,UPLO,AF,FACT,EQUED,S,FERR,BERR,RCOND,INFO)!
PBSV(AB,B[,UPLO][,INFO])
! netlib: (A,B,UPLO,INFO)
PBSVX(AB,B,X[,UPLO][,AFB][,FACT][,EQUED][,S][,FERR][,BERR][,RCOND][,INFO])
! netlib: (A,B,X,UPLO,AF,FACT,EQUED,S,FERR,BERR,RCOND,INFO)!
SPSVX(AP,B,X[,UPLO][,AFP][,IPIV][,FACT][,FERR][,BERR][,RCOND][,INFO])
! netlib: (A, B, X, UPLO, AF, IPIV, FACT, FERR, BERR, RCOND, INFO)HPSVX(AP,B,X[,UPLO][,AFP][,IPIV][,FACT][,FERR][,BERR][,RCOND][,INFO])
! netlib: (A, B, X, UPLO, AF, IPIV, FACT, FERR, BERR, RCOND, INFO)SPEV(AP,W[,UPLO][,Z][,INFO])
! netlib: (A,W,UPLO,Z,INFO)
HPEV(AP,W[,UPLO][,Z][,INFO])
! netlib: (A,W,UPLO,Z,INFO)
SPEVD(AP,W[,UPLO][,Z][,INFO])
! netlib: (A,W,UPLO,Z,INFO)
HPEVD(AP,W[,UPLO][,Z][,INFO])
! netlib: (A,W,UPLO,Z,INFO)
SPEVX(AP,W[,UPLO][,Z][,VL][,VU][,IL][,IU][,M][,IFAIL][,ABSTOL][,INFO])
! netlib: (A,B,W,UPLO,Z,VL,VU,IL,IU,M,IFAIL,ABSTOL,INFO)
HPEVX(AP,W[,UPLO][,Z][,VL][,VU][,IL][,IU][,M][,IFAIL][,ABSTOL][,INFO])
! netlib: (A,B,W,UPLO,Z,VL,VU,IL,IU,M,IFAIL,ABSTOL,INFO)
SBEV(AB,W[,UPLO][,Z][,INFO])
! netlib: (A,W,UPLO,Z,INFO)
HBEV(AB,W[,UPLO][,Z][,INFO])
! netlib: (A,W,UPLO,Z,INFO)
SBEVD(AB,W[,UPLO][,Z][,INFO])
! netlib: (A,W,UPLO,Z,INFO)
HBEVD(AB,W[,UPLO][,Z][,INFO])
! netlib: (A,W,UPLO,Z,INFO)
SBEVX(AB,W[,UPLO][,Z][,VL][,VU][,IL][,IU][,M][,IFAIL][,Q][,ABSTOL][,INFO])
! netlib: (A,B,W,UPLO,Z,VL,VU,IL,IU,M,IFAIL,Q,ABSTOL,INFO)
HBEVX(AB,W[,UPLO][,Z][,VL][,VU][,IL][,IU][,M][,IFAIL][,Q][,ABSTOL][,INFO])
! netlib: (A,B,W,UPLO,Z,VL,VU,IL,IU,M,IFAIL,Q,ABSTOL,INFO)
SPGV(AP,BP,W[,ITYPE][,UPLO][,Z][,INFO])
! netlib: (A,B,W,ITYPE,UPLO,Z,INFO)
HPGV(AB,BP,W[,ITYPE][,UPLO][,Z][,INFO])
! netlib: (A,B,W,ITYPE,UPLO,Z,INFO)
SBGV(AB,BB,W[,UPLO][,Z][,INFO])
! netlib: (A,B,W,UPLO,Z,INFO)
HBGV(AB,BB,W[,UPLO][,Z][,INFO])
! netlib: (A,B,W,UPLO,Z,INFO)
```
# Modified Netlib Interfaces

```
SYEVX(A,W[,UPLO][,Z][,VL][,VU][,IL][,IU][,M][,IFAIL][,ABSTOL][,INFO])
! Interface netlib95 exists, parameters:
! netlib: (A,W,JOBZ,UPLO,VL,VU,IL,IU,M,IFAIL,ABSTOL,INFO)
   Different order for parameter UPLO, netlib: 4, mkl: 3
! Absent mkl parameter: JOBZ
! Extra mkl parameter: Z
HEEVX(A,W[,UPLO][,Z][,VL][,VU][,IL][,IU][,M][,IFAIL][,ABSTOL][,INFO])
! Interface netlib95 exists, parameters:
! netlib: (A,W,JOBZ,UPLO,VL,VU,IL,IU,M,IFAIL,ABSTOL,INFO)
! Different order for parameter UPLO, netlib: 4, mkl: 3
! Absent mkl parameter: JOBZ
! Extra mkl parameter: Z
SYEVR(A,W[,UPLO][,Z][,VL][,VU][,IL][,IU][,M][,ISUPPZ][,ABSTOL][,INFO])
! Interface netlib95 exists, parameters:
! netlib: (A,W,JOBZ,UPLO,VL,VU,IL,IU,M,ISUPPZ,ABSTOL,INFO)
! Different order for parameter UPLO, netlib: 4, mkl: 3
! Absent mkl parameter: JOBZ
! Extra mkl parameter: Z
HEEVR(A,W[,UPLO][,Z][,VL][,VU][,IL][,IU][,M][,ISUPPZ][,ABSTOL][,INFO])
! Interface netlib95 exists, parameters:
   netlib: (A, W, JOBZ, UPLO, VL, VU, IL, IU, M, ISUPPZ, ABSTOL, INFO)
! Different order for parameter UPLO, netlib: 4, mkl: 3
  Absent mkl parameter: JOBZ
! Extra mkl parameter: Z
GESDD(A,S[,U][,VT][,JOBZ][,INFO])
! Interface netlib95 exists, parameters:
   netlib: (A, S, U, VT, WW, JOB, INFO)Different number for parameter, netlib: 7, mkl: 6
! Absent mkl parameter: WW
! Absent mkl parameter: JOB
! Different order for parameter INFO, netlib: 7, mkl: 6
! Extra mkl parameter: JOBZ
SYGVX(A,B,W[,ITYPE][,UPLO][,Z][,VL][,VU][,IL][,IU][,M][,IFAIL][,ABSTOL][,INFO])
   Interface netlib95 exists, parameters:
   netlib: (A,B,W,ITYPE, JOBZ, UPLO, VL, VU, IL, IU, M, IFAIL, ABSTOL, INFO)
  Different order for parameter UPLO, netlib: 6, mkl: 5
! Absent mkl parameter: JOBZ
! Extra mkl parameter: Z
HEGVX(A,B,W[,ITYPE][,UPLO][,Z][,VL][,VU][,IL][,IU][,M][,IFAIL][,ABSTOL][,INFO])
! Interface netlib95 exists, parameters:
! netlib: (A,B,W,ITYPE,JOBZ,UPLO,VL,VU,IL,IU,M,IFAIL,ABSTOL,INFO)
! Different order for parameter UPLO, netlib: 6, mkl: 5
   Absent mkl parameter: JOBZ
! Extra mkl parameter: Z
GETRS(A,IPIV,B[,TRANS][,INFO])
! Interface netlib95 exists:
```
# Interfaces Absent From Netlib

! Different intents for parameter A, netlib: INOUT, mkl: IN

GTTRF(DL,D,DU,DU2[,IPIV][,INFO]) PPTRF(A[,UPLO][,INFO]) PBTRF(A[,UPLO][,INFO]) PTTRF(D,E[,INFO]) SYTRF(A[,UPLO][,IPIV][,INFO]) HETRF(A[,UPLO][,IPIV][,INFO])

SPTRF(A[,UPLO][,IPIV][,INFO]) HPTRF(A[,UPLO][,IPIV][,INFO]) GBTRS(A,B,IPIV[,KL][,TRANS][,INFO]) GTTRS(DL,D,DU,DU2,B,IPIV[,TRANS][,INFO]) POTRS(A,B[,UPLO][,INFO]) PPTRS(A,B[,UPLO][,INFO]) PBTRS(A,B[,UPLO][,INFO]) PTTRS(D,E,B[,INFO]) PTTRS(D,E,B[,UPLO][,INFO]) SYTRS(A,B,IPIV[,UPLO][,INFO]) HETRS(A,B,IPIV[,UPLO][,INFO]) SPTRS(A,B,IPIV[,UPLO][,INFO]) HPTRS(A,B,IPIV[,UPLO][,INFO]) TRTRS(A,B[,UPLO][,TRANS][,DIAG][,INFO]) TPTRS(A,B[,UPLO][,TRANS][,DIAG][,INFO]) TBTRS(A,B[,UPLO][,TRANS][,DIAG][,INFO]) GECON(A,ANORM,RCOND[,NORM][,INFO]) GBCON(A,IPIV,ANORM,RCOND[,KL][,NORM][,INFO]) GTCON(DL,D,DU,DU2,IPIV,ANORM,RCOND[,NORM][,INFO]) POCON(A,ANORM,RCOND[,UPLO][,INFO]) PPCON(A,ANORM,RCOND[,UPLO][,INFO]) PBCON(A,ANORM,RCOND[,UPLO][,INFO]) PTCON(D,E,ANORM,RCOND[,INFO]) SYCON(A,IPIV,ANORM,RCOND[,UPLO][,INFO]) HECON(A,IPIV,ANORM,RCOND[,UPLO][,INFO]) SPCON(A,IPIV,ANORM,RCOND[,UPLO][,INFO]) HPCON(A,IPIV,ANORM,RCOND[,UPLO][,INFO]) TRCON(A,RCOND[,UPLO][,DIAG][,NORM][,INFO]) TPCON(A,RCOND[,UPLO][,DIAG][,NORM][,INFO]) TBCON(A,RCOND[,UPLO][,DIAG][,NORM][,INFO]) GBRFS(A,AF,IPIV,B,X[,KL][,TRANS][,FERR][,BERR][,INFO]) GTRFS(DL,D,DU,DLF,DF,DUF,DU2,IPIV,B,X[,TRANS][,FERR][,BERR][,INFO]) PORFS(A,AF,B,X[,UPLO][,FERR][,BERR][,INFO]) PPRFS(A,AF,B,X[,UPLO][,FERR][,BERR][,INFO]) PBRFS(A,AF,B,X[,UPLO][,FERR][,BERR][,INFO]) PTRFS(D,DF,E,EF,B,X[,FERR][,BERR][,INFO]) PTRFS(D,DF,E,EF,B,X[,UPLO][,FERR][,BERR][,INFO]) SYRFS(A,AF,IPIV,B,X[,UPLO][,FERR][,BERR][,INFO]) HERFS(A,AF,IPIV,B,X[,UPLO][,FERR][,BERR][,INFO]) SPRFS(A,AF,IPIV,B,X[,UPLO][,FERR][,BERR][,INFO]) HPRFS(A,AF,IPIV,B,X[,UPLO][,FERR][,BERR][,INFO]) TRRFS(A,B,X[,UPLO][,TRANS][,DIAG][,FERR][,BERR][,INFO]) TPRFS(A,B,X[,UPLO][,TRANS][,DIAG][,FERR][,BERR][,INFO]) TBRFS(A,B,X[,UPLO][,TRANS][,DIAG][,FERR][,BERR][,INFO]) POTRI(A[,UPLO][,INFO]) PPTRI(A[,UPLO][,INFO]) SYTRI(A,IPIV[,UPLO][,INFO]) HETRI(A,IPIV[,UPLO][,INFO]) SPTRI(A,IPIV[,UPLO][,INFO]) HPTRI(A,IPIV[,UPLO][,INFO]) TRTRI(A[,UPLO][,DIAG][,INFO]) TPTRI(A[,UPLO][,DIAG][,INFO]) GBEQU(A,R,C[,KL][,ROWCND][,COLCND][,AMAX][,INFO]) POEQU(A,S[,SCOND][,AMAX][,INFO]) PPEQU(A,S[,SCOND][,AMAX][,UPLO][,INFO]) PBEQU(A,S[,SCOND][,AMAX][,UPLO][,INFO]) HESV(A,B[,UPLO][,IPIV][,INFO]) HPSV(A,B[,UPLO][,IPIV][,INFO]) GEQRF(A[,TAU][,INFO]) GEQPF(A,JPVT[,TAU][,INFO]) GEQP3(A,JPVT[,TAU][,INFO]) ORGQR(A,TAU[,INFO]) ORMQR(A,TAU,C[,SIDE][,TRANS][,INFO]) UNGQR(A,TAU[,INFO]) UNMQR(A,TAU,C[,SIDE][,TRANS][,INFO]) GELQF(A[,TAU][,INFO]) ORGLQ(A,TAU[,INFO]) ORMLQ(A,TAU,C[,SIDE][,TRANS][,INFO]) UNGLQ(A,TAU[,INFO]) UNMLQ(A,TAU,C[,SIDE][,TRANS][,INFO]) GEQLF(A[,TAU][,INFO])

ORGQL(A,TAU[,INFO]) UNGQL(A,TAU[,INFO]) ORMQL(A,TAU,C[,SIDE][,TRANS][,INFO]) UNMQL(A,TAU,C[,SIDE][,TRANS][,INFO]) GERQF(A[,TAU][,INFO]) ORGRQ(A,TAU[,INFO]) UNGRQ(A,TAU[,INFO]) ORMRQ(A,TAU,C[,SIDE][,TRANS][,INFO]) UNMRQ(A,TAU,C[,SIDE][,TRANS][,INFO]) TZRZF(A[,TAU][,INFO]) ORMRZ(A,TAU,C,L[,SIDE][,TRANS][,INFO]) UNMRZ(A,TAU,C,L[,SIDE][,TRANS][,INFO]) GGQRF(A,B[,TAUA][,TAUB][,INFO]) GGRQF(A,B[,TAUA][,TAUB][,INFO]) GEBRD(A[,D][,E][,TAUQ][,TAUP][,INFO]) GBBRD(A[,C][,D][,E][,Q][,PT][,KL][,M][,INFO]) ORGBR(A,TAU[,VECT][,INFO]) ORMBR(A,TAU,C[,VECT][,SIDE][,TRANS][,INFO]) ORMTR(A,TAU,C[,SIDE][,UPLO][,TRANS][,INFO]) UNGBR(A,TAU[,VECT][,INFO]) UNMBR(A,TAU,C[,VECT][,SIDE][,TRANS][,INFO]) BDSQR(D,E[,VT][,U][,C][,UPLO][,INFO]) BDSDC(D,E[,U][,VT][,Q][,IQ][,UPLO][,INFO]) UNMTR(A,TAU,C[,SIDE][,UPLO][,TRANS][,INFO]) SPTRD(A,TAU[,UPLO][,INFO]) OPGTR(A,TAU,Q[,UPLO][,INFO]) OPMTR(A,TAU,C[,SIDE][,UPLO][,TRANS][,INFO]) HPTRD(A,TAU[,UPLO][,INFO]) UPGTR(A,TAU,Q[,UPLO][,INFO]) UPMTR(A,TAU,C[,SIDE][,UPLO][,TRANS][,INFO]) SBTRD(A[,Q][,VECT][,UPLO][,INFO]) HBTRD(A[,Q][,VECT][,UPLO][,INFO]) STERF(D,E[,INFO]) STEQR(D,E[,Z][,COMPZ][,INFO]) STEDC(D,E[,Z][,COMPZ][,INFO]) STEGR(D,E,W[,Z][,VL][,VU][,IL][,IU][,M][,ISUPPZ][,ABSTOL][,INFO]) PTEQR(D,E[,Z][,COMPZ][,INFO]) STEBZ(D,E,M,NSPLIT,W,IBLOCK,ISPLIT[,ORDER][,VL][,VU][,IL][,IU][,ABSTOL][,INFO]) STEIN(D,E,W,IBLOCK,ISPLIT,Z[,IFAILV][,INFO]) DISNA(D,SEP[,JOB][,MINMN][,INFO]) SPGST(A,B[,ITYPE][,UPLO][,INFO]) HPGST(A,B[,ITYPE][,UPLO][,INFO]) SBGST(A,B[,X][,UPLO][,INFO]) HBGST(A,B[,X][,UPLO][,INFO]) PBSTF(B[,UPLO][,INFO]) GEHRD(A[,TAU][,ILO][,IHI][,INFO]) ORGHR(A,TAU[,ILO][,IHI][,INFO]) ORMHR(A,TAU,C[,ILO][,IHI][,SIDE][,TRANS][,INFO]) UNGHR(A,TAU[,ILO][,IHI][,INFO]) UNMHR(A,TAU,C[,ILO][,IHI][,SIDE][,TRANS][,INFO]) GEBAL(A[,SCALE][,ILO][,IHI][,JOB][,INFO]) GEBAK(V,SCALE[,ILO][,IHI][,JOB][,SIDE][,INFO]) HSEQR(H,WR,WI[,ILO][,IHI][,Z][,JOB][,COMPZ][,INFO]) HSEQR(H,W[,ILO][,IHI][,Z][,JOB][,COMPZ][,INFO]) HSEIN(H,WR,WI,SELECT[,VL][,VR][,IFAILL][,IFAILR][,INITV][,EIGSRC][,M][,INFO]) HSEIN(H,W,SELECT[,VL][,VR][,IFAILL][,IFAILR][,INITV][,EIGSRC][,M][,INFO]) TREVC(T[,HOWMNY][,SELECT][,VL][,VR][,M][,INFO]) TRSNA(T[,S][,SEP][,VL][,VR][,SELECT][,M][,INFO]) TREXC(T,IFST,ILST[,Q][,INFO]) TRSEN(T,SELECT[,WR][,WI][,M][,S][,SEP][,Q][,INFO]) TRSEN(T,SELECT[,W][,M][,S][,SEP][,Q][,INFO]) TRSYL(A,B,C,SCALE[,TRANA][,TRANB][,ISGN][,INFO]) GGHRD(A,B[,ILO][,IHI][,Q][,Z][,COMPQ][,COMPZ][,INFO]) GGBAL(A,B[,ILO][,IHI][,LSCALE][,RSCALE][,JOB][,INFO]) GGBAK(V[,ILO][,IHI][,LSCALE][,RSCALE][,JOB][,INFO]) HGEQZ(H,T[,ILO][,IHI][,ALPHAR][,ALPHAI][,BETA][,Q][,Z][,JOB][,COMPQ][,COMPZ][,INFO]) HGEQZ(H,T[,ILO][,IHI][,ALPHA][,BETA][,Q][,Z][,JOB][,COMPQ][,COMPZ][,INFO]) TGEVC(S,P[,HOWMNY][,SELECT][,VL][,VR][,M][,INFO]) TGEXC(A,B[,IFST][,ILST][,Z][,Q][,INFO]) TGSEN(A,B,SELECT[,ALPHAR][,ALPHAI][,BETA][,IJOB][,Q][,Z][,PL][,PR][,DIF][,M][,INFO]) TGSEN(A,B,SELECT[,ALPHA][,BETA][,IJOB][,Q][,Z][,PL][,PR][,DIF][,M][,INFO])

TGSYL(A,B,C,D,E,F[,IJOB][,TRANS][,SCALE][,DIF][,INFO]) TGSNA(A,B[,S][,DIF][,VL][,VR][,SELECT][,M][,INFO])  $\texttt{GGSVP}\left(\texttt{A},\texttt{B},\texttt{TOLA},\texttt{TOLB}\left[\texttt{,K}\right]\left[\texttt{,L}\right]\left[\texttt{,U}\right]\left[\texttt{,V}\right]\left[\texttt{,Q}\right]\left[\texttt{,INFO}\right]\right)$ TGSJA(A,B,TOLA,TOLB,K,L[,U][,V][,Q][,JOBU][,JOBV][,JOBQ][,ALPHA][,BETA][,NCYCLE][,INFO])

# Interfaces of New Functionality

GETRF(A[,IPIV][,INFO]) ! Interface netlib95 exists, parameters: ! netlib: (A, IPIV, RCOND, NORM, INFO) ! Different number for parameter, netlib: 5, mkl: 3 ! Different order for parameter INFO, netlib: 5, mkl: 3 ! Absent mkl parameter: NORM ! Absent mkl parameter: RCOND GBTRF(A[,KL][,M][,IPIV][,INFO]) ! Interface netlib95 exists, parameters: ! netlib:  $(A, K, M, IPIV, RCOND, NORM, INFO)$ ! Different number for parameter, netlib: 7, mkl: 5 ! Different order for parameter INFO, netlib: 7, mkl: 5 ! Absent mkl parameter: NORM<br>! Replace parameter name: ne Replace parameter name: netlib: K: mkl: KL ! Absent mkl parameter: RCOND POTRF(A[,UPLO][,INFO]) ! Interface netlib95 exists, parameters:<br>! netlib: (A.UPLO.RCOND.NORM.INFO) netlib: (A, UPLO, RCOND, NORM, INFO) ! Different number for parameter, netlib: 5, mkl: 3 ! Different order for parameter INFO, netlib: 5, mkl: 3

Absent mkl parameter: NORM

! Absent mkl parameter: RCOND

# <span id="page-2688-0"></span>*FFTW Interface to Intel® Math Kernel Library* **F**

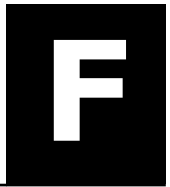

Intel® Math Kernel Library (Intel® MKL) offers FFTW2 and FFTW3 interfaces to Intel MKL Fast Fourier Transform and Trigonometric Transform functionality. The purpose of these interfaces is to enable applications using FFTW (www.fftw.org) to gain performance with Intel MKL without changing the program source code.

Both FFTW2 and FFTW3 interfaces are provided in open source as FFTW wrappers to Intel MKL. For ease of use, FFTW3 interface is also integrated in Intel MKL.

# Notational Conventions

This appendix typically employs path notations for Windows\* OS.

# FFTW2 Interface to Intel**®** Math Kernel Library

This section describes a collection of wrappers providing FFTW 2.x interface to Intel MKL. The wrappers translate calls to FFTW 2.x functions into the calls of the Intel MKL Fast Fourier Transform interface (FFT interface).

The wrappers correspond to the FFTW version 2.x and the Intel MKL versions 7.0 or higher.

Because of differences between FFTW and Intel MKL FFT functionalities, there are restrictions on using wrappers instead of the FFTW functions. Some FFTW functions have empty wrappers. However, many typical FFTs can be computed using these wrappers.

Refer to [chapter 11 "Fourier Transform Functions",](#page-2310-0) for better understanding the effects from the use of the wrappers.

More wrappers may be added in the future to extend FFTW functionality available with Intel MKL.

# Wrappers Reference

The section provides a brief reference for the FFTW 2.x C interface. For details please refer to the original FFTW 2.x documentation available at www.fftw.org.

Each FFTW function has its own wrapper. Some of them, which are *not* expressly listed in this section, are empty and do nothing, but they are provided to avoid link errors and satisfy the function calls.

Intel MKL FFT interface operates on both float and double-precision data types.

# One-dimensional Complex-to-complex FFTs

The following functions compute a one-dimensional complex-to-complex Fast Fourier transform.

fftw\_plan fftw\_create\_plan(int *n*, fftw\_direction *dir*, int *flags*); fftw\_plan fftw\_create\_plan\_specific(int *n*, fftw\_direction *dir*, int *flags*, fftw\_complex *\*in*, int *istride*, fftw\_complex *\*out*, int *ostride*); void fftw(fftw\_plan *plan*, int *howmany*, fftw\_complex *\*in*, int *istride*, int *idist*, fftw\_complex *\*out*, int *ostride*, int *odist*); void fftw\_one(fftw\_plan *plan*, fftw\_complex *\*in* , fftw\_complex *\*out*); void fftw\_destroy\_plan(fftw\_plan *plan*);

## Multi-dimensional Complex-to-complex FFTs

The following functions compute a multi-dimensional complex-to-complex Fast Fourier transform.

fftwnd\_plan fftwnd\_create\_plan(int *rank*, const int *\*n*, fftw\_direction *dir*, int *flags*); fftwnd\_plan fftw2d\_create\_plan(int *nx*, int *ny*, fftw\_direction *dir*, int *flags*); fftwnd\_plan fftw3d\_create\_plan(int *nx*, int *ny*, int *nz*, fftw\_direction *dir*, int *flags*); fftwnd\_plan fftwnd\_create\_plan\_specific(int *rank*, const int *\*n*, fftw\_direction *dir*, int *flags*, fftw\_complex *\*in*, int *istride*, fftw\_complex *\*out*, int *ostride*); fftwnd\_plan fftw2d\_create\_plan\_specific(int *nx*, int *ny*, fftw\_direction *dir*, int *flags*, fftw\_complex *\*in*, int *istride*, fftw\_complex *\*out*, int *ostride*); fftwnd\_plan fftw3d\_create\_plan\_specific(int *nx*, int *ny*, int *nz*, fftw\_direction *dir*, int *flags*, fftw\_complex *\*in*, int *istride*, fftw\_complex *\*out*, int *ostride*); void fftwnd(fftwnd\_plan *plan*, int *howmany*, fftw\_complex *\*in*, int *istride*, int *idist*, fftw\_complex *\*out*, int *ostride*, int *odist*); void fftwnd\_one(fftwnd\_plan *plan*, fftw\_complex *\*in*, fftw\_complex *\*out*); void fftwnd\_destroy\_plan(fftwnd\_plan *plan*);

## One-dimensional Real-to-half-complex/Half-complex-to-real FFTs

Half-complex representation of a conjugate-even symmetric vector of size *N* in a real array of the same size *N* consists of *N*/2+1 real parts of the elements of the vector followed by non-zero imaginary parts in the reverse order. Because the Intel MKL FFT interface does not currently support this representation, all wrappers of this kind are empty and do nothing.

Nevertheless, you can perform one-dimensional real-to-complex and complex-to-real transforms using rfftwnd functions with *rank*=1.

#### See Also

Multi-dimensional Real-to-complex/Complex-to-real FFTs

## Multi-dimensional Real-to-complex/Complex-to-real FFTs

The following functions compute multi-dimensional real-to-complex and complex-to-real Fast Fourier transforms.

rfftwnd\_plan rfftwnd\_create\_plan(int *rank*, const int *\*n*, fftw\_direction *dir*, int *flags*);

rfftwnd\_plan rfftw2d\_create\_plan(int *nx*, int *ny*, fftw\_direction *dir*, int *flags*);

rfftwnd\_plan rfftw3d\_create\_plan(int *nx*, int *ny*, int *nz*, fftw\_direction *dir*, int *flags*);

rfftwnd\_plan rfftwnd\_create\_plan\_specific(int *rank*, const int *\*n*, fftw\_direction *dir*, int *flags*, fftw\_real *\*in*, int *istride*, fftw\_real *\*out*, int *ostride*);

rfftwnd\_plan rfftw2d\_create\_plan\_specific(int *nx*, int *ny*, fftw\_direction *dir*, int *flags*, fftw\_real *\*in*, int *istride*, fftw\_real *\*out*, int *ostride*);

rfftwnd\_plan rfftw3d\_create\_plan\_specific(int *nx*, int *ny*, int *nz*, fftw\_direction *dir*, int *flags*, fftw\_real *\*in*, int *istride*, fftw\_real *\*out*, int *ostride*);

void rfftwnd\_real\_to\_complex(rfftwnd\_plan *plan*, int *howmany*, fftw\_real *\*in*, int *istride*, int *idist*, fftw\_complex *\*out*, int *ostride*, int *odist*);

void rfftwnd\_complex\_to\_real(rfftwnd\_plan *plan*, int *howmany*, fftw\_complex *\*in*, int *istride*, int *idist*, fftw\_real *\*out*, int *ostride*, int *odist*);

void rfftwnd\_one\_real\_to\_complex(rfftwnd\_plan *plan*, fftw\_real *\*in*, fftw\_complex *\*out*);

```
void rfftwnd_one_complex_to_real(rfftwnd_plan plan, fftw_complex *in, fftw_real *out);
```

```
void rfftwnd_destroy_plan(rfftwnd_plan plan);
```
# Multi-threaded FFTW

This section discusses multi-threaded FFTW wrappers only. MPI FFTW wrappers, available only with Intel MKL for the Linux\* and Windows\* operating systems, are described in [section "MPI FFTW Wrappers".](#page-2693-0)

Unlike the original FFTW interface, every computational function in the FFTW2 interface to Intel MKL provides multithreaded computation by default, with the number of threads defined by the number of processors available on the system (see section "Managing Performance and Memory" in the Intel MKL User's Guide). To limit the number of threads that use the FFTW interface, call the threaded FFTW computational functions:

```
void fftw_threads(int nthreads, fftw_plan plan, int howmany, fftw_complex *in, int
istride, int idist, fftw_complex *out, int ostride, int odist);
```
void fftw\_threads\_one(int *nthreads*, rfftwnd\_plan *plan*, fftw\_complex *\*in*, fftw\_complex *\*out*);

...

```
void rfftwnd_threads_real_to_complex( int nthreads, rfftwnd_plan plan, int howmany,
fftw_real *in, int istride, int idist, fftw_complex *out, int ostride, int odist);
```
Compared to its non-threaded counterpart, every threaded computational function has threads as the second part of its name and additional first parameter *nthreads*. Set the *nthreads* parameter to the thread limit to ensure that the computation requires at most that number of threads.

## FFTW Support Functions

The FFTW wrappers provide memory allocation functions to be used with FFTW:

```
void* fftw_malloc(size_t n);
void fftw_free(void* x);
```
The fftw malloc wrapper aligns the memory on a 16-byte boundary.

If fftw malloc fails to allocate memory, it aborts the application. To override this behavior, set a global variable fftw\_malloc\_hook and optionally the complementary variable fftw\_free\_hook:

```
void *(*fftw_malloc_hook) (size t n);
```
void (\*fftw free hook) (void \*p);

The wrappers use the function  $fftw$  die to abort the application in cases when a caller cannot be informed of an error otherwise (for example, in computational functions that return void). To override this behavior, set a global variable fftw die hook:

```
void (*fftw die hook) (const char *error string);
void fftw die(const char *s);
```
# Limitations of the FFTW2 Interface to Intel MKL

The FFTW2 wrappers implement the functionality of only those FFTW functions that Intel MKL can reasonably support. Other functions are provided as no-operation functions, whose only purpose is to satisfy link-time symbol resolution. Specifically, no-operation functions include:

- Real-to-half-complex and respective backward transforms
- Print plan functions
- Functions for importing/exporting/forgetting wisdom
- Most of the FFTW functions not covered by the original FFTW2 documentation

Because the Intel MKL implementation of FFTW2 wrappers does not use plan and plan node structures declared in fftw.h, the behavior of an application that relies on the internals of the plan structures defined in that header file is undefined.

FFTW2 wrappers define plan as a set of attributes, such as strides, used to commit the Intel MKL FFT descriptor structure. If an FFTW2 computational function is called with attributes different from those recorded in the plan, the function attempts to adjust the attributes of the plan and recommit the descriptor. Thus, repeated calls of a computational function with the same plan but different strides, distances, and other parameters may be performance inefficient.

Plan creation functions disregard most planner flags passed through the *flags* parameter. These functions take into account only the following values of *flags*:

• FFTW\_IN\_PLACE

If this value of *flags* is supplied, the plan is marked so that computational functions using that plan ignore the parameters related to output (*out*, *ostride*, and *odist*). Unlike the original FFTW interface, the wrappers never use the *out* parameter as a scratch space for in-place transforms.

• FFTW\_THREADSAFE

If this value of *flags* is supplied, the plan is marked read-only. An attempt to change attributes of a read-only plan aborts the application.

FFTW wrappers are generally not thread safe. Therefore, do not use the same plan in parallel user threads simultaneously.

# Calling Wrappers from Fortran

The FFTW2 wrappers to Intel MKL provide the following subroutines for calling from Fortran:

call fftw\_f77\_create\_plan(*plan*, *n*, *dir*, *flags*) call fftw\_f77(*plan*, *howmany*, *in*, *istride*, *idist*, *out*, *ostride*, *odist*) call fftw\_f77\_one(*plan*, *in*, *out*) call fftw\_f77\_threads(*nthreads*, *plan*, *howmany*, *in*, *istride*, *idist*, *out*, *ostride*, *odist*) call fftw\_f77\_threads\_one(*nthreads*, *plan*, *in*, *out*) call fftw\_f77\_destroy\_plan(*plan*) call fftwnd\_f77\_create\_plan(*plan*, *rank*, *n*, *dir*, *flags*) call fftw2d\_f77\_create\_plan(*plan*, *nx*, *ny*, *dir*, *flags*) call fftw3d\_f77\_create\_plan(*plan*, *nx*, *ny*, *nz*, *dir*, *flags*) call fftwnd\_f77(*plan*, *howmany*, *in*, *istride*, *idist*, *out*, *ostride*, *odist*) call fftwnd\_f77\_one(*plan*, *in*, *out*) call fftwnd\_f77\_threads(*nthreads*, *plan*, *howmany*, *in*, *istride*, *idist*, *out*, *ostride*, *odist*) call fftwnd\_f77\_threads\_one(*nthreads*, *plan*, *in*, *out*) call fftwnd\_f77\_destroy\_plan(*plan*) call rfftw\_f77\_create\_plan(*plan*, *n*, *dir*, *flags*) call rfftw\_f77(*plan*, *howmany*, *in*, *istride*, *idist*, *out*, *ostride*, *odist*) call rfftw\_f77\_one(*plan*, *in*, *out*) call rfftw\_f77\_threads(*nthreads*, *plan*, *howmany*, *in*, *istride*, *idist*, *out*, *ostride*, *odist*) call rfftw\_f77\_threads\_one(*nthreads*, *plan*, *in*, *out*) call rfftw\_f77\_destroy\_plan(*plan*) call rfftwnd\_f77\_create\_plan(*plan*, *rank*, *n*, *dir*, *flags*)

<span id="page-2692-0"></span>call rfftw2d\_f77\_create\_plan(*plan*, *nx*, *ny*, *dir*, *flags*) call rfftw3d\_f77\_create\_plan(*plan*, *nx*, *ny*, *nz*, *dir*, *flags*) call rfftwnd\_f77\_complex\_to\_real(*plan*, *howmany*, *in*, *istride*, *idist*, *out*, *ostride*, *odist*) call rfftwnd\_f77\_one\_complex\_to\_real (*plan*, *in*, *out*) call rfftwnd\_f77\_real\_to\_complex(*plan*, *howmany*, *in*, *istride*, *idist*, *out*, *ostride*, *odist*) call rfftwnd\_f77\_one\_real\_to\_complex (*plan*, *in*, *out*) call rfftwnd\_f77\_threads\_complex\_to\_real(*nthreads*, *plan*, *howmany*, *in*, *istride*, *idist*, *out*, *ostride*, *odist*) call rfftwnd\_f77\_threads\_one\_complex\_to\_real(*nthreads*, *plan*, *in*, *out*) call rfftwnd\_f77\_threads\_real\_to\_complex(*nthreads*, *plan*, *howmany*, *in*, *istride*, *idist*, *out*, *ostride*, *odist*)

call rfftwnd\_f77\_threads\_one\_real\_to\_complex(*nthreads*, *plan*, *in*, *out*)

call rfftwnd\_f77\_destroy\_plan(*plan*)

call fftw\_f77\_threads\_init(*info*)

The FFTW Fortran functions are actually the wrappers to FFTW C functions. So, their functionality and limitations are the same as of the corresponding C wrappers.

## See Also

[Wrappers Reference](#page-2688-0) [Limitations of the FFTW2 Interface to Intel MKL](#page-2690-0)

# Installation

Wrappers are delivered as source code, which you must compile to build the wrapper library. Then you can substitute the wrapper and Intel MKL libraries for the FFTW library. The source code for the wrappers and makefiles with the wrapper list files are located in the .\interfaces\fftw2xc and .\interfaces\fftw2xf subdirectory in the Intel MKL directory for C and Fortran wrappers, respectively.

# Creating the Wrapper Library

Two header files are used to compile the C wrapper library: fftw2 mkl.h and fftw.h. The fftw2 mkl.h file is located in the . \interfaces\fftw2xc\wrappers subdirectory in the Intel MKL directory.

Three header files are used to compile the Fortran wrapper library: fftw2\_mkl.h, fftw2\_f77\_mkl.h, and fftw.h. The fftw2\_mkl.h and fftw2\_f77\_mkl.h files are located in the .\interfaces\fftw2xf \wrappers subdirectory in the Intel MKL directory.

The file fftw.h, used to compile libraries for both interfaces and located in the .\include\fftw subdirectory in the Intel MKL directory, slightly differs from the original FFTW (www.fftw.org) header file fftw.h.

The source code for the wrappers, makefiles, and function list files are located in subdirectories . \interfaces\fftw2xc and .\interfaces\fftw2xf in the Intel MKL directory for C and Fortran wrappers, respectively.

A wrapper library contains C or Fortran wrappers for complex and real transforms in a serial and multithreaded mode for one of the two data types  $(double or float)$ . A makefile parameter manages the data type.

The makefile parameters specify the platform (required), compiler, and data precision. Specifying the platform is required. The makefile comment heading provides the exact description of these parameters.

<span id="page-2693-0"></span>Because a C compiler builds the Fortran wrapper library, function names in the wrapper library and Fortran object module may be different. The file  $f$ ftw2  $f$ 77 mkl.h in the .\interfaces\fftw2xf\source subdirectory in the Intel MKL directory defines function names according to the names in the Fortran module. If a required name is missing in the file, you can modify the file to add the name before building the library.

To build the library, run the make command on Linux\* OS and Mac  $OS*$  X or the nmake command on Windows\* OS with appropriate parameters.

For example, the command

make libintel64

builds on Linux OS a double-precision wrapper library for Intel® 64 architecture based applications using the Intel® C++ Compiler or the Intel® Fortran Compiler version 9.1 or higher (compilers and data precision are chosen by default.).

Each makefile creates the library in the directory with the Intel MKL libraries corresponding to the used platform. For example, ./lib/ia32 (on Linux OS and Mac OS X) or .\lib\ia32 (on Windows\* OS).

In the wrapper library names, the suffix corresponds to the used compiler, the letter  $\mathbb{T} \mathbb{F}^n$  precedes the underscore for Fortran, and the letter "c" precedes the underscore for C.

## For example,

fftw2xf intel.lib (on Windows OS); libfftw2xf intel.a (on Linux OS and Mac OS X);

fftw2xc\_intel.lib (on Windows OS); libfftw2xc\_intel.a (on Linux OS and Mac OS X);

fftw2xc\_ms.lib (on Windows OS); libfftw2xc\_gnu.a (on Linux OS and Mac OS X).

# Application Assembling

Use the necessary original FFTW (www.fftw.org) header files without any modifications. Use the created wrapper library and the Intel MKL library instead of the FFTW library.

# Running Examples

Intel MKL provides examples to demonstrate how to use the MPI FFTW wrapper library. The source code for the examples, makefiles used to run them, and the example list files are located in the .\examples \fftw2xc and .\examples\fftw2xf subdirectories in the Intel MKL directory for C and Fortran, respectively. To build examples, several additional files are needed: fftw.h, fftw threads.h, rfftw.h, rfftw threads.h, and fftw f77.I. These files are distributed with permission from FFTW and are available in .\include\fftw. The original files can also be found in FFTW 2.1.5 at http://www.fftw.org/ download.html.

An example makefile uses the function parameter in addition to the parameters that the respective wrapper library makefile uses (see [Creating a Wrapper Library\)](#page-2692-0). The makefile comment heading provides the exact description of these parameters.

An example makefile normally invokes examples. However, if the appropriate wrapper library is not yet created, the makefile first builds the library the same way as the wrapper library makefile does and then proceeds to examples.

If the parameter function=<example\_name> is defined, only the specified example runs. Otherwise, all examples from the appropriate subdirectory run. The subdirectory . \ results is created, and the results are stored there in the <example\_name>.res files.

# MPI FFTW Wrappers

MPI FFTW wrappers for FFTW 2 are available only with Intel® MKL for the Linux\* and Windows\* operating systems.

# MPI FFTW Wrappers Reference

The section provides a reference for MPI FFTW C interface.

# Complex MPI FFTW

# Complex One-dimensional MPI FFTW Transforms

```
fftw_mpi_plan fftw_mpi_create_plan(MPI_Comm comm, int n, fftw_direction dir, int
flags);
void fftw_mpi(fftw_mpi_plan p, int n_fields, fftw_complex *local_data, fftw_complex
*work);
void fftw_mpi_local_sizes(fftw_mpi_plan p, int *local_n, int *local_start, int
*local_n_after_transform, int *local_start_after_transform, int *total_local_size);
void fftw_mpi_destroy_plan(fftw_mpi_plan plan);
```
## *Argument restrictions*:

- Supported values of *flags* are FFTW\_ESTIMATE, FFTW\_MEASURE, FFTW\_SCRAMBLED\_INPUT and FFTW SCRAMBLED OUTPUT. The same algorithm corresponds to all these values of the flags parameter. If any other *flags* value is supplied, the wrapper library reports an error '*CDFT error in wrapper: unknown flags*'.
- The only supported value of *n\_fields* is 1.

# Complex Multi-dimensional MPI FFTW Transforms

fftwnd\_mpi\_plan fftw2d\_mpi\_create\_plan(MPI\_Comm *comm*, int *nx*, int *ny*, fftw\_direction *dir*, int *flags*);

fftwnd\_mpi\_plan fftw3d\_mpi\_create\_plan(MPI\_Comm *comm*, int *nx*, int *ny*, int *nz*, fftw\_direction *dir*, int *flags*);

fftwnd\_mpi\_plan fftwnd\_mpi\_create\_plan(MPI\_Comm *comm*, int *dim*, int *\*n*, fftw\_direction *dir*, int *flags*);

void fftwnd\_mpi(fftwnd\_mpi\_plan *p*, int *n\_fields*, fftw\_complex *\*local\_data*, fftw\_complex *\*work*, fftwnd\_mpi\_output\_order *output\_order*);

void fftwnd\_mpi\_local\_sizes(fftwnd\_mpi\_plan *p*, int *\*local\_nx*, int *\*local\_x\_start*, int *\*local\_ny\_after\_transpose*, int *\*local\_y\_start\_after\_transpose*, int *\*total\_local\_size*);

void fftwnd\_mpi\_destroy\_plan(fftwnd\_mpi\_plan *plan*);

#### *Argument restrictions*:

- Supported values of *flags* are FFTW\_ESTIMATE and FFTW\_MEASURE. If any other value of *flags* is supplied, the wrapper library reports an error '*CDFT error in wrapper: unknown flags*'.
- The only supported value of *n\_fields* is 1.

## Real MPI FFTW

## Real-to-Complex MPI FFTW Transforms

```
rfftwnd_mpi_plan rfftw2d_mpi_create_plan(MPI_Comm comm, int nx, int ny, fftw_direction
dir, int flags);
rfftwnd_mpi_plan rfftw3d_mpi_create_plan(MPI_Comm comm, int nx, int ny, int nz,
fftw_direction dir, int flags);
rfftwnd_mpi_plan rfftwnd_mpi_create_plan(MPI_Comm comm, int dim, int *n, fftw_direction
dir, int flags);
void rfftwnd_mpi(rfftwnd_mpi_plan p, int n_fields, fftw_real *local_data, fftw_real
*work, fftwnd_mpi_output_order output_order);
```
void rfftwnd\_mpi\_local\_sizes(rfftwnd\_mpi\_plan *p*, int *\*local\_nx*, int *\*local\_x\_start*, int *\*local\_ny\_after\_transpose*, int *\*local\_y\_start\_after\_transpose*, int *\*total\_local\_size*);

void rfftwnd\_mpi\_destroy\_plan(rfftwnd\_mpi\_plan *plan*);

*Argument restrictions*:

- Supported values of *flags* are FFTW\_ESTIMATE and FFTW\_MEASURE. If any other value of *flags* is supplied, the wrapper library reports an error '*CDFT error in wrapper: unknown flags*'.
- The only supported value of *n\_fields* is 1.
	- Function *rfftwnd\_mpi\_create\_plan* can be used for both one-dimensional and multi-dimensional transforms.
		- Both values of the *output order* parameter are supported: FFTW\_NORMAL\_ORDER and FFTW\_TRANSPOSED\_ORDER.

# Creating MPI FFTW Wrapper Library

The source code for the wrappers, makefile, and wrapper list file are located in the . \interfaces \fftw2x\_cdft subdirectory in the Intel MKL directory.

A wrapper library contains C wrappers for Complex One-dimensional MPI FFTW Transforms and Complex Multi-dimensional MPI FFTW Transforms. The library also contains empty C wrappers for Real Multidimensional MPI FFTW Transforms. For details, see [MPI FFTW Wrappers Reference](#page-2693-0).

The makefile parameters specify the platform (required), compiler, and data precision. Specifying the platform is required. The makefile comment heading provides the exact description of these parameters.

To build the library, run the make command on Linux\* OS and Mac  $OS*X$  or the nmake command on Windows\* OS with appropriate parameters.

For example, the command

make libintel64

builds on Linux OS a double-precision wrapper library for Intel® 64 architecture based applications using Intel MPI 2.0 and the Intel® C++ Compiler version 9.1 or higher (compilers and data precision are chosen by default.).

The makefile creates the wrapper library in the directory with the Intel MKL libraries corresponding to the used platform. For example, ./lib/ia32 (on Linux OS) or .\lib\ia32 (on Windows\* OS).

In the wrapper library names, the suffix corresponds to the used data precision. For example,

fftw2x cdft SINGLE.lib on Windows OS;

libfftw2x cdft DOUBLE.a on Linux OS.

# Application Assembling with MPI FFTW Wrapper Library

Use the necessary original FFTW (www.fftw.org) header files without any modifications. Use the created MPI FFTW wrapper library and the Intel MKL library instead of the FFTW library.

# Running Examples

There are some examples that demonstrate how to use the MPI FFTW wrapper library for FFTW2. The source C code for the examples, makefiles used to run them, and the example list files are located in the . \examples\fftw2x\_cdft subdirectory in the Intel MKL directory. To build examples, one additional file fftw\_mpi.h is needed. This file is distributed with permission from FFTW and is available in .\include \fftw. The original file can also be found in FFTW 2.1.5 at http://www.fftw.org/download.html.

Parameters for the example makefiles are described in the makefile comment headings and are similar to the wrapper library makefile parameters (see Creating MPI FFTW Wrapper Library).

The table below lists examples available in the  $.\times$  examples $\frac{t}{x}$  cdft\source subdirectory.

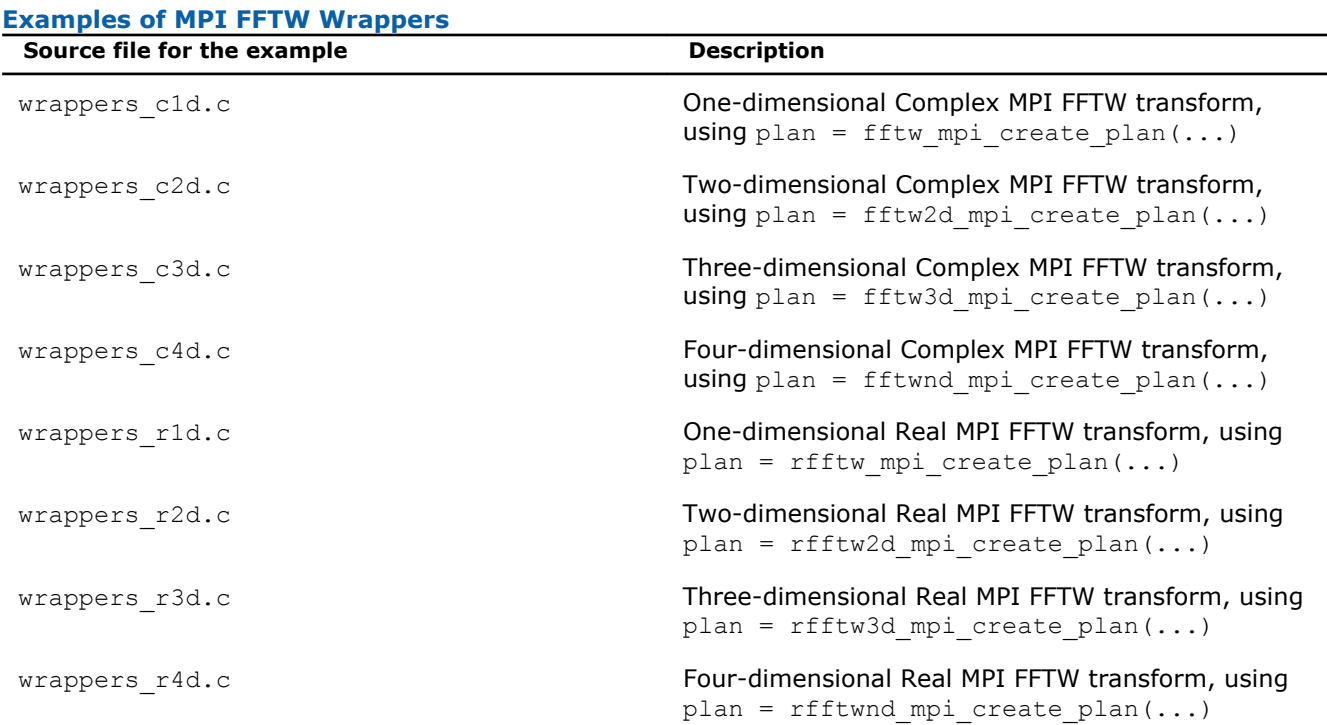

# FFTW3 Interface to Intel**®** Math Kernel Library

This section describes a collection of FFTW3 wrappers to Intel MKL. The wrappers translate calls of FFTW3 functions to the calls of the Intel MKL Fourier transform (FFT) or Trigonometric Transform (TT) functions. The purpose of FFTW3 wrappers is to enable developers whose programs currently use the FFTW3 library to gain performance with the Intel MKL Fourier transforms without changing the program source code.

The wrappers correspond to the FFTW release 3.2 and the Intel MKL releases starting with 10.2. **For a detailed description of FFTW interface, refer to www.fftw.org**. For a detailed description of Intel MKL FFT and TT functionality the wrappers use, see [chapter 11](#page-2310-0) and [section "Trigonometric Transform Routines" in](#page-2440-0) [chapter 13](#page-2440-0), respectively.

The FFTW3 wrappers provide a limited functionality compared to the original FFTW 3.2 library, because of differences between FFTW and Intel MKL FFT and TT functionality. This section describes limitations of the FFTW3 wrappers and hints for their usage. Nevertheless, many typical FFT tasks can be performed using the FFTW3 wrappers to Intel MKL. More functionality may be added to the wrappers and Intel MKL in the future to reduce the constraints of the FFTW3 interface to Intel MKL.

The FFTW3 wrappers are integrated in Intel MKL. The only change required to use Intel MKL through the FFTW3 wrappers is to link your application using FFTW3 against Intel MKL.

A reference implementation of the FFTW3 wrappers is also provided in open source. You can find it in the interfaces directory of the Intel MKL distribution. You can use the reference implementation to create your own wrapper library (see [Building Your Own Wrapper Library\)](#page-2698-0)

# Using FFTW3 Wrappers

The FFTW3 wrappers are a set of functions and data structures depending on one another. The wrappers are not designed to provide the interface on a function-per-function basis. Some FFTW3 wrapper functions are empty and do nothing, but they are present to avoid link errors and satisfy function calls.

This manual does not list the declarations of the functions that the FFTW3 wrappers provide (you can find the declarations in the fftw3.h header file). Instead, this section comments particular limitations of the wrappers and provides usage hints:

F *Intel® Math Kernel Library Reference Manual*

- <span id="page-2697-0"></span>• The FFTW3 wrappers do not support long double precision because Intel MKL FFT functions operate only on single- and double-precision floating-point data types (float and double, respectively). Therefore the functions with prefix  $fftw1$ , supporting the long double data type, are not provided.
- The wrappers provide equivalent implementation for double- and single-precision functions (those with prefixes fftw and fftwf, respectively). So, all these comments equally apply to the double- and single-precision functions and will refer to functions with prefix  $f$ thet is, double-precision functions, for brevity.
- The FFTW3 interface that the wrappers provide is defined in header files fftw3.h and fftw3.f. These files are borrowed from the FFTW3.2 package and distributed within Intel MKL with permission. Additionally, files fftw3\_mkl.h, fftw3\_mkl.f, and fftw3\_mkl\_f77.h define supporting structures, supplementary constants and macros, and expose Fortran interface in C.
- Actual functionality of the plan creation wrappers is implemented in guru64 set of functions. Basic interface, advanced interface, and guru interface plan creation functions call the guru64 interface functions. Thus, all types of the FFTW3 plan creation interface in the wrappers are functional.
- Plan creation functions may return a NULL plan, indicating that the functionality is not supported. So, please carefully check the result returned by plan creation functions in your application. In particular, the following problems return a NULL plan:
	- c2r and r2c problems with a split storage of complex data.
	- r2r problems with *kind* values FFTW\_R2HC, FFTW\_HC2R, and FFTW\_DHT. The only supported r2r kinds are even/odd DFTs (sine/cosine transforms).
	- Multidimensional r2r transforms.
	- Transforms of multidimensional vectors. That is, the only supported values for parameter *howmany\_rank* in guru and guru64 plan creation functions are 0 and 1.
	- Multidimensional transforms with *rank* > MKL\_MAXRANK.
- The MKL\_RODFT00 value of the *kind* parameter is introduced by the FFTW3 wrappers. For better performance, you are strongly encouraged to use this value rather than FFTW\_RODFT00. To use this *kind* value, provide an extra first element equal to 0.0 for the input/output vectors. Consider the following example:

```
plan1 = fftw plan r2r 1d(n, in1, out1, FFTWRODFTO0, FFTW ESTIMATE);plan2 = fftw_plan_r2r_1d(n, in2, out2, MKL RODFT00, FFTW ESTIMATE);
```
Both plans perform the same transform, except that the *in2/out2* arrays have one extra zero element at location 0. For example, if  $n=3$ ,  $in1=\{x,y,z\}$  and  $out1=\{u,v,w\}$ , then  $in2=\{0,x,y,z\}$  and *out2*={0*,u,v,w*}.

- The *flags* parameter in plan creation functions is always ignored. The same algorithm is used regardless of the value of this parameter. In particular, *flags* values FFTW\_ESTIMATE, FFTW\_MEASURE, etc. have no effect.
- For multithreaded plans, use normal sequence of calls to the fftw init threads() and fftw plan with nthreads() functions (refer to FFTW documentation).
- FFTW3 wrappers are not fully thread safe. If the new-array execute functions, such as fftw execute dft(), share the same plan from parallel user threads, set the number of the sharing threads before creation of the plan. For this purpose, the FFTW3 wrappers provide a header file fftw3 mkl.h, which defines a global structure fftw3 mkl with a field to be set to the number of sharing threads. Below is an example of setting the number of sharing threads:

```
#include "fftw3.h"
#include "fftw3 mkl.h"
fftw3 mkl.number of user threads = 4;
plan = fftw plan dft(...);
```
- Memory allocation function fftw malloc returns memory aligned at a 16-byte boundary. You must free the memory with fftw free.
- The FFTW3 wrappers to Intel MKL use the 32-bit int type in both LP64 and ILP64 interfaces of Intel MKL. Use guru64 FFTW3 interfaces for 64-bit sizes.
- Fortran wrappers (see [Calling Wrappers from Fortran\)](#page-2698-0) use the INTEGER type, which is 32-bit in LP64 interfaces and 64-bit in ILP64 interfaces.

<span id="page-2698-0"></span>The wrappers typically indicate a problem by returning a NULL plan. In a few cases, the wrappers may report a descriptive message of the problem detected. By default the reporting is turned off. To turn it on, set variable fftw3 mkl.verbose to a non-zero value, for example:

```
#include "fftw3.h"
#include "fftw3_mkl.h"
fftw3 mkl.verbose = 0;
plan \equiv fftw plan r2r(...);
```
- The following functions are empty:
	- For saving, loading, and printing plans
	- For saving and loading wisdom
	- For estimating arithmetic cost of the transforms.
- Do not use macro FFTW\_DLL with the FFTW3 wrappers to Intel MKL.
- Do not use negative stride values. Though FFTW3 wrappers support negative strides in the part of advanced and guru FFTW interface, the underlying implementation does not.

# Calling Wrappers from Fortran

Intel MKL also provides Fortran 77 interfaces of the FFTW3 wrappers. The Fortran wrappers are available for all FFTW3 interface functions and are based on C interface of the FFTW3 wrappers. Therefore they have the same functionality and restrictions as the corresponding C interface wrappers.

The Fortran wrappers use the default INTEGER type for integer arguments. The default INTEGER is 32-bit in Intel MKL LP64 interfaces and 64-bit in ILP64 interfaces. Argument *plan* in a Fortran application must have type INTEGER\*8.

The wrappers that are double-precision subroutines have prefix  $dfftw$ , single-precision subroutines have prefix sfftw and provide an equivalent functionality. Long double subroutines (with prefix lfftw) are not provided.

The Fortran FFTW3 wrappers use the default Intel® Fortran compiler convention for name decoration. If your compiler uses a different convention, or if you are using compiler options affecting the name decoration (such as /Qlowercase), you may need to compile the wrappers from sources, as described in section Building Your Own Wrapper Library.

For interoperability with C, the declaration of the Fortran FFTW3 interface is provided in header file include/ fftw/fftw3\_mkl\_f77.h.

You can call Fortran wrappers from a FORTRAN 77 or Fortran 90 application, although Intel MKL does not provide a Fortran 90 module for the wrappers. For a detailed description of the FFTW Fortran interface, refer to FFTW3 documentation (www.fftw.org).

The following example illustrates calling the FFTW3 wrappers from Fortran:

INTEGER\*8 plan INTEGER N INCLUDE 'fftw3.f' COMPLEX\*16 IN $(\star)$ , OUT $(\star)$ !...initialize array IN CALL DFFTW PLAN DFT 1D(PLAN, N, IN, OUT, -1, FFTW ESTIMATE) IF (PLAN  $\cdot$ EQ. 0) STOP CALL DFFTW\_EXECUTE !...result is in array OUT

# Building Your Own Wrapper Library

The FFTW3 wrappers to Intel MKL are delivered both integrated in Intel MKL and as source code, which can be compiled to build a standalone wrapper library with exactly the same functionality. Normally you do not need to build the wrappers yourself. However, if your Fortran application is compiled with a compiler that uses a different name decoration than the Intel® Fortran compiler or if you are using compiler options altering the Fortran name decoration, you may need to build the wrappers that use the appropriate name changing convention.

The source code for the wrappers, makefiles, and function list files are located in subdirectories . \interfaces\fftw3xc and .\interfaces\fftw3xf in the Intel MKL directory for C and Fortran wrappers, respectively.

To build the wrappers,

- **1.** Change the current directory to the wrapper directory
- **2.** Run the make command on Linux\* OS and Mac OS\* X or the nmake command on Windows\* OS with a required target and optionally several parameters.

The target, that is, one of {libia32, libintel64}, defines the platform architecture, and the other parameters facilitate selection of the compiler, size of the default INTEGER type, and placement of the resulting wrapper library. You can find a detailed and up-to-date description of the parameters in the makefile.

In the following example, the make command is used to build the FFTW3 Fortran wrappers to MKL for use from the GNU g77 Fortran compiler on Linux OS based on Intel® 64 architecture:

```
cd interfaces/fftw3xf
make libintel64 compiler=gnu fname=a_name __ install_to=/my/path
```
This command builds the wrapper library using the GNU gcc compiler, decorates the name with the second underscore, and places the result, named libfftw3xf gcc.a, into directory /my/path. The name of the resulting library is composed of the name of the compiler used and may be changed by an optional parameter.

# Building an Application

Normally, the only change needed to build your application with FFTW3 wrappers replacing original FFTW library is to add Intel MKL at the link stage (see section *"Linking Your Application with Intel® Math Kernel Library" in the Intel MKL User's Guide*).

If you recompile your application, add subdirectory include\fftw to the search path for header files to avoid FFTW3 version conflicts.

Sometimes, you may have to modify your application according to the following recommendations:

• The application requires

#include "fftw3.h" ,

which it probably already includes.

• The application does not require

#include "mkl\_dfti.h" .

• The application does not require

```
#include "fftw3_mkl.h" .
```
It is required only in case you want to use the MKL\_RODFT00 constant.

- If the application does not check whether a NULL plan is returned by plan creation functions, this check must be added, because the FFTW3 to Intel MKL wrappers do not provide 100% of FFTW3 functionality.
- If the application is threaded, take care about shared plans, because the execute functions in the wrappers are not thread safe, unlike the original FFTW3 functions. See a [note about setting](#page-2697-0) fftw3 mkl.number of user threads in section "Using FFTW3 wrappers".

# Running Examples

There are some examples that demonstrate how to use the wrapper library. The source code for the examples, makefiles used to run them, and the example list files are located in the . \examples\fftw3xc and .\examples\fftw3xf subdirectories in the Intel MKL directory. To build Fortran examples, one additional file fftw3.f is needed. This file is distributed with permission from FFTW and is available in the. \include\fftw subdirectory of the Intel MKL directory. The original file can also be found in FFTW 3.2 at http://www.fftw.org/download.html.
<span id="page-2700-0"></span>Example makefile parameters are similar to the wrapper library makefile parameters. Example makefiles normally build and invoke the examples. If the parameter function=<example\_name> is defined, then only the specified example will run. Otherwise, all examples will be executed. Results of running the examples are saved in subdirectory  $.\rangle$  results in files with extension .res.

For detailed information about options for the example makefile, refer to the makefile.

#### MPI FFTW Wrappers

This section describes a collection of MPI FFTW wrappers to Intel® MKL. The wrappers correspond to the FFTW 3.3 Alpha release and the Intel MKL releases starting with 10.3. For a detailed description of the MPI FFTW interface, refer to www.fftw.org.

MPI FFTW wrappers are available only with Intel MKL for the Linux\* and Windows\* operating systems.

These wrappers translate calls of MPI FFTW functions to the calls of the Intel MKL cluster Fourier transform (CFFT) functions. The purpose of the wrappers is to enable users of MPI FFTW functions improve performance of the applications without changing the program source code.

Although the MPI FFTW wrappers provide less functionality than the original FFTW 3.3 because of differences between MPI FFTW and Intel MKL CFFT, the wrappers cover many typical CFFT use cases.

The MPI FFTW wrappers are provided as source code. To use the wrappers, you need to build your own wrapper library (see Building Your Own Wrapper Library).

#### See Also

#### [Cluster FFT Functions](#page-2351-0)

#### Building Your Own Wrapper Library

The MPI FFTW wrappers for FFTW3 are delivered as source code, which can be compiled to build a wrapper library.

The source code for the wrappers, makefiles, and function list files are located in subdirectory .\interfaces fftw3x\_cdft in the Intel MKL directory.

To build the wrappers,

- **1.** Change the current directory to the wrapper directory
- **2.** Run the make command on Linux\* OS or the nmake command on Windows\* OS with a required target and optionally several parameters.

The target, that is, one of  $\{\text{libia32, libintel64}\}$ , defines the platform architecture, and the other parameters specify the compiler, size of the default INTEGER type, as well as the name and placement of the resulting wrapper library. You can find a detailed and up-to-date description of the parameters in the makefile.

In the following example, the make command is used to build the MPI FFTW wrappers to Intel MKL for use from the GNU C compiler on Linux OS based on Intel® 64 architecture:

```
cd interfaces/fftw3x_cdft
make libintel64 compiler=gnu mpi=openmpi INSTALL_DIR=/my/path
```
This command builds the wrapper library using the GNU gcc compiler so that the final user executable can use Open MPI and places the result, named libfftw3x cdft DOUBLE.a, into directory /my/path.

#### Building an Application

Normally, the only change needed to build your application with MPI FFTW wrappers replacing original FFTW3 library is to add Intel MKL and the wrapper library at the link stage (see section "*Linking Your Application with Intel® Math Kernel Library*" in the *Intel MKL User's Guide*).

When you are recompiling your application, add subdirectory  $\text{include}\$ ftw to the search path for header files to avoid FFTW3 version conflicts.

#### Running Examples

There are some examples that demonstrate how to use the MPI FFTW wrapper library for FFTW3. The source code for the examples, makefiles used to run them, and the example list files are located in the . \examples \fftw3x\_cdft subdirectory in the Intel MKL directory.

Example makefile parameters are similar to the wrapper library makefile parameters. Example makefiles normally build and invoke the examples. Results of running the examples are saved in subdirectory . \\_results in files with extension .res.

For detailed information about options for the example makefile, refer to the makefile.

See Also [Building Your Own Wrapper Library](#page-2700-0)

## *Bibliography*

For more information about the BLAS, Sparse BLAS, LAPACK, ScaLAPACK, Sparse Solver, VML, VSL, FFT, and Non-Linear Optimization Solvers functionality, refer to the following publications:

#### • **BLAS Level 1**

C. Lawson, R. Hanson, D. Kincaid, and F. Krough. *Basic Linear Algebra Subprograms for Fortran Usage*, ACM Transactions on Mathematical Software, Vol.5, No.3 (September 1979) 308-325.

#### • **BLAS Level 2**

J. Dongarra, J. Du Croz, S. Hammarling, and R. Hanson. *An Extended Set of Fortran Basic Linear Algebra Subprograms*, ACM Transactions on Mathematical Software, Vol.14, No.1 (March 1988) 1-32.

#### • **BLAS Level 3**

J. Dongarra, J. DuCroz, I. Duff, and S. Hammarling. *A Set of Level 3 Basic Linear Algebra Subprograms*, ACM Transactions on Mathematical Software (December 1989).

#### • **Sparse BLAS**

D. Dodson, R. Grimes, and J. Lewis. *Sparse Extensions to the FORTRAN Basic Linear Algebra Subprograms*, ACM Transactions on Math Software, Vol.17, No.2 (June 1991).

D. Dodson, R. Grimes, and J. Lewis. *Algorithm 692: Model Implementation and Test Package for the Sparse Basic Linear Algebra Subprograms*, ACM Transactions on Mathematical Software, Vol.17, No.2 (June 1991).

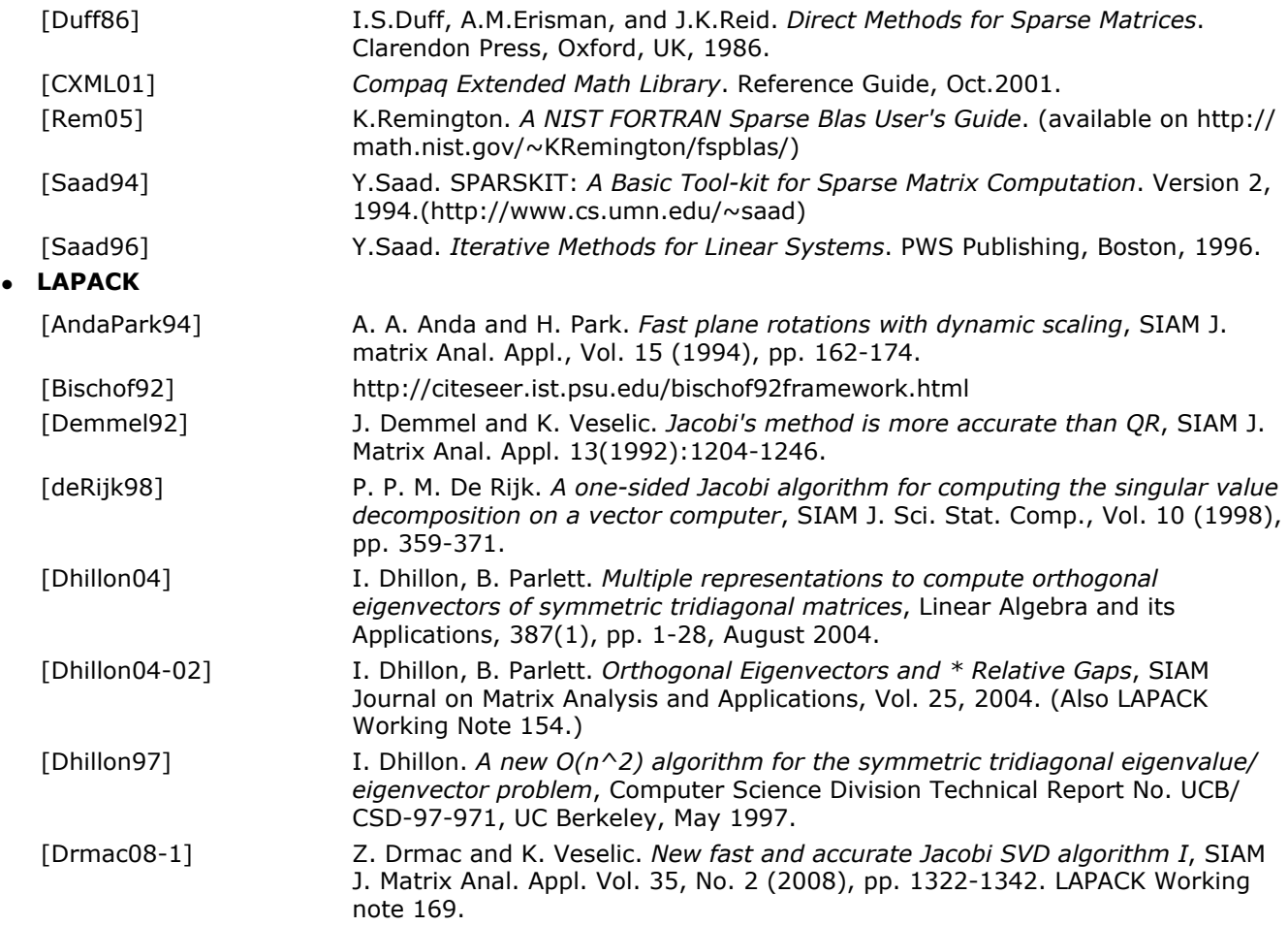

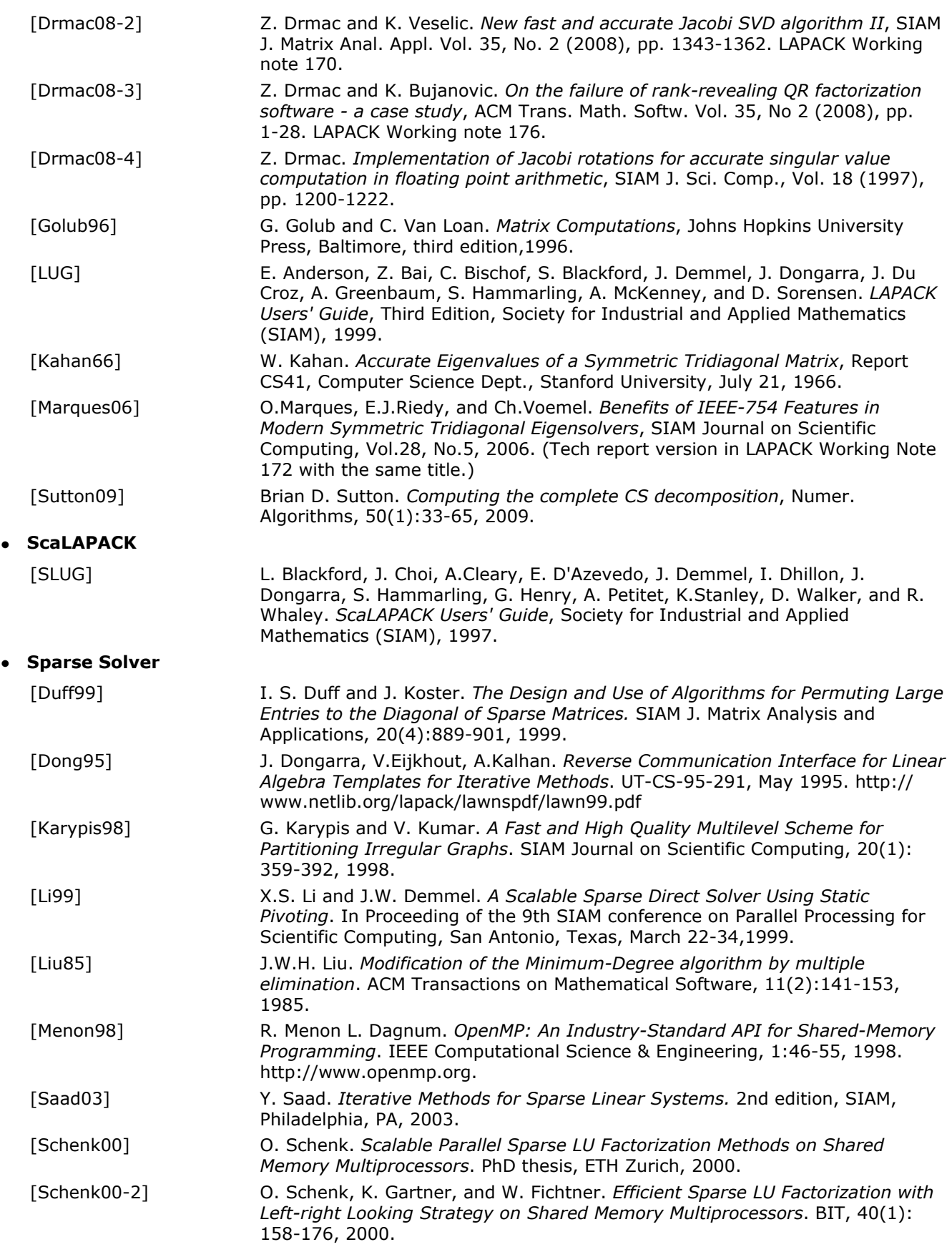

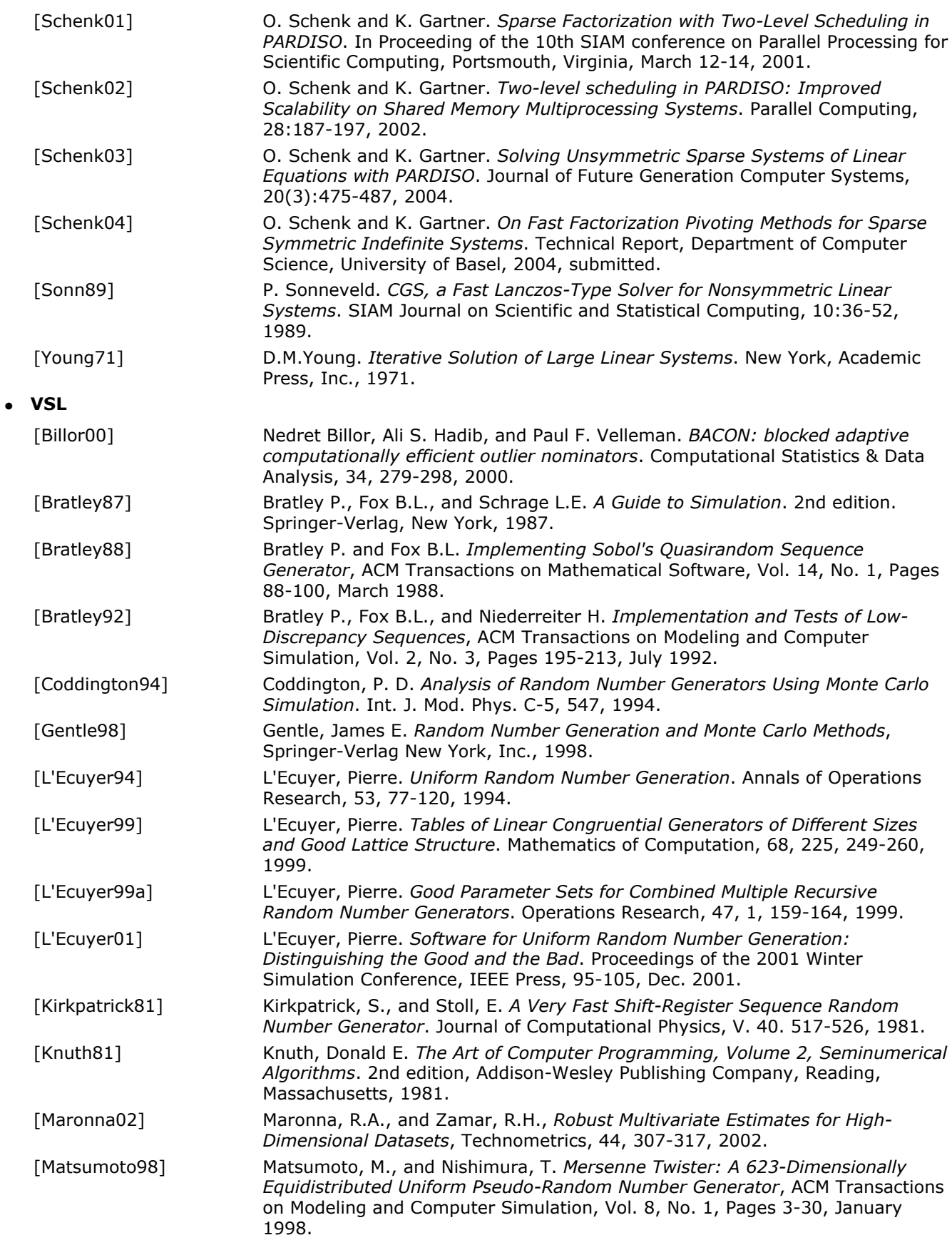

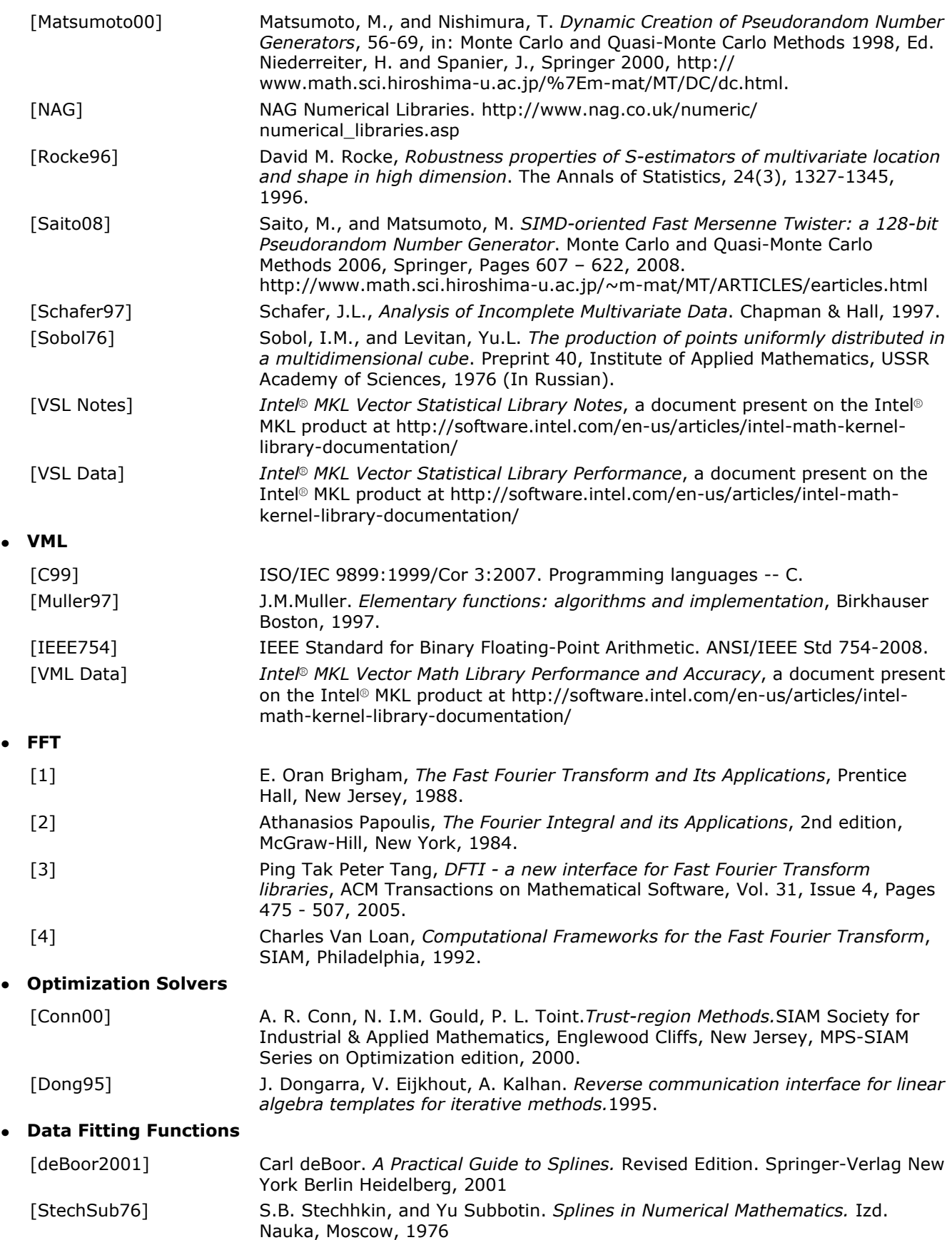

For a reference implementation of BLAS, sparse BLAS, LAPACK, and ScaLAPACK packages (without platformspecific optimizations) visit www.netlib.org

• **VML**

 $\bullet$ 

# *Glossary* **H**

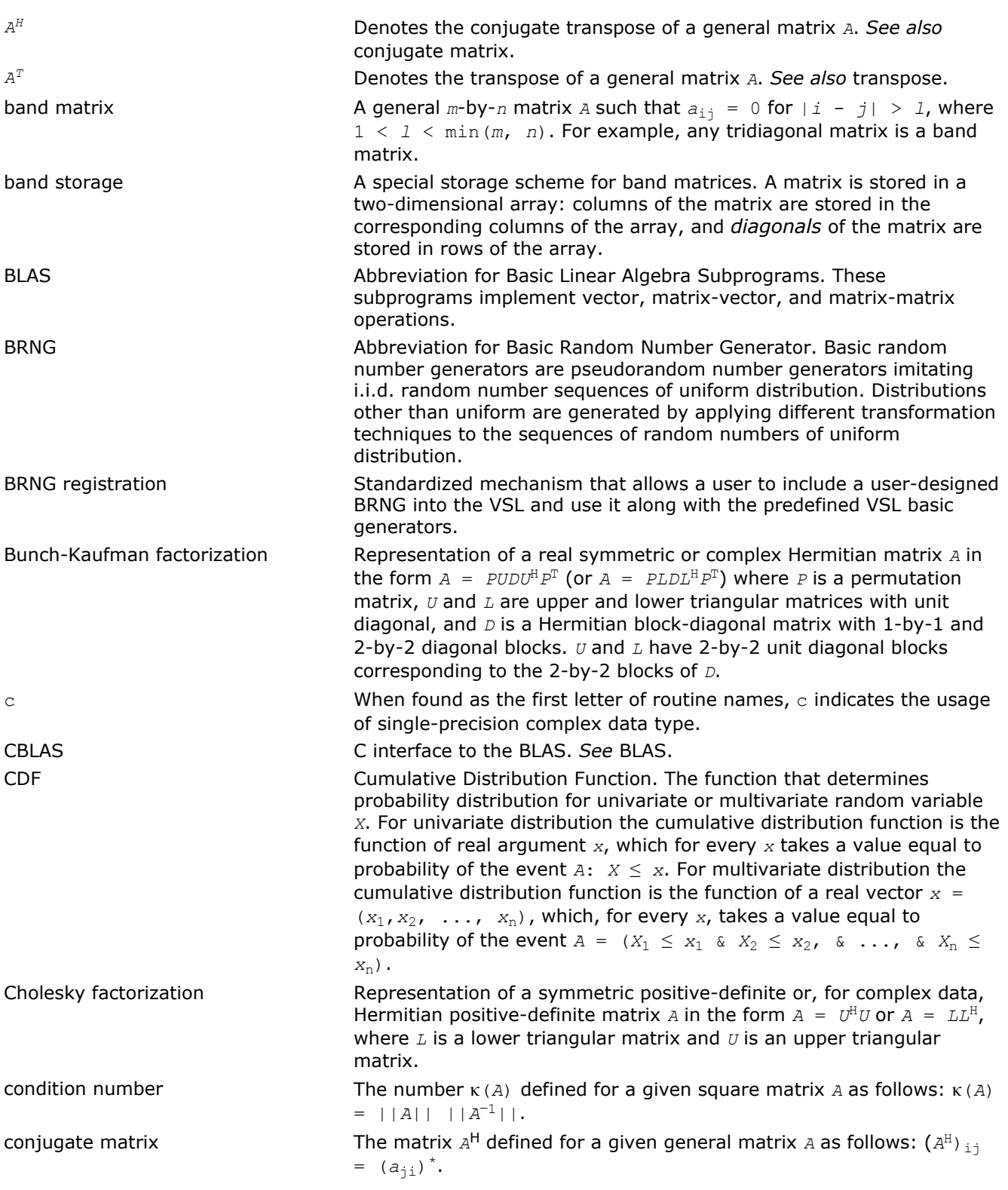

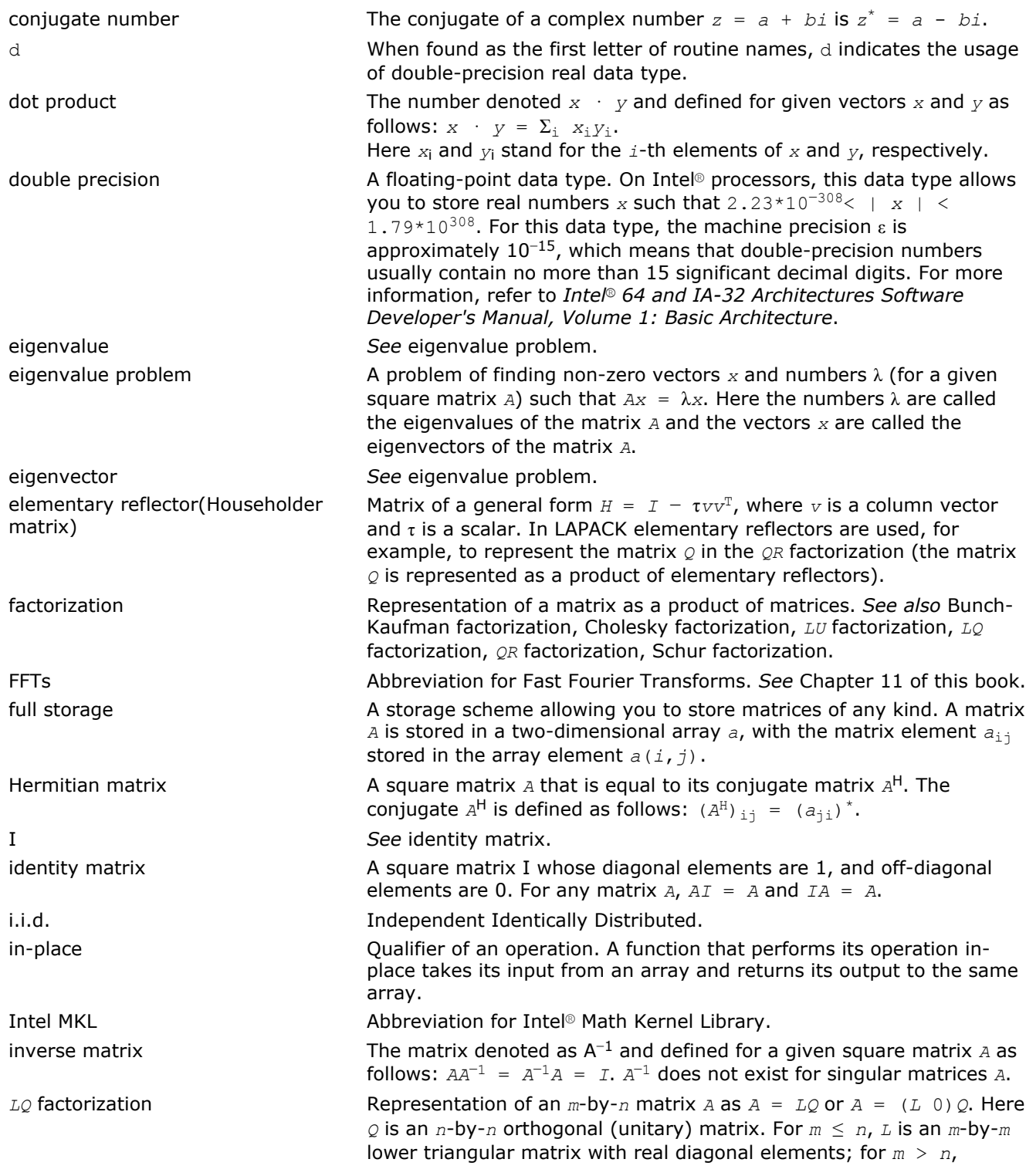

where  $L_1$  is an *n*-by-*n* lower triangular matrix, and  $L_2$  is a rectangular matrix.

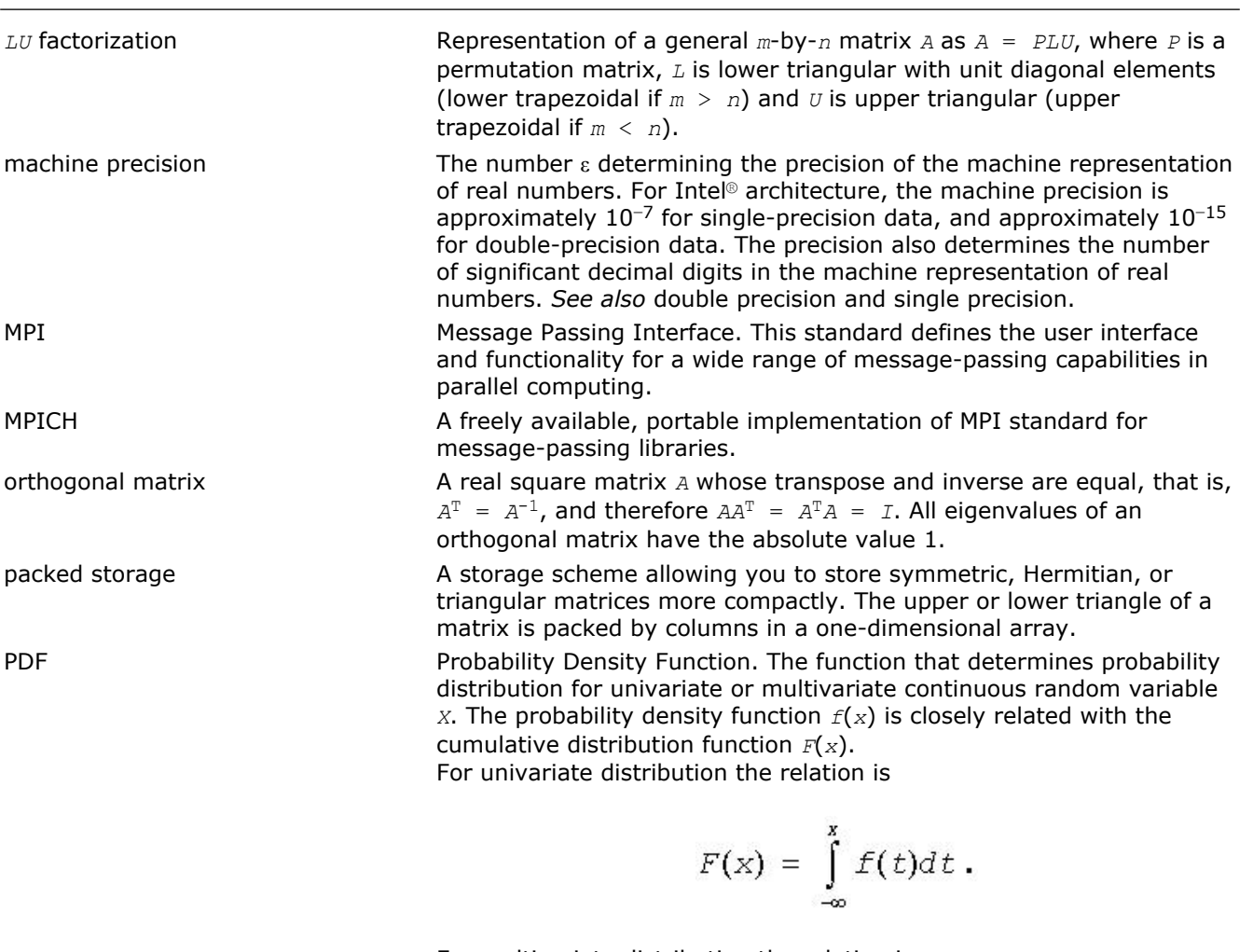

For multivariate distribution the relation is

$$
F(x_1, x_2, ..., x_n) = \int_{-\infty}^{x_1} \int_{-\infty}^{x_2} ... \int_{-\infty}^{x_n} f(t_1, t_2, ..., t_n) dt_1 dt_2 ... dt_n
$$

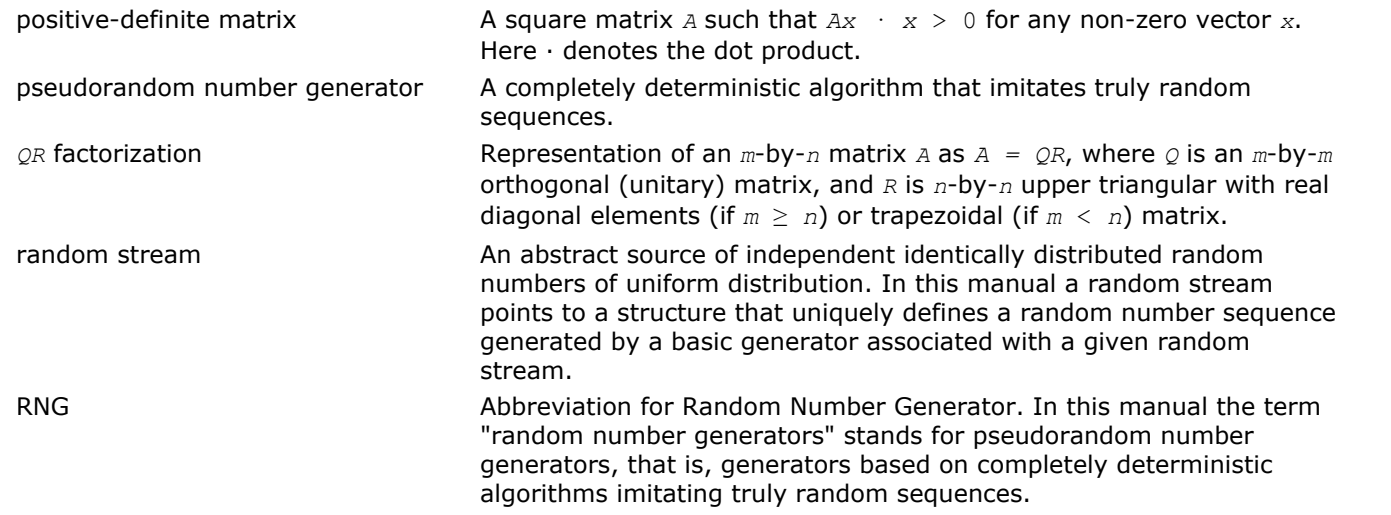

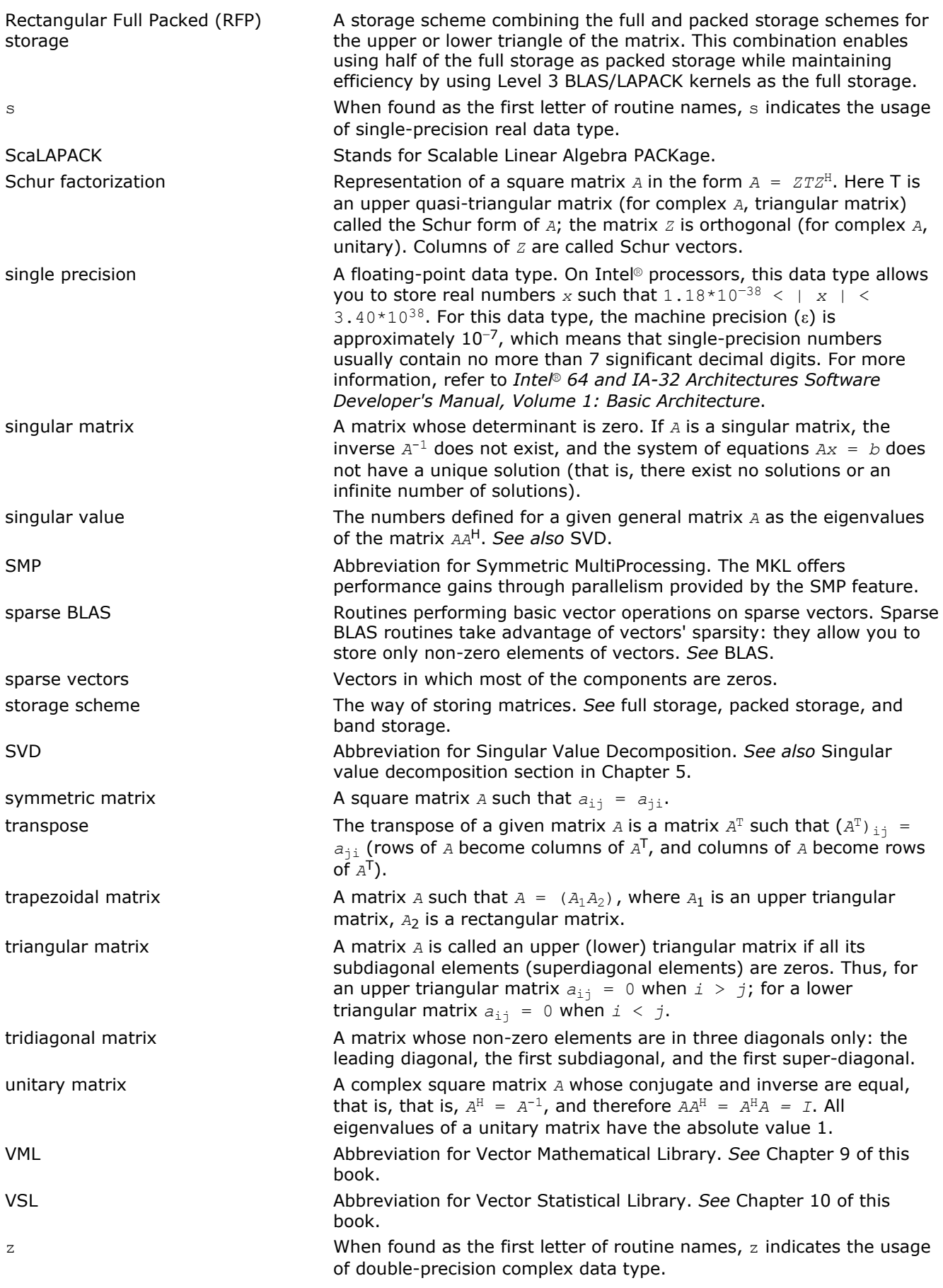

## *Index*

?\_backward\_trig\_transform [2450](#page-2449-0) ?\_commit\_Helmholtz\_2D [2467](#page-2466-0) ?\_commit\_Helmholtz\_3D [2467](#page-2466-0) ?\_commit\_sph\_np [2476](#page-2475-0) ?\_commit\_sph\_p [2476](#page-2475-0) ?\_commit\_trig\_transform [2446](#page-2445-0) ?\_forward\_trig\_transform [2448](#page-2447-0) ?\_Helmholtz\_2D [2470](#page-2469-0) ?\_Helmholtz\_3D [2470](#page-2469-0) ?\_init\_Helmholtz\_2D [2465](#page-2464-0) ?\_init\_Helmholtz\_3D [2465](#page-2464-0) ?\_init\_sph\_np [2475](#page-2474-0) ?\_init\_sph\_p [2475](#page-2474-0) ?\_init\_trig\_transform [2445](#page-2444-0) ?\_sph\_np [2478](#page-2477-0) ?\_sph\_p [2478](#page-2477-0) ?asum [54](#page-53-0) ?axpby [327](#page-326-0) ?axpy [55](#page-54-0) ?axpyi [141](#page-140-0) ?bdsdc [756](#page-755-0) ?bdsqr [752](#page-751-0) ?cabs1 [73](#page-72-0) ?ConvExec [2239](#page-2238-0) ?ConvExec1D [2242](#page-2241-0) ?ConvExecX [2246](#page-2245-0) ?ConvExecX1D [2249](#page-2248-0) ?ConvNewTask [2220](#page-2219-0) ?ConvNewTask1D [2223](#page-2222-0) ?ConvNewTaskX [2225](#page-2224-0) ?copy [56](#page-55-0) ?CorrExec [2239](#page-2238-0) ?CorrExec1D [2242](#page-2241-0) ?CorrExecX [2246](#page-2245-0) ?CorrExecX1D [2249](#page-2248-0) ?CorrNewTask [2220](#page-2219-0) ?CorrNewTask1D [2223](#page-2222-0) ?CorrNewTaskX [2225](#page-2224-0) ?CorrNewTaskX1D [2228](#page-2227-0) ?dbtf2 [1872](#page-1871-0) ?dbtrf [1873](#page-1872-0) ?disna [818](#page-817-0) ?dot [58](#page-57-0) ?dotc [60](#page-59-0) ?dotci [144](#page-143-0) ?doti [143](#page-142-0) ?dotu [61](#page-60-0) ?dotui [145](#page-144-0) ?dtsvb [595](#page-594-0) ?dttrf [1874](#page-1873-0) ?dttrfb [363](#page-362-0) ?dttrsb [392](#page-391-0) ?dttrsv [1875](#page-1874-0) ?gamn2d [2552](#page-2551-0) ?gamx2d [2551](#page-2550-0) ?gbbrd [739](#page-738-0) ?gbcon [422](#page-421-0) ?gbequ [542](#page-541-0) ?gbequb [545](#page-544-0) ?gbmv [75](#page-74-0) ?gbrfs [458](#page-457-0) ?gbrfsx [461](#page-460-0) ?gbsv [574](#page-573-0) ?gbsvx [576](#page-575-0) ?gbsvxx [582](#page-581-0)

?gbtf2 [1166](#page-1165-0) ?gbtrf [359](#page-358-0) ?gbtrs [387](#page-386-0) ?gebak [849](#page-848-0) ?gebal [847](#page-846-0) ?gebd2 [1167](#page-1166-0) ?gebr2d [2561](#page-2560-0) ?gebrd [736](#page-735-0) ?gebs2d [2560](#page-2559-0) ?gecon [420](#page-419-0) ?geequ [538](#page-537-0) ?geequb [540](#page-539-0) ?gees [1020](#page-1019-0) ?geesx [1024](#page-1023-0) ?geev [1028](#page-1027-0) ?geevx [1032](#page-1031-0) ?gehd2 [1168](#page-1167-0) ?gehrd [835](#page-834-0) ?gejsv [1045](#page-1044-0) ?gelq2 [1170](#page-1169-0) ?gelgf [689](#page-688-0) ?gels [930](#page-929-0) ?gelsd [939](#page-938-0) ?gelss [937](#page-936-0) ?gelsy [933](#page-932-0) ?gem2vc [331](#page-330-0) ?gem2vu [329](#page-328-0) ?gemm [119](#page-118-0) ?gemm3m [333](#page-332-0) ?gemv [77](#page-76-0) ?geql2 [1171](#page-1170-0) ?geqlf [700](#page-699-0) ?geqp3 [678](#page-677-0) ?geqpf [676](#page-675-0) ?geqr2 [1172](#page-1171-0) ?geqr2p [1174](#page-1173-0) ?geqrf [671](#page-670-0) ?geqrfp [674](#page-673-0) ?ger [79](#page-78-0) ?gerc [81](#page-80-0) ?gerfs [449](#page-448-0) ?gerfsx [452](#page-451-0) ?gerq2 [1175](#page-1174-0) ?gerqf [710](#page-709-0) ?geru [82](#page-81-0) ?gerv2d [2557](#page-2556-0) ?gesc2 [1176](#page-1175-0) ?gesd2d [2556](#page-2555-0) ?gesdd [1041](#page-1040-0) ?gesv [558](#page-557-0) ?gesvd [1037](#page-1036-0) ?gesvj [1051](#page-1050-0) ?gesvx [561](#page-560-0) ?gesvxx [567](#page-566-0) ?getc2 [1177](#page-1176-0) ?getf2 [1178](#page-1177-0) ?getrf [357](#page-356-0) ?getri [514](#page-513-0) ?getrs [385](#page-384-0) ?ggbak [883](#page-882-0) ?ggbal [880](#page-879-0) ?gges [1121](#page-1120-0) ?ggesx [1126](#page-1125-0) ?ggev [1132](#page-1131-0) ?ggevx [1136](#page-1135-0)

?ggglm [946](#page-945-0) ?gghrd [878](#page-877-0) ?gglse [943](#page-942-0) ?ggqrf [728](#page-727-0) ?ggrqf [731](#page-730-0) ?ggsvd [1055](#page-1054-0) ?ggsvp [910](#page-909-0) ?gsum2d [2553](#page-2552-0) ?gsvj0 [1432](#page-1431-0) ?gsvj1 [1434](#page-1433-0) ?gtcon [424](#page-423-0) ?gthr [146](#page-145-0) ?gthrz [147](#page-146-0) ?gtrfs [467](#page-466-0) ?gtsv [589](#page-588-0) ?gtsvx [591](#page-590-0) ?gttrf [361](#page-360-0) ?gttrs [389](#page-388-0) ?gtts2 [1179](#page-1178-0) ?hbev [993](#page-992-0) ?hbevd [998](#page-997-0) ?hbevx [1004](#page-1003-0) ?hbgst [829](#page-828-0) ?hbgv [1105](#page-1104-0) ?hbgvd [1110](#page-1109-0) ?hbgvx [1117](#page-1116-0) ?hbtrd [791](#page-790-0) ?hecon [438](#page-437-0) ?heequb [556](#page-555-0) ?heev [951](#page-950-0) ?heevd [956](#page-955-0) ?heevr [970](#page-969-0) ?heevx [963](#page-962-0) ?heft2 [1419](#page-1418-0) ?hegst [822](#page-821-0) ?hegv [1068](#page-1067-0) ?hegvd [1074](#page-1073-0) ?hegvx [1081](#page-1080-0) ?hemm [122](#page-121-0) ?hemv [86](#page-85-0) ?her [87](#page-86-0) ?her2 [89](#page-88-0) ?her2k [126](#page-125-0) ?herdb [766](#page-765-0) ?herfs [494](#page-493-0) ?herfsx [496](#page-495-0) ?herk [124](#page-123-0) ?hesv [642](#page-641-0) ?hesvx [645](#page-644-0) ?hesvxx [649](#page-648-0) ?heswapr [1413](#page-1412-0) ?hetrd [772](#page-771-0) ?hetrf [378](#page-377-0) ?hetri [522](#page-521-0) ?hetri2 [525](#page-524-0) ?hetri2x [529](#page-528-0) ?hetrs [404](#page-403-0) ?hetrs2 [408](#page-407-0) ?hfrk [1438](#page-1437-0) ?hgeqz [885](#page-884-0) ?hpcon [441](#page-440-0) ?hpev [977](#page-976-0) ?hpevd [981](#page-980-0) ?hpevx [988](#page-987-0) ?hpgst [825](#page-824-0) ?hpgv [1087](#page-1086-0) ?hpgvd [1092](#page-1091-0) ?hpgvx [1099](#page-1098-0) ?hpmv [91](#page-90-0) ?hpr [92](#page-91-0)

?hpr2 [94](#page-93-0) ?hprfs [504](#page-503-0) ?hpsv [661](#page-660-0) ?hpsvx [663](#page-662-0) ?hptrd [784](#page-783-0) ?hptrf [383](#page-382-0) ?hptri [532](#page-531-0) ?hptrs [411](#page-410-0) ?hsein [855](#page-854-0) ?hseqr [851](#page-850-0) ?isnan [1180](#page-1179-0) ?jacobi [2515](#page-2514-0) ?jacobi\_delete [2514](#page-2513-0) ?jacobi\_init [2512](#page-2511-0) ?jacobi\_solve [2513](#page-2512-0) ?jacobix [2516](#page-2515-0) ?la\_gbamv [1455](#page-1454-0) ?la\_gbrcond [1457](#page-1456-0) ?la\_gbrcond\_c [1459](#page-1458-0) ?la\_gbrcond\_x [1460](#page-1459-0) ?la\_gbrfsx\_extended [1462](#page-1461-0) ?la\_gbrpvgrw [1467](#page-1466-0) ?la\_geamv [1468](#page-1467-0) ?la\_gercond [1470](#page-1469-0) ?la\_gercond\_c [1471](#page-1470-0) ?la\_gercond\_x [1472](#page-1471-0) ?la\_gerfsx\_extended [1473](#page-1472-0) ?la\_heamv [1478](#page-1477-0) ?la\_hercond\_c [1480](#page-1479-0) ?la\_hercond\_x [1481](#page-1480-0) ?la\_herfsx\_extended [1482](#page-1481-0) ?la\_herpvgrw [1487](#page-1486-0) ?la\_porcond [1489](#page-1488-0) ?la\_porcond\_c [1490](#page-1489-0) ?la\_porcond\_x [1492](#page-1491-0) ?la\_porfsx\_extended [1493](#page-1492-0) ?la\_porpvgrw [1498](#page-1497-0) ?la\_rpvgrw [1503](#page-1502-0) ?la\_syamv [1431,](#page-1430-0) [1505](#page-1504-0) ?la\_syrcond [1507](#page-1506-0) ?la\_syrcond\_c [1508](#page-1507-0) ?la\_syrcond\_x [1509](#page-1508-0) ?la\_syrfsx\_extended [1511](#page-1510-0) ?la\_syrpvgrw [1516](#page-1515-0) ?la\_wwaddw [1517](#page-1516-0) ?labrd [1181](#page-1180-0) ?lacgv [1155](#page-1154-0) ?lacn2 [1184](#page-1183-0) ?lacon [1185](#page-1184-0) ?lacp2 [1455](#page-1454-0) ?lacpy [1186](#page-1185-0) ?lacrm [1156](#page-1155-0) ?lacrt [1156](#page-1155-0) ?ladiv [1187](#page-1186-0) ?lae2 [1188](#page-1187-0) ?laebz [1189](#page-1188-0) ?laed0 [1192](#page-1191-0) ?laed1 [1194](#page-1193-0) ?laed2 [1195](#page-1194-0) ?laed3 [1197](#page-1196-0) ?laed4 [1199](#page-1198-0) ?laed5 [1200](#page-1199-0) ?laed6 [1200](#page-1199-0) ?laed7 [1202](#page-1201-0) ?laed8 [1204](#page-1203-0) ?laed9 [1207](#page-1206-0) ?laeda [1208](#page-1207-0) ?laein [1209](#page-1208-0) ?laesy [1157](#page-1156-0) ?laev2 [1212](#page-1211-0)

?laexc [1213](#page-1212-0) ?lag2 [1214](#page-1213-0) ?lags2 [1216](#page-1215-0) ?lagtf [1218](#page-1217-0) ?lagtm [1220](#page-1219-0) ?lagts [1221](#page-1220-0) ?lagv2 [1223](#page-1222-0) ?lahef [1378](#page-1377-0) ?lahqr [1224](#page-1223-0) ?lahr2 [1228](#page-1227-0) ?lahrd [1226](#page-1225-0) ?laic1 [1230](#page-1229-0) ?laisnan [1181](#page-1180-0) ?laln2 [1232](#page-1231-0) ?lals0 [1234](#page-1233-0) ?lalsa [1236](#page-1235-0) ?lalsd [1239](#page-1238-0) ?lamc1 [1526](#page-1525-0) ?lamc2 [1526](#page-1525-0) ?lamc3 [1527](#page-1526-0) ?lamc4 [1528](#page-1527-0) ?lamc5 [1528](#page-1527-0) ?lamch [1525](#page-1524-0) ?lamrg [1241](#page-1240-0) ?lamsh [1866](#page-1865-0) ?laneg [1242](#page-1241-0) ?langb [1243](#page-1242-0) ?lange [1244](#page-1243-0) ?langt [1245](#page-1244-0) ?lanhb [1248](#page-1247-0) ?lanhe [1253](#page-1252-0) ?lanhf [1443](#page-1442-0) ?lanhp [1250](#page-1249-0) ?lanhs [1246](#page-1245-0) ?lansb [1247](#page-1246-0) ?lansf [1442](#page-1441-0) ?lansp [1249](#page-1248-0) ?lanst/?lanht [1251](#page-1250-0) ?lansy [1252](#page-1251-0) ?lantb [1255](#page-1254-0) ?lantp [1256](#page-1255-0) ?lantr [1257](#page-1256-0) ?lanv2 [1259](#page-1258-0) ?lapll [1259](#page-1258-0) ?lapmr [1260](#page-1259-0) ?lapmt [1262](#page-1261-0) ?lapy2 [1262](#page-1261-0) ?lapy3 [1263](#page-1262-0) ?laqgb [1264](#page-1263-0) ?laqge [1265](#page-1264-0) ?laqhb [1266](#page-1265-0) ?laqhe [1499](#page-1498-0) ?laqhp [1501](#page-1500-0) ?laqp2 [1268](#page-1267-0) ?laqps [1269](#page-1268-0) ?laqr0 [1270](#page-1269-0) ?laqr1 [1273](#page-1272-0) ?laqr2 [1274](#page-1273-0) ?laqr3 [1277](#page-1276-0) ?laqr4 [1280](#page-1279-0) ?laqr5 [1282](#page-1281-0) ?laqsb [1285](#page-1284-0) ?laqsp [1286](#page-1285-0) ?laqsy [1287](#page-1286-0) ?laqtr [1289](#page-1288-0) ?lar1v [1290](#page-1289-0) ?lar2v [1293](#page-1292-0) ?larcm [1502](#page-1501-0) ?laref [1867](#page-1866-0) ?larf [1294](#page-1293-0)

?larfb [1295](#page-1294-0) ?larfg [1298](#page-1297-0) ?larfgp [1299](#page-1298-0) ?larfp [1429](#page-1428-0) ?larft [1300](#page-1299-0) ?larfx [1302](#page-1301-0) ?largv [1304](#page-1303-0) ?larnv [1305](#page-1304-0) ?larra [1306](#page-1305-0) ?larrb [1307](#page-1306-0) ?larrc [1309](#page-1308-0) ?larrd [1310](#page-1309-0) ?larre [1312](#page-1311-0) ?larrf [1315](#page-1314-0) ?larrj [1317](#page-1316-0) ?larrk [1318](#page-1317-0) ?larrr [1319](#page-1318-0) ?larrv [1320](#page-1319-0) ?larscl2 [1504](#page-1503-0) ?lartg [1323](#page-1322-0) ?lartgp [1324](#page-1323-0) ?lartgs [1326](#page-1325-0) ?lartv [1327](#page-1326-0) ?laruv [1328](#page-1327-0) ?larz [1329](#page-1328-0) ?larzb [1330](#page-1329-0) ?larzt [1332](#page-1331-0) ?las2 [1334](#page-1333-0) ?lascl [1335](#page-1334-0) ?lascl2 [1504](#page-1503-0) ?lasd0 [1336](#page-1335-0) ?lasd1 [1338](#page-1337-0) ?lasd2 [1340](#page-1339-0) ?lasd3 [1342](#page-1341-0) ?lasd4 [1344](#page-1343-0) ?lasd5 [1346](#page-1345-0) ?lasd6 [1347](#page-1346-0) ?lasd7 [1350](#page-1349-0) ?lasd8 [1353](#page-1352-0) ?lasd9 [1354](#page-1353-0) ?lasda [1356](#page-1355-0) ?lasdq [1358](#page-1357-0) ?lasdt [1360](#page-1359-0) ?laset [1361](#page-1360-0) ?lasorte [1868](#page-1867-0) ?lasq1 [1362](#page-1361-0) ?lasq2 [1363](#page-1362-0) ?lasq3 [1364](#page-1363-0) ?lasq4 [1365](#page-1364-0) ?lasq5 [1366](#page-1365-0) ?lasq6 [1367](#page-1366-0) ?lasr [1368](#page-1367-0) ?lasrt [1371](#page-1370-0) ?lasrt2 [1869](#page-1868-0) ?lassq [1372](#page-1371-0) ?lasv2 [1373](#page-1372-0) ?laswp [1374](#page-1373-0) ?lasy2 [1375](#page-1374-0) ?lasyf [1377](#page-1376-0) ?latbs [1380](#page-1379-0) ?latdf [1382](#page-1381-0) ?latps [1383](#page-1382-0) ?latrd [1385](#page-1384-0) ?latrs [1387](#page-1386-0) ?latrz [1390](#page-1389-0) ?lauu2 [1392](#page-1391-0) ?lauum [1393](#page-1392-0) ?nrm2 [62](#page-61-0) ?opgtr [781](#page-780-0) ?opmtr [782](#page-781-0)

?orbdb/?unbdb [925](#page-924-0) ?orcsd/?uncsd [1060](#page-1059-0) ?org2l/?ung2l [1394](#page-1393-0) ?org2r/?ung2r [1395](#page-1394-0) ?orgbr [742](#page-741-0) ?orghr [837](#page-836-0) ?orgl2/?ungl2 [1396](#page-1395-0) ?orglq [692](#page-691-0) ?orgql [702](#page-701-0) ?orgqr [681](#page-680-0) ?orgr2/?ungr2 [1397](#page-1396-0) ?orgrq [712](#page-711-0) ?orgtr [768](#page-767-0) ?orm2l/?unm2l [1399](#page-1398-0) ?orm2r/?unm2r [1400](#page-1399-0) ?ormbr [744](#page-743-0) ?ormhr [839](#page-838-0) ?orml2/?unml2 [1402](#page-1401-0) ?ormlq [694](#page-693-0) ?ormql [706](#page-705-0) ?ormqr [683](#page-682-0) ?ormr2/?unmr2 [1404](#page-1403-0) ?ormr3/?unmr3 [1405](#page-1404-0) ?ormrq [716](#page-715-0) ?ormrz [723](#page-722-0) ?ormtr [770](#page-769-0) ?pbcon [430](#page-429-0) ?pbequ [552](#page-551-0) ?pbrfs [480](#page-479-0) ?pbstf [831](#page-830-0) ?pbsv [617](#page-616-0) ?pbsvx [619](#page-618-0) ?pbtf2 [1407](#page-1406-0) ?pbtrf [371](#page-370-0) ?pbtrs [398](#page-397-0) ?pftrf [368](#page-367-0) ?pftri [517](#page-516-0) ?pftrs [395](#page-394-0) ?pocon [426](#page-425-0) ?poequ [547](#page-546-0) ?poequb [549](#page-548-0) ?porfs [469](#page-468-0) ?porfsx [472](#page-471-0) ?posv [596](#page-595-0) ?posvx [599](#page-598-0) ?posvxx [604](#page-603-0) ?potf2 [1408](#page-1407-0) ?potrf [364](#page-363-0) ?potri [516](#page-515-0) ?potrs [393](#page-392-0) ?ppcon [428](#page-427-0) ?ppequ [550](#page-549-0) ?pprfs [478](#page-477-0) ?ppsv [611](#page-610-0) ?ppsvx [612](#page-611-0) ?pptrf [369](#page-368-0) ?pptri [519](#page-518-0) ?pptrs [396](#page-395-0) ?pstf2 [1451](#page-1450-0) ?pstrf [366](#page-365-0) ?ptcon [432](#page-431-0) ?pteqr [810](#page-809-0) ?ptrfs [483](#page-482-0) ?ptsv [623](#page-622-0) ?ptsvx [625](#page-624-0) ?pttrf [373](#page-372-0) ?pttrs [400](#page-399-0) ?pttrsv [1876](#page-1875-0) ?ptts2 [1409](#page-1408-0) ?rot [63](#page-62-0), [1158](#page-1157-0)

?rotg [64](#page-63-0) ?roti [148](#page-147-0) ?rotm [65](#page-64-0) ?rotmg [67](#page-66-0) ?rscl [1411](#page-1410-0) ?sbev [991](#page-990-0) ?sbevd [995](#page-994-0) ?sbevx [1001](#page-1000-0) ?sbgst [827](#page-826-0) ?sbgv [1103](#page-1102-0) ?sbgvd [1107](#page-1106-0) ?sbgvx [1113](#page-1112-0) ?sbmv [95](#page-94-0) ?sbtrd [789](#page-788-0) ?scal [69](#page-68-0) ?sctr [149](#page-148-0) ?sdot [59](#page-58-0) ?sfrk [1437](#page-1436-0) ?spcon [439](#page-438-0) ?spev [975](#page-974-0) ?spevd [979](#page-978-0) ?spevx [985](#page-984-0) ?spgst [823](#page-822-0) ?spgv [1085](#page-1084-0) ?spgvd [1089](#page-1088-0) ?spgvx [1096](#page-1095-0) ?spmv [98](#page-97-0), [1159](#page-1158-0) ?spr [99,](#page-98-0) [1161](#page-1160-0) ?spr2 [101](#page-100-0) ?sprfs [501](#page-500-0) ?spsv [655](#page-654-0) ?spsvx [657](#page-656-0) ?sptrd [779](#page-778-0) ?sptrf [381](#page-380-0) ?sptri [530](#page-529-0) ?sptrs [409](#page-408-0) ?stebz [813](#page-812-0) ?stedc [801](#page-800-0) ?stegr [805](#page-804-0) ?stein [815](#page-814-0) ?stemr [798](#page-797-0) ?steqr [795](#page-794-0) ?steqr2 [1878](#page-1877-0) ?sterf [793](#page-792-0) ?stev [1008](#page-1007-0) ?stevd [1009](#page-1008-0) ?stevr [1015](#page-1014-0) ?stevx [1012](#page-1011-0) ?sum1 [1165](#page-1164-0) ?swap [70](#page-69-0) ?sycon [434](#page-433-0) ?syconv [436](#page-435-0) ?syequb [554](#page-553-0) ?syev [949](#page-948-0) ?syevd [954](#page-953-0) ?syevr [966](#page-965-0) ?syevx [959](#page-958-0) ?sygs2/?hegs2 [1415](#page-1414-0) ?sygst [820](#page-819-0) ?sygv [1066](#page-1065-0) ?sygvd [1071](#page-1070-0) ?sygvx [1077](#page-1076-0) ?symm [128](#page-127-0) ?symv [102,](#page-101-0) [1162](#page-1161-0) ?syr [104,](#page-103-0) [1163](#page-1162-0) ?syr2 [106](#page-105-0) ?syr2k [133](#page-132-0) ?syrdb [764](#page-763-0) ?syrfs [485](#page-484-0) ?syrfsx [488](#page-487-0)

?syrk [131](#page-130-0) ?sysv [629](#page-628-0) ?sysvx [631](#page-630-0) ?sysvxx [635](#page-634-0) ?syswapr [1411](#page-1410-0) ?syswapr1 [1414](#page-1413-0) ?sytd2/?hetd2 [1417](#page-1416-0) ?sytf2 [1418](#page-1417-0) ?sytrd [762](#page-761-0) ?sytrf [374](#page-373-0) ?sytri [520](#page-519-0) ?sytri2 [523](#page-522-0) ?sytri2x [527](#page-526-0) ?sytrs [402](#page-401-0) ?sytrs2 [406](#page-405-0) ?tbcon [447](#page-446-0) ?tbmv [107](#page-106-0) ?tbsv [109](#page-108-0) ?tbtrs [418](#page-417-0) ?tfsm [1440](#page-1439-0) ?tftri [535](#page-534-0) ?tfttp [1444](#page-1443-0) ?tfttr [1445](#page-1444-0) ?tgevc [890](#page-889-0) ?tgex2 [1421](#page-1420-0) ?tgexc [894](#page-893-0) ?tgsen [896](#page-895-0) ?tgsja [914](#page-913-0) ?tgsna [906](#page-905-0) ?tgsy2 [1423](#page-1422-0) ?tgsyl [902](#page-901-0) ?tpcon [445](#page-444-0) ?tpmv [112](#page-111-0) ?tprfs [508](#page-507-0) ?tpsv [113](#page-112-0) ?tptri [536](#page-535-0) ?tptrs [416](#page-415-0) ?tpttf [1446](#page-1445-0) ?tpttr [1448](#page-1447-0) ?trbr2d [2562](#page-2561-0) ?trbs2d [2560](#page-2559-0) ?trcon [443](#page-442-0) ?trevc [860](#page-859-0) ?trexc [868](#page-867-0) ?trmm [135](#page-134-0) ?trmv [115](#page-114-0) ?trnlsp\_check [2499](#page-2498-0) ?trnlsp\_delete [2503](#page-2502-0) ?trnlsp\_get [2502](#page-2501-0) ?trnlsp\_init [2497](#page-2496-0) ?trnlsp\_solve [2500](#page-2499-0) ?trnlspbc\_check [2506](#page-2505-0) ?trnlspbc\_delete [2511](#page-2510-0) ?trnlspbc\_get [2510](#page-2509-0) ?trnlspbc\_init [2505](#page-2504-0) ?trnlspbc\_solve [2508](#page-2507-0) ?trrfs [506](#page-505-0) ?trrv2d [2558](#page-2557-0) ?trsd2d [2557](#page-2556-0) ?trsen [870](#page-869-0) ?trsm [138](#page-137-0) ?trsna [864](#page-863-0) ?trsv [117](#page-116-0) ?trsyl [874](#page-873-0) ?trti2 [1426](#page-1425-0) ?trtri (LAPACK) [534](#page-533-0) ?trtrs (LAPACK) [413](#page-412-0) ?trttf [1449](#page-1448-0) ?trttp [1450](#page-1449-0) ?tzrzf [720](#page-719-0)

?ungbr [747](#page-746-0) ?unghr [842](#page-841-0) ?unglq [696](#page-695-0) ?ungql [704](#page-703-0) ?ungqr [685](#page-684-0) ?ungrq [714](#page-713-0) ?ungtr [775](#page-774-0) ?unmbr [749](#page-748-0) ?unmhr [844](#page-843-0) ?unmlq [698](#page-697-0) ?unmql [708](#page-707-0) ?unmqr [687](#page-686-0) ?unmrq [718](#page-717-0) ?unmrz [725](#page-724-0) ?unmtr [776](#page-775-0) ?upgtr [786](#page-785-0) ?upmtr [787](#page-786-0) 1-norm value complex Hermitian matrix packed storage [1250](#page-1249-0) complex Hermitian matrix in RFP format [1443](#page-1442-0) complex Hermitian tridiagonal matrix [1251](#page-1250-0) complex symmetric matrix [1252](#page-1251-0) general rectangular matrix [1244,](#page-1243-0) [1779](#page-1778-0) general tridiagonal matrix [1245](#page-1244-0) Hermitian band matrix [1248](#page-1247-0) real symmetric matrix [1252](#page-1251-0), [1782](#page-1781-0) real symmetric matrix in RFP format [1442](#page-1441-0) real symmetric tridiagonal matrix [1251](#page-1250-0) symmetric band matrix [1247](#page-1246-0)

symmetric matrix packed storage [1249](#page-1248-0) trapezoidal matrix [1257](#page-1256-0) triangular band matrix [1255](#page-1254-0) triangular matrix packed storage [1256](#page-1255-0)

#### upper Hessenberg matrix [1246](#page-1245-0), [1780](#page-1779-0)

#### **A**

absolute value of a vector element largest [71](#page-70-0) smallest [72](#page-71-0) accuracy modes, in VML [1969](#page-1968-0) adding magnitudes of elements of a distributed vector [2377](#page-2376-0) adding magnitudes of the vector elements [54](#page-53-0) arguments matrix [2646](#page-2645-0) sparse vector [140](#page-139-0) vector [2645](#page-2644-0) array descriptor [1535](#page-1534-0), [2373](#page-2372-0) auxiliary functions ?la\_lin\_berr [1488](#page-1487-0) auxiliary routines LAPACK ScaLAPACK [1739](#page-1738-0)

#### **B**

backward error [1488](#page-1487-0) balancing a matrix [847](#page-846-0) band storage scheme [2646](#page-2645-0) basic quasi-number generator Niederreiter [2121](#page-2120-0) Sobol [2121](#page-2120-0)

basic random number generators GFSR [2121](#page-2120-0) MCG, 32-bit [2121](#page-2120-0) MCG, 59-bit [2121](#page-2120-0) Mersenne Twister MT19937 [2121](#page-2120-0) MT2203 [2121](#page-2120-0) MRG [2121](#page-2120-0) Wichmann-Hill [2121](#page-2120-0) bdsdc [756](#page-755-0) Bernoulli [2195](#page-2194-0) Beta [2186](#page-2185-0) bidiagonal matrix LAPACK [734](#page-733-0) ScaLAPACK [1666](#page-1665-0) Binomial [2198](#page-2197-0) bisection [1307](#page-1306-0) BLACS broadcast [2559](#page-2558-0) combines [2550](#page-2549-0) destruction routines [2568](#page-2567-0) informational routines [2570](#page-2569-0) initialization routines [2562](#page-2561-0) miscellaneous routines [2571](#page-2570-0) point to point communication [2554](#page-2553-0) ?gamn2d [2552](#page-2551-0) ?gamx2d [2551](#page-2550-0) ?gebr2d [2561](#page-2560-0) ?gebs2d [2560](#page-2559-0) ?gerv2d [2557](#page-2556-0) ?gesd2d [2556](#page-2555-0) ?gsum2d [2553](#page-2552-0) ?trbr2d [2562](#page-2561-0) ?trbs2d [2560](#page-2559-0) ?trrv2d [2558](#page-2557-0) ?trsd2d [2557](#page-2556-0) blacs abort [2569](#page-2568-0) blacs\_barrier [2571](#page-2570-0) blacs\_exit [2569](#page-2568-0) blacs\_freebuff [2568](#page-2567-0) blacs\_get [2564](#page-2563-0) blacs\_gridexit [2569](#page-2568-0) blacs\_gridinfo [2570](#page-2569-0) blacs\_gridinit [2566](#page-2565-0) blacs\_gridmap [2567](#page-2566-0) blacs\_pcoord [2571](#page-2570-0) blacs\_pinfo [2563](#page-2562-0) blacs\_pnum [2570](#page-2569-0) blacs\_set [2565](#page-2564-0) blacs\_setup [2563](#page-2562-0) usage examples [2572](#page-2571-0) BLACS routines matrix shapes [2549](#page-2548-0) blacs\_abort [2569](#page-2568-0) blacs\_barrier [2571](#page-2570-0) blacs\_exit [2569](#page-2568-0) blacs\_freebuff [2568](#page-2567-0) blacs\_get [2564](#page-2563-0) blacs gridexit [2569](#page-2568-0) blacs\_gridinfo [2570](#page-2569-0) blacs\_gridinit [2566](#page-2565-0) blacs\_gridmap [2567](#page-2566-0) blacs\_pcoord [2571](#page-2570-0) blacs\_pinfo [2563](#page-2562-0) blacs\_pnum [2570](#page-2569-0) blacs\_set [2565](#page-2564-0) blacs setup [2563](#page-2562-0) BLAS Code Examples [2653](#page-2652-0) BLAS Level 1 routines ?asum [53,](#page-52-0) [54](#page-53-0)

?axpby [327](#page-326-0) ?axpy [53,](#page-52-0) [55](#page-54-0) ?cabs1 [53,](#page-52-0) [73](#page-72-0) ?copy [53](#page-52-0), [56](#page-55-0) ?dot [53](#page-52-0), [58](#page-57-0) ?dotc [53,](#page-52-0) [60](#page-59-0) ?dotu [53](#page-52-0), [61](#page-60-0) ?nrm2 [53,](#page-52-0) [62](#page-61-0) ?rot [53,](#page-52-0) [63](#page-62-0) ?rotg [53,](#page-52-0) [64](#page-63-0) ?rotm [53,](#page-52-0) [65](#page-64-0) ?rotmg [67](#page-66-0) ?rotmq [53](#page-52-0) ?scal [53,](#page-52-0) [69](#page-68-0) ?sdot [53,](#page-52-0) [59](#page-58-0) ?swap [53,](#page-52-0) [70](#page-69-0) code example [2653](#page-2652-0) i?amax [53,](#page-52-0) [71](#page-70-0) i?amin [53](#page-52-0), [72](#page-71-0) BLAS Level 2 routines ?gbmv [74,](#page-73-0) [75](#page-74-0) ?gem2vc [331](#page-330-0) ?gem2vu [329](#page-328-0) ?gemv [74,](#page-73-0) [77](#page-76-0) ?ger [74,](#page-73-0) [79](#page-78-0) ?gerc [74,](#page-73-0) [81](#page-80-0) ?geru [74,](#page-73-0) [82](#page-81-0) ?hbmv [74,](#page-73-0) [84](#page-83-0) ?hemv [74,](#page-73-0) [86](#page-85-0) ?her [74,](#page-73-0) [87](#page-86-0) ?her2 [74,](#page-73-0) [89](#page-88-0) ?hpmv [74,](#page-73-0) [91](#page-90-0) ?hpr [74,](#page-73-0) [92](#page-91-0) ?hpr2 [74,](#page-73-0) [94](#page-93-0) ?sbmv [74](#page-73-0), [95](#page-94-0) ?spmv [74](#page-73-0), [98](#page-97-0) ?spr [74,](#page-73-0) [99](#page-98-0) ?spr2 [74,](#page-73-0) [101](#page-100-0) ?symv [74,](#page-73-0) [102](#page-101-0) ?syr [74,](#page-73-0) [104](#page-103-0) ?syr2 [74,](#page-73-0) [106](#page-105-0) ?tbmv [74,](#page-73-0) [107](#page-106-0) ?tbsv [74](#page-73-0), [109](#page-108-0) ?tpmv [74,](#page-73-0) [112](#page-111-0) ?tpsv [74](#page-73-0), [113](#page-112-0) ?trmv [74](#page-73-0), [115](#page-114-0) ?trsv [74,](#page-73-0) [117](#page-116-0) code example [2654](#page-2653-0) BLAS Level 3 routines ?gemm [118,](#page-117-0) [119](#page-118-0) ?gemm3m [333](#page-332-0) ?hemm [118,](#page-117-0) [122](#page-121-0) ?her2k [118](#page-117-0), [126](#page-125-0) ?herk [118](#page-117-0), [124](#page-123-0) ?symm [118,](#page-117-0) [128](#page-127-0) ?syr2k [118,](#page-117-0) [133](#page-132-0) ?syrk [118](#page-117-0), [131](#page-130-0) ?tfsm [1440](#page-1439-0) ?trmm [118,](#page-117-0) [135](#page-134-0) ?trsm [118,](#page-117-0) [138](#page-137-0) code example [2654](#page-2653-0) BLAS routines routine groups BLAS-like extensions [327](#page-326-0) BLAS-like transposition routines mkl\_?imatcopy [335](#page-334-0) mkl\_?omatadd [344](#page-343-0) mkl\_?omatcopy [338](#page-337-0) mkl\_?omatcopy2 [341](#page-340-0) block reflector

general matrix LAPACK [1330](#page-1329-0) ScaLAPACK [1807](#page-1806-0) general rectangular matrix LAPACK [1295](#page-1294-0) ScaLAPACK [1795](#page-1794-0) triangular factor LAPACK [1300](#page-1299-0), [1332](#page-1331-0) ScaLAPACK [1802,](#page-1801-0) [1813](#page-1812-0) block-cyclic distribution [1535](#page-1534-0), [2373](#page-2372-0) block-splitting method [2121](#page-2120-0) BRNG [2115](#page-2114-0), [2116](#page-2115-0), [2121](#page-2120-0) Bunch-Kaufman factorization Hermitian matrix packed storage [383](#page-382-0) symmetric matrix packed storage [381](#page-380-0)

#### **C**

C Datatypes [49](#page-48-0) C interface conventions LAPACK [348](#page-347-0) Cauchy [2173](#page-2172-0) cbbcsd [920](#page-919-0) CBLAS arguments [2669](#page-2668-0) level 1 (vector operations) [2670](#page-2669-0) level 2 (matrix-vector operations) [2672](#page-2671-0) level 3 (matrix-matrix operations) [2676](#page-2675-0) sparse BLAS [2678](#page-2677-0) CBLAS to the BLAS [2669](#page-2668-0) cgbcon [422](#page-421-0) cgbrfsx [461](#page-460-0) cabsvx [576](#page-575-0) cgbtrs [387](#page-386-0) cgecon [420](#page-419-0) cgeqpf [676](#page-675-0) cgtrfs [467](#page-466-0) chegs2 [1415](#page-1414-0) cheswapr [1413](#page-1412-0) chetd2 [1417](#page-1416-0) chetri2 [525](#page-524-0) chetri2x [529](#page-528-0) chetrs2 [408](#page-407-0) chgeqz [885](#page-884-0) chla\_transtype [1529](#page-1528-0) Cholesky factorization Hermitian positive semi-definite matrix [1451](#page-1450-0) Hermitian positive semidefinite matrix [366](#page-365-0) Hermitian positive-definite matrix band storage [371,](#page-370-0) [398,](#page-397-0) [619,](#page-618-0) [1546,](#page-1545-0) [1558](#page-1557-0) packed storage [369](#page-368-0), [612](#page-611-0) split [831](#page-830-0) symmetric positive semi-definite matrix [1451](#page-1450-0) symmetric positive semidefinite matrix [366](#page-365-0) symmetric positive-definite matrix band storage [371,](#page-370-0) [398,](#page-397-0) [619,](#page-618-0) [1546,](#page-1545-0) [1558](#page-1557-0) packed storage [369](#page-368-0), [612](#page-611-0) chseqr [851](#page-850-0) cla\_gbamv [1455](#page-1454-0) cla\_gbrcond\_c [1459](#page-1458-0) cla\_gbrcond\_x [1460](#page-1459-0) cla\_gbrfsx\_extended [1462](#page-1461-0) cla\_gbrpvgrw [1467](#page-1466-0) cla\_geamv [1468](#page-1467-0) cla\_gercond\_c [1471](#page-1470-0) cla\_gercond\_x [1472](#page-1471-0) cla\_gerfsx\_extended [1473](#page-1472-0) cla\_heamv [1478](#page-1477-0)

cla\_hercond\_c [1480](#page-1479-0) cla\_hercond\_x [1481](#page-1480-0) cla\_herfsx\_extended [1482](#page-1481-0) cla\_herpvgrw [1487](#page-1486-0) cla\_lin\_berr [1488](#page-1487-0) cla\_porcond\_c [1490](#page-1489-0) cla\_porcond\_x [1492](#page-1491-0) cla\_porfsx\_extended [1493](#page-1492-0) cla\_porpvgrw [1498](#page-1497-0) cla\_rpvgrw [1503](#page-1502-0) cla\_syamv [1505](#page-1504-0) cla\_syrcond\_c [1508](#page-1507-0) cla\_syrcond\_x [1509](#page-1508-0) cla\_syrfsx\_extended [1511](#page-1510-0) cla\_syrpvgrw [1516](#page-1515-0) cla\_wwaddw [1517](#page-1516-0) clag2z [1427](#page-1426-0) clapmr [1260](#page-1259-0) clapmt [1262](#page-1261-0) clarfb [1295](#page-1294-0) clarft [1300](#page-1299-0) clarscl2 [1504](#page-1503-0) clascl2 [1504](#page-1503-0) clatps [1383](#page-1382-0) clatrd [1385](#page-1384-0) clatrs [1387](#page-1386-0) clatrz [1390](#page-1389-0) clauu2 [1392](#page-1391-0) clauum [1393](#page-1392-0) code examples BLAS Level 1 function [2653](#page-2652-0) BLAS Level 1 routine [2653](#page-2652-0) BLAS Level 2 routine [2654](#page-2653-0) BLAS Level 3 routine [2654](#page-2653-0) communication subprograms complex division in real arithmetic [1187](#page-1186-0) complex Hermitian matrix 1-norm value LAPACK [1253](#page-1252-0) ScaLAPACK [1782](#page-1781-0) factorization with diagonal pivoting method [1419](#page-1418-0) Frobenius norm LAPACK [1253](#page-1252-0) ScaLAPACK [1782](#page-1781-0) infinity- norm LAPACK [1253](#page-1252-0) ScaLAPACK [1782](#page-1781-0) largest absolute value of element LAPACK [1253](#page-1252-0) ScaLAPACK [1782](#page-1781-0) complex Hermitian matrix in packed form 1-norm value [1250](#page-1249-0) Frobenius norm [1250](#page-1249-0) infinity- norm [1250](#page-1249-0) largest absolute value of element [1250](#page-1249-0) complex Hermitian tridiagonal matrix 1-norm value [1251](#page-1250-0) Frobenius norm [1251](#page-1250-0) infinity- norm [1251](#page-1250-0) largest absolute value of element [1251](#page-1250-0) complex matrix complex elementary reflector ScaLAPACK [1809](#page-1808-0) complex symmetric matrix 1-norm value [1252](#page-1251-0) Frobenius norm [1252](#page-1251-0) infinity- norm [1252](#page-1251-0) largest absolute value of element [1252](#page-1251-0) complex vector 1-norm using true absolute value

LAPACK [1165](#page-1164-0) ScaLAPACK [1745](#page-1744-0) conjugation LAPACK [1155](#page-1154-0) ScaLAPACK [1743](#page-1742-0) complex vector conjugation LAPACK [1155](#page-1154-0) ScaLAPACK [1743](#page-1742-0) component-wise relative error [1488](#page-1487-0) compressed sparse vectors [140](#page-139-0) computational node [2117](#page-2116-0) Computational Routines [669](#page-668-0) condition number band matrix [422](#page-421-0) general matrix LAPACK [420](#page-419-0) ScaLAPACK [1564,](#page-1563-0) [1566,](#page-1565-0) [1568](#page-1567-0) Hermitian matrix packed storage [441](#page-440-0) Hermitian positive-definite matrix band storage [430](#page-429-0) packed storage [428](#page-427-0) tridiagonal [432](#page-431-0) symmetric matrix packed storage [439](#page-438-0) symmetric positive-definite matrix band storage [430](#page-429-0) packed storage [428](#page-427-0) tridiagonal [432](#page-431-0) triangular matrix band storage [447](#page-446-0) packed storage [445](#page-444-0) tridiagonal matrix [424](#page-423-0) configuration parameters, in FFT interface [2313](#page-2312-0) Configuration Settings, for Fourier transform functions [2332](#page-2331-0) Continuous Distribution Generators [2153](#page-2152-0) Continuous Distributions [2156](#page-2155-0) ConvCopyTask [2254](#page-2253-0) ConvDeleteTask [2253](#page-2252-0) converting a DOUBLE COMPLEX triangular matrix to COMPLEX [1454](#page-1453-0) converting a double-precision triangular matrix to singleprecision [1453](#page-1452-0) converting a sparse vector into compressed storage form and writing zeros to the original vector [147](#page-146-0) converting compressed sparse vectors into full storage form [149](#page-148-0) ConvInternalPrecision [2234](#page-2233-0) Convolution and Correlation [2214](#page-2213-0) Convolution Functions ?ConvExec [2239](#page-2238-0) ?ConvExec1D [2242](#page-2241-0) ?ConvExecX [2246](#page-2245-0) ?ConvExecX1D [2249](#page-2248-0) ?ConvNewTask [2220](#page-2219-0) ?ConvNewTask1D [2223](#page-2222-0) ?ConvNewTaskX [2225](#page-2224-0) ?ConvNewTaskX1D [2228](#page-2227-0) ConvCopyTask [2254](#page-2253-0) ConvDeleteTask [2253](#page-2252-0) ConvSetDecimation [2237](#page-2236-0) ConvSetInternalPrecision [2234](#page-2233-0) ConvSetMode [2232](#page-2231-0) ConvSetStart [2235](#page-2234-0) CorrCopyTask [2254](#page-2253-0) CorrDeleteTask [2253](#page-2252-0) ConvSetMode [2232](#page-2231-0) ConvSetStart [2235](#page-2234-0) copying

2720

distributed vectors [2379](#page-2378-0) matrices distributed [1770](#page-1769-0) global parallel [1772](#page-1771-0) local replicated [1772](#page-1771-0) two-dimensional LAPACK [1186](#page-1185-0), [1455](#page-1454-0) ScaLAPACK [1773](#page-1772-0) vectors [56](#page-55-0) copying a matrix [1444–](#page-1443-0)[1446](#page-1445-0), [1448](#page-1447-0)[–1450](#page-1449-0) CopyStream [2138](#page-2137-0) CopyStreamState [2139](#page-2138-0) CorrCopyTask [2254](#page-2253-0) CorrDeleteTask [2253](#page-2252-0) Correlation Functions ?CorrExec [2239](#page-2238-0) ?CorrExec1D [2242](#page-2241-0) ?CorrExecX [2246](#page-2245-0) ?CorrExecX1D [2249](#page-2248-0) ?CorrNewTask [2220](#page-2219-0) ?CorrNewTask1D [2223](#page-2222-0) ?CorrNewTaskX [2225](#page-2224-0) ?CorrNewTaskX1D [2228](#page-2227-0) CorrSetDecimation [2237](#page-2236-0) CorrSetInternalPrecision [2234](#page-2233-0) CorrSetMode [2232](#page-2231-0) CorrSetStart [2235](#page-2234-0) CorrSetInternalDecimation [2237](#page-2236-0) CorrSetInternalPrecision [2234](#page-2233-0) CorrSetMode [2232](#page-2231-0) CorrSetStart [2235](#page-2234-0) cosine-sine decomposition LAPACK [919](#page-918-0), [1060](#page-1059-0) cpbtf2 [1407](#page-1406-0) cporfsx [472](#page-471-0) cpotf2 [1408](#page-1407-0) cpprfs [478](#page-477-0) cpptrs [396](#page-395-0) cptts2 [1409](#page-1408-0) Cray [1879](#page-1878-0) crscl [1411](#page-1410-0) cs decomposition See also LAPACK routines, cs decomposition [919](#page-918-0) CSD (cosine-sine decomposition) LAPACK [919](#page-918-0), [1060](#page-1059-0) csyconv [436](#page-435-0) csyswapr [1411](#page-1410-0) csyswapr1 [1414](#page-1413-0) csytf2 [1418](#page-1417-0) csytri2 [523](#page-522-0) csytri2x [527](#page-526-0) csytrs2 [406](#page-405-0) ctgex2 [1421](#page-1420-0) ctgsy2 [1423](#page-1422-0) ctrexc [868](#page-867-0) ctrti2 [1426](#page-1425-0) cunbdb [925](#page-924-0) cuncsd [1060](#page-1059-0) cung2l [1394](#page-1393-0) cung2r [1395](#page-1394-0) cungbr [747](#page-746-0) cungl2 [1396](#page-1395-0) cungr2 [1397](#page-1396-0) cunm2l [1399](#page-1398-0) cunm2r [1400](#page-1399-0) cunml2 [1402](#page-1401-0) cunmr2 [1404](#page-1403-0) cunmr3 [1405](#page-1404-0)

#### **D**

data type in VML [1969](#page-1968-0) shorthand [41](#page-40-0) Data Types [2124](#page-2123-0) Datatypes, C language [49](#page-48-0) dbbcsd [920](#page-919-0) dbdsdc [756](#page-755-0) dcg\_check [1946](#page-1945-0) dcg\_get [1948](#page-1947-0) dcg\_init [1945](#page-1944-0) dcgmrhs\_check [1949](#page-1948-0) dcgmrhs\_get [1952](#page-1951-0) dcgmrhs\_init [1948](#page-1947-0) DeleteStream [2137](#page-2136-0) descriptor configuration cluster FFT [2356](#page-2355-0) descriptor manipulation cluster FFT [2356](#page-2355-0) DF task dfdconstruct1d [2606](#page-2605-0) dfdConstruct1D [2606](#page-2605-0) dfdeditidxptr [2604](#page-2603-0) dfdEditIdxPtr [2604](#page-2603-0) dfdeditppspline1d [2595](#page-2594-0) dfdEditPPSpline1D [2595](#page-2594-0) dfdeditptr [2601](#page-2600-0) dfdEditPtr [2601](#page-2600-0) dfdeletetask [2627](#page-2626-0) dfDeleteTask [2627](#page-2626-0) dfdintegrate1d [2613](#page-2612-0) dfdIntegrate1D [2613](#page-2612-0) dfdintegrateex1d [2613](#page-2612-0) dfdIntegrateEx1D [2613](#page-2612-0) dfdintegrcallback [2623](#page-2622-0) dfdIntegrCallBack [2623](#page-2622-0) dfdinterpcallback [2621](#page-2620-0) dfdInterpCallBack [2621](#page-2620-0) dfdinterpolate1d [2607](#page-2606-0) dfdInterpolate1D [2607](#page-2606-0) dfdinterpolateex1d [2607](#page-2606-0) dfdInterpolateEx1D [2607](#page-2606-0) dfdnewtask1d [2592](#page-2591-0) dfdNewTask1D [2592](#page-2591-0) dfdsearchcells1d [2619](#page-2618-0) dfdSearchCells1D [2619](#page-2618-0) dfdsearchcellscallback [2625](#page-2624-0) dfdSearchCellsCallBack [2625](#page-2624-0) dfdsearchcellsex1d [2619](#page-2618-0) dfdSearchCellsEx1D [2619](#page-2618-0) dfgmres\_check [1953](#page-1952-0) dfgmres\_get [1956](#page-1955-0) dfgmres\_init [1952](#page-1951-0) dfieditptr [2601](#page-2600-0) dfiEditPtr [2601](#page-2600-0) dfieditval [2602](#page-2601-0) dfiEditVal [2602](#page-2601-0) dfsconstruct1d [2606](#page-2605-0) dfsConstruct1D [2606](#page-2605-0) dfseditidxptr [2604](#page-2603-0) dfsEditIdxPtr [2604](#page-2603-0) dfseditppspline1d [2595](#page-2594-0) dfsEditPPSpline1D [2595](#page-2594-0) dfseditptr [2601](#page-2600-0) dfsEditPtr [2601](#page-2600-0) dfsintegrate1d [2613](#page-2612-0) dfsIntegrate1D [2613](#page-2612-0) dfsintegrateex1d [2613](#page-2612-0) dfsIntegrateEx1D [2613](#page-2612-0) dfsintegrcallback [2623](#page-2622-0)

dfsIntegrCallBack [2623](#page-2622-0) dfsinterpcallback [2621](#page-2620-0) dfsInterpCallBack [2621](#page-2620-0) dfsinterpolate1d [2607](#page-2606-0) dfsInterpolate1D [2607](#page-2606-0) dfsinterpolateex1d [2607](#page-2606-0) dfsInterpolateEx1D [2607](#page-2606-0) dfsnewtask1d [2592](#page-2591-0) dfsNewTask1D [2592](#page-2591-0) dfssearchcells1d [2619](#page-2618-0) dfsSearchCells1D [2619](#page-2618-0) dfssearchcellscallback [2625](#page-2624-0) dfsSearchCellsCallBack [2625](#page-2624-0) dfssearchcellsex1d [2619](#page-2618-0) dfsSearchCellsEx1D [2619](#page-2618-0) DFT routines descriptor configuration DftiSetValue [2325](#page-2324-0) DftiCommitDescriptor [2316](#page-2315-0) DftiCommitDescriptorDM [2358](#page-2357-0) DftiComputeBackward [2322](#page-2321-0) DftiComputeBackwardDM [2362](#page-2361-0) DftiComputeForward [2320](#page-2319-0) DftiComputeForwardDM [2360](#page-2359-0) DftiCopyDescriptor [2318](#page-2317-0) DftiCreateDescriptor [2314](#page-2313-0) DftiCreateDescriptorDM [2357](#page-2356-0) DftiErrorClass [2329](#page-2328-0) DftiErrorMessage [2331](#page-2330-0) DftiFreeDescriptor [2317](#page-2316-0) DftiFreeDescriptorDM [2359](#page-2358-0) DftiGetValue [2327](#page-2326-0) DftiGetValueDM [2367](#page-2366-0) DftiSetValue [2325](#page-2324-0) DftiSetValueDM [2365](#page-2364-0) dgbcon [422](#page-421-0) dgbrfsx [461](#page-460-0) dgbsvx [576](#page-575-0) dgbtrs [387](#page-386-0) dgecon [420](#page-419-0) dgejsv [1045](#page-1044-0) dgeqpf [676](#page-675-0) dgesvj [1051](#page-1050-0) dgtrfs [467](#page-466-0) dhgeqz [885](#page-884-0) dhseqr [851](#page-850-0) diagonal elements LAPACK [1361](#page-1360-0) ScaLAPACK [1817](#page-1816-0) diagonal pivoting factorization Hermitian indefinite matrix [649](#page-648-0) symmetric indefinite matrix [635](#page-634-0) diagonally dominant tridiagonal matrix solving systems of linear equations [392](#page-391-0) diagonally dominant-like banded matrix solving systems of linear equations [1553](#page-1552-0) diagonally dominant-like tridiagonal matrix solving systems of linear equations [1555](#page-1554-0) dimension [2645](#page-2644-0) Direct Sparse Solver (DSS) Interface Routines [1914](#page-1913-0) Discrete Distribution Generators [2153,](#page-2152-0) [2154](#page-2152-0) Discrete Distributions [2189](#page-2188-0) Discrete Fourier Transform DftiSetValue [2325](#page-2324-0) distributed complex matrix transposition [2433](#page-2432-0), [2434](#page-2433-0) distributed general matrix matrix-vector product [2387](#page-2386-0), [2389](#page-2388-0) rank-1 update [2391](#page-2390-0) rank-1 update, unconjugated [2394](#page-2393-0)

rank-l update, conjugated [2393](#page-2392-0) distributed Hermitian matrix matrix-vector product [2396](#page-2395-0), [2397](#page-2396-0) rank-1 update [2399](#page-2398-0) rank-2 update [2400](#page-2399-0) rank-k update [2422](#page-2421-0) distributed matrix equation  $AX = B 2437$  $AX = B 2437$ distributed matrix-matrix operation rank-k update distributed Hermitian matrix [2422](#page-2421-0) transposition complex matrix [2433](#page-2432-0) complex matrix, conjugated [2434](#page-2433-0) real matrix [2432](#page-2431-0) distributed matrix-vector operation product Hermitian matrix [2396](#page-2395-0), [2397](#page-2396-0) symmetric matrix [2402,](#page-2401-0) [2404](#page-2403-0) triangular matrix [2409,](#page-2408-0) [2410](#page-2409-0) rank-1 update Hermitian matrix [2399](#page-2398-0) symmetric matrix [2406](#page-2405-0) rank-1 update, conjugated [2393](#page-2392-0) rank-1 update, unconjugated [2394](#page-2393-0) rank-2 update Hermitian matrix [2400](#page-2399-0) symmetric matrix [2407](#page-2406-0) distributed real matrix transposition [2432](#page-2431-0) distributed symmetric matrix matrix-vector product [2402](#page-2401-0), [2404](#page-2403-0) rank-1 update [2406](#page-2405-0) rank-2 update [2407](#page-2406-0) distributed triangular matrix matrix-vector product [2409](#page-2408-0), [2410](#page-2409-0) solving systems of linear equations [2413](#page-2412-0) distributed vector-scalar product [2384](#page-2383-0) distributed vectors adding magnitudes of vector elements [2377](#page-2376-0) copying [2379](#page-2378-0) dot product complex vectors [2382](#page-2381-0) complex vectors, conjugated [2381](#page-2380-0) real vectors [2380](#page-2379-0) Euclidean norm [2383](#page-2382-0) global index of maximum element [2376](#page-2375-0) linear combination of vectors [2378](#page-2377-0) sum of vectors [2378](#page-2377-0) swapping [2385](#page-2384-0) vector-scalar product [2384](#page-2383-0) distributed-memory computations Distribution Generators [2153](#page-2152-0) Distribution Generators Supporting Accurate Mode [2154](#page-2153-0) divide and conquer algorithm [1706,](#page-1705-0) [1715](#page-1714-0) djacobi [2515](#page-2514-0) djacobi\_delete [2514](#page-2513-0) djacobi\_init [2512](#page-2511-0) djacobi\_solve [2513](#page-2512-0) djacobix [2516](#page-2515-0) dla\_gbamv [1455](#page-1454-0) dla\_gbrcond [1457](#page-1456-0) dla\_gbrfsx\_extended [1462](#page-1461-0) dla\_gbrpvgrw [1467](#page-1466-0) dla\_geamv [1468](#page-1467-0) dla\_gercond [1470](#page-1469-0) dla\_gerfsx\_extended [1473](#page-1472-0) dla\_lin\_berr [1488](#page-1487-0) dla\_porcond [1489](#page-1488-0) dla\_porfsx\_extended [1493](#page-1492-0)

dla\_porpvgrw [1498](#page-1497-0) dla\_rpvgrw [1503](#page-1502-0) dla\_syamv [1505](#page-1504-0) dla\_syrcond [1507](#page-1506-0) dla\_syrfsx\_extended [1511](#page-1510-0) dla\_syrpvgrw [1516](#page-1515-0) dla\_wwaddw [1517](#page-1516-0) dlag2s [1427](#page-1426-0) dlapmr [1260](#page-1259-0) dlapmt [1262](#page-1261-0) dlarfb [1295](#page-1294-0) dlarft [1300](#page-1299-0) dlarscl2 [1504](#page-1503-0) dlartgp [1324](#page-1323-0) dlartgs [1326](#page-1325-0) dlascl2 [1504](#page-1503-0) dlat2s [1453](#page-1452-0) dlatps [1383](#page-1382-0) dlatrd [1385](#page-1384-0) dlatrs [1387](#page-1386-0) dlatrz [1390](#page-1389-0) dlauu2 [1392](#page-1391-0) dlauum [1393](#page-1392-0) dNewAbstractStream [2133](#page-2132-0) dorbdb [925](#page-924-0) dorcsd [1060](#page-1059-0) dorg2l [1394](#page-1393-0) dorg2r [1395](#page-1394-0) dorgl2 [1396](#page-1395-0) dorgr2 [1397](#page-1396-0) dorm2l [1399](#page-1398-0) dorm2r [1400](#page-1399-0) dorml2 [1402](#page-1401-0) dormr2 [1404](#page-1403-0) dormr3 [1405](#page-1404-0) dot product complex vectors, conjugated [60](#page-59-0) complex vectors, unconjugated [61](#page-60-0) distributed complex vectors, conjugated [2381](#page-2380-0) distributed complex vectors, unconjugated [2382](#page-2381-0) distributed real vectors [2380](#page-2379-0) real vectors [58](#page-57-0) real vectors (extended precision) [59](#page-58-0) sparse complex vectors [145](#page-144-0) sparse complex vectors, conjugated [144](#page-143-0) sparse real vectors [143](#page-142-0) dpbtf2 [1407](#page-1406-0) dporfsx [472](#page-471-0) dpotf2 [1408](#page-1407-0) dpprfs [478](#page-477-0) dpptrs [396](#page-395-0) dptts2 [1409](#page-1408-0) driver expert [1536](#page-1535-0) simple [1536](#page-1535-0) Driver Routines [557](#page-556-0), [930](#page-929-0) drscl [1411](#page-1410-0) dss\_create [1916](#page-1915-0) dsyconv [436](#page-435-0) dsygs2 [1415](#page-1414-0) dsyswapr [1411](#page-1410-0) dsyswapr1 [1414](#page-1413-0) dsytd2 [1417](#page-1416-0) dsytf2 [1418](#page-1417-0) dsytri2 [523](#page-522-0) dsytri2x [527](#page-526-0) dsytrs2 [406](#page-405-0) dtgex2 [1421](#page-1420-0) dtgsy2 [1423](#page-1422-0)

dtrexc [868](#page-867-0)

dtrnlsp\_check [2499](#page-2498-0) dtrnlsp\_delete [2503](#page-2502-0) dtrnlsp\_get [2502](#page-2501-0) dtrnlsp\_init [2497](#page-2496-0) dtrnlsp\_solve [2500](#page-2499-0) dtrnlspbc\_check [2506](#page-2505-0) dtrnlspbc\_delete [2511](#page-2510-0) dtrnlspbc\_get [2510](#page-2509-0) dtrnlspbc\_init [2505](#page-2504-0) dtrnlspbc\_solve [2508](#page-2507-0) dtrti2 [1426](#page-1425-0) dzsum1 [1165](#page-1164-0)

#### **E**

eigenpairs, sorting [1868](#page-1867-0) eigenvalue problems general matrix [833,](#page-832-0) [877,](#page-876-0) [1656](#page-1655-0) generalized form [819](#page-818-0) Hermitian matrix [758](#page-757-0) symmetric matrix [758](#page-757-0) symmetric tridiagonal matrix [1870](#page-1869-0), [1878](#page-1877-0) eigenvalues eigenvalue problems [758](#page-757-0) eigenvectors eigenvalue problems [758](#page-757-0) elementary reflector complex matrix [1809](#page-1808-0) general matrix [1329,](#page-1328-0) [1804](#page-1803-0) general rectangular matrix LAPACK [1294](#page-1293-0), [1302](#page-1301-0) ScaLAPACK [1793,](#page-1792-0) [1798](#page-1797-0) LAPACK generation [1298](#page-1297-0), [1299](#page-1298-0) ScaLAPACK generation [1800](#page-1799-0) error diagnostics, in VML [1973](#page-1972-0) error estimation for linear equations distributed tridiagonal coefficient matrix [1576](#page-1575-0) error handling pxerbla [1882,](#page-1881-0) [2530](#page-2529-0) xerbla [1973](#page-1972-0) errors in solutions of linear equations banded matrix [461](#page-460-0), [1462](#page-1461-0), [1493](#page-1492-0) distributed tridiagonal coefficient matrix [1576](#page-1575-0) general matrix band storage [458](#page-457-0) Hermitian indefinite matrix [496](#page-495-0), [1482](#page-1481-0) Hermitian matrix packed storage [504](#page-503-0) Hermitian positive-definite matrix band storage [480](#page-479-0) packed storage [478](#page-477-0) symmetric indefinite matrix [488,](#page-487-0) [1511](#page-1510-0) symmetric matrix packed storage [501](#page-500-0) symmetric positive-definite matrix band storage [480](#page-479-0) packed storage [478](#page-477-0) triangular matrix band storage [511](#page-510-0) packed storage [508](#page-507-0) tridiagonal matrix [467](#page-466-0) Estimates [2606](#page-2605-0) Euclidean norm of a distributed vector [2383](#page-2382-0) of a vector [62](#page-61-0) expert driver [1536](#page-1535-0) Exponential [2165](#page-2164-0)

#### **F**

factorization Bunch-Kaufman LAPACK [357](#page-356-0) ScaLAPACK [1538](#page-1537-0) Cholesky LAPACK [357](#page-356-0), [1407](#page-1406-0), [1408](#page-1407-0) ScaLAPACK [1857](#page-1856-0) diagonal pivoting Hermitian matrix complex [1419](#page-1418-0) packed [663](#page-662-0) symmetric matrix indefinite [1418](#page-1417-0) packed [657](#page-656-0) LU LAPACK [357](#page-356-0) ScaLAPACK [1538](#page-1537-0) orthogonal LAPACK [670](#page-669-0) ScaLAPACK [1586](#page-1585-0) partial complex Hermitian indefinite matrix [1378](#page-1377-0) real/complex symmetric matrix [1377](#page-1376-0) triangular factorization [357,](#page-356-0) [1538](#page-1537-0) upper trapezoidal matrix [1390](#page-1389-0) fast Fourier transform DftiCommitDescriptor [2316](#page-2315-0) DftiCommitDescriptorDM [2358](#page-2357-0) DftiComputeBackward [2322](#page-2321-0) DftiComputeBackwardDM [2362](#page-2361-0) DftiComputeForwardDM [2360](#page-2359-0) DftiCopyDescriptor [2318](#page-2317-0) DftiCreateDescriptor [2314](#page-2313-0) DftiCreateDescriptorDM [2357](#page-2356-0) DftiErrorClass [2329](#page-2328-0) DftiErrorMessage [2331](#page-2330-0) DftiFreeDescriptor [2317](#page-2316-0) DftiFreeDescriptorDM [2359](#page-2358-0) DftiGetValue [2327](#page-2326-0) DftiGetValueDM [2367](#page-2366-0) DftiSetValueDM [2365](#page-2364-0) fast Fourier Transform DftiComputeForward [2320](#page-2319-0) FFT computation cluster FFT [2356](#page-2355-0) FFT functions descriptor manipulation DftiCommitDescriptor [2316](#page-2315-0) DftiCommitDescriptorDM [2358](#page-2357-0) DftiCopyDescriptor [2318](#page-2317-0) DftiCreateDescriptor [2314](#page-2313-0) DftiCreateDescriptorDM [2357](#page-2356-0) DftiFreeDescriptor [2317](#page-2316-0) DftiFreeDescriptorDM [2359](#page-2358-0) DFT computation DftiComputeBackward [2322](#page-2321-0) DftiComputeForward [2320](#page-2319-0) FFT computation DftiComputeForwardDM [2360](#page-2359-0) status checking DftiErrorClass [2329](#page-2328-0) DftiErrorMessage [2331](#page-2330-0) FFT Interface [2313](#page-2312-0) FFT routines descriptor configuration DftiGetValue [2327](#page-2326-0) DftiGetValueDM [2367](#page-2366-0) DftiSetValueDM [2365](#page-2364-0)

FFT computation DftiComputeBackwardDM [2362](#page-2361-0) FFTW interface to Intel(R) MKL for FFTW2 [2689](#page-2688-0) for FFTW3 [2697](#page-2696-0) fill-in, for sparse matrices [2631](#page-2630-0) finding index of the element of a vector with the largest absolute value of the real part [1744](#page-1743-0) element of a vector with the largest absolute value [71](#page-70-0) element of a vector with the largest absolute value of the real part and its global index [1745](#page-1744-0) element of a vector with the smallest absolute value [72](#page-71-0) font conventions [41](#page-40-0) Fortran 95 interface conventions BLAS, Sparse BLAS [52](#page-51-0) LAPACK [351](#page-350-0) Fortran 95 Interfaces for LAPACK absent from Netlib [2684](#page-2683-0) identical to Netlib [2681](#page-2680-0) modified Netlib interfaces [2684](#page-2683-0) new functionality [2687](#page-2686-0) with replaced Netlib argument names [2682](#page-2681-0) Fortran 95 Interfaces for LAPACK Routines specific MKL features Fortran 95 LAPACK interface vs. Netlib [352](#page-351-0) free\_Helmholtz\_2D [2474](#page-2473-0) free\_Helmholtz\_3D [2474](#page-2473-0) free\_sph\_np [2480](#page-2479-0) free\_sph\_p [2480](#page-2479-0) free\_trig\_transform [2451](#page-2450-0) Frobenius norm complex Hermitian matrix packed storage [1250](#page-1249-0) complex Hermitian matrix in RFP format [1443](#page-1442-0) complex Hermitian tridiagonal matrix [1251](#page-1250-0) complex symmetric matrix [1252](#page-1251-0) general rectangular matrix [1244](#page-1243-0), [1779](#page-1778-0) general tridiagonal matrix [1245](#page-1244-0) Hermitian band matrix [1248](#page-1247-0) real symmetric matrix [1252,](#page-1251-0) [1782](#page-1781-0) real symmetric matrix in RFP format [1442](#page-1441-0) real symmetric tridiagonal matrix [1251](#page-1250-0) symmetric band matrix [1247](#page-1246-0) symmetric matrix packed storage [1249](#page-1248-0) trapezoidal matrix [1257](#page-1256-0) triangular band matrix [1255](#page-1254-0) triangular matrix packed storage [1256](#page-1255-0) upper Hessenberg matrix [1246,](#page-1245-0) [1780](#page-1779-0) full storage scheme [2646](#page-2645-0) full-storage vectors [140](#page-139-0) function name conventions, in VML [1970](#page-1969-0)

#### **G**

Gamma [2183](#page-2182-0) gathering sparse vector's elements into compressed form and writing zeros to these elements [147](#page-146-0) Gaussian [2159](#page-2158-0) GaussianMV [2161](#page-2160-0) gbcon [422](#page-421-0) gbsvx [576](#page-575-0) gbtrs [387](#page-386-0) gecon [420](#page-419-0) general distributed matrix scalar-matrix-matrix product [2418](#page-2417-0)

general matrix block reflector [1330](#page-1329-0), [1807](#page-1806-0) eigenvalue problems [833](#page-832-0), [877](#page-876-0), [1656](#page-1655-0) elementary reflector [1329,](#page-1328-0) [1804](#page-1803-0) estimating the condition number band storage [422](#page-421-0) inverting matrix LAPACK [514](#page-513-0) ScaLAPACK [1578](#page-1577-0) LQ factorization [689](#page-688-0), [1598](#page-1597-0) LU factorization band storage [359,](#page-358-0) [1166,](#page-1165-0) [1540,](#page-1539-0) [1542](#page-1541-0), [1872](#page-1871-0), [1873](#page-1872-0) matrix-vector product band storage [75](#page-74-0) multiplying by orthogonal matrix from LQ factorization [1402](#page-1401-0), [1846](#page-1845-0) from QR factorization [1400](#page-1399-0), [1843](#page-1842-0) from RQ factorization [1404](#page-1403-0), [1849](#page-1848-0) from RZ factorization [1405](#page-1404-0) multiplying by unitary matrix from LQ factorization [1402](#page-1401-0), [1846](#page-1845-0) from QR factorization [1400](#page-1399-0), [1843](#page-1842-0) from RQ factorization [1404](#page-1403-0), [1849](#page-1848-0) from RZ factorization [1405](#page-1404-0) QL factorization LAPACK [700](#page-699-0) ScaLAPACK [1608](#page-1607-0) QR factorization with pivoting [676](#page-675-0), [678,](#page-677-0) [1589](#page-1588-0) rank-1 update [79](#page-78-0) rank-1 update, conjugated [81](#page-80-0) rank-1 update, unconjugated [82](#page-81-0) reduction to bidiagonal form [1167](#page-1166-0), [1181](#page-1180-0), [1751](#page-1750-0) reduction to upper Hessenberg form [1754](#page-1753-0) RQ factorization LAPACK [710](#page-709-0) ScaLAPACK [1636](#page-1635-0) scalar-matrix-matrix product [119](#page-118-0), [333](#page-332-0) solving systems of linear equations band storage LAPACK [387](#page-386-0) ScaLAPACK [1551](#page-1550-0) general rectangular distributed matrix computing scaling factors [1583](#page-1582-0) equilibration [1583](#page-1582-0) general rectangular matrix 1-norm value LAPACK [1244](#page-1243-0) ScaLAPACK [1779](#page-1778-0) block reflector LAPACK [1295](#page-1294-0) ScaLAPACK [1795](#page-1794-0) elementary reflector LAPACK [1294](#page-1293-0), [1798](#page-1797-0) ScaLAPACK [1793](#page-1792-0) Frobenius norm LAPACK [1244](#page-1243-0) ScaLAPACK [1779](#page-1778-0) infinity- norm LAPACK [1244](#page-1243-0) ScaLAPACK [1779](#page-1778-0) largest absolute value of element LAPACK [1244](#page-1243-0) ScaLAPACK [1779](#page-1778-0) LQ factorization LAPACK [1170](#page-1169-0) ScaLAPACK [1756](#page-1755-0) multiplication LAPACK [1335](#page-1334-0)

ScaLAPACK [1815](#page-1814-0) QL factorization LAPACK [1171](#page-1170-0) ScaLAPACK [1758](#page-1757-0) QR factorization LAPACK [1172](#page-1171-0), [1174](#page-1173-0) ScaLAPACK [1760](#page-1759-0) reduction of first columns LAPACK [1226](#page-1225-0), [1228](#page-1227-0) ScaLAPACK [1775](#page-1774-0) reduction to bidiagonal form [1765](#page-1764-0) row interchanges LAPACK [1374](#page-1373-0) ScaLAPACK [1821](#page-1820-0) RQ factorization LAPACK [1175](#page-1174-0) ScaLAPACK [1617,](#page-1616-0) [1762](#page-1761-0) scaling [1787](#page-1786-0) general square matrix reduction to upper Hessenberg form [1168](#page-1167-0) trace [1822](#page-1821-0) general triangular matrix LU factorization band storage [1746](#page-1745-0) general tridiagonal matrix 1-norm value [1245](#page-1244-0) Frobenius norm [1245](#page-1244-0) infinity- norm [1245](#page-1244-0) largest absolute value of element [1245](#page-1244-0) general tridiagonal triangular matrix LU factorization band storage [1748](#page-1747-0) generalized eigenvalue problems complex Hermitian-definite problem band storage [829](#page-828-0) packed storage [825](#page-824-0) real symmetric-definite problem band storage [827](#page-826-0) packed storage [823](#page-822-0) See also LAPACK routines, generalized eigenvalue problems [819](#page-818-0) Generalized LLS Problems [943](#page-942-0) Generalized Nonsymmetric Eigenproblems [1120](#page-1119-0) generalized Schur factorization [1223](#page-1222-0), [1293,](#page-1292-0) [1304,](#page-1303-0) [1305](#page-1304-0) Generalized Singular Value Decomposition [910](#page-909-0) generalized Sylvester equation [902](#page-901-0) Generalized SymmetricDefinite Eigenproblems [1065](#page-1064-0) generation methods [2116](#page-2115-0) Geometric [2196](#page-2195-0) geqpf [676](#page-675-0) GetBrngProperties [2210](#page-2209-0) getcpuclocks [2533](#page-2532-0) getcpufrequency [2534](#page-2533-0) GetNumRegBrngs [2152](#page-2151-0) GetStreamSize [2145](#page-2144-0) GetStreamStateBrng [2151](#page-2150-0) GFSR [2118](#page-2117-0) Givens rotation modified Givens transformation parameters [67](#page-66-0) of sparse vectors [148](#page-147-0) parameters [64](#page-63-0) global array [1535,](#page-1534-0) [2373](#page-2372-0) global index of maximum element of a distributed vector [2376](#page-2375-0) gtrfs [467](#page-466-0) Gumbel [2181](#page-2180-0) **H**

Helmholtz problem three-dimensional [2461](#page-2460-0) two-dimensional [2458](#page-2457-0)

Helmholtz problem on a sphere non-periodic [2459](#page-2458-0) periodic [2459](#page-2458-0) Hermitian band matrix 1-norm value [1248](#page-1247-0) Frobenius norm [1248](#page-1247-0) infinity- norm [1248](#page-1247-0) largest absolute value of element [1248](#page-1247-0) Hermitian distributed matrix rank-n update [2424](#page-2423-0) scalar-matrix-matrix product [2420](#page-2419-0) Hermitian indefinite matrix matrix-vector product [1478](#page-1477-0) Hermitian matrix Bunch-Kaufman factorization packed storage [383](#page-382-0) eigenvalues and eigenvectors [1713](#page-1712-0), [1715](#page-1714-0), [1717](#page-1716-0) estimating the condition number packed storage [441](#page-440-0) generalized eigenvalue problems [819](#page-818-0) inverting the matrix packed storage [532](#page-531-0) matrix-vector product band storage [84](#page-83-0) packed storage [91](#page-90-0) rank-1 update packed storage [92](#page-91-0) rank-2 update packed storage [94](#page-93-0) rank-2k update [126](#page-125-0) rank-k update [124](#page-123-0) reducing to standard form LAPACK [1415](#page-1414-0) ScaLAPACK [1859](#page-1858-0) reducing to tridiagonal form LAPACK [1385](#page-1384-0), [1417](#page-1416-0) ScaLAPACK [1823,](#page-1822-0) [1861](#page-1860-0) scalar-matrix-matrix product [122](#page-121-0) scaling [1789](#page-1788-0) solving systems of linear equations packed storage [411](#page-410-0) Hermitian positive definite distributed matrix computing scaling factors [1584](#page-1583-0) equilibration [1584](#page-1583-0) Hermitian positive semidefinite matrix Cholesky factorization [366](#page-365-0) Hermitian positive-definite band matrix Cholesky factorization [1407](#page-1406-0) Hermitian positive-definite distributed matrix inverting the matrix [1580](#page-1579-0) Hermitian positive-definite matrix Cholesky factorization band storage [371,](#page-370-0) [1546](#page-1545-0) packed storage [369](#page-368-0) estimating the condition number band storage [430](#page-429-0) packed storage [428](#page-427-0) inverting the matrix packed storage [519](#page-518-0) solving systems of linear equations band storage [398,](#page-397-0) [1558](#page-1557-0) packed storage [396](#page-395-0) Hermitian positive-definite tridiagonal matrix solving systems of linear equations [1560](#page-1559-0) heswapr [1413](#page-1412-0) hetri2 [525](#page-524-0) hetri2x [529](#page-528-0) hgeqz [885](#page-884-0) Householder matrix LAPACK [1298](#page-1297-0), [1299](#page-1298-0)

ScaLAPACK [1800](#page-1799-0) Householder reflector [1867](#page-1866-0) hsear [851](#page-850-0) Hypergeometric [2200](#page-2199-0)

#### **I**

i?amax [71](#page-70-0) i?amin [72](#page-71-0) i?max1 [1164](#page-1163-0) IBM ESSL library [2214](#page-2213-0) IEEE arithmetic [1778](#page-1777-0) IEEE standard implementation [1880](#page-1879-0) signbit position [1882](#page-1881-0) ila?lr [1432](#page-1431-0) iladiag [1530](#page-1529-0) ilaenv [1520](#page-1519-0) ilaprec [1531](#page-1530-0) ilatrans [1531](#page-1530-0) ilauplo [1532](#page-1531-0) ilaver [1519](#page-1518-0) ILU0 preconditioner [1958](#page-1957-0) Incomplete LU Factorization Technique [1958](#page-1957-0) increment [2645](#page-2644-0) iNewAbstractStream [2131](#page-2130-0) infinity-norm complex Hermitian matrix packed storage [1250](#page-1249-0) complex Hermitian matrix in RFP format [1443](#page-1442-0) complex Hermitian tridiagonal matrix [1251](#page-1250-0) complex symmetric matrix [1252](#page-1251-0) general rectangular matrix [1244](#page-1243-0), [1779](#page-1778-0) general tridiagonal matrix [1245](#page-1244-0) Hermitian band matrix [1248](#page-1247-0) real symmetric matrix [1252,](#page-1251-0) [1782](#page-1781-0) real symmetric matrix in RFP format [1442](#page-1441-0) real symmetric tridiagonal matrix [1251](#page-1250-0) symmetric band matrix [1247](#page-1246-0) symmetric matrix packed storage [1249](#page-1248-0) trapezoidal matrix [1257](#page-1256-0) triangular band matrix [1255](#page-1254-0) triangular matrix packed storage [1256](#page-1255-0) upper Hessenberg matrix [1246,](#page-1245-0) [1780](#page-1779-0) Interface Consideration [153](#page-152-0) inverse matrix. inverting a matrix [514,](#page-513-0) [1578,](#page-1577-0) [1580,](#page-1579-0) [1581](#page-1580-0) inverting a matrix general matrix LAPACK [514](#page-513-0) ScaLAPACK [1578](#page-1577-0) Hermitian matrix packed storage [532](#page-531-0) Hermitian positive-definite matrix LAPACK [516](#page-515-0) packed storage [519](#page-518-0) ScaLAPACK [1580](#page-1579-0) symmetric matrix packed storage [530](#page-529-0) symmetric positive-definite matrix LAPACK [516](#page-515-0) packed storage [519](#page-518-0) ScaLAPACK [1580](#page-1579-0) triangular distributed matrix [1581](#page-1580-0) triangular matrix packed storage [536](#page-535-0) iparmq [1522](#page-1521-0) Iterative Sparse Solvers [1932](#page-1931-0) Iterative Sparse Solvers based on Reverse Communication Interface (RCI ISS) [1932](#page-1931-0)

#### **J**

Jacobi plane rotations [1051](#page-1050-0) Jacobian matrix calculation routines ?jacobi [2515](#page-2514-0) ?jacobi\_delete [2514](#page-2513-0) ?jacobi\_init [2512](#page-2511-0) ?jacobi\_solve [2513](#page-2512-0) ?jacobix [2516](#page-2515-0)

#### **L**

la\_gbamv [1455](#page-1454-0) la\_qbrcond [1457](#page-1456-0) la\_gbrcond\_c [1459](#page-1458-0) la\_gbrcond\_x [1460](#page-1459-0) la\_gercond [1470](#page-1469-0) la\_gercond\_c [1471](#page-1470-0) la\_gercond\_x [1472](#page-1471-0) la hercond c [1480](#page-1479-0) la hercond x [1481](#page-1480-0) la\_lin\_berr [1488](#page-1487-0) la\_porcond [1489](#page-1488-0) la\_porcond\_c [1490](#page-1489-0) la\_porcond\_x [1492](#page-1491-0) la\_syrcond [1507](#page-1506-0) la\_syrcond\_c [1508](#page-1507-0) la\_syrcond\_x [1509](#page-1508-0) LAPACK naming conventions [347](#page-346-0) LAPACK auxiliary routines ?la\_geamv [1468](#page-1467-0) ?la\_heamv [1478](#page-1477-0) ?la\_syamv [1505](#page-1504-0) ?larscl2 [1504](#page-1503-0) ?lascl2 [1504](#page-1503-0) LAPACK routines ?gsvj0 [1432](#page-1431-0) ?gsvj1 [1434](#page-1433-0) ?hfrk [1438](#page-1437-0) ?larfp [1429](#page-1428-0) ?sfrk [1437](#page-1436-0) 2-by-2 generalized eigenvalue problem [1214](#page-1213-0) 2-by-2 Hermitian matrix plane rotation [1293](#page-1292-0) 2-by-2 orthogonal matrices [1216](#page-1215-0) 2-by-2 real matrix generalized Schur factorization [1223](#page-1222-0) 2-by-2 real nonsymmetric matrix Schur factorization [1259](#page-1258-0) 2-by-2 symmetric matrix plane rotation [1293](#page-1292-0) 2-by-2 triangular matrix singular values [1334](#page-1333-0) SVD [1373](#page-1372-0) approximation to smallest eigenvalue [1365](#page-1364-0) auxiliary routines ?gbtf2 [1166](#page-1165-0) ?gebd2 [1167](#page-1166-0) ?gehd2 [1168](#page-1167-0) ?gelq2 [1170](#page-1169-0) ?geql2 [1171](#page-1170-0) ?geqr2 [1172](#page-1171-0) ?geqr2p [1174](#page-1173-0) ?gerq2 [1175](#page-1174-0) ?gesc2 [1176](#page-1175-0) ?getc2 [1177](#page-1176-0) ?getf2 [1178](#page-1177-0)

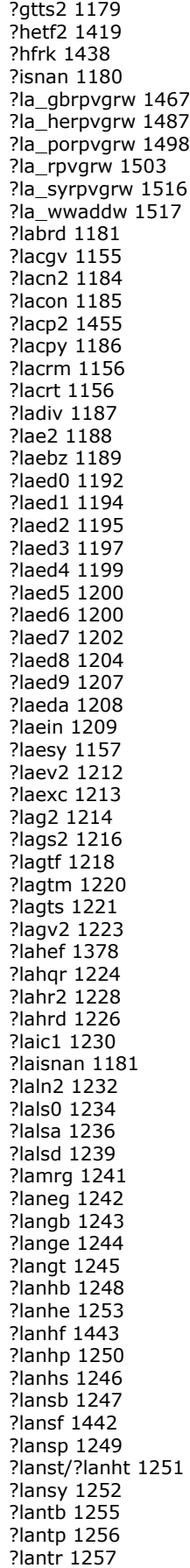

?lanv2 [1259](#page-1258-0) ?lapll [1259](#page-1258-0) ?lapmr [1260](#page-1259-0) ?lapmt [1262](#page-1261-0) ?lapy2 [1262](#page-1261-0) ?lapy3 [1263](#page-1262-0) ?laqgb [1264](#page-1263-0) ?laqge [1265](#page-1264-0) ?laqhb [1266](#page-1265-0) ?laqhe [1499](#page-1498-0) ?laqhp [1501](#page-1500-0) ?laqp2 [1268](#page-1267-0) ?laqps [1269](#page-1268-0) ?laqr0 [1270](#page-1269-0) ?laqr1 [1273](#page-1272-0) ?laqr2 [1274](#page-1273-0) ?laqr3 [1277](#page-1276-0) ?laqr4 [1280](#page-1279-0) ?laqr5 [1282](#page-1281-0) ?laqsb [1285](#page-1284-0) ?laqsp [1286](#page-1285-0) ?laqsy [1287](#page-1286-0) ?laqtr [1289](#page-1288-0) ?lar1v [1290](#page-1289-0) ?lar2v [1293](#page-1292-0) ?larcm [1502](#page-1501-0) ?larf [1294](#page-1293-0) ?larfb [1295](#page-1294-0) ?larfg [1298](#page-1297-0) ?larfgp [1299](#page-1298-0) ?larfp [1429](#page-1428-0) ?larft [1300](#page-1299-0) ?larfx [1302](#page-1301-0) ?largv [1304](#page-1303-0) ?larnv [1305](#page-1304-0) ?larra [1306](#page-1305-0) ?larrb [1307](#page-1306-0) ?larrc [1309](#page-1308-0) ?larrd [1310](#page-1309-0) ?larre [1312](#page-1311-0) ?larrf [1315](#page-1314-0) ?larrj [1317](#page-1316-0) ?larrk [1318](#page-1317-0) ?larrr [1319](#page-1318-0) ?larrv [1320](#page-1319-0) ?lartg [1323](#page-1322-0) ?lartgp [1324](#page-1323-0) ?lartgs [1326](#page-1325-0) ?lartv [1327](#page-1326-0) ?laruv [1328](#page-1327-0) ?larz [1329](#page-1328-0) ?larzb [1330](#page-1329-0) ?larzt [1332](#page-1331-0) ?las2 [1334](#page-1333-0) ?lascl [1335](#page-1334-0) ?lasd0 [1336](#page-1335-0) ?lasd1 [1338](#page-1337-0) ?lasd2 [1340](#page-1339-0) ?lasd3 [1342](#page-1341-0) ?lasd4 [1344](#page-1343-0) ?lasd5 [1346](#page-1345-0) ?lasd6 [1347](#page-1346-0) ?lasd7 [1350](#page-1349-0) ?lasd8 [1353](#page-1352-0) ?lasd9 [1354](#page-1353-0) ?lasda [1356](#page-1355-0) ?lasdq [1358](#page-1357-0) ?lasdt [1360](#page-1359-0) ?laset [1361](#page-1360-0) ?lasq1 [1362](#page-1361-0)

?lasq2 [1363](#page-1362-0) ?lasq3 [1364](#page-1363-0) ?lasq4 [1365](#page-1364-0) ?lasq5 [1366](#page-1365-0) ?lasq6 [1367](#page-1366-0) ?lasr [1368](#page-1367-0) ?lasrt [1371](#page-1370-0) ?lassq [1372](#page-1371-0) ?lasv2 [1373](#page-1372-0) ?laswp [1374](#page-1373-0) ?lasy2 [1375](#page-1374-0) ?lasyf [1377](#page-1376-0) ?latbs [1380](#page-1379-0) ?latdf [1382](#page-1381-0) ?latps [1383](#page-1382-0) ?latrd [1385](#page-1384-0) ?latrs [1387](#page-1386-0) ?latrz [1390](#page-1389-0) ?lauu2 [1392](#page-1391-0) ?lauum [1393](#page-1392-0) ?orbdb/?unbdb [925](#page-924-0) ?orcsd/?uncsd [1060](#page-1059-0) ?org2l/?ung2l [1394](#page-1393-0) ?org2r/?ung2r [1395](#page-1394-0) ?orgl2l/?ungl2 [1396](#page-1395-0) ?orgr2/?ungr2 [1397](#page-1396-0) ?orm2l/?unm2l [1399](#page-1398-0) ?orm2r/?unm2r [1400](#page-1399-0) ?orml2/?unml2 [1402](#page-1401-0) ?ormr2/?unmr2 [1404](#page-1403-0) ?ormr3/?unmr3 [1405](#page-1404-0) ?pbtf2 [1407](#page-1406-0) ?potf2 [1408](#page-1407-0) ?pstf2 [1451](#page-1450-0) ?ptts2 [1409](#page-1408-0) ?rot [1158](#page-1157-0) ?rscl [1411](#page-1410-0) ?sfrk [1437](#page-1436-0) ?spmv [1159](#page-1158-0) ?spr [1161](#page-1160-0) ?sum1 [1165](#page-1164-0) ?sygs2/?hegs2 [1415](#page-1414-0) ?symv [1162](#page-1161-0) ?syr [1163](#page-1162-0) ?sytd2/?hetd2 [1417](#page-1416-0) ?sytf2 [1418](#page-1417-0) ?tfttp [1444](#page-1443-0) ?tfttr [1445](#page-1444-0) ?tgex2 [1421](#page-1420-0) ?tgsy2 [1423](#page-1422-0) ?tpttf [1446](#page-1445-0) ?tpttr [1448](#page-1447-0) ?trti2 [1426](#page-1425-0) ?trttf [1449](#page-1448-0) ?trttp [1450](#page-1449-0) clag2z [1427](#page-1426-0) dlag2s [1427](#page-1426-0)

dlat2s [1453](#page-1452-0) i?max1 [1164](#page-1163-0) ila?lc [1431](#page-1430-0) ila?lr [1432](#page-1431-0) slag2d [1428](#page-1427-0) zlag2c [1429](#page-1428-0) zlat2c [1454](#page-1453-0) banded matrix equilibration ?gbequ [542](#page-541-0) ?gbequb [545](#page-544-0) bidiagonal divide and conquer [1360](#page-1359-0) block reflector triangular factor [1300](#page-1299-0), [1332](#page-1331-0) checking for safe infinity [1523](#page-1522-0) checking for strings equality [1524](#page-1523-0) complex Hermitian matrix packed storage [1250](#page-1249-0) complex Hermitian matrix in RFP format [1443](#page-1442-0) complex Hermitian tridiagonal matrix [1251](#page-1250-0) complex matrix multiplication [1156](#page-1155-0), [1502](#page-1501-0) complex symmetric matrix computing eigenvalues and eigenvectors [1157](#page-1156-0) matrix-vector product [1162](#page-1161-0) symmetric rank-1 update [1163](#page-1162-0) complex symmetric packed matrix symmetric rank-1 update [1161](#page-1160-0) complex vector 1-norm using true absolute value [1165](#page-1164-0) index of element with max absolute value [1164](#page-1163-0) linear transformation [1156](#page-1155-0) matrix-vector product [1159](#page-1158-0) plane rotation [1158](#page-1157-0) complex vector conjugation [1155](#page-1154-0) condition number estimation ?disna [818](#page-817-0) ?gbcon [422](#page-421-0) ?gecon [420](#page-419-0) ?gtcon [424](#page-423-0) ?hecon [438](#page-437-0) ?hpcon [441](#page-440-0) ?pbcon [430](#page-429-0) ?pocon [426](#page-425-0) ?ppcon [428](#page-427-0) ?ptcon [432](#page-431-0) ?spcon [439](#page-438-0) ?sycon [434](#page-433-0) ?tbcon [447](#page-446-0) ?tpcon [445](#page-444-0) ?trcon [443](#page-442-0) determining machine parameters [1526](#page-1525-0) diagonally dominant triangular factorization ?dttrfb [363](#page-362-0) dqd transform [1367](#page-1366-0) dqds transform [1366](#page-1365-0) driver routines generalized LLS problems ?ggglm [946](#page-945-0) ?gglse [943](#page-942-0) generalized nonsymmetric eigenproblems ?gges [1121](#page-1120-0) ?ggesx [1126](#page-1125-0) ?ggev [1132](#page-1131-0) ?ggevx [1136](#page-1135-0)

generalized symmetric definite eigenproblems ?hbgv [1105](#page-1104-0) ?hbgvd [1110](#page-1109-0) ?hbgvx [1117](#page-1116-0) ?hegv [1068](#page-1067-0) ?hegvd [1074](#page-1073-0) ?hegvx [1081](#page-1080-0) ?hpgv [1087](#page-1086-0) ?hpgvd [1092](#page-1091-0) ?hpgvx [1099](#page-1098-0) ?sbgv [1103](#page-1102-0) ?sbgvd [1107](#page-1106-0) ?sbgvx [1113](#page-1112-0) ?spgv [1085](#page-1084-0) ?spgvd [1089](#page-1088-0) ?spgvx [1096](#page-1095-0) ?sygv [1066](#page-1065-0) ?sygvd [1071](#page-1070-0) ?sygvx [1077](#page-1076-0) linear least squares problems ?gels [930](#page-929-0) ?gelsd [939](#page-938-0) ?gelss [937](#page-936-0) ?gelsy [933](#page-932-0) ?lals0 (auxiliary) [1234](#page-1233-0) ?lalsa (auxiliary) [1236](#page-1235-0) ?lalsd (auxiliary) [1239](#page-1238-0) nonsymmetric eigenproblems ?gees [1020](#page-1019-0) ?geesx [1024](#page-1023-0) ?geev [1028](#page-1027-0) ?geevx [1032](#page-1031-0) singular value decomposition ?gejsv [1045](#page-1044-0) ?gelsd [939](#page-938-0) ?gesdd [1041](#page-1040-0) ?gesvd [1037](#page-1036-0) ?gesvj [1051](#page-1050-0) ?ggsvd [1055](#page-1054-0) solving linear equations ?dtsvb [595](#page-594-0) ?gbsv [574](#page-573-0) ?gbsvx [576](#page-575-0) ?gbsvxx [582](#page-581-0) ?gesv [558](#page-557-0) ?gesvx [561](#page-560-0) ?gesvxx [567](#page-566-0) ?gtsv [589](#page-588-0) ?gtsvx [591](#page-590-0) ?hesv [642](#page-641-0) ?hesvx [645](#page-644-0) ?hesvxx [649](#page-648-0) ?hpsv [661](#page-660-0) ?hpsvx [663](#page-662-0) ?pbsv [617](#page-616-0) ?pbsvx [619](#page-618-0) ?posv [596](#page-595-0) ?posvx [599](#page-598-0) ?posvxx [604](#page-603-0) ?ppsv [611](#page-610-0) ?ppsvx [612](#page-611-0) ?ptsv [623](#page-622-0) ?ptsvx [625](#page-624-0) ?spsv [655](#page-654-0) ?spsvx [657](#page-656-0)

?sysv [629](#page-628-0) ?sysvx [631](#page-630-0) ?sysvxx [635](#page-634-0) symmetric eigenproblems ?hbev [993](#page-992-0) ?hbevd [998](#page-997-0) ?hbevx [1004](#page-1003-0) ?heev [951](#page-950-0) ?heevd [956](#page-955-0) ?heevr [970](#page-969-0) ?heevx [963](#page-962-0) ?hpev [977](#page-976-0) ?hpevd [981](#page-980-0) ?hpevx [988](#page-987-0) ?sbev [991](#page-990-0) ?sbevd [995](#page-994-0) ?sbevx [1001](#page-1000-0) ?spev [975](#page-974-0) ?spevd [979](#page-978-0) ?spevx [985](#page-984-0) ?stev [1008](#page-1007-0) ?stevd [1009](#page-1008-0) ?stevr [1015](#page-1014-0) ?stevx [1012](#page-1011-0) ?syev [949](#page-948-0) ?syevd [954](#page-953-0) ?syevr [966](#page-965-0) ?syevx [959](#page-958-0) environmental enquiry [1520](#page-1519-0), [1522](#page-1521-0) finding a relatively isolated eigenvalue [1315](#page-1314-0) general band matrix equilibration [1264](#page-1263-0) general matrix block reflector [1330](#page-1329-0) elementary reflector [1329](#page-1328-0) reduction to bidiagonal form [1167](#page-1166-0), [1181](#page-1180-0) general matrix equilibration ?geequ [538](#page-537-0) ?geequb [540](#page-539-0) general rectangular matrix block reflector [1295](#page-1294-0) elementary reflector [1294,](#page-1293-0) [1302](#page-1301-0) equilibration [1265](#page-1264-0), [1499](#page-1498-0), [1501](#page-1500-0) LQ factorization [1170](#page-1169-0) plane rotation [1368](#page-1367-0) QL factorization [1171](#page-1170-0) QR factorization [1172,](#page-1171-0) [1174](#page-1173-0) row interchanges [1374](#page-1373-0) RQ factorization [1175](#page-1174-0) general square matrix reduction to upper Hessenberg form [1168](#page-1167-0) general tridiagonal matrix [1218,](#page-1217-0) [1220,](#page-1219-0) [1221,](#page-1220-0) [1245](#page-1244-0), [1312](#page-1311-0), [1320](#page-1319-0) generalized eigenvalue problems ?hbgst [829](#page-828-0) ?hegst [822](#page-821-0) ?hpgst [825](#page-824-0) ?pbstf [831](#page-830-0) ?sbgst [827](#page-826-0) ?spgst [823](#page-822-0) ?sygst [820](#page-819-0) generalized SVD ?ggsvp [910](#page-909-0) ?tgsja [914](#page-913-0) generalized Sylvester equation ?tgsyl [902](#page-901-0) Hermitian band matrix equilibration [1266](#page-1265-0), [1287](#page-1286-0)

Hermitian band matrix in packed storage equilibration [1286](#page-1285-0) Hermitian indefinite matrix equilibration ?heequb [556](#page-555-0) Hermitian matrix computing eigenvalues and eigenvectors [1212](#page-1211-0) Hermitian positive-definite matrix equilibration ?poequ [547](#page-546-0) ?poequb [549](#page-548-0) Householder matrix elementary reflector [1298,](#page-1297-0) [1299](#page-1298-0) ila?lc [1431](#page-1430-0) ila?lr [1432](#page-1431-0) incremental condition estimation [1230](#page-1229-0) linear dependence of vectors [1259](#page-1258-0) LQ factorization ?gelq2 [1170](#page-1169-0) ?gelqf [689](#page-688-0) ?orglq [692](#page-691-0) ?ormlq [694](#page-693-0) ?unglq [696](#page-695-0) ?unmlq [698](#page-697-0) LU factorization general band matrix [1166](#page-1165-0) matrix equilibration ?laqgb [1264](#page-1263-0) ?laqge [1265](#page-1264-0) ?laqhb [1266](#page-1265-0) ?laghe [1499](#page-1498-0) ?laqhp [1501](#page-1500-0) ?laqsb [1285](#page-1284-0) ?laqsp [1286](#page-1285-0) ?laqsy [1287](#page-1286-0) ?pbequ [552](#page-551-0) ?ppequ [550](#page-549-0) matrix inversion ?getri [514](#page-513-0) ?hetri [522](#page-521-0) ?hetri2 [525](#page-524-0) ?hetri2x [529](#page-528-0) ?hptri [532](#page-531-0) ?potri [516](#page-515-0) ?pptri [519](#page-518-0) ?sptri [530](#page-529-0) ?sytri [520](#page-519-0) ?sytri2 [523](#page-522-0) ?sytri2x [527](#page-526-0) ?tptri [536](#page-535-0) ?trtri [534](#page-533-0) matrix-matrix product ?lagtm [1220](#page-1219-0) merging sets of singular values [1340,](#page-1339-0) [1350](#page-1349-0) mixed precision iterative refinement subroutines [558,](#page-557-0) [596,](#page-595-0) [1427–](#page-1426-0)[1429](#page-1428-0) nonsymmetric eigenvalue problems ?gebak [849](#page-848-0) ?gebal [847](#page-846-0) ?gehrd [835](#page-834-0) ?hsein [855](#page-854-0) ?hseqr [851](#page-850-0) ?orghr [837](#page-836-0) ?ormhr [839](#page-838-0) ?trevc [860](#page-859-0) ?trexc [868](#page-867-0) ?trsen [870](#page-869-0) ?trsna [864](#page-863-0) ?unghr [842](#page-841-0) ?unmhr [844](#page-843-0)

off-diagonal and diagonal elements [1361](#page-1360-0) permutation list creation [1241](#page-1240-0) permutation of matrix columns [1262](#page-1261-0) permutation of matrix rows [1260](#page-1259-0) plane rotation [1323](#page-1322-0), [1324](#page-1323-0), [1326](#page-1325-0), [1327](#page-1326-0), [1368](#page-1367-0) plane rotation vector [1304](#page-1303-0) QL factorization ?geql2 [1171](#page-1170-0) ?geqlf [700](#page-699-0) ?orgql [702](#page-701-0) ?ormql [706](#page-705-0) ?ungql [704](#page-703-0) ?unmql [708](#page-707-0) QR factorization ?geqp3 [678](#page-677-0) ?geqpf [676](#page-675-0) ?geqr2 [1172](#page-1171-0) ?geqr2p [1174](#page-1173-0) ?geqrf [671](#page-670-0) ?geqrfp [674](#page-673-0) ?ggqrf [728](#page-727-0) ?ggrqf [731](#page-730-0) ?laqp2 [1268](#page-1267-0) ?laqps [1269](#page-1268-0) ?orgqr [681](#page-680-0) ?ormqr [683](#page-682-0) ?ungqr [685](#page-684-0) ?unmqr [687](#page-686-0) p?geqrf [1587](#page-1586-0) random numbers vector [1305](#page-1304-0) real lower bidiagonal matrix SVD [1358](#page-1357-0) real square bidiagonal matrix singular values [1362](#page-1361-0) real symmetric matrix [1252](#page-1251-0) real symmetric matrix in RFP format [1442](#page-1441-0) real symmetric tridiagonal matrix [1189,](#page-1188-0) [1251](#page-1250-0) real upper bidiagonal matrix singular values [1336](#page-1335-0) SVD [1338](#page-1337-0), [1356](#page-1355-0), [1358](#page-1357-0) real upper quasi-triangular matrix orthogonal similarity transformation [1213](#page-1212-0) reciprocal condition numbers for eigenvalues and/or eigenvectors ?tgsna [906](#page-905-0) rectangular full packed format [368,](#page-367-0) [395](#page-394-0) RQ factorization ?geqr2 [1175](#page-1174-0) ?gerqf [710](#page-709-0) ?orgrq [712](#page-711-0) ?ormrq [716](#page-715-0) ?ungrq [714](#page-713-0) ?unmrq [718](#page-717-0) RZ factorization ?ormrz [723](#page-722-0) ?tzrzf [720](#page-719-0) ?unmrz [725](#page-724-0) singular value decomposition ?bdsdc [756](#page-755-0) ?bdsqr [752](#page-751-0) ?gbbrd [739](#page-738-0) ?gebrd [736](#page-735-0) ?orgbr [742](#page-741-0) ?ormbr [744](#page-743-0) ?ungbr [747](#page-746-0) ?unmbr [749](#page-748-0) solution refinement and error estimation ?gbrfs [458](#page-457-0)

?gbrfsx [461](#page-460-0) ?gerfs [449](#page-448-0) ?gerfsx [452](#page-451-0) ?gtrfs [467](#page-466-0) ?herfs [494](#page-493-0) ?herfsx [496](#page-495-0) ?hprfs [504](#page-503-0) ?la\_gbrfsx\_extended [1462](#page-1461-0) ?la\_gerfsx\_extended [1473](#page-1472-0) ?la\_herfsx\_extended [1482](#page-1481-0) ?la\_porfsx\_extended [1493](#page-1492-0) ?la\_syrfsx\_extended [1511](#page-1510-0) ?pbrfs [480](#page-479-0) ?porfs [469](#page-468-0) ?porfsx [472](#page-471-0) ?pprfs [478](#page-477-0) ?ptrfs [483](#page-482-0) ?sprfs [501](#page-500-0) ?syrfs [485](#page-484-0) ?syrfsx [488](#page-487-0) ?tbrfs [511](#page-510-0) ?tprfs [508](#page-507-0) ?trrfs [506](#page-505-0) solving linear equations ?dttrsb [392](#page-391-0) ?gbtrs [387](#page-386-0) ?getrs [385](#page-384-0) ?gttrs [389](#page-388-0) ?heswapr [1413](#page-1412-0) ?hetrs [404](#page-403-0) ?hetrs2 [408](#page-407-0) ?hptrs [411](#page-410-0) ?laln2 [1232](#page-1231-0) ?laqtr [1289](#page-1288-0) ?pbtrs [398](#page-397-0) ?pftrs [395](#page-394-0) ?potrs [393](#page-392-0) ?pptrs [396](#page-395-0) ?pttrs [400](#page-399-0) ?sptrs [409](#page-408-0) ?syswapr [1411](#page-1410-0) ?syswapr1 [1414](#page-1413-0) ?sytrs [402](#page-401-0) ?sytrs2 [406](#page-405-0) ?tbtrs [418](#page-417-0) ?tptrs [416](#page-415-0) ?trtrs [413](#page-412-0) sorting numbers [1371](#page-1370-0) square root [1262](#page-1261-0), [1263](#page-1262-0) square roots [1342](#page-1341-0), [1344](#page-1343-0), [1346](#page-1345-0), [1353,](#page-1352-0) [1354,](#page-1353-0) [1524](#page-1523-0) Sylvester equation ?lasy2 [1375](#page-1374-0) ?tgsy2 [1423](#page-1422-0) ?trsyl [874](#page-873-0) symmetric band matrix equilibration [1285,](#page-1284-0) [1287](#page-1286-0) symmetric band matrix in packed storage equilibration [1286](#page-1285-0) symmetric eigenvalue problems ?disna [818](#page-817-0) ?hbtrd [791](#page-790-0) ?herdb [766](#page-765-0) ?hetrd [772](#page-771-0) ?hptrd [784](#page-783-0) ?opgtr [781](#page-780-0) ?opmtr [782](#page-781-0) ?orgtr [768](#page-767-0) ?ormtr [770](#page-769-0)

?pteqr [810](#page-809-0) ?sbtrd [789](#page-788-0) ?sptrd [779](#page-778-0) ?stebz [813](#page-812-0) ?stedc [801](#page-800-0) ?stegr [805](#page-804-0) ?stein [815](#page-814-0) ?stemr [798](#page-797-0) ?steqr [795](#page-794-0) ?sterf [793](#page-792-0) ?syrdb [764](#page-763-0) ?sytrd [762](#page-761-0) ?ungtr [775](#page-774-0) ?unmtr [776](#page-775-0) ?upgtr [786](#page-785-0) ?upmtr [787](#page-786-0) auxiliary ?lae2 [1188](#page-1187-0) ?laebz [1189](#page-1188-0) ?laed0 [1192](#page-1191-0) ?laed1 [1194](#page-1193-0) ?laed2 [1195](#page-1194-0) ?laed3 [1197](#page-1196-0) ?laed4 [1199](#page-1198-0) ?laed5 [1200](#page-1199-0) ?laed6 [1200](#page-1199-0) ?laed7 [1202](#page-1201-0) ?laed8 [1204](#page-1203-0) ?laed9 [1207](#page-1206-0) ?laeda [1208](#page-1207-0) symmetric indefinite matrix equilibration ?syequb [554](#page-553-0) symmetric matrix computing eigenvalues and eigenvectors [1212](#page-1211-0) packed storage [1249](#page-1248-0) symmetric positive-definite matrix equilibration ?poequ [547](#page-546-0) ?poequb [549](#page-548-0) symmetric positive-definite tridiagonal matrix eigenvalues [1363](#page-1362-0) trapezoidal matrix [1257](#page-1256-0), [1390](#page-1389-0) triangular factorization ?gbtrf [359](#page-358-0) ?getrf [357](#page-356-0) ?gttrf [361](#page-360-0) ?hetrf [378](#page-377-0) ?hptrf [383](#page-382-0) ?pbtrf [371](#page-370-0) ?potrf [364](#page-363-0) ?pptrf [369](#page-368-0) ?pstrf [366](#page-365-0) ?pttrf [373](#page-372-0) ?sptrf [381](#page-380-0) ?sytrf [374](#page-373-0) p?dbtrf [1542](#page-1541-0) triangular matrix packed storage [1256](#page-1255-0) triangular matrix factorization ?pftrf [368](#page-367-0) ?pftri [517](#page-516-0) ?tftri [535](#page-534-0) triangular system of equations [1383](#page-1382-0), [1387](#page-1386-0) tridiagonal band matrix [1255](#page-1254-0) uniform distribution [1328](#page-1327-0) unreduced symmetric tridiagonal matrix [1192](#page-1191-0) updated upper bidiagonal matrix

SVD [1347](#page-1346-0) updating sum of squares [1372](#page-1371-0) upper Hessenberg matrix computing a specified eigenvector [1209](#page-1208-0) eigenvalues [1224](#page-1223-0) Schur factorization [1224](#page-1223-0) utility functions and routines ?labad [1524](#page-1523-0) ?lamc1 [1526](#page-1525-0) ?lamc2 [1526](#page-1525-0) ?lamc3 [1527](#page-1526-0) ?lamc4 [1528](#page-1527-0) ?lamc5 [1528](#page-1527-0) ?lamch [1525](#page-1524-0) chla\_transtype [1529](#page-1528-0) ieeeck [1523](#page-1522-0) iladiag [1530](#page-1529-0) ilaenv [1520](#page-1519-0) ilaprec [1531](#page-1530-0) ilatrans [1531](#page-1530-0) ilauplo [1532](#page-1531-0) ilaver [1519](#page-1518-0) iparmq [1522](#page-1521-0) lsamen [1524](#page-1523-0) second/dsecnd [1529](#page-1528-0) xerbla\_array [1532](#page-1531-0) Laplace [2168](#page-2167-0) Laplace problem three-dimensional [2461](#page-2460-0) two-dimensional [2459](#page-2458-0) largest absolute value of element complex Hermitian matrix packed storage [1250](#page-1249-0) complex Hermitian matrix in RFP format [1443](#page-1442-0) complex Hermitian tridiagonal matrix [1251](#page-1250-0) complex symmetric matrix [1252](#page-1251-0) general rectangular matrix [1244](#page-1243-0), [1779](#page-1778-0) general tridiagonal matrix [1245](#page-1244-0) Hermitian band matrix [1248](#page-1247-0) real symmetric matrix [1252,](#page-1251-0) [1782](#page-1781-0) real symmetric matrix in RFP format [1442](#page-1441-0) real symmetric tridiagonal matrix [1251](#page-1250-0) symmetric band matrix [1247](#page-1246-0) symmetric matrix packed storage [1249](#page-1248-0) trapezoidal matrix [1257](#page-1256-0) triangular band matrix [1255](#page-1254-0) triangular matrix packed storage [1256](#page-1255-0) upper Hessenberg matrix [1246,](#page-1245-0) [1780](#page-1779-0) leading dimension [2648](#page-2647-0) leapfrog method [2121](#page-2120-0) LeapfrogStream [2146](#page-2145-0) least squares problems length. dimension [2645](#page-2644-0) library version [2521](#page-2520-0) Library Version Obtaining [2521](#page-2520-0) library version string [2523](#page-2522-0) linear combination of distributed vectors [2378](#page-2377-0) linear combination of vectors [55,](#page-54-0) [327](#page-326-0) Linear Congruential Generator [2118](#page-2117-0) linear equations, solving tridiagonal symmetric positive-definite matrix LAPACK [623](#page-622-0) ScaLAPACK [1699](#page-1698-0) band matrix LAPACK [574](#page-573-0), [576](#page-575-0) ScaLAPACK [1685](#page-1684-0) banded matrix

extra precise interative refinement LAPACK [582](#page-581-0) extra precise iterative refinement [461,](#page-460-0) [1462,](#page-1461-0) [1493](#page-1492-0) LAPACK [582](#page-581-0) Cholesky-factored matrix LAPACK [398](#page-397-0) ScaLAPACK [1558](#page-1557-0) diagonally dominant tridiagonal matrix LAPACK [392](#page-391-0), [595](#page-594-0) diagonally dominant-like matrix banded [1553](#page-1552-0) tridiagonal [1555](#page-1554-0) general band matrix ScaLAPACK [1687](#page-1686-0) general matrix band storage [387,](#page-386-0) [1551](#page-1550-0) extra precise interative refinement [452](#page-451-0) extra precise iterative refinement [1473](#page-1472-0) general tridiagonal matrix ScaLAPACK [1689](#page-1688-0) Hermitian indefinite matrix extra precise interative refinement LAPACK [649](#page-648-0) extra precise iterative refinement [1482](#page-1481-0) LAPACK [649](#page-648-0) Hermitian matrix error bounds [645,](#page-644-0) [663](#page-662-0) packed storage [411](#page-410-0), [661](#page-660-0), [663](#page-662-0) Hermitian positive-definite matrix band storage LAPACK [617](#page-616-0) ScaLAPACK [1697](#page-1696-0) error bounds LAPACK [599](#page-598-0) ScaLAPACK [1693](#page-1692-0) extra precise interative refinement LAPACK [604](#page-603-0) LAPACK linear equations, solving

multiple right sid symme

packed storage [396](#page-395-0), [611](#page-610-0), [612](#page-611-0) ScaLAPACK [1693](#page-1692-0) Hermitian positive-definite tridiagonal linear equations [1876](#page-1875-0) Hermitian positive-definite tridiagonal matrix [1560](#page-1559-0) multiple right-hand sides band matrix LAPACK [574](#page-573-0), [576](#page-575-0) ScaLAPACK [1685](#page-1684-0) banded matrix LAPACK [582](#page-581-0) diagonally dominant tridiagonal matrix [595](#page-594-0) Hermitian indefinite matrix LAPACK [649](#page-648-0) Hermitian matrix [642](#page-641-0), [661](#page-660-0) Hermitian positive-definite matrix band storage [617](#page-616-0) square matrix LAPACK [558](#page-557-0), [561](#page-560-0), [567](#page-566-0) ScaLAPACK [1679,](#page-1678-0) [1681](#page-1680-0) symmetric indefinite matrix LAPACK [635](#page-634-0) symmetric matrix [629](#page-628-0), [655](#page-654-0) symmetric positive-definite matrix band storage [617](#page-616-0)

symmetric/Hermitian positive-definite matrix LAPACK [604](#page-603-0) tridiagonal matrix [589](#page-588-0), [591](#page-590-0) overestimated or underestimated system [1701](#page-1700-0) square matrix error bounds LAPACK [561](#page-560-0), [576](#page-575-0) ScaLAPACK [1681](#page-1680-0) extra precise interative refinement LAPACK [567](#page-566-0) LAPACK [558](#page-557-0), [561](#page-560-0), [567](#page-566-0) ScaLAPACK [1679,](#page-1678-0) [1681](#page-1680-0) symmetric indefinite matrix extra precise interative refinement LAPACK [635](#page-634-0) extra precise iterative refinement [1511](#page-1510-0) LAPACK [635](#page-634-0) symmetric matrix error bounds [631,](#page-630-0) [657](#page-656-0) packed storage [409](#page-408-0), [655](#page-654-0), [657](#page-656-0) symmetric positive-definite matrix band storage LAPACK [617](#page-616-0) ScaLAPACK [1697](#page-1696-0) error bounds LAPACK [599](#page-598-0) ScaLAPACK [1693](#page-1692-0) extra precise interative refinement LAPACK [472](#page-471-0), [604](#page-603-0) LAPACK [596](#page-595-0), [599](#page-598-0), [604](#page-603-0) packed storage [396](#page-395-0), [611](#page-610-0), [612](#page-611-0) ScaLAPACK [1691,](#page-1690-0) [1693](#page-1692-0) symmetric positive-definite tridiagonal linear equations 1878atrix one-dimensional substructures [2645](#page-2644-0) triangular matrix band storage [418,](#page-417-0) [1851](#page-1850-0) packed storage [416](#page-415-0) tridiagonal Hermitian positive-definite matrix error bounds [625](#page-624-0) LAPACK [623](#page-622-0) ScaLAPACK [1699](#page-1698-0) tridiagonal matrix error bounds [591](#page-590-0) LAPACK [389](#page-388-0), [400](#page-399-0), [589](#page-588-0), [591](#page-590-0) LAPACK auxiliary [1290](#page-1289-0) ScaLAPACK auxiliary [1875](#page-1874-0) tridiagonal symmetric positive-definite matrix error bounds [625](#page-624-0) Linear Least Squares (LLS) Problems [930](#page-929-0) LoadStreamF [2141](#page-2140-0) LoadStreamM [2144](#page-2143-0) Lognormal [2178](#page-2177-0) LQ factorization computing the elements of orthogonal matrix Q [692](#page-691-0) real orthogonal matrix Q [1600](#page-1599-0) unitary matrix Q [696](#page-695-0), [1602](#page-1601-0) general rectangular matrix [1170](#page-1169-0), [1756](#page-1755-0) lsame [2530](#page-2529-0) lsamen [1524,](#page-1523-0) [2531](#page-2530-0) LU factorization band matrix blocked algorithm [1873](#page-1872-0) unblocked algorithm [1872](#page-1871-0) diagonally dominant tridiagonal matrix [363](#page-362-0) diagonally dominant-like tridiagonal matrix [1543](#page-1542-0) general band matrix [1166](#page-1165-0) general matrix [1178,](#page-1177-0) [1763](#page-1762-0) solving linear equations general matrix [1176](#page-1175-0) square matrix [1681](#page-1680-0)

tridiagonal matrix [1179,](#page-1178-0) [1221](#page-1220-0) triangular band matrix [1746](#page-1745-0) tridiagonal band matrix [1748](#page-1747-0) tridiagonal matrix [361,](#page-360-0) [1218,](#page-1217-0) [1874](#page-1873-0) with complete pivoting [1177,](#page-1176-0) [1382](#page-1381-0) with partial pivoting [1178](#page-1177-0), [1763](#page-1762-0)

#### **M**

machine parameters LAPACK [1525](#page-1524-0) ScaLAPACK [1881](#page-1880-0) matrix arguments column-major ordering [2645](#page-2644-0), [2648](#page-2647-0) example [2649](#page-2648-0) leading dimension [2648](#page-2647-0) number of columns [2648](#page-2647-0) number of rows [2648](#page-2647-0) transposition parameter [2648](#page-2647-0) matrix block QR factorization with pivoting [1268](#page-1267-0) matrix converters mkl\_?csrbsr [304](#page-303-0) mkl\_?csrcoo [301](#page-300-0) mkl\_?csrcsc [307](#page-306-0) mkl\_?csrdia [309](#page-308-0) mkl\_?csrsky [313](#page-312-0) mkl\_?dnscsr [298](#page-297-0) matrix equation AX = B [138,](#page-137-0) [355,](#page-354-0) [385,](#page-384-0) [1440,](#page-1439-0) [1536,](#page-1535-0) [1550](#page-1549-0) matrix-matrix operation product general distributed matrix [2418](#page-2417-0) general matrix [119,](#page-118-0) [333](#page-332-0) rank-2k update Hermitian distributed matrix [2424](#page-2423-0) Hermitian matrix [126](#page-125-0) symmetric distributed matrix [2430](#page-2429-0) symmetric matrix [133](#page-132-0) rank-k update Hermitian matrix [124](#page-123-0) symmetric distributed matrix [2428](#page-2427-0) rank-n update symmetric matrix [131](#page-130-0) scalar-matrix-matrix product Hermitian distributed matrix [2420](#page-2419-0) Hermitian matrix [122](#page-121-0) symmetric distributed matrix [2426](#page-2425-0) symmetric matrix [128](#page-127-0) matrix-matrix operation:scalar-matrix-matrix product triangular distributed matrix [2435](#page-2434-0) triangular matrix [135](#page-134-0) matrix-vector operation product Hermitian matrix [84](#page-83-0), [86](#page-85-0), [91](#page-90-0) real symmetric matrix [98](#page-97-0), [102](#page-101-0) triangular matrix [107](#page-106-0), [112](#page-111-0), [115](#page-114-0) rank-1 update Hermitian matrix [87](#page-86-0), [92](#page-91-0) real symmetric matrix [99](#page-98-0), [104](#page-103-0) rank-2 update Hermitian matrix [89](#page-88-0), [94](#page-93-0) symmetric matrix [101](#page-100-0), [106](#page-105-0) matrix-vector operation:product Hermitian matrix band storage [84](#page-83-0) packed storage [91](#page-90-0)

real symmetric matrix packed storage [98](#page-97-0) symmetric matrix band storage [95](#page-94-0) triangular matrix band storage [107](#page-106-0) packed storage [112](#page-111-0) matrix-vector operation:rank-1 update Hermitian matrix packed storage [92](#page-91-0) real symmetric matrix packed storage [99](#page-98-0) matrix-vector operation:rank-2 update Hermitian matrix packed storage [94](#page-93-0) symmetric matrix packed storage [101](#page-100-0) mkl\_?bsrgemv [164](#page-163-0) mkl\_?bsrmm [246](#page-245-0) mkl\_?bsrmv [218](#page-217-0) mkl\_?bsrsm [268](#page-267-0) mkl\_?bsrsv [232](#page-231-0) mkl\_?bsrsymv [173](#page-172-0) mkl\_?bsrtrsv [184](#page-183-0) mkl\_?coogemv [166](#page-165-0) mkl\_?coomm [254](#page-253-0) mkl\_?coomv [225](#page-224-0) mkl\_?coosm [265](#page-264-0) mkl\_?coosv [239](#page-238-0) mkl\_?coosymv [176](#page-175-0) mkl\_?cootrsv [186](#page-185-0) mkl\_?cscmm [250](#page-249-0) mkl\_?cscmv [222](#page-221-0) mkl ?cscsm [261](#page-260-0) mkl\_?cscsv [235](#page-234-0) mkl\_?csradd [316](#page-315-0) mkl\_?csrbsr [304](#page-303-0) mkl\_?csrcoo [301](#page-300-0) mkl ?csrcsc [307](#page-306-0) mkl\_?csrdia [309](#page-308-0) mkl\_?csrgemv [161](#page-160-0) mkl\_?csrmm [242](#page-241-0) mkl\_?csrmultcsr [320](#page-319-0) mkl\_?csrmultd [324](#page-323-0) mkl\_?csrmv [215](#page-214-0) mkl\_?csrsky [313](#page-312-0) mkl\_?csrsm [257](#page-256-0) mkl\_?csrsv [228](#page-227-0) mkl\_?csrsymv [171](#page-170-0) mkl ?csrtrsv [181](#page-180-0) mkl\_?diagemv [169](#page-168-0) mkl\_?diamm [284](#page-283-0) mkl\_?diamv [272](#page-271-0) mkl\_?diasm [291](#page-290-0) mkl\_?diasv [278](#page-277-0) mkl\_?diasymv [178](#page-177-0) mkl\_?diatrsv [189](#page-188-0) mkl\_?dnscsr [298](#page-297-0) mkl\_?imatcopy [335](#page-334-0) mkl\_?omatadd [344](#page-343-0) mkl\_?omatcopy [338](#page-337-0) mkl ?omatcopy2 [341](#page-340-0) mkl\_?skymm [288](#page-287-0) mkl\_?skymv [275](#page-274-0) mkl\_?skysm [295](#page-294-0) mkl\_?skysv [281](#page-280-0) mkl cspblas ?bsrgemv [194](#page-193-0) mkl\_cspblas\_?bsrsymv [202](#page-201-0) mkl\_cspblas\_?bsrtrsv [209](#page-208-0) mkl\_cspblas\_?coogemv [197](#page-196-0)

mkl cspblas ?coosymv [204](#page-203-0) mkl\_cspblas\_?csrgemv [192](#page-191-0) mkl\_cspblas\_?csrsymv [199](#page-198-0) mkl\_cspblas\_?csrtrsv [207](#page-206-0) mkl\_cspblas\_?dcootrsv [212](#page-211-0) mkl disable fast mm [2538](#page-2537-0) MKL Disable Fast MM [2538](#page-2537-0) mkl\_domain\_get\_max\_threads [2527](#page-2526-0) MKL\_Domain\_Get\_Max\_Threads [2527](#page-2526-0) mkl\_domain\_set\_num\_threads [2525](#page-2524-0) MKL\_Domain\_Set\_Num\_Threads [2525](#page-2524-0) mkl enable instructions [2544](#page-2543-0) MKL\_Enable\_Instructions [2544](#page-2543-0) mkl\_free usage example [2540](#page-2539-0) MKL free [2540](#page-2539-0) mkl free buffers [2536](#page-2535-0) MKL\_Free\_Buffers [2536](#page-2535-0) MKL\_FreeBuffers [2536](#page-2535-0) mkl\_get\_clocks\_frequency [2535](#page-2534-0) MKL\_Get\_Clocks\_Frequency [2535](#page-2534-0) mkl\_get\_cpu\_clocks [2533](#page-2532-0) MKL\_Get\_Cpu\_Clocks [2533](#page-2532-0) mkl\_get\_cpu\_frequency [2534](#page-2533-0) MKL\_Get\_Cpu\_Frequency [2534](#page-2533-0) mkl\_get\_dynamic [2528](#page-2527-0) MKL\_Get\_Dynamic [2528](#page-2527-0) mkl\_get\_max\_cpu\_frequency [2534](#page-2533-0) MKL\_Get\_Max\_Cpu\_Frequency [2534](#page-2533-0) mkl\_get\_max\_threads [2526](#page-2525-0) MKL\_Get\_Max\_Threads [2526](#page-2525-0) mkl\_get\_version [2521](#page-2520-0) MKL\_Get\_Version [2521](#page-2520-0) mkl\_qet\_version\_string [2523](#page-2522-0) mkl\_malloc usage example [2540](#page-2539-0) MKL malloc [2539](#page-2538-0) mkl\_mem\_stat usage example [2540](#page-2539-0) MKL\_Mem\_Stat [2538](#page-2537-0) MKL\_MemStat [2538](#page-2537-0) mkl\_progress [2542](#page-2541-0) mkl\_set\_dynamic [2526](#page-2525-0) MKL\_Set\_Dynamic [2526](#page-2525-0) mkl\_set\_interface\_layer [2545](#page-2544-0) mkl\_set\_num\_threads [2524](#page-2523-0) MKL\_Set\_Num\_Threads [2524](#page-2523-0) mkl\_set\_progress [2547](#page-2546-0) mkl\_set\_threading\_layer [2546](#page-2545-0) mkl\_set\_xerbla [2546](#page-2545-0) mkl thread free buffers [2537](#page-2536-0) MKL\_Thread\_Free\_Buffers [2537](#page-2536-0) MKLGetVersion [2521](#page-2520-0) MKLGetVersionString [2523](#page-2522-0) MPI Multiplicative Congruential Generator [2118](#page-2117-0)

#### **N**

naming conventions BLAS [51](#page-50-0) LAPACK [668](#page-667-0), [1536](#page-1535-0) Nonlinear Optimization Solvers [2496](#page-2495-0) PBLAS [2374](#page-2373-0) Sparse BLAS Level 1 [140](#page-139-0) Sparse BLAS Level 2 [151](#page-150-0) Sparse BLAS Level 3 [151](#page-150-0) VML [1970](#page-1969-0) negative eigenvalues [1778](#page-1777-0) NegBinomial [2206](#page-2205-0)

NewStream [2128](#page-2127-0) NewStreamEx [2129](#page-2128-0) NewTaskX1D [2228](#page-2227-0) Nonsymmetric Eigenproblems [1019](#page-1018-0)

#### **O**

off-diagonal elements initialization [1817](#page-1816-0) LAPACK [1361](#page-1360-0) ScaLAPACK [1817](#page-1816-0) one-dimensional FFTs storage effects [2341](#page-2340-0)–[2343](#page-2341-0) orthogonal matrix CS decomposition LAPACK [920](#page-919-0), [925](#page-924-0), [1060](#page-1059-0) from LQ factorization LAPACK [1396](#page-1395-0) ScaLAPACK [1836](#page-1835-0) from QL factorization LAPACK [1394](#page-1393-0), [1399](#page-1398-0) ScaLAPACK [1833,](#page-1832-0) [1840](#page-1839-0) from QR factorization LAPACK [1395](#page-1394-0) ScaLAPACK [1835](#page-1834-0) from RQ factorization LAPACK [1397](#page-1396-0) ScaLAPACK [1838](#page-1837-0)

### **P**

p?agemv [2389](#page-2388-0) p?ahemv [2397](#page-2396-0) p?amax [2376](#page-2375-0) p?asum [2377](#page-2376-0) p?asymv [2404](#page-2403-0) p?atrmv [2410](#page-2409-0) p?axpy [2378](#page-2377-0) p?copy [2379](#page-2378-0) p?dbsv [1687](#page-1686-0) p?dbtrf [1542](#page-1541-0) p?dbtrs [1553](#page-1552-0) p?dbtrsv [1746](#page-1745-0) p?dot [2380](#page-2379-0) p?dotc [2381](#page-2380-0) p?dotu [2382](#page-2381-0) p?dtsv [1689](#page-1688-0) p?dttrf [1543](#page-1542-0) p?dttrs [1555](#page-1554-0) p?dttrsv [1748](#page-1747-0) p?gbsv [1685](#page-1684-0) p?gbtrf [1540](#page-1539-0) p?gbtrs [1551](#page-1550-0) p?geadd [2415](#page-2414-0) p?gebd2 [1751](#page-1750-0) p?gebrd [1666](#page-1665-0) p?gecon [1564](#page-1563-0) p?geequ [1583](#page-1582-0) p?gehd2 [1754](#page-1753-0) p?gehrd [1657](#page-1656-0) p?gelq2 [1756](#page-1755-0) p?gelqf [1598](#page-1597-0) p?gels [1701](#page-1700-0) p?gemm [2418](#page-2417-0) p?gemv [2387](#page-2386-0) p?geql2 [1758](#page-1757-0) p?geqlf [1608](#page-1607-0) p?geqpf [1589](#page-1588-0) p?geqr2 [1760](#page-1759-0) p?geqrf [1587](#page-1586-0)

p?ger [2391](#page-2390-0) p?gerc [2393](#page-2392-0) p?gerfs [1570](#page-1569-0) p?gerq2 [1762](#page-1761-0) p?gerqf [1617](#page-1616-0) p?geru [2394](#page-2393-0) p?gesv [1679](#page-1678-0) p?gesvd [1723](#page-1722-0) p?gesvx [1681](#page-1680-0) p?getf2 [1763](#page-1762-0) p?getrf [1538](#page-1537-0) p?getri [1578](#page-1577-0) p?getrs [1550](#page-1549-0) p?ggqrf [1633](#page-1632-0) p?ggrqf [1636](#page-1635-0) p?heev [1713](#page-1712-0) p?heevd [1715](#page-1714-0) p?heevx [1717](#page-1716-0) p?hegst [1677](#page-1676-0) p?hegvx [1732](#page-1731-0) p?hemm [2420](#page-2419-0) p?hemv [2396](#page-2395-0) p?her [2399](#page-2398-0) p?her2 [2400](#page-2399-0) p?her2k [2424](#page-2423-0) p?herk [2422](#page-2421-0) p?hetrd [1646](#page-1645-0) p?labad [1879](#page-1878-0) p?labrd [1765](#page-1764-0) p?lachkieee [1880](#page-1879-0) p?lacon [1768](#page-1767-0) p?laconsb [1769](#page-1768-0) p?lacp2 [1770](#page-1769-0) p?lacp3 [1772](#page-1771-0) p?lacpy [1773](#page-1772-0) p?laevswp [1774](#page-1773-0) p?lahqr [1664](#page-1663-0) p?lahrd [1775](#page-1774-0) p?laiect [1778](#page-1777-0) p?lamch [1881](#page-1880-0) p?lange [1779](#page-1778-0) p?lanhs [1780](#page-1779-0) p?lantr [1783](#page-1782-0) p?lapiv [1785](#page-1784-0) p?laqge [1787](#page-1786-0) p?laqsy [1789](#page-1788-0) p?lared1d [1791](#page-1790-0) p?lared2d [1792](#page-1791-0) p?larf [1793](#page-1792-0) p?larfb [1795](#page-1794-0) p?larfc [1798](#page-1797-0) p?larfg [1800](#page-1799-0) p?larft [1802](#page-1801-0) p?larz [1804](#page-1803-0) p?larzb [1807](#page-1806-0) p?larzt [1813](#page-1812-0) p?lascl [1815](#page-1814-0) p?laset [1817](#page-1816-0) p?lasmsub [1818](#page-1817-0) p?lasnbt [1882](#page-1881-0) p?lassq [1819](#page-1818-0) p?laswp [1821](#page-1820-0) p?latra [1822](#page-1821-0) p?latrd [1823](#page-1822-0) p?latrz [1828](#page-1827-0) p?lauu2 [1830](#page-1829-0) p?lauum [1831](#page-1830-0) p?lawil [1832](#page-1831-0) p?max1 [1744](#page-1743-0) p?nrm2 [2383](#page-2382-0)

p?org2l/p?ung2l [1833](#page-1832-0) p?org2r/p?ung2r [1835](#page-1834-0) p?orgl2/p?ungl2 [1836](#page-1835-0) p?orglq [1600](#page-1599-0) p?orgql [1609](#page-1608-0) p?orgqr [1591](#page-1590-0) p?orgr2/p?ungr2 [1838](#page-1837-0) p?orgrq [1619](#page-1618-0) p?orm2l/p?unm2l [1840](#page-1839-0) p?orm2r/p?unm2r [1843](#page-1842-0) p?ormbr [1669](#page-1668-0) p?ormhr [1659](#page-1658-0) p?orml2/p?unml2 [1846](#page-1845-0) p?ormlq [1603](#page-1602-0) p?ormql [1612](#page-1611-0) p?ormqr [1594](#page-1593-0) p?ormr2/p?unmr2 [1849](#page-1848-0) p?ormrq [1622](#page-1621-0) p?ormrz [1628](#page-1627-0) p?ormtr [1643](#page-1642-0) p?pbsv [1697](#page-1696-0) p?pbtrf [1546](#page-1545-0) p?pbtrs [1558](#page-1557-0) p?pbtrsv [1851](#page-1850-0) p?pocon [1566](#page-1565-0) p?poequ [1584](#page-1583-0) p?porfs [1573](#page-1572-0) p?posv [1691](#page-1690-0) p?posvx [1693](#page-1692-0) p?potf2 [1857](#page-1856-0) p?potrf [1545](#page-1544-0) p?potri [1580](#page-1579-0) p?potrs [1557](#page-1556-0) p?ptsv [1699](#page-1698-0) p?pttrf [1548](#page-1547-0) p?pttrs [1560](#page-1559-0) p?pttrsv [1854](#page-1853-0) p?rscl [1858](#page-1857-0) p?scal [2384](#page-2383-0) p?stebz [1651](#page-1650-0) p?stein [1653](#page-1652-0) p?sum1 [1745](#page-1744-0) p?swap [2385](#page-2384-0) p?syev [1704](#page-1703-0) p?syevd [1706](#page-1705-0) p?syevx [1708](#page-1707-0) p?sygs2/p?hegs2 [1859](#page-1858-0) p?sygst [1676](#page-1675-0) p?sygvx [1726](#page-1725-0) p?symm [2426](#page-2425-0) p?symv [2402](#page-2401-0) p?syr [2406](#page-2405-0) p?syr2 [2407](#page-2406-0) p?syr2k [2430](#page-2429-0) p?syrk [2428](#page-2427-0) p?sytd2/p?hetd2 [1861](#page-1860-0) p?sytrd [1640](#page-1639-0) p?tradd [2416](#page-2415-0) p?tran [2432](#page-2431-0) p?tranc [2434](#page-2433-0) p?tranu [2433](#page-2432-0) p?trcon [1568](#page-1567-0) p?trmm [2435](#page-2434-0) p?trmv [2409](#page-2408-0) p?trrfs [1576](#page-1575-0) p?trsm [2437](#page-2436-0) p?trsv [2413](#page-2412-0) p?trti2 [1864](#page-1863-0) p?trtri [1581](#page-1580-0) p?trtrs [1562](#page-1561-0)

p?tzrzf [1626](#page-1625-0) p?unglq [1602](#page-1601-0) p?ungql [1611](#page-1610-0) p?ungqr [1592](#page-1591-0) p?ungrq [1620](#page-1619-0) p?unmbr [1672](#page-1671-0) p?unmhr [1662](#page-1661-0) p?unmlq [1605](#page-1604-0) p?unmql [1615](#page-1614-0) p?unmqr [1596](#page-1595-0) p?unmrq [1624](#page-1623-0) p?unmrz [1631](#page-1630-0) p?unmtr [1648](#page-1647-0) Packed formats [2347](#page-2346-0) packed storage scheme [2646](#page-2645-0) parallel direct solver (Pardiso) [1885](#page-1884-0) parallel direct sparse solver interface pardiso [1886](#page-1885-0) pardiso\_64 [1903](#page-1902-0) pardiso\_getenv [1904](#page-1903-0) pardiso\_setenv [1904](#page-1903-0) pardisoinit [1902](#page-1901-0) parameters for a Givens rotation [64](#page-63-0) modified Givens transformation [67](#page-66-0) pardiso [1886](#page-1885-0) PARDISO parameters [1905](#page-1904-0) pardiso\_64 [1903](#page-1902-0) pardiso\_getenv [1904](#page-1903-0) pardiso\_setenv [1904](#page-1903-0) PARDISO\* solver [1885](#page-1884-0) pardisoinit [1902](#page-1901-0) Partial Differential Equations support Helmholtz problem on a sphere [2459](#page-2458-0) Poisson problem on a sphere [2460](#page-2459-0) three-dimensional Helmholtz problem [2461](#page-2460-0) three-dimensional Laplace problem [2461](#page-2460-0) three-dimensional Poisson problem [2461](#page-2460-0) two-dimensional Helmholtz problem [2458](#page-2457-0) two-dimensional Laplace problem [2459](#page-2458-0) two-dimensional Poisson problem [2458](#page-2457-0) PBLAS Level 1 functions p?amax [2376](#page-2375-0) p?asum [2377](#page-2376-0) p?dot [2380](#page-2379-0) p?dotc [2381](#page-2380-0) p?dotu [2382](#page-2381-0) p?nrm2 [2383](#page-2382-0) PBLAS Level 1 routines p?amax [2375](#page-2374-0) p?asum [2375](#page-2374-0) p?axpy [2375,](#page-2374-0) [2378](#page-2377-0) p?copy [2375](#page-2374-0), [2379](#page-2378-0) p?dot [2375](#page-2374-0) p?dotc [2375](#page-2374-0) p?dotu [2375](#page-2374-0) p?nrm2 [2375](#page-2374-0) p?scal [2375,](#page-2374-0) [2384](#page-2383-0) p?swap [2375](#page-2374-0), [2385](#page-2384-0) PBLAS Level 2 routines ?agemv [2386](#page-2385-0) ?asymv [2386](#page-2385-0) ?gemv [2386](#page-2385-0) ?ger [2386](#page-2385-0) ?gerc [2386](#page-2385-0) ?geru [2386](#page-2385-0) ?hemv [2386](#page-2385-0) ?her [2386](#page-2385-0) ?her2 [2386](#page-2385-0) ?symv [2386](#page-2385-0)
?syr [2386](#page-2385-0) ?syr2 [2386](#page-2385-0) ?trmv [2386](#page-2385-0) ?trsv [2386](#page-2385-0) p?agemv [2389](#page-2388-0) p?ahemv [2397](#page-2396-0) p?asymv [2404](#page-2403-0) p?atrmv [2410](#page-2409-0) p?gemv [2387](#page-2386-0) p?ger [2391](#page-2390-0) p?gerc [2393](#page-2392-0) p?geru [2394](#page-2393-0) p?hemv [2396](#page-2395-0) p?her [2399](#page-2398-0) p?her2 [2400](#page-2399-0) p?symv [2402](#page-2401-0) p?syr [2406](#page-2405-0) p?syr2 [2407](#page-2406-0) p?trmv [2409](#page-2408-0) p?trsv [2413](#page-2412-0) PBLAS Level 3 routines p?geadd [2415](#page-2414-0) p?gemm [2414,](#page-2413-0) [2418](#page-2417-0) p?hemm [2414,](#page-2413-0) [2420](#page-2419-0) p?her2k [2414](#page-2413-0), [2424](#page-2423-0) p?herk [2414](#page-2413-0), [2422](#page-2421-0) p?symm [2414,](#page-2413-0) [2426](#page-2425-0) p?syr2k [2414](#page-2413-0), [2430](#page-2429-0) p?syrk [2414](#page-2413-0), [2428](#page-2427-0) p?tradd [2416](#page-2415-0) p?tran [2432](#page-2431-0) p?tranc [2434](#page-2433-0) p?tranu [2433](#page-2432-0) p?trmm [2414](#page-2413-0), [2435](#page-2434-0) p?trsm [2414,](#page-2413-0) [2437](#page-2436-0) PBLAS routines routine groups pcagemv [2389](#page-2388-0) pcahemv [2397](#page-2396-0) pcamax [2376](#page-2375-0) pcatrmv [2410](#page-2409-0) pcaxpy [2378](#page-2377-0) pccopy [2379](#page-2378-0) pcdotc [2381](#page-2380-0) pcdotu [2382](#page-2381-0) pcgeadd [2415](#page-2414-0) pcgecon [1564](#page-1563-0) pcgemm [2418](#page-2417-0) pcgemv [2387](#page-2386-0) pcgerc [2393](#page-2392-0) pcgeru [2394](#page-2393-0) pchemm [2420](#page-2419-0) pchemv [2396](#page-2395-0) pcher [2399](#page-2398-0) pcher2 [2400](#page-2399-0) pcher2k [2424](#page-2423-0) pcherk [2422](#page-2421-0) pcnrm2 [2383](#page-2382-0) pcscal [2384](#page-2383-0) pcsscal [2384](#page-2383-0) pcswap [2385](#page-2384-0) pcsymm [2426](#page-2425-0) pcsyr2k [2430](#page-2429-0) pcsyrk [2428](#page-2427-0) pctradd [2416](#page-2415-0) pctranu [2433](#page-2432-0) pctrmm [2435](#page-2434-0) pctrmv [2409](#page-2408-0) pctrsm [2437](#page-2436-0) pctrsv [2413](#page-2412-0)

pdagemv [2389](#page-2388-0) pdamax [2376](#page-2375-0) pdasum [2377](#page-2376-0) pdasymv [2404](#page-2403-0) pdatrmv [2410](#page-2409-0) pdaxpy [2378](#page-2377-0) pdcopy [2379](#page-2378-0) pddot [2380](#page-2379-0) PDE support pdgeadd [2415](#page-2414-0) pdgecon [1564](#page-1563-0) pdgemm [2418](#page-2417-0) pdgemv [2387](#page-2386-0) pdger [2391](#page-2390-0) pdlaiectb [1778](#page-1777-0) pdlaiectl [1778](#page-1777-0) pdnrm2 [2383](#page-2382-0) pdscal [2384](#page-2383-0) pdswap [2385](#page-2384-0) pdsymm [2426](#page-2425-0) pdsymv [2402](#page-2401-0) pdsyr [2406](#page-2405-0) pdsyr2 [2407](#page-2406-0) pdsyr2k [2430](#page-2429-0) pdsyrk [2428](#page-2427-0) pdtradd [2416](#page-2415-0) pdtran [2432](#page-2431-0) pdtranc [2434](#page-2433-0) pdtrmm [2435](#page-2434-0) pdtrmv [2409](#page-2408-0) pdtrsm [2437](#page-2436-0) pdtrsv [2413](#page-2412-0) pdzasum [2377](#page-2376-0) permutation matrix [2630](#page-2629-0) picopy [2379](#page-2378-0) pivoting matrix rows or columns [1785](#page-1784-0) PL Interface [2457](#page-2456-0) points rotation in the modified plane [65](#page-64-0) in the plane [63](#page-62-0) Poisson [2202](#page-2201-0) Poisson Library routines ?\_commit\_Helmholtz\_2D [2467](#page-2466-0) ? commit\_Helmholtz\_3D [2467](#page-2466-0) ?\_commit\_sph\_np [2476](#page-2475-0) ?\_commit\_sph\_p [2476](#page-2475-0) ?\_Helmholtz\_2D [2470](#page-2469-0) ?\_Helmholtz\_3D [2470](#page-2469-0) ? init\_Helmholtz\_2D [2465](#page-2464-0) ? init\_Helmholtz\_3D [2465](#page-2464-0) ?\_init\_sph\_np [2475](#page-2474-0) ?\_init\_sph\_p [2475](#page-2474-0) ?\_sph\_np [2478](#page-2477-0) ?\_sph\_p [2478](#page-2477-0) free Helmholtz 2D [2474](#page-2473-0) free\_Helmholtz\_3D [2474](#page-2473-0) free\_sph\_np [2480](#page-2479-0) free\_sph\_p [2480](#page-2479-0) structure [2457](#page-2456-0) Poisson problem on a sphere [2460](#page-2459-0) three-dimensional [2461](#page-2460-0) two-dimensional [2458](#page-2457-0) PoissonV [2204](#page-2203-0) pprfs [478](#page-477-0) pptrs [396](#page-395-0) preconditioned Jacobi SVD [1045](#page-1044-0) preconditioners based on incomplete LU factorization dcsrilu0 [1961](#page-1960-0)

dcsrilut [1963](#page-1962-0) Preconditioners Interface Description [1960](#page-1959-0) process grid [1535,](#page-1534-0) [2373](#page-2372-0) product distributed matrix-vector general matrix [2387,](#page-2386-0) [2389](#page-2388-0) distributed vector-scalar [2384](#page-2383-0) matrix-vector distributed Hermitian matrix [2396,](#page-2395-0) [2397](#page-2396-0) distributed symmetric matrix [2402,](#page-2401-0) [2404](#page-2403-0) distributed triangular matrix [2409,](#page-2408-0) [2410](#page-2409-0) general matrix [75,](#page-74-0) [77](#page-76-0), [329](#page-328-0), [331](#page-330-0), [1468](#page-1467-0) Hermitian indefinite matrix [1478](#page-1477-0) Hermitian matrix [84,](#page-83-0) [86,](#page-85-0) [91](#page-90-0) real symmetric matrix [98,](#page-97-0) [102](#page-101-0) symmetric indefinite matrix [1505](#page-1504-0) triangular matrix [107,](#page-106-0) [112,](#page-111-0) [115](#page-114-0) scalar-matrix general distributed matrix [2418](#page-2417-0) general matrix [119,](#page-118-0) [333](#page-332-0) Hermitian distributed matrix [2420](#page-2419-0) Hermitian matrix [122](#page-121-0) scalar-matrix-matrix general distributed matrix [2418](#page-2417-0) general matrix [119,](#page-118-0) [333](#page-332-0) Hermitian distributed matrix [2420](#page-2419-0) Hermitian matrix [122](#page-121-0) symmetric distributed matrix [2426](#page-2425-0) symmetric matrix [128](#page-127-0) triangular distributed matrix [2435](#page-2434-0) triangular matrix [135](#page-134-0) vector-scalar [69](#page-68-0) product:matrix-vector general matrix band storage [75](#page-74-0) Hermitian matrix band storage [84](#page-83-0) packed storage [91](#page-90-0) real symmetric matrix packed storage [98](#page-97-0) symmetric matrix band storage [95](#page-94-0) triangular matrix band storage [107](#page-106-0) packed storage [112](#page-111-0) psagemv [2389](#page-2388-0) psamax [2376](#page-2375-0) psasum [2377](#page-2376-0) psasymv [2404](#page-2403-0) psatrmv [2410](#page-2409-0) psaxpy [2378](#page-2377-0) pscasum [2377](#page-2376-0) pscopy [2379](#page-2378-0) psdot [2380](#page-2379-0) pseudorandom numbers psgeadd [2415](#page-2414-0) psgecon [1564](#page-1563-0) psgemm [2418](#page-2417-0) psgemv [2387](#page-2386-0) psger [2391](#page-2390-0) pslaiect [1778](#page-1777-0) psnrm2 [2383](#page-2382-0) psscal [2384](#page-2383-0) psswap [2385](#page-2384-0) pssymm [2426](#page-2425-0) pssymv [2402](#page-2401-0) pssyr [2406](#page-2405-0) pssyr2 [2407](#page-2406-0) pssyr2k [2430](#page-2429-0) pssyrk [2428](#page-2427-0)

pstradd [2416](#page-2415-0) pstran [2432](#page-2431-0) pstranc [2434](#page-2433-0) pstrmm [2435](#page-2434-0) pstrmv [2409](#page-2408-0) pstrsm [2437](#page-2436-0) pstrsv [2413](#page-2412-0) pxerbla [1882](#page-1881-0), [2530](#page-2529-0) pzagemv [2389](#page-2388-0) pzahemv [2397](#page-2396-0) pzamax [2376](#page-2375-0) pzatrmv [2410](#page-2409-0) pzaxpy [2378](#page-2377-0) pzcopy [2379](#page-2378-0) pzdotc [2381](#page-2380-0) pzdotu [2382](#page-2381-0) pzdscal [2384](#page-2383-0) pzgeadd [2415](#page-2414-0) pzgecon [1564](#page-1563-0) pzgemm [2418](#page-2417-0) pzgemv [2387](#page-2386-0) pzgerc [2393](#page-2392-0) pzgeru [2394](#page-2393-0) pzhemm [2420](#page-2419-0) pzhemv [2396](#page-2395-0) pzher [2399](#page-2398-0) pzher2 [2400](#page-2399-0) pzher2k [2424](#page-2423-0) pzherk [2422](#page-2421-0) pznrm2 [2383](#page-2382-0) pzscal [2384](#page-2383-0) pzswap [2385](#page-2384-0) pzsymm [2426](#page-2425-0) pzsyr2k [2430](#page-2429-0) pzsyrk [2428](#page-2427-0) pztradd [2416](#page-2415-0) pztranu [2433](#page-2432-0) pztrmm [2435](#page-2434-0) pztrmv [2409](#page-2408-0) pztrsm [2437](#page-2436-0) pztrsv [2413](#page-2412-0)

# **Q**

QL factorization computing the elements of complex matrix Q [704](#page-703-0) orthogonal matrix Q [1609](#page-1608-0) real matrix Q [702](#page-701-0) unitary matrix Q [1611](#page-1610-0) general rectangular matrix LAPACK [1171](#page-1170-0) ScaLAPACK [1758](#page-1757-0) multiplying general matrix by orthogonal matrix Q [1612](#page-1611-0) unitary matrix Q [1615](#page-1614-0) QR factorization computing the elements of orthogonal matrix Q [681](#page-680-0), [1591](#page-1590-0) unitary matrix Q [685](#page-684-0), [1592](#page-1591-0) general rectangular matrix LAPACK [1172](#page-1171-0), [1174,](#page-1173-0) [1175](#page-1174-0) ScaLAPACK [1760,](#page-1759-0) [1762](#page-1761-0) with pivoting ScaLAPACK [1589](#page-1588-0) quasi-random numbers quasi-triangular matrix LAPACK [833](#page-832-0), [877](#page-876-0) ScaLAPACK [1656](#page-1655-0) quasi-triangular system of equations [1289](#page-1288-0)

#### **R**

random number generators [2115](#page-2114-0) random stream [2123](#page-2122-0) random stream descriptor [2117](#page-2116-0) Random Streams [2123](#page-2122-0) rank-1 update conjugated, distributed general matrix [2393](#page-2392-0) conjugated, general matrix [81](#page-80-0) distributed general matrix [2391](#page-2390-0) distributed Hermitian matrix [2399](#page-2398-0) distributed symmetric matrix [2406](#page-2405-0) general matrix [79](#page-78-0) Hermitian matrix packed storage [92](#page-91-0) real symmetric matrix packed storage [99](#page-98-0) unconjugated, distributed general matrix [2394](#page-2393-0) unconjugated, general matrix [82](#page-81-0) rank-2 update distributed Hermitian matrix [2400](#page-2399-0) distributed symmetric matrix [2407](#page-2406-0) Hermitian matrix packed storage [94](#page-93-0) symmetric matrix packed storage [101](#page-100-0) rank-2k update Hermitian distributed matrix [2424](#page-2423-0) Hermitian matrix [126](#page-125-0) symmetric distributed matrix [2430](#page-2429-0) symmetric matrix [133](#page-132-0) rank-k update distributed Hermitian matrix [2422](#page-2421-0) Hermitian matrix [124](#page-123-0) symmetric distributed matrix [2428](#page-2427-0) rank-n update symmetric matrix [131](#page-130-0) Rayleigh [2175](#page-2174-0) RCI CG Interface [1933](#page-1932-0) RCI CG sparse solver routines dcg [1946,](#page-1945-0) [1950](#page-1949-0) dcg\_check [1946](#page-1945-0) dcg\_get [1948](#page-1947-0) dcg\_init [1945](#page-1944-0) dcgmrhs\_check [1949](#page-1948-0) dcgmrhs\_get [1952](#page-1951-0) dcgmrhs\_init [1948](#page-1947-0) RCI FGMRES Interface [1938](#page-1937-0) RCI FGMRES sparse solver routines dfgmres\_check [1953](#page-1952-0) dfgmres\_get [1956](#page-1955-0) dfgmres\_init [1952](#page-1951-0) RCI GFMRES sparse solver routines dfgres [1954](#page-1953-0) RCI ISS [1932](#page-1931-0) RCI ISS interface [1932](#page-1931-0) RCI ISS sparse solver routines implementation details [1957](#page-1956-0) real matrix QR factorization with pivoting [1269](#page-1268-0) real symmetric matrix 1-norm value [1252](#page-1251-0) Frobenius norm [1252](#page-1251-0) infinity- norm [1252](#page-1251-0) largest absolute value of element [1252](#page-1251-0) real symmetric tridiagonal matrix 1-norm value [1251](#page-1250-0)

Frobenius norm [1251](#page-1250-0) infinity- norm [1251](#page-1250-0) largest absolute value of element [1251](#page-1250-0) reducing generalized eigenvalue problems LAPACK [820](#page-819-0) ScaLAPACK [1676](#page-1675-0) reduction to upper Hessenberg form general matrix [1754](#page-1753-0) general square matrix [1168](#page-1167-0) refining solutions of linear equations band matrix [458](#page-457-0) banded matrix [461,](#page-460-0) [1462,](#page-1461-0) [1493](#page-1492-0) general matrix [449,](#page-448-0) [452,](#page-451-0) [1473,](#page-1472-0) [1570](#page-1569-0) Hermitian indefinite matrix [496](#page-495-0), [1482](#page-1481-0) Hermitian matrix packed storage [504](#page-503-0) Hermitian positive-definite matrix band storage [480](#page-479-0) packed storage [478](#page-477-0) symmetric indefinite matrix [488](#page-487-0), [1511](#page-1510-0) symmetric matrix packed storage [501](#page-500-0) symmetric positive-definite matrix band storage [480](#page-479-0) packed storage [478](#page-477-0) symmetric/Hermitian positive-definite distributed matrix [1573](#page-1572-0) tridiagonal matrix [467](#page-466-0) RegisterBrng [2209](#page-2208-0) registering a basic generator [2208](#page-2207-0) reordering of matrices [2631](#page-2630-0) Reverse Communication Interface [1932](#page-1931-0) rotation of points in the modified plane [65](#page-64-0) of points in the plane [63](#page-62-0) of sparse vectors [148](#page-147-0) parameters for a Givens rotation [64](#page-63-0) parameters of modified Givens transformation [67](#page-66-0) routine name conventions BLAS [51](#page-50-0) Nonlinear Optimization Solvers [2496](#page-2495-0) PBLAS [2374](#page-2373-0) Sparse BLAS Level 1 [140](#page-139-0) Sparse BLAS Level 2 [151](#page-150-0) Sparse BLAS Level 3 [151](#page-150-0) RQ factorization computing the elements of complex matrix Q [714](#page-713-0) orthogonal matrix Q [1619](#page-1618-0) real matrix Q [712](#page-711-0) unitary matrix Q [1620](#page-1619-0)

#### **S**

SaveStreamF [2140](#page-2139-0) SaveStreamM [2142](#page-2141-0) sbbcsd [920](#page-919-0) sbdsdc [756](#page-755-0) ScaLAPACK ScaLAPACK routines 1D array redistribution [1791,](#page-1790-0) [1792](#page-1791-0) auxiliary routines ?combamax1 [1745](#page-1744-0) ?dbtf2 [1872](#page-1871-0) ?dbtrf [1873](#page-1872-0) ?dttrf [1874](#page-1873-0) ?dttrsv [1875](#page-1874-0) ?lamsh [1866](#page-1865-0) ?laref [1867](#page-1866-0)

?lasorte [1868](#page-1867-0) ?lasrt2 [1869](#page-1868-0) ?pttrsv [1876](#page-1875-0) ?stein2 [1870](#page-1869-0) ?steqr2 [1878](#page-1877-0) p?dbtrsv [1746](#page-1745-0) p?dttrsv [1748](#page-1747-0) p?gebd2 [1751](#page-1750-0) p?gehd2 [1754](#page-1753-0) p?gelq2 [1756](#page-1755-0) p?geql2 [1758](#page-1757-0) p?geqr2 [1760](#page-1759-0) p?gerq2 [1762](#page-1761-0) p?getf2 [1763](#page-1762-0) p?labrd [1765](#page-1764-0) p?lacgv [1743](#page-1742-0) p?lacon [1768](#page-1767-0) p?laconsb [1769](#page-1768-0) p?lacp2 [1770](#page-1769-0) p?lacp3 [1772](#page-1771-0) p?lacpy [1773](#page-1772-0) p?laevswp [1774](#page-1773-0) p?lahrd [1775](#page-1774-0) p?laiect [1778](#page-1777-0) p?lange [1779](#page-1778-0) p?lanhs [1780](#page-1779-0) p?lansy, p?lanhe [1782](#page-1781-0) p?lantr [1783](#page-1782-0) p?lapiv [1785](#page-1784-0) p?laqge [1787](#page-1786-0) p?laqsy [1789](#page-1788-0) p?lared1d [1791](#page-1790-0) p?lared2d [1792](#page-1791-0) p?larf [1793](#page-1792-0) p?larfb [1795](#page-1794-0) p?larfc [1798](#page-1797-0) p?larfg [1800](#page-1799-0) p?larft [1802](#page-1801-0) p?larz [1804](#page-1803-0) p?larzb [1807](#page-1806-0) p?larzc [1809](#page-1808-0) p?larzt [1813](#page-1812-0) p?lascl [1815](#page-1814-0) p?laset [1817](#page-1816-0) p?lasmsub [1818](#page-1817-0) p?lassq [1819](#page-1818-0) p?laswp [1821](#page-1820-0) p?latra [1822](#page-1821-0) p?latrd [1823](#page-1822-0) p?latrs [1826](#page-1825-0) p?latrz [1828](#page-1827-0) p?lauu2 [1830](#page-1829-0) p?lauum [1831](#page-1830-0) p?lawil [1832](#page-1831-0) p?max1 [1744](#page-1743-0) p?org2l/p?ung2l [1833](#page-1832-0) p?org2r/p?ung2r [1835](#page-1834-0) p?orgl2/p?ungl2 [1836](#page-1835-0) p?orgr2/p?ungr2 [1838](#page-1837-0) p?orm2l/p?unm2l [1840](#page-1839-0) p?orm2r/p?unm2r [1843](#page-1842-0) p?orml2/p?unml2 [1846](#page-1845-0) p?ormr2/p?unmr2 [1849](#page-1848-0) p?pbtrsv [1851](#page-1850-0) p?potf2 [1857](#page-1856-0) p?pttrsv [1854](#page-1853-0) p?rscl [1858](#page-1857-0) p?sum1 [1745](#page-1744-0) p?sygs2/p?hegs2 [1859](#page-1858-0) p?sytd2/p?hetd2 [1861](#page-1860-0)

p?trti2 [1864](#page-1863-0) pdlaiectb [1778](#page-1777-0) pdlaiectl [1778](#page-1777-0) pslaiect [1778](#page-1777-0) block reflector triangular factor [1802](#page-1801-0), [1813](#page-1812-0) Cholesky factorization [1548](#page-1547-0) complex matrix complex elementary reflector [1809](#page-1808-0) complex vector 1-norm using true absolute value [1745](#page-1744-0) complex vector conjugation [1743](#page-1742-0) condition number estimation p?gecon [1564](#page-1563-0) p?pocon [1566](#page-1565-0) p?trcon [1568](#page-1567-0) driver routines p?dbsv [1687](#page-1686-0) p?dtsv [1689](#page-1688-0) p?gbsv [1685](#page-1684-0) p?gels [1701](#page-1700-0) p?gesv [1679](#page-1678-0) p?gesvd [1723](#page-1722-0) p?gesvx [1681](#page-1680-0) p?heev [1713](#page-1712-0) p?heevd [1715](#page-1714-0) p?heevx [1717](#page-1716-0) p?hegvx [1732](#page-1731-0) p?pbsv [1697](#page-1696-0) p?posv [1691](#page-1690-0) p?posvx [1693](#page-1692-0) p?ptsv [1699](#page-1698-0) p?syev [1704](#page-1703-0) p?syevd [1706](#page-1705-0) p?syevx [1708](#page-1707-0) p?sygvx [1726](#page-1725-0) error estimation p?trrfs [1576](#page-1575-0) error handling pxerbla [1882](#page-1881-0), [2530](#page-2529-0) general matrix block reflector [1807](#page-1806-0) elementary reflector [1804](#page-1803-0) LU factorization [1763](#page-1762-0) reduction to upper Hessenberg form [1754](#page-1753-0) general rectangular matrix elementary reflector [1793](#page-1792-0) LQ factorization [1756](#page-1755-0) QL factorization [1758](#page-1757-0) QR factorization [1760](#page-1759-0) reduction to bidiagonal form [1765](#page-1764-0) reduction to real bidiagonal form [1751](#page-1750-0) row interchanges [1821](#page-1820-0) RQ factorization [1762](#page-1761-0) generalized eigenvalue problems p?hegst [1677](#page-1676-0) p?sygst [1676](#page-1675-0) Householder matrix elementary reflector [1800](#page-1799-0) LQ factorization p?gelq2 [1756](#page-1755-0) p?gelqf [1598](#page-1597-0) p?orglq [1600](#page-1599-0) p?ormlq [1603](#page-1602-0) p?unglq [1602](#page-1601-0) p?unmlq [1605](#page-1604-0) LU factorization p?dbtrsv [1746](#page-1745-0) p?dttrf [1543](#page-1542-0) p?dttrsv [1748](#page-1747-0)

p?getf2 [1763](#page-1762-0) matrix equilibration p?geequ [1583](#page-1582-0) p?poequ [1584](#page-1583-0) matrix inversion p?getri [1578](#page-1577-0) p?potri [1580](#page-1579-0) p?trtri [1581](#page-1580-0) nonsymmetric eigenvalue problems p?gehrd [1657](#page-1656-0) p?lahqr [1664](#page-1663-0) p?ormhr [1659](#page-1658-0) p?unmhr [1662](#page-1661-0) QL factorization ?geqlf [1608](#page-1607-0) ?ungql [1611](#page-1610-0) p?geql2 [1758](#page-1757-0) p?orgql [1609](#page-1608-0) p?ormql [1612](#page-1611-0) p?unmql [1615](#page-1614-0) QR factorization p?geqpf [1589](#page-1588-0) p?geqr2 [1760](#page-1759-0) p?ggqrf [1633](#page-1632-0) p?orgqr [1591](#page-1590-0) p?ormqr [1594](#page-1593-0) p?ungqr [1592](#page-1591-0) p?unmqr [1596](#page-1595-0) RQ factorization p?gerq2 [1762](#page-1761-0) p?gerqf [1617](#page-1616-0) p?ggrqf [1636](#page-1635-0) p?orgrq [1619](#page-1618-0) p?ormrq [1622](#page-1621-0) p?ungrq [1620](#page-1619-0) p?unmrq [1624](#page-1623-0) RZ factorization p?ormrz [1628](#page-1627-0) p?tzrzf [1626](#page-1625-0) p?unmrz [1631](#page-1630-0) singular value decomposition p?gebrd [1666](#page-1665-0) p?ormbr [1669](#page-1668-0) p?unmbr [1672](#page-1671-0) solution refinement and error estimation p?gerfs [1570](#page-1569-0) p?porfs [1573](#page-1572-0) solving linear equations ?dttrsv [1875](#page-1874-0) ?pttrsv [1876](#page-1875-0) p?dbtrs [1553](#page-1552-0) p?dttrs [1555](#page-1554-0) p?gbtrs [1551](#page-1550-0) p?getrs [1550](#page-1549-0) p?potrs [1557](#page-1556-0) p?pttrs [1560](#page-1559-0) p?trtrs [1562](#page-1561-0) symmetric eigenproblems p?hetrd [1646](#page-1645-0) p?ormtr [1643](#page-1642-0) p?stebz [1651](#page-1650-0) p?stein [1653](#page-1652-0) p?sytrd [1640](#page-1639-0) p?unmtr [1648](#page-1647-0) symmetric eigenvalue problems ?stein2 [1870](#page-1869-0) ?steqr2 [1878](#page-1877-0) trapezoidal matrix [1828](#page-1827-0) triangular factorization ?dbtrf [1873](#page-1872-0)

?dttrf [1874](#page-1873-0) p?dbtrsv [1746](#page-1745-0) p?dttrsv [1748](#page-1747-0) p?gbtrf [1540](#page-1539-0) p?getrf [1538](#page-1537-0) p?pbtrf [1546](#page-1545-0) p?potrf [1545](#page-1544-0) p?pttrf [1548](#page-1547-0) triangular system of equations [1826](#page-1825-0) updating sum of squares [1819](#page-1818-0) utility functions and routines p?labad [1879](#page-1878-0) p?lachkieee [1880](#page-1879-0) p?lamch [1881](#page-1880-0) p?lasnbt [1882](#page-1881-0) pxerbla [1882](#page-1881-0), [2530](#page-2529-0) scalar-matrix product [119,](#page-118-0) [122,](#page-121-0) [128,](#page-127-0) [333,](#page-332-0) [2418,](#page-2417-0) [2420,](#page-2419-0) [2426](#page-2425-0) scalar-matrix-matrix product general distributed matrix [2418](#page-2417-0) general matrix [119,](#page-118-0) [333](#page-332-0) symmetric distributed matrix [2426](#page-2425-0) symmetric matrix [128](#page-127-0) triangular distributed matrix [2435](#page-2434-0) triangular matrix [135](#page-134-0) scaling general rectangular matrix [1787](#page-1786-0) symmetric/Hermitian matrix [1789](#page-1788-0) scaling factors general rectangular distributed matrix [1583](#page-1582-0) Hermitian positive definite distributed matrix [1584](#page-1583-0) symmetric positive definite distributed matrix [1584](#page-1583-0) scattering compressed sparse vector's elements into full storage form [149](#page-148-0) Schur decomposition [894](#page-893-0), [896](#page-895-0) Schur factorization [1223,](#page-1222-0) [1224,](#page-1223-0) [1259](#page-1258-0) scsum1 [1165](#page-1164-0) second/dsecnd [2532](#page-2531-0) Service Functions [1972](#page-1971-0) Service Routines [2127](#page-2126-0) SetInternalDecimation [2237](#page-2236-0) sgbcon [422](#page-421-0) sgbrfsx [461](#page-460-0) sgbsvx [576](#page-575-0) sgbtrs [387](#page-386-0) sgecon [420](#page-419-0) sgejsv [1045](#page-1044-0) sgeqpf [676](#page-675-0) sgesvj [1051](#page-1050-0) sgtrfs [467](#page-466-0) shgeqz [885](#page-884-0) shseqr [851](#page-850-0) simple driver [1536](#page-1535-0) Single Dynamic Library mkl\_set\_interface\_layer [2545](#page-2544-0) mkl\_set\_progress [2547](#page-2546-0) mkl\_set\_threading\_layer [2546](#page-2545-0) mkl\_set\_xerbla [2546](#page-2545-0) single node matrix [1866](#page-1865-0) singular value decomposition LAPACK [734](#page-733-0) LAPACK routines, singular value decomposition [1666](#page-1665-0) ScaLAPACK [1666,](#page-1665-0) [1723](#page-1722-0) See also LAPACK routines, singular value decomposition [734](#page-733-0) Singular Value Decomposition [1037](#page-1036-0) sjacobi [2515](#page-2514-0) sjacobi\_delete [2514](#page-2513-0) sjacobi\_init [2512](#page-2511-0) sjacobi solve [2513](#page-2512-0)

sjacobix [2516](#page-2515-0) SkipAheadStream [2148](#page-2147-0) sla\_gbamv [1455](#page-1454-0) sla\_gbrcond [1457](#page-1456-0) sla\_gbrfsx\_extended [1462](#page-1461-0) sla\_gbrpvgrw [1467](#page-1466-0) sla\_geamv [1468](#page-1467-0) sla\_gercond [1470](#page-1469-0) sla\_gerfsx\_extended [1473](#page-1472-0) sla\_lin\_berr [1488](#page-1487-0) sla\_porcond [1489](#page-1488-0) sla\_porfsx\_extended [1493](#page-1492-0) sla\_porpvgrw [1498](#page-1497-0) sla\_rpvgrw [1503](#page-1502-0) sla\_syamv [1505](#page-1504-0) sla\_syrcond [1507](#page-1506-0) sla\_syrfsx\_extended [1511](#page-1510-0) sla\_syrpvgrw [1516](#page-1515-0) sla\_wwaddw [1517](#page-1516-0) slag2d [1428](#page-1427-0) slapmr [1260](#page-1259-0) slapmt [1262](#page-1261-0) slarfb [1295](#page-1294-0) slarft [1300](#page-1299-0) slarscl2 [1504](#page-1503-0) slartgp [1324](#page-1323-0) slartgs [1326](#page-1325-0) slascl2 [1504](#page-1503-0) slatps [1383](#page-1382-0) slatrd [1385](#page-1384-0) slatrs [1387](#page-1386-0) slatrz [1390](#page-1389-0) slauu2 [1392](#page-1391-0) slauum [1393](#page-1392-0) small subdiagonal element [1818](#page-1817-0) smallest absolute value of a vector element [72](#page-71-0) sNewAbstractStream [2135](#page-2134-0) solver direct [2629](#page-2628-0) iterative [2629](#page-2628-0) Solver Sparse [1885](#page-1884-0) solving linear equations [387](#page-386-0) solving linear equations. linear equations [1551](#page-1550-0) solving linear equations. See linear equations [1232](#page-1231-0) sorbdb [925](#page-924-0) sorcsd [1060](#page-1059-0) sorg2l [1394](#page-1393-0) sorg2r [1395](#page-1394-0) sorgl2 [1396](#page-1395-0) sorgr2 [1397](#page-1396-0) sorm2l [1399](#page-1398-0) sorm2r [1400](#page-1399-0) sorml2 [1402](#page-1401-0) sormr2 [1404](#page-1403-0) sormr3 [1405](#page-1404-0) sorting eigenpairs [1868](#page-1867-0) numbers in increasing/decreasing order LAPACK [1371](#page-1370-0) ScaLAPACK [1869](#page-1868-0) Sparse BLAS Level 1 data types [140](#page-139-0) naming conventions [140](#page-139-0) Sparse BLAS Level 1 routines and functions ?axpyi [141](#page-140-0) ?dotci [144](#page-143-0) ?doti [143](#page-142-0) ?dotui [145](#page-144-0) ?gthr [146](#page-145-0)

?gthrz [147](#page-146-0) ?roti [148](#page-147-0) ?sctr [149](#page-148-0) Sparse BLAS Level 2 naming conventions [151](#page-150-0) sparse BLAS Level 2 routines mkl\_?bsrgemv [164](#page-163-0) mkl\_?bsrmv [218](#page-217-0) mkl\_?bsrsv [232](#page-231-0) mkl\_?bsrsymv [173](#page-172-0) mkl\_?bsrtrsv [184](#page-183-0) mkl ?coogemv [166](#page-165-0) mkl\_?coomv [225](#page-224-0) mkl\_?coosv [239](#page-238-0) mkl\_?coosymv [176](#page-175-0) mkl\_?cootrsv [186](#page-185-0) mkl\_?cscmv [222](#page-221-0) mkl\_?cscsv [235](#page-234-0) mkl\_?csrgemv [161](#page-160-0) mkl\_?csrmv [215](#page-214-0) mkl\_?csrsv [228](#page-227-0) mkl\_?csrsymv [171](#page-170-0) mkl ?csrtrsv [181](#page-180-0) mkl\_?diagemv [169](#page-168-0) mkl\_?diamv [272](#page-271-0) mkl\_?diasv [278](#page-277-0) mkl\_?diasymv [178](#page-177-0) mkl\_?diatrsv [189](#page-188-0) mkl\_?skymv [275](#page-274-0) mkl\_?skysv [281](#page-280-0) mkl\_cspblas\_?bsrgemv [194](#page-193-0) mkl\_cspblas\_?bsrsymv [202](#page-201-0) mkl\_cspblas\_?bsrtrsv [209](#page-208-0) mkl\_cspblas\_?coogemv [197](#page-196-0) mkl\_cspblas\_?coosymv [204](#page-203-0) mkl\_cspblas\_?cootrsv [212](#page-211-0) mkl\_cspblas\_?csrgemv [192](#page-191-0) mkl\_cspblas\_?csrsymv [199](#page-198-0) mkl\_cspblas\_?csrtrsv [207](#page-206-0) Sparse BLAS Level 3 naming conventions [151](#page-150-0) sparse BLAS Level 3 routines mkl\_?bsrmm [246](#page-245-0) mkl\_?bsrsm [268](#page-267-0) mkl\_?coomm [254](#page-253-0) mkl\_?coosm [265](#page-264-0) mkl\_?cscmm [250](#page-249-0) mkl\_?cscsm [261](#page-260-0) mkl\_?csradd [316](#page-315-0) mkl\_?csrmm [242](#page-241-0) mkl\_?csrmultcsr [320](#page-319-0) mkl\_?csrmultd [324](#page-323-0) mkl\_?csrsm [257](#page-256-0) mkl\_?diamm [284](#page-283-0) mkl\_?diasm [291](#page-290-0) mkl\_?skymm [288](#page-287-0) mkl\_?skysm [295](#page-294-0) sparse BLAS routines mkl\_?csrbsr [304](#page-303-0) mkl\_?csrcoo [301](#page-300-0) mkl\_?csrcsc [307](#page-306-0) mkl\_?csrdia [309](#page-308-0) mkl\_?csrsky [313](#page-312-0) mkl\_?dnscsr [298](#page-297-0) sparse matrices [151](#page-150-0) sparse matrix [151](#page-150-0) Sparse Matrix Storage Formats [152](#page-151-0) sparse solver parallel direct sparse solver interface pardiso [1886](#page-1885-0)

pardiso\_64 [1903](#page-1902-0) pardiso\_getenv [1904](#page-1903-0) pardiso\_setenv [1904](#page-1903-0) pardisoinit [1902](#page-1901-0) Sparse Solver direct sparse solver interface dss\_create [1916](#page-1915-0) dss\_define\_structure dss\_define\_structure [1918](#page-1917-0) dss\_delete [1926](#page-1925-0) dss\_factor [1921](#page-1920-0) dss factor complex [1921](#page-1920-0) dss\_factor\_real [1921](#page-1920-0) dss\_reorder [1920](#page-1919-0) dss\_solve [1923](#page-1922-0) dss\_solve\_complex [1923](#page-1922-0) dss\_solve\_real [1923](#page-1922-0) dss\_statistics [1927](#page-1926-0) mkl\_cvt\_to\_null\_terminated\_str [1930](#page-1929-0) iterative sparse solver interface dcg [1946](#page-1945-0) dcg\_check [1946](#page-1945-0) dcg\_get [1948](#page-1947-0) dcg\_init [1945](#page-1944-0) dcgmrhs [1950](#page-1949-0) dcgmrhs\_check [1949](#page-1948-0) dcgmrhs\_get [1952](#page-1951-0) dcgmrhs\_init [1948](#page-1947-0) dfgmres [1954](#page-1953-0) dfgmres\_check [1953](#page-1952-0) dfgmres\_get [1956](#page-1955-0) dfgmres\_init [1952](#page-1951-0) preconditioners based on incomplete LU factorization dcsrilu0 [1961](#page-1960-0) dcsrilut [1963](#page-1962-0) Sparse Solvers [1905](#page-1904-0) sparse vectors adding and scaling [141](#page-140-0) complex dot product, conjugated [144](#page-143-0) complex dot product, unconjugated [145](#page-144-0) compressed form [140](#page-139-0) converting to compressed form [146,](#page-145-0) [147](#page-146-0) converting to full-storage form [149](#page-148-0) full-storage form [140](#page-139-0) Givens rotation [148](#page-147-0) norm [140](#page-139-0) passed to BLAS level 1 routines [140](#page-139-0) real dot product [143](#page-142-0) scaling [140](#page-139-0) spbtf2 [1407](#page-1406-0) specific hardware support mkl\_enable\_instructions [2544](#page-2543-0) Spline Methods [2606](#page-2605-0) split Cholesky factorization (band matrices) [831](#page-830-0) sporfsx [472](#page-471-0) spotf2 [1408](#page-1407-0) spprfs [478](#page-477-0) spptrs [396](#page-395-0) sptts2 [1409](#page-1408-0) square matrix 1-norm estimation LAPACK [1184](#page-1183-0), [1185](#page-1184-0) ScaLAPACK [1768](#page-1767-0) srscl [1411](#page-1410-0) ssyconv [436](#page-435-0) ssygs2 [1415](#page-1414-0) ssyswapr [1411](#page-1410-0) ssyswapr1 [1414](#page-1413-0) ssytd2 [1417](#page-1416-0)

ssytf2 [1418](#page-1417-0) ssytri2 [523](#page-522-0) ssytri2x [527](#page-526-0) ssytrs2 [406](#page-405-0) stgex2 [1421](#page-1420-0) stgsy2 [1423](#page-1422-0) stream [2123](#page-2122-0) strexc [868](#page-867-0) stride. increment [2645](#page-2644-0) strnlsp\_check [2499](#page-2498-0) strnlsp\_delete [2503](#page-2502-0) strnlsp\_get [2502](#page-2501-0) strnlsp\_init [2497](#page-2496-0) strnlsp\_solve [2500](#page-2499-0) strnlspbc\_check [2506](#page-2505-0) strnlspbc\_delete [2511](#page-2510-0) strnlspbc\_get [2510](#page-2509-0) strnlspbc\_init [2505](#page-2504-0) strnlspbc\_solve [2508](#page-2507-0) strti2 [1426](#page-1425-0) sum of distributed vectors [2378](#page-2377-0) of magnitudes of elements of a distributed vector [2377](#page-2376-0) of magnitudes of the vector elements [54](#page-53-0) of sparse vector and full-storage vector [141](#page-140-0) of vectors [55,](#page-54-0) [327](#page-326-0) sum of squares updating LAPACK [1372](#page-1371-0) ScaLAPACK [1819](#page-1818-0) summary statistics vsldsscompute [2302](#page-2301-0) vsldSSCompute [2302](#page-2301-0) vsldsseditcorparameterization [2298](#page-2297-0) vsldSSEditCorParameterization [2298](#page-2297-0) vsldsseditcovcor [2280](#page-2279-0) vsldSSEditCovCor [2280](#page-2279-0) vsldsseditmissingvalues [2294](#page-2293-0) vsldSSEditMissingValues [2294](#page-2293-0) vsldsseditmoments [2278](#page-2277-0) vsldSSEditMoments [2278](#page-2277-0) vsldsseditoutliersdetection [2292](#page-2291-0) vsldSSEditOutliersDetection [2292](#page-2291-0) vsldsseditpartialcovcor [2282](#page-2281-0) vsldSSEditPartialCovCor [2282](#page-2281-0) vsldsseditpooledcovariance [2287](#page-2286-0) vsldSSEditPooledCovariance [2287](#page-2286-0) vsldsseditquantiles [2284](#page-2283-0) vsldSSEditQuantiles [2284](#page-2283-0) vsldsseditrobustcovariance [2289](#page-2288-0) vsldSSEditRobustCovariance [2289](#page-2288-0) vsldsseditstreamquantiles [2286](#page-2285-0) vsldSSEditStreamQuantiles [2286](#page-2285-0) vsldssedittask [2270](#page-2269-0) vsldSSEditTask [2270](#page-2269-0) vsldssnewtask [2267](#page-2266-0) vsldSSNewTask [2267](#page-2266-0) vslissedittask [2270](#page-2269-0) vsliSSEditTask [2270](#page-2269-0) vslssdeletetask [2303](#page-2302-0) vslSSDeleteTask [2303](#page-2302-0) vslssscompute [2302](#page-2301-0) vslsSSCompute [2302](#page-2301-0) vslssseditcorparameterization [2298](#page-2297-0) vslsSSEditCorParameterization [2298](#page-2297-0) vslssseditcovcor [2280](#page-2279-0) vslsSSEditCovCor [2280](#page-2279-0) vslssseditmissingvalues [2294](#page-2293-0) vslsSSEditMissingValues [2294](#page-2293-0)

vslssseditmoments [2278](#page-2277-0) vslsSSEditMoments [2278](#page-2277-0) vslssseditoutliersdetection [2292](#page-2291-0) vslsSSEditOutliersDetection [2292](#page-2291-0) vslssseditpartialcovcor [2282](#page-2281-0) vslsSSEditPartialCovCor [2282](#page-2281-0) vslssseditpooledcovariance [2287](#page-2286-0) vslsSSEditPooledCovariance [2287](#page-2286-0) vslssseditquantiles [2284](#page-2283-0) vslsSSEditQuantiles [2284](#page-2283-0) vslssseditrobustcovariance [2289](#page-2288-0) vslsSSEditRobustCovariance [2289](#page-2288-0) vslssseditstreamquantiles [2286](#page-2285-0) vslsSSEditStreamQuantiles [2286](#page-2285-0) vslsssedittask [2270](#page-2269-0) vslsSSEditTask [2270](#page-2269-0) vslsssnewtask [2267](#page-2266-0) vslsSSNewTask [2267](#page-2266-0) summary statistics usage examples [2304](#page-2303-0) support functions mkl\_free [2540](#page-2539-0) mkl\_malloc [2539](#page-2538-0) mkl\_mem\_stat [2538](#page-2537-0) mkl\_progress [2542](#page-2541-0) support routines mkl disable fast mm [2538](#page-2537-0) mkl free buffers [2536](#page-2535-0) mkl\_thread\_free\_buffers [2537](#page-2536-0) progress information [2542](#page-2541-0) SVD (singular value decomposition) LAPACK [734](#page-733-0) ScaLAPACK [1666](#page-1665-0) swapping adjacent diagonal blocks [1213,](#page-1212-0) [1421](#page-1420-0) swapping distributed vectors [2385](#page-2384-0) swapping vectors [70](#page-69-0) Sylvester's equation [874](#page-873-0) symmetric band matrix 1-norm value [1247](#page-1246-0) Frobenius norm [1247](#page-1246-0) infinity- norm [1247](#page-1246-0) largest absolute value of element [1247](#page-1246-0) symmetric distributed matrix rank-n update [2428](#page-2427-0), [2430](#page-2429-0) scalar-matrix-matrix product [2426](#page-2425-0) Symmetric Eigenproblems [948](#page-947-0) symmetric indefinite matrix factorization with diagonal pivoting method [1418](#page-1417-0) matrix-vector product [1505](#page-1504-0) symmetric matrix Bunch-Kaufman factorization packed storage [381](#page-380-0) eigenvalues and eigenvectors [1704,](#page-1703-0) [1706,](#page-1705-0) [1708](#page-1707-0) estimating the condition number packed storage [439](#page-438-0) generalized eigenvalue problems [819](#page-818-0) inverting the matrix packed storage [530](#page-529-0) matrix-vector product band storage [95](#page-94-0) packed storage [98](#page-97-0), [1159](#page-1158-0) rank-1 update packed storage [99](#page-98-0), [1161](#page-1160-0) rank-2 update packed storage [101](#page-100-0) rank-2k update [133](#page-132-0) rank-n update [131](#page-130-0) reducing to standard form LAPACK [1415](#page-1414-0) ScaLAPACK [1859](#page-1858-0) reducing to tridiagonal form

LAPACK [1385](#page-1384-0) ScaLAPACK [1823](#page-1822-0) scalar-matrix-matrix product [128](#page-127-0) scaling [1789](#page-1788-0) solving systems of linear equations packed storage [409](#page-408-0) symmetric matrix in packed form 1-norm value [1249](#page-1248-0) Frobenius norm [1249](#page-1248-0) infinity- norm [1249](#page-1248-0) largest absolute value of element [1249](#page-1248-0) symmetric positive definite distributed matrix computing scaling factors [1584](#page-1583-0) equilibration [1584](#page-1583-0) symmetric positive semidefinite matrix Cholesky factorization [366](#page-365-0) symmetric positive-definite band matrix Cholesky factorization [1407](#page-1406-0) symmetric positive-definite distributed matrix inverting the matrix [1580](#page-1579-0) symmetric positive-definite matrix Cholesky factorization band storage [371,](#page-370-0) [1546](#page-1545-0) LAPACK [1408](#page-1407-0) packed storage [369](#page-368-0) ScaLAPACK [1545,](#page-1544-0) [1857](#page-1856-0) estimating the condition number band storage [430](#page-429-0) packed storage [428](#page-427-0) tridiagonal matrix [432](#page-431-0) inverting the matrix packed storage [519](#page-518-0) solving systems of linear equations band storage [398,](#page-397-0) [1558](#page-1557-0) LAPACK [393](#page-392-0) packed storage [396](#page-395-0) ScaLAPACK [1557](#page-1556-0) symmetric positive-definite tridiagonal matrix solving systems of linear equations [1560](#page-1559-0) system of linear equations with a distributed triangular matrix [2413](#page-2412-0) with a triangular matrix band storage [109](#page-108-0) packed storage [113](#page-112-0) systems of linear equations linear equations [1875](#page-1874-0) systems of linear equationslinear equations [1550](#page-1549-0) syswapr [1411](#page-1410-0) syswapr1 [1414](#page-1413-0) sytri2 [523](#page-522-0) sytri2x [527](#page-526-0)

## **T**

Task Computation Routines [2606](#page-2605-0) Task Creation and Initialization NewTask1d [2592](#page-2591-0) Task Status [2590](#page-2589-0) threading control mkl\_domain\_get\_max\_threads [2527](#page-2526-0) mkl\_domain\_set\_num\_threads [2525](#page-2524-0) mkl\_get\_dynamic [2528](#page-2527-0) mkl\_get\_max\_threads [2526](#page-2525-0) mkl\_set\_dynamic [2526](#page-2525-0) mkl\_set\_num\_threads [2524](#page-2523-0) Threading Control [2524](#page-2523-0) timing functions mkl\_get\_clocks\_frequency [2535](#page-2534-0) MKL\_Get\_Cpu\_Clocks [2533](#page-2532-0)

mkl get cpu frequency [2534](#page-2533-0) mkl\_get\_max\_cpu\_frequency [2534](#page-2533-0) second/dsecnd [2532](#page-2531-0) TR routines ?trnlsp\_check [2499](#page-2498-0) ?trnlsp\_delete [2503](#page-2502-0) ?trnlsp\_get [2502](#page-2501-0) ?trnlsp\_init [2497](#page-2496-0) ?trnlsp\_solve [2500](#page-2499-0) ?trnlspbc\_check [2506](#page-2505-0) ?trnlspbc\_delete [2511](#page-2510-0) ?trnlspbc\_get [2510](#page-2509-0) ?trnlspbc\_init [2505](#page-2504-0) ?trnlspbc\_solve [2508](#page-2507-0) nonlinear least squares problem with linear bound constraints [2504](#page-2503-0) without constraints [2496](#page-2495-0) organization and implementation [2495](#page-2494-0) transposition distributed complex matrix [2433](#page-2432-0) distributed complex matrix, conjugated [2434](#page-2433-0) distributed real matrix [2432](#page-2431-0) Transposition and General Memory Movement Routines [327](#page-326-0) transposition parameter [2648](#page-2647-0) trapezoidal matrix 1-norm value [1257](#page-1256-0) Frobenius norm [1257](#page-1256-0) infinity- norm [1257](#page-1256-0) largest absolute value of element [1257](#page-1256-0) reduction to triangular form [1828](#page-1827-0) RZ factorization LAPACK [720](#page-719-0) ScaLAPACK [1626](#page-1625-0) trexc [868](#page-867-0) triangular band matrix 1-norm value [1255](#page-1254-0) Frobenius norm [1255](#page-1254-0) infinity- norm [1255](#page-1254-0) largest absolute value of element [1255](#page-1254-0) triangular banded equations LAPACK [1380](#page-1379-0) ScaLAPACK [1851](#page-1850-0) triangular distributed matrix inverting the matrix [1581](#page-1580-0) scalar-matrix-matrix product [2435](#page-2434-0) triangular factorization band matrix [359](#page-358-0), [1540,](#page-1539-0) [1542,](#page-1541-0) [1746,](#page-1745-0) [1873](#page-1872-0) diagonally dominant tridiagonal matrix LAPACK [363](#page-362-0) general matrix [357,](#page-356-0) [1538](#page-1537-0) Hermitian matrix packed storage [383](#page-382-0) Hermitian positive semidefinite matrix [366](#page-365-0) Hermitian positive-definite matrix band storage [371,](#page-370-0) [1546](#page-1545-0) packed storage [369](#page-368-0) tridiagonal matrix [373](#page-372-0), [1548](#page-1547-0) symmetric matrix packed storage [381](#page-380-0) symmetric positive semidefinite matrix [366](#page-365-0) symmetric positive-definite matrix band storage [371,](#page-370-0) [1546](#page-1545-0) packed storage [369](#page-368-0) tridiagonal matrix [373](#page-372-0), [1548](#page-1547-0) tridiagonal matrix LAPACK [361](#page-360-0) ScaLAPACK [1874](#page-1873-0) triangular matrix 1-norm value

LAPACK [1257](#page-1256-0) ScaLAPACK [1783](#page-1782-0) copying [1444](#page-1443-0)[–1446,](#page-1445-0) [1448–](#page-1447-0)[1450](#page-1449-0) estimating the condition number band storage [447](#page-446-0) packed storage [445](#page-444-0) Frobenius norm LAPACK [1257](#page-1256-0) ScaLAPACK [1783](#page-1782-0) infinity- norm LAPACK [1257](#page-1256-0) ScaLAPACK [1783](#page-1782-0) inverting the matrix LAPACK [1426](#page-1425-0) packed storage [536](#page-535-0) ScaLAPACK [1864](#page-1863-0) largest absolute value of element LAPACK [1257](#page-1256-0) ScaLAPACK [1783](#page-1782-0) matrix-vector product band storage [107](#page-106-0) packed storage [112](#page-111-0) product blocked algorithm [1393](#page-1392-0), [1831](#page-1830-0) LAPACK [1392](#page-1391-0), [1393](#page-1392-0) ScaLAPACK [1830,](#page-1829-0) [1831](#page-1830-0) unblocked algorithm [1392](#page-1391-0) ScaLAPACK [1656](#page-1655-0) scalar-matrix-matrix product [135](#page-134-0) solving systems of linear equations band storage [109,](#page-108-0) [418](#page-417-0) packed storage [113](#page-112-0), [416](#page-415-0) ScaLAPACK [1562](#page-1561-0) swapping adjacent diagonal blocks [1421](#page-1420-0) triangular matrix factorization Hermitian positive-definite matrix [364](#page-363-0) symmetric positive-definite matrix [364](#page-363-0) triangular matrix in packed form 1-norm value [1256](#page-1255-0) Frobenius norm [1256](#page-1255-0) infinity- norm [1256](#page-1255-0) largest absolute value of element [1256](#page-1255-0) triangular system of equations solving with scale factor LAPACK [1387](#page-1386-0) ScaLAPACK [1826](#page-1825-0) tridiagonal matrix estimating the condition number [424](#page-423-0) solving systems of linear equations ScaLAPACK [1875](#page-1874-0) tridiagonal system of equations [1409](#page-1408-0) tridiagonal triangular factorization band matrix [1748](#page-1747-0) tridiagonal triangular system of equations [1854](#page-1853-0) trigonometric transform backward cosine [2442](#page-2441-0) backward sine [2442](#page-2441-0) backward staggered cosine [2443](#page-2442-0) backward staggered sine [2442](#page-2441-0) backward twice staggered cosine [2443](#page-2442-0) backward twice staggered sine [2442](#page-2441-0) forward cosine [2442](#page-2441-0) forward sine [2442](#page-2441-0) forward staggered cosine [2443](#page-2442-0) forward staggered sine [2442](#page-2441-0) forward twice staggered cosine [2443](#page-2442-0) forward twice staggered sine [2442](#page-2441-0) Trigonometric Transform interface routines ?\_backward\_trig\_transform [2450](#page-2449-0)

?\_commit\_trig\_transform [2446](#page-2445-0) ?\_forward\_trig\_transform [2448](#page-2447-0) ?\_init\_trig\_transform [2445](#page-2444-0) free\_trig\_transform [2451](#page-2450-0) Trigonometric Transforms interface [2445](#page-2444-0) TT interface [2441](#page-2440-0) TT routines [2445](#page-2444-0) two matrices QR factorization LAPACK [728](#page-727-0) ScaLAPACK [1633](#page-1632-0)

## **U**

ungbr [747](#page-746-0) Uniform (continuous) [2156](#page-2155-0) Uniform (discrete) [2189](#page-2188-0) UniformBits [2191](#page-2190-0) UniformBits32 [2192](#page-2191-0) UniformBits64 [2193](#page-2192-0) unitary matrix CS decomposition LAPACK [920](#page-919-0), [925](#page-924-0), [1060](#page-1059-0) from LQ factorization LAPACK [1396](#page-1395-0) ScaLAPACK [1836](#page-1835-0) from QL factorization LAPACK [1394](#page-1393-0), [1399](#page-1398-0) ScaLAPACK [1833,](#page-1832-0) [1840](#page-1839-0) from QR factorization LAPACK [1395](#page-1394-0) ScaLAPACK [1835](#page-1834-0) from RQ factorization LAPACK [1397](#page-1396-0) ScaLAPACK [1838](#page-1837-0) ScaLAPACK [1656,](#page-1655-0) [1666](#page-1665-0) Unpack Functions [1972](#page-1971-0) updating rank-1 distributed general matrix [2391](#page-2390-0) distributed Hermitian matrix [2399](#page-2398-0) distributed symmetric matrix [2406](#page-2405-0) general matrix [79](#page-78-0) Hermitian matrix [87,](#page-86-0) [92](#page-91-0) real symmetric matrix [99,](#page-98-0) [104](#page-103-0) rank-1, conjugated distributed general matrix [2393](#page-2392-0) general matrix [81](#page-80-0) rank-1, unconjugated distributed general matrix [2394](#page-2393-0) general matrix [82](#page-81-0) rank-2 distributed Hermitian matrix [2400](#page-2399-0) distributed symmetric matrix [2407](#page-2406-0) Hermitian matrix [89,](#page-88-0) [94](#page-93-0) symmetric matrix [101,](#page-100-0) [106](#page-105-0) rank-2k Hermitian distributed matrix [2424](#page-2423-0) Hermitian matrix [126](#page-125-0) symmetric distributed matrix [2430](#page-2429-0) symmetric matrix [133](#page-132-0) rank-k distributed Hermitian matrix [2422](#page-2421-0) Hermitian matrix [124](#page-123-0) symmetric distributed matrix [2428](#page-2427-0) rank-n symmetric matrix [131](#page-130-0) updating:rank-1 Hermitian matrix

packed storage [92](#page-91-0) real symmetric matrix packed storage [99](#page-98-0) updating:rank-2 Hermitian matrix packed storage [94](#page-93-0) symmetric matrix packed storage [101](#page-100-0) upper Hessenberg matrix 1-norm value LAPACK [1246](#page-1245-0) ScaLAPACK [1780](#page-1779-0) Frobenius norm LAPACK [1246](#page-1245-0) ScaLAPACK [1780](#page-1779-0) infinity- norm LAPACK [1246](#page-1245-0) ScaLAPACK [1780](#page-1779-0) largest absolute value of element LAPACK [1246](#page-1245-0) ScaLAPACK [1780](#page-1779-0) ScaLAPACK [1656](#page-1655-0) user time [1529](#page-1528-0)

## **V**

v?Abs [1989](#page-1988-0) v?Acos [2042](#page-2041-0) v?Acosh [2061](#page-2060-0) v?Add [1976](#page-1975-0) v?Arg [1991](#page-1990-0) v?Asin [2045](#page-2044-0) v?Asinh [2064](#page-2063-0) v?Atan [2047](#page-2046-0) v?Atan2 [2050](#page-2049-0) v?Atanh [2067](#page-2066-0) v?Cbrt [2004](#page-2003-0) v?CdfNorm [2075](#page-2074-0) v?CdfNormInv [2082](#page-2081-0) v?Ceil [2089](#page-2088-0) v?CIS [2038](#page-2037-0) v?Conj [1987](#page-1986-0) v?Cos [2031](#page-2030-0) v?Cosh [2052](#page-2051-0) v?Div [1997](#page-1996-0) v?Erf [2070](#page-2069-0) v?Erfc [2073](#page-2072-0) v?ErfcInv [2080](#page-2079-0) v?ErfInv [2077](#page-2076-0) v?Exp [2019](#page-2018-0) v?Expm1 [2022](#page-2021-0) v?Floor [2088](#page-2087-0) v?Hypot [2017](#page-2016-0) v?Inv [1995](#page-1994-0) v?InvCbrt [2006](#page-2005-0) v?InvSqrt [2002](#page-2001-0) v?lgamma [2084](#page-2083-0) v?LGamma [2084](#page-2083-0) v?LinearFrac [1993](#page-1992-0) v?Ln [2024](#page-2023-0) v?Log10 [2027](#page-2026-0) v?Log1p [2030](#page-2029-0) v?Modf [2098](#page-2097-0) v?Mul [1983](#page-1982-0) v?MulByConj [1986](#page-1985-0) v?NearbyInt [2094](#page-2093-0) v?Pack [2100](#page-2099-0) v?Pow [2011](#page-2010-0) v?Pow2o3 [2007](#page-2006-0) v?Pow3o2 [2009](#page-2008-0)

v?Powx [2014](#page-2013-0) v?Rint [2096](#page-2095-0) v?Round [2093](#page-2092-0) v?Sin [2034](#page-2033-0) v?SinCos [2036](#page-2035-0) v?Sinh [2055](#page-2054-0) v?Sqr [1981](#page-1980-0) v?Sqrt [2000](#page-1999-0) v?Sub [1979](#page-1978-0) v?Tan [2040](#page-2039-0) v?Tanh [2058](#page-2057-0) v?tgamma [2086](#page-2085-0) v?TGamma [2086](#page-2085-0) v?Trunc [2091](#page-2090-0) v?Unpack [2103](#page-2102-0) vcAdd [1976](#page-1975-0) vcPackI [2100](#page-2099-0) vcPackM [2100](#page-2099-0) vcPackV [2100](#page-2099-0) vcSin [2034](#page-2033-0) vcSub [1979](#page-1978-0) vcUnpackI [2103](#page-2102-0) vcUnpackM [2103](#page-2102-0) vcUnpackV [2103](#page-2102-0) vdAdd [1976](#page-1975-0) vdlgamma [2084](#page-2083-0) vdLGamma [2084](#page-2083-0) vdPackI [2100](#page-2099-0) vdPackM [2100](#page-2099-0) vdPackV [2100](#page-2099-0) vdSin [2034](#page-2033-0) vdSub [1979](#page-1978-0) vdtgamma [2086](#page-2085-0) vdTGamma [2086](#page-2085-0) vdUnpackI [2103](#page-2102-0) vdUnpackM [2103](#page-2102-0) vdUnpackV [2103](#page-2102-0) vector arguments array dimension [2645](#page-2644-0) default [2646](#page-2645-0) examples [2645](#page-2644-0) increment [2645](#page-2644-0) length [2645](#page-2644-0) matrix one-dimensional substructures [2645](#page-2644-0) sparse vector [140](#page-139-0) vector conjugation [1155,](#page-1154-0) [1743](#page-1742-0) vector indexing [1973](#page-1972-0) vector mathematical functions absolute value [1989](#page-1988-0) addition [1976](#page-1975-0) argument [1991](#page-1990-0) complementary error function value [2073](#page-2072-0) complex exponent of real vector elements [2038](#page-2037-0) computing a rounded integer value and raising inexact result exception [2096](#page-2095-0) computing a rounded integer value in current rounding mode [2094](#page-2093-0) computing a truncated integer value [2098](#page-2097-0) conjugation [1987](#page-1986-0) cosine [2031](#page-2030-0) cube root [2004](#page-2003-0) cumulative normal distribution function value [2075](#page-2074-0) denary logarithm [2027](#page-2026-0) division [1997](#page-1996-0) error function value [2070](#page-2069-0) exponential [2019](#page-2018-0) exponential of elements decreased by 1 [2022](#page-2021-0) four-quadrant arctangent [2050](#page-2049-0) gamma function [2084](#page-2083-0), [2086](#page-2085-0) hyperbolic cosine [2052](#page-2051-0)

hyperbolic sine [2055](#page-2054-0) hyperbolic tangent [2058](#page-2057-0) inverse complementary error function value [2080](#page-2079-0) inverse cosine [2042](#page-2041-0) inverse cube root [2006](#page-2005-0) inverse cumulative normal distribution function value [2082](#page-2081-0) inverse error function value [2077](#page-2076-0) inverse hyperbolic cosine [2061](#page-2060-0) inverse hyperbolic sine [2064](#page-2063-0) inverse hyperbolic tangent [2067](#page-2066-0) inverse sine [2045](#page-2044-0) inverse square root [2002](#page-2001-0) inverse tangent [2047](#page-2046-0) inversion [1995](#page-1994-0) linear fraction transformation [1993](#page-1992-0) multiplication [1983](#page-1982-0) multiplication of conjugated vector element [1986](#page-1985-0) natural logarithm [2024](#page-2023-0) natural logarithm of vector elements increased by 1 [2030](#page-2029-0) power [2011](#page-2010-0) power (constant) [2014](#page-2013-0) power 2/3 [2007](#page-2006-0) power 3/2 [2009](#page-2008-0) rounding to nearest integer value [2093](#page-2092-0) rounding towards minus infinity [2088](#page-2087-0) rounding towards plus infinity [2089](#page-2088-0) rounding towards zero [2091](#page-2090-0) scaling [1504](#page-1503-0) scaling, reciprocal [1504](#page-1503-0) sine [2034](#page-2033-0) sine and cosine [2036](#page-2035-0) square root [2000](#page-1999-0) square root of sum of squares [2017](#page-2016-0) squaring [1981](#page-1980-0) subtraction [1979](#page-1978-0) tangent [2040](#page-2039-0) Vector Mathematical Functions vector multiplication LAPACK [1411](#page-1410-0) ScaLAPACK [1858](#page-1857-0) vector pack function [2100](#page-2099-0) vector statistics functions Bernoulli [2195](#page-2194-0) Beta [2186](#page-2185-0) Binomial [2198](#page-2197-0) Cauchy [2173](#page-2172-0) CopyStream [2138](#page-2137-0) CopyStreamState [2139](#page-2138-0) DeleteStream [2137](#page-2136-0) dNewAbstractStream [2133](#page-2132-0) Exponential [2165](#page-2164-0) Gamma [2183](#page-2182-0) Gaussian [2159](#page-2158-0) GaussianMV [2161](#page-2160-0) Geometric [2196](#page-2195-0) GetBrngProperties [2210](#page-2209-0) GetNumRegBrngs [2152](#page-2151-0) GetStreamSize [2145](#page-2144-0) GetStreamStateBrng [2151](#page-2150-0) Gumbel [2181](#page-2180-0) Hypergeometric [2200](#page-2199-0) iNewAbstractStream [2131](#page-2130-0) Laplace [2168](#page-2167-0) LeapfrogStream [2146](#page-2145-0) LoadStreamF [2141](#page-2140-0) LoadStreamM [2144](#page-2143-0) Lognormal [2178](#page-2177-0) NegBinomial [2206](#page-2205-0)

NewStream [2128](#page-2127-0) NewStreamEx [2129](#page-2128-0) Poisson [2202](#page-2201-0) PoissonV [2204](#page-2203-0) Rayleigh [2175](#page-2174-0) RegisterBrng [2209](#page-2208-0) SaveStreamF [2140](#page-2139-0) SaveStreamM [2142](#page-2141-0) SkipAheadStream [2148](#page-2147-0) sNewAbstractStream [2135](#page-2134-0) Uniform (continuous) [2156](#page-2155-0) Uniform (discrete) [2189](#page-2188-0) UniformBits [2191](#page-2190-0) UniformBits32 [2192](#page-2191-0) UniformBits64 [2193](#page-2192-0) Weibull [2170](#page-2169-0) vector unpack function [2103](#page-2102-0) vector-scalar product sparse vectors [141](#page-140-0) vectors adding magnitudes of vector elements [54](#page-53-0) copying [56](#page-55-0) dot product complex vectors [61](#page-60-0) complex vectors, conjugated [60](#page-59-0) real vectors [58](#page-57-0) element with the largest absolute value [71](#page-70-0) element with the largest absolute value of real part and its index [1745](#page-1744-0) element with the smallest absolute value [72](#page-71-0) Euclidean norm [62](#page-61-0) Givens rotation [64](#page-63-0) linear combination of vectors [55,](#page-54-0) [327](#page-326-0) modified Givens transformation parameters [67](#page-66-0) rotation of points [63](#page-62-0) rotation of points in the modified plane [65](#page-64-0) sparse vectors [140](#page-139-0) sum of vectors [55](#page-54-0), [327](#page-326-0) swapping [70](#page-69-0) vector-scalar product [69](#page-68-0) viRngUniformBits [2191](#page-2190-0) viRngUniformBits32 [2192](#page-2191-0) viRngUniformBits64 [2193](#page-2192-0) vmcAdd [1976](#page-1975-0) vmcSin [2034](#page-2033-0) vmcSub [1979](#page-1978-0) vmdAdd [1976](#page-1975-0) vmdSin [2034](#page-2033-0) vmdSub [1979](#page-1978-0) vml Functions Interface [1971](#page-1970-0) Input Parameters [1972](#page-1971-0) Output Parameters [1973](#page-1972-0) VML [1969](#page-1968-0) VML arithmetic functions [1976](#page-1975-0) VML exponential and logarithmic functions [2019](#page-2018-0) VML functions mathematical functions v?Abs [1989](#page-1988-0) v?Acos [2042](#page-2041-0) v?Acosh [2061](#page-2060-0) v?Add [1976](#page-1975-0) v?Arg [1991](#page-1990-0) v?Asin [2045](#page-2044-0) v?Asinh [2064](#page-2063-0) v?Atan [2047](#page-2046-0) v?Atan2 [2050](#page-2049-0) v?Atanh [2067](#page-2066-0) v?Cbrt [2004](#page-2003-0) v?CdfNorm [2075](#page-2074-0)

v?CdfNormInv [2082](#page-2081-0) v?Ceil [2089](#page-2088-0) v?CIS [2038](#page-2037-0) v?Conj [1987](#page-1986-0) v?Cos [2031](#page-2030-0) v?Cosh [2052](#page-2051-0) v?Div [1997](#page-1996-0) v?Erf [2070](#page-2069-0) v?Erfc [2073](#page-2072-0) v?ErfcInv [2080](#page-2079-0) v?ErfInv [2077](#page-2076-0) v?Exp [2019](#page-2018-0) v?Expm1 [2022](#page-2021-0) v?Floor [2088](#page-2087-0) v?Hypot [2017](#page-2016-0) v?Inv [1995](#page-1994-0) v?InvCbrt [2006](#page-2005-0) v?InvSqrt [2002](#page-2001-0) v?LGamma [2084](#page-2083-0) v?LinearFrac [1993](#page-1992-0) v?Ln [2024](#page-2023-0) v?Log10 [2027](#page-2026-0) v?Log1p [2030](#page-2029-0) v?Modf [2098](#page-2097-0) v?Mul [1983](#page-1982-0) v?MulByConj [1986](#page-1985-0) v?NearbyInt [2094](#page-2093-0) v?Pow [2011](#page-2010-0) v?Pow2o3 [2007](#page-2006-0) v?Pow3o2 [2009](#page-2008-0) v?Powx [2014](#page-2013-0) v?Rint [2096](#page-2095-0) v?Round [2093](#page-2092-0) v?Sin [2034](#page-2033-0) v?SinCos [2036](#page-2035-0) v?Sinh [2055](#page-2054-0) v?Sqr [1981](#page-1980-0) v?Sqrt [2000](#page-1999-0) v?Sub [1979](#page-1978-0) v?Tan [2040](#page-2039-0) v?Tanh [2058](#page-2057-0) v?TGamma [2086](#page-2085-0) v?Trunc [2091](#page-2090-0) pack/unpack functions v?Pack [2100](#page-2099-0) v?Unpack [2103](#page-2102-0) service functions ClearErrorCallBack [2114](#page-2113-0) ClearErrStatus [2111](#page-2110-0) GetErrorCallBack [2114](#page-2113-0) GetErrStatus [2110](#page-2109-0) GetMode [2108](#page-2107-0) SetErrorCallBack [2111](#page-2110-0) SetErrStatus [2109](#page-2108-0) SetMode [2106](#page-2105-0) VML hyperbolic functions [2052](#page-2051-0) VML mathematical functions arithmetic [1976](#page-1975-0) exponential and logarithmic [2019](#page-2018-0) hyperbolic [2052](#page-2051-0) power and root [1995](#page-1994-0) rounding [2088](#page-2087-0) special [2070](#page-2069-0) special value notations [1976](#page-1975-0) trigonometric [2031](#page-2030-0) VML Mathematical Functions [1971](#page-1970-0) VML Pack Functions [1971](#page-1970-0) VML Pack/Unpack Functions [2100](#page-2099-0) VML power and root functions [1995](#page-1994-0) VML rounding functions [2088](#page-2087-0)

VML Service Functions [2106](#page-2105-0) VML special functions [2070](#page-2069-0) VML trigonometric functions [2031](#page-2030-0) vmlClearErrorCallBack [2114](#page-2113-0) vmlClearErrStatus [2111](#page-2110-0) vmlGetErrorCallBack [2114](#page-2113-0) vmlGetErrStatus [2110](#page-2109-0) vmlGetMode [2108](#page-2107-0) vmlSetErrorCallBack [2111](#page-2110-0) vmlSetErrorStatus [2109](#page-2108-0) vmlSetMode [2106](#page-2105-0) vmsAdd [1976](#page-1975-0) vmsSin [2034](#page-2033-0) vmsSub [1979](#page-1978-0) vmzAdd [1976](#page-1975-0) vmzSin [2034](#page-2033-0) vmzSub [1979](#page-1978-0) vsAdd [1976](#page-1975-0) VSL Fortran header [2115](#page-2114-0) VSL routines advanced service routines GetBrngProperties [2210](#page-2209-0) RegisterBrng [2209](#page-2208-0) convolution/correlation CopyTask [2254](#page-2253-0) DeleteTask [2253](#page-2252-0) Exec [2239](#page-2238-0) Exec1D [2242](#page-2241-0) ExecX [2246](#page-2245-0) ExecX1D [2249](#page-2248-0) NewTask [2220](#page-2219-0) NewTask1D [2223](#page-2222-0) NewTaskX [2225](#page-2224-0) NewTaskX1D [2228](#page-2227-0) SetInternalPrecision [2234](#page-2233-0) generator routines Bernoulli [2195](#page-2194-0) Beta [2186](#page-2185-0) Binomial [2198](#page-2197-0) Cauchy [2173](#page-2172-0) Exponential [2165](#page-2164-0) Gamma [2183](#page-2182-0) Gaussian [2159](#page-2158-0) GaussianMV [2161](#page-2160-0) Geometric [2196](#page-2195-0) Gumbel [2181](#page-2180-0) Hypergeometric [2200](#page-2199-0) Laplace [2168](#page-2167-0) Lognormal [2178](#page-2177-0) NegBinomial [2206](#page-2205-0) Poisson [2202](#page-2201-0) PoissonV [2204](#page-2203-0) Rayleigh [2175](#page-2174-0) Uniform (continuous) [2156](#page-2155-0) Uniform (discrete) [2189](#page-2188-0) UniformBits [2191](#page-2190-0) UniformBits32 [2192](#page-2191-0) UniformBits64 [2193](#page-2192-0) Weibull [2170](#page-2169-0) service routines CopyStream [2138](#page-2137-0) CopyStreamState [2139](#page-2138-0) DeleteStream [2137](#page-2136-0) dNewAbstractStream [2133](#page-2132-0) GetNumRegBrngs [2152](#page-2151-0) GetStreamSize [2145](#page-2144-0) GetStreamStateBrng [2151](#page-2150-0) iNewAbstractStream [2131](#page-2130-0) LeapfrogStream [2146](#page-2145-0) LoadStreamF [2141](#page-2140-0)

LoadStreamM [2144](#page-2143-0) NewStream [2128](#page-2127-0) NewStreamEx [2129](#page-2128-0) SaveStreamF [2140](#page-2139-0) SaveStreamM [2142](#page-2141-0) SkipAheadStream [2148](#page-2147-0) sNewAbstractStream [2135](#page-2134-0) summary statistics Compute [2302](#page-2301-0) DeleteTask [2303](#page-2302-0) EditCorParameterization [2298](#page-2297-0) EditCovCor [2280](#page-2279-0) EditMissingValues [2294](#page-2293-0) EditMoments [2278](#page-2277-0) EditOutliersDetection [2292](#page-2291-0) EditPartialCovCor [2282](#page-2281-0) EditPooledCovariance [2287](#page-2286-0) EditQuantiles [2284](#page-2283-0) EditRobustCovariance [2289](#page-2288-0) EditStreamQuantiles [2286](#page-2285-0) EditTask [2270](#page-2269-0) NewTask [2267](#page-2266-0) VSL routines:convolution/correlation SetInternalDecimation [2237](#page-2236-0) SetMode [2232](#page-2231-0) SetStart [2235](#page-2234-0) VSL Summary Statistics [2261](#page-2260-0) VSL task [2115](#page-2114-0) vslConvCopyTask [2254](#page-2253-0) vslCorrCopyTask [2254](#page-2253-0) vsldsscompute [2302](#page-2301-0) vsldSSCompute [2302](#page-2301-0) vsldsseditcorparameterization [2298](#page-2297-0) vsldSSEditCorParameterization [2298](#page-2297-0) vsldsseditcovcor [2280](#page-2279-0) vsldSSEditCovCor [2280](#page-2279-0) vsldsseditmissingvalues [2294](#page-2293-0) vsldSSEditMissingValues [2294](#page-2293-0) vsldsseditmoments [2278](#page-2277-0) vsldSSEditMoments [2278](#page-2277-0) vsldsseditoutliersdetection [2292](#page-2291-0) vsldSSEditOutliersDetection [2292](#page-2291-0) vsldsseditpartialcovcor [2282](#page-2281-0) vsldSSEditPartialCovCor [2282](#page-2281-0) vsldsseditpooledcovariance [2287](#page-2286-0) vsldSSEditPooledCovariance [2287](#page-2286-0) vsldsseditquantiles [2284](#page-2283-0) vsldSSEditQuantiles [2284](#page-2283-0) vsldsseditrobustcovariance [2289](#page-2288-0) vsldSSEditRobustCovariance [2289](#page-2288-0) vsldsseditstreamquantiles [2286](#page-2285-0) vsldSSEditStreamQuantiles [2286](#page-2285-0) vsldssedittask [2270](#page-2269-0) vsldSSEditTask [2270](#page-2269-0) vsldssnewtask [2267](#page-2266-0) vsldSSNewTask [2267](#page-2266-0) vslgamma [2084](#page-2083-0) vsLGamma [2084](#page-2083-0) vslissedittask [2270](#page-2269-0) vsliSSEditTask [2270](#page-2269-0) vslLoadStreamF [2141](#page-2140-0) vslSaveStreamF [2140](#page-2139-0) vslssdeletetask [2303](#page-2302-0) vslSSDeleteTask [2303](#page-2302-0) vslssscompute [2302](#page-2301-0) vslsSSCompute [2302](#page-2301-0) vslssseditcorparameterization [2298](#page-2297-0) vslsSSEditCorParameterization [2298](#page-2297-0) vslssseditcovcor [2280](#page-2279-0) vslsSSEditCovCor [2280](#page-2279-0)

vslssseditmissingvalues [2294](#page-2293-0) vslsSSEditMissingValues [2294](#page-2293-0) vslssseditmoments [2278](#page-2277-0) vslsSSEditMoments [2278](#page-2277-0) vslssseditoutliersdetection [2292](#page-2291-0) vslsSSEditOutliersDetection [2292](#page-2291-0) vslssseditpartialcovcor [2282](#page-2281-0) vslsSSEditPartialCovCor [2282](#page-2281-0) vslssseditpooledcovariance [2287](#page-2286-0) vslsSSEditPooledCovariance [2287](#page-2286-0) vslssseditquantiles [2284](#page-2283-0) vslsSSEditQuantiles [2284](#page-2283-0) vslssseditrobustcovariance [2289](#page-2288-0) vslsSSEditRobustCovariance [2289](#page-2288-0) vslssseditstreamquantiles [2286](#page-2285-0) vslsSSEditStreamQuantiles [2286](#page-2285-0) vslsssedittask [2270](#page-2269-0) vslsSSEditTask [2270](#page-2269-0) vslsssnewtask [2267](#page-2266-0) vslsSSNewTask [2267](#page-2266-0) vsPackI [2100](#page-2099-0) vsPackM [2100](#page-2099-0) vsPackV [2100](#page-2099-0) vsSin [2034](#page-2033-0) vsSub [1979](#page-1978-0) vstgamma [2086](#page-2085-0) vsTGamma [2086](#page-2085-0) vsUnpackI [2103](#page-2102-0) vsUnpackM [2103](#page-2102-0) vsUnpackV [2103](#page-2102-0) vzAdd [1976](#page-1975-0) vzPackI [2100](#page-2099-0) vzPackM [2100](#page-2099-0) vzPackV [2100](#page-2099-0) vzSin [2034](#page-2033-0) vzSub [1979](#page-1978-0) vzUnpackI [2103](#page-2102-0) vzUnpackM [2103](#page-2102-0) vzUnpackV [2103](#page-2102-0)

#### **W**

Weibull [2170](#page-2169-0) Wilkinson transform [1832](#page-1831-0)

# **X**

xerbla [2529](#page-2528-0) xerbla\_array [1532](#page-1531-0) xerbla, error reporting routine [1973](#page-1972-0)

# **Z**

zbbcsd [920](#page-919-0) zdla\_gercond\_c [1471](#page-1470-0) zdla\_gercond\_x [1472](#page-1471-0) zgbcon [422](#page-421-0) zgbrfsx [461](#page-460-0) zgbsvx [576](#page-575-0) zgbtrs [387](#page-386-0) zgecon [420](#page-419-0) zgeqpf [676](#page-675-0) zgtrfs [467](#page-466-0) zhegs2 [1415](#page-1414-0) zheswapr [1413](#page-1412-0) zhetd2 [1417](#page-1416-0) zhetri2 [525](#page-524-0) zhetri2x [529](#page-528-0) zhetrs2 [408](#page-407-0)

zhgeqz [885](#page-884-0) zhseqr [851](#page-850-0) zla\_gbamv [1455](#page-1454-0) zla\_gbrcond\_c [1459](#page-1458-0) zla\_gbrcond\_x [1460](#page-1459-0) zla\_gbrfsx\_extended [1462](#page-1461-0) zla\_gbrpvgrw [1467](#page-1466-0) zla\_geamv [1468](#page-1467-0) zla\_gerfsx\_extended [1473](#page-1472-0) zla\_heamv [1478](#page-1477-0) zla\_hercond\_c [1480](#page-1479-0) zla\_hercond\_x [1481](#page-1480-0) zla\_herfsx\_extended [1482](#page-1481-0) zla\_herpvgrw [1487](#page-1486-0) zla\_lin\_berr [1488](#page-1487-0) zla\_porcond\_c [1490](#page-1489-0) zla\_porcond\_x [1492](#page-1491-0) zla\_porfsx\_extended [1493](#page-1492-0) zla\_porpvgrw [1498](#page-1497-0) zla\_rpvgrw [1503](#page-1502-0) zla\_syamv [1505](#page-1504-0) zla\_syrcond\_c [1508](#page-1507-0) zla\_syrcond\_x [1509](#page-1508-0) zla\_syrfsx\_extended [1511](#page-1510-0) zla\_syrpvgrw [1516](#page-1515-0) zla\_wwaddw [1517](#page-1516-0) zlag2c [1429](#page-1428-0) zlapmr [1260](#page-1259-0) zlapmt [1262](#page-1261-0) zlarfb [1295](#page-1294-0) zlarft [1300](#page-1299-0) zlarscl2 [1504](#page-1503-0) zlascl2 [1504](#page-1503-0) zlat2c [1454](#page-1453-0) zlatps [1383](#page-1382-0) zlatrd [1385](#page-1384-0) zlatrs [1387](#page-1386-0) zlatrz [1390](#page-1389-0) zlauu2 [1392](#page-1391-0) zlauum [1393](#page-1392-0) zpbtf2 [1407](#page-1406-0) zporfsx [472](#page-471-0) zpotf2 [1408](#page-1407-0) zpprfs [478](#page-477-0) zpptrs [396](#page-395-0) zptts2 [1409](#page-1408-0) zrscl [1411](#page-1410-0) zsyconv [436](#page-435-0) zsyswapr [1411](#page-1410-0) zsyswapr1 [1414](#page-1413-0) zsytf2 [1418](#page-1417-0) zsytri2 [523](#page-522-0) zsytri2x [527](#page-526-0) zsytrs2 [406](#page-405-0) ztgex2 [1421](#page-1420-0) ztgsy2 [1423](#page-1422-0) ztrexc [868](#page-867-0) ztrti2 [1426](#page-1425-0) zunbdb [925](#page-924-0) zuncsd [1060](#page-1059-0) zung2l [1394](#page-1393-0) zung2r [1395](#page-1394-0) zungbr [747](#page-746-0) zungl2 [1396](#page-1395-0) zungr2 [1397](#page-1396-0) zunm2l [1399](#page-1398-0) zunm2r [1400](#page-1399-0) zunml2 [1402](#page-1401-0) zunmr2 [1404](#page-1403-0) zunmr3 [1405](#page-1404-0)